# Package 'paws'

May 16, 2024

<span id="page-0-0"></span>Title Amazon Web Services Software Development Kit

Version 0.6.0

Description Interface to Amazon Web Services <<https://aws.amazon.com>>, including storage, database, and compute services, such as 'Simple Storage Service' ('S3'), 'DynamoDB' 'NoSQL' database, and 'Lambda' functions-as-a-service.

License Apache License (>= 2.0)

URL <https://github.com/paws-r/paws>

BugReports <https://github.com/paws-r/paws/issues>

**Imports** paws.analytics  $(>= 0.6.0)$ , paws.application.integration  $(>=$ 0.6.0), paws.common ( $>= 0.6.0$ ), paws.compute ( $>= 0.6.0$ ), paws.cost.management  $(>= 0.6.0)$ , paws.customer.engagement  $(>=$ 0.6.0), paws.database ( $>= 0.6.0$ ), paws.developer.tools ( $>=$ 0.6.0), paws.end.user.computing  $(>= 0.6.0)$ , paws.machine.learning  $(>= 0.6.0)$ , paws.management  $(>= 0.6.0)$ , paws.networking  $(>= 0.6.0)$ , paws.security.identity  $(>= 0.6.0)$ , paws.storage  $(>= 0.6.0)$ 

Suggests testthat

- Encoding UTF-8
- RoxygenNote 7.3.1

NeedsCompilation no

Author David Kretch [aut], Adam Banker [aut], Dyfan Jones [cre], Amazon.com, Inc. [cph]

Maintainer Dyfan Jones <dyfan.r.jones@gmail.com>

Repository CRAN

Date/Publication 2024-05-16 16:40:02 UTC

# R topics documented:

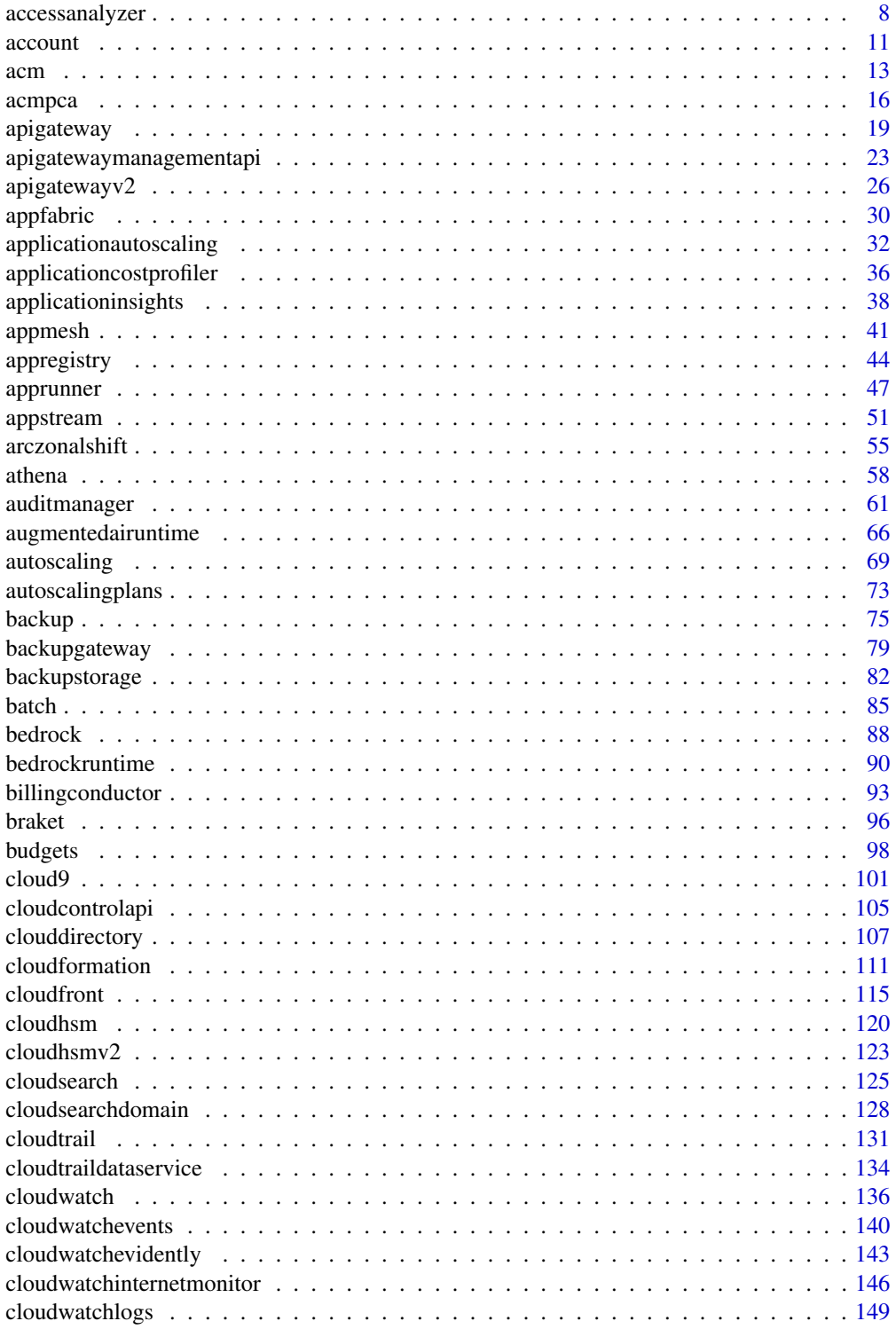

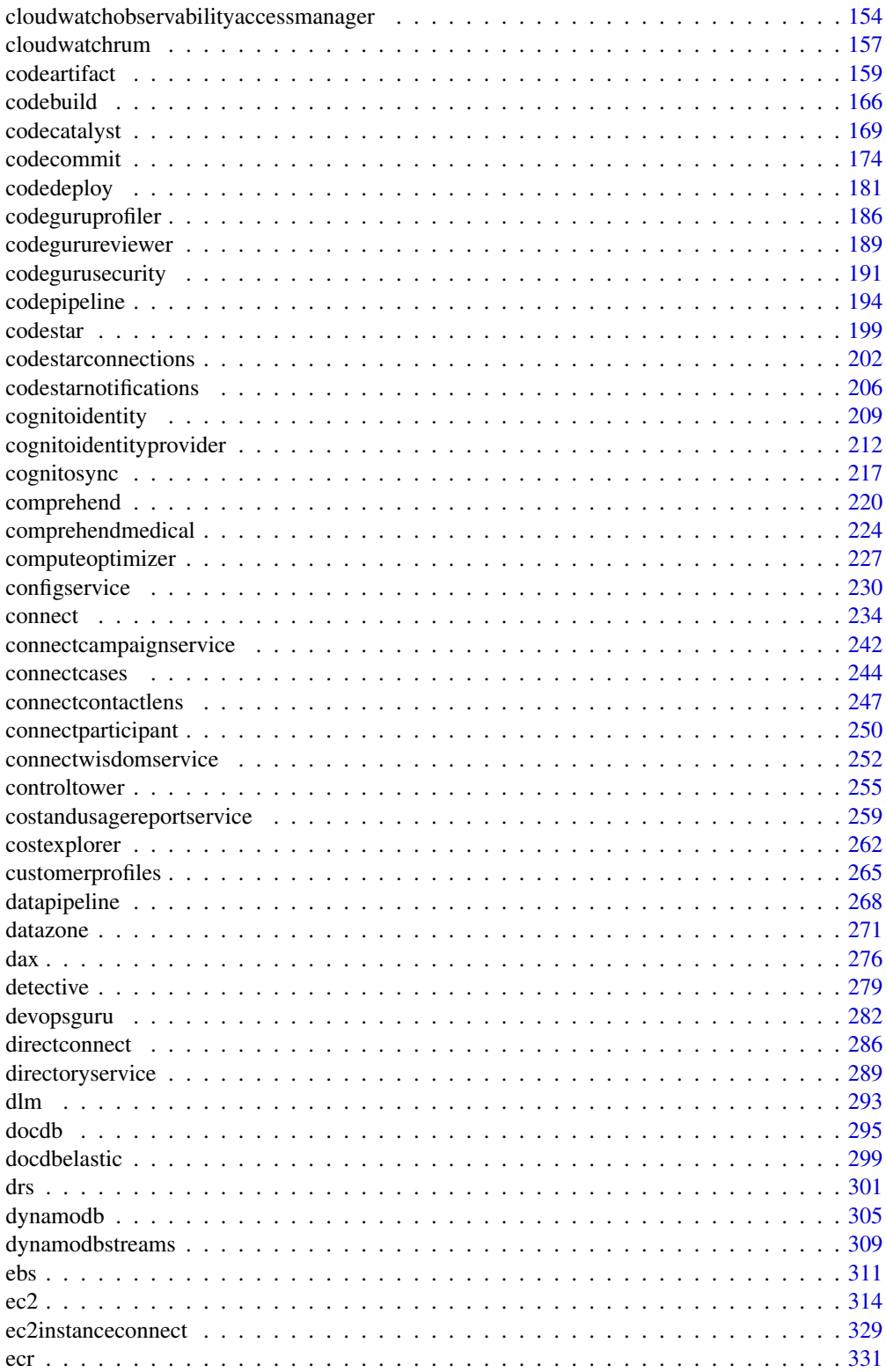

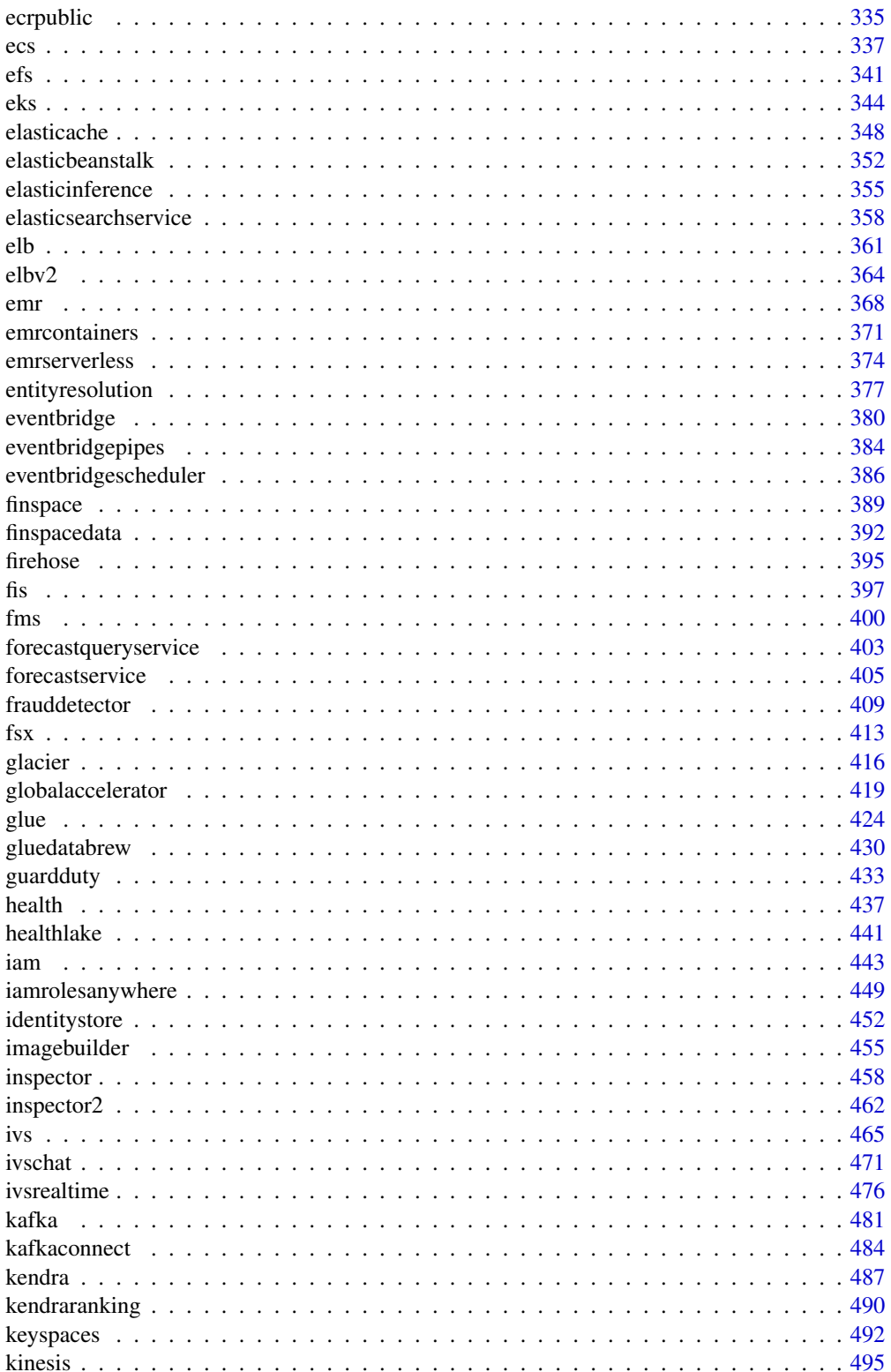

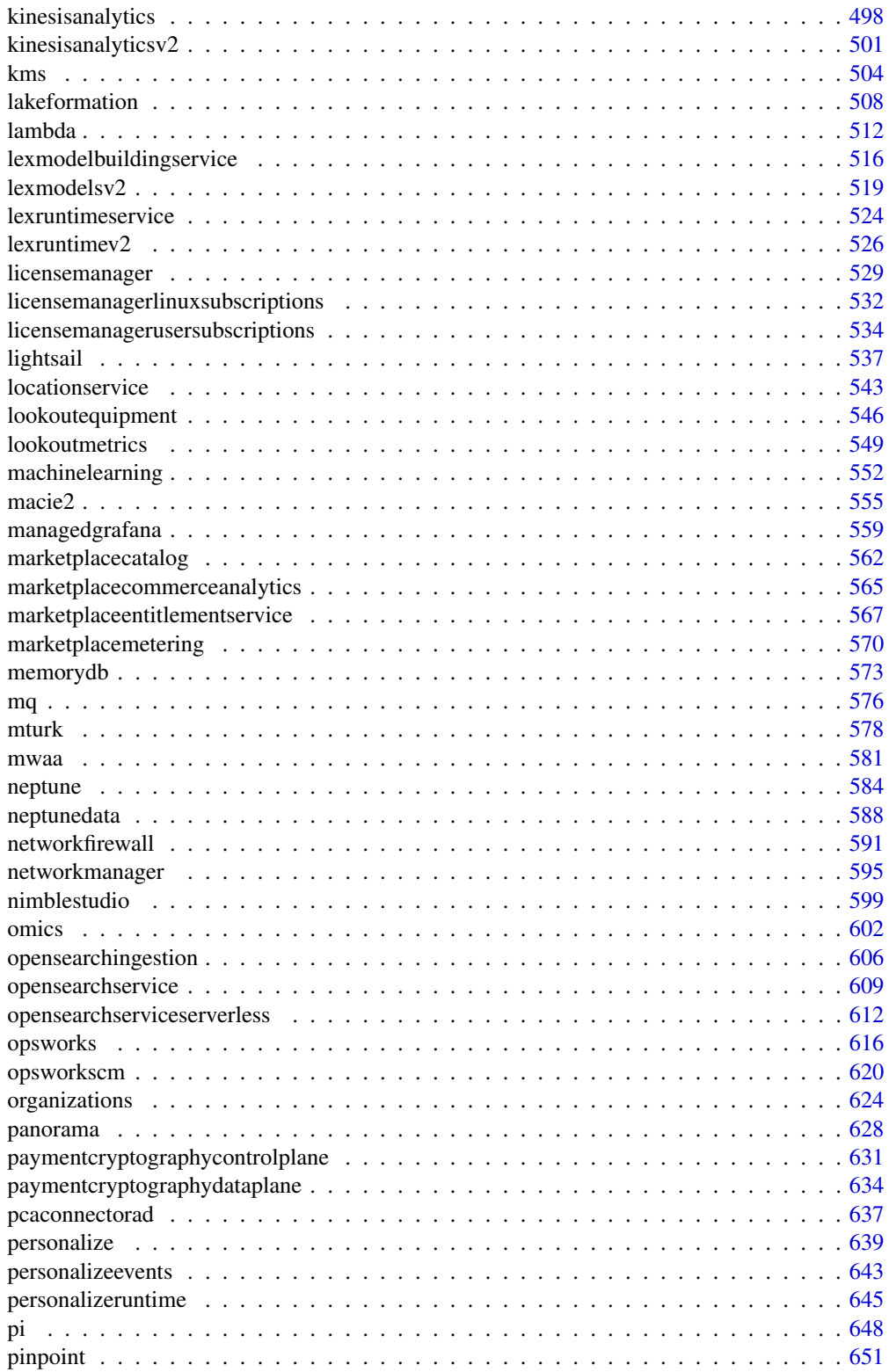

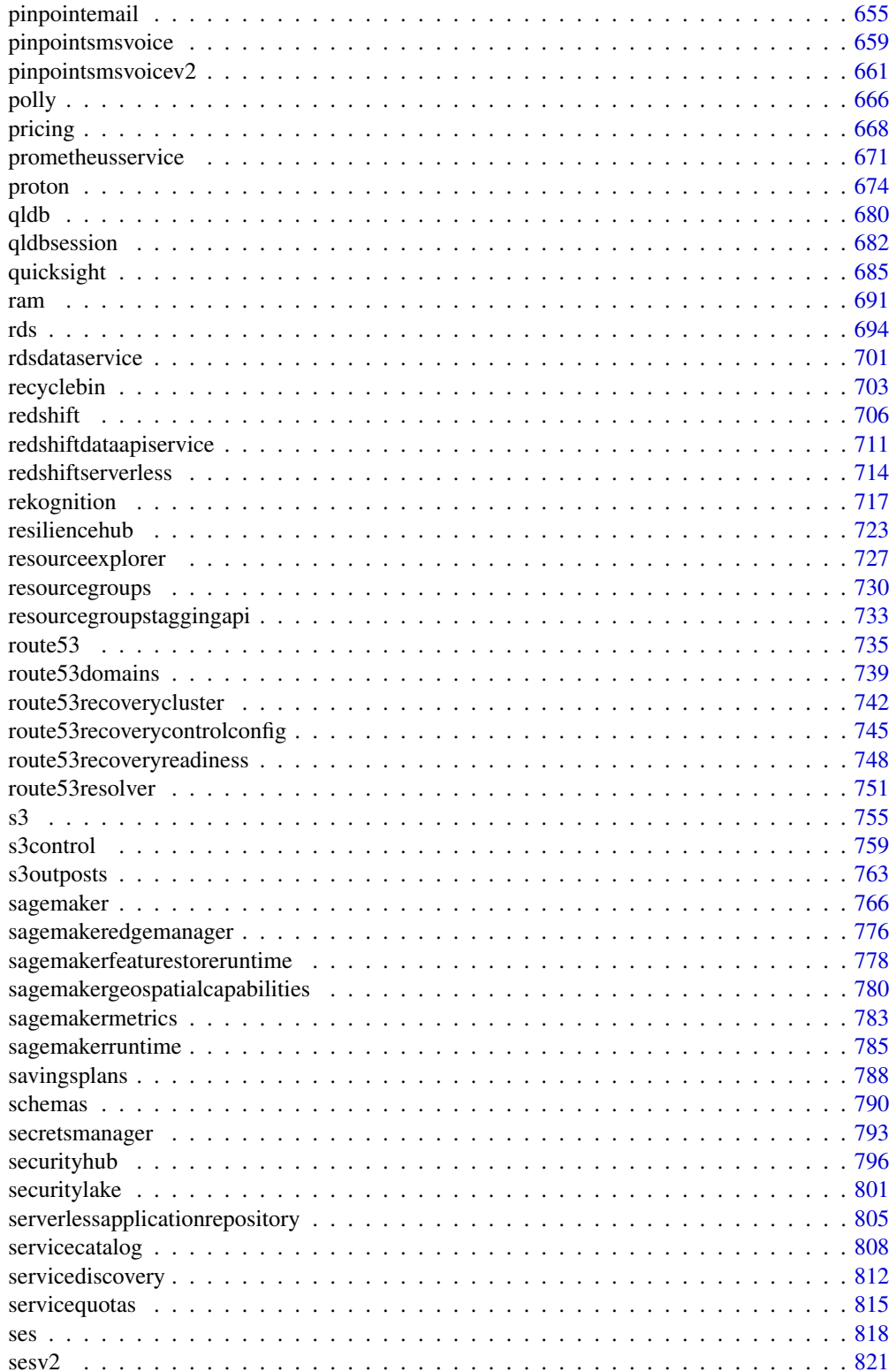

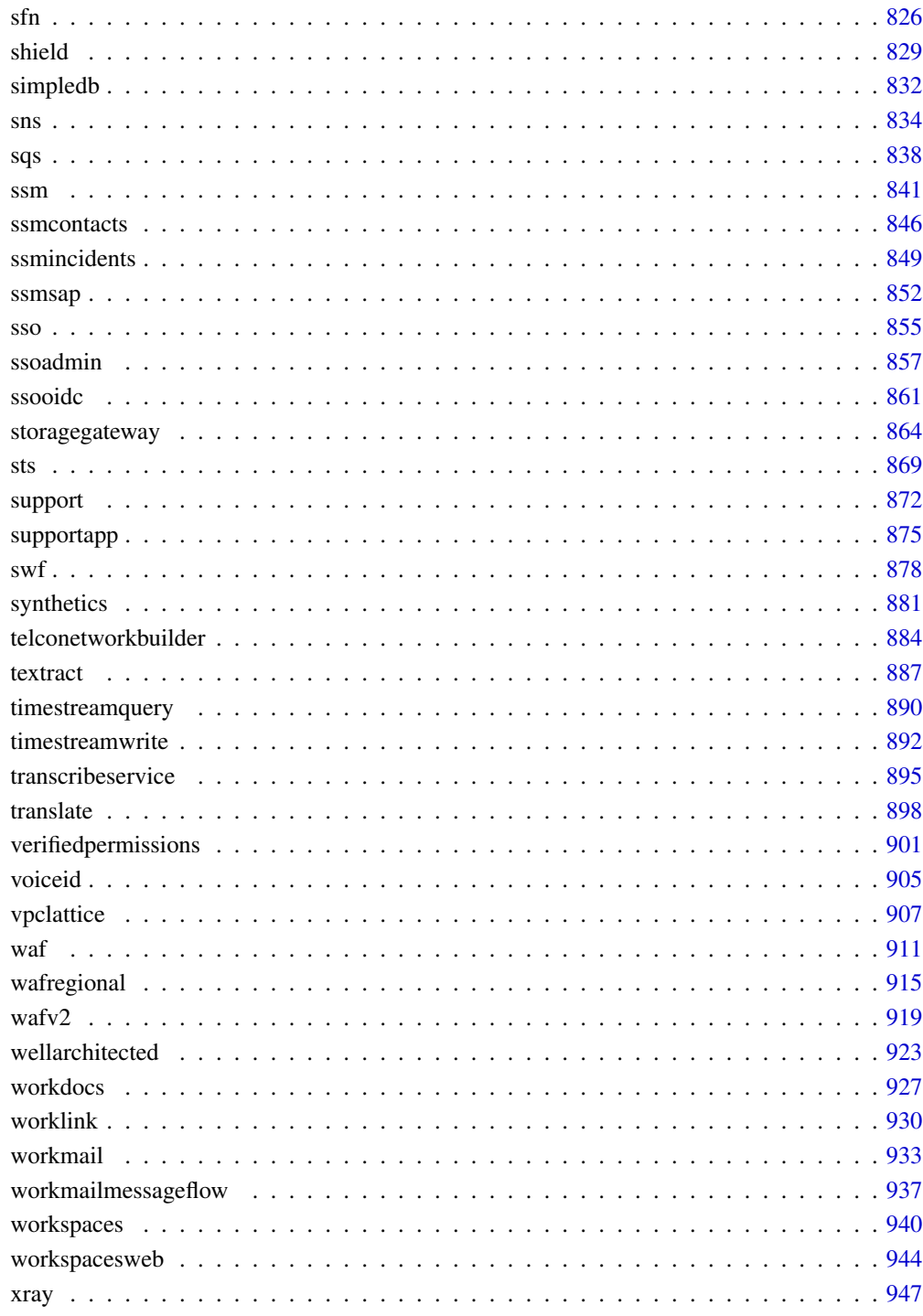

# **Index**

<span id="page-7-0"></span>

### **Description**

Identity and Access Management Access Analyzer helps you to set, verify, and refine your IAM policies by providing a suite of capabilities. Its features include findings for external and unused access, basic and custom policy checks for validating policies, and policy generation to generate fine-grained policies. To start using IAM Access Analyzer to identify external or unused access, you first need to create an analyzer.

External access analyzers help identify potential risks of accessing resources by enabling you to identify any resource policies that grant access to an external principal. It does this by using logicbased reasoning to analyze resource-based policies in your Amazon Web Services environment. An external principal can be another Amazon Web Services account, a root user, an IAM user or role, a federated user, an Amazon Web Services service, or an anonymous user. You can also use IAM Access Analyzer to preview public and cross-account access to your resources before deploying permissions changes.

Unused access analyzers help identify potential identity access risks by enabling you to identify unused IAM roles, unused access keys, unused console passwords, and IAM principals with unused service and action-level permissions.

Beyond findings, IAM Access Analyzer provides basic and custom policy checks to validate IAM policies before deploying permissions changes. You can use policy generation to refine permissions by attaching a policy generated using access activity logged in CloudTrail logs.

This guide describes the IAM Access Analyzer operations that you can call programmatically. For general information about IAM Access Analyzer, see [Identity and Access Management Access](https://docs.aws.amazon.com/IAM/latest/UserGuide/what-is-access-analyzer.html) [Analyzer](https://docs.aws.amazon.com/IAM/latest/UserGuide/what-is-access-analyzer.html) in the IAM User Guide.

# Usage

```
accessanalyzer(
  config = list(),
  credentials = list(),
  endpoint = NULL,region = NULL
)
```
#### Arguments

config Optional configuration of credentials, endpoint, and/or region.

• credentials:

- creds:
	- \* access\_key\_id: AWS access key ID
	- \* secret\_access\_key: AWS secret access key
	- \* session\_token: AWS temporary session token

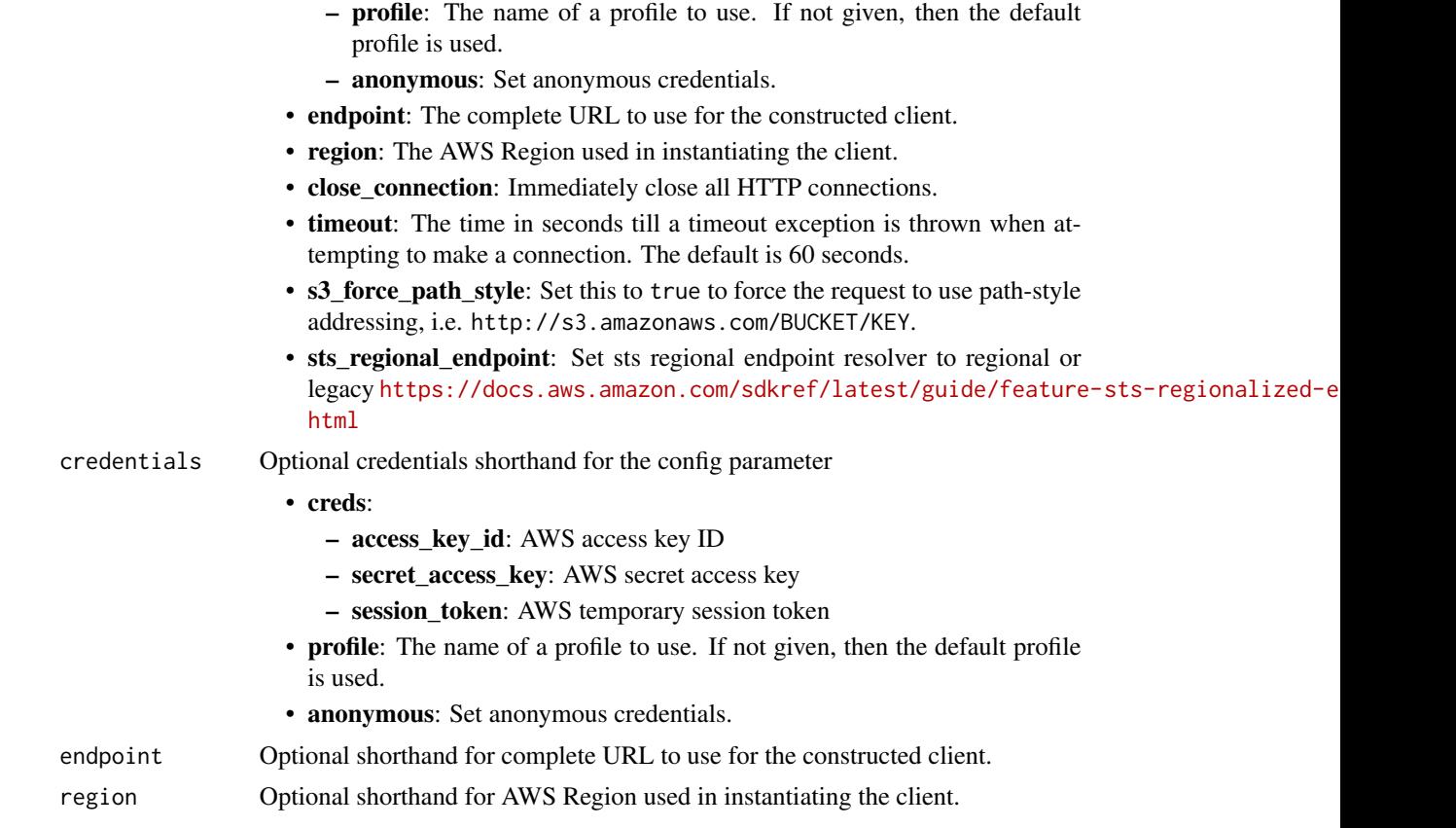

# Value

A client for the service. You can call the service's operations using syntax like svc\$operation(...), where svc is the name you've assigned to the client. The available operations are listed in the Operations section.

```
svc <- accessanalyzer(
 config = list(
   credentials = list(
     creds = list(
       access_key_id = "string",
       secret_access_key = "string",
       session_token = "string"
     ),
     profile = "string",
     anonymous = "logical"
   ),
   endpoint = "string",
   region = "string",
   close_connection = "logical",
```

```
timeout = "numeric",
    s3_force_path_style = "logical",
    sts_regional_endpoint = "string"
  ),
  credentials = list(
    \text{creds} = \text{list(}access_key_id = "string",
      secret_access_key = "string",
      session_token = "string"
    ),
    profile = "string",
    anonymous = "logical"
  ),
  endpoint = "string",region = "string"
)
```
## **Operations**

[apply\\_archive\\_rule](#page-0-0) Retroactively applies the archive rule to existing findings that meet the archive rule criteria cancel policy generation Cancels the requested policy generation [check\\_access\\_not\\_granted](#page-0-0) Checks whether the specified access isn't allowed by a policy [check\\_no\\_new\\_access](#page-0-0) Checks whether new access is allowed for an updated policy when compared to the existing po [create\\_access\\_preview](#page-0-0) Creates an access preview that allows you to preview IAM Access Analyzer findings for your [create\\_analyzer](#page-0-0) Creates an analyzer for your account [create\\_archive\\_rule](#page-0-0) Creates an archive rule for the specified analyzer delete analyzer Deletes the specified analyzer [delete\\_archive\\_rule](#page-0-0) Deletes the specified archive rule [get\\_access\\_preview](#page-0-0) Retrieves information about an access preview for the specified analyzer [get\\_analyzed\\_resource](#page-0-0) Retrieves information about a resource that was analyzed [get\\_analyzer](#page-0-0) Retrieves information about the specified analyzer [get\\_archive\\_rule](#page-0-0) Retrieves information about an archive rule [get\\_finding](#page-0-0) Retrieves information about the specified finding [get\\_finding\\_v2](#page-0-0) Retrieves information about the specified finding [get\\_generated\\_policy](#page-0-0) Retrieves the policy that was generated using StartPolicyGeneration [list\\_access\\_preview\\_findings](#page-0-0) Retrieves a list of access preview findings generated by the specified access preview [list\\_access\\_previews](#page-0-0) Retrieves a list of access previews for the specified analyzer list analyzed resources Retrieves a list of resources of the specified type that have been analyzed by the specified exte [list\\_analyzers](#page-0-0) Retrieves a list of analyzers [list\\_archive\\_rules](#page-0-0) Retrieves a list of archive rules created for the specified analyzer [list\\_findings](#page-0-0) Retrieves a list of findings generated by the specified analyzer [list\\_findings\\_v2](#page-0-0) Retrieves a list of findings generated by the specified analyzer [list\\_policy\\_generations](#page-0-0) Lists all of the policy generations requested in the last seven days [list\\_tags\\_for\\_resource](#page-0-0) Retrieves a list of tags applied to the specified resource [start\\_policy\\_generation](#page-0-0) Starts the policy generation request [start\\_resource\\_scan](#page-0-0) Immediately starts a scan of the policies applied to the specified resource [tag\\_resource](#page-0-0) Adds a tag to the specified resource [untag\\_resource](#page-0-0) Removes a tag from the specified resource

### <span id="page-10-0"></span>account 11

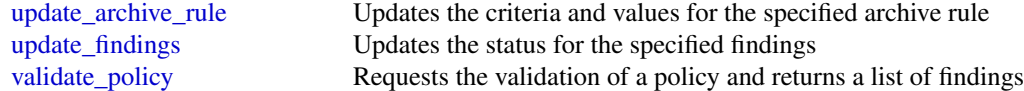

# Examples

```
## Not run:
svc <- accessanalyzer()
svc$apply_archive_rule(
  Foo = 123\lambda## End(Not run)
```
account *AWS Account*

### Description

Operations for Amazon Web Services Account Management

### Usage

```
account(config = list(), credentials = list(), endpoint = NULL, region = NULL)
```
# Arguments

config Optional configuration of credentials, endpoint, and/or region.

# • credentials:

- creds:
	- \* access\_key\_id: AWS access key ID
	- \* secret\_access\_key: AWS secret access key
	- \* session\_token: AWS temporary session token
- profile: The name of a profile to use. If not given, then the default profile is used.
- anonymous: Set anonymous credentials.
- endpoint: The complete URL to use for the constructed client.
- region: The AWS Region used in instantiating the client.
- close\_connection: Immediately close all HTTP connections.
- timeout: The time in seconds till a timeout exception is thrown when attempting to make a connection. The default is 60 seconds.
- s3\_force\_path\_style: Set this to true to force the request to use path-style addressing, i.e. http://s3.amazonaws.com/BUCKET/KEY.

### 12 account and the set of the set of the set of the set of the set of the set of the set of the set of the set of the set of the set of the set of the set of the set of the set of the set of the set of the set of the set o

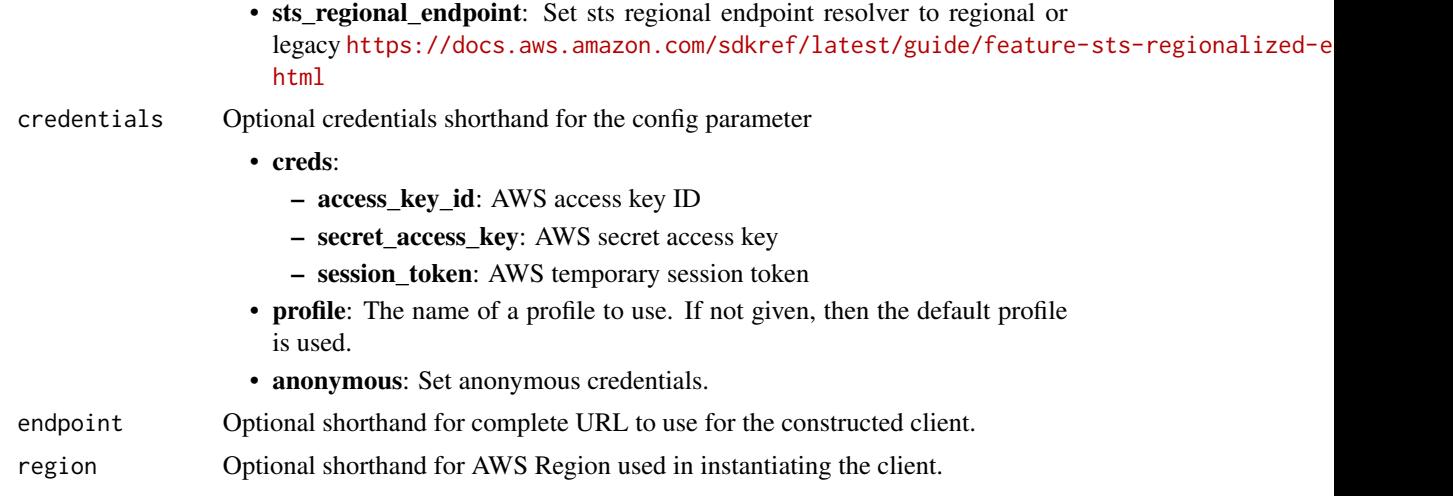

# Value

A client for the service. You can call the service's operations using syntax like svc\$operation(...), where svc is the name you've assigned to the client. The available operations are listed in the Operations section.

```
svc <- account(
 config = list(
   credentials = list(
     creds = list(
        access_key_id = "string",
        secret_access_key = "string",
        session_token = "string"
      ),
      profile = "string",
      anonymous = "logical"
    ),
    endpoint = "string",
    region = "string",
    close_connection = "logical",
    timeout = "numeric",
    s3_force_path_style = "logical",
   sts_regional_endpoint = "string"
  ),
  credentials = list(
   creds = list(
      access_key_id = "string",
      secret_access_key = "string",
      session_token = "string"
    ),
    profile = "string",
```
<span id="page-12-0"></span> $\alpha$  acm  $\alpha$  13

```
anonymous = "logical"
  ),
  endpoint = "string",
 region = "string"
)
```
# **Operations**

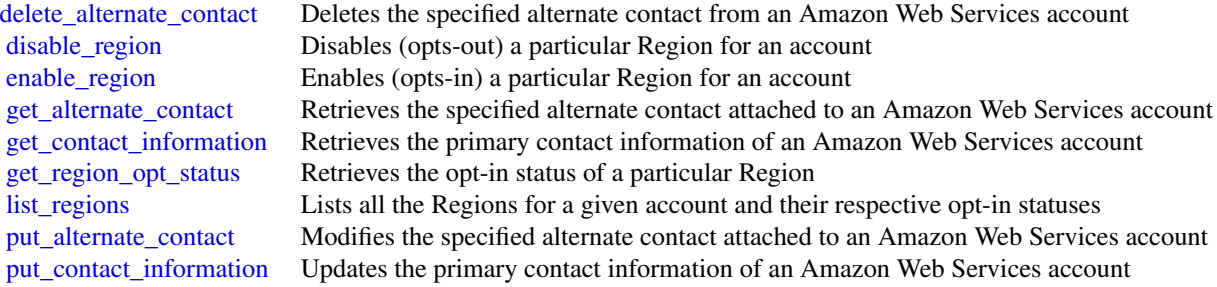

# Examples

```
## Not run:
svc \leftarrow account()
svc$delete_alternate_contact(
  Foo = 123)
```
## End(Not run)

acm *AWS Certificate Manager*

# Description

Certificate Manager

You can use Certificate Manager (ACM) to manage SSL/TLS certificates for your Amazon Web Services-based websites and applications. For more information about using ACM, see the [Certifi](https://docs.aws.amazon.com/acm/latest/userguide/)[cate Manager User Guide.](https://docs.aws.amazon.com/acm/latest/userguide/)

# Usage

```
acm(config = list(), credentials = list(), endpoint = NULL, region = NULL)
```
# Arguments

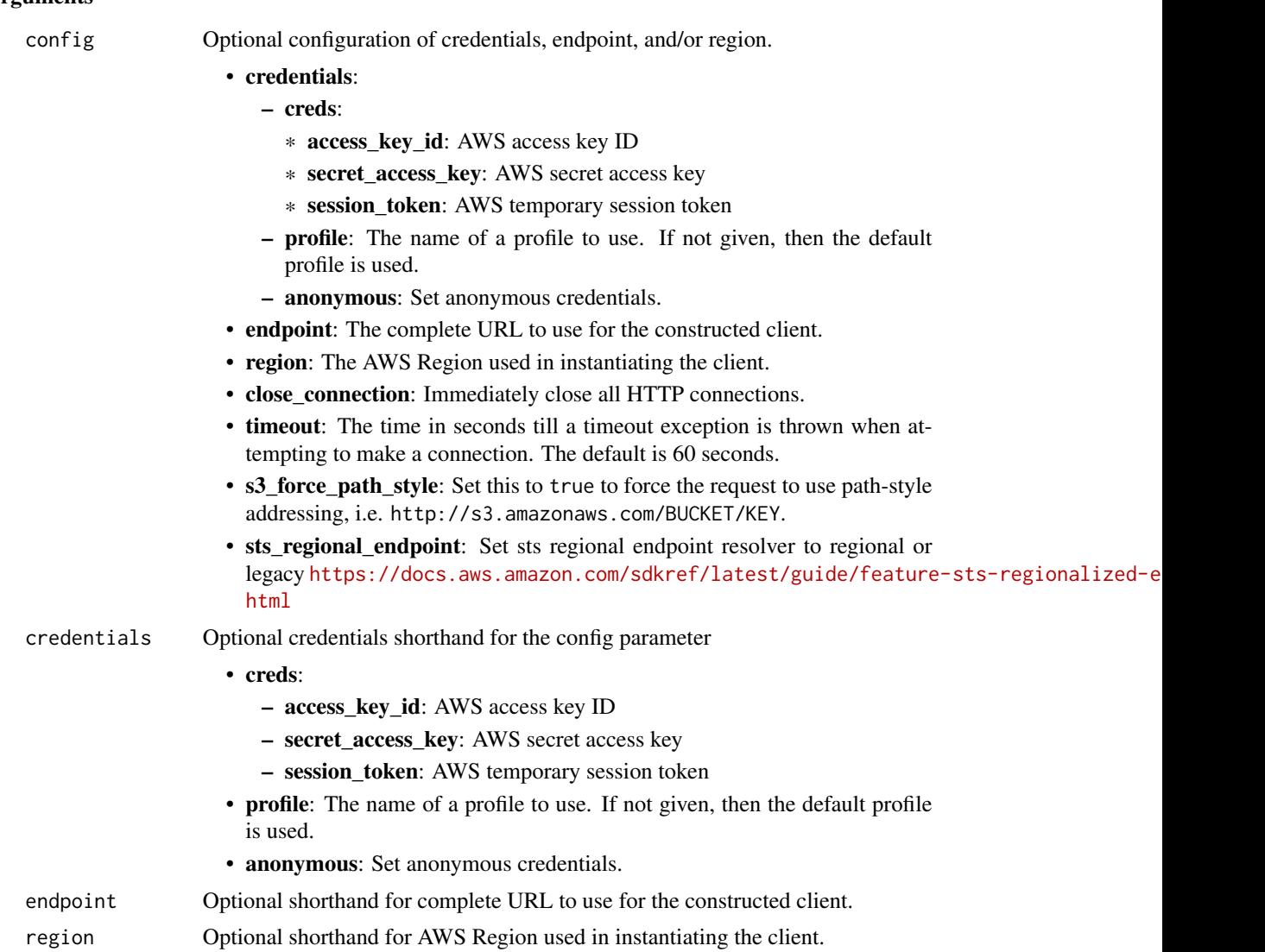

# Value

A client for the service. You can call the service's operations using syntax like svc\$operation(...), where svc is the name you've assigned to the client. The available operations are listed in the Operations section.

```
svc <- acm(
 config = list(
   credentials = list(
     creds = list(
       access_key_id = "string",
```

```
secret_access_key = "string",
      session_token = "string"
   ),
   profile = "string",
   anonymous = "logical"
 ),
  endpoint = "string",
 region = "string",
 close_connection = "logical",
  timeout = "numeric",
 s3_force_path_style = "logical",
 sts_regional_endpoint = "string"
),
credentials = list(
 creds = list(
   access_key_id = "string",
   secret_access_key = "string",
   session_token = "string"
 ),
 profile = "string",
 anonymous = "logical"
),
endpoint = "string",
region = "string"
```
# **Operations**

 $\mathcal{L}$ 

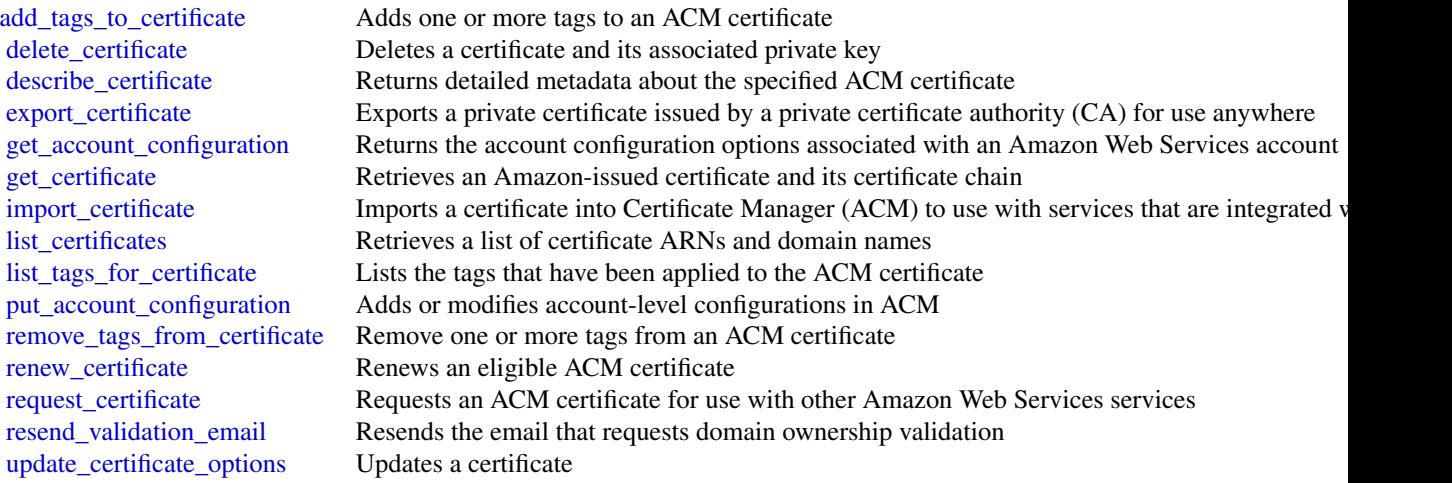

<span id="page-15-0"></span>16 according to the contract of the contract of the contract of the contract of the contract of the contract of the contract of the contract of the contract of the contract of the contract of the contract of the contract o

### Examples

```
## Not run:
svc \leftarrow \text{acm}()svc$add_tags_to_certificate(
  Foo = 123\lambda## End(Not run)
```
acmpca *AWS Certificate Manager Private Certificate Authority*

### **Description**

This is the *Amazon Web Services Private Certificate Authority API Reference*. It provides descriptions, syntax, and usage examples for each of the actions and data types involved in creating and managing a private certificate authority (CA) for your organization.

The documentation for each action shows the API request parameters and the JSON response. Alternatively, you can use one of the Amazon Web Services SDKs to access an API that is tailored to the programming language or platform that you prefer. For more information, see [Amazon Web](https://aws.amazon.com/developer/tools/#SDKs) [Services SDKs.](https://aws.amazon.com/developer/tools/#SDKs)

Each Amazon Web Services Private CA API operation has a quota that determines the number of times the operation can be called per second. Amazon Web Services Private CA throttles API requests at different rates depending on the operation. Throttling means that Amazon Web Services Private CA rejects an otherwise valid request because the request exceeds the operation's quota for the number of requests per second. When a request is throttled, Amazon Web Services Private CA returns a [ThrottlingException](https://docs.aws.amazon.com/privateca/latest/APIReference/CommonErrors.html) error. Amazon Web Services Private CA does not guarantee a minimum request rate for APIs.

To see an up-to-date list of your Amazon Web Services Private CA quotas, or to request a quota increase, log into your Amazon Web Services account and visit the Service Quotas console.

#### Usage

```
acmpca(config = list(), credentials = list(), endpoint = NULL, region = NULL)
```
### Arguments

config Optional configuration of credentials, endpoint, and/or region.

• credentials:

– creds:

- \* access\_key\_id: AWS access key ID
- \* secret\_access\_key: AWS secret access key
- \* session\_token: AWS temporary session token
- profile: The name of a profile to use. If not given, then the default profile is used.

### acmpca and the contract of the contract of the contract of the contract of the contract of the contract of the contract of the contract of the contract of the contract of the contract of the contract of the contract of the

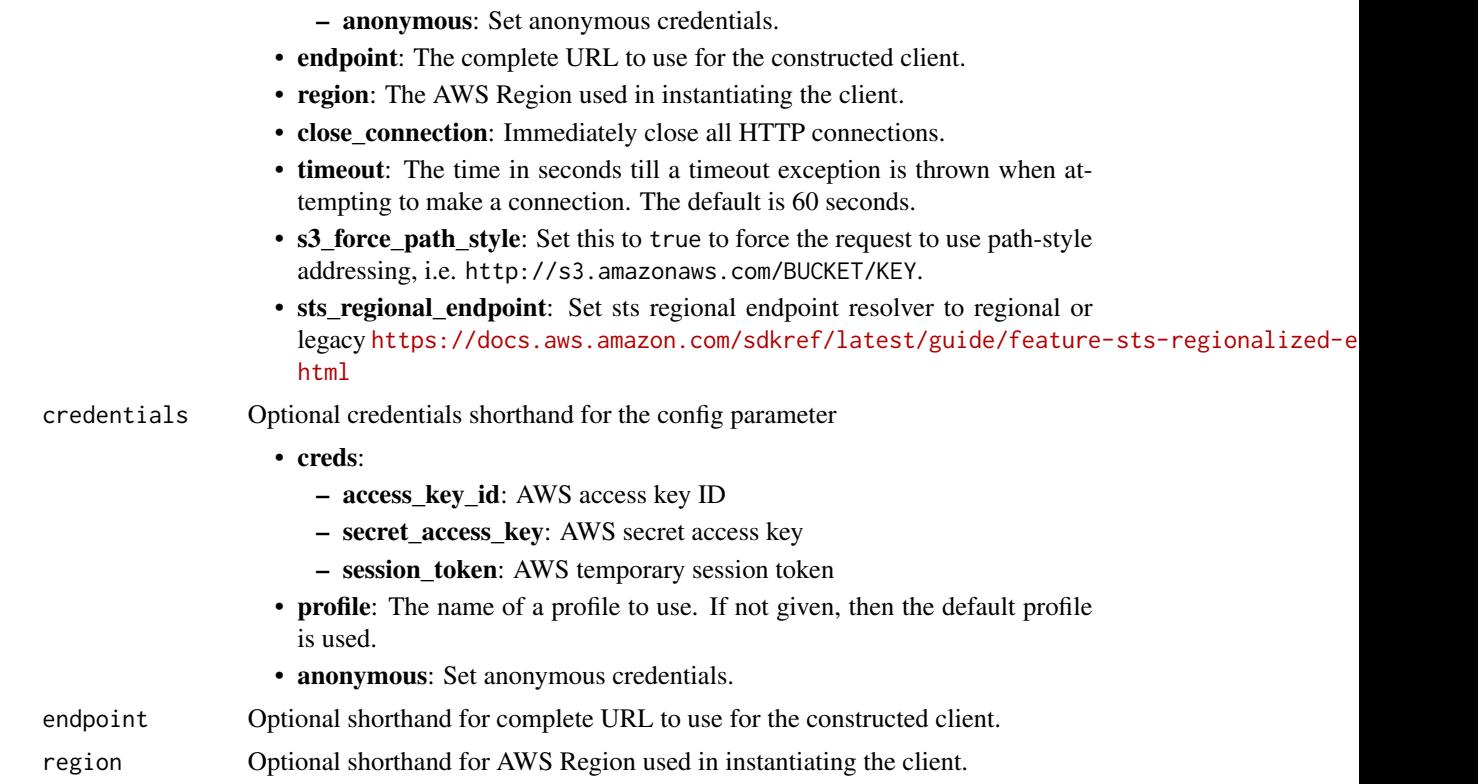

# Value

A client for the service. You can call the service's operations using syntax like svc\$operation(...), where svc is the name you've assigned to the client. The available operations are listed in the Operations section.

```
svc <- acmpca(
 config = list(
   credentials = list(
     creds = list(
       access_key_id = "string",
       secret_access_key = "string",
       session_token = "string"
     ),
     profile = "string",
     anonymous = "logical"
   ),
   endpoint = "string",
   region = "string",
   close_connection = "logical",
   timeout = "numeric",
   s3_force_path_style = "logical",
```
### 18 acmpca and the set of the set of the set of the set of the set of the set of the set of the set of the set of the set of the set of the set of the set of the set of the set of the set of the set of the set of the set of

```
sts_regional_endpoint = "string"
),
credentials = list(
  creds = list(
    access_key_id = "string",
    secret_access_key = "string",
    session_token = "string"
  ),
  profile = "string",
  anonymous = "logical"
),
endpoint = "string",
region = "string"
```
### **Operations**

)

[create\\_certificate\\_authority](#page-0-0) Creates a root or subordinate private certificate authority (CA) delete certificate authority Deletes a private certificate authority (CA) [tag\\_certificate\\_authority](#page-0-0) Adds one or more tags to your private CA

[create\\_certificate\\_authority\\_audit\\_report](#page-0-0) Creates an audit report that lists every time that your CA private key is used [create\\_permission](#page-0-0) Grants one or more permissions on a private CA to the Certificate Manager (AC [delete\\_permission](#page-0-0) Revokes permissions on a private CA granted to the Certificate Manager (ACM) [delete\\_policy](#page-0-0) Deletes the resource-based policy attached to a private CA [describe\\_certificate\\_authority](#page-0-0) Lists information about your private certificate authority (CA) or one that has be [describe\\_certificate\\_authority\\_audit\\_report](#page-0-0) Lists information about a specific audit report created by calling the CreateCerti [get\\_certificate](#page-0-0) Retrieves a certificate from your private CA or one that has been shared with yo [get\\_certificate\\_authority\\_certificate](#page-0-0) Retrieves the certificate and certificate chain for your private certificate authority [get\\_certificate\\_authority\\_csr](#page-0-0) Retrieves the certificate signing request (CSR) for your private certificate author [get\\_policy](#page-0-0) Retrieves the resource-based policy attached to a private CA [import\\_certificate\\_authority\\_certificate](#page-0-0) Imports a signed private CA certificate into Amazon Web Services Private CA [issue\\_certificate](#page-0-0) Uses your private certificate authority (CA), or one that has been shared with yo [list\\_certificate\\_authorities](#page-0-0) Lists the private certificate authorities that you created by using the CreateCertif [list\\_permissions](#page-0-0) List all permissions on a private CA, if any, granted to the Certificate Manager (ACM) service principal (ACM) service principal (ACM) service principal (ACM) service principal (ACM) service principal (ACM [list\\_tags](#page-0-0) Lists the tags, if any, that are associated with your private CA or one that has been shared with your private CA or one that has been shared with your private CA or one that has been shared with your private CA [put\\_policy](#page-0-0) Attaches a resource-based policy to a private CA [restore\\_certificate\\_authority](#page-0-0) Restores a certificate authority (CA) that is in the DELETED state [revoke\\_certificate](#page-0-0) Revokes a certificate that was issued inside Amazon Web Services Private CA [untag\\_certificate\\_authority](#page-0-0) Remove one or more tags from your private CA [update\\_certificate\\_authority](#page-0-0) Updates the status or configuration of a private certificate authority (CA)

# Examples

```
## Not run:
svc \leftarrow acmpca()svc$create_certificate_authority(
```
# <span id="page-18-0"></span>apigateway 19

 $Foo = 123$ ) ## End(Not run)

apigateway *Amazon API Gateway*

# Description

Amazon API Gateway helps developers deliver robust, secure, and scalable mobile and web application back ends. API Gateway allows developers to securely connect mobile and web applications to APIs that run on Lambda, Amazon EC2, or other publicly addressable web services that are hosted outside of AWS.

### Usage

```
apigateway(
  config = list(),credentials = list(),
  endpoint = NULL,region = NULL
)
```
### Arguments

config Optional configuration of credentials, endpoint, and/or region.

- credentials:
	- creds:
		- \* access\_key\_id: AWS access key ID
		- \* secret\_access\_key: AWS secret access key
		- \* session\_token: AWS temporary session token
	- profile: The name of a profile to use. If not given, then the default profile is used.
	- anonymous: Set anonymous credentials.
- endpoint: The complete URL to use for the constructed client.
- region: The AWS Region used in instantiating the client.
- close\_connection: Immediately close all HTTP connections.
- timeout: The time in seconds till a timeout exception is thrown when attempting to make a connection. The default is 60 seconds.
- s3\_force\_path\_style: Set this to true to force the request to use path-style addressing, i.e. http://s3.amazonaws.com/BUCKET/KEY.
- sts\_regional\_endpoint: Set sts regional endpoint resolver to regional or legacy [https://docs.aws.amazon.com/sdkref/latest/guide/feature](https://docs.aws.amazon.com/sdkref/latest/guide/feature-sts-regionalized-endpoints.html)-sts-regionalized-e [html](https://docs.aws.amazon.com/sdkref/latest/guide/feature-sts-regionalized-endpoints.html)

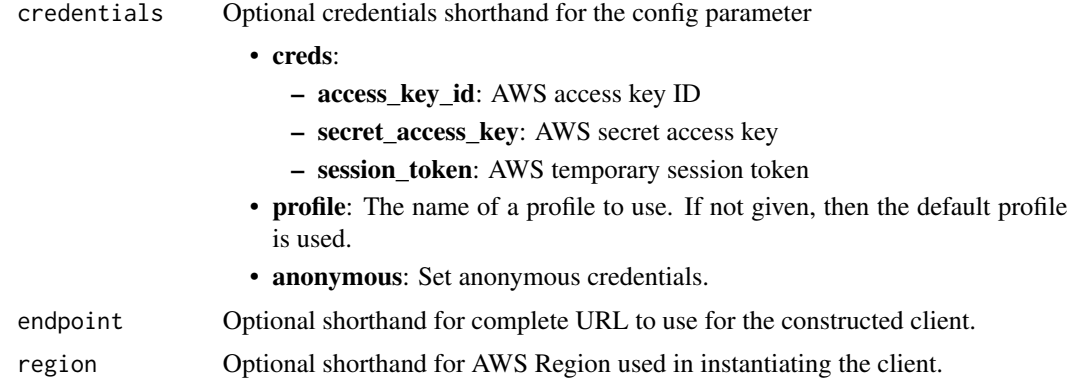

# Value

A client for the service. You can call the service's operations using syntax like svc\$operation(...), where svc is the name you've assigned to the client. The available operations are listed in the Operations section.

```
svc <- apigateway(
 config = list(credentials = list(
      \text{creds} = \text{list(}access_key_id = "string",
        secret_access_key = "string",
        session_token = "string"
      ),
     profile = "string",
     anonymous = "logical"
    ),
    endpoint = "string",
    region = "string",
    close_connection = "logical",
    timeout = "numeric",
    s3_force_path_style = "logical",
   sts_regional_endpoint = "string"
 ),
 credentials = list(
   creds = list(
     access_key_id = "string",
     secret_access_key = "string",
     session_token = "string"
   ),
    profile = "string",
   anonymous = "logical"
  ),
  endpoint = "string",
```
# apigateway 21

```
region = "string"
\lambda
```
### **Operations**

[create\\_api\\_key](#page-0-0) Create an ApiKey resource [create\\_authorizer](#page-0-0) Adds a new Authorizer resource to an existing RestApi resource [create\\_base\\_path\\_mapping](#page-0-0) Creates a new BasePathMapping resource [create\\_deployment](#page-0-0) Creates a Deployment resource, which makes a specified RestApi callable over the internet [create\\_documentation\\_part](#page-0-0) Creates a documentation part [create\\_documentation\\_version](#page-0-0) Creates a documentation version [create\\_domain\\_name](#page-0-0) Creates a new domain name [create\\_model](#page-0-0) Adds a new Model resource to an existing RestApi resource [create\\_request\\_validator](#page-0-0) Creates a RequestValidator of a given RestApi [create\\_resource](#page-0-0) Creates a Resource resource [create\\_rest\\_api](#page-0-0) Creates a new RestApi resource [create\\_stage](#page-0-0) Creates a new Stage resource that references a pre-existing Deployment for the API [create\\_usage\\_plan](#page-0-0) Creates a usage plan with the throttle and quota limits, as well as the associated API stages, [create\\_usage\\_plan\\_key](#page-0-0) Creates a usage plan key for adding an existing API key to a usage plan [create\\_vpc\\_link](#page-0-0) Creates a VPC link, under the caller's account in a selected region, in an asynchronous oper delete api key Deletes the ApiKey resource [delete\\_authorizer](#page-0-0) Deletes an existing Authorizer resource [delete\\_base\\_path\\_mapping](#page-0-0) Deletes the BasePathMapping resource [delete\\_client\\_certificate](#page-0-0) Deletes the ClientCertificate resource [delete\\_deployment](#page-0-0) Deletes a Deployment resource [delete\\_documentation\\_part](#page-0-0) Deletes a documentation part [delete\\_documentation\\_version](#page-0-0) Deletes a documentation version [delete\\_domain\\_name](#page-0-0) Deletes the DomainName resource [delete\\_gateway\\_response](#page-0-0) Clears any customization of a GatewayResponse of a specified response type on the given R [delete\\_integration](#page-0-0) Represents a delete integration [delete\\_integration\\_response](#page-0-0) Represents a delete integration response [delete\\_method](#page-0-0) Deletes an existing Method resource [delete\\_method\\_response](#page-0-0) Deletes an existing MethodResponse resource [delete\\_model](#page-0-0) Deletes a model [delete\\_request\\_validator](#page-0-0) Deletes a RequestValidator of a given RestApi [delete\\_resource](#page-0-0) Deletes a Resource resource [delete\\_rest\\_api](#page-0-0) Deletes the specified API delete stage Deletes a Stage resource [delete\\_usage\\_plan](#page-0-0) Deletes a usage plan of a given plan Id [delete\\_usage\\_plan\\_key](#page-0-0) Deletes a usage plan key and remove the underlying API key from the associated usage plan [delete\\_vpc\\_link](#page-0-0) Deletes an existing VpcLink of a specified identifier [flush\\_stage\\_authorizers\\_cache](#page-0-0) Flushes all authorizer cache entries on a stage [flush\\_stage\\_cache](#page-0-0) Flushes a stage's cache [generate\\_client\\_certificate](#page-0-0) Generates a ClientCertificate resource [get\\_account](#page-0-0) Gets information about the current Account resource [get\\_api\\_key](#page-0-0) Gets information about the current ApiKey resource [get\\_api\\_keys](#page-0-0) Gets information about the current ApiKeys resource [get\\_authorizer](#page-0-0) Describe an existing Authorizer resource

22 apigateway

[get\\_authorizers](#page-0-0) Describe an existing Authorizers resource [get\\_base\\_path\\_mapping](#page-0-0) Describe a BasePathMapping resource get base path mappings Represents a collection of BasePathMapping resources [get\\_client\\_certificate](#page-0-0) Gets information about the current ClientCertificate resource [get\\_client\\_certificates](#page-0-0) Gets a collection of ClientCertificate resources [get\\_deployment](#page-0-0) Gets information about a Deployment resource [get\\_deployments](#page-0-0) Gets information about a Deployments collection [get\\_documentation\\_part](#page-0-0) Gets a documentation part [get\\_documentation\\_parts](#page-0-0) Gets documentation parts [get\\_documentation\\_version](#page-0-0) Gets a documentation version [get\\_documentation\\_versions](#page-0-0) Gets documentation versions [get\\_domain\\_name](#page-0-0) Represents a domain name that is contained in a simpler, more intuitive URL that can be called [get\\_domain\\_names](#page-0-0) Represents a collection of DomainName resources [get\\_export](#page-0-0) Exports a deployed version of a RestApi in a specified format [get\\_gateway\\_response](#page-0-0) Gets a GatewayResponse of a specified response type on the given RestApi [get\\_gateway\\_responses](#page-0-0) Gets the GatewayResponses collection on the given RestApi [get\\_integration](#page-0-0) Get the integration settings [get\\_integration\\_response](#page-0-0) Represents a get integration response [get\\_method](#page-0-0) Describe an existing Method resource get method response Describes a MethodResponse resource [get\\_model](#page-0-0) Describes an existing model defined for a RestApi resource [get\\_models](#page-0-0) Describes existing Models defined for a RestApi resource [get\\_model\\_template](#page-0-0) Generates a sample mapping template that can be used to transform a payload into the structure of a model [get\\_request\\_validator](#page-0-0) Gets a RequestValidator of a given RestApi [get\\_request\\_validators](#page-0-0) Gets the RequestValidators collection of a given RestApi [get\\_resource](#page-0-0) Lists information about a resource [get\\_resources](#page-0-0) Lists information about a collection of Resource resources [get\\_rest\\_api](#page-0-0) Lists the RestApi resource in the collection [get\\_rest\\_apis](#page-0-0) Lists the RestApis resources for your collection [get\\_sdk](#page-0-0) Generates a client SDK for a RestApi and Stage [get\\_sdk\\_type](#page-0-0) Gets an SDK type [get\\_sdk\\_types](#page-0-0) Gets SDK types [get\\_stage](#page-0-0) Gets information about a Stage resource [get\\_stages](#page-0-0) Gets information about one or more Stage resources [get\\_tags](#page-0-0) Gets the Tags collection for a given resource [get\\_usage](#page-0-0) Gets the usage data of a usage plan in a specified time interval [get\\_usage\\_plan](#page-0-0) Gets a usage plan of a given plan identifier [get\\_usage\\_plan\\_key](#page-0-0) Gets a usage plan key of a given key identifier [get\\_usage\\_plan\\_keys](#page-0-0) Gets all the usage plan keys representing the API keys added to a specified usage plan [get\\_usage\\_plans](#page-0-0) Gets all the usage plans of the caller's account [get\\_vpc\\_link](#page-0-0) Gets a specified VPC link under the caller's account in a region [get\\_vpc\\_links](#page-0-0) Gets the VpcLinks collection under the caller's account in a selected region [import\\_api\\_keys](#page-0-0) Import API keys from an external source, such as a CSV-formatted file [import\\_documentation\\_parts](#page-0-0) Imports documentation parts [import\\_rest\\_api](#page-0-0) A feature of the API Gateway control service for creating a new API from an external API definition files are all  $\alpha$ [put\\_gateway\\_response](#page-0-0) Creates a customization of a GatewayResponse of a specified response type and status code [put\\_integration](#page-0-0) Sets up a method's integration [put\\_integration\\_response](#page-0-0) Represents a put integration

<span id="page-22-0"></span>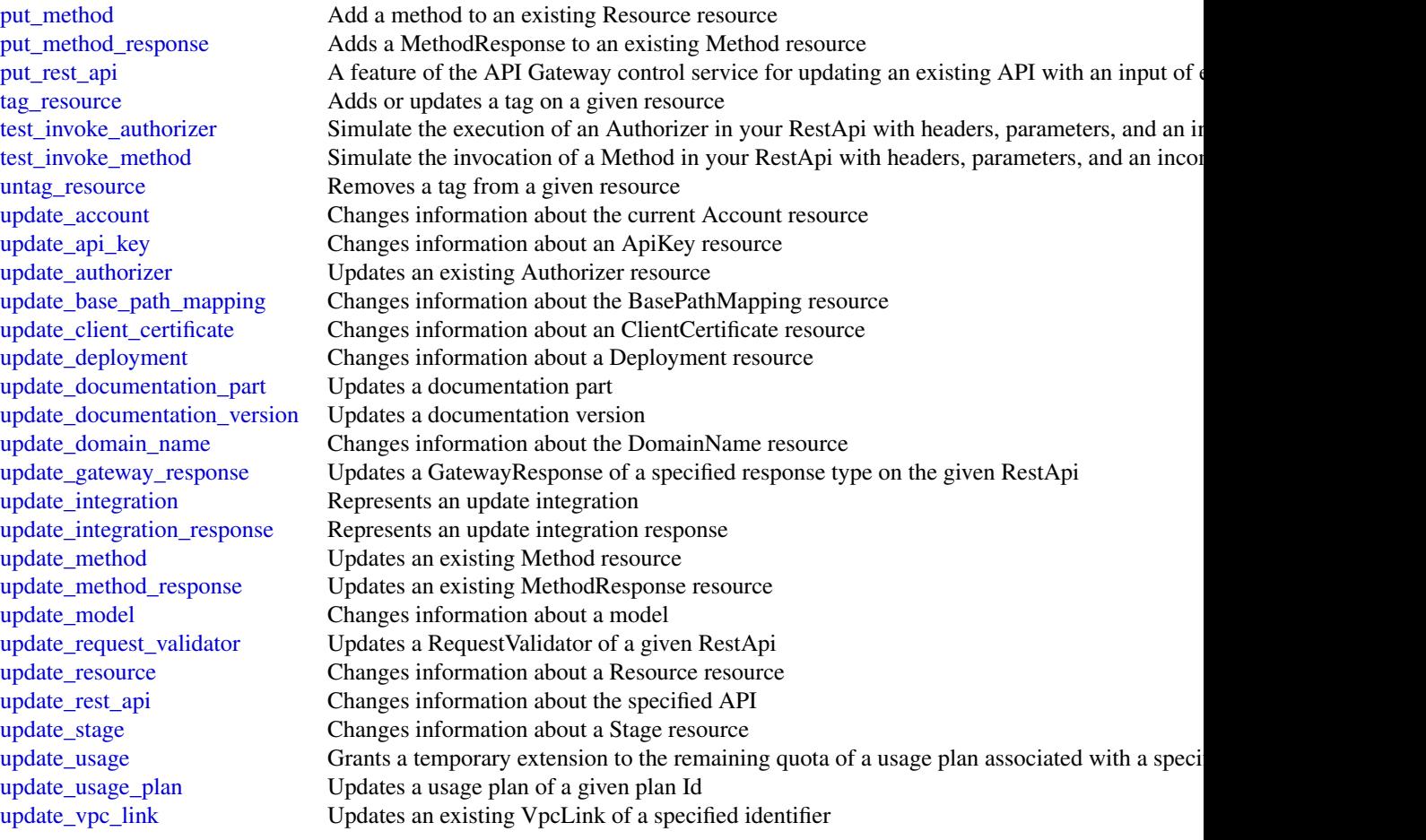

# Examples

```
## Not run:
svc <- apigateway()
svc$create_api_key(
 Foo = 123)
```
## End(Not run)

apigatewaymanagementapi

*AmazonApiGatewayManagementApi*

# Description

The Amazon API Gateway Management API allows you to directly manage runtime aspects of your deployed APIs. To use it, you must explicitly set the SDK's endpoint to point to the endpoint of your deployed API. The endpoint will be of the form https://{api-id}.execute-api.{region}.amazonaws.com/{stage}, or will be the endpoint corresponding to your API's custom domain and base path, if applicable.

# Usage

```
apigatewaymanagementapi(
  config = list(),
  credentials = list(),
  endpoint = NULL,region = NULL
)
```
### Arguments

config Optional configuration of credentials, endpoint, and/or region.

- credentials:
	- creds:
		- \* access\_key\_id: AWS access key ID
		- \* secret\_access\_key: AWS secret access key
		- \* session\_token: AWS temporary session token
	- profile: The name of a profile to use. If not given, then the default profile is used.
	- anonymous: Set anonymous credentials.
- endpoint: The complete URL to use for the constructed client.
- region: The AWS Region used in instantiating the client.
- close connection: Immediately close all HTTP connections.
- timeout: The time in seconds till a timeout exception is thrown when attempting to make a connection. The default is 60 seconds.
- s3\_force\_path\_style: Set this to true to force the request to use path-style addressing, i.e. http://s3.amazonaws.com/BUCKET/KEY.
- sts\_regional\_endpoint: Set sts regional endpoint resolver to regional or legacy [https://docs.aws.amazon.com/sdkref/latest/guide/feature](https://docs.aws.amazon.com/sdkref/latest/guide/feature-sts-regionalized-endpoints.html)-sts-regionalized-e [html](https://docs.aws.amazon.com/sdkref/latest/guide/feature-sts-regionalized-endpoints.html)
- credentials Optional credentials shorthand for the config parameter
	- creds:
		- access\_key\_id: AWS access key ID
		- secret access key: AWS secret access key
		- session token: AWS temporary session token
	- **profile**: The name of a profile to use. If not given, then the default profile is used.
	- anonymous: Set anonymous credentials.
- endpoint Optional shorthand for complete URL to use for the constructed client.
- region Optional shorthand for AWS Region used in instantiating the client.

# Value

A client for the service. You can call the service's operations using syntax like svc\$operation( $\dots$ ), where svc is the name you've assigned to the client. The available operations are listed in the Operations section.

### Service syntax

```
svc <- apigatewaymanagementapi(
  config = list(credentials = list(
      creds = list(
        access_key_id = "string",
        secret_access_key = "string",
        session_token = "string"
      ),
     profile = "string",
     anonymous = "logical"
    ),
    endpoint = "string",
    region = "string",
    close_connection = "logical",
    timeout = "numeric",
   s3_force_path_style = "logical",
   sts_regional_endpoint = "string"
  ),
  credentials = list(
   creds = list(
      access_key_id = "string",
      secret_access_key = "string",
      session_token = "string"
   ),
   profile = "string",
   anonymous = "logical"
  ),
  endpoint = "string",
  region = "string"
)
```
# **Operations**

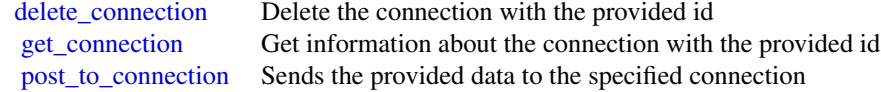

# Examples

```
## Not run:
svc <- apigatewaymanagementapi()
svc$delete_connection(
  Foo = 123)
## End(Not run)
```
apigatewayv2 *AmazonApiGatewayV2*

# Description

Amazon API Gateway V2

# Usage

```
apigatewayv2(
  config = list(),
  credentials = list(),
  endpoint = NULL,region = NULL
)
```
### Arguments

```
config Optional configuration of credentials, endpoint, and/or region.
```
# • credentials:

- creds:
	- \* access\_key\_id: AWS access key ID
	- \* secret\_access\_key: AWS secret access key
	- \* session\_token: AWS temporary session token
- profile: The name of a profile to use. If not given, then the default profile is used.
- anonymous: Set anonymous credentials.
- endpoint: The complete URL to use for the constructed client.
- region: The AWS Region used in instantiating the client.
- close\_connection: Immediately close all HTTP connections.
- timeout: The time in seconds till a timeout exception is thrown when attempting to make a connection. The default is 60 seconds.
- s3\_force\_path\_style: Set this to true to force the request to use path-style addressing, i.e. http://s3.amazonaws.com/BUCKET/KEY.

<span id="page-25-0"></span>

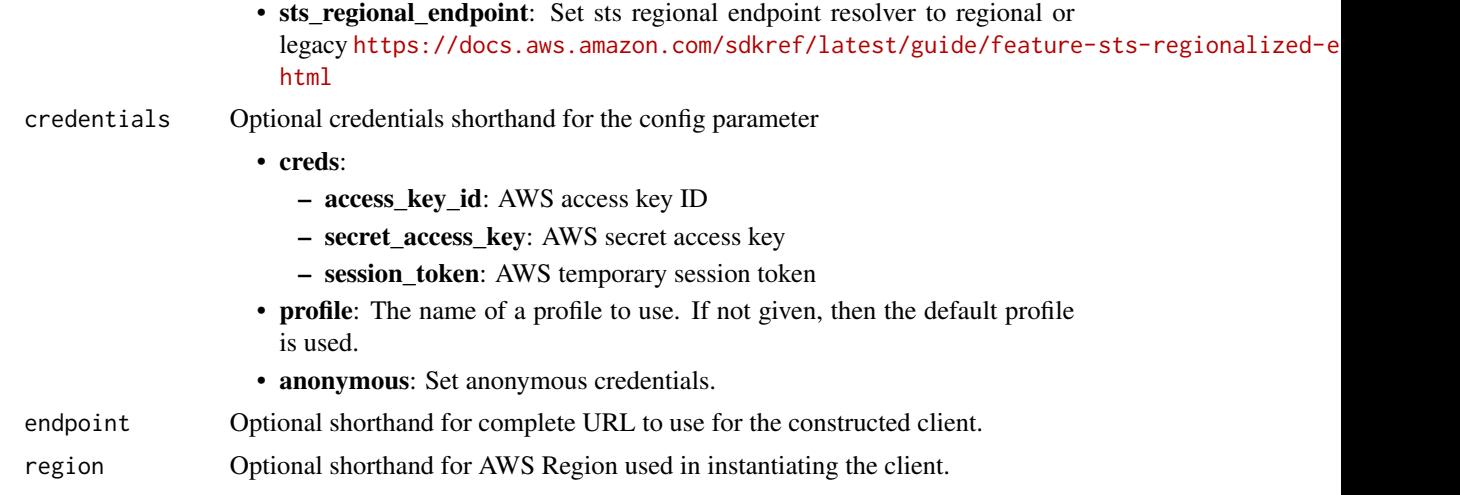

# Value

A client for the service. You can call the service's operations using syntax like svc\$operation(...), where svc is the name you've assigned to the client. The available operations are listed in the Operations section.

```
svc <- apigatewayv2(
 config = list(
   credentials = list(
     creds = list(
        access_key_id = "string",
        secret_access_key = "string",
        session_token = "string"
      ),
      profile = "string",
      anonymous = "logical"
    ),
    endpoint = "string",
    region = "string",
    close_connection = "logical",
    timeout = "numeric",
    s3_force_path_style = "logical",
   sts_regional_endpoint = "string"
  ),
  credentials = list(
   creds = list(
      access_key_id = "string",
      secret_access_key = "string",
      session_token = "string"
    ),
    profile = "string",
```

```
anonymous = "logical"
  ),
  endpoint = "string",
  region = "string"
)
```
### **Operations**

create api mapping Creates an API mapping [create\\_domain\\_name](#page-0-0) Creates a domain name [create\\_integration](#page-0-0) Creates an Integration [create\\_model](#page-0-0) Creates a Model for an API [create\\_route](#page-0-0) Creates a Route for an API [create\\_stage](#page-0-0) Creates a Stage for an API [create\\_vpc\\_link](#page-0-0) Creates a VPC link delete api Deletes an Api resource delete api mapping Deletes an API mapping [delete\\_authorizer](#page-0-0) Deletes an Authorizer [delete\\_cors\\_configuration](#page-0-0) Deletes a CORS configuration [delete\\_deployment](#page-0-0) Deletes a Deployment delete domain name Deletes a domain name delete integration Deletes an Integration delete model Deletes a Model [delete\\_route](#page-0-0) Deletes a Route [delete\\_route\\_response](#page-0-0) Deletes a RouteResponse [delete\\_stage](#page-0-0) Deletes a Stage [delete\\_vpc\\_link](#page-0-0) Deletes a VPC link [export\\_api](#page-0-0) Export api get api Gets an Api resource [get\\_api\\_mapping](#page-0-0) Gets an API mapping [get\\_api\\_mappings](#page-0-0) Gets API mappings [get\\_authorizer](#page-0-0) Gets an Authorizer get deployment Gets a Deployment get domain name Gets a domain name [get\\_integration](#page-0-0) Gets an Integration

create api Creates an Api resource create authorizer Creates an Authorizer for an API create deployment Creates a Deployment for an API [create\\_integration\\_response](#page-0-0) Creates an IntegrationResponses [create\\_route\\_response](#page-0-0) Creates a RouteResponse for a Route delete access log settings Deletes the AccessLogSettings for a Stage [delete\\_integration\\_response](#page-0-0) Deletes an IntegrationResponses [delete\\_route\\_request\\_parameter](#page-0-0) Deletes a route request parameter [delete\\_route\\_settings](#page-0-0) Deletes the RouteSettings for a stage [get\\_apis](#page-0-0) Gets a collection of Api resources [get\\_authorizers](#page-0-0) Gets the Authorizers for an API [get\\_deployments](#page-0-0) Gets the Deployments for an API [get\\_domain\\_names](#page-0-0) Gets the domain names for an AWS account

# apigatewayv2 29

[get\\_model](#page-0-0) Gets a Model [get\\_models](#page-0-0) Gets the Models for an API [get\\_model\\_template](#page-0-0) Gets a model template [get\\_route](#page-0-0) Gets a Route [get\\_route\\_response](#page-0-0) Gets a RouteResponse [get\\_routes](#page-0-0) Gets the Routes for an API [get\\_stage](#page-0-0) Gets a Stage [get\\_stages](#page-0-0) Gets the Stages for an API [get\\_vpc\\_link](#page-0-0) Gets a VPC link [import\\_api](#page-0-0) Imports an API [reimport\\_api](#page-0-0) Puts an Api resource [untag\\_resource](#page-0-0) Deletes a Tag [update\\_api](#page-0-0) Updates an Api resource [update\\_api\\_mapping](#page-0-0) The API mapping [update\\_authorizer](#page-0-0) Updates an Authorizer [update\\_deployment](#page-0-0) Updates a Deployment update domain name Updates a domain name update integration Updates an Integration [update\\_model](#page-0-0) Updates a Model [update\\_route](#page-0-0) Updates a Route [update\\_route\\_response](#page-0-0) Updates a RouteResponse [update\\_stage](#page-0-0) Updates a Stage [update\\_vpc\\_link](#page-0-0) Updates a VPC link

[get\\_integration\\_response](#page-0-0) Gets an IntegrationResponses [get\\_integration\\_responses](#page-0-0) Gets the IntegrationResponses for an Integration get integrations Gets the Integrations for an API [get\\_route\\_responses](#page-0-0) Gets the RouteResponses for a Route [get\\_tags](#page-0-0) Gets a collection of Tag resources [get\\_vpc\\_links](#page-0-0) Gets a collection of VPC links [reset\\_authorizers\\_cache](#page-0-0) Resets all authorizer cache entries on a stage [tag\\_resource](#page-0-0) Creates a new Tag resource to represent a tag [update\\_integration\\_response](#page-0-0) Updates an IntegrationResponses

# Examples

```
## Not run:
svc <- apigatewayv2()
svc$create_api(
 Foo = 123)
```
## End(Not run)

<span id="page-29-0"></span>appfabric *AppFabric*

# Description

Amazon Web Services AppFabric quickly connects software as a service (SaaS) applications across your organization. This allows IT and security teams to easily manage and secure applications using a standard schema, and employees can complete everyday tasks faster using generative artificial intelligence (AI). You can use these APIs to complete AppFabric tasks, such as setting up audit log ingestions or viewing user access. For more information about AppFabric, including the required permissions to use the service, see the [Amazon Web Services AppFabric Administration Guide.](https://docs.aws.amazon.com/appfabric/latest/adminguide/) For more information about using the Command Line Interface (CLI) to manage your AppFabric resources, see the [AppFabric section of the CLI Reference.](https://docs.aws.amazon.com/cli/latest/reference/appfabric/)

# Usage

```
appfabric(
 config = list(),credentials = list(),
 endpoint = NULL,region = NULL
)
```
# Arguments

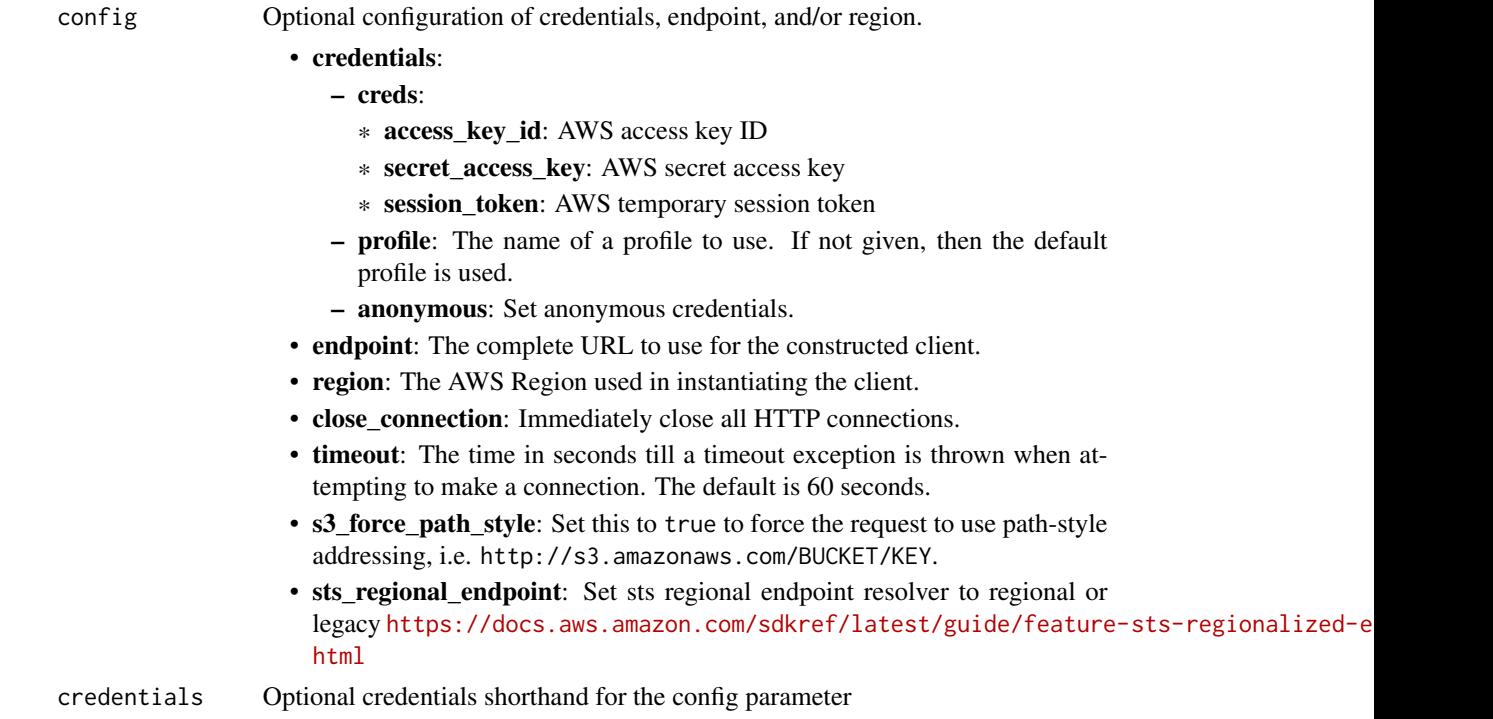

### appfabric 31 and 31 approximately be a set of the set of the set of the set of the set of the set of the set of the set of the set of the set of the set of the set of the set of the set of the set of the set of the set of

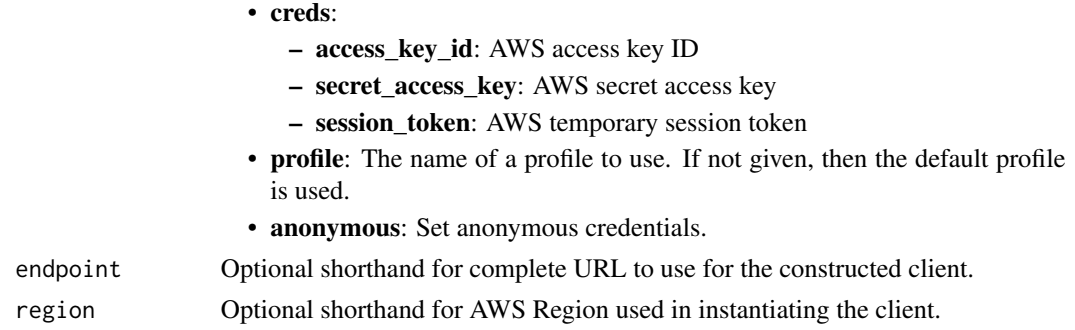

# Value

A client for the service. You can call the service's operations using syntax like svc\$operation(...), where svc is the name you've assigned to the client. The available operations are listed in the Operations section.

```
svc <- appfabric(
 config = list(credentials = list(
      creds = list(
        access_key_id = "string",
        secret_access_key = "string",
        session_token = "string"
      ),
     profile = "string",
      anonymous = "logical"
    ),
    endpoint = "string",
    region = "string",
   close_connection = "logical",
    timeout = "numeric",
    s3_force_path_style = "logical",
    sts_regional_endpoint = "string"
 ),
 credentials = list(
   creds = list(
      access_key_id = "string",
      secret_access_key = "string",
     session_token = "string"
    ),
    profile = "string",
   anonymous = "logical"
  ),
 endpoint = "string",
  region = "string"
)
```
# **Operations**

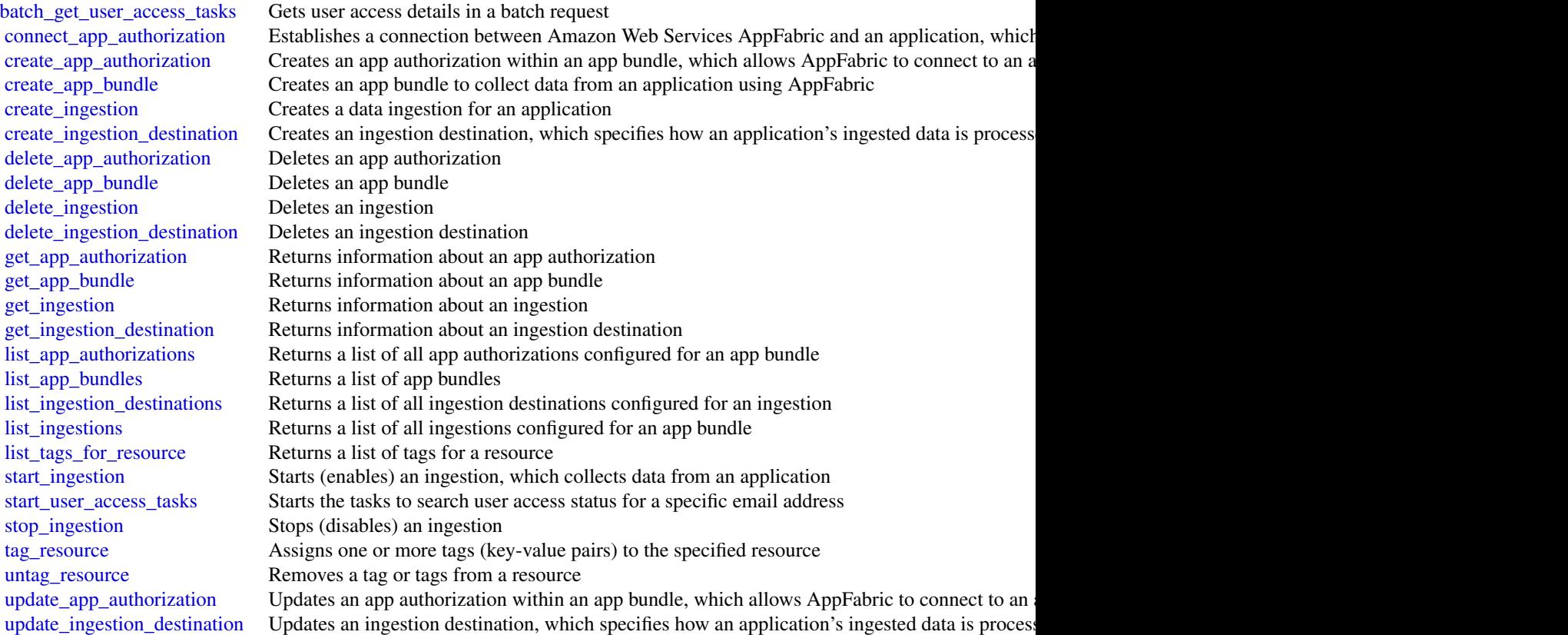

# Examples

```
## Not run:
svc <- appfabric()
svc$batch_get_user_access_tasks(
  Foo = 123
\overline{)}
```

```
## End(Not run)
```
applicationautoscaling

*Application Auto Scaling*

<span id="page-31-0"></span>

# Description

With Application Auto Scaling, you can configure automatic scaling for the following resources:

- Amazon AppStream 2.0 fleets
- Amazon Aurora Replicas
- Amazon Comprehend document classification and entity recognizer endpoints
- Amazon DynamoDB tables and global secondary indexes throughput capacity
- Amazon ECS services
- Amazon ElastiCache for Redis clusters (replication groups)
- Amazon EMR clusters
- Amazon Keyspaces (for Apache Cassandra) tables
- Lambda function provisioned concurrency
- Amazon Managed Streaming for Apache Kafka broker storage
- Amazon Neptune clusters
- Amazon SageMaker endpoint variants
- Amazon SageMaker Serverless endpoint provisioned concurrency
- Amazon SageMaker inference components
- Spot Fleets (Amazon EC2)
- Custom resources provided by your own applications or services

To learn more about Application Auto Scaling, see the [Application Auto Scaling User Guide.](https://docs.aws.amazon.com/autoscaling/application/userguide/what-is-application-auto-scaling.html)

# API Summary

The Application Auto Scaling service API includes three key sets of actions:

- Register and manage scalable targets Register Amazon Web Services or custom resources as scalable targets (a resource that Application Auto Scaling can scale), set minimum and maximum capacity limits, and retrieve information on existing scalable targets.
- Configure and manage automatic scaling Define scaling policies to dynamically scale your resources in response to CloudWatch alarms, schedule one-time or recurring scaling actions, and retrieve your recent scaling activity history.
- Suspend and resume scaling Temporarily suspend and later resume automatic scaling by calling the register\_scalable\_target API action for any Application Auto Scaling scalable target. You can suspend and resume (individually or in combination) scale-out activities that are triggered by a scaling policy, scale-in activities that are triggered by a scaling policy, and scheduled scaling.

# Usage

```
applicationautoscaling(
 config = list(),
  credentials = list(),
 endpoint = NULL,region = NULL
)
```
# **Arguments**

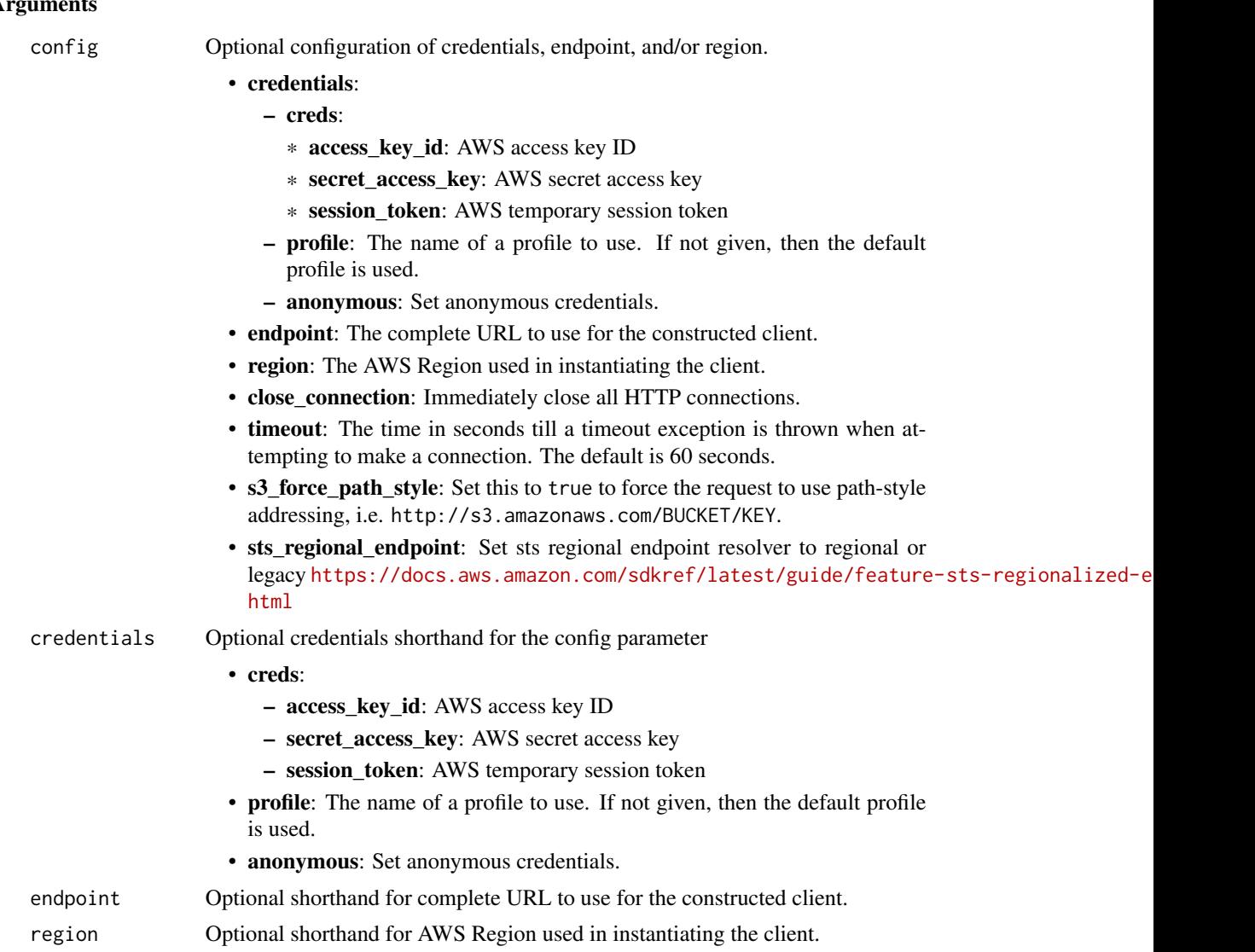

# Value

A client for the service. You can call the service's operations using syntax like svc\$operation(...), where svc is the name you've assigned to the client. The available operations are listed in the Operations section.

```
svc <- applicationautoscaling(
 config = list(credentials = list(
     creds = list(
       access_key_id = "string",
```

```
secret_access_key = "string",
      session_token = "string"
    ),
    profile = "string",
    anonymous = "logical"
  ),
  endpoint = "string",
  region = "string",
  close_connection = "logical",
  timeout = "numeric",
  s3_force_path_style = "logical",
  sts_regional_endpoint = "string"
),
credentials = list(
  creds = list(
    access_key_id = "string",
    secret_access_key = "string",
    session_token = "string"
  ),
  profile = "string",
  anonymous = "logical"
),
endpoint = "string",
region = "string"
```
### **Operations**

)

[delete\\_scaling\\_policy](#page-0-0) Deletes the specified scaling policy for an Application Auto Scaling scalable target [delete\\_scheduled\\_action](#page-0-0) Deletes the specified scheduled action for an Application Auto Scaling scalable target [deregister\\_scalable\\_target](#page-0-0) Deregisters an Application Auto Scaling scalable target when you have finished using it [describe\\_scalable\\_targets](#page-0-0) Gets information about the scalable targets in the specified namespace [describe\\_scaling\\_activities](#page-0-0) Provides descriptive information about the scaling activities in the specified namespace from the previous six weeks we [describe\\_scaling\\_policies](#page-0-0) Describes the Application Auto Scaling scaling policies for the specified service namespace [describe\\_scheduled\\_actions](#page-0-0) Describes the Application Auto Scaling scheduled actions for the specified service namespace [list\\_tags\\_for\\_resource](#page-0-0) Returns all the tags on the specified Application Auto Scaling scalable target [put\\_scaling\\_policy](#page-0-0) Creates or updates a scaling policy for an Application Auto Scaling scalable target [put\\_scheduled\\_action](#page-0-0) Creates or updates a scheduled action for an Application Auto Scaling scalable target [register\\_scalable\\_target](#page-0-0) Registers or updates a scalable target, which is the resource that you want to scale [tag\\_resource](#page-0-0) Adds or edits tags on an Application Auto Scaling scalable target [untag\\_resource](#page-0-0) Deletes tags from an Application Auto Scaling scalable target

### Examples

## Not run: svc <- applicationautoscaling()

```
# This example deletes a scaling policy for the Amazon ECS service called
# web-app, which is running in the default cluster.
svc$delete_scaling_policy(
 PolicyName = "web-app-cpu-lt-25",
 ResourceId = "service/default/web-app",
 ScalableDimension = "ecs:service:DesiredCount",
 ServiceNamespace = "ecs"
)
## End(Not run)
```
applicationcostprofiler

*AWS Application Cost Profiler*

# Description

This reference provides descriptions of the AWS Application Cost Profiler API.

The AWS Application Cost Profiler API provides programmatic access to view, create, update, and delete application cost report definitions, as well as to import your usage data into the Application Cost Profiler service.

For more information about using this service, see the [AWS Application Cost Profiler User Guide.](https://docs.aws.amazon.com/application-cost-profiler/latest/userguide/introduction.html)

### Usage

```
applicationcostprofiler(
  config = list(),
  credentials = list(),
  endpoint = NULL,region = NULL
)
```
### Arguments

config Optional configuration of credentials, endpoint, and/or region.

# • credentials:

- creds:
	- \* access\_key\_id: AWS access key ID
	- \* secret\_access\_key: AWS secret access key
	- \* session\_token: AWS temporary session token
- profile: The name of a profile to use. If not given, then the default profile is used.
- anonymous: Set anonymous credentials.
- endpoint: The complete URL to use for the constructed client.
- region: The AWS Region used in instantiating the client.

<span id="page-35-0"></span>
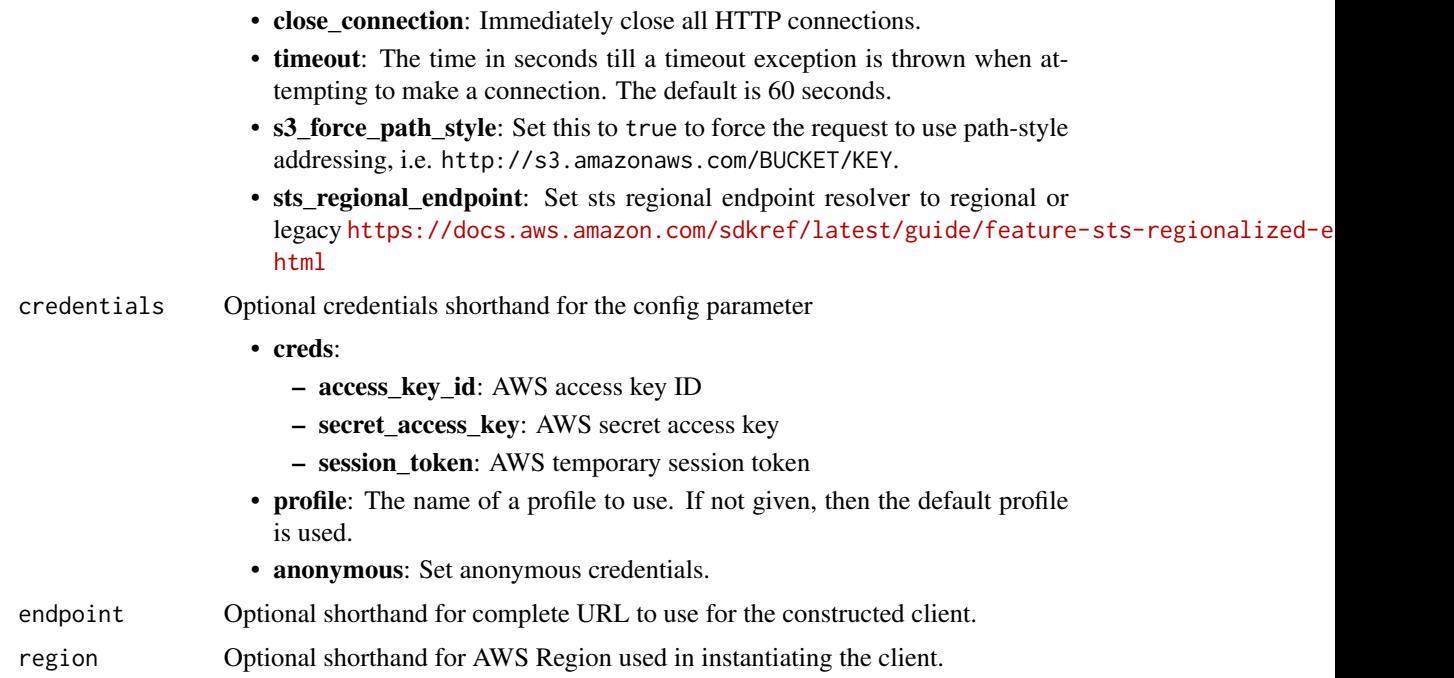

#### Value

A client for the service. You can call the service's operations using syntax like svc\$operation(...), where svc is the name you've assigned to the client. The available operations are listed in the Operations section.

# Service syntax

```
svc <- applicationcostprofiler(
 config = list(
   credentials = list(
     creds = list(
       access_key_id = "string",
       secret_access_key = "string",
       session_token = "string"
     ),
     profile = "string",
     anonymous = "logical"
   ),
   endpoint = "string",
   region = "string",
   close_connection = "logical",
   timeout = "numeric",
   s3_force_path_style = "logical",
   sts_regional_endpoint = "string"
 ),
 credentials = list(
```

```
creds = list(
      access_key_id = "string",
      secret_access_key = "string",
      session_token = "string"
    ),
    profile = "string",
    anonymous = "logical"
  ),
  endpoint = "string",
  region = "string"
\mathcal{L}
```
# **Operations**

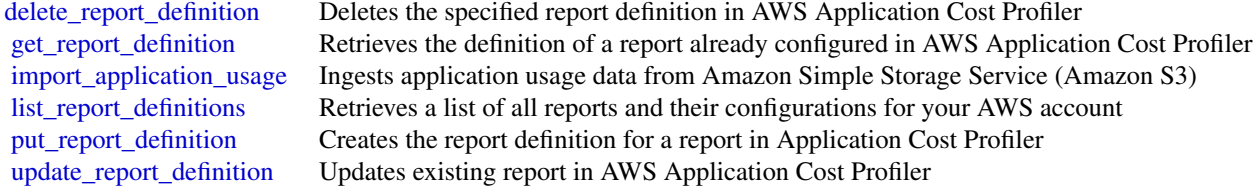

# Examples

```
## Not run:
svc <- applicationcostprofiler()
svc$delete_report_definition(
  Foo = 123)
## End(Not run)
```
applicationinsights *Amazon CloudWatch Application Insights*

# Description

Amazon CloudWatch Application Insights is a service that helps you detect common problems with your applications. It enables you to pinpoint the source of issues in your applications (built with technologies such as Microsoft IIS, .NET, and Microsoft SQL Server), by providing key insights into detected problems.

After you onboard your application, CloudWatch Application Insights identifies, recommends, and sets up metrics and logs. It continuously analyzes and correlates your metrics and logs for unusual behavior to surface actionable problems with your application. For example, if your application is slow and unresponsive and leading to HTTP 500 errors in your Application Load Balancer (ALB),

# applicationinsights 39

Application Insights informs you that a memory pressure problem with your SQL Server database is occurring. It bases this analysis on impactful metrics and log errors.

# Usage

```
applicationinsights(
 config = list(),credentials = list(),
 endpoint = NULL,
 region = NULL
)
```
# Arguments

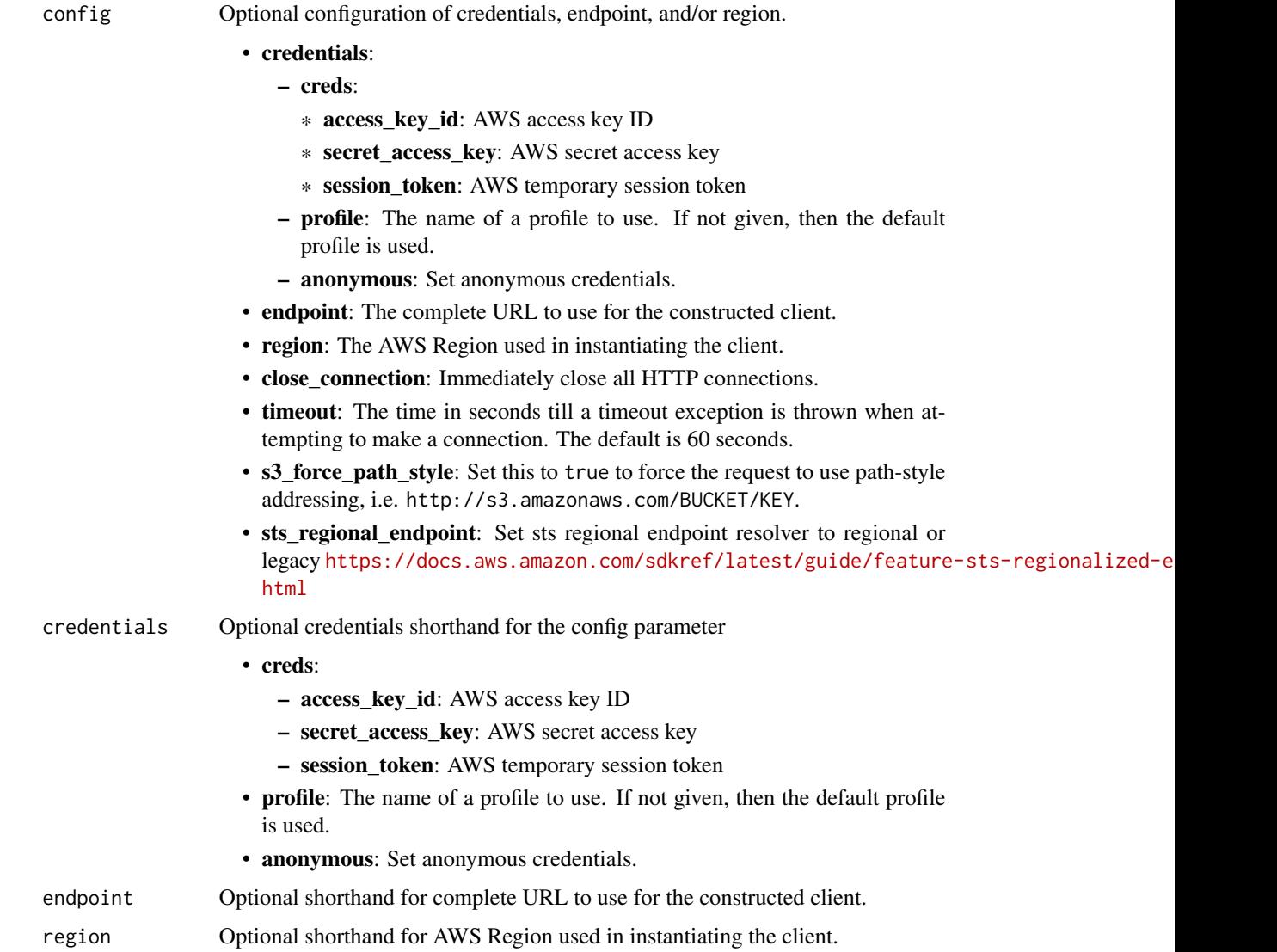

# Value

A client for the service. You can call the service's operations using syntax like svc\$operation( $\dots$ ), where svc is the name you've assigned to the client. The available operations are listed in the Operations section.

#### Service syntax

```
svc <- applicationinsights(
  config = list(credentials = list(
      creds = list(
        access_key_id = "string",
        secret_access_key = "string",
        session_token = "string"
      ),
     profile = "string",
     anonymous = "logical"
    ),
    endpoint = "string",
    region = "string",
    close_connection = "logical",
    timeout = "numeric",
   s3_force_path_style = "logical",
   sts_regional_endpoint = "string"
  ),
  credentials = list(
   creds = list(
      access_key_id = "string",
      secret_access_key = "string",
      session_token = "string"
   ),
   profile = "string",
   anonymous = "logical"
  ),
  endpoint = "string",
  region = "string"
)
```
# **Operations**

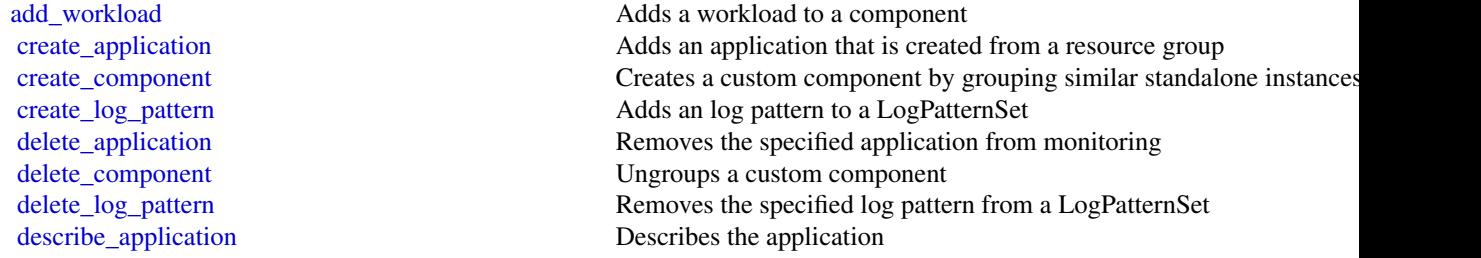

#### appmesh 41

[describe\\_component\\_configuration](#page-0-0) Describes the monitoring configuration of the component [describe\\_log\\_pattern](#page-0-0) Describe a specific log pattern from a LogPatternSet [describe\\_observation](#page-0-0) Describes an anomaly or error with the application [describe\\_problem](#page-0-0) Describes an application problem [describe\\_workload](#page-0-0) describes a workload and its configuration [list\\_applications](#page-0-0) Lists the IDs of the applications that you are monitoring [list\\_log\\_patterns](#page-0-0) Lists the log patterns in the specific log LogPatternSet [list\\_log\\_pattern\\_sets](#page-0-0) Lists the log pattern sets in the specific application [list\\_problems](#page-0-0) Lists the problems with your application [list\\_workloads](#page-0-0) Lists the workloads that are configured on a given component [remove\\_workload](#page-0-0) Remove workload from a component [update\\_application](#page-0-0) Updates the application [update\\_component\\_configuration](#page-0-0) Updates the monitoring configurations for the component [update\\_log\\_pattern](#page-0-0) Adds a log pattern to a LogPatternSet [update\\_workload](#page-0-0) Adds a workload to a component

[describe\\_component](#page-0-0) Describes a component and lists the resources that are grouped together in a component and lists the resources that are grouped together in a component [describe\\_component\\_configuration\\_recommendation](#page-0-0) Describes the recommended monitoring configuration of the component [describe\\_problem\\_observations](#page-0-0) Describes the anomalies or errors associated with the problem [list\\_components](#page-0-0) list is the auto-grouped, standalone, and custom components of the application of the application of the application of the application of the application of the application of the application of the applic [list\\_configuration\\_history](#page-0-0) Lists the INFO, WARN, and ERROR events for periodic configuration [list\\_tags\\_for\\_resource](#page-0-0) Retrieve a list of the tags (keys and values) that are associated with a specified application and Retrieve a list of the tags (keys and values) that are associated with a s [tag\\_resource](#page-0-0) Add one or more tags (keys and values) to a specified application [untag\\_resource](#page-0-0) Remove one or more tags (keys and values) from a specified application [update\\_component](#page-0-0) Updates the custom component name and/or the list of resources that [update\\_problem](#page-0-0) Updates the visibility of the problem or specifies the problem as RES

# Examples

```
## Not run:
svc <- applicationinsights()
svc$add_workload(
 Foo = 123\lambda## End(Not run)
```
appmesh *AWS App Mesh*

#### Description

App Mesh is a service mesh based on the Envoy proxy that makes it easy to monitor and control microservices. App Mesh standardizes how your microservices communicate, giving you end-toend visibility and helping to ensure high availability for your applications.

App Mesh gives you consistent visibility and network traffic controls for every microservice in an application. You can use App Mesh with Amazon Web Services Fargate, Amazon ECS, Amazon EKS, Kubernetes on Amazon Web Services, and Amazon EC2.

App Mesh supports microservice applications that use service discovery naming for their components. For more information about service discovery on Amazon ECS, see [Service Discovery](https://docs.aws.amazon.com/AmazonECS/latest/developerguide/service-discovery.html) in the *Amazon Elastic Container Service Developer Guide*. Kubernetes kube-dns and coredns are supported. For more information, see [DNS for Services and Pods](https://kubernetes.io/docs/concepts/services-networking/dns-pod-service/) in the Kubernetes documentation.

#### Usage

```
appmesh(config = list(), credentials = list(), endpoint = NULL, region = NULL)
```
#### Arguments

config Optional configuration of credentials, endpoint, and/or region.

#### • credentials:

- creds:
	- \* access\_key\_id: AWS access key ID
	- \* secret\_access\_key: AWS secret access key
	- \* session\_token: AWS temporary session token
	- profile: The name of a profile to use. If not given, then the default profile is used.
- anonymous: Set anonymous credentials.
- endpoint: The complete URL to use for the constructed client.
- region: The AWS Region used in instantiating the client.
- close connection: Immediately close all HTTP connections.
- timeout: The time in seconds till a timeout exception is thrown when attempting to make a connection. The default is 60 seconds.
- s3\_force\_path\_style: Set this to true to force the request to use path-style addressing, i.e. http://s3.amazonaws.com/BUCKET/KEY.
- sts\_regional\_endpoint: Set sts regional endpoint resolver to regional or legacy [https://docs.aws.amazon.com/sdkref/latest/guide/feature](https://docs.aws.amazon.com/sdkref/latest/guide/feature-sts-regionalized-endpoints.html)-sts-regionalized-e [html](https://docs.aws.amazon.com/sdkref/latest/guide/feature-sts-regionalized-endpoints.html)
- credentials Optional credentials shorthand for the config parameter
	- creds:
		- access\_key\_id: AWS access key ID
		- secret\_access\_key: AWS secret access key
		- session\_token: AWS temporary session token
	- profile: The name of a profile to use. If not given, then the default profile is used.
	- anonymous: Set anonymous credentials.
- endpoint Optional shorthand for complete URL to use for the constructed client.
- region Optional shorthand for AWS Region used in instantiating the client.

#### appmesh 43

# Value

A client for the service. You can call the service's operations using syntax like svc\$operation( $\dots$ ), where svc is the name you've assigned to the client. The available operations are listed in the Operations section.

#### Service syntax

```
svc <- appmesh(
  config = list(
   credentials = list(
      creds = list(
        access_key_id = "string",
        secret_access_key = "string",
        session_token = "string"
      ),
     profile = "string",
     anonymous = "logical"
    ),
    endpoint = "string",
    region = "string",
    close_connection = "logical",
    timeout = "numeric",
   s3_force_path_style = "logical",
   sts_regional_endpoint = "string"
  ),
  credentials = list(
   creds = list(
      access_key_id = "string",
      secret_access_key = "string",
      session_token = "string"
   ),
   profile = "string",
   anonymous = "logical"
  ),
  endpoint = "string",
  region = "string"
)
```
# **Operations**

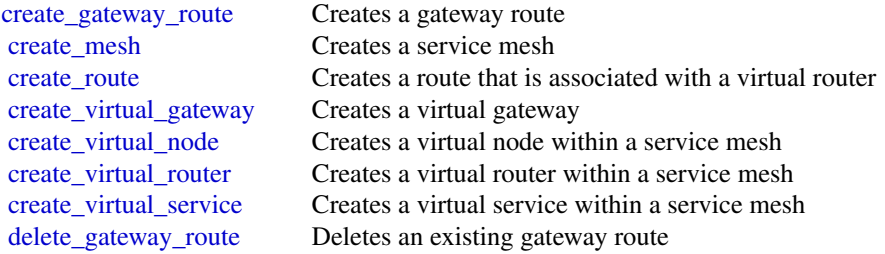

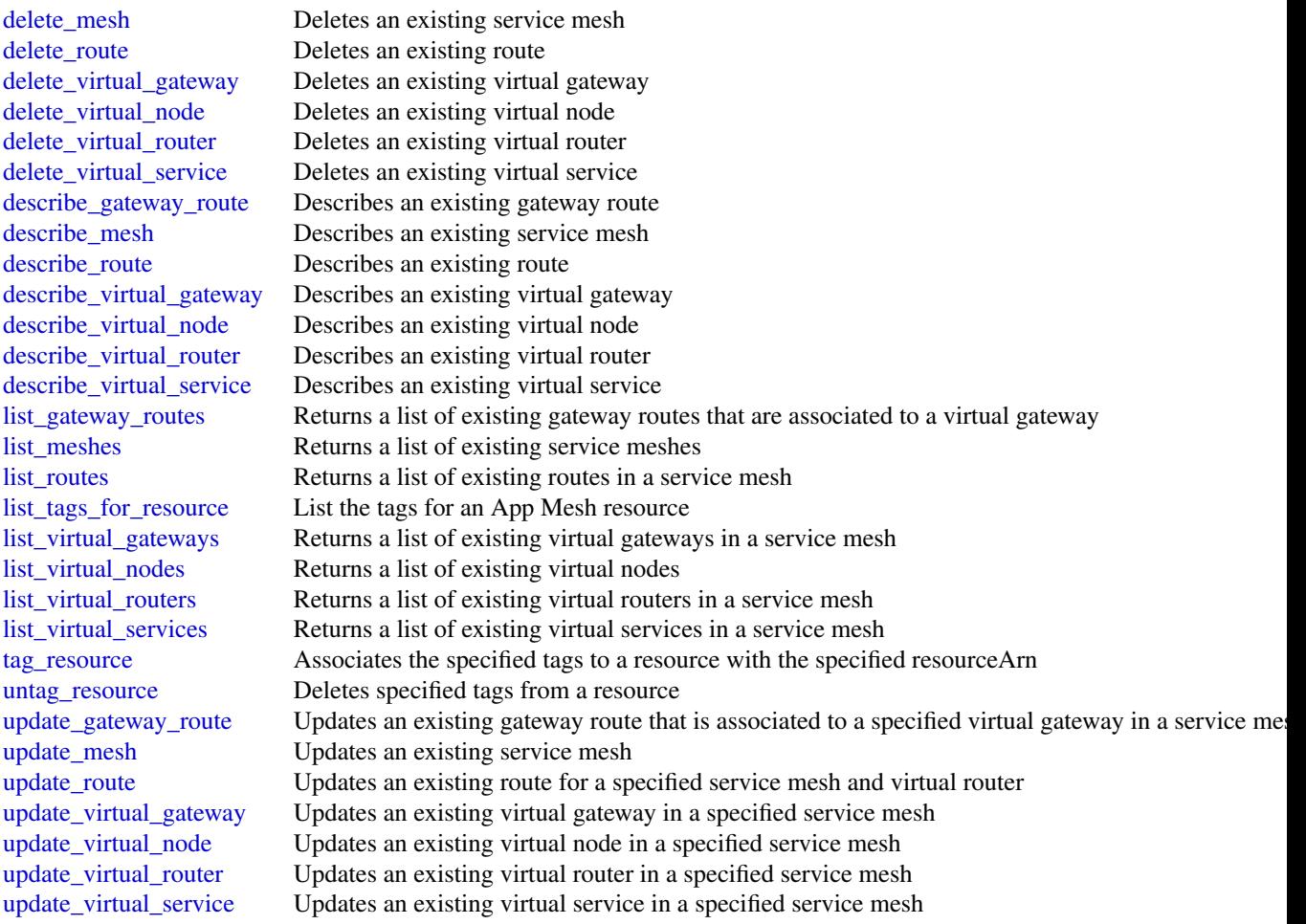

# Examples

```
## Not run:
svc <- appmesh()
svc$create_gateway_route(
  Foo = 123
)
```
## End(Not run)

appregistry *AWS Service Catalog App Registry*

# appregistry **and a** 45

#### Description

Amazon Web Services Service Catalog AppRegistry enables organizations to understand the application context of their Amazon Web Services resources. AppRegistry provides a repository of your applications, their resources, and the application metadata that you use within your enterprise.

#### Usage

```
appregistry(
  config = list(),
  credentials = list(),
  endpoint = NULL,region = NULL
)
```
#### Arguments

config Optional configuration of credentials, endpoint, and/or region.

# • credentials:

– creds:

- \* access\_key\_id: AWS access key ID
- \* secret\_access\_key: AWS secret access key
- \* session\_token: AWS temporary session token
- profile: The name of a profile to use. If not given, then the default profile is used.
- anonymous: Set anonymous credentials.
- endpoint: The complete URL to use for the constructed client.
- region: The AWS Region used in instantiating the client.
- close\_connection: Immediately close all HTTP connections.
- timeout: The time in seconds till a timeout exception is thrown when attempting to make a connection. The default is 60 seconds.
- s3\_force\_path\_style: Set this to true to force the request to use path-style addressing, i.e. http://s3.amazonaws.com/BUCKET/KEY.
- sts\_regional\_endpoint: Set sts regional endpoint resolver to regional or legacy [https://docs.aws.amazon.com/sdkref/latest/guide/feature](https://docs.aws.amazon.com/sdkref/latest/guide/feature-sts-regionalized-endpoints.html)-sts-regionalized-e [html](https://docs.aws.amazon.com/sdkref/latest/guide/feature-sts-regionalized-endpoints.html)
- credentials Optional credentials shorthand for the config parameter
	- creds:
		- access\_key\_id: AWS access key ID
		- secret\_access\_key: AWS secret access key
		- session token: AWS temporary session token
	- profile: The name of a profile to use. If not given, then the default profile is used.
	- anonymous: Set anonymous credentials.
- endpoint Optional shorthand for complete URL to use for the constructed client.
- region Optional shorthand for AWS Region used in instantiating the client.

# Value

A client for the service. You can call the service's operations using syntax like svc\$operation( $\dots$ ), where svc is the name you've assigned to the client. The available operations are listed in the Operations section.

#### Service syntax

```
svc <- appregistry(
  config = list(
    credentials = list(
      creds = list(
        access_key_id = "string",
        secret_access_key = "string",
        session_token = "string"
      ),
     profile = "string",
     anonymous = "logical"
    ),
    endpoint = "string",
    region = "string",
    close_connection = "logical",
    timeout = "numeric",
   s3_force_path_style = "logical",
   sts_regional_endpoint = "string"
 ),
  credentials = list(
   creds = list(
      access_key_id = "string",
      secret_access_key = "string",
      session_token = "string"
   ),
   profile = "string",
   anonymous = "logical"
  ),
  endpoint = "string",
  region = "string"
)
```
# **Operations**

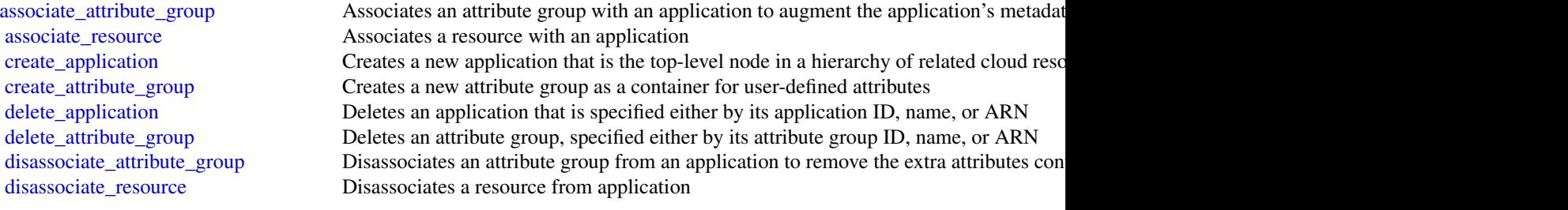

#### apprunner and the set of the set of the set of the set of the set of the set of the set of the set of the set o

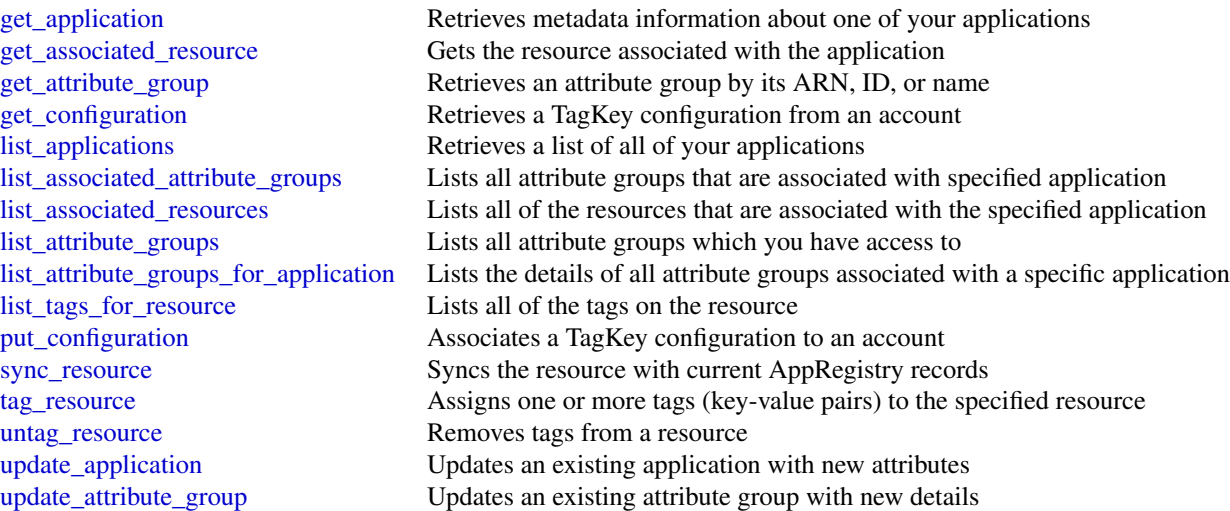

# Examples

```
## Not run:
svc <- appregistry()
svc$associate_attribute_group(
 Foo = 123)
```
## End(Not run)

apprunner *AWS App Runner*

# Description

App Runner

App Runner is an application service that provides a fast, simple, and cost-effective way to go directly from an existing container image or source code to a running service in the Amazon Web Services Cloud in seconds. You don't need to learn new technologies, decide which compute service to use, or understand how to provision and configure Amazon Web Services resources.

App Runner connects directly to your container registry or source code repository. It provides an automatic delivery pipeline with fully managed operations, high performance, scalability, and security.

For more information about App Runner, see the [App Runner Developer Guide.](https://docs.aws.amazon.com/apprunner/latest/dg/) For release information, see the [App Runner Release Notes.](https://docs.aws.amazon.com/apprunner/latest/relnotes/)

To install the Software Development Kits (SDKs), Integrated Development Environment (IDE) Toolkits, and command line tools that you can use to access the API, see [Tools for Amazon Web](https://aws.amazon.com/developer/tools/) [Services.](https://aws.amazon.com/developer/tools/)

#### Endpoints

For a list of Region-specific endpoints that App Runner supports, see [App Runner endpoints and](https://docs.aws.amazon.com/general/latest/gr/apprunner.html) [quotas](https://docs.aws.amazon.com/general/latest/gr/apprunner.html) in the *Amazon Web Services General Reference*.

# Usage

```
apprunner(
  config = list(),credentials = list(),
  endpoint = NULL,region = NULL
\lambda
```
#### Arguments

config Optional configuration of credentials, endpoint, and/or region.

- credentials:
	- creds:
		- \* access\_key\_id: AWS access key ID
		- \* secret\_access\_key: AWS secret access key
		- \* session\_token: AWS temporary session token
	- profile: The name of a profile to use. If not given, then the default profile is used.
	- anonymous: Set anonymous credentials.
- endpoint: The complete URL to use for the constructed client.
- region: The AWS Region used in instantiating the client.
- close\_connection: Immediately close all HTTP connections.
- timeout: The time in seconds till a timeout exception is thrown when attempting to make a connection. The default is 60 seconds.
- s3\_force\_path\_style: Set this to true to force the request to use path-style addressing, i.e. http://s3.amazonaws.com/BUCKET/KEY.
- sts regional endpoint: Set sts regional endpoint resolver to regional or legacy [https://docs.aws.amazon.com/sdkref/latest/guide/feature](https://docs.aws.amazon.com/sdkref/latest/guide/feature-sts-regionalized-endpoints.html)-sts-regionalized-e [html](https://docs.aws.amazon.com/sdkref/latest/guide/feature-sts-regionalized-endpoints.html)
- credentials Optional credentials shorthand for the config parameter
	- creds:
		- access\_key\_id: AWS access key ID
		- secret\_access\_key: AWS secret access key
		- session\_token: AWS temporary session token
	- profile: The name of a profile to use. If not given, then the default profile is used.
	- anonymous: Set anonymous credentials.

#### apprunner 49

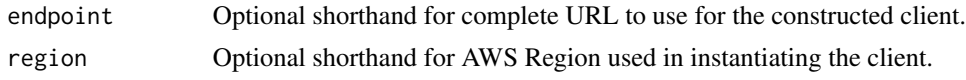

# Value

A client for the service. You can call the service's operations using syntax like svc\$operation(...), where svc is the name you've assigned to the client. The available operations are listed in the Operations section.

#### Service syntax

```
svc <- apprunner(
  config = list(
    credentials = list(
      creds = list(
        access_key_id = "string",
        secret_access_key = "string",
        session_token = "string"
      ),
      profile = "string",
      anonymous = "logical"
    ),
    endpoint = "string",
    region = "string",
    close_connection = "logical",
    timeout = "numeric",
    s3_force_path_style = "logical",
    sts_regional_endpoint = "string"
  ),
  credentials = list(
   creds = list(
      access_key_id = "string",
      secret_access_key = "string",
      session_token = "string"
    ),
    profile = "string",
    anonymous = "logical"
  ),
 endpoint = "string",
  region = "string"
)
```
#### **Operations**

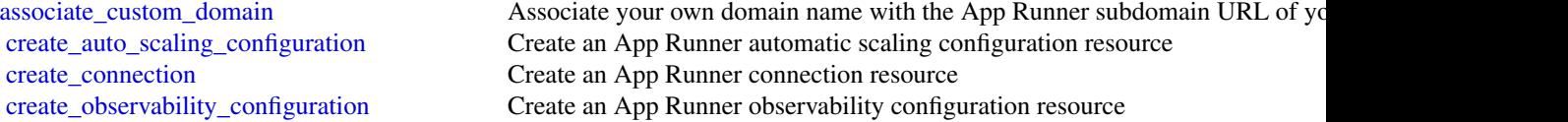

50 apprunner and the set of the set of the set of the set of the set of the set of the set of the set of the set of the set of the set of the set of the set of the set of the set of the set of the set of the set of the set

[create\\_service](#page-0-0) Create an App Runner service [delete\\_connection](#page-0-0) Delete an App Runner connection [delete\\_service](#page-0-0) Delete an App Runner service [pause\\_service](#page-0-0) Pause an active App Runner service [resume\\_service](#page-0-0) Resume an active App Runner service [update\\_service](#page-0-0) Update an App Runner service

[create\\_vpc\\_connector](#page-0-0) Create an App Runner VPC connector resource [create\\_vpc\\_ingress\\_connection](#page-0-0) Create an App Runner VPC Ingress Connection resource [delete\\_auto\\_scaling\\_configuration](#page-0-0) Delete an App Runner automatic scaling configuration resource [delete\\_observability\\_configuration](#page-0-0) Delete an App Runner observability configuration resource [delete\\_vpc\\_connector](#page-0-0) Delete an App Runner VPC connector resource [delete\\_vpc\\_ingress\\_connection](#page-0-0) Delete an App Runner VPC Ingress Connection resource that's associated with an App Runner service in App Runner service in App Australian and App Runner service in App Runner service in App Ru [describe\\_auto\\_scaling\\_configuration](#page-0-0) Return a full description of an App Runner automatic scaling configuration res [describe\\_custom\\_domains](#page-0-0) Return a description of custom domain names that are associated with an App [describe\\_observability\\_configuration](#page-0-0) Return a full description of an App Runner observability configuration resource [describe\\_service](#page-0-0) **Return a full description of an App Runner service** Return a full description of an App Runner service [describe\\_vpc\\_connector](#page-0-0) Return a description of an App Runner VPC connector resource [describe\\_vpc\\_ingress\\_connection](#page-0-0) Return a full description of an App Runner VPC Ingress Connection resource [disassociate\\_custom\\_domain](#page-0-0) Disassociate a custom domain name from an App Runner service [list\\_auto\\_scaling\\_configurations](#page-0-0) Returns a list of active App Runner automatic scaling configurations in your A [list\\_connections](#page-0-0) Returns a list of App Runner connections that are associated with your Amazon Returns a list of App Runner connections that are associated with your Amazon Returns account [list\\_observability\\_configurations](#page-0-0) Returns a list of active App Runner observability configurations in your Amaz [list\\_operations](#page-0-0) Return a list of operations that occurred on an App Runner service [list\\_services](#page-0-0) and a list of running App Runner services in your Amazon Web Services and Returns a list of running App Runner services in your Amazon Web Services and [list\\_services\\_for\\_auto\\_scaling\\_configuration](#page-0-0) Returns a list of the associated App Runner services using an auto scaling con [list\\_tags\\_for\\_resource](#page-0-0) List tags that are associated with for an App Runner resource [list\\_vpc\\_connectors](#page-0-0) Returns a list of App Runner VPC connectors in your Amazon Web Services and Returns a list of App Runner VPC connectors in your Amazon Web Services and [list\\_vpc\\_ingress\\_connections](#page-0-0) Return a list of App Runner VPC Ingress Connections in your Amazon Web S [start\\_deployment](#page-0-0) Initiate a manual deployment of the latest commit in a source code repository or [tag\\_resource](#page-0-0) Add tags to, or update the tag values of, an App Runner resource [untag\\_resource](#page-0-0) Remove tags from an App Runner resource [update\\_default\\_auto\\_scaling\\_configuration](#page-0-0) Update an auto scaling configuration to be the default [update\\_vpc\\_ingress\\_connection](#page-0-0) Update an existing App Runner VPC Ingress Connection resource

#### Examples

```
## Not run:
svc <- apprunner()
svc$associate_custom_domain(
 Foo = 123)
```
## End(Not run)

#### Description

Amazon AppStream 2.0

This is the *Amazon AppStream 2.0 API Reference*. This documentation provides descriptions and syntax for each of the actions and data types in AppStream 2.0. AppStream 2.0 is a fully managed, secure application streaming service that lets you stream desktop applications to users without rewriting applications. AppStream 2.0 manages the AWS resources that are required to host and run your applications, scales automatically, and provides access to your users on demand.

You can call the AppStream 2.0 API operations by using an interface VPC endpoint (interface endpoint). For more information, see [Access AppStream 2.0 API Operations and CLI Commands](https://docs.aws.amazon.com/appstream2/latest/developerguide/access-api-cli-through-interface-vpc-endpoint.html) [Through an Interface VPC Endpoint](https://docs.aws.amazon.com/appstream2/latest/developerguide/access-api-cli-through-interface-vpc-endpoint.html) in the *Amazon AppStream 2.0 Administration Guide*.

To learn more about AppStream 2.0, see the following resources:

- [Amazon AppStream 2.0 product page](https://aws.amazon.com/appstream2/)
- [Amazon AppStream 2.0 documentation](https://docs.aws.amazon.com/appstream2/)

#### Usage

```
appstream(
  config = list(),credentials = list(),
  endpoint = NULL,region = NULL
)
```
#### Arguments

config Optional configuration of credentials, endpoint, and/or region.

- credentials:
	- creds:
		- \* access\_key\_id: AWS access key ID
		- \* secret\_access\_key: AWS secret access key
		- \* session\_token: AWS temporary session token
	- profile: The name of a profile to use. If not given, then the default profile is used.
	- anonymous: Set anonymous credentials.
- endpoint: The complete URL to use for the constructed client.
- region: The AWS Region used in instantiating the client.
- close\_connection: Immediately close all HTTP connections.
- timeout: The time in seconds till a timeout exception is thrown when attempting to make a connection. The default is 60 seconds.

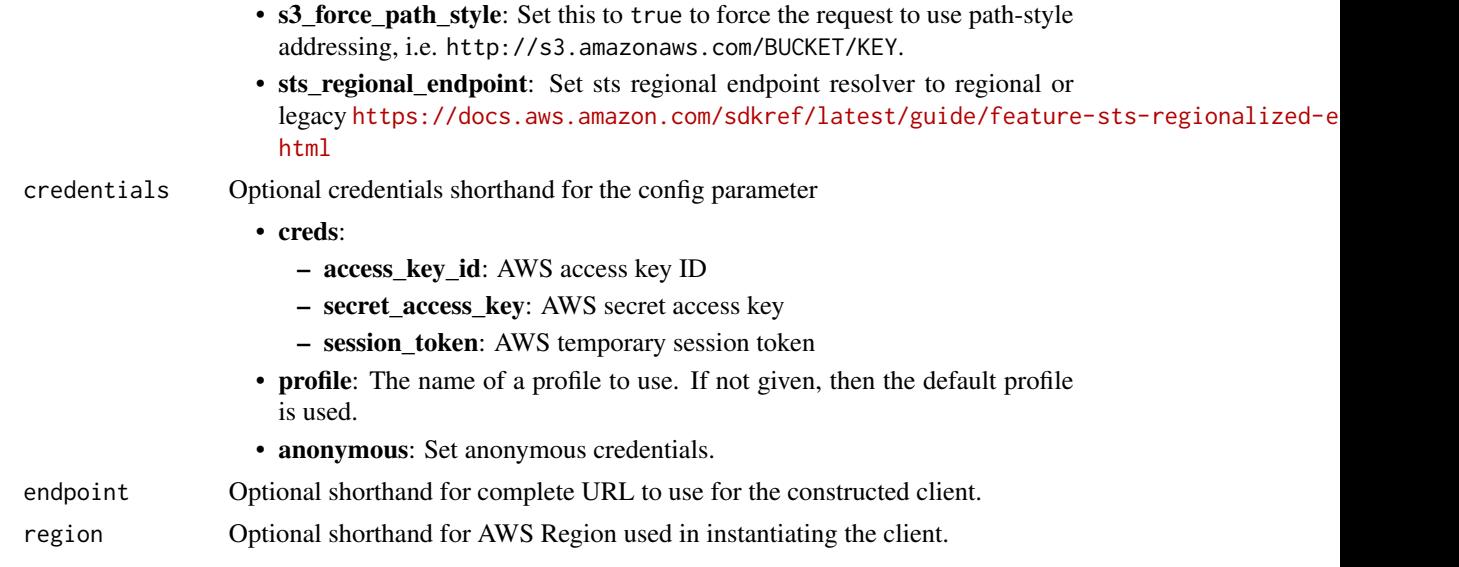

# Value

A client for the service. You can call the service's operations using syntax like svc\$operation( $\dots$ ), where svc is the name you've assigned to the client. The available operations are listed in the Operations section.

# Service syntax

```
svc <- appstream(
 config = list(credentials = list(
     creds = list(
       access_key_id = "string",
       secret_access_key = "string",
       session_token = "string"
     ),
     profile = "string",
     anonymous = "logical"
   ),
   endpoint = "string",
   region = "string",
   close_connection = "logical",
   timeout = "numeric",
   s3_force_path_style = "logical",
   sts_regional_endpoint = "string"
 ),
 credentials = list(
   creds = list(
     access_key_id = "string",
     secret_access_key = "string",
     session_token = "string"
```
#### appstream 53

```
),
    profile = "string",
    anonymous = "logical"
  ),
  endpoint = "string",
  region = "string"
)
```
# **Operations**

[associate\\_application\\_to\\_entitlement](#page-0-0) Associates an application to entitle [create\\_app\\_block](#page-0-0) Creates an app block [create\\_app\\_block\\_builder](#page-0-0) Creates an app block builder [create\\_application](#page-0-0) Creates an application create entitlement Creates a new entitlement [create\\_fleet](#page-0-0) Creates a fleet [create\\_image\\_builder](#page-0-0) Creates an image builder [create\\_usage\\_report\\_subscription](#page-0-0) Creates a usage report subscription [create\\_user](#page-0-0) Creates a new user in the user pool [delete\\_app\\_block](#page-0-0) Deletes an app block [delete\\_app\\_block\\_builder](#page-0-0) Deletes an app block builder [delete\\_application](#page-0-0) Deletes an application [delete\\_entitlement](#page-0-0) Deletes the specified entitlement [delete\\_fleet](#page-0-0) Deletes the specified fleet [delete\\_image](#page-0-0) Deletes the specified image [delete\\_stack](#page-0-0) Deletes the specified stack [delete\\_usage\\_report\\_subscription](#page-0-0) Disables usage report generation [delete\\_user](#page-0-0) Deletes a user from the user pool

[associate\\_app\\_block\\_builder\\_app\\_block](#page-0-0) Associates the specified app block builder with the specified app block [associate\\_application\\_fleet](#page-0-0) Associates the specified application with the specified fleet [associate\\_fleet](#page-0-0) Associates the specified fleet with the specified stack [batch\\_associate\\_user\\_stack](#page-0-0) Associates the specified users with the specified stacks [batch\\_disassociate\\_user\\_stack](#page-0-0) Disassociates the specified users from the specified stacks [copy\\_image](#page-0-0) copy\_image Copies the image within the same region or to a new region within the [create\\_app\\_block\\_builder\\_streaming\\_url](#page-0-0) Creates a URL to start a create app block builder streaming session [create\\_directory\\_config](#page-0-0) Creates a Directory Config object in AppStream 2 [create\\_image\\_builder\\_streaming\\_url](#page-0-0) Creates a URL to start an image builder streaming session [create\\_stack](#page-0-0) Creates a stack to start streaming applications to users [create\\_streaming\\_url](#page-0-0) Creates a temporary URL to start an AppStream 2 [create\\_updated\\_image](#page-0-0) Creates a new image with the latest Windows operating system update [delete\\_directory\\_config](#page-0-0) Deletes the specified Directory Config object from AppStream 2 [delete\\_image\\_builder](#page-0-0) Deletes the specified image builder and releases the capacity [delete\\_image\\_permissions](#page-0-0) Deletes permissions for the specified private image [describe\\_app\\_block\\_builder\\_app\\_block\\_associations](#page-0-0) Retrieves a list that describes one or more app block builder associations [describe\\_app\\_block\\_builders](#page-0-0) Retrieves a list that describes one or more app block builders [describe\\_app\\_blocks](#page-0-0) Retrieves a list that describes one or more app blocks [describe\\_application\\_fleet\\_associations](#page-0-0) Retrieves a list that describes one or more application fleet associations

[describe\\_applications](#page-0-0) Retrieves a list that describes one or more applications

#### 54 appstream

[disable\\_user](#page-0-0) Disables the specified user in the user pool [enable\\_user](#page-0-0) Enables a user in the user pool [list\\_entitled\\_applications](#page-0-0) Retrieves a list of entitled applications [start\\_app\\_block\\_builder](#page-0-0) Starts an app block builder [start\\_fleet](#page-0-0) Starts the specified fleet [start\\_image\\_builder](#page-0-0) Starts the specified image builder [stop\\_app\\_block\\_builder](#page-0-0) Stops an app block builder [stop\\_fleet](#page-0-0) Stops the specified fleet [stop\\_image\\_builder](#page-0-0) Stops the specified image builder [update\\_app\\_block\\_builder](#page-0-0) Updates an app block builder [update\\_application](#page-0-0) Updates the specified application [update\\_entitlement](#page-0-0) Updates the specified entitlement [update\\_fleet](#page-0-0) Updates the specified fleet [update\\_stack](#page-0-0) Updates the specified fields for the specified stack

[describe\\_directory\\_configs](#page-0-0) Retrieves a list that describes one or more specified Directory Config objects for AppStream 2012 [describe\\_entitlements](#page-0-0) Retrieves a list that describes one of more entitlements [describe\\_fleets](#page-0-0) **Retrieves** a list that describes one or more specified fleets, if the fleet names are provided fleets. [describe\\_image\\_builders](#page-0-0) **Retrieves** a list that describes one or more specified image builders, if the image builders [describe\\_image\\_permissions](#page-0-0) Retrieves a list that describes the permissions for shared AWS account IDS on a private image that you of  $\alpha$ [describe\\_images](#page-0-0) **Retrieves a list that describes one or more specified images**, if the image names or image ARNs are provided images are provided images are provided images are provided images are provided images are provi [describe\\_sessions](#page-0-0) **Retrieves a list that describes the streaming sessions for a specified state** [describe\\_stacks](#page-0-0) Retrieves a list that describes one or more specified stacks, if the stack [describe\\_usage\\_report\\_subscriptions](#page-0-0) Retrieves a list that describes one or more usage report subscriptions [describe\\_users](#page-0-0) **Retrieves a list that describes one or more specified users in the user pool** [describe\\_user\\_stack\\_associations](#page-0-0) Retrieves a list that describes the UserStackAssociation objects [disassociate\\_app\\_block\\_builder\\_app\\_block](#page-0-0) Disassociates a specified app block builder from a specified app block [disassociate\\_application\\_fleet](#page-0-0) Disassociates the specified application from the fleet [disassociate\\_application\\_from\\_entitlement](#page-0-0) Deletes the specified application from the specified entitlement [disassociate\\_fleet](#page-0-0) Disassociates the specified fleet from the specified stack [expire\\_session](#page-0-0) Immediately stops the specified streaming session [list\\_associated\\_fleets](#page-0-0) Retrieves the name of the fleet that is associated with the specified stack [list\\_associated\\_stacks](#page-0-0) Retrieves the name of the stack with which the specified fleet is associated [list\\_tags\\_for\\_resource](#page-0-0) Retrieves a list of all tags for the specified AppStream 2 [tag\\_resource](#page-0-0) Adds or overwrites one or more tags for the specified AppStream 2 [untag\\_resource](#page-0-0) Disassociates one or more specified tags from the specified AppStream 2011 [update\\_directory\\_config](#page-0-0) Updates the specified Directory Config object in AppStream 2 [update\\_image\\_permissions](#page-0-0) Adds or updates permissions for the specified private image

## Examples

```
## Not run:
svc <- appstream()
svc$associate_app_block_builder_app_block(
 Foo = 123)
## End(Not run)
```
#### **Description**

Welcome to the Zonal Shift API Reference Guide for Amazon Route 53 Application Recovery Controller (Route 53 ARC).

You can start a zonal shift to move traffic for a load balancer resource away from an Availability Zone to help your application recover quickly from an impairment in an Availability Zone. For example, you can recover your application from a developer's bad code deployment or from an Amazon Web Services infrastructure failure in a single Availability Zone.

You can also configure zonal autoshift for a load balancer resource. Zonal autoshift is a capability in Route 53 ARC where Amazon Web Services shifts away application resource traffic from an Availability Zone, on your behalf, to help reduce your time to recovery during events. Amazon Web Services shifts away traffic for resources that are enabled for zonal autoshift whenever Amazon Web Services determines that there's an issue in the Availability Zone that could potentially affect customers.

To ensure that zonal autoshift is safe for your application, you must also configure practice runs when you enable zonal autoshift for a resource. Practice runs start weekly zonal shifts for a resource, to shift traffic for the resource out of an Availability Zone. Practice runs make sure, on a regular basis, that you have enough capacity in all the Availability Zones in an Amazon Web Services Region for your application to continue to operate normally when traffic for a resource is shifted away from one Availability Zone.

You must prescale resource capacity in all Availability Zones in the Region where your application is deployed, before you configure practice runs or enable zonal autoshift for a resource. You should not rely on scaling on demand when an autoshift or practice run starts.

For more information about using zonal shift and zonal autoshift, see the [Amazon Route 53 Appli](https://docs.aws.amazon.com/r53recovery/latest/dg/what-is-route53-recovery.html)[cation Recovery Controller Developer Guide.](https://docs.aws.amazon.com/r53recovery/latest/dg/what-is-route53-recovery.html)

#### Usage

```
arczonalshift(
  config = list(),credentials = list(),
  endpoint = NULL,region = NULL
)
```
## Arguments

config Optional configuration of credentials, endpoint, and/or region.

• credentials: – creds:

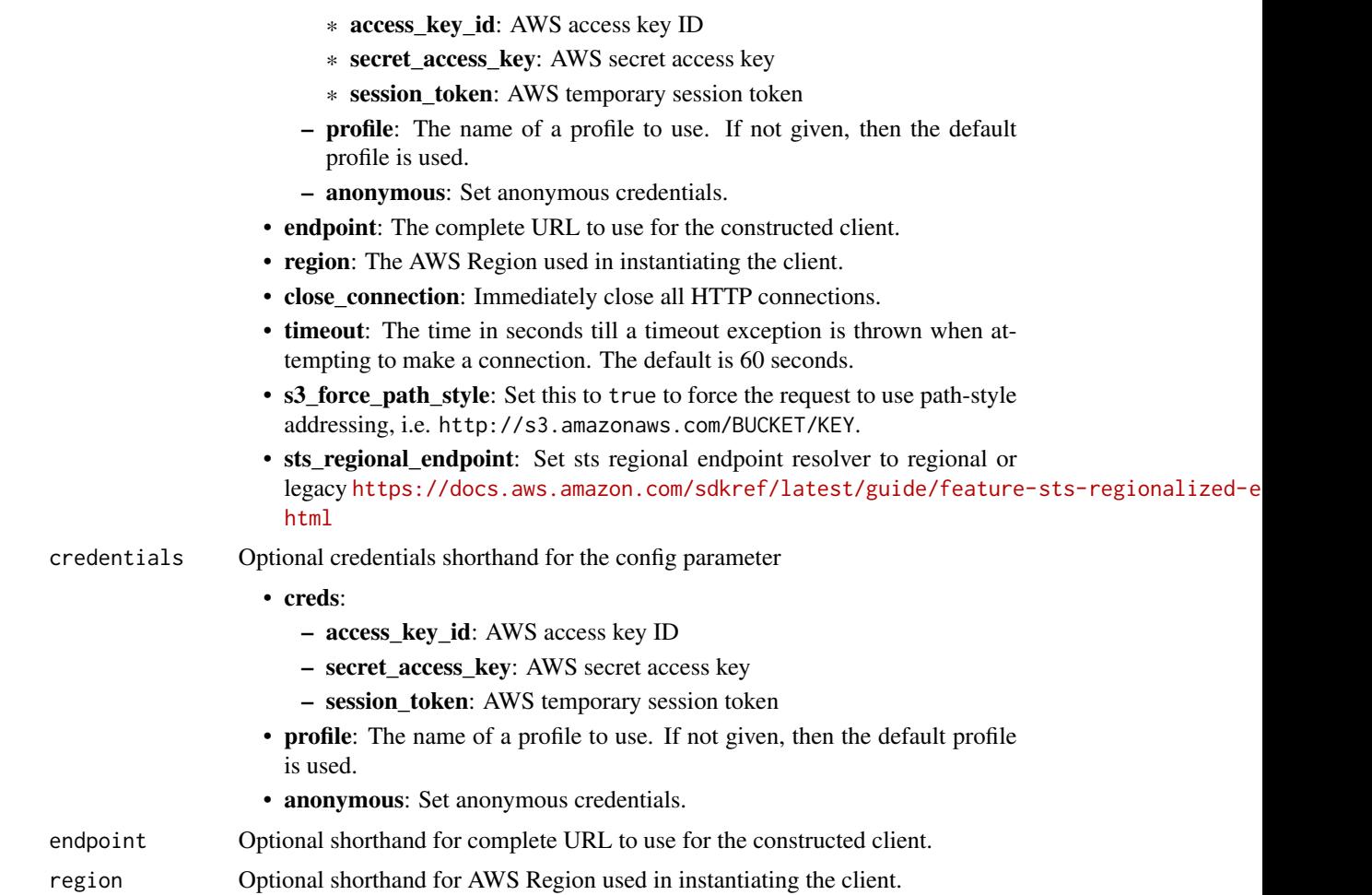

# Value

A client for the service. You can call the service's operations using syntax like svc\$operation(...), where svc is the name you've assigned to the client. The available operations are listed in the Operations section.

# Service syntax

```
svc <- arczonalshift(
 config = list(
   credentials = list(
     creds = list(
        access_key_id = "string",
        secret_access_key = "string",
        session_token = "string"
     ),
     profile = "string",
      anonymous = "logical"
```
#### arczonalshift 57

```
),
  endpoint = "string",
  region = "string",
  close_connection = "logical",
  timeout = "numeric",
  s3_force_path_style = "logical",
  sts_regional_endpoint = "string"
),
credentials = list(
  \text{creds} = \text{list(}access_key_id = "string",
    secret_access_key = "string",
    session_token = "string"
  ),
  profile = "string",
  anonymous = "logical"
),
endpoint = "string",region = "string"
```
#### **Operations**

)

[cancel\\_zonal\\_shift](#page-0-0) Cancel a zonal shift in Amazon Route 53 Application Recovery Controller [create\\_practice\\_run\\_configuration](#page-0-0) A practice run configuration for zonal autoshift is required when you enable zonal autoshift [delete\\_practice\\_run\\_configuration](#page-0-0) Deletes the practice run configuration for a resource

[get\\_managed\\_resource](#page-0-0) Get information about a resource that's been registered for zonal shifts with Amazon [list\\_autoshifts](#page-0-0) Returns the active autoshifts for a specified resource

[list\\_managed\\_resources](#page-0-0) Lists all the resources in your Amazon Web Services account in this Amazon Web Se [list\\_zonal\\_shifts](#page-0-0) Lists all active and completed zonal shifts in Amazon Route 53 Application Recovery [start\\_zonal\\_shift](#page-0-0) <a>
You start a zonal shift to temporarily move load balancer traffic away from an Available 15 [update\\_practice\\_run\\_configuration](#page-0-0) Update a practice run configuration to change one or more of the following: add, chai [update\\_zonal\\_autoshift\\_configuration](#page-0-0) You can update the zonal autoshift status for a resource, to enable or disable zonal autoshift [update\\_zonal\\_shift](#page-0-0) Update an active zonal shift in Amazon Route 53 Application Recovery Controller in

#### Examples

```
## Not run:
svc <- arczonalshift()
svc$cancel_zonal_shift(
 Foo = 123)
```
## End(Not run)

58 athena athena athena athena athena athena athena athena athena athena athena athena athena athena athena athena

#### **Description**

Amazon Athena is an interactive query service that lets you use standard SQL to analyze data directly in Amazon S3. You can point Athena at your data in Amazon S3 and run ad-hoc queries and get results in seconds. Athena is serverless, so there is no infrastructure to set up or manage. You pay only for the queries you run. Athena scales automatically—executing queries in parallel—so results are fast, even with large datasets and complex queries. For more information, see [What is](https://docs.aws.amazon.com/athena/latest/ug/what-is.html) [Amazon Athena](https://docs.aws.amazon.com/athena/latest/ug/what-is.html) in the *Amazon Athena User Guide*.

If you connect to Athena using the JDBC driver, use version 1.1.0 of the driver or later with the Amazon Athena API. Earlier version drivers do not support the API. For more information and to download the driver, see [Accessing Amazon Athena with JDBC.](https://docs.aws.amazon.com/athena/latest/ug/connect-with-jdbc.html)

# Usage

```
athena(config = list(), credentials = list(), endpoint = NULL, region = NULL)
```
#### Arguments

config Optional configuration of credentials, endpoint, and/or region.

# • credentials:

- creds:
	- \* access\_key\_id: AWS access key ID
	- \* secret\_access\_key: AWS secret access key
	- \* session\_token: AWS temporary session token
- profile: The name of a profile to use. If not given, then the default profile is used.
- anonymous: Set anonymous credentials.
- endpoint: The complete URL to use for the constructed client.
- region: The AWS Region used in instantiating the client.
- close connection: Immediately close all HTTP connections.
- timeout: The time in seconds till a timeout exception is thrown when attempting to make a connection. The default is 60 seconds.
- s3\_force\_path\_style: Set this to true to force the request to use path-style addressing, i.e. http://s3.amazonaws.com/BUCKET/KEY.
- sts\_regional\_endpoint: Set sts regional endpoint resolver to regional or legacy [https://docs.aws.amazon.com/sdkref/latest/guide/feature](https://docs.aws.amazon.com/sdkref/latest/guide/feature-sts-regionalized-endpoints.html)-sts-regionalized-e [html](https://docs.aws.amazon.com/sdkref/latest/guide/feature-sts-regionalized-endpoints.html)
- credentials Optional credentials shorthand for the config parameter
	- creds:
		- access\_key\_id: AWS access key ID
		- secret\_access\_key: AWS secret access key

#### athena 59

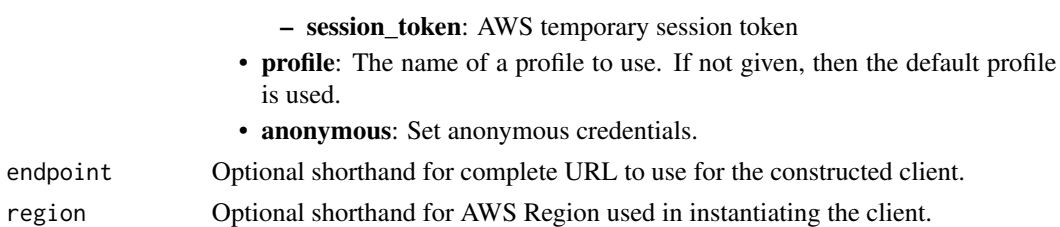

## Value

A client for the service. You can call the service's operations using syntax like svc\$operation(...), where svc is the name you've assigned to the client. The available operations are listed in the Operations section.

# Service syntax

```
svc <- athena(
  config = list(credentials = list(
      \text{creds} = \text{list(}access_key_id = "string",
        secret_access_key = "string",
        session_token = "string"
      ),
      profile = "string",
      anonymous = "logical"
   ),
    endpoint = "string",
    region = "string",
    close_connection = "logical",
    timeout = "numeric",
    s3_force_path_style = "logical",
   sts_regional_endpoint = "string"
  ),
 credentials = list(
   creds = list(
      access_key_id = "string",
      secret_access_key = "string",
      session_token = "string"
    ),
    profile = "string",
   anonymous = "logical"
 ),
 endpoint = "string",
  region = "string"
)
```
# **Operations**

60 athena and the control of the control of the control of the control of the control of the control of the control of the control of the control of the control of the control of the control of the control of the control o

[create\\_named\\_query](#page-0-0) Creates a named query in the specified workgroup [create\\_work\\_group](#page-0-0) Creates a workgroup with the specified name [delete\\_capacity\\_reservation](#page-0-0) Deletes a cancelled capacity reservation [delete\\_data\\_catalog](#page-0-0) Deletes a data catalog [delete\\_notebook](#page-0-0) Deletes the specified notebook [delete\\_work\\_group](#page-0-0) Deletes the workgroup with the specified name [export\\_notebook](#page-0-0) Exports the specified notebook and its metadata [get\\_calculation\\_execution\\_status](#page-0-0) Gets the status of a current calculation [get\\_data\\_catalog](#page-0-0) Returns the specified data catalog [get\\_named\\_query](#page-0-0) Returns information about a single query [get\\_session\\_status](#page-0-0) Gets the current status of a session [list\\_databases](#page-0-0) Lists the databases in the specified data catalog

[batch\\_get\\_named\\_query](#page-0-0) Returns the details of a single named query or a list of up to 50 queries, which you [batch\\_get\\_prepared\\_statement](#page-0-0) Returns the details of a single prepared statement or a list of up to 256 prepared statement [batch\\_get\\_query\\_execution](#page-0-0) Returns the details of a single query execution or a list of up to 50 query executions [cancel\\_capacity\\_reservation](#page-0-0) Cancels the capacity reservation with the specified name [create\\_capacity\\_reservation](#page-0-0) Creates a capacity reservation with the specified name and number of requested dat [create\\_data\\_catalog](#page-0-0) Creates (registers) a data catalog with the specified name and properties [create\\_notebook](#page-0-0) Creates an empty ipynb file in the specified Apache Spark enabled workgroup [create\\_prepared\\_statement](#page-0-0) Creates a prepared statement for use with SQL queries in Athena [create\\_presigned\\_notebook\\_url](#page-0-0) Gets an authentication token and the URL at which the notebook can be accessed [delete\\_named\\_query](#page-0-0) Deletes the named query if you have access to the workgroup in which the query w [delete\\_prepared\\_statement](#page-0-0) Deletes the prepared statement with the specified name from the specified workgroup [get\\_calculation\\_execution](#page-0-0) Describes a previously submitted calculation execution [get\\_calculation\\_execution\\_code](#page-0-0) Retrieves the unencrypted code that was executed for the calculation [get\\_capacity\\_assignment\\_configuration](#page-0-0) Gets the capacity assignment configuration for a capacity reservation, if one exists [get\\_capacity\\_reservation](#page-0-0) Returns information about the capacity reservation with the specified name [get\\_database](#page-0-0) Returns a database object for the specified database and data catalog [get\\_notebook\\_metadata](#page-0-0) Retrieves notebook metadata for the specified notebook ID [get\\_prepared\\_statement](#page-0-0) Retrieves the prepared statement with the specified name from the specified workgr [get\\_query\\_execution](#page-0-0) Returns information about a single execution of a query if you have access to the w [get\\_query\\_results](#page-0-0) Streams the results of a single query execution specified by QueryExecutionId from [get\\_query\\_runtime\\_statistics](#page-0-0) Returns query execution runtime statistics related to a single execution of a query if [get\\_session](#page-0-0) Gets the full details of a previously created session, including the session status and [get\\_table\\_metadata](#page-0-0) Returns table metadata for the specified catalog, database, and table [get\\_work\\_group](#page-0-0) Returns information about the workgroup with the specified name [import\\_notebook](#page-0-0) Imports a single ipynb file to a Spark enabled workgroup [list\\_application\\_dpu\\_sizes](#page-0-0) Returns the supported DPU sizes for the supported application runtimes (for examp [list\\_calculation\\_executions](#page-0-0) Lists the calculations that have been submitted to a session in descending order [list\\_capacity\\_reservations](#page-0-0) Lists the capacity reservations for the current account [list\\_data\\_catalogs](#page-0-0) Lists the data catalogs in the current Amazon Web Services account [list\\_engine\\_versions](#page-0-0) Returns a list of engine versions that are available to choose from, including the Au [list\\_executors](#page-0-0) Lists, in descending order, the executors that joined a session [list\\_named\\_queries](#page-0-0) Provides a list of available query IDs only for queries saved in the specified workgr [list\\_notebook\\_metadata](#page-0-0) Displays the notebook files for the specified workgroup in paginated format [list\\_notebook\\_sessions](#page-0-0) Lists, in descending order, the sessions that have been created in a notebook that are [list\\_prepared\\_statements](#page-0-0) Lists the prepared statements in the specified workgroup [list\\_query\\_executions](#page-0-0) Provides a list of available query execution IDs for the queries in the specified work

# auditmanager 61

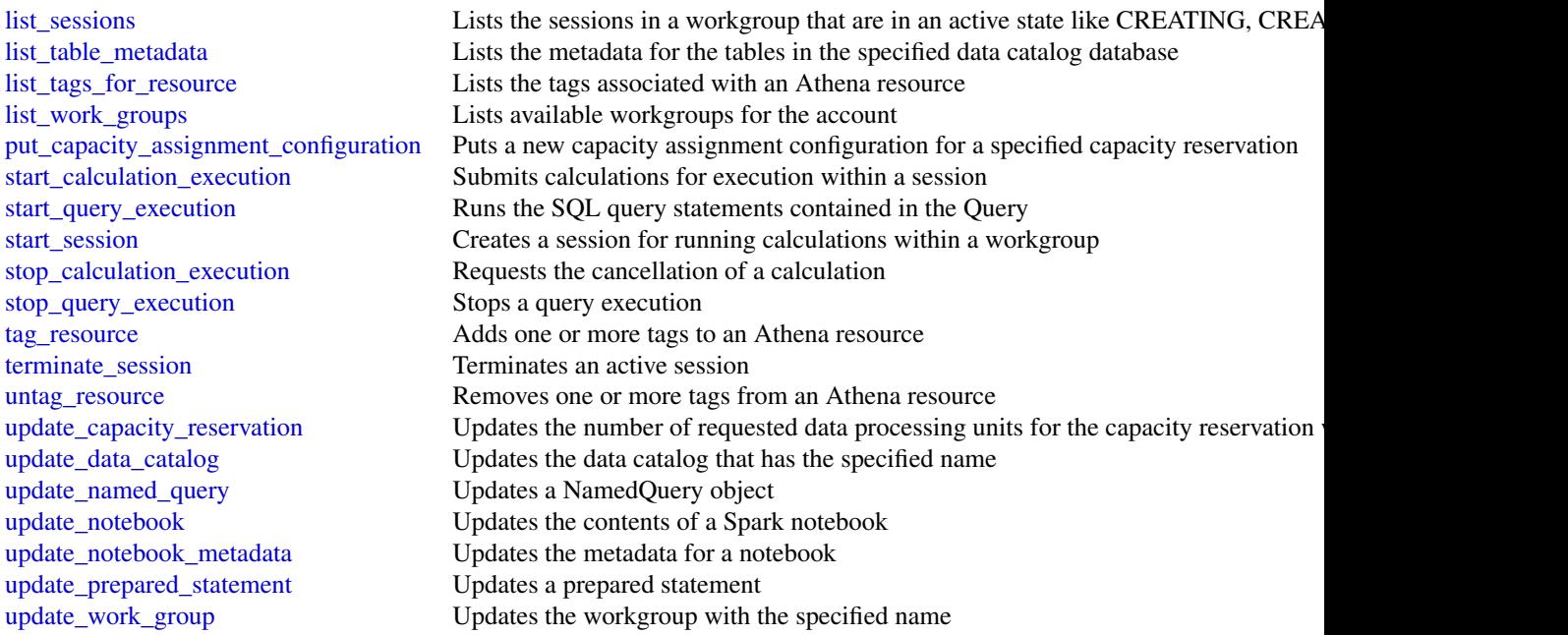

# Examples

```
## Not run:
svc \leftarrow athena()
svc$batch_get_named_query(
  Foo = 123\mathcal{L}## End(Not run)
```
auditmanager *AWS Audit Manager*

# Description

Welcome to the Audit Manager API reference. This guide is for developers who need detailed information about the Audit Manager API operations, data types, and errors.

Audit Manager is a service that provides automated evidence collection so that you can continually audit your Amazon Web Services usage. You can use it to assess the effectiveness of your controls, manage risk, and simplify compliance.

Audit Manager provides prebuilt frameworks that structure and automate assessments for a given compliance standard. Frameworks include a prebuilt collection of controls with descriptions and

testing procedures. These controls are grouped according to the requirements of the specified compliance standard or regulation. You can also customize frameworks and controls to support internal audits with specific requirements.

Use the following links to get started with the Audit Manager API:

- [Actions:](https://docs.aws.amazon.com/audit-manager/latest/APIReference/API_Operations.html) An alphabetical list of all Audit Manager API operations.
- [Data types:](https://docs.aws.amazon.com/audit-manager/latest/APIReference/API_Types.html) An alphabetical list of all Audit Manager data types.
- [Common parameters:](https://docs.aws.amazon.com/audit-manager/latest/APIReference/CommonParameters.html) Parameters that all operations can use.
- [Common errors:](https://docs.aws.amazon.com/audit-manager/latest/APIReference/CommonErrors.html) Client and server errors that all operations can return.

If you're new to Audit Manager, we recommend that you review the [Audit Manager User Guide.](https://docs.aws.amazon.com/audit-manager/latest/userguide/what-is.html)

#### Usage

```
auditmanager(
  config = list(),
  credentials = list(),
  endpoint = NULL,region = NULL
)
```
# **Arguments**

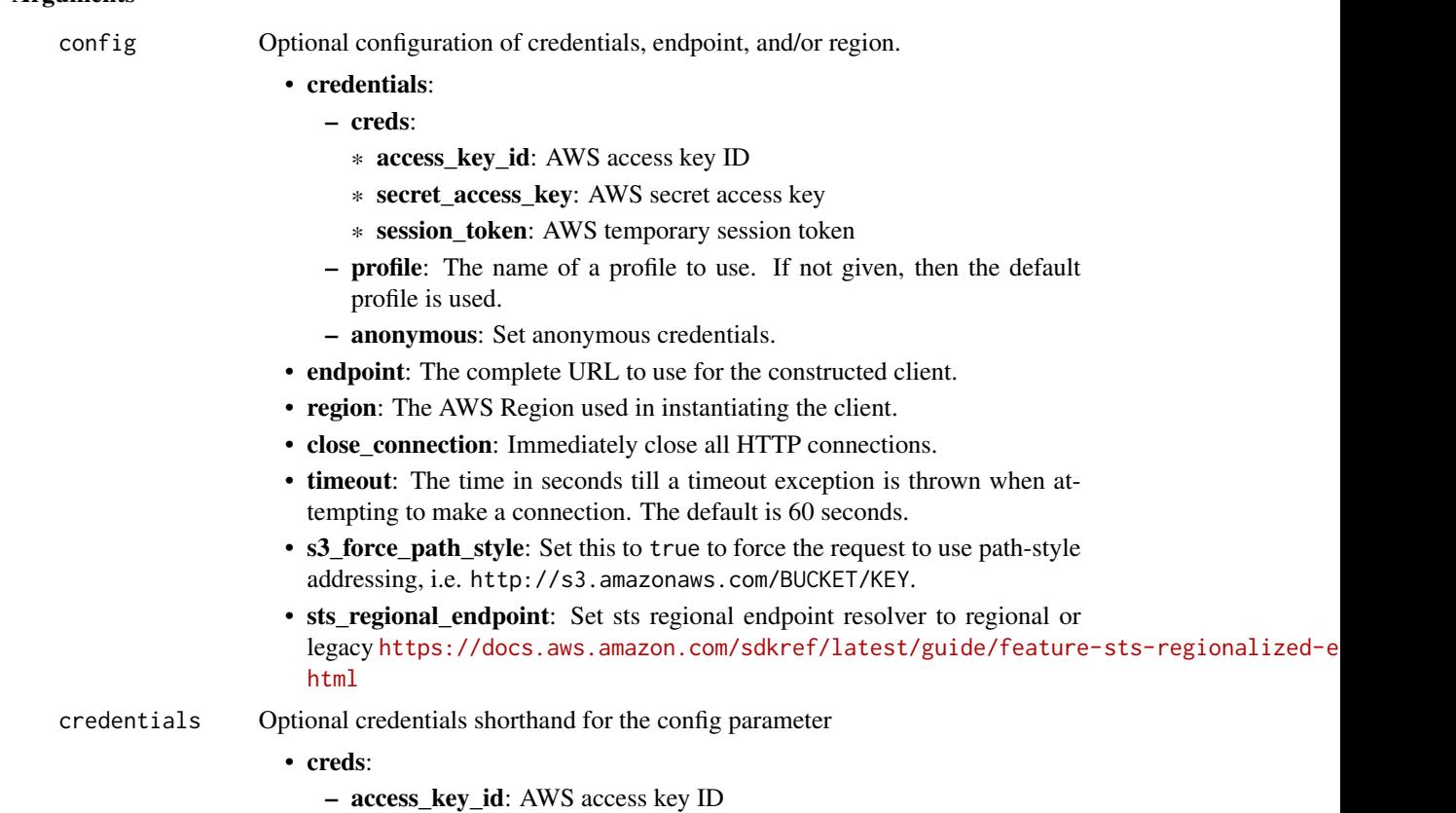

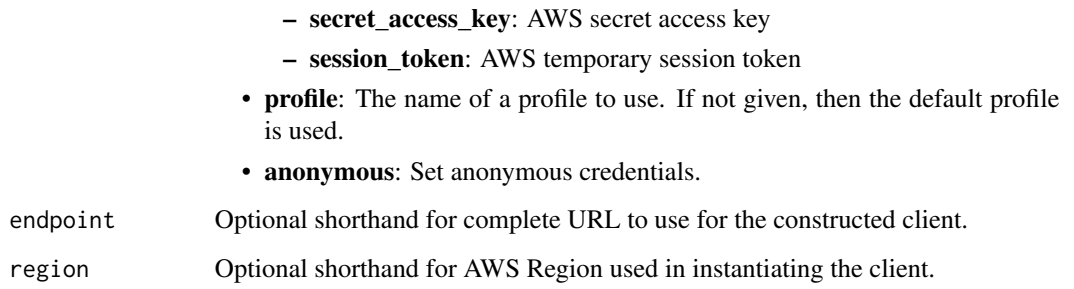

# Value

A client for the service. You can call the service's operations using syntax like svc\$operation(...), where svc is the name you've assigned to the client. The available operations are listed in the Operations section.

# Service syntax

```
svc <- auditmanager(
 config = list(
   credentials = list(
      creds = list(
        access_key_id = "string",
        secret_access_key = "string",
        session_token = "string"
      ),
     profile = "string",
      anonymous = "logical"
    ),
    endpoint = "string",
    region = "string",
    close_connection = "logical",
    timeout = "numeric",
    s3_force_path_style = "logical",
    sts_regional_endpoint = "string"
  ),
 credentials = list(
   creds = list(
      access_key_id = "string",
      secret_access_key = "string",
     session_token = "string"
    ),
    profile = "string",
   anonymous = "logical"
  ),
 endpoint = "string",
  region = "string"
)
```
64 auditmanager

**Operations** 

#### auditmanager 65

[create\\_assessment](#page-0-0) Creates an assessment in Audit Manager [create\\_assessment\\_framework](#page-0-0) Creates a custom framework in Audit Manager [create\\_control](#page-0-0) Creates a new custom control in Audit Manager [delete\\_assessment](#page-0-0) Deletes an assessment in Audit Manager [delete\\_assessment\\_framework](#page-0-0) Deletes a custom framework in Audit Manager [delete\\_assessment\\_report](#page-0-0) Deletes an assessment report in Audit Manager [delete\\_control](#page-0-0) Deletes a custom control in Audit Manager [deregister\\_account](#page-0-0) Deregisters an account in Audit Manager get assessment Gets information about a specified assessment [get\\_assessment\\_framework](#page-0-0) Gets information about a specified framework [get\\_change\\_logs](#page-0-0) Gets a list of changelogs from Audit Manager [get\\_control](#page-0-0) Gets information about a specified control [get\\_evidence](#page-0-0) Gets information about a specified evidence item [list\\_controls](#page-0-0) Returns a list of controls from Audit Manager [list\\_notifications](#page-0-0) Returns a list of all Audit Manager notifications

[associate\\_assessment\\_report\\_evidence\\_folder](#page-0-0) Associates an evidence folder to an assessment report in an Audit Ma [batch\\_associate\\_assessment\\_report\\_evidence](#page-0-0) Associates a list of evidence to an assessment report in an Audit Manager batch create delegation by assessment Creates a batch of delegations for an assessment in Audit Manager [batch\\_delete\\_delegation\\_by\\_assessment](#page-0-0) Deletes a batch of delegations for an assessment in Audit Manager [batch\\_disassociate\\_assessment\\_report\\_evidence](#page-0-0) Disassociates a list of evidence from an assessment report in Audit M [batch\\_import\\_evidence\\_to\\_assessment\\_control](#page-0-0) Adds one or more pieces of evidence to a control in an Audit Manage [create\\_assessment\\_report](#page-0-0) Creates an assessment report for the specified assessment [delete\\_assessment\\_framework\\_share](#page-0-0) Deletes a share request for a custom framework in Audit Manager [deregister\\_organization\\_admin\\_account](#page-0-0) Removes the specified Amazon Web Services account as a delegated [disassociate\\_assessment\\_report\\_evidence\\_folder](#page-0-0) Disassociates an evidence folder from the specified assessment report [get\\_account\\_status](#page-0-0) Gets the registration status of an account in Audit Manager [get\\_assessment\\_report\\_url](#page-0-0) Gets the URL of an assessment report in Audit Manager [get\\_delegations](#page-0-0) Gets a list of delegations from an audit owner to a delegate [get\\_evidence\\_by\\_evidence\\_folder](#page-0-0) Gets all evidence from a specified evidence folder in Audit Manager [get\\_evidence\\_file\\_upload\\_url](#page-0-0) Creates a presigned Amazon S3 URL that can be used to upload a file [get\\_evidence\\_folder](#page-0-0) Gets an evidence folder from a specified assessment in Audit Manager [get\\_evidence\\_folders\\_by\\_assessment](#page-0-0) Gets the evidence folders from a specified assessment in Audit Manager [get\\_evidence\\_folders\\_by\\_assessment\\_control](#page-0-0) Gets a list of evidence folders that are associated with a specified control [get\\_insights](#page-0-0) Gets the latest analytics data for all your current active assessments [get\\_insights\\_by\\_assessment](#page-0-0) Gets the latest analytics data for a specific active assessment [get\\_organization\\_admin\\_account](#page-0-0) Gets the name of the delegated Amazon Web Services administrator and specified organization or a specified organization and specified organization and specified organization and specified org [get\\_services\\_in\\_scope](#page-0-0) Gets a list of all of the Amazon Web Services that you can choose to include in your assessment of the Amazon Web Services that you can choose to include in your assessment of the Amazon Web Services [get\\_settings](#page-0-0) Gets the settings for a specified Amazon Web Services account [list\\_assessment\\_control\\_insights\\_by\\_control\\_domain](#page-0-0) Lists the latest analytics data for controls within a specific control domain [list\\_assessment\\_frameworks](#page-0-0) Returns a list of the frameworks that are available in the Audit Manager framework library framework library returns a list of the frameworks that are available in the Audit Manager framework in [list\\_assessment\\_framework\\_share\\_requests](#page-0-0) Returns a list of sent or received share requests for custom framework [list\\_assessment\\_reports](#page-0-0) Returns a list of assessment reports created in Audit Manager [list\\_assessments](#page-0-0) Returns a list of current and past assessments from Audit Manager [list\\_control\\_domain\\_insights](#page-0-0) Lists the latest analytics data for control domains across all of your active assessments are assessments at a series and your active assessments are assessments and your active assessments and [list\\_control\\_domain\\_insights\\_by\\_assessment](#page-0-0) Lists analytics data for control domains within a specified active asses [list\\_control\\_insights\\_by\\_control\\_domain](#page-0-0) Lists the latest analytics data for controls within a specific control domain [list\\_keywords\\_for\\_data\\_source](#page-0-0) Returns a list of keywords that are pre-mapped to the specified control data source [list\\_tags\\_for\\_resource](#page-0-0) Returns a list of tags for the specified resource in Audit Manager

# 66 augmentedairuntime

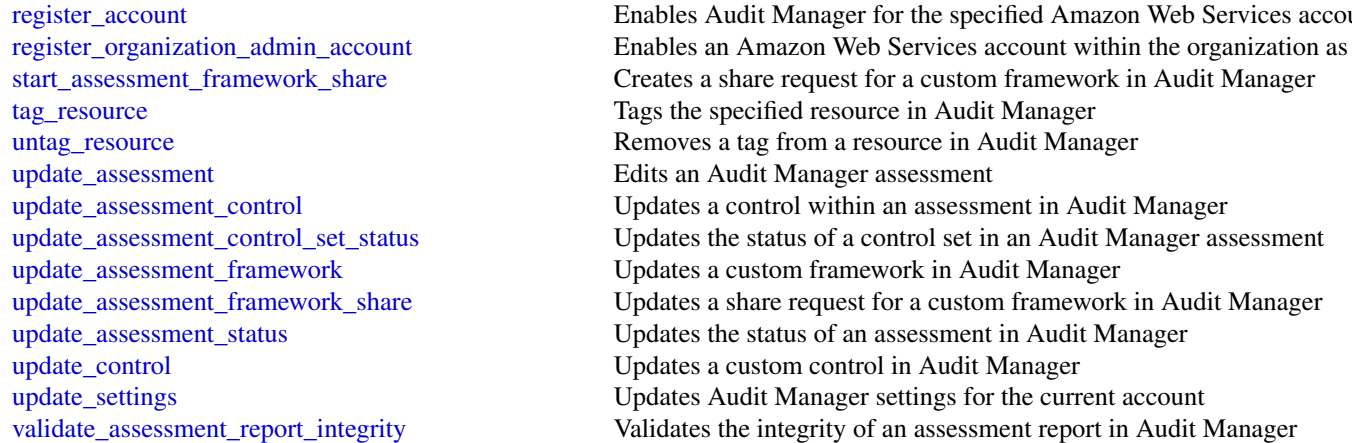

# Examples

```
## Not run:
svc <- auditmanager()
svc$associate_assessment_report_evidence_folder(
 Foo = 123\lambda## End(Not run)
```
augmentedairuntime *Amazon Augmented AI Runtime*

#### Description

Amazon Augmented AI (Amazon A2I) adds the benefit of human judgment to any machine learning application. When an AI application can't evaluate data with a high degree of confidence, human reviewers can take over. This human review is called a human review workflow. To create and start a human review workflow, you need three resources: a *worker task template*, a *flow definition*, and a *human loop*.

For information about these resources and prerequisites for using Amazon A2I, see [Get Started with](https://docs.aws.amazon.com/sagemaker/latest/dg/a2i-getting-started.html) [Amazon Augmented AI](https://docs.aws.amazon.com/sagemaker/latest/dg/a2i-getting-started.html) in the Amazon SageMaker Developer Guide.

This API reference includes information about API actions and data types that you can use to interact with Amazon A2I programmatically. Use this guide to:

• Start a human loop with the start\_human\_loop operation when using Amazon A2I with a *custom task type*. To learn more about the difference between custom and built-in task types, see [Use Task Types](https://docs.aws.amazon.com/sagemaker/latest/dg/a2i-task-types-general.html) . To learn how to start a human loop using this API, see [Create and Start](https://docs.aws.amazon.com/sagemaker/latest/dg/a2i-start-human-loop.html#a2i-instructions-starthumanloop) [a Human Loop for a Custom Task Type](https://docs.aws.amazon.com/sagemaker/latest/dg/a2i-start-human-loop.html#a2i-instructions-starthumanloop) in the Amazon SageMaker Developer Guide.

#### augmentedairuntime 67

• Manage your human loops. You can list all human loops that you have created, describe individual human loops, and stop and delete human loops. To learn more, see [Monitor and](https://docs.aws.amazon.com/sagemaker/latest/dg/a2i-monitor-humanloop-results.html) [Manage Your Human Loop](https://docs.aws.amazon.com/sagemaker/latest/dg/a2i-monitor-humanloop-results.html) in the Amazon SageMaker Developer Guide.

Amazon A2I integrates APIs from various AWS services to create and start human review workflows for those services. To learn how Amazon A2I uses these APIs, see [Use APIs in Amazon A2I](https://docs.aws.amazon.com/sagemaker/latest/dg/a2i-api-references.html) in the Amazon SageMaker Developer Guide.

# Usage

```
augmentedairuntime(
  config = list(),
  credentials = list(),
  endpoint = NULL,region = NULL
\lambda
```
#### Arguments

config Optional configuration of credentials, endpoint, and/or region.

- credentials:
	- creds:
		- \* access\_key\_id: AWS access key ID
		- \* secret\_access\_key: AWS secret access key
		- \* session\_token: AWS temporary session token
	- profile: The name of a profile to use. If not given, then the default profile is used.
	- anonymous: Set anonymous credentials.
- endpoint: The complete URL to use for the constructed client.
- region: The AWS Region used in instantiating the client.
- close\_connection: Immediately close all HTTP connections.
- timeout: The time in seconds till a timeout exception is thrown when attempting to make a connection. The default is 60 seconds.
- s3\_force\_path\_style: Set this to true to force the request to use path-style addressing, i.e. http://s3.amazonaws.com/BUCKET/KEY.
- sts regional endpoint: Set sts regional endpoint resolver to regional or legacy [https://docs.aws.amazon.com/sdkref/latest/guide/feature](https://docs.aws.amazon.com/sdkref/latest/guide/feature-sts-regionalized-endpoints.html)-sts-regionalized-e [html](https://docs.aws.amazon.com/sdkref/latest/guide/feature-sts-regionalized-endpoints.html)
- credentials Optional credentials shorthand for the config parameter
	- creds:
		- access\_key\_id: AWS access key ID
		- secret\_access\_key: AWS secret access key
		- session\_token: AWS temporary session token
	- profile: The name of a profile to use. If not given, then the default profile is used.
	- anonymous: Set anonymous credentials.

68 augmentedairuntime

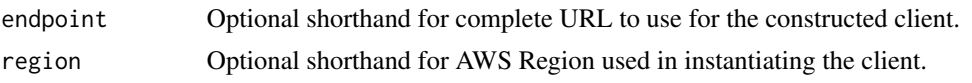

#### Value

A client for the service. You can call the service's operations using syntax like svc\$operation(...), where svc is the name you've assigned to the client. The available operations are listed in the Operations section.

#### Service syntax

```
svc <- augmentedairuntime(
  config = list(
    credentials = list(
      creds = list(
        access_key_id = "string",
        secret_access_key = "string",
        session_token = "string"
      ),
      profile = "string",
      anonymous = "logical"
    ),
    endpoint = "string",
    region = "string",
    close_connection = "logical",
    timeout = "numeric",
   s3_force_path_style = "logical",
   sts_regional_endpoint = "string"
  ),
  credentials = list(
   creds = list(
      access_key_id = "string",
      secret_access_key = "string",
      session_token = "string"
    ),
    profile = "string",
   anonymous = "logical"
  ),
 endpoint = "string",
  region = "string"
)
```
# **Operations**

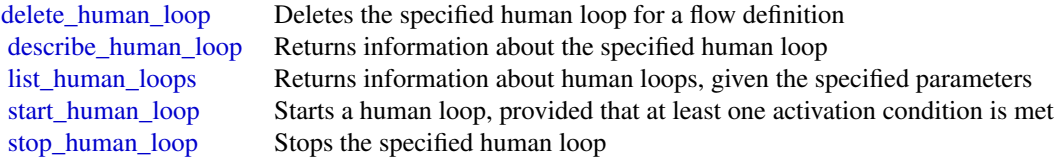

# autoscaling 69

## Examples

```
## Not run:
svc <- augmentedairuntime()
svc$delete_human_loop(
  Foo = 123\mathcal{L}
```
## End(Not run)

autoscaling *Auto Scaling*

## Description

Amazon EC2 Auto Scaling

Amazon EC2 Auto Scaling is designed to automatically launch and terminate EC2 instances based on user-defined scaling policies, scheduled actions, and health checks.

For more information, see the [Amazon EC2 Auto Scaling User Guide](https://docs.aws.amazon.com/autoscaling/ec2/userguide/) and the [Amazon EC2 Auto](https://docs.aws.amazon.com/autoscaling/ec2/APIReference/Welcome.html) [Scaling API Reference.](https://docs.aws.amazon.com/autoscaling/ec2/APIReference/Welcome.html)

#### Usage

```
autoscaling(
 config = list(),
  credentials = list(),
  endpoint = NULL,region = NULL
)
```
#### Arguments

config Optional configuration of credentials, endpoint, and/or region.

## • credentials:

- creds:
	- \* access\_key\_id: AWS access key ID
	- \* secret\_access\_key: AWS secret access key
	- \* session\_token: AWS temporary session token
- profile: The name of a profile to use. If not given, then the default profile is used.
- anonymous: Set anonymous credentials.
- endpoint: The complete URL to use for the constructed client.
- region: The AWS Region used in instantiating the client.

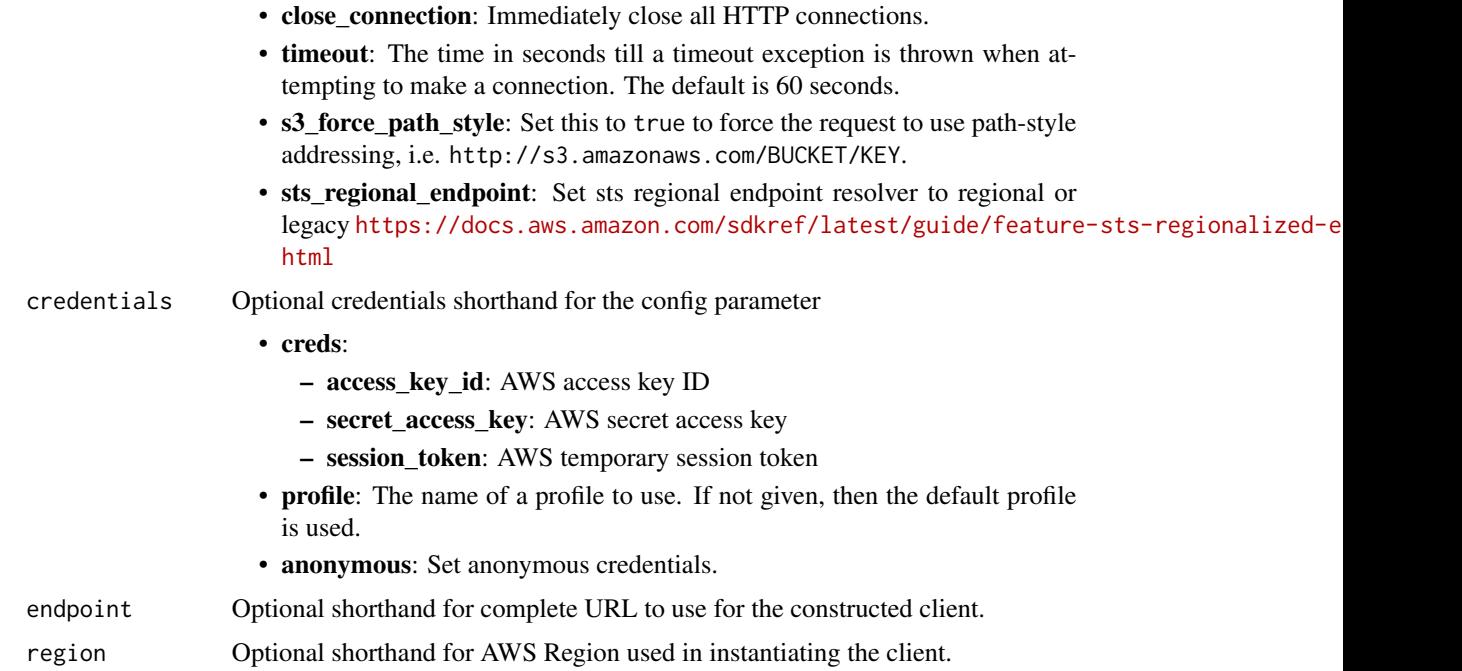

#### Value

A client for the service. You can call the service's operations using syntax like svc\$operation(...), where svc is the name you've assigned to the client. The available operations are listed in the Operations section.

# Service syntax

```
svc <- autoscaling(
 config = list(
   credentials = list(
     creds = list(
       access_key_id = "string",
       secret_access_key = "string",
       session_token = "string"
     ),
     profile = "string",
     anonymous = "logical"
   ),
   endpoint = "string",
   region = "string",
   close_connection = "logical",
   timeout = "numeric",
   s3_force_path_style = "logical",
   sts_regional_endpoint = "string"
 ),
 credentials = list(
```
# autoscaling 71

```
creds = list(
   access_key_id = "string",
   secret_access_key = "string",
    session_token = "string"
  ),
  profile = "string",
  anonymous = "logical"
),
endpoint = "string",region = "string"
```
## **Operations**

)

[create\\_launch\\_configuration](#page-0-0) Creates a launch configuration [delete\\_lifecycle\\_hook](#page-0-0) Deletes the specified lifecycle hook [delete\\_notification\\_configuration](#page-0-0) Deletes the specified notification [delete\\_policy](#page-0-0) Deletes the specified scaling policy [delete\\_scheduled\\_action](#page-0-0) Deletes the specified scheduled action [delete\\_tags](#page-0-0) Deletes the specified tags

[attach\\_instances](#page-0-0) Attaches one or more EC2 instances to the specified Auto Scaling group [attach\\_load\\_balancers](#page-0-0) This API operation is superseded by AttachTrafficSources, which can attach mu [attach\\_load\\_balancer\\_target\\_groups](#page-0-0) This API operation is superseded by AttachTrafficSources, which can attach mu [attach\\_traffic\\_sources](#page-0-0) Attaches one or more traffic sources to the specified Auto Scaling group [batch\\_delete\\_scheduled\\_action](#page-0-0) Deletes one or more scheduled actions for the specified Auto Scaling group [batch\\_put\\_scheduled\\_update\\_group\\_action](#page-0-0) Creates or updates one or more scheduled scaling actions for an Auto Scaling group cancel instance refresh Cancels an instance refresh or rollback that is in progress [complete\\_lifecycle\\_action](#page-0-0) Completes the lifecycle action for the specified token or instance with the specified [create\\_auto\\_scaling\\_group](#page-0-0) We strongly recommend using a launch template when calling this operation to [create\\_or\\_update\\_tags](#page-0-0) Creates or updates tags for the specified Auto Scaling group [delete\\_auto\\_scaling\\_group](#page-0-0) Deletes the specified Auto Scaling group [delete\\_launch\\_configuration](#page-0-0) Deletes the specified launch configuration [delete\\_warm\\_pool](#page-0-0) Deletes the warm pool for the specified Auto Scaling group [describe\\_account\\_limits](#page-0-0) Describes the current Amazon EC2 Auto Scaling resource quotas for your account [describe\\_adjustment\\_types](#page-0-0) Describes the available adjustment types for step scaling and simple scaling policies [describe\\_auto\\_scaling\\_groups](#page-0-0) Gets information about the Auto Scaling groups in the account and Region [describe\\_auto\\_scaling\\_instances](#page-0-0) Gets information about the Auto Scaling instances in the account and Region describe auto scaling notification types Describes the notification types that are supported by Amazon EC2 Auto Scaling [describe\\_instance\\_refreshes](#page-0-0) Gets information about the instance refreshes for the specified Auto Scaling group [describe\\_launch\\_configurations](#page-0-0) Gets information about the launch configurations in the account and Region [describe\\_lifecycle\\_hooks](#page-0-0) Gets information about the lifecycle hooks for the specified Auto Scaling group [describe\\_lifecycle\\_hook\\_types](#page-0-0) Describes the available types of lifecycle hooks [describe\\_load\\_balancers](#page-0-0) This API operation is superseded by DescribeTrafficSources, which can describe [describe\\_load\\_balancer\\_target\\_groups](#page-0-0) This API operation is superseded by DescribeTrafficSources, which can describe [describe\\_metric\\_collection\\_types](#page-0-0) Describes the available CloudWatch metrics for Amazon EC2 Auto Scaling [describe\\_notification\\_configurations](#page-0-0) Gets information about the Amazon SNS notifications that are configured for or [describe\\_policies](#page-0-0) Gets information about the scaling policies in the account and Region [describe\\_scaling\\_activities](#page-0-0) Gets information about the scaling activities in the account and Region

72 autoscaling

[describe\\_scaling\\_process\\_types](#page-0-0) Describes the scaling process types for use with the ResumeProcesses and Susp describe tags Describes the specified tags Describes the specified tags [execute\\_policy](#page-0-0) Executes the specified policy [start\\_instance\\_refresh](#page-0-0) Starts an instance refresh

[describe\\_scheduled\\_actions](#page-0-0) Gets information about the scheduled actions that haven't run or that have not re [describe\\_termination\\_policy\\_types](#page-0-0) Describes the termination policies supported by Amazon EC2 Auto Scaling [describe\\_traffic\\_sources](#page-0-0) Gets information about the traffic sources for the specified Auto Scaling group [describe\\_warm\\_pool](#page-0-0) Gets information about a warm pool and its instances [detach\\_instances](#page-0-0) Removes one or more instances from the specified Auto Scaling group [detach\\_load\\_balancers](#page-0-0) This API operation is superseded by DetachTrafficSources, which can detach multiple traffic sources types that the traffic sources types that the traffic sources types that the traffic sources types t [detach\\_load\\_balancer\\_target\\_groups](#page-0-0) This API operation is superseded by DetachTrafficSources, which can detach m [detach\\_traffic\\_sources](#page-0-0) Detaches one or more traffic sources from the specified Auto Scaling group [disable\\_metrics\\_collection](#page-0-0) Disables group metrics collection for the specified Auto Scaling group [enable\\_metrics\\_collection](#page-0-0) Enables group metrics collection for the specified Auto Scaling group [enter\\_standby](#page-0-0) Moves the specified instances into the standby state [exit\\_standby](#page-0-0) Moves the specified instances out of the standby state [get\\_predictive\\_scaling\\_forecast](#page-0-0) Retrieves the forecast data for a predictive scaling policy [put\\_lifecycle\\_hook](#page-0-0) Creates or updates a lifecycle hook for the specified Auto Scaling group [put\\_notification\\_configuration](#page-0-0) Configures an Auto Scaling group to send notifications when specified events ta [put\\_scaling\\_policy](#page-0-0) Creates or updates a scaling policy for an Auto Scaling group [put\\_scheduled\\_update\\_group\\_action](#page-0-0) Creates or updates a scheduled scaling action for an Auto Scaling group [put\\_warm\\_pool](#page-0-0) Creates or updates a warm pool for the specified Auto Scaling group [record\\_lifecycle\\_action\\_heartbeat](#page-0-0) Records a heartbeat for the lifecycle action associated with the specified token or [resume\\_processes](#page-0-0) Resumes the specified suspended auto scaling processes, or all suspended proce [rollback\\_instance\\_refresh](#page-0-0) Cancels an instance refresh that is in progress and rolls back any changes that it [set\\_desired\\_capacity](#page-0-0) Sets the size of the specified Auto Scaling group [set\\_instance\\_health](#page-0-0) Sets the health status of the specified instance [set\\_instance\\_protection](#page-0-0) Updates the instance protection settings of the specified instances [suspend\\_processes](#page-0-0) Suspends the specified auto scaling processes, or all processes, for the specified [terminate\\_instance\\_in\\_auto\\_scaling\\_group](#page-0-0) Terminates the specified instance and optionally adjusts the desired group size [update\\_auto\\_scaling\\_group](#page-0-0) We strongly recommend that all Auto Scaling groups use launch templates to enument functionality for Amazon EC2 Auto Scaling and Auto Scaling and Amazon EC2 Auto Scaling and Auto Scaling and Amazo

#### Examples

```
## Not run:
svc <- autoscaling()
# This example attaches the specified instance to the specified Auto
# Scaling group.
svc$attach_instances(
 AutoScalingGroupName = "my-auto-scaling-group",
 InstanceIds = list(
    "i-93633f9b"
 )
)
## End(Not run)
```
autoscalingplans *AWS Auto Scaling Plans*

#### Description

AWS Auto Scaling

Use AWS Auto Scaling to create scaling plans for your applications to automatically scale your scalable AWS resources.

## API Summary

You can use the AWS Auto Scaling service API to accomplish the following tasks:

- Create and manage scaling plans
- Define target tracking scaling policies to dynamically scale your resources based on utilization
- Scale Amazon EC2 Auto Scaling groups using predictive scaling and dynamic scaling to scale your Amazon EC2 capacity faster
- Set minimum and maximum capacity limits
- Retrieve information on existing scaling plans
- Access current forecast data and historical forecast data for up to 56 days previous

To learn more about AWS Auto Scaling, including information about granting IAM users required permissions for AWS Auto Scaling actions, see the [AWS Auto Scaling User Guide.](https://docs.aws.amazon.com/autoscaling/plans/userguide/migrate-scaling-plan.html)

#### Usage

```
autoscalingplans(
  config = list(),credentials = list(),
  endpoint = NULL,region = NULL
\lambda
```
#### Arguments

config Optional configuration of credentials, endpoint, and/or region.

- credentials:
	- creds:
		- \* access\_key\_id: AWS access key ID
		- \* secret\_access\_key: AWS secret access key
		- \* session\_token: AWS temporary session token
	- profile: The name of a profile to use. If not given, then the default profile is used.
	- anonymous: Set anonymous credentials.
- endpoint: The complete URL to use for the constructed client.

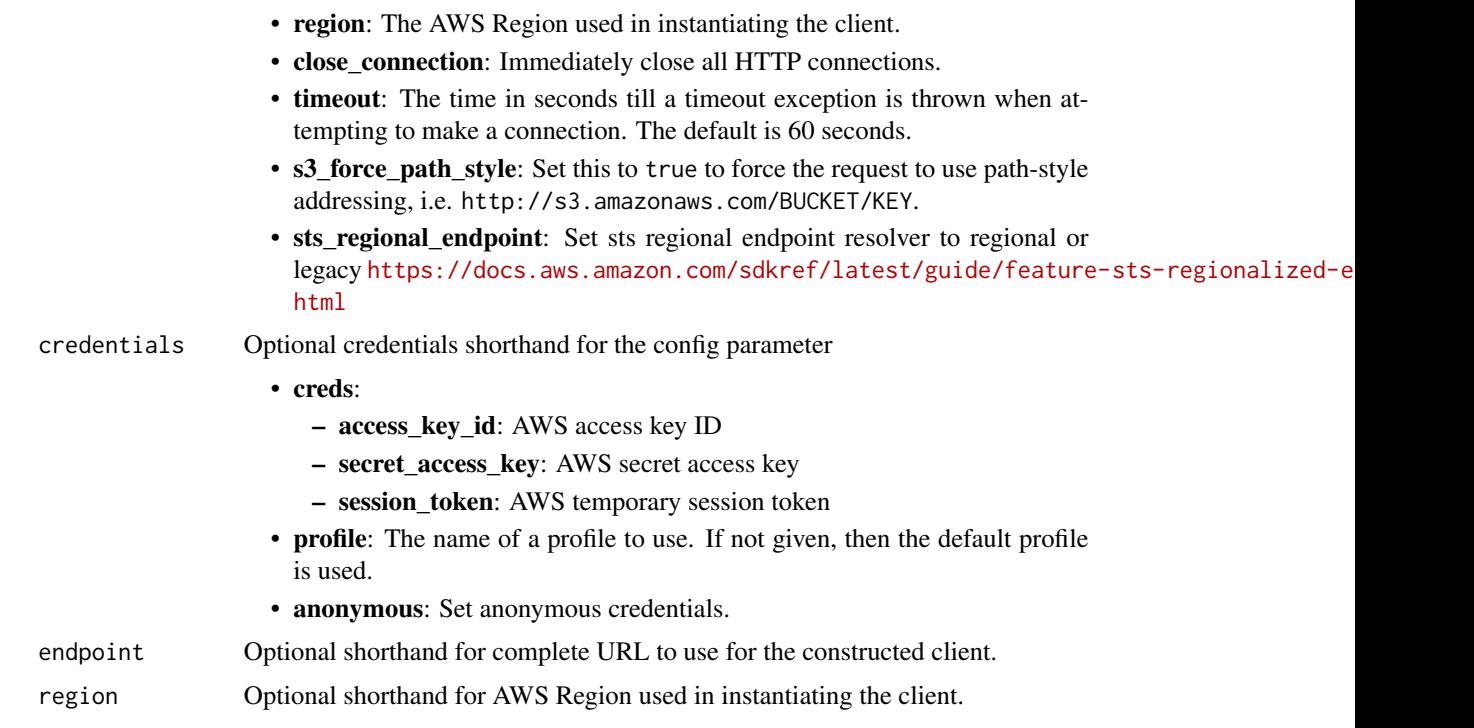

A client for the service. You can call the service's operations using syntax like svc\$operation(...), where svc is the name you've assigned to the client. The available operations are listed in the Operations section.

```
svc <- autoscalingplans(
 config = list(credentials = list(
     creds = list(
       access_key_id = "string",
       secret_access_key = "string",
       session_token = "string"
     ),
     profile = "string",
     anonymous = "logical"
   ),
   endpoint = "string",
   region = "string",
   close_connection = "logical",
   timeout = "numeric",
   s3_force_path_style = "logical",
   sts_regional_endpoint = "string"
 ),
```
#### backup 35 and 36 and 36 and 36 and 36 and 36 and 36 and 36 and 36 and 375 and 375 and 375 and 375 and 375 and 375 and 375 and 375 and 375 and 375 and 375 and 375 and 376 and 376 and 376 and 377 and 377 and 377 and 377 and

```
credentials = list(
    creds = list(
      access_key_id = "string",
      secret_access_key = "string",
      session_token = "string"
    ),
    profile = "string",
    anonymous = "logical"
  ),
  endpoint = "string",
  region = "string"
\mathcal{E}
```
## **Operations**

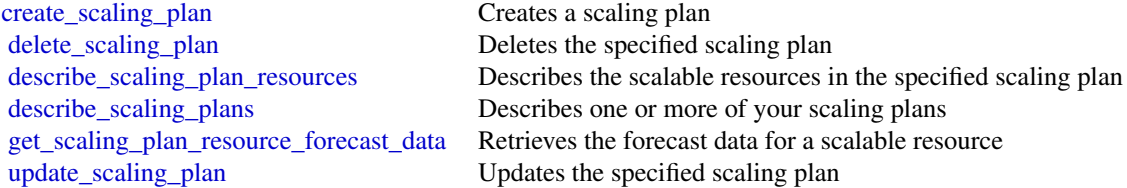

## Examples

```
## Not run:
svc <- autoscalingplans()
svc$create_scaling_plan(
  Foo = 123
\mathcal{L}
```
## End(Not run)

backup *AWS Backup*

## Description

## Backup

Backup is a unified backup service designed to protect Amazon Web Services services and their associated data. Backup simplifies the creation, migration, restoration, and deletion of backups, while also providing reporting and auditing.

#### Usage

```
backup(config = list(), credentials = list(), endpoint = NULL, region = NULL)
```
# Arguments

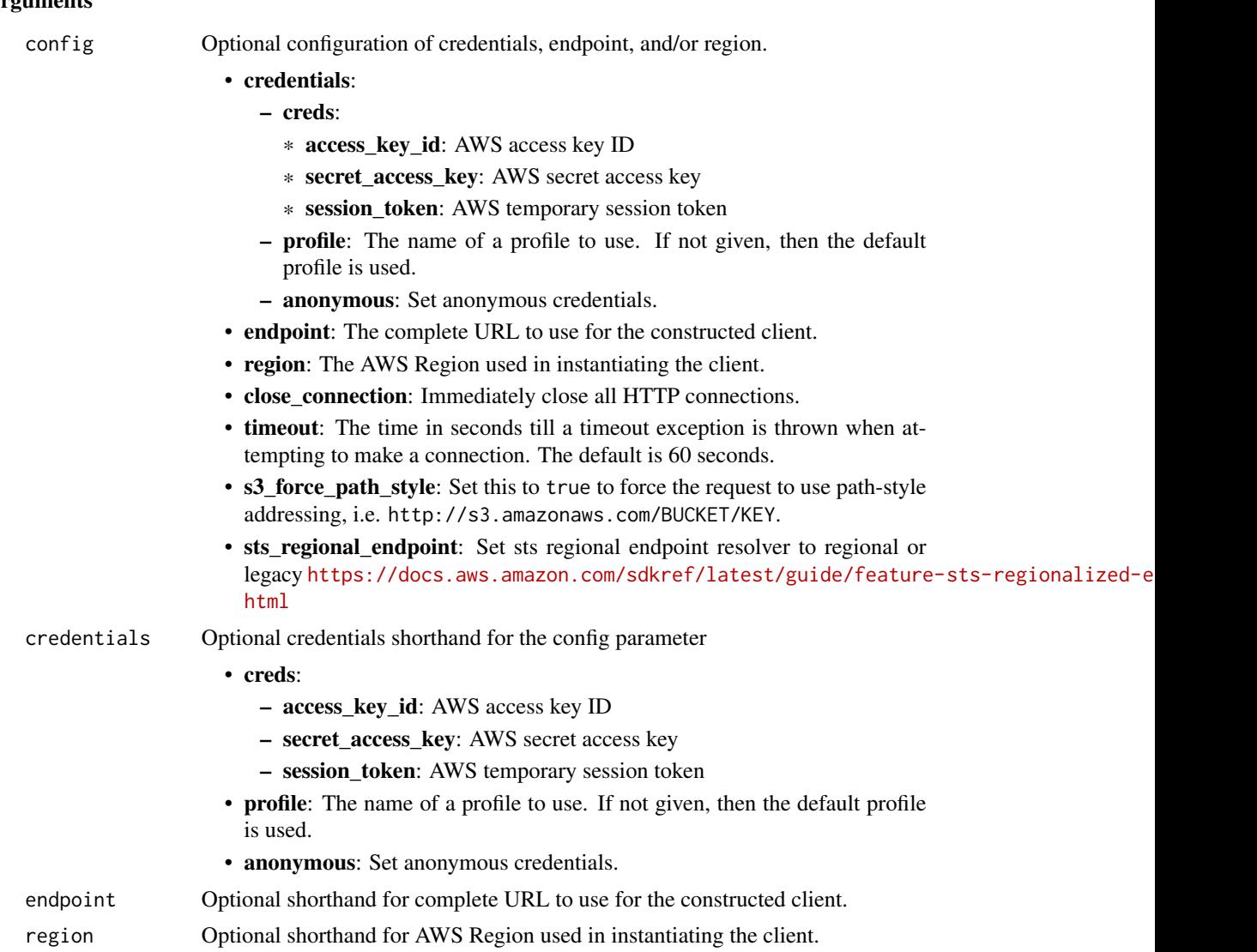

### Value

A client for the service. You can call the service's operations using syntax like svc\$operation(...), where svc is the name you've assigned to the client. The available operations are listed in the Operations section.

```
svc <- backup(
 config = list(credentials = list(
     creds = list(
       access_key_id = "string",
```
#### backup 77

```
secret_access_key = "string",
     session_token = "string"
   ),
   profile = "string",
   anonymous = "logical"
  ),
  endpoint = "string",
  region = "string",
  close_connection = "logical",
  timeout = "numeric",
  s3_force_path_style = "logical",
  sts_regional_endpoint = "string"
),
credentials = list(
 creds = list(
   access_key_id = "string",
   secret_access_key = "string",
   session_token = "string"
 ),
 profile = "string",
 anonymous = "logical"
),
endpoint = "string",
region = "string"
```
## **Operations**

)

[create\\_report\\_plan](#page-0-0) Creates a report plan [delete\\_backup\\_plan](#page-0-0) Deletes a backup plan

[cancel\\_legal\\_hold](#page-0-0) This action removes the specified legal hold on a recovery point [create\\_backup\\_plan](#page-0-0) Creates a backup plan using a backup plan name and backup rules [create\\_backup\\_selection](#page-0-0) Creates a JSON document that specifies a set of resources to assign to a backup [create\\_backup\\_vault](#page-0-0) Creates a logical container where backups are stored [create\\_framework](#page-0-0) Creates a framework with one or more controls [create\\_legal\\_hold](#page-0-0) This action creates a legal hold on a recovery point (backup) [create\\_logically\\_air\\_gapped\\_backup\\_vault](#page-0-0) This request creates a logical container to where backups may be copied [create\\_restore\\_testing\\_plan](#page-0-0) This is the first of two steps to create a restore testing plan; once this request is s [create\\_restore\\_testing\\_selection](#page-0-0) This request can be sent after CreateRestoreTestingPlan request returns successf [delete\\_backup\\_selection](#page-0-0) Deletes the resource selection associated with a backup plan that is specified by [delete\\_backup\\_vault](#page-0-0) Deletes the backup vault identified by its name [delete\\_backup\\_vault\\_access\\_policy](#page-0-0) Deletes the policy document that manages permissions on a backup vault [delete\\_backup\\_vault\\_lock\\_configuration](#page-0-0) Deletes Backup Vault Lock from a backup vault specified by a backup vault nam [delete\\_backup\\_vault\\_notifications](#page-0-0) Deletes event notifications for the specified backup vault [delete\\_framework](#page-0-0) Deletes the framework specified by a framework name [delete\\_recovery\\_point](#page-0-0) Deletes the recovery point specified by a recovery point ID [delete\\_report\\_plan](#page-0-0) Deletes the report plan specified by a report plan name [delete\\_restore\\_testing\\_plan](#page-0-0) This request deletes the specified restore testing plan

78 backup

[list\\_copy\\_jobs](#page-0-0) Returns metadata about your copy jobs [list\\_report\\_jobs](#page-0-0) Returns details about your report jobs [list\\_report\\_plans](#page-0-0) Returns a list of your report plans

[delete\\_restore\\_testing\\_selection](#page-0-0) Input the Restore Testing Plan name and Restore Testing Selection name [describe\\_backup\\_job](#page-0-0) Returns backup job details for the specified BackupJobId describe backup vault **Returns metadata about a backup vault specified by its name** [describe\\_copy\\_job](#page-0-0) Returns metadata associated with creating a copy of a resource [describe\\_framework](#page-0-0) Returns the framework details for the specified FrameworkName [describe\\_global\\_settings](#page-0-0) Describes whether the Amazon Web Services account is opted in to cross-accou [describe\\_protected\\_resource](#page-0-0) Returns information about a saved resource, including the last time it was backed up, its Amazon Returns information about a saved resource, including the last time it was backed resources servi [describe\\_recovery\\_point](#page-0-0) Returns metadata associated with a recovery point, including ID, status, encryption, and lifection, and lifection, and lifection, and lifection, and lifection, and lifection, and lifection, and life [describe\\_region\\_settings](#page-0-0) Returns the current service opt-in settings for the Region [describe\\_report\\_job](#page-0-0) Returns the details associated with creating a report as specified by its ReportJob [describe\\_report\\_plan](#page-0-0) Returns a list of all report plans for an Amazon Web Services account and Amazon Web Services account and Amazon Web Services account and Amazon Web Services account and Amazon Web Services account and [describe\\_restore\\_job](#page-0-0) Returns metadata associated with a restore job that is specified by a job ID [disassociate\\_recovery\\_point](#page-0-0) Deletes the specified continuous backup recovery point from Backup and release [disassociate\\_recovery\\_point\\_from\\_parent](#page-0-0) This action to a specific child (nested) recovery point removes the relationship b [export\\_backup\\_plan\\_template](#page-0-0) Returns the backup plan that is specified by the plan ID as a backup template [get\\_backup\\_plan](#page-0-0) Returns BackupPlan details for the specified BackupPlanId [get\\_backup\\_plan\\_from\\_json](#page-0-0) Returns a valid JSON document specifying a backup plan or an error [get\\_backup\\_plan\\_from\\_template](#page-0-0) Returns the template specified by its templateId as a backup plan [get\\_backup\\_selection](#page-0-0) **Returns** selection metadata and a document in JSON format that specifies a list of resources that a backup planner and a backup planner and a backup planner and a backup planner and a backup planner a [get\\_backup\\_vault\\_access\\_policy](#page-0-0) Returns the access policy document that is associated with the named backup vault [get\\_backup\\_vault\\_notifications](#page-0-0) Returns event notifications for the specified backup vault [get\\_legal\\_hold](#page-0-0) This action returns details for a specified legal hold [get\\_recovery\\_point\\_restore\\_metadata](#page-0-0) Returns a set of metadata key-value pairs that were used to create the backup [get\\_restore\\_job\\_metadata](#page-0-0) This request returns the metadata for the specified restore job [get\\_restore\\_testing\\_inferred\\_metadata](#page-0-0) This request returns the minimal required set of metadata needed to start a restor [get\\_restore\\_testing\\_plan](#page-0-0) Returns RestoreTestingPlan details for the specified RestoreTestingPlanName [get\\_restore\\_testing\\_selection](#page-0-0) Returns RestoreTestingSelection, which displays resources and elements of the restore testing planning planning planning planning planning planning planning planning planning planning planning [get\\_supported\\_resource\\_types](#page-0-0) Returns the Amazon Web Services resource types supported by Backup [list\\_backup\\_jobs](#page-0-0) Returns a list of existing backup jobs for an authenticated account for the last 30 [list\\_backup\\_job\\_summaries](#page-0-0) This is a request for a summary of backup jobs created or running within the most recent 30 days recent 30 days recent 30 days recent 30 days recent 30 days recent 30 days recent 30 days recent 30 [list\\_backup\\_plans](#page-0-0) Returns a list of all active backup plans for an authenticated account [list\\_backup\\_plan\\_templates](#page-0-0) Returns metadata of your saved backup plan templates, including the template II [list\\_backup\\_plan\\_versions](#page-0-0) Returns version metadata of your backup plans, including Amazon Resource Na [list\\_backup\\_selections](#page-0-0) Returns an array containing metadata of the resources associated with the target [list\\_backup\\_vaults](#page-0-0) Returns a list of recovery point storage containers along with information about them about [list\\_copy\\_job\\_summaries](#page-0-0) This request obtains a list of copy jobs created or running within the the most recent 30 days [list\\_frameworks](#page-0-0) Returns a list of all frameworks for an Amazon Web Services account and Amazon Web Services account and Amazon Web Services account and Amazon Web Services account and Amazon Web Services account and Amazon [list\\_legal\\_holds](#page-0-0) This action returns metadata about active and previous legal holds

[list\\_protected\\_resources](#page-0-0) Returns an array of resources successfully backed up by Backup, including the t [list\\_protected\\_resources\\_by\\_backup\\_vault](#page-0-0) This request lists the protected resources corresponding to each backup vault [list\\_recovery\\_points\\_by\\_backup\\_vault](#page-0-0) Returns detailed information about the recovery points stored in a backup vault [list\\_recovery\\_points\\_by\\_legal\\_hold](#page-0-0) This action returns recovery point ARNs (Amazon Resource Names) of the spec [list\\_recovery\\_points\\_by\\_resource](#page-0-0) Returns detailed information about all the recovery points of the type specified b

[list\\_restore\\_jobs](#page-0-0) Returns a list of jobs that Backup initiated to restore a saved resource, including [list\\_restore\\_jobs\\_by\\_protected\\_resource](#page-0-0) This returns restore jobs that contain the specified protected resource

## backupgateway 79

[list\\_restore\\_job\\_summaries](#page-0-0) This request obtains a summary of restore jobs created or running within the the [list\\_restore\\_testing\\_plans](#page-0-0) Returns a list of restore testing plans [list\\_restore\\_testing\\_selections](#page-0-0) Returns a list of restore testing selections [list\\_tags](#page-0-0) Returns a list of key-value pairs assigned to a target recovery point, backup plan [put\\_backup\\_vault\\_access\\_policy](#page-0-0) Sets a resource-based policy that is used to manage access permissions on the ta [put\\_backup\\_vault\\_lock\\_configuration](#page-0-0) Applies Backup Vault Lock to a backup vault, preventing attempts to delete any [put\\_backup\\_vault\\_notifications](#page-0-0) Turns on notifications on a backup vault for the specified topic and events [put\\_restore\\_validation\\_result](#page-0-0) This request allows you to send your independent self-run restore test validation [start\\_backup\\_job](#page-0-0) Starts an on-demand backup job for the specified resource [start\\_copy\\_job](#page-0-0) Starts a job to create a one-time copy of the specified resource [start\\_report\\_job](#page-0-0) Starts an on-demand report job for the specified report plan [start\\_restore\\_job](#page-0-0) Recovers the saved resource identified by an Amazon Resource Name (ARN) [stop\\_backup\\_job](#page-0-0) Attempts to cancel a job to create a one-time backup of a resource [tag\\_resource](#page-0-0) Assigns a set of key-value pairs to a recovery point, backup plan, or backup vault and Amazon Resource [untag\\_resource](#page-0-0) Removes a set of key-value pairs from a recovery point, backup plan, or backup [update\\_backup\\_plan](#page-0-0) Updates an existing backup plan identified by its backupPlanId with the input do [update\\_framework](#page-0-0) Updates an existing framework identified by its FrameworkName with the input [update\\_global\\_settings](#page-0-0) Updates whether the Amazon Web Services account is opted in to cross-account [update\\_recovery\\_point\\_lifecycle](#page-0-0) Sets the transition lifecycle of a recovery point [update\\_region\\_settings](#page-0-0) Updates the current service opt-in settings for the Region [update\\_report\\_plan](#page-0-0) Updates an existing report plan identified by its ReportPlanName with the input [update\\_restore\\_testing\\_plan](#page-0-0) This request will send changes to your specified restore testing plan [update\\_restore\\_testing\\_selection](#page-0-0) Most elements except the RestoreTestingSelectionName can be updated with thi

#### Examples

```
## Not run:
svc <- backup()
svc$cancel_legal_hold(
  Foo = 123\lambda## End(Not run)
```
backupgateway *AWS Backup Gateway*

## Description

Backup gateway

Backup gateway connects Backup to your hypervisor, so you can create, store, and restore backups of your virtual machines (VMs) anywhere, whether on-premises or in the VMware Cloud (VMC) on Amazon Web Services.

Add on-premises resources by connecting to a hypervisor through a gateway. Backup will automatically discover the resources in your hypervisor.

Use Backup to assign virtual or on-premises resources to a backup plan, or run on-demand backups. Once you have backed up your resources, you can view them and restore them like any resource supported by Backup.

To download the Amazon Web Services software to get started, navigate to the Backup console, choose Gateways, then choose Create gateway.

#### Usage

```
backupgateway(
  config = list(),credentials = list(),
  endpoint = NULL,region = NULL
)
```
#### Arguments

config Optional configuration of credentials, endpoint, and/or region.

## • credentials:

- creds:
	- \* access\_key\_id: AWS access key ID
	- \* secret\_access\_key: AWS secret access key
	- \* session\_token: AWS temporary session token
- profile: The name of a profile to use. If not given, then the default profile is used.
- anonymous: Set anonymous credentials.
- endpoint: The complete URL to use for the constructed client.
- region: The AWS Region used in instantiating the client.
- close connection: Immediately close all HTTP connections.
- timeout: The time in seconds till a timeout exception is thrown when attempting to make a connection. The default is 60 seconds.
- s3\_force\_path\_style: Set this to true to force the request to use path-style addressing, i.e. http://s3.amazonaws.com/BUCKET/KEY.
- sts\_regional\_endpoint: Set sts regional endpoint resolver to regional or legacy [https://docs.aws.amazon.com/sdkref/latest/guide/feature](https://docs.aws.amazon.com/sdkref/latest/guide/feature-sts-regionalized-endpoints.html)-sts-regionalized-e [html](https://docs.aws.amazon.com/sdkref/latest/guide/feature-sts-regionalized-endpoints.html)
- credentials Optional credentials shorthand for the config parameter
	- creds:
		- access\_key\_id: AWS access key ID
		- secret\_access\_key: AWS secret access key
		- session\_token: AWS temporary session token
	- profile: The name of a profile to use. If not given, then the default profile is used.

## backupgateway 81

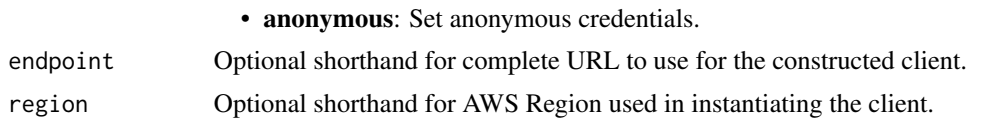

## Value

A client for the service. You can call the service's operations using syntax like svc\$operation(...), where svc is the name you've assigned to the client. The available operations are listed in the Operations section.

## Service syntax

```
svc <- backupgateway(
  config = list(credentials = list(
      creds = list(
        access_key_id = "string",
        secret_access_key = "string",
        session_token = "string"
      ),
      profile = "string",
      anonymous = "logical"
    ),
    endpoint = "string",
    region = "string",
    close_connection = "logical",
    timeout = "numeric",
    s3_force_path_style = "logical",
   sts_regional_endpoint = "string"
 ),
  credentials = list(
   creds = list(
      access\_key\_id = "string",secret_access_key = "string",
      session_token = "string"
    ),
   profile = "string",
   anonymous = "logical"
  ),
 endpoint = "string",
 region = "string"
)
```
# **Operations**

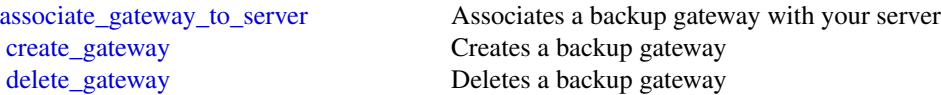

82 backupstorage

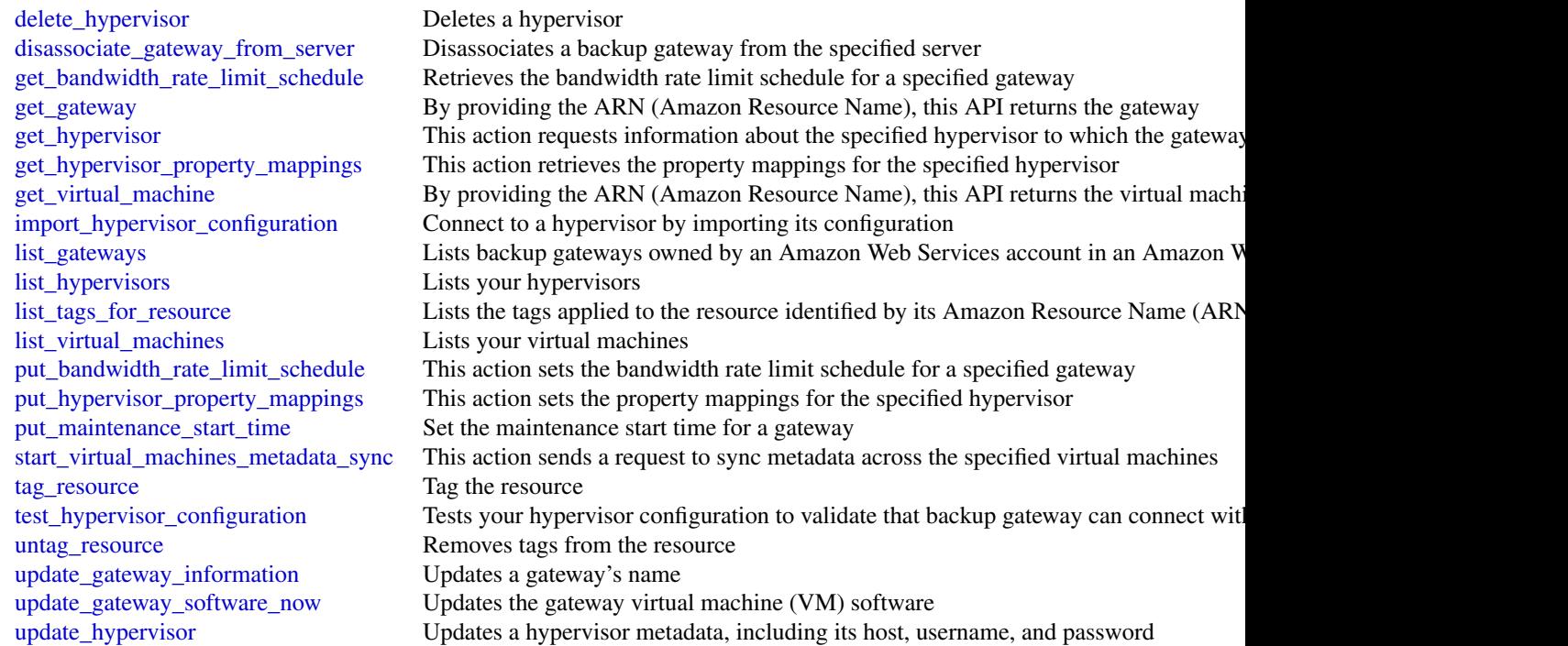

# Examples

```
## Not run:
svc <- backupgateway()
svc$associate_gateway_to_server(
  Foo = 123\mathcal{L}
```
## End(Not run)

backupstorage *AWS Backup Storage*

# Description

The frontend service for Cryo Storage.

# Usage

backupstorage(  $config = list(),$ 

# backupstorage 83

```
credentials = list(),
  endpoint = NULL,
  region = NULL
\mathcal{L}
```
## Arguments

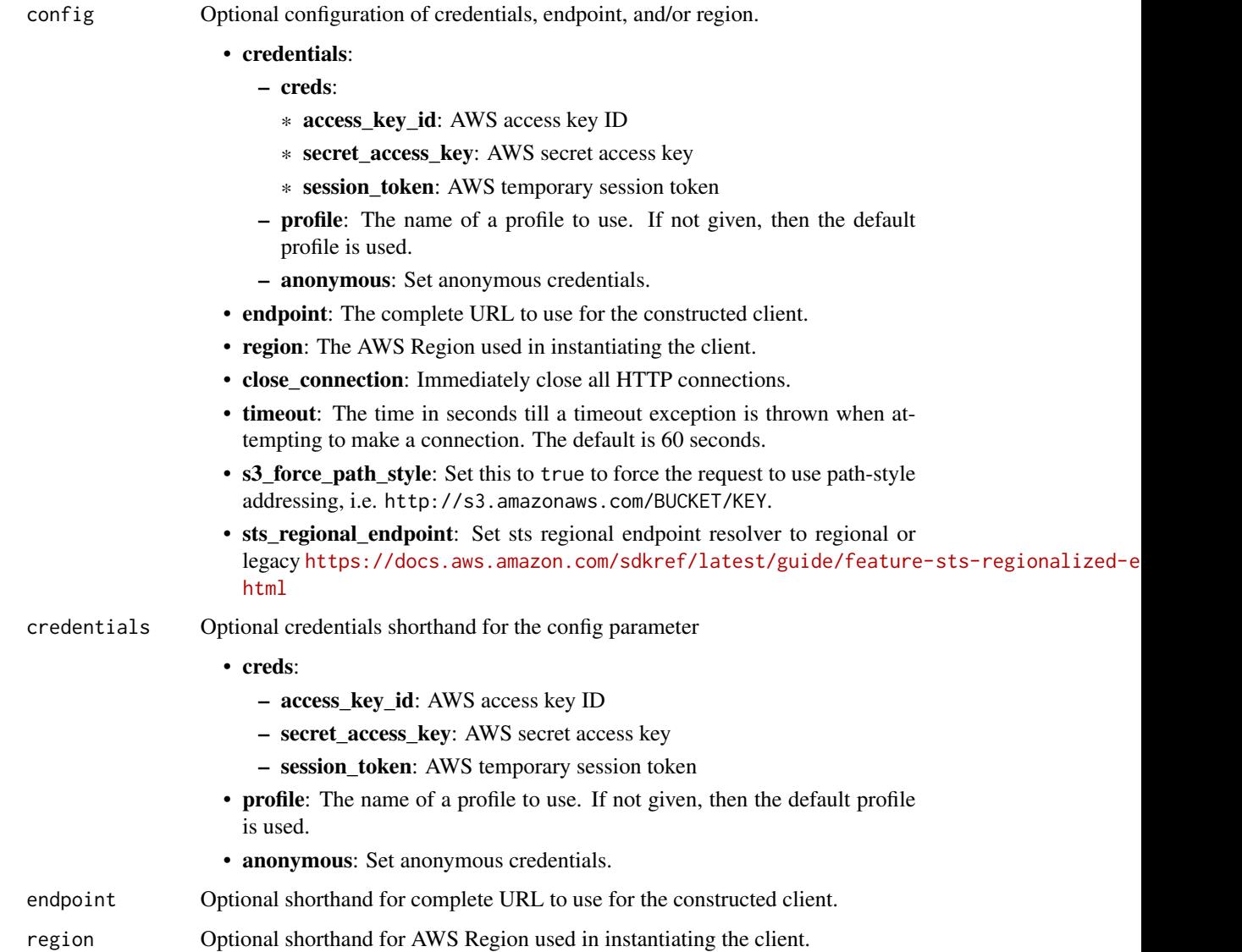

# Value

A client for the service. You can call the service's operations using syntax like svc\$operation(...), where svc is the name you've assigned to the client. The available operations are listed in the Operations section.

## Service syntax

```
svc <- backupstorage(
 config = list(
   credentials = list(
     creds = list(
       access_key_id = "string",
       secret_access_key = "string",
       session_token = "string"
     ),
     profile = "string",
     anonymous = "logical"
   ),
   endpoint = "string",
   region = "string",
   close_connection = "logical",
   timeout = "numeric",
   s3_force_path_style = "logical",
   sts_regional_endpoint = "string"
 ),
 credentials = list(
   creds = list(
     access_key_id = "string",
     secret_access_key = "string",
     session_token = "string"
   ),
   profile = "string",
   anonymous = "logical"
 ),
 endpoint = "string",
 region = "string"
)
```
## **Operations**

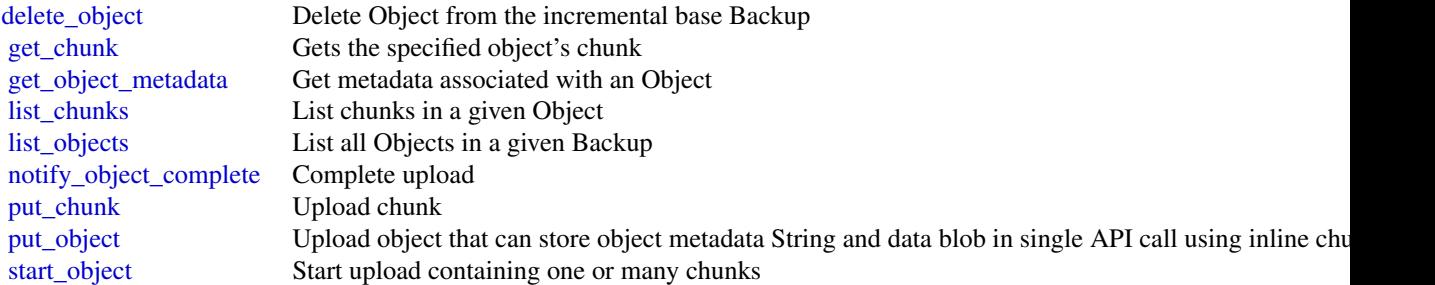

batch 85

#### Examples

```
## Not run:
svc <- backupstorage()
svc$delete_object(
 Foo = 123)
## End(Not run)
```
batch *AWS Batch*

## **Description**

## Batch

Using Batch, you can run batch computing workloads on the Amazon Web Services Cloud. Batch computing is a common means for developers, scientists, and engineers to access large amounts of compute resources. Batch uses the advantages of the batch computing to remove the undifferentiated heavy lifting of configuring and managing required infrastructure. At the same time, it also adopts a familiar batch computing software approach. You can use Batch to efficiently provision resources, and work toward eliminating capacity constraints, reducing your overall compute costs, and delivering results more quickly.

As a fully managed service, Batch can run batch computing workloads of any scale. Batch automatically provisions compute resources and optimizes workload distribution based on the quantity and scale of your specific workloads. With Batch, there's no need to install or manage batch computing software. This means that you can focus on analyzing results and solving your specific problems instead.

## Usage

```
batch(config = list(), credentials = list(), endpoint = NULL, region = NULL)
```
## Arguments

config Optional configuration of credentials, endpoint, and/or region.

• credentials:

- creds:
	- \* access\_key\_id: AWS access key ID
	- \* secret\_access\_key: AWS secret access key
	- \* session\_token: AWS temporary session token
- profile: The name of a profile to use. If not given, then the default profile is used.
- anonymous: Set anonymous credentials.
- endpoint: The complete URL to use for the constructed client.

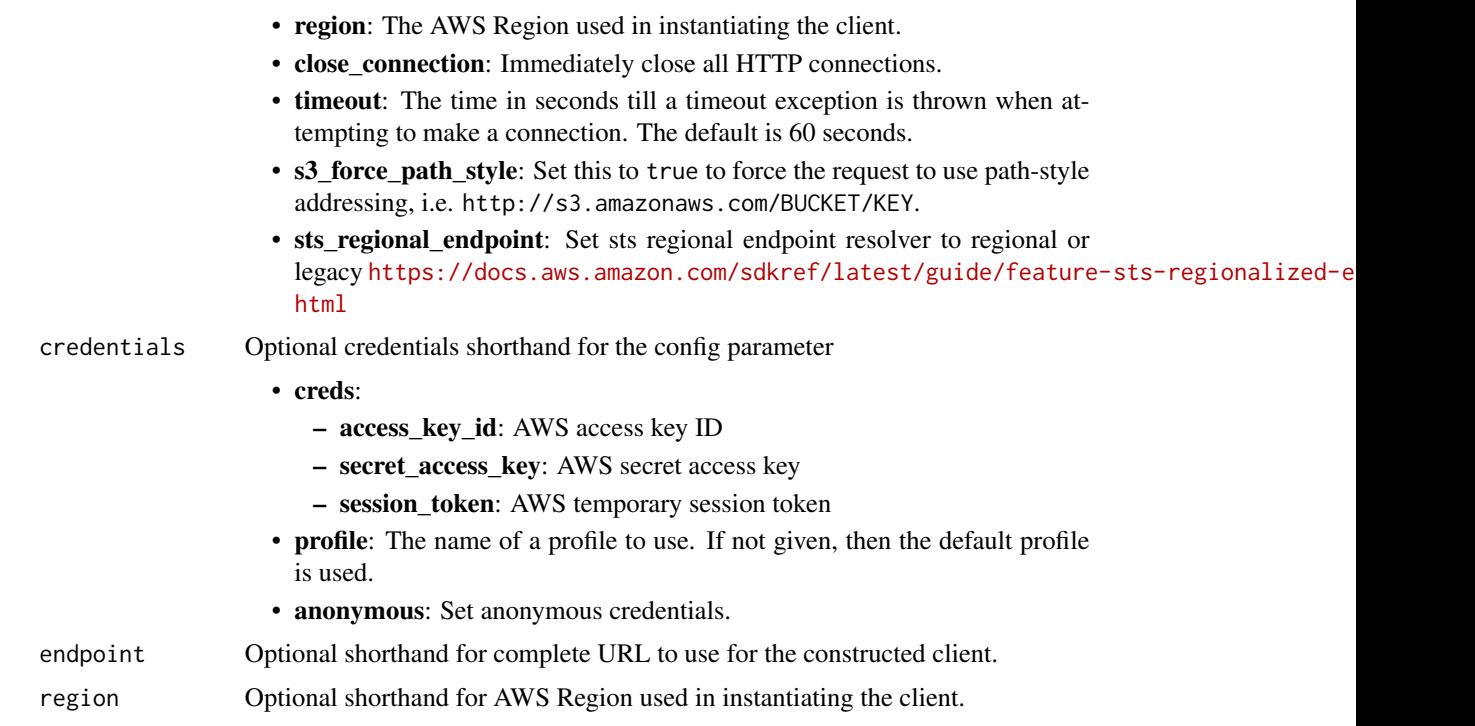

A client for the service. You can call the service's operations using syntax like svc\$operation(...), where svc is the name you've assigned to the client. The available operations are listed in the Operations section.

```
svc <- batch(
 config = list(
   credentials = list(
     creds = list(
       access_key_id = "string",
       secret_access_key = "string",
       session_token = "string"
     ),
     profile = "string",
     anonymous = "logical"
   ),
   endpoint = "string",
   region = "string",
   close_connection = "logical",
   timeout = "numeric",
   s3_force_path_style = "logical",
   sts_regional_endpoint = "string"
 ),
```
#### batch 87

```
credentials = list(
   creds = list(
      access\_key\_id = "string",secret_access_key = "string",
     session_token = "string"
    ),
    profile = "string",
   anonymous = "logical"
 ),
 endpoint = "string",
 region = "string"
\mathcal{L}
```
# **Operations**

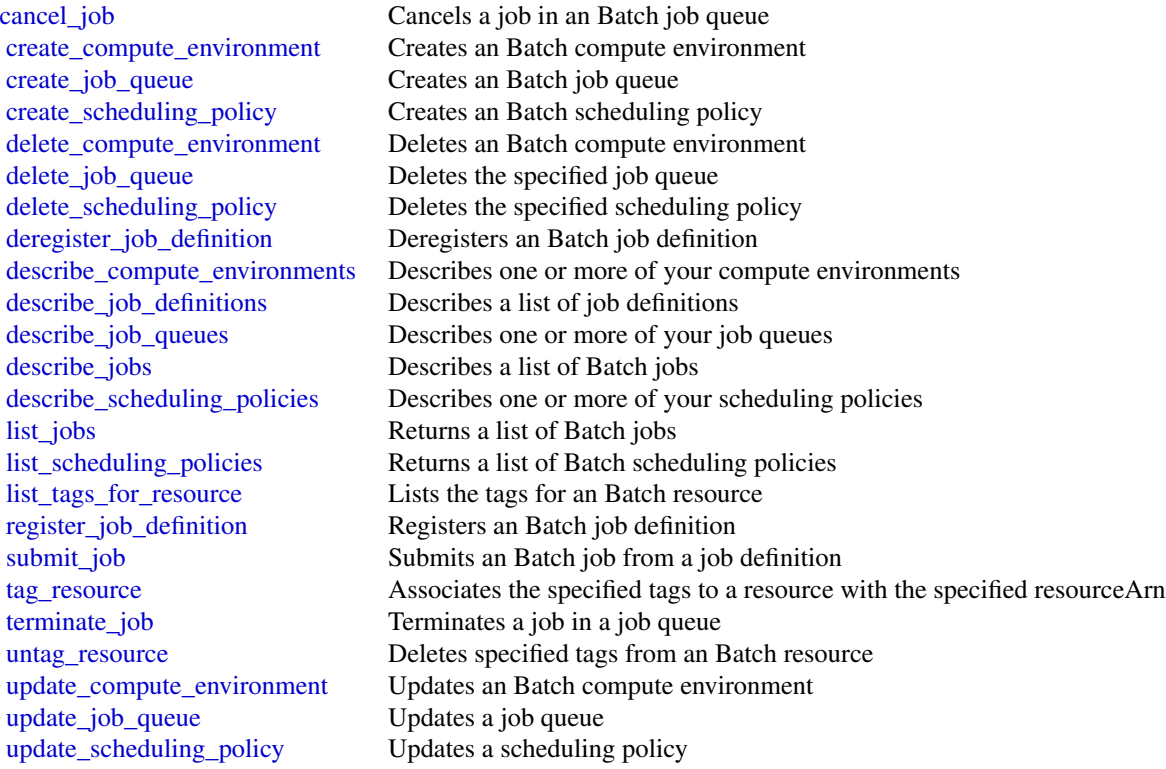

## Examples

```
## Not run:
svc <- batch()
# This example cancels a job with the specified job ID.
svc$cancel_job(
```
88 bedrock and the set of the set of the set of the set of the set of the set of the set of the set of the set of the set of the set of the set of the set of the set of the set of the set of the set of the set of the set o

```
jobId = "1d828f65-7a4d-42e8-996d-3b900ed59dc4",
  reason = "Cancelling job."
)
## End(Not run)
```
bedrock *Amazon Bedrock*

# Description

Describes the API operations for creating, managing, fine-turning, and evaluating Amazon Bedrock models.

# Usage

bedrock(config = list(), credentials = list(), endpoint = NULL, region = NULL)

## Arguments

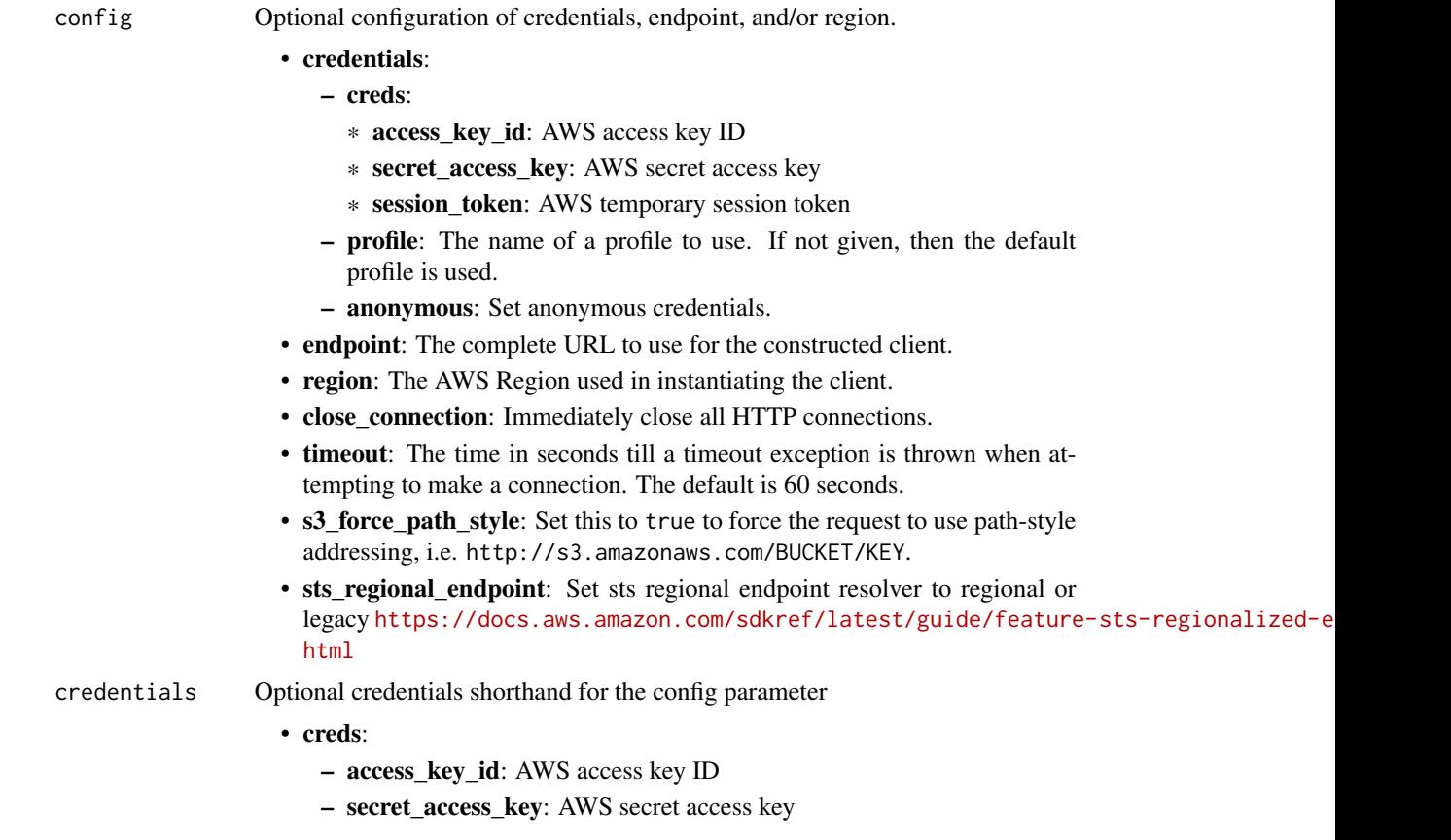

#### bedrock and the set of the set of the set of the set of the set of the set of the set of the set of the set of the set of the set of the set of the set of the set of the set of the set of the set of the set of the set of t

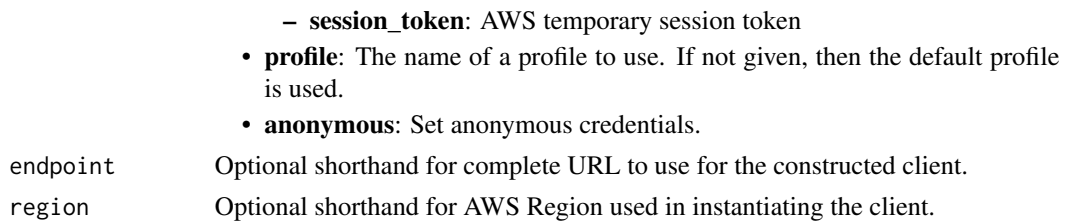

## Value

A client for the service. You can call the service's operations using syntax like svc\$operation(...), where svc is the name you've assigned to the client. The available operations are listed in the Operations section.

## Service syntax

```
svc <- bedrock(
  config = list(credentials = list(
      \text{creds} = \text{list(}access_key_id = "string",
        secret_access_key = "string",
        session_token = "string"
      ),
      profile = "string",
      anonymous = "logical"
   ),
    endpoint = "string",
    region = "string",
    close_connection = "logical",
    timeout = "numeric",
    s3_force_path_style = "logical",
   sts_regional_endpoint = "string"
  ),
 credentials = list(
   creds = list(
      access_key_id = "string",
      secret_access_key = "string",
      session_token = "string"
    ),
    profile = "string",
   anonymous = "logical"
 ),
 endpoint = "string",
  region = "string"
)
```
#### **Operations**

90 bedrockruntime

[create\\_evaluation\\_job](#page-0-0) API operation for creating and managing Amazon Bedrock automatic model evaluation job [create\\_guardrail\\_version](#page-0-0) Creates a version of the guardrail [delete\\_guardrail](#page-0-0) Deletes a guardrail [delete\\_model\\_invocation\\_logging\\_configuration](#page-0-0) Delete the invocation logging [delete\\_provisioned\\_model\\_throughput](#page-0-0) Deletes a Provisioned Throughput [get\\_guardrail](#page-0-0) Gets details about a guardrail [get\\_provisioned\\_model\\_throughput](#page-0-0) Returns details for a Provisioned Throughput [list\\_evaluation\\_jobs](#page-0-0) Lists model evaluation jobs [stop\\_evaluation\\_job](#page-0-0) Stops an in progress model evaluation job [stop\\_model\\_customization\\_job](#page-0-0) Stops an active model customization job [tag\\_resource](#page-0-0) Associate tags with a resource [untag\\_resource](#page-0-0) Remove one or more tags from a resource

[create\\_guardrail](#page-0-0) Creates a guardrail to block topics and to filter out harmful content [create\\_model\\_customization\\_job](#page-0-0) Creates a fine-tuning job to customize a base model [create\\_provisioned\\_model\\_throughput](#page-0-0) Creates dedicated throughput for a base or custom model with the model u [delete\\_custom\\_model](#page-0-0) Deletes a custom model that you created earlier [get\\_custom\\_model](#page-0-0) Get the properties associated with a Amazon Bedrock custom model that you have created with a Amazon Bedrock custom model that y [get\\_evaluation\\_job](#page-0-0) Retrieves the properties associated with a model evaluation job, including the status of the status of the status of the status of the status of the status of the status of the status of the status of th [get\\_foundation\\_model](#page-0-0) Get details about a Amazon Bedrock foundation model [get\\_model\\_customization\\_job](#page-0-0) Retrieves the properties associated with a model-customization job, including the status of the status of the status of the status of the status of the status of the status of the status of the [get\\_model\\_invocation\\_logging\\_configuration](#page-0-0) Get the current configuration values for model invocation logging [list\\_custom\\_models](#page-0-0) Returns a list of the custom models that you have created with the CreateModels [list\\_foundation\\_models](#page-0-0) Lists Amazon Bedrock foundation models that you can use [list\\_guardrails](#page-0-0) Lists details about all the guardrails in an account [list\\_model\\_customization\\_jobs](#page-0-0) Returns a list of model customization jobs that you have submitted [list\\_provisioned\\_model\\_throughputs](#page-0-0) Lists the Provisioned Throughputs in the account [list\\_tags\\_for\\_resource](#page-0-0) List the tags associated with the specified resource [put\\_model\\_invocation\\_logging\\_configuration](#page-0-0) Set the configuration values for model invocation logging [update\\_guardrail](#page-0-0) Updates a guardrail with the values you specify [update\\_provisioned\\_model\\_throughput](#page-0-0) Updates the name or associated model for a Provisioned Throughput

#### Examples

```
## Not run:
svc <- bedrock()
svc$create_evaluation_job(
 Foo = 123)
```
## End(Not run)

bedrockruntime *Amazon Bedrock Runtime*

# bedrockruntime 91

# Description

Describes the API operations for running inference using Amazon Bedrock models.

# Usage

```
bedrockruntime(
  config = list(),
  credentials = list(),
  endpoint = NULL,
  region = NULL
\mathcal{L}
```
Arguments

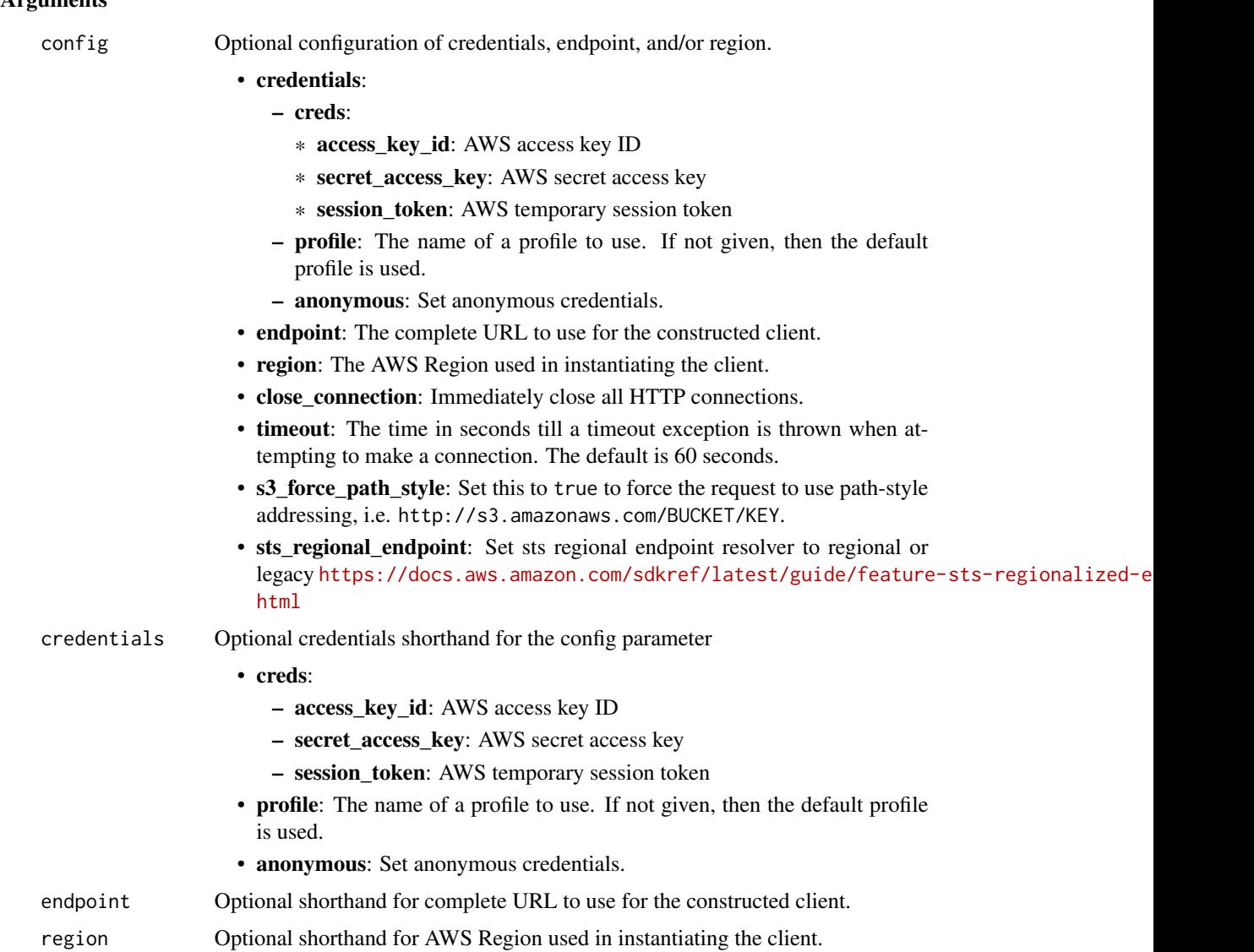

A client for the service. You can call the service's operations using syntax like svc\$operation( $\dots$ ), where svc is the name you've assigned to the client. The available operations are listed in the Operations section.

#### Service syntax

```
svc <- bedrockruntime(
  config = list(credentials = list(
      creds = list(
        access_key_id = "string",
        secret_access_key = "string",
        session_token = "string"
      ),
      profile = "string",
      anonymous = "logical"
    ),
    endpoint = "string",
    region = "string",
    close_connection = "logical",
    timeout = "numeric",
    s3_force_path_style = "logical",
    sts_regional_endpoint = "string"
  ),
  credentials = list(
   creds = list(
      access_key_id = "string",
      secret_access_key = "string",
      session_token = "string"
    ),
    profile = "string",
    anonymous = "logical"
 ),
  endpoint = "string",
  region = "string"
)
```
#### **Operations**

[invoke\\_model](#page-0-0) Invokes the specified Amazon Bedrock model to run inference using the prompt and in [invoke\\_model\\_with\\_response\\_stream](#page-0-0) Invoke the specified Amazon Bedrock model to run inference using the prompt and in

#### Examples

## Not run:

## billingconductor 93

```
svc <- bedrockruntime()
svc$invoke_model(
  Foo = 123
\lambda## End(Not run)
```
billingconductor *AWSBillingConductor*

#### Description

Amazon Web Services Billing Conductor is a fully managed service that you can use to customize a [proforma](https://docs.aws.amazon.com/billingconductor/latest/userguide/#eb-other-definitions) version of your billing data each month, to accurately show or chargeback your end customers. Amazon Web Services Billing Conductor doesn't change the way you're billed by Amazon Web Services each month by design. Instead, it provides you with a mechanism to configure, generate, and display rates to certain customers over a given billing period. You can also analyze the difference between the rates you apply to your accounting groupings relative to your actual rates from Amazon Web Services. As a result of your Amazon Web Services Billing Conductor configuration, the payer account can also see the custom rate applied on the billing details page of the Amazon Web Services Billing console, or configure a cost and usage report per billing group.

This documentation shows how you can configure Amazon Web Services Billing Conductor using its API. For more information about using the Amazon Web Services Billing Conductor user interface, see the [Amazon Web Services Billing Conductor User Guide.](https://docs.aws.amazon.com/billingconductor/latest/userguide/what-is-billingconductor.html)

## Usage

```
billingconductor(
  config = list(),
  credentials = list(),
  endpoint = NULL,region = NULL
)
```
#### **Arguments**

config Optional configuration of credentials, endpoint, and/or region.

- credentials:
	- creds:
		- \* access\_key\_id: AWS access key ID
		- \* secret\_access\_key: AWS secret access key
		- \* session\_token: AWS temporary session token
	- profile: The name of a profile to use. If not given, then the default profile is used.
	- anonymous: Set anonymous credentials.

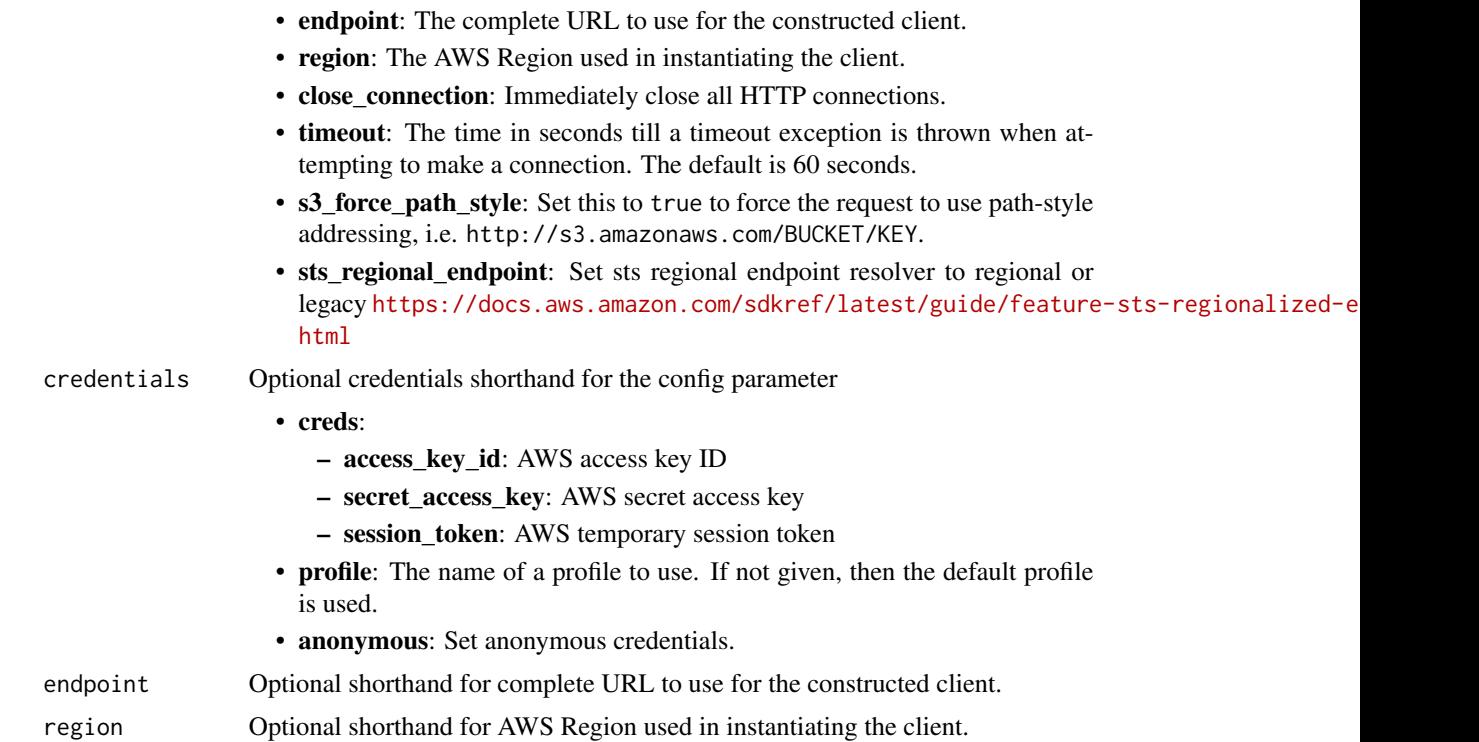

A client for the service. You can call the service's operations using syntax like svc\$operation(...), where svc is the name you've assigned to the client. The available operations are listed in the Operations section.

```
svc <- billingconductor(
 config = list(
   credentials = list(
     creds = list(
       access_key_id = "string",
       secret_access_key = "string",
       session_token = "string"
     ),
     profile = "string",
     anonymous = "logical"
   ),
   endpoint = "string",
   region = "string",
   close_connection = "logical",
   timeout = "numeric",
   s3_force_path_style = "logical",
   sts_regional_endpoint = "string"
```
## billingconductor 95

```
),
 credentials = list(
   creds = list(
      access_key_id = "string",
      secret_access_key = "string",
      session_token = "string"
   ),
   profile = "string",
    anonymous = "logical"
  ),
  endpoint = "string",
  region = "string"
)
```
#### **Operations**

[delete\\_billing\\_group](#page-0-0) Deletes a billing group [delete\\_pricing\\_plan](#page-0-0) Deletes a pricing plan [disassociate\\_pricing\\_rules](#page-0-0) Disassociates a list of pricing rules from a pricing plan [list\\_tags\\_for\\_resource](#page-0-0) A list the tags for a resource [untag\\_resource](#page-0-0) Deletes specified tags from a resource [update\\_billing\\_group](#page-0-0) This updates an existing billing group [update\\_pricing\\_plan](#page-0-0) This updates an existing pricing plan [update\\_pricing\\_rule](#page-0-0) Updates an existing pricing rule

[associate\\_accounts](#page-0-0) connects an array of account IDs in a consolidated billing family to [associate\\_pricing\\_rules](#page-0-0) Connects an array of PricingRuleArns to a defined PricingPlan [batch\\_associate\\_resources\\_to\\_custom\\_line\\_item](#page-0-0) Associates a batch of resources to a percentage custom line item [batch\\_disassociate\\_resources\\_from\\_custom\\_line\\_item](#page-0-0) Disassociates a batch of resources from a percentage custom line item [create\\_billing\\_group](#page-0-0) Creates a billing group that resembles a consolidated billing family t [create\\_custom\\_line\\_item](#page-0-0) Creates a custom line item that can be used to create a one-time fixed charge that can be a single billing group for the current or previous billing period or the current or previous billing period [create\\_pricing\\_plan](#page-0-0) Creates a pricing plan that is used for computing Amazon Web Services charges for billing groups for billing groups for billing groups for billing groups for billing groups for billing groups for billin [create\\_pricing\\_rule](#page-0-0) Creates a pricing rule can be associated to a pricing plan, or a set of pricing plans, or a set of pricing plans, or a set of pricing plans, or a set of pricing plans, or a set of pricing plans, or a se [delete\\_custom\\_line\\_item](#page-0-0) Deletes the custom line item identified by the given ARN in the current, or previous billing period billing period by the given ARN in the current, or previous billing period by the given ARN in the [delete\\_pricing\\_rule](#page-0-0) Deletes the pricing rule that's identified by the input Amazon Resource Name (ARN) Deletes the pricing rule that's identified by the input Amazon Resource Name (ARN) Deletes the pricing rule that's iden [disassociate\\_accounts](#page-0-0) Removes the specified list of account IDs from the given billing group [get\\_billing\\_group\\_cost\\_report](#page-0-0) Retrieves the margin summary report, which includes the Amazon Web Services cost [list\\_account\\_associations](#page-0-0) This is a paginated call to list linked accounts that are linked to the p [list\\_billing\\_group\\_cost\\_reports](#page-0-0) A paginated call to retrieve a summary report of actual Amazon Web Services charges based on the associated  $\alpha$ [list\\_billing\\_groups](#page-0-0) A paginated call to retrieve a list of billing groups for the given billing period of the given billing period of the given billing period of the given billing period of the given billing period of the [list\\_custom\\_line\\_items](#page-0-0) A paginated call to get a list of all custom line items (FFLIs) for the [list\\_custom\\_line\\_item\\_versions](#page-0-0) A paginated call to get a list of all custom line item versions [list\\_pricing\\_plans](#page-0-0) A paginated call to get pricing plans for the given billing period [list\\_pricing\\_plans\\_associated\\_with\\_pricing\\_rule](#page-0-0) A list of the pricing plans that are associated with a pricing rule [list\\_pricing\\_rules](#page-0-0) Describes a pricing rule that can be associated to a pricing plan, or set of pricing plans, or set of pricing plans, or set of pricing plans, or set of pricing plans, or set of pricing plans, or set of p [list\\_pricing\\_rules\\_associated\\_to\\_pricing\\_plan](#page-0-0) Lists the pricing rules that are associated with a pricing plan [list\\_resources\\_associated\\_to\\_custom\\_line\\_item](#page-0-0) List the resources that are associated to a custom line item [tag\\_resource](#page-0-0) Associates the specified tags to a resource with the specified resource [update\\_custom\\_line\\_item](#page-0-0) Update an existing custom line item in the current or previous billing

## Examples

```
## Not run:
svc <- billingconductor()
svc$associate_accounts(
  Foo = 123
\lambda
```
## End(Not run)

braket *Braket*

## Description

The Amazon Braket API Reference provides information about the operations and structures supported in Amazon Braket.

Additional Resources:

• [Amazon Braket Developer Guide](https://docs.aws.amazon.com/braket/latest/developerguide/what-is-braket.html)

## Usage

braket(config = list(), credentials = list(), endpoint = NULL, region = NULL)

#### Arguments

config Optional configuration of credentials, endpoint, and/or region.

- credentials:
	- creds:
		- \* access\_key\_id: AWS access key ID
		- \* secret\_access\_key: AWS secret access key
		- \* session\_token: AWS temporary session token
	- profile: The name of a profile to use. If not given, then the default profile is used.
	- anonymous: Set anonymous credentials.
- endpoint: The complete URL to use for the constructed client.
- region: The AWS Region used in instantiating the client.
- close connection: Immediately close all HTTP connections.
- timeout: The time in seconds till a timeout exception is thrown when attempting to make a connection. The default is 60 seconds.
- s3\_force\_path\_style: Set this to true to force the request to use path-style addressing, i.e. http://s3.amazonaws.com/BUCKET/KEY.

#### braket 1988 – 1988 – 1988 – 1988 – 1988 – 1988 – 1988 – 1988 – 1988 – 1988 – 1988 – 1988 – 1988 – 1988 – 1988

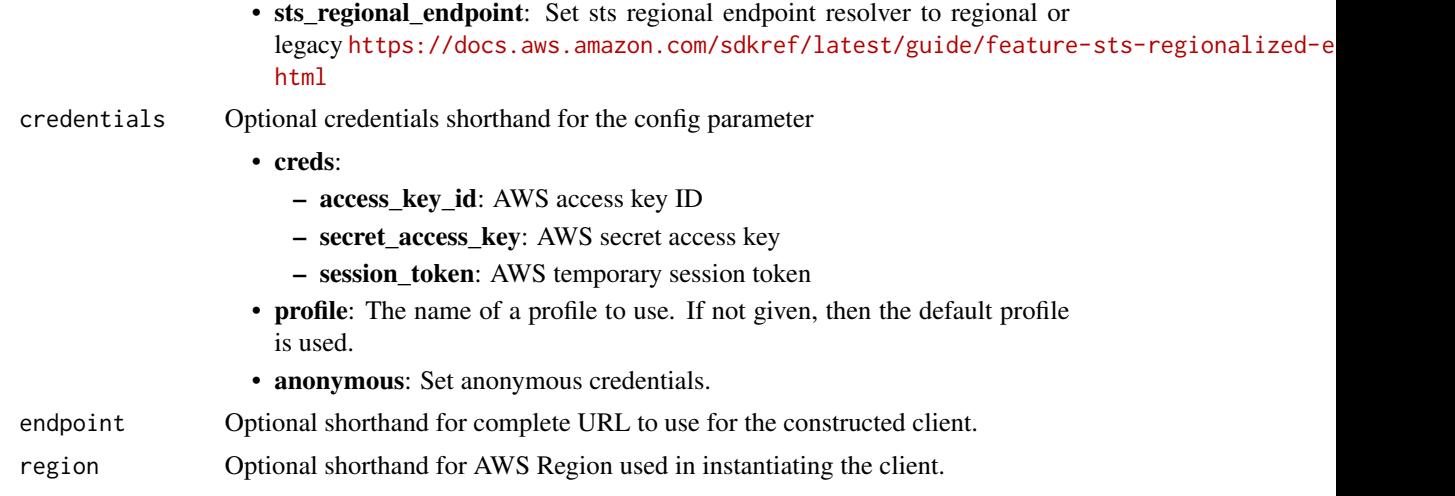

## Value

A client for the service. You can call the service's operations using syntax like svc\$operation(...), where svc is the name you've assigned to the client. The available operations are listed in the Operations section.

```
svc <- braket(
 config = list(
   credentials = list(
     creds = list(
        access_key_id = "string",
        secret_access_key = "string",
        session_token = "string"
      ),
      profile = "string",
      anonymous = "logical"
    ),
    endpoint = "string",
    region = "string",
    close_connection = "logical",
    timeout = "numeric",
    s3_force_path_style = "logical",
   sts_regional_endpoint = "string"
  ),
  credentials = list(
   creds = list(
      access_key_id = "string",
      secret_access_key = "string",
      session_token = "string"
    ),
    profile = "string",
```

```
anonymous = "logical"
  ),
  endpoint = "string",
  region = "string"
)
```
## **Operations**

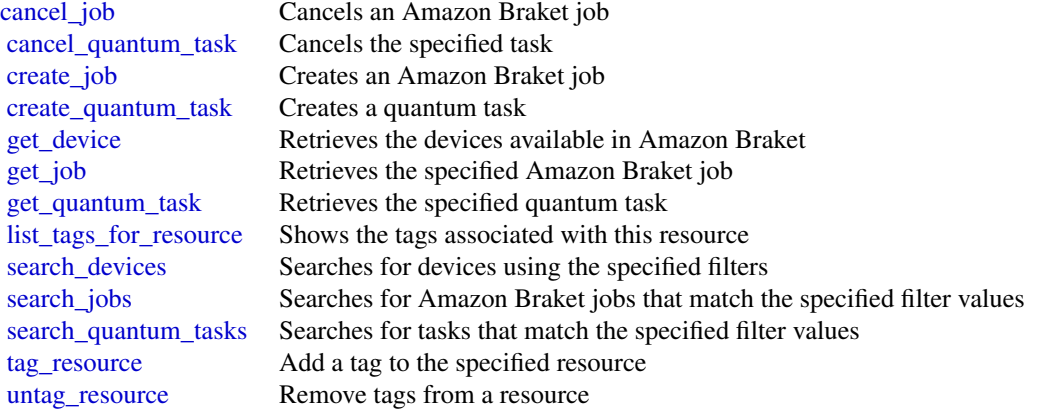

## Examples

```
## Not run:
svc <- braket()
svc$cancel_job(
  Foo = 123)
## End(Not run)
```
budgets *AWS Budgets*

## Description

Use the Amazon Web Services Budgets API to plan your service usage, service costs, and instance reservations. This API reference provides descriptions, syntax, and usage examples for each of the actions and data types for the Amazon Web Services Budgets feature.

Budgets provide you with a way to see the following information:

- How close your plan is to your budgeted amount or to the free tier limits
- Your usage-to-date, including how much you've used of your Reserved Instances (RIs)

#### budgets 99

- Your current estimated charges from Amazon Web Services, and how much your predicted usage will accrue in charges by the end of the month
- How much of your budget has been used

Amazon Web Services updates your budget status several times a day. Budgets track your unblended costs, subscriptions, refunds, and RIs. You can create the following types of budgets:

- Cost budgets Plan how much you want to spend on a service.
- Usage budgets Plan how much you want to use one or more services.
- RI utilization budgets Define a utilization threshold, and receive alerts when your RI usage falls below that threshold. This lets you see if your RIs are unused or under-utilized.
- RI coverage budgets Define a coverage threshold, and receive alerts when the number of your instance hours that are covered by RIs fall below that threshold. This lets you see how much of your instance usage is covered by a reservation.

#### Service Endpoint

The Amazon Web Services Budgets API provides the following endpoint:

• https://budgets.amazonaws.com

For information about costs that are associated with the Amazon Web Services Budgets API, see [Amazon Web Services Cost Management Pricing.](https://aws.amazon.com/aws-cost-management/)

#### Usage

```
budgets(config = list(), credentials = list(), endpoint = NULL, region = NULL)
```
## Arguments

config Optional configuration of credentials, endpoint, and/or region.

#### • credentials:

- creds:
	- \* access\_key\_id: AWS access key ID
	- \* secret\_access\_key: AWS secret access key
	- \* session\_token: AWS temporary session token
- profile: The name of a profile to use. If not given, then the default profile is used.
- anonymous: Set anonymous credentials.
- endpoint: The complete URL to use for the constructed client.
- region: The AWS Region used in instantiating the client.
- close\_connection: Immediately close all HTTP connections.
- timeout: The time in seconds till a timeout exception is thrown when attempting to make a connection. The default is 60 seconds.
- s3\_force\_path\_style: Set this to true to force the request to use path-style addressing, i.e. http://s3.amazonaws.com/BUCKET/KEY.
- sts\_regional\_endpoint: Set sts regional endpoint resolver to regional or legacy [https://docs.aws.amazon.com/sdkref/latest/guide/feature](https://docs.aws.amazon.com/sdkref/latest/guide/feature-sts-regionalized-endpoints.html)-sts-regionalized-e [html](https://docs.aws.amazon.com/sdkref/latest/guide/feature-sts-regionalized-endpoints.html)

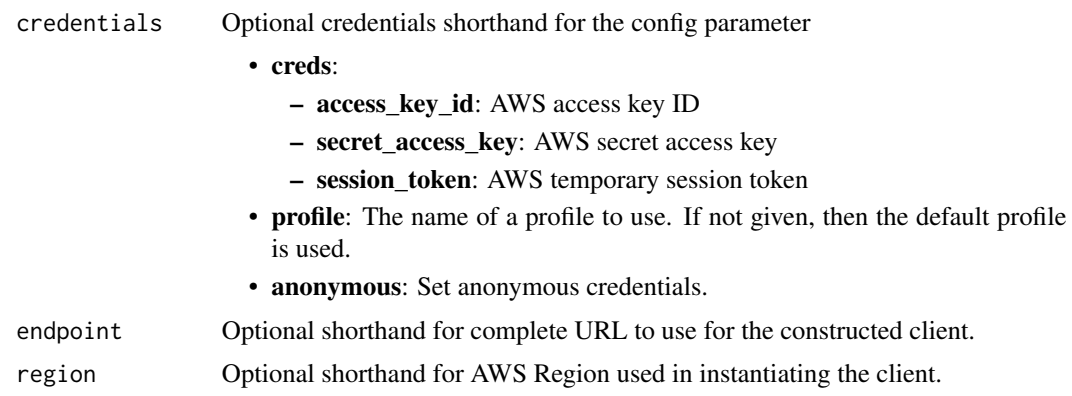

A client for the service. You can call the service's operations using syntax like svc\$operation(...), where svc is the name you've assigned to the client. The available operations are listed in the Operations section.

```
svc <- budgets(
 config = list(credentials = list(
     creds = list(
       access_key_id = "string",
       secret_access_key = "string",
       session_token = "string"
     ),
     profile = "string",
     anonymous = "logical"
   ),
   endpoint = "string",
   region = "string",
   close_connection = "logical",
   timeout = "numeric",
   s3_force_path_style = "logical",
   sts_regional_endpoint = "string"
 ),
 credentials = list(
   creds = list(
     access_key_id = "string",
     secret_access_key = "string",
     session_token = "string"
   ),
   profile = "string",
   anonymous = "logical"
 ),
 endpoint = "string",
```
cloud9 101

```
region = "string"
\mathcal{L}
```
# **Operations**

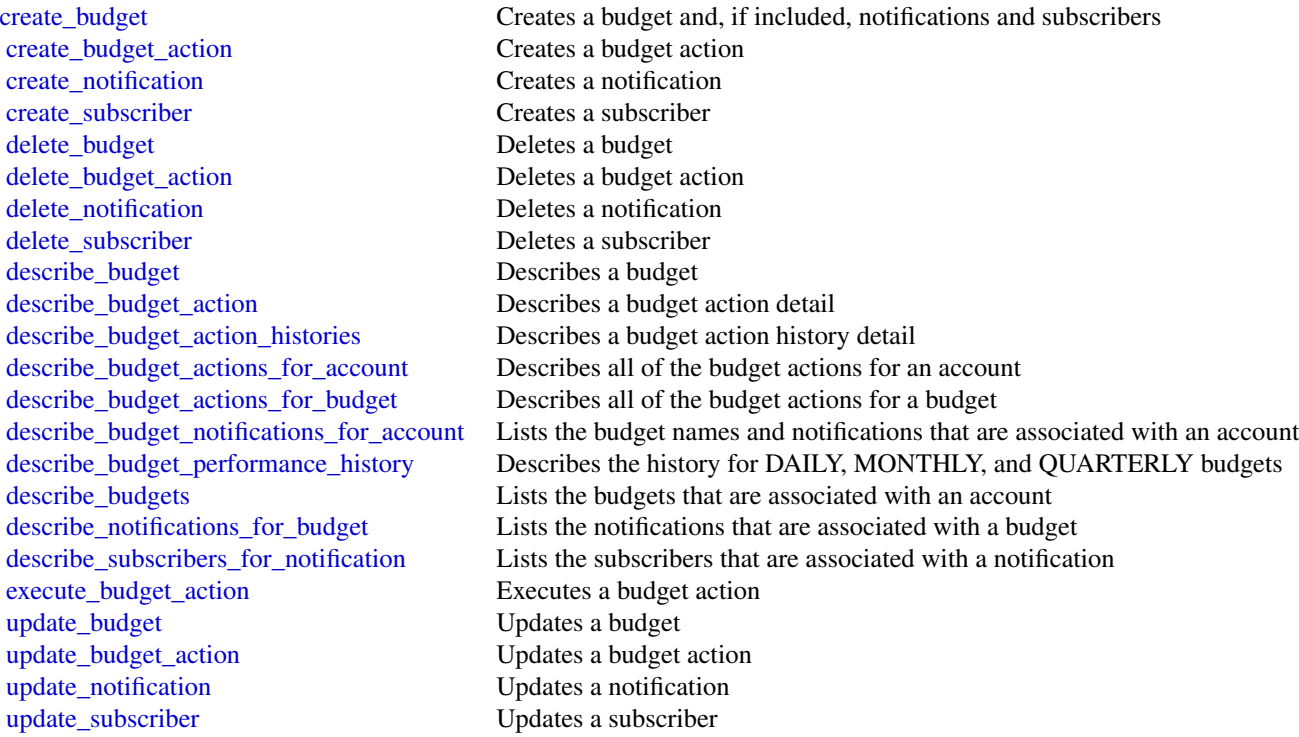

# Examples

```
## Not run:
svc <- budgets()
svc$create_budget(
  Foo = 123\mathcal{L}
```
## End(Not run)

cloud9 *AWS Cloud9*

# Description

## Cloud9

Cloud9 is a collection of tools that you can use to code, build, run, test, debug, and release software in the cloud.

For more information about Cloud9, see the [Cloud9 User Guide.](https://docs.aws.amazon.com/cloud9/latest/user-guide/)

Cloud9 supports these operations:

- [create\\_environment\\_ec2](#page-0-0): Creates an Cloud9 development environment, launches an Amazon EC2 instance, and then connects from the instance to the environment.
- [create\\_environment\\_membership](#page-0-0): Adds an environment member to an environment.
- [delete\\_environment](#page-0-0): Deletes an environment. If an Amazon EC2 instance is connected to the environment, also terminates the instance.
- [delete\\_environment\\_membership](#page-0-0): Deletes an environment member from an environment.
- [describe\\_environment\\_memberships](#page-0-0): Gets information about environment members for an environment.
- describe environments: Gets information about environments.
- [describe\\_environment\\_status](#page-0-0): Gets status information for an environment.
- [list\\_environments](#page-0-0): Gets a list of environment identifiers.
- [list\\_tags\\_for\\_resource](#page-0-0): Gets the tags for an environment.
- [tag\\_resource](#page-0-0): Adds tags to an environment.
- [untag\\_resource](#page-0-0): Removes tags from an environment.
- [update\\_environment](#page-0-0): Changes the settings of an existing environment.
- [update\\_environment\\_membership](#page-0-0): Changes the settings of an existing environment member for an environment.

#### Usage

 $cloud9(config = list(), credentials = list(), endpoint = NULL, region = NULL)$ 

## Arguments

config Optional configuration of credentials, endpoint, and/or region.

## • credentials:

- creds:
	- \* access\_key\_id: AWS access key ID
	- \* secret\_access\_key: AWS secret access key
	- \* session\_token: AWS temporary session token
- profile: The name of a profile to use. If not given, then the default profile is used.
- anonymous: Set anonymous credentials.
- endpoint: The complete URL to use for the constructed client.
- region: The AWS Region used in instantiating the client.

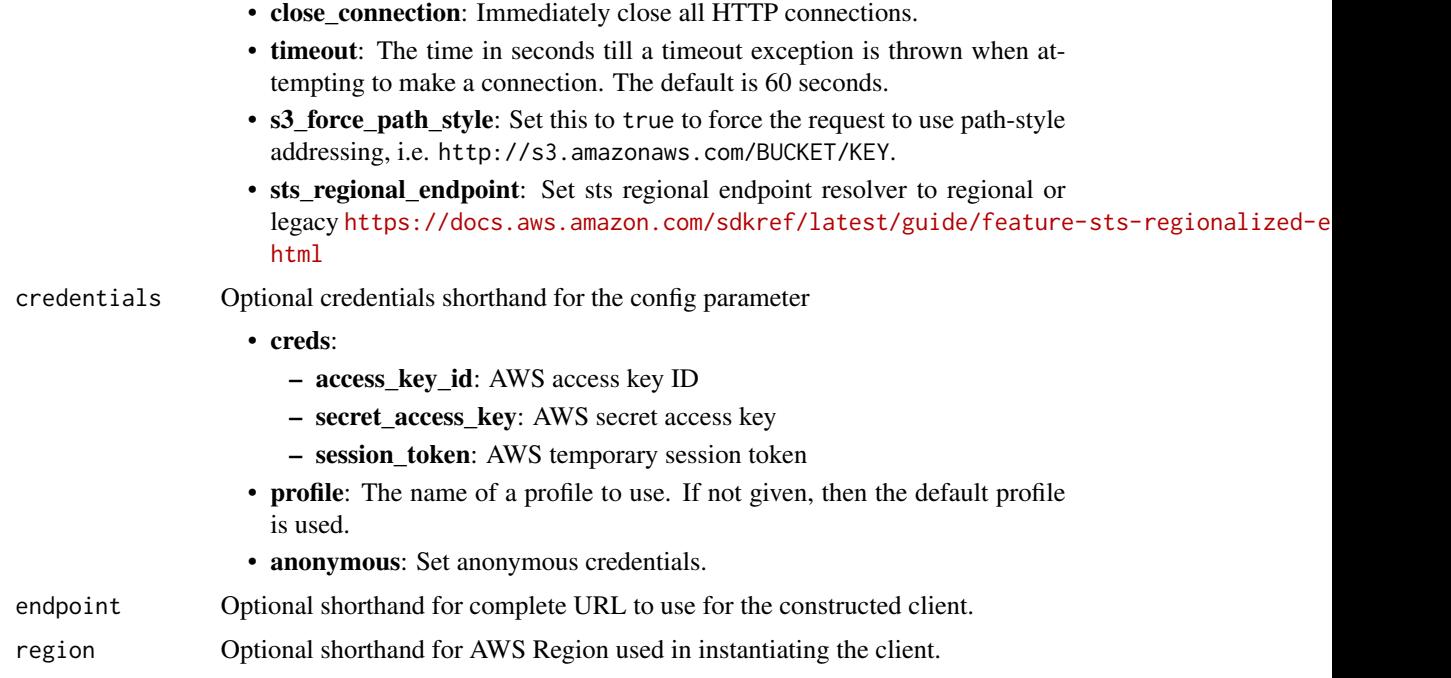

A client for the service. You can call the service's operations using syntax like svc\$operation(...), where svc is the name you've assigned to the client. The available operations are listed in the Operations section.

```
svc <- cloud9(
 config = list(
   credentials = list(
     creds = list(
       access_key_id = "string",
       secret_access_key = "string",
       session_token = "string"
     ),
     profile = "string",
     anonymous = "logical"
   ),
   endpoint = "string",
   region = "string",
   close_connection = "logical",
   timeout = "numeric",
   s3_force_path_style = "logical",
   sts_regional_endpoint = "string"
 ),
 credentials = list(
```
104 cloud9

```
creds = list(
      access_key_id = "string",
      secret_access_key = "string",
      session_token = "string"
    ),
    profile = "string",
    anonymous = "logical"
  ),
 endpoint = "string",
  region = "string"
\mathcal{L}
```
# **Operations**

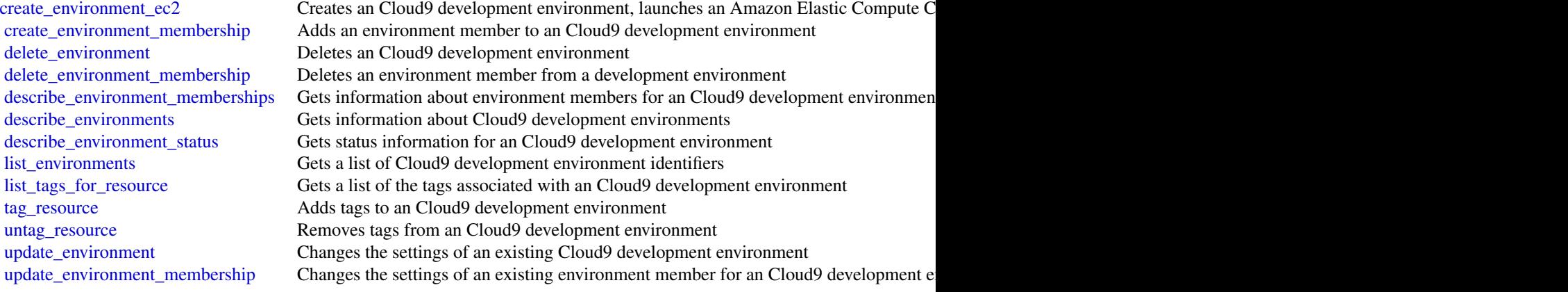

## Examples

```
## Not run:
svc <- cloud9()
#
svc$create_environment_ec2(
name = "my-demo-environment",
  automaticStopTimeMinutes = 60L,
  description = "This is my demonstration environment.",
  imageId = "amazonlinux-2023-x86_64",
  instanceType = "t2.micro",
  ownerArn = "arn:aws:iam::123456789012:user/MyDemoUser",
  subnetId = "subnet-6300cd1b"
)
```
## End(Not run)

#### Description

For more information about Amazon Web Services Cloud Control API, see the [Amazon Web Ser](https://docs.aws.amazon.com/cloudcontrolapi/latest/userguide/what-is-cloudcontrolapi.html)[vices Cloud Control API User Guide.](https://docs.aws.amazon.com/cloudcontrolapi/latest/userguide/what-is-cloudcontrolapi.html)

#### Usage

```
cloudcontrolapi(
  config = list(),
  credentials = list(),
  endpoint = NULL,region = NULL
)
```
## Arguments

config Optional configuration of credentials, endpoint, and/or region.

# • credentials:

- creds:
	- \* access\_key\_id: AWS access key ID
	- \* secret\_access\_key: AWS secret access key
	- \* session\_token: AWS temporary session token
- profile: The name of a profile to use. If not given, then the default profile is used.
- anonymous: Set anonymous credentials.
- endpoint: The complete URL to use for the constructed client.
- region: The AWS Region used in instantiating the client.
- close\_connection: Immediately close all HTTP connections.
- timeout: The time in seconds till a timeout exception is thrown when attempting to make a connection. The default is 60 seconds.
- s3\_force\_path\_style: Set this to true to force the request to use path-style addressing, i.e. http://s3.amazonaws.com/BUCKET/KEY.
- sts\_regional\_endpoint: Set sts regional endpoint resolver to regional or legacy [https://docs.aws.amazon.com/sdkref/latest/guide/feature](https://docs.aws.amazon.com/sdkref/latest/guide/feature-sts-regionalized-endpoints.html)-sts-regionalized-e [html](https://docs.aws.amazon.com/sdkref/latest/guide/feature-sts-regionalized-endpoints.html)
- credentials Optional credentials shorthand for the config parameter
	- creds:
		- access\_key\_id: AWS access key ID
		- secret\_access\_key: AWS secret access key
		- session\_token: AWS temporary session token

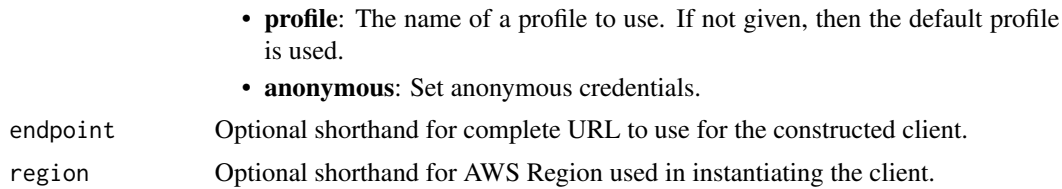

A client for the service. You can call the service's operations using syntax like svc\$operation( $\dots$ ), where svc is the name you've assigned to the client. The available operations are listed in the Operations section.

## Service syntax

```
svc <- cloudcontrolapi(
  config = list(credentials = list(
      creds = list(
        access_key_id = "string",
        secret_access_key = "string",
        session_token = "string"
      ),
      profile = "string",
      anonymous = "logical"
    ),
    endpoint = "string",
    region = "string",
    close_connection = "logical",
    timeout = "numeric",
    s3_force_path_style = "logical",
    sts_regional_endpoint = "string"
  ),
  credentials = list(
    creds = list(
      access_key_id = "string",
      secret_access_key = "string",
      session_token = "string"
    ),
   profile = "string",
   anonymous = "logical"
  ),
 endpoint = "string",
  region = "string"
)
```
## **Operations**

[cancel\\_resource\\_request](#page-0-0) Cancels the specified resource operation request

## clouddirectory 107

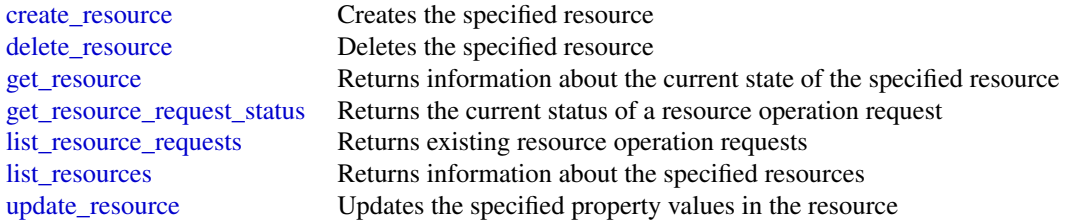

## Examples

```
## Not run:
svc <- cloudcontrolapi()
svc$cancel_resource_request(
  Foo = 123\lambda
```
## End(Not run)

clouddirectory *Amazon CloudDirectory*

#### Description

Amazon Cloud Directory

Amazon Cloud Directory is a component of the AWS Directory Service that simplifies the development and management of cloud-scale web, mobile, and IoT applications. This guide describes the Cloud Directory operations that you can call programmatically and includes detailed information on data types and errors. For information about Cloud Directory features, see [AWS Directory Service](https://aws.amazon.com/directoryservice/) and the [Amazon Cloud Directory Developer Guide.](https://docs.aws.amazon.com/clouddirectory/latest/developerguide/what_is_cloud_directory.html)

## Usage

```
clouddirectory(
  config = list(),credentials = list(),
  endpoint = NULL,region = NULL
\lambda
```
## Arguments

config Optional configuration of credentials, endpoint, and/or region.

• credentials: – creds:

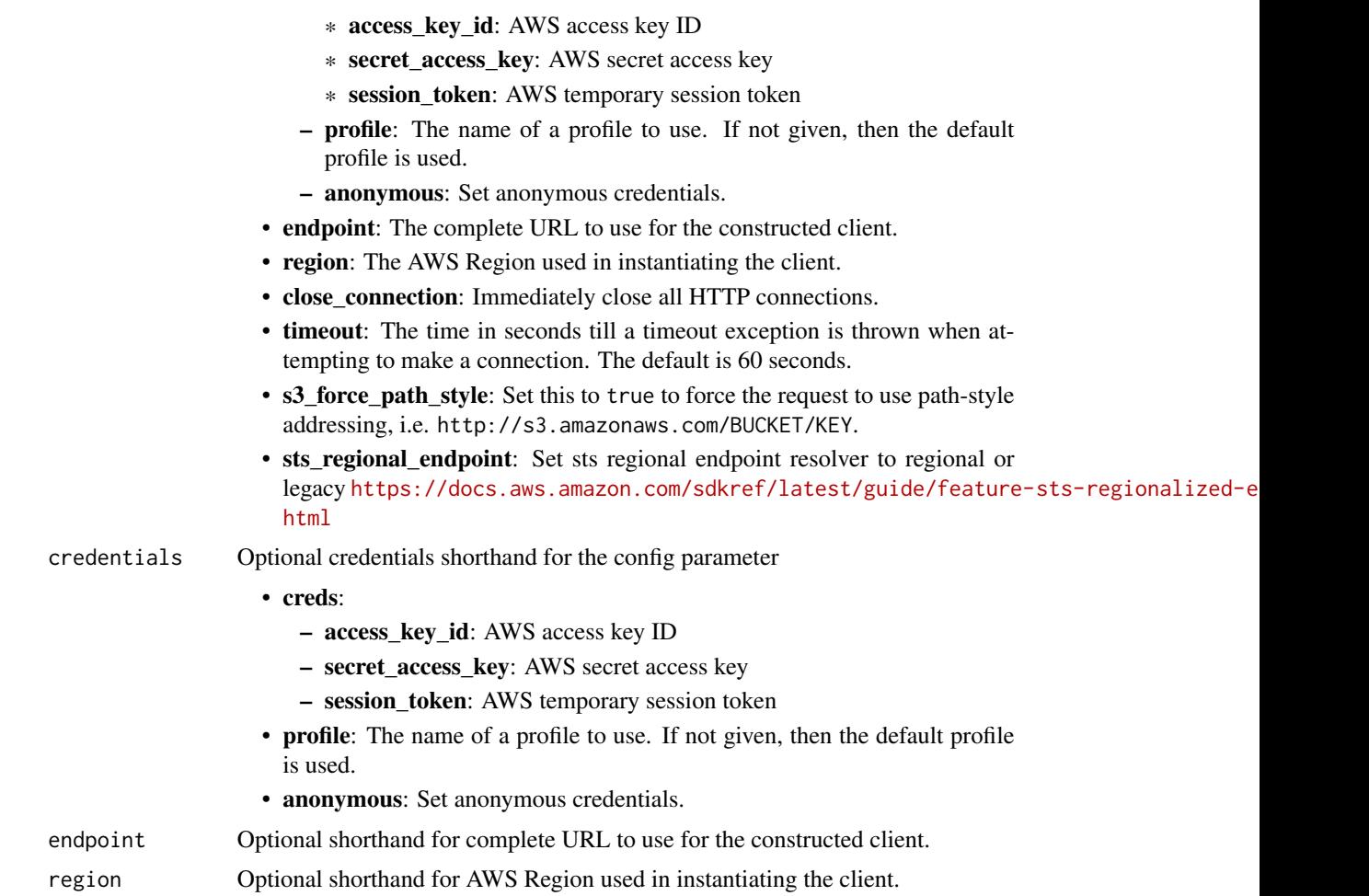

A client for the service. You can call the service's operations using syntax like svc\$operation(...), where svc is the name you've assigned to the client. The available operations are listed in the Operations section.

```
svc <- clouddirectory(
 config = list(
   credentials = list(
     creds = list(
        access_key_id = "string",
        secret_access_key = "string",
        session_token = "string"
     ),
     profile = "string",
      anonymous = "logical"
```
# clouddirectory 109

```
),
  endpoint = "string",
  region = "string",
 close_connection = "logical",
 timeout = "numeric",
 s3_force_path_style = "logical",
 sts_regional_endpoint = "string"
),
credentials = list(
 creds = list(
    access_key_id = "string",
    secret_access_key = "string",
   session_token = "string"
  ),
 profile = "string",
 anonymous = "logical"
),
endpoint = "string",
region = "string"
```
# **Operations**

 $\mathcal{L}$ 

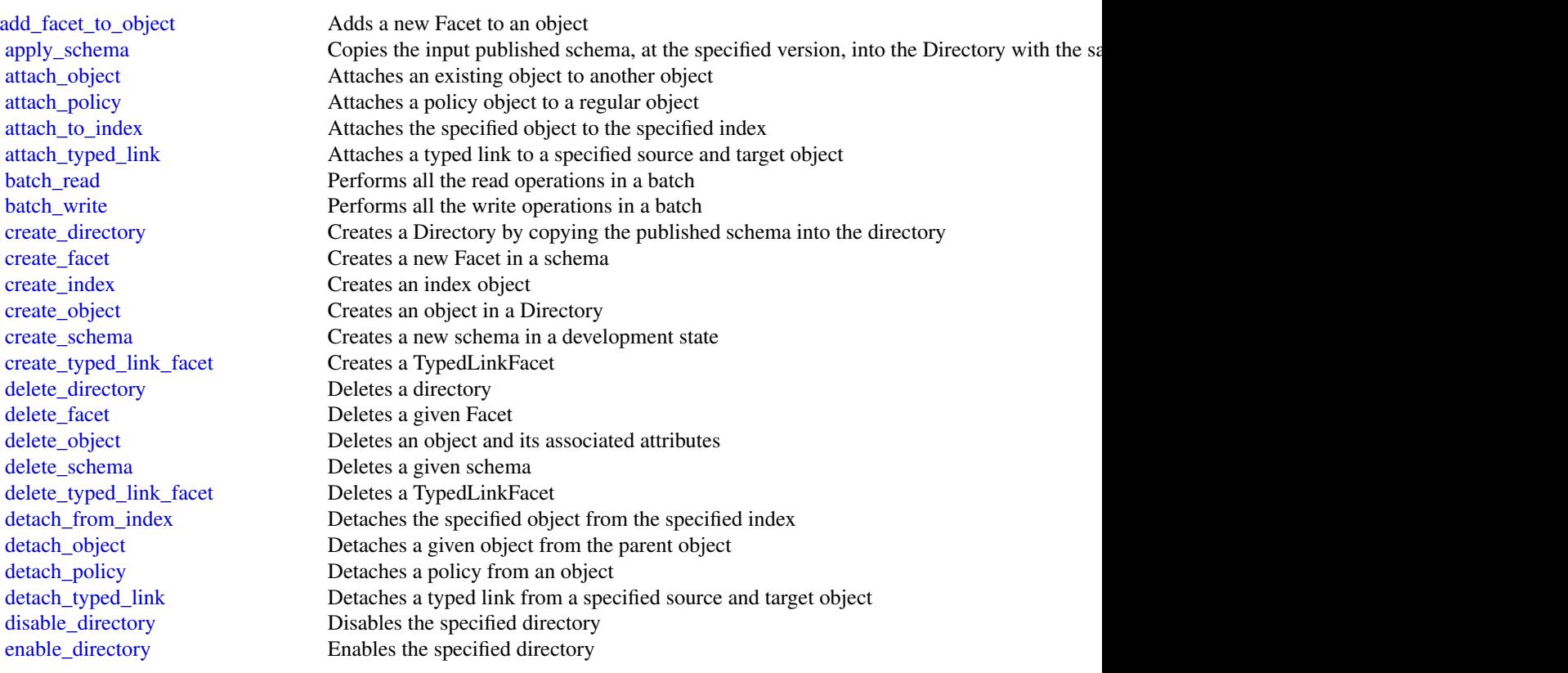

110 clouddirectory

[list\\_tags\\_for\\_resource](#page-0-0) Returns tags for a resource [update\\_facet](#page-0-0) Does the following: [update\\_typed\\_link\\_facet](#page-0-0) Updates a TypedLinkFacet

[get\\_applied\\_schema\\_version](#page-0-0) Returns current applied schema version ARN, including the minor version in use [get\\_directory](#page-0-0) Retrieves metadata about a directory [get\\_facet](#page-0-0) Gets details of the Facet, such as facet name, attributes, Rules, or ObjectType [get\\_link\\_attributes](#page-0-0) Retrieves attributes that are associated with a typed link [get\\_object\\_attributes](#page-0-0) Retrieves attributes within a facet that are associated with an object [get\\_object\\_information](#page-0-0) Retrieves metadata about an object [get\\_schema\\_as\\_json](#page-0-0) Retrieves a JSON representation of the schema [get\\_typed\\_link\\_facet\\_information](#page-0-0) Returns the identity attribute order for a specific TypedLinkFacet [list\\_applied\\_schema\\_arns](#page-0-0) Lists schema major versions applied to a directory [list\\_attached\\_indices](#page-0-0) Lists indices attached to the specified object [list\\_development\\_schema\\_arns](#page-0-0) Retrieves each Amazon Resource Name (ARN) of schemas in the development state [list\\_directories](#page-0-0) Lists directories created within an account [list\\_facet\\_attributes](#page-0-0) Retrieves attributes attached to the facet [list\\_facet\\_names](#page-0-0) Retrieves the names of facets that exist in a schema [list\\_incoming\\_typed\\_links](#page-0-0) Returns a paginated list of all the incoming TypedLinkSpecifier information for an object [list\\_index](#page-0-0) Lists objects attached to the specified index [list\\_managed\\_schema\\_arns](#page-0-0) Lists the major version families of each managed schema [list\\_object\\_attributes](#page-0-0) Lists all attributes that are associated with an object [list\\_object\\_children](#page-0-0) Returns a paginated list of child objects that are associated with a given object [list\\_object\\_parent\\_paths](#page-0-0) Retrieves all available parent paths for any object type such as node, leaf node, policy no [list\\_object\\_parents](#page-0-0) Lists parent objects that are associated with a given object in pagination fashion [list\\_object\\_policies](#page-0-0) Returns policies attached to an object in pagination fashion [list\\_outgoing\\_typed\\_links](#page-0-0) Returns a paginated list of all the outgoing TypedLinkSpecifier information for an object [list\\_policy\\_attachments](#page-0-0) Returns all of the ObjectIdentifiers to which a given policy is attached [list\\_published\\_schema\\_arns](#page-0-0) Lists the major version families of each published schema [list\\_typed\\_link\\_facet\\_attributes](#page-0-0) Returns a paginated list of all attribute definitions for a particular TypedLinkFacet [list\\_typed\\_link\\_facet\\_names](#page-0-0) Returns a paginated list of TypedLink facet names for a particular schema [lookup\\_policy](#page-0-0) Lists all policies from the root of the Directory to the object specified [publish\\_schema](#page-0-0) Publishes a development schema with a major version and a recommended minor version [put\\_schema\\_from\\_json](#page-0-0) Allows a schema to be updated using JSON upload [remove\\_facet\\_from\\_object](#page-0-0) Removes the specified facet from the specified object [tag\\_resource](#page-0-0) An API operation for adding tags to a resource [untag\\_resource](#page-0-0) An API operation for removing tags from a resource [update\\_link\\_attributes](#page-0-0) Updates a given typed link's attributes [update\\_object\\_attributes](#page-0-0) Updates a given object's attributes [update\\_schema](#page-0-0) Updates the schema name with a new name [upgrade\\_applied\\_schema](#page-0-0) Upgrades a single directory in-place using the PublishedSchemaArn with schema updates [upgrade\\_published\\_schema](#page-0-0) Upgrades a published schema under a new minor version revision using the current conte

### Examples

## Not run: svc <- clouddirectory() svc\$add\_facet\_to\_object(

# cloudformation 111

 $Foo = 123$ ) ## End(Not run)

cloudformation *AWS CloudFormation*

### Description

CloudFormation

CloudFormation allows you to create and manage Amazon Web Services infrastructure deployments predictably and repeatedly. You can use CloudFormation to leverage Amazon Web Services products, such as Amazon Elastic Compute Cloud, Amazon Elastic Block Store, Amazon Simple Notification Service, Elastic Load Balancing, and Auto Scaling to build highly reliable, highly scalable, cost-effective applications without creating or configuring the underlying Amazon Web Services infrastructure.

With CloudFormation, you declare all your resources and dependencies in a template file. The template defines a collection of resources as a single unit called a stack. CloudFormation creates and deletes all member resources of the stack together and manages all dependencies between the resources for you.

For more information about CloudFormation, see the [CloudFormation product page.](https://aws.amazon.com/cloudformation/)

CloudFormation makes use of other Amazon Web Services products. If you need additional technical information about a specific Amazon Web Services product, you can find the product's technical documentation at [docs.aws.amazon.com.](https://docs.aws.amazon.com/)

### Usage

```
cloudformation(
  config = list(),credentials = list(),
  endpoint = NULL,region = NULL
)
```
### Arguments

config Optional configuration of credentials, endpoint, and/or region.

# • credentials:

– creds:

- \* access\_key\_id: AWS access key ID
- \* secret\_access\_key: AWS secret access key
- \* session\_token: AWS temporary session token
- profile: The name of a profile to use. If not given, then the default profile is used.

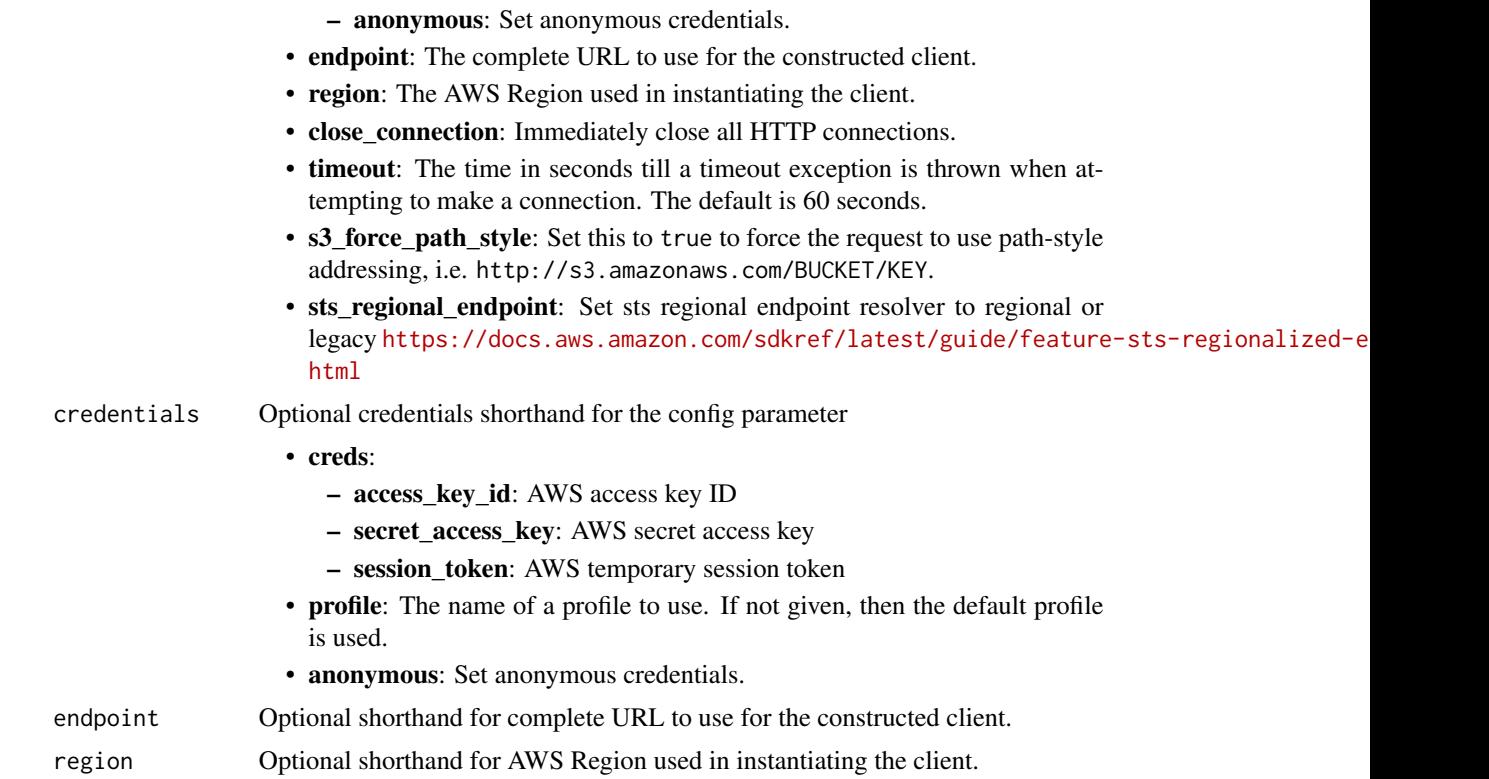

## Value

A client for the service. You can call the service's operations using syntax like svc\$operation(...), where svc is the name you've assigned to the client. The available operations are listed in the Operations section.

```
svc <- cloudformation(
 config = list(
   credentials = list(
     creds = list(
       access_key_id = "string",
       secret_access_key = "string",
       session_token = "string"
     ),
     profile = "string",
     anonymous = "logical"
   ),
   endpoint = "string",
   region = "string",
   close_connection = "logical",
   timeout = "numeric",
   s3_force_path_style = "logical",
```
### cloudformation 113

```
sts_regional_endpoint = "string"
),
credentials = list(
  creds = list(
    access_key_id = "string",
    secret_access_key = "string",
    session_token = "string"
  ),
  profile = "string",
  anonymous = "logical"
),
endpoint = "string",
region = "string"
```
### **Operations**

)

[cancel\\_update\\_stack](#page-0-0) Cancels an update on the specified stack [create\\_stack\\_set](#page-0-0) Creates a stack set [delete\\_change\\_set](#page-0-0) Deletes the specified change set [delete\\_generated\\_template](#page-0-0) Deleted a generated template [delete\\_stack](#page-0-0) Deletes a specified stack [delete\\_stack\\_set](#page-0-0) Deletes a stack set [describe\\_generated\\_template](#page-0-0) Describes a generated template [describe\\_resource\\_scan](#page-0-0) Describes details of a resource scan

[activate\\_organizations\\_access](#page-0-0) Activate trusted access with Organizations

[activate\\_type](#page-0-0) Activates a public third-party extension, making it available for use in stack templates [batch\\_describe\\_type\\_configurations](#page-0-0) Returns configuration data for the specified CloudFormation extensions, from the C

[continue\\_update\\_rollback](#page-0-0) For a specified stack that's in the UPDATE\_ROLLBACK\_FAILED state, continues [create\\_change\\_set](#page-0-0) Creates a list of changes that will be applied to a stack so that you can review the changes before executive theme. [create\\_generated\\_template](#page-0-0) Creates a template from existing resources that are not already managed with CloudFormation [create\\_stack](#page-0-0) Creates a stack as specified in the template

[create\\_stack\\_instances](#page-0-0) Creates stack instances for the specified accounts, within the specified Amazon Web

[deactivate\\_organizations\\_access](#page-0-0) Deactivates trusted access with Organizations

[deactivate\\_type](#page-0-0) Deactivates a public extension that was previously activated in this account and Reg

[delete\\_stack\\_instances](#page-0-0) Deletes stack instances for the specified accounts, in the specified Amazon Web Services Regions Regions Regions Regions Regions Regions Regions Regions Regions Regions Regions Regions Regions Region

[deregister\\_type](#page-0-0) Marks an extension or extension version as DEPRECATED in the CloudFormation [describe\\_account\\_limits](#page-0-0) Retrieves your account's CloudFormation limits, such as the maximum number of s [describe\\_change\\_set](#page-0-0) Returns the inputs for the change set and a list of changes that CloudFormation will [describe\\_change\\_set\\_hooks](#page-0-0) Returns hook-related information for the change set and a list of changes that CloudFormation materials when you run the changes that CloudFormation for the change set and a list of changes that C

[describe\\_organizations\\_access](#page-0-0) Retrieves information about the account's OrganizationAccess status

[describe\\_publisher](#page-0-0) Returns information about a CloudFormation extension publisher

[describe\\_stack\\_drift\\_detection\\_status](#page-0-0) Returns information about a stack drift detection operation

[describe\\_stack\\_events](#page-0-0) Returns all stack related events for a specified stack in reverse chronological order [describe\\_stack\\_instance](#page-0-0) Returns the stack instance that's associated with the specified StackSet, Amazon W [describe\\_stack\\_resource](#page-0-0) Returns a description of the specified resource in the specified stack

[describe\\_stack\\_resource\\_drifts](#page-0-0) Returns drift information for the resources that have been checked for drift in the sp [describe\\_stack\\_resources](#page-0-0) Returns Amazon Web Services resource descriptions for running and deleted stacks

# 114 cloudformation and the contract of the contract of the contract of the contract of the contract of the contract of the contract of the contract of the contract of the contract of the contract of the contract of the con

[describe\\_stacks](#page-0-0) Returns the description for the specified stack; if no stack name was specified, then [describe\\_stack\\_set](#page-0-0) Returns the description of the specified StackSet [describe\\_stack\\_set\\_operation](#page-0-0) Returns the description of the specified StackSet operation [describe\\_type](#page-0-0) Returns detailed information about an extension that has been registered [describe\\_type\\_registration](#page-0-0) Returns information about an extension's registration, including its current status and version in the and version in the and version in the and version in the status and version in the and versi [detect\\_stack\\_drift](#page-0-0) Detects whether a stack's actual configuration differs, or has drifted, from its expected configuration [detect\\_stack\\_resource\\_drift](#page-0-0) Returns information about whether a resource's actual configuration differs, or has [detect\\_stack\\_set\\_drift](#page-0-0) Detect drift on a stack set [estimate\\_template\\_cost](#page-0-0) Returns the estimated monthly cost of a template [execute\\_change\\_set](#page-0-0) Updates a stack using the input information that was provided when the specified change set [get\\_generated\\_template](#page-0-0) Retrieves a generated template [get\\_stack\\_policy](#page-0-0) Returns the stack policy for a specified stack [get\\_template](#page-0-0) Returns the template body for a specified stack [get\\_template\\_summary](#page-0-0) Returns information about a new or existing template [import\\_stacks\\_to\\_stack\\_set](#page-0-0) Import existing stacks into a new stack sets [list\\_change\\_sets](#page-0-0) Returns the ID and status of each active change set for a stack [list\\_exports](#page-0-0) Lists all exported output values in the account and Region in which you call this action [list\\_generated\\_templates](#page-0-0) Lists your generated templates in this Region [list\\_imports](#page-0-0) Lists all stacks that are importing an exported output value [list\\_resource\\_scan\\_related\\_resources](#page-0-0) Lists the related resources for a list of resources from a resource scan [list\\_resource\\_scan\\_resources](#page-0-0) Lists the resources from a resource scan [list\\_resource\\_scans](#page-0-0) List the resource scans from newest to oldest [list\\_stack\\_instance\\_resource\\_drifts](#page-0-0) Returns drift information for resources in a stack instance [list\\_stack\\_instances](#page-0-0) Returns summary information about stack instances that are associated with the specified stack set [list\\_stack\\_resources](#page-0-0) Returns descriptions of all resources of the specified stack [list\\_stacks](#page-0-0) Returns the summary information for stacks whose status matches the specified Sta [list\\_stack\\_set\\_auto\\_deployment\\_targets](#page-0-0) Returns summary information about deployment targets for a stack set [list\\_stack\\_set\\_operation\\_results](#page-0-0) Returns summary information about the results of a stack set operation [list\\_stack\\_set\\_operations](#page-0-0) Returns summary information about operations performed on a stack set [list\\_stack\\_sets](#page-0-0) Returns summary information about stack sets that are associated with the user [list\\_type\\_registrations](#page-0-0) Returns a list of registration tokens for the specified extension(s) [list\\_types](#page-0-0) Returns summary information about extension that have been registered with CloudFormation about extension that have been registered with CloudFormation about extension that have been registered with CloudFormati [list\\_type\\_versions](#page-0-0) Returns summary information about the versions of an extension [publish\\_type](#page-0-0) Publishes the specified extension to the CloudFormation registry as a public extension [record\\_handler\\_progress](#page-0-0) Reports progress of a resource handler to CloudFormation [register\\_publisher](#page-0-0) Registers your account as a publisher of public extensions in the CloudFormation register [register\\_type](#page-0-0) Registers an extension with the CloudFormation service [rollback\\_stack](#page-0-0) When specifying RollbackStack, you preserve the state of previously provisioned re [set\\_stack\\_policy](#page-0-0) Sets a stack policy for a specified stack [set\\_type\\_configuration](#page-0-0) Specifies the configuration data for a registered CloudFormation extension, in the g [set\\_type\\_default\\_version](#page-0-0) Specify the default version of an extension [signal\\_resource](#page-0-0) Sends a signal to the specified resource with a success or failure status [start\\_resource\\_scan](#page-0-0) Starts a scan of the resources in this account in this Region [stop\\_stack\\_set\\_operation](#page-0-0) Stops an in-progress operation on a stack set and its associated stack instances [test\\_type](#page-0-0) Tests a registered extension to make sure it meets all necessary requirements for being published in the CloudFormation registered extension to make sure it meets all necessary requirements for being published in [update\\_generated\\_template](#page-0-0) Updates a generated template [update\\_stack](#page-0-0) Updates a stack as specified in the template [update\\_stack\\_instances](#page-0-0) Updates the parameter values for stack instances for the specified accounts, within the specified Amazon Web Services Regions Regions Regions Regions Regions Regions Regions Regions Regions Regions R

### cloudfront 115

[update\\_stack\\_set](#page-0-0) Updates the stack set, and associated stack instances in the specified accounts and  $\Lambda$ [update\\_termination\\_protection](#page-0-0) Updates termination protection for the specified stack [validate\\_template](#page-0-0) Validates a specified template

### Examples

```
## Not run:
svc <- cloudformation()
# This example creates a generated template with a resources file.
svc$create_generated_template(
 GeneratedTemplateName = "JazzyTemplate",
 Resources = list(
   list(
      ResourceIdentifier = list(
        BucketName = "jazz-bucket"
      ),
      ResourceType = "AWS::S3::Bucket"
   ),
   list(
      ResourceIdentifier = list(
        DhcpOptionsId = "random-id123"
      ),
      ResourceType = "AWS::EC2::DHCPOptions"
   \lambda)
)
## End(Not run)
```
cloudfront *Amazon CloudFront*

### Description

This is the *Amazon CloudFront API Reference*. This guide is for developers who need detailed information about CloudFront API actions, data types, and errors. For detailed information about CloudFront features, see the [Amazon CloudFront Developer Guide.](https://docs.aws.amazon.com/AmazonCloudFront/latest/DeveloperGuide/Introduction.html)

## Usage

```
cloudfront(
  config = list(),
  credentials = list(),
  endpoint = NULL,region = NULL
)
```
# Arguments

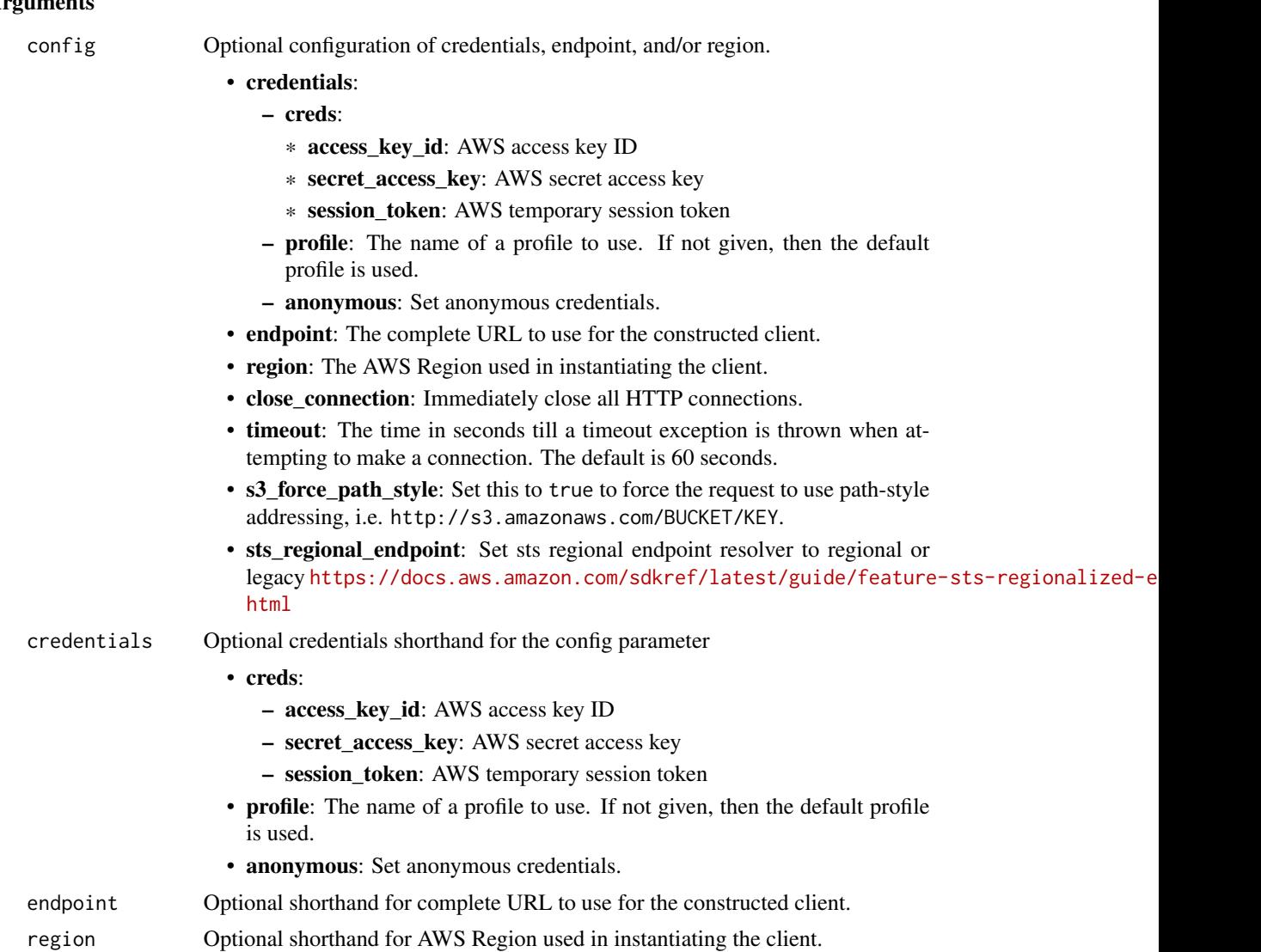

## Value

A client for the service. You can call the service's operations using syntax like svc\$operation(...), where svc is the name you've assigned to the client. The available operations are listed in the Operations section.

```
svc <- cloudfront(
 config = list(credentials = list(
     creds = list(
       access_key_id = "string",
```
### cloudfront that the contract of the contract of the contract of the contract of the contract of the contract of the contract of the contract of the contract of the contract of the contract of the contract of the contract o

```
secret_access_key = "string",
     session_token = "string"
   ),
   profile = "string",
   anonymous = "logical"
 ),
 endpoint = "string",
  region = "string",
  close_connection = "logical",
  timeout = "numeric",
  s3_force_path_style = "logical",
  sts_regional_endpoint = "string"
),
credentials = list(
 creds = list(
   access_key_id = "string",
   secret_access_key = "string",
   session_token = "string"
 ),
 profile = "string",
 anonymous = "logical"
),
endpoint = "string",
region = "string"
```
### **Operations**

)

[create\\_cache\\_policy](#page-0-0) Creates a cache policy [create\\_cloud\\_front\\_origin\\_access\\_identity](#page-0-0) Creates a new origin access identity [create\\_distribution](#page-0-0) Creates a CloudFront distribution [create\\_distribution\\_with\\_tags](#page-0-0) Create a new distribution with tags [create\\_field\\_level\\_encryption\\_profile](#page-0-0) Create a field-level encryption profile create function Creates a CloudFront function [create\\_invalidation](#page-0-0) Create a new invalidation [create\\_origin\\_request\\_policy](#page-0-0) Creates an origin request policy [create\\_realtime\\_log\\_config](#page-0-0) Creates a real-time log configuration [create\\_response\\_headers\\_policy](#page-0-0) Creates a response headers policy [create\\_streaming\\_distribution](#page-0-0) This API is deprecated

[associate\\_alias](#page-0-0) Associates an alias (also known as a CNAME or an alternate domain name) and CRAME or an alternate domain name [copy\\_distribution](#page-0-0) Creates a staging distribution using the configuration of the provided prin [create\\_continuous\\_deployment\\_policy](#page-0-0) Creates a continuous deployment policy that distributes traffic for a custo [create\\_field\\_level\\_encryption\\_config](#page-0-0) Create a new field-level encryption configuration [create\\_key\\_group](#page-0-0) Creates a key group that you can use with CloudFront signed URLs and signed URLs and signed cookies [create\\_key\\_value\\_store](#page-0-0) Specifies the key value store resource to add to your account [create\\_monitoring\\_subscription](#page-0-0) Enables additional CloudWatch metrics for the specified CloudFront distribution [create\\_origin\\_access\\_control](#page-0-0) Creates a new origin access control in CloudFront [create\\_public\\_key](#page-0-0) Uploads a public key to CloudFront that you can use with signed URLs and signed URLs and signed URLs and signed contract encryption of the level encryption of the level encryption of the level encryption 118 cloudfront control of the control of the control of the control of the control of the control of the control of the control of the control of the control of the control of the control of the control of the control of t

[create\\_streaming\\_distribution\\_with\\_tags](#page-0-0) This API is deprecated [delete\\_cache\\_policy](#page-0-0) Deletes a cache policy [delete\\_cloud\\_front\\_origin\\_access\\_identity](#page-0-0) Delete an origin access identity [delete\\_continuous\\_deployment\\_policy](#page-0-0) Deletes a continuous deployment policy [delete\\_distribution](#page-0-0) Delete a distribution [delete\\_field\\_level\\_encryption\\_profile](#page-0-0) Remove a field-level encryption profile [delete\\_function](#page-0-0) Deletes a CloudFront function [delete\\_key\\_group](#page-0-0) Deletes a key group [delete\\_key\\_value\\_store](#page-0-0) Specifies the key value store to delete [delete\\_origin\\_access\\_control](#page-0-0) Deletes a CloudFront origin access control [delete\\_origin\\_request\\_policy](#page-0-0) Deletes an origin request policy [delete\\_realtime\\_log\\_config](#page-0-0) Deletes a real-time log configuration [delete\\_response\\_headers\\_policy](#page-0-0) Deletes a response headers policy [delete\\_streaming\\_distribution](#page-0-0) Delete a streaming distribution [get\\_cache\\_policy\\_config](#page-0-0) Gets a cache policy configuration [get\\_distribution](#page-0-0) Get the information about a distribution [get\\_function](#page-0-0) Gets the code of a CloudFront function [get\\_invalidation](#page-0-0) Get the information about an invalidation [get\\_key\\_group\\_config](#page-0-0) Gets a key group configuration [get\\_origin\\_request\\_policy\\_config](#page-0-0) Gets an origin request policy configuration [get\\_public\\_key](#page-0-0) Gets a public key [get\\_public\\_key\\_config](#page-0-0) Gets a public key configuration [get\\_realtime\\_log\\_config](#page-0-0) Gets a real-time log configuration [list\\_cache\\_policies](#page-0-0) Gets a list of cache policies

[delete\\_field\\_level\\_encryption\\_config](#page-0-0) Remove a field-level encryption configuration [delete\\_monitoring\\_subscription](#page-0-0) Disables additional CloudWatch metrics for the specified CloudFront dist [delete\\_public\\_key](#page-0-0) Remove a public key you previously added to CloudFront [describe\\_function](#page-0-0) Gets configuration information and metadata about a CloudFront function [describe\\_key\\_value\\_store](#page-0-0) Specifies the key value store and its configuration [get\\_cache\\_policy](#page-0-0) Gets a cache policy, including the following metadata: [get\\_cloud\\_front\\_origin\\_access\\_identity](#page-0-0) Get the information about an origin access identity [get\\_cloud\\_front\\_origin\\_access\\_identity\\_config](#page-0-0) Get the configuration information about an origin access identity [get\\_continuous\\_deployment\\_policy](#page-0-0) Gets a continuous deployment policy, including metadata (the policy's identifier and the date and the policy's identifier and the policy's identified) was last model of the policy was last [get\\_continuous\\_deployment\\_policy\\_config](#page-0-0) Gets configuration information about a continuous deployment policy [get\\_distribution\\_config](#page-0-0) Get the configuration information about a distribution [get\\_field\\_level\\_encryption](#page-0-0) Get the field-level encryption configuration information [get\\_field\\_level\\_encryption\\_config](#page-0-0) Get the field-level encryption configuration information [get\\_field\\_level\\_encryption\\_profile](#page-0-0) Get the field-level encryption profile information [get\\_field\\_level\\_encryption\\_profile\\_config](#page-0-0) Get the field-level encryption profile configuration information [get\\_key\\_group](#page-0-0) Gets a key group, including the date and time when the key group was last model of the key group was last model of the key group was last model of the key group was last model of the key group was last model [get\\_monitoring\\_subscription](#page-0-0) Gets information about whether additional CloudWatch metrics are enable [get\\_origin\\_access\\_control](#page-0-0) Gets a CloudFront origin access control, including its unique identifier [get\\_origin\\_access\\_control\\_config](#page-0-0) Gets a CloudFront origin access control configuration [get\\_origin\\_request\\_policy](#page-0-0) Gets an origin request policy, including the following metadata: [get\\_response\\_headers\\_policy](#page-0-0) Gets a response headers policy, including metadata (the policy's identifier and the policy including metadata (the policy's identifier [get\\_response\\_headers\\_policy\\_config](#page-0-0) Gets a response headers policy configuration [get\\_streaming\\_distribution](#page-0-0) Gets information about a specified RTMP distribution, including the distr [get\\_streaming\\_distribution\\_config](#page-0-0) Get the configuration information about a streaming distribution

### cloudfront that the contract of the contract of the contract of the contract of the contract of the contract of the contract of the contract of the contract of the contract of the contract of the contract of the contract o

[list\\_cloud\\_front\\_origin\\_access\\_identities](#page-0-0) Lists origin access identities [list\\_distributions](#page-0-0) List CloudFront distributions [list\\_invalidations](#page-0-0) Lists invalidation batches [list\\_key\\_groups](#page-0-0) Gets a list of key groups [list\\_key\\_value\\_stores](#page-0-0) Specifies the key value stores to list [list\\_origin\\_request\\_policies](#page-0-0) Gets a list of origin request policies [list\\_realtime\\_log\\_configs](#page-0-0) Gets a list of real-time log configurations [list\\_response\\_headers\\_policies](#page-0-0) Gets a list of response headers policies [list\\_streaming\\_distributions](#page-0-0) List streaming distributions [list\\_tags\\_for\\_resource](#page-0-0) List tags for a CloudFront resource [tag\\_resource](#page-0-0) Add tags to a CloudFront resource [test\\_function](#page-0-0) Tests a CloudFront function [untag\\_resource](#page-0-0) Remove tags from a CloudFront resource [update\\_cache\\_policy](#page-0-0) Updates a cache policy configuration [update\\_cloud\\_front\\_origin\\_access\\_identity](#page-0-0) Update an origin access identity [update\\_continuous\\_deployment\\_policy](#page-0-0) Updates a continuous deployment policy [update\\_field\\_level\\_encryption\\_config](#page-0-0) Update a field-level encryption configuration [update\\_field\\_level\\_encryption\\_profile](#page-0-0) Update a field-level encryption profile [update\\_function](#page-0-0) Updates a CloudFront function [update\\_key\\_group](#page-0-0) Updates a key group [update\\_key\\_value\\_store](#page-0-0) Specifies the key value store to update [update\\_origin\\_access\\_control](#page-0-0) Updates a CloudFront origin access control [update\\_origin\\_request\\_policy](#page-0-0) Updates an origin request policy configuration [update\\_public\\_key](#page-0-0) Update public key information [update\\_realtime\\_log\\_config](#page-0-0) Updates a real-time log configuration [update\\_response\\_headers\\_policy](#page-0-0) Updates a response headers policy [update\\_streaming\\_distribution](#page-0-0) Update a streaming distribution

[list\\_conflicting\\_aliases](#page-0-0) Gets a list of aliases (also called CNAMEs or alternate domain names) the [list\\_continuous\\_deployment\\_policies](#page-0-0) Gets a list of the continuous deployment policies in your Amazon Web Services accounting the continuous deployment policies and web Services accounting to the continuous deployment polic [list\\_distributions\\_by\\_cache\\_policy\\_id](#page-0-0) Gets a list of distribution IDs for distributions that have a cache behavior [list\\_distributions\\_by\\_key\\_group](#page-0-0) Gets a list of distribution IDs for distributions that have a cache behavior [list\\_distributions\\_by\\_origin\\_request\\_policy\\_id](#page-0-0) Gets a list of distribution IDs for distributions that have a cache behavior [list\\_distributions\\_by\\_realtime\\_log\\_config](#page-0-0) Gets a list of distributions that have a cache behavior that's associated with the specified real-time log configurations that have a cache behavior that's associated with the spec [list\\_distributions\\_by\\_response\\_headers\\_policy\\_id](#page-0-0) Gets a list of distribution IDs for distributions that have a cache behavior [list\\_distributions\\_by\\_web\\_acl\\_id](#page-0-0) List the distributions that are associated with a specified WAF web ACL [list\\_field\\_level\\_encryption\\_configs](#page-0-0) List all field-level encryption configurations that have been created in CloudFront Front Front Front Front Front Front Front Front Front Front Front Front Front Front Front Front Front Request a list of field-level encryption profiles that have been created in C [list\\_functions](#page-0-0) Gets a list of all CloudFront functions in your Amazon Web Services account [list\\_origin\\_access\\_controls](#page-0-0) Gets the list of CloudFront origin access controls in this Amazon Web Se [list\\_public\\_keys](#page-0-0) List all public keys that have been added to CloudFront for this account [publish\\_function](#page-0-0) Publishes a CloudFront function by copying the function code from the D [update\\_distribution](#page-0-0) Updates the configuration for a CloudFront distribution [update\\_distribution\\_with\\_staging\\_config](#page-0-0) Copies the staging distribution's configuration to its corresponding prima

### Examples

## Not run:

```
svc <- cloudfront()
# Use the following command to create a function.
svc$create_function(
 FunctionCode = "function-code.js",
 FunctionConfig = list(
   Comment = "my-function-comment",
   KeyValueStoreAssociations = list(
     Items = list(
        list(
         KeyValueStoreARN = "arn:aws:cloudfront::123456789012:key-value-st..."
        )
     ),
     Quantity = 1L
   ),
   Runtime = "cloudfront-js-2.0"
 ),
 Name = "my-function-name"
)
## End(Not run)
```
cloudhsm *Amazon CloudHSM*

## Description

AWS CloudHSM Service

This is documentation for AWS CloudHSM Classic. For more information, see [AWS CloudHSM](https://aws.amazon.com/cloudhsm/faqs/) [Classic FAQs,](https://aws.amazon.com/cloudhsm/faqs/) the AWS CloudHSM Classic User Guide, and the [AWS CloudHSM Classic API](https://docs.aws.amazon.com/cloudhsm/classic/APIReference/) [Reference.](https://docs.aws.amazon.com/cloudhsm/classic/APIReference/)

For information about the current version of AWS CloudHSM, see [AWS CloudHSM,](https://aws.amazon.com/cloudhsm/) the [AWS](https://docs.aws.amazon.com/cloudhsm/latest/userguide/) [CloudHSM User Guide,](https://docs.aws.amazon.com/cloudhsm/latest/userguide/) and the [AWS CloudHSM API Reference.](https://docs.aws.amazon.com/cloudhsm/latest/APIReference/)

## Usage

```
cloudhsm(config = list(), credentials = list(), endpoint = NULL, region = NULL)
```
### Arguments

config Optional configuration of credentials, endpoint, and/or region.

## • credentials:

– creds:

- \* access\_key\_id: AWS access key ID
- \* secret\_access\_key: AWS secret access key
- \* session\_token: AWS temporary session token
- profile: The name of a profile to use. If not given, then the default profile is used.

### cloudhsm and the control of the control of the control of the control of the control of the control of the control of the control of the control of the control of the control of the control of the control of the control of

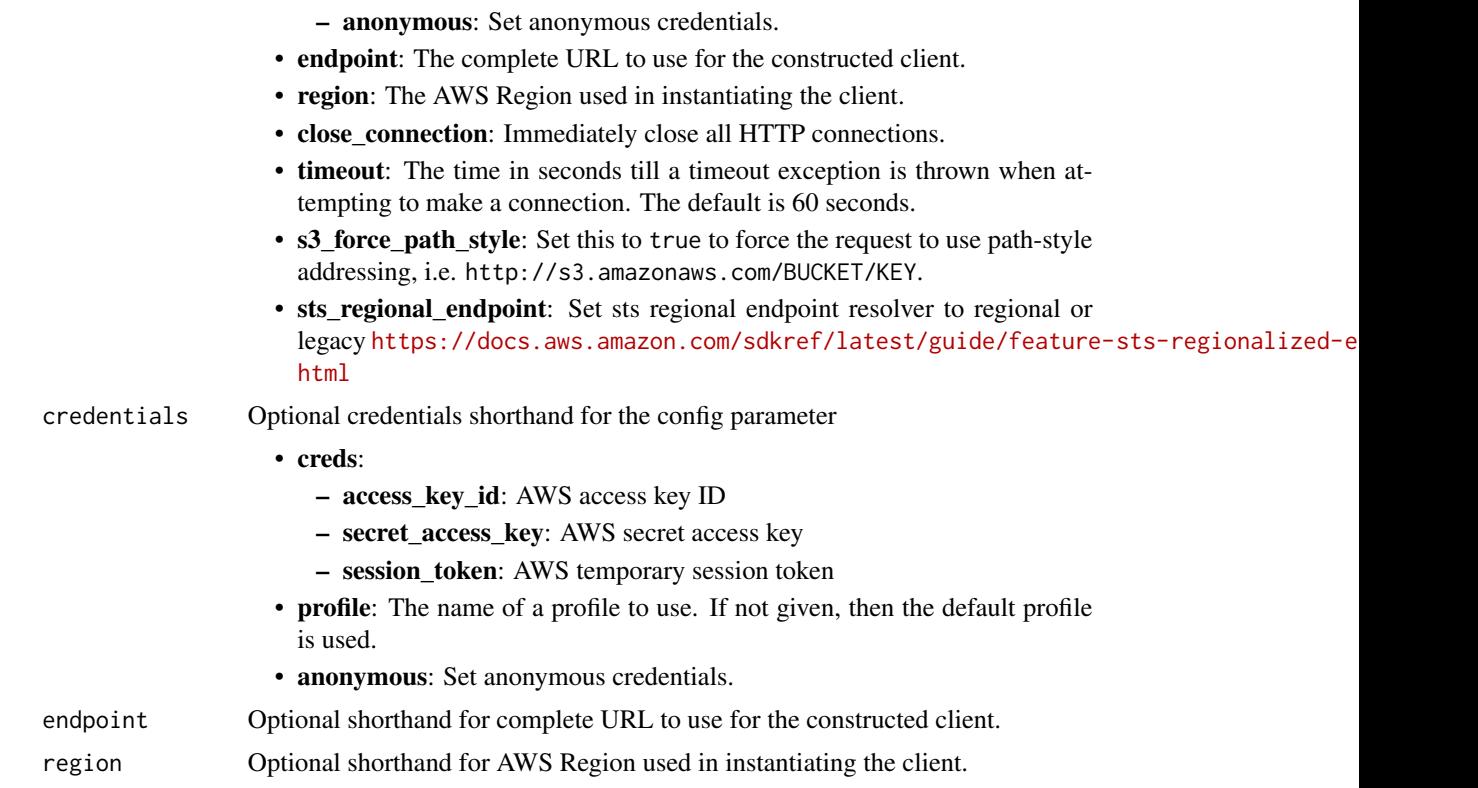

## Value

A client for the service. You can call the service's operations using syntax like svc\$operation(...), where svc is the name you've assigned to the client. The available operations are listed in the Operations section.

```
svc <- cloudhsm(
 config = list(
   credentials = list(
     creds = list(
       access_key_id = "string",
       secret_access_key = "string",
       session_token = "string"
     ),
     profile = "string",
     anonymous = "logical"
   ),
   endpoint = "string",
   region = "string",
   close_connection = "logical",
   timeout = "numeric",
   s3_force_path_style = "logical",
```

```
sts_regional_endpoint = "string"
),
credentials = list(
  creds = list(
    access_key_id = "string",
    secret_access_key = "string",
    session_token = "string"
  ),
  profile = "string",
  anonymous = "logical"
),
endpoint = "string",
region = "string"
```
### **Operations**

)

[add\\_tags\\_to\\_resource](#page-0-0) This is documentation for AWS CloudHSM Classic [create\\_hapg](#page-0-0) This is documentation for AWS CloudHSM Classic [create\\_hsm](#page-0-0) This is documentation for AWS CloudHSM Classic [create\\_luna\\_client](#page-0-0) This is documentation for AWS CloudHSM Classic [delete\\_hapg](#page-0-0) This is documentation for AWS CloudHSM Classic [delete\\_hsm](#page-0-0) This is documentation for AWS CloudHSM Classic [delete\\_luna\\_client](#page-0-0) This is documentation for AWS CloudHSM Classic describe hapg This is documentation for AWS CloudHSM Classic [describe\\_hsm](#page-0-0) This is documentation for AWS CloudHSM Classic describe luna client This is documentation for AWS CloudHSM Classic get config This is documentation for AWS CloudHSM Classic list available zones This is documentation for AWS CloudHSM Classic [list\\_hapgs](#page-0-0) This is documentation for AWS CloudHSM Classic [list\\_hsms](#page-0-0) This is documentation for AWS CloudHSM Classic [list\\_luna\\_clients](#page-0-0) This is documentation for AWS CloudHSM Classic [list\\_tags\\_for\\_resource](#page-0-0) This is documentation for AWS CloudHSM Classic [modify\\_hapg](#page-0-0) This is documentation for AWS CloudHSM Classic modify hsm This is documentation for AWS CloudHSM Classic [modify\\_luna\\_client](#page-0-0) This is documentation for AWS CloudHSM Classic [remove\\_tags\\_from\\_resource](#page-0-0) This is documentation for AWS CloudHSM Classic

### Examples

```
## Not run:
svc <- cloudhsm()
svc$add_tags_to_resource(
 Foo = 123)
## End(Not run)
```
### Description

For more information about AWS CloudHSM, see [AWS CloudHSM](https://aws.amazon.com/cloudhsm/) and the [AWS CloudHSM User](https://docs.aws.amazon.com/cloudhsm/latest/userguide/) [Guide.](https://docs.aws.amazon.com/cloudhsm/latest/userguide/)

### Usage

```
cloudhsmv2(
  config = list(),credentials = list(),
  endpoint = NULL,region = NULL
)
```
### Arguments

config Optional configuration of credentials, endpoint, and/or region. • credentials: – creds: \* access\_key\_id: AWS access key ID \* secret\_access\_key: AWS secret access key \* session\_token: AWS temporary session token – profile: The name of a profile to use. If not given, then the default profile is used. – anonymous: Set anonymous credentials. • endpoint: The complete URL to use for the constructed client. • region: The AWS Region used in instantiating the client. • close\_connection: Immediately close all HTTP connections. • timeout: The time in seconds till a timeout exception is thrown when attempting to make a connection. The default is 60 seconds. • s3 force path style: Set this to true to force the request to use path-style addressing, i.e. http://s3.amazonaws.com/BUCKET/KEY. • sts\_regional\_endpoint: Set sts regional endpoint resolver to regional or legacy [https://docs.aws.amazon.com/sdkref/latest/guide/feature](https://docs.aws.amazon.com/sdkref/latest/guide/feature-sts-regionalized-endpoints.html)-sts-regionalized-e [html](https://docs.aws.amazon.com/sdkref/latest/guide/feature-sts-regionalized-endpoints.html) credentials Optional credentials shorthand for the config parameter • creds: – access\_key\_id: AWS access key ID

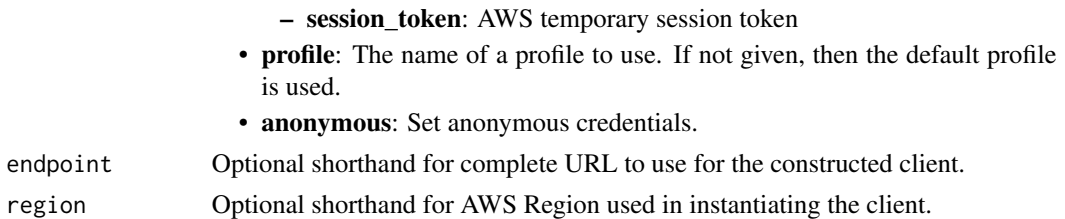

### Value

A client for the service. You can call the service's operations using syntax like svc\$operation(...), where svc is the name you've assigned to the client. The available operations are listed in the Operations section.

## Service syntax

```
svc <- cloudhsmv2(
  config = list(
   credentials = list(
      creds = list(
        access_key_id = "string",
        secret_access_key = "string",
        session_token = "string"
     ),
     profile = "string",
     anonymous = "logical"
   ),
    endpoint = "string",
    region = "string",
    close_connection = "logical",
    timeout = "numeric",
    s3_force_path_style = "logical",
   sts_regional_endpoint = "string"
  ),
 credentials = list(
   creds = list(
      access_key_id = "string",
      secret_access_key = "string",
     session_token = "string"
    ),
    profile = "string",
   anonymous = "logical"
 ),
 endpoint = "string",
 region = "string"
)
```
## **Operations**

### cloudsearch 125

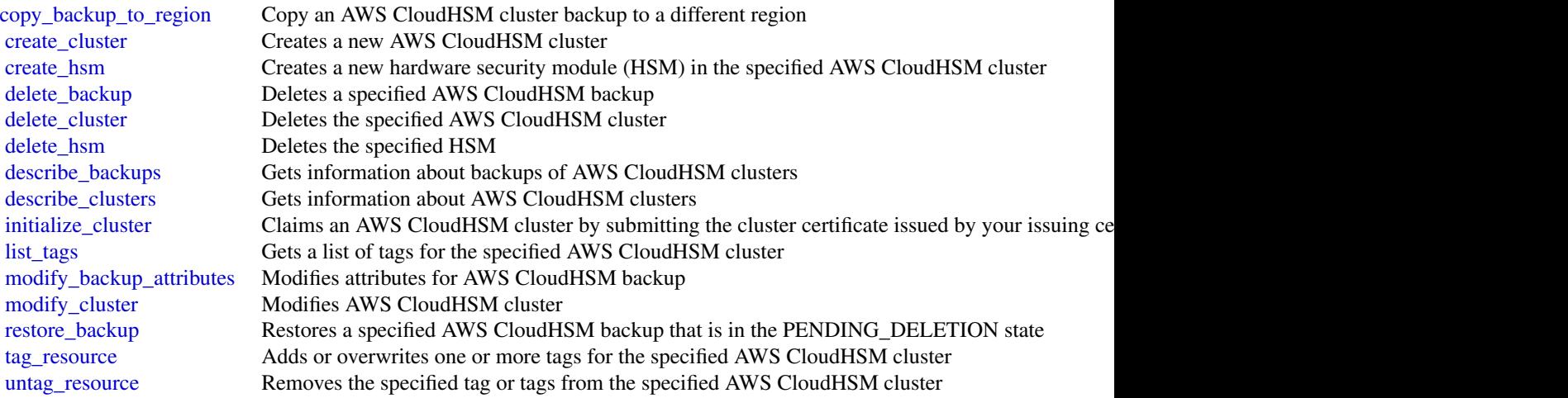

## Examples

```
## Not run:
svc <- cloudhsmv2()
svc$copy_backup_to_region(
 Foo = 123)
```
## End(Not run)

cloudsearch *Amazon CloudSearch*

# Description

Amazon CloudSearch Configuration Service

You use the Amazon CloudSearch configuration service to create, configure, and manage search domains. Configuration service requests are submitted using the AWS Query protocol. AWS Query requests are HTTP or HTTPS requests submitted via HTTP GET or POST with a query parameter named Action.

The endpoint for configuration service requests is region-specific: cloudsearch.*region*.amazonaws.com. For example, cloudsearch.us-east-1.amazonaws.com. For a current list of supported regions and endpoints, see Regions and Endpoints.

# Usage

```
cloudsearch(
  config = list(),credentials = list(),
  endpoint = NULL,
  region = NULL
\mathcal{L}
```
# Arguments

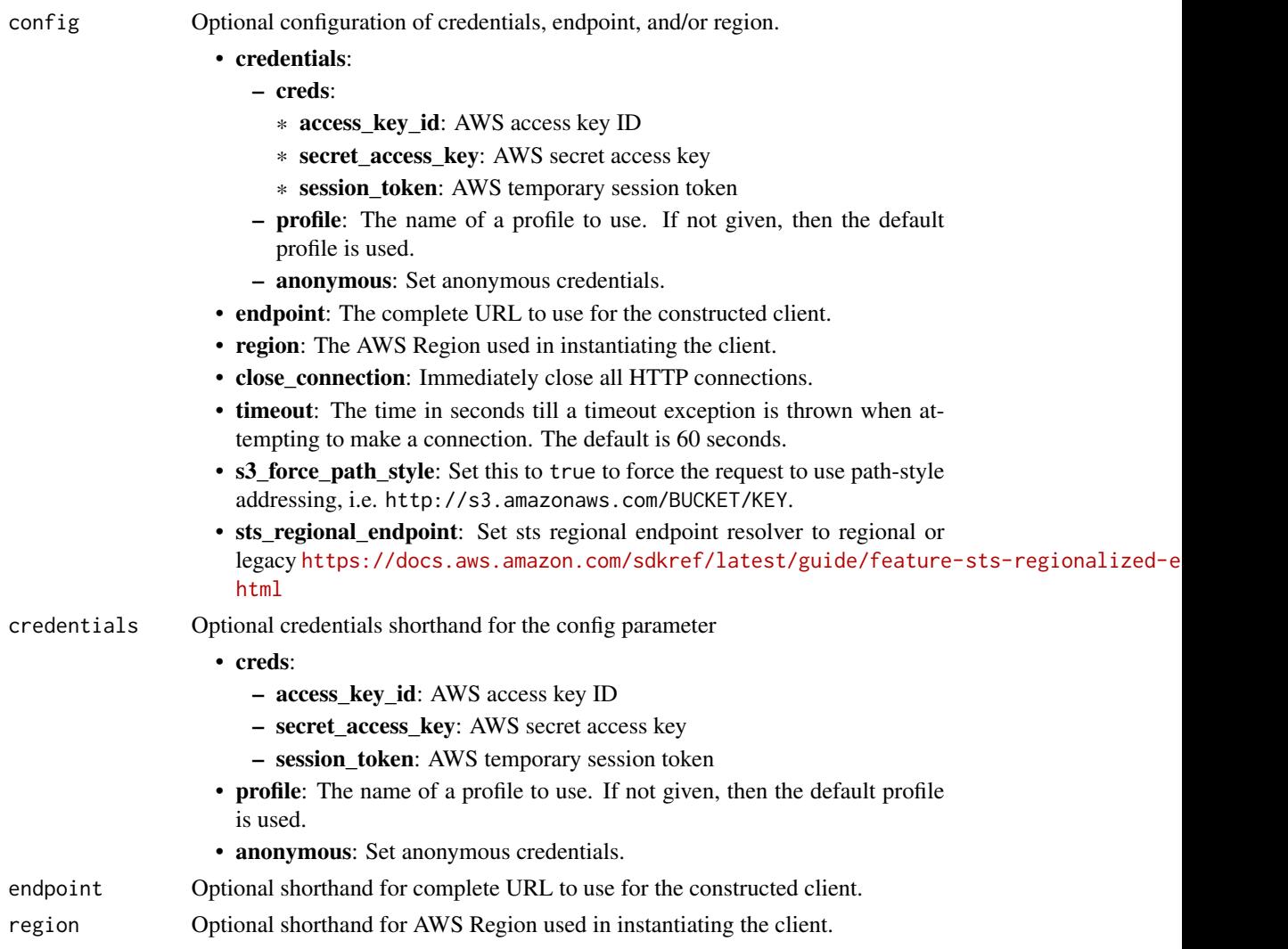

# Value

A client for the service. You can call the service's operations using syntax like svc\$operation(...), where svc is the name you've assigned to the client. The available operations are listed in the Operations section.

### cloudsearch 27

# Service syntax

```
svc <- cloudsearch(
 config = list(
   credentials = list(
     creds = list(
       access_key_id = "string",
       secret_access_key = "string",
       session_token = "string"
     ),
     profile = "string",
     anonymous = "logical"
   ),
   endpoint = "string",
   region = "string",
   close_connection = "logical",
   timeout = "numeric",
   s3_force_path_style = "logical",
   sts_regional_endpoint = "string"
 ),
 credentials = list(
   creds = list(
     access_key_id = "string",
     secret_access_key = "string",
     session_token = "string"
   ),
   profile = "string",
   anonymous = "logical"
 ),
 endpoint = "string",
 region = "string"
)
```
# **Operations**

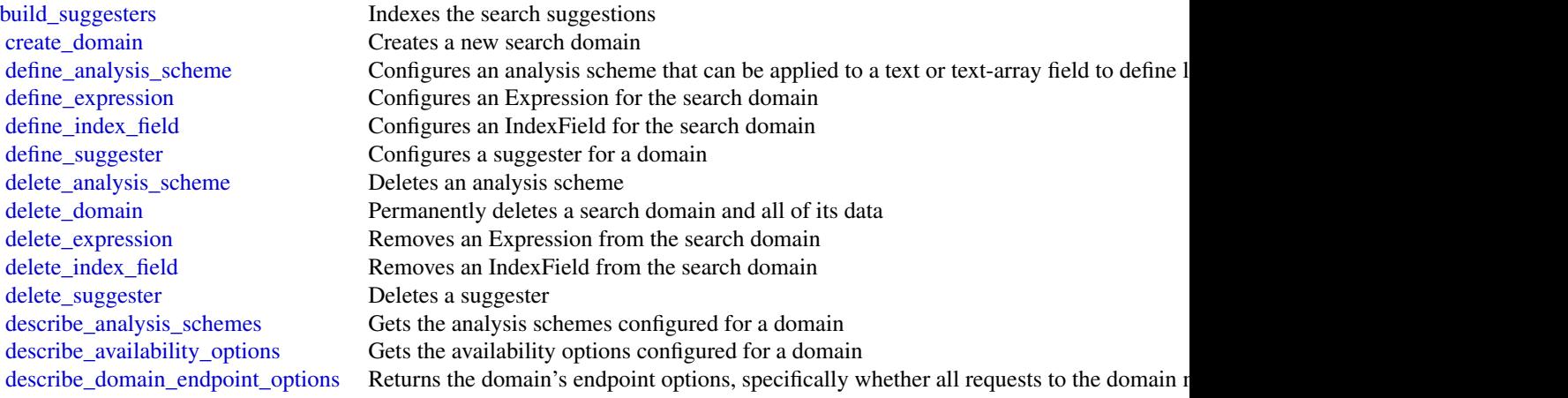

# 128 cloudsearchdomain

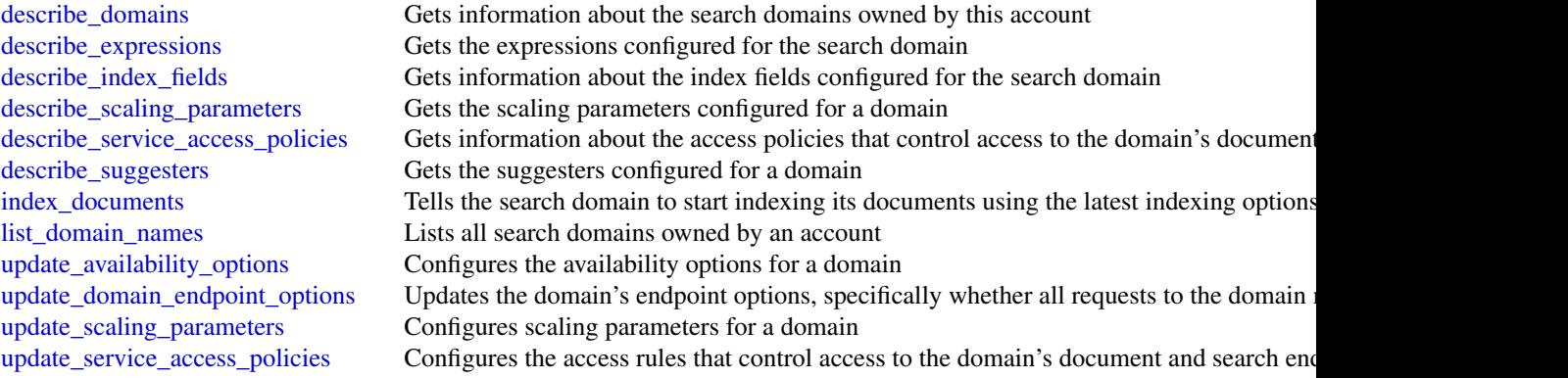

# Examples

```
## Not run:
svc <- cloudsearch()
svc$build_suggesters(
 Foo = 123)
## End(Not run)
```
cloudsearchdomain *Amazon CloudSearch Domain*

# Description

You use the AmazonCloudSearch2013 API to upload documents to a search domain and search those documents.

The endpoints for submitting upload\_documents, search, and suggest requests are domainspecific. To get the endpoints for your domain, use the Amazon CloudSearch configuration service DescribeDomains action. The domain endpoints are also displayed on the domain dashboard in the Amazon CloudSearch console. You submit suggest requests to the search endpoint.

For more information, see the [Amazon CloudSearch Developer Guide.](https://docs.aws.amazon.com/cloudsearch/latest/developerguide/)

## Usage

```
cloudsearchdomain(
  config = list(),credentials = list(),
  endpoint = NULL,
  region = NULL
)
```
### Arguments

config Optional configuration of credentials, endpoint, and/or region. • credentials: – creds: \* access\_key\_id: AWS access key ID \* secret\_access\_key: AWS secret access key \* session\_token: AWS temporary session token – profile: The name of a profile to use. If not given, then the default profile is used. – anonymous: Set anonymous credentials. • endpoint: The complete URL to use for the constructed client. • region: The AWS Region used in instantiating the client. • close\_connection: Immediately close all HTTP connections. • timeout: The time in seconds till a timeout exception is thrown when attempting to make a connection. The default is 60 seconds. • s3\_force\_path\_style: Set this to true to force the request to use path-style addressing, i.e. http://s3.amazonaws.com/BUCKET/KEY. • sts\_regional\_endpoint: Set sts regional endpoint resolver to regional or legacy [https://docs.aws.amazon.com/sdkref/latest/guide/feature](https://docs.aws.amazon.com/sdkref/latest/guide/feature-sts-regionalized-endpoints.html)-sts-regionalized-e [html](https://docs.aws.amazon.com/sdkref/latest/guide/feature-sts-regionalized-endpoints.html) credentials Optional credentials shorthand for the config parameter • creds: – access key id: AWS access key ID – secret\_access\_key: AWS secret access key – session\_token: AWS temporary session token • profile: The name of a profile to use. If not given, then the default profile is used. • anonymous: Set anonymous credentials. endpoint Optional shorthand for complete URL to use for the constructed client. region Optional shorthand for AWS Region used in instantiating the client.

### Value

A client for the service. You can call the service's operations using syntax like svc\$operation(...), where svc is the name you've assigned to the client. The available operations are listed in the Operations section.

```
svc <- cloudsearchdomain(
  config = list(
   credentials = list(
     creds = list(
       access_key_id = "string",
```

```
secret_access_key = "string",
      session_token = "string"
    ),
    profile = "string",
    anonymous = "logical"
  ),
  endpoint = "string",
  region = "string",
  close_connection = "logical",
  timeout = "numeric",
  s3_force_path_style = "logical",
  sts_regional_endpoint = "string"
),
credentials = list(
  \text{creds} = \text{list(}access_key_id = "string",
    secret_access_key = "string",
    session_token = "string"
  ),
  profile = "string",
  anonymous = "logical"
),
endpoint = "string",
region = "string"
```
## **Operations**

)

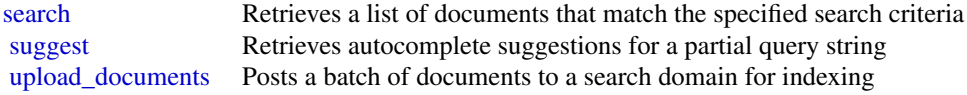

# Examples

```
## Not run:
svc <- cloudsearchdomain()
svc$search(
 Foo = 123)
## End(Not run)
```
### Description

CloudTrail

This is the CloudTrail API Reference. It provides descriptions of actions, data types, common parameters, and common errors for CloudTrail.

CloudTrail is a web service that records Amazon Web Services API calls for your Amazon Web Services account and delivers log files to an Amazon S3 bucket. The recorded information includes the identity of the user, the start time of the Amazon Web Services API call, the source IP address, the request parameters, and the response elements returned by the service.

As an alternative to the API, you can use one of the Amazon Web Services SDKs, which consist of libraries and sample code for various programming languages and platforms (Java, Ruby, .NET, iOS, Android, etc.). The SDKs provide programmatic access to CloudTrail. For example, the SDKs handle cryptographically signing requests, managing errors, and retrying requests automatically. For more information about the Amazon Web Services SDKs, including how to download and install them, see [Tools to Build on Amazon Web Services.](https://aws.amazon.com/developer/tools/)

See the [CloudTrail User Guide](https://docs.aws.amazon.com/awscloudtrail/latest/userguide/cloudtrail-user-guide.html) for information about the data that is included with each Amazon Web Services API call listed in the log files.

### Usage

```
cloudtrail(
  config = list(),
  credentials = list(),
  endpoint = NULL,region = NULL
)
```
### **Arguments**

config Optional configuration of credentials, endpoint, and/or region.

# • credentials:

- creds:
	- \* access\_key\_id: AWS access key ID
	- \* secret\_access\_key: AWS secret access key
	- \* session\_token: AWS temporary session token
- profile: The name of a profile to use. If not given, then the default profile is used.
- anonymous: Set anonymous credentials.
- endpoint: The complete URL to use for the constructed client.
- region: The AWS Region used in instantiating the client.
- close\_connection: Immediately close all HTTP connections.

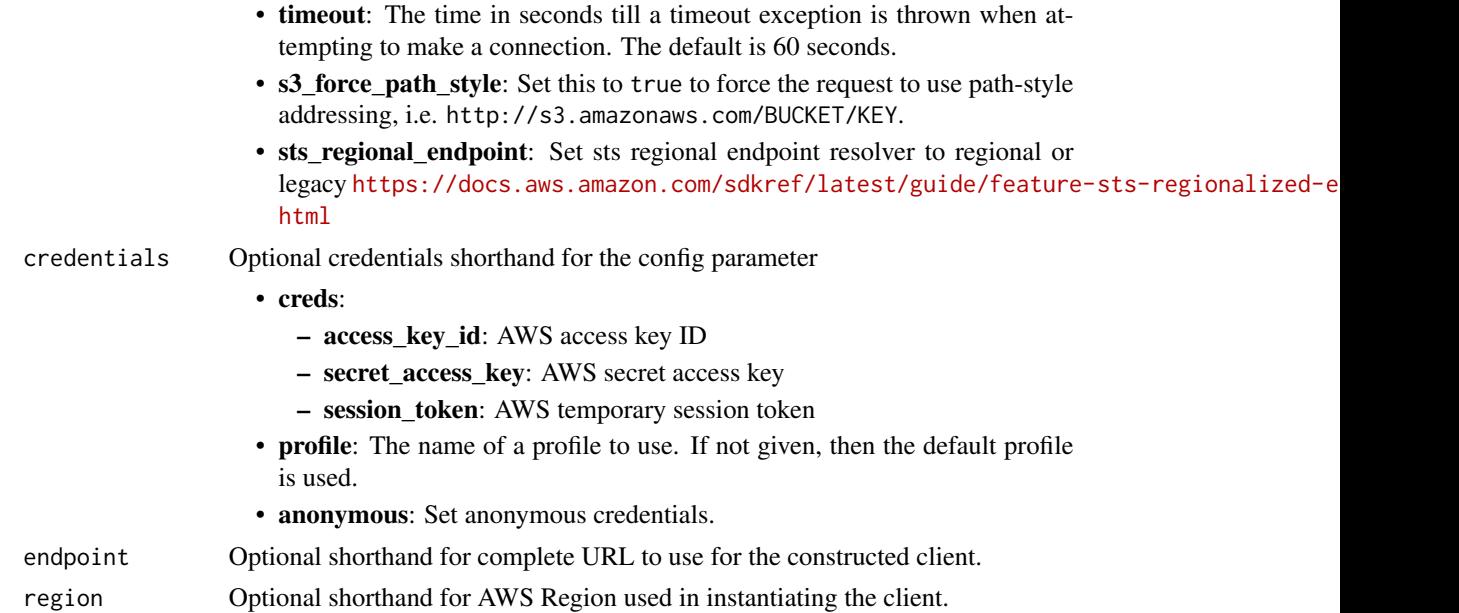

# Value

A client for the service. You can call the service's operations using syntax like svc\$operation(...), where svc is the name you've assigned to the client. The available operations are listed in the Operations section.

```
svc <- cloudtrail(
 config = list(
   credentials = list(
     creds = list(
       access_key_id = "string",
       secret_access_key = "string",
       session_token = "string"
     ),
     profile = "string",
     anonymous = "logical"
   ),
   endpoint = "string",
   region = "string",
   close_connection = "logical",
   timeout = "numeric",
   s3_force_path_style = "logical",
   sts_regional_endpoint = "string"
 ),
 credentials = list(
   creds = list(
     access_key_id = "string",
```
### cloudtrail and the contract of the contract of the contract of the contract of the contract of the contract of the contract of the contract of the contract of the contract of the contract of the contract of the contract of

```
secret_access_key = "string",
      session_token = "string"
    ),
   profile = "string",
   anonymous = "logical"
 ),
 endpoint = "string",
 region = "string"
\mathcal{L}
```
# **Operations**

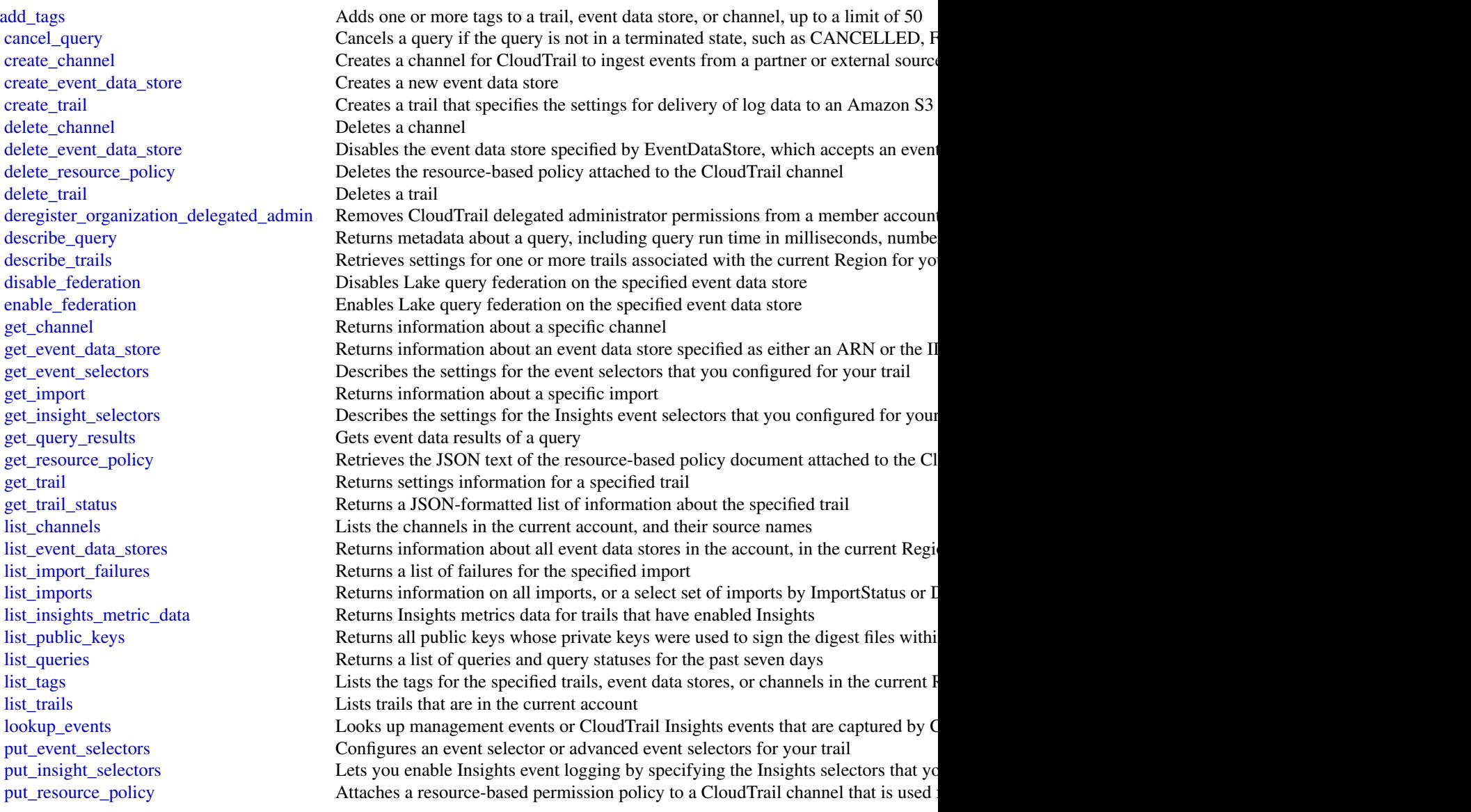

# 134 cloudtraildataservice

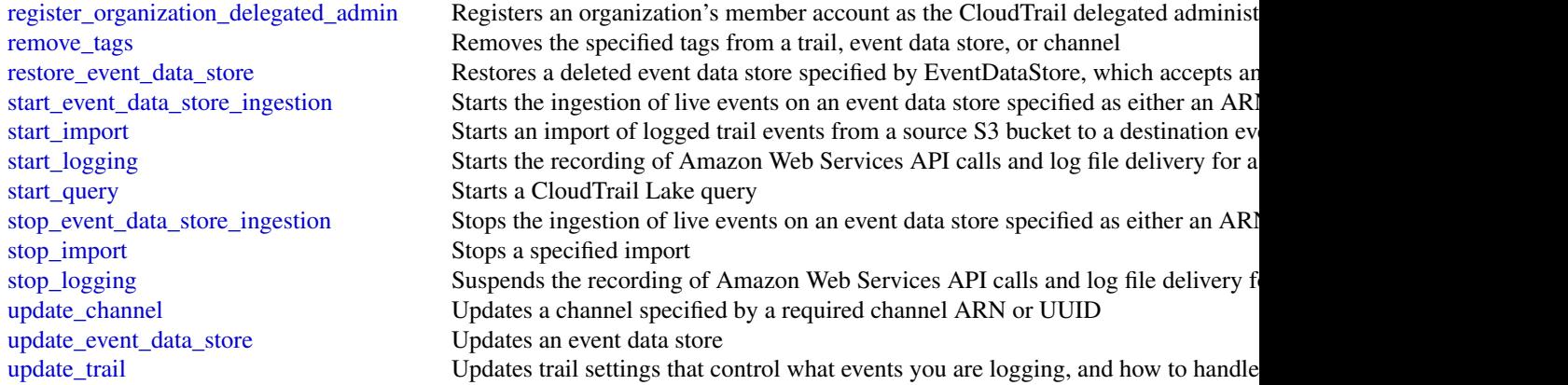

### Examples

```
## Not run:
svc <- cloudtrail()
svc$add_tags(
  Foo = 123
\mathcal{L}## End(Not run)
```
cloudtraildataservice *AWS CloudTrail Data Service*

# Description

The CloudTrail Data Service lets you ingest events into CloudTrail from any source in your hybrid environments, such as in-house or SaaS applications hosted on-premises or in the cloud, virtual machines, or containers. You can store, access, analyze, troubleshoot and take action on this data without maintaining multiple log aggregators and reporting tools. After you run put\_audit\_events to ingest your application activity into CloudTrail, you can use CloudTrail Lake to search, query, and analyze the data that is logged from your applications.

### Usage

```
cloudtraildataservice(
  config = list(),credentials = list(),
  endpoint = NULL,
  region = NULL
\mathcal{E}
```
### Arguments

config Optional configuration of credentials, endpoint, and/or region. • credentials: – creds: \* access\_key\_id: AWS access key ID \* secret\_access\_key: AWS secret access key

- \* session\_token: AWS temporary session token
- profile: The name of a profile to use. If not given, then the default profile is used.
- anonymous: Set anonymous credentials.
- endpoint: The complete URL to use for the constructed client.
- region: The AWS Region used in instantiating the client.
- close\_connection: Immediately close all HTTP connections.
- timeout: The time in seconds till a timeout exception is thrown when attempting to make a connection. The default is 60 seconds.
- s3\_force\_path\_style: Set this to true to force the request to use path-style addressing, i.e. http://s3.amazonaws.com/BUCKET/KEY.
- sts\_regional\_endpoint: Set sts regional endpoint resolver to regional or legacy [https://docs.aws.amazon.com/sdkref/latest/guide/feature](https://docs.aws.amazon.com/sdkref/latest/guide/feature-sts-regionalized-endpoints.html)-sts-regionalized-e [html](https://docs.aws.amazon.com/sdkref/latest/guide/feature-sts-regionalized-endpoints.html)
- credentials Optional credentials shorthand for the config parameter
	- creds:
		- access key id: AWS access key ID
		- secret\_access\_key: AWS secret access key
		- session\_token: AWS temporary session token
	- profile: The name of a profile to use. If not given, then the default profile is used.
	- anonymous: Set anonymous credentials.
- endpoint Optional shorthand for complete URL to use for the constructed client.
- region Optional shorthand for AWS Region used in instantiating the client.

### Value

A client for the service. You can call the service's operations using syntax like svc\$operation(...), where svc is the name you've assigned to the client. The available operations are listed in the Operations section.

```
svc <- cloudtraildataservice(
  config = list(
   credentials = list(
     creds = list(
       access_key_id = "string",
```

```
secret_access_key = "string",
      session_token = "string"
    ),
    profile = "string",
    anonymous = "logical"
  ),
  endpoint = "string",
  region = "string",
  close_connection = "logical",
  timeout = "numeric",
  s3_force_path_style = "logical",
  sts_regional_endpoint = "string"
),
credentials = list(
  \text{creds} = \text{list(}access_key_id = "string",
    secret_access_key = "string",
    session_token = "string"
  ),
  profile = "string",
  anonymous = "logical"
),
endpoint = "string",
region = "string"
```
# **Operations**

 $\lambda$ 

[put\\_audit\\_events](#page-0-0) Ingests your application events into CloudTrail Lake

# Examples

```
## Not run:
svc <- cloudtraildataservice()
svc$put_audit_events(
 Foo = 123\lambda## End(Not run)
```
cloudwatch *Amazon CloudWatch*

### cloudwatch the contract of the contract of the contract of the contract of the contract of the contract of the contract of the contract of the contract of the contract of the contract of the contract of the contract of the

### Description

Amazon CloudWatch monitors your Amazon Web Services (Amazon Web Services) resources and the applications you run on Amazon Web Services in real time. You can use CloudWatch to collect and track metrics, which are the variables you want to measure for your resources and applications.

CloudWatch alarms send notifications or automatically change the resources you are monitoring based on rules that you define. For example, you can monitor the CPU usage and disk reads and writes of your Amazon EC2 instances. Then, use this data to determine whether you should launch additional instances to handle increased load. You can also use this data to stop under-used instances to save money.

In addition to monitoring the built-in metrics that come with Amazon Web Services, you can monitor your own custom metrics. With CloudWatch, you gain system-wide visibility into resource utilization, application performance, and operational health.

## Usage

```
cloudwatch(
  config = list(),credentials = list(),
  endpoint = NULL,region = NULL
)
```
### Arguments

config Optional configuration of credentials, endpoint, and/or region. • credentials: – creds: \* access\_key\_id: AWS access key ID \* secret\_access\_key: AWS secret access key \* session\_token: AWS temporary session token – profile: The name of a profile to use. If not given, then the default profile is used. – anonymous: Set anonymous credentials. • endpoint: The complete URL to use for the constructed client. • region: The AWS Region used in instantiating the client. • close\_connection: Immediately close all HTTP connections. • timeout: The time in seconds till a timeout exception is thrown when attempting to make a connection. The default is 60 seconds. • s3\_force\_path\_style: Set this to true to force the request to use path-style addressing, i.e. http://s3.amazonaws.com/BUCKET/KEY. • sts\_regional\_endpoint: Set sts regional endpoint resolver to regional or legacy [https://docs.aws.amazon.com/sdkref/latest/guide/feature](https://docs.aws.amazon.com/sdkref/latest/guide/feature-sts-regionalized-endpoints.html)-sts-regionalized-e [html](https://docs.aws.amazon.com/sdkref/latest/guide/feature-sts-regionalized-endpoints.html) credentials Optional credentials shorthand for the config parameter • creds:

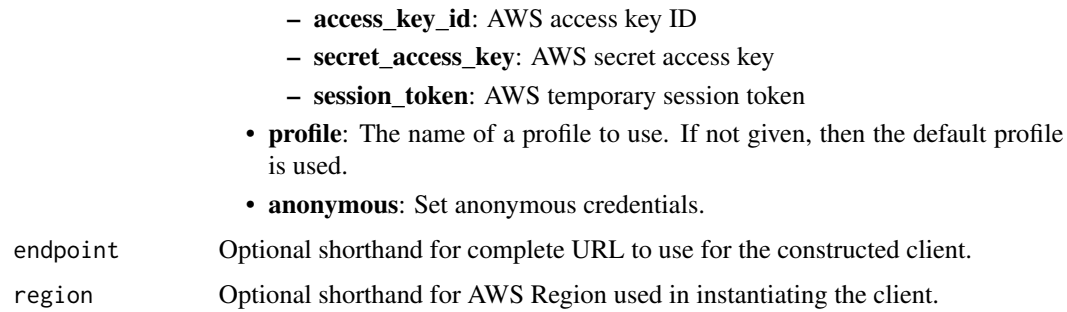

## Value

A client for the service. You can call the service's operations using syntax like svc\$operation(...), where svc is the name you've assigned to the client. The available operations are listed in the Operations section.

```
svc <- cloudwatch(
 config = list(credentials = list(
      creds = list(
        access_key_id = "string",
        secret_access_key = "string",
        session_token = "string"
      ),
     profile = "string",
      anonymous = "logical"
   ),
    endpoint = "string",
    region = "string",
   close_connection = "logical",
    timeout = "numeric",
    s3_force_path_style = "logical",
   sts_regional_endpoint = "string"
 ),
 credentials = list(
   creds = list(
      access_key_id = "string",
      secret_access_key = "string",
     session_token = "string"
    ),
    profile = "string",
   anonymous = "logical"
 ),
 endpoint = "string",
  region = "string"
)
```
# cloudwatch 139

# **Operations**

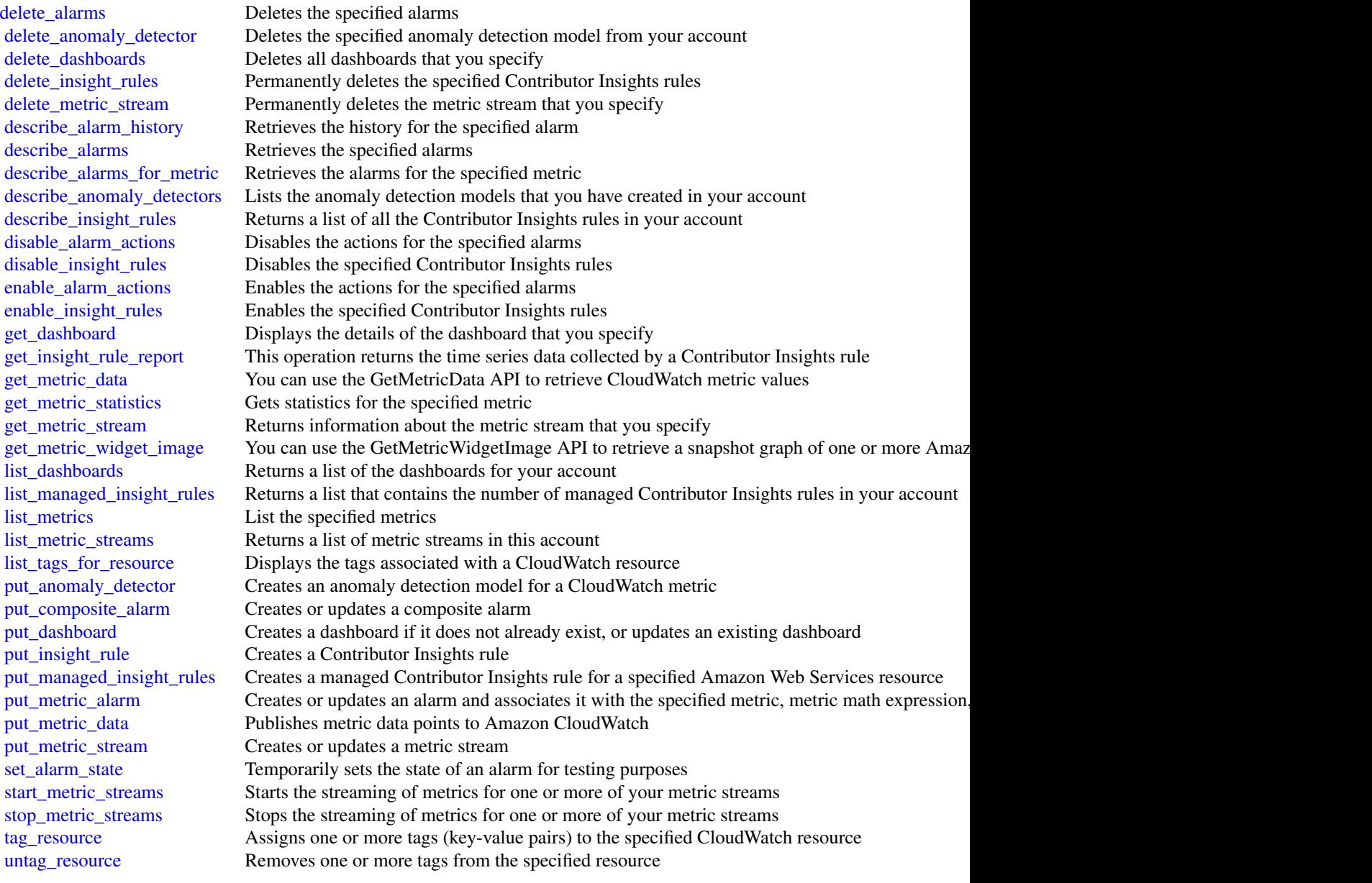

# Examples

```
## Not run:
svc <- cloudwatch()
svc$delete_alarms(
 Foo = 123
```

```
)
## End(Not run)
```
cloudwatchevents *Amazon CloudWatch Events*

### Description

Amazon EventBridge helps you to respond to state changes in your Amazon Web Services resources. When your resources change state, they automatically send events to an event stream. You can create rules that match selected events in the stream and route them to targets to take action. You can also use rules to take action on a predetermined schedule. For example, you can configure rules to:

- Automatically invoke an Lambda function to update DNS entries when an event notifies you that Amazon EC2 instance enters the running state.
- Direct specific API records from CloudTrail to an Amazon Kinesis data stream for detailed analysis of potential security or availability risks.
- Periodically invoke a built-in target to create a snapshot of an Amazon EBS volume.

For more information about the features of Amazon EventBridge, see the [Amazon EventBridge](https://docs.aws.amazon.com/eventbridge/latest/userguide/) [User Guide.](https://docs.aws.amazon.com/eventbridge/latest/userguide/)

### Usage

```
cloudwatchevents(
  config = list(),credentials = list(),
  endpoint = NULL,region = NULL
)
```
### Arguments

```
config Optional configuration of credentials, endpoint, and/or region.
```

```
• credentials:
```

```
– creds:
```
- \* access\_key\_id: AWS access key ID
- \* secret\_access\_key: AWS secret access key
- \* session\_token: AWS temporary session token
- profile: The name of a profile to use. If not given, then the default profile is used.
- anonymous: Set anonymous credentials.
- endpoint: The complete URL to use for the constructed client.

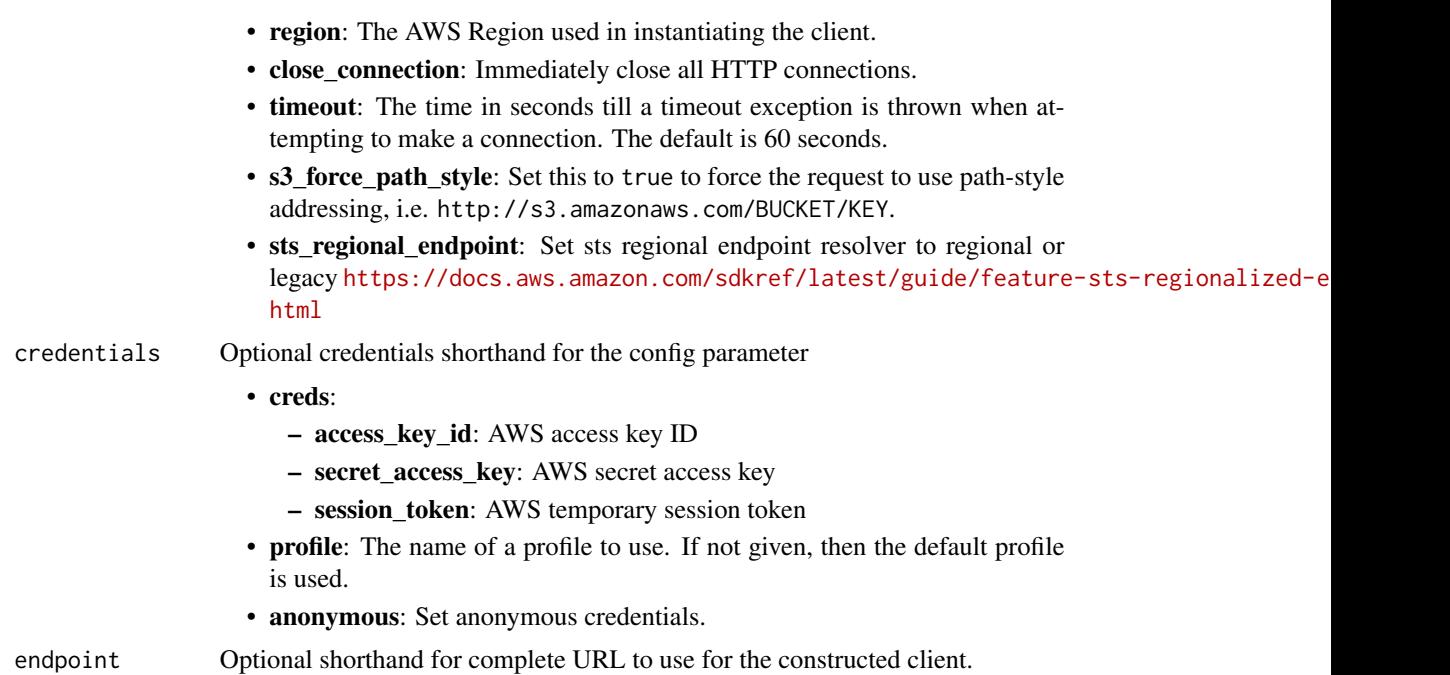

region Optional shorthand for AWS Region used in instantiating the client.

## Value

A client for the service. You can call the service's operations using syntax like svc\$operation( $\dots$ ), where svc is the name you've assigned to the client. The available operations are listed in the Operations section.

```
svc <- cloudwatchevents(
 config = list(credentials = list(
     creds = list(
       access_key_id = "string",
       secret_access_key = "string",
       session_token = "string"
     ),
     profile = "string",
     anonymous = "logical"
   ),
   endpoint = "string",
   region = "string",
   close_connection = "logical",
   timeout = "numeric",
   s3_force_path_style = "logical",
   sts_regional_endpoint = "string"
 ),
```

```
credentials = list(
   creds = list(
     access_key_id = "string",
     secret_access_key = "string",
     session_token = "string"
   ),
   profile = "string",
   anonymous = "logical"
 ),
 endpoint = "string",
 region = "string"
\mathcal{L}
```
# **Operations**

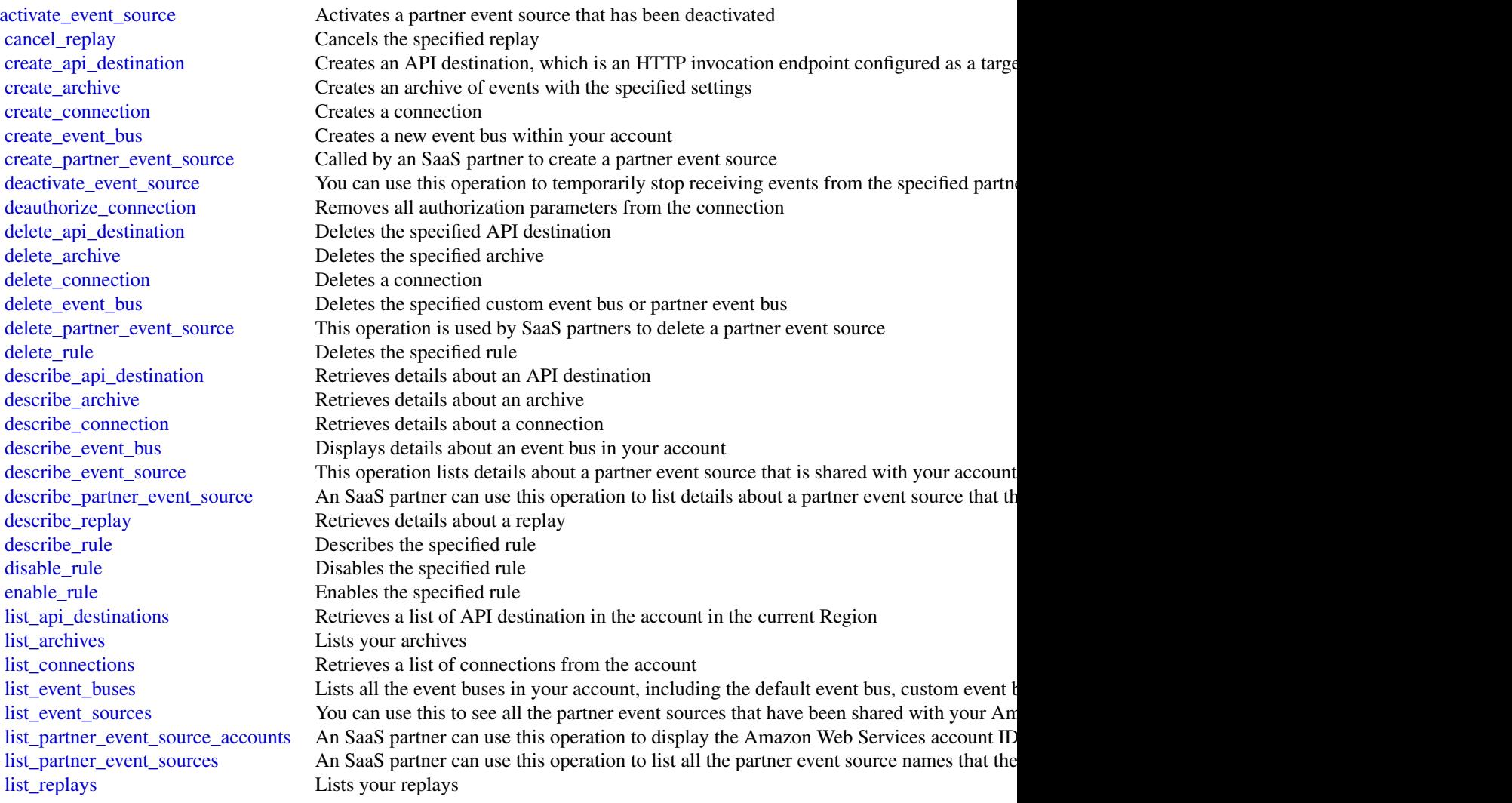

# cloudwatchevidently 143

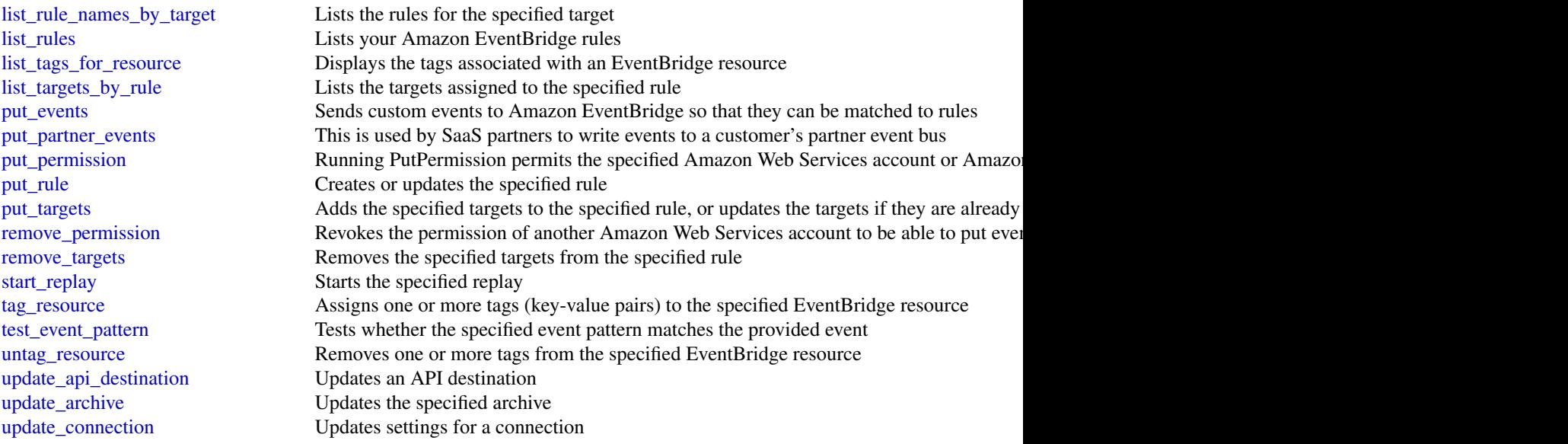

# Examples

```
## Not run:
svc <- cloudwatchevents()
svc$activate_event_source(
  Foo = 123\mathcal{L}## End(Not run)
```
cloudwatchevidently *Amazon CloudWatch Evidently*

## Description

You can use Amazon CloudWatch Evidently to safely validate new features by serving them to a specified percentage of your users while you roll out the feature. You can monitor the performance of the new feature to help you decide when to ramp up traffic to your users. This helps you reduce risk and identify unintended consequences before you fully launch the feature.

You can also conduct A/B experiments to make feature design decisions based on evidence and data. An experiment can test as many as five variations at once. Evidently collects experiment data and analyzes it using statistical methods. It also provides clear recommendations about which variations perform better. You can test both user-facing features and backend features.

# Usage

```
cloudwatchevidently(
  config = list(),
  credentials = list(),
  endpoint = NULL,
  region = NULL
\mathcal{L}
```
# Arguments

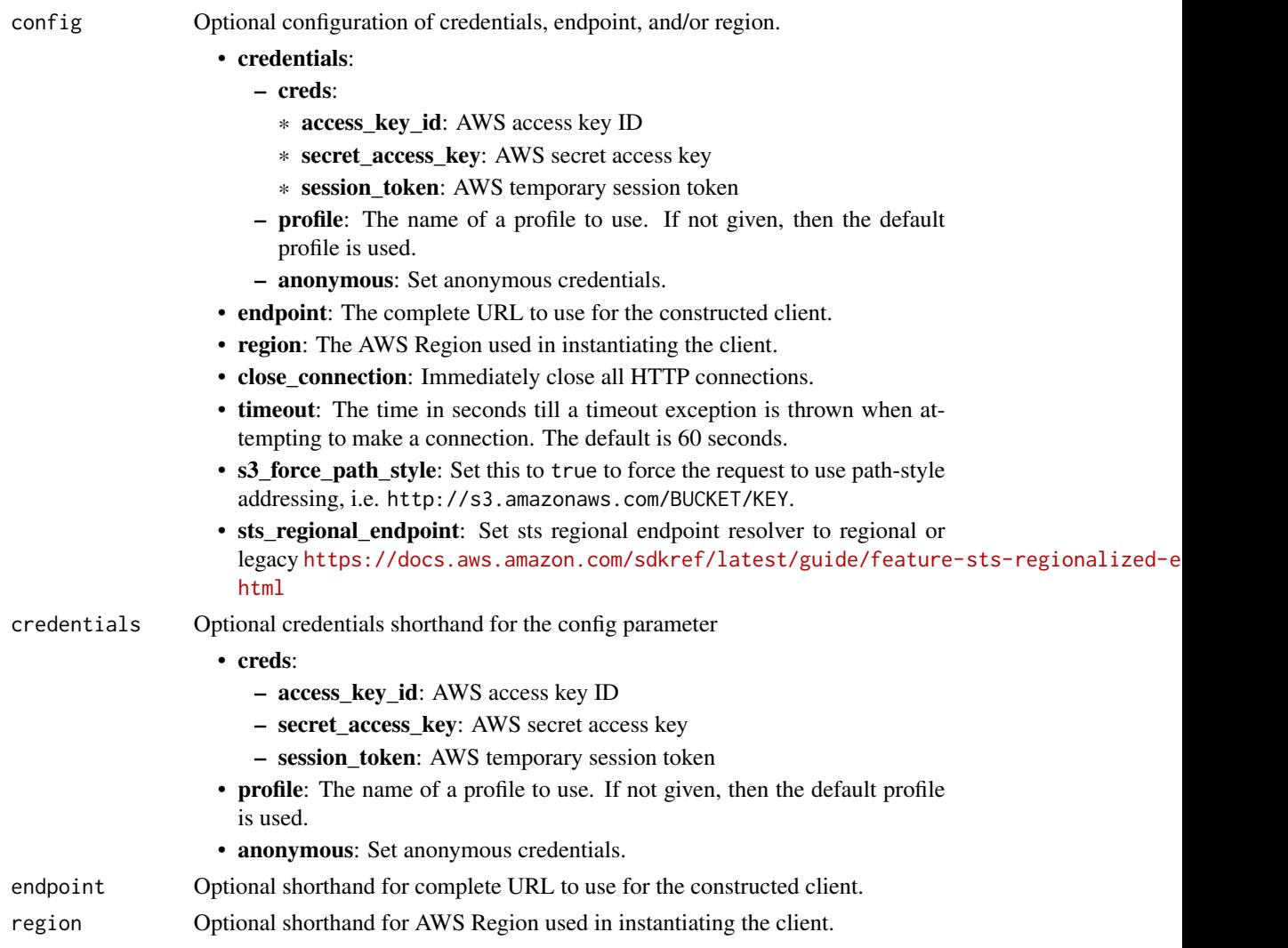

# Value

A client for the service. You can call the service's operations using syntax like svc\$operation(...), where svc is the name you've assigned to the client. The available operations are listed in the Operations section.
# Service syntax

```
svc <- cloudwatchevidently(
 config = list(
   credentials = list(
     creds = list(
       access_key_id = "string",
       secret_access_key = "string",
       session_token = "string"
     ),
     profile = "string",
     anonymous = "logical"
   ),
   endpoint = "string",
   region = "string",
   close_connection = "logical",
   timeout = "numeric",
   s3_force_path_style = "logical",
   sts_regional_endpoint = "string"
 ),
 credentials = list(
   creds = list(
     access_key_id = "string",
     secret_access_key = "string",
     session_token = "string"
   ),
   profile = "string",
   anonymous = "logical"
 ),
 endpoint = "string",
 region = "string"
)
```
# **Operations**

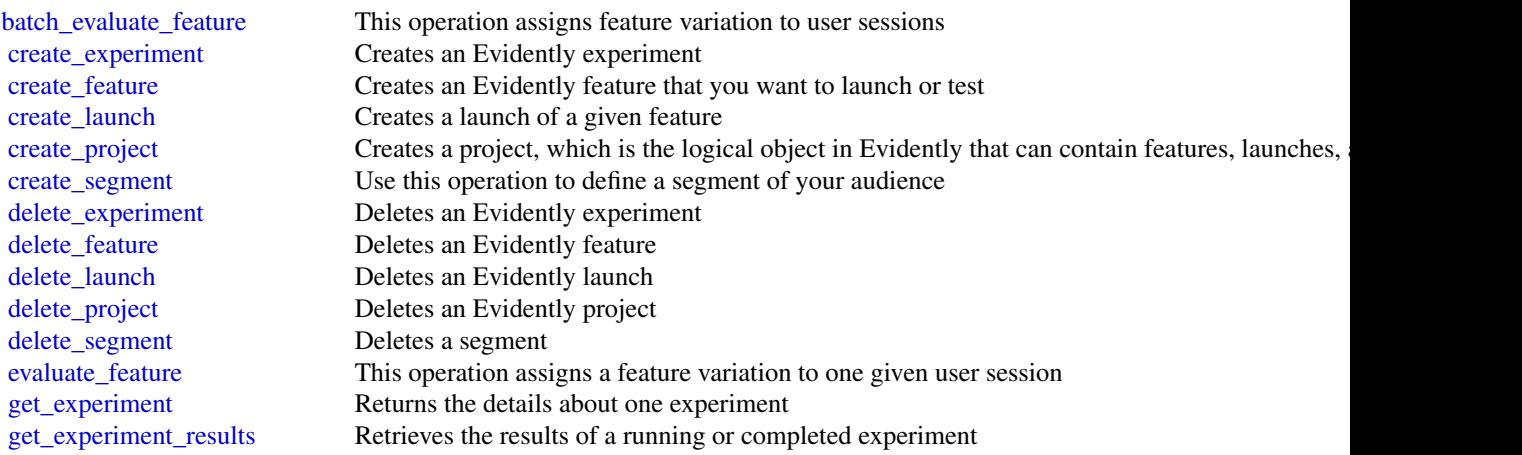

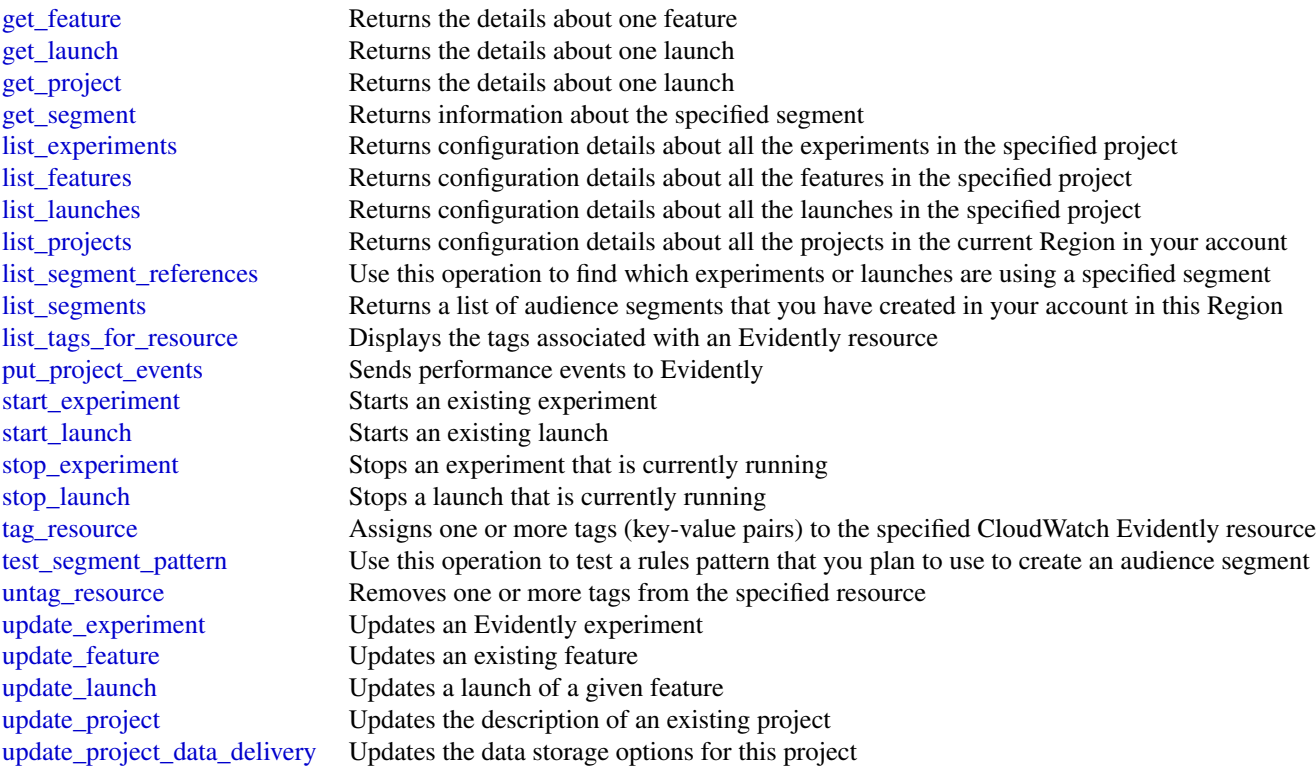

# Examples

```
## Not run:
svc <- cloudwatchevidently()
svc$batch_evaluate_feature(
  Foo = 123\lambda## End(Not run)
```
cloudwatchinternetmonitor

*Amazon CloudWatch Internet Monitor*

# Description

Amazon CloudWatch Internet Monitor provides visibility into how internet issues impact the performance and availability between your applications hosted on Amazon Web Services and your end users. It can reduce the time it takes for you to diagnose internet issues from days to minutes.

Internet Monitor uses the connectivity data that Amazon Web Services captures from its global networking footprint to calculate a baseline of performance and availability for internet traffic. This is the same data that Amazon Web Services uses to monitor internet uptime and availability. With those measurements as a baseline, Internet Monitor raises awareness for you when there are significant problems for your end users in the different geographic locations where your application runs.

Internet Monitor publishes internet measurements to CloudWatch Logs and CloudWatch Metrics, to easily support using CloudWatch tools with health information for geographies and networks specific to your application. Internet Monitor sends health events to Amazon EventBridge so that you can set up notifications. If an issue is caused by the Amazon Web Services network, you also automatically receive an Amazon Web Services Health Dashboard notification with the steps that Amazon Web Services is taking to mitigate the problem.

To use Internet Monitor, you create a *monitor* and associate your application's resources with it - VPCs, NLBs, CloudFront distributions, or WorkSpaces directories - so Internet Monitor can determine where your application's internet traffic is. Internet Monitor then provides internet measurements from Amazon Web Services that are specific to the locations and ASNs (typically, internet service providers or ISPs) that communicate with your application.

For more information, see [Using Amazon CloudWatch Internet Monitor](https://docs.aws.amazon.com/AmazonCloudWatch/latest/monitoring/CloudWatch-InternetMonitor.html) in the *Amazon CloudWatch User Guide*.

#### Usage

```
cloudwatchinternetmonitor(
  config = list(),credentials = list(),
  endpoint = NULL,region = NULL
)
```
## Arguments

config Optional configuration of credentials, endpoint, and/or region.

- credentials:
	- creds:
		- \* access\_key\_id: AWS access key ID
		- \* secret\_access\_key: AWS secret access key
		- \* session\_token: AWS temporary session token
	- profile: The name of a profile to use. If not given, then the default profile is used.
	- anonymous: Set anonymous credentials.
- endpoint: The complete URL to use for the constructed client.
- region: The AWS Region used in instantiating the client.
- close connection: Immediately close all HTTP connections.
- timeout: The time in seconds till a timeout exception is thrown when attempting to make a connection. The default is 60 seconds.

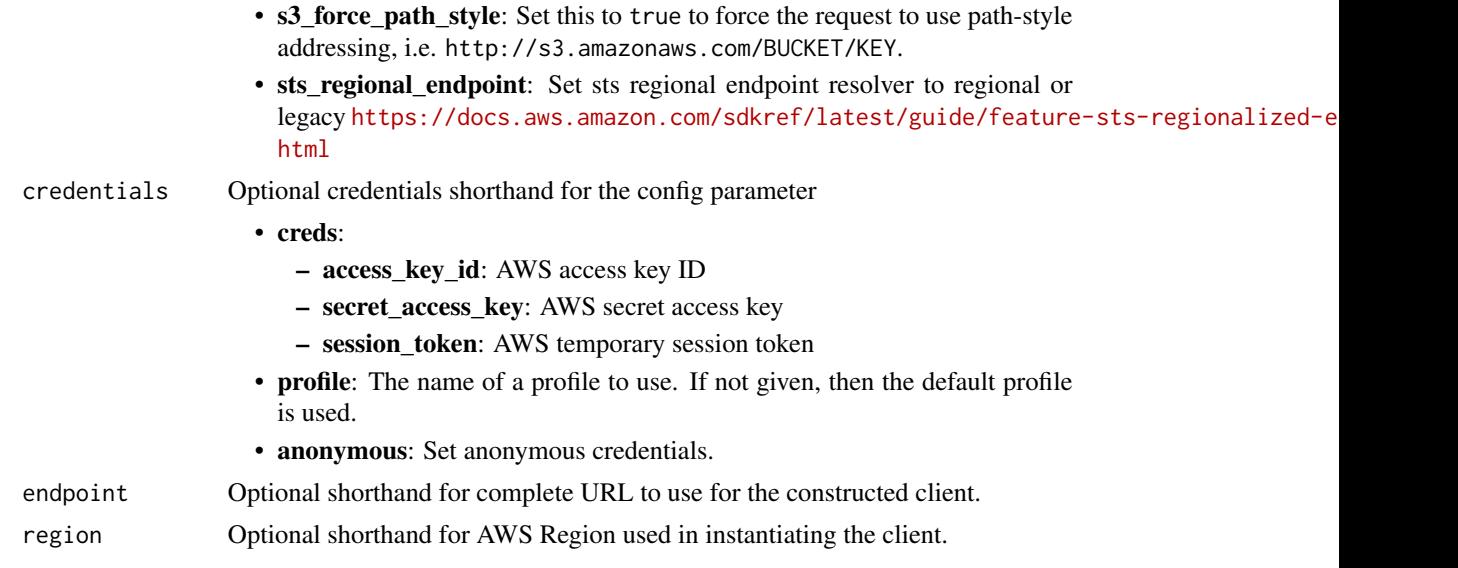

# Value

A client for the service. You can call the service's operations using syntax like svc\$operation( $\dots$ ), where svc is the name you've assigned to the client. The available operations are listed in the Operations section.

# Service syntax

```
svc <- cloudwatchinternetmonitor(
 config = list(
   credentials = list(
     creds = list(
       access_key_id = "string",
       secret_access_key = "string",
       session_token = "string"
     ),
     profile = "string",
     anonymous = "logical"
   ),
   endpoint = "string",
   region = "string",
   close_connection = "logical",
   timeout = "numeric",
   s3_force_path_style = "logical",
   sts_regional_endpoint = "string"
 ),
 credentials = list(
   creds = list(
     access_key_id = "string",
     secret_access_key = "string",
     session_token = "string"
```
# cloudwatchlogs 149

```
),
    profile = "string",
    anonymous = "logical"
 ),
 endpoint = "string",
 region = "string"
\mathcal{L}
```
# **Operations**

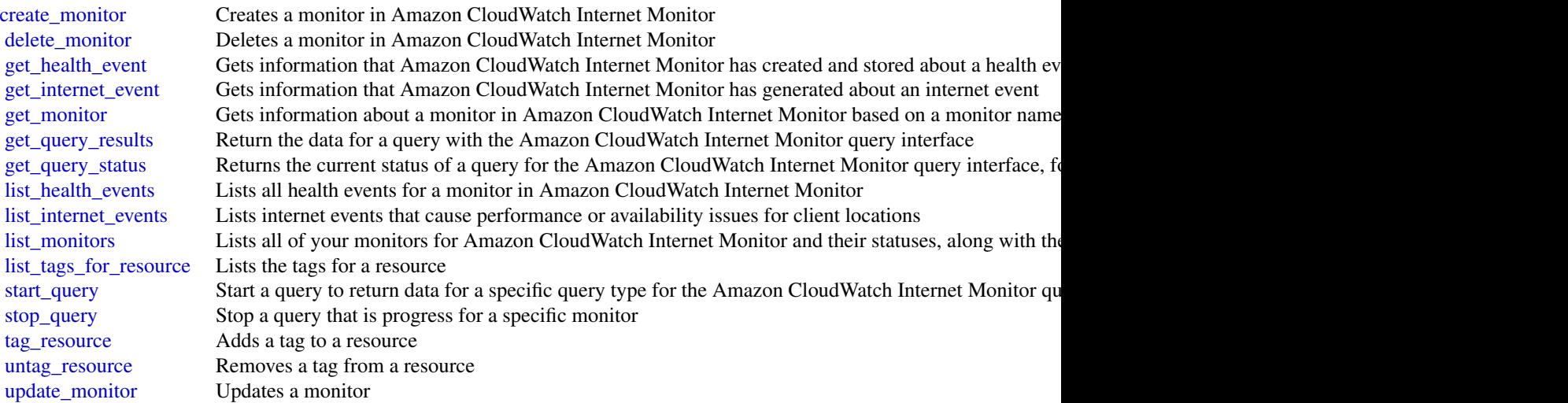

# Examples

```
## Not run:
svc <- cloudwatchinternetmonitor()
svc$create_monitor(
  Foo = 123
\mathcal{L}## End(Not run)
```
#### **Description**

You can use Amazon CloudWatch Logs to monitor, store, and access your log files from EC2 instances, CloudTrail, and other sources. You can then retrieve the associated log data from Cloud-Watch Logs using the CloudWatch console. Alternatively, you can use CloudWatch Logs commands in the Amazon Web Services CLI, CloudWatch Logs API, or CloudWatch Logs SDK.

You can use CloudWatch Logs to:

- Monitor logs from EC2 instances in real time: You can use CloudWatch Logs to monitor applications and systems using log data. For example, CloudWatch Logs can track the number of errors that occur in your application logs. Then, it can send you a notification whenever the rate of errors exceeds a threshold that you specify. CloudWatch Logs uses your log data for monitoring so no code changes are required. For example, you can monitor application logs for specific literal terms (such as "NullReferenceException"). You can also count the number of occurrences of a literal term at a particular position in log data (such as "404" status codes in an Apache access log). When the term you are searching for is found, CloudWatch Logs reports the data to a CloudWatch metric that you specify.
- Monitor CloudTrail logged events: You can create alarms in CloudWatch and receive notifications of particular API activity as captured by CloudTrail. You can use the notification to perform troubleshooting.
- Archive log data: You can use CloudWatch Logs to store your log data in highly durable storage. You can change the log retention setting so that any log events earlier than this setting are automatically deleted. The CloudWatch Logs agent helps to quickly send both rotated and non-rotated log data off of a host and into the log service. You can then access the raw log data when you need it.

#### Usage

```
cloudwatchlogs(
  config = list(),
  credentials = list(),
  endpoint = NULL,region = NULL
)
```
#### Arguments

config Optional configuration of credentials, endpoint, and/or region.

```
• credentials:
```

```
– creds:
```
- \* access\_key\_id: AWS access key ID
- \* secret\_access\_key: AWS secret access key
- \* session\_token: AWS temporary session token
- profile: The name of a profile to use. If not given, then the default profile is used.
- anonymous: Set anonymous credentials.
- endpoint: The complete URL to use for the constructed client.

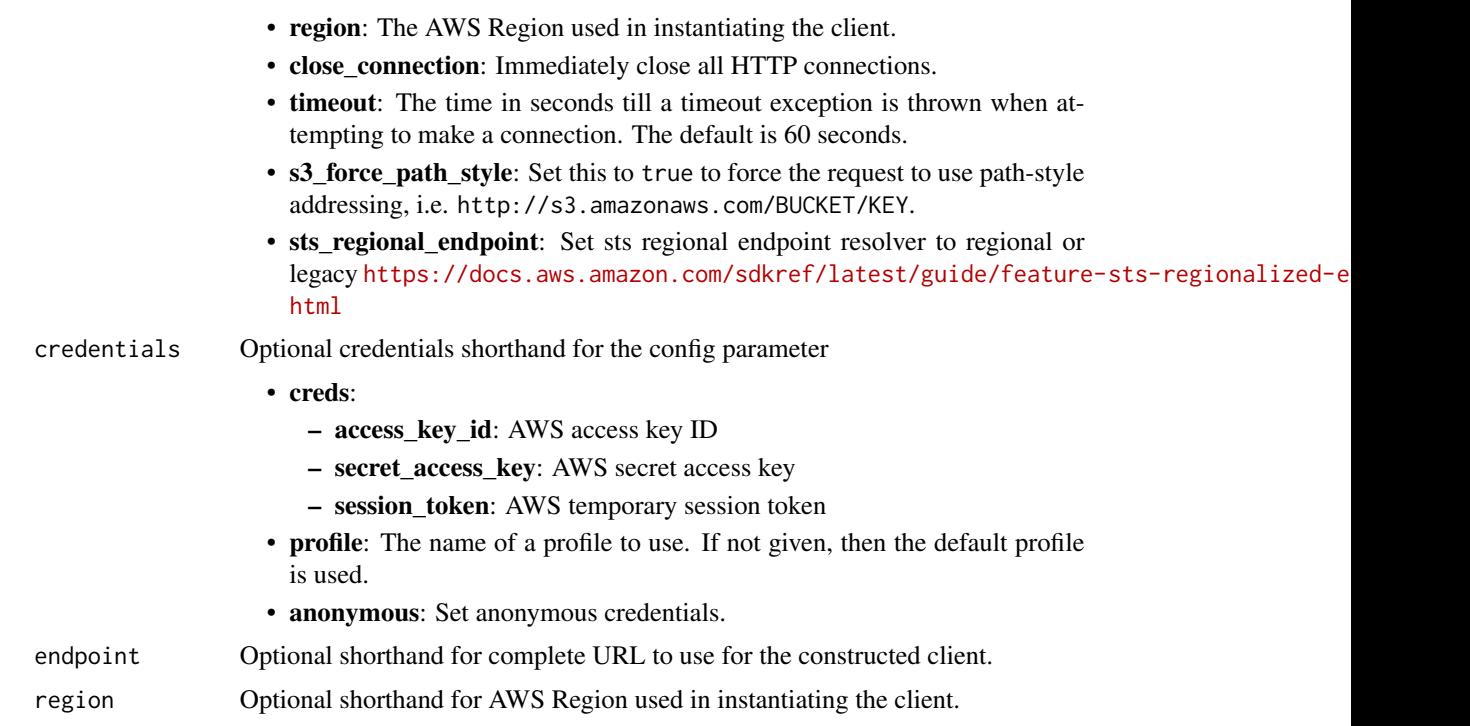

## Value

A client for the service. You can call the service's operations using syntax like svc\$operation(...), where svc is the name you've assigned to the client. The available operations are listed in the Operations section.

# Service syntax

```
svc <- cloudwatchlogs(
 config = list(credentials = list(
     creds = list(
       access_key_id = "string",
       secret_access_key = "string",
       session_token = "string"
     ),
     profile = "string",
     anonymous = "logical"
   ),
   endpoint = "string",
   region = "string",
   close_connection = "logical",
   timeout = "numeric",
   s3_force_path_style = "logical",
   sts_regional_endpoint = "string"
 ),
```

```
credentials = list(
   creds = list(
     access_key_id = "string",
     secret_access_key = "string",
     session_token = "string"
   ),
   profile = "string",
   anonymous = "logical"
 ),
 endpoint = "string",region = "string"
\mathcal{L}
```
# **Operations**

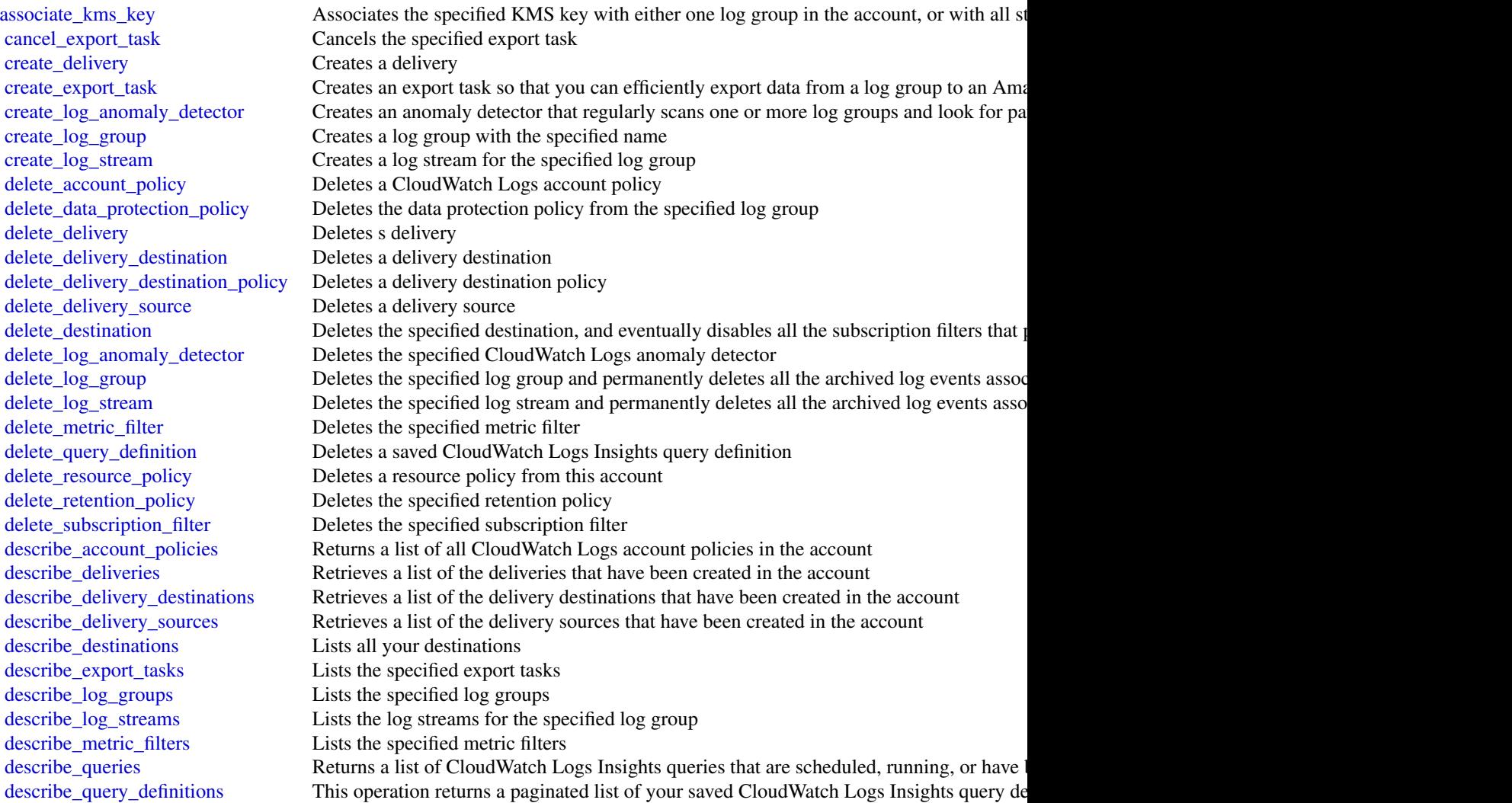

#### cloudwatchlogs 153

[describe\\_resource\\_policies](#page-0-0) Lists the resource policies in this account [describe\\_subscription\\_filters](#page-0-0) Lists the subscription filters for the specified log group [disassociate\\_kms\\_key](#page-0-0) Disassociates the specified KMS key from the specified log group or from all CloudWatch Logs Insights and CloudWatch Logs Insights and CloudWatch Logs Insights in the account of the accounts in the acc [filter\\_log\\_events](#page-0-0) Lists log events from the specified log group [get\\_data\\_protection\\_policy](#page-0-0) Returns information about a log group data protection policy [get\\_delivery](#page-0-0) Returns complete information about one logical delivery [get\\_delivery\\_destination](#page-0-0) Retrieves complete information about one delivery destination [get\\_delivery\\_destination\\_policy](#page-0-0) Retrieves the delivery destination policy assigned to the delivery destination that you specify [get\\_delivery\\_source](#page-0-0) Retrieves complete information about one delivery source [get\\_log\\_anomaly\\_detector](#page-0-0) Retrieves information about the log anomaly detector that you specify [get\\_log\\_events](#page-0-0) Lists log events from the specified log stream [get\\_log\\_group\\_fields](#page-0-0) Returns a list of the fields that are included in log events in the specified log group [get\\_log\\_record](#page-0-0) Retrieves all of the fields and values of a single log event [get\\_query\\_results](#page-0-0) Returns the results from the specified query [list\\_anomalies](#page-0-0) Returns a list of anomalies that log anomaly detectors have found [list\\_log\\_anomaly\\_detectors](#page-0-0) Retrieves a list of the log anomaly detectors in the account [list\\_tags\\_for\\_resource](#page-0-0) Displays the tags associated with a CloudWatch Logs resource [list\\_tags\\_log\\_group](#page-0-0) The ListTagsLogGroup operation is on the path to deprecation [put\\_account\\_policy](#page-0-0) Creates an account-level data protection policy or subscription filter policy that applies t [put\\_data\\_protection\\_policy](#page-0-0) Creates a data protection policy for the specified log group [put\\_delivery\\_destination](#page-0-0) Creates or updates a logical delivery destination [put\\_delivery\\_destination\\_policy](#page-0-0) Creates and assigns an IAM policy that grants permissions to CloudWatch Logs to deliver [put\\_delivery\\_source](#page-0-0) Creates or updates a logical delivery source [put\\_destination](#page-0-0) Creates or updates a destination [put\\_destination\\_policy](#page-0-0) Creates or updates an access policy associated with an existing destination [put\\_log\\_events](#page-0-0) Uploads a batch of log events to the specified log stream [put\\_metric\\_filter](#page-0-0) Creates or updates a metric filter and associates it with the specified log group [put\\_query\\_definition](#page-0-0) Creates or updates a query definition for CloudWatch Logs Insights [put\\_resource\\_policy](#page-0-0) Creates or updates a resource policy allowing other Amazon Web Services services to put log events to put and the services to put and the services to put and the service  $\mu$ [put\\_retention\\_policy](#page-0-0) Sets the retention of the specified log group [put\\_subscription\\_filter](#page-0-0) Creates or updates a subscription filter and associates it with the specified log group [start\\_live\\_tail](#page-0-0) Starts a Live Tail streaming session for one or more log groups [start\\_query](#page-0-0) Schedules a query of a log group using CloudWatch Logs Insights [stop\\_query](#page-0-0) Stops a CloudWatch Logs Insights query that is in progress [tag\\_log\\_group](#page-0-0) The TagLogGroup operation is on the path to deprecation [tag\\_resource](#page-0-0) Assigns one or more tags (key-value pairs) to the specified CloudWatch Logs resource [test\\_metric\\_filter](#page-0-0) Tests the filter pattern of a metric filter against a sample of log event messages [untag\\_log\\_group](#page-0-0) The UntagLogGroup operation is on the path to deprecation [untag\\_resource](#page-0-0) Removes one or more tags from the specified resource [update\\_anomaly](#page-0-0) Use this operation to suppress anomaly detection for a specified anomaly or pattern [update\\_log\\_anomaly\\_detector](#page-0-0) Updates an existing log anomaly detector

#### Examples

## Not run: svc <- cloudwatchlogs() svc\$associate\_kms\_key(

 $Foo = 123$ ) ## End(Not run)

#### cloudwatchobservabilityaccessmanager

*CloudWatch Observability Access Manager*

#### **Description**

Use Amazon CloudWatch Observability Access Manager to create and manage links between source accounts and monitoring accounts by using *CloudWatch cross-account observability*. With CloudWatch cross-account observability, you can monitor and troubleshoot applications that span multiple accounts within a Region. Seamlessly search, visualize, and analyze your metrics, logs, traces, and Application Insights applications in any of the linked accounts without account boundaries.

Set up one or more Amazon Web Services accounts as *monitoring accounts* and link them with multiple *source accounts*. A monitoring account is a central Amazon Web Services account that can view and interact with observability data generated from source accounts. A source account is an individual Amazon Web Services account that generates observability data for the resources that reside in it. Source accounts share their observability data with the monitoring account. The shared observability data can include metrics in Amazon CloudWatch, logs in Amazon CloudWatch Logs, traces in X-Ray, and applications in Amazon CloudWatch Application Insights.

#### Usage

```
cloudwatchobservabilityaccessmanager(
  config = list(),credentials = list(),
  endpoint = NULL,region = NULL
)
```
#### Arguments

config Optional configuration of credentials, endpoint, and/or region.

### • credentials:

- creds:
	- \* access\_key\_id: AWS access key ID
	- \* secret\_access\_key: AWS secret access key
	- \* session\_token: AWS temporary session token
- profile: The name of a profile to use. If not given, then the default profile is used.
- anonymous: Set anonymous credentials.

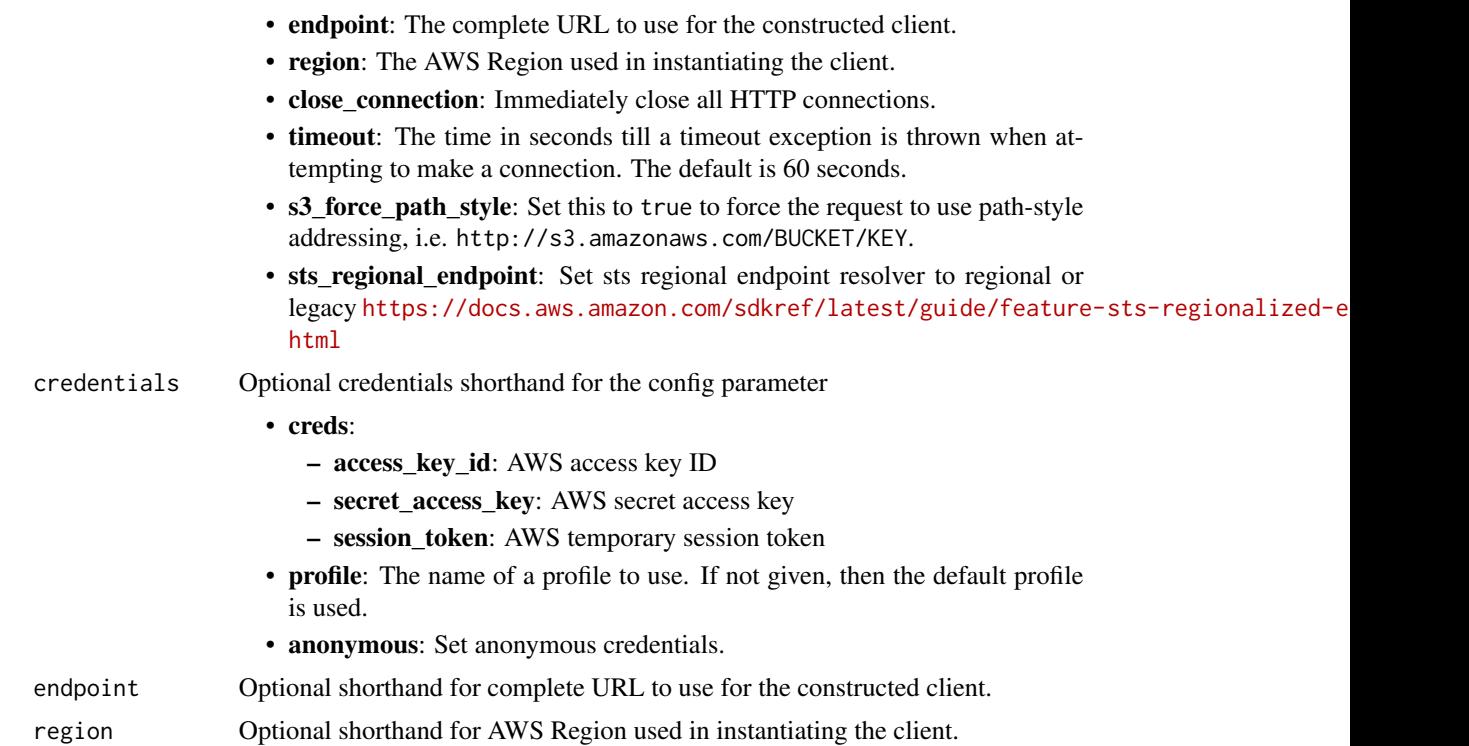

#### Value

A client for the service. You can call the service's operations using syntax like svc\$operation(...), where svc is the name you've assigned to the client. The available operations are listed in the Operations section.

# Service syntax

```
svc <- cloudwatchobservabilityaccessmanager(
 config = list(
   credentials = list(
     creds = list(
       access_key_id = "string",
       secret_access_key = "string",
       session_token = "string"
     ),
     profile = "string",
     anonymous = "logical"
   ),
   endpoint = "string",
   region = "string",
   close_connection = "logical",
   timeout = "numeric",
   s3_force_path_style = "logical",
   sts_regional_endpoint = "string"
```

```
),
 credentials = list(
   creds = list(
     access_key_id = "string",
     secret_access_key = "string",
     session_token = "string"
   ),
   profile = "string",
   anonymous = "logical"
 ),
 endpoint = "string",
 region = "string"
)
```
# **Operations**

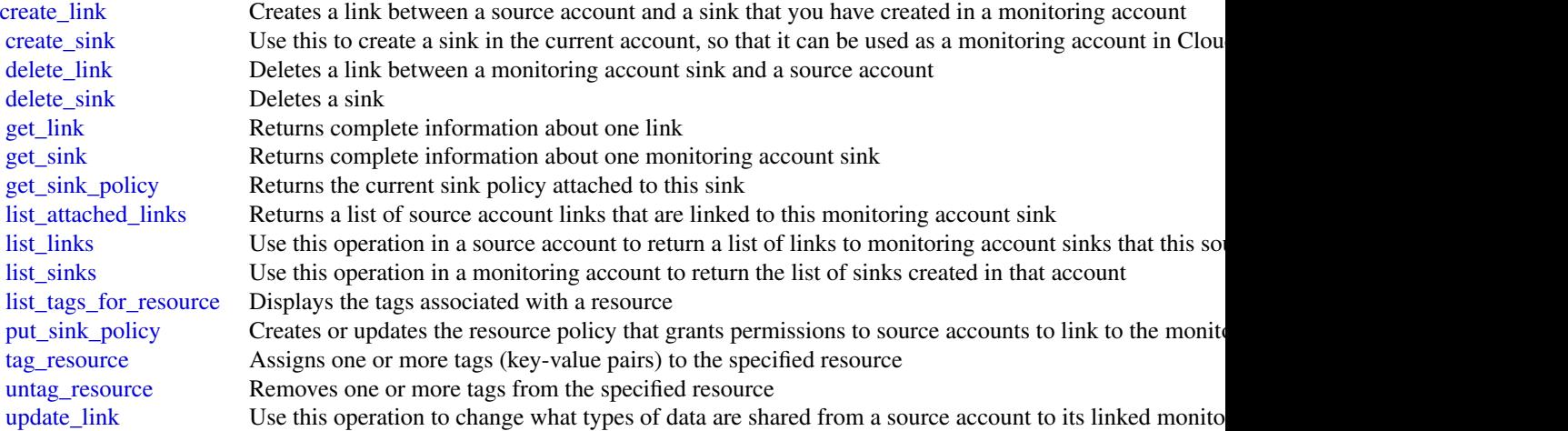

# Examples

```
## Not run:
svc <- cloudwatchobservabilityaccessmanager()
svc$create_link(
 Foo = 123
)
```
## End(Not run)

#### Description

With Amazon CloudWatch RUM, you can perform real-user monitoring to collect client-side data about your web application performance from actual user sessions in real time. The data collected includes page load times, client-side errors, and user behavior. When you view this data, you can see it all aggregated together and also see breakdowns by the browsers and devices that your customers use.

You can use the collected data to quickly identify and debug client-side performance issues. Cloud-Watch RUM helps you visualize anomalies in your application performance and find relevant debugging data such as error messages, stack traces, and user sessions. You can also use RUM to understand the range of end-user impact including the number of users, geolocations, and browsers used.

#### Usage

```
cloudwatchrum(
  config = list(),
  credentials = list(),
  endpoint = NULL,region = NULL
)
```
# Arguments

config Optional configuration of credentials, endpoint, and/or region.

- credentials:
	- creds:
		- \* access\_key\_id: AWS access key ID
		- \* secret\_access\_key: AWS secret access key
		- \* session\_token: AWS temporary session token
	- profile: The name of a profile to use. If not given, then the default profile is used.
	- anonymous: Set anonymous credentials.
- endpoint: The complete URL to use for the constructed client.
- region: The AWS Region used in instantiating the client.
- close\_connection: Immediately close all HTTP connections.
- timeout: The time in seconds till a timeout exception is thrown when attempting to make a connection. The default is 60 seconds.
- s3\_force\_path\_style: Set this to true to force the request to use path-style addressing, i.e. http://s3.amazonaws.com/BUCKET/KEY.

# 158 cloudwatchrum

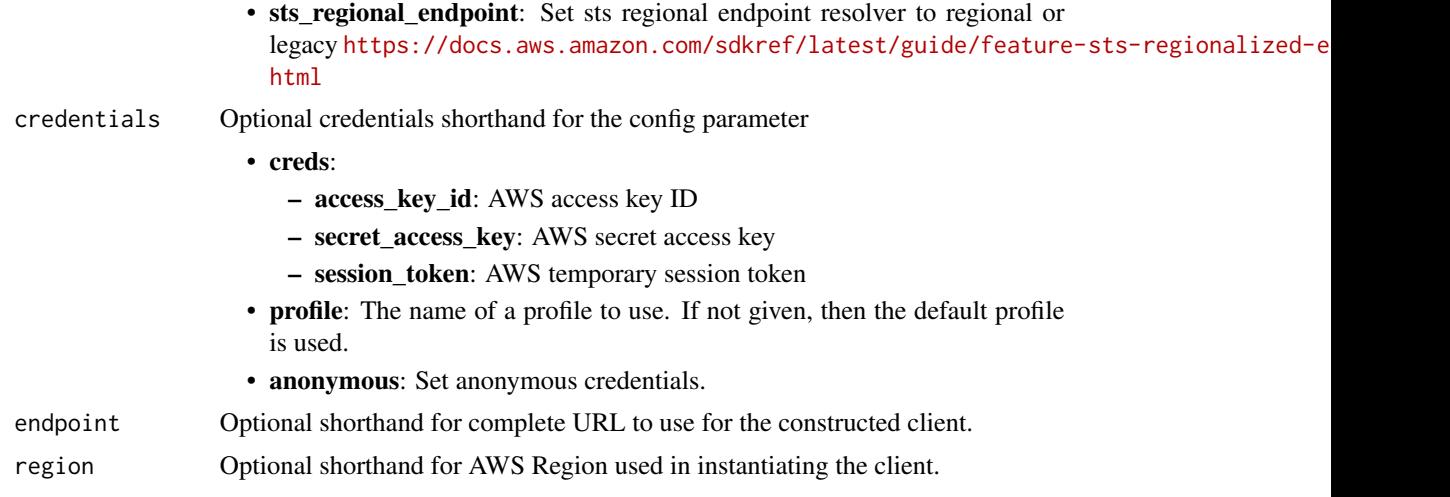

# Value

A client for the service. You can call the service's operations using syntax like svc\$operation(...), where svc is the name you've assigned to the client. The available operations are listed in the Operations section.

# Service syntax

```
svc <- cloudwatchrum(
 config = list(
   credentials = list(
     creds = list(
        access_key_id = "string",
        secret_access_key = "string",
        session_token = "string"
      ),
      profile = "string",
      anonymous = "logical"
    ),
    endpoint = "string",
    region = "string",
    close_connection = "logical",
    timeout = "numeric",
    s3_force_path_style = "logical",
   sts_regional_endpoint = "string"
  ),
  credentials = list(
   creds = list(
      access_key_id = "string",
      secret_access_key = "string",
      session_token = "string"
   ),
    profile = "string",
```
#### codeartifact 159

```
anonymous = "logical"
),
endpoint = "string",
region = "string"
```
# **Operations**

)

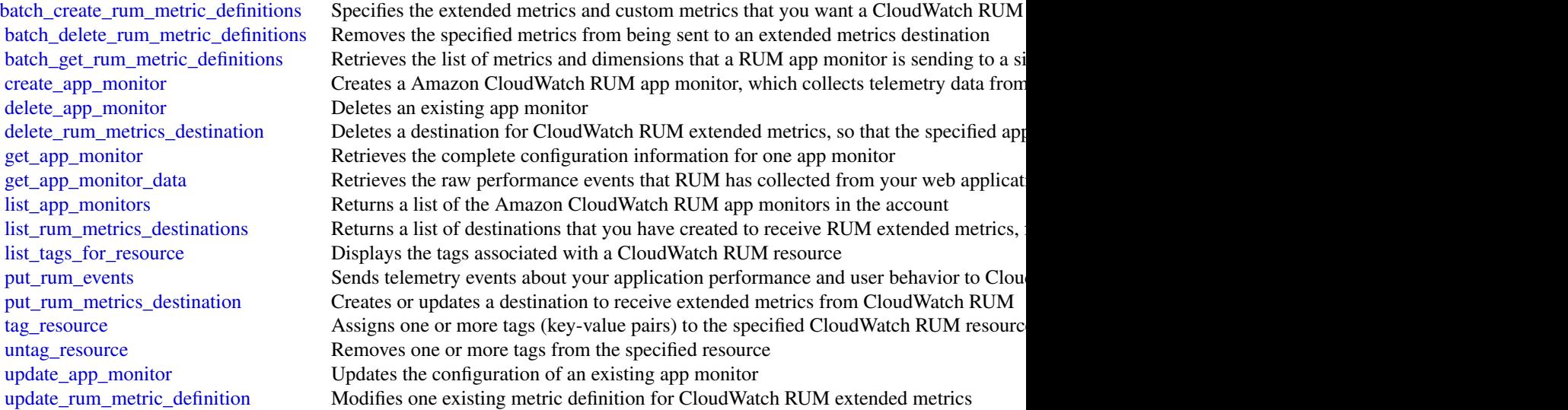

# Examples

```
## Not run:
svc <- cloudwatchrum()
svc$batch_create_rum_metric_definitions(
  Foo = 123)
## End(Not run)
```
codeartifact *CodeArtifact*

# Description

CodeArtifact is a fully managed artifact repository compatible with language-native package managers and build tools such as npm, Apache Maven, pip, and dotnet. You can use CodeArtifact to share packages with development teams and pull packages. Packages can be pulled from both public and CodeArtifact repositories. You can also create an upstream relationship between a CodeArtifact repository and another repository, which effectively merges their contents from the point of view of a package manager client.

#### CodeArtifact concepts

- Repository: A CodeArtifact repository contains a set of [package versions,](https://docs.aws.amazon.com/codeartifact/latest/ug/welcome.html#welcome-concepts-package-version) each of which maps to a set of assets, or files. Repositories are polyglot, so a single repository can contain packages of any supported type. Each repository exposes endpoints for fetching and publishing packages using tools such as the npm CLI or the Maven CLI ( mvn ). For a list of supported package managers, see the [CodeArtifact User Guide.](https://docs.aws.amazon.com/codeartifact/latest/ug/welcome.html)
- Domain: Repositories are aggregated into a higher-level entity known as a *domain*. All package assets and metadata are stored in the domain, but are consumed through repositories. A given package asset, such as a Maven JAR file, is stored once per domain, no matter how many repositories it's present in. All of the assets and metadata in a domain are encrypted with the same customer master key (CMK) stored in Key Management Service (KMS).

Each repository is a member of a single domain and can't be moved to a different domain.

The domain allows organizational policy to be applied across multiple repositories, such as which accounts can access repositories in the domain, and which public repositories can be used as sources of packages.

Although an organization can have multiple domains, we recommend a single production domain that contains all published artifacts so that teams can find and share packages across their organization.

• Package: A *package* is a bundle of software and the metadata required to resolve dependencies and install the software. CodeArtifact supports npm, PyPI, Maven, NuGet, Swift, Ruby, and generic package formats. For more information about the supported package formats and how to use CodeArtifact with them, see the [CodeArtifact User Guide.](https://docs.aws.amazon.com/codeartifact/latest/ug/welcome.html)

In CodeArtifact, a package consists of:

- A *name* (for example, webpack is the name of a popular npm package)
- An optional namespace (for example, @types in @types/node)
- A set of versions (for example, 1.0.0, 1.0.1, 1.0.2, etc.)
- Package-level metadata (for example, npm tags)
- Package group: A group of packages that match a specified definition. Package groups can be used to apply configuration to multiple packages that match a defined pattern using package format, package namespace, and package name. You can use package groups to more conveniently configure package origin controls for multiple packages. Package origin controls are used to block or allow ingestion or publishing of new package versions, which protects users from malicious actions known as dependency substitution attacks.
- Package version: A version of a package, such as @types/node 12.6.9. The version number format and semantics vary for different package formats. For example, npm package versions must conform to the [Semantic Versioning specification.](https://semver.org/) In CodeArtifact, a package version consists of the version identifier, metadata at the package version level, and a set of assets.
- Upstream repository: One repository is *upstream* of another when the package versions in it can be accessed from the repository endpoint of the downstream repository, effectively merging the contents of the two repositories from the point of view of a client. CodeArtifact allows creating an upstream relationship between two repositories.

#### codeartifact 161

• Asset: An individual file stored in CodeArtifact associated with a package version, such as an npm .tgz file or Maven POM and JAR files.

#### CodeArtifact supported API operations

- associate\_external\_connection: Adds an existing external connection to a repository.
- copy\_package\_versions: Copies package versions from one repository to another repository in the same domain.
- create\_domain: Creates a domain.
- create\_package\_group: Creates a package group.
- create\_repository: Creates a CodeArtifact repository in a domain.
- delete\_domain: Deletes a domain. You cannot delete a domain that contains repositories.
- delete\_domain\_permissions\_policy: Deletes the resource policy that is set on a domain.
- delete\_package: Deletes a package and all associated package versions.
- delete\_package\_group: Deletes a package group. Does not delete packages or package versions that are associated with a package group.
- delete\_package\_versions: Deletes versions of a package. After a package has been deleted, it can be republished, but its assets and metadata cannot be restored because they have been permanently removed from storage.
- delete\_repository: Deletes a repository.
- delete\_repository\_permissions\_policy: Deletes the resource policy that is set on a repository.
- describe\_domain: Returns a DomainDescription object that contains information about the requested domain.
- describe\_package: Returns a [PackageDescription](https://docs.aws.amazon.com/codeartifact/latest/APIReference/API_PackageDescription.html) object that contains details about a package.
- describe\_package\_group: Returns a [PackageGroup](https://docs.aws.amazon.com/codeartifact/latest/APIReference/) object that contains details about a package group.
- describe\_package\_version: Returns a [PackageVersionDescription](https://docs.aws.amazon.com/codeartifact/latest/APIReference/API_PackageVersionDescription.html) object that contains details about a package version.
- describe\_repository: Returns a RepositoryDescription object that contains detailed information about the requested repository.
- dispose\_package\_versions: Disposes versions of a package. A package version with the status Disposed cannot be restored because they have been permanently removed from storage.
- disassociate\_external\_connection: Removes an existing external connection from a repository.
- get\_associated\_package\_group: Returns the most closely associated package group to the specified package.
- get\_authorization\_token: Generates a temporary authorization token for accessing repositories in the domain. The token expires the authorization period has passed. The default authorization period is 12 hours and can be customized to any length with a maximum of 12 hours.
- get\_domain\_permissions\_policy: Returns the policy of a resource that is attached to the specified domain.
- get\_package\_version\_asset: Returns the contents of an asset that is in a package version.
- get\_package\_version\_readme: Gets the readme file or descriptive text for a package version.
- get\_repository\_endpoint: Returns the endpoint of a repository for a specific package format. A repository has one endpoint for each package format:
	- generic
	- maven
	- npm
	- nuget
	- pypi
	- ruby
	- swift
- get\_repository\_permissions\_policy: Returns the resource policy that is set on a repository.
- list\_allowed\_repositories\_for\_group: Lists the allowed repositories for a package group that has origin configuration set to ALLOW\_SPECIFIC\_REPOSITORIES.
- list\_associated\_packages: Returns a list of packages associated with the requested package group.
- list\_domains: Returns a list of DomainSummary objects. Each returned DomainSummary object contains information about a domain.
- list\_packages: Lists the packages in a repository.
- list\_package\_groups: Returns a list of package groups in the requested domain.
- list\_package\_version\_assets: Lists the assets for a given package version.
- list\_package\_version\_dependencies: Returns a list of the direct dependencies for a package version.
- list\_package\_versions: Returns a list of package versions for a specified package in a repository.
- list\_repositories: Returns a list of repositories owned by the Amazon Web Services account that called this method.
- list\_repositories\_in\_domain: Returns a list of the repositories in a domain.
- list\_sub\_package\_groups: Returns a list of direct children of the specified package group.
- publish\_package\_version: Creates a new package version containing one or more assets.
- put\_domain\_permissions\_policy: Attaches a resource policy to a domain.
- put\_package\_origin\_configuration: Sets the package origin configuration for a package, which determine how new versions of the package can be added to a specific repository.
- put\_repository\_permissions\_policy: Sets the resource policy on a repository that specifies permissions to access it.
- update\_package\_group: Updates a package group. This API cannot be used to update a package group's origin configuration or pattern.

#### codeartifact 163

- update\_package\_group\_origin\_configuration: Updates the package origin configuration for a package group.
- update\_package\_versions\_status: Updates the status of one or more versions of a package.
- update\_repository: Updates the properties of a repository.

#### Usage

```
codeartifact(
  config = list(),credentials = list(),
  endpoint = NULL,
  region = NULL
)
```
#### Arguments

config Optional configuration of credentials, endpoint, and/or region.

- credentials:
	- creds:
		- \* access\_key\_id: AWS access key ID
		- \* secret\_access\_key: AWS secret access key
		- \* session\_token: AWS temporary session token
	- profile: The name of a profile to use. If not given, then the default profile is used.
	- anonymous: Set anonymous credentials.
- endpoint: The complete URL to use for the constructed client.
- region: The AWS Region used in instantiating the client.
- close connection: Immediately close all HTTP connections.
- timeout: The time in seconds till a timeout exception is thrown when attempting to make a connection. The default is 60 seconds.
- s3\_force\_path\_style: Set this to true to force the request to use path-style addressing, i.e. http://s3.amazonaws.com/BUCKET/KEY.
- sts\_regional\_endpoint: Set sts regional endpoint resolver to regional or legacy [https://docs.aws.amazon.com/sdkref/latest/guide/feature](https://docs.aws.amazon.com/sdkref/latest/guide/feature-sts-regionalized-endpoints.html)-sts-regionalized-e [html](https://docs.aws.amazon.com/sdkref/latest/guide/feature-sts-regionalized-endpoints.html)
- credentials Optional credentials shorthand for the config parameter
	- creds:
		- access\_key\_id: AWS access key ID
		- secret access key: AWS secret access key
		- session\_token: AWS temporary session token
	- **profile**: The name of a profile to use. If not given, then the default profile is used.
	- anonymous: Set anonymous credentials.
- endpoint Optional shorthand for complete URL to use for the constructed client.
- region Optional shorthand for AWS Region used in instantiating the client.

# Value

A client for the service. You can call the service's operations using syntax like svc\$operation( $\dots$ ), where svc is the name you've assigned to the client. The available operations are listed in the Operations section.

#### Service syntax

```
svc <- codeartifact(
  config = list(credentials = list(
      creds = list(
        access_key_id = "string",
        secret_access_key = "string",
        session_token = "string"
      ),
     profile = "string",
      anonymous = "logical"
    ),
    endpoint = "string",
    region = "string",
    close_connection = "logical",
    timeout = "numeric",
   s3_force_path_style = "logical",
   sts_regional_endpoint = "string"
 ),
  credentials = list(
   creds = list(
      access_key_id = "string",
      secret_access_key = "string",
      session_token = "string"
    ),
   profile = "string",
   anonymous = "logical"
  ),
  endpoint = "string",
  region = "string"
)
```
# **Operations**

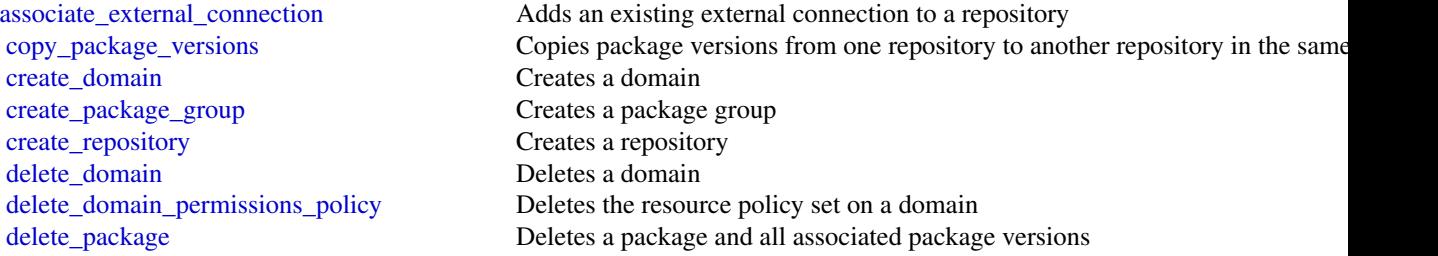

#### codeartifact 165

[delete\\_package\\_group](#page-0-0) Deletes a package group [delete\\_repository](#page-0-0) Deletes a repository [update\\_package\\_group](#page-0-0) Updates a package group [update\\_repository](#page-0-0) Update the properties of a repository

# [delete\\_package\\_versions](#page-0-0) Deletes one or more versions of a package [delete\\_repository\\_permissions\\_policy](#page-0-0) Deletes the resource policy that is set on a repository [describe\\_domain](#page-0-0) **Returns a DomainDescription object that contains information about the requested domainDescription object that contains information about the requested domainDescription object that contains information ab** [describe\\_package](#page-0-0) Returns a PackageDescription object that contains information about the requested package packageDescription object that contains information about the requested packageDescription object that contains inf [describe\\_package\\_group](#page-0-0) Returns a PackageGroupDescription object that contains information about the requested package group [describe\\_package\\_version](#page-0-0) Returns a PackageVersionDescription object that contains information about the requested package version [describe\\_repository](#page-0-0) Returns a RepositoryDescription object that contains detailed information abo [disassociate\\_external\\_connection](#page-0-0) Removes an existing external connection from a repository [dispose\\_package\\_versions](#page-0-0) Deletes the assets in package versions and sets the package versions' status to Dispose [get\\_associated\\_package\\_group](#page-0-0) Returns the most closely associated package group to the specified package [get\\_authorization\\_token](#page-0-0) Generates a temporary authorization token for accessing repositories in the domain for accessing repositories in the domain for accessing repositories in the domain for accessing repositories in the [get\\_domain\\_permissions\\_policy](#page-0-0) Returns the resource policy attached to the specified domain [get\\_package\\_version\\_asset](#page-0-0) Returns an asset (or file) that is in a package [get\\_package\\_version\\_readme](#page-0-0) Gets the readme file or descriptive text for a package version [get\\_repository\\_endpoint](#page-0-0) Returns the endpoint of a repository for a specific package format [get\\_repository\\_permissions\\_policy](#page-0-0) Returns the resource policy that is set on a repository [list\\_allowed\\_repositories\\_for\\_group](#page-0-0) Lists the repositories in the added repositories list of the specified restriction ty [list\\_associated\\_packages](#page-0-0) Returns a list of packages associated with the requested package group [list\\_domains](#page-0-0) **Returns a list of DomainSummary objects for all domains owned by the Amaz** [list\\_package\\_groups](#page-0-0) Returns a list of package groups in the requested domain [list\\_packages](#page-0-0) Returns a list of PackageSummary objects for packages in a repository that match the request parameters  $R$ [list\\_package\\_version\\_assets](#page-0-0) Returns a list of AssetSummary objects for assets in a package version [list\\_package\\_version\\_dependencies](#page-0-0) Returns the direct dependencies for a package version [list\\_package\\_versions](#page-0-0) Returns a list of Package VersionSummary objects for package versions in a re [list\\_repositories](#page-0-0) Returns a list of RepositorySummary objects [list\\_repositories\\_in\\_domain](#page-0-0) Returns a list of RepositorySummary objects [list\\_sub\\_package\\_groups](#page-0-0) Returns a list of direct children of the specified package group [list\\_tags\\_for\\_resource](#page-0-0) Gets information about Amazon Web Services tags for a specified Amazon Re [publish\\_package\\_version](#page-0-0) Creates a new package version containing one or more assets (or files) [put\\_domain\\_permissions\\_policy](#page-0-0) Sets a resource policy on a domain that specifies permissions to access it [put\\_package\\_origin\\_configuration](#page-0-0) Sets the package origin configuration for a package [put\\_repository\\_permissions\\_policy](#page-0-0) Sets the resource policy on a repository that specifies permissions to access it [tag\\_resource](#page-0-0) Adds or updates tags for a resource in CodeArtifact [untag\\_resource](#page-0-0) Removes tags from a resource in CodeArtifact [update\\_package\\_group\\_origin\\_configuration](#page-0-0) Updates the package origin configuration for a package group [update\\_package\\_versions\\_status](#page-0-0) Updates the status of one or more versions of a package

#### Examples

```
## Not run:
svc <- codeartifact()
svc$associate_external_connection(
 Foo = 123
```
# ) ## End(Not run)

codebuild *AWS CodeBuild*

# Description

## **CodeBuild**

CodeBuild is a fully managed build service in the cloud. CodeBuild compiles your source code, runs unit tests, and produces artifacts that are ready to deploy. CodeBuild eliminates the need to provision, manage, and scale your own build servers. It provides prepackaged build environments for the most popular programming languages and build tools, such as Apache Maven, Gradle, and more. You can also fully customize build environments in CodeBuild to use your own build tools. CodeBuild scales automatically to meet peak build requests. You pay only for the build time you consume. For more information about CodeBuild, see the *[CodeBuild User Guide.](https://docs.aws.amazon.com/codebuild/latest/userguide/welcome.html)*

## Usage

```
codebuild(
  config = list(),
  credentials = list(),
  endpoint = NULL,region = NULL
)
```
#### Arguments

config Optional configuration of credentials, endpoint, and/or region.

#### • credentials:

- creds:
	- \* access\_key\_id: AWS access key ID
	- \* secret\_access\_key: AWS secret access key
	- \* session\_token: AWS temporary session token
- profile: The name of a profile to use. If not given, then the default profile is used.
- anonymous: Set anonymous credentials.
- endpoint: The complete URL to use for the constructed client.
- region: The AWS Region used in instantiating the client.
- close\_connection: Immediately close all HTTP connections.
- timeout: The time in seconds till a timeout exception is thrown when attempting to make a connection. The default is 60 seconds.
- s3 force path style: Set this to true to force the request to use path-style addressing, i.e. http://s3.amazonaws.com/BUCKET/KEY.

#### codebuild and the contract of the contract of the contract of the contract of the contract of the contract of the contract of the contract of the contract of the contract of the contract of the contract of the contract of

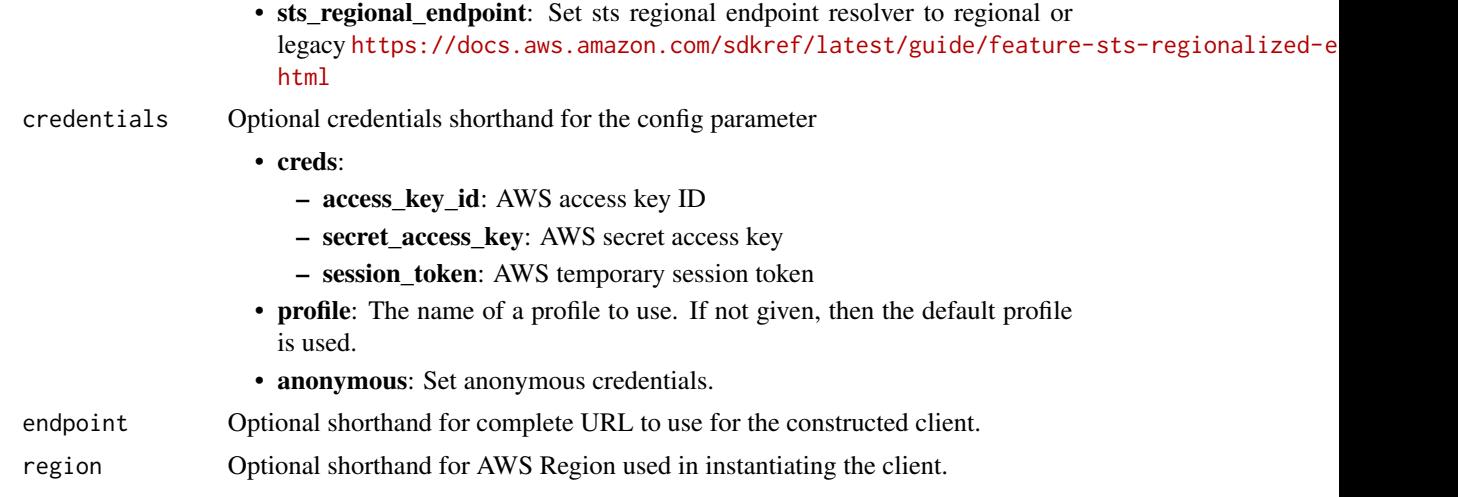

# Value

A client for the service. You can call the service's operations using syntax like svc\$operation(...), where svc is the name you've assigned to the client. The available operations are listed in the Operations section.

# Service syntax

```
svc <- codebuild(
 config = list(
   credentials = list(
     creds = list(
        access_key_id = "string",
        secret_access_key = "string",
        session_token = "string"
      ),
      profile = "string",
      anonymous = "logical"
    ),
    endpoint = "string",
    region = "string",
    close_connection = "logical",
    timeout = "numeric",
    s3_force_path_style = "logical",
   sts_regional_endpoint = "string"
  ),
  credentials = list(
   creds = list(
      access_key_id = "string",
      secret_access_key = "string",
      session_token = "string"
    ),
    profile = "string",
```
#### 168 codebuild

```
anonymous = "logical"
  ),
  endpoint = "string",
  region = "string"
)
```
#### **Operations**

[batch\\_delete\\_builds](#page-0-0) Deletes one or more builds [batch\\_get\\_build\\_batches](#page-0-0) Retrieves information about one or more batch builds [batch\\_get\\_builds](#page-0-0) Gets information about one or more builds [batch\\_get\\_fleets](#page-0-0) Gets information about one or more compute fleets [batch\\_get\\_projects](#page-0-0) Gets information about one or more build projects [batch\\_get\\_report\\_groups](#page-0-0) Returns an array of report groups [batch\\_get\\_reports](#page-0-0) Returns an array of reports [create\\_fleet](#page-0-0) Creates a compute fleet [create\\_project](#page-0-0) Creates a build project [create\\_report\\_group](#page-0-0) Creates a report group [create\\_webhook](#page-0-0) For an existing CodeBuild build project that has its source code stored in a GitHub or Bit [delete\\_build\\_batch](#page-0-0) Deletes a batch build delete fleet Deletes a compute fleet [delete\\_project](#page-0-0) Deletes a build project [delete\\_report](#page-0-0) Deletes a report [delete\\_report\\_group](#page-0-0) Deletes a report group [delete\\_resource\\_policy](#page-0-0) Deletes a resource policy that is identified by its resource ARN [delete\\_source\\_credentials](#page-0-0) Deletes a set of GitHub, GitHub Enterprise, or Bitbucket source credentials [delete\\_webhook](#page-0-0) For an existing CodeBuild build project that has its source code stored in a GitHub or Bit [describe\\_code\\_coverages](#page-0-0) Retrieves one or more code coverage reports [describe\\_test\\_cases](#page-0-0) Returns a list of details about test cases for a report [get\\_report\\_group\\_trend](#page-0-0) Analyzes and accumulates test report values for the specified test reports [get\\_resource\\_policy](#page-0-0) Gets a resource policy that is identified by its resource ARN [import\\_source\\_credentials](#page-0-0) Imports the source repository credentials for an CodeBuild project that has its source code [invalidate\\_project\\_cache](#page-0-0) Resets the cache for a project [list\\_build\\_batches](#page-0-0) Retrieves the identifiers of your build batches in the current region [list\\_build\\_batches\\_for\\_project](#page-0-0) Retrieves the identifiers of the build batches for a specific project [list\\_builds](#page-0-0) Gets a list of build IDs, with each build ID representing a single build [list\\_builds\\_for\\_project](#page-0-0) Gets a list of build identifiers for the specified build project, with each build identifier rep list curated environment images Gets information about Docker images that are managed by CodeBuild [list\\_fleets](#page-0-0) Gets a list of compute fleet names with each compute fleet name representing a single compute fleet [list\\_projects](#page-0-0) Gets a list of build project names, with each build project name representing a single build project [list\\_report\\_groups](#page-0-0) Gets a list ARNs for the report groups in the current Amazon Web Services account [list\\_reports](#page-0-0) Returns a list of ARNs for the reports in the current Amazon Web Services account [list\\_reports\\_for\\_report\\_group](#page-0-0) Returns a list of ARNs for the reports that belong to a ReportGroup [list\\_shared\\_projects](#page-0-0) Gets a list of projects that are shared with other Amazon Web Services accounts or users [list\\_shared\\_report\\_groups](#page-0-0) Gets a list of report groups that are shared with other Amazon Web Services accounts or u [list\\_source\\_credentials](#page-0-0) Returns a list of SourceCredentialsInfo objects [put\\_resource\\_policy](#page-0-0) Stores a resource policy for the ARN of a Project or ReportGroup object [retry\\_build](#page-0-0) Restarts a build

# codecatalyst 169

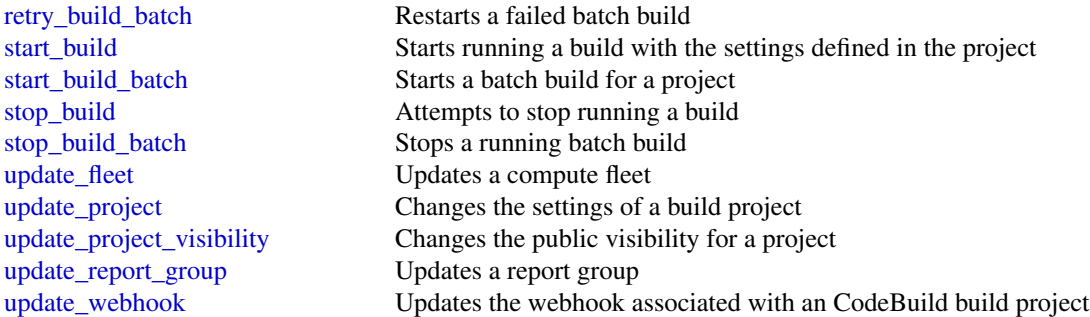

#### Examples

```
## Not run:
svc <- codebuild()
svc$batch_delete_builds(
  Foo = 123\lambda## End(Not run)
```
codecatalyst *Amazon CodeCatalyst*

# Description

Welcome to the Amazon CodeCatalyst API reference. This reference provides descriptions of operations and data types for Amazon CodeCatalyst. You can use the Amazon CodeCatalyst API to work with the following objects.

Spaces, by calling the following:

- delete\_space, which deletes a space.
- get\_space, which returns information about a space.
- get\_subscription, which returns information about the Amazon Web Services account used for billing purposes and the billing plan for the space.
- list\_spaces, which retrieves a list of spaces.
- update\_space, which changes one or more values for a space.

Projects, by calling the following:

- create\_project which creates a project in a specified space.
- get\_project, which returns information about a project.
- list\_projects, which retrieves a list of projects in a space.

Users, by calling the following:

• get\_user\_details, which returns information about a user in Amazon CodeCatalyst.

Source repositories, by calling the following:

- create\_source\_repository, which creates an empty Git-based source repository in a specified project.
- create\_source\_repository\_branch, which creates a branch in a specified repository where you can work on code.
- delete\_source\_repository, which deletes a source repository.
- get\_source\_repository, which returns information about a source repository.
- get\_source\_repository\_clone\_urls, which returns information about the URLs that can be used with a Git client to clone a source repository.
- list\_source\_repositories, which retrieves a list of source repositories in a project.
- list\_source\_repository\_branches, which retrieves a list of branches in a source repository.

Dev Environments and the Amazon Web Services Toolkits, by calling the following:

- create\_dev\_environment, which creates a Dev Environment, where you can quickly work on the code stored in the source repositories of your project.
- delete\_dev\_environment, which deletes a Dev Environment.
- get\_dev\_environment, which returns information about a Dev Environment.
- list\_dev\_environments, which retrieves a list of Dev Environments in a project.
- list\_dev\_environment\_sessions, which retrieves a list of active Dev Environment sessions in a project.
- start\_dev\_environment, which starts a specified Dev Environment and puts it into an active state.
- start\_dev\_environment\_session, which starts a session to a specified Dev Environment.
- stop\_dev\_environment, which stops a specified Dev Environment and puts it into an stopped state.
- stop\_dev\_environment\_session, which stops a session for a specified Dev Environment.
- update\_dev\_environment, which changes one or more values for a Dev Environment.

Workflows, by calling the following:

- get\_workflow, which returns information about a workflow.
- get\_workflow\_run, which returns information about a specified run of a workflow.
- list\_workflow\_runs, which retrieves a list of runs of a specified workflow.
- list\_workflows, which retrieves a list of workflows in a specified project.
- start\_workflow\_run, which starts a run of a specified workflow.

Security, activity, and resource management in Amazon CodeCatalyst, by calling the following:

• create\_access\_token, which creates a personal access token (PAT) for the current user.

## codecatalyst 171

- delete\_access\_token, which deletes a specified personal access token (PAT).
- list\_access\_tokens, which lists all personal access tokens (PATs) associated with a user.
- list\_event\_logs, which retrieves a list of events that occurred during a specified time period in a space.
- verify\_session, which verifies whether the calling user has a valid Amazon CodeCatalyst login and session.

If you are using the Amazon CodeCatalyst APIs with an SDK or the CLI, you must configure your computer to work with Amazon CodeCatalyst and single sign-on (SSO). For more information, see [Setting up to use the CLI with Amazon CodeCatalyst](https://docs.aws.amazon.com/codecatalyst/latest/userguide/set-up-cli.html) and the SSO documentation for your SDK.

#### Usage

```
codecatalyst(
  config = list(),
  credentials = list(),
  endpoint = NULL,
  region = NULL
)
```
#### Arguments

config Optional configuration of credentials, endpoint, and/or region.

- credentials:
	- creds:
		- \* access\_key\_id: AWS access key ID
		- \* secret\_access\_key: AWS secret access key
		- \* session\_token: AWS temporary session token
	- profile: The name of a profile to use. If not given, then the default profile is used.
	- anonymous: Set anonymous credentials.
- endpoint: The complete URL to use for the constructed client.
- region: The AWS Region used in instantiating the client.
- close\_connection: Immediately close all HTTP connections.
- timeout: The time in seconds till a timeout exception is thrown when attempting to make a connection. The default is 60 seconds.
- s3\_force\_path\_style: Set this to true to force the request to use path-style addressing, i.e. http://s3.amazonaws.com/BUCKET/KEY.
- sts\_regional\_endpoint: Set sts regional endpoint resolver to regional or legacy [https://docs.aws.amazon.com/sdkref/latest/guide/feature](https://docs.aws.amazon.com/sdkref/latest/guide/feature-sts-regionalized-endpoints.html)-sts-regionalized-e [html](https://docs.aws.amazon.com/sdkref/latest/guide/feature-sts-regionalized-endpoints.html)
- credentials Optional credentials shorthand for the config parameter
	- creds:
		- access\_key\_id: AWS access key ID
		- secret\_access\_key: AWS secret access key

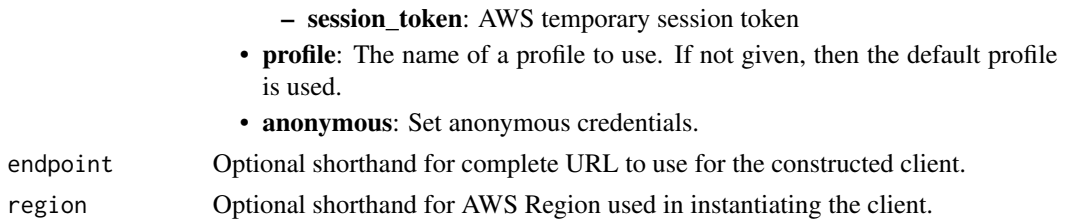

#### Value

A client for the service. You can call the service's operations using syntax like svc\$operation(...), where svc is the name you've assigned to the client. The available operations are listed in the Operations section.

# Service syntax

```
svc <- codecatalyst(
  config = list(
   credentials = list(
     creds = list(
        access_key_id = "string",
        secret_access_key = "string",
        session_token = "string"
     ),
     profile = "string",
     anonymous = "logical"
   ),
    endpoint = "string",
    region = "string",
    close_connection = "logical",
    timeout = "numeric",
    s3_force_path_style = "logical",
   sts_regional_endpoint = "string"
  ),
 credentials = list(
   creds = list(
      access_key_id = "string",
     secret_access_key = "string",
     session_token = "string"
    ),
    profile = "string",
   anonymous = "logical"
 ),
 endpoint = "string",
  region = "string"
)
```
#### **Operations**

#### codecatalyst 173

[create\\_access\\_token](#page-0-0) Creates a personal access token (PAT) for the current user [create\\_dev\\_environment](#page-0-0) Creates a Dev Environment in Amazon CodeCatalyst, a cloud-based development environment create project Creates a project in a specified space [create\\_source\\_repository](#page-0-0) Creates an empty Git-based source repository in a specified project [create\\_source\\_repository\\_branch](#page-0-0) Creates a branch in a specified source repository in Amazon CodeCatalyst [delete\\_access\\_token](#page-0-0) Deletes a specified personal access token (PAT) [delete\\_dev\\_environment](#page-0-0) Deletes a Dev Environment [delete\\_project](#page-0-0) Deletes a project in a space [delete\\_source\\_repository](#page-0-0) Deletes a source repository in Amazon CodeCatalyst [delete\\_space](#page-0-0) Deletes a space [get\\_dev\\_environment](#page-0-0) Returns information about a Dev Environment for a source repository in a project [get\\_project](#page-0-0) Returns information about a project [get\\_source\\_repository](#page-0-0) Returns information about a source repository [get\\_source\\_repository\\_clone\\_urls](#page-0-0) Returns information about the URLs that can be used with a Git client to clone a source repository [get\\_space](#page-0-0) Returns information about an space [get\\_subscription](#page-0-0) Returns information about the Amazon Web Services account used for billing purposes and the space of the space of the space of the space of the space of the space of the space of the space of the space of [get\\_user\\_details](#page-0-0) Returns information about a user [get\\_workflow](#page-0-0) Returns information about a workflow [get\\_workflow\\_run](#page-0-0) Returns information about a specified run of a workflow [list\\_access\\_tokens](#page-0-0) Lists all personal access tokens (PATs) associated with the user who calls the API [list\\_dev\\_environments](#page-0-0) Retrieves a list of Dev Environments in a project [list\\_dev\\_environment\\_sessions](#page-0-0) Retrieves a list of active sessions for a Dev Environment in a project [list\\_event\\_logs](#page-0-0) Retrieves a list of events that occurred during a specific time in a space [list\\_projects](#page-0-0) Retrieves a list of projects [list\\_source\\_repositories](#page-0-0) Retrieves a list of source repositories in a project [list\\_source\\_repository\\_branches](#page-0-0) Retrieves a list of branches in a specified source repository [list\\_spaces](#page-0-0) Retrieves a list of spaces [list\\_workflow\\_runs](#page-0-0) Retrieves a list of workflow runs of a specified workflow [list\\_workflows](#page-0-0) Retrieves a list of workflows in a specified project [start\\_dev\\_environment](#page-0-0) Starts a specified Dev Environment and puts it into an active state [start\\_dev\\_environment\\_session](#page-0-0) Starts a session for a specified Dev Environment [start\\_workflow\\_run](#page-0-0) Begins a run of a specified workflow [stop\\_dev\\_environment](#page-0-0) Pauses a specified Dev Environment and places it in a non-running state [stop\\_dev\\_environment\\_session](#page-0-0) Stops a session for a specified Dev Environment [update\\_dev\\_environment](#page-0-0) Changes one or more values for a Dev Environment [update\\_project](#page-0-0) Changes one or more values for a project update space Changes one or more values for a space [verify\\_session](#page-0-0) Verifies whether the calling user has a valid Amazon CodeCatalyst login and session

#### Examples

```
## Not run:
svc <- codecatalyst()
svc$create_access_token(
 Foo = 123)
```
## End(Not run)

codecommit *AWS CodeCommit*

#### **Description**

CodeCommit

This is the *CodeCommit API Reference*. This reference provides descriptions of the operations and data types for CodeCommit API along with usage examples.

You can use the CodeCommit API to work with the following objects:

Repositories, by calling the following:

- batch\_get\_repositories, which returns information about one or more repositories associated with your Amazon Web Services account.
- create\_repository, which creates an CodeCommit repository.
- delete\_repository, which deletes an CodeCommit repository.
- get\_repository, which returns information about a specified repository.
- list\_repositories, which lists all CodeCommit repositories associated with your Amazon Web Services account.
- update\_repository\_description, which sets or updates the description of the repository.
- update\_repository\_encryption\_key, which updates the Key Management Service encryption key used to encrypt and decrypt a repository.
- update\_repository\_name, which changes the name of the repository. If you change the name of a repository, no other users of that repository can access it until you send them the new HTTPS or SSH URL to use.

Branches, by calling the following:

- create\_branch, which creates a branch in a specified repository.
- delete\_branch, which deletes the specified branch in a repository unless it is the default branch.
- get\_branch, which returns information about a specified branch.
- list\_branches, which lists all branches for a specified repository.
- update\_default\_branch, which changes the default branch for a repository.

Files, by calling the following:

- delete\_file, which deletes the content of a specified file from a specified branch.
- get\_blob, which returns the base-64 encoded content of an individual Git blob object in a repository.
- get\_file, which returns the base-64 encoded content of a specified file.

#### codecommit the contract of the contract of the contract of the contract of the contract of the contract of the contract of the contract of the contract of the contract of the contract of the contract of the contract of the

- get\_folder, which returns the contents of a specified folder or directory.
- list\_file\_commit\_history, which retrieves a list of commits and changes to a specified file.
- put\_file, which adds or modifies a single file in a specified repository and branch.

Commits, by calling the following:

- batch\_get\_commits, which returns information about one or more commits in a repository.
- create\_commit, which creates a commit for changes to a repository.
- get\_commit, which returns information about a commit, including commit messages and author and committer information.
- get\_differences, which returns information about the differences in a valid commit specifier (such as a branch, tag, HEAD, commit ID, or other fully qualified reference).

Merges, by calling the following:

- batch\_describe\_merge\_conflicts, which returns information about conflicts in a merge between commits in a repository.
- create\_unreferenced\_merge\_commit, which creates an unreferenced commit between two branches or commits for the purpose of comparing them and identifying any potential conflicts.
- describe\_merge\_conflicts, which returns information about merge conflicts between the base, source, and destination versions of a file in a potential merge.
- get\_merge\_commit, which returns information about the merge between a source and destination commit.
- get\_merge\_conflicts, which returns information about merge conflicts between the source and destination branch in a pull request.
- get\_merge\_options, which returns information about the available merge options between two branches or commit specifiers.
- merge\_branches\_by\_fast\_forward, which merges two branches using the fast-forward merge option.
- merge\_branches\_by\_squash, which merges two branches using the squash merge option.
- merge\_branches\_by\_three\_way, which merges two branches using the three-way merge option.

Pull requests, by calling the following:

- create\_pull\_request, which creates a pull request in a specified repository.
- create\_pull\_request\_approval\_rule, which creates an approval rule for a specified pull request.
- delete\_pull\_request\_approval\_rule, which deletes an approval rule for a specified pull request.
- describe\_pull\_request\_events, which returns information about one or more pull request events.
- evaluate\_pull\_request\_approval\_rules, which evaluates whether a pull request has met all the conditions specified in its associated approval rules.
- get\_comments\_for\_pull\_request, which returns information about comments on a specified pull request.
- get\_pull\_request, which returns information about a specified pull request.
- get\_pull\_request\_approval\_states, which returns information about the approval states for a specified pull request.
- get\_pull\_request\_override\_state, which returns information about whether approval rules have been set aside (overriden) for a pull request, and if so, the Amazon Resource Name (ARN) of the user or identity that overrode the rules and their requirements for the pull request.
- list\_pull\_requests, which lists all pull requests for a repository.
- merge\_pull\_request\_by\_fast\_forward, which merges the source destination branch of a pull request into the specified destination branch for that pull request using the fast-forward merge option.
- merge\_pull\_request\_by\_squash, which merges the source destination branch of a pull request into the specified destination branch for that pull request using the squash merge option.
- merge\_pull\_request\_by\_three\_way, which merges the source destination branch of a pull request into the specified destination branch for that pull request using the three-way merge option.
- override\_pull\_request\_approval\_rules, which sets aside all approval rule requirements for a pull request.
- post\_comment\_for\_pull\_request, which posts a comment to a pull request at the specified line, file, or request.
- update\_pull\_request\_approval\_rule\_content, which updates the structure of an approval rule for a pull request.
- update\_pull\_request\_approval\_state, which updates the state of an approval on a pull request.
- update\_pull\_request\_description, which updates the description of a pull request.
- update\_pull\_request\_status, which updates the status of a pull request.
- update\_pull\_request\_title, which updates the title of a pull request.

Approval rule templates, by calling the following:

- associate\_approval\_rule\_template\_with\_repository, which associates a template with a specified repository. After the template is associated with a repository, CodeCommit creates approval rules that match the template conditions on every pull request created in the specified repository.
- batch\_associate\_approval\_rule\_template\_with\_repositories, which associates a template with one or more specified repositories. After the template is associated with a repository, CodeCommit creates approval rules that match the template conditions on every pull request created in the specified repositories.
- batch\_disassociate\_approval\_rule\_template\_from\_repositories, which removes the association between a template and specified repositories so that approval rules based on the template are not automatically created when pull requests are created in those repositories.

#### codecommit 177

- create\_approval\_rule\_template, which creates a template for approval rules that can then be associated with one or more repositories in your Amazon Web Services account.
- delete\_approval\_rule\_template, which deletes the specified template. It does not remove approval rules on pull requests already created with the template.
- disassociate\_approval\_rule\_template\_from\_repository, which removes the association between a template and a repository so that approval rules based on the template are not automatically created when pull requests are created in the specified repository.
- get\_approval\_rule\_template, which returns information about an approval rule template.
- list\_approval\_rule\_templates, which lists all approval rule templates in the Amazon Web Services Region in your Amazon Web Services account.
- list\_associated\_approval\_rule\_templates\_for\_repository, which lists all approval rule templates that are associated with a specified repository.
- list\_repositories\_for\_approval\_rule\_template, which lists all repositories associated with the specified approval rule template.
- update\_approval\_rule\_template\_description, which updates the description of an approval rule template.
- update\_approval\_rule\_template\_name, which updates the name of an approval rule template.
- update\_approval\_rule\_template\_content, which updates the content of an approval rule template.

Comments in a repository, by calling the following:

- delete\_comment\_content, which deletes the content of a comment on a commit in a repository.
- get\_comment, which returns information about a comment on a commit.
- get\_comment\_reactions, which returns information about emoji reactions to comments.
- get\_comments\_for\_compared\_commit, which returns information about comments on the comparison between two commit specifiers in a repository.
- post\_comment\_for\_compared\_commit, which creates a comment on the comparison between two commit specifiers in a repository.
- post\_comment\_reply, which creates a reply to a comment.
- put\_comment\_reaction, which creates or updates an emoji reaction to a comment.
- update\_comment, which updates the content of a comment on a commit in a repository.

Tags used to tag resources in CodeCommit (not Git tags), by calling the following:

- list\_tags\_for\_resource, which gets information about Amazon Web Servicestags for a specified Amazon Resource Name (ARN) in CodeCommit.
- tag\_resource, which adds or updates tags for a resource in CodeCommit.
- untag\_resource, which removes tags for a resource in CodeCommit.

Triggers, by calling the following:

• get\_repository\_triggers, which returns information about triggers configured for a repository.

- put\_repository\_triggers, which replaces all triggers for a repository and can be used to create or delete triggers.
- test\_repository\_triggers, which tests the functionality of a repository trigger by sending data to the trigger target.

For information about how to use CodeCommit, see the [CodeCommit User Guide.](https://docs.aws.amazon.com/codecommit/latest/userguide/welcome.html)

#### Usage

```
codecommit(
  config = list(),credentials = list(),
  endpoint = NULL,region = NULL
)
```
#### Arguments

config Optional configuration of credentials, endpoint, and/or region.

- credentials:
	- creds:
		- \* access\_key\_id: AWS access key ID
		- \* secret\_access\_key: AWS secret access key
		- \* session\_token: AWS temporary session token
	- profile: The name of a profile to use. If not given, then the default profile is used.
	- anonymous: Set anonymous credentials.
- endpoint: The complete URL to use for the constructed client.
- region: The AWS Region used in instantiating the client.
- close\_connection: Immediately close all HTTP connections.
- timeout: The time in seconds till a timeout exception is thrown when attempting to make a connection. The default is 60 seconds.
- s3 force path style: Set this to true to force the request to use path-style addressing, i.e. http://s3.amazonaws.com/BUCKET/KEY.
- sts\_regional\_endpoint: Set sts regional endpoint resolver to regional or legacy [https://docs.aws.amazon.com/sdkref/latest/guide/feature](https://docs.aws.amazon.com/sdkref/latest/guide/feature-sts-regionalized-endpoints.html)-sts-regionalized-e [html](https://docs.aws.amazon.com/sdkref/latest/guide/feature-sts-regionalized-endpoints.html)
- credentials Optional credentials shorthand for the config parameter
	- creds:
		- access\_key\_id: AWS access key ID
		- secret\_access\_key: AWS secret access key
		- session\_token: AWS temporary session token
	- profile: The name of a profile to use. If not given, then the default profile is used.
	- anonymous: Set anonymous credentials.
- endpoint Optional shorthand for complete URL to use for the constructed client.
- region Optional shorthand for AWS Region used in instantiating the client.

#### codecommit 179

#### Value

A client for the service. You can call the service's operations using syntax like  $svc$ operation(...),$ where svc is the name you've assigned to the client. The available operations are listed in the Operations section.

#### Service syntax

```
svc <- codecommit(
  config = list(
    credentials = list(
      creds = list(
        access_key_id = "string",
        secret_access_key = "string",
        session_token = "string"
      ),
      profile = "string",
      anonymous = "logical"
    ),
    endpoint = "string",
    region = "string",
    close_connection = "logical",
    timeout = "numeric",
    s3_force_path_style = "logical",
    sts_regional_endpoint = "string"
  ),
  credentials = list(
    creds = list(
      access_key_id = "string",
      secret_access_key = "string",
      session_token = "string"
    ),
    profile = "string",
    anonymous = "logical"
  ),
  endpoint = "string",
  region = "string"
)
```
#### **Operations**

[associate\\_approval\\_rule\\_template\\_with\\_repository](#page-0-0) Creates an association between an approval rule template and a specified repository [batch\\_associate\\_approval\\_rule\\_template\\_with\\_repositories](#page-0-0) Creates an association between an approval rule template and one or more specified repositories [batch\\_describe\\_merge\\_conflicts](#page-0-0) Returns information about one or more merge conflicts in the attention about specifiers using the strategy merge strategy merge strategy merge strategy merge strategy merge strategy merge str [batch\\_disassociate\\_approval\\_rule\\_template\\_from\\_repositories](#page-0-0) Removes the association between an approval rule template and one or more specified repositories repositories [batch\\_get\\_commits](#page-0-0) Returns information about the contents of one or more commits [batch\\_get\\_repositories](#page-0-0) Returns information about one or more repositories [create\\_approval\\_rule\\_template](#page-0-0) Creates a template for approval rules that can then be associated with one or more repositories in your Amazon Web Services account of the or more repositories in your Amazon Web Services acco [create\\_branch](#page-0-0) Creates a branch in a repository and points the branch to a commit-

#### 180 codecommit control of the control of the control of the control of the codecommit control of the control of the control of the control of the control of the control of the control of the control of the control of the c

[create\\_pull\\_request](#page-0-0) Creates a pull request in the specified repository [create\\_pull\\_request\\_approval\\_rule](#page-0-0) Creates an approval rule for a pull request [create\\_repository](#page-0-0) Creates a new, empty repository [delete\\_approval\\_rule\\_template](#page-0-0) Deletes a specified approval rule template [delete\\_file](#page-0-0) Deletes a specified file from a specified branch [delete\\_pull\\_request\\_approval\\_rule](#page-0-0) Deletes an approval rule from a specified pull request [delete\\_repository](#page-0-0) Deletes a repository [get\\_comments\\_for\\_pull\\_request](#page-0-0) Returns comments made on a pull request [get\\_merge\\_commit](#page-0-0) Returns information about a specified merge commit [get\\_repository](#page-0-0) Returns information about a repository [list\\_repositories](#page-0-0) Gets information about one or more repositories [merge\\_branches\\_by\\_squash](#page-0-0) Merges two branches using the squash merge strategy

[create\\_commit](#page-0-0) Creates a commit Creates a commit for a repository on the tip of a specified branches [create\\_unreferenced\\_merge\\_commit](#page-0-0) Creates an unreferenced commit that represents the result of [delete\\_branch](#page-0-0) Deletes a branch from a repository, unless that branch is the default branch is the repository, unless that branch is the repository. [delete\\_comment\\_content](#page-0-0)  $D$ eletes the content of a comment made on a change, file, or [describe\\_merge\\_conflicts](#page-0-0) Returns information about one or more merge conflicts in the attempted merge of two committees using the strategy merge strategy merge strategy merged merge strategy merged merge strategy merged me [describe\\_pull\\_request\\_events](#page-0-0) Returns information about one or more pull request events [disassociate\\_approval\\_rule\\_template\\_from\\_repository](#page-0-0) Removes the association between a template and a repository [evaluate\\_pull\\_request\\_approval\\_rules](#page-0-0) Evaluates whether a pull request has met all the conditions specified in its associated approval rules [get\\_approval\\_rule\\_template](#page-0-0) Returns information about a specified approval rule template [get\\_blob](#page-0-0) Returns the base-64 encoded content of an individual blob in a repository  $\frac{1}{2}$  Returns the base-64 encoded content of an individual blob in [get\\_branch](#page-0-0) Returns information about a repository branch, including its name and the last commit ID and the last commit ID and the last commit ID and the last commit ID and the last commit ID and the last commit ID and the [get\\_comment](#page-0-0) Returns the content of a comment made on a change, file, or get comment reactions Returns information about reactions to a specified comment I [get\\_comments\\_for\\_compared\\_commit](#page-0-0) Returns information about comments made on the comparison between two commits made on the comparison between two commits made on the comparison between two commits made on the comparison be [get\\_commit](#page-0-0) Returns information about a commit, including commit mess [get\\_differences](#page-0-0) Returns information about the differences in a valid commit get\_differences get file Returns the base-64 encoded contents of a specified file and its metal[get\\_folder](#page-0-0) **Returns** the contents of a specified folder in a repository [get\\_merge\\_conflicts](#page-0-0) **Returns information about merge conflicts between the before and after commit Returns information about merge conflicts between the before and after commit in a repository**  $\mathbb{R}$ **.** [get\\_merge\\_options](#page-0-0) Returns information about the merge options available for merging two specified branches branches branches available for merging two specified branches are specified by the merge options available for mer [get\\_pull\\_request](#page-0-0) Gets information about a pull request in a specified repositor [get\\_pull\\_request\\_approval\\_states](#page-0-0) Gets information about the approval states for a specified pull [get\\_pull\\_request\\_override\\_state](#page-0-0) Returns information about whether approval rules have been [get\\_repository\\_triggers](#page-0-0) Gets information about triggers configured for a repository [list\\_approval\\_rule\\_templates](#page-0-0) **Lists all approval rule templates in the specified Amazon We** [list\\_associated\\_approval\\_rule\\_templates\\_for\\_repository](#page-0-0) Lists all approval rule templates that are associated with a sp [list\\_branches](#page-0-0) Gets information about one or more branches in a repository [list\\_file\\_commit\\_history](#page-0-0) Retrieves a list of commits and changes to a specified file [list\\_pull\\_requests](#page-0-0) Returns a list of pull requests for a specified repository [list\\_repositories\\_for\\_approval\\_rule\\_template](#page-0-0) Lists all repositories associated with the specified approval rule template [list\\_tags\\_for\\_resource](#page-0-0) Gets information about Amazon Web Servicestags for a specified Amazon Resource Name (ARN) in CodeCommittee Amazon Resource Name (ARN) in CodeCommittee Amazon Resource Name (ARN) in CodeCommittee Amaz [merge\\_branches\\_by\\_fast\\_forward](#page-0-0) Merges two branches using the fast-forward merge strategy [merge\\_branches\\_by\\_three\\_way](#page-0-0) Merges two specified branches using the three-way merge strategy of the three-way merge strategy of the three-way merge strategy of the three-way merge strategy of the three-way merge strategy o [merge\\_pull\\_request\\_by\\_fast\\_forward](#page-0-0) Attempts to merge the source commit of a pull request into the specified destination branch for that pull request at the specified commit using the specified commit using the specified co [merge\\_pull\\_request\\_by\\_squash](#page-0-0) Attempts to merge the source commit of a pull request into the specified destination branch for the specified commit using the specified commit using the specified commit using the specified co [merge\\_pull\\_request\\_by\\_three\\_way](#page-0-0) Attempts to merge the source commit of a pull request into the specified destination branch for the specified commit using the specified commit using the specified commit using the specified
### codedeploy 181

[post\\_comment\\_for\\_pull\\_request](#page-0-0) Posts a comment on a pull request [put\\_repository\\_triggers](#page-0-0) Replaces all triggers Replaces all triggers for a repository [untag\\_resource](#page-0-0) Removes tags for a resource in CodeCommit [update\\_comment](#page-0-0) Replaces the contents of a comment [update\\_pull\\_request\\_status](#page-0-0) Updates the status of a pull request [update\\_pull\\_request\\_title](#page-0-0) Replaces the title of a pull request [update\\_repository\\_name](#page-0-0) Renames a repository

[override\\_pull\\_request\\_approval\\_rules](#page-0-0) Sets aside (overrides) all approval rule requirements for a specified pull request\_approval\_rules [post\\_comment\\_for\\_compared\\_commit](#page-0-0) Posts a comment on the comparison between two commits [post\\_comment\\_reply](#page-0-0) Posts a comment in reply to an existing comment on a comparison between comment or a pull request of a pull request of a pull request of a pull request of a pull request of a pull request of a pull reque [put\\_comment\\_reaction](#page-0-0) Adds or updates a reaction to a specified comment for the user whose intervals is used to make the requested to make the requested to make the requested to make the requested comment for the used of th [put\\_file](#page-0-0) **Adds** or updates a file in a branch in an CodeCommit repository, and generates a commit for the specified branch in the specified branch in the specified branch in the specified branch in the specified branch in [tag\\_resource](#page-0-0) Adds or updates tags for a resource in CodeCommit [test\\_repository\\_triggers](#page-0-0) Tests the functionality of repository triggers by sending information to the trigger target target target target target target target target target target target target target target target target [update\\_approval\\_rule\\_template\\_content](#page-0-0) Updates the content of an approval rule template [update\\_approval\\_rule\\_template\\_description](#page-0-0) Updates the description for a specified approval rule template [update\\_approval\\_rule\\_template\\_name](#page-0-0) Updates the name of a specified approval rule template [update\\_default\\_branch](#page-0-0) Sets or changes the default branch name for the specified rep [update\\_pull\\_request\\_approval\\_rule\\_content](#page-0-0) Updates the structure of an approval rule created specifically [update\\_pull\\_request\\_approval\\_state](#page-0-0) Updates the state of a user's approval on a pull request [update\\_pull\\_request\\_description](#page-0-0) Replaces the contents of the description of a pull request [update\\_repository\\_description](#page-0-0) Sets or changes the comment or description for a repository [update\\_repository\\_encryption\\_key](#page-0-0) Management Service encryption key used to encryption key used to encryption key used to encryption and decryption and decryption and decryption and decryption and decryption and decryption

#### Examples

```
## Not run:
svc <- codecommit()
svc$associate_approval_rule_template_with_repository(
 Foo = 123)
## End(Not run)
```
codedeploy *AWS CodeDeploy*

#### Description

CodeDeploy is a deployment service that automates application deployments to Amazon EC2 instances, on-premises instances running in your own facility, serverless Lambda functions, or applications in an Amazon ECS service.

You can deploy a nearly unlimited variety of application content, such as an updated Lambda function, updated applications in an Amazon ECS service, code, web and configuration files, executables, packages, scripts, multimedia files, and so on. CodeDeploy can deploy application content

stored in Amazon S3 buckets, GitHub repositories, or Bitbucket repositories. You do not need to make changes to your existing code before you can use CodeDeploy.

CodeDeploy makes it easier for you to rapidly release new features, helps you avoid downtime during application deployment, and handles the complexity of updating your applications, without many of the risks associated with error-prone manual deployments.

#### CodeDeploy Components

Use the information in this guide to help you work with the following CodeDeploy components:

- **Application**: A name that uniquely identifies the application you want to deploy. CodeDeploy uses this name, which functions as a container, to ensure the correct combination of revision, deployment configuration, and deployment group are referenced during a deployment.
- Deployment group: A set of individual instances, CodeDeploy Lambda deployment configuration settings, or an Amazon ECS service and network details. A Lambda deployment group specifies how to route traffic to a new version of a Lambda function. An Amazon ECS deployment group specifies the service created in Amazon ECS to deploy, a load balancer, and a listener to reroute production traffic to an updated containerized application. An Amazon EC2/On-premises deployment group contains individually tagged instances, Amazon EC2 instances in Amazon EC2 Auto Scaling groups, or both. All deployment groups can specify optional trigger, alarm, and rollback settings.
- Deployment configuration: A set of deployment rules and deployment success and failure conditions used by CodeDeploy during a deployment.
- Deployment: The process and the components used when updating a Lambda function, a containerized application in an Amazon ECS service, or of installing content on one or more instances.
- Application revisions: For an Lambda deployment, this is an AppSpec file that specifies the Lambda function to be updated and one or more functions to validate deployment lifecycle events. For an Amazon ECS deployment, this is an AppSpec file that specifies the Amazon ECS task definition, container, and port where production traffic is rerouted. For an EC2/Onpremises deployment, this is an archive file that contains source content—source code, webpages, executable files, and deployment scripts—along with an AppSpec file. Revisions are stored in Amazon S3 buckets or GitHub repositories. For Amazon S3, a revision is uniquely identified by its Amazon S3 object key and its ETag, version, or both. For GitHub, a revision is uniquely identified by its commit ID.

This guide also contains information to help you get details about the instances in your deployments, to make on-premises instances available for CodeDeploy deployments, to get details about a Lambda function deployment, and to get details about Amazon ECS service deployments.

#### CodeDeploy Information Resources

- [CodeDeploy User Guide](https://docs.aws.amazon.com/codedeploy/latest/userguide/)
- [CodeDeploy API Reference Guide](https://docs.aws.amazon.com/codedeploy/latest/APIReference/)
- [CLI Reference for CodeDeploy](https://docs.aws.amazon.com/cli/latest/reference/deploy/)
- CodeDeploy Developer Forum

### codedeploy 183

# Usage

```
codedeploy(
  config = list(),credentials = list(),
  endpoint = NULL,
  region = NULL
\mathcal{L}
```
# Arguments

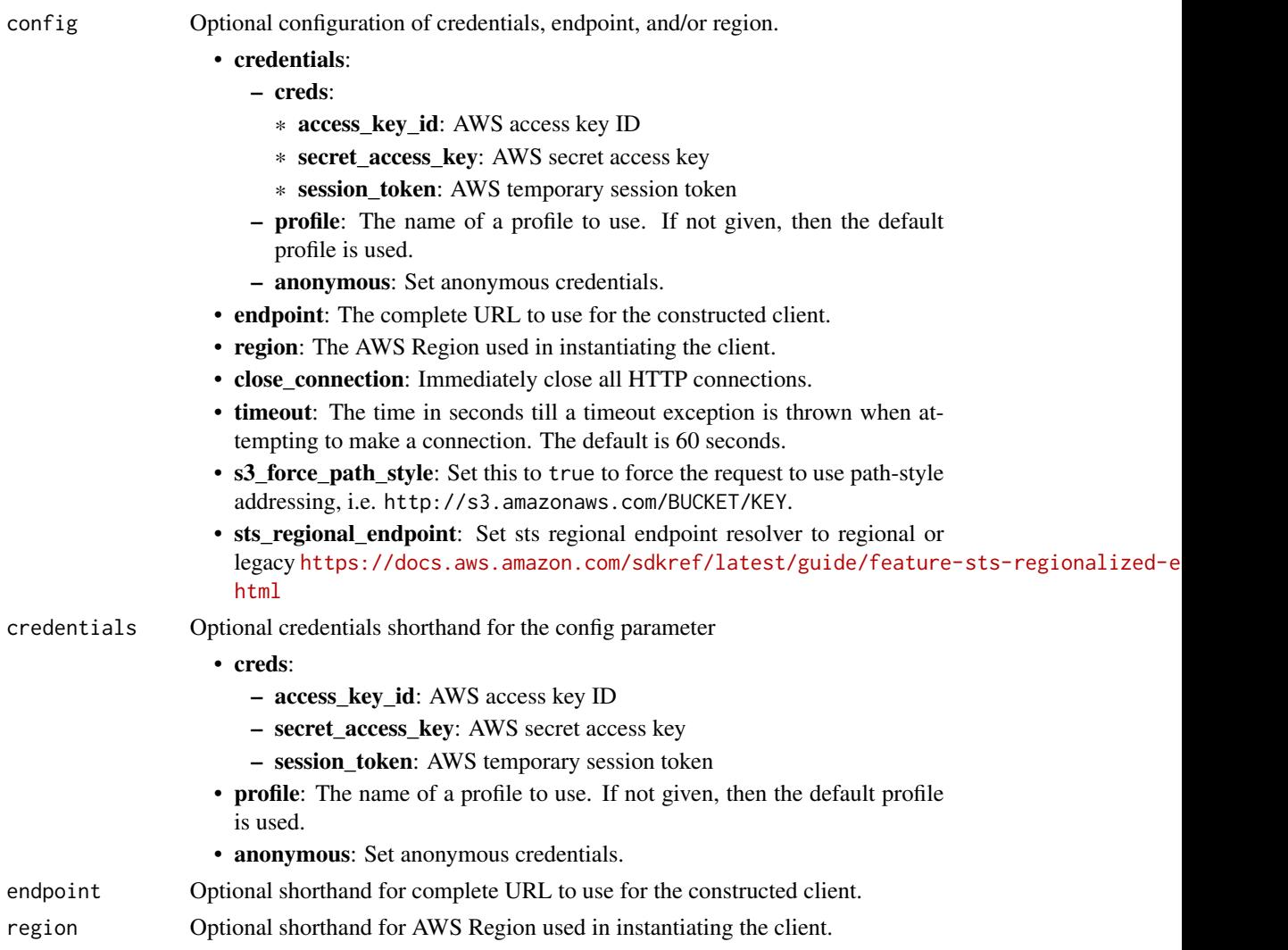

# Value

A client for the service. You can call the service's operations using syntax like svc\$operation(...), where svc is the name you've assigned to the client. The available operations are listed in the Operations section.

184 codedeploy

### Service syntax

```
svc <- codedeploy(
 config = list(
   credentials = list(
     creds = list(
       access_key_id = "string",
       secret_access_key = "string",
       session_token = "string"
     ),
     profile = "string",
     anonymous = "logical"
   ),
   endpoint = "string",
   region = "string",
   close_connection = "logical",
   timeout = "numeric",
   s3_force_path_style = "logical",
   sts_regional_endpoint = "string"
 ),
 credentials = list(
   creds = list(
     access_key_id = "string",
     secret_access_key = "string",
     session_token = "string"
   ),
   profile = "string",
   anonymous = "logical"
 ),
 endpoint = "string",
 region = "string"
)
```
### **Operations**

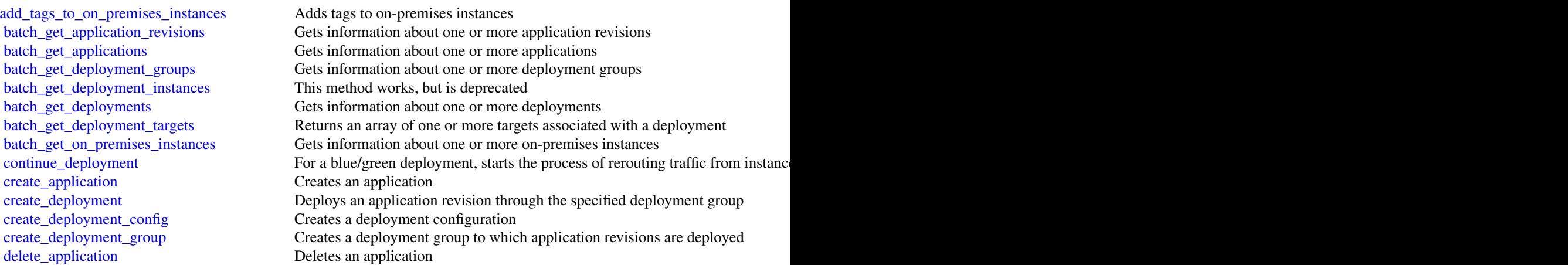

#### codedeploy and the state of the state of the state of the state of the state of the state of the state of the state of the state of the state of the state of the state of the state of the state of the state of the state of

[delete\\_deployment\\_group](#page-0-0) Deletes a deployment group [delete\\_git\\_hub\\_account\\_token](#page-0-0) Deletes a GitHub account connection [deregister\\_on\\_premises\\_instance](#page-0-0) Deregisters an on-premises instance [get\\_application](#page-0-0) Gets information about an application [get\\_deployment](#page-0-0) Gets information about a deployment [register\\_on\\_premises\\_instance](#page-0-0) Registers an on-premises instance [update\\_application](#page-0-0) Changes the name of an application

[delete\\_deployment\\_config](#page-0-0) Deletes a deployment configuration [delete\\_resources\\_by\\_external\\_id](#page-0-0) Deletes resources linked to an external ID [get\\_application\\_revision](#page-0-0) Gets information about an application revision [get\\_deployment\\_config](#page-0-0) Gets information about a deployment configuration [get\\_deployment\\_group](#page-0-0) Gets information about a deployment group [get\\_deployment\\_instance](#page-0-0) Gets information about an instance as part of a deployment [get\\_deployment\\_target](#page-0-0) Returns information about a deployment target [get\\_on\\_premises\\_instance](#page-0-0) Gets information about an on-premises instance [list\\_application\\_revisions](#page-0-0) Lists information about revisions for an application [list\\_applications](#page-0-0) Lists the applications registered with the user or Amazon Web Services account [list\\_deployment\\_configs](#page-0-0) Lists the deployment configurations with the user or Amazon Web Services acc [list\\_deployment\\_groups](#page-0-0) Lists the deployment groups for an application registered with the Amazon Web [list\\_deployment\\_instances](#page-0-0) The newer BatchGetDeploymentTargets should be used instead because it work [list\\_deployments](#page-0-0) **Lists the deployments in a deployment group for an application registered with** [list\\_deployment\\_targets](#page-0-0) Returns an array of target IDs that are associated a deployment [list\\_git\\_hub\\_account\\_token\\_names](#page-0-0) Lists the names of stored connections to GitHub accounts [list\\_on\\_premises\\_instances](#page-0-0) Gets a list of names for one or more on-premises instances [list\\_tags\\_for\\_resource](#page-0-0) Returns a list of tags for the resource identified by a specified Amazon Resource [put\\_lifecycle\\_event\\_hook\\_execution\\_status](#page-0-0) Sets the result of a Lambda validation function [register\\_application\\_revision](#page-0-0) Registers with CodeDeploy a revision for the specified application [remove\\_tags\\_from\\_on\\_premises\\_instances](#page-0-0) Removes one or more tags from one or more on-premises instances [skip\\_wait\\_time\\_for\\_instance\\_termination](#page-0-0) In a blue/green deployment, overrides any specified wait time and starts termination [stop\\_deployment](#page-0-0) Attempts to stop an ongoing deployment [tag\\_resource](#page-0-0) Associates the list of tags in the input Tags parameter with the resource identified by the Resource [untag\\_resource](#page-0-0) Disassociates a resource from a list of tags [update\\_deployment\\_group](#page-0-0) Changes information about a deployment group

#### Examples

```
## Not run:
svc <- codedeploy()
svc$add_tags_to_on_premises_instances(
 Foo = 123)
```
## End(Not run)

#### **Description**

This section provides documentation for the Amazon CodeGuru Profiler API operations.

Amazon CodeGuru Profiler collects runtime performance data from your live applications, and provides recommendations that can help you fine-tune your application performance. Using machine learning algorithms, CodeGuru Profiler can help you find your most expensive lines of code and suggest ways you can improve efficiency and remove CPU bottlenecks.

Amazon CodeGuru Profiler provides different visualizations of profiling data to help you identify what code is running on the CPU, see how much time is consumed, and suggest ways to reduce CPU utilization.

Amazon CodeGuru Profiler currently supports applications written in all Java virtual machine (JVM) languages and Python. While CodeGuru Profiler supports both visualizations and recommendations for applications written in Java, it can also generate visualizations and a subset of recommendations for applications written in other JVM languages and Python.

For more information, see [What is Amazon CodeGuru Profiler](https://docs.aws.amazon.com/codeguru/latest/profiler-ug/what-is-codeguru-profiler.html) in the *Amazon CodeGuru Profiler User Guide*.

#### Usage

```
codeguruprofiler(
  config = list(),
  credentials = list(),
  endpoint = NULL,region = NULL
)
```
#### Arguments

config Optional configuration of credentials, endpoint, and/or region.

### • credentials:

- creds:
	- \* access\_key\_id: AWS access key ID
	- \* secret\_access\_key: AWS secret access key
	- \* session\_token: AWS temporary session token
- profile: The name of a profile to use. If not given, then the default profile is used.
- anonymous: Set anonymous credentials.
- endpoint: The complete URL to use for the constructed client.
- region: The AWS Region used in instantiating the client.
- close\_connection: Immediately close all HTTP connections.

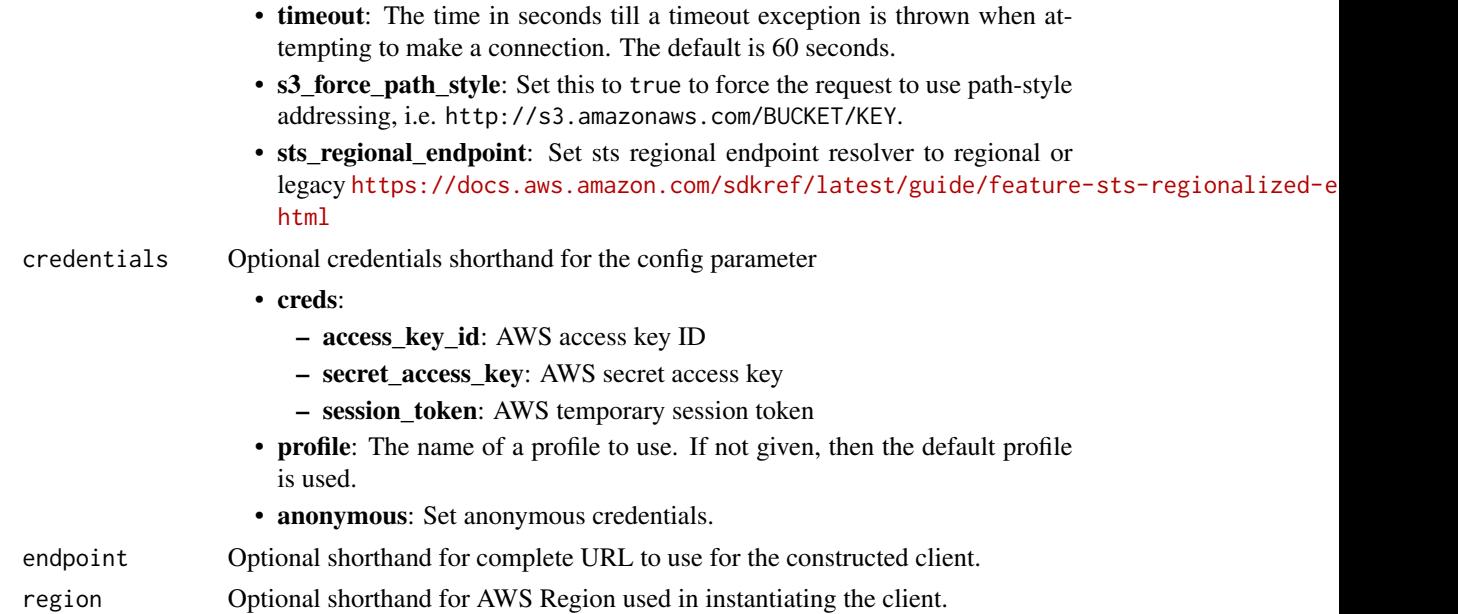

### Value

A client for the service. You can call the service's operations using syntax like svc\$operation(...), where svc is the name you've assigned to the client. The available operations are listed in the Operations section.

## Service syntax

```
svc <- codeguruprofiler(
 config = list(
   credentials = list(
     creds = list(
       access_key_id = "string",
       secret_access_key = "string",
       session_token = "string"
     ),
     profile = "string",
     anonymous = "logical"
   ),
   endpoint = "string",
   region = "string",
   close_connection = "logical",
   timeout = "numeric",
   s3_force_path_style = "logical",
   sts_regional_endpoint = "string"
 ),
 credentials = list(
   creds = list(
     access_key_id = "string",
```

```
secret_access_key = "string",
     session_token = "string"
   ),
   profile = "string",
   anonymous = "logical"
 ),
 endpoint = "string",
 region = "string"
)
```
# **Operations**

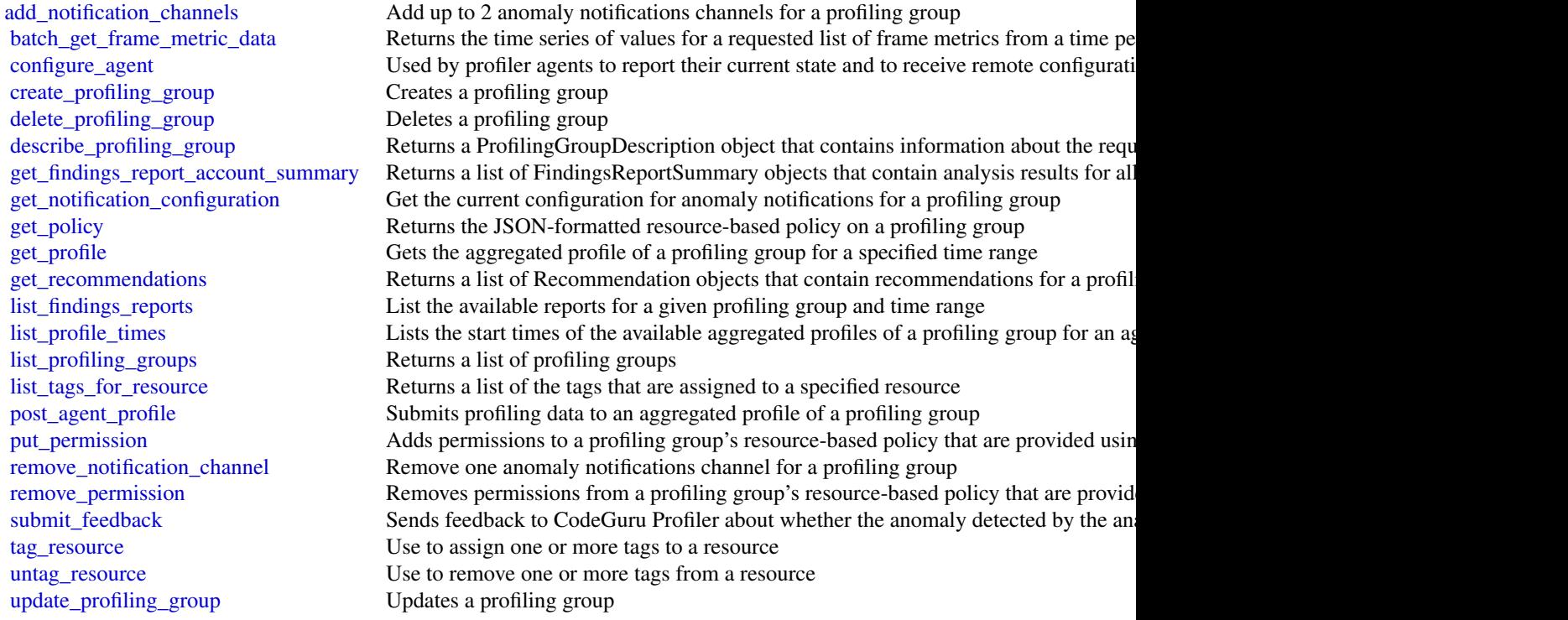

# Examples

```
## Not run:
svc <- codeguruprofiler()
svc$add_notification_channels(
 Foo = 123)
```
## End(Not run)

#### **Description**

This section provides documentation for the Amazon CodeGuru Reviewer API operations. Code-Guru Reviewer is a service that uses program analysis and machine learning to detect potential defects that are difficult for developers to find and recommends fixes in your Java and Python code.

By proactively detecting and providing recommendations for addressing code defects and implementing best practices, CodeGuru Reviewer improves the overall quality and maintainability of your code base during the code review stage. For more information about CodeGuru Reviewer, see the *[Amazon CodeGuru Reviewer User Guide.](https://docs.aws.amazon.com/codeguru/latest/reviewer-ug/welcome.html)*

To improve the security of your CodeGuru Reviewer API calls, you can establish a private connection between your VPC and CodeGuru Reviewer by creating an *interface VPC endpoint*. For more information, see [CodeGuru Reviewer and interface VPC endpoints \(Amazon Web Services](https://docs.aws.amazon.com/codeguru/latest/reviewer-ug/vpc-interface-endpoints.html) [PrivateLink\)](https://docs.aws.amazon.com/codeguru/latest/reviewer-ug/vpc-interface-endpoints.html) in the *Amazon CodeGuru Reviewer User Guide*.

### Usage

```
codegurureviewer(
  config = list(),
  credentials = list(),
  endpoint = NULL,region = NULL
)
```
#### Arguments

```
config Optional configuration of credentials, endpoint, and/or region.
```
- credentials:
	- creds:
		- \* access\_key\_id: AWS access key ID
		- \* secret\_access\_key: AWS secret access key
		- \* session\_token: AWS temporary session token
	- profile: The name of a profile to use. If not given, then the default profile is used.
	- anonymous: Set anonymous credentials.
- endpoint: The complete URL to use for the constructed client.
- region: The AWS Region used in instantiating the client.
- close connection: Immediately close all HTTP connections.
- timeout: The time in seconds till a timeout exception is thrown when attempting to make a connection. The default is 60 seconds.
- s3\_force\_path\_style: Set this to true to force the request to use path-style addressing, i.e. http://s3.amazonaws.com/BUCKET/KEY.

### 190 codegurureviewer

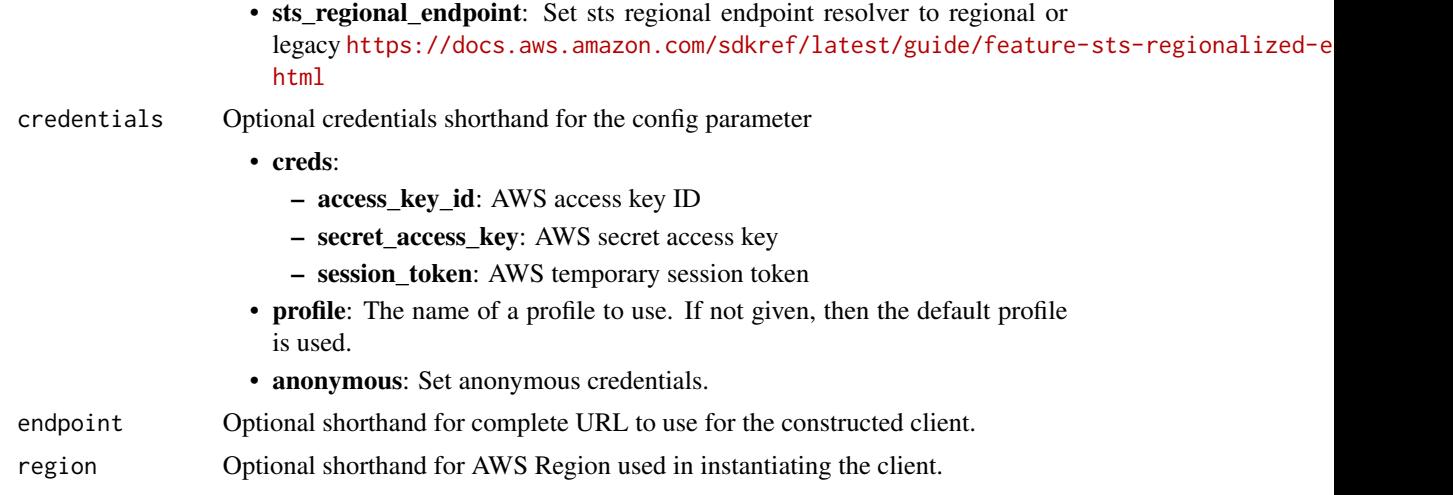

### Value

A client for the service. You can call the service's operations using syntax like svc\$operation(...), where svc is the name you've assigned to the client. The available operations are listed in the Operations section.

### Service syntax

```
svc <- codegurureviewer(
 config = list(
   credentials = list(
     creds = list(
        access_key_id = "string",
        secret_access_key = "string",
        session_token = "string"
      ),
     profile = "string",
      anonymous = "logical"
    ),
    endpoint = "string",
    region = "string",
    close_connection = "logical",
    timeout = "numeric",
    s3_force_path_style = "logical",
   sts_regional_endpoint = "string"
  ),
  credentials = list(
   creds = list(
      access_key_id = "string",
      secret_access_key = "string",
      session_token = "string"
    ),
    profile = "string",
```
### codegurusecurity 191

```
anonymous = "logical"
),
endpoint = "string",
region = "string"
```
#### **Operations**

)

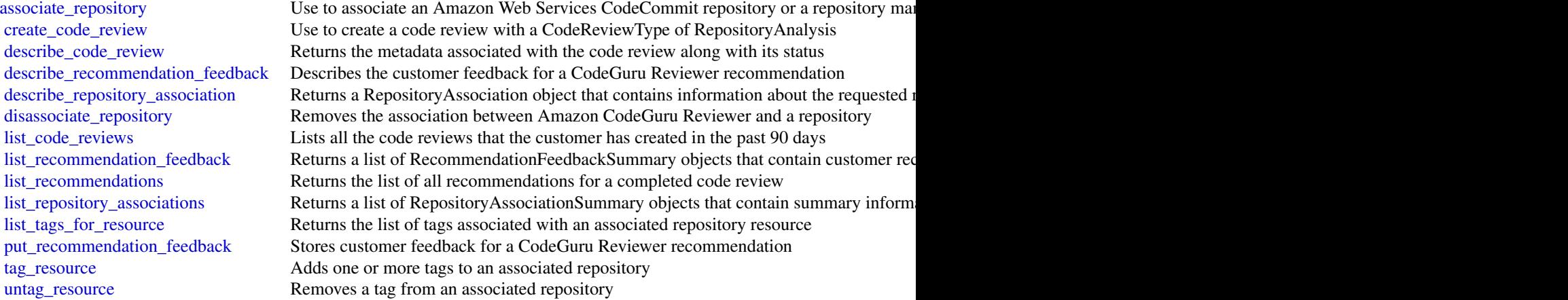

### Examples

```
## Not run:
svc <- codegurureviewer()
svc$associate_repository(
  Foo = 123\mathcal{L}## End(Not run)
```
codegurusecurity *Amazon CodeGuru Security*

### Description

Amazon CodeGuru Security is in preview release and is subject to change.

This section provides documentation for the Amazon CodeGuru Security API operations. Code-Guru Security is a service that uses program analysis and machine learning to detect security policy violations and vulnerabilities, and recommends ways to address these security risks.

By proactively detecting and providing recommendations for addressing security risks, CodeGuru Security improves the overall security of your application code. For more information about Code-Guru Security, see the [Amazon CodeGuru Security User Guide.](https://docs.aws.amazon.com/codeguru/latest/security-ug/what-is-codeguru-security.html)

# Usage

```
codegurusecurity(
  config = list(),
  credentials = list(),
  endpoint = NULL,
  region = NULL
\mathcal{L}
```
# Arguments

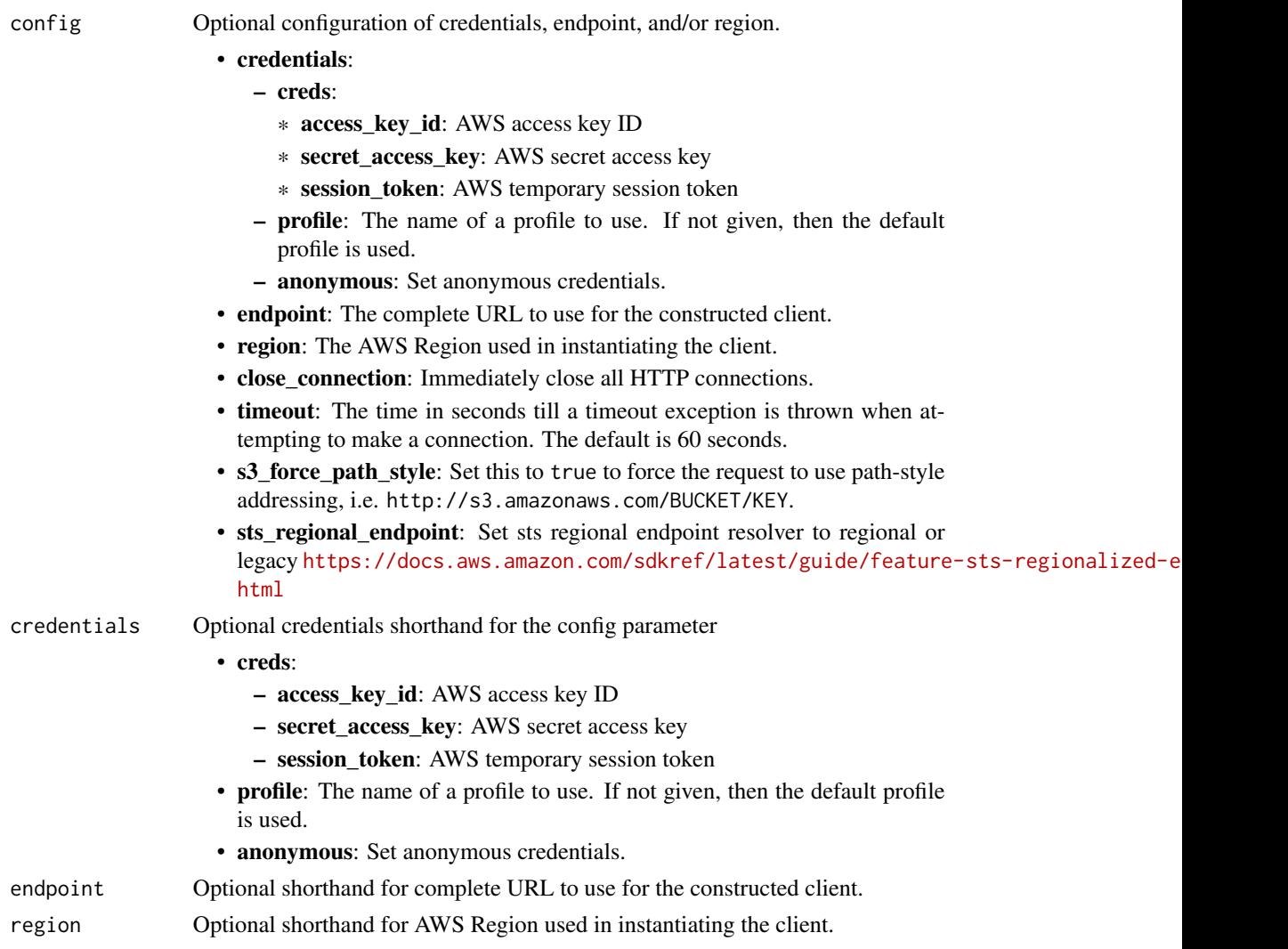

# Value

A client for the service. You can call the service's operations using syntax like svc\$operation(...), where svc is the name you've assigned to the client. The available operations are listed in the Operations section.

### codegurusecurity 193

### Service syntax

```
svc <- codegurusecurity(
 config = list(
   credentials = list(
     creds = list(
       access_key_id = "string",
       secret_access_key = "string",
       session_token = "string"
     ),
     profile = "string",
     anonymous = "logical"
   ),
   endpoint = "string",
   region = "string",
   close_connection = "logical",
   timeout = "numeric",
   s3_force_path_style = "logical",
   sts_regional_endpoint = "string"
 ),
 credentials = list(
   creds = list(
     access_key_id = "string",
     secret_access_key = "string",
     session_token = "string"
   ),
   profile = "string",
   anonymous = "logical"
 ),
 endpoint = "string",
 region = "string"
)
```
### **Operations**

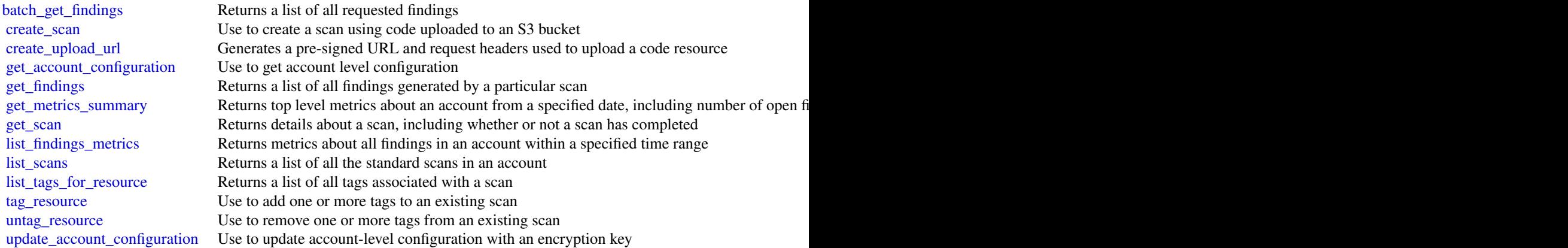

### Examples

```
## Not run:
svc <- codegurusecurity()
svc$batch_get_findings(
 Foo = 123)
```
## End(Not run)

codepipeline *AWS CodePipeline*

### Description

CodePipeline

#### **Overview**

This is the CodePipeline API Reference. This guide provides descriptions of the actions and data types for CodePipeline. Some functionality for your pipeline can only be configured through the API. For more information, see the [CodePipeline User Guide.](https://docs.aws.amazon.com/codepipeline/latest/userguide/welcome.html)

You can use the CodePipeline API to work with pipelines, stages, actions, and transitions.

*Pipelines* are models of automated release processes. Each pipeline is uniquely named, and consists of stages, actions, and transitions.

You can work with pipelines by calling:

- create\_pipeline, which creates a uniquely named pipeline.
- delete\_pipeline, which deletes the specified pipeline.
- get\_pipeline, which returns information about the pipeline structure and pipeline metadata, including the pipeline Amazon Resource Name (ARN).
- get\_pipeline\_execution, which returns information about a specific execution of a pipeline.
- get\_pipeline\_state, which returns information about the current state of the stages and actions of a pipeline.
- list\_action\_executions, which returns action-level details for past executions. The details include full stage and action-level details, including individual action duration, status, any errors that occurred during the execution, and input and output artifact location details.
- list\_pipelines, which gets a summary of all of the pipelines associated with your account.
- list\_pipeline\_executions, which gets a summary of the most recent executions for a pipeline.
- start\_pipeline\_execution, which runs the most recent revision of an artifact through the pipeline.

### codepipeline 195

- stop\_pipeline\_execution, which stops the specified pipeline execution from continuing through the pipeline.
- update\_pipeline, which updates a pipeline with edits or changes to the structure of the pipeline.

Pipelines include *stages*. Each stage contains one or more actions that must complete before the next stage begins. A stage results in success or failure. If a stage fails, the pipeline stops at that stage and remains stopped until either a new version of an artifact appears in the source location, or a user takes action to rerun the most recent artifact through the pipeline. You can call get\_pipeline\_state, which displays the status of a pipeline, including the status of stages in the pipeline, or get\_pipeline, which returns the entire structure of the pipeline, including the stages of that pipeline. For more information about the structure of stages and actions, see [CodePipeline](https://docs.aws.amazon.com/codepipeline/latest/userguide/reference-pipeline-structure.html) [Pipeline Structure Reference.](https://docs.aws.amazon.com/codepipeline/latest/userguide/reference-pipeline-structure.html)

Pipeline stages include *actions* that are categorized into categories such as source or build actions performed in a stage of a pipeline. For example, you can use a source action to import artifacts into a pipeline from a source such as Amazon S3. Like stages, you do not work with actions directly in most cases, but you do define and interact with actions when working with pipeline operations such as create\_pipeline and get\_pipeline\_state. Valid action categories are:

- Source
- Build
- Test
- Deploy
- Approval
- Invoke

Pipelines also include *transitions*, which allow the transition of artifacts from one stage to the next in a pipeline after the actions in one stage complete.

You can work with transitions by calling:

- disable\_stage\_transition, which prevents artifacts from transitioning to the next stage in a pipeline.
- enable\_stage\_transition, which enables transition of artifacts between stages in a pipeline.

#### Using the API to integrate with CodePipeline

For third-party integrators or developers who want to create their own integrations with Code-Pipeline, the expected sequence varies from the standard API user. To integrate with CodePipeline, developers need to work with the following items:

Jobs, which are instances of an action. For example, a job for a source action might import a revision of an artifact from a source.

You can work with jobs by calling:

- acknowledge\_job, which confirms whether a job worker has received the specified job.
- get\_job\_details, which returns the details of a job.
- poll\_for\_jobs, which determines whether there are any jobs to act on.
- put\_job\_failure\_result, which provides details of a job failure.

• put\_job\_success\_result, which provides details of a job success.

Third party jobs, which are instances of an action created by a partner action and integrated into CodePipeline. Partner actions are created by members of the Amazon Web Services Partner Network.

You can work with third party jobs by calling:

- acknowledge\_third\_party\_job, which confirms whether a job worker has received the specified job.
- get\_third\_party\_job\_details, which requests the details of a job for a partner action.
- poll\_for\_third\_party\_jobs, which determines whether there are any jobs to act on.
- put\_third\_party\_job\_failure\_result, which provides details of a job failure.
- put\_third\_party\_job\_success\_result, which provides details of a job success.

### Usage

```
codepipeline(
  config = list(),
  credentials = list(),
  endpoint = NULL,region = NULL
)
```
### Arguments

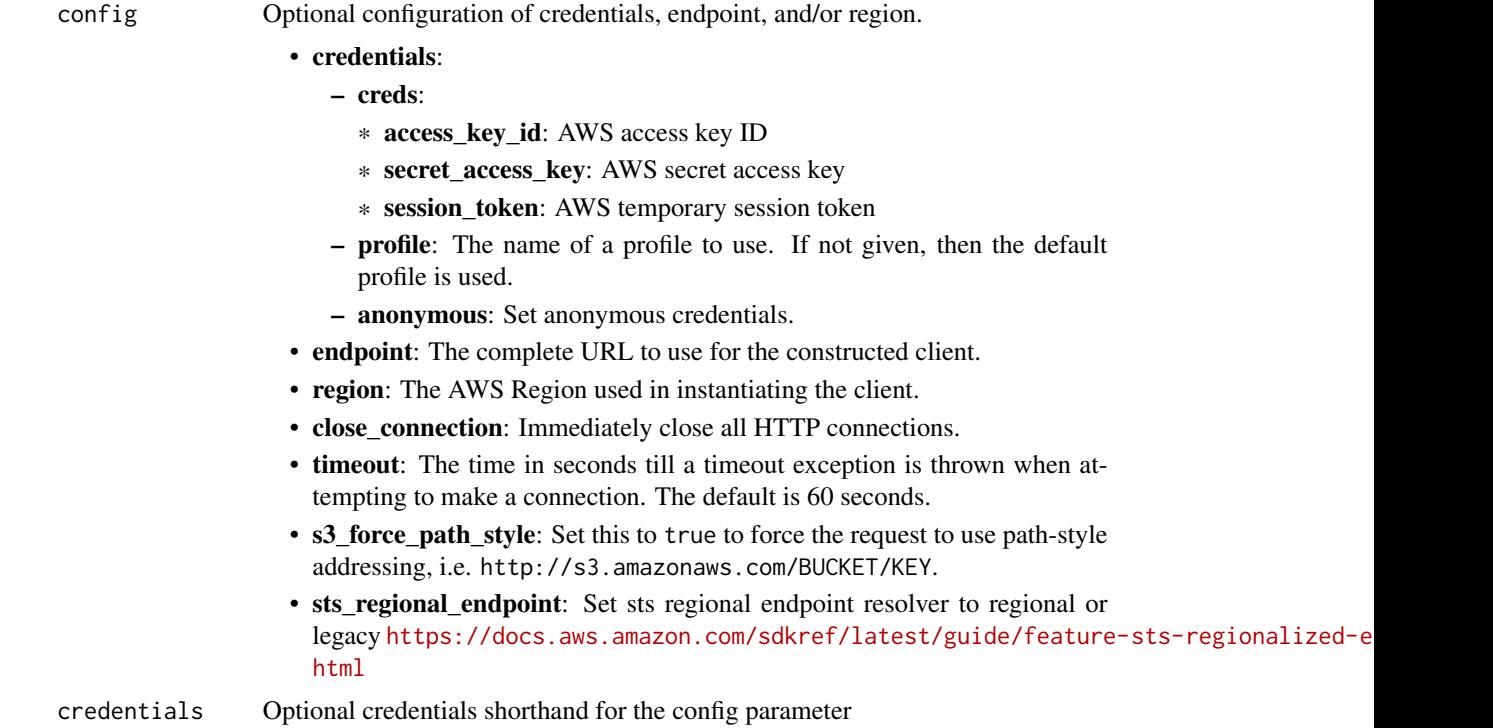

### codepipeline 197

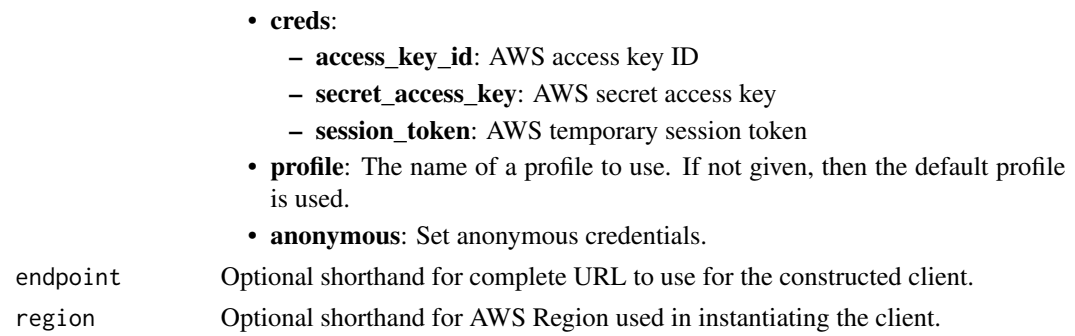

### Value

A client for the service. You can call the service's operations using syntax like svc\$operation(...), where svc is the name you've assigned to the client. The available operations are listed in the Operations section.

#### Service syntax

```
svc <- codepipeline(
 config = list(
   credentials = list(
      creds = list(
        access_key_id = "string",
        secret_access_key = "string",
        session_token = "string"
      ),
     profile = "string",
      anonymous = "logical"
   ),
    endpoint = "string",
    region = "string",
   close_connection = "logical",
    timeout = "numeric",
    s3_force_path_style = "logical",
   sts_regional_endpoint = "string"
 ),
 credentials = list(
   creds = list(
      access_key_id = "string",
      secret_access_key = "string",
     session_token = "string"
    ),
    profile = "string",
   anonymous = "logical"
 ),
 endpoint = "string",
  region = "string"
)
```
### 198 codepipeline

### **Operations**

[create\\_pipeline](#page-0-0) Creates a pipeline [delete\\_custom\\_action\\_type](#page-0-0) Marks a custom action as deleted [delete\\_pipeline](#page-0-0) Deletes the specified pipeline [get\\_job\\_details](#page-0-0) Returns information about a job [rollback\\_stage](#page-0-0) Rolls back a stage execution [start\\_pipeline\\_execution](#page-0-0) Starts the specified pipeline [update\\_pipeline](#page-0-0) Updates a specified pipeline with edits or changes to its structure

# [acknowledge\\_job](#page-0-0) Returns information about a specified job and whether that job has been received by the job and whether that job has been received by the second by the second by the second by the second by the second by th [acknowledge\\_third\\_party\\_job](#page-0-0) Confirms a job worker has received the specified job [create\\_custom\\_action\\_type](#page-0-0) Creates a new custom action that can be used in all pipelines associated with the Ama [delete\\_webhook](#page-0-0) Deletes a previously created webhook by name [deregister\\_webhook\\_with\\_third\\_party](#page-0-0) Removes the connection between the webhook that was created by CodePipeline and [disable\\_stage\\_transition](#page-0-0) Prevents artifacts in a pipeline from transitioning to the next stage in the pipeline [enable\\_stage\\_transition](#page-0-0) Enables artifacts in a pipeline to transition to a stage in a pipeline [get\\_action\\_type](#page-0-0) Returns information about an action type created for an external provider, where the [get\\_pipeline](#page-0-0) Returns the metadata, structure, stages, and actions of a pipeline [get\\_pipeline\\_execution](#page-0-0) Returns information about an execution of a pipeline, including details about artifacts [get\\_pipeline\\_state](#page-0-0) Returns information about the state of a pipeline, including the stages and actions [get\\_third\\_party\\_job\\_details](#page-0-0) Requests the details of a job for a third party action [list\\_action\\_executions](#page-0-0) Lists the action executions that have occurred in a pipeline [list\\_action\\_types](#page-0-0) Gets a summary of all CodePipeline action types associated with your account [list\\_pipeline\\_executions](#page-0-0) Gets a summary of the most recent executions for a pipeline [list\\_pipelines](#page-0-0) Gets a summary of all of the pipelines associated with your account [list\\_tags\\_for\\_resource](#page-0-0) Gets the set of key-value pairs (metadata) that are used to manage the resource [list\\_webhooks](#page-0-0) Gets a listing of all the webhooks in this Amazon Web Services Region for this account [poll\\_for\\_jobs](#page-0-0) Returns information about any jobs for CodePipeline to act on [poll\\_for\\_third\\_party\\_jobs](#page-0-0) Determines whether there are any third party jobs for a job worker to act on [put\\_action\\_revision](#page-0-0) Provides information to CodePipeline about new revisions to a source [put\\_approval\\_result](#page-0-0) Provides the response to a manual approval request to CodePipeline [put\\_job\\_failure\\_result](#page-0-0) Represents the failure of a job as returned to the pipeline by a job worker [put\\_job\\_success\\_result](#page-0-0) Represents the success of a job as returned to the pipeline by a job worker [put\\_third\\_party\\_job\\_failure\\_result](#page-0-0) Represents the failure of a third party job as returned to the pipeline by a job worker [put\\_third\\_party\\_job\\_success\\_result](#page-0-0) Represents the success of a third party job as returned to the pipeline by a job worker [put\\_webhook](#page-0-0) Defines a webhook and returns a unique webhook URL generated by CodePipeline [register\\_webhook\\_with\\_third\\_party](#page-0-0) Configures a connection between the webhook that was created and the external tool [retry\\_stage\\_execution](#page-0-0) You can retry a stage that has failed without having to run a pipeline again from the b [stop\\_pipeline\\_execution](#page-0-0) Stops the specified pipeline execution [tag\\_resource](#page-0-0) Adds to or modifies the tags of the given resource [untag\\_resource](#page-0-0) Removes tags from an Amazon Web Services resource [update\\_action\\_type](#page-0-0) Updates an action type that was created with any supported integration model, where

#### Examples

## Not run:

#### codestar and the contract of the contract of the contract of the contract of the contract of the contract of the contract of the contract of the contract of the contract of the contract of the contract of the contract of t

```
svc <- codepipeline()
svc$acknowledge_job(
  Foo = 123\lambda## End(Not run)
```
codestar *AWS CodeStar*

### **Description**

This is the API reference for AWS CodeStar. This reference provides descriptions of the operations and data types for the AWS CodeStar API along with usage examples.

You can use the AWS CodeStar API to work with:

Projects and their resources, by calling the following:

- delete\_project, which deletes a project.
- describe\_project, which lists the attributes of a project.
- list\_projects, which lists all projects associated with your AWS account.
- list\_resources, which lists the resources associated with a project.
- list\_tags\_for\_project, which lists the tags associated with a project.
- tag\_project, which adds tags to a project.
- untag\_project, which removes tags from a project.
- update\_project, which updates the attributes of a project.

Teams and team members, by calling the following:

- associate\_team\_member, which adds an IAM user to the team for a project.
- disassociate\_team\_member, which removes an IAM user from the team for a project.
- list\_team\_members, which lists all the IAM users in the team for a project, including their roles and attributes.
- update\_team\_member, which updates a team member's attributes in a project.

Users, by calling the following:

- create\_user\_profile, which creates a user profile that contains data associated with the user across all projects.
- delete\_user\_profile, which deletes all user profile information across all projects.
- describe\_user\_profile, which describes the profile of a user.
- list\_user\_profiles, which lists all user profiles.
- update\_user\_profile, which updates the profile for a user.

### Usage

codestar(config = list(), credentials = list(), endpoint = NULL, region = NULL)

### Arguments

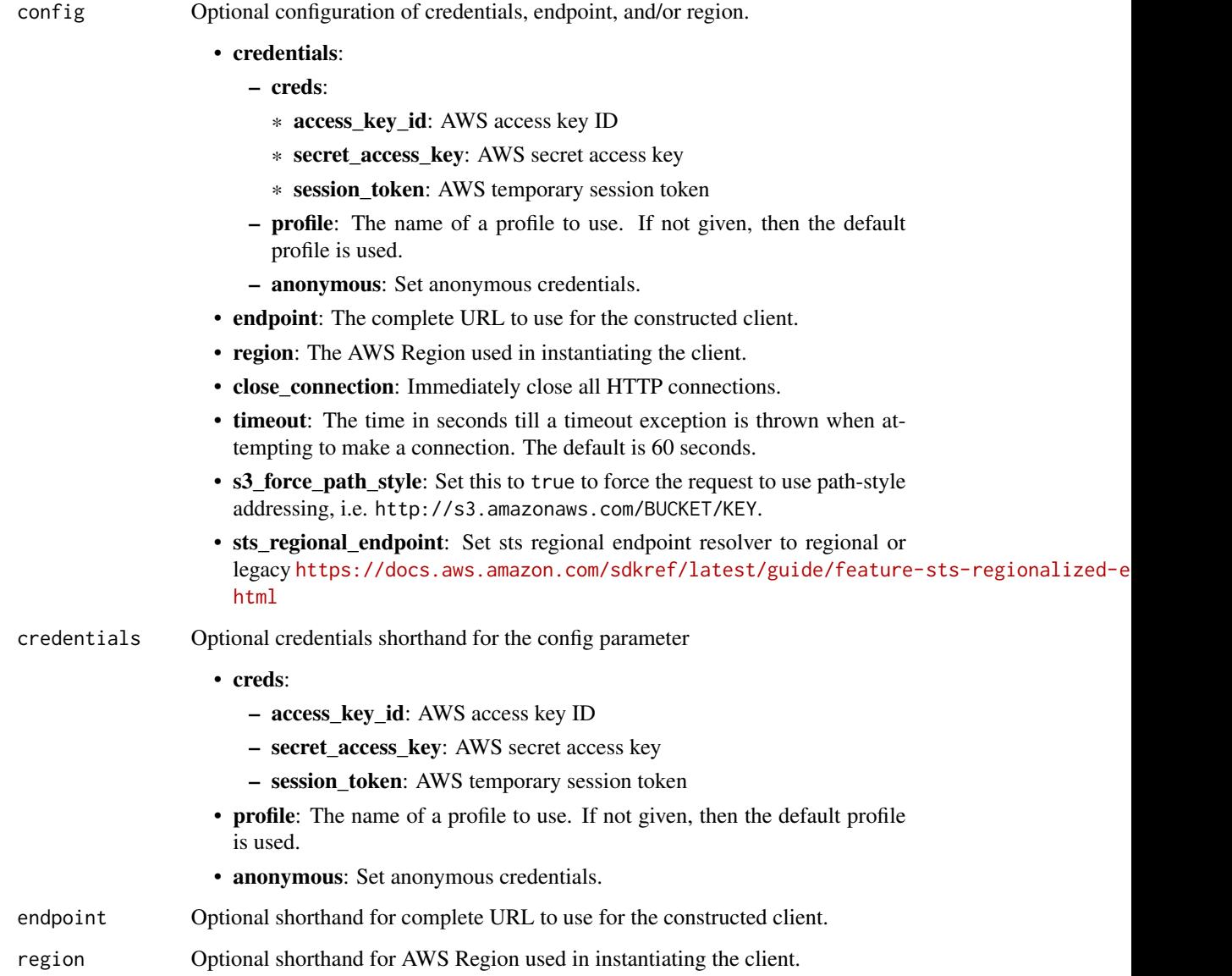

### Value

A client for the service. You can call the service's operations using syntax like svc\$operation(...), where svc is the name you've assigned to the client. The available operations are listed in the Operations section.

#### codestar 201

### Service syntax

```
svc <- codestar(
 config = list(
   credentials = list(
     creds = list(
       access_key_id = "string",
       secret_access_key = "string",
       session_token = "string"
     ),
     profile = "string",
     anonymous = "logical"
   ),
   endpoint = "string",
   region = "string",
   close_connection = "logical",
   timeout = "numeric",
   s3_force_path_style = "logical",
   sts_regional_endpoint = "string"
 ),
 credentials = list(
   creds = list(
     access_key_id = "string",
     secret_access_key = "string",
     session_token = "string"
   ),
   profile = "string",
   anonymous = "logical"
 ),
 endpoint = "string",
 region = "string"
)
```
### **Operations**

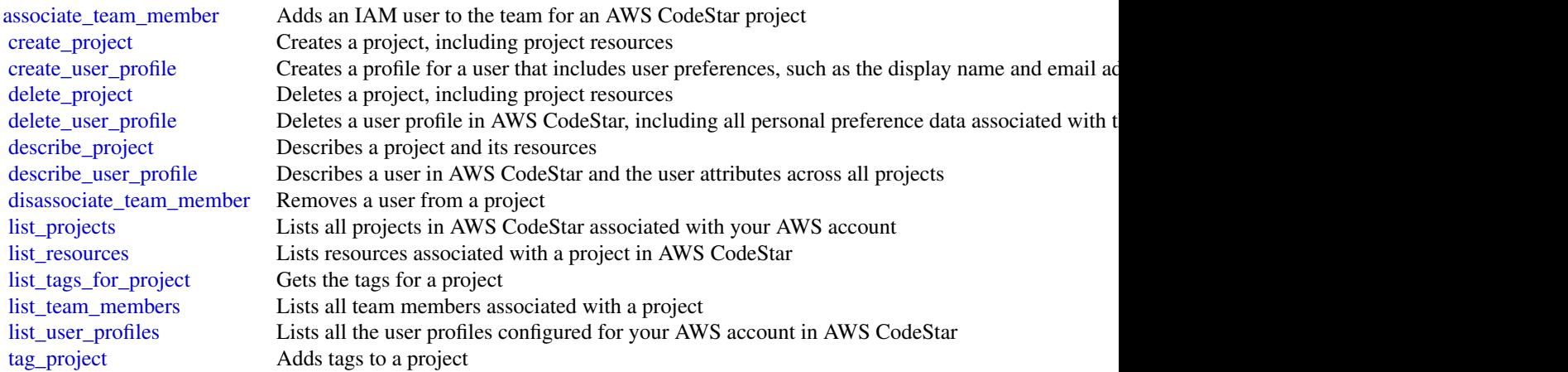

### 202 codestarconnections contains the contact of the contact of the contact of the contact of the contact of the contact of the contact of the contact of the contact of the contact of the contact of the contact of the conta

[untag\\_project](#page-0-0) Removes tags from a project [update\\_project](#page-0-0) Updates a project in AWS CodeStar [update\\_team\\_member](#page-0-0) Updates a team member's attributes in an AWS CodeStar project [update\\_user\\_profile](#page-0-0) Updates a user's profile in AWS CodeStar

### Examples

```
## Not run:
svc <- codestar()
svc$associate_team_member(
  Foo = 123\lambda## End(Not run)
```
codestarconnections *AWS CodeStar connections*

### Description

AWS CodeStar Connections

This Amazon Web Services CodeStar Connections API Reference provides descriptions and usage examples of the operations and data types for the Amazon Web Services CodeStar Connections API. You can use the connections API to work with connections and installations.

*Connections* are configurations that you use to connect Amazon Web Services resources to external code repositories. Each connection is a resource that can be given to services such as CodePipeline to connect to a third-party repository such as Bitbucket. For example, you can add the connection in CodePipeline so that it triggers your pipeline when a code change is made to your third-party code repository. Each connection is named and associated with a unique ARN that is used to reference the connection.

When you create a connection, the console initiates a third-party connection handshake. *Installations* are the apps that are used to conduct this handshake. For example, the installation for the Bitbucket provider type is the Bitbucket app. When you create a connection, you can choose an existing installation or create one.

When you want to create a connection to an installed provider type such as GitHub Enterprise Server, you create a *host* for your connections.

You can work with connections by calling:

- create\_connection, which creates a uniquely named connection that can be referenced by services such as CodePipeline.
- delete\_connection, which deletes the specified connection.
- get\_connection, which returns information about the connection, including the connection status.

### codestarconnections 203

• list\_connections, which lists the connections associated with your account.

You can work with hosts by calling:

- create\_host, which creates a host that represents the infrastructure where your provider is installed.
- delete\_host, which deletes the specified host.
- get\_host, which returns information about the host, including the setup status.
- list\_hosts, which lists the hosts associated with your account.

You can work with tags in Amazon Web Services CodeStar Connections by calling the following:

- list\_tags\_for\_resource, which gets information about Amazon Web Services tags for a specified Amazon Resource Name (ARN) in Amazon Web Services CodeStar Connections.
- tag\_resource, which adds or updates tags for a resource in Amazon Web Services CodeStar Connections.
- untag\_resource, which removes tags for a resource in Amazon Web Services CodeStar Connections.

For information about how to use Amazon Web Services CodeStar Connections, see the [Developer](https://docs.aws.amazon.com/dtconsole/latest/userguide/welcome-connections.html) [Tools User Guide.](https://docs.aws.amazon.com/dtconsole/latest/userguide/welcome-connections.html)

#### Usage

```
codestarconnections(
  config = list(),
  credentials = list(),
  endpoint = NULL,region = NULL
)
```
#### Arguments

config Optional configuration of credentials, endpoint, and/or region.

- credentials:
	- creds:
		- \* access\_key\_id: AWS access key ID
		- \* secret\_access\_key: AWS secret access key
		- \* session\_token: AWS temporary session token
	- profile: The name of a profile to use. If not given, then the default profile is used.
	- anonymous: Set anonymous credentials.
- endpoint: The complete URL to use for the constructed client.
- region: The AWS Region used in instantiating the client.
- close connection: Immediately close all HTTP connections.
- timeout: The time in seconds till a timeout exception is thrown when attempting to make a connection. The default is 60 seconds.

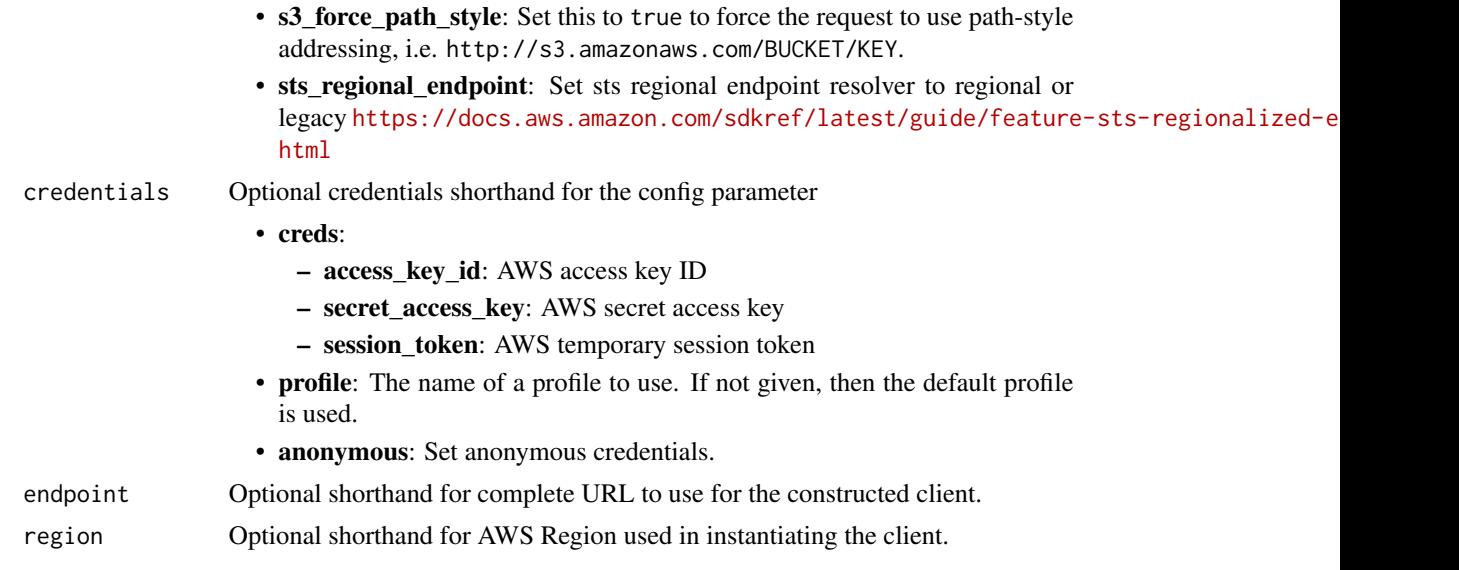

# Value

A client for the service. You can call the service's operations using syntax like svc\$operation( $\dots$ ), where svc is the name you've assigned to the client. The available operations are listed in the Operations section.

### Service syntax

```
svc <- codestarconnections(
 config = list(
   credentials = list(
     creds = list(
       access_key_id = "string",
       secret_access_key = "string",
       session_token = "string"
     ),
     profile = "string",
     anonymous = "logical"
   ),
   endpoint = "string",
   region = "string",
   close_connection = "logical",
   timeout = "numeric",
   s3_force_path_style = "logical",
   sts_regional_endpoint = "string"
 ),
 credentials = list(
   creds = list(
     access_key_id = "string",
     secret_access_key = "string",
     session_token = "string"
```
# codestarconnections 205

```
),
   profile = "string",
   anonymous = "logical"
 ),
 endpoint = "string",
 region = "string"
\mathcal{L}
```
# **Operations**

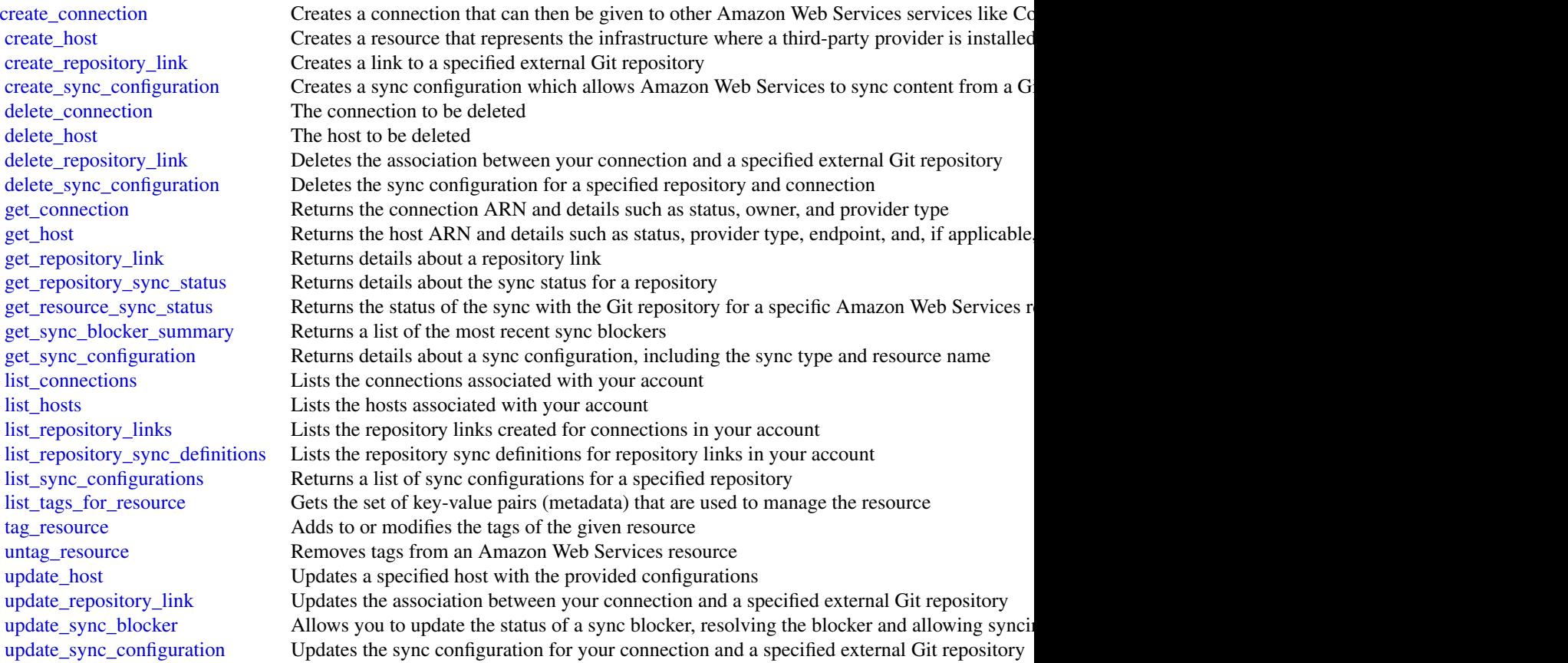

# Examples

```
## Not run:
svc <- codestarconnections()
svc$create_connection(
 Foo = 123\mathcal{L}## End(Not run)
```
codestarnotifications *AWS CodeStar Notifications*

#### **Description**

This AWS CodeStar Notifications API Reference provides descriptions and usage examples of the operations and data types for the AWS CodeStar Notifications API. You can use the AWS CodeStar Notifications API to work with the following objects:

Notification rules, by calling the following:

- create\_notification\_rule, which creates a notification rule for a resource in your account.
- delete\_notification\_rule, which deletes a notification rule.
- describe\_notification\_rule, which provides information about a notification rule.
- list\_notification\_rules, which lists the notification rules associated with your account.
- update\_notification\_rule, which changes the name, events, or targets associated with a notification rule.
- subscribe, which subscribes a target to a notification rule.
- unsubscribe, which removes a target from a notification rule.

Targets, by calling the following:

- delete\_target, which removes a notification rule target from a notification rule.
- list\_targets, which lists the targets associated with a notification rule.

Events, by calling the following:

• list\_event\_types, which lists the event types you can include in a notification rule.

Tags, by calling the following:

- list\_tags\_for\_resource, which lists the tags already associated with a notification rule in your account.
- tag\_resource, which associates a tag you provide with a notification rule in your account.
- untag\_resource, which removes a tag from a notification rule in your account.

For information about how to use AWS CodeStar Notifications, see the [Amazon Web Services](https://docs.aws.amazon.com/dtconsole/latest/userguide/what-is-dtconsole.html) [Developer Tools Console User Guide.](https://docs.aws.amazon.com/dtconsole/latest/userguide/what-is-dtconsole.html)

### Usage

```
codestarnotifications(
  config = list(),
  credentials = list(),
  endpoint = NULL,region = NULL
)
```
#### Arguments

config Optional configuration of credentials, endpoint, and/or region.

### • credentials:

- creds:
	- \* access\_key\_id: AWS access key ID
	- \* secret\_access\_key: AWS secret access key
	- \* session\_token: AWS temporary session token
- profile: The name of a profile to use. If not given, then the default profile is used.
- anonymous: Set anonymous credentials.
- endpoint: The complete URL to use for the constructed client.
- region: The AWS Region used in instantiating the client.
- close\_connection: Immediately close all HTTP connections.
- timeout: The time in seconds till a timeout exception is thrown when attempting to make a connection. The default is 60 seconds.
- s3\_force\_path\_style: Set this to true to force the request to use path-style addressing, i.e. http://s3.amazonaws.com/BUCKET/KEY.
- sts\_regional\_endpoint: Set sts regional endpoint resolver to regional or legacy [https://docs.aws.amazon.com/sdkref/latest/guide/feature](https://docs.aws.amazon.com/sdkref/latest/guide/feature-sts-regionalized-endpoints.html)-sts-regionalized-e [html](https://docs.aws.amazon.com/sdkref/latest/guide/feature-sts-regionalized-endpoints.html)
- credentials Optional credentials shorthand for the config parameter
	- creds:
		- access key id: AWS access key ID
		- secret\_access\_key: AWS secret access key
		- session\_token: AWS temporary session token
	- profile: The name of a profile to use. If not given, then the default profile is used.
	- anonymous: Set anonymous credentials.
- endpoint Optional shorthand for complete URL to use for the constructed client.
- region Optional shorthand for AWS Region used in instantiating the client.

#### Value

A client for the service. You can call the service's operations using syntax like svc\$operation(...), where svc is the name you've assigned to the client. The available operations are listed in the Operations section.

### Service syntax

```
svc <- codestarnotifications(
  config = list(
   credentials = list(
     creds = list(
       access_key_id = "string",
```

```
secret_access_key = "string",
      session_token = "string"
   ),
   profile = "string",
   anonymous = "logical"
  ),
  endpoint = "string",
 region = "string",
 close_connection = "logical",
 timeout = "numeric",
 s3_force_path_style = "logical",
 sts_regional_endpoint = "string"
),
credentials = list(
 creds = list(
   access_key_id = "string",
   secret_access_key = "string",
   session_token = "string"
 ),
 profile = "string",
 anonymous = "logical"
),
endpoint = "string",
region = "string"
```
### **Operations**

 $\mathcal{L}$ 

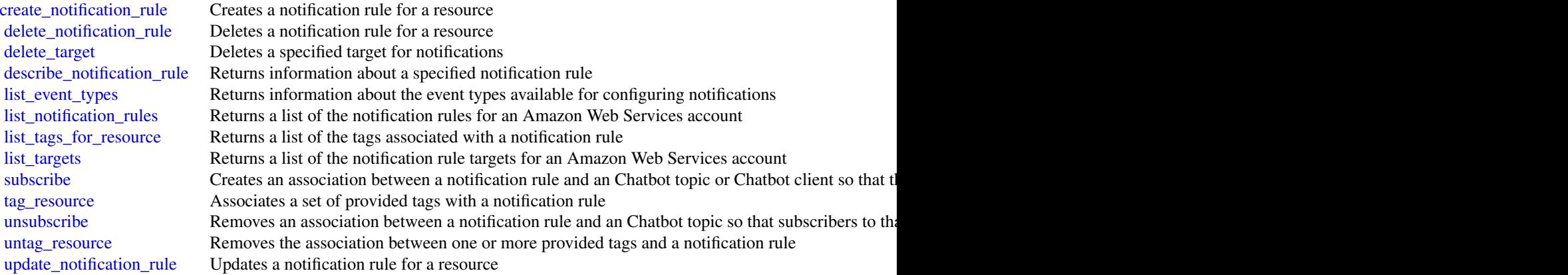

### Examples

## Not run: svc <- codestarnotifications() cognitoidentity 209

```
svc$create_notification_rule(
 Foo = 123)
## End(Not run)
```
cognitoidentity *Amazon Cognito Identity*

#### **Description**

Amazon Cognito Federated Identities

Amazon Cognito Federated Identities is a web service that delivers scoped temporary credentials to mobile devices and other untrusted environments. It uniquely identifies a device and supplies the user with a consistent identity over the lifetime of an application.

Using Amazon Cognito Federated Identities, you can enable authentication with one or more thirdparty identity providers (Facebook, Google, or Login with Amazon) or an Amazon Cognito user pool, and you can also choose to support unauthenticated access from your app. Cognito delivers a unique identifier for each user and acts as an OpenID token provider trusted by AWS Security Token Service (STS) to access temporary, limited-privilege AWS credentials.

For a description of the authentication flow from the Amazon Cognito Developer Guide see [Au](https://docs.aws.amazon.com/cognito/latest/developerguide/authentication-flow.html)[thentication Flow.](https://docs.aws.amazon.com/cognito/latest/developerguide/authentication-flow.html)

For more information see [Amazon Cognito Federated Identities.](https://docs.aws.amazon.com/cognito/latest/developerguide/cognito-identity.html)

#### Usage

```
cognitoidentity(
  config = list(),credentials = list(),
  endpoint = NULL,region = NULL
\lambda
```
#### Arguments

config Optional configuration of credentials, endpoint, and/or region.

### • credentials:

- creds:
	- \* access\_key\_id: AWS access key ID
	- \* secret\_access\_key: AWS secret access key
	- \* session\_token: AWS temporary session token
- profile: The name of a profile to use. If not given, then the default profile is used.
- anonymous: Set anonymous credentials.

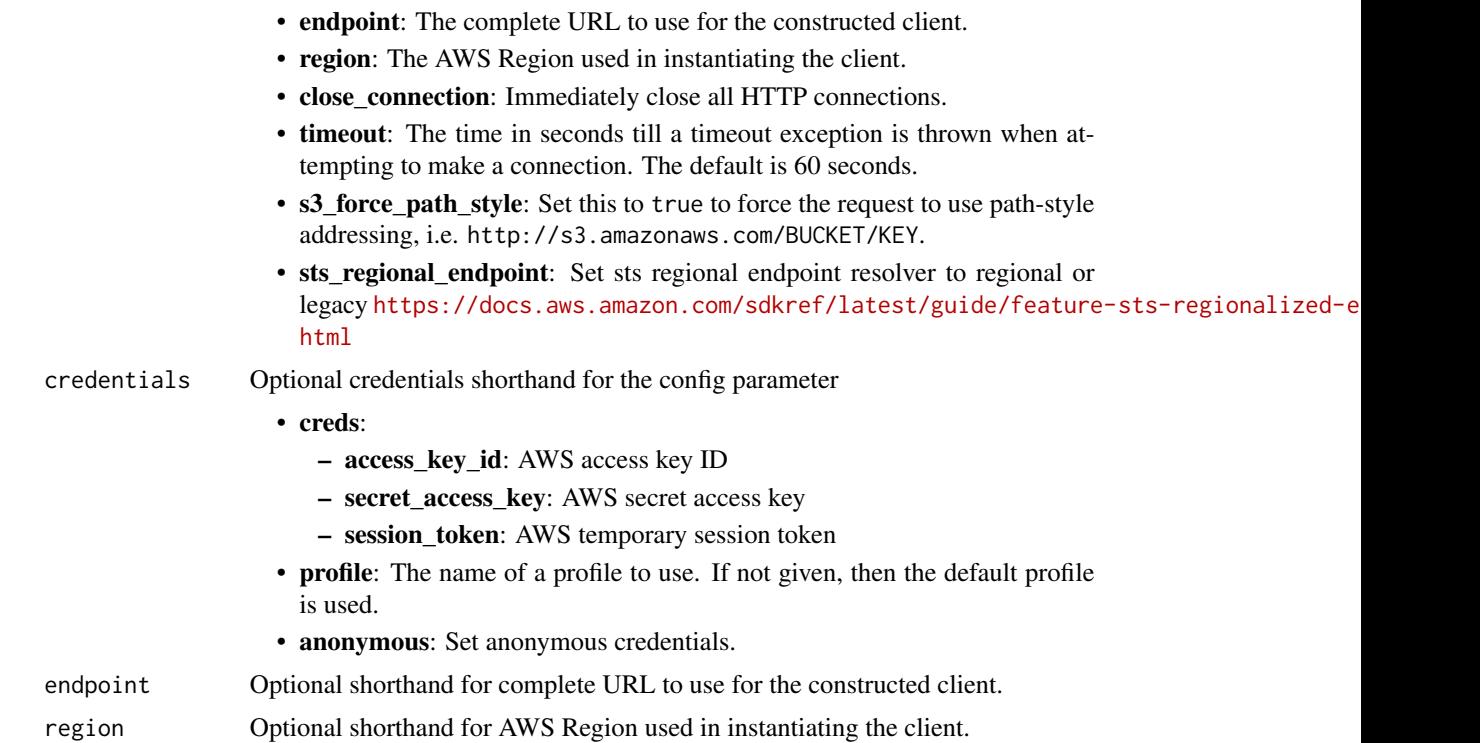

#### Value

A client for the service. You can call the service's operations using syntax like svc\$operation(...), where svc is the name you've assigned to the client. The available operations are listed in the Operations section.

## Service syntax

```
svc <- cognitoidentity(
 config = list(
   credentials = list(
     creds = list(
       access_key_id = "string",
       secret_access_key = "string",
       session_token = "string"
     ),
     profile = "string",
     anonymous = "logical"
   ),
   endpoint = "string",
   region = "string",
   close_connection = "logical",
   timeout = "numeric",
   s3_force_path_style = "logical",
   sts_regional_endpoint = "string"
```
# cognitoidentity 211

```
),
 credentials = list(
   creds = list(
     access_key_id = "string",
     secret_access_key = "string",
     session_token = "string"
   ),
   profile = "string",
   anonymous = "logical"
 ),
 endpoint = "string",
 region = "string"
)
```
# **Operations**

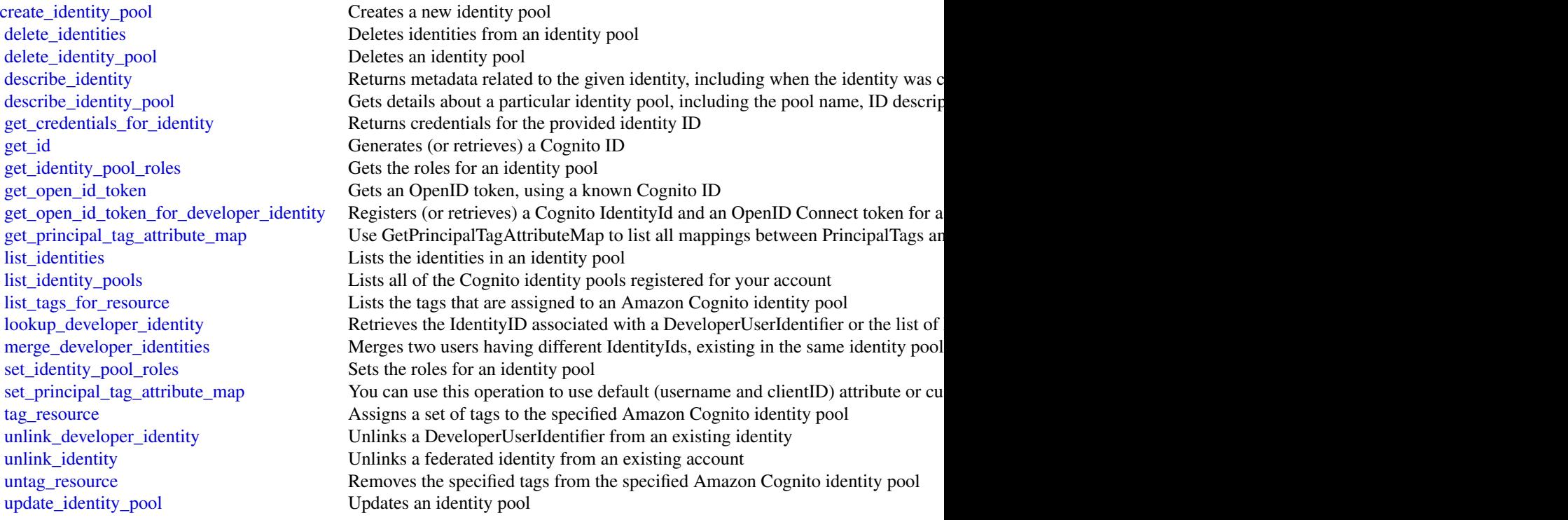

### Examples

```
## Not run:
svc <- cognitoidentity()
svc$create_identity_pool(
 Foo = 123
```

```
## End(Not run)
```
#### cognitoidentityprovider

#### *Amazon Cognito Identity Provider*

### **Description**

With the Amazon Cognito user pools API, you can configure user pools and authenticate users. To authenticate users from third-party identity providers (IdPs) in this API, you can [link IdP users to](https://docs.aws.amazon.com/cognito/latest/developerguide/cognito-user-pools-identity-federation-consolidate-users.html) [native user profiles.](https://docs.aws.amazon.com/cognito/latest/developerguide/cognito-user-pools-identity-federation-consolidate-users.html) Learn more about the authentication and authorization of federated users at [Adding user pool sign-in through a third party](https://docs.aws.amazon.com/cognito/latest/developerguide/cognito-user-pools-identity-federation.html) and in the [User pool federation endpoints and hosted](https://docs.aws.amazon.com/cognito/latest/developerguide/cognito-userpools-server-contract-reference.html) [UI reference.](https://docs.aws.amazon.com/cognito/latest/developerguide/cognito-userpools-server-contract-reference.html)

This API reference provides detailed information about API operations and object types in Amazon Cognito.

Along with resource management operations, the Amazon Cognito user pools API includes classes of operations and authorization models for client-side and server-side authentication of users. You can interact with operations in the Amazon Cognito user pools API as any of the following subjects.

- 1. An administrator who wants to configure user pools, app clients, users, groups, or other user pool functions.
- 2. A server-side app, like a web application, that wants to use its Amazon Web Services privileges to manage, authenticate, or authorize a user.
- 3. A client-side app, like a mobile app, that wants to make unauthenticated requests to manage, authenticate, or authorize a user.

For more information, see [Using the Amazon Cognito user pools API and user pool endpoints](https://docs.aws.amazon.com/cognito/latest/developerguide/user-pools-API-operations.html) in the *Amazon Cognito Developer Guide*.

With your Amazon Web Services SDK, you can build the logic to support operational flows in every use case for this API. You can also make direct REST API requests to [Amazon Cognito user pools](https://docs.aws.amazon.com/general/latest/gr/cognito_identity.html#cognito_identity_your_user_pools_region) [service endpoints.](https://docs.aws.amazon.com/general/latest/gr/cognito_identity.html#cognito_identity_your_user_pools_region) The following links can get you started with the CognitoIdentityProvider client in other supported Amazon Web Services SDKs.

- [Amazon Web Services Command Line Interface](https://docs.aws.amazon.com/cli/latest/reference/cognito-idp/#cli-aws-cognito-idp)
- [Amazon Web Services SDK for .NET](https://docs.aws.amazon.com/sdkfornet/v3/apidocs/items/CognitoIdentityProvider/TCognitoIdentityProviderClient.html)
- [Amazon Web Services SDK for C++](https://sdk.amazonaws.com/cpp/api/LATEST/aws-cpp-sdk-cognito-idp/html/class_aws_1_1_cognito_identity_provider_1_1_cognito_identity_provider_client.html)
- [Amazon Web Services SDK for Go](https://docs.aws.amazon.com/sdk-for-go/api/service/cognitoidentityprovider/#CognitoIdentityProvider)
- [Amazon Web Services SDK for Java V2](https://sdk.amazonaws.com/java/api/latest/software/amazon/awssdk/services/cognitoidentityprovider/CognitoIdentityProviderClient.html)
- [Amazon Web Services SDK for JavaScript](https://docs.aws.amazon.com/AWSJavaScriptSDK/latest/AWS/CognitoIdentityServiceProvider.html)
- [Amazon Web Services SDK for PHP V3](https://docs.aws.amazon.com/aws-sdk-php/v3/api/api-cognito-idp-2016-04-18.html)
- [Amazon Web Services SDK for Python](https://boto3.amazonaws.com/v1/documentation/api/latest/reference/services/cognito-idp.html)

)

• [Amazon Web Services SDK for Ruby V3](https://docs.aws.amazon.com/sdk-for-ruby/v3/api/Aws/CognitoIdentityProvider/Client.html)

To get started with an Amazon Web Services SDK, see [Tools to Build on Amazon Web Services.](https://aws.amazon.com/developer/tools/) For example actions and scenarios, see [Code examples for Amazon Cognito Identity Provider using](https://docs.aws.amazon.com/cognito/latest/developerguide/service_code_examples_cognito-identity-provider.html) [Amazon Web Services SDKs.](https://docs.aws.amazon.com/cognito/latest/developerguide/service_code_examples_cognito-identity-provider.html)

#### Usage

```
cognitoidentityprovider(
  config = list(),
  credentials = list(),
  endpoint = NULL,region = NULL
)
```
#### Arguments

config Optional configuration of credentials, endpoint, and/or region.

- credentials:
	- creds:
		- \* access\_key\_id: AWS access key ID
		- \* secret\_access\_key: AWS secret access key
		- \* session\_token: AWS temporary session token
		- profile: The name of a profile to use. If not given, then the default profile is used.
		- anonymous: Set anonymous credentials.
- endpoint: The complete URL to use for the constructed client.
- region: The AWS Region used in instantiating the client.
- close connection: Immediately close all HTTP connections.
- timeout: The time in seconds till a timeout exception is thrown when attempting to make a connection. The default is 60 seconds.
- s3\_force\_path\_style: Set this to true to force the request to use path-style addressing, i.e. http://s3.amazonaws.com/BUCKET/KEY.
- sts\_regional\_endpoint: Set sts regional endpoint resolver to regional or legacy [https://docs.aws.amazon.com/sdkref/latest/guide/feature](https://docs.aws.amazon.com/sdkref/latest/guide/feature-sts-regionalized-endpoints.html)-sts-regionalized-e [html](https://docs.aws.amazon.com/sdkref/latest/guide/feature-sts-regionalized-endpoints.html)
- credentials Optional credentials shorthand for the config parameter
	- creds:
		- access\_key\_id: AWS access key ID
		- secret\_access\_key: AWS secret access key
		- session token: AWS temporary session token
	- profile: The name of a profile to use. If not given, then the default profile is used.
	- anonymous: Set anonymous credentials.
- endpoint Optional shorthand for complete URL to use for the constructed client.
- region Optional shorthand for AWS Region used in instantiating the client.

### Value

A client for the service. You can call the service's operations using syntax like svc\$operation( $\dots$ ), where svc is the name you've assigned to the client. The available operations are listed in the Operations section.

#### Service syntax

```
svc <- cognitoidentityprovider(
  config = list(credentials = list(
      creds = list(
        access_key_id = "string",
        secret_access_key = "string",
        session_token = "string"
      ),
     profile = "string",
     anonymous = "logical"
    ),
    endpoint = "string",
    region = "string",
    close_connection = "logical",
    timeout = "numeric",
   s3_force_path_style = "logical",
   sts_regional_endpoint = "string"
  ),
  credentials = list(
   creds = list(
      access_key_id = "string",
      secret_access_key = "string",
      session_token = "string"
   ),
   profile = "string",
   anonymous = "logical"
  ),
  endpoint = "string",
  region = "string"
)
```
### **Operations**

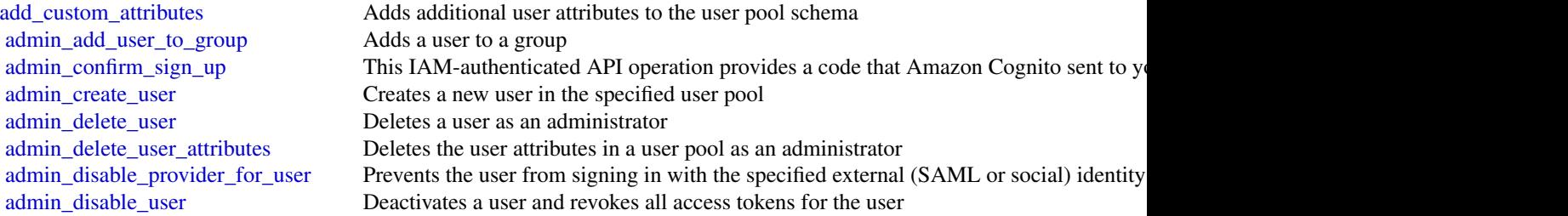

[admin\\_enable\\_user](#page-0-0) Enables the specified user as an administrator [admin\\_forget\\_device](#page-0-0) Forgets the device, as an administrator [admin\\_get\\_device](#page-0-0) Gets the device, as an administrator [admin\\_get\\_user](#page-0-0) Gets the specified user by user name in a user pool as an administrator [admin\\_initiate\\_auth](#page-0-0) Initiates the authentication flow, as an administrator [admin\\_link\\_provider\\_for\\_user](#page-0-0) Links an existing user account in a user pool (DestinationUser) to an identity from an external Identity from the external Independent at the external Independent at the external Independent at [admin\\_list\\_devices](#page-0-0) Lists devices, as an administrator [admin\\_list\\_groups\\_for\\_user](#page-0-0) Lists the groups that a user belongs to [admin\\_list\\_user\\_auth\\_events](#page-0-0) A history of user activity and any risks detected as part of Amazon Cognito advanced s [admin\\_remove\\_user\\_from\\_group](#page-0-0) Removes the specified user from the specified group [admin\\_reset\\_user\\_password](#page-0-0) Resets the specified user's password in a user pool as an administrator [admin\\_respond\\_to\\_auth\\_challenge](#page-0-0) Some API operations in a user pool generate a challenge, like a prompt for an MFA co [admin\\_set\\_user\\_mfa\\_preference](#page-0-0) The user's multi-factor authentication (MFA) preference, including which MFA option [admin\\_set\\_user\\_password](#page-0-0) Sets the specified user's password in a user pool as an administrator [admin\\_set\\_user\\_settings](#page-0-0) This action is no longer supported [admin\\_update\\_auth\\_event\\_feedback](#page-0-0) Provides feedback for an authentication event indicating if it was from a valid user [admin\\_update\\_device\\_status](#page-0-0) Updates the device status as an administrator [admin\\_update\\_user\\_attributes](#page-0-0) This action might generate an SMS text message [admin\\_user\\_global\\_sign\\_out](#page-0-0) Invalidates the identity, access, and refresh tokens that Amazon Cognito issued to a use [associate\\_software\\_token](#page-0-0) Begins setup of time-based one-time password (TOTP) multi-factor authentication (MI [change\\_password](#page-0-0) Changes the password for a specified user in a user pool [confirm\\_device](#page-0-0) Confirms tracking of the device [confirm\\_forgot\\_password](#page-0-0) Allows a user to enter a confirmation code to reset a forgotten password [confirm\\_sign\\_up](#page-0-0) This public API operation provides a code that Amazon Cognito sent to your user when the Signed up in the Signed up in the Signed up in the Signed up in the Signed up in the Signed up in the Signed up in th [create\\_group](#page-0-0) Creates a new group in the specified user pool [create\\_identity\\_provider](#page-0-0) Adds a configuration and trust relationship between a third-party identity provider (IdP) [create\\_resource\\_server](#page-0-0) Creates a new OAuth2 [create\\_user\\_import\\_job](#page-0-0) Creates a user import job [create\\_user\\_pool](#page-0-0) This action might generate an SMS text message [create\\_user\\_pool\\_client](#page-0-0) Creates the user pool client [create\\_user\\_pool\\_domain](#page-0-0) Creates a new domain for a user pool [delete\\_group](#page-0-0) Deletes a group [delete\\_identity\\_provider](#page-0-0) Deletes an IdP for a user pool [delete\\_resource\\_server](#page-0-0) Deletes a resource server [delete\\_user](#page-0-0) Allows a user to delete their own user profile [delete\\_user\\_attributes](#page-0-0) Deletes the attributes for a user [delete\\_user\\_pool](#page-0-0) Deletes the specified Amazon Cognito user pool [delete\\_user\\_pool\\_client](#page-0-0) Allows the developer to delete the user pool client [delete\\_user\\_pool\\_domain](#page-0-0) Deletes a domain for a user pool [describe\\_identity\\_provider](#page-0-0) Gets information about a specific IdP [describe\\_resource\\_server](#page-0-0) Describes a resource server [describe\\_risk\\_configuration](#page-0-0) Describes the risk configuration [describe\\_user\\_import\\_job](#page-0-0) Describes the user import job [describe\\_user\\_pool](#page-0-0) Returns the configuration information and metadata of the specified user pool [describe\\_user\\_pool\\_client](#page-0-0) Client method for returning the configuration information and metadata of the specified [describe\\_user\\_pool\\_domain](#page-0-0) Gets information about a domain [forget\\_device](#page-0-0) Forgets the specified device [forgot\\_password](#page-0-0) Calling this API causes a message to be sent to the end user with a confirmation code t [get\\_csv\\_header](#page-0-0) Gets the header information for the comma-separated value (CSV) file to be used as in [get\\_device](#page-0-0) Gets the device [get\\_group](#page-0-0) Gets a group [get\\_identity\\_provider\\_by\\_identifier](#page-0-0) Gets the specified IdP [get\\_log\\_delivery\\_configuration](#page-0-0) Gets the detailed activity logging configuration for a user pool [get\\_signing\\_certificate](#page-0-0) This method takes a user pool ID, and returns the signing certificate [get\\_ui\\_customization](#page-0-0) Gets the user interface (UI) Customization information for a particular app client's app [get\\_user](#page-0-0) Gets the user attributes and metadata for a user [get\\_user\\_attribute\\_verification\\_code](#page-0-0) Generates a user attribute verification code for the specified attribute name [get\\_user\\_pool\\_mfa\\_config](#page-0-0) Gets the user pool multi-factor authentication (MFA) configuration [global\\_sign\\_out](#page-0-0) Invalidates the identity, access, and refresh tokens that Amazon Cognito issued to a use [initiate\\_auth](#page-0-0) Initiates sign-in for a user in the Amazon Cognito user directory [list\\_devices](#page-0-0) Lists the sign-in devices that Amazon Cognito has registered to the current user [list\\_groups](#page-0-0) Lists the groups associated with a user pool [list\\_identity\\_providers](#page-0-0) Lists information about all IdPs for a user pool [list\\_resource\\_servers](#page-0-0) Lists the resource servers for a user pool [list\\_tags\\_for\\_resource](#page-0-0) Lists the tags that are assigned to an Amazon Cognito user pool [list\\_user\\_import\\_jobs](#page-0-0) Lists user import jobs for a user pool [list\\_user\\_pool\\_clients](#page-0-0) Lists the clients that have been created for the specified user pool [list\\_user\\_pools](#page-0-0) Lists the user pools associated with an Amazon Web Services account [list\\_users](#page-0-0) Lists users and their basic details in a user pool [list\\_users\\_in\\_group](#page-0-0) Lists the users in the specified group [resend\\_confirmation\\_code](#page-0-0) Resends the confirmation (for confirmation of registration) to a specific user in the user [respond\\_to\\_auth\\_challenge](#page-0-0) Some API operations in a user pool generate a challenge, like a prompt for an MFA co [revoke\\_token](#page-0-0) Revokes all of the access tokens generated by, and at the same time as, the specified refresh to [set\\_log\\_delivery\\_configuration](#page-0-0) Sets up or modifies the detailed activity logging configuration of a user pool [set\\_risk\\_configuration](#page-0-0) Configures actions on detected risks [set\\_ui\\_customization](#page-0-0) Sets the user interface (UI) customization information for a user pool's built-in app UI [set\\_user\\_mfa\\_preference](#page-0-0) Set the user's multi-factor authentication (MFA) method preference, including which MFA [set\\_user\\_pool\\_mfa\\_config](#page-0-0) Sets the user pool multi-factor authentication (MFA) configuration [set\\_user\\_settings](#page-0-0) This action is no longer supported [sign\\_up](#page-0-0) Registers the user in the specified user pool and creates a user name, password, and use [start\\_user\\_import\\_job](#page-0-0) Starts the user import [stop\\_user\\_import\\_job](#page-0-0) Stops the user import job [tag\\_resource](#page-0-0) Assigns a set of tags to an Amazon Cognito user pool [untag\\_resource](#page-0-0) Removes the specified tags from an Amazon Cognito user pool [update\\_auth\\_event\\_feedback](#page-0-0) Provides the feedback for an authentication event, whether it was from a valid user or not [update\\_device\\_status](#page-0-0) Updates the device status [update\\_group](#page-0-0) Updates the specified group with the specified attributes [update\\_identity\\_provider](#page-0-0) Updates IdP information for a user pool [update\\_resource\\_server](#page-0-0) Updates the name and scopes of resource server [update\\_user\\_attributes](#page-0-0) With this operation, your users can update one or more of their attributes with their ow [update\\_user\\_pool](#page-0-0) This action might generate an SMS text message [update\\_user\\_pool\\_client](#page-0-0) Updates the specified user pool app client with the specified attributes [update\\_user\\_pool\\_domain](#page-0-0) Updates the Secure Sockets Layer (SSL) certificate for the custom domain for your use [verify\\_software\\_token](#page-0-0) Use this API to register a user's entered time-based one-time password (TOTP) code and mark the user's entered time-based one-time password (TOTP) code and  $\overline{N}$ [verify\\_user\\_attribute](#page-0-0) Verifies the specified user attributes in the user pool
## cognitosync 217

#### Examples

```
## Not run:
svc <- cognitoidentityprovider()
# This request submits a value for all possible parameters for
# AdminCreateUser.
svc$admin_create_user(
 DesiredDeliveryMediums = list(
    "SMS"
 ),
 MessageAction = "SUPPRESS",
 TemporaryPassword = "This-is-my-test-99!",
 UserAttributes = list(
   list(
     Name = "name"Value = "John"
   ),
   list(
      Name = "phone_number",
      Value = "+12065551212"
   ),
   list(
      Name = "email",
      Value = "testuser@example.com"
   )
 ),
 UserPoolId = "us-east-1_EXAMPLE",
 Username = "testuser"
)
## End(Not run)
```
cognitosync *Amazon Cognito Sync*

#### Description

Amazon Cognito Sync provides an AWS service and client library that enable cross-device syncing of application-related user data. High-level client libraries are available for both iOS and Android. You can use these libraries to persist data locally so that it's available even if the device is offline. Developer credentials don't need to be stored on the mobile device to access the service. You can use Amazon Cognito to obtain a normalized user ID and credentials. User data is persisted in a dataset that can store up to 1 MB of key-value pairs, and you can have up to 20 datasets per user identity.

With Amazon Cognito Sync, the data stored for each identity is accessible only to credentials assigned to that identity. In order to use the Cognito Sync service, you need to make API calls using credentials retrieved with [Amazon Cognito Identity service.](https://docs.aws.amazon.com/cognitoidentity/latest/APIReference/Welcome.html)

If you want to use Cognito Sync in an Android or iOS application, you will probably want to make API calls via the AWS Mobile SDK. To learn more, see the [Developer Guide for Android](https://docs.amplify.aws/android/start/getting-started/introduction/) and the [Developer Guide for iOS.](https://docs.amplify.aws/swift/start/getting-started/introduction/)

#### Usage

```
cognitosync(
  config = list(),
  credentials = list(),
  endpoint = NULL,region = NULL
\lambda
```
#### Arguments

config Optional configuration of credentials, endpoint, and/or region.

• credentials:

- creds:
	- \* access\_key\_id: AWS access key ID
	- \* secret\_access\_key: AWS secret access key
	- \* session\_token: AWS temporary session token
- profile: The name of a profile to use. If not given, then the default profile is used.
- anonymous: Set anonymous credentials.
- endpoint: The complete URL to use for the constructed client.
- region: The AWS Region used in instantiating the client.
- close\_connection: Immediately close all HTTP connections.
- timeout: The time in seconds till a timeout exception is thrown when attempting to make a connection. The default is 60 seconds.
- s3\_force\_path\_style: Set this to true to force the request to use path-style addressing, i.e. http://s3.amazonaws.com/BUCKET/KEY.
- sts\_regional\_endpoint: Set sts regional endpoint resolver to regional or legacy [https://docs.aws.amazon.com/sdkref/latest/guide/feature](https://docs.aws.amazon.com/sdkref/latest/guide/feature-sts-regionalized-endpoints.html)-sts-regionalized-e [html](https://docs.aws.amazon.com/sdkref/latest/guide/feature-sts-regionalized-endpoints.html)
- credentials Optional credentials shorthand for the config parameter
	- creds:
		- access\_key\_id: AWS access key ID
		- secret access key: AWS secret access key
		- session\_token: AWS temporary session token
	- profile: The name of a profile to use. If not given, then the default profile is used.
	- anonymous: Set anonymous credentials.
- endpoint Optional shorthand for complete URL to use for the constructed client.
- region Optional shorthand for AWS Region used in instantiating the client.

## cognitosync 219

## Value

A client for the service. You can call the service's operations using syntax like svc\$operation( $\dots$ ), where svc is the name you've assigned to the client. The available operations are listed in the Operations section.

#### Service syntax

```
svc <- cognitosync(
  config = list(
   credentials = list(
      creds = list(
        access_key_id = "string",
        secret_access_key = "string",
        session_token = "string"
      ),
     profile = "string",
     anonymous = "logical"
    ),
    endpoint = "string",
    region = "string",
    close_connection = "logical",
    timeout = "numeric",
   s3_force_path_style = "logical",
   sts_regional_endpoint = "string"
 ),
  credentials = list(
   creds = list(
      access_key_id = "string",
      secret_access_key = "string",
      session_token = "string"
   ),
   profile = "string",
   anonymous = "logical"
  ),
  endpoint = "string",
  region = "string"
)
```
## **Operations**

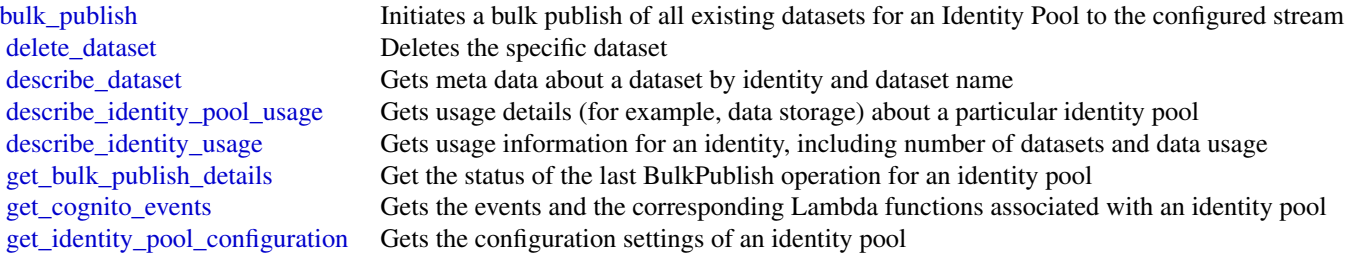

220 comprehend

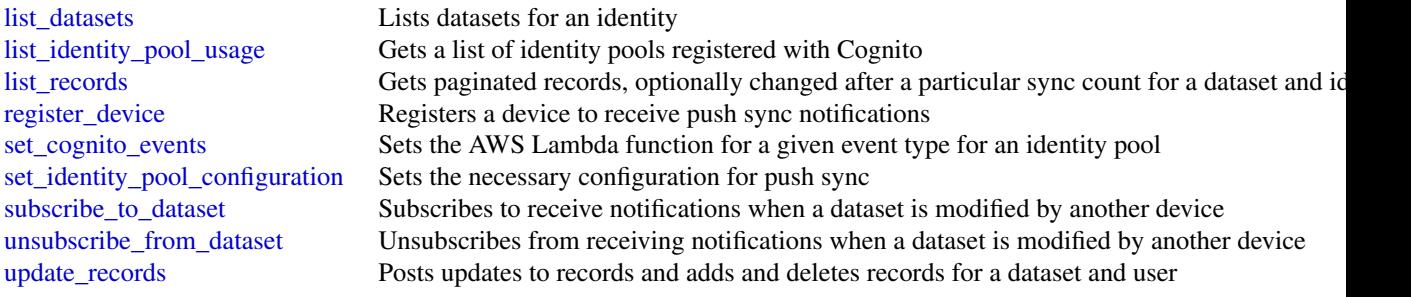

## Examples

```
## Not run:
svc <- cognitosync()
svc$bulk_publish(
  Foo = 123
)
## End(Not run)
```
comprehend *Amazon Comprehend*

## Description

Amazon Comprehend is an Amazon Web Services service for gaining insight into the content of documents. Use these actions to determine the topics contained in your documents, the topics they discuss, the predominant sentiment expressed in them, the predominant language used, and more.

#### Usage

```
comprehend(
  config = list(),credentials = list(),
  endpoint = NULL,
  region = NULL
)
```
#### Arguments

config Optional configuration of credentials, endpoint, and/or region.

# • credentials:

– creds:

\* access\_key\_id: AWS access key ID

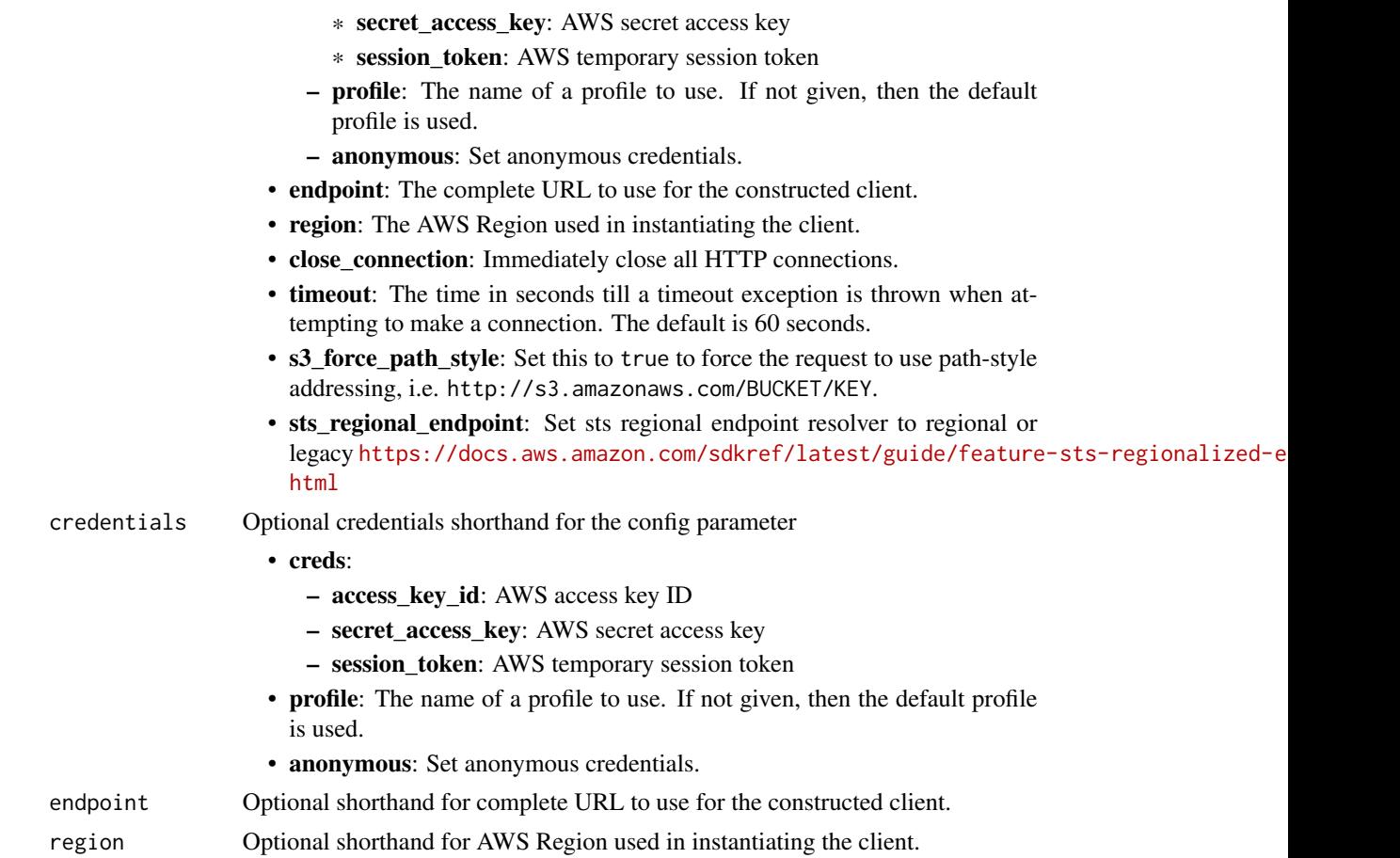

# Value

A client for the service. You can call the service's operations using syntax like svc\$operation(...), where svc is the name you've assigned to the client. The available operations are listed in the Operations section.

## Service syntax

```
svc <- comprehend(
 config = list(
   credentials = list(
     creds = list(
        access_key_id = "string",
        secret_access_key = "string",
        session_token = "string"
     ),
     profile = "string",
     anonymous = "logical"
    ),
    endpoint = "string",
```

```
region = "string",
    close_connection = "logical",
    timeout = "numeric",
    s3_force_path_style = "logical",
    sts_regional_endpoint = "string"
  ),
  credentials = list(
   creds = list(
     access_key_id = "string",
     secret_access_key = "string",
     session_token = "string"
    ),
   profile = "string",
    anonymous = "logical"
  ),
  endpoint = "string",
  region = "string"
)
```
#### **Operations**

[delete\\_entity\\_recognizer](#page-0-0) Deletes an entity recognizer delete flywheel Deletes a flywheel

[batch\\_detect\\_dominant\\_language](#page-0-0) Determines the dominant language of the input text for a batch of documents [batch\\_detect\\_entities](#page-0-0) Inspects the text of a batch of documents for named entities and returns information about them in them information about the metal them information about them information about the metal in them info [batch\\_detect\\_key\\_phrases](#page-0-0) Detects the key noun phrases found in a batch of documents [batch\\_detect\\_sentiment](#page-0-0) Inspects a batch of documents and returns an inference of the prevailing sentiment [batch\\_detect\\_syntax](#page-0-0) Inspects the text of a batch of documents for the syntax and part of speech of the [batch\\_detect\\_targeted\\_sentiment](#page-0-0) Inspects a batch of documents and returns a sentiment analysis for each entity i [classify\\_document](#page-0-0) Creates a classification request to analyze a single document in real-time [contains\\_pii\\_entities](#page-0-0) Analyzes input text for the presence of personally identifiable information (PII) [create\\_dataset](#page-0-0) Creates a dataset Creates a dataset to upload training or test data for a model associated with a fl [create\\_document\\_classifier](#page-0-0) Creates a new document classifier that you can use to categorize documents [create\\_endpoint](#page-0-0) Creates a model-specific endpoint for synchronous inference for a previously trained custom model For information about endpoint for synchronous inference for a previously trained in  $\mathbb{R}^n$ . [create\\_entity\\_recognizer](#page-0-0) Creates an entity recognizer using submitted files [create\\_flywheel](#page-0-0) A flywheel is an Amazon Web Services resource that orchestrates the ongoing [delete\\_document\\_classifier](#page-0-0) Deletes a previously created document classifier [delete\\_endpoint](#page-0-0) Deletes a model-specific endpoint for a previously-trained custom model [delete\\_resource\\_policy](#page-0-0) Deletes a resource-based policy that is attached to a custom model [describe\\_dataset](#page-0-0) Returns information about the dataset that you specify [describe\\_document\\_classification\\_job](#page-0-0) Gets the properties associated with a document classification job [describe\\_document\\_classifier](#page-0-0) Gets the properties associated with a document classifier [describe\\_dominant\\_language\\_detection\\_job](#page-0-0) Gets the properties associated with a dominant language detection job [describe\\_endpoint](#page-0-0) Gets the properties associated with a specific endpoint [describe\\_entities\\_detection\\_job](#page-0-0) Gets the properties associated with an entities detection job [describe\\_entity\\_recognizer](#page-0-0) Provides details about an entity recognizer including status, S3 buckets contain [describe\\_events\\_detection\\_job](#page-0-0) Gets the status and details of an events detection job [describe\\_flywheel](#page-0-0) Provides configuration information about the flywheel

#### comprehend 223

[start\\_flywheel\\_iteration](#page-0-0) Start the flywheel iteration [stop\\_entities\\_detection\\_job](#page-0-0) Stops an entities detection job in progress [stop\\_events\\_detection\\_job](#page-0-0) Stops an events detection job in progress

[describe\\_flywheel\\_iteration](#page-0-0) Retrieve the configuration properties of a flywheel iteration [describe\\_key\\_phrases\\_detection\\_job](#page-0-0) Gets the properties associated with a key phrases detection job describe pii entities detection job Gets the properties associated with a PII entities detection job [describe\\_resource\\_policy](#page-0-0) Gets the details of a resource-based policy that is attached to a custom model, including the JSON body of the details of a resource-based policy that is attached to a custom model, in [describe\\_sentiment\\_detection\\_job](#page-0-0) Gets the properties associated with a sentiment detection job [describe\\_targeted\\_sentiment\\_detection\\_job](#page-0-0) Gets the properties associated with a targeted sentiment detection job [describe\\_topics\\_detection\\_job](#page-0-0) Gets the properties associated with a topic detection job detect dominant language Determines the dominant language of the input text [detect\\_entities](#page-0-0) Detects named entities in input text when you use the pre-trained model [detect\\_key\\_phrases](#page-0-0) Detects the key noun phrases found in the text [detect\\_pii\\_entities](#page-0-0) Inspects the input text for entities that contain personally identifiable information about them in them in them in them in them in them in them in them in them in them in them in them in them in them i [detect\\_sentiment](#page-0-0) Inspects text and returns an inference of the prevailing sentiment (POSITIVE, Neutral, MIXED, ORIGINAL, MIXED, ORIGINAL, MIXED, ORIGINAL, MIXED, ORIGINAL, MIXED, ORIGINAL, MIXED, ORIGINAL, MIXED, ORIGINAL, [detect\\_syntax](#page-0-0) Inspects text for syntax and the part of speech of words in the document [detect\\_targeted\\_sentiment](#page-0-0) Inspects the input text and returns a sentiment analysis for each entity identified [detect\\_toxic\\_content](#page-0-0) Performs toxicity analysis on the list of text strings that you provide as input [import\\_model](#page-0-0) Creates a new custom model that replicates a source custom model that you import [list\\_datasets](#page-0-0) List the datasets that you have configured in this Region [list\\_document\\_classification\\_jobs](#page-0-0) Gets a list of the documentation classification jobs that you have submitted [list\\_document\\_classifiers](#page-0-0) Gets a list of the document classifiers that you have created list document classifier summaries Gets a list of summaries of the document classifiers that you have created [list\\_dominant\\_language\\_detection\\_jobs](#page-0-0) Gets a list of the dominant language detection jobs that you have submitted [list\\_endpoints](#page-0-0) Gets a list of all existing endpoints that you've created [list\\_entities\\_detection\\_jobs](#page-0-0) Gets a list of the entity detection jobs that you have submitted [list\\_entity\\_recognizers](#page-0-0) Gets a list of the properties of all entity recognizers that you created, including [list\\_entity\\_recognizer\\_summaries](#page-0-0) Gets a list of summaries for the entity recognizers that you have created [list\\_events\\_detection\\_jobs](#page-0-0) Gets a list of the events detection jobs that you have submitted [list\\_flywheel\\_iteration\\_history](#page-0-0) Information about the history of a flywheel iteration [list\\_flywheels](#page-0-0) Gets a list of the flywheels that you have created [list\\_key\\_phrases\\_detection\\_jobs](#page-0-0) Get a list of key phrase detection jobs that you have submitted [list\\_pii\\_entities\\_detection\\_jobs](#page-0-0) Gets a list of the PII entity detection jobs that you have submitted [list\\_sentiment\\_detection\\_jobs](#page-0-0) Gets a list of sentiment detection jobs that you have submitted [list\\_tags\\_for\\_resource](#page-0-0) Lists all tags associated with a given Amazon Comprehend resource [list\\_targeted\\_sentiment\\_detection\\_jobs](#page-0-0) Gets a list of targeted sentiment detection jobs that you have submitted [list\\_topics\\_detection\\_jobs](#page-0-0) Gets a list of the topic detection jobs that you have submitted [put\\_resource\\_policy](#page-0-0) Attaches a resource-based policy to a custom model [start\\_document\\_classification\\_job](#page-0-0) Starts an asynchronous document classification job using a custom classification [start\\_dominant\\_language\\_detection\\_job](#page-0-0) Starts an asynchronous dominant language detection job for a collection of doc [start\\_entities\\_detection\\_job](#page-0-0) Starts an asynchronous entity detection job for a collection of documents [start\\_events\\_detection\\_job](#page-0-0) Starts an asynchronous event detection job for a collection of documents [start\\_key\\_phrases\\_detection\\_job](#page-0-0) Starts an asynchronous key phrase detection job for a collection of documents [start\\_pii\\_entities\\_detection\\_job](#page-0-0) Starts an asynchronous PII entity detection job for a collection of documents [start\\_sentiment\\_detection\\_job](#page-0-0) Starts an asynchronous sentiment detection job for a collection of documents [start\\_targeted\\_sentiment\\_detection\\_job](#page-0-0) Starts an asynchronous targeted sentiment detection job for a collection of documents [start\\_topics\\_detection\\_job](#page-0-0) Starts an asynchronous topic detection job [stop\\_dominant\\_language\\_detection\\_job](#page-0-0) Stops a dominant language detection job in progress

## 224 comprehendmedical

[stop\\_key\\_phrases\\_detection\\_job](#page-0-0) Stops a key phrases detection job in progress

[stop\\_pii\\_entities\\_detection\\_job](#page-0-0) Stops a PII entities detection job in progress [stop\\_sentiment\\_detection\\_job](#page-0-0) Stops a sentiment detection job in progress [stop\\_targeted\\_sentiment\\_detection\\_job](#page-0-0) Stops a targeted sentiment detection job in progress [stop\\_training\\_document\\_classifier](#page-0-0) Stops a document classifier training job while in progress [stop\\_training\\_entity\\_recognizer](#page-0-0) Stops an entity recognizer training job while in progress [tag\\_resource](#page-0-0) Associates a specific tag with an Amazon Comprehend resource untag resource **Removes a specific tag associated with an Amazon Comprehend resource** update endpoint Updates information about the specified endpoint [update\\_flywheel](#page-0-0) Update the configuration information for an existing flywheel

## Examples

```
## Not run:
svc <- comprehend()
svc$batch_detect_dominant_language(
  Foo = 123\lambda
```
## End(Not run)

comprehendmedical *AWS Comprehend Medical*

## Description

Amazon Comprehend Medical extracts structured information from unstructured clinical text. Use these actions to gain insight in your documents. Amazon Comprehend Medical only detects entities in English language texts. Amazon Comprehend Medical places limits on the sizes of files allowed for different API operations. To learn more, see [Guidelines and quotas](https://docs.aws.amazon.com/comprehend-medical/latest/dev/comprehendmedical-quotas.html) in the *Amazon Comprehend Medical Developer Guide*.

#### Usage

```
comprehendmedical(
  config = list(),credentials = list(),
 endpoint = NULL,region = NULL
)
```
#### Arguments

config Optional configuration of credentials, endpoint, and/or region. • credentials: – creds: \* access\_key\_id: AWS access key ID \* secret\_access\_key: AWS secret access key \* session\_token: AWS temporary session token – profile: The name of a profile to use. If not given, then the default profile is used. – anonymous: Set anonymous credentials. • endpoint: The complete URL to use for the constructed client. • region: The AWS Region used in instantiating the client. • close\_connection: Immediately close all HTTP connections. • timeout: The time in seconds till a timeout exception is thrown when attempting to make a connection. The default is 60 seconds. • s3\_force\_path\_style: Set this to true to force the request to use path-style addressing, i.e. http://s3.amazonaws.com/BUCKET/KEY. • sts\_regional\_endpoint: Set sts regional endpoint resolver to regional or legacy [https://docs.aws.amazon.com/sdkref/latest/guide/feature](https://docs.aws.amazon.com/sdkref/latest/guide/feature-sts-regionalized-endpoints.html)-sts-regionalized-e [html](https://docs.aws.amazon.com/sdkref/latest/guide/feature-sts-regionalized-endpoints.html) credentials Optional credentials shorthand for the config parameter • creds: – access key id: AWS access key ID – secret\_access\_key: AWS secret access key – session\_token: AWS temporary session token • profile: The name of a profile to use. If not given, then the default profile is used. • anonymous: Set anonymous credentials. endpoint Optional shorthand for complete URL to use for the constructed client. region Optional shorthand for AWS Region used in instantiating the client.

#### Value

A client for the service. You can call the service's operations using syntax like svc\$operation(...), where svc is the name you've assigned to the client. The available operations are listed in the Operations section.

## Service syntax

```
svc <- comprehendmedical(
  config = list(
   credentials = list(
     creds = list(
       access_key_id = "string",
```

```
secret_access_key = "string",
      session_token = "string"
    ),
    profile = "string",
    anonymous = "logical"
  ),
  endpoint = "string",
  region = "string",
  close_connection = "logical",
  timeout = "numeric",
  s3_force_path_style = "logical",
  sts_regional_endpoint = "string"
),
credentials = list(
  creds = list(
    access_key_id = "string",
    secret_access_key = "string",
    session_token = "string"
  ),
  profile = "string",
  anonymous = "logical"
),
endpoint = "string",
region = "string"
```
#### **Operations**

)

[describe\\_entities\\_detection\\_v2\\_job](#page-0-0) Gets the properties associated with a medical entities detection job [describe\\_icd10cm\\_inference\\_job](#page-0-0) Gets the properties associated with an InferICD10CM job [describe\\_phi\\_detection\\_job](#page-0-0) Gets the properties associated with a protected health information (PHI) detection job [describe\\_rx\\_norm\\_inference\\_job](#page-0-0) Gets the properties associated with an InferRxNorm job [describe\\_snomedct\\_inference\\_job](#page-0-0) Gets the properties associated with an InferSNOMEDCT job [detect\\_entities](#page-0-0) The DetectEntities operation is deprecated [detect\\_entities\\_v2](#page-0-0) Inspects the clinical text for a variety of medical entities and returns specific information [detect\\_phi](#page-0-0) Inspects the clinical text for protected health information (PHI) entities and returns the e [infer\\_icd10cm](#page-0-0) InferICD10CM detects medical conditions as entities listed in a patient record and links infer rx\_norm InferRxNorm detects medications as entities listed in a patient record and links to the no [infer\\_snomedct](#page-0-0) InferSNOMEDCT detects possible medical concepts as entities and links them to codes [list\\_entities\\_detection\\_v2\\_jobs](#page-0-0) Gets a list of medical entity detection jobs that you have submitted [list\\_icd10cm\\_inference\\_jobs](#page-0-0) Gets a list of InferICD10CM jobs that you have submitted [list\\_phi\\_detection\\_jobs](#page-0-0) Gets a list of protected health information (PHI) detection jobs you have submitted [list\\_rx\\_norm\\_inference\\_jobs](#page-0-0) Gets a list of InferRxNorm jobs that you have submitted [list\\_snomedct\\_inference\\_jobs](#page-0-0) Gets a list of InferSNOMEDCT jobs a user has submitted [start\\_entities\\_detection\\_v2\\_job](#page-0-0) Starts an asynchronous medical entity detection job for a collection of documents [start\\_icd10cm\\_inference\\_job](#page-0-0) Starts an asynchronous job to detect medical conditions and link them to the ICD-10-CM [start\\_phi\\_detection\\_job](#page-0-0) Starts an asynchronous job to detect protected health information (PHI) [start\\_rx\\_norm\\_inference\\_job](#page-0-0) Starts an asynchronous job to detect medication entities and link them to the RxNorm on

## computeoptimizer 227

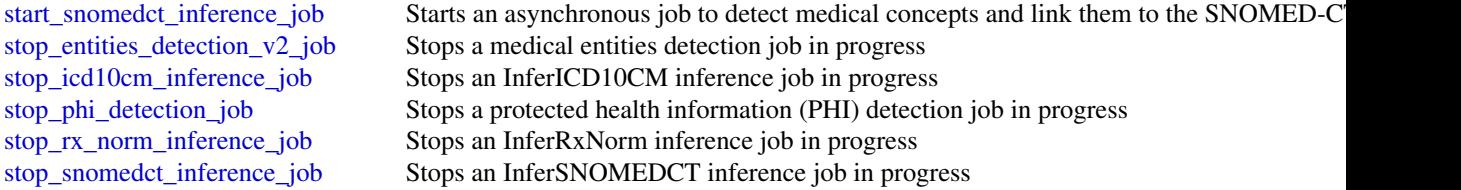

## Examples

```
## Not run:
svc <- comprehendmedical()
svc$describe_entities_detection_v2_job(
 Foo = 123)
## End(Not run)
```
computeoptimizer *AWS Compute Optimizer*

## **Description**

Compute Optimizer is a service that analyzes the configuration and utilization metrics of your Amazon Web Services compute resources, such as Amazon EC2 instances, Amazon EC2 Auto Scaling groups, Lambda functions, Amazon EBS volumes, and Amazon ECS services on Fargate. It reports whether your resources are optimal, and generates optimization recommendations to reduce the cost and improve the performance of your workloads. Compute Optimizer also provides recent utilization metric data, in addition to projected utilization metric data for the recommendations, which you can use to evaluate which recommendation provides the best price-performance trade-off. The analysis of your usage patterns can help you decide when to move or resize your running resources, and still meet your performance and capacity requirements. For more information about Compute Optimizer, including the required permissions to use the service, see the [Compute Optimizer User](https://docs.aws.amazon.com/compute-optimizer/latest/ug/) [Guide.](https://docs.aws.amazon.com/compute-optimizer/latest/ug/)

## Usage

```
computeoptimizer(
  config = list(),credentials = list(),
 endpoint = NULL,region = NULL
)
```
# Arguments

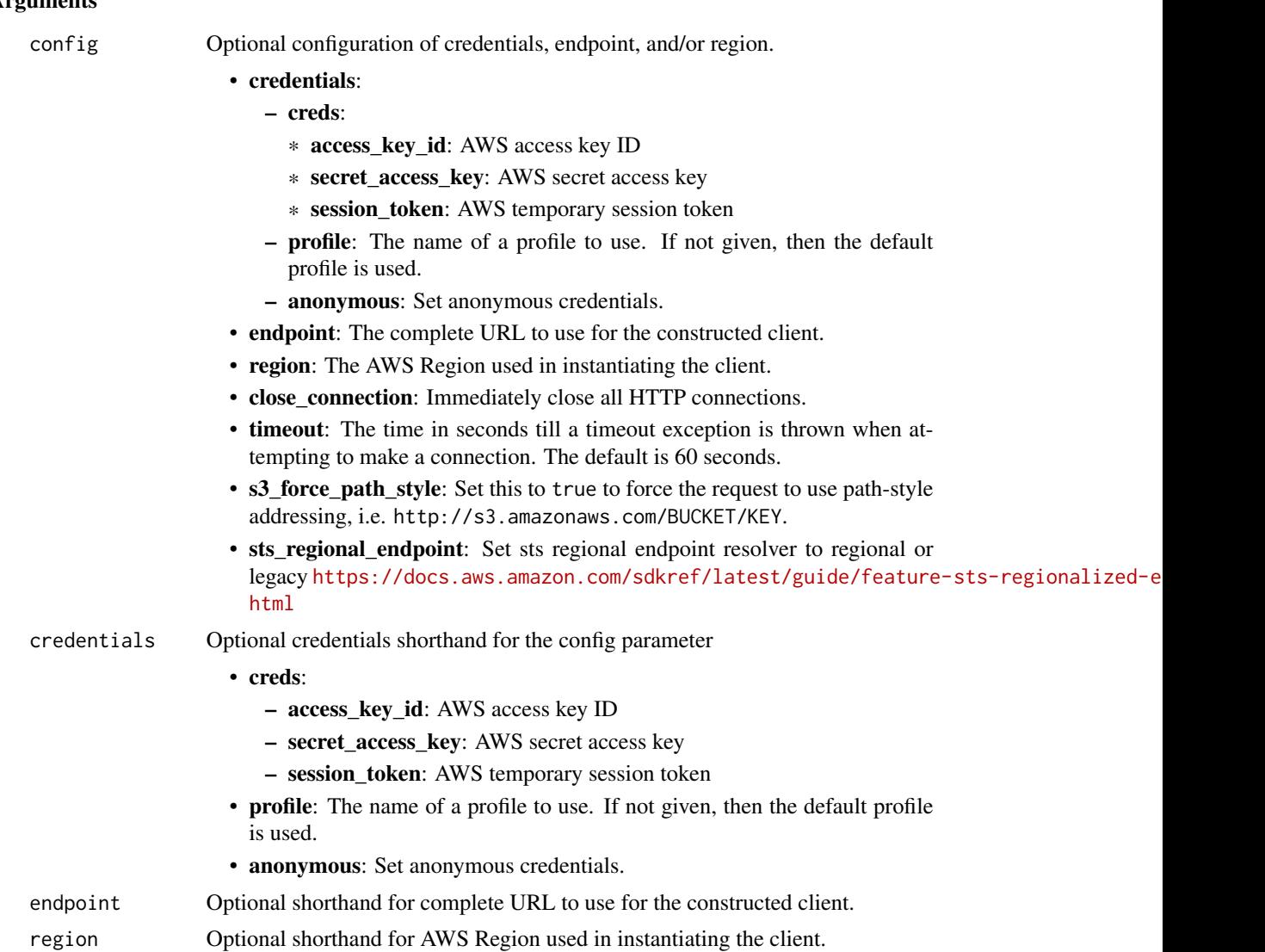

## Value

A client for the service. You can call the service's operations using syntax like svc\$operation(...), where svc is the name you've assigned to the client. The available operations are listed in the Operations section.

# Service syntax

```
svc <- computeoptimizer(
 config = list(credentials = list(
     creds = list(
       access_key_id = "string",
```
### computeoptimizer 229

```
secret_access_key = "string",
      session_token = "string"
   ),
   profile = "string",
   anonymous = "logical"
  ),
  endpoint = "string",
  region = "string",
  close_connection = "logical",
  timeout = "numeric",
  s3_force_path_style = "logical",
  sts_regional_endpoint = "string"
),
credentials = list(
 creds = list(
   access_key_id = "string",
   secret_access_key = "string",
   session_token = "string"
  ),
 profile = "string",
 anonymous = "logical"
),
endpoint = "string",
region = "string"
```
## **Operations**

)

[get\\_auto\\_scaling\\_group\\_recommendations](#page-0-0) Returns Auto Scaling group recommendations [get\\_ec2\\_instance\\_recommendations](#page-0-0) Returns Amazon EC2 instance recommendations [get\\_ecs\\_service\\_recommendations](#page-0-0) Returns Amazon ECS service recommendations [get\\_lambda\\_function\\_recommendations](#page-0-0) Returns Lambda function recommendations

[delete\\_recommendation\\_preferences](#page-0-0) Deletes a recommendation preference, such as enhanced infrastructure [describe\\_recommendation\\_export\\_jobs](#page-0-0) Describes recommendation export jobs created in the last seven days [export\\_auto\\_scaling\\_group\\_recommendations](#page-0-0) Exports optimization recommendations for Auto Scaling groups [export\\_ebs\\_volume\\_recommendations](#page-0-0) Exports optimization recommendations for Amazon EBS volumes [export\\_ec2\\_instance\\_recommendations](#page-0-0) Exports optimization recommendations for Amazon EC2 instances [export\\_ecs\\_service\\_recommendations](#page-0-0) Exports optimization recommendations for Amazon ECS services on F [export\\_lambda\\_function\\_recommendations](#page-0-0) Exports optimization recommendations for Lambda functions [export\\_license\\_recommendations](#page-0-0) Export optimization recommendations for your licenses get ebs volume recommendations Returns Amazon Elastic Block Store (Amazon EBS) volume recommendations [get\\_ec2\\_recommendation\\_projected\\_metrics](#page-0-0) Returns the projected utilization metrics of Amazon EC2 instance reco [get\\_ecs\\_service\\_recommendation\\_projected\\_metrics](#page-0-0) Returns the projected metrics of Amazon ECS service recommendations [get\\_effective\\_recommendation\\_preferences](#page-0-0) Returns the recommendation preferences that are in effect for a given get enrollment status Returns the enrollment (opt in) status of an account to the Compute O [get\\_enrollment\\_statuses\\_for\\_organization](#page-0-0) Returns the Compute Optimizer enrollment (opt-in) status of organization [get\\_license\\_recommendations](#page-0-0) Returns license recommendations for Amazon EC2 instances that run [get\\_recommendation\\_preferences](#page-0-0) Returns existing recommendation preferences, such as enhanced infrastructure metrics

## 230 configservice

[get\\_recommendation\\_summaries](#page-0-0) Returns the optimization findings for an account [put\\_recommendation\\_preferences](#page-0-0) Creates a new recommendation preference or updates an existing reco [update\\_enrollment\\_status](#page-0-0) Updates the enrollment (opt in and opt out) status of an account to the

#### Examples

```
## Not run:
svc <- computeoptimizer()
svc$delete_recommendation_preferences(
 Foo = 123)
```
## End(Not run)

configservice *AWS Config*

#### Description

#### **Config**

Config provides a way to keep track of the configurations of all the Amazon Web Services resources associated with your Amazon Web Services account. You can use Config to get the current and historical configurations of each Amazon Web Services resource and also to get information about the relationship between the resources. An Amazon Web Services resource can be an Amazon Compute Cloud (Amazon EC2) instance, an Elastic Block Store (EBS) volume, an elastic network Interface (ENI), or a security group. For a complete list of resources currently supported by Config, see [Supported Amazon Web Services resources.](https://docs.aws.amazon.com/config/latest/developerguide/resource-config-reference.html#supported-resources)

You can access and manage Config through the Amazon Web Services Management Console, the Amazon Web Services Command Line Interface (Amazon Web Services CLI), the Config API, or the Amazon Web Services SDKs for Config. This reference guide contains documentation for the Config API and the Amazon Web Services CLI commands that you can use to manage Config. The Config API uses the Signature Version 4 protocol for signing requests. For more information about how to sign a request with this protocol, see [Signature Version 4 Signing Process.](https://docs.aws.amazon.com/IAM/latest/UserGuide/reference_aws-signing.html) For detailed information about Config features and their associated actions or commands, as well as how to work with Amazon Web Services Management Console, see [What Is Config](https://docs.aws.amazon.com/config/latest/developerguide/WhatIsConfig.html) in the *Config Developer Guide*.

## Usage

```
configservice(
  config = list(),credentials = list(),
  endpoint = NULL,region = NULL
)
```
#### Arguments

config Optional configuration of credentials, endpoint, and/or region. • credentials: – creds: \* access\_key\_id: AWS access key ID \* secret\_access\_key: AWS secret access key \* session\_token: AWS temporary session token – profile: The name of a profile to use. If not given, then the default profile is used. – anonymous: Set anonymous credentials. • endpoint: The complete URL to use for the constructed client. • region: The AWS Region used in instantiating the client. • close\_connection: Immediately close all HTTP connections. • timeout: The time in seconds till a timeout exception is thrown when attempting to make a connection. The default is 60 seconds. • s3\_force\_path\_style: Set this to true to force the request to use path-style addressing, i.e. http://s3.amazonaws.com/BUCKET/KEY. • sts\_regional\_endpoint: Set sts regional endpoint resolver to regional or legacy [https://docs.aws.amazon.com/sdkref/latest/guide/feature](https://docs.aws.amazon.com/sdkref/latest/guide/feature-sts-regionalized-endpoints.html)-sts-regionalized-e [html](https://docs.aws.amazon.com/sdkref/latest/guide/feature-sts-regionalized-endpoints.html) credentials Optional credentials shorthand for the config parameter • creds: – access key id: AWS access key ID – secret\_access\_key: AWS secret access key – session\_token: AWS temporary session token • profile: The name of a profile to use. If not given, then the default profile is used. • anonymous: Set anonymous credentials. endpoint Optional shorthand for complete URL to use for the constructed client. region Optional shorthand for AWS Region used in instantiating the client.

#### Value

A client for the service. You can call the service's operations using syntax like svc\$operation(...), where svc is the name you've assigned to the client. The available operations are listed in the Operations section.

## Service syntax

```
svc <- configservice(
  config = list(credentials = list(
     creds = list(
       access_key_id = "string",
```

```
secret_access_key = "string",
     session_token = "string"
   ),
   profile = "string",
   anonymous = "logical"
 ),
  endpoint = "string",
  region = "string",
  close_connection = "logical",
  timeout = "numeric",
  s3_force_path_style = "logical",
  sts_regional_endpoint = "string"
),
credentials = list(
 creds = list(
   access_key_id = "string",
   secret_access_key = "string",
   session_token = "string"
 ),
 profile = "string",
 anonymous = "logical"
),
endpoint = "string",
region = "string"
```
#### **Operations**

)

[batch\\_get\\_aggregate\\_resource\\_config](#page-0-0) Returns the current configuration items for resources that are pres [delete\\_configuration\\_recorder](#page-0-0) Deletes the configuration recorder [delete\\_delivery\\_channel](#page-0-0) Deletes the delivery channel [delete\\_remediation\\_configuration](#page-0-0) Deletes the remediation configuration [delete\\_retention\\_configuration](#page-0-0) Deletes the retention configuration

[batch\\_get\\_resource\\_config](#page-0-0) Returns the BaseConfigurationItem for one or more requested res [delete\\_aggregation\\_authorization](#page-0-0) Deletes the authorization granted to the specified configuration agent in a specified region aggregation agent in a specified region of the specified region agents of the specified region a [delete\\_config\\_rule](#page-0-0) delete\_config\_rule Deletes the specified Config rule and all of its evaluation results [delete\\_configuration\\_aggregator](#page-0-0) Deletes the specified configuration aggregator and the aggregated [delete\\_conformance\\_pack](#page-0-0) Deletes the specified conformance pack and all the Config rules, remediation results with  $\frac{1}{\sqrt{2}}$ [delete\\_evaluation\\_results](#page-0-0) Deletes the evaluation results for the specified Config rule [delete\\_organization\\_config\\_rule](#page-0-0) Deletes the specified organization Config rule and all of its evaluation results from all member accounts from all member accounts from all member accounts from all member accounts in that o [delete\\_organization\\_conformance\\_pack](#page-0-0) Deletes the specified organization conformance pack and all of the Configuration actions from and remediation actions from and remediation actions from all member actions in that or  $\Omega$ [delete\\_pending\\_aggregation\\_request](#page-0-0) Deletes pending authorization requests for a specified aggregator [delete\\_remediation\\_exceptions](#page-0-0) Deletes one or more remediation exceptions mentioned in the resource keys Deletes one or more remediation exceptions mentioned in the resource keys Deletes one or more remediation exceptions m [delete\\_resource\\_config](#page-0-0) Records the configuration state for a custom resource that has been delete\_resource on delete\_resource et at has been deleted resource on delete [delete\\_stored\\_query](#page-0-0) Deletes the stored query for a single Amazon Web Services account and a single Amazon Web Services account and a single Amazon Web Services account and a single Amazon Web Services account and a single [deliver\\_config\\_snapshot](#page-0-0) Schedules delivery of a configuration snapshot to the Amazon S3 [describe\\_aggregate\\_compliance\\_by\\_config\\_rules](#page-0-0) Returns a list of compliant and noncompliant rules with the numb [describe\\_aggregate\\_compliance\\_by\\_conformance\\_packs](#page-0-0) Returns a list of the conformance packs and their associated comp

#### configservice 233

[describe\\_config\\_rules](#page-0-0) Returns details about your Config rules [describe\\_conformance\\_packs](#page-0-0) Returns a list of one or more conformance packs [describe\\_delivery\\_channels](#page-0-0) Returns details about the specified delivery channel [describe\\_organization\\_config\\_rules](#page-0-0) Returns a list of organization Config rules [describe\\_organization\\_conformance\\_packs](#page-0-0) Returns a list of organization conformance packs [describe\\_pending\\_aggregation\\_requests](#page-0-0) Returns a list of all pending aggregation requests [get\\_stored\\_query](#page-0-0) Returns the details of a specific stored query [list\\_conformance\\_pack\\_compliance\\_scores](#page-0-0) Returns a list of conformance pack compliance scores [list\\_resource\\_evaluations](#page-0-0) Returns a list of proactive resource evaluations [list\\_tags\\_for\\_resource](#page-0-0) List the tags for Config resource

[describe\\_aggregation\\_authorizations](#page-0-0) Returns a list of authorizations granted to various aggregator accounts and regions and regions and regions and regions and regions and regions and regions and regions and regions and re [describe\\_compliance\\_by\\_config\\_rule](#page-0-0) Indicates whether the specified Config rules are compliant [describe\\_compliance\\_by\\_resource](#page-0-0) 1000 method indicates whether the specified Amazon Web Services resources are complianted by\_resources are complianted by\_resources are complianted by\_resources are complianted by\_resources [describe\\_config\\_rule\\_evaluation\\_status](#page-0-0) Returns status information for each of your Config managed rules [describe\\_configuration\\_aggregators](#page-0-0) Returns the details of one or more configuration aggregators [describe\\_configuration\\_aggregator\\_sources\\_status](#page-0-0) Returns status information for sources within an aggregator [describe\\_configuration\\_recorders](#page-0-0) Returns the details for the specified configuration recorders [describe\\_configuration\\_recorder\\_status](#page-0-0) Returns the current status of the specified configuration recorder as  $\mathbb{R}$ [describe\\_conformance\\_pack\\_compliance](#page-0-0) Returns compliance details for each rule in that conformance pack [describe\\_conformance\\_pack\\_status](#page-0-0) Provides one or more conformance packs deployment status [describe\\_delivery\\_channel\\_status](#page-0-0) Returns the current status of the specified delivery channel [describe\\_organization\\_config\\_rule\\_statuses](#page-0-0) Provides organization Config rule deployment status for an organization [describe\\_organization\\_conformance\\_pack\\_statuses](#page-0-0) Provides organization conformance pack deployment status for an [describe\\_remediation\\_configurations](#page-0-0) Returns the details of one or more remediation configurations [describe\\_remediation\\_exceptions](#page-0-0) Returns the details of one or more remediation exceptions [describe\\_remediation\\_execution\\_status](#page-0-0) Provides a detailed view of a Remediation Execution for a set of r [describe\\_retention\\_configurations](#page-0-0) Returns the details of one or more retention configurations [get\\_aggregate\\_compliance\\_details\\_by\\_config\\_rule](#page-0-0) Returns the evaluation results for the specified Config rule for a specified Config rule for a specified resource in a rule of a rule of a rule of a rule of a rule of a rule [get\\_aggregate\\_config\\_rule\\_compliance\\_summary](#page-0-0) Returns the number of compliant and noncompliant rules for one [get\\_aggregate\\_conformance\\_pack\\_compliance\\_summary](#page-0-0) Returns the count of compliant and noncompliant conformance pa [get\\_aggregate\\_discovered\\_resource\\_counts](#page-0-0) Returns the resource counts across accounts and regions that are present in your Configurations in your Configurations in your Configurations in your Configurations in your Configur [get\\_aggregate\\_resource\\_config](#page-0-0) Returns configuration item that is aggregated for your specific res [get\\_compliance\\_details\\_by\\_config\\_rule](#page-0-0) Returns the evaluation results for the specified Config rule [get\\_compliance\\_details\\_by\\_resource](#page-0-0) Returns the evaluation results for the specified Amazon Web Services resource [get\\_compliance\\_summary\\_by\\_config\\_rule](#page-0-0) Returns the number of Config rules that are compliant and noncom [get\\_compliance\\_summary\\_by\\_resource\\_type](#page-0-0) Returns the number of resources that are compliant and the numb [get\\_conformance\\_pack\\_compliance\\_details](#page-0-0) Returns compliance details of a conformance pack for all Amazon [get\\_conformance\\_pack\\_compliance\\_summary](#page-0-0) Returns compliance details for the conformance pack based on the [get\\_custom\\_rule\\_policy](#page-0-0) **Returns** the policy definition containing the logic for your Config [get\\_discovered\\_resource\\_counts](#page-0-0) Returns the resource types, the number of each resource type, and  $R$ [get\\_organization\\_config\\_rule\\_detailed\\_status](#page-0-0) Returns detailed status for each member account within an organi [get\\_organization\\_conformance\\_pack\\_detailed\\_status](#page-0-0) Returns detailed status for each member account within an organi [get\\_organization\\_custom\\_rule\\_policy](#page-0-0) Returns the policy definition containing the logic for your organization  $\mathbb{R}$ [get\\_resource\\_config\\_history](#page-0-0) For accurate reporting on the compliance status, you must record [get\\_resource\\_evaluation\\_summary](#page-0-0) Returns a summary of resource evaluation for the specified resource rules that we run the specified resource run the specified resource run that we run the specified resource run that we run [list\\_aggregate\\_discovered\\_resources](#page-0-0) Accepts a resource type and returns a list of resource identifiers that a specific resource identifiers that a specific resource type and returns a list of resource identifiers that and [list\\_discovered\\_resources](#page-0-0) Accepts a resource type and returns a list of resource identifiers for the resource identifiers for the resource identifiers for the resources of that type and returns a list of resource identifie [list\\_stored\\_queries](#page-0-0) Lists the stored queries for a single Amazon Web Services account and a single Amazon Web Services account and a single Amazon Web Services account and a single Amazon Web Services account and a single 234 connect

[put\\_aggregation\\_authorization](#page-0-0) Authorizes the aggregator account and region to collect data from [put\\_config\\_rule](#page-0-0) **Adds** or updates an Config rule to evaluate if your Amazon Web Services resources resources resources resources resources resources resources resources resources resources resources resources resources res put configuration aggregator Creates and updates the configuration aggregator with the selected source accounts and regions and regions and regions are generated source accounts and regions are expected source accounts and [put\\_configuration\\_recorder](#page-0-0) Creates a new configuration recorder to record configuration changes for specified resource that [put\\_conformance\\_pack](#page-0-0) Creates or updates a conformance pack

[put\\_delivery\\_channel](#page-0-0) creates a delivery channel object to deliver configuration information to an Amazon SNS topical Creates a delivery channel object to deliver configuration information to an Amazon SNS topical SNS topic [put\\_evaluations](#page-0-0) Used by an Lambda function to deliver evaluation results to Config [put\\_external\\_evaluation](#page-0-0) Add or updates the evaluations for process checks

[put\\_organization\\_config\\_rule](#page-0-0) Adds or updates an Config rule for your entire organization to eva [put\\_organization\\_conformance\\_pack](#page-0-0) Deploys conformance packs across member accounts in an Amaz [put\\_remediation\\_configurations](#page-0-0) Adds or updates the remediation configuration with a specific Configurations [put\\_remediation\\_exceptions](#page-0-0) A remediation exception is when a specified resource is no longer [put\\_resource\\_config](#page-0-0) Records the configuration state for the resource provided in the requested in the requested in the requested in the requested in the requested in the requested in the requested in the requested in the r [put\\_retention\\_configuration](#page-0-0) configuration Creates and updates the retention configuration with details about [put\\_stored\\_query](#page-0-0) Saves a new query or updates an existing saved query

[select\\_aggregate\\_resource\\_config](#page-0-0) Accepts a structured query language (SQL) SELECT command a [select\\_resource\\_config](#page-0-0) Accepts a structured query language (SQL) SELECT command, performand search, and returns resource configurations matching the properties matching the properties matching the properties matching the p [start\\_config\\_rules\\_evaluation](#page-0-0) Runs an on-demand evaluation for the specified Config rules against the last known configuration state of the resources against the resources of the resources against the resources of the reso [start\\_configuration\\_recorder](#page-0-0) Starts recording configurations of the Amazon Web Services resources resources you have selected to record to record to record to record to record to record to record to record in your Amazon W [start\\_remediation\\_execution](#page-0-0) Runs an on-demand remediation for the specified Config rules against the last known remediation for the specified Configuration configuration configuration configuration configuration configurat [start\\_resource\\_evaluation](#page-0-0) Runs an on-demand evaluation for the specified resource to determine whether the resource to determine whether the resource to determine whether the resource to determine with complex rules and co [stop\\_configuration\\_recorder](#page-0-0) Stops recording configurations of the Amazon Web Services resources resources you have selected to record to record to record to record to record to record to record to record to record to recor [tag\\_resource](#page-0-0) Associates the specified tags to a resource with the specified resource [untag\\_resource](#page-0-0) Deletes specified tags from a resource

#### Examples

```
## Not run:
svc <- configservice()
svc$batch_get_aggregate_resource_config(
 Foo = 123)
## End(Not run)
```
connect *Amazon Connect Service*

#### **Description**

Amazon Connect is a cloud-based contact center solution that you use to set up and manage a customer contact center and provide reliable customer engagement at any scale.

Amazon Connect provides metrics and real-time reporting that enable you to optimize contact routing. You can also resolve customer issues more efficiently by getting customers in touch with the appropriate agents.

#### connect 235

There are limits to the number of Amazon Connect resources that you can create. There are also limits to the number of requests that you can make per second. For more information, see [Amazon](https://docs.aws.amazon.com/connect/latest/adminguide/amazon-connect-service-limits.html) [Connect Service Quotas](https://docs.aws.amazon.com/connect/latest/adminguide/amazon-connect-service-limits.html) in the *Amazon Connect Administrator Guide*.

You can connect programmatically to an Amazon Web Services service by using an endpoint. For a list of Amazon Connect endpoints, see [Amazon Connect Endpoints.](https://docs.aws.amazon.com/general/latest/gr/connect_region.html)

## Usage

```
connect(config = list(), credentials = list(), endpoint = NULL, region = NULL)
```
#### Arguments

config Optional configuration of credentials, endpoint, and/or region.

- credentials:
	- creds:
		- \* access\_key\_id: AWS access key ID
		- \* secret\_access\_key: AWS secret access key
		- \* session\_token: AWS temporary session token
	- profile: The name of a profile to use. If not given, then the default profile is used.
	- anonymous: Set anonymous credentials.
- endpoint: The complete URL to use for the constructed client.
- region: The AWS Region used in instantiating the client.
- close connection: Immediately close all HTTP connections.
- timeout: The time in seconds till a timeout exception is thrown when attempting to make a connection. The default is 60 seconds.
- s3\_force\_path\_style: Set this to true to force the request to use path-style addressing, i.e. http://s3.amazonaws.com/BUCKET/KEY.
- sts\_regional\_endpoint: Set sts regional endpoint resolver to regional or legacy [https://docs.aws.amazon.com/sdkref/latest/guide/feature](https://docs.aws.amazon.com/sdkref/latest/guide/feature-sts-regionalized-endpoints.html)-sts-regionalized-e [html](https://docs.aws.amazon.com/sdkref/latest/guide/feature-sts-regionalized-endpoints.html)
- credentials Optional credentials shorthand for the config parameter

#### • creds:

- access\_key\_id: AWS access key ID
- secret\_access\_key: AWS secret access key
- session\_token: AWS temporary session token
- profile: The name of a profile to use. If not given, then the default profile is used.
- anonymous: Set anonymous credentials.
- endpoint Optional shorthand for complete URL to use for the constructed client.
- region Optional shorthand for AWS Region used in instantiating the client.

## Value

A client for the service. You can call the service's operations using syntax like svc\$operation( $\dots$ ), where svc is the name you've assigned to the client. The available operations are listed in the Operations section.

236 connect that the connect of the connect of the connect of the connect of the connect of the connect of the connect of the connect of the connect of the connect of the connect of the connect of the connect of the connec

#### Service syntax

```
svc <- connect(
 config = list(credentials = list(
      creds = list(
        access_key_id = "string",
        secret_access_key = "string",
        session_token = "string"
      ),
      profile = "string",
      anonymous = "logical"
    ),
    endpoint = "string",region = "string",
    close_connection = "logical",
    timeout = "numeric",
    s3_force_path_style = "logical",
    sts_regional_endpoint = "string"
  ),
 credentials = list(
    \text{creds} = \text{list(}access_key_id = "string",
      secret_access_key = "string",
      session_token = "string"
    ),
    profile = "string",
    anonymous = "logical"
  ),
  endpoint = "string",
  region = "string"
)
```
#### **Operations**

[associate\\_flow](#page-0-0) Associates a connect resource to a flow

[activate\\_evaluation\\_form](#page-0-0) Activates an evaluation form in the specified Amazon Connect instance [associate\\_analytics\\_data\\_set](#page-0-0) This API is in preview release for Amazon Connect and is subject to change [associate\\_approved\\_origin](#page-0-0) This API is in preview release for Amazon Connect and is subject to change [associate\\_bot](#page-0-0) This API is in preview release for Amazon Connect and is subject to change [associate\\_default\\_vocabulary](#page-0-0) Associates an existing vocabulary as the default

[associate\\_instance\\_storage\\_config](#page-0-0) This API is in preview release for Amazon Connect and is subject to change [associate\\_lambda\\_function](#page-0-0) This API is in preview release for Amazon Connect and is subject to change [associate\\_lex\\_bot](#page-0-0) This API is in preview release for Amazon Connect and is subject to change associate\_lex\_bot [associate\\_phone\\_number\\_contact\\_flow](#page-0-0) Associates a flow with a phone number claimed to your Amazon Connect [associate\\_queue\\_quick\\_connects](#page-0-0) This API is in preview release for Amazon Connect and is subject to change and is subject to change and is subject to change and is subject to change and is subject to change and is subject t [associate\\_routing\\_profile\\_queues](#page-0-0) Associates a set of queues with a routing profile

[associate\\_security\\_key](#page-0-0) This API is in preview release for Amazon Connect and is subject to change associate\_security\_key [associate\\_traffic\\_distribution\\_group\\_user](#page-0-0) Associates an agent with a traffic distribution group

#### connect 237

[create\\_prompt](#page-0-0) Creates a prompt [create\\_routing\\_profile](#page-0-0) Creates a new routing profile [create\\_security\\_profile](#page-0-0) Creates a security profile [create\\_user\\_hierarchy\\_group](#page-0-0) Creates a new user hierarchy group [delete\\_contact\\_flow\\_module](#page-0-0) Deletes the specified flow module [delete\\_prompt](#page-0-0) Deletes a prompt [delete\\_queue](#page-0-0) Deletes a queue [delete\\_quick\\_connect](#page-0-0) Deletes a quick connect [delete\\_routing\\_profile](#page-0-0) Deletes a routing profile [delete\\_security\\_profile](#page-0-0) Deletes a security profile [delete\\_task\\_template](#page-0-0) Deletes the task template [delete\\_traffic\\_distribution\\_group](#page-0-0) Deletes a traffic distribution group [delete\\_use\\_case](#page-0-0) Deletes a use case from an integration association association

[associate\\_user\\_proficiencies](#page-0-0) >Associates a set of proficiencies with a user [batch\\_associate\\_analytics\\_data\\_set](#page-0-0) This API is in preview release for Amazon Connect and is subject to change [batch\\_disassociate\\_analytics\\_data\\_set](#page-0-0) This API is in preview release for Amazon Connect and is subject to change [batch\\_get\\_flow\\_association](#page-0-0) Retrieve the flow associations for the given resources [batch\\_put\\_contact](#page-0-0) **Only the Amazon Connect outbound campaigns service principal is allowed to assume a role in your and call this API of a role in your account and call this API of and call this API of and call this API of** [claim\\_phone\\_number](#page-0-0) Claims an available phone number to your Amazon Connect instance or tra [create\\_agent\\_status](#page-0-0) This API is in preview release for Amazon Connect and is subject to change [create\\_contact\\_flow](#page-0-0) Creates a flow for the specified Amazon Connect instance [create\\_contact\\_flow\\_module](#page-0-0) Creates a flow module for the specified Amazon Connect instance [create\\_evaluation\\_form](#page-0-0) Creates an evaluation form in the specified Amazon Connect instance [create\\_hours\\_of\\_operation](#page-0-0) This API is in preview release for Amazon Connect and is subject to change [create\\_instance](#page-0-0) This API is in preview release for Amazon Connect and is subject to change [create\\_integration\\_association](#page-0-0) Creates an Amazon Web Services resource association with an Amazon C [create\\_participant](#page-0-0) Adds a new participant into an on-going chat contact [create\\_persistent\\_contact\\_association](#page-0-0) Enables rehydration of chats for the lifespan of a contact [create\\_predefined\\_attribute](#page-0-0) Creates a new predefined attribute for the specified Amazon Connect instance instance in the specified Amazon Connect instance in the specified Amazon Connect instance in the specified Amazon Co [create\\_queue](#page-0-0) This API is in preview release for Amazon Connect and is subject to change [create\\_quick\\_connect](#page-0-0) Creates a quick connect for the specified Amazon Connect instance [create\\_rule](#page-0-0) Creates a rule for the specified Amazon Connect instance [create\\_task\\_template](#page-0-0) Creates a new task template in the specified Amazon Connect instance [create\\_traffic\\_distribution\\_group](#page-0-0) Creates a traffic distribution group given an Amazon Connect instance that has been replicated by  $\Gamma$ [create\\_use\\_case](#page-0-0) Creates a use case for an integration association [create\\_user](#page-0-0) Creates a user account for the specified Amazon Connect instance [create\\_view](#page-0-0) Creates a new view with the possible status of SAVED or PUBLISHED [create\\_view\\_version](#page-0-0) Publishes a new version of the view identifier [create\\_vocabulary](#page-0-0) Creates a custom vocabulary associated with your Amazon Connect instan [deactivate\\_evaluation\\_form](#page-0-0) Deactivates an evaluation form in the specified Amazon Connect instance [delete\\_contact\\_evaluation](#page-0-0) Deletes a contact evaluation in the specified Amazon Connect instance [delete\\_contact\\_flow](#page-0-0) Deletes a flow for the specified Amazon Connect instance [delete\\_evaluation\\_form](#page-0-0) Deletes an evaluation form in the specified Amazon Connect instance [delete\\_hours\\_of\\_operation](#page-0-0) This API is in preview release for Amazon Connect and is subject to change delete instance This API is in preview release for Amazon Connect and is subject to change of  $\overline{C}$ [delete\\_integration\\_association](#page-0-0) Deletes an Amazon Web Services resource association from an Amazon Connect instance instance instance in [delete\\_predefined\\_attribute](#page-0-0) Deletes a predefined attribute from the specified Amazon Connect instance [delete\\_rule](#page-0-0) Deletes a rule for the specified Amazon Connect instance

238 connect that the connect of the connect of the connect of the connect of the connect of the connect of the connect of the connect of the connect of the connect of the connect of the connect of the connect of the connec

delete view Deletes the view entirely [describe\\_contact\\_flow](#page-0-0) Describes the specified flow [describe\\_contact\\_flow\\_module](#page-0-0) Describes the specified flow module [describe\\_prompt](#page-0-0) Describes the prompt [describe\\_quick\\_connect](#page-0-0) Describes the quick connect [describe\\_routing\\_profile](#page-0-0) Describes the specified routing profile [describe\\_user](#page-0-0) Describes the specified user [describe\\_user\\_hierarchy\\_group](#page-0-0) Describes the specified hierarchy group [describe\\_vocabulary](#page-0-0) Describes the specified vocabulary [get\\_federation\\_token](#page-0-0) Supports SAML sign-in for Amazon Connect [get\\_flow\\_association](#page-0-0) Retrieves the flow associated for a given resource

[delete\\_user](#page-0-0) Deletes a user account from the specified Amazon Connect instance [delete\\_user\\_hierarchy\\_group](#page-0-0) Deletes an existing user hierarchy group [delete\\_view\\_version](#page-0-0) Deletes the particular version specified in ViewVersion identifier [delete\\_vocabulary](#page-0-0) Deletes the vocabulary that has the given identifier [describe\\_agent\\_status](#page-0-0) This API is in preview release for Amazon Connect and is subject to change of  $\overline{a}$ [describe\\_contact](#page-0-0) This API is in preview release for Amazon Connect and is subject to change of Amazon Connect and is subject to change [describe\\_contact\\_evaluation](#page-0-0) Describes a contact evaluation in the specified Amazon Connect instance [describe\\_evaluation\\_form](#page-0-0) Describes an evaluation form in the specified Amazon Connect instance [describe\\_hours\\_of\\_operation](#page-0-0) This API is in preview release for Amazon Connect and is subject to change of  $\overline{a}$ [describe\\_instance](#page-0-0) This API is in preview release for Amazon Connect and is subject to change [describe\\_instance\\_attribute](#page-0-0) This API is in preview release for Amazon Connect and is subject to change [describe\\_instance\\_storage\\_config](#page-0-0) This API is in preview release for Amazon Connect and is subject to change [describe\\_phone\\_number](#page-0-0) Gets details and status of a phone number that's claimed to your Amazon or the connect instance or traffic distribution group. Connect instance or traffic distribution group of the connect or traffic [describe\\_predefined\\_attribute](#page-0-0) Describes a predefined attribute for the specified Amazon Connect instance [describe\\_queue](#page-0-0) This API is in preview release for Amazon Connect and is subject to change of  $\overline{a}$ [describe\\_rule](#page-0-0) Describes a rule for the specified Amazon Connect instance [describe\\_security\\_profile](#page-0-0) Gets basic information about the security profle [describe\\_traffic\\_distribution\\_group](#page-0-0) Gets details and status of a traffic distribution group [describe\\_user\\_hierarchy\\_structure](#page-0-0) Describes the hierarchy structure of the specified Amazon Connect instance [describe\\_view](#page-0-0) Retrieves the view for the specified Amazon Connect instance and view identifiers [disassociate\\_analytics\\_data\\_set](#page-0-0) This API is in preview release for Amazon Connect and is subject to change of  $\overline{a}$ [disassociate\\_approved\\_origin](#page-0-0) This API is in preview release for Amazon Connect and is subject to changed This API is in preview release for Amazon Connect and is subject to changed This API is in preview release for Amazon [disassociate\\_bot](#page-0-0) This API is in preview release for Amazon Connect and is subject to change of  $\overline{a}$ [disassociate\\_flow](#page-0-0) Disassociates a connect resource from a flow [disassociate\\_instance\\_storage\\_config](#page-0-0) This API is in preview release for Amazon Connect and is subject to change [disassociate\\_lambda\\_function](#page-0-0) This API is in preview release for Amazon Connect and is subject to change of  $\overline{a}$ [disassociate\\_lex\\_bot](#page-0-0) This API is in preview release for Amazon Connect and is subject to change of  $\overline{C}$ [disassociate\\_phone\\_number\\_contact\\_flow](#page-0-0) Removes the flow association from a phone number claimed to your Amazon Connect instance instance in  $\mathbb{R}^n$ [disassociate\\_queue\\_quick\\_connects](#page-0-0) This API is in preview release for Amazon Connect and is subject to change [disassociate\\_routing\\_profile\\_queues](#page-0-0) Disassociates a set of queues from a routing profile [disassociate\\_security\\_key](#page-0-0) This API is in preview release for Amazon Connect and is subject to change [disassociate\\_traffic\\_distribution\\_group\\_user](#page-0-0) Disassociates an agent from a traffic distribution group [disassociate\\_user\\_proficiencies](#page-0-0) Disassociates a set of proficiencies from a user [dismiss\\_user\\_contact](#page-0-0) Dismisses contacts from an agent's CCP and returns the agent to an availa [get\\_contact\\_attributes](#page-0-0) Retrieves the contact attributes for the specified contact [get\\_current\\_metric\\_data](#page-0-0) Gets the real-time metric data from the specified Amazon Connect instance [get\\_current\\_user\\_data](#page-0-0) Gets the real-time active user data from the specified Amazon Connect ins

#### connect 239

[get\\_prompt\\_file](#page-0-0) Gets the prompt file [list\\_tags\\_for\\_resource](#page-0-0) Lists the tags for the specified resource [list\\_traffic\\_distribution\\_groups](#page-0-0) Lists traffic distribution groups [list\\_traffic\\_distribution\\_group\\_users](#page-0-0) Lists traffic distribution group users [list\\_user\\_proficiencies](#page-0-0) Lists proficiencies associated with a user

[get\\_metric\\_data](#page-0-0) Gets historical metric data from the specified Amazon Connect instance [get\\_metric\\_data\\_v2](#page-0-0) Gets metric data from the specified Amazon Connect instance [get\\_task\\_template](#page-0-0) Gets details about a specific task template in the specified Amazon Connect instance in the specified Amazon Connect instance in the specified Amazon Connect instance in the specified Amazon Connect insta [get\\_traffic\\_distribution](#page-0-0) Retrieves the current traffic distribution for a given traffic distribution group [import\\_phone\\_number](#page-0-0) Imports a claimed phone number from an external service, such as Amazon Pinpoint, into an Amazon Pinpoint, into an Amazon Pinpoint, into an Amazon Connect instance instance instance instance in the serv [list\\_agent\\_statuses](#page-0-0) This API is in preview release for Amazon Connect and is subject to change [list\\_analytics\\_data\\_associations](#page-0-0) This API is in preview release for Amazon Connect and is subject to change [list\\_approved\\_origins](#page-0-0) This API is in preview release for Amazon Connect and is subject to change [list\\_bots](#page-0-0) This API is in preview release for Amazon Connect and is subject to change [list\\_contact\\_evaluations](#page-0-0) Lists contact evaluations in the specified Amazon Connect instance [list\\_contact\\_flow\\_modules](#page-0-0) Provides information about the flow modules for the specified Amazon Connect instance instance instance instance in  $\mathbb{R}^n$ [list\\_contact\\_flows](#page-0-0) Provides information about the flows for the specified Amazon Connect in [list\\_contact\\_references](#page-0-0) This API is in preview release for Amazon Connect and is subject to change [list\\_default\\_vocabularies](#page-0-0) Lists the default vocabularies for the specified Amazon Connect instance [list\\_evaluation\\_forms](#page-0-0) Lists evaluation forms in the specified Amazon Connect instance [list\\_evaluation\\_form\\_versions](#page-0-0) Lists versions of an evaluation form in the specified Amazon Connect instance instance in the specified Amazon Connect instance in the specified Amazon Connect instance in the specified Amazon [list\\_flow\\_associations](#page-0-0) List the flow association based on the filters [list\\_hours\\_of\\_operations](#page-0-0) Provides information about the hours of operation for the specified Amazon Connect instance instance instance in  $\mathbb{R}^n$ [list\\_instance\\_attributes](#page-0-0) This API is in preview release for Amazon Connect and is subject to change [list\\_instances](#page-0-0) This API is in preview release for Amazon Connect and is subject to change [list\\_instance\\_storage\\_configs](#page-0-0) This API is in preview release for Amazon Connect and is subject to change [list\\_integration\\_associations](#page-0-0) Provides summary information about the Amazon Web Services resource instance associations [list\\_lambda\\_functions](#page-0-0) This API is in preview release for Amazon Connect and is subject to change [list\\_lex\\_bots](#page-0-0) This API is in preview release for Amazon Connect and is subject to change [list\\_phone\\_numbers](#page-0-0) Provides information about the phone numbers for the specified Amazon Connect instance instance instance instance in  $\mathbb{R}^n$ [list\\_phone\\_numbers\\_v2](#page-0-0) Lists phone numbers claimed to your Amazon Connect instance or traffic [list\\_predefined\\_attributes](#page-0-0) Lists predefined attributes for the specified Amazon Connect instance [list\\_prompts](#page-0-0) Provides information about the prompts for the specified Amazon Connect [list\\_queue\\_quick\\_connects](#page-0-0) This API is in preview release for Amazon Connect and is subject to change [list\\_queues](#page-0-0) Provides information about the queues for the specified Amazon Connect instance instance instance instance in specified Amazon Connect instance in specified Amazon Connect instance in specified Amazon Connect i [list\\_quick\\_connects](#page-0-0) Provides information about the quick connects for the specified Amazon C [list\\_realtime\\_contact\\_analysis\\_segments\\_v2](#page-0-0) Provides a list of analysis segments for a real-time analysis session [list\\_routing\\_profile\\_queues](#page-0-0) Lists the queues associated with a routing profile [list\\_routing\\_profiles](#page-0-0) Provides summary information about the routing profiles for the specified [list\\_rules](#page-0-0) List all rules for the specified Amazon Connect instance [list\\_security\\_keys](#page-0-0) This API is in preview release for Amazon Connect and is subject to change [list\\_security\\_profile\\_applications](#page-0-0) Returns a list of third-party applications in a specific security profile [list\\_security\\_profile\\_permissions](#page-0-0) Lists the permissions granted to a security profile [list\\_security\\_profiles](#page-0-0) Provides summary information about the security profiles for the specified Amazon Connect instance instance instance in  $\mathbb{R}^n$ [list\\_task\\_templates](#page-0-0) Lists task templates for the specified Amazon Connect instance [list\\_use\\_cases](#page-0-0) Lists the use cases for the integration association [list\\_user\\_hierarchy\\_groups](#page-0-0) Provides summary information about the hierarchy groups for the specified Amazon Connect instance instance instance instance instance in specified Amazon Connect instance in specified Amazon Conn

[list\\_users](#page-0-0) Provides summary information about the users for the specified Amazon C

240 connect that the connect of the connect of the connect of the connect of the connect of the connect of the connect of the connect of the connect of the connect of the connect of the connect of the connect of the connec

monitor contact The Initiates silent monitoring of a contact [pause\\_contact](#page-0-0) Allows pausing an ongoing task contact [start\\_contact\\_recording](#page-0-0) Starts recording the contact: [stop\\_contact](#page-0-0) Ends the specified contact [update\\_contact\\_flow\\_content](#page-0-0) Updates the specified flow [update\\_contact\\_flow\\_metadata](#page-0-0) Updates metadata about specified flow [update\\_contact\\_flow\\_name](#page-0-0) The name of the flow

[list\\_views](#page-0-0) Returns views in the given instance [list\\_view\\_versions](#page-0-0) Returns all the available versions for the specified Amazon Connect instance and view instance and view instance and view instance and view instance and view instance and view instance and view instance [put\\_user\\_status](#page-0-0) Changes the current status of a user or agent in Amazon Connect [release\\_phone\\_number](#page-0-0) Releases a phone number previously claimed to an Amazon Connect instance or the Releases a phone number previously claimed to an Amazon Connect instance or traffic distribution group. [replicate\\_instance](#page-0-0) Replicates an Amazon Connect instance in the specified Amazon Web Services Region and Connect resources Region and Connect resources and Amazon Connect resources Regions Regions Amazon Connect instance i [resume\\_contact](#page-0-0) Allows resuming a task contact in a paused state [resume\\_contact\\_recording](#page-0-0) When a contact is being recorded, and the recording has been suspended u [search\\_available\\_phone\\_numbers](#page-0-0) Searches for available phone numbers that you can claim to your Amazon [search\\_contacts](#page-0-0) Searches contacts in an Amazon Connect instance [search\\_hours\\_of\\_operations](#page-0-0) Searches the hours of operation in an Amazon Connect instance, with optional filtering filtering filtering filtering filtering filtering filtering filtering filtering filtering filtering filterin [search\\_predefined\\_attributes](#page-0-0) Predefined attributes Redefined attributes that meet certain criteria [search\\_prompts](#page-0-0) Searches prompts in an Amazon Connect instance, with optional filtering [search\\_queues](#page-0-0) Searches queues in an Amazon Connect instance, with optional filtering [search\\_quick\\_connects](#page-0-0) Searches quick connects in an Amazon Connect instance, with optional fil [search\\_resource\\_tags](#page-0-0) Searches tags used in an Amazon Connect instance using optional search c [search\\_routing\\_profiles](#page-0-0) Searches routing profiles in an Amazon Connect instance, with optional fil [search\\_security\\_profiles](#page-0-0) Searches security profiles in an Amazon Connect instance, with optional filtering search security profiles in an Amazon Connect instance, with optional filtering search security profiles in an Amaz [search\\_users](#page-0-0) Searches users in an Amazon Connect instance, with optional filtering [search\\_vocabularies](#page-0-0) Searches for vocabularies within a specific Amazon Connect instance using State, NameStartsWith, and Language Code instance using State, NameStartsWith, and Language Code instance using State Code in St [send\\_chat\\_integration\\_event](#page-0-0) Processes chat integration events from Amazon Web Services or external i [start\\_chat\\_contact](#page-0-0) Initiates a flow to start a new chat for the customer [start\\_contact\\_evaluation](#page-0-0) Starts an empty evaluation in the specified Amazon Connect instance, using the given evaluation form for the given evaluation form for the given evaluation for the given  $\epsilon$ . [start\\_contact\\_streaming](#page-0-0) Initiates real-time message streaming for a new chat contact [start\\_outbound\\_voice\\_contact](#page-0-0) Places an outbound call to a contact, and then initiates the flow [start\\_task\\_contact](#page-0-0) Initiates a flow to start a new task contact [start\\_web\\_rtc\\_contact](#page-0-0) Places an inbound in-app, web, or video call to a contact, and then initiates [stop\\_contact\\_recording](#page-0-0) Stops recording a call when a contact is being recorded [stop\\_contact\\_streaming](#page-0-0) Ends message streaming on a specified contact [submit\\_contact\\_evaluation](#page-0-0) Submits a contact evaluation in the specified Amazon Connect instance [suspend\\_contact\\_recording](#page-0-0) When a contact is being recorded, this API suspends recording whatever is [tag\\_contact](#page-0-0) Adds the specified tags to the contact resource [tag\\_resource](#page-0-0) Adds the specified tags to the specified resource [transfer\\_contact](#page-0-0) Transfers contacts from one agent or queue to another agent or queue at any point after a contact is contact is contact is contact is contact is contact is contact is contact is contact is contact is conta [untag\\_contact](#page-0-0) Removes the specified tags from the contact resource [untag\\_resource](#page-0-0) Removes the specified tags from the specified resource [update\\_agent\\_status](#page-0-0) This API is in preview release for Amazon Connect and is subject to change of  $\overline{a}$ [update\\_contact](#page-0-0) This API is in preview release for Amazon Connect and is subject to change update  $\frac{1}{2}$ [update\\_contact\\_attributes](#page-0-0) Creates or updates user-defined contact attributes associated with the specified contact [update\\_contact\\_evaluation](#page-0-0) Updates details about a contact evaluation in the specified Amazon Conne [update\\_contact\\_flow\\_module\\_content](#page-0-0) Updates specified flow module for the specified Amazon Connect instance [update\\_contact\\_flow\\_module\\_metadata](#page-0-0) Updates metadata about specified flow module

#### connect 241

[update\\_phone\\_number\\_metadata](#page-0-0) Updates a phone number's metadata [update\\_prompt](#page-0-0) Updates a prompt [update\\_security\\_profile](#page-0-0) Updates a security profile [update\\_user\\_hierarchy\\_group\\_name](#page-0-0) Updates the name of the user hierarchy group [update\\_view\\_metadata](#page-0-0) Updates the view metadata

[update\\_contact\\_routing\\_data](#page-0-0) This API is in preview release for Amazon Connect and is subject to change [update\\_contact\\_schedule](#page-0-0) Updates the scheduled time of a task contact that is already scheduled [update\\_evaluation\\_form](#page-0-0) Updates details about a specific evaluation form version in the specified A [update\\_hours\\_of\\_operation](#page-0-0) This API is in preview release for Amazon Connect and is subject to change [update\\_instance\\_attribute](#page-0-0) This API is in preview release for Amazon Connect and is subject to change [update\\_instance\\_storage\\_config](#page-0-0) This API is in preview release for Amazon Connect and is subject to change This API is in preview release for Amazon Connect and is subject to change [update\\_participant\\_role\\_config](#page-0-0) Updates timeouts for when human chat participants are to be considered id [update\\_phone\\_number](#page-0-0) Updates your claimed phone number from its current Amazon Connect ins [update\\_predefined\\_attribute](#page-0-0) Updates a predefined attribute for the specified Amazon Connect instance [update\\_queue\\_hours\\_of\\_operation](#page-0-0) This API is in preview release for Amazon Connect and is subject to change [update\\_queue\\_max\\_contacts](#page-0-0) This API is in preview release for Amazon Connect and is subject to change [update\\_queue\\_name](#page-0-0) This API is in preview release for Amazon Connect and is subject to change [update\\_queue\\_outbound\\_caller\\_config](#page-0-0) This API is in preview release for Amazon Connect and is subject to change [update\\_queue\\_status](#page-0-0) This API is in preview release for Amazon Connect and is subject to change [update\\_quick\\_connect\\_config](#page-0-0) Updates the configuration settings for the specified quick connect [update\\_quick\\_connect\\_name](#page-0-0) Updates the name and description of a quick connect [update\\_routing\\_profile\\_agent\\_availability\\_timer](#page-0-0) Whether agents with this routing profile will have their routing order calculate [update\\_routing\\_profile\\_concurrency](#page-0-0) Updates the channels that agents can handle in the Contact Control Panel ( [update\\_routing\\_profile\\_default\\_outbound\\_queue](#page-0-0) Updates the default outbound queue of a routing profile [update\\_routing\\_profile\\_name](#page-0-0) Updates the name and description of a routing profile [update\\_routing\\_profile\\_queues](#page-0-0) Updates the properties associated with a set of queues for a routing profile [update\\_rule](#page-0-0) Updates a rule for the specified Amazon Connect instance [update\\_task\\_template](#page-0-0) Updates details about a specific task template in the specified Amazon Connect instance in [update\\_traffic\\_distribution](#page-0-0) Updates the traffic distribution for a given traffic distribution group [update\\_user\\_hierarchy](#page-0-0) Assigns the specified hierarchy group to the specified user [update\\_user\\_hierarchy\\_structure](#page-0-0) Updates the user hierarchy structure: add, remove, and rename user hierarchy [update\\_user\\_identity\\_info](#page-0-0) Updates the identity information for the specified user [update\\_user\\_phone\\_config](#page-0-0) Updates the phone configuration settings for the specified user [update\\_user\\_proficiencies](#page-0-0) Updates the properties associated with the proficiencies of a user [update\\_user\\_routing\\_profile](#page-0-0) Assigns the specified routing profile to the specified user [update\\_user\\_security\\_profiles](#page-0-0) Assigns the specified security profiles to the specified user [update\\_view\\_content](#page-0-0) Updates the view content of the given view identifier in the specified Ama

#### Examples

```
## Not run:
svc <- connect()
svc$activate_evaluation_form(
 Foo = 123)
```
## End(Not run)

connectcampaignservice

*AmazonConnectCampaignService*

#### **Description**

Provide APIs to create and manage Amazon Connect Campaigns.

#### Usage

```
connectcampaignservice(
  config = list(),
  credentials = list(),
  endpoint = NULL,region = NULL
)
```
#### Arguments

config Optional configuration of credentials, endpoint, and/or region.

- credentials:
	- creds:
		- \* access\_key\_id: AWS access key ID
		- \* secret\_access\_key: AWS secret access key
		- \* session\_token: AWS temporary session token
	- profile: The name of a profile to use. If not given, then the default profile is used.
	- anonymous: Set anonymous credentials.
- endpoint: The complete URL to use for the constructed client.
- region: The AWS Region used in instantiating the client.
- close\_connection: Immediately close all HTTP connections.
- timeout: The time in seconds till a timeout exception is thrown when attempting to make a connection. The default is 60 seconds.
- s3 force path style: Set this to true to force the request to use path-style addressing, i.e. http://s3.amazonaws.com/BUCKET/KEY.
- sts\_regional\_endpoint: Set sts regional endpoint resolver to regional or legacy [https://docs.aws.amazon.com/sdkref/latest/guide/feature](https://docs.aws.amazon.com/sdkref/latest/guide/feature-sts-regionalized-endpoints.html)-sts-regionalized-e [html](https://docs.aws.amazon.com/sdkref/latest/guide/feature-sts-regionalized-endpoints.html)
- credentials Optional credentials shorthand for the config parameter
	- creds:
		- access\_key\_id: AWS access key ID
		- secret\_access\_key: AWS secret access key

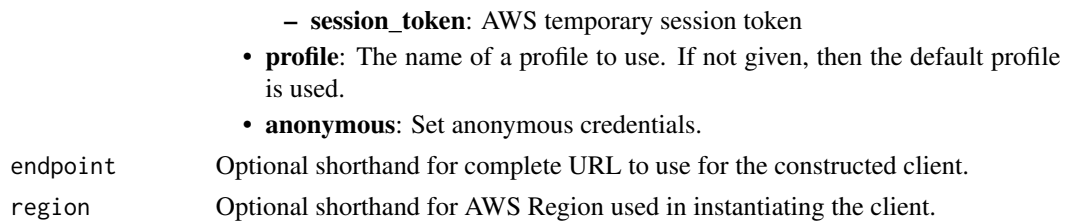

## Value

A client for the service. You can call the service's operations using syntax like svc\$operation(...), where svc is the name you've assigned to the client. The available operations are listed in the Operations section.

## Service syntax

```
svc <- connectcampaignservice(
  config = list(
   credentials = list(
     creds = list(
        access_key_id = "string",
        secret_access_key = "string",
        session_token = "string"
     ),
     profile = "string",
     anonymous = "logical"
   ),
    endpoint = "string",
    region = "string",
    close_connection = "logical",
    timeout = "numeric",
    s3_force_path_style = "logical",
   sts_regional_endpoint = "string"
  ),
 credentials = list(
   creds = list(
     access_key_id = "string",
     secret_access_key = "string",
     session_token = "string"
    ),
    profile = "string",
   anonymous = "logical"
 ),
 endpoint = "string",
  region = "string"
)
```
## **Operations**

244 connectcases connectcases

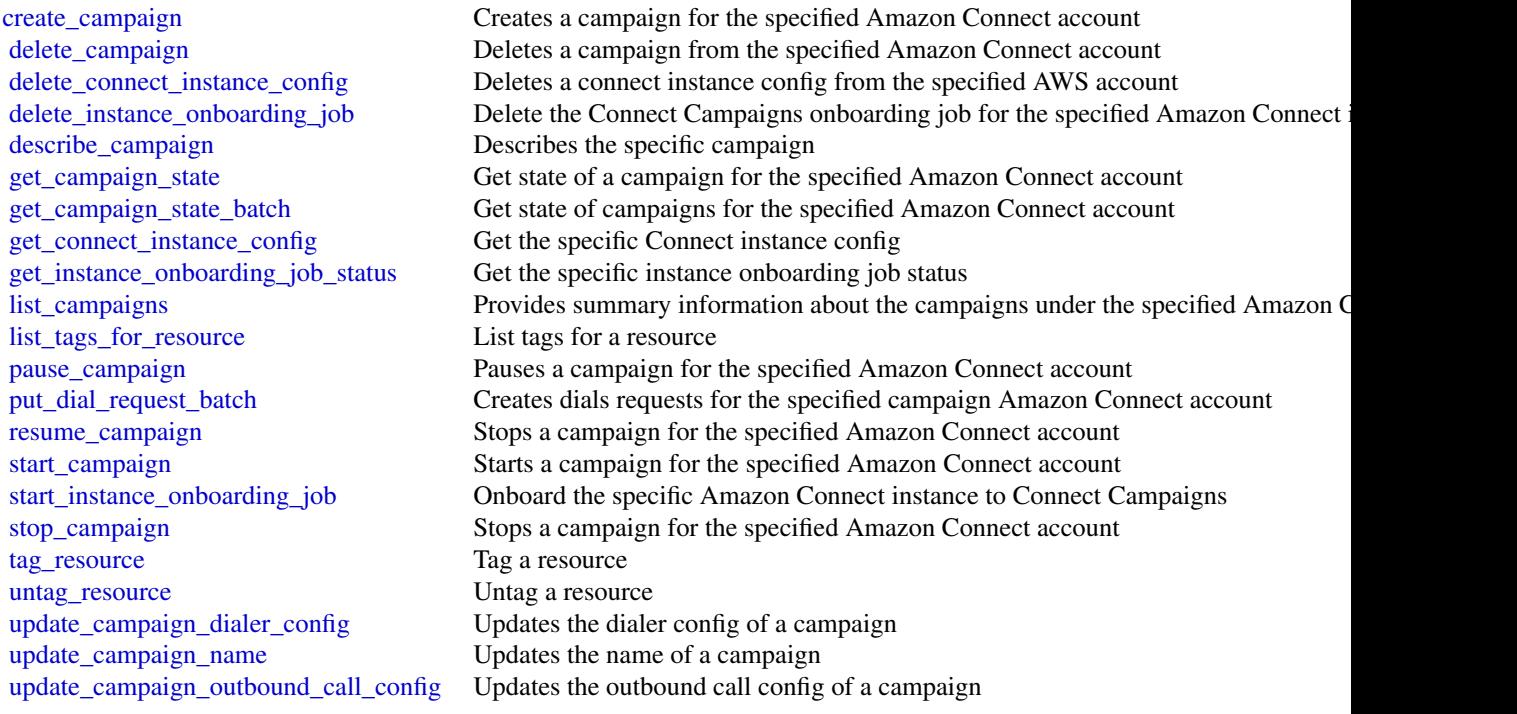

## Examples

```
## Not run:
svc <- connectcampaignservice()
svc$create_campaign(
  Foo = 123
\lambda## End(Not run)
```
connectcases *Amazon Connect Cases*

# Description

With Amazon Connect Cases, your agents can track and manage customer issues that require multiple interactions, follow-up tasks, and teams in your contact center. A case represents a customer issue. It records the issue, the steps and interactions taken to resolve the issue, and the outcome. For more information, see [Amazon Connect Cases](https://docs.aws.amazon.com/connect/latest/adminguide/cases.html) in the *Amazon Connect Administrator Guide*.

## connectcases 245

# Usage

```
connectcases(
  config = list(),credentials = list(),
  endpoint = NULL,
  region = NULL
\mathcal{L}
```
# Arguments

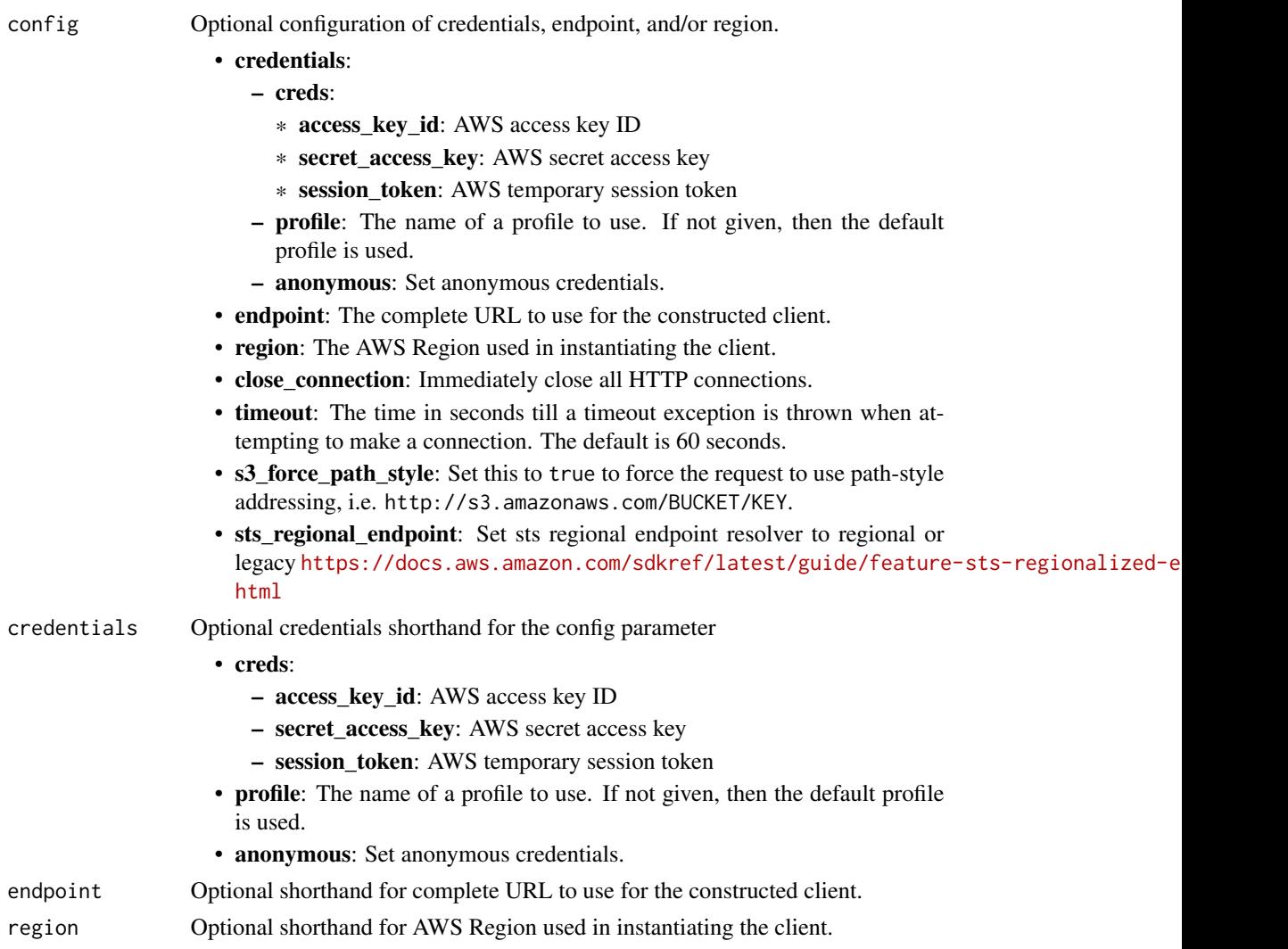

# Value

A client for the service. You can call the service's operations using syntax like svc\$operation(...), where svc is the name you've assigned to the client. The available operations are listed in the Operations section.

246 connectcases connectcases

# Service syntax

```
svc <- connectcases(
 config = list(
   credentials = list(
     creds = list(
       access_key_id = "string",
       secret_access_key = "string",
       session_token = "string"
     ),
     profile = "string",
     anonymous = "logical"
   ),
   endpoint = "string",
   region = "string",
   close_connection = "logical",
   timeout = "numeric",
   s3_force_path_style = "logical",
   sts_regional_endpoint = "string"
 ),
 credentials = list(
   creds = list(
     access_key_id = "string",
     secret_access_key = "string",
     session_token = "string"
   ),
   profile = "string",
   anonymous = "logical"
 ),
 endpoint = "string",
 region = "string"
)
```
## **Operations**

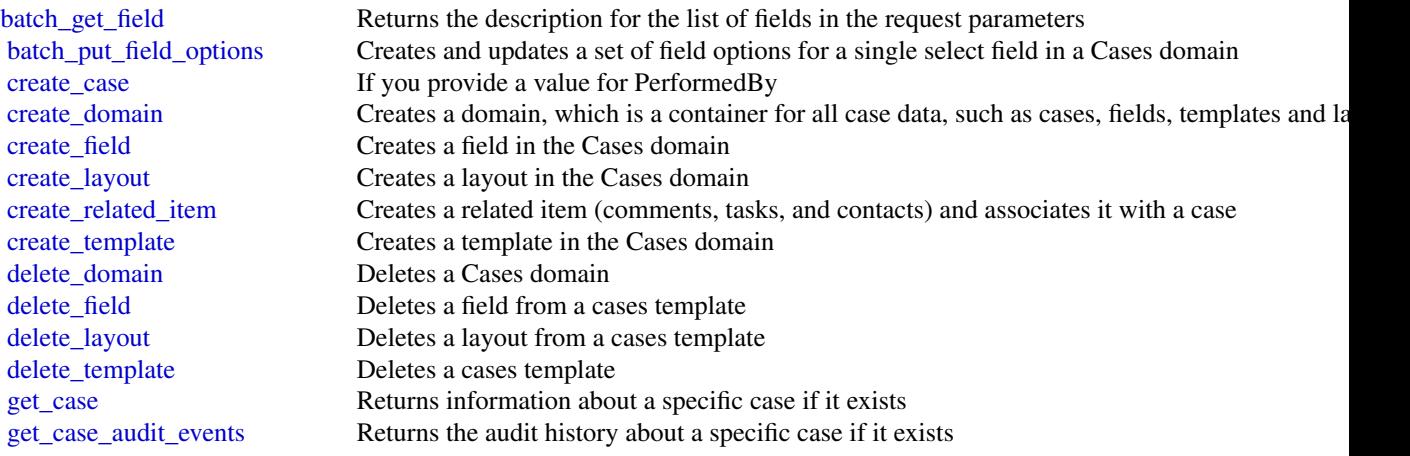

## connectcontactlens 247

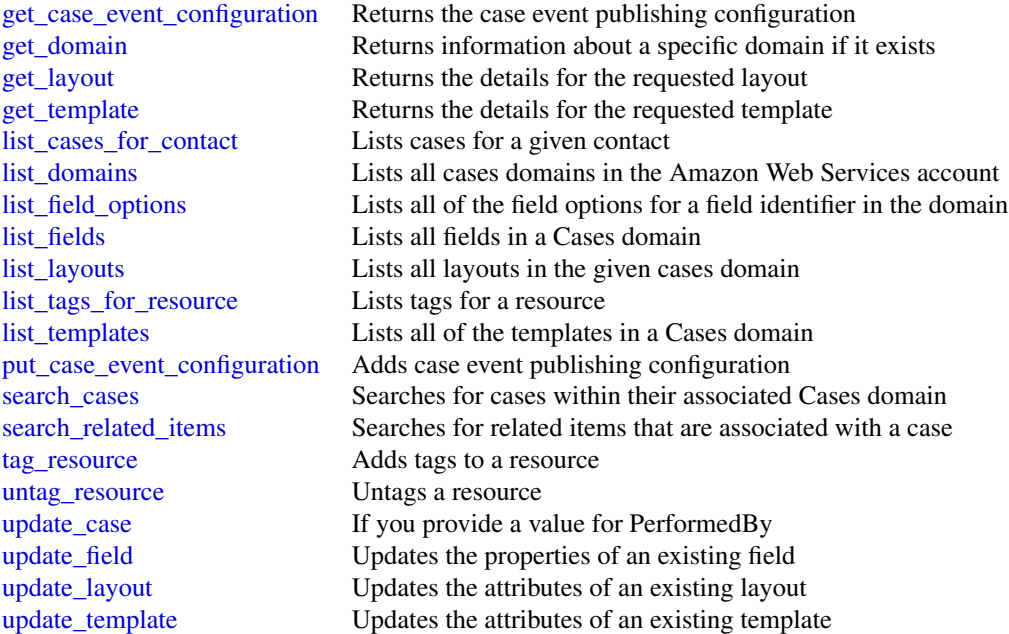

## Examples

```
## Not run:
svc <- connectcases()
svc$batch_get_field(
  Foo = 123)
## End(Not run)
```
connectcontactlens *Amazon Connect Contact Lens*

## Description

Contact Lens for Amazon Connect enables you to analyze conversations between customer and agents, by using speech transcription, natural language processing, and intelligent search capabilities. It performs sentiment analysis, detects issues, and enables you to automatically categorize contacts.

Contact Lens for Amazon Connect provides both real-time and post-call analytics of customeragent conversations. For more information, see [Analyze conversations using Contact Lens](https://docs.aws.amazon.com/connect/latest/adminguide/analyze-conversations.html) in the *Amazon Connect Administrator Guide*.

# Usage

```
connectcontactlens(
  config = list(),
  credentials = list(),
  endpoint = NULL,
  region = NULL
\mathcal{L}
```
# Arguments

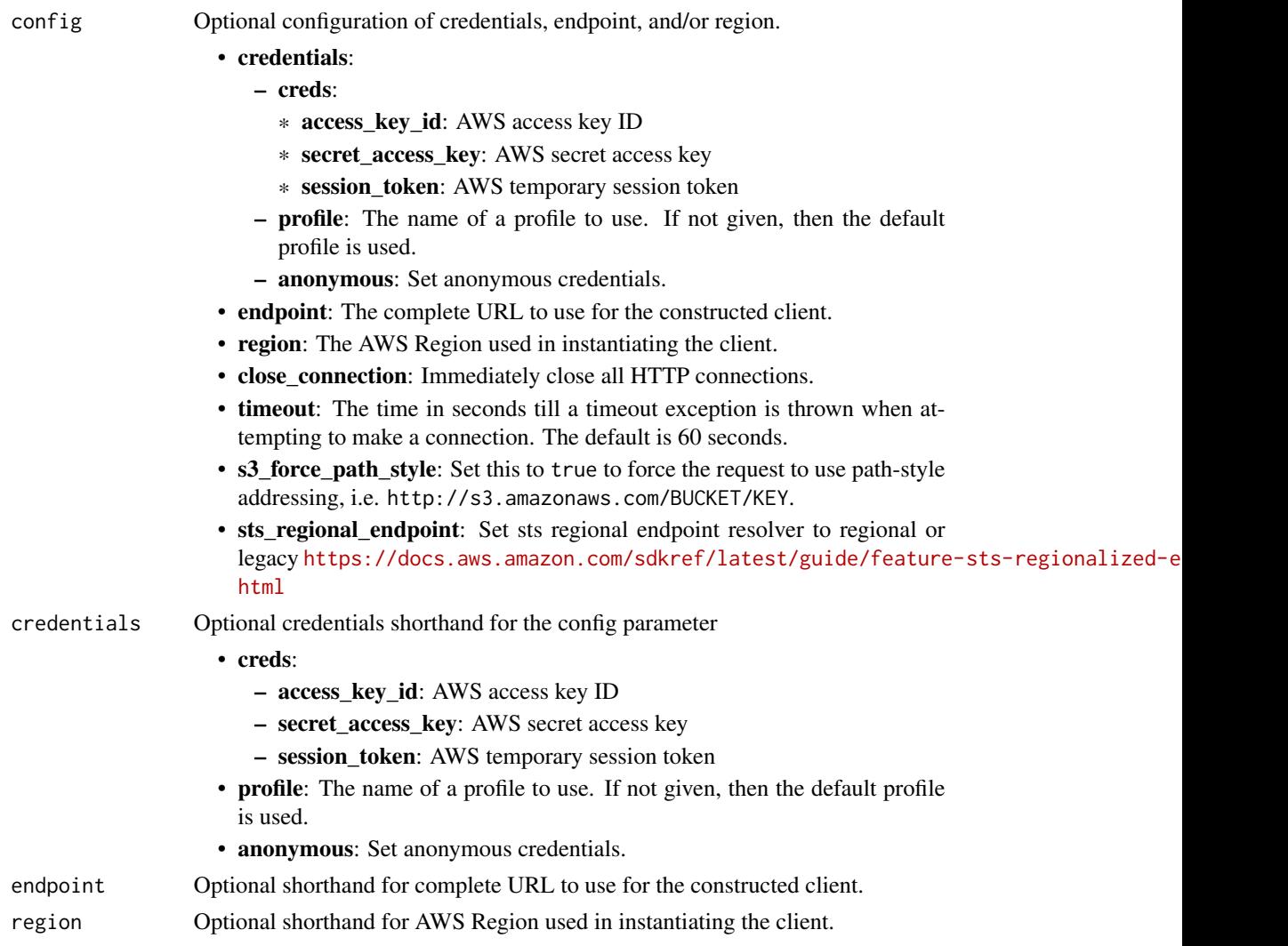

# Value

A client for the service. You can call the service's operations using syntax like svc\$operation(...), where svc is the name you've assigned to the client. The available operations are listed in the Operations section.

## connectcontactlens 249

#### Service syntax

```
svc <- connectcontactlens(
 config = list(credentials = list(
     creds = list(
        access_key_id = "string",
        secret_access_key = "string",
        session_token = "string"
      ),
      profile = "string",
      anonymous = "logical"
    ),
    endpoint = "string",
    region = "string",
    close_connection = "logical",
    timeout = "numeric",
    s3_force_path_style = "logical",
   sts_regional_endpoint = "string"
 ),
 credentials = list(
   creds = list(
      access_key_id = "string",
      secret_access_key = "string",
     session_token = "string"
    ),
   profile = "string",
   anonymous = "logical"
 ),
 endpoint = "string",
 region = "string"
)
```
## **Operations**

[list\\_realtime\\_contact\\_analysis\\_segments](#page-0-0) Provides a list of analysis segments for a real-time analysis session

## Examples

```
## Not run:
svc <- connectcontactlens()
svc$list_realtime_contact_analysis_segments(
  Foo = 123\lambda## End(Not run)
```
connectparticipant *Amazon Connect Participant Service*

#### Description

Amazon Connect is an easy-to-use omnichannel cloud contact center service that enables companies of any size to deliver superior customer service at a lower cost. Amazon Connect communications capabilities make it easy for companies to deliver personalized interactions across communication channels, including chat.

Use the Amazon Connect Participant Service to manage participants (for example, agents, customers, and managers listening in), and to send messages and events within a chat contact. The APIs in the service enable the following: sending chat messages, attachment sharing, managing a participant's connection state and message events, and retrieving chat transcripts.

#### Usage

```
connectparticipant(
  config = list(),
  credentials = list(),
  endpoint = NULL,
  region = NULL
)
```
## Arguments

config Optional configuration of credentials, endpoint, and/or region.

- credentials:
	- creds:
		- \* access\_key\_id: AWS access key ID
		- \* secret\_access\_key: AWS secret access key
		- \* session\_token: AWS temporary session token
	- profile: The name of a profile to use. If not given, then the default profile is used.
	- anonymous: Set anonymous credentials.
- endpoint: The complete URL to use for the constructed client.
- region: The AWS Region used in instantiating the client.
- close\_connection: Immediately close all HTTP connections.
- timeout: The time in seconds till a timeout exception is thrown when attempting to make a connection. The default is 60 seconds.
- s3\_force\_path\_style: Set this to true to force the request to use path-style addressing, i.e. http://s3.amazonaws.com/BUCKET/KEY.
- sts\_regional\_endpoint: Set sts regional endpoint resolver to regional or legacy [https://docs.aws.amazon.com/sdkref/latest/guide/feature](https://docs.aws.amazon.com/sdkref/latest/guide/feature-sts-regionalized-endpoints.html)-sts-regionalized-e [html](https://docs.aws.amazon.com/sdkref/latest/guide/feature-sts-regionalized-endpoints.html)

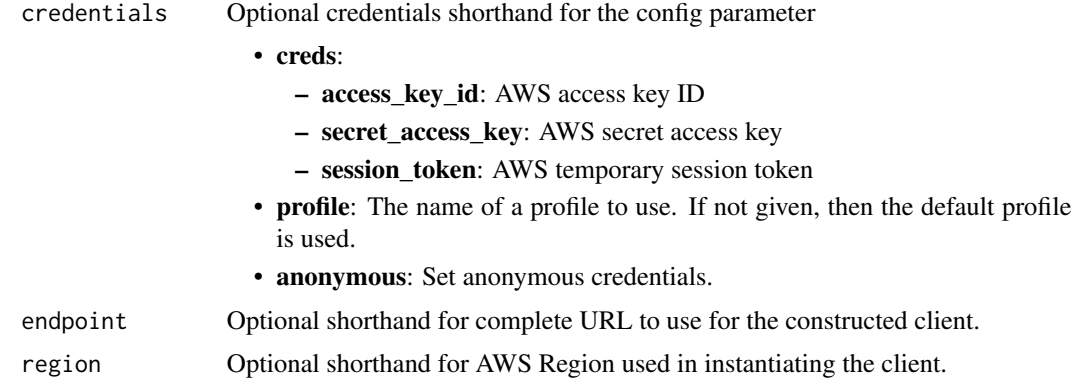

## Value

A client for the service. You can call the service's operations using syntax like svc\$operation(...), where svc is the name you've assigned to the client. The available operations are listed in the Operations section.

## Service syntax

```
svc <- connectparticipant(
 config = list(credentials = list(
     creds = list(
       access_key_id = "string",
       secret_access_key = "string",
       session_token = "string"
     ),
     profile = "string",
     anonymous = "logical"
   ),
   endpoint = "string",
   region = "string",
   close_connection = "logical",
   timeout = "numeric",
   s3_force_path_style = "logical",
   sts_regional_endpoint = "string"
 ),
 credentials = list(
   creds = list(
     access_key_id = "string",
     secret_access_key = "string",
     session_token = "string"
   ),
   profile = "string",
   anonymous = "logical"
 ),
 endpoint = "string",
```
## 252 connectwisdomservice

```
region = "string"
\lambda
```
## **Operations**

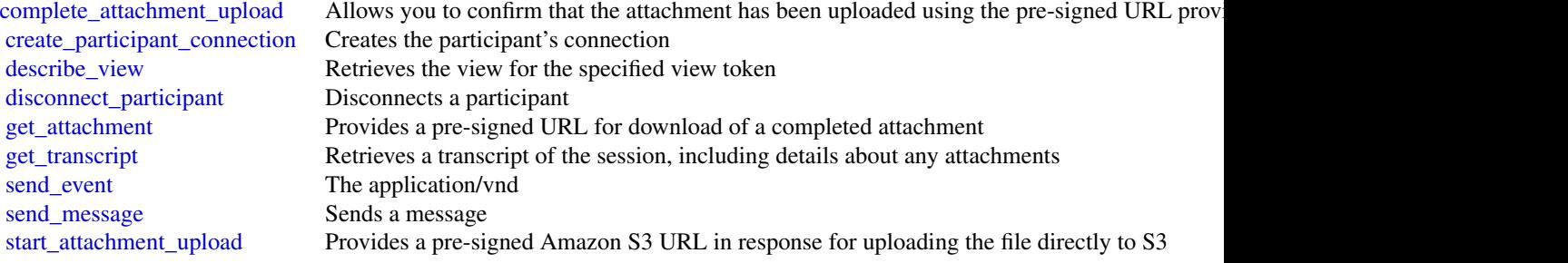

## Examples

```
## Not run:
svc <- connectparticipant()
svc$complete_attachment_upload(
 Foo = 123)
```
## End(Not run)

connectwisdomservice *Amazon Connect Wisdom Service*

## Description

Amazon Connect Wisdom delivers agents the information they need to solve customer issues as they're actively speaking with customers. Agents can search across connected repositories from within their agent desktop to find answers quickly. Use Amazon Connect Wisdom to create an assistant and a knowledge base, for example, or manage content by uploading custom files.

## Usage

```
connectwisdomservice(
  config = list(),
  credentials = list(),
  endpoint = NULL,region = NULL
\mathcal{E}
```
### **Arguments**

config Optional configuration of credentials, endpoint, and/or region.

### • credentials:

- creds:
	- \* access\_key\_id: AWS access key ID
	- \* secret\_access\_key: AWS secret access key
	- \* session\_token: AWS temporary session token
- profile: The name of a profile to use. If not given, then the default profile is used.
- anonymous: Set anonymous credentials.
- endpoint: The complete URL to use for the constructed client.
- region: The AWS Region used in instantiating the client.
- close\_connection: Immediately close all HTTP connections.
- timeout: The time in seconds till a timeout exception is thrown when attempting to make a connection. The default is 60 seconds.
- s3\_force\_path\_style: Set this to true to force the request to use path-style addressing, i.e. http://s3.amazonaws.com/BUCKET/KEY.
- sts\_regional\_endpoint: Set sts regional endpoint resolver to regional or legacy [https://docs.aws.amazon.com/sdkref/latest/guide/feature](https://docs.aws.amazon.com/sdkref/latest/guide/feature-sts-regionalized-endpoints.html)-sts-regionalized-e [html](https://docs.aws.amazon.com/sdkref/latest/guide/feature-sts-regionalized-endpoints.html)
- credentials Optional credentials shorthand for the config parameter
	- creds:
		- access key id: AWS access key ID
		- secret\_access\_key: AWS secret access key
		- session\_token: AWS temporary session token
	- profile: The name of a profile to use. If not given, then the default profile is used.
	- anonymous: Set anonymous credentials.
- endpoint Optional shorthand for complete URL to use for the constructed client.
- region Optional shorthand for AWS Region used in instantiating the client.

### Value

A client for the service. You can call the service's operations using syntax like svc\$operation(...), where svc is the name you've assigned to the client. The available operations are listed in the Operations section.

# Service syntax

```
svc <- connectwisdomservice(
  config = list(
   credentials = list(
     creds = list(
       access_key_id = "string",
```

```
secret_access_key = "string",
      session_token = "string"
    ),
    profile = "string",
    anonymous = "logical"
  ),
  endpoint = "string",
 region = "string",
  close_connection = "logical",
  timeout = "numeric",
 s3_force_path_style = "logical",
 sts_regional_endpoint = "string"
),
credentials = list(
  creds = list(
    access_key_id = "string",
    secret_access_key = "string",
    session_token = "string"
  ),
  profile = "string",
 anonymous = "logical"
),
endpoint = "string",
region = "string"
```
# **Operations**

 $\mathcal{L}$ 

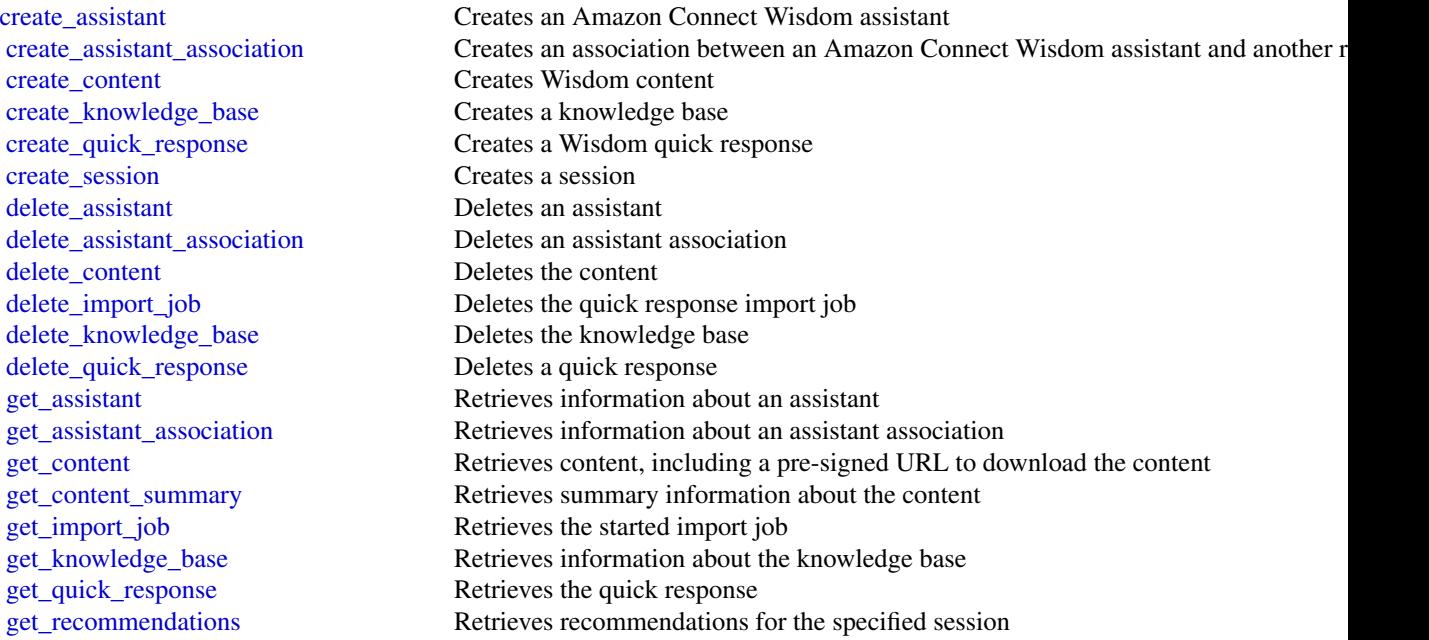

### controltower 255

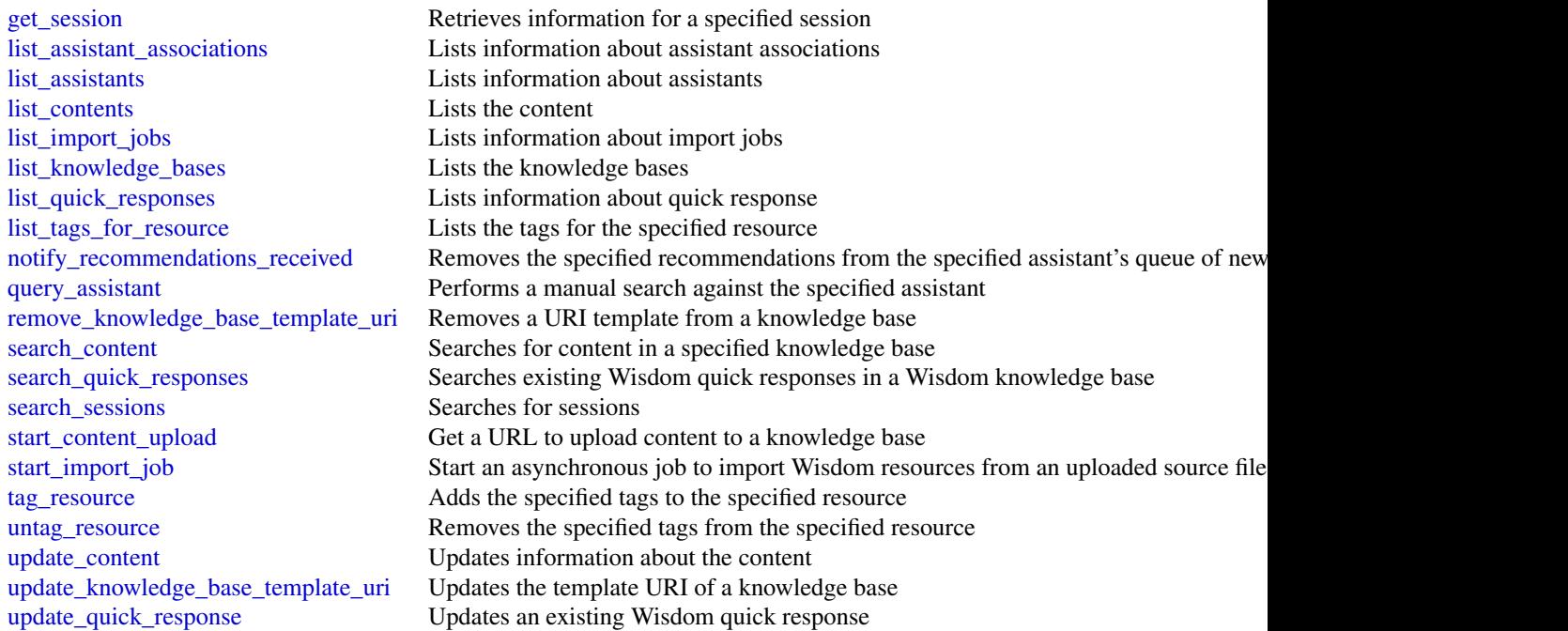

# Examples

```
## Not run:
svc <- connectwisdomservice()
svc$create_assistant(
  Foo = 123
\lambda## End(Not run)
```
controltower *AWS Control Tower*

# Description

These interfaces allow you to apply the Amazon Web Services library of pre-defined *controls* to your organizational units, programmatically. In Amazon Web Services Control Tower, the terms "control" and "guardrail" are synonyms.

To call these APIs, you'll need to know:

- the controlIdentifier for the control–or guardrail–you are targeting.
- the ARN associated with the target organizational unit (OU), which we call the targetIdentifier.

• the ARN associated with a resource that you wish to tag or untag.

### To get the controlIdentifier for your Amazon Web Services Control Tower control:

The controlIdentifier is an ARN that is specified for each control. You can view the controlIdentifier in the console on the Control details page, as well as in the documentation.

The controlIdentifier is unique in each Amazon Web Services Region for each control. You can find the controlIdentifier for each Region and control in the [Tables of control metadata](https://docs.aws.amazon.com/controltower/latest/controlreference/control-metadata-tables.html) in the *Amazon Web Services Control Tower User Guide.*

A quick-reference list of control identifers for the Amazon Web Services Control Tower legacy *Strongly recommended* and *Elective* controls is given in [Resource identifiers for APIs and controls](https://docs.aws.amazon.com/controltower/latest/controlreference/control-identifiers.html) in the [Controls reference guide section](https://docs.aws.amazon.com/controltower/latest/controlreference/control-identifiers.html) of the *Amazon Web Services Control Tower User Guide*. Remember that *Mandatory* controls cannot be added or removed.

ARN format: arn:aws:controltower:{REGION}::control/{CONTROL\_NAME}

#### Example:

arn:aws:controltower:us-west-2::control/AWS-GR\_AUTOSCALING\_LAUNCH\_CONFIG\_PUBLIC\_IP\_DISABLED

To get the targetIdentifier:

The targetIdentifier is the ARN for an OU.

In the Amazon Web Services Organizations console, you can find the ARN for the OU on the Organizational unit details page associated with that OU.

#### OU ARN format:

```
arn:${Partition}:organizations::${MasterAccountId}:ou/o-${OrganizationId}/ou-${OrganizationalUnitId}
```
## Details and examples

- [Control API input and output examples with CLI](https://docs.aws.amazon.com/controltower/latest/controlreference/control-api-examples-short.html)
- [Enable controls with CloudFormation](https://docs.aws.amazon.com/controltower/latest/controlreference/enable-controls.html)
- [Control metadata tables](https://docs.aws.amazon.com/controltower/latest/controlreference/control-metadata-tables.html)
- [List of identifiers for legacy controls](https://docs.aws.amazon.com/controltower/latest/controlreference/control-identifiers.html)
- [Controls reference guide](https://docs.aws.amazon.com/controltower/latest/controlreference/controls.html)
- [Controls library groupings](https://docs.aws.amazon.com/controltower/latest/controlreference/controls-reference.html)
- [Creating Amazon Web Services Control Tower resources with Amazon Web Services Cloud-](https://docs.aws.amazon.com/controltower/latest/userguide/creating-resources-with-cloudformation.html)[Formation](https://docs.aws.amazon.com/controltower/latest/userguide/creating-resources-with-cloudformation.html)

To view the open source resource repository on GitHub, see [aws-cloudformation/aws-cloudformation](https://github.com/aws-cloudformation/aws-cloudformation-resource-providers-controltower)[resource-providers-controltower](https://github.com/aws-cloudformation/aws-cloudformation-resource-providers-controltower)

### Recording API Requests

Amazon Web Services Control Tower supports Amazon Web Services CloudTrail, a service that records Amazon Web Services API calls for your Amazon Web Services account and delivers log files to an Amazon S3 bucket. By using information collected by CloudTrail, you can determine which requests the Amazon Web Services Control Tower service received, who made the request and when, and so on. For more about Amazon Web Services Control Tower and its support for CloudTrail, see [Logging Amazon Web Services Control Tower Actions with Amazon Web Services](https://docs.aws.amazon.com/controltower/latest/userguide/logging-using-cloudtrail.html) [CloudTrail](https://docs.aws.amazon.com/controltower/latest/userguide/logging-using-cloudtrail.html) in the Amazon Web Services Control Tower User Guide. To learn more about Cloud-Trail, including how to turn it on and find your log files, see the Amazon Web Services CloudTrail User Guide.

# controltower 257

# Usage

```
controltower(
  config = list(),credentials = list(),
  endpoint = NULL,
  region = NULL
\mathcal{L}
```
# Arguments

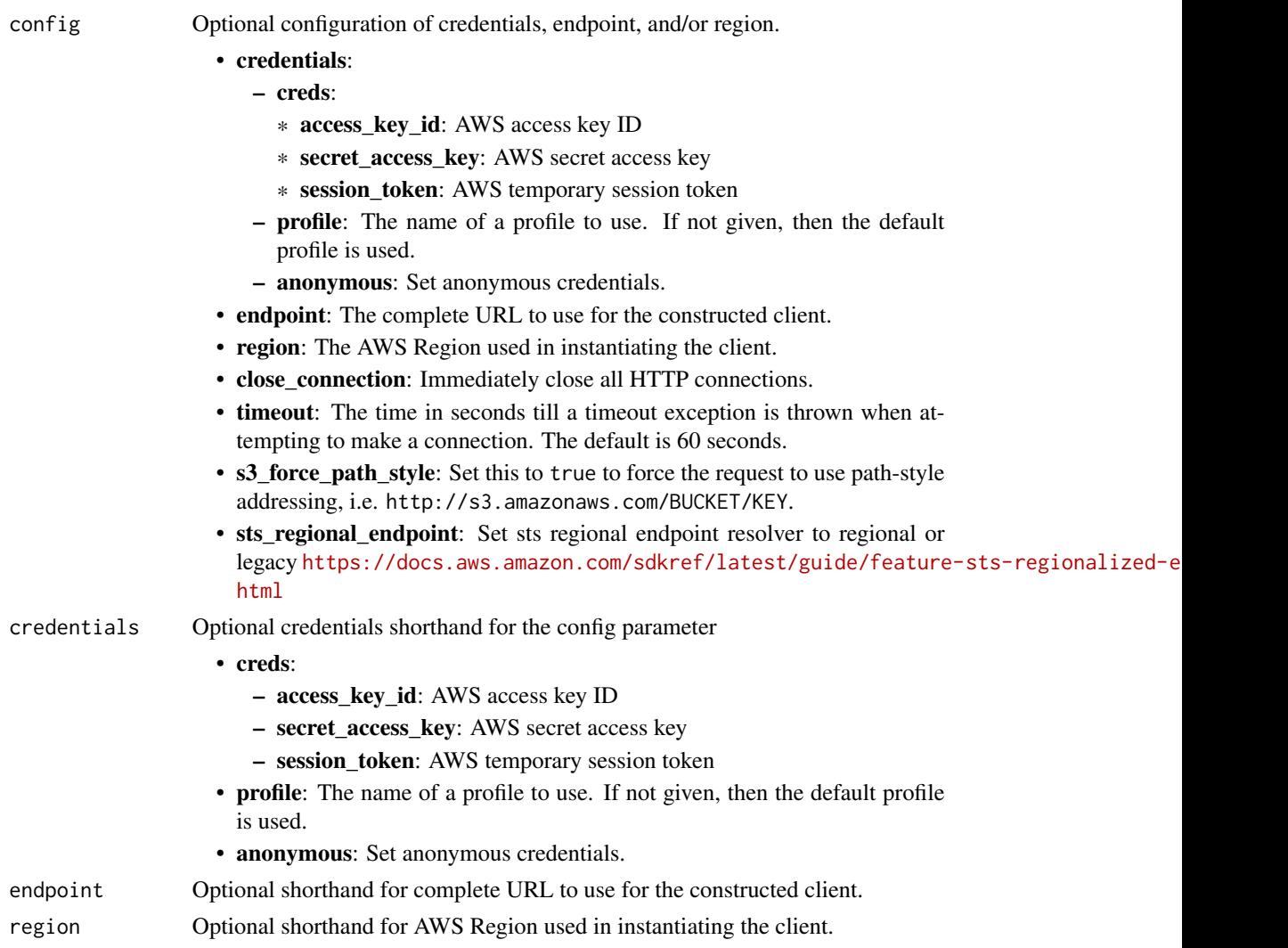

# Value

A client for the service. You can call the service's operations using syntax like svc\$operation(...), where svc is the name you've assigned to the client. The available operations are listed in the Operations section.

# Service syntax

```
svc <- controltower(
 config = list(
   credentials = list(
     creds = list(
       access_key_id = "string",
       secret_access_key = "string",
       session_token = "string"
     ),
     profile = "string",
     anonymous = "logical"
   ),
   endpoint = "string",
   region = "string",
   close_connection = "logical",
   timeout = "numeric",
   s3_force_path_style = "logical",
   sts_regional_endpoint = "string"
 ),
 credentials = list(
   creds = list(
     access_key_id = "string",
     secret_access_key = "string",
     session_token = "string"
   ),
   profile = "string",
   anonymous = "logical"
 ),
 endpoint = "string",
 region = "string"
)
```
### **Operations**

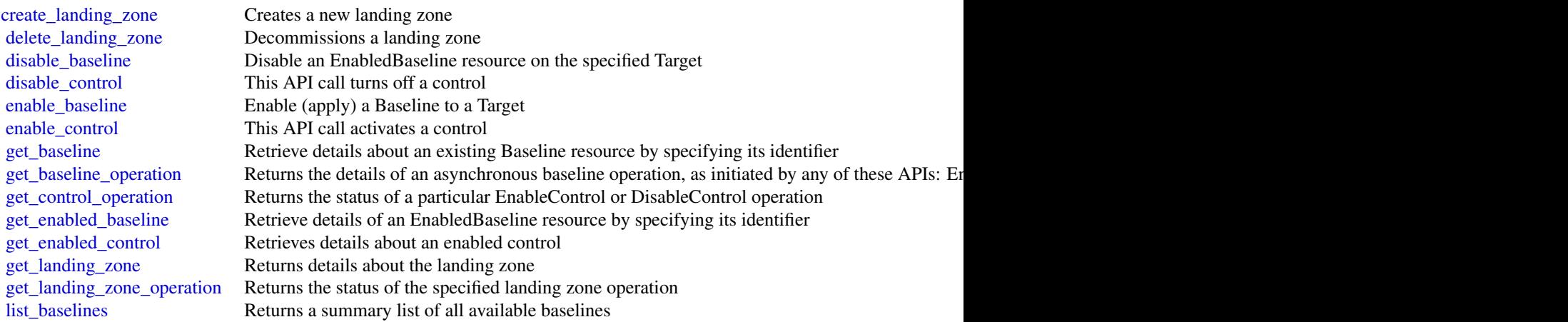

# costandusagereportservice 259

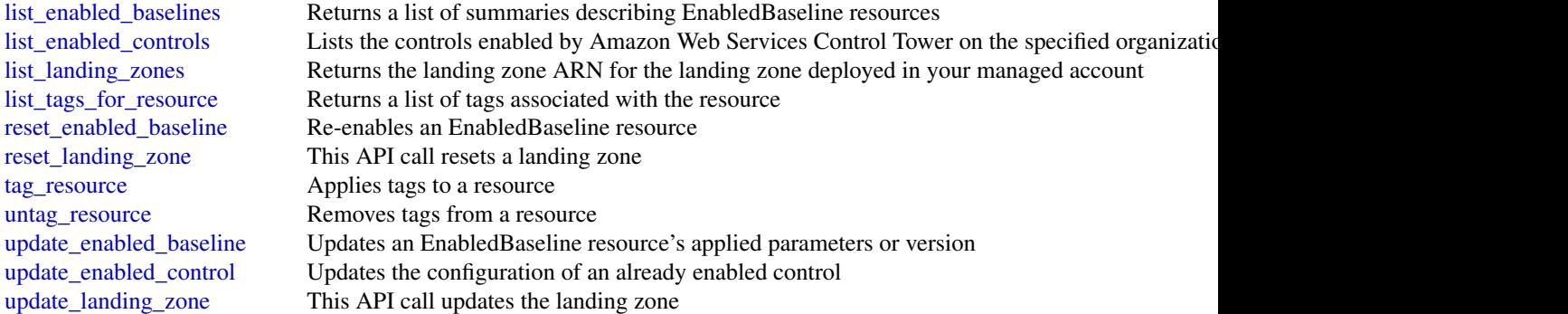

### Examples

```
## Not run:
svc <- controltower()
svc$create_landing_zone(
 Foo = 123)
## End(Not run)
```
costandusagereportservice *AWS Cost and Usage Report Service*

# Description

You can use the Amazon Web Services Cost and Usage Report API to programmatically create, query, and delete Amazon Web Services Cost and Usage Report definitions.

Amazon Web Services Cost and Usage Report track the monthly Amazon Web Services costs and usage associated with your Amazon Web Services account. The report contains line items for each unique combination of Amazon Web Services product, usage type, and operation that your Amazon Web Services account uses. You can configure the Amazon Web Services Cost and Usage Report to show only the data that you want, using the Amazon Web Services Cost and Usage Report API.

### Service Endpoint

The Amazon Web Services Cost and Usage Report API provides the following endpoint:

• cur.us-east-1.amazonaws.com

# Usage

```
costandusagereportservice(
  config = list(),
  credentials = list(),
  endpoint = NULL,
  region = NULL
\mathcal{L}
```
# Arguments

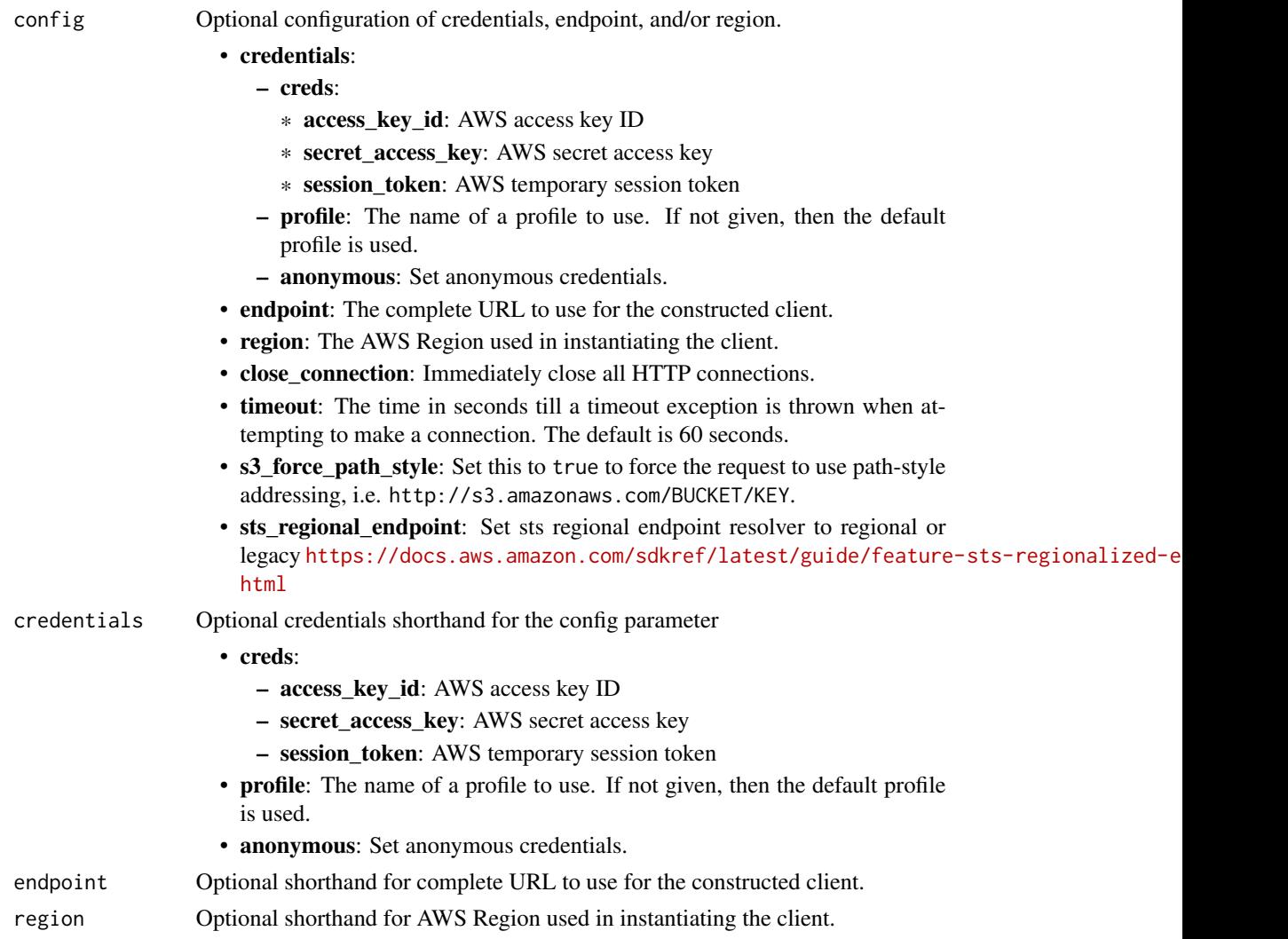

# Value

A client for the service. You can call the service's operations using syntax like svc\$operation(...), where svc is the name you've assigned to the client. The available operations are listed in the Operations section.

### Service syntax

```
svc <- costandusagereportservice(
 config = list(credentials = list(
     creds = list(
       access_key_id = "string",
       secret_access_key = "string",
       session_token = "string"
     ),
     profile = "string",
     anonymous = "logical"
   ),
   endpoint = "string",
   region = "string",
   close_connection = "logical",
   timeout = "numeric",
   s3_force_path_style = "logical",
   sts_regional_endpoint = "string"
 ),
 credentials = list(
   creds = list(
     access_key_id = "string",
     secret_access_key = "string",
     session_token = "string"
   ),
   profile = "string",
   anonymous = "logical"
 ),
 endpoint = "string",
 region = "string"
)
```
# **Operations**

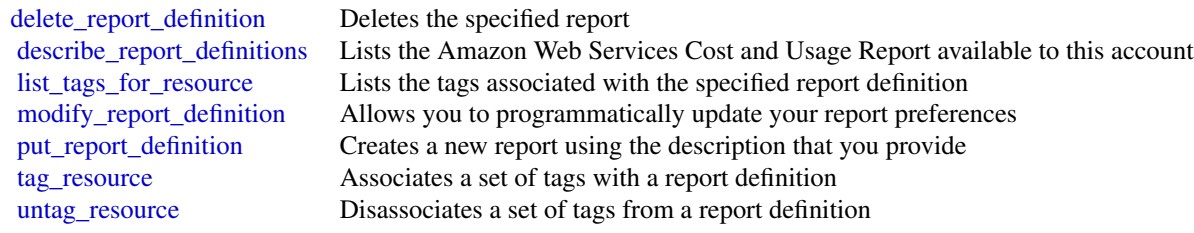

# Examples

## Not run: svc <- costandusagereportservice()

# 262 costexplorer

```
# The following example deletes the AWS Cost and Usage report named
# ExampleReport.
svc$delete_report_definition(
 ReportName = "ExampleReport"
)
## End(Not run)
```
costexplorer *AWS Cost Explorer Service*

### Description

You can use the Cost Explorer API to programmatically query your cost and usage data. You can query for aggregated data such as total monthly costs or total daily usage. You can also query for granular data. This might include the number of daily write operations for Amazon DynamoDB database tables in your production environment.

Service Endpoint

The Cost Explorer API provides the following endpoint:

• https://ce.us-east-1.amazonaws.com

For information about the costs that are associated with the Cost Explorer API, see [Amazon Web](https://aws.amazon.com/aws-cost-management/) [Services Cost Management Pricing.](https://aws.amazon.com/aws-cost-management/)

### Usage

```
costexplorer(
  config = list(),
  credentials = list(),
  endpoint = NULL,region = NULL
)
```
### Arguments

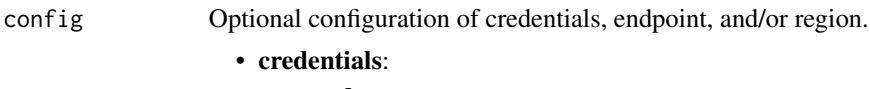

- creds:
	- \* access\_key\_id: AWS access key ID
	- \* secret\_access\_key: AWS secret access key
	- \* session\_token: AWS temporary session token
- profile: The name of a profile to use. If not given, then the default profile is used.
- anonymous: Set anonymous credentials.
- endpoint: The complete URL to use for the constructed client.

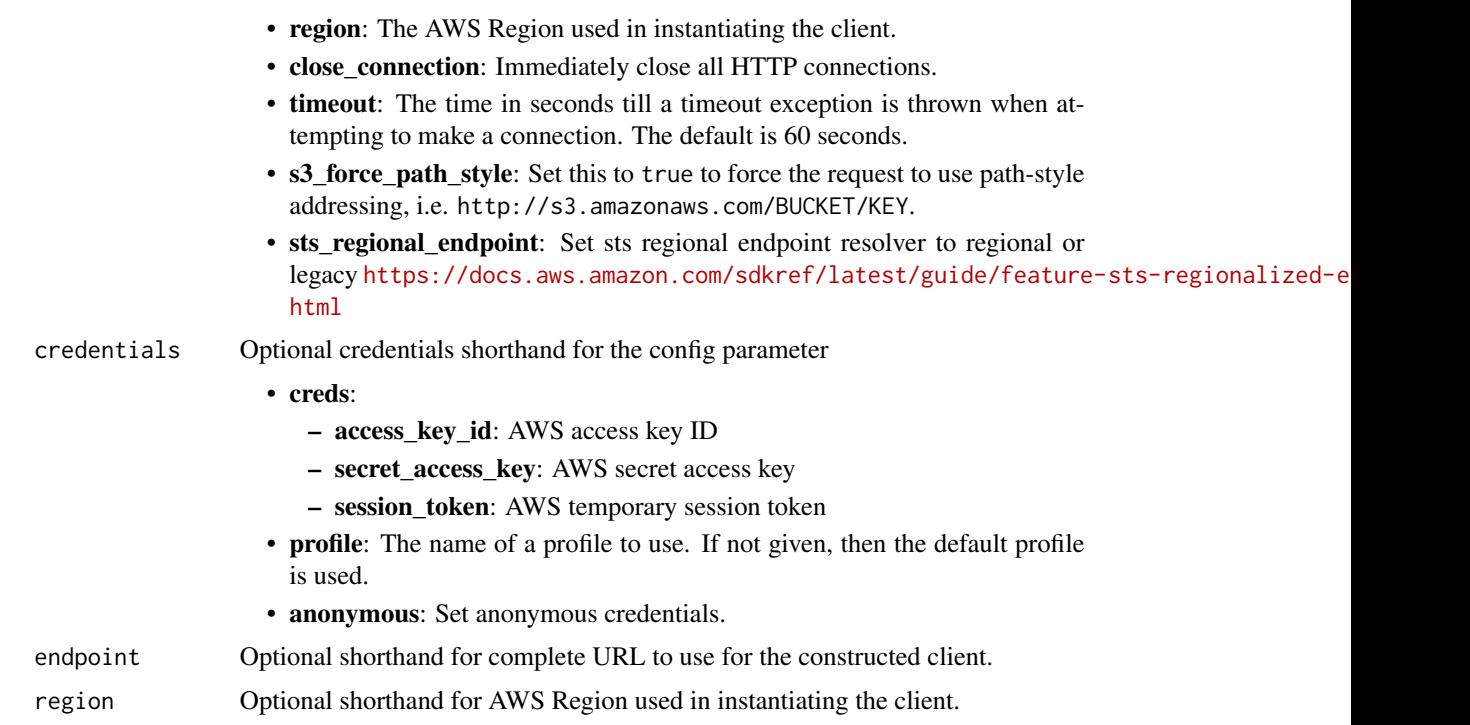

# Value

A client for the service. You can call the service's operations using syntax like svc\$operation(...), where svc is the name you've assigned to the client. The available operations are listed in the Operations section.

# Service syntax

```
svc <- costexplorer(
 config = list(credentials = list(
     creds = list(
       access_key_id = "string",
       secret_access_key = "string",
       session_token = "string"
     ),
     profile = "string",
     anonymous = "logical"
   ),
   endpoint = "string",
   region = "string",
   close_connection = "logical",
   timeout = "numeric",
   s3_force_path_style = "logical",
   sts_regional_endpoint = "string"
 ),
```

```
credentials = list(
   creds = list(
     access_key_id = "string",
     secret_access_key = "string",
     session_token = "string"
   ),
   profile = "string",
   anonymous = "logical"
  ),
  endpoint = "string",
  region = "string"
)
```
### **Operations**

[create\\_anomaly\\_monitor](#page-0-0) Creates a new cost anomaly detection monitor with the requested type and monitor specification monitor specification monitor specification monitor specification monitor specification monitor specific [delete\\_anomaly\\_monitor](#page-0-0) Deletes a cost anomaly monitor [delete\\_anomaly\\_subscription](#page-0-0) Deletes a cost anomaly subscription [delete\\_cost\\_category\\_definition](#page-0-0) Deletes a Cost Category [get\\_cost\\_and\\_usage](#page-0-0) Retrieves cost and usage metrics for your account [get\\_reservation\\_purchase\\_recommendation](#page-0-0) Gets recommendations for reservation purchases [get\\_reservation\\_utilization](#page-0-0) Retrieves the reservation utilization for your account [get\\_savings\\_plans\\_coverage](#page-0-0) Retrieves the Savings Plans covered for your account [list\\_cost\\_allocation\\_tags](#page-0-0) Get a list of cost allocation tags

[create\\_anomaly\\_subscription](#page-0-0) Adds an alert subscription to a cost anomaly detection monitor [create\\_cost\\_category\\_definition](#page-0-0) Creates a new Cost Category with the requested name and rules [describe\\_cost\\_category\\_definition](#page-0-0) Returns the name, Amazon Resource Name (ARN), rules, definition [get\\_anomalies](#page-0-0) Retrieves all of the cost anomalies detected on your account during the time period that  $\mathbb{R}$  specified by the DateInterval objectives all of the cost anomalies detected on your account during the DateInt [get\\_anomaly\\_monitors](#page-0-0) Retrieves the cost anomaly monitor definitions for your account [get\\_anomaly\\_subscriptions](#page-0-0) Retrieves the cost anomaly subscription objects for your account [get\\_approximate\\_usage\\_records](#page-0-0) Retrieves estimated usage records for hourly granularity or reso [get\\_cost\\_and\\_usage\\_with\\_resources](#page-0-0) Retrieves cost and usage metrics with resources for your account [get\\_cost\\_categories](#page-0-0) Retrieves an array of Cost Category names and values incurred [get\\_cost\\_forecast](#page-0-0) **Retrieves a forecast for how much Amazon Web Services predicts that you select that you select that you select that you select that you select that you select that you select that you select that you sel** [get\\_dimension\\_values](#page-0-0) Retrieves all available filter values for a specified filter over a period of time of time  $\frac{1}{2}$ [get\\_reservation\\_coverage](#page-0-0) exercise Retrieves the reservation coverage for your account, which you [get\\_rightsizing\\_recommendation](#page-0-0) Creates recommendations that help you save cost by identifying [get\\_savings\\_plan\\_purchase\\_recommendation\\_details](#page-0-0) Retrieves the details for a Savings Plan recommendation get savings plans purchase recommendation Retrieves the Savings Plans recommendations for your account [get\\_savings\\_plans\\_utilization](#page-0-0) Retrieves the Savings Plans utilization for your account across or monthly granularity extension or monthly granularity granularity granularity granularity granularity granularity granularity [get\\_savings\\_plans\\_utilization\\_details](#page-0-0) Retrieves attribute data along with aggregate utilization and savings data for a given time period of a given time period and savings plans\_utilization\_details [get\\_tags](#page-0-0) Queries for available tag keys and tag values for a specified period period. [get\\_usage\\_forecast](#page-0-0) Retrieves a forecast for how much Amazon Web Services predictions that you select that you select that you select that you select that you select that you select that you select that you select that you [list\\_cost\\_allocation\\_tag\\_backfill\\_history](#page-0-0) Retrieves a list of your historical cost allocation tag backfill requests [list\\_cost\\_category\\_definitions](#page-0-0) Returns the name, Amazon Resource Name (ARN), NumberOf [list\\_savings\\_plans\\_purchase\\_recommendation\\_generation](#page-0-0) Retrieves a list of your historical recommendation generations v [list\\_tags\\_for\\_resource](#page-0-0) Returns a list of resource tags associated with the resource specified by the Amazon Resource  $\frac{1}{R}$ [provide\\_anomaly\\_feedback](#page-0-0) Modifies the feedback property of a given cost anomaly

# customerprofiles 265

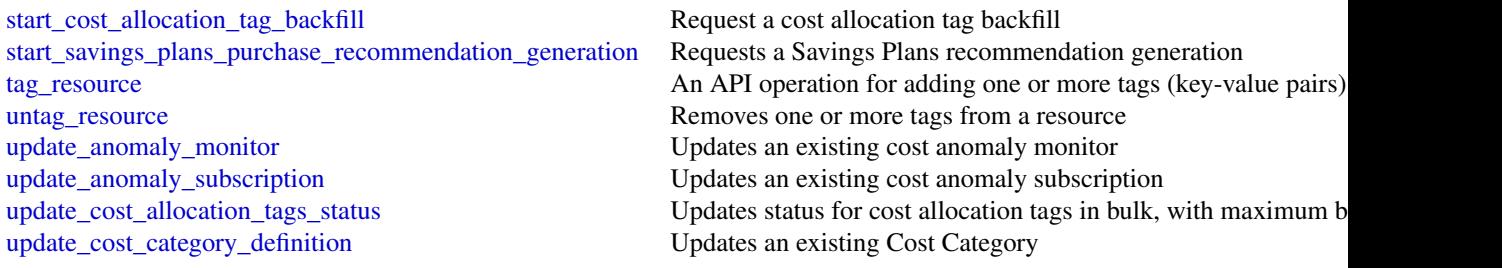

### Examples

```
## Not run:
svc <- costexplorer()
svc$create_anomaly_monitor(
  Foo = 123\lambda## End(Not run)
```
customerprofiles *Amazon Connect Customer Profiles*

# Description

Amazon Connect Customer Profiles is a unified customer profile for your contact center that has prebuilt connectors powered by AppFlow that make it easy to combine customer information from third party applications, such as Salesforce (CRM), ServiceNow (ITSM), and your enterprise resource planning (ERP), with contact history from your Amazon Connect contact center. If you're new to Amazon Connect, you might find it helpful to review the [Amazon Connect Administrator Guide.](https://docs.aws.amazon.com/connect/latest/adminguide/)

### Usage

```
customerprofiles(
  config = list(),credentials = list(),
  endpoint = NULL,region = NULL
)
```
### Arguments

config Optional configuration of credentials, endpoint, and/or region.

```
• credentials:
   – creds:
```
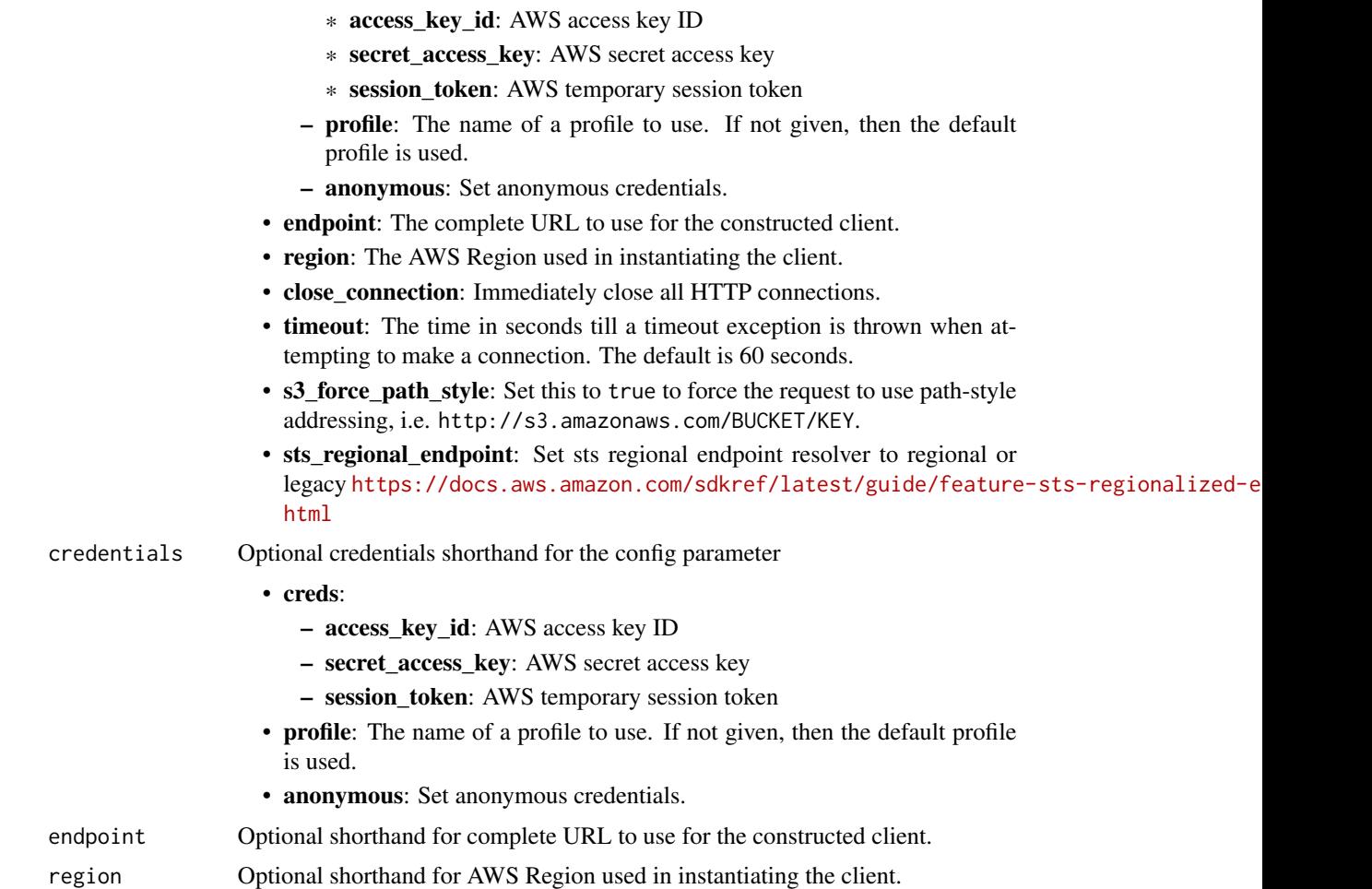

# Value

A client for the service. You can call the service's operations using syntax like svc\$operation(...), where svc is the name you've assigned to the client. The available operations are listed in the Operations section.

# Service syntax

```
svc <- customerprofiles(
 config = list(
   credentials = list(
     creds = list(
       access_key_id = "string",
       secret_access_key = "string",
       session_token = "string"
     ),
     profile = "string",
     anonymous = "logical"
```
# customerprofiles 267

```
),
  endpoint = "string",
  region = "string",
 close_connection = "logical",
 timeout = "numeric",
 s3_force_path_style = "logical",
 sts_regional_endpoint = "string"
),
credentials = list(
 creds = list(
    access_key_id = "string",
    secret_access_key = "string",
   session_token = "string"
  ),
 profile = "string",
 anonymous = "logical"
),
endpoint = "string",
region = "string"
```
# **Operations**

 $\mathcal{L}$ 

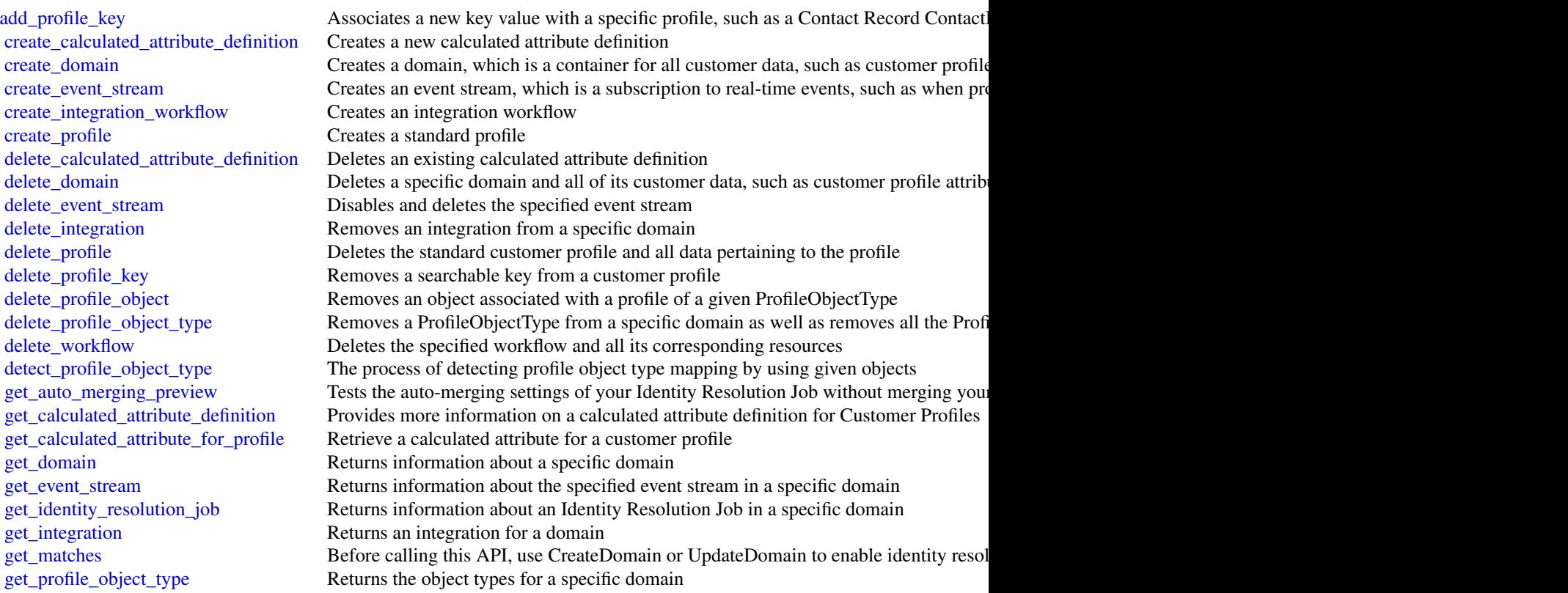

268 datapipeline

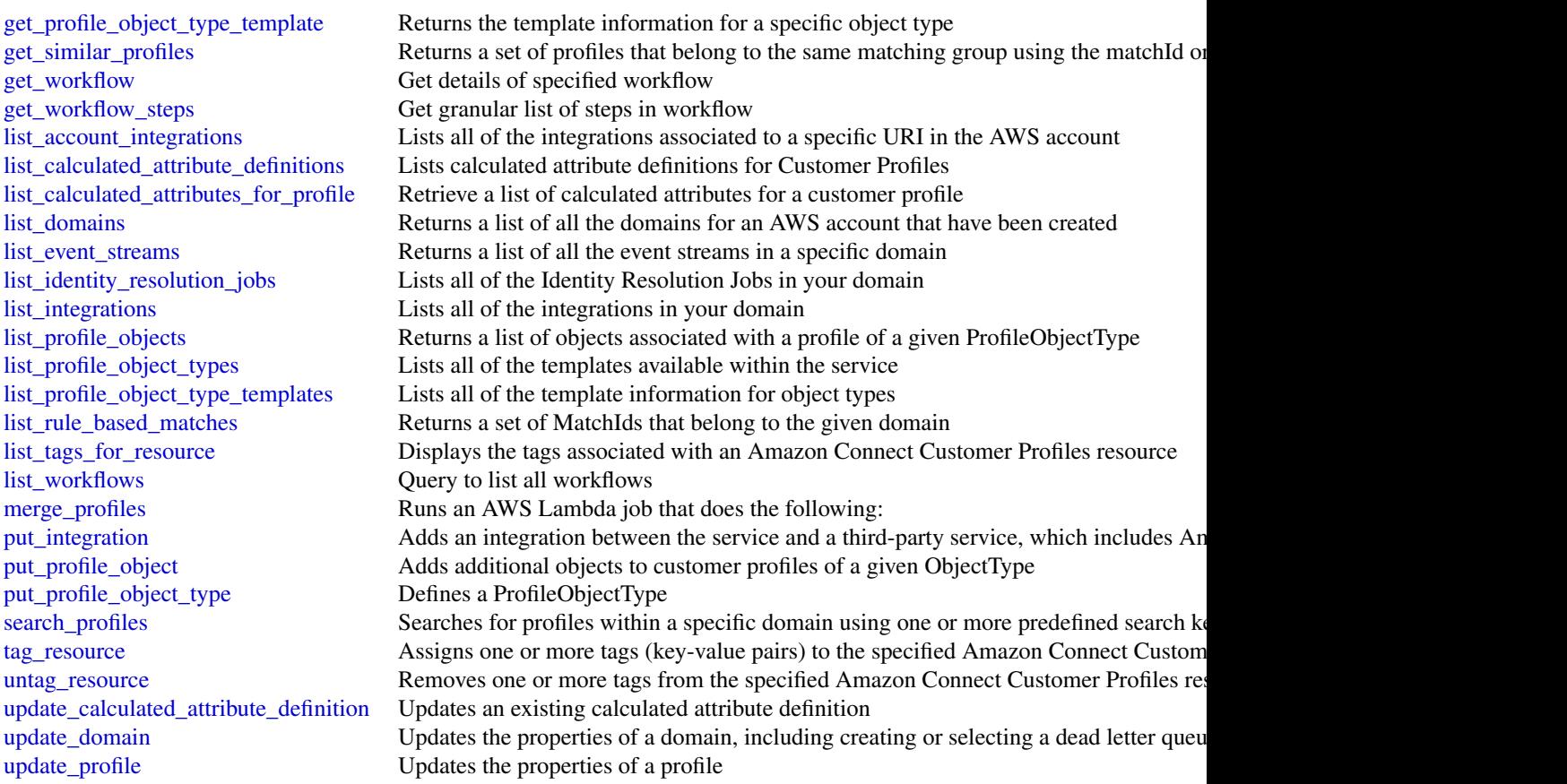

# Examples

```
## Not run:
svc <- customerprofiles()
svc$add_profile_key(
  Foo = 123\mathcal{L}
```
## End(Not run)

### datapipeline 269

### Description

AWS Data Pipeline configures and manages a data-driven workflow called a pipeline. AWS Data Pipeline handles the details of scheduling and ensuring that data dependencies are met so that your application can focus on processing the data.

AWS Data Pipeline provides a JAR implementation of a task runner called AWS Data Pipeline Task Runner. AWS Data Pipeline Task Runner provides logic for common data management scenarios, such as performing database queries and running data analysis using Amazon Elastic MapReduce (Amazon EMR). You can use AWS Data Pipeline Task Runner as your task runner, or you can write your own task runner to provide custom data management.

AWS Data Pipeline implements two main sets of functionality. Use the first set to create a pipeline and define data sources, schedules, dependencies, and the transforms to be performed on the data. Use the second set in your task runner application to receive the next task ready for processing. The logic for performing the task, such as querying the data, running data analysis, or converting the data from one format to another, is contained within the task runner. The task runner performs the task assigned to it by the web service, reporting progress to the web service as it does so. When the task is done, the task runner reports the final success or failure of the task to the web service.

### Usage

```
datapipeline(
  config = list(),credentials = list(),
  endpoint = NULL,region = NULL
)
```
#### Arguments

config Optional configuration of credentials, endpoint, and/or region.

### • credentials:

- creds:
	- \* access\_key\_id: AWS access key ID
	- \* secret\_access\_key: AWS secret access key
	- \* session\_token: AWS temporary session token
- profile: The name of a profile to use. If not given, then the default profile is used.
- anonymous: Set anonymous credentials.
- endpoint: The complete URL to use for the constructed client.
- region: The AWS Region used in instantiating the client.
- close connection: Immediately close all HTTP connections.
- timeout: The time in seconds till a timeout exception is thrown when attempting to make a connection. The default is 60 seconds.
- s3 force path style: Set this to true to force the request to use path-style addressing, i.e. http://s3.amazonaws.com/BUCKET/KEY.

# 270 datapipeline

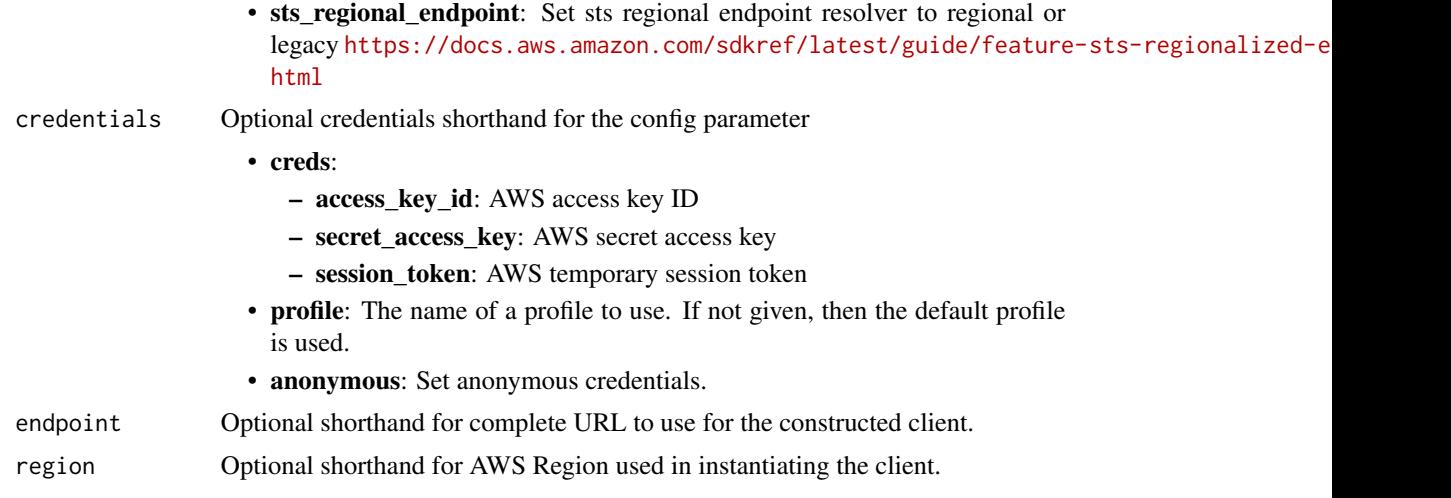

# Value

A client for the service. You can call the service's operations using syntax like svc\$operation(...), where svc is the name you've assigned to the client. The available operations are listed in the Operations section.

# Service syntax

```
svc <- datapipeline(
 config = list(
   credentials = list(
     creds = list(
        access_key_id = "string",
        secret_access_key = "string",
        session_token = "string"
      ),
      profile = "string",
      anonymous = "logical"
    ),
    endpoint = "string",
    region = "string",
    close_connection = "logical",
    timeout = "numeric",
    s3_force_path_style = "logical",
   sts_regional_endpoint = "string"
  ),
  credentials = list(
   creds = list(
      access_key_id = "string",
      secret_access_key = "string",
      session_token = "string"
    ),
    profile = "string",
```

```
anonymous = "logical"
  ),
  endpoint = "string",
  region = "string"
\mathcal{L}
```
# **Operations**

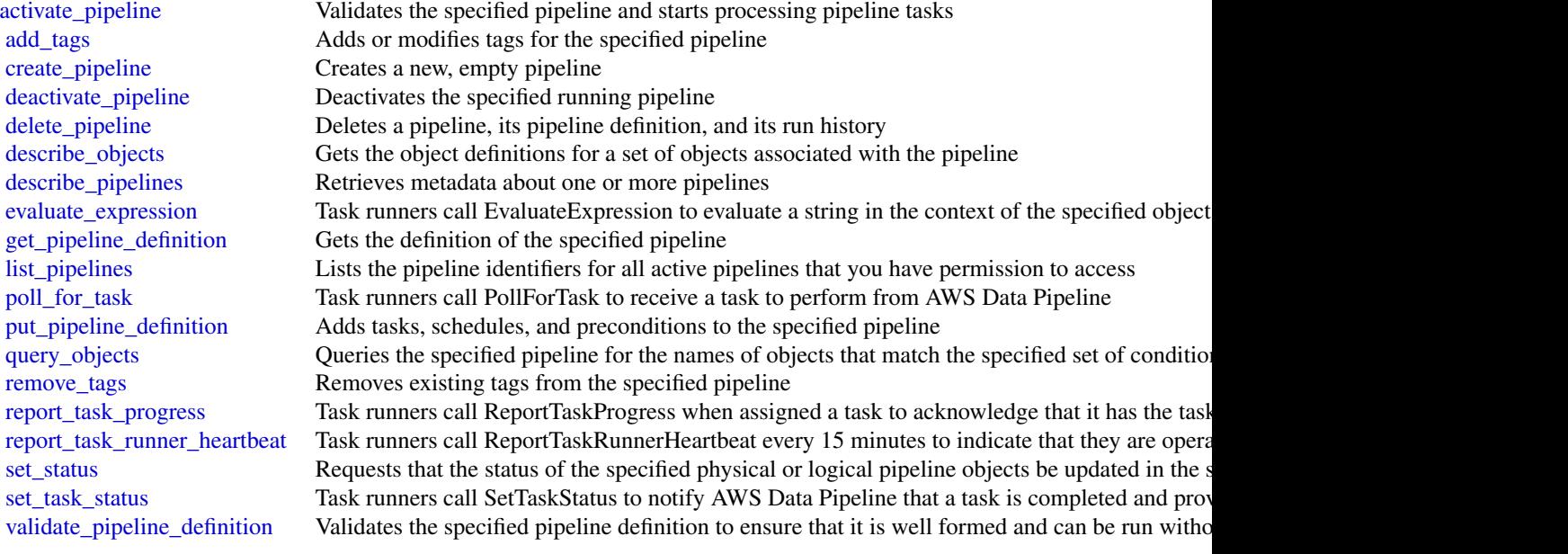

# Examples

```
## Not run:
svc <- datapipeline()
svc$activate_pipeline(
  Foo = 123
\overline{)}
```
## End(Not run)

### Description

Amazon DataZone is a data management service that enables you to catalog, discover, govern, share, and analyze your data. With Amazon DataZone, you can share and access your data across accounts and supported regions. Amazon DataZone simplifies your experience across Amazon Web Services services, including, but not limited to, Amazon Redshift, Amazon Athena, Amazon Web Services Glue, and Amazon Web Services Lake Formation.

### Usage

```
datazone(config = list(), credentials = list(), endpoint = NULL, region = NULL)
```
### Arguments

config Optional configuration of credentials, endpoint, and/or region.

- credentials:
	- creds:
		- \* access\_key\_id: AWS access key ID
		- \* secret\_access\_key: AWS secret access key
		- \* session\_token: AWS temporary session token
	- profile: The name of a profile to use. If not given, then the default profile is used.
	- anonymous: Set anonymous credentials.
- endpoint: The complete URL to use for the constructed client.
- region: The AWS Region used in instantiating the client.
- close\_connection: Immediately close all HTTP connections.
- timeout: The time in seconds till a timeout exception is thrown when attempting to make a connection. The default is 60 seconds.
- s3\_force\_path\_style: Set this to true to force the request to use path-style addressing, i.e. http://s3.amazonaws.com/BUCKET/KEY.
- sts\_regional\_endpoint: Set sts regional endpoint resolver to regional or legacy [https://docs.aws.amazon.com/sdkref/latest/guide/feature](https://docs.aws.amazon.com/sdkref/latest/guide/feature-sts-regionalized-endpoints.html)-sts-regionalized-e [html](https://docs.aws.amazon.com/sdkref/latest/guide/feature-sts-regionalized-endpoints.html)

### credentials Optional credentials shorthand for the config parameter

- creds:
	- access\_key\_id: AWS access key ID
	- secret\_access\_key: AWS secret access key
	- session\_token: AWS temporary session token
	- profile: The name of a profile to use. If not given, then the default profile is used.
- anonymous: Set anonymous credentials.
- endpoint Optional shorthand for complete URL to use for the constructed client.
- region Optional shorthand for AWS Region used in instantiating the client.

# Value

A client for the service. You can call the service's operations using syntax like svc\$operation( $\dots$ ), where svc is the name you've assigned to the client. The available operations are listed in the Operations section.

### Service syntax

```
svc <- datazone(
  config = list(
    credentials = list(
      creds = list(
        access_key_id = "string",
        secret_access_key = "string",
        session_token = "string"
      ),
     profile = "string",
      anonymous = "logical"
    ),
    endpoint = "string",
    region = "string",
    close_connection = "logical",
    timeout = "numeric",
   s3_force_path_style = "logical",
   sts_regional_endpoint = "string"
  ),
  credentials = list(
   creds = list(
      access_key_id = "string",
      secret_access_key = "string",
      session_token = "string"
    ),
   profile = "string",
   anonymous = "logical"
  ),
  endpoint = "string",
  region = "string"
)
```
# **Operations**

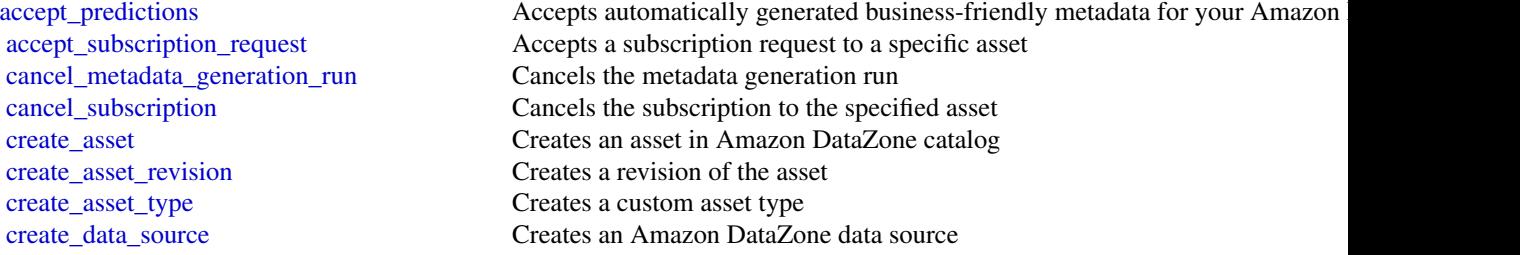

[create\\_form\\_type](#page-0-0) Creates a metadata form type [create\\_glossary\\_term](#page-0-0) Creates a business glossary term [create\\_project](#page-0-0) Creates an Amazon DataZone project [delete\\_asset](#page-0-0) Delets an asset in Amazon DataZone delete domain Deletes a Amazon DataZone domain delete project Deletes a project in Amazon DataZone [get\\_asset](#page-0-0) Gets an Amazon DataZone asset [get\\_asset\\_type](#page-0-0) Gets an Amazon DataZone asset type [get\\_data\\_source](#page-0-0) Gets an Amazon DataZone data source [get\\_domain](#page-0-0) Gets an Amazon DataZone domain [get\\_environment\\_blueprint](#page-0-0) Gets an Amazon DataZone blueprint [get\\_project](#page-0-0) Gets a project in Amazon DataZone

create domain Creates an Amazon DataZone domain [create\\_environment](#page-0-0) Create an Amazon DataZone environment create environment profile Creates an Amazon DataZone environment profile [create\\_glossary](#page-0-0) Creates an Amazon DataZone business glossary [create\\_group\\_profile](#page-0-0) Creates a group profile in Amazon DataZone create listing change set Publishes a listing (a record of an asset at a given time) or removes a listing from the catalog from the catalog from the catalog from the catalog from the catalog from the catalog from the catal [create\\_project\\_membership](#page-0-0) Creates a project membership in Amazon DataZone [create\\_subscription\\_grant](#page-0-0) Creates a subsscription grant in Amazon DataZone [create\\_subscription\\_request](#page-0-0) Creates a subscription request in Amazon DataZone [create\\_subscription\\_target](#page-0-0) Creates a subscription target in Amazon DataZone [create\\_user\\_profile](#page-0-0) Creates a user profile in Amazon DataZone [delete\\_asset\\_type](#page-0-0) Deletes an asset type in Amazon DataZone [delete\\_data\\_source](#page-0-0) Deletes a data source in Amazon DataZone [delete\\_environment](#page-0-0) Deletes an environment in Amazon DataZone delete environment blueprint configuration Deletes the blueprint configuration in Amazon DataZone [delete\\_environment\\_profile](#page-0-0) Deletes an environment profile in Amazon DataZone delete form type Delets and metadata form type in Amazon DataZone [delete\\_glossary](#page-0-0) Deletes a business glossary in Amazon DataZone [delete\\_glossary\\_term](#page-0-0) Deletes a business glossary term in Amazon DataZone delete listing Deletes a listing (a record of an asset at a given time) [delete\\_project\\_membership](#page-0-0) Deletes project membership in Amazon DataZone [delete\\_subscription\\_grant](#page-0-0) Deletes and subscription grant in Amazon DataZone [delete\\_subscription\\_request](#page-0-0) Deletes a subscription request in Amazon DataZone [delete\\_subscription\\_target](#page-0-0) Deletes a subscription target in Amazon DataZone [delete\\_time\\_series\\_data\\_points](#page-0-0) Deletes the specified time series form for the specified asset [get\\_data\\_source\\_run](#page-0-0) Gets an Amazon DataZone data source run get environment Gets an Amazon DataZone environment get environment blueprint configuration Gets the blueprint configuration in Amazon DataZone [get\\_environment\\_profile](#page-0-0) Gets an evinronment profile in Amazon DataZone [get\\_form\\_type](#page-0-0) Gets a metadata form type in Amazon DataZone [get\\_glossary](#page-0-0) Gets a business glossary in Amazon DataZone get glossary term Gets a business glossary term in Amazon DataZone [get\\_group\\_profile](#page-0-0) Gets a group profile in Amazon DataZone [get\\_iam\\_portal\\_login\\_url](#page-0-0) Gets the data portal URL for the specified Amazon DataZone domain [get\\_listing](#page-0-0) Gets a listing Gets a listing (a record of an asset at a given time) [get\\_metadata\\_generation\\_run](#page-0-0) Gets a metadata generation run in Amazon DataZone

[get\\_time\\_series\\_data\\_point](#page-0-0) Gets the existing data point for the asset [get\\_user\\_profile](#page-0-0) Gets a user profile in Amazon DataZone [list\\_asset\\_revisions](#page-0-0) Lists the revisions for the asset [list\\_data\\_source\\_run\\_activities](#page-0-0) Lists data source run activities [list\\_data\\_sources](#page-0-0) Lists data sources in Amazon DataZone list domains Lists Amazon DataZone domains [list\\_environments](#page-0-0) Lists Amazon DataZone environments [list\\_metadata\\_generation\\_runs](#page-0-0) Lists all metadata generation runs [list\\_notifications](#page-0-0) Lists all Amazon DataZone notifications [list\\_project\\_memberships](#page-0-0) Lists all members of the specified project [list\\_projects](#page-0-0) Lists Amazon DataZone projects [list\\_subscription\\_grants](#page-0-0) Lists subscription grants [list\\_subscriptions](#page-0-0) Lists subscriptions in Amazon DataZone [list\\_time\\_series\\_data\\_points](#page-0-0) Lists time series data points [reject\\_subscription\\_request](#page-0-0) Rejects the specified subscription request [search](#page-0-0) Searches for assets in Amazon DataZone [search\\_types](#page-0-0) Searches for types in Amazon DataZone [start\\_metadata\\_generation\\_run](#page-0-0) Starts the metadata generation run [tag\\_resource](#page-0-0) Tags a resource in Amazon DataZone [untag\\_resource](#page-0-0) Untags a resource in Amazon DataZone [update\\_domain](#page-0-0) Updates a Amazon DataZone domain

[get\\_subscription](#page-0-0) Gets a subscription in Amazon DataZone [get\\_subscription\\_grant](#page-0-0) Gets the subscription grant in Amazon DataZone [get\\_subscription\\_request\\_details](#page-0-0) Gets the details of the specified subscription request [get\\_subscription\\_target](#page-0-0) Gets the subscription target in Amazon DataZone [list\\_data\\_source\\_runs](#page-0-0) Lists data source runs in Amazon DataZone [list\\_environment\\_blueprint\\_configurations](#page-0-0) Lists blueprint configurations for a Amazon DataZone environment [list\\_environment\\_blueprints](#page-0-0) Lists blueprints in an Amazon DataZone environment [list\\_environment\\_profiles](#page-0-0) Lists Amazon DataZone environment profiles [list\\_subscription\\_requests](#page-0-0) Lists Amazon DataZone subscription requests [list\\_subscription\\_targets](#page-0-0) Lists subscription targets in Amazon DataZone [list\\_tags\\_for\\_resource](#page-0-0) Lists tags for the specified resource in Amazon DataZone [post\\_time\\_series\\_data\\_points](#page-0-0) Posts time series data points to Amazon DataZone for the specified asset [put\\_environment\\_blueprint\\_configuration](#page-0-0) Writes the configuration for the specified environment blueprint in Amazon Da [reject\\_predictions](#page-0-0) Rejects automatically generated business-friendly metadata for your Amazon I [revoke\\_subscription](#page-0-0) Revokes a specified subscription in Amazon DataZone [search\\_group\\_profiles](#page-0-0) Searches group profiles Searches group profiles in Amazon DataZone [search\\_listings](#page-0-0) Searches listings (records of an asset at a given time) in Amazon DataZone [search\\_user\\_profiles](#page-0-0) Searches user profiles in Amazon DataZone [start\\_data\\_source\\_run](#page-0-0) Start the run of the specified data source in Amazon DataZone [update\\_data\\_source](#page-0-0) Updates the specified data source in Amazon DataZone [update\\_environment](#page-0-0) Updates the specified environment in Amazon DataZone [update\\_environment\\_profile](#page-0-0) Updates the specified environment profile in Amazon DataZone [update\\_glossary](#page-0-0) Updates the business glossary in Amazon DataZone [update\\_glossary\\_term](#page-0-0) Updates a business glossary term in Amazon DataZone<br>update\_group\_profile Updates the specified group profile in Amazon DataZone Updates the specified group profile in Amazon DataZone [update\\_project](#page-0-0) Updates the specified project in Amazon DataZone [update\\_subscription\\_grant\\_status](#page-0-0) Updates the status of the specified subscription grant status in Amazon DataZone

[update\\_subscription\\_request](#page-0-0) Updates a specified subscription request in Amazon DataZone [update\\_subscription\\_target](#page-0-0) Updates the specified subscription target in Amazon DataZone [update\\_user\\_profile](#page-0-0) Updates the specified user profile in Amazon DataZone

### Examples

```
## Not run:
svc <- datazone()
svc$accept_predictions(
 Foo = 123)
## End(Not run)
```
dax *Amazon DynamoDB Accelerator (DAX)*

### Description

DAX is a managed caching service engineered for Amazon DynamoDB. DAX dramatically speeds up database reads by caching frequently-accessed data from DynamoDB, so applications can access that data with sub-millisecond latency. You can create a DAX cluster easily, using the AWS Management Console. With a few simple modifications to your code, your application can begin taking advantage of the DAX cluster and realize significant improvements in read performance.

### Usage

```
dax(config = list(), credentials = list(), endpoint = NULL, region = NULL)
```
# Arguments

config Optional configuration of credentials, endpoint, and/or region.

#### • credentials:

### – creds:

- \* access\_key\_id: AWS access key ID
- \* secret\_access\_key: AWS secret access key
- \* session\_token: AWS temporary session token
- profile: The name of a profile to use. If not given, then the default profile is used.
- anonymous: Set anonymous credentials.
- endpoint: The complete URL to use for the constructed client.
- region: The AWS Region used in instantiating the client.
- close\_connection: Immediately close all HTTP connections.

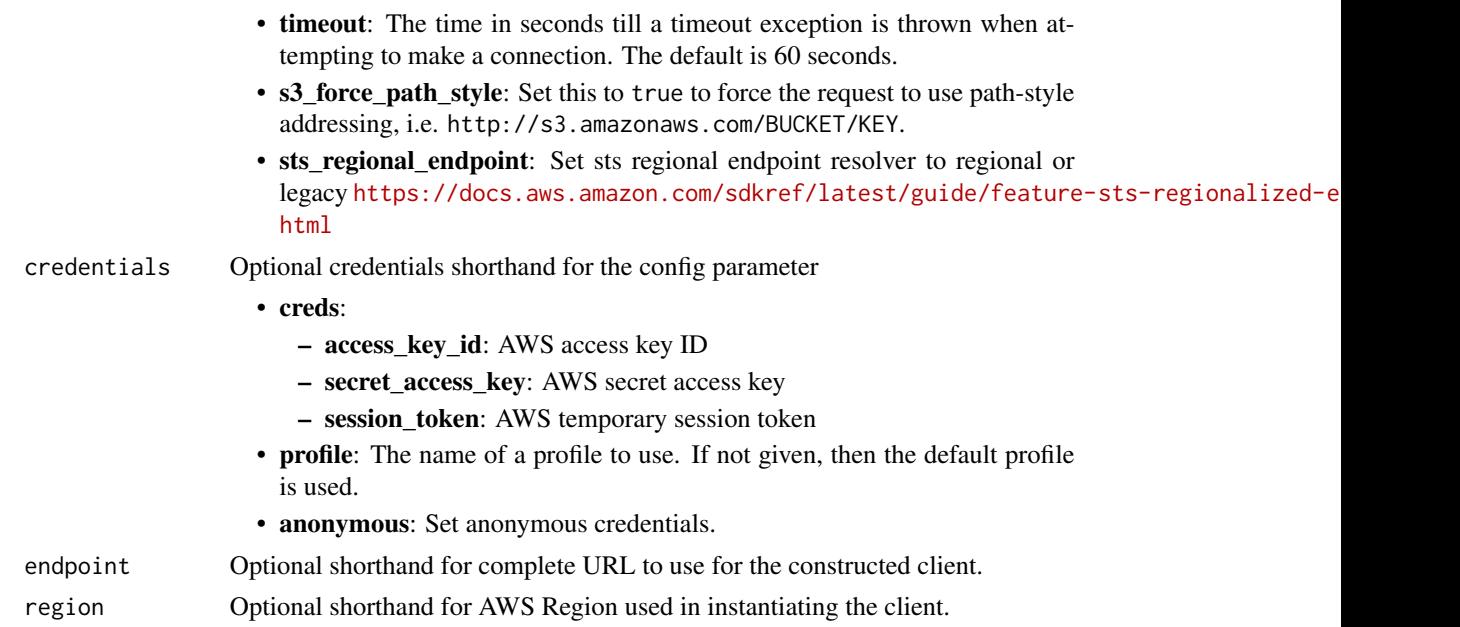

# Value

A client for the service. You can call the service's operations using syntax like svc\$operation(...), where svc is the name you've assigned to the client. The available operations are listed in the Operations section.

# Service syntax

```
svc \leftarrow dax(config = list(
   credentials = list(
     creds = list(
        access_key_id = "string",
        secret_access_key = "string",
        session_token = "string"
     ),
     profile = "string",
     anonymous = "logical"
    ),
    endpoint = "string",
    region = "string",
    close_connection = "logical",
    timeout = "numeric",
    s3_force_path_style = "logical",
   sts_regional_endpoint = "string"
 ),
 credentials = list(
   creds = list(
     access_key_id = "string",
```

```
secret_access_key = "string",
      session_token = "string"
    ),
    profile = "string",
   anonymous = "logical"
 ),
 endpoint = "string",
 region = "string"
\mathcal{L}
```
# **Operations**

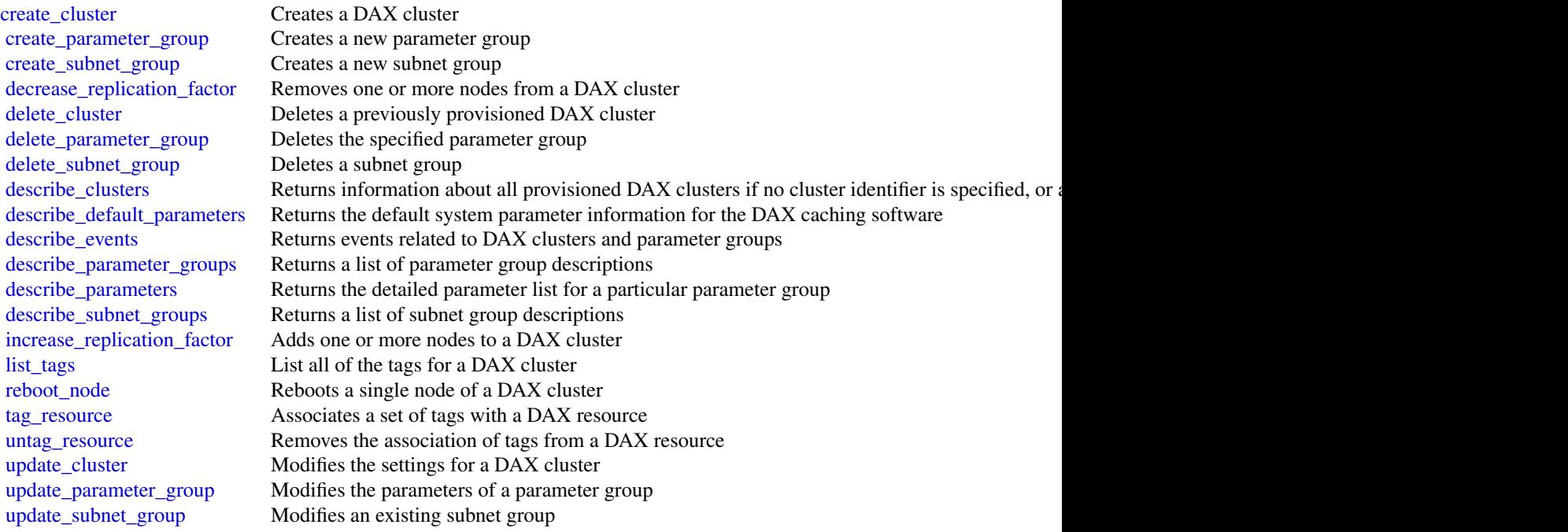

# Examples

```
## Not run:
svc \leftarrow dax()svc$create_cluster(
 Foo = 123\lambda## End(Not run)
```
### **Description**

Detective uses machine learning and purpose-built visualizations to help you to analyze and investigate security issues across your Amazon Web Services (Amazon Web Services) workloads. Detective automatically extracts time-based events such as login attempts, API calls, and network traffic from CloudTrail and Amazon Virtual Private Cloud (Amazon VPC) flow logs. It also extracts findings detected by Amazon GuardDuty.

The Detective API primarily supports the creation and management of behavior graphs. A behavior graph contains the extracted data from a set of member accounts, and is created and managed by an administrator account.

To add a member account to the behavior graph, the administrator account sends an invitation to the account. When the account accepts the invitation, it becomes a member account in the behavior graph.

Detective is also integrated with Organizations. The organization management account designates the Detective administrator account for the organization. That account becomes the administrator account for the organization behavior graph. The Detective administrator account is also the delegated administrator account for Detective in Organizations.

The Detective administrator account can enable any organization account as a member account in the organization behavior graph. The organization accounts do not receive invitations. The Detective administrator account can also invite other accounts to the organization behavior graph.

Every behavior graph is specific to a Region. You can only use the API to manage behavior graphs that belong to the Region that is associated with the currently selected endpoint.

The administrator account for a behavior graph can use the Detective API to do the following:

- Enable and disable Detective. Enabling Detective creates a new behavior graph.
- View the list of member accounts in a behavior graph.
- Add member accounts to a behavior graph.
- Remove member accounts from a behavior graph.
- Apply tags to a behavior graph.

The organization management account can use the Detective API to select the delegated administrator for Detective.

The Detective administrator account for an organization can use the Detective API to do the following:

- Perform all of the functions of an administrator account.
- Determine whether to automatically enable new organization accounts as member accounts in the organization behavior graph.

An invited member account can use the Detective API to do the following:

• View the list of behavior graphs that they are invited to.

- Accept an invitation to contribute to a behavior graph.
- Decline an invitation to contribute to a behavior graph.
- Remove their account from a behavior graph.

All API actions are logged as CloudTrail events. See [Logging Detective API Calls with CloudTrail.](https://docs.aws.amazon.com/detective/latest/adminguide/logging-using-cloudtrail.html)

We replaced the term "master account" with the term "administrator account". An administrator account is used to centrally manage multiple accounts. In the case of Detective, the administrator account manages the accounts in their behavior graph.

### Usage

```
detective(
  config = list(),
  credentials = list(),
  endpoint = NULL,region = NULL
\mathcal{L}
```
### Arguments

config Optional configuration of credentials, endpoint, and/or region.

# • credentials:

- creds:
	- \* access\_key\_id: AWS access key ID
	- \* secret\_access\_key: AWS secret access key
	- \* session\_token: AWS temporary session token
- profile: The name of a profile to use. If not given, then the default profile is used.
- anonymous: Set anonymous credentials.
- endpoint: The complete URL to use for the constructed client.
- region: The AWS Region used in instantiating the client.
- close\_connection: Immediately close all HTTP connections.
- timeout: The time in seconds till a timeout exception is thrown when attempting to make a connection. The default is 60 seconds.
- s3 force path style: Set this to true to force the request to use path-style addressing, i.e. http://s3.amazonaws.com/BUCKET/KEY.
- sts\_regional\_endpoint: Set sts regional endpoint resolver to regional or legacy [https://docs.aws.amazon.com/sdkref/latest/guide/feature](https://docs.aws.amazon.com/sdkref/latest/guide/feature-sts-regionalized-endpoints.html)-sts-regionalized-e [html](https://docs.aws.amazon.com/sdkref/latest/guide/feature-sts-regionalized-endpoints.html)
- credentials Optional credentials shorthand for the config parameter
	- creds:
		- access\_key\_id: AWS access key ID
		- secret\_access\_key: AWS secret access key
		- session\_token: AWS temporary session token

### detective 281

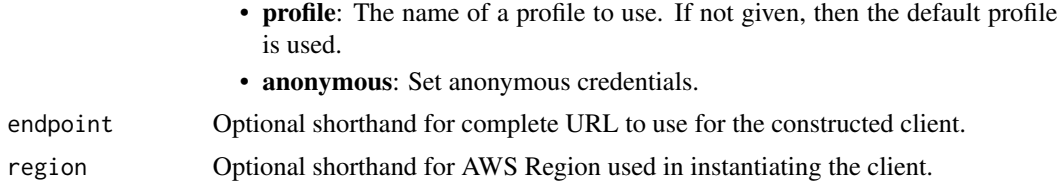

### Value

A client for the service. You can call the service's operations using syntax like svc\$operation( $\dots$ ), where svc is the name you've assigned to the client. The available operations are listed in the Operations section.

### Service syntax

```
svc <- detective(
  config = list(credentials = list(
      creds = list(
        access_key_id = "string",
        secret_access_key = "string",
        session_token = "string"
      ),
      profile = "string",
      anonymous = "logical"
    ),
    endpoint = "string",
    region = "string",
    close_connection = "logical",
    timeout = "numeric",
    s3_force_path_style = "logical",
    sts_regional_endpoint = "string"
  ),
  credentials = list(
   creds = list(
      access_key_id = "string",
      secret_access_key = "string",
      session_token = "string"
    ),
   profile = "string",
   anonymous = "logical"
  ),
 endpoint = "string",
  region = "string"
)
```
#### **Operations**

[accept\\_invitation](#page-0-0) Accepts an invitation for the member account to contribute data to a behavior graph

282 devopsguru

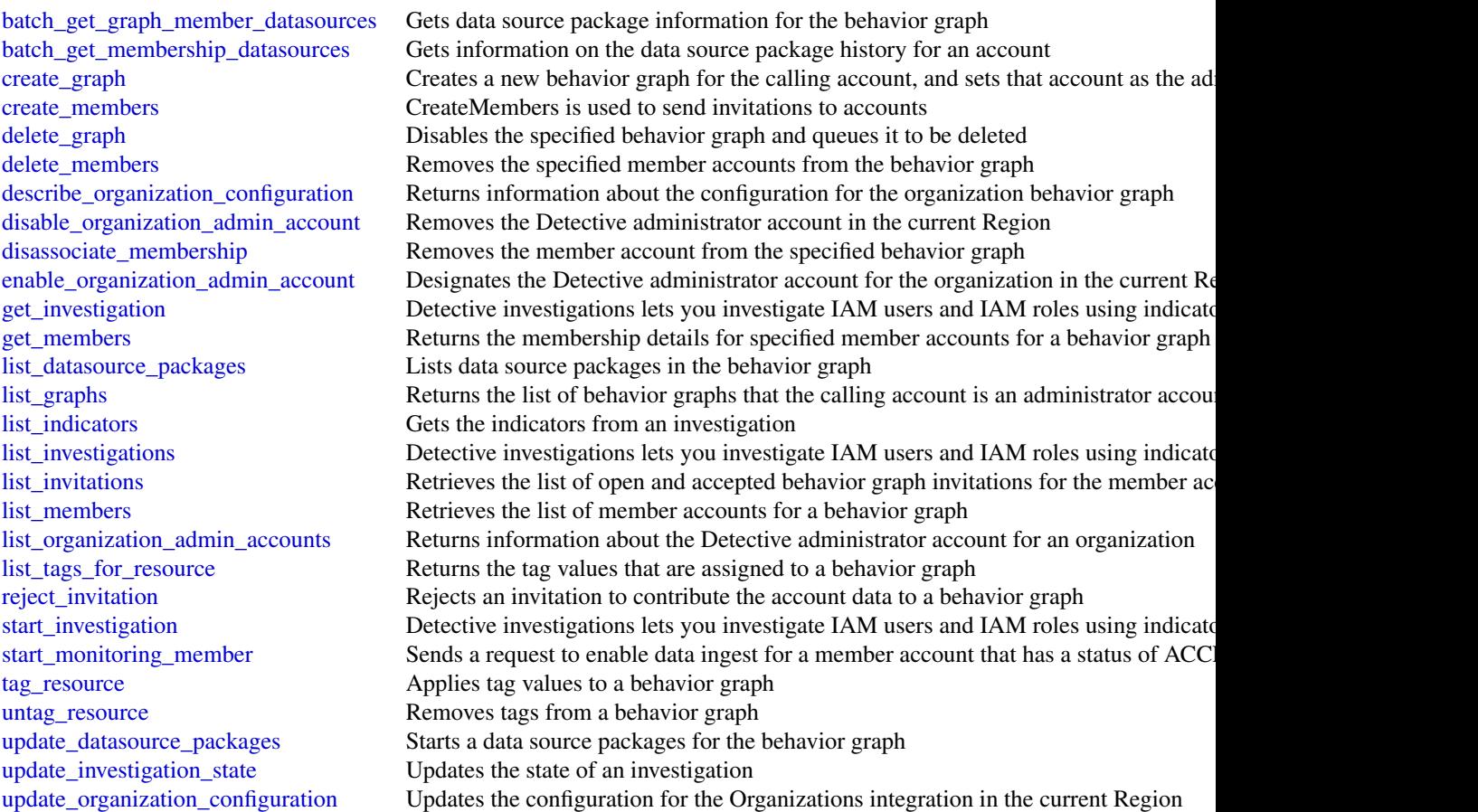

# Examples

```
## Not run:
svc <- detective()
svc$accept_invitation(
 Foo = 123)
```
## End(Not run)

devopsguru *Amazon DevOps Guru*

### devopsguru 283

### Description

Amazon DevOps Guru is a fully managed service that helps you identify anomalous behavior in business critical operational applications. You specify the Amazon Web Services resources that you want DevOps Guru to cover, then the Amazon CloudWatch metrics and Amazon Web Services CloudTrail events related to those resources are analyzed. When anomalous behavior is detected, DevOps Guru creates an *insight* that includes recommendations, related events, and related metrics that can help you improve your operational applications. For more information, see [What is Amazon](https://docs.aws.amazon.com/devops-guru/latest/userguide/welcome.html) [DevOps Guru.](https://docs.aws.amazon.com/devops-guru/latest/userguide/welcome.html)

You can specify 1 or 2 Amazon Simple Notification Service topics so you are notified every time a new insight is created. You can also enable DevOps Guru to generate an OpsItem in Amazon Web Services Systems Manager for each insight to help you manage and track your work addressing insights.

To learn about the DevOps Guru workflow, see [How DevOps Guru works.](https://docs.aws.amazon.com/devops-guru/latest/userguide/welcome.html#how-it-works) To learn about DevOps Guru concepts, see [Concepts in DevOps Guru.](https://docs.aws.amazon.com/devops-guru/latest/userguide/concepts.html)

### Usage

```
devopsguru(
  config = list(),credentials = list(),
  endpoint = NULL,region = NULL
)
```
### Arguments

config Optional configuration of credentials, endpoint, and/or region.

### • credentials:

– creds:

- \* access\_key\_id: AWS access key ID
- \* secret\_access\_key: AWS secret access key
- \* session\_token: AWS temporary session token
- profile: The name of a profile to use. If not given, then the default profile is used.
- anonymous: Set anonymous credentials.
- endpoint: The complete URL to use for the constructed client.
- region: The AWS Region used in instantiating the client.
- close\_connection: Immediately close all HTTP connections.
- timeout: The time in seconds till a timeout exception is thrown when attempting to make a connection. The default is 60 seconds.
- s3\_force\_path\_style: Set this to true to force the request to use path-style addressing, i.e. http://s3.amazonaws.com/BUCKET/KEY.
- sts\_regional\_endpoint: Set sts regional endpoint resolver to regional or legacy [https://docs.aws.amazon.com/sdkref/latest/guide/feature](https://docs.aws.amazon.com/sdkref/latest/guide/feature-sts-regionalized-endpoints.html)-sts-regionalized-e [html](https://docs.aws.amazon.com/sdkref/latest/guide/feature-sts-regionalized-endpoints.html)

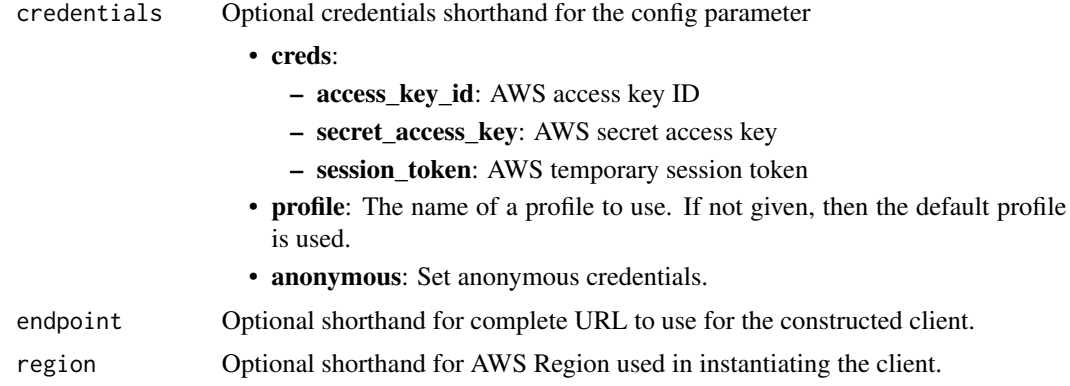

### Value

A client for the service. You can call the service's operations using syntax like svc\$operation(...), where svc is the name you've assigned to the client. The available operations are listed in the Operations section.

# Service syntax

```
svc <- devopsguru(
 config = list(credentials = list(
     creds = list(
       access_key_id = "string",
       secret_access_key = "string",
       session_token = "string"
     ),
     profile = "string",
     anonymous = "logical"
   ),
   endpoint = "string",
   region = "string",
   close_connection = "logical",
   timeout = "numeric",
   s3_force_path_style = "logical",
   sts_regional_endpoint = "string"
 ),
 credentials = list(
   creds = list(
     access_key_id = "string",
     secret_access_key = "string",
     session_token = "string"
   ),
   profile = "string",
   anonymous = "logical"
 ),
 endpoint = "string",
```
### devopsguru 285

```
region = "string"
)
```
### **Operations**

[add\\_notification\\_channel](#page-0-0) Adds a notification channel to DevOps Guru [describe\\_organization\\_resource\\_collection\\_health](#page-0-0) Provides an overview of your system's health [remove\\_notification\\_channel](#page-0-0) Removes a notification channel from DevOps Guru [search\\_organization\\_insights](#page-0-0) Returns a list of insights in your organization

### Examples

```
## Not run:
svc <- devopsguru()
svc$add_notification_channel(
 Foo = 123)
```
## End(Not run)

[delete\\_insight](#page-0-0) delete\_insight Deletes the insight along with the associated anomalies, events and recommendations of the set of the set of the set of the set of the set of the set of the set of the set of the set of the se [describe\\_account\\_health](#page-0-0) Returns the number of open reactive insights, the number of open proactive insights, the number of open proactive insights, the number of open proactive in  $\mathbb{R}^2$ [describe\\_account\\_overview](#page-0-0) For the time range passed in, returns the number of open reactive insight [describe\\_anomaly](#page-0-0) Returns details about an anomaly that you specify using its ID [describe\\_event\\_sources\\_config](#page-0-0) Returns the integration status of services that are integrated with DevOps [describe\\_feedback](#page-0-0) Returns the most recent feedback submitted in the current Amazon Web Services account and Regional Regional Regional Regional Regional Regional Regional Regional Regional Regional Regional Regional Region [describe\\_insight](#page-0-0) Returns details about an insight that you specify using its ID [describe\\_organization\\_health](#page-0-0) Returns active insights, predictive insights, and resource hours analyzed in last hours hours analyzed in last hours analyzed in last hours hours analyzed in last hours hours hours analyzed in [describe\\_organization\\_overview](#page-0-0) Returns an overview of your organization's history based on the specified time range rate. [describe\\_resource\\_collection\\_health](#page-0-0) Returns the number of open proactive insights, open reactive insights, and  $\Gamma$ [describe\\_service\\_integration](#page-0-0) Returns the integration status of services that are integrated with DevOps [get\\_cost\\_estimation](#page-0-0) Returns an estimate of the monthly cost for DevOps Guru to analyze you [get\\_resource\\_collection](#page-0-0) Returns lists Amazon Web Services resources that are of the specified res [list\\_anomalies\\_for\\_insight](#page-0-0) Returns a list of the anomalies that belong to an insight that you specify using its ID is ID is ID is ID is ID is ID is ID is ID is ID is ID is ID is ID is ID is ID is ID is ID is ID is ID is ID [list\\_anomalous\\_log\\_groups](#page-0-0) Returns the list of log groups that contain log anomalies [list\\_events](#page-0-0) a list of the events emitted by the resources that are evaluated by  $\ell$ [list\\_insights](#page-0-0) Returns a list of insights in your Amazon Web Services account [list\\_monitored\\_resources](#page-0-0) Returns the list of all log groups that are being monitored and tagged by Devops Guru [list\\_notification\\_channels](#page-0-0) Returns a list of notification channels configured for DevOps Guru [list\\_organization\\_insights](#page-0-0) Returns a list of insights associated with the account or OU Id [list\\_recommendations](#page-0-0) Returns a list of a specified insight's recommendations [put\\_feedback](#page-0-0) Collects customer feedback about the specified insight [search\\_insights](#page-0-0) Returns a list of insights in your Amazon Web Services account [start\\_cost\\_estimation](#page-0-0) Starts the creation of an estimate of the monthly cost to analyze your Am [update\\_event\\_sources\\_config](#page-0-0) Enables or disables integration with a service that can be integrated with Devops Guruan Bellings Guruan Bellings Guruan Bellings Guruan Bellings Guruan Bellings Guruan Bellings Guruan Bellings [update\\_resource\\_collection](#page-0-0) Updates the collection of resources that DevOps Guru analyzes

[update\\_service\\_integration](#page-0-0) Enables or disables integration with a service that can be integrated with Devops Guruan Bellings Guruan Bellings Guruan Bellings Guruan Bellings Guruan Bellings Guruan Bellings Guruan Bellings G

### Description

Direct Connect links your internal network to an Direct Connect location over a standard Ethernet fiber-optic cable. One end of the cable is connected to your router, the other to an Direct Connect router. With this connection in place, you can create virtual interfaces directly to the Amazon Web Services Cloud (for example, to Amazon EC2 and Amazon S3) and to Amazon VPC, bypassing Internet service providers in your network path. A connection provides access to all Amazon Web Services Regions except the China (Beijing) and (China) Ningxia Regions. Amazon Web Services resources in the China Regions can only be accessed through locations associated with those Regions.

# Usage

```
directconnect(
  config = list(),credentials = list(),
  endpoint = NULL,
  region = NULL
)
```
# Arguments

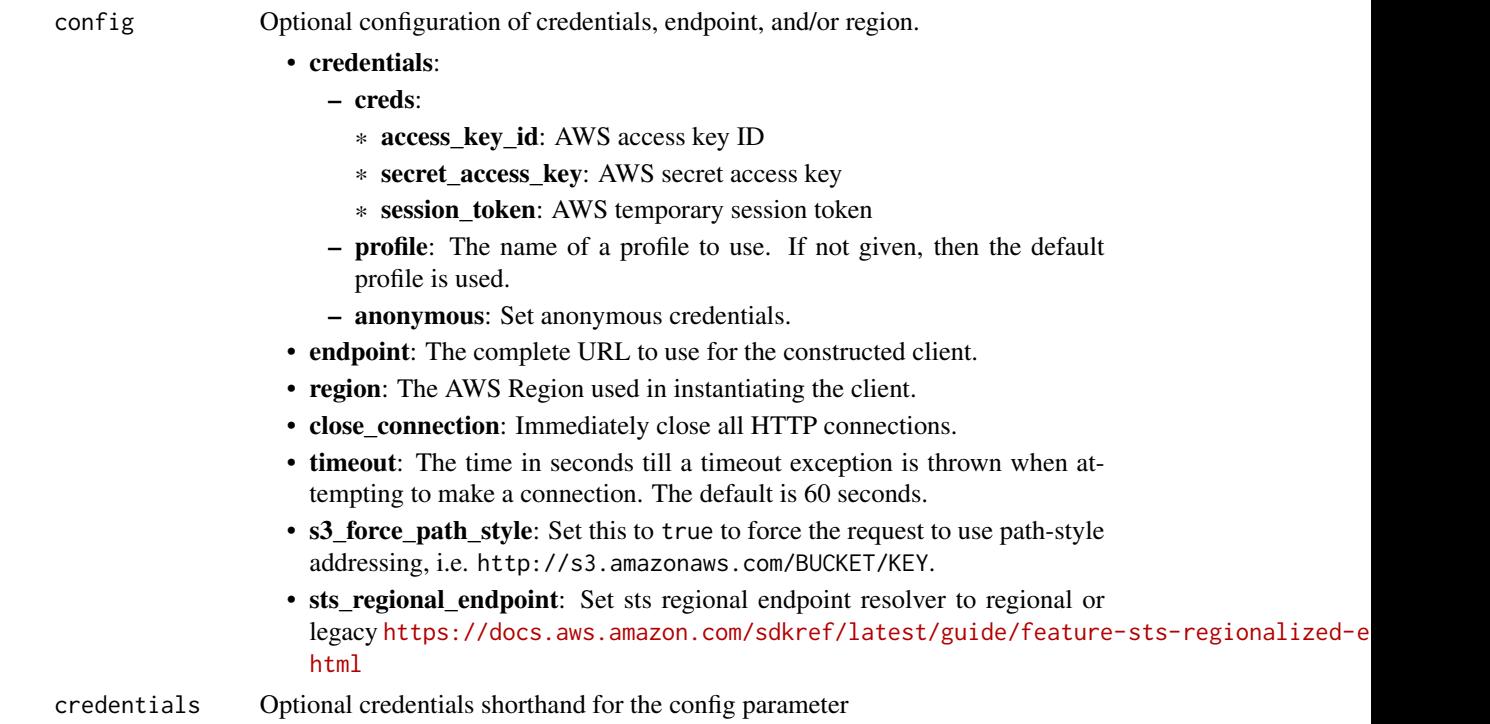

# directconnect 287

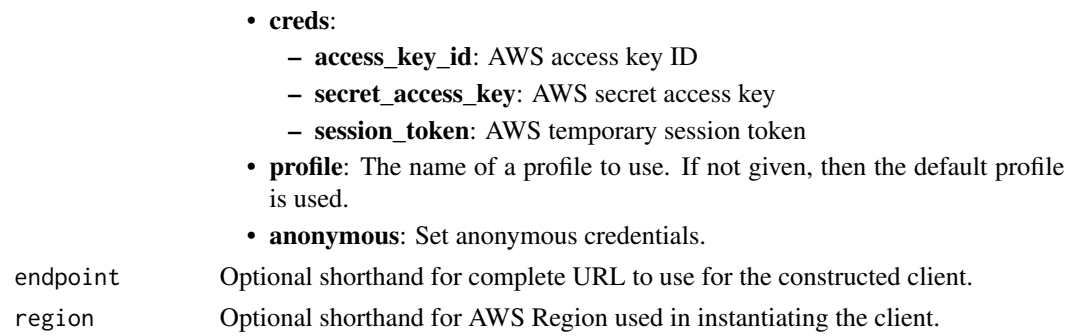

## Value

A client for the service. You can call the service's operations using syntax like svc\$operation(...), where svc is the name you've assigned to the client. The available operations are listed in the Operations section.

### Service syntax

```
svc <- directconnect(
 config = list(
   credentials = list(
      creds = list(
        access_key_id = "string",
        secret_access_key = "string",
        session_token = "string"
      ),
     profile = "string",
      anonymous = "logical"
   ),
    endpoint = "string",
    region = "string",
   close_connection = "logical",
    timeout = "numeric",
    s3_force_path_style = "logical",
   sts_regional_endpoint = "string"
 ),
 credentials = list(
   creds = list(
      access_key_id = "string",
      secret_access_key = "string",
     session_token = "string"
    ),
    profile = "string",
   anonymous = "logical"
 ),
 endpoint = "string",
  region = "string"
)
```
### 288 directconnect and the control of the control of the control of the control of the control of the control of the control of the control of the control of the control of the control of the control of the control of the c

### **Operations**

[allocate\\_connection\\_on\\_interconnect](#page-0-0) Deprecated [create\\_bgp\\_peer](#page-0-0) Creates a BGP peer on the specified virtual interface [create\\_private\\_virtual\\_interface](#page-0-0) Creates a private virtual interface [create\\_public\\_virtual\\_interface](#page-0-0) Creates a public virtual interface [create\\_transit\\_virtual\\_interface](#page-0-0) Creates a transit virtual interface [delete\\_connection](#page-0-0) Deletes the specified connection [delete\\_direct\\_connect\\_gateway](#page-0-0) Deletes the specified Direct Connect gateway [delete\\_interconnect](#page-0-0) Deletes the specified interconnect [delete\\_lag](#page-0-0) Deletes the specified link aggregation group (LAG) [delete\\_virtual\\_interface](#page-0-0) Deletes a virtual interface describe connection loa Deprecated [describe\\_connections\\_on\\_interconnect](#page-0-0) Deprecated [describe\\_interconnect\\_loa](#page-0-0) Deprecated [describe\\_loa](#page-0-0) Gets the LOA-CFA for a connection, interconnect, or link aggregation group (Gets the LOA-CFA for a connection, interconnect, or link aggregation group (CAG)

[accept\\_direct\\_connect\\_gateway\\_association\\_proposal](#page-0-0) Accepts a proposal request to attach a virtual private gateway or tr

[allocate\\_hosted\\_connection](#page-0-0) Creates a hosted connection on the specified interconnect or a link [allocate\\_private\\_virtual\\_interface](#page-0-0) Provisions a private virtual interface to be owned by the specified Amazon Provisions a private virtual interface be owned by the specified Amazon Web Services account [allocate\\_public\\_virtual\\_interface](#page-0-0) Provisions a public virtual interface to be owned by the specified Amazon Web Services accounts a public virtual interface  $\lambda$ [allocate\\_transit\\_virtual\\_interface](#page-0-0) Provisions a transit virtual interface to be owned by the specified Amazon Web Services accounts a transit virtual interface  $\lambda$ [associate\\_connection\\_with\\_lag](#page-0-0) Associates an existing connection with a link aggregation group (I [associate\\_hosted\\_connection](#page-0-0) Associates a hosted connection and its virtual interfaces with a link aggregation by the set of  $\sim$ [associate\\_mac\\_sec\\_key](#page-0-0) Associates a MAC Security (MACsec) Connection Key Name (CK [associate\\_virtual\\_interface](#page-0-0) Associates a virtual interface with a specified link aggregation group [confirm\\_connection](#page-0-0) Confirms the creation of the specified hosted connection on an inte [confirm\\_customer\\_agreement](#page-0-0) The confirmation of the terms of agreement when creating the connection group (LAG) [confirm\\_private\\_virtual\\_interface](#page-0-0) Accepts ownership of a private virtual interface created by another Amazon Mechanism accepts ownership of a private virtual interface [confirm\\_public\\_virtual\\_interface](#page-0-0) Accepts ownership of a public virtual interface created by another Amazon Services accounts accepts ownership of a public virtual interface created by another [confirm\\_transit\\_virtual\\_interface](#page-0-0) Accepts ownership of a transit virtual interface created by another Amazon Mechanism and Accepts ownership of a transit virtual interface created by another create connection Creates a connection Creates a connection between a customer network and a specific Direct Connect location of  $\Gamma$ [create\\_direct\\_connect\\_gateway](#page-0-0) Creates a Direct Connect gateway, which is an intermediate object [create\\_direct\\_connect\\_gateway\\_association](#page-0-0) Creates an association between a Direct Connect gateway and a vi [create\\_direct\\_connect\\_gateway\\_association\\_proposal](#page-0-0) Creates a proposal to associate the specified virtual private gateway [create\\_interconnect](#page-0-0) Creates an interconnect between an Direct Connect Partner's network and a specific Direct Direct Direct Direct Direct Direct Direct Direct Direct Direct Direct Direct Direct Direct Direct Direct Direct [create\\_lag](#page-0-0) Creates a link aggregation group (LAG) with the specified number of bundled physical dedicated physical dedicated physical dedicated connections between the customer network and a specific Direct Connect locatio [delete\\_bgp\\_peer](#page-0-0) Deletes the specified BGP peer on the specified virtual interface with the specified customer address and ASN peer on the specified virtual interface with the specified BGP peer on the specified virtual int [delete\\_direct\\_connect\\_gateway\\_association](#page-0-0) Deletes the association between the specified Direct Connect gateway [delete\\_direct\\_connect\\_gateway\\_association\\_proposal](#page-0-0) Deletes the association proposal request between the specified Dir [describe\\_connections](#page-0-0) Displays the specified connection or all connections in this Region [describe\\_customer\\_metadata](#page-0-0) Get and view a list of customer agreements, along with their signed status and whether the customer is an NNIPartner, NNIPARTNER, NNIPARTNER, NNIPARTNER, NNIPARTNER, NNIPARTNER, NNIPARTNER, NNIPA [describe\\_direct\\_connect\\_gateway\\_association\\_proposals](#page-0-0) Describes one or more association proposals for connection betwe [describe\\_direct\\_connect\\_gateway\\_associations](#page-0-0) Lists the associations between your Direct Connect gateways and [describe\\_direct\\_connect\\_gateway\\_attachments](#page-0-0) Lists the attachments between your Direct Connect gateways and v [describe\\_direct\\_connect\\_gateways](#page-0-0) Lists all your Direct Connect gateways or only the specified Direct [describe\\_hosted\\_connections](#page-0-0) Lists the hosted connections that have been provisioned on the specified interval aggregation group (LaG) and  $\alpha$  links aggregation group (LaG) (LAG) (LAG) (LAG) (LAG) (LAG) (LAG) (LAG) (LAG) ( [describe\\_interconnects](#page-0-0) Lists the interconnects owned by the Amazon Web Services account of the specified interconnects over a count of the specified interconnects over a count of the specified interconnects over a count of [describe\\_lags](#page-0-0) Describes all your link aggregation groups (LAG) or the specified
#### directoryservice 289

[describe\\_locations](#page-0-0) Lists the Direct Connect locations in the current Amazon Web Services Regional Region Regional Regional Regional Regional Regional Regional Regional Regional Regional Regional Regional Regional Regional describe router configuration Details about the router [stop\\_bgp\\_failover\\_test](#page-0-0) Stops the virtual interface failover test [update\\_virtual\\_interface\\_attributes](#page-0-0) Updates the specified attributes of the specified virtual private inte

describe tags describes the tags associated with the specified Direct Connect res [describe\\_virtual\\_gateways](#page-0-0) **Lists the virtual private gateways owned by the Amazon Web Serv** Counter accounted accounted by the Amazon Web Services accounted by the Amazon Web Services accounted by the Amazon Web Services a [describe\\_virtual\\_interfaces](#page-0-0) Displays all virtual interfaces for an Amazon Web Services account [disassociate\\_connection\\_from\\_lag](#page-0-0) Disassociates a connection from a link aggregation group (LAG) [disassociate\\_mac\\_sec\\_key](#page-0-0) Removes the association between a MAC Security (MACsec) security and an Oil and an Oil and an Oil and an Oil and an Oil and an Oil and an Oil and an Oil and an Oil and an Oil and an Oil and an Oil [list\\_virtual\\_interface\\_test\\_history](#page-0-0) Lists the virtual interface failover test history [start\\_bgp\\_failover\\_test](#page-0-0) starts the virtual interface failover test that verifies your configuration meets your requirements by placing the BGP periodic session in the DOWN state of the BGP periodic session in the DOWN stat [tag\\_resource](#page-0-0) Adds the specified tags to the specified Direct Connect resource [untag\\_resource](#page-0-0) Removes one or more tags from the specified Direct Connect resource [update\\_connection](#page-0-0) Updates the Direct Connect dedicated connection configuration [update\\_direct\\_connect\\_gateway](#page-0-0) Updates the name of a current Direct Connect gateway [update\\_direct\\_connect\\_gateway\\_association](#page-0-0) Updates the specified attributes of the Direct Connect gateway association [update\\_lag](#page-0-0) Updates the attributes of the specified link aggregation group (LAG)

## Examples

```
## Not run:
svc <- directconnect()
svc$accept_direct_connect_gateway_association_proposal(
 Foo = 123)
## End(Not run)
```
directoryservice *AWS Directory Service*

#### Description

#### Directory Service

Directory Service is a web service that makes it easy for you to setup and run directories in the Amazon Web Services cloud, or connect your Amazon Web Services resources with an existing self-managed Microsoft Active Directory. This guide provides detailed information about Directory Service operations, data types, parameters, and errors. For information about Directory Services features, see [Directory Service](https://aws.amazon.com/directoryservice/) and the [Directory Service Administration Guide.](https://docs.aws.amazon.com/directoryservice/latest/admin-guide/what_is.html)

Amazon Web Services provides SDKs that consist of libraries and sample code for various programming languages and platforms (Java, Ruby, .Net, iOS, Android, etc.). The SDKs provide a convenient way to create programmatic access to Directory Service and other Amazon Web Services services. For more information about the Amazon Web Services SDKs, including how to download and install them, see [Tools for Amazon Web Services.](https://aws.amazon.com/developer/tools/)

# Usage

```
directoryservice(
  config = list(),
  credentials = list(),
  endpoint = NULL,
  region = NULL
\mathcal{L}
```
# Arguments

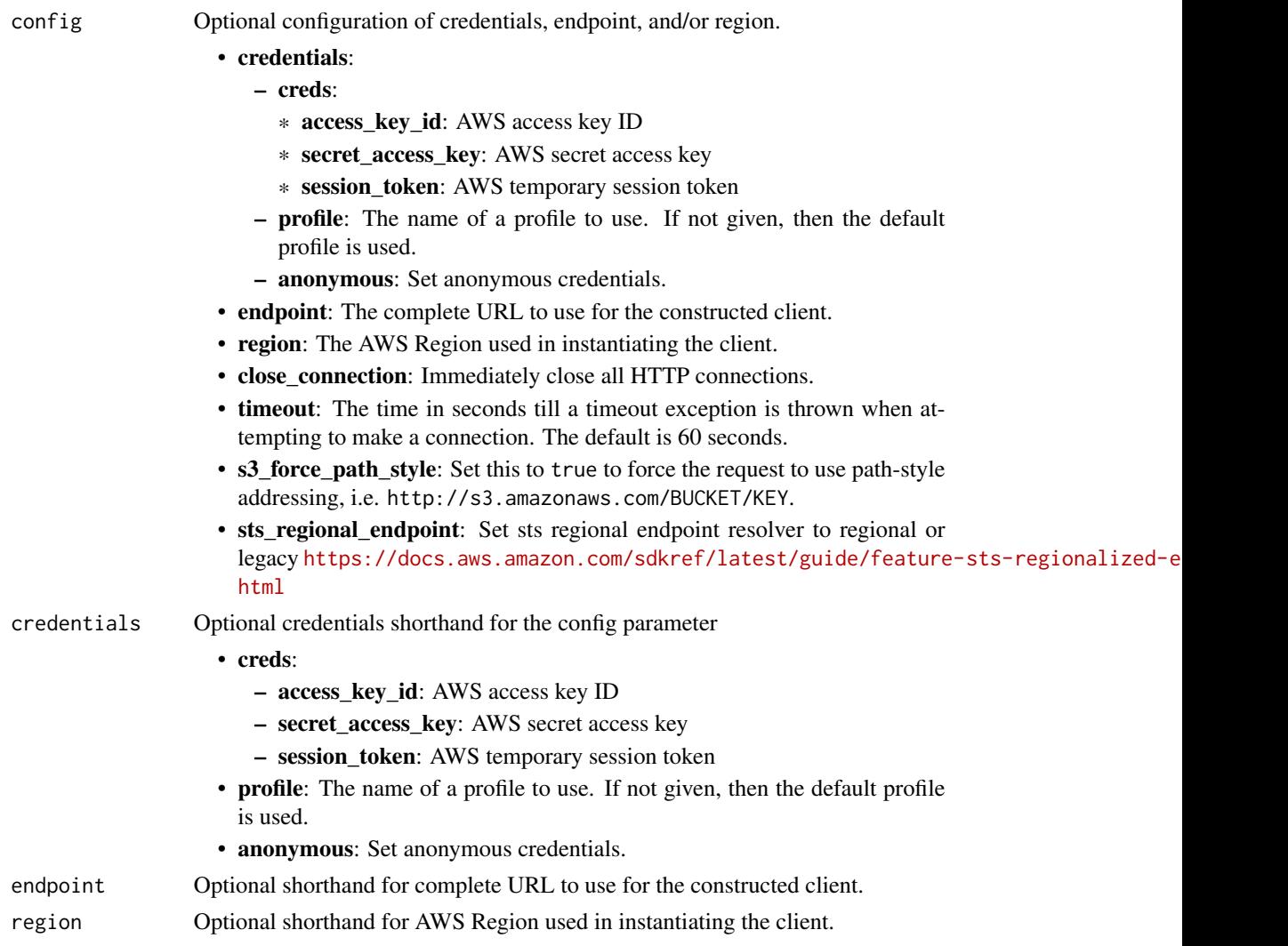

# Value

A client for the service. You can call the service's operations using syntax like svc\$operation(...), where svc is the name you've assigned to the client. The available operations are listed in the Operations section.

# directoryservice 291

#### Service syntax

```
svc <- directoryservice(
 config = list(credentials = list(
      \text{creds} = \text{list(}access_key_id = "string",
        secret_access_key = "string",
        session_token = "string"
      ),
      profile = "string",
      anonymous = "logical"
    ),
    endpoint = "string",region = "string",
    close_connection = "logical",
    timeout = "numeric",
    s3_force_path_style = "logical",
    sts_regional_endpoint = "string"
  ),
 credentials = list(
    \text{creds} = \text{list(}access_key_id = "string",
      secret_access_key = "string",
      session_token = "string"
    ),
    profile = "string",
    anonymous = "logical"
 ),
  endpoint = "string",
  region = "string"
)
```
## **Operations**

[accept\\_shared\\_directory](#page-0-0) Accepts a directory sharing request that was sent from the directory owner account [add\\_ip\\_routes](#page-0-0) If the DNS server for your self-managed domain uses a publicly addressable IP add add region Adds two domain controllers in the specified Region for the specified directory [add\\_tags\\_to\\_resource](#page-0-0) Adds or overwrites one or more tags for the specified directory [cancel\\_schema\\_extension](#page-0-0) Cancels an in-progress schema extension to a Microsoft AD directory [connect\\_directory](#page-0-0) Creates an AD Connector to connect to a self-managed directory [create\\_alias](#page-0-0) Creates an alias for a directory and assigns the alias to the directory [create\\_computer](#page-0-0) Creates an Active Directory computer object in the specified directory [create\\_conditional\\_forwarder](#page-0-0) Creates a conditional forwarder associated with your Amazon Web Services directory [create\\_directory](#page-0-0) Creates a Simple AD directory [create\\_log\\_subscription](#page-0-0) Creates a subscription to forward real-time Directory Service domain controller sec [create\\_microsoft\\_ad](#page-0-0) Creates a Microsoft AD directory in the Amazon Web Services Cloud [create\\_snapshot](#page-0-0) Creates a snapshot of a Simple AD or Microsoft AD directory in the Amazon Web Services clouds are services clouds. [create\\_trust](#page-0-0) Directory Service for Microsoft Active Directory allows you to configure trust relat 292 directoryservice

[delete\\_conditional\\_forwarder](#page-0-0) Deletes a conditional forwarder that has been set up for your Amazon Web Services [delete\\_directory](#page-0-0) Deletes an Directory Service directory [delete\\_log\\_subscription](#page-0-0) Deletes the specified log subscription [delete\\_snapshot](#page-0-0) Deletes a directory snapshot [delete\\_trust](#page-0-0) Deletes an existing trust relationship between your Managed Microsoft AD director [deregister\\_certificate](#page-0-0) Deletes from the system the certificate that was registered for secure LDAP or client [deregister\\_event\\_topic](#page-0-0) Removes the specified directory as a publisher to the specified Amazon SNS topic [describe\\_certificate](#page-0-0) Displays information about the certificate registered for secure LDAP or client certi [describe\\_client\\_authentication\\_settings](#page-0-0) Retrieves information about the type of client authentication for the specified directory, if the type is specified directory, if the type is specified directory, if the type of clie [describe\\_conditional\\_forwarders](#page-0-0) Obtains information about the conditional forwarders for this account [describe\\_directories](#page-0-0) Obtains information about the directories that belong to this account [describe\\_domain\\_controllers](#page-0-0) Provides information about any domain controllers in your directory [describe\\_event\\_topics](#page-0-0) Obtains information about which Amazon SNS topics receive status messages from [describe\\_ldaps\\_settings](#page-0-0) Describes the status of LDAP security for the specified directory [describe\\_regions](#page-0-0) Provides information about the Regions that are configured for multi-Region replication about the Regions that are configured for multi-Region replication. [describe\\_settings](#page-0-0) Retrieves information about the configurable settings for the specified directory [describe\\_shared\\_directories](#page-0-0) Returns the shared directories in your account [describe\\_snapshots](#page-0-0) Obtains information about the directory snapshots that belong to this account [describe\\_trusts](#page-0-0) Obtains information about the trust relationships for this account [describe\\_update\\_directory](#page-0-0) Describes the updates of a directory for a particular update type [disable\\_client\\_authentication](#page-0-0) Disables alternative client authentication methods for the specified directory [disable\\_ldaps](#page-0-0) Deactivates LDAP secure calls for the specified directory [disable\\_radius](#page-0-0) Disables multi-factor authentication (MFA) with the Remote Authentication Dial In [disable\\_sso](#page-0-0) Disables single-sign on for a directory [enable\\_client\\_authentication](#page-0-0) Enables alternative client authentication methods for the specified directory [enable\\_ldaps](#page-0-0) Activates the switch for the specific directory to always use LDAP secure calls [enable\\_radius](#page-0-0) Enables multi-factor authentication (MFA) with the Remote Authentication Dial In [enable\\_sso](#page-0-0) Enables single sign-on for a directory [get\\_directory\\_limits](#page-0-0) Obtains directory limit information for the current Region [get\\_snapshot\\_limits](#page-0-0) Obtains the manual snapshot limits for a directory [list\\_certificates](#page-0-0) For the specified directory, lists all the certificates registered for a secure LDAP or c [list\\_ip\\_routes](#page-0-0) Lists the address blocks that you have added to a directory [list\\_log\\_subscriptions](#page-0-0) Lists the active log subscriptions for the Amazon Web Services account [list\\_schema\\_extensions](#page-0-0) Lists all schema extensions applied to a Microsoft AD Directory [list\\_tags\\_for\\_resource](#page-0-0) Lists all tags on a directory [register\\_certificate](#page-0-0) Registers a certificate for a secure LDAP or client certificate authentication [register\\_event\\_topic](#page-0-0) Associates a directory with an Amazon SNS topic [reject\\_shared\\_directory](#page-0-0) Rejects a directory sharing request that was sent from the directory owner account [remove\\_ip\\_routes](#page-0-0) Removes IP address blocks from a directory [remove\\_region](#page-0-0) Stops all replication and removes the domain controllers from the specified Region [remove\\_tags\\_from\\_resource](#page-0-0) Removes tags from a directory [reset\\_user\\_password](#page-0-0) Resets the password for any user in your Managed Microsoft AD or Simple AD directory of Resets the password for any user in your Managed Microsoft AD or Simple AD directory [restore\\_from\\_snapshot](#page-0-0) Restores a directory using an existing directory snapshot [share\\_directory](#page-0-0) Shares a specified directory (DirectoryId) in your Amazon Web Services account (d [start\\_schema\\_extension](#page-0-0) Applies a schema extension to a Microsoft AD directory [unshare\\_directory](#page-0-0) Stops the directory sharing between the directory owner and consumer accounts [update\\_conditional\\_forwarder](#page-0-0) Updates a conditional forwarder that has been set up for your Amazon Web Service [update\\_directory\\_setup](#page-0-0) Updates the directory for a particular update type

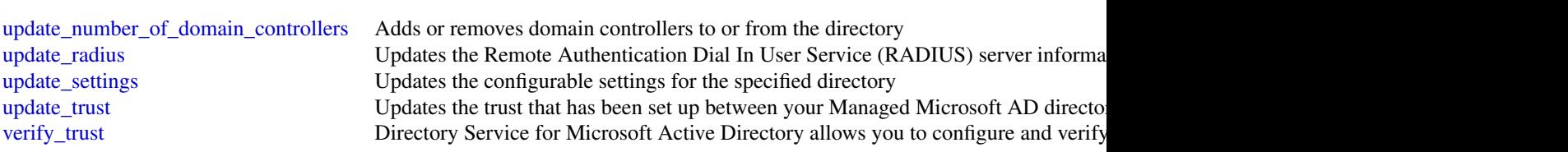

# Examples

```
## Not run:
svc <- directoryservice()
svc$accept_shared_directory(
 Foo = 123)
## End(Not run)
```
dlm *Amazon Data Lifecycle Manager*

#### Description

With Amazon Data Lifecycle Manager, you can manage the lifecycle of your Amazon Web Services resources. You create lifecycle policies, which are used to automate operations on the specified resources.

Amazon Data Lifecycle Manager supports Amazon EBS volumes and snapshots. For information about using Amazon Data Lifecycle Manager with Amazon EBS, see [Amazon Data Lifecycle](https://docs.aws.amazon.com/ebs/latest/userguide/snapshot-lifecycle.html) [Manager](https://docs.aws.amazon.com/ebs/latest/userguide/snapshot-lifecycle.html) in the *Amazon EC2 User Guide*.

#### Usage

dlm(config = list(), credentials = list(), endpoint = NULL, region = NULL)

#### Arguments

config Optional configuration of credentials, endpoint, and/or region.

#### • credentials:

- creds:
	- \* access\_key\_id: AWS access key ID
	- \* secret\_access\_key: AWS secret access key
	- \* session\_token: AWS temporary session token
- profile: The name of a profile to use. If not given, then the default profile is used.
- anonymous: Set anonymous credentials.

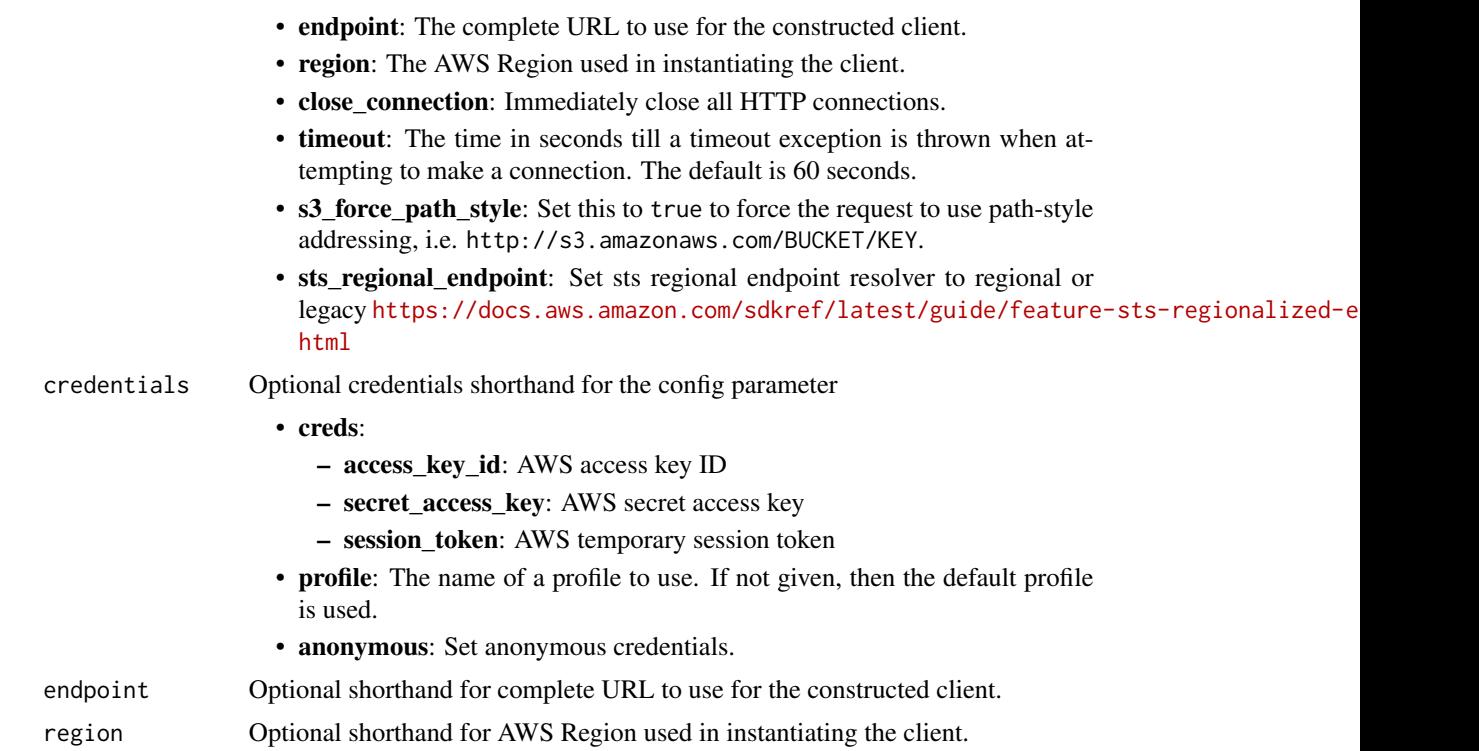

#### Value

A client for the service. You can call the service's operations using syntax like svc\$operation(...), where svc is the name you've assigned to the client. The available operations are listed in the Operations section.

# Service syntax

```
svc \leftarrow dlm(
  config = list(
    credentials = list(
      \text{creds} = \text{list(}access_key_id = "string",
        secret_access_key = "string",
        session_token = "string"
      ),
      profile = "string",
      anonymous = "logical"
    ),
    endpoint = "string",
    region = "string",
    close_connection = "logical",
    timeout = "numeric",
    s3_force_path_style = "logical",
    sts_regional_endpoint = "string"
```
docdb 295

```
),
 credentials = list(
   creds = list(
      access_key_id = "string",
      secret_access_key = "string",
      session_token = "string"
   ),
   profile = "string",
    anonymous = "logical"
  ),
  endpoint = "string",
  region = "string"
)
```
# **Operations**

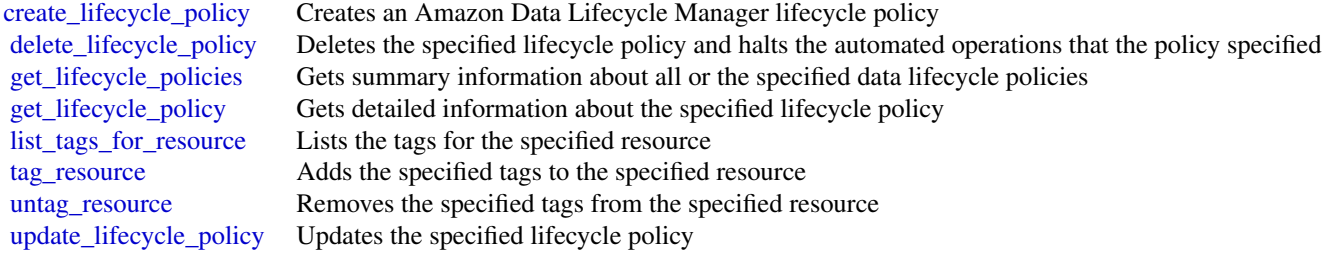

# Examples

```
## Not run:
svc \leftarrow dlm()svc$create_lifecycle_policy(
  Foo = 123)
## End(Not run)
```
docdb *Amazon DocumentDB with MongoDB compatibility*

## Description

Amazon DocumentDB is a fast, reliable, and fully managed database service. Amazon DocumentDB makes it easy to set up, operate, and scale MongoDB-compatible databases in the cloud. With Amazon DocumentDB, you can run the same application code and use the same drivers and tools that you use with MongoDB.

# Usage

docdb(config = list(), credentials = list(), endpoint = NULL, region = NULL)

# Arguments

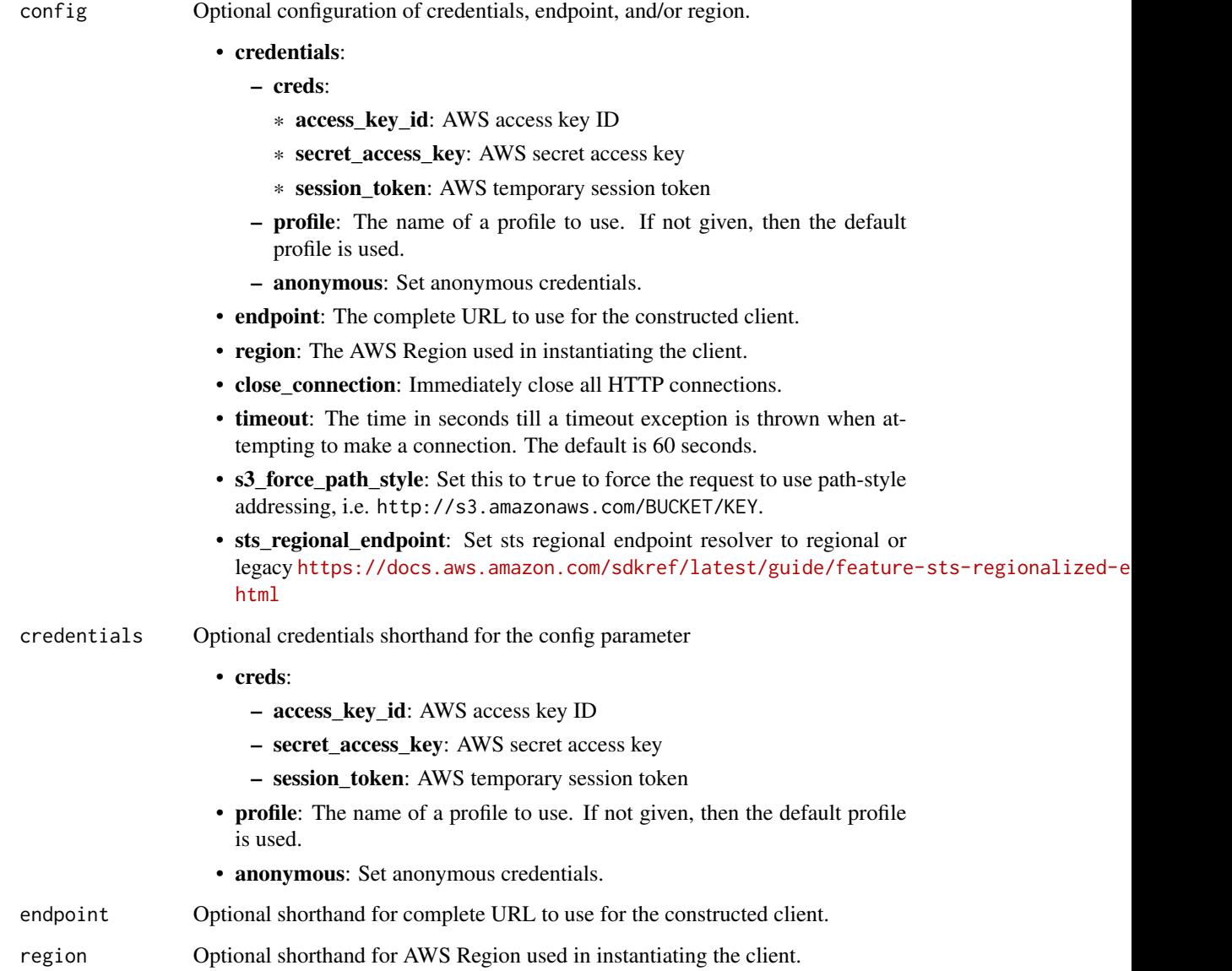

# Value

A client for the service. You can call the service's operations using syntax like svc\$operation(...), where svc is the name you've assigned to the client. The available operations are listed in the Operations section.

#### docdb 297

# Service syntax

```
svc \leq docdb(
 config = list(
   credentials = list(
     creds = list(
       access_key_id = "string",
       secret_access_key = "string",
       session_token = "string"
     ),
     profile = "string",
     anonymous = "logical"
   ),
   endpoint = "string",
   region = "string",
   close_connection = "logical",
   timeout = "numeric",
   s3_force_path_style = "logical",
   sts_regional_endpoint = "string"
 ),
 credentials = list(
   creds = list(
     access_key_id = "string",
     secret_access_key = "string",
     session_token = "string"
   ),
   profile = "string",
   anonymous = "logical"
 ),
 endpoint = "string",
 region = "string"
)
```
# **Operations**

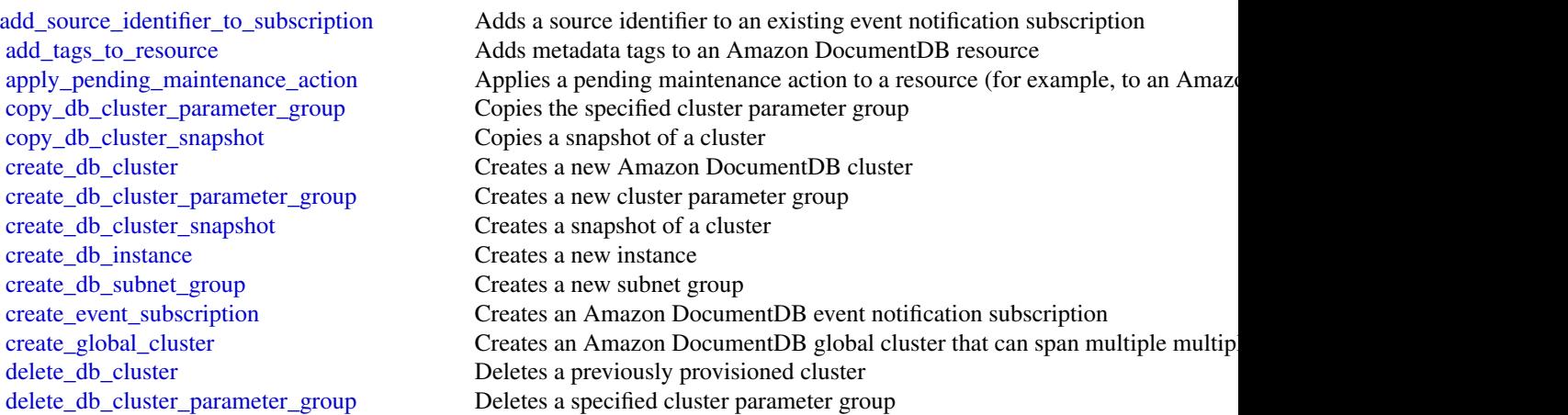

298 docdb

[delete\\_db\\_cluster\\_snapshot](#page-0-0) Deletes a cluster snapshot [delete\\_db\\_instance](#page-0-0) Deletes a previously provisioned instance delete db subnet group Deletes a subnet group [delete\\_global\\_cluster](#page-0-0) Deletes a global cluster [describe\\_db\\_engine\\_versions](#page-0-0) Returns a list of the available engines failover db cluster Forces a failover for a cluster [modify\\_db\\_instance](#page-0-0) Modifies settings for an instance [modify\\_db\\_subnet\\_group](#page-0-0) Modifies an existing subnet group

[delete\\_event\\_subscription](#page-0-0) Deletes an Amazon DocumentDB event notification subscription [describe\\_certificates](#page-0-0) Returns a list of certificate authority (CA) certificates provided by Amazon Do [describe\\_db\\_cluster\\_parameter\\_groups](#page-0-0) Returns a list of DBClusterParameterGroup descriptions [describe\\_db\\_cluster\\_parameters](#page-0-0) Returns the detailed parameter list for a particular cluster parameter group [describe\\_db\\_clusters](#page-0-0) Returns information about provisioned Amazon DocumentDB clusters [describe\\_db\\_cluster\\_snapshot\\_attributes](#page-0-0) Returns a list of cluster snapshot attribute names and values for a manual DB or [describe\\_db\\_cluster\\_snapshots](#page-0-0) Returns information about cluster snapshots [describe\\_db\\_instances](#page-0-0) Returns information about provisioned Amazon DocumentDB instances [describe\\_db\\_subnet\\_groups](#page-0-0) Returns a list of DBSubnetGroup descriptions [describe\\_engine\\_default\\_cluster\\_parameters](#page-0-0) Returns the default engine and system parameter information for the cluster database engine and system parameter information for the cluster data [describe\\_event\\_categories](#page-0-0) Displays a list of categories for all event source types, or, if specified, for a specified [describe\\_events](#page-0-0) **Returns** events related to instances, security groups, snapshots, and DB parameters **Returns** events related to instances, security groups, snapshots, and DB parameters [describe\\_event\\_subscriptions](#page-0-0) Lists all the subscription descriptions for a customer account [describe\\_global\\_clusters](#page-0-0) Returns information about Amazon DocumentDB global clusters [describe\\_orderable\\_db\\_instance\\_options](#page-0-0) Returns a list of orderable instance options for the specified engine [describe\\_pending\\_maintenance\\_actions](#page-0-0) Returns a list of resources (for example, instances) that have at least one pendi [list\\_tags\\_for\\_resource](#page-0-0) Lists all tags on an Amazon DocumentDB resource [modify\\_db\\_cluster](#page-0-0) Modifies a setting for an Amazon DocumentDB cluster [modify\\_db\\_cluster\\_parameter\\_group](#page-0-0) Modifies the parameters of a cluster parameter group [modify\\_db\\_cluster\\_snapshot\\_attribute](#page-0-0) Adds an attribute and values to, or removes an attribute and values from, a ma [modify\\_event\\_subscription](#page-0-0) Modifies an existing Amazon DocumentDB event notification subscription [modify\\_global\\_cluster](#page-0-0) Modify a setting for an Amazon DocumentDB global cluster [reboot\\_db\\_instance](#page-0-0) You might need to reboot your instance, usually for maintenance reasons [remove\\_from\\_global\\_cluster](#page-0-0) Detaches an Amazon DocumentDB secondary cluster from a global cluster [remove\\_source\\_identifier\\_from\\_subscription](#page-0-0) Removes a source identifier from an existing Amazon DocumentDB event not [remove\\_tags\\_from\\_resource](#page-0-0) Removes metadata tags from an Amazon DocumentDB resource [reset\\_db\\_cluster\\_parameter\\_group](#page-0-0) Modifies the parameters of a cluster parameter group to the default value [restore\\_db\\_cluster\\_from\\_snapshot](#page-0-0) Creates a new cluster from a snapshot or cluster snapshot [restore\\_db\\_cluster\\_to\\_point\\_in\\_time](#page-0-0) Restores a cluster to an arbitrary point in time [start\\_db\\_cluster](#page-0-0) Restarts the stopped cluster that is specified by DBClusterIdentifier [stop\\_db\\_cluster](#page-0-0) Stops the running cluster that is specified by DBClusterIdentifier [switchover\\_global\\_cluster](#page-0-0) Switches over the specified secondary Amazon DocumentDB cluster to be the

## Examples

```
## Not run:
svc \leftarrow docdb()svc$add_source_identifier_to_subscription(
 Foo = 123
```
#### docdbelastic 299

 $\lambda$ 

```
## End(Not run)
```
#### docdbelastic *Amazon DocumentDB Elastic Clusters*

# Description

Amazon DocumentDB elastic clusters

Amazon DocumentDB elastic-clusters support workloads with millions of reads/writes per second and petabytes of storage capacity. Amazon DocumentDB elastic clusters also simplify how developers interact with Amazon DocumentDB elastic-clusters by eliminating the need to choose, manage or upgrade instances.

Amazon DocumentDB elastic-clusters were created to:

- provide a solution for customers looking for a database that provides virtually limitless scale with rich query capabilities and MongoDB API compatibility.
- give customers higher connection limits, and to reduce downtime from patching.
- continue investing in a cloud-native, elastic, and class leading architecture for JSON workloads.

#### Usage

```
docdbelastic(
  config = list(),
  credentials = list(),
  endpoint = NULL,
  region = NULL
)
```
## Arguments

config Optional configuration of credentials, endpoint, and/or region.

# • credentials:

- creds:
	- \* access\_key\_id: AWS access key ID
	- \* secret\_access\_key: AWS secret access key
	- \* session\_token: AWS temporary session token
- profile: The name of a profile to use. If not given, then the default profile is used.
- anonymous: Set anonymous credentials.
- endpoint: The complete URL to use for the constructed client.
- region: The AWS Region used in instantiating the client.

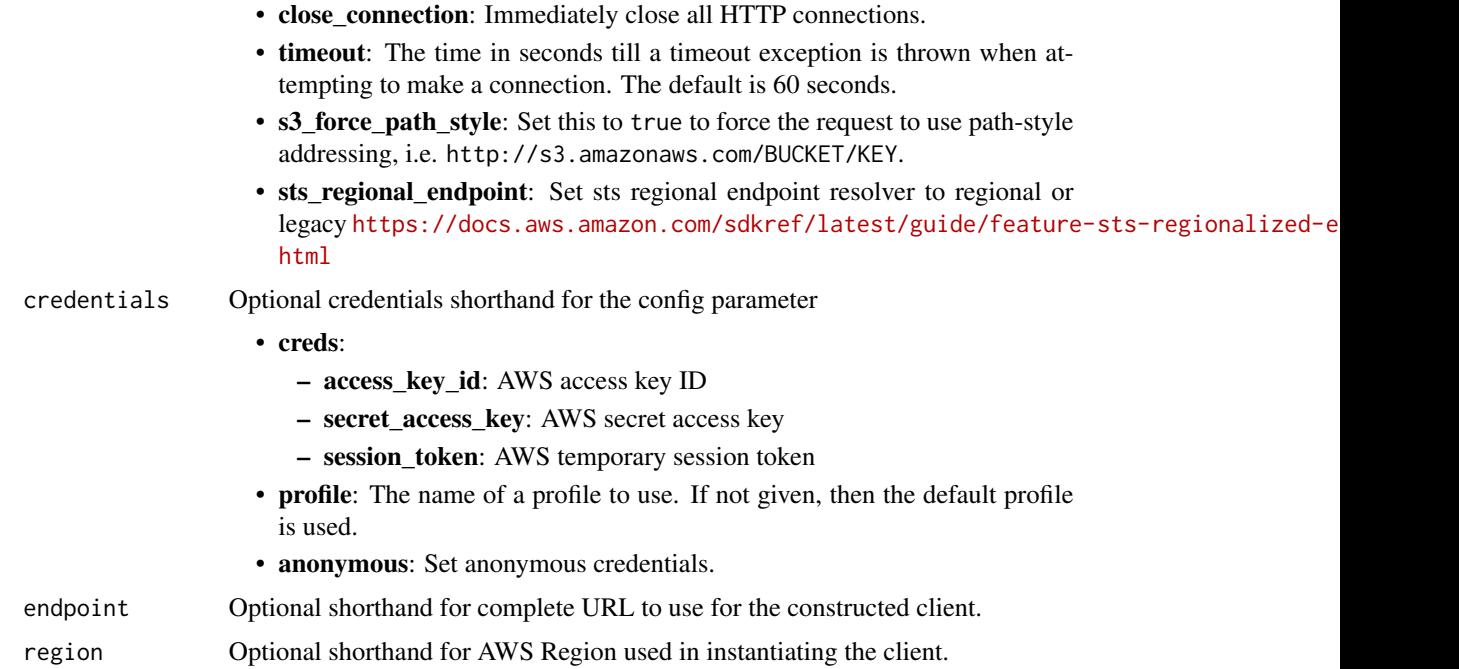

#### Value

A client for the service. You can call the service's operations using syntax like svc\$operation(...), where svc is the name you've assigned to the client. The available operations are listed in the Operations section.

## Service syntax

```
svc <- docdbelastic(
 config = list(
   credentials = list(
     creds = list(
       access_key_id = "string",
       secret_access_key = "string",
       session_token = "string"
     ),
     profile = "string",
     anonymous = "logical"
   ),
   endpoint = "string",
   region = "string",
   close_connection = "logical",
   timeout = "numeric",
   s3_force_path_style = "logical",
   sts_regional_endpoint = "string"
 ),
 credentials = list(
```

```
creds = list(
     access_key_id = "string",
     secret_access_key = "string",
     session_token = "string"
   ),
   profile = "string",
   anonymous = "logical"
 ),
 endpoint = "string",
  region = "string"
)
```
# **Operations**

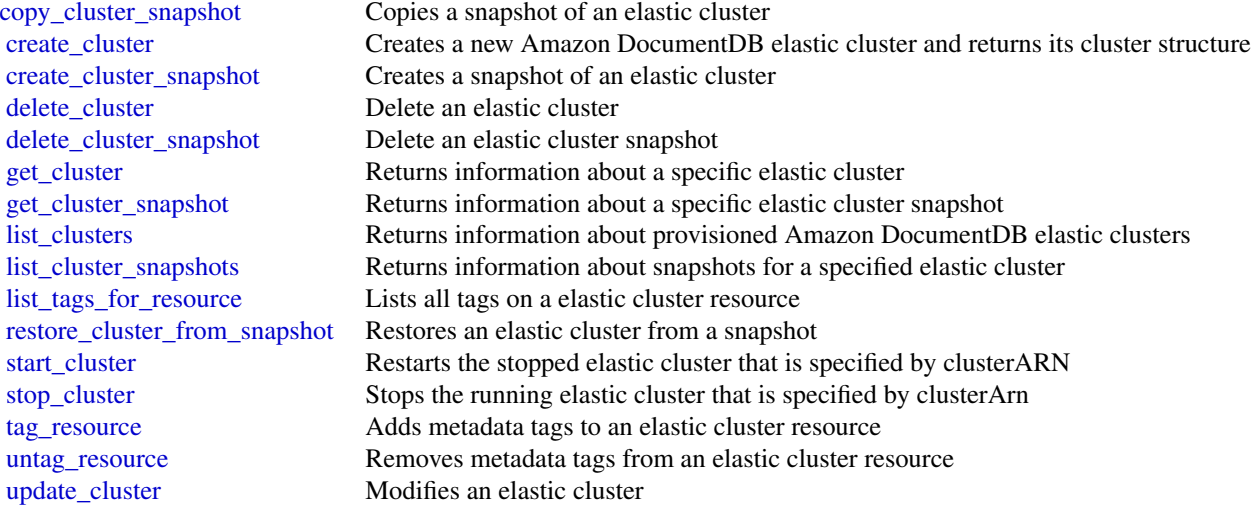

# Examples

```
## Not run:
svc <- docdbelastic()
svc$copy_cluster_snapshot(
  Foo = 123\mathcal{L}## End(Not run)
```
drs *Elastic Disaster Recovery Service*

# Description

AWS Elastic Disaster Recovery Service.

# Usage

```
drs(config = list(), credentials = list(), endpoint = NULL, region = NULL)
```
# Arguments

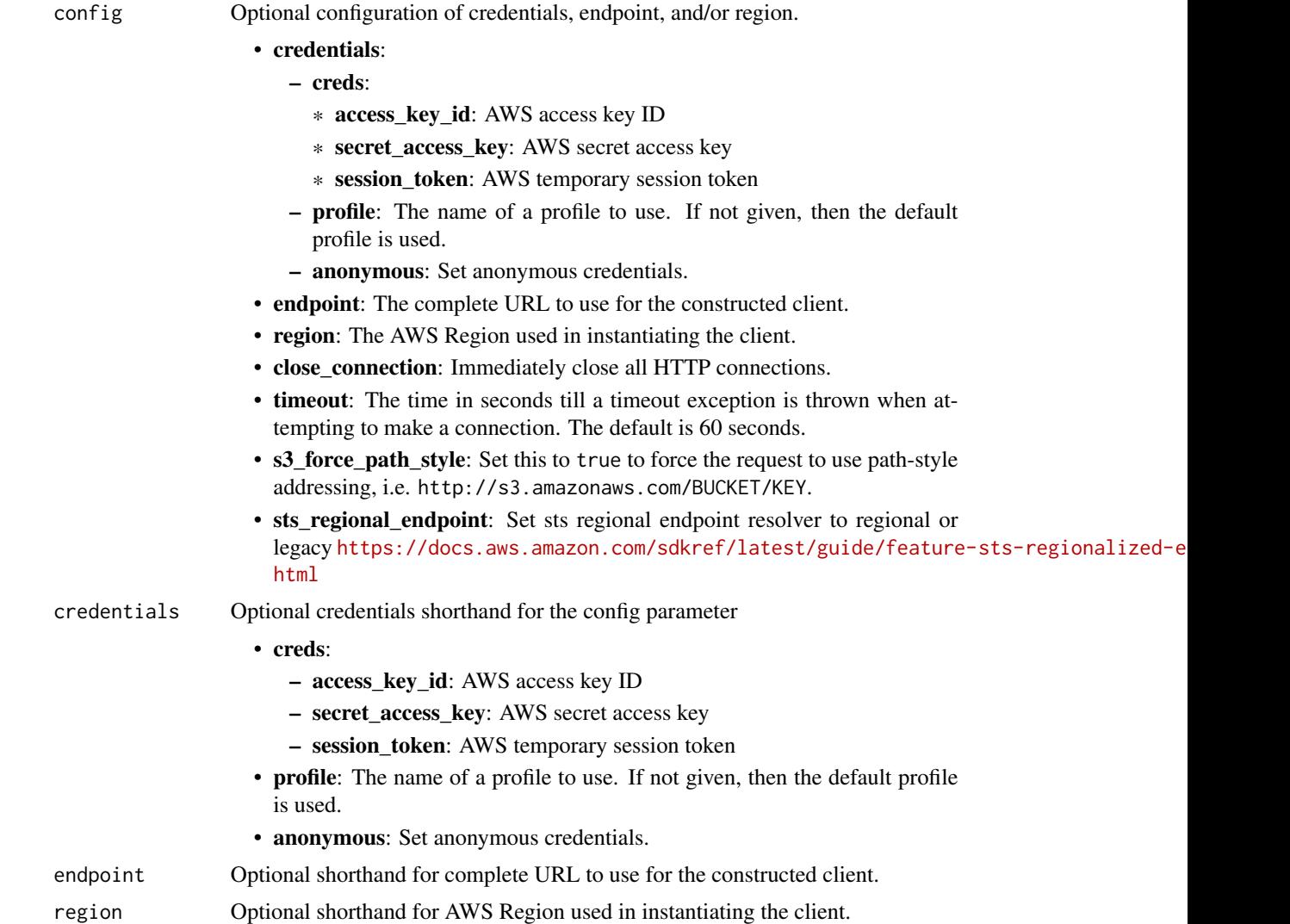

## Value

A client for the service. You can call the service's operations using syntax like svc\$operation(...), where svc is the name you've assigned to the client. The available operations are listed in the Operations section.

#### Service syntax

```
svc \leftarrow drs(config = list(
    credentials = list(
      creds = list(
        access_key_id = "string",
        secret_access_key = "string",
        session_token = "string"
      ),
      profile = "string",
      anonymous = "logical"
    ),
    endpoint = "string",
    region = "string",
    close_connection = "logical",
    timeout = "numeric",
    s3_force_path_style = "logical",
    sts_regional_endpoint = "string"
 ),
 credentials = list(
    \text{creds} = \text{list(}access_key_id = "string",
      secret_access_key = "string",
      session_token = "string"
    ),
    profile = "string",
    anonymous = "logical"
  ),
 endpoint = "string",
 region = "string"
)
```
## **Operations**

```
associate_source_network_stack Associate a Source Network to an existing CloudFormation Stack and modify
delete_job Deletes a single Job by ID
delete_launch_action Deletes a resource launch action
delete_recovery_instance Deletes a single Recovery Instance by ID
delete_source_network Delete Source Network resource
delete_source_server Deletes a single Source Server by ID
describe_jobs Returns a list of Jobs
```
[create\\_extended\\_source\\_server](#page-0-0) Create an extended source server in the target Account based on the source se [create\\_launch\\_configuration\\_template](#page-0-0) Creates a new Launch Configuration Template [create\\_replication\\_configuration\\_template](#page-0-0) Creates a new ReplicationConfigurationTemplate [create\\_source\\_network](#page-0-0) Create a new Source Network resource for a provided VPC ID [delete\\_launch\\_configuration\\_template](#page-0-0) Deletes a single Launch Configuration Template by ID [delete\\_replication\\_configuration\\_template](#page-0-0) Deletes a single Replication Configuration Template by ID [describe\\_job\\_log\\_items](#page-0-0) Retrieves a detailed Job log with pagination

[initialize\\_service](#page-0-0) Initialize Elastic Disaster Recovery [list\\_launch\\_actions](#page-0-0) Lists resource launch actions [put\\_launch\\_action](#page-0-0) Puts a resource launch action [start\\_source\\_network\\_replication](#page-0-0) Starts replication for a Source Network [stop\\_replication](#page-0-0) Stops replication Stops replication for a Source Server [stop\\_source\\_network\\_replication](#page-0-0) Stops replication for a Source Network [update\\_replication\\_configuration\\_template](#page-0-0) Updates a ReplicationConfigurationTemplate by ID

[describe\\_launch\\_configuration\\_templates](#page-0-0) Lists all Launch Configuration Templates, filtered by Launch Configuration T [describe\\_recovery\\_instances](#page-0-0) Lists all Recovery Instances or multiple Recovery Instances by ID [describe\\_recovery\\_snapshots](#page-0-0) Lists all Recovery Snapshots for a single Source Server [describe\\_replication\\_configuration\\_templates](#page-0-0) Lists all ReplicationConfigurationTemplates, filtered by Source Server IDs [describe\\_source\\_networks](#page-0-0) Lists all Source Networks or multiple Source Networks filtered by ID [describe\\_source\\_servers](#page-0-0) Lists all Source Servers or multiple Source Servers filtered by ID [disconnect\\_recovery\\_instance](#page-0-0) Disconnect a Recovery Instance from Elastic Disaster Recovery [disconnect\\_source\\_server](#page-0-0) Disconnects a specific Source Server from Elastic Disaster Recovery [export\\_source\\_network\\_cfn\\_template](#page-0-0) Export the Source Network CloudFormation template to an S3 bucket [get\\_failback\\_replication\\_configuration](#page-0-0) Lists all Failback ReplicationConfigurations, filtered by Recovery Instance ID [get\\_launch\\_configuration](#page-0-0) Gets a LaunchConfiguration, filtered by Source Server IDs [get\\_replication\\_configuration](#page-0-0) Gets a ReplicationConfiguration, filtered by Source Server ID [list\\_extensible\\_source\\_servers](#page-0-0) Returns a list of source servers on a staging account that are extensible, which [list\\_staging\\_accounts](#page-0-0) Returns an array of staging accounts for existing extended source servers [list\\_tags\\_for\\_resource](#page-0-0) List all tags for your Elastic Disaster Recovery resources [retry\\_data\\_replication](#page-0-0) WARNING: RetryDataReplication is deprecated [reverse\\_replication](#page-0-0) Start replication Start replication to origin / target region - applies only to protected instances that originates that originates that original experiments of the C22 start replication to original tar [start\\_failback\\_launch](#page-0-0) Initiates a Job for launching the machine that is being failed back to from the [start\\_recovery](#page-0-0) Launches Recovery Instances for the specified Source Servers [start\\_replication](#page-0-0) Starts replication for a stopped Source Server [start\\_source\\_network\\_recovery](#page-0-0) Deploy VPC for the specified Source Network and modify launch templates t [stop\\_failback](#page-0-0) Stops the failback process for a specified Recovery Instance [tag\\_resource](#page-0-0) Adds or overwrites only the specified tags for the specified Elastic Disaster Recovery resource [terminate\\_recovery\\_instances](#page-0-0) Initiates a Job for terminating the EC2 resources associated with the specified  $R$ [untag\\_resource](#page-0-0) Deletes the specified set of tags from the specified set of Elastic Disaster Recovery resource [update\\_failback\\_replication\\_configuration](#page-0-0) Allows you to update the failback replication configuration of a Recovery Ins [update\\_launch\\_configuration](#page-0-0) Updates a LaunchConfiguration by Source Server ID [update\\_launch\\_configuration\\_template](#page-0-0) Updates an existing Launch Configuration Template by ID [update\\_replication\\_configuration](#page-0-0) Allows you to update a ReplicationConfiguration by Source Server ID

## Examples

```
## Not run:
svc \leftarrow drs()svc$associate_source_network_stack(
  Foo = 123)
## End(Not run)
```
#### Description

Amazon DynamoDB is a fully managed NoSQL database service that provides fast and predictable performance with seamless scalability. DynamoDB lets you offload the administrative burdens of operating and scaling a distributed database, so that you don't have to worry about hardware provisioning, setup and configuration, replication, software patching, or cluster scaling.

With DynamoDB, you can create database tables that can store and retrieve any amount of data, and serve any level of request traffic. You can scale up or scale down your tables' throughput capacity without downtime or performance degradation, and use the Amazon Web Services Management Console to monitor resource utilization and performance metrics.

DynamoDB automatically spreads the data and traffic for your tables over a sufficient number of servers to handle your throughput and storage requirements, while maintaining consistent and fast performance. All of your data is stored on solid state disks (SSDs) and automatically replicated across multiple Availability Zones in an Amazon Web Services Region, providing built-in high availability and data durability.

## Usage

```
dynamodb(config = list(), credentials = list(), endpoint = NULL, region = NULL)
```
## Arguments

config Optional configuration of credentials, endpoint, and/or region.

## • credentials:

- creds:
	- \* access\_key\_id: AWS access key ID
	- \* secret\_access\_key: AWS secret access key
	- \* session\_token: AWS temporary session token
- profile: The name of a profile to use. If not given, then the default profile is used.
- anonymous: Set anonymous credentials.
- endpoint: The complete URL to use for the constructed client.
- region: The AWS Region used in instantiating the client.
- close\_connection: Immediately close all HTTP connections.
- timeout: The time in seconds till a timeout exception is thrown when attempting to make a connection. The default is 60 seconds.
- s3\_force\_path\_style: Set this to true to force the request to use path-style addressing, i.e. http://s3.amazonaws.com/BUCKET/KEY.
- sts\_regional\_endpoint: Set sts regional endpoint resolver to regional or legacy [https://docs.aws.amazon.com/sdkref/latest/guide/feature](https://docs.aws.amazon.com/sdkref/latest/guide/feature-sts-regionalized-endpoints.html)-sts-regionalized-e [html](https://docs.aws.amazon.com/sdkref/latest/guide/feature-sts-regionalized-endpoints.html)

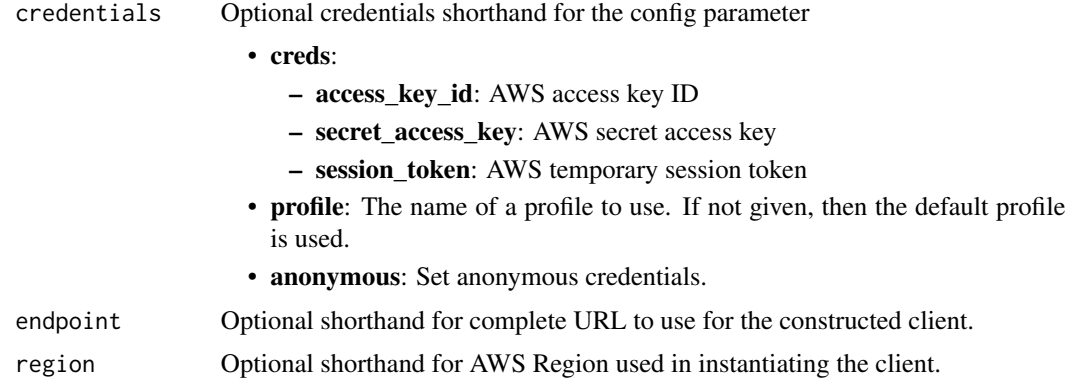

## Value

A client for the service. You can call the service's operations using syntax like svc\$operation(...), where svc is the name you've assigned to the client. The available operations are listed in the Operations section.

# Service syntax

```
svc <- dynamodb(
  config = list(credentials = list(
      creds = list(
        access_key_id = "string",
        secret_access_key = "string",
        session_token = "string"
      ),
      profile = "string",
     anonymous = "logical"
    ),
    endpoint = "string",
    region = "string",
    close_connection = "logical",
    timeout = "numeric",
    s3_force_path_style = "logical",
   sts_regional_endpoint = "string"
 ),
 credentials = list(
   creds = list(
      access_key_id = "string",
     secret_access_key = "string",
     session_token = "string"
   ),
    profile = "string",
   anonymous = "logical"
  ),
  endpoint = "string",
```
#### dynamodb 307

```
region = "string"
\lambda
```
#### **Operations**

[batch\\_execute\\_statement](#page-0-0) This operation allows you to perform batch reads or writes on data stored in Dynam [batch\\_get\\_item](#page-0-0) The BatchGetItem operation returns the attributes of one or more items from one or [batch\\_write\\_item](#page-0-0) The BatchWriteItem operation puts or deletes multiple items in one or more tables [create\\_backup](#page-0-0) Creates a backup for an existing table [create\\_global\\_table](#page-0-0) Creates a global table from an existing table [create\\_table](#page-0-0) The CreateTable operation adds a new table to your account [delete\\_backup](#page-0-0) Deletes an existing backup of a table [delete\\_item](#page-0-0) Deletes a single item in a table by primary key [delete\\_resource\\_policy](#page-0-0) Deletes the resource-based policy attached to the resource, which can be a table or s [delete\\_table](#page-0-0) The DeleteTable operation deletes a table and all of its items [describe\\_backup](#page-0-0) Describes an existing backup of a table [describe\\_continuous\\_backups](#page-0-0) Checks the status of continuous backups and point in time recovery on the specified [describe\\_contributor\\_insights](#page-0-0) Returns information about contributor insights for a given table or global secondary [describe\\_endpoints](#page-0-0) Returns the regional endpoint information [describe\\_export](#page-0-0) Describes an existing table export [describe\\_global\\_table](#page-0-0) Returns information about the specified global table [describe\\_global\\_table\\_settings](#page-0-0) Describes Region-specific settings for a global table [describe\\_import](#page-0-0) Represents the properties of the import [describe\\_kinesis\\_streaming\\_destination](#page-0-0) Returns information about the status of Kinesis streaming [describe\\_limits](#page-0-0) Returns the current provisioned-capacity quotas for your Amazon Web Services account in a whole and for the Region and for the Region and for the Region and for any one DennamoDB table that you can know tha [describe\\_table](#page-0-0) Returns information about the table, including the current status of the table, when it was created, the primary key schema, and any indexes on the table, when indexes on the table, when indexes on the table [describe\\_table\\_replica\\_auto\\_scaling](#page-0-0) Describes auto scaling settings across replicas of the global table at once [describe\\_time\\_to\\_live](#page-0-0) Gives a description of the Time to Live (TTL) status on the specified table [disable\\_kinesis\\_streaming\\_destination](#page-0-0) Stops replication from the DynamoDB table to the Kinesis data stream [enable\\_kinesis\\_streaming\\_destination](#page-0-0) Starts table data replication to the specified Kinesis data stream at a timestamp chosen at a timestamp chosen during the enable work flow the enable work flow of the enable work flow f [execute\\_statement](#page-0-0) This operation allows you to perform reads and singleton writes on data stored in D [execute\\_transaction](#page-0-0) This operation allows you to perform transactional reads or writes on data stored in [export\\_table\\_to\\_point\\_in\\_time](#page-0-0) Exports table data to an S3 bucket [get\\_item](#page-0-0) The GetItem operation returns a set of attributes for the item with the given primary [get\\_resource\\_policy](#page-0-0) Returns the resource-based policy document attached to the resource, which can be [import\\_table](#page-0-0) Imports table data from an S3 bucket [list\\_backups](#page-0-0) List DynamoDB backups that are associated with an Amazon Web Services account and web Services account and we [list\\_contributor\\_insights](#page-0-0) Returns a list of ContributorInsightsSummary for a table and all its global secondar [list\\_exports](#page-0-0) Lists completed exports within the past 90 days [list\\_global\\_tables](#page-0-0) Lists all global tables that have a replica in the specified Region [list\\_imports](#page-0-0) Lists completed imports within the past 90 days [list\\_tables](#page-0-0) Returns an array of table names associated with the current account and endpoint [list\\_tags\\_of\\_resource](#page-0-0) List all tags on an Amazon DynamoDB resource [put\\_item](#page-0-0) Creates a new item, or replaces an old item with a new item [put\\_resource\\_policy](#page-0-0) Attaches a resource-based policy document to the resource, which can be a table or [query](#page-0-0) You must provide the name of the partition key attribute and a single value for that [restore\\_table\\_from\\_backup](#page-0-0) Creates a new table from an existing backup [restore\\_table\\_to\\_point\\_in\\_time](#page-0-0) Restores the specified table to the specified point in time within EarliestRestorableI

# 308 dynamodb

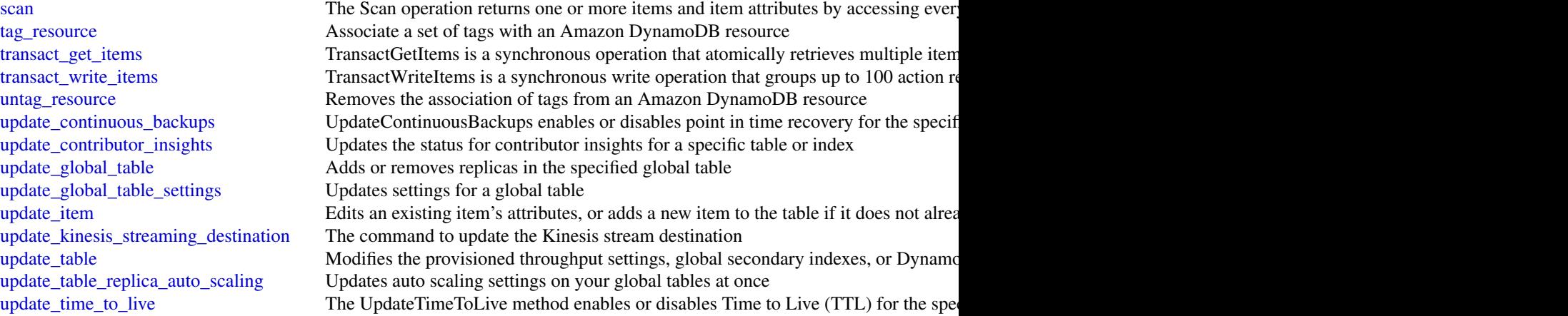

# Examples

```
## Not run:
svc <- dynamodb()
# This example reads multiple items from the Music table using a batch of
# three GetItem requests. Only the AlbumTitle attribute is returned.
svc$batch_get_item(
 RequestItems = list(
   Music = list(
     Keys = list(list(
         Artist = list(
           S = "No One You Know"
         ),
         SongTitle = list(
           S = "Call Me Today"
         )
       ),
       list(
         Artist = list(
          S = "Acme Band"
         ),
         SongTitle = list(
           S = "Happy Day"
         )
       ),
       list(
         Artist = list(
           S = "No One You Know"
         ),
         SongTitle = list(
           S = "Scared of My Shadow"
         )
       \lambda
```
# dynamodbstreams 309

```
),
       ProjectionExpression = "AlbumTitle"
    )
  )
\mathcal{L}## End(Not run)
```
dynamodbstreams *Amazon DynamoDB Streams*

## Description

Amazon DynamoDB

Amazon DynamoDB Streams provides API actions for accessing streams and processing stream records. To learn more about application development with Streams, see [Capturing Table Activity](https://docs.aws.amazon.com/amazondynamodb/latest/developerguide/Streams.html) [with DynamoDB Streams](https://docs.aws.amazon.com/amazondynamodb/latest/developerguide/Streams.html) in the Amazon DynamoDB Developer Guide.

## Usage

```
dynamodbstreams(
  config = list(),
  credentials = list(),
  endpoint = NULL,
  region = NULL
)
```
## Arguments

config Optional configuration of credentials, endpoint, and/or region.

# • credentials:

- creds:
	- \* access\_key\_id: AWS access key ID
	- \* secret\_access\_key: AWS secret access key
	- \* session\_token: AWS temporary session token
- profile: The name of a profile to use. If not given, then the default profile is used.
- anonymous: Set anonymous credentials.
- endpoint: The complete URL to use for the constructed client.
- region: The AWS Region used in instantiating the client.
- close\_connection: Immediately close all HTTP connections.
- timeout: The time in seconds till a timeout exception is thrown when attempting to make a connection. The default is 60 seconds.
- s3\_force\_path\_style: Set this to true to force the request to use path-style addressing, i.e. http://s3.amazonaws.com/BUCKET/KEY.

# 310 dynamodbstreams

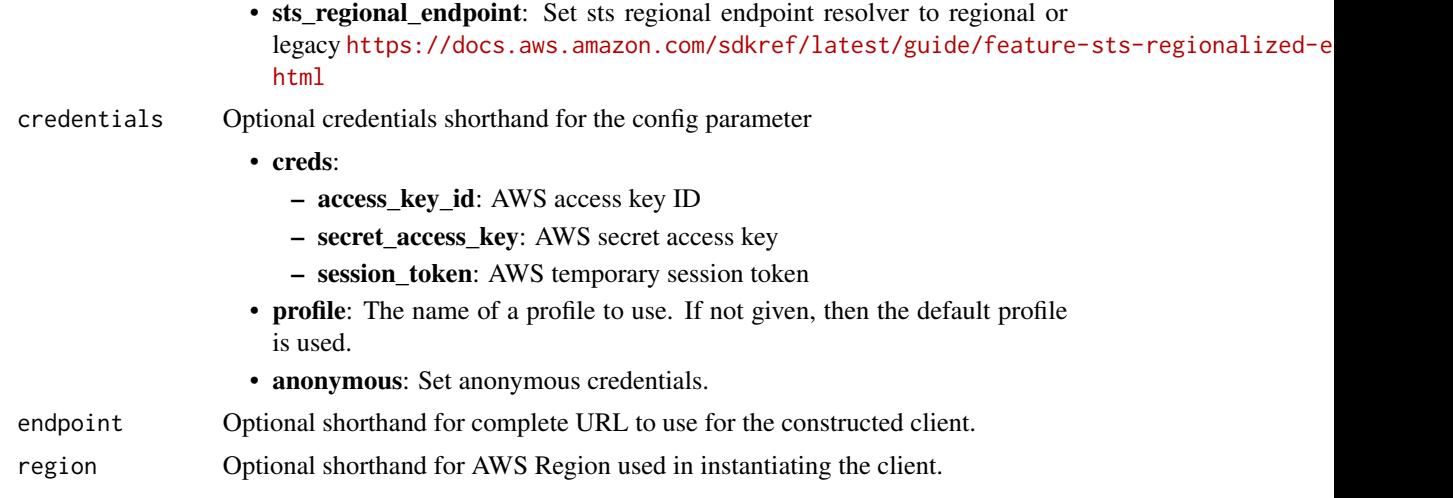

# Value

A client for the service. You can call the service's operations using syntax like svc\$operation(...), where svc is the name you've assigned to the client. The available operations are listed in the Operations section.

# Service syntax

```
svc <- dynamodbstreams(
 config = list(
   credentials = list(
     creds = list(
        access_key_id = "string",
        secret_access_key = "string",
        session_token = "string"
      ),
      profile = "string",
      anonymous = "logical"
    ),
    endpoint = "string",
    region = "string",
    close_connection = "logical",
    timeout = "numeric",
    s3_force_path_style = "logical",
   sts_regional_endpoint = "string"
  ),
  credentials = list(
   creds = list(
      access_key_id = "string",
      secret_access_key = "string",
      session_token = "string"
    ),
    profile = "string",
```

```
anonymous = "logical"
  ),
  endpoint = "string",
  region = "string"
)
```
## **Operations**

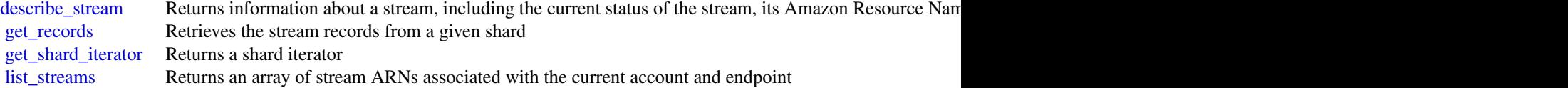

#### Examples

```
## Not run:
svc <- dynamodbstreams()
# The following example describes a stream with a given stream ARN.
svc$describe_stream(
 StreamArn = "arn:aws:dynamodb:us-west-2:111122223333:table/Forum/stream/2..."
)
## End(Not run)
```
ebs *Amazon Elastic Block Store*

## **Description**

You can use the Amazon Elastic Block Store (Amazon EBS) direct APIs to create Amazon EBS snapshots, write data directly to your snapshots, read data on your snapshots, and identify the differences or changes between two snapshots. If you're an independent software vendor (ISV) who offers backup services for Amazon EBS, the EBS direct APIs make it more efficient and costeffective to track incremental changes on your Amazon EBS volumes through snapshots. This can be done without having to create new volumes from snapshots, and then use Amazon Elastic Compute Cloud (Amazon EC2) instances to compare the differences.

You can create incremental snapshots directly from data on-premises into volumes and the cloud to use for quick disaster recovery. With the ability to write and read snapshots, you can write your on-premises data to an snapshot during a disaster. Then after recovery, you can restore it back to Amazon Web Services or on-premises from the snapshot. You no longer need to build and maintain complex mechanisms to copy data to and from Amazon EBS.

This API reference provides detailed information about the actions, data types, parameters, and errors of the EBS direct APIs. For more information about the elements that make up the EBS

direct APIs, and examples of how to use them effectively, see [Accessing the Contents of an Amazon](https://docs.aws.amazon.com/ebs/latest/userguide/ebs-accessing-snapshot.html) [EBS Snapshot](https://docs.aws.amazon.com/ebs/latest/userguide/ebs-accessing-snapshot.html) in the *Amazon Elastic Compute Cloud User Guide*. For more information about the supported Amazon Web Services Regions, endpoints, and service quotas for the EBS direct APIs, see [Amazon Elastic Block Store Endpoints and Quotas](https://docs.aws.amazon.com/general/latest/gr/ebs-service.html) in the *Amazon Web Services General Reference*.

#### Usage

```
ebs(config = list(), credentials = list(), endpoint = NULL, region = NULL)
```
#### Arguments

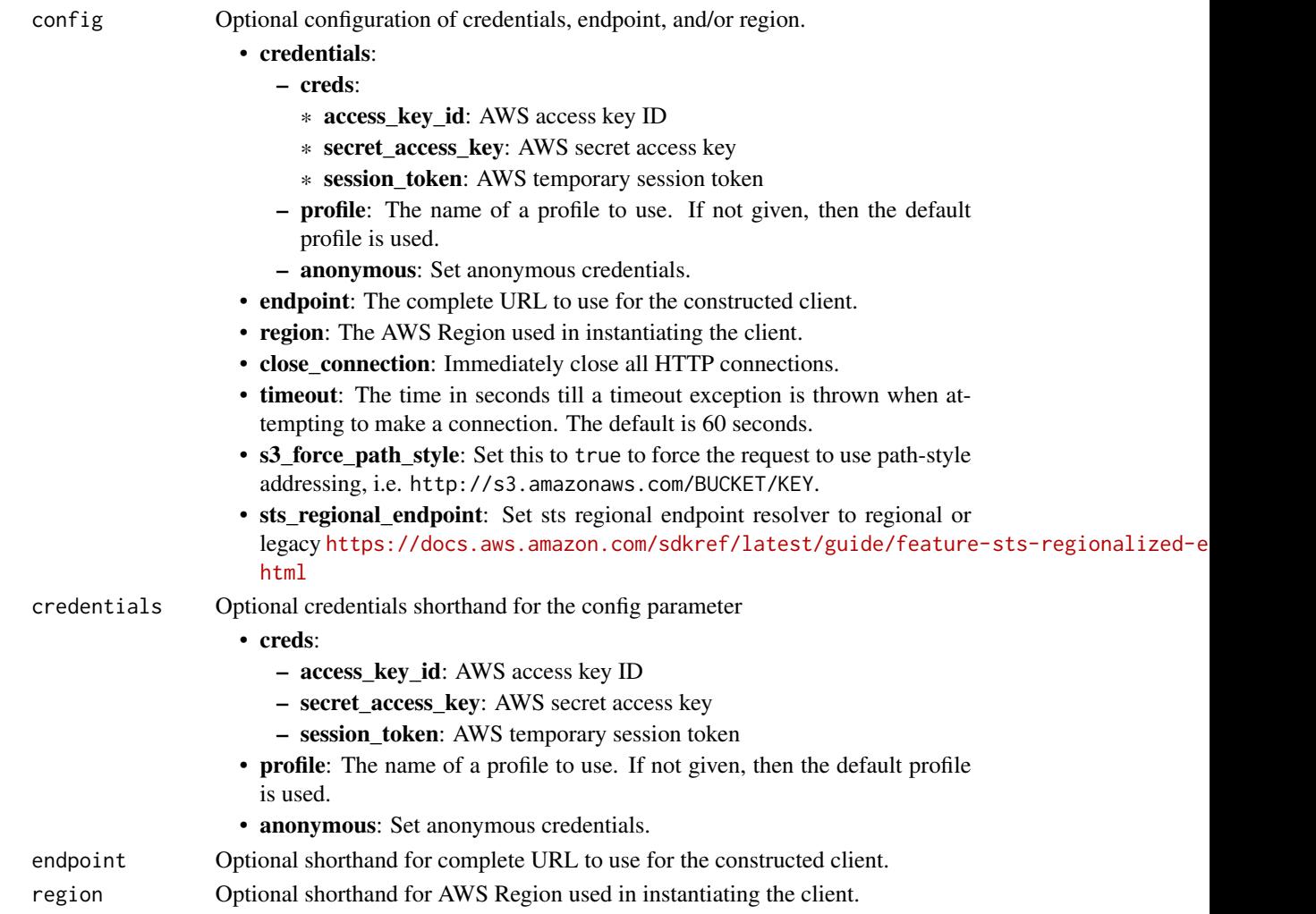

# Value

A client for the service. You can call the service's operations using syntax like svc\$operation(...), where svc is the name you've assigned to the client. The available operations are listed in the Operations section.

## Service syntax

```
svc \leftarrow ebsconfig = list(
    credentials = list(
      creds = list(
        access_key_id = "string",
        secret_access_key = "string",
        session_token = "string"
      ),
      profile = "string",
      anonymous = "logical"
    ),
    endpoint = "string",
    region = "string",
    close_connection = "logical",
    timeout = "numeric",
    s3_force_path_style = "logical",
    sts_regional_endpoint = "string"
  ),
  credentials = list(
    \text{creds} = \text{list(}access_key_id = "string",
      secret_access_key = "string",
      session_token = "string"
    ),
    profile = "string",
    anonymous = "logical"
  ),
  endpoint = "string",
  region = "string"
)
```
## **Operations**

[complete\\_snapshot](#page-0-0) Seals and completes the snapshot after all of the required blocks of data have been written to it [get\\_snapshot\\_block](#page-0-0) Returns the data in a block in an Amazon Elastic Block Store snapshot [list\\_changed\\_blocks](#page-0-0) Returns information about the blocks that are different between two Amazon Elastic Block Store snapshots of the same volume volume volume volume volume volume volume volume volume volume volume volume v [list\\_snapshot\\_blocks](#page-0-0) Returns information about the blocks in an Amazon Elastic Block Store snapshot [put\\_snapshot\\_block](#page-0-0) Writes a block of data to a snapshot [start\\_snapshot](#page-0-0) Creates a new Amazon EBS snapshot

# Examples

```
## Not run:
svc \leftarrow ebs()svc$complete_snapshot(
```

```
314 ec2
```

```
Foo = 123)
## End(Not run)
```
## ec2 *Amazon Elastic Compute Cloud*

#### Description

You can access the features of Amazon Elastic Compute Cloud (Amazon EC2) programmatically. For more information, see the [Amazon EC2 Developer Guide.](https://docs.aws.amazon.com/ec2/latest/devguide/)

#### Usage

```
ec2(config = list(), credentials = list(), endpoint = NULL, region = NULL)
```
#### Arguments

config Optional configuration of credentials, endpoint, and/or region. • credentials:

- 
- creds:
	- \* access\_key\_id: AWS access key ID
	- \* secret\_access\_key: AWS secret access key
	- \* session\_token: AWS temporary session token
- profile: The name of a profile to use. If not given, then the default profile is used.
- anonymous: Set anonymous credentials.
- endpoint: The complete URL to use for the constructed client.
- region: The AWS Region used in instantiating the client.
- close connection: Immediately close all HTTP connections.
- timeout: The time in seconds till a timeout exception is thrown when attempting to make a connection. The default is 60 seconds.
- s3\_force\_path\_style: Set this to true to force the request to use path-style addressing, i.e. http://s3.amazonaws.com/BUCKET/KEY.
- sts\_regional\_endpoint: Set sts regional endpoint resolver to regional or legacy [https://docs.aws.amazon.com/sdkref/latest/guide/feature](https://docs.aws.amazon.com/sdkref/latest/guide/feature-sts-regionalized-endpoints.html)-sts-regionalized-e [html](https://docs.aws.amazon.com/sdkref/latest/guide/feature-sts-regionalized-endpoints.html)
- credentials Optional credentials shorthand for the config parameter
	- creds:
		- access\_key\_id: AWS access key ID
		- secret\_access\_key: AWS secret access key
		- session\_token: AWS temporary session token

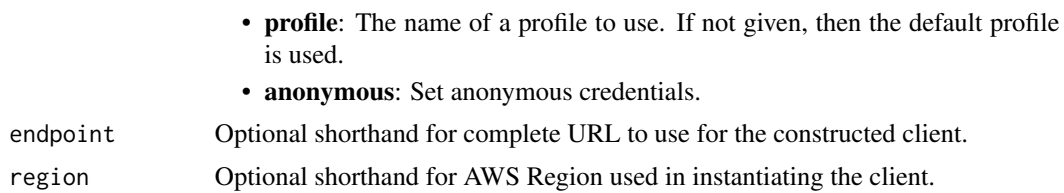

## Value

A client for the service. You can call the service's operations using syntax like svc\$operation(...), where svc is the name you've assigned to the client. The available operations are listed in the Operations section.

## Service syntax

```
svc <- ec2(
  config = list(credentials = list(
      creds = list(
        access_key_id = "string",
        secret_access_key = "string",
        session_token = "string"
      ),
     profile = "string",
      anonymous = "logical"
    ),
    endpoint = "string",
    region = "string",
    close_connection = "logical",
    timeout = "numeric",
    s3_force_path_style = "logical",
    sts_regional_endpoint = "string"
  ),
  credentials = list(
   creds = list(
      access_key_id = "string",
      secret_access_key = "string",
      session_token = "string"
    ),
   profile = "string",
   anonymous = "logical"
  ),
 endpoint = "string",
  region = "string"
)
```
#### **Operations**

[accept\\_address\\_transfer](#page-0-0) Accepts an Elastic IP address transfer

 $316$  ec2

[accept\\_reserved\\_instances\\_exchange\\_quote](#page-0-0) Accepts the Convertible Reserved Instance exchange  $\overline{\phantom{a}}$ [accept\\_transit\\_gateway\\_multicast\\_domain\\_associations](#page-0-0) Accepts a request to associate subnets with a transit gateway multicast domain\_associations [accept\\_transit\\_gateway\\_peering\\_attachment](#page-0-0) Accepts a transit gateway peering attachment rec [accept\\_transit\\_gateway\\_vpc\\_attachment](#page-0-0) Accepts a request to attach a VPC to a transit gateway\_vpc\_attachment [accept\\_vpc\\_endpoint\\_connections](#page-0-0) Accepts connection requests to your VPC endpoint services are accepts of the services of the services of the services of the services of the services of the services of the services of the s [accept\\_vpc\\_peering\\_connection](#page-0-0) Accept a VPC peering connection request [advertise\\_byoip\\_cidr](#page-0-0) Advertises an IPv4 or IPv6 address range that is allocate address and allocates an Elastic IP address to your Amazon Allocates an Elastic IP address to your Amazon allocate hosts **Allocates a Dedicated Host to your account** [allocate\\_ipam\\_pool\\_cidr](#page-0-0) Allocate a CIDR from an IPAM pool [apply\\_security\\_groups\\_to\\_client\\_vpn\\_target\\_network](#page-0-0) Applies a security group to the association between the target network and the target network and the target  $\alpha$ [assign\\_ipv\\_6\\_addresses](#page-0-0) Assigns one or more IPv6 addresses to the specified network interface network interface [assign\\_private\\_ip\\_addresses](#page-0-0) Assigns one or more secondary private IP addresses to the specified network interface network interface network interface network interface network interface network interface network interface [assign\\_private\\_nat\\_gateway\\_address](#page-0-0) Assigns one or more private IPv4 addresses to a private IPv4 addresses to a [associate\\_address](#page-0-0) Associates an Elastic IP address, or carrier IP address (for instances that are in subset of instances that are in subset of instance or a network in Sones) with an instance or a network in Sones and Task [associate\\_client\\_vpn\\_target\\_network](#page-0-0) Associates a target network with a Client VPN endpoint of the Associates a target network with a Client VPN endpoint of the Associates a target network with a Client VPN endpoint of the [associate\\_dhcp\\_options](#page-0-0) Associates a set of DHCP options (that you've previously created) with the specified VPC, or associates a set of DHCP options (that you've previously created) with the VPC or associates a set of DHCP [associate\\_enclave\\_certificate\\_iam\\_role](#page-0-0) Associates an Identity and Access Management (IAM) role and Certificate Management (IAM) role and Certificate Management (IAM) certificate  $\overline{I}$  and  $\overline{I}$ [associate\\_iam\\_instance\\_profile](#page-0-0)  $\qquad$  Associates an IAM instance profile with a running or stociates an IAM instance profile with a running or stopped instance. [associate\\_instance\\_event\\_window](#page-0-0) Associates one or more targets with an event window [associate\\_ipam\\_byoasn](#page-0-0) and a BYON Mumber (ASSOCIATES YOUR Autonomous System Number (ASSOCIATES REGION) with a BYONIP CIDER THAT THAT IN the same Amazon Web Services Region Mumber (ASSOCIATES REGION) with a BYOIP CIDER SERVI [associate\\_ipam\\_resource\\_discovery](#page-0-0) Associates an IPAM resource discovery with an Amazon VPC IPAM resource discovery with an Amazon VPC IPAM resource discovery with an Amazon VPC IPAM resource discovery with an Amazon VPC IP [associate\\_nat\\_gateway\\_address](#page-0-0) Associates Elastic IP addresses (EIPs) and private IP4 addresses with a public N [associate\\_route\\_table](#page-0-0) Associates a subnet in your VPC or an internet gateway of  $\alpha$  route table associate subnet cidr block Associates a CIDR block with your subnet [associate\\_transit\\_gateway\\_multicast\\_domain](#page-0-0) Associates the specified subnets and transit gateway multicast domain [associate\\_transit\\_gateway\\_policy\\_table](#page-0-0) Associates the specified transit gateway attachment with a transit gateway policy\_table [associate\\_transit\\_gateway\\_route\\_table](#page-0-0) Associates the specified attachment with the specified transit gateway route table [associate\\_trunk\\_interface](#page-0-0) Associates a branch network interface with a trunk [associate\\_vpc\\_cidr\\_block](#page-0-0) Associates a CIDR block with your VPC [attach\\_classic\\_link\\_vpc](#page-0-0) This action is deprecated [attach\\_internet\\_gateway](#page-0-0) and a virtual private gateway to a VPC, enable connectivity between the internet gateway or a virtual private [attach\\_network\\_interface](#page-0-0) Attaches a network interface to an instance [attach\\_verified\\_access\\_trust\\_provider](#page-0-0) Attaches the specified Amazon Web Services Ve [attach\\_volume](#page-0-0) Attaches an EBS volume to a running or stopped instance and exposed instance and exposed instance  $\alpha$  and  $\alpha$  is the specified device name instance name instance name in specified device name in specified d [attach\\_vpn\\_gateway](#page-0-0) Attaches a virtual private gateway to a VPC authorize client vpn ingress authorization rule to a Client VP [authorize\\_security\\_group\\_egress](#page-0-0) Adds the specified outbound (egress) rules to a security group\_egress [authorize\\_security\\_group\\_ingress](#page-0-0) Adds the specified inbound (ingress) rules to a security group\_ingress [bundle\\_instance](#page-0-0) **Bundles an Amazon instance store-backed Windows instance store-backed Windows instance store**[cancel\\_bundle\\_task](#page-0-0) Cancels a bundling operation for an instance store[cancel\\_capacity\\_reservation](#page-0-0) Cancels the specified Capacity Reservation, releases the reserved capacity Reservation, releases the Capacity Reservation, releases the changes the Capacity Reservation, releases to cancelled Ca [cancel\\_capacity\\_reservation\\_fleets](#page-0-0) Cancels one or more Capacity Reservation Fleets [cancel\\_conversion\\_task](#page-0-0) Cancels an active conversion task [cancel\\_export\\_task](#page-0-0) Cancels an active export task [cancel\\_image\\_launch\\_permission](#page-0-0) Removes your Amazon Web Services account from the specified AMI and specified AMI and the specified AMI and the specified AMI and the specified AMI and the specified AMI and the specified AMI [cancel\\_import\\_task](#page-0-0) Cancels an in-process import virtual machine or [cancel\\_reserved\\_instances\\_listing](#page-0-0) Cancels the specified Reserved Instance listing in the Reserved Instance Marketplace Marketplace Marketplace Marketplace Marketplace Marketplace Marketplace Marketplace Marketplace Marketp

[cancel\\_spot\\_fleet\\_requests](#page-0-0) Cancels the specified Spot Fleet requests [cancel\\_spot\\_instance\\_requests](#page-0-0) Cancels one or more Spot Instance requests [confirm\\_product\\_instance](#page-0-0) Determines whether a product code is associated  $\blacksquare$ [copy\\_fpga\\_image](#page-0-0) copy\_fpga\_image copy\_fpga\_image (AFI) to the specified Amazon FPGA Image (AFI) to the current Region Region Region Region Region Region Region Region Region Region Region Region Region Region Region Region [copy\\_image](#page-0-0) Initiates the copy of an AMI [copy\\_snapshot](#page-0-0) Copies a point-in-time snapshot of an EBS volume and stores it in Amazon S33 volume and stores it in Amazon S33 volume and stores it in Amazon S33 volume and stores it in Amazon S33 volume and stores in Amazo [create\\_capacity\\_reservation](#page-0-0) Creates a new Capacity Reservation with the specified attributes of  $\Gamma$ [create\\_capacity\\_reservation\\_fleet](#page-0-0) Creates a Capacity Reservation Fleet [create\\_carrier\\_gateway](#page-0-0) Creates a carrier gateway [create\\_client\\_vpn\\_endpoint](#page-0-0) Creates a Client VPN endpoint [create\\_client\\_vpn\\_route](#page-0-0) and the create\_client\_vpn\_route Adds a route to a network to a Client VPN endpoint [create\\_coip\\_cidr](#page-0-0) Creates a range of customer-owned IP addresses [create\\_coip\\_pool](#page-0-0) creates a pool of customer-owned IP (CoIP) add [create\\_customer\\_gateway](#page-0-0) **Provides information to Amazon Web Services** about your customer gateway devices about your customer gateway devices about your customer gateway devices about your customer gateway devices about yo [create\\_default\\_subnet](#page-0-0) Creates a default subnet with a size /20 IPv4 CII [create\\_default\\_vpc](#page-0-0) Creates a default VPC with a size /16 IPv4 CIDR [create\\_dhcp\\_options](#page-0-0) Creates a custom set of DHCP options [create\\_egress\\_only\\_internet\\_gateway](#page-0-0) [IPv6 only] Creates an egress-only internet gateway [create\\_fleet](#page-0-0) Creates an EC2 Fleet that contains the configuration in  $C_0$ [create\\_flow\\_logs](#page-0-0) create\_flow\_logs creates one or more flow logs to capture information about IP traffic interface, subset, or VPC traffic interface, subset, or VPC traffic interface, subset, or VPC traffic interface, subse [create\\_fpga\\_image](#page-0-0) Creates an Amazon FPGA Image (AFI) from the specified design check parameters and  $\Gamma$ [create\\_image](#page-0-0) Creates an Amazon EBS-backed AMI from an Amazon EBS-backed AMI from an A [create\\_instance\\_connect\\_endpoint](#page-0-0) Creates an EC2 Instance Connect Endpoint [create\\_instance\\_event\\_window](#page-0-0) Creates an event window in which scheduled events for the associated Amazon EC2 instances can running for the associated Amazon EC2 instances can run in the associated Amazon EC2 instances can [create\\_instance\\_export\\_task](#page-0-0) Exports a running or stopped instance to an Ama [create\\_internet\\_gateway](#page-0-0) Creates an internet gateway for use with a VPC [create\\_ipam](#page-0-0) Create an IPAM [create\\_ipam\\_pool](#page-0-0) Create an IP address pool for Amazon VPC IP A [create\\_ipam\\_resource\\_discovery](#page-0-0) Creates an IPAM resource discovery [create\\_ipam\\_scope](#page-0-0) Create an IPAM scope [create\\_key\\_pair](#page-0-0) Creates an ED25519 or 2048-bit RSA key pair with the specified name and in the specified PEM or PPK format format and in the specified PEM or PPK format format and in the specified PEM or PPK format and in [create\\_launch\\_template](#page-0-0) Creates a launch template [create\\_launch\\_template\\_version](#page-0-0) Creates a new version of a launch template [create\\_local\\_gateway\\_route](#page-0-0) Creates a static route for the specified local gateway route table [create\\_local\\_gateway\\_route\\_table](#page-0-0) Creates a local gateway route table [create\\_local\\_gateway\\_route\\_table\\_virtual\\_interface\\_group\\_association](#page-0-0) Creates a local gateway route table virtual interface group association [create\\_local\\_gateway\\_route\\_table\\_vpc\\_association](#page-0-0) Associates the specified VPC with the specified local gateway route table\_vpc\_association [create\\_managed\\_prefix\\_list](#page-0-0) Creates a managed prefix list [create\\_nat\\_gateway](#page-0-0) Creates a NAT gateway in the specified subnet [create\\_network\\_acl](#page-0-0) Creates a network ACL in a VPC [create\\_network\\_acl\\_entry](#page-0-0) Creates an entry (a rule) in a network ACL with [create\\_network\\_insights\\_access\\_scope](#page-0-0) Creates a Network Access Scope [create\\_network\\_insights\\_path](#page-0-0) Creates a path to analyze for reachability [create\\_network\\_interface](#page-0-0) Creates a network interface in the specified subn [create\\_network\\_interface\\_permission](#page-0-0) Grants an Amazon Web Services-authorized account permission to attach the specified network interface to an instance in the specified network in the specified network instance in the spe [create\\_placement\\_group](#page-0-0) creates a placement group in which to launch instances a placement group in which to launch in [create\\_public\\_ipv\\_4\\_pool](#page-0-0) Creates a public IPv4 address pool [create\\_replace\\_root\\_volume\\_task](#page-0-0) Replaces the EBS-backed root volume for a runn

 $\sec^2$  317

 $318$  ec2

create route create route Creates a route in a route table within a VPC [create\\_route\\_table](#page-0-0) Creates a route table for the specified VPC [create\\_security\\_group](#page-0-0) Creates a security group create subnet Creates a subnet in the specified VPC [create\\_subnet\\_cidr\\_reservation](#page-0-0) Creates a subnet CIDR reservation [create\\_traffic\\_mirror\\_filter](#page-0-0) Creates a Traffic Mirror filter [create\\_traffic\\_mirror\\_filter\\_rule](#page-0-0) Creates a Traffic Mirror filter rule [create\\_traffic\\_mirror\\_session](#page-0-0) Creates a Traffic Mirror session [create\\_traffic\\_mirror\\_target](#page-0-0) Creates a target for your Traffic Mirror session [create\\_transit\\_gateway](#page-0-0) Creates a transit gateway [create\\_transit\\_gateway\\_policy\\_table](#page-0-0) Creates a transit gateway policy table [create\\_transit\\_gateway\\_route\\_table\\_announcement](#page-0-0) Advertises a new transit gateway route table [create\\_vpc](#page-0-0) Creates a VPC with the specified CIDR blocks [create\\_vpc\\_endpoint](#page-0-0) Creates a VPC endpoint [create\\_vpn\\_gateway](#page-0-0) Creates a virtual private gateway [delete\\_carrier\\_gateway](#page-0-0) Deletes a carrier gateway [delete\\_client\\_vpn\\_endpoint](#page-0-0) Deletes the specified Client VPN endpoint Deletes the specified Client VPN endpoint [delete\\_client\\_vpn\\_route](#page-0-0) Deletes a route Theorem a Client VPN endpoint [delete\\_customer\\_gateway](#page-0-0) Deletes the specified customer gateway Deletes the specified customer gateway [delete\\_dhcp\\_options](#page-0-0) Deletes the specified set of DHCP options [delete\\_egress\\_only\\_internet\\_gateway](#page-0-0) Deletes an egress-only internet gateway

[create\\_reserved\\_instances\\_listing](#page-0-0) Creates a listing Creates a listing for Amazon EC2 Standard Reserved [create\\_restore\\_image\\_task](#page-0-0) Starts a task that restores an AMI from an Amaz [create\\_snapshot](#page-0-0) Creates a snapshot of an EBS volume and stores [create\\_snapshots](#page-0-0) Creates crash-consistent snapshots of multiple E [create\\_spot\\_datafeed\\_subscription](#page-0-0) Creates a data feed for Spot Instances, enabling you to view Spot Instances, enabling you to view Spot Instance use of  $\alpha$ [create\\_store\\_image\\_task](#page-0-0) Stores an AMI as a single object in an Amazon S [create\\_tags](#page-0-0) Adds or overwrites only the specified tags for the specified tags for the specified tags for the specified tags for the specified tags for the specified tags for the specified tags for the specified tags for th [create\\_transit\\_gateway\\_connect](#page-0-0) Creates a Connect attachment from a specified transit gateway connect [create\\_transit\\_gateway\\_connect\\_peer](#page-0-0) Creates a Connect a specified transit gateway connect\_peer [create\\_transit\\_gateway\\_multicast\\_domain](#page-0-0) Creates a multicast domain using the specified tra [create\\_transit\\_gateway\\_peering\\_attachment](#page-0-0) Requests a transit gateway peering attachment between the specified transit gateway (requests a transit gateway (accepter) and a peer transit gateway (accepter) and a peer transit [create\\_transit\\_gateway\\_prefix\\_list\\_reference](#page-0-0) Creates a reference (route) to a prefix list in a specified transit gateway route table [create\\_transit\\_gateway\\_route](#page-0-0) Creates a static route for the specified transit gate [create\\_transit\\_gateway\\_route\\_table](#page-0-0) Creates a route table for the specified transit gateway [create\\_transit\\_gateway\\_vpc\\_attachment](#page-0-0) Attaches the specified VPC to the specified trans [create\\_verified\\_access\\_endpoint](#page-0-0) An Amazon Web Services Verified Access endpoint [create\\_verified\\_access\\_group](#page-0-0) is a collection of Amazon Web Services Verified Access group is a collection of Amazon Web Services Verified Access group [create\\_verified\\_access\\_instance](#page-0-0) and access instance An Amazon Web Services Verified Access instance [create\\_verified\\_access\\_trust\\_provider](#page-0-0) A trust provider A trust provider is a third-party entity that create [create\\_volume](#page-0-0) create\_volume creates an EBS volume that can be attached to a [create\\_vpc\\_endpoint\\_connection\\_notification](#page-0-0) creates a connection notification for a specified VPC endpoint services a connection notification for a specified VPC endpoint services a connection notification for a specified [create\\_vpc\\_endpoint\\_service\\_configuration](#page-0-0) Creates a VPC endpoint service to which service [create\\_vpc\\_peering\\_connection](#page-0-0) version and an accepter VPC peering connection between two VPC peering connection between two VPC peering connection  $\mathbb{R}^n$ [create\\_vpn\\_connection](#page-0-0) Creates a VPN connection between an existing v [create\\_vpn\\_connection\\_route](#page-0-0) Creates a static route associated with a VPN con [delete\\_coip\\_cidr](#page-0-0) Deletes a range of customer-owned IP addresses [delete\\_coip\\_pool](#page-0-0) delete\_coip\_pool delete\_coip\_pool delete\_coip\_pool of customer-owned IP (CoIP) add

[delete\\_fleets](#page-0-0) Deletes the specified EC2 Fleets [delete\\_flow\\_logs](#page-0-0) Deletes one or more flow logs [delete\\_fpga\\_image](#page-0-0) delete\_fpga\_image delete\_fpga\_image (AF [delete\\_instance\\_connect\\_endpoint](#page-0-0) Deletes the specified EC2 Instance Connect End [delete\\_instance\\_event\\_window](#page-0-0) Deletes the specified event window Deletes the specified event window [delete\\_internet\\_gateway](#page-0-0) Deletes the specified internet gateway [delete\\_ipam](#page-0-0) Delete an IPAM [delete\\_ipam\\_pool](#page-0-0) delete\_ipam\_pool Delete an IPAM pool [delete\\_ipam\\_resource\\_discovery](#page-0-0) Deletes an IPAM resource discovery [delete\\_ipam\\_scope](#page-0-0) Delete the scope Delete the scope for an IPAM [delete\\_key\\_pair](#page-0-0) Deletes the specified key pair, by removing the public key from Amazon EC22 and Amazon EC22 and Amazon EC22 and Amazon EC22 and Amazon EC22 and Amazon EC22 and Amazon EC22 and Amazon EC22 and Amazon EC22 an [delete\\_launch\\_template](#page-0-0) Deletes a launch template Deletes a launch template [delete\\_launch\\_template\\_versions](#page-0-0) Deletes one or more versions of a launch template [delete\\_local\\_gateway\\_route](#page-0-0) Deletes the specified route from the specified loc [delete\\_local\\_gateway\\_route\\_table](#page-0-0) Deletes a local gateway route table [delete\\_local\\_gateway\\_route\\_table\\_virtual\\_interface\\_group\\_association](#page-0-0) Deletes a local gateway route table virtual interface group association [delete\\_local\\_gateway\\_route\\_table\\_vpc\\_association](#page-0-0) Deletes the specified association between a VPC [delete\\_managed\\_prefix\\_list](#page-0-0) Deletes the specified managed prefix list [delete\\_nat\\_gateway](#page-0-0) Deletes the specified NAT gateway Deletes the specified NAT gateway [delete\\_network\\_acl](#page-0-0) Deletes the specified network ACL [delete\\_network\\_acl\\_entry](#page-0-0)  $\Box$  Deletes the specified ingress or egress entry (rule [delete\\_network\\_insights\\_access\\_scope](#page-0-0) Deletes the specified Network Access Scope [delete\\_network\\_insights\\_access\\_scope\\_analysis](#page-0-0) Deletes the specified Network Access Scope ana [delete\\_network\\_insights\\_analysis](#page-0-0) Deletes the specified network insights analysis [delete\\_network\\_insights\\_path](#page-0-0) Deletes the specified path Deletes the specified path [delete\\_network\\_interface](#page-0-0) Deletes the specified network interface [delete\\_network\\_interface\\_permission](#page-0-0) Deletes a permission for a network interface [delete\\_placement\\_group](#page-0-0) Deletes the specified placement group [delete\\_public\\_ipv\\_4\\_pool](#page-0-0) Delete a public IPv4 pool [delete\\_queued\\_reserved\\_instances](#page-0-0) Deletes the queued purchases for the specified R [delete\\_route](#page-0-0) delete\_route Deletes the specified route from the specified route from the specified route from the specified route table [delete\\_route\\_table](#page-0-0) delete\_route\_table delete\_route table delete\_route table [delete\\_security\\_group](#page-0-0) Deletes a security\_group Deletes a security group [delete\\_snapshot](#page-0-0) Deletes the specified snapshot Deletes the specified snapshot [delete\\_spot\\_datafeed\\_subscription](#page-0-0) Deletes the data feed for Spot Instances [delete\\_subnet](#page-0-0) Deletes the specified subnet Deletes the specified subnet [delete\\_subnet\\_cidr\\_reservation](#page-0-0) Deletes a subnet CIDR reservation [delete\\_tags](#page-0-0) Deletes the specified set of tags from the specified set of tags from the specified [delete\\_traffic\\_mirror\\_filter](#page-0-0) Deletes the specified Traffic Mirror filter [delete\\_traffic\\_mirror\\_filter\\_rule](#page-0-0) Deletes the specified Traffic Mirror rule [delete\\_traffic\\_mirror\\_session](#page-0-0) Deletes the specified Traffic Mirror session [delete\\_traffic\\_mirror\\_target](#page-0-0) Deletes the specified Traffic Mirror target [delete\\_transit\\_gateway](#page-0-0) Deletes the specified transit gateway Deletes the specified transit gateway [delete\\_transit\\_gateway\\_connect](#page-0-0) Deletes the specified Connect attachment [delete\\_transit\\_gateway\\_connect\\_peer](#page-0-0) Deletes the specified Connect peer [delete\\_transit\\_gateway\\_multicast\\_domain](#page-0-0) Deletes the specified transit gateway multicast domain [delete\\_transit\\_gateway\\_peering\\_attachment](#page-0-0) Deletes a transit gateway peering attachment [delete\\_transit\\_gateway\\_policy\\_table](#page-0-0) Deletes the specified transit gateway policy table

 $\sec^2$  319

 $320$  ec2

[delete\\_transit\\_gateway\\_prefix\\_list\\_reference](#page-0-0) Deletes a reference (route) to a prefix list in a specified transit gateway route table [delete\\_transit\\_gateway\\_route](#page-0-0) Deletes the specified route from the specified tra [delete\\_transit\\_gateway\\_route\\_table](#page-0-0) Deletes the specified transit gateway route table [delete\\_transit\\_gateway\\_route\\_table\\_announcement](#page-0-0) Advertises to the transit gateway that a transit ga [delete\\_transit\\_gateway\\_vpc\\_attachment](#page-0-0) Deletes the specified VPC attachment [delete\\_verified\\_access\\_endpoint](#page-0-0) Delete an Amazon Web Services Verified Access endpoint [delete\\_verified\\_access\\_group](#page-0-0) Delete an Amazon Web Services Verified Access group [delete\\_verified\\_access\\_instance](#page-0-0) Delete an Amazon Web Services Verified Access instance [delete\\_verified\\_access\\_trust\\_provider](#page-0-0) and access trust provider Delete an Amazon Web Services Verified Access [delete\\_volume](#page-0-0) Deletes the specified EBS volume [delete\\_vpc](#page-0-0) Deletes the specified VPC [delete\\_vpc\\_endpoint\\_connection\\_notifications](#page-0-0) Deletes the specified VPC endpoint connection notifications [delete\\_vpc\\_endpoints](#page-0-0) Deletes the specified VPC endpoints [delete\\_vpc\\_endpoint\\_service\\_configurations](#page-0-0) Deletes the specified VPC endpoint service configurations [delete\\_vpc\\_peering\\_connection](#page-0-0) Deletes a VPC peering connection [delete\\_vpn\\_connection](#page-0-0) Deletes the specified VPN connection [delete\\_vpn\\_connection\\_route](#page-0-0) Deletes the specified static route associated with a VPN connection between an existing virtual private gateway and a VPN customer gateway and a VPN customer gateway and a VPN customer gateway a [delete\\_vpn\\_gateway](#page-0-0) Deletes the specified virtual private gateway Deletes the specified virtual private gateway [deprovision\\_byoip\\_cidr](#page-0-0) and the specified address range that you provision\_byoip\_cidr and the corresponding your  $\blacksquare$ [deprovision\\_ipam\\_byoasn](#page-0-0) deprovisions your Autonomous System Number (ASN) from your Autonomous System Number (ASN) from your Autonomous System Number (ASN) from your Autonomous System Number (ASN) from your Autonomous Syste [deprovision\\_ipam\\_pool\\_cidr](#page-0-0) deprovision a CIDR provisioned from an IPAM pool\_cidr deprovision a CIDR provisioned from an IPAM [deprovision\\_public\\_ipv\\_4\\_pool\\_cidr](#page-0-0) deprovision a CIDR from a public IPv4 pool [deregister\\_image](#page-0-0) Deregisters the specified AMI [deregister\\_instance\\_event\\_notification\\_attributes](#page-0-0) Deregisters tag keys to prevent tags that have the specified in scheduled in scheduled event notifications for resources in the Registers in the Registers in the Registers [deregister\\_transit\\_gateway\\_multicast\\_group\\_members](#page-0-0) Deregisters the specified members (network inter [deregister\\_transit\\_gateway\\_multicast\\_group\\_sources](#page-0-0) Deregisters the specified sources (network interfaces) [describe\\_account\\_attributes](#page-0-0) describes attributes Describes attributes of your Amazon Web Service [describe\\_addresses](#page-0-0) Describes the specified Elastic IP addresses or all of your Elastic IP addresses or all of your Elastic IP addresses or all of your Elastic IP addresses or all of your Elastic IP addresses or all  $\alpha$ [describe\\_addresses\\_attribute](#page-0-0) Describes the attributes of the specified Elastic II [describe\\_address\\_transfers](#page-0-0) Describes an Elastic IP address transfer [describe\\_aggregate\\_id\\_format](#page-0-0) Describes the longer ID format settings for all resource the longer in a specific Region of the longer ID format settings for all region and regional region of the longer ID format settings for [describe\\_availability\\_zones](#page-0-0) Describes the Availability Zones, Local Zones, and Wavelength Zones that are availability  $\alpha$ [describe\\_aws\\_network\\_performance\\_metric\\_subscriptions](#page-0-0) Describes the current Infrastructure Performance metric subscriptions [describe\\_bundle\\_tasks](#page-0-0) describes the specified bundle tasks or all of your bundle tasks or all of your bundle tasks or all of your bundle tasks or all of your bundle tasks or all of your bundle tasks or all of your bundle t [describe\\_byoip\\_cidrs](#page-0-0) describes that were specified in calls to Provide in calls to Provide in calls to Provide in calls to Provide in calls to Provide in calls to Provide in calls to Provide in calls to Provide in calls to [describe\\_capacity\\_block\\_offerings](#page-0-0)  $\blacksquare$  Describes Capacity Block offerings available for purchase in the Amazon  $\blacksquare$ [describe\\_capacity\\_reservation\\_fleets](#page-0-0) Describes one or more Capacity Reservation Fle [describe\\_capacity\\_reservations](#page-0-0) Describes one or more of your Capacity Reservations [describe\\_carrier\\_gateways](#page-0-0) Describes one or more of your carrier gateways [describe\\_classic\\_link\\_instances](#page-0-0) This action is deprecated [describe\\_client\\_vpn\\_authorization\\_rules](#page-0-0) Describes the authorization rules for a specified Client VPN endpoint VPN endpoint VPN endpoint VPN endpoint VPN endpoint VPN endpoint VPN endpoint VPN endpoint VPN endpoint VPN endp [describe\\_client\\_vpn\\_connections](#page-0-0) Describes active client connections and connections that have been terminated with the last 60 minutes for the specifies active client connections and connections for the specified Client VP [describe\\_client\\_vpn\\_endpoints](#page-0-0) Describes one or more Client VPN endpoints in [describe\\_client\\_vpn\\_routes](#page-0-0) Describes the routes for the specified Client VPN [describe\\_client\\_vpn\\_target\\_networks](#page-0-0) Describes the target networks associated with the specified Client VPN endpoint VPN endpoint VPN endpoint VPN endpoint VPN endpoint VPN endpoint VPN endpoint VPN endpoint VPN endpoint VP [describe\\_coip\\_pools](#page-0-0) Describes the specified customer-owned address pools of your customer-owned address pools pools pools pools pools pools and you customer-owned address pools and you customer-owned address pools and you [describe\\_conversion\\_tasks](#page-0-0) Describes the specified conversion tasks or all your conversion tasks or all your conversion tasks or all your conversion tasks or all your conversion tasks or all your conversion tasks or all you [describe\\_customer\\_gateways](#page-0-0) Describes one or more of your VPN customer gateways

[describe\\_dhcp\\_options](#page-0-0) describes one or more of your DHCP options sets [describe\\_egress\\_only\\_internet\\_gateways](#page-0-0) Describes one or more of your egress-only internet gateways [describe\\_elastic\\_gpus](#page-0-0) Amazon Elastic Graphics reached end of life on January 8, 2022 [describe\\_export\\_image\\_tasks](#page-0-0) Describes the specified export image tasks or all of your export image tasks or all [describe\\_export\\_tasks](#page-0-0) describes the specified export instance tasks or all of your export instance tasks or a [describe\\_fast\\_launch\\_images](#page-0-0) Describe details for Windows AMIs that are con [describe\\_fast\\_snapshot\\_restores](#page-0-0) Describes the state of fast snapshot restores for y [describe\\_fleet\\_history](#page-0-0) Describes the events for the specified EC2 Fleet [describe\\_fleet\\_instances](#page-0-0) Describes the running instances for the specified EC2 Fleet\_instances for the specified [describe\\_fleets](#page-0-0) Describes the specified EC2 Fleet or all of your I [describe\\_flow\\_logs](#page-0-0) Describes one or more flow logs [describe\\_fpga\\_image\\_attribute](#page-0-0) Describes the specified attribute of the specified [describe\\_fpga\\_images](#page-0-0) describes the Amazon FPGA Images (AFIs) available to your Describes the Amazon FPGA Images (AFIs) [describe\\_host\\_reservation\\_offerings](#page-0-0) Describes the Dedicated Host reservations that a [describe\\_host\\_reservations](#page-0-0) describes reservations that are associated with Describes reservations that are associated with D [describe\\_hosts](#page-0-0) describes the specified Dedicated Hosts or all your Describes the specified Dedicated Hosts or all your Describes the specified Dedicated Hosts or all your Describes the specified Dedicated Hosts or all your [describe\\_iam\\_instance\\_profile\\_associations](#page-0-0) Describes your IAM instance profile associations [describe\\_identity\\_id\\_format](#page-0-0) Describes the ID format settings for resources for the specified IAM role,  $\alpha$ [describe\\_id\\_format](#page-0-0) describes the ID format settings for your resources on a per-Region basis, for enabled for the ID format settings for your resource the ID format settings for your resource the ID format settings are ena describe image attribute describes the specified attribute of the specified attribute of the specified [describe\\_images](#page-0-0) describes the specified images (AMIs, AKIs, and ARIS) are all of the images available to you of the images available to you or all of the images available to you or all of the images available to you or all [describe\\_import\\_image\\_tasks](#page-0-0) Displays details about an import virtual machine [describe\\_import\\_snapshot\\_tasks](#page-0-0) Describes your import snapshot tasks [describe\\_instance\\_attribute](#page-0-0) Describes the specified attribute of the specified [describe\\_instance\\_connect\\_endpoints](#page-0-0) Describes the specified EC2 Instance Connect Endpoints [describe\\_instance\\_credit\\_specifications](#page-0-0) Describes the credit option for CPU usage of the specifications [describe\\_instance\\_event\\_notification\\_attributes](#page-0-0) Describes the tag keys that are registered to appe [describe\\_instance\\_event\\_windows](#page-0-0) Describes the specified event windows or all eve [describe\\_instances](#page-0-0) Describes the specified instances or all instances [describe\\_instance\\_status](#page-0-0) describes the status of the specified instances or all of your instances or all of your instances or all of your instances or all of your instances or all of your instances or all of your instances [describe\\_instance\\_topology](#page-0-0) Describes a tree-based hierarchy that represents the physical host placement of your EC2 instances with an Availability Zone or Local Zone or Local Zone or Local Zone or Local Zone or Local Zone [describe\\_instance\\_type\\_offerings](#page-0-0) Lists the instance types that are offered for the specified location and the specified location of the specified location and the specified location of the specified location of the specifi [describe\\_instance\\_types](#page-0-0) Describes the specified instance types [describe\\_internet\\_gateways](#page-0-0) Describes one or more of your internet gateways [describe\\_ipam\\_byoasn](#page-0-0) Describes your Autonomous System Numbers (ASNS), the BYOIP CIDRS with which the BYOIP CIDRS with which the BYOIP CIDRS with which the BYOIP CIDRS with which the BYOIP CIDRS with which the BYOIP CIDRS w [describe\\_ipam\\_pools](#page-0-0) describe\_ipam\_pools Get information about your IPAM pools describe ipam resource discoveries **Describes IPAM resource discoveries** Describes IPAM resource discoveries [describe\\_ipam\\_resource\\_discovery\\_associations](#page-0-0) Describes resource discovery association with an Amazon VPC IPAM [describe\\_ipams](#page-0-0) Get information about your IPAM pools [describe\\_ipam\\_scopes](#page-0-0) Get information about your IPAM scopes [describe\\_ipv\\_6\\_pools](#page-0-0) describes your IPv6 address pools [describe\\_key\\_pairs](#page-0-0) describes the specified key pairs or all of your key pairs or all of your key pairs or all of your key pairs or all of your key pairs or all of your key pairs or all of your key pairs or all of your key [describe\\_launch\\_templates](#page-0-0) Describes one or more launch templates [describe\\_launch\\_template\\_versions](#page-0-0) Describes one or more versions of a specified launch template\_versions [describe\\_local\\_gateway\\_route\\_tables](#page-0-0) Describes one or more local gateway route tables [describe\\_local\\_gateway\\_route\\_table\\_virtual\\_interface\\_group\\_associations](#page-0-0) Describes the associations between virtual interface [describe\\_local\\_gateway\\_route\\_table\\_vpc\\_associations](#page-0-0) Describes the specified associations between VP [describe\\_local\\_gateways](#page-0-0) Describes one or more local gateways

 $322$  ec2

describe locked snapshots describes the lock status for a snapshot describes the lock status for a snapshot [describe\\_moving\\_addresses](#page-0-0) This action is deprecated [describe\\_nat\\_gateways](#page-0-0) Describes one or more of your NAT gateways [describe\\_network\\_acls](#page-0-0) Describes one or more of your network ACLs [describe\\_network\\_insights\\_access\\_scopes](#page-0-0) Describes the specified Network Access Scopes [describe\\_network\\_insights\\_paths](#page-0-0) Describes one or more of your paths Describes one or more of your paths [describe\\_network\\_interface\\_attribute](#page-0-0) Describes a network interface attribute [describe\\_public\\_ipv\\_4\\_pools](#page-0-0) Describes the specified IPv4 address pools [describe\\_replace\\_root\\_volume\\_tasks](#page-0-0) Describes a root volume replacement task [describe\\_route\\_tables](#page-0-0) describes one or more of your route tables [describe\\_spot\\_datafeed\\_subscription](#page-0-0) Describes the data feed for Spot Instances [describe\\_spot\\_fleet\\_requests](#page-0-0) Describes your Spot Fleet requests [describe\\_spot\\_instance\\_requests](#page-0-0) Describes the specified Spot Instance requests [describe\\_spot\\_price\\_history](#page-0-0) Describes the Spot price history [describe\\_store\\_image\\_tasks](#page-0-0) Describes the progress of the AMI store tasks [describe\\_subnets](#page-0-0) Describes one or more of your subnets [describe\\_traffic\\_mirror\\_filters](#page-0-0) Describes one or more Traffic Mirror filters Describes one or more Traffic Mirror filters [describe\\_traffic\\_mirror\\_sessions](#page-0-0) Describes one or more Traffic Mirror sessions

[describe\\_local\\_gateway\\_virtual\\_interface\\_groups](#page-0-0) Describes the specified local gateway virtual inte [describe\\_local\\_gateway\\_virtual\\_interfaces](#page-0-0) Describes the specified local gateway virtual inte [describe\\_mac\\_hosts](#page-0-0) describes the specified EC2 Mac Dedicated Host or all of your EC2 Mac Dedicated Host or all of your EC2 Mac Dedicated Host or all of your EC2 Mac Dedicated Host or all of your EC2 Mac Dedicated Hosts [describe\\_managed\\_prefix\\_lists](#page-0-0) Describes your managed prefix lists and any Am [describe\\_network\\_insights\\_access\\_scope\\_analyses](#page-0-0) Describes the specified Network Access Scope analyses [describe\\_network\\_insights\\_analyses](#page-0-0) Describes one or more of your network insights analyses [describe\\_network\\_interface\\_permissions](#page-0-0) Describes the permissions for your network inter [describe\\_network\\_interfaces](#page-0-0) Describes one or more of your network interfaces [describe\\_placement\\_groups](#page-0-0) Describes the specified placement groups or all of your placement groups or all of your placement groups or all of your placement groups or all of your placement groups or all of your placement gr [describe\\_prefix\\_lists](#page-0-0) describes available Amazon Web Services services in a prefix list name and prefix list name and prefix list name and prefix list name and the service and the IP address range for the service and the s [describe\\_principal\\_id\\_format](#page-0-0) Describes the ID format settings for the root user and all IAM roles and IAM users that have explicitly specified a longer IM users that have explicitly specified a longer IM (17-character ID) [describe\\_regions](#page-0-0) describes the Regions that are enabled for your accounts of the Regions that are enabled for your accounts of the Regions that are enabled for your accounts of the Regions that are enabled for your account [describe\\_reserved\\_instances](#page-0-0) Describes one or more of the Reserved Instances [describe\\_reserved\\_instances\\_listings](#page-0-0) Describes your account's Reserved Instance listings in the Reserved Instance Instance Marketplace Marketplace Marketplace Marketplace Marketplace Marketplace Marketplace Marketplace Mar [describe\\_reserved\\_instances\\_modifications](#page-0-0) Describes the modifications made to your Reserved [describe\\_reserved\\_instances\\_offerings](#page-0-0) Describes Reserved Instance offerings that are available for purchase for purchase  $\alpha$ [describe\\_scheduled\\_instance\\_availability](#page-0-0) Finds available schedules that meet the specified [describe\\_scheduled\\_instances](#page-0-0) Describes the specified Scheduled Instances or a [describe\\_security\\_group\\_references](#page-0-0) Describes the VPCs on the other side of a VPC peering connection that are references [describe\\_security\\_group\\_rules](#page-0-0) Describes one or more of your security group rules [describe\\_security\\_groups](#page-0-0) Describes the specified security groups or all of your security groups or all of your security groups or all of your security groups or all of your security groups or all of your security groups or [describe\\_snapshot\\_attribute](#page-0-0) Describes the specified attribute of the specified [describe\\_snapshots](#page-0-0) describes the specified EBS snapshots available to you or all of the EBS snapshots available [describe\\_snapshot\\_tier\\_status](#page-0-0) Describes the storage tier status of one or more Amazon EBS snapshot\_tier\_status of one or more Amazon EBS snapshot\_tier\_status of one or more Amazon EBS snapshot\_tier\_status of one or more Am [describe\\_spot\\_fleet\\_instances](#page-0-0) Describes the running instances for the specified  $\blacksquare$ [describe\\_spot\\_fleet\\_request\\_history](#page-0-0) Describes the events for the specified Spot Fleet [describe\\_stale\\_security\\_groups](#page-0-0) Describes the stale security group rules for security groups in a specified VPCC  $\overline{C}$ [describe\\_tags](#page-0-0) describes the specified tags for your EC2 resources of the specified tags for your EC2 resources [describe\\_traffic\\_mirror\\_targets](#page-0-0) Information about one or more Traffic Mirror targets [describe\\_transit\\_gateway\\_attachments](#page-0-0) **Describes one or more attachments between resources** and transit gateways and transit gateways and transit gateways and transit gateways and transit gateways and transit gateways and t

[describe\\_transit\\_gateway\\_connect\\_peers](#page-0-0) Describes one or more Connect peers [describe\\_transit\\_gateway\\_connects](#page-0-0) Describes one or more Connect attachments [describe\\_transit\\_gateway\\_multicast\\_domains](#page-0-0) Describes one or more transit gateway multicast [describe\\_transit\\_gateway\\_peering\\_attachments](#page-0-0) Describes your transit gateway peering attachments [describe\\_transit\\_gateway\\_policy\\_tables](#page-0-0) Describes one or more transit gateway route policy [describe\\_transit\\_gateway\\_route\\_table\\_announcements](#page-0-0) Describes one or more transit gateway route table [describe\\_transit\\_gateway\\_route\\_tables](#page-0-0) Describes one or more transit gateway route tables [describe\\_transit\\_gateways](#page-0-0) Describes one or more transit gateways Describes one or more transit gateways [describe\\_transit\\_gateway\\_vpc\\_attachments](#page-0-0) Describes one or more VPC attachments [describe\\_trunk\\_interface\\_associations](#page-0-0) Describes one or more network interface trunk as [describe\\_verified\\_access\\_endpoints](#page-0-0) Describes the specified Amazon Web Services V [describe\\_verified\\_access\\_groups](#page-0-0) Describes the specified Verified Access groups [describe\\_verified\\_access\\_instance\\_logging\\_configurations](#page-0-0) Describes the specified Amazon Web Services V [describe\\_verified\\_access\\_instances](#page-0-0) describes the specified Amazon Web Services V [describe\\_verified\\_access\\_trust\\_providers](#page-0-0) Describes the specified Amazon Web Services V [describe\\_volume\\_attribute](#page-0-0) describes the specified attribute of the specified volume attribute of the specified [describe\\_volumes](#page-0-0) describes the specified EBS volumes or all of your EBS volumes or all of your EBS volumes or all of your EBS volumes or all of your EBS volumes or all of your EBS volumes or all of your EBS volumes or all [describe\\_volumes\\_modifications](#page-0-0) Describes the most recent volume modification request for the specified EBS volume modification request for the specified EBS volume modification request for the specified EBS volume modifica [describe\\_volume\\_status](#page-0-0) describes the status of the specified volumes [describe\\_vpc\\_attribute](#page-0-0) Describes the specified attribute of the specified [describe\\_vpc\\_classic\\_link](#page-0-0) This action is deprecated [describe\\_vpc\\_classic\\_link\\_dns\\_support](#page-0-0) This action is deprecated [describe\\_vpc\\_endpoint\\_connection\\_notifications](#page-0-0) Describes the connection notifications for VPC endpoint services and VPC endpoint services and VPC endpoint services and VPC endpoint services and VPC endpoint services and VP [describe\\_vpc\\_endpoint\\_connections](#page-0-0) Describes the VPC endpoint connections to your VPC endpoint services, including your acceptance of the VPC endpoints that are pending your acceptance of the pending your acceptance of the [describe\\_vpc\\_endpoints](#page-0-0) Describes your VPC endpoints [describe\\_vpc\\_endpoint\\_service\\_configurations](#page-0-0) Describes the VPC endpoint service configurations [describe\\_vpc\\_endpoint\\_service\\_permissions](#page-0-0) Describes the principals (service consumers) that are permitted to discover your VPC endpoint service permissions [describe\\_vpc\\_endpoint\\_services](#page-0-0) Describes available services to which you can create a VPC endpoint\_services [describe\\_vpc\\_peering\\_connections](#page-0-0) Describes one or more of your VPC peering connections [describe\\_vpcs](#page-0-0) describe\_vpcs Describes one or more of your VPCs [describe\\_vpn\\_connections](#page-0-0) Describes one or more of your VPN connections [describe\\_vpn\\_gateways](#page-0-0) Describes one or more of your virtual private gategraphs of the state gategraph of the state gategraphs of the state gategraphs of the state gategraphs of the state gategraphs of the state gategraphs [detach\\_classic\\_link\\_vpc](#page-0-0) This action is deprecated [detach\\_internet\\_gateway](#page-0-0) detaches an internet gateway from a VPC, disabling connectivity between the internet  $\alpha$ [detach\\_network\\_interface](#page-0-0) Detaches a network interface from an instance [detach\\_verified\\_access\\_trust\\_provider](#page-0-0) detaches the specified Amazon Web Services Ve detach volume detaches an EBS volume from an instance [detach\\_vpn\\_gateway](#page-0-0) Detaches a virtual private gateway from a VPC [disable\\_address\\_transfer](#page-0-0) Disables Elastic IP address transfer [disable\\_aws\\_network\\_performance\\_metric\\_subscription](#page-0-0) Disables Infrastructure Performance metric subs [disable\\_ebs\\_encryption\\_by\\_default](#page-0-0) disables EBS encryption by default for your account Regional Disables EBS encryption by default for your account Regional Regional Regional Regional Regional Regional Regional Regional Reg [disable\\_fast\\_launch](#page-0-0) disable\_fast launch and clean up existing pre-provision biscontinue Windows fast launch for a Windows and clean up existing pre[disable\\_fast\\_snapshot\\_restores](#page-0-0) Disables fast snapshot restores for the specified snapshot restores for the specified snapshot restores for the specified snapshot restores for the specified snapshot restores for the specifi [disable\\_image](#page-0-0) Sets the AMI state to disabled and removes all la [disable\\_image\\_block\\_public\\_access](#page-0-0) disables block public access for AMIs at the account level in the specified Amazon Web Services Regional Amazon Web Services Regional Amazon Web Services Regional Amazon Web Services Regio [disable\\_image\\_deprecation](#page-0-0) Cancels the deprecation of the specified AMI [disable\\_image\\_deregistration\\_protection](#page-0-0)  $\blacksquare$  Disables deregistration protection for an AMI [disable\\_ipam\\_organization\\_admin\\_account](#page-0-0) Disable the IPAM account

 $\rm e$ c2 323

 $324$  ec2

[disable\\_serial\\_console\\_access](#page-0-0) Disables access Disables access to the EC2 serial console of all i [disable\\_snapshot\\_block\\_public\\_access](#page-0-0) Disables the block public access for snapshots set and  $\frac{1}{2}$ [disable\\_transit\\_gateway\\_route\\_table\\_propagation](#page-0-0) Disables the specified resource attachment from [disable\\_vgw\\_route\\_propagation](#page-0-0) disables a virtual private gateway (VGW) from propagation [disable\\_vpc\\_classic\\_link](#page-0-0) This action is deprecated [disable\\_vpc\\_classic\\_link\\_dns\\_support](#page-0-0) This action is deprecated [disassociate\\_address](#page-0-0) Disassociates an Elastic IP address from the instance or network interface it's associated with  $\alpha$ [disassociate\\_client\\_vpn\\_target\\_network](#page-0-0) Disassociates a target network from the specified Client VPN endpoint VPN endpoint Client VPN endpoint Client VPN endpoint Client VPN endpoint Client VPN endpoint Client VPN endpoint [disassociate\\_enclave\\_certificate\\_iam\\_role](#page-0-0) Disassociates an IAM role from an Certificate M [disassociate\\_iam\\_instance\\_profile](#page-0-0) Disassociates an IAM instance profile from a running or stopped in standard instance profile from a run number of stopped instance profile from a running or stopped in standard in standard [disassociate\\_instance\\_event\\_window](#page-0-0) Disassociates one or more targets from an event window [disassociate\\_ipam\\_byoasn](#page-0-0) and the association between your Autonomous System Number (ASN) and your BYO CIDR (ASN) and your BYOIP CIDR (ASN) and your BYOIP CIDR (ASN) and you required association between your Autonomous Syst [disassociate\\_ipam\\_resource\\_discovery](#page-0-0) Disassociates a resource discovery from an Ama [disassociate\\_nat\\_gateway\\_address](#page-0-0) disassociates secondary Elastic IP addresses (EI [disassociate\\_route\\_table](#page-0-0) disassociates a subnet or gateway from a route table [disassociate\\_subnet\\_cidr\\_block](#page-0-0) Disassociates a CIDR block from a subnet [disassociate\\_transit\\_gateway\\_multicast\\_domain](#page-0-0) Disassociates the specified subnets from the tran [disassociate\\_transit\\_gateway\\_policy\\_table](#page-0-0) Removes the association between an an attachment and a policy table [disassociate\\_transit\\_gateway\\_route\\_table](#page-0-0) Disassociates a resource attachment from a trans [disassociate\\_trunk\\_interface](#page-0-0) Removes an association between a branch network interface Removes an association between a branch network interface [disassociate\\_vpc\\_cidr\\_block](#page-0-0) Disassociates a CIDR block from a VPC [enable\\_address\\_transfer](#page-0-0) Enables Elastic IP address transfer [enable\\_aws\\_network\\_performance\\_metric\\_subscription](#page-0-0) Enables Infrastructure Performance subscription [enable\\_ebs\\_encryption\\_by\\_default](#page-0-0) Enables EBS encryption by default for your account Region by default for your account Region Region Region and Regional Region Region Region Region Region Region Region Region Region Region [enable\\_fast\\_launch](#page-0-0) when you enable Windows fast launch for a Windows fast launch instances up to  $\mu$ [enable\\_fast\\_snapshot\\_restores](#page-0-0) Enables fast snapshot restores for the specified snapshot restores for the specified snapshot restores in the specified  $\frac{1}{2}$ [enable\\_image](#page-0-0) Re-enables a disabled AMI [enable\\_image\\_block\\_public\\_access](#page-0-0) enables block public access for AMIs at the account level in the specified Amazon Web Services Regional Ameropole in the specified Amazon Web Services Regional Amazon Web Services Regional [enable\\_image\\_deprecation](#page-0-0) enables deprecation Enables deprecation of the specified AMI at the specified AMI at the specified AMI at the specified AMI at the specified AMI at the specified AMI at the specified AMI at the spe [enable\\_image\\_deregistration\\_protection](#page-0-0) enterstation enables deregistration protection for an AMI [enable\\_ipam\\_organization\\_admin\\_account](#page-0-0) Enable an Organizations member account as the IPAM and IPAM admin account as the IPAM and IPAM and IPAM admin account as the IPAM and IPAM admin account as the IPAM and IPAM and IPAM [enable\\_reachability\\_analyzer\\_organization\\_sharing](#page-0-0) Establishes a trust relationship between Reachab [enable\\_serial\\_console\\_access](#page-0-0) enables access to the EC2 serial console of all instances for your access for the EC2 serial console of all in [enable\\_snapshot\\_block\\_public\\_access](#page-0-0) enables or modifies the block public access for snapshot\_block\_public\_access for s [enable\\_transit\\_gateway\\_route\\_table\\_propagation](#page-0-0) Enables the specified attachment to propagate route to the specified attachment to propagate route table [enable\\_vgw\\_route\\_propagation](#page-0-0) Enables a virtual private gateway (VGW) to prop enable volume io Enables I/O operations for a volume that had I/O [enable\\_vpc\\_classic\\_link](#page-0-0) This action is deprecated [enable\\_vpc\\_classic\\_link\\_dns\\_support](#page-0-0) This action is deprecated [export\\_client\\_vpn\\_client\\_certificate\\_revocation\\_list](#page-0-0) Downloads the client certificate revocation list for the specified Client VPN endpoint VPN endpoint VPN endpoint VPN endpoint VPN endpoint VPN endpoint VPN endpoint VPN [export\\_client\\_vpn\\_client\\_configuration](#page-0-0) Downloads the contents of the Client VPN endpoint configuration [export\\_image](#page-0-0) exports an Amazon Machine Image (AMI) to a V [export\\_transit\\_gateway\\_routes](#page-0-0) Exports routes Exports routes from the specified transit gateway [get\\_associated\\_enclave\\_certificate\\_iam\\_roles](#page-0-0) Returns the IAM roles that are associated with the specified ACM (ACM) certificate [get\\_associated\\_ipv\\_6\\_pool\\_cidrs](#page-0-0) Gets information about the IPv6 CIDR block ass [get\\_aws\\_network\\_performance\\_data](#page-0-0) Gets network performance data [get\\_capacity\\_reservation\\_usage](#page-0-0) Gets usage information about a Capacity Reservation about a Capacity Reservation [get\\_coip\\_pool\\_usage](#page-0-0) describes the allocations from the specified customer-original customer-owned address pool and address pool and address pool and address pool and address pool and address pool and address pool and addre
[get\\_console\\_screenshot](#page-0-0) a running instance to help with Retrieve a JPG-format screenshot of a running in get default credit specification Describes the default credit option for CPU usage of a burstable performance instance family  $\alpha$ [get\\_ebs\\_default\\_kms\\_key\\_id](#page-0-0) Describes the default KMS key for EBS encryption by default for your account in this Region by default for your account in this Region by default  $\mathbb{R}$  Region by default  $\mathbb{R}$  Region by def [get\\_ebs\\_encryption\\_by\\_default](#page-0-0) describes whether EBS encryption by default is enabled for your account of  $\mathbb{R}$  enabled for your account in the current Region of  $\mathbb{R}$  enabled for your account  $\mathbb{R}$  enabled for you [get\\_flow\\_logs\\_integration\\_template](#page-0-0) Generates a CloudFormation template that streamlines are integration of VPC flow logs with Amazon Athenation of VPC flow logs with Amazon Athenation Athenation of VPC flow logs with Amazo [get\\_groups\\_for\\_capacity\\_reservation](#page-0-0) Lists the resource groups to which a Capacity Re [get\\_host\\_reservation\\_purchase\\_preview](#page-0-0) Preview Preview a reservation purchase with configuration [get\\_image\\_block\\_public\\_access\\_state](#page-0-0) Gets the current state of block public access for AMIS at the specified Ameron Services Regional Ameron Web Services Regional Ameron Web Services Regional Ameron Web Services Regional Am [get\\_instance\\_metadata\\_defaults](#page-0-0) Gets the default instance metadata service (IMD) [get\\_instance\\_types\\_from\\_instance\\_requirements](#page-0-0) Returns a list of instance types with the specified [get\\_instance\\_uefi\\_data](#page-0-0) A binary representation of the UEFI variable stores [get\\_ipam\\_address\\_history](#page-0-0) **Retrieve historical information about a CIDR** with a Retrieve historical information about a CIDR with  $\frac{1}{2}$ [get\\_ipam\\_discovered\\_accounts](#page-0-0) Gets IPAM discovered accounts [get\\_ipam\\_discovered\\_public\\_addresses](#page-0-0) Gets the public IP addresses that have been discovered public  $\Box$ [get\\_ipam\\_discovered\\_resource\\_cidrs](#page-0-0) Returns the resource CIDRs that are monitored as part of a resource discovery resource discovery resource discovery resource discovery resource discovery resource discovery resource disco [get\\_ipam\\_pool\\_allocations](#page-0-0) Get a list of all the CIDR allocations in an IPAM [get\\_ipam\\_pool\\_cidrs](#page-0-0) Get the CIDRs provisioned to an IPAM pool [get\\_ipam\\_resource\\_cidrs](#page-0-0) Returns resource CIDRs managed by IPAM in a get\_ipam\_resource Ciddes [get\\_launch\\_template\\_data](#page-0-0) Retrieves the configuration data of the specified instance instance instance in stance in  $\mathbb{R}^n$ [get\\_managed\\_prefix\\_list\\_associations](#page-0-0) Gets information about the resources that are ass [get\\_managed\\_prefix\\_list\\_entries](#page-0-0) Gets information about the entries for a specified managed prefix list\_entries [get\\_network\\_insights\\_access\\_scope\\_analysis\\_findings](#page-0-0) Gets the findings for the specified Network Acce [get\\_network\\_insights\\_access\\_scope\\_content](#page-0-0) Gets the content for the specified Network Access get password data Retrieves the encrypted administrator password for a running Windows instance and Retrieves instance and Retrieves instance and Retrieves instance and Retrieves instance and Retrieves instance and Retriev [get\\_reserved\\_instances\\_exchange\\_quote](#page-0-0) Returns a quote and exchange information for ex [get\\_security\\_groups\\_for\\_vpc](#page-0-0) Gets security groups that can be associated by the Amazon Web Services account making the request of  $\frac{1}{2}$ [get\\_serial\\_console\\_access\\_status](#page-0-0) Retrieves the access status of your account to the EC2 serial console\_access\_status of your account to the EC2 serial console\_access\_status of your account to the EC2 serial console [get\\_snapshot\\_block\\_public\\_access\\_state](#page-0-0) Gets the current state of block public access for s [get\\_spot\\_placement\\_scores](#page-0-0) Calculates the Spot placement score for a Region or Availability  $\alpha$ [get\\_subnet\\_cidr\\_reservations](#page-0-0) Gets information about the subnet CIDR reservations [get\\_transit\\_gateway\\_attachment\\_propagations](#page-0-0) Lists the route tables to which the specified resource at the specified resource at the specified resource at the specified resource at the specified resource at the specified re [get\\_transit\\_gateway\\_multicast\\_domain\\_associations](#page-0-0) Gets information about the associations for the transit gateway multicast domain\_associations Gets information about the associations for the transit gateway multicast doma [get\\_transit\\_gateway\\_policy\\_table\\_associations](#page-0-0) Gets a list of the transit gateway policy table associations [get\\_transit\\_gateway\\_policy\\_table\\_entries](#page-0-0) Returns a list of transit gateway policy table entries [get\\_transit\\_gateway\\_prefix\\_list\\_references](#page-0-0) Gets information about the prefix list references get transit gateway route table associations Gets information about the associations for the specified transit gateway route table associations for the specified transit gateway route table [get\\_transit\\_gateway\\_route\\_table\\_propagations](#page-0-0) Gets information about the route table propagations [get\\_verified\\_access\\_endpoint\\_policy](#page-0-0) Get the Verified Access policy associated with the endpoint\_policy [get\\_verified\\_access\\_group\\_policy](#page-0-0) Shows the contents of the Verified Access policy [get\\_vpn\\_connection\\_device\\_sample\\_configuration](#page-0-0) Download an Amazon Web Services-provided sample for your Site-to[get\\_vpn\\_connection\\_device\\_types](#page-0-0) Obtain a list of customer gateway devices for which sample configuration files can be provided [get\\_vpn\\_tunnel\\_replacement\\_status](#page-0-0) Get details of available tunnel endpoint maintenance [import\\_client\\_vpn\\_client\\_certificate\\_revocation\\_list](#page-0-0) Uploads a client certificate revocation list to the specified Client VPN endpoint VPN endpoint VPN endpoint VPN endpoint VPN endpoint VPN endpoint VPN endpoint VPN endpo [import\\_image](#page-0-0) To import your virtual machines (VMs) with a console-based experience, you can use the Import virtual machines (VMs) with a console in the Migration Hub Orchestrator console in the Migration Hub Orchestrator c [import\\_instance](#page-0-0) we recommend that you use the ImportImage AI [import\\_key\\_pair](#page-0-0) Imports the public key from an RSA or ED25519

[get\\_console\\_output](#page-0-0) Gets the console output Gets the console output for the specified instance [import\\_snapshot](#page-0-0) Imports a disk into an EBS snapshot

 $326$  ec2

[list\\_images\\_in\\_recycle\\_bin](#page-0-0) Lists one or more AMIs that are currently in the Recycle Bin Lists one or more AMIs that are currently in the [list\\_snapshots\\_in\\_recycle\\_bin](#page-0-0) Lists one or more snapshots that are currently in the Recycle Bin the Recycle Bin [lock\\_snapshot](#page-0-0) locks an Amazon EBS snapshot in either governance mode to protect it against a specific durations for a specific durations for a specific durations for a specific durations for a specific duration of a specif [modify\\_address\\_attribute](#page-0-0) Modifies an attribute of the specified Elastic IP and attribute of the specified Elastic IP and attribute of the specified Elastic IP and attribute of the specified Elastic IP and attribute of the [modify\\_availability\\_zone\\_group](#page-0-0) Changes the opt-in status of the Local Zone and Wavelength Zone group for your account  $\sum_{n=1}^{\infty}$ [modify\\_capacity\\_reservation](#page-0-0) Modifies a Capacity Reservation's capacity and the conditions under which it is to be released which it is to be released which it is to be released which it is to be released which it is to be [modify\\_capacity\\_reservation\\_fleet](#page-0-0) Modifies a Capacity Reservation Fleet [modify\\_client\\_vpn\\_endpoint](#page-0-0) Modifies the specified Client VPN endpoint [modify\\_default\\_credit\\_specification](#page-0-0) Modifies the default credit option for CPU usage [modify\\_ebs\\_default\\_kms\\_key\\_id](#page-0-0) Changes the default KMS key for EBS encryptic [modify\\_fleet](#page-0-0) Modifies the specified EC2 Fleet [modify\\_fpga\\_image\\_attribute](#page-0-0) Modifies the specified attribute of the specified Amazon FPGA Image (AFI) and Technology FPGA Image (AFI) and Technology FPGA Image (AFI) and Technology FPGA Image (AFI) and Technology FPGA Imag [modify\\_hosts](#page-0-0) modify\_hosts modify\_hosts modify\_hosts modify\_hosts extensively modify the auto-placement setting of a Dedicate [modify\\_identity\\_id\\_format](#page-0-0) Modifies the ID format of a resource for a specified IAM role, in the root user for a specified IAM role, in the root user for an account; or all IAM roles, IAM roles, IAM roles, IAM of an account [modify\\_id\\_format](#page-0-0) Modifies the ID format for the specified resource on a per[modify\\_image\\_attribute](#page-0-0) modifies the specified attribute of the specified AMI and  $\blacksquare$ [modify\\_instance\\_attribute](#page-0-0) modifies the specified attribute of the specified instance\_attribute of the specified instance of the specified instance of the specified instance of the specified instance of the specified instan [modify\\_instance\\_capacity\\_reservation\\_attributes](#page-0-0) Modifies the Capacity Reservation settings for a stopped instance instance in stopped in stopped in stopped in stopped in stopped in stopped in stopped in stopped in stopped [modify\\_instance\\_credit\\_specification](#page-0-0) Modifies the credit option for CPU usage on a running or stopped burstable performance instance instance instance instance instance instance instance instance instance instance instance [modify\\_instance\\_event\\_start\\_time](#page-0-0) Modifies the start time for a scheduled Amazon EC2 instance event\_start\_time [modify\\_instance\\_event\\_window](#page-0-0) Modifies the specified event window [modify\\_instance\\_maintenance\\_options](#page-0-0) Modifies the recovery behavior of your instance [modify\\_instance\\_metadata\\_defaults](#page-0-0) Modifies the default instance metadata service (I [modify\\_instance\\_metadata\\_options](#page-0-0) Modify the instance metadata parameters on a running or stopped instance metadata parameters on a running or stopped instance metadata parameters on a running or stopped in standard in the [modify\\_instance\\_placement](#page-0-0) modifies the placement attributes for a specified instance\_placement [modify\\_ipam](#page-0-0) Modify the configurations of an IPAM [modify\\_ipam\\_pool](#page-0-0) and the configurations of an IPAM pool and the configurations of an IPAM pool [modify\\_ipam\\_resource\\_cidr](#page-0-0) Modify a resource CIDR [modify\\_ipam\\_resource\\_discovery](#page-0-0) Modifies a resource discovery [modify\\_ipam\\_scope](#page-0-0) Modify an IPAM scope [modify\\_launch\\_template](#page-0-0) Modifies a launch template Modifies a launch template [modify\\_local\\_gateway\\_route](#page-0-0) Modifies the specified local gateway route [modify\\_managed\\_prefix\\_list](#page-0-0) Modifies the specified managed prefix list [modify\\_network\\_interface\\_attribute](#page-0-0) Modifies the specified network interface attribute [modify\\_private\\_dns\\_name\\_options](#page-0-0) Modifies the options for instance hostnames for the specified instance instance instance instance instance instance instance instance instance in  $\mathbb{R}^n$ [modify\\_reserved\\_instances](#page-0-0) and the Availability Availability Availability Zone, instances, such as the Availability Zone, instance the Availability Zone, instance the Availability Zone, instance the Configuration of your Re [modify\\_security\\_group\\_rules](#page-0-0) Modifies the rules of a security group [modify\\_snapshot\\_attribute](#page-0-0) Adds or removes permission settings for the specified snapshot\_attribute [modify\\_snapshot\\_tier](#page-0-0) Archives an Amazon EBS snapshot\_tier [modify\\_spot\\_fleet\\_request](#page-0-0) Modifies the specified Spot Fleet request [modify\\_subnet\\_attribute](#page-0-0) Modifies a subnet attribute [modify\\_traffic\\_mirror\\_filter\\_network\\_services](#page-0-0) Allows or restricts mirroring network services [modify\\_traffic\\_mirror\\_filter\\_rule](#page-0-0) Modifies the specified Traffic Mirror rule [modify\\_traffic\\_mirror\\_session](#page-0-0) Modifies a Traffic Mirror session [modify\\_transit\\_gateway](#page-0-0) Modifies the specified transit gateway Modifies the specified transit gateway [modify\\_transit\\_gateway\\_prefix\\_list\\_reference](#page-0-0) Modifies a reference (route) to a prefix list in a s [modify\\_transit\\_gateway\\_vpc\\_attachment](#page-0-0) Modifies the specified VPC attachment

[import\\_volume](#page-0-0) cases an import volume task using metadata from the specified disk image of the specified disk image of the specified disk image of the specified disk image of the specified disk in the specified disk in the

[modify\\_verified\\_access\\_endpoint](#page-0-0) Modifies the configuration of the specified Amazon Modifies the configuration of the specified Amaz [modify\\_verified\\_access\\_endpoint\\_policy](#page-0-0) Modifies the specified Amazon Web Services Ve modify verified access group Modifies the specified Amazon Web Services Ve [modify\\_verified\\_access\\_group\\_policy](#page-0-0) Modifies the specified Amazon Web Services Ve [modify\\_verified\\_access\\_instance](#page-0-0) Modifies the configuration of the specified Amazon Modifies the configuration of the specified Amaz [modify\\_verified\\_access\\_instance\\_logging\\_configuration](#page-0-0) Modifies the logging configuration for the specified Amazon Modifies  $\frac{1}{2}$ [modify\\_verified\\_access\\_trust\\_provider](#page-0-0) Modifies the configuration of the specified Amazon Modifies the configuration of the specified Amaz [modify\\_volume](#page-0-0) Town including Sources of an existing EBS volume, including volume size, volume size, and IOPS capacity  $\frac{1}{2}$  volume size, volume size, volume that IOPS capacity  $\frac{1}{2}$  volume size,  $\frac{1}{2}$  capacity [modify\\_volume\\_attribute](#page-0-0) Modifies a volume attribute [modify\\_vpc\\_attribute](#page-0-0) Modifies the specified attribute of the specified V [modify\\_vpc\\_endpoint](#page-0-0) and modify\_vpc\_endpoint modify\_vpc\_endpoint  $\blacksquare$ [modify\\_vpc\\_endpoint\\_connection\\_notification](#page-0-0) Modifies a connection notification for VPC endp [modify\\_vpc\\_endpoint\\_service\\_configuration](#page-0-0) Modifies the attributes of your VPC endpoint ser [modify\\_vpc\\_endpoint\\_service\\_payer\\_responsibility](#page-0-0) Modifies the payer responsibility for your VPC endpoint service [modify\\_vpc\\_endpoint\\_service\\_permissions](#page-0-0) Modifies the permissions for your VPC endpoint [modify\\_vpc\\_peering\\_connection\\_options](#page-0-0) Modifies the VPC peering connection options on one side of a VPC peering connection options on [modify\\_vpc\\_tenancy](#page-0-0) modify\_vpc\_tenancy modify\_vpc\_tenancy attribute of the specified VPCC services of the specified VPCC vertex of the specified VPCC vertex of the specified VPCC vertex of the specified VPCC vertex of the s [modify\\_vpn\\_connection](#page-0-0) Modifies the customer gateway or the target gate [modify\\_vpn\\_connection\\_options](#page-0-0) Modifies the connection options for your Site-to[modify\\_vpn\\_tunnel\\_certificate](#page-0-0) Modifies the VPN tunnel endpoint certificate [modify\\_vpn\\_tunnel\\_options](#page-0-0) Modifies the options of a VPN tunnel in an Amazon Modifies the options for a VPN tunnel in an Amazon Services Sites[monitor\\_instances](#page-0-0) Enables detailed monitoring for a running instan [move\\_address\\_to\\_vpc](#page-0-0) This action is deprecated [move\\_byoip\\_cidr\\_to\\_ipam](#page-0-0) Move a BYOIPv4 CIDR to IPAM from a public [provision\\_byoip\\_cidr](#page-0-0) exercises range for use with your Amazon Provisions and IP and Creates resources through bring your own IP and creates through bring your own IP and creates a corresponding and creates a corresponding [provision\\_ipam\\_byoasn](#page-0-0) **Provisions your Autonomous System Number** (ASN) for use in the use in the use in the use in the use in the use in the use in the use in the use in the use in the use in the use in the use in the use [provision\\_ipam\\_pool\\_cidr](#page-0-0) Provision a CIDR to an IPAM pool [provision\\_public\\_ipv\\_4\\_pool\\_cidr](#page-0-0) Provision a CIDR to a public IPv4 pool [purchase\\_capacity\\_block](#page-0-0) Purchase the Capacity Block for use with your accounts be expected. [purchase\\_host\\_reservation](#page-0-0) **Purchase a reservation** Purchase a reservation with configurations that n [purchase\\_reserved\\_instances\\_offering](#page-0-0) Purchases a Reserved Instance for use with your accounts Purchases a Reserved Instance for use with your [purchase\\_scheduled\\_instances](#page-0-0) You can no longer purchase Scheduled Instances [reboot\\_instances](#page-0-0) Requests a reboot of the specified instances [register\\_image](#page-0-0) Registers an AMI [register\\_instance\\_event\\_notification\\_attributes](#page-0-0) Registers a set of tag keys to include in schedule [register\\_transit\\_gateway\\_multicast\\_group\\_members](#page-0-0) Registers members (network interfaces) with the [register\\_transit\\_gateway\\_multicast\\_group\\_sources](#page-0-0) Registers sources (network interfaces) with the s [reject\\_transit\\_gateway\\_multicast\\_domain\\_associations](#page-0-0) Rejects a request to associate cross-account subn [reject\\_transit\\_gateway\\_peering\\_attachment](#page-0-0) Rejects a transit gateway peering attachment request [reject\\_transit\\_gateway\\_vpc\\_attachment](#page-0-0) Rejects a request to attach a VPC to a transit gateway [reject\\_vpc\\_endpoint\\_connections](#page-0-0) Rejects VPC endpoint connection requests to your VPC endpoint services vPC endpoint services v [reject\\_vpc\\_peering\\_connection](#page-0-0) Rejects a VPC peering connection request [release\\_address](#page-0-0) Releases the specified Elastic IP address [release\\_hosts](#page-0-0) when you no longer want to use an On-Demand Dedicated Host it can be released host it can be released host it can be released host it can be released host it can be released host it can be released host it ca [release\\_ipam\\_pool\\_allocation](#page-0-0) and release\_ipam\_pool\_allocation and release an allocation within an IPAM pool [replace\\_iam\\_instance\\_profile\\_association](#page-0-0) Replaces an IAM instance profile for the specifie [replace\\_network\\_acl\\_association](#page-0-0) Changes which network ACL a subnet is associated with network ACL a subnet is associated with  $\frac{1}{2}$ [replace\\_network\\_acl\\_entry](#page-0-0) Replaces an entry (rule) in a network ACL

 $328$  ec2

[replace\\_route\\_table\\_association](#page-0-0) Changes the route table associated with a given subnet gateway, or virtual private gateway in a VPC changes the route table associated with a given sub[replace\\_transit\\_gateway\\_route](#page-0-0) Replaces the specified route in the specified trans [replace\\_vpn\\_tunnel](#page-0-0) Trigger replacement of specified VPN tunnel [report\\_instance\\_status](#page-0-0) Submits feedback about the status of an instance [request\\_spot\\_fleet](#page-0-0) Creates a Spot Fleet request [request\\_spot\\_instances](#page-0-0) Creates a Spot Instance request [reset\\_address\\_attribute](#page-0-0) Resets the attribute of the specified IP address [reset\\_ebs\\_default\\_kms\\_key\\_id](#page-0-0) Resets the default KMS key for EBS encryption for the Amazon Mesets managed KMS key for EBS encryption [reset\\_fpga\\_image\\_attribute](#page-0-0) Resets the specified attribute of the specified Amazon FPGA Image (AFI) to its default value of the specified Amazon FPGA Image (AFI) to its default value of the specified Amazon FPGA Image (AFI) [reset\\_image\\_attribute](#page-0-0) reset\_image\_attribute reset\_image\_attribute of an AMI to its default value [reset\\_instance\\_attribute](#page-0-0) reset\_instance\_attribute of an instance to its default values of an instance to its default values of an instance to its default values of an instance of an instance of its default values of an ins [reset\\_network\\_interface\\_attribute](#page-0-0) Resets a network interface attribute [reset\\_snapshot\\_attribute](#page-0-0) Resets permission settings for the specified snapshot [restore\\_address\\_to\\_classic](#page-0-0) This action is deprecated [restore\\_image\\_from\\_recycle\\_bin](#page-0-0) Restores an AMI from the Recycle Bin Restores an AMI from the Recycle Bin [restore\\_managed\\_prefix\\_list\\_version](#page-0-0) Restores the entries from a previous version of a managed prefix list version [restore\\_snapshot\\_from\\_recycle\\_bin](#page-0-0) Restores a snapshot from the Recycle Bin Restores a snapshot from the Recycle Bin [restore\\_snapshot\\_tier](#page-0-0) Restores an archived Amazon EBS snapshot for use the restore period or restore period or restore  $\sim$ [revoke\\_client\\_vpn\\_ingress](#page-0-0) and ingress and ingress authorization rule from a Client VPN emoves an ingress authorization rule from a Client VPN endpoint VPN endpoint VPN endpoint VPN endpoint VPN endpoint VPN endpoint VPN en [revoke\\_security\\_group\\_egress](#page-0-0) Removes the specified outbound (egress) rules from the specified security group\_egress [revoke\\_security\\_group\\_ingress](#page-0-0) Removes the specified inbound (ingress) rules from a security group\_ingress Removes the specified inbound (ingress) rules from a security group\_ingress [run\\_instances](#page-0-0) Launches the specified number of instances using an AMI for which you have permissions and AMI for which you have permissions and  $\mu$ [run\\_scheduled\\_instances](#page-0-0) Launches the specified Scheduled Instances [search\\_local\\_gateway\\_routes](#page-0-0) Searches for routes Searches for routes in the specified local gateway [search\\_transit\\_gateway\\_multicast\\_groups](#page-0-0) Searches one or more transit gateway multicast groups and returns the group membership information of group membership information in formation in  $S$  earches one or more transit gat [search\\_transit\\_gateway\\_routes](#page-0-0) Searches for routes in the specified transit gateway [send\\_diagnostic\\_interrupt](#page-0-0) Sends a diagnostic interrupt to the specified Amazon EC2 instance to the specified Ama [start\\_instances](#page-0-0) Starts an Amazon EBS-backed instance that you [start\\_network\\_insights\\_access\\_scope\\_analysis](#page-0-0) Starts analyzing the specified Network Access S [start\\_network\\_insights\\_analysis](#page-0-0) Starts analyzing the specified path [start\\_vpc\\_endpoint\\_service\\_private\\_dns\\_verification](#page-0-0) Initiates the verification process to prove that the [stop\\_instances](#page-0-0) Stops an Amazon EBS-backed instance [terminate\\_client\\_vpn\\_connections](#page-0-0) Terminates active Client VPN endpoint connections [terminate\\_instances](#page-0-0) Shuts down the specified instances [unassign\\_ipv\\_6\\_addresses](#page-0-0) extending the original Delegation prefixes interface interfaces from a network interface from a network interface from a network interface from a network interface from a network interface from a n [unassign\\_private\\_ip\\_addresses](#page-0-0) Unassigns one or more secondary private IP addresses and a network interface from a network interface from a network interface from a network interface from a network interface from a network [unassign\\_private\\_nat\\_gateway\\_address](#page-0-0) 
Unassigns secondary private IPv4 addresses from a private IPv4 addresses from a private IPv4 addresses from a private IPv4 addresses from a private IPv4 addresses from a private IPv4 a [unlock\\_snapshot](#page-0-0) that is locked in governance mode or that is locked in governance mode or that is locked in governance mode but still in the cooling-off period period period but still in the cooling-off period period perio [unmonitor\\_instances](#page-0-0) Disables detailed monitoring for a running instances [update\\_security\\_group\\_rule\\_descriptions\\_egress](#page-0-0) Updates the description of an egress (outbound) [update\\_security\\_group\\_rule\\_descriptions\\_ingress](#page-0-0) Updates the description of an ingress (inbound) security group rule descriptions ingress [withdraw\\_byoip\\_cidr](#page-0-0) Stops advertising an address range that is provisioned as an address range that is provisioned as an address pool and the stops advertising an address range that is provisioned as an address pool and th

# Examples

## Not run:

[replace\\_route](#page-0-0) replace\_route and the Replaces an existing route within a route table in a vertex of  $\mathbb{R}^n$ 

ec2instanceconnect 329

svc  $\leftarrow$  ec2() # This example allocates an Elastic IP address. svc\$allocate\_address() ## End(Not run)

ec2instanceconnect *AWS EC2 Instance Connect*

#### Description

This is the *Amazon EC2 Instance Connect API Reference*. It provides descriptions, syntax, and usage examples for each of the actions for Amazon EC2 Instance Connect. Amazon EC2 Instance Connect enables system administrators to publish one-time use SSH public keys to EC2, providing users a simple and secure way to connect to their instances.

To view the Amazon EC2 Instance Connect content in the *Amazon EC2 User Guide*, see [Connect](https://docs.aws.amazon.com/AWSEC2/latest/UserGuide/connect-linux-inst-eic.html) [to your Linux instance using EC2 Instance Connect.](https://docs.aws.amazon.com/AWSEC2/latest/UserGuide/connect-linux-inst-eic.html)

For Amazon EC2 APIs, see the [Amazon EC2 API Reference.](https://docs.aws.amazon.com/AWSEC2/latest/APIReference/Welcome.html)

#### Usage

```
ec2instanceconnect(
  config = list(),credentials = list(),
  endpoint = NULL,
  region = NULL
)
```
#### Arguments

config Optional configuration of credentials, endpoint, and/or region.

- credentials:
	- creds:
		- \* access\_key\_id: AWS access key ID
		- \* secret\_access\_key: AWS secret access key
		- \* session\_token: AWS temporary session token
	- profile: The name of a profile to use. If not given, then the default profile is used.
	- anonymous: Set anonymous credentials.
- endpoint: The complete URL to use for the constructed client.
- region: The AWS Region used in instantiating the client.
- close\_connection: Immediately close all HTTP connections.
- timeout: The time in seconds till a timeout exception is thrown when attempting to make a connection. The default is 60 seconds.

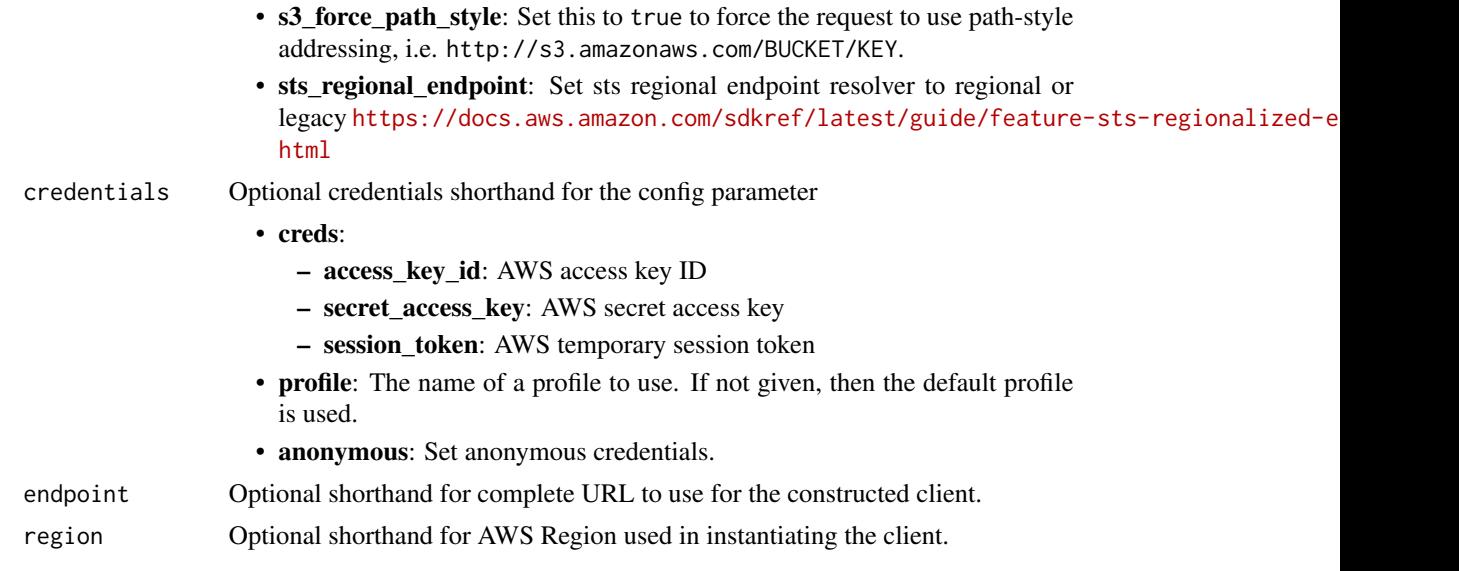

# Value

A client for the service. You can call the service's operations using syntax like svc\$operation( $\dots$ ), where svc is the name you've assigned to the client. The available operations are listed in the Operations section.

```
svc <- ec2instanceconnect(
 config = list(
   credentials = list(
     creds = list(
       access_key_id = "string",
       secret_access_key = "string",
       session_token = "string"
     ),
     profile = "string",
     anonymous = "logical"
   ),
   endpoint = "string",
   region = "string",
   close_connection = "logical",
   timeout = "numeric",
   s3_force_path_style = "logical",
   sts_regional_endpoint = "string"
 ),
 credentials = list(
   creds = list(
     access_key_id = "string",
     secret_access_key = "string",
     session_token = "string"
```

```
),
    profile = "string",
    anonymous = "logical"
  ),
 endpoint = "string",
 region = "string"
)
```
### **Operations**

[send\\_serial\\_console\\_ssh\\_public\\_key](#page-0-0) Pushes an SSH public key to the specified EC2 instance [send\\_ssh\\_public\\_key](#page-0-0) Pushes an SSH public key to the specified EC2 instance for use by the specified user

#### Examples

```
## Not run:
svc <- ec2instanceconnect()
# The following example pushes a sample SSH public key to the EC2 instance
# i-abcd1234 in AZ us-west-2b for use by the instance OS user ec2-user.
svc$send_ssh_public_key(
 AvailabilityZone = "us-west-2a",
 InstanceId = "i-abcd1234",
 InstanceOSUser = "ec2-user",
 SSHPublicKey = "ssh-rsa AAAAB3NzaC1yc2EAAAADAQABAAABAQC3FlHqj2eqCdrGHuA6d..."
)
## End(Not run)
```
ecr *Amazon EC2 Container Registry*

#### Description

Amazon Elastic Container Registry

Amazon Elastic Container Registry (Amazon ECR) is a managed container image registry service. Customers can use the familiar Docker CLI, or their preferred client, to push, pull, and manage images. Amazon ECR provides a secure, scalable, and reliable registry for your Docker or Open Container Initiative (OCI) images. Amazon ECR supports private repositories with resource-based permissions using IAM so that specific users or Amazon EC2 instances can access repositories and images.

Amazon ECR has service endpoints in each supported Region. For more information, see [Amazon](https://docs.aws.amazon.com/general/latest/gr/ecr.html) [ECR endpoints](https://docs.aws.amazon.com/general/latest/gr/ecr.html) in the *Amazon Web Services General Reference*.

# Usage

ecr(config = list(), credentials = list(), endpoint = NULL, region = NULL)

# Arguments

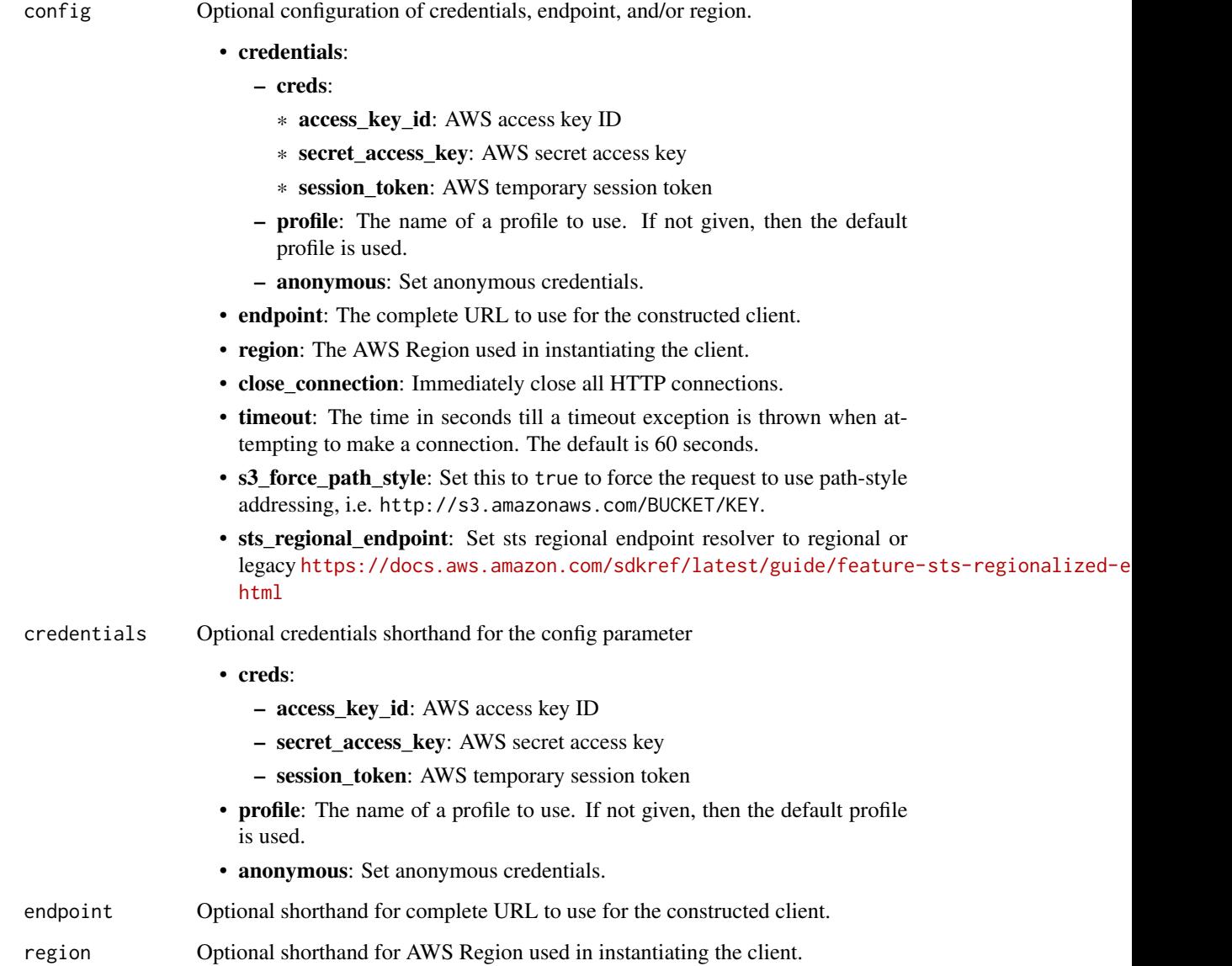

# Value

A client for the service. You can call the service's operations using syntax like svc\$operation(...), where svc is the name you've assigned to the client. The available operations are listed in the Operations section.

# Service syntax

```
svc \leftarrow ecr(config = list(
   credentials = list(
     creds = list(
        access_key_id = "string",
       secret_access_key = "string",
       session_token = "string"
     ),
     profile = "string",
     anonymous = "logical"
   ),
    endpoint = "string",
    region = "string",
   close_connection = "logical",
   timeout = "numeric",
   s3_force_path_style = "logical",
   sts_regional_endpoint = "string"
 ),
 credentials = list(
   creds = list(
     access_key_id = "string",
     secret_access_key = "string",
     session_token = "string"
   ),
   profile = "string",
   anonymous = "logical"
 ),
 endpoint = "string",
 region = "string"
)
```
# **Operations**

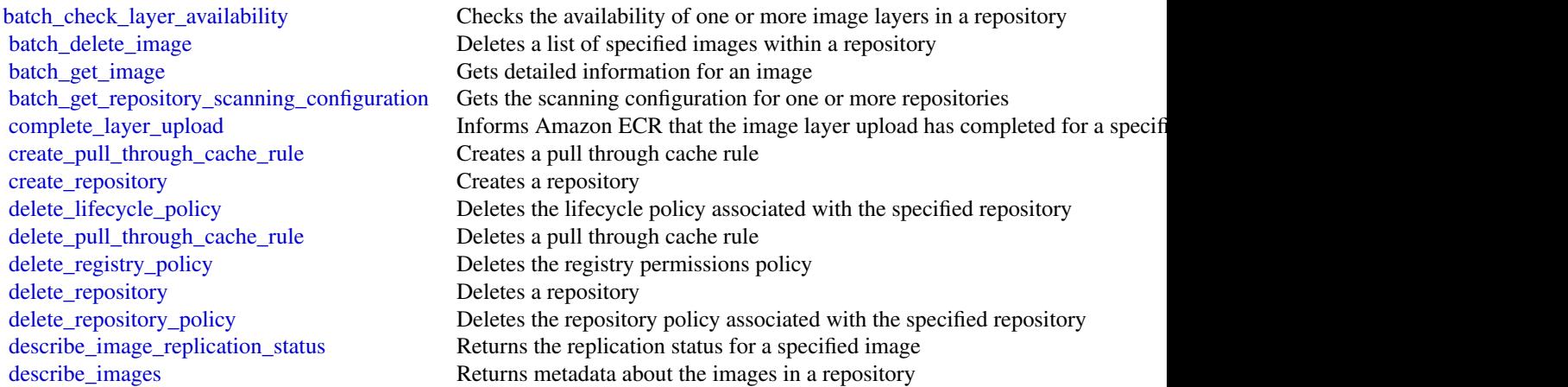

334 ecr

[describe\\_registry](#page-0-0) Describes the settings for a registry [get\\_authorization\\_token](#page-0-0) Retrieves an authorization token [start\\_image\\_scan](#page-0-0) Starts an image vulnerability scan

[describe\\_image\\_scan\\_findings](#page-0-0) Returns the scan findings for the specified image [describe\\_pull\\_through\\_cache\\_rules](#page-0-0) Returns the pull through cache rules for a registry [describe\\_repositories](#page-0-0) Describes image repositories in a registry [get\\_download\\_url\\_for\\_layer](#page-0-0) Retrieves the pre-signed Amazon S3 download URL corresponding to an image layer [get\\_lifecycle\\_policy](#page-0-0) Retrieves the lifecycle policy for the specified repository [get\\_lifecycle\\_policy\\_preview](#page-0-0) Retrieves the results of the lifecycle policy preview request for the specified r [get\\_registry\\_policy](#page-0-0) Retrieves the permissions policy for a registry [get\\_registry\\_scanning\\_configuration](#page-0-0) Retrieves the scanning configuration for a registry [get\\_repository\\_policy](#page-0-0) Retrieves the repository policy for the specified repository [initiate\\_layer\\_upload](#page-0-0) Notifies Amazon ECR that you intend to upload an image layer [list\\_images](#page-0-0) Lists all the image IDs for the specified repository [list\\_tags\\_for\\_resource](#page-0-0) List the tags for an Amazon ECR resource [put\\_image](#page-0-0) Creates or updates the image manifest and tags associated with an image [put\\_image\\_scanning\\_configuration](#page-0-0) The PutImageScanningConfiguration API is being deprecated, in favor of specifying the registry level of the registry level at the registry level at the registry level of the registry level [put\\_image\\_tag\\_mutability](#page-0-0) Updates the image tag mutability settings for the specified repository [put\\_lifecycle\\_policy](#page-0-0) Creates or updates the lifecycle policy for the specified repository [put\\_registry\\_policy](#page-0-0) Creates or updates the permissions policy for your registry [put\\_registry\\_scanning\\_configuration](#page-0-0) Creates or updates the scanning configuration for your private registry [put\\_replication\\_configuration](#page-0-0) Creates or updates the replication configuration for a registry [set\\_repository\\_policy](#page-0-0) Applies a repository policy to the specified repository to control access permi [start\\_lifecycle\\_policy\\_preview](#page-0-0) Starts a preview of a lifecycle policy for the specified repository [tag\\_resource](#page-0-0) Adds specified tags to a resource with the specified ARN [untag\\_resource](#page-0-0) Deletes specified tags from a resource [update\\_pull\\_through\\_cache\\_rule](#page-0-0) Updates an existing pull through cache rule [upload\\_layer\\_part](#page-0-0) Uploads an image layer part to Amazon ECR [validate\\_pull\\_through\\_cache\\_rule](#page-0-0) Validates an existing pull through cache rule for an upstream registry that req

#### Examples

```
## Not run:
svc \leq ecr()
# This example deletes images with the tags precise and trusty in a
# repository called ubuntu in the default registry for an account.
svc$batch_delete_image(
 imageIds = list(
    list(
      imageTag = "precise"
    )
 ),
 repositoryName = "ubuntu"
)
## End(Not run)
```
#### Description

Amazon Elastic Container Registry Public (Amazon ECR Public) is a managed container image registry service. Amazon ECR provides both public and private registries to host your container images. You can use the Docker CLI or your preferred client to push, pull, and manage images. Amazon ECR provides a secure, scalable, and reliable registry for your Docker or Open Container Initiative (OCI) images. Amazon ECR supports public repositories with this API. For information about the Amazon ECR API for private repositories, see [Amazon Elastic Container Registry API](https://docs.aws.amazon.com/AmazonECR/latest/APIReference/Welcome.html) [Reference.](https://docs.aws.amazon.com/AmazonECR/latest/APIReference/Welcome.html)

#### Usage

```
ecrpublic(
  config = list(),
  credentials = list(),
  endpoint = NULL,region = NULL
)
```
#### Arguments

config Optional configuration of credentials, endpoint, and/or region. • credentials: – creds: \* access\_key\_id: AWS access key ID \* secret\_access\_key: AWS secret access key \* session\_token: AWS temporary session token – profile: The name of a profile to use. If not given, then the default profile is used. – anonymous: Set anonymous credentials. • endpoint: The complete URL to use for the constructed client. • region: The AWS Region used in instantiating the client. • close\_connection: Immediately close all HTTP connections. • timeout: The time in seconds till a timeout exception is thrown when attempting to make a connection. The default is 60 seconds. • s3\_force\_path\_style: Set this to true to force the request to use path-style addressing, i.e. http://s3.amazonaws.com/BUCKET/KEY. • sts\_regional\_endpoint: Set sts regional endpoint resolver to regional or legacy [https://docs.aws.amazon.com/sdkref/latest/guide/feature](https://docs.aws.amazon.com/sdkref/latest/guide/feature-sts-regionalized-endpoints.html)-sts-regionalized-e [html](https://docs.aws.amazon.com/sdkref/latest/guide/feature-sts-regionalized-endpoints.html) credentials Optional credentials shorthand for the config parameter

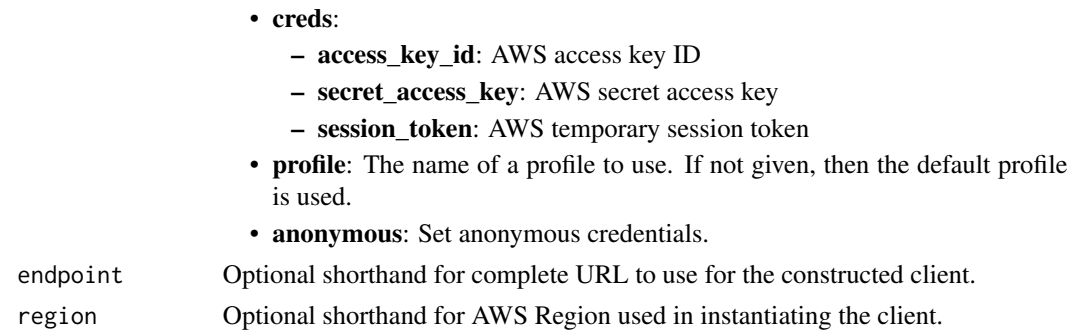

### Value

A client for the service. You can call the service's operations using syntax like svc\$operation(...), where svc is the name you've assigned to the client. The available operations are listed in the Operations section.

```
svc <- ecrpublic(
 config = list(credentials = list(
      creds = list(
        access_key_id = "string",
        secret_access_key = "string",
        session_token = "string"
      ),
     profile = "string",
      anonymous = "logical"
   ),
    endpoint = "string",
    region = "string",
   close_connection = "logical",
    timeout = "numeric",
    s3_force_path_style = "logical",
   sts_regional_endpoint = "string"
 ),
 credentials = list(
   creds = list(
      access_key_id = "string",
      secret_access_key = "string",
     session_token = "string"
    ),
    profile = "string",
   anonymous = "logical"
 ),
 endpoint = "string",
  region = "string"
)
```
# **Operations**

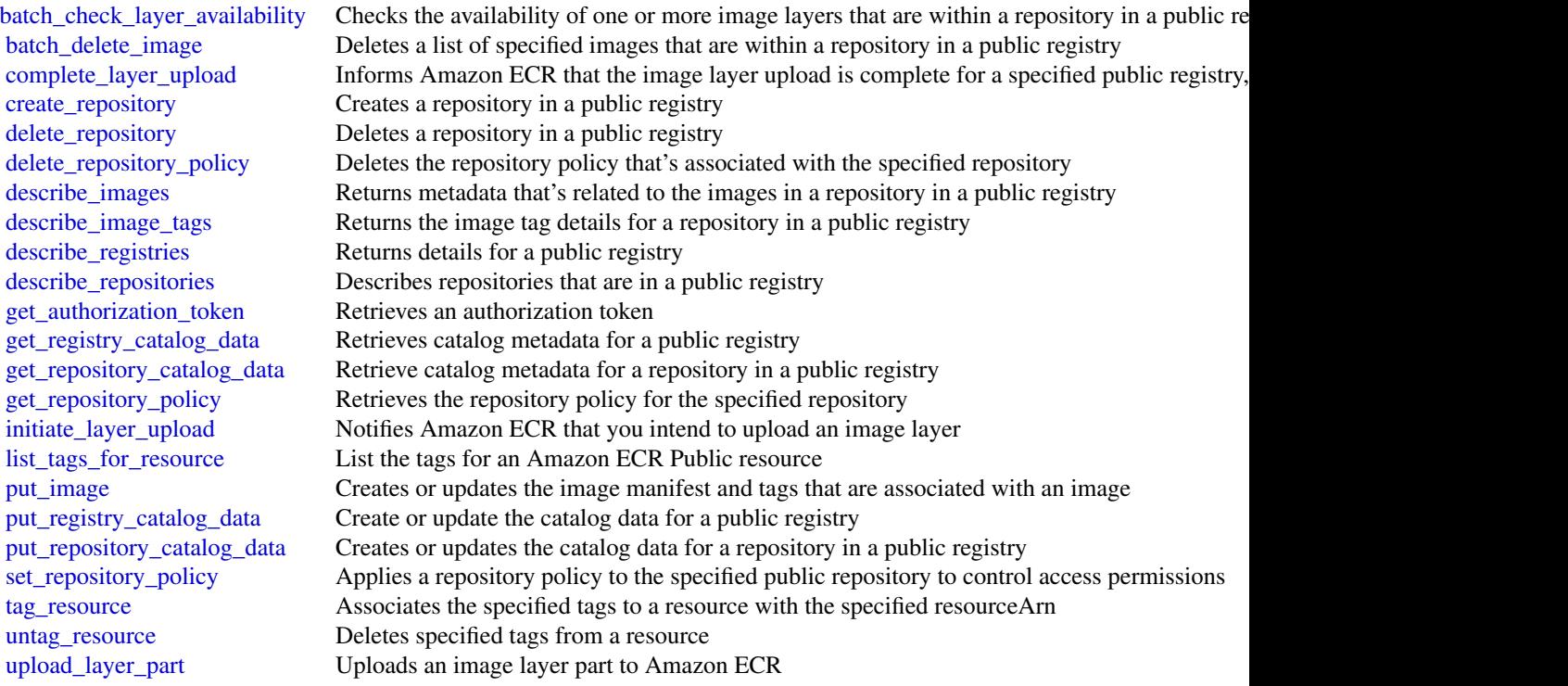

# Examples

```
## Not run:
svc <- ecrpublic()
svc$batch_check_layer_availability(
  Foo = 123\mathcal{L}
```
## End(Not run)

ecs *Amazon EC2 Container Service*

# Description

Amazon Elastic Container Service

Amazon Elastic Container Service (Amazon ECS) is a highly scalable, fast, container management service. It makes it easy to run, stop, and manage Docker containers. You can host your cluster on

a serverless infrastructure that's managed by Amazon ECS by launching your services or tasks on Fargate. For more control, you can host your tasks on a cluster of Amazon Elastic Compute Cloud (Amazon EC2) or External (on-premises) instances that you manage.

Amazon ECS makes it easy to launch and stop container-based applications with simple API calls. This makes it easy to get the state of your cluster from a centralized service, and gives you access to many familiar Amazon EC2 features.

You can use Amazon ECS to schedule the placement of containers across your cluster based on your resource needs, isolation policies, and availability requirements. With Amazon ECS, you don't need to operate your own cluster management and configuration management systems. You also don't need to worry about scaling your management infrastructure.

#### Usage

ecs(config = list(), credentials = list(), endpoint = NULL, region = NULL)

#### Arguments

config Optional configuration of credentials, endpoint, and/or region.

- credentials:
	- creds:
		- \* access\_key\_id: AWS access key ID
		- \* secret\_access\_key: AWS secret access key
		- \* session\_token: AWS temporary session token
	- profile: The name of a profile to use. If not given, then the default profile is used.
	- anonymous: Set anonymous credentials.
- endpoint: The complete URL to use for the constructed client.
- region: The AWS Region used in instantiating the client.
- close connection: Immediately close all HTTP connections.
- timeout: The time in seconds till a timeout exception is thrown when attempting to make a connection. The default is 60 seconds.
- s3 force path style: Set this to true to force the request to use path-style addressing, i.e. http://s3.amazonaws.com/BUCKET/KEY.
- sts\_regional\_endpoint: Set sts regional endpoint resolver to regional or legacy [https://docs.aws.amazon.com/sdkref/latest/guide/feature](https://docs.aws.amazon.com/sdkref/latest/guide/feature-sts-regionalized-endpoints.html)-sts-regionalized-e [html](https://docs.aws.amazon.com/sdkref/latest/guide/feature-sts-regionalized-endpoints.html)
- credentials Optional credentials shorthand for the config parameter
	- creds:
		- access\_key\_id: AWS access key ID
		- secret\_access\_key: AWS secret access key
		- session\_token: AWS temporary session token
	- **profile**: The name of a profile to use. If not given, then the default profile is used.
	- anonymous: Set anonymous credentials.
- endpoint Optional shorthand for complete URL to use for the constructed client.
- region Optional shorthand for AWS Region used in instantiating the client.

# Value

A client for the service. You can call the service's operations using syntax like svc\$operation( $\dots$ ), where svc is the name you've assigned to the client. The available operations are listed in the Operations section.

### Service syntax

```
svc \leftarrow ecs(
 config = list(
    credentials = list(
      creds = list(
        access_key_id = "string",
        secret_access_key = "string",
        session_token = "string"
      ),
     profile = "string",
      anonymous = "logical"
    ),
    endpoint = "string",
    region = "string",
    close_connection = "logical",
    timeout = "numeric",
   s3_force_path_style = "logical",
   sts_regional_endpoint = "string"
  ),
  credentials = list(
   creds = list(
      access_key_id = "string",
      secret_access_key = "string",
      session_token = "string"
   ),
   profile = "string",
   anonymous = "logical"
  ),
  endpoint = "string",
  region = "string"
)
```
# **Operations**

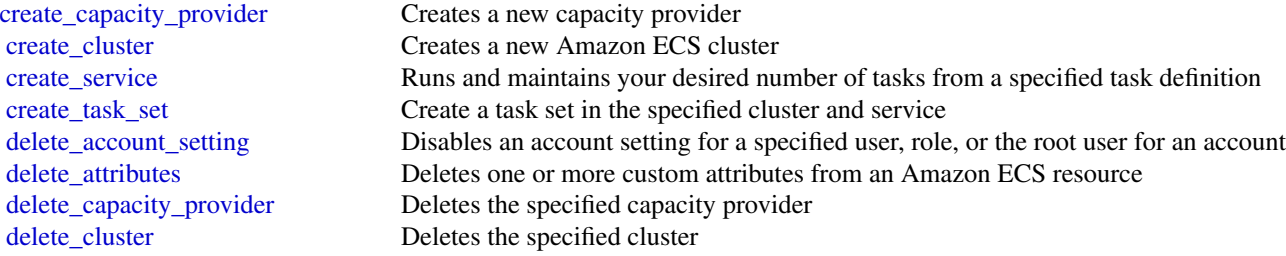

[delete\\_service](#page-0-0) Deletes a specified service within a cluster [delete\\_task\\_definitions](#page-0-0) Deletes one or more task definitions delete task set Deletes a specified task set within a service [describe\\_clusters](#page-0-0) Describes one or more of your clusters [describe\\_container\\_instances](#page-0-0) Describes one or more container instances [describe\\_task\\_definition](#page-0-0) Describes a task definition [describe\\_tasks](#page-0-0) Describes a specified task or tasks [list\\_clusters](#page-0-0) Returns a list of existing clusters list services Returns a list of services [list\\_tags\\_for\\_resource](#page-0-0) List the tags for an Amazon ECS resource list tasks Returns a list of tasks [put\\_account\\_setting](#page-0-0) Modifies an account setting [stop\\_task](#page-0-0) Stops a running task [untag\\_resource](#page-0-0) Deletes specified tags from a resource [update\\_cluster](#page-0-0) Updates the cluster [update\\_cluster\\_settings](#page-0-0) Modifies the settings to use for a cluster [update\\_service](#page-0-0) Modifies the parameters of a service [update\\_task\\_protection](#page-0-0) Updates the protection status of a task [update\\_task\\_set](#page-0-0) Modifies a task set

[deregister\\_container\\_instance](#page-0-0) Deregisters an Amazon ECS container instance from the specified cluster [deregister\\_task\\_definition](#page-0-0) Deregisters the specified task definition by family and revision [describe\\_capacity\\_providers](#page-0-0) Describes one or more of your capacity providers describe services Describes the specified services running in your cluster [describe\\_task\\_sets](#page-0-0) Describes the task sets in the specified cluster and service [discover\\_poll\\_endpoint](#page-0-0) This action is only used by the Amazon ECS agent, and it is not intended for use outside [execute\\_command](#page-0-0) Runs a command remotely on a container within a task [get\\_task\\_protection](#page-0-0) Retrieves the protection status of tasks in an Amazon ECS service [list\\_account\\_settings](#page-0-0) Lists the account settings for a specified principal [list\\_attributes](#page-0-0) Lists the attributes for Amazon ECS resources within a specified target type and cluster [list\\_container\\_instances](#page-0-0) Returns a list of container instances in a specified cluster [list\\_services\\_by\\_namespace](#page-0-0) This operation lists all of the services that are associated with a Cloud Map namespace [list\\_task\\_definition\\_families](#page-0-0) Returns a list of task definition families that are registered to your account [list\\_task\\_definitions](#page-0-0) Returns a list of task definitions that are registered to your account [put\\_account\\_setting\\_default](#page-0-0) Modifies an account setting for all users on an account for whom no individual account set [put\\_attributes](#page-0-0) Create or update an attribute on an Amazon ECS resource [put\\_cluster\\_capacity\\_providers](#page-0-0) Modifies the available capacity providers and the default capacity provider strategy for a [register\\_container\\_instance](#page-0-0) This action is only used by the Amazon ECS agent, and it is not intended for use outside [register\\_task\\_definition](#page-0-0) Registers a new task definition from the supplied family and containerDefinitions [run\\_task](#page-0-0) Starts a new task using the specified task definition [start\\_task](#page-0-0) Starts a new task from the specified task definition on the specified container instance or instance [submit\\_attachment\\_state\\_changes](#page-0-0) This action is only used by the Amazon ECS agent, and it is not intended for use outside [submit\\_container\\_state\\_change](#page-0-0) This action is only used by the Amazon ECS agent, and it is not intended for use outside submit task state change This action is only used by the Amazon ECS agent, and it is not intended for use outside [tag\\_resource](#page-0-0) Associates the specified tags to a resource with the specified resourceArn [update\\_capacity\\_provider](#page-0-0) Modifies the parameters for a capacity provider [update\\_container\\_agent](#page-0-0) Updates the Amazon ECS container agent on a specified container instance [update\\_container\\_instances\\_state](#page-0-0) Modifies the status of an Amazon ECS container instance [update\\_service\\_primary\\_task\\_set](#page-0-0) Modifies which task set in a service is the primary task set

```
## Not run:
svc \leftarrow ecs()# This example creates a cluster in your default region.
svc$create_cluster(
 clusterName = "my_cluster"
)
## End(Not run)
```
efs *Amazon Elastic File System*

#### **Description**

Amazon Elastic File System (Amazon EFS) provides simple, scalable file storage for use with Amazon EC2 Linux and Mac instances in the Amazon Web Services Cloud. With Amazon EFS, storage capacity is elastic, growing and shrinking automatically as you add and remove files, so that your applications have the storage they need, when they need it. For more information, see the [Amazon Elastic File System API Reference](https://docs.aws.amazon.com/efs/latest/ug/api-reference.html) and the [Amazon Elastic File System User Guide.](https://docs.aws.amazon.com/efs/latest/ug/whatisefs.html)

### Usage

```
efs(config = list(), credentials = list(), endpoint = NULL, region = NULL)
```
#### Arguments

config Optional configuration of credentials, endpoint, and/or region.

#### • credentials:

- creds:
	- \* access\_key\_id: AWS access key ID
	- \* secret\_access\_key: AWS secret access key
	- \* session\_token: AWS temporary session token
- profile: The name of a profile to use. If not given, then the default profile is used.
- anonymous: Set anonymous credentials.
- endpoint: The complete URL to use for the constructed client.
- region: The AWS Region used in instantiating the client.
- close connection: Immediately close all HTTP connections.
- timeout: The time in seconds till a timeout exception is thrown when attempting to make a connection. The default is 60 seconds.

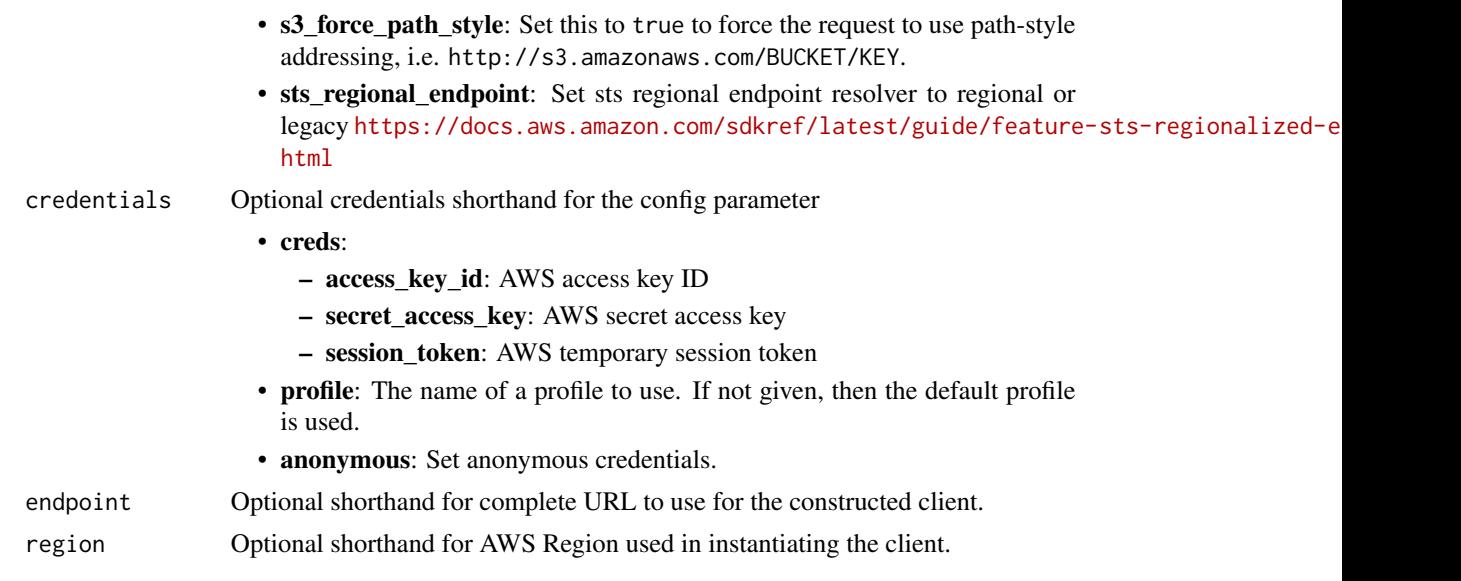

# Value

A client for the service. You can call the service's operations using syntax like svc\$operation( $\dots$ ), where svc is the name you've assigned to the client. The available operations are listed in the Operations section.

```
svc \leq efs(
 config = list(credentials = list(
     creds = list(
        access_key_id = "string",
        secret_access_key = "string",
        session_token = "string"
      ),
     profile = "string",
      anonymous = "logical"
   ),
    endpoint = "string",
    region = "string",
   close_connection = "logical",
    timeout = "numeric",
    s3_force_path_style = "logical",
   sts_regional_endpoint = "string"
  ),
 credentials = list(
   creds = list(
     access_key_id = "string",
      secret_access_key = "string",
      session_token = "string"
```

```
\epsilonfs 343
```

```
),
    profile = "string",
    anonymous = "logical"
 ),
 endpoint = "string",region = "string"
\mathcal{L}
```
# **Operations**

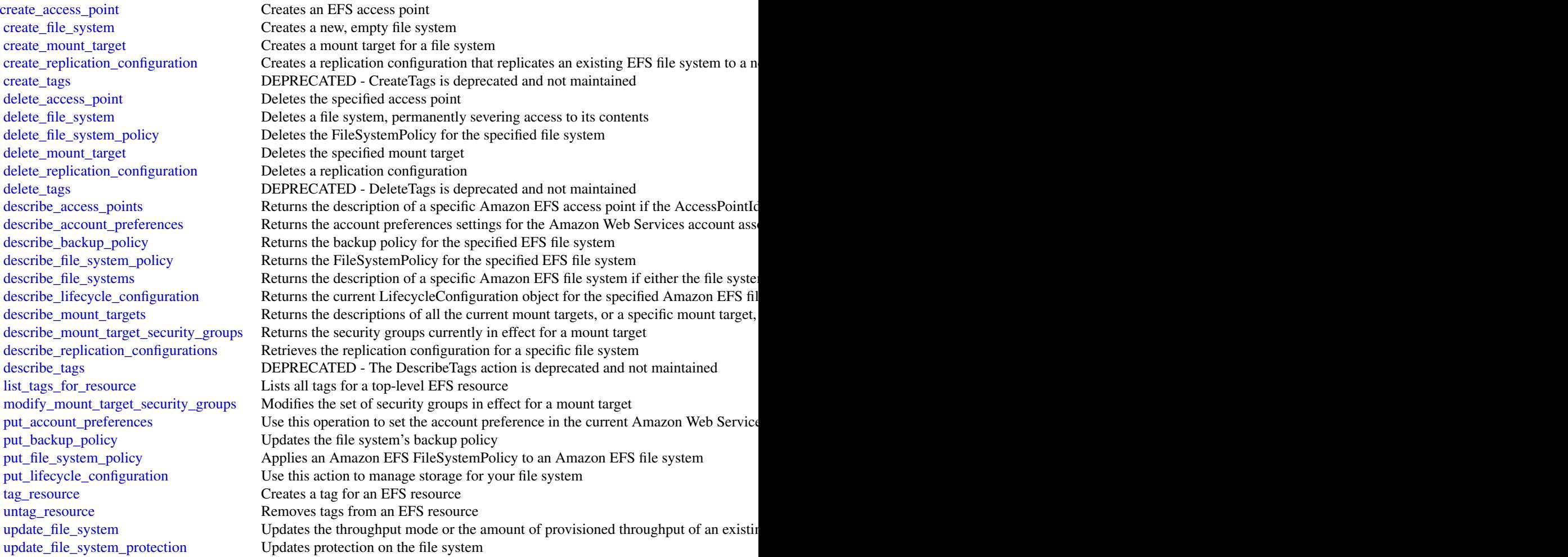

# Examples

## Not run: svc  $\leq$  efs()

```
344 eks
```

```
# This operation creates a new, encrypted file system with automatic
# backups enabled, and the default generalpurpose performance mode.
svc$create_file_system(
 Backup = TRUE,
 CreationToken = "tokenstring",
 Encrypted = TRUE,
 PerformanceMode = "generalPurpose",
 Tags = list(
   list(
      Key = "Name",
      Value = "MyFileSystem"
    )
 )
\lambda## End(Not run)
```
### eks *Amazon Elastic Kubernetes Service*

#### **Description**

Amazon Elastic Kubernetes Service (Amazon EKS) is a managed service that makes it easy for you to run Kubernetes on Amazon Web Services without needing to setup or maintain your own Kubernetes control plane. Kubernetes is an open-source system for automating the deployment, scaling, and management of containerized applications.

Amazon EKS runs up-to-date versions of the open-source Kubernetes software, so you can use all the existing plugins and tooling from the Kubernetes community. Applications running on Amazon EKS are fully compatible with applications running on any standard Kubernetes environment, whether running in on-premises data centers or public clouds. This means that you can easily migrate any standard Kubernetes application to Amazon EKS without any code modification required.

#### Usage

```
eks(config = list(), credentials = list(), endpoint = NULL, region = NULL)
```
#### Arguments

config Configuration of credentials, endpoint, and/or region.

# • credentials:

– creds:

- \* access\_key\_id: AWS access key ID
- \* secret\_access\_key: AWS secret access key
- \* session\_token: AWS temporary session token
- profile: The name of a profile to use. If not given, then the default profile is used.

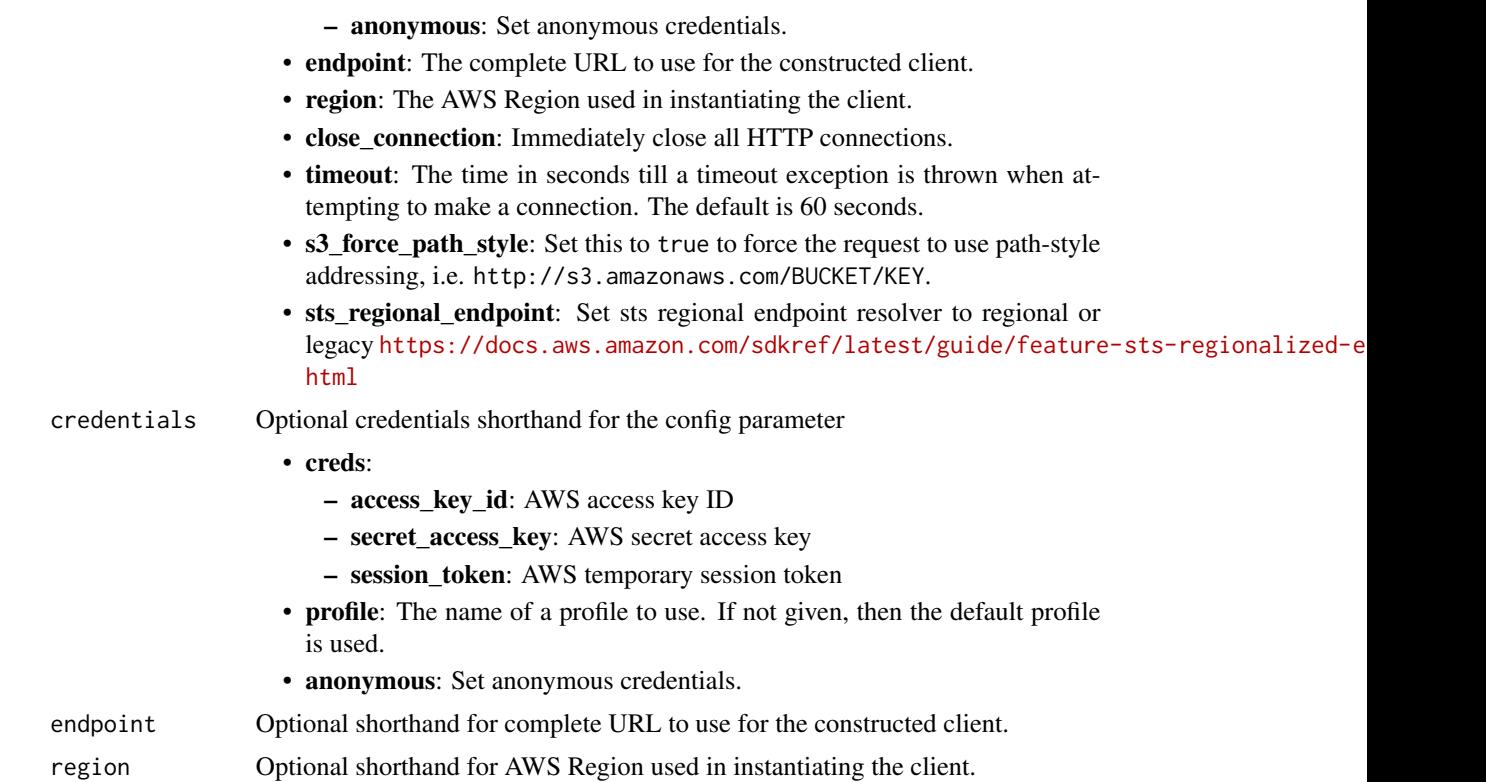

#### Value

A client for the service. You can call the service's operations using syntax like svc\$operation(...), where svc is the name you've assigned to the client. The available operations are listed in the Operations section.

```
svc \leftarrow eks(
  config = list(
    credentials = list(
      creds = list(
        access_key_id = "string",
        secret_access_key = "string",
        session_token = "string"
      ),
      profile = "string",
      anonymous = "logical"
    ),
    endpoint = "string",
    region = "string",
    close_connection = "logical",
    timeout = "numeric",
    s3_force_path_style = "logical",
```

```
sts_regional_endpoint = "string"
),
credentials = list(
  creds = list(
    access_key_id = "string",
    secret_access_key = "string",
    session_token = "string"
  ),
  profile = "string",
  anonymous = "logical"
),
endpoint = "string",
region = "string"
```
#### **Operations**

)

[associate\\_access\\_policy](#page-0-0) Associates an access policy and its scope to an access entry [associate\\_encryption\\_config](#page-0-0) Associates an encryption configuration to an existing cluster [associate\\_identity\\_provider\\_config](#page-0-0) Associates an identity provider configuration to a cluster create access entry Creates an access entry create addon Creates an Amazon EKS add-on create cluster Creates an Amazon EKS control plane [create\\_eks\\_anywhere\\_subscription](#page-0-0) Creates an EKS Anywhere subscription [create\\_fargate\\_profile](#page-0-0) Creates an Fargate profile for your Amazon EKS cluster [create\\_nodegroup](#page-0-0) Creates a managed node group for an Amazon EKS cluster [create\\_pod\\_identity\\_association](#page-0-0) Creates an EKS Pod Identity association between a service account in an Amazon Ek [delete\\_access\\_entry](#page-0-0) Deletes an access entry [delete\\_addon](#page-0-0) Deletes an Amazon EKS add-on [delete\\_cluster](#page-0-0) Deletes an Amazon EKS cluster control plane [delete\\_eks\\_anywhere\\_subscription](#page-0-0) Deletes an expired or inactive subscription [delete\\_fargate\\_profile](#page-0-0) Deletes an Fargate profile [delete\\_nodegroup](#page-0-0) Deletes a managed node group [delete\\_pod\\_identity\\_association](#page-0-0) Deletes a EKS Pod Identity association [deregister\\_cluster](#page-0-0) Deregisters a connected cluster to remove it from the Amazon EKS control plane [describe\\_access\\_entry](#page-0-0) Describes an access entry [describe\\_addon](#page-0-0) Describes an Amazon EKS add-on describe addon configuration Returns configuration options [describe\\_addon\\_versions](#page-0-0) Describes the versions for an add-on [describe\\_cluster](#page-0-0) Describes an Amazon EKS cluster [describe\\_eks\\_anywhere\\_subscription](#page-0-0) Returns descriptive information about a subscription [describe\\_fargate\\_profile](#page-0-0) Describes an Fargate profile<br>describe\_identity\_provider\_config Describes an identity provid Describes an identity provider configuration [describe\\_insight](#page-0-0) Returns details about an insight that you specify using its ID [describe\\_nodegroup](#page-0-0) Describes a managed node group [describe\\_pod\\_identity\\_association](#page-0-0) Returns descriptive information about an EKS Pod Identity association [describe\\_update](#page-0-0) Describes an update to an Amazon EKS resource [disassociate\\_access\\_policy](#page-0-0) Disassociates an access policy from an access entry

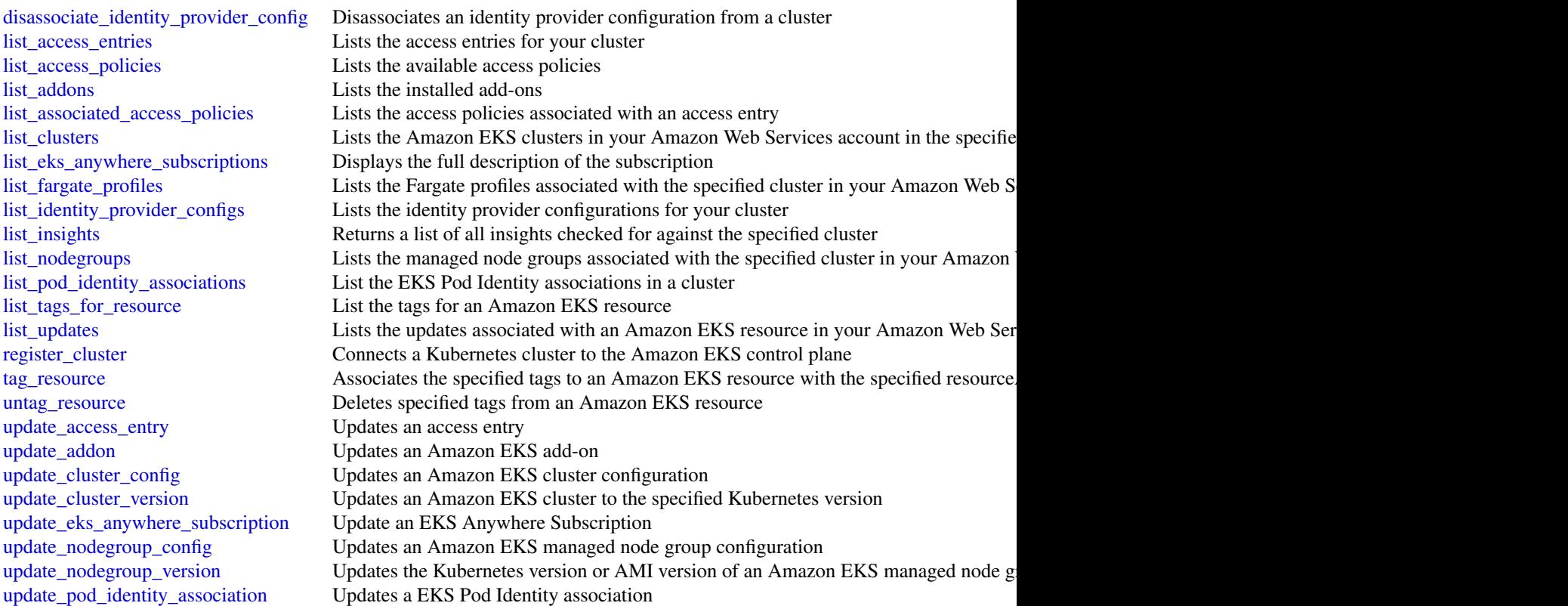

# Examples

```
## Not run:
svc \leftarrow eks()# The following example creates an Amazon EKS cluster called prod.
svc$create_cluster(
 version = "1.10",
 name = "prod",
 clientRequestToken = "1d2129a1-3d38-460a-9756-e5b91fddb951",
  resourcesVpcConfig = list(
    securityGroupIds = list(
      "sg-6979fe18"
    ),
    subnetIds = list(
      "subnet-6782e71e",
      "subnet-e7e761ac"
   )
  ),
  roleArn = "arn:aws:iam::012345678910:role/eks-service-role-AWSServiceRole..."
\mathcal{L}
```
## End(Not run)

elasticache *Amazon ElastiCache*

### Description

Amazon ElastiCache is a web service that makes it easier to set up, operate, and scale a distributed cache in the cloud.

With ElastiCache, customers get all of the benefits of a high-performance, in-memory cache with less of the administrative burden involved in launching and managing a distributed cache. The service makes setup, scaling, and cluster failure handling much simpler than in a self-managed cache deployment.

In addition, through integration with Amazon CloudWatch, customers get enhanced visibility into the key performance statistics associated with their cache and can receive alarms if a part of their cache runs hot.

#### Usage

```
elasticache(
  config = list(),credentials = list(),
  endpoint = NULL,region = NULL
)
```
#### Arguments

```
config Optional configuration of credentials, endpoint, and/or region.
```
# • credentials:

- creds:
	- \* access\_key\_id: AWS access key ID
	- \* secret\_access\_key: AWS secret access key
	- \* session\_token: AWS temporary session token
- profile: The name of a profile to use. If not given, then the default profile is used.
- anonymous: Set anonymous credentials.
- endpoint: The complete URL to use for the constructed client.
- region: The AWS Region used in instantiating the client.
- close\_connection: Immediately close all HTTP connections.
- timeout: The time in seconds till a timeout exception is thrown when attempting to make a connection. The default is 60 seconds.
- s3\_force\_path\_style: Set this to true to force the request to use path-style addressing, i.e. http://s3.amazonaws.com/BUCKET/KEY.

#### elasticache 349

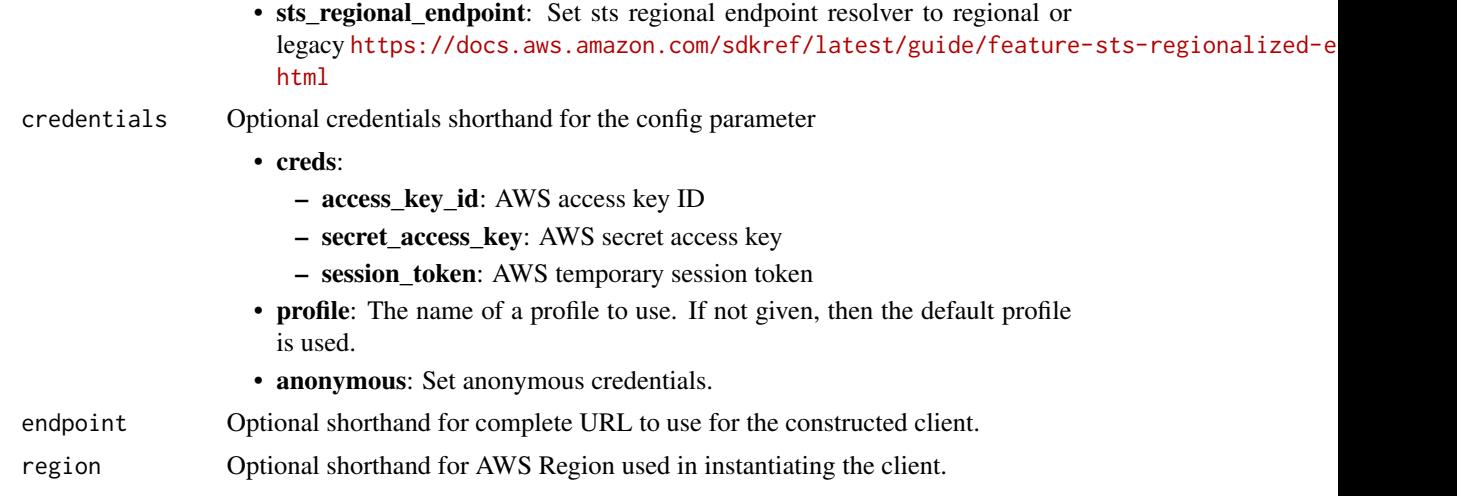

# Value

A client for the service. You can call the service's operations using syntax like svc\$operation(...), where svc is the name you've assigned to the client. The available operations are listed in the Operations section.

```
svc <- elasticache(
 config = list(
   credentials = list(
     creds = list(
        access_key_id = "string",
        secret_access_key = "string",
        session_token = "string"
      ),
     profile = "string",
      anonymous = "logical"
    ),
    endpoint = "string",
    region = "string",
    close_connection = "logical",
    timeout = "numeric",
    s3_force_path_style = "logical",
   sts_regional_endpoint = "string"
  ),
  credentials = list(
   creds = list(
      access_key_id = "string",
      secret_access_key = "string",
      session_token = "string"
    ),
    profile = "string",
```
#### 350 elasticache

```
anonymous = "logical"
 ),
  endpoint = "string",
  region = "string"
)
```
#### **Operations**

[batch\\_apply\\_update\\_action](#page-0-0) Apply the service update [batch\\_stop\\_update\\_action](#page-0-0) Stop the service update [complete\\_migration](#page-0-0) Complete the migration of data [copy\\_snapshot](#page-0-0) Makes a copy of an existing snapshot [create\\_cache\\_cluster](#page-0-0) Creates a cluster [create\\_cache\\_security\\_group](#page-0-0) Creates a new cache security group [create\\_cache\\_subnet\\_group](#page-0-0) Creates a new cache subnet group [create\\_serverless\\_cache](#page-0-0) Creates a serverless cache [create\\_user](#page-0-0) For Redis engine version 6 [create\\_user\\_group](#page-0-0) For Redis engine version 6 [delete\\_cache\\_cluster](#page-0-0) Deletes a previously provisioned cluster [delete\\_cache\\_parameter\\_group](#page-0-0) Deletes the specified cache parameter group [delete\\_cache\\_security\\_group](#page-0-0) Deletes a cache security group [delete\\_cache\\_subnet\\_group](#page-0-0) Deletes a cache subnet group [delete\\_replication\\_group](#page-0-0) Deletes an existing replication group [delete\\_serverless\\_cache](#page-0-0) Deletes a specified existing serverless cache [delete\\_serverless\\_cache\\_snapshot](#page-0-0) Deletes an existing serverless cache snapshot [delete\\_snapshot](#page-0-0) Deletes an existing snapshot delete user For Redis engine version 6 [delete\\_user\\_group](#page-0-0) For Redis engine version 6 [describe\\_global\\_replication\\_groups](#page-0-0) Returns information about a particular global replication group

[add\\_tags\\_to\\_resource](#page-0-0) A tag is a key-value pair where the key and value are case-sensitive [authorize\\_cache\\_security\\_group\\_ingress](#page-0-0) Allows network ingress to a cache security group [copy\\_serverless\\_cache\\_snapshot](#page-0-0) Creates a copy of an existing serverless cache's snapshot [create\\_cache\\_parameter\\_group](#page-0-0) Creates a new Amazon ElastiCache cache parameter group [create\\_global\\_replication\\_group](#page-0-0) Global Datastore for Redis offers fully managed, fast, reliable and secure cross[create\\_replication\\_group](#page-0-0) Creates a Redis (cluster mode disabled) or a Redis (cluster mode enabled) replication group [create\\_serverless\\_cache\\_snapshot](#page-0-0) This API creates a copy of an entire ServerlessCache at a specific mom [create\\_snapshot](#page-0-0) Creates a copy of an entire cluster or replication group at a specific moment in this case. [decrease\\_node\\_groups\\_in\\_global\\_replication\\_group](#page-0-0) Decreases the number of node groups in a Global datastore [decrease\\_replica\\_count](#page-0-0) Dynamically decreases the number of replicas in a Redis (cluster mode [delete\\_global\\_replication\\_group](#page-0-0) Deleting a Global datastore is a two-step process: [describe\\_cache\\_clusters](#page-0-0) **Returns** information about all provisioned clusters if no cluster identifier in a specifier identifier if a cluster identifier is supplied,  $\alpha$ [describe\\_cache\\_engine\\_versions](#page-0-0) Returns a list of the available cache engines and their versions [describe\\_cache\\_parameter\\_groups](#page-0-0) Returns a list of cache parameter group descriptions [describe\\_cache\\_parameters](#page-0-0) Returns the detailed parameter list for a particular cache parameter group [describe\\_cache\\_security\\_groups](#page-0-0) Returns a list of cache security group descriptions [describe\\_cache\\_subnet\\_groups](#page-0-0) Returns a list of cache subnet group descriptions [describe\\_engine\\_default\\_parameters](#page-0-0) Returns the default engine and system parameter information for the specified cache engine and specified calche engine and system parameter information for the specified calche engine and [describe\\_events](#page-0-0) **Returns** events related to clusters, cache security groups, and cache parameter groups, and cache parameter groups.

#### elasticache 351

[describe\\_reserved\\_cache\\_nodes\\_offerings](#page-0-0) Lists available reserved cache node offerings [describe\\_service\\_updates](#page-0-0) Returns details of the service updates [describe\\_update\\_actions](#page-0-0) Returns details of the update actions [describe\\_user\\_groups](#page-0-0) Returns a list of user groups [describe\\_users](#page-0-0) Returns a list of users [list\\_tags\\_for\\_resource](#page-0-0) Lists all tags currently on a named resource [modify\\_cache\\_cluster](#page-0-0) Modifies the settings for a cluster [modify\\_cache\\_subnet\\_group](#page-0-0) Modifies an existing cache subnet group [modify\\_global\\_replication\\_group](#page-0-0) Modifies the settings for a Global datastore [modify\\_replication\\_group](#page-0-0) Modifies the settings for a replication group [modify\\_user](#page-0-0) Changes user password(s) and/or access string [revoke\\_cache\\_security\\_group\\_ingress](#page-0-0) Revokes ingress from a cache security group [start\\_migration](#page-0-0) Start the migration of data

[describe\\_replication\\_groups](#page-0-0) Returns information about a particular replication group [describe\\_reserved\\_cache\\_nodes](#page-0-0) Returns information about reserved cache nodes for this account, or ab [describe\\_serverless\\_caches](#page-0-0) Returns information about a specific serverless cache [describe\\_serverless\\_cache\\_snapshots](#page-0-0) Returns information about serverless cache snapshots [describe\\_snapshots](#page-0-0) Returns information about cluster or replication group snapshots [disassociate\\_global\\_replication\\_group](#page-0-0) Remove a secondary cluster from the Global datastore using the Globa [export\\_serverless\\_cache\\_snapshot](#page-0-0) Provides the functionality to export the serverless cache snapshot data [failover\\_global\\_replication\\_group](#page-0-0) Used to failover the primary region to a secondary region [increase\\_node\\_groups\\_in\\_global\\_replication\\_group](#page-0-0) Increase the number of node groups in the Global datastore [increase\\_replica\\_count](#page-0-0) Dynamically increases the number of replicas in a Redis (cluster mode [list\\_allowed\\_node\\_type\\_modifications](#page-0-0) Lists all available node types that you can scale your Redis cluster's or [modify\\_cache\\_parameter\\_group](#page-0-0) Modifies the parameters of a cache parameter group [modify\\_replication\\_group\\_shard\\_configuration](#page-0-0) Modifies a replication group's shards (node groups) by allowing you to [modify\\_serverless\\_cache](#page-0-0) This API modifies the attributes of a serverless cache [modify\\_user\\_group](#page-0-0) Changes the list of users that belong to the user group [purchase\\_reserved\\_cache\\_nodes\\_offering](#page-0-0) Allows you to purchase a reserved cache node offering [rebalance\\_slots\\_in\\_global\\_replication\\_group](#page-0-0) Redistribute slots to ensure uniform distribution across existing shards [reboot\\_cache\\_cluster](#page-0-0) Reboots some, or all, of the cache nodes within a provisioned cluster [remove\\_tags\\_from\\_resource](#page-0-0) Removes the tags identified by the TagKeys list from the named resource [reset\\_cache\\_parameter\\_group](#page-0-0) Modifies the parameters of a cache parameter group to the engine or sy [test\\_failover](#page-0-0) **Represents** the input of a TestFailover operation which test automatic failover

#### Examples

```
## Not run:
svc <- elasticache()
svc$add_tags_to_resource(
 Foo = 123)
## End(Not run)
```
[test\\_migration](#page-0-0) Async API to test connection between source and target replication group

elasticbeanstalk *AWS Elastic Beanstalk*

#### Description

AWS Elastic Beanstalk makes it easy for you to create, deploy, and manage scalable, fault-tolerant applications running on the Amazon Web Services cloud.

For more information about this product, go to the [AWS Elastic Beanstalk](https://aws.amazon.com/elasticbeanstalk/) details page. The location of the latest AWS Elastic Beanstalk WSDL is [https://elasticbeanstalk.s3.amazonaws.](https://elasticbeanstalk.s3.amazonaws.com/doc/2010-12-01/AWSElasticBeanstalk.wsdl) [com/doc/2010-12-01/AWSElasticBeanstalk.wsdl](https://elasticbeanstalk.s3.amazonaws.com/doc/2010-12-01/AWSElasticBeanstalk.wsdl). To install the Software Development Kits (SDKs), Integrated Development Environment (IDE) Toolkits, and command line tools that enable you to access the API, go to [Tools for Amazon Web Services.](https://aws.amazon.com/developer/tools/)

### **Endpoints**

For a list of region-specific endpoints that AWS Elastic Beanstalk supports, go to [Regions and](https://docs.aws.amazon.com/general/latest/gr/rande.html#elasticbeanstalk_region) [Endpoints](https://docs.aws.amazon.com/general/latest/gr/rande.html#elasticbeanstalk_region) in the *Amazon Web Services Glossary*.

#### Usage

```
elasticbeanstalk(
  config = list(),credentials = list(),
  endpoint = NULL,region = NULL
)
```
#### Arguments

config Optional configuration of credentials, endpoint, and/or region.

#### • credentials:

- creds:
	- \* access\_key\_id: AWS access key ID
	- \* secret\_access\_key: AWS secret access key
	- \* session\_token: AWS temporary session token
- profile: The name of a profile to use. If not given, then the default profile is used.
- anonymous: Set anonymous credentials.
- endpoint: The complete URL to use for the constructed client.
- region: The AWS Region used in instantiating the client.
- close connection: Immediately close all HTTP connections.
- timeout: The time in seconds till a timeout exception is thrown when attempting to make a connection. The default is 60 seconds.
- s3\_force\_path\_style: Set this to true to force the request to use path-style addressing, i.e. http://s3.amazonaws.com/BUCKET/KEY.

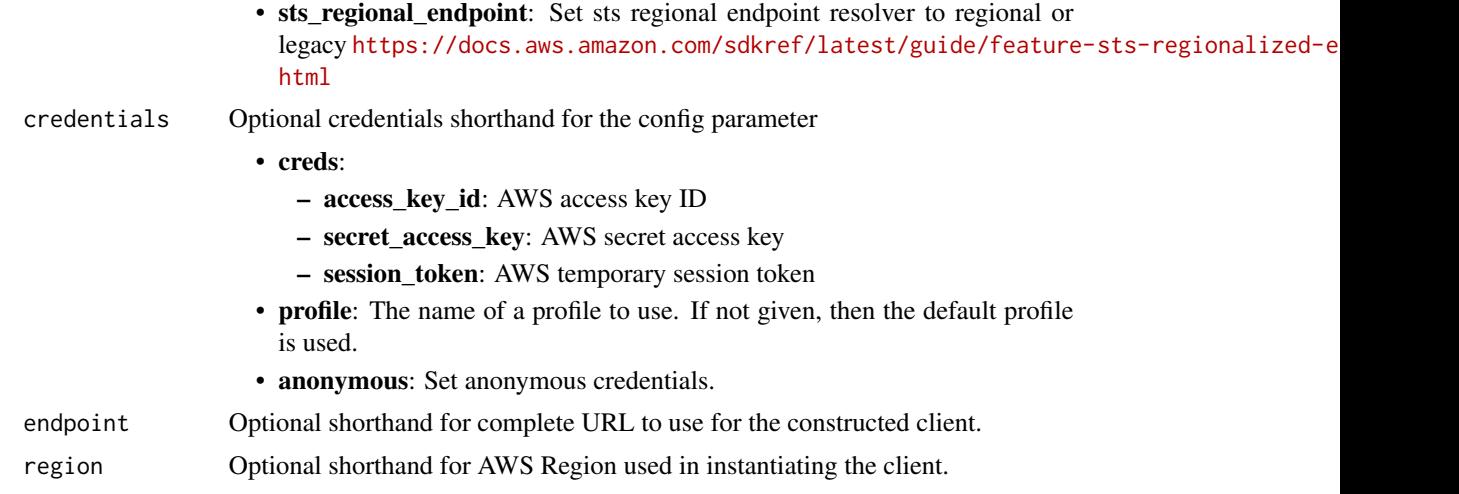

# Value

A client for the service. You can call the service's operations using syntax like svc\$operation(...), where svc is the name you've assigned to the client. The available operations are listed in the Operations section.

```
svc <- elasticbeanstalk(
 config = list(
   credentials = list(
     creds = list(
        access_key_id = "string",
        secret_access_key = "string",
        session_token = "string"
      ),
      profile = "string",
      anonymous = "logical"
    ),
    endpoint = "string",
    region = "string",
    close_connection = "logical",
    timeout = "numeric",
    s3_force_path_style = "logical",
   sts_regional_endpoint = "string"
  ),
  credentials = list(
   creds = list(
      access_key_id = "string",
      secret_access_key = "string",
      session_token = "string"
    ),
    profile = "string",
```
# 354 elasticbeanstalk

```
anonymous = "logical"
  ),
  endpoint = "string",
  region = "string"
)
```
#### **Operations**

[describe\\_application\\_versions](#page-0-0) Retrieve a list of application versions [describe\\_platform\\_version](#page-0-0) Describes a platform version [swap\\_environment\\_cnam\\_es](#page-0-0) Swaps the CNAMEs of two environments [terminate\\_environment](#page-0-0) Terminates the specified environment

[abort\\_environment\\_update](#page-0-0) Cancels in-progress environment configuration update or application version department configuration update or application version department configuration update or application version denotes the [apply\\_environment\\_managed\\_action](#page-0-0) Applies a scheduled managed action immediately [associate\\_environment\\_operations\\_role](#page-0-0) Add or change the operations role used by an environment [check\\_dns\\_availability](#page-0-0) Checks if the specified CNAME is available [compose\\_environments](#page-0-0) **Create or update a group of environments that each run a separate compone** [create\\_application](#page-0-0) Creates an application that has one configuration template named default and no application [create\\_application\\_version](#page-0-0) Creates an application version for the specified application [create\\_configuration\\_template](#page-0-0) Creates an AWS Elastic Beanstalk configuration template, associated with a specific Elastic Eleastic Eleastic Eleastic Eleastic Eleastic Eleastic Eleastic Eleastic Eleastic Eleastic Eleastic E [create\\_environment](#page-0-0) Launches an AWS Elastic Beanstalk environment for the specified application using the specified application using the specified application using the specified configuration using the specified applicati [create\\_platform\\_version](#page-0-0) Create a new version of your custom platform [create\\_storage\\_location](#page-0-0) Creates a bucket in Amazon S3 to store application versions, logs, and other files used by Elastic Beanstalk environments. [delete\\_application](#page-0-0) Deletes the specified application along with all associated versions and con [delete\\_application\\_version](#page-0-0) Deletes the specified version from the specified application [delete\\_configuration\\_template](#page-0-0) Deletes the specified configuration template [delete\\_environment\\_configuration](#page-0-0) Deletes the draft configuration associated with the running environment [delete\\_platform\\_version](#page-0-0) Deletes the specified version of a custom platform [describe\\_account\\_attributes](#page-0-0) **Returns** attributes related to AWS Elastic Beanstalk that are associated with the calling AUS account [describe\\_applications](#page-0-0) Returns the descriptions of existing applications [describe\\_configuration\\_options](#page-0-0) Describes the configuration options that are used in a particular configuration [describe\\_configuration\\_settings](#page-0-0) Returns a description of the settings for the specified configuration set, that [describe\\_environment\\_health](#page-0-0) Returns information about the overall health of the specified environment [describe\\_environment\\_managed\\_action\\_history](#page-0-0) Lists an environment's completed and failed managed actions [describe\\_environment\\_managed\\_actions](#page-0-0) Lists an environment's upcoming and in-progress managed actions [describe\\_environment\\_resources](#page-0-0) Returns AWS resources for this environment [describe\\_environments](#page-0-0) Returns descriptions for existing environments [describe\\_events](#page-0-0) Returns list of event descriptions matching criteria up to the last 6 weeks [describe\\_instances\\_health](#page-0-0) Retrieves detailed information about the health of instances in your AWS E disassociate environment operations role Disassociate the operations role from an environment [list\\_available\\_solution\\_stacks](#page-0-0) Returns a list of the available solution stack names, with the public version [list\\_platform\\_branches](#page-0-0) Lists the platform branches available for your account in an AWS Region [list\\_platform\\_versions](#page-0-0) Lists the platform versions available for your account in an AWS Region [list\\_tags\\_for\\_resource](#page-0-0) Return the tags applied to an AWS Elastic Beanstalk resource [rebuild\\_environment](#page-0-0) Deletes and recreates all of the AWS resources (for example: the Auto Scal [request\\_environment\\_info](#page-0-0) Initiates a request to compile the specified type of information of the deployed environment [restart\\_app\\_server](#page-0-0) Causes the environment to restart the application container server running on each Amazon E [retrieve\\_environment\\_info](#page-0-0) Retrieves the compiled information from a RequestEnvironmentInfo request

### elasticinference 355

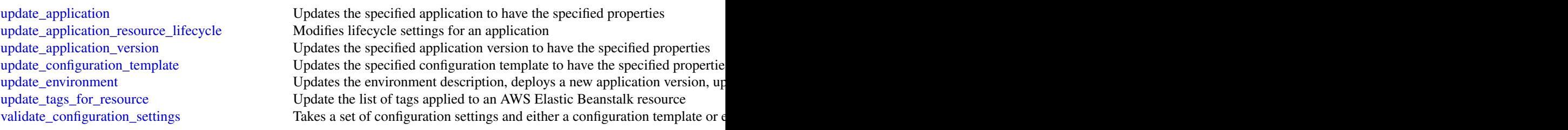

# Examples

```
## Not run:
svc <- elasticbeanstalk()
# The following code aborts a running application version deployment for
# an environment named my-env:
svc$abort_environment_update(
 EnvironmentName = "my-env"
)
## End(Not run)
```
elasticinference *Amazon Elastic Inference*

# Description

Elastic Inference public APIs.

February 15, 2023: Starting April 15, 2023, AWS will not onboard new customers to Amazon Elastic Inference (EI), and will help current customers migrate their workloads to options that offer better price and performance. After April 15, 2023, new customers will not be able to launch instances with Amazon EI accelerators in Amazon SageMaker, Amazon ECS, or Amazon EC2. However, customers who have used Amazon EI at least once during the past 30-day period are considered current customers and will be able to continue using the service.

#### Usage

```
elasticinference(
  config = list(),
  credentials = list(),
  endpoint = NULL,region = NULL
)
```
# **Arguments**

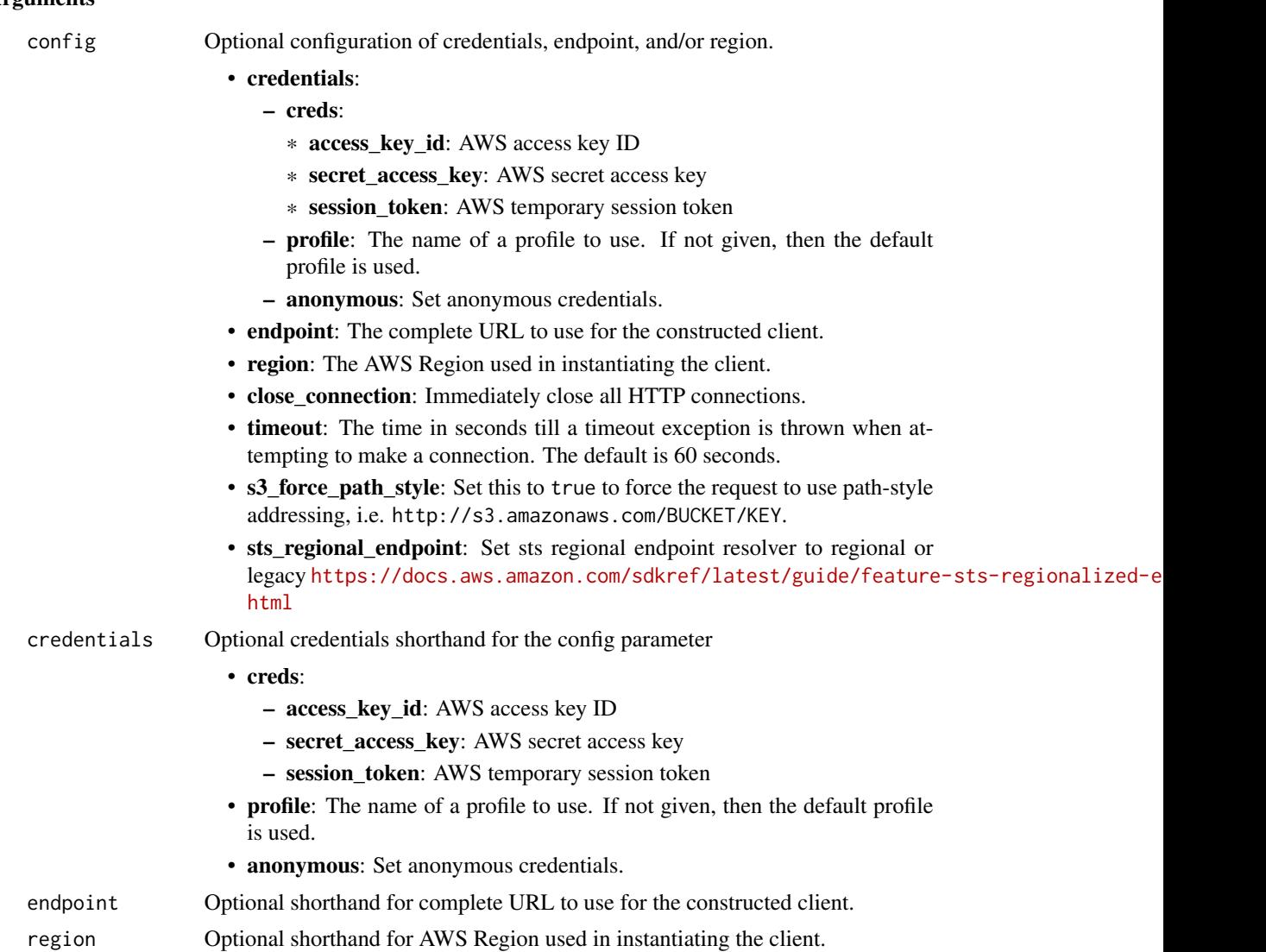

## Value

A client for the service. You can call the service's operations using syntax like svc\$operation(...), where svc is the name you've assigned to the client. The available operations are listed in the Operations section.

```
svc <- elasticinference(
 config = list(credentials = list(
     creds = list(
       access_key_id = "string",
```
# elasticinference 357

```
secret_access_key = "string",
      session_token = "string"
    ),
    profile = "string",
    anonymous = "logical"
  ),
  endpoint = "string",
  region = "string",
  close_connection = "logical",
  timeout = "numeric",
  s3_force_path_style = "logical",
  sts_regional_endpoint = "string"
),
credentials = list(
  \text{creds} = \text{list(}access_key_id = "string",
    secret_access_key = "string",
    session_token = "string"
  ),
  profile = "string",
  anonymous = "logical"
),
endpoint = "string",
region = "string"
```
# **Operations**

 $\mathcal{L}$ 

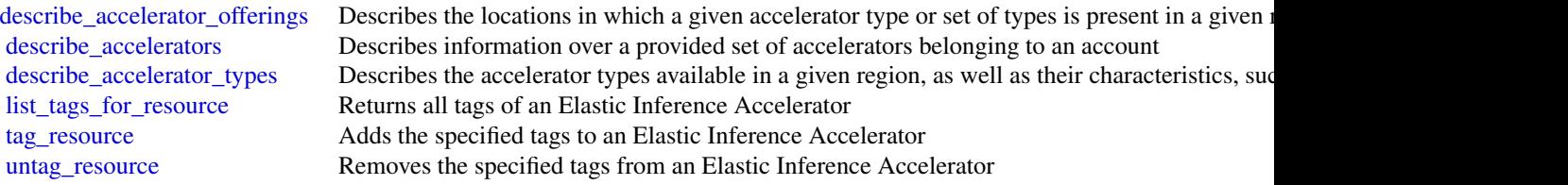

# Examples

```
## Not run:
svc <- elasticinference()
svc$describe_accelerator_offerings(
 Foo = 123\lambda
```
## End(Not run)

elasticsearchservice *Amazon Elasticsearch Service*

#### **Description**

Amazon Elasticsearch Configuration Service

Use the Amazon Elasticsearch Configuration API to create, configure, and manage Elasticsearch domains.

For sample code that uses the Configuration API, see the [Amazon Elasticsearch Service Developer](https://docs.aws.amazon.com/opensearch-service/latest/developerguide/configuration-samples.html) [Guide.](https://docs.aws.amazon.com/opensearch-service/latest/developerguide/configuration-samples.html) The guide also contains [sample code for sending signed HTTP requests to the Elasticsearch](https://docs.aws.amazon.com/opensearch-service/latest/developerguide/) [APIs.](https://docs.aws.amazon.com/opensearch-service/latest/developerguide/)

The endpoint for configuration service requests is region-specific: es.*region*.amazonaws.com. For example, es.us-east-1.amazonaws.com. For a current list of supported regions and endpoints, see Regions and Endpoints.

#### Usage

```
elasticsearchservice(
  config = list(),
  credentials = list(),
  endpoint = NULL,region = NULL
)
```
#### Arguments

config Optional configuration of credentials, endpoint, and/or region.

- credentials:
	- creds:
		- \* access\_key\_id: AWS access key ID
		- \* secret\_access\_key: AWS secret access key
		- \* session\_token: AWS temporary session token
	- profile: The name of a profile to use. If not given, then the default profile is used.
	- anonymous: Set anonymous credentials.
- endpoint: The complete URL to use for the constructed client.
- region: The AWS Region used in instantiating the client.
- close\_connection: Immediately close all HTTP connections.
- timeout: The time in seconds till a timeout exception is thrown when attempting to make a connection. The default is 60 seconds.
- s3\_force\_path\_style: Set this to true to force the request to use path-style addressing, i.e. http://s3.amazonaws.com/BUCKET/KEY.
- sts\_regional\_endpoint: Set sts regional endpoint resolver to regional or legacy [https://docs.aws.amazon.com/sdkref/latest/guide/feature](https://docs.aws.amazon.com/sdkref/latest/guide/feature-sts-regionalized-endpoints.html)-sts-regionalized-e [html](https://docs.aws.amazon.com/sdkref/latest/guide/feature-sts-regionalized-endpoints.html)

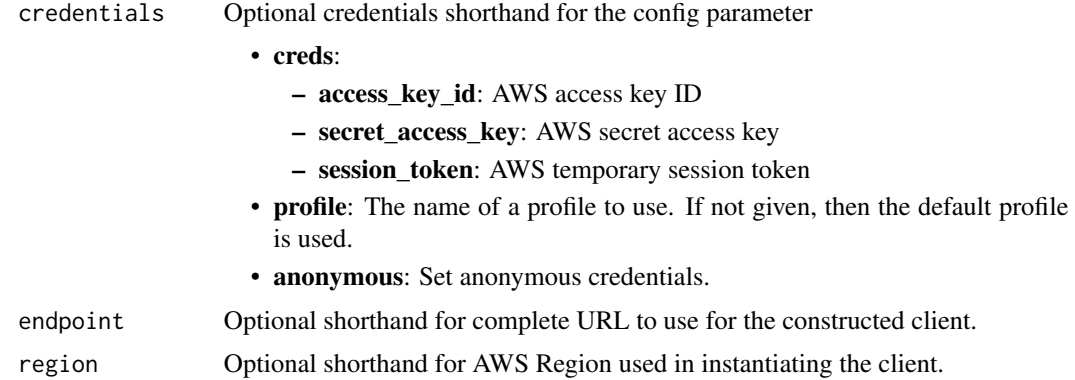

### Value

A client for the service. You can call the service's operations using syntax like svc\$operation(...), where svc is the name you've assigned to the client. The available operations are listed in the Operations section.

```
svc <- elasticsearchservice(
 config = list(credentials = list(
     creds = list(
       access_key_id = "string",
       secret_access_key = "string",
       session_token = "string"
     ),
     profile = "string",
     anonymous = "logical"
   ),
   endpoint = "string",
   region = "string",
   close_connection = "logical",
   timeout = "numeric",
   s3_force_path_style = "logical",
   sts_regional_endpoint = "string"
 ),
 credentials = list(
   creds = list(
     access_key_id = "string",
     secret_access_key = "string",
     session_token = "string"
   ),
   profile = "string",
   anonymous = "logical"
 ),
 endpoint = "string",
```

```
360 elasticsearchservice
```

```
region = "string"
)
```
#### **Operations**

[add\\_tags](#page-0-0) Attaches tags to an existing Elasticsearch domain [associate\\_package](#page-0-0) Associates a package Massociates a package with an Amazon ES domain [create\\_elasticsearch\\_domain](#page-0-0) Creates a new Elasticsearch domain [create\\_package](#page-0-0) Create a package for use with Amazon ES domains [delete\\_package](#page-0-0) Delete the package [describe\\_packages](#page-0-0) describes all packages available to Amazon ES [describe\\_reserved\\_elasticsearch\\_instance\\_offerings](#page-0-0) Lists available reserved Elasticsearch instance offerings [dissociate\\_package](#page-0-0) Dissociates a package from the Amazon ES domain [list\\_elasticsearch\\_versions](#page-0-0) List all supported Elasticsearch versions [list\\_tags](#page-0-0) Returns all tags for the given Elasticsearch domain

[accept\\_inbound\\_cross\\_cluster\\_search\\_connection](#page-0-0) Allows the destination domain owner to accept an inbound cross-clus [authorize\\_vpc\\_endpoint\\_access](#page-0-0) Provides access to an Amazon OpenSearch Service domain through the use of an interface VPC endpoint [cancel\\_domain\\_config\\_change](#page-0-0) Cancels a pending configuration change on an Amazon OpenSearch Service domain [cancel\\_elasticsearch\\_service\\_software\\_update](#page-0-0) Cancels a scheduled service software update for an Amazon ES domain [create\\_outbound\\_cross\\_cluster\\_search\\_connection](#page-0-0) Creates a new cross-cluster search connection from a source domain [create\\_vpc\\_endpoint](#page-0-0) Creates an Amazon OpenSearch Service-managed VPC endpoint [delete\\_elasticsearch\\_domain](#page-0-0) Permanently deletes the specified Elasticsearch domain and all of its data behind the specified Elasticsearch domain and all of its data behind the specified Elasticsearch domain and all of its [delete\\_elasticsearch\\_service\\_role](#page-0-0) Deletes the service-linked role that Elasticsearch Service uses to man [delete\\_inbound\\_cross\\_cluster\\_search\\_connection](#page-0-0) Allows the destination domain owner to delete an existing inbound cross-cluster\_search\_connection Allows the destination domain owner to delete an existing inbound cr [delete\\_outbound\\_cross\\_cluster\\_search\\_connection](#page-0-0) Allows the source domain owner to delete an existing outbound cross [delete\\_vpc\\_endpoint](#page-0-0) Deletes an Amazon OpenSearch Service-managed interface VPC endpoint [describe\\_domain\\_auto\\_tunes](#page-0-0) Provides scheduled Auto-Tune action details for the Elasticsearch domain, auto[describe\\_domain\\_change\\_progress](#page-0-0) Returns information about the current blue/green deployment happen [describe\\_elasticsearch\\_domain](#page-0-0) Returns domain configuration information about the specified Elastic [describe\\_elasticsearch\\_domain\\_config](#page-0-0) Provides cluster configuration information about the specified Elastic [describe\\_elasticsearch\\_domains](#page-0-0) Returns domain configuration information about the specified Elastic [describe\\_elasticsearch\\_instance\\_type\\_limits](#page-0-0) Describe Elasticsearch Limits for a given InstanceType and Elasticse [describe\\_inbound\\_cross\\_cluster\\_search\\_connections](#page-0-0) Lists all the inbound cross-cluster search connections for a destination [describe\\_outbound\\_cross\\_cluster\\_search\\_connections](#page-0-0) Lists all the outbound cross-cluster search connections for a source d [describe\\_reserved\\_elasticsearch\\_instances](#page-0-0) Returns information about reserved Elasticsearch instances for this account in the account of the served Elasticsearch instances for this account of the served Elasticsearch instan [describe\\_vpc\\_endpoints](#page-0-0) Describes one or more Amazon OpenSearch Service-managed VPC of the oriental service or more Amazon OpenSearch Service-managed VPC of the oriental service oriental service service service service serv [get\\_compatible\\_elasticsearch\\_versions](#page-0-0) Returns a list of upgrade compatible Elastisearch versions [get\\_package\\_version\\_history](#page-0-0) Returns a list of versions of the package, along with their creation tin [get\\_upgrade\\_history](#page-0-0) Retrieves the complete history of the last 10 upgrades that were performed on the domain on the domain on the domain on the domain on the domain on the domain on the domain on the domain on the domain o [get\\_upgrade\\_status](#page-0-0) Retrieves the latest status of the last upgrade or upgrade eligibility check that was performed on the domain  $\mathbb{R}$ [list\\_domain\\_names](#page-0-0) Returns the name of all Elasticsearch domains owned by the current user's accounting the name of all Elasticsearch domains owned by the current user [list\\_domains\\_for\\_package](#page-0-0) Lists all Amazon ES domains associated with the package [list\\_elasticsearch\\_instance\\_types](#page-0-0) List all Elasticsearch instance types that are supported for given Elasticsearch [list\\_packages\\_for\\_domain](#page-0-0) Lists all packages associated with the Amazon ES domain [list\\_vpc\\_endpoint\\_access](#page-0-0) **Retrieves** information about each principal that is allowed to access a given Amazon OpenSearch Service domain the use of an interface VPC endpoint access a [list\\_vpc\\_endpoints](#page-0-0) **Retrieves all Amazon OpenSearch Service-managed VPC endpoints** in the current account and Regional Region Region and Regional Amazon OpenSearch Service-managed VPC endpoints [list\\_vpc\\_endpoints\\_for\\_domain](#page-0-0) Retrieves all Amazon OpenSearch Service-managed VPC endpoints and particular a particular domain [purchase\\_reserved\\_elasticsearch\\_instance\\_offering](#page-0-0) Allows you to purchase reserved Elasticsearch instances
[reject\\_inbound\\_cross\\_cluster\\_search\\_connection](#page-0-0) Allows the destination domain owner to reject an inbound cross-cluster [remove\\_tags](#page-0-0) Removes the specified set of tags from the specified Elasticsearch domain set of tags from the specified Elasticsearch domain set of tags from the specified Elasticsearch domain set of tags from the specified E [revoke\\_vpc\\_endpoint\\_access](#page-0-0) Revokes access to an Amazon OpenSearch Service domain that was provided the VPC endpoint [start\\_elasticsearch\\_service\\_software\\_update](#page-0-0) Schedules a service software update for an Amazon ES domain [update\\_elasticsearch\\_domain\\_config](#page-0-0) Modifies the cluster configuration of the specified Elasticsearch domain [update\\_package](#page-0-0) Updates a package for use with Amazon ES domains [update\\_vpc\\_endpoint](#page-0-0) Modifies an Amazon OpenSearch Service-managed interface VPC endpoint [upgrade\\_elasticsearch\\_domain](#page-0-0) Allows you to either upgrade your domain or perform an Upgrade eli

## Examples

```
## Not run:
svc <- elasticsearchservice()
svc$accept_inbound_cross_cluster_search_connection(
 Foo = 123\lambda## End(Not run)
```
elb *Elastic Load Balancing*

#### Description

A load balancer can distribute incoming traffic across your EC2 instances. This enables you to increase the availability of your application. The load balancer also monitors the health of its registered instances and ensures that it routes traffic only to healthy instances. You configure your load balancer to accept incoming traffic by specifying one or more listeners, which are configured with a protocol and port number for connections from clients to the load balancer and a protocol and port number for connections from the load balancer to the instances.

Elastic Load Balancing supports three types of load balancers: Application Load Balancers, Network Load Balancers, and Classic Load Balancers. You can select a load balancer based on your application needs. For more information, see the [Elastic Load Balancing User Guide.](https://docs.aws.amazon.com/elasticloadbalancing/latest/userguide/)

This reference covers the 2012-06-01 API, which supports Classic Load Balancers. The 2015-12-01 API supports Application Load Balancers and Network Load Balancers.

To get started, create a load balancer with one or more listeners using create\_load\_balancer. Register your instances with the load balancer using register\_instances\_with\_load\_balancer.

All Elastic Load Balancing operations are *idempotent*, which means that they complete at most one time. If you repeat an operation, it succeeds with a 200 OK response code.

# Usage

```
elb(config = list(), credentials = list(), endpoint = NULL, region = NULL)
```
 $e$ lb  $361$ 

## Arguments

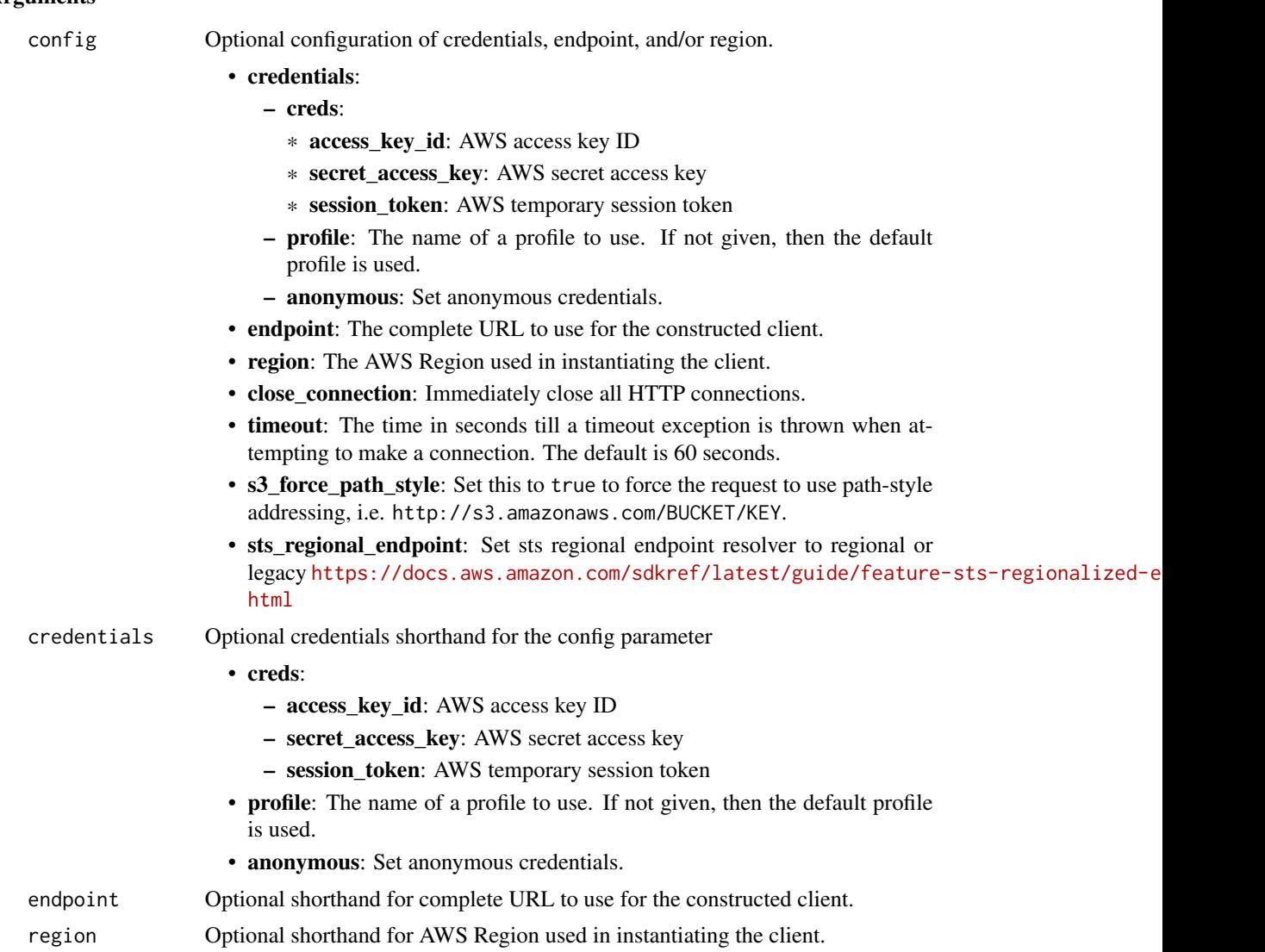

## Value

A client for the service. You can call the service's operations using syntax like svc\$operation(...), where svc is the name you've assigned to the client. The available operations are listed in the Operations section.

# Service syntax

```
svc <- elb(
 config = list(credentials = list(
     creds = list(
       access_key_id = "string",
```

```
secret_access_key = "string",
      session_token = "string"
    ),
    profile = "string",
    anonymous = "logical"
  ),
  endpoint = "string",
  region = "string",
  close_connection = "logical",
  timeout = "numeric",
  s3_force_path_style = "logical",
  sts_regional_endpoint = "string"
),
credentials = list(
  creds = list(
    access_key_id = "string",
    secret_access_key = "string",
    session_token = "string"
  ),
  profile = "string",
  anonymous = "logical"
),
endpoint = "string",
region = "string"
```
## **Operations**

)

[create\\_load\\_balancer](#page-0-0) Creates a Classic Load Balancer [delete\\_load\\_balancer](#page-0-0) deletes the specified load balancer [describe\\_load\\_balancer\\_policies](#page-0-0) Describes the specified policies

[add\\_tags](#page-0-0) Adds the specified tags to the specified load balancer [apply\\_security\\_groups\\_to\\_load\\_balancer](#page-0-0) Associates one or more security groups with your load balancer in a virtual [attach\\_load\\_balancer\\_to\\_subnets](#page-0-0) Adds one or more subnets to the set of configured subnets for the specified [configure\\_health\\_check](#page-0-0) Specifies the health check settings to use when evaluating the health state of your EC2 instances [create\\_app\\_cookie\\_stickiness\\_policy](#page-0-0) Generates a stickiness policy with sticky session lifetimes that follow that of an application-generates a stickiness policy with sticky session lifetimes that follow that of an applicat [create\\_lb\\_cookie\\_stickiness\\_policy](#page-0-0) Generates a stickiness policy with sticky session lifetimes controlled by the [create\\_load\\_balancer\\_listeners](#page-0-0) Creates one or more listeners for the specified load balancer [create\\_load\\_balancer\\_policy](#page-0-0) Creates a policy with the specified attributes for the specified load balancer [delete\\_load\\_balancer\\_listeners](#page-0-0) Deletes the specified listeners from the specified load balancer [delete\\_load\\_balancer\\_policy](#page-0-0) Deletes the specified policy from the specified load balancer [deregister\\_instances\\_from\\_load\\_balancer](#page-0-0) Deregisters the specified instances from the specified load balancer [describe\\_account\\_limits](#page-0-0) Describes the current Elastic Load Balancing resource limits for your AWS [describe\\_instance\\_health](#page-0-0) Describes the state of the specified instances with respect to the specified lo [describe\\_load\\_balancer\\_attributes](#page-0-0) Describes the attributes for the specified load balancer [describe\\_load\\_balancer\\_policy\\_types](#page-0-0) Describes the specified load balancer policy types or all load balancer policy types [describe\\_load\\_balancers](#page-0-0) Describes the specified the load balancers Describes the specified the load balancers [describe\\_tags](#page-0-0) Describes the tags associated with the specified load balancers

[set\\_load\\_balancer\\_policies\\_of\\_listener](#page-0-0) Replaces the current set of policies for the specified load balancer port with

[detach\\_load\\_balancer\\_from\\_subnets](#page-0-0) Removes the specified subnets from the set of configured subnets for the lo [disable\\_availability\\_zones\\_for\\_load\\_balancer](#page-0-0) Removes the specified Availability Zones from the set of Availability Zone [enable\\_availability\\_zones\\_for\\_load\\_balancer](#page-0-0) Adds the specified Availability Zones to the set of Availability Zones for th [modify\\_load\\_balancer\\_attributes](#page-0-0) Modifies the attributes of the specified load balancer [register\\_instances\\_with\\_load\\_balancer](#page-0-0) Adds the specified instances to the specified load balancer [remove\\_tags](#page-0-0) The moves one or more tags from the specified load balancer [set\\_load\\_balancer\\_listener\\_ssl\\_certificate](#page-0-0) Sets the certificate that terminates the specified listener's SSL connections [set\\_load\\_balancer\\_policies\\_for\\_backend\\_server](#page-0-0) Replaces the set of policies associated with the specified port on which the

Examples

```
## Not run:
svc \leftarrow elb()
# This example adds two tags to the specified load balancer.
svc$add_tags(
 LoadBalancerNames = list(
    "my-load-balancer"
 ),
 Tags = list(
    list(
      Key = "project",
      Value = "lima"
   ),
    list(
      Key = "department",
      Value = "digital-media"
    )
 )
)
## End(Not run)
```
elbv2 *Elastic Load Balancing*

## Description

A load balancer distributes incoming traffic across targets, such as your EC2 instances. This enables you to increase the availability of your application. The load balancer also monitors the health of its registered targets and ensures that it routes traffic only to healthy targets. You configure your load balancer to accept incoming traffic by specifying one or more listeners, which are configured with a protocol and port number for connections from clients to the load balancer. You configure a target group with a protocol and port number for connections from the load balancer to the targets, and with health check settings to be used when checking the health status of the targets.

Elastic Load Balancing supports the following types of load balancers: Application Load Balancers, Network Load Balancers, Gateway Load Balancers, and Classic Load Balancers. This reference covers the following load balancer types:

- Application Load Balancer Operates at the application layer (layer 7) and supports HTTP and HTTPS.
- Network Load Balancer Operates at the transport layer (layer 4) and supports TCP, TLS, and UDP.
- Gateway Load Balancer Operates at the network layer (layer 3).

For more information, see the [Elastic Load Balancing User Guide.](https://docs.aws.amazon.com/elasticloadbalancing/latest/userguide/)

All Elastic Load Balancing operations are idempotent, which means that they complete at most one time. If you repeat an operation, it succeeds.

#### Usage

elbv2(config = list(), credentials = list(), endpoint = NULL, region = NULL)

#### Arguments

config Optional configuration of credentials, endpoint, and/or region.

- credentials:
	- creds:
		- \* access\_key\_id: AWS access key ID
		- \* secret\_access\_key: AWS secret access key
		- \* session\_token: AWS temporary session token
	- profile: The name of a profile to use. If not given, then the default profile is used.
	- anonymous: Set anonymous credentials.
- endpoint: The complete URL to use for the constructed client.
- region: The AWS Region used in instantiating the client.
- close\_connection: Immediately close all HTTP connections.
- timeout: The time in seconds till a timeout exception is thrown when attempting to make a connection. The default is 60 seconds.
- s3 force path style: Set this to true to force the request to use path-style addressing, i.e. http://s3.amazonaws.com/BUCKET/KEY.
- sts\_regional\_endpoint: Set sts regional endpoint resolver to regional or legacy [https://docs.aws.amazon.com/sdkref/latest/guide/feature](https://docs.aws.amazon.com/sdkref/latest/guide/feature-sts-regionalized-endpoints.html)-sts-regionalized-e [html](https://docs.aws.amazon.com/sdkref/latest/guide/feature-sts-regionalized-endpoints.html)
- credentials Optional credentials shorthand for the config parameter
	- creds:
		- access\_key\_id: AWS access key ID
		- secret\_access\_key: AWS secret access key
		- session token: AWS temporary session token
	- profile: The name of a profile to use. If not given, then the default profile is used.

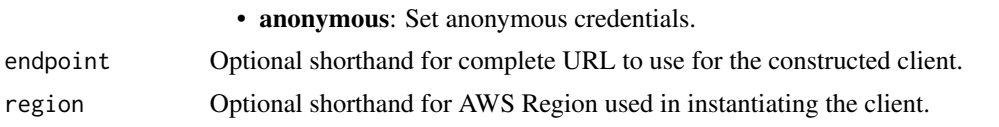

## Value

A client for the service. You can call the service's operations using syntax like svc\$operation( $\dots$ ), where svc is the name you've assigned to the client. The available operations are listed in the Operations section.

## Service syntax

```
svc \leftarrow elbv2(
  config = list(credentials = list(
      creds = list(
        access_key_id = "string",
        secret_access_key = "string",
        session_token = "string"
      ),
      profile = "string",
      anonymous = "logical"
    ),
    endpoint = "string",
    region = "string",
    close_connection = "logical",
    timeout = "numeric",
    s3_force_path_style = "logical",
    sts_regional_endpoint = "string"
  ),
  credentials = list(
    \text{creds} = \text{list(}access_key_id = "string",
      secret_access_key = "string",
      session_token = "string"
    ),
    profile = "string",
    anonymous = "logical"
  ),
  endpoint = "string",
  region = "string"
)
```
# **Operations**

[add\\_listener\\_certificates](#page-0-0) Adds the specified SSL server certificate to the certificate list for the specified HTTP [add\\_tags](#page-0-0) Adds the specified tags to the specified Elastic Load Balancing resource [add\\_trust\\_store\\_revocations](#page-0-0) Adds the specified revocation file to the specified trust store

## $e^{\frac{1}{2}}$  367

[create\\_listener](#page-0-0) Creates a listener for the specified Application Load Balancer, Network Load Balance [create\\_load\\_balancer](#page-0-0) Creates an Application Load Balancer, Network Load Balancer, or Gateway Load Balancer [create\\_rule](#page-0-0) Creates a rule for the specified listener [create\\_target\\_group](#page-0-0) Creates a target group [create\\_trust\\_store](#page-0-0) Creates a trust store [delete\\_listener](#page-0-0) Deletes the specified listener [delete\\_load\\_balancer](#page-0-0) Deletes the specified Application Load Balancer, Network Load Balancer, or Gateway [delete\\_rule](#page-0-0) Deletes the specified rule [delete\\_target\\_group](#page-0-0) Deletes the specified target group [delete\\_trust\\_store](#page-0-0) Deletes a trust store [deregister\\_targets](#page-0-0) Deregisters the specified targets from the specified target group [describe\\_account\\_limits](#page-0-0) Describes the current Elastic Load Balancing resource limits for your Amazon Web S [describe\\_listener\\_certificates](#page-0-0) Describes the default certificate and the certificate list for the specified HTTPS or TL [describe\\_listeners](#page-0-0) Describes the specified listeners or the listeners for the specified Application Load B [describe\\_load\\_balancer\\_attributes](#page-0-0) Describes the attributes for the specified Application Load Balancer, Network Load I [describe\\_load\\_balancers](#page-0-0) Describes the specified load balancers or all of your load balancers [describe\\_rules](#page-0-0) Describes the specified rules or the rules for the specified listener [describe\\_ssl\\_policies](#page-0-0) Describes the specified policies or all policies used for SSL negotiation [describe\\_tags](#page-0-0) Describes the tags for the specified Elastic Load Balancing resources [describe\\_target\\_group\\_attributes](#page-0-0) Describes the attributes for the specified target group [describe\\_target\\_groups](#page-0-0) Describes the specified target groups or all of your target groups [describe\\_target\\_health](#page-0-0) Describes the health of the specified targets or all of your targets [describe\\_trust\\_store\\_associations](#page-0-0) Describes all resources associated with the specified trust store [describe\\_trust\\_store\\_revocations](#page-0-0) Describes the revocation files in use by the specified trust store arn, or revocation ID [describe\\_trust\\_stores](#page-0-0) Describes all trust stores for a given account by trust store arn's or name [get\\_trust\\_store\\_ca\\_certificates\\_bundle](#page-0-0) Retrieves the ca certificate bundle [get\\_trust\\_store\\_revocation\\_content](#page-0-0) Retrieves the specified revocation file [modify\\_listener](#page-0-0) Replaces the specified properties of the specified listener [modify\\_load\\_balancer\\_attributes](#page-0-0) Modifies the specified attributes of the specified Application Load Balancer, Network [modify\\_rule](#page-0-0) Replaces the specified properties of the specified rule [modify\\_target\\_group](#page-0-0) Modifies the health checks used when evaluating the health state of the targets in the [modify\\_target\\_group\\_attributes](#page-0-0) Modifies the specified attributes of the specified target group [modify\\_trust\\_store](#page-0-0) Update the ca certificate bundle for a given trust store [register\\_targets](#page-0-0) Registers the specified targets with the specified target group [remove\\_listener\\_certificates](#page-0-0) Removes the specified certificate from the certificate list for the specified HTTPS or [remove\\_tags](#page-0-0) Removes the specified tags from the specified Elastic Load Balancing resources [remove\\_trust\\_store\\_revocations](#page-0-0) Removes the specified revocation file from the specified trust store [set\\_ip\\_address\\_type](#page-0-0) Sets the type of IP addresses used by the subnets of the specified load balancer [set\\_rule\\_priorities](#page-0-0) Sets the priorities of the specified rules [set\\_security\\_groups](#page-0-0) Associates the specified security groups with the specified Application Load Balance [set\\_subnets](#page-0-0) Enables the Availability Zones for the specified public subnets for the specified Appl

## Examples

```
## Not run:
svc \leftarrow elbv2()
# This example adds the specified tags to the specified load balancer.
```

```
svc$add_tags(
 ResourceArns = list(
    "arn:aws:elasticloadbalancing:us-west-2:123456789012:loadbalancer/app/m..."
 ),
 Tags = list(
   list(
      Key = "project",
      Value = "lima"
   ),
   list(
      Key = "department",
      Value = "digital-media"
    )
 )
\mathcal{L}## End(Not run)
```
emr *Amazon EMR*

## Description

Amazon EMR is a web service that makes it easier to process large amounts of data efficiently. Amazon EMR uses Hadoop processing combined with several Amazon Web Services services to do tasks such as web indexing, data mining, log file analysis, machine learning, scientific simulation, and data warehouse management.

### Usage

```
emr(config = list(), credentials = list(), endpoint = NULL, region = NULL)
```
# Arguments

config Optional configuration of credentials, endpoint, and/or region.

## • credentials:

#### – creds:

- \* access\_key\_id: AWS access key ID
- \* secret\_access\_key: AWS secret access key
- \* session\_token: AWS temporary session token
- profile: The name of a profile to use. If not given, then the default profile is used.
- anonymous: Set anonymous credentials.
- endpoint: The complete URL to use for the constructed client.
- region: The AWS Region used in instantiating the client.
- close\_connection: Immediately close all HTTP connections.

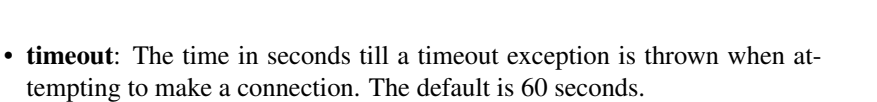

- s3\_force\_path\_style: Set this to true to force the request to use path-style addressing, i.e. http://s3.amazonaws.com/BUCKET/KEY.
- sts\_regional\_endpoint: Set sts regional endpoint resolver to regional or legacy [https://docs.aws.amazon.com/sdkref/latest/guide/feature](https://docs.aws.amazon.com/sdkref/latest/guide/feature-sts-regionalized-endpoints.html)-sts-regionalized-e [html](https://docs.aws.amazon.com/sdkref/latest/guide/feature-sts-regionalized-endpoints.html)
- credentials Optional credentials shorthand for the config parameter • creds: – access\_key\_id: AWS access key ID – secret\_access\_key: AWS secret access key – session\_token: AWS temporary session token • profile: The name of a profile to use. If not given, then the default profile is used. • anonymous: Set anonymous credentials. endpoint Optional shorthand for complete URL to use for the constructed client. region Optional shorthand for AWS Region used in instantiating the client.

## Value

A client for the service. You can call the service's operations using syntax like svc\$operation( $\dots$ ), where svc is the name you've assigned to the client. The available operations are listed in the Operations section.

## Service syntax

```
svc < -emr(config = list(credentials = list(
      \text{creds} = \text{list(}access_key_id = "string",
        secret_access_key = "string",
        session_token = "string"
      ),
      profile = "string",
      anonymous = "logical"
   ),
   endpoint = "string",
   region = "string",
   close_connection = "logical",
   timeout = "numeric",
   s3_force_path_style = "logical",
   sts_regional_endpoint = "string"
  ),
 credentials = list(
   creds = list(
      access_key_id = "string",
```

```
secret_access_key = "string",
   session_token = "string"
 ),
 profile = "string",
  anonymous = "logical"
),
endpoint = "string",
region = "string"
```
## **Operations**

)

[add\\_instance\\_fleet](#page-0-0) Adds an instance fleet to a running cluster [add\\_instance\\_groups](#page-0-0) Adds one or more instance groups to a running cluster [add\\_job\\_flow\\_steps](#page-0-0) AddJobFlowSteps adds new steps to a running cluster [add\\_tags](#page-0-0) Adds tags to an Amazon EMR resource, such as a cluster or an Amazon EMR Studio and Amazon EMR Studio and Amazon EMR Studio and Amazon EMR Studio and Amazon EMR Studio and Amazon EMR Studio and Amazon EMR Studio an [cancel\\_steps](#page-0-0) Cancels a pending step or steps in a running cluster [create\\_security\\_configuration](#page-0-0) Creates a security configuration, which is stored in the service and can be specifie [create\\_studio](#page-0-0) Creates a new Amazon EMR Studio [create\\_studio\\_session\\_mapping](#page-0-0) Maps a user or group to the Amazon EMR Studio specified by StudioId, and applies [delete\\_security\\_configuration](#page-0-0) Deletes a security configuration delete studio Removes an Amazon EMR Studio from the Studio metadata store [delete\\_studio\\_session\\_mapping](#page-0-0) Removes a user or group from an Amazon EMR Studio [describe\\_cluster](#page-0-0) Provides cluster-level details including status, hardware and software configuration, VPC settings, and so one of  $\epsilon$ [describe\\_job\\_flows](#page-0-0) This API is no longer supported and will eventually be removed [describe\\_notebook\\_execution](#page-0-0) Provides details of a notebook execution [describe\\_release\\_label](#page-0-0) Provides Amazon EMR release label details, such as the releases available the Region where the available applications for a specific Amazon EMR release label details, such as the releases available t [describe\\_security\\_configuration](#page-0-0) Provides the details of a security configuration by returning the configuration JSO [describe\\_step](#page-0-0) Provides more detail about the cluster step [describe\\_studio](#page-0-0) Returns details for the specified Amazon EMR Studio including ID, Name, VPC, [get\\_auto\\_termination\\_policy](#page-0-0) Returns the auto-termination policy for an Amazon EMR cluster [get\\_block\\_public\\_access\\_configuration](#page-0-0) Returns the Amazon EMR block public access configuration for your Amazon We [get\\_cluster\\_session\\_credentials](#page-0-0) Provides temporary, HTTP basic credentials that are associated with a given runtime I [get\\_managed\\_scaling\\_policy](#page-0-0) Fetches the attached managed scaling policy for an Amazon EMR cluster [get\\_studio\\_session\\_mapping](#page-0-0) Fetches mapping details for the specified Amazon EMR Studio and identity (user [list\\_bootstrap\\_actions](#page-0-0) Provides information about the bootstrap actions associated with a cluster [list\\_clusters](#page-0-0) Provides the status of all clusters visible to this Amazon Web Services account list instance fleets lists all available details about the instance fleets in a cluster [list\\_instance\\_groups](#page-0-0) Provides all available details about the instance groups in a cluster [list\\_instances](#page-0-0) Provides information for all active Amazon EC2 instances and Amazon EC2 instances [list\\_notebook\\_executions](#page-0-0) Provides summaries of all notebook executions [list\\_release\\_labels](#page-0-0) Retrieves release labels of Amazon EMR services in the Region where the API is [list\\_security\\_configurations](#page-0-0) Lists all the security configurations visible to this account, providing their creation [list\\_steps](#page-0-0) Provides a list of steps for the cluster in reverse order unless you specify stepIds v [list\\_studios](#page-0-0) Returns a list of all Amazon EMR Studios associated with the Amazon Web Services accounts a list of all Amazon EMR Studios associated with the Amazon Web Services accounts a list of all Amazon EMR Studios asso [list\\_studio\\_session\\_mappings](#page-0-0) Returns a list of all user or group session mappings for the Amazon EMR Studio specified by Studio specified by Studio specified by Studio specified by Studio specified by Studio specified by S [list\\_supported\\_instance\\_types](#page-0-0) A list of the instance types that Amazon EMR supports [modify\\_cluster](#page-0-0) Modifies the number of steps that can be executed concurrently for the cluster specified using Cluster

370 emr

#### emrcontainers 371

[modify\\_instance\\_fleet](#page-0-0) Modifies the target On-Demand and target Spot capacities for the instance fleet with the specified using Cluster specified with the specified with the specified with the cluster specified using Cluste [modify\\_instance\\_groups](#page-0-0) ModifyInstanceGroups modifies the number of nodes and configuration settings of an instance groups modifies the number of nodes and configuration settings of an instance groups modifies the number of [put\\_auto\\_scaling\\_policy](#page-0-0) Creates or updates an automatic scaling policy for a core instance group or task in [put\\_auto\\_termination\\_policy](#page-0-0) Auto-termination is supported in Amazon EMR releases 5 [put\\_block\\_public\\_access\\_configuration](#page-0-0) Creates or updates an Amazon EMR block public access configuration for your A [put\\_managed\\_scaling\\_policy](#page-0-0) Creates or updates a managed scaling policy for an Amazon EMR cluster [remove\\_auto\\_scaling\\_policy](#page-0-0) Removes an automatic scaling policy from a specified instance group within an A [remove\\_auto\\_termination\\_policy](#page-0-0) Removes an auto-termination policy from an Amazon EMR cluster [remove\\_managed\\_scaling\\_policy](#page-0-0) Removes a managed scaling policy from a specified Amazon EMR cluster [remove\\_tags](#page-0-0) Removes tags from an Amazon EMR resource, such as a cluster or Amazon EMR [run\\_job\\_flow](#page-0-0) RunJobFlow creates and starts running a new cluster (job flow) [set\\_keep\\_job\\_flow\\_alive\\_when\\_no\\_steps](#page-0-0) You can use the SetKeepJobFlowAliveWhenNoSteps to configure a cluster (job fl [set\\_termination\\_protection](#page-0-0) SetTerminationProtection locks a cluster (job flow) so the Amazon EC2 instances [set\\_unhealthy\\_node\\_replacement](#page-0-0) Specify whether to enable unhealthy node replacement, which lets Amazon EMR [set\\_visible\\_to\\_all\\_users](#page-0-0) The SetVisibleToAllUsers parameter is no longer supported [start\\_notebook\\_execution](#page-0-0) Starts a notebook execution [stop\\_notebook\\_execution](#page-0-0) Stops a notebook execution [terminate\\_job\\_flows](#page-0-0) TerminateJobFlows shuts a list of clusters (job flows) down [update\\_studio](#page-0-0) Updates an Amazon EMR Studio configuration, including attributes such as name [update\\_studio\\_session\\_mapping](#page-0-0) Updates the session policy attached to the user or group for the specified Amazon

## Examples

```
## Not run:
svc \leftarrow emr()svc$add_instance_fleet(
  Foo = 123)
## End(Not run)
```
emrcontainers *Amazon EMR Containers*

#### Description

Amazon EMR on EKS provides a deployment option for Amazon EMR that allows you to run open-source big data frameworks on Amazon Elastic Kubernetes Service (Amazon EKS). With this deployment option, you can focus on running analytics workloads while Amazon EMR on EKS builds, configures, and manages containers for open-source applications. For more information about Amazon EMR on EKS concepts and tasks, see [What is Amazon EMR on EKS.](https://docs.aws.amazon.com/emr/latest/EMR-on-EKS-DevelopmentGuide/emr-eks.html)

*Amazon EMR containers* is the API name for Amazon EMR on EKS. The emr-containers prefix is used in the following scenarios:

• It is the prefix in the CLI commands for Amazon EMR on EKS. For example, aws emr-containers start-job-run.

# 372 emrcontainers

- It is the prefix before IAM policy actions for Amazon EMR on EKS. For example, "Action": [ "emr-containers: Sta For more information, see [Policy actions for Amazon EMR on EKS.](https://docs.aws.amazon.com/emr/latest/EMR-on-EKS-DevelopmentGuide/security_iam_service-with-iam.html#security_iam_service-with-iam-id-based-policies-actions)
- It is the prefix used in Amazon EMR on EKS service endpoints. For example, emr-containers.us-east-2. amazonaws For more information, see [Amazon EMR on EKSService Endpoints.](https://docs.aws.amazon.com/emr/latest/EMR-on-EKS-DevelopmentGuide/service-quotas.html#service-endpoints)

#### Usage

```
emrcontainers(
  config = list(),
  credentials = list(),
  endpoint = NULL,
  region = NULL
)
```
#### Arguments

config Optional configuration of credentials, endpoint, and/or region.

- credentials:
	- creds:
		- \* access\_key\_id: AWS access key ID
		- \* secret\_access\_key: AWS secret access key
		- \* session\_token: AWS temporary session token
	- profile: The name of a profile to use. If not given, then the default profile is used.
	- anonymous: Set anonymous credentials.
- endpoint: The complete URL to use for the constructed client.
- region: The AWS Region used in instantiating the client.
- close\_connection: Immediately close all HTTP connections.
- timeout: The time in seconds till a timeout exception is thrown when attempting to make a connection. The default is 60 seconds.
- s3\_force\_path\_style: Set this to true to force the request to use path-style addressing, i.e. http://s3.amazonaws.com/BUCKET/KEY.
- sts\_regional\_endpoint: Set sts regional endpoint resolver to regional or legacy [https://docs.aws.amazon.com/sdkref/latest/guide/feature](https://docs.aws.amazon.com/sdkref/latest/guide/feature-sts-regionalized-endpoints.html)-sts-regionalized-e [html](https://docs.aws.amazon.com/sdkref/latest/guide/feature-sts-regionalized-endpoints.html)
- credentials Optional credentials shorthand for the config parameter
	- creds:
		- access\_key\_id: AWS access key ID
		- secret\_access\_key: AWS secret access key
		- session token: AWS temporary session token
	- profile: The name of a profile to use. If not given, then the default profile is used.
	- anonymous: Set anonymous credentials.
- endpoint Optional shorthand for complete URL to use for the constructed client.
- region Optional shorthand for AWS Region used in instantiating the client.

# emrcontainers 373

## Value

A client for the service. You can call the service's operations using syntax like svc\$operation( $\dots$ ), where svc is the name you've assigned to the client. The available operations are listed in the Operations section.

## Service syntax

```
svc <- emrcontainers(
  config = list(credentials = list(
      creds = list(
        access_key_id = "string",
        secret_access_key = "string",
        session_token = "string"
      ),
     profile = "string",
     anonymous = "logical"
    ),
    endpoint = "string",
    region = "string",
    close_connection = "logical",
    timeout = "numeric",
   s3_force_path_style = "logical",
   sts_regional_endpoint = "string"
  ),
  credentials = list(
   creds = list(
      access_key_id = "string",
      secret_access_key = "string",
      session_token = "string"
    ),
   profile = "string",
   anonymous = "logical"
  ),
  endpoint = "string",
  region = "string"
)
```
# **Operations**

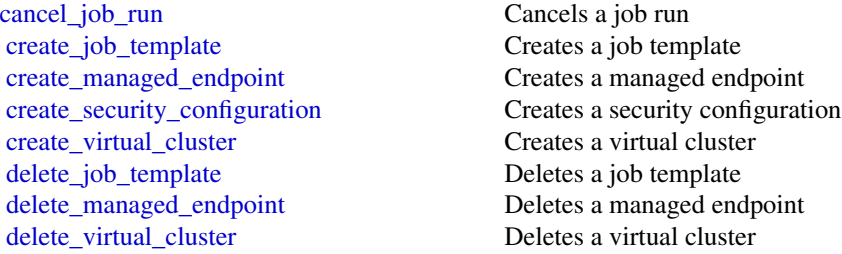

374 emrserverless

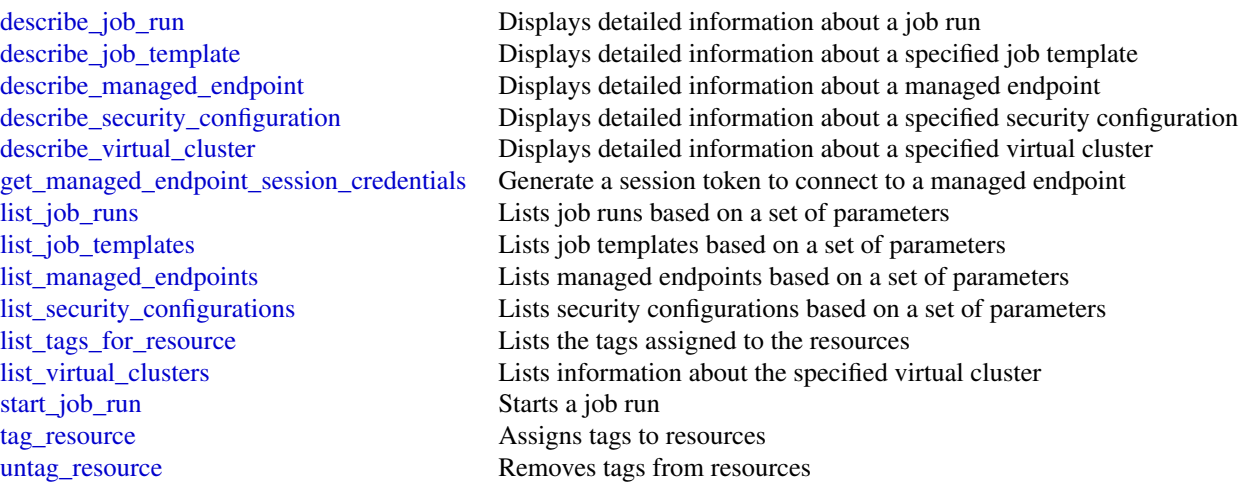

# Examples

```
## Not run:
svc <- emrcontainers()
svc$cancel_job_run(
  Foo = 123\mathcal{L}## End(Not run)
```
emrserverless *EMR Serverless*

# **Description**

Amazon EMR Serverless is a new deployment option for Amazon EMR. Amazon EMR Serverless provides a serverless runtime environment that simplifies running analytics applications using the latest open source frameworks such as Apache Spark and Apache Hive. With Amazon EMR Serverless, you don't have to configure, optimize, secure, or operate clusters to run applications with these frameworks.

The API reference to Amazon EMR Serverless is emr-serverless. The emr-serverless prefix is used in the following scenarios:

- It is the prefix in the CLI commands for Amazon EMR Serverless. For example, aws emr-serverless start-job-run.
- It is the prefix before IAM policy actions for Amazon EMR Serverless. For example, "Action": ["emr-serverless: S For more information, see [Policy actions for Amazon EMR Serverless.](https://docs.aws.amazon.com/emr/latest/EMR-Serverless-UserGuide/security_iam_service-with-iam.html#security_iam_service-with-iam-id-based-policies-actions)
- It is the prefix used in Amazon EMR Serverless service endpoints. For example, emr-serverless.us-east-2. amazona

# emrserverless 375

# Usage

```
emrserverless(
  config = list(),credentials = list(),
  endpoint = NULL,
  region = NULL
\mathcal{L}
```
# Arguments

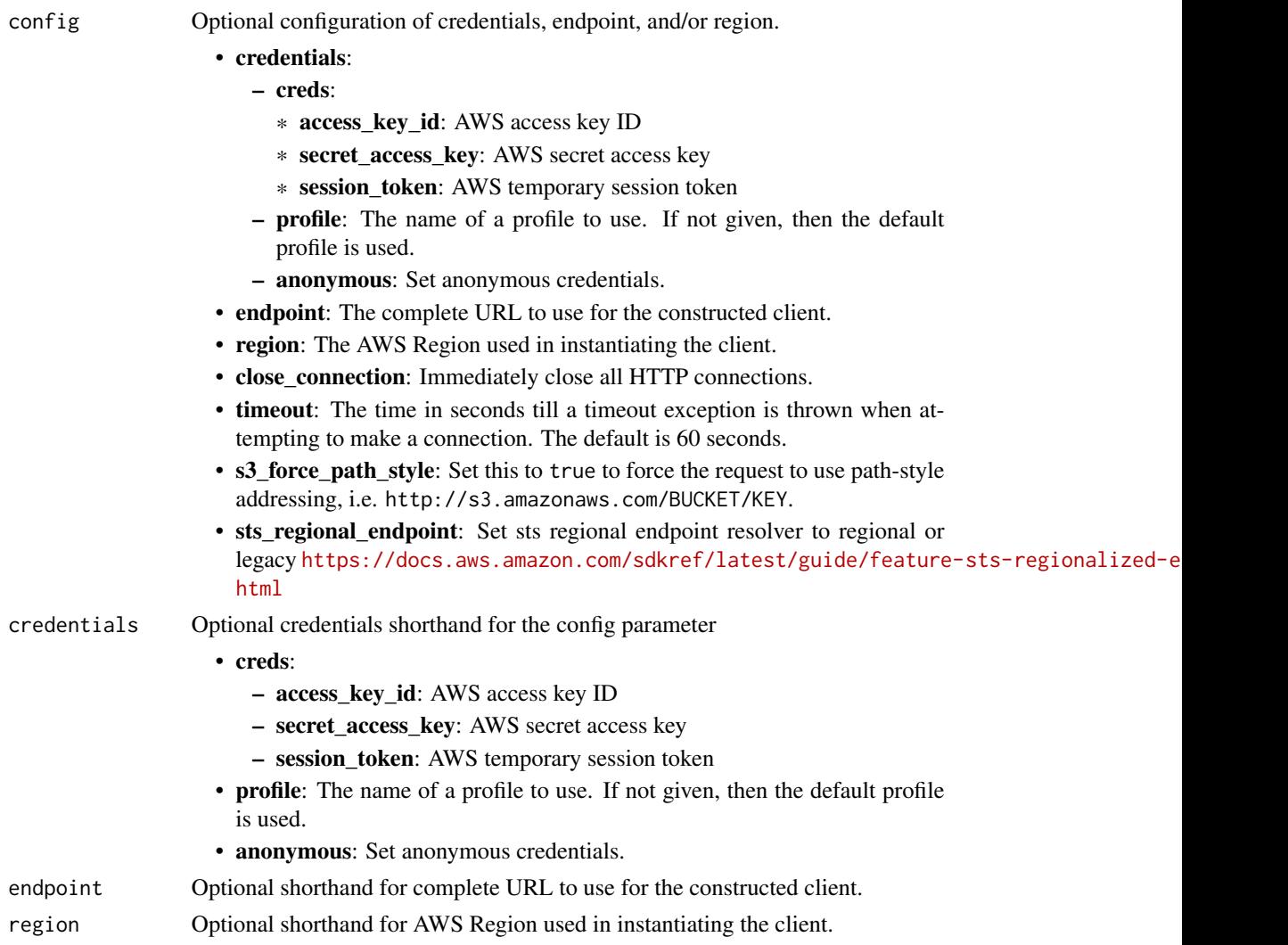

# Value

A client for the service. You can call the service's operations using syntax like svc\$operation(...), where svc is the name you've assigned to the client. The available operations are listed in the Operations section.

# Service syntax

```
svc <- emrserverless(
 config = list(
   credentials = list(
     creds = list(
       access_key_id = "string",
       secret_access_key = "string",
       session_token = "string"
     ),
     profile = "string",
     anonymous = "logical"
   ),
   endpoint = "string",
   region = "string",
   close_connection = "logical",
   timeout = "numeric",
   s3_force_path_style = "logical",
   sts_regional_endpoint = "string"
 ),
 credentials = list(
   creds = list(
     access_key_id = "string",
     secret_access_key = "string",
     session_token = "string"
   ),
   profile = "string",
   anonymous = "logical"
 ),
 endpoint = "string",
 region = "string"
)
```
# **Operations**

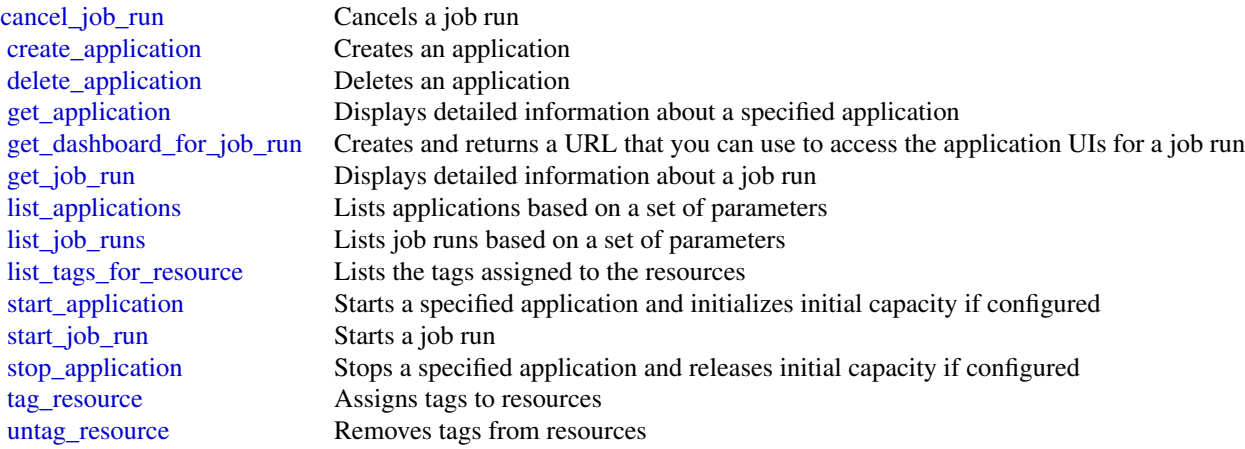

# entityresolution 377

[update\\_application](#page-0-0) Updates a specified application

## Examples

```
## Not run:
svc <- emrserverless()
svc$cancel_job_run(
  Foo = 123\lambda## End(Not run)
```
entityresolution *AWS EntityResolution*

# Description

Welcome to the *Entity Resolution API Reference*.

Entity Resolution is an Amazon Web Services service that provides pre-configured entity resolution capabilities that enable developers and analysts at advertising and marketing companies to build an accurate and complete view of their consumers.

With Entity Resolution, you can match source records containing consumer identifiers, such as name, email address, and phone number. This is true even when these records have incomplete or conflicting identifiers. For example, Entity Resolution can effectively match a source record from a customer relationship management (CRM) system with a source record from a marketing system containing campaign information.

To learn more about Entity Resolution concepts, procedures, and best practices, see the [Entity](https://docs.aws.amazon.com/entityresolution/latest/userguide/what-is-service.html) [Resolution User Guide.](https://docs.aws.amazon.com/entityresolution/latest/userguide/what-is-service.html)

## Usage

```
entityresolution(
 config = list(),credentials = list(),
 endpoint = NULL,region = NULL
)
```
## Arguments

config Optional configuration of credentials, endpoint, and/or region.

• credentials: – creds:

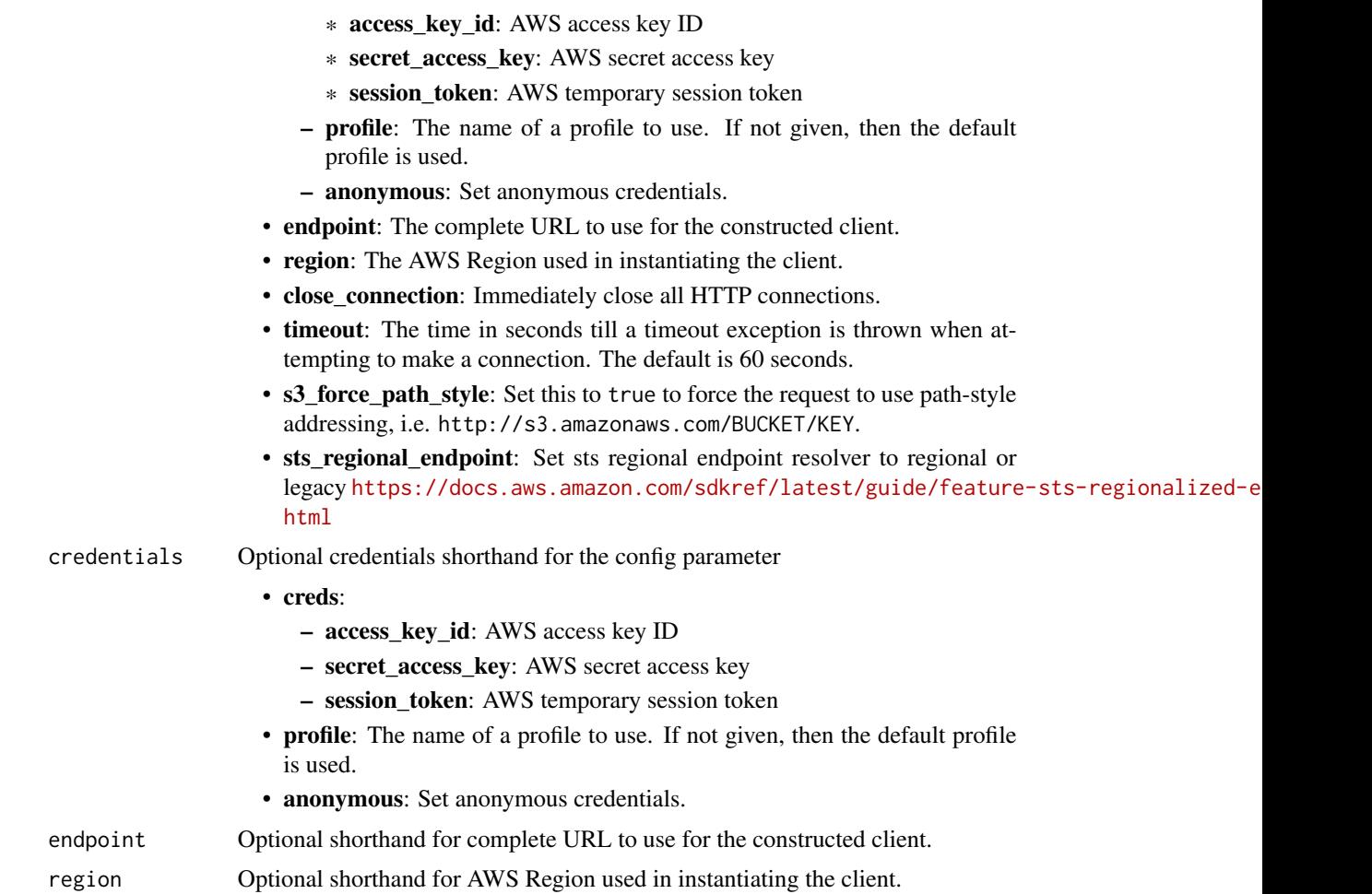

# Value

A client for the service. You can call the service's operations using syntax like svc\$operation(...), where svc is the name you've assigned to the client. The available operations are listed in the Operations section.

# Service syntax

```
svc <- entityresolution(
 config = list(
   credentials = list(
     creds = list(
       access_key_id = "string",
       secret_access_key = "string",
       session_token = "string"
     ),
     profile = "string",
     anonymous = "logical"
```
# entityresolution 379

```
),
  endpoint = "string",
  region = "string",close_connection = "logical",
 timeout = "numeric",
 s3_force_path_style = "logical",
 sts_regional_endpoint = "string"
),
credentials = list(
 creds = list(
    access_key_id = "string",
    secret_access_key = "string",
   session_token = "string"
  ),
 profile = "string",
 anonymous = "logical"
),
endpoint = "string",
region = "string"
```
# **Operations**

 $\mathcal{L}$ 

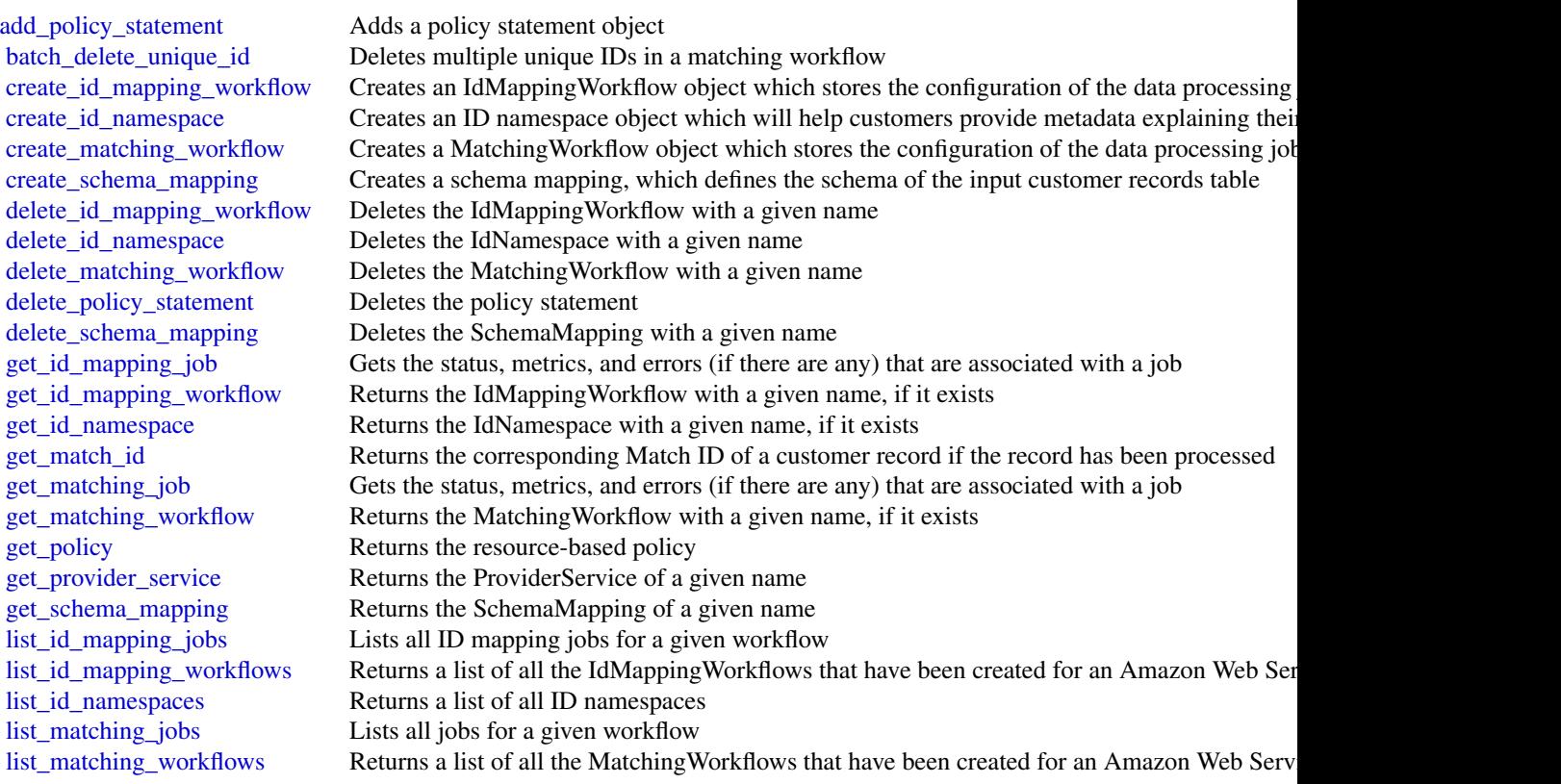

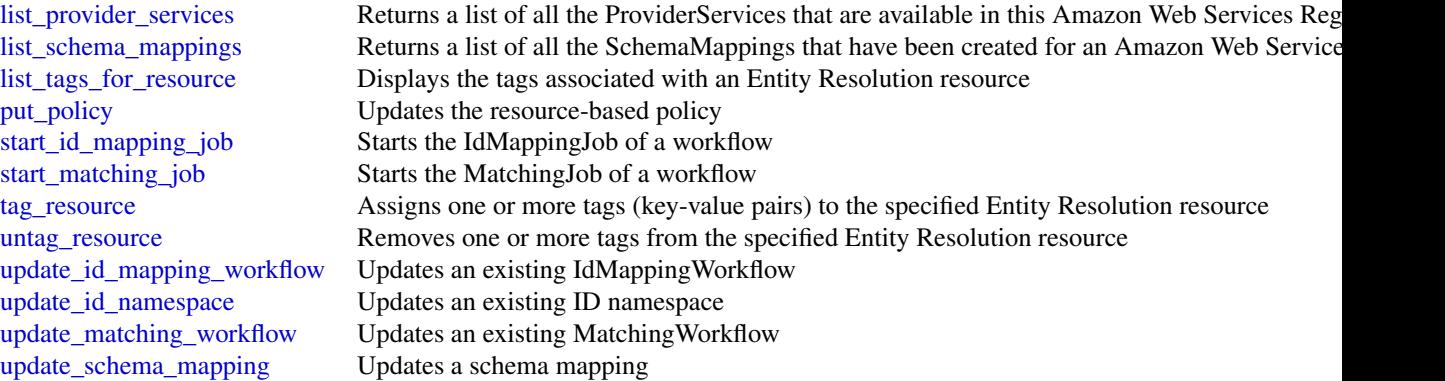

## Examples

```
## Not run:
svc <- entityresolution()
svc$add_policy_statement(
 Foo = 123)
## End(Not run)
```
eventbridge *Amazon EventBridge*

# Description

Amazon EventBridge helps you to respond to state changes in your Amazon Web Services resources. When your resources change state, they automatically send events to an event stream. You can create rules that match selected events in the stream and route them to targets to take action. You can also use rules to take action on a predetermined schedule. For example, you can configure rules to:

- Automatically invoke an Lambda function to update DNS entries when an event notifies you that Amazon EC2 instance enters the running state.
- Direct specific API records from CloudTrail to an Amazon Kinesis data stream for detailed analysis of potential security or availability risks.
- Periodically invoke a built-in target to create a snapshot of an Amazon EBS volume.

For more information about the features of Amazon EventBridge, see the [Amazon EventBridge](https://docs.aws.amazon.com/eventbridge/latest/userguide/) [User Guide.](https://docs.aws.amazon.com/eventbridge/latest/userguide/)

# Usage

```
eventbridge(
  config = list(),credentials = list(),
  endpoint = NULL,
  region = NULL
\mathcal{L}
```
# Arguments

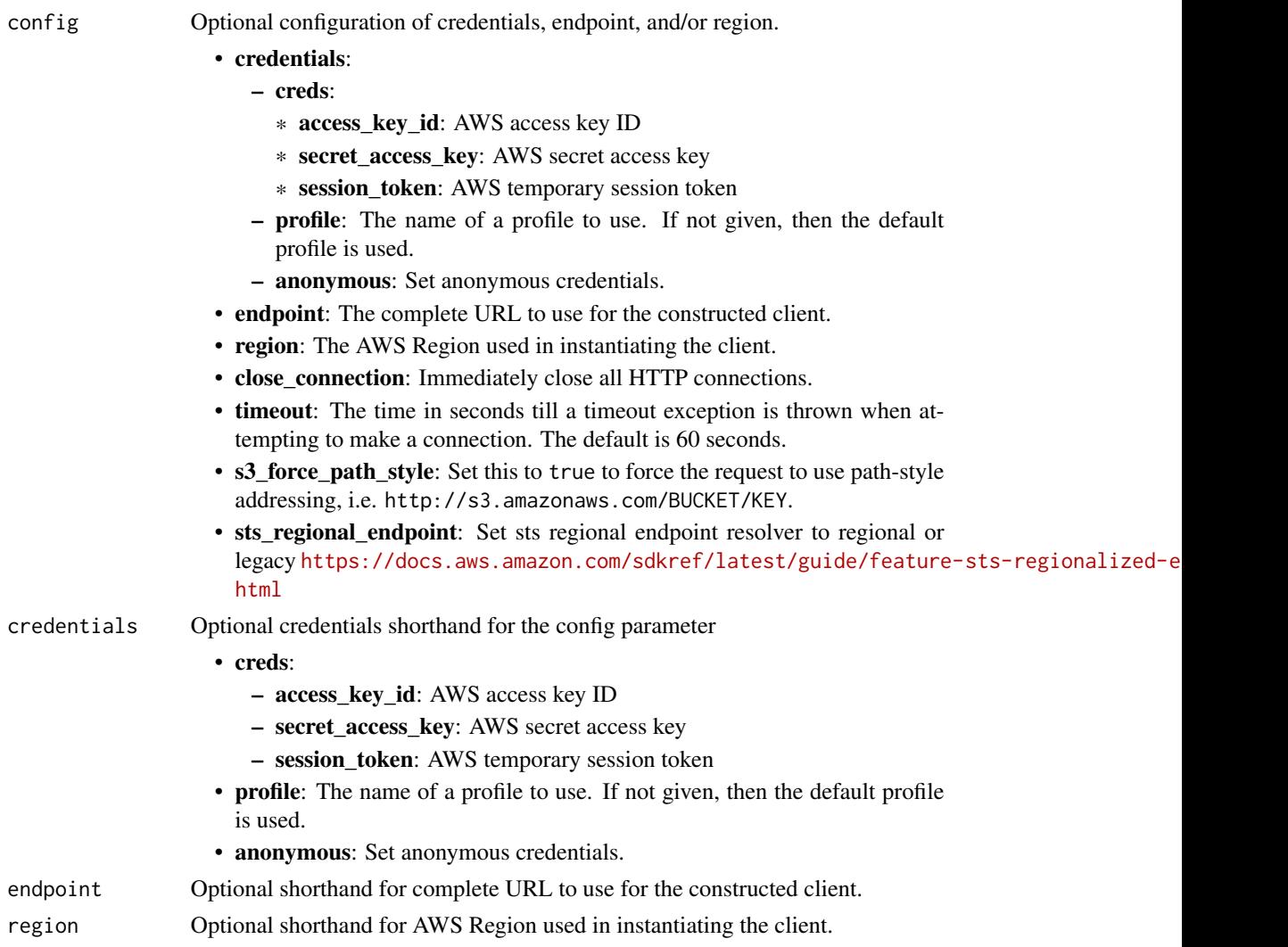

# Value

A client for the service. You can call the service's operations using syntax like svc\$operation(...), where svc is the name you've assigned to the client. The available operations are listed in the Operations section.

# Service syntax

```
svc <- eventbridge(
 config = list(
   credentials = list(
     creds = list(
       access_key_id = "string",
       secret_access_key = "string",
       session_token = "string"
     ),
     profile = "string",
     anonymous = "logical"
   ),
   endpoint = "string",
   region = "string",
   close_connection = "logical",
   timeout = "numeric",
   s3_force_path_style = "logical",
   sts_regional_endpoint = "string"
 ),
 credentials = list(
   creds = list(
     access_key_id = "string",
     secret_access_key = "string",
     session_token = "string"
   ),
   profile = "string",
   anonymous = "logical"
 ),
 endpoint = "string",
 region = "string"
)
```
# **Operations**

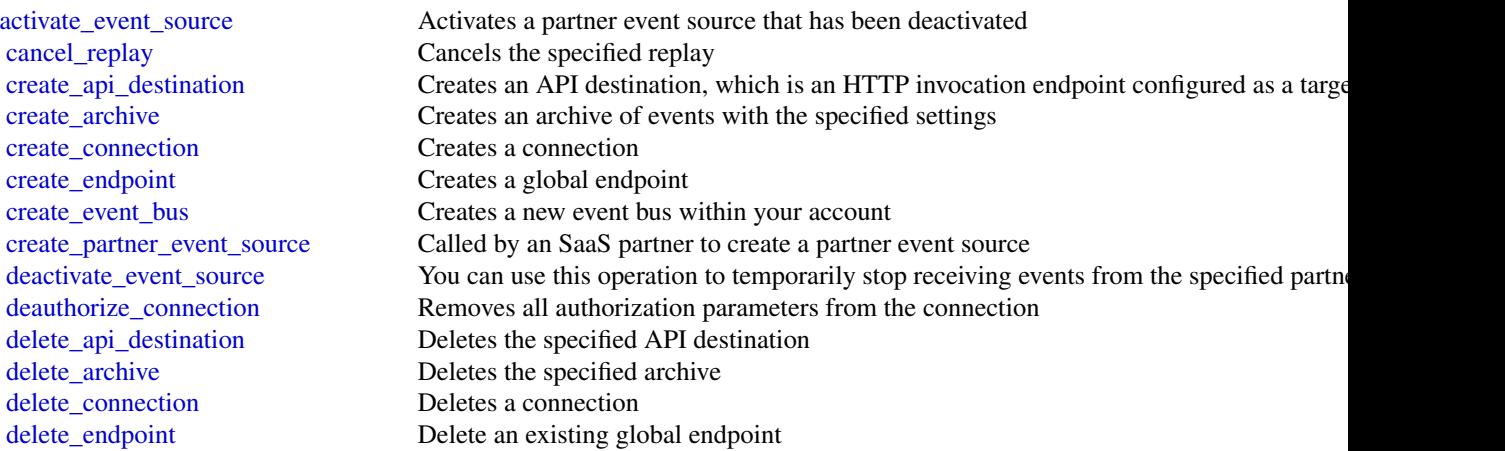

[delete\\_event\\_bus](#page-0-0) Deletes the specified custom event bus or partner event bus [delete\\_partner\\_event\\_source](#page-0-0) This operation is used by SaaS partners to delete a partner event source delete rule Deletes the specified rule [describe\\_api\\_destination](#page-0-0) Retrieves details about an API destination [describe\\_archive](#page-0-0) Retrieves details about an archive [describe\\_connection](#page-0-0) Retrieves details about a connection [describe\\_endpoint](#page-0-0) Get the information about an existing global endpoint [describe\\_event\\_bus](#page-0-0) Displays details about an event bus in your account [describe\\_event\\_source](#page-0-0) This operation lists details about a partner event source that is shared with your account [describe\\_partner\\_event\\_source](#page-0-0) An SaaS partner can use this operation to list details about a partner event source that the [describe\\_replay](#page-0-0) Retrieves details about a replay [describe\\_rule](#page-0-0) Describes the specified rule [disable\\_rule](#page-0-0) Disables the specified rule [enable\\_rule](#page-0-0) Enables the specified rule [list\\_api\\_destinations](#page-0-0) Retrieves a list of API destination in the account in the current Region [list\\_archives](#page-0-0) Lists your archives [list\\_connections](#page-0-0) Retrieves a list of connections from the account [list\\_endpoints](#page-0-0) List the global endpoints associated with this account [list\\_event\\_buses](#page-0-0) Lists all the event buses in your account, including the default event bus, custom event buses [list\\_event\\_sources](#page-0-0) You can use this to see all the partner event sources that have been shared with your Am [list\\_partner\\_event\\_source\\_accounts](#page-0-0) An SaaS partner can use this operation to display the Amazon Web Services account ID [list\\_partner\\_event\\_sources](#page-0-0) An SaaS partner can use this operation to list all the partner event source names that the [list\\_replays](#page-0-0) Lists your replays [list\\_rule\\_names\\_by\\_target](#page-0-0) Lists the rules for the specified target [list\\_rules](#page-0-0) Lists your Amazon EventBridge rules [list\\_tags\\_for\\_resource](#page-0-0) Displays the tags associated with an EventBridge resource [list\\_targets\\_by\\_rule](#page-0-0) Lists the targets assigned to the specified rule [put\\_events](#page-0-0) Sends custom events to Amazon EventBridge so that they can be matched to rules [put\\_partner\\_events](#page-0-0) This is used by SaaS partners to write events to a customer's partner event bus [put\\_permission](#page-0-0) Running PutPermission permits the specified Amazon Web Services account or Amazon Web Services account bus [put\\_rule](#page-0-0) Creates or updates the specified rule [put\\_targets](#page-0-0) Adds the specified targets to the specified rule, or updates the targets if they are already [remove\\_permission](#page-0-0) Revokes the permission of another Amazon Web Services account to be able to put even [remove\\_targets](#page-0-0) Removes the specified targets from the specified rule [start\\_replay](#page-0-0) Starts the specified replay [tag\\_resource](#page-0-0) Assigns one or more tags (key-value pairs) to the specified EventBridge resource [test\\_event\\_pattern](#page-0-0) Tests whether the specified event pattern matches the provided event [untag\\_resource](#page-0-0) Removes one or more tags from the specified EventBridge resource [update\\_api\\_destination](#page-0-0) Updates an API destination [update\\_archive](#page-0-0) Updates the specified archive [update\\_connection](#page-0-0) Updates settings for a connection [update\\_endpoint](#page-0-0) Update an existing endpoint

## Examples

## Not run: svc <- eventbridge()

```
svc$activate_event_source(
 Foo = 123)
## End(Not run)
```
eventbridgepipes *Amazon EventBridge Pipes*

## Description

Amazon EventBridge Pipes connects event sources to targets. Pipes reduces the need for specialized knowledge and integration code when developing event driven architectures. This helps ensures consistency across your company's applications. With Pipes, the target can be any available EventBridge target. To set up a pipe, you select the event source, add optional event filtering, define optional enrichment, and select the target for the event data.

## Usage

```
eventbridgepipes(
  config = list(),credentials = list(),
  endpoint = NULL,region = NULL
)
```
## Arguments

```
config Optional configuration of credentials, endpoint, and/or region.
```
# • credentials:

- creds:
	- \* access\_key\_id: AWS access key ID
	- \* secret\_access\_key: AWS secret access key
	- \* session\_token: AWS temporary session token
- profile: The name of a profile to use. If not given, then the default profile is used.
- anonymous: Set anonymous credentials.
- endpoint: The complete URL to use for the constructed client.
- region: The AWS Region used in instantiating the client.
- close\_connection: Immediately close all HTTP connections.
- timeout: The time in seconds till a timeout exception is thrown when attempting to make a connection. The default is 60 seconds.
- s3\_force\_path\_style: Set this to true to force the request to use path-style addressing, i.e. http://s3.amazonaws.com/BUCKET/KEY.

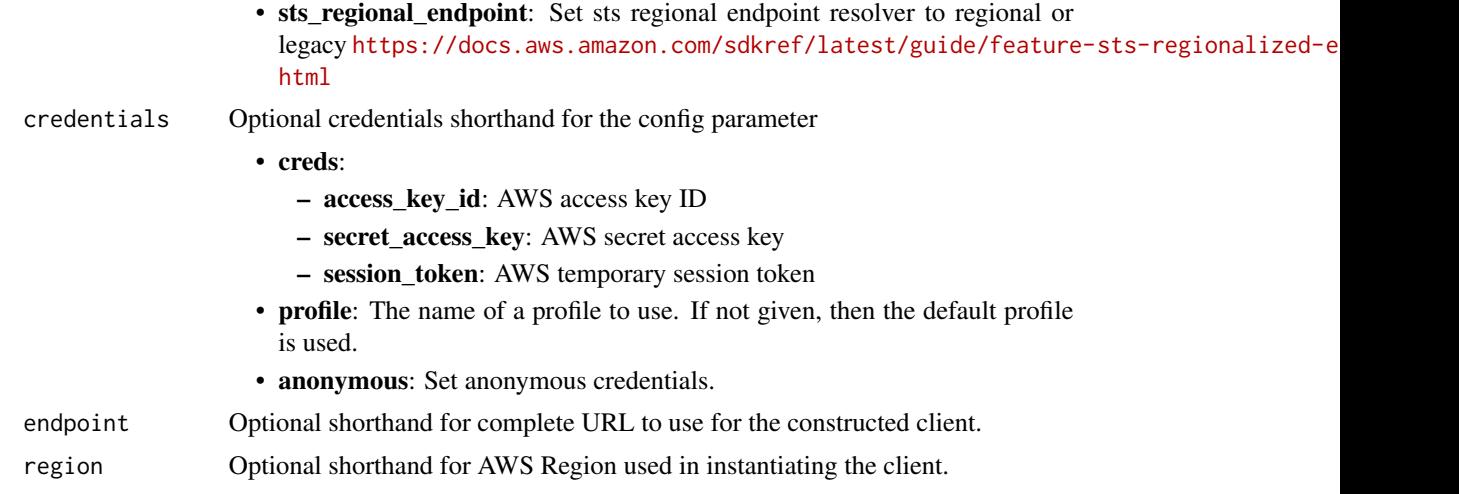

# Value

A client for the service. You can call the service's operations using syntax like svc\$operation(...), where svc is the name you've assigned to the client. The available operations are listed in the Operations section.

# Service syntax

```
svc <- eventbridgepipes(
 config = list(
   credentials = list(
     creds = list(
        access_key_id = "string",
        secret_access_key = "string",
        session_token = "string"
      ),
      profile = "string",
      anonymous = "logical"
    ),
    endpoint = "string",
    region = "string",
    close_connection = "logical",
    timeout = "numeric",
    s3_force_path_style = "logical",
   sts_regional_endpoint = "string"
  ),
  credentials = list(
   creds = list(
      access_key_id = "string",
      secret_access_key = "string",
      session_token = "string"
    ),
    profile = "string",
```

```
anonymous = "logical"
  ),
  endpoint = "string",
  region = "string"
)
```
# **Operations**

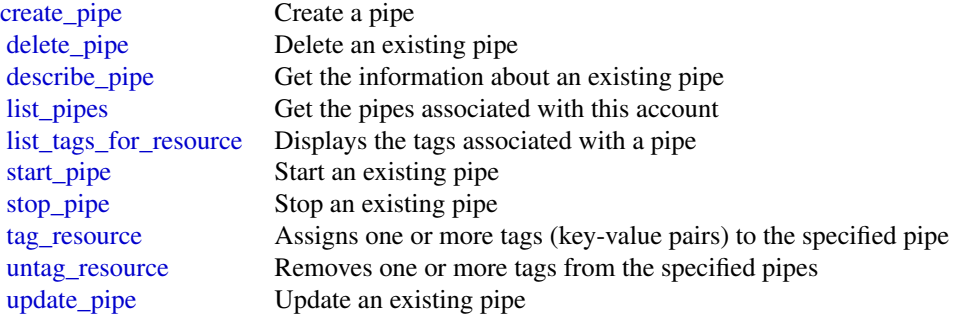

# Examples

```
## Not run:
svc <- eventbridgepipes()
svc$create_pipe(
  Foo = 123\mathcal{L}## End(Not run)
```
eventbridgescheduler *Amazon EventBridge Scheduler*

# Description

Amazon EventBridge Scheduler is a serverless scheduler that allows you to create, run, and manage tasks from one central, managed service. EventBridge Scheduler delivers your tasks reliably, with built-in mechanisms that adjust your schedules based on the availability of downstream targets. The following reference lists the available API actions, and data types for EventBridge Scheduler.

# Usage

```
eventbridgescheduler(
 config = list(),credentials = list(),
```

```
endpoint = NULL,region = NULL
)
```
## Arguments

config Optional configuration of credentials, endpoint, and/or region. • credentials: – creds: \* access\_key\_id: AWS access key ID \* secret\_access\_key: AWS secret access key \* session\_token: AWS temporary session token – profile: The name of a profile to use. If not given, then the default profile is used. – anonymous: Set anonymous credentials. • endpoint: The complete URL to use for the constructed client. • region: The AWS Region used in instantiating the client. • close\_connection: Immediately close all HTTP connections. • timeout: The time in seconds till a timeout exception is thrown when attempting to make a connection. The default is 60 seconds. • s3\_force\_path\_style: Set this to true to force the request to use path-style addressing, i.e. http://s3.amazonaws.com/BUCKET/KEY. • sts\_regional\_endpoint: Set sts regional endpoint resolver to regional or legacy [https://docs.aws.amazon.com/sdkref/latest/guide/feature](https://docs.aws.amazon.com/sdkref/latest/guide/feature-sts-regionalized-endpoints.html)-sts-regionalized-e [html](https://docs.aws.amazon.com/sdkref/latest/guide/feature-sts-regionalized-endpoints.html) credentials Optional credentials shorthand for the config parameter • creds: – access\_key\_id: AWS access key ID – secret\_access\_key: AWS secret access key – session\_token: AWS temporary session token • profile: The name of a profile to use. If not given, then the default profile is used. • anonymous: Set anonymous credentials. endpoint Optional shorthand for complete URL to use for the constructed client. region Optional shorthand for AWS Region used in instantiating the client.

# Value

A client for the service. You can call the service's operations using syntax like svc\$operation( $\dots$ ), where svc is the name you've assigned to the client. The available operations are listed in the Operations section.

# Service syntax

```
svc <- eventbridgescheduler(
 config = list(
   credentials = list(
     creds = list(
       access_key_id = "string",
       secret_access_key = "string",
       session_token = "string"
     ),
     profile = "string",
     anonymous = "logical"
   ),
   endpoint = "string",
   region = "string",
   close_connection = "logical",
   timeout = "numeric",
   s3_force_path_style = "logical",
   sts_regional_endpoint = "string"
 ),
 credentials = list(
   creds = list(
     access_key_id = "string",
     secret_access_key = "string",
     session_token = "string"
   ),
   profile = "string",
   anonymous = "logical"
 ),
 endpoint = "string",
 region = "string"
)
```
# **Operations**

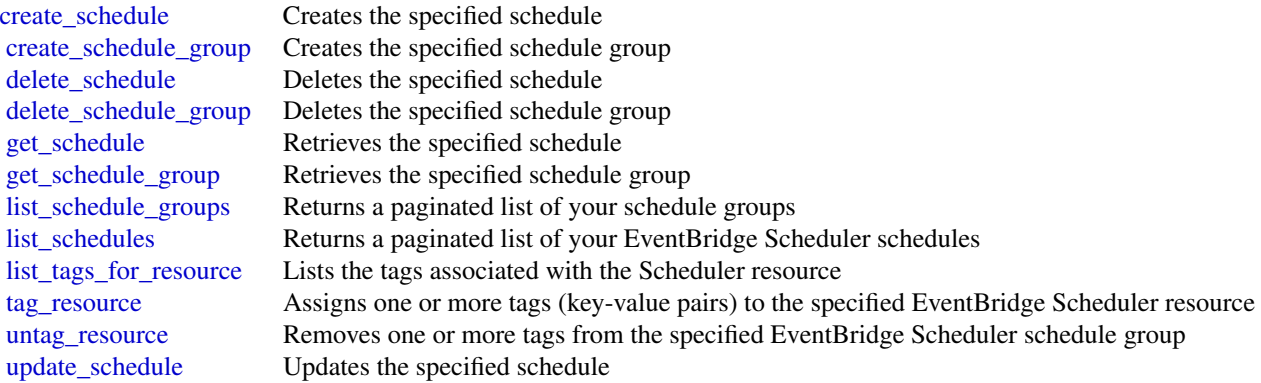

#### finspace 389

# Examples

```
## Not run:
svc <- eventbridgescheduler()
svc$create_schedule(
 Foo = 123)
```
## End(Not run)

finspace *FinSpace User Environment Management service*

# Description

The FinSpace management service provides the APIs for managing FinSpace environments.

# Usage

```
finspace(config = list(), credentials = list(), endpoint = NULL, region = NULL)
```
# Arguments

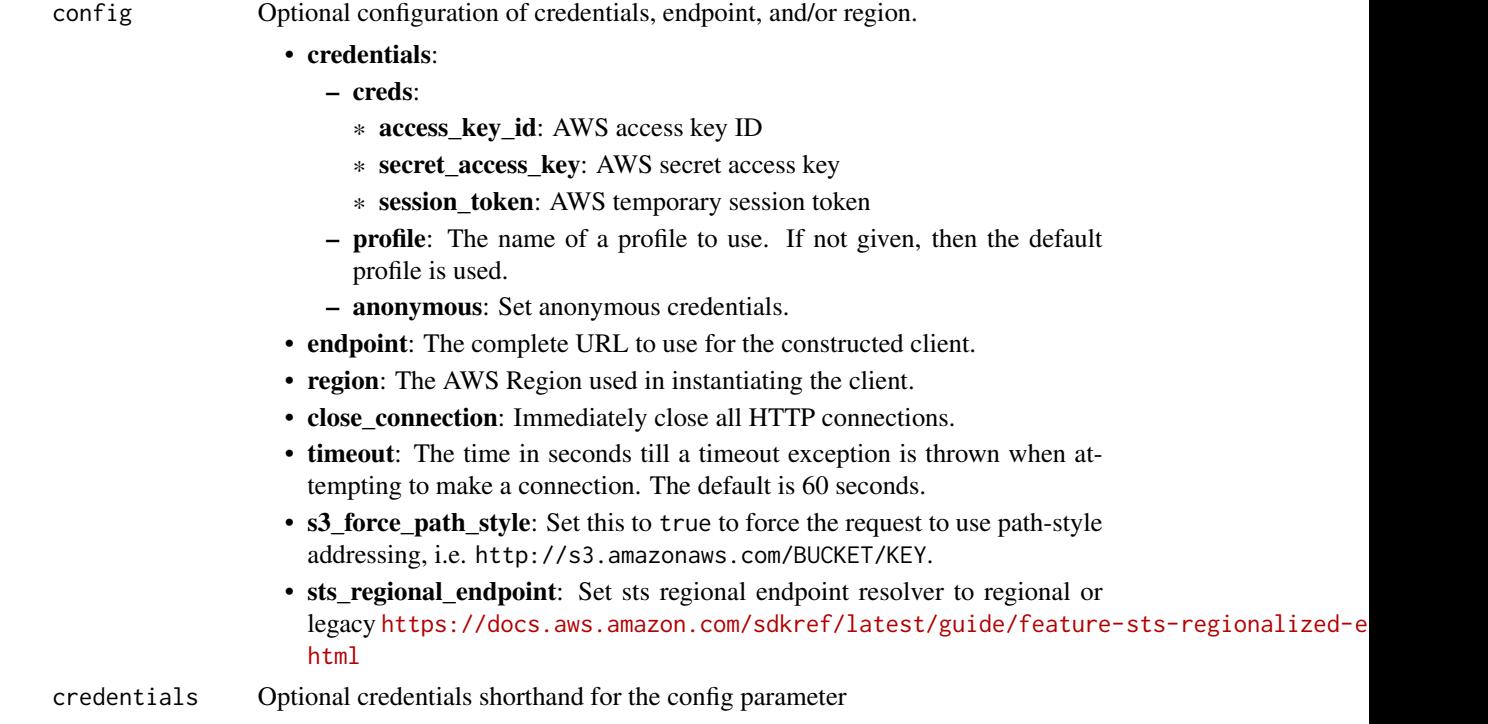

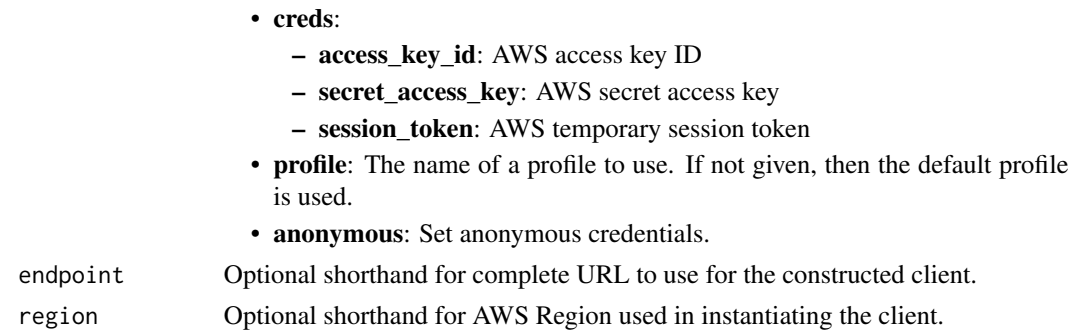

## Value

A client for the service. You can call the service's operations using syntax like svc\$operation(...), where svc is the name you've assigned to the client. The available operations are listed in the Operations section.

## Service syntax

```
svc <- finspace(
 config = list(
   credentials = list(
      creds = list(
        access_key_id = "string",
        secret_access_key = "string",
        session_token = "string"
      ),
     profile = "string",
      anonymous = "logical"
   ),
    endpoint = "string",
    region = "string",
   close_connection = "logical",
    timeout = "numeric",
    s3_force_path_style = "logical",
    sts_regional_endpoint = "string"
 ),
 credentials = list(
   creds = list(
      access_key_id = "string",
      secret_access_key = "string",
     session_token = "string"
    ),
    profile = "string",
   anonymous = "logical"
 ),
 endpoint = "string",
  region = "string"
)
```
#### finspace 391

## **Operations**

[create\\_kx\\_cluster](#page-0-0) Creates a new kdb cluster [create\\_kx\\_scaling\\_group](#page-0-0) Creates a new scaling group delete environment Delete an FinSpace environment [delete\\_kx\\_cluster](#page-0-0) Deletes a kdb cluster [delete\\_kx\\_dataview](#page-0-0) Deletes the specified dataview [delete\\_kx\\_environment](#page-0-0) Deletes the kdb environment [delete\\_kx\\_volume](#page-0-0) Deletes a volume [get\\_kx\\_dataview](#page-0-0) Retrieves details of the dataview [list\\_kx\\_cluster\\_nodes](#page-0-0) Lists all the nodes in a kdb cluster [list\\_kx\\_clusters](#page-0-0) Returns a list of clusters [list\\_tags\\_for\\_resource](#page-0-0) A list of all tags for a resource [update\\_kx\\_dataview](#page-0-0) Updates the specified dataview

[create\\_environment](#page-0-0) Create a new FinSpace environment [create\\_kx\\_changeset](#page-0-0) Creates a changeset for a kdb database [create\\_kx\\_database](#page-0-0) Creates a new kdb database in the environment [create\\_kx\\_dataview](#page-0-0) Creates a snapshot of kdb database with tiered storage capabilities and a pre-warmed capabilities [create\\_kx\\_environment](#page-0-0) Creates a managed kdb environment for the account [create\\_kx\\_user](#page-0-0) Creates a user in FinSpace kdb environment with an associated IAM role [create\\_kx\\_volume](#page-0-0) Creates a new volume with a specific amount of throughput and storage capacity [delete\\_kx\\_cluster\\_node](#page-0-0) Deletes the specified nodes from a cluster [delete\\_kx\\_database](#page-0-0) Deletes the specified database and all of its associated data [delete\\_kx\\_scaling\\_group](#page-0-0) Deletes the specified scaling group [delete\\_kx\\_user](#page-0-0) Deletes a user in the specified kdb environment [get\\_environment](#page-0-0) Returns the FinSpace environment object [get\\_kx\\_changeset](#page-0-0) Returns information about a kdb changeset [get\\_kx\\_cluster](#page-0-0) Retrieves information about a kdb cluster [get\\_kx\\_connection\\_string](#page-0-0) Retrieves a connection string for a user to connect to a kdb cluster [get\\_kx\\_database](#page-0-0) Returns database information for the specified environment ID [get\\_kx\\_environment](#page-0-0) Retrieves all the information for the specified kdb environment [get\\_kx\\_scaling\\_group](#page-0-0) Retrieves details of a scaling group [get\\_kx\\_user](#page-0-0) Retrieves information about the specified kdb user [get\\_kx\\_volume](#page-0-0) Retrieves the information about the volume [list\\_environments](#page-0-0) A list of all of your FinSpace environments [list\\_kx\\_changesets](#page-0-0) Returns a list of all the changesets for a database list kx databases Returns a list of all the databases in the kdb environment list kx dataviews Returns a list of all the dataviews in the database [list\\_kx\\_environments](#page-0-0) Returns a list of kdb environments created in an account [list\\_kx\\_scaling\\_groups](#page-0-0) Returns a list of scaling groups in a kdb environment [list\\_kx\\_users](#page-0-0) Lists all the users in a kdb environment [list\\_kx\\_volumes](#page-0-0) Lists all the volumes in a kdb environment [tag\\_resource](#page-0-0) Adds metadata tags to a FinSpace resource [untag\\_resource](#page-0-0) Removes metadata tags from a FinSpace resource [update\\_environment](#page-0-0) Update your FinSpace environment [update\\_kx\\_cluster\\_code\\_configuration](#page-0-0) Allows you to update code configuration on a running cluster [update\\_kx\\_cluster\\_databases](#page-0-0) Updates the databases mounted on a kdb cluster, which includes the changesetId and [update\\_kx\\_database](#page-0-0) Updates information for the given kdb database

# 392 finspacedata

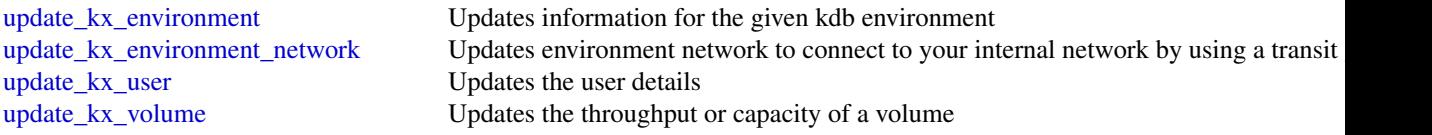

# Examples

```
## Not run:
svc <- finspace()
svc$create_environment(
 Foo = 123)
## End(Not run)
```
finspacedata *FinSpace Public API*

# Description

The FinSpace APIs let you take actions inside the FinSpace.

## Usage

```
finspacedata(
  config = list(),credentials = list(),
 endpoint = NULL,region = NULL
)
```
#### Arguments

```
config Coptional configuration of credentials, endpoint, and/or region.
                    • credentials:
                       – creds:
                          * access_key_id: AWS access key ID
                          * secret_access_key: AWS secret access key
                          * session_token: AWS temporary session token
                       – profile: The name of a profile to use. If not given, then the default
                          profile is used.
                       – anonymous: Set anonymous credentials.
                    • endpoint: The complete URL to use for the constructed client.
```
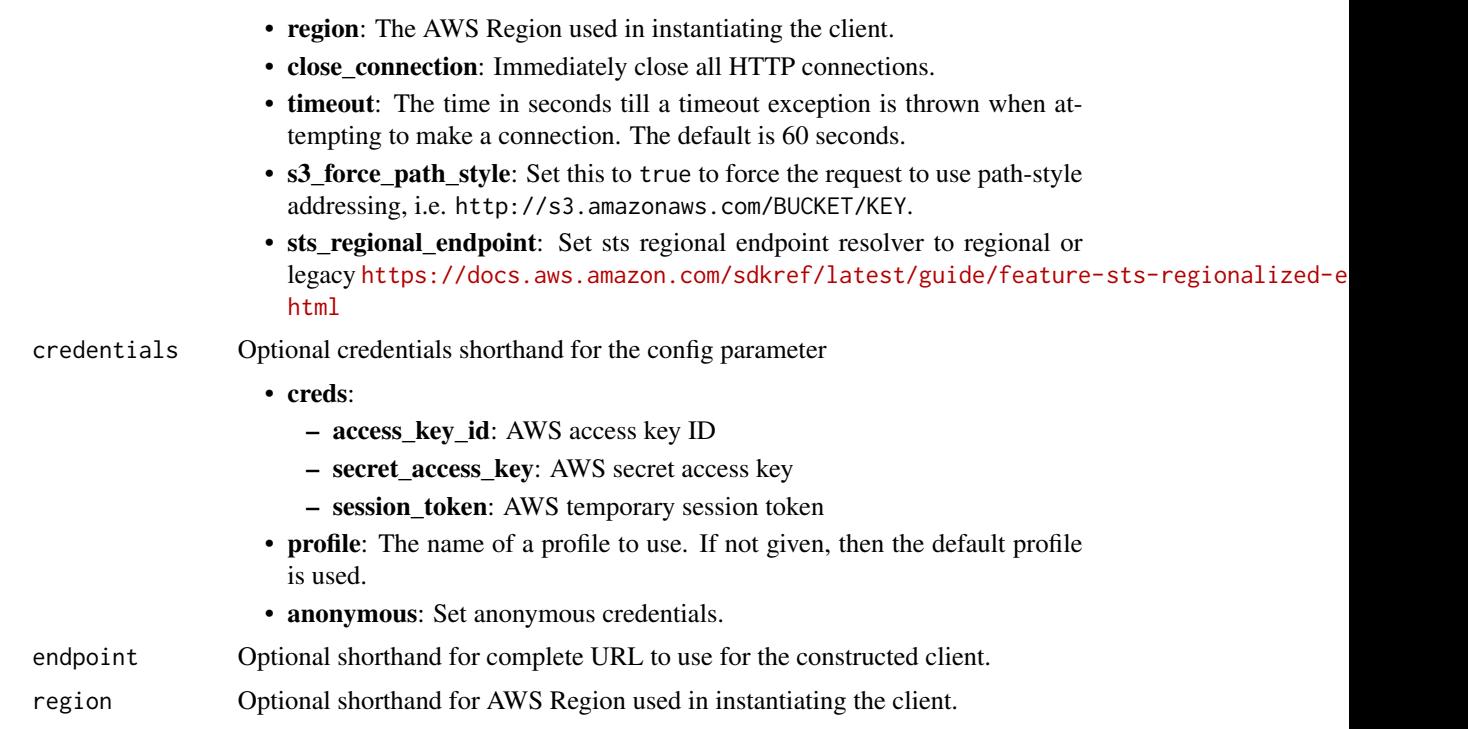

# Value

A client for the service. You can call the service's operations using syntax like svc\$operation(...), where svc is the name you've assigned to the client. The available operations are listed in the Operations section.

# Service syntax

```
svc <- finspacedata(
 config = list(
   credentials = list(
     creds = list(
       access_key_id = "string",
       secret_access_key = "string",
       session_token = "string"
     ),
     profile = "string",
     anonymous = "logical"
   ),
   endpoint = "string",
   region = "string",
   close_connection = "logical",
   timeout = "numeric",
   s3_force_path_style = "logical",
   sts_regional_endpoint = "string"
 ),
```

```
credentials = list(
   creds = list(
     access_key_id = "string",
     secret_access_key = "string",
     session_token = "string"
    ),
   profile = "string",
   anonymous = "logical"
  ),
  endpoint = "string",
  region = "string"
)
```
## **Operations**

[delete\\_dataset](#page-0-0) Deletes a FinSpace Dataset [delete\\_permission\\_group](#page-0-0) Deletes a permission group [update\\_dataset](#page-0-0) Updates a FinSpace Dataset

[associate\\_user\\_to\\_permission\\_group](#page-0-0) Adds a user to a permission group to grant permissions for actions a user can per [create\\_changeset](#page-0-0) Creates a new Changeset in a FinSpace Dataset [create\\_dataset](#page-0-0) Creates a new FinSpace Dataset [create\\_data\\_view](#page-0-0) Creates a Dataview for a Dataset [create\\_permission\\_group](#page-0-0) Creates a group of permissions for various actions that a user can perform in Fin create user Creates a new user in FinSpace [disable\\_user](#page-0-0) Denies access to the FinSpace web application and API for the specified user [disassociate\\_user\\_from\\_permission\\_group](#page-0-0) Removes a user from a permission group [enable\\_user](#page-0-0) Allows the specified user to access the FinSpace web application and API [get\\_changeset](#page-0-0) Get information about a Changeset [get\\_dataset](#page-0-0) Returns information about a Dataset [get\\_data\\_view](#page-0-0) Gets information about a Dataview [get\\_external\\_data\\_view\\_access\\_details](#page-0-0) Returns the credentials to access the external Dataview from an S3 location [get\\_permission\\_group](#page-0-0) Retrieves the details of a specific permission group [get\\_programmatic\\_access\\_credentials](#page-0-0) Request programmatic credentials to use with FinSpace SDK [get\\_user](#page-0-0) Retrieves details for a specific user [get\\_working\\_location](#page-0-0) A temporary Amazon S3 location, where you can copy your files from a source location [list\\_changesets](#page-0-0) Lists the FinSpace Changesets for a Dataset [list\\_datasets](#page-0-0) Lists all of the active Datasets that a user has access to [list\\_data\\_views](#page-0-0) Lists all available Dataviews for a Dataset list permission groups Lists all available permission groups in FinSpace [list\\_permission\\_groups\\_by\\_user](#page-0-0) Lists all the permission groups that are associated with a specific user list users **Lists all available users in FinSpace** [list\\_users\\_by\\_permission\\_group](#page-0-0) Lists details of all the users in a specific permission group [reset\\_user\\_password](#page-0-0) Resets the password for a specified user ID and generates a temporary one<br>update\_changeset Updates a FinSpace Changeset [update\\_changeset](#page-0-0) Updates a FinSpace Changeset [update\\_permission\\_group](#page-0-0) Modifies the details of a permission group [update\\_user](#page-0-0) Modifies the details of the specified user

#### firehose 395

## Examples

```
## Not run:
svc <- finspacedata()
svc$associate_user_to_permission_group(
 Foo = 123\lambda## End(Not run)
```
firehose *Amazon Kinesis Firehose*

# **Description**

Amazon Data Firehose

Amazon Data Firehose was previously known as Amazon Kinesis Data Firehose.

Amazon Data Firehose is a fully managed service that delivers real-time streaming data to destinations such as Amazon Simple Storage Service (Amazon S3), Amazon OpenSearch Service, Amazon Redshift, Splunk, and various other supportd destinations.

## Usage

firehose(config = list(), credentials = list(), endpoint = NULL, region = NULL)

## Arguments

config Optional configuration of credentials, endpoint, and/or region.

# • credentials:

- creds:
	- \* access\_key\_id: AWS access key ID
	- \* secret\_access\_key: AWS secret access key
	- \* session\_token: AWS temporary session token
- profile: The name of a profile to use. If not given, then the default profile is used.
- anonymous: Set anonymous credentials.
- endpoint: The complete URL to use for the constructed client.
- region: The AWS Region used in instantiating the client.
- close\_connection: Immediately close all HTTP connections.
- timeout: The time in seconds till a timeout exception is thrown when attempting to make a connection. The default is 60 seconds.
- s3\_force\_path\_style: Set this to true to force the request to use path-style addressing, i.e. http://s3.amazonaws.com/BUCKET/KEY.

#### 396 firehose

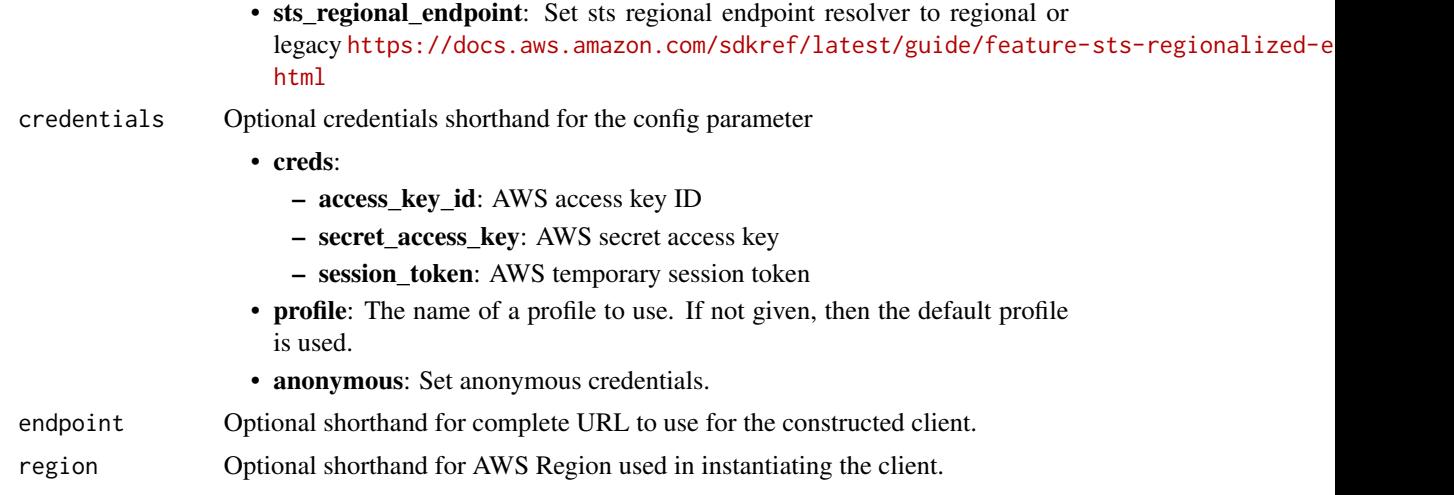

# Value

A client for the service. You can call the service's operations using syntax like svc\$operation(...), where svc is the name you've assigned to the client. The available operations are listed in the Operations section.

# Service syntax

```
svc <- firehose(
 config = list(
   credentials = list(
     creds = list(
        access_key_id = "string",
        secret_access_key = "string",
        session_token = "string"
      ),
      profile = "string",
      anonymous = "logical"
    ),
    endpoint = "string",
    region = "string",
    close_connection = "logical",
    timeout = "numeric",
    s3_force_path_style = "logical",
   sts_regional_endpoint = "string"
  ),
  credentials = list(
   creds = list(
      access_key_id = "string",
      secret_access_key = "string",
      session_token = "string"
    ),
    profile = "string",
```
```
anonymous = "logical"
  ),
 endpoint = "string",
 region = "string"
)
```
## **Operations**

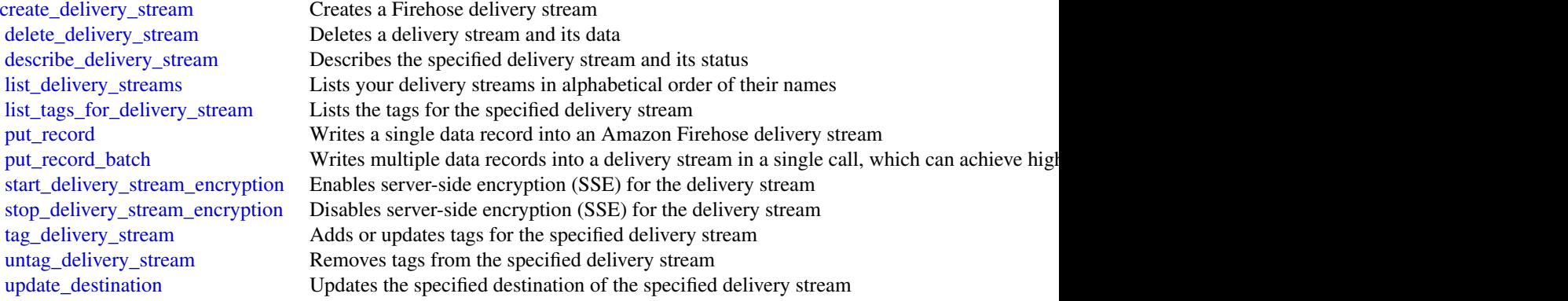

## Examples

```
## Not run:
svc <- firehose()
svc$create_delivery_stream(
  Foo = 123
\mathcal{L}## End(Not run)
```
fis *AWS Fault Injection Simulator*

## Description

Fault Injection Service is a managed service that enables you to perform fault injection experiments on your Amazon Web Services workloads. For more information, see the [Fault Injection Service](https://docs.aws.amazon.com/fis/latest/userguide/) [User Guide.](https://docs.aws.amazon.com/fis/latest/userguide/)

## Usage

```
fis(config = list(), credentials = list(), endpoint = NULL, region = NULL)
```
## Arguments

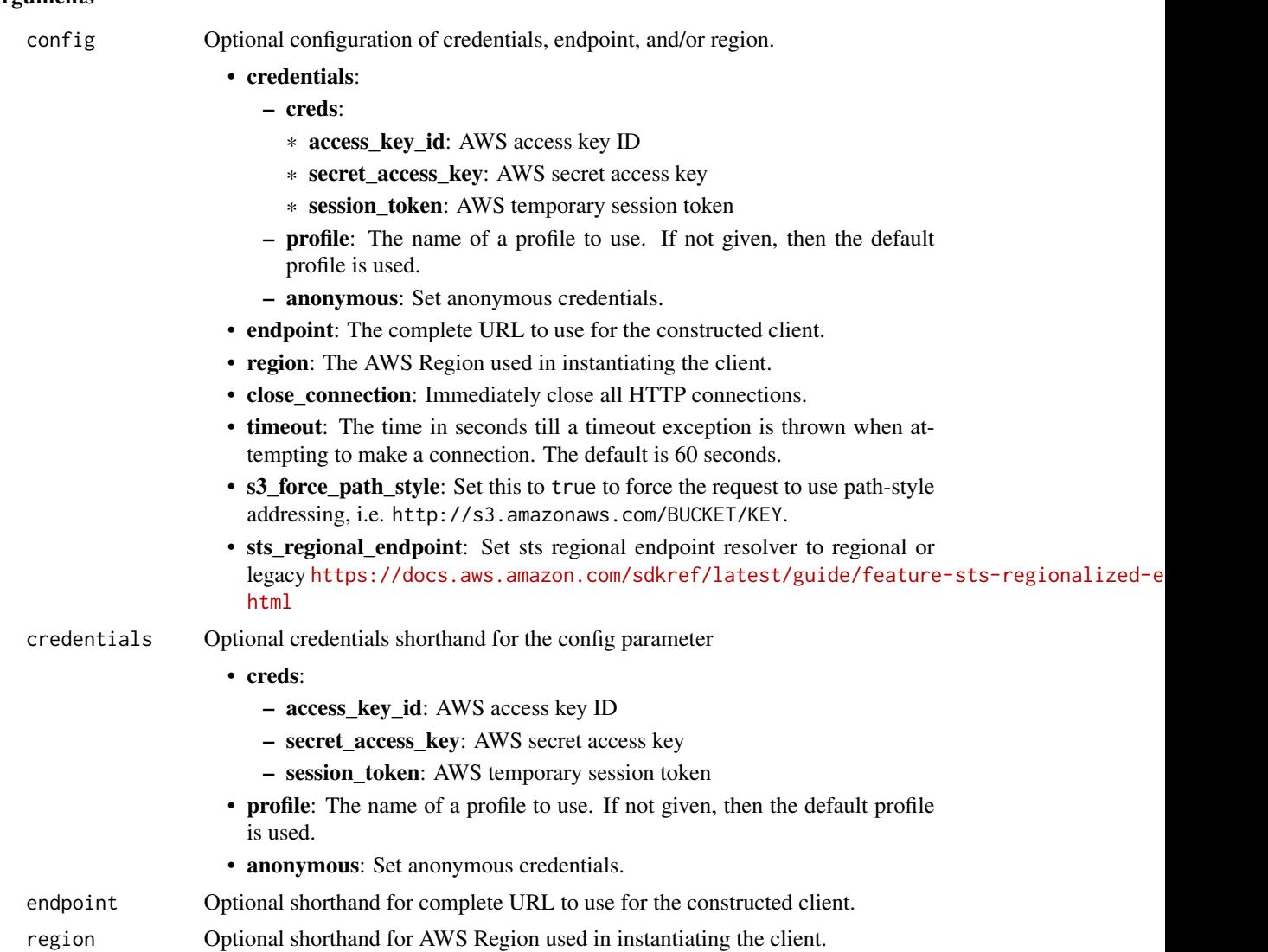

## Value

A client for the service. You can call the service's operations using syntax like svc\$operation(...), where svc is the name you've assigned to the client. The available operations are listed in the Operations section.

# Service syntax

```
svc \leftarrow fis(
 config = list(credentials = list(
      creds = list(
        access_key_id = "string",
```

```
secret_access_key = "string",
      session_token = "string"
    ),
    profile = "string",
    anonymous = "logical"
  ),
  endpoint = "string",
 region = "string",
  close_connection = "logical",
  timeout = "numeric",
 s3_force_path_style = "logical",
 sts_regional_endpoint = "string"
),
credentials = list(
  creds = list(
    access_key_id = "string",
    secret_access_key = "string",
    session_token = "string"
  ),
  profile = "string",
 anonymous = "logical"
),
endpoint = "string",
region = "string"
```
# **Operations**

 $\mathcal{L}$ 

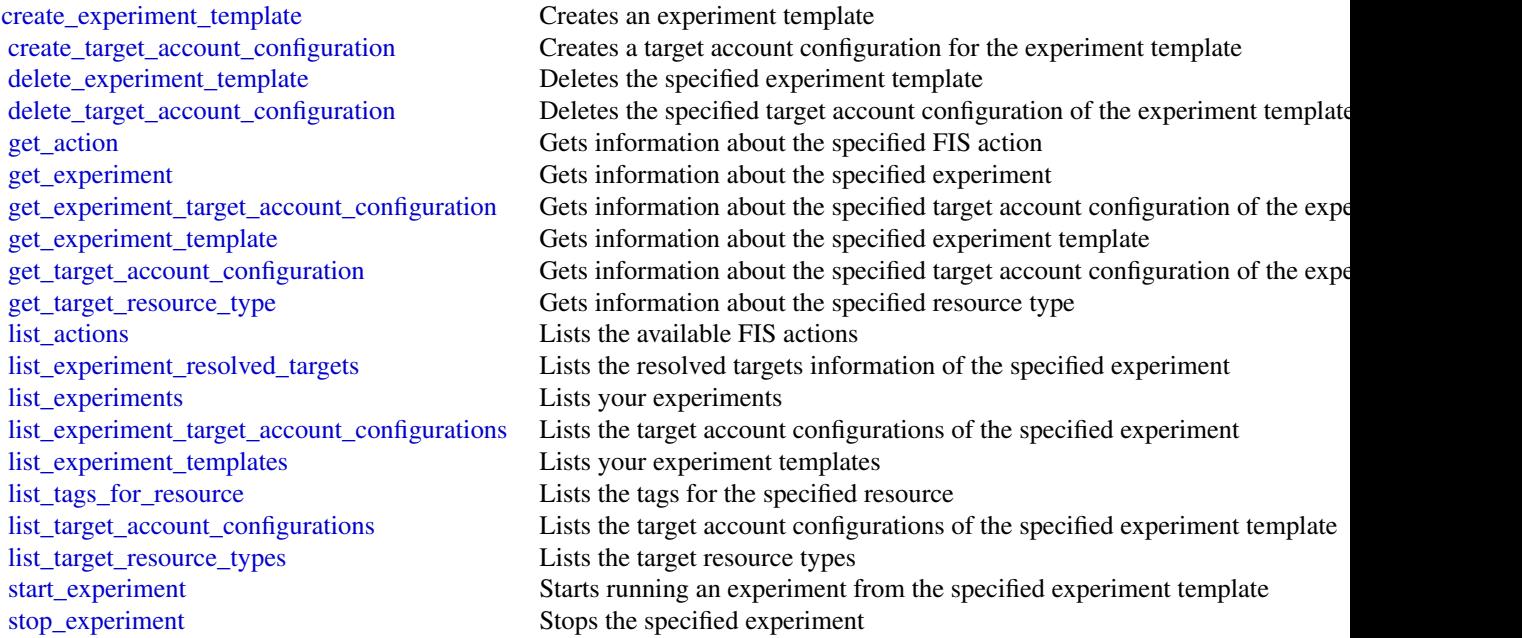

[tag\\_resource](#page-0-0) Applies the specified tags to the specified resource [untag\\_resource](#page-0-0) Removes the specified tags from the specified resource [update\\_experiment\\_template](#page-0-0) Updates the specified experiment template [update\\_target\\_account\\_configuration](#page-0-0) Updates the target account configuration for the specified experiment template

### Examples

```
## Not run:
svc \leftarrow fis()svc$create_experiment_template(
  Foo = 123\lambda## End(Not run)
```
fms *Firewall Management Service*

#### Description

This is the *Firewall Manager API Reference*. This guide is for developers who need detailed information about the Firewall Manager API actions, data types, and errors. For detailed information about Firewall Manager features, see the [Firewall Manager Developer Guide.](https://docs.aws.amazon.com/waf/latest/developerguide/fms-chapter.html)

Some API actions require explicit resource permissions. For information, see the developer guide topic [Service roles for Firewall Manager.](https://docs.aws.amazon.com/waf/latest/developerguide/fms-security_iam_service-with-iam.html#fms-security_iam_service-with-iam-roles-service)

#### Usage

fms(config = list(), credentials = list(), endpoint = NULL, region = NULL)

## Arguments

config Optional configuration of credentials, endpoint, and/or region.

### • credentials:

- creds:
	- \* access\_key\_id: AWS access key ID
	- \* secret\_access\_key: AWS secret access key
	- \* session\_token: AWS temporary session token
- profile: The name of a profile to use. If not given, then the default profile is used.
- anonymous: Set anonymous credentials.
- endpoint: The complete URL to use for the constructed client.
- region: The AWS Region used in instantiating the client.

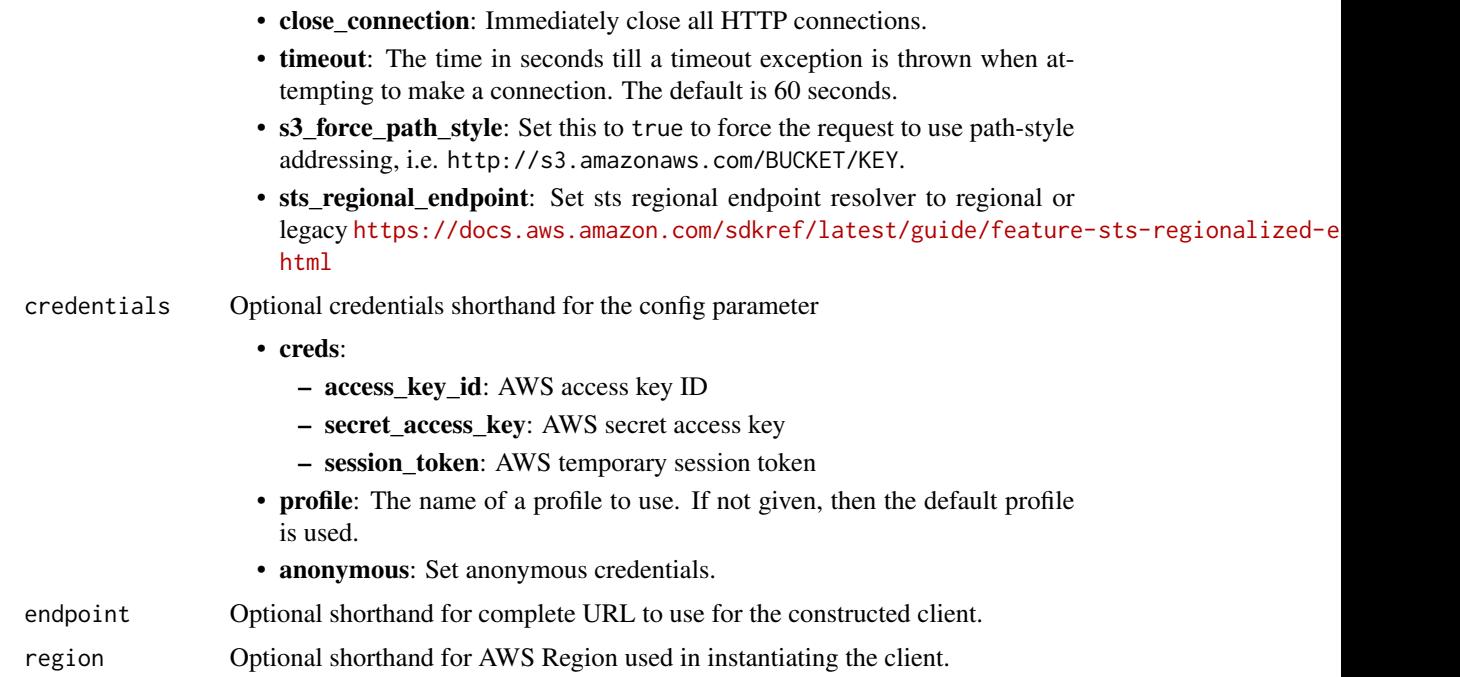

#### Value

A client for the service. You can call the service's operations using syntax like svc\$operation(...), where svc is the name you've assigned to the client. The available operations are listed in the Operations section.

# Service syntax

```
svc \leftarrow fms(
 config = list(
   credentials = list(
     creds = list(
        access_key_id = "string",
        secret_access_key = "string",
        session_token = "string"
     ),
     profile = "string",
      anonymous = "logical"
    ),
    endpoint = "string",
    region = "string",
    close_connection = "logical",
    timeout = "numeric",
    s3_force_path_style = "logical",
   sts_regional_endpoint = "string"
 ),
 credentials = list(
```

```
\c{r}eds = list(
      access_key_id = "string",
      secret_access_key = "string",
      session_token = "string"
    ),
    profile = "string",
    anonymous = "logical"
  ),
  endpoint = "string",region = "string"
)
```
#### **Operations**

[delete\\_resource\\_set](#page-0-0) Deletes the specified ResourceSet

[associate\\_admin\\_account](#page-0-0) Sets a Firewall Manager default administrator account [associate\\_third\\_party\\_firewall](#page-0-0) Sets the Firewall Manager policy administrator as a tenant administrator of a thi [batch\\_associate\\_resource](#page-0-0) Associate resources to a Firewall Manager resource set [batch\\_disassociate\\_resource](#page-0-0) Disassociates resources from a Firewall Manager resource set [delete\\_apps\\_list](#page-0-0) Permanently deletes an Firewall Manager applications list [delete\\_notification\\_channel](#page-0-0) Deletes an Firewall Manager association with the IAM role and the Amazon Simple Notification Service (SNS) to record Figure 1. [delete\\_policy](#page-0-0) Permanently deletes an Firewall Manager policy [delete\\_protocols\\_list](#page-0-0) Permanently deletes an Firewall Manager protocols list [disassociate\\_admin\\_account](#page-0-0) Disassociates an Firewall Manager administrator account [disassociate\\_third\\_party\\_firewall](#page-0-0) Disassociates a Firewall Manager policy administrator from a third-party firewall [get\\_admin\\_account](#page-0-0) Returns the Organizations account that is associated with Firewall Manager as the Firewall Manager as the Firewall Manager as the Firewall Manager as the Firewall Manager as the Firewall Manager as the Fi [get\\_admin\\_scope](#page-0-0) Returns information about the specified account's administrative scope [get\\_apps\\_list](#page-0-0) Returns information about the specified Firewall Manager applications list [get\\_compliance\\_detail](#page-0-0) Returns detailed compliance information about the specified member account [get\\_notification\\_channel](#page-0-0) Information about the Amazon Simple Notification Service (SNS) topic that is used to record Figure 3. [get\\_policy](#page-0-0) Returns information about the specified Firewall Manager policy [get\\_protection\\_status](#page-0-0) If you created a Shield Advanced policy, returns policy-level attack summary in [get\\_protocols\\_list](#page-0-0) Returns information about the specified Firewall Manager protocols list [get\\_resource\\_set](#page-0-0) Gets information about a specific resource set [get\\_third\\_party\\_firewall\\_association\\_status](#page-0-0) The onboarding status of a Firewall Manager admin account to third-party firew [get\\_violation\\_details](#page-0-0) Retrieves violations for a resource based on the specified Firewall Manager policy and Amazon Retrieves violations for a resource based on the specified Firewall Manager policy [list\\_admin\\_accounts\\_for\\_organization](#page-0-0) Returns a AdminAccounts object that lists the Firewall Manager administrators [list\\_admins\\_managing\\_account](#page-0-0) Lists the accounts that are managing the specified Organizations member account [list\\_apps\\_lists](#page-0-0) Returns an array of AppsListDataSummary objects [list\\_compliance\\_status](#page-0-0) Returns an array of PolicyComplianceStatus objects [list\\_discovered\\_resources](#page-0-0) Returns an array of resources in the organization's accounts that are available to [list\\_member\\_accounts](#page-0-0) Returns a MemberAccounts object that lists the member accounts in the admini [list\\_policies](#page-0-0) Returns an array of PolicySummary objects [list\\_protocols\\_lists](#page-0-0) Returns an array of ProtocolsListDataSummary objects [list\\_resource\\_set\\_resources](#page-0-0) Returns an array of resources that are currently associated to a resource set [list\\_resource\\_sets](#page-0-0) Returns an array of ResourceSetSummary objects [list\\_tags\\_for\\_resource](#page-0-0) Retrieves the list of tags for the specified Amazon Web Services resource [list\\_third\\_party\\_firewall\\_firewall\\_policies](#page-0-0) Retrieves a list of all of the third-party firewall policies that are associated with

## forecastqueryservice 403

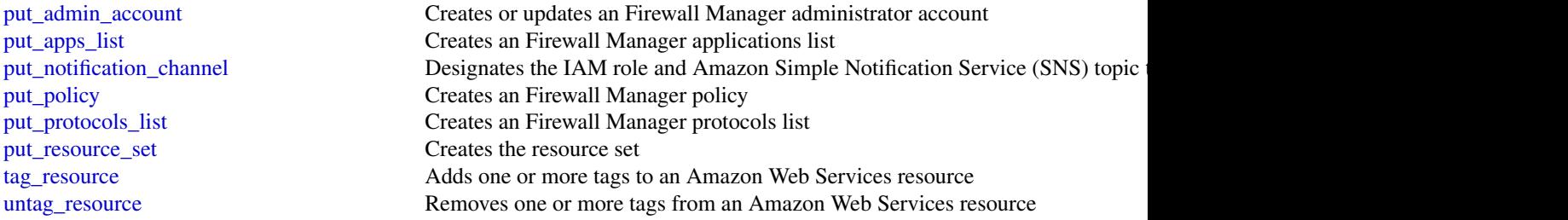

## Examples

```
## Not run:
svc \leftarrow fms()svc$associate_admin_account(
  Foo = 123)
## End(Not run)
```
forecastqueryservice *Amazon Forecast Query Service*

## Description

Provides APIs for creating and managing Amazon Forecast resources.

## Usage

```
forecastqueryservice(
 config = list(),
 credentials = list(),
 endpoint = NULL,region = NULL
)
```
#### Arguments

config Optional configuration of credentials, endpoint, and/or region.

## • credentials:

- creds:
	- \* access\_key\_id: AWS access key ID
	- \* secret\_access\_key: AWS secret access key
	- \* session\_token: AWS temporary session token

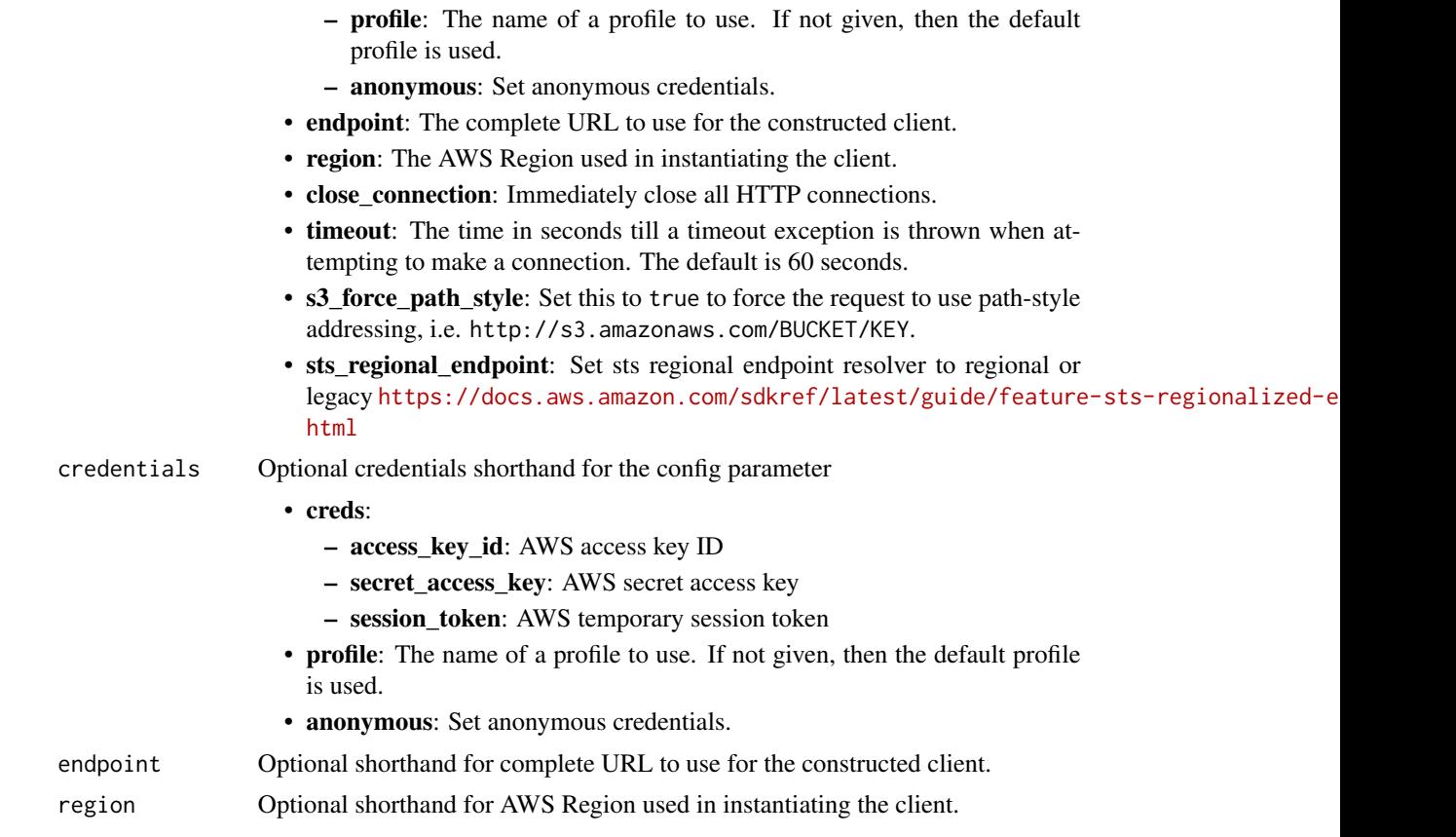

## Value

A client for the service. You can call the service's operations using syntax like svc\$operation(...), where svc is the name you've assigned to the client. The available operations are listed in the Operations section.

## Service syntax

```
svc <- forecastqueryservice(
 config = list(
   credentials = list(
     creds = list(
       access_key_id = "string",
       secret_access_key = "string",
       session_token = "string"
     ),
     profile = "string",
     anonymous = "logical"
   ),
   endpoint = "string",
   region = "string",
   close_connection = "logical",
```
## forecastservice 405

```
timeout = "numeric",
 s3_force_path_style = "logical",
 sts_regional_endpoint = "string"
),
credentials = list(
 creds = list(
   access_key_id = "string",
    secret_access_key = "string",
   session_token = "string"
 ),
 profile = "string",
 anonymous = "logical"
),
endpoint = "string",
region = "string"
```
## **Operations**

)

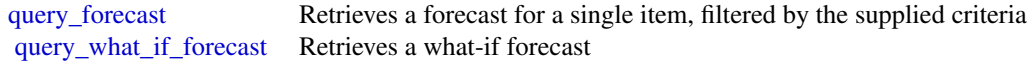

## Examples

```
## Not run:
svc <- forecastqueryservice()
svc$query_forecast(
 Foo = 123)
## End(Not run)
```
forecastservice *Amazon Forecast Service*

## Description

Provides APIs for creating and managing Amazon Forecast resources.

## Usage

```
forecastservice(
 config = list(),credentials = list(),
```

```
endpoint = NULL,region = NULL
\mathcal{L}
```
# Arguments

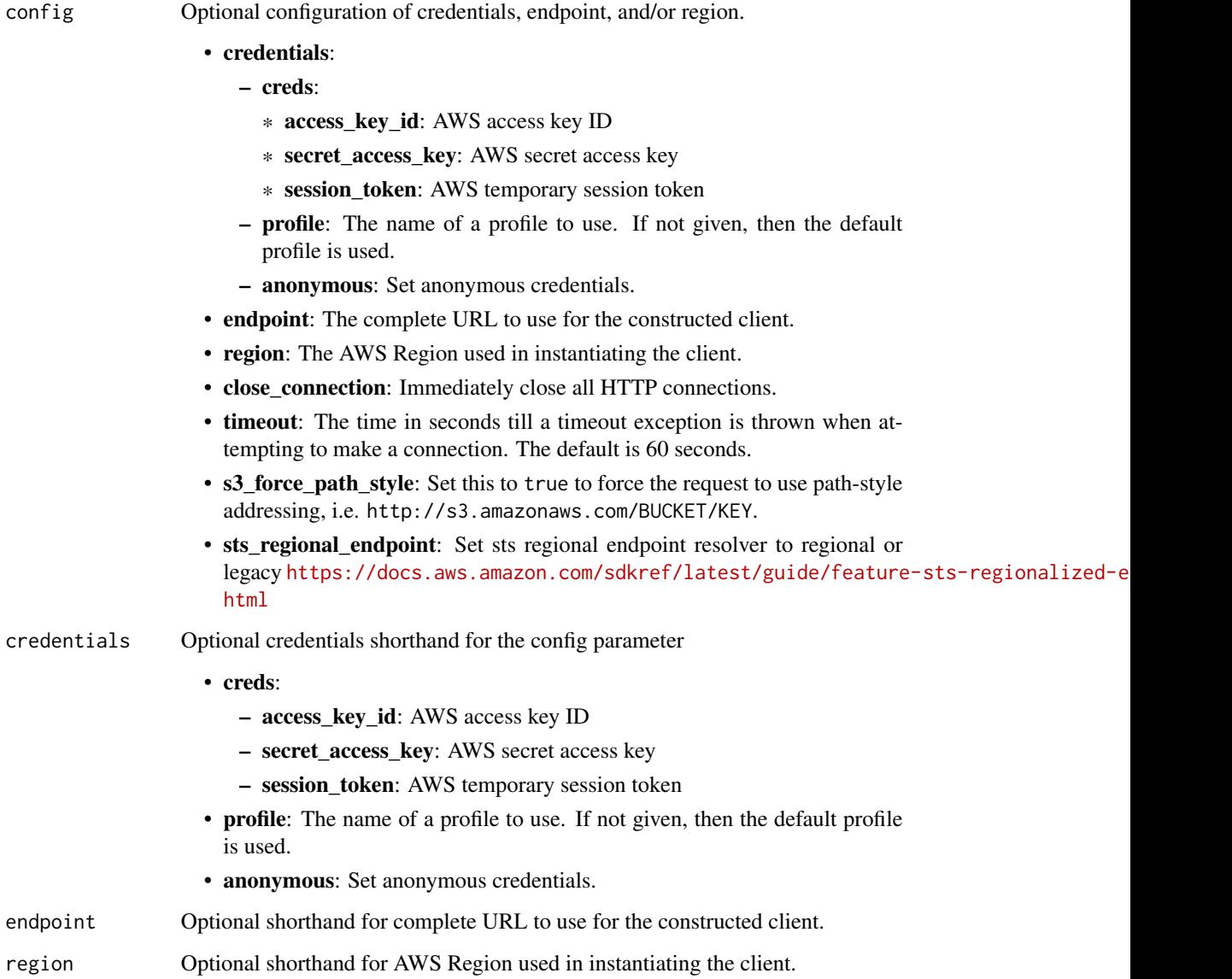

# Value

A client for the service. You can call the service's operations using syntax like svc\$operation(...), where svc is the name you've assigned to the client. The available operations are listed in the Operations section.

## forecastservice 407

#### Service syntax

```
svc <- forecastservice(
 config = list(credentials = list(
      creds = list(
        access_key_id = "string",
        secret_access_key = "string",
        session_token = "string"
      ),
      profile = "string",
      anonymous = "logical"
   ),
    endpoint = "string",
    region = "string",
    close_connection = "logical",
    timeout = "numeric",
    s3_force_path_style = "logical",
   sts_regional_endpoint = "string"
 ),
 credentials = list(
   \text{creds} = \text{list(}access_key_id = "string",
      secret_access_key = "string",
      session_token = "string"
   ),
   profile = "string",
   anonymous = "logical"
  ),
 endpoint = "string",
 region = "string"
)
```
#### **Operations**

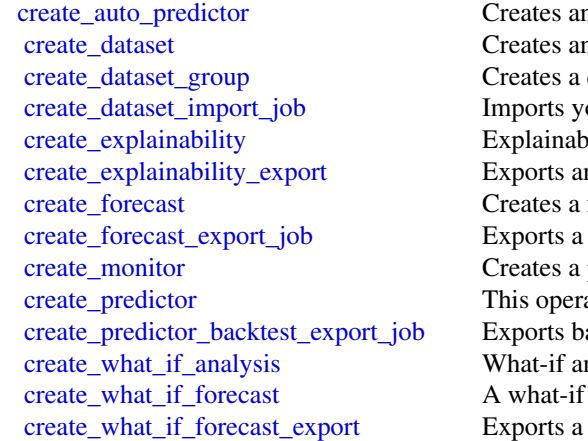

1 Amazon Forecast predictor 1 Amazon Forecast dataset dataset group, which holds a collection of related datasets our training data to an Amazon Forecast dataset oility is only available for Forecasts and Predictors generated from an Auto n Explainability resource created by the CreateExplainability operation forecast for each item in the TARGET\_TIME\_SERIES dataset that was u forecast created by the CreateForecast operation to your Amazon Simple predictor monitor resource for an existing auto predictor ation creates a legacy predictor that does not include all the predictor functionalities provided by Amazon For acktest forecasts and accuracy metrics generated by the CreateAutoPredic nalysis is a scenario modeling technique where you make a hypothetical change to a time series and compare the forecast is a forecast that is created from a modified version of the baseline forecast created by the CreateWhatIfForecast operation to your Amazon 408 forecastservice

[delete\\_explainability](#page-0-0) Deletes an Explainability resource [delete\\_explainability\\_export](#page-0-0) Deletes an Explainability export delete monitor Deletes a monitor resource [delete\\_resource\\_tree](#page-0-0) Deletes an entire resource tree [describe\\_monitor](#page-0-0) Describes a monitor resource [stop\\_resource](#page-0-0) Stops a resource [untag\\_resource](#page-0-0) Deletes the specified tags from a resource

[delete\\_dataset](#page-0-0) Deletes an Amazon Forecast dataset that was created using the CreateDataset operation [delete\\_dataset\\_group](#page-0-0) Deletes a dataset group created using the CreateDatasetGroup operation [delete\\_dataset\\_import\\_job](#page-0-0) Deletes a dataset import job created using the CreateDatasetImportJob operation [delete\\_forecast](#page-0-0) Deletes a forecast created using the CreateForecast operation [delete\\_forecast\\_export\\_job](#page-0-0) Deletes a forecast export job created using the CreateForecastExportJob operation [delete\\_predictor](#page-0-0) Deletes a predictor created using the DescribePredictor or CreatePredictor operatio [delete\\_predictor\\_backtest\\_export\\_job](#page-0-0) Deletes a predictor backtest export job [delete\\_what\\_if\\_analysis](#page-0-0) Deletes a what-if analysis created using the CreateWhatIfAnalysis operation [delete\\_what\\_if\\_forecast](#page-0-0) Deletes a what-if forecast created using the CreateWhatIfForecast operation [delete\\_what\\_if\\_forecast\\_export](#page-0-0) Deletes a what-if forecast export created using the CreateWhatIfForecastExport operation [describe\\_auto\\_predictor](#page-0-0) Describes a predictor created using the CreateAutoPredictor operation [describe\\_dataset](#page-0-0) Describes an Amazon Forecast dataset created using the CreateDataset operation [describe\\_dataset\\_group](#page-0-0) Describes a dataset group created using the CreateDatasetGroup operation [describe\\_dataset\\_import\\_job](#page-0-0) Describes a dataset import job created using the CreateDatasetImportJob operation [describe\\_explainability](#page-0-0) Describes an Explainability resource created using the CreateExplainability operation [describe\\_explainability\\_export](#page-0-0) Describes an Explainability export created using the CreateExplainabilityExport op [describe\\_forecast](#page-0-0) Describes a forecast created using the CreateForecast operation [describe\\_forecast\\_export\\_job](#page-0-0) Describes a forecast export job created using the CreateForecastExportJob operatio [describe\\_predictor](#page-0-0) This operation is only valid for legacy predictors created with CreatePredictor [describe\\_predictor\\_backtest\\_export\\_job](#page-0-0) Describes a predictor backtest export job created using the CreatePredictorBacktest [describe\\_what\\_if\\_analysis](#page-0-0) Describes the what-if analysis created using the CreateWhatIfAnalysis operation [describe\\_what\\_if\\_forecast](#page-0-0) Describes the what-if forecast created using the CreateWhatIfForecast operation [describe\\_what\\_if\\_forecast\\_export](#page-0-0) Describes the what-if forecast export created using the CreateWhatIfForecastExport [get\\_accuracy\\_metrics](#page-0-0) Provides metrics on the accuracy of the models that were trained by the CreatePred [list\\_dataset\\_groups](#page-0-0) Returns a list of dataset groups created using the CreateDatasetGroup operation [list\\_dataset\\_import\\_jobs](#page-0-0) Returns a list of dataset import jobs created using the CreateDatasetImportJob operation [list\\_datasets](#page-0-0) Returns a list of datasets created using the CreateDataset operation [list\\_explainabilities](#page-0-0) Returns a list of Explainability resources created using the CreateExplainability operation [list\\_explainability\\_exports](#page-0-0) Returns a list of Explainability exports created using the CreateExplainabilityExports [list\\_forecast\\_export\\_jobs](#page-0-0) Returns a list of forecast export jobs created using the CreateForecastExportJob operation [list\\_forecasts](#page-0-0) Returns a list of forecasts created using the CreateForecast operation [list\\_monitor\\_evaluations](#page-0-0) Returns a list of the monitoring evaluation results and predictor events collected by [list\\_monitors](#page-0-0) **Returns a list of monitors created with the CreateMonitor operation and CreateAuto** [list\\_predictor\\_backtest\\_export\\_jobs](#page-0-0) Returns a list of predictor backtest export jobs created using the CreatePredictorBacktest [list\\_predictors](#page-0-0) Returns a list of predictors created using the CreateAutoPredictor or CreatePredictor [list\\_tags\\_for\\_resource](#page-0-0) Lists the tags for an Amazon Forecast resource [list\\_what\\_if\\_analyses](#page-0-0) Returns a list of what-if analyses created using the CreateWhatIfAnalysis operation [list\\_what\\_if\\_forecast\\_exports](#page-0-0) Returns a list of what-if forecast exports created using the CreateWhatIfForecastEx [list\\_what\\_if\\_forecasts](#page-0-0) Returns a list of what-if forecasts created using the CreateWhatIfForecast operation [resume\\_resource](#page-0-0) Resumes a stopped monitor resource [tag\\_resource](#page-0-0) Associates the specified tags to a resource with the specified resourceArn

#### frauddetector 409

[update\\_dataset\\_group](#page-0-0) Replaces the datasets in a dataset group with the specified datasets

#### Examples

```
## Not run:
svc <- forecastservice()
svc$create_auto_predictor(
  Foo = 123\lambda## End(Not run)
```
frauddetector *Amazon Fraud Detector*

## Description

This is the Amazon Fraud Detector API Reference. This guide is for developers who need detailed information about Amazon Fraud Detector API actions, data types, and errors. For more information about Amazon Fraud Detector features, see the [Amazon Fraud Detector User Guide.](https://docs.aws.amazon.com/frauddetector/latest/ug/)

We provide the Query API as well as AWS software development kits (SDK) for Amazon Fraud Detector in Java and Python programming languages.

The Amazon Fraud Detector Query API provides HTTPS requests that use the HTTP verb GET or POST and a Query parameter Action. AWS SDK provides libraries, sample code, tutorials, and other resources for software developers who prefer to build applications using language-specific APIs instead of submitting a request over HTTP or HTTPS. These libraries provide basic functions that automatically take care of tasks such as cryptographically signing your requests, retrying requests, and handling error responses, so that it is easier for you to get started. For more information about the AWS SDKs, go to [Tools to build on AWS](https://aws.amazon.com/developer/tools/) page, scroll down to the SDK section, and choose plus (+) sign to expand the section.

## Usage

```
frauddetector(
  config = list(),
  credentials = list(),
  endpoint = NULL,region = NULL
)
```
# **Arguments**

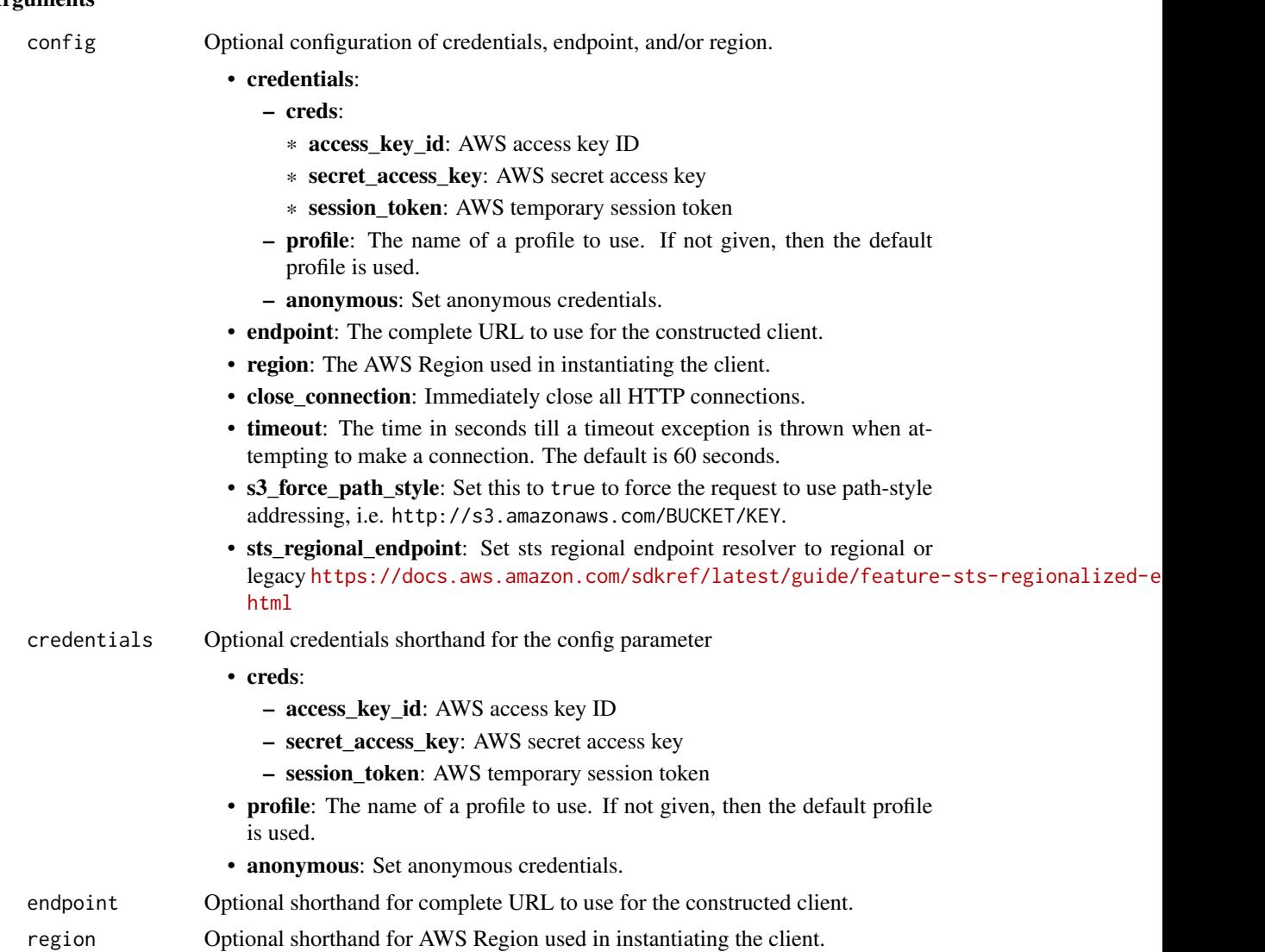

### Value

A client for the service. You can call the service's operations using syntax like svc\$operation(...), where svc is the name you've assigned to the client. The available operations are listed in the Operations section.

# Service syntax

```
svc <- frauddetector(
 config = list(credentials = list(
     creds = list(
       access_key_id = "string",
```
## frauddetector 411

```
secret_access_key = "string",
      session_token = "string"
   ),
   profile = "string",
   anonymous = "logical"
 ),
 endpoint = "string",
 region = "string",
 close_connection = "logical",
 timeout = "numeric",
 s3_force_path_style = "logical",
 sts_regional_endpoint = "string"
),
credentials = list(
 creds = list(
   access_key_id = "string",
   secret_access_key = "string",
   session_token = "string"
 ),
 profile = "string",
 anonymous = "logical"
),
endpoint = "string",
region = "string"
```
# **Operations**

 $\mathcal{L}$ 

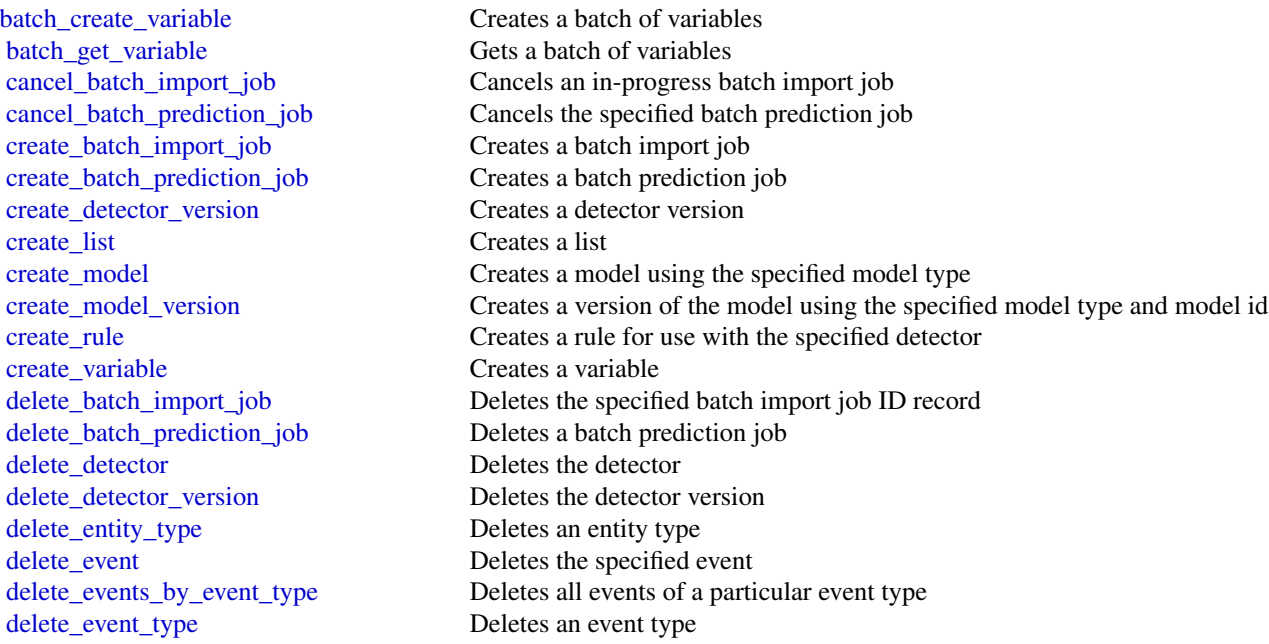

412 frauddetector and the state of the state of the state of the state of the state of the state of the state of the state of the state of the state of the state of the state of the state of the state of the state of the s

delete label Deletes a label [delete\\_model](#page-0-0) Deletes a model [delete\\_model\\_version](#page-0-0) Deletes a model version [delete\\_outcome](#page-0-0) Deletes an outcome delete rule Deletes the rule delete variable Deletes a variable [get\\_detector\\_version](#page-0-0) Gets a particular detector version get models Gets one or more models [get\\_outcomes](#page-0-0) Gets one or more outcomes [list\\_event\\_predictions](#page-0-0) Gets a list of past predictions [put\\_detector](#page-0-0) Creates or updates a detector [put\\_entity\\_type](#page-0-0) Creates or updates an entity type [put\\_event\\_type](#page-0-0) Creates or updates an event type [put\\_label](#page-0-0) **Creates** or updates label [put\\_outcome](#page-0-0) Creates or updates an outcome [tag\\_resource](#page-0-0) Assigns tags to a resource [untag\\_resource](#page-0-0) Removes tags from a resource [update\\_detector\\_version](#page-0-0) Updates a detector version [update\\_detector\\_version\\_status](#page-0-0) Updates the detector version's status [update\\_list](#page-0-0) Updates a list [update\\_model](#page-0-0) Updates model description

[delete\\_external\\_model](#page-0-0) Removes a SageMaker model from Amazon Fraud Detector delete list Deletes the list, provided it is not used in a rule [describe\\_detector](#page-0-0) Gets all versions for a specified detector [describe\\_model\\_versions](#page-0-0) Gets all of the model versions for the specified model type or for the specified model [get\\_batch\\_import\\_jobs](#page-0-0) Gets all batch import jobs or a specific job of the specified ID [get\\_batch\\_prediction\\_jobs](#page-0-0) Gets all batch prediction jobs or a specific job if you specify a job ID [get\\_delete\\_events\\_by\\_event\\_type\\_status](#page-0-0) Retrieves the status of a DeleteEventsByEventType action [get\\_detectors](#page-0-0) Gets all detectors or a single detector if a detectorId is specified [get\\_entity\\_types](#page-0-0) Gets all entity types or a specific entity type if a name is specified [get\\_event](#page-0-0) Retrieves details of events stored with Amazon Fraud Detector [get\\_event\\_prediction](#page-0-0) Evaluates an event against a detector version [get\\_event\\_prediction\\_metadata](#page-0-0) Gets details of the past fraud predictions for the specified event ID, event type, dete [get\\_event\\_types](#page-0-0) Gets all event types or a specific event type if name is provided [get\\_external\\_models](#page-0-0) Gets the details for one or more Amazon SageMaker models that have been import [get\\_kms\\_encryption\\_key](#page-0-0) Gets the encryption key if a KMS key has been specified to be used to encrypt content in Amazon Fraud Detector Fraud Detector Fraud Detector Fraud Detector Fraud Detector Fraud Detector Fraud Detecto [get\\_labels](#page-0-0) Gets all labels or a specific label if name is provided [get\\_list\\_elements](#page-0-0) Gets all the elements in the specified list<br>get\_lists\_metadata Gets the metadata of either all the lists un Gets the metadata of either all the lists under the account or the specified list [get\\_model\\_version](#page-0-0) Gets the details of the specified model version [get\\_rules](#page-0-0) Get all rules for a detector (paginated) if ruleId and ruleVersion are not specified [get\\_variables](#page-0-0) Gets all of the variables or the specific variable [list\\_tags\\_for\\_resource](#page-0-0) Lists all tags associated with the resource [put\\_external\\_model](#page-0-0) Creates or updates an Amazon SageMaker model endpoint [put\\_kms\\_encryption\\_key](#page-0-0) Specifies the KMS key to be used to encrypt content in Amazon Fraud Detector [send\\_event](#page-0-0) Stores events in Amazon Fraud Detector without generating fraud predictions for those events in Amazon Fraud Detector without generating fraud predictions for those events in Amazon Fraud Detector without genera [update\\_detector\\_version\\_metadata](#page-0-0) Updates the detector version's description [update\\_event\\_label](#page-0-0) Updates the specified event with a new label

update rule metadata Updates a rule's metadata [update\\_variable](#page-0-0) Updates a variable

[update\\_model\\_version](#page-0-0) Updates a model version [update\\_model\\_version\\_status](#page-0-0) Updates the status of a model version [update\\_rule\\_version](#page-0-0) Updates a rule version resulting in a new rule version

#### Examples

```
## Not run:
svc <- frauddetector()
svc$batch_create_variable(
 Foo = 123)
```
## End(Not run)

fsx *Amazon FSx*

#### Description

Amazon FSx is a fully managed service that makes it easy for storage and application administrators to launch and use shared file storage.

#### Usage

```
fsx(config = list(), credentials = list(), endpoint = NULL, region = NULL)
```
### Arguments

config Optional configuration of credentials, endpoint, and/or region.

#### • credentials:

- creds:
	- \* access\_key\_id: AWS access key ID
	- \* secret\_access\_key: AWS secret access key
	- \* session\_token: AWS temporary session token
- profile: The name of a profile to use. If not given, then the default profile is used.
- anonymous: Set anonymous credentials.
- endpoint: The complete URL to use for the constructed client.
- region: The AWS Region used in instantiating the client.
- close\_connection: Immediately close all HTTP connections.

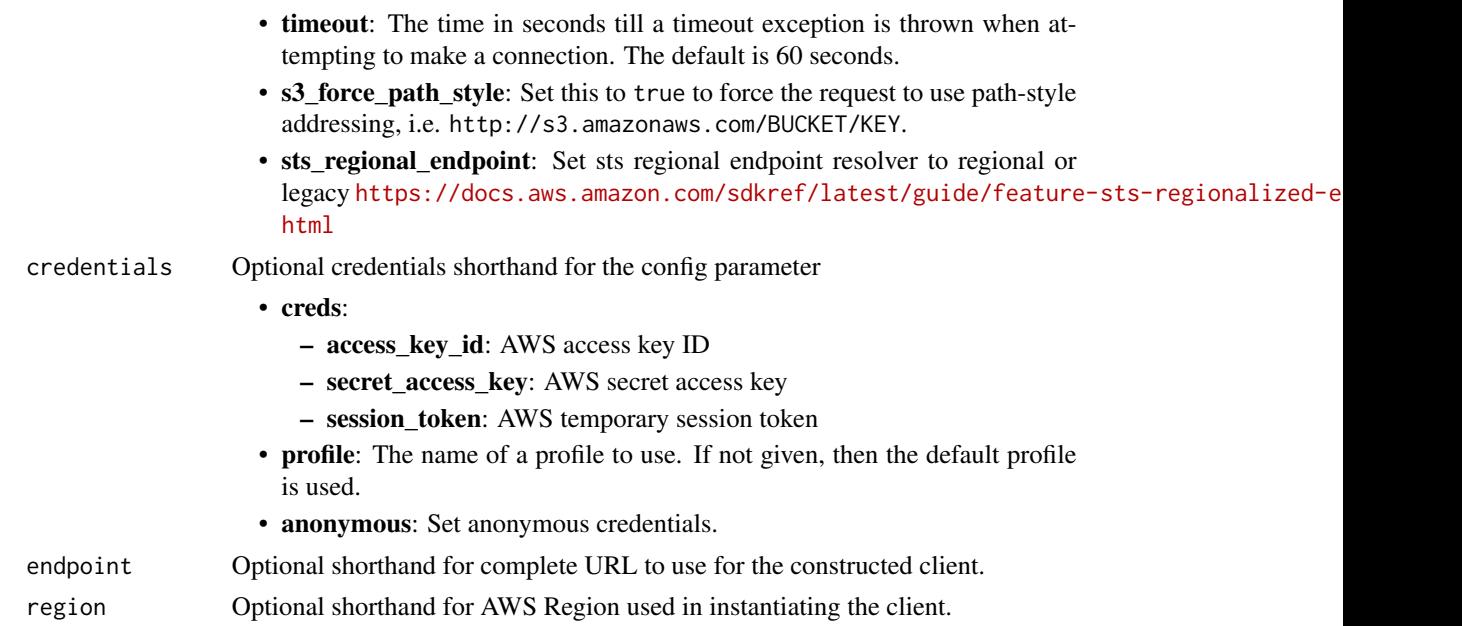

# Value

A client for the service. You can call the service's operations using syntax like svc\$operation(...), where svc is the name you've assigned to the client. The available operations are listed in the Operations section.

## Service syntax

```
svc \leftarrow fsx(config = list(
   credentials = list(
     creds = list(
        access_key_id = "string",
        secret_access_key = "string",
        session_token = "string"
     ),
     profile = "string",
     anonymous = "logical"
    ),
    endpoint = "string",
    region = "string",
    close_connection = "logical",
    timeout = "numeric",
    s3_force_path_style = "logical",
   sts_regional_endpoint = "string"
 ),
 credentials = list(
   creds = list(
     access_key_id = "string",
```

```
secret_access_key = "string",
      session_token = "string"
   ),
   profile = "string",
    anonymous = "logical"
  ),
  endpoint = "string",
  region = "string"
)
```
## **Operations**

[delete\\_backup](#page-0-0) Deletes an Amazon FSx backup [delete\\_file\\_system](#page-0-0) Deletes a file system [list\\_tags\\_for\\_resource](#page-0-0) Lists tags for Amazon FSx resources

[associate\\_file\\_system\\_aliases](#page-0-0) Use this action to associate one or more Domain Name Server (DNS) aliases with an [cancel\\_data\\_repository\\_task](#page-0-0) Cancels an existing Amazon FSx for Lustre data repository task if that task is in either [copy\\_backup](#page-0-0) Copies an existing backup within the same Amazon Web Services account to another  $\Omega$ [copy\\_snapshot\\_and\\_update\\_volume](#page-0-0) Updates an existing volume by using a snapshot from another Amazon FSx for Open [create\\_backup](#page-0-0) Creates a backup of an existing Amazon FSx for Windows File Server file system, Amazon FSx for Windows File Server file system, A [create\\_data\\_repository\\_association](#page-0-0) Creates an Amazon FSx for Lustre data repository association (DRA) [create\\_data\\_repository\\_task](#page-0-0) Creates an Amazon FSx for Lustre data repository task [create\\_file\\_cache](#page-0-0) Creates a new Amazon File Cache resource [create\\_file\\_system](#page-0-0) Creates a new, empty Amazon FSx file system [create\\_file\\_system\\_from\\_backup](#page-0-0) Creates a new Amazon FSx for Lustre, Amazon FSx for Windows File Server, or An [create\\_snapshot](#page-0-0) Creates a snapshot of an existing Amazon FSx for OpenZFS volume [create\\_storage\\_virtual\\_machine](#page-0-0) Creates a storage virtual machine (SVM) for an Amazon FSx for ONTAP file system [create\\_volume](#page-0-0) Creates an FSx for ONTAP or Amazon FSx for OpenZFS storage volume [create\\_volume\\_from\\_backup](#page-0-0) Creates a new Amazon FSx for NetApp ONTAP volume from an existing Amazon F [delete\\_data\\_repository\\_association](#page-0-0) Deletes a data repository association on an Amazon FSx for Lustre file system [delete\\_file\\_cache](#page-0-0) Deletes an Amazon File Cache resource [delete\\_snapshot](#page-0-0) Deletes an Amazon FSx for OpenZFS snapshot [delete\\_storage\\_virtual\\_machine](#page-0-0) Deletes an existing Amazon FSx for ONTAP storage virtual machine (SVM) [delete\\_volume](#page-0-0) Deletes an Amazon FSx for NetApp ONTAP or Amazon FSx for OpenZFS volume [describe\\_backups](#page-0-0) Returns the description of a specific Amazon FSx backup, if a BackupIds value is provided for that backup is provided for that backup is provided for that backup is provided for that backup is provided for [describe\\_data\\_repository\\_associations](#page-0-0) Returns the description of specific Amazon FSx for Lustre or Amazon File Cache da [describe\\_data\\_repository\\_tasks](#page-0-0) Returns the description of specific Amazon FSx for Lustre or Amazon File Cache da [describe\\_file\\_caches](#page-0-0) Returns the description of a specific Amazon File Cache resource, if a FileCacheIds value is provided for that called for that called for that called for that called for that called for that called for [describe\\_file\\_system\\_aliases](#page-0-0) Returns the DNS aliases that are associated with the specified Amazon FSx for Wind [describe\\_file\\_systems](#page-0-0) Returns the description of specific Amazon FSx file systems, if a FileSystemIds value [describe\\_shared\\_vpc\\_configuration](#page-0-0) Indicates whether participant accounts in your organization can create Amazon FSx i [describe\\_snapshots](#page-0-0) Returns the description of specific Amazon FSx for OpenZFS snapshots, if a Snapsh [describe\\_storage\\_virtual\\_machines](#page-0-0) Describes one or more Amazon FSx for NetApp ONTAP storage virtual machines (S [describe\\_volumes](#page-0-0) Describes one or more Amazon FSx for NetApp ONTAP or Amazon FSx for OpenZ [disassociate\\_file\\_system\\_aliases](#page-0-0) Use this action to disassociate, or remove, one or more Domain Name Service (DNS [release\\_file\\_system\\_nfs\\_v3\\_locks](#page-0-0) Releases the file system lock from an Amazon FSx for OpenZFS file system

[restore\\_volume\\_from\\_snapshot](#page-0-0) Returns an Amazon FSx for OpenZFS volume to the state saved by the specified snapshot [start\\_misconfigured\\_state\\_recovery](#page-0-0) After performing steps to repair the Active Directory configuration of an FSx for Wii 416 glacier

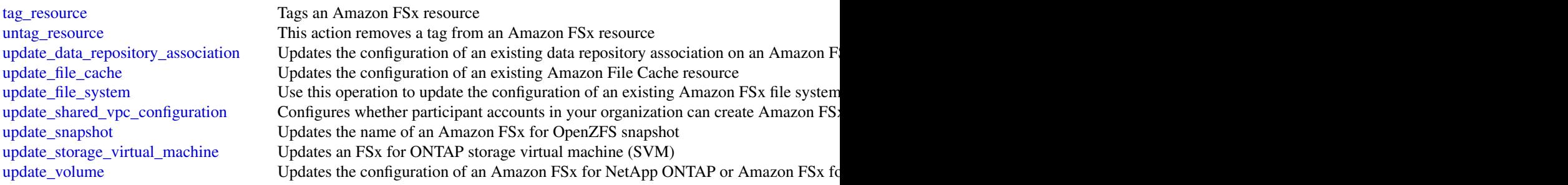

## Examples

```
## Not run:
svc \leftarrow fsx()
# This operation copies an Amazon FSx backup.
svc$copy_backup(
  SourceBackupId = "backup-03e3c82e0183b7b6b",
  SourceRegion = "us-east-2"
\mathcal{L}
```
## End(Not run)

glacier *Amazon Glacier*

#### Description

Amazon S3 Glacier (Glacier) is a storage solution for "cold data."

Glacier is an extremely low-cost storage service that provides secure, durable, and easy-to-use storage for data backup and archival. With Glacier, customers can store their data cost effectively for months, years, or decades. Glacier also enables customers to offload the administrative burdens of operating and scaling storage to AWS, so they don't have to worry about capacity planning, hardware provisioning, data replication, hardware failure and recovery, or time-consuming hardware migrations.

Glacier is a great storage choice when low storage cost is paramount and your data is rarely retrieved. If your application requires fast or frequent access to your data, consider using Amazon S3. For more information, see [Amazon Simple Storage Service \(Amazon S3\).](https://aws.amazon.com/s3/)

You can store any kind of data in any format. There is no maximum limit on the total amount of data you can store in Glacier.

If you are a first-time user of Glacier, we recommend that you begin by reading the following sections in the *Amazon S3 Glacier Developer Guide*:

#### glacier **417**

- [What is Amazon S3 Glacier](https://docs.aws.amazon.com/amazonglacier/latest/dev/introduction.html) This section of the Developer Guide describes the underlying data model, the operations it supports, and the AWS SDKs that you can use to interact with the service.
- [Getting Started with Amazon S3 Glacier](https://docs.aws.amazon.com/amazonglacier/latest/dev/amazon-glacier-getting-started.html) The Getting Started section walks you through the process of creating a vault, uploading archives, creating jobs to download archives, retrieving the job output, and deleting archives.

### Usage

```
glacier(config = list(), credentials = list(), endpoint = NULL, region = NULL)
```
#### Arguments

config Optional configuration of credentials, endpoint, and/or region.

- credentials:
	- creds:
		- \* access\_key\_id: AWS access key ID
		- \* secret\_access\_key: AWS secret access key
		- \* session\_token: AWS temporary session token
	- profile: The name of a profile to use. If not given, then the default profile is used.
	- anonymous: Set anonymous credentials.
- endpoint: The complete URL to use for the constructed client.
- region: The AWS Region used in instantiating the client.
- close\_connection: Immediately close all HTTP connections.
- timeout: The time in seconds till a timeout exception is thrown when attempting to make a connection. The default is 60 seconds.
- s3 force path style: Set this to true to force the request to use path-style addressing, i.e. http://s3.amazonaws.com/BUCKET/KEY.
- sts\_regional\_endpoint: Set sts regional endpoint resolver to regional or legacy [https://docs.aws.amazon.com/sdkref/latest/guide/feature](https://docs.aws.amazon.com/sdkref/latest/guide/feature-sts-regionalized-endpoints.html)-sts-regionalized-e [html](https://docs.aws.amazon.com/sdkref/latest/guide/feature-sts-regionalized-endpoints.html)

#### credentials Optional credentials shorthand for the config parameter

- creds:
	- access\_key\_id: AWS access key ID
	- secret\_access\_key: AWS secret access key
	- session token: AWS temporary session token
- profile: The name of a profile to use. If not given, then the default profile is used.
- anonymous: Set anonymous credentials.
- endpoint Optional shorthand for complete URL to use for the constructed client.
- region Optional shorthand for AWS Region used in instantiating the client.

## Value

A client for the service. You can call the service's operations using syntax like svc\$operation( $\dots$ ), where svc is the name you've assigned to the client. The available operations are listed in the Operations section.

### Service syntax

```
svc <- glacier(
 config = list(credentials = list(
      creds = list(
        access_key_id = "string",
        secret_access_key = "string",
        session_token = "string"
      ),
     profile = "string",
     anonymous = "logical"
    ),
    endpoint = "string",
    region = "string",
    close_connection = "logical",
    timeout = "numeric",
   s3_force_path_style = "logical",
   sts_regional_endpoint = "string"
  ),
  credentials = list(
   creds = list(
      access_key_id = "string",
      secret_access_key = "string",
      session_token = "string"
    ),
   profile = "string",
   anonymous = "logical"
  ),
  endpoint = "string",
  region = "string"
)
```
## **Operations**

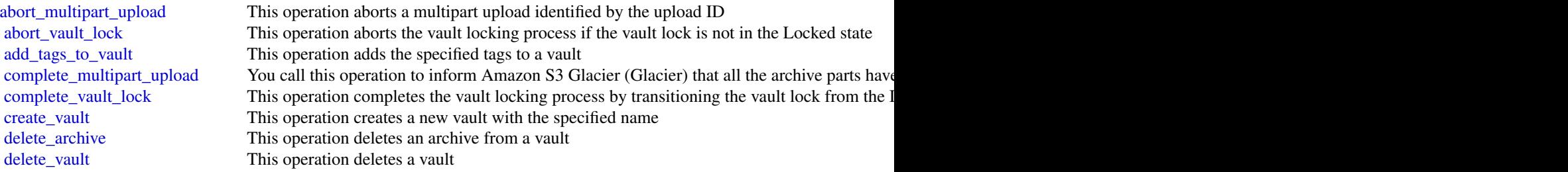

# globalaccelerator 419

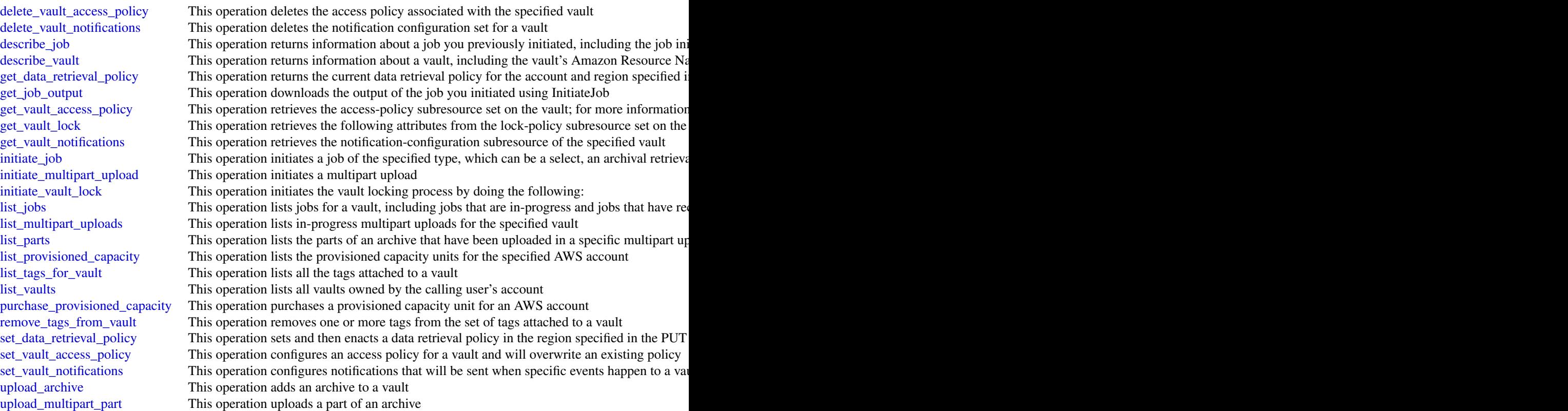

# Examples

```
## Not run:
svc <- glacier()
# The example deletes an in-progress multipart upload to a vault named
# my-vault:
svc$abort_multipart_upload(
 accountId = "-'",uploadId = "19gaRezEXAMPLES6Ry5YYdqthHOC_kGRCT03L9yetr220UmPtBYKk-OssZtLq...",
  vaultName = "my-vault"
\mathcal{L}## End(Not run)
```
### Description

Global Accelerator

This is the *Global Accelerator API Reference*. This guide is for developers who need detailed information about Global Accelerator API actions, data types, and errors. For more information about Global Accelerator features, see the [Global Accelerator Developer Guide.](https://docs.aws.amazon.com/global-accelerator/latest/dg/what-is-global-accelerator.html)

Global Accelerator is a service in which you create *accelerators* to improve the performance of your applications for local and global users. Depending on the type of accelerator you choose, you can gain additional benefits.

- By using a standard accelerator, you can improve availability of your internet applications that are used by a global audience. With a standard accelerator, Global Accelerator directs traffic to optimal endpoints over the Amazon Web Services global network.
- For other scenarios, you might choose a custom routing accelerator. With a custom routing accelerator, you can use application logic to directly map one or more users to a specific endpoint among many endpoints.

Global Accelerator is a global service that supports endpoints in multiple Amazon Web Services Regions but you must specify the US West (Oregon) Region to create, update, or otherwise work with accelerators. That is, for example, specify --region us-west-2 on Amazon Web Services CLI commands.

By default, Global Accelerator provides you with static IP addresses that you associate with your accelerator. The static IP addresses are anycast from the Amazon Web Services edge network. For IPv4, Global Accelerator provides two static IPv4 addresses. For dual-stack, Global Accelerator provides a total of four addresses: two static IPv4 addresses and two static IPv6 addresses. With a standard accelerator for IPv4, instead of using the addresses that Global Accelerator provides, you can configure these entry points to be IPv4 addresses from your own IP address ranges that you bring to Global Accelerator (BYOIP).

For a standard accelerator, they distribute incoming application traffic across multiple endpoint resources in multiple Amazon Web Services Regions , which increases the availability of your applications. Endpoints for standard accelerators can be Network Load Balancers, Application Load Balancers, Amazon EC2 instances, or Elastic IP addresses that are located in one Amazon Web Services Region or multiple Amazon Web Services Regions. For custom routing accelerators, you map traffic that arrives to the static IP addresses to specific Amazon EC2 servers in endpoints that are virtual private cloud (VPC) subnets.

The static IP addresses remain assigned to your accelerator for as long as it exists, even if you disable the accelerator and it no longer accepts or routes traffic. However, when you *delete* an accelerator, you lose the static IP addresses that are assigned to it, so you can no longer route traffic by using them. You can use IAM policies like tag-based permissions with Global Accelerator to limit the users who have permissions to delete an accelerator. For more information, see [Tag-based](https://docs.aws.amazon.com/global-accelerator/latest/dg/) [policies.](https://docs.aws.amazon.com/global-accelerator/latest/dg/)

For standard accelerators, Global Accelerator uses the Amazon Web Services global network to route traffic to the optimal regional endpoint based on health, client location, and policies that you configure. The service reacts instantly to changes in health or configuration to ensure that internet traffic from clients is always directed to healthy endpoints.

For more information about understanding and using Global Accelerator, see the [Global Accelerator](https://docs.aws.amazon.com/global-accelerator/latest/dg/what-is-global-accelerator.html) [Developer Guide.](https://docs.aws.amazon.com/global-accelerator/latest/dg/what-is-global-accelerator.html)

globalaccelerator 421

# Usage

```
globalaccelerator(
  config = list(),
  credentials = list(),
  endpoint = NULL,
  region = NULL
\mathcal{L}
```
# Arguments

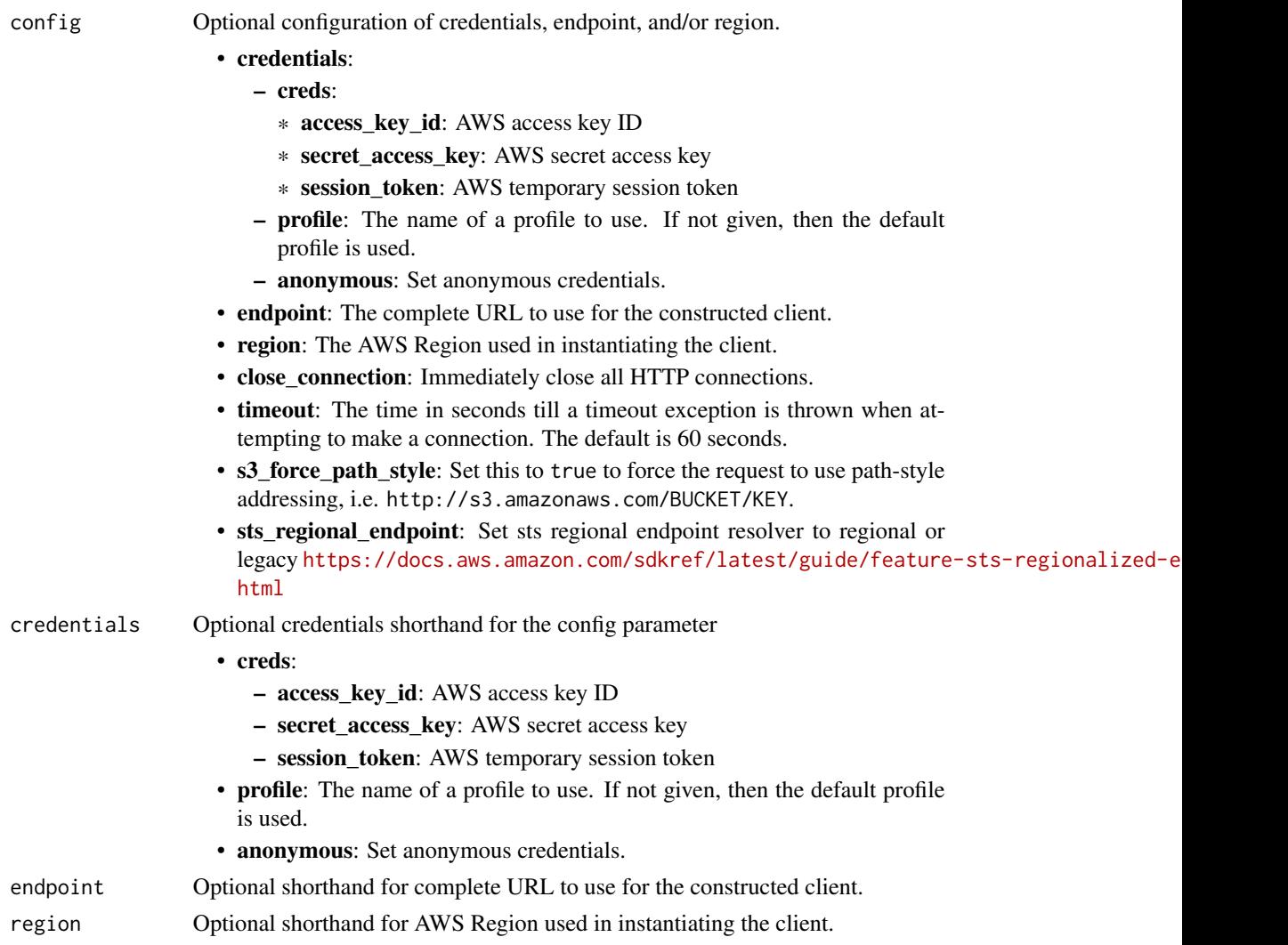

# Value

A client for the service. You can call the service's operations using syntax like svc\$operation(...), where svc is the name you've assigned to the client. The available operations are listed in the Operations section.

#### Service syntax

```
svc <- globalaccelerator(
 config = list(credentials = list(
      creds = list(
        access_key_id = "string",
        secret_access_key = "string",
        session_token = "string"
      ),
      profile = "string",
      anonymous = "logical"
   ),
    endpoint = "string",
    region = "string",
    close_connection = "logical",
    timeout = "numeric",
    s3_force_path_style = "logical",
   sts_regional_endpoint = "string"
 ),
 credentials = list(
   \text{creds} = \text{list(}access_key_id = "string",
      secret_access_key = "string",
      session_token = "string"
   ),
   profile = "string",
   anonymous = "logical"
 ),
 endpoint = "string",
 region = "string"
)
```
#### **Operations**

[add\\_endpoints](#page-0-0) and add\_endpoints to an endpoint group create accelerator Create an accelerator Create an accelerator [create\\_custom\\_routing\\_accelerator](#page-0-0) Create a custom routing accelerator [delete\\_accelerator](#page-0-0) Delete an accelerator [delete\\_cross\\_account\\_attachment](#page-0-0) Delete a cross-account attachment [delete\\_custom\\_routing\\_accelerator](#page-0-0) Delete a custom routing accelerator

[add\\_custom\\_routing\\_endpoints](#page-0-0) Associate a virtual private cloud (VPC) subnet endpoint with your cust

[advertise\\_byoip\\_cidr](#page-0-0) Advertises an IPv4 address range that is provisioned for use with your  $\Delta t$ [allow\\_custom\\_routing\\_traffic](#page-0-0) Specify the Amazon EC2 instance (destination) IP addresses and ports

[create\\_cross\\_account\\_attachment](#page-0-0) Create a cross-account attachment in Global Accelerator

[create\\_custom\\_routing\\_endpoint\\_group](#page-0-0) Create an endpoint group for the specified listener for a custom routing [create\\_custom\\_routing\\_listener](#page-0-0) Create a listener to process inbound connections from clients to a custom routing accelerations from clients to a custom routing accelerations from clients to a custom routing accelerator con [create\\_endpoint\\_group](#page-0-0) Create an endpoint group for the specified listener

[create\\_listener](#page-0-0) Create a listener to process inbound connections from clients to an acce

#### globalaccelerator 423

[delete\\_custom\\_routing\\_endpoint\\_group](#page-0-0) Delete an endpoint group from a listener for a custom routing accelerat [delete\\_custom\\_routing\\_listener](#page-0-0) Delete a listener for a custom routing accelerator [delete\\_endpoint\\_group](#page-0-0) Delete an endpoint group Delete an endpoint group from a listener [delete\\_listener](#page-0-0) Delete a listener from an accelerator [describe\\_accelerator](#page-0-0) Describe an accelerator [describe\\_accelerator\\_attributes](#page-0-0) Describe the attributes of an accelerator [describe\\_custom\\_routing\\_accelerator](#page-0-0) Describe a custom routing accelerator [describe\\_endpoint\\_group](#page-0-0) Describe an endpoint group [describe\\_listener](#page-0-0) Describe a listener [list\\_listeners](#page-0-0) List the listeners for an accelerator [list\\_tags\\_for\\_resource](#page-0-0) List all tags for an accelerator [remove\\_endpoints](#page-0-0) remove\_endpoints Remove endpoints from an endpoint group [tag\\_resource](#page-0-0) Add tags to an accelerator resource [update\\_accelerator\\_attributes](#page-0-0) Update the attributes for an accelerator [update\\_custom\\_routing\\_accelerator](#page-0-0) Update a custom routing accelerator [update\\_endpoint\\_group](#page-0-0) Update an endpoint group [update\\_listener](#page-0-0) Update a listener [withdraw\\_byoip\\_cidr](#page-0-0) Stops advertising an address range that is provisioned as an address pool

[deny\\_custom\\_routing\\_traffic](#page-0-0) Specify the Amazon EC2 instance (destination) IP addresses and ports for a custom routing and routing and routing and routing and routing accelerator of a custom routing accelerator of a custom [deprovision\\_byoip\\_cidr](#page-0-0) Releases the specified address range that you provisioned to use with y [describe\\_cross\\_account\\_attachment](#page-0-0) Gets configuration information about a cross-account attachment [describe\\_custom\\_routing\\_accelerator\\_attributes](#page-0-0) Describe the attributes of a custom routing accelerator [describe\\_custom\\_routing\\_endpoint\\_group](#page-0-0) Describe an endpoint group for a custom routing accelerator [describe\\_custom\\_routing\\_listener](#page-0-0) The description of a listener for a custom routing accelerator [list\\_accelerators](#page-0-0) List the accelerators for an Amazon Web Services account [list\\_byoip\\_cidrs](#page-0-0) **Lists the IP address ranges that were specified in calls to ProvisionByo** Cidre, including the current state and a history of state and a history of state and a history of state and a history of state and [list\\_cross\\_account\\_attachments](#page-0-0) List the cross-account attachments that have been created in Global Accelerator [list\\_cross\\_account\\_resource\\_accounts](#page-0-0) List the accounts that have cross-account resources [list\\_cross\\_account\\_resources](#page-0-0) List the cross-account resources available to work with [list\\_custom\\_routing\\_accelerators](#page-0-0) List the custom routing accelerators for an Amazon Web Services acco [list\\_custom\\_routing\\_endpoint\\_groups](#page-0-0) List the endpoint groups that are associated with a listener for a custom [list\\_custom\\_routing\\_listeners](#page-0-0) List the listeners for a custom routing accelerator [list\\_custom\\_routing\\_port\\_mappings](#page-0-0) Provides a complete mapping from the public accelerator IP address and [list\\_custom\\_routing\\_port\\_mappings\\_by\\_destination](#page-0-0) List the port mappings for a specific EC2 instance (destination) in a VP [list\\_endpoint\\_groups](#page-0-0) List the endpoint groups that are associated with a listener [provision\\_byoip\\_cidr](#page-0-0) Provisions an IP address range to use with your Amazon Web Services resources the provisions and IP address range to use with your Amazon Web Services [remove\\_custom\\_routing\\_endpoints](#page-0-0) Remove endpoints from a custom routing accelerator [untag\\_resource](#page-0-0) **Remove tags from a Global Accelerator resource** Remove tags from a Global Accelerator resource [update\\_accelerator](#page-0-0) Update an accelerator to make changes, such as the following: [update\\_cross\\_account\\_attachment](#page-0-0) Update a cross-account attachment to add or remove principals or resources [update\\_custom\\_routing\\_accelerator\\_attributes](#page-0-0) Update the attributes for a custom routing accelerator [update\\_custom\\_routing\\_listener](#page-0-0) Update a listener for a custom routing accelerator

#### Examples

## Not run: svc <- globalaccelerator()

```
svc$add_custom_routing_endpoints(
 Foo = 123)
## End(Not run)
```
glue *AWS Glue*

# Description

Glue

Defines the public endpoint for the Glue service.

# Usage

```
glue(config = list(), credentials = list(), endpoint = NULL, region = NULL)
```
## Arguments

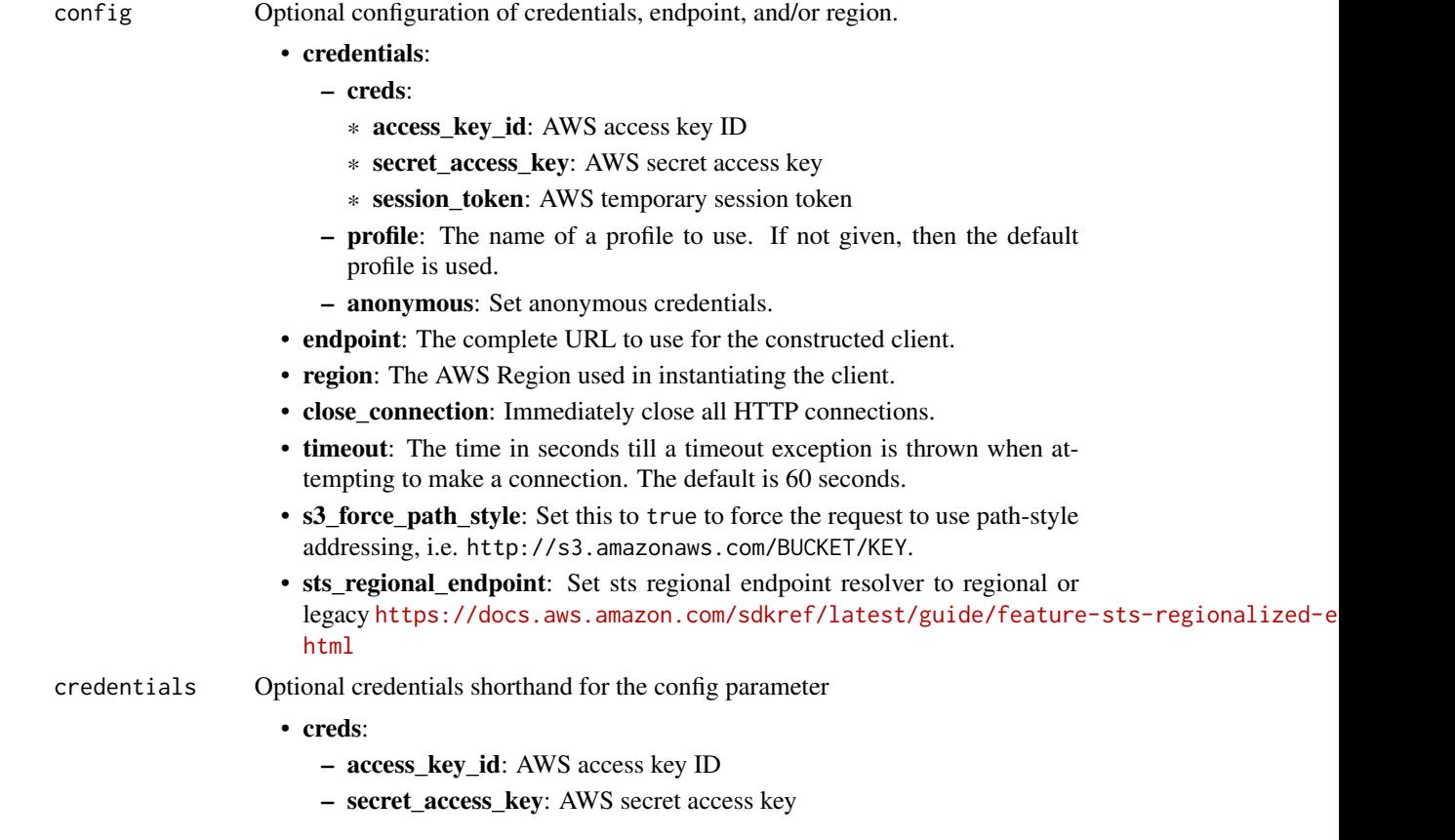

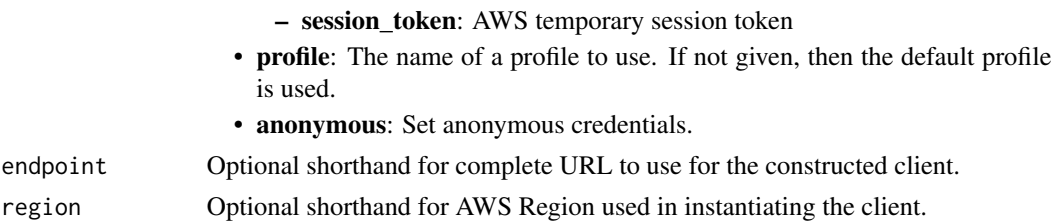

### Value

A client for the service. You can call the service's operations using syntax like svc\$operation(...), where svc is the name you've assigned to the client. The available operations are listed in the Operations section.

## Service syntax

```
svc <- glue(
 config = list(
   credentials = list(
      \text{creds} = \text{list(}access_key_id = "string",
        secret_access_key = "string",
        session_token = "string"
      ),
      profile = "string",
      anonymous = "logical"
   ),
    endpoint = "string",
    region = "string",
    close_connection = "logical",
    timeout = "numeric",
    s3_force_path_style = "logical",
   sts_regional_endpoint = "string"
  ),
 credentials = list(
   creds = list(
      access_key_id = "string",
      secret_access_key = "string",
      session_token = "string"
    ),
    profile = "string",
   anonymous = "logical"
 ),
 endpoint = "string",
  region = "string"
)
```
### **Operations**

426 glue

[batch\\_delete\\_table](#page-0-0) Deletes multiple tables at once [batch\\_get\\_partition](#page-0-0) Retrieves partitions in a batch request cancel ml task run Cancels (stops) a task run cancel statement Cancels the statement [check\\_schema\\_version\\_validity](#page-0-0) Validates the supplied schema [create\\_blueprint](#page-0-0) Registers a blueprint with Glue create classifier Creates a classifier in the user's account [create\\_database](#page-0-0) Creates a new database in a Data Catalog [create\\_dev\\_endpoint](#page-0-0) Creates a new development endpoint [create\\_job](#page-0-0) Creates a new job definition [create\\_ml\\_transform](#page-0-0) Creates an Glue machine learning transform [create\\_partition](#page-0-0) Creates a new partition [create\\_security\\_configuration](#page-0-0) Creates a new security configuration create session Creates a new session create trigger Creates a new trigger [create\\_workflow](#page-0-0) Creates a new workflow [delete\\_blueprint](#page-0-0) Deletes an existing blueprint [delete\\_classifier](#page-0-0) Removes a classifier from the Data Catalog [delete\\_column\\_statistics\\_for\\_table](#page-0-0) Retrieves table statistics of columns

[batch\\_create\\_partition](#page-0-0) Creates one or more partitions in a batch operation [batch\\_delete\\_connection](#page-0-0) Deletes a list of connection definitions from the Data Catalog [batch\\_delete\\_partition](#page-0-0) Deletes one or more partitions in a batch operation [batch\\_delete\\_table\\_version](#page-0-0) Deletes a specified batch of versions of a table [batch\\_get\\_blueprints](#page-0-0) Retrieves information about a list of blueprints [batch\\_get\\_crawlers](#page-0-0) Returns a list of resource metadata for a given list of crawler names [batch\\_get\\_custom\\_entity\\_types](#page-0-0) Retrieves the details for the custom patterns specified by a list of names [batch\\_get\\_data\\_quality\\_result](#page-0-0) Retrieves a list of data quality results for the specified result IDs [batch\\_get\\_dev\\_endpoints](#page-0-0) Returns a list of resource metadata for a given list of development endpoint [batch\\_get\\_jobs](#page-0-0) Returns a list of resource metadata for a given list of job names [batch\\_get\\_table\\_optimizer](#page-0-0) Returns the configuration for the specified table optimizers [batch\\_get\\_triggers](#page-0-0) Returns a list of resource metadata for a given list of trigger names [batch\\_get\\_workflows](#page-0-0) Returns a list of resource metadata for a given list of workflow names [batch\\_stop\\_job\\_run](#page-0-0) Stops one or more job runs for a specified job definition [batch\\_update\\_partition](#page-0-0) Updates one or more partitions in a batch operation [cancel\\_data\\_quality\\_rule\\_recommendation\\_run](#page-0-0) Cancels the specified recommendation run that was being used to generate r [cancel\\_data\\_quality\\_ruleset\\_evaluation\\_run](#page-0-0) Cancels a run where a ruleset is being evaluated against a data source create connection Creates a connection definition in the Data Catalog [create\\_crawler](#page-0-0) Creates a new crawler with specified targets, role, configuration, and option [create\\_custom\\_entity\\_type](#page-0-0) Creates a custom pattern that is used to detect sensitive data across the colu [create\\_data\\_quality\\_ruleset](#page-0-0) Creates a data quality ruleset with DQDL rules applied to a specified Glue t [create\\_partition\\_index](#page-0-0) Creates a specified partition index in an existing table [create\\_registry](#page-0-0) Creates a new registry which may be used to hold a collection of schemas [create\\_schema](#page-0-0) Creates a new schema set and registers the schema definition [create\\_script](#page-0-0) Transforms a directed acyclic graph (DAG) into code [create\\_table](#page-0-0) Creates a new table definition in the Data Catalog [create\\_table\\_optimizer](#page-0-0) Creates a new table optimizer for a specific function [create\\_user\\_defined\\_function](#page-0-0) Creates a new function definition in the Data Catalog [delete\\_column\\_statistics\\_for\\_partition](#page-0-0) Delete the partition column statistics of a column

glue to the set of the set of the set of the set of the set of the set of the set of the set of the set of the set of the set of the set of the set of the set of the set of the set of the set of the set of the set of the s

[delete\\_data\\_quality\\_ruleset](#page-0-0) Deletes a data quality ruleset [delete\\_job](#page-0-0) Deletes a specified job definition [delete\\_partition](#page-0-0) Deletes a specified partition [delete\\_resource\\_policy](#page-0-0) Deletes a specified policy [delete\\_session](#page-0-0) Deletes the session [delete\\_table\\_version](#page-0-0) Deletes a specified version of a table delete trigger Deletes a specified trigger [delete\\_workflow](#page-0-0) Deletes a workflow [get\\_blueprint](#page-0-0) Retrieves the details of a blueprint [get\\_blueprint\\_run](#page-0-0) Retrieves the details of a blueprint run Retrieves the details of a blueprint run [get\\_classifier](#page-0-0) Retrieve a classifier by name [get\\_column\\_statistics\\_for\\_table](#page-0-0) Retrieves table statistics of columns

[delete\\_connection](#page-0-0) Deletes a connection from the Data Catalog [delete\\_crawler](#page-0-0) Removes a specified crawler from the Glue Data Catalog, unless the crawler state is Running Removes a specified crawler from the Glue Data Catalog, unless the crawler [delete\\_custom\\_entity\\_type](#page-0-0) Deletes a custom pattern by specifying its name [delete\\_database](#page-0-0) Removes a specified database from a Data Catalog [delete\\_dev\\_endpoint](#page-0-0) Deletes a specified development endpoint delete ml transform Deletes an Glue machine learning transform [delete\\_partition\\_index](#page-0-0) Deletes a specified partition index from an existing table [delete\\_registry](#page-0-0) Delete the entire registry including schema and all of its versions [delete\\_schema](#page-0-0) Deletes the entire schema set, including the schema set and all of its version [delete\\_schema\\_versions](#page-0-0) Remove versions from the specified schema [delete\\_security\\_configuration](#page-0-0) Deletes a specified security configuration [delete\\_table](#page-0-0) Removes a table definition from the Data Catalog [delete\\_table\\_optimizer](#page-0-0) Deletes an optimizer and all associated metadata for a table [delete\\_user\\_defined\\_function](#page-0-0) Deletes an existing function definition from the Data Catalog [get\\_blueprint\\_runs](#page-0-0) Retrieves the details of blueprint runs for a specified blueprint [get\\_catalog\\_import\\_status](#page-0-0) Retrieves the status of a migration operation [get\\_classifiers](#page-0-0) Lists all classifier objects in the Data Catalog [get\\_column\\_statistics\\_for\\_partition](#page-0-0) Retrieves partition statistics of columns [get\\_column\\_statistics\\_task\\_run](#page-0-0) Get the associated metadata/information for a task run, given a task run ID [get\\_column\\_statistics\\_task\\_runs](#page-0-0) Retrieves information about all runs associated with the specified table [get\\_connection](#page-0-0) Retrieves a connection definition from the Data Catalog [get\\_connections](#page-0-0) Retrieves a list of connection definitions from the Data Catalog [get\\_crawler](#page-0-0) Retrieves metadata for a specified crawler [get\\_crawler\\_metrics](#page-0-0) Retrieves metrics about specified crawlers get crawlers **Retrieves metadata for all crawlers defined in the customer account** [get\\_custom\\_entity\\_type](#page-0-0) Retrieves the details of a custom pattern by specifying its name [get\\_database](#page-0-0) Retrieves the definition of a specified database [get\\_databases](#page-0-0) Retrieves all databases defined in a given Data Catalog [get\\_data\\_catalog\\_encryption\\_settings](#page-0-0) Retrieves the security configuration for a specified catalog [get\\_dataflow\\_graph](#page-0-0) Transforms a Python script into a directed acyclic graph (DAG) [get\\_data\\_quality\\_result](#page-0-0) Retrieves the result of a data quality rule evaluation [get\\_data\\_quality\\_rule\\_recommendation\\_run](#page-0-0) Gets the specified recommendation run that was used to generate rules [get\\_data\\_quality\\_ruleset](#page-0-0) Returns an existing ruleset by identifier or name [get\\_data\\_quality\\_ruleset\\_evaluation\\_run](#page-0-0) Retrieves a specific run where a ruleset is evaluated against a data source [get\\_dev\\_endpoint](#page-0-0) Retrieves information about a specified development endpoint [get\\_dev\\_endpoints](#page-0-0) Retrieves all the development endpoints in this Amazon Web Services accounts accounts accounts accounts are services accounts at the development endpoints in this Amazon Web Services accounts are services 428 glue

[get\\_mapping](#page-0-0) Creates mappings [get\\_session](#page-0-0) Retrieves the session get statement Retrieves the statement

[get\\_job](#page-0-0) Retrieves an existing job definition [get\\_job\\_bookmark](#page-0-0) Returns information on a job bookmark entry get job run and retrieves the metadata for a given job run retrieves the metadata for a given job run [get\\_job\\_runs](#page-0-0) Retrieves metadata for all runs of a given job definition [get\\_jobs](#page-0-0) Retrieves all current job definitions [get\\_ml\\_task\\_run](#page-0-0) Gets details for a specific task run on a machine learning transform [get\\_ml\\_task\\_runs](#page-0-0) Gets a list of runs for a machine learning transform [get\\_ml\\_transform](#page-0-0) Gets an Glue machine learning transform artifact and all its corresponding metal[get\\_ml\\_transforms](#page-0-0) Gets a sortable, filterable list of existing Glue machine learning transforms [get\\_partition](#page-0-0) Retrieves information about a specified partition [get\\_partition\\_indexes](#page-0-0) Retrieves the partition indexes associated with a table [get\\_partitions](#page-0-0) Retrieves information about the partitions in a table [get\\_plan](#page-0-0) Gets code to perform a specified mapping [get\\_registry](#page-0-0) Describes the specified registry in detail [get\\_resource\\_policies](#page-0-0) Retrieves the resource policies set on individual resources by Resource Access Manager during cross-account permission grants and permission grants and permission grants and permission grants account [get\\_resource\\_policy](#page-0-0) Retrieves a specified resource policy [get\\_schema](#page-0-0) Describes the specified schema in detail [get\\_schema\\_by\\_definition](#page-0-0) Retrieves a schema by the SchemaDefinition [get\\_schema\\_version](#page-0-0) Get the specified schema by its unique ID assigned when a version of the schema is created or registered or registered or registered or registered or registered or registered or registered or registered [get\\_schema\\_versions\\_diff](#page-0-0) Fetches the schema version difference in the specified difference type between the Schema Register [get\\_security\\_configuration](#page-0-0) Retrieves a specified security configuration [get\\_security\\_configurations](#page-0-0) Retrieves a list of all security configurations [get\\_table](#page-0-0) Retrieves the Table definition in a Data Catalog for a specified table [get\\_table\\_optimizer](#page-0-0) Returns the configuration of all optimizers associated with a specified table [get\\_tables](#page-0-0) Retrieves the definitions of some or all of the tables in a given Database [get\\_table\\_version](#page-0-0) Retrieves a specified version of a table [get\\_table\\_versions](#page-0-0) Retrieves a list of strings that identify available versions of a specified table [get\\_tags](#page-0-0) Retrieves a list of tags associated with a resource [get\\_trigger](#page-0-0) Retrieves the definition of a trigger [get\\_triggers](#page-0-0) Gets all the triggers associated with a job [get\\_unfiltered\\_partition\\_metadata](#page-0-0) Retrieves partition metadata from the Data Catalog that contains unfiltered [get\\_unfiltered\\_partitions\\_metadata](#page-0-0) Retrieves partition metadata from the Data Catalog that contains unfiltered [get\\_unfiltered\\_table\\_metadata](#page-0-0) Allows a third-party analytical engine to retrieve unfiltered table metadata f get user defined function **Retrieves a specified function definition from the Data Catalog** [get\\_user\\_defined\\_functions](#page-0-0) Retrieves multiple function definitions from the Data Catalog get workflow Retrieves resource metadata for a workflow [get\\_workflow\\_run](#page-0-0) Retrieves the metadata for a given workflow run Retrieves the metadata for a given workflow run [get\\_workflow\\_run\\_properties](#page-0-0) Retrieves the workflow run properties which were set during the run [get\\_workflow\\_runs](#page-0-0) Retrieves metadata for all runs of a given workflow [import\\_catalog\\_to\\_glue](#page-0-0) Imports an existing Amazon Athena Data Catalog to Glue [list\\_blueprints](#page-0-0) Lists all the blueprint names in an account [list\\_column\\_statistics\\_task\\_runs](#page-0-0) List all task runs for a particular account [list\\_crawlers](#page-0-0) **Retrieves** the names of all crawler resources in this Amazon Web Services and the specified tagged tagged tagged tagged tagged tagged tagged tagged tagged tagged tagged tagged tagged tagged tagged tagged tag [list\\_crawls](#page-0-0) Returns all the crawls of a specified crawler [list\\_custom\\_entity\\_types](#page-0-0) Lists all the custom patterns that have been created

#### glue to the contract of the contract of the contract of the contract of the contract of the contract of the contract of the contract of the contract of the contract of the contract of the contract of the contract of the co

list sessions Retrieve a list of sessions [list\\_statements](#page-0-0) Lists statements for the session [register\\_schema\\_version](#page-0-0) Adds a new version to the existing schema [reset\\_job\\_bookmark](#page-0-0) Resets a bookmark entry run statement Executes the statement [start\\_blueprint\\_run](#page-0-0) Starts a new run of the specified blueprint [start\\_job\\_run](#page-0-0) Starts a job run using a job definition [start\\_trigger](#page-0-0) Starts an existing trigger [start\\_workflow\\_run](#page-0-0) Starts a new run of the specified workflow [stop\\_column\\_statistics\\_task\\_run](#page-0-0) Stops a task run for the specified table [stop\\_session](#page-0-0) Stops the session [stop\\_trigger](#page-0-0) Stops a specified trigger [tag\\_resource](#page-0-0) Adds tags to a resource [untag\\_resource](#page-0-0) Removes tags from a resource [update\\_blueprint](#page-0-0) Updates a registered blueprint

[list\\_data\\_quality\\_results](#page-0-0) Returns all data quality execution results for your account [list\\_data\\_quality\\_rule\\_recommendation\\_runs](#page-0-0) Lists the recommendation runs meeting the filter criteria [list\\_data\\_quality\\_ruleset\\_evaluation\\_runs](#page-0-0) Lists all the runs meeting the filter criteria, where a ruleset is evaluated against a data source a rules a data source a data source a data source a data source a data source a d [list\\_data\\_quality\\_rulesets](#page-0-0) Returns a paginated list of rulesets for the specified list of Glue tables [list\\_dev\\_endpoints](#page-0-0) Retrieves the names of all DevEndpoint resources in this Amazon Web Services and the specified tagger account, or the resources with the specified tagger and the specified tagger and specified tagger and [list\\_jobs](#page-0-0) Retrieves the names of all job resources in this Amazon Web Services account and resources with the specified tagged tagged tagged tagged tagged tagged tagged tagged tagged tagged tagged tagged tagged tagged tagg [list\\_ml\\_transforms](#page-0-0) **Retrieves a sortable, filterable list of existing Glue machine learning transforms** [list\\_registries](#page-0-0) Returns a list of registries that you have created, with minimal registry information registry information of  $\mathbb{R}^n$ . [list\\_schemas](#page-0-0) Returns a list of schemas with minimal details [list\\_schema\\_versions](#page-0-0) Returns a list of schema versions that you have created, with minimal information of the state of schema versions that you have created, with minimal information of the state of schema versions that yo [list\\_table\\_optimizer\\_runs](#page-0-0) Lists the history of previous optimizer runs for a specific table [list\\_triggers](#page-0-0) Retrieves the names of all trigger resources in this Amazon Web Services accounts account the specified tagger resources in this Amazon Web Services and the specified tagger resources in this Amazon Web Servi [list\\_workflows](#page-0-0) Lists names of workflows created in the account [put\\_data\\_catalog\\_encryption\\_settings](#page-0-0) Sets the security configuration for a specified catalog [put\\_resource\\_policy](#page-0-0) Sets the Data Catalog resource policy for access control [put\\_schema\\_version\\_metadata](#page-0-0) Puts the metadata key value pair for a specified schema version ID [put\\_workflow\\_run\\_properties](#page-0-0) Puts the specified workflow run properties for the given workflow run [query\\_schema\\_version\\_metadata](#page-0-0) Queries for the schema version metadata information [remove\\_schema\\_version\\_metadata](#page-0-0) Removes a key value pair from the schema version metadata for the specific [resume\\_workflow\\_run](#page-0-0) Restarts selected nodes of a previous partially completed workflow run and resumes the workflow run and [search\\_tables](#page-0-0) Searches a set of tables based on properties in the table metadata as well as [start\\_column\\_statistics\\_task\\_run](#page-0-0) Starts a column statistics task run, for a specified table and columns [start\\_crawler](#page-0-0) Starts a crawl using the specified crawler, regardless of what is scheduled [start\\_crawler\\_schedule](#page-0-0) Changes the schedule state of the specified crawler to SCHEDULED, unles [start\\_data\\_quality\\_rule\\_recommendation\\_run](#page-0-0) Starts a recommendation run that is used to generate rules when you don't k [start\\_data\\_quality\\_ruleset\\_evaluation\\_run](#page-0-0) Once you have a ruleset definition (either recommended or your own), you [start\\_export\\_labels\\_task\\_run](#page-0-0) Begins an asynchronous task to export all labeled data for a particular trans [start\\_import\\_labels\\_task\\_run](#page-0-0) Enables you to provide additional labels (examples of truth) to be used to te [start\\_ml\\_evaluation\\_task\\_run](#page-0-0) Starts a task to estimate the quality of the transform [start\\_ml\\_labeling\\_set\\_generation\\_task\\_run](#page-0-0) Starts the active learning workflow for your machine learning transform to i [stop\\_crawler](#page-0-0) If the specified crawler is running, stops the crawl [stop\\_crawler\\_schedule](#page-0-0) Sets the schedule state of the specified crawler to NOT\_SCHEDULED, but [stop\\_workflow\\_run](#page-0-0) Stops the execution of the specified workflow run Stops the execution of the specified workflow run

430 gluedatabrew

[update\\_crawler](#page-0-0) Updates a crawler [update\\_partition](#page-0-0) Updates a partition

[update\\_classifier](#page-0-0) Modifies an existing classifier (a GrokClassifier, an XMLClassifier, a JsonC [update\\_column\\_statistics\\_for\\_partition](#page-0-0) Creates or updates partition statistics of columns [update\\_column\\_statistics\\_for\\_table](#page-0-0) Creates or updates table statistics of columns [update\\_connection](#page-0-0) Updates a connection definition in the Data Catalog [update\\_crawler\\_schedule](#page-0-0) Updates the schedule of a crawler using a cron expression [update\\_database](#page-0-0) Updates an existing database definition in a Data Catalog [update\\_data\\_quality\\_ruleset](#page-0-0) Updates the specified data quality ruleset [update\\_dev\\_endpoint](#page-0-0) Updates a specified development endpoint [update\\_job](#page-0-0) Updates an existing job definition [update\\_job\\_from\\_source\\_control](#page-0-0) Synchronizes a job from the source control repository [update\\_ml\\_transform](#page-0-0) Updates an existing machine learning transform [update\\_registry](#page-0-0) Updates an existing registry which is used to hold a collection of schemas [update\\_schema](#page-0-0) Updates the description, compatibility setting, or version checkpoint for a s [update\\_source\\_control\\_from\\_job](#page-0-0) Synchronizes a job to the source control repository [update\\_table](#page-0-0) Updates a metadata table in the Data Catalog [update\\_table\\_optimizer](#page-0-0) Updates the configuration for an existing table optimizer [update\\_trigger](#page-0-0) Updates a trigger definition [update\\_user\\_defined\\_function](#page-0-0) Updates an existing function definition in the Data Catalog [update\\_workflow](#page-0-0) Updates an existing workflow

## Examples

```
## Not run:
svc \leftarrow glue()
svc$batch_create_partition(
  Foo = 123)
```
## End(Not run)

gluedatabrew *AWS Glue DataBrew*

## **Description**

Glue DataBrew is a visual, cloud-scale data-preparation service. DataBrew simplifies data preparation tasks, targeting data issues that are hard to spot and time-consuming to fix. DataBrew empowers users of all technical levels to visualize the data and perform one-click data transformations, with no coding required.

gluedatabrew 431

# Usage

```
gluedatabrew(
  config = list(),credentials = list(),
  endpoint = NULL,
  region = NULL
\mathcal{L}
```
# Arguments

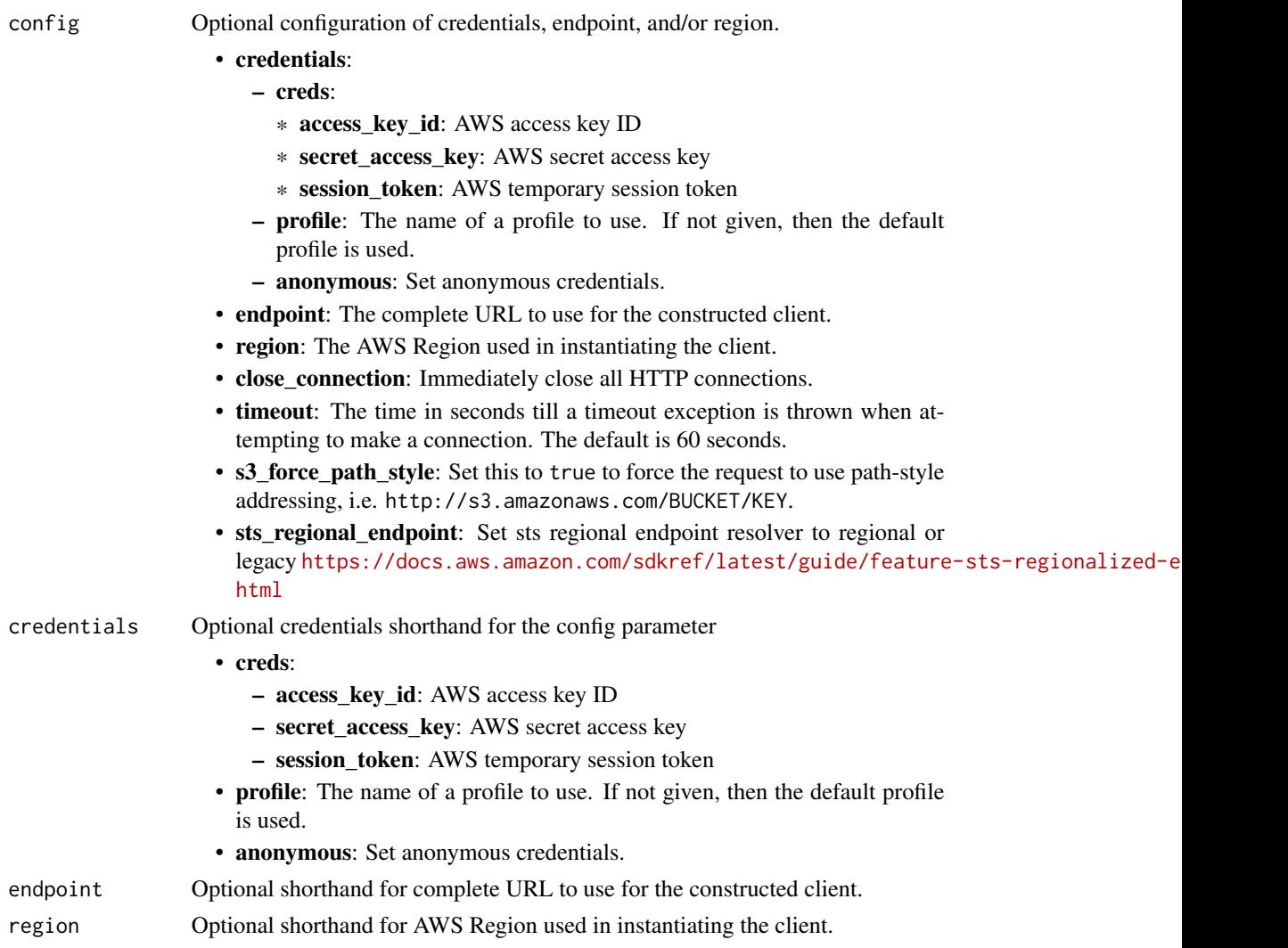

# Value

A client for the service. You can call the service's operations using syntax like svc\$operation(...), where svc is the name you've assigned to the client. The available operations are listed in the Operations section.

# Service syntax

```
svc <- gluedatabrew(
 config = list(
   credentials = list(
     creds = list(
       access_key_id = "string",
       secret_access_key = "string",
       session_token = "string"
     ),
     profile = "string",
     anonymous = "logical"
   ),
   endpoint = "string",
   region = "string",
   close_connection = "logical",
   timeout = "numeric",
   s3_force_path_style = "logical",
   sts_regional_endpoint = "string"
 ),
 credentials = list(
   creds = list(
     access_key_id = "string",
     secret_access_key = "string",
     session_token = "string"
   ),
   profile = "string",
   anonymous = "logical"
 ),
 endpoint = "string",
 region = "string"
)
```
## **Operations**

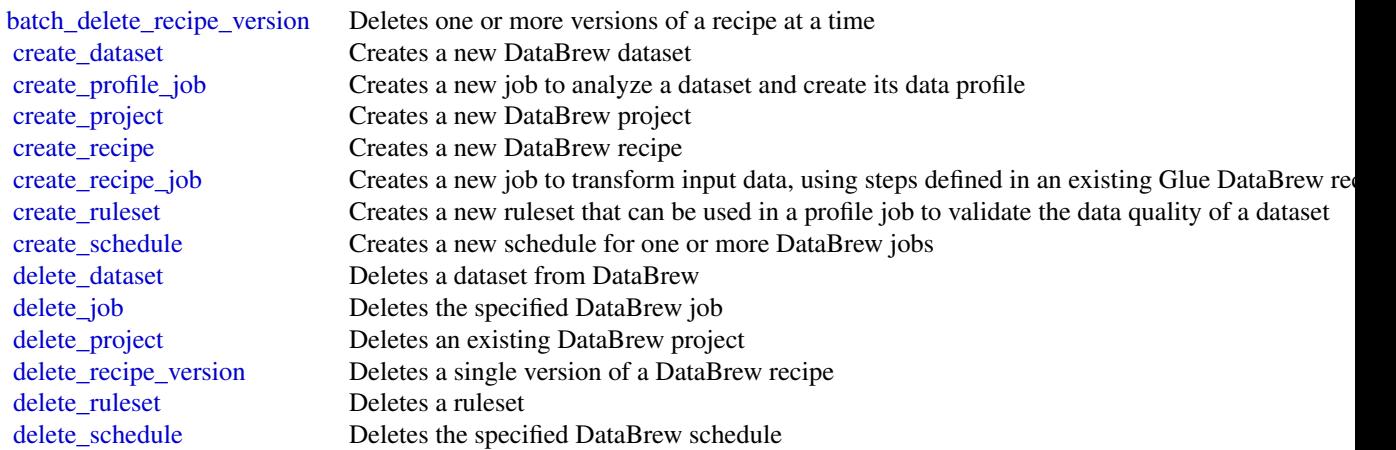
# guardduty 433

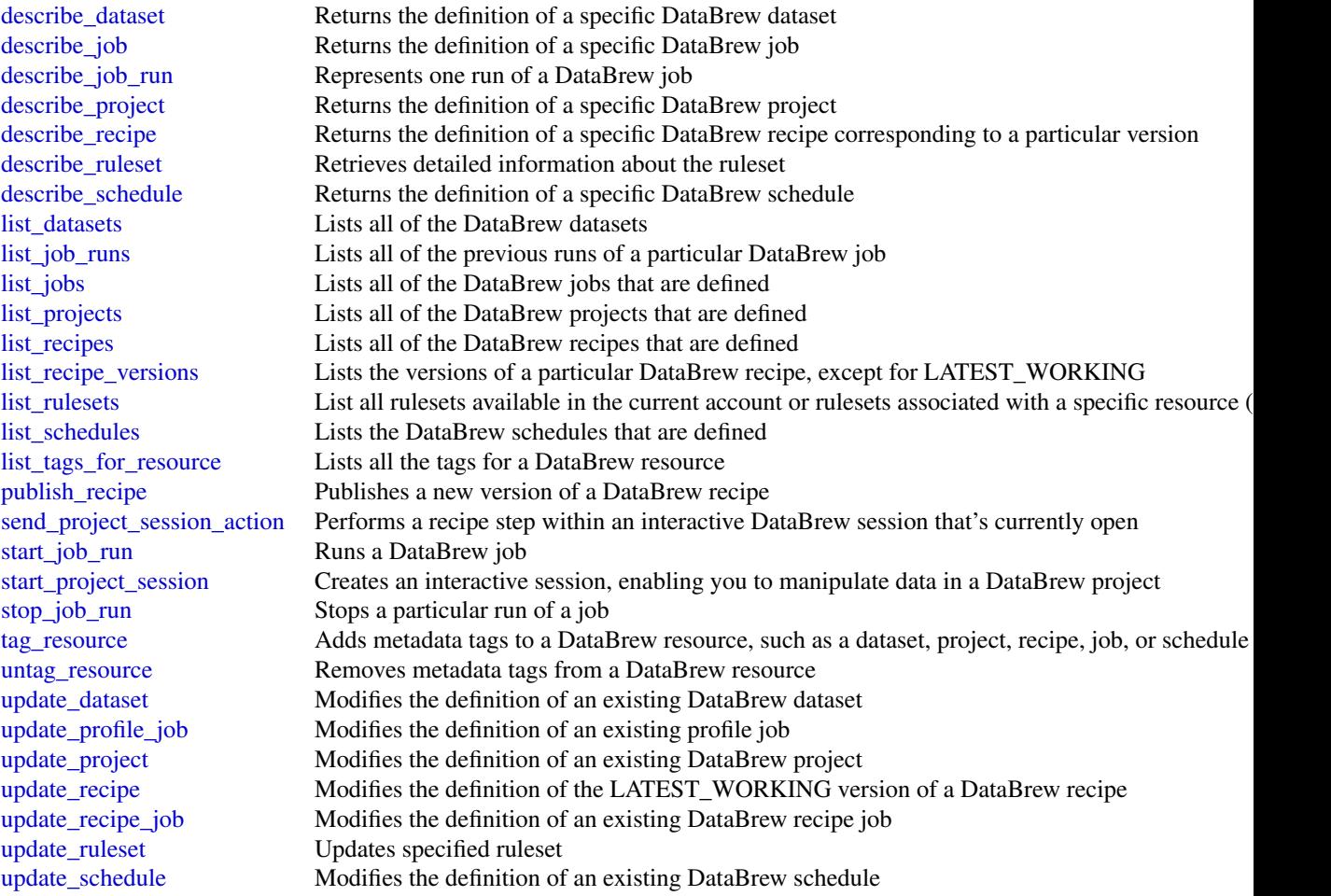

# Examples

```
## Not run:
svc <- gluedatabrew()
svc$batch_delete_recipe_version(
  Foo = 123\mathcal{L}
```
## End(Not run)

guardduty *Amazon GuardDuty*

## Description

Amazon GuardDuty is a continuous security monitoring service that analyzes and processes the following foundational data sources - VPC flow logs, Amazon Web Services CloudTrail management event logs, CloudTrail S3 data event logs, EKS audit logs, DNS logs, Amazon EBS volume data, runtime activity belonging to container workloads, such as Amazon EKS, Amazon ECS (including Amazon Web Services Fargate), and Amazon EC2 instances. It uses threat intelligence feeds, such as lists of malicious IPs and domains, and machine learning to identify unexpected, potentially unauthorized, and malicious activity within your Amazon Web Services environment. This can include issues like escalations of privileges, uses of exposed credentials, or communication with malicious IPs, domains, or presence of malware on your Amazon EC2 instances and container workloads. For example, GuardDuty can detect compromised EC2 instances and container workloads serving malware, or mining bitcoin.

GuardDuty also monitors Amazon Web Services account access behavior for signs of compromise, such as unauthorized infrastructure deployments like EC2 instances deployed in a Region that has never been used, or unusual API calls like a password policy change to reduce password strength.

GuardDuty informs you about the status of your Amazon Web Services environment by producing security findings that you can view in the GuardDuty console or through Amazon EventBridge. For more information, see the *[Amazon GuardDuty User Guide](https://docs.aws.amazon.com/guardduty/latest/ug/what-is-guardduty.html)* .

# Usage

```
guardduty(
  config = list(),credentials = list(),
  endpoint = NULL,region = NULL
)
```
### Arguments

config Optional configuration of credentials, endpoint, and/or region.

# • credentials:

- creds:
	- \* access\_key\_id: AWS access key ID
	- \* secret\_access\_key: AWS secret access key
	- \* session\_token: AWS temporary session token
- profile: The name of a profile to use. If not given, then the default profile is used.
- anonymous: Set anonymous credentials.
- endpoint: The complete URL to use for the constructed client.
- region: The AWS Region used in instantiating the client.
- close connection: Immediately close all HTTP connections.
- timeout: The time in seconds till a timeout exception is thrown when attempting to make a connection. The default is 60 seconds.
- s3 force path style: Set this to true to force the request to use path-style addressing, i.e. http://s3.amazonaws.com/BUCKET/KEY.

#### guardduty 435

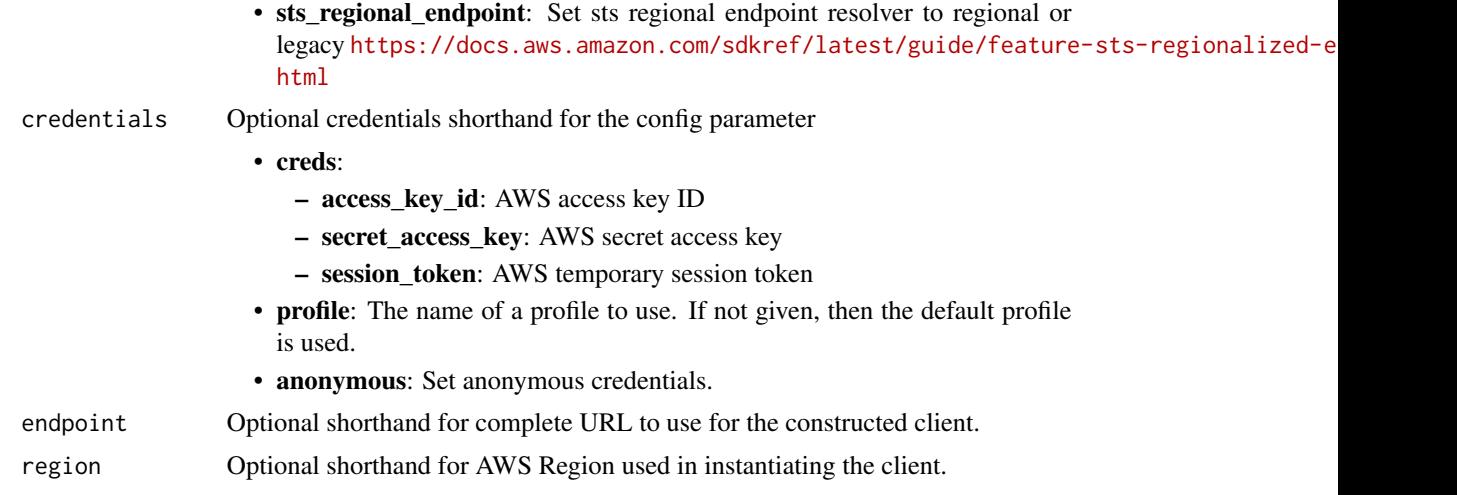

# Value

A client for the service. You can call the service's operations using syntax like svc\$operation(...), where svc is the name you've assigned to the client. The available operations are listed in the Operations section.

# Service syntax

```
svc <- guardduty(
 config = list(
   credentials = list(
     creds = list(
        access_key_id = "string",
        secret_access_key = "string",
        session_token = "string"
      ),
      profile = "string",
      anonymous = "logical"
    ),
    endpoint = "string",
    region = "string",
    close_connection = "logical",
    timeout = "numeric",
    s3_force_path_style = "logical",
   sts_regional_endpoint = "string"
  ),
  credentials = list(
   creds = list(
      access_key_id = "string",
      secret_access_key = "string",
      session_token = "string"
    ),
    profile = "string",
```
# 436 guardduty

```
anonymous = "logical"
  ),
  endpoint = "string",
  region = "string"
)
```
## **Operations**

[create\\_threat\\_intel\\_set](#page-0-0) Creates a new ThreatIntelSet [describe\\_malware\\_scans](#page-0-0) Returns a list of malware scans

[accept\\_administrator\\_invitation](#page-0-0) Accepts the invitation to be a member account and get monitored by a GuardDuty [accept\\_invitation](#page-0-0) Accepts the invitation to be monitored by a GuardDuty administrator account [archive\\_findings](#page-0-0) Archives GuardDuty findings that are specified by the list of finding IDs [create\\_detector](#page-0-0) Creates a single GuardDuty detector [create\\_filter](#page-0-0) Creates a filter using the specified finding criteria [create\\_ip\\_set](#page-0-0) Creates a new IPSet, which is called a trusted IP list in the console user interface [create\\_members](#page-0-0) Creates member accounts of the current Amazon Web Services account by specif [create\\_publishing\\_destination](#page-0-0) Creates a publishing destination to export findings to [create\\_sample\\_findings](#page-0-0) Generates sample findings of types specified by the list of finding types [decline\\_invitations](#page-0-0) Declines invitations sent to the current member account by Amazon Web Services [delete\\_detector](#page-0-0) Deletes an Amazon GuardDuty detector that is specified by the detector ID [delete\\_filter](#page-0-0) Deletes the filter specified by the filter name [delete\\_invitations](#page-0-0) Deletes invitations sent to the current member account by Amazon Web Services [delete\\_ip\\_set](#page-0-0) Deletes the IPSet specified by the ipSetId [delete\\_members](#page-0-0) Deletes GuardDuty member accounts (to the current GuardDuty administrator accounts) specified by the accounts of the accounts of the accounts of the accounts of the accounts of the accounts of the accounts o [delete\\_publishing\\_destination](#page-0-0) Deletes the publishing definition with the specified destinationId [delete\\_threat\\_intel\\_set](#page-0-0) Deletes the ThreatIntelSet specified by the ThreatIntelSet ID [describe\\_organization\\_configuration](#page-0-0) Returns information about the account selected as the delegated administrator for [describe\\_publishing\\_destination](#page-0-0) Returns information about the publishing destination specified by the provided de [disable\\_organization\\_admin\\_account](#page-0-0) Removes the existing GuardDuty delegated administrator of the organization [disassociate\\_from\\_administrator\\_account](#page-0-0) Disassociates the current GuardDuty member account from its administrator account [disassociate\\_from\\_master\\_account](#page-0-0) Disassociates the current GuardDuty member account from its administrator acco [disassociate\\_members](#page-0-0) Disassociates GuardDuty member accounts (from the current administrator accounts) specified by the accounts of the accounts Instructured by the account IDS associates GuardDuty member accounts If the a [enable\\_organization\\_admin\\_account](#page-0-0) Designates an Amazon Web Services account within the organization as your Gua [get\\_administrator\\_account](#page-0-0) Provides the details of the GuardDuty administrator account associated with the c [get\\_coverage\\_statistics](#page-0-0) Retrieves aggregated statistics for your account [get\\_detector](#page-0-0) Retrieves an Amazon GuardDuty detector specified by the detectorId get filter Returns the details of the filter specified by the filter name [get\\_findings](#page-0-0) Describes Amazon GuardDuty findings specified by finding IDs [get\\_findings\\_statistics](#page-0-0) Lists Amazon GuardDuty findings statistics for the specified detector ID [get\\_invitations\\_count](#page-0-0) Returns the count of all GuardDuty membership invitations that were sent to the current member account [get\\_ip\\_set](#page-0-0) Retrieves the IPSet specified by the ipSetId [get\\_malware\\_scan\\_settings](#page-0-0) Returns the details of the malware scan settings [get\\_master\\_account](#page-0-0) Provides the details for the GuardDuty administrator account associated with the [get\\_member\\_detectors](#page-0-0) Describes which data sources are enabled for the member account's detector [get\\_members](#page-0-0) Retrieves GuardDuty member accounts (of the current GuardDuty administrator accounts) [get\\_organization\\_statistics](#page-0-0) Retrieves how many active member accounts have each feature enabled within Guard [get\\_remaining\\_free\\_trial\\_days](#page-0-0) Provides the number of days left for each data source used in the free trial period

### health and the state of the state of the state of the state of the state of the state of the state of the state of the state of the state of the state of the state of the state of the state of the state of the state of the

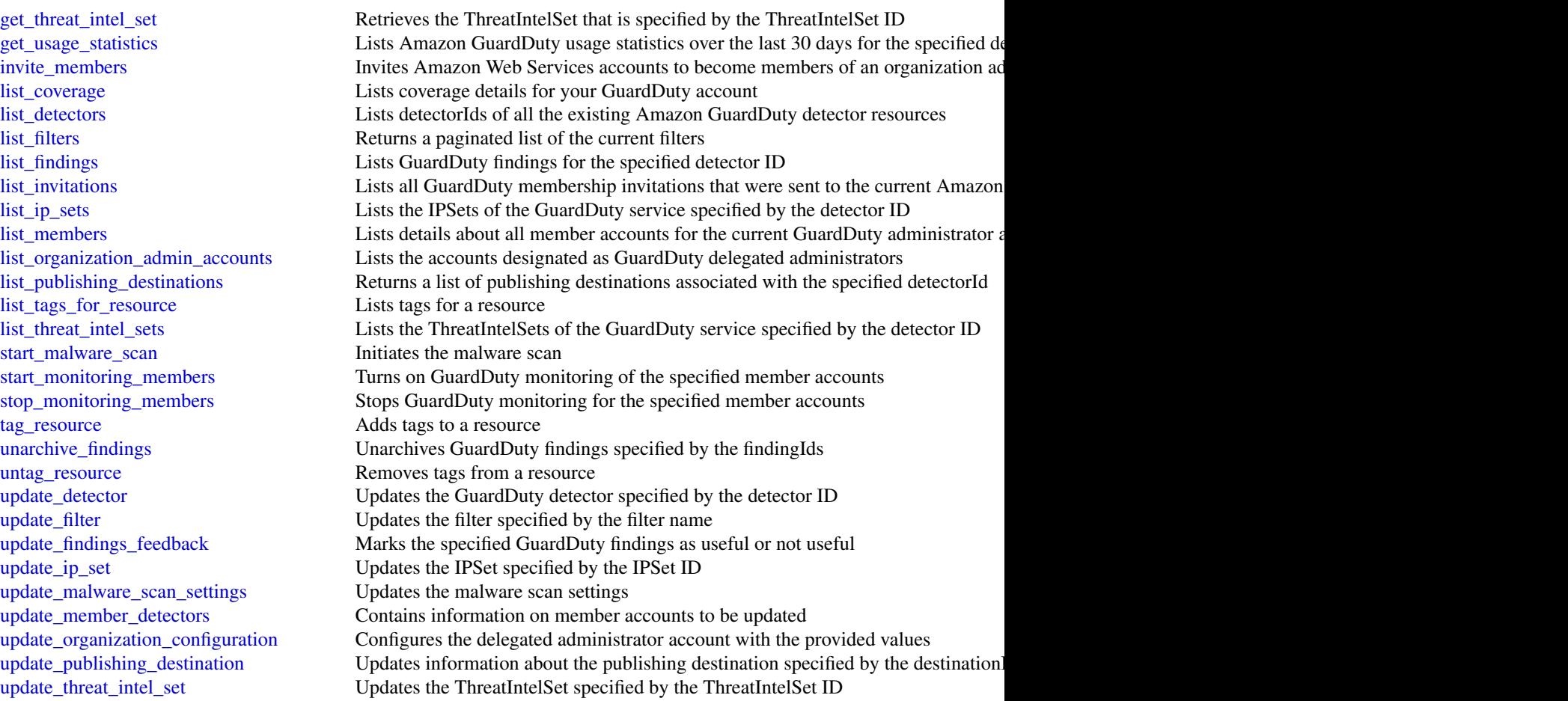

# Examples

```
## Not run:
svc <- guardduty()
svc$accept_administrator_invitation(
 Foo = 123)
```
## End(Not run)

## Description

## Health

The Health API provides access to the Health information that appears in the [Health Dashboard.](https://health.aws.amazon.com/health/home) You can use the API operations to get information about events that might affect your Amazon Web Services and resources.

You must have a Business, Enterprise On-Ramp, or Enterprise Support plan from [Amazon Web](https://aws.amazon.com/premiumsupport/) [Services Support](https://aws.amazon.com/premiumsupport/) to use the Health API. If you call the Health API from an Amazon Web Services account that doesn't have a Business, Enterprise On-Ramp, or Enterprise Support plan, you receive a SubscriptionRequiredException error.

For API access, you need an access key ID and a secret access key. Use temporary credentials instead of long-term access keys when possible. Temporary credentials include an access key ID, a secret access key, and a security token that indicates when the credentials expire. For more information, see [Best practices for managing Amazon Web Services access keys](https://docs.aws.amazon.com/IAM/latest/UserGuide/id_credentials_access-keys.html#securing_access-keys) in the *Amazon Web Services General Reference*.

You can use the Health endpoint health.us-east-1.amazonaws.com (HTTPS) to call the Health API operations. Health supports a multi-Region application architecture and has two regional endpoints in an active-passive configuration. You can use the high availability endpoint example to determine which Amazon Web Services Region is active, so that you can get the latest information from the API. For more information, see [Accessing the Health API](https://docs.aws.amazon.com/health/latest/ug/health-api.html) in the *Health User Guide*.

For authentication of requests, Health uses the [Signature Version 4 Signing Process.](https://docs.aws.amazon.com/IAM/latest/UserGuide/reference_aws-signing.html)

If your Amazon Web Services account is part of Organizations, you can use the Health organizational view feature. This feature provides a centralized view of Health events across all accounts in your organization. You can aggregate Health events in real time to identify accounts in your organization that are affected by an operational event or get notified of security vulnerabilities. Use the organizational view API operations to enable this feature and return event information. For more information, see [Aggregating Health events](https://docs.aws.amazon.com/health/latest/ug/aggregate-events.html) in the *Health User Guide*.

When you use the Health API operations to return Health events, see the following recommendations:

- Use the [eventScopeCode](https://docs.aws.amazon.com/health/latest/APIReference/API_Event.html#AWSHealth-Type-Event-eventScopeCode) parameter to specify whether to return Health events that are public or account-specific.
- Use pagination to view all events from the response. For example, if you call the describe\_events\_for\_organization operation to get all events in your organization, you might receive several page results. Specify the nextToken in the next request to return more results.

#### Usage

health(config = list(), credentials = list(), endpoint = NULL, region = NULL)

# Arguments

config Optional configuration of credentials, endpoint, and/or region.

# • credentials:

– creds:

\* access\_key\_id: AWS access key ID

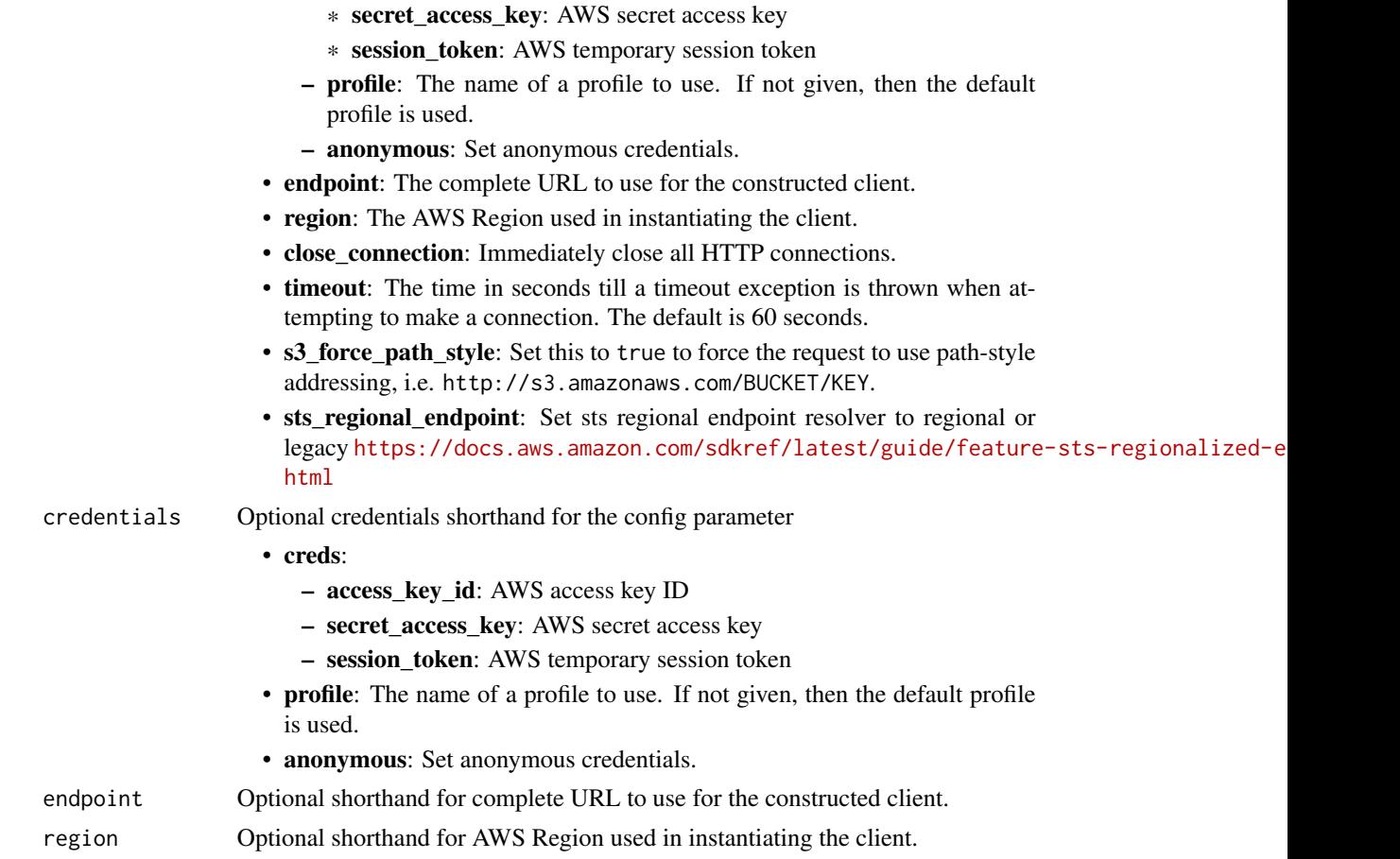

# Value

A client for the service. You can call the service's operations using syntax like svc\$operation(...), where svc is the name you've assigned to the client. The available operations are listed in the Operations section.

# Service syntax

```
svc <- health(
 config = list(
   credentials = list(
     creds = list(
        access_key_id = "string",
        secret_access_key = "string",
        session_token = "string"
     ),
     profile = "string",
     anonymous = "logical"
    ),
    endpoint = "string",
```
440 health and the set of the set of the set of the set of the set of the set of the set of the set of the set of the set of the set of the set of the set of the set of the set of the set of the set of the set of the set o

```
region = "string",
    close_connection = "logical",
    timeout = "numeric",
    s3_force_path_style = "logical",
   sts_regional_endpoint = "string"
  ),
 credentials = list(
   creds = list(
     access_key_id = "string",
     secret_access_key = "string",
     session_token = "string"
    ),
   profile = "string",
    anonymous = "logical"
  ),
  endpoint = "string",
  region = "string"
)
```
## **Operations**

```
enable_health_service_access_for_organization Enables Health to work with Organizations
```
[describe\\_affected\\_accounts\\_for\\_organization](#page-0-0) Returns a list of accounts in the organization from Organizations that are a [describe\\_affected\\_entities](#page-0-0) Returns a list of entities that have been affected by the specified events, based on the specified events, based on the specified events, based on the specified events, based on the specified eve [describe\\_affected\\_entities\\_for\\_organization](#page-0-0) Returns a list of entities that have been affected by one or more events for [describe\\_entity\\_aggregates](#page-0-0) Returns the number of entities that are affected by each of the specified events are affected by each of the specified events. [describe\\_entity\\_aggregates\\_for\\_organization](#page-0-0) Returns a list of entity aggregates for your Organizations that are affected [describe\\_event\\_aggregates](#page-0-0) Returns the number of events of each event type (issue, scheduled change, [describe\\_event\\_details](#page-0-0) Returns detailed information about one or more specified events [describe\\_event\\_details\\_for\\_organization](#page-0-0) Returns detailed information about one or more specified events for one or [describe\\_events](#page-0-0) Returns information about events that meet the specified filter criteria [describe\\_events\\_for\\_organization](#page-0-0) Returns information about events across your organization in Organization [describe\\_event\\_types](#page-0-0) Returns the event types that meet the specified filter criteria [describe\\_health\\_service\\_status\\_for\\_organization](#page-0-0) This operation provides status information on enabling or disabling Health [disable\\_health\\_service\\_access\\_for\\_organization](#page-0-0) Disables Health from working with Organizations

## Examples

```
## Not run:
svc \leftarrow health()
svc$describe_affected_accounts_for_organization(
  Foo = 123)
## End(Not run)
```
#### **Description**

AWS HealthLake is a HIPAA eligibile service that allows customers to store, transform, query, and analyze their FHIR-formatted data in a consistent fashion in the cloud.

### Usage

```
healthlake(
  config = list(),credentials = list(),
  endpoint = NULL,region = NULL
\mathcal{L}
```
#### Arguments

config Optional configuration of credentials, endpoint, and/or region.

# • credentials:

- creds:
	- \* access\_key\_id: AWS access key ID
	- \* secret\_access\_key: AWS secret access key
	- \* session\_token: AWS temporary session token
- profile: The name of a profile to use. If not given, then the default profile is used.
- anonymous: Set anonymous credentials.
- endpoint: The complete URL to use for the constructed client.
- region: The AWS Region used in instantiating the client.
- close\_connection: Immediately close all HTTP connections.
- timeout: The time in seconds till a timeout exception is thrown when attempting to make a connection. The default is 60 seconds.
- s3\_force\_path\_style: Set this to true to force the request to use path-style addressing, i.e. http://s3.amazonaws.com/BUCKET/KEY.
- sts\_regional\_endpoint: Set sts regional endpoint resolver to regional or legacy [https://docs.aws.amazon.com/sdkref/latest/guide/feature](https://docs.aws.amazon.com/sdkref/latest/guide/feature-sts-regionalized-endpoints.html)-sts-regionalized-e [html](https://docs.aws.amazon.com/sdkref/latest/guide/feature-sts-regionalized-endpoints.html)
- credentials Optional credentials shorthand for the config parameter
	- creds:
		- access\_key\_id: AWS access key ID
		- secret\_access\_key: AWS secret access key
		- session\_token: AWS temporary session token

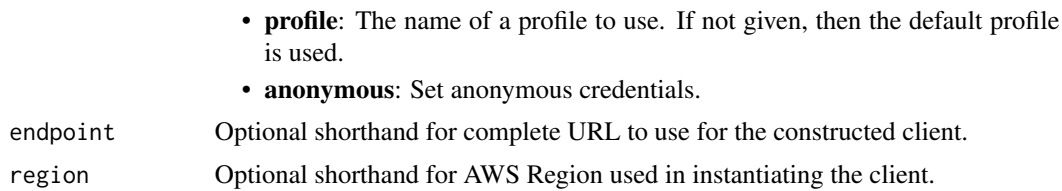

## Value

A client for the service. You can call the service's operations using syntax like svc\$operation( $\dots$ ), where svc is the name you've assigned to the client. The available operations are listed in the Operations section.

#### Service syntax

```
svc <- healthlake(
  config = list(credentials = list(
      creds = list(
        access_key_id = "string",
        secret_access_key = "string",
        session_token = "string"
      ),
      profile = "string",
      anonymous = "logical"
    ),
    endpoint = "string",
    region = "string",
    close_connection = "logical",
    timeout = "numeric",
    s3_force_path_style = "logical",
    sts_regional_endpoint = "string"
  ),
  credentials = list(
    creds = list(
      access_key_id = "string",
      secret_access_key = "string",
      session_token = "string"
    ),
   profile = "string",
   anonymous = "logical"
  ),
  endpoint = "string",
  region = "string"
)
```
## **Operations**

[create\\_fhir\\_datastore](#page-0-0) Creates a data store that can ingest and export FHIR formatted data

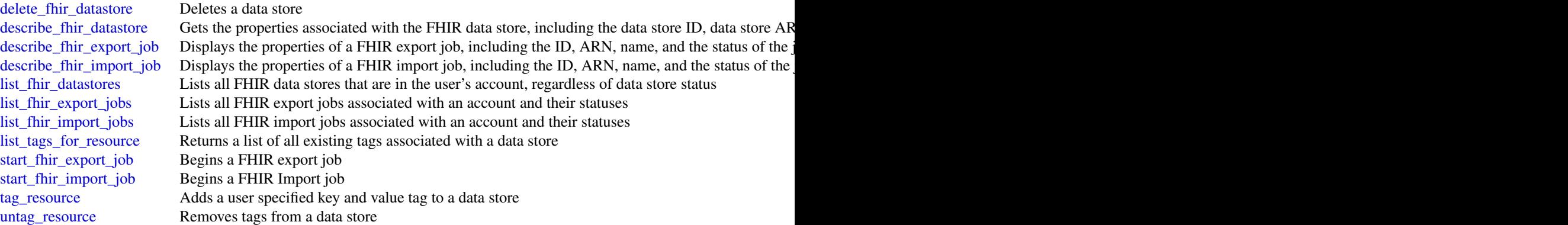

# Examples

```
## Not run:
svc <- healthlake()
svc$create_fhir_datastore(
 Foo = 123)
## End(Not run)
```
# iam *AWS Identity and Access Management*

# Description

Identity and Access Management

Identity and Access Management (IAM) is a web service for securely controlling access to Amazon Web Services services. With IAM, you can centrally manage users, security credentials such as access keys, and permissions that control which Amazon Web Services resources users and applications can access. For more information about IAM, see [Identity and Access Management \(IAM\)](https://aws.amazon.com/iam/) and the [Identity and Access Management User Guide.](https://docs.aws.amazon.com/IAM/latest/UserGuide/)

#### Usage

```
iam(config = list(), credentials = list(), endpoint = NULL, region = NULL)
```
# Arguments

config Optional configuration of credentials, endpoint, and/or region.

• credentials: – creds:

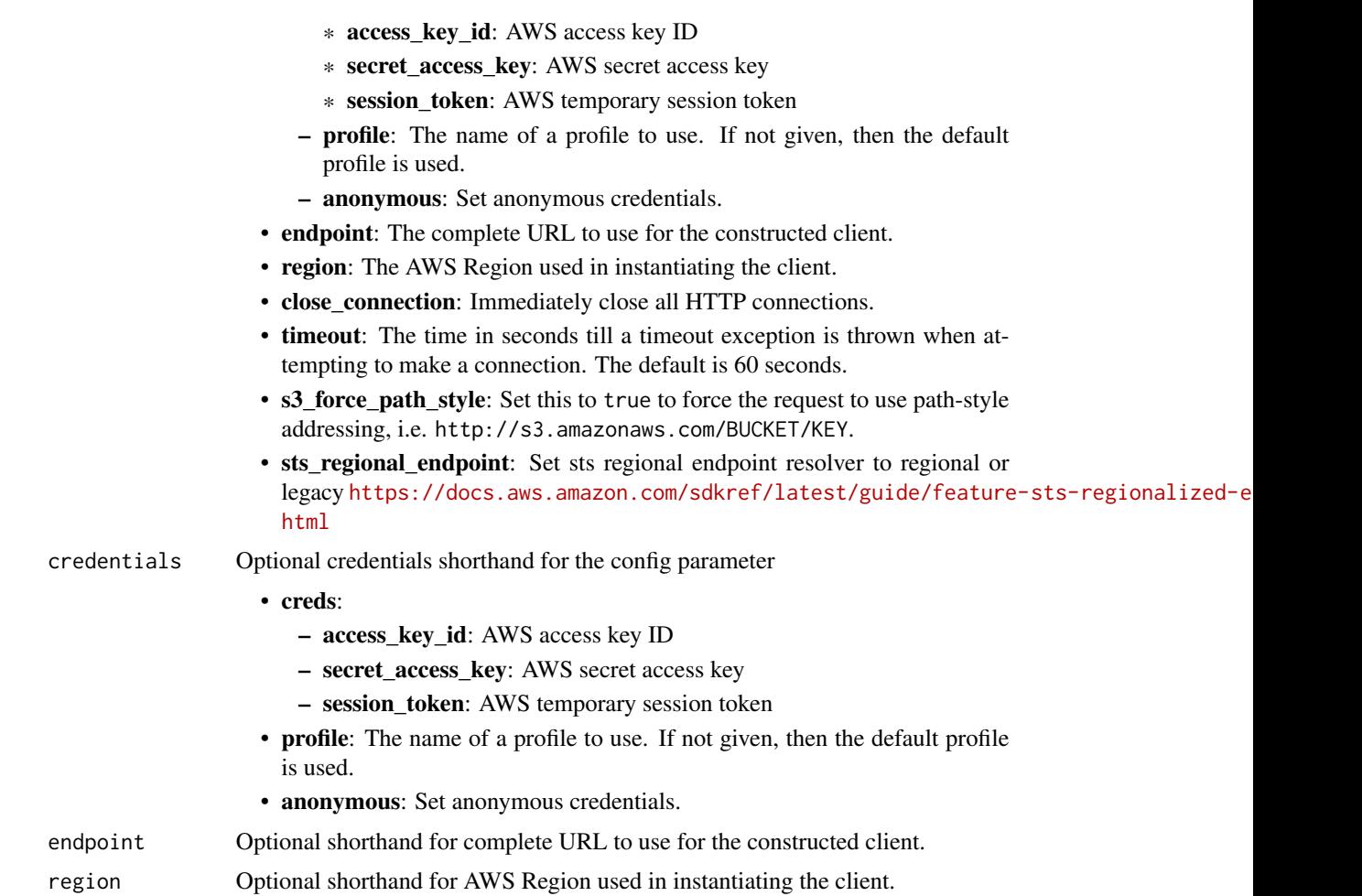

# Value

A client for the service. You can call the service's operations using syntax like svc\$operation(...), where svc is the name you've assigned to the client. The available operations are listed in the Operations section.

# Service syntax

```
svc \leftarrow iam(
 config = list(
    credentials = list(
      creds = list(
        access_key_id = "string",
        secret_access_key = "string",
        session_token = "string"
      ),
      profile = "string",
      anonymous = "logical"
```

```
),
    endpoint = "string",
    region = "string",
    close_connection = "logical",
    timeout = "numeric",
    s3_force_path_style = "logical",
    sts_regional_endpoint = "string"
  ),
  credentials = list(
    \text{creds} = \text{list(}access_key_id = "string",
      secret_access_key = "string",
      session_token = "string"
    ),
    profile = "string",
    anonymous = "logical"
  ),
  endpoint = "string",
  region = "string"
)
```
## **Operations**

[create\\_group](#page-0-0) Creates a new group [create\\_instance\\_profile](#page-0-0) Creates a new instance profile

[add\\_client\\_id\\_to\\_open\\_id\\_connect\\_provider](#page-0-0) Adds a new client ID (also known as audience) to the list of client IDs a [add\\_role\\_to\\_instance\\_profile](#page-0-0) Adds the specified IAM role to the specified instance profile [add\\_user\\_to\\_group](#page-0-0) Adds the specified user to the specified group [attach\\_group\\_policy](#page-0-0) Attaches the specified managed policy to the specified IAM group [attach\\_role\\_policy](#page-0-0) Attaches the specified managed policy to the specified IAM role [attach\\_user\\_policy](#page-0-0) Attaches the specified managed policy to the specified user [change\\_password](#page-0-0) Changes the password of the IAM user who is calling this operation [create\\_access\\_key](#page-0-0) Creates a new Amazon Web Services secret access key and corresponding Amazon Web Services access key and corresponding and specified users are specified users and specified users are specified users and u [create\\_account\\_alias](#page-0-0) Creates an alias for your Amazon Web Services account [create\\_login\\_profile](#page-0-0) Creates a password for the specified IAM user [create\\_open\\_id\\_connect\\_provider](#page-0-0) Creates an IAM entity to describe an identity provider (IdP) that support [create\\_policy](#page-0-0) Creates a new managed policy for your Amazon Web Services account create policy version Creates a new version of the specified managed policy [create\\_role](#page-0-0) Creates a new role for your Amazon Web Services account create saml\_provider creates an IAM resource that describes an identity provider (IdP) that support of the support of the support of the support of the support of the support of the support of the support of the support of [create\\_service\\_linked\\_role](#page-0-0) Creates an IAM role that is linked to a specific Amazon Web Services service [create\\_service\\_specific\\_credential](#page-0-0) Generates a set of credentials consisting of a user name and password that can be used to access the service specific [create\\_user](#page-0-0) Creates a new IAM user for your Amazon Web Services account [create\\_virtual\\_mfa\\_device](#page-0-0) Creates a new virtual MFA device for the Amazon Web Services account [deactivate\\_mfa\\_device](#page-0-0) Deactivates the specified MFA device and removes it from association v [delete\\_access\\_key](#page-0-0) Deletes the access key pair associated with the specified IAM user [delete\\_account\\_alias](#page-0-0) Deletes the specified Amazon Web Services account alias [delete\\_account\\_password\\_policy](#page-0-0) Deletes the password policy for the Amazon Web Services account

delete instance profile Deletes the specified instance profile [delete\\_policy](#page-0-0) Deletes the specified managed policy delete role Deletes the specified role Deletes the specified role [delete\\_server\\_certificate](#page-0-0) Deletes the specified server certificate [delete\\_ssh\\_public\\_key](#page-0-0) Deletes the specified SSH public key [delete\\_user](#page-0-0) Deletes the specified IAM user delete virtual mfa device **Deletes a virtual MFA device** Deletes a virtual MFA device

[delete\\_group](#page-0-0) Deletes the specified IAM group [delete\\_group\\_policy](#page-0-0) Deletes the specified inline policy that is embedded in the specified IAN [delete\\_login\\_profile](#page-0-0) Deletes the password for the specified IAM user, For more information, [delete\\_open\\_id\\_connect\\_provider](#page-0-0) Deletes an OpenID Connect identity provider (IdP) resource object in L [delete\\_policy\\_version](#page-0-0) Deletes the specified version from the specified managed policy [delete\\_role\\_permissions\\_boundary](#page-0-0) Deletes the permissions boundary for the specified IAM role [delete\\_role\\_policy](#page-0-0) Deletes the specified inline policy that is embedded in the specified IAN [delete\\_saml\\_provider](#page-0-0) Deletes a SAML provider resource in IAM [delete\\_service\\_linked\\_role](#page-0-0) Submits a service-linked role deletion request and returns a DeletionTas [delete\\_service\\_specific\\_credential](#page-0-0) Deletes the specified service-specific credential [delete\\_signing\\_certificate](#page-0-0) Deletes a signing certificate associated with the specified IAM user [delete\\_user\\_permissions\\_boundary](#page-0-0) Deletes the permissions boundary for the specified IAM user [delete\\_user\\_policy](#page-0-0) Deletes the specified inline policy that is embedded in the specified IAN [detach\\_group\\_policy](#page-0-0) Removes the specified managed policy from the specified IAM group [detach\\_role\\_policy](#page-0-0) Removes the specified managed policy from the specified role [detach\\_user\\_policy](#page-0-0) Removes the specified managed policy from the specified user [enable\\_mfa\\_device](#page-0-0) Enables the specified MFA device and associates it with the specified IA generate credential report Generates a credential report for the Amazon Web Services account [generate\\_organizations\\_access\\_report](#page-0-0) Generates a report for service last accessed data for Organizations [generate\\_service\\_last\\_accessed\\_details](#page-0-0) Generates a report that includes details about when an IAM resource (us [get\\_access\\_key\\_last\\_used](#page-0-0) Retrieves information about when the specified access key was last used [get\\_account\\_authorization\\_details](#page-0-0) Retrieves information about all IAM users, groups, roles, and policies in [get\\_account\\_password\\_policy](#page-0-0) Retrieves the password policy for the Amazon Web Services account [get\\_account\\_summary](#page-0-0) Retrieves information about IAM entity usage and IAM quotas in the A [get\\_context\\_keys\\_for\\_custom\\_policy](#page-0-0) Gets a list of all of the context keys referenced in the input policies [get\\_context\\_keys\\_for\\_principal\\_policy](#page-0-0) Gets a list of all of the context keys referenced in all the IAM policies that are attached to the specified unity of the specified IAM entity of the specified  $\alpha$ [get\\_credential\\_report](#page-0-0) Retrieves a credential report for the Amazon Web Services account [get\\_group](#page-0-0) Returns a list of IAM users that are in the specified IAM group [get\\_group\\_policy](#page-0-0) Retrieves the specified inline policy document that is embedded in the specified I get instance profile Retrieves information about the specified instance profile, including the instance profile, including the instance profile, including the instance profile,  $\frac{1}{\sqrt{2}}$ [get\\_login\\_profile](#page-0-0) Retrieves the user name for the specified IAM user [get\\_mfa\\_device](#page-0-0) Retrieves information about an MFA device for a specified user [get\\_open\\_id\\_connect\\_provider](#page-0-0) Returns information about the specified OpenID Connect (OIDC) provider [get\\_organizations\\_access\\_report](#page-0-0) Retrieves the service last accessed data report for Organizations that wa [get\\_policy](#page-0-0) Retrieves information about the specified managed policy, including the specified managed policy, including the [get\\_policy\\_version](#page-0-0) Retrieves information about the specified version of the specified managed policy [get\\_role](#page-0-0) Retrieves information about the specified role, including the role's path,  $\frac{1}{\sqrt{2}}$ [get\\_role\\_policy](#page-0-0) Retrieves the specified inline policy document that is embedded with the specified inline policy document that is embedded with the specified inline policy document that is embedded with the specified inlin [get\\_saml\\_provider](#page-0-0) **Returns the SAML provider metadocument that was uploaded when the IAM SAML provider resource object was created or updated when the IAM SAML provider metadocument that was uploaded when the IAM SAML prov** [get\\_server\\_certificate](#page-0-0) Retrieves information about the specified server certificate stored in IAM [get\\_service\\_last\\_accessed\\_details](#page-0-0) Retrieves a service last accessed report that was created using the Generation

[list\\_mfa\\_devices](#page-0-0) Lists the MFA devices for an IAM user [list\\_role\\_tags](#page-0-0) Lists the tags that are attached to the specified role

[get\\_service\\_last\\_accessed\\_details\\_with\\_entities](#page-0-0) After you generate a group or policy report using the GenerateServiceL [get\\_service\\_linked\\_role\\_deletion\\_status](#page-0-0) Retrieves the status of your service-linked role deletion [get\\_ssh\\_public\\_key](#page-0-0) Retrieves the specified SSH public key, including metadata about the key [get\\_user](#page-0-0) Retrieves information about the specified IAM user, including the user's creation about ID, and ARN user, including the user's [get\\_user\\_policy](#page-0-0) Retrieves the specified inline policy document that is embedded in the specified I [list\\_access\\_keys](#page-0-0) Returns information about the access key IDs associated with the specified IAM users are not interested IAM users are not interested IAM users are not interested IAM users are not interested IAM users are [list\\_account\\_aliases](#page-0-0) Lists the account alias associated with the Amazon Web Services account (Note: you can have only one) [list\\_attached\\_group\\_policies](#page-0-0) Lists all managed policies that are attached to the specified IAM group [list\\_attached\\_role\\_policies](#page-0-0) Lists all managed policies that are attached to the specified IAM role [list\\_attached\\_user\\_policies](#page-0-0) Lists all managed policies that are attached to the specified IAM user [list\\_entities\\_for\\_policy](#page-0-0) Lists all IAM users, groups, and roles that the specified managed policy [list\\_group\\_policies](#page-0-0) Lists the names of the inline policies that are embedded in the specified [list\\_groups](#page-0-0) Lists the IAM groups that have the specified path prefix [list\\_groups\\_for\\_user](#page-0-0) Lists the IAM groups that the specified IAM user belongs to [list\\_instance\\_profiles](#page-0-0) Lists the instance profiles that have the specified path prefix [list\\_instance\\_profiles\\_for\\_role](#page-0-0) Lists the instance profiles that have the specified associated IAM role [list\\_instance\\_profile\\_tags](#page-0-0) Lists the tags that are attached to the specified IAM instance profile [list\\_mfa\\_device\\_tags](#page-0-0) Lists the tags that are attached to the specified IAM virtual multi-factor [list\\_open\\_id\\_connect\\_providers](#page-0-0) Lists information about the IAM OpenID Connect (OIDC) provider res [list\\_open\\_id\\_connect\\_provider\\_tags](#page-0-0) Lists the tags that are attached to the specified OpenID Connect (OIDC) Lists all the managed policies that are available in your Amazon Web Services and all Amazon Web Services managed policies that are available in your Amazon Web Services managed policies managed policies managed policies m [list\\_policies\\_granting\\_service\\_access](#page-0-0) Retrieves a list of policies that the IAM identity (user, group, or role) can [list\\_policy\\_tags](#page-0-0) Lists the tags that are attached to the specified IAM customer managed [list\\_policy\\_versions](#page-0-0) Lists information about the versions of the specified managed policy, in [list\\_role\\_policies](#page-0-0) Lists the names of the inline policies that are embedded in the specified [list\\_roles](#page-0-0) Lists the IAM roles that have the specified path prefix [list\\_saml\\_providers](#page-0-0) Lists the SAML provider resource objects defined in IAM in the account [list\\_saml\\_provider\\_tags](#page-0-0) Lists the tags that are attached to the specified Security Assertion Markup Language (SAML) in Language (SAML) in Language (SAML) in the specified Security Assertion Markup Language (SAML) in the sp [list\\_server\\_certificates](#page-0-0) Lists the server certificates stored in IAM that have the specified path pr [list\\_server\\_certificate\\_tags](#page-0-0) Lists the tags that are attached to the specified IAM server certificate [list\\_service\\_specific\\_credentials](#page-0-0) Returns information about the service-specific credentials associated with the service-specific credentials associated with the service-specific credentials associated with the service-spe [list\\_signing\\_certificates](#page-0-0) Returns information about the signing certificates associated with the specificates [list\\_ssh\\_public\\_keys](#page-0-0) Returns information about the SSH public keys associated with the specified IAM user as  $\blacksquare$ [list\\_user\\_policies](#page-0-0) Lists the names of the inline policies embedded in the specified IAM user [list\\_users](#page-0-0) Lists the IAM users that have the specified path prefix [list\\_user\\_tags](#page-0-0) Lists the tags that are attached to the specified IAM user [list\\_virtual\\_mfa\\_devices](#page-0-0) Lists the virtual MFA devices defined in the Amazon Web Services account by assignment status by a Lists the virtual MFA devices defined in the Amazon Web Services account by assignment status by a [put\\_group\\_policy](#page-0-0) Adds or updates an inline policy document that is embedded in the specified IAM group. [put\\_role\\_permissions\\_boundary](#page-0-0) Adds or updates the policy that is specified as the IAM role's permissions boundary [put\\_role\\_policy](#page-0-0) and a put\_role\_policy Adds or updates an inline policy document that is embedded in the specified I [put\\_user\\_permissions\\_boundary](#page-0-0) Adds or updates the policy that is specified as the IAM user's permissions boundary [put\\_user\\_policy](#page-0-0) and indices an indices an inline policy document that is embedded in the specified I [remove\\_client\\_id\\_from\\_open\\_id\\_connect\\_provider](#page-0-0) Removes the specified client ID (also known as audience) from the list of [remove\\_role\\_from\\_instance\\_profile](#page-0-0) Removes the specified IAM role from the specified Amazon EC2 instan [remove\\_user\\_from\\_group](#page-0-0) Removes the specified user from the specified group

[reset\\_service\\_specific\\_credential](#page-0-0) Resets the password for a service-specific credential

[tag\\_role](#page-0-0) Adds one or more tags to an IAM role [tag\\_user](#page-0-0) Adds one or more tags to an IAM user [untag\\_role](#page-0-0) Removes the specified tags from the role [untag\\_user](#page-0-0) Removes the specified tags from the user [update\\_role\\_description](#page-0-0) Use UpdateRole instead upload signing certificate Uploads an X

[resync\\_mfa\\_device](#page-0-0) Synchronizes the specified MFA device with its IAM resource object or [set\\_default\\_policy\\_version](#page-0-0) Sets the specified version of the specified policy as the policy's default (operative) version [set\\_security\\_token\\_service\\_preferences](#page-0-0) Sets the specified version of the global endpoint token as the token version of the Amazon Web Services accounts account of the Amazon Web Services accounts account of the Amazon Web [simulate\\_custom\\_policy](#page-0-0) Simulate how a set of IAM policies and optionally a resource-based policies [simulate\\_principal\\_policy](#page-0-0) Simulate how a set of IAM policies attached to an IAM entity works wi [tag\\_instance\\_profile](#page-0-0) Adds one or more tags to an IAM instance profile [tag\\_mfa\\_device](#page-0-0) Adds one or more tags to an IAM virtual multi-factor authentication (M [tag\\_open\\_id\\_connect\\_provider](#page-0-0) Adds one or more tags to an OpenID Connect (OIDC)-compatible identity provider [tag\\_policy](#page-0-0) and tags to an IAM customer managed policy and tags to an IAM customer managed policy [tag\\_saml\\_provider](#page-0-0) Adds one or more tags to a Security Assertion Markup Language (SAM [tag\\_server\\_certificate](#page-0-0) Adds one or more tags to an IAM server certificate [untag\\_instance\\_profile](#page-0-0) Removes the specified tags from the IAM instance profile [untag\\_mfa\\_device](#page-0-0) Removes the specified tags from the IAM virtual multi-factor authentication (MFA) device [untag\\_open\\_id\\_connect\\_provider](#page-0-0) Removes the specified tags from the specified OpenID Connect (OIDC)-compatible in IAM [untag\\_policy](#page-0-0) Removes the specified tags from the customer managed policy [untag\\_saml\\_provider](#page-0-0) Removes the specified tags from the specified Security Assertion Markup Language (SAML) in IAM [untag\\_server\\_certificate](#page-0-0) Removes the specified tags from the IAM server certificate [update\\_access\\_key](#page-0-0) Changes the status of the specified access key from Active to Inactive, or  $\Box$ [update\\_account\\_password\\_policy](#page-0-0) Updates the password policy settings for the Amazon Web Services acc [update\\_assume\\_role\\_policy](#page-0-0) Updates the policy that grants an IAM entity permission to assume a role [update\\_group](#page-0-0) Updates the name and/or the path of the specified IAM group [update\\_login\\_profile](#page-0-0) Changes the password for the specified IAM user [update\\_open\\_id\\_connect\\_provider\\_thumbprint](#page-0-0) Replaces the existing list of server certificate thumbprints associated wi [update\\_role](#page-0-0) Updates the description or maximum session duration setting of a role [update\\_saml\\_provider](#page-0-0) Updates the metadata document for an existing SAML provider resource [update\\_server\\_certificate](#page-0-0) Updates the name and/or the path of the specified server certificate store [update\\_service\\_specific\\_credential](#page-0-0) Sets the status of a service-specific credential to Active or Inactive [update\\_signing\\_certificate](#page-0-0) Changes the status of the specified user signing certificate from active to disable d, or vice versage of the specified user signing certificate from active to disable d, or vice versage of the s [update\\_ssh\\_public\\_key](#page-0-0) Sets the status of an IAM user's SSH public key to active or inactive [update\\_user](#page-0-0) Updates the name and/or the path of the specified IAM user [upload\\_server\\_certificate](#page-0-0) Uploads a server certificate entity for the Amazon Web Services account [upload\\_ssh\\_public\\_key](#page-0-0) Uploads an SSH public key and associates it with the specified IAM use

### Examples

## Not run: svc  $\leftarrow$  iam() # The following add-client-id-to-open-id-connect-provider command adds the # client ID my-application-ID to the OIDC provider named # server.example.com: svc\$add\_client\_id\_to\_open\_id\_connect\_provider(

#### 448 iam

iamrolesanywhere 449

```
ClientID = "my-application-ID",
 OpenIDConnectProviderArn = "arn:aws:iam::123456789012:oidc-provider/server.example.com"
)
## End(Not run)
```
iamrolesanywhere *IAM Roles Anywhere*

#### **Description**

Identity and Access Management Roles Anywhere provides a secure way for your workloads such as servers, containers, and applications that run outside of Amazon Web Services to obtain temporary Amazon Web Services credentials. Your workloads can use the same IAM policies and roles you have for native Amazon Web Services applications to access Amazon Web Services resources. Using IAM Roles Anywhere eliminates the need to manage long-term credentials for workloads running outside of Amazon Web Services.

To use IAM Roles Anywhere, your workloads must use X.509 certificates issued by their certificate authority (CA). You register the CA with IAM Roles Anywhere as a trust anchor to establish trust between your public key infrastructure (PKI) and IAM Roles Anywhere. If you don't manage your own PKI system, you can use Private Certificate Authority to create a CA and then use that to establish trust with IAM Roles Anywhere.

This guide describes the IAM Roles Anywhere operations that you can call programmatically. For more information about IAM Roles Anywhere, see the [IAM Roles Anywhere User Guide.](https://docs.aws.amazon.com/rolesanywhere/latest/userguide/introduction.html)

#### Usage

```
iamrolesanywhere(
  config = list(),
  credentials = list(),
  endpoint = NULL,region = NULL
\lambda
```
#### Arguments

config Optional configuration of credentials, endpoint, and/or region.

- credentials:
	- creds:
		- \* access\_key\_id: AWS access key ID
		- \* secret\_access\_key: AWS secret access key
		- \* session\_token: AWS temporary session token
	- profile: The name of a profile to use. If not given, then the default profile is used.
	- anonymous: Set anonymous credentials.

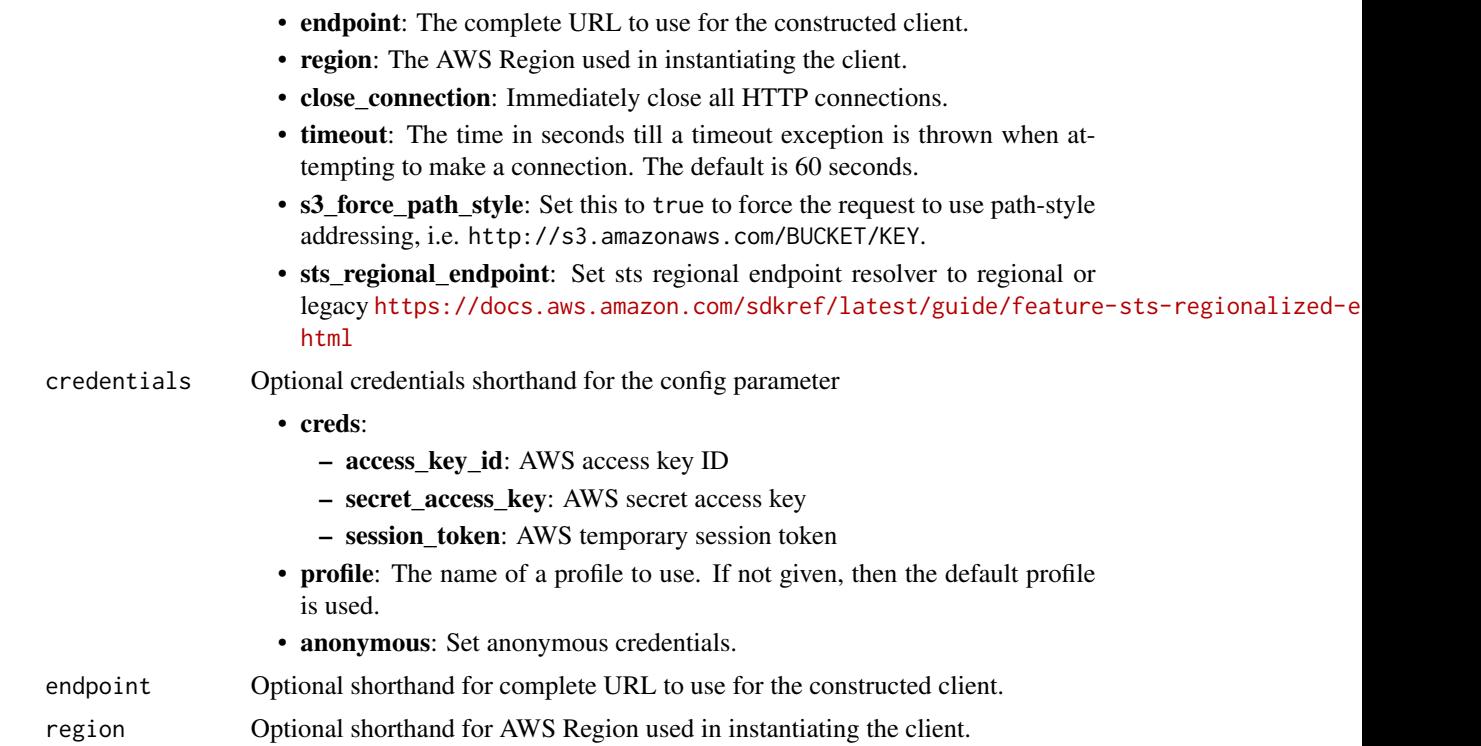

## Value

A client for the service. You can call the service's operations using syntax like svc\$operation(...), where svc is the name you've assigned to the client. The available operations are listed in the Operations section.

# Service syntax

```
svc <- iamrolesanywhere(
 config = list(
   credentials = list(
     creds = list(
       access_key_id = "string",
       secret_access_key = "string",
       session_token = "string"
     ),
     profile = "string",
     anonymous = "logical"
   ),
   endpoint = "string",
   region = "string",
   close_connection = "logical",
   timeout = "numeric",
   s3_force_path_style = "logical",
   sts_regional_endpoint = "string"
```
# iamrolesanywhere 451

```
),
 credentials = list(
   creds = list(
      access_key_id = "string",
      secret_access_key = "string",
      session_token = "string"
   ),
   profile = "string",
    anonymous = "logical"
  ),
  endpoint = "string",
  region = "string"
)
```
# **Operations**

[create\\_profile](#page-0-0) Creates a profile, a list of the roles that Roles Anywhere service is trusted to assume [create\\_trust\\_anchor](#page-0-0) Creates a trust anchor to establish trust between IAM Roles Anywhere and your certificate author [delete\\_attribute\\_mapping](#page-0-0) Delete an entry from the attribute mapping rules enforced by a given profile [delete\\_crl](#page-0-0) Deletes a certificate revocation list (CRL) delete profile Deletes a profile [delete\\_trust\\_anchor](#page-0-0) Deletes a trust anchor disable crl Disables a certificate revocation list (CRL) [disable\\_profile](#page-0-0) Disables a profile [disable\\_trust\\_anchor](#page-0-0) Disables a trust anchor [enable\\_crl](#page-0-0) Enables a certificate revocation list (CRL) [enable\\_profile](#page-0-0) Enables temporary credential requests for a profile [enable\\_trust\\_anchor](#page-0-0) Enables a trust anchor get crl Gets a certificate revocation list (CRL) [get\\_profile](#page-0-0) Gets a profile [get\\_subject](#page-0-0) Gets a subject, which associates a certificate identity with authentication attempts [get\\_trust\\_anchor](#page-0-0) Gets a trust anchor [import\\_crl](#page-0-0) Imports the certificate revocation list (CRL) [list\\_crls](#page-0-0) Lists all certificate revocation lists (CRL) in the authenticated account and Amazon Web Services [list\\_profiles](#page-0-0) Lists all profiles in the authenticated account and Amazon Web Services Region [list\\_subjects](#page-0-0) Lists the subjects in the authenticated account and Amazon Web Services Region [list\\_tags\\_for\\_resource](#page-0-0) Lists the tags attached to the resource list trust anchors Lists the trust anchors in the authenticated account and Amazon Web Services Region [put\\_attribute\\_mapping](#page-0-0) Put an entry in the attribute mapping rules that will be enforced by a given profile [put\\_notification\\_settings](#page-0-0) Attaches a list of notification settings to a trust anchor [reset\\_notification\\_settings](#page-0-0) Resets the custom notification setting to IAM Roles Anywhere default setting [tag\\_resource](#page-0-0) Attaches tags to a resource [untag\\_resource](#page-0-0) Removes tags from the resource update crl Updates the certificate revocation list (CRL) [update\\_profile](#page-0-0) Updates a profile, a list of the roles that IAM Roles Anywhere service is trusted to assume [update\\_trust\\_anchor](#page-0-0) Updates a trust anchor

## Examples

```
## Not run:
svc <- iamrolesanywhere()
svc$create_profile(
  Foo = 123)
## End(Not run)
```
identitystore *AWS SSO Identity Store*

## **Description**

The Identity Store service used by IAM Identity Center provides a single place to retrieve all of your identities (users and groups). For more information, see the [IAM Identity Center User Guide.](https://docs.aws.amazon.com/singlesignon/latest/userguide/what-is.html)

This reference guide describes the identity store operations that you can call programmatically and includes detailed information about data types and errors.

IAM Identity Center uses the sso and identitystore API namespaces.

## Usage

```
identitystore(
  config = list(),credentials = list(),
  endpoint = NULL,region = NULL
)
```
## Arguments

config Optional configuration of credentials, endpoint, and/or region.

# • credentials:

- creds:
	- \* access\_key\_id: AWS access key ID
	- \* secret\_access\_key: AWS secret access key
	- \* session\_token: AWS temporary session token
- profile: The name of a profile to use. If not given, then the default profile is used.
- anonymous: Set anonymous credentials.
- endpoint: The complete URL to use for the constructed client.
- region: The AWS Region used in instantiating the client.
- close\_connection: Immediately close all HTTP connections.

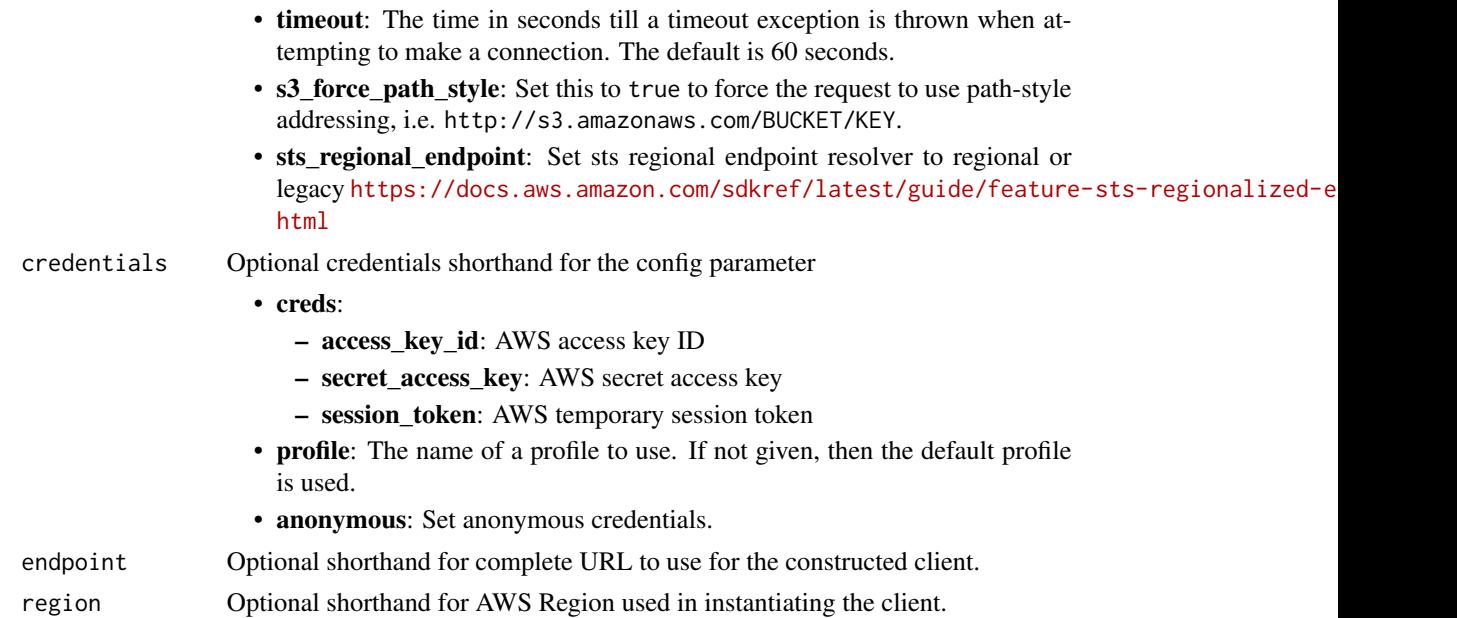

# Value

A client for the service. You can call the service's operations using syntax like svc\$operation(...), where svc is the name you've assigned to the client. The available operations are listed in the Operations section.

# Service syntax

```
svc <- identitystore(
 config = list(
   credentials = list(
     creds = list(
       access_key_id = "string",
       secret_access_key = "string",
       session_token = "string"
     ),
     profile = "string",
     anonymous = "logical"
   ),
   endpoint = "string",
   region = "string",
   close_connection = "logical",
   timeout = "numeric",
   s3_force_path_style = "logical",
   sts_regional_endpoint = "string"
 ),
 credentials = list(
   creds = list(
     access_key_id = "string",
```

```
secret_access_key = "string",
     session_token = "string"
   ),
   profile = "string",
   anonymous = "logical"
 ),
 endpoint = "string",
 region = "string"
)
```
# **Operations**

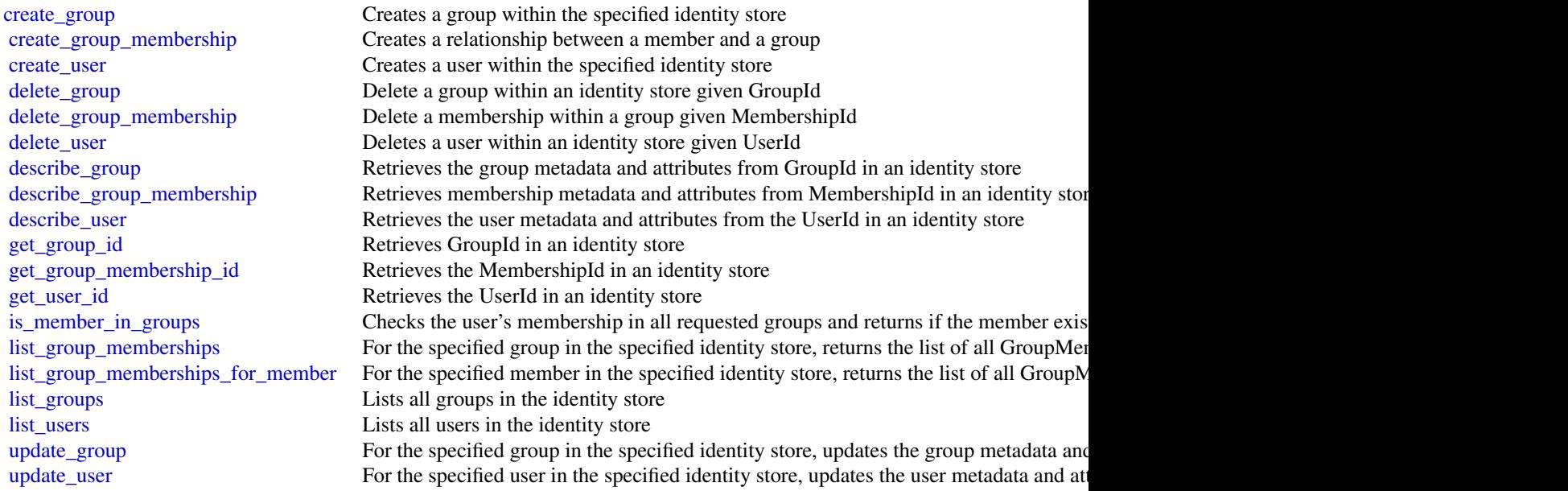

# Examples

```
## Not run:
svc <- identitystore()
svc$create_group(
 Foo = 123)
```
## End(Not run)

## Description

EC2 Image Builder is a fully managed Amazon Web Services service that makes it easier to automate the creation, management, and deployment of customized, secure, and up-to-date "golden" server images that are pre-installed and pre-configured with software and settings to meet specific IT standards.

# Usage

```
imagebuilder(
  config = list(),
  credentials = list(),
  endpoint = NULL,
  region = NULL
\lambda
```
#### Arguments

config Optional configuration of credentials, endpoint, and/or region.

- credentials:
	- creds:
		- \* access\_key\_id: AWS access key ID
		- \* secret\_access\_key: AWS secret access key
		- \* session\_token: AWS temporary session token
	- profile: The name of a profile to use. If not given, then the default profile is used.
	- anonymous: Set anonymous credentials.
- endpoint: The complete URL to use for the constructed client.
- region: The AWS Region used in instantiating the client.
- close\_connection: Immediately close all HTTP connections.
- timeout: The time in seconds till a timeout exception is thrown when attempting to make a connection. The default is 60 seconds.
- s3\_force\_path\_style: Set this to true to force the request to use path-style addressing, i.e. http://s3.amazonaws.com/BUCKET/KEY.
- sts\_regional\_endpoint: Set sts regional endpoint resolver to regional or legacy [https://docs.aws.amazon.com/sdkref/latest/guide/feature](https://docs.aws.amazon.com/sdkref/latest/guide/feature-sts-regionalized-endpoints.html)-sts-regionalized-e [html](https://docs.aws.amazon.com/sdkref/latest/guide/feature-sts-regionalized-endpoints.html)
- credentials Optional credentials shorthand for the config parameter
	- creds:
		- access\_key\_id: AWS access key ID
		- secret\_access\_key: AWS secret access key

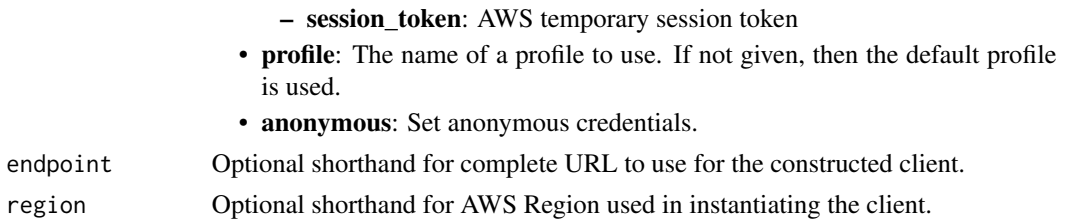

## Value

A client for the service. You can call the service's operations using syntax like svc\$operation(...), where svc is the name you've assigned to the client. The available operations are listed in the Operations section.

# Service syntax

```
svc <- imagebuilder(
  config = list(
   credentials = list(
     creds = list(
        access_key_id = "string",
        secret_access_key = "string",
        session_token = "string"
     ),
     profile = "string",
     anonymous = "logical"
   ),
    endpoint = "string",
    region = "string",
    close_connection = "logical",
    timeout = "numeric",
    s3_force_path_style = "logical",
   sts_regional_endpoint = "string"
  ),
 credentials = list(
   creds = list(
      access_key_id = "string",
     secret_access_key = "string",
     session_token = "string"
    ),
    profile = "string",
   anonymous = "logical"
 ),
 endpoint = "string",
  region = "string"
)
```
# **Operations**

## imagebuilder 457

[create\\_container\\_recipe](#page-0-0) Creates a new container recipe [create\\_image](#page-0-0) Creates a new image [create\\_image\\_pipeline](#page-0-0) Creates a new image pipeline [create\\_image\\_recipe](#page-0-0) Creates a new image recipe [create\\_lifecycle\\_policy](#page-0-0) Create a lifecycle policy resource [delete\\_component](#page-0-0) Deletes a component build version [delete\\_container\\_recipe](#page-0-0) Deletes a container recipe [delete\\_image\\_pipeline](#page-0-0) Deletes an image pipeline [delete\\_image\\_recipe](#page-0-0) Deletes an image recipe [get\\_component](#page-0-0) Gets a component object [get\\_component\\_policy](#page-0-0) Gets a component policy [get\\_container\\_recipe](#page-0-0) Retrieves a container recipe [get\\_distribution\\_configuration](#page-0-0) Gets a distribution configuration [get\\_image](#page-0-0) Gets an image [get\\_image\\_pipeline](#page-0-0) Gets an image pipeline [get\\_image\\_policy](#page-0-0) Gets an image policy [get\\_image\\_recipe](#page-0-0) Gets an image recipe [get\\_image\\_recipe\\_policy](#page-0-0) Gets an image recipe policy [get\\_workflow](#page-0-0) Get a workflow resource object [list\\_container\\_recipes](#page-0-0) Returns a list of container recipes [list\\_image\\_pipelines](#page-0-0) Returns a list of image pipelines [list\\_image\\_recipes](#page-0-0) Returns a list of image recipes

[cancel\\_image\\_creation](#page-0-0) CancelImageCreation cancels the creation of Image [cancel\\_lifecycle\\_execution](#page-0-0) Cancel a specific image lifecycle policy runtime instance [create\\_component](#page-0-0) Creates a new component that can be used to build, validate, test, and assess your images [create\\_distribution\\_configuration](#page-0-0) Creates a new distribution configuration [create\\_infrastructure\\_configuration](#page-0-0) Creates a new infrastructure configuration [create\\_workflow](#page-0-0) Create a new workflow or a new version of an existing workflow [delete\\_distribution\\_configuration](#page-0-0) Deletes a distribution configuration [delete\\_image](#page-0-0) delete\_image builder image resource [delete\\_infrastructure\\_configuration](#page-0-0) Deletes an infrastructure configuration [delete\\_lifecycle\\_policy](#page-0-0) Delete the specified lifecycle policy resource [delete\\_workflow](#page-0-0) Deletes a specific workflow resource [get\\_container\\_recipe\\_policy](#page-0-0) Retrieves the policy for a container recipe [get\\_infrastructure\\_configuration](#page-0-0) Gets an infrastructure configuration [get\\_lifecycle\\_execution](#page-0-0) Get the runtime information that was logged for a specific runtime instance of the life [get\\_lifecycle\\_policy](#page-0-0) Get details for the specified image lifecycle policy [get\\_workflow\\_execution](#page-0-0) Get the runtime information that was logged for a specific runtime instance of the workflow [get\\_workflow\\_step\\_execution](#page-0-0) Get the runtime information that was logged for a specific runtime instance of the workflow step [import\\_component](#page-0-0) Imports a component and transforms its data into a component document [import\\_vm\\_image](#page-0-0) When you export your virtual machine (VM) from its virtualization environment, that process container files that act as snapshots of your VM's environment, and data act as snapshots of your VM's environment [list\\_component\\_build\\_versions](#page-0-0) Returns the list of component build versions for the specified semantic version [list\\_components](#page-0-0) Returns the list of components that can be filtered by name, or by using the listed filt [list\\_distribution\\_configurations](#page-0-0) Returns a list of distribution configurations [list\\_image\\_build\\_versions](#page-0-0) Returns a list of image build versions [list\\_image\\_packages](#page-0-0) List the Packages that are associated with an Image Build Version, as determined by [list\\_image\\_pipeline\\_images](#page-0-0) Returns a list of images created by the specified pipeline [list\\_images](#page-0-0) Returns the list of images that you have access to

458 inspector and the contract of the contract of the contract of the contract of the contract of the contract of the contract of the contract of the contract of the contract of the contract of the contract of the contract

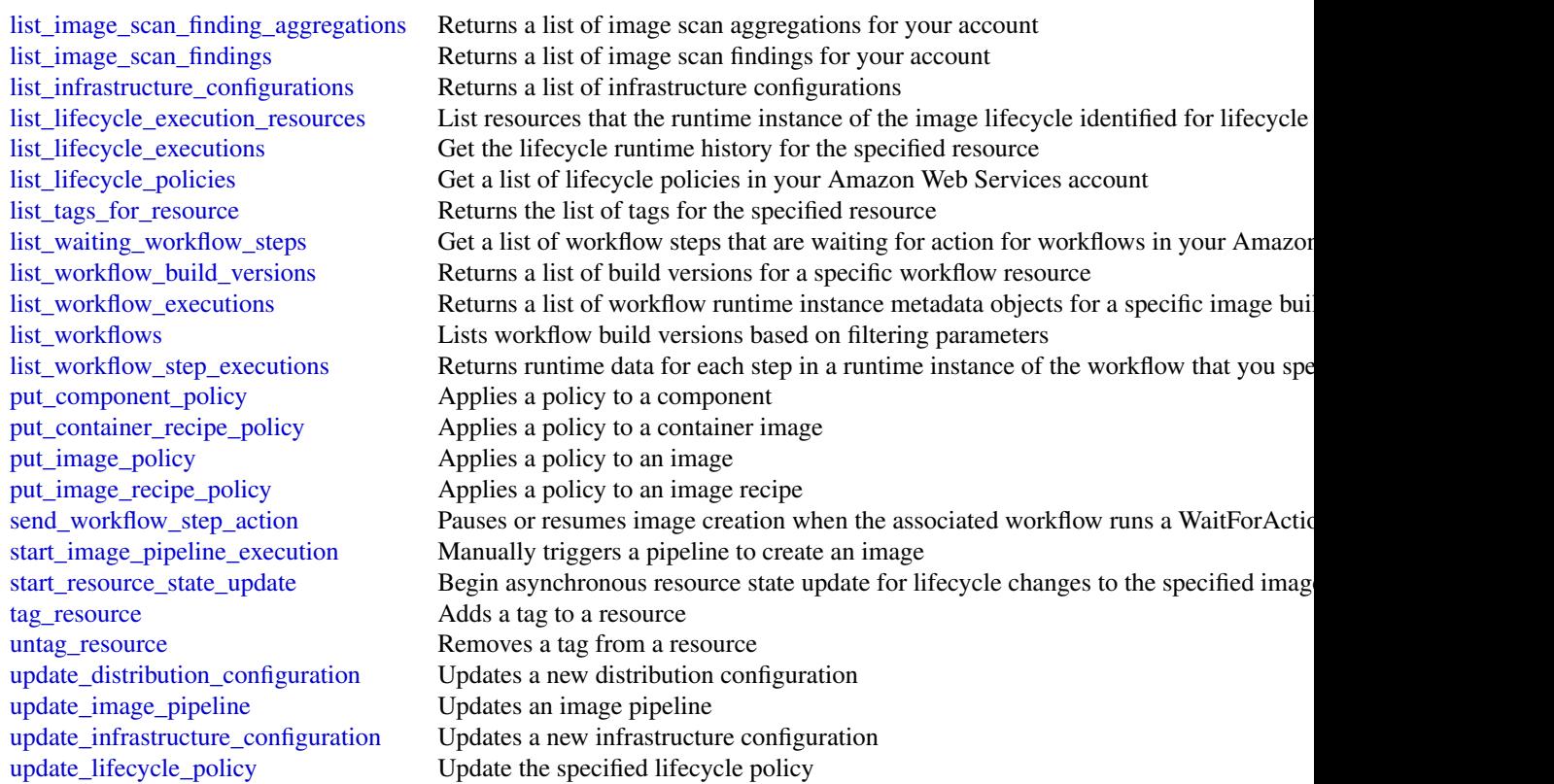

# Examples

```
## Not run:
svc <- imagebuilder()
svc$cancel_image_creation(
  Foo = 123)
```
## End(Not run)

inspector *Amazon Inspector*

# Description

Amazon Inspector enables you to analyze the behavior of your AWS resources and to identify potential security issues. For more information, see [Amazon Inspector User Guide.](https://docs.aws.amazon.com/inspector/v1/userguide/inspector_introduction.html)

#### inspector and the set of the set of the set of the set of the set of the set of the set of the set of the set of the set of the set of the set of the set of the set of the set of the set of the set of the set of the set of

# Usage

```
inspector(
  config = list(),credentials = list(),
  endpoint = NULL,
  region = NULL
\mathcal{L}
```
# Arguments

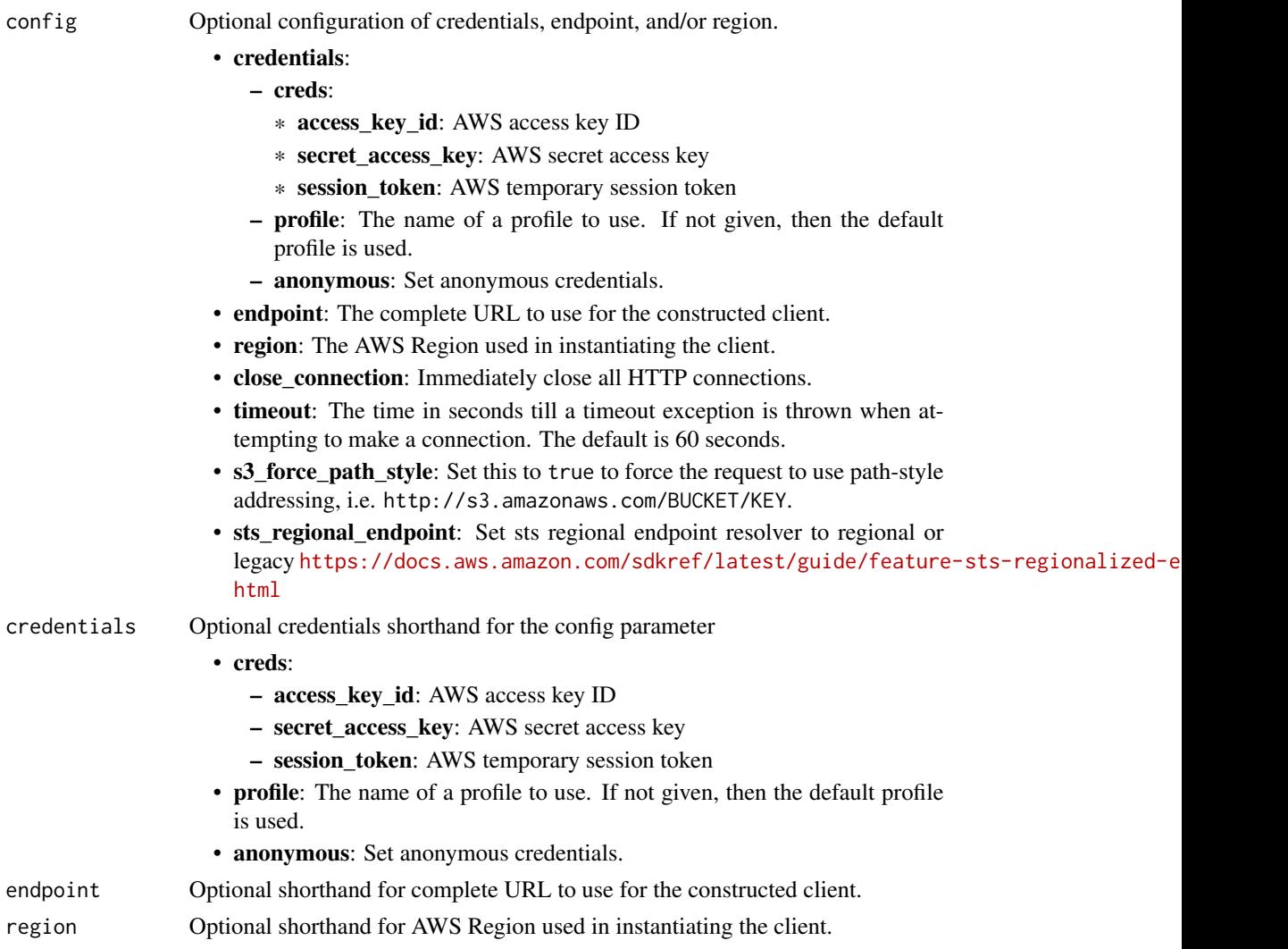

# Value

A client for the service. You can call the service's operations using syntax like svc\$operation(...), where svc is the name you've assigned to the client. The available operations are listed in the Operations section.

460 inspector and the set of the set of the set of the set of the set of the set of the set of the set of the set of the set of the set of the set of the set of the set of the set of the set of the set of the set of the se

## Service syntax

```
svc <- inspector(
 config = list(credentials = list(
      creds = list(
        access_key_id = "string",
        secret_access_key = "string",
        session_token = "string"
      ),
      profile = "string",
      anonymous = "logical"
    ),
    endpoint = "string",region = "string",
    close_connection = "logical",
    timeout = "numeric",
    s3_force_path_style = "logical",
    sts_regional_endpoint = "string"
  ),
 credentials = list(
    \text{creds} = \text{list(}access_key_id = "string",
      secret_access_key = "string",
      session_token = "string"
    ),
    profile = "string",
    anonymous = "logical"
 ),
  endpoint = "string",
  region = "string"
)
```
## **Operations**

[add\\_attributes\\_to\\_findings](#page-0-0) Assigns attributes (key and value pairs) to the findings that are specified by the ARNs of the findings that are specified by the ARNs of the findings [create\\_assessment\\_target](#page-0-0) Creates a new assessment target using the ARN of the resource group that is generated create assessment template Creates an assessment template for the assessment target that is specified by the ARN of the ARN of the assessment target that is specified by the ARN of the ARN of the assessment target that is [create\\_exclusions\\_preview](#page-0-0) Starts the generation of an exclusions preview for the specified assessment template [create\\_resource\\_group](#page-0-0) Creates a resource group using the specified set of tags (key and value pairs) that are used to f [delete\\_assessment\\_run](#page-0-0) Deletes the assessment run that is specified by the ARN of the assessment run [delete\\_assessment\\_target](#page-0-0) Deletes the assessment target that is specified by the ARN of the assessment target [delete\\_assessment\\_template](#page-0-0) Deletes the assessment template that is specified by the ARN of the assessment template [describe\\_assessment\\_runs](#page-0-0) Describes the assessment runs that are specified by the ARNs of the assessment runs [describe\\_assessment\\_targets](#page-0-0) Describes the assessment targets that are specified by the ARNs of the assessment targets [describe\\_assessment\\_templates](#page-0-0) Describes the assessment templates that are specified by the ARNs of the assessment templates [describe\\_cross\\_account\\_access\\_role](#page-0-0) Describes the IAM role that enables Amazon Inspector to access your AWS account [describe\\_exclusions](#page-0-0) Describes the exclusions that are specified by the exclusions' ARNs [describe\\_findings](#page-0-0) Describes the findings that are specified by the ARNs of the findings

#### inspector and the contract of the contract of the contract of the contract of the contract of the contract of the contract of the contract of the contract of the contract of the contract of the contract of the contract of

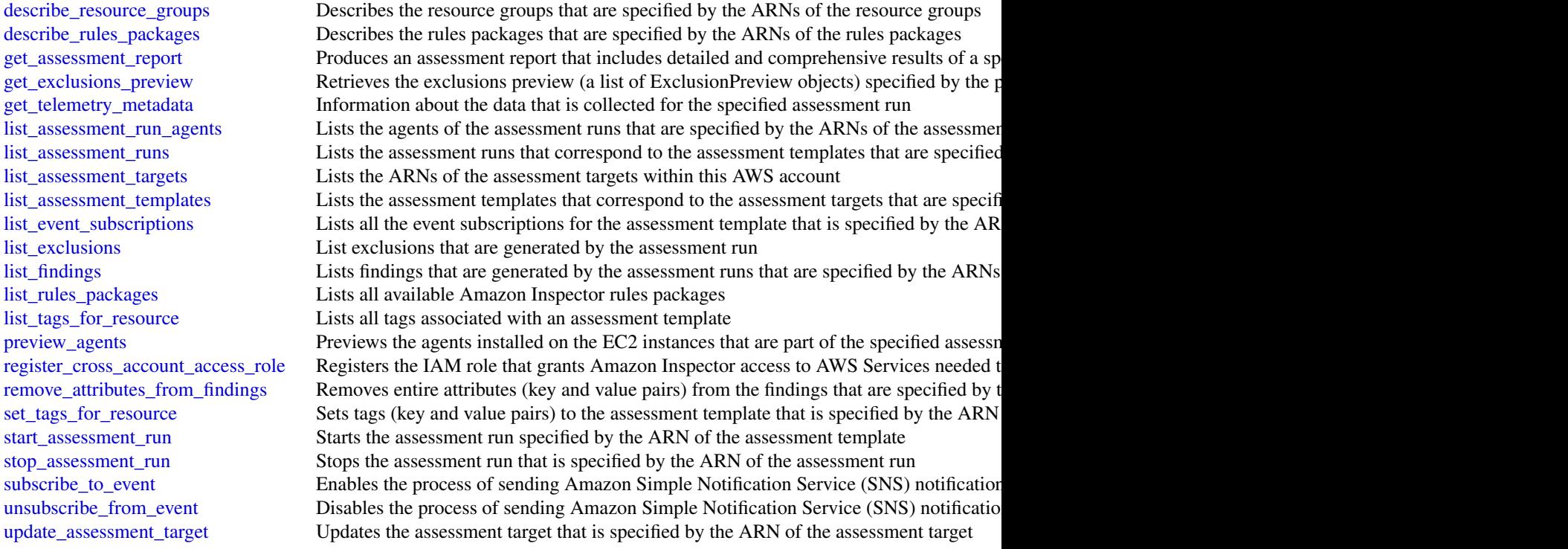

# Examples

```
## Not run:
svc <- inspector()
# Assigns attributes (key and value pairs) to the findings that are
# specified by the ARNs of the findings.
svc$add_attributes_to_findings(
  attributes = list(
    list(
      key = "Example",
      value = "example"
    \lambda),
  findingArns = list(
    "arn:aws:inspector:us-west-2:123456789012:target/0-0kFIPusq/template/0-..."
  \, \,\lambda
```
## End(Not run)

inspector2 *Inspector2*

# Description

Amazon Inspector is a vulnerability discovery service that automates continuous scanning for security vulnerabilities within your Amazon EC2, Amazon ECR, and Amazon Web Services Lambda environments.

# Usage

```
inspector2(
 config = list(),credentials = list(),
 endpoint = NULL,
  region = NULL
)
```
# Arguments

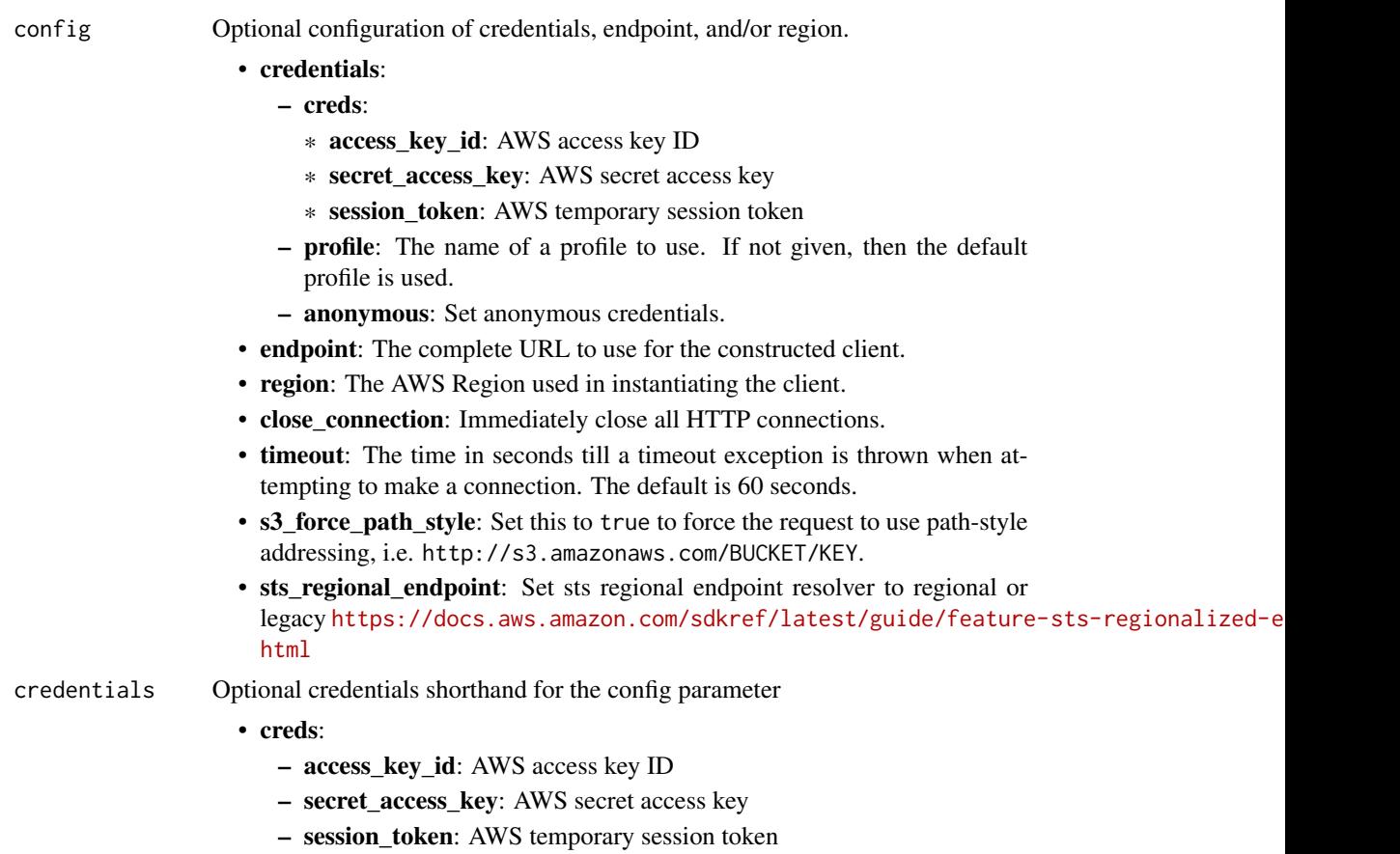

# inspector2 463

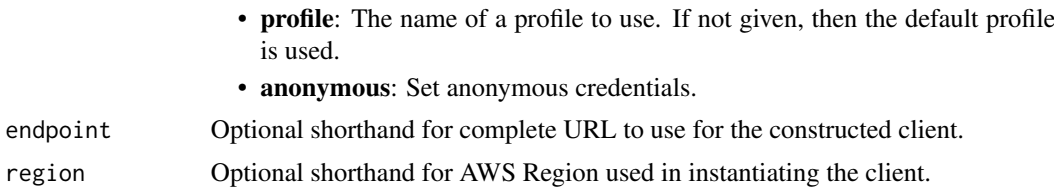

## Value

A client for the service. You can call the service's operations using syntax like svc\$operation( $\dots$ ), where svc is the name you've assigned to the client. The available operations are listed in the Operations section.

#### Service syntax

```
svc <- inspector2(
  config = list(credentials = list(
      creds = list(
        access_key_id = "string",
        secret_access_key = "string",
        session_token = "string"
      ),
      profile = "string",
      anonymous = "logical"
    ),
    endpoint = "string",
    region = "string",
    close_connection = "logical",
    timeout = "numeric",
    s3_force_path_style = "logical",
    sts_regional_endpoint = "string"
  ),
  credentials = list(
   creds = list(
      access_key_id = "string",
      secret_access_key = "string",
      session_token = "string"
    ),
   profile = "string",
   anonymous = "logical"
  ),
 endpoint = "string",
  region = "string"
)
```
#### **Operations**

[associate\\_member](#page-0-0) Associates an Amazon Web Services account with an Amazon Inspector delegated and administrator delegated and Amazon Inspector delegated and Amazon Inspector delegated and Amazon Inspector delegated and Ama

464 inspector2

[batch\\_get\\_finding\\_details](#page-0-0) Gets vulnerability details for findings [cancel\\_findings\\_report](#page-0-0) Cancels the given findings report [cancel\\_sbom\\_export](#page-0-0) Cancels a software bill of materials (SBOM) report [create\\_cis\\_scan\\_configuration](#page-0-0) Creates a CIS scan configuration [create\\_filter](#page-0-0) Creates a filter resource using specified filter criteria [create\\_findings\\_report](#page-0-0) Creates a finding report [create\\_sbom\\_export](#page-0-0) Creates a software bill of materials (SBOM) report [delete\\_cis\\_scan\\_configuration](#page-0-0) Deletes a CIS scan configuration [delete\\_filter](#page-0-0) a set of the Deletes a filter resource of the Deletes a filter resource [get\\_cis\\_scan\\_report](#page-0-0) Retrieves a CIS scan report [get\\_cis\\_scan\\_result\\_details](#page-0-0) Retrieves CIS scan result details [get\\_configuration](#page-0-0) Retrieves setting configurations for Inspector scans [get\\_encryption\\_key](#page-0-0) Gets an encryption key [get\\_findings\\_report\\_status](#page-0-0) Gets the status of a findings report [get\\_member](#page-0-0) Gets member information for your organization [list\\_cis\\_scan\\_configurations](#page-0-0) Lists CIS scan configurations [list\\_cis\\_scan\\_results\\_aggregated\\_by\\_checks](#page-0-0) Lists scan results aggregated by checks [list\\_cis\\_scan\\_results\\_aggregated\\_by\\_target\\_resource](#page-0-0) Lists scan results aggregated by a target resource [list\\_cis\\_scans](#page-0-0) Returns a CIS scan list [list\\_coverage](#page-0-0) Lists coverage details for you environment [list\\_filters](#page-0-0) Lists the filters associated with your account [list\\_findings](#page-0-0) Lists findings for your environment [list\\_tags\\_for\\_resource](#page-0-0) Lists all tags attached to a given resource [reset\\_encryption\\_key](#page-0-0) Resets an encryption key [send\\_cis\\_session\\_health](#page-0-0) Sends a CIS session health [send\\_cis\\_session\\_telemetry](#page-0-0) Sends a CIS session telemetry [start\\_cis\\_session](#page-0-0) Starts a CIS session

[batch\\_get\\_account\\_status](#page-0-0) Retrieves the Amazon Inspector status of multiple Amazon Web Services account [batch\\_get\\_code\\_snippet](#page-0-0) Retrieves code snippets from findings that Amazon Inspector detected [batch\\_get\\_free\\_trial\\_info](#page-0-0) Gets free trial status for multiple Amazon Web Services accounts [batch\\_get\\_member\\_ec\\_2\\_deep\\_inspection\\_status](#page-0-0) Retrieves Amazon Inspector deep inspection activation status of multi [batch\\_update\\_member\\_ec\\_2\\_deep\\_inspection\\_status](#page-0-0) Activates or deactivates Amazon Inspector deep inspection for the pro [describe\\_organization\\_configuration](#page-0-0) Describe Amazon Inspector configuration settings for an Amazon Web [disable](#page-0-0) **Disables Amazon Inspector scans for one or more Amazon Web Services** and Medicines accounts a context accounts accounts accounts accounts a context accounts accounts a context accounts accounts a context accounts [disable\\_delegated\\_admin\\_account](#page-0-0) Disables the Amazon Inspector delegated administrator for your organization of your organization of your organization of your organization of your organization of your organization of your o [disassociate\\_member](#page-0-0) Disassociates a member account from an Amazon Inspector delegated and an Amazon Inspector delegated and an Amazon Inspector delegated and an Amazon Inspector delegated and an Amazon Inspector delegated [enable](#page-0-0) Enables Amazon Inspector scans for one or more Amazon Web Services and the services accounts accounts accounts accounts accounts accounts a mazon web service accounts and the services accounts accounts accounts acco [enable\\_delegated\\_admin\\_account](#page-0-0) Enables the Amazon Inspector delegated administrator for your Organizations or  $\epsilon$ [get\\_delegated\\_admin\\_account](#page-0-0) Retrieves information about the Amazon Inspector delegated administ [get\\_ec\\_2\\_deep\\_inspection\\_configuration](#page-0-0) Retrieves the activation status of Amazon Inspector deep inspection and custom paths associated with  $\frac{1}{2}$ [get\\_sbom\\_export](#page-0-0) Gets details of a software bill of materials (SBOM) report [list\\_account\\_permissions](#page-0-0) Lists the permissions an account has to configure Amazon Inspector [list\\_coverage\\_statistics](#page-0-0) Lists Amazon Inspector coverage statistics for your environment [list\\_delegated\\_admin\\_accounts](#page-0-0) Lists information about the Amazon Inspector delegated administrator of your organization of your organization about the Amazon Inspector delegated administrator organization of your organizat [list\\_finding\\_aggregations](#page-0-0) Lists aggregated finding data for your environment based on specific c [list\\_members](#page-0-0) List members associated with the Amazon Inspector delegated admini [list\\_usage\\_totals](#page-0-0) Lists the Amazon Inspector usage totals over the last 30 days [search\\_vulnerabilities](#page-0-0) Lists Amazon Inspector coverage details for a specific vulnerability

[stop\\_cis\\_session](#page-0-0) Stops a CIS session [tag\\_resource](#page-0-0) Adds tags to a resource [untag\\_resource](#page-0-0) Removes tags from a resource [update\\_cis\\_scan\\_configuration](#page-0-0) Updates a CIS scan configuration [update\\_encryption\\_key](#page-0-0) Updates an encryption key

[update\\_configuration](#page-0-0) Updates setting configurations for your Amazon Inspector account [update\\_ec\\_2\\_deep\\_inspection\\_configuration](#page-0-0) Activates, deactivates Amazon Inspector deep inspection, or updates c [update\\_filter](#page-0-0) Specifies the action that is to be applied to the findings that match the [update\\_organization\\_configuration](#page-0-0) Updates the configurations for your Amazon Inspector organization [update\\_org\\_ec\\_2\\_deep\\_inspection\\_configuration](#page-0-0) Updates the Amazon Inspector deep inspection custom paths for your

# Examples

```
## Not run:
svc <- inspector2()
svc$associate_member(
 Foo = 123)
## End(Not run)
```
ivs *Amazon Interactive Video Service*

## Description

## Introduction

The Amazon Interactive Video Service (IVS) API is REST compatible, using a standard HTTP API and an Amazon Web Services EventBridge event stream for responses. JSON is used for both requests and responses, including errors.

The API is an Amazon Web Services regional service. For a list of supported regions and Amazon IVS HTTPS service endpoints, see the [Amazon IVS page](https://docs.aws.amazon.com/general/latest/gr/ivs.html) in the *Amazon Web Services General Reference*.

\*All API request parameters and URLs are case sensitive. \*

For a summary of notable documentation changes in each release, see [Document History.](https://docs.aws.amazon.com/ivs/latest/LowLatencyUserGuide/doc-history.html)

#### Allowed Header Values

- Accept: application/json
- Accept-Encoding: gzip, deflate
- Content-Type:application/json

## Key Concepts

ivs 465

- Channel Stores configuration data related to your live stream. You first create a channel and then use the channel's stream key to start your live stream.
- Stream key An identifier assigned by Amazon IVS when you create a channel, which is then used to authorize streaming. *Treat the stream key like a secret, since it allows anyone to stream to the channel.*
- Playback key pair Video playback may be restricted using playback-authorization tokens, which use public-key encryption. A playback key pair is the public-private pair of keys used to sign and validate the playback-authorization token.
- Recording configuration Stores configuration related to recording a live stream and where to store the recorded content. Multiple channels can reference the same recording configuration.
- Playback restriction policy Restricts playback by countries and/or origin sites.

For more information about your IVS live stream, also see [Getting Started with IVS Low-Latency](https://docs.aws.amazon.com/ivs/latest/LowLatencyUserGuide/getting-started.html) [Streaming.](https://docs.aws.amazon.com/ivs/latest/LowLatencyUserGuide/getting-started.html)

### Tagging

A *tag* is a metadata label that you assign to an Amazon Web Services resource. A tag comprises a *key* and a *value*, both set by you. For example, you might set a tag as topic:nature to label a particular video category. See [Tagging Amazon Web Services Resources](https://docs.aws.amazon.com/tag-editor/latest/userguide/tagging.html) for more information, including restrictions that apply to tags and "Tag naming limits and requirements"; Amazon IVS has no service-specific constraints beyond what is documented there.

Tags can help you identify and organize your Amazon Web Services resources. For example, you can use the same tag for different resources to indicate that they are related. You can also use tags to manage access (see [Access Tags\)](https://docs.aws.amazon.com/IAM/latest/UserGuide/access_tags.html).

The Amazon IVS API has these tag-related endpoints: tag\_resource, untag\_resource, and list\_tags\_for\_resource. The following resources support tagging: Channels, Stream Keys, Playback Key Pairs, and Recording Configurations.

At most 50 tags can be applied to a resource.

## Authentication versus Authorization

Note the differences between these concepts:

- *Authentication* is about verifying identity. You need to be authenticated to sign Amazon IVS API requests.
- *Authorization* is about granting permissions. Your IAM roles need to have permissions for Amazon IVS API requests. In addition, authorization is needed to view [Amazon IVS private](https://docs.aws.amazon.com/ivs/latest/LowLatencyUserGuide/private-channels.html) [channels.](https://docs.aws.amazon.com/ivs/latest/LowLatencyUserGuide/private-channels.html) (Private channels are channels that are enabled for "playback authorization.")

## Authentication

All Amazon IVS API requests must be authenticated with a signature. The Amazon Web Services Command-Line Interface (CLI) and Amazon IVS Player SDKs take care of signing the underlying API calls for you. However, if your application calls the Amazon IVS API directly, it's your responsibility to sign the requests.

You generate a signature using valid Amazon Web Services credentials that have permission to perform the requested action. For example, you must sign PutMetadata requests with a signature generated from a user account that has the ivs:PutMetadata permission.

For more information:

- Authentication and generating signatures See [Authenticating Requests \(Amazon Web Ser](https://docs.aws.amazon.com/AmazonS3/latest/API/sig-v4-authenticating-requests.html)[vices Signature Version 4\)](https://docs.aws.amazon.com/AmazonS3/latest/API/sig-v4-authenticating-requests.html) in the *Amazon Web Services General Reference*.
- Managing Amazon IVS permissions See [Identity and Access Management](https://docs.aws.amazon.com/ivs/latest/LowLatencyUserGuide/security-iam.html) on the Security page of the *Amazon IVS User Guide*.

#### Amazon Resource Names (ARNs)

ARNs uniquely identify AWS resources. An ARN is required when you need to specify a resource unambiguously across all of AWS, such as in IAM policies and API calls. For more information, see [Amazon Resource Names](https://docs.aws.amazon.com/IAM/latest/UserGuide/reference-arns.html) in the *AWS General Reference*.

#### Channel Endpoints

- create\_channel Creates a new channel and an associated stream key to start streaming.
- get\_channel Gets the channel configuration for the specified channel ARN.
- batch\_get\_channel Performs get\_channel on multiple ARNs simultaneously.
- list\_channels Gets summary information about all channels in your account, in the Amazon Web Services region where the API request is processed. This list can be filtered to match a specified name or recording-configuration ARN. Filters are mutually exclusive and cannot be used together. If you try to use both filters, you will get an error (409 Conflict Exception).
- update\_channel Updates a channel's configuration. This does not affect an ongoing stream of this channel. You must stop and restart the stream for the changes to take effect.
- delete\_channel Deletes the specified channel.

#### Playback Restriction Policy Endpoints

- create\_playback\_restriction\_policy Creates a new playback restriction policy, for constraining playback by countries and/or origins.
- delete\_playback\_restriction\_policy Deletes the specified playback restriction policy
- get\_playback\_restriction\_policy Gets the specified playback restriction policy.
- list\_playback\_restriction\_policies Gets summary information about playback restriction policies.
- update\_playback\_restriction\_policy Updates a specified playback restriction policy.

#### Private Channel Endpoints

For more information, see [Setting Up Private Channels](https://docs.aws.amazon.com/ivs/latest/LowLatencyUserGuide/private-channels.html) in the *Amazon IVS User Guide*.

- import\_playback\_key\_pair Imports the public portion of a new key pair and returns its arn and fingerprint. The privateKey can then be used to generate viewer authorization tokens, to grant viewers access to private channels (channels enabled for playback authorization).
- get\_playback\_key\_pair Gets a specified playback authorization key pair and returns the arn and fingerprint. The privateKey held by the caller can be used to generate viewer authorization tokens, to grant viewers access to private channels.
- list\_playback\_key\_pairs Gets summary information about playback key pairs.
- delete\_playback\_key\_pair Deletes a specified authorization key pair. This invalidates future viewer tokens generated using the key pair's privateKey.
- start\_viewer\_session\_revocation Starts the process of revoking the viewer session associated with a specified channel ARN and viewer ID. Optionally, you can provide a version to revoke viewer sessions less than and including that version.
- batch\_start\_viewer\_session\_revocation Performs start\_viewer\_session\_revocation on multiple channel ARN and viewer ID pairs simultaneously.

## Recording Configuration Endpoints

- create\_recording\_configuration Creates a new recording configuration, used to enable recording to Amazon S3.
- get\_recording\_configuration Gets the recording-configuration metadata for the specified ARN.
- list\_recording\_configurations Gets summary information about all recording configurations in your account, in the Amazon Web Services region where the API request is processed.
- delete\_recording\_configuration Deletes the recording configuration for the specified ARN.

## Stream Endpoints

- get\_stream Gets information about the active (live) stream on a specified channel.
- get\_stream\_session Gets metadata on a specified stream.
- list\_streams Gets summary information about live streams in your account, in the Amazon Web Services region where the API request is processed.
- list\_stream\_sessions Gets a summary of current and previous streams for a specified channel in your account, in the AWS region where the API request is processed.
- stop\_stream Disconnects the incoming RTMPS stream for the specified channel. Can be used in conjunction with delete\_stream\_key to prevent further streaming to a channel.
- put\_metadata Inserts metadata into the active stream of the specified channel. At most 5 requests per second per channel are allowed, each with a maximum 1 KB payload. (If 5 TPS is not sufficient for your needs, we recommend batching your data into a single PutMetadata call.) At most 155 requests per second per account are allowed.

#### Stream Key Endpoints

- create\_stream\_key Creates a stream key, used to initiate a stream, for the specified channel ARN.
- get\_stream\_key Gets stream key information for the specified ARN.
- batch\_get\_stream\_key Performs get\_stream\_key on multiple ARNs simultaneously.
- list\_stream\_keys Gets summary information about stream keys for the specified channel.
- delete\_stream\_key Deletes the stream key for the specified ARN, so it can no longer be used to stream.

## Amazon Web Services Tags Endpoints

• tag\_resource — Adds or updates tags for the Amazon Web Services resource with the specified ARN.
- untag\_resource Removes tags from the resource with the specified ARN.
- list\_tags\_for\_resource Gets information about Amazon Web Services tags for the specified ARN.

# Usage

```
ivs(config = list(), credentials = list(), endpoint = NULL, region = NULL)
```
# Arguments

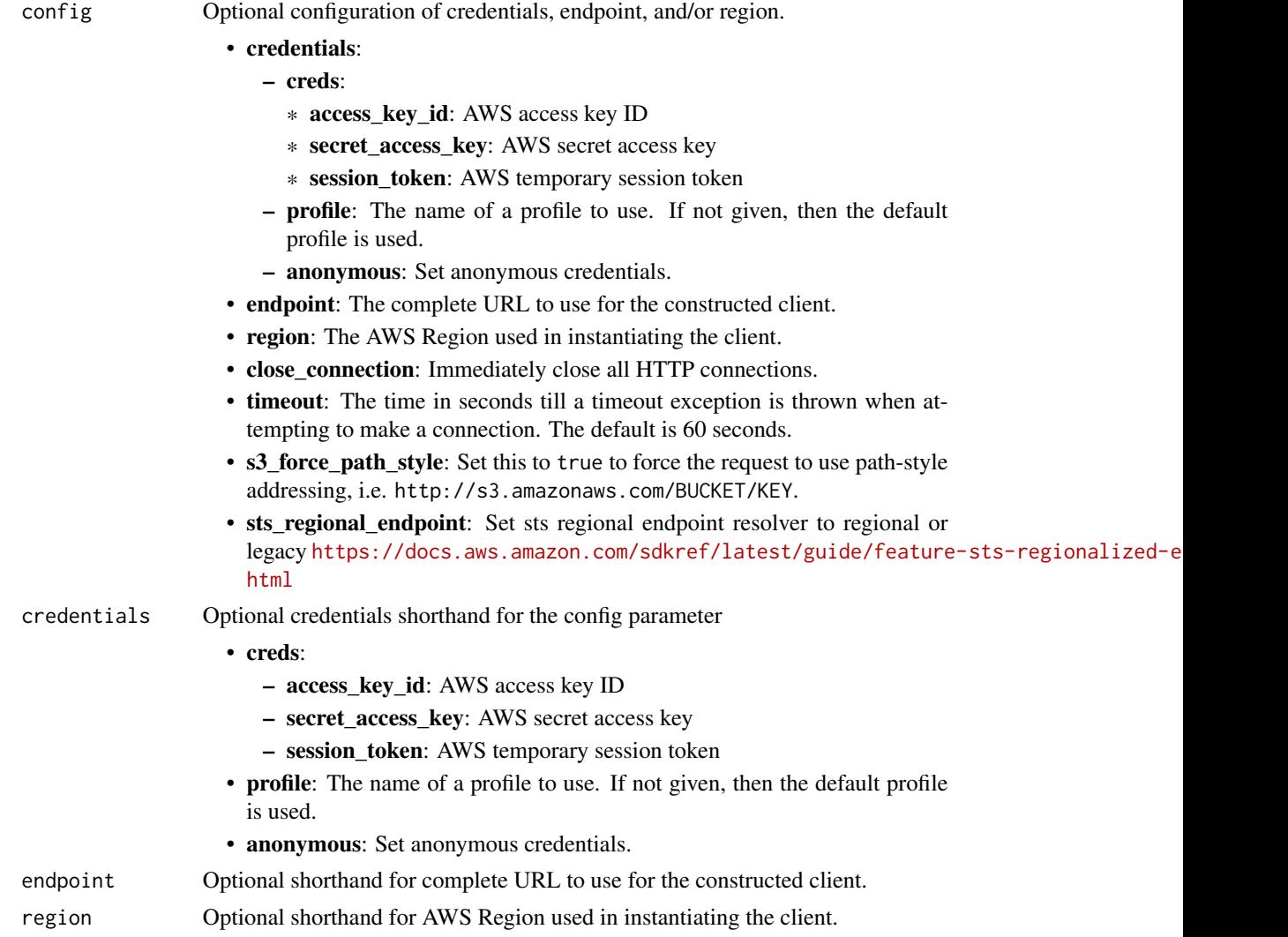

## Value

A client for the service. You can call the service's operations using syntax like svc\$operation(...), where svc is the name you've assigned to the client. The available operations are listed in the Operations section.

# Service syntax

```
svc \leftarrow ivsconfig = list(
   credentials = list(
     creds = list(
        access_key_id = "string",
       secret_access_key = "string",
       session_token = "string"
     ),
     profile = "string",
     anonymous = "logical"
   ),
    endpoint = "string",
    region = "string",
   close_connection = "logical",
   timeout = "numeric",
   s3_force_path_style = "logical",
   sts_regional_endpoint = "string"
 ),
 credentials = list(
   creds = list(
     access_key_id = "string",
     secret_access_key = "string",
     session_token = "string"
   ),
   profile = "string",
   anonymous = "logical"
 ),
 endpoint = "string",
 region = "string"
)
```
# **Operations**

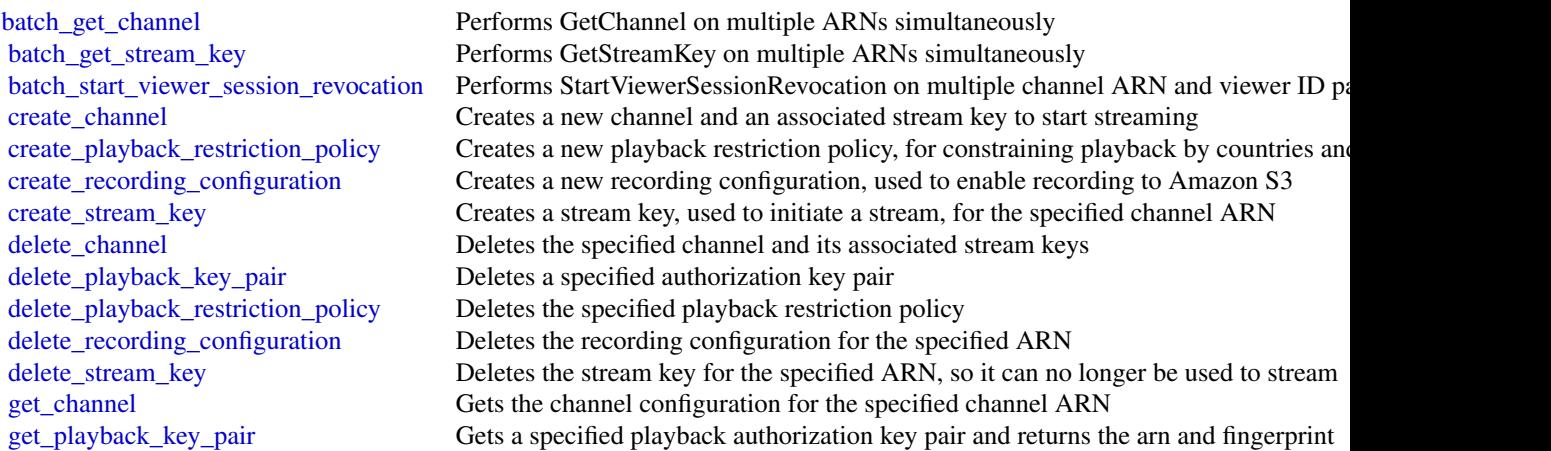

and the contract of the contract of the contract of the contract of the contract of the contract of the contract of the contract of the contract of the contract of the contract of the contract of the contract of the contra

## ivschat 471

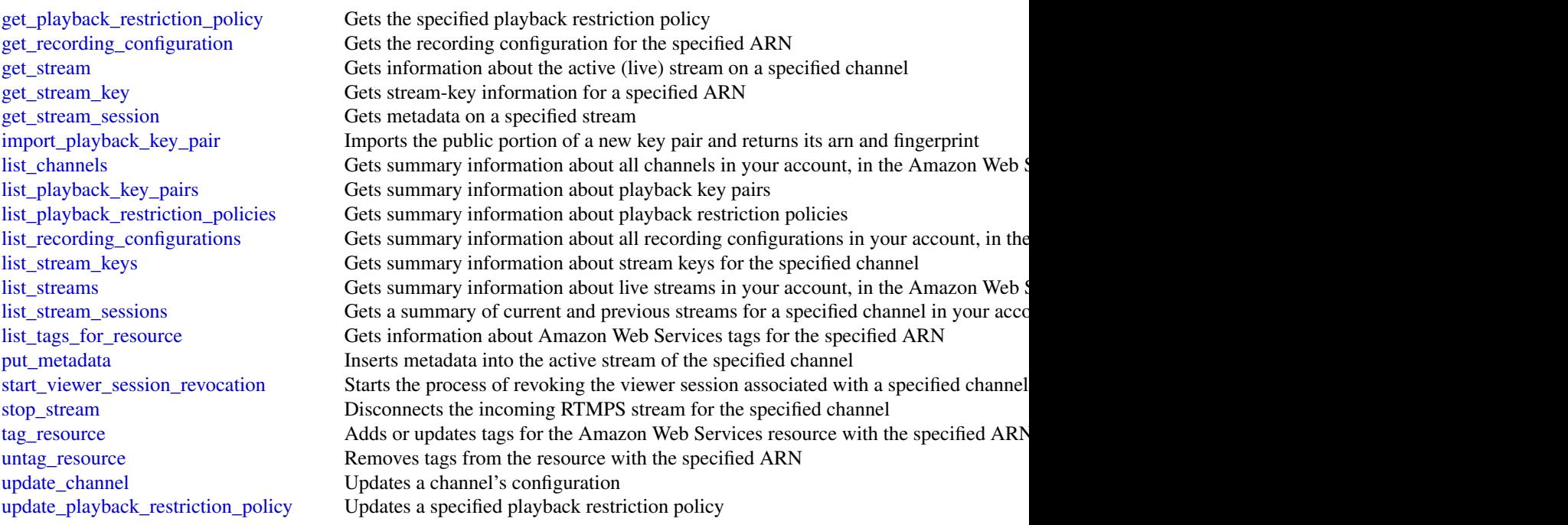

# Examples

```
## Not run:
svc \leftarrow ivs()
svc$batch_get_channel(
  Foo = 123\mathcal{L}## End(Not run)
```
ivschat *Amazon Interactive Video Service Chat*

# Description

# Introduction

The Amazon IVS Chat control-plane API enables you to create and manage Amazon IVS Chat resources. You also need to integrate with the [Amazon IVS Chat Messaging API,](https://docs.aws.amazon.com/ivs/latest/chatmsgapireference/) to enable users to interact with chat rooms in real time.

The API is an AWS regional service. For a list of supported regions and Amazon IVS Chat HTTPS service endpoints, see the Amazon IVS Chat information on the [Amazon IVS page](https://docs.aws.amazon.com/general/latest/gr/ivs.html) in the *AWS General Reference*.

# Notes on terminology:

- You create service applications using the Amazon IVS Chat API. We refer to these as *applications*.
- You create front-end client applications (browser and Android/iOS apps) using the Amazon IVS Chat Messaging API. We refer to these as *clients*.

## Key Concepts

- LoggingConfiguration A configuration that allows customers to store and record sent messages in a chat room.
- Room The central Amazon IVS Chat resource through which clients connect to and exchange chat messages.

#### Tagging

A *tag* is a metadata label that you assign to an AWS resource. A tag comprises a *key* and a *value*, both set by you. For example, you might set a tag as topic:nature to label a particular video category. See [Tagging AWS Resources](https://docs.aws.amazon.com/tag-editor/latest/userguide/tagging.html) for more information, including restrictions that apply to tags and "Tag naming limits and requirements"; Amazon IVS Chat has no service-specific constraints beyond what is documented there.

Tags can help you identify and organize your AWS resources. For example, you can use the same tag for different resources to indicate that they are related. You can also use tags to manage access (see [Access Tags\)](https://docs.aws.amazon.com/IAM/latest/UserGuide/access_tags.html).

The Amazon IVS Chat API has these tag-related endpoints: tag\_resource, untag\_resource, and list\_tags\_for\_resource. The following resource supports tagging: Room.

At most 50 tags can be applied to a resource.

## API Access Security

Your Amazon IVS Chat applications (service applications and clients) must be authenticated and authorized to access Amazon IVS Chat resources. Note the differences between these concepts:

- *Authentication* is about verifying identity. Requests to the Amazon IVS Chat API must be signed to verify your identity.
- *Authorization* is about granting permissions. Your IAM roles need to have permissions for Amazon IVS Chat API requests.

Users (viewers) connect to a room using secure access tokens that you create using the create\_chat\_token endpoint through the AWS SDK. You call CreateChatToken for every user's chat session, passing identity and authorization information about the user.

## Signing API Requests

HTTP API requests must be signed with an AWS SigV4 signature using your AWS security credentials. The AWS Command Line Interface (CLI) and the AWS SDKs take care of signing the underlying API calls for you. However, if your application calls the Amazon IVS Chat HTTP API directly, it's your responsibility to sign the requests.

You generate a signature using valid AWS credentials for an IAM role that has permission to perform the requested action. For example, DeleteMessage requests must be made using an IAM role that has the ivschat:DeleteMessage permission.

For more information:

#### ivschat 473

- Authentication and generating signatures See [Authenticating Requests \(Amazon Web Ser](https://docs.aws.amazon.com/AmazonS3/latest/API/sig-v4-authenticating-requests.html)[vices Signature Version 4\)](https://docs.aws.amazon.com/AmazonS3/latest/API/sig-v4-authenticating-requests.html) in the *Amazon Web Services General Reference*.
- Managing Amazon IVS permissions See [Identity and Access Management](https://docs.aws.amazon.com/ivs/latest/LowLatencyUserGuide/security-iam.html) on the Security page of the *Amazon IVS User Guide*.

#### Amazon Resource Names (ARNs)

ARNs uniquely identify AWS resources. An ARN is required when you need to specify a resource unambiguously across all of AWS, such as in IAM policies and API calls. For more information, see [Amazon Resource Names](https://docs.aws.amazon.com/IAM/latest/UserGuide/reference-arns.html) in the *AWS General Reference*.

## Messaging Endpoints

- delete\_message Sends an event to a specific room which directs clients to delete a specific message; that is, unrender it from view and delete it from the client's chat history. This event's EventName is aws:DELETE\_MESSAGE. This replicates the [DeleteMessage](https://docs.aws.amazon.com/ivs/latest/chatmsgapireference/actions-deletemessage-publish.html) WebSocket operation in the Amazon IVS Chat Messaging API.
- disconnect\_user Disconnects all connections using a specified user ID from a room. This replicates the [DisconnectUser](https://docs.aws.amazon.com/ivs/latest/chatmsgapireference/actions-disconnectuser-publish.html) WebSocket operation in the Amazon IVS Chat Messaging API.
- send\_event Sends an event to a room. Use this within your application's business logic to send events to clients of a room; e.g., to notify clients to change the way the chat UI is rendered.

## Chat Token Endpoint

• create\_chat\_token — Creates an encrypted token that is used by a chat participant to establish an individual WebSocket chat connection to a room. When the token is used to connect to chat, the connection is valid for the session duration specified in the request. The token becomes invalid at the token-expiration timestamp included in the response.

#### Room Endpoints

- create\_room Creates a room that allows clients to connect and pass messages.
- delete\_room Deletes the specified room.
- get\_room Gets the specified room.
- list\_rooms Gets summary information about all your rooms in the AWS region where the API request is processed.
- update\_room Updates a room's configuration.

## Logging Configuration Endpoints

- create\_logging\_configuration Creates a logging configuration that allows clients to store and record sent messages.
- delete\_logging\_configuration Deletes the specified logging configuration.
- get\_logging\_configuration Gets the specified logging configuration.
- list\_logging\_configurations Gets summary information about all your logging configurations in the AWS region where the API request is processed.
- update\_logging\_configuration Updates a specified logging configuration.

## Tags Endpoints

- list\_tags\_for\_resource Gets information about AWS tags for the specified ARN.
- tag\_resource Adds or updates tags for the AWS resource with the specified ARN.
- untag\_resource Removes tags from the resource with the specified ARN.

All the above are HTTP operations. There is a separate *messaging* API for managing Chat resources; see the [Amazon IVS Chat Messaging API Reference.](https://docs.aws.amazon.com/ivs/latest/chatmsgapireference/)

## Usage

```
ivschat(config = list(), credentials = list(), endpoint = NULL, region = NULL)
```
## Arguments

config Optional configuration of credentials, endpoint, and/or region.

- credentials:
	- creds:
		- \* access\_key\_id: AWS access key ID
		- \* secret\_access\_key: AWS secret access key
		- \* session\_token: AWS temporary session token
	- profile: The name of a profile to use. If not given, then the default profile is used.
	- anonymous: Set anonymous credentials.
- endpoint: The complete URL to use for the constructed client.
- region: The AWS Region used in instantiating the client.
- close connection: Immediately close all HTTP connections.
- timeout: The time in seconds till a timeout exception is thrown when attempting to make a connection. The default is 60 seconds.
- s3\_force\_path\_style: Set this to true to force the request to use path-style addressing, i.e. http://s3.amazonaws.com/BUCKET/KEY.
- sts\_regional\_endpoint: Set sts regional endpoint resolver to regional or legacy [https://docs.aws.amazon.com/sdkref/latest/guide/feature](https://docs.aws.amazon.com/sdkref/latest/guide/feature-sts-regionalized-endpoints.html)-sts-regionalized-e [html](https://docs.aws.amazon.com/sdkref/latest/guide/feature-sts-regionalized-endpoints.html)

#### credentials Optional credentials shorthand for the config parameter

- creds:
	- access\_key\_id: AWS access key ID
	- secret\_access\_key: AWS secret access key
	- session token: AWS temporary session token
	- profile: The name of a profile to use. If not given, then the default profile is used.
	- anonymous: Set anonymous credentials.
- endpoint Optional shorthand for complete URL to use for the constructed client.
- region Optional shorthand for AWS Region used in instantiating the client.

## ivschat 475

# Value

A client for the service. You can call the service's operations using syntax like svc\$operation( $\dots$ ), where svc is the name you've assigned to the client. The available operations are listed in the Operations section.

## Service syntax

```
svc <- ivschat(
  config = list(
   credentials = list(
      creds = list(
        access_key_id = "string",
        secret_access_key = "string",
        session_token = "string"
      ),
     profile = "string",
     anonymous = "logical"
    ),
    endpoint = "string",
    region = "string",
    close_connection = "logical",
    timeout = "numeric",
   s3_force_path_style = "logical",
   sts_regional_endpoint = "string"
  ),
  credentials = list(
   creds = list(
      access_key_id = "string",
      secret_access_key = "string",
      session_token = "string"
    ),
   profile = "string",
   anonymous = "logical"
  ),
  endpoint = "string",
  region = "string"
)
```
# **Operations**

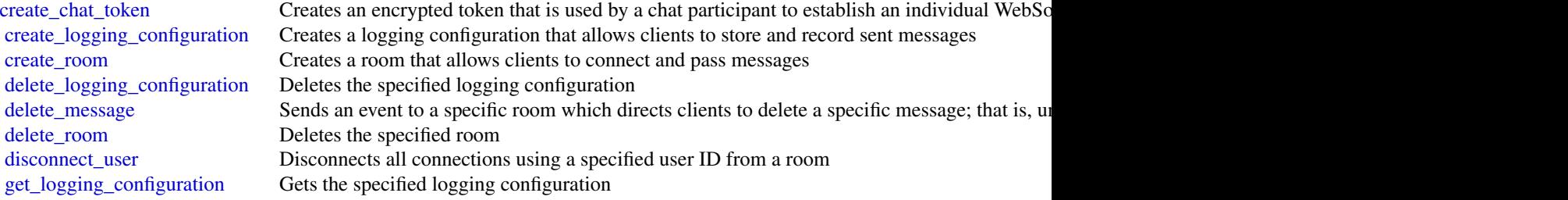

476 ivsrealtime

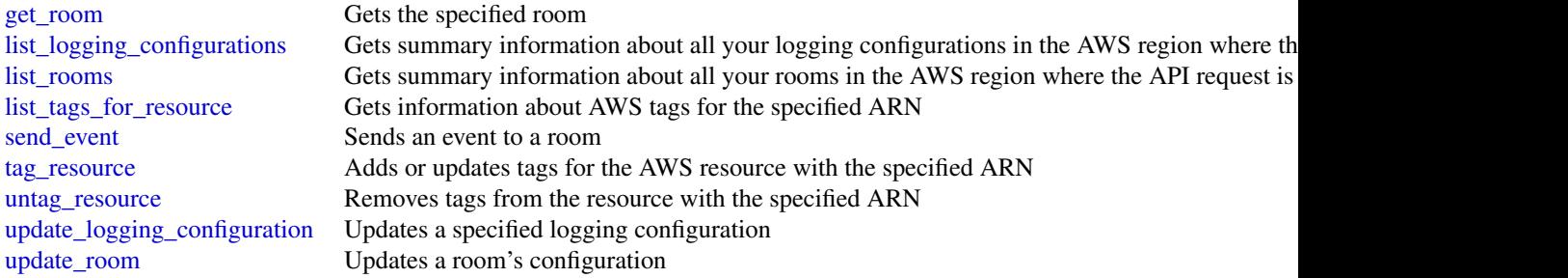

# Examples

```
## Not run:
svc <- ivschat()
svc$create_chat_token(
  Foo = 123
\lambda## End(Not run)
```
ivsrealtime *Amazon Interactive Video Service RealTime*

## Description

# Introduction

The Amazon Interactive Video Service (IVS) real-time API is REST compatible, using a standard HTTP API and an AWS EventBridge event stream for responses. JSON is used for both requests and responses, including errors.

Terminology:

- A *stage* is a virtual space where participants can exchange video in real time.
- A *participant token* is a token that authenticates a participant when they join a stage.
- A *participant object* represents participants (people) in the stage and contains information about them. When a token is created, it includes a participant ID; when a participant uses that token to join a stage, the participant is associated with that participant ID. There is a 1:1 mapping between participant tokens and participants.
- Server-side composition: The *composition* process composites participants of a stage into a single video and forwards it to a set of outputs (e.g., IVS channels). Composition endpoints support this process.
- Server-side composition: A *composition* controls the look of the outputs, including how participants are positioned in the video.

## ivsrealtime 477

## **Resources**

The following resources contain information about your IVS live stream (see [Getting Started with](https://docs.aws.amazon.com/ivs/latest/RealTimeUserGuide/getting-started.html) [Amazon IVS Real-Time Streaming\)](https://docs.aws.amazon.com/ivs/latest/RealTimeUserGuide/getting-started.html):

• Stage — A stage is a virtual space where participants can exchange video in real time.

## **Tagging**

A *tag* is a metadata label that you assign to an AWS resource. A tag comprises a *key* and a *value*, both set by you. For example, you might set a tag as topic:nature to label a particular video category. See [Tagging AWS Resources](https://docs.aws.amazon.com/tag-editor/latest/userguide/tagging.html) for more information, including restrictions that apply to tags and "Tag naming limits and requirements"; Amazon IVS stages has no service-specific constraints beyond what is documented there.

Tags can help you identify and organize your AWS resources. For example, you can use the same tag for different resources to indicate that they are related. You can also use tags to manage access (see [Access Tags\)](https://docs.aws.amazon.com/IAM/latest/UserGuide/access_tags.html).

The Amazon IVS real-time API has these tag-related endpoints: tag\_resource, untag\_resource, and list\_tags\_for\_resource. The following resource supports tagging: Stage.

At most 50 tags can be applied to a resource.

#### Stages Endpoints

- create\_participant\_token Creates an additional token for a specified stage. This can be done after stage creation or when tokens expire.
- create\_stage Creates a new stage (and optionally participant tokens).
- delete\_stage Shuts down and deletes the specified stage (disconnecting all participants).
- disconnect\_participant Disconnects a specified participant and revokes the participant permanently from a specified stage.
- get\_participant Gets information about the specified participant token.
- get\_stage Gets information for the specified stage.
- get\_stage\_session Gets information for the specified stage session.
- list\_participant\_events Lists events for a specified participant that occurred during a specified stage session.
- list\_participants Lists all participants in a specified stage session.
- list\_stages Gets summary information about all stages in your account, in the AWS region where the API request is processed.
- list\_stage\_sessions Gets all sessions for a specified stage.
- update\_stage Updates a stage's configuration.

## Composition Endpoints

- get\_composition Gets information about the specified Composition resource.
- list\_compositions Gets summary information about all Compositions in your account, in the AWS region where the API request is processed.
- start\_composition Starts a Composition from a stage based on the configuration provided in the request.

• stop\_composition — Stops and deletes a Composition resource. Any broadcast from the Composition resource is stopped.

## EncoderConfiguration Endpoints

- create\_encoder\_configuration Creates an EncoderConfiguration object.
- delete\_encoder\_configuration Deletes an EncoderConfiguration resource. Ensures that no Compositions are using this template; otherwise, returns an error.
- get\_encoder\_configuration Gets information about the specified EncoderConfiguration resource.
- list\_encoder\_configurations Gets summary information about all EncoderConfigurations in your account, in the AWS region where the API request is processed.

## StorageConfiguration Endpoints

- create\_storage\_configuration Creates a new storage configuration, used to enable recording to Amazon S3.
- delete\_storage\_configuration Deletes the storage configuration for the specified ARN.
- get\_storage\_configuration Gets the storage configuration for the specified ARN.
- list\_storage\_configurations Gets summary information about all storage configurations in your account, in the AWS region where the API request is processed.

## Tags Endpoints

- list\_tags\_for\_resource Gets information about AWS tags for the specified ARN.
- tag\_resource Adds or updates tags for the AWS resource with the specified ARN.
- untag\_resource Removes tags from the resource with the specified ARN.

## Usage

```
ivsrealtime(
  config = list(),
  credentials = list(),
  endpoint = NULL,region = NULL
)
```
## Arguments

config Optional configuration of credentials, endpoint, and/or region.

# • credentials:

– creds:

- \* access\_key\_id: AWS access key ID
- \* secret\_access\_key: AWS secret access key
- \* session\_token: AWS temporary session token
- profile: The name of a profile to use. If not given, then the default profile is used.

## ivsrealtime 479

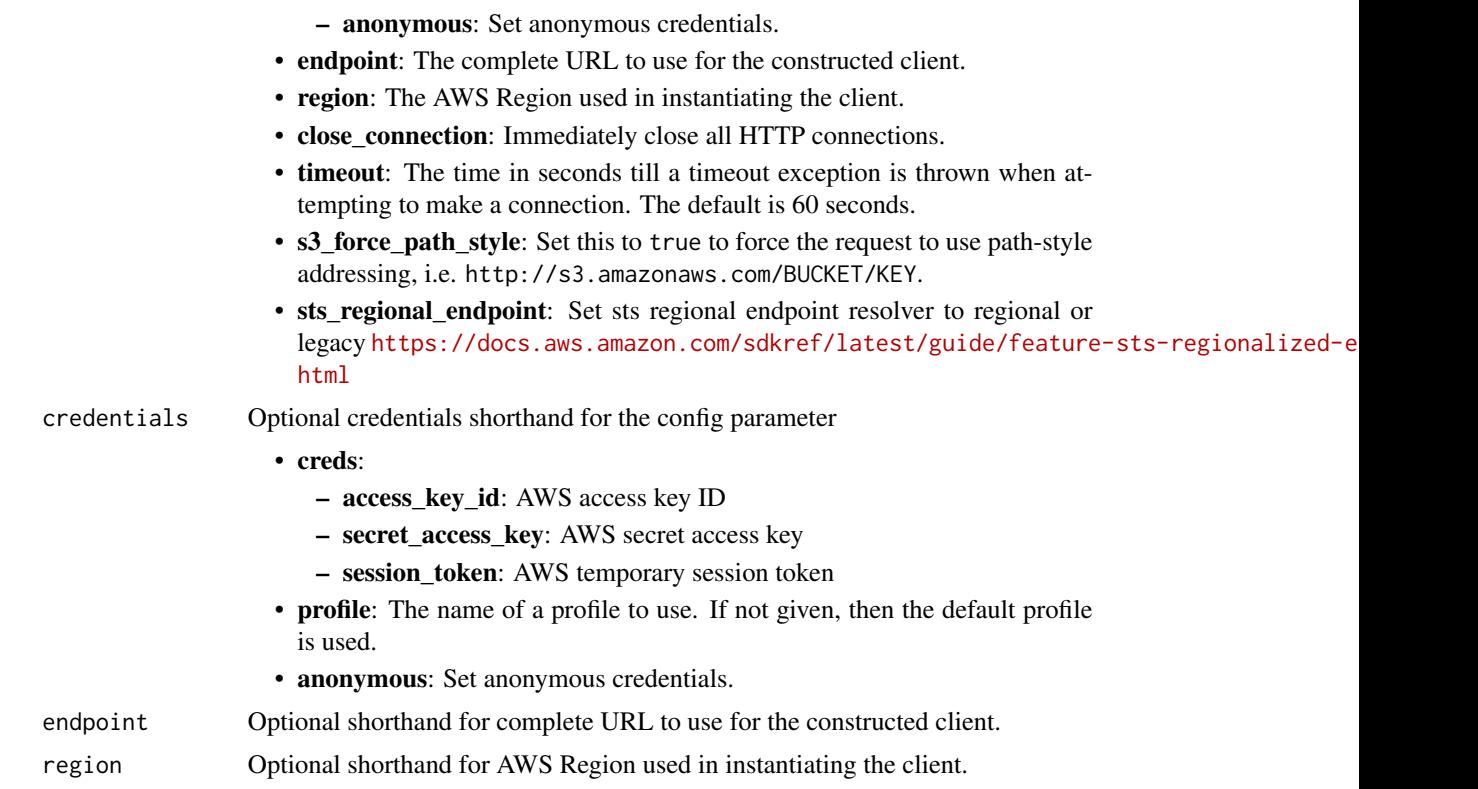

## Value

A client for the service. You can call the service's operations using syntax like svc\$operation(...), where svc is the name you've assigned to the client. The available operations are listed in the Operations section.

# Service syntax

```
svc <- ivsrealtime(
 config = list(
   credentials = list(
     creds = list(
       access_key_id = "string",
       secret_access_key = "string",
       session_token = "string"
     ),
     profile = "string",
     anonymous = "logical"
   ),
   endpoint = "string",
   region = "string",
   close_connection = "logical",
   timeout = "numeric",
   s3_force_path_style = "logical",
```
#### 480 ivsrealtime

```
sts_regional_endpoint = "string"
 ),
 credentials = list(
   creds = list(
     access_key_id = "string",
     secret_access_key = "string",
     session_token = "string"
   ),
   profile = "string",
   anonymous = "logical"
 ),
 endpoint = "string",
 region = "string"
\mathcal{L}
```
# **Operations**

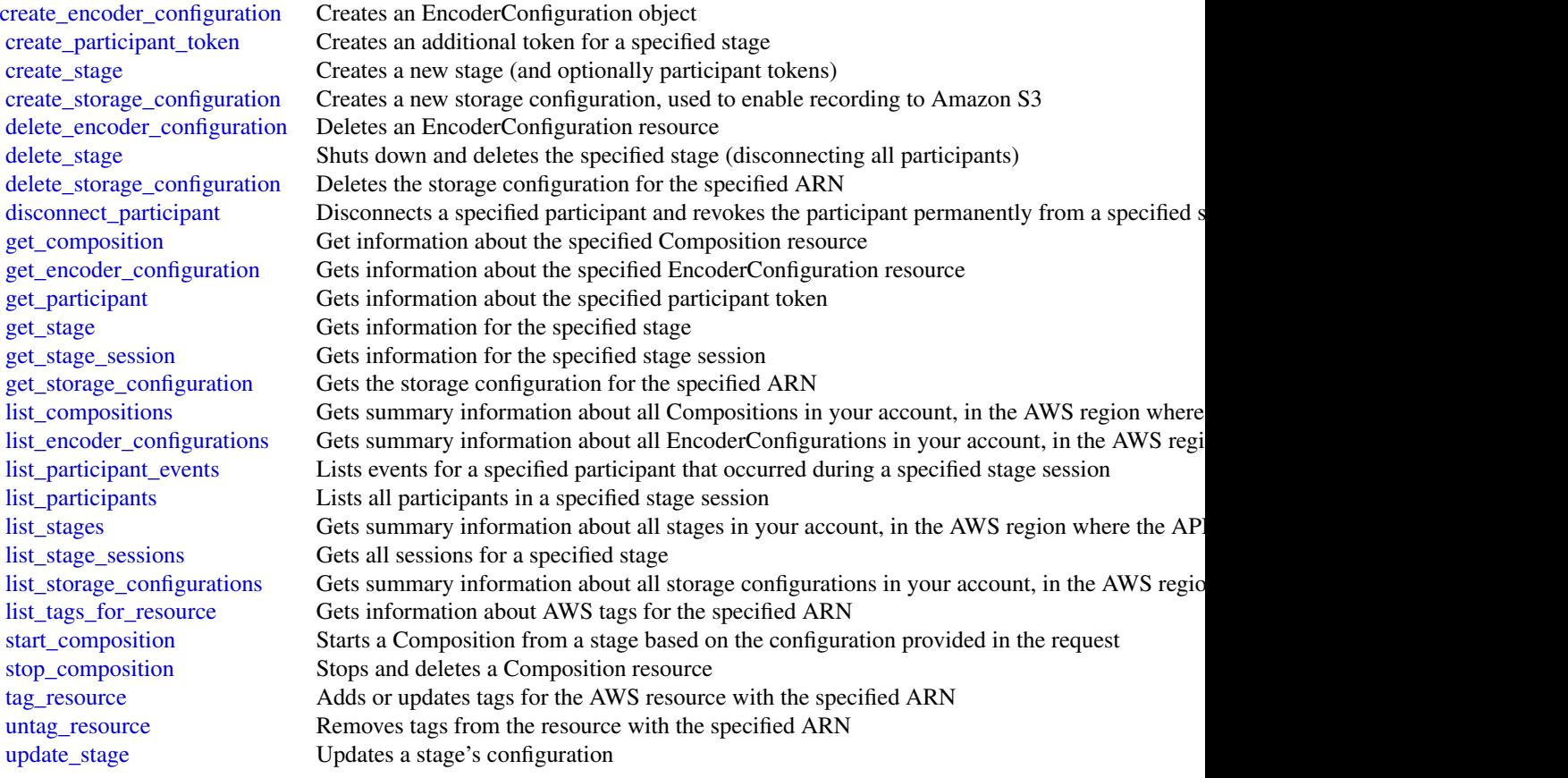

### kafka 481

# Examples

```
## Not run:
svc <- ivsrealtime()
svc$create_encoder_configuration(
  Foo = 123)
## End(Not run)
```
kafka *Managed Streaming for Kafka*

# Description

The operations for managing an Amazon MSK cluster.

# Usage

```
kafka(config = list(), credentials = list(), endpoint = NULL, region = NULL)
```
# Arguments

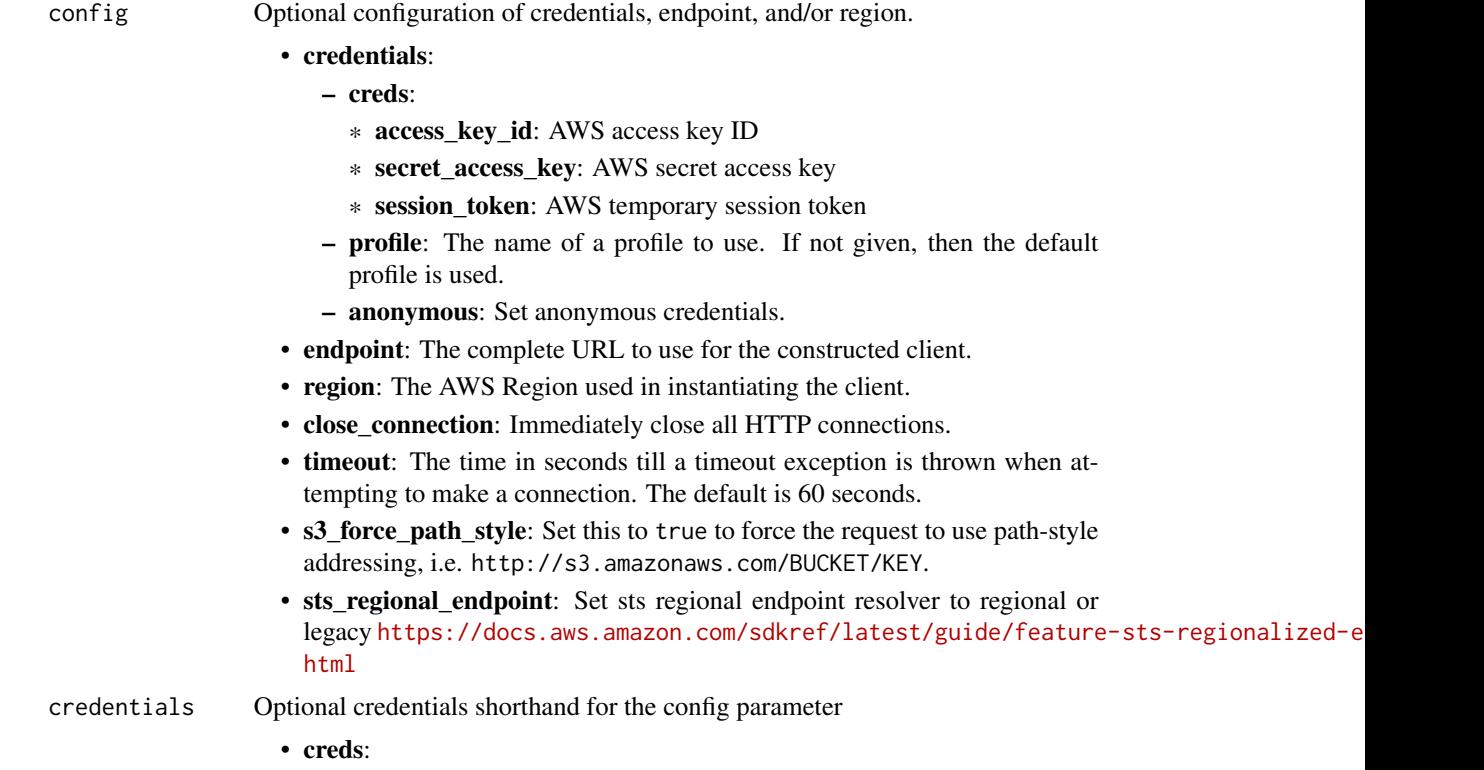

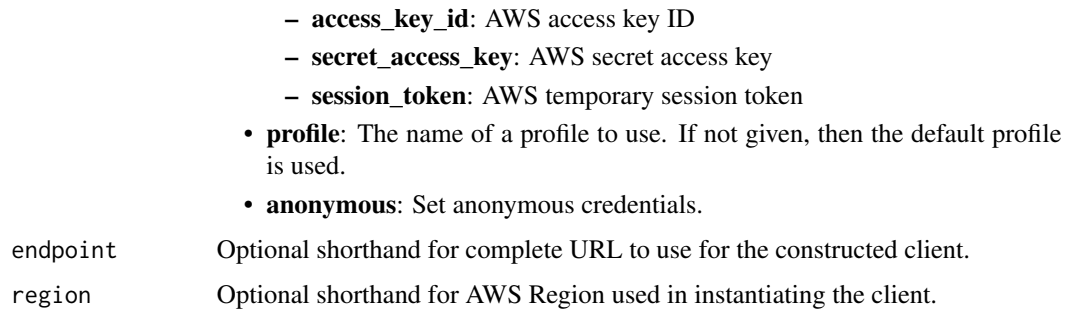

## Value

A client for the service. You can call the service's operations using syntax like svc\$operation(...), where svc is the name you've assigned to the client. The available operations are listed in the Operations section.

## Service syntax

```
svc <- kafka(
 config = list(credentials = list(
      creds = list(
        access_key_id = "string",
        secret_access_key = "string",
        session_token = "string"
      ),
     profile = "string",
      anonymous = "logical"
   ),
    endpoint = "string",
    region = "string",
   close_connection = "logical",
    timeout = "numeric",
    s3_force_path_style = "logical",
    sts_regional_endpoint = "string"
 ),
 credentials = list(
   creds = list(
      access_key_id = "string",
      secret_access_key = "string",
     session_token = "string"
    ),
    profile = "string",
   anonymous = "logical"
 ),
 endpoint = "string",
  region = "string"
)
```
## kafka 483

## **Operations**

[batch\\_associate\\_scram\\_secret](#page-0-0) Associates one or more Scram Secrets with an Amazon MSK cluster [batch\\_disassociate\\_scram\\_secret](#page-0-0) Disassociates one or more Scram Secrets from an Amazon MSK cluster [create\\_cluster](#page-0-0) Creates a new MSK cluster [create\\_cluster\\_v2](#page-0-0) Creates a new MSK cluster [create\\_configuration](#page-0-0) Creates a new MSK configuration [create\\_replicator](#page-0-0) Creates the replicator [create\\_vpc\\_connection](#page-0-0) Creates a new MSK VPC connection [delete\\_cluster](#page-0-0) Deletes the MSK cluster specified by the Amazon Resource Name (ARN) in the request [delete\\_cluster\\_policy](#page-0-0) Deletes the MSK cluster policy specified by the Amazon Resource Name (ARN) in the request [delete\\_configuration](#page-0-0) Deletes an MSK Configuration [delete\\_replicator](#page-0-0) Deletes a replicator [delete\\_vpc\\_connection](#page-0-0) Deletes a MSK VPC connection [describe\\_cluster](#page-0-0) Returns a description of the MSK cluster whose Amazon Resource Name (ARN) is specified in the request of the requester  $\mathbb{R}$ [describe\\_cluster\\_operation](#page-0-0) Returns a description of the cluster operation specified by the ARN [describe\\_cluster\\_operation\\_v2](#page-0-0) Returns a description of the cluster operation specified by the ARN [describe\\_cluster\\_v2](#page-0-0) Returns a description of the MSK cluster whose Amazon Resource Name (ARN) is specified in the request of the requester in the requester in the requester in the requester in the requester in the requeste [describe\\_configuration](#page-0-0) Returns a description of this MSK configuration [describe\\_configuration\\_revision](#page-0-0) Returns a description of this revision of the configuration [describe\\_replicator](#page-0-0) Describes a replicator [describe\\_vpc\\_connection](#page-0-0) Returns a description of this MSK VPC connection [get\\_bootstrap\\_brokers](#page-0-0) A list of brokers that a client application can use to bootstrap [get\\_cluster\\_policy](#page-0-0) Get the MSK cluster policy specified by the Amazon Resource Name (ARN) in the request [get\\_compatible\\_kafka\\_versions](#page-0-0) Gets the Apache Kafka versions to which you can update the MSK cluster [list\\_client\\_vpc\\_connections](#page-0-0) Returns a list of all the VPC connections in this Region [list\\_cluster\\_operations](#page-0-0) Returns a list of all the operations that have been performed on the specified MSK cluster [list\\_cluster\\_operations\\_v2](#page-0-0) Returns a list of all the operations that have been performed on the specified MSK cluster [list\\_clusters](#page-0-0) Returns a list of all the MSK clusters in the current Region [list\\_clusters\\_v2](#page-0-0) Returns a list of all the MSK clusters in the current Region [list\\_configuration\\_revisions](#page-0-0) Returns a list of all the MSK configurations in this Region [list\\_configurations](#page-0-0) Returns a list of all the MSK configurations in this Region [list\\_kafka\\_versions](#page-0-0) Returns a list of Apache Kafka versions [list\\_nodes](#page-0-0) Returns a list of the broker nodes in the cluster [list\\_replicators](#page-0-0) Lists the replicators [list\\_scram\\_secrets](#page-0-0) Returns a list of the Scram Secrets associated with an Amazon MSK cluster [list\\_tags\\_for\\_resource](#page-0-0) Returns a list of the tags associated with the specified resource [list\\_vpc\\_connections](#page-0-0) Returns a list of all the VPC connections in this Region [put\\_cluster\\_policy](#page-0-0) Creates or updates the MSK cluster policy specified by the cluster Amazon Resource Nam [reboot\\_broker](#page-0-0) Reboots brokers [reject\\_client\\_vpc\\_connection](#page-0-0) Returns empty response [tag\\_resource](#page-0-0) Adds tags to the specified MSK resource [untag\\_resource](#page-0-0) Removes the tags associated with the keys that are provided in the query [update\\_broker\\_count](#page-0-0) Updates the number of broker nodes in the cluster [update\\_broker\\_storage](#page-0-0) Updates the EBS storage associated with MSK brokers [update\\_broker\\_type](#page-0-0) Updates EC2 instance type [update\\_cluster\\_configuration](#page-0-0) Updates the cluster with the configuration that is specified in the request body [update\\_cluster\\_kafka\\_version](#page-0-0) Updates the Apache Kafka version for the cluster

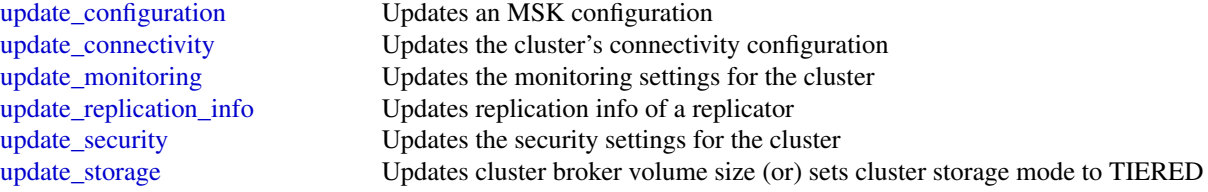

# Examples

```
## Not run:
svc <- kafka()
svc$batch_associate_scram_secret(
  Foo = 123
)
## End(Not run)
```
kafkaconnect *Managed Streaming for Kafka Connect*

# Description

Managed Streaming for Kafka Connect

## Usage

```
kafkaconnect(
  config = list(),
  credentials = list(),
  endpoint = NULL,region = NULL
)
```
# Arguments

config Optional configuration of credentials, endpoint, and/or region.

# • credentials:

– creds:

- \* access\_key\_id: AWS access key ID
- \* secret\_access\_key: AWS secret access key
- \* session\_token: AWS temporary session token
- profile: The name of a profile to use. If not given, then the default profile is used.

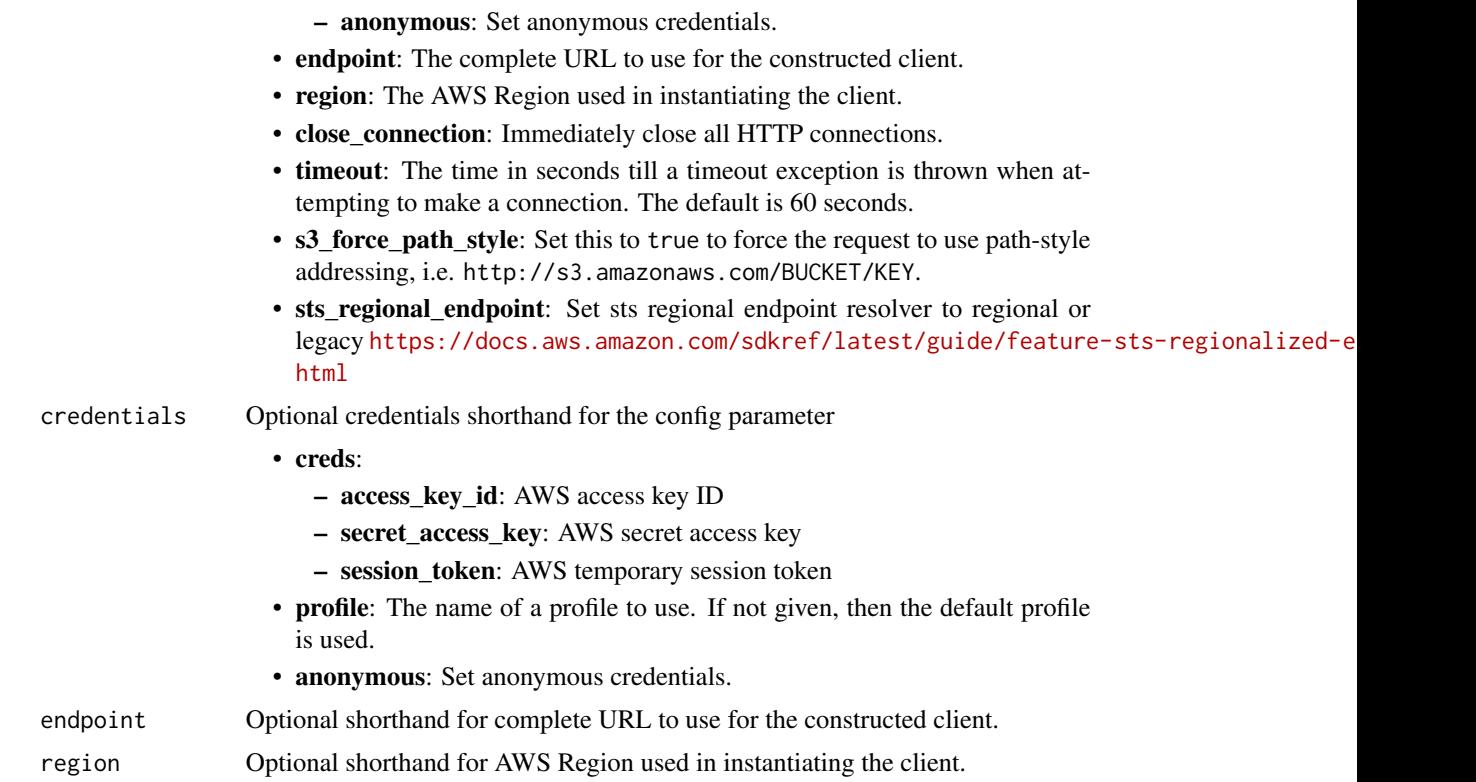

## Value

A client for the service. You can call the service's operations using syntax like svc\$operation(...), where svc is the name you've assigned to the client. The available operations are listed in the Operations section.

# Service syntax

```
svc <- kafkaconnect(
 config = list(
   credentials = list(
     creds = list(
       access_key_id = "string",
       secret_access_key = "string",
       session_token = "string"
     ),
     profile = "string",
     anonymous = "logical"
   ),
   endpoint = "string",
   region = "string",
   close_connection = "logical",
   timeout = "numeric",
   s3_force_path_style = "logical",
```

```
sts_regional_endpoint = "string"
),
credentials = list(
 creds = list(
    access_key_id = "string",
    secret_access_key = "string",
    session_token = "string"
  ),
 profile = "string",
 anonymous = "logical"
),
endpoint = "string",
region = "string"
```
# **Operations**

)

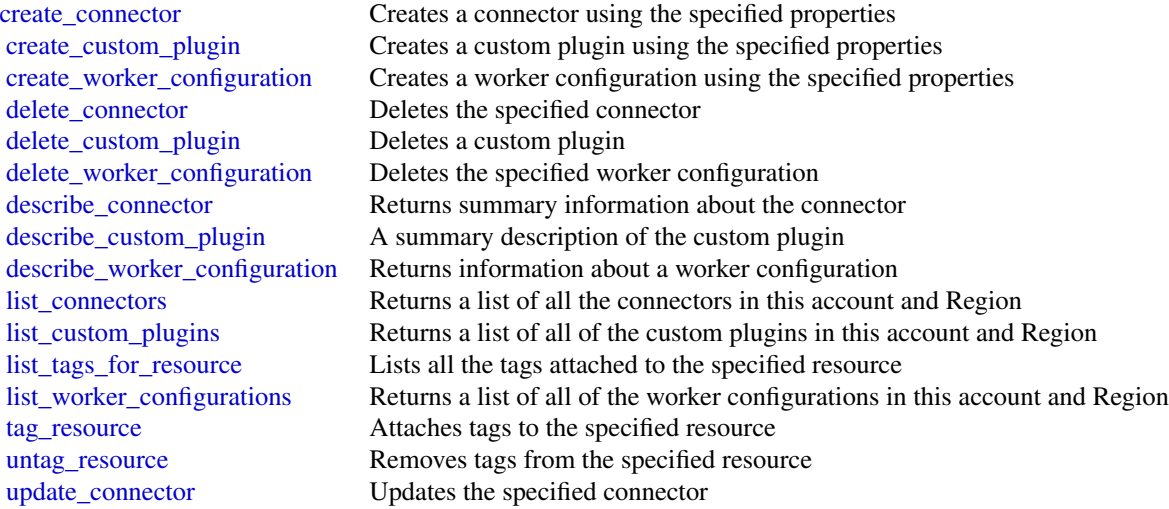

# Examples

```
## Not run:
svc <- kafkaconnect()
svc$create_connector(
 Foo = 123\mathcal{L}## End(Not run)
```
# Description

Amazon Kendra is a service for indexing large document sets.

# Usage

```
kendra(config = list(), credentials = list(), endpoint = NULL, region = NULL)
```
# Arguments

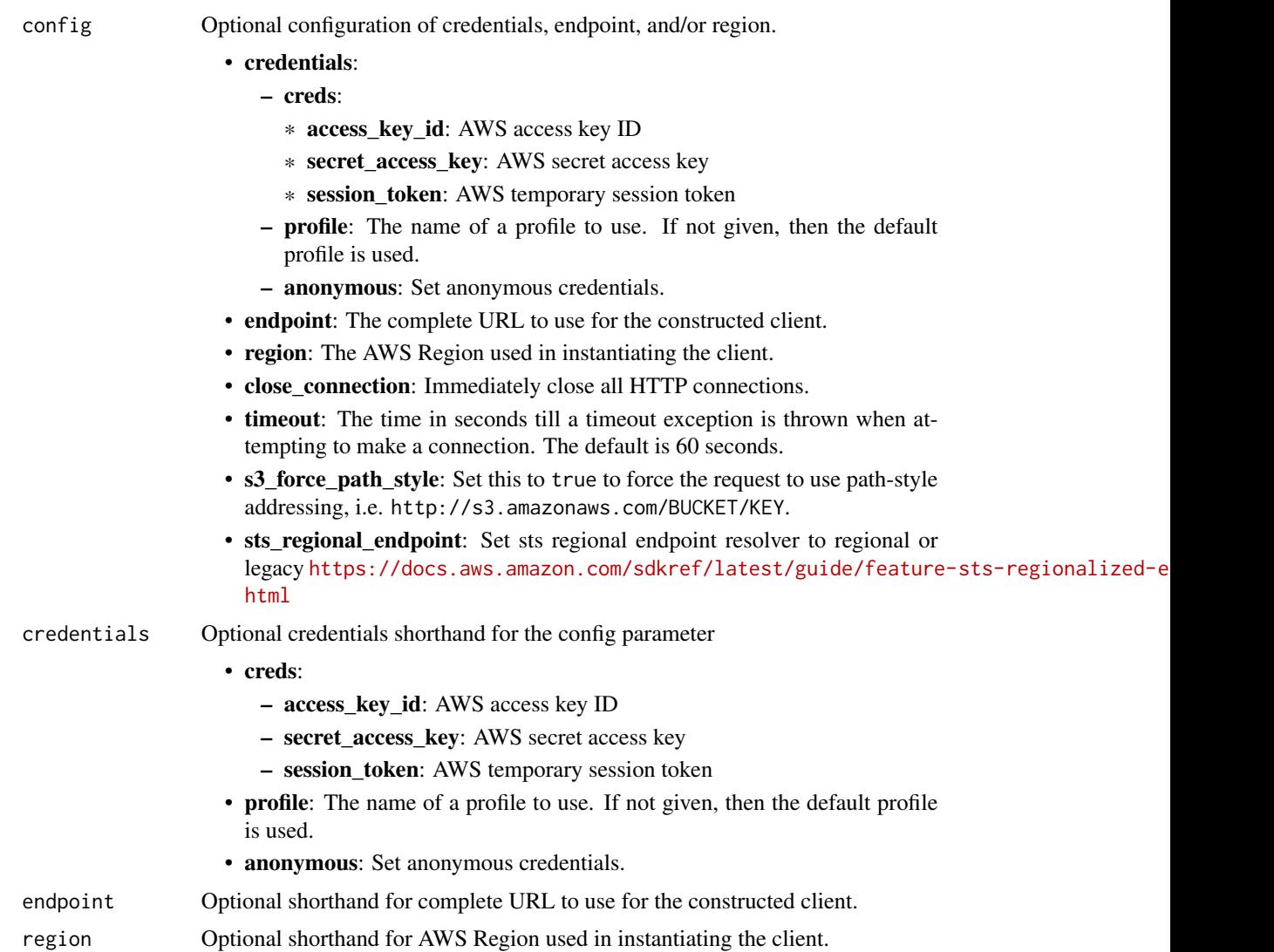

# Value

A client for the service. You can call the service's operations using syntax like svc\$operation( $\dots$ ), where svc is the name you've assigned to the client. The available operations are listed in the Operations section.

# Service syntax

```
svc <- kendra(
  config = list(
   credentials = list(
      creds = list(
        access_key_id = "string",
        secret_access_key = "string",
        session_token = "string"
      ),
     profile = "string",
     anonymous = "logical"
    ),
    endpoint = "string",
    region = "string",
    close_connection = "logical",
    timeout = "numeric",
   s3_force_path_style = "logical",
   sts_regional_endpoint = "string"
  ),
  credentials = list(
   creds = list(
      access_key_id = "string",
      secret_access_key = "string",
      session_token = "string"
   ),
   profile = "string",
   anonymous = "logical"
  ),
  endpoint = "string",
  region = "string"
)
```
# **Operations**

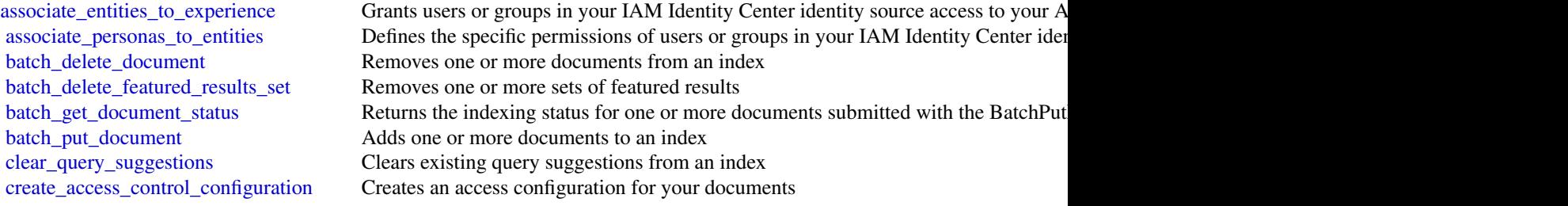

#### kendra 489

[create\\_data\\_source](#page-0-0) Creates a data source connector that you want to use with an Amazon Kendra index [create\\_experience](#page-0-0) Creates an Amazon Kendra experience such as a search application [create\\_faq](#page-0-0) Creates a set of frequently ask questions (FAQs) using a specified FAQ file stored in [create\\_featured\\_results\\_set](#page-0-0) Creates a set of featured results to display at the top of the search results page [create\\_index](#page-0-0) Creates an Amazon Kendra index [create\\_query\\_suggestions\\_block\\_list](#page-0-0) Creates a block list to exlcude certain queries from suggestions [create\\_thesaurus](#page-0-0) Creates a thesaurus for an index [delete\\_access\\_control\\_configuration](#page-0-0) Deletes an access control configuration that you created for your documents in an in [delete\\_data\\_source](#page-0-0) Deletes an Amazon Kendra data source connector [delete\\_experience](#page-0-0) Deletes your Amazon Kendra experience such as a search application [delete\\_faq](#page-0-0) Removes an FAQ from an index [delete\\_index](#page-0-0) Deletes an Amazon Kendra index [delete\\_principal\\_mapping](#page-0-0) Deletes a group so that all users and sub groups that belong to the group can no long [delete\\_query\\_suggestions\\_block\\_list](#page-0-0) Deletes a block list used for query suggestions for an index [delete\\_thesaurus](#page-0-0) Deletes an Amazon Kendra thesaurus [describe\\_access\\_control\\_configuration](#page-0-0) Gets information about an access control configuration that you created for your documents in an index step and in an index step and in an index step and in an index step and in an ind [describe\\_data\\_source](#page-0-0) Gets information about an Amazon Kendra data source connector [describe\\_experience](#page-0-0) Gets information about your Amazon Kendra experience such as a search application [describe\\_faq](#page-0-0) Gets information about an FAQ list [describe\\_featured\\_results\\_set](#page-0-0) Gets information about a set of featured results [describe\\_index](#page-0-0) Gets information about an Amazon Kendra index [describe\\_principal\\_mapping](#page-0-0) Describes the processing of PUT and DELETE actions for mapping users to their groups [describe\\_query\\_suggestions\\_block\\_list](#page-0-0) Gets information about a block list used for query suggestions for an index [describe\\_query\\_suggestions\\_config](#page-0-0) Gets information on the settings of query suggestions for an index [describe\\_thesaurus](#page-0-0) Gets information about an Amazon Kendra thesaurus [disassociate\\_entities\\_from\\_experience](#page-0-0) Prevents users or groups in your IAM Identity Center identity source from accessing [disassociate\\_personas\\_from\\_entities](#page-0-0) Removes the specific permissions of users or groups in your IAM Identity Center id [get\\_query\\_suggestions](#page-0-0) Fetches the queries that are suggested to your users [get\\_snapshots](#page-0-0) Retrieves search metrics data [list\\_access\\_control\\_configurations](#page-0-0) Lists one or more access control configurations for an index [list\\_data\\_sources](#page-0-0) Lists the data source connectors that you have created [list\\_data\\_source\\_sync\\_jobs](#page-0-0) Gets statistics about synchronizing a data source connector [list\\_entity\\_personas](#page-0-0) Lists specific permissions of users and groups with access to your Amazon Kendra experience [list\\_experience\\_entities](#page-0-0) Lists users or groups in your IAM Identity Center identity source that are granted ac [list\\_experiences](#page-0-0) Lists one or more Amazon Kendra experiences [list\\_faqs](#page-0-0) Gets a list of FAQ lists associated with an index [list\\_featured\\_results\\_sets](#page-0-0) Lists all your sets of featured results for a given index [list\\_groups\\_older\\_than\\_ordering\\_id](#page-0-0) Provides a list of groups that are mapped to users before a given ordering or timesta [list\\_indices](#page-0-0) Lists the Amazon Kendra indexes that you created [list\\_query\\_suggestions\\_block\\_lists](#page-0-0) Lists the block lists used for query suggestions for an index [list\\_tags\\_for\\_resource](#page-0-0) Gets a list of tags associated with a specified resource [list\\_thesauri](#page-0-0) Lists the thesauri for an index [put\\_principal\\_mapping](#page-0-0) Maps users to their groups so that you only need to provide the user ID when you is [query](#page-0-0) Searches an index given an input query [retrieve](#page-0-0) Retrieves relevant passages or text excerpts given an input query [start\\_data\\_source\\_sync\\_job](#page-0-0) Starts a synchronization job for a data source connector [stop\\_data\\_source\\_sync\\_job](#page-0-0) Stops a synchronization job that is currently running [submit\\_feedback](#page-0-0) Enables you to provide feedback to Amazon Kendra to improve the performance of

490 kendraranking

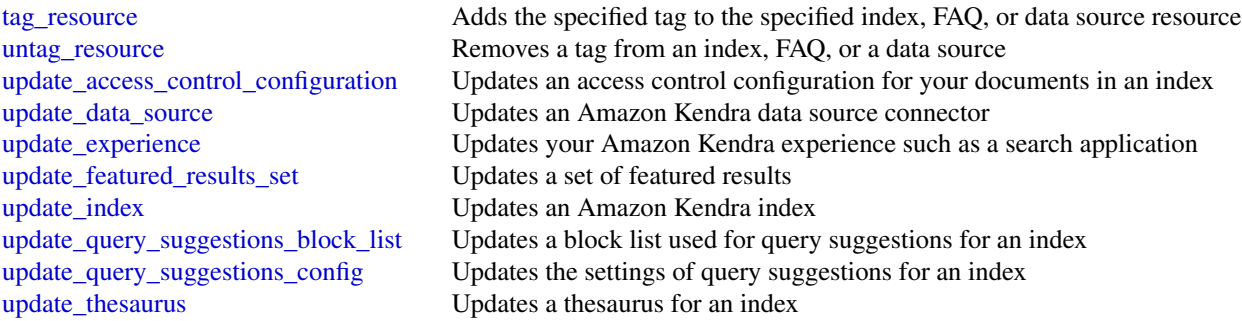

# Examples

```
## Not run:
svc <- kendra()
svc$associate_entities_to_experience(
  Foo = 123)
## End(Not run)
```
kendraranking *Amazon Kendra Intelligent Ranking*

# Description

Amazon Kendra Intelligent Ranking uses Amazon Kendra semantic search capabilities to intelligently re-rank a search service's results.

## Usage

```
kendraranking(
 config = list(),
 credentials = list(),
 endpoint = NULL,region = NULL
)
```
## Arguments

config Optional configuration of credentials, endpoint, and/or region.

• credentials:

– creds:

\* access\_key\_id: AWS access key ID

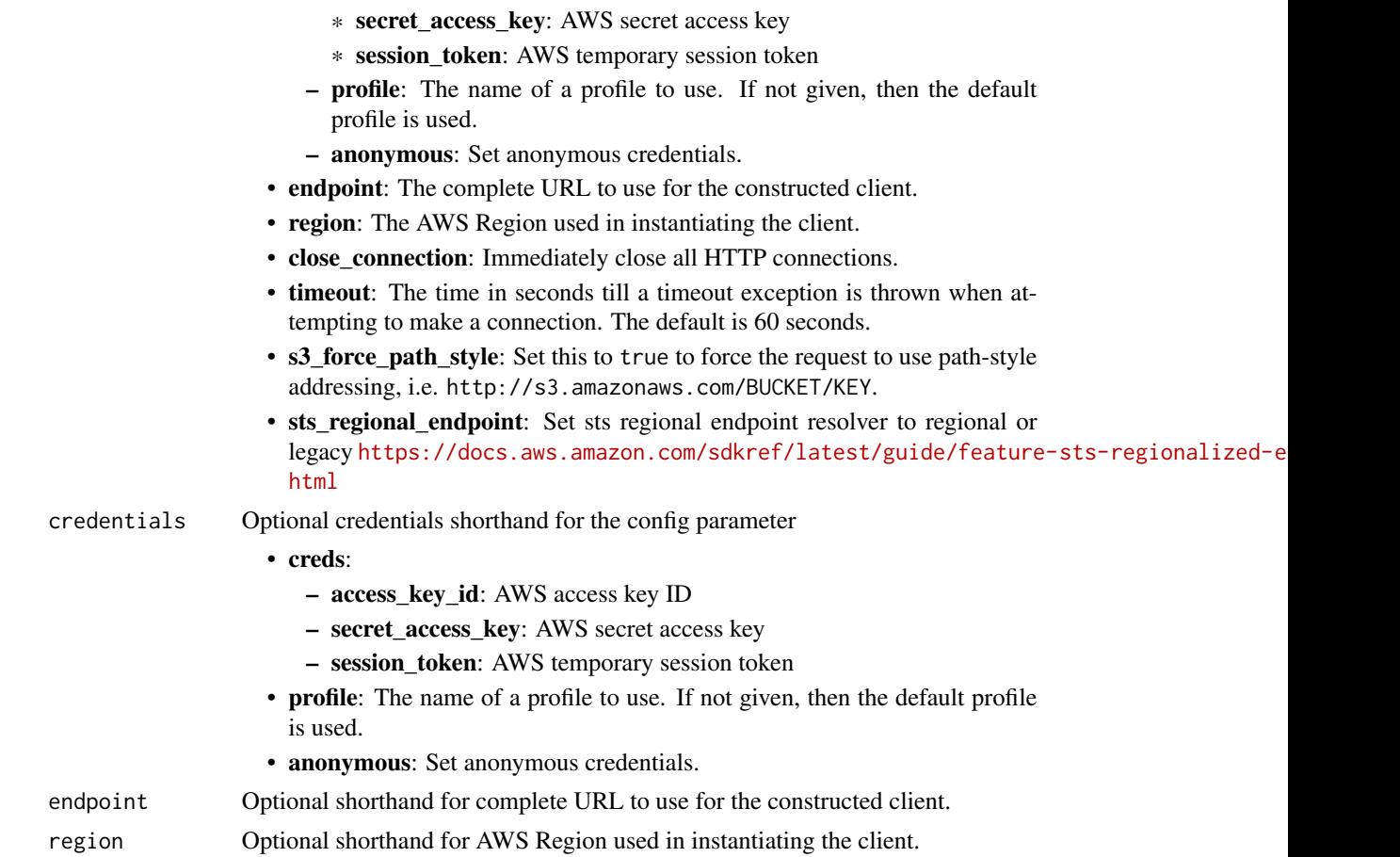

# Value

A client for the service. You can call the service's operations using syntax like svc\$operation(...), where svc is the name you've assigned to the client. The available operations are listed in the Operations section.

# Service syntax

```
svc <- kendraranking(
 config = list(credentials = list(
     creds = list(
        access_key_id = "string",
        secret_access_key = "string",
        session_token = "string"
     ),
     profile = "string",
     anonymous = "logical"
    ),
    endpoint = "string",
```

```
region = "string",
   close_connection = "logical",
    timeout = "numeric",
   s3_force_path_style = "logical",
   sts_regional_endpoint = "string"
  ),
 credentials = list(
   creds = list(
     access_key_id = "string",
     secret_access_key = "string",
     session_token = "string"
    ),
   profile = "string",
   anonymous = "logical"
  ),
 endpoint = "string",
  region = "string"
)
```
# **Operations**

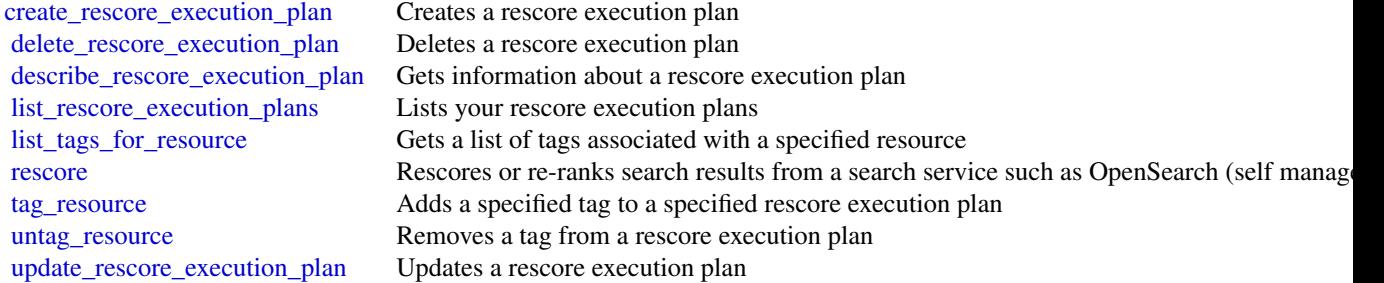

## Examples

```
## Not run:
svc <- kendraranking()
svc$create_rescore_execution_plan(
  Foo = 123\lambda## End(Not run)
```
keyspaces *Amazon Keyspaces*

#### keyspaces 493

## Description

Amazon Keyspaces (for Apache Cassandra) is a scalable, highly available, and managed Apache Cassandra-compatible database service. Amazon Keyspaces makes it easy to migrate, run, and scale Cassandra workloads in the Amazon Web Services Cloud. With just a few clicks on the Amazon Web Services Management Console or a few lines of code, you can create keyspaces and tables in Amazon Keyspaces, without deploying any infrastructure or installing software.

In addition to supporting Cassandra Query Language (CQL) requests via open-source Cassandra drivers, Amazon Keyspaces supports data definition language (DDL) operations to manage keyspaces and tables using the Amazon Web Services SDK and CLI, as well as infrastructure as code (IaC) services and tools such as CloudFormation and Terraform. This API reference describes the supported DDL operations in detail.

For the list of all supported CQL APIs, see [Supported Cassandra APIs, operations, and data types](https://docs.aws.amazon.com/keyspaces/latest/devguide/cassandra-apis.html) [in Amazon Keyspaces](https://docs.aws.amazon.com/keyspaces/latest/devguide/cassandra-apis.html) in the *Amazon Keyspaces Developer Guide*.

To learn how Amazon Keyspaces API actions are recorded with CloudTrail, see [Amazon Keyspaces](https://docs.aws.amazon.com/keyspaces/latest/devguide/logging-using-cloudtrail.html#service-name-info-in-cloudtrail) [information in CloudTrail](https://docs.aws.amazon.com/keyspaces/latest/devguide/logging-using-cloudtrail.html#service-name-info-in-cloudtrail) in the *Amazon Keyspaces Developer Guide*.

For more information about Amazon Web Services APIs, for example how to implement retry logic or how to sign Amazon Web Services API requests, see [Amazon Web Services APIs](https://docs.aws.amazon.com/general/latest/gr/) in the *General Reference*.

## Usage

```
keyspaces(
  config = list(),
  credentials = list(),
  endpoint = NULL,region = NULL
)
```
# Arguments

config Optional configuration of credentials, endpoint, and/or region.

- credentials:
	- creds:
		- \* access\_key\_id: AWS access key ID
		- \* secret\_access\_key: AWS secret access key
		- \* session\_token: AWS temporary session token
	- profile: The name of a profile to use. If not given, then the default profile is used.
	- anonymous: Set anonymous credentials.
- endpoint: The complete URL to use for the constructed client.
- region: The AWS Region used in instantiating the client.
- close connection: Immediately close all HTTP connections.
- timeout: The time in seconds till a timeout exception is thrown when attempting to make a connection. The default is 60 seconds.

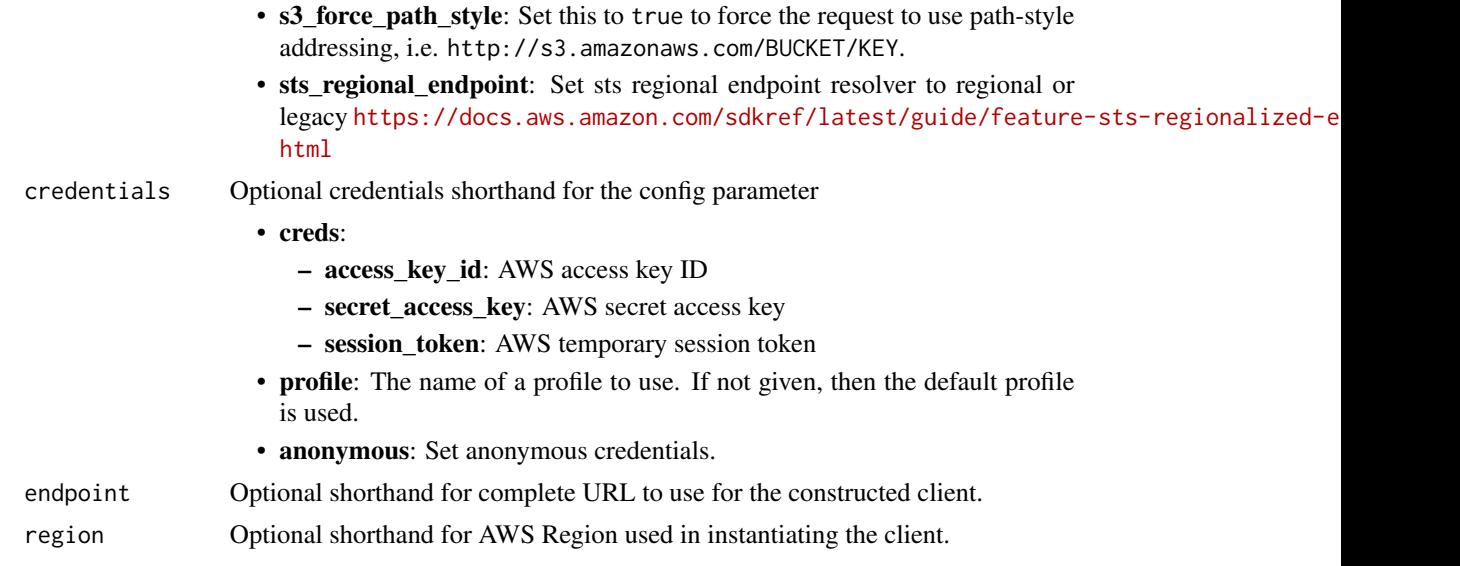

# Value

A client for the service. You can call the service's operations using syntax like svc\$operation( $\dots$ ), where svc is the name you've assigned to the client. The available operations are listed in the Operations section.

# Service syntax

```
svc <- keyspaces(
 config = list(credentials = list(
     creds = list(
       access_key_id = "string",
       secret_access_key = "string",
       session_token = "string"
     ),
     profile = "string",
     anonymous = "logical"
   ),
   endpoint = "string",
   region = "string",
   close_connection = "logical",
   timeout = "numeric",
   s3_force_path_style = "logical",
   sts_regional_endpoint = "string"
 ),
 credentials = list(
   creds = list(
     access_key_id = "string",
     secret_access_key = "string",
     session_token = "string"
```
## kinesis 495

```
),
    profile = "string",
    anonymous = "logical"
  ),
  endpoint = "string",
 region = "string"
\mathcal{L}
```
# **Operations**

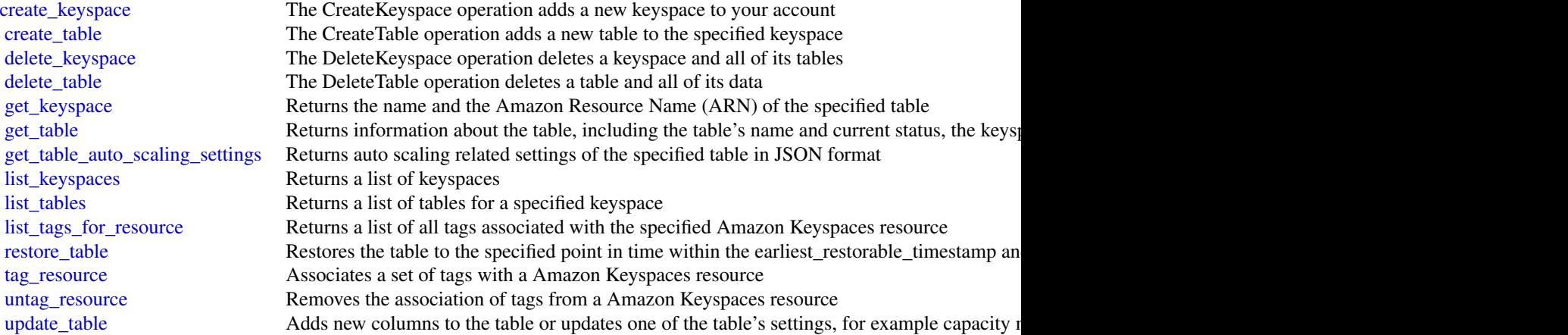

# Examples

```
## Not run:
svc <- keyspaces()
svc$create_keyspace(
  Foo = 123
\mathcal{L}## End(Not run)
```
kinesis *Amazon Kinesis*

# Description

Amazon Kinesis Data Streams Service API Reference

Amazon Kinesis Data Streams is a managed service that scales elastically for real-time processing of streaming big data.

# Usage

kinesis(config = list(), credentials = list(), endpoint = NULL, region = NULL)

# Arguments

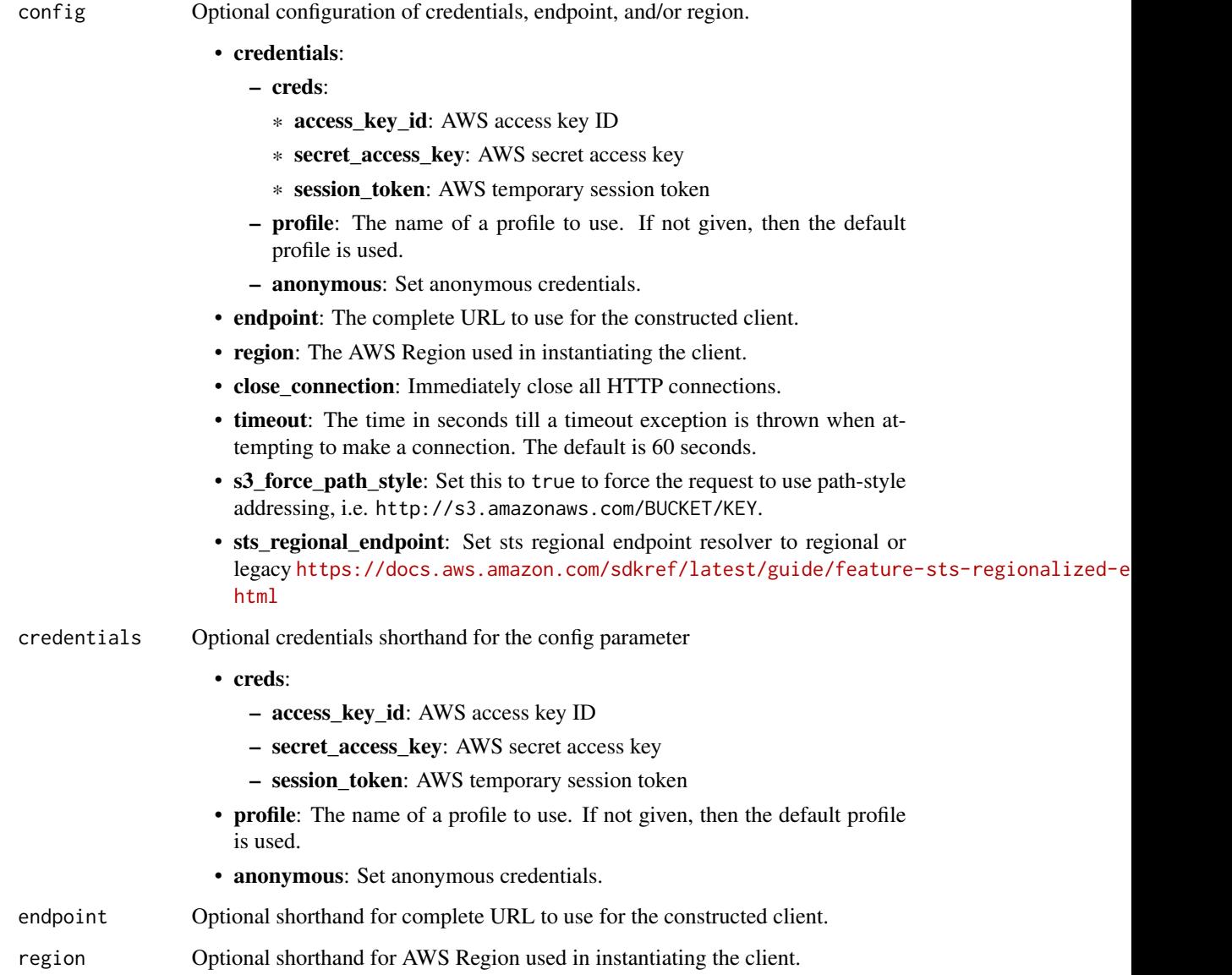

# Value

A client for the service. You can call the service's operations using syntax like svc\$operation(...), where svc is the name you've assigned to the client. The available operations are listed in the Operations section.

## kinesis 497

# Service syntax

```
svc <- kinesis(
 config = list(
   credentials = list(
     creds = list(
       access_key_id = "string",
       secret_access_key = "string",
       session_token = "string"
     ),
     profile = "string",
     anonymous = "logical"
   ),
   endpoint = "string",
   region = "string",
   close_connection = "logical",
   timeout = "numeric",
   s3_force_path_style = "logical",
   sts_regional_endpoint = "string"
 ),
 credentials = list(
   creds = list(
     access_key_id = "string",
     secret_access_key = "string",
     session_token = "string"
   ),
   profile = "string",
   anonymous = "logical"
 ),
 endpoint = "string",
 region = "string"
)
```
# **Operations**

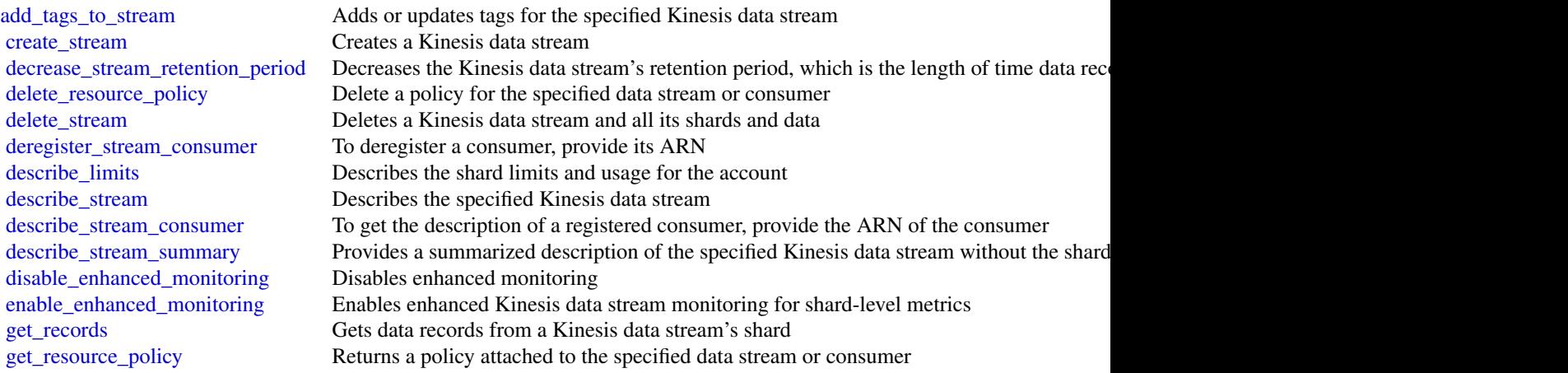

# 498 kinesisanalytics

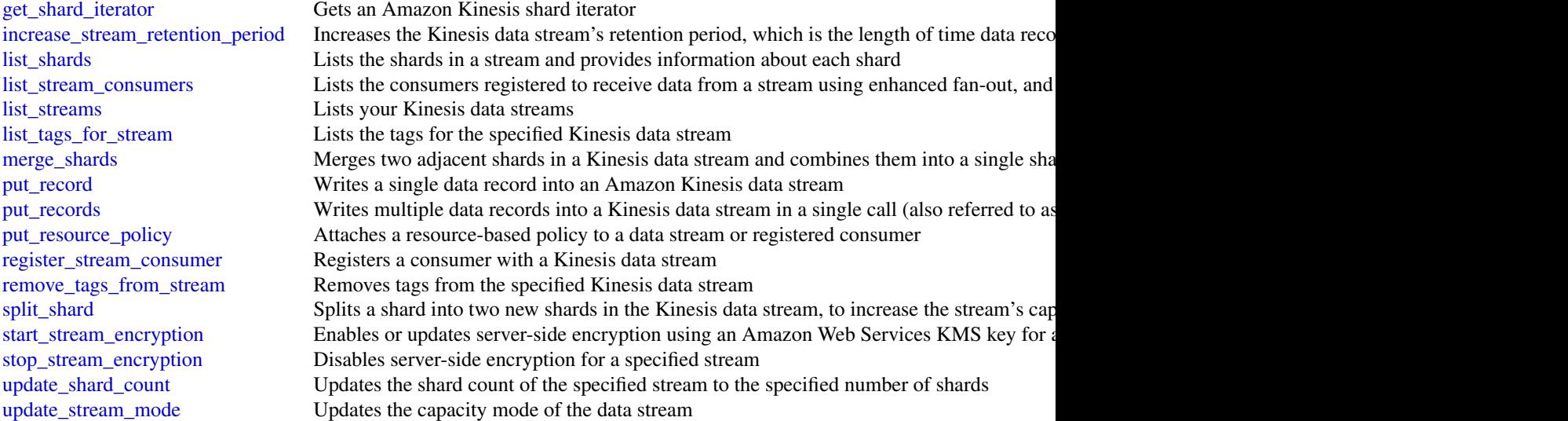

# Examples

```
## Not run:
svc <- kinesis()
svc$add_tags_to_stream(
  Foo = 123\mathcal{L}## End(Not run)
```
kinesisanalytics *Amazon Kinesis Analytics*

# Description

## **Overview**

This documentation is for version 1 of the Amazon Kinesis Data Analytics API, which only supports SQL applications. Version 2 of the API supports SQL and Java applications. For more information about version 2, see Amazon Kinesis Data Analytics API V2 Documentation.

This is the *Amazon Kinesis Analytics v1 API Reference*. The Amazon Kinesis Analytics Developer Guide provides additional information.

# kinesisanalytics 499

# Usage

```
kinesisanalytics(
  config = list(),
  credentials = list(),
  endpoint = NULL,
  region = NULL
\mathcal{L}
```
# Arguments

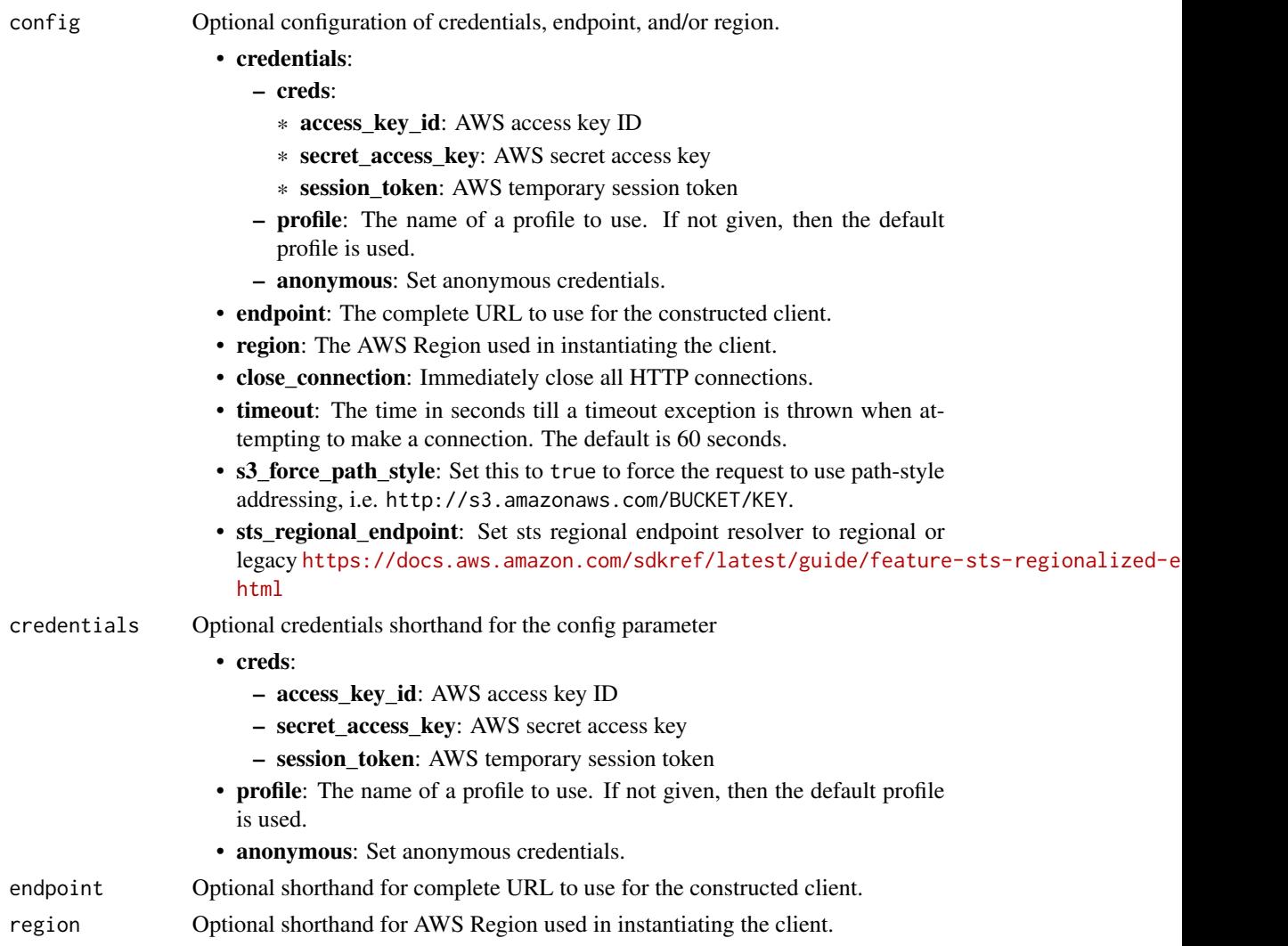

# Value

A client for the service. You can call the service's operations using syntax like svc\$operation(...), where svc is the name you've assigned to the client. The available operations are listed in the Operations section.

## Service syntax

```
svc <- kinesisanalytics(
 config = list(credentials = list(
      creds = list(
        access_key_id = "string",
        secret_access_key = "string",
        session_token = "string"
      ),
      profile = "string",
      anonymous = "logical"
    ),
    endpoint = "string",region = "string",
    close_connection = "logical",
    timeout = "numeric",
    s3_force_path_style = "logical",
    sts_regional_endpoint = "string"
 ),
 credentials = list(
    \text{creds} = \text{list}(
      access_key_id = "string",
      secret_access_key = "string",
      session_token = "string"
    ),
    profile = "string",
    anonymous = "logical"
 ),
 endpoint = "string",
  region = "string"
)
```
## **Operations**

[add\\_application\\_cloud\\_watch\\_logging\\_option](#page-0-0) This documentation is for version 1 of the Amazon Kinesis Data Analyt [add\\_application\\_input](#page-0-0) This documentation is for version 1 of the Amazon Kinesis Data Analytics Application [add\\_application\\_input\\_processing\\_configuration](#page-0-0) This documentation is for version 1 of the Amazon Kinesis Data Analyt [add\\_application\\_output](#page-0-0) This documentation is for version 1 of the Amazon Kinesis Data Analytics API, which only supports  $\Gamma$ [add\\_application\\_reference\\_data\\_source](#page-0-0) This documentation is for version 1 of the Amazon Kinesis Data Analytics API, which only supports  $\Gamma$ [create\\_application](#page-0-0) This documentation is for version 1 of the Amazon Kinesis Data Analytics Application [delete\\_application](#page-0-0) This documentation is for version 1 of the Amazon Kinesis Data Analytics Application [delete\\_application\\_cloud\\_watch\\_logging\\_option](#page-0-0) This documentation is for version 1 of the Amazon Kinesis Data Analyt [delete\\_application\\_input\\_processing\\_configuration](#page-0-0) This documentation is for version 1 of the Amazon Kinesis Data Analyt [delete\\_application\\_output](#page-0-0) This documentation is for version 1 of the Amazon Kinesis Data Analytics Application [delete\\_application\\_reference\\_data\\_source](#page-0-0) This documentation is for version 1 of the Amazon Kinesis Data Analyt [describe\\_application](#page-0-0) This documentation is for version 1 of the Amazon Kinesis Data Analytics Application [discover\\_input\\_schema](#page-0-0) This documentation is for version 1 of the Amazon Kinesis Data Analytics Applications SQL applications SQL applications SQL applications SQL applications SQL applications SQL applications SQL applicat [list\\_applications](#page-0-0) This documentation is for version 1 of the Amazon Kinesis Data Analytics Applications SQL applications SQL applications SQL applications SQL applications SQL applications SQL applications SQL applications

# kinesisanalyticsv2 501

[list\\_tags\\_for\\_resource](#page-0-0) Retrieves the list of key-value tags assigned to the application [start\\_application](#page-0-0) This documentation is for version 1 of the Amazon Kinesis Data Analytics Application [stop\\_application](#page-0-0) This documentation is for version 1 of the Amazon Kinesis Data Analytics Application [tag\\_resource](#page-0-0) Adds one or more key-value tags to a Kinesis Analytics application [untag\\_resource](#page-0-0) Removes one or more tags from a Kinesis Analytics application [update\\_application](#page-0-0) This documentation is for version 1 of the Amazon Kinesis Data Analytics API, which only supports  $\Gamma$ 

# Examples

```
## Not run:
svc <- kinesisanalytics()
svc$add_application_cloud_watch_logging_option(
 Foo = 123)
## End(Not run)
```
kinesisanalyticsv2 *Amazon Kinesis Analytics*

## Description

Amazon Managed Service for Apache Flink was previously known as Amazon Kinesis Data Analytics for Apache Flink.

Amazon Managed Service for Apache Flink is a fully managed service that you can use to process and analyze streaming data using Java, Python, SQL, or Scala. The service enables you to quickly author and run Java, SQL, or Scala code against streaming sources to perform time series analytics, feed real-time dashboards, and create real-time metrics.

## Usage

```
kinesisanalyticsv2(
  config = list(),
  credentials = list(),
  endpoint = NULL,region = NULL
\lambda
```
#### Arguments

config Optional configuration of credentials, endpoint, and/or region.

• credentials:

```
– creds:
```
\* access\_key\_id: AWS access key ID

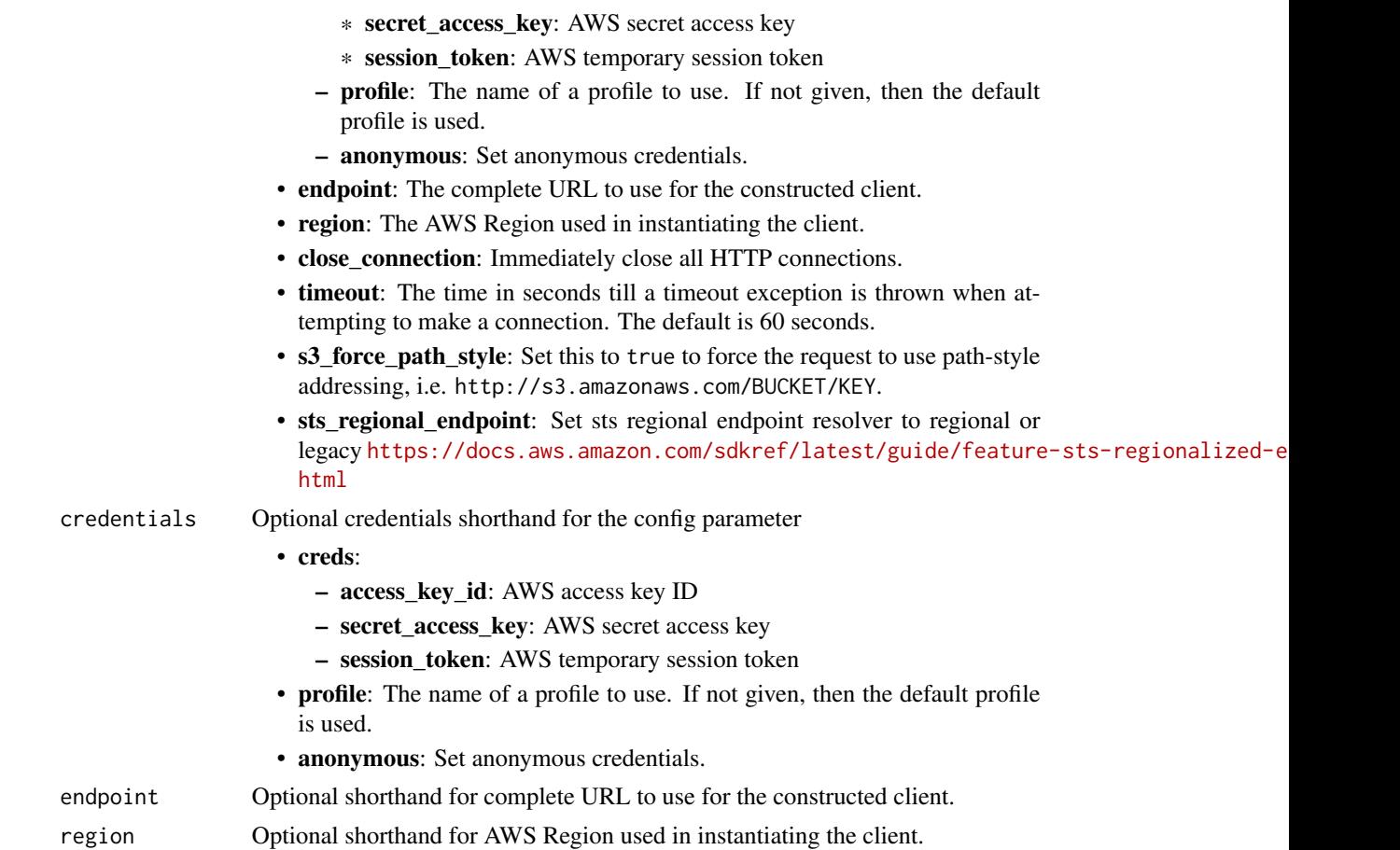

# Value

A client for the service. You can call the service's operations using syntax like svc\$operation(...), where svc is the name you've assigned to the client. The available operations are listed in the Operations section.

# Service syntax

```
svc <- kinesisanalyticsv2(
 config = list(credentials = list(
     creds = list(
        access_key_id = "string",
        secret_access_key = "string",
        session_token = "string"
     ),
     profile = "string",
     anonymous = "logical"
    ),
    endpoint = "string",
```
## kinesisanalyticsv2 503

```
region = "string",
  close_connection = "logical",
  timeout = "numeric",
  s3_force_path_style = "logical",
  sts_regional_endpoint = "string"
),
credentials = list(
 creds = list(
   access_key_id = "string",
   secret_access_key = "string",
   session_token = "string"
  ),
 profile = "string",
  anonymous = "logical"
),
endpoint = "string",
region = "string"
```
## **Operations**

)

[create\\_application\\_snapshot](#page-0-0) Creates a snapshot of the application's state data [delete\\_application](#page-0-0) Deletes the specified application [delete\\_application\\_snapshot](#page-0-0) Deletes a snapshot of application state [stop\\_application](#page-0-0) Stops the application Stops the application from processing data

[add\\_application\\_cloud\\_watch\\_logging\\_option](#page-0-0) Adds an Amazon CloudWatch log stream to monitor application configuration errors [add\\_application\\_input](#page-0-0) Adds a streaming source to your SQL-based Kinesis Data Analytics application\_input [add\\_application\\_input\\_processing\\_configuration](#page-0-0) Adds an InputProcessingConfiguration to a SQL-based Kinesis Data An [add\\_application\\_output](#page-0-0) Adds an external destination to your SQL-based Kinesis Data Analytics [add\\_application\\_reference\\_data\\_source](#page-0-0) Adds a reference data source to an existing SQL-based Kinesis Data An [add\\_application\\_vpc\\_configuration](#page-0-0) Adds a Virtual Private Cloud (VPC) configuration to the application [create\\_application](#page-0-0) Creates a Managed Service for Apache Flink application [create\\_application\\_presigned\\_url](#page-0-0) Creates and returns a URL that you can use to connect to an application [delete\\_application\\_cloud\\_watch\\_logging\\_option](#page-0-0) Deletes an Amazon CloudWatch log stream from an SQL-based Kinesis [delete\\_application\\_input\\_processing\\_configuration](#page-0-0) Deletes an InputProcessingConfiguration from an input [delete\\_application\\_output](#page-0-0) Deletes the output destination configuration from your SQL-based Kine [delete\\_application\\_reference\\_data\\_source](#page-0-0) Deletes a reference data source configuration from the specified SQL-based Kinesis Data Analytics application of the specified SQL-based Kinesis Data Analytics application. The spec [delete\\_application\\_vpc\\_configuration](#page-0-0) Removes a VPC configuration from a Managed Service for Apache Flin [describe\\_application](#page-0-0) Returns information about a specific Managed Service for Apache Flink [describe\\_application\\_snapshot](#page-0-0) Returns information about a snapshot of application state data [describe\\_application\\_version](#page-0-0) Provides a detailed description of a specified version of the application [discover\\_input\\_schema](#page-0-0) Minesis a schema for a SQL-based Kinesis Data Analytics application by [list\\_applications](#page-0-0) **Returns a list of Managed Service for Apache Flink applications in your** Returns a list of Managed Service for Apache Flink applications in your [list\\_application\\_snapshots](#page-0-0) Lists information about the current application snapshots [list\\_application\\_versions](#page-0-0) Lists all the versions for the specified application, including versions that were rolled back were rolled back were rolled back were rolled back were rolled back were rolled back were rolled back [list\\_tags\\_for\\_resource](#page-0-0) Retrieves the list of key-value tags assigned to the application [rollback\\_application](#page-0-0) Reverts the application Reverts the application to the previous running version [start\\_application](#page-0-0) Starts the specified Managed Service for Apache Flink application

[tag\\_resource](#page-0-0) Adds one or more key-value tags to a Managed Service for Apache Flin [untag\\_resource](#page-0-0) Removes one or more tags from a Managed Service for Apache Flink application of Removes one or more tags from a Managed Service for Apache Flink application [update\\_application](#page-0-0) Updates an existing Managed Service for Apache Flink application [update\\_application\\_maintenance\\_configuration](#page-0-0) Updates the maintenance configuration of the Managed Service for Apa

## Examples

```
## Not run:
svc <- kinesisanalyticsv2()
svc$add_application_cloud_watch_logging_option(
 Foo = 123)
## End(Not run)
```
kms *AWS Key Management Service*

#### Description

Key Management Service

Key Management Service (KMS) is an encryption and key management web service. This guide describes the KMS operations that you can call programmatically. For general information about KMS, see the *[Key Management Service Developer Guide](https://docs.aws.amazon.com/kms/latest/developerguide/)* .

KMS has replaced the term *customer master key (CMK)* with *KMS key* and *KMS key*. The concept has not changed. To prevent breaking changes, KMS is keeping some variations of this term.

Amazon Web Services provides SDKs that consist of libraries and sample code for various programming languages and platforms (Java, Ruby, .Net, macOS, Android, etc.). The SDKs provide a convenient way to create programmatic access to KMS and other Amazon Web Services services. For example, the SDKs take care of tasks such as signing requests (see below), managing errors, and retrying requests automatically. For more information about the Amazon Web Services SDKs, including how to download and install them, see [Tools for Amazon Web Services.](https://aws.amazon.com/developer/tools/)

We recommend that you use the Amazon Web Services SDKs to make programmatic API calls to KMS.

If you need to use FIPS 140-2 validated cryptographic modules when communicating with Amazon Web Services, use the FIPS endpoint in your preferred Amazon Web Services Region. For more information about the available FIPS endpoints, see [Service endpoints](https://docs.aws.amazon.com/general/latest/gr/kms.html#kms_region) in the Key Management Service topic of the *Amazon Web Services General Reference*.

All KMS API calls must be signed and be transmitted using Transport Layer Security (TLS). KMS recommends you always use the latest supported TLS version. Clients must also support cipher suites with Perfect Forward Secrecy (PFS) such as Ephemeral Diffie-Hellman (DHE) or Elliptic Curve Ephemeral Diffie-Hellman (ECDHE). Most modern systems such as Java 7 and later support these modes.
## Signing Requests

Requests must be signed using an access key ID and a secret access key. We strongly recommend that you do not use your Amazon Web Services account root access key ID and secret access key for everyday work. You can use the access key ID and secret access key for an IAM user or you can use the Security Token Service (STS) to generate temporary security credentials and use those to sign requests.

All KMS requests must be signed with [Signature Version 4.](https://docs.aws.amazon.com/IAM/latest/UserGuide/reference_aws-signing.html)

## Logging API Requests

KMS supports CloudTrail, a service that logs Amazon Web Services API calls and related events for your Amazon Web Services account and delivers them to an Amazon S3 bucket that you specify. By using the information collected by CloudTrail, you can determine what requests were made to KMS, who made the request, when it was made, and so on. To learn more about CloudTrail, including how to turn it on and find your log files, see the [CloudTrail User Guide.](https://docs.aws.amazon.com/awscloudtrail/latest/userguide/)

### Additional Resources

For more information about credentials and request signing, see the following:

- [Amazon Web Services Security Credentials](https://docs.aws.amazon.com/IAM/latest/UserGuide/security-creds.html) This topic provides general information about the types of credentials used to access Amazon Web Services.
- [Temporary Security Credentials](https://docs.aws.amazon.com/IAM/latest/UserGuide/id_credentials_temp.html) This section of the *IAM User Guide* describes how to create and use temporary security credentials.
- [Signature Version 4 Signing Process](https://docs.aws.amazon.com/IAM/latest/UserGuide/reference_aws-signing.html) This set of topics walks you through the process of signing a request using an access key ID and a secret access key.

## Commonly Used API Operations

Of the API operations discussed in this guide, the following will prove the most useful for most applications. You will likely perform operations other than these, such as creating keys and assigning policies, by using the console.

- encrypt
- decrypt
- generate\_data\_key
- generate\_data\_key\_without\_plaintext

### Usage

```
kms(config = list(), credentials = list(), endpoint = NULL, region = NULL)
```
### Arguments

config Optional configuration of credentials, endpoint, and/or region.

## • credentials:

- creds:
	- \* access\_key\_id: AWS access key ID
	- \* secret\_access\_key: AWS secret access key
	- \* session\_token: AWS temporary session token

kms 505

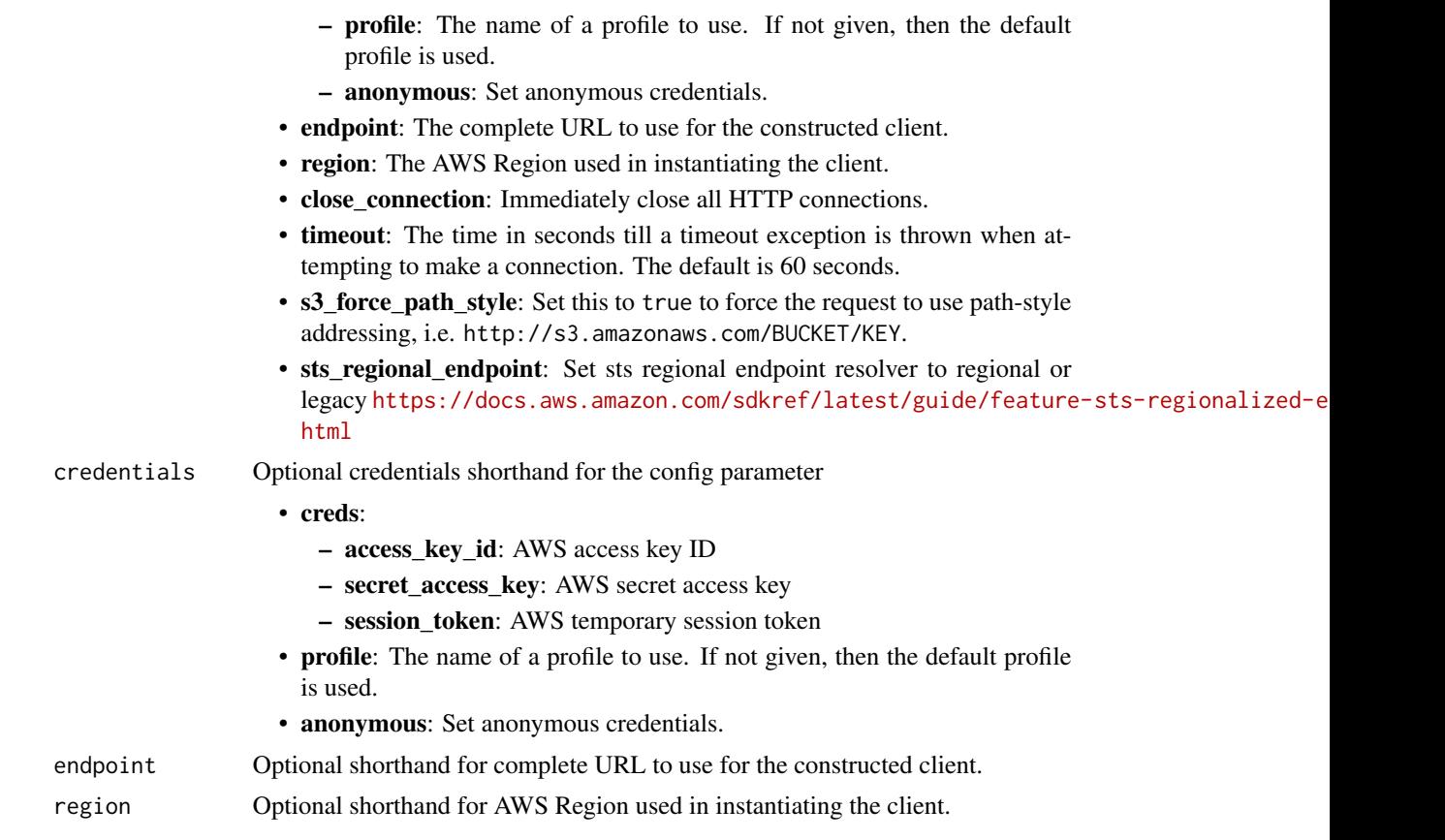

## Value

A client for the service. You can call the service's operations using syntax like svc\$operation(...), where svc is the name you've assigned to the client. The available operations are listed in the Operations section.

## Service syntax

```
svc \leftarrow kms(
 config = list(
   credentials = list(
     creds = list(
        access_key_id = "string",
        secret_access_key = "string",
        session_token = "string"
     ),
     profile = "string",
     anonymous = "logical"
    ),
    endpoint = "string",
    region = "string",
    close_connection = "logical",
```
kms 507

```
timeout = "numeric",
    s3_force_path_style = "logical",
    sts_regional_endpoint = "string"
 ),
  credentials = list(
    \text{creds} = \text{list(}access_key_id = "string",
      secret_access_key = "string",
      session_token = "string"
    ),
    profile = "string",
    anonymous = "logical"
  ),
  endpoint = "string",region = "string"
)
```
### **Operations**

[cancel\\_key\\_deletion](#page-0-0) Cancels the deletion of a KMS key [create\\_alias](#page-0-0) Creates a friendly name for a KMS key [create\\_grant](#page-0-0) Adds a grant to a KMS key [delete\\_alias](#page-0-0) Deletes the specified alias [delete\\_custom\\_key\\_store](#page-0-0) Deletes a custom key store [disable\\_key](#page-0-0) Sets the state of a KMS key to disabled [enable\\_key](#page-0-0) Sets the key state of a KMS key to enabled

[connect\\_custom\\_key\\_store](#page-0-0) Connects or reconnects a custom key store to its backing key store [create\\_custom\\_key\\_store](#page-0-0) Creates a custom key store backed by a key store that you own and manage [create\\_key](#page-0-0) Creates a unique customer managed KMS key in your Amazon Web Services account and Regional Regional Regional Regional Regional Regional Regional Regional Regional Regional Regional Regional Regional Regional Reg [decrypt](#page-0-0) Decrypts ciphertext that was encrypted by a KMS key using any of the following [delete\\_imported\\_key\\_material](#page-0-0) Deletes key material that was previously imported [describe\\_custom\\_key\\_stores](#page-0-0) Gets information about custom key stores in the account and Region [describe\\_key](#page-0-0) Provides detailed information about a KMS key [disable\\_key\\_rotation](#page-0-0) Disables automatic rotation of the key material of the specified symmetric encryption RMS key material of the specified symmetric encryption KMS key material of the specified symmetric encryption RMS k [disconnect\\_custom\\_key\\_store](#page-0-0) Disconnects the custom key store from its backing key store [enable\\_key\\_rotation](#page-0-0) Enables automatic rotation of the key material of the specified symmetric encryption K [encrypt](#page-0-0) Encrypts plaintext of up to 4,096 bytes using a KMS key generate data key Returns a unique symmetric data key for use outside of KMS [generate\\_data\\_key\\_pair](#page-0-0) Returns a unique asymmetric data key pair for use outside of KMS [generate\\_data\\_key\\_pair\\_without\\_plaintext](#page-0-0) Returns a unique asymmetric data key pair for use outside of KMS [generate\\_data\\_key\\_without\\_plaintext](#page-0-0) Returns a unique symmetric data key for use outside of KMS [generate\\_mac](#page-0-0) Generates a hash-based message authentication code (HMAC) for a message using an HMAC algorithm that the key and a MAC algorithm that the key support of the key support of the key support of the key support of [generate\\_random](#page-0-0) Returns a random byte string that is cryptographically secure [get\\_key\\_policy](#page-0-0) Gets a key policy attached to the specified KMS key [get\\_key\\_rotation\\_status](#page-0-0) Provides detailed information about the rotation status for a KMS key, including [get\\_parameters\\_for\\_import](#page-0-0) Returns the public key and an import token you need to import or reimport key n [get\\_public\\_key](#page-0-0) Returns the public key of an asymmetric KMS key [import\\_key\\_material](#page-0-0) Imports or reimports key material into an existing KMS key that was created with key material into an existing KMS key that was created with key material into an existing KMS key that was created with k

## 508 lakeformation

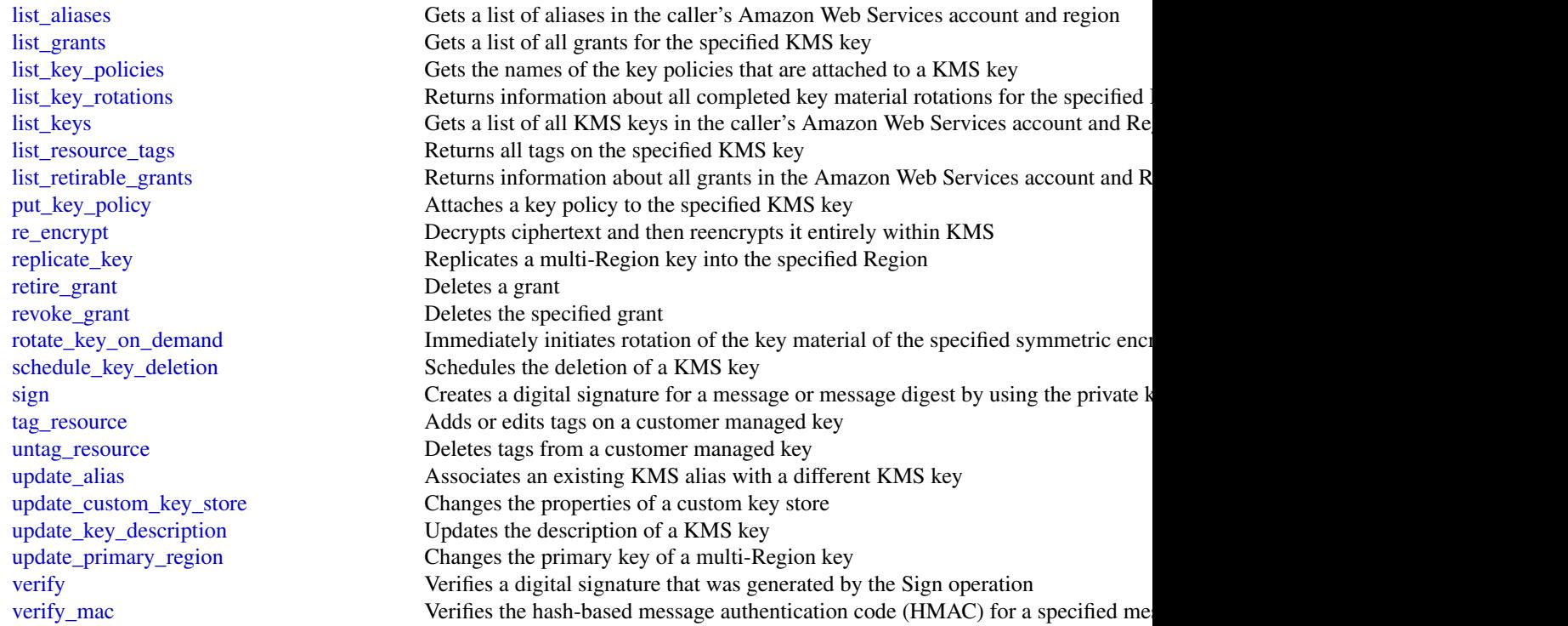

## Examples

```
## Not run:
svc <- kms()
# The following example cancels deletion of the specified KMS key.
svc$cancel_key_deletion(
  KeyId = "1234abcd-12ab-34cd-56ef-1234567890ab"
\mathcal{L}
```
## End(Not run)

lakeformation *AWS Lake Formation*

## Description

Lake Formation

Defines the public endpoint for the Lake Formation service.

## lakeformation 509

## Usage

```
lakeformation(
  config = list(),credentials = list(),
  endpoint = NULL,
  region = NULL
\mathcal{L}
```
## Arguments

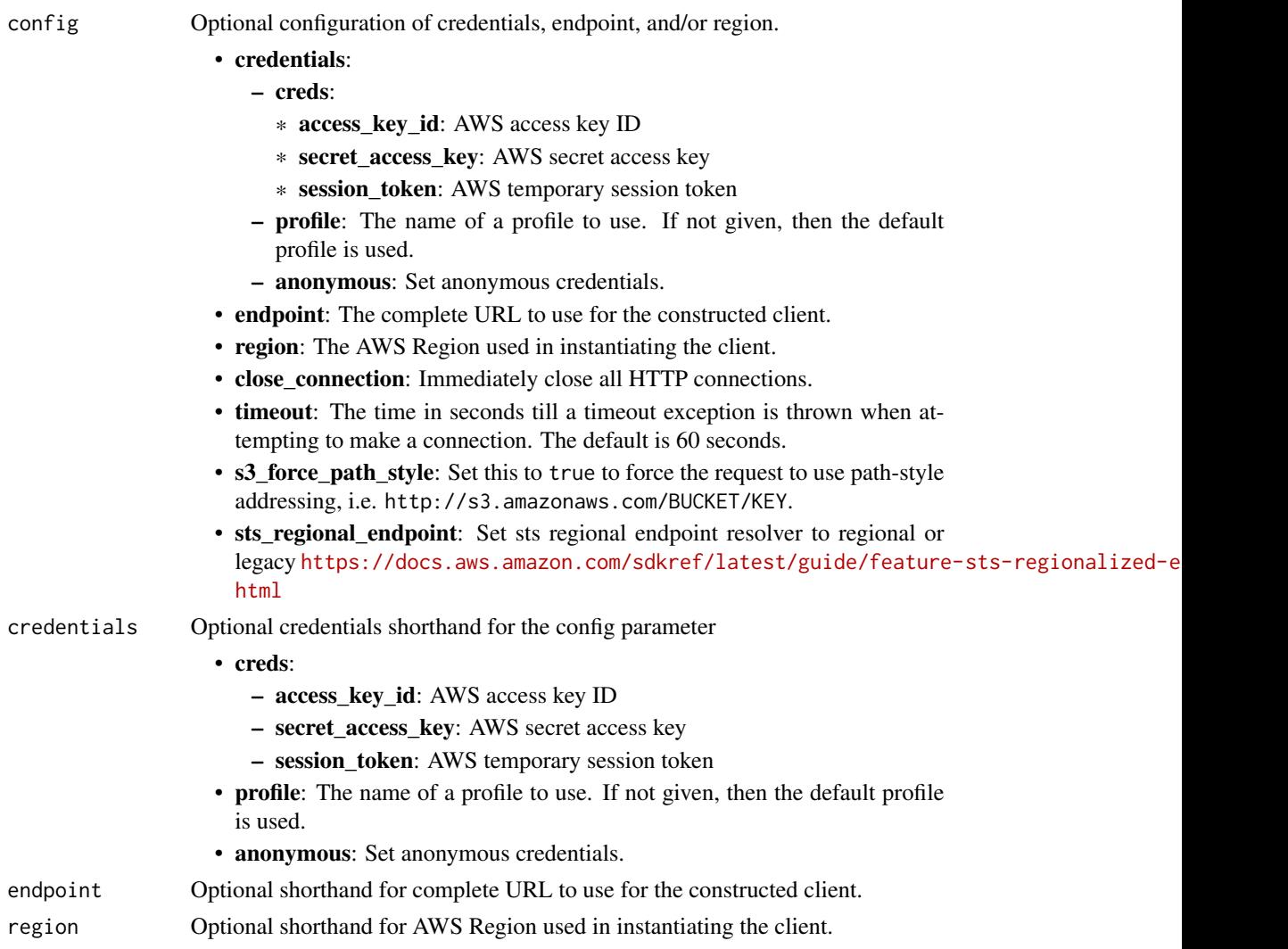

## Value

A client for the service. You can call the service's operations using syntax like svc\$operation(...), where svc is the name you've assigned to the client. The available operations are listed in the Operations section.

## Service syntax

```
svc <- lakeformation(
 config = list(
   credentials = list(
     creds = list(
       access_key_id = "string",
       secret_access_key = "string",
       session_token = "string"
     ),
     profile = "string",
     anonymous = "logical"
   ),
   endpoint = "string",
   region = "string",
   close_connection = "logical",
   timeout = "numeric",
   s3_force_path_style = "logical",
   sts_regional_endpoint = "string"
 ),
 credentials = list(
   creds = list(
     access_key_id = "string",
     secret_access_key = "string",
     session_token = "string"
   ),
   profile = "string",
   anonymous = "logical"
 ),
 endpoint = "string",
 region = "string"
)
```
## **Operations**

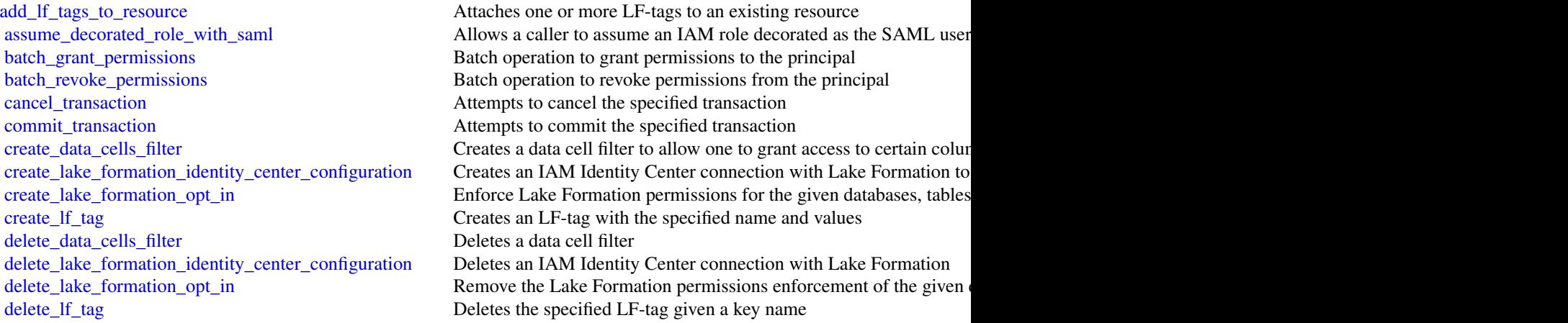

## lakeformation 511

[delete\\_objects\\_on\\_cancel](#page-0-0) For a specific governed table, provides a list of Amazon S3 objects [deregister\\_resource](#page-0-0) Deregisters the resource as managed by the Data Catalog [describe\\_transaction](#page-0-0) Returns the details of a single transaction [get\\_data\\_cells\\_filter](#page-0-0) Returns a data cells filter [get\\_lf\\_tag](#page-0-0) definition [get\\_query\\_state](#page-0-0) Returns the state of a query previously submitted Returns the state of a query previously submitted [get\\_resource\\_lf\\_tags](#page-0-0) Returns the LF-tags applied to a resource [get\\_work\\_unit\\_results](#page-0-0) Returns the work units resulting from the query [list\\_data\\_cells\\_filter](#page-0-0) Lists all the data cell filters on a table [list\\_lf\\_tags](#page-0-0) Lists LF-tags that the requester has permission to view [list\\_transactions](#page-0-0) Returns metadata about transactions and their status [register\\_resource](#page-0-0) Registers the resource as managed by the Data Catalog [remove\\_lf\\_tags\\_from\\_resource](#page-0-0) Removes an LF-tag from the resource [start\\_query\\_planning](#page-0-0) Submits a request to process a query statement [start\\_transaction](#page-0-0) Starts a new transaction and returns its transaction ID [update\\_data\\_cells\\_filter](#page-0-0) Updates a data cell filter [update\\_lake\\_formation\\_identity\\_center\\_configuration](#page-0-0) Updates the IAM Identity Center connection parameters [update\\_table\\_storage\\_optimizer](#page-0-0) Updates the configuration of the storage optimizers for a table

# [describe\\_lake\\_formation\\_identity\\_center\\_configuration](#page-0-0) Retrieves the instance ARN and application ARN for the connection [describe\\_resource](#page-0-0) Retrieves the current data access role for the given resource register [extend\\_transaction](#page-0-0) Indicates to the service that the specified transaction is still active and showled as ideal of the should not be treated as ideal above and above and above and above treated as ideal above and above and [get\\_data\\_lake\\_settings](#page-0-0) Retrieves the list of the data lake administrators of a Lake Formation-managed data lake  $\frac{1}{\sqrt{2}}$ [get\\_effective\\_permissions\\_for\\_path](#page-0-0) Returns the Lake Formation permissions for a specified table or database resource located at a path in Amazon S33. [get\\_query\\_statistics](#page-0-0) Retrieves statistics on the planning and execution of a query [get\\_table\\_objects](#page-0-0) **Returns** the set of Amazon S3 objects that make up the specified governed table [get\\_temporary\\_glue\\_partition\\_credentials](#page-0-0) This API is identical to GetTemporaryTableCredentials except that [get\\_temporary\\_glue\\_table\\_credentials](#page-0-0) Allows a caller in a secure environment to assume a role with permi [get\\_work\\_units](#page-0-0) energy retrieves the work units generated by the StartQueryPlanning operation of the StartQueryPlanning operation of the StartQueryPlanning operation of the StartQueryPlanning operation of the StartQueryPlan [grant\\_permissions](#page-0-0) Grants permissions to the principal to access metadata in the Data C [list\\_lake\\_formation\\_opt\\_ins](#page-0-0) Retrieve the current list of resources and principals that are opt in to [list\\_permissions](#page-0-0) a list of the principal permissions on the resource, filtered by the permissions of the permissions of the resource, filtered by the permissions of the calledral by the permissions of the resource, filtere [list\\_resources](#page-0-0) Lists the resources registered to be managed by the Data Catalog [list\\_table\\_storage\\_optimizers](#page-0-0) Returns the configuration of all storage optimizers associated with a specified via [put\\_data\\_lake\\_settings](#page-0-0) Sets the list of data lake administrators who have admin privileges on all resources managed by Lake Formation and resources managed by Lake Formation and resources management of the Lake Formation a [revoke\\_permissions](#page-0-0) **Revokes permissions** Revokes permissions to the principal to access metadata in the Data [search\\_databases\\_by\\_lf\\_tags](#page-0-0) This operation allows a search on DATABASE resources by TagCons [search\\_tables\\_by\\_lf\\_tags](#page-0-0) This operation allows a search on TABLE resources by LFTags [update\\_lf\\_tag](#page-0-0) Updates the list of possible values for the specified LF-tag key [update\\_resource](#page-0-0) Updates the data access role used for vending access to the given (registered) resource [update\\_table\\_objects](#page-0-0) Updates the manifest of Amazon S3 objects that make up the specified governed table

## Examples

```
## Not run:
svc <- lakeformation()
svc$add_lf_tags_to_resource(
 Foo = 123
```
512 **lambda** and the set of the set of the set of the set of the set of the set of the set of the set of the set of the set of the set of the set of the set of the set of the set of the set of the set of the set of the set

## End(Not run)

lambda *AWS Lambda*

## Description

Lambda

## **Overview**

Lambda is a compute service that lets you run code without provisioning or managing servers. Lambda runs your code on a high-availability compute infrastructure and performs all of the administration of the compute resources, including server and operating system maintenance, capacity provisioning and automatic scaling, code monitoring and logging. With Lambda, you can run code for virtually any type of application or backend service. For more information about the Lambda service, see [What is Lambda](https://docs.aws.amazon.com/lambda/latest/dg/welcome.html) in the Lambda Developer Guide.

The *Lambda API Reference* provides information about each of the API methods, including details about the parameters in each API request and response.

You can use Software Development Kits (SDKs), Integrated Development Environment (IDE) Toolkits, and command line tools to access the API. For installation instructions, see [Tools for](https://aws.amazon.com/developer/tools/) [Amazon Web Services.](https://aws.amazon.com/developer/tools/)

For a list of Region-specific endpoints that Lambda supports, see Lambda endpoints and quotas in the *Amazon Web Services General Reference.*.

When making the API calls, you will need to authenticate your request by providing a signature. Lambda supports signature version 4. For more information, see [Signature Version 4 signing pro](https://docs.aws.amazon.com/IAM/latest/UserGuide/reference_aws-signing.html)[cess](https://docs.aws.amazon.com/IAM/latest/UserGuide/reference_aws-signing.html) in the *Amazon Web Services General Reference.*.

#### CA certificates

Because Amazon Web Services SDKs use the CA certificates from your computer, changes to the certificates on the Amazon Web Services servers can cause connection failures when you attempt to use an SDK. You can prevent these failures by keeping your computer's CA certificates and operating system up-to-date. If you encounter this issue in a corporate environment and do not manage your own computer, you might need to ask an administrator to assist with the update process. The following list shows minimum operating system and Java versions:

- Microsoft Windows versions that have updates from January 2005 or later installed contain at least one of the required CAs in their trust list.
- Mac OS X 10.4 with Java for Mac OS X 10.4 Release 5 (February 2007), Mac OS X 10.5 (October 2007), and later versions contain at least one of the required CAs in their trust list.
- Red Hat Enterprise Linux 5 (March 2007), 6, and 7 and CentOS 5, 6, and 7 all contain at least one of the required CAs in their default trusted CA list.
- Java 1.4.2\_12 (May 2006), 5 Update 2 (March 2005), and all later versions, including Java 6 (December 2006), 7, and 8, contain at least one of the required CAs in their default trusted CA list.

)

#### lambda **513**

When accessing the Lambda management console or Lambda API endpoints, whether through browsers or programmatically, you will need to ensure your client machines support any of the following CAs:

- Amazon Root CA 1
- Starfield Services Root Certificate Authority G2
- Starfield Class 2 Certification Authority

Root certificates from the first two authorities are available from [Amazon trust services,](https://www.amazontrust.com/repository/) but keeping your computer up-to-date is the more straightforward solution. To learn more about ACM-provided certificates, see [Amazon Web Services Certificate Manager FAQs.](https://aws.amazon.com/certificate-manager/faqs/#certificates)

#### Usage

lambda(config = list(), credentials = list(), endpoint = NULL, region = NULL)

#### Arguments

config Optional configuration of credentials, endpoint, and/or region.

- credentials:
	- creds:
		- \* access\_key\_id: AWS access key ID
		- \* secret\_access\_key: AWS secret access key
		- \* session\_token: AWS temporary session token
	- profile: The name of a profile to use. If not given, then the default profile is used.
	- anonymous: Set anonymous credentials.
- endpoint: The complete URL to use for the constructed client.
- region: The AWS Region used in instantiating the client.
- close connection: Immediately close all HTTP connections.
- timeout: The time in seconds till a timeout exception is thrown when attempting to make a connection. The default is 60 seconds.
- s3 force path style: Set this to true to force the request to use path-style addressing, i.e. http://s3.amazonaws.com/BUCKET/KEY.
- sts\_regional\_endpoint: Set sts regional endpoint resolver to regional or legacy [https://docs.aws.amazon.com/sdkref/latest/guide/feature](https://docs.aws.amazon.com/sdkref/latest/guide/feature-sts-regionalized-endpoints.html)-sts-regionalized-e [html](https://docs.aws.amazon.com/sdkref/latest/guide/feature-sts-regionalized-endpoints.html)
- credentials Optional credentials shorthand for the config parameter
	- creds:
		- access\_key\_id: AWS access key ID
		- secret\_access\_key: AWS secret access key
		- session\_token: AWS temporary session token
	- **profile**: The name of a profile to use. If not given, then the default profile is used.
	- anonymous: Set anonymous credentials.
- endpoint Optional shorthand for complete URL to use for the constructed client.
- region Optional shorthand for AWS Region used in instantiating the client.

## Value

A client for the service. You can call the service's operations using syntax like svc\$operation( $\dots$ ), where svc is the name you've assigned to the client. The available operations are listed in the Operations section.

#### Service syntax

```
svc <- lambda(
  config = list(
   credentials = list(
      creds = list(
        access_key_id = "string",
        secret_access_key = "string",
        session_token = "string"
      ),
     profile = "string",
     anonymous = "logical"
    ),
    endpoint = "string",
    region = "string",
    close_connection = "logical",
    timeout = "numeric",
   s3_force_path_style = "logical",
   sts_regional_endpoint = "string"
  ),
  credentials = list(
   creds = list(
      access_key_id = "string",
      secret_access_key = "string",
      session_token = "string"
    ),
   profile = "string",
   anonymous = "logical"
  ),
  endpoint = "string",
  region = "string"
)
```
## **Operations**

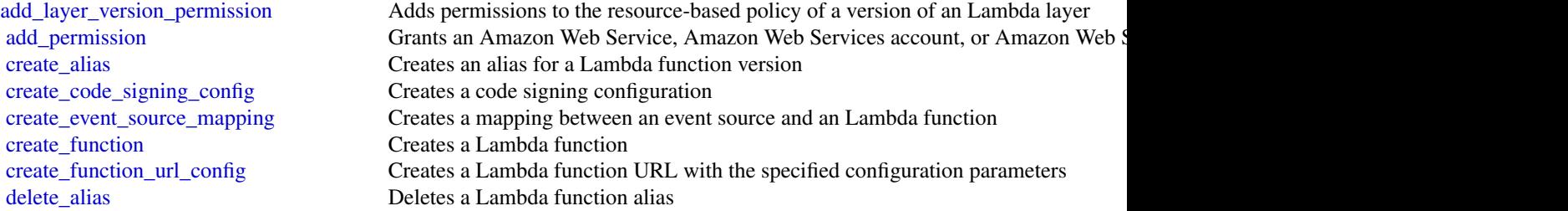

#### lambda **515**

[delete\\_event\\_source\\_mapping](#page-0-0) Deletes an event source mapping delete function Deletes a Lambda function [delete\\_function\\_url\\_config](#page-0-0) Deletes a Lambda function URL [delete\\_layer\\_version](#page-0-0) Deletes a version of an Lambda layer [invoke](#page-0-0) Invokes a Lambda function [list\\_event\\_source\\_mappings](#page-0-0) Lists event source mappings list layer versions Lists the versions of an Lambda layer [list\\_tags](#page-0-0) Returns a function's tags

[delete\\_code\\_signing\\_config](#page-0-0) Deletes the code signing configuration [delete\\_function\\_code\\_signing\\_config](#page-0-0) Removes the code signing configuration from the function [delete\\_function\\_concurrency](#page-0-0) Removes a concurrent execution limit from a function [delete\\_function\\_event\\_invoke\\_config](#page-0-0) Deletes the configuration for asynchronous invocation for a function, version, or ali [delete\\_provisioned\\_concurrency\\_config](#page-0-0) Deletes the provisioned concurrency configuration for a function [get\\_account\\_settings](#page-0-0) Retrieves details about your account's limits and usage in an Amazon Web Services [get\\_alias](#page-0-0) Returns details about a Lambda function alias [get\\_code\\_signing\\_config](#page-0-0) Returns information about the specified code signing configuration [get\\_event\\_source\\_mapping](#page-0-0) Returns details about an event source mapping [get\\_function](#page-0-0) Returns information about the function or function version, with a link to download [get\\_function\\_code\\_signing\\_config](#page-0-0) Returns the code signing configuration for the specified function [get\\_function\\_concurrency](#page-0-0) Returns details about the reserved concurrency configuration for a function [get\\_function\\_configuration](#page-0-0) Returns the version-specific settings of a Lambda function or version [get\\_function\\_event\\_invoke\\_config](#page-0-0) Retrieves the configuration for asynchronous invocation for a function, version, or a [get\\_function\\_url\\_config](#page-0-0) Returns details about a Lambda function URL [get\\_layer\\_version](#page-0-0) Returns information about a version of an Lambda layer, with a link to download the layer archive that's valid for 10 minutes that's valid for 10 minutes information about a version of an Lambda layer, wi [get\\_layer\\_version\\_by\\_arn](#page-0-0) Returns information about a version of an Lambda layer, with a link to download the layer archive that's valid for 10 minutes that's valid for 10 minutes that's valid for 10 minutes of 10 minutes v [get\\_layer\\_version\\_policy](#page-0-0) Returns the permission policy for a version of an Lambda layer [get\\_policy](#page-0-0) Returns the resource-based IAM policy for a function, version, or alias [get\\_provisioned\\_concurrency\\_config](#page-0-0) Retrieves the provisioned concurrency configuration for a function's alias or version [get\\_runtime\\_management\\_config](#page-0-0) Retrieves the runtime management configuration for a function's version [invoke\\_async](#page-0-0) For asynchronous function invocation, use Invoke [invoke\\_with\\_response\\_stream](#page-0-0) Configure your Lambda functions to stream response payloads back to clients [list\\_aliases](#page-0-0) Returns a list of aliases for a Lambda function [list\\_code\\_signing\\_configs](#page-0-0) Returns a list of code signing configurations [list\\_function\\_event\\_invoke\\_configs](#page-0-0) Retrieves a list of configurations for asynchronous invocation for a function [list\\_functions](#page-0-0) Returns a list of Lambda functions, with the version-specific configuration of each [list\\_functions\\_by\\_code\\_signing\\_config](#page-0-0) List the functions that use the specified code signing configuration [list\\_function\\_url\\_configs](#page-0-0) Returns a list of Lambda function URLs for the specified function [list\\_layers](#page-0-0) Lists Lambda layers and shows information about the latest version of each [list\\_provisioned\\_concurrency\\_configs](#page-0-0) Retrieves a list of provisioned concurrency configurations for a function [list\\_versions\\_by\\_function](#page-0-0) Returns a list of versions, with the version-specific configuration of each [publish\\_layer\\_version](#page-0-0) Creates an Lambda layer from a ZIP archive [publish\\_version](#page-0-0) Creates a version from the current code and configuration of a function [put\\_function\\_code\\_signing\\_config](#page-0-0) Update the code signing configuration for the function [put\\_function\\_concurrency](#page-0-0) Sets the maximum number of simultaneous executions for a function, and reserves [put\\_function\\_event\\_invoke\\_config](#page-0-0) Configures options for asynchronous invocation on a function, version, or alias [put\\_provisioned\\_concurrency\\_config](#page-0-0) Adds a provisioned concurrency configuration to a function's alias or version [put\\_runtime\\_management\\_config](#page-0-0) Sets the runtime management configuration for a function's version [remove\\_layer\\_version\\_permission](#page-0-0) Removes a statement from the permissions policy for a version of an Lambda layer 516 lexmodelbuildingservice

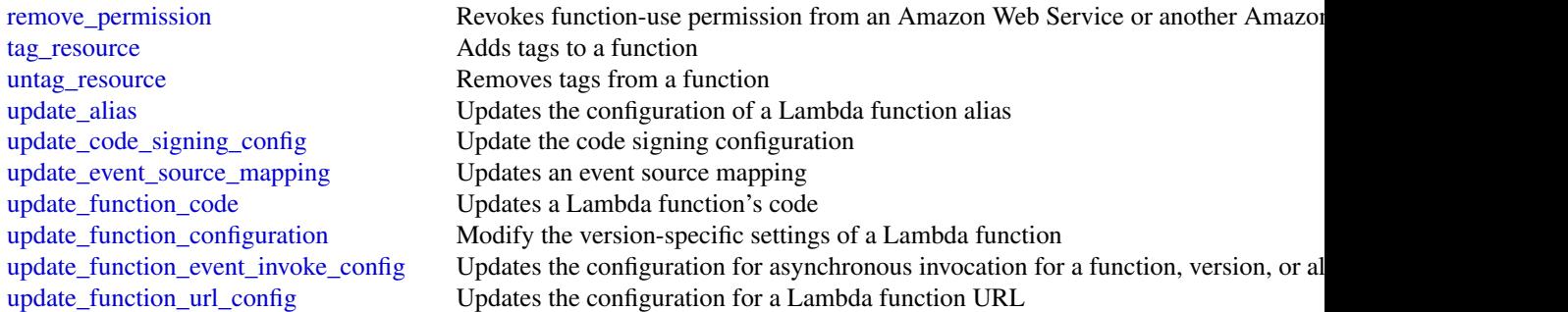

## Examples

```
## Not run:
svc \leftarrow lambda()
svc$add_layer_version_permission(
  Foo = 123
\overline{\phantom{a}}
```
## End(Not run)

lexmodelbuildingservice *Amazon Lex Model Building Service*

## Description

Amazon Lex Build-Time Actions

Amazon Lex is an AWS service for building conversational voice and text interfaces. Use these actions to create, update, and delete conversational bots for new and existing client applications.

## Usage

```
lexmodelbuildingservice(
  config = list(),
  credentials = list(),
  endpoint = NULL,
  region = NULL
\mathcal{E}
```
#### Arguments

config Optional configuration of credentials, endpoint, and/or region.

• credentials:

- creds:
	- \* access\_key\_id: AWS access key ID
	- \* secret\_access\_key: AWS secret access key
	- \* session\_token: AWS temporary session token
- profile: The name of a profile to use. If not given, then the default profile is used.
- anonymous: Set anonymous credentials.
- endpoint: The complete URL to use for the constructed client.
- region: The AWS Region used in instantiating the client.
- close\_connection: Immediately close all HTTP connections.
- timeout: The time in seconds till a timeout exception is thrown when attempting to make a connection. The default is 60 seconds.
- s3\_force\_path\_style: Set this to true to force the request to use path-style addressing, i.e. http://s3.amazonaws.com/BUCKET/KEY.
- sts\_regional\_endpoint: Set sts regional endpoint resolver to regional or legacy [https://docs.aws.amazon.com/sdkref/latest/guide/feature](https://docs.aws.amazon.com/sdkref/latest/guide/feature-sts-regionalized-endpoints.html)-sts-regionalized-e [html](https://docs.aws.amazon.com/sdkref/latest/guide/feature-sts-regionalized-endpoints.html)
- credentials Optional credentials shorthand for the config parameter
	- creds:
		- access key id: AWS access key ID
		- secret\_access\_key: AWS secret access key
		- session\_token: AWS temporary session token
	- profile: The name of a profile to use. If not given, then the default profile is used.
	- anonymous: Set anonymous credentials.
- endpoint Optional shorthand for complete URL to use for the constructed client.
- region Optional shorthand for AWS Region used in instantiating the client.

#### Value

A client for the service. You can call the service's operations using syntax like svc\$operation(...), where svc is the name you've assigned to the client. The available operations are listed in the Operations section.

## Service syntax

```
svc <- lexmodelbuildingservice(
  config = list(
   credentials = list(
     creds = list(
       access_key_id = "string",
```

```
secret_access_key = "string",
     session_token = "string"
   ),
   profile = "string",
   anonymous = "logical"
 ),
  endpoint = "string",
 region = "string",
 close_connection = "logical",
 timeout = "numeric",
 s3_force_path_style = "logical",
 sts_regional_endpoint = "string"
),
credentials = list(
 creds = list(
   access_key_id = "string",
   secret_access_key = "string",
   session_token = "string"
 ),
 profile = "string",
 anonymous = "logical"
),
endpoint = "string",
region = "string"
```
## **Operations**

 $\mathcal{L}$ 

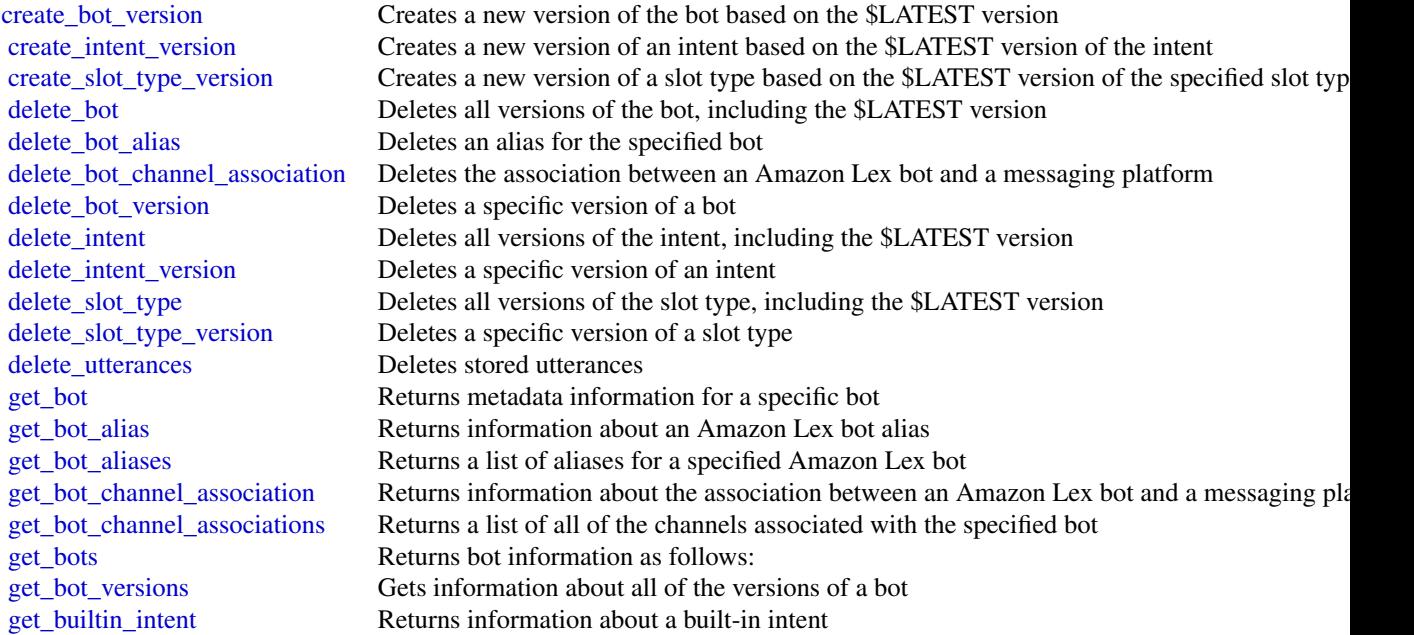

## lexmodelsv2 519

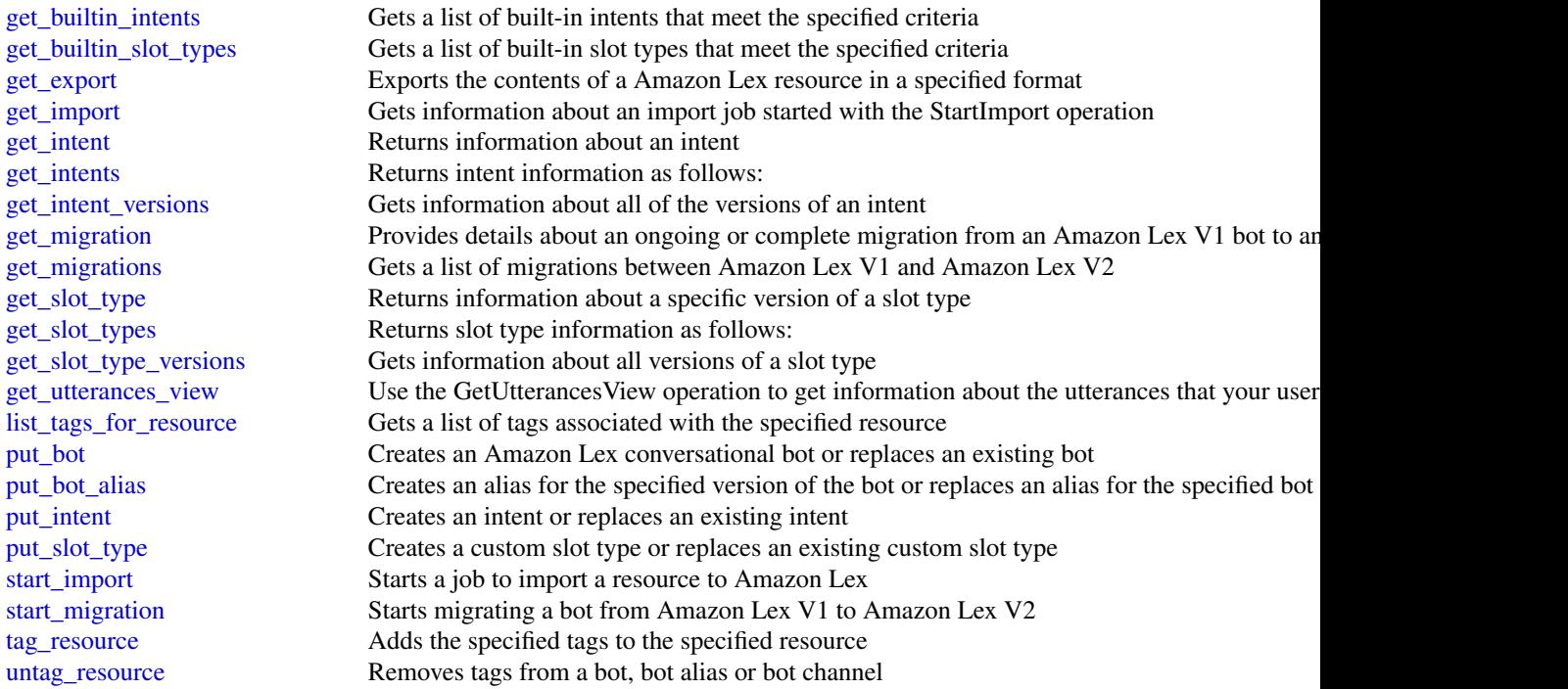

## Examples

```
## Not run:
svc <- lexmodelbuildingservice()
# This example shows how to get configuration information for a bot.
svc$get_bot(
 name = "DocOrderPizza",
  versionOrAlias = "$LATEST"
\mathcal{L}## End(Not run)
```
lexmodelsv2 *Amazon Lex Model Building V2*

## Description

Amazon Lex Model Building V2

## Usage

```
lexmodelsv2(
  config = list(),credentials = list(),
  endpoint = NULL,
  region = NULL
\mathcal{L}
```
## Arguments

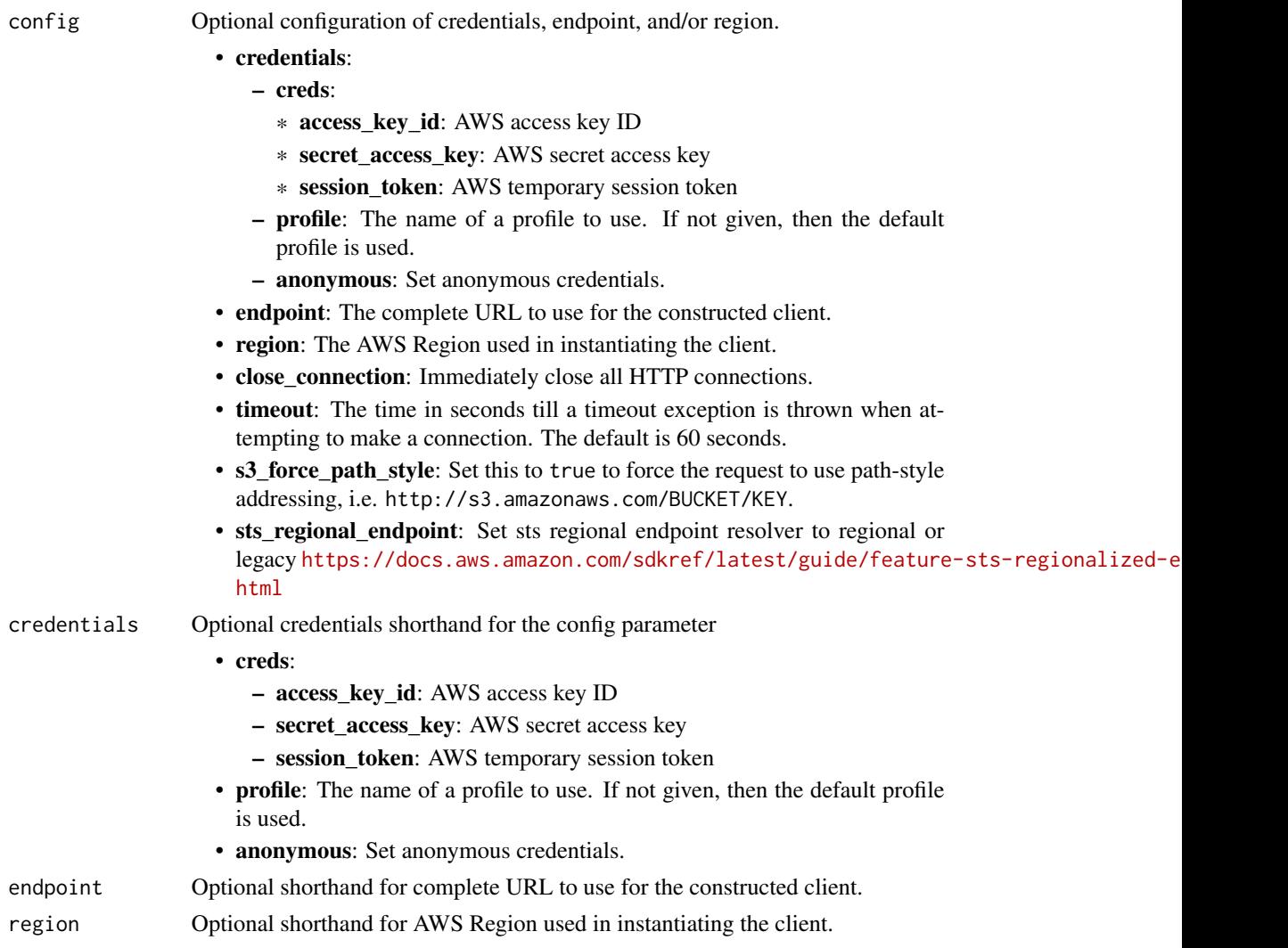

## Value

A client for the service. You can call the service's operations using syntax like svc\$operation(...), where svc is the name you've assigned to the client. The available operations are listed in the Operations section.

#### lexmodelsv2 521

#### Service syntax

```
svc <- lexmodelsv2(
 config = list(
    credentials = list(
      creds = list(
        access_key_id = "string",
        secret_access_key = "string",
        session_token = "string"
      ),
      profile = "string",
      anonymous = "logical"
    ),
    endpoint = "string",
    region = "string",
    close_connection = "logical",
    timeout = "numeric",
    s3_force_path_style = "logical",
    sts_regional_endpoint = "string"
  ),
  credentials = list(
    \text{creds} = \text{list(}access_key_id = "string",
      secret_access_key = "string",
      session_token = "string"
    ),
    profile = "string",
    anonymous = "logical"
  ),
  endpoint = "string",
  region = "string"
)
```
#### **Operations**

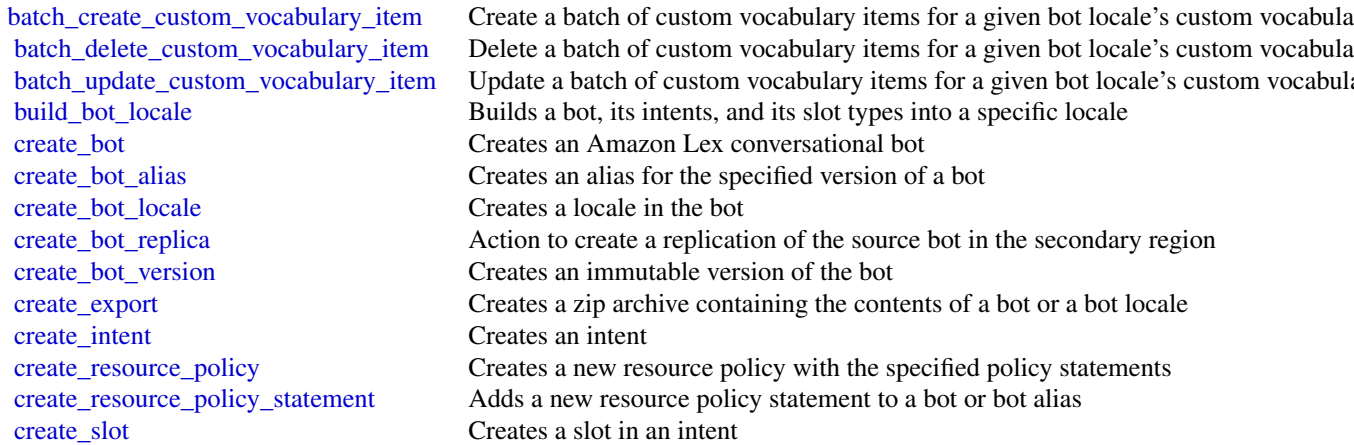

Delete a batch of custom vocabulary items for a given bot locale's custom vocabula Update a batch of custom vocabulary items for a given bot locale's custom vocabulary items for a given bot locale's custom vocabulary Builds a bot, its intents, and its slot types into a specific locale Creates an Amazon Lex conversational bot Creates an alias for the specified version of a bot Creates a locale in the bot Action to create a replication of the source bot in the secondary region Creates an immutable version of the bot Creates a zip archive containing the contents of a bot or a bot locale Creates an intent Creates a new resource policy with the specified policy statements Adds a new resource policy statement to a bot or bot alias Creates a slot in an intent

522 lexmodelsv2

[create\\_slot\\_type](#page-0-0) Creates a custom slot type [delete\\_bot\\_alias](#page-0-0) Deletes the specified bot alias [delete\\_bot\\_locale](#page-0-0) Removes a locale from a bot [delete\\_intent](#page-0-0) Removes the specified intent [delete\\_utterances](#page-0-0) Deletes stored utterances [list\\_bots](#page-0-0) Gets a list of available bots [list\\_bot\\_versions](#page-0-0) Gets information about all of the versions of a bot

create test set discrepancy report Create a report that describes the differences between the bot and the test set [create\\_upload\\_url](#page-0-0) Gets a pre-signed S3 write URL that you use to upload the zip archive when import delete bot Deletes all versions of a bot, including the Draft version [delete\\_bot\\_replica](#page-0-0) The action to delete the replicated bot in the secondary region [delete\\_bot\\_version](#page-0-0) Deletes a specific version of a bot [delete\\_custom\\_vocabulary](#page-0-0) Removes a custom vocabulary from the specified locale in the specified bot delete\_export Removes a previous export and the associated files stored in an S3 bucket Removes a previous export and the associated files stored in an S3 bucket [delete\\_import](#page-0-0) Removes a previous import and the associated file stored in an S3 bucket [delete\\_resource\\_policy](#page-0-0) Removes an existing policy from a bot or bot alias [delete\\_resource\\_policy\\_statement](#page-0-0) Deletes a policy statement from a resource policy [delete\\_slot](#page-0-0) Deletes the specified slot from an intent [delete\\_slot\\_type](#page-0-0) Deletes a slot type from a bot locale delete test\_set The action to delete the selected test set [describe\\_bot](#page-0-0) Provides metadata information about a bot describe bot alias Get information about a specific bot alias [describe\\_bot\\_locale](#page-0-0) Describes the settings that a bot has for a specific locale [describe\\_bot\\_recommendation](#page-0-0) Provides metadata information about a bot recommendation [describe\\_bot\\_replica](#page-0-0) Monitors the bot replication status through the UI console [describe\\_bot\\_resource\\_generation](#page-0-0) Returns information about a request to generate a bot through natural language description describe bot version Provides metadata about a version of a bot [describe\\_custom\\_vocabulary\\_metadata](#page-0-0) Provides metadata information about a custom vocabulary [describe\\_export](#page-0-0) Gets information about a specific export [describe\\_import](#page-0-0) Gets information about a specific import [describe\\_intent](#page-0-0) Returns metadata about an intent [describe\\_resource\\_policy](#page-0-0) Gets the resource policy and policy revision for a bot or bot alias [describe\\_slot](#page-0-0) Gets metadata information about a slot [describe\\_slot\\_type](#page-0-0) Gets metadata information about a slot type [describe\\_test\\_execution](#page-0-0) Gets metadata information about the test execution [describe\\_test\\_set](#page-0-0) Gets metadata information about the test set [describe\\_test\\_set\\_discrepancy\\_report](#page-0-0) Gets metadata information about the test set discrepancy report describe\_test\_set\_generation Gets metadata information about the test set generation Gets metadata information about the test set generation generate bot element Generates sample utterances for an intent [get\\_test\\_execution\\_artifacts\\_url](#page-0-0) The pre-signed Amazon S3 URL to download the test execution result artifacts [list\\_aggregated\\_utterances](#page-0-0) Provides a list of utterances that users have sent to the bot [list\\_bot\\_aliases](#page-0-0) Gets a list of aliases for the specified bot [list\\_bot\\_alias\\_replicas](#page-0-0) The action to list the replicated bots created from the source bot alias list bot locales Gets a list of locales for the specified bot list bot recommendations Get a list of bot recommendations that meet the specified criteria [list\\_bot\\_replicas](#page-0-0) The action to list the replicated bots [list\\_bot\\_resource\\_generations](#page-0-0) Lists the generation requests made for a bot locale [list\\_bot\\_version\\_replicas](#page-0-0) Contains information about all the versions replication statuses applicable for Globa

#### lexmodelsv2 523

[list\\_built\\_in\\_intents](#page-0-0) Gets a list of built-in intents provided by Amazon Lex that you can use in your bot [list\\_built\\_in\\_slot\\_types](#page-0-0) Gets a list of built-in slot types that meet the specified criteria [list\\_custom\\_vocabulary\\_items](#page-0-0) Paginated list of custom vocabulary items for a given bot locale's custom vocabulary [list\\_exports](#page-0-0) Lists the exports for a bot, bot locale, or custom vocabulary [list\\_imports](#page-0-0) Lists the imports for a bot, bot locale, or custom vocabulary [list\\_intent\\_metrics](#page-0-0) Retrieves summary metrics for the intents in your bot [list\\_intent\\_paths](#page-0-0) Retrieves summary statistics for a path of intents that users take over sessions with [list\\_intents](#page-0-0) Get a list of intents that meet the specified criteria [list\\_intent\\_stage\\_metrics](#page-0-0) Retrieves summary metrics for the stages within intents in your bot [list\\_recommended\\_intents](#page-0-0) Gets a list of recommended intents provided by the bot recommendation that you can [list\\_session\\_analytics\\_data](#page-0-0) Retrieves a list of metadata for individual user sessions with your bot [list\\_session\\_metrics](#page-0-0) Retrieves summary metrics for the user sessions with your bot [list\\_slots](#page-0-0) Gets a list of slots that match the specified criteria [list\\_slot\\_types](#page-0-0) Gets a list of slot types that match the specified criteria [list\\_tags\\_for\\_resource](#page-0-0) Gets a list of tags associated with a resource [list\\_test\\_execution\\_result\\_items](#page-0-0) Gets a list of test execution result items [list\\_test\\_executions](#page-0-0) The list of test set executions [list\\_test\\_set\\_records](#page-0-0) The list of test set records [list\\_test\\_sets](#page-0-0) The list of the test sets [list\\_utterance\\_analytics\\_data](#page-0-0) To use this API operation, your IAM role must have permissions to perform the Lis [list\\_utterance\\_metrics](#page-0-0) To use this API operation, your IAM role must have permissions to perform the List [search\\_associated\\_transcripts](#page-0-0) Search for associated transcripts that meet the specified criteria [start\\_bot\\_recommendation](#page-0-0) Use this to provide your transcript data, and to start the bot recommendation process [start\\_bot\\_resource\\_generation](#page-0-0) Starts a request for the descriptive bot builder to generate a bot locale configuration start import Starts importing a bot, bot locale, or custom vocabulary from a zip archive that you [start\\_test\\_execution](#page-0-0) The action to start test set execution [start\\_test\\_set\\_generation](#page-0-0) The action to start the generation of test set [stop\\_bot\\_recommendation](#page-0-0) Stop an already running Bot Recommendation request [tag\\_resource](#page-0-0) Adds the specified tags to the specified resource [untag\\_resource](#page-0-0) Removes tags from a bot, bot alias, or bot channel [update\\_bot](#page-0-0) Updates the configuration of an existing bot [update\\_bot\\_alias](#page-0-0) Updates the configuration of an existing bot alias [update\\_bot\\_locale](#page-0-0) Updates the settings that a bot has for a specific locale [update\\_bot\\_recommendation](#page-0-0) Updates an existing bot recommendation request [update\\_export](#page-0-0) Updates the password used to protect an export zip archive [update\\_intent](#page-0-0) Updates the settings for an intent [update\\_resource\\_policy](#page-0-0) Replaces the existing resource policy for a bot or bot alias with a new one [update\\_slot](#page-0-0) Updates the settings for a slot [update\\_slot\\_type](#page-0-0) Updates the configuration of an existing slot type [update\\_test\\_set](#page-0-0) The action to update the test set

## Examples

```
## Not run:
svc <- lexmodelsv2()
svc$batch_create_custom_vocabulary_item(
 Foo = 123
```

```
)
## End(Not run)
```
lexruntimeservice *Amazon Lex Runtime Service*

#### **Description**

Amazon Lex provides both build and runtime endpoints. Each endpoint provides a set of operations (API). Your conversational bot uses the runtime API to understand user utterances (user input text or voice). For example, suppose a user says "I want pizza", your bot sends this input to Amazon Lex using the runtime API. Amazon Lex recognizes that the user request is for the OrderPizza intent (one of the intents defined in the bot). Then Amazon Lex engages in user conversation on behalf of the bot to elicit required information (slot values, such as pizza size and crust type), and then performs fulfillment activity (that you configured when you created the bot). You use the buildtime API to create and manage your Amazon Lex bot. For a list of build-time operations, see the build-time API, .

#### Usage

```
lexruntimeservice(
  config = list(),
  credentials = list(),
  endpoint = NULL,region = NULL
)
```
#### Arguments

config Optional configuration of credentials, endpoint, and/or region.

- credentials:
	- creds:
		- \* access\_key\_id: AWS access key ID
		- \* secret\_access\_key: AWS secret access key
		- \* session\_token: AWS temporary session token
	- profile: The name of a profile to use. If not given, then the default profile is used.
	- anonymous: Set anonymous credentials.
- endpoint: The complete URL to use for the constructed client.
- region: The AWS Region used in instantiating the client.
- close connection: Immediately close all HTTP connections.
- timeout: The time in seconds till a timeout exception is thrown when attempting to make a connection. The default is 60 seconds.

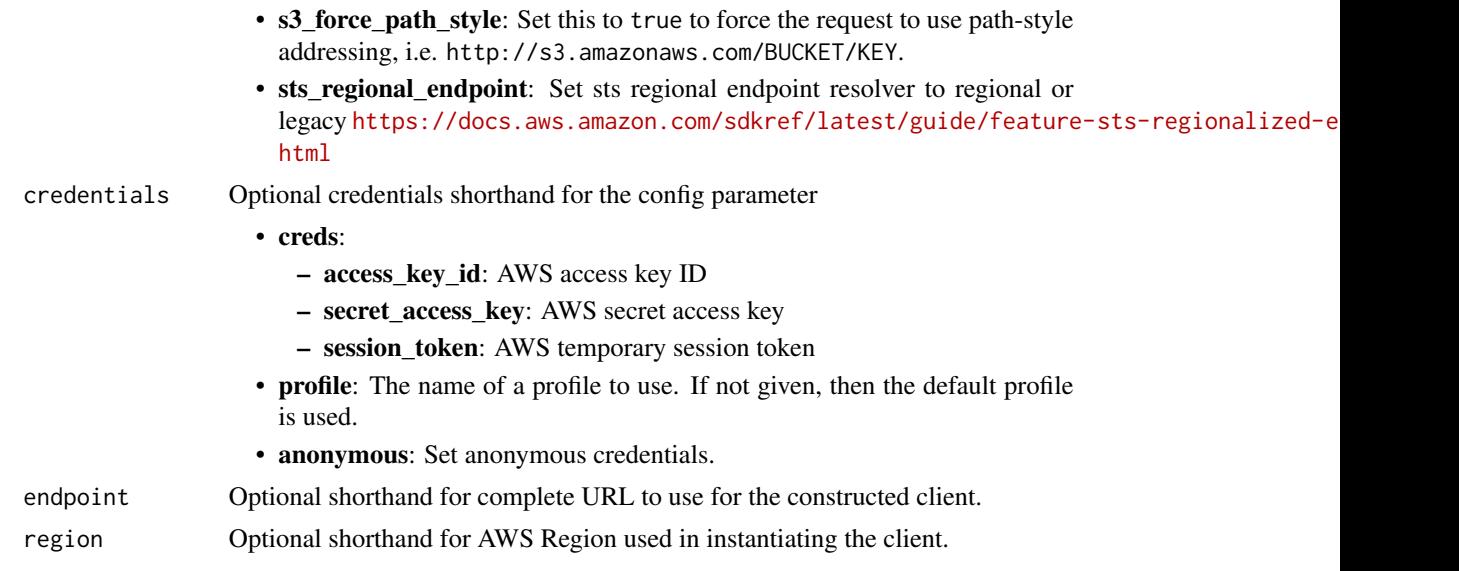

## Value

A client for the service. You can call the service's operations using syntax like svc\$operation( $\dots$ ), where svc is the name you've assigned to the client. The available operations are listed in the Operations section.

## Service syntax

```
svc <- lexruntimeservice(
 config = list(
   credentials = list(
     creds = list(
       access_key_id = "string",
       secret_access_key = "string",
       session_token = "string"
     ),
     profile = "string",
     anonymous = "logical"
   ),
   endpoint = "string",
   region = "string",
   close_connection = "logical",
   timeout = "numeric",
   s3_force_path_style = "logical",
   sts_regional_endpoint = "string"
 ),
 credentials = list(
   creds = list(
     access_key_id = "string",
     secret_access_key = "string",
     session_token = "string"
```

```
),
   profile = "string",
   anonymous = "logical"
 ),
 endpoint = "string",
 region = "string"
)
```
## **Operations**

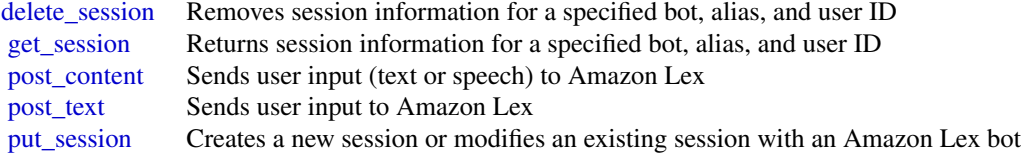

## Examples

```
## Not run:
svc <- lexruntimeservice()
svc$delete_session(
  Foo = 123
)
## End(Not run)
```
lexruntimev2 *Amazon Lex Runtime V2*

## Description

This section contains documentation for the Amazon Lex V2 Runtime V2 API operations.

## Usage

```
lexruntimev2(
 config = list(),
 credentials = list(),
 endpoint = NULL,region = NULL
)
```
#### Arguments

config Optional configuration of credentials, endpoint, and/or region. • credentials: – creds: \* access\_key\_id: AWS access key ID \* secret\_access\_key: AWS secret access key \* session\_token: AWS temporary session token – profile: The name of a profile to use. If not given, then the default profile is used. – anonymous: Set anonymous credentials. • endpoint: The complete URL to use for the constructed client. • region: The AWS Region used in instantiating the client. • close\_connection: Immediately close all HTTP connections. • timeout: The time in seconds till a timeout exception is thrown when attempting to make a connection. The default is 60 seconds. • s3\_force\_path\_style: Set this to true to force the request to use path-style addressing, i.e. http://s3.amazonaws.com/BUCKET/KEY. • sts\_regional\_endpoint: Set sts regional endpoint resolver to regional or legacy [https://docs.aws.amazon.com/sdkref/latest/guide/feature](https://docs.aws.amazon.com/sdkref/latest/guide/feature-sts-regionalized-endpoints.html)-sts-regionalized-e [html](https://docs.aws.amazon.com/sdkref/latest/guide/feature-sts-regionalized-endpoints.html) credentials Optional credentials shorthand for the config parameter • creds: – access key id: AWS access key ID – secret\_access\_key: AWS secret access key – session\_token: AWS temporary session token • profile: The name of a profile to use. If not given, then the default profile is used. • anonymous: Set anonymous credentials. endpoint Optional shorthand for complete URL to use for the constructed client. region Optional shorthand for AWS Region used in instantiating the client.

#### Value

A client for the service. You can call the service's operations using syntax like svc\$operation(...), where svc is the name you've assigned to the client. The available operations are listed in the Operations section.

## Service syntax

```
svc <- lexruntimev2(
  config = list(credentials = list(
     creds = list(
       access_key_id = "string",
```

```
secret_access_key = "string",
      session_token = "string"
    ),
    profile = "string",
    anonymous = "logical"
  ),
  endpoint = "string",
  region = "string",
  close_connection = "logical",
  timeout = "numeric",
  s3_force_path_style = "logical",
  sts_regional_endpoint = "string"
),
credentials = list(
  \text{creds} = \text{list(}access_key_id = "string",
    secret_access_key = "string",
    session_token = "string"
  ),
  profile = "string",
  anonymous = "logical"
),
endpoint = "string",
region = "string"
```
## **Operations**

 $\mathcal{L}$ 

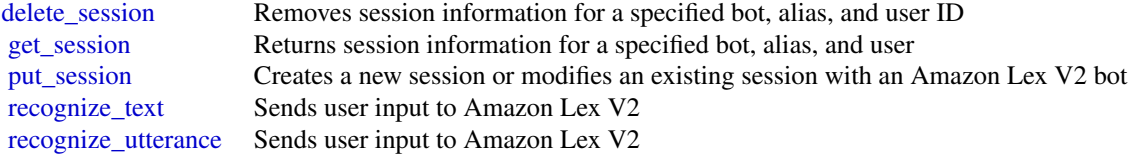

## Examples

```
## Not run:
svc <- lexruntimev2()
svc$delete_session(
 Foo = 123
\lambda## End(Not run)
```
licensemanager *AWS License Manager*

#### Description

License Manager makes it easier to manage licenses from software vendors across multiple Amazon Web Services accounts and on-premises servers.

#### Usage

```
licensemanager(
  config = list(),
  credentials = list(),
  endpoint = NULL,region = NULL
)
```
### Arguments

config Optional configuration of credentials, endpoint, and/or region.

## • credentials:

- creds:
	- \* access\_key\_id: AWS access key ID
	- \* secret\_access\_key: AWS secret access key
	- \* session\_token: AWS temporary session token
- profile: The name of a profile to use. If not given, then the default profile is used.
- anonymous: Set anonymous credentials.
- endpoint: The complete URL to use for the constructed client.
- region: The AWS Region used in instantiating the client.
- close\_connection: Immediately close all HTTP connections.
- timeout: The time in seconds till a timeout exception is thrown when attempting to make a connection. The default is 60 seconds.
- s3\_force\_path\_style: Set this to true to force the request to use path-style addressing, i.e. http://s3.amazonaws.com/BUCKET/KEY.
- sts\_regional\_endpoint: Set sts regional endpoint resolver to regional or legacy [https://docs.aws.amazon.com/sdkref/latest/guide/feature](https://docs.aws.amazon.com/sdkref/latest/guide/feature-sts-regionalized-endpoints.html)-sts-regionalized-e [html](https://docs.aws.amazon.com/sdkref/latest/guide/feature-sts-regionalized-endpoints.html)
- credentials Optional credentials shorthand for the config parameter
	- creds:
		- access\_key\_id: AWS access key ID
		- secret\_access\_key: AWS secret access key
		- session\_token: AWS temporary session token

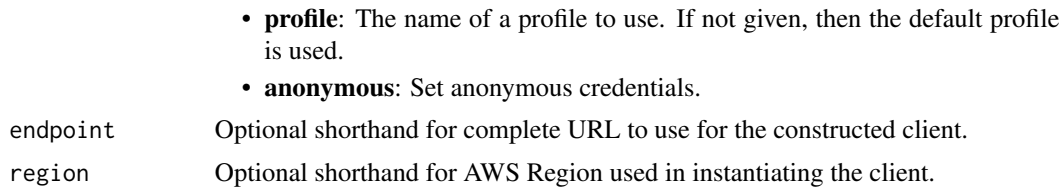

#### Value

A client for the service. You can call the service's operations using syntax like svc\$operation(...), where svc is the name you've assigned to the client. The available operations are listed in the Operations section.

#### Service syntax

```
svc <- licensemanager(
  config = list(credentials = list(
      creds = list(
        access_key_id = "string",
        secret_access_key = "string",
        session_token = "string"
      ),
      profile = "string",
      anonymous = "logical"
    ),
    endpoint = "string",
    region = "string",
    close_connection = "logical",
    timeout = "numeric",
    s3_force_path_style = "logical",
    sts_regional_endpoint = "string"
  ),
  credentials = list(
   creds = list(
      access_key_id = "string",
      secret_access_key = "string",
      session_token = "string"
    ),
   profile = "string",
   anonymous = "logical"
  ),
 endpoint = "string",
  region = "string"
)
```
## **Operations**

[accept\\_grant](#page-0-0) Accepts the specified grant

## licensemanager 531

[check\\_in\\_license](#page-0-0) Checks in the specified license [checkout\\_borrow\\_license](#page-0-0) Checks out the specified license for offline use checkout license Checks out the specified license [create\\_grant](#page-0-0) Creates a grant for the specified license [create\\_grant\\_version](#page-0-0) Creates a new version of the specified grant [create\\_license](#page-0-0) Creates a license [create\\_license\\_configuration](#page-0-0) Creates a license configuration [create\\_license\\_conversion\\_task\\_for\\_resource](#page-0-0) Creates a new license conversion task [create\\_license\\_manager\\_report\\_generator](#page-0-0) Creates a report generator [create\\_license\\_version](#page-0-0) Creates a new version of the specified license [create\\_token](#page-0-0) Creates a long-lived token [delete\\_grant](#page-0-0) Deletes the specified grant [delete\\_license](#page-0-0) Deletes the specified license [delete\\_license\\_configuration](#page-0-0) Deletes the specified license configuration [delete\\_license\\_manager\\_report\\_generator](#page-0-0) Deletes the specified report generator [delete\\_token](#page-0-0) Deletes the specified token [list\\_license\\_manager\\_report\\_generators](#page-0-0) Lists the report generators for your account [list\\_licenses](#page-0-0) Lists the licenses for your account [list\\_license\\_versions](#page-0-0) Lists all versions of the specified license [list\\_received\\_grants](#page-0-0) Lists grants that are received list received licenses Lists received licenses list tokens Lists your tokens Lists your tokens [reject\\_grant](#page-0-0) Rejects the specified grant [update\\_license\\_manager\\_report\\_generator](#page-0-0) Updates a report generator

[extend\\_license\\_consumption](#page-0-0) Extends the expiration date for license consumption [get\\_access\\_token](#page-0-0) Gets a temporary access token to use with AssumeRoleWithWebIdentity [get\\_grant](#page-0-0) Gets detailed information about the specified grant get license Gets detailed information about the specified license [get\\_license\\_configuration](#page-0-0) Gets detailed information about the specified license configuration [get\\_license\\_conversion\\_task](#page-0-0) Gets information about the specified license type conversion task get\_license\_manager\_report\_generator Gets information about the specified report generator Gets information about the specified report generator [get\\_license\\_usage](#page-0-0) Gets detailed information about the usage of the specified license [get\\_service\\_settings](#page-0-0) Gets the License Manager settings for the current Region [list\\_associations\\_for\\_license\\_configuration](#page-0-0) Lists the resource associations for the specified license configuration [list\\_distributed\\_grants](#page-0-0) Lists the grants distributed for the specified license [list\\_failures\\_for\\_license\\_configuration\\_operations](#page-0-0) Lists the license configuration operations that failed [list\\_license\\_configurations](#page-0-0) Lists the license configurations for your account [list\\_license\\_conversion\\_tasks](#page-0-0) Lists the license type conversion tasks for your account [list\\_license\\_specifications\\_for\\_resource](#page-0-0) Describes the license configurations for the specified resource [list\\_received\\_grants\\_for\\_organization](#page-0-0) Lists the grants received for all accounts in the organization [list\\_received\\_licenses\\_for\\_organization](#page-0-0) Lists the licenses received for all accounts in the organization [list\\_resource\\_inventory](#page-0-0) Lists resources managed using Systems Manager inventory [list\\_tags\\_for\\_resource](#page-0-0) Lists the tags for the specified license configuration [list\\_usage\\_for\\_license\\_configuration](#page-0-0) Lists all license usage records for a license configuration, displaying lice [tag\\_resource](#page-0-0) Adds the specified tags to the specified license configuration [untag\\_resource](#page-0-0) Removes the specified tags from the specified license configuration [update\\_license\\_configuration](#page-0-0) Modifies the attributes of an existing license configuration

[update\\_license\\_specifications\\_for\\_resource](#page-0-0) Adds or removes the specified license configurations for the specified Amazon Media

[update\\_service\\_settings](#page-0-0) Updates License Manager settings for the current Region

#### Examples

```
## Not run:
svc <- licensemanager()
svc$accept_grant(
 Foo = 123)
```
## End(Not run)

licensemanagerlinuxsubscriptions *AWS License Manager Linux Subscriptions*

## Description

With License Manager, you can discover and track your commercial Linux subscriptions on running Amazon EC2 instances.

#### Usage

```
licensemanagerlinuxsubscriptions(
  config = list(),credentials = list(),
 endpoint = NULL,
  region = NULL
)
```
Arguments

config Optional configuration of credentials, endpoint, and/or region.

## • credentials:

- creds:
	- \* access\_key\_id: AWS access key ID
	- \* secret\_access\_key: AWS secret access key
	- \* session\_token: AWS temporary session token
- profile: The name of a profile to use. If not given, then the default profile is used.
- anonymous: Set anonymous credentials.
- endpoint: The complete URL to use for the constructed client.
- region: The AWS Region used in instantiating the client.

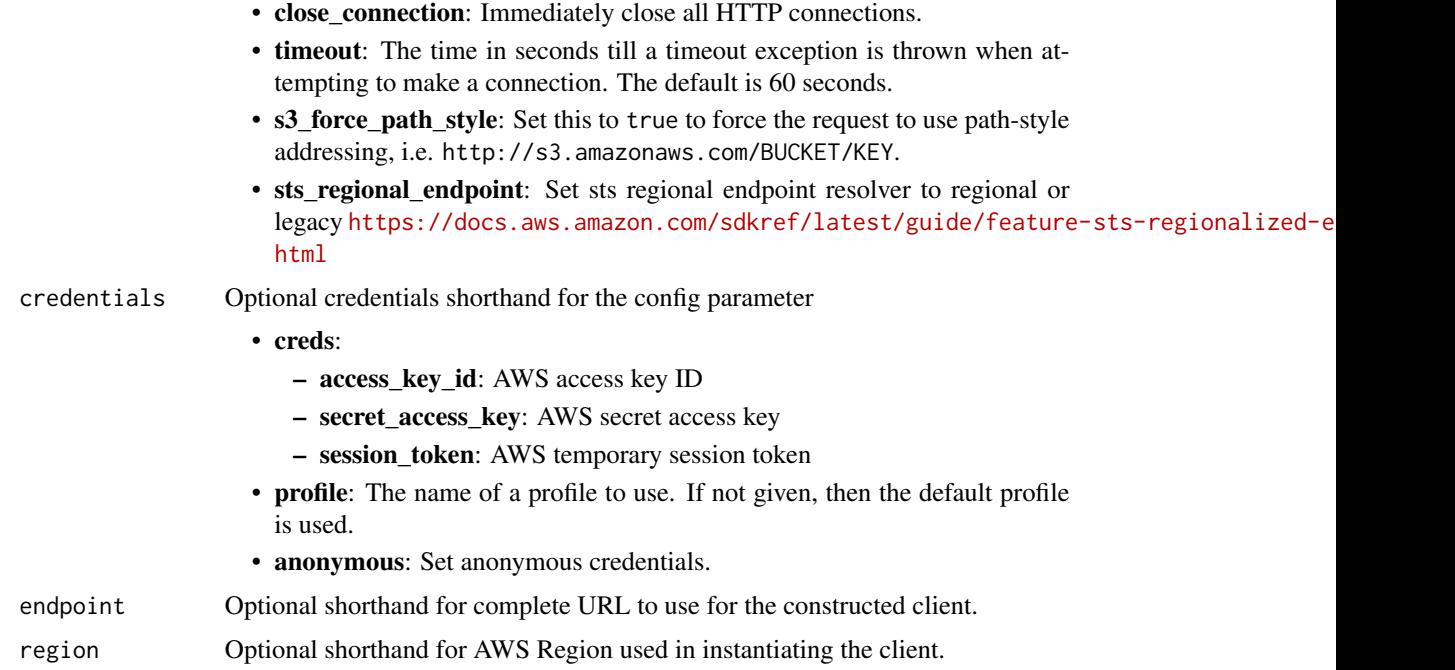

#### Value

A client for the service. You can call the service's operations using syntax like svc\$operation(...), where svc is the name you've assigned to the client. The available operations are listed in the Operations section.

## Service syntax

```
svc <- licensemanagerlinuxsubscriptions(
 config = list(
   credentials = list(
     creds = list(
       access_key_id = "string",
       secret_access_key = "string",
       session_token = "string"
     ),
     profile = "string",
     anonymous = "logical"
   ),
   endpoint = "string",
   region = "string",
   close_connection = "logical",
   timeout = "numeric",
   s3_force_path_style = "logical",
   sts_regional_endpoint = "string"
 ),
 credentials = list(
```

```
creds = list(
      access_key_id = "string",
      secret_access_key = "string",
      session_token = "string"
    ),
    profile = "string",
    anonymous = "logical"
  ),
  endpoint = "string",
  region = "string"
)
```
### **Operations**

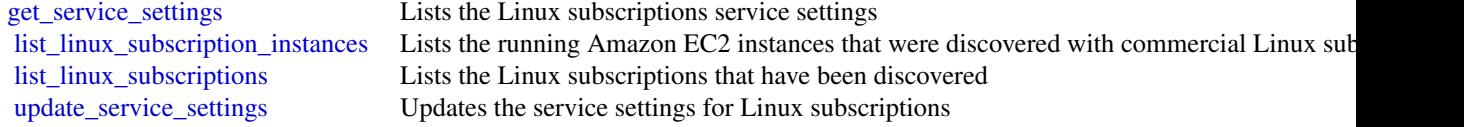

## Examples

```
## Not run:
svc <- licensemanagerlinuxsubscriptions()
svc$get_service_settings(
 Foo = 123)
```

```
## End(Not run)
```
licensemanagerusersubscriptions *AWS License Manager User Subscriptions*

## Description

With License Manager, you can create user-based subscriptions to utilize licensed software with a per user subscription fee on Amazon EC2 instances.

### Usage

```
licensemanagerusersubscriptions(
  config = list(),
  credentials = list(),
  endpoint = NULL,region = NULL
\mathcal{E}
```
#### Arguments

config Optional configuration of credentials, endpoint, and/or region.

#### • credentials:

- creds:
	- \* access\_key\_id: AWS access key ID
	- \* secret\_access\_key: AWS secret access key
	- \* session\_token: AWS temporary session token
- profile: The name of a profile to use. If not given, then the default profile is used.
- anonymous: Set anonymous credentials.
- endpoint: The complete URL to use for the constructed client.
- region: The AWS Region used in instantiating the client.
- close\_connection: Immediately close all HTTP connections.
- timeout: The time in seconds till a timeout exception is thrown when attempting to make a connection. The default is 60 seconds.
- s3\_force\_path\_style: Set this to true to force the request to use path-style addressing, i.e. http://s3.amazonaws.com/BUCKET/KEY.
- sts\_regional\_endpoint: Set sts regional endpoint resolver to regional or legacy [https://docs.aws.amazon.com/sdkref/latest/guide/feature](https://docs.aws.amazon.com/sdkref/latest/guide/feature-sts-regionalized-endpoints.html)-sts-regionalized-e [html](https://docs.aws.amazon.com/sdkref/latest/guide/feature-sts-regionalized-endpoints.html)
- credentials Optional credentials shorthand for the config parameter
	- creds:
		- access key id: AWS access key ID
		- secret\_access\_key: AWS secret access key
		- session\_token: AWS temporary session token
	- profile: The name of a profile to use. If not given, then the default profile is used.
	- anonymous: Set anonymous credentials.
- endpoint Optional shorthand for complete URL to use for the constructed client.
- region Optional shorthand for AWS Region used in instantiating the client.

#### Value

A client for the service. You can call the service's operations using syntax like svc\$operation(...), where svc is the name you've assigned to the client. The available operations are listed in the Operations section.

## Service syntax

```
svc <- licensemanagerusersubscriptions(
  config = list(
   credentials = list(
     creds = list(
       access_key_id = "string",
```

```
secret_access_key = "string",
      session_token = "string"
    ),
    profile = "string",
    anonymous = "logical"
  ),
  endpoint = "string",
  region = "string",
  close_connection = "logical",
  timeout = "numeric",
  s3_force_path_style = "logical",
  sts_regional_endpoint = "string"
),
credentials = list(
  \text{creds} = \text{list(}access_key_id = "string",
    secret_access_key = "string",
    session_token = "string"
  ),
  profile = "string",
  anonymous = "logical"
),
endpoint = "string",
region = "string"
```
## **Operations**

)

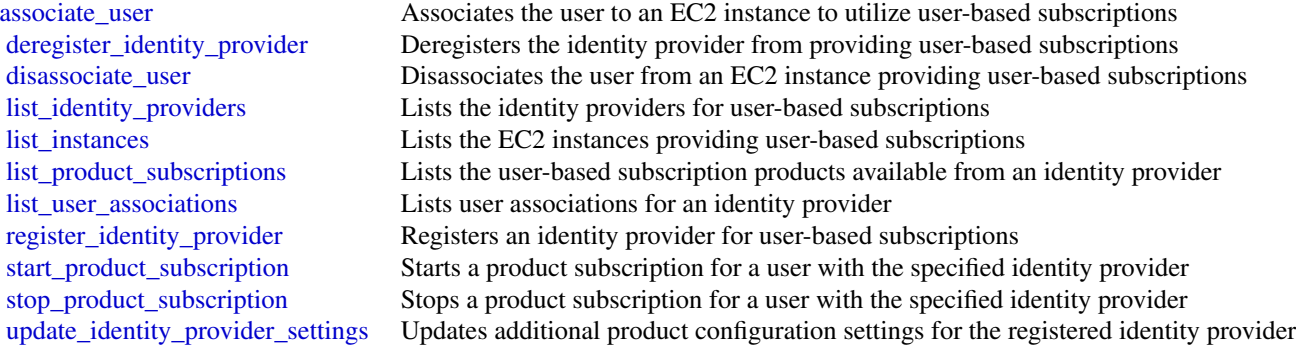

#### Examples

```
## Not run:
svc <- licensemanagerusersubscriptions()
svc$associate_user(
 Foo = 123
```
#### lightsail 537

```
)
## End(Not run)
```
lightsail *Amazon Lightsail*

### Description

Amazon Lightsail is the easiest way to get started with Amazon Web Services (Amazon Web Services) for developers who need to build websites or web applications. It includes everything you need to launch your project quickly - instances (virtual private servers), container services, storage buckets, managed databases, SSD-based block storage, static IP addresses, load balancers, content delivery network (CDN) distributions, DNS management of registered domains, and resource snapshots (backups) - for a low, predictable monthly price.

You can manage your Lightsail resources using the Lightsail console, Lightsail API, Command Line Interface (CLI), or SDKs. For more information about Lightsail concepts and tasks, see the [Amazon Lightsail Developer Guide.](https://docs.aws.amazon.com/en_us/lightsail/latest/userguide/lightsail-how-to-set-up-access-keys-to-use-sdk-api-cli.html)

This API Reference provides detailed information about the actions, data types, parameters, and errors of the Lightsail service. For more information about the supported Amazon Web Services Regions, endpoints, and service quotas of the Lightsail service, see [Amazon Lightsail Endpoints](https://docs.aws.amazon.com/general/latest/gr/lightsail.html) [and Quotas](https://docs.aws.amazon.com/general/latest/gr/lightsail.html) in the *Amazon Web Services General Reference*.

#### Usage

```
lightsail(
  config = list(),
  credentials = list(),
  endpoint = NULL,region = NULL
)
```
#### Arguments

config Optional configuration of credentials, endpoint, and/or region. • credentials: – creds: \* access\_key\_id: AWS access key ID \* secret\_access\_key: AWS secret access key

- \* session\_token: AWS temporary session token
- profile: The name of a profile to use. If not given, then the default profile is used.
- anonymous: Set anonymous credentials.
- endpoint: The complete URL to use for the constructed client.

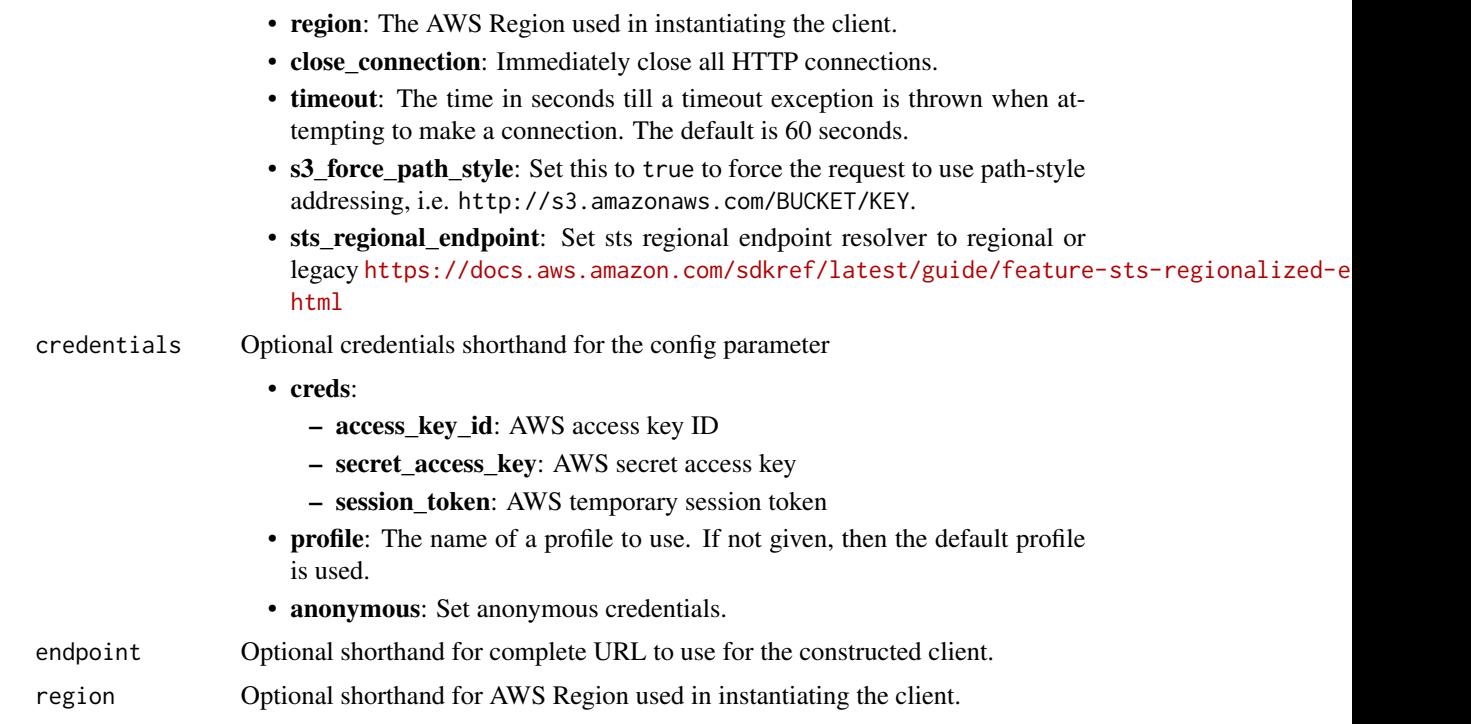

## Value

A client for the service. You can call the service's operations using syntax like svc\$operation(...), where svc is the name you've assigned to the client. The available operations are listed in the Operations section.

## Service syntax

```
svc <- lightsail(
 config = list(credentials = list(
     creds = list(
        access_key_id = "string",
        secret_access_key = "string",
        session_token = "string"
     ),
     profile = "string",
      anonymous = "logical"
    ),
    endpoint = "string",
   region = "string",
   close_connection = "logical",
    timeout = "numeric",
   s3_force_path_style = "logical",
   sts_regional_endpoint = "string"
 ),
```
#### lightsail 539

```
credentials = list(
   creds = list(
      access_key_id = "string",
      secret_access_key = "string",
      session_token = "string"
    ),
   profile = "string",
    anonymous = "logical"
  ),
  endpoint = "string",
  region = "string"
)
```
#### **Operations**

[allocate\\_static\\_ip](#page-0-0) Allocates a static IP address [create\\_bucket](#page-0-0) Creates an Amazon Lightsail bucket [create\\_disk\\_snapshot](#page-0-0) Creates a snapshot of a block storage disk [create\\_load\\_balancer](#page-0-0) Creates a Lightsail load balancer [delete\\_alarm](#page-0-0) Deletes an alarm

[attach\\_certificate\\_to\\_distribution](#page-0-0) Attaches an SSL/TLS certificate to your Amazon Lightsail content delivery [attach\\_disk](#page-0-0) Attaches a block storage disk to a running or stopped Lightsail instance and exposes it to the instance and exposes it to the instance and exposes it to the specified disk name instance and the specified disk n [attach\\_instances\\_to\\_load\\_balancer](#page-0-0) Attaches one or more Lightsail instances to a load balancer [attach\\_load\\_balancer\\_tls\\_certificate](#page-0-0) Attaches a Transport Layer Security (TLS) certificate to your load balancer [attach\\_static\\_ip](#page-0-0) Attaches a static IP address to a specific Amazon Lightsail instance [close\\_instance\\_public\\_ports](#page-0-0) Closes ports for a specific Amazon Lightsail instance [copy\\_snapshot](#page-0-0) Copies a manual snapshot of an instance or disk as another manual snapshot [create\\_bucket\\_access\\_key](#page-0-0) Creates a new access key for the specified Amazon Lightsail bucket [create\\_certificate](#page-0-0) Creates an SSL/TLS certificate for an Amazon Lightsail content delivery network (CDN) distribution and a content delivery network (CDN) distribution and a content service of the content of the content of [create\\_cloud\\_formation\\_stack](#page-0-0) Creates an AWS CloudFormation stack, which creates a new Amazon EC2 [create\\_contact\\_method](#page-0-0) Creates an email or SMS text message contact method [create\\_container\\_service](#page-0-0) Creates an Amazon Lightsail container service [create\\_container\\_service\\_deployment](#page-0-0) Creates a deployment for your Amazon Lightsail container service [create\\_container\\_service\\_registry\\_login](#page-0-0) Creates a temporary set of log in credentials that you can use to log in to the [create\\_disk](#page-0-0) Creates a block storage disk that can be attached to an Amazon Lightsail instance in the same Availability  $\sum_{n=1}^{\infty}$ [create\\_disk\\_from\\_snapshot](#page-0-0) Creates a block storage disk from a manual or automatic snapshot of a disk [create\\_distribution](#page-0-0) Creates an Amazon Lightsail content delivery network (CDN) distribution [create\\_domain](#page-0-0) Creates a domain resource for the specified domain (example [create\\_domain\\_entry](#page-0-0) Creates one of the following domain name system (DNS) records in a domain [create\\_gui\\_session\\_access\\_details](#page-0-0) Creates two URLs that are used to access a virtual computer's graphical use [create\\_instances](#page-0-0) Creates one or more Amazon Lightsail instances [create\\_instances\\_from\\_snapshot](#page-0-0) Creates one or more new instances from a manual or automatic snapshot of [create\\_instance\\_snapshot](#page-0-0) Creates a snapshot of a specific virtual private server, or instance [create\\_key\\_pair](#page-0-0) Creates a custom SSH key pair that you can use with an Amazon Lightsail instance with an Amazon Lightsail instance with an Amazon Lightsail instance with an Amazon Lightsail instance with an Amazon Lightsai [create\\_load\\_balancer\\_tls\\_certificate](#page-0-0) Creates an SSL/TLS certificate for an Amazon Lightsail load balancer [create\\_relational\\_database](#page-0-0) Creates a new database in Amazon Lightsail [create\\_relational\\_database\\_from\\_snapshot](#page-0-0) Creates a new database from an existing database snapshot in Amazon Lightsail [create\\_relational\\_database\\_snapshot](#page-0-0) Creates a snapshot of your database in Amazon Lightsail

540 lightsail

[delete\\_bucket](#page-0-0) Deletes a Amazon Lightsail bucket [delete\\_contact\\_method](#page-0-0) Deletes a contact method [delete\\_disk\\_snapshot](#page-0-0) Deletes the specified disk snapshot [delete\\_domain\\_entry](#page-0-0) Deletes a specific domain entry [get\\_cost\\_estimate](#page-0-0) Retrieves information about the cost estimate for a specified resource

[delete\\_auto\\_snapshot](#page-0-0) Deletes an automatic snapshot of an instance or disk [delete\\_bucket\\_access\\_key](#page-0-0) Deletes an access key for the specified Amazon Lightsail bucket [delete\\_certificate](#page-0-0) Deletes an SSL/TLS certificate for your Amazon Lightsail content delivery [delete\\_container\\_image](#page-0-0) Deletes a container image that is registered to your Amazon Lightsail container services a container service of the United States and States and States and States and States and States and States and [delete\\_container\\_service](#page-0-0) Deletes your Amazon Lightsail container service [delete\\_disk](#page-0-0) Deletes the specified block storage disk [delete\\_distribution](#page-0-0) Deletes your Amazon Lightsail content delivery network (CDN) distribution [delete\\_domain](#page-0-0) Deletes the specified domain recordset and all of its domain records [delete\\_instance](#page-0-0) Deletes an Amazon Lightsail instance [delete\\_instance\\_snapshot](#page-0-0) Deletes a specific snapshot of a virtual private server (or instance) [delete\\_key\\_pair](#page-0-0) **Deletes the specified key pair by removing the public key from Amazon Lightsail** [delete\\_known\\_host\\_keys](#page-0-0) Deletes the known host key or certificate used by the Amazon Lightsail browser[delete\\_load\\_balancer](#page-0-0) Deletes a Lightsail load balancer and all its associated SSL/TLS certificates [delete\\_load\\_balancer\\_tls\\_certificate](#page-0-0) Deletes an SSL/TLS certificate associated with a Lightsail load balancer [delete\\_relational\\_database](#page-0-0) Deletes a database in Amazon Lightsail [delete\\_relational\\_database\\_snapshot](#page-0-0) Deletes a database snapshot in Amazon Lightsail [detach\\_certificate\\_from\\_distribution](#page-0-0) Detaches an SSL/TLS certificate from your Amazon Lightsail content deliver [detach\\_disk](#page-0-0) Detaches a stopped block storage disk from a Lightsail instance [detach\\_instances\\_from\\_load\\_balancer](#page-0-0) Detaches the specified instances from a Lightsail load balancer [detach\\_static\\_ip](#page-0-0) Detaches a static IP from the Amazon Lightsail instance to which it is attached by Detaches a static IP from the Amazon Lightsail instance to which it is attached by Detaches a static IP from the Amazon Li [disable\\_add\\_on](#page-0-0) Disables an add-on for an Amazon Lightsail resource [download\\_default\\_key\\_pair](#page-0-0) Downloads the regional Amazon Lightsail default key pair [enable\\_add\\_on](#page-0-0) Enables or modifies an add-on for an Amazon Lightsail resource [export\\_snapshot](#page-0-0) Exports an Amazon Lightsail instance or block storage disk snapshot to Am [get\\_active\\_names](#page-0-0) Returns the names of all active (not deleted) resources [get\\_alarms](#page-0-0) Returns information about the configured alarms [get\\_auto\\_snapshots](#page-0-0) Returns the available automatic snapshots for an instance or disk [get\\_blueprints](#page-0-0) Returns the list of available instance images, or blueprints [get\\_bucket\\_access\\_keys](#page-0-0) Returns the existing access key IDs for the specified Amazon Lightsail bucket\_access\_keys [get\\_bucket\\_bundles](#page-0-0) Returns the bundles that you can apply to a Amazon Lightsail bucket [get\\_bucket\\_metric\\_data](#page-0-0) Returns the data points of a specific metric for an Amazon Lightsail bucket [get\\_buckets](#page-0-0) Returns information about one or more Amazon Lightsail buckets [get\\_bundles](#page-0-0) Returns the bundles that you can apply to an Amazon Lightsail instance when  $\mathbb{R}$ [get\\_certificates](#page-0-0) Returns information about one or more Amazon Lightsail SSL/TLS certificates [get\\_cloud\\_formation\\_stack\\_records](#page-0-0) Returns the CloudFormation stack record created as a result of the create clo [get\\_contact\\_methods](#page-0-0) Returns information about the configured contact methods [get\\_container\\_api\\_metadata](#page-0-0) Returns information about Amazon Lightsail containers, such as the current [get\\_container\\_images](#page-0-0) Returns the container images that are registered to your Amazon Lightsail container services [get\\_container\\_log](#page-0-0) Returns the log events of a container of your Amazon Lightsail container se [get\\_container\\_service\\_deployments](#page-0-0) Returns the deployments for your Amazon Lightsail container service [get\\_container\\_service\\_metric\\_data](#page-0-0) Returns the data points of a specific metric of your Amazon Lightsail container [get\\_container\\_service\\_powers](#page-0-0) Returns the list of powers that can be specified for your Amazon Lightsail container [get\\_container\\_services](#page-0-0) Returns information about one or more of your Amazon Lightsail container
## lightsail 541

[get\\_instance\\_state](#page-0-0) Returns the state of a specific instance [get\\_operations](#page-0-0) Returns information about all operations

[get\\_disk](#page-0-0) Returns information about a specific block storage disk [get\\_disks](#page-0-0) Returns information about all block storage disks in your AWS account and regional region about all block storage disks in your AWS account and regional regional regional regional regional regional regional regio get disk snapshot Returns information about a specific block storage disk snapshot [get\\_disk\\_snapshots](#page-0-0) Returns information about all block storage disk snapshots in your AWS account and regional regional regional regional regional regional regional regional regional regional regional regional regional reg [get\\_distribution\\_bundles](#page-0-0) Returns the bundles that can be applied to your Amazon Lightsail content d [get\\_distribution\\_latest\\_cache\\_reset](#page-0-0) Returns the timestamp and status of the last cache reset of a specific Amazo [get\\_distribution\\_metric\\_data](#page-0-0) Returns the data points of a specific metric for an Amazon Lightsail content get distributions Returns information about one or more of your Amazon Lightsail content delivery network (CDN) distributions [get\\_domain](#page-0-0) Returns information about a specific domain recordset [get\\_domains](#page-0-0) Returns a list of all domains in the user's account [get\\_export\\_snapshot\\_records](#page-0-0) Returns all export snapshot records created as a result of the export snapshot [get\\_instance](#page-0-0) Returns information about a specific Amazon Lightsail instance, which is a virtual private server server server server server server server server server server server server server server server server server [get\\_instance\\_access\\_details](#page-0-0) Returns temporary SSH keys you can use to connect to a specific virtual private server, or instance server, or instance server, or instance server, or instance server, or instance server, or ins [get\\_instance\\_metric\\_data](#page-0-0) Returns the data points for the specified Amazon Lightsail instance metric, [get\\_instance\\_port\\_states](#page-0-0) Returns the firewall port states for a specific Amazon Lightsail instance, the [get\\_instances](#page-0-0) Returns information about all Amazon Lightsail virtual private servers, or in [get\\_instance\\_snapshot](#page-0-0) Returns information about a specific instance snapshot [get\\_instance\\_snapshots](#page-0-0) Returns all instance snapshots for the user's account [get\\_key\\_pair](#page-0-0) **Returns** information about a specific key pair [get\\_key\\_pairs](#page-0-0) Returns information about all key pairs in the user's account [get\\_load\\_balancer](#page-0-0) Returns information about the specified Lightsail load balancer [get\\_load\\_balancer\\_metric\\_data](#page-0-0) Returns information about health metrics for your Lightsail load balancer [get\\_load\\_balancers](#page-0-0) Returns information about all load balancers in an account [get\\_load\\_balancer\\_tls\\_certificates](#page-0-0) Returns information about the TLS certificates that are associated with the s [get\\_load\\_balancer\\_tls\\_policies](#page-0-0) Returns a list of TLS security policies that you can apply to Lightsail load b [get\\_operation](#page-0-0) Returns information about a specific operation [get\\_operations\\_for\\_resource](#page-0-0) Gets operations for a specific resource (an instance or a static IP) [get\\_regions](#page-0-0) **Returns a list of all valid regions for Amazon Lightsail** [get\\_relational\\_database](#page-0-0) Returns information about a specific database in Amazon Lightsail [get\\_relational\\_database\\_blueprints](#page-0-0) Returns a list of available database blueprints in Amazon Lightsail [get\\_relational\\_database\\_bundles](#page-0-0) Returns the list of bundles that are available in Amazon Lightsail [get\\_relational\\_database\\_events](#page-0-0) Returns a list of events for a specific database in Amazon Lightsail [get\\_relational\\_database\\_log\\_events](#page-0-0) Returns a list of log events for a database in Amazon Lightsail [get\\_relational\\_database\\_log\\_streams](#page-0-0) Returns a list of available log streams for a specific database in Amazon Lig [get\\_relational\\_database\\_master\\_user\\_password](#page-0-0) Returns the current, previous, or pending versions of the master user password [get\\_relational\\_database\\_metric\\_data](#page-0-0) Returns the data points of the specified metric for a database in Amazon Lig [get\\_relational\\_database\\_parameters](#page-0-0) Returns all of the runtime parameters offered by the underlying database so [get\\_relational\\_databases](#page-0-0) Returns information about all of your databases in Amazon Lightsail [get\\_relational\\_database\\_snapshot](#page-0-0) Returns information about a specific database snapshot in Amazon Lightsail [get\\_relational\\_database\\_snapshots](#page-0-0) Returns information about all of your database snapshots in Amazon Lights [get\\_setup\\_history](#page-0-0) Returns detailed information for five of the most recent SetupInstanceHttps requests that we ran on the target instance instance instance instance instance instance instance instance instance in the targe [get\\_static\\_ip](#page-0-0) Returns information about an Amazon Lightsail static IP [get\\_static\\_ips](#page-0-0) Returns information about all static IPs in the user's account [import\\_key\\_pair](#page-0-0) Imports a public SSH key from a specific key pair [is\\_vpc\\_peered](#page-0-0) Returns a Boolean value indicating whether your Lightsail VPC is peered [open\\_instance\\_public\\_ports](#page-0-0) Opens ports for a specific Amazon Lightsail instance, and specifies the IP and the ports, and the protocol to the magnetic to the protocol to the protocol to the protocol to the protocol to the p 542 lightsail

[reboot\\_instance](#page-0-0) Restarts a specific instance

[peer\\_vpc](#page-0-0) Peers the Lightsail VPC with the user's default VPC [put\\_alarm](#page-0-0) Creates or updates an alarm, and associates it with the specified metric [put\\_instance\\_public\\_ports](#page-0-0) Opens ports for a specific Amazon Lightsail instance, and specifies the IP and the ports [reboot\\_relational\\_database](#page-0-0) Restarts a specific database in Amazon Lightsail [register\\_container\\_image](#page-0-0) Registers a container image to your Amazon Lightsail container service [release\\_static\\_ip](#page-0-0) Deletes a specific static IP from your account [reset\\_distribution\\_cache](#page-0-0) Deletes currently cached content from your Amazon Lightsail content deliv [send\\_contact\\_method\\_verification](#page-0-0) Sends a verification request to an email contact method to ensure it's owned [set\\_ip\\_address\\_type](#page-0-0) Sets the IP address type for an Amazon Lightsail resource [set\\_resource\\_access\\_for\\_bucket](#page-0-0) Sets the Amazon Lightsail resources that can access the specified Lightsail [setup\\_instance\\_https](#page-0-0) Creates an SSL/TLS certificate that secures traffic for your website [start\\_gui\\_session](#page-0-0) Initiates a graphical user interface (GUI) session that's used to access a virtual computer  $\frac{1}{\sqrt{2}}$ [start\\_instance](#page-0-0) Starts a specific Amazon Lightsail instance from a stopped state [start\\_relational\\_database](#page-0-0) Starts a specific database from a stopped state in Amazon Lightsail [stop\\_gui\\_session](#page-0-0) Terminates a web-based NICE DCV session that's used to access a virtual computer system or application or application or application or application or application or application or application or applicati [stop\\_instance](#page-0-0) Stops a specific Amazon Lightsail instance that is currently running [stop\\_relational\\_database](#page-0-0) Stops a specific database that is currently running in Amazon Lightsail [tag\\_resource](#page-0-0) Adds one or more tags to the specified Amazon Lightsail resource [test\\_alarm](#page-0-0) Tests an alarm by displaying a banner on the Amazon Lightsail console [unpeer\\_vpc](#page-0-0) Unpeers the Lightsail VPC from the user's default VPC [untag\\_resource](#page-0-0) Deletes the specified set of tag keys and their values from the specified Amazon Lightsail Resource [update\\_bucket](#page-0-0) Updates an existing Amazon Lightsail bucket [update\\_bucket\\_bundle](#page-0-0) Updates the bundle, or storage plan, of an existing Amazon Lightsail bucket [update\\_container\\_service](#page-0-0) Updates the configuration of your Amazon Lightsail container service, such as its power, such as its power, such as its power, such as its power, such as its power, such as its power, such as its p [update\\_distribution](#page-0-0) Updates an existing Amazon Lightsail content delivery network (CDN) distribution [update\\_distribution\\_bundle](#page-0-0) Updates the bundle of your Amazon Lightsail content delivery network (CD [update\\_domain\\_entry](#page-0-0) Updates a domain recordset after it is created [update\\_instance\\_metadata\\_options](#page-0-0) Modifies the Amazon Lightsail instance metadata parameters on a running or stopped instance metadata parameters on a running or stopped in stopped in stopped in stopped in stopped in stoppe [update\\_load\\_balancer\\_attribute](#page-0-0) Updates the specified attribute for a load balancer [update\\_relational\\_database](#page-0-0) Allows the update of one or more attributes of a database in Amazon Lights

[update\\_relational\\_database\\_parameters](#page-0-0) Allows the update of one or more parameters of a database in Amazon Lightsail

## Examples

```
## Not run:
svc <- lightsail()
svc$allocate_static_ip(
 Foo = 123)
```
## End(Not run)

#### Description

"Suite of geospatial services including Maps, Places, Routes, Tracking, and Geofencing"

## Usage

```
locationservice(
  config = list(),
  credentials = list(),
  endpoint = NULL,region = NULL
\lambda
```
## Arguments

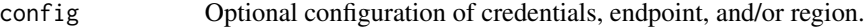

## • credentials:

- creds:
	- \* access\_key\_id: AWS access key ID
	- \* secret\_access\_key: AWS secret access key
	- \* session\_token: AWS temporary session token
- profile: The name of a profile to use. If not given, then the default profile is used.
- anonymous: Set anonymous credentials.
- endpoint: The complete URL to use for the constructed client.
- region: The AWS Region used in instantiating the client.
- close\_connection: Immediately close all HTTP connections.
- timeout: The time in seconds till a timeout exception is thrown when attempting to make a connection. The default is 60 seconds.
- s3\_force\_path\_style: Set this to true to force the request to use path-style addressing, i.e. http://s3.amazonaws.com/BUCKET/KEY.
- sts\_regional\_endpoint: Set sts regional endpoint resolver to regional or legacy [https://docs.aws.amazon.com/sdkref/latest/guide/feature](https://docs.aws.amazon.com/sdkref/latest/guide/feature-sts-regionalized-endpoints.html)-sts-regionalized-e [html](https://docs.aws.amazon.com/sdkref/latest/guide/feature-sts-regionalized-endpoints.html)
- credentials Optional credentials shorthand for the config parameter
	- creds:
		- access\_key\_id: AWS access key ID
		- secret\_access\_key: AWS secret access key
		- session token: AWS temporary session token
	- profile: The name of a profile to use. If not given, then the default profile is used.

544 locationservice

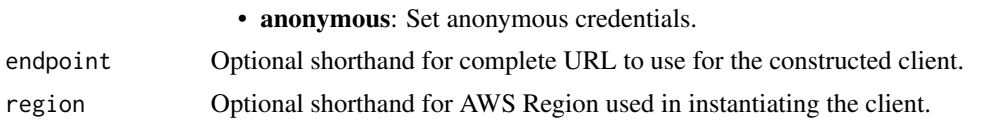

## Value

A client for the service. You can call the service's operations using syntax like svc\$operation( $\dots$ ), where svc is the name you've assigned to the client. The available operations are listed in the Operations section.

## Service syntax

```
svc <- locationservice(
  config = list(credentials = list(
      creds = list(
        access_key_id = "string",
        secret_access_key = "string",
        session_token = "string"
      ),
      profile = "string",
      anonymous = "logical"
    ),
    endpoint = "string",
    region = "string",
    close_connection = "logical",
    timeout = "numeric",
    s3_force_path_style = "logical",
    sts_regional_endpoint = "string"
  ),
  credentials = list(
   creds = list(
      access\_key\_id = "string",secret_access_key = "string",
      session_token = "string"
    ),
   profile = "string",
    anonymous = "logical"
  ),
  endpoint = "string",
  region = "string"
)
```
## **Operations**

[associate\\_tracker\\_consumer](#page-0-0) Creates an association between a geofence collection and a tracker resource [batch\\_delete\\_device\\_position\\_history](#page-0-0) Deletes the position history of one or more devices from a tracker resource [batch\\_delete\\_geofence](#page-0-0) Deletes a batch of geofences from a geofence collection

### locationservice 545

[delete\\_key](#page-0-0) Deletes the specified API key [describe\\_map](#page-0-0) Retrieves the map resource details [get\\_place](#page-0-0) Finds a place by its unique ID

[batch\\_evaluate\\_geofences](#page-0-0) Evaluates device positions against the geofence geometries from a given geofence col [batch\\_get\\_device\\_position](#page-0-0) Lists the latest device positions for requested devices batch put\_geofence A batch request for storing geofence geometries into a given geofence collection, or u [batch\\_update\\_device\\_position](#page-0-0) Uploads position update data for one or more devices to a tracker resource (up to 10 devices per batch) [calculate\\_route](#page-0-0) Calculates a route given the following required parameters: DeparturePosition and De [calculate\\_route\\_matrix](#page-0-0) Calculates a route matrix given the following required parameters: DeparturePosition [create\\_geofence\\_collection](#page-0-0) Creates a geofence collection, which manages and stores geofences [create\\_key](#page-0-0) Creates an API key resource in your Amazon Web Services account, which lets you g [create\\_map](#page-0-0) Creates a map resource in your Amazon Web Services account, which provides map tiles of different styles sourced in your Amazon Web Services account, which provides map t [create\\_place\\_index](#page-0-0) Creates a place index resource in your Amazon Web Services account [create\\_route\\_calculator](#page-0-0) Creates a route calculator resource in your Amazon Web Services account [create\\_tracker](#page-0-0) Creates a tracker resource in your Amazon Web Services account, which lets you retr [delete\\_geofence\\_collection](#page-0-0) Deletes a geofence collection from your Amazon Web Services account [delete\\_map](#page-0-0) Deletes a map resource from your Amazon Web Services account [delete\\_place\\_index](#page-0-0) Deletes a place index resource from your Amazon Web Services account [delete\\_route\\_calculator](#page-0-0) Deletes a route calculator resource from your Amazon Web Services account [delete\\_tracker](#page-0-0) **Deletes a tracker resource from your Amazon Web Services account** [describe\\_geofence\\_collection](#page-0-0) Retrieves the geofence collection details [describe\\_key](#page-0-0) Retrieves the API key resource details [describe\\_place\\_index](#page-0-0) Retrieves the place index resource details [describe\\_route\\_calculator](#page-0-0) Retrieves the route calculator resource details [describe\\_tracker](#page-0-0) Retrieves the tracker resource details [disassociate\\_tracker\\_consumer](#page-0-0) Removes the association between a tracker resource and a geofence collection [get\\_device\\_position](#page-0-0) Retrieves a device's most recent position according to its sample time [get\\_device\\_position\\_history](#page-0-0) Retrieves the device position history from a tracker resource within a specified range [get\\_geofence](#page-0-0) Retrieves the geofence details from a geofence collection [get\\_map\\_glyphs](#page-0-0) Retrieves glyphs used to display labels on a map [get\\_map\\_sprites](#page-0-0) Retrieves the sprite sheet corresponding to a map resource [get\\_map\\_style\\_descriptor](#page-0-0) Retrieves the map style descriptor from a map resource [get\\_map\\_tile](#page-0-0) Retrieves a vector data tile from the map resource [list\\_device\\_positions](#page-0-0) A batch request to retrieve all device positions [list\\_geofence\\_collections](#page-0-0) Lists geofence collections in your Amazon Web Services account [list\\_geofences](#page-0-0) Lists geofences stored in a given geofence collection [list\\_keys](#page-0-0) Lists API key resources in your Amazon Web Services account [list\\_maps](#page-0-0) Lists map resources in your Amazon Web Services account [list\\_place\\_indexes](#page-0-0) Lists place index resources in your Amazon Web Services account [list\\_route\\_calculators](#page-0-0) Lists route calculator resources in your Amazon Web Services account [list\\_tags\\_for\\_resource](#page-0-0) Returns a list of tags that are applied to the specified Amazon Location resource [list\\_tracker\\_consumers](#page-0-0) Lists geofence collections currently associated to the given tracker resource [list\\_trackers](#page-0-0) Lists tracker resources in your Amazon Web Services account [put\\_geofence](#page-0-0) Stores a geofence geometry in a given geofence collection, or updates the geometry of an existing geofence if a given geofence in the requested in the requested in the requested in the requested in the request [search\\_place\\_index\\_for\\_position](#page-0-0) Reverse geocodes a given coordinate and returns a legible address [search\\_place\\_index\\_for\\_suggestions](#page-0-0) Generates suggestions for addresses and points of interest based on partial or misspel [search\\_place\\_index\\_for\\_text](#page-0-0) Geocodes free-form text, such as an address, name, city, or region to allow you to sea [tag\\_resource](#page-0-0) Assigns one or more tags (key-value pairs) to the specified Amazon Location Service

# 546 lookoutequipment

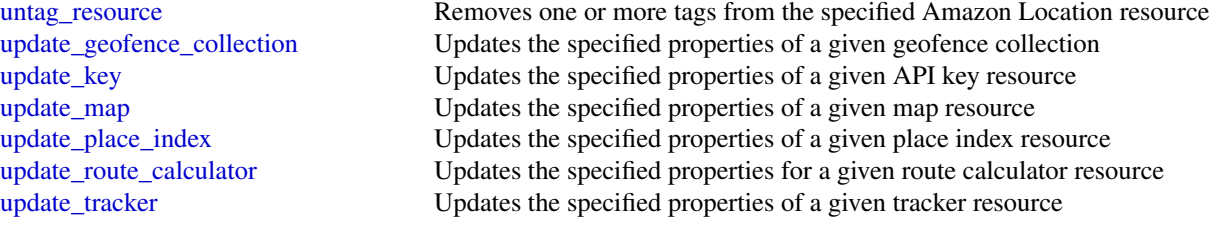

# Examples

```
## Not run:
svc <- locationservice()
svc$associate_tracker_consumer(
  Foo = 123
\mathcal{L}## End(Not run)
```
lookoutequipment *Amazon Lookout for Equipment*

# Description

Amazon Lookout for Equipment is a machine learning service that uses advanced analytics to identify anomalies in machines from sensor data for use in predictive maintenance.

# Usage

```
lookoutequipment(
 config = list(),credentials = list(),
 endpoint = NULL,
  region = NULL
)
```
## Arguments

config Optional configuration of credentials, endpoint, and/or region.

# • credentials:

- creds:
	- \* access\_key\_id: AWS access key ID
	- \* secret\_access\_key: AWS secret access key
	- \* session\_token: AWS temporary session token

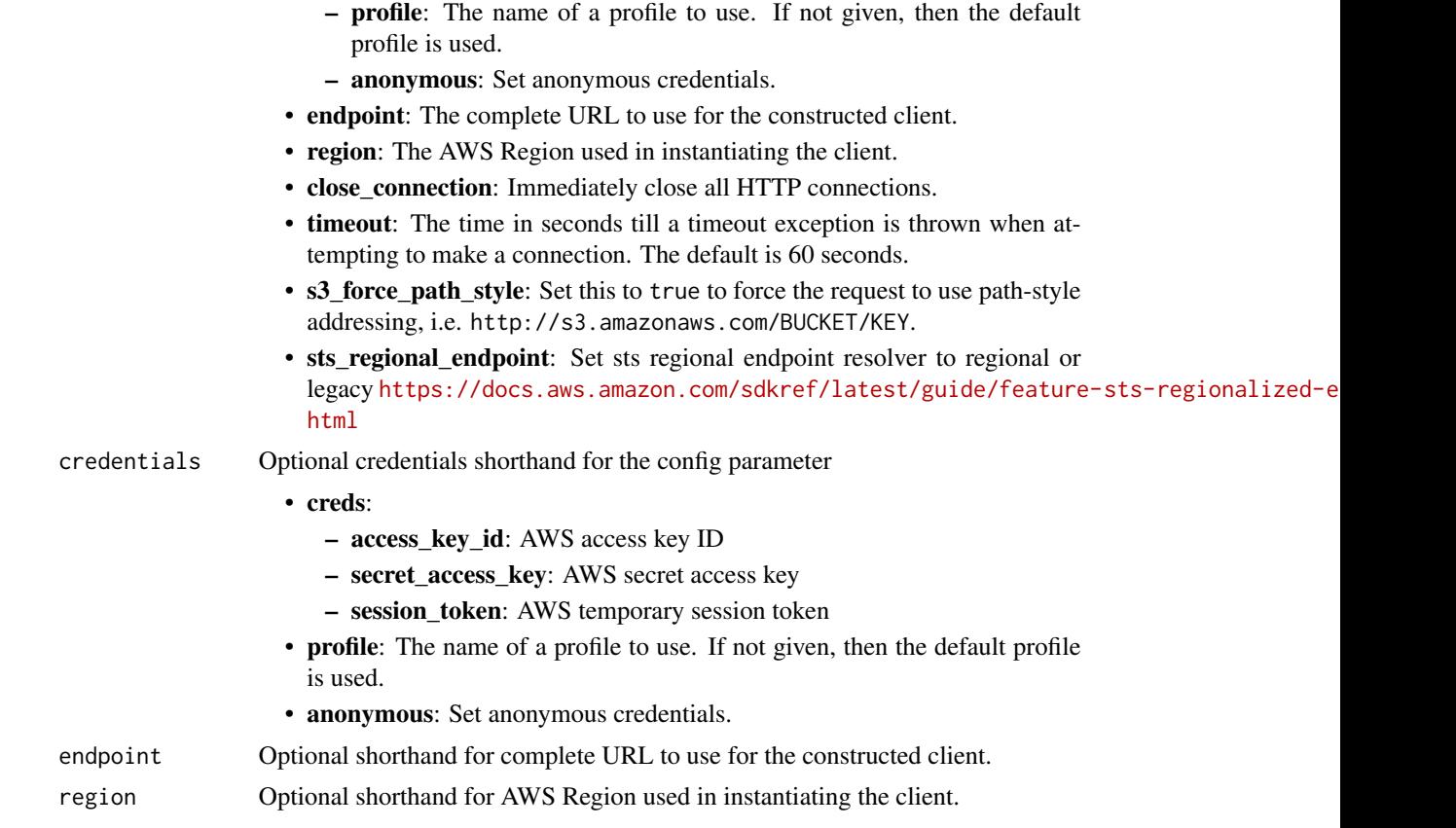

# Value

A client for the service. You can call the service's operations using syntax like svc\$operation(...), where svc is the name you've assigned to the client. The available operations are listed in the Operations section.

# Service syntax

```
svc <- lookoutequipment(
 config = list(
   credentials = list(
     creds = list(
       access_key_id = "string",
       secret_access_key = "string",
       session_token = "string"
     ),
     profile = "string",
     anonymous = "logical"
   ),
   endpoint = "string",
   region = "string",
   close_connection = "logical",
```

```
timeout = "numeric",
   s3_force_path_style = "logical",
   sts_regional_endpoint = "string"
 ),
 credentials = list(
   creds = list(
     access_key_id = "string",
     secret_access_key = "string",
     session_token = "string"
   ),
   profile = "string",
   anonymous = "logical"
 ),
 endpoint = "string",
 region = "string"
\mathcal{L}
```
# **Operations**

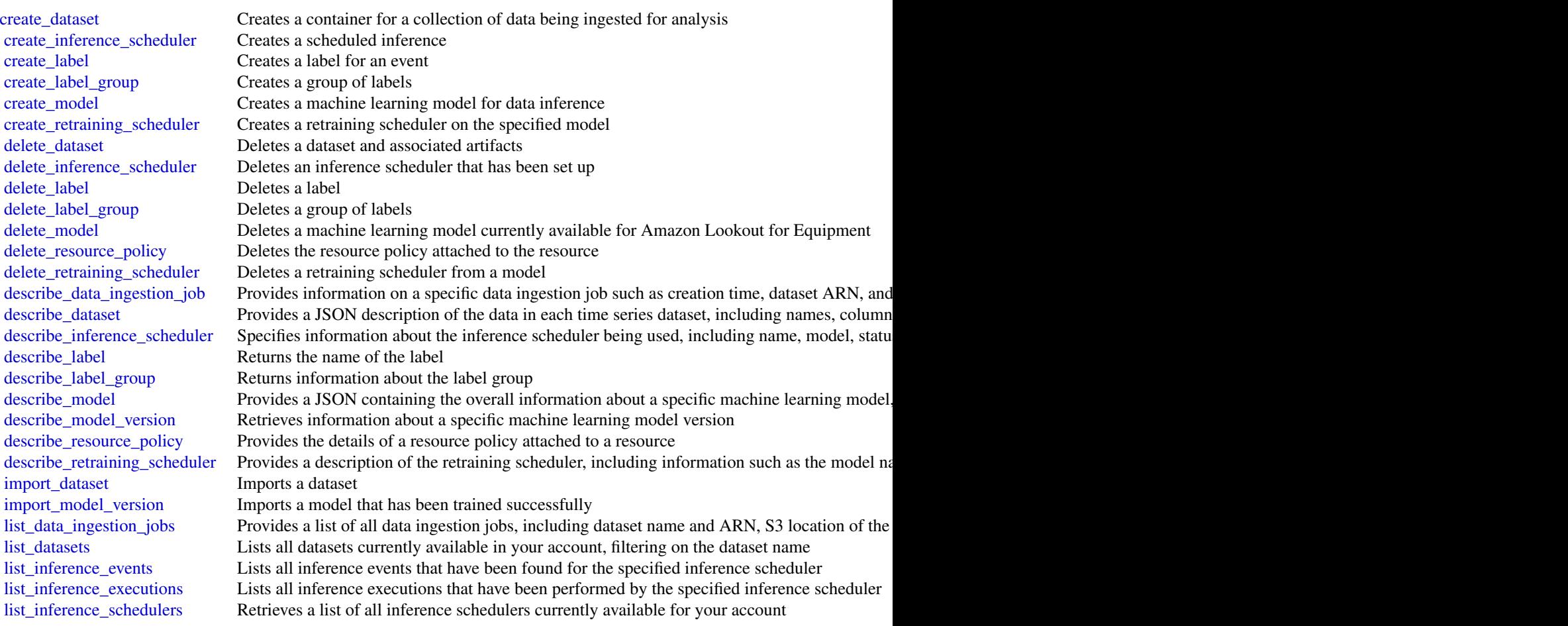

## lookoutmetrics 549

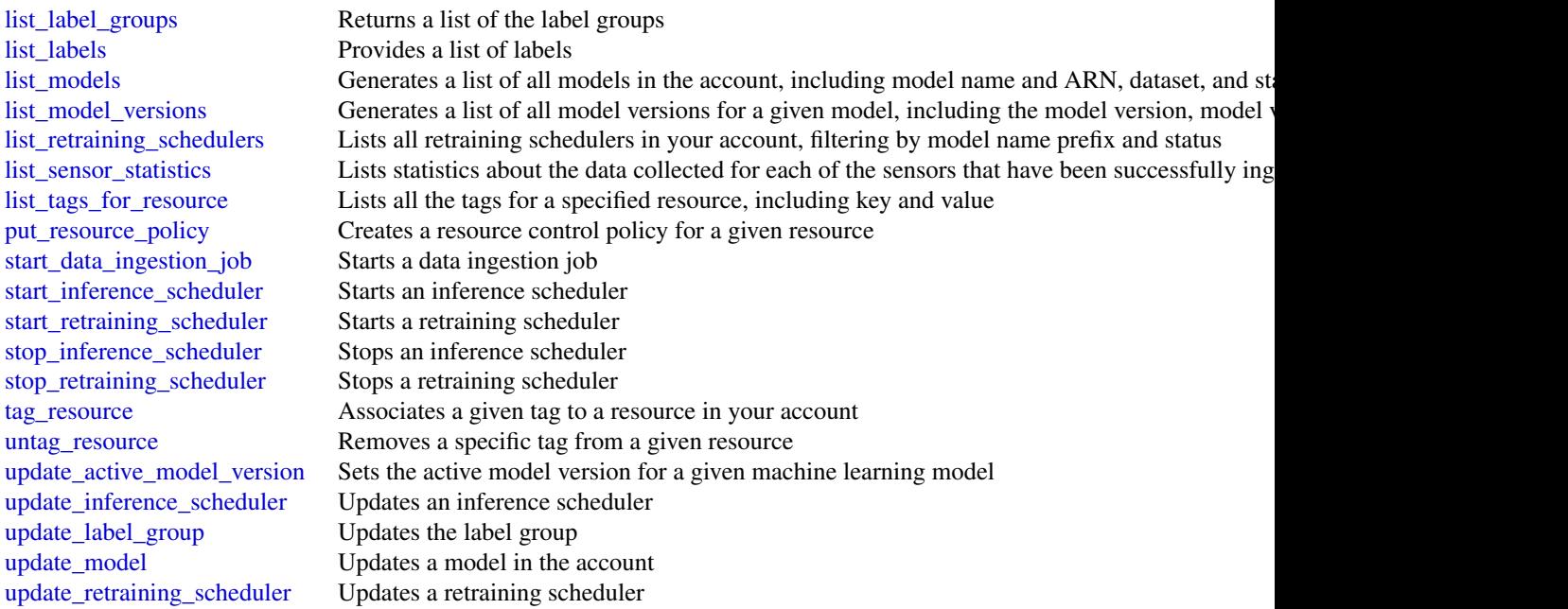

# Examples

```
## Not run:
svc <- lookoutequipment()
#
svc$create_retraining_scheduler(
 ClientToken = "sample-client-token",
 LookbackWindow = "P360D",
 ModelName = "sample-model",
  PromoteMode = "MANUAL",
  RetrainingFrequency = "P1M"
)
## End(Not run)
```
lookoutmetrics *Amazon Lookout for Metrics*

# Description

This is the *Amazon Lookout for Metrics API Reference*. For an introduction to the service with tutorials for getting started, visit [Amazon Lookout for Metrics Developer Guide.](https://docs.aws.amazon.com/lookoutmetrics/latest/dev/)

# Usage

```
lookoutmetrics(
  config = list(),
  credentials = list(),
  endpoint = NULL,
  region = NULL
\mathcal{L}
```
# Arguments

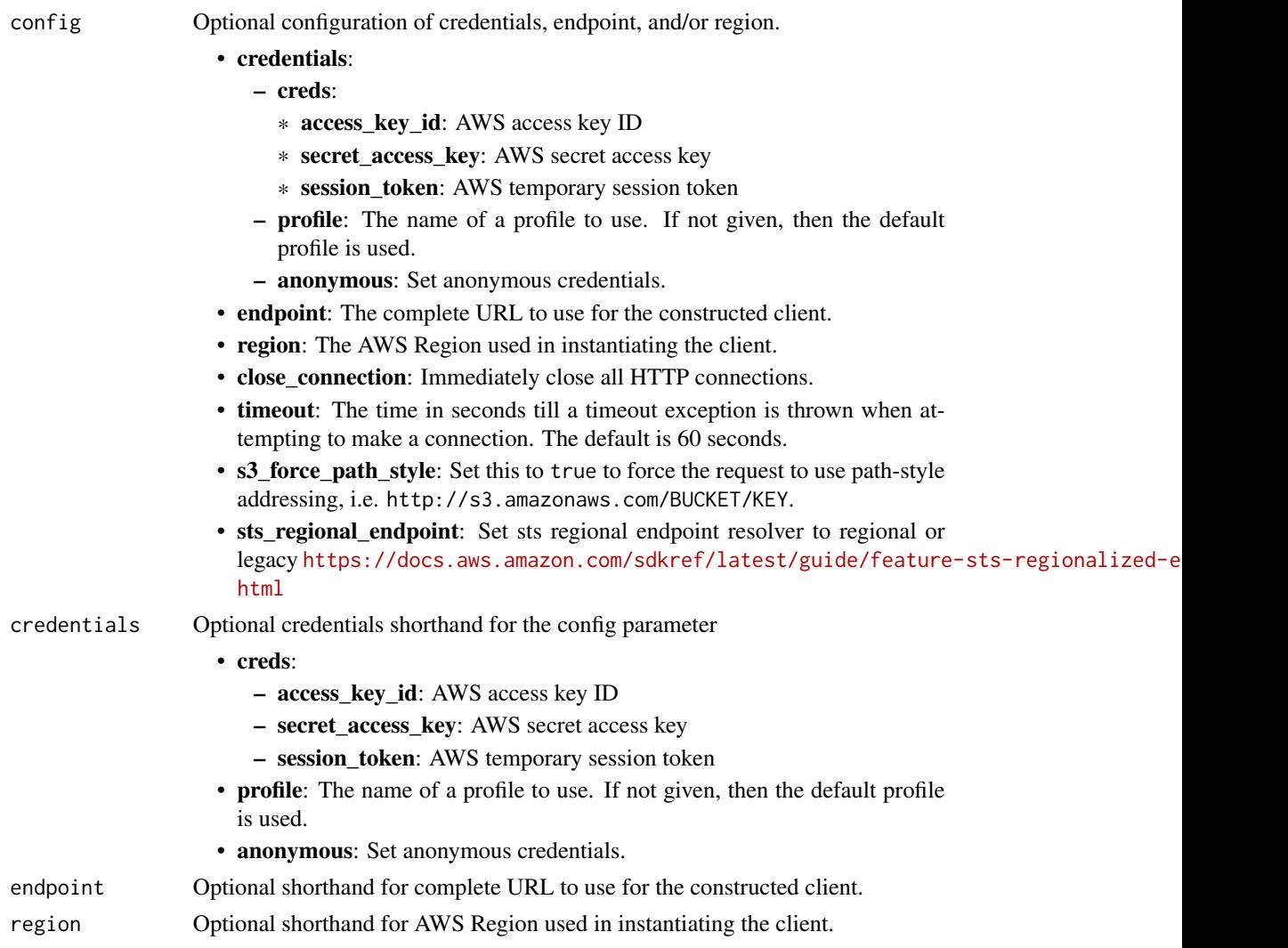

# Value

A client for the service. You can call the service's operations using syntax like svc\$operation(...), where svc is the name you've assigned to the client. The available operations are listed in the Operations section.

# lookoutmetrics 551

# Service syntax

```
svc <- lookoutmetrics(
 config = list(
   credentials = list(
     creds = list(
       access_key_id = "string",
       secret_access_key = "string",
       session_token = "string"
     ),
     profile = "string",
     anonymous = "logical"
   ),
   endpoint = "string",
   region = "string",
   close_connection = "logical",
   timeout = "numeric",
   s3_force_path_style = "logical",
   sts_regional_endpoint = "string"
 ),
 credentials = list(
   creds = list(
     access_key_id = "string",
     secret_access_key = "string",
     session_token = "string"
   ),
   profile = "string",
   anonymous = "logical"
 ),
 endpoint = "string",
 region = "string"
)
```
# **Operations**

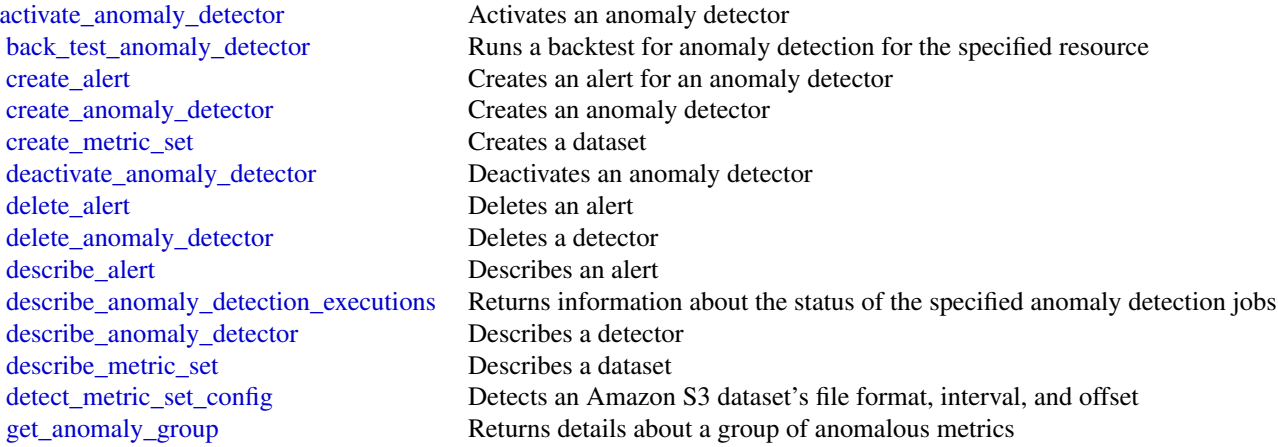

# 552 machinelearning

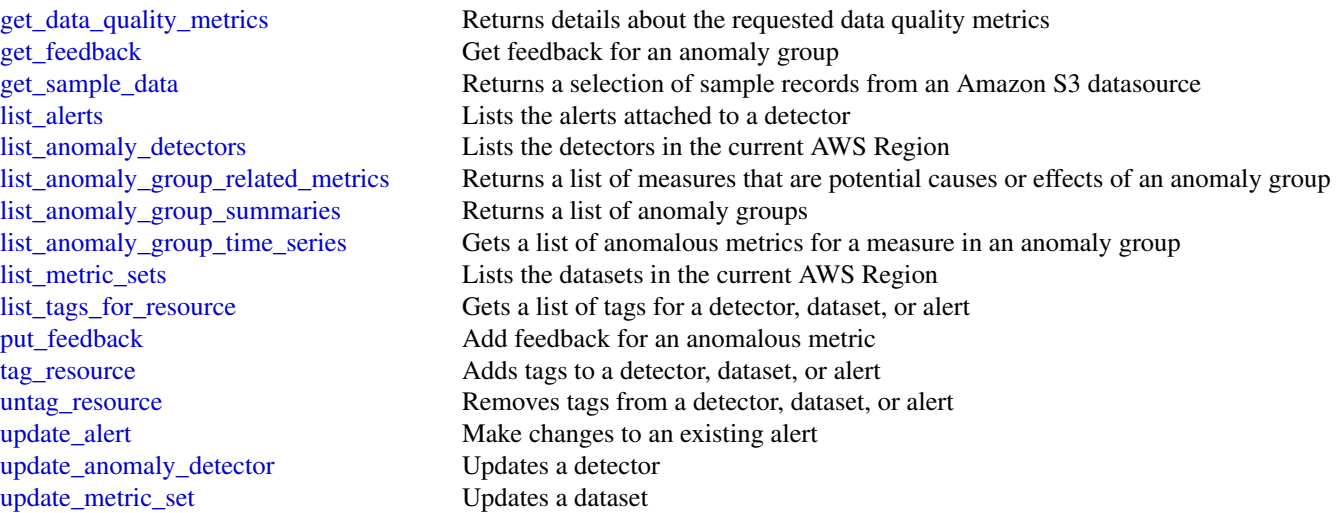

# Examples

```
## Not run:
svc <- lookoutmetrics()
svc$activate_anomaly_detector(
  Foo = 123
\mathcal{L}## End(Not run)
```
machinelearning *Amazon Machine Learning*

# Description

Definition of the public APIs exposed by Amazon Machine Learning

# Usage

```
machinelearning(
 config = list(),
 credentials = list(),
 endpoint = NULL,region = NULL
)
```
#### Arguments

config Optional configuration of credentials, endpoint, and/or region. • credentials: – creds: \* access\_key\_id: AWS access key ID \* secret\_access\_key: AWS secret access key \* session\_token: AWS temporary session token – profile: The name of a profile to use. If not given, then the default profile is used. – anonymous: Set anonymous credentials. • endpoint: The complete URL to use for the constructed client. • region: The AWS Region used in instantiating the client. • close\_connection: Immediately close all HTTP connections. • timeout: The time in seconds till a timeout exception is thrown when attempting to make a connection. The default is 60 seconds. • s3\_force\_path\_style: Set this to true to force the request to use path-style addressing, i.e. http://s3.amazonaws.com/BUCKET/KEY. • sts\_regional\_endpoint: Set sts regional endpoint resolver to regional or legacy [https://docs.aws.amazon.com/sdkref/latest/guide/feature](https://docs.aws.amazon.com/sdkref/latest/guide/feature-sts-regionalized-endpoints.html)-sts-regionalized-e [html](https://docs.aws.amazon.com/sdkref/latest/guide/feature-sts-regionalized-endpoints.html) credentials Optional credentials shorthand for the config parameter • creds: – access key id: AWS access key ID – secret\_access\_key: AWS secret access key – session\_token: AWS temporary session token • profile: The name of a profile to use. If not given, then the default profile is used. • anonymous: Set anonymous credentials. endpoint Optional shorthand for complete URL to use for the constructed client. region Optional shorthand for AWS Region used in instantiating the client.

## Value

A client for the service. You can call the service's operations using syntax like svc\$operation(...), where svc is the name you've assigned to the client. The available operations are listed in the Operations section.

# Service syntax

```
svc <- machinelearning(
  config = list(
   credentials = list(
     creds = list(
       access_key_id = "string",
```

```
secret_access_key = "string",
      session_token = "string"
   ),
   profile = "string",
   anonymous = "logical"
  ),
  endpoint = "string",
 region = "string",
 close_connection = "logical",
 timeout = "numeric",
 s3_force_path_style = "logical",
 sts_regional_endpoint = "string"
),
credentials = list(
 creds = list(
   access_key_id = "string",
   secret_access_key = "string",
   session_token = "string"
 ),
 profile = "string",
 anonymous = "logical"
),
endpoint = "string",
region = "string"
```
# **Operations**

 $\mathcal{L}$ 

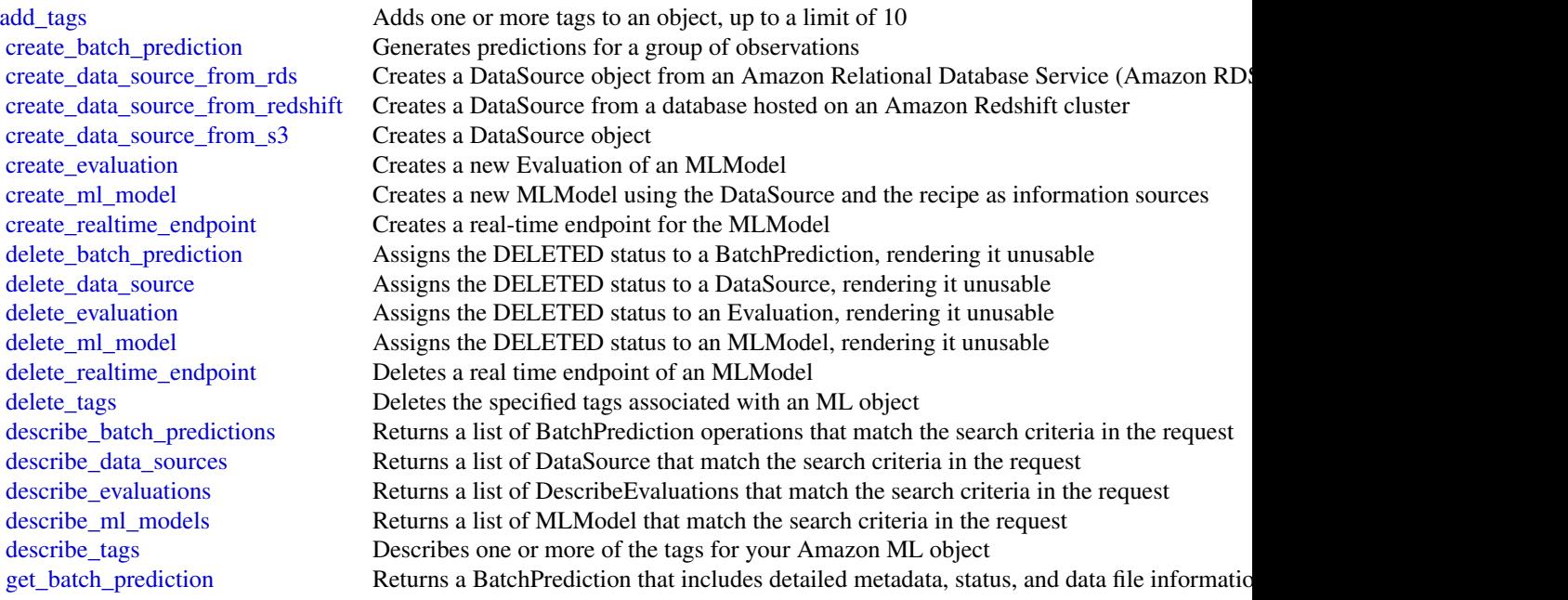

#### $\text{macie2}$  555

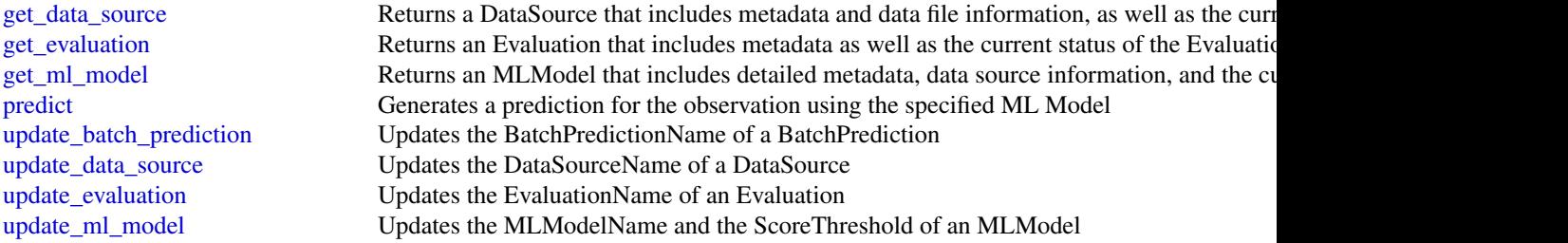

## Examples

```
## Not run:
svc <- machinelearning()
svc$add_tags(
  Foo = 123\lambda## End(Not run)
```
macie2 *Amazon Macie 2*

# Description

Amazon Macie

# Usage

```
macie2(config = list(), credentials = list(), endpoint = NULL, region = NULL)
```
# Arguments

config Optional configuration of credentials, endpoint, and/or region.

# • credentials:

- creds:
	- \* access\_key\_id: AWS access key ID
	- \* secret\_access\_key: AWS secret access key
	- \* session\_token: AWS temporary session token
- profile: The name of a profile to use. If not given, then the default profile is used.
- anonymous: Set anonymous credentials.
- endpoint: The complete URL to use for the constructed client.
- region: The AWS Region used in instantiating the client.

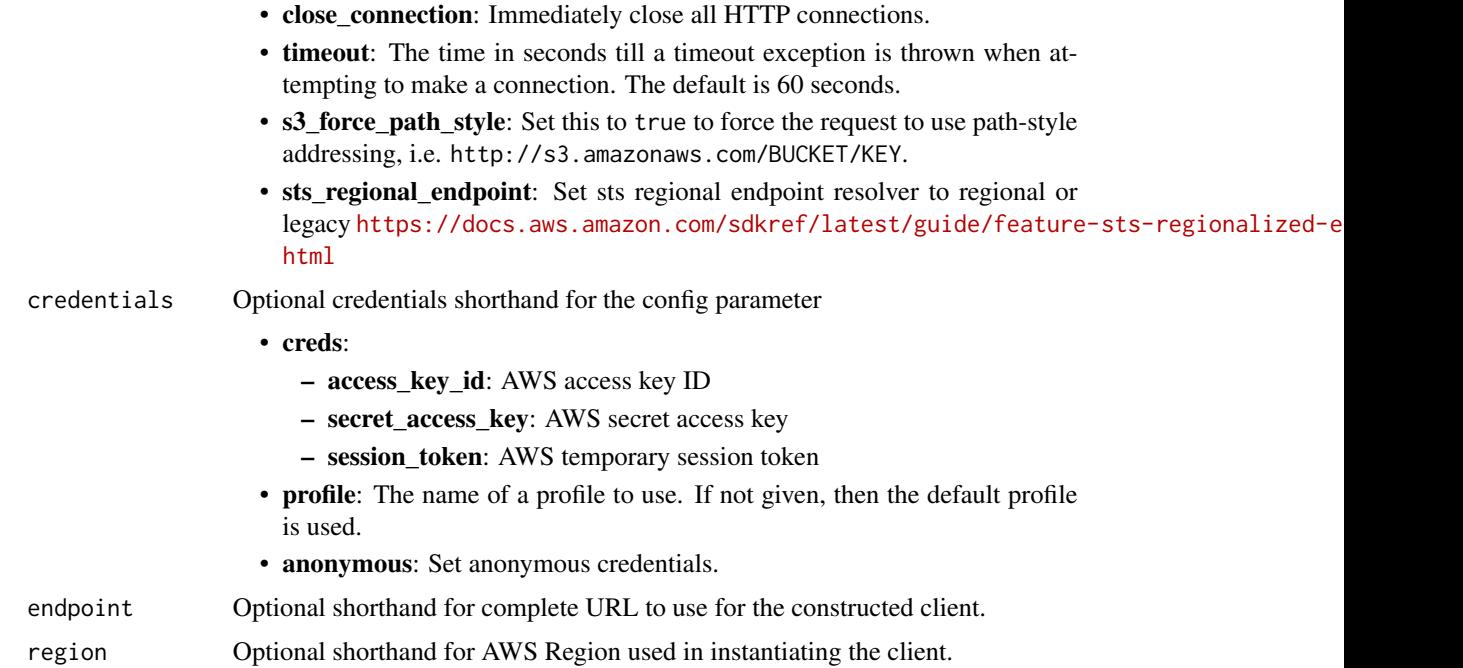

#### Value

A client for the service. You can call the service's operations using syntax like svc\$operation(...), where svc is the name you've assigned to the client. The available operations are listed in the Operations section.

## Service syntax

```
svc <- macie2(
 config = list(
   credentials = list(
     creds = list(
       access_key_id = "string",
       secret_access_key = "string",
       session_token = "string"
     ),
     profile = "string",
     anonymous = "logical"
   ),
   endpoint = "string",
   region = "string",
   close_connection = "logical",
   timeout = "numeric",
   s3_force_path_style = "logical",
   sts_regional_endpoint = "string"
 ),
 credentials = list(
```
#### $\text{macie2}$  557

```
creds = list(
   access_key_id = "string",
   secret_access_key = "string",
   session_token = "string"
  ),
  profile = "string",
  anonymous = "logical"
),
endpoint = "string",region = "string"
```
## **Operations**

)

[create\\_sample\\_findings](#page-0-0) Creates sample findings [delete\\_allow\\_list](#page-0-0) Deletes an allow list [delete\\_findings\\_filter](#page-0-0) Deletes a findings filter

[accept\\_invitation](#page-0-0) Accepts an Amazon Macie membership invitation that was received from a specific account account [batch\\_get\\_custom\\_data\\_identifiers](#page-0-0) Retrieves information about one or more custom data identifiers [create\\_allow\\_list](#page-0-0) Creates and defines the settings for an allow list [create\\_classification\\_job](#page-0-0) Creates and defines the settings for a classification job [create\\_custom\\_data\\_identifier](#page-0-0) Creates and defines the criteria and other settings for a custom data identifier [create\\_findings\\_filter](#page-0-0) Creates and defines the criteria and other settings for a findings filter [create\\_invitations](#page-0-0) Sends an Amazon Macie membership invitation to one or more accounts [create\\_member](#page-0-0) Associates an account with an Amazon Macie administrator account [decline\\_invitations](#page-0-0) Declines Amazon Macie membership invitations that were received from specific accounts accounts accounts a perform specific accounts and the specific accounts accounts accounts accounts accounts account [delete\\_custom\\_data\\_identifier](#page-0-0) Soft deletes a custom data identifier [delete\\_invitations](#page-0-0) Deletes Amazon Macie membership invitations that were received from specific delete member Deletes the association between an Amazon Macie administrator account and a [describe\\_buckets](#page-0-0) Retrieves (queries) statistical data and other information about one or more S3 buckets [describe\\_classification\\_job](#page-0-0) Retrieves the status and settings for a classification job [describe\\_organization\\_configuration](#page-0-0) Retrieves the Amazon Macie configuration settings for an organization in Organization [disable\\_macie](#page-0-0) Disables Amazon Macie and deletes all settings and resources for a Macie account Disables Amazon Macie and deletes all settings and resources for a Macie account [disable\\_organization\\_admin\\_account](#page-0-0) Disables an account as the delegated Amazon Macie administrator account for [disassociate\\_from\\_administrator\\_account](#page-0-0) Disassociates a member account from its Amazon Macie administrator account [disassociate\\_from\\_master\\_account](#page-0-0) (Deprecated) Disassociates a member account from its Amazon Macie administration of the Amazon Macie administrator account [disassociate\\_member](#page-0-0) Disassociates an Amazon Macie administrator account from a member account enable macie Enables Amazon Macie and specifies the configuration settings for a Macie account Enables Amazon Macie and specifies the configuration settings for a Macie account [enable\\_organization\\_admin\\_account](#page-0-0) Designates an account as the delegated Amazon Macie administrator account for [get\\_administrator\\_account](#page-0-0) Retrieves information about the Amazon Macie administrator account for an ac [get\\_allow\\_list](#page-0-0) Retrieves the settings and status of an allow list [get\\_automated\\_discovery\\_configuration](#page-0-0) Retrieves the configuration settings and status of automated sensitive data discovery [get\\_bucket\\_statistics](#page-0-0) Retrieves (queries) aggregated statistical data about all the S3 buckets that Ama [get\\_classification\\_export\\_configuration](#page-0-0) Retrieves the configuration settings for storing data classification results [get\\_classification\\_scope](#page-0-0) Retrieves the classification scope settings for an account [get\\_custom\\_data\\_identifier](#page-0-0) Retrieves the criteria and other settings for a custom data identifier [get\\_findings](#page-0-0) Retrieves the details of one or more findings

[get\\_findings\\_filter](#page-0-0) Retrieves the criteria and other settings for a findings filter

558 macie2

[test\\_custom\\_data\\_identifier](#page-0-0) Tests a custom data identifier [update\\_allow\\_list](#page-0-0) Updates the settings for an allow list [update\\_classification\\_job](#page-0-0) Changes the status of a classification job

[get\\_findings\\_publication\\_configuration](#page-0-0) Retrieves the configuration settings for publishing findings to Security Hub [get\\_finding\\_statistics](#page-0-0) Retrieves (queries) aggregated statistical data about findings [get\\_invitations\\_count](#page-0-0) Retrieves the count of Amazon Macie membership invitations that were receive [get\\_macie\\_session](#page-0-0) Retrieves the status and configuration settings for an Amazon Macie account [get\\_master\\_account](#page-0-0) (Deprecated) Retrieves information about the Amazon Macie administrator acc [get\\_member](#page-0-0) Retrieves information about an account that's associated with an Amazon Maci [get\\_resource\\_profile](#page-0-0) Retrieves (queries) sensitive data discovery statistics and the sensitivity score for an S3 bucketters and the sensitivity score for an S3 bucketters and the sensitivity score for an S3 bucketters and [get\\_reveal\\_configuration](#page-0-0) Retrieves the status and configuration settings for retrieving occurrences of sensitive data reported by  $\mathbb{R}$ [get\\_sensitive\\_data\\_occurrences](#page-0-0) Retrieves occurrences of sensitive data reported by a finding [get\\_sensitive\\_data\\_occurrences\\_availability](#page-0-0) Checks whether occurrences of sensitive data can be retrieved for a finding [get\\_sensitivity\\_inspection\\_template](#page-0-0) Retrieves the settings for the sensitivity inspection template for an account [get\\_usage\\_statistics](#page-0-0) Retrieves (queries) quotas and aggregated usage data for one or more accounts [get\\_usage\\_totals](#page-0-0) Retrieves (queries) aggregated usage data for an account [list\\_allow\\_lists](#page-0-0) Retrieves a subset of information about all the allow lists for an account [list\\_classification\\_jobs](#page-0-0) Retrieves a subset of information about one or more classification jobs [list\\_classification\\_scopes](#page-0-0) Retrieves a subset of information about the classification scope for an account [list\\_custom\\_data\\_identifiers](#page-0-0) Retrieves a subset of information about all the custom data identifiers for an account all the custom data identifiers for an account all the custom data identifiers for an account all the cust [list\\_findings](#page-0-0) Retrieves a subset of information about one or more findings [list\\_findings\\_filters](#page-0-0) Retrieves a subset of information about all the findings filters for an account [list\\_invitations](#page-0-0) Retrieves information about the Amazon Macie membership invitations that we [list\\_managed\\_data\\_identifiers](#page-0-0) Retrieves information about all the managed data identifiers that Amazon Maci list members **Retrieves information about the accounts that are associated with an Amazon Machie administrator accounts that are associated with an Amazon Mac** [list\\_organization\\_admin\\_accounts](#page-0-0) Retrieves information about the delegated Amazon Macie administrator account [list\\_resource\\_profile\\_artifacts](#page-0-0) Retrieves information about objects that were selected from an S3 bucket for au [list\\_resource\\_profile\\_detections](#page-0-0) Retrieves information about the types and amount of sensitive data that Amazon [list\\_sensitivity\\_inspection\\_templates](#page-0-0) Retrieves a subset of information about the sensitivity inspection template for a [list\\_tags\\_for\\_resource](#page-0-0) Retrieves the tags (keys and values) that are associated with an Amazon Macie [put\\_classification\\_export\\_configuration](#page-0-0) Creates or updates the configuration settings for storing data classification resul [put\\_findings\\_publication\\_configuration](#page-0-0) Updates the configuration settings for publishing findings to Security Hub [search\\_resources](#page-0-0) Retrieves (queries) statistical data and other information about Amazon Web Services resources [tag\\_resource](#page-0-0) Adds or updates one or more tags (keys and values) that are associated with an [untag\\_resource](#page-0-0) **Removes one or more tags (keys and values)** from an Amazon Macie resource

[update\\_automated\\_discovery\\_configuration](#page-0-0) Enables or disables automated sensitive data discovery for an account

[update\\_classification\\_scope](#page-0-0) Updates the classification scope settings for an account

[update\\_findings\\_filter](#page-0-0) Updates the criteria and other settings for a findings filter

[update\\_macie\\_session](#page-0-0) Suspends or re-enables Amazon Macie, or updates the configuration settings for a Macie, or updates the configuration settings for a Macie,  $\alpha$ [update\\_member\\_session](#page-0-0) Enables an Amazon Macie administrator to suspend or re-enable Macie for a member account [update\\_organization\\_configuration](#page-0-0) Updates the Amazon Macie configuration settings for an organization in Organ [update\\_resource\\_profile](#page-0-0) Updates the sensitivity score for an S3 bucket

[update\\_resource\\_profile\\_detections](#page-0-0) Updates the sensitivity scoring settings for an S3 bucket

[update\\_reveal\\_configuration](#page-0-0) Updates the status and configuration settings for retrieving occurrences of sensitive data reported by  $\theta$ [update\\_sensitivity\\_inspection\\_template](#page-0-0) Updates the settings for the sensitivity inspection template for an account

# managedgrafana 559

## Examples

```
## Not run:
svc <- macie2()
svc$accept_invitation(
 Foo = 123)
## End(Not run)
```
managedgrafana *Amazon Managed Grafana*

# **Description**

Amazon Managed Grafana is a fully managed and secure data visualization service that you can use to instantly query, correlate, and visualize operational metrics, logs, and traces from multiple sources. Amazon Managed Grafana makes it easy to deploy, operate, and scale Grafana, a widely deployed data visualization tool that is popular for its extensible data support.

With Amazon Managed Grafana, you create logically isolated Grafana servers called *workspaces*. In a workspace, you can create Grafana dashboards and visualizations to analyze your metrics, logs, and traces without having to build, package, or deploy any hardware to run Grafana servers.

## Usage

```
managedgrafana(
  config = list(),
  credentials = list(),
  endpoint = NULL,region = NULL
)
```
**Arguments** 

config Optional configuration of credentials, endpoint, and/or region.

# • credentials:

- creds:
	- \* access\_key\_id: AWS access key ID
	- \* secret\_access\_key: AWS secret access key
	- \* session\_token: AWS temporary session token
- profile: The name of a profile to use. If not given, then the default profile is used.
- anonymous: Set anonymous credentials.
- endpoint: The complete URL to use for the constructed client.
- region: The AWS Region used in instantiating the client.

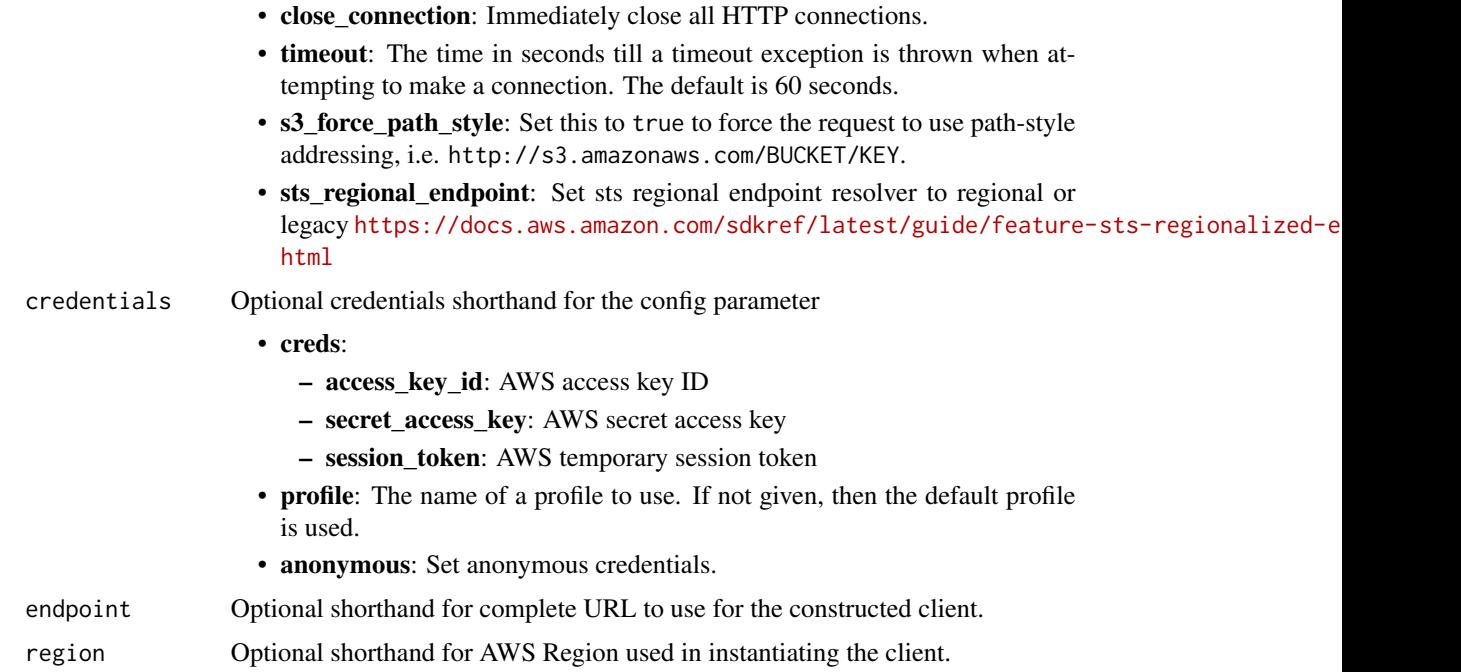

## Value

A client for the service. You can call the service's operations using syntax like svc\$operation(...), where svc is the name you've assigned to the client. The available operations are listed in the Operations section.

# Service syntax

```
svc <- managedgrafana(
 config = list(
   credentials = list(
     creds = list(
       access_key_id = "string",
       secret_access_key = "string",
       session_token = "string"
     ),
     profile = "string",
     anonymous = "logical"
   ),
   endpoint = "string",
   region = "string",
   close_connection = "logical",
   timeout = "numeric",
   s3_force_path_style = "logical",
   sts_regional_endpoint = "string"
 ),
 credentials = list(
```
# managedgrafana 561

```
\text{creds} = \text{list(}access_key_id = "string",
      secret_access_key = "string",
      session_token = "string"
    ),
    profile = "string",
   anonymous = "logical"
 ),
 endpoint = "string",
 region = "string"
)
```
# **Operations**

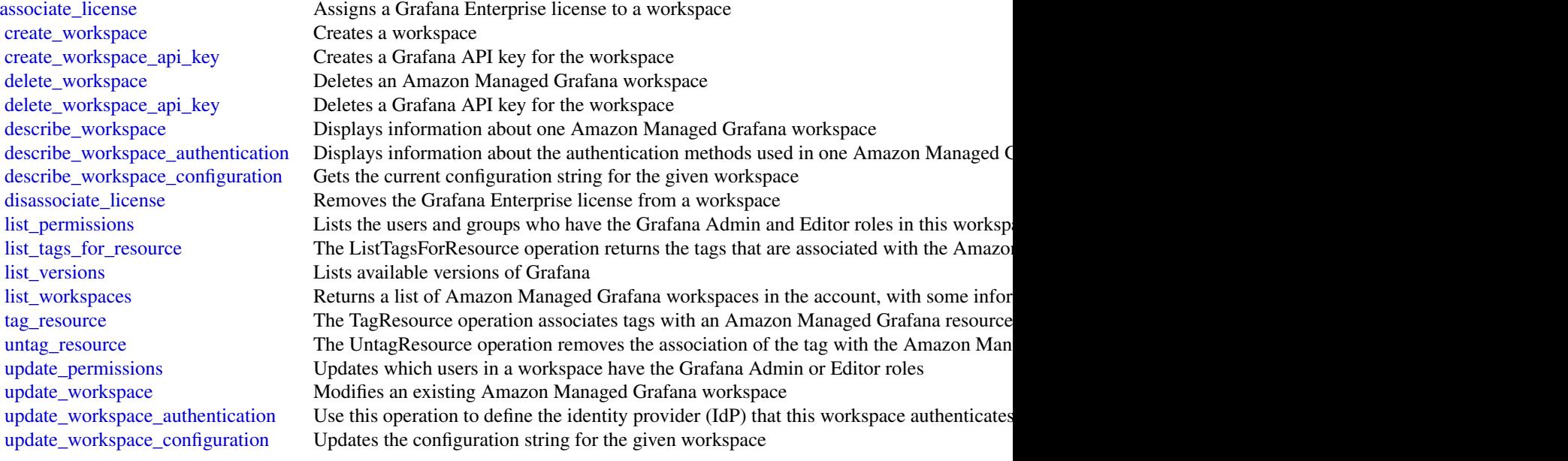

# Examples

```
## Not run:
svc <- managedgrafana()
svc$associate_license(
  Foo = 123
\mathcal{L}## End(Not run)
```
marketplacecatalog *AWS Marketplace Catalog Service*

# Description

Catalog API actions allow you to manage your entities through list, describe, and update capabilities. An entity can be a product or an offer on AWS Marketplace.

You can automate your entity update process by integrating the AWS Marketplace Catalog API with your AWS Marketplace product build or deployment pipelines. You can also create your own applications on top of the Catalog API to manage your products on AWS Marketplace.

# Usage

```
marketplacecatalog(
 config = list(),credentials = list(),
 endpoint = NULL,region = NULL
)
```
## Arguments

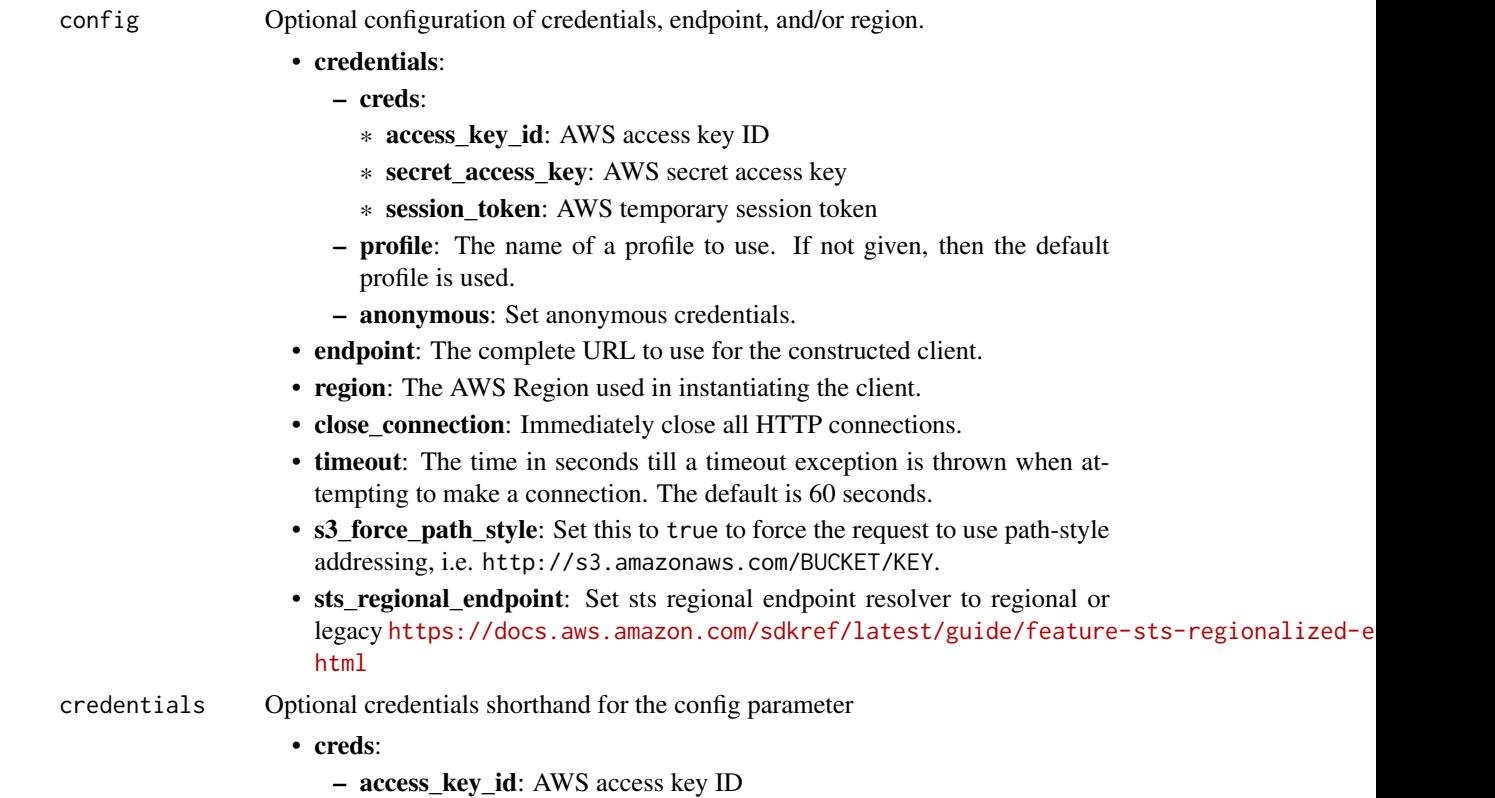

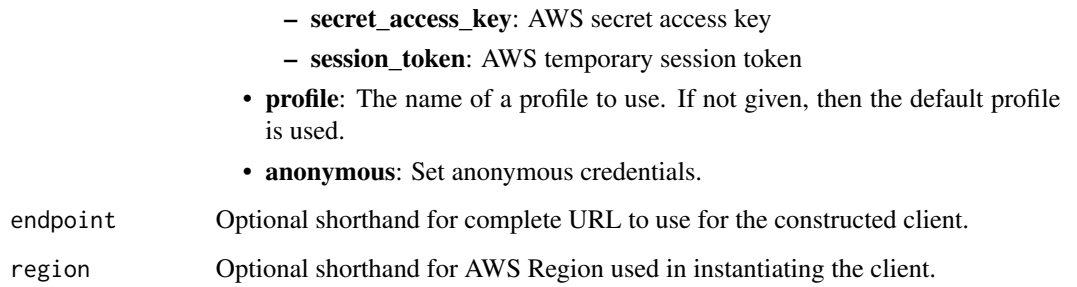

# Value

A client for the service. You can call the service's operations using syntax like svc\$operation(...), where svc is the name you've assigned to the client. The available operations are listed in the Operations section.

## Service syntax

```
svc <- marketplacecatalog(
  config = list(
   credentials = list(
      creds = list(
        access_key_id = "string",
        secret_access_key = "string",
        session_token = "string"
      ),
     profile = "string",
      anonymous = "logical"
    ),
    endpoint = "string",
    region = "string",
    close_connection = "logical",
    timeout = "numeric",
    s3_force_path_style = "logical",
    sts_regional_endpoint = "string"
  ),
  credentials = list(
   creds = list(
      access_key_id = "string",
      secret_access_key = "string",
     session_token = "string"
    ),
    profile = "string",
   anonymous = "logical"
  ),
 endpoint = "string",
  region = "string"
)
```
564 marketplacecatalog

**Operations** 

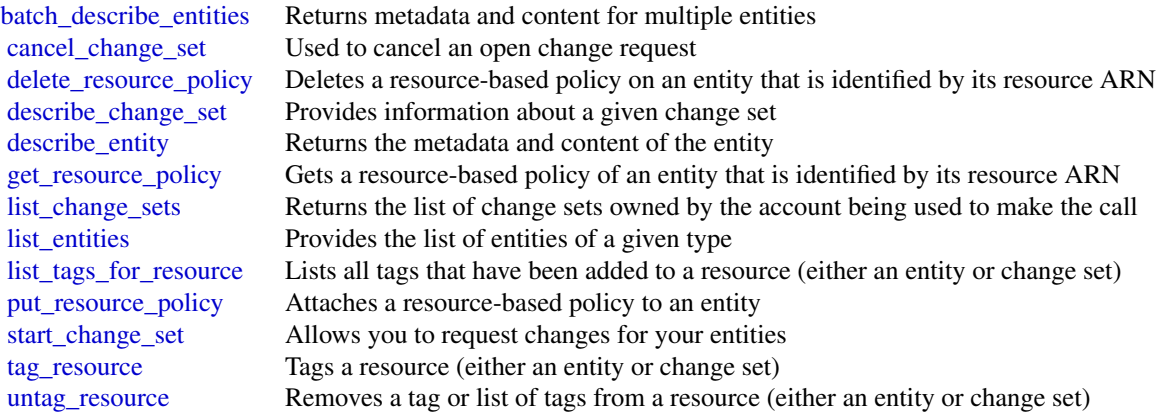

# Examples

```
## Not run:
svc <- marketplacecatalog()
svc$batch_describe_entities(
 Foo = 123\mathcal{L}## End(Not run)
```
marketplacecommerceanalytics *AWS Marketplace Commerce Analytics*

# Description

Provides AWS Marketplace business intelligence data on-demand.

# Usage

```
marketplacecommerceanalytics(
 config = list(),
 credentials = list(),
 endpoint = NULL,region = NULL
)
```
# Arguments

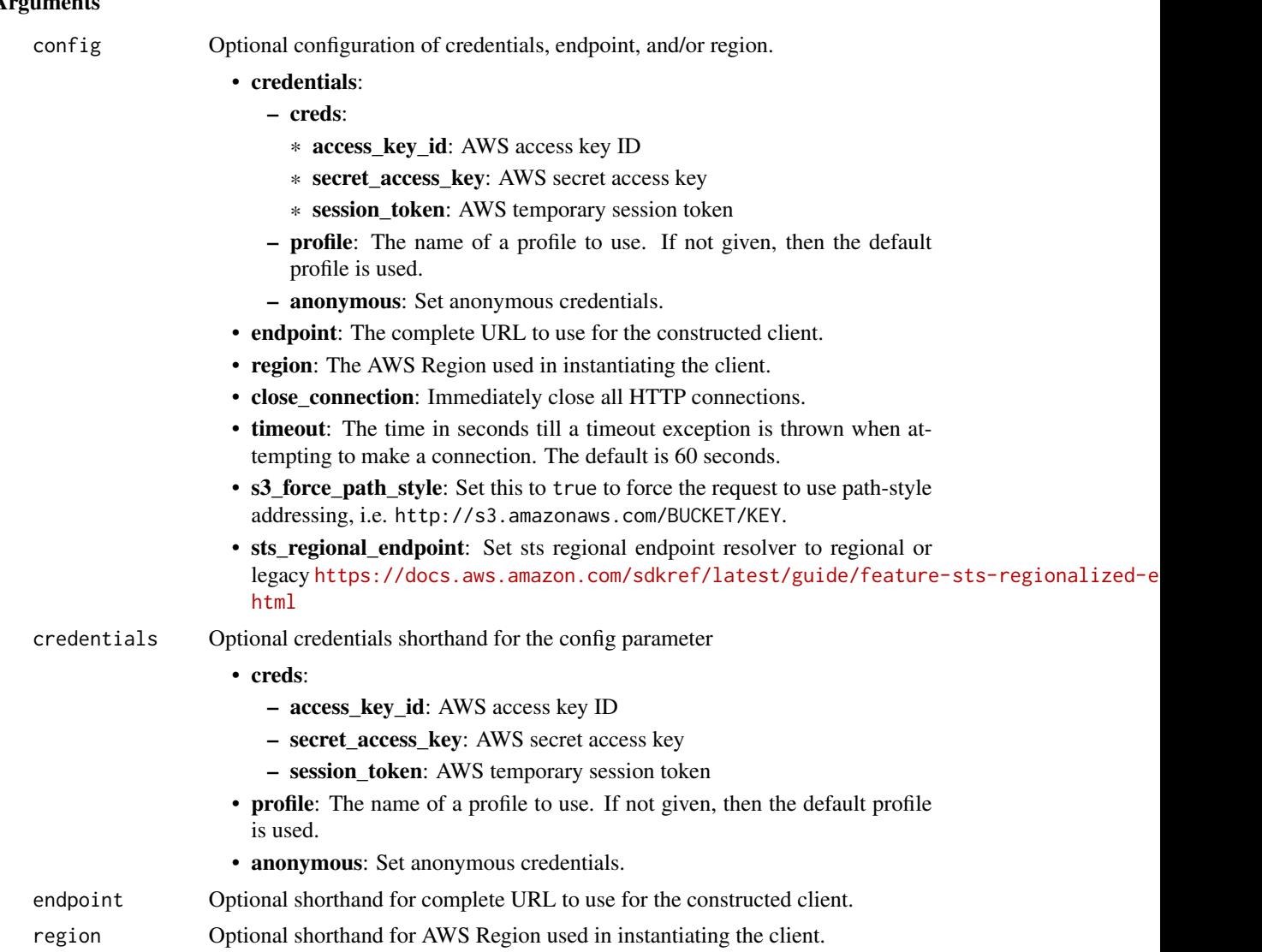

## Value

A client for the service. You can call the service's operations using syntax like svc\$operation(...), where svc is the name you've assigned to the client. The available operations are listed in the Operations section.

# Service syntax

```
svc <- marketplacecommerceanalytics(
 config = list(credentials = list(
     creds = list(
       access_key_id = "string",
```

```
secret_access_key = "string",
      session_token = "string"
    ),
    profile = "string",
    anonymous = "logical"
  ),
  endpoint = "string",
  region = "string",
  close_connection = "logical",
  timeout = "numeric",
  s3_force_path_style = "logical",
  sts_regional_endpoint = "string"
),
credentials = list(
 creds = list(
    access_key_id = "string",
    secret_access_key = "string",
    session_token = "string"
  ),
 profile = "string",
 anonymous = "logical"
),
endpoint = "string",
region = "string"
```
# **Operations**

)

[generate\\_data\\_set](#page-0-0) Given a data set type and data set publication date, asynchronously publishes the requested data s [start\\_support\\_data\\_export](#page-0-0) This target has been deprecated

## Examples

```
## Not run:
svc <- marketplacecommerceanalytics()
svc$generate_data_set(
  Foo = 123\mathcal{L}## End(Not run)
```
marketplaceentitlementservice

*AWS Marketplace Entitlement Service*

## Description

This reference provides descriptions of the AWS Marketplace Entitlement Service API.

AWS Marketplace Entitlement Service is used to determine the entitlement of a customer to a given product. An entitlement represents capacity in a product owned by the customer. For example, a customer might own some number of users or seats in an SaaS application or some amount of data capacity in a multi-tenant database.

## Getting Entitlement Records

• *GetEntitlements*- Gets the entitlements for a Marketplace product.

## Usage

```
marketplaceentitlementservice(
  config = list(),credentials = list(),
  endpoint = NULL,region = NULL
)
```
#### Arguments

config Optional configuration of credentials, endpoint, and/or region.

- credentials:
	- creds:
		- \* access\_key\_id: AWS access key ID
		- \* secret\_access\_key: AWS secret access key
		- \* session\_token: AWS temporary session token
	- profile: The name of a profile to use. If not given, then the default profile is used.
	- anonymous: Set anonymous credentials.
- endpoint: The complete URL to use for the constructed client.
- region: The AWS Region used in instantiating the client.
- close connection: Immediately close all HTTP connections.
- timeout: The time in seconds till a timeout exception is thrown when attempting to make a connection. The default is 60 seconds.
- s3 force path style: Set this to true to force the request to use path-style addressing, i.e. http://s3.amazonaws.com/BUCKET/KEY.
- sts\_regional\_endpoint: Set sts regional endpoint resolver to regional or legacy [https://docs.aws.amazon.com/sdkref/latest/guide/feature](https://docs.aws.amazon.com/sdkref/latest/guide/feature-sts-regionalized-endpoints.html)-sts-regionalized-e [html](https://docs.aws.amazon.com/sdkref/latest/guide/feature-sts-regionalized-endpoints.html)
- credentials Optional credentials shorthand for the config parameter
	- creds:
		- access\_key\_id: AWS access key ID
		- secret\_access\_key: AWS secret access key
		- session\_token: AWS temporary session token

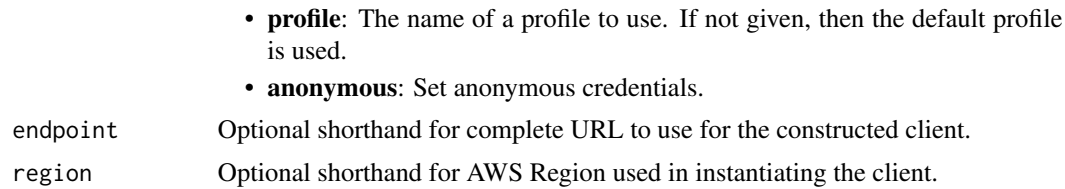

## Value

A client for the service. You can call the service's operations using syntax like svc\$operation( $\dots$ ), where svc is the name you've assigned to the client. The available operations are listed in the Operations section.

## Service syntax

```
svc <- marketplaceentitlementservice(
  config = list(credentials = list(
      creds = list(
        access_key_id = "string",
        secret_access_key = "string",
        session_token = "string"
      ),
      profile = "string",
      anonymous = "logical"
    ),
    endpoint = "string",
    region = "string",
    close_connection = "logical",
    timeout = "numeric",
    s3_force_path_style = "logical",
    sts_regional_endpoint = "string"
  ),
  credentials = list(
    creds = list(
      access_key_id = "string",
      secret_access_key = "string",
      session_token = "string"
    ),
   profile = "string",
   anonymous = "logical"
  ),
 endpoint = "string",
  region = "string"
)
```
## **Operations**

[get\\_entitlements](#page-0-0) GetEntitlements retrieves entitlement values for a given product

## Examples

```
## Not run:
svc <- marketplaceentitlementservice()
svc$get_entitlements(
 Foo = 123\lambda## End(Not run)
```
marketplacemetering *AWSMarketplace Metering*

## Description

AWS Marketplace Metering Service

This reference provides descriptions of the low-level AWS Marketplace Metering Service API.

AWS Marketplace sellers can use this API to submit usage data for custom usage dimensions.

For information on the permissions you need to use this API, see [AWS Marketplace metering and](https://docs.aws.amazon.com/marketplace/latest/userguide/iam-user-policy-for-aws-marketplace-actions.html) [entitlement API permissions](https://docs.aws.amazon.com/marketplace/latest/userguide/iam-user-policy-for-aws-marketplace-actions.html) in the *AWS Marketplace Seller Guide.*

## Submitting Metering Records

- *MeterUsage* Submits the metering record for an AWS Marketplace product. meter\_usage is called from an EC2 instance or a container running on EKS or ECS.
- *BatchMeterUsage* Submits the metering record for a set of customers. batch\_meter\_usage is called from a software-as-a-service (SaaS) application.

#### Accepting New Customers

• *ResolveCustomer* - Called by a SaaS application during the registration process. When a buyer visits your website during the registration process, the buyer submits a Registration Token through the browser. The Registration Token is resolved through this API to obtain a CustomerIdentifier along with the CustomerAWSAccountId and ProductCode.

# Entitlement and Metering for Paid Container Products

• Paid container software products sold through AWS Marketplace must integrate with the AWS Marketplace Metering Service and call the register\_usage operation for software entitlement and metering. Free and BYOL products for Amazon ECS or Amazon EKS aren't required to call register\_usage, but you can do so if you want to receive usage data in your seller reports. For more information on using the register\_usage operation, see [Container-](https://docs.aws.amazon.com/marketplace/latest/userguide/container-based-products.html)[Based Products.](https://docs.aws.amazon.com/marketplace/latest/userguide/container-based-products.html)

batch\_meter\_usage API calls are captured by AWS CloudTrail. You can use Cloudtrail to verify that the SaaS metering records that you sent are accurate by searching for records with the eventName of batch\_meter\_usage. You can also use CloudTrail to audit records over time. For more information, see the *[AWS CloudTrail User Guide.](https://docs.aws.amazon.com/awscloudtrail/latest/userguide/cloudtrail-concepts.html)*

marketplacemetering 571

# Usage

```
marketplacemetering(
  config = list(),
  credentials = list(),
  endpoint = NULL,
  region = NULL
\mathcal{L}
```
# Arguments

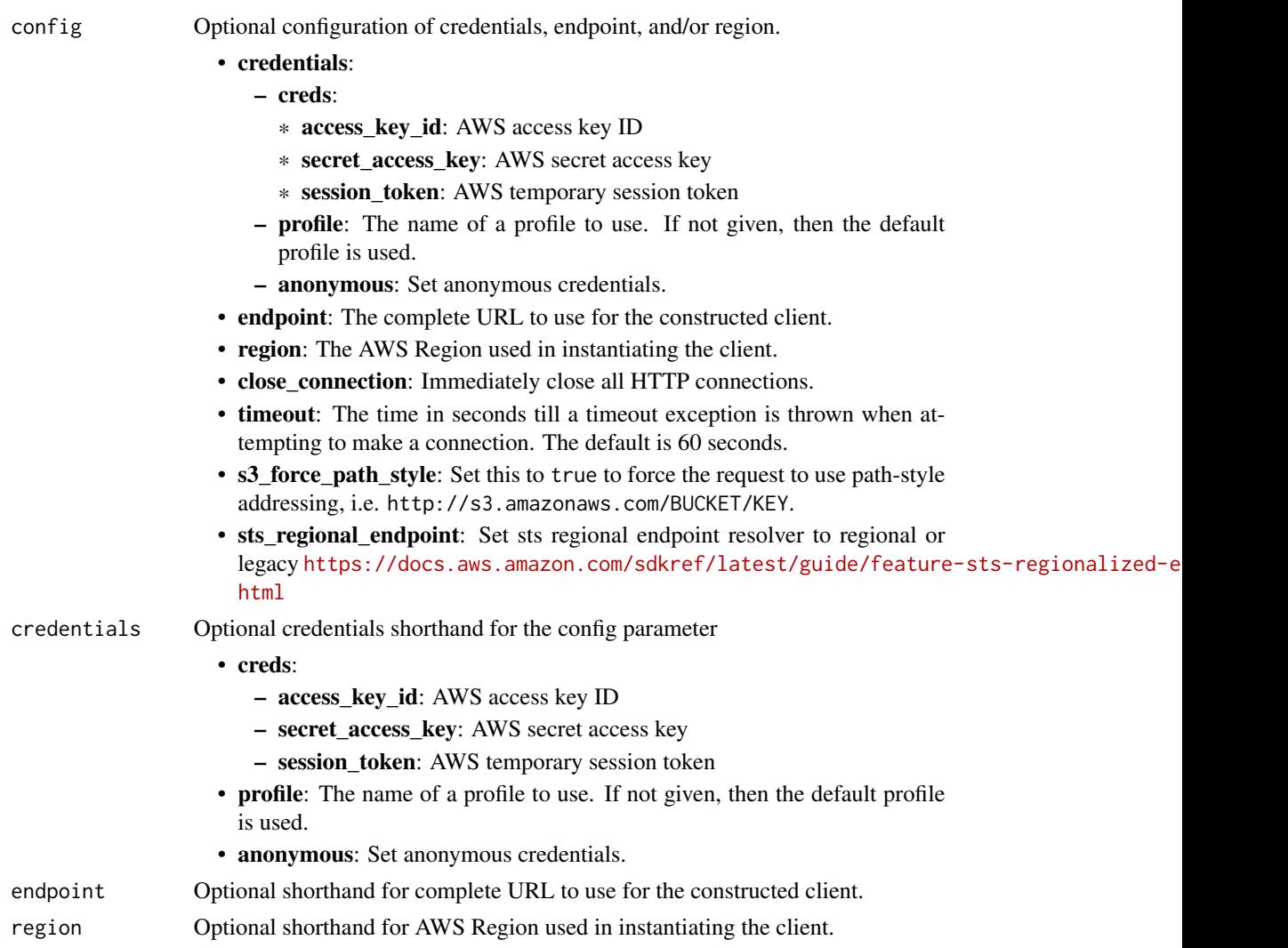

# Value

A client for the service. You can call the service's operations using syntax like svc\$operation(...), where svc is the name you've assigned to the client. The available operations are listed in the Operations section.

# Service syntax

```
svc <- marketplacemetering(
 config = list(
   credentials = list(
     creds = list(
       access_key_id = "string",
       secret_access_key = "string",
       session_token = "string"
     ),
     profile = "string",
     anonymous = "logical"
   ),
   endpoint = "string",
   region = "string",
   close_connection = "logical",
   timeout = "numeric",
   s3_force_path_style = "logical",
   sts_regional_endpoint = "string"
 ),
 credentials = list(
   creds = list(
     access_key_id = "string",
     secret_access_key = "string",
     session_token = "string"
   ),
   profile = "string",
   anonymous = "logical"
 ),
 endpoint = "string",
 region = "string"
)
```
# **Operations**

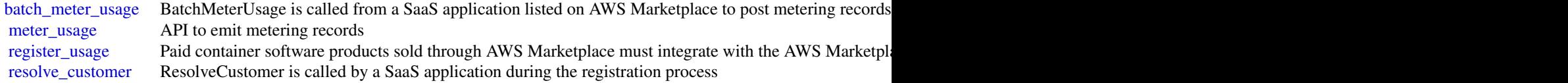

# Examples

```
## Not run:
svc <- marketplacemetering()
svc$batch_meter_usage(
 Foo = 123)
```
#### memorydb 573

## End(Not run)

memorydb *Amazon MemoryDB*

## **Description**

MemoryDB for Redis is a fully managed, Redis-compatible, in-memory database that delivers ultrafast performance and Multi-AZ durability for modern applications built using microservices architectures. MemoryDB stores the entire database in-memory, enabling low latency and high throughput data access. It is compatible with Redis, a popular open source data store, enabling you to leverage Redis' flexible and friendly data structures, APIs, and commands.

## Usage

```
memorydb(config = list(), credentials = list(), endpoint = NULL, region = NULL)
```
#### Arguments

config Optional configuration of credentials, endpoint, and/or region.

## • credentials:

- creds:
	- \* access\_key\_id: AWS access key ID
	- \* secret\_access\_key: AWS secret access key
	- \* session\_token: AWS temporary session token
- profile: The name of a profile to use. If not given, then the default profile is used.
- anonymous: Set anonymous credentials.
- endpoint: The complete URL to use for the constructed client.
- region: The AWS Region used in instantiating the client.
- close\_connection: Immediately close all HTTP connections.
- timeout: The time in seconds till a timeout exception is thrown when attempting to make a connection. The default is 60 seconds.
- s3 force path style: Set this to true to force the request to use path-style addressing, i.e. http://s3.amazonaws.com/BUCKET/KEY.
- sts\_regional\_endpoint: Set sts regional endpoint resolver to regional or legacy [https://docs.aws.amazon.com/sdkref/latest/guide/feature](https://docs.aws.amazon.com/sdkref/latest/guide/feature-sts-regionalized-endpoints.html)-sts-regionalized-e [html](https://docs.aws.amazon.com/sdkref/latest/guide/feature-sts-regionalized-endpoints.html)
- credentials Optional credentials shorthand for the config parameter
	- creds:
		- access\_key\_id: AWS access key ID
		- secret\_access\_key: AWS secret access key

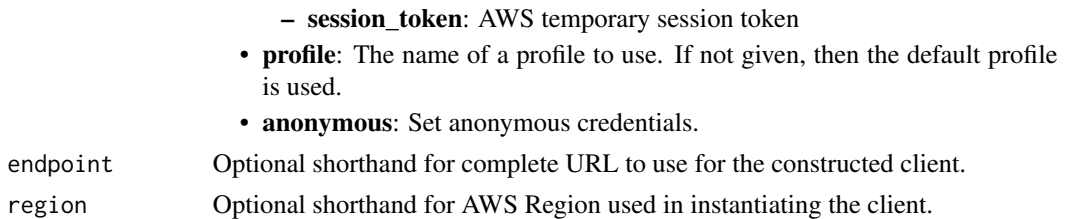

## Value

A client for the service. You can call the service's operations using syntax like svc\$operation(...), where svc is the name you've assigned to the client. The available operations are listed in the Operations section.

# Service syntax

```
svc <- memorydb(
  config = list(credentials = list(
     creds = list(
        access_key_id = "string",
        secret_access_key = "string",
        session_token = "string"
     ),
     profile = "string",
     anonymous = "logical"
   ),
    endpoint = "string",
    region = "string",
    close_connection = "logical",
    timeout = "numeric",
    s3_force_path_style = "logical",
   sts_regional_endpoint = "string"
  ),
 credentials = list(
   creds = list(
      access_key_id = "string",
     secret_access_key = "string",
     session_token = "string"
    ),
    profile = "string",
   anonymous = "logical"
 ),
 endpoint = "string",
  region = "string"
)
```
## **Operations**

### memorydb 575

[batch\\_update\\_cluster](#page-0-0) Apply the service update to a list of clusters supplied [copy\\_snapshot](#page-0-0) Makes a copy of an existing snapshot create acl Creates an Access Control List [create\\_cluster](#page-0-0) Creates a cluster [create\\_parameter\\_group](#page-0-0) Creates a new MemoryDB parameter group [create\\_snapshot](#page-0-0) Creates a copy of an entire cluster at a specific moment in time [create\\_subnet\\_group](#page-0-0) Creates a subnet group create user Creates a MemoryDB user delete acl Deletes an Access Control List [delete\\_cluster](#page-0-0) Deletes a cluster [delete\\_parameter\\_group](#page-0-0) Deletes the specified parameter group [delete\\_snapshot](#page-0-0) Deletes an existing snapshot [delete\\_subnet\\_group](#page-0-0) Deletes a subnet group [delete\\_user](#page-0-0) Deletes a user [describe\\_ac\\_ls](#page-0-0) Returns a list of ACLs [describe\\_clusters](#page-0-0) Returns information about all provisioned clusters if no cluster identifier is specified, or [describe\\_engine\\_versions](#page-0-0) Returns a list of the available Redis engine versions [describe\\_events](#page-0-0) Returns events related to clusters, security groups, and parameter groups [describe\\_parameter\\_groups](#page-0-0) Returns a list of parameter group descriptions [describe\\_parameters](#page-0-0) Returns the detailed parameter list for a particular parameter group [describe\\_reserved\\_nodes](#page-0-0) Returns information about reserved nodes for this account, or about a specified reserved [describe\\_reserved\\_nodes\\_offerings](#page-0-0) Lists available reserved node offerings [describe\\_service\\_updates](#page-0-0) Returns details of the service updates [describe\\_snapshots](#page-0-0) Returns information about cluster snapshots describe subnet groups Returns a list of subnet group descriptions describe users Returns a list of users [failover\\_shard](#page-0-0) Used to failover a shard [list\\_allowed\\_node\\_type\\_updates](#page-0-0) Lists all available node types that you can scale to from your cluster's current node type [list\\_tags](#page-0-0) Lists all tags currently on a named resource [purchase\\_reserved\\_nodes\\_offering](#page-0-0) Allows you to purchase a reserved node offering [reset\\_parameter\\_group](#page-0-0) Modifies the parameters of a parameter group to the engine or system default value [tag\\_resource](#page-0-0) A tag is a key-value pair where the key and value are case-sensitive [untag\\_resource](#page-0-0) Use this operation to remove tags on a resource [update\\_acl](#page-0-0) Changes the list of users that belong to the Access Control List [update\\_cluster](#page-0-0) Modifies the settings for a cluster [update\\_parameter\\_group](#page-0-0) Updates the parameters of a parameter group [update\\_subnet\\_group](#page-0-0) Updates a subnet group [update\\_user](#page-0-0) Changes user password(s) and/or access string

## Examples

```
## Not run:
svc <- memorydb()
svc$batch_update_cluster(
 Foo = 123)
```
## End(Not run)

mq *AmazonMQ*

### Description

Amazon MQ is a managed message broker service for Apache ActiveMQ and RabbitMQ that makes it easy to set up and operate message brokers in the cloud. A message broker allows software applications and components to communicate using various programming languages, operating systems, and formal messaging protocols.

## Usage

```
mq(config = list(), credentials = list(), endpoint = NULL, region = NULL)
```
## Arguments

config Optional configuration of credentials, endpoint, and/or region.

# • credentials:

- creds:
	- \* access\_key\_id: AWS access key ID
	- \* secret\_access\_key: AWS secret access key
	- \* session\_token: AWS temporary session token
- profile: The name of a profile to use. If not given, then the default profile is used.
- anonymous: Set anonymous credentials.
- endpoint: The complete URL to use for the constructed client.
- region: The AWS Region used in instantiating the client.
- close\_connection: Immediately close all HTTP connections.
- timeout: The time in seconds till a timeout exception is thrown when attempting to make a connection. The default is 60 seconds.
- s3\_force\_path\_style: Set this to true to force the request to use path-style addressing, i.e. http://s3.amazonaws.com/BUCKET/KEY.
- sts\_regional\_endpoint: Set sts regional endpoint resolver to regional or legacy [https://docs.aws.amazon.com/sdkref/latest/guide/feature](https://docs.aws.amazon.com/sdkref/latest/guide/feature-sts-regionalized-endpoints.html)-sts-regionalized-e [html](https://docs.aws.amazon.com/sdkref/latest/guide/feature-sts-regionalized-endpoints.html)
- credentials Optional credentials shorthand for the config parameter
	- creds:
		- access\_key\_id: AWS access key ID
		- secret\_access\_key: AWS secret access key
		- session\_token: AWS temporary session token
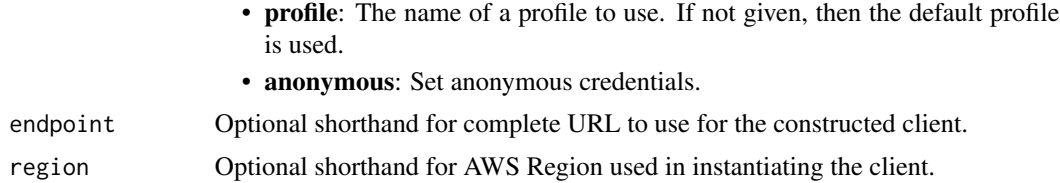

#### Value

A client for the service. You can call the service's operations using syntax like svc\$operation(...), where svc is the name you've assigned to the client. The available operations are listed in the Operations section.

### Service syntax

```
svc \leftarrow mq(config = list(credentials = list(
      creds = list(
        access_key_id = "string",
        secret_access_key = "string",
        session_token = "string"
      ),
     profile = "string",
      anonymous = "logical"
    ),
    endpoint = "string",
    region = "string",
    close_connection = "logical",
    timeout = "numeric",
   s3_force_path_style = "logical",
    sts_regional_endpoint = "string"
  ),
  credentials = list(
   creds = list(
      access_key_id = "string",
      secret_access_key = "string",
     session_token = "string"
    ),
   profile = "string",
   anonymous = "logical"
  ),
 endpoint = "string",
  region = "string"
)
```
#### **Operations**

[create\\_broker](#page-0-0) Creates a broker

578 mturk

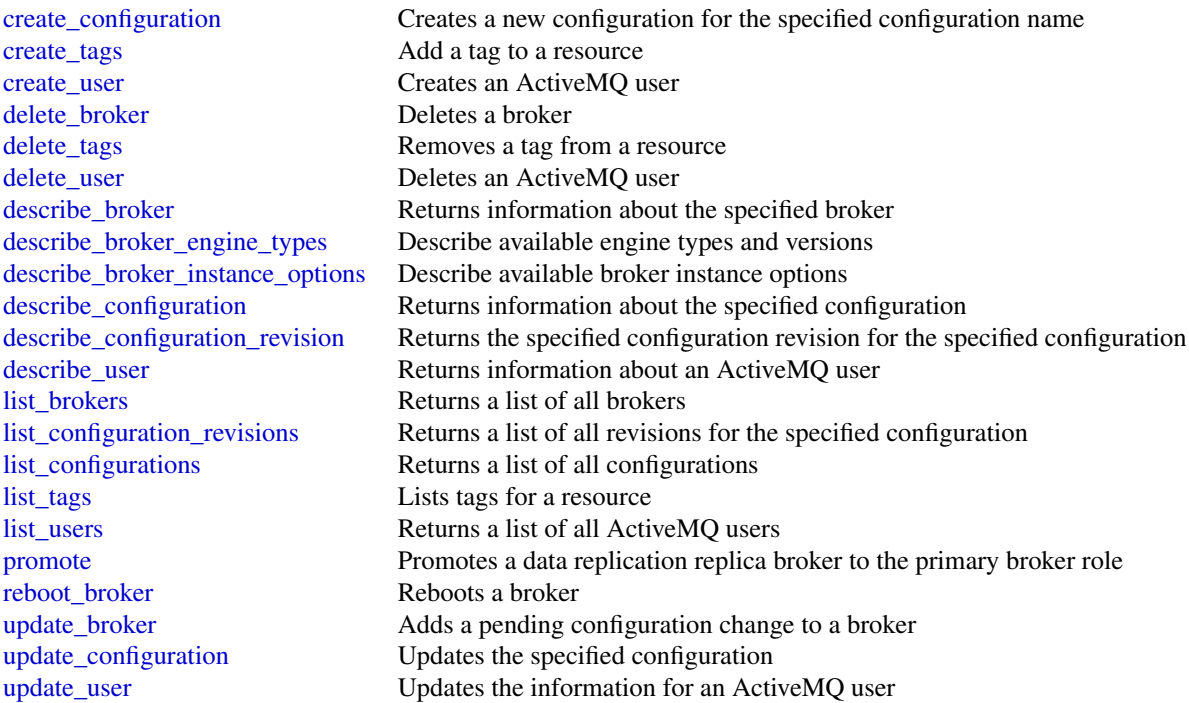

# Examples

```
## Not run:
svc \leftarrow mq()svc$create_broker(
  Foo = 123\mathcal{L}## End(Not run)
```
mturk *Amazon Mechanical Turk*

# Description

Amazon Mechanical Turk API Reference

## Usage

```
mturk(config = list(), credentials = list(), endpoint = NULL, region = NULL)
```
#### mturk 579

# **Arguments**

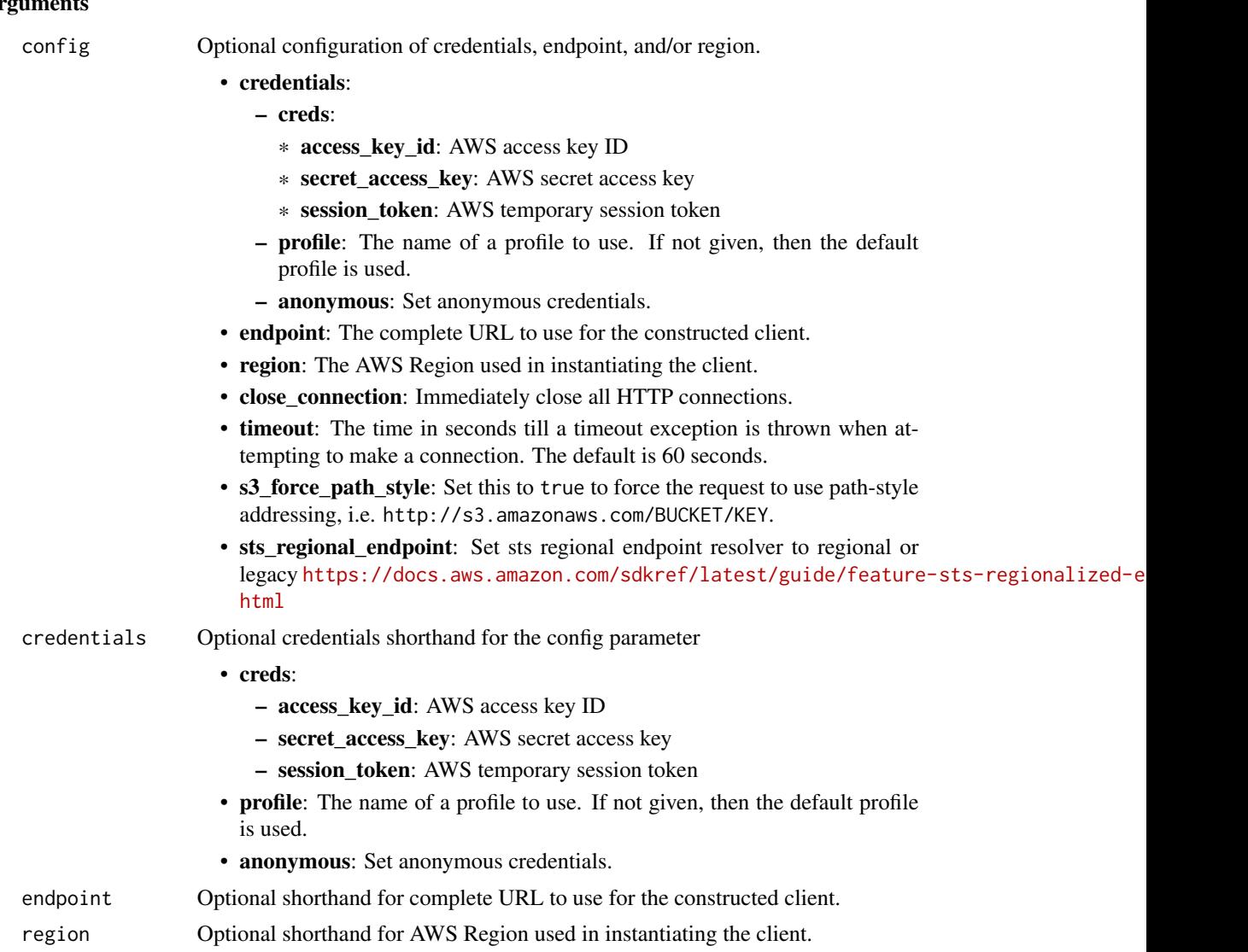

#### Value

A client for the service. You can call the service's operations using syntax like svc\$operation(...), where svc is the name you've assigned to the client. The available operations are listed in the Operations section.

## Service syntax

```
svc <- mturk(
 config = list(
   credentials = list(
     creds = list(
       access_key_id = "string",
```
580 mturk menyebatkan kembang kalendar pada tahun 1990 menyebatkan kembang kalendar pada tahun 1990 menyebatka

```
secret_access_key = "string",
      session_token = "string"
    ),
    profile = "string",
    anonymous = "logical"
  ),
  endpoint = "string",
  region = "string",
  close_connection = "logical",
  timeout = "numeric",
  s3_force_path_style = "logical",
  sts_regional_endpoint = "string"
),
credentials = list(
  creds = list(
    access_key_id = "string",
    secret_access_key = "string",
    session_token = "string"
  ),
  profile = "string",
  anonymous = "logical"
),
endpoint = "string",
region = "string"
```
#### **Operations**

)

[get\\_hit](#page-0-0) The GetHIT operation retrieves the details of the specified HIT

[accept\\_qualification\\_request](#page-0-0) The AcceptQualificationRequest operation approves a Worker's request for a Qualification [approve\\_assignment](#page-0-0) The ApproveAssignment operation approves the results of a completed assignment [associate\\_qualification\\_with\\_worker](#page-0-0) The AssociateQualificationWithWorker operation gives a Worker a Qualification [create\\_additional\\_assignments\\_for\\_hit](#page-0-0) The CreateAdditionalAssignmentsForHIT operation increases the maximum numb [create\\_hit](#page-0-0) The CreateHIT operation creates a new Human Intelligence Task (HIT) [create\\_hit\\_type](#page-0-0) The CreateHITType operation creates a new HIT type [create\\_hit\\_with\\_hit\\_type](#page-0-0) The CreateHITWithHITType operation creates a new Human Intelligence Task (HI [create\\_qualification\\_type](#page-0-0) The CreateQualificationType operation creates a new Qualification type, which is represented by a  $\Gamma$ [create\\_worker\\_block](#page-0-0) The CreateWorkerBlock operation allows you to prevent a Worker from working on your HITSS [delete\\_hit](#page-0-0) The DeleteHIT operation is used to delete HIT that is no longer needed [delete\\_qualification\\_type](#page-0-0) The DeleteQualificationType deletes a Qualification type and deletes any HIT types [delete\\_worker\\_block](#page-0-0) The DeleteWorkerBlock operation allows you to reinstate a blocked Worker to wor [disassociate\\_qualification\\_from\\_worker](#page-0-0) The DisassociateQualificationFromWorker revokes a previously granted Qualification

[get\\_account\\_balance](#page-0-0) The GetAccountBalance operation retrieves the Prepaid HITs balance in your Ama [get\\_assignment](#page-0-0) The GetAssignment operation retrieves the details of the specified Assignment [get\\_file\\_upload\\_url](#page-0-0) The GetFileUploadURL operation generates and returns a temporary URL

[get\\_qualification\\_score](#page-0-0) The GetQualificationScore operation returns the value of a Worker's Qualification is [get\\_qualification\\_type](#page-0-0) The GetQualificationTypeoperation retrieves information about a Qualification type [list\\_assignments\\_for\\_hit](#page-0-0) The ListAssignmentsForHIT operation retrieves completed assignments for a HIT

#### mwaa 581

[list\\_bonus\\_payments](#page-0-0) The ListBonusPayments operation retrieves the amounts of bonuses you have paid [list\\_hi\\_ts](#page-0-0) The ListHITs operation returns all of a Requester's HITs [list\\_hi\\_ts\\_for\\_qualification\\_type](#page-0-0) The ListHITsForQualificationType operation returns the HITs that use the given Qu [list\\_qualification\\_requests](#page-0-0) The ListQualificationRequests operation retrieves requests for Qualifications of a p [list\\_qualification\\_types](#page-0-0) The ListQualificationTypes operation returns a list of Qualification types, filtered b [list\\_reviewable\\_hi\\_ts](#page-0-0) The ListReviewable HITs operation retrieves the HITs with Status equal to Reviewa [list\\_review\\_policy\\_results\\_for\\_hit](#page-0-0) The ListReviewPolicyResultsForHIT operation retrieves the computed results and t [list\\_worker\\_blocks](#page-0-0) The ListWorkersBlocks operation retrieves a list of Workers who are blocked from [list\\_workers\\_with\\_qualification\\_type](#page-0-0) The ListWorkersWithQualificationType operation returns all of the Workers that ha [notify\\_workers](#page-0-0) The NotifyWorkers operation sends an email to one or more Workers that you specify [reject\\_assignment](#page-0-0) The RejectAssignment operation rejects the results of a completed assignment [reject\\_qualification\\_request](#page-0-0) The RejectQualificationRequest operation rejects a user's request for a Qualification [send\\_bonus](#page-0-0) The SendBonus operation issues a payment of money from your account to a Work [send\\_test\\_event\\_notification](#page-0-0) The SendTestEventNotification operation causes Amazon Mechanical Turk to send [update\\_expiration\\_for\\_hit](#page-0-0) The UpdateExpirationForHIT operation allows you update the expiration time of a [update\\_hit\\_review\\_status](#page-0-0) The UpdateHITReviewStatus operation updates the status of a HIT [update\\_hit\\_type\\_of\\_hit](#page-0-0) The UpdateHITTypeOfHIT operation allows you to change the HITType properties [update\\_notification\\_settings](#page-0-0) The UpdateNotificationSettings operation creates, updates, disables or re-enables n [update\\_qualification\\_type](#page-0-0) The UpdateQualificationType operation modifies the attributes of an existing Quali

#### Examples

```
## Not run:
svc <- mturk()
svc$accept_qualification_request(
 Foo = 123)
## End(Not run)
```
mwaa *AmazonMWAA*

#### Description

Amazon Managed Workflows for Apache Airflow

This section contains the Amazon Managed Workflows for Apache Airflow (MWAA) API reference documentation. For more information, see [What is Amazon MWAA?.](https://docs.aws.amazon.com/mwaa/latest/userguide/what-is-mwaa.html)

#### Endpoints

- api.airflow.{region}.amazonaws.com This endpoint is used for environment management.
	- create\_environment
	- delete\_environment
- get\_environment
- list\_environments
- list\_tags\_for\_resource
- tag\_resource
- untag\_resource
- update\_environment
- env.airflow.{region}.amazonaws.com This endpoint is used to operate the Airflow environment.
	- create\_cli\_token
	- create\_web\_login\_token

#### Regions

For a list of supported regions, see [Amazon MWAA endpoints and quotas](https://docs.aws.amazon.com/general/latest/gr/mwaa.html) in the *Amazon Web Services General Reference*.

#### Usage

mwaa(config = list(), credentials = list(), endpoint = NULL, region = NULL)

#### Arguments

config Optional configuration of credentials, endpoint, and/or region.

#### • credentials:

- creds:
	- \* access\_key\_id: AWS access key ID
	- \* secret\_access\_key: AWS secret access key
	- \* session\_token: AWS temporary session token
- profile: The name of a profile to use. If not given, then the default profile is used.
- anonymous: Set anonymous credentials.
- endpoint: The complete URL to use for the constructed client.
- region: The AWS Region used in instantiating the client.
- close\_connection: Immediately close all HTTP connections.
- timeout: The time in seconds till a timeout exception is thrown when attempting to make a connection. The default is 60 seconds.
- s3\_force\_path\_style: Set this to true to force the request to use path-style addressing, i.e. http://s3.amazonaws.com/BUCKET/KEY.
- sts\_regional\_endpoint: Set sts regional endpoint resolver to regional or legacy [https://docs.aws.amazon.com/sdkref/latest/guide/feature](https://docs.aws.amazon.com/sdkref/latest/guide/feature-sts-regionalized-endpoints.html)-sts-regionalized-e [html](https://docs.aws.amazon.com/sdkref/latest/guide/feature-sts-regionalized-endpoints.html)
- credentials Optional credentials shorthand for the config parameter
	- creds:
		- access\_key\_id: AWS access key ID
		- secret\_access\_key: AWS secret access key

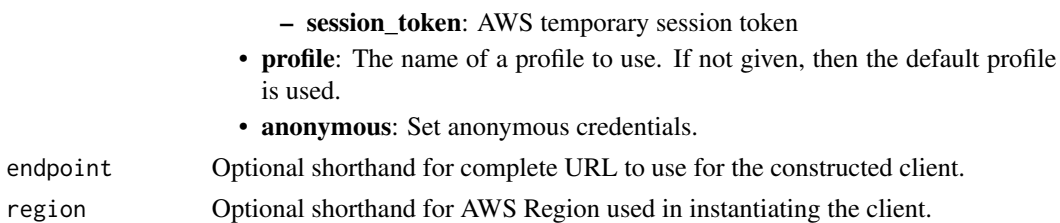

#### Value

A client for the service. You can call the service's operations using syntax like svc\$operation(...), where svc is the name you've assigned to the client. The available operations are listed in the Operations section.

### Service syntax

```
svc \leq mwaa(config = list(
    credentials = list(
      creds = list(
        access_key_id = "string",
        secret_access_key = "string",
        session_token = "string"
      ),
      profile = "string",
      anonymous = "logical"
    ),
    endpoint = "string",
    region = "string",
    close_connection = "logical",
    timeout = "numeric",
    s3_force_path_style = "logical",
    sts_regional_endpoint = "string"
  ),
  credentials = list(
    creds = list(
      access_key_id = "string",
      secret_access_key = "string",
      session_token = "string"
    ),
    profile = "string",
    anonymous = "logical"
  ),
  endpoint = "string",
  region = "string"
)
```
### **Operations**

584 neptune

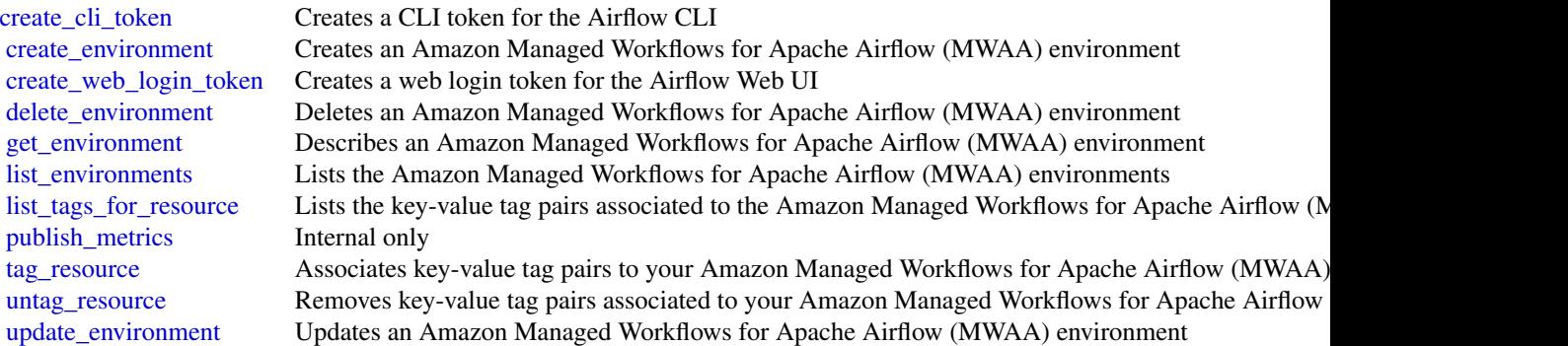

### Examples

```
## Not run:
svc \leq mwaa()svc$create_cli_token(
 Foo = 123)
## End(Not run)
```
neptune *Amazon Neptune*

#### Description

Amazon Neptune is a fast, reliable, fully-managed graph database service that makes it easy to build and run applications that work with highly connected datasets. The core of Amazon Neptune is a purpose-built, high-performance graph database engine optimized for storing billions of relationships and querying the graph with milliseconds latency. Amazon Neptune supports popular graph models Property Graph and W3C's RDF, and their respective query languages Apache TinkerPop Gremlin and SPARQL, allowing you to easily build queries that efficiently navigate highly connected datasets. Neptune powers graph use cases such as recommendation engines, fraud detection, knowledge graphs, drug discovery, and network security.

This interface reference for Amazon Neptune contains documentation for a programming or command line interface you can use to manage Amazon Neptune. Note that Amazon Neptune is asynchronous, which means that some interfaces might require techniques such as polling or callback functions to determine when a command has been applied. In this reference, the parameter descriptions indicate whether a command is applied immediately, on the next instance reboot, or during the maintenance window. The reference structure is as follows, and we list following some related topics from the user guide.

#### neptune 585

## Usage

neptune(config = list(), credentials = list(), endpoint = NULL, region = NULL)

## Arguments

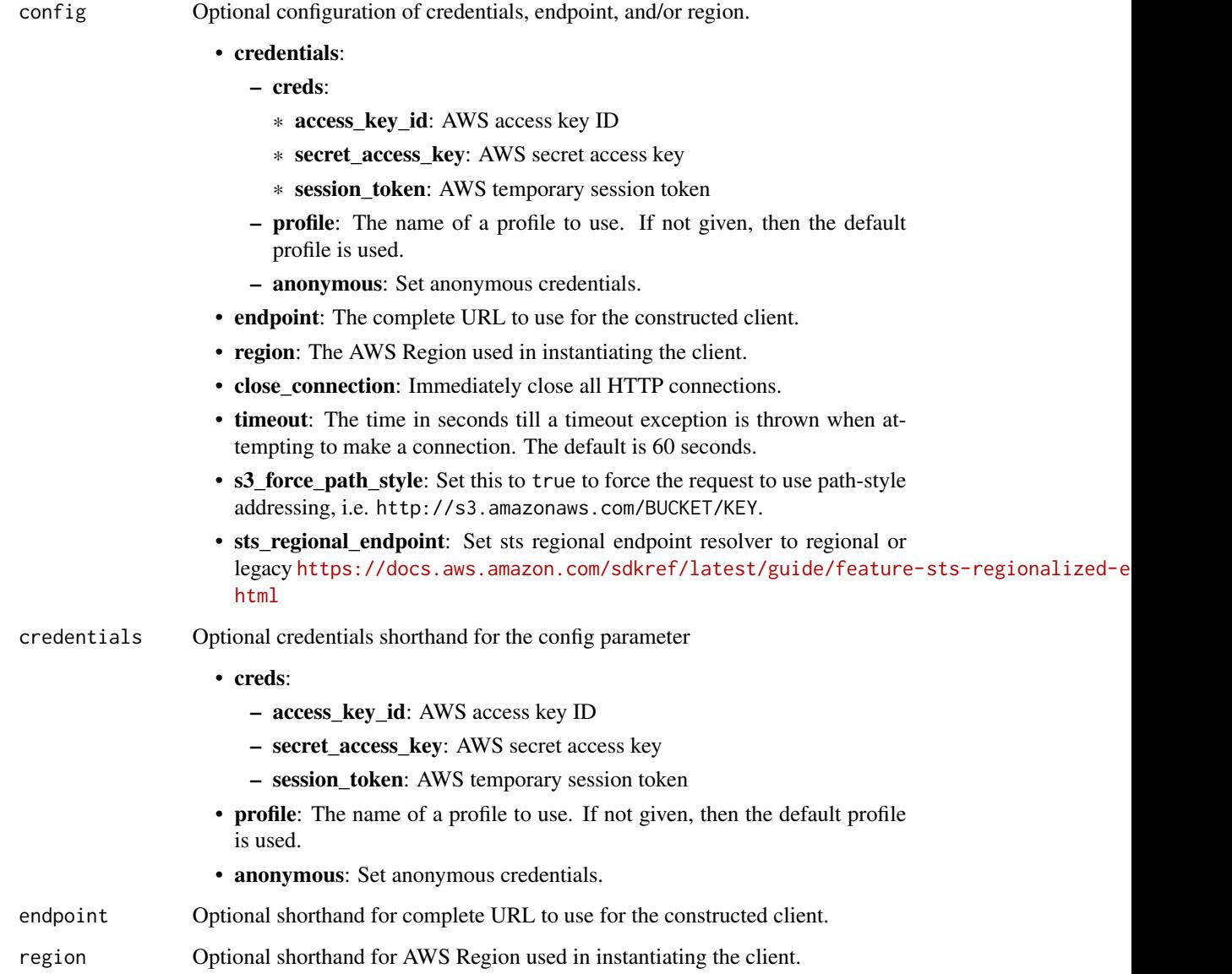

## Value

A client for the service. You can call the service's operations using syntax like svc\$operation(...), where svc is the name you've assigned to the client. The available operations are listed in the Operations section.

586 neptune in the set of the set of the set of the set of the set of the set of the set of the set of the set of the set of the set of the set of the set of the set of the set of the set of the set of the set of the set o

#### Service syntax

```
svc <- neptune(
 config = list(credentials = list(
      creds = list(
        access_key_id = "string",
        secret_access_key = "string",
        session_token = "string"
      ),
      profile = "string",
      anonymous = "logical"
    ),
    endpoint = "string",
    region = "string",
    close_connection = "logical",
    timeout = "numeric",
    s3_force_path_style = "logical",
   sts_regional_endpoint = "string"
  ),
 credentials = list(
    creds = list(
      access_key_id = "string",
      secret_access_key = "string",
      session_token = "string"
    ),
    profile = "string",
    anonymous = "logical"
  ),
  endpoint = "string",
  region = "string"
)
```
## **Operations**

[add\\_source\\_identifier\\_to\\_subscription](#page-0-0) add tags to resource [apply\\_pending\\_maintenance\\_action](#page-0-0) [copy\\_db\\_cluster\\_parameter\\_group](#page-0-0) [copy\\_db\\_cluster\\_snapshot](#page-0-0) [copy\\_db\\_parameter\\_group](#page-0-0) [create\\_db\\_cluster](#page-0-0) [create\\_db\\_cluster\\_endpoint](#page-0-0) [create\\_db\\_cluster\\_parameter\\_group](#page-0-0) [create\\_db\\_cluster\\_snapshot](#page-0-0) [create\\_db\\_instance](#page-0-0) [create\\_db\\_parameter\\_group](#page-0-0) [create\\_db\\_subnet\\_group](#page-0-0)

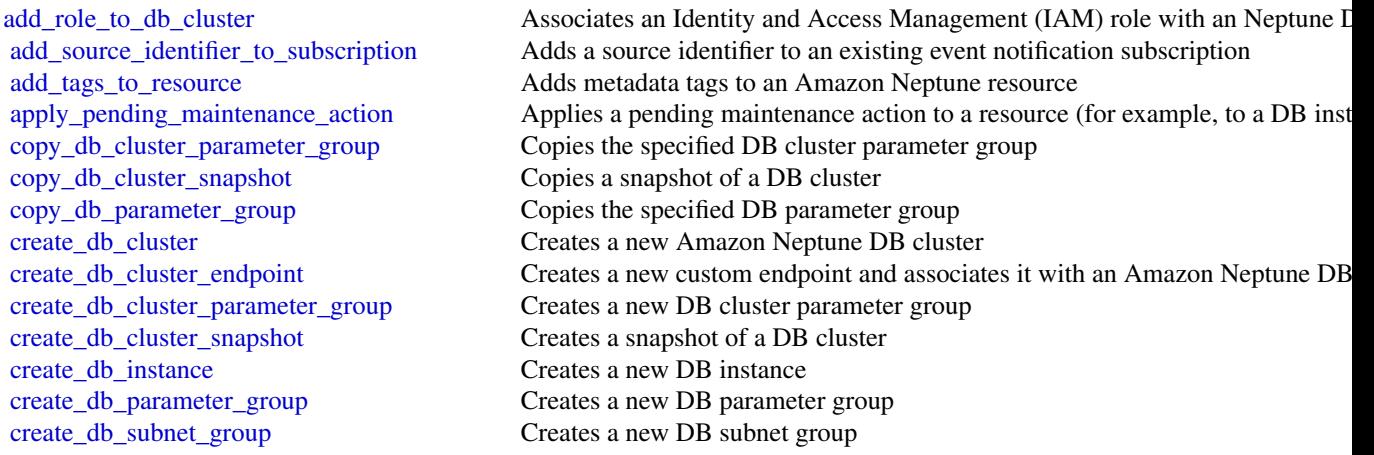

#### neptune 587

[delete\\_db\\_cluster\\_snapshot](#page-0-0) Deletes a DB cluster snapshot [delete\\_db\\_parameter\\_group](#page-0-0) Deletes a specified DBParameterGroup [delete\\_db\\_subnet\\_group](#page-0-0) Deletes a DB subnet group [delete\\_event\\_subscription](#page-0-0) Deletes an event notification subscription [delete\\_global\\_cluster](#page-0-0) Deletes a global database [describe\\_db\\_engine\\_versions](#page-0-0) Returns a list of the available DB engines [failover\\_db\\_cluster](#page-0-0) Forces a failover for a DB cluster [modify\\_db\\_cluster](#page-0-0) Modify a setting for a DB cluster [modify\\_db\\_instance](#page-0-0) Modifies settings for a DB instance [modify\\_db\\_subnet\\_group](#page-0-0) Modifies an existing DB subnet group [promote\\_read\\_replica\\_db\\_cluster](#page-0-0) Not supported

[create\\_event\\_subscription](#page-0-0) Creates an event notification subscription [create\\_global\\_cluster](#page-0-0) Creates a Neptune global database spread across multiple Amazon Regions [delete\\_db\\_cluster](#page-0-0) The DeleteDBCluster action deletes a previously provisioned DB cluster [delete\\_db\\_cluster\\_endpoint](#page-0-0) Deletes a custom endpoint and removes it from an Amazon Neptune DB cluster [delete\\_db\\_cluster\\_parameter\\_group](#page-0-0) Deletes a specified DB cluster parameter group [delete\\_db\\_instance](#page-0-0) The DeleteDBInstance action deletes a previously provisioned DB instance [describe\\_db\\_cluster\\_endpoints](#page-0-0) Returns information about endpoints for an Amazon Neptune DB cluster [describe\\_db\\_cluster\\_parameter\\_groups](#page-0-0) Returns a list of DBClusterParameterGroup descriptions [describe\\_db\\_cluster\\_parameters](#page-0-0) Returns the detailed parameter list for a particular DB cluster parameter group [describe\\_db\\_clusters](#page-0-0) Returns information about provisioned DB clusters, and supports pagination [describe\\_db\\_cluster\\_snapshot\\_attributes](#page-0-0) Returns a list of DB cluster snapshot attribute names and values for a manual l [describe\\_db\\_cluster\\_snapshots](#page-0-0) Returns information about DB cluster snapshots [describe\\_db\\_instances](#page-0-0) Returns information about provisioned instances, and supports pagination [describe\\_db\\_parameter\\_groups](#page-0-0) Returns a list of DBParameterGroup descriptions [describe\\_db\\_parameters](#page-0-0) Returns the detailed parameter list for a particular DB parameter group [describe\\_db\\_subnet\\_groups](#page-0-0) Returns a list of DBSubnetGroup descriptions [describe\\_engine\\_default\\_cluster\\_parameters](#page-0-0) Returns the default engine and system parameter information for the cluster database engine and system parameter information for the cluster database engine and system parameter i [describe\\_engine\\_default\\_parameters](#page-0-0) Returns the default engine and system parameter information for the specified [describe\\_event\\_categories](#page-0-0) Displays a list of categories for all event source types, or, if specified, for a specified [describe\\_events](#page-0-0) **Returns** events related to DB instances, DB security groups, DB snapshots, and  $\theta$ [describe\\_event\\_subscriptions](#page-0-0) Lists all the subscription descriptions for a customer account [describe\\_global\\_clusters](#page-0-0) Returns information about Neptune global database clusters [describe\\_orderable\\_db\\_instance\\_options](#page-0-0) Returns a list of orderable DB instance options for the specified engine [describe\\_pending\\_maintenance\\_actions](#page-0-0) Returns a list of resources (for example, DB instances) that have at least one p [describe\\_valid\\_db\\_instance\\_modifications](#page-0-0) You can call DescribeValidDBInstanceModifications to learn what modifications [failover\\_global\\_cluster](#page-0-0) **Initiates the failover process for a Neptune global database** [list\\_tags\\_for\\_resource](#page-0-0) Lists all tags on an Amazon Neptune resource [modify\\_db\\_cluster\\_endpoint](#page-0-0) Modifies the properties of an endpoint in an Amazon Neptune DB cluster [modify\\_db\\_cluster\\_parameter\\_group](#page-0-0) Modifies the parameters of a DB cluster parameter group [modify\\_db\\_cluster\\_snapshot\\_attribute](#page-0-0) Adds an attribute and values to, or removes an attribute and values from, a ma [modify\\_db\\_parameter\\_group](#page-0-0) Modifies the parameters of a DB parameter group [modify\\_event\\_subscription](#page-0-0) Modifies an existing event notification subscription [modify\\_global\\_cluster](#page-0-0) Modify a setting for an Amazon Neptune global cluster [reboot\\_db\\_instance](#page-0-0) You might need to reboot your DB instance, usually for maintenance reasons [remove\\_from\\_global\\_cluster](#page-0-0) Detaches a Neptune DB cluster from a Neptune global database

[remove\\_role\\_from\\_db\\_cluster](#page-0-0) Disassociates an Identity and Access Management (IAM) role from a DB clus [remove\\_source\\_identifier\\_from\\_subscription](#page-0-0) Removes a source identifier from an existing event notification subscription

## 588 neptunedata

[stop\\_db\\_cluster](#page-0-0) Stops an Amazon Neptune DB cluster

[remove\\_tags\\_from\\_resource](#page-0-0) Removes metadata tags from an Amazon Neptune resource [reset\\_db\\_cluster\\_parameter\\_group](#page-0-0) Modifies the parameters of a DB cluster parameter group to the default value [reset\\_db\\_parameter\\_group](#page-0-0) Modifies the parameters of a DB parameter group to the engine/system default [restore\\_db\\_cluster\\_from\\_snapshot](#page-0-0) Creates a new DB cluster from a DB snapshot or DB cluster snapshot [restore\\_db\\_cluster\\_to\\_point\\_in\\_time](#page-0-0) Restores a DB cluster to an arbitrary point in time [start\\_db\\_cluster](#page-0-0) Starts an Amazon Neptune DB cluster that was stopped using the Amazon constant\_db\_cluster command, or the Starts an Amazon Neptune DB cluster that was stopped using the Amazon command, or the Stop-

### Examples

```
## Not run:
svc <- neptune()
svc$add_role_to_db_cluster(
 Foo = 123)
```

```
## End(Not run)
```
neptunedata *Amazon NeptuneData*

#### Description

Neptune Data API

The Amazon Neptune data API provides SDK support for more than 40 of Neptune's data operations, including data loading, query execution, data inquiry, and machine learning. It supports the Gremlin and openCypher query languages, and is available in all SDK languages. It automatically signs API requests and greatly simplifies integrating Neptune into your applications.

#### Usage

```
neptunedata(
  config = list(),
  credentials = list(),
  endpoint = NULL,region = NULL
)
```
## Arguments

config Optional configuration of credentials, endpoint, and/or region.

## • credentials:

```
– creds:
```
\* access\_key\_id: AWS access key ID

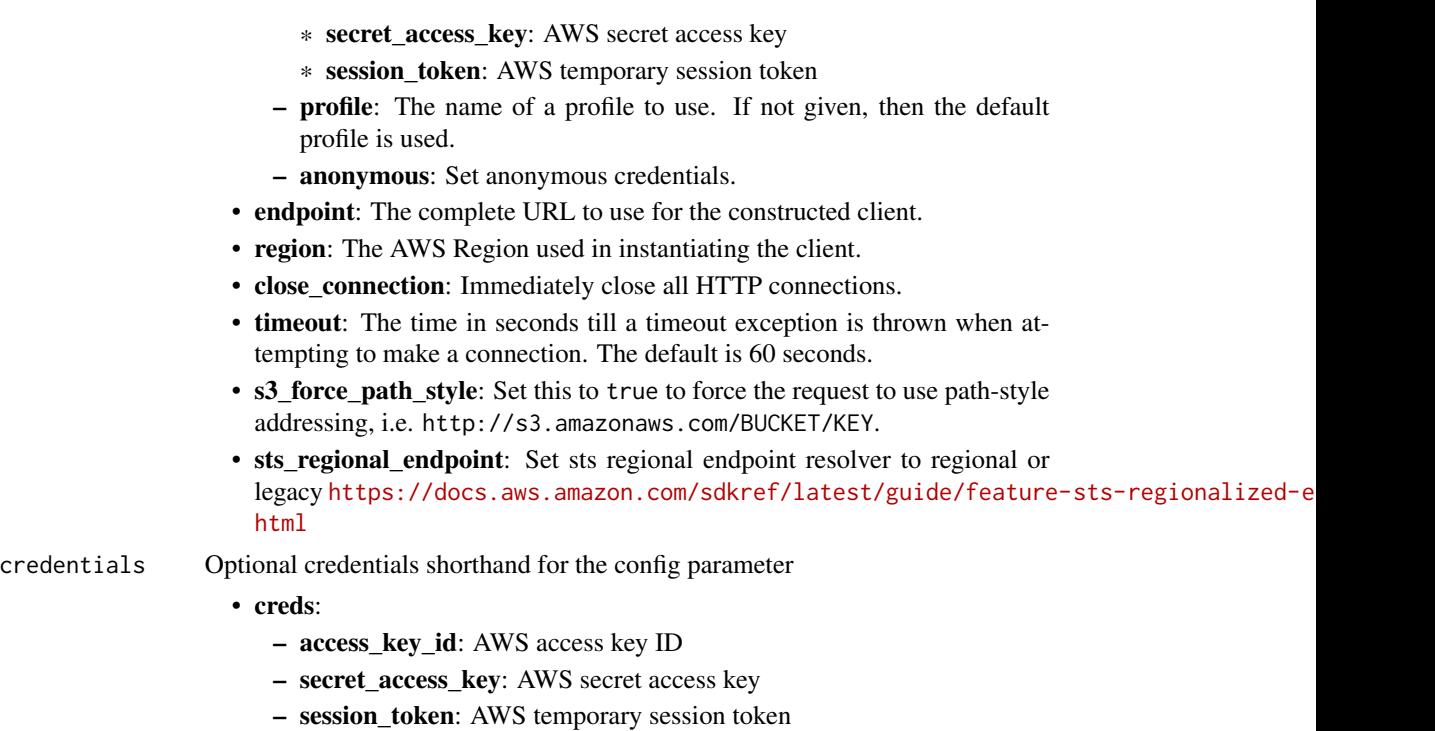

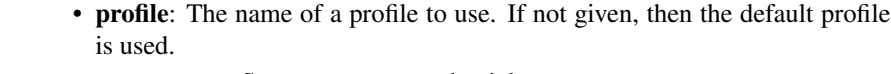

- anonymous: Set anonymous credentials.
- endpoint Optional shorthand for complete URL to use for the constructed client.
- region Optional shorthand for AWS Region used in instantiating the client.

## Value

A client for the service. You can call the service's operations using syntax like svc\$operation(...), where svc is the name you've assigned to the client. The available operations are listed in the Operations section.

## Service syntax

```
svc <- neptunedata(
 config = list(credentials = list(
     creds = list(
       access_key_id = "string",
       secret_access_key = "string",
       session_token = "string"
     ),
     profile = "string",
     anonymous = "logical"
   ),
   endpoint = "string",
```

```
region = "string",
    close_connection = "logical",
    timeout = "numeric",
    s3_force_path_style = "logical",
   sts_regional_endpoint = "string"
  ),
  credentials = list(
   creds = list(
     access_key_id = "string",
     secret_access_key = "string",
     session_token = "string"
    ),
   profile = "string",
    anonymous = "logical"
  ),
  endpoint = "string",
  region = "string"
)
```
#### **Operations**

[cancel\\_gremlin\\_query](#page-0-0) Cancels a Gremlin query [cancel\\_loader\\_job](#page-0-0) Cancels a specified load job [cancel\\_ml\\_data\\_processing\\_job](#page-0-0) Cancels a Neptune ML data processing job [cancel\\_ml\\_model\\_training\\_job](#page-0-0) Cancels a Neptune ML model training job [cancel\\_ml\\_model\\_transform\\_job](#page-0-0) Cancels a specified model transform job [cancel\\_open\\_cypher\\_query](#page-0-0) Cancels a specified openCypher query [create\\_ml\\_endpoint](#page-0-0) Creates a new Neptune ML inference endpoint that lets you query one specific model [delete\\_ml\\_endpoint](#page-0-0) Cancels the creation of a Neptune ML inference endpoint [delete\\_propertygraph\\_statistics](#page-0-0) Deletes statistics for Gremlin and openCypher (property graph) data [delete\\_sparql\\_statistics](#page-0-0) Deletes SPARQL statistics [execute\\_fast\\_reset](#page-0-0) The fast reset REST API lets you reset a Neptune graph quicky and easily, removing a [execute\\_gremlin\\_explain\\_query](#page-0-0) Executes a Gremlin Explain query [execute\\_gremlin\\_profile\\_query](#page-0-0) Executes a Gremlin Profile query, which runs a specified traversal, collects various me [execute\\_gremlin\\_query](#page-0-0) This commands executes a Gremlin query [execute\\_open\\_cypher\\_explain\\_query](#page-0-0) Executes an openCypher explain request [execute\\_open\\_cypher\\_query](#page-0-0) Executes an openCypher query get engine status Retrieves the status of the graph database on the host [get\\_gremlin\\_query\\_status](#page-0-0) Gets the status of a specified Gremlin query [get\\_loader\\_job\\_status](#page-0-0) Gets status information about a specified load job [get\\_ml\\_data\\_processing\\_job](#page-0-0) Retrieves information about a specified data processing job [get\\_ml\\_endpoint](#page-0-0) Retrieves details about an inference endpoint [get\\_ml\\_model\\_training\\_job](#page-0-0) Retrieves information about a Neptune ML model training job [get\\_ml\\_model\\_transform\\_job](#page-0-0) Gets information about a specified model transform job [get\\_open\\_cypher\\_query\\_status](#page-0-0) Retrieves the status of a specified openCypher query [get\\_propertygraph\\_statistics](#page-0-0) Gets property graph statistics (Gremlin and openCypher) [get\\_propertygraph\\_stream](#page-0-0) Gets a stream for a property graph [get\\_propertygraph\\_summary](#page-0-0) Gets a graph summary for a property graph

### networkfirewall 591

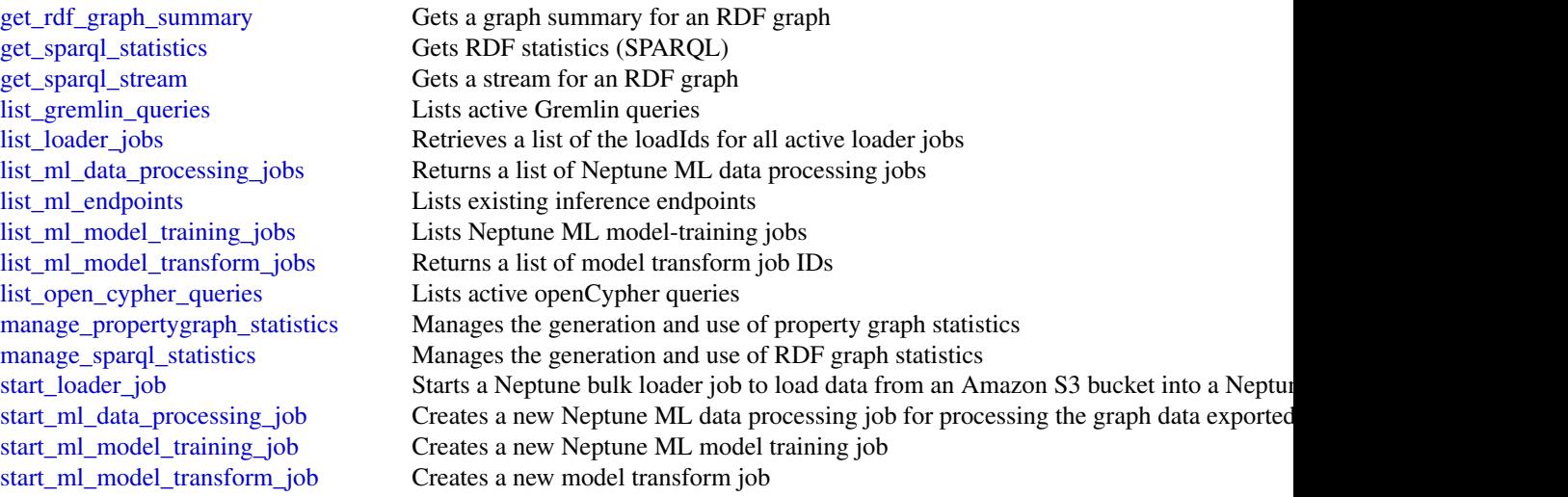

#### Examples

```
## Not run:
svc <- neptunedata()
svc$cancel_gremlin_query(
 Foo = 123)
## End(Not run)
```
networkfirewall *AWS Network Firewall*

#### Description

This is the API Reference for Network Firewall. This guide is for developers who need detailed information about the Network Firewall API actions, data types, and errors.

• The REST API requires you to handle connection details, such as calculating signatures, handling request retries, and error handling. For general information about using the Amazon Web Services REST APIs, see [Amazon Web Services APIs.](https://docs.aws.amazon.com/general/latest/gr/)

To access Network Firewall using the REST API endpoint: https://network-firewall.<region>.amazonaws.com

- Alternatively, you can use one of the Amazon Web Services SDKs to access an API that's tailored to the programming language or platform that you're using. For more information, see [Amazon Web Services SDKs.](https://aws.amazon.com/developer/tools/#SDKs)
- For descriptions of Network Firewall features, including and step-by-step instructions on how to use them through the Network Firewall console, see the [Network Firewall Developer Guide.](https://docs.aws.amazon.com/network-firewall/latest/developerguide/)

Network Firewall is a stateful, managed, network firewall and intrusion detection and prevention service for Amazon Virtual Private Cloud (Amazon VPC). With Network Firewall, you can filter traffic at the perimeter of your VPC. This includes filtering traffic going to and coming from an internet gateway, NAT gateway, or over VPN or Direct Connect. Network Firewall uses rules that are compatible with Suricata, a free, open source network analysis and threat detection engine. Network Firewall supports Suricata version 6.0.9. For information about Suricata, see the [Suricata](https://suricata.io/) [website.](https://suricata.io/)

You can use Network Firewall to monitor and protect your VPC traffic in a number of ways. The following are just a few examples:

- Allow domains or IP addresses for known Amazon Web Services service endpoints, such as Amazon S3, and block all other forms of traffic.
- Use custom lists of known bad domains to limit the types of domain names that your applications can access.
- Perform deep packet inspection on traffic entering or leaving your VPC.
- Use stateful protocol detection to filter protocols like HTTPS, regardless of the port used.

To enable Network Firewall for your VPCs, you perform steps in both Amazon VPC and in Network Firewall. For information about using Amazon VPC, see [Amazon VPC User Guide.](https://docs.aws.amazon.com/vpc/latest/userguide/)

To start using Network Firewall, do the following:

- 1. (Optional) If you don't already have a VPC that you want to protect, create it in Amazon VPC.
- 2. In Amazon VPC, in each Availability Zone where you want to have a firewall endpoint, create a subnet for the sole use of Network Firewall.
- 3. In Network Firewall, create stateless and stateful rule groups, to define the components of the network traffic filtering behavior that you want your firewall to have.
- 4. In Network Firewall, create a firewall policy that uses your rule groups and specifies additional default traffic filtering behavior.
- 5. In Network Firewall, create a firewall and specify your new firewall policy and VPC subnets. Network Firewall creates a firewall endpoint in each subnet that you specify, with the behavior that's defined in the firewall policy.
- 6. In Amazon VPC, use ingress routing enhancements to route traffic through the new firewall endpoints.

#### Usage

```
networkfirewall(
  config = list(),credentials = list(),
  endpoint = NULL,region = NULL
)
```
#### Arguments

config Optional configuration of credentials, endpoint, and/or region.

• credentials:

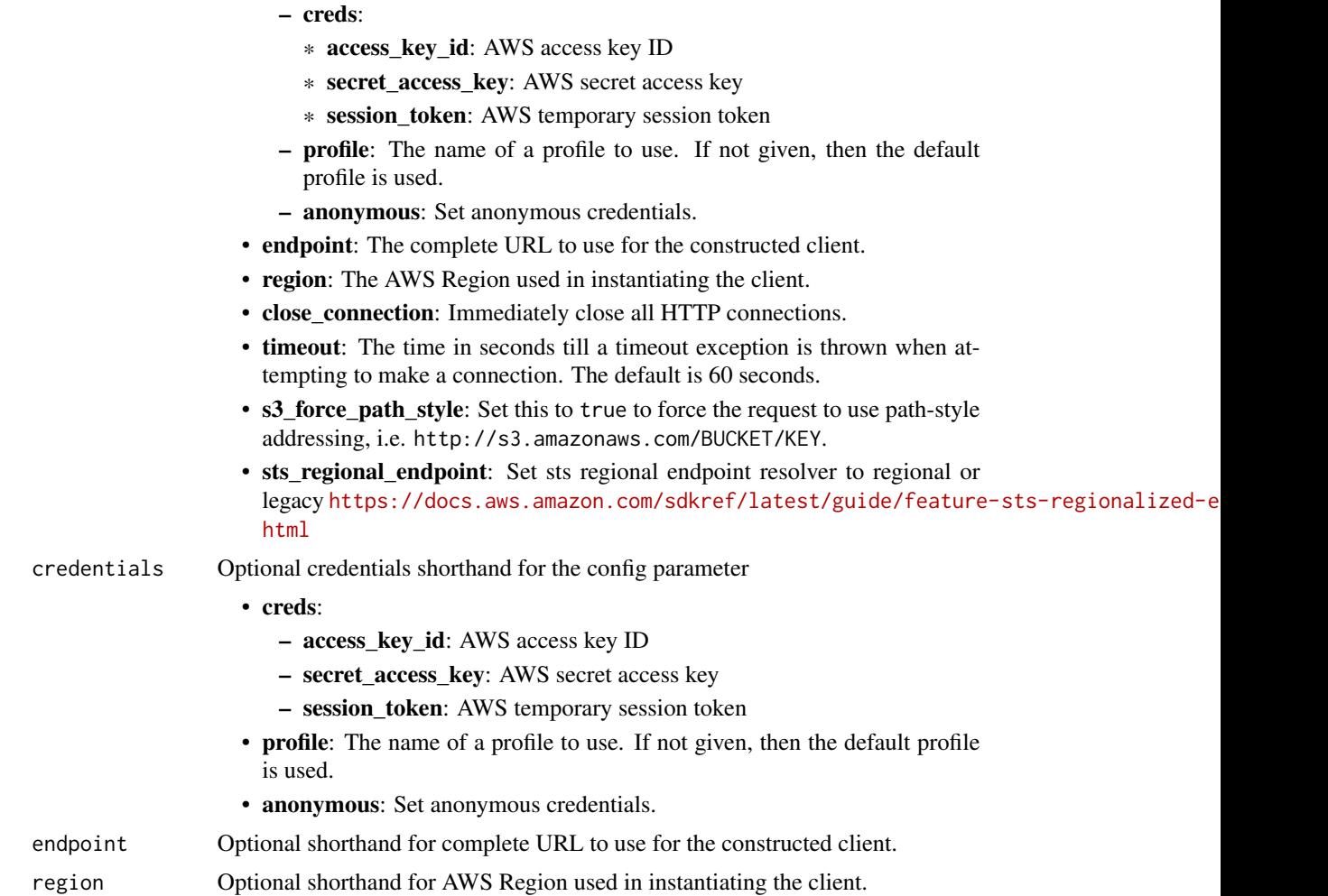

## Value

A client for the service. You can call the service's operations using syntax like svc\$operation(...), where svc is the name you've assigned to the client. The available operations are listed in the Operations section.

## Service syntax

```
svc <- networkfirewall(
 config = list(
   credentials = list(
     creds = list(
       access_key_id = "string",
       secret_access_key = "string",
       session_token = "string"
     ),
     profile = "string",
```

```
anonymous = "logical"
  ),
  endpoint = "string",
  region = "string",
  close_connection = "logical",
  timeout = "numeric",
  s3_force_path_style = "logical",
  sts_regional_endpoint = "string"
),
credentials = list(
 \text{creds} = \text{list(}access_key_id = "string",
    secret_access_key = "string",
    session_token = "string"
  ),
 profile = "string",
  anonymous = "logical"
),
endpoint = "string",
region = "string"
```
#### **Operations**

)

[associate\\_firewall\\_policy](#page-0-0) Associates a FirewallPolicy to a Firewall

[associate\\_subnets](#page-0-0) Associates the specified subnets in the Amazon VPC to the firewall [create\\_firewall](#page-0-0) Creates an Network Firewall Firewall and accompanying FirewallStatus for a VPC [create\\_firewall\\_policy](#page-0-0) Creates the firewall policy for the firewall according to the specifications [create\\_rule\\_group](#page-0-0) Creates the specified stateless or stateful rule group, which includes the rules for [create\\_tls\\_inspection\\_configuration](#page-0-0) Creates an Network Firewall TLS inspection configuration [delete\\_firewall](#page-0-0) Deletes the specified Firewall and its FirewallStatus [delete\\_firewall\\_policy](#page-0-0) Deletes the specified FirewallPolicy [delete\\_resource\\_policy](#page-0-0) Deletes a resource policy that you created in a PutResourcePolicy request [delete\\_rule\\_group](#page-0-0) Deletes the specified RuleGroup [delete\\_tls\\_inspection\\_configuration](#page-0-0) Deletes the specified TLSInspectionConfiguration [describe\\_firewall](#page-0-0) Returns the data objects for the specified firewall [describe\\_firewall\\_policy](#page-0-0) Returns the data objects for the specified firewall policy [describe\\_logging\\_configuration](#page-0-0) Returns the logging configuration for the specified firewall [describe\\_resource\\_policy](#page-0-0) Retrieves a resource policy that you created in a PutResourcePolicy request [describe\\_rule\\_group](#page-0-0) Returns the data objects for the specified rule group [describe\\_rule\\_group\\_metadata](#page-0-0) High-level information about a rule group, returned by operations like create and [describe\\_tls\\_inspection\\_configuration](#page-0-0) Returns the data objects for the specified TLS inspection configuration [disassociate\\_subnets](#page-0-0) Removes the specified subnet associations from the firewall [list\\_firewall\\_policies](#page-0-0) Retrieves the metadata for the firewall policies that you have defined [list\\_firewalls](#page-0-0) Retrieves the metadata for the firewalls that you have defined [list\\_rule\\_groups](#page-0-0) Retrieves the metadata for the rule groups that you have defined [list\\_tags\\_for\\_resource](#page-0-0) Retrieves the tags associated with the specified resource [list\\_tls\\_inspection\\_configurations](#page-0-0) Retrieves the metadata for the TLS inspection configurations that you have defined at a property of  $\Gamma$ 

## networkmanager 595

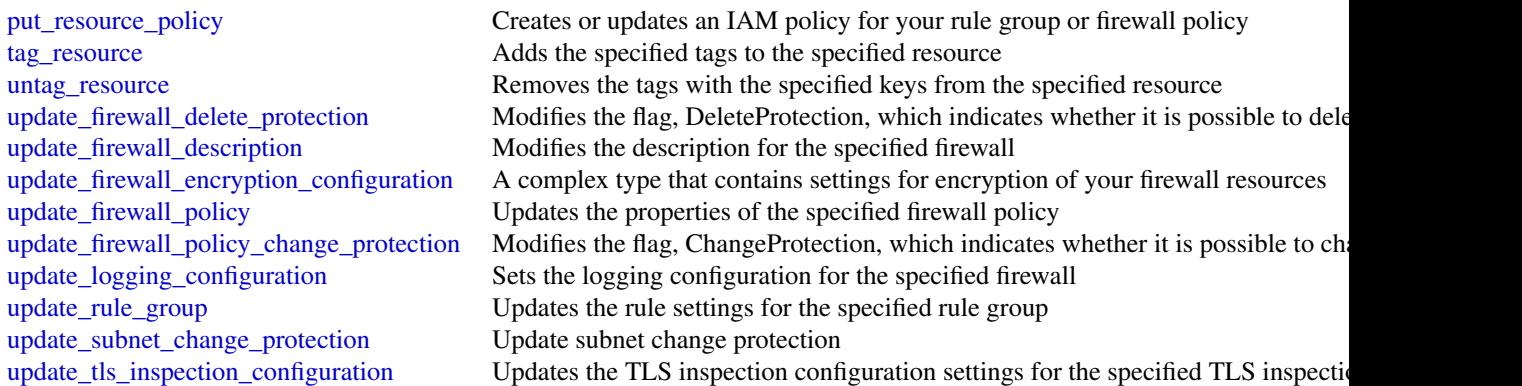

## Examples

```
## Not run:
svc <- networkfirewall()
svc$associate_firewall_policy(
  Foo = 123)
## End(Not run)
```
networkmanager *AWS Network Manager*

## Description

Amazon Web Services enables you to centrally manage your Amazon Web Services Cloud WAN core network and your Transit Gateway network across Amazon Web Services accounts, Regions, and on-premises locations.

## Usage

```
networkmanager(
  config = list(),
  credentials = list(),
  endpoint = NULL,region = NULL
\mathcal{E}
```
# **Arguments**

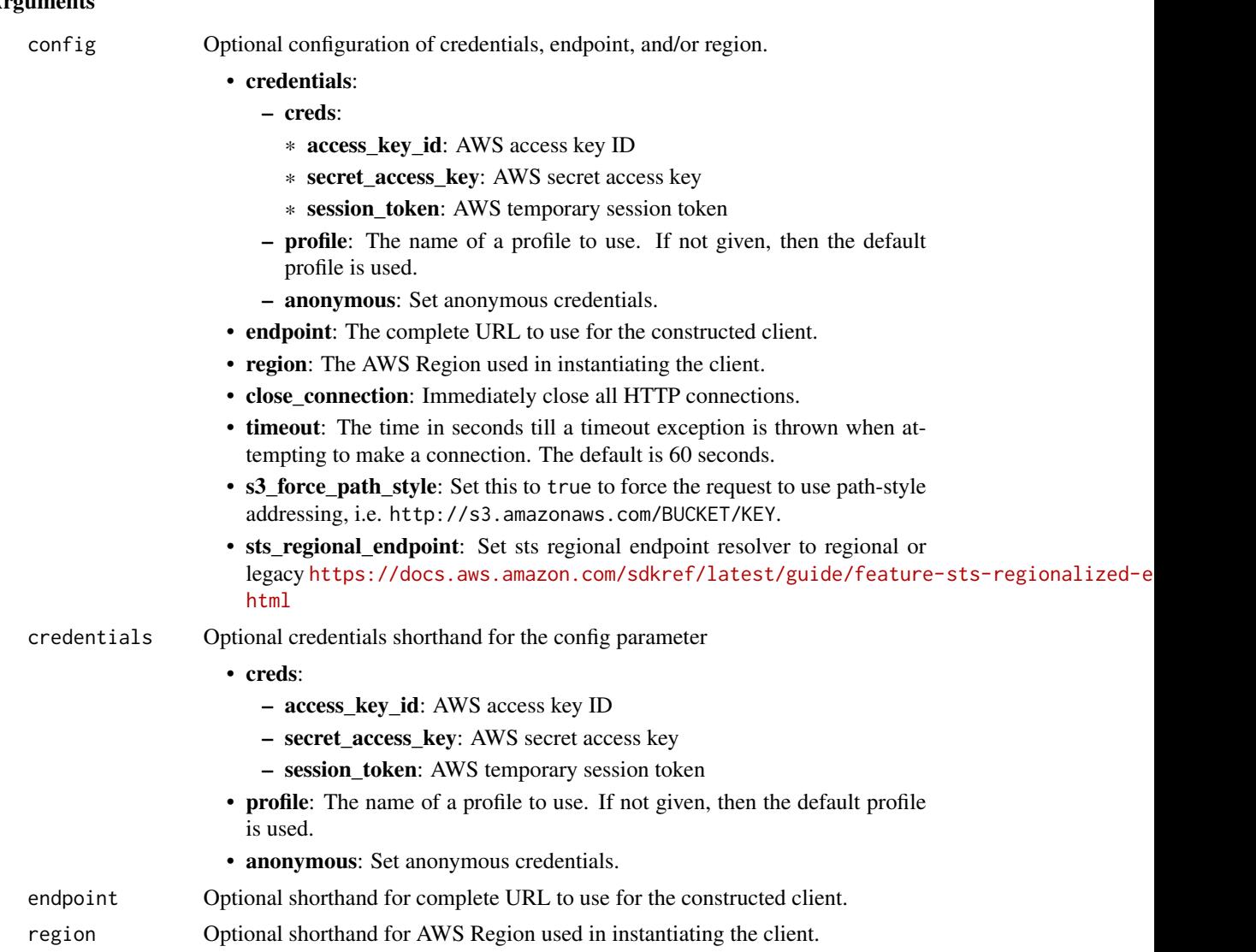

#### Value

A client for the service. You can call the service's operations using syntax like svc\$operation(...), where svc is the name you've assigned to the client. The available operations are listed in the Operations section.

## Service syntax

```
svc <- networkmanager(
 config = list(credentials = list(
     creds = list(
       access_key_id = "string",
```
## networkmanager 597

```
secret_access_key = "string",
     session_token = "string"
   ),
   profile = "string",
   anonymous = "logical"
 ),
 endpoint = "string",
  region = "string",
  close_connection = "logical",
  timeout = "numeric",
 s3_force_path_style = "logical",
 sts_regional_endpoint = "string"
),
credentials = list(
 creds = list(
   access_key_id = "string",
   secret_access_key = "string",
   session_token = "string"
 ),
 profile = "string",
 anonymous = "logical"
),
endpoint = "string",
region = "string"
```
#### **Operations**

)

[accept\\_attachment](#page-0-0) Accepts a core network attachment request [associate\\_link](#page-0-0) Associates a link to a device [create\\_connection](#page-0-0) Creates a connection between two devices create device creates a new device in a global network [create\\_global\\_network](#page-0-0) Creates a new, empty global network [create\\_link](#page-0-0) Creates a new link for a specified site [create\\_site](#page-0-0) Creates a new site in a global network [create\\_transit\\_gateway\\_peering](#page-0-0) Creates a transit gateway peering connection delete attachment Deletes an attachment [delete\\_connect\\_peer](#page-0-0) Deletes a Connect peer

[associate\\_connect\\_peer](#page-0-0) Associates a core network Connect peer with a device and optionally, with [associate\\_customer\\_gateway](#page-0-0) Associates a customer gateway with a device and optionally, with a link [associate\\_transit\\_gateway\\_connect\\_peer](#page-0-0) Associates a transit gateway Connect peer with a device, and optionally, wi [create\\_connect\\_attachment](#page-0-0) Creates a core network Connect attachment from a specified core network at [create\\_connect\\_peer](#page-0-0) Creates a core network Connect peer for a specified core network connect attachment between a core network and an application and an application and an application and an application and an application [create\\_core\\_network](#page-0-0) Creates a core network as part of your global network, and optionally, with [create\\_site\\_to\\_site\\_vpn\\_attachment](#page-0-0) Creates an Amazon Web Services site-to-site VPN attachment on an edge location of a core network [create\\_transit\\_gateway\\_route\\_table\\_attachment](#page-0-0) Creates a transit gateway route table attachment [create\\_vpc\\_attachment](#page-0-0) Creates a VPC attachment on an edge location of a core network [delete\\_connection](#page-0-0) Deletes the specified connection in your global network

598 networkmanager

delete device Deletes an existing device [delete\\_global\\_network](#page-0-0) Deletes an existing global network delete link Deletes an existing link [delete\\_peering](#page-0-0) Deletes an existing peering connection delete site Deletes an existing site [describe\\_global\\_networks](#page-0-0) Describes one or more global networks [disassociate\\_link](#page-0-0) Disassociates an existing device from a link [execute\\_core\\_network\\_change\\_set](#page-0-0) Executes a change set on your core network [get\\_core\\_network\\_policy](#page-0-0) Returns details about a core network policy [get\\_resource\\_policy](#page-0-0) Returns information about a resource policy [list\\_attachments](#page-0-0) Returns a list of core network attachments [list\\_connect\\_peers](#page-0-0) Returns a list of core network Connect peers [list\\_peerings](#page-0-0) Lists the peerings for a core network [list\\_tags\\_for\\_resource](#page-0-0) Lists the tags for a specified resource

[delete\\_core\\_network](#page-0-0) Deletes a core network along with all core network policies [delete\\_core\\_network\\_policy\\_version](#page-0-0) Deletes a policy version from a core network [delete\\_resource\\_policy](#page-0-0) Deletes a resource policy for the specified resource [deregister\\_transit\\_gateway](#page-0-0) Deregisters a transit gateway from your global network [disassociate\\_connect\\_peer](#page-0-0) Disassociates a core network Connect peer from a device and a link [disassociate\\_customer\\_gateway](#page-0-0) Disassociates a customer gateway from a device and a link [disassociate\\_transit\\_gateway\\_connect\\_peer](#page-0-0) Disassociates a transit gateway Connect peer from a device and link [get\\_connect\\_attachment](#page-0-0) Returns information about a core network Connect attachment [get\\_connections](#page-0-0) Gets information about one or more of your connections in a global network [get\\_connect\\_peer](#page-0-0) Returns information about a core network Connect peer [get\\_connect\\_peer\\_associations](#page-0-0) Returns information about a core network Connect peer associations get core network Returns information about the LIVE policy for a core network [get\\_core\\_network\\_change\\_events](#page-0-0) Returns information about a core network change event [get\\_core\\_network\\_change\\_set](#page-0-0) Returns a change set between the LIVE core network policy and a submitte [get\\_customer\\_gateway\\_associations](#page-0-0) Gets the association information for customer gateways that are associated get devices Gets information about one or more of your devices in a global network get link associations Gets the link associations for a device or a link [get\\_links](#page-0-0) Gets information about one or more links in a specified global network [get\\_network\\_resource\\_counts](#page-0-0) Gets the count of network resources, by resource type, for the specified global network resources, by resource type, for the specified global network resources, by resource type, for the specifi [get\\_network\\_resource\\_relationships](#page-0-0) Gets the network resource relationships for the specified global network [get\\_network\\_resources](#page-0-0) Describes the network resources for the specified global network [get\\_network\\_routes](#page-0-0) Gets the network routes of the specified global network [get\\_network\\_telemetry](#page-0-0) Gets the network telemetry of the specified global network [get\\_route\\_analysis](#page-0-0) Gets information about the specified route analysis [get\\_sites](#page-0-0) Gets information about one or more of your sites in a global network [get\\_site\\_to\\_site\\_vpn\\_attachment](#page-0-0) Returns information about a site-to-site VPN attachment get transit gateway connect peer associations Gets information about one or more of your transit gateway Connect peer a [get\\_transit\\_gateway\\_peering](#page-0-0) Returns information about a transit gateway peer [get\\_transit\\_gateway\\_registrations](#page-0-0) Gets information about the transit gateway registrations in a specified globa [get\\_transit\\_gateway\\_route\\_table\\_attachment](#page-0-0) Returns information about a transit gateway route table attachment [get\\_vpc\\_attachment](#page-0-0) Returns information about a VPC attachment [list\\_core\\_network\\_policy\\_versions](#page-0-0) Returns a list of core network policy versions [list\\_core\\_networks](#page-0-0) Returns a list of owned and shared core networks [list\\_organization\\_service\\_access\\_status](#page-0-0) Gets the status of the Service Linked Role (SLR) deployment for the accou

#### nimblestudio 599

[put\\_resource\\_policy](#page-0-0) Creates or updates a resource policy [tag\\_resource](#page-0-0) Tags a specified resource [update\\_global\\_network](#page-0-0) Updates an existing global network [update\\_link](#page-0-0) Updates the details for an existing link [update\\_vpc\\_attachment](#page-0-0) Updates a VPC attachment

[put\\_core\\_network\\_policy](#page-0-0) Creates a new, immutable version of a core network policy [register\\_transit\\_gateway](#page-0-0) Registers a transit gateway in your global network [reject\\_attachment](#page-0-0) Rejects a core network attachment request [restore\\_core\\_network\\_policy\\_version](#page-0-0) Restores a previous policy version as a new, immutable version of a core network policy [start\\_organization\\_service\\_access\\_update](#page-0-0) Enables the Network Manager service for an Amazon Web Services Organization [start\\_route\\_analysis](#page-0-0) Starts analyzing the routing path between the specified source and destination [untag\\_resource](#page-0-0) Removes tags from a specified resource [update\\_connection](#page-0-0) Updates the information for an existing connection [update\\_core\\_network](#page-0-0) Updates the description of a core network [update\\_device](#page-0-0) Updates the details for an existing device [update\\_network\\_resource\\_metadata](#page-0-0) Updates the resource metadata for the specified global network [update\\_site](#page-0-0) Updates the information for an existing site

#### Examples

```
## Not run:
svc <- networkmanager()
svc$accept_attachment(
  Foo = 123\lambda
```
## End(Not run)

nimblestudio *AmazonNimbleStudio*

#### Description

Welcome to the Amazon Nimble Studio API reference. This API reference provides methods, schema, resources, parameters, and more to help you get the most out of Nimble Studio.

Nimble Studio is a virtual studio that empowers visual effects, animation, and interactive content teams to create content securely within a scalable, private cloud service.

### Usage

```
nimblestudio(
  config = list(),credentials = list(),
  endpoint = NULL,region = NULL
)
```
# Arguments

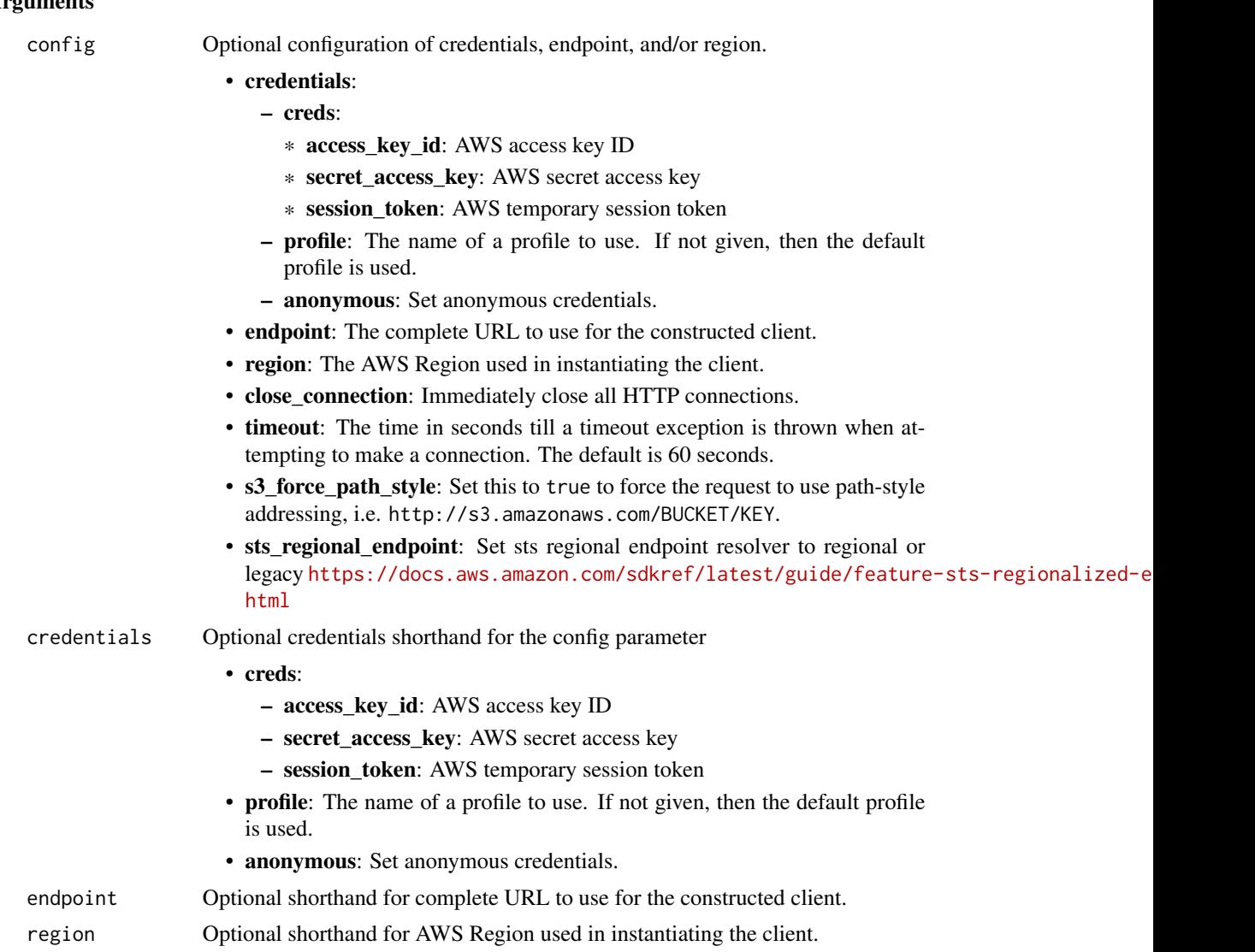

#### Value

A client for the service. You can call the service's operations using syntax like svc\$operation(...), where svc is the name you've assigned to the client. The available operations are listed in the Operations section.

## Service syntax

```
svc <- nimblestudio(
 config = list(credentials = list(
     creds = list(
       access_key_id = "string",
```
## nimblestudio 601

```
secret_access_key = "string",
      session_token = "string"
    ),
    profile = "string",
    anonymous = "logical"
  ),
  endpoint = "string",
 region = "string",
  close_connection = "logical",
  timeout = "numeric",
 s3_force_path_style = "logical",
 sts_regional_endpoint = "string"
),
credentials = list(
  creds = list(
    access_key_id = "string",
    secret_access_key = "string",
    session_token = "string"
  ),
  profile = "string",
 anonymous = "logical"
),
endpoint = "string",
region = "string"
```
### **Operations**

 $\mathcal{L}$ 

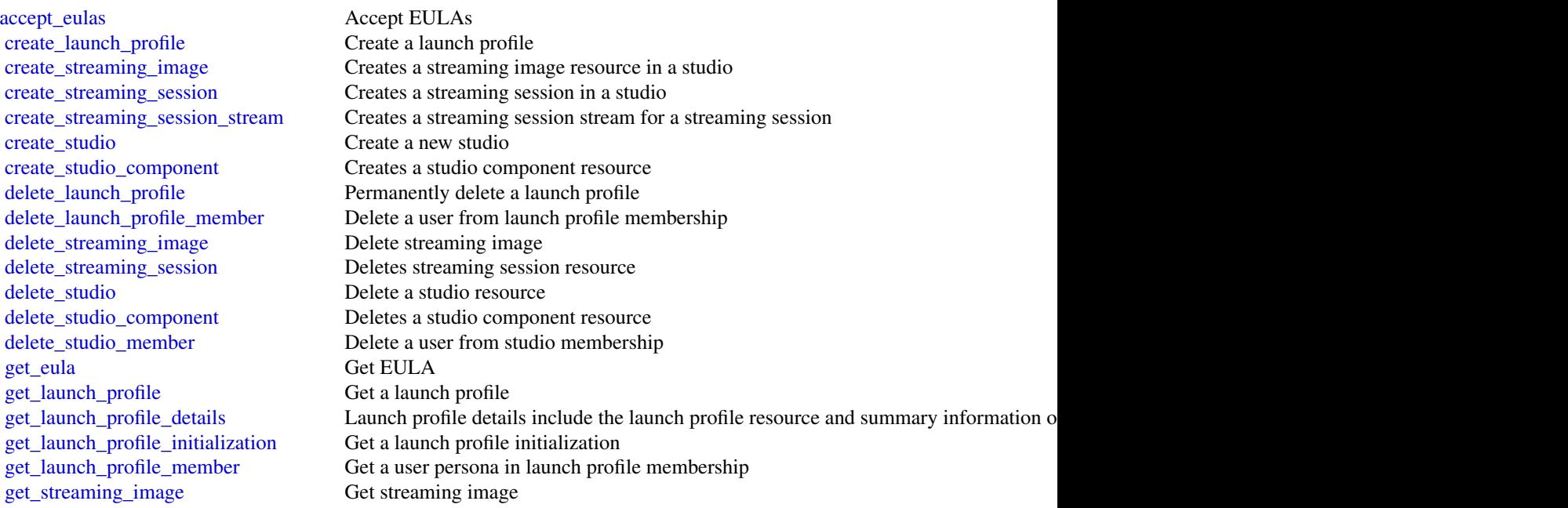

602 omics

[get\\_streaming\\_session](#page-0-0) Gets StreamingSession resource [get\\_streaming\\_session\\_backup](#page-0-0) Gets StreamingSessionBackup resource [get\\_streaming\\_session\\_stream](#page-0-0) Gets a StreamingSessionStream for a streaming session [get\\_studio](#page-0-0) Get a studio resource [get\\_studio\\_component](#page-0-0) Gets a studio component resource [get\\_studio\\_member](#page-0-0) Get a user's membership in a studio [list\\_eula\\_acceptances](#page-0-0) List EULA acceptances list eulas List EULAs [list\\_launch\\_profile\\_members](#page-0-0) Get all users in a given launch profile membership [list\\_launch\\_profiles](#page-0-0) List all the launch profiles a studio [list\\_streaming\\_images](#page-0-0) List the streaming image resources available to this studio [list\\_streaming\\_session\\_backups](#page-0-0) Lists the backups of a streaming session in a studio [list\\_streaming\\_sessions](#page-0-0) Lists the streaming sessions in a studio [list\\_studio\\_components](#page-0-0) Lists the StudioComponents in a studio [list\\_studio\\_members](#page-0-0) Get all users in a given studio membership [list\\_studios](#page-0-0) List studios List studios in your Amazon Web Services accounts in the requested Amazon Web Services [list\\_tags\\_for\\_resource](#page-0-0) Gets the tags for a resource, given its Amazon Resource Names (ARN) [put\\_launch\\_profile\\_members](#page-0-0) Add/update users with given persona to launch profile membership [put\\_studio\\_members](#page-0-0) Add/update users with given persona to studio membership start streaming session Transitions sessions from the STOPPED state into the READY state [start\\_studio\\_sso\\_configuration\\_repair](#page-0-0) Repairs the IAM Identity Center configuration for a given studio [stop\\_streaming\\_session](#page-0-0) Transitions sessions from the READY state into the STOPPED state [tag\\_resource](#page-0-0) Creates tags for a resource, given its ARN [untag\\_resource](#page-0-0) Deletes the tags for a resource [update\\_launch\\_profile](#page-0-0) Update a launch profile [update\\_launch\\_profile\\_member](#page-0-0) Update a user persona in launch profile membership [update\\_streaming\\_image](#page-0-0) Update streaming image [update\\_studio](#page-0-0) Update a Studio resource [update\\_studio\\_component](#page-0-0) Updates a studio component resource

#### Examples

```
## Not run:
svc <- nimblestudio()
svc$accept_eulas(
 Foo = 123\lambda
```
## End(Not run)

#### omics 603

## Description

This is the *AWS HealthOmics API Reference*. For an introduction to the service, see [What is AWS](https://docs.aws.amazon.com/omics/latest/dev/) [HealthOmics?](https://docs.aws.amazon.com/omics/latest/dev/) in the *AWS HealthOmics User Guide*.

## Usage

```
omics(config = list(), credentials = list(), endpoint = NULL, region = NULL)
```
### Arguments

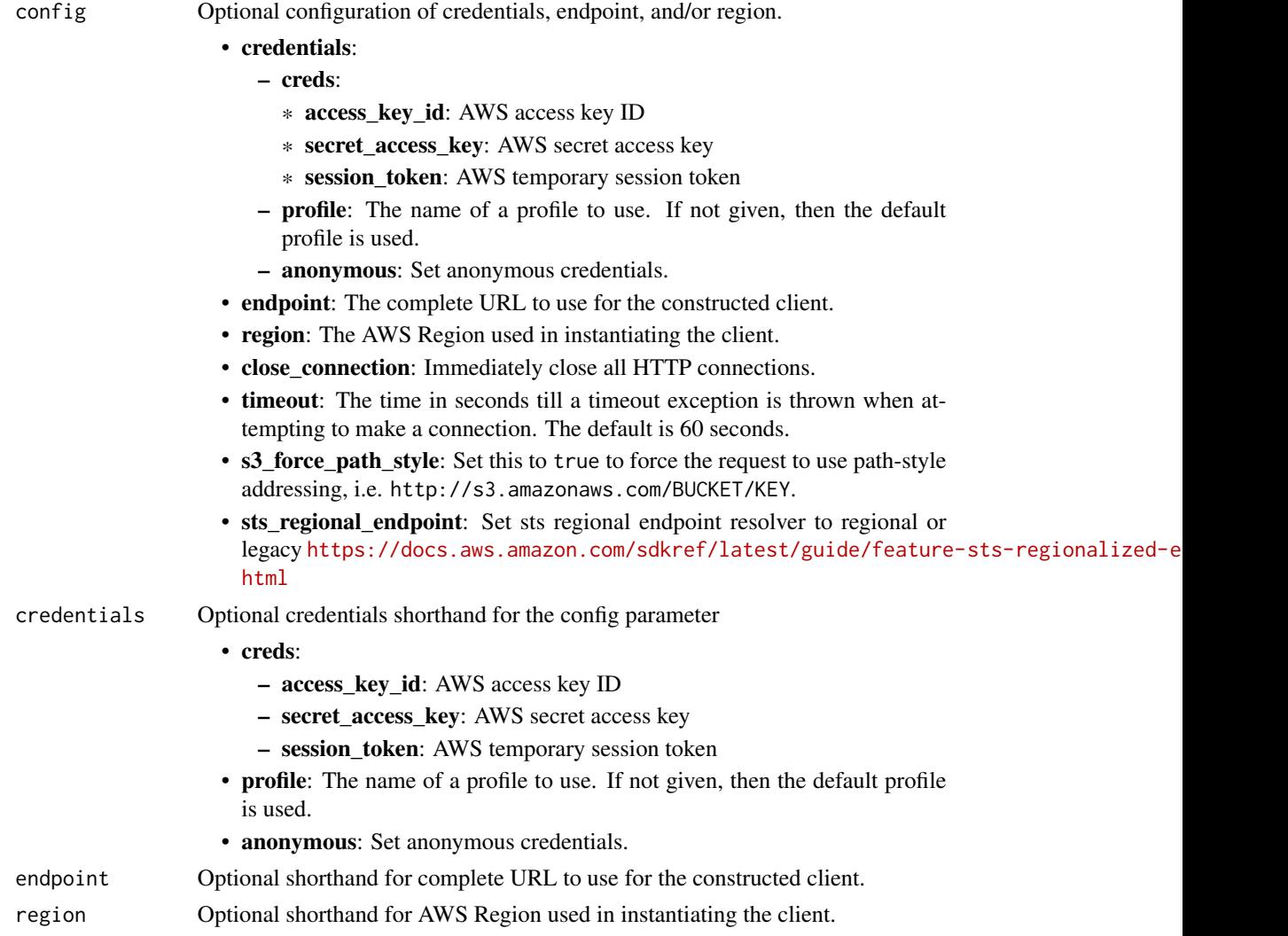

## Value

A client for the service. You can call the service's operations using syntax like svc\$operation(...), where svc is the name you've assigned to the client. The available operations are listed in the Operations section.

## Service syntax

```
svc <- omics(
 config = list(
   credentials = list(
     creds = list(
       access_key_id = "string",
       secret_access_key = "string",
       session_token = "string"
     ),
     profile = "string",
     anonymous = "logical"
   ),
   endpoint = "string",
   region = "string",
   close_connection = "logical",
   timeout = "numeric",
   s3_force_path_style = "logical",
   sts_regional_endpoint = "string"
 ),
 credentials = list(
   creds = list(
     access_key_id = "string",
     secret_access_key = "string",
     session_token = "string"
   ),
   profile = "string",
   anonymous = "logical"
 ),
 endpoint = "string",
 region = "string"
)
```
## **Operations**

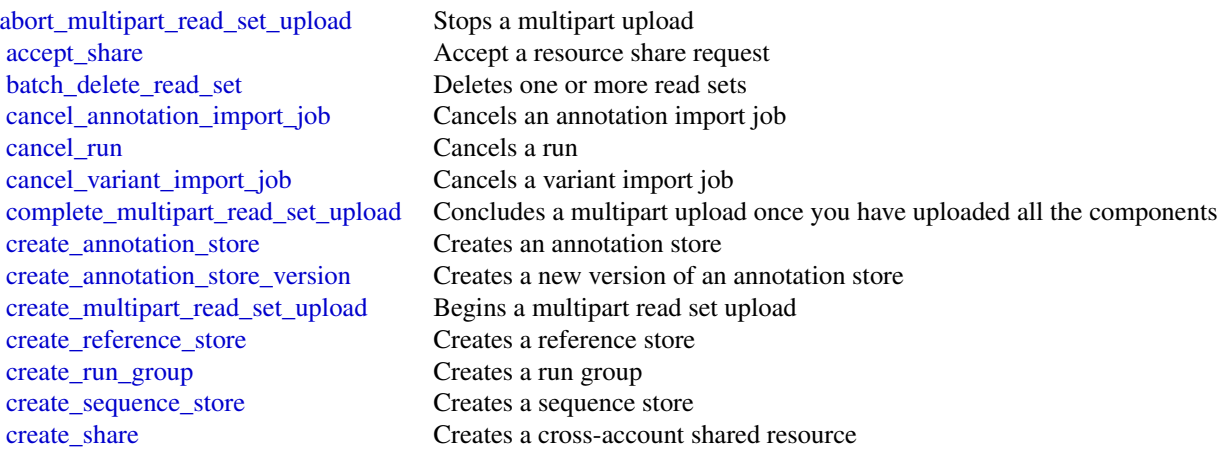

#### omics 605

create workflow Creates a workflow delete annotation store Deletes an annotation store [delete\\_reference](#page-0-0) Deletes a genome reference [delete\\_run](#page-0-0) Deletes a workflow run delete sequence store Deletes a sequence store delete share Deletes a resource share delete variant store Deletes a variant store [delete\\_workflow](#page-0-0) Deletes a workflow [get\\_read\\_set](#page-0-0) Gets a file from a read set get read set metadata Gets details about a read set get reference Gets a reference file [list\\_read\\_sets](#page-0-0) Retrieves a list of read sets list references Retrieves a list of references [list\\_run\\_groups](#page-0-0) Retrieves a list of run groups [list\\_runs](#page-0-0) Retrieves a list of runs

[create\\_variant\\_store](#page-0-0) Creates a variant store [delete\\_annotation\\_store\\_versions](#page-0-0) Deletes one or multiple versions of an annotation store [delete\\_reference\\_store](#page-0-0) Deletes a genome reference store [delete\\_run\\_group](#page-0-0) Deletes a workflow run group [get\\_annotation\\_import\\_job](#page-0-0) Gets information about an annotation import job [get\\_annotation\\_store](#page-0-0) Gets information about an annotation store [get\\_annotation\\_store\\_version](#page-0-0) Retrieves the metadata for an annotation store version [get\\_read\\_set\\_activation\\_job](#page-0-0) Gets information about a read set activation job [get\\_read\\_set\\_export\\_job](#page-0-0) Gets information about a read set export job get read set import job Gets information about a read set import job get reference import job Gets information about a reference import job [get\\_reference\\_metadata](#page-0-0) Gets information about a genome reference's metadata [get\\_reference\\_store](#page-0-0) Gets information about a reference store get run Gets information about a workflow run [get\\_run\\_group](#page-0-0) Gets information about a workflow run group [get\\_run\\_task](#page-0-0) Gets information about a workflow run task [get\\_sequence\\_store](#page-0-0) Gets information about a sequence store [get\\_share](#page-0-0) Retrieves the metadata for the specified resource share [get\\_variant\\_import\\_job](#page-0-0) Gets information about a variant import job [get\\_variant\\_store](#page-0-0) Gets information about a variant store [get\\_workflow](#page-0-0) Gets information about a workflow [list\\_annotation\\_import\\_jobs](#page-0-0) Retrieves a list of annotation import jobs [list\\_annotation\\_stores](#page-0-0) Retrieves a list of annotation stores [list\\_annotation\\_store\\_versions](#page-0-0) Lists the versions of an annotation store [list\\_multipart\\_read\\_set\\_uploads](#page-0-0) Lists multipart read set uploads and for in progress uploads list read set activation jobs Retrieves a list of read set activation jobs [list\\_read\\_set\\_export\\_jobs](#page-0-0) Retrieves a list of read set export jobs [list\\_read\\_set\\_import\\_jobs](#page-0-0) Retrieves a list of read set import jobs [list\\_read\\_set\\_upload\\_parts](#page-0-0) This operation will list all parts in a requested multipart upload for a sequence store list reference import jobs Retrieves a list of reference import jobs list reference stores Retrieves a list of reference stores [list\\_run\\_tasks](#page-0-0) Retrieves a list of tasks for a run [list\\_sequence\\_stores](#page-0-0) Retrieves a list of sequence stores

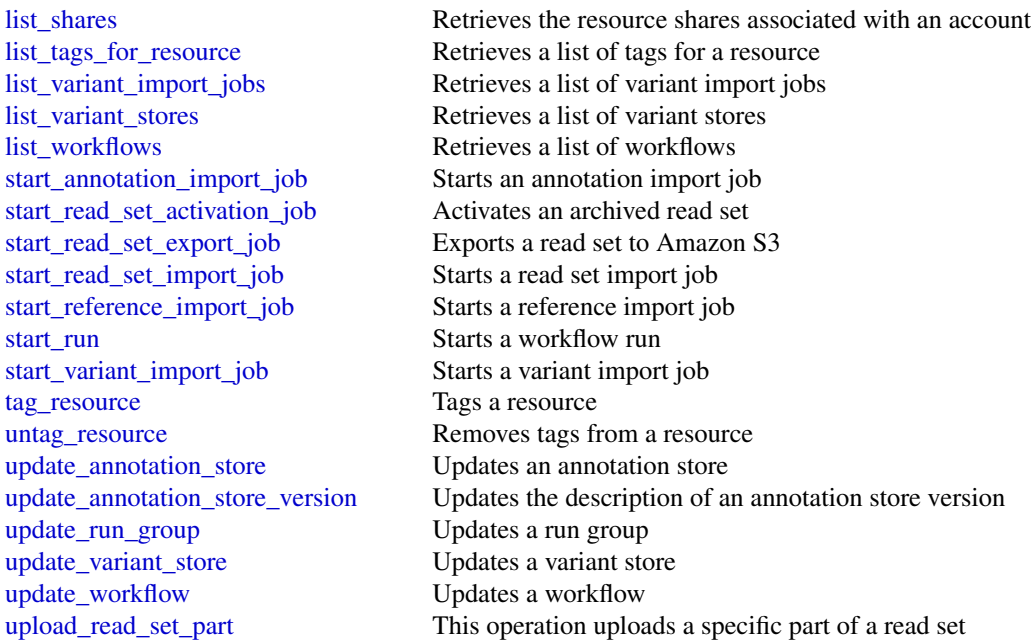

## Examples

```
## Not run:
svc <- omics()
svc$abort_multipart_read_set_upload(
  Foo = 123
\mathcal{L}## End(Not run)
```
opensearchingestion *Amazon OpenSearch Ingestion*

## Description

Use the Amazon OpenSearch Ingestion API to create and manage ingestion pipelines. OpenSearch Ingestion is a fully managed data collector that delivers real-time log and trace data to OpenSearch Service domains. For more information, see [Getting data into your cluster using OpenSearch In](https://docs.aws.amazon.com/opensearch-service/latest/developerguide/ingestion.html)[gestion.](https://docs.aws.amazon.com/opensearch-service/latest/developerguide/ingestion.html)

opensearchingestion 607

## Usage

```
opensearchingestion(
  config = list(),
  credentials = list(),
  endpoint = NULL,
  region = NULL
\mathcal{L}
```
## Arguments

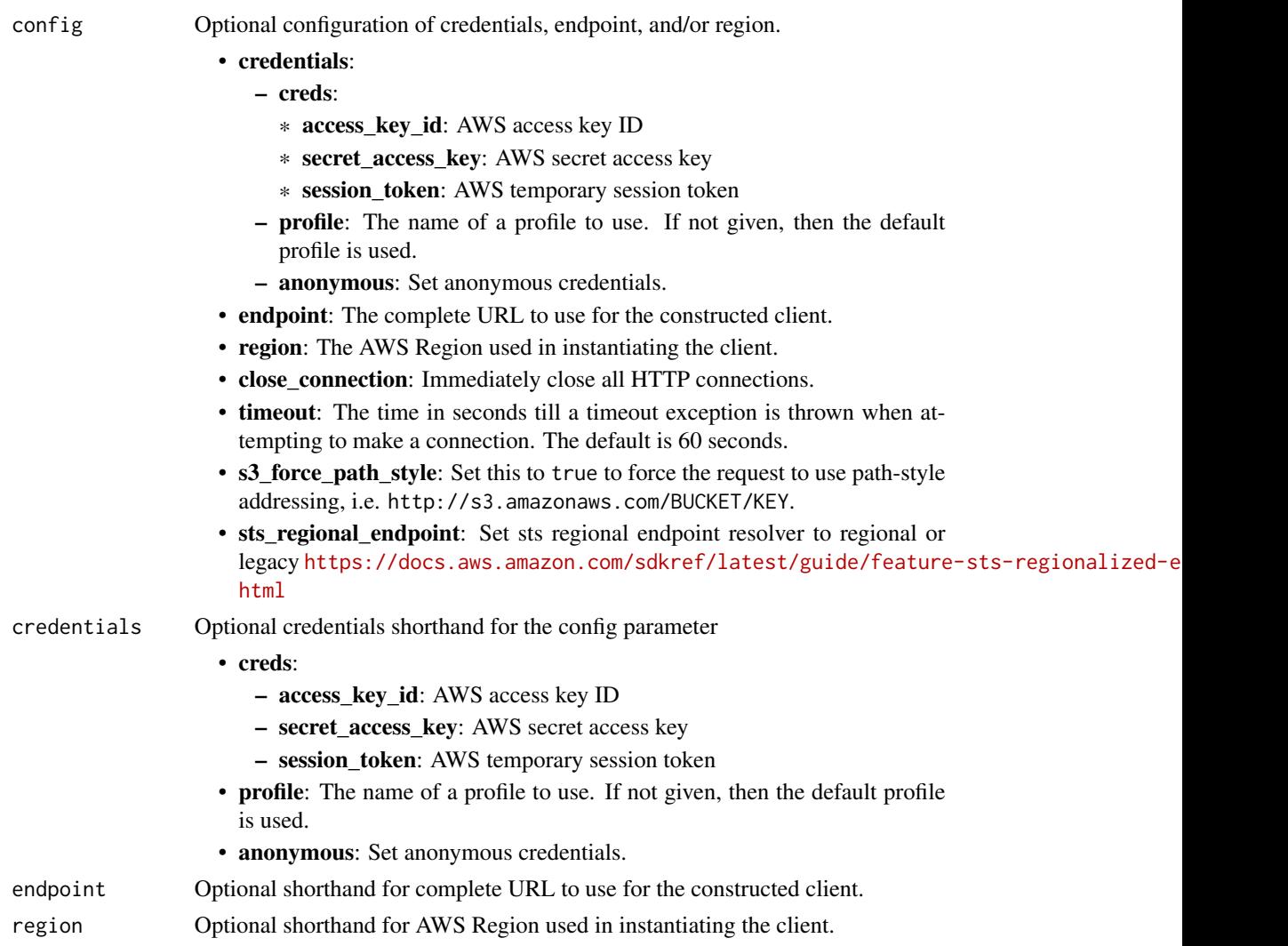

## Value

A client for the service. You can call the service's operations using syntax like svc\$operation(...), where svc is the name you've assigned to the client. The available operations are listed in the Operations section.

## Service syntax

```
svc <- opensearchingestion(
 config = list(
   credentials = list(
     creds = list(
       access_key_id = "string",
       secret_access_key = "string",
       session_token = "string"
     ),
     profile = "string",
     anonymous = "logical"
   ),
   endpoint = "string",
   region = "string",
   close_connection = "logical",
   timeout = "numeric",
   s3_force_path_style = "logical",
   sts_regional_endpoint = "string"
 ),
 credentials = list(
   creds = list(
     access_key_id = "string",
     secret_access_key = "string",
     session_token = "string"
   ),
   profile = "string",
   anonymous = "logical"
 ),
 endpoint = "string",
 region = "string"
)
```
## **Operations**

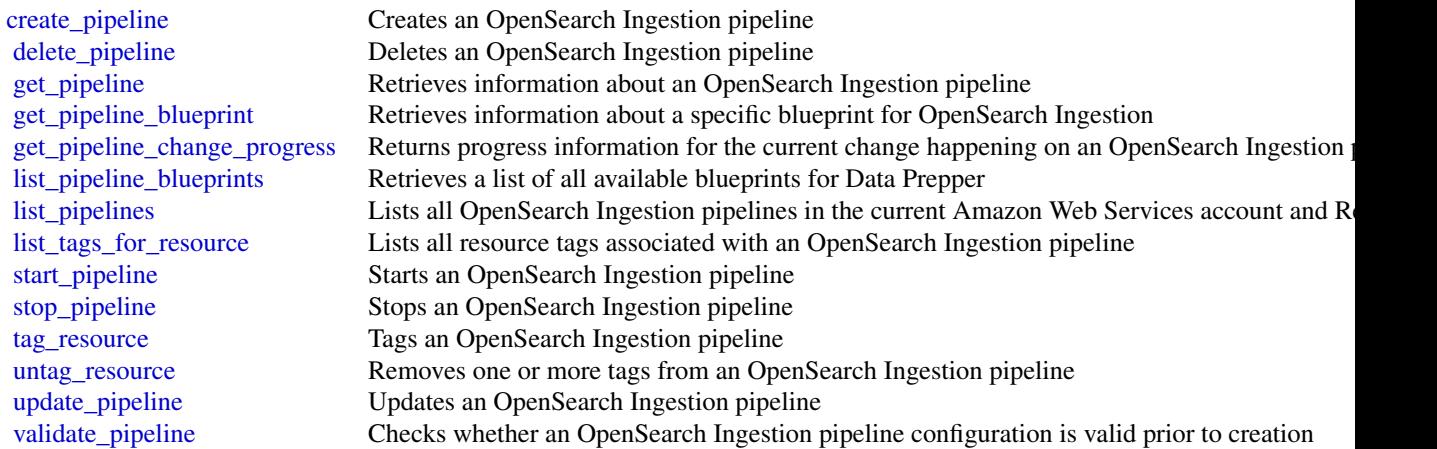

## opensearchservice 609

### Examples

```
## Not run:
svc <- opensearchingestion()
svc$create_pipeline(
 Foo = 123\lambda## End(Not run)
```
opensearchservice *Amazon OpenSearch Service*

### Description

Use the Amazon OpenSearch Service configuration API to create, configure, and manage OpenSearch Service domains. The endpoint for configuration service requests is Region specific: es.*region*.amazonaws.com. For example, es.us-east-1.amazonaws.com. For a current list of supported Regions and endpoints, see [Amazon Web Services service endpoints.](https://docs.aws.amazon.com/general/latest/gr/rande.html#service-regions)

#### Usage

```
opensearchservice(
  config = list(),
  credentials = list(),
  endpoint = NULL,region = NULL
)
```
### Arguments

config Optional configuration of credentials, endpoint, and/or region.

## • credentials:

- creds:
	- \* access\_key\_id: AWS access key ID
	- \* secret\_access\_key: AWS secret access key
	- \* session\_token: AWS temporary session token
- profile: The name of a profile to use. If not given, then the default profile is used.
- anonymous: Set anonymous credentials.
- endpoint: The complete URL to use for the constructed client.
- region: The AWS Region used in instantiating the client.
- close\_connection: Immediately close all HTTP connections.

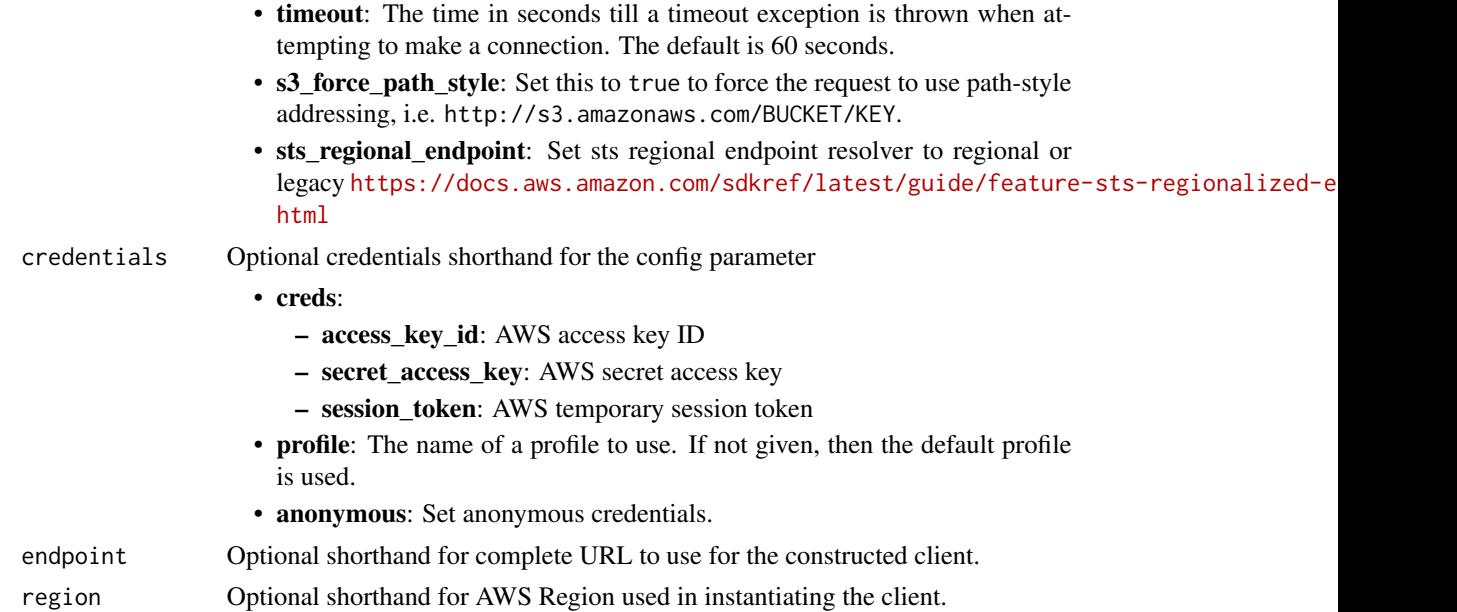

## Value

A client for the service. You can call the service's operations using syntax like svc\$operation(...), where svc is the name you've assigned to the client. The available operations are listed in the Operations section.

## Service syntax

```
svc <- opensearchservice(
 config = list(
   credentials = list(
     creds = list(
       access_key_id = "string",
       secret_access_key = "string",
       session_token = "string"
     ),
     profile = "string",
     anonymous = "logical"
   ),
   endpoint = "string",
   region = "string",
   close_connection = "logical",
   timeout = "numeric",
   s3_force_path_style = "logical",
   sts_regional_endpoint = "string"
 ),
 credentials = list(
   creds = list(
     access_key_id = "string",
```
#### opensearchservice 611

```
secret_access_key = "string",
      session_token = "string"
    ),
   profile = "string",
    anonymous = "logical"
  ),
  endpoint = "string",
  region = "string"
)
```
#### **Operations**

[delete\\_data\\_source](#page-0-0) Deletes a direct-query data source [get\\_domain\\_maintenance\\_status](#page-0-0) The status of the maintenance action

[accept\\_inbound\\_connection](#page-0-0) Allows the destination Amazon OpenSearch Service domain owner to accept an inbound [add\\_data\\_source](#page-0-0) Creates a new direct-query data source to the specified domain [add\\_tags](#page-0-0) Attaches tags to an existing Amazon OpenSearch Service domain [associate\\_package](#page-0-0) Associates a package with an Amazon OpenSearch Service domain [authorize\\_vpc\\_endpoint\\_access](#page-0-0) Provides access to an Amazon OpenSearch Service domain through the use of an inte [cancel\\_domain\\_config\\_change](#page-0-0) Cancels a pending configuration change on an Amazon OpenSearch Service domain [cancel\\_service\\_software\\_update](#page-0-0) Cancels a scheduled service software update for an Amazon OpenSearch Service dom [create\\_domain](#page-0-0) Creates an Amazon OpenSearch Service domain create outbound connection Creates a new cross-cluster search connection from a source Amazon OpenSearch Service domain to a destination of the destination of the destination domain to a destination of the destination of t [create\\_package](#page-0-0) Creates a package for use with Amazon OpenSearch Service domains [create\\_vpc\\_endpoint](#page-0-0) Creates an Amazon OpenSearch Service-managed VPC endpoint [delete\\_domain](#page-0-0) Deletes an Amazon OpenSearch Service domain and all of its data [delete\\_inbound\\_connection](#page-0-0) Allows the destination Amazon OpenSearch Service domain owner to delete an existi [delete\\_outbound\\_connection](#page-0-0) Allows the source Amazon OpenSearch Service domain owner to delete an existing o [delete\\_package](#page-0-0) Deletes an Amazon OpenSearch Service package [delete\\_vpc\\_endpoint](#page-0-0) Deletes an Amazon OpenSearch Service-managed interface VPC endpoint [describe\\_domain](#page-0-0) Describes the domain configuration for the specified Amazon OpenSearch Service do [describe\\_domain\\_auto\\_tunes](#page-0-0) Returns the list of optimizations that Auto-Tune has made to an Amazon OpenSearch [describe\\_domain\\_change\\_progress](#page-0-0) Returns information about the current blue/green deployment happening on an Amazon [describe\\_domain\\_config](#page-0-0) Returns the configuration of an Amazon OpenSearch Service domain [describe\\_domain\\_health](#page-0-0) Returns information about domain and node health, the standby Availability Zone, number of nodes per availability Zone, number of nodes per nodes per nodes per nodes per nodes per nodes per nodes per [describe\\_domain\\_nodes](#page-0-0) Returns information about domain and nodes, including data nodes, master nodes, ult [describe\\_domains](#page-0-0) Returns domain configuration information about the specified Amazon OpenSearch Service domains [describe\\_dry\\_run\\_progress](#page-0-0) Describes the progress of a pre-update dry run analysis on an Amazon OpenSearch Se describe inbound connections Lists all the inbound cross-cluster search connections for a destination (remote) Amaz [describe\\_instance\\_type\\_limits](#page-0-0) Describes the instance count, storage, and master node limits for a given OpenSearch [describe\\_outbound\\_connections](#page-0-0) Lists all the outbound cross-cluster connections for a local (source) Amazon OpenSearch Service domain Service domain Service domain Service domain Service domain Service domain Service domain [describe\\_packages](#page-0-0) Describes all packages available to OpenSearch Service [describe\\_reserved\\_instance\\_offerings](#page-0-0) Describes the available Amazon OpenSearch Service Reserved Instance offerings for [describe\\_reserved\\_instances](#page-0-0) Describes the Amazon OpenSearch Service instances that you have reserved in a give [describe\\_vpc\\_endpoints](#page-0-0) Describes one or more Amazon OpenSearch Service-managed VPC endpoints [dissociate\\_package](#page-0-0) Removes a package from the specified Amazon OpenSearch Service domain [get\\_compatible\\_versions](#page-0-0) Returns a map of OpenSearch or Elasticsearch versions and the versions you can upgrade them to them to them to them to them to them to them to them to them to them to them to them to them to them to [get\\_data\\_source](#page-0-0) Retrieves information about a direct query data source

612 opensearchserviceserverless

[update\\_data\\_source](#page-0-0) Updates a direct-query data source

[get\\_package\\_version\\_history](#page-0-0) Returns a list of Amazon OpenSearch Service package versions, along with their crea [get\\_upgrade\\_history](#page-0-0) Retrieves the complete history of the last 10 upgrades performed on an Amazon Open [get\\_upgrade\\_status](#page-0-0) Returns the most recent status of the last upgrade or upgrade eligibility check perform [list\\_data\\_sources](#page-0-0) Lists direct-query data sources for a specific domain [list\\_domain\\_maintenances](#page-0-0) A list of maintenance actions for the domain [list\\_domain\\_names](#page-0-0) Returns the names of all Amazon OpenSearch Service domains owned by the current [list\\_domains\\_for\\_package](#page-0-0) Lists all Amazon OpenSearch Service domains associated with a given package [list\\_instance\\_type\\_details](#page-0-0) Lists all instance types and available features for a given OpenSearch or Elasticsearch [list\\_packages\\_for\\_domain](#page-0-0) Lists all packages associated with an Amazon OpenSearch Service domain [list\\_scheduled\\_actions](#page-0-0) Retrieves a list of configuration changes that are scheduled for a domain [list\\_tags](#page-0-0) Returns all resource tags for an Amazon OpenSearch Service domain [list\\_versions](#page-0-0) Lists all versions of OpenSearch and Elasticsearch that Amazon OpenSearch Service [list\\_vpc\\_endpoint\\_access](#page-0-0) Retrieves information about each Amazon Web Services principal that is allowed to a [list\\_vpc\\_endpoints](#page-0-0) Retrieves all Amazon OpenSearch Service-managed VPC endpoints in the current Architectures and Regional Regional Regional Regional Regional Regional Regional Regional Regional Regional Regional Regional [list\\_vpc\\_endpoints\\_for\\_domain](#page-0-0) Retrieves all Amazon OpenSearch Service-managed VPC endpoints associated with a particular domain [purchase\\_reserved\\_instance\\_offering](#page-0-0) Allows you to purchase Amazon OpenSearch Service Reserved Instances [reject\\_inbound\\_connection](#page-0-0) Allows the remote Amazon OpenSearch Service domain owner to reject an inbound c [remove\\_tags](#page-0-0) Removes the specified set of tags from an Amazon OpenSearch Service domain [revoke\\_vpc\\_endpoint\\_access](#page-0-0) Revokes access to an Amazon OpenSearch Service domain that was provided through start domain maintenance Starts the node maintenance process on the data node [start\\_service\\_software\\_update](#page-0-0) Schedules a service software update for an Amazon OpenSearch Service domain [update\\_domain\\_config](#page-0-0) Modifies the cluster configuration of the specified Amazon OpenSearch Service domain [update\\_package](#page-0-0) Updates a package for use with Amazon OpenSearch Service domains [update\\_scheduled\\_action](#page-0-0) Reschedules a planned domain configuration change for a later time [update\\_vpc\\_endpoint](#page-0-0) Modifies an Amazon OpenSearch Service-managed interface VPC endpoint [upgrade\\_domain](#page-0-0) Allows you to either upgrade your Amazon OpenSearch Service domain or perform a

#### Examples

```
## Not run:
svc <- opensearchservice()
svc$accept_inbound_connection(
 Foo = 123)
```
## End(Not run)

opensearchserviceserverless *OpenSearch Service Serverless*
#### Description

Use the Amazon OpenSearch Serverless API to create, configure, and manage OpenSearch Serverless collections and security policies.

OpenSearch Serverless is an on-demand, pre-provisioned serverless configuration for Amazon OpenSearch Service. OpenSearch Serverless removes the operational complexities of provisioning, configuring, and tuning your OpenSearch clusters. It enables you to easily search and analyze petabytes of data without having to worry about the underlying infrastructure and data management.

To learn more about OpenSearch Serverless, see [What is Amazon OpenSearch Serverless?](https://docs.aws.amazon.com/opensearch-service/latest/developerguide/serverless-overview.html)

#### Usage

```
opensearchserviceserverless(
  config = list(),
  credentials = list(),endpoint = NULL,region = NULL
)
```
#### Arguments

config Optional configuration of credentials, endpoint, and/or region.

### • credentials:

- creds:
	- \* access\_key\_id: AWS access key ID
	- \* secret\_access\_key: AWS secret access key
	- \* session\_token: AWS temporary session token
- profile: The name of a profile to use. If not given, then the default profile is used.
- anonymous: Set anonymous credentials.
- endpoint: The complete URL to use for the constructed client.
- region: The AWS Region used in instantiating the client.
- close\_connection: Immediately close all HTTP connections.
- timeout: The time in seconds till a timeout exception is thrown when attempting to make a connection. The default is 60 seconds.
- s3\_force\_path\_style: Set this to true to force the request to use path-style addressing, i.e. http://s3.amazonaws.com/BUCKET/KEY.
- sts\_regional\_endpoint: Set sts regional endpoint resolver to regional or legacy [https://docs.aws.amazon.com/sdkref/latest/guide/feature](https://docs.aws.amazon.com/sdkref/latest/guide/feature-sts-regionalized-endpoints.html)-sts-regionalized-e [html](https://docs.aws.amazon.com/sdkref/latest/guide/feature-sts-regionalized-endpoints.html)
- credentials Optional credentials shorthand for the config parameter
	- creds:
		- access\_key\_id: AWS access key ID
		- secret\_access\_key: AWS secret access key
		- session\_token: AWS temporary session token

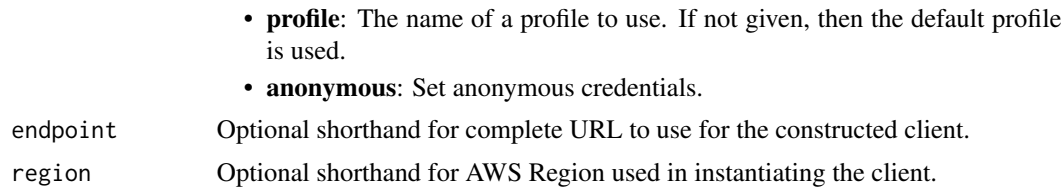

#### Value

A client for the service. You can call the service's operations using syntax like svc\$operation( $\dots$ ), where svc is the name you've assigned to the client. The available operations are listed in the Operations section.

#### Service syntax

```
svc <- opensearchserviceserverless(
  config = list(credentials = list(
      creds = list(
        access_key_id = "string",
        secret_access_key = "string",
        session_token = "string"
      ),
      profile = "string",
      anonymous = "logical"
    ),
    endpoint = "string",
    region = "string",
    close_connection = "logical",
    timeout = "numeric",
    s3_force_path_style = "logical",
    sts_regional_endpoint = "string"
  ),
  credentials = list(
    creds = list(
      access_key_id = "string",
      secret_access_key = "string",
      session_token = "string"
    ),
   profile = "string",
    anonymous = "logical"
  ),
 endpoint = "string",
  region = "string"
)
```
#### **Operations**

[batch\\_get\\_collection](#page-0-0) Returns attributes for one or more collections, including the collection endpoint and the OpenSearch Dashboards endpoint and the OpenSearch Dashboards endpoint and the OpenSearch Dashboards endpoint an

[create\\_collection](#page-0-0) Creates a new OpenSearch Serverless collection [delete\\_access\\_policy](#page-0-0) Deletes an OpenSearch Serverless access policy [delete\\_collection](#page-0-0) Deletes an OpenSearch Serverless collection [delete\\_security\\_policy](#page-0-0) Deletes an OpenSearch Serverless security policy [get\\_access\\_policy](#page-0-0) Returns an OpenSearch Serverless access policy [list\\_collections](#page-0-0) Lists all OpenSearch Serverless collections [update\\_access\\_policy](#page-0-0) Updates an OpenSearch Serverless access policy [update\\_collection](#page-0-0) Updates an OpenSearch Serverless collection [update\\_lifecycle\\_policy](#page-0-0) Updates an OpenSearch Serverless access policy

# [batch\\_get\\_effective\\_lifecycle\\_policy](#page-0-0) Returns a list of successful and failed retrievals for the OpenSearch Serverless indexes [batch\\_get\\_lifecycle\\_policy](#page-0-0) Returns one or more configured OpenSearch Serverless lifecycle policies [batch\\_get\\_vpc\\_endpoint](#page-0-0) Returns attributes for one or more VPC endpoints associated with the current account [create\\_access\\_policy](#page-0-0) Creates a data access policy for OpenSearch Serverless [create\\_lifecycle\\_policy](#page-0-0) Creates a lifecyle policy to be applied to OpenSearch Serverless indexes [create\\_security\\_config](#page-0-0) Specifies a security configuration for OpenSearch Serverless [create\\_security\\_policy](#page-0-0) Creates a security policy to be used by one or more OpenSearch Serverless collections [create\\_vpc\\_endpoint](#page-0-0) Creates an OpenSearch Serverless-managed interface VPC endpoint [delete\\_lifecycle\\_policy](#page-0-0) Deletes an OpenSearch Serverless lifecycle policy [delete\\_security\\_config](#page-0-0) Deletes a security configuration for OpenSearch Serverless [delete\\_vpc\\_endpoint](#page-0-0) Deletes an OpenSearch Serverless-managed interface endpoint [get\\_account\\_settings](#page-0-0) Returns account-level settings related to OpenSearch Serverless [get\\_policies\\_stats](#page-0-0) Returns statistical information about your OpenSearch Serverless access policies, security configurations, and security policies, and security policies, and security policies, and security policies, and [get\\_security\\_config](#page-0-0) Returns information about an OpenSearch Serverless security configuration [get\\_security\\_policy](#page-0-0) Returns information about a configured OpenSearch Serverless security policy [list\\_access\\_policies](#page-0-0) Returns information about a list of OpenSearch Serverless access policies [list\\_lifecycle\\_policies](#page-0-0) Returns a list of OpenSearch Serverless lifecycle policies [list\\_security\\_configs](#page-0-0) Returns information about configured OpenSearch Serverless security configurations [list\\_security\\_policies](#page-0-0) Returns information about configured OpenSearch Serverless security policies [list\\_tags\\_for\\_resource](#page-0-0) Returns the tags for an OpenSearch Serverless resource [list\\_vpc\\_endpoints](#page-0-0) Returns the OpenSearch Serverless-managed interface VPC endpoints associated with the current account account account account account account account account account account account account account accou [tag\\_resource](#page-0-0) Associates tags with an OpenSearch Serverless resource [untag\\_resource](#page-0-0) Removes a tag or set of tags from an OpenSearch Serverless resource [update\\_account\\_settings](#page-0-0) Update the OpenSearch Serverless settings for the current Amazon Web Services account [update\\_security\\_config](#page-0-0) Updates a security configuration for OpenSearch Serverless [update\\_security\\_policy](#page-0-0) Updates an OpenSearch Serverless security policy [update\\_vpc\\_endpoint](#page-0-0) Updates an OpenSearch Serverless-managed interface endpoint

#### Examples

```
## Not run:
svc <- opensearchserviceserverless()
svc$batch_get_collection(
 Foo = 123\lambda## End(Not run)
```
#### **Description**

Welcome to the *AWS OpsWorks Stacks API Reference*. This guide provides descriptions, syntax, and usage examples for AWS OpsWorks Stacks actions and data types, including common parameters and error codes.

AWS OpsWorks Stacks is an application management service that provides an integrated experience for overseeing the complete application lifecycle. For information about this product, go to the [AWS](https://aws.amazon.com/opsworks/) [OpsWorks](https://aws.amazon.com/opsworks/) details page.

## SDKs and CLI

The most common way to use the AWS OpsWorks Stacks API is by using the AWS Command Line Interface (CLI) or by using one of the AWS SDKs to implement applications in your preferred language. For more information, see:

- [AWS CLI](https://docs.aws.amazon.com/cli/latest/userguide/cli-chap-welcome.html)
- [AWS SDK for Java](https://docs.aws.amazon.com/AWSJavaSDK/latest/javadoc/com/amazonaws/services/opsworks/AWSOpsWorksClient.html)
- AWS SDK for .NET
- AWS SDK for PHP 2
- [AWS SDK for Ruby](https://docs.aws.amazon.com/sdk-for-ruby/v2/api/)
- [AWS SDK for Node.js](https://docs.aws.amazon.com/sdk-for-javascript/)
- [AWS SDK for Python\(Boto\)](http://docs.pythonboto.org/en/latest/ref/opsworks.html)

## Endpoints

AWS OpsWorks Stacks supports the following endpoints, all HTTPS. You must connect to one of the following endpoints. Stacks can only be accessed or managed within the endpoint in which they are created.

- opsworks.us-east-1.amazonaws.com
- opsworks.us-east-2.amazonaws.com
- opsworks.us-west-1.amazonaws.com
- opsworks.us-west-2.amazonaws.com
- opsworks.ca-central-1.amazonaws.com (API only; not available in the AWS console)
- opsworks.eu-west-1.amazonaws.com
- opsworks.eu-west-2.amazonaws.com
- opsworks.eu-west-3.amazonaws.com
- opsworks.eu-central-1.amazonaws.com
- opsworks.ap-northeast-1.amazonaws.com
- opsworks.ap-northeast-2.amazonaws.com
- opsworks.ap-south-1.amazonaws.com

#### opsworks 617

- opsworks.ap-southeast-1.amazonaws.com
- opsworks.ap-southeast-2.amazonaws.com
- opsworks.sa-east-1.amazonaws.com

#### Chef Versions

When you call create\_stack, clone\_stack, or update\_stack we recommend you use the ConfigurationManager parameter to specify the Chef version. The recommended and default value for Linux stacks is cur-rently 12. Windows stacks use Chef 12.2. For more information, see [Chef Versions.](https://docs.aws.amazon.com/opsworks/latest/userguide/workingcookbook-chef11.html)

You can specify Chef 12, 11.10, or 11.4 for your Linux stack. We recommend migrating your existing Linux stacks to Chef 12 as soon as possible.

#### Usage

opsworks(config = list(), credentials = list(), endpoint = NULL, region = NULL)

#### Arguments

config Optional configuration of credentials, endpoint, and/or region.

- credentials:
	- creds:
		- \* access\_key\_id: AWS access key ID
		- \* secret\_access\_key: AWS secret access key
		- \* session\_token: AWS temporary session token
	- profile: The name of a profile to use. If not given, then the default profile is used.
	- anonymous: Set anonymous credentials.
- endpoint: The complete URL to use for the constructed client.
- region: The AWS Region used in instantiating the client.
- close connection: Immediately close all HTTP connections.
- timeout: The time in seconds till a timeout exception is thrown when attempting to make a connection. The default is 60 seconds.
- s3 force path style: Set this to true to force the request to use path-style addressing, i.e. http://s3.amazonaws.com/BUCKET/KEY.
- sts\_regional\_endpoint: Set sts regional endpoint resolver to regional or legacy [https://docs.aws.amazon.com/sdkref/latest/guide/feature](https://docs.aws.amazon.com/sdkref/latest/guide/feature-sts-regionalized-endpoints.html)-sts-regionalized-e [html](https://docs.aws.amazon.com/sdkref/latest/guide/feature-sts-regionalized-endpoints.html)

#### credentials Optional credentials shorthand for the config parameter

- creds:
	- access\_key\_id: AWS access key ID
	- secret\_access\_key: AWS secret access key
	- session\_token: AWS temporary session token
- **profile**: The name of a profile to use. If not given, then the default profile is used.
- anonymous: Set anonymous credentials.
- endpoint Optional shorthand for complete URL to use for the constructed client.
- region Optional shorthand for AWS Region used in instantiating the client.

## Value

A client for the service. You can call the service's operations using syntax like svc\$operation( $\dots$ ), where svc is the name you've assigned to the client. The available operations are listed in the Operations section.

#### Service syntax

```
svc <- opsworks(
  config = list(
   credentials = list(
      creds = list(
        access_key_id = "string",
        secret_access_key = "string",
        session_token = "string"
      ),
     profile = "string",
     anonymous = "logical"
    ),
    endpoint = "string",
    region = "string",
    close_connection = "logical",
    timeout = "numeric",
   s3_force_path_style = "logical",
   sts_regional_endpoint = "string"
  ),
  credentials = list(
   creds = list(
      access_key_id = "string",
      secret_access_key = "string",
      session_token = "string"
   ),
   profile = "string",
   anonymous = "logical"
  ),
  endpoint = "string",
  region = "string"
)
```
## **Operations**

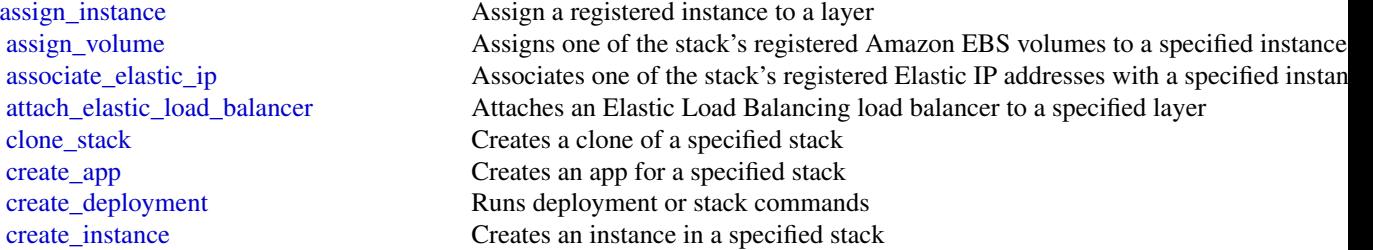

#### opsworks 619

[create\\_layer](#page-0-0) Creates a layer create stack Creates a new stack [create\\_user\\_profile](#page-0-0) Creates a new user profile [delete\\_app](#page-0-0) Deletes a specified app [delete\\_instance](#page-0-0) Deletes a specified instance, which terminates the associated Amazon EC2 instance [delete\\_layer](#page-0-0) Deletes a specified layer [delete\\_stack](#page-0-0) Deletes a specified stack [delete\\_user\\_profile](#page-0-0) Deletes a user profile [deregister\\_ecs\\_cluster](#page-0-0) Deregisters a specified Amazon ECS cluster from a stack [deregister\\_elastic\\_ip](#page-0-0) Deregisters a specified Elastic IP address [deregister\\_instance](#page-0-0) Deregister a registered Amazon EC2 or on-premises instance [deregister\\_rds\\_db\\_instance](#page-0-0) Deregisters an Amazon RDS instance [deregister\\_volume](#page-0-0) Deregisters an Amazon EBS volume [describe\\_agent\\_versions](#page-0-0) Describes the available AWS OpsWorks Stacks agent versions [describe\\_apps](#page-0-0) Requests a description of a specified set of apps [describe\\_commands](#page-0-0) Describes the results of specified commands [describe\\_deployments](#page-0-0) Requests a description of a specified set of deployments [describe\\_ecs\\_clusters](#page-0-0) Describes Amazon ECS clusters that are registered with a stack [describe\\_elastic\\_ips](#page-0-0) Describes Elastic IP addresses [describe\\_elastic\\_load\\_balancers](#page-0-0) Describes a stack's Elastic Load Balancing instances [describe\\_instances](#page-0-0) Requests a description of a set of instances [describe\\_layers](#page-0-0) Requests a description of one or more layers in a specified stack [describe\\_load\\_based\\_auto\\_scaling](#page-0-0) Describes load-based auto scaling configurations for specified layers [describe\\_my\\_user\\_profile](#page-0-0) Describes a user's SSH information [describe\\_operating\\_systems](#page-0-0) Describes the operating systems that are supported by AWS OpsWorks Stacks [describe\\_permissions](#page-0-0) Describes the permissions for a specified stack [describe\\_raid\\_arrays](#page-0-0) Describe an instance's RAID arrays [describe\\_rds\\_db\\_instances](#page-0-0) Describes Amazon RDS instances [describe\\_service\\_errors](#page-0-0) Describes AWS OpsWorks Stacks service errors [describe\\_stack\\_provisioning\\_parameters](#page-0-0) Requests a description of a stack's provisioning parameters [describe\\_stacks](#page-0-0) Requests a description of one or more stacks [describe\\_stack\\_summary](#page-0-0) Describes the number of layers and apps in a specified stack, and the number of in [describe\\_time\\_based\\_auto\\_scaling](#page-0-0) Describes time-based auto scaling configurations for specified instances [describe\\_user\\_profiles](#page-0-0) Describe specified users [describe\\_volumes](#page-0-0) Describes an instance's Amazon EBS volumes [detach\\_elastic\\_load\\_balancer](#page-0-0) Detaches a specified Elastic Load Balancing instance from its layer [disassociate\\_elastic\\_ip](#page-0-0) Disassociates an Elastic IP address from its instance [get\\_hostname\\_suggestion](#page-0-0) Gets a generated host name for the specified layer, based on the current host name [grant\\_access](#page-0-0) This action can be used only with Windows stacks [list\\_tags](#page-0-0) Returns a list of tags that are applied to the specified stack or layer [reboot\\_instance](#page-0-0) Reboots a specified instance [register\\_ecs\\_cluster](#page-0-0) Registers a specified Amazon ECS cluster with a stack [register\\_elastic\\_ip](#page-0-0) Registers an Elastic IP address with a specified stack [register\\_instance](#page-0-0) Registers instances that were created outside of AWS OpsWorks Stacks with a specified stacks with a specified stacks with a specified stacks with a specified stacks with a specified stacks with a specifie [register\\_rds\\_db\\_instance](#page-0-0) Registers an Amazon RDS instance with a stack [register\\_volume](#page-0-0) Registers an Amazon EBS volume with a specified stack [set\\_load\\_based\\_auto\\_scaling](#page-0-0) Specify the load-based auto scaling configuration for a specified layer [set\\_permission](#page-0-0) Specifies a user's permissions

620 opsworkscm

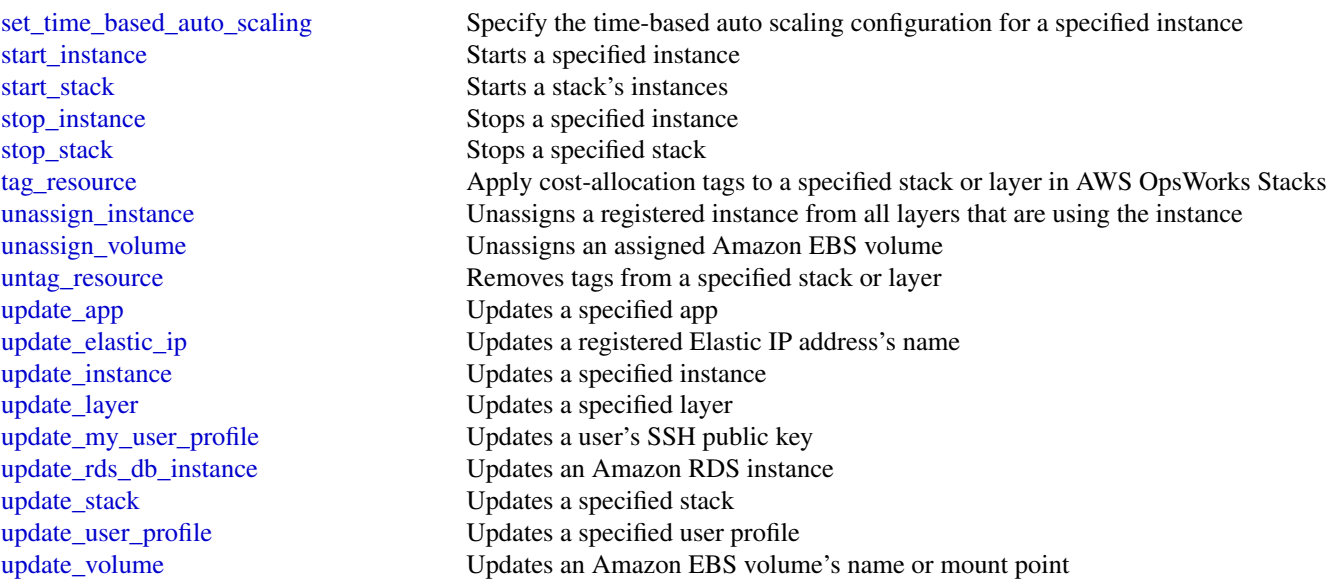

## Examples

```
## Not run:
svc <- opsworks()
svc$assign_instance(
  Foo = 123)
## End(Not run)
```
opsworkscm *AWS OpsWorks CM*

## Description

AWS OpsWorks for configuration management (CM) is a service that runs and manages configuration management servers. You can use AWS OpsWorks CM to create and manage AWS OpsWorks for Chef Automate and AWS OpsWorks for Puppet Enterprise servers, and add or remove nodes for the servers to manage.

## Glossary of terms

• Server: A configuration management server that can be highly-available. The configuration management server runs on an Amazon Elastic Compute Cloud (EC2) instance, and may use various other AWS services, such as Amazon Relational Database Service (RDS) and Elastic Load Balancing. A server is a generic abstraction over the configuration manager that you want to use, much like Amazon RDS. In AWS OpsWorks CM, you do not start or stop servers. After you create servers, they continue to run until they are deleted.

- Engine: The engine is the specific configuration manager that you want to use. Valid values in this release include ChefAutomate and Puppet.
- Backup: This is an application-level backup of the data that the configuration manager stores. AWS OpsWorks CM creates an S3 bucket for backups when you launch the first server. A backup maintains a snapshot of a server's configuration-related attributes at the time the backup starts.
- Events: Events are always related to a server. Events are written during server creation, when health checks run, when backups are created, when system maintenance is performed, etc. When you delete a server, the server's events are also deleted.
- Account attributes: Every account has attributes that are assigned in the AWS OpsWorks CM database. These attributes store information about configuration limits (servers, backups, etc.) and your customer account.

#### Endpoints

AWS OpsWorks CM supports the following endpoints, all HTTPS. You must connect to one of the following endpoints. Your servers can only be accessed or managed within the endpoint in which they are created.

- opsworks-cm.us-east-1.amazonaws.com
- opsworks-cm.us-east-2.amazonaws.com
- opsworks-cm.us-west-1.amazonaws.com
- opsworks-cm.us-west-2.amazonaws.com
- opsworks-cm.ap-northeast-1.amazonaws.com
- opsworks-cm.ap-southeast-1.amazonaws.com
- opsworks-cm.ap-southeast-2.amazonaws.com
- opsworks-cm.eu-central-1.amazonaws.com
- opsworks-cm.eu-west-1.amazonaws.com

For more information, see [AWS OpsWorks endpoints and quotas](https://docs.aws.amazon.com/general/latest/gr/opsworks-service.html) in the AWS General Reference.

#### Throttling limits

All API operations allow for five requests per second with a burst of 10 requests per second.

#### Usage

```
opsworkscm(
  config = list(),
  credentials = list(),
  endpoint = NULL,region = NULL
)
```
#### **Arguments**

config Optional configuration of credentials, endpoint, and/or region.

• credentials:

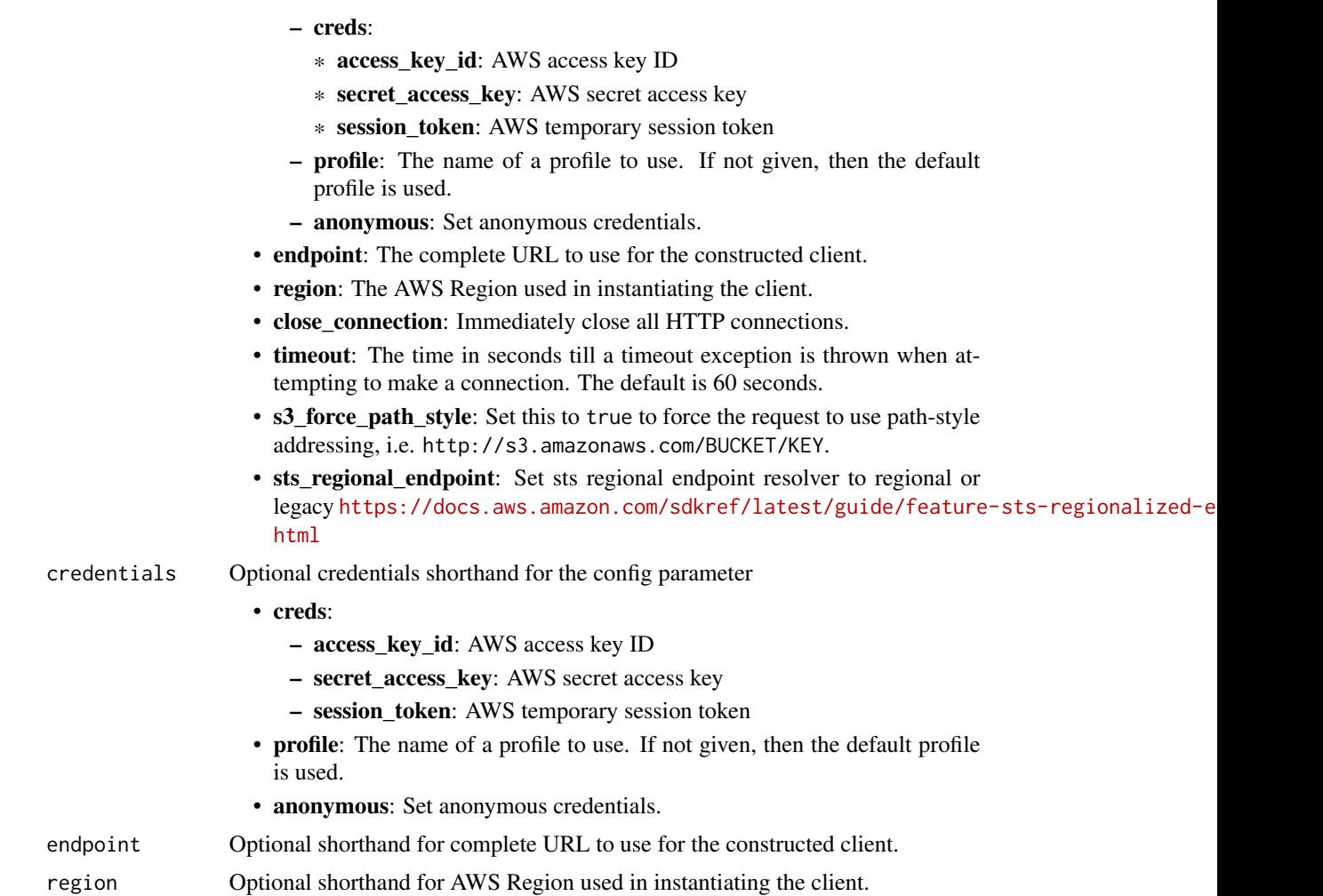

## Value

A client for the service. You can call the service's operations using syntax like svc\$operation(...), where svc is the name you've assigned to the client. The available operations are listed in the Operations section.

## Service syntax

```
svc <- opsworkscm(
 config = list(
   credentials = list(
     creds = list(
        access_key_id = "string",
        secret_access_key = "string",
        session_token = "string"
     ),
     profile = "string",
```
## opsworkscm 623

```
anonymous = "logical"
  ),
  endpoint = "string",
  region = "string",
  close_connection = "logical",
  timeout = "numeric",
 s3_force_path_style = "logical",
 sts_regional_endpoint = "string"
),
credentials = list(
 creds = list(
    access_key_id = "string",
   secret_access_key = "string",
   session_token = "string"
  ),
 profile = "string",
 anonymous = "logical"
),
endpoint = "string",
region = "string"
```
## **Operations**

 $\mathcal{L}$ 

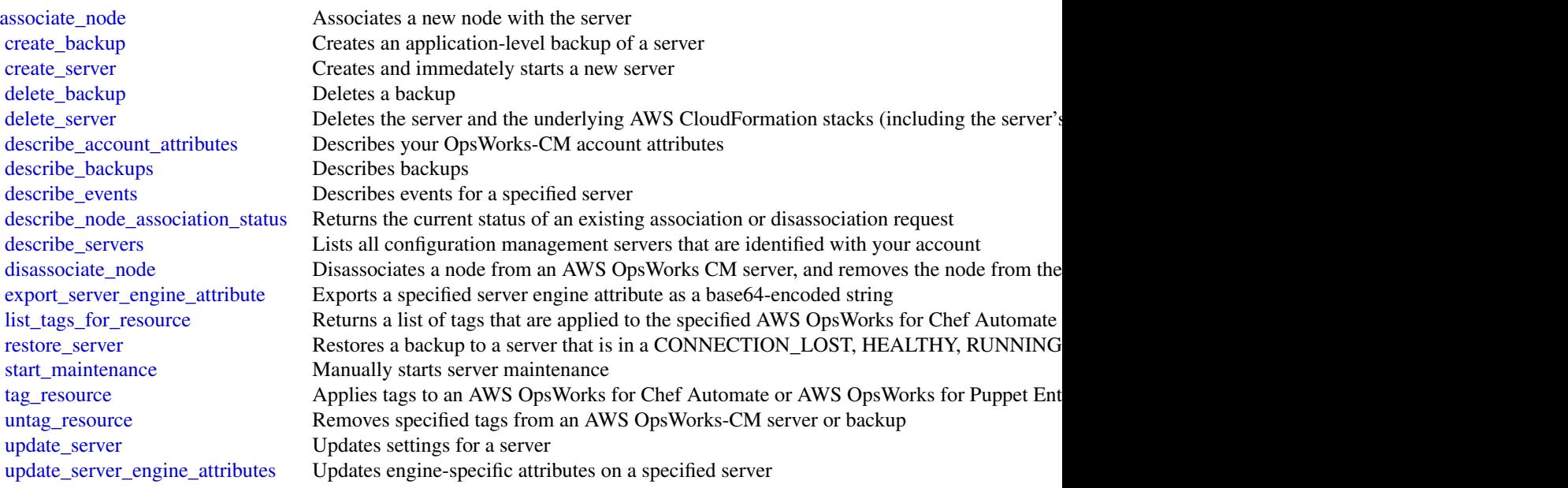

#### Examples

```
## Not run:
svc <- opsworkscm()
svc$associate_node(
  Foo = 123\lambda## End(Not run)
```
organizations *AWS Organizations*

#### **Description**

Organizations is a web service that enables you to consolidate your multiple Amazon Web Services accounts into an *organization* and centrally manage your accounts and their resources.

This guide provides descriptions of the Organizations operations. For more information about using this service, see the [Organizations User Guide.](https://docs.aws.amazon.com/organizations/latest/userguide/orgs_introduction.html)

#### Support and feedback for Organizations

We welcome your feedback. Send your comments to [feedback-awsorganizations@amazon.com](mailto:feedback-awsorganizations@amazon.com) or post your feedback and questions in the Organizations support forum. For more information about the Amazon Web Services support forums, see Forums Help.

## Endpoint to call When using the CLI or the Amazon Web Services SDK

For the current release of Organizations, specify the us-east-1 region for all Amazon Web Services API and CLI calls made from the commercial Amazon Web Services Regions outside of China. If calling from one of the Amazon Web Services Regions in China, then specify cn-northwest-1. You can do this in the CLI by using these parameters and commands:

• Use the following parameter with each command to specify both the endpoint and its region: --endpoint-url https://organizations.us-east-1.amazonaws.com *(from commercial Amazon Web Services Regions outside of China)* or

--endpoint-url https://organizations.cn-northwest-1.amazonaws.com.cn *(from Amazon Web Services Regions in China)*

• Use the default endpoint, but configure your default region with this command: aws configure set default.region us-east-1 *(from commercial Amazon Web Services Regions outside of China)*

```
or
```
aws configure set default.region cn-northwest-1 *(from Amazon Web Services Regions in China)*

• Use the following parameter with each command to specify the endpoint: --region us-east-1 *(from commercial Amazon Web Services Regions outside of China)* or

--region cn-northwest-1 *(from Amazon Web Services Regions in China)*

#### organizations 625

#### Recording API Requests

Organizations supports CloudTrail, a service that records Amazon Web Services API calls for your Amazon Web Services account and delivers log files to an Amazon S3 bucket. By using information collected by CloudTrail, you can determine which requests the Organizations service received, who made the request and when, and so on. For more about Organizations and its support for CloudTrail, see [Logging Organizations API calls with CloudTrail](https://docs.aws.amazon.com/organizations/latest/userguide/#orgs_cloudtrail-integration) in the *Organizations User Guide*. To learn more about CloudTrail, including how to turn it on and find your log files, see the [CloudTrail User](https://docs.aws.amazon.com/awscloudtrail/latest/userguide/cloudtrail-user-guide.html) [Guide.](https://docs.aws.amazon.com/awscloudtrail/latest/userguide/cloudtrail-user-guide.html)

#### Usage

```
organizations(
  config = list(),
  credentials = list(),
  endpoint = NULL,region = NULL
)
```
## Arguments

config Optional configuration of credentials, endpoint, and/or region.

- credentials:
	- creds:
		- \* access\_key\_id: AWS access key ID
		- \* secret\_access\_key: AWS secret access key
		- \* session\_token: AWS temporary session token
	- profile: The name of a profile to use. If not given, then the default profile is used.
	- anonymous: Set anonymous credentials.
- endpoint: The complete URL to use for the constructed client.
- region: The AWS Region used in instantiating the client.
- close connection: Immediately close all HTTP connections.
- timeout: The time in seconds till a timeout exception is thrown when attempting to make a connection. The default is 60 seconds.
- s3 force path style: Set this to true to force the request to use path-style addressing, i.e. http://s3.amazonaws.com/BUCKET/KEY.
- sts\_regional\_endpoint: Set sts regional endpoint resolver to regional or legacy [https://docs.aws.amazon.com/sdkref/latest/guide/feature](https://docs.aws.amazon.com/sdkref/latest/guide/feature-sts-regionalized-endpoints.html)-sts-regionalized-e [html](https://docs.aws.amazon.com/sdkref/latest/guide/feature-sts-regionalized-endpoints.html)
- credentials Optional credentials shorthand for the config parameter
	- creds:
		- access\_key\_id: AWS access key ID
		- secret\_access\_key: AWS secret access key
		- session token: AWS temporary session token
	- profile: The name of a profile to use. If not given, then the default profile is used.

626 organizations

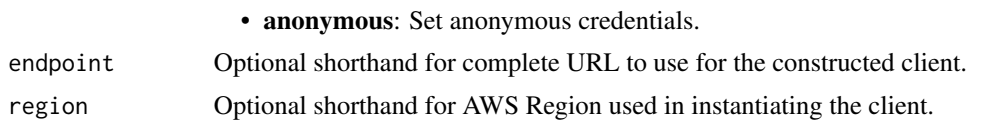

## Value

A client for the service. You can call the service's operations using syntax like svc\$operation( $\dots$ ), where svc is the name you've assigned to the client. The available operations are listed in the Operations section.

#### Service syntax

```
svc <- organizations(
  config = list(credentials = list(
      creds = list(
        access_key_id = "string",
        secret_access_key = "string",
        session_token = "string"
      ),
      profile = "string",
      anonymous = "logical"
    ),
    endpoint = "string",
    region = "string",
    close_connection = "logical",
    timeout = "numeric",
    s3_force_path_style = "logical",
    sts_regional_endpoint = "string"
 ),
  credentials = list(
   creds = list(
      access_key_id = "string",
      secret_access_key = "string",
      session_token = "string"
    ),
   profile = "string",
    anonymous = "logical"
  ),
  endpoint = "string",
  region = "string"
)
```
## **Operations**

[accept\\_handshake](#page-0-0) Sends a response to the originator of a handshake agreeing to the action proposed [attach\\_policy](#page-0-0) Attaches a policy to a root, an organizational unit (OU), or an individual account cancel handshake Cancels a handshake

#### organizations 627

[decline\\_handshake](#page-0-0) Declines a handshake request [delete\\_organization](#page-0-0) Deletes the organization [describe\\_policy](#page-0-0) Retrieves information about a policy [enable\\_all\\_features](#page-0-0) Enables all features in an organization [enable\\_policy\\_type](#page-0-0) Enables a policy type in a root [put\\_resource\\_policy](#page-0-0) Creates or updates a resource policy

[close\\_account](#page-0-0) Closes an Amazon Web Services member account within an organization [create\\_account](#page-0-0) Creates an Amazon Web Services account that is automatically a member of the organization whose creates and amazon Web Services account that is automatically a member of the organization whose creates and  $\$ [create\\_gov\\_cloud\\_account](#page-0-0) This action is available if all of the following are true: [create\\_organization](#page-0-0) Creates an Amazon Web Services organization [create\\_organizational\\_unit](#page-0-0) Creates an organizational unit (OU) within a root or parent OU [create\\_policy](#page-0-0) Creates a policy of a specified type that you can attach to a root, an organizational [delete\\_organizational\\_unit](#page-0-0) Deletes an organizational unit (OU) from a root or another OU [delete\\_policy](#page-0-0) Deletes the specified policy from your organization [delete\\_resource\\_policy](#page-0-0) Deletes the resource policy from your organization [deregister\\_delegated\\_administrator](#page-0-0) Removes the specified member Amazon Web Services account as a delegated adm [describe\\_account](#page-0-0) Retrieves Organizations-related information about the specified account [describe\\_create\\_account\\_status](#page-0-0) Retrieves the current status of an asynchronous request to create an account [describe\\_effective\\_policy](#page-0-0) Returns the contents of the effective policy for specified policy type and account [describe\\_handshake](#page-0-0) Retrieves information about a previously requested handshake [describe\\_organization](#page-0-0) Retrieves information about the organization that the user's account belongs to [describe\\_organizational\\_unit](#page-0-0) Retrieves information about an organizational unit (OU) [describe\\_resource\\_policy](#page-0-0) Retrieves information about a resource policy [detach\\_policy](#page-0-0) Detaches a policy from a target root, organizational unit (OU), or account [disable\\_aws\\_service\\_access](#page-0-0) Disables the integration of an Amazon Web Services service (the service that is specified by Service service that is specified by Service service (the service that is specified by Service service [disable\\_policy\\_type](#page-0-0) Disables an organizational policy type in a root [enable\\_aws\\_service\\_access](#page-0-0) Enables the integration of an Amazon Web Services service (the service that is specified by Service service integrations) with Organization of an Amazon Web Services service (the service that is s [invite\\_account\\_to\\_organization](#page-0-0) Sends an invitation to another account to join your organization as a member account [leave\\_organization](#page-0-0) Removes a member account from its parent organization [list\\_accounts](#page-0-0) Lists all the accounts in the organization [list\\_accounts\\_for\\_parent](#page-0-0) Lists the accounts in an organization that are contained by the specified target root [list\\_aws\\_service\\_access\\_for\\_organization](#page-0-0) Returns a list of the Amazon Web Services services that you enabled to integrate [list\\_children](#page-0-0) Lists all of the organizational units (OUs) or accounts that are contained in the sp [list\\_create\\_account\\_status](#page-0-0) Lists the account creation requests that match the specified status that is currently [list\\_delegated\\_administrators](#page-0-0) Lists the Amazon Web Services accounts that are designated as delegated admini [list\\_delegated\\_services\\_for\\_account](#page-0-0) List the Amazon Web Services services for which the specified account is a deleg [list\\_handshakes\\_for\\_account](#page-0-0) Lists the current handshakes that are associated with the account of the requesting [list\\_handshakes\\_for\\_organization](#page-0-0) Lists the handshakes that are associated with the organization that the requesting [list\\_organizational\\_units\\_for\\_parent](#page-0-0) Lists the organizational units (OUs) in a parent organizational unit or root [list\\_parents](#page-0-0) Lists the root or organizational units (OUs) that serve as the immediate parent of [list\\_policies](#page-0-0) Retrieves the list of all policies in an organization of a specified type [list\\_policies\\_for\\_target](#page-0-0) Lists the policies that are directly attached to the specified target root, organizational unit (OU), or account (OU), or account (OU), or account (OU), or account (OU), or account (OU), or account [list\\_roots](#page-0-0) Lists the roots that are defined in the current organization [list\\_tags\\_for\\_resource](#page-0-0) Lists tags that are attached to the specified resource [list\\_targets\\_for\\_policy](#page-0-0) Lists all the roots, organizational units (OUs), and accounts that the specified poli [move\\_account](#page-0-0) Moves an account from its current source parent root or organizational unit (OU) [register\\_delegated\\_administrator](#page-0-0) Enables the specified member account to administer the Organizations features of [remove\\_account\\_from\\_organization](#page-0-0) Removes the specified account from the organization

628 panorama

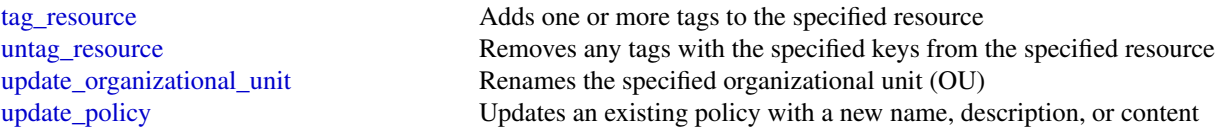

## Examples

```
## Not run:
svc <- organizations()
# Bill is the owner of an organization, and he invites Juan's account
# (222222222222) to join his organization. The following example shows
# Juan's account accepting the handshake and thus agreeing to the
# invitation.
svc$accept_handshake(
 HandshakeId = "h-examplehandshakeid111"
)
## End(Not run)
```
panorama *AWS Panorama*

## Description

## **Overview**

This is the *AWS Panorama API Reference*. For an introduction to the service, see [What is AWS](https://docs.aws.amazon.com/panorama/latest/dev/panorama-welcome.html) [Panorama?](https://docs.aws.amazon.com/panorama/latest/dev/panorama-welcome.html) in the *AWS Panorama Developer Guide*.

## Usage

panorama(config = list(), credentials = list(), endpoint = NULL, region = NULL)

#### Arguments

config Optional configuration of credentials, endpoint, and/or region.

#### • credentials:

- creds:
	- \* access\_key\_id: AWS access key ID
	- \* secret\_access\_key: AWS secret access key
	- \* session\_token: AWS temporary session token
- profile: The name of a profile to use. If not given, then the default profile is used.
- anonymous: Set anonymous credentials.

#### panorama 629

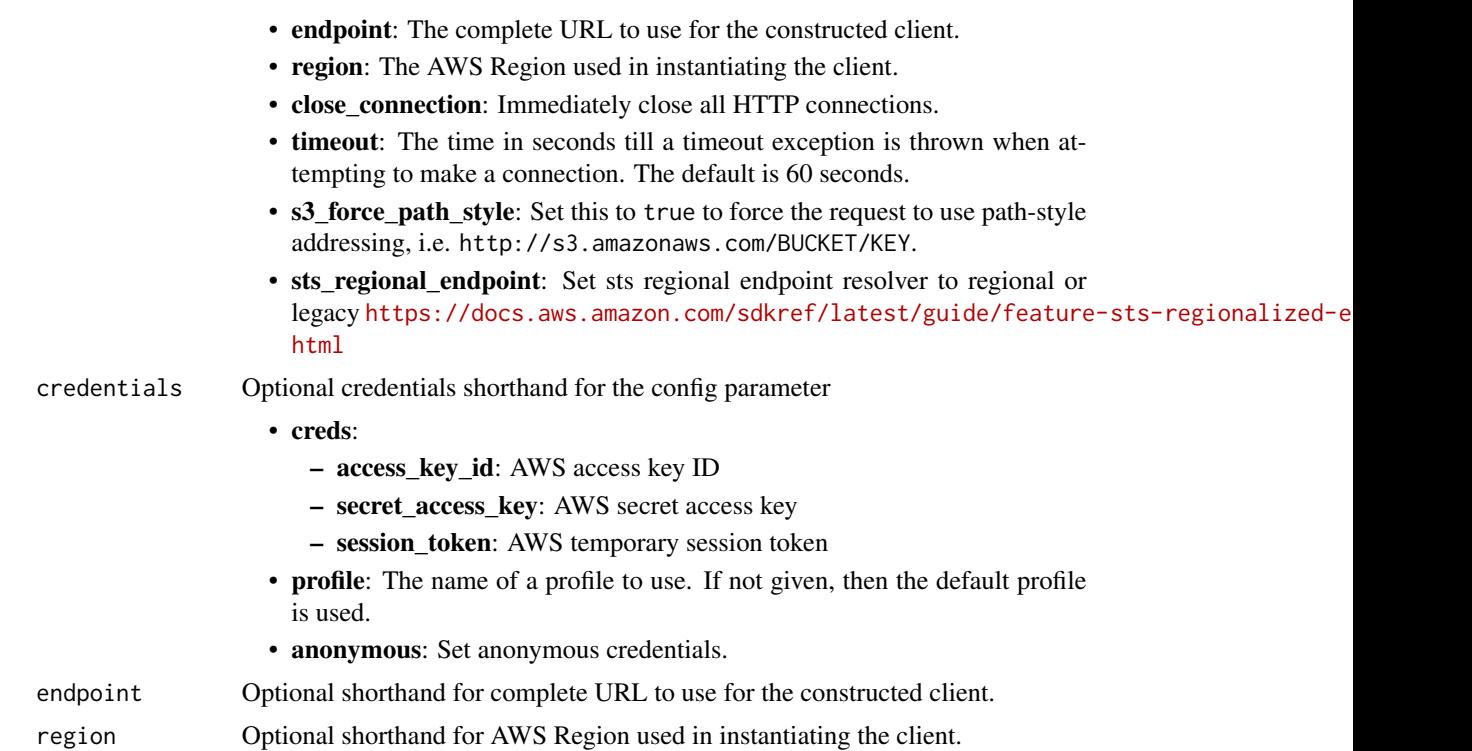

#### Value

A client for the service. You can call the service's operations using syntax like svc\$operation(...), where svc is the name you've assigned to the client. The available operations are listed in the Operations section.

## Service syntax

```
svc <- panorama(
 config = list(
   credentials = list(
      creds = list(
        access_key_id = "string",
        secret_access_key = "string",
        session_token = "string"
     ),
     profile = "string",
     anonymous = "logical"
    ),
    endpoint = "string",
    region = "string",
    close_connection = "logical",
    timeout = "numeric",
    s3_force_path_style = "logical",
    sts_regional_endpoint = "string"
```
#### 630 panorama

```
),
  credentials = list(
   creds = list(
      access_key_id = "string",
      secret_access_key = "string",
      session_token = "string"
   ),
   profile = "string",
    anonymous = "logical"
  ),
  endpoint = "string",
  region = "string"
)
```
#### **Operations**

[create\\_job\\_for\\_devices](#page-0-0) Creates a job to run on a device [create\\_node\\_from\\_template\\_job](#page-0-0) Creates a camera stream node create package import job Imports a node package delete device Deletes a device delete package Deletes a package [deregister\\_package\\_version](#page-0-0) Deregisters a package version describe device **Returns information about a device** Returns information about a device describe device job Returns information about a device job [describe\\_node](#page-0-0) Returns information about a node [describe\\_package](#page-0-0) Returns information about a package [list\\_application\\_instance\\_node\\_instances](#page-0-0) Returns a list of application node instances [list\\_application\\_instances](#page-0-0) Returns a list of application instances list devices Returns a list of devices list devices jobs Returns a list of jobs [list\\_node\\_from\\_template\\_jobs](#page-0-0) Returns a list of camera stream node jobs list nodes Returns a list of nodes [list\\_package\\_import\\_jobs](#page-0-0) Returns a list of package import jobs [list\\_packages](#page-0-0) Returns a list of packages [list\\_tags\\_for\\_resource](#page-0-0) Returns a list of tags for a resource [register\\_package\\_version](#page-0-0) Registers a package version remove application instance Removes an application instance [signal\\_application\\_instance\\_node\\_instances](#page-0-0) Signal camera nodes to stop or resume [tag\\_resource](#page-0-0) Tags a resource

[create\\_application\\_instance](#page-0-0) Creates an application instance and deploys it to a device [create\\_package](#page-0-0) Creates a package and storage location in an Amazon S3 access point [describe\\_application\\_instance](#page-0-0) Returns information about an application instance on a device [describe\\_application\\_instance\\_details](#page-0-0) Returns information about an application instance's configuration manifest [describe\\_node\\_from\\_template\\_job](#page-0-0) Returns information about a job to create a camera stream node [describe\\_package\\_import\\_job](#page-0-0) Returns information about a package import job [describe\\_package\\_version](#page-0-0) Returns information about a package version [list\\_application\\_instance\\_dependencies](#page-0-0) Returns a list of application instance dependencies provision device **Creates a device and returns a configuration archive** 

[untag\\_resource](#page-0-0) Removes tags from a resource [update\\_device\\_metadata](#page-0-0) Updates a device's metadata

#### Examples

```
## Not run:
svc <- panorama()
svc$create_application_instance(
  Foo = 123\lambda
```
## End(Not run)

## paymentcryptographycontrolplane *Payment Cryptography Control Plane*

#### **Description**

Amazon Web Services Payment Cryptography Control Plane APIs manage encryption keys for use during payment-related cryptographic operations. You can create, import, export, share, manage, and delete keys. You can also manage Identity and Access Management (IAM) policies for keys. For more information, see [Identity and access management](https://docs.aws.amazon.com/payment-cryptography/latest/userguide/security-iam.html) in the *Amazon Web Services Payment Cryptography User Guide.*

To use encryption keys for payment-related transaction processing and associated cryptographic operations, you use the [Amazon Web Services Payment Cryptography Data Plane.](https://docs.aws.amazon.com/payment-cryptography/latest/DataAPIReference/Welcome.html) You can perform actions like encrypt, decrypt, generate, and verify payment-related data.

All Amazon Web Services Payment Cryptography API calls must be signed and transmitted using Transport Layer Security (TLS). We recommend you always use the latest supported TLS version for logging API requests.

Amazon Web Services Payment Cryptography supports CloudTrail for control plane operations, a service that logs Amazon Web Services API calls and related events for your Amazon Web Services account and delivers them to an Amazon S3 bucket you specify. By using the information collected by CloudTrail, you can determine what requests were made to Amazon Web Services Payment Cryptography, who made the request, when it was made, and so on. If you don't configure a trail, you can still view the most recent events in the CloudTrail console. For more information, see the [CloudTrail User Guide.](https://docs.aws.amazon.com/awscloudtrail/latest/userguide/)

#### Usage

```
paymentcryptographycontrolplane(
 config = list(),
  credentials = list(),
```

```
endpoint = NULL,region = NULL
\mathcal{L}
```
## Arguments

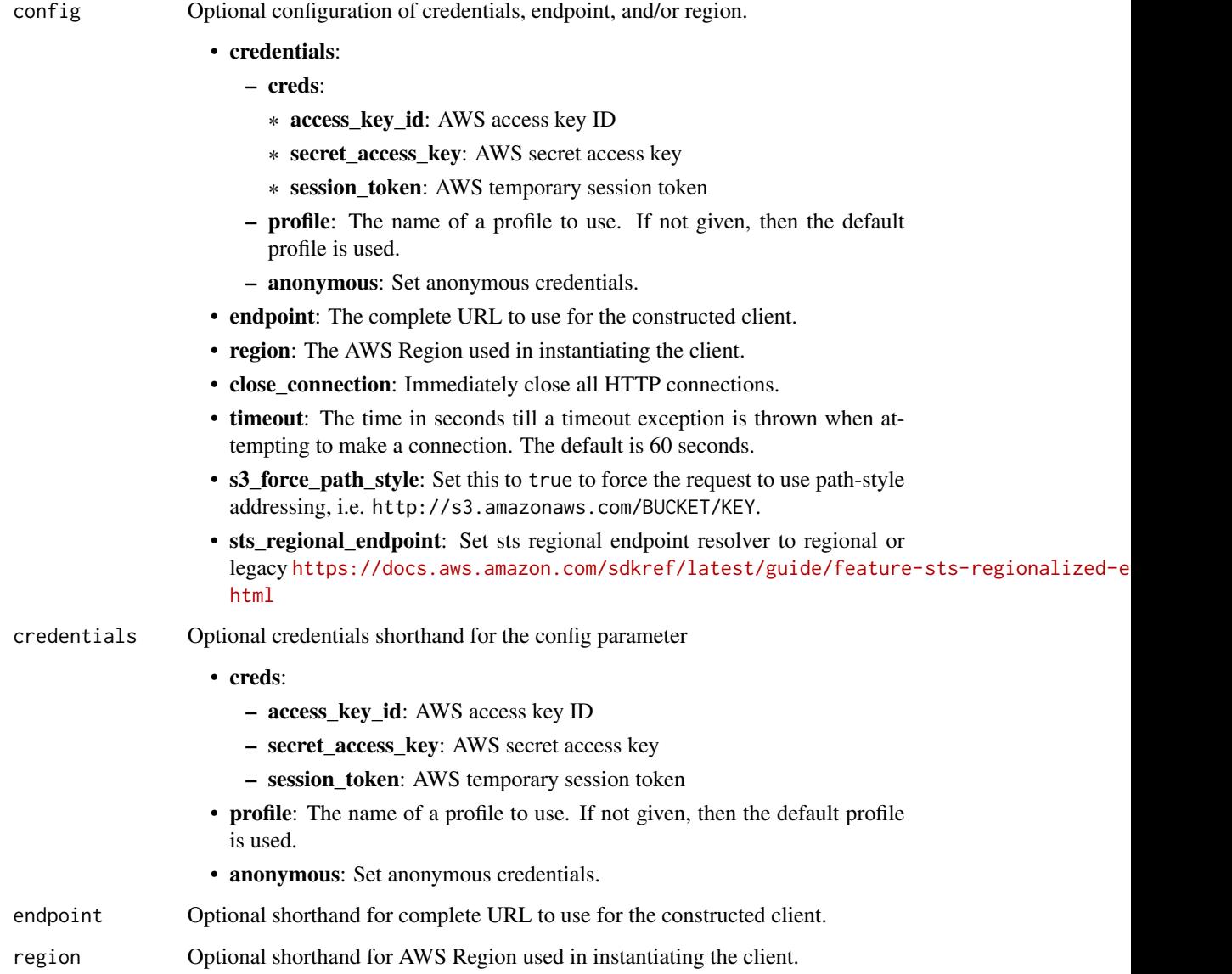

## Value

A client for the service. You can call the service's operations using syntax like svc\$operation(...), where svc is the name you've assigned to the client. The available operations are listed in the Operations section.

## Service syntax

```
svc <- paymentcryptographycontrolplane(
 config = list(
   credentials = list(
     creds = list(
       access_key_id = "string",
       secret_access_key = "string",
       session_token = "string"
     ),
     profile = "string",
     anonymous = "logical"
   ),
   endpoint = "string",
   region = "string",
   close_connection = "logical",
   timeout = "numeric",
   s3_force_path_style = "logical",
   sts_regional_endpoint = "string"
 ),
 credentials = list(
   creds = list(
     access_key_id = "string",
     secret_access_key = "string",
     session_token = "string"
   ),
   profile = "string",
   anonymous = "logical"
 ),
 endpoint = "string",
 region = "string"
)
```
## **Operations**

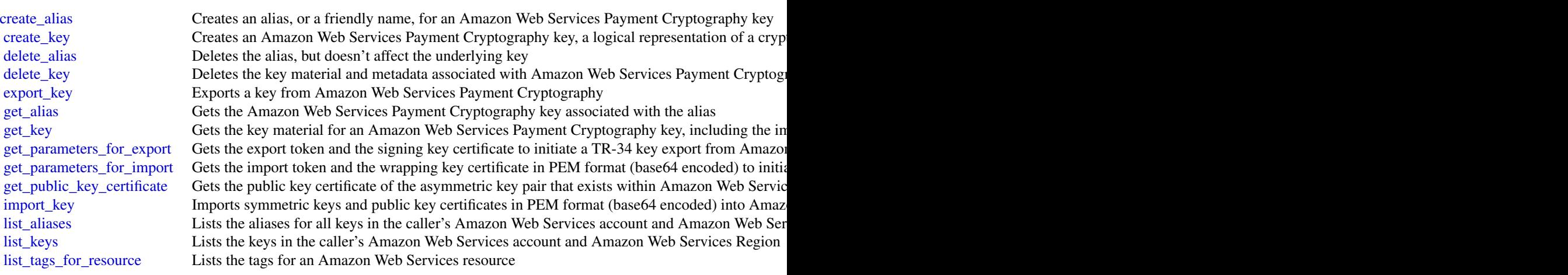

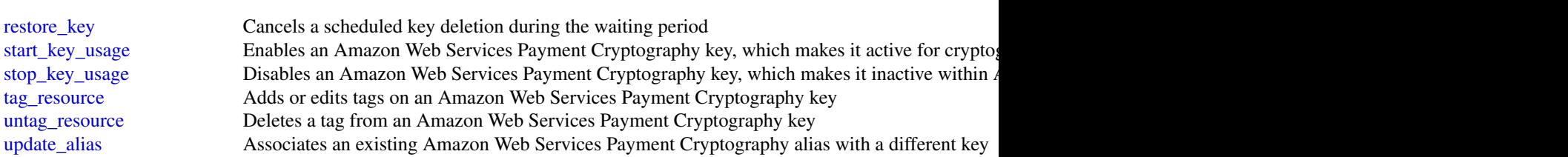

## Examples

```
## Not run:
svc <- paymentcryptographycontrolplane()
svc$create_alias(
 Foo = 123
)
## End(Not run)
```
paymentcryptographydataplane *Payment Cryptography Data Plane*

## Description

You use the Amazon Web Services Payment Cryptography Data Plane to manage how encryption keys are used for payment-related transaction processing and associated cryptographic operations. You can encrypt, decrypt, generate, verify, and translate payment-related cryptographic operations in Amazon Web Services Payment Cryptography. For more information, see [Data operations](https://docs.aws.amazon.com/payment-cryptography/latest/userguide/data-operations.html) in the *Amazon Web Services Payment Cryptography User Guide*.

To manage your encryption keys, you use the [Amazon Web Services Payment Cryptography Control](https://docs.aws.amazon.com/payment-cryptography/latest/APIReference/Welcome.html) [Plane.](https://docs.aws.amazon.com/payment-cryptography/latest/APIReference/Welcome.html) You can create, import, export, share, manage, and delete keys. You can also manage Identity and Access Management (IAM) policies for keys.

### Usage

```
paymentcryptographydataplane(
 config = list(),credentials = list(),
 endpoint = NULL,region = NULL
)
```
634 paymentcryptographydataplane

#### Arguments

config Optional configuration of credentials, endpoint, and/or region.

#### • credentials:

- creds:
	- \* access\_key\_id: AWS access key ID
	- \* secret\_access\_key: AWS secret access key
	- \* session\_token: AWS temporary session token
- profile: The name of a profile to use. If not given, then the default profile is used.
- anonymous: Set anonymous credentials.
- endpoint: The complete URL to use for the constructed client.
- region: The AWS Region used in instantiating the client.
- close\_connection: Immediately close all HTTP connections.
- timeout: The time in seconds till a timeout exception is thrown when attempting to make a connection. The default is 60 seconds.
- s3\_force\_path\_style: Set this to true to force the request to use path-style addressing, i.e. http://s3.amazonaws.com/BUCKET/KEY.
- sts\_regional\_endpoint: Set sts regional endpoint resolver to regional or legacy [https://docs.aws.amazon.com/sdkref/latest/guide/feature](https://docs.aws.amazon.com/sdkref/latest/guide/feature-sts-regionalized-endpoints.html)-sts-regionalized-e [html](https://docs.aws.amazon.com/sdkref/latest/guide/feature-sts-regionalized-endpoints.html)
- credentials Optional credentials shorthand for the config parameter
	- creds:
		- access key id: AWS access key ID
		- secret\_access\_key: AWS secret access key
		- session\_token: AWS temporary session token
	- profile: The name of a profile to use. If not given, then the default profile is used.
	- anonymous: Set anonymous credentials.
- endpoint Optional shorthand for complete URL to use for the constructed client.
- region Optional shorthand for AWS Region used in instantiating the client.

#### Value

A client for the service. You can call the service's operations using syntax like svc\$operation(...), where svc is the name you've assigned to the client. The available operations are listed in the Operations section.

## Service syntax

```
svc <- paymentcryptographydataplane(
  config = list(
   credentials = list(
     creds = list(
       access_key_id = "string",
```

```
secret_access_key = "string",
      session_token = "string"
    ),
    profile = "string",
    anonymous = "logical"
  ),
  endpoint = "string",
  region = "string",
  close_connection = "logical",
  timeout = "numeric",
  s3_force_path_style = "logical",
 sts_regional_endpoint = "string"
),
credentials = list(
  \text{creds} = \text{list(}access_key_id = "string",
    secret_access_key = "string",
    session_token = "string"
  ),
  profile = "string",
 anonymous = "logical"
),
endpoint = "string",
region = "string"
```
## **Operations**

 $\lambda$ 

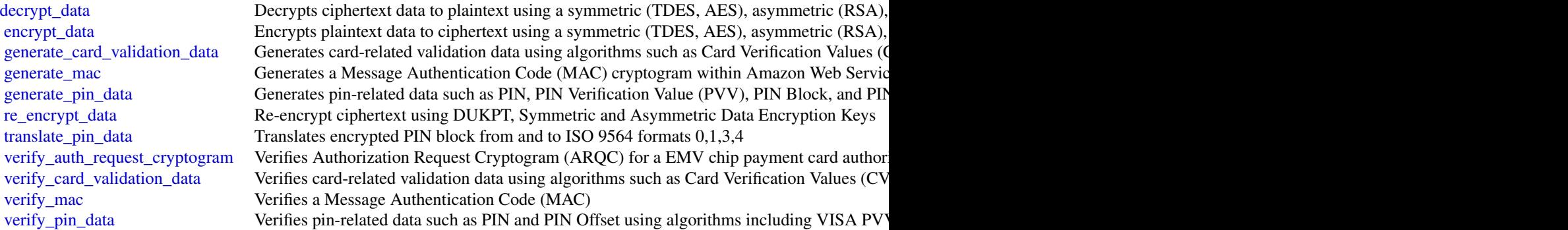

#### Examples

```
## Not run:
svc <- paymentcryptographydataplane()
svc$decrypt_data(
 Foo = 123
```
#### pcaconnectorad 637

)

```
## End(Not run)
```
pcaconnectorad *PcaConnectorAd*

#### **Description**

Amazon Web Services Private CA Connector for Active Directory creates a connector between Amazon Web Services Private CA and Active Directory (AD) that enables you to provision security certificates for AD signed by a private CA that you own. For more information, see [Amazon Web](https://docs.aws.amazon.com/privateca/latest/userguide/) [Services Private CA Connector for Active Directory.](https://docs.aws.amazon.com/privateca/latest/userguide/)

#### Usage

```
pcaconnectorad(
  config = list(),
  credentials = list(),
  endpoint = NULL,
  region = NULL
)
```
#### Arguments

config Optional configuration of credentials, endpoint, and/or region.

- credentials:
	- creds:
		- \* access\_key\_id: AWS access key ID
		- \* secret\_access\_key: AWS secret access key
		- \* session\_token: AWS temporary session token
	- profile: The name of a profile to use. If not given, then the default profile is used.
	- anonymous: Set anonymous credentials.
- endpoint: The complete URL to use for the constructed client.
- region: The AWS Region used in instantiating the client.
- close\_connection: Immediately close all HTTP connections.
- timeout: The time in seconds till a timeout exception is thrown when attempting to make a connection. The default is 60 seconds.
- s3\_force\_path\_style: Set this to true to force the request to use path-style addressing, i.e. http://s3.amazonaws.com/BUCKET/KEY.
- sts\_regional\_endpoint: Set sts regional endpoint resolver to regional or legacy [https://docs.aws.amazon.com/sdkref/latest/guide/feature](https://docs.aws.amazon.com/sdkref/latest/guide/feature-sts-regionalized-endpoints.html)-sts-regionalized-e [html](https://docs.aws.amazon.com/sdkref/latest/guide/feature-sts-regionalized-endpoints.html)

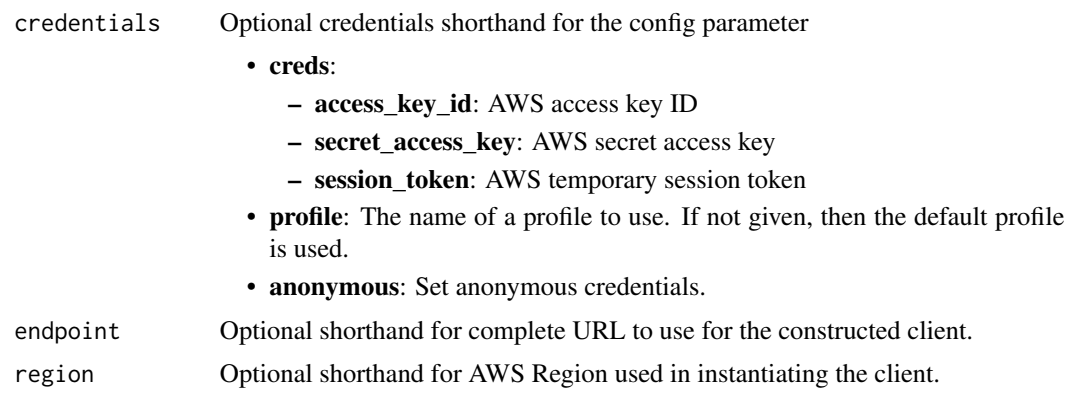

## Value

A client for the service. You can call the service's operations using syntax like svc\$operation(...), where svc is the name you've assigned to the client. The available operations are listed in the Operations section.

## Service syntax

```
svc <- pcaconnectorad(
 config = list(credentials = list(
     creds = list(
       access_key_id = "string",
       secret_access_key = "string",
       session_token = "string"
     ),
     profile = "string",
     anonymous = "logical"
   ),
   endpoint = "string",
   region = "string",
   close_connection = "logical",
   timeout = "numeric",
   s3_force_path_style = "logical",
   sts_regional_endpoint = "string"
 ),
 credentials = list(
   creds = list(
     access_key_id = "string",
     secret_access_key = "string",
     session_token = "string"
   ),
   profile = "string",
   anonymous = "logical"
 ),
 endpoint = "string",
```
## personalize 639

```
region = "string"
\mathcal{L}
```
## **Operations**

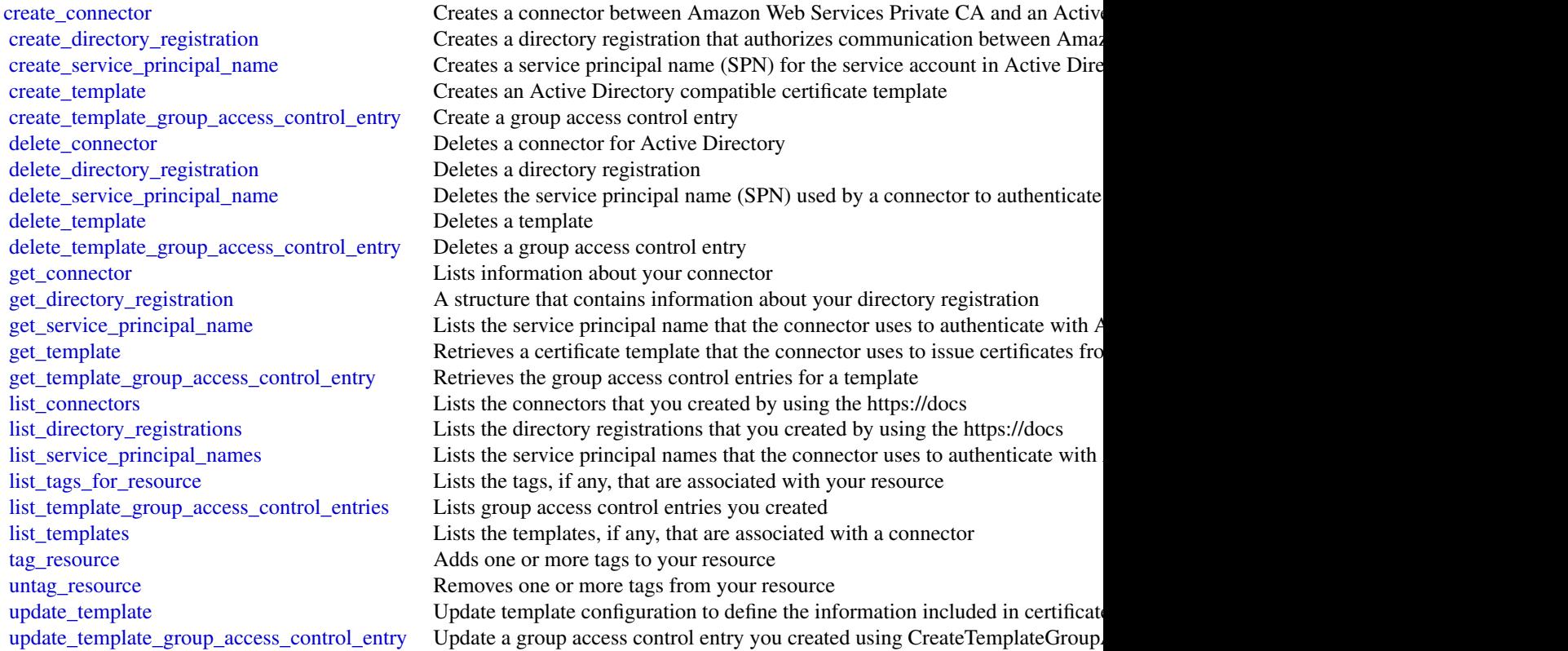

## Examples

```
## Not run:
svc <- pcaconnectorad()
svc$create_connector(
  Foo = 123
)
## End(Not run)
```
personalize *Amazon Personalize*

## Description

Amazon Personalize is a machine learning service that makes it easy to add individualized recommendations to customers.

## Usage

```
personalize(
 config = list(),
 credentials = list(),
 endpoint = NULL,region = NULL
)
```
## Arguments

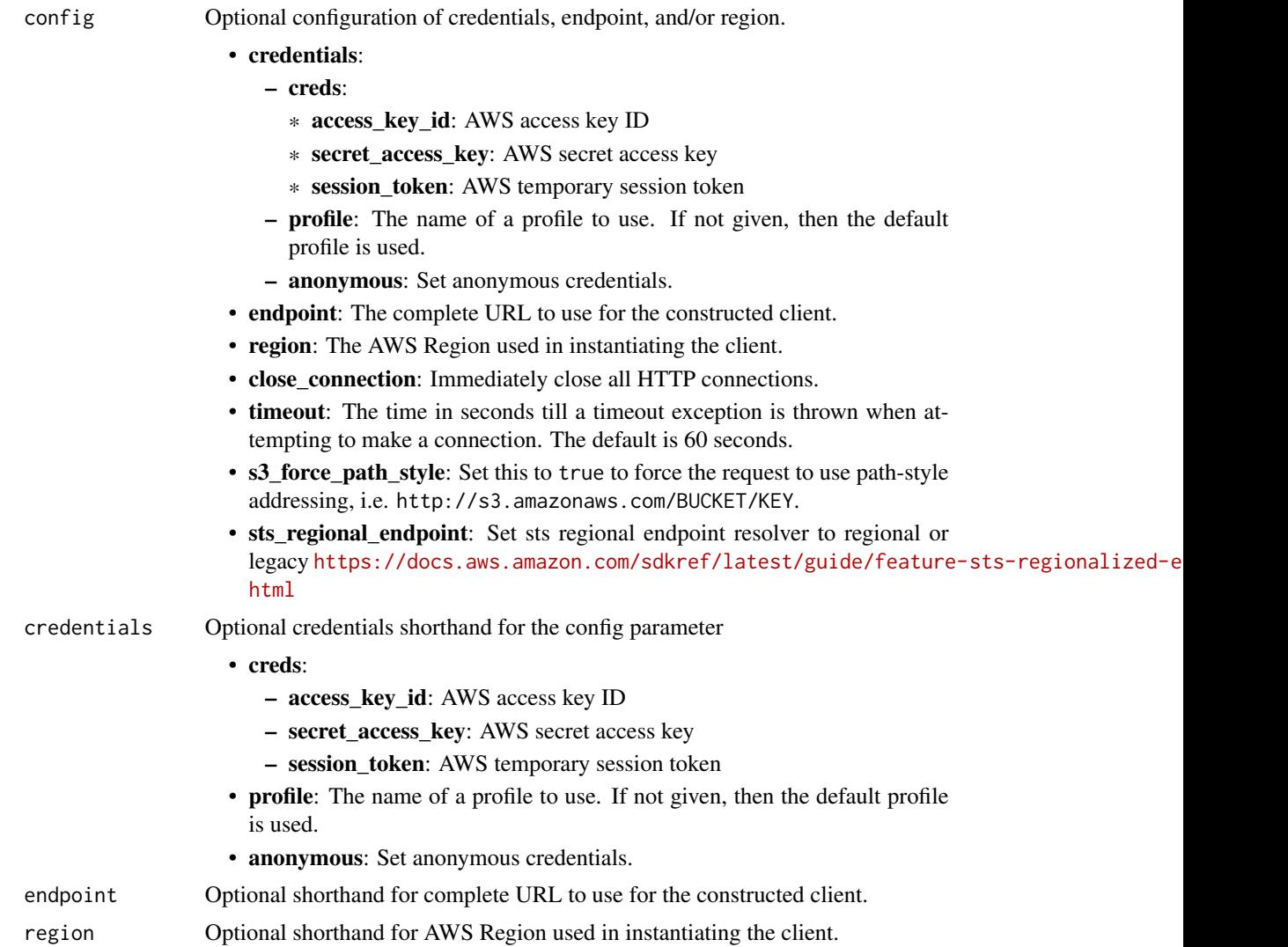

## personalize 641

## Value

A client for the service. You can call the service's operations using syntax like svc\$operation( $\dots$ ), where svc is the name you've assigned to the client. The available operations are listed in the Operations section.

#### Service syntax

```
svc <- personalize(
  config = list(
   credentials = list(
      creds = list(
        access_key_id = "string",
        secret_access_key = "string",
        session_token = "string"
      ),
     profile = "string",
     anonymous = "logical"
    ),
    endpoint = "string",
    region = "string",
    close_connection = "logical",
    timeout = "numeric",
   s3_force_path_style = "logical",
   sts_regional_endpoint = "string"
  ),
  credentials = list(
   creds = list(
      access_key_id = "string",
      secret_access_key = "string",
      session_token = "string"
    ),
   profile = "string",
   anonymous = "logical"
  ),
  endpoint = "string",
  region = "string"
)
```
## **Operations**

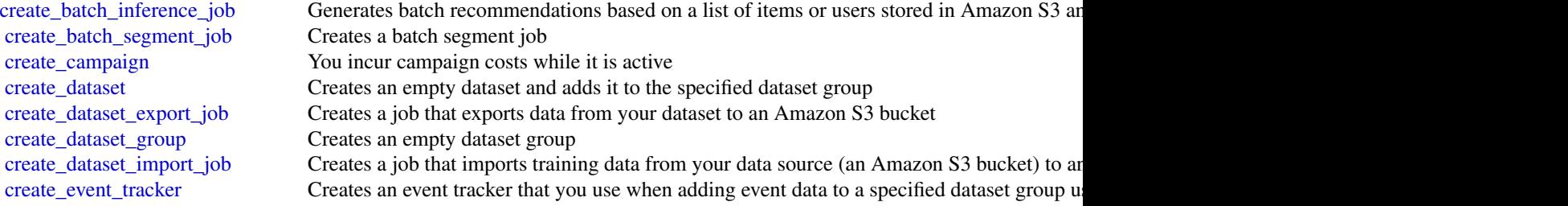

642 personalize

[create\\_filter](#page-0-0) Creates a recommendation filter create metric attribution Creates a metric attribution [create\\_recommender](#page-0-0) Creates a recommender with the recipe (a Domain dataset group use case) you specify [create\\_schema](#page-0-0) Creates an Amazon Personalize schema from the specified schema string [create\\_solution](#page-0-0) After you create a solution, you can't change its configuration [create\\_solution\\_version](#page-0-0) Trains or retrains an active solution in a Custom dataset group [delete\\_campaign](#page-0-0) Removes a campaign by deleting the solution deployment delete dataset Deletes a dataset [delete\\_dataset\\_group](#page-0-0) Deletes a dataset group [delete\\_event\\_tracker](#page-0-0) Deletes the event tracker [delete\\_filter](#page-0-0) Deletes a filter [delete\\_metric\\_attribution](#page-0-0) Deletes a metric attribution [delete\\_recommender](#page-0-0) Deactivates and removes a recommender [delete\\_schema](#page-0-0) Deletes a schema [delete\\_solution](#page-0-0) Deletes all versions of a solution and the Solution object itself [describe\\_algorithm](#page-0-0) Describes the given algorithm [describe\\_batch\\_inference\\_job](#page-0-0) Gets the properties of a batch inference job including name, Amazon Resource Name (AR) [describe\\_batch\\_segment\\_job](#page-0-0) Gets the properties of a batch segment job including name, Amazon Resource Name (ARN [describe\\_campaign](#page-0-0) Describes the given campaign, including its status [describe\\_dataset](#page-0-0) Describes the given dataset [describe\\_dataset\\_export\\_job](#page-0-0) Describes the dataset export job created by CreateDatasetExportJob, including the export jo [describe\\_dataset\\_group](#page-0-0) Describes the given dataset group [describe\\_dataset\\_import\\_job](#page-0-0) Describes the dataset import job created by CreateDatasetImportJob, including the import [describe\\_event\\_tracker](#page-0-0) Describes an event tracker [describe\\_feature\\_transformation](#page-0-0) Describes the given feature transformation [describe\\_filter](#page-0-0) Describes a filter's properties [describe\\_metric\\_attribution](#page-0-0) Describes a metric attribution [describe\\_recipe](#page-0-0) Describes a recipe [describe\\_recommender](#page-0-0) Describes the given recommender, including its status [describe\\_schema](#page-0-0) Describes a schema [describe\\_solution](#page-0-0) Describes a solution [describe\\_solution\\_version](#page-0-0) Describes a specific version of a solution [get\\_solution\\_metrics](#page-0-0) Gets the metrics for the specified solution version [list\\_batch\\_inference\\_jobs](#page-0-0) Gets a list of the batch inference jobs that have been performed off of a solution version [list\\_batch\\_segment\\_jobs](#page-0-0) Gets a list of the batch segment jobs that have been performed off of a solution version that [list\\_campaigns](#page-0-0) Returns a list of campaigns that use the given solution [list\\_dataset\\_export\\_jobs](#page-0-0) Returns a list of dataset export jobs that use the given dataset [list\\_dataset\\_groups](#page-0-0) Returns a list of dataset groups [list\\_dataset\\_import\\_jobs](#page-0-0) Returns a list of dataset import jobs that use the given dataset [list\\_datasets](#page-0-0) Returns the list of datasets contained in the given dataset group [list\\_event\\_trackers](#page-0-0) Returns the list of event trackers associated with the account list filters Lists all filters that belong to a given dataset group [list\\_metric\\_attribution\\_metrics](#page-0-0) Lists the metrics for the metric attribution [list\\_metric\\_attributions](#page-0-0) Lists metric attributions [list\\_recipes](#page-0-0) Returns a list of available recipes [list\\_recommenders](#page-0-0) Returns a list of recommenders in a given Domain dataset group [list\\_schemas](#page-0-0) Returns the list of schemas associated with the account [list\\_solutions](#page-0-0) Returns a list of solutions in a given dataset group

## personalizeevents 643

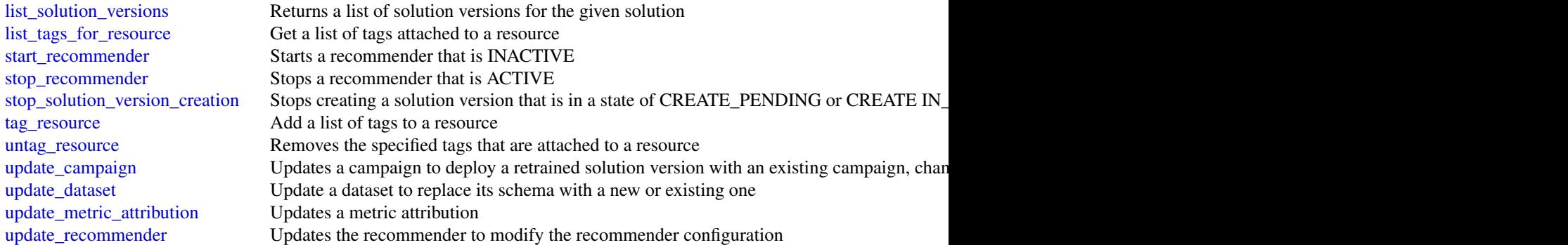

## Examples

```
## Not run:
svc <- personalize()
svc$create_batch_inference_job(
  Foo = 123)
## End(Not run)
```
personalizeevents *Amazon Personalize Events*

## Description

Amazon Personalize can consume real-time user event data, such as *stream* or *click* data, and use it for model training either alone or combined with historical data. For more information see [Record](https://docs.aws.amazon.com/personalize/latest/dg/recording-item-interaction-events.html)[ing item interaction events.](https://docs.aws.amazon.com/personalize/latest/dg/recording-item-interaction-events.html)

### Usage

```
personalizeevents(
 config = list(),credentials = list(),
 endpoint = NULL,region = NULL
)
```
## Arguments

config Optional configuration of credentials, endpoint, and/or region.

• credentials:

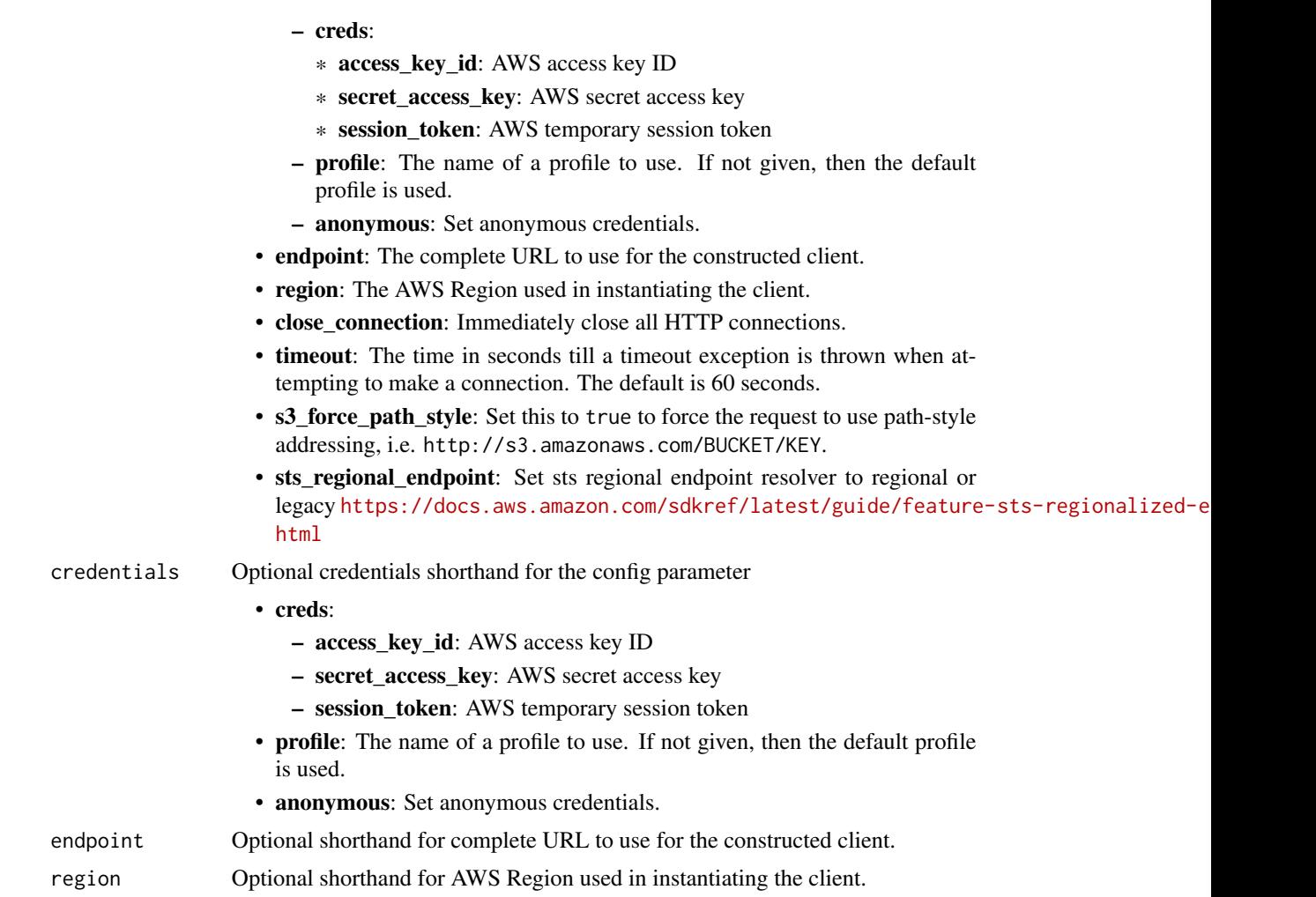

## Value

A client for the service. You can call the service's operations using syntax like svc\$operation(...), where svc is the name you've assigned to the client. The available operations are listed in the Operations section.

## Service syntax

```
svc <- personalizeevents(
 config = list(
   credentials = list(
     creds = list(
        access_key_id = "string",
        secret_access_key = "string",
        session_token = "string"
     ),
     profile = "string",
```

```
anonymous = "logical"
 ),
  endpoint = "string",
  region = "string",
  close_connection = "logical",
  timeout = "numeric",
  s3_force_path_style = "logical",
  sts_regional_endpoint = "string"
),
credentials = list(
  creds = list(
    access_key_id = "string",
    secret_access_key = "string",
    session_token = "string"
  ),
  profile = "string",
  anonymous = "logical"
),
endpoint = "string",
region = "string"
```
## **Operations**

)

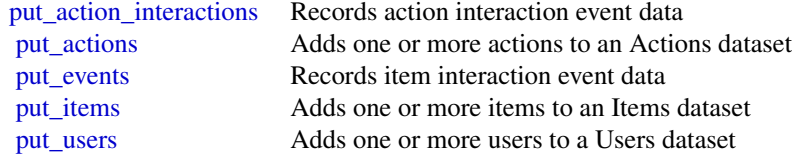

## Examples

```
## Not run:
svc <- personalizeevents()
svc$put_action_interactions(
 Foo = 123\lambda## End(Not run)
```
#### Description

Amazon Personalize Runtime

#### Usage

```
personalizeruntime(
  config = list(),
  credentials = list(),
  endpoint = NULL,region = NULL
\mathcal{L}
```
#### Arguments

config Optional configuration of credentials, endpoint, and/or region.

## • credentials:

- creds:
	- \* access\_key\_id: AWS access key ID
	- \* secret\_access\_key: AWS secret access key
	- \* session\_token: AWS temporary session token
- profile: The name of a profile to use. If not given, then the default profile is used.
- anonymous: Set anonymous credentials.
- endpoint: The complete URL to use for the constructed client.
- region: The AWS Region used in instantiating the client.
- close\_connection: Immediately close all HTTP connections.
- timeout: The time in seconds till a timeout exception is thrown when attempting to make a connection. The default is 60 seconds.
- s3\_force\_path\_style: Set this to true to force the request to use path-style addressing, i.e. http://s3.amazonaws.com/BUCKET/KEY.
- sts\_regional\_endpoint: Set sts regional endpoint resolver to regional or legacy [https://docs.aws.amazon.com/sdkref/latest/guide/feature](https://docs.aws.amazon.com/sdkref/latest/guide/feature-sts-regionalized-endpoints.html)-sts-regionalized-e [html](https://docs.aws.amazon.com/sdkref/latest/guide/feature-sts-regionalized-endpoints.html)
- credentials Optional credentials shorthand for the config parameter
	- creds:
		- access\_key\_id: AWS access key ID
		- secret\_access\_key: AWS secret access key
		- session\_token: AWS temporary session token
	- **profile**: The name of a profile to use. If not given, then the default profile is used.
	- anonymous: Set anonymous credentials.
- endpoint Optional shorthand for complete URL to use for the constructed client.
- region Optional shorthand for AWS Region used in instantiating the client.

## personalizeruntime 647

## Value

A client for the service. You can call the service's operations using syntax like svc\$operation( $\dots$ ), where svc is the name you've assigned to the client. The available operations are listed in the Operations section.

#### Service syntax

```
svc <- personalizeruntime(
  config = list(
    credentials = list(
      \c{r}eds = list(
        access_key_id = "string",
        secret_access_key = "string",
        session_token = "string"
      ),
      profile = "string",
      anonymous = "logical"
    ),
    endpoint = "string",
    region = "string",
    close_connection = "logical",
    timeout = "numeric",
    s3_force_path_style = "logical",
    sts_regional_endpoint = "string"
  ),
  credentials = list(
   creds = list(
      access_key_id = "string",
      secret_access_key = "string",
      session_token = "string"
    ),
    profile = "string",
   anonymous = "logical"
  ),
  endpoint = "string",
  region = "string"
)
```
## **Operations**

[get\\_action\\_recommendations](#page-0-0) Returns a list of recommended actions in sorted in descending order by prediction score [get\\_personalized\\_ranking](#page-0-0) Re-ranks a list of recommended items for the given user [get\\_recommendations](#page-0-0) Returns a list of recommended items

648 **pinamin** pinamin and pinamin and pinamin and pinamin and pinamin and pinamin and pinamin and pinamin and pin

## Examples

```
## Not run:
svc <- personalizeruntime()
svc$get_action_recommendations(
 Foo = 123)
## End(Not run)
```
pi *AWS Performance Insights*

#### Description

Amazon RDS Performance Insights

Amazon RDS Performance Insights enables you to monitor and explore different dimensions of database load based on data captured from a running DB instance. The guide provides detailed information about Performance Insights data types, parameters and errors.

When Performance Insights is enabled, the Amazon RDS Performance Insights API provides visibility into the performance of your DB instance. Amazon CloudWatch provides the authoritative source for Amazon Web Services service-vended monitoring metrics. Performance Insights offers a domain-specific view of DB load.

DB load is measured as average active sessions. Performance Insights provides the data to API consumers as a two-dimensional time-series dataset. The time dimension provides DB load data for each time point in the queried time range. Each time point decomposes overall load in relation to the requested dimensions, measured at that time point. Examples include SQL, Wait event, User, and Host.

- To learn more about Performance Insights and Amazon Aurora DB instances, go to the *[Ama](https://docs.aws.amazon.com/AmazonRDS/latest/AuroraUserGuide/USER_PerfInsights.html)[zon Aurora User Guide](https://docs.aws.amazon.com/AmazonRDS/latest/AuroraUserGuide/USER_PerfInsights.html)* .
- To learn more about Performance Insights and Amazon RDS DB instances, go to the *[Amazon](https://docs.aws.amazon.com/AmazonRDS/latest/UserGuide/USER_PerfInsights.html) [RDS User Guide](https://docs.aws.amazon.com/AmazonRDS/latest/UserGuide/USER_PerfInsights.html)* .
- To learn more about Performance Insights and Amazon DocumentDB clusters, go to the *[Ama](https://docs.aws.amazon.com/documentdb/latest/developerguide/performance-insights.html)[zon DocumentDB Developer Guide](https://docs.aws.amazon.com/documentdb/latest/developerguide/performance-insights.html)* .

#### Usage

```
pi(config = list(), credentials = list(), endpoint = NULL, region = NULL)
```
#### Arguments

config Optional configuration of credentials, endpoint, and/or region.

• credentials: – creds:
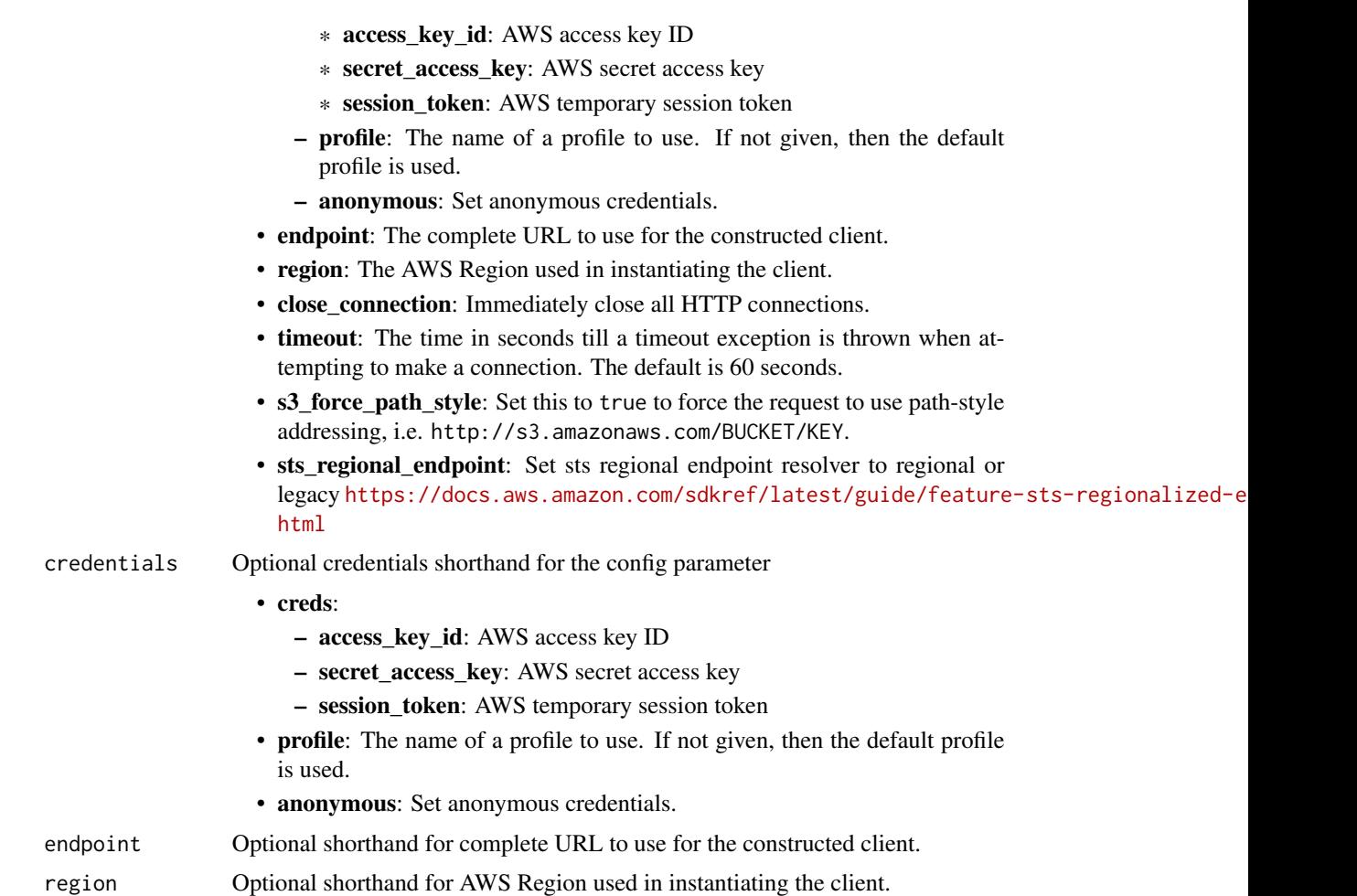

A client for the service. You can call the service's operations using syntax like svc\$operation(...), where svc is the name you've assigned to the client. The available operations are listed in the Operations section.

# Service syntax

```
svc \leftarrow pi(
 config = list(
    credentials = list(
      creds = list(
        access_key_id = "string",
        secret_access_key = "string",
        session_token = "string"
      ),
      profile = "string",
      anonymous = "logical"
```

```
),
    endpoint = "string",
    region = "string",
    close_connection = "logical",
    timeout = "numeric",
    s3_force_path_style = "logical",
    sts_regional_endpoint = "string"
  ),
  credentials = list(
    \text{creds} = \text{list(}access_key_id = "string",
      secret_access_key = "string",
      session_token = "string"
    ),
    profile = "string",
    anonymous = "logical"
  ),
  endpoint = "string",region = "string"
)
```
## **Operations**

[create\\_performance\\_analysis\\_report](#page-0-0) Creates a new performance analysis report for a specific time period for the DB instance [delete\\_performance\\_analysis\\_report](#page-0-0) Deletes a performance analysis report [describe\\_dimension\\_keys](#page-0-0) For a specific time period, retrieve the top N dimension keys for a metric [get\\_dimension\\_key\\_details](#page-0-0) Get the attributes of the specified dimension group for a DB instance or data source [get\\_performance\\_analysis\\_report](#page-0-0) Retrieves the report including the report ID, status, time details, and the insights with re [get\\_resource\\_metadata](#page-0-0) Retrieve the metadata for different features [get\\_resource\\_metrics](#page-0-0) Retrieve Performance Insights metrics for a set of data sources over a time period [list\\_available\\_resource\\_dimensions](#page-0-0) Retrieve the dimensions that can be queried for each specified metric type on a specifie [list\\_available\\_resource\\_metrics](#page-0-0) Retrieve metrics of the specified types that can be queried for a specified DB instance [list\\_performance\\_analysis\\_reports](#page-0-0) Lists all the analysis reports created for the DB instance [list\\_tags\\_for\\_resource](#page-0-0) Retrieves all the metadata tags associated with Amazon RDS Performance Insights resource

[tag\\_resource](#page-0-0) Adds metadata tags to the Amazon RDS Performance Insights resource [untag\\_resource](#page-0-0) Deletes the metadata tags from the Amazon RDS Performance Insights resource

## Examples

```
## Not run:
svc \leftarrow pi()
svc$create_performance_analysis_report(
  Foo = 123\lambda
```
## End(Not run)

650 pi

# Description

Doc Engage API - Amazon Pinpoint API

# Usage

```
pinpoint(config = list(), credentials = list(), endpoint = NULL, region = NULL)
```
# Arguments

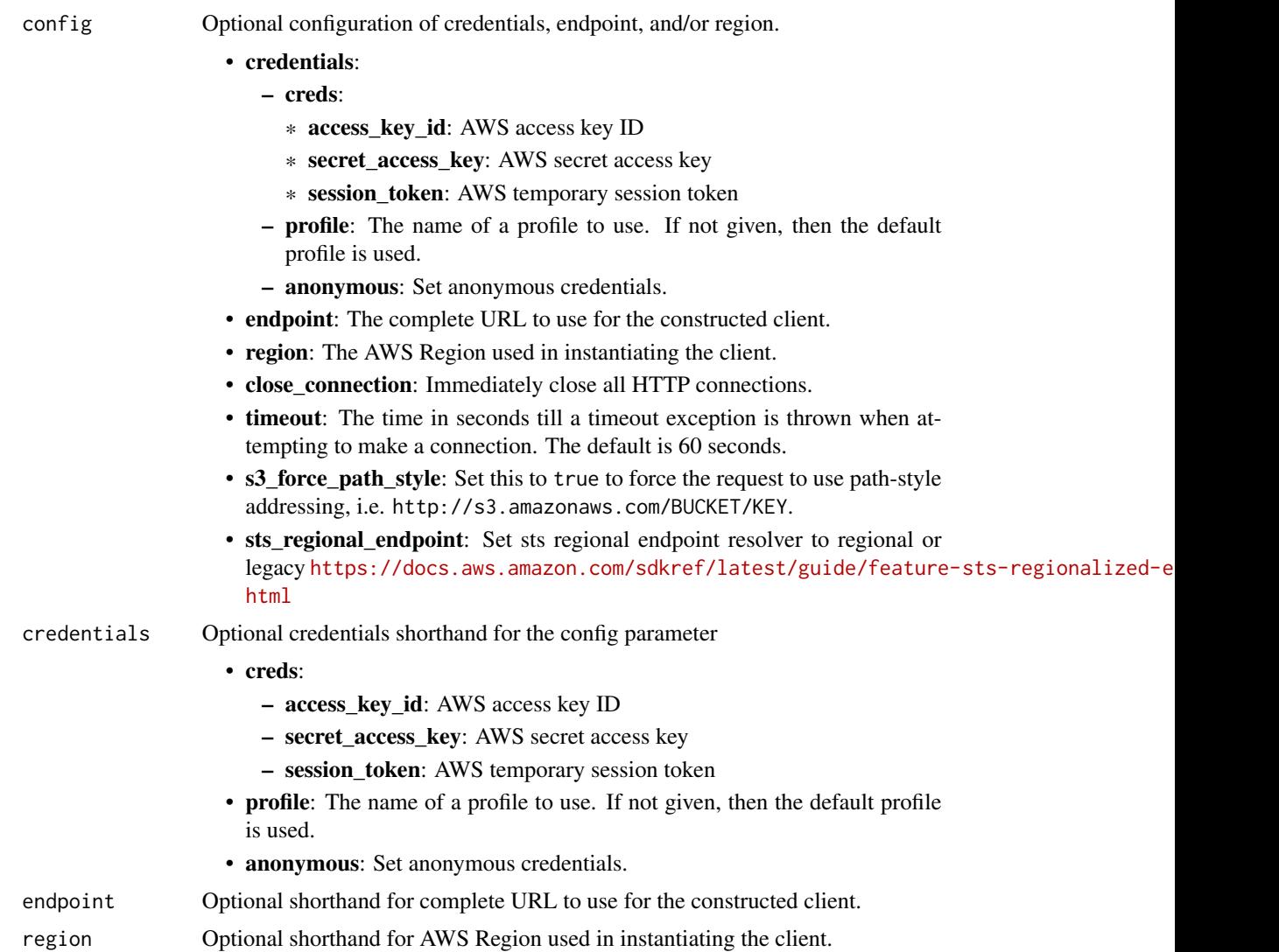

A client for the service. You can call the service's operations using syntax like svc\$operation( $\dots$ ), where svc is the name you've assigned to the client. The available operations are listed in the Operations section.

## Service syntax

```
svc <- pinpoint(
  config = list(
   credentials = list(
      creds = list(
        access_key_id = "string",
        secret_access_key = "string",
        session_token = "string"
      ),
     profile = "string",
     anonymous = "logical"
    ),
    endpoint = "string",
    region = "string",
    close_connection = "logical",
    timeout = "numeric",
   s3_force_path_style = "logical",
   sts_regional_endpoint = "string"
  ),
  credentials = list(
   creds = list(
      access_key_id = "string",
      secret_access_key = "string",
      session_token = "string"
   ),
   profile = "string",
   anonymous = "logical"
  ),
  endpoint = "string",
  region = "string"
)
```
# **Operations**

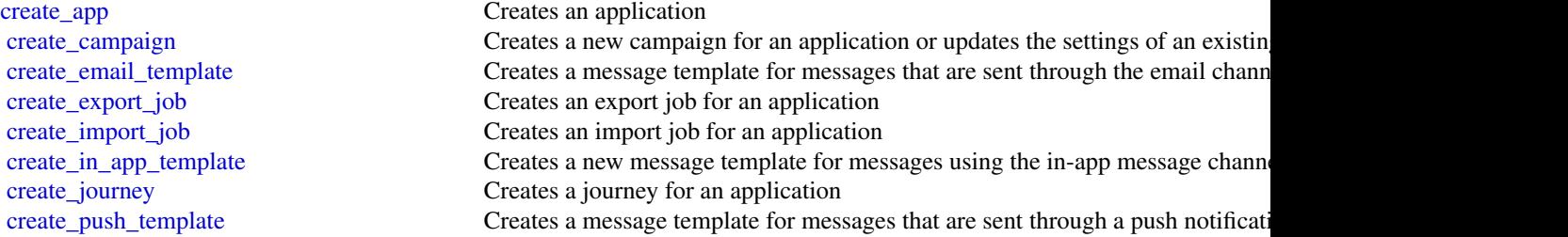

#### pinpoint 653

[delete\\_app](#page-0-0) Deletes an application [delete\\_segment](#page-0-0) Deletes a segment from an application

[create\\_recommender\\_configuration](#page-0-0) Creates an Amazon Pinpoint configuration for a recommender model

[create\\_segment](#page-0-0) Creates a new segment for an application or updates the configuration, dimension create sms template Creates a message template for messages that are sent through the SMS channel [create\\_voice\\_template](#page-0-0) Creates a message template for messages that are sent through the voice channel [delete\\_adm\\_channel](#page-0-0) Disables the ADM channel for an application and deletes any existing settings [delete\\_apns\\_channel](#page-0-0) Disables the APNs channel for an application and deletes any existing settings for the channel for the channel for the channel for the channel for the channel for the channel for the channel for the cha [delete\\_apns\\_sandbox\\_channel](#page-0-0) Disables the APNs sandbox channel for an application and deletes any existing [delete\\_apns\\_voip\\_channel](#page-0-0) Disables the APNs VoIP channel for an application and deletes any existing set [delete\\_apns\\_voip\\_sandbox\\_channel](#page-0-0) Disables the APNs VoIP sandbox channel for an application and deletes any existing for the channel for the channel for the channel for the channel for the channel for an application and del

[delete\\_baidu\\_channel](#page-0-0) Disables the Baidu channel for an application and deletes any existing settings [delete\\_campaign](#page-0-0) Deletes a campaign delete\_campaign Deletes a campaign from an application

[delete\\_email\\_channel](#page-0-0) Disables the email channel for an application and deletes any existing settings [delete\\_email\\_template](#page-0-0) Deletes a message template for messages that were sent through the email channel [delete\\_endpoint](#page-0-0) Deletes an endpoint from an application

[delete\\_event\\_stream](#page-0-0) Deletes the event stream for an application

[delete\\_gcm\\_channel](#page-0-0) Disables the GCM channel for an application and deletes any existing settings [delete\\_in\\_app\\_template](#page-0-0) Deletes a message template for messages sent using the in-app message channel [delete\\_journey](#page-0-0) Deletes a journey from an application

[delete\\_push\\_template](#page-0-0) Deletes a message template for messages that were sent through a push notification channel [delete\\_recommender\\_configuration](#page-0-0) Deletes an Amazon Pinpoint configuration for a recommender model

[delete\\_sms\\_channel](#page-0-0) Disables the SMS channel for an application and deletes any existing settings for the channel for the channel for an application and deletes any existing settings for the channel for an application and d [delete\\_sms\\_template](#page-0-0) Deletes a message template for messages that were sent through the SMS channels. [delete\\_user\\_endpoints](#page-0-0) Deletes all the endpoints that are associated with a specific user ID

[delete\\_voice\\_channel](#page-0-0) Disables the voice channel for an application and deletes any existing settings [delete\\_voice\\_template](#page-0-0) Deletes a message template for messages that were sent through the voice channel [get\\_adm\\_channel](#page-0-0) Retrieves information about the status and settings of the ADM channel for an [get\\_apns\\_channel](#page-0-0) Retrieves information about the status and settings of the APNs channel for an application about the status and settings of the APNs channel for an application about the status and settings of the APNs cha [get\\_apns\\_sandbox\\_channel](#page-0-0) Retrieves information about the status and settings of the APNs sandbox channel [get\\_apns\\_voip\\_channel](#page-0-0) Retrieves information about the status and settings of the APNs VoIP channel is [get\\_apns\\_voip\\_sandbox\\_channel](#page-0-0) Retrieves information about the status and settings of the APNs VoIP sandbox [get\\_app](#page-0-0) Retrieves information about an application

[get\\_application\\_date\\_range\\_kpi](#page-0-0) Retrieves (queries) pre-aggregated data for a standard metric that applies to an [get\\_application\\_settings](#page-0-0) Retrieves information about the settings for an application

[get\\_apps](#page-0-0) Retrieves information about all the applications that are associated with your Amazon Pinpoint account account account account account account account account account account account account account account accoun [get\\_baidu\\_channel](#page-0-0) Retrieves information about the status and settings of the Baidu channel for an [get\\_campaign](#page-0-0) Retrieves information about the status, configuration, and other settings for a c [get\\_campaign\\_activities](#page-0-0) Retrieves information about all the activities for a campaign

[get\\_campaign\\_date\\_range\\_kpi](#page-0-0) Retrieves (queries) pre-aggregated data for a standard metric that applies to a campaign [get\\_campaigns](#page-0-0) Retrieves information about the status, configuration, and other settings for all [get\\_campaign\\_version](#page-0-0) Retrieves information about the status, configuration, and other settings for a s [get\\_campaign\\_versions](#page-0-0) Retrieves information about the status, configuration, and other settings for all [get\\_channels](#page-0-0) Retrieves information about the history and status of each channel for an application about the history and status of each channel for an application [get\\_email\\_channel](#page-0-0) Retrieves information about the status and settings of the email channel for an [get\\_email\\_template](#page-0-0) Retrieves the content and settings of a message template for messages that are [get\\_endpoint](#page-0-0) Retrieves information about the settings and attributes of a specific endpoint for an application about the settings and attributes of a specific endpoint for an application. [get\\_event\\_stream](#page-0-0) Retrieves information about the event stream settings for an application

#### 654 pinpoint

[get\\_journey\\_run\\_execution\\_metrics](#page-0-0) Retrieves (queries) pre-aggregated data for a standard run execution metric that applies to a standard run execution metric that applies to a standard run execution metric that applies to [get\\_journey\\_runs](#page-0-0) Provides information about the runs of a journey [phone\\_number\\_validate](#page-0-0) Retrieves information about a phone number [send\\_messages](#page-0-0) **Creates and sends a direct message** [send\\_otp\\_message](#page-0-0) Send an OTP message [send\\_users\\_messages](#page-0-0) Creates and sends a message to a list of users [update\\_application\\_settings](#page-0-0) Updates the settings for an application

[get\\_export\\_job](#page-0-0) Retrieves information about the status and settings of a specific export job for an application about the status and settings of a specific export job for an application. [get\\_export\\_jobs](#page-0-0) Retrieves information about the status and settings of all the export jobs for an [get\\_gcm\\_channel](#page-0-0) Retrieves information about the status and settings of the GCM channel for an [get\\_import\\_job](#page-0-0) Retrieves information about the status and settings of a specific import job for [get\\_import\\_jobs](#page-0-0) Retrieves information about the status and settings of all the import jobs for an [get\\_in\\_app\\_messages](#page-0-0) Retrieves the in-app messages targeted for the provided endpoint ID [get\\_in\\_app\\_template](#page-0-0) Retrieves the content and settings of a message template for messages sent through the in[get\\_journey](#page-0-0) Retrieves information about the status, configuration, and other settings for a journey [get\\_journey\\_date\\_range\\_kpi](#page-0-0) Retrieves (queries) pre-aggregated data for a standard engagement metric that [get\\_journey\\_execution\\_activity\\_metrics](#page-0-0) Retrieves (queries) pre-aggregated data for a standard execution metric that ap [get\\_journey\\_execution\\_metrics](#page-0-0) Retrieves (queries) pre-aggregated data for a standard execution metric that ap [get\\_journey\\_run\\_execution\\_activity\\_metrics](#page-0-0) Retrieves (queries) pre-aggregated data for a standard run execution metric that

[get\\_push\\_template](#page-0-0) Retrieves the content and settings of a message template for messages that are [get\\_recommender\\_configuration](#page-0-0) Retrieves information about an Amazon Pinpoint configuration for a recomme [get\\_recommender\\_configurations](#page-0-0) Retrieves information about all the recommender model configurations that are [get\\_segment](#page-0-0) Retrieves information about the configuration, dimension, and other settings for a specific segment [get\\_segment\\_export\\_jobs](#page-0-0) Retrieves information about the status and settings of the export jobs for a segment [get\\_segment\\_import\\_jobs](#page-0-0) Retrieves information about the status and settings of the import jobs for a segment [get\\_segments](#page-0-0) Retrieves information about the configuration, dimension, and other settings for all the settings for all the settings for all that are associated with an application about the configuration, dimension, and ot [get\\_segment\\_version](#page-0-0) Retrieves information about the configuration, dimension, and other settings for a specific version [get\\_segment\\_versions](#page-0-0) Retrieves information about the configuration, dimension, and other settings for a specific segment of a specific sections of a specific section  $\mathbb{R}$ [get\\_sms\\_channel](#page-0-0) Retrieves information about the status and settings of the SMS channel for an application about the status and settings of the SMS channel for an a [get\\_sms\\_template](#page-0-0) Retrieves the content and settings of a message template for messages that are [get\\_user\\_endpoints](#page-0-0) Retrieves information about all the endpoints that are associated with a specific [get\\_voice\\_channel](#page-0-0) Retrieves information about the status and settings of the voice channel for an [get\\_voice\\_template](#page-0-0) Retrieves the content and settings of a message template for messages that are [list\\_journeys](#page-0-0) Retrieves information about the status, configuration, and other settings for all the status, configuration, and other settings for all [list\\_tags\\_for\\_resource](#page-0-0) Retrieves all the tags (keys and values) that are associated with an application, [list\\_templates](#page-0-0) Retrieves information about all the message templates that are associated with  $\frac{1}{2}$ [list\\_template\\_versions](#page-0-0) Retrieves information about all the versions of a specific message template

[put\\_events](#page-0-0) Creates a new event to record for endpoints, or creates or updates endpoint dat [put\\_event\\_stream](#page-0-0) **Creates a new event stream for an application or updates the settings of an exist** [remove\\_attributes](#page-0-0) Removes one or more custom attributes, of the same attribute type, from the application of the same attribute type, from the application of the same attribute type, from the application of the same attrib

[tag\\_resource](#page-0-0) Adds one or more tags (keys and values) to an application, campaign, message [untag\\_resource](#page-0-0) Removes one or more tags (keys and values) from an application, campaign, message template, or segment of  $\mathbb{R}^n$ [update\\_adm\\_channel](#page-0-0) Enables the ADM channel for an application or updates the status and settings [update\\_apns\\_channel](#page-0-0) Enables the APNs channel for an application or updates the status and settings [update\\_apns\\_sandbox\\_channel](#page-0-0) Enables the APNs sandbox channel for an application or updates the status and settings of the APNs sandbox channel for an application or updates the status and [update\\_apns\\_voip\\_channel](#page-0-0) Enables the APNs VoIP channel for an application or updates the status and set [update\\_apns\\_voip\\_sandbox\\_channel](#page-0-0) Enables the APNs VoIP sandbox channel for an application or updates the statu

[update\\_baidu\\_channel](#page-0-0) **Enables** Enables the Baidu channel for an application or updates the status and settings

## pinpointemail 655

[update\\_journey\\_state](#page-0-0) Cancels (stops) an active journey [verify\\_otp\\_message](#page-0-0) Verify an OTP

[update\\_campaign](#page-0-0) Updates the configuration and other settings for a campaign [update\\_email\\_channel](#page-0-0) Enables the email channel for an application or updates the status and settings [update\\_email\\_template](#page-0-0) Updates an existing message template for messages that are sent through the email [update\\_endpoint](#page-0-0) **Creates a new endpoint for an application or updates the settings and attributes** [update\\_endpoints\\_batch](#page-0-0) Creates a new batch of endpoints for an application or updates the settings and [update\\_gcm\\_channel](#page-0-0) Enables the GCM channel for an application or updates the status and settings [update\\_in\\_app\\_template](#page-0-0) Updates an existing message template for messages sent through the in-app me [update\\_journey](#page-0-0) Updates the configuration and other settings for a journey

[update\\_push\\_template](#page-0-0) Updates an existing message template for messages that are sent through a pus [update\\_recommender\\_configuration](#page-0-0) Updates an Amazon Pinpoint configuration for a recommender model [update\\_segment](#page-0-0) Creates a new segment for an application or updates the configuration, dimension [update\\_sms\\_channel](#page-0-0) Enables the SMS channel for an application or updates the status and settings of the SMS channel for an application or updates the status and settings of the SMS channel for an application or updates the [update\\_sms\\_template](#page-0-0) Updates an existing message template for messages that are sent through the S [update\\_template\\_active\\_version](#page-0-0) Changes the status of a specific version of a message template to active [update\\_voice\\_channel](#page-0-0) Enables the voice channel for an application or updates the status and settings of the voice channel for an application or updates the status and settings [update\\_voice\\_template](#page-0-0) Updates an existing message template for messages that are sent through the voice channel

#### Examples

```
## Not run:
svc <- pinpoint()
# The following example gets activity execution metrics for a single run
# of a journey.
svc$get_journey_run_execution_activity_metrics(
 ApplicationId = "11111111112222222222333333333344",
  JourneyId = "aaaaaaaaaabbbbbbbbbbccccccccccdd",
 RunId = "99999999998888888888777777777766",
  JourneyActivityId = "AAAAAAAAAA"
)
## End(Not run)
```
pinpointemail *Amazon Pinpoint Email Service*

#### **Description**

Welcome to the *Amazon Pinpoint Email API Reference*. This guide provides information about the Amazon Pinpoint Email API (version 1.0), including supported operations, data types, parameters, and schemas.

[Amazon Pinpoint](https://aws.amazon.com/pinpoint/) is an AWS service that you can use to engage with your customers across multiple messaging channels. You can use Amazon Pinpoint to send email, SMS text messages, voice messages, and push notifications. The Amazon Pinpoint Email API provides programmatic access to options that are unique to the email channel and supplement the options provided by the Amazon Pinpoint API.

If you're new to Amazon Pinpoint, you might find it helpful to also review the [Amazon Pinpoint](https://docs.aws.amazon.com/pinpoint/latest/developerguide/welcome.html) [Developer Guide.](https://docs.aws.amazon.com/pinpoint/latest/developerguide/welcome.html) The *Amazon Pinpoint Developer Guide* provides tutorials, code samples, and procedures that demonstrate how to use Amazon Pinpoint features programmatically and how to integrate Amazon Pinpoint functionality into mobile apps and other types of applications. The guide also provides information about key topics such as Amazon Pinpoint integration with other AWS services and the limits that apply to using the service.

The Amazon Pinpoint Email API is available in several AWS Regions and it provides an endpoint for each of these Regions. For a list of all the Regions and endpoints where the API is currently available, see [AWS Service Endpoints](https://docs.aws.amazon.com/general/latest/gr/rande.html#pinpoint_region) in the *Amazon Web Services General Reference*. To learn more about AWS Regions, see [Managing AWS Regions](https://docs.aws.amazon.com/accounts/latest/reference/manage-acct-regions.html) in the *Amazon Web Services General Reference*.

In each Region, AWS maintains multiple Availability Zones. These Availability Zones are physically isolated from each other, but are united by private, low-latency, high-throughput, and highly redundant network connections. These Availability Zones enable us to provide very high levels of availability and redundancy, while also minimizing latency. To learn more about the number of Availability Zones that are available in each Region, see [AWS Global Infrastructure.](https://aws.amazon.com/about-aws/global-infrastructure/)

## Usage

```
pinpointemail(
  config = list(),credentials = list(),
  endpoint = NULL,region = NULL
)
```
# Arguments

config Optional configuration of credentials, endpoint, and/or region.

# • credentials:

- creds:
	- \* access\_key\_id: AWS access key ID
	- \* secret\_access\_key: AWS secret access key
	- \* session\_token: AWS temporary session token
- profile: The name of a profile to use. If not given, then the default profile is used.
- anonymous: Set anonymous credentials.
- endpoint: The complete URL to use for the constructed client.
- region: The AWS Region used in instantiating the client.
- close connection: Immediately close all HTTP connections.
- timeout: The time in seconds till a timeout exception is thrown when attempting to make a connection. The default is 60 seconds.

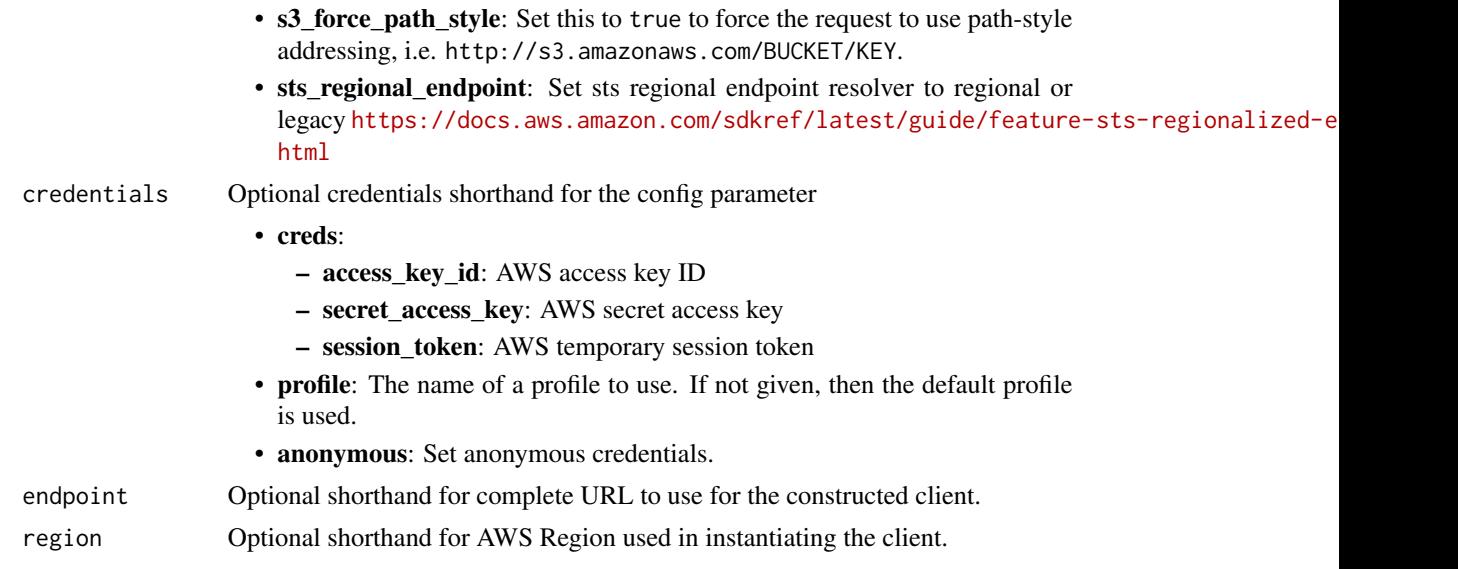

A client for the service. You can call the service's operations using syntax like svc\$operation( $\dots$ ), where svc is the name you've assigned to the client. The available operations are listed in the Operations section.

# Service syntax

```
svc <- pinpointemail(
 config = list(credentials = list(
     creds = list(
       access_key_id = "string",
       secret_access_key = "string",
       session_token = "string"
     ),
     profile = "string",
     anonymous = "logical"
   ),
   endpoint = "string",
   region = "string",
   close_connection = "logical",
   timeout = "numeric",
   s3_force_path_style = "logical",
   sts_regional_endpoint = "string"
 ),
 credentials = list(
   creds = list(
     access_key_id = "string",
     secret_access_key = "string",
     session_token = "string"
```

```
),
    profile = "string",
    anonymous = "logical"
  ),
  endpoint = "string",
  region = "string"
)
```
## **Operations**

[create\\_configuration\\_set](#page-0-0) Create a configuration set [create\\_configuration\\_set\\_event\\_destination](#page-0-0) Create an event destination [create\\_dedicated\\_ip\\_pool](#page-0-0) Create a new pool of dedicated IP addresses [delete\\_configuration\\_set](#page-0-0) Delete an existing configuration set [delete\\_configuration\\_set\\_event\\_destination](#page-0-0) Delete an event destination [delete\\_dedicated\\_ip\\_pool](#page-0-0) Delete a dedicated IP pool [put\\_dedicated\\_ip\\_warmup\\_attributes](#page-0-0) Put dedicated ip warmup attributes

[create\\_deliverability\\_test\\_report](#page-0-0) Create a new predictive inbox placement test [create\\_email\\_identity](#page-0-0) Verifies an email identity for use with Amazon Pinpoint [delete\\_email\\_identity](#page-0-0) Deletes an email identity that you previously verified for use with Amazon Pi [get\\_account](#page-0-0) **Obtain information about the email-sending status and capabilities of your A** [get\\_blacklist\\_reports](#page-0-0) Retrieve a list of the blacklists that your dedicated IP addresses appear on [get\\_configuration\\_set](#page-0-0) Get information about an existing configuration set, including the dedicated I [get\\_configuration\\_set\\_event\\_destinations](#page-0-0) Retrieve a list of event destinations that are associated with a configuration set [get\\_dedicated\\_ip](#page-0-0) Get information about a dedicated IP address, including the name of the dedi[get\\_dedicated\\_ips](#page-0-0) List the dedicated IP addresses that are associated with your Amazon Pinpoint account account account account account account account account account account account account account account account accoun [get\\_deliverability\\_dashboard\\_options](#page-0-0) Retrieve information about the status of the Deliverability dashboard for your [get\\_deliverability\\_test\\_report](#page-0-0) Retrieve the results of a predictive inbox placement test [get\\_domain\\_deliverability\\_campaign](#page-0-0) Retrieve all the deliverability data for a specific campaign [get\\_domain\\_statistics\\_report](#page-0-0) Retrieve inbox placement and engagement rates for the domains that you use [get\\_email\\_identity](#page-0-0) Provides information about a specific identity associated with your Amazon I [list\\_configuration\\_sets](#page-0-0) List all of the configuration sets associated with your Amazon Pinpoint account in the current region in the current region in the current region of the current region in the current region of the c [list\\_dedicated\\_ip\\_pools](#page-0-0) List all of the dedicated IP pools that exist in your Amazon Pinpoint account [list\\_deliverability\\_test\\_reports](#page-0-0) Show a list of the predictive inbox placement tests that you've performed, reg [list\\_domain\\_deliverability\\_campaigns](#page-0-0) Retrieve deliverability data for all the campaigns that used a specific domain [list\\_email\\_identities](#page-0-0) Returns a list of all of the email identities that are associated with your Amazon Pinpoint account account account account account account account account account account account account account acco [list\\_tags\\_for\\_resource](#page-0-0) Retrieve a list of the tags (keys and values) that are associated with a specifie [put\\_account\\_dedicated\\_ip\\_warmup\\_attributes](#page-0-0) Enable or disable the automatic warm-up feature for dedicated IP addresses put account sending attributes Enable or disable the ability of your account to send email [put\\_configuration\\_set\\_delivery\\_options](#page-0-0) Associate a configuration set with a dedicated IP pool [put\\_configuration\\_set\\_reputation\\_options](#page-0-0) Enable or disable collection of reputation metrics for emails that you send using a particular configuration set in a particular configuration set in a specific AWS Region set in a [put\\_configuration\\_set\\_sending\\_options](#page-0-0) Enable or disable email sending for messages that use a particular configuration [put\\_configuration\\_set\\_tracking\\_options](#page-0-0) Specify a custom domain to use for open and click tracking elements in email [put\\_dedicated\\_ip\\_in\\_pool](#page-0-0) Move a dedicated IP address to an existing dedicated IP pool [put\\_deliverability\\_dashboard\\_option](#page-0-0) Enable or disable the Deliverability dashboard for your Amazon Pinpoint acc [put\\_email\\_identity\\_dkim\\_attributes](#page-0-0) Used to enable or disable DKIM authentication for an email identity

[put\\_email\\_identity\\_feedback\\_attributes](#page-0-0) Used to enable or disable feedback forwarding for an identity

[put\\_email\\_identity\\_mail\\_from\\_attributes](#page-0-0) Used to enable or disable the custom Mail-From domain configuration for an

# pinpointsmsvoice 659

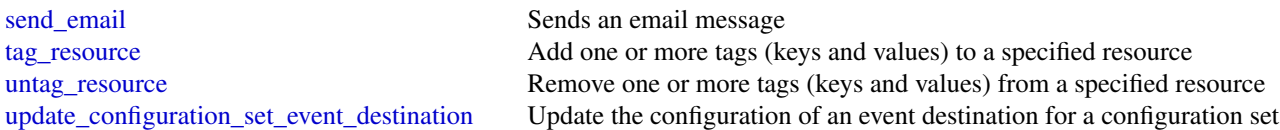

# Examples

```
## Not run:
svc <- pinpointemail()
svc$create_configuration_set(
 Foo = 123)
## End(Not run)
```
pinpointsmsvoice *Amazon Pinpoint SMS and Voice Service*

# Description

Pinpoint SMS and Voice Messaging public facing APIs

## Usage

```
pinpointsmsvoice(
 config = list(),credentials = list(),
 endpoint = NULL,region = NULL
)
```
#### Arguments

```
config Configuration of credentials, endpoint, and/or region.
                   • credentials:
                       – creds:
                         * access_key_id: AWS access key ID
                         * secret_access_key: AWS secret access key
                         * session_token: AWS temporary session token
                       – profile: The name of a profile to use. If not given, then the default
                         profile is used.
                       – anonymous: Set anonymous credentials.
                   • endpoint: The complete URL to use for the constructed client.
```
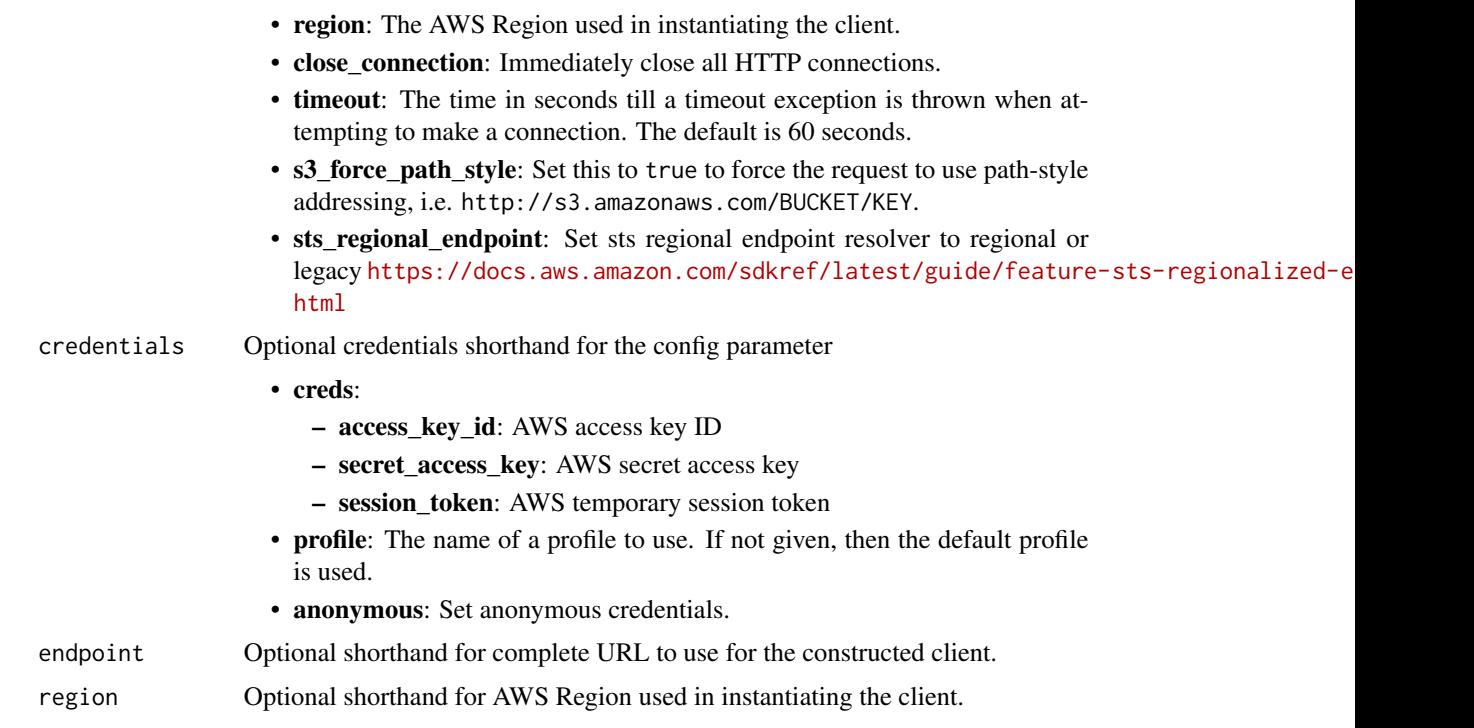

A client for the service. You can call the service's operations using syntax like svc\$operation(...), where svc is the name you've assigned to the client. The available operations are listed in the Operations section.

# Service syntax

```
svc <- pinpointsmsvoice(
 config = list(credentials = list(
     creds = list(
       access_key_id = "string",
       secret_access_key = "string",
       session_token = "string"
     ),
     profile = "string",
     anonymous = "logical"
   ),
   endpoint = "string",
   region = "string",
   close_connection = "logical",
   timeout = "numeric",
   s3_force_path_style = "logical",
   sts_regional_endpoint = "string"
 ),
```
# pinpointsmsvoicev2 661

```
credentials = list(
  creds = list(
    access_key_id = "string",
    secret_access_key = "string",
    session_token = "string"
  ),
  profile = "string",
  anonymous = "logical"
),
endpoint = "string",
region = "string"
```
## **Operations**

 $\mathcal{E}$ 

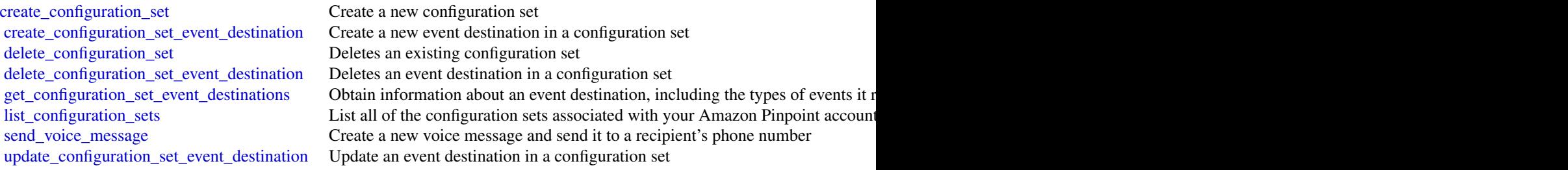

# Examples

```
## Not run:
svc <- pinpointsmsvoice()
svc$create_configuration_set(
  Foo = 123\lambda## End(Not run)
```
pinpointsmsvoicev2 *Amazon Pinpoint SMS Voice V2*

#### Description

Welcome to the *Amazon Pinpoint SMS and Voice, version 2 API Reference*. This guide provides information about Amazon Pinpoint SMS and Voice, version 2 API resources, including supported HTTP methods, parameters, and schemas.

Amazon Pinpoint is an Amazon Web Services service that you can use to engage with your recipients across multiple messaging channels. The Amazon Pinpoint SMS and Voice, version 2 API provides programmatic access to options that are unique to the SMS and voice channels. Amazon Pinpoint SMS and Voice, version 2 resources such as phone numbers, sender IDs, and opt-out lists can be used by the Amazon Pinpoint API.

If you're new to Amazon Pinpoint SMS, it's also helpful to review the [Amazon Pinpoint SMS User](https://docs.aws.amazon.com/sms-voice/latest/userguide/what-is-service.html) [Guide.](https://docs.aws.amazon.com/sms-voice/latest/userguide/what-is-service.html) The *Amazon Pinpoint Developer Guide* provides tutorials, code samples, and procedures that demonstrate how to use Amazon Pinpoint SMS features programmatically and how to integrate Amazon Pinpoint functionality into mobile apps and other types of applications. The guide also provides key information, such as Amazon Pinpoint integration with other Amazon Web Services services, and the quotas that apply to use of the service.

#### Regional availability

The *Amazon Pinpoint SMS and Voice, version 2 API Reference* is available in several Amazon Web Services Regions and it provides an endpoint for each of these Regions. For a list of all the Regions and endpoints where the API is currently available, see [Amazon Web Services Service Endpoints](https://docs.aws.amazon.com/general/latest/gr/rande.html#pinpoint_region) and [Amazon Pinpoint endpoints and quotas](https://docs.aws.amazon.com/general/latest/gr/pinpoint.html) in the Amazon Web Services General Reference. To learn more about Amazon Web Services Regions, see [Managing Amazon Web Services Regions](https://docs.aws.amazon.com/accounts/latest/reference/manage-acct-regions.html) in the Amazon Web Services General Reference.

In each Region, Amazon Web Services maintains multiple Availability Zones. These Availability Zones are physically isolated from each other, but are united by private, low-latency, highthroughput, and highly redundant network connections. These Availability Zones enable us to provide very high levels of availability and redundancy, while also minimizing latency. To learn more about the number of Availability Zones that are available in each Region, see [Amazon Web](https://aws.amazon.com/about-aws/global-infrastructure/) [Services Global Infrastructure.](https://aws.amazon.com/about-aws/global-infrastructure/)

#### Usage

```
pinpointsmsvoicev2(
  config = list(),credentials = list(),
  endpoint = NULL,region = NULL
)
```
#### Arguments

config Optional configuration of credentials, endpoint, and/or region.

- credentials:
	- creds:
		- \* access\_key\_id: AWS access key ID
		- \* secret\_access\_key: AWS secret access key
		- \* session\_token: AWS temporary session token
	- profile: The name of a profile to use. If not given, then the default profile is used.
	- anonymous: Set anonymous credentials.
- endpoint: The complete URL to use for the constructed client.
- region: The AWS Region used in instantiating the client.
- close\_connection: Immediately close all HTTP connections.

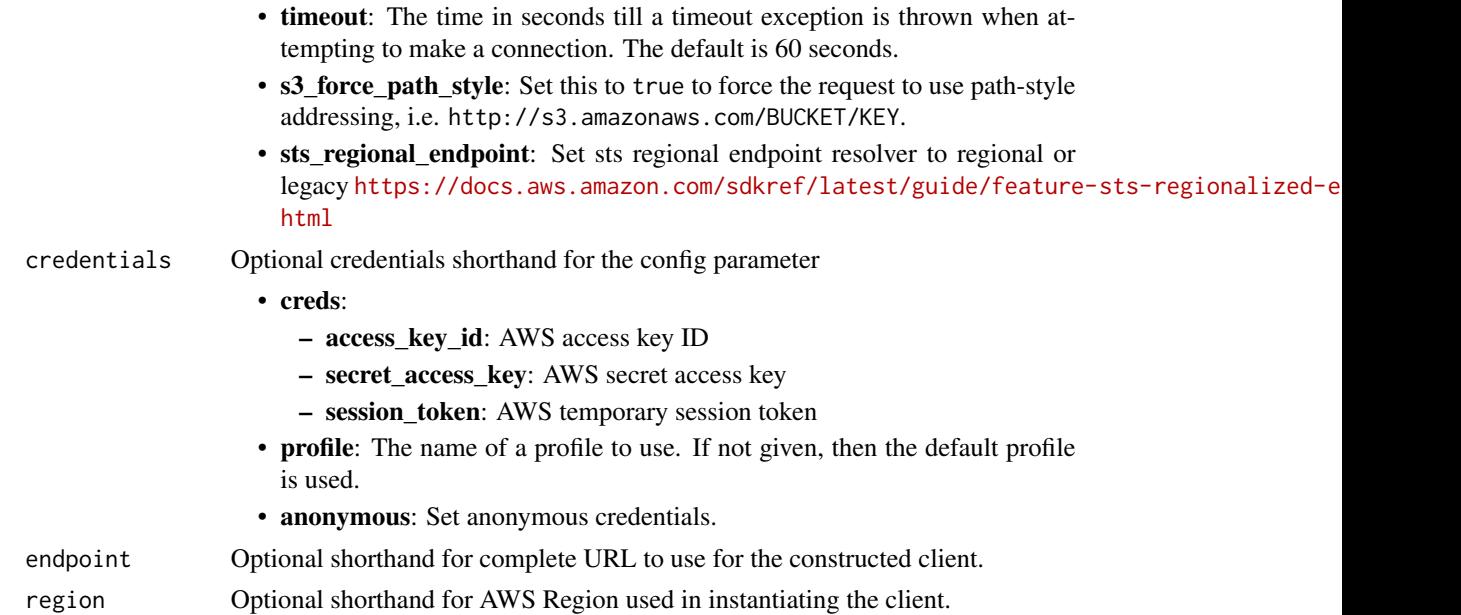

A client for the service. You can call the service's operations using syntax like svc\$operation(...), where svc is the name you've assigned to the client. The available operations are listed in the Operations section.

# Service syntax

```
svc <- pinpointsmsvoicev2(
 config = list(
   credentials = list(
     creds = list(
       access_key_id = "string",
       secret_access_key = "string",
       session_token = "string"
     ),
     profile = "string",
     anonymous = "logical"
   ),
   endpoint = "string",
   region = "string",
   close_connection = "logical",
   timeout = "numeric",
   s3_force_path_style = "logical",
   sts_regional_endpoint = "string"
 ),
 credentials = list(
   creds = list(
     access_key_id = "string",
```

```
secret_access_key = "string",
      session_token = "string"
    ),
    profile = "string",
    anonymous = "logical"
  ),
  endpoint = "string",
  region = "string"
)
```
## **Operations**

[create\\_configuration\\_set](#page-0-0) Creates a new configuration set [create\\_opt\\_out\\_list](#page-0-0) Creates a new opt-out list [create\\_protect\\_configuration](#page-0-0) Create a new protect configuration [delete\\_configuration\\_set](#page-0-0) Deletes an existing configuration set [delete\\_event\\_destination](#page-0-0) Deletes an existing event destination [delete\\_opt\\_out\\_list](#page-0-0) Deletes an existing opt-out list [delete\\_pool](#page-0-0) Deletes an existing pool [delete\\_protect\\_configuration](#page-0-0) Permanently delete the protect configuration delete registration field value Delete the value in a registration form field [delete\\_verified\\_destination\\_number](#page-0-0) Delete a verified destination phone number [describe\\_phone\\_numbers](#page-0-0) Describes the specified origination phone number, or all the phone numbers in your account of the phone numbers in your account of the phone numbers in your account of the phone numbers in your accou

[associate\\_origination\\_identity](#page-0-0) Associates the specified origination identity with a pool [associate\\_protect\\_configuration](#page-0-0) Associate a protect configuration with a configuration set [create\\_event\\_destination](#page-0-0) Creates a new event destination in a configuration set [create\\_pool](#page-0-0) Creates a new pool and associates the specified origination identity to the pool [create\\_registration](#page-0-0) Creates a new registration based on the RegistrationType field [create\\_registration\\_association](#page-0-0) Associate the registration with an origination identity such as a phone number or senate I [create\\_registration\\_attachment](#page-0-0) Create a new registration attachment to use for uploading a file or a URL to [create\\_registration\\_version](#page-0-0) Create a new version of the registration and increase the VersionNumber [create\\_verified\\_destination\\_number](#page-0-0) You can only send messages to verified destination numbers when your account is in the sandbox of the sandbox is in the sandbox in the sandbox is in the sandbox in the sandbox is in the s [delete\\_account\\_default\\_protect\\_configuration](#page-0-0) Removes the current account default protect configuration [delete\\_default\\_message\\_type](#page-0-0) Deletes an existing default message type on a configuration set [delete\\_default\\_sender\\_id](#page-0-0) Deletes an existing default sender ID on a configuration set [delete\\_keyword](#page-0-0) Deletes an existing keyword from an origination phone number or pool [delete\\_media\\_message\\_spend\\_limit\\_override](#page-0-0) Deletes an account-level monthly spending limit override for sending multimedia messages (MMS) and  $\alpha$ [delete\\_opted\\_out\\_number](#page-0-0) Deletes an existing opted out destination phone number from the specified or [delete\\_registration](#page-0-0) **Permanently delete** an existing registration from your account [delete\\_registration\\_attachment](#page-0-0) Permanently delete the specified registration attachment [delete\\_text\\_message\\_spend\\_limit\\_override](#page-0-0) Deletes an account-level monthly spending limit override for sending text m [delete\\_voice\\_message\\_spend\\_limit\\_override](#page-0-0) Deletes an account level monthly spend limit override for sending voice me [describe\\_account\\_attributes](#page-0-0) Describes attributes of your Amazon Web Services account [describe\\_account\\_limits](#page-0-0) Describes the current Amazon Pinpoint SMS Voice V2 resource quotas for [describe\\_configuration\\_sets](#page-0-0) Describes the specified configuration sets or all in your account [describe\\_keywords](#page-0-0) Describes the specified keywords or all keywords on your origination phone [describe\\_opted\\_out\\_numbers](#page-0-0) Describes the specified opted out destination numbers or all opted out destination [describe\\_opt\\_out\\_lists](#page-0-0) Describes the specified opt-out list or all opt-out lists in your account

## pinpointsmsvoicev2 665

[describe\\_registrations](#page-0-0) Retrieves the specified registrations [describe\\_registration\\_versions](#page-0-0) Retrieves the specified registration version [list\\_tags\\_for\\_resource](#page-0-0) List all tags associated with a resource

[describe\\_pools](#page-0-0) **Retrieves** the specified pools or all pools associated with your Amazon Web  $\frac{1}{2}$ [describe\\_protect\\_configurations](#page-0-0) Retrieves the protect configurations that match any of filters [describe\\_registration\\_attachments](#page-0-0) Retrieves the specified registration attachments or all registration attachments [describe\\_registration\\_field\\_definitions](#page-0-0) Retrieves the specified registration type field definitions [describe\\_registration\\_field\\_values](#page-0-0) Retrieves the specified registration field values [describe\\_registration\\_section\\_definitions](#page-0-0) Retrieves the specified registration section definitions [describe\\_registration\\_type\\_definitions](#page-0-0) Retrieves the specified registration type definitions [describe\\_sender\\_ids](#page-0-0) Describes the specified SenderIds or all SenderIds associated with your Am [describe\\_spend\\_limits](#page-0-0) Describes the current Amazon Pinpoint monthly spend limits for sending vo [describe\\_verified\\_destination\\_numbers](#page-0-0) Retrieves the specified verified destiona numbers [disassociate\\_origination\\_identity](#page-0-0) Removes the specified origination identity from an existing pool [disassociate\\_protect\\_configuration](#page-0-0) Disassociate a protect configuration from a configuration set [discard\\_registration\\_version](#page-0-0) Discard the current version of the registration [get\\_protect\\_configuration\\_country\\_rule\\_set](#page-0-0) Retrieve the CountryRuleSet for the specified NumberCapability from a pro [list\\_pool\\_origination\\_identities](#page-0-0) Lists all associated origination identities in your pool [list\\_registration\\_associations](#page-0-0) Retreive all of the origination identies that are associated with a registration [put\\_keyword](#page-0-0) **Creates or updates a keyword configuration on an origination phone number or pool** [put\\_opted\\_out\\_number](#page-0-0) Creates an opted out destination phone number in the opt-out list [put\\_registration\\_field\\_value](#page-0-0) Creates or updates a field value for a registration [release\\_phone\\_number](#page-0-0) Releases an existing origination phone number in your account [release\\_sender\\_id](#page-0-0) Releases an existing sender ID in your account [request\\_phone\\_number](#page-0-0) Request an origination phone number for use in your account [request\\_sender\\_id](#page-0-0) Request a new sender ID that doesn't require registration [send\\_destination\\_number\\_verification\\_code](#page-0-0) Before you can send test messages to a verified destination phone number y [send\\_media\\_message](#page-0-0) Creates a new multimedia message (MMS) and sends it to a recipient's phone number of  $\Gamma$ [send\\_text\\_message](#page-0-0) Creates a new text message and sends it to a recipient's phone number [send\\_voice\\_message](#page-0-0) Allows you to send a request that sends a voice message through Amazon P [set\\_account\\_default\\_protect\\_configuration](#page-0-0) Set a protect configuration as your account default [set\\_default\\_message\\_type](#page-0-0) Sets the default message type on a configuration set [set\\_default\\_sender\\_id](#page-0-0) Sets default sender ID on a configuration set [set\\_media\\_message\\_spend\\_limit\\_override](#page-0-0) Sets an account level monthly spend limit override for sending MMS messa [set\\_text\\_message\\_spend\\_limit\\_override](#page-0-0) Sets an account level monthly spend limit override for sending text message [set\\_voice\\_message\\_spend\\_limit\\_override](#page-0-0) Sets an account level monthly spend limit override for sending voice message [submit\\_registration\\_version](#page-0-0) Submit the specified registration for review and approval [tag\\_resource](#page-0-0) Adds or overwrites only the specified tags for the specified Amazon Pinpoint SMS Voice, version 2 [untag\\_resource](#page-0-0) Removes the association of the specified tags from an Amazon Pinpoint SM [update\\_event\\_destination](#page-0-0) Updates an existing event destination in a configuration set [update\\_phone\\_number](#page-0-0) Updates the configuration of an existing origination phone number [update\\_pool](#page-0-0) Updates the configuration of an existing pool [update\\_protect\\_configuration](#page-0-0) Update the setting for an existing protect configuration [update\\_protect\\_configuration\\_country\\_rule\\_set](#page-0-0) Update a country rule set to ALLOW or BLOCK messages to be sent to the [update\\_sender\\_id](#page-0-0) Updates the configuration of an existing sender ID

[verify\\_destination\\_number](#page-0-0) Use the verification code that was received by the verified destination phone

666 polly

## Examples

```
## Not run:
svc <- pinpointsmsvoicev2()
svc$associate_origination_identity(
 Foo = 123)
## End(Not run)
```
polly *Amazon Polly*

# Description

Amazon Polly is a web service that makes it easy to synthesize speech from text.

The Amazon Polly service provides API operations for synthesizing high-quality speech from plain text and Speech Synthesis Markup Language (SSML), along with managing pronunciations lexicons that enable you to get the best results for your application domain.

#### Usage

polly(config = list(), credentials = list(), endpoint = NULL, region = NULL)

## Arguments

config Optional configuration of credentials, endpoint, and/or region.

- credentials:
	- creds:
		- \* access\_key\_id: AWS access key ID
		- \* secret\_access\_key: AWS secret access key
		- \* session\_token: AWS temporary session token
	- profile: The name of a profile to use. If not given, then the default profile is used.
	- anonymous: Set anonymous credentials.
- endpoint: The complete URL to use for the constructed client.
- region: The AWS Region used in instantiating the client.
- close\_connection: Immediately close all HTTP connections.
- timeout: The time in seconds till a timeout exception is thrown when attempting to make a connection. The default is 60 seconds.
- s3\_force\_path\_style: Set this to true to force the request to use path-style addressing, i.e. http://s3.amazonaws.com/BUCKET/KEY.
- sts\_regional\_endpoint: Set sts regional endpoint resolver to regional or legacy [https://docs.aws.amazon.com/sdkref/latest/guide/feature](https://docs.aws.amazon.com/sdkref/latest/guide/feature-sts-regionalized-endpoints.html)-sts-regionalized-e [html](https://docs.aws.amazon.com/sdkref/latest/guide/feature-sts-regionalized-endpoints.html)

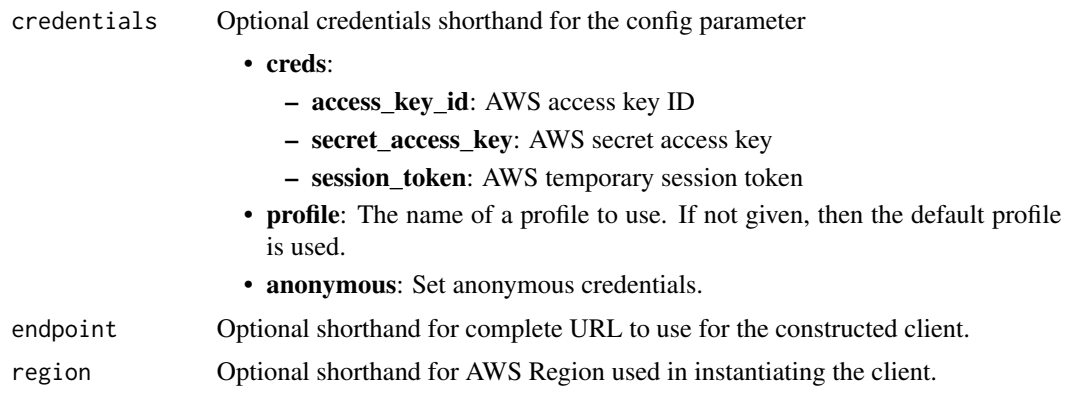

A client for the service. You can call the service's operations using syntax like svc\$operation(...), where svc is the name you've assigned to the client. The available operations are listed in the Operations section.

# Service syntax

```
svc <- polly(
  config = list(credentials = list(
      creds = list(
        access_key_id = "string",
        secret_access_key = "string",
        session_token = "string"
      ),
      profile = "string",
     anonymous = "logical"
    ),
    endpoint = "string",
    region = "string",
    close_connection = "logical",
    timeout = "numeric",
    s3_force_path_style = "logical",
   sts_regional_endpoint = "string"
 ),
 credentials = list(
   creds = list(
      access_key_id = "string",
     secret_access_key = "string",
     session_token = "string"
   ),
    profile = "string",
   anonymous = "logical"
  ),
  endpoint = "string",
```

```
region = "string"
)
```
## **Operations**

[delete\\_lexicon](#page-0-0) Deletes the specified pronunciation lexicon stored in an Amazon Web Services Region [describe\\_voices](#page-0-0) Returns the list of voices that are available for use when requesting speech synthesis [get\\_lexicon](#page-0-0) Returns the content of the specified pronunciation lexicon stored in an Amazon Web Services Regional [get\\_speech\\_synthesis\\_task](#page-0-0) Retrieves a specific SpeechSynthesisTask object based on its TaskID [list\\_lexicons](#page-0-0) Returns a list of pronunciation lexicons stored in an Amazon Web Services Region [list\\_speech\\_synthesis\\_tasks](#page-0-0) Returns a list of SpeechSynthesisTask objects ordered by their creation date [put\\_lexicon](#page-0-0) Stores a pronunciation lexicon in an Amazon Web Services Region [start\\_speech\\_synthesis\\_task](#page-0-0) Allows the creation of an asynchronous synthesis task, by starting a new SpeechSynthesisTask [synthesize\\_speech](#page-0-0) Synthesizes UTF-8 input, plain text or SSML, to a stream of bytes

## Examples

```
## Not run:
svc \leftarrow polly()
# Deletes a specified pronunciation lexicon stored in an AWS Region.
svc$delete_lexicon(
  Name = "example"
)
## End(Not run)
```
pricing *AWS Price List Service*

# **Description**

The Amazon Web Services Price List API is a centralized and convenient way to programmatically query Amazon Web Services for services, products, and pricing information. The Amazon Web Services Price List uses standardized product attributes such as Location, Storage Class, and Operating System, and provides prices at the SKU level. You can use the Amazon Web Services Price List to do the following:

- Build cost control and scenario planning tools
- Reconcile billing data
- Forecast future spend for budgeting purposes
- Provide cost benefit analysis that compare your internal workloads with Amazon Web Services

668 pricing

#### pricing the contract of the contract of the contract of the contract of the contract of the contract of the contract of the contract of the contract of the contract of the contract of the contract of the contract of the co

Use GetServices without a service code to retrieve the service codes for all Amazon Web Services, then GetServices with a service code to retrieve the attribute names for that service. After you have the service code and attribute names, you can use get\_attribute\_values to see what values are available for an attribute. With the service code and an attribute name and value, you can use get\_products to find specific products that you're interested in, such as an AmazonEC2 instance, with a Provisioned IOPS volumeType.

For more information, see [Using the Amazon Web Services Price List API](https://docs.aws.amazon.com/awsaccountbilling/latest/aboutv2/price-changes.html) in the *Billing User Guide*.

# Usage

```
pricing(config = list(), credentials = list(), endpoint = NULL, region = NULL)
```
# Arguments

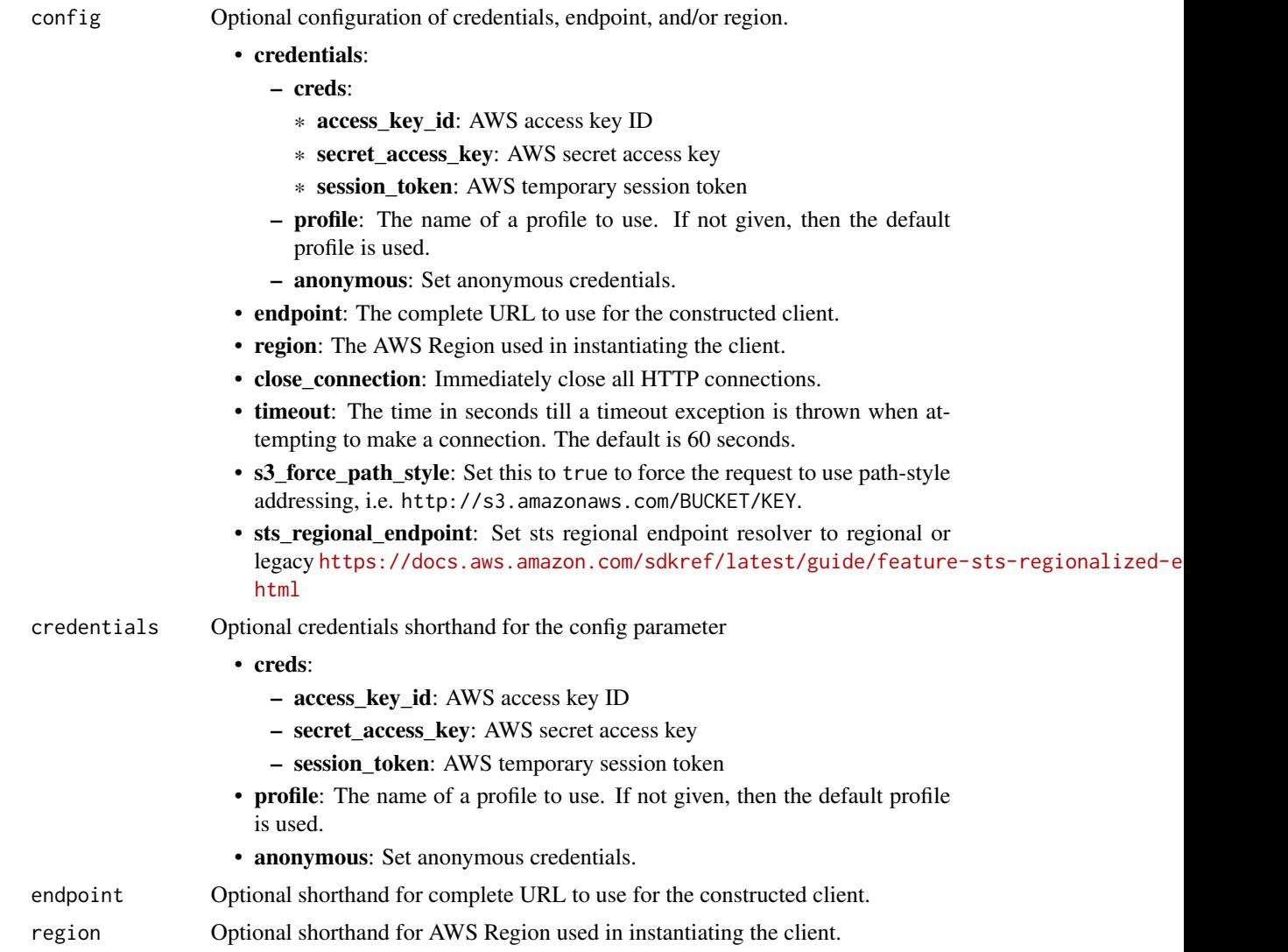

A client for the service. You can call the service's operations using syntax like svc\$operation(...), where svc is the name you've assigned to the client. The available operations are listed in the Operations section.

## Service syntax

```
svc <- pricing(
  config = list(
    credentials = list(
      \c{r}eds = list(
        access_key_id = "string",
        secret_access_key = "string",
        session_token = "string"
      ),
      profile = "string",
      anonymous = "logical"
    ),
    endpoint = "string",
    region = "string",
    close_connection = "logical",
    timeout = "numeric",
    s3_force_path_style = "logical",
    sts_regional_endpoint = "string"
  ),
  credentials = list(
    creds = list(
      access_key_id = "string",
      secret_access_key = "string",
      session_token = "string"
    ),
    profile = "string",
    anonymous = "logical"
  ),
  endpoint = "string",
  region = "string"
)
```
# **Operations**

[describe\\_services](#page-0-0) Returns the metadata for one service or a list of the metadata for all services [get\\_attribute\\_values](#page-0-0) Returns a list of attribute values [get\\_price\\_list\\_file\\_url](#page-0-0) This feature is in preview release and is subject to change [get\\_products](#page-0-0) Returns a list of all products that match the filter criteria [list\\_price\\_lists](#page-0-0) This feature is in preview release and is subject to change

# prometheusservice 671

#### Examples

```
## Not run:
svc <- pricing()
svc$describe_services(
 Foo = 123)
## End(Not run)
```
prometheusservice *Amazon Prometheus Service*

# **Description**

Amazon Managed Service for Prometheus is a serverless, Prometheus-compatible monitoring service for container metrics that makes it easier to securely monitor container environments at scale. With Amazon Managed Service for Prometheus, you can use the same open-source Prometheus data model and query language that you use today to monitor the performance of your containerized workloads, and also enjoy improved scalability, availability, and security without having to manage the underlying infrastructure.

For more information about Amazon Managed Service for Prometheus, see the [Amazon Managed](https://docs.aws.amazon.com/prometheus/latest/userguide/what-is-Amazon-Managed-Service-Prometheus.html) [Service for Prometheus](https://docs.aws.amazon.com/prometheus/latest/userguide/what-is-Amazon-Managed-Service-Prometheus.html) User Guide.

Amazon Managed Service for Prometheus includes two APIs.

- Use the Amazon Web Services API described in this guide to manage Amazon Managed Service for Prometheus resources, such as workspaces, rule groups, and alert managers.
- Use the [Prometheus-compatible API](https://docs.aws.amazon.com/prometheus/latest/userguide/AMP-APIReference.html#AMP-APIReference-Prometheus-Compatible-Apis) to work within your Prometheus workspace.

#### Usage

```
prometheusservice(
  config = list(),credentials = list(),
  endpoint = NULL,region = NULL
)
```
# Arguments

config Optional configuration of credentials, endpoint, and/or region.

- credentials:
	- creds:
		- \* access\_key\_id: AWS access key ID
		- \* secret\_access\_key: AWS secret access key
		- \* session\_token: AWS temporary session token

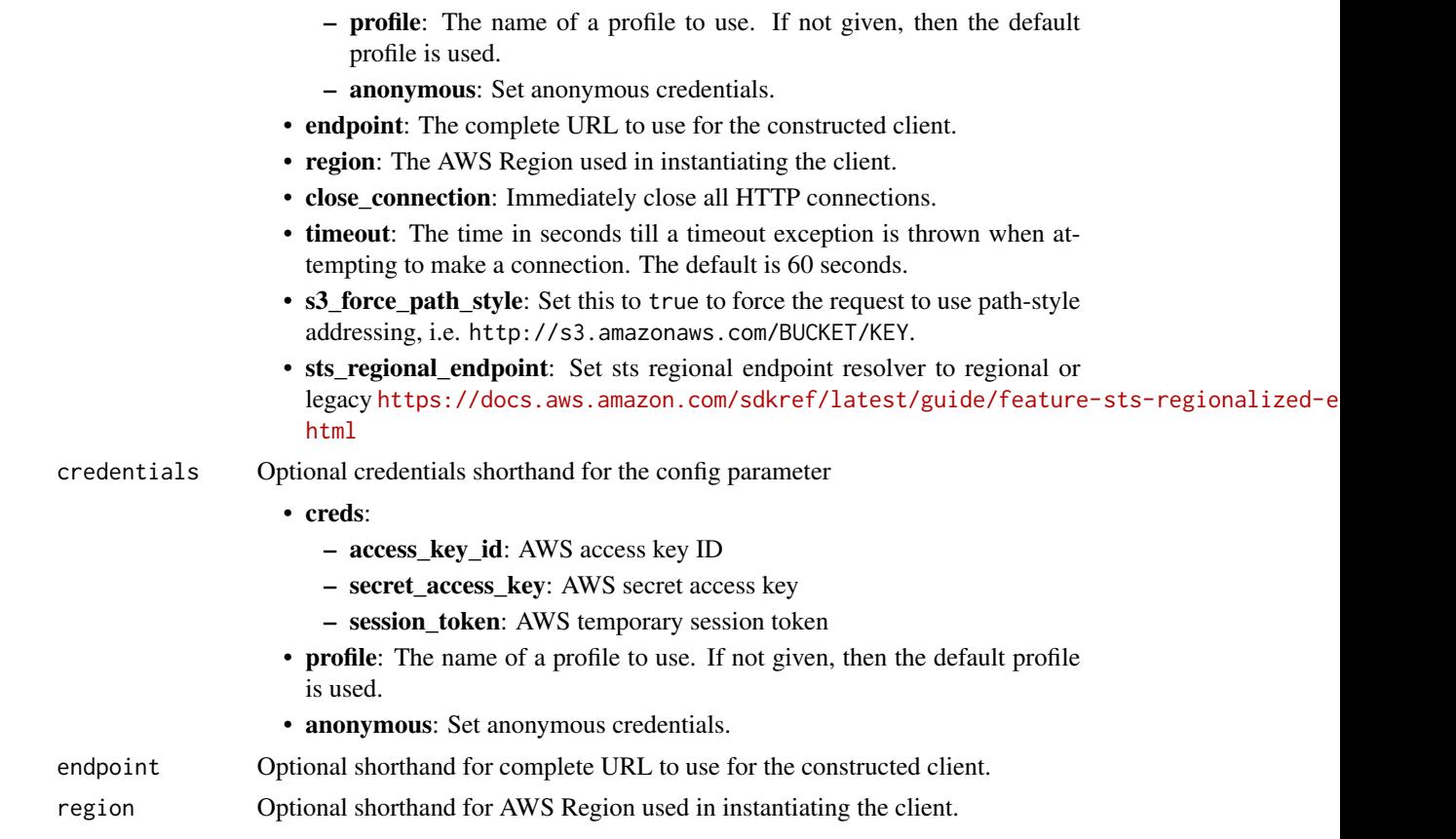

A client for the service. You can call the service's operations using syntax like svc\$operation(...), where svc is the name you've assigned to the client. The available operations are listed in the Operations section.

# Service syntax

```
svc <- prometheusservice(
 config = list(
   credentials = list(
     creds = list(
       access_key_id = "string",
       secret_access_key = "string",
       session_token = "string"
     ),
     profile = "string",
     anonymous = "logical"
   ),
   endpoint = "string",
   region = "string",
   close_connection = "logical",
```
## prometheusservice 673

```
timeout = "numeric",
  s3_force_path_style = "logical",
 sts_regional_endpoint = "string"
),
credentials = list(
 \text{creds} = \text{list(}access_key_id = "string",
    secret_access_key = "string",
    session_token = "string"
  ),
 profile = "string",
  anonymous = "logical"
),
endpoint = "string",region = "string"
```
## **Operations**

)

[create\\_workspace](#page-0-0) Creates a Prometheus workspace [delete\\_workspace](#page-0-0) Deletes an existing workspace

[create\\_alert\\_manager\\_definition](#page-0-0) The CreateAlertManagerDefinition operation creates the alert manager definition in a works [create\\_logging\\_configuration](#page-0-0) The CreateLoggingConfiguration operation creates a logging configuration for the works [create\\_rule\\_groups\\_namespace](#page-0-0) The CreateRuleGroupsNamespace operation creates a rule groups namespace within a w [create\\_scraper](#page-0-0) The CreateScraper operation creates a scraper to collect metrics [delete\\_alert\\_manager\\_definition](#page-0-0) Deletes the alert manager definition from a workspace [delete\\_logging\\_configuration](#page-0-0) Deletes the logging configuration for a workspace [delete\\_rule\\_groups\\_namespace](#page-0-0) Deletes one rule groups namespace and its associated rule groups definition [delete\\_scraper](#page-0-0) The DeleteScraper operation deletes one scraper, and stops any metrics collection that the scraper performs of the scraper performs of the scraper performs of the scraper performs of the scraper performs of [describe\\_alert\\_manager\\_definition](#page-0-0) Retrieves the full information about the alert manager definition for a workspace [describe\\_logging\\_configuration](#page-0-0) Returns complete information about the current logging configuration of the workspace [describe\\_rule\\_groups\\_namespace](#page-0-0) Returns complete information about one rule groups namespace [describe\\_scraper](#page-0-0) The DescribeScraper operation displays information about an existing scraper [describe\\_workspace](#page-0-0) Returns information about an existing workspace [get\\_default\\_scraper\\_configuration](#page-0-0) The GetDefaultScraperConfiguration operation returns the default scraper configuration [list\\_rule\\_groups\\_namespaces](#page-0-0) Returns a list of rule groups namespaces in a workspace [list\\_scrapers](#page-0-0) The ListScrapers operation lists all of the scrapers in your account [list\\_tags\\_for\\_resource](#page-0-0) The ListTagsForResource operation returns the tags that are associated with an Amazon [list\\_workspaces](#page-0-0) Lists all of the Amazon Managed Service for Prometheus workspaces in your account [put\\_alert\\_manager\\_definition](#page-0-0) Updates an existing alert manager definition in a workspace [put\\_rule\\_groups\\_namespace](#page-0-0) Updates an existing rule groups namespace within a workspace [tag\\_resource](#page-0-0) The TagResource operation associates tags with an Amazon Managed Service for Prome [untag\\_resource](#page-0-0) Removes the specified tags from an Amazon Managed Service for Prometheus resource [update\\_logging\\_configuration](#page-0-0) Updates the log group ARN or the workspace ID of the current logging configuration [update\\_workspace\\_alias](#page-0-0) Updates the alias of an existing workspace

674 proton

# Examples

```
## Not run:
svc <- prometheusservice()
svc$create_alert_manager_definition(
 Foo = 123\lambda## End(Not run)
```
proton *AWS Proton*

# Description

This is the Proton Service API Reference. It provides descriptions, syntax and usage examples for each of the [actions](https://docs.aws.amazon.com/proton/latest/APIReference/API_Operations.html) and [data types](https://docs.aws.amazon.com/proton/latest/APIReference/API_Types.html) for the Proton service.

The documentation for each action shows the Query API request parameters and the XML response.

Alternatively, you can use the Amazon Web Services CLI to access an API. For more information, see the [Amazon Web Services Command Line Interface User Guide.](https://docs.aws.amazon.com/cli/latest/userguide/cli-chap-welcome.html)

The Proton service is a two-pronged automation framework. Administrators create service templates to provide standardized infrastructure and deployment tooling for serverless and container based applications. Developers, in turn, select from the available service templates to automate their application or service deployments.

Because administrators define the infrastructure and tooling that Proton deploys and manages, they need permissions to use all of the listed API operations.

When developers select a specific infrastructure and tooling set, Proton deploys their applications. To monitor their applications that are running on Proton, developers need permissions to the service *create*, *list*, *update* and *delete* API operations and the service instance *list* and *update* API operations.

To learn more about Proton, see the [Proton User Guide.](https://docs.aws.amazon.com/proton/latest/userguide/Welcome.html)

#### Ensuring Idempotency

When you make a mutating API request, the request typically returns a result before the asynchronous workflows of the operation are complete. Operations might also time out or encounter other server issues before they're complete, even if the request already returned a result. This might make it difficult to determine whether the request succeeded. Moreover, you might need to retry the request multiple times to ensure that the operation completes successfully. However, if the original request and the subsequent retries are successful, the operation occurs multiple times. This means that you might create more resources than you intended.

*Idempotency* ensures that an API request action completes no more than one time. With an idempotent request, if the original request action completes successfully, any subsequent retries complete successfully without performing any further actions. However, the result might contain updated information, such as the current creation status.

The following lists of APIs are grouped according to methods that ensure idempotency.

#### proton 675

#### Idempotent create APIs with a client token

The API actions in this list support idempotency with the use of a *client token*. The corresponding Amazon Web Services CLI commands also support idempotency using a client token. A client token is a unique, case-sensitive string of up to 64 ASCII characters. To make an idempotent API request using one of these actions, specify a client token in the request. We recommend that you *don't* reuse the same client token for other API requests. If you don't provide a client token for these APIs, a default client token is automatically provided by SDKs.

Given a request action that has succeeded:

If you retry the request using the same client token and the same parameters, the retry succeeds without performing any further actions other than returning the original resource detail data in the response.

If you retry the request using the same client token, but one or more of the parameters are different, the retry throws a ValidationException with an IdempotentParameterMismatch error.

Client tokens expire eight hours after a request is made. If you retry the request with the expired token, a new resource is created.

If the original resource is deleted and you retry the request, a new resource is created.

Idempotent create APIs with a client token:

- CreateEnvironmentTemplateVersion
- CreateServiceTemplateVersion
- CreateEnvironmentAccountConnection

#### Idempotent create APIs

Given a request action that has succeeded:

If you retry the request with an API from this group, and the original resource *hasn't* been modified, the retry succeeds without performing any further actions other than returning the original resource detail data in the response.

If the original resource has been modified, the retry throws a ConflictException.

If you retry with different input parameters, the retry throws a ValidationException with an IdempotentParameterMismatch error.

Idempotent create APIs:

- CreateEnvironmentTemplate
- CreateServiceTemplate
- CreateEnvironment
- CreateService

#### Idempotent delete APIs

Given a request action that has succeeded:

When you retry the request with an API from this group and the resource was deleted, its metadata is returned in the response.

If you retry and the resource doesn't exist, the response is empty.

In both cases, the retry succeeds.

Idempotent delete APIs:

- DeleteEnvironmentTemplate
- DeleteEnvironmentTemplateVersion
- DeleteServiceTemplate
- DeleteServiceTemplateVersion
- DeleteEnvironmentAccountConnection

# Asynchronous idempotent delete APIs

Given a request action that has succeeded:

If you retry the request with an API from this group, if the original request delete operation status is DELETE\_IN\_PROGRESS, the retry returns the resource detail data in the response without performing any further actions.

If the original request delete operation is complete, a retry returns an empty response.

Asynchronous idempotent delete APIs:

- DeleteEnvironment
- DeleteService

#### Usage

proton(config = list(), credentials = list(), endpoint = NULL, region = NULL)

# Arguments

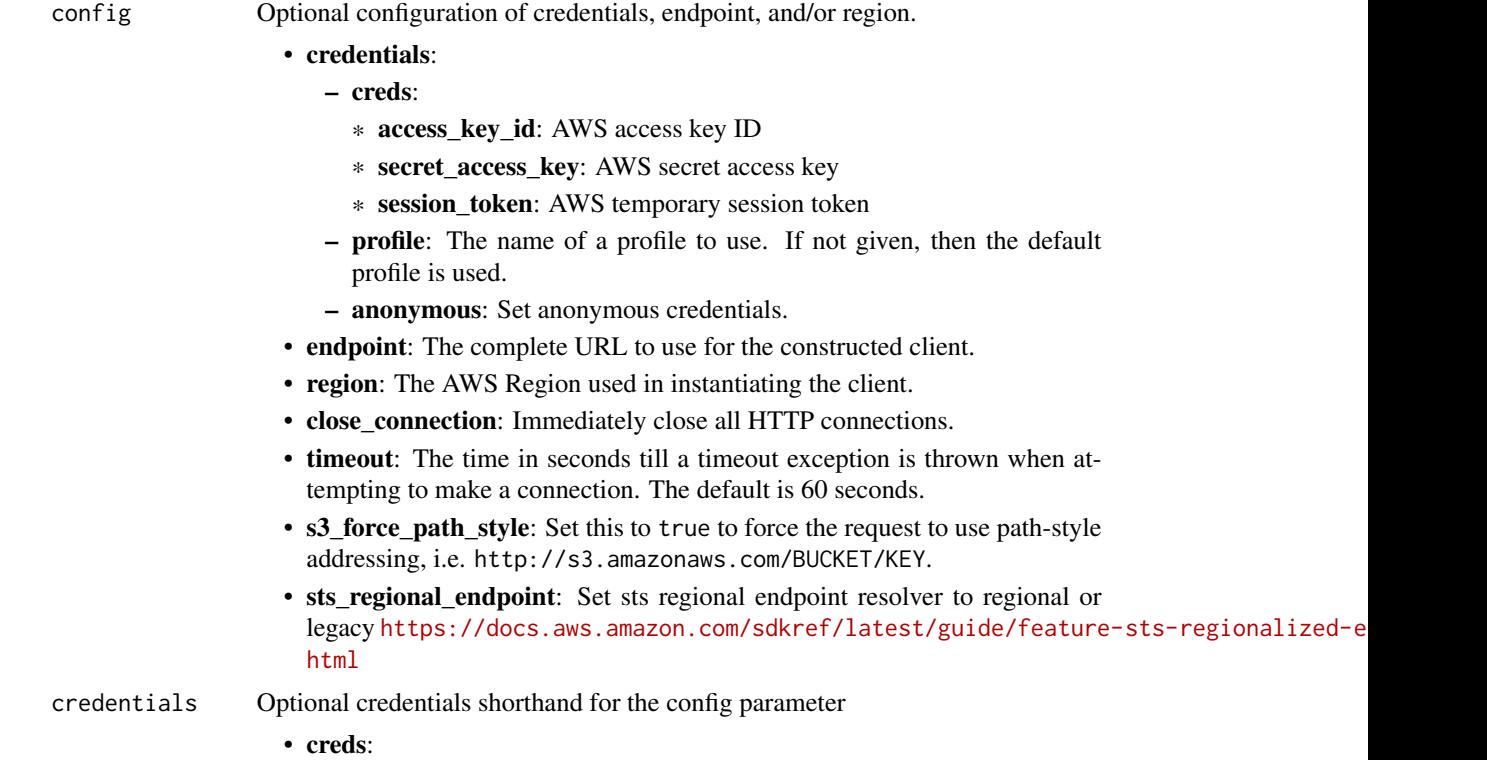

#### proton 677

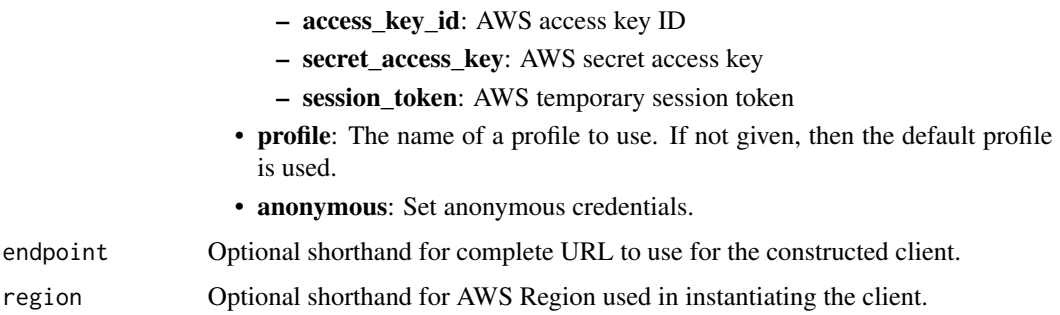

# Value

A client for the service. You can call the service's operations using syntax like svc\$operation(...), where svc is the name you've assigned to the client. The available operations are listed in the Operations section.

#### Service syntax

```
svc <- proton(
 config = list(
   credentials = list(
      creds = list(
        access_key_id = "string",
        secret_access_key = "string",
        session_token = "string"
      ),
     profile = "string",
      anonymous = "logical"
   ),
    endpoint = "string",
    region = "string",
   close_connection = "logical",
    timeout = "numeric",
    s3_force_path_style = "logical",
    sts_regional_endpoint = "string"
 ),
 credentials = list(
   creds = list(
      access_key_id = "string",
      secret_access_key = "string",
     session_token = "string"
    ),
    profile = "string",
   anonymous = "logical"
 ),
 endpoint = "string",
  region = "string"
)
```
678 proton

#### **Operations**

[create\\_component](#page-0-0) Create an Proton component [create\\_environment](#page-0-0) Deploy a new environment [create\\_service](#page-0-0) Create an Proton service [create\\_service\\_instance](#page-0-0) Create a service instance [create\\_service\\_template](#page-0-0) Create a service template [delete\\_component](#page-0-0) Delete an Proton component resource [delete\\_deployment](#page-0-0) Delete the deployment [delete\\_environment](#page-0-0) Delete an environment [delete\\_repository](#page-0-0) De-register and unlink your repository [delete\\_service\\_sync\\_config](#page-0-0) Delete the Proton Ops file [delete\\_template\\_sync\\_config](#page-0-0) Delete a template sync configuration [get\\_component](#page-0-0) Get detailed data for a component [get\\_deployment](#page-0-0) Get detailed data for a deployment [get\\_environment](#page-0-0) Get detailed data for an environment [get\\_repository](#page-0-0) Get detail data for a linked repository [get\\_resources\\_summary](#page-0-0) Get counts of Proton resources [get\\_service](#page-0-0) Get detailed data for a service [get\\_service\\_instance](#page-0-0) Get detailed data for a service instance [get\\_service\\_template](#page-0-0) Get detailed data for a service template

[accept\\_environment\\_account\\_connection](#page-0-0) In a management account, an environment account connection request is accept [cancel\\_component\\_deployment](#page-0-0) Attempts to cancel a component deployment (for a component that is in the IN [cancel\\_environment\\_deployment](#page-0-0) Attempts to cancel an environment deployment on an UpdateEnvironment action, if the deployment is in the deployment is in the deployment is in the deployment is in the deployment is in the dep [cancel\\_service\\_instance\\_deployment](#page-0-0) Attempts to cancel a service instance deployment on an UpdateServiceInstance [cancel\\_service\\_pipeline\\_deployment](#page-0-0) Attempts to cancel a service pipeline deployment on an UpdateServicePipeline [create\\_environment\\_account\\_connection](#page-0-0) Create an environment account connection in an environment account so that e [create\\_environment\\_template](#page-0-0) Create an environment template for Proton [create\\_environment\\_template\\_version](#page-0-0) Create a new major or minor version of an environment template [create\\_repository](#page-0-0) Create and register a link to a repository [create\\_service\\_sync\\_config](#page-0-0) Create the Proton Ops configuration file [create\\_service\\_template\\_version](#page-0-0) Create a new major or minor version of a service template [create\\_template\\_sync\\_config](#page-0-0) Set up a template to create new template versions automatically by tracking a l [delete\\_environment\\_account\\_connection](#page-0-0) In an environment account, delete an environment account connection [delete\\_environment\\_template](#page-0-0) If no other major or minor versions of an environment template exist, delete the [delete\\_environment\\_template\\_version](#page-0-0) If no other minor versions of an environment template exist, delete a major ver [delete\\_service](#page-0-0) Delete a service, with its instances and pipeline [delete\\_service\\_template](#page-0-0) If no other major or minor versions of the service template exist, delete the ser [delete\\_service\\_template\\_version](#page-0-0) If no other minor versions of a service template exist, delete a major version of [get\\_account\\_settings](#page-0-0) Get detail data for Proton account-wide settings [get\\_environment\\_account\\_connection](#page-0-0) In an environment account, get the detailed data for an environment account connection [get\\_environment\\_template](#page-0-0) Get detailed data for an environment template [get\\_environment\\_template\\_version](#page-0-0) Get detailed data for a major or minor version of an environment template [get\\_repository\\_sync\\_status](#page-0-0) Get the sync status of a repository used for Proton template sync [get\\_service\\_instance\\_sync\\_status](#page-0-0) Get the status of the synced service instance [get\\_service\\_sync\\_blocker\\_summary](#page-0-0) Get detailed data for the service sync blocker summary [get\\_service\\_sync\\_config](#page-0-0) Get detailed information for the service sync configuration [get\\_service\\_template\\_version](#page-0-0) Get detailed data for a major or minor version of a service template

#### proton 679 (and the contract of the contract of the contract of the contract of the contract of the contract of the contract of the contract of the contract of the contract of the contract of the contract of the contract o

[get\\_template\\_sync\\_status](#page-0-0) Get the status of a template sync [list\\_components](#page-0-0) List components with summary data [list\\_deployments](#page-0-0) List deployments [list\\_environment\\_templates](#page-0-0) List environment templates [list\\_repositories](#page-0-0) List linked repositories with detail data [list\\_service\\_instances](#page-0-0) List service instances with summary data list services List services List services with summaries of detail data [list\\_service\\_templates](#page-0-0) List service templates with detail data [list\\_tags\\_for\\_resource](#page-0-0) List tags for a resource [tag\\_resource](#page-0-0) Tag a resource [untag\\_resource](#page-0-0) Remove a customer tag from a resource [update\\_component](#page-0-0) Update a component [update\\_environment](#page-0-0) Update an environment [update\\_environment\\_template](#page-0-0) Update an environment template [update\\_service\\_instance](#page-0-0) Update a service instance [update\\_service\\_pipeline](#page-0-0) Update the service pipeline [update\\_service\\_sync\\_config](#page-0-0) Update the Proton Ops config file [update\\_service\\_template](#page-0-0) Update a service template [update\\_service\\_template\\_version](#page-0-0) Update a major or minor version of a service template [update\\_template\\_sync\\_config](#page-0-0) Update template sync configuration parameters, except for the templateName and templateType and template Sync configuration parameters, except for the templateName and templateName and templateN

[get\\_template\\_sync\\_config](#page-0-0) Get detail data for a template sync configuration [list\\_component\\_outputs](#page-0-0) Get a list of component Infrastructure as Code (IaC) outputs [list\\_component\\_provisioned\\_resources](#page-0-0) List provisioned resources for a component with details [list\\_environment\\_account\\_connections](#page-0-0) View a list of environment account connections [list\\_environment\\_outputs](#page-0-0) List the infrastructure as code outputs for your environment [list\\_environment\\_provisioned\\_resources](#page-0-0) List the provisioned resources for your environment [list\\_environments](#page-0-0) List environments with detail data summaries [list\\_environment\\_template\\_versions](#page-0-0) List major or minor versions of an environment template with detail data [list\\_repository\\_sync\\_definitions](#page-0-0) List repository sync definitions with detail data [list\\_service\\_instance\\_outputs](#page-0-0) Get a list service of instance Infrastructure as Code (IaC) outputs [list\\_service\\_instance\\_provisioned\\_resources](#page-0-0) List provisioned resources for a service instance with details [list\\_service\\_pipeline\\_outputs](#page-0-0) Get a list of service pipeline Infrastructure as Code (IaC) outputs [list\\_service\\_pipeline\\_provisioned\\_resources](#page-0-0) List provisioned resources for a service and pipeline with details [list\\_service\\_template\\_versions](#page-0-0) List major or minor versions of a service template with detail data [notify\\_resource\\_deployment\\_status\\_change](#page-0-0) Notify Proton of status changes to a provisioned resource when you use self-m [reject\\_environment\\_account\\_connection](#page-0-0) In a management account, reject an environment account connection from another environment account connection from another environment account account account account account account a [update\\_account\\_settings](#page-0-0) Update Proton settings that are used for multiple services in the Amazon Web Services and the Amazon Web [update\\_environment\\_account\\_connection](#page-0-0) In an environment account, update an environment account connection to use a [update\\_environment\\_template\\_version](#page-0-0) Update a major or minor version of an environment template [update\\_service](#page-0-0) Edit a service description or use a spec to add and delete service instances [update\\_service\\_sync\\_blocker](#page-0-0) Update the service sync blocker by resolving it

## Examples

## Not run: svc <- proton() svc\$accept\_environment\_account\_connection(

```
Foo = 123\mathcal{L}## End(Not run)
```
# qldb *Amazon QLDB*

# Description

The resource management API for Amazon QLDB

# Usage

```
qldb(config = list(), credentials = list(), endpoint = NULL, region = NULL)
```
# Arguments

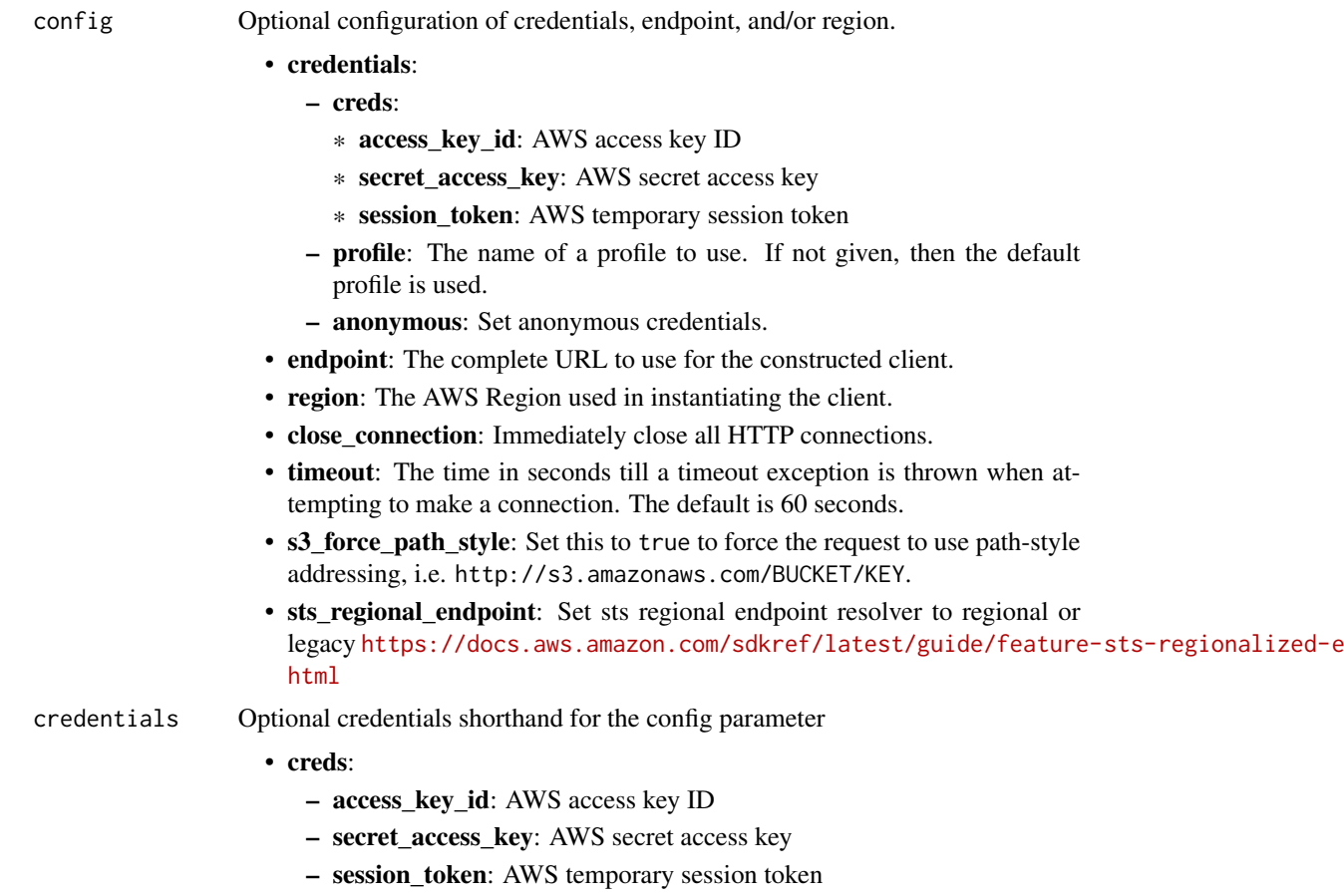

 $680$  qldb

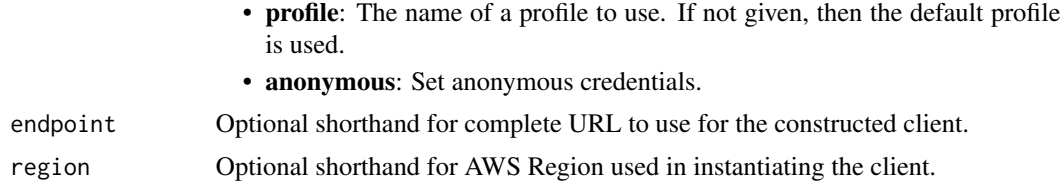

A client for the service. You can call the service's operations using syntax like svc\$operation( $\dots$ ), where svc is the name you've assigned to the client. The available operations are listed in the Operations section.

# Service syntax

```
svc \leq qldb(
  config = list(credentials = list(
      creds = list(
        access_key_id = "string",
        secret_access_key = "string",
        session_token = "string"
      ),
      profile = "string",
      anonymous = "logical"
    ),
    endpoint = "string",
    region = "string",
    close_connection = "logical",
    timeout = "numeric",
    s3_force_path_style = "logical",
    sts_regional_endpoint = "string"
  ),
  credentials = list(
   creds = list(
      access_key_id = "string",
      secret_access_key = "string",
      session_token = "string"
    ),
   profile = "string",
   anonymous = "logical"
  ),
 endpoint = "string",
  region = "string"
)
```
#### **Operations**

[cancel\\_journal\\_kinesis\\_stream](#page-0-0) Ends a given Amazon QLDB journal stream

682 qldbsession

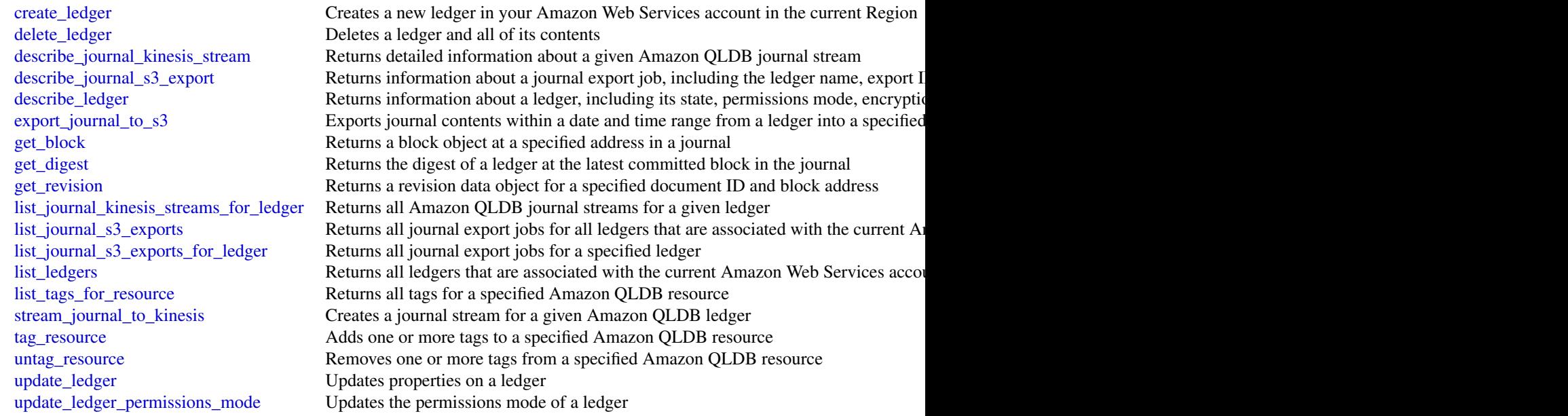

# Examples

```
## Not run:
svc \leftarrow qldb()
svc$cancel_journal_kinesis_stream(
  Foo = 123)
## End(Not run)
```
qldbsession *Amazon QLDB Session*

# Description

The transactional data APIs for Amazon QLDB

Instead of interacting directly with this API, we recommend using the QLDB driver or the QLDB shell to execute data transactions on a ledger.

- If you are working with an AWS SDK, use the QLDB driver. The driver provides a high-level abstraction layer above this *QLDB Session* data plane and manages send\_command API calls for you. For information and a list of supported programming languages, see [Getting started](https://docs.aws.amazon.com/qldb/latest/developerguide/getting-started-driver.html) [with the driver](https://docs.aws.amazon.com/qldb/latest/developerguide/getting-started-driver.html) in the *Amazon QLDB Developer Guide*.
- If you are working with the AWS Command Line Interface (AWS CLI), use the QLDB shell. The shell is a command line interface that uses the QLDB driver to interact with a ledger. For information, see [Accessing Amazon QLDB using the QLDB shell.](https://docs.aws.amazon.com/qldb/latest/developerguide/data-shell.html)

# qldbsession 683

# Usage

```
qldbsession(
  config = list(),credentials = list(),
  endpoint = NULL,
  region = NULL
\mathcal{L}
```
# Arguments

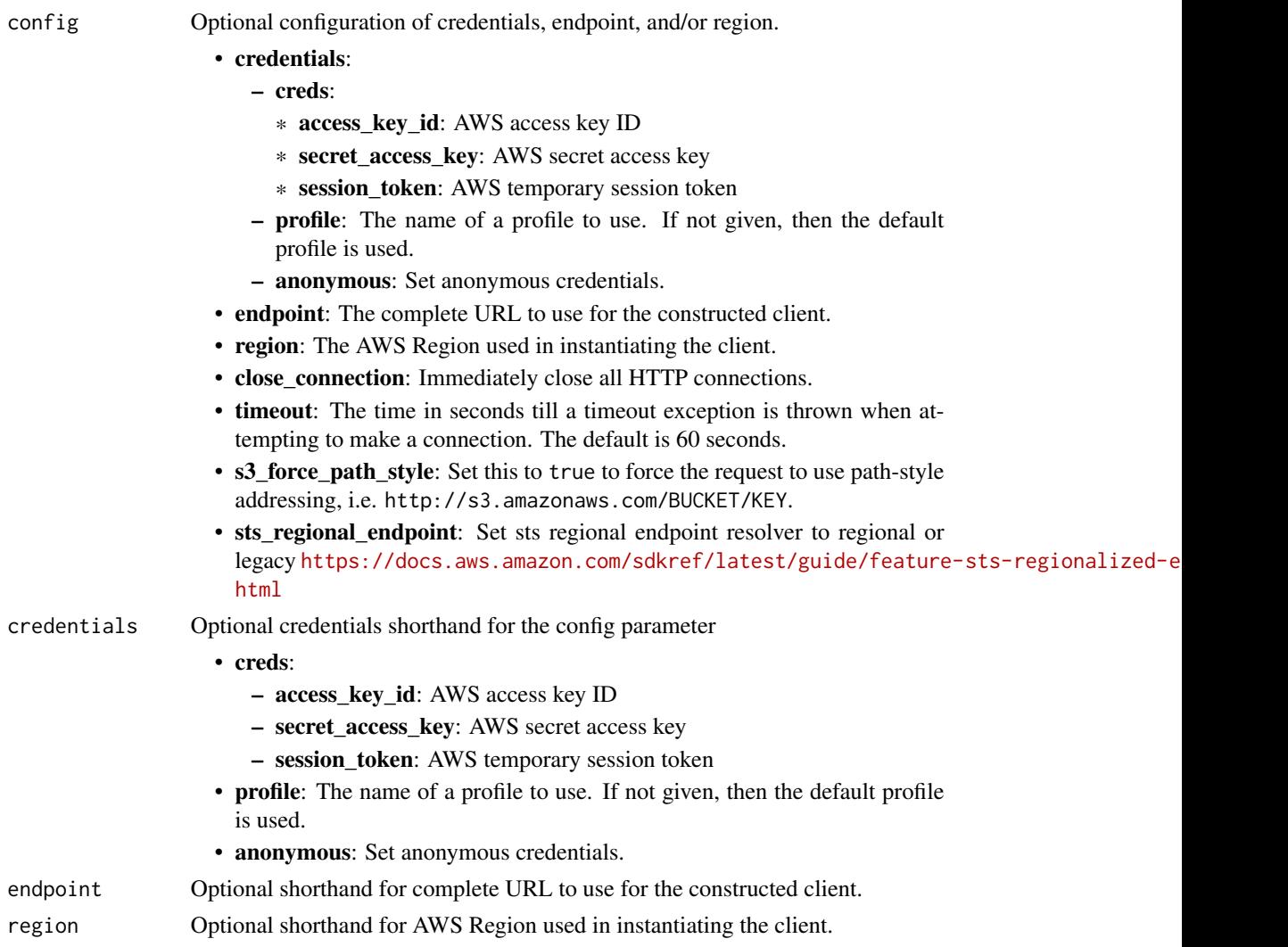

# Value

A client for the service. You can call the service's operations using syntax like svc\$operation(...), where svc is the name you've assigned to the client. The available operations are listed in the Operations section.

684 qldbsession

## Service syntax

```
svc <- qldbsession(
 config = list(
   credentials = list(
     creds = list(
        access_key_id = "string",
        secret_access_key = "string",
        session_token = "string"
      ),
      profile = "string",
      anonymous = "logical"
   ),
    endpoint = "string",
    region = "string",
    close_connection = "logical",
    timeout = "numeric",
   s3_force_path_style = "logical",
   sts_regional_endpoint = "string"
 ),
 credentials = list(
   creds = list(
      access_key_id = "string",
      secret_access_key = "string",
     session_token = "string"
    ),
   profile = "string",
   anonymous = "logical"
 ),
 endpoint = "string",
 region = "string"
)
```
# **Operations**

[send\\_command](#page-0-0) Sends a command to an Amazon QLDB ledger

## Examples

```
## Not run:
svc <- qldbsession()
svc$send_command(
  Foo = 123
\lambda## End(Not run)
```
# Description

Amazon QuickSight API Reference

Amazon QuickSight is a fully managed, serverless business intelligence service for the Amazon Web Services Cloud that makes it easy to extend data and insights to every user in your organization. This API reference contains documentation for a programming interface that you can use to manage Amazon QuickSight.

# Usage

```
quicksight(
  config = list(),
  credentials = list(),
  endpoint = NULL,region = NULL
)
```
# Arguments

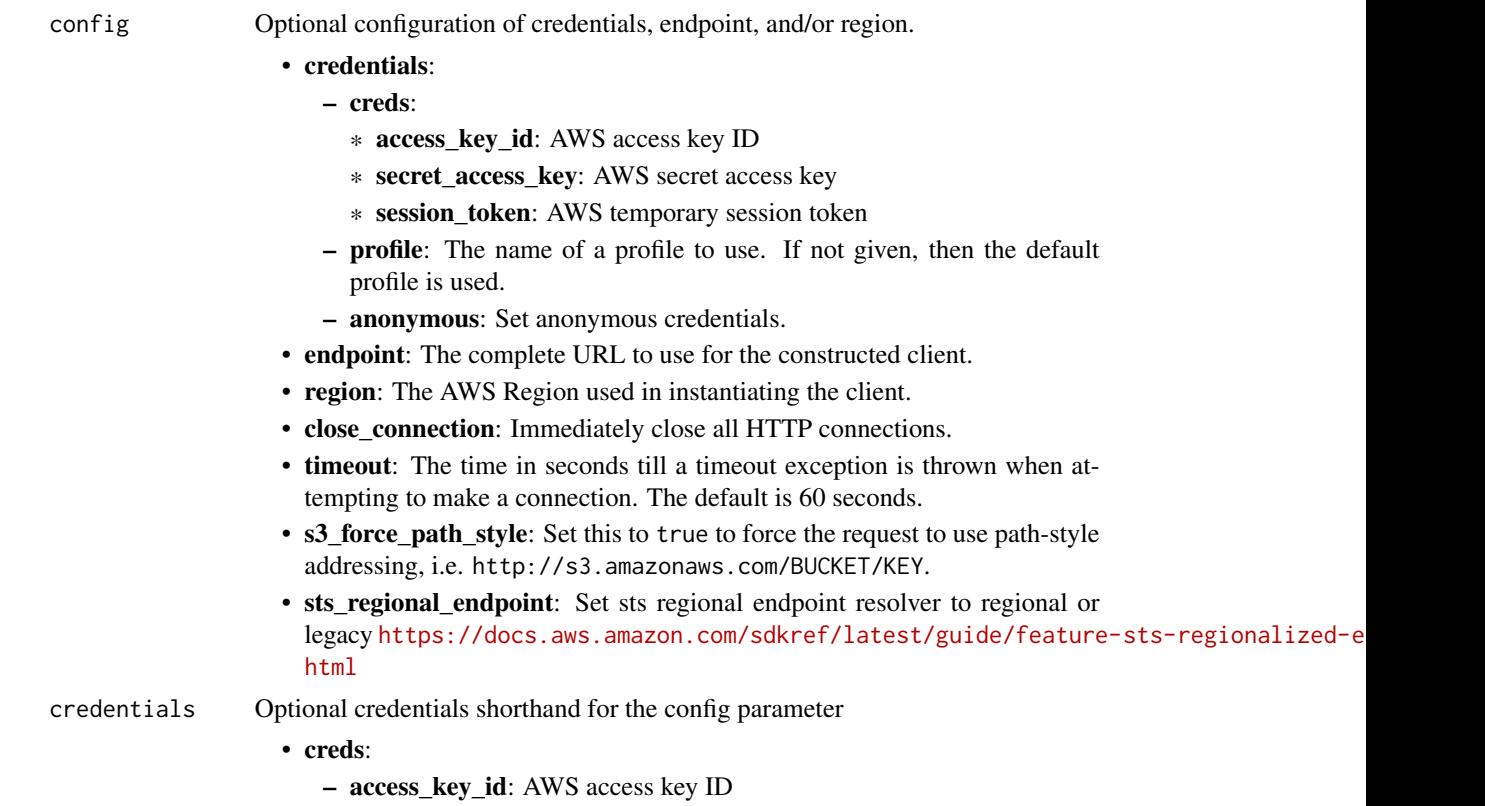

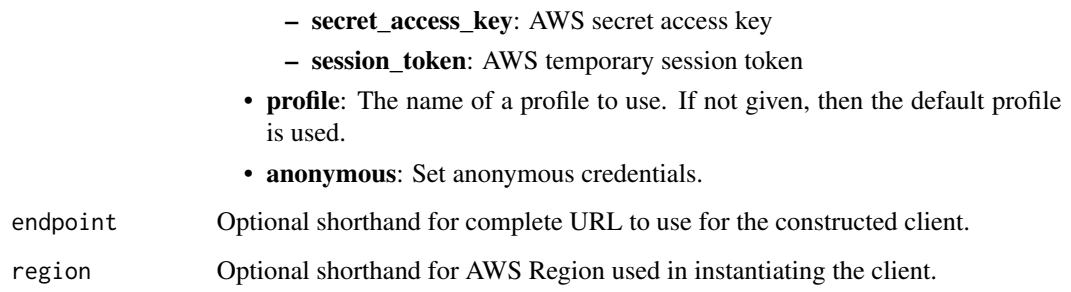

# Value

A client for the service. You can call the service's operations using syntax like svc\$operation(...), where svc is the name you've assigned to the client. The available operations are listed in the Operations section.

## Service syntax

```
svc <- quicksight(
 config = list(
   credentials = list(
      creds = list(
        access_key_id = "string",
        secret_access_key = "string",
        session_token = "string"
      ),
     profile = "string",
      anonymous = "logical"
   ),
    endpoint = "string",
    region = "string",
    close_connection = "logical",
    timeout = "numeric",
    s3_force_path_style = "logical",
    sts_regional_endpoint = "string"
  ),
 credentials = list(
   creds = list(
      access_key_id = "string",
      secret_access_key = "string",
     session_token = "string"
    ),
    profile = "string",
   anonymous = "logical"
  ),
 endpoint = "string",
  region = "string"
)
```
# **Operations**

[create\\_data\\_set](#page-0-0) Creates a dataset [create\\_data\\_source](#page-0-0) Creates a data source create folder Creates an empty shared folder [create\\_theme](#page-0-0) Creates a theme [create\\_theme\\_alias](#page-0-0) Creates a theme alias for a theme [create\\_topic](#page-0-0) Creates a new Q topic [create\\_topic\\_refresh\\_schedule](#page-0-0) Creates a topic refresh schedule [create\\_vpc\\_connection](#page-0-0) Creates a new VPC connection [delete\\_dashboard](#page-0-0) Deletes a dashboard [delete\\_data\\_set](#page-0-0) Deletes a dataset [delete\\_data\\_source](#page-0-0) Deletes the data source permanently [delete\\_folder](#page-0-0) Deletes an empty folder [delete\\_role\\_membership](#page-0-0) Removes a group from a role [delete\\_template](#page-0-0) Deletes a template [delete\\_theme](#page-0-0) Deletes a theme [delete\\_topic](#page-0-0) Deletes a topic [delete\\_topic\\_refresh\\_schedule](#page-0-0) Deletes a topic refresh schedule

[cancel\\_ingestion](#page-0-0) Cancels an ongoing ingestion of data into SPICE [create\\_account\\_customization](#page-0-0) Creates Amazon QuickSight customizations for the current Amazon Web Services [create\\_account\\_subscription](#page-0-0) Creates an Amazon QuickSight account, or subscribes to Amazon QuickSight Q [create\\_analysis](#page-0-0) Creates an analysis in Amazon QuickSight [create\\_dashboard](#page-0-0) Creates a dashboard from either a template or directly with a DashboardDefinition [create\\_folder\\_membership](#page-0-0) Adds an asset, such as a dashboard, analysis, or dataset into a folder [create\\_group](#page-0-0) Use the CreateGroup operation to create a group in Amazon QuickSight [create\\_group\\_membership](#page-0-0) Adds an Amazon QuickSight user to an Amazon QuickSight group [create\\_iam\\_policy\\_assignment](#page-0-0) Creates an assignment with one specified IAM policy, identified by its Amazon I [create\\_ingestion](#page-0-0) Creates and starts a new SPICE ingestion for a dataset [create\\_namespace](#page-0-0) (Enterprise edition only) Creates a new namespace for you to use with Amazon  $\theta$ [create\\_refresh\\_schedule](#page-0-0) Creates a refresh schedule for a dataset [create\\_role\\_membership](#page-0-0) Use CreateRoleMembership to add an existing Amazon QuickSight group to an [create\\_template](#page-0-0) Creates a template either from a TemplateDefinition or from an existing Amazon [create\\_template\\_alias](#page-0-0) Creates a template alias for a template [delete\\_account\\_customization](#page-0-0) Deletes all Amazon QuickSight customizations in this Amazon Web Services Re [delete\\_account\\_subscription](#page-0-0) Use the DeleteAccountSubscription operation to delete an Amazon QuickSight account [delete\\_analysis](#page-0-0) Deletes an analysis from Amazon QuickSight [delete\\_data\\_set\\_refresh\\_properties](#page-0-0) Deletes the dataset refresh properties of the dataset [delete\\_folder\\_membership](#page-0-0) Removes an asset, such as a dashboard, analysis, or dataset, from a folder [delete\\_group](#page-0-0) Removes a user group from Amazon QuickSight [delete\\_group\\_membership](#page-0-0) Removes a user from a group so that the user is no longer a member of the group [delete\\_iam\\_policy\\_assignment](#page-0-0) Deletes an existing IAM policy assignment [delete\\_identity\\_propagation\\_config](#page-0-0) Deletes all access scopes and authorized targets that are associated with a service [delete\\_namespace](#page-0-0) Deletes a namespace and the users and groups that are associated with the names [delete\\_refresh\\_schedule](#page-0-0) Deletes a refresh schedule from a dataset [delete\\_role\\_custom\\_permission](#page-0-0) Removes custom permissions from the role [delete\\_template\\_alias](#page-0-0) Deletes the item that the specified template alias points to [delete\\_theme\\_alias](#page-0-0) Deletes the version of the theme that the specified theme alias points to [delete\\_user](#page-0-0) Deletes the Amazon QuickSight user that is associated with the identity of the IA [delete\\_user\\_by\\_principal\\_id](#page-0-0) Deletes a user identified by its principal ID

[delete\\_vpc\\_connection](#page-0-0) Deletes a VPC connection [describe\\_asset\\_bundle\\_export\\_job](#page-0-0) Describes an existing export job [describe\\_asset\\_bundle\\_import\\_job](#page-0-0) Describes an existing import job [describe\\_dashboard](#page-0-0) Provides a summary for a dashboard [describe\\_dashboard\\_snapshot\\_job](#page-0-0) Describes an existing snapshot job [describe\\_data\\_set](#page-0-0) Describes a dataset [describe\\_data\\_set\\_permissions](#page-0-0) Describes the permissions on a dataset [describe\\_data\\_source](#page-0-0) Describes a data source describe folder Describes a folder [describe\\_folder\\_permissions](#page-0-0) Describes permissions for a folder [describe\\_ingestion](#page-0-0) Describes a SPICE ingestion [describe\\_namespace](#page-0-0) Describes the current namespace [describe\\_template](#page-0-0) Describes a template's metadata [describe\\_theme](#page-0-0) Describes a theme [describe\\_theme\\_alias](#page-0-0) Describes the alias for a theme [describe\\_topic](#page-0-0) Describes a topic [describe\\_topic\\_permissions](#page-0-0) Describes the permissions of a topic [describe\\_topic\\_refresh](#page-0-0) Describes the status of a topic refresh [describe\\_topic\\_refresh\\_schedule](#page-0-0) Deletes a topic refresh schedule [describe\\_vpc\\_connection](#page-0-0) Describes a VPC connection

[describe\\_account\\_customization](#page-0-0) Describes the customizations associated with the provided Amazon Web Service [describe\\_account\\_settings](#page-0-0) Describes the settings that were used when your Amazon QuickSight subscription was first created in this Amazon QuickSight subscription was first created in this Amazon Amazon QuickSight subscript [describe\\_account\\_subscription](#page-0-0) Use the DescribeAccountSubscription operation to receive a description of an Amazon Quick [describe\\_analysis](#page-0-0) Provides a summary of the metadata for an analysis [describe\\_analysis\\_definition](#page-0-0) Provides a detailed description of the definition of an analysis [describe\\_analysis\\_permissions](#page-0-0) Provides the read and write permissions for an analysis [describe\\_dashboard\\_definition](#page-0-0) Provides a detailed description of the definition of a dashboard [describe\\_dashboard\\_permissions](#page-0-0) Describes read and write permissions for a dashboard [describe\\_dashboard\\_snapshot\\_job\\_result](#page-0-0) Describes the result of an existing snapshot job that has finished running [describe\\_data\\_set\\_refresh\\_properties](#page-0-0) Describes the refresh properties of a dataset [describe\\_data\\_source\\_permissions](#page-0-0) Describes the resource permissions for a data source [describe\\_folder\\_resolved\\_permissions](#page-0-0) Describes the folder resolved permissions [describe\\_group](#page-0-0) **Returns an Amazon QuickSight group's description and Amazon Resource Nam** [describe\\_group\\_membership](#page-0-0) Use the DescribeGroupMembership operation to determine if a user is a member [describe\\_iam\\_policy\\_assignment](#page-0-0) Describes an existing IAM policy assignment, as specified by the assignment name [describe\\_ip\\_restriction](#page-0-0) Provides a summary and status of IP rules [describe\\_refresh\\_schedule](#page-0-0) Provides a summary of a refresh schedule [describe\\_role\\_custom\\_permission](#page-0-0) Describes all custom permissions that are mapped to a role [describe\\_template\\_alias](#page-0-0) Describes the template alias for a template [describe\\_template\\_definition](#page-0-0) Provides a detailed description of the definition of a template [describe\\_template\\_permissions](#page-0-0) Describes read and write permissions on a template [describe\\_theme\\_permissions](#page-0-0) Describes the read and write permissions for a theme [describe\\_user](#page-0-0) **Returns** information about a user, given the user name [generate\\_embed\\_url\\_for\\_anonymous\\_user](#page-0-0) Generates an embed URL that you can use to embed an Amazon QuickSight das [generate\\_embed\\_url\\_for\\_registered\\_user](#page-0-0) Generates an embed URL that you can use to embed an Amazon QuickSight exp [get\\_dashboard\\_embed\\_url](#page-0-0) Generates a temporary session URL and authorization code(bearer token) that you can amazon  $U$ [get\\_session\\_embed\\_url](#page-0-0) Generates a session URL and authorization code that you can use to embed the Amazon Amazon Console in  $\beta$ [list\\_analyses](#page-0-0) Lists Amazon QuickSight analyses that exist in the specified Amazon Web Services and Muslem and Muslem and Muslem and Muslem and Muslem and Muslem and Muslem and Muslem and Muslem and Muslem and Muslem and Mu

[list\\_folders](#page-0-0) Lists all folders in an account [list\\_group\\_memberships](#page-0-0) Lists member users in a group [list\\_theme\\_aliases](#page-0-0) Lists all the aliases of a theme [restore\\_analysis](#page-0-0) Restores an analysis

[list\\_asset\\_bundle\\_export\\_jobs](#page-0-0) Lists all asset bundle export jobs that have been taken place in the last 14 days [list\\_asset\\_bundle\\_import\\_jobs](#page-0-0) Lists all asset bundle import jobs that have taken place in the last 14 days [list\\_dashboards](#page-0-0) Lists dashboards in an Amazon Web Services account [list\\_dashboard\\_versions](#page-0-0) Lists all the versions of the dashboards in the Amazon QuickSight subscription [list\\_data\\_sets](#page-0-0) **Lists all of the datasets belonging to the current Amazon Web Services account in** Amazon Web Services account in [list\\_data\\_sources](#page-0-0) Lists data sources in current Amazon Web Services Region that belong to this A [list\\_folder\\_members](#page-0-0) List all assets (DASHBOARD, ANALYSIS, and DATASET) in a folder [list\\_groups](#page-0-0) Lists all user groups in Amazon QuickSight [list\\_iam\\_policy\\_assignments](#page-0-0) Lists the IAM policy assignments in the current Amazon QuickSight account [list\\_iam\\_policy\\_assignments\\_for\\_user](#page-0-0) Lists all of the IAM policy assignments, including the Amazon Resource Names [list\\_identity\\_propagation\\_configs](#page-0-0) Lists all services and authorized targets that the Amazon QuickSight IAM Identity [list\\_ingestions](#page-0-0) Lists the history of SPICE ingestions for a dataset [list\\_namespaces](#page-0-0) Lists the namespaces for the specified Amazon Web Services account [list\\_refresh\\_schedules](#page-0-0) Lists the refresh schedules of a dataset [list\\_role\\_memberships](#page-0-0) Lists all groups that are associated with a role [list\\_tags\\_for\\_resource](#page-0-0) Lists the tags assigned to a resource [list\\_template\\_aliases](#page-0-0) Lists all the aliases of a template [list\\_templates](#page-0-0) Lists all the templates in the current Amazon QuickSight account [list\\_template\\_versions](#page-0-0) Lists all the versions of the templates in the current Amazon QuickSight account [list\\_themes](#page-0-0) Lists all the themes in the current Amazon Web Services account [list\\_theme\\_versions](#page-0-0) Lists all the versions of the themes in the current Amazon Web Services account [list\\_topic\\_refresh\\_schedules](#page-0-0) Lists all of the refresh schedules for a topic [list\\_topics](#page-0-0) Lists all of the topics within an account [list\\_user\\_groups](#page-0-0) Lists the Amazon QuickSight groups that an Amazon QuickSight user is a member [list\\_users](#page-0-0) Returns a list of all of the Amazon QuickSight users belonging to this account [list\\_vpc\\_connections](#page-0-0) Lists all of the VPC connections in the current set Amazon Web Services Region [put\\_data\\_set\\_refresh\\_properties](#page-0-0) Creates or updates the dataset refresh properties for the dataset [register\\_user](#page-0-0) Creates an Amazon QuickSight user whose identity is associated with the Identity or role specified in the request of  $\Gamma$ [search\\_analyses](#page-0-0) Searches for analyses that belong to the user specified in the filter [search\\_dashboards](#page-0-0) Searches for dashboards that belong to a user [search\\_data\\_sets](#page-0-0) Use the SearchDataSets operation to search for datasets that belong to an account [search\\_data\\_sources](#page-0-0) Use the SearchDataSources operation to search for data sources that belong to an account of the SearchDataSources operation to search for data sources that belong to an search folders Searches the subfolders in a folder [search\\_groups](#page-0-0) Use the SearchGroups operation to search groups in a specified Amazon QuickS [start\\_asset\\_bundle\\_export\\_job](#page-0-0) Starts an Asset Bundle export job [start\\_asset\\_bundle\\_import\\_job](#page-0-0) Starts an Asset Bundle import job [start\\_dashboard\\_snapshot\\_job](#page-0-0) Starts an asynchronous job that generates a snapshot of a dashboard's output [tag\\_resource](#page-0-0) Assigns one or more tags (key-value pairs) to the specified Amazon QuickSight [untag\\_resource](#page-0-0) Removes a tag or tags from a resource [update\\_account\\_customization](#page-0-0) Updates Amazon QuickSight customizations for the current Amazon Web Service [update\\_account\\_settings](#page-0-0) Updates the Amazon QuickSight settings in your Amazon Web Services account [update\\_analysis](#page-0-0) Updates an analysis in Amazon QuickSight [update\\_analysis\\_permissions](#page-0-0) Updates the read and write permissions for an analysis [update\\_dashboard](#page-0-0) Updates a dashboard in an Amazon Web Services account

[update\\_data\\_set](#page-0-0) Updates a dataset [update\\_data\\_source](#page-0-0) Updates a data source [update\\_folder](#page-0-0) Updates the name of a folder [update\\_group](#page-0-0) Changes a group description [update\\_theme](#page-0-0) Updates a theme [update\\_theme\\_alias](#page-0-0) Updates an alias of a theme [update\\_topic](#page-0-0) Updates a topic [update\\_vpc\\_connection](#page-0-0) Updates a VPC connection

[update\\_dashboard\\_links](#page-0-0) Updates the linked analyses on a dashboard [update\\_dashboard\\_permissions](#page-0-0) Updates read and write permissions on a dashboard [update\\_dashboard\\_published\\_version](#page-0-0) Updates the published version of a dashboard [update\\_data\\_set\\_permissions](#page-0-0) Updates the permissions on a dataset [update\\_data\\_source\\_permissions](#page-0-0) Updates the permissions to a data source [update\\_folder\\_permissions](#page-0-0) Updates permissions of a folder [update\\_iam\\_policy\\_assignment](#page-0-0) Updates an existing IAM policy assignment update\_identity\_propagation\_config Adds or updates services and authorized target Adds or updates services and authorized targets to configure what the Amazon Q [update\\_ip\\_restriction](#page-0-0) Updates the content and status of IP rules [update\\_public\\_sharing\\_settings](#page-0-0) Use the UpdatePublicSharingSettings operation to turn on or turn off the public sharing settings [update\\_refresh\\_schedule](#page-0-0) Updates a refresh schedule for a dataset [update\\_role\\_custom\\_permission](#page-0-0) Updates the custom permissions that are associated with a role [update\\_spice\\_capacity\\_configuration](#page-0-0) Updates the SPICE capacity configuration for a Amazon QuickSight account [update\\_template](#page-0-0) Updates a template from an existing Amazon QuickSight analysis or another template [update\\_template\\_alias](#page-0-0) Updates the template alias of a template [update\\_template\\_permissions](#page-0-0) Updates the resource permissions for a template [update\\_theme\\_permissions](#page-0-0) Updates the resource permissions for a theme [update\\_topic\\_permissions](#page-0-0) Updates the permissions of a topic [update\\_topic\\_refresh\\_schedule](#page-0-0) Updates a topic refresh schedule [update\\_user](#page-0-0) Updates an Amazon QuickSight user

#### Examples

```
## Not run:
svc <- quicksight()
svc$cancel_ingestion(
 Foo = 123\lambda
```
## End(Not run)

#### Description

This is the *Resource Access Manager API Reference*. This documentation provides descriptions and syntax for each of the actions and data types in RAM. RAM is a service that helps you securely share your Amazon Web Services resources to other Amazon Web Services accounts. If you use Organizations to manage your accounts, then you can share your resources with your entire organization or to organizational units (OUs). For supported resource types, you can also share resources with individual Identity and Access Management (IAM) roles and users.

To learn more about RAM, see the following resources:

- [Resource Access Manager product page](https://aws.amazon.com/ram/)
- [Resource Access Manager User Guide](https://docs.aws.amazon.com/ram/latest/userguide/)

#### Usage

```
ram(config = list(), credentials = list(), endpoint = NULL, region = NULL)
```
#### Arguments

config Optional configuration of credentials, endpoint, and/or region.

#### • credentials:

- creds:
	- \* access\_key\_id: AWS access key ID
	- \* secret\_access\_key: AWS secret access key
	- \* session\_token: AWS temporary session token
- profile: The name of a profile to use. If not given, then the default profile is used.
- anonymous: Set anonymous credentials.
- endpoint: The complete URL to use for the constructed client.
- region: The AWS Region used in instantiating the client.
- close\_connection: Immediately close all HTTP connections.
- timeout: The time in seconds till a timeout exception is thrown when attempting to make a connection. The default is 60 seconds.
- s3\_force\_path\_style: Set this to true to force the request to use path-style addressing, i.e. http://s3.amazonaws.com/BUCKET/KEY.
- sts regional endpoint: Set sts regional endpoint resolver to regional or legacy [https://docs.aws.amazon.com/sdkref/latest/guide/feature](https://docs.aws.amazon.com/sdkref/latest/guide/feature-sts-regionalized-endpoints.html)-sts-regionalized-e [html](https://docs.aws.amazon.com/sdkref/latest/guide/feature-sts-regionalized-endpoints.html)
- credentials Optional credentials shorthand for the config parameter
	- creds:
		- access\_key\_id: AWS access key ID
		- secret\_access\_key: AWS secret access key
		- session\_token: AWS temporary session token
	- **profile**: The name of a profile to use. If not given, then the default profile is used.
	- anonymous: Set anonymous credentials.

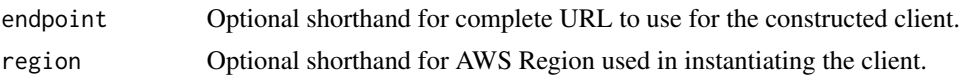

#### Value

A client for the service. You can call the service's operations using syntax like svc\$operation( $\dots$ ), where svc is the name you've assigned to the client. The available operations are listed in the Operations section.

## Service syntax

```
svc <- ram(
  config = list(credentials = list(
      creds = list(
        access_key_id = "string",
        secret_access_key = "string",
        session_token = "string"
      ),
      profile = "string",
      anonymous = "logical"
    ),
    endpoint = "string",
    region = "string",
    close_connection = "logical",
    timeout = "numeric",
    s3_force_path_style = "logical",
    sts_regional_endpoint = "string"
  ),
  credentials = list(
    \text{creds} = \text{list(}access_key_id = "string",
      secret_access_key = "string",
      session_token = "string"
    ),
    profile = "string",
    anonymous = "logical"
  ),
  endpoint = "string",
  region = "string"
\mathcal{L}
```
## **Operations**

[accept\\_resource\\_share\\_invitation](#page-0-0) Accepts an invitation to a resource share from another Amazon Web Service [associate\\_resource\\_share](#page-0-0) Adds the specified list of principals and list of resources to a resource share [associate\\_resource\\_share\\_permission](#page-0-0) Adds or replaces the RAM permission for a resource type included in a resource [create\\_permission](#page-0-0) Creates a customer managed permission for a specified resource type that you can attach to resource shares a customer managed permission for a specified resource type that you 694 rds

[create\\_resource\\_share](#page-0-0) Creates a resource share [delete\\_permission](#page-0-0) Deletes the specified customer managed permission in the Amazon Web Services Region in the Amazon Web Services Region in the Amazon Web Services Region in the Amazon Web Services Region in the Amazon Web [delete\\_resource\\_share](#page-0-0) Deletes the specified resource share [list\\_resource\\_types](#page-0-0) Lists the resource types that can be shared by RAM

[create\\_permission\\_version](#page-0-0) Creates a new version of the specified customer managed permission

[delete\\_permission\\_version](#page-0-0) Deletes one version of a customer managed permission

[disassociate\\_resource\\_share](#page-0-0) Removes the specified principals or resources from participating in the speci[disassociate\\_resource\\_share\\_permission](#page-0-0) Removes a managed permission from a resource share

[enable\\_sharing\\_with\\_aws\\_organization](#page-0-0) Enables resource sharing within your organization in Organizations

[get\\_permission](#page-0-0) Retrieves the contents of a managed permission in JSON format

[get\\_resource\\_policies](#page-0-0) Retrieves the resource policies for the specified resources that you own and have shared resources that you own and have shared resources that you own and have shared resources that you own and have s [get\\_resource\\_share\\_associations](#page-0-0) Retrieves the lists of resources and principals that associated for resource share [get\\_resource\\_share\\_invitations](#page-0-0) Retrieves details about invitations that you have received for resource shares [get\\_resource\\_shares](#page-0-0) Retrieves details about the resource shares that you own or that are shared with you own or that are shared with you own or that are shared with you own or that are shared with you own or that are share [list\\_pending\\_invitation\\_resources](#page-0-0) Lists the resources in a resource share that is shared with you but for which t [list\\_permission\\_associations](#page-0-0) Lists information about the managed permission and its associations to any resource shares that use the managed permission and its associations to any resource shares that use the managed permi [list\\_permissions](#page-0-0) Retrieves a list of available RAM permissions that you can use for the supported resource types a list of available RAM permissions that you can use for the supported resource types of the supported resour [list\\_permission\\_versions](#page-0-0) Lists the available versions of the specified RAM permission

[list\\_principals](#page-0-0) Lists the principals that you are sharing resources with or that are sharing resources with you [list\\_replace\\_permission\\_associations\\_work](#page-0-0) Retrieves the current status of the asynchronous tasks performed by RAM w [list\\_resources](#page-0-0) Lists the resources that you added to a resource share or the resources that are shared with you [list\\_resource\\_share\\_permissions](#page-0-0) Lists the RAM permissions that are associated with a resource share

[promote\\_permission\\_created\\_from\\_policy](#page-0-0) When you attach a resource-based policy to a resource, RAM automatically [promote\\_resource\\_share\\_created\\_from\\_policy](#page-0-0) When you attach a resource-based policy to a resource, RAM automatically [reject\\_resource\\_share\\_invitation](#page-0-0) Rejects an invitation to a resource share from another Amazon Web Services [replace\\_permission\\_associations](#page-0-0) Updates all resource shares that use a managed permission to a different man [set\\_default\\_permission\\_version](#page-0-0) Designates the specified version number as the default version for the specified [tag\\_resource](#page-0-0) Adds the specified tag keys and values to a resource share or managed permi [untag\\_resource](#page-0-0) Removes the specified tag key and value pairs from the specified resource share or managed permission or management of management or management permission or management or management or management or managem [update\\_resource\\_share](#page-0-0) Modifies some of the properties of the specified resource share

#### Examples

```
## Not run:
svc \leq ram()
svc$accept_resource_share_invitation(
 Foo = 123)
```
## End(Not run)

rds *Amazon Relational Database Service*

#### Description

Amazon Relational Database Service (Amazon RDS) is a web service that makes it easier to set up, operate, and scale a relational database in the cloud. It provides cost-efficient, resizeable capacity for an industry-standard relational database and manages common database administration tasks, freeing up developers to focus on what makes their applications and businesses unique.

Amazon RDS gives you access to the capabilities of a MySQL, MariaDB, PostgreSQL, Microsoft SQL Server, Oracle, Db2, or Amazon Aurora database server. These capabilities mean that the code, applications, and tools you already use today with your existing databases work with Amazon RDS without modification. Amazon RDS automatically backs up your database and maintains the database software that powers your DB instance. Amazon RDS is flexible: you can scale your DB instance's compute resources and storage capacity to meet your application's demand. As with all Amazon Web Services, there are no up-front investments, and you pay only for the resources you use.

This interface reference for Amazon RDS contains documentation for a programming or command line interface you can use to manage Amazon RDS. Amazon RDS is asynchronous, which means that some interfaces might require techniques such as polling or callback functions to determine when a command has been applied. In this reference, the parameter descriptions indicate whether a command is applied immediately, on the next instance reboot, or during the maintenance window. The reference structure is as follows, and we list following some related topics from the user guide.

#### Amazon RDS API Reference

- For the alphabetical list of API actions, see [API Actions.](https://docs.aws.amazon.com/AmazonRDS/latest/APIReference/API_Operations.html)
- For the alphabetical list of data types, see [Data Types.](https://docs.aws.amazon.com/AmazonRDS/latest/APIReference/API_Types.html)
- For a list of common query parameters, see [Common Parameters.](https://docs.aws.amazon.com/AmazonRDS/latest/APIReference/CommonParameters.html)
- For descriptions of the error codes, see [Common Errors.](https://docs.aws.amazon.com/AmazonRDS/latest/APIReference/CommonErrors.html)

#### Amazon RDS User Guide

- For a summary of the Amazon RDS interfaces, see [Available RDS Interfaces.](https://docs.aws.amazon.com/AmazonRDS/latest/UserGuide/Welcome.html#Welcome.Interfaces)
- For more information about how to use the Query API, see [Using the Query API.](https://docs.aws.amazon.com/AmazonRDS/latest/UserGuide/Using_the_Query_API.html)

### Usage

```
rds(config = list(), credentials = list(), endpoint = NULL, region = NULL)
```
#### Arguments

config Optional configuration of credentials, endpoint, and/or region.

#### • credentials:

- creds:
	- \* access\_key\_id: AWS access key ID
	- \* secret\_access\_key: AWS secret access key
	- \* session\_token: AWS temporary session token
- profile: The name of a profile to use. If not given, then the default profile is used.
- anonymous: Set anonymous credentials.

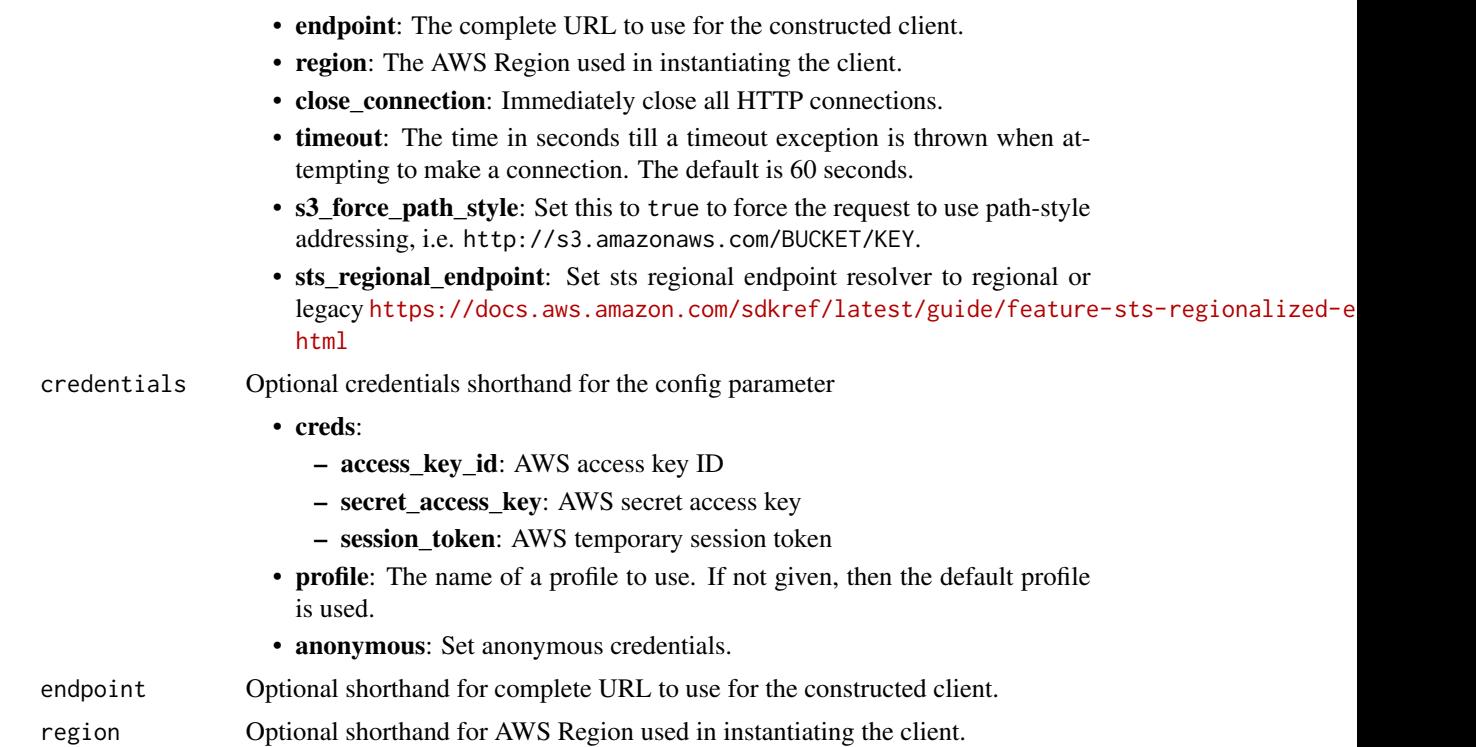

#### Value

A client for the service. You can call the service's operations using syntax like svc\$operation(...), where svc is the name you've assigned to the client. The available operations are listed in the Operations section.

# Service syntax

```
svc <- rds(
  config = list(
    credentials = list(
      \text{creds} = \text{list(}access_key_id = "string",
        secret_access_key = "string",
        session_token = "string"
      ),
      profile = "string",
      anonymous = "logical"
    ),
    endpoint = "string",
    region = "string",
    close_connection = "logical",
    timeout = "numeric",
    s3_force_path_style = "logical",
    sts_regional_endpoint = "string"
```

```
),
  credentials = list(
   creds = list(
      access_key_id = "string",
      secret_access_key = "string",
      session_token = "string"
   ),
   profile = "string",
    anonymous = "logical"
  ),
  endpoint = "string",
  region = "string"
)
```
### **Operations**

[copy\\_db\\_cluster\\_snapshot](#page-0-0) Copies a snapshot of a DB cluster [copy\\_db\\_snapshot](#page-0-0) Copies the specified DB snapshot [copy\\_option\\_group](#page-0-0) Copies the specified option group [create\\_blue\\_green\\_deployment](#page-0-0) Creates a blue/green deployment [create\\_db\\_cluster\\_snapshot](#page-0-0) Creates a snapshot of a DB cluster [create\\_db\\_instance](#page-0-0) Creates a new DB instance [create\\_db\\_parameter\\_group](#page-0-0) Creates a new DB parameter group [create\\_db\\_proxy](#page-0-0) Creates a new DB proxy [create\\_db\\_proxy\\_endpoint](#page-0-0) Creates a DBProxyEndpoint [create\\_db\\_security\\_group](#page-0-0) Creates a new DB security group [create\\_db\\_subnet\\_group](#page-0-0) Creates a new DB subnet group

[add\\_role\\_to\\_db\\_cluster](#page-0-0) Associates an Identity and Access Management (IAM) role with a DB cl [add\\_role\\_to\\_db\\_instance](#page-0-0) Associates an Amazon Web Services Identity and Access Management (IAM) role with a DB instance [add\\_source\\_identifier\\_to\\_subscription](#page-0-0) Adds a source identifier to an existing RDS event notification subscription [add\\_tags\\_to\\_resource](#page-0-0) Adds metadata tags to an Amazon RDS resource [apply\\_pending\\_maintenance\\_action](#page-0-0) Applies a pending maintenance action to a resource (for example, to a D [authorize\\_db\\_security\\_group\\_ingress](#page-0-0) Enables ingress to a DBSecurityGroup using one of two forms of authorization [backtrack\\_db\\_cluster](#page-0-0) Backtracks a DB cluster to a specific time, without creating a new DB cl [build\\_auth\\_token](#page-0-0) Return an authentication token for a database connection build\_auth\_token for a database connection [cancel\\_export\\_task](#page-0-0) Cancels an export task in progress that is exporting a snapshot or cluster [copy\\_db\\_cluster\\_parameter\\_group](#page-0-0) Copies the specified DB cluster parameter group [copy\\_db\\_parameter\\_group](#page-0-0) Copies the specified DB parameter group [create\\_custom\\_db\\_engine\\_version](#page-0-0) Creates a custom DB engine version (CEV) [create\\_db\\_cluster](#page-0-0) Creates a new Amazon Aurora DB cluster or Multi-AZ DB cluster [create\\_db\\_cluster\\_endpoint](#page-0-0) Creates a new custom endpoint and associates it with an Amazon Aurora [create\\_db\\_cluster\\_parameter\\_group](#page-0-0) Creates a new DB cluster parameter group [create\\_db\\_instance\\_read\\_replica](#page-0-0) Creates a new DB instance that acts as a read replica for an existing sour [create\\_db\\_shard\\_group](#page-0-0) Creates a new DB shard group for Aurora Limitless Database [create\\_db\\_snapshot](#page-0-0) Creates a snapshot of a DB instance [create\\_event\\_subscription](#page-0-0) Creates an RDS event notification subscription [create\\_global\\_cluster](#page-0-0) Creates an Aurora global database spread across multiple Amazon Web Services Regions Regions Regions Regions Regions Regions Regions Regions Regions Regions Regions Regions Regions Regions Regions Reg [create\\_integration](#page-0-0) Creates a zero-ETL integration with Amazon Redshift

698 rds = contract = contract = contract = contract = contract = contract = contract = contract = contract = c

[delete\\_blue\\_green\\_deployment](#page-0-0) Deletes a blue/green deployment [delete\\_custom\\_db\\_engine\\_version](#page-0-0) Deletes a custom engine version [delete\\_db\\_cluster\\_snapshot](#page-0-0) Deletes a DB cluster snapshot [delete\\_db\\_parameter\\_group](#page-0-0) Deletes a specified DB parameter group [delete\\_db\\_proxy](#page-0-0) Deletes an existing DB proxy [delete\\_db\\_proxy\\_endpoint](#page-0-0) Deletes a DBProxyEndpoint [delete\\_db\\_security\\_group](#page-0-0) Deletes a DB security group [delete\\_db\\_snapshot](#page-0-0) Deletes a DB snapshot [delete\\_db\\_subnet\\_group](#page-0-0) Deletes a DB subnet group [delete\\_global\\_cluster](#page-0-0) Deletes a global database cluster [delete\\_option\\_group](#page-0-0) Deletes an existing option group [describe\\_db\\_instances](#page-0-0) Describes provisioned RDS instances [describe\\_db\\_proxies](#page-0-0) Returns information about DB proxies

[create\\_option\\_group](#page-0-0) Creates a new option group [create\\_tenant\\_database](#page-0-0) Creates a tenant database in a DB instance that uses the multi-tenant con [delete\\_db\\_cluster](#page-0-0) The DeleteDBCluster action deletes a previously provisioned DB cluster [delete\\_db\\_cluster\\_automated\\_backup](#page-0-0) Deletes automated backups using the DbClusterResourceId value of the automated backups Resource Name (ARN) of the automated backups using the DbClusterResourceId value of the automated ba [delete\\_db\\_cluster\\_endpoint](#page-0-0) Deletes a custom endpoint and removes it from an Amazon Aurora DB c [delete\\_db\\_cluster\\_parameter\\_group](#page-0-0) Deletes a specified DB cluster parameter group [delete\\_db\\_instance](#page-0-0) Deletes a previously provisioned DB instance [delete\\_db\\_instance\\_automated\\_backup](#page-0-0) Deletes automated backups using the DbiResourceId value of the source [delete\\_db\\_shard\\_group](#page-0-0) Deletes an Aurora Limitless Database DB shard group [delete\\_event\\_subscription](#page-0-0) Deletes an RDS event notification subscription [delete\\_integration](#page-0-0) Deletes a zero-ETL integration with Amazon Redshift [delete\\_tenant\\_database](#page-0-0) Deletes a tenant database from your DB instance [deregister\\_db\\_proxy\\_targets](#page-0-0) Remove the association between one or more DBProxyTarget data structures and a DBProxyTarget data structures and a DBProxyTarget data structures and a DBProxyTarget data structures and a DBProxy [describe\\_account\\_attributes](#page-0-0) Lists all of the attributes for a customer account [describe\\_blue\\_green\\_deployments](#page-0-0) Describes one or more blue/green deployments [describe\\_certificates](#page-0-0) Lists the set of certificate authority (CA) certificates provided by Amazon RDS for this Amazon RDS for this Amazon RDS for this Amazon RDS for this Amazon RDS for this Amazon RDS for this Amazon RDS [describe\\_db\\_cluster\\_automated\\_backups](#page-0-0) Displays backups for both current and deleted DB clusters [describe\\_db\\_cluster\\_backtracks](#page-0-0) Returns information about backtracks for a DB cluster [describe\\_db\\_cluster\\_endpoints](#page-0-0) Returns information about endpoints for an Amazon Aurora DB cluster [describe\\_db\\_cluster\\_parameter\\_groups](#page-0-0) Returns a list of DBClusterParameterGroup descriptions [describe\\_db\\_cluster\\_parameters](#page-0-0) Returns the detailed parameter list for a particular DB cluster parameter group [describe\\_db\\_clusters](#page-0-0) Describes existing Amazon Aurora DB clusters and Multi-AZ DB clusters [describe\\_db\\_cluster\\_snapshot\\_attributes](#page-0-0) Returns a list of DB cluster snapshot attribute names and values for a ma [describe\\_db\\_cluster\\_snapshots](#page-0-0) Returns information about DB cluster snapshots [describe\\_db\\_engine\\_versions](#page-0-0) Describes the properties of specific versions of DB engines [describe\\_db\\_instance\\_automated\\_backups](#page-0-0) Displays backups for both current and deleted instances [describe\\_db\\_log\\_files](#page-0-0) Returns a list of DB log files for the DB instance [describe\\_db\\_parameter\\_groups](#page-0-0) Returns a list of DBParameterGroup descriptions [describe\\_db\\_parameters](#page-0-0) Returns the detailed parameter list for a particular DB parameter group [describe\\_db\\_proxy\\_endpoints](#page-0-0) Returns information about DB proxy endpoints [describe\\_db\\_proxy\\_target\\_groups](#page-0-0) Returns information about DB proxy target groups, represented by DBPr [describe\\_db\\_proxy\\_targets](#page-0-0) Returns information about DBProxyTarget objects [describe\\_db\\_recommendations](#page-0-0) Describes the recommendations to resolve the issues for your DB instances,  $D$ [describe\\_db\\_security\\_groups](#page-0-0) Returns a list of DBSecurityGroup descriptions [describe\\_db\\_shard\\_groups](#page-0-0) Describes existing Aurora Limitless Database DB shard groups

[describe\\_db\\_snapshots](#page-0-0) Returns information about DB snapshots [describe\\_option\\_groups](#page-0-0) Describes the available option groups [failover\\_db\\_cluster](#page-0-0) Forces a failover for a DB cluster [list\\_tags\\_for\\_resource](#page-0-0) Lists all tags on an Amazon RDS resource [modify\\_db\\_instance](#page-0-0) Modifies settings for a DB instance [modify\\_db\\_subnet\\_group](#page-0-0) Modifies an existing DB subnet group

[describe\\_db\\_snapshot\\_attributes](#page-0-0) Returns a list of DB snapshot attribute names and values for a manual D [describe\\_db\\_snapshot\\_tenant\\_databases](#page-0-0) Describes the tenant databases that exist in a DB snapshot [describe\\_db\\_subnet\\_groups](#page-0-0) Returns a list of DBSubnetGroup descriptions [describe\\_engine\\_default\\_cluster\\_parameters](#page-0-0) Returns the default engine and system parameter information for the clus [describe\\_engine\\_default\\_parameters](#page-0-0) Returns the default engine and system parameter information for the specified database engine and system parameter information for the specified database engine and system parameter infor [describe\\_event\\_categories](#page-0-0) Displays a list of categories for all event source types, or, if specified, for a specified source types, or, if specified, for a specified source types, or, if specified, for a specified source t [describe\\_events](#page-0-0) **Returns** events related to DB instances, DB clusters, DB parameter group [describe\\_event\\_subscriptions](#page-0-0) Lists all the subscription descriptions for a customer account [describe\\_export\\_tasks](#page-0-0) Returns information about a snapshot or cluster export to Amazon S3 [describe\\_global\\_clusters](#page-0-0) Returns information about Aurora global database clusters [describe\\_integrations](#page-0-0) Describe one or more zero-ETL integrations with Amazon Redshift [describe\\_option\\_group\\_options](#page-0-0) Describes all available options for the specified engine [describe\\_orderable\\_db\\_instance\\_options](#page-0-0) Describes the orderable DB instance options for a specified DB engine [describe\\_pending\\_maintenance\\_actions](#page-0-0) Returns a list of resources (for example, DB instances) that have at least [describe\\_reserved\\_db\\_instances](#page-0-0) Returns information about reserved DB instances for this account, or about a specified reserved  $\alpha$ [describe\\_reserved\\_db\\_instances\\_offerings](#page-0-0) Lists available reserved DB instance offerings [describe\\_source\\_regions](#page-0-0) Returns a list of the source Amazon Web Services Regions where the cur [describe\\_tenant\\_databases](#page-0-0) Describes the tenant databases in a DB instance that uses the multi-tenant configuration of the multi-tenant configuration of the multi-tenant configuration of the multi-tenant configuration of th [describe\\_valid\\_db\\_instance\\_modifications](#page-0-0) You can call DescribeValidDBInstanceModifications to learn what modifications to you can call DescribeValidDBInstanceModifications to learn what modifications to learn what modifica [disable\\_http\\_endpoint](#page-0-0) Disables the HTTP endpoint for the specified DB cluster [download\\_db\\_log\\_file\\_portion](#page-0-0) Downloads all or a portion of the specified log file, up to 1 MB in size [enable\\_http\\_endpoint](#page-0-0) Enables the HTTP endpoint for the DB cluster [failover\\_global\\_cluster](#page-0-0) **Promotes the specified secondary DB** cluster to be the primary DB cluster in the global database condary  $\overline{AB}$  over a global database condary  $\overline{AB}$  and  $\overline{AB}$  and  $\overline{AB}$  are switch over a [modify\\_activity\\_stream](#page-0-0) Changes the audit policy state of a database activity stream to either lock [modify\\_certificates](#page-0-0) **Override the system-default Secure Sockets Layer/Transport Layer Secu** [modify\\_current\\_db\\_cluster\\_capacity](#page-0-0) Set the capacity of an Aurora Serverless v1 DB cluster to a specific value [modify\\_custom\\_db\\_engine\\_version](#page-0-0) Modifies the status of a custom engine version (CEV) [modify\\_db\\_cluster](#page-0-0) Modifies the settings of an Amazon Aurora DB cluster or a Multi-AZ DI [modify\\_db\\_cluster\\_endpoint](#page-0-0) Modifies the properties of an endpoint in an Amazon Aurora DB cluster [modify\\_db\\_cluster\\_parameter\\_group](#page-0-0) Modifies the parameters of a DB cluster parameter group [modify\\_db\\_cluster\\_snapshot\\_attribute](#page-0-0) Adds an attribute and values to, or removes an attribute and values from, [modify\\_db\\_parameter\\_group](#page-0-0) Modifies the parameters of a DB parameter group [modify\\_db\\_proxy](#page-0-0) Changes the settings for an existing DB proxy [modify\\_db\\_proxy\\_endpoint](#page-0-0) Changes the settings for an existing DB proxy endpoint [modify\\_db\\_proxy\\_target\\_group](#page-0-0) Modifies the properties of a DBProxyTargetGroup [modify\\_db\\_recommendation](#page-0-0) Updates the recommendation status and recommended action status for the specified recommendation [modify\\_db\\_shard\\_group](#page-0-0) Modifies the settings of an Aurora Limitless Database DB shard group [modify\\_db\\_snapshot](#page-0-0) Updates a manual DB snapshot with a new engine version [modify\\_db\\_snapshot\\_attribute](#page-0-0) Adds an attribute and values to, or removes an attribute and values from, [modify\\_event\\_subscription](#page-0-0) Modifies an existing RDS event notification subscription [modify\\_global\\_cluster](#page-0-0) Modifies a setting for an Amazon Aurora global database cluster [modify\\_integration](#page-0-0) Modifies a zero-ETL integration with Amazon Redshift

700 rds = rds = rds = rds = rds = rds = rds = rds = rds = rds = rds = rds = rds = rds = rds = rds = rds = rds

[modify\\_option\\_group](#page-0-0) Modifies an existing option group [purchase\\_reserved\\_db\\_instances\\_offering](#page-0-0) Purchases a reserved DB instance offering [restore\\_db\\_cluster\\_to\\_point\\_in\\_time](#page-0-0) Restores a DB cluster to an arbitrary point in time [restore\\_db\\_instance\\_from\\_db\\_snapshot](#page-0-0) Creates a new DB instance from a DB snapshot [stop\\_db\\_cluster](#page-0-0) Stops an Amazon Aurora DB cluster [stop\\_db\\_instance](#page-0-0) Stops an Amazon RDS DB instance [switchover\\_blue\\_green\\_deployment](#page-0-0) Switches over a blue/green deployment

[modify\\_tenant\\_database](#page-0-0) Modifies an existing tenant database in a DB instance [promote\\_read\\_replica](#page-0-0) Promotes a read replica DB instance to a standalone DB instance [promote\\_read\\_replica\\_db\\_cluster](#page-0-0) Promotes a read replica DB cluster to a standalone DB cluster [reboot\\_db\\_cluster](#page-0-0) Town in the You might need to reboot your DB cluster, usually for maintenance reasons [reboot\\_db\\_instance](#page-0-0) You might need to reboot your DB instance, usually for maintenance rea [reboot\\_db\\_shard\\_group](#page-0-0) You might need to reboot your DB shard group, usually for maintenance [register\\_db\\_proxy\\_targets](#page-0-0) Associate one or more DBProxyTarget data structures with a DBProxyTa [remove\\_from\\_global\\_cluster](#page-0-0) Detaches an Aurora secondary cluster from an Aurora global database cl [remove\\_role\\_from\\_db\\_cluster](#page-0-0) Removes the asssociation of an Amazon Web Services Identity and Acce [remove\\_role\\_from\\_db\\_instance](#page-0-0) Disassociates an Amazon Web Services Identity and Access Management (IAM) role from a D [remove\\_source\\_identifier\\_from\\_subscription](#page-0-0) Removes a source identifier from an existing RDS event notification subscription [remove\\_tags\\_from\\_resource](#page-0-0) Removes metadata tags from an Amazon RDS resource [reset\\_db\\_cluster\\_parameter\\_group](#page-0-0) Modifies the parameters of a DB cluster parameter group to the default v [reset\\_db\\_parameter\\_group](#page-0-0) Modifies the parameters of a DB parameter group to the engine/system d [restore\\_db\\_cluster\\_from\\_s3](#page-0-0) Creates an Amazon Aurora DB cluster from MySQL data stored in an A [restore\\_db\\_cluster\\_from\\_snapshot](#page-0-0) Creates a new DB cluster from a DB snapshot or DB cluster snapshot [restore\\_db\\_instance\\_from\\_s3](#page-0-0) Amazon Relational Database Service (Amazon RDS) supports importing [restore\\_db\\_instance\\_to\\_point\\_in\\_time](#page-0-0) Restores a DB instance to an arbitrary point in time [revoke\\_db\\_security\\_group\\_ingress](#page-0-0) Revokes ingress from a DBSecurityGroup for previously authorized IP ranges or EC2 or  $R$ [start\\_activity\\_stream](#page-0-0) Starts a database activity stream to monitor activity on the database [start\\_db\\_cluster](#page-0-0) Starts an Amazon Aurora DB cluster that was stopped using the Amazon [start\\_db\\_instance](#page-0-0) Starts an Amazon RDS DB instance that was stopped using the Amazon RDS DB [start\\_db\\_instance\\_automated\\_backups\\_replication](#page-0-0) Enables replication of automated backups to a different Amazon Web Se [start\\_export\\_task](#page-0-0) Starts an export of DB snapshot or DB cluster data to Amazon S3 [stop\\_activity\\_stream](#page-0-0) Stops a database activity stream that was started using the Amazon Web [stop\\_db\\_instance\\_automated\\_backups\\_replication](#page-0-0) Stops automated backup replication for a DB instance [switchover\\_global\\_cluster](#page-0-0) Switches over the specified secondary DB cluster to be the new primary [switchover\\_read\\_replica](#page-0-0) Switches over an Oracle standby database in an Oracle Data Guard environment, making it the new primary database in an Oracle Data Guard environment, making it the new primary database in an Oracle

#### Examples

```
## Not run:
svc \leq rds()svc$add_role_to_db_cluster(
 F_{00} = 123)
## End(Not run)
```
rdsdataservice *AWS RDS DataService*

#### Description

RDS Data API

Amazon RDS provides an HTTP endpoint to run SQL statements on an Amazon Aurora DB cluster. To run these statements, you use the RDS Data API (Data API).

Data API is available with the following types of Aurora databases:

- Aurora PostgreSQL Serverless v2, Serverless v1, and provisioned
- Aurora MySQL Serverless v1 only

For more information about the Data API, see [Using RDS Data API](https://docs.aws.amazon.com/AmazonRDS/latest/AuroraUserGuide/data-api.html) in the *Amazon Aurora User Guide*.

# Usage

```
rdsdataservice(
  config = list(),credentials = list(),
  endpoint = NULL,
  region = NULL
)
```
## Arguments

config Optional configuration of credentials, endpoint, and/or region.

# • credentials:

- creds:
	- \* access\_key\_id: AWS access key ID
	- \* secret\_access\_key: AWS secret access key
	- \* session\_token: AWS temporary session token
- profile: The name of a profile to use. If not given, then the default profile is used.
- anonymous: Set anonymous credentials.
- endpoint: The complete URL to use for the constructed client.
- region: The AWS Region used in instantiating the client.
- close\_connection: Immediately close all HTTP connections.
- timeout: The time in seconds till a timeout exception is thrown when attempting to make a connection. The default is 60 seconds.
- s3\_force\_path\_style: Set this to true to force the request to use path-style addressing, i.e. http://s3.amazonaws.com/BUCKET/KEY.

# 702 rdsdataservice

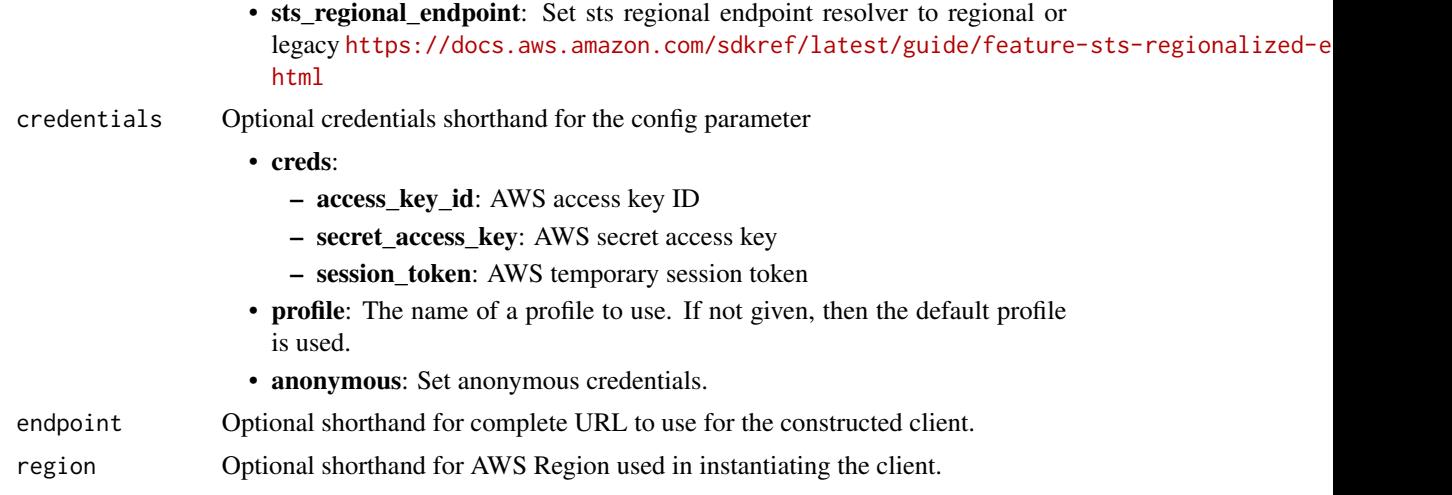

# Value

A client for the service. You can call the service's operations using syntax like svc\$operation(...), where svc is the name you've assigned to the client. The available operations are listed in the Operations section.

# Service syntax

```
svc <- rdsdataservice(
 config = list(
   credentials = list(
     creds = list(
       access_key_id = "string",
       secret_access_key = "string",
       session_token = "string"
     ),
     profile = "string",
     anonymous = "logical"
   ),
   endpoint = "string",
   region = "string",
   close_connection = "logical",
   timeout = "numeric",
   s3_force_path_style = "logical",
   sts_regional_endpoint = "string"
 ),
 credentials = list(
   creds = list(
     access_key_id = "string",
     secret_access_key = "string",
     session_token = "string"
   ),
   profile = "string",
```
# recyclebin 703

```
anonymous = "logical"
),
endpoint = "string",
region = "string"
```
## **Operations**

)

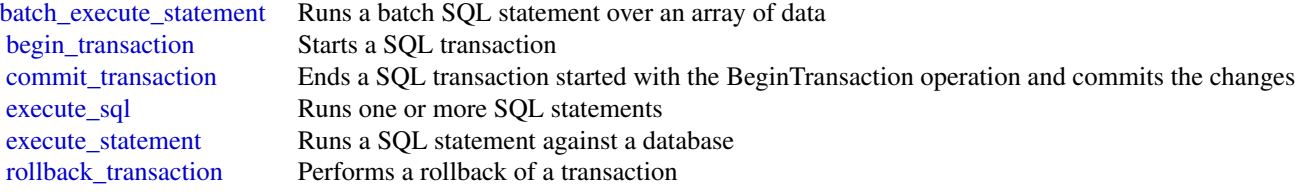

## Examples

```
## Not run:
svc <- rdsdataservice()
svc$batch_execute_statement(
 Foo = 123)
## End(Not run)
```
recyclebin *Amazon Recycle Bin*

## **Description**

This is the *Recycle Bin API Reference*. This documentation provides descriptions and syntax for each of the actions and data types in Recycle Bin.

Recycle Bin is a resource recovery feature that enables you to restore accidentally deleted snapshots and EBS-backed AMIs. When using Recycle Bin, if your resources are deleted, they are retained in the Recycle Bin for a time period that you specify.

You can restore a resource from the Recycle Bin at any time before its retention period expires. After you restore a resource from the Recycle Bin, the resource is removed from the Recycle Bin, and you can then use it in the same way you use any other resource of that type in your account. If the retention period expires and the resource is not restored, the resource is permanently deleted from the Recycle Bin and is no longer available for recovery. For more information about Recycle Bin, see [Recycle Bin](https://docs.aws.amazon.com/AWSEC2/latest/UserGuide/recycle-bin.html) in the *Amazon Elastic Compute Cloud User Guide*.

# Usage

```
recyclebin(
  config = list(),credentials = list(),
  endpoint = NULL,
  region = NULL
\mathcal{L}
```
# Arguments

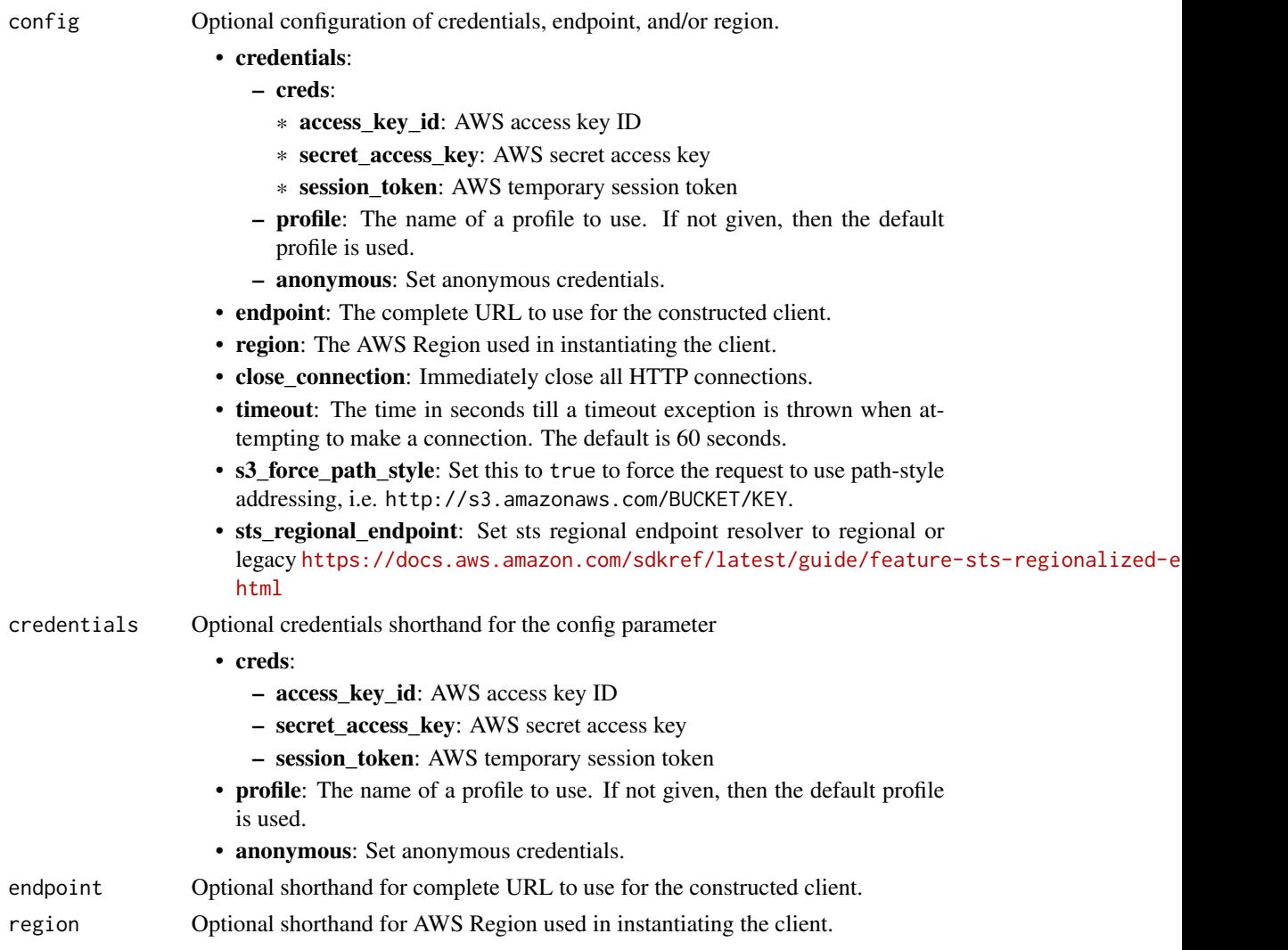

# Value

A client for the service. You can call the service's operations using syntax like svc\$operation(...), where svc is the name you've assigned to the client. The available operations are listed in the Operations section.

# recyclebin 705

# Service syntax

```
svc <- recyclebin(
 config = list(
   credentials = list(
     creds = list(
       access_key_id = "string",
       secret_access_key = "string",
       session_token = "string"
     ),
     profile = "string",
     anonymous = "logical"
   ),
   endpoint = "string",
   region = "string",
   close_connection = "logical",
   timeout = "numeric",
   s3_force_path_style = "logical",
   sts_regional_endpoint = "string"
 ),
 credentials = list(
   creds = list(
     access_key_id = "string",
     secret_access_key = "string",
     session_token = "string"
   ),
   profile = "string",
   anonymous = "logical"
 ),
 endpoint = "string",
 region = "string"
)
```
# **Operations**

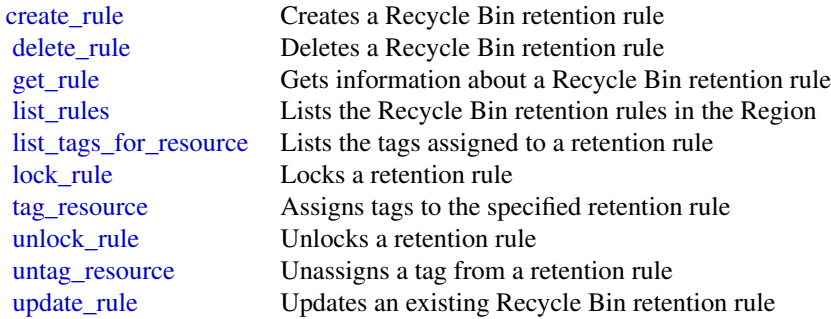

706 redshift

### Examples

```
## Not run:
svc <- recyclebin()
svc$create_rule(
 Foo = 123)
## End(Not run)
```
redshift *Amazon Redshift*

## Description

### **Overview**

This is an interface reference for Amazon Redshift. It contains documentation for one of the programming or command line interfaces you can use to manage Amazon Redshift clusters. Note that Amazon Redshift is asynchronous, which means that some interfaces may require techniques, such as polling or asynchronous callback handlers, to determine when a command has been applied. In this reference, the parameter descriptions indicate whether a change is applied immediately, on the next instance reboot, or during the next maintenance window. For a summary of the Amazon Redshift cluster management interfaces, go to [Using the Amazon Redshift Management Interfaces.](https://docs.aws.amazon.com/redshift/latest/mgmt/using-aws-sdk.html)

Amazon Redshift manages all the work of setting up, operating, and scaling a data warehouse: provisioning capacity, monitoring and backing up the cluster, and applying patches and upgrades to the Amazon Redshift engine. You can focus on using your data to acquire new insights for your business and customers.

If you are a first-time user of Amazon Redshift, we recommend that you begin by reading the [Amazon Redshift Getting Started Guide.](https://docs.aws.amazon.com/redshift/latest/gsg/getting-started.html)

If you are a database developer, the [Amazon Redshift Database Developer Guide](https://docs.aws.amazon.com/redshift/latest/dg/welcome.html) explains how to design, build, query, and maintain the databases that make up your data warehouse.

### Usage

redshift(config = list(), credentials = list(), endpoint = NULL, region = NULL)

#### Arguments

config Optional configuration of credentials, endpoint, and/or region.

# • credentials:

- creds:
	- \* access\_key\_id: AWS access key ID
	- \* secret\_access\_key: AWS secret access key
	- \* session\_token: AWS temporary session token

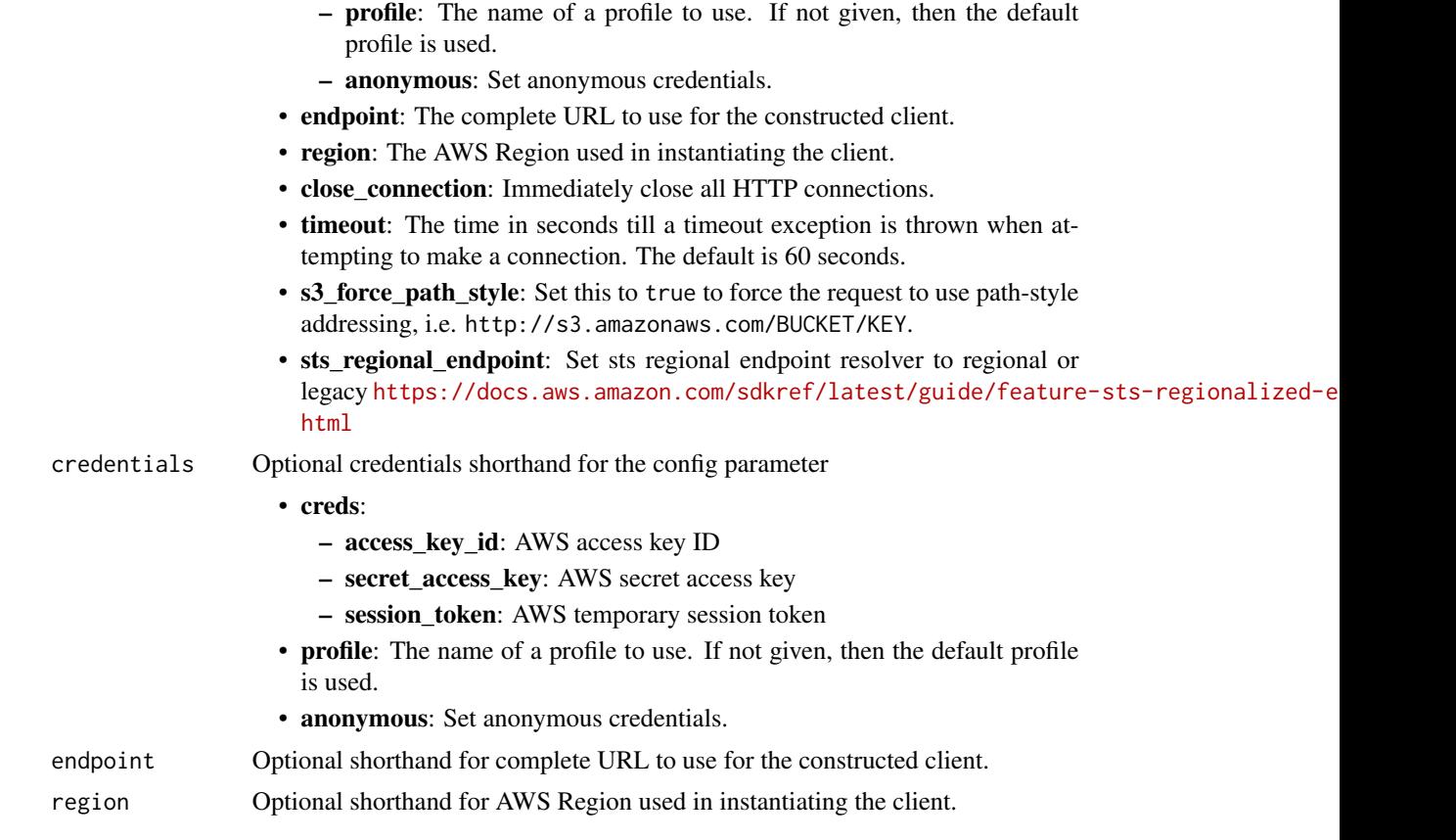

# Value

A client for the service. You can call the service's operations using syntax like svc\$operation(...), where svc is the name you've assigned to the client. The available operations are listed in the Operations section.

# Service syntax

```
svc <- redshift(
 config = list(
   credentials = list(
     creds = list(
       access_key_id = "string",
       secret_access_key = "string",
       session_token = "string"
     ),
     profile = "string",
     anonymous = "logical"
   ),
   endpoint = "string",
   region = "string",
   close_connection = "logical",
```
#### 708 redshift

```
timeout = "numeric",
   s3_force_path_style = "logical",
   sts_regional_endpoint = "string"
 ),
  credentials = list(
   creds = list(
     access_key_id = "string",
      secret_access_key = "string",
      session_token = "string"
    ),
   profile = "string",
    anonymous = "logical"
  ),
  endpoint = "string",region = "string"
)
```
## **Operations**

add partner and partner and partner integration to a cluster and partner integration to a cluster [authorize\\_endpoint\\_access](#page-0-0) Grants access to a cluster [batch\\_delete\\_cluster\\_snapshots](#page-0-0) Deletes a set of cluster snapshots [cancel\\_resize](#page-0-0) Cancels a resize operation for a cluster [create\\_scheduled\\_action](#page-0-0) Creates a scheduled action [create\\_tags](#page-0-0) Adds tags to a cluster

[accept\\_reserved\\_node\\_exchange](#page-0-0) Exchanges a DC1 Reserved Node for a DC2 Reserved Node with no c [associate\\_data\\_share\\_consumer](#page-0-0) From a datashare consumer account, associates a datashare with the account [authorize\\_cluster\\_security\\_group\\_ingress](#page-0-0) Adds an inbound (ingress) rule to an Amazon Redshift security group [authorize\\_data\\_share](#page-0-0) From a data producer account, authorizes the sharing of a datashare with one or more consumer accounts or more consumer accounts or managing entities or more consumer accounts or managing entities of a [authorize\\_snapshot\\_access](#page-0-0) Authorizes the specified Amazon Web Services account to restore the specified snapshot\_access [batch\\_modify\\_cluster\\_snapshots](#page-0-0) Modifies the settings for a set of cluster snapshots [copy\\_cluster\\_snapshot](#page-0-0) Copies the specified automated cluster snapshot to a new manual cluster snapshot [create\\_authentication\\_profile](#page-0-0) Creates an authentication profile with the specified parameters [create\\_cluster](#page-0-0) Creates a new cluster with the specified parameters [create\\_cluster\\_parameter\\_group](#page-0-0) Creates an Amazon Redshift parameter group [create\\_cluster\\_security\\_group](#page-0-0) Creates a new Amazon Redshift security group [create\\_cluster\\_snapshot](#page-0-0) Creates a manual snapshot of the specified cluster [create\\_cluster\\_subnet\\_group](#page-0-0) Creates a new Amazon Redshift subnet group [create\\_custom\\_domain\\_association](#page-0-0) Used to create a custom domain name for a cluster create endpoint access Creates a Redshift-managed VPC endpoint [create\\_event\\_subscription](#page-0-0) Creates an Amazon Redshift event notification subscription [create\\_hsm\\_client\\_certificate](#page-0-0) Creates an HSM client certificate that an Amazon Redshift cluster will [create\\_hsm\\_configuration](#page-0-0) Creates an HSM configuration that contains the information required by an Amazon Redshift contains the information required by a Hardware Security Module (HSM) configuration that contains the infor [create\\_redshift\\_idc\\_application](#page-0-0) Creates an Amazon Redshift application for use with IAM Identity Ce [create\\_snapshot\\_copy\\_grant](#page-0-0) Creates a snapshot copy grant that permits Amazon Redshift to use an encrypted solution region of the snapshot copy grant  $\alpha$ [create\\_snapshot\\_schedule](#page-0-0) Create a snapshot schedule that can be associated to a cluster and which over  $\Gamma$ [create\\_usage\\_limit](#page-0-0) Creates a usage limit for a specified Amazon Redshift feature on a cluster [deauthorize\\_data\\_share](#page-0-0) From a datashare producer account, removes authorization from the specified datashare  $\frac{1}{2}$ 

#### redshift 709 metals and the contract of the contract of the contract of the contract of the contract of the contract of the contract of the contract of the contract of the contract of the contract of the contract of the co

[delete\\_cluster\\_snapshot](#page-0-0) Deletes the specified manual snapshot [delete\\_scheduled\\_action](#page-0-0) Deletes a scheduled action [delete\\_snapshot\\_schedule](#page-0-0) Deletes a snapshot schedule [delete\\_tags](#page-0-0) Deletes tags from a resource [delete\\_usage\\_limit](#page-0-0) Deletes a usage limit from a cluster [describe\\_authentication\\_profiles](#page-0-0) Describes an authentication profile [describe\\_endpoint\\_authorization](#page-0-0) Describes an endpoint authorization [describe\\_inbound\\_integrations](#page-0-0) Returns a list of inbound integrations

[delete\\_authentication\\_profile](#page-0-0) Deletes an authentication profile [delete\\_cluster](#page-0-0) delete\_cluster Deletes a previously provisioned cluster without its final snapshot being created by  $\Gamma$ [delete\\_cluster\\_parameter\\_group](#page-0-0) Deletes a specified Amazon Redshift parameter group [delete\\_cluster\\_security\\_group](#page-0-0) Deletes an Amazon Redshift security group [delete\\_cluster\\_subnet\\_group](#page-0-0) Deletes the specified cluster subnet group [delete\\_custom\\_domain\\_association](#page-0-0) Contains information about deleting a custom domain association for a cluster [delete\\_endpoint\\_access](#page-0-0) Deletes a Redshift-managed VPC endpoint [delete\\_event\\_subscription](#page-0-0) Deletes an Amazon Redshift event notification subscription [delete\\_hsm\\_client\\_certificate](#page-0-0) Deletes the specified HSM client certificate [delete\\_hsm\\_configuration](#page-0-0) Deletes the specified Amazon Redshift HSM configuration [delete\\_partner](#page-0-0) Deletes a partner integration from a cluster [delete\\_redshift\\_idc\\_application](#page-0-0) Deletes an Amazon Redshift IAM Identity Center application [delete\\_resource\\_policy](#page-0-0) Deletes the resource policy of a specified resource [delete\\_snapshot\\_copy\\_grant](#page-0-0) Deletes the specified snapshot copy grant [describe\\_account\\_attributes](#page-0-0) Returns a list of attributes attached to an account [describe\\_cluster\\_db\\_revisions](#page-0-0) Returns an array of ClusterDbRevision objects [describe\\_cluster\\_parameter\\_groups](#page-0-0) Returns a list of Amazon Redshift parameter groups, including parameter groups [describe\\_cluster\\_parameters](#page-0-0) Returns a detailed list of parameters contained within the specified Am [describe\\_clusters](#page-0-0) **Returns** properties of provisioned clusters including general cluster properties, maintenance and backup properties, and access properties, and access properties, and security and access properties, and [describe\\_cluster\\_security\\_groups](#page-0-0) Returns information about Amazon Redshift security groups [describe\\_cluster\\_snapshots](#page-0-0) Returns one or more snapshot objects, which contain metadata about your cluster snapshots [describe\\_cluster\\_subnet\\_groups](#page-0-0) Returns one or more cluster subnet group objects, which contain metadata about your cluster subnet groups Returns one or more cluster subnet group objects, which contain metadata about your c [describe\\_cluster\\_tracks](#page-0-0) Returns a list of all the available maintenance tracks [describe\\_cluster\\_versions](#page-0-0) Returns descriptions of the available Amazon Redshift cluster versions [describe\\_custom\\_domain\\_associations](#page-0-0) Contains information about custom domain associations for a cluster [describe\\_data\\_shares](#page-0-0) Shows the status of any inbound or outbound datashares available in the specified account of any induced account of any induced account of account of account of account of account of account of account [describe\\_data\\_shares\\_for\\_consumer](#page-0-0) Returns a list of datashares where the account identifier being called is [describe\\_data\\_shares\\_for\\_producer](#page-0-0) Returns a list of datashares when the account identifier being called is [describe\\_default\\_cluster\\_parameters](#page-0-0) Returns a list of parameter settings for the specified parameter group family [describe\\_endpoint\\_access](#page-0-0) Describes a Redshift-managed VPC endpoint [describe\\_event\\_categories](#page-0-0) Displays a list of event categories for all event source types, or for a sp [describe\\_events](#page-0-0) **Returns** events related to clusters, security groups, snapshots, and parameter groups for the past 14 days  $\alpha$ [describe\\_event\\_subscriptions](#page-0-0) Lists descriptions of all the Amazon Redshift event notification subscri [describe\\_hsm\\_client\\_certificates](#page-0-0) Returns information about the specified HSM client certificate [describe\\_hsm\\_configurations](#page-0-0) Returns information about the specified Amazon Redshift HSM configurations

[describe\\_logging\\_status](#page-0-0) Describes whether information, such as queries and connection attempts, is being logged for the specified  $\alpha$ [describe\\_node\\_configuration\\_options](#page-0-0) Returns properties of possible node configurations such as node type, and disc use for the specified action to the specified action to the specified action to the specified action to the [describe\\_orderable\\_cluster\\_options](#page-0-0) Returns a list of orderable cluster options

[describe\\_partners](#page-0-0) Returns information about the partner integrations defined for a cluster [describe\\_redshift\\_idc\\_applications](#page-0-0) Lists the Amazon Redshift IAM Identity Center applications

710 redshift and the contract of the contract of the contract of the contract of the contract of the contract of the contract of the contract of the contract of the contract of the contract of the contract of the contract

[describe\\_reserved\\_nodes](#page-0-0) Returns the descriptions of the reserved nodes [describe\\_scheduled\\_actions](#page-0-0) Describes properties of scheduled actions [describe\\_snapshot\\_schedules](#page-0-0) Returns a list of snapshot schedules [describe\\_tags](#page-0-0) Returns a list of tags [describe\\_usage\\_limits](#page-0-0) Shows usage limits on a cluster [get\\_resource\\_policy](#page-0-0) Get the resource policy for a specified resource [modify\\_aqua\\_configuration](#page-0-0) This operation is retired [modify\\_authentication\\_profile](#page-0-0) Modifies an authentication profile [modify\\_cluster](#page-0-0) Modifies the settings for a cluster [modify\\_cluster\\_db\\_revision](#page-0-0) Modifies the database revision of a cluster [modify\\_cluster\\_maintenance](#page-0-0) modifies the maintenance settings of a cluster [modify\\_cluster\\_parameter\\_group](#page-0-0) Modifies the parameters of a parameter group [modify\\_cluster\\_snapshot](#page-0-0) Modifies the settings for a snapshot [modify\\_cluster\\_snapshot\\_schedule](#page-0-0) Modifies a snapshot schedule for a cluster [modify\\_endpoint\\_access](#page-0-0) Modifies a Redshift-managed VPC endpoint [modify\\_scheduled\\_action](#page-0-0) Modifies a scheduled action [modify\\_snapshot\\_schedule](#page-0-0) Modifies a snapshot schedule [modify\\_usage\\_limit](#page-0-0) modifies a usage limit in a cluster [pause\\_cluster](#page-0-0) Pauses a cluster [purchase\\_reserved\\_node\\_offering](#page-0-0) Allows you to purchase reserved nodes [reboot\\_cluster](#page-0-0) Reboots a cluster [resize\\_cluster](#page-0-0) Changes the size of the cluster

[describe\\_reserved\\_node\\_exchange\\_status](#page-0-0) Returns exchange status details and associated metadata for a reserved-node exchange [describe\\_reserved\\_node\\_offerings](#page-0-0) Returns a list of the available reserved node offerings by Amazon Reds [describe\\_resize](#page-0-0) **Returns** information about the last resize operation for the specified clusters information about the last resize operation for the specified clusters in  $\mathbb{R}^n$ [describe\\_snapshot\\_copy\\_grants](#page-0-0) Returns a list of snapshot copy grants owned by the Amazon Web Services account in the describe [describe\\_storage](#page-0-0) Returns account level backups storage size and provisional storage [describe\\_table\\_restore\\_status](#page-0-0) Lists the status of one or more table restore requests made using the Re [disable\\_logging](#page-0-0) Stops logging information, such as queries and connection attempts, for the specified Amazon Redshift cluster attempts and connection attempts, for the specified Amazon Redshift cluster at the specified Ama [disable\\_snapshot\\_copy](#page-0-0) Disables the automatic copying of snapshots from one region to another region for a specified copying of snapshots from one region to another region for a specified cluster region for a specified clus [disassociate\\_data\\_share\\_consumer](#page-0-0) From a datashare consumer account, remove association for the specified datashare consumer account, remove association for the specified datashare consumer account. [enable\\_logging](#page-0-0) Starts logging information, such as queries and connection attempts, for the specified Amazon Redshift cluster at the specified Amazon Redshift cluster at the specified Amazon Redshift cluster at the specifi [enable\\_snapshot\\_copy](#page-0-0) Enables the automatic copy of snapshots from one region to another region for a specified copy of snapshots from one region to another region for a specified cluster cluster in the specified cluster of [failover\\_primary\\_compute](#page-0-0) Fails over the primary compute unit of the specified Multi-AZ cluster to another Availability Zone and Tails over the primary compute unit of the specified Multi-AZ cluster to another Availability [get\\_cluster\\_credentials](#page-0-0) **Returns a database user name and temporary password with temporary authorization Reduring Reduring and Amazon Reduring database user name and temporary password with temporary** [get\\_cluster\\_credentials\\_with\\_iam](#page-0-0) Returns a database user name and temporary password with temporary [get\\_reserved\\_node\\_exchange\\_configuration\\_options](#page-0-0) Gets the configuration options for the reserved-node exchange [get\\_reserved\\_node\\_exchange\\_offerings](#page-0-0) Returns an array of DC2 ReservedNodeOfferings that matches the pay [list\\_recommendations](#page-0-0) List the Amazon Redshift Advisor recommendations for one or multip [modify\\_cluster\\_iam\\_roles](#page-0-0) Modifies the list of Identity and Access Management (IAM) roles that [modify\\_cluster\\_subnet\\_group](#page-0-0) Modifies a cluster subnet group to include the specified list of VPC subnets [modify\\_custom\\_domain\\_association](#page-0-0) Contains information for changing a custom domain association [modify\\_event\\_subscription](#page-0-0) Modifies an existing Amazon Redshift event notification subscription [modify\\_redshift\\_idc\\_application](#page-0-0) Changes an existing Amazon Redshift IAM Identity Center application [modify\\_snapshot\\_copy\\_retention\\_period](#page-0-0) Modifies the number of days to retain snapshots in the destination Amazon after the source Region and the source Amazon after the source Amazon Amazon Region Amazon Region Amazon Regio [put\\_resource\\_policy](#page-0-0) Updates the resource policy for a specified resource [reject\\_data\\_share](#page-0-0) From a datashare consumer account, rejects the specified datashare [reset\\_cluster\\_parameter\\_group](#page-0-0) Sets one or more parameters of the specified parameter group to their default values and sets the source values of the social values of the social values of the social values of the social val

# redshiftdataapiservice 711

[resume\\_cluster](#page-0-0) Resumes a paused cluster [revoke\\_endpoint\\_access](#page-0-0) Revokes access to a cluster [update\\_partner\\_status](#page-0-0) Updates the status of a partner integration

[restore\\_from\\_cluster\\_snapshot](#page-0-0) Creates a new cluster from a snapshot [restore\\_table\\_from\\_cluster\\_snapshot](#page-0-0) Creates a new table from a table in an Amazon Redshift cluster snapshot [revoke\\_cluster\\_security\\_group\\_ingress](#page-0-0) Revokes an ingress rule in an Amazon Redshift security group for a pr [revoke\\_snapshot\\_access](#page-0-0) Removes the ability of the specified Amazon Web Services account to [rotate\\_encryption\\_key](#page-0-0) Rotates the encryption keys for a cluster

#### Examples

```
## Not run:
svc <- redshift()
svc$accept_reserved_node_exchange(
 Foo = 123)
## End(Not run)
```
redshiftdataapiservice

*Redshift Data API Service*

## Description

You can use the Amazon Redshift Data API to run queries on Amazon Redshift tables. You can run SQL statements, which are committed if the statement succeeds.

For more information about the Amazon Redshift Data API and CLI usage examples, see [Using the](https://docs.aws.amazon.com/redshift/latest/mgmt/data-api.html) [Amazon Redshift Data API](https://docs.aws.amazon.com/redshift/latest/mgmt/data-api.html) in the *Amazon Redshift Management Guide*.

#### Usage

```
redshiftdataapiservice(
  config = list(),credentials = list(),
  endpoint = NULL,region = NULL
)
```
### Arguments

config Optional configuration of credentials, endpoint, and/or region.

• credentials: – creds:

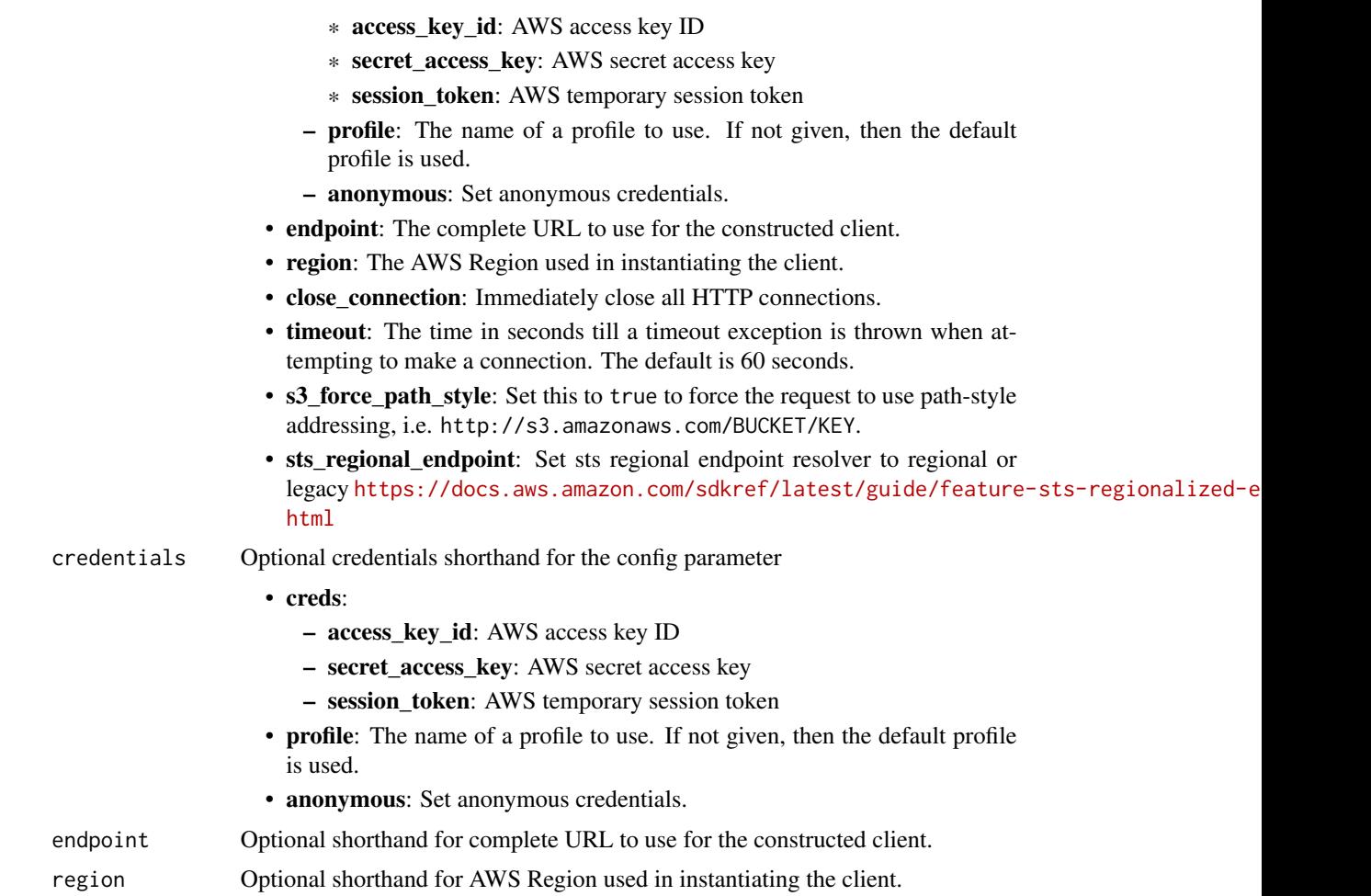

# Value

A client for the service. You can call the service's operations using syntax like svc\$operation(...), where svc is the name you've assigned to the client. The available operations are listed in the Operations section.

# Service syntax

```
svc <- redshiftdataapiservice(
 config = list(
   credentials = list(
     creds = list(
       access_key_id = "string",
       secret_access_key = "string",
       session_token = "string"
     ),
     profile = "string",
     anonymous = "logical"
```

```
),
 endpoint = "string",
  region = "string",
 close_connection = "logical",
 timeout = "numeric",
 s3_force_path_style = "logical",
 sts_regional_endpoint = "string"
),
credentials = list(
 creds = list(
   access_key_id = "string",
   secret_access_key = "string",
   session_token = "string"
 ),
 profile = "string",
 anonymous = "logical"
),
endpoint = "string",
region = "string"
```
# **Operations**

 $\lambda$ 

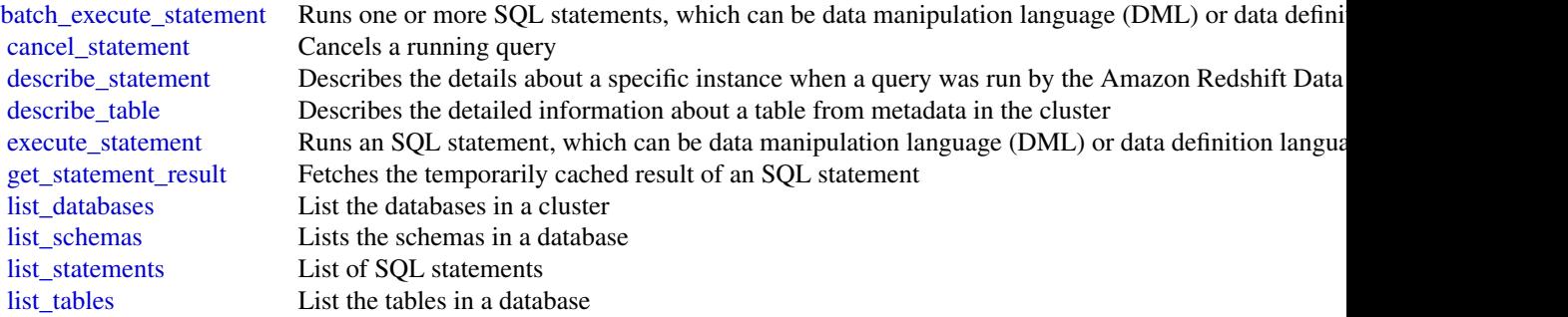

# Examples

```
## Not run:
svc <- redshiftdataapiservice()
svc$batch_execute_statement(
  Foo = 123
\mathcal{L}## End(Not run)
```
redshiftserverless *Redshift Serverless*

#### Description

This is an interface reference for Amazon Redshift Serverless. It contains documentation for one of the programming or command line interfaces you can use to manage Amazon Redshift Serverless.

Amazon Redshift Serverless automatically provisions data warehouse capacity and intelligently scales the underlying resources based on workload demands. Amazon Redshift Serverless adjusts capacity in seconds to deliver consistently high performance and simplified operations for even the most demanding and volatile workloads. Amazon Redshift Serverless lets you focus on using your data to acquire new insights for your business and customers.

To learn more about Amazon Redshift Serverless, see [What is Amazon Redshift Serverless.](https://docs.aws.amazon.com/redshift/latest/mgmt/serverless-whatis.html)

## Usage

```
redshiftserverless(
  config = list(),credentials = list(),
  endpoint = NULL,region = NULL
)
```
#### Arguments

config Optional configuration of credentials, endpoint, and/or region.

- credentials:
	- creds:
		- \* access\_key\_id: AWS access key ID
		- \* secret\_access\_key: AWS secret access key
		- \* session\_token: AWS temporary session token
	- profile: The name of a profile to use. If not given, then the default profile is used.
	- anonymous: Set anonymous credentials.
- endpoint: The complete URL to use for the constructed client.
- region: The AWS Region used in instantiating the client.
- close\_connection: Immediately close all HTTP connections.
- timeout: The time in seconds till a timeout exception is thrown when attempting to make a connection. The default is 60 seconds.
- s3\_force\_path\_style: Set this to true to force the request to use path-style addressing, i.e. http://s3.amazonaws.com/BUCKET/KEY.
- sts\_regional\_endpoint: Set sts regional endpoint resolver to regional or legacy [https://docs.aws.amazon.com/sdkref/latest/guide/feature](https://docs.aws.amazon.com/sdkref/latest/guide/feature-sts-regionalized-endpoints.html)-sts-regionalized-e [html](https://docs.aws.amazon.com/sdkref/latest/guide/feature-sts-regionalized-endpoints.html)

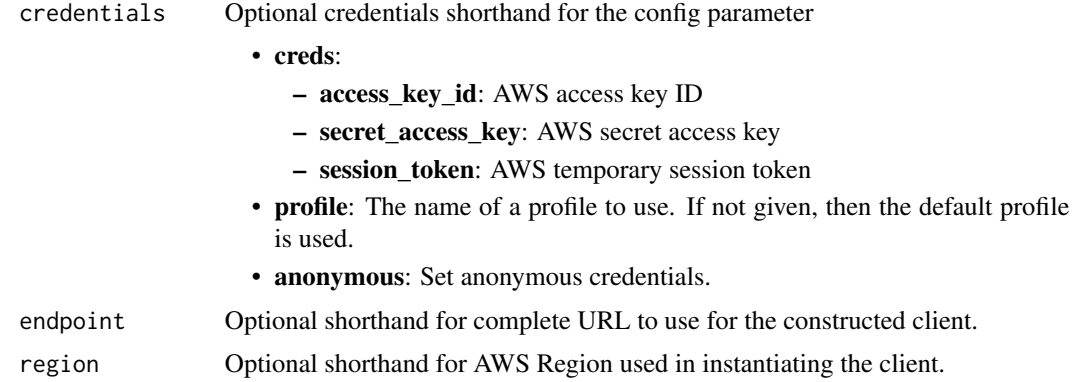

## Value

A client for the service. You can call the service's operations using syntax like svc\$operation(...), where svc is the name you've assigned to the client. The available operations are listed in the Operations section.

# Service syntax

```
svc <- redshiftserverless(
 config = list(credentials = list(
     creds = list(
       access_key_id = "string",
       secret_access_key = "string",
       session_token = "string"
     ),
     profile = "string",
     anonymous = "logical"
   ),
   endpoint = "string",
   region = "string",
   close_connection = "logical",
   timeout = "numeric",
   s3_force_path_style = "logical",
   sts_regional_endpoint = "string"
 ),
 credentials = list(
   creds = list(
     access_key_id = "string",
     secret_access_key = "string",
     session_token = "string"
   ),
   profile = "string",
   anonymous = "logical"
 ),
 endpoint = "string",
```
## 716 redshiftserverless

```
region = "string"
\mathcal{L}
```
#### **Operations**

create scheduled action Creates a scheduled action [delete\\_resource\\_policy](#page-0-0) Deletes the specified resource policy [delete\\_scheduled\\_action](#page-0-0) Deletes a scheduled action delete snapshot copy configuration Deletes a snapshot copy configuration delete workgroup Deletes a workgroup [get\\_recovery\\_point](#page-0-0) Returns information about a recovery point [get\\_resource\\_policy](#page-0-0) Returns a resource policy [get\\_scheduled\\_action](#page-0-0) Returns information about a scheduled action [get\\_snapshot](#page-0-0) Returns information about a specific snapshot [get\\_usage\\_limit](#page-0-0) Returns information about a usage limit [get\\_workgroup](#page-0-0) Returns information about a specific workgroup list recovery points Returns an array of recovery points list scheduled actions Returns a list of scheduled actions [list\\_snapshot\\_copy\\_configurations](#page-0-0) Returns a list of snapshot copy configurations [list\\_snapshots](#page-0-0) Returns a list of snapshots [list\\_tags\\_for\\_resource](#page-0-0) Lists the tags assigned to a resource [put\\_resource\\_policy](#page-0-0) Creates or updates a resource policy [restore\\_from\\_recovery\\_point](#page-0-0) Restore the data from a recovery point [restore\\_from\\_snapshot](#page-0-0) Restores a namespace from a snapshot

[convert\\_recovery\\_point\\_to\\_snapshot](#page-0-0) Converts a recovery point to a snapshot [create\\_custom\\_domain\\_association](#page-0-0) Creates a custom domain association for Amazon Redshift Serverless [create\\_endpoint\\_access](#page-0-0) Creates an Amazon Redshift Serverless managed VPC endpoint [create\\_namespace](#page-0-0) Creates a namespace in Amazon Redshift Serverless [create\\_snapshot](#page-0-0) Creates a snapshot of all databases in a namespace [create\\_snapshot\\_copy\\_configuration](#page-0-0) Creates a snapshot copy configuration that lets you copy snapshots to another Amazon [create\\_usage\\_limit](#page-0-0) Creates a usage limit for a specified Amazon Redshift Serverless usage type [create\\_workgroup](#page-0-0) Creates an workgroup in Amazon Redshift Serverless [delete\\_custom\\_domain\\_association](#page-0-0) Deletes a custom domain association for Amazon Redshift Serverless [delete\\_endpoint\\_access](#page-0-0) Deletes an Amazon Redshift Serverless managed VPC endpoint [delete\\_namespace](#page-0-0) Deletes a namespace from Amazon Redshift Serverless [delete\\_snapshot](#page-0-0) Deletes a snapshot from Amazon Redshift Serverless [delete\\_usage\\_limit](#page-0-0) Deletes a usage limit from Amazon Redshift Serverless [get\\_credentials](#page-0-0) Returns a database user name and temporary password with temporary authorization to Redshift Serverless Returns a database user name and temporary password with temporary authorization to [get\\_custom\\_domain\\_association](#page-0-0) Gets information about a specific custom domain association [get\\_endpoint\\_access](#page-0-0) Returns information, such as the name, about a VPC endpoint [get\\_namespace](#page-0-0) Returns information about a namespace in Amazon Redshift Serverless [get\\_table\\_restore\\_status](#page-0-0) Returns information about a TableRestoreStatus object [list\\_custom\\_domain\\_associations](#page-0-0) Lists custom domain associations for Amazon Redshift Serverless [list\\_endpoint\\_access](#page-0-0) Returns an array of EndpointAccess objects and relevant information [list\\_namespaces](#page-0-0) Returns information about a list of specified namespaces [list\\_table\\_restore\\_status](#page-0-0) Returns information about an array of TableRestoreStatus objects [list\\_usage\\_limits](#page-0-0) Lists all usage limits within Amazon Redshift Serverless [list\\_workgroups](#page-0-0) Returns information about a list of specified workgroups

# rekognition 717

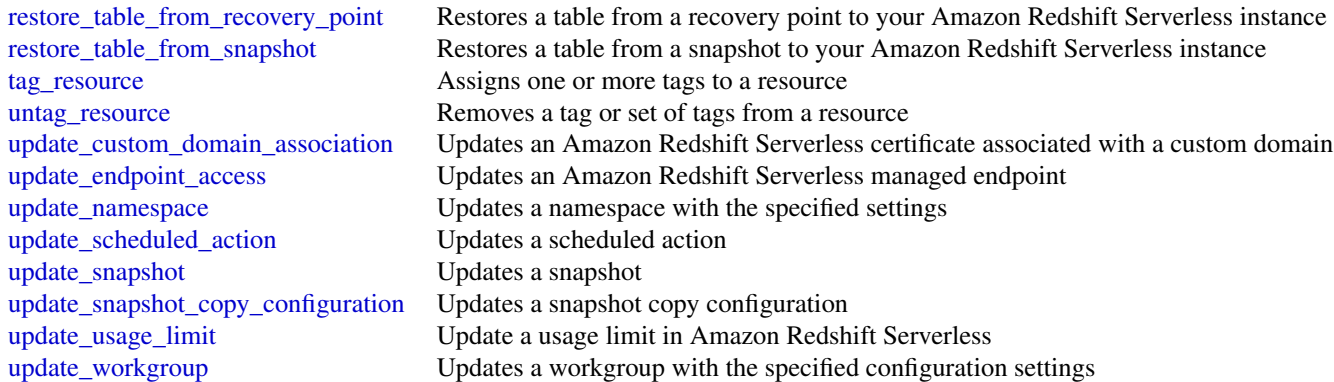

# Examples

```
## Not run:
svc <- redshiftserverless()
svc$convert_recovery_point_to_snapshot(
  Foo = 123)
## End(Not run)
```
rekognition *Amazon Rekognition*

# Description

This is the API Reference for [Amazon Rekognition Image,](https://docs.aws.amazon.com/rekognition/latest/dg/images.html) [Amazon Rekognition Custom Labels,](https://docs.aws.amazon.com/rekognition/latest/customlabels-dg/what-is.html) [Amazon Rekognition Stored Video,](https://docs.aws.amazon.com/rekognition/latest/dg/video.html) [Amazon Rekognition Streaming Video.](https://docs.aws.amazon.com/rekognition/latest/dg/streaming-video.html) It provides descriptions of actions, data types, common parameters, and common errors.

# Amazon Rekognition Image

- associate\_faces
- compare\_faces
- create\_collection
- create\_user
- delete\_collection
- delete\_faces
- delete\_user
- describe\_collection
- detect\_faces

# 718 rekognition

- detect\_labels
- detect\_moderation\_labels
- detect\_protective\_equipment
- detect\_text
- disassociate\_faces
- get\_celebrity\_info
- get\_media\_analysis\_job
- index\_faces
- list\_collections
- [ListMediaAnalysisJob](https://docs.aws.amazon.com/rekognition/latest/APIReference/)
- list\_faces
- list\_users
- recognize\_celebrities
- search\_faces
- search\_faces\_by\_image
- search\_users
- search\_users\_by\_image
- start\_media\_analysis\_job

# Amazon Rekognition Custom Labels

- copy\_project\_version
- create\_dataset
- create\_project
- create\_project\_version
- delete\_dataset
- delete\_project
- delete\_project\_policy
- delete\_project\_version
- describe\_dataset
- describe\_projects
- describe\_project\_versions
- detect\_custom\_labels
- distribute\_dataset\_entries
- list\_dataset\_entries
- list\_dataset\_labels
- list\_project\_policies
- put\_project\_policy
- start\_project\_version

# rekognition 719

- stop\_project\_version
- update\_dataset\_entries

## Amazon Rekognition Video Stored Video

- get\_celebrity\_recognition
- get\_content\_moderation
- get\_face\_detection
- get\_face\_search
- get\_label\_detection
- get\_person\_tracking
- get\_segment\_detection
- get\_text\_detection
- start\_celebrity\_recognition
- start\_content\_moderation
- start\_face\_detection
- start\_face\_search
- start\_label\_detection
- start\_person\_tracking
- start\_segment\_detection
- start\_text\_detection

### Amazon Rekognition Video Streaming Video

- create\_stream\_processor
- delete\_stream\_processor
- describe\_stream\_processor
- list\_stream\_processors
- start\_stream\_processor
- stop\_stream\_processor
- update\_stream\_processor

### Usage

```
rekognition(
  config = list(),
  credentials = list(),
  endpoint = NULL,region = NULL
\mathcal{L}
```
# Arguments

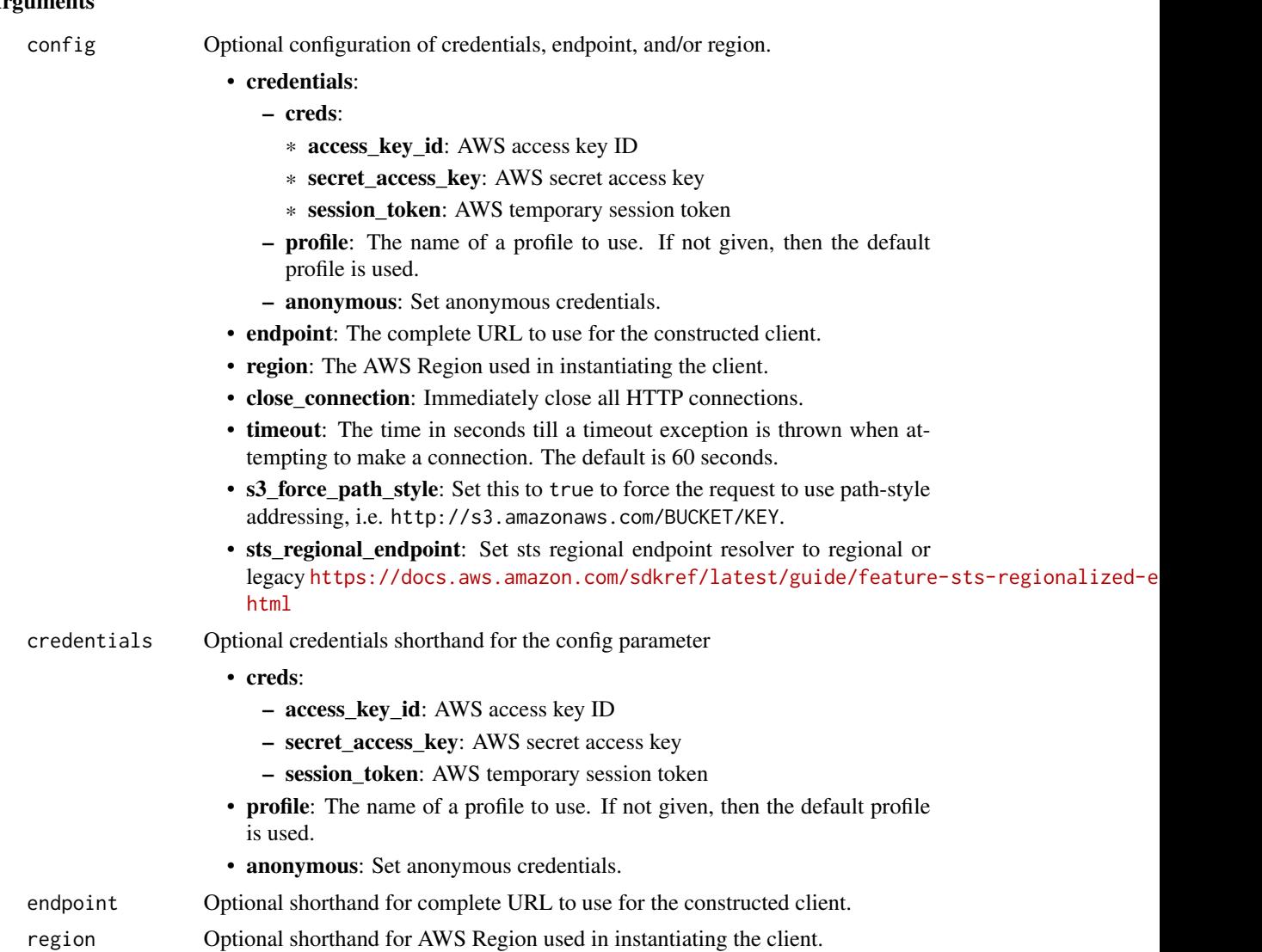

## Value

A client for the service. You can call the service's operations using syntax like svc\$operation(...), where svc is the name you've assigned to the client. The available operations are listed in the Operations section.

# Service syntax

```
svc <- rekognition(
 config = list(credentials = list(
     creds = list(
       access_key_id = "string",
```
## rekognition 721

```
secret_access_key = "string",
      session_token = "string"
   ),
   profile = "string",
   anonymous = "logical"
 ),
 endpoint = "string",
 region = "string",
 close_connection = "logical",
 timeout = "numeric",
 s3_force_path_style = "logical",
 sts_regional_endpoint = "string"
),
credentials = list(
 creds = list(
   access_key_id = "string",
   secret_access_key = "string",
   session_token = "string"
 ),
 profile = "string",
 anonymous = "logical"
),
endpoint = "string",
region = "string"
```
# **Operations**

 $\mathcal{L}$ 

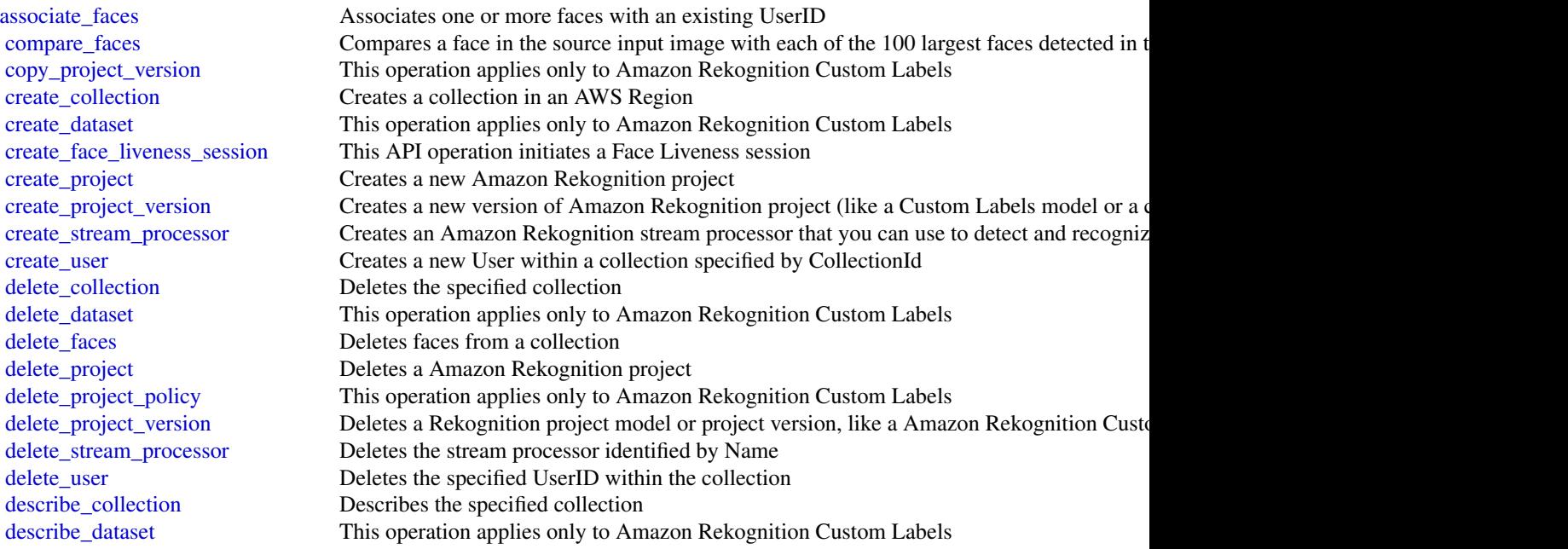

## 722 rekognition

[describe\\_projects](#page-0-0) Gets information about your Rekognition projects [describe\\_project\\_versions](#page-0-0) Lists and describes the versions of an Amazon Rekognition project [describe\\_stream\\_processor](#page-0-0) Provides information about a stream processor created by CreateStreamProcessor [detect\\_custom\\_labels](#page-0-0) This operation applies only to Amazon Rekognition Custom Labels [detect\\_faces](#page-0-0) Detects faces within an image that is provided as input [detect\\_labels](#page-0-0) Detects instances of real-world entities within an image (JPEG or PNG) provided as input [detect\\_moderation\\_labels](#page-0-0) Detects unsafe content in a specified JPEG or PNG format image [detect\\_protective\\_equipment](#page-0-0) Detects Personal Protective Equipment (PPE) worn by people detected in an image [detect\\_text](#page-0-0) Detects text in the input image and converts it into machine-readable text [disassociate\\_faces](#page-0-0) Removes the association between a Face supplied in an array of FaceIds and the User [distribute\\_dataset\\_entries](#page-0-0) This operation applies only to Amazon Rekognition Custom Labels [get\\_celebrity\\_info](#page-0-0) Gets the name and additional information about a celebrity based on their Amazon Rekog [get\\_celebrity\\_recognition](#page-0-0) Gets the celebrity recognition results for a Amazon Rekognition Video analysis started by [get\\_content\\_moderation](#page-0-0) Gets the inappropriate, unwanted, or offensive content analysis results for a Amazon Rek [get\\_face\\_detection](#page-0-0) Gets face detection results for a Amazon Rekognition Video analysis started by StartFace [get\\_face\\_liveness\\_session\\_results](#page-0-0) Retrieves the results of a specific Face Liveness session [get\\_face\\_search](#page-0-0) Gets the face search results for Amazon Rekognition Video face search started by StartFace [get\\_label\\_detection](#page-0-0) Gets the label detection results of a Amazon Rekognition Video analysis started by StartL [get\\_media\\_analysis\\_job](#page-0-0) Retrieves the results for a given media analysis job [get\\_person\\_tracking](#page-0-0) Gets the path tracking results of a Amazon Rekognition Video analysis started by StartPe [get\\_segment\\_detection](#page-0-0) Gets the segment detection results of a Amazon Rekognition Video analysis started by StartSegment [get\\_text\\_detection](#page-0-0) Gets the text detection results of a Amazon Rekognition Video analysis started by StartTe [index\\_faces](#page-0-0) Detects faces in the input image and adds them to the specified collection [list\\_collections](#page-0-0) Returns list of collection IDs in your account [list\\_dataset\\_entries](#page-0-0) This operation applies only to Amazon Rekognition Custom Labels [list\\_dataset\\_labels](#page-0-0) This operation applies only to Amazon Rekognition Custom Labels [list\\_faces](#page-0-0) Returns metadata for faces in the specified collection [list\\_media\\_analysis\\_jobs](#page-0-0) Returns a list of media analysis jobs [list\\_project\\_policies](#page-0-0) This operation applies only to Amazon Rekognition Custom Labels [list\\_stream\\_processors](#page-0-0) Gets a list of stream processors that you have created with CreateStreamProcessor [list\\_tags\\_for\\_resource](#page-0-0) Returns a list of tags in an Amazon Rekognition collection, stream processor, or Custom [list\\_users](#page-0-0) Returns metadata of the User such as UserID in the specified collection [put\\_project\\_policy](#page-0-0) This operation applies only to Amazon Rekognition Custom Labels [recognize\\_celebrities](#page-0-0) Returns an array of celebrities recognized in the input image [search\\_faces](#page-0-0) For a given input face ID, searches for matching faces in the collection the face belongs to [search\\_faces\\_by\\_image](#page-0-0) For a given input image, first detects the largest face in the image, and then searches the s [search\\_users](#page-0-0) Searches for UserIDs within a collection based on a FaceId or UserId [search\\_users\\_by\\_image](#page-0-0) Searches for UserIDs using a supplied image [start\\_celebrity\\_recognition](#page-0-0) Starts asynchronous recognition of celebrities in a stored video [start\\_content\\_moderation](#page-0-0) Starts asynchronous detection of inappropriate, unwanted, or offensive content in a stored [start\\_face\\_detection](#page-0-0) Starts asynchronous detection of faces in a stored video [start\\_face\\_search](#page-0-0) Starts the asynchronous search for faces in a collection that match the faces of persons de [start\\_label\\_detection](#page-0-0) Starts asynchronous detection of labels in a stored video [start\\_media\\_analysis\\_job](#page-0-0) Initiates a new media analysis job [start\\_person\\_tracking](#page-0-0) Starts the asynchronous tracking of a person's path in a stored video [start\\_project\\_version](#page-0-0) This operation applies only to Amazon Rekognition Custom Labels [start\\_segment\\_detection](#page-0-0) Starts asynchronous detection of segment detection in a stored video [start\\_stream\\_processor](#page-0-0) Starts processing a stream processor

#### resiliencehub 723

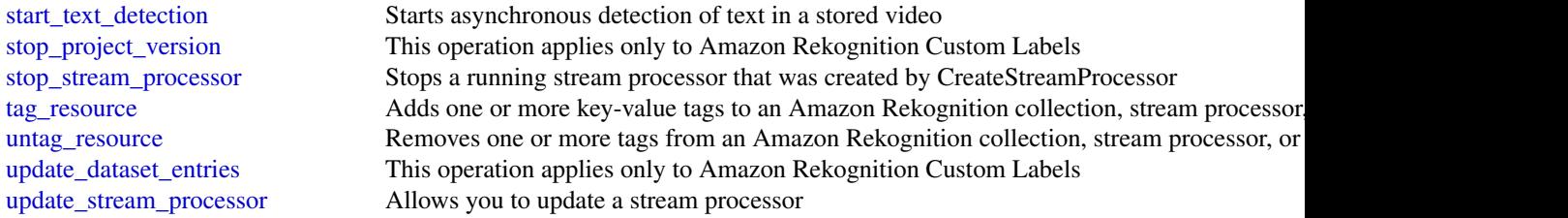

## Examples

```
## Not run:
svc <- rekognition()
# This operation associates one or more faces with an existing UserID.
svc$associate_faces(
 ClientRequestToken = "550e8400-e29b-41d4-a716-446655440002",
 CollectionId = "MyCollection",
 FaceIds = list(
    "f5817d37-94f6-4335-bfee-6cf79a3d806e",
   "851cb847-dccc-4fea-9309-9f4805967855",
   "35ebbb41-7f67-4263-908d-dd0ecba05ab9"
 ),
 UserId = "DemoUser",
 UserMatchThreshold = 70L
)
## End(Not run)
```
resiliencehub *AWS Resilience Hub*

## Description

Resilience Hub helps you proactively prepare and protect your Amazon Web Services applications from disruptions. It offers continual resiliency assessment and validation that integrates into your software development lifecycle. This enables you to uncover resiliency weaknesses, ensure recovery time objective (RTO) and recovery point objective (RPO) targets for your applications are met, and resolve issues before they are released into production.

## Usage

```
resiliencehub(
 config = list(),credentials = list(),
 endpoint = NULL,region = NULL
)
```
## Arguments

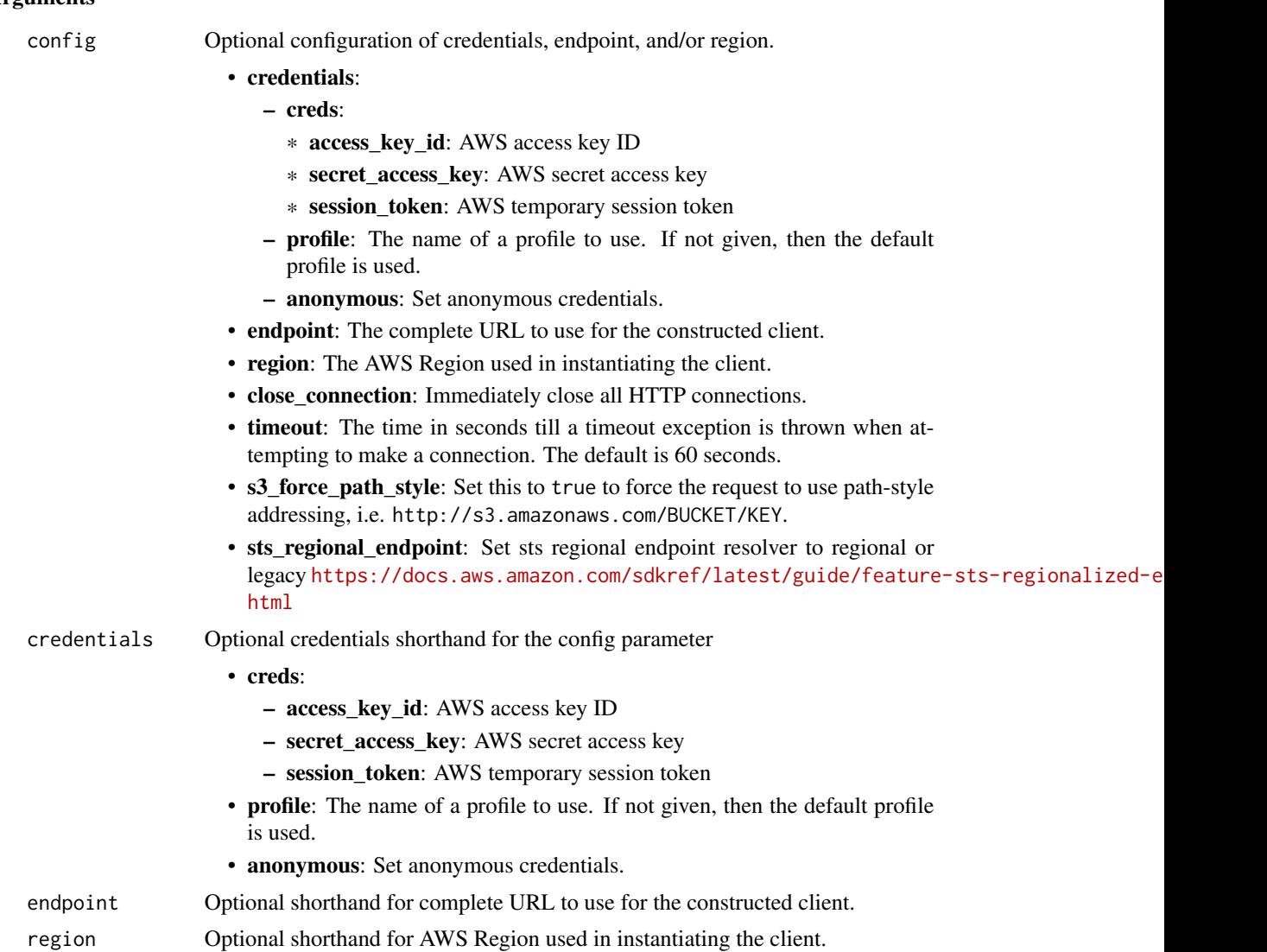

## Value

A client for the service. You can call the service's operations using syntax like svc\$operation(...), where svc is the name you've assigned to the client. The available operations are listed in the Operations section.

```
svc <- resiliencehub(
 config = list(credentials = list(
     creds = list(
       access_key_id = "string",
```
#### resiliencehub 725

```
secret_access_key = "string",
     session_token = "string"
   ),
   profile = "string",
   anonymous = "logical"
 ),
  endpoint = "string",
  region = "string",
  close_connection = "logical",
  timeout = "numeric",
  s3_force_path_style = "logical",
  sts_regional_endpoint = "string"
),
credentials = list(
 creds = list(
   access_key_id = "string",
   secret_access_key = "string",
   session_token = "string"
 ),
 profile = "string",
 anonymous = "logical"
),
endpoint = "string",
region = "string"
```
#### **Operations**

)

[create\\_app](#page-0-0) Creates an Resilience Hub application [create\\_resiliency\\_policy](#page-0-0) Creates a resiliency policy for an application [delete\\_app](#page-0-0) Deletes an Resilience Hub application [delete\\_recommendation\\_template](#page-0-0) Deletes a recommendation template [delete\\_resiliency\\_policy](#page-0-0) Deletes a resiliency policy [describe\\_app](#page-0-0) Describes an Resilience Hub application

[add\\_draft\\_app\\_version\\_resource\\_mappings](#page-0-0) Adds the source of resource-maps to the draft version of an application [batch\\_update\\_recommendation\\_status](#page-0-0) Enables you to include or exclude one or more operational recommendations. [create\\_app\\_version\\_app\\_component](#page-0-0) Creates a new Application Component in the Resilience Hub application [create\\_app\\_version\\_resource](#page-0-0) Adds a resource to the Resilience Hub application and assigns it to the [create\\_recommendation\\_template](#page-0-0) Creates a new recommendation template for the Resilience Hub application template [delete\\_app\\_assessment](#page-0-0) Deletes an Resilience Hub application assessment [delete\\_app\\_input\\_source](#page-0-0) Deletes the input source and all of its imported resources from the Res [delete\\_app\\_version\\_app\\_component](#page-0-0) Deletes an Application Component from the Resilience Hub application [delete\\_app\\_version\\_resource](#page-0-0) Deletes a resource from the Resilience Hub application [describe\\_app\\_assessment](#page-0-0) Describes an assessment for an Resilience Hub application [describe\\_app\\_version](#page-0-0) Describes the Resilience Hub application version [describe\\_app\\_version\\_app\\_component](#page-0-0) Describes an Application Component in the Resilience Hub application [describe\\_app\\_version\\_resource](#page-0-0) Describes a resource of the Resilience Hub application [describe\\_app\\_version\\_resources\\_resolution\\_status](#page-0-0) Returns the resolution status for the specified resolution identifier for and application version version version version version version version version version version ver

#### 726 resiliencehub

[list\\_apps](#page-0-0) Lists your Resilience Hub applications [resolve\\_app\\_version\\_resources](#page-0-0) Resolves the resources for an application version [tag\\_resource](#page-0-0) Applies one or more tags to a resource [untag\\_resource](#page-0-0) Removes one or more tags from a resource [update\\_app](#page-0-0) Updates an application [update\\_app\\_version](#page-0-0) Updates the Resilience Hub application version [update\\_resiliency\\_policy](#page-0-0) Updates a resiliency policy

[describe\\_app\\_version\\_template](#page-0-0) Describes details about an Resilience Hub application [describe\\_draft\\_app\\_version\\_resources\\_import\\_status](#page-0-0) Describes the status of importing resources to an application version [describe\\_resiliency\\_policy](#page-0-0) Describes a specified resiliency policy for an Resilience Hub application [import\\_resources\\_to\\_draft\\_app\\_version](#page-0-0) Imports resources to Resilience Hub application draft version from dif [list\\_alarm\\_recommendations](#page-0-0) Lists the alarm recommendations for an Resilience Hub application [list\\_app\\_assessment\\_compliance\\_drifts](#page-0-0) List of compliance drifts that were detected while running an assessment [list\\_app\\_assessments](#page-0-0) Lists the assessments for an Resilience Hub application [list\\_app\\_component\\_compliances](#page-0-0) Lists the compliances for an Resilience Hub Application Component [list\\_app\\_component\\_recommendations](#page-0-0) Lists the recommendations for an Resilience Hub Application Component [list\\_app\\_input\\_sources](#page-0-0) Lists all the input sources of the Resilience Hub application [list\\_app\\_version\\_app\\_components](#page-0-0) Lists all the Application Components in the Resilience Hub application [list\\_app\\_version\\_resource\\_mappings](#page-0-0) Lists how the resources in an application version are mapped/sourced [list\\_app\\_version\\_resources](#page-0-0) Lists all the resources in an Resilience Hub application [list\\_app\\_versions](#page-0-0) Lists the different versions for the Resilience Hub applications [list\\_recommendation\\_templates](#page-0-0) Lists the recommendation templates for the Resilience Hub applications [list\\_resiliency\\_policies](#page-0-0) Lists the resiliency policies for the Resilience Hub applications [list\\_sop\\_recommendations](#page-0-0) Lists the standard operating procedure (SOP) recommendations for the Resilience Hub applications for the Resilience Hub applications for the Resilience Hub applications for the Resilience Hub appli [list\\_suggested\\_resiliency\\_policies](#page-0-0) Lists the suggested resiliency policies for the Resilience Hub applications [list\\_tags\\_for\\_resource](#page-0-0) Lists the tags for your resources in your Resilience Hub applications [list\\_test\\_recommendations](#page-0-0) Lists the test recommendations for the Resilience Hub application [list\\_unsupported\\_app\\_version\\_resources](#page-0-0) Lists the resources that are not currently supported in Resilience Hub [publish\\_app\\_version](#page-0-0) Publishes a new version of a specific Resilience Hub application [put\\_draft\\_app\\_version\\_template](#page-0-0) Adds or updates the app template for an Resilience Hub application dr [remove\\_draft\\_app\\_version\\_resource\\_mappings](#page-0-0) Removes resource mappings from a draft application version [start\\_app\\_assessment](#page-0-0) Creates a new application assessment for an application [update\\_app\\_version\\_app\\_component](#page-0-0) Updates an existing Application Component in the Resilience Hub application Component in the Resilience Hub application Component in the Resilience Hub application Component in the Resilien [update\\_app\\_version\\_resource](#page-0-0) Updates the resource details in the Resilience Hub application

## Examples

```
## Not run:
svc <- resiliencehub()
svc$add_draft_app_version_resource_mappings(
 Foo = 123)
```
## End(Not run)

resourceexplorer *AWS Resource Explorer*

#### Description

Amazon Web Services Resource Explorer is a resource search and discovery service. By using Resource Explorer, you can explore your resources using an internet search engine-like experience. Examples of resources include Amazon Relational Database Service (Amazon RDS) instances, Amazon Simple Storage Service (Amazon S3) buckets, or Amazon DynamoDB tables. You can search for your resources using resource metadata like names, tags, and IDs. Resource Explorer can search across all of the Amazon Web Services Regions in your account in which you turn the service on, to simplify your cross-Region workloads.

Resource Explorer scans the resources in each of the Amazon Web Services Regions in your Amazon Web Services account in which you turn on Resource Explorer. Resource Explorer [creates and](https://docs.aws.amazon.com/resource-explorer/latest/userguide/getting-started-terms-and-concepts.html#term-index) [maintains an index](https://docs.aws.amazon.com/resource-explorer/latest/userguide/getting-started-terms-and-concepts.html#term-index) in each Region, with the details of that Region's resources.

You can [search across all of the indexed Regions in your account](https://docs.aws.amazon.com/resource-explorer/latest/userguide/manage-aggregator-region.html) by designating one of your Amazon Web Services Regions to contain the aggregator index for the account. When you [promote a](https://docs.aws.amazon.com/resource-explorer/latest/userguide/manage-aggregator-region-turn-on.html) [local index in a Region to become the aggregator index for the account,](https://docs.aws.amazon.com/resource-explorer/latest/userguide/manage-aggregator-region-turn-on.html) Resource Explorer automatically replicates the index information from all local indexes in the other Regions to the aggregator index. Therefore, the Region with the aggregator index has a copy of all resource information for all Regions in the account where you turned on Resource Explorer. As a result, views in the aggregator index Region include resources from all of the indexed Regions in your account.

For more information about Amazon Web Services Resource Explorer, including how to enable and configure the service, see the [Amazon Web Services Resource Explorer User Guide.](https://docs.aws.amazon.com/resource-explorer/latest/userguide/)

#### Usage

```
resourceexplorer(
  config = list(),credentials = list(),
  endpoint = NULL,region = NULL
)
```
#### Arguments

config Optional configuration of credentials, endpoint, and/or region.

- credentials:
	- creds:
		- \* access\_key\_id: AWS access key ID
		- \* secret\_access\_key: AWS secret access key
		- \* session\_token: AWS temporary session token
	- profile: The name of a profile to use. If not given, then the default profile is used.
	- anonymous: Set anonymous credentials.

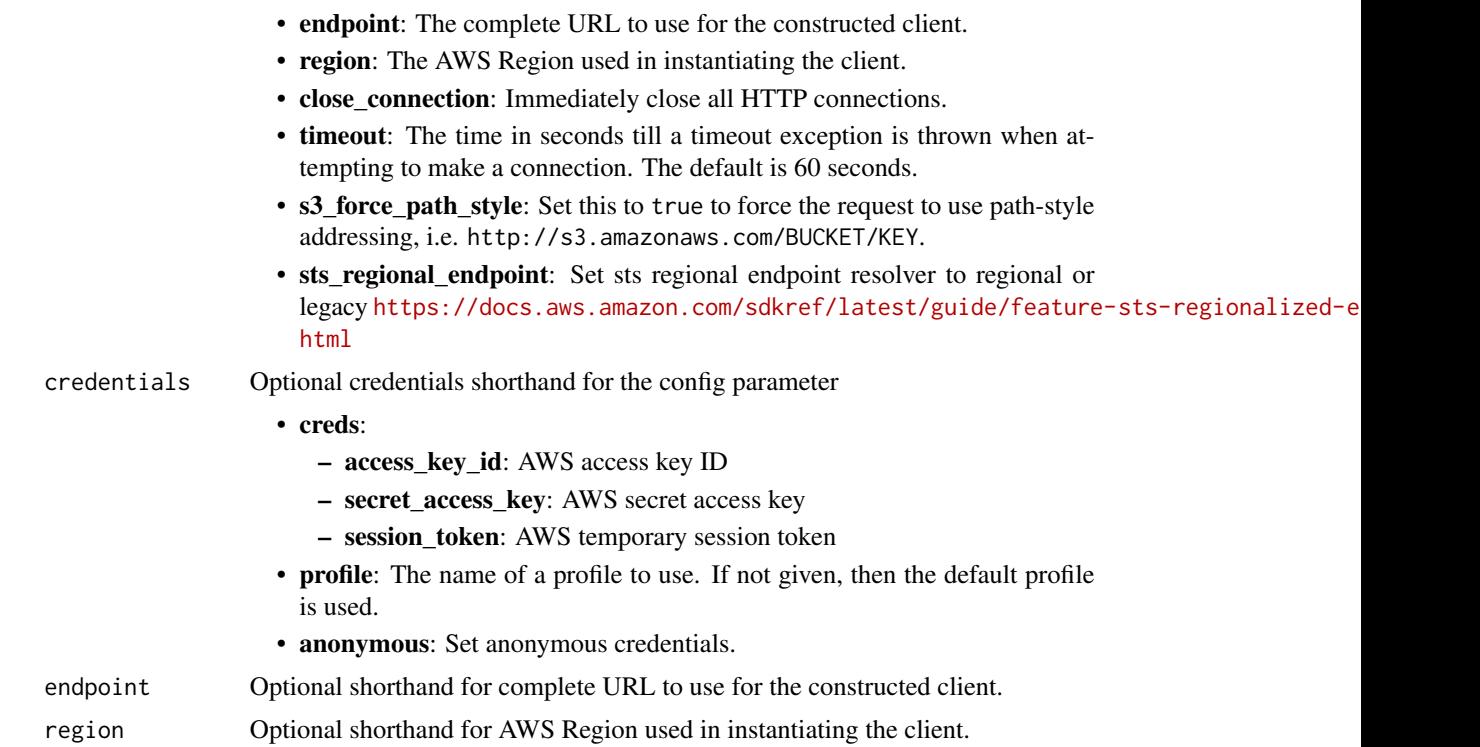

A client for the service. You can call the service's operations using syntax like svc\$operation(...), where svc is the name you've assigned to the client. The available operations are listed in the Operations section.

```
svc <- resourceexplorer(
 config = list(
   credentials = list(
      creds = list(
        access_key_id = "string",
        secret_access_key = "string",
        session_token = "string"
     ),
     profile = "string",
     anonymous = "logical"
    ),
    endpoint = "string",
    region = "string",
    close_connection = "logical",
    timeout = "numeric",
    s3_force_path_style = "logical",
    sts_regional_endpoint = "string"
```
## resourceexplorer 729

```
),
 credentials = list(
   creds = list(
      access_key_id = "string",
      secret_access_key = "string",
      session_token = "string"
   ),
   profile = "string",
   anonymous = "logical"
  ),
  endpoint = "string",
  region = "string"
)
```
## **Operations**

[associate\\_default\\_view](#page-0-0) Sets the specified view as the default for the Amazon Web Services Region in which you can be seen that you can be seen that you can be seen that you can be seen that you can be seen that the Amazon [batch\\_get\\_view](#page-0-0) Retrieves details about a list of views [create\\_index](#page-0-0) Turns on Amazon Web Services Resource Explorer in the Amazon Web Services I [create\\_view](#page-0-0) Creates a view that users can query by using the Search operation [delete\\_index](#page-0-0) Deletes the specified index and turns off Amazon Web Services Resource Explore [delete\\_view](#page-0-0) Deletes the specified view [disassociate\\_default\\_view](#page-0-0) After you call this operation, the affected Amazon Web Services Region no longer [get\\_account\\_level\\_service\\_configuration](#page-0-0) Retrieves the status of your account's Amazon Web Services service access, and v [get\\_default\\_view](#page-0-0) Retrieves the Amazon Resource Name (ARN) of the view that is the default for the Amazon Resource Name (ARN) of the view that is the default for th [get\\_index](#page-0-0) Retrieves details about the Amazon Web Services Resource Explorer index in the [get\\_view](#page-0-0) Retrieves details of the specified view [list\\_indexes](#page-0-0) **Retrieves** a list of all of the indexes in Amazon Web Services Regions that are currently collecting resource in  $A$ mazon Web Services Regions that are currently collecting resource Explorers Resource Explore [list\\_indexes\\_for\\_members](#page-0-0) Retrieves a list of a member's indexes in all Amazon Web Services Regions that are currently collection for Amazon Web Services Regions that an [list\\_supported\\_resource\\_types](#page-0-0) Retrieves a list of all resource types currently supported by Amazon Web Services [list\\_tags\\_for\\_resource](#page-0-0) Lists the tags that are attached to the specified resource [list\\_views](#page-0-0) Lists the Amazon resource names (ARNs) of the views available in the Amazon W [search](#page-0-0) Searches for resources and displays details about all resources that match the specified criteria criteria criteria criteria criteria criteria criteria criteria criteria criteria criteria criteria criteria criteria [tag\\_resource](#page-0-0) Adds one or more tag key and value pairs to an Amazon Web Services Resource Explorer view of Adds one or more tag key and value pairs to an Amazon Web Services Resource E [untag\\_resource](#page-0-0) Removes one or more tag key and value pairs from an Amazon Web Services Resource [update\\_index\\_type](#page-0-0) Changes the type of the index from one of the following types to the other [update\\_view](#page-0-0) Modifies some of the details of a view

## Examples

```
## Not run:
svc <- resourceexplorer()
svc$associate_default_view(
 Foo = 123)
```
## End(Not run)

resourcegroups *AWS Resource Groups*

#### Description

Resource Groups lets you organize Amazon Web Services resources such as Amazon Elastic Compute Cloud instances, Amazon Relational Database Service databases, and Amazon Simple Storage Service buckets into groups using criteria that you define as tags. A resource group is a collection of resources that match the resource types specified in a query, and share one or more tags or portions of tags. You can create a group of resources based on their roles in your cloud infrastructure, lifecycle stages, regions, application layers, or virtually any criteria. Resource Groups enable you to automate management tasks, such as those in Amazon Web Services Systems Manager Automation documents, on tag-related resources in Amazon Web Services Systems Manager. Groups of tagged resources also let you quickly view a custom console in Amazon Web Services Systems Manager that shows Config compliance and other monitoring data about member resources.

To create a resource group, build a resource query, and specify tags that identify the criteria that members of the group have in common. Tags are key-value pairs.

For more information about Resource Groups, see the [Resource Groups User Guide.](https://docs.aws.amazon.com/ARG/latest/userguide/)

Resource Groups uses a REST-compliant API that you can use to perform the following types of operations.

- Create, Read, Update, and Delete (CRUD) operations on resource groups and resource query entities
- Applying, editing, and removing tags from resource groups
- Resolving resource group member ARNs so they can be returned as search results
- Getting data about resources that are members of a group
- Searching Amazon Web Services resources based on a resource query

#### Usage

```
resourcegroups(
  config = list(),
  credentials = list(),
  endpoint = NULL,region = NULL
)
```
#### Arguments

config Optional configuration of credentials, endpoint, and/or region.

• credentials:

– creds:

\* access\_key\_id: AWS access key ID

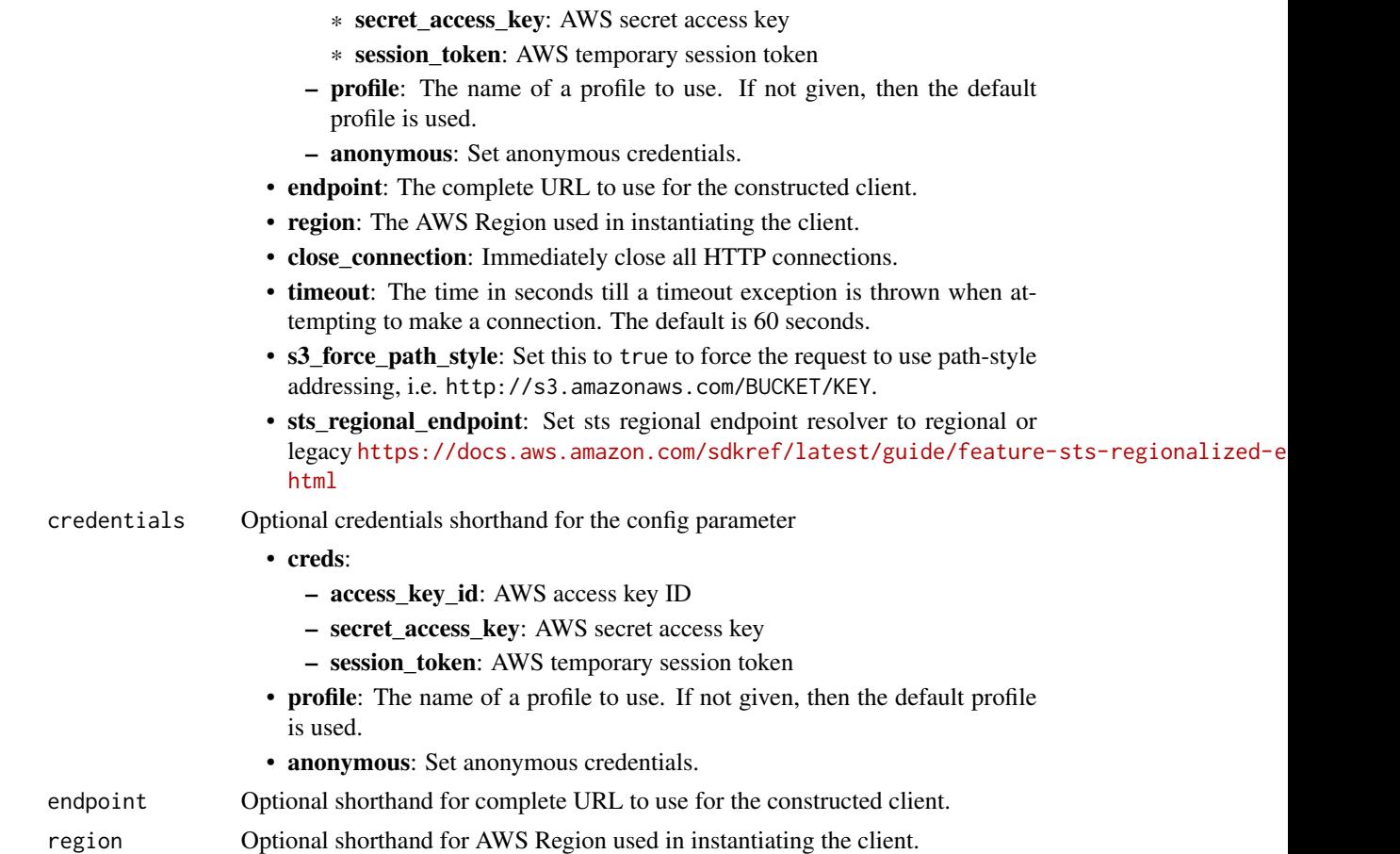

A client for the service. You can call the service's operations using syntax like svc\$operation(...), where svc is the name you've assigned to the client. The available operations are listed in the Operations section.

```
svc <- resourcegroups(
 config = list(
   credentials = list(
     creds = list(
        access_key_id = "string",
        secret_access_key = "string",
        session_token = "string"
     ),
     profile = "string",
     anonymous = "logical"
    ),
    endpoint = "string",
```

```
region = "string",
   close_connection = "logical",
   timeout = "numeric",
   s3_force_path_style = "logical",
   sts_regional_endpoint = "string"
 ),
 credentials = list(
   creds = list(
     access_key_id = "string",
     secret_access_key = "string",
     session_token = "string"
   ),
   profile = "string",
   anonymous = "logical"
 ),
 endpoint = "string",
 region = "string"
\mathcal{L}
```
# **Operations**

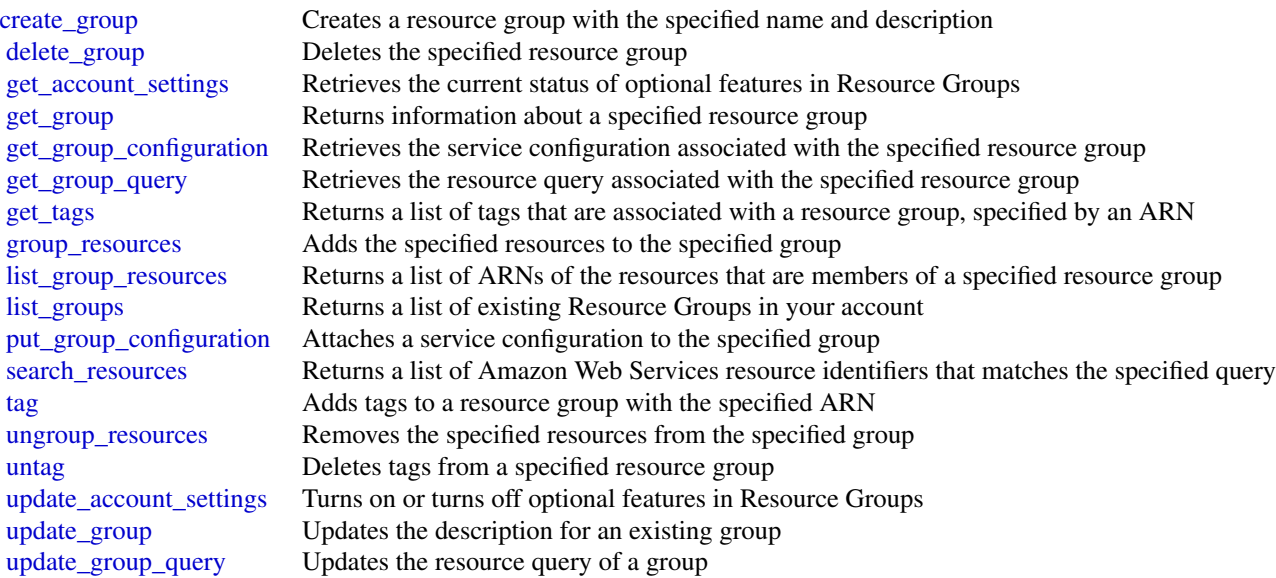

## Examples

```
## Not run:
svc <- resourcegroups()
svc$create_group(
Foo = 123
```
 $\overline{)}$ 

```
## End(Not run)
```
resourcegroupstaggingapi

*AWS Resource Groups Tagging API*

# Description

Resource Groups Tagging API

# Usage

```
resourcegroupstaggingapi(
 config = list(),credentials = list(),
 endpoint = NULL,
 region = NULL
)
```
Arguments

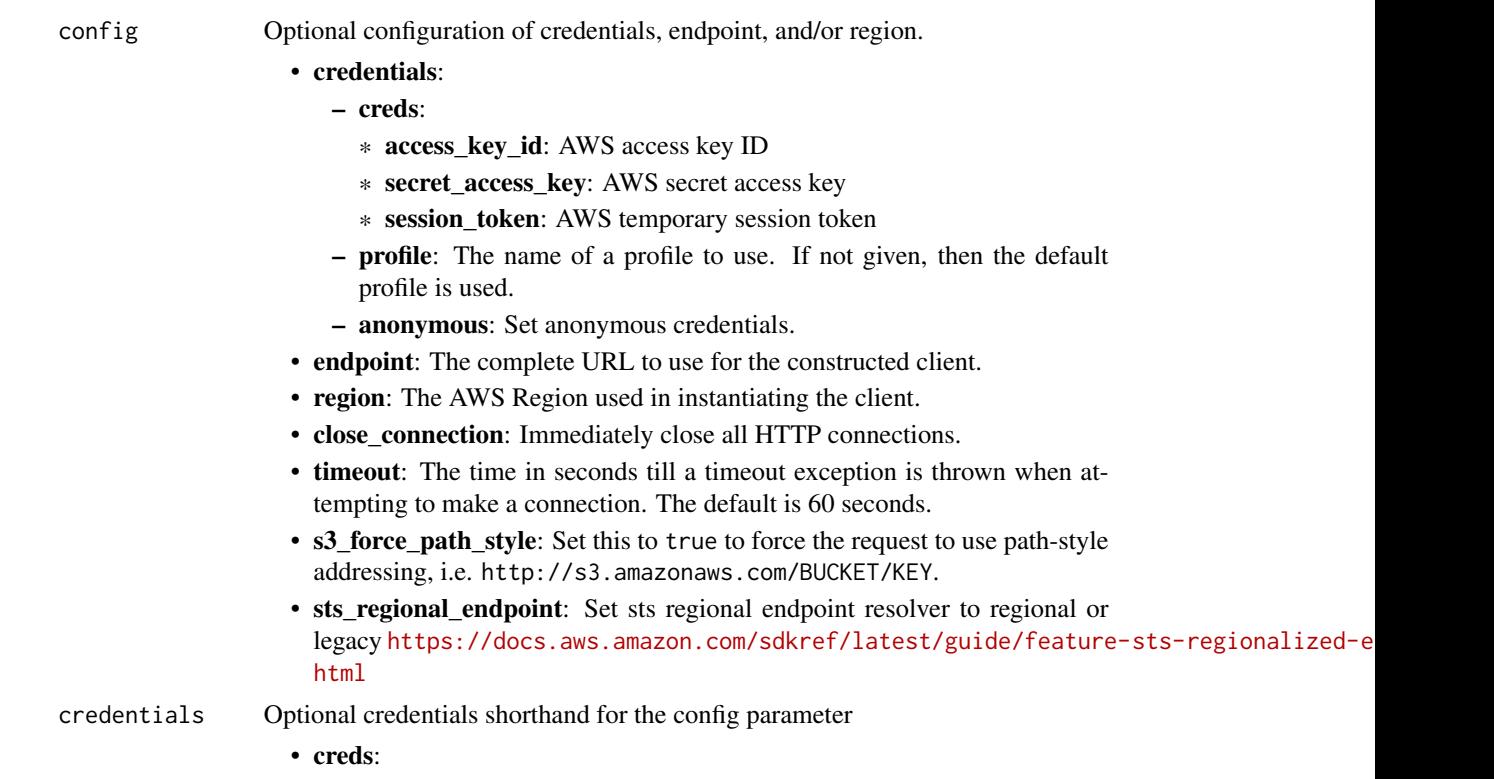

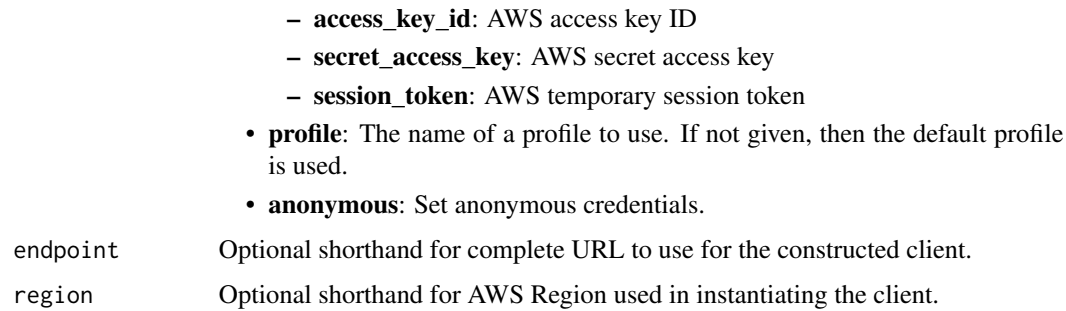

A client for the service. You can call the service's operations using syntax like svc\$operation(...), where svc is the name you've assigned to the client. The available operations are listed in the Operations section.

```
svc <- resourcegroupstaggingapi(
 config = list(credentials = list(
     creds = list(
        access_key_id = "string",
        secret_access_key = "string",
        session_token = "string"
      ),
     profile = "string",
      anonymous = "logical"
   ),
    endpoint = "string",
    region = "string",
   close_connection = "logical",
    timeout = "numeric",
    s3_force_path_style = "logical",
    sts_regional_endpoint = "string"
 ),
 credentials = list(
   creds = list(
      access_key_id = "string",
      secret_access_key = "string",
     session_token = "string"
    ),
    profile = "string",
   anonymous = "logical"
 ),
 endpoint = "string",
  region = "string"
)
```
#### route53 735

## **Operations**

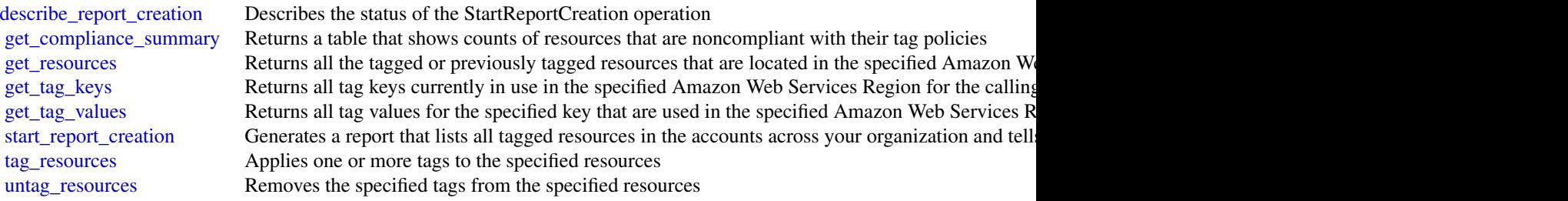

## Examples

```
## Not run:
svc <- resourcegroupstaggingapi()
svc$describe_report_creation(
  Foo = 123)
```
## End(Not run)

route53 *Amazon Route 53*

## Description

Amazon Route 53 is a highly available and scalable Domain Name System (DNS) web service.

You can use Route 53 to:

- Register domain names. For more information, see [How domain registration works.](https://docs.aws.amazon.com/Route53/latest/DeveloperGuide/welcome-domain-registration.html)
- Route internet traffic to the resources for your domain For more information, see [How internet traffic is routed to your website or web application.](https://docs.aws.amazon.com/Route53/latest/DeveloperGuide/welcome-dns-service.html)
- Check the health of your resources. For more information, see [How Route 53 checks the health of your resources.](https://docs.aws.amazon.com/Route53/latest/DeveloperGuide/welcome-health-checks.html)

#### Usage

```
route53(config = list(), credentials = list(), endpoint = NULL, region = NULL)
```
# **Arguments**

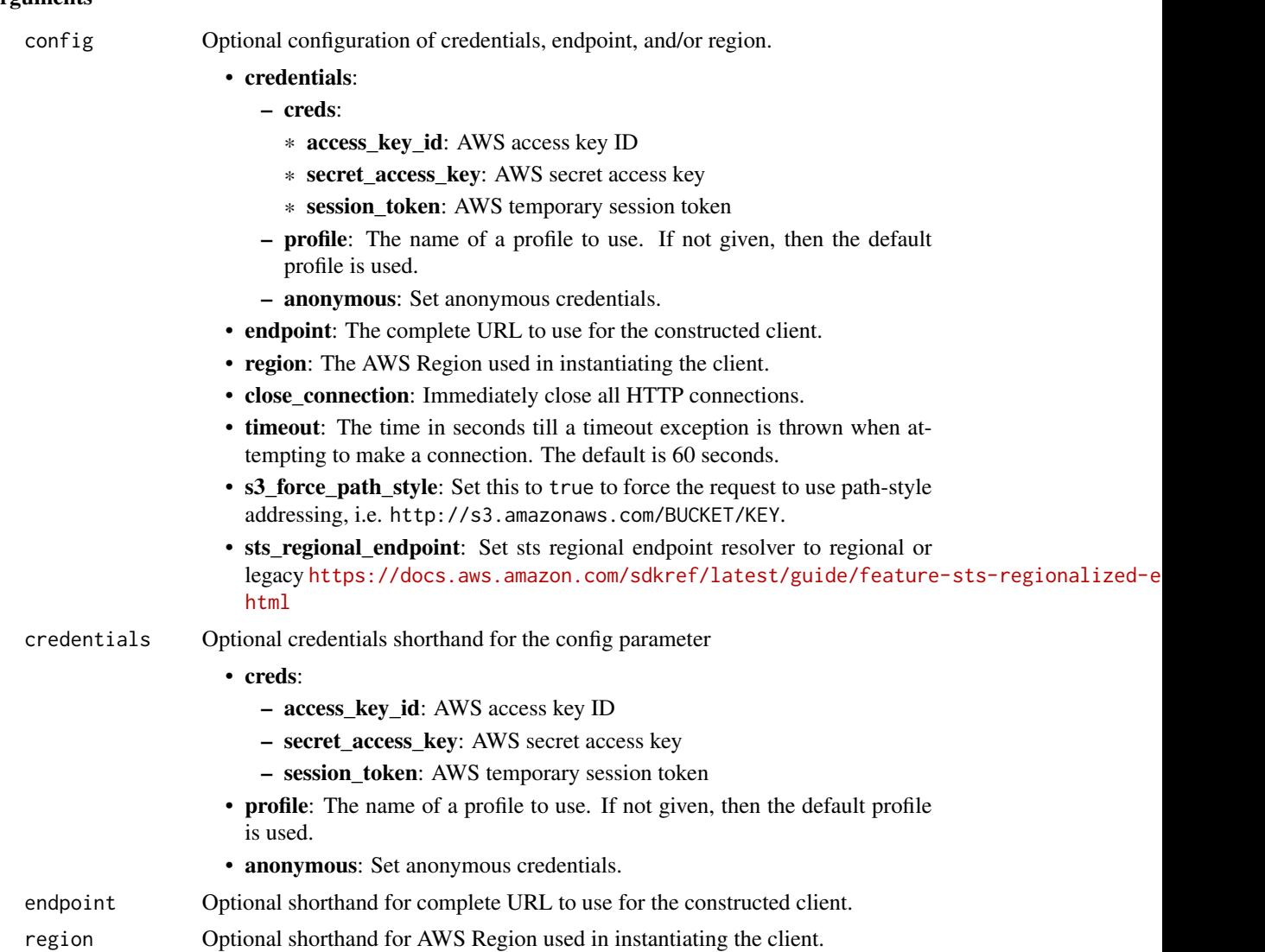

#### Value

A client for the service. You can call the service's operations using syntax like svc\$operation(...), where svc is the name you've assigned to the client. The available operations are listed in the Operations section.

```
svc <- route53(
 config = list(credentials = list(
     creds = list(
       access_key_id = "string",
```
#### route53 737

```
secret_access_key = "string",
     session_token = "string"
   ),
   profile = "string",
   anonymous = "logical"
 ),
 endpoint = "string",
  region = "string",
  close_connection = "logical",
  timeout = "numeric",
  s3_force_path_style = "logical",
  sts_regional_endpoint = "string"
),
credentials = list(
 creds = list(
   access_key_id = "string",
   secret_access_key = "string",
   session_token = "string"
 ),
 profile = "string",
 anonymous = "logical"
),
endpoint = "string",
region = "string"
```
## **Operations**

)

[create\\_health\\_check](#page-0-0) Creates a new health check [delete\\_health\\_check](#page-0-0) Deletes a health check [delete\\_hosted\\_zone](#page-0-0) Deletes a hosted zone [delete\\_key\\_signing\\_key](#page-0-0) Deletes a key-signing key (KSK)

[activate\\_key\\_signing\\_key](#page-0-0) Activates a key-signing key (KSK) so that it can be used for signing by DNSS [associate\\_vpc\\_with\\_hosted\\_zone](#page-0-0) Associates an Amazon VPC with a private hosted zone [change\\_cidr\\_collection](#page-0-0) Creates, changes, or deletes CIDR blocks within a collection [change\\_resource\\_record\\_sets](#page-0-0) Creates, changes, or deletes a resource record set, which contains authoritative [change\\_tags\\_for\\_resource](#page-0-0) Adds, edits, or deletes tags for a health check or a hosted zone [create\\_cidr\\_collection](#page-0-0) Creates a CIDR collection in the current Amazon Web Services account [create\\_hosted\\_zone](#page-0-0) Creates a new public or private hosted zone [create\\_key\\_signing\\_key](#page-0-0) Creates a new key-signing key (KSK) associated with a hosted zone [create\\_query\\_logging\\_config](#page-0-0) Creates a configuration for DNS query logging [create\\_reusable\\_delegation\\_set](#page-0-0) Creates a delegation set (a group of four name servers) that can be reused by i [create\\_traffic\\_policy](#page-0-0) Creates a traffic policy, which you use to create multiple DNS resource record [create\\_traffic\\_policy\\_instance](#page-0-0) Creates resource record sets in a specified hosted zone based on the settings in [create\\_traffic\\_policy\\_version](#page-0-0) Creates a new version of an existing traffic policy [create\\_vpc\\_association\\_authorization](#page-0-0) Authorizes the Amazon Web Services account that created a specified VPC to [deactivate\\_key\\_signing\\_key](#page-0-0) Deactivates a key-signing key (KSK) so that it will not be used for signing by [delete\\_cidr\\_collection](#page-0-0) Deletes a CIDR collection in the current Amazon Web Services account

 $738$  route  $53$ 

[delete\\_reusable\\_delegation\\_set](#page-0-0) Deletes a reusable delegation set delete traffic policy Deletes a traffic policy [get\\_health\\_check\\_status](#page-0-0) Gets status of a specified health check [update\\_health\\_check](#page-0-0) Updates an existing health check

[delete\\_query\\_logging\\_config](#page-0-0) Deletes a configuration for DNS query logging [delete\\_traffic\\_policy\\_instance](#page-0-0) Deletes a traffic policy instance and all of the resource record sets that Amazon Route 53 created when you can be instance in stance in stance in stance and all of the resource record sets t [delete\\_vpc\\_association\\_authorization](#page-0-0) Removes authorization to submit an AssociateVPCWithHostedZone request t [disable\\_hosted\\_zone\\_dnssec](#page-0-0) Disables DNSSEC signing in a specific hosted zone [disassociate\\_vpc\\_from\\_hosted\\_zone](#page-0-0) Disassociates an Amazon Virtual Private Cloud (Amazon VPC) from an Ama [enable\\_hosted\\_zone\\_dnssec](#page-0-0) Enables DNSSEC signing in a specific hosted zone [get\\_account\\_limit](#page-0-0) Gets the specified limit for the current account, for example, the maximum number of health checks that you can count for the current account. The account [get\\_change](#page-0-0) Returns the current status of a change batch request [get\\_checker\\_ip\\_ranges](#page-0-0) Route 53 does not perform authorization for this API because it retrieves info [get\\_dnssec](#page-0-0) Returns information about DNSSEC for a specific hosted zone, including the key-signing key-signing key-signing key-signing key-signing key-signing key-signing key-signing key-signing key-signing key-signing key[get\\_geo\\_location](#page-0-0) Gets information about whether a specified geographic location is supported for Amazon Route 53 geolocation record sets information about whether a specified geographic location is supported for Amazon Rou [get\\_health\\_check](#page-0-0) Gets information about a specified health check [get\\_health\\_check\\_count](#page-0-0) Retrieves the number of health checks that are associated with the current Am [get\\_health\\_check\\_last\\_failure\\_reason](#page-0-0) Gets the reason that a specified health check failed most recently [get\\_hosted\\_zone](#page-0-0) Gets information about a specified hosted zone including the four name server [get\\_hosted\\_zone\\_count](#page-0-0) Retrieves the number of hosted zones that are associated with the current Amazon Retrieves account [get\\_hosted\\_zone\\_limit](#page-0-0) Gets the specified limit for a specified hosted zone, for example, the maximum [get\\_query\\_logging\\_config](#page-0-0) Gets information about a specified configuration for DNS query logging [get\\_reusable\\_delegation\\_set](#page-0-0) Retrieves information about a specified reusable delegation set, including the [get\\_reusable\\_delegation\\_set\\_limit](#page-0-0) Gets the maximum number of hosted zones that you can associate with the sp [get\\_traffic\\_policy](#page-0-0) Gets information about a specific traffic policy version [get\\_traffic\\_policy\\_instance](#page-0-0) Gets information about a specified traffic policy instance [get\\_traffic\\_policy\\_instance\\_count](#page-0-0) Gets the number of traffic policy instances that are associated with the current [list\\_cidr\\_blocks](#page-0-0) Returns a paginated list of location objects and their CIDR blocks [list\\_cidr\\_collections](#page-0-0) Returns a paginated list of CIDR collections in the Amazon Web Services account (metalata only) [list\\_cidr\\_locations](#page-0-0) Returns a paginated list of CIDR locations for the given collection (metadata only only only only and  $\alpha$ ) [list\\_geo\\_locations](#page-0-0) Retrieves a list of supported geographic locations [list\\_health\\_checks](#page-0-0) Retrieve a list of the health checks that are associated with the current Amazon Retrieve account Bervices account Amazon Web Services account of the health checks that are associated with the current Am [list\\_hosted\\_zones](#page-0-0) Retrieves a list of the public and private hosted zones that are associated with  $\frac{1}{\sqrt{2}}$ [list\\_hosted\\_zones\\_by\\_name](#page-0-0) Retrieves a list of your hosted zones in lexicographic order [list\\_hosted\\_zones\\_by\\_vpc](#page-0-0) Lists all the private hosted zones that a specified VPC is associated with, regardless of which Amazon Web Services services services services services services services services service out of whi [list\\_query\\_logging\\_configs](#page-0-0) Lists the configurations for DNS query logging that are associated with the current Amazon Web Services account Amazon Web Services account of the configurations for DNS query logging that are as [list\\_resource\\_record\\_sets](#page-0-0) Lists the resource record sets in a specified hosted zone [list\\_reusable\\_delegation\\_sets](#page-0-0) Retrieves a list of the reusable delegation sets that are associated with the curr [list\\_tags\\_for\\_resource](#page-0-0) Lists tags for one health check or hosted zone [list\\_tags\\_for\\_resources](#page-0-0) Lists tags for up to 10 health checks or hosted zones [list\\_traffic\\_policies](#page-0-0) Gets information about the latest version for every traffic policy that is associated with the current Amazon Web Services account Amazon Web Services account Amazon Web Services account Amazon Web Se [list\\_traffic\\_policy\\_instances](#page-0-0) Gets information about the traffic policy instances that you created by using the current Amazon Gets information about the traffic policy instances that you created by using the current Amazo [list\\_traffic\\_policy\\_instances\\_by\\_hosted\\_zone](#page-0-0) Gets information about the traffic policy instances that you created in a specif [list\\_traffic\\_policy\\_instances\\_by\\_policy](#page-0-0) Gets information about the traffic policy instances that you created by using a [list\\_traffic\\_policy\\_versions](#page-0-0) Gets information about all of the versions for a specified traffic policy [list\\_vpc\\_association\\_authorizations](#page-0-0) Gets a list of the VPCs that were created by other accounts and that can be ass [test\\_dns\\_answer](#page-0-0) Gets the value that Amazon Route 53 returns in response to a DNS request for a specified record name and type of a specified record name and type of a specified record name and type of and type of and type

[update\\_hosted\\_zone\\_comment](#page-0-0) Updates the comment for a specified hosted zone

[update\\_traffic\\_policy\\_instance](#page-0-0) After you submit a UpdateTrafficPolicyInstance request, there's a brief delay

#### Examples

```
## Not run:
svc \leftarrow route53()
# The following example associates the VPC with ID vpc-1a2b3c4d with the
# hosted zone with ID Z3M3LMPEXAMPLE.
svc$associate_vpc_with_hosted_zone(
  Comment = ",
  HostedZoneId = "Z3M3LMPEXAMPLE",
  VPC = list(VPCId = "vpc-1a2b3c4d",
    VPCRegion = "us-east-2"
  )
)
## End(Not run)
```
route53domains *Amazon Route 53 Domains*

## Description

Amazon Route 53 API actions let you register domain names and perform related operations.

#### Usage

```
route53domains(
  config = list(),
  credentials = list(),
  endpoint = NULL,region = NULL
)
```
#### Arguments

config Optional configuration of credentials, endpoint, and/or region.

## • credentials:

- creds:
	- \* access\_key\_id: AWS access key ID
	- \* secret\_access\_key: AWS secret access key
	- \* session\_token: AWS temporary session token

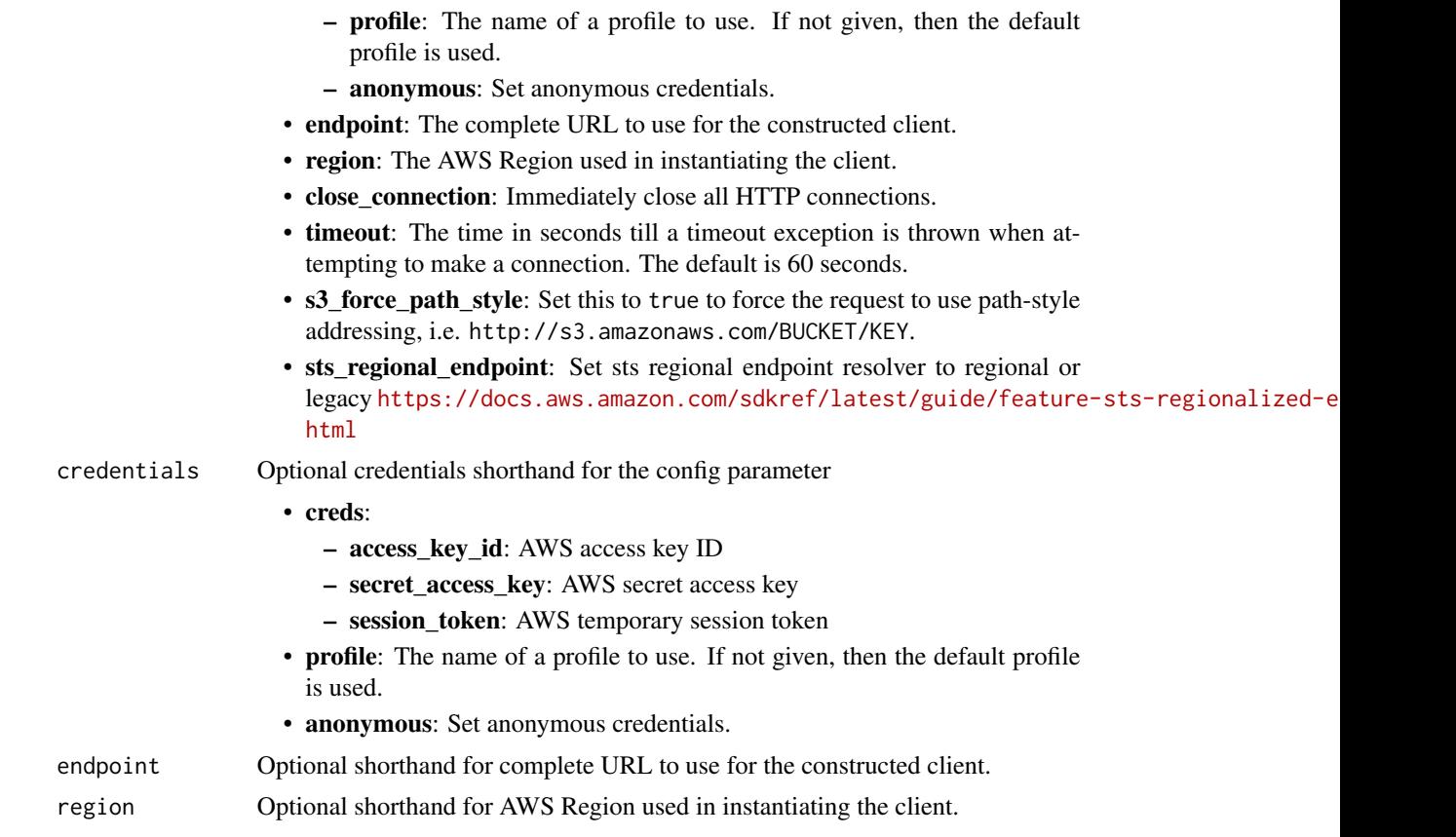

A client for the service. You can call the service's operations using syntax like svc\$operation(...), where svc is the name you've assigned to the client. The available operations are listed in the Operations section.

```
svc <- route53domains(
 config = list(
   credentials = list(
     creds = list(
       access_key_id = "string",
       secret_access_key = "string",
       session_token = "string"
     ),
     profile = "string",
     anonymous = "logical"
   ),
   endpoint = "string",
   region = "string",
   close_connection = "logical",
```
#### route53domains 741

```
timeout = "numeric",
  s3_force_path_style = "logical",
 sts_regional_endpoint = "string"
),
credentials = list(
 creds = list(
   access_key_id = "string",
    secret_access_key = "string",
    session_token = "string"
  ),
 profile = "string",
  anonymous = "logical"
),
endpoint = "string",region = "string"
```
#### **Operations**

)

[delete\\_domain](#page-0-0) This operation deletes the specified domain [delete\\_tags\\_for\\_domain](#page-0-0) This operation deletes the specified tags for a domain [register\\_domain](#page-0-0) This operation registers a domain [transfer\\_domain\\_to\\_another\\_aws\\_account](#page-0-0) Transfers a domain from the current Amazon Web Services account to

[accept\\_domain\\_transfer\\_from\\_another\\_aws\\_account](#page-0-0) Accepts the transfer of a domain from another Amazon Web Services a associate delegation signer to domain Creates a delegation signer (DS) record in the registry zone for this domain [cancel\\_domain\\_transfer\\_to\\_another\\_aws\\_account](#page-0-0) Cancels the transfer of a domain from the current Amazon Web Service check domain availability This operation checks the availability of one domain name [check\\_domain\\_transferability](#page-0-0) Checks whether a domain name can be transferred to Amazon Route 5 [disable\\_domain\\_auto\\_renew](#page-0-0) This operation disables automatic renewal of domain registration for the specified domain registration for the specified domain registration for the specified domain registration for the specified [disable\\_domain\\_transfer\\_lock](#page-0-0) This operation removes the transfer lock on the domain (specifically the client status) to allow domain transfer [disassociate\\_delegation\\_signer\\_from\\_domain](#page-0-0) Deletes a delegation signer (DS) record in the registry zone for this domain [enable\\_domain\\_auto\\_renew](#page-0-0) This operation configures Amazon Route 53 to automatically renew the specified domain registration of the specified domain registration expires the specified domain registration expires the domain [enable\\_domain\\_transfer\\_lock](#page-0-0) This operation sets the transfer lock on the domain (specifically the client [get\\_contact\\_reachability\\_status](#page-0-0) For operations that require confirmation that the email address for the r [get\\_domain\\_detail](#page-0-0) This operation returns detailed information about a specified domain the current Amazon Services account Amazon Web Services account Amazon Web Services account Amazon Web Services account Amazon Web Serv [get\\_domain\\_suggestions](#page-0-0) The GetDomainSuggestions operation returns a list of suggested domain names are the SetDomain names of the GetDomain names and the set Domain names of the Set Domain names and the set Domain names an [get\\_operation\\_detail](#page-0-0) This operation returns the current status of an operation that is not com [list\\_domains](#page-0-0) This operation returns all the domain names registered with Amazon R [list\\_operations](#page-0-0) **Returns information about all of the operations that return an operation** list prices Lists the following prices for either all the TLDs supported by Route 5 [list\\_tags\\_for\\_domain](#page-0-0) This operation returns all of the tags that are associated with the specified domain [push\\_domain](#page-0-0) Moves a domain from Amazon Web Services to another registrar [reject\\_domain\\_transfer\\_from\\_another\\_aws\\_account](#page-0-0) Rejects the transfer of a domain from another Amazon Web Services a [renew\\_domain](#page-0-0) This operation renews a domain for the specified number of years [resend\\_contact\\_reachability\\_email](#page-0-0) For operations that require confirmation that the email address for the r [resend\\_operation\\_authorization](#page-0-0) Resend the form of authorization email for this operation [retrieve\\_domain\\_auth\\_code](#page-0-0) This operation returns the authorization code for the domain [transfer\\_domain](#page-0-0) Transfers a domain from another registrar to Amazon Route 53

## 742 route53recoverycluster

[update\\_domain\\_contact](#page-0-0) This operation updates the contact information for a particular domain [update\\_domain\\_contact\\_privacy](#page-0-0) This operation updates the specified domain contact's privacy setting [update\\_domain\\_nameservers](#page-0-0) This operation replaces the current set of name servers for the domain update\_domain  $\frac{1}{\sqrt{2}}$ [update\\_tags\\_for\\_domain](#page-0-0) This operation adds or updates tags for a specified domain [view\\_billing](#page-0-0) Returns all the domain-related billing records for the current Amazon V

#### Examples

```
## Not run:
svc <- route53domains()
svc$accept_domain_transfer_from_another_aws_account(
 Foo = 123)
## End(Not run)
```
route53recoverycluster

*Route53 Recovery Cluster*

#### Description

Welcome to the Routing Control (Recovery Cluster) API Reference Guide for Amazon Route 53 Application Recovery Controller.

With Route 53 ARC, you can use routing control with extreme reliability to recover applications by rerouting traffic across Availability Zones or Amazon Web Services Regions. Routing controls are simple on/off switches hosted on a highly available cluster in Route 53 ARC. A cluster provides a set of five redundant Regional endpoints against which you can run API calls to get or update the state of routing controls. To implement failover, you set one routing control to ON and another one to OFF, to reroute traffic from one Availability Zone or Amazon Web Services Region to another.

*Be aware that you must specify a Regional endpoint for a cluster when you work with API cluster operations to get or update routing control states in Route 53 ARC.* In addition, you must specify the US West (Oregon) Region for Route 53 ARC API calls. For example, use the parameter --region us-west-2 with AWS CLI commands. For more information, see [Get and update routing](https://docs.aws.amazon.com/r53recovery/latest/dg/routing-control.update.api.html) [control states using the API](https://docs.aws.amazon.com/r53recovery/latest/dg/routing-control.update.api.html) in the Amazon Route 53 Application Recovery Controller Developer Guide.

This API guide includes information about the API operations for how to get and update routing control states in Route 53 ARC. To work with routing control in Route 53 ARC, you must first create the required components (clusters, control panels, and routing controls) using the recovery cluster configuration API.

For more information about working with routing control in Route 53 ARC, see the following:

- Create clusters, control panels, and routing controls by using API operations. For more information, see the [Recovery Control Configuration API Reference Guide for Amazon Route 53](https://docs.aws.amazon.com/recovery-cluster/latest/api/) [Application Recovery Controller.](https://docs.aws.amazon.com/recovery-cluster/latest/api/)
- Learn about the components in recovery control, including clusters, routing controls, and control panels, and how to work with Route 53 ARC in the Amazon Web Services console. For more information, see [Recovery control components](https://docs.aws.amazon.com/r53recovery/latest/dg/introduction-components-zonal.html#introduction-components-routing) in the Amazon Route 53 Application Recovery Controller Developer Guide.
- Route 53 ARC also provides readiness checks that continually audit resources to help make sure that your applications are scaled and ready to handle failover traffic. For more information about the related API operations, see the [Recovery Readiness API Reference Guide for](https://docs.aws.amazon.com/recovery-readiness/latest/api/) [Amazon Route 53 Application Recovery Controller.](https://docs.aws.amazon.com/recovery-readiness/latest/api/)
- For more information about creating resilient applications and preparing for recovery readiness with Route 53 ARC, see the [Amazon Route 53 Application Recovery Controller Devel](https://docs.aws.amazon.com/r53recovery/latest/dg/)[oper Guide.](https://docs.aws.amazon.com/r53recovery/latest/dg/)

## Usage

```
route53recoverycluster(
  config = list(),credentials = list(),
  endpoint = NULL,
  region = NULL
\lambda
```
#### Arguments

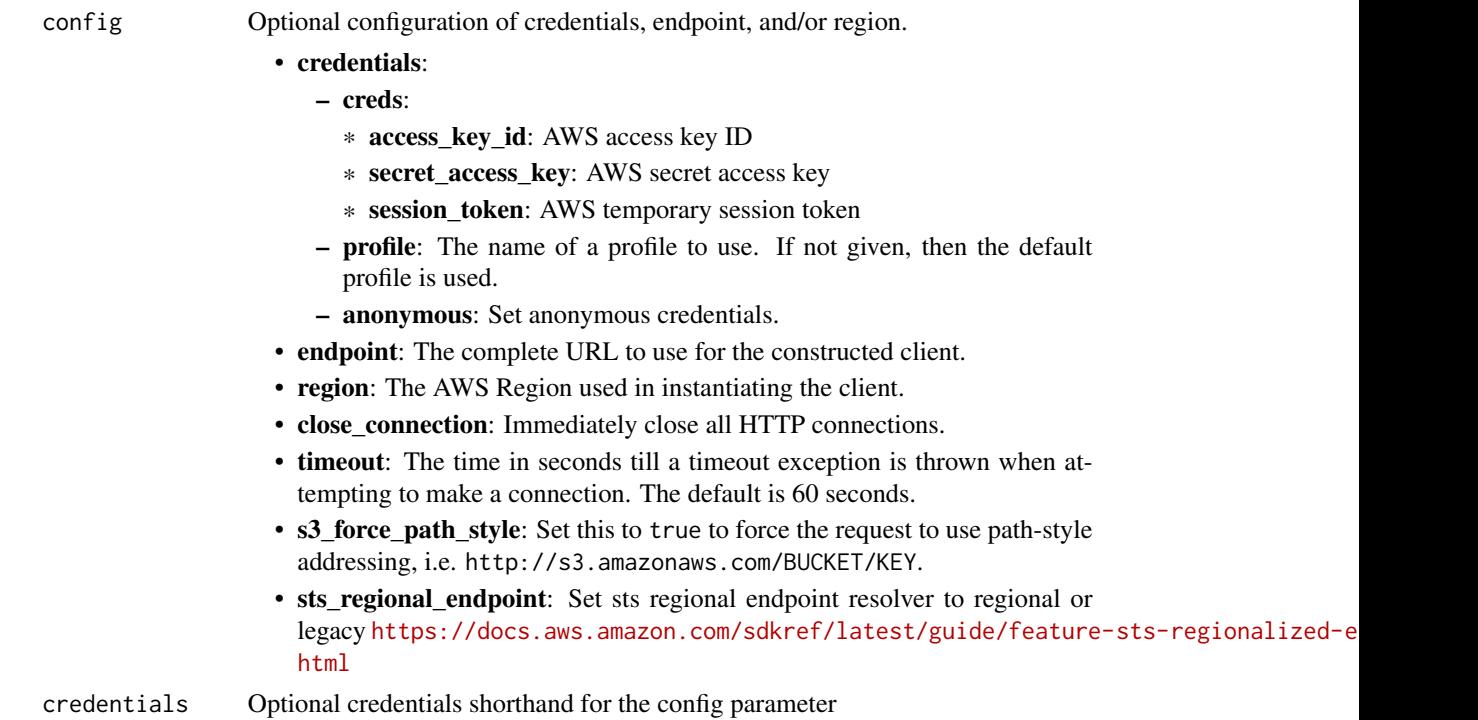

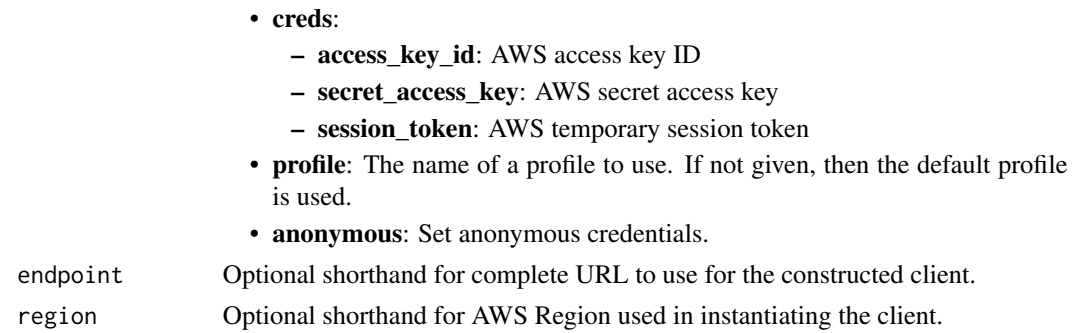

A client for the service. You can call the service's operations using syntax like svc\$operation(...), where svc is the name you've assigned to the client. The available operations are listed in the Operations section.

```
svc <- route53recoverycluster(
 config = list(
   credentials = list(
      creds = list(
        access_key_id = "string",
        secret_access_key = "string",
        session_token = "string"
      ),
     profile = "string",
      anonymous = "logical"
   ),
    endpoint = "string",
    region = "string",
   close_connection = "logical",
    timeout = "numeric",
   s3_force_path_style = "logical",
   sts_regional_endpoint = "string"
 ),
 credentials = list(
   creds = list(
      access_key_id = "string",
      secret_access_key = "string",
     session_token = "string"
    ),
    profile = "string",
   anonymous = "logical"
 ),
 endpoint = "string",
  region = "string"
)
```
## **Operations**

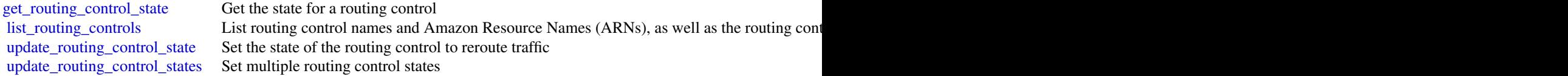

## Examples

```
## Not run:
svc <- route53recoverycluster()
svc$get_routing_control_state(
 Foo = 123\lambda## End(Not run)
```

```
route53recoverycontrolconfig
                        AWS Route53 Recovery Control Config
```
## Description

Recovery Control Configuration API Reference for Amazon Route 53 Application Recovery Controller

### Usage

```
route53recoverycontrolconfig(
 config = list(),
 credentials = list(),
 endpoint = NULL,region = NULL
)
```
#### Arguments

config Optional configuration of credentials, endpoint, and/or region.

## • credentials:

- creds:
	- \* access\_key\_id: AWS access key ID
	- \* secret\_access\_key: AWS secret access key
	- \* session\_token: AWS temporary session token

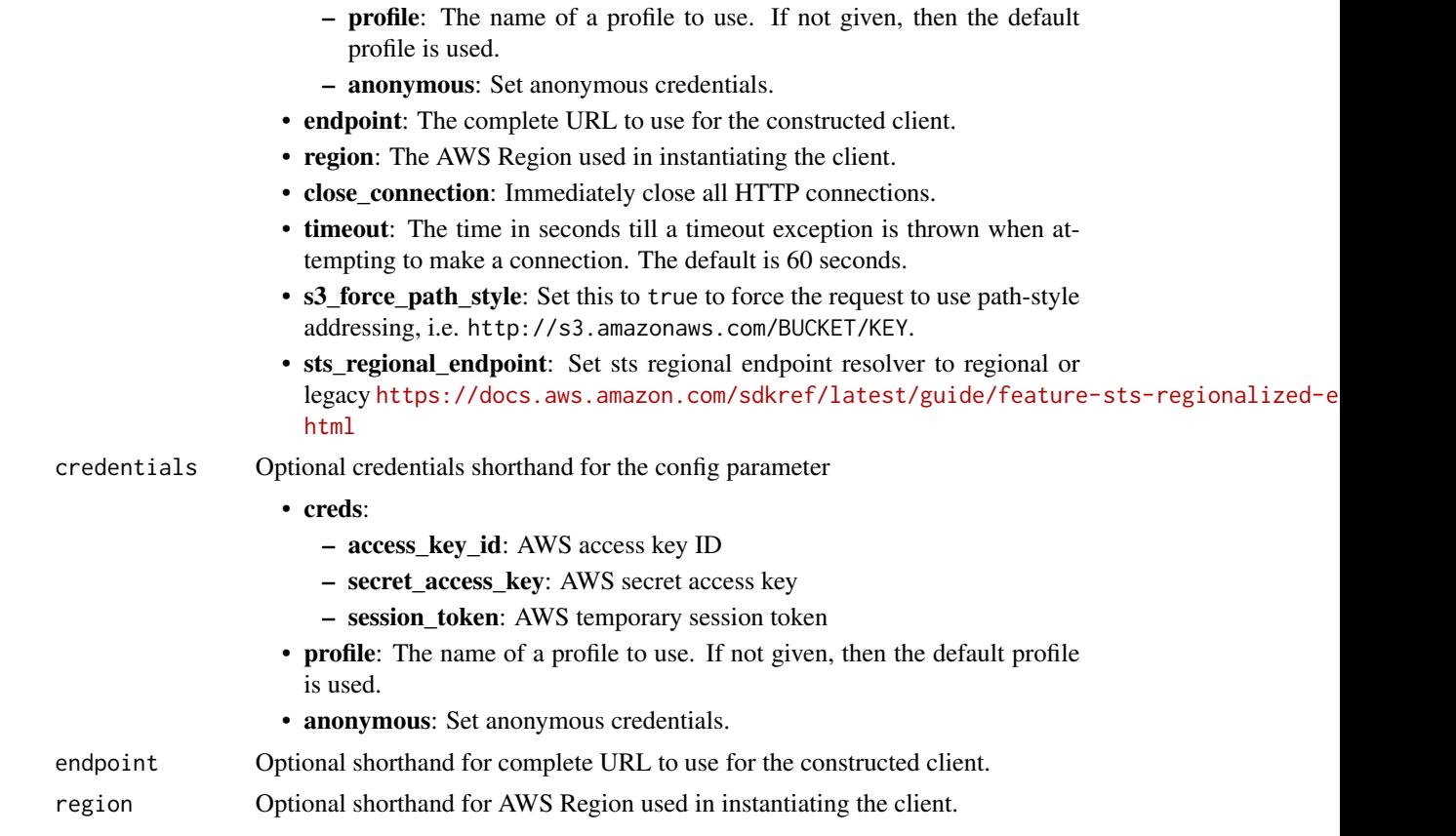

A client for the service. You can call the service's operations using syntax like svc\$operation(...), where svc is the name you've assigned to the client. The available operations are listed in the Operations section.

```
svc <- route53recoverycontrolconfig(
 config = list(
   credentials = list(
     creds = list(
       access_key_id = "string",
       secret_access_key = "string",
       session_token = "string"
     ),
     profile = "string",
     anonymous = "logical"
   ),
   endpoint = "string",
   region = "string",
   close_connection = "logical",
```

```
timeout = "numeric",
   s3_force_path_style = "logical",
   sts_regional_endpoint = "string"
 ),
 credentials = list(
   creds = list(
     access_key_id = "string",
     secret_access_key = "string",
     session_token = "string"
   ),
   profile = "string",
   anonymous = "logical"
 ),
 endpoint = "string",
 region = "string"
\mathcal{L}
```
# **Operations**

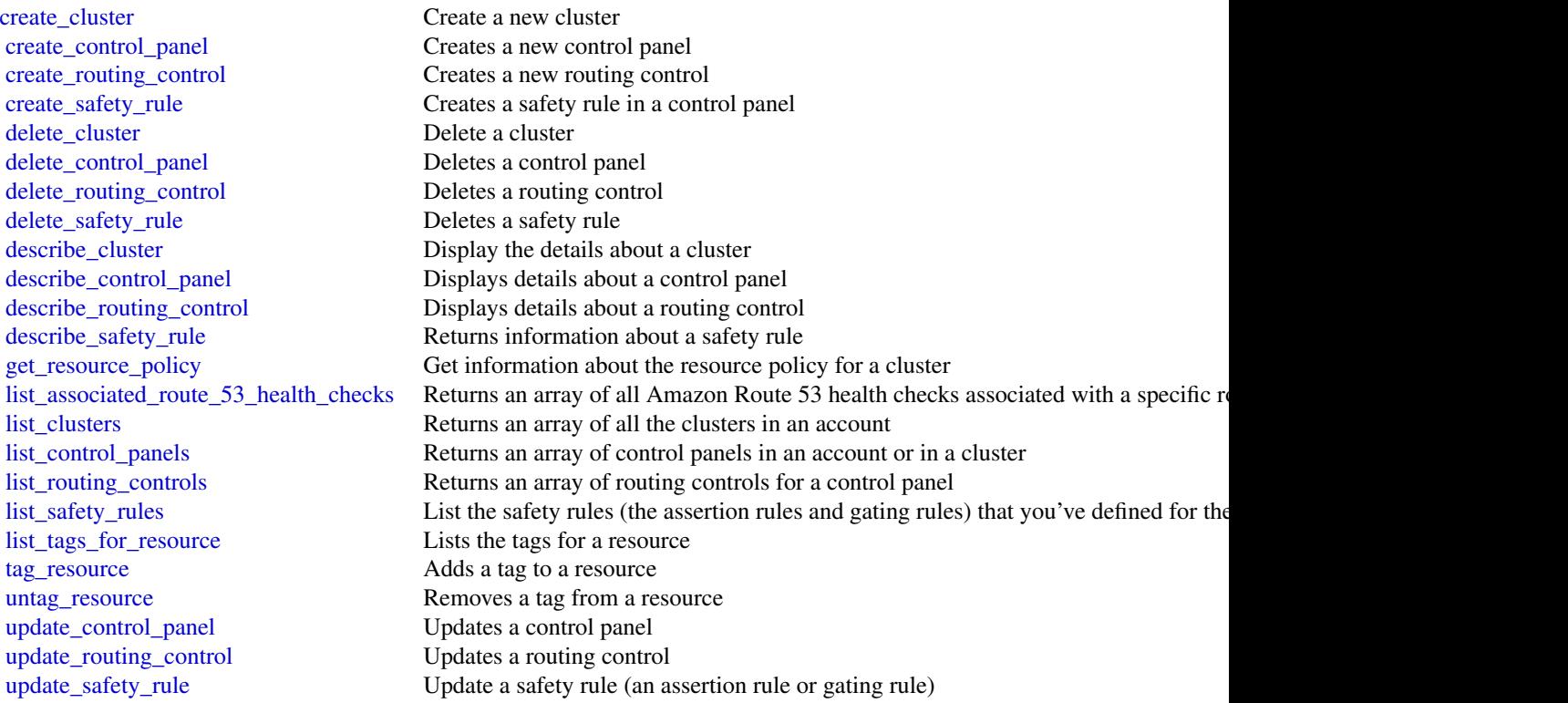

## Examples

```
## Not run:
svc <- route53recoverycontrolconfig()
svc$create_cluster(
  Foo = 123)
## End(Not run)
```
route53recoveryreadiness

*AWS Route53 Recovery Readiness*

## Description

Recovery readiness

## Usage

```
route53recoveryreadiness(
  config = list(),
  credentials = list(),
  endpoint = NULL,region = NULL
)
```
#### Arguments

```
config Optional configuration of credentials, endpoint, and/or region.
```
## • credentials:

- creds:
	- \* access\_key\_id: AWS access key ID
	- \* secret\_access\_key: AWS secret access key
	- \* session\_token: AWS temporary session token
- profile: The name of a profile to use. If not given, then the default profile is used.
- anonymous: Set anonymous credentials.
- endpoint: The complete URL to use for the constructed client.
- region: The AWS Region used in instantiating the client.
- close\_connection: Immediately close all HTTP connections.
- timeout: The time in seconds till a timeout exception is thrown when attempting to make a connection. The default is 60 seconds.
- s3\_force\_path\_style: Set this to true to force the request to use path-style addressing, i.e. http://s3.amazonaws.com/BUCKET/KEY.

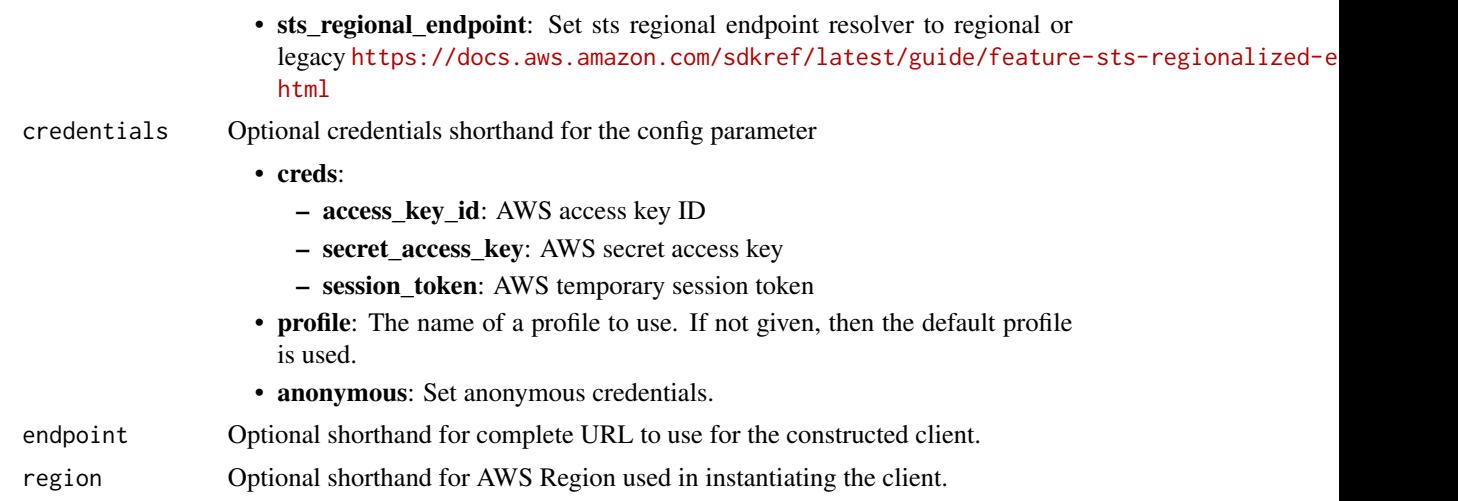

A client for the service. You can call the service's operations using syntax like svc\$operation(...), where svc is the name you've assigned to the client. The available operations are listed in the Operations section.

```
svc <- route53recoveryreadiness(
 config = list(
   credentials = list(
     creds = list(
        access_key_id = "string",
        secret_access_key = "string",
        session_token = "string"
      ),
      profile = "string",
      anonymous = "logical"
    ),
    endpoint = "string",
    region = "string",
    close_connection = "logical",
    timeout = "numeric",
    s3_force_path_style = "logical",
   sts_regional_endpoint = "string"
  ),
  credentials = list(
   creds = list(
      access_key_id = "string",
      secret_access_key = "string",
      session_token = "string"
   ),
    profile = "string",
```

```
anonymous = "logical"
  ),
  endpoint = "string",
  region = "string"
)
```
#### **Operations**

create cell creates a cell in an account [create\\_cross\\_account\\_authorization](#page-0-0) Creates a cross-account readiness authorization [create\\_readiness\\_check](#page-0-0) Creates a readiness check in an account [create\\_recovery\\_group](#page-0-0) Creates a recovery group in an account [create\\_resource\\_set](#page-0-0) Creates a resource set [delete\\_cell](#page-0-0) Delete a cell [delete\\_cross\\_account\\_authorization](#page-0-0) Deletes cross account readiness authorization [delete\\_readiness\\_check](#page-0-0) Deletes a readiness check [delete\\_recovery\\_group](#page-0-0) Deletes a recovery group [delete\\_resource\\_set](#page-0-0) Deletes a resource set [get\\_architecture\\_recommendations](#page-0-0) Gets recommendations about architecture designs for improving resiliency for an a [get\\_cell](#page-0-0) Gets information about a cell including cell name, cell Amazon Resource Name ( get cell readiness summary Gets readiness for a cell [get\\_readiness\\_check](#page-0-0) Gets details about a readiness check [get\\_readiness\\_check\\_resource\\_status](#page-0-0) Gets individual readiness status for a readiness check [get\\_readiness\\_check\\_status](#page-0-0) Gets the readiness status for an individual readiness check [get\\_recovery\\_group](#page-0-0) Gets details about a recovery group, including a list of the cells that are included in [get\\_recovery\\_group\\_readiness\\_summary](#page-0-0) Displays a summary of information about a recovery group's readiness status [get\\_resource\\_set](#page-0-0) Displays the details about a resource set, including a list of the resources in the set list cells lists the cells for an account [list\\_cross\\_account\\_authorizations](#page-0-0) Lists the cross-account readiness authorizations that are in place for an account [list\\_readiness\\_checks](#page-0-0) Lists the readiness checks for an account [list\\_recovery\\_groups](#page-0-0) Lists the recovery groups in an account [list\\_resource\\_sets](#page-0-0) Lists the resource sets in an account [list\\_rules](#page-0-0) Lists all readiness rules, or lists the readiness rules for a specific resource type [list\\_tags\\_for\\_resources](#page-0-0) Lists the tags for a resource [tag\\_resource](#page-0-0) Adds a tag to a resource [untag\\_resource](#page-0-0) Removes a tag from a resource [update\\_cell](#page-0-0) Updates a cell to replace the list of nested cells with a new list of nested cells [update\\_readiness\\_check](#page-0-0) Updates a readiness check [update\\_recovery\\_group](#page-0-0) Updates a recovery group [update\\_resource\\_set](#page-0-0) Updates a resource set

## Examples

## Not run: svc <- route53recoveryreadiness() svc\$create\_cell(

route53resolver 751

 $Foo = 123$ ) ## End(Not run)

route53resolver *Amazon Route 53 Resolver*

## Description

When you create a VPC using Amazon VPC, you automatically get DNS resolution within the VPC from Route 53 Resolver. By default, Resolver answers DNS queries for VPC domain names such as domain names for EC2 instances or Elastic Load Balancing load balancers. Resolver performs recursive lookups against public name servers for all other domain names.

You can also configure DNS resolution between your VPC and your network over a Direct Connect or VPN connection:

#### Forward DNS queries from resolvers on your network to Route 53 Resolver

DNS resolvers on your network can forward DNS queries to Resolver in a specified VPC. This allows your DNS resolvers to easily resolve domain names for Amazon Web Services resources such as EC2 instances or records in a Route 53 private hosted zone. For more information, see [How](https://docs.aws.amazon.com/Route53/latest/DeveloperGuide/resolver.html#resolver-overview-forward-network-to-vpc) [DNS Resolvers on Your Network Forward DNS Queries to Route 53 Resolver](https://docs.aws.amazon.com/Route53/latest/DeveloperGuide/resolver.html#resolver-overview-forward-network-to-vpc) in the *Amazon Route 53 Developer Guide*.

## Conditionally forward queries from a VPC to resolvers on your network

You can configure Resolver to forward queries that it receives from EC2 instances in your VPCs to DNS resolvers on your network. To forward selected queries, you create Resolver rules that specify the domain names for the DNS queries that you want to forward (such as example.com), and the IP addresses of the DNS resolvers on your network that you want to forward the queries to. If a query matches multiple rules (example.com, acme.example.com), Resolver chooses the rule with the most specific match (acme.example.com) and forwards the query to the IP addresses that you specified in that rule. For more information, see [How Route 53 Resolver Forwards DNS Queries](https://docs.aws.amazon.com/Route53/latest/DeveloperGuide/resolver.html#resolver-overview-forward-vpc-to-network) [from Your VPCs to Your Network](https://docs.aws.amazon.com/Route53/latest/DeveloperGuide/resolver.html#resolver-overview-forward-vpc-to-network) in the *Amazon Route 53 Developer Guide*.

Like Amazon VPC, Resolver is Regional. In each Region where you have VPCs, you can choose whether to forward queries from your VPCs to your network (outbound queries), from your network to your VPCs (inbound queries), or both.

#### Usage

```
route53resolver(
  config = list(),
  credentials = list(),
  endpoint = NULL,region = NULL
)
```
## Arguments

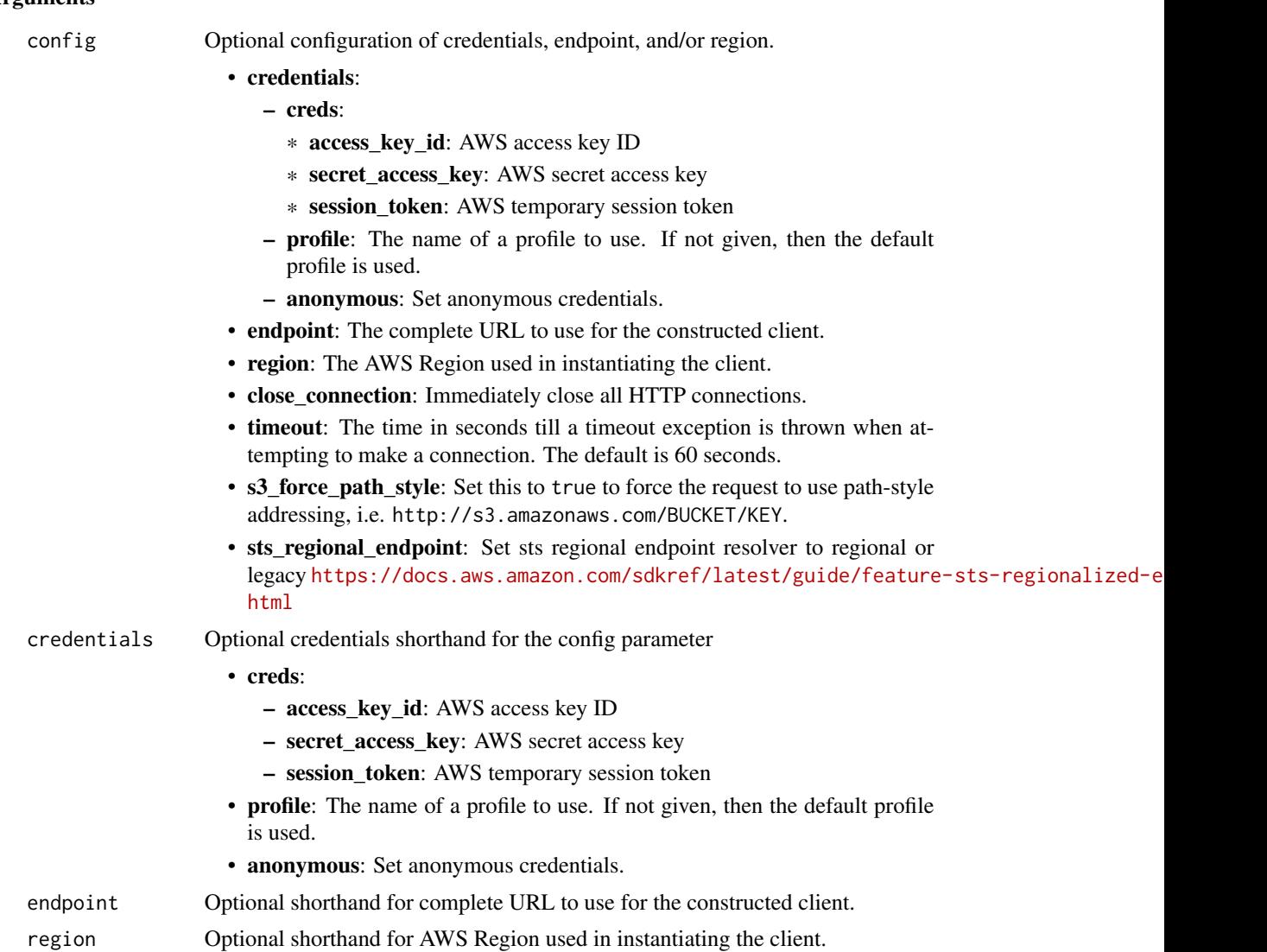

## Value

A client for the service. You can call the service's operations using syntax like svc\$operation(...), where svc is the name you've assigned to the client. The available operations are listed in the Operations section.

```
svc <- route53resolver(
 config = list(credentials = list(
     creds = list(
       access_key_id = "string",
```
#### route53resolver 753

```
secret_access_key = "string",
     session_token = "string"
   ),
   profile = "string",
   anonymous = "logical"
 ),
  endpoint = "string",
  region = "string",
  close_connection = "logical",
  timeout = "numeric",
  s3_force_path_style = "logical",
  sts_regional_endpoint = "string"
),
credentials = list(
 creds = list(
   access_key_id = "string",
   secret_access_key = "string",
   session_token = "string"
 ),
 profile = "string",
 anonymous = "logical"
),
endpoint = "string",
region = "string"
```
#### **Operations**

)

[associate\\_resolver\\_rule](#page-0-0) Associates a Resolver rule with a VPC [create\\_resolver\\_endpoint](#page-0-0) Creates a Resolver endpoint [delete\\_firewall\\_domain\\_list](#page-0-0) Deletes the specified domain list [delete\\_firewall\\_rule](#page-0-0) Deletes the specified firewall rule [delete\\_firewall\\_rule\\_group](#page-0-0) Deletes the specified firewall rule group [delete\\_outpost\\_resolver](#page-0-0) Deletes a Resolver on the Outpost [delete\\_resolver\\_endpoint](#page-0-0) Deletes a Resolver endpoint [delete\\_resolver\\_query\\_log\\_config](#page-0-0) Deletes a query logging configuration [delete\\_resolver\\_rule](#page-0-0) Deletes a Resolver rule

[associate\\_firewall\\_rule\\_group](#page-0-0) Associates a FirewallRuleGroup with a VPC, to provide DNS filtering for the V [associate\\_resolver\\_endpoint\\_ip\\_address](#page-0-0) Adds IP addresses to an inbound or an outbound Resolver endpoint [associate\\_resolver\\_query\\_log\\_config](#page-0-0) Associates an Amazon VPC with a specified query logging configuration [create\\_firewall\\_domain\\_list](#page-0-0) Creates an empty firewall domain list for use in DNS Firewall rules [create\\_firewall\\_rule](#page-0-0) Creates a single DNS Firewall rule in the specified rule group, using the specified rule [create\\_firewall\\_rule\\_group](#page-0-0) Creates an empty DNS Firewall rule group for filtering DNS network traffic in [create\\_outpost\\_resolver](#page-0-0) Creates a Route 53 Resolver on an Outpost [create\\_resolver\\_query\\_log\\_config](#page-0-0) Creates a Resolver query logging configuration, which defines where you want [create\\_resolver\\_rule](#page-0-0) For DNS queries that originate in your VPCs, specifies which Resolver endpoint [disassociate\\_firewall\\_rule\\_group](#page-0-0) Disassociates a FirewallRuleGroup from a VPC, to remove DNS filtering from [disassociate\\_resolver\\_endpoint\\_ip\\_address](#page-0-0) Removes IP addresses from an inbound or an outbound Resolver endpoint

754 route53resolver

[update\\_firewall\\_rule](#page-0-0) Updates the specified firewall rule

[disassociate\\_resolver\\_query\\_log\\_config](#page-0-0) Disassociates a VPC from a query logging configuration [disassociate\\_resolver\\_rule](#page-0-0) Removes the association between a specified Resolver rule and a specified VPC [get\\_firewall\\_config](#page-0-0) Retrieves the configuration of the firewall behavior provided by DNS Firewall [get\\_firewall\\_domain\\_list](#page-0-0) Retrieves the specified firewall domain list [get\\_firewall\\_rule\\_group](#page-0-0) Retrieves the specified firewall rule group [get\\_firewall\\_rule\\_group\\_association](#page-0-0) Retrieves a firewall rule group association, which enables DNS filtering for a V [get\\_firewall\\_rule\\_group\\_policy](#page-0-0) Returns the Identity and Access Management (Amazon Web Services IAM) po [get\\_outpost\\_resolver](#page-0-0) Gets information about a specified Resolver on the Outpost, such as its instance [get\\_resolver\\_config](#page-0-0) Retrieves the behavior configuration of Route 53 Resolver behavior for a single [get\\_resolver\\_dnssec\\_config](#page-0-0) Gets DNSSEC validation information for a specified resource [get\\_resolver\\_endpoint](#page-0-0) Gets information about a specified Resolver endpoint, such as whether it's an i [get\\_resolver\\_query\\_log\\_config](#page-0-0) Gets information about a specified Resolver query logging configuration, such [get\\_resolver\\_query\\_log\\_config\\_association](#page-0-0) Gets information about a specified association between a Resolver query loggi [get\\_resolver\\_query\\_log\\_config\\_policy](#page-0-0) Gets information about a query logging policy [get\\_resolver\\_rule](#page-0-0) Gets information about a specified Resolver rule, such as the domain name that the ID of the outbound Resolver endpoint that the outbound Resolver rule, such as the domain name that the rule is associated [get\\_resolver\\_rule\\_association](#page-0-0) Gets information about an association between a specified Resolver rule and a [get\\_resolver\\_rule\\_policy](#page-0-0) Gets information about the Resolver rule policy for a specified rule [import\\_firewall\\_domains](#page-0-0) Imports domain names from a file into a domain list, for use in a DNS firewall [list\\_firewall\\_configs](#page-0-0) Retrieves the firewall configurations that you have defined [list\\_firewall\\_domain\\_lists](#page-0-0) Retrieves the firewall domain lists that you have defined [list\\_firewall\\_domains](#page-0-0) **Retrieves** the domains that you have defined for the specified firewall domain l [list\\_firewall\\_rule\\_group\\_associations](#page-0-0) Retrieves the firewall rule group associations that you have defined [list\\_firewall\\_rule\\_groups](#page-0-0) Retrieves the minimal high-level information for the rule groups that you have [list\\_firewall\\_rules](#page-0-0) Retrieves the firewall rules that you have defined for the specified firewall rule [list\\_outpost\\_resolvers](#page-0-0) Lists all the Resolvers on Outposts that were created using the current Amazon [list\\_resolver\\_configs](#page-0-0) Retrieves the Resolver configurations that you have defined [list\\_resolver\\_dnssec\\_configs](#page-0-0) Lists the configurations for DNSSEC validation that are associated with the cu [list\\_resolver\\_endpoint\\_ip\\_addresses](#page-0-0) Gets the IP addresses for a specified Resolver endpoint [list\\_resolver\\_endpoints](#page-0-0) Lists all the Resolver endpoints that were created using the current Amazon W [list\\_resolver\\_query\\_log\\_config\\_associations](#page-0-0) Lists information about associations between Amazon VPCs and query logging [list\\_resolver\\_query\\_log\\_configs](#page-0-0) Lists information about the specified query logging configurations [list\\_resolver\\_rule\\_associations](#page-0-0) Lists the associations that were created between Resolver rules and VPCs using [list\\_resolver\\_rules](#page-0-0) Lists the Resolver rules that were created using the current Amazon Web Services and Muslem and Muslem and Muslem and Muslem and Muslem and Muslem and Muslem and Muslem and Muslem and Muslem and Muslem [list\\_tags\\_for\\_resource](#page-0-0) Lists the tags that you associated with the specified resource [put\\_firewall\\_rule\\_group\\_policy](#page-0-0) Attaches an Identity and Access Management (Amazon Web Services IAM) po [put\\_resolver\\_query\\_log\\_config\\_policy](#page-0-0) Specifies an Amazon Web Services account that you want to share a query log [put\\_resolver\\_rule\\_policy](#page-0-0) Specifies an Amazon Web Services rule that you want to share with another ac [tag\\_resource](#page-0-0) Adds one or more tags to a specified resource [untag\\_resource](#page-0-0) Removes one or more tags from a specified resource [update\\_firewall\\_config](#page-0-0) Updates the configuration of the firewall behavior provided by DNS Firewall for a single VPC from Amazon V [update\\_firewall\\_domains](#page-0-0) Updates the firewall domain list from an array of domain specifications [update\\_firewall\\_rule\\_group\\_association](#page-0-0) Changes the association of a FirewallRuleGroup with a VPC [update\\_outpost\\_resolver](#page-0-0) You can use UpdateOutpostResolver to update the instance count, type, or nam [update\\_resolver\\_config](#page-0-0) Updates the behavior configuration of Route 53 Resolver behavior for a single [update\\_resolver\\_dnssec\\_config](#page-0-0) Updates an existing DNSSEC validation configuration [update\\_resolver\\_endpoint](#page-0-0) Updates the name, or endpoint type for an inbound or an outbound Resolver en [update\\_resolver\\_rule](#page-0-0) Updates settings for a specified Resolver rule

# Examples

```
## Not run:
svc <- route53resolver()
svc$associate_firewall_rule_group(
  Foo = 123
\mathcal{L}
```
## End(Not run)

s3 *Amazon Simple Storage Service*

## Description

Amazon Simple Storage Service

## Usage

```
s3(config = list(), credentials = list(), endpoint = NULL, region = NULL)
```
# Arguments

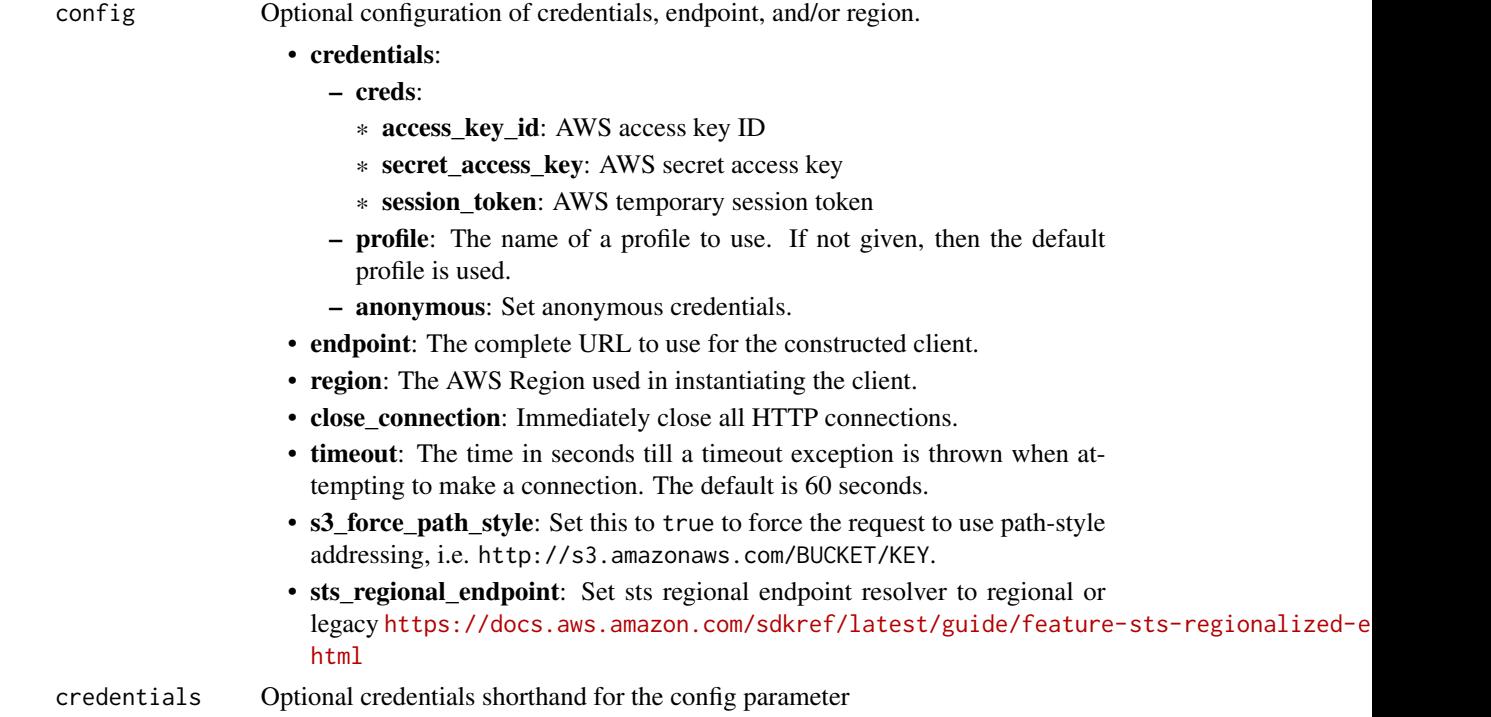

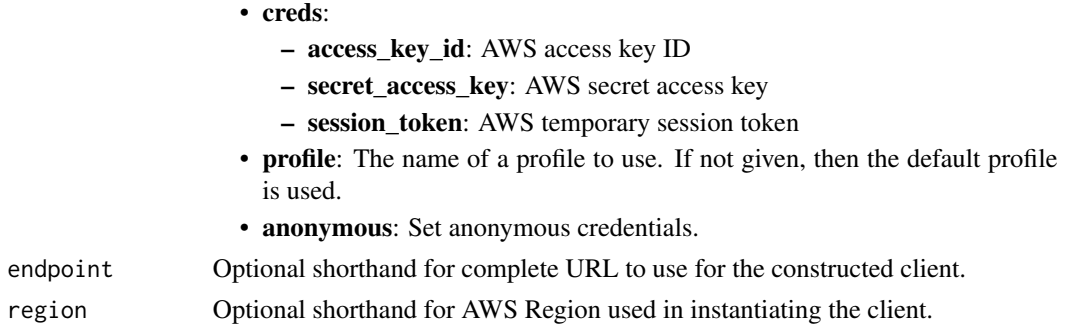

A client for the service. You can call the service's operations using syntax like svc\$operation(...), where svc is the name you've assigned to the client. The available operations are listed in the Operations section.

```
svc \leftarrow s3(
  config = list(
    credentials = list(
      creds = list(
        access_key_id = "string",
        secret_access_key = "string",
        session_token = "string"
      ),
      profile = "string",
      anonymous = "logical"
    ),
    endpoint = "string",
    region = "string",
    close_connection = "logical",
    timeout = "numeric",
    s3_force_path_style = "logical",
    sts_regional_endpoint = "string"
  ),
  credentials = list(
    creds = list(
      access_key_id = "string",
      secret_access_key = "string",
      session_token = "string"
    ),
    profile = "string",
    anonymous = "logical"
  ),
  endpoint = "string",
  region = "string"
)
```
#### **Operations**

[abort\\_multipart\\_upload](#page-0-0) This operation aborts a multipart upload [create\\_bucket](#page-0-0) This action creates an Amazon S3 bucket [delete\\_bucket](#page-0-0) Deletes the S3 bucket [delete\\_bucket\\_policy](#page-0-0) Deletes the policy of a specified bucket [delete\\_object](#page-0-0) Removes an object from a bucket [get\\_bucket\\_policy](#page-0-0) Returns the policy of a specified bucket

[complete\\_multipart\\_upload](#page-0-0) Completes a multipart upload by assembling previously uploaded parts [copy\\_object](#page-0-0) Creates a copy of an object that is already stored in Amazon S3 [create\\_multipart\\_upload](#page-0-0) This action initiates a multipart upload and returns an upload ID [create\\_session](#page-0-0) Creates a session that establishes temporary security credentials to support i [delete\\_bucket\\_analytics\\_configuration](#page-0-0) This operation is not supported by directory buckets [delete\\_bucket\\_cors](#page-0-0) This operation is not supported by directory buckets delete bucket encryption This operation is not supported by directory buckets [delete\\_bucket\\_intelligent\\_tiering\\_configuration](#page-0-0) This operation is not supported by directory buckets [delete\\_bucket\\_inventory\\_configuration](#page-0-0) This operation is not supported by directory buckets [delete\\_bucket\\_lifecycle](#page-0-0) This operation is not supported by directory buckets [delete\\_bucket\\_metrics\\_configuration](#page-0-0) This operation is not supported by directory buckets [delete\\_bucket\\_ownership\\_controls](#page-0-0) This operation is not supported by directory buckets delete bucket replication This operation is not supported by directory buckets [delete\\_bucket\\_tagging](#page-0-0) This operation is not supported by directory buckets [delete\\_bucket\\_website](#page-0-0) This operation is not supported by directory buckets [delete\\_objects](#page-0-0) This operation enables you to delete multiple objects from a bucket using a single HTTP requested HTTP requested HTTP requested HTTP requested HTTP requested HTTP requested HTTP requested HTTP requested HTTP [delete\\_object\\_tagging](#page-0-0) This operation is not supported by directory buckets [delete\\_public\\_access\\_block](#page-0-0) This operation is not supported by directory buckets [download\\_file](#page-0-0) Download a file from S3 and store it at a specified file location [generate\\_presigned\\_url](#page-0-0) @title Generate a presigned url given a client, its method, and arguments [get\\_bucket\\_accelerate\\_configuration](#page-0-0) This operation is not supported by directory buckets [get\\_bucket\\_acl](#page-0-0) This operation is not supported by directory buckets [get\\_bucket\\_analytics\\_configuration](#page-0-0) This operation is not supported by directory buckets [get\\_bucket\\_cors](#page-0-0) This operation is not supported by directory buckets [get\\_bucket\\_encryption](#page-0-0) This operation is not supported by directory buckets [get\\_bucket\\_intelligent\\_tiering\\_configuration](#page-0-0) This operation is not supported by directory buckets [get\\_bucket\\_inventory\\_configuration](#page-0-0) This operation is not supported by directory buckets get bucket lifecycle For an updated version of this API, see GetBucketLifecycleConfiguration [get\\_bucket\\_lifecycle\\_configuration](#page-0-0) This operation is not supported by directory buckets [get\\_bucket\\_location](#page-0-0) This operation is not supported by directory buckets [get\\_bucket\\_logging](#page-0-0) This operation is not supported by directory buckets [get\\_bucket\\_metrics\\_configuration](#page-0-0) This operation is not supported by directory buckets [get\\_bucket\\_notification](#page-0-0) This operation is not supported by directory buckets [get\\_bucket\\_notification\\_configuration](#page-0-0) This operation is not supported by directory buckets [get\\_bucket\\_ownership\\_controls](#page-0-0) This operation is not supported by directory buckets [get\\_bucket\\_policy\\_status](#page-0-0) This operation is not supported by directory buckets [get\\_bucket\\_replication](#page-0-0) This operation is not supported by directory buckets [get\\_bucket\\_request\\_payment](#page-0-0) This operation is not supported by directory buckets [get\\_bucket\\_tagging](#page-0-0) This operation is not supported by directory buckets get bucket versioning This operation is not supported by directory buckets

 $758$  s3

[get\\_object](#page-0-0) Retrieves an object from Amazon S3 [put\\_object](#page-0-0) Adds an object to a bucket

[get\\_bucket\\_website](#page-0-0) This operation is not supported by directory buckets get object acl This operation is not supported by directory buckets [get\\_object\\_attributes](#page-0-0) Retrieves all the metadata from an object without returning the object itself [get\\_object\\_legal\\_hold](#page-0-0) This operation is not supported by directory buckets [get\\_object\\_lock\\_configuration](#page-0-0) This operation is not supported by directory buckets [get\\_object\\_retention](#page-0-0) This operation is not supported by directory buckets [get\\_object\\_tagging](#page-0-0) This operation is not supported by directory buckets [get\\_object\\_torrent](#page-0-0) This operation is not supported by directory buckets [get\\_public\\_access\\_block](#page-0-0) This operation is not supported by directory buckets [head\\_bucket](#page-0-0) You can use this operation to determine if a bucket exists and if you have permission to access it and if you have permission to access it and if you have permission to determine if a bucket exists and if you h [head\\_object](#page-0-0) The HEAD operation retrieves metadata from an object without returning the object [list\\_bucket\\_analytics\\_configurations](#page-0-0) This operation is not supported by directory buckets [list\\_bucket\\_intelligent\\_tiering\\_configurations](#page-0-0) This operation is not supported by directory buckets [list\\_bucket\\_inventory\\_configurations](#page-0-0) This operation is not supported by directory buckets [list\\_bucket\\_metrics\\_configurations](#page-0-0) This operation is not supported by directory buckets [list\\_buckets](#page-0-0) This operation is not supported by directory buckets [list\\_directory\\_buckets](#page-0-0) Returns a list of all Amazon S3 directory buckets owned by the authenticate [list\\_multipart\\_uploads](#page-0-0) This operation lists in-progress multipart uploads in a bucket [list\\_objects](#page-0-0) This operation is not supported by directory buckets [list\\_objects\\_v2](#page-0-0) Returns some or all (up to 1,000) of the objects in a bucket with each request [list\\_object\\_versions](#page-0-0) This operation is not supported by directory buckets [list\\_parts](#page-0-0) Lists the parts that have been uploaded for a specific multipart upload [put\\_bucket\\_accelerate\\_configuration](#page-0-0) This operation is not supported by directory buckets [put\\_bucket\\_acl](#page-0-0) This operation is not supported by directory buckets [put\\_bucket\\_analytics\\_configuration](#page-0-0) This operation is not supported by directory buckets [put\\_bucket\\_cors](#page-0-0) This operation is not supported by directory buckets [put\\_bucket\\_encryption](#page-0-0) This operation is not supported by directory buckets [put\\_bucket\\_intelligent\\_tiering\\_configuration](#page-0-0) This operation is not supported by directory buckets [put\\_bucket\\_inventory\\_configuration](#page-0-0) This operation is not supported by directory buckets [put\\_bucket\\_lifecycle](#page-0-0) This operation is not supported by directory buckets [put\\_bucket\\_lifecycle\\_configuration](#page-0-0) This operation is not supported by directory buckets [put\\_bucket\\_logging](#page-0-0) This operation is not supported by directory buckets [put\\_bucket\\_metrics\\_configuration](#page-0-0) This operation is not supported by directory buckets [put\\_bucket\\_notification](#page-0-0) This operation is not supported by directory buckets [put\\_bucket\\_notification\\_configuration](#page-0-0) This operation is not supported by directory buckets [put\\_bucket\\_ownership\\_controls](#page-0-0) This operation is not supported by directory buckets [put\\_bucket\\_policy](#page-0-0) Applies an Amazon S3 bucket policy to an Amazon S3 bucket [put\\_bucket\\_replication](#page-0-0) This operation is not supported by directory buckets [put\\_bucket\\_request\\_payment](#page-0-0) This operation is not supported by directory buckets [put\\_bucket\\_tagging](#page-0-0) This operation is not supported by directory buckets [put\\_bucket\\_versioning](#page-0-0) This operation is not supported by directory buckets [put\\_bucket\\_website](#page-0-0) This operation is not supported by directory buckets [put\\_object\\_acl](#page-0-0) This operation is not supported by directory buckets [put\\_object\\_legal\\_hold](#page-0-0) This operation is not supported by directory buckets [put\\_object\\_lock\\_configuration](#page-0-0) This operation is not supported by directory buckets [put\\_object\\_retention](#page-0-0) This operation is not supported by directory buckets

#### s3control 759

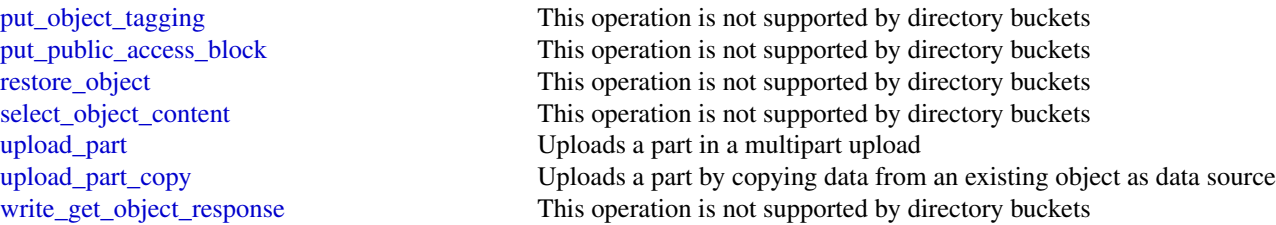

# Examples

```
## Not run:
svc \leftarrow s3()# The following example aborts a multipart upload.
svc$abort_multipart_upload(
  Bucket = "examplebucket",
  Key = "bigobject",
  UploadId = "xadcOB_7YPBOJuoFiQ9cz4P3Pe6FIZwO4f7wN93uHsNBEw97pl5eNwzExg0LA..."
\mathcal{L}## End(Not run)
```
s3control *AWS S3 Control*

# Description

Amazon Web Services S3 Control provides access to Amazon S3 control plane actions.

# Usage

```
s3control(
  config = list(),
  credentials = list(),
  endpoint = NULL,region = NULL
\mathcal{E}
```
# Arguments

config Optional configuration of credentials, endpoint, and/or region.

# • credentials:

- creds:
	- \* access\_key\_id: AWS access key ID
	- \* secret\_access\_key: AWS secret access key

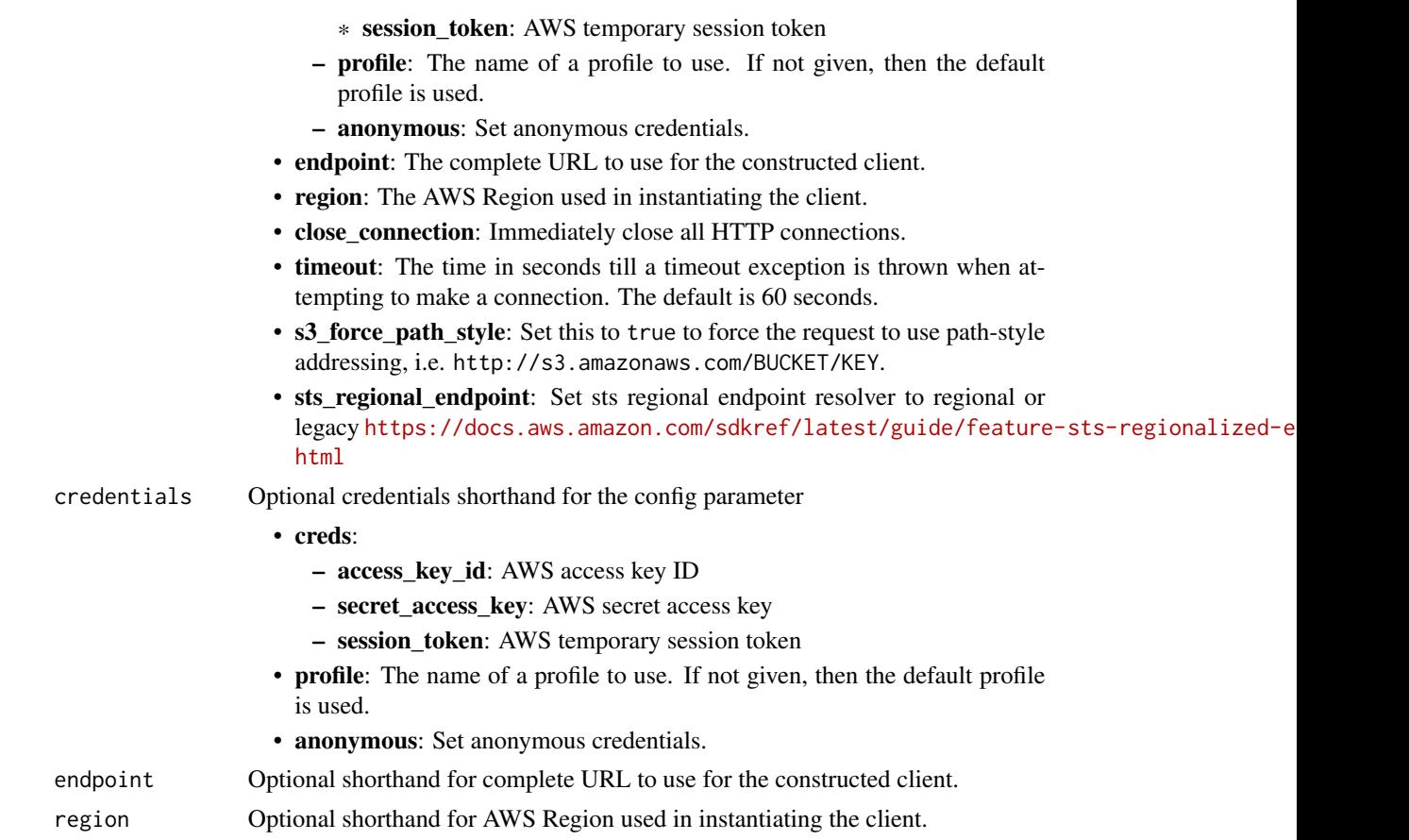

# Value

A client for the service. You can call the service's operations using syntax like svc\$operation(...), where svc is the name you've assigned to the client. The available operations are listed in the Operations section.

# Service syntax

```
svc <- s3control(
 config = list(
   credentials = list(
     creds = list(
        access_key_id = "string",
        secret_access_key = "string",
        session_token = "string"
     ),
     profile = "string",
     anonymous = "logical"
    ),
    endpoint = "string",
    region = "string",
```
#### s3control 761

```
close_connection = "logical",
  timeout = "numeric",
  s3_force_path_style = "logical",
  sts_regional_endpoint = "string"
),
credentials = list(
  creds = list(
    access_key_id = "string",
    secret_access_key = "string",
    session_token = "string"
  ),
  profile = "string",
  anonymous = "logical"
),
endpoint = "string",
region = "string"
```
# **Operations**

 $\mathcal{L}$ 

[delete\\_access\\_grants\\_instance](#page-0-0) Deletes your S3 Access Grants instance

[associate\\_access\\_grants\\_identity\\_center](#page-0-0) Associate your S3 Access Grants instance with an Amazon Web Service [create\\_access\\_grant](#page-0-0) Creates an access grant that gives a grantee access to your S3 data [create\\_access\\_grants\\_instance](#page-0-0) Creates an S3 Access Grants instance, which serves as a logical grouping for access grants instance [create\\_access\\_grants\\_location](#page-0-0) The S3 data location that you would like to register in your S3 Access Grants instances [create\\_access\\_point](#page-0-0) This operation is not supported by directory buckets [create\\_access\\_point\\_for\\_object\\_lambda](#page-0-0) This operation is not supported by directory buckets [create\\_bucket](#page-0-0) This action creates an Amazon S3 on Outposts bucket [create\\_job](#page-0-0) This operation creates an S3 Batch Operations job [create\\_multi\\_region\\_access\\_point](#page-0-0) This operation is not supported by directory buckets [create\\_storage\\_lens\\_group](#page-0-0) Creates a new S3 Storage Lens group and associates it with the specifie [delete\\_access\\_grant](#page-0-0) Deletes the access grant from the S3 Access Grants instance [delete\\_access\\_grants\\_instance\\_resource\\_policy](#page-0-0) Deletes the resource policy of the S3 Access Grants instance [delete\\_access\\_grants\\_location](#page-0-0) Deregisters a location from your S3 Access Grants instance [delete\\_access\\_point](#page-0-0) This operation is not supported by directory buckets [delete\\_access\\_point\\_for\\_object\\_lambda](#page-0-0) This operation is not supported by directory buckets [delete\\_access\\_point\\_policy](#page-0-0) This operation is not supported by directory buckets [delete\\_access\\_point\\_policy\\_for\\_object\\_lambda](#page-0-0) This operation is not supported by directory buckets [delete\\_bucket](#page-0-0) This action deletes an Amazon S3 on Outposts bucket [delete\\_bucket\\_lifecycle\\_configuration](#page-0-0) This action deletes an Amazon S3 on Outposts bucket's lifecycle configuration [delete\\_bucket\\_policy](#page-0-0) This action deletes an Amazon S3 on Outposts bucket policy [delete\\_bucket\\_replication](#page-0-0) This operation deletes an Amazon S3 on Outposts bucket's replication configuration configuration configuration configuration configuration configuration configuration configuration configuration c [delete\\_bucket\\_tagging](#page-0-0) This action deletes an Amazon S3 on Outposts bucket's tags [delete\\_job\\_tagging](#page-0-0) Removes the entire tag set from the specified S3 Batch Operations job [delete\\_multi\\_region\\_access\\_point](#page-0-0) This operation is not supported by directory buckets [delete\\_public\\_access\\_block](#page-0-0) This operation is not supported by directory buckets [delete\\_storage\\_lens\\_configuration](#page-0-0) This operation is not supported by directory buckets [delete\\_storage\\_lens\\_configuration\\_tagging](#page-0-0) This operation is not supported by directory buckets

762 s3control

[get\\_bucket](#page-0-0) Gets an Amazon S3 on Outposts bucket [get\\_job\\_tagging](#page-0-0) Returns the tags on an S3 Batch Operations job [list\\_access\\_grants\\_instances](#page-0-0) Returns a list of S3 Access Grants instances

[delete\\_storage\\_lens\\_group](#page-0-0) Deletes an existing S3 Storage Lens group [describe\\_job](#page-0-0) Retrieves the configuration parameters and status for a Batch Operation [describe\\_multi\\_region\\_access\\_point\\_operation](#page-0-0) This operation is not supported by directory buckets [dissociate\\_access\\_grants\\_identity\\_center](#page-0-0) Dissociates the Amazon Web Services IAM Identity Center instance from the S3 Access Grants instance from the S3 Access Grants instance from the S3 Access Grants instance from the S3 [get\\_access\\_grant](#page-0-0) Get the details of an access grant from your S3 Access Grants instance [get\\_access\\_grants\\_instance](#page-0-0) Retrieves the S3 Access Grants instance for a Region in your account [get\\_access\\_grants\\_instance\\_for\\_prefix](#page-0-0) Retrieve the S3 Access Grants instance that contains a particular prefix [get\\_access\\_grants\\_instance\\_resource\\_policy](#page-0-0) Returns the resource policy of the S3 Access Grants instance [get\\_access\\_grants\\_location](#page-0-0) Retrieves the details of a particular location registered in your S3 Acces [get\\_access\\_point](#page-0-0) This operation is not supported by directory buckets [get\\_access\\_point\\_configuration\\_for\\_object\\_lambda](#page-0-0) This operation is not supported by directory buckets [get\\_access\\_point\\_for\\_object\\_lambda](#page-0-0) This operation is not supported by directory buckets [get\\_access\\_point\\_policy](#page-0-0) This operation is not supported by directory buckets [get\\_access\\_point\\_policy\\_for\\_object\\_lambda](#page-0-0) This operation is not supported by directory buckets [get\\_access\\_point\\_policy\\_status](#page-0-0) This operation is not supported by directory buckets [get\\_access\\_point\\_policy\\_status\\_for\\_object\\_lambda](#page-0-0) This operation is not supported by directory buckets [get\\_bucket\\_lifecycle\\_configuration](#page-0-0) This action gets an Amazon S3 on Outposts bucket's lifecycle configuration [get\\_bucket\\_policy](#page-0-0) This action gets a bucket policy for an Amazon S3 on Outposts bucket [get\\_bucket\\_replication](#page-0-0) This operation gets an Amazon S3 on Outposts bucket's replication con [get\\_bucket\\_tagging](#page-0-0) This action gets an Amazon S3 on Outposts bucket's tags [get\\_bucket\\_versioning](#page-0-0) This operation returns the versioning state for S3 on Outposts buckets only and the versioning state for S3 on Outposts buckets on  $\mathbb{R}^n$ [get\\_data\\_access](#page-0-0) Returns a temporary access credential from S3 Access Grants to the grantee or client application application application application of client application application application of client application appli [get\\_multi\\_region\\_access\\_point](#page-0-0) This operation is not supported by directory buckets [get\\_multi\\_region\\_access\\_point\\_policy](#page-0-0) This operation is not supported by directory buckets [get\\_multi\\_region\\_access\\_point\\_policy\\_status](#page-0-0) This operation is not supported by directory buckets [get\\_multi\\_region\\_access\\_point\\_routes](#page-0-0) This operation is not supported by directory buckets [get\\_public\\_access\\_block](#page-0-0) This operation is not supported by directory buckets [get\\_storage\\_lens\\_configuration](#page-0-0) This operation is not supported by directory buckets [get\\_storage\\_lens\\_configuration\\_tagging](#page-0-0) This operation is not supported by directory buckets [get\\_storage\\_lens\\_group](#page-0-0) Retrieves the Storage Lens group configuration details [list\\_access\\_grants](#page-0-0) Returns the list of access grants in your S3 Access Grants instance [list\\_access\\_grants\\_locations](#page-0-0) Returns a list of the locations registered in your S3 Access Grants instances [list\\_access\\_points](#page-0-0) This operation is not supported by directory buckets [list\\_access\\_points\\_for\\_object\\_lambda](#page-0-0) This operation is not supported by directory buckets [list\\_jobs](#page-0-0) Lists current S3 Batch Operations jobs as well as the jobs that have end [list\\_multi\\_region\\_access\\_points](#page-0-0) This operation is not supported by directory buckets [list\\_regional\\_buckets](#page-0-0) This operation is not supported by directory buckets [list\\_storage\\_lens\\_configurations](#page-0-0) This operation is not supported by directory buckets [list\\_storage\\_lens\\_groups](#page-0-0) Lists all the Storage Lens groups in the specified home Region [list\\_tags\\_for\\_resource](#page-0-0) This operation allows you to list all the Amazon Web Services resource [put\\_access\\_grants\\_instance\\_resource\\_policy](#page-0-0) Updates the resource policy of the S3 Access Grants instance [put\\_access\\_point\\_configuration\\_for\\_object\\_lambda](#page-0-0) This operation is not supported by directory buckets [put\\_access\\_point\\_policy](#page-0-0) This operation is not supported by directory buckets [put\\_access\\_point\\_policy\\_for\\_object\\_lambda](#page-0-0) This operation is not supported by directory buckets

[put\\_bucket\\_lifecycle\\_configuration](#page-0-0) This action puts a lifecycle configuration to an Amazon S3 on Outposts bucket

# s3outposts 763

[update\\_job\\_status](#page-0-0) Updates the status for the specified job

[put\\_bucket\\_policy](#page-0-0) This action puts a bucket policy to an Amazon S3 on Outposts bucket [put\\_bucket\\_replication](#page-0-0) This action creates an Amazon S3 on Outposts bucket's replication con [put\\_bucket\\_tagging](#page-0-0) This action puts tags on an Amazon S3 on Outposts bucket [put\\_bucket\\_versioning](#page-0-0) This operation sets the versioning state for S3 on Outposts buckets only [put\\_job\\_tagging](#page-0-0) Sets the supplied tag-set on an S3 Batch Operations job [put\\_multi\\_region\\_access\\_point\\_policy](#page-0-0) This operation is not supported by directory buckets [put\\_public\\_access\\_block](#page-0-0) This operation is not supported by directory buckets [put\\_storage\\_lens\\_configuration](#page-0-0) This operation is not supported by directory buckets [put\\_storage\\_lens\\_configuration\\_tagging](#page-0-0) This operation is not supported by directory buckets [submit\\_multi\\_region\\_access\\_point\\_routes](#page-0-0) This operation is not supported by directory buckets [tag\\_resource](#page-0-0) Creates a new Amazon Web Services resource tag or updates an existing resource [untag\\_resource](#page-0-0) This operation removes the specified Amazon Web Services resource tags from an S3 resource tags from an S3 resource tags from an S3 resource tags from an S3 resource tags from an S3 resource tags from an S3 [update\\_access\\_grants\\_location](#page-0-0) Updates the IAM role of a registered location in your S3 Access Grants [update\\_job\\_priority](#page-0-0) Updates an existing S3 Batch Operations job's priority [update\\_storage\\_lens\\_group](#page-0-0) Updates the existing Storage Lens group

#### Examples

```
## Not run:
svc <- s3control()
svc$associate_access_grants_identity_center(
  Foo = 123\lambda
```
## End(Not run)

s3outposts *Amazon S3 on Outposts*

#### Description

Amazon S3 on Outposts provides access to S3 on Outposts operations.

#### Usage

```
s3outposts(
 config = list(),credentials = list(),
 endpoint = NULL,region = NULL
)
```
# Arguments

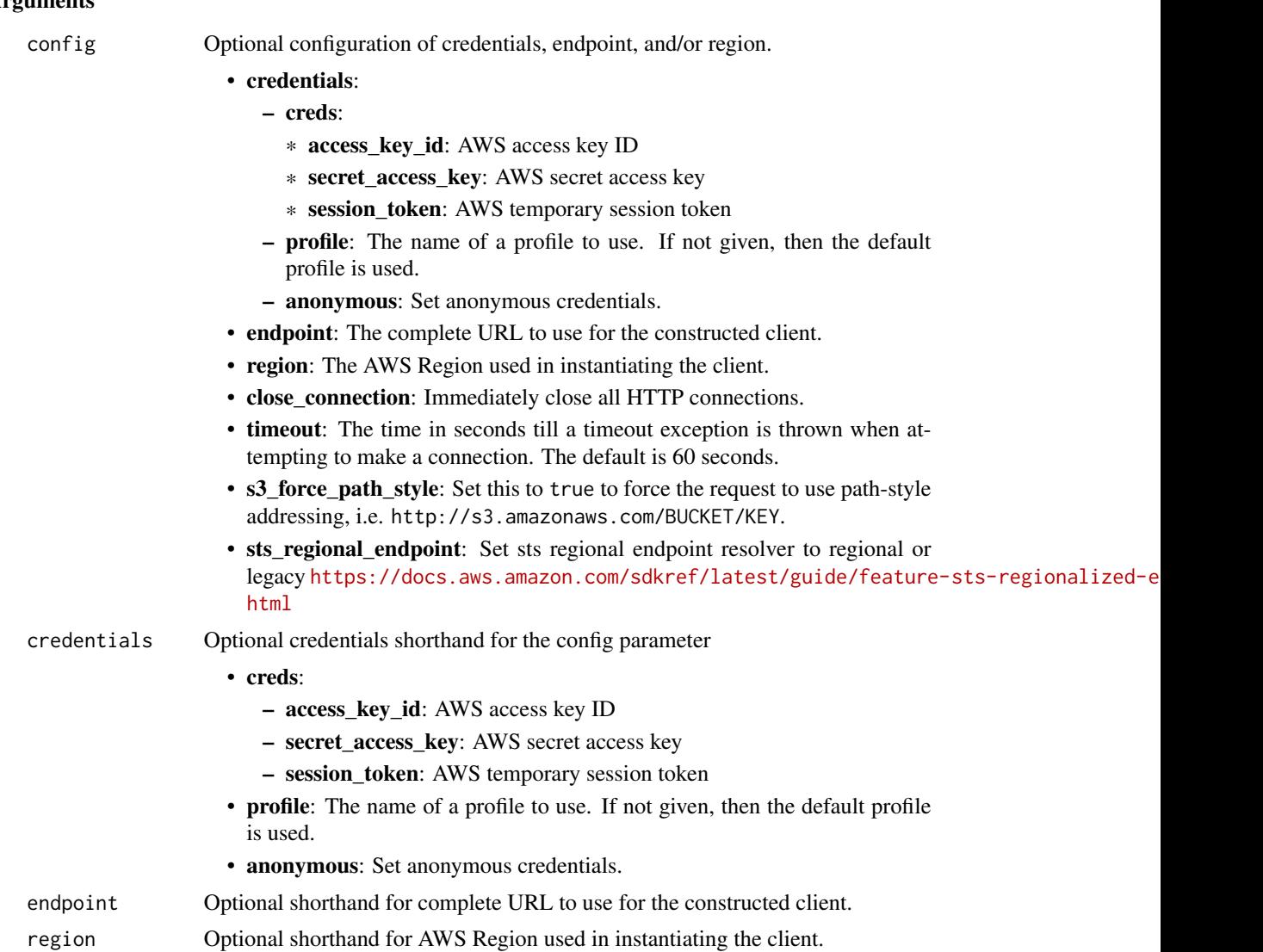

#### Value

A client for the service. You can call the service's operations using syntax like svc\$operation(...), where svc is the name you've assigned to the client. The available operations are listed in the Operations section.

# Service syntax

```
svc <- s3outposts(
 config = list(credentials = list(
     creds = list(
       access_key_id = "string",
```
# s3outposts 765

```
secret_access_key = "string",
      session_token = "string"
   ),
   profile = "string",
   anonymous = "logical"
  ),
  endpoint = "string",
 region = "string",
 close_connection = "logical",
 timeout = "numeric",
 s3_force_path_style = "logical",
 sts_regional_endpoint = "string"
),
credentials = list(
 creds = list(
   access_key_id = "string",
   secret_access_key = "string",
   session_token = "string"
 ),
 profile = "string",
 anonymous = "logical"
),
endpoint = "string",
region = "string"
```
# **Operations**

 $\mathcal{L}$ 

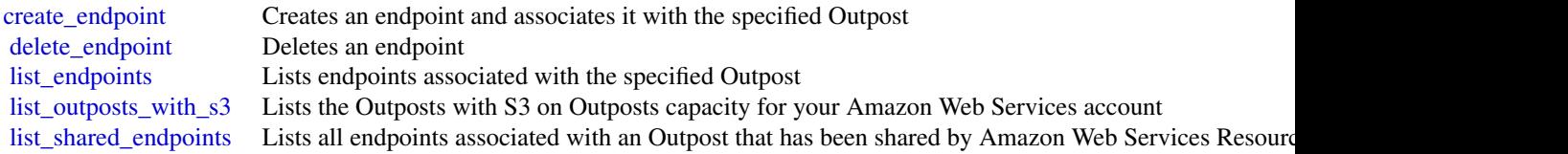

# Examples

```
## Not run:
svc <- s3outposts()
svc$create_endpoint(
 Foo = 123
\lambda## End(Not run)
```
# Description

Provides APIs for creating and managing SageMaker resources.

Other Resources:

- [SageMaker Developer Guide](https://docs.aws.amazon.com/sagemaker/latest/dg/whatis.html#first-time-user)
- [Amazon Augmented AI Runtime API Reference](https://docs.aws.amazon.com/augmented-ai/2019-11-07/APIReference/Welcome.html)

# Usage

```
sagemaker(
  config = list(),
  credentials = list(),
  endpoint = NULL,
  region = NULL
\mathcal{E}
```
# Arguments

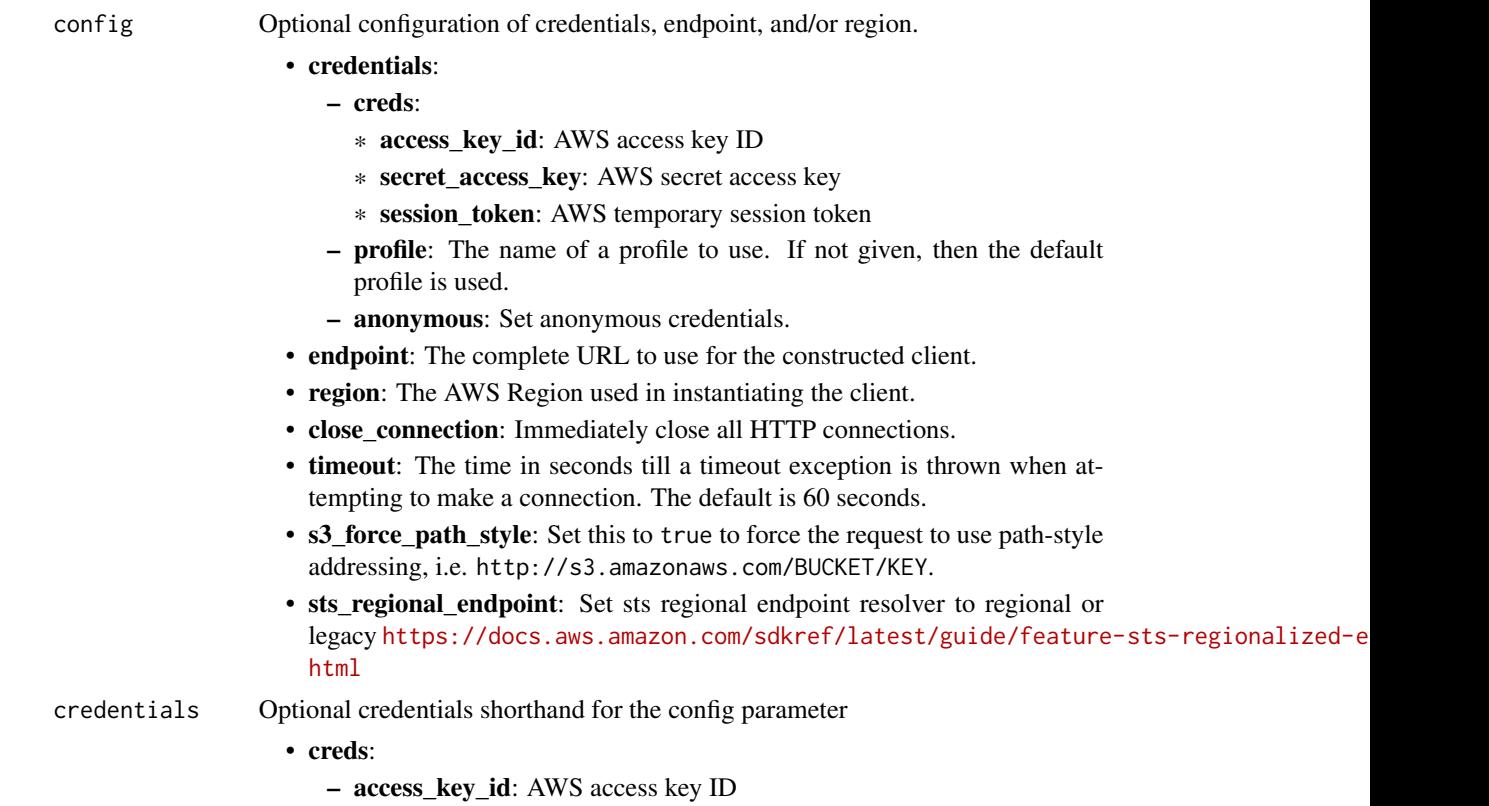

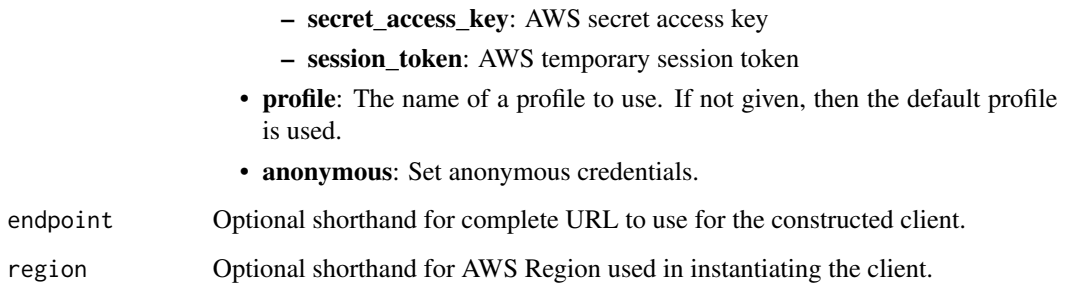

# Value

A client for the service. You can call the service's operations using syntax like svc\$operation(...), where svc is the name you've assigned to the client. The available operations are listed in the Operations section.

# Service syntax

```
svc <- sagemaker(
 config = list(credentials = list(
      creds = list(
        access_key_id = "string",
        secret_access_key = "string",
        session_token = "string"
      ),
      profile = "string",
      anonymous = "logical"
    ),
    endpoint = "string",
    region = "string",
    close_connection = "logical",
    timeout = "numeric",
    s3_force_path_style = "logical",
    sts_regional_endpoint = "string"
  ),
  credentials = list(
   creds = list(
      access_key_id = "string",
      secret_access_key = "string",
     session_token = "string"
    ),
    profile = "string",
   anonymous = "logical"
  ),
 endpoint = "string",
  region = "string"
)
```
**Operations** 

[associate\\_trial\\_component](#page-0-0) Associates a trial component with a trial [create\\_action](#page-0-0) Creates an action [create\\_artifact](#page-0-0) Creates an artifact [create\\_cluster](#page-0-0) Creates a SageMaker HyperPod cluster [create\\_compilation\\_job](#page-0-0) Starts a model compilation job [create\\_context](#page-0-0) Creates a context [create\\_device\\_fleet](#page-0-0) Creates a device fleet [create\\_domain](#page-0-0) Creates a Domain [create\\_experiment](#page-0-0) Creates a SageMaker experiment [create\\_feature\\_group](#page-0-0) Create a new FeatureGroup [create\\_flow\\_definition](#page-0-0) Creates a flow definition [create\\_hub](#page-0-0) Create a hub [create\\_hyper\\_parameter\\_tuning\\_job](#page-0-0) Starts a hyperparameter tuning job [create\\_image](#page-0-0) Creates a custom SageMaker image [create\\_inference\\_recommendations\\_job](#page-0-0) Starts a recommendation job [create\\_model](#page-0-0) Creates a model in SageMaker [create\\_model\\_package\\_group](#page-0-0) Creates a model group

[add\\_association](#page-0-0) Creates an association between the source and the destination [add\\_tags](#page-0-0) Adds or overwrites one or more tags for the specified SageMaker resource and the specified SageMaker resource [batch\\_describe\\_model\\_package](#page-0-0) This action batch describes a list of versioned model packages [create\\_algorithm](#page-0-0) Create a machine learning algorithm that you can use in SageMaker and list in the Amazon Create a machine learning algorithm that you can use in SageMaker and list in the Amazon Web Services Marketplaces M [create\\_app](#page-0-0) Creates a running app for the specified UserProfile [create\\_app\\_image\\_config](#page-0-0) Creates a configuration for running a SageMaker image as a KernelGate [create\\_auto\\_ml\\_job](#page-0-0) Creates an Autopilot job also referred to as Autopilot experiment or Au [create\\_auto\\_ml\\_job\\_v2](#page-0-0) Creates an Autopilot job also referred to as Autopilot experiment or Au [create\\_code\\_repository](#page-0-0) Creates a Git repository as a resource in your SageMaker account [create\\_data\\_quality\\_job\\_definition](#page-0-0) Creates a definition for a job that monitors data quality and drift [create\\_edge\\_deployment\\_plan](#page-0-0) Creates an edge deployment plan, consisting of multiple stages [create\\_edge\\_deployment\\_stage](#page-0-0) Creates a new stage in an existing edge deployment plan [create\\_edge\\_packaging\\_job](#page-0-0) Starts a SageMaker Edge Manager model packaging job [create\\_endpoint](#page-0-0) Creates an endpoint using the endpoint configuration specified in the requested in the requested in the requested in the requested in the requested in the requested in the requested in the requested in the [create\\_endpoint\\_config](#page-0-0) Creates an endpoint configuration that SageMaker hosting services uses [create\\_human\\_task\\_ui](#page-0-0) Defines the settings you will use for the human review workflow user in [create\\_image\\_version](#page-0-0) Creates a version of the SageMaker image specified by ImageName [create\\_inference\\_component](#page-0-0) Creates an inference component, which is a SageMaker hosting object to deploy a model to an endpoint [create\\_inference\\_experiment](#page-0-0) Creates an inference experiment using the configurations specified in the requested in the requested in the requested in the requested in the requested in the requested in the requested in the r [create\\_labeling\\_job](#page-0-0) Creates a job that uses workers to label the data objects in your input datasets in your input datasets in your input datasets in your input datasets in your input datasets. [create\\_model\\_bias\\_job\\_definition](#page-0-0) Creates the definition for a model bias job [create\\_model\\_card](#page-0-0) Creates an Amazon SageMaker Model Card [create\\_model\\_card\\_export\\_job](#page-0-0) Creates an Amazon SageMaker Model Card export job [create\\_model\\_explainability\\_job\\_definition](#page-0-0) Creates the definition for a model explainability job [create\\_model\\_package](#page-0-0) Creates a model package that you can use to create SageMaker models [create\\_model\\_quality\\_job\\_definition](#page-0-0) Creates a definition for a job that monitors model quality and drift [create\\_monitoring\\_schedule](#page-0-0) Creates a schedule that regularly starts Amazon SageMaker Processing [create\\_notebook\\_instance](#page-0-0) Creates an SageMaker notebook instance [create\\_notebook\\_instance\\_lifecycle\\_config](#page-0-0) Creates a lifecycle configuration that you can associate with a notebook instance [create\\_pipeline](#page-0-0) Creates a pipeline using a JSON pipeline definition [create\\_presigned\\_domain\\_url](#page-0-0) Creates a URL for a specified UserProfile in a Domain

[create\\_processing\\_job](#page-0-0) Creates a processing job [create\\_training\\_job](#page-0-0) Starts a model training job [create\\_transform\\_job](#page-0-0) Starts a transform job [create\\_trial](#page-0-0) Creates an SageMaker trial [create\\_user\\_profile](#page-0-0) Creates a user profile [create\\_workforce](#page-0-0) Use this operation to create a workforce [delete\\_action](#page-0-0) Deletes an action [delete\\_app](#page-0-0) Used to stop and delete an app [delete\\_app\\_image\\_config](#page-0-0) Deletes an AppImageConfig [delete\\_artifact](#page-0-0) Deletes an artifact [delete\\_association](#page-0-0) Deletes an association [delete\\_cluster](#page-0-0) Delete a SageMaker HyperPod cluster [delete\\_compilation\\_job](#page-0-0) Deletes the specified compilation job delete context Deletes an context [delete\\_device\\_fleet](#page-0-0) Deletes a fleet delete domain Used to delete a domain [delete\\_endpoint](#page-0-0) Deletes an endpoint [delete\\_endpoint\\_config](#page-0-0) Deletes an endpoint configuration [delete\\_experiment](#page-0-0) Deletes an SageMaker experiment [delete\\_flow\\_definition](#page-0-0) Deletes the specified flow definition [delete\\_hub](#page-0-0) Delete a hub [delete\\_hub\\_content](#page-0-0) Delete the contents of a hub [delete\\_hyper\\_parameter\\_tuning\\_job](#page-0-0) Deletes a hyperparameter tuning job [delete\\_image\\_version](#page-0-0) Deletes a version of a SageMaker image [delete\\_inference\\_component](#page-0-0) Deletes an inference component [delete\\_inference\\_experiment](#page-0-0) Deletes an inference experiment delete model Deletes a model [delete\\_model\\_package](#page-0-0) Deletes a model package [delete\\_model\\_package\\_group](#page-0-0) Deletes the specified model group [delete\\_model\\_package\\_group\\_policy](#page-0-0) Deletes a model group resource policy

[create\\_presigned\\_notebook\\_instance\\_url](#page-0-0) Returns a URL that you can use to connect to the Jupyter server from a [create\\_project](#page-0-0) Creates a machine learning (ML) project that can contain one or more t [create\\_space](#page-0-0) Creates a space used for real time collaboration in a domain [create\\_studio\\_lifecycle\\_config](#page-0-0) Creates a new Amazon SageMaker Studio Lifecycle Configuration [create\\_trial\\_component](#page-0-0) Creates a trial component, which is a stage of a machine learning trial [create\\_workteam](#page-0-0) Creates a new work team for labeling your data [delete\\_algorithm](#page-0-0) **Removes** the specified algorithm from your account [delete\\_code\\_repository](#page-0-0) Deletes the specified Git repository from your account [delete\\_data\\_quality\\_job\\_definition](#page-0-0) Deletes a data quality monitoring job definition [delete\\_edge\\_deployment\\_plan](#page-0-0) Deletes an edge deployment plan if (and only if) all the stages in the plan [delete\\_edge\\_deployment\\_stage](#page-0-0) Delete a stage in an edge deployment plan if (and only if) the stage is in [delete\\_feature\\_group](#page-0-0) Delete the FeatureGroup and any data that was written to the OnlineStore of the Grand Store of the FeatureGroup and any data that was written to the OnlineStore of the Store of the Store of the Grand S [delete\\_human\\_task\\_ui](#page-0-0) Use this operation to delete a human task user interface (worker task template) [delete\\_image](#page-0-0) Deletes a SageMaker image and all versions of the image [delete\\_model\\_bias\\_job\\_definition](#page-0-0) Deletes an Amazon SageMaker model bias job definition [delete\\_model\\_card](#page-0-0) Deletes an Amazon SageMaker Model Card [delete\\_model\\_explainability\\_job\\_definition](#page-0-0) Deletes an Amazon SageMaker model explainability job definition [delete\\_model\\_quality\\_job\\_definition](#page-0-0) Deletes the secified model quality monitoring job definition

[delete\\_monitoring\\_schedule](#page-0-0) Deletes a monitoring schedule [delete\\_notebook\\_instance](#page-0-0) Deletes an SageMaker notebook instance [delete\\_project](#page-0-0) Delete the specified project [delete\\_space](#page-0-0) Used to delete a space [delete\\_trial](#page-0-0) Deletes the specified trial [delete\\_trial\\_component](#page-0-0) Deletes the specified trial component [delete\\_user\\_profile](#page-0-0) Deletes a user profile [delete\\_workforce](#page-0-0) Use this operation to delete a workforce [delete\\_workteam](#page-0-0) Deletes an existing work team [deregister\\_devices](#page-0-0) Deregisters the specified devices [describe\\_action](#page-0-0) Describes an action [describe\\_app](#page-0-0) Describes the app [describe\\_app\\_image\\_config](#page-0-0) Describes an AppImageConfig [describe\\_artifact](#page-0-0) Describes an artifact describe context Describes a context [describe\\_device](#page-0-0) Describes the device [describe\\_domain](#page-0-0) The description of the domain [describe\\_edge\\_packaging\\_job](#page-0-0) A description of edge packaging jobs [describe\\_endpoint](#page-0-0) **Returns** the description of an endpoint describe hub Describe a hub Describe a hub [describe\\_hub\\_content](#page-0-0) Describe the content of a hub [describe\\_image](#page-0-0) Describes a SageMaker image [describe\\_image\\_version](#page-0-0) Describes a version of a SageMaker image [describe\\_labeling\\_job](#page-0-0) Gets information about a labeling job

[delete\\_notebook\\_instance\\_lifecycle\\_config](#page-0-0) Deletes a notebook instance lifecycle configuration [delete\\_pipeline](#page-0-0) Deletes a pipeline if there are no running instances of the pipeline [delete\\_studio\\_lifecycle\\_config](#page-0-0) Deletes the Amazon SageMaker Studio Lifecycle Configuration [delete\\_tags](#page-0-0) Deletes the specified tags from an SageMaker resource [describe\\_algorithm](#page-0-0) Returns a description of the specified algorithm that is in your account [describe\\_auto\\_ml\\_job](#page-0-0) Returns information about an AutoML job created by calling CreateAu [describe\\_auto\\_ml\\_job\\_v2](#page-0-0) Returns information about an AutoML job created by calling CreateAu  $\alpha$ [describe\\_cluster](#page-0-0) Retrieves information of a SageMaker HyperPod cluster [describe\\_cluster\\_node](#page-0-0) Retrieves information of an instance (also called a node interchangeably) [describe\\_code\\_repository](#page-0-0) Gets details about the specified Git repository [describe\\_compilation\\_job](#page-0-0) Returns information about a model compilation job [describe\\_data\\_quality\\_job\\_definition](#page-0-0) Gets the details of a data quality monitoring job definition [describe\\_device\\_fleet](#page-0-0) A description of the fleet the device belongs to [describe\\_edge\\_deployment\\_plan](#page-0-0) Describes an edge deployment plan with deployment status per stage [describe\\_endpoint\\_config](#page-0-0) Returns the description of an endpoint configuration created using the C [describe\\_experiment](#page-0-0) Provides a list of an experiment's properties [describe\\_feature\\_group](#page-0-0) Use this operation to describe a FeatureGroup [describe\\_feature\\_metadata](#page-0-0) Shows the metadata for a feature within a feature group [describe\\_flow\\_definition](#page-0-0) Returns information about the specified flow definition [describe\\_human\\_task\\_ui](#page-0-0) Returns information about the requested human task user interface (wo [describe\\_hyper\\_parameter\\_tuning\\_job](#page-0-0) Returns a description of a hyperparameter tuning job, depending on the [describe\\_inference\\_component](#page-0-0) Returns information about an inference component [describe\\_inference\\_experiment](#page-0-0) Returns details about an inference experiment [describe\\_inference\\_recommendations\\_job](#page-0-0) Provides the results of the Inference Recommender job

[describe\\_monitoring\\_schedule](#page-0-0) Describes the schedule for a monitoring job [describe\\_pipeline](#page-0-0) Describes the details of a pipeline [describe\\_pipeline\\_execution](#page-0-0) Describes the details of a pipeline execution [describe\\_processing\\_job](#page-0-0) Returns a description of a processing job [describe\\_project](#page-0-0) Describes the details of a project [describe\\_space](#page-0-0) Describes the space [describe\\_training\\_job](#page-0-0) Returns information about a training job [describe\\_transform\\_job](#page-0-0) Returns information about a transform job [describe\\_trial](#page-0-0) Provides a list of a trial's properties [describe\\_user\\_profile](#page-0-0) Describes a user profile [describe\\_workteam](#page-0-0) Gets information about a specific work team [disable\\_sagemaker\\_servicecatalog\\_portfolio](#page-0-0) Disables using Service Catalog in SageMaker [disassociate\\_trial\\_component](#page-0-0) Disassociates a trial component from a trial [enable\\_sagemaker\\_servicecatalog\\_portfolio](#page-0-0) Enables using Service Catalog in SageMaker [get\\_device\\_fleet\\_report](#page-0-0) Describes a fleet [get\\_lineage\\_group\\_policy](#page-0-0) The resource policy of the lineage group [import\\_hub\\_content](#page-0-0) Import hub content [list\\_apps](#page-0-0) Lists apps [list\\_auto\\_ml\\_jobs](#page-0-0) Request a list of jobs [list\\_candidates\\_for\\_auto\\_ml\\_job](#page-0-0) List the candidates created for the job [list\\_clusters](#page-0-0) Retrieves the list of SageMaker HyperPod clusters

[describe\\_lineage\\_group](#page-0-0) Provides a list of properties for the requested lineage group [describe\\_model](#page-0-0) describes a model that you created using the CreateModel API [describe\\_model\\_bias\\_job\\_definition](#page-0-0) Returns a description of a model bias job definition [describe\\_model\\_card](#page-0-0) Describes the content, creation time, and security configuration of an Amazon SageMaker Model Card [describe\\_model\\_card\\_export\\_job](#page-0-0) Describes an Amazon SageMaker Model Card export job [describe\\_model\\_explainability\\_job\\_definition](#page-0-0) Returns a description of a model explainability job definition [describe\\_model\\_package](#page-0-0) Returns a description of the specified model package, which is used to create Services Marketplace Marketplace Marketplace Marketplace Marketplace Marketplace Marketplace Marketplace Marketplace Mark [describe\\_model\\_package\\_group](#page-0-0) Gets a description for the specified model group [describe\\_model\\_quality\\_job\\_definition](#page-0-0) Returns a description of a model quality job definition [describe\\_notebook\\_instance](#page-0-0) Returns information about a notebook instance [describe\\_notebook\\_instance\\_lifecycle\\_config](#page-0-0) Returns a description of a notebook instance lifecycle configuration [describe\\_pipeline\\_definition\\_for\\_execution](#page-0-0) Describes the details of an execution's pipeline definition [describe\\_studio\\_lifecycle\\_config](#page-0-0) Describes the Amazon SageMaker Studio Lifecycle Configuration [describe\\_subscribed\\_workteam](#page-0-0) Gets information about a work team provided by a vendor [describe\\_trial\\_component](#page-0-0) Provides a list of a trials component's properties [describe\\_workforce](#page-0-0) Lists private workforce information, including workforce name, Amazon Resource  $\mu$ [get\\_model\\_package\\_group\\_policy](#page-0-0) Gets a resource policy that manages access for a model group [get\\_sagemaker\\_servicecatalog\\_portfolio\\_status](#page-0-0) Gets the status of Service Catalog in SageMaker [get\\_scaling\\_configuration\\_recommendation](#page-0-0) Starts an Amazon SageMaker Inference Recommender autoscaling reco [get\\_search\\_suggestions](#page-0-0) An auto-complete API for the search functionality in the SageMaker console [list\\_actions](#page-0-0) Lists the actions in your account and their properties [list\\_algorithms](#page-0-0) Lists the machine learning algorithms that have been created [list\\_aliases](#page-0-0) Lists the aliases of a specified image or image version [list\\_app\\_image\\_configs](#page-0-0) Lists the AppImageConfigs in your account and their properties [list\\_artifacts](#page-0-0) Lists the artifacts in your account and their properties [list\\_associations](#page-0-0) Lists the associations in your account and their properties [list\\_cluster\\_nodes](#page-0-0) Retrieves the list of instances (also called nodes interchangeably) in a S

[list\\_device\\_fleets](#page-0-0) Returns a list of devices in the fleet [list\\_devices](#page-0-0) A list of devices [list\\_domains](#page-0-0) Lists the domains [list\\_edge\\_deployment\\_plans](#page-0-0) Lists all edge deployment plans [list\\_edge\\_packaging\\_jobs](#page-0-0) Returns a list of edge packaging jobs [list\\_endpoint\\_configs](#page-0-0) Lists endpoint configurations [list\\_endpoints](#page-0-0) Lists endpoints [list\\_experiments](#page-0-0) Lists all the experiments in your account [list\\_hub\\_contents](#page-0-0) List the contents of a hub [list\\_hub\\_content\\_versions](#page-0-0) List hub content versions [list\\_hubs](#page-0-0) List all existing hubs [list\\_labeling\\_jobs](#page-0-0) Gets a list of labeling jobs [list\\_model\\_cards](#page-0-0) List existing model cards [list\\_monitoring\\_schedules](#page-0-0) Returns list of all monitoring schedules [list\\_pipeline\\_executions](#page-0-0) Gets a list of the pipeline executions [list\\_pipelines](#page-0-0) Gets a list of pipelines

[list\\_code\\_repositories](#page-0-0) Gets a list of the Git repositories in your account [list\\_compilation\\_jobs](#page-0-0) Lists model compilation jobs that satisfy various filters [list\\_contexts](#page-0-0) Lists the contexts in your account and their properties [list\\_data\\_quality\\_job\\_definitions](#page-0-0) Lists the data quality job definitions in your account [list\\_feature\\_groups](#page-0-0) List FeatureGroups based on given filter and order [list\\_flow\\_definitions](#page-0-0) Returns information about the flow definitions in your account [list\\_human\\_task\\_uis](#page-0-0) Returns information about the human task user interfaces in your account [list\\_hyper\\_parameter\\_tuning\\_jobs](#page-0-0) Gets a list of HyperParameterTuningJobSummary objects that describe [list\\_images](#page-0-0) Lists the images in your account and their properties [list\\_image\\_versions](#page-0-0) Lists the versions of a specified image and their properties [list\\_inference\\_components](#page-0-0) Lists the inference components in your account and their properties [list\\_inference\\_experiments](#page-0-0) Returns the list of all inference experiments [list\\_inference\\_recommendations\\_jobs](#page-0-0) Lists recommendation jobs that satisfy various filters [list\\_inference\\_recommendations\\_job\\_steps](#page-0-0) Returns a list of the subtasks for an Inference Recommender job [list\\_labeling\\_jobs\\_for\\_workteam](#page-0-0) Gets a list of labeling jobs assigned to a specified work team [list\\_lineage\\_groups](#page-0-0) A list of lineage groups shared with your Amazon Web Services account [list\\_model\\_bias\\_job\\_definitions](#page-0-0) Lists model bias jobs definitions that satisfy various filters [list\\_model\\_card\\_export\\_jobs](#page-0-0) List the export jobs for the Amazon SageMaker Model Card [list\\_model\\_card\\_versions](#page-0-0) List existing versions of an Amazon SageMaker Model Card [list\\_model\\_explainability\\_job\\_definitions](#page-0-0) Lists model explainability job definitions that satisfy various filters Lists the domain, framework, task, and model name of standard machine learning models area. [list\\_model\\_package\\_groups](#page-0-0) Gets a list of the model groups in your Amazon Web Services account [list\\_model\\_packages](#page-0-0) Lists the model packages that have been created [list\\_model\\_quality\\_job\\_definitions](#page-0-0) Gets a list of model quality monitoring job definitions in your account list models **Lists models created with the CreateModel API** [list\\_monitoring\\_alert\\_history](#page-0-0) Gets a list of past alerts in a model monitoring schedule [list\\_monitoring\\_alerts](#page-0-0) Gets the alerts for a single monitoring schedule [list\\_monitoring\\_executions](#page-0-0) Returns list of all monitoring job executions [list\\_notebook\\_instance\\_lifecycle\\_configs](#page-0-0) Lists notebook instance lifestyle configurations created with the Create [list\\_notebook\\_instances](#page-0-0) Returns a list of the SageMaker notebook instances in the requester's account in an Amazon Returns a list of the SageMaker notebook instances in the requester's ac[list\\_pipeline\\_execution\\_steps](#page-0-0) Gets a list of PipeLineExecutionStep objects [list\\_pipeline\\_parameters\\_for\\_execution](#page-0-0) Gets a list of parameters for a pipeline execution

[list\\_spaces](#page-0-0) Lists spaces [list\\_training\\_jobs](#page-0-0) Lists training jobs [list\\_transform\\_jobs](#page-0-0) Lists transform jobs [list\\_trial\\_components](#page-0-0) Lists the trial components in your account [list\\_trials](#page-0-0) Lists the trials in your account [list\\_user\\_profiles](#page-0-0) Lists user profiles [register\\_devices](#page-0-0) Register devices [retry\\_pipeline\\_execution](#page-0-0) Retry the execution of the pipeline [start\\_edge\\_deployment\\_stage](#page-0-0) Starts a stage in an edge deployment plan [start\\_inference\\_experiment](#page-0-0) Starts an inference experiment [start\\_monitoring\\_schedule](#page-0-0) Starts a previously stopped monitoring schedule [start\\_pipeline\\_execution](#page-0-0) Starts a pipeline execution [stop\\_auto\\_ml\\_job](#page-0-0) A method for forcing a running job to shut down [stop\\_compilation\\_job](#page-0-0) Stops a model compilation job [stop\\_edge\\_deployment\\_stage](#page-0-0) Stops a stage in an edge deployment plan [stop\\_edge\\_packaging\\_job](#page-0-0) Request to stop an edge packaging job [stop\\_inference\\_experiment](#page-0-0) Stops an inference experiment [stop\\_inference\\_recommendations\\_job](#page-0-0) Stops an Inference Recommender job [stop\\_labeling\\_job](#page-0-0) Stops a running labeling job [stop\\_monitoring\\_schedule](#page-0-0) Stops a previously started monitoring schedule [stop\\_notebook\\_instance](#page-0-0) Terminates the ML compute instance [stop\\_pipeline\\_execution](#page-0-0) Stops a pipeline execution [stop\\_processing\\_job](#page-0-0) Stops a processing job [stop\\_training\\_job](#page-0-0) Stops a training job [stop\\_transform\\_job](#page-0-0) Stops a batch transform job [update\\_action](#page-0-0) Updates an action [update\\_app\\_image\\_config](#page-0-0) Updates the properties of an AppImageConfig [update\\_artifact](#page-0-0) Updates an artifact [update\\_cluster](#page-0-0) Updates a SageMaker HyperPod cluster

[list\\_processing\\_jobs](#page-0-0) Lists processing jobs that satisfy various filters [list\\_projects](#page-0-0) Gets a list of the projects in an Amazon Web Services account [list\\_resource\\_catalogs](#page-0-0) Lists Amazon SageMaker Catalogs based on given filters and orders [list\\_stage\\_devices](#page-0-0) Lists devices Lists devices allocated to the stage, containing detailed device information and deployment status status and deployment status status status and dependence in the status status status stat [list\\_studio\\_lifecycle\\_configs](#page-0-0) Lists the Amazon SageMaker Studio Lifecycle Configurations in your Amazon Services Accounted Accounted Amazon Services Accounted Accounted Accounted Accounted Accounted Accounted Accounted Acc [list\\_subscribed\\_workteams](#page-0-0) Gets a list of the work teams that you are subscribed to in the Amazon Web Services Marketplaces Marketplaces Marketplaces Marketplaces Marketplaces Marketplaces Marketplaces Marketplaces Marketpl [list\\_tags](#page-0-0) Returns the tags for the specified SageMaker resource [list\\_training\\_jobs\\_for\\_hyper\\_parameter\\_tuning\\_job](#page-0-0) Gets a list of TrainingJobSummary objects that describe the training job [list\\_workforces](#page-0-0) Use this operation to list all private and vendor workforces in an Amazon Web Services Region Web Services Region Web Services Region Web Services Region Medicines Region Medicines Region Medicines Region M [list\\_workteams](#page-0-0) Gets a list of private work teams that you have defined in a region [put\\_model\\_package\\_group\\_policy](#page-0-0) Adds a resouce policy to control access to a model group [query\\_lineage](#page-0-0) Use this action to inspect your lineage and discover relationships betwe [render\\_ui\\_template](#page-0-0) Renders the UI template so that you can preview the worker's experience [search](#page-0-0) Finds SageMaker resources that match a search query [send\\_pipeline\\_execution\\_step\\_failure](#page-0-0) Notifies the pipeline that the execution of a callback step failed, along w [send\\_pipeline\\_execution\\_step\\_success](#page-0-0) Notifies the pipeline that the execution of a callback step succeeded and [start\\_notebook\\_instance](#page-0-0) Launches an ML compute instance with the latest version of the librarie [stop\\_hyper\\_parameter\\_tuning\\_job](#page-0-0) Stops a running hyperparameter tuning job and all running training jobs [update\\_cluster\\_software](#page-0-0) Updates the platform software of a SageMaker HyperPod cluster for security patching patching patching patching patching patching patching patching patching patching patching patching patching patchi

[update\\_context](#page-0-0) Updates a context [update\\_device\\_fleet](#page-0-0) Updates a fleet of devices [update\\_devices](#page-0-0) Updates one or more devices in a fleet [update\\_hub](#page-0-0) Update a hub [update\\_image](#page-0-0) Updates the properties of a SageMaker image [update\\_inference\\_component](#page-0-0) Updates an inference component [update\\_model\\_card](#page-0-0) Update an Amazon SageMaker Model Card [update\\_model\\_package](#page-0-0) Updates a versioned model [update\\_monitoring\\_schedule](#page-0-0) Updates a previously created schedule [update\\_notebook\\_instance](#page-0-0) Updates a notebook instance [update\\_pipeline](#page-0-0) Updates a pipeline [update\\_pipeline\\_execution](#page-0-0) Updates a pipeline execution [update\\_space](#page-0-0) Updates the settings of a space [update\\_trial](#page-0-0) Updates the display name of a trial [update\\_user\\_profile](#page-0-0) Updates a user profile [update\\_workforce](#page-0-0) Use this operation to update your workforce

[update\\_code\\_repository](#page-0-0) Updates the specified Git repository with the specified values [update\\_domain](#page-0-0) Updates the default settings for new user profiles in the domain [update\\_endpoint](#page-0-0) Deploys the EndpointConfig specified in the request to a new fleet of in [update\\_endpoint\\_weights\\_and\\_capacities](#page-0-0) Updates variant weight of one or more variants associated with an exist [update\\_experiment](#page-0-0) Adds, updates, or removes the description of an experiment [update\\_feature\\_group](#page-0-0) Updates the feature group by either adding features or updating the online store configuration. [update\\_feature\\_metadata](#page-0-0) Updates the description and parameters of the feature group [update\\_image\\_version](#page-0-0) Updates the properties of a SageMaker image version [update\\_inference\\_component\\_runtime\\_config](#page-0-0) Runtime settings for a model that is deployed with an inference component [update\\_inference\\_experiment](#page-0-0) Updates an inference experiment that you created [update\\_monitoring\\_alert](#page-0-0) Update the parameters of a model monitor alert [update\\_notebook\\_instance\\_lifecycle\\_config](#page-0-0) Updates a notebook instance lifecycle configuration created with the Cr [update\\_project](#page-0-0) Updates a machine learning (ML) project that is created from a template that is up and ML pipeline from that sets up and  $\mu$ [update\\_training\\_job](#page-0-0) Update a model training job to request a new Debugger profiling configuration of Update a model training job to request a new Debugger profiling configuration length [update\\_trial\\_component](#page-0-0) Updates one or more properties of a trial component [update\\_workteam](#page-0-0) Updates an existing work team with new member definitions or descriptions of the Updates an existing work team with new member definitions or descriptions.

### Examples

```
## Not run:
svc <- sagemaker()
svc$add_association(
 Foo = 123)
```
## End(Not run)

sagemakeredgemanager *Amazon Sagemaker Edge Manager*

#### Description

SageMaker Edge Manager dataplane service for communicating with active agents.

#### Usage

```
sagemakeredgemanager(
  config = list(),
  credentials = list(),
  endpoint = NULL,region = NULL
\lambda
```
#### Arguments

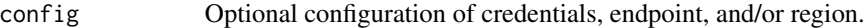

#### • credentials:

- creds:
	- \* access\_key\_id: AWS access key ID
	- \* secret\_access\_key: AWS secret access key
	- \* session\_token: AWS temporary session token
- profile: The name of a profile to use. If not given, then the default profile is used.
- anonymous: Set anonymous credentials.
- endpoint: The complete URL to use for the constructed client.
- region: The AWS Region used in instantiating the client.
- close\_connection: Immediately close all HTTP connections.
- timeout: The time in seconds till a timeout exception is thrown when attempting to make a connection. The default is 60 seconds.
- s3\_force\_path\_style: Set this to true to force the request to use path-style addressing, i.e. http://s3.amazonaws.com/BUCKET/KEY.
- sts\_regional\_endpoint: Set sts regional endpoint resolver to regional or legacy [https://docs.aws.amazon.com/sdkref/latest/guide/feature](https://docs.aws.amazon.com/sdkref/latest/guide/feature-sts-regionalized-endpoints.html)-sts-regionalized-e [html](https://docs.aws.amazon.com/sdkref/latest/guide/feature-sts-regionalized-endpoints.html)
- credentials Optional credentials shorthand for the config parameter
	- creds:
		- access\_key\_id: AWS access key ID
		- secret\_access\_key: AWS secret access key
		- session token: AWS temporary session token
	- profile: The name of a profile to use. If not given, then the default profile is used.

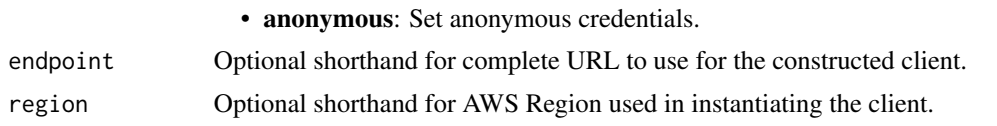

### Value

A client for the service. You can call the service's operations using syntax like svc\$operation( $\dots$ ), where svc is the name you've assigned to the client. The available operations are listed in the Operations section.

#### Service syntax

```
svc <- sagemakeredgemanager(
  config = list(credentials = list(
      creds = list(
        access_key_id = "string",
        secret_access_key = "string",
        session_token = "string"
      ),
      profile = "string",
      anonymous = "logical"
    ),
    endpoint = "string",
    region = "string",
    close_connection = "logical",
    timeout = "numeric",
    s3_force_path_style = "logical",
   sts_regional_endpoint = "string"
  ),
  credentials = list(
   creds = list(
      access_key_id = "string",
      secret_access_key = "string",
      session_token = "string"
    ),
   profile = "string",
    anonymous = "logical"
  ),
  endpoint = "string",
  region = "string"
)
```
## **Operations**

[get\\_deployments](#page-0-0) Use to get the active deployments from a device [get\\_device\\_registration](#page-0-0) Use to check if a device is registered with SageMaker Edge Manager [send\\_heartbeat](#page-0-0) Use to get the current status of devices registered on SageMaker Edge Manager

# Examples

```
## Not run:
svc <- sagemakeredgemanager()
svc$get_deployments(
  Foo = 123\lambda
```
## End(Not run)

sagemakerfeaturestoreruntime

*Amazon SageMaker Feature Store Runtime*

# Description

Contains all data plane API operations and data types for the Amazon SageMaker Feature Store. Use this API to put, delete, and retrieve (get) features from a feature store.

Use the following operations to configure your OnlineStore and OfflineStore features, and to create and manage feature groups:

- [CreateFeatureGroup](https://docs.aws.amazon.com/sagemaker/latest/APIReference/API_CreateFeatureGroup.html)
- [DeleteFeatureGroup](https://docs.aws.amazon.com/sagemaker/latest/APIReference/API_DeleteFeatureGroup.html)
- [DescribeFeatureGroup](https://docs.aws.amazon.com/sagemaker/latest/APIReference/API_DescribeFeatureGroup.html)
- [ListFeatureGroups](https://docs.aws.amazon.com/sagemaker/latest/APIReference/API_ListFeatureGroups.html)

#### Usage

```
sagemakerfeaturestoreruntime(
  config = list(),
  credentials = list(),
  endpoint = NULL,region = NULL
\lambda
```
#### Arguments

config Optional configuration of credentials, endpoint, and/or region.

# • credentials:

- creds:
	- \* access\_key\_id: AWS access key ID
	- \* secret\_access\_key: AWS secret access key
	- \* session\_token: AWS temporary session token

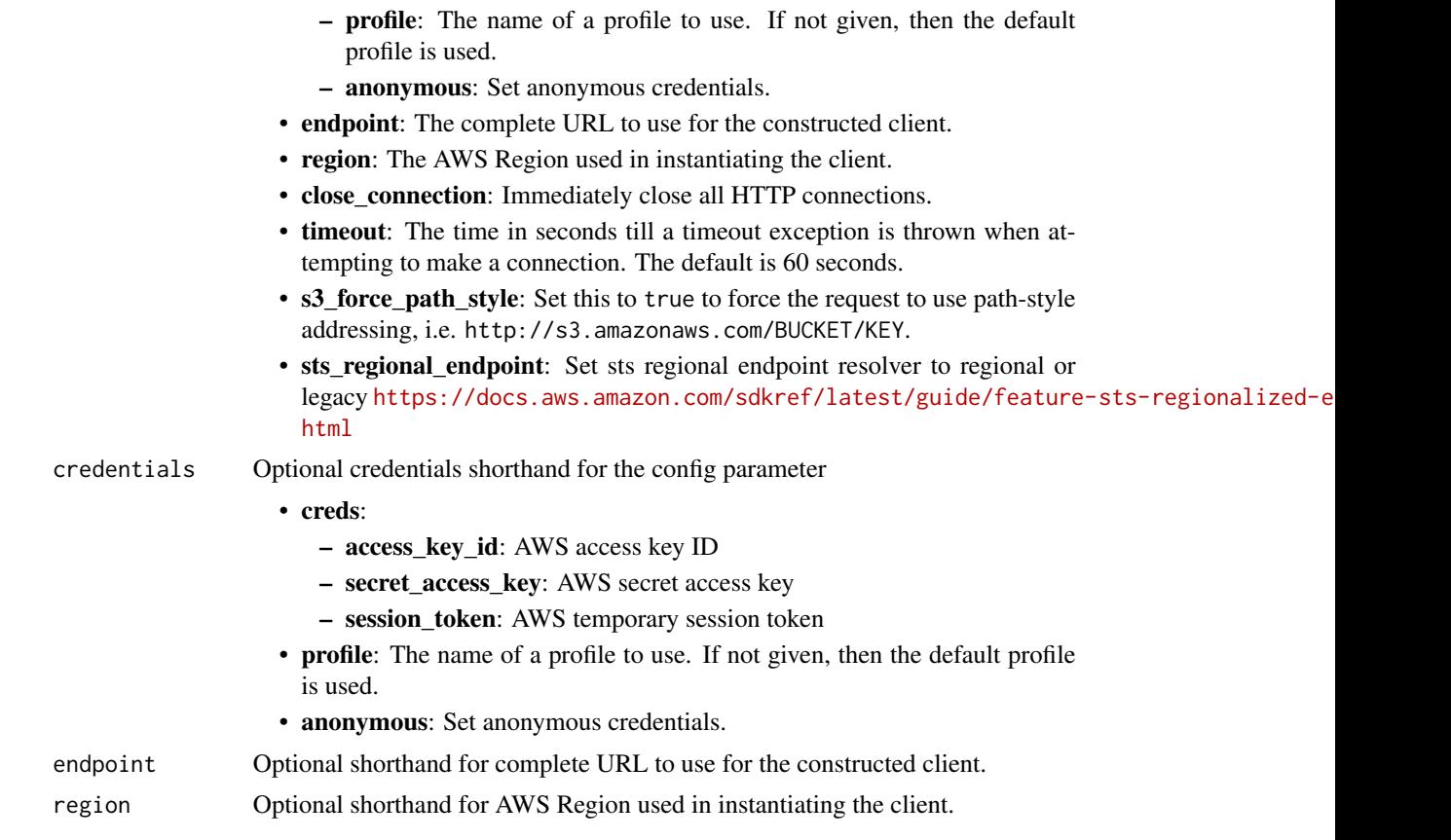

# Value

A client for the service. You can call the service's operations using syntax like svc\$operation(...), where svc is the name you've assigned to the client. The available operations are listed in the Operations section.

# Service syntax

```
svc <- sagemakerfeaturestoreruntime(
 config = list(
   credentials = list(
     creds = list(
       access_key_id = "string",
       secret_access_key = "string",
       session_token = "string"
     ),
     profile = "string",
     anonymous = "logical"
   ),
   endpoint = "string",
   region = "string",
   close_connection = "logical",
```

```
timeout = "numeric",
   s3_force_path_style = "logical",
   sts_regional_endpoint = "string"
 ),
  credentials = list(
   creds = list(
     access_key_id = "string",
      secret_access_key = "string",
      session_token = "string"
    ),
   profile = "string",
   anonymous = "logical"
 ),
 endpoint = "string",
 region = "string"
)
```
# **Operations**

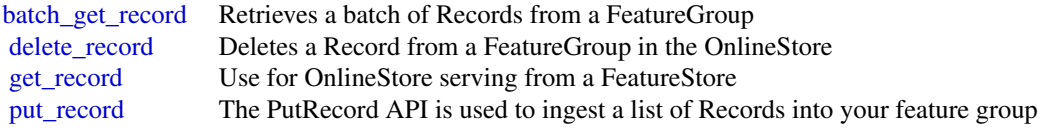

## Examples

```
## Not run:
svc <- sagemakerfeaturestoreruntime()
svc$batch_get_record(
 Foo = 123)
## End(Not run)
```
sagemakergeospatialcapabilities *Amazon SageMaker geospatial capabilities*

# Description

Provides APIs for creating and managing SageMaker geospatial resources.

# Usage

```
sagemakergeospatialcapabilities(
 config = list(),
  credentials = list(),
 endpoint = NULL,
  region = NULL
\mathcal{L}
```
# Arguments

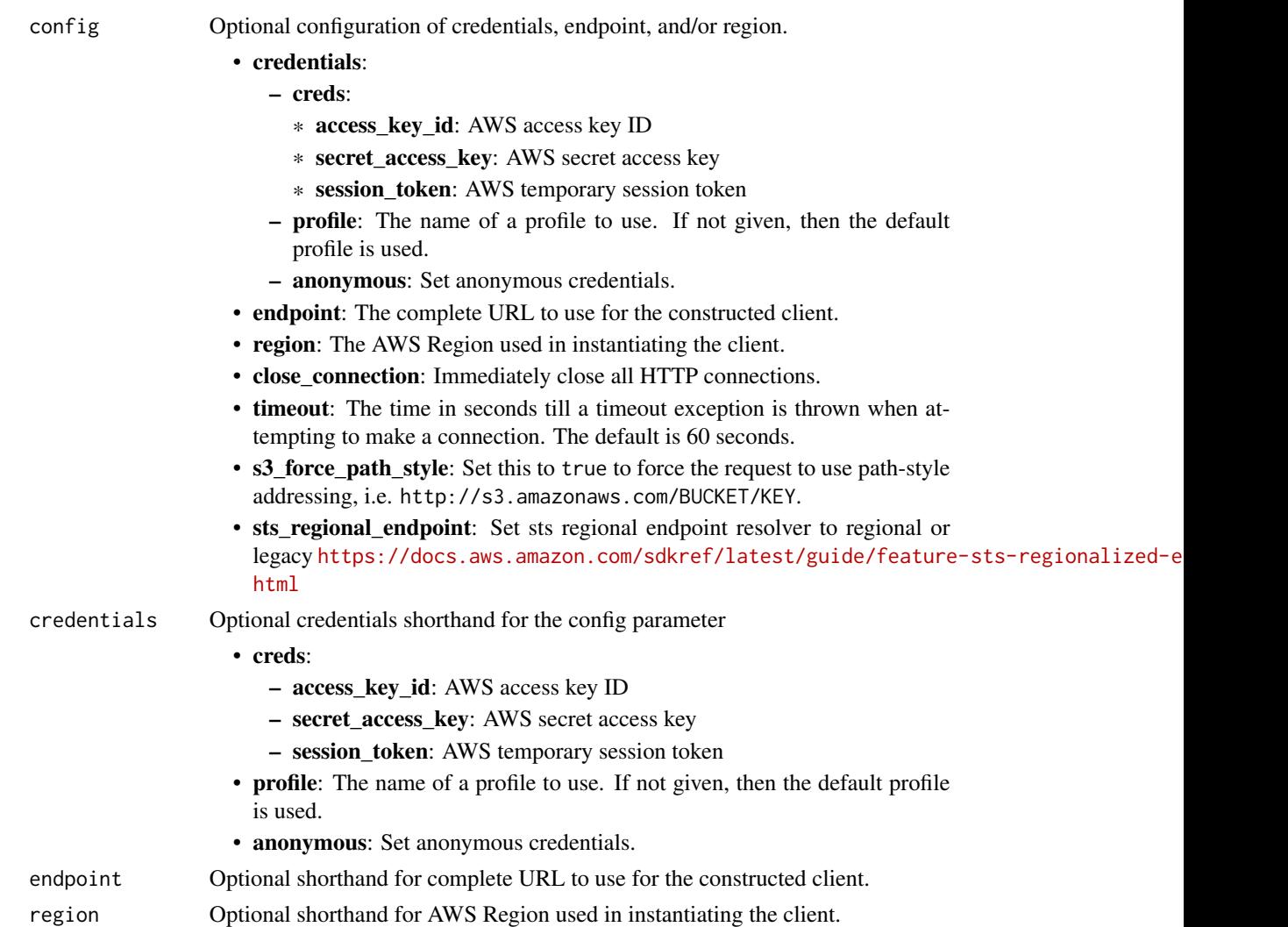

# Value

A client for the service. You can call the service's operations using syntax like svc\$operation(...), where svc is the name you've assigned to the client. The available operations are listed in the Operations section.

# Service syntax

```
svc <- sagemakergeospatialcapabilities(
 config = list(credentials = list(
     creds = list(
       access_key_id = "string",
       secret_access_key = "string",
       session_token = "string"
     ),
     profile = "string",
     anonymous = "logical"
   ),
   endpoint = "string",
   region = "string",
   close_connection = "logical",
   timeout = "numeric",
   s3_force_path_style = "logical",
   sts_regional_endpoint = "string"
 ),
 credentials = list(
   creds = list(
     access_key_id = "string",
     secret_access_key = "string",
     session_token = "string"
   ),
   profile = "string",
   anonymous = "logical"
 ),
 endpoint = "string",
 region = "string"
)
```
# **Operations**

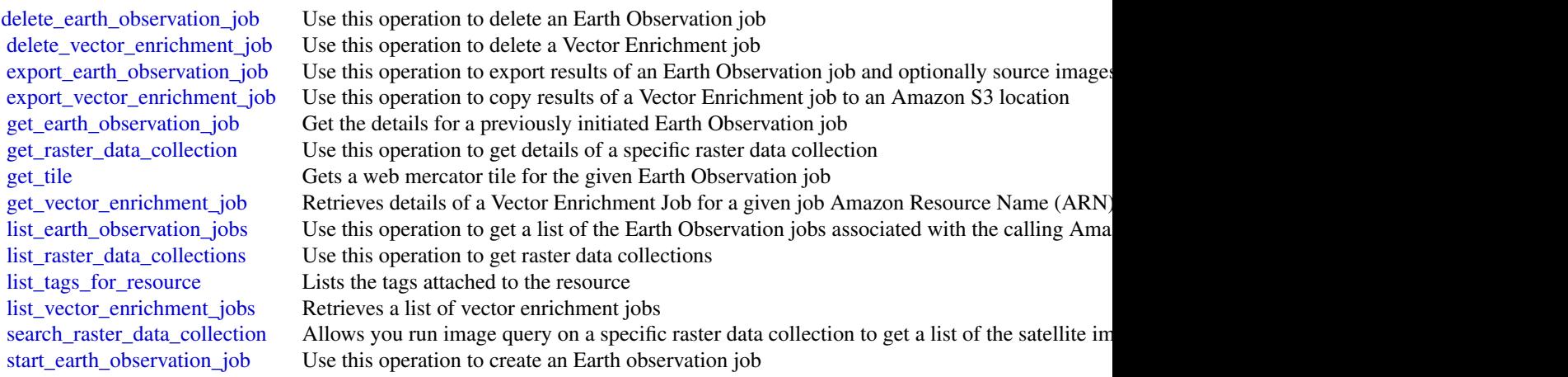

# sagemakermetrics 783

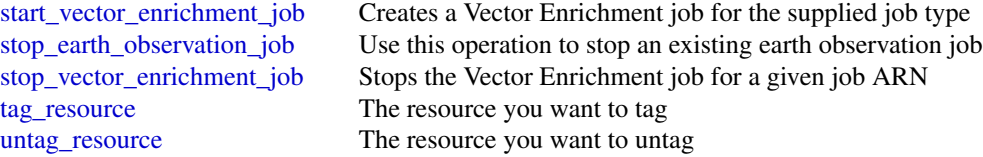

# Examples

```
## Not run:
svc <- sagemakergeospatialcapabilities()
svc$delete_earth_observation_job(
  Foo = 123
)
## End(Not run)
```
sagemakermetrics *Amazon SageMaker Metrics Service*

# Description

Contains all data plane API operations and data types for Amazon SageMaker Metrics. Use these APIs to put and retrieve (get) features related to your training run.

• batch\_put\_metrics

# Usage

```
sagemakermetrics(
 config = list(),
  credentials = list(),
  endpoint = NULL,
  region = NULL
)
```
#### Arguments

config Optional configuration of credentials, endpoint, and/or region.

# • credentials:

- creds:
	- \* access\_key\_id: AWS access key ID
	- \* secret\_access\_key: AWS secret access key
	- \* session\_token: AWS temporary session token

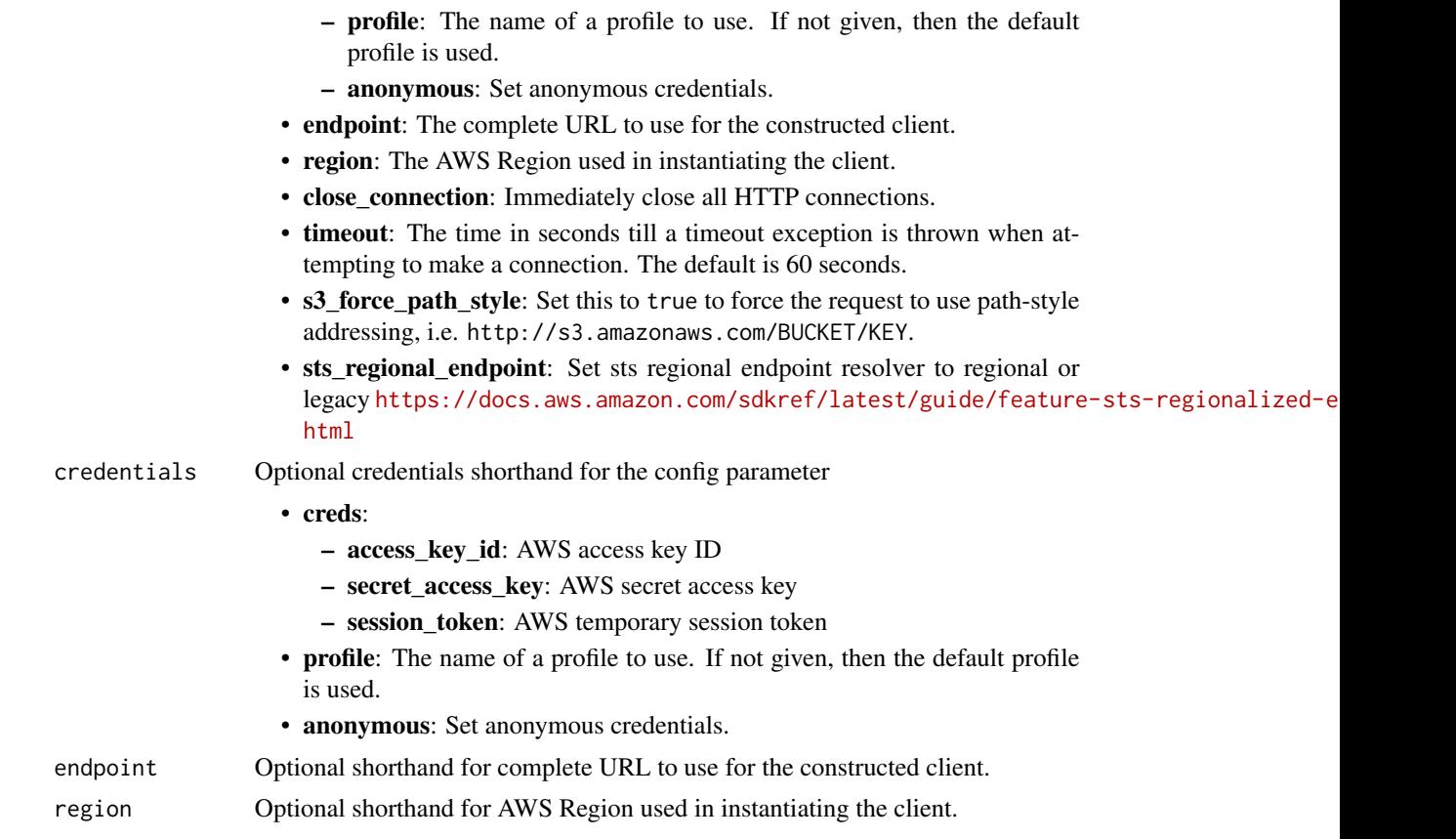

# Value

A client for the service. You can call the service's operations using syntax like svc\$operation(...), where svc is the name you've assigned to the client. The available operations are listed in the Operations section.

# Service syntax

```
svc <- sagemakermetrics(
 config = list(
   credentials = list(
     creds = list(
       access_key_id = "string",
       secret_access_key = "string",
       session_token = "string"
     ),
     profile = "string",
     anonymous = "logical"
   ),
   endpoint = "string",
   region = "string",
   close_connection = "logical",
```
sagemakerruntime 785

```
timeout = "numeric",
  s3_force_path_style = "logical",
  sts_regional_endpoint = "string"
),
credentials = list(
  creds = list(
    access_key_id = "string",
    secret_access_key = "string",
    session_token = "string"
  ),
  profile = "string",
  anonymous = "logical"
),
endpoint = "string",
region = "string"
```
#### **Operations**

)

[batch\\_put\\_metrics](#page-0-0) Used to ingest training metrics into SageMaker

### Examples

```
## Not run:
svc <- sagemakermetrics()
svc$batch_put_metrics(
  Foo = 123)
## End(Not run)
```
sagemakerruntime *Amazon SageMaker Runtime*

#### Description

The Amazon SageMaker runtime API.

#### Usage

```
sagemakerruntime(
  config = list(),
  credentials = list(),
  endpoint = NULL,region = NULL
\mathcal{E}
```
# Arguments

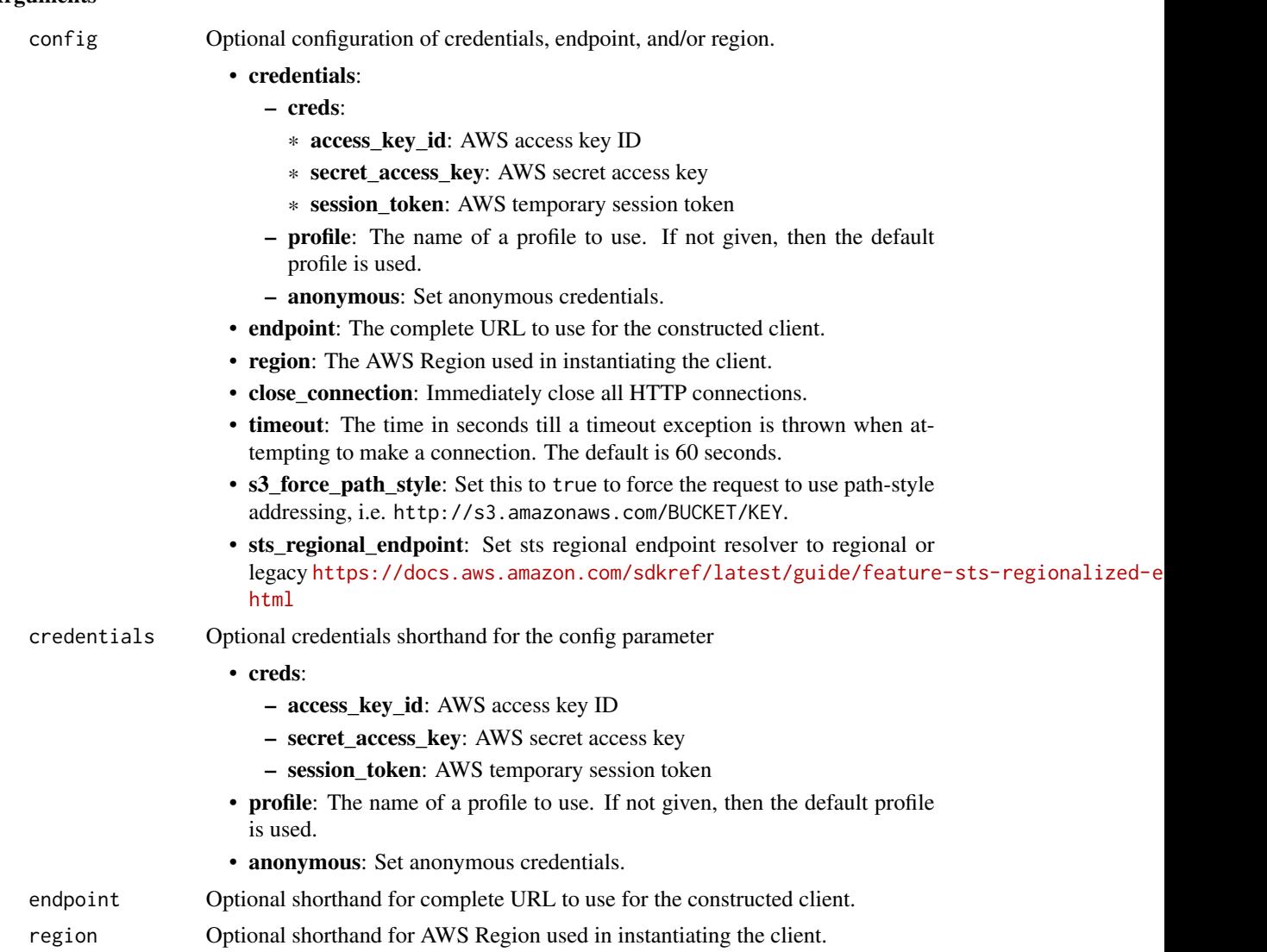

#### Value

A client for the service. You can call the service's operations using syntax like svc\$operation(...), where svc is the name you've assigned to the client. The available operations are listed in the Operations section.

# Service syntax

```
svc <- sagemakerruntime(
 config = list(credentials = list(
     creds = list(
       access_key_id = "string",
```
# sagemakerruntime 787

```
secret_access_key = "string",
      session_token = "string"
    ),
    profile = "string",
    anonymous = "logical"
  ),
  endpoint = "string",
  region = "string",
  close_connection = "logical",
  timeout = "numeric",
  s3_force_path_style = "logical",
 sts_regional_endpoint = "string"
),
credentials = list(
 creds = list(
    access_key_id = "string",
    secret_access_key = "string",
    session_token = "string"
  ),
  profile = "string",
  anonymous = "logical"
),
endpoint = "string",
region = "string"
```
#### **Operations**

)

[invoke\\_endpoint](#page-0-0) After you deploy a model into production using Amazon SageMaker hosting services [invoke\\_endpoint\\_async](#page-0-0) After you deploy a model into production using Amazon SageMaker hosting servic [invoke\\_endpoint\\_with\\_response\\_stream](#page-0-0) Invokes a model at the specified endpoint to return the inference response as a stream

#### Examples

```
## Not run:
svc <- sagemakerruntime()
svc$invoke_endpoint(
 Foo = 123)
## End(Not run)
```
#### Description

Savings Plans are a pricing model that offer significant savings on Amazon Web Services usage (for example, on Amazon EC2 instances). You commit to a consistent amount of usage per hour, in the specified currency, for a term of one or three years, and receive a lower price for that usage. For more information, see the [Amazon Web Services Savings Plans User Guide.](https://docs.aws.amazon.com/savingsplans/latest/userguide/)

#### Usage

```
savingsplans(
  config = list(),
  credentials = list(),
  endpoint = NULL,
  region = NULL
\lambda
```
#### Arguments

config Optional configuration of credentials, endpoint, and/or region.

- credentials:
	- creds:
		- \* access\_key\_id: AWS access key ID
		- \* secret\_access\_key: AWS secret access key
		- \* session\_token: AWS temporary session token
	- profile: The name of a profile to use. If not given, then the default profile is used.
	- anonymous: Set anonymous credentials.
- endpoint: The complete URL to use for the constructed client.
- region: The AWS Region used in instantiating the client.
- close\_connection: Immediately close all HTTP connections.
- timeout: The time in seconds till a timeout exception is thrown when attempting to make a connection. The default is 60 seconds.
- s3\_force\_path\_style: Set this to true to force the request to use path-style addressing, i.e. http://s3.amazonaws.com/BUCKET/KEY.
- sts\_regional\_endpoint: Set sts regional endpoint resolver to regional or legacy [https://docs.aws.amazon.com/sdkref/latest/guide/feature](https://docs.aws.amazon.com/sdkref/latest/guide/feature-sts-regionalized-endpoints.html)-sts-regionalized-e [html](https://docs.aws.amazon.com/sdkref/latest/guide/feature-sts-regionalized-endpoints.html)
- credentials Optional credentials shorthand for the config parameter
	- creds:
		- access\_key\_id: AWS access key ID
		- secret\_access\_key: AWS secret access key

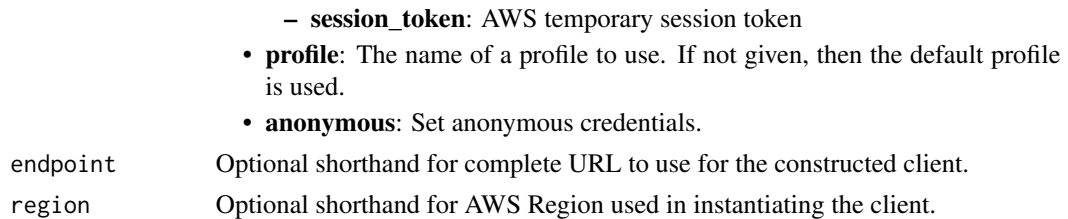

### Value

A client for the service. You can call the service's operations using syntax like svc\$operation(...), where svc is the name you've assigned to the client. The available operations are listed in the Operations section.

# Service syntax

```
svc <- savingsplans(
  config = list(
   credentials = list(
     creds = list(
        access_key_id = "string",
        secret_access_key = "string",
        session_token = "string"
     ),
     profile = "string",
     anonymous = "logical"
   ),
    endpoint = "string",
    region = "string",
    close_connection = "logical",
    timeout = "numeric",
    s3_force_path_style = "logical",
   sts_regional_endpoint = "string"
  ),
 credentials = list(
   creds = list(
      access_key_id = "string",
     secret_access_key = "string",
     session_token = "string"
    ),
    profile = "string",
   anonymous = "logical"
 ),
 endpoint = "string",
  region = "string"
)
```
## **Operations**

790 schemas

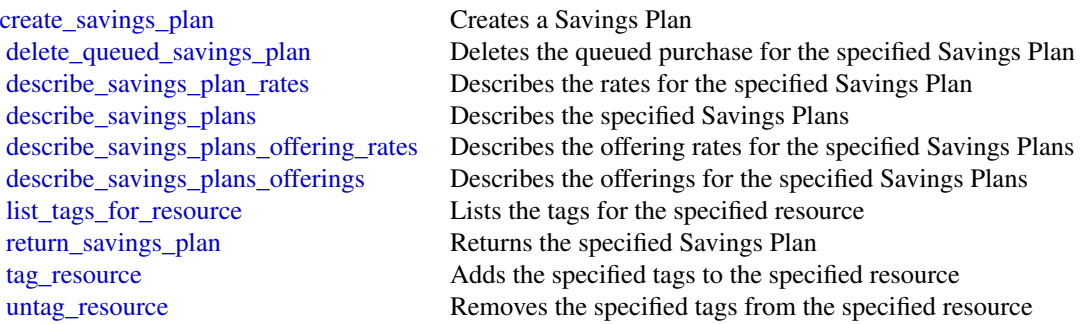

# Examples

```
## Not run:
svc <- savingsplans()
svc$create_savings_plan(
  Foo = 123\lambda
```
## End(Not run)

schemas *Schemas*

# Description

Amazon EventBridge Schema Registry

# Usage

```
schemas(config = list(), credentials = list(), endpoint = NULL, region = NULL)
```
# Arguments

config Optional configuration of credentials, endpoint, and/or region.

# • credentials:

- creds:
	- \* access\_key\_id: AWS access key ID
	- \* secret\_access\_key: AWS secret access key
	- \* session\_token: AWS temporary session token
- profile: The name of a profile to use. If not given, then the default profile is used.
- anonymous: Set anonymous credentials.

#### schemas 791

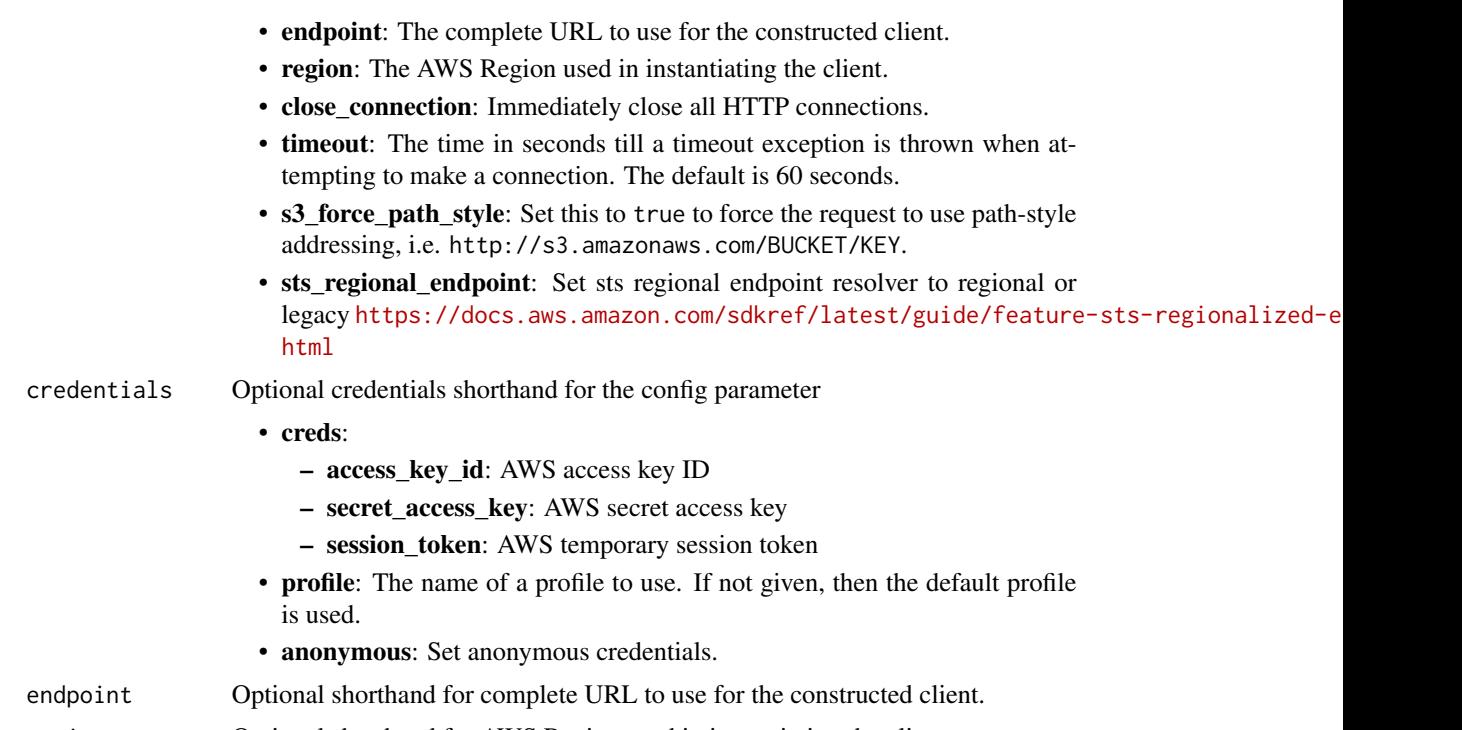

# region Optional shorthand for AWS Region used in instantiating the client.

#### Value

A client for the service. You can call the service's operations using syntax like svc\$operation(...), where svc is the name you've assigned to the client. The available operations are listed in the Operations section.

# Service syntax

```
svc <- schemas(
 config = list(
   credentials = list(
      creds = list(
        access_key_id = "string",
        secret_access_key = "string",
        session_token = "string"
     ),
     profile = "string",
     anonymous = "logical"
    ),
    endpoint = "string",
    region = "string",
    close_connection = "logical",
    timeout = "numeric",
    s3_force_path_style = "logical",
    sts_regional_endpoint = "string"
```

```
),
  credentials = list(
   creds = list(
     access_key_id = "string",
     secret_access_key = "string",
     session_token = "string"
   ),
   profile = "string",
   anonymous = "logical"
  ),
  endpoint = "string",
  region = "string"
)
```
# **Operations**

[create\\_discoverer](#page-0-0) Creates a discoverer [create\\_registry](#page-0-0) Creates a registry [create\\_schema](#page-0-0) Creates a schema definition [delete\\_discoverer](#page-0-0) Deletes a discoverer delete registry Deletes a Registry [delete\\_resource\\_policy](#page-0-0) Delete the resource-based policy attached to the specified registry delete schema Delete a schema definition [delete\\_schema\\_version](#page-0-0) Delete the schema version definition [describe\\_code\\_binding](#page-0-0) Describe the code binding URI [describe\\_discoverer](#page-0-0) Describes the discoverer describe registry Describes the registry [describe\\_schema](#page-0-0) Retrieve the schema definition [export\\_schema](#page-0-0) Export schema [get\\_code\\_binding\\_source](#page-0-0) Get the code binding source URI [get\\_discovered\\_schema](#page-0-0) Get the discovered schema that was generated based on sampled events [get\\_resource\\_policy](#page-0-0) Retrieves the resource-based policy attached to a given registry [list\\_discoverers](#page-0-0) List the discoverers [list\\_registries](#page-0-0) List the registries list schemas List the schemas [list\\_schema\\_versions](#page-0-0) Provides a list of the schema versions and related information [list\\_tags\\_for\\_resource](#page-0-0) Get tags for resource put code binding Put code binding URI [put\\_resource\\_policy](#page-0-0) The name of the policy search schemas Search the schemas [start\\_discoverer](#page-0-0) Starts the discoverer [stop\\_discoverer](#page-0-0) Stops the discoverer [tag\\_resource](#page-0-0) Add tags to a resource [untag\\_resource](#page-0-0) Removes tags from a resource [update\\_discoverer](#page-0-0) Updates the discoverer [update\\_registry](#page-0-0) Updates a registry [update\\_schema](#page-0-0) Updates the schema definition
#### Examples

```
## Not run:
svc <- schemas()
svc$create_discoverer(
  Foo = 123\lambda## End(Not run)
```
secretsmanager *AWS Secrets Manager*

#### **Description**

Amazon Web Services Secrets Manager

Amazon Web Services Secrets Manager provides a service to enable you to store, manage, and retrieve, secrets.

This guide provides descriptions of the Secrets Manager API. For more information about using this service, see the [Amazon Web Services Secrets Manager User Guide.](https://docs.aws.amazon.com/secretsmanager/latest/userguide/)

#### API Version

This version of the Secrets Manager API Reference documents the Secrets Manager API version 2017-10-17.

For a list of endpoints, see [Amazon Web Services Secrets Manager endpoints.](https://docs.aws.amazon.com/secretsmanager/latest/userguide/asm_access.html#endpoints)

# Support and Feedback for Amazon Web Services Secrets Manager

We welcome your feedback. Send your comments to [awssecretsmanager-feedback@amazon.com,](mailto:awssecretsmanager-feedback@amazon.com) or post your feedback and questions in the Amazon Web Services Secrets Manager Discussion Forum. For more information about the Amazon Web Services Discussion Forums, see Forums Help.

#### Logging API Requests

Amazon Web Services Secrets Manager supports Amazon Web Services CloudTrail, a service that records Amazon Web Services API calls for your Amazon Web Services account and delivers log files to an Amazon S3 bucket. By using information that's collected by Amazon Web Services CloudTrail, you can determine the requests successfully made to Secrets Manager, who made the request, when it was made, and so on. For more about Amazon Web Services Secrets Manager and support for Amazon Web Services CloudTrail, see [Logging Amazon Web Services Secrets Manager](https://docs.aws.amazon.com/secretsmanager/latest/userguide/monitoring.html#monitoring_cloudtrail) [Events with Amazon Web Services CloudTrail](https://docs.aws.amazon.com/secretsmanager/latest/userguide/monitoring.html#monitoring_cloudtrail) in the *Amazon Web Services Secrets Manager User Guide*. To learn more about CloudTrail, including enabling it and find your log files, see the [Amazon](https://docs.aws.amazon.com/awscloudtrail/latest/userguide/cloudtrail-user-guide.html) [Web Services CloudTrail User Guide.](https://docs.aws.amazon.com/awscloudtrail/latest/userguide/cloudtrail-user-guide.html)

# Usage

```
secretsmanager(
  config = list(),
  credentials = list(),
  endpoint = NULL,
  region = NULL
\mathcal{L}
```
# Arguments

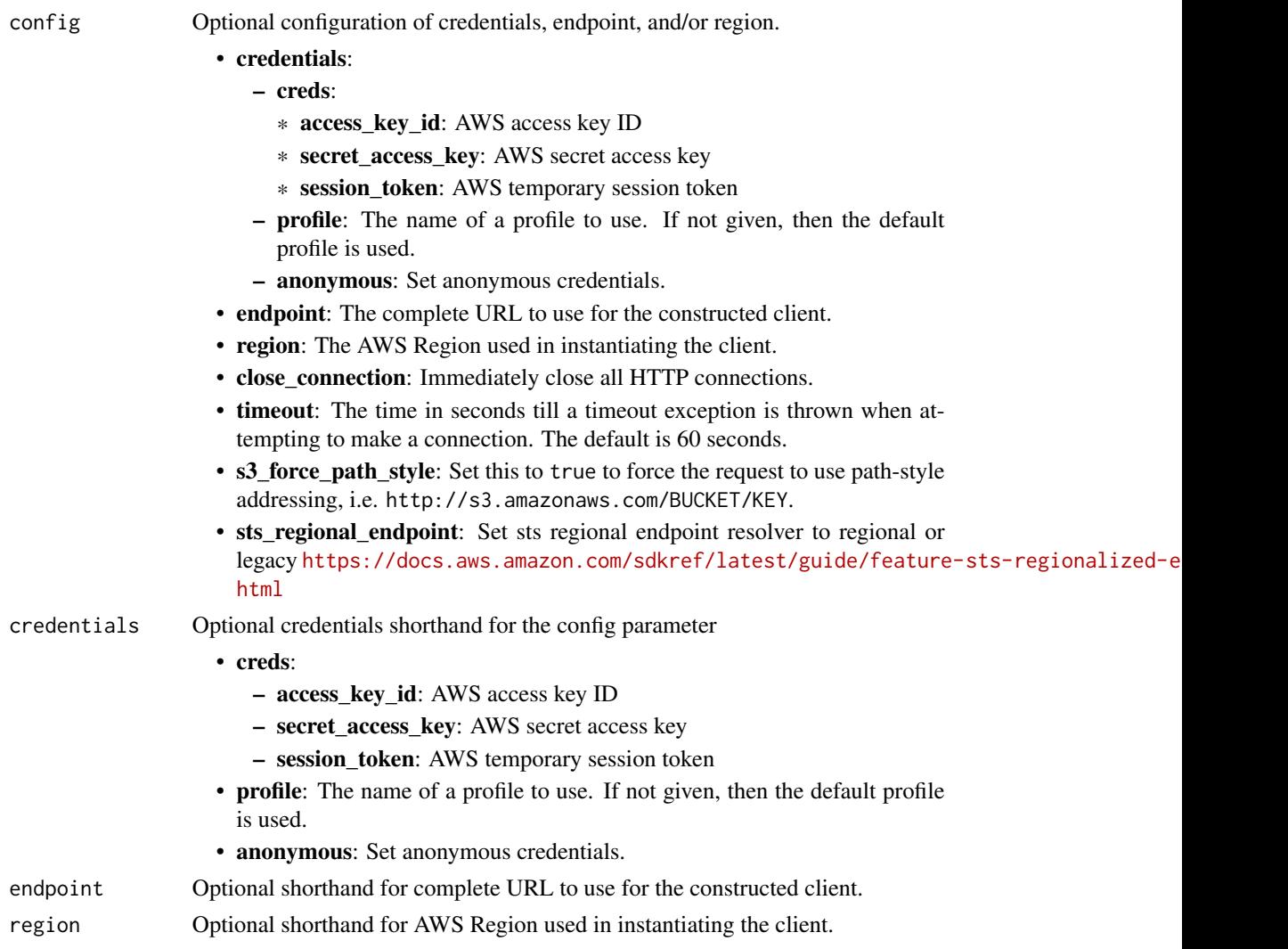

# Value

A client for the service. You can call the service's operations using syntax like svc\$operation(...), where svc is the name you've assigned to the client. The available operations are listed in the Operations section.

# secretsmanager 795

# Service syntax

```
svc <- secretsmanager(
 config = list(
   credentials = list(
     creds = list(
       access_key_id = "string",
       secret_access_key = "string",
       session_token = "string"
     ),
     profile = "string",
     anonymous = "logical"
   ),
   endpoint = "string",
   region = "string",
   close_connection = "logical",
   timeout = "numeric",
   s3_force_path_style = "logical",
   sts_regional_endpoint = "string"
 ),
 credentials = list(
   creds = list(
     access_key_id = "string",
     secret_access_key = "string",
     session_token = "string"
   ),
   profile = "string",
   anonymous = "logical"
 ),
 endpoint = "string",
 region = "string"
)
```
#### **Operations**

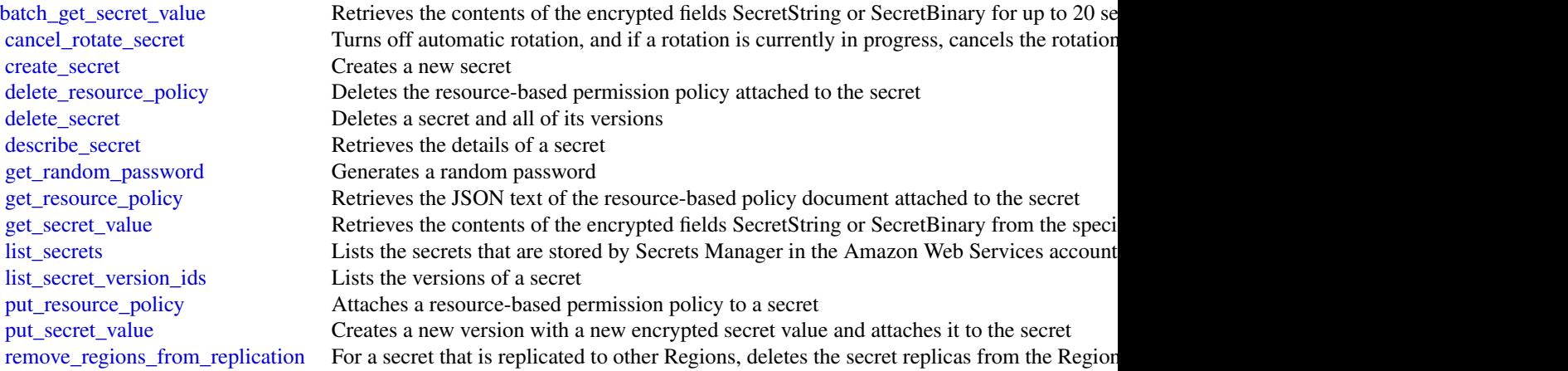

796 securityhub

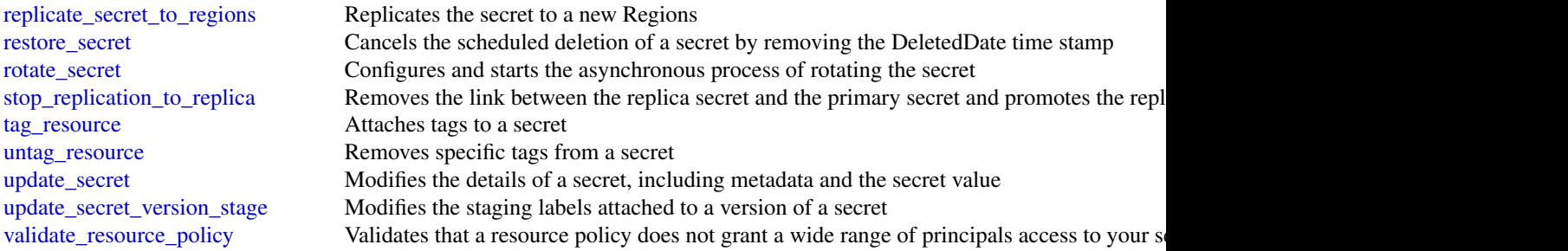

#### Examples

```
## Not run:
svc <- secretsmanager()
# The following example gets the values for three secrets.
svc$batch_get_secret_value(
  SecretIdList = list(
    "MySecret1",
    "MySecret2",
    "MySecret3"
  )
\overline{\phantom{a}}## End(Not run)
```
securityhub *AWS SecurityHub*

#### **Description**

Security Hub provides you with a comprehensive view of your security state in Amazon Web Services and helps you assess your Amazon Web Services environment against security industry standards and best practices.

Security Hub collects security data across Amazon Web Services accounts, Amazon Web Services, and supported third-party products and helps you analyze your security trends and identify the highest priority security issues.

To help you manage the security state of your organization, Security Hub supports multiple security standards. These include the Amazon Web Services Foundational Security Best Practices (FSBP) standard developed by Amazon Web Services, and external compliance frameworks such as the Center for Internet Security (CIS), the Payment Card Industry Data Security Standard (PCI DSS), and the National Institute of Standards and Technology (NIST). Each standard includes several security controls, each of which represents a security best practice. Security Hub runs checks against security controls and generates control findings to help you assess your compliance against security best practices.

#### securityhub 797

In addition to generating control findings, Security Hub also receives findings from other Amazon Web Services, such as Amazon GuardDuty and Amazon Inspector, and supported third-party products. This gives you a single pane of glass into a variety of security-related issues. You can also send Security Hub findings to other Amazon Web Services and supported third-party products.

Security Hub offers automation features that help you triage and remediate security issues. For example, you can use automation rules to automatically update critical findings when a security check fails. You can also leverage the integration with Amazon EventBridge to trigger automatic responses to specific findings.

This guide, the *Security Hub API Reference*, provides information about the Security Hub API. This includes supported resources, HTTP methods, parameters, and schemas. If you're new to Security Hub, you might find it helpful to also review the *[Security Hub User Guide](https://docs.aws.amazon.com/securityhub/latest/userguide/what-is-securityhub.html)* . The user guide explains key concepts and provides procedures that demonstrate how to use Security Hub features. It also provides information about topics such as integrating Security Hub with other Amazon Web Services.

In addition to interacting with Security Hub by making calls to the Security Hub API, you can use a current version of an Amazon Web Services command line tool or SDK. Amazon Web Services provides tools and SDKs that consist of libraries and sample code for various languages and platforms, such as PowerShell, Java, Go, Python, C++, and .NET. These tools and SDKs provide convenient, programmatic access to Security Hub and other Amazon Web Services . They also handle tasks such as signing requests, managing errors, and retrying requests automatically. For information about installing and using the Amazon Web Services tools and SDKs, see [Tools to Build](https://aws.amazon.com/developer/tools/) [on Amazon Web Services.](https://aws.amazon.com/developer/tools/)

With the exception of operations that are related to central configuration, Security Hub API requests are executed only in the Amazon Web Services Region that is currently active or in the specific Amazon Web Services Region that you specify in your request. Any configuration or settings change that results from the operation is applied only to that Region. To make the same change in other Regions, call the same API operation in each Region in which you want to apply the change. When you use central configuration, API requests for enabling Security Hub, standards, and controls are executed in the home Region and all linked Regions. For a list of central configuration operations, see the [Central configuration terms and concepts](https://docs.aws.amazon.com/securityhub/latest/userguide/central-configuration-intro.html#central-configuration-concepts) section of the *Security Hub User Guide*.

The following throttling limits apply to Security Hub API operations.

- batch\_enable\_standards RateLimit of 1 request per second. BurstLimit of 1 request per second.
- get\_findings RateLimit of 3 requests per second. BurstLimit of 6 requests per second.
- batch\_import\_findings RateLimit of 10 requests per second. BurstLimit of 30 requests per second.
- batch\_update\_findings RateLimit of 10 requests per second. BurstLimit of 30 requests per second.
- update\_standards\_control RateLimit of 1 request per second. BurstLimit of 5 requests per second.
- All other operations RateLimit of 10 requests per second. BurstLimit of 30 requests per second.

# Usage

```
securityhub(
  config = list(),credentials = list(),
  endpoint = NULL,
  region = NULL
\mathcal{L}
```
# Arguments

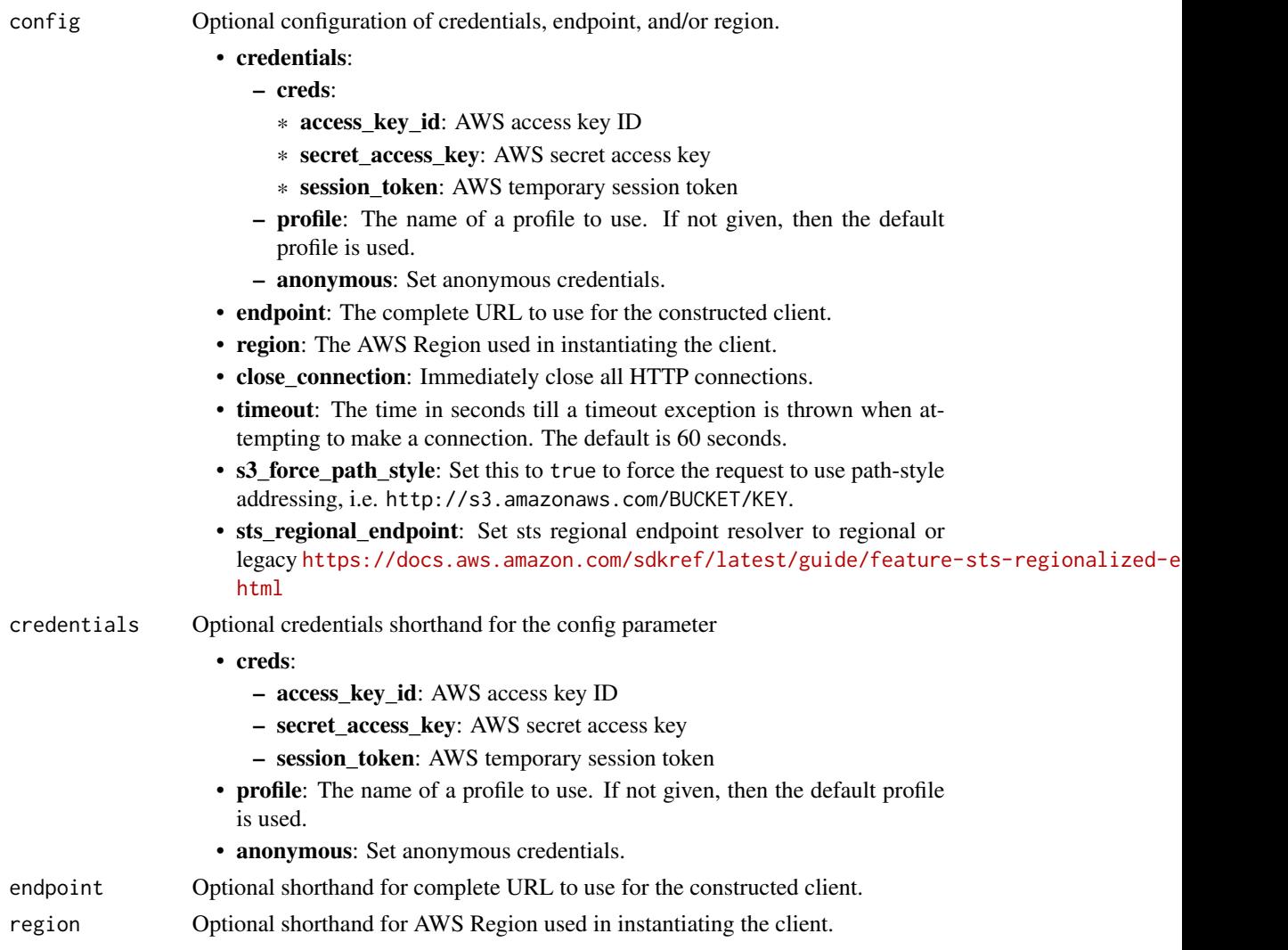

# Value

A client for the service. You can call the service's operations using syntax like svc\$operation(...), where svc is the name you've assigned to the client. The available operations are listed in the Operations section.

# securityhub 799

#### Service syntax

```
svc <- securityhub(
 config = list(credentials = list(
      \text{creds} = \text{list(}access_key_id = "string",
        secret_access_key = "string",
        session_token = "string"
      ),
      profile = "string",
      anonymous = "logical"
    ),
    endpoint = "string",region = "string",
    close_connection = "logical",
    timeout = "numeric",
    s3_force_path_style = "logical",
    sts_regional_endpoint = "string"
  ),
 credentials = list(
    \text{creds} = \text{list(}access_key_id = "string",
      secret_access_key = "string",
      session_token = "string"
    ),
    profile = "string",
    anonymous = "logical"
  ),
  endpoint = "string",
  region = "string"
)
```
### **Operations**

[accept\\_invitation](#page-0-0) This method is deprecated batch delete automation rules Deletes one or more automation rules

[accept\\_administrator\\_invitation](#page-0-0) Accepts the invitation to be a member account and be monitored by the Security Hub and the invitation was sent of the invitation was sent of the invitation was sent from the invitation was s

[batch\\_disable\\_standards](#page-0-0) Disables the standards specified by the provided StandardsSubscriptionArns [batch\\_enable\\_standards](#page-0-0) Enables the standards specified by the provided StandardsArn

[batch\\_get\\_automation\\_rules](#page-0-0) Retrieves a list of details for automation rules based on rule Amazon Resource [batch\\_get\\_configuration\\_policy\\_associations](#page-0-0) Returns associations between an Security Hub configuration and a batch of ta [batch\\_get\\_security\\_controls](#page-0-0) Provides details about a batch of security controls for the current Amazon We [batch\\_get\\_standards\\_control\\_associations](#page-0-0) For a batch of security controls and standards, identifies whether each control [batch\\_import\\_findings](#page-0-0) Imports security findings generated by a finding provider into Security Hub [batch\\_update\\_automation\\_rules](#page-0-0) Updates one or more automation rules based on rule Amazon Resource Name [batch\\_update\\_findings](#page-0-0) Used by Security Hub customers to update information about their investigation into a finding security Hub customers to update information about their investigation into a finding security Hub custome [batch\\_update\\_standards\\_control\\_associations](#page-0-0) For a batch of security controls and standards, this operation updates the enablement status of a control in a control in a control in a control in a control in a control in a st [create\\_action\\_target](#page-0-0) Creates a custom action target in Security Hub

800 securityhub

[create\\_finding\\_aggregator](#page-0-0) Used to enable finding aggregation [delete\\_configuration\\_policy](#page-0-0) Deletes a configuration policy [delete\\_finding\\_aggregator](#page-0-0) Deletes a finding aggregator [disassociate\\_from\\_master\\_account](#page-0-0) This method is deprecated [get\\_master\\_account](#page-0-0) This method is deprecated

[create\\_automation\\_rule](#page-0-0) Creates an automation rule based on input parameters [create\\_configuration\\_policy](#page-0-0) Creates a configuration policy with the defined configuration [create\\_insight](#page-0-0) Creates a custom insight in Security Hub [create\\_members](#page-0-0) Creates a member association in Security Hub between the specified accounts [decline\\_invitations](#page-0-0) Declines invitations to become a member account [delete\\_action\\_target](#page-0-0) Deletes a custom action target from Security Hub [delete\\_insight](#page-0-0) Deletes the insight specified by the InsightArn [delete\\_invitations](#page-0-0) Deletes invitations received by the Amazon Web Services account to become [delete\\_members](#page-0-0) Deletes the specified member accounts from Security Hub [describe\\_action\\_targets](#page-0-0) Returns a list of the custom action targets in Security Hub in your account [describe\\_hub](#page-0-0) Returns details about the Hub resource in your account, including the HubArn and the time when your enable security HubArn and the time when your enable Security HubArn and the time when your account, includin [describe\\_organization\\_configuration](#page-0-0) Returns information about the way your organization is configured in Security [describe\\_products](#page-0-0) Returns information about product integrations in Security Hub [describe\\_standards](#page-0-0) Returns a list of the available standards in Security Hub [describe\\_standards\\_controls](#page-0-0) Returns a list of security standards controls [disable\\_import\\_findings\\_for\\_product](#page-0-0) Disables the integration of the specified product with Security Hub [disable\\_organization\\_admin\\_account](#page-0-0) Disables a Security Hub administrator account [disable\\_security\\_hub](#page-0-0) Disables Security Hub in your account only in the current Amazon Web Services Regional Regional Disables Security Hub in your account only in the current Amazon Web Services Regional Regional Regional [disassociate\\_from\\_administrator\\_account](#page-0-0) Disassociates the current Security Hub member account from the associated a [disassociate\\_members](#page-0-0) Disassociates the specified member accounts from the associated administrator accounts from the associated administrator accounts from the associated administrator accounts from the associated administ [enable\\_import\\_findings\\_for\\_product](#page-0-0) Enables the integration of a partner product with Security Hub [enable\\_organization\\_admin\\_account](#page-0-0) Designates the Security Hub administrator account for an organization [enable\\_security\\_hub](#page-0-0) Enables Security Hub for your account in the current Region or the Region you specify in the request of the request of the request in the request in the request of the Region your account in the current [get\\_administrator\\_account](#page-0-0) Provides the details for the Security Hub administrator account for the current [get\\_configuration\\_policy](#page-0-0) Provides information about a configuration policy [get\\_configuration\\_policy\\_association](#page-0-0) Returns the association between a configuration and a target account, organization [get\\_enabled\\_standards](#page-0-0) Returns a list of the standards that are currently enabled [get\\_finding\\_aggregator](#page-0-0) Returns the current finding aggregation configuration [get\\_finding\\_history](#page-0-0) Returns history for a Security Hub finding in the last 90 days [get\\_findings](#page-0-0) Returns a list of findings that match the specified criteria [get\\_insight\\_results](#page-0-0) Lists the results of the Security Hub insight specified by the insight ARN [get\\_insights](#page-0-0) Lists and describes insights for the specified insight ARNs [get\\_invitations\\_count](#page-0-0) Returns the count of all Security Hub membership invitations that were sent to the current member account of all Security Hub membership invitations that were sent to [get\\_members](#page-0-0) Returns the details for the Security Hub member accounts for the specified accounts for the specified accounts of the specified accounts of the specified accounts of the specified accounts of the specified acco [get\\_security\\_control\\_definition](#page-0-0) Retrieves the definition of a security control [invite\\_members](#page-0-0) Invites other Amazon Web Services accounts to become member accounts for the invitation is sent from the invitation invitation is sent from the invitation invitation is sent from the invitation in the invita [list\\_automation\\_rules](#page-0-0) A list of automation rules and their metadata for the calling account [list\\_configuration\\_policies](#page-0-0) Lists the configuration policies that the Security Hub delegated administrator [list\\_configuration\\_policy\\_associations](#page-0-0) Provides information about the associations for your configuration policies and self-managed behavior. [list\\_enabled\\_products\\_for\\_import](#page-0-0) Lists all findings-generating solutions (products) that you are subscribed to re [list\\_finding\\_aggregators](#page-0-0) If finding aggregation is enabled, then ListFindingAggregators returns the AR [list\\_invitations](#page-0-0) Lists all Security Hub membership invitations that were sent to the current Amazon Web Services and Security Hub membership invitations that were sent to the current Amazon Services and Security Hub member [list\\_members](#page-0-0) Lists details about all member accounts for the current Security Hub administ

#### securitylake 801

[list\\_organization\\_admin\\_accounts](#page-0-0) Lists the Security Hub administrator accounts [list\\_security\\_control\\_definitions](#page-0-0) Lists all of the security controls that apply to a specified standard [list\\_standards\\_control\\_associations](#page-0-0) Specifies whether a control is currently enabled or disabled in each enabled st [list\\_tags\\_for\\_resource](#page-0-0) Returns a list of tags associated with a resource [start\\_configuration\\_policy\\_association](#page-0-0) Associates a target account, organizational unit, or the root with a specified configuration\_policy\_disassociation Disassociates a target account, organizational unit, or the root fro Disassociates a target account, organizational unit, or the root from a specified [tag\\_resource](#page-0-0) Adds one or more tags to a resource [untag\\_resource](#page-0-0) Removes one or more tags from a resource [update\\_action\\_target](#page-0-0) Updates the name and description of a custom action target in Security Hub [update\\_configuration\\_policy](#page-0-0) Updates a configuration policy [update\\_finding\\_aggregator](#page-0-0) Updates the finding aggregation configuration [update\\_findings](#page-0-0) UpdateFindings is deprecated [update\\_insight](#page-0-0) Updates the Security Hub insight identified by the specified insight ARN [update\\_organization\\_configuration](#page-0-0) Updates the configuration of your organization in Security Hub [update\\_security\\_control](#page-0-0) Updates the properties of a security control [update\\_security\\_hub\\_configuration](#page-0-0) Updates configuration options for Security Hub [update\\_standards\\_control](#page-0-0) Used to control whether an individual security standard control is enabled or disabled or disabled or disabled or disabled or disabled or disabled or disabled or disabled or disabled or disabled or

#### Examples

```
## Not run:
svc <- securityhub()
# The following example demonstrates how an account can accept an
# invitation from the Security Hub administrator account to be a member
# account. This operation is applicable only to member accounts that are
# not added through AWS Organizations.
svc$accept_administrator_invitation(
 AdministratorId = "123456789012",
 InvitationId = "7ab938c5d52d7904ad09f9e7c20cc4eb"
)
## End(Not run)
```
securitylake *Amazon Security Lake*

#### Description

Amazon Security Lake is a fully managed security data lake service. You can use Security Lake to automatically centralize security data from cloud, on-premises, and custom sources into a data lake that's stored in your Amazon Web Services account. Amazon Web Services Organizations is an account management service that lets you consolidate multiple Amazon Web Services accounts into an organization that you create and centrally manage. With Organizations, you can create member accounts and invite existing accounts to join your organization. Security Lake helps you

analyze security data for a more complete understanding of your security posture across the entire organization. It can also help you improve the protection of your workloads, applications, and data.

The data lake is backed by Amazon Simple Storage Service (Amazon S3) buckets, and you retain ownership over your data.

Amazon Security Lake integrates with CloudTrail, a service that provides a record of actions taken by a user, role, or an Amazon Web Services service. In Security Lake, CloudTrail captures API calls for Security Lake as events. The calls captured include calls from the Security Lake console and code calls to the Security Lake API operations. If you create a trail, you can enable continuous delivery of CloudTrail events to an Amazon S3 bucket, including events for Security Lake. If you don't configure a trail, you can still view the most recent events in the CloudTrail console in Event history. Using the information collected by CloudTrail you can determine the request that was made to Security Lake, the IP address from which the request was made, who made the request, when it was made, and additional details. To learn more about Security Lake information in CloudTrail, see the [Amazon Security Lake User Guide.](https://docs.aws.amazon.com/security-lake/latest/userguide/securitylake-cloudtrail.html)

Security Lake automates the collection of security-related log and event data from integrated Amazon Web Services and third-party services. It also helps you manage the lifecycle of data with customizable retention and replication settings. Security Lake converts ingested data into Apache Parquet format and a standard open-source schema called the Open Cybersecurity Schema Framework (OCSF).

Other Amazon Web Services and third-party services can subscribe to the data that's stored in Security Lake for incident response and security data analytics.

#### Usage

```
securitylake(
  config = list(),credentials = list(),
  endpoint = NULL,region = NULL
)
```
#### Arguments

config Optional configuration of credentials, endpoint, and/or region.

- credentials:
	- creds:
		- \* access\_key\_id: AWS access key ID
		- \* secret\_access\_key: AWS secret access key
		- \* session\_token: AWS temporary session token
	- profile: The name of a profile to use. If not given, then the default profile is used.
	- anonymous: Set anonymous credentials.
- endpoint: The complete URL to use for the constructed client.
- region: The AWS Region used in instantiating the client.
- close\_connection: Immediately close all HTTP connections.

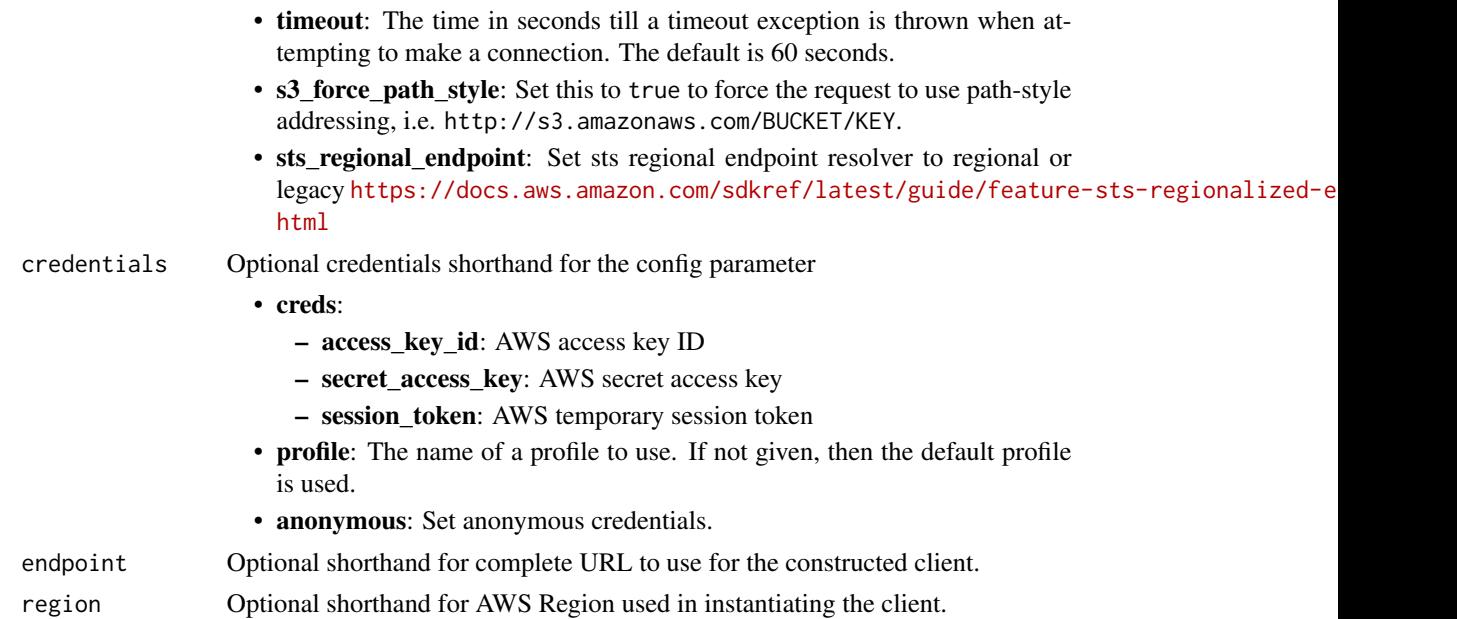

# Value

A client for the service. You can call the service's operations using syntax like svc\$operation(...), where svc is the name you've assigned to the client. The available operations are listed in the Operations section.

# Service syntax

```
svc <- securitylake(
 config = list(
   credentials = list(
     creds = list(
       access_key_id = "string",
       secret_access_key = "string",
       session_token = "string"
     ),
     profile = "string",
     anonymous = "logical"
   ),
   endpoint = "string",
   region = "string",
   close_connection = "logical",
   timeout = "numeric",
   s3_force_path_style = "logical",
   sts_regional_endpoint = "string"
 ),
 credentials = list(
   creds = list(
     access_key_id = "string",
```
804 securitylake security and the security of the security security and the security security and security and security and security and security and security and security and security and security and security and securit

```
secret_access_key = "string",
      session_token = "string"
    ),
    profile = "string",
    anonymous = "logical"
  ),
  endpoint = "string",
  region = "string"
)
```
#### **Operations**

[update\\_subscriber\\_notification](#page-0-0) Updates an existing notification method for the subscription (SQS or HTTPs

[create\\_aws\\_log\\_source](#page-0-0) Adds a natively supported Amazon Web Service as an Amazon Security Lake [create\\_custom\\_log\\_source](#page-0-0) Adds a third-party custom source in Amazon Security Lake, from the Amazon [create\\_data\\_lake](#page-0-0) Initializes an Amazon Security Lake instance with the provided (or default) c [create\\_data\\_lake\\_exception\\_subscription](#page-0-0) Creates the specified notification subscription in Amazon Security Lake for the organization you specified notification subscription in Amazon Security Lake for the organization you [create\\_data\\_lake\\_organization\\_configuration](#page-0-0) Automatically enables Amazon Security Lake for new member accounts in y [create\\_subscriber](#page-0-0) Creates a subscription permission for accounts that are already enabled in An [create\\_subscriber\\_notification](#page-0-0) Notifies the subscriber when new data is written to the data lake for the sourc [delete\\_aws\\_log\\_source](#page-0-0) Removes a natively supported Amazon Web Service as an Amazon Security Lake source [delete\\_custom\\_log\\_source](#page-0-0) Removes a custom log source from Amazon Security Lake, to stop sending d [delete\\_data\\_lake](#page-0-0) When you disable Amazon Security Lake from your account, Security Lake i [delete\\_data\\_lake\\_exception\\_subscription](#page-0-0) Deletes the specified notification subscription in Amazon Security Lake for the organization specified notification subscription in Amazon Security Lake for the organization you spec [delete\\_data\\_lake\\_organization\\_configuration](#page-0-0) Turns off automatic enablement of Amazon Security Lake for member accou [delete\\_subscriber](#page-0-0) Deletes the subscription permission and all notification settings for accounts that are already enabled in Amazon Security Lake and Amazon Security Lake and Amazon Security Lake and Amazon Security Lake a [delete\\_subscriber\\_notification](#page-0-0) Deletes the specified notification subscription in Amazon Security Lake for the organization specified notification subscription in Amazon Security Lake for the organization specified notific [deregister\\_data\\_lake\\_delegated\\_administrator](#page-0-0) Deletes the Amazon Security Lake delegated administrator account for the organization [get\\_data\\_lake\\_exception\\_subscription](#page-0-0) Retrieves the details of exception notifications for the account in Amazon Sec [get\\_data\\_lake\\_organization\\_configuration](#page-0-0) Retrieves the configuration that will be automatically set up for accounts added to the organization configuration Retrieves the configuration that will be automatically set up for [get\\_data\\_lake\\_sources](#page-0-0) Retrieves a snapshot of the current Region, including whether Amazon Security Lake is enabled for those accounts and which sources Security Lake is collecting data from the current Region, including w [get\\_subscriber](#page-0-0) Retrieves the subscription information for the specified subscription ID [list\\_data\\_lake\\_exceptions](#page-0-0) Lists the Amazon Security Lake exceptions that you can use to find the source of problems and fix themes and fix themes and fix themes and fix themes and fix themes and fix themes and fix themes a [list\\_data\\_lakes](#page-0-0) Retrieves the Amazon Security Lake configuration object for the specified Amazon Services Regions Regions Regions Regions Regions Regions Regions Regions Regions Regions Regions Regions Regions Regions Regi [list\\_log\\_sources](#page-0-0) Retrieves the log sources in the current Amazon Web Services Region [list\\_subscribers](#page-0-0) List all subscribers for the specific Amazon Security Lake account ID [list\\_tags\\_for\\_resource](#page-0-0) Retrieves the tags (keys and values) that are associated with an Amazon Secu [register\\_data\\_lake\\_delegated\\_administrator](#page-0-0) Designates the Amazon Security Lake delegated administrator account for the [tag\\_resource](#page-0-0) Adds or updates one or more tags that are associated with an Amazon Securit [untag\\_resource](#page-0-0) Removes one or more tags (keys and values) from an Amazon Security Lake resource [update\\_data\\_lake](#page-0-0) Specifies where to store your security data and for how long [update\\_data\\_lake\\_exception\\_subscription](#page-0-0) Updates the specified notification subscription in Amazon Security Lake for t [update\\_subscriber](#page-0-0) Updates an existing subscription for the given Amazon Security Lake account I

#### serverlessapplicationrepository 805

#### Examples

```
## Not run:
svc <- securitylake()
svc$create_aws_log_source(
  Foo = 123\lambda
```
## End(Not run)

serverlessapplicationrepository *AWSServerlessApplicationRepository*

# Description

The AWS Serverless Application Repository makes it easy for developers and enterprises to quickly find and deploy serverless applications in the AWS Cloud. For more information about serverless applications, see Serverless Computing and Applications on the AWS website.

The AWS Serverless Application Repository is deeply integrated with the AWS Lambda console, so that developers of all levels can get started with serverless computing without needing to learn anything new. You can use category keywords to browse for applications such as web and mobile backends, data processing applications, or chatbots. You can also search for applications by name, publisher, or event source. To use an application, you simply choose it, configure any required fields, and deploy it with a few clicks.

You can also easily publish applications, sharing them publicly with the community at large, or privately within your team or across your organization. To publish a serverless application (or app), you can use the AWS Management Console, AWS Command Line Interface (AWS CLI), or AWS SDKs to upload the code. Along with the code, you upload a simple manifest file, also known as the AWS Serverless Application Model (AWS SAM) template. For more information about AWS SAM, see AWS Serverless Application Model (AWS SAM) on the AWS Labs GitHub repository.

The AWS Serverless Application Repository Developer Guide contains more information about the two developer experiences available:

• Consuming Applications – Browse for applications and view information about them, including source code and readme files. Also install, configure, and deploy applications of your choosing.

Publishing Applications – Configure and upload applications to make them available to other developers, and publish new versions of applications.

# Usage

```
serverlessapplicationrepository(
  config = list(),
  credentials = list(),
  endpoint = NULL,region = NULL
)
```
# **Arguments**

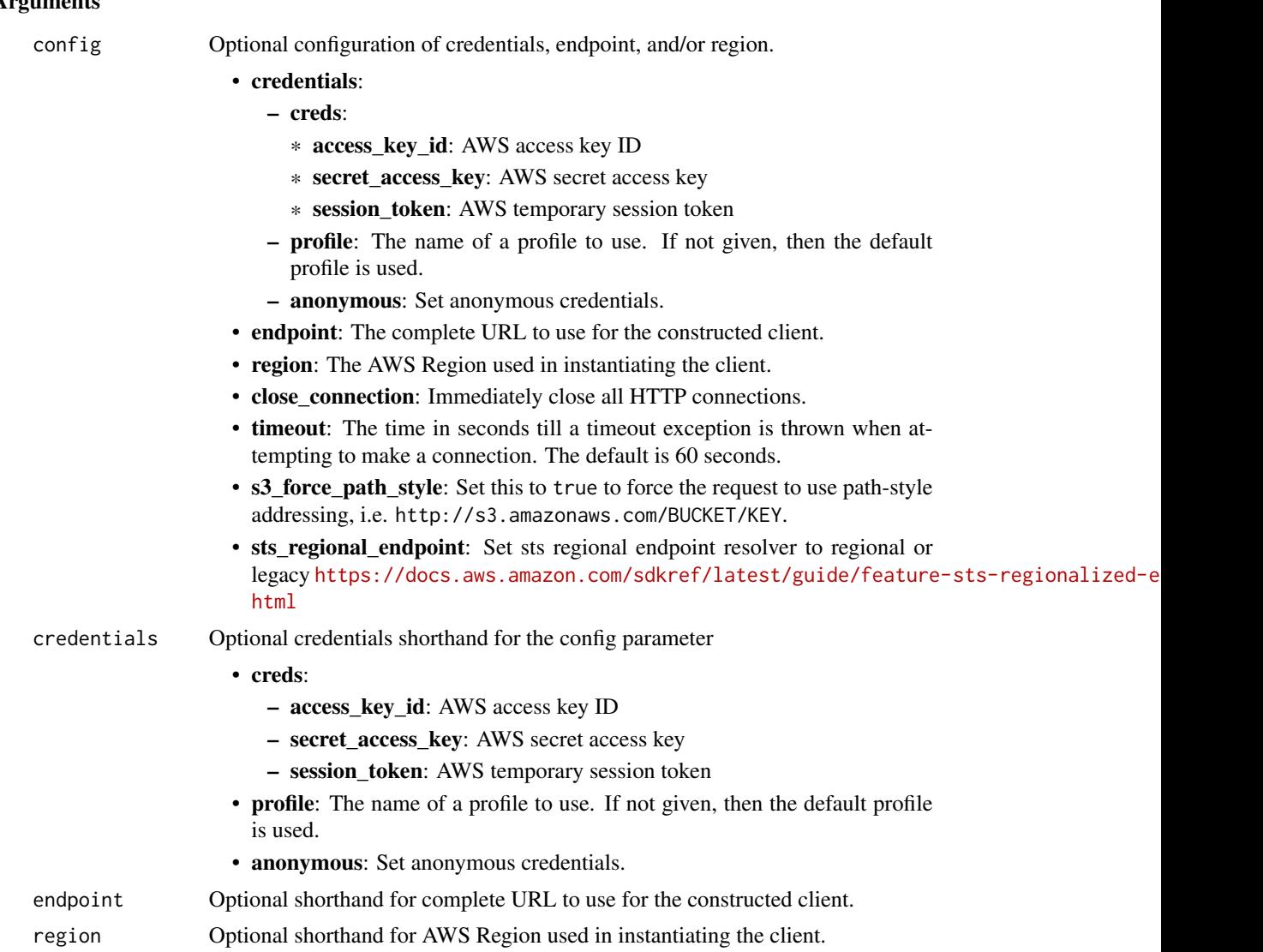

#### Value

A client for the service. You can call the service's operations using syntax like svc\$operation(...), where svc is the name you've assigned to the client. The available operations are listed in the Operations section.

# Service syntax

```
svc <- serverlessapplicationrepository(
 config = list(credentials = list(
     creds = list(
       access_key_id = "string",
```

```
secret_access_key = "string",
      session_token = "string"
    ),
    profile = "string",
    anonymous = "logical"
  ),
  endpoint = "string",
  region = "string",
  close_connection = "logical",
  timeout = "numeric",
  s3_force_path_style = "logical",
  sts_regional_endpoint = "string"
),
credentials = list(
  \text{creds} = \text{list(}access_key_id = "string",
    secret_access_key = "string",
    session_token = "string"
  ),
  profile = "string",
  anonymous = "logical"
),
endpoint = "string",
region = "string"
```
# **Operations**

 $\mathcal{L}$ 

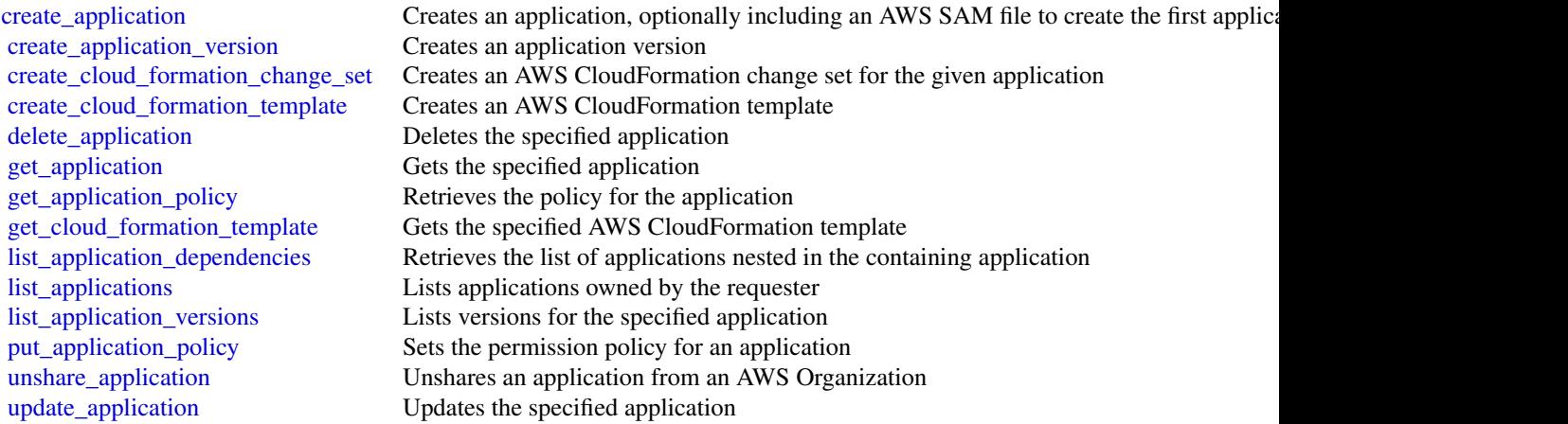

# Examples

## Not run:

```
svc <- serverlessapplicationrepository()
svc$create_application(
  Foo = 123
\lambda## End(Not run)
```
servicecatalog *AWS Service Catalog*

#### Description

Service Catalog

[Service Catalog](https://aws.amazon.com/servicecatalog/) enables organizations to create and manage catalogs of IT services that are approved for Amazon Web Services. To get the most out of this documentation, you should be familiar with the terminology discussed in [Service Catalog Concepts.](https://docs.aws.amazon.com/servicecatalog/latest/adminguide/what-is_concepts.html)

# Usage

```
servicecatalog(
  config = list(),
  credentials = list(),
  endpoint = NULL,region = NULL
)
```
#### **Arguments**

```
config Configuration of credentials, endpoint, and/or region.
```
- credentials:
	- creds:
		- \* access\_key\_id: AWS access key ID
		- \* secret\_access\_key: AWS secret access key
		- \* session\_token: AWS temporary session token
	- profile: The name of a profile to use. If not given, then the default profile is used.
	- anonymous: Set anonymous credentials.
- endpoint: The complete URL to use for the constructed client.
- region: The AWS Region used in instantiating the client.
- close connection: Immediately close all HTTP connections.
- timeout: The time in seconds till a timeout exception is thrown when attempting to make a connection. The default is 60 seconds.
- s3\_force\_path\_style: Set this to true to force the request to use path-style addressing, i.e. http://s3.amazonaws.com/BUCKET/KEY.

# servicecatalog 809

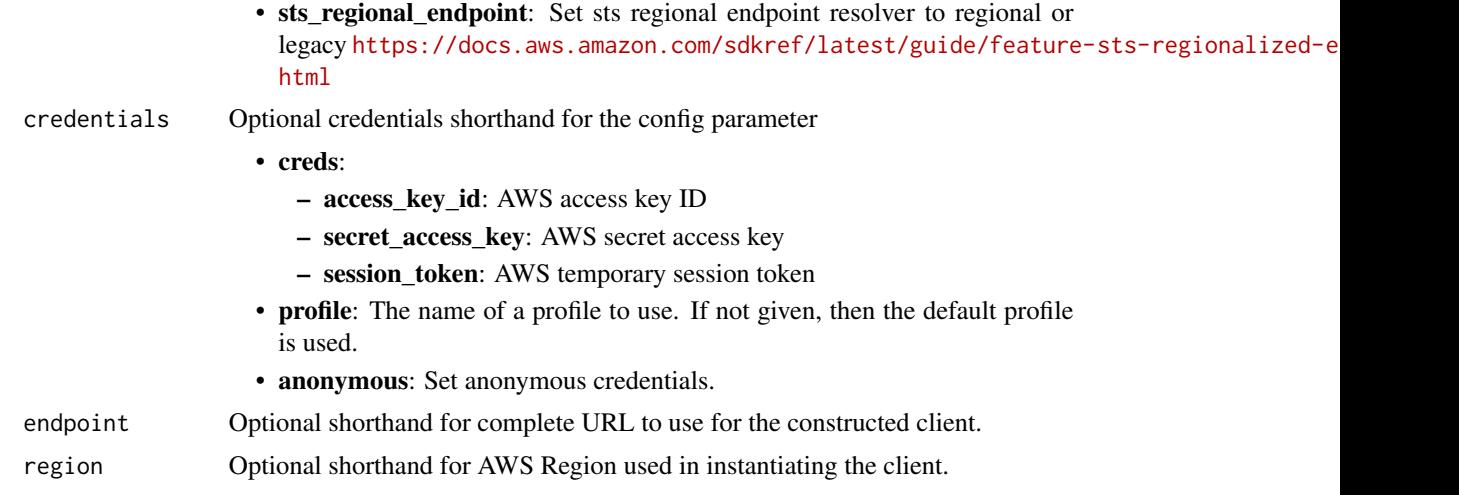

# Value

A client for the service. You can call the service's operations using syntax like svc\$operation(...), where svc is the name you've assigned to the client. The available operations are listed in the Operations section.

# Service syntax

```
svc <- servicecatalog(
 config = list(
   credentials = list(
     creds = list(
        access_key_id = "string",
        secret_access_key = "string",
        session_token = "string"
      ),
     profile = "string",
      anonymous = "logical"
    ),
    endpoint = "string",
    region = "string",
    close_connection = "logical",
    timeout = "numeric",
    s3_force_path_style = "logical",
   sts_regional_endpoint = "string"
  ),
  credentials = list(
   creds = list(
      access_key_id = "string",
      secret_access_key = "string",
      session_token = "string"
    ),
    profile = "string",
```

```
anonymous = "logical"
  ),
  endpoint = "string",
  region = "string"
)
```
#### **Operations**

[accept\\_portfolio\\_share](#page-0-0) Accepts an offer to share the specified portfolio [associate\\_budget\\_with\\_resource](#page-0-0) Associates the specified budget with the specified resource [associate\\_principal\\_with\\_portfolio](#page-0-0) Associates the specified principal ARN with the specified portfolio [associate\\_product\\_with\\_portfolio](#page-0-0) Associates the specified product with the specified portfolio [associate\\_service\\_action\\_with\\_provisioning\\_artifact](#page-0-0) Associates a self-service action with a provisioning artifact [associate\\_tag\\_option\\_with\\_resource](#page-0-0) Associate the specified TagOption with the specified portfo [batch\\_associate\\_service\\_action\\_with\\_provisioning\\_artifact](#page-0-0) Associates multiple self-service actions with provisioning a [batch\\_disassociate\\_service\\_action\\_from\\_provisioning\\_artifact](#page-0-0) Disassociates a batch of self-service actions from the specified provision provisioning artifact [copy\\_product](#page-0-0) Copies the specified source product to the specified target product [create\\_constraint](#page-0-0) Creates a constraint [create\\_portfolio](#page-0-0) Creates a portfolio [create\\_portfolio\\_share](#page-0-0) Shares the specified portfolio with the specified account or create product create  $\alpha$  creates a product create  $\alpha$  creates a product create  $\alpha$ [create\\_provisioned\\_product\\_plan](#page-0-0) Creates a plan [create\\_provisioning\\_artifact](#page-0-0) Creates a provisioning artifact (also known as a version) for the specified provisioning artifact [create\\_service\\_action](#page-0-0) Creates a self-service action [create\\_tag\\_option](#page-0-0) Creates a TagOption [delete\\_constraint](#page-0-0) Deletes the specified constraint [delete\\_portfolio](#page-0-0) Deletes the specified portfolio [delete\\_portfolio\\_share](#page-0-0) Stops sharing the specified portfolio with the specified account or organization node [delete\\_product](#page-0-0) Deletes the specified product [delete\\_provisioned\\_product\\_plan](#page-0-0) Deletes the specified plan [delete\\_provisioning\\_artifact](#page-0-0) Deletes the specified provisioning artifact (also known as a version) for the specified provisioning artifact [delete\\_service\\_action](#page-0-0) Deletes a self-service action [delete\\_tag\\_option](#page-0-0) Deletes the specified TagOption [describe\\_constraint](#page-0-0) Gets information about the specified constraint [describe\\_copy\\_product\\_status](#page-0-0) Gets the status of the specified copy product operation [describe\\_portfolio](#page-0-0) Gets information about the specified portfolio [describe\\_portfolio\\_shares](#page-0-0) Returns a summary of each of the portfolio shares that were [describe\\_portfolio\\_share\\_status](#page-0-0) Gets the status of the specified portfolio share operation [describe\\_product](#page-0-0) Gets information about the specified product [describe\\_product\\_as\\_admin](#page-0-0) Gets information about the specified product [describe\\_product\\_view](#page-0-0) Gets information about the specified product [describe\\_provisioned\\_product](#page-0-0) Gets information about the specified provisioned product [describe\\_provisioned\\_product\\_plan](#page-0-0) Gets information about the resource changes for the specified plan [describe\\_provisioning\\_artifact](#page-0-0) Gets information about the specified provisioning artifact (also known as version) for the specified provisioning artifact (also known as a version) for the specified provisioning artifact (a [describe\\_provisioning\\_parameters](#page-0-0) Gets information about the configuration required to provision the specified provision the specified provision the specified provision the specified provision of the specified provision in [describe\\_record](#page-0-0) Gets information about the specified request operation [describe\\_service\\_action](#page-0-0) Describes a self-service action [describe\\_service\\_action\\_execution\\_parameters](#page-0-0) Finds the default parameters for a specific self-service action on a specific self-service action on a map of the users to the users to the users to the users to the users to th

# servicecatalog 811

[describe\\_tag\\_option](#page-0-0) Gets information about the specified TagOption [disable\\_aws\\_organizations\\_access](#page-0-0) Disable portfolio sharing through the Organizations service [disassociate\\_budget\\_from\\_resource](#page-0-0) Disassociates the specified budget from the specified resource [disassociate\\_principal\\_from\\_portfolio](#page-0-0) Disassociates a previously associated principal ARN from a specified portfolio [disassociate\\_product\\_from\\_portfolio](#page-0-0) Disassociates the specified product from the specified portfolio [disassociate\\_service\\_action\\_from\\_provisioning\\_artifact](#page-0-0) Disassociates the specified self-service action association from the specified self-service action association from the specified self-service action association from [disassociate\\_tag\\_option\\_from\\_resource](#page-0-0) Disassociates the specified TagOption from the specified re [enable\\_aws\\_organizations\\_access](#page-0-0) Enable portfolio sharing feature through Organizations [execute\\_provisioned\\_product\\_plan](#page-0-0) Provisions or modifies a product based on the resource changes for the specified plan [execute\\_provisioned\\_product\\_service\\_action](#page-0-0) Executes a self-service action against a provisioned product [get\\_aws\\_organizations\\_access\\_status](#page-0-0) Get the Access Status for Organizations portfolio share feature [get\\_provisioned\\_product\\_outputs](#page-0-0) This API takes either a ProvisonedProductId or a Provision [import\\_as\\_provisioned\\_product](#page-0-0) **Requests the import of a resource as an Service Catalog pro** [list\\_accepted\\_portfolio\\_shares](#page-0-0) Lists all imported portfolios for which account-to-account shares [list\\_budgets\\_for\\_resource](#page-0-0) Lists all the budgets associated to the specified resource [list\\_constraints\\_for\\_portfolio](#page-0-0) Lists the constraints for the specified portfolio and product [list\\_launch\\_paths](#page-0-0) Lists the paths to the specified product [list\\_organization\\_portfolio\\_access](#page-0-0) Lists the organization nodes that have access to the specifie [list\\_portfolio\\_access](#page-0-0) Lists the account IDs that have access to the specified portfolio [list\\_portfolios](#page-0-0) Lists all portfolios in the catalog [list\\_portfolios\\_for\\_product](#page-0-0) and the specified product is associated with the specified product is associated with the specified product is associated with the specified product is associated with the specified product is a [list\\_principals\\_for\\_portfolio](#page-0-0) Lists all PrincipalARNs and corresponding PrincipalTypes [list\\_provisioned\\_product\\_plans](#page-0-0) Lists the plans for the specified provisioned product or all plans to which the user has access to which the user has access to which the user has access to which the user has access to which [list\\_provisioning\\_artifacts](#page-0-0) Lists all provisioning artifacts (also known as versions) for [list\\_provisioning\\_artifacts\\_for\\_service\\_action](#page-0-0) Lists all provisioning artifacts (also known as versions) for [list\\_record\\_history](#page-0-0) Lists the specified requests or all performed requests [list\\_resources\\_for\\_tag\\_option](#page-0-0) Lists the resources associated with the specified TagOption [list\\_service\\_actions](#page-0-0) Lists all self-service actions [list\\_service\\_actions\\_for\\_provisioning\\_artifact](#page-0-0) Returns a paginated list of self-service actions associated with the specified Product ID and Provisioning Artifact [list\\_stack\\_instances\\_for\\_provisioned\\_product](#page-0-0) Returns summary information about stack instances that are [list\\_tag\\_options](#page-0-0) Lists the specified TagOptions or all TagOptions [notify\\_provision\\_product\\_engine\\_workflow\\_result](#page-0-0) Notifies the result of the provisioning engine execution [notify\\_terminate\\_provisioned\\_product\\_engine\\_workflow\\_result](#page-0-0) Notifies the result of the terminate engine execution [notify\\_update\\_provisioned\\_product\\_engine\\_workflow\\_result](#page-0-0) Notifies the result of the update engine execution [provision\\_product](#page-0-0) Provisions the specified product [reject\\_portfolio\\_share](#page-0-0) Rejects an offer to share the specified portfolio\_ [scan\\_provisioned\\_products](#page-0-0) Lists the provisioned products that are available (not terminated) and  $\overline{a}$ [search\\_products](#page-0-0) Gets information about the products to which the caller has access to which the caller has access of  $\alpha$ [search\\_products\\_as\\_admin](#page-0-0) Gets information about the products for the specified portfo [search\\_provisioned\\_products](#page-0-0) Gets information about the provisioned products that meet [terminate\\_provisioned\\_product](#page-0-0) Terminates the specified provisioned product [update\\_constraint](#page-0-0) Updates the specified constraint [update\\_portfolio](#page-0-0) Updates the specified portfolio [update\\_portfolio\\_share](#page-0-0) Updates the specified portfolio share [update\\_product](#page-0-0) Updates the specified product [update\\_provisioned\\_product](#page-0-0) Requests updates to the configuration of the specified provisioned product [update\\_provisioned\\_product\\_properties](#page-0-0) Requests updates to the properties of the specified provision [update\\_provisioning\\_artifact](#page-0-0) Updates the specified provisioning artifact (also known as a version) for the specified provisioning artifact (also known as a version) for the specified provisioning artifact (also known as a

[update\\_service\\_action](#page-0-0) Updates a self-service action [update\\_tag\\_option](#page-0-0) Updates the specified TagOption

#### Examples

```
## Not run:
svc <- servicecatalog()
svc$accept_portfolio_share(
  Foo = 123\lambda
```
## End(Not run)

servicediscovery *AWS Cloud Map*

#### **Description**

Cloud Map

With Cloud Map, you can configure public DNS, private DNS, or HTTP namespaces that your microservice applications run in. When an instance becomes available, you can call the Cloud Map API to register the instance with Cloud Map. For public or private DNS namespaces, Cloud Map automatically creates DNS records and an optional health check. Clients that submit public or private DNS queries, or HTTP requests, for the service receive an answer that contains up to eight healthy records.

#### Usage

```
servicediscovery(
  config = list(),
  credentials = list(),
  endpoint = NULL,region = NULL
)
```
#### Arguments

config Optional configuration of credentials, endpoint, and/or region.

- credentials:
	- creds:
		- \* access\_key\_id: AWS access key ID
		- \* secret\_access\_key: AWS secret access key
		- \* session\_token: AWS temporary session token

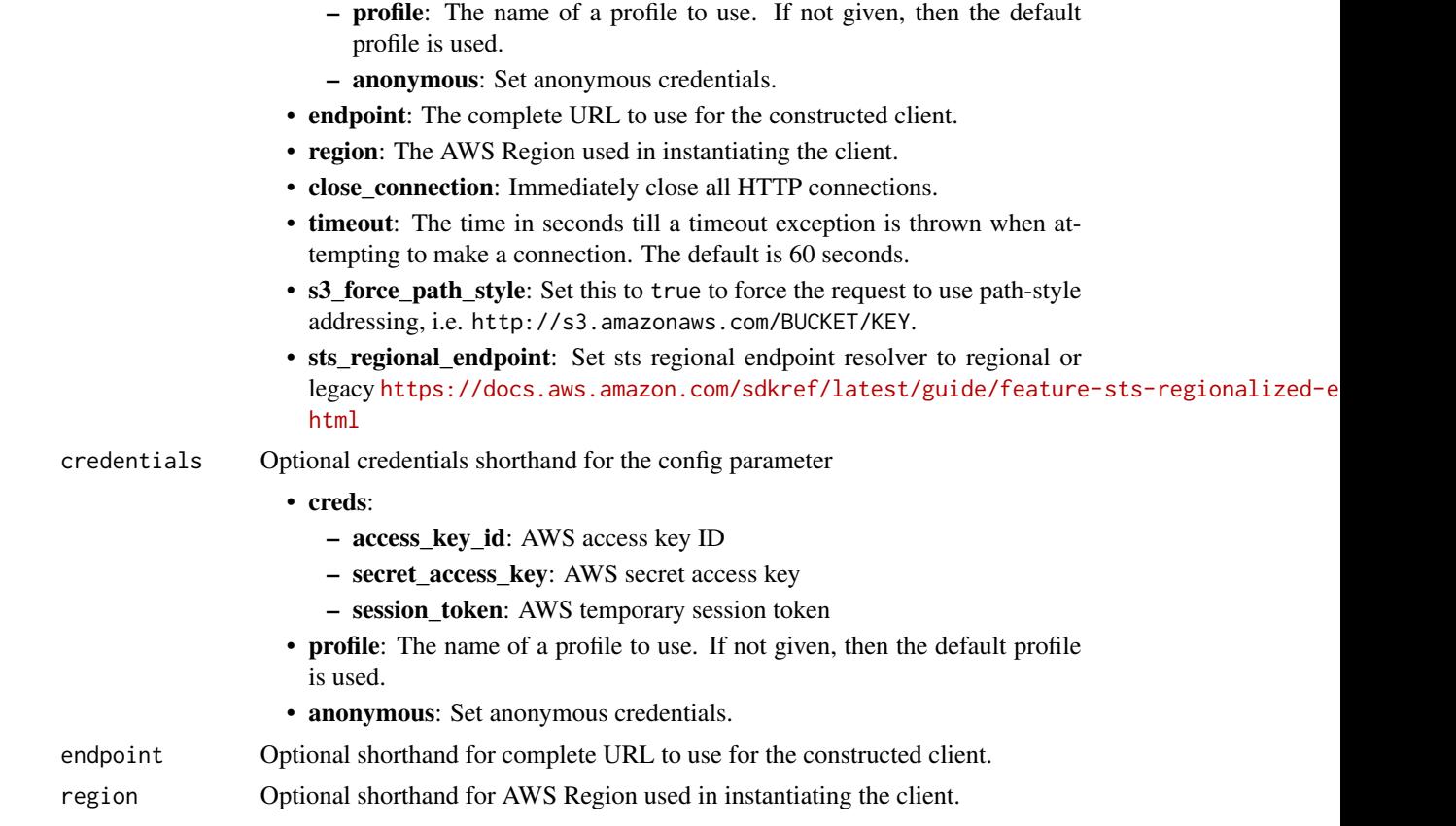

# Value

A client for the service. You can call the service's operations using syntax like svc\$operation(...), where svc is the name you've assigned to the client. The available operations are listed in the Operations section.

## Service syntax

```
svc <- servicediscovery(
 config = list(
   credentials = list(
     creds = list(
       access_key_id = "string",
       secret_access_key = "string",
       session_token = "string"
     ),
     profile = "string",
     anonymous = "logical"
   ),
   endpoint = "string",
   region = "string",
   close_connection = "logical",
```

```
timeout = "numeric",
   s3_force_path_style = "logical",
   sts_regional_endpoint = "string"
 ),
 credentials = list(
   creds = list(
     access_key_id = "string",
     secret_access_key = "string",
     session_token = "string"
   ),
   profile = "string",
   anonymous = "logical"
 ),
 endpoint = "string",
 region = "string"
\mathcal{L}
```
# **Operations**

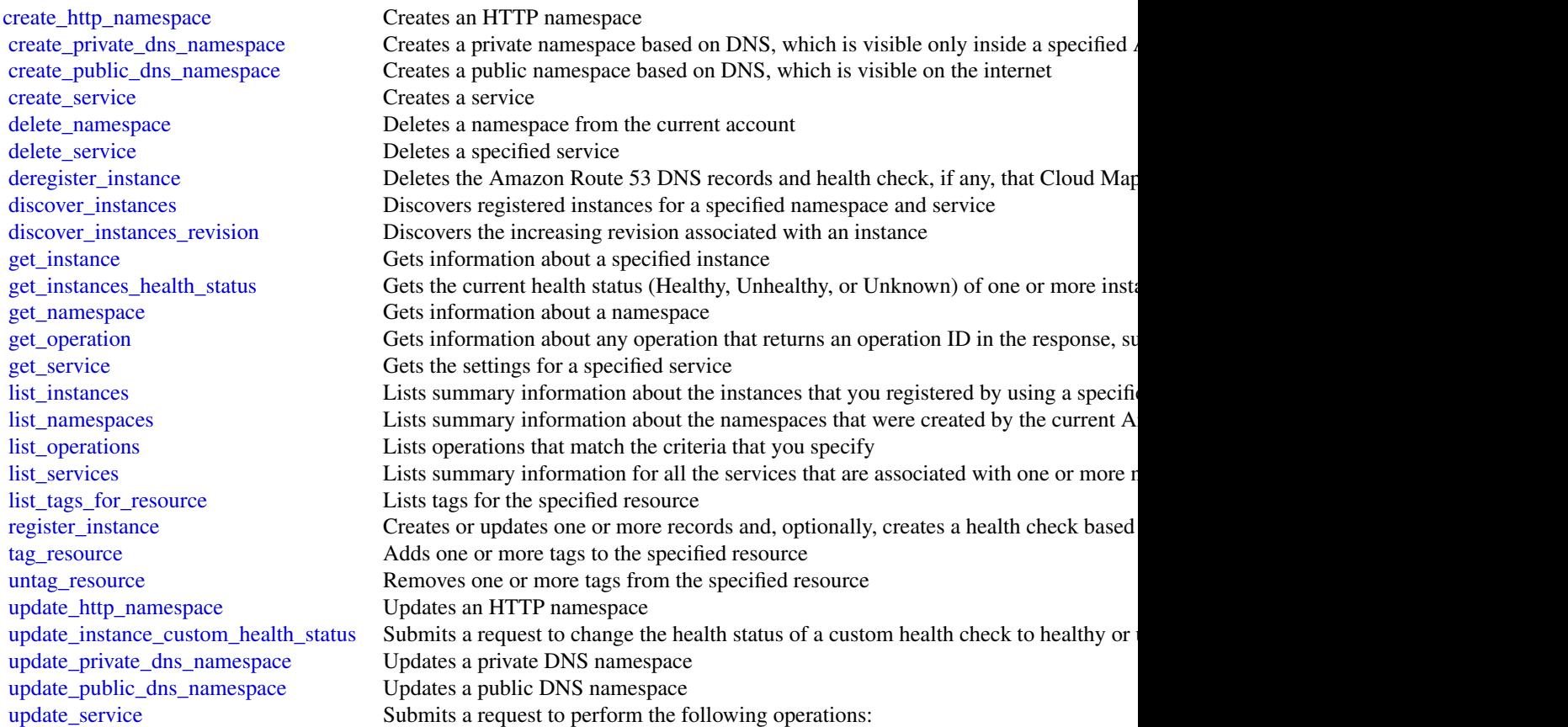

# servicequotas and  $\frac{815}{2}$

#### Examples

```
## Not run:
svc <- servicediscovery()
# This example creates an HTTP namespace.
svc$create_http_namespace(
  CreatorRequestId = "example-creator-request-id-0001",
  Description = "Example.com AWS Cloud Map HTTP Namespace",
  Name = "example-http.com"
)
## End(Not run)
```
servicequotas *Service Quotas*

# Description

With Service Quotas, you can view and manage your quotas easily as your Amazon Web Services workloads grow. Quotas, also referred to as limits, are the maximum number of resources that you can create in your Amazon Web Services account. For more information, see the [Service Quotas](https://docs.aws.amazon.com/servicequotas/latest/userguide/) [User Guide.](https://docs.aws.amazon.com/servicequotas/latest/userguide/)

### Usage

```
servicequotas(
  config = list(),
  credentials = list(),
  endpoint = NULL,region = NULL
)
```
#### Arguments

config Optional configuration of credentials, endpoint, and/or region.

# • credentials:

- creds:
	- \* access\_key\_id: AWS access key ID
	- \* secret\_access\_key: AWS secret access key
	- \* session\_token: AWS temporary session token
- profile: The name of a profile to use. If not given, then the default profile is used.
- anonymous: Set anonymous credentials.
- endpoint: The complete URL to use for the constructed client.
- region: The AWS Region used in instantiating the client.
- close\_connection: Immediately close all HTTP connections.

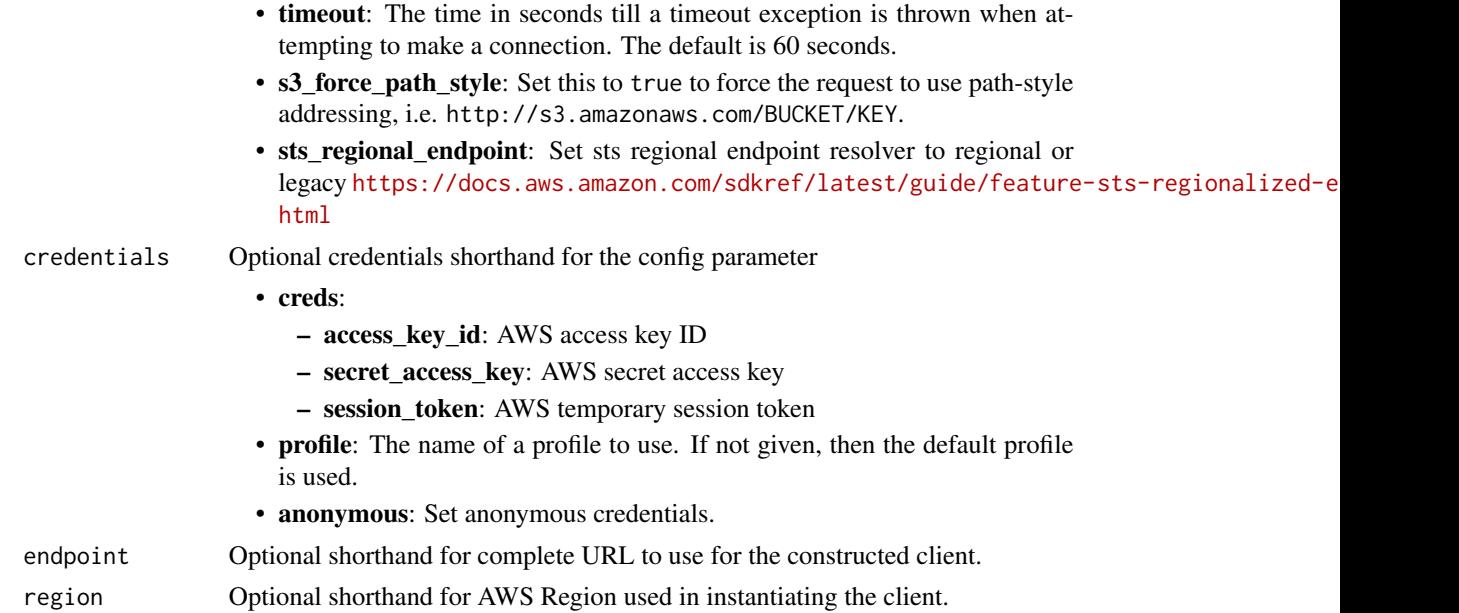

# Value

A client for the service. You can call the service's operations using syntax like svc\$operation(...), where svc is the name you've assigned to the client. The available operations are listed in the Operations section.

# Service syntax

```
svc <- servicequotas(
 config = list(
   credentials = list(
     creds = list(
       access_key_id = "string",
       secret_access_key = "string",
       session_token = "string"
     ),
     profile = "string",
     anonymous = "logical"
   ),
   endpoint = "string",
   region = "string",
   close_connection = "logical",
   timeout = "numeric",
   s3_force_path_style = "logical",
   sts_regional_endpoint = "string"
 ),
 credentials = list(
   creds = list(
     access_key_id = "string",
```
# servicequotas and  $\frac{817}{2000}$

```
secret_access_key = "string",
      session_token = "string"
   ),
   profile = "string",
   anonymous = "logical"
  ),
  endpoint = "string",
  region = "string"
)
```
#### **Operations**

[disassociate\\_service\\_quota\\_template](#page-0-0) Disables your quota request template [get\\_aws\\_default\\_service\\_quota](#page-0-0) Retrieves the default value for the specified quota [get\\_service\\_quota](#page-0-0) examples of the specified quota Retrieves the applied quota value for the specified quota [request\\_service\\_quota\\_increase](#page-0-0) Submits a quota increase request for the specified quota [tag\\_resource](#page-0-0) Adds tags to the specified applied quota [untag\\_resource](#page-0-0) Removes tags from the specified applied quota

[associate\\_service\\_quota\\_template](#page-0-0) Associates your quota request template with your organization [delete\\_service\\_quota\\_increase\\_request\\_from\\_template](#page-0-0) Deletes the quota increase request for the specified quota from your [get\\_association\\_for\\_service\\_quota\\_template](#page-0-0) Retrieves the status of the association for the quota request template [get\\_requested\\_service\\_quota\\_change](#page-0-0) Retrieves information about the specified quota increase request [get\\_service\\_quota\\_increase\\_request\\_from\\_template](#page-0-0) Retrieves information about the specified quota increase request in [list\\_aws\\_default\\_service\\_quotas](#page-0-0) Lists the default values for the quotas for the specified Amazon We [list\\_requested\\_service\\_quota\\_change\\_history](#page-0-0) Retrieves the quota increase requests for the specified Amazon Web [list\\_requested\\_service\\_quota\\_change\\_history\\_by\\_quota](#page-0-0) Retrieves the quota increase requests for the specified quota [list\\_service\\_quota\\_increase\\_requests\\_in\\_template](#page-0-0) Lists the quota increase requests in the specified quota request template [list\\_service\\_quotas](#page-0-0) Lists the applied quota values for the specified Amazon Web Service [list\\_services](#page-0-0) Lists the names and codes for the Amazon Web Services integrated with Services integrated with Service  $\frac{1}{2}$ [list\\_tags\\_for\\_resource](#page-0-0) Returns a list of the tags assigned to the specified applied quota [put\\_service\\_quota\\_increase\\_request\\_into\\_template](#page-0-0) Adds a quota increase request to your quota request template

#### Examples

```
## Not run:
svc <- servicequotas()
svc$associate_service_quota_template(
 Foo = 123)
```
## End(Not run)

# Description

This document contains reference information for the [Amazon Simple Email Service](https://aws.amazon.com/ses/) (Amazon SES) API, version 2010-12-01. This document is best used in conjunction with the [Amazon SES](https://docs.aws.amazon.com/ses/latest/dg/Welcome.html) [Developer Guide.](https://docs.aws.amazon.com/ses/latest/dg/Welcome.html)

For a list of Amazon SES endpoints to use in service requests, see [Regions and Amazon SES](https://docs.aws.amazon.com/ses/latest/dg/regions.html) in the [Amazon SES Developer Guide.](https://docs.aws.amazon.com/ses/latest/dg/Welcome.html)

This documentation contains reference information related to the following:

- [Amazon SES API Actions](https://docs.aws.amazon.com/ses/latest/APIReference/API_Operations.html)
- [Amazon SES API Data Types](https://docs.aws.amazon.com/ses/latest/APIReference/API_Types.html)
- [Common Parameters](https://docs.aws.amazon.com/ses/latest/APIReference/CommonParameters.html)
- [Common Errors](https://docs.aws.amazon.com/ses/latest/APIReference/CommonErrors.html)

#### Usage

ses(config = list(), credentials = list(), endpoint = NULL, region = NULL)

# Arguments

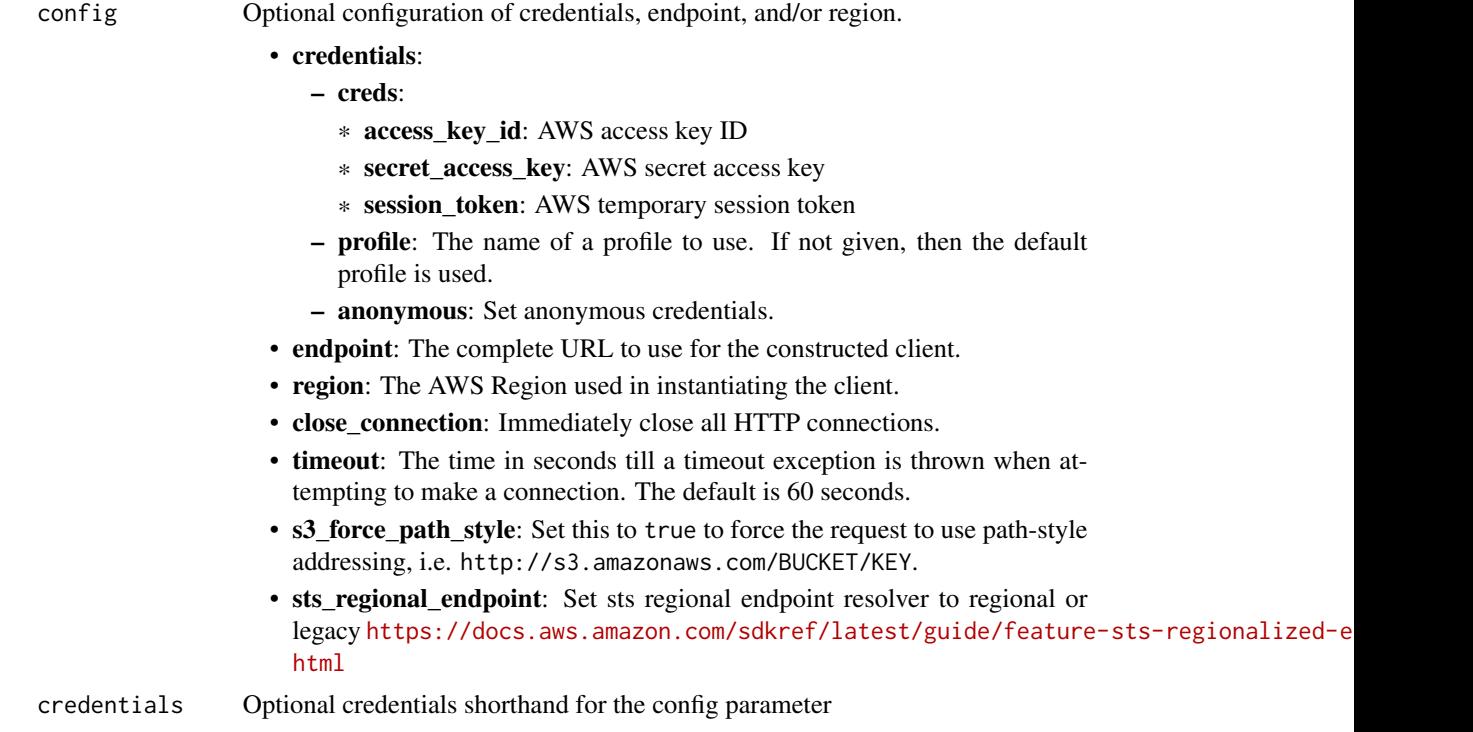

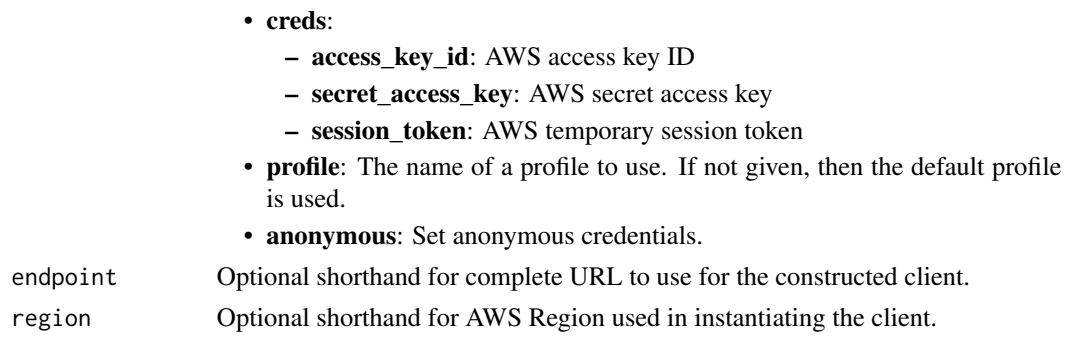

## Value

A client for the service. You can call the service's operations using syntax like svc\$operation(...), where svc is the name you've assigned to the client. The available operations are listed in the Operations section.

#### Service syntax

```
svc \leftarrow ses(config = list(credentials = list(
      creds = list(
        access_key_id = "string",
        secret_access_key = "string",
        session_token = "string"
      ),
      profile = "string",
      anonymous = "logical"
    ),
    endpoint = "string",
    region = "string",
    close_connection = "logical",
    timeout = "numeric",
    s3_force_path_style = "logical",
    sts_regional_endpoint = "string"
  ),
  credentials = list(
    creds = list(
      access_key_id = "string",
      secret_access_key = "string",
      session_token = "string"
    ),
    profile = "string",
    anonymous = "logical"
  ),
  endpoint = "string",
  region = "string"
)
```
#### **Operations**

[create\\_configuration\\_set](#page-0-0) Creates a configuration set [create\\_configuration\\_set\\_event\\_destination](#page-0-0) Creates a configuration set event destination [create\\_receipt\\_filter](#page-0-0) Creates a new IP address filter [create\\_receipt\\_rule](#page-0-0) Creates a receipt rule [create\\_receipt\\_rule\\_set](#page-0-0) Creates an empty receipt rule set [create\\_template](#page-0-0) Creates an email template [delete\\_configuration\\_set](#page-0-0) Deletes a configuration set [delete\\_configuration\\_set\\_event\\_destination](#page-0-0) Deletes a configuration set event destination [delete\\_receipt\\_filter](#page-0-0) Deletes the specified IP address filter [delete\\_receipt\\_rule](#page-0-0) Deletes the specified receipt rule [delete\\_template](#page-0-0) Deletes an email template [delete\\_verified\\_email\\_address](#page-0-0) Deprecated [list\\_verified\\_email\\_addresses](#page-0-0) Deprecated [reorder\\_receipt\\_rule\\_set](#page-0-0) Reorders the receipt rules within a receipt rule set

[clone\\_receipt\\_rule\\_set](#page-0-0) Creates a receipt rule set by cloning an existing one [create\\_configuration\\_set\\_tracking\\_options](#page-0-0) Creates an association between a configuration set and a custom dom [create\\_custom\\_verification\\_email\\_template](#page-0-0) Creates a new custom verification email template [delete\\_configuration\\_set\\_tracking\\_options](#page-0-0) Deletes an association between a configuration set and a custom dom [delete\\_custom\\_verification\\_email\\_template](#page-0-0) Deletes an existing custom verification email template [delete\\_identity](#page-0-0) Deletes the specified identity (an email address or a domain) from the list of verified identity (an email address or a domain) from the list of verified identity (an email address or a domain) from the lis [delete\\_identity\\_policy](#page-0-0) Deletes the specified sending authorization policy for the given identity (and email and email and email and email and email and email and email and email and email and email and email and email and [delete\\_receipt\\_rule\\_set](#page-0-0) Deletes the specified receipt rule set and all of the receipt rules it contains the receipt rules it contains the specified receipt rules it contains the specified receipt rules it contains the spec [describe\\_active\\_receipt\\_rule\\_set](#page-0-0) Returns the metadata and receipt rules for the receipt rule set that is currently active\_receipt\_rule set that is currently active\_receipt\_rule set that is currently active. [describe\\_configuration\\_set](#page-0-0) Returns the details of the specified configuration set [describe\\_receipt\\_rule](#page-0-0) Returns the details of the specified receipt rule [describe\\_receipt\\_rule\\_set](#page-0-0) Returns the details of the specified receipt rule set [get\\_account\\_sending\\_enabled](#page-0-0) Returns the email sending status of the Amazon SES account for the [get\\_custom\\_verification\\_email\\_template](#page-0-0) Returns the custom email verification template for the template name [get\\_identity\\_dkim\\_attributes](#page-0-0) Returns the current status of Easy DKIM signing for an entity [get\\_identity\\_mail\\_from\\_domain\\_attributes](#page-0-0) Returns the custom MAIL FROM attributes for a list of identities (en [get\\_identity\\_notification\\_attributes](#page-0-0) Given a list of verified identities (email addresses and/or domains), re [get\\_identity\\_policies](#page-0-0) Returns the requested sending authorization policies for the given identity (and email address or a domain) [get\\_identity\\_verification\\_attributes](#page-0-0) Given a list of identities (email addresses and/or domains), returns the verification attributes [get\\_send\\_quota](#page-0-0) Provides the sending limits for the Amazon SES account [get\\_send\\_statistics](#page-0-0) Provides sending statistics For the current Amazon Web Services Regional Statistics Regional Statistics Regional Statistics Regional Statistics Regional Statistics Regional Statistics Regional Statistic [get\\_template](#page-0-0) Displays the template object (which includes the Subject line, HTML [list\\_configuration\\_sets](#page-0-0) Provides a list of the configuration sets associated with your Amazon [list\\_custom\\_verification\\_email\\_templates](#page-0-0) Lists the existing custom verification email templates for your account and the current Amazon Web Services Regional Amazon Web Services Regional Amazon Web Services Regional Amazon [list\\_identities](#page-0-0) **Returns a list containing all of the identities (email addresses and domains) Returns** a list containing all of the identities (email addresses and domains) [list\\_identity\\_policies](#page-0-0) Returns a list of sending authorization policies that are attached to the given in email and the given in the given in the given in the given in the given in the given in the given in the given in th [list\\_receipt\\_filters](#page-0-0) **Lists the IP address filters associated with your Amazon Web Service** [list\\_receipt\\_rule\\_sets](#page-0-0) **Lists the receipt rule sets that exist under your Amazon Web Services** [list\\_templates](#page-0-0) Lists the email templates present in your Amazon SES account in the current Amazon SES account in the [put\\_configuration\\_set\\_delivery\\_options](#page-0-0) Adds or updates the delivery options for a configuration set [put\\_identity\\_policy](#page-0-0) Adds or updates a sending authorization policy for the specified identity (and email and email and email and email and email and email and email and email and email and email and email and email and ema

[send\\_bounce](#page-0-0) Generates and sends a bounce message to the sender of an email you received through Amazon SESS and sends a bounce message to the sender of an email you

#### 820 ses

#### $s$ esv2 821

[send\\_bulk\\_templated\\_email](#page-0-0) composes an email message to multiple destinations [send\\_custom\\_verification\\_email](#page-0-0) Adds an email address to the list of identities for your Amazon SES and attempts to verification and and attempts to the list of identities for your Amazon SES and attempts to verify it is it send email composes an email message and immediately queues it for sending [send\\_raw\\_email](#page-0-0) Composes an email message and immediately queues it for sending [send\\_templated\\_email](#page-0-0) composes an email message using an email template and immediately composes it for sending  $\epsilon$ [set\\_active\\_receipt\\_rule\\_set](#page-0-0) Sets the specified receipt rule set as the active receipt rule set [set\\_identity\\_dkim\\_enabled](#page-0-0) Enables or disables Easy DKIM signing of email sent from an identity [set\\_identity\\_feedback\\_forwarding\\_enabled](#page-0-0) Given an identity (an email address or a domain), enables or disables [set\\_identity\\_headers\\_in\\_notifications\\_enabled](#page-0-0) Given an identity (an email address or a domain), sets whether Amaz [set\\_identity\\_mail\\_from\\_domain](#page-0-0) Enables or disables the custom MAIL FROM domain setup for a verified in the material and email and email and email and email address or disables the custom MAIL FROM domain setup for a verifie [set\\_identity\\_notification\\_topic](#page-0-0) Sets an Amazon Simple Notification Service (Amazon SNS) topic to [set\\_receipt\\_rule\\_position](#page-0-0) Sets the position of the specified receipt rule in the receipt rule set [test\\_render\\_template](#page-0-0) Creates a preview of the MIME content of an email when provided with a test of replacement of replacement of replacement of replacement of replacement of replacement of replacement of replacement of re [update\\_account\\_sending\\_enabled](#page-0-0) Enables or disables email sending across your entire Amazon SES account in the current Amazon SES account in the current Amazon SES account in the current Amazon SES account and the current A [update\\_configuration\\_set\\_event\\_destination](#page-0-0) Updates the event destination of a configuration set [update\\_configuration\\_set\\_reputation\\_metrics\\_enabled](#page-0-0) Enables or disables the publishing of reputation metrics for emails se [update\\_configuration\\_set\\_sending\\_enabled](#page-0-0) Enables or disables email sending for messages sent using a specific [update\\_configuration\\_set\\_tracking\\_options](#page-0-0) Modifies an association between a configuration set and a custom domain for open and click event tracking options [update\\_custom\\_verification\\_email\\_template](#page-0-0) Updates an existing custom verification email template [update\\_receipt\\_rule](#page-0-0) Updates a receipt rule [update\\_template](#page-0-0) Updates an email template [verify\\_domain\\_dkim](#page-0-0) Returns a set of DKIM tokens for a domain identity [verify\\_domain\\_identity](#page-0-0) and a domain to the list of identities for your Amazon SES account Amazon SES account [verify\\_email\\_address](#page-0-0) Deprecated [verify\\_email\\_identity](#page-0-0) and and address to the list of identities for your Amazon SES and and attempts to the list of identities for your Amazon SES and and attempts to the list of identities for your Amazon SES and attempts

## Examples

```
## Not run:
svc \leftarrow ses()# The following example creates a receipt rule set by cloning an existing
# one:
svc$clone_receipt_rule_set(
 OriginalRuleSetName = "RuleSetToClone",
 RuleSetName = "RuleSetToCreate"
)
## End(Not run)
```
#### Description

Amazon SES API v2

[Amazon SES](https://aws.amazon.com/ses/) is an Amazon Web Services service that you can use to send email messages to your customers.

If you're new to Amazon SES API v2, you might find it helpful to review the [Amazon Simple](https://docs.aws.amazon.com/ses/latest/dg/Welcome.html) [Email Service Developer Guide.](https://docs.aws.amazon.com/ses/latest/dg/Welcome.html) The *Amazon SES Developer Guide* provides information and code samples that demonstrate how to use Amazon SES API v2 features programmatically.

# Usage

```
sesv2(config = list(), credentials = list(), endpoint = NULL, region = NULL)
```
#### Arguments

config Optional configuration of credentials, endpoint, and/or region. • credentials: – creds: \* access\_key\_id: AWS access key ID \* secret\_access\_key: AWS secret access key \* session\_token: AWS temporary session token – profile: The name of a profile to use. If not given, then the default profile is used. – anonymous: Set anonymous credentials. • endpoint: The complete URL to use for the constructed client. • region: The AWS Region used in instantiating the client. • close\_connection: Immediately close all HTTP connections. • timeout: The time in seconds till a timeout exception is thrown when attempting to make a connection. The default is 60 seconds. • s3 force path style: Set this to true to force the request to use path-style addressing, i.e. http://s3.amazonaws.com/BUCKET/KEY. • sts\_regional\_endpoint: Set sts regional endpoint resolver to regional or legacy [https://docs.aws.amazon.com/sdkref/latest/guide/feature](https://docs.aws.amazon.com/sdkref/latest/guide/feature-sts-regionalized-endpoints.html)-sts-regionalized-e [html](https://docs.aws.amazon.com/sdkref/latest/guide/feature-sts-regionalized-endpoints.html) credentials Optional credentials shorthand for the config parameter • creds: – access\_key\_id: AWS access key ID – secret\_access\_key: AWS secret access key – session\_token: AWS temporary session token • profile: The name of a profile to use. If not given, then the default profile is used. • anonymous: Set anonymous credentials. endpoint Optional shorthand for complete URL to use for the constructed client. region Optional shorthand for AWS Region used in instantiating the client.

 $s$ esv2 823

# Value

A client for the service. You can call the service's operations using syntax like svc\$operation( $\dots$ ), where svc is the name you've assigned to the client. The available operations are listed in the Operations section.

# Service syntax

```
svc <- sesv2(
 config = list(
   credentials = list(
      creds = list(
        access_key_id = "string",
        secret_access_key = "string",
        session_token = "string"
      ),
     profile = "string",
      anonymous = "logical"
    ),
    endpoint = "string",
    region = "string",
    close_connection = "logical",
    timeout = "numeric",
   s3_force_path_style = "logical",
   sts_regional_endpoint = "string"
  ),
  credentials = list(
   creds = list(
      access_key_id = "string",
      secret_access_key = "string",
      session_token = "string"
   ),
   profile = "string",
   anonymous = "logical"
  ),
  endpoint = "string",
  region = "string"
)
```
# **Operations**

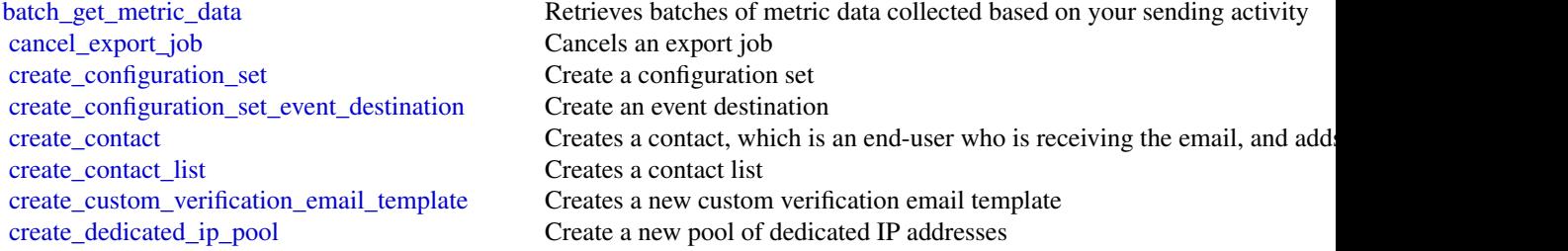

 $824$  sesv2

[create\\_deliverability\\_test\\_report](#page-0-0) Create a new predictive inbox placement test [create\\_email\\_template](#page-0-0) Creates an email template [delete\\_configuration\\_set](#page-0-0) Delete an existing configuration set [delete\\_configuration\\_set\\_event\\_destination](#page-0-0) Delete an event destination delete contact **Removes a contact from a contact list**  $\mathbb{R}$  Removes a contact from a contact list [delete\\_dedicated\\_ip\\_pool](#page-0-0) Delete a dedicated IP pool [delete\\_email\\_identity](#page-0-0) Deletes an email identity [delete\\_email\\_template](#page-0-0) Deletes an email template [get\\_contact](#page-0-0) **Returns a contact from a contact list** [get\\_contact\\_list](#page-0-0) Returns contact list metadata [get\\_export\\_job](#page-0-0) Provides information about an export job [get\\_import\\_job](#page-0-0) Provides information about an import job [list\\_contact\\_lists](#page-0-0) Lists all of the contact lists available [list\\_export\\_jobs](#page-0-0) Lists all of the export jobs [list\\_import\\_jobs](#page-0-0) Lists all of the import jobs

[create\\_email\\_identity](#page-0-0) Starts the process of verifying an email identity [create\\_email\\_identity\\_policy](#page-0-0) Creates the specified sending authorization policy for the given identity (an [create\\_export\\_job](#page-0-0) Creates an export job for a data source and destination [create\\_import\\_job](#page-0-0) Creates an import job for a data destination [delete\\_contact\\_list](#page-0-0) Deletes a contact list and all of the contacts on that list [delete\\_custom\\_verification\\_email\\_template](#page-0-0) Deletes an existing custom verification email template [delete\\_email\\_identity\\_policy](#page-0-0) Deletes the specified sending authorization policy for the given identity (an [delete\\_suppressed\\_destination](#page-0-0) Removes an email address from the suppression list for your account [get\\_account](#page-0-0) **Obtain information about the email-sending status and capabilities of your**  $\overline{O}$ [get\\_blacklist\\_reports](#page-0-0) Retrieve a list of the blacklists that your dedicated IP addresses appear on [get\\_configuration\\_set](#page-0-0) Get information about an existing configuration set, including the dedicated  $\frac{1}{\sqrt{2}}$ [get\\_configuration\\_set\\_event\\_destinations](#page-0-0) Retrieve a list of event destinations that are associated with a configuration set [get\\_custom\\_verification\\_email\\_template](#page-0-0) Returns the custom email verification template for the template name you s [get\\_dedicated\\_ip](#page-0-0) Get information about a dedicated IP address, including the name of the de[get\\_dedicated\\_ip\\_pool](#page-0-0) Retrieve information about the dedicated pool [get\\_dedicated\\_ips](#page-0-0) List the dedicated IP addresses that are associated with your Amazon Web [get\\_deliverability\\_dashboard\\_options](#page-0-0) Retrieve information about the status of the Deliverability dashboard for yo [get\\_deliverability\\_test\\_report](#page-0-0) Retrieve the results of a predictive inbox placement test [get\\_domain\\_deliverability\\_campaign](#page-0-0) Retrieve all the deliverability data for a specific campaign [get\\_domain\\_statistics\\_report](#page-0-0) Retrieve inbox placement and engagement rates for the domains that you use [get\\_email\\_identity](#page-0-0) Provides information about a specific identity, including the identity's verif [get\\_email\\_identity\\_policies](#page-0-0) Returns the requested sending authorization policies for the given identity (and email address or a domain) [get\\_email\\_template](#page-0-0) Displays the template object (which includes the subject line, HTML part and template particle [get\\_message\\_insights](#page-0-0) Provides information about a specific message, including the from address, [get\\_suppressed\\_destination](#page-0-0) Retrieves information about a specific email address that's on the suppression list for your account of  $\mathbb{R}^n$ [list\\_configuration\\_sets](#page-0-0) List all of the configuration sets associated with your account in the current [list\\_contacts](#page-0-0) Lists the contacts present in a specific contact list [list\\_custom\\_verification\\_email\\_templates](#page-0-0) Lists the existing custom verification email templates for your account in the current Amazon Web Services Region Web Services Regional Members Region Web Services Region Web Servic [list\\_dedicated\\_ip\\_pools](#page-0-0) List all of the dedicated IP pools that exist in your Amazon Web Services a [list\\_deliverability\\_test\\_reports](#page-0-0) Show a list of the predictive inbox placement tests that you've performed, regardless of the predictive inbox placement tests that you've performed, regardless of the predictive inbox [list\\_domain\\_deliverability\\_campaigns](#page-0-0) Retrieve deliverability data for all the campaigns that used a specific domain [list\\_email\\_identities](#page-0-0) Returns a list of all of the email identities that are associated with your Am [list\\_email\\_templates](#page-0-0) Lists the email templates present in your Amazon SES account in the current Amazon SES account in the current Amazon SES account in the current Amazon SES account in the current Amazon SES account in t

#### $s$ esv2 825

[put\\_account\\_details](#page-0-0) Update your Amazon SES account details [put\\_dedicated\\_ip\\_warmup\\_attributes](#page-0-0) Put dedicated ip warmup attributes [put\\_deliverability\\_dashboard\\_option](#page-0-0) Enable or disable the Deliverability dashboard [send\\_email](#page-0-0) Sends an email message [update\\_contact](#page-0-0) Updates a contact's preferences for a list [update\\_contact\\_list](#page-0-0) Updates contact list metadata [update\\_email\\_template](#page-0-0) Updates an email template

[list\\_recommendations](#page-0-0) Lists the recommendations present in your Amazon SES account in the cur [list\\_suppressed\\_destinations](#page-0-0) Retrieves a list of email addresses that are on the suppression list for your account Retrieves a list of email addresses that are on the suppression list for your a [list\\_tags\\_for\\_resource](#page-0-0) Retrieve a list of the tags (keys and values) that are associated with a specified resource [put\\_account\\_dedicated\\_ip\\_warmup\\_attributes](#page-0-0) Enable or disable the automatic warm-up feature for dedicated IP addresses [put\\_account\\_sending\\_attributes](#page-0-0) Enable or disable the ability of your account to send email [put\\_account\\_suppression\\_attributes](#page-0-0) Change the settings for the account-level suppression list [put\\_account\\_vdm\\_attributes](#page-0-0) Update your Amazon SES account VDM attributes [put\\_configuration\\_set\\_delivery\\_options](#page-0-0) Associate a configuration set with a dedicated IP pool [put\\_configuration\\_set\\_reputation\\_options](#page-0-0) Enable or disable collection of reputation metrics for emails that you send u [put\\_configuration\\_set\\_sending\\_options](#page-0-0) Enable or disable email sending for messages that use a particular configuration set [put\\_configuration\\_set\\_suppression\\_options](#page-0-0) Specify the account suppression list preferences for a configuration set [put\\_configuration\\_set\\_tracking\\_options](#page-0-0) Specify a custom domain to use for open and click tracking elements in em [put\\_configuration\\_set\\_vdm\\_options](#page-0-0) Specify VDM preferences for email that you send using the configuration set\_vdm\_options [put\\_dedicated\\_ip\\_in\\_pool](#page-0-0) Move a dedicated IP address to an existing dedicated IP pool [put\\_dedicated\\_ip\\_pool\\_scaling\\_attributes](#page-0-0) Used to convert a dedicated IP pool to a different scaling mode [put\\_email\\_identity\\_configuration\\_set\\_attributes](#page-0-0) Used to associate a configuration set with an email identity [put\\_email\\_identity\\_dkim\\_attributes](#page-0-0) Used to enable or disable DKIM authentication for an email identity [put\\_email\\_identity\\_dkim\\_signing\\_attributes](#page-0-0) Used to configure or change the DKIM authentication settings for an email [put\\_email\\_identity\\_feedback\\_attributes](#page-0-0) Used to enable or disable feedback forwarding for an identity [put\\_email\\_identity\\_mail\\_from\\_attributes](#page-0-0) Used to enable or disable the custom Mail-From domain configuration for an email identity\_mail\_from attributes [put\\_suppressed\\_destination](#page-0-0) Adds an email address to the suppression list for your account [send\\_bulk\\_email](#page-0-0) composes an email message to multiple destinations [send\\_custom\\_verification\\_email](#page-0-0) Adds an email address to the list of identities for your Amazon SES account Amazon SES [tag\\_resource](#page-0-0) Add one or more tags (keys and values) to a specified resource [test\\_render\\_email\\_template](#page-0-0) Creates a preview of the MIME content of an email when provided with a t [untag\\_resource](#page-0-0) Remove one or more tags (keys and values) from a specified resource [update\\_configuration\\_set\\_event\\_destination](#page-0-0) Update the configuration of an event destination for a configuration set [update\\_custom\\_verification\\_email\\_template](#page-0-0) Updates an existing custom verification email template [update\\_email\\_identity\\_policy](#page-0-0) Updates the specified sending authorization policy for the given identity (and email and the specified sending authorization policy for the given identity (and  $\alpha$ )

## Examples

```
## Not run:
svc \leftarrow sesv2()
# Cancels the export job with ID ef28cf62-9d8e-4b60-9283-b09816c99a99
svc$cancel_export_job(
  JobId = "ef28cf62-9d8e-4b60-9283-b09816c99a99"
)
```
## End(Not run)

sfn *AWS Step Functions*

#### Description

Step Functions

Step Functions is a service that lets you coordinate the components of distributed applications and microservices using visual workflows.

You can use Step Functions to build applications from individual components, each of which performs a discrete function, or *task*, allowing you to scale and change applications quickly. Step Functions provides a console that helps visualize the components of your application as a series of steps. Step Functions automatically triggers and tracks each step, and retries steps when there are errors, so your application executes predictably and in the right order every time. Step Functions logs the state of each step, so you can quickly diagnose and debug any issues.

Step Functions manages operations and underlying infrastructure to ensure your application is available at any scale. You can run tasks on Amazon Web Services, your own servers, or any system that has access to Amazon Web Services. You can access and use Step Functions using the console, the Amazon Web Services SDKs, or an HTTP API. For more information about Step Functions, see the *[Step Functions Developer Guide](https://docs.aws.amazon.com/step-functions/latest/dg/welcome.html)* .

If you use the Step Functions API actions using Amazon Web Services SDK integrations, make sure the API actions are in camel case and parameter names are in Pascal case. For example, you could use Step Functions API action startSyncExecution and specify its parameter as StateMachineArn.

#### Usage

```
sfn(config = list(), credentials = list(), endpoint = NULL, region = NULL)
```
#### Arguments

config Optional configuration of credentials, endpoint, and/or region.

#### • credentials:

- creds:
	- \* access\_key\_id: AWS access key ID
	- \* secret\_access\_key: AWS secret access key
	- \* session\_token: AWS temporary session token
- profile: The name of a profile to use. If not given, then the default profile is used.
- anonymous: Set anonymous credentials.
- endpoint: The complete URL to use for the constructed client.
- region: The AWS Region used in instantiating the client.
- close\_connection: Immediately close all HTTP connections.

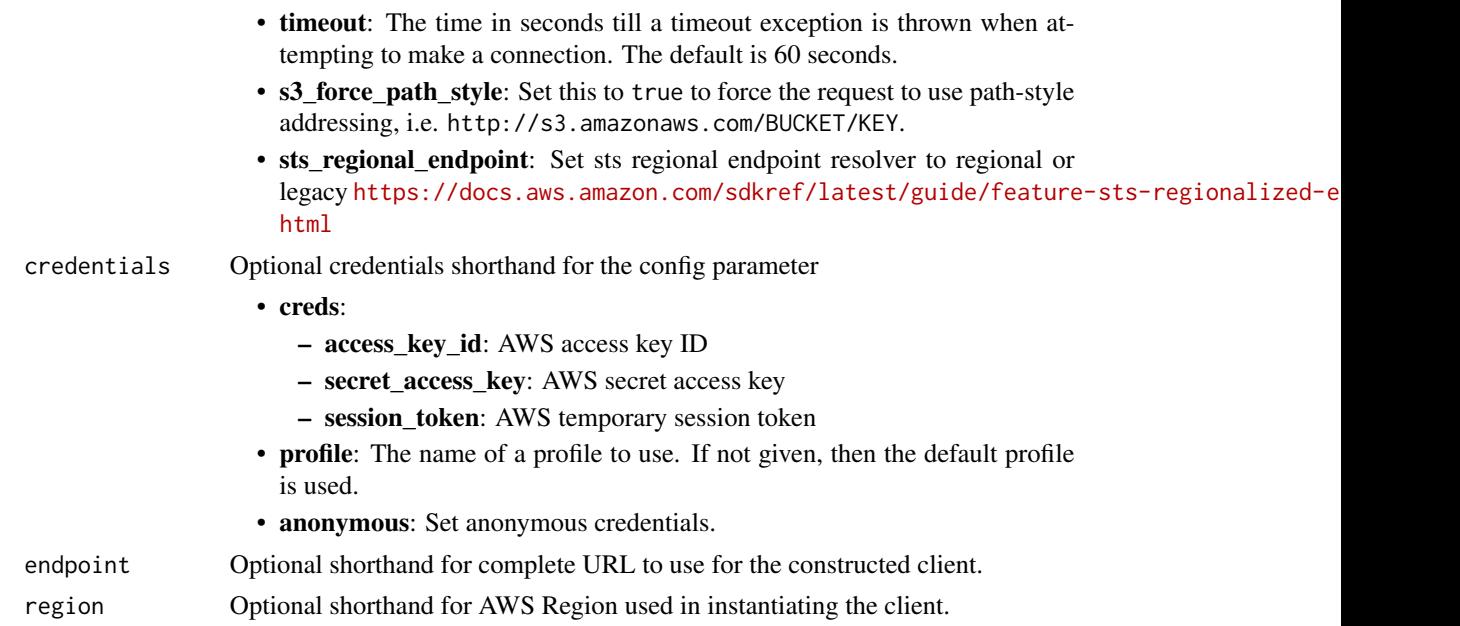

# Value

A client for the service. You can call the service's operations using syntax like svc\$operation(...), where svc is the name you've assigned to the client. The available operations are listed in the Operations section.

# Service syntax

```
svc \leftarrow sfn(config = list(
   credentials = list(
     creds = list(
        access_key_id = "string",
        secret_access_key = "string",
        session_token = "string"
     ),
     profile = "string",
     anonymous = "logical"
    ),
    endpoint = "string",
    region = "string",
    close_connection = "logical",
    timeout = "numeric",
    s3_force_path_style = "logical",
   sts_regional_endpoint = "string"
 ),
 credentials = list(
   creds = list(
     access_key_id = "string",
```

```
secret_access_key = "string",
      session_token = "string"
    ),
   profile = "string",
   anonymous = "logical"
 ),
 endpoint = "string",
 region = "string"
\mathcal{L}
```
# **Operations**

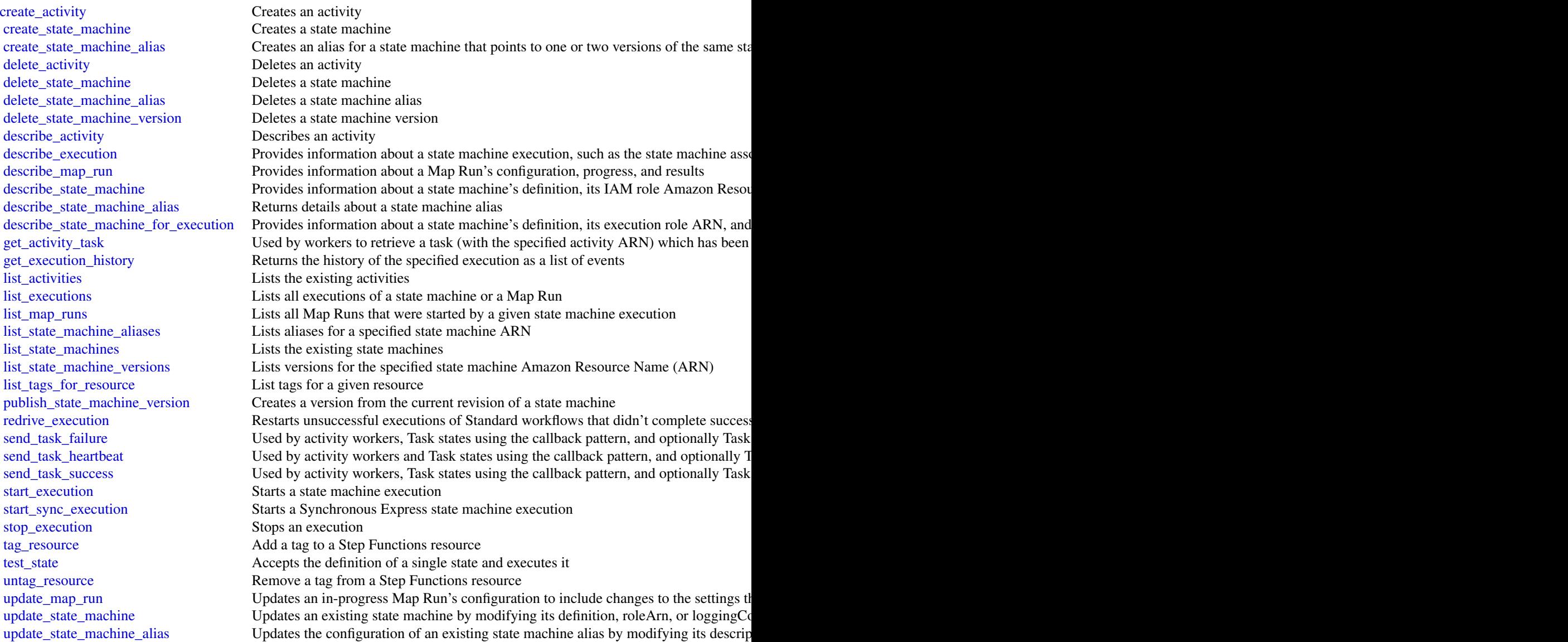
#### shield 829 and 329 and 329 and 329 and 329 and 329 and 329 and 329 and 329 and 329 and 329 and 329 and 329 and 329 and 329 and 329 and 329 and 329 and 329 and 329 and 329 and 329 and 329 and 329 and 329 and 329 and 329 and

```
validate_state_machine_definition Validates the syntax of a state machine definition
```
## Examples

```
## Not run:
svc \leftarrow sfn()svc$create_activity(
  Foo = 123\lambda## End(Not run)
```
shield *AWS Shield*

## Description

Shield Advanced

This is the *Shield Advanced API Reference*. This guide is for developers who need detailed information about the Shield Advanced API actions, data types, and errors. For detailed information about WAF and Shield Advanced features and an overview of how to use the WAF and Shield Advanced APIs, see the [WAF and Shield Developer Guide.](https://docs.aws.amazon.com/waf/latest/developerguide/)

## Usage

```
shield(config = list(), credentials = list(), endpoint = NULL, region = NULL)
```
## Arguments

config Optional configuration of credentials, endpoint, and/or region.

# • credentials:

- creds:
	- \* access\_key\_id: AWS access key ID
	- \* secret\_access\_key: AWS secret access key
	- \* session\_token: AWS temporary session token
- profile: The name of a profile to use. If not given, then the default profile is used.
- anonymous: Set anonymous credentials.
- endpoint: The complete URL to use for the constructed client.
- region: The AWS Region used in instantiating the client.
- close\_connection: Immediately close all HTTP connections.
- timeout: The time in seconds till a timeout exception is thrown when attempting to make a connection. The default is 60 seconds.

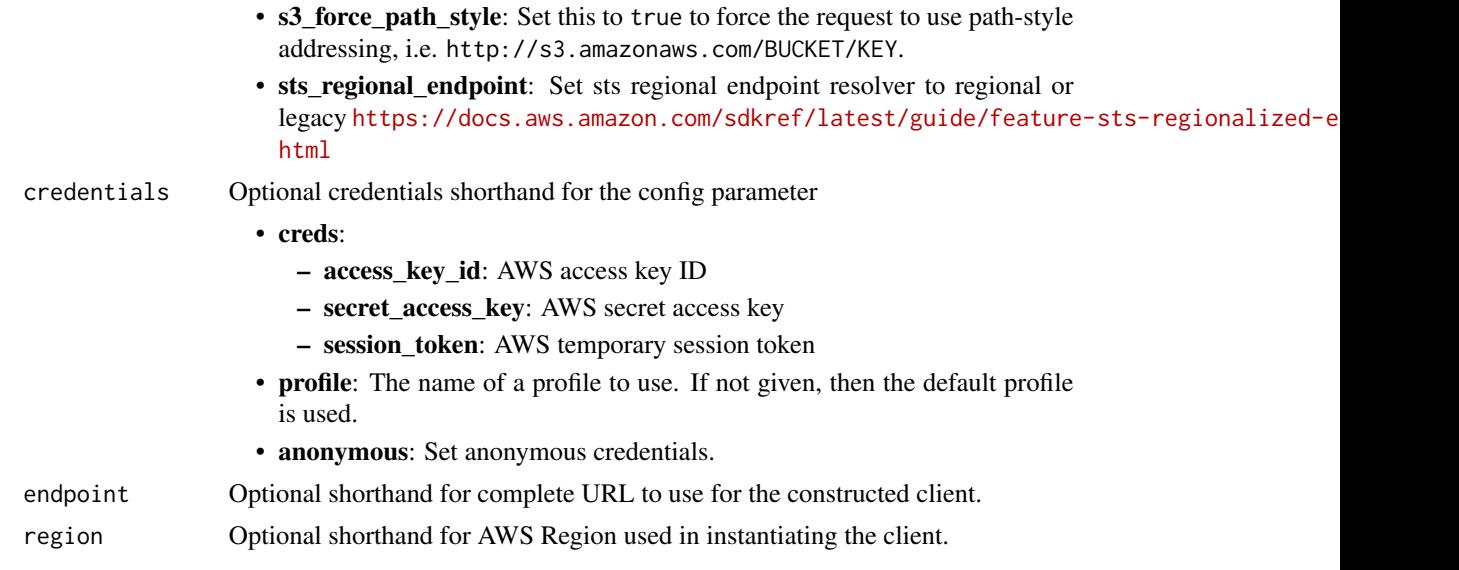

# Value

A client for the service. You can call the service's operations using syntax like svc\$operation( $\dots$ ), where svc is the name you've assigned to the client. The available operations are listed in the Operations section.

# Service syntax

```
svc <- shield(
 config = list(credentials = list(
     creds = list(
       access_key_id = "string",
       secret_access_key = "string",
       session_token = "string"
     ),
     profile = "string",
     anonymous = "logical"
   ),
   endpoint = "string",
   region = "string",
   close_connection = "logical",
   timeout = "numeric",
   s3_force_path_style = "logical",
   sts_regional_endpoint = "string"
 ),
 credentials = list(
   creds = list(
     access_key_id = "string",
     secret_access_key = "string",
     session_token = "string"
```
### shield 831

```
),
    profile = "string",
    anonymous = "logical"
  ),
  endpoint = "string",
  region = "string"
)
```
# **Operations**

[create\\_subscription](#page-0-0) Activates Shield Advanced for an account [delete\\_protection](#page-0-0) Deletes an Shield Advanced Protection [delete\\_protection\\_group](#page-0-0) Removes the specified protection group [delete\\_subscription](#page-0-0) Removes Shield Advanced from an account describe attack Describes the details of a DDoS attack [describe\\_protection](#page-0-0) Lists the details of a Protection object list protections Retrieves Protection objects for the account [tag\\_resource](#page-0-0) Adds or updates tags for a resource in Shield [untag\\_resource](#page-0-0) Removes tags from a resource in Shield [update\\_protection\\_group](#page-0-0) Updates an existing protection group [update\\_subscription](#page-0-0) Updates the details of an existing subscription

[associate\\_drt\\_log\\_bucket](#page-0-0) Authorizes the Shield Response Team (SRT) to access the specified Amazon  $\alpha$ [associate\\_drt\\_role](#page-0-0) Authorizes the Shield Response Team (SRT) using the specified role, to acce [associate\\_health\\_check](#page-0-0) Adds health-based detection to the Shield Advanced protection for a resource [associate\\_proactive\\_engagement\\_details](#page-0-0) Initializes proactive engagement and sets the list of contacts for the Shield R [create\\_protection](#page-0-0) Enables Shield Advanced for a specific Amazon Web Services resource [create\\_protection\\_group](#page-0-0) Creates a grouping of protected resources so they can be handled as a collection\_group [describe\\_attack\\_statistics](#page-0-0) Provides information about the number and type of attacks Shield has detect [describe\\_drt\\_access](#page-0-0) Returns the current role and list of Amazon S3 log buckets used by the Shield Reservices in Amazon S8 log buckets used by the Shield and  $\overline{S}$ [describe\\_emergency\\_contact\\_settings](#page-0-0) A list of email addresses and phone numbers that the Shield Response Team [describe\\_protection\\_group](#page-0-0) Returns the specification for the specified protection group [describe\\_subscription](#page-0-0) Provides details about the Shield Advanced subscription for an account [disable\\_application\\_layer\\_automatic\\_response](#page-0-0) Disable the Shield Advanced automatic application layer DDoS mitigation for [disable\\_proactive\\_engagement](#page-0-0) Removes authorization from the Shield Response Team (SRT) to notify contacts about E [disassociate\\_drt\\_log\\_bucket](#page-0-0) Removes the Shield Response Team's (SRT) access to the specified Amazon S [disassociate\\_drt\\_role](#page-0-0) Removes the Shield Response Team's (SRT) access to your Amazon Web Se [disassociate\\_health\\_check](#page-0-0) Removes health-based detection from the Shield Advanced protection for a resource of a resource of a resource of a resource of a resource of a resource of a resource of a resource of a resource of [enable\\_application\\_layer\\_automatic\\_response](#page-0-0) Enable the Shield Advanced automatic application layer DDoS mitigation for [enable\\_proactive\\_engagement](#page-0-0) Authorizes the Shield Response Team (SRT) to use email and phone to notif [get\\_subscription\\_state](#page-0-0) Returns the SubscriptionState, either Active or Inactive [list\\_attacks](#page-0-0) Returns all ongoing DDoS attacks or all DDoS attacks during a specified time period to period time period to period time period to perform period time period to perform period to perform period to perform peri [list\\_protection\\_groups](#page-0-0) Retrieves ProtectionGroup objects for the account [list\\_resources\\_in\\_protection\\_group](#page-0-0) Retrieves the resources that are included in the protection group [list\\_tags\\_for\\_resource](#page-0-0) Gets information about Amazon Web Services tags for a specified Amazon Resource [update\\_application\\_layer\\_automatic\\_response](#page-0-0) Updates an existing Shield Advanced automatic application layer DDoS mit [update\\_emergency\\_contact\\_settings](#page-0-0) Updates the details of the list of email addresses and phone numbers that the

832 simpledb

## Examples

```
## Not run:
svc <- shield()
svc$associate_drt_log_bucket(
 Foo = 123)
## End(Not run)
```
simpledb *Amazon SimpleDB*

# Description

Amazon SimpleDB is a web service providing the core database functions of data indexing and querying in the cloud. By offloading the time and effort associated with building and operating a web-scale database, SimpleDB provides developers the freedom to focus on application development.

A traditional, clustered relational database requires a sizable upfront capital outlay, is complex to design, and often requires extensive and repetitive database administration. Amazon SimpleDB is dramatically simpler, requiring no schema, automatically indexing your data and providing a simple API for storage and access. This approach eliminates the administrative burden of data modeling, index maintenance, and performance tuning. Developers gain access to this functionality within Amazon's proven computing environment, are able to scale instantly, and pay only for what they use.

Visit [http://aws.amazon.com/simpledb/](https://aws.amazon.com/simpledb/) for more information.

# Usage

```
simpledb(config = list(), credentials = list(), endpoint = NULL, region = NULL)
```
## Arguments

config Optional configuration of credentials, endpoint, and/or region.

## • credentials:

- creds:
	- \* access\_key\_id: AWS access key ID
	- \* secret\_access\_key: AWS secret access key
	- \* session\_token: AWS temporary session token
- profile: The name of a profile to use. If not given, then the default profile is used.
- anonymous: Set anonymous credentials.
- endpoint: The complete URL to use for the constructed client.
- region: The AWS Region used in instantiating the client.

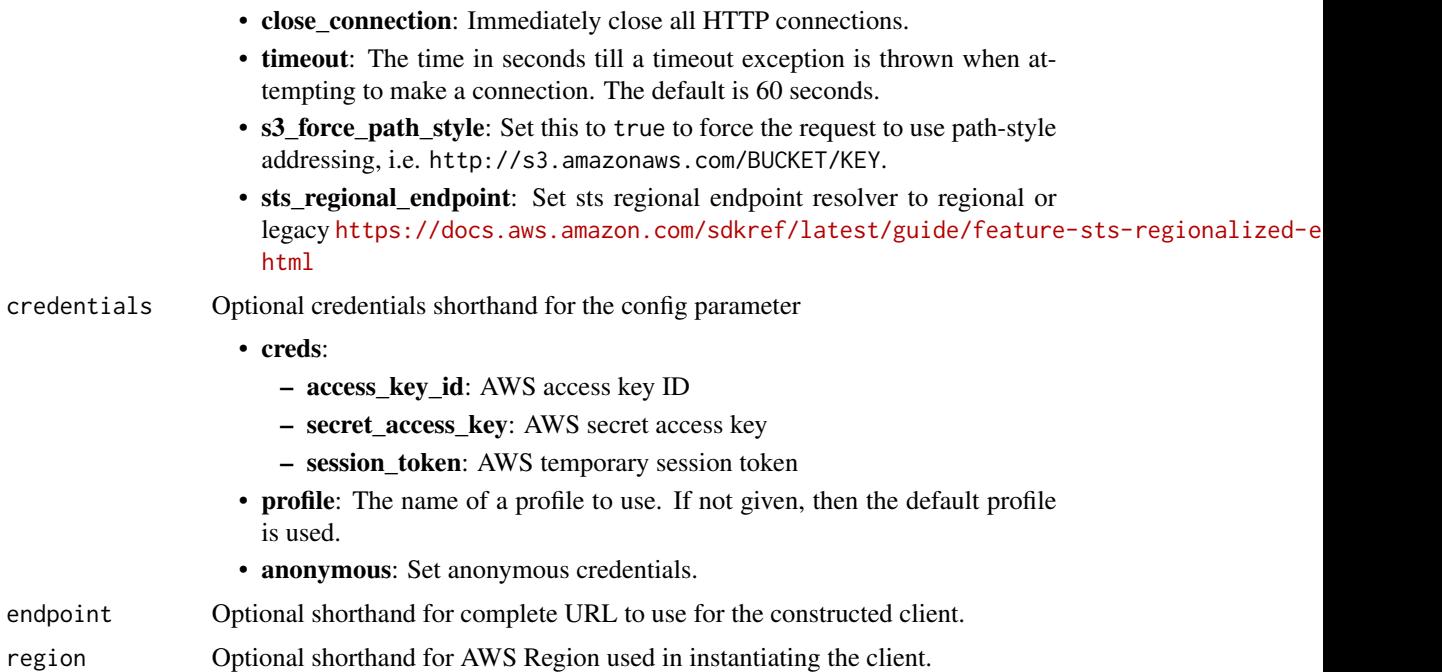

## Value

A client for the service. You can call the service's operations using syntax like svc\$operation(...), where svc is the name you've assigned to the client. The available operations are listed in the Operations section.

## Service syntax

```
svc <- simpledb(
 config = list(
   credentials = list(
     creds = list(
       access_key_id = "string",
       secret_access_key = "string",
       session_token = "string"
     ),
     profile = "string",
     anonymous = "logical"
   ),
   endpoint = "string",
   region = "string",
   close_connection = "logical",
   timeout = "numeric",
   s3_force_path_style = "logical",
   sts_regional_endpoint = "string"
 ),
 credentials = list(
```

```
creds = list(
      access_key_id = "string",
      secret_access_key = "string",
      session_token = "string"
    ),
    profile = "string",
    anonymous = "logical"
  ),
  endpoint = "string",
  region = "string"
\mathcal{L}
```
## **Operations**

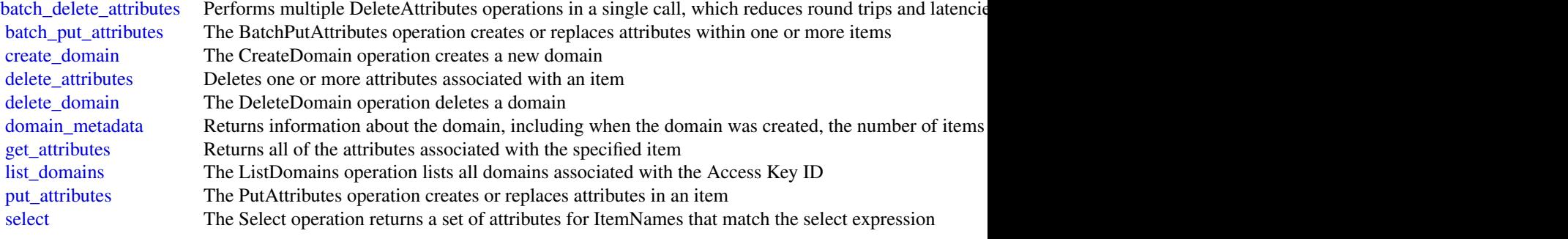

#### Examples

```
## Not run:
svc <- simpledb()
svc$batch_delete_attributes(
  Foo = 123)
## End(Not run)
```
sns *Amazon Simple Notification Service*

# Description

Amazon Simple Notification Service (Amazon SNS) is a web service that enables you to build distributed web-enabled applications. Applications can use Amazon SNS to easily push real-time notification messages to interested subscribers over multiple delivery protocols. For more information about this product see the [Amazon SNS product page.](https://aws.amazon.com/sns/) For detailed information about Amazon SNS features and their associated API calls, see the [Amazon SNS Developer Guide.](https://docs.aws.amazon.com/sns/latest/dg/)

 $834$  sns

For information on the permissions you need to use this API, see [Identity and access management](https://docs.aws.amazon.com/sns/latest/dg/) [in Amazon SNS](https://docs.aws.amazon.com/sns/latest/dg/) in the *Amazon SNS Developer Guide.*

We also provide SDKs that enable you to access Amazon SNS from your preferred programming language. The SDKs contain functionality that automatically takes care of tasks such as: cryptographically signing your service requests, retrying requests, and handling error responses. For a list of available SDKs, go to [Tools for Amazon Web Services.](https://aws.amazon.com/developer/tools/)

## Usage

```
sns(config = list(), credentials = list(), endpoint = NULL, region = NULL)
```
## Arguments

config Optional configuration of credentials, endpoint, and/or region.

- credentials:
	- creds:
		- \* access\_key\_id: AWS access key ID
		- \* secret\_access\_key: AWS secret access key
		- \* session\_token: AWS temporary session token
	- profile: The name of a profile to use. If not given, then the default profile is used.
	- anonymous: Set anonymous credentials.
- endpoint: The complete URL to use for the constructed client.
- region: The AWS Region used in instantiating the client.
- close\_connection: Immediately close all HTTP connections.
- timeout: The time in seconds till a timeout exception is thrown when attempting to make a connection. The default is 60 seconds.
- s3 force path style: Set this to true to force the request to use path-style addressing, i.e. http://s3.amazonaws.com/BUCKET/KEY.
- sts\_regional\_endpoint: Set sts regional endpoint resolver to regional or legacy [https://docs.aws.amazon.com/sdkref/latest/guide/feature](https://docs.aws.amazon.com/sdkref/latest/guide/feature-sts-regionalized-endpoints.html)-sts-regionalized-e [html](https://docs.aws.amazon.com/sdkref/latest/guide/feature-sts-regionalized-endpoints.html)

#### credentials Optional credentials shorthand for the config parameter

- creds:
	- access\_key\_id: AWS access key ID
	- secret\_access\_key: AWS secret access key
	- session token: AWS temporary session token
- profile: The name of a profile to use. If not given, then the default profile is used.
- anonymous: Set anonymous credentials.
- endpoint Optional shorthand for complete URL to use for the constructed client.
- region Optional shorthand for AWS Region used in instantiating the client.

# Value

A client for the service. You can call the service's operations using syntax like svc\$operation( $\dots$ ), where svc is the name you've assigned to the client. The available operations are listed in the Operations section.

# Service syntax

```
svc \leftarrow sns(config = list(credentials = list(
      creds = list(
        access_key_id = "string",
        secret_access_key = "string",
        session_token = "string"
      ),
      profile = "string",
      anonymous = "logical"
    ),
    endpoint = "string",
    region = "string",
    close_connection = "logical",
    timeout = "numeric",
    s3_force_path_style = "logical",
    sts_regional_endpoint = "string"
  ),
  credentials = list(
    creds = list(
      access_key_id = "string",
      secret_access_key = "string",
      session_token = "string"
    ),
    profile = "string",
    anonymous = "logical"
  ),
  endpoint = "string",
  region = "string"
)
```
# **Operations**

[add\\_permission](#page-0-0) Adds a statement to a topic's access control policy, granting access for the specified [check\\_if\\_phone\\_number\\_is\\_opted\\_out](#page-0-0) Accepts a phone number and indicates whether the phone holder has opted out of re [confirm\\_subscription](#page-0-0) Verifies an endpoint owner's intent to receive messages by validating the token sent [create\\_platform\\_application](#page-0-0) Creates a platform application object for one of the supported push notification services [create\\_platform\\_endpoint](#page-0-0) Creates an endpoint for a device and mobile app on one of the supported push notif [create\\_sms\\_sandbox\\_phone\\_number](#page-0-0) Adds a destination phone number to an Amazon Web Services account in the SMS [create\\_topic](#page-0-0) Creates a topic to which notifications can be published

[delete\\_endpoint](#page-0-0) Deletes the endpoint for a device and mobile app from Amazon SNS

[list\\_subscriptions](#page-0-0) Returns a list of the requester's subscriptions [list\\_subscriptions\\_by\\_topic](#page-0-0) Returns a list of the subscriptions to a specific topic [list\\_topics](#page-0-0) Returns a list of the requester's topics [set\\_topic\\_attributes](#page-0-0) Allows a topic owner to set an attribute of the topic to a new value [subscribe](#page-0-0) Subscribes an endpoint to an Amazon SNS topic [tag\\_resource](#page-0-0) Add tags to the specified Amazon SNS topic [unsubscribe](#page-0-0) Deletes a subscription

[delete\\_platform\\_application](#page-0-0) Deletes a platform application object for one of the supported push notification services, such as APS and GCM (Fig. 2.6) [delete\\_sms\\_sandbox\\_phone\\_number](#page-0-0) Deletes an Amazon Web Services account's verified or pending phone number from [delete\\_topic](#page-0-0) Deletes a topic and all its subscriptions

[get\\_data\\_protection\\_policy](#page-0-0) Retrieves the specified inline DataProtectionPolicy document that is stored in the sp [get\\_endpoint\\_attributes](#page-0-0) Retrieves the endpoint attributes for a device on one of the supported push notification services, such as GCM (Fig. 2013) and APS (Fig. 2014) and APS (Fig. 2014) and APS (Fig. 2015) and APS (Fig. 2 [get\\_platform\\_application\\_attributes](#page-0-0) Retrieves the attributes of the platform application object for the supported push no [get\\_sms\\_attributes](#page-0-0) Returns the settings for sending SMS messages from your Amazon Web Services account Amazon Web Services and Returns the settings for sending SMS messages from your Amazon Web Services and Returns the set [get\\_sms\\_sandbox\\_account\\_status](#page-0-0) Retrieves the SMS sandbox status for the calling Amazon Web Services account in [get\\_subscription\\_attributes](#page-0-0) Returns all of the properties of a subscription

[get\\_topic\\_attributes](#page-0-0) Returns all of the properties of a topic

[list\\_endpoints\\_by\\_platform\\_application](#page-0-0) Lists the endpoints and endpoint attributes for devices in a supported push notificat [list\\_origination\\_numbers](#page-0-0) Lists the calling Amazon Web Services account's dedicated origination numbers and their metal[list\\_phone\\_numbers\\_opted\\_out](#page-0-0) Returns a list of phone numbers that are opted out, meaning you cannot send SMS [list\\_platform\\_applications](#page-0-0) Lists the platform application objects for the supported push notification services, s [list\\_sms\\_sandbox\\_phone\\_numbers](#page-0-0) Lists the calling Amazon Web Services account's current verified and pending dest

[list\\_tags\\_for\\_resource](#page-0-0) List all tags added to the specified Amazon SNS topic

[opt\\_in\\_phone\\_number](#page-0-0) Use this request to opt in a phone number that is opted out, which enables you to resume sending SMS messages to the number that is opted out, which enables you to resume sending SMS messages to optimal [publish](#page-0-0) Sends a message to an Amazon SNS topic, a text message (SMS message) directly [publish\\_batch](#page-0-0) Publishes up to ten messages to the specified topic

[put\\_data\\_protection\\_policy](#page-0-0) Adds or updates an inline policy document that is stored in the specified Amazon S [remove\\_permission](#page-0-0) Removes a statement from a topic's access control policy

[set\\_endpoint\\_attributes](#page-0-0) Sets the attributes for an endpoint for a device on one of the supported push notification services, such as GCM  $\sim$  Sets the attributes for an endpoint for a device on one of the supported push no [set\\_platform\\_application\\_attributes](#page-0-0) Sets the attributes of the platform application object for the supported push notification services, such as APS and GCM (Fig. 2015) [set\\_sms\\_attributes](#page-0-0) Use this request to set the default settings for sending SMS messages and receiving [set\\_subscription\\_attributes](#page-0-0) Allows a subscription owner to set an attribute of the subscription to a new value

[untag\\_resource](#page-0-0) Remove tags from the specified Amazon SNS topic

[verify\\_sms\\_sandbox\\_phone\\_number](#page-0-0) Verifies a destination phone number with a one-time password (OTP) for the calling

#### Examples

```
## Not run:
svc \leftarrow sns()svc$add_permission(
  Foo = 123)
```
## End(Not run)

### Description

Welcome to the *Amazon SQS API Reference*.

Amazon SQS is a reliable, highly-scalable hosted queue for storing messages as they travel between applications or microservices. Amazon SQS moves data between distributed application components and helps you decouple these components.

For information on the permissions you need to use this API, see [Identity and access management](https://docs.aws.amazon.com/AWSSimpleQueueService/latest/SQSDeveloperGuide/sqs-authentication-and-access-control.html) in the *Amazon SQS Developer Guide.*

You can use [Amazon Web Services SDKs](https://aws.amazon.com/developer/tools/#sdk) to access Amazon SQS using your favorite programming language. The SDKs perform tasks such as the following automatically:

- Cryptographically sign your service requests
- Retry requests
- Handle error responses

# Additional information

- [Amazon SQS Product Page](https://aws.amazon.com/sqs/)
- *Amazon SQS Developer Guide*
	- [Making API Requests](https://docs.aws.amazon.com/AWSSimpleQueueService/latest/SQSDeveloperGuide/sqs-making-api-requests-xml.html)
	- [Amazon SQS Message Attributes](https://docs.aws.amazon.com/AWSSimpleQueueService/latest/SQSDeveloperGuide/sqs-message-metadata.html#sqs-message-attributes)
	- [Amazon SQS Dead-Letter Queues](https://docs.aws.amazon.com/AWSSimpleQueueService/latest/SQSDeveloperGuide/sqs-dead-letter-queues.html)
- Amazon SQS in the *[Command Line Interface](https://docs.aws.amazon.com/cli/latest/reference/sqs/)*
- *Amazon Web Services General Reference*
	- [Regions and Endpoints](https://docs.aws.amazon.com/general/latest/gr/rande.html#sqs_region)

## Usage

```
sqs(config = list(), credentials = list(), endpoint = NULL, region = NULL)
```
# Arguments

config Configuration of credentials, endpoint, and/or region.

# • credentials:

– creds:

- \* access\_key\_id: AWS access key ID
- \* secret\_access\_key: AWS secret access key
- \* session\_token: AWS temporary session token
- profile: The name of a profile to use. If not given, then the default profile is used.

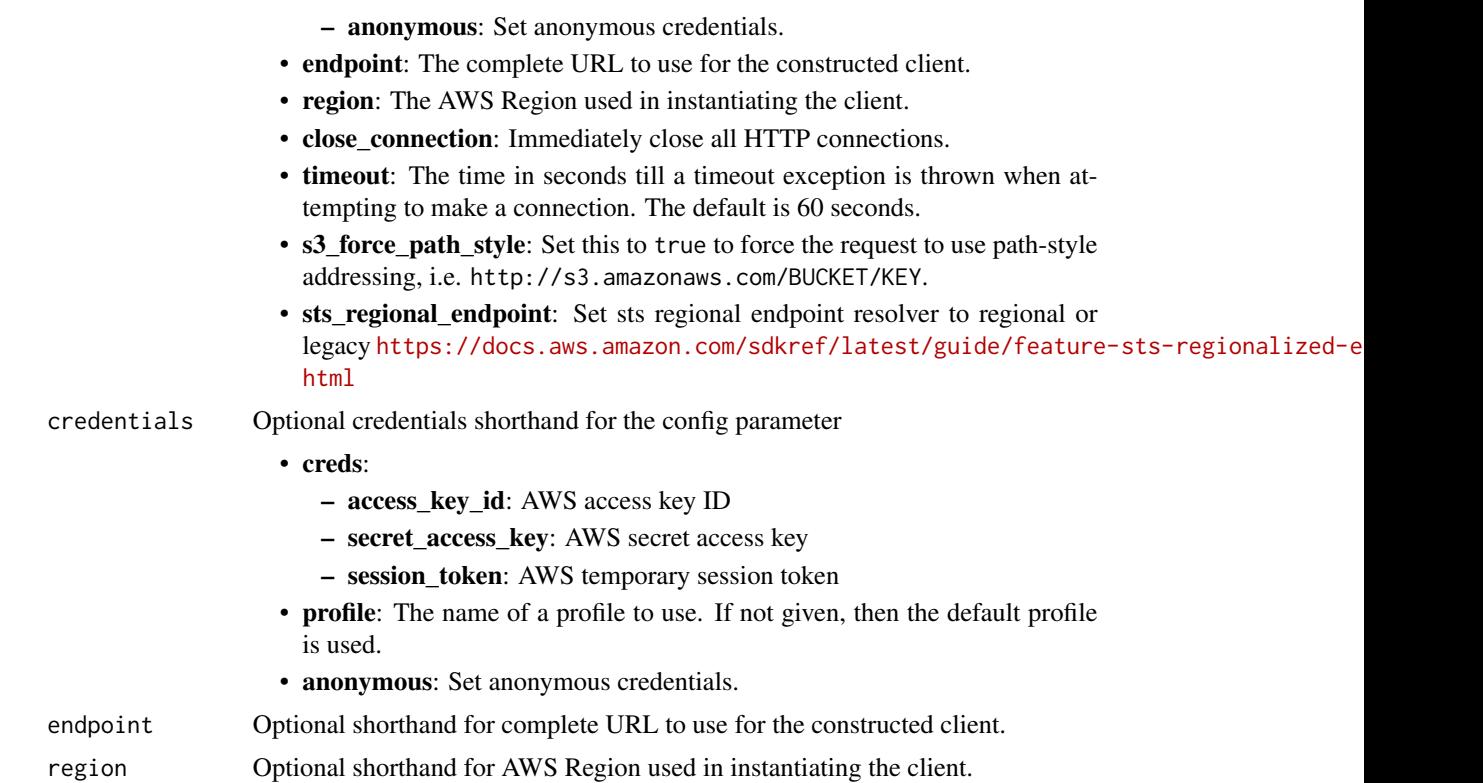

## Value

A client for the service. You can call the service's operations using syntax like svc\$operation(...), where svc is the name you've assigned to the client. The available operations are listed in the Operations section.

# Service syntax

```
svc \leftarrow sqs(config = list(
    credentials = list(
      creds = list(
        access_key_id = "string",
        secret_access_key = "string",
        session_token = "string"
      ),
      profile = "string",
      anonymous = "logical"
    ),
    endpoint = "string",
    region = "string",
    close_connection = "logical",
    timeout = "numeric",
    s3_force_path_style = "logical",
```
## $840$  sqs

```
sts_regional_endpoint = "string"
),
credentials = list(
 creds = list(
    access_key_id = "string",
    secret_access_key = "string",
   session_token = "string"
  ),
 profile = "string",
 anonymous = "logical"
),
endpoint = "string",
region = "string"
```
# **Operations**

 $\mathcal{L}$ 

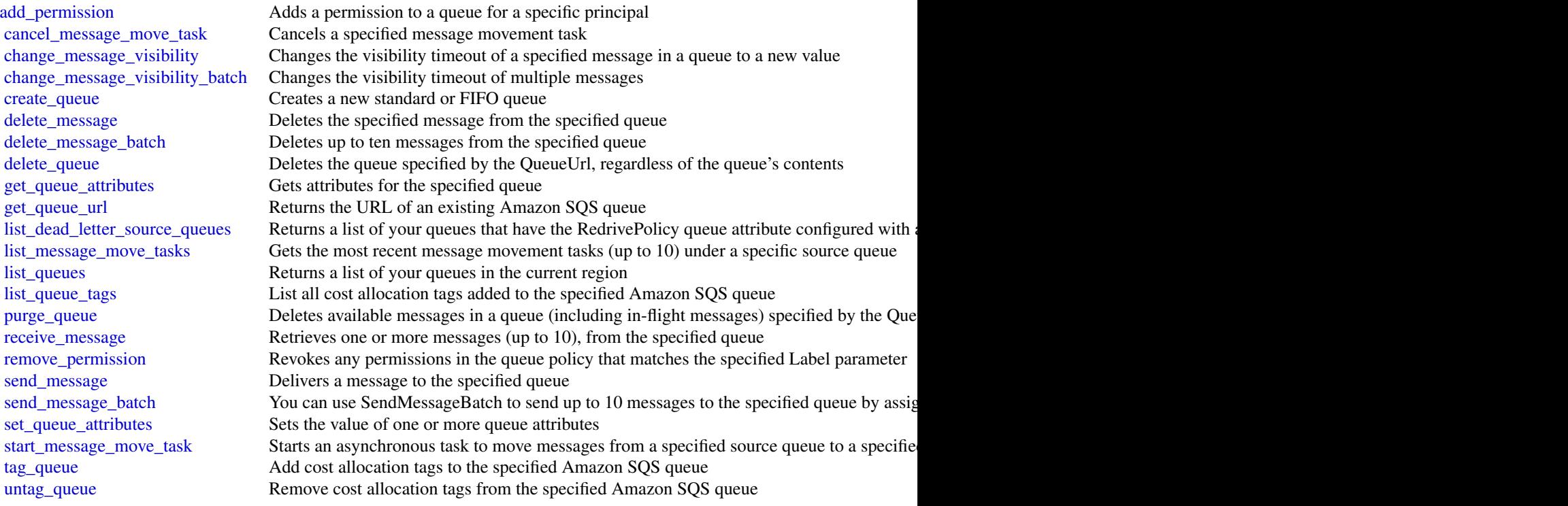

# Examples

## Not run:  $svc \leftarrow sqs()$ svc\$add\_permission(

```
Foo = 123)
## End(Not run)
```
## ssm *Amazon Simple Systems Manager (SSM)*

## Description

Amazon Web Services Systems Manager is the operations hub for your Amazon Web Services applications and resources and a secure end-to-end management solution for hybrid cloud environments that enables safe and secure operations at scale.

This reference is intended to be used with the [Amazon Web Services Systems Manager User Guide.](https://docs.aws.amazon.com/systems-manager/latest/userguide/) To get started, see [Setting up Amazon Web Services Systems Manager.](https://docs.aws.amazon.com/systems-manager/latest/userguide/systems-manager-setting-up.html)

## Related resources

- For information about each of the capabilities that comprise Systems Manager, see [Systems](https://docs.aws.amazon.com/systems-manager/latest/userguide/what-is-systems-manager.html#systems-manager-capabilities) [Manager capabilities](https://docs.aws.amazon.com/systems-manager/latest/userguide/what-is-systems-manager.html#systems-manager-capabilities) in the *Amazon Web Services Systems Manager User Guide*.
- For details about predefined runbooks for Automation, a capability of Amazon Web Services Systems Manager, see the *[Systems Manager Automation runbook reference](https://docs.aws.amazon.com/systems-manager-automation-runbooks/latest/userguide/automation-runbook-reference.html)* .
- For information about AppConfig, a capability of Systems Manager, see the *[AppConfig User](https://docs.aws.amazon.com/appconfig/latest/userguide/) [Guide](https://docs.aws.amazon.com/appconfig/latest/userguide/)* and the \* [AppConfig API Reference\\*](https://docs.aws.amazon.com/appconfig/2019-10-09/APIReference/).
- For information about Incident Manager, a capability of Systems Manager, see the *[Systems](https://docs.aws.amazon.com/incident-manager/latest/userguide/) [Manager Incident Manager User Guide](https://docs.aws.amazon.com/incident-manager/latest/userguide/)* and the \* [Systems Manager Incident Manager API](https://docs.aws.amazon.com/incident-manager/latest/APIReference/) [Reference\\*](https://docs.aws.amazon.com/incident-manager/latest/APIReference/) .

## Usage

ssm(config = list(), credentials = list(), endpoint = NULL, region = NULL)

## Arguments

config Optional configuration of credentials, endpoint, and/or region.

# • credentials:

- creds:
	- \* access\_key\_id: AWS access key ID
	- \* secret\_access\_key: AWS secret access key
	- \* session\_token: AWS temporary session token
- profile: The name of a profile to use. If not given, then the default profile is used.
- anonymous: Set anonymous credentials.
- endpoint: The complete URL to use for the constructed client.
- region: The AWS Region used in instantiating the client.

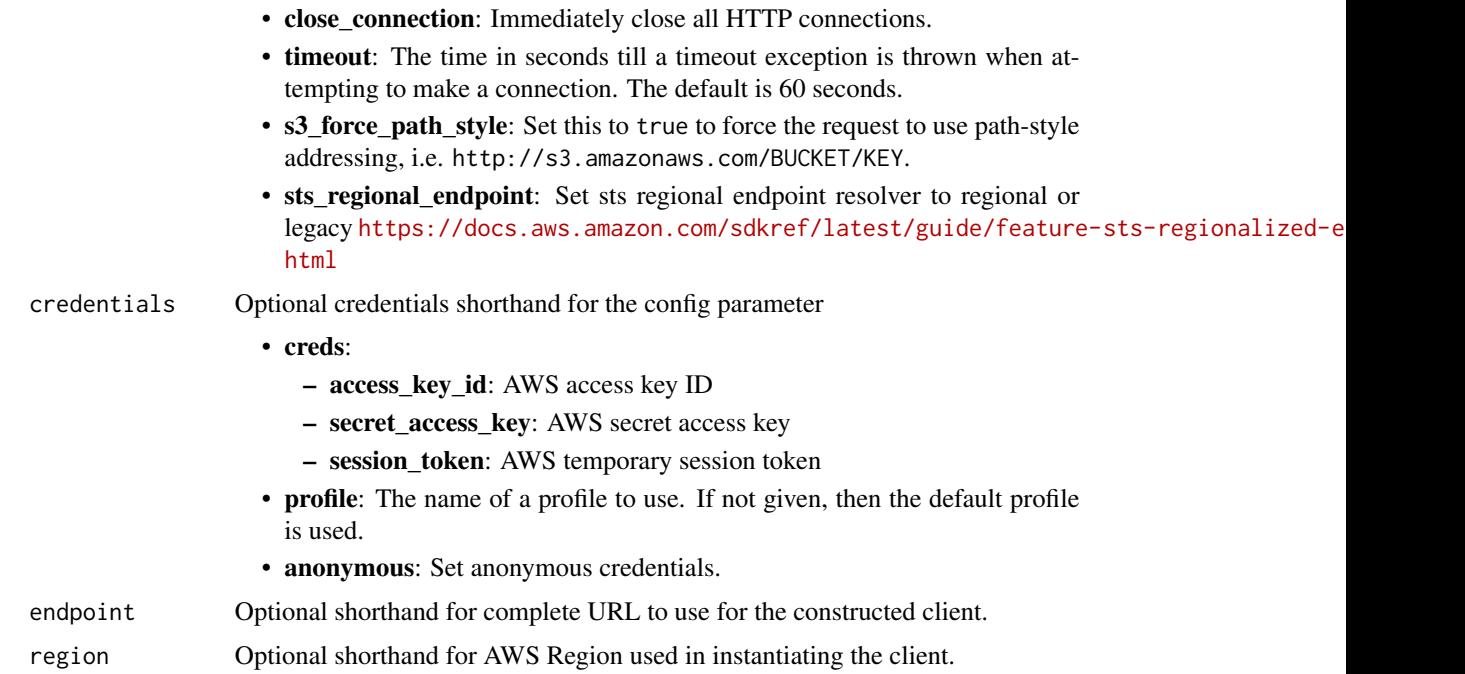

#### Value

A client for the service. You can call the service's operations using syntax like svc\$operation(...), where svc is the name you've assigned to the client. The available operations are listed in the Operations section.

## Service syntax

```
svc \leftarrow ssm(config = list(
   credentials = list(
     creds = list(
        access_key_id = "string",
        secret_access_key = "string",
        session_token = "string"
     ),
     profile = "string",
      anonymous = "logical"
    ),
    endpoint = "string",
    region = "string",
    close_connection = "logical",
    timeout = "numeric",
    s3_force_path_style = "logical",
   sts_regional_endpoint = "string"
 ),
 credentials = list(
```

```
creds = list(
     access_key_id = "string",
     secret_access_key = "string",
     session_token = "string"
    ),
    profile = "string",
    anonymous = "logical"
  ),
  endpoint = "string",region = "string"
)
```
## **Operations**

[create\\_maintenance\\_window](#page-0-0) Creates a new maintenance window [create\\_ops\\_item](#page-0-0) Creates a new OpsItem [create\\_patch\\_baseline](#page-0-0) Creates a patch baseline [delete\\_activation](#page-0-0) Deletes an activation Deletes and activation [delete\\_maintenance\\_window](#page-0-0) Deletes a maintenance window [delete\\_ops\\_item](#page-0-0) Delete an OpsItem [delete\\_parameter](#page-0-0) Delete a parameter control below to be a parameter from the system [delete\\_parameters](#page-0-0) Delete a list of parameters Delete a list of parameters [delete\\_patch\\_baseline](#page-0-0) Deletes a patch baseline [delete\\_resource\\_data\\_sync](#page-0-0) Deletes a resource data sync configuration [delete\\_resource\\_policy](#page-0-0) Deletes a Systems Manager resource policy [deregister\\_task\\_from\\_maintenance\\_window](#page-0-0) Removes a task from a maintenance window

[add\\_tags\\_to\\_resource](#page-0-0) Adds or overwrites one or more tags for the specified resource [associate\\_ops\\_item\\_related\\_item](#page-0-0) Associates a related item to a Systems Manager OpsCenter Op [cancel\\_command](#page-0-0) Attempts to cancel the command specified by the Command ID [cancel\\_maintenance\\_window\\_execution](#page-0-0) Stops a maintenance window execution that is already in progress [create\\_activation](#page-0-0) Generates an activation code and activation ID you can use to register  $\frac{d}{dx}$ [create\\_association](#page-0-0) A State Manager association defines the state that you want to [create\\_association\\_batch](#page-0-0) Associates the specified Amazon Web Services Systems Manager document (SSM document or targets nodes or targets nodes or targets nodes or targets nodes or targets nodes or targets nodes or targets [create\\_document](#page-0-0) Creates a Amazon Web Services Systems Manager (SSM document) [create\\_ops\\_metadata](#page-0-0) If you create a new application in Application Manager, Amazon Services Systems Manager calls the new application to specify information to specify information about the new application in Application M [create\\_resource\\_data\\_sync](#page-0-0) A resource data sync helps you view data from multiple source [delete\\_association](#page-0-0) Disassociates the specified Amazon Web Services Systems Ma [delete\\_document](#page-0-0) Deletes the Amazon Web Services Systems Manager document (SSM document) and all management (SSM document) and all management of the document (SSM document) and all management of the document of the document [delete\\_inventory](#page-0-0) **Delete** a custom inventory type or the data associated with a custom Inventory type or the data associated with a custom Inventory type or the data associated with a custom Inventory type or the data asso [delete\\_ops\\_metadata](#page-0-0) Delete OpsMetadata related to an application [deregister\\_managed\\_instance](#page-0-0) Removes the server or virtual machine from the list of registered servers or virtual machine from the list of registered servers or virtual machine from the list of registered servers or virtual [deregister\\_patch\\_baseline\\_for\\_patch\\_group](#page-0-0) Removes a patch group from a patch baseline [deregister\\_target\\_from\\_maintenance\\_window](#page-0-0) Removes a target from a maintenance window describe activations **Selection** Describes details about the activation, such as the date and time [describe\\_association](#page-0-0) Describes the association describes the specified target or managed no [describe\\_association\\_executions](#page-0-0) Views all executions for a specific association ID [describe\\_association\\_execution\\_targets](#page-0-0) Views information about a specific execution of a specific association\_execution\_targets [describe\\_automation\\_executions](#page-0-0) Provides details about all active and terminated Automation executions 844 ssm

[describe\\_effective\\_instance\\_associations](#page-0-0) All associations for the managed nodes [describe\\_instance\\_associations\\_status](#page-0-0) The status of the associations for the managed nodes [describe\\_inventory\\_deletions](#page-0-0) Describes a specific delete inventory operation [describe\\_maintenance\\_window\\_executions](#page-0-0) Lists the executions of a maintenance window describe maintenance window targets **Lists the targets registered with the maintenance window** [describe\\_maintenance\\_window\\_tasks](#page-0-0) Lists the tasks in a maintenance window [describe\\_ops\\_items](#page-0-0)  $Query$  a set of OpsItems [get\\_default\\_patch\\_baseline](#page-0-0) Retrieves the default patch baseline [get\\_inventory](#page-0-0) **Query inventory** Query inventory information [get\\_maintenance\\_window](#page-0-0) Retrieves a maintenance window [get\\_maintenance\\_window\\_task](#page-0-0) Retrieves the details of a maintenance window task [get\\_ops\\_item](#page-0-0) Get information about an OpsItem by using the ID [get\\_ops\\_metadata](#page-0-0) and a view operational metadata related to an application in Application Managers and Managers Managers and Managers Managers and Managers and Managers and Managers and Managers and Managers and Managers a

[describe\\_automation\\_step\\_executions](#page-0-0) Information about all active and terminated step executions in a [describe\\_available\\_patches](#page-0-0) Lists all patches eligible to be included in a patch baseline describe document describes the specified Amazon Web Services Systems Manager document [describe\\_document\\_permission](#page-0-0) Describes the permissions for a Amazon Web Services System [describe\\_effective\\_patches\\_for\\_patch\\_baseline](#page-0-0) Retrieves the current effective patches (the patch and the approval state) for the specified patch and the specified patch and the specified patch and the specified patch basel [describe\\_instance\\_information](#page-0-0) **Provides information about one or more of your managed node** describe [describe\\_instance\\_patches](#page-0-0) **Retrieves** information about the patches on the specified managed node and the node and the node and the node and the node and the node in the node  $\mu$ [describe\\_instance\\_patch\\_states](#page-0-0) Retrieves the high-level patch state of one or more managed no [describe\\_instance\\_patch\\_states\\_for\\_patch\\_group](#page-0-0) Retrieves the high-level patch state for the managed nodes in the specified patch state for the specified patch group [describe\\_instance\\_properties](#page-0-0) An API operation used by the Systems Manager console to display information about Systems Manager console to display in  $\mathbb{R}^n$ [describe\\_maintenance\\_window\\_execution\\_task\\_invocations](#page-0-0) Retrieves the individual task executions (one per target) for a p [describe\\_maintenance\\_window\\_execution\\_tasks](#page-0-0) For a given maintenance window execution, lists the tasks that [describe\\_maintenance\\_windows](#page-0-0) Retrieves the maintenance windows in an Amazon Web Service [describe\\_maintenance\\_window\\_schedule](#page-0-0) Retrieves information about upcoming executions of a mainten [describe\\_maintenance\\_windows\\_for\\_target](#page-0-0) Retrieves information about the maintenance window targets or [describe\\_parameters](#page-0-0) **Lists the parameters in your Amazon Web Services account or** the parameters shared with you enable the Shared option you enable the Shared option option option you enable the Shared option option optio [describe\\_patch\\_baselines](#page-0-0) Lists the patch baselines in your Amazon Web Services account [describe\\_patch\\_groups](#page-0-0) describe\_patch\_groups that have been registered with patch base [describe\\_patch\\_group\\_state](#page-0-0) Returns high-level aggregated patch compliance state information for a patch group [describe\\_patch\\_properties](#page-0-0) **Lists the properties** constant family, classification, and other product family, classification, several product family, and other product family, and other properties of available patches organi [describe\\_sessions](#page-0-0) Retrieves a list of all active sessions (both connected and disconnected) or terminated sessions from the past 30 days 30 days 30 days 30 days 30 days 30 days 30 days 30 days 30 days 30 days 30 days 30 da [disassociate\\_ops\\_item\\_related\\_item](#page-0-0) Deletes the association between an OpsItem and a related item [get\\_automation\\_execution](#page-0-0) Get detailed information about a particular Automation execution [get\\_calendar\\_state](#page-0-0) Gets the state of a Amazon Web Services Systems Manager change change calendar at the current time or a specified time or a specified time or a specified time or a specified time or a specified time or a [get\\_command\\_invocation](#page-0-0) Returns detailed information about command execution for an [get\\_connection\\_status](#page-0-0) Retrieves the Session Manager connection status for a managed [get\\_deployable\\_patch\\_snapshot\\_for\\_instance](#page-0-0) Retrieves the current snapshot for the patch baseline the managed node uses [get\\_document](#page-0-0) Gets the contents of the specified Amazon Web Services Systems Manager document [get\\_inventory\\_schema](#page-0-0) Return a list of inventory type names for the account, or return a list of inventory item type names for the account, or return [get\\_maintenance\\_window\\_execution](#page-0-0) Retrieves details about a specific a maintenance window execution [get\\_maintenance\\_window\\_execution\\_task](#page-0-0) Retrieves the details about a specific task run as part of a maint [get\\_maintenance\\_window\\_execution\\_task\\_invocation](#page-0-0) Retrieves information about a specific task running on a specifi

[get\\_ops\\_summary](#page-0-0) view a summary of operations metadata (OpsData) based on specified filters and aggregators and aggregators and aggregators and aggregators and aggregators and aggregators and aggregators and aggregators and [get\\_parameter](#page-0-0) Get information about a single parameter by specifying the parameter [get\\_parameter\\_history](#page-0-0) Retrieves the history of all changes to a parameter

[get\\_resource\\_policies](#page-0-0) Returns an array of the Policy object [list\\_document\\_versions](#page-0-0) List all versions for a document [list\\_resource\\_compliance\\_summaries](#page-0-0) Returns a resource-level summary count [put\\_parameter](#page-0-0) and a parameter Add a parameter to the system [update\\_association](#page-0-0) Updates an association [update\\_document\\_default\\_version](#page-0-0) Set the default version of a document

[get\\_parameters](#page-0-0) Get information about one or more parameters by specifying multiple parameters by specifying multiple parameters names in the parameters of  $\alpha$ [get\\_parameters\\_by\\_path](#page-0-0) Retrieve information about one or more parameters in a specific get patch baseline Retrieves information about a patch baseline [get\\_patch\\_baseline\\_for\\_patch\\_group](#page-0-0) Retrieves the patch baseline that should be used for the specifie [get\\_service\\_setting](#page-0-0) ServiceSetting is an account-level setting for an Amazon Web ServiceSetting is an account-level setting for an Amazon Web S [label\\_parameter\\_version](#page-0-0) A parameter label is a user-defined alias to help you manage di [list\\_associations](#page-0-0) Returns all State Manager associations in the current Amazon Veb Services and Amazon Web Services Regional Amazon Web Services and Amazon Web Services Regional Amazon Web Services and Amazon Web Services [list\\_association\\_versions](#page-0-0) **Retrieves all versions of an association for a specific association** [list\\_command\\_invocations](#page-0-0) An invocation is copy of a command sent to a specific managed node [list\\_commands](#page-0-0) list is the commands requested by users of the Amazon Web Services and Theorem and Services account of the Amazon Web Services and Theorem and Services account of the Amazon Web Services and Services and Serv [list\\_compliance\\_items](#page-0-0) For a specified resource ID, this API operation returns a list of [list\\_compliance\\_summaries](#page-0-0) Returns a summary count of compliant and non-compliant reso [list\\_document\\_metadata\\_history](#page-0-0) Information about approval reviews for a version of a change template in Change template in Change template in Change template in Change in Change in Change in Change in Change in Change in C [list\\_documents](#page-0-0) Returns all Systems Manager (SSM) documents in the current Amazon Web Services and Amazon Web Services Region Web Services Region Web Services Region Web Services Region Web Services Region Web Services Regi [list\\_inventory\\_entries](#page-0-0) A list of inventory items returned by the request [list\\_ops\\_item\\_events](#page-0-0) **Returns a list of all OpsItem events in the current Amazon Web Services Region and Amazon Web Services Region and Amazon Web Services accounting to the Current Amazon Web Services accounting to the Cu** [list\\_ops\\_item\\_related\\_items](#page-0-0) Lists all related-item resources associated with a Systems Manager Opsitem resources associated with a Systems Manager Opsitem resources associated with a Systems Manager Opsitem resources assoc [list\\_ops\\_metadata](#page-0-0) and and analyzing Amazon Web Services Systems Manager calls this API operation Manager Call Application Manager Operation Manager Operation Manager Operation Manager Operation Manager Operation Manager Op [list\\_resource\\_data\\_sync](#page-0-0) Lists your resource data sync configurations [list\\_tags\\_for\\_resource](#page-0-0) Returns a list of the tags assigned to the specified resource [modify\\_document\\_permission](#page-0-0) Shares a Amazon Web Services Systems Manager document (S [put\\_compliance\\_items](#page-0-0) Registers a compliance type and other compliance details on a [put\\_inventory](#page-0-0) but\_inventory but\_inventory items on one or more managed not more managed not more managed not more managed nodes nodes are not more managed nodes as  $\mathbb{R}^n$ . [put\\_resource\\_policy](#page-0-0) Creates or updates a Systems Manager resource policy [register\\_default\\_patch\\_baseline](#page-0-0) Defines the default patch baseline for the relevant operating system of the relevant operating system. [register\\_patch\\_baseline\\_for\\_patch\\_group](#page-0-0) Registers a patch baseline for a patch group [register\\_target\\_with\\_maintenance\\_window](#page-0-0) Registers a target with a maintenance window [register\\_task\\_with\\_maintenance\\_window](#page-0-0) Adds a new task to a maintenance window [remove\\_tags\\_from\\_resource](#page-0-0) Removes tag keys from the specified resource [reset\\_service\\_setting](#page-0-0) ServiceSetting is an account-level setting for an Amazon Web ServiceSetting is an account-level setting for an Amazon Web ServiceSetting is an account-level setting for an Amazon Web ServiceSetting is [resume\\_session](#page-0-0) resume\_session Reconnects a session to a managed node after it has been disconnected a session to a managed node after it has been disconnected at the set of the set of the set of the set of the set of the s [send\\_automation\\_signal](#page-0-0) Sends a signal to an Automation execution to change the current behavior or status of the execution of the execution or status of the execution or status of the execution or status of the execution o send command **Runs** commands on one or more managed nodes [start\\_associations\\_once](#page-0-0) Runs an association immediately and only one time [start\\_automation\\_execution](#page-0-0) Initiates execution of an Automation runbook [start\\_change\\_request\\_execution](#page-0-0) Creates a change request for Change Manager [start\\_session](#page-0-0) Initiates a connection to a target (for example, a managed node [stop\\_automation\\_execution](#page-0-0) Stop an Automation that is currently running [terminate\\_session](#page-0-0) Permanently ends a session and closes the data connection between the Session and SSM Agent on the manager client and SSM Agent on the manager client and SSM Agent on the management on the management of m [unlabel\\_parameter\\_version](#page-0-0) Remove a label or labels from a parameter [update\\_association\\_status](#page-0-0) Updates the status of the Amazon Web Services Systems Manager document (SSM document Manager association manager of the specified management of the specified management of the specified management [update\\_document](#page-0-0) Updates one or more values for an SSM document

## 846 ssmcontacts and the state of the state of the state of the state of the state of the state of the state of the state of the state of the state of the state of the state of the state of the state of the state of the sta

[update\\_ops\\_item](#page-0-0) Edit or change an OpsItem [update\\_patch\\_baseline](#page-0-0) Modifies an existing patch baseline [update\\_resource\\_data\\_sync](#page-0-0) Update a resource data sync [update\\_service\\_setting](#page-0-0) ServiceSetting is an account-level setting for an Amazon Web ServiceSetting is an account-level setting for an Amazon Web ServiceSetting is an account-level setting for an Amazon Web ServiceSetting i

[update\\_document\\_metadata](#page-0-0) Updates information related to approval reviews for a specific version of a change template in Change  $\alpha$ [update\\_maintenance\\_window](#page-0-0) Updates an existing maintenance window [update\\_maintenance\\_window\\_target](#page-0-0) Modifies the target of an existing maintenance window [update\\_maintenance\\_window\\_task](#page-0-0) Modifies a task assigned to a maintenance window [update\\_managed\\_instance\\_role](#page-0-0) Changes the Identity and Access Management (IAM) role that is assigned to the on[update\\_ops\\_metadata](#page-0-0) Amazon Web Services Systems Manager calls this API operation when you edit Operation Manager calls this API operation Manager calls this API operation Manager calls this API operation Manager calls this

### Examples

```
## Not run:
svc \leftarrow ssm()svc$add_tags_to_resource(
  Foo = 123)
## End(Not run)
```
ssmcontacts *AWS Systems Manager Incident Manager Contacts*

## Description

Systems Manager Incident Manager is an incident management console designed to help users mitigate and recover from incidents affecting their Amazon Web Services-hosted applications. An incident is any unplanned interruption or reduction in quality of services.

Incident Manager increases incident resolution by notifying responders of impact, highlighting relevant troubleshooting data, and providing collaboration tools to get services back up and running. To achieve the primary goal of reducing the time-to-resolution of critical incidents, Incident Manager automates response plans and enables responder team escalation.

#### Usage

```
ssmcontacts(
  config = list(),credentials = list(),
  endpoint = NULL,region = NULL
)
```
#### Arguments

config Optional configuration of credentials, endpoint, and/or region.

# • credentials:

- creds:
	- \* access\_key\_id: AWS access key ID
	- \* secret\_access\_key: AWS secret access key
	- \* session\_token: AWS temporary session token
- profile: The name of a profile to use. If not given, then the default profile is used.
- anonymous: Set anonymous credentials.
- endpoint: The complete URL to use for the constructed client.
- region: The AWS Region used in instantiating the client.
- close\_connection: Immediately close all HTTP connections.
- timeout: The time in seconds till a timeout exception is thrown when attempting to make a connection. The default is 60 seconds.
- s3\_force\_path\_style: Set this to true to force the request to use path-style addressing, i.e. http://s3.amazonaws.com/BUCKET/KEY.
- sts\_regional\_endpoint: Set sts regional endpoint resolver to regional or legacy [https://docs.aws.amazon.com/sdkref/latest/guide/feature](https://docs.aws.amazon.com/sdkref/latest/guide/feature-sts-regionalized-endpoints.html)-sts-regionalized-e [html](https://docs.aws.amazon.com/sdkref/latest/guide/feature-sts-regionalized-endpoints.html)
- credentials Optional credentials shorthand for the config parameter
	- creds:
		- access key id: AWS access key ID
		- secret\_access\_key: AWS secret access key
		- session\_token: AWS temporary session token
	- profile: The name of a profile to use. If not given, then the default profile is used.
	- anonymous: Set anonymous credentials.
- endpoint Optional shorthand for complete URL to use for the constructed client.
- region Optional shorthand for AWS Region used in instantiating the client.

#### Value

A client for the service. You can call the service's operations using syntax like svc\$operation(...), where svc is the name you've assigned to the client. The available operations are listed in the Operations section.

# Service syntax

```
svc <- ssmcontacts(
  config = list(credentials = list(
     creds = list(
       access_key_id = "string",
```

```
secret_access_key = "string",
      session_token = "string"
    ),
    profile = "string",
    anonymous = "logical"
  ),
  endpoint = "string",
 region = "string",
  close_connection = "logical",
  timeout = "numeric",
 s3_force_path_style = "logical",
 sts_regional_endpoint = "string"
),
credentials = list(
  creds = list(
    access_key_id = "string",
    secret_access_key = "string",
    session_token = "string"
  ),
  profile = "string",
 anonymous = "logical"
),
endpoint = "string",
region = "string"
```
# **Operations**

 $\mathcal{L}$ 

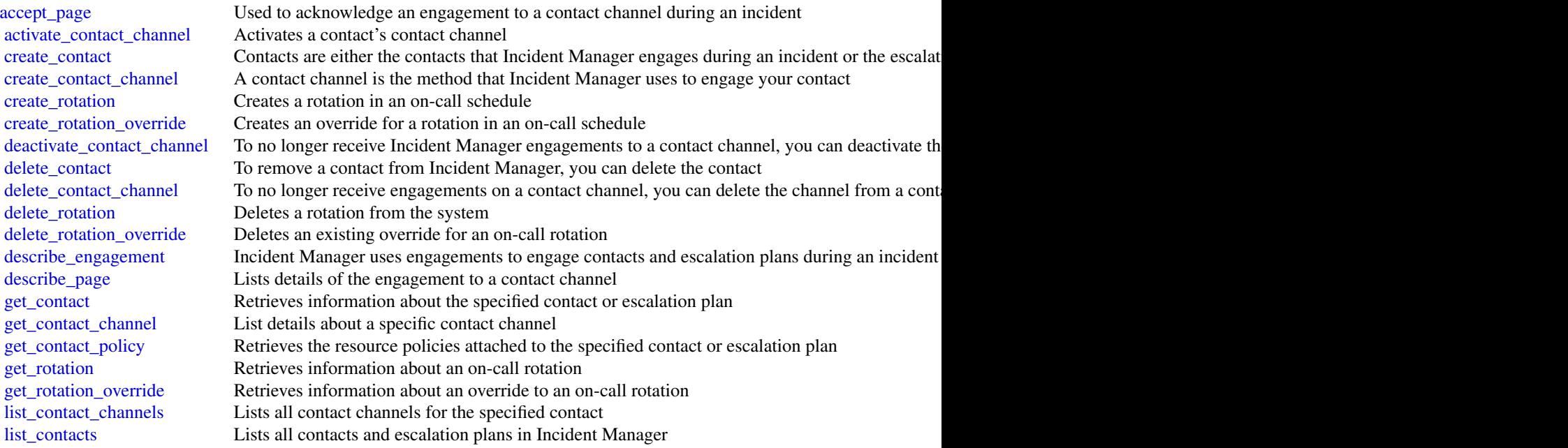

## ssmincidents and the state of the state of the state of the state of the state of the state of the state of the state of the state of the state of the state of the state of the state of the state of the state of the state

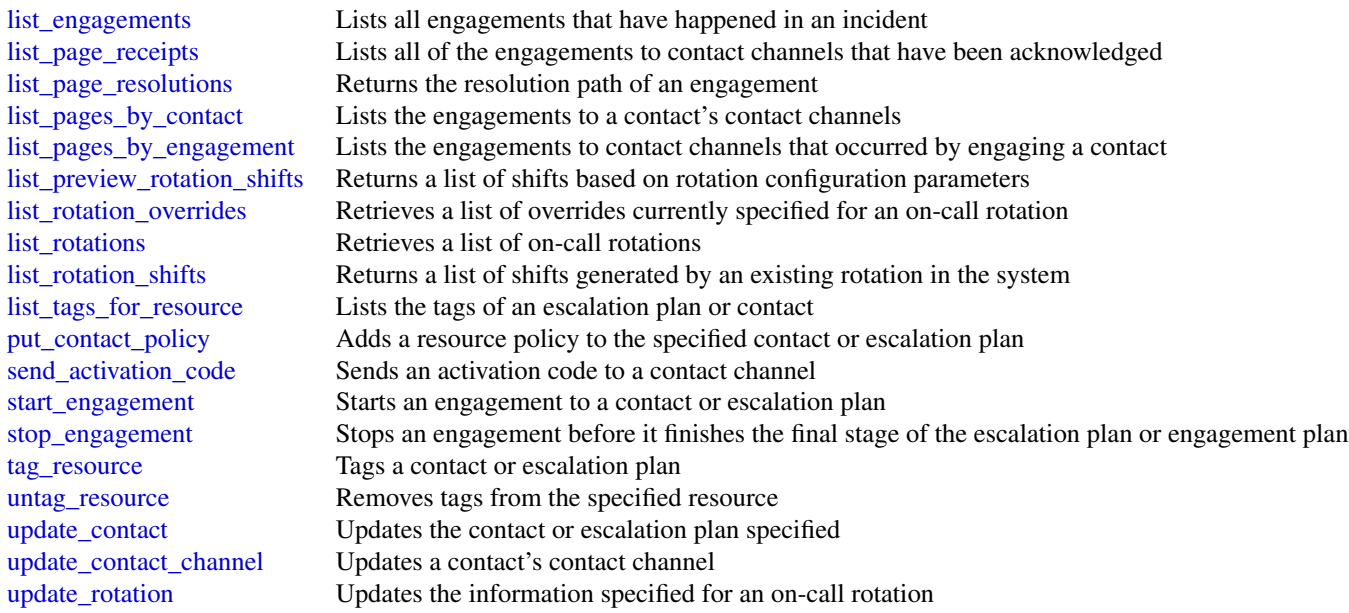

# Examples

```
## Not run:
svc <- ssmcontacts()
svc$accept_page(
  Foo = 123
)
## End(Not run)
```
ssmincidents *AWS Systems Manager Incident Manager*

# Description

Systems Manager Incident Manager is an incident management console designed to help users mitigate and recover from incidents affecting their Amazon Web Services-hosted applications. An incident is any unplanned interruption or reduction in quality of services.

Incident Manager increases incident resolution by notifying responders of impact, highlighting relevant troubleshooting data, and providing collaboration tools to get services back up and running. To achieve the primary goal of reducing the time-to-resolution of critical incidents, Incident Manager automates response plans and enables responder team escalation.

# Usage

```
ssmincidents(
  config = list(),credentials = list(),
  endpoint = NULL,
  region = NULL
\mathcal{L}
```
# Arguments

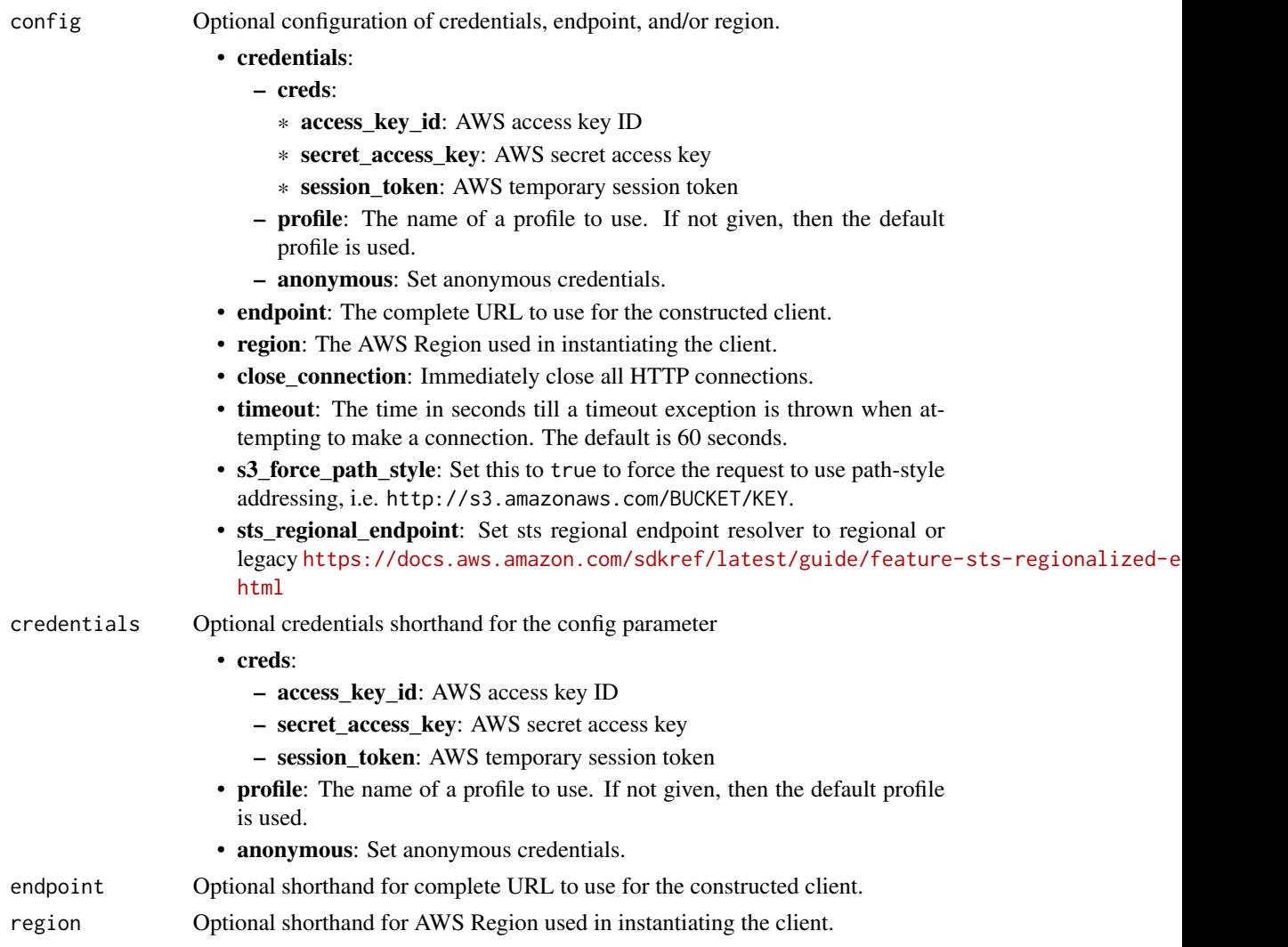

# Value

A client for the service. You can call the service's operations using syntax like svc\$operation(...), where svc is the name you've assigned to the client. The available operations are listed in the Operations section.

# ssmincidents 851

# Service syntax

```
svc <- ssmincidents(
 config = list(
   credentials = list(
     creds = list(
       access_key_id = "string",
       secret_access_key = "string",
       session_token = "string"
     ),
     profile = "string",
     anonymous = "logical"
   ),
   endpoint = "string",
   region = "string",
   close_connection = "logical",
   timeout = "numeric",
   s3_force_path_style = "logical",
   sts_regional_endpoint = "string"
 ),
 credentials = list(
   creds = list(
     access_key_id = "string",
     secret_access_key = "string",
     session_token = "string"
   ),
   profile = "string",
   anonymous = "logical"
 ),
 endpoint = "string",
 region = "string"
)
```
## **Operations**

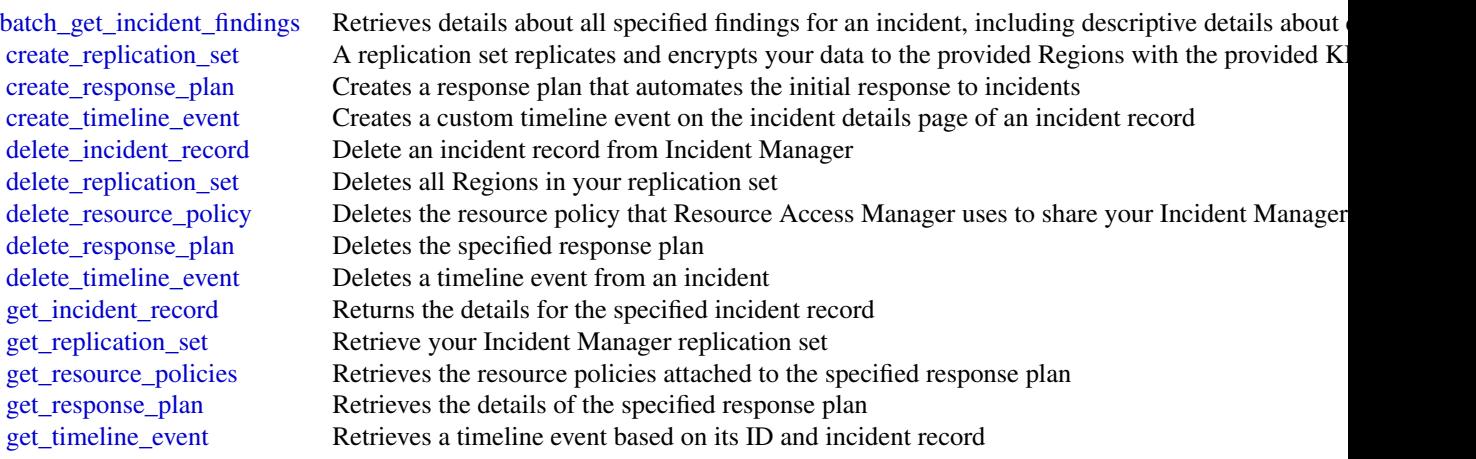

852 ssmsap

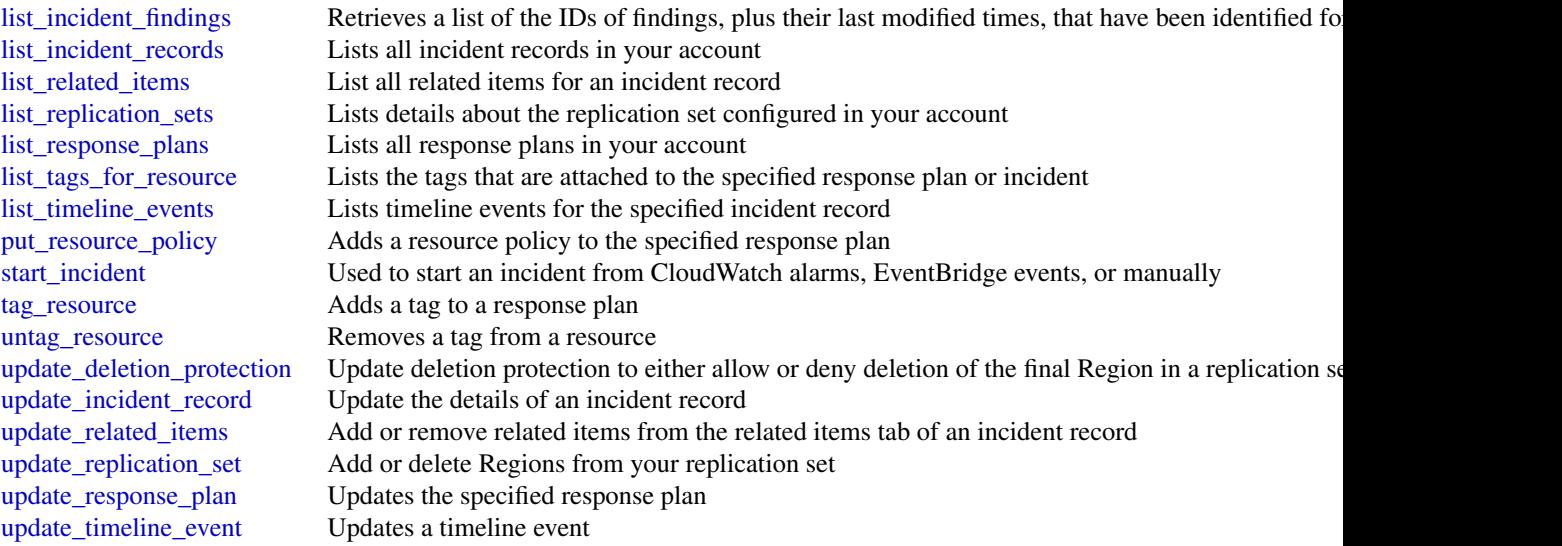

# Examples

```
## Not run:
svc <- ssmincidents()
svc$batch_get_incident_findings(
 Foo = 123)
## End(Not run)
```
ssmsap *AWS Systems Manager for SAP*

# Description

This API reference provides descriptions, syntax, and other details about each of the actions and data types for AWS Systems Manager for SAP. The topic for each action shows the API request parameters and responses.

# Usage

```
ssmsap(config = list(), credentials = list(), endpoint = NULL, region = NULL)
```
#### ssmsap 853

# $A<sub>I</sub>$

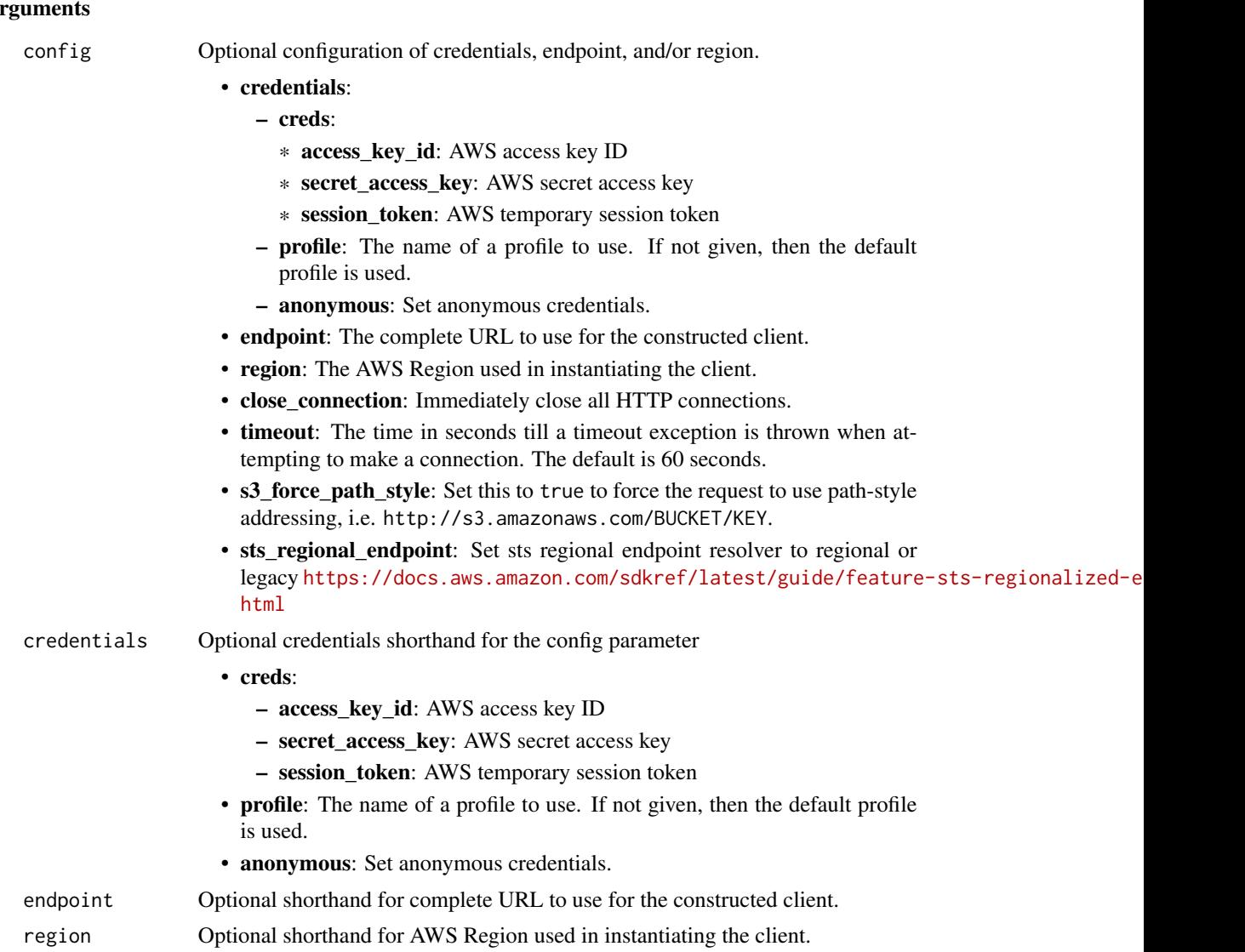

# Value

A client for the service. You can call the service's operations using syntax like svc\$operation(...), where svc is the name you've assigned to the client. The available operations are listed in the Operations section.

# Service syntax

```
svc <- ssmsap(
 config = list(credentials = list(
     creds = list(
       access_key_id = "string",
```

```
secret_access_key = "string",
      session_token = "string"
    ),
    profile = "string",
    anonymous = "logical"
  ),
  endpoint = "string",
 region = "string",
  close_connection = "logical",
  timeout = "numeric",
 s3_force_path_style = "logical",
 sts_regional_endpoint = "string"
),
credentials = list(
  creds = list(
    access_key_id = "string",
    secret_access_key = "string",
    session_token = "string"
  ),
  profile = "string",
 anonymous = "logical"
),
endpoint = "string",
region = "string"
```
# **Operations**

 $\mathcal{L}$ 

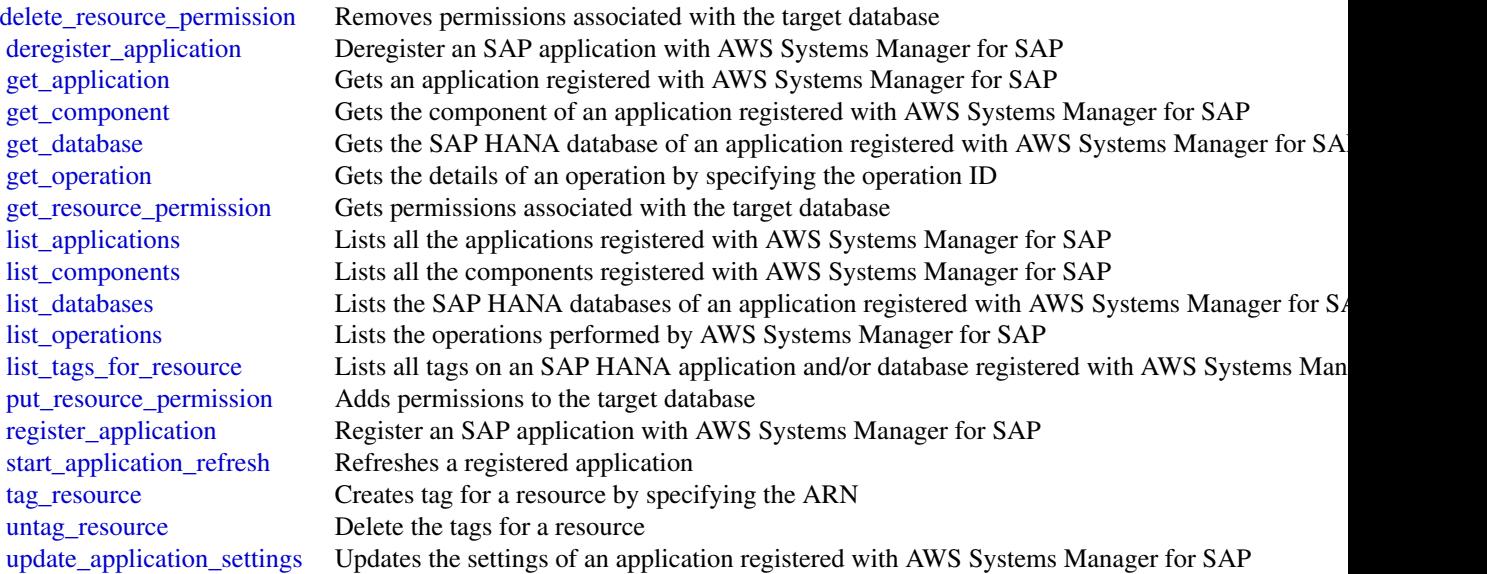

## Examples

```
## Not run:
svc \leftarrow ssmsap()svc$delete_resource_permission(
  Foo = 123)
## End(Not run)
```
sso *AWS Single Sign-On*

# Description

AWS IAM Identity Center (successor to AWS Single Sign-On) Portal is a web service that makes it easy for you to assign user access to IAM Identity Center resources such as the AWS access portal. Users can get AWS account applications and roles assigned to them and get federated into the application.

Although AWS Single Sign-On was renamed, the sso and identitystore API namespaces will continue to retain their original name for backward compatibility purposes. For more information, see [IAM Identity Center rename.](https://docs.aws.amazon.com/singlesignon/latest/userguide/what-is.html#renamed)

This reference guide describes the IAM Identity Center Portal operations that you can call programatically and includes detailed information on data types and errors.

AWS provides SDKs that consist of libraries and sample code for various programming languages and platforms, such as Java, Ruby, .Net, iOS, or Android. The SDKs provide a convenient way to create programmatic access to IAM Identity Center and other AWS services. For more information about the AWS SDKs, including how to download and install them, see [Tools for Amazon Web](https://aws.amazon.com/developer/tools/) [Services.](https://aws.amazon.com/developer/tools/)

#### Usage

```
sso(config = list(), credentials = list(), endpoint = NULL, region = NULL)
```
#### Arguments

config Optional configuration of credentials, endpoint, and/or region.

## • credentials:

- creds:
	- \* access\_key\_id: AWS access key ID
	- \* secret\_access\_key: AWS secret access key
	- \* session\_token: AWS temporary session token
- profile: The name of a profile to use. If not given, then the default profile is used.
- anonymous: Set anonymous credentials.

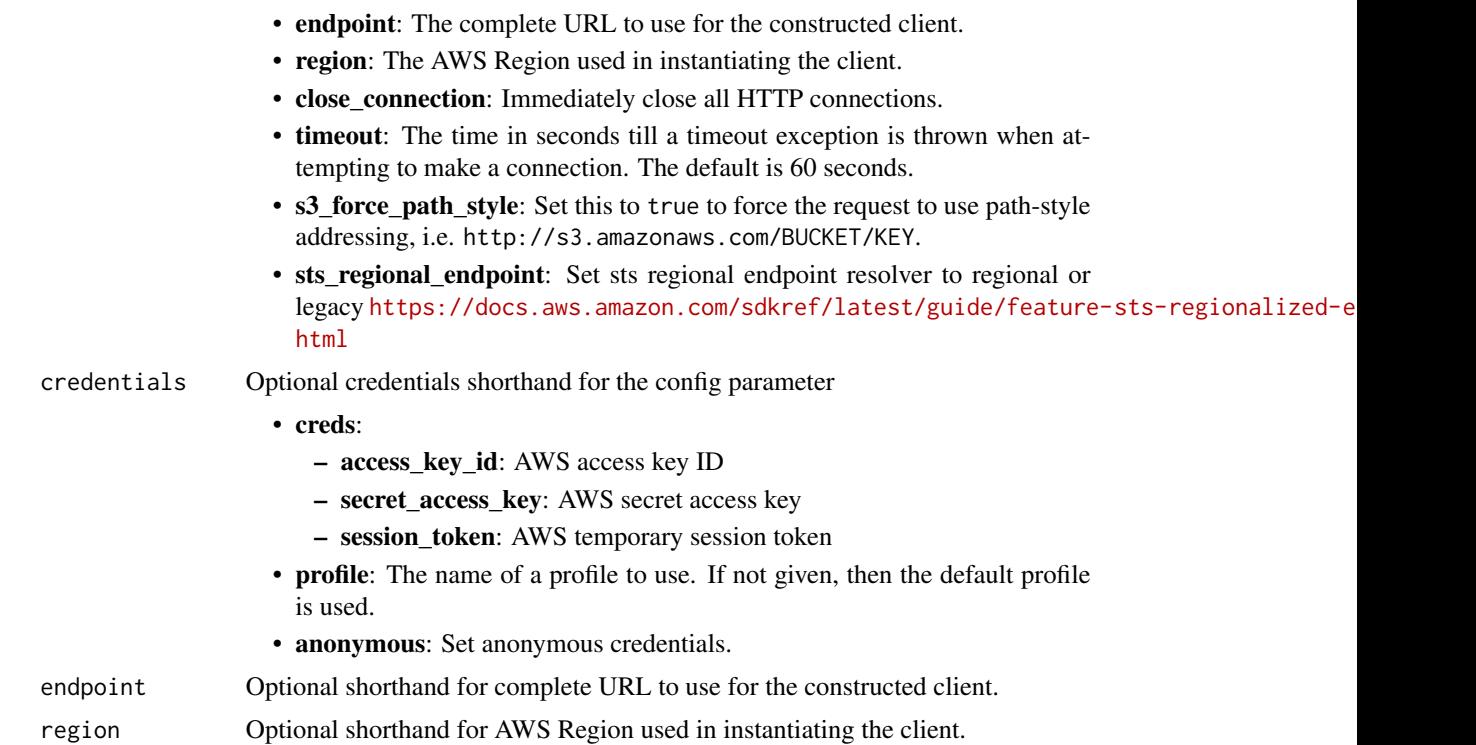

## Value

A client for the service. You can call the service's operations using syntax like svc\$operation(...), where svc is the name you've assigned to the client. The available operations are listed in the Operations section.

# Service syntax

```
svc \leftarrow sso(config = list(
    credentials = list(
      creds = list(
        access_key_id = "string",
        secret_access_key = "string",
        session_token = "string"
      ),
      profile = "string",
      anonymous = "logical"
    ),
    endpoint = "string",
    region = "string",
    close_connection = "logical",
    timeout = "numeric",
    s3_force_path_style = "logical",
    sts_regional_endpoint = "string"
```
#### ssoadmin 857

```
),
  credentials = list(
   creds = list(
      access_key_id = "string",
      secret_access_key = "string",
      session_token = "string"
    ),
    profile = "string",
    anonymous = "logical"
  ),
  endpoint = "string",
  region = "string"
)
```
# **Operations**

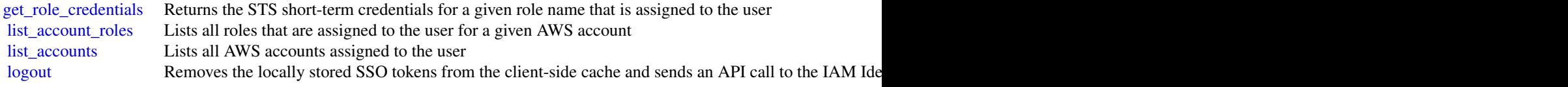

## Examples

```
## Not run:
svc \leftarrow sso()svc$get_role_credentials(
  Foo = 123\lambda## End(Not run)
```
ssoadmin *AWS Single Sign-On Admin*

## Description

IAM Identity Center (successor to Single Sign-On) helps you securely create, or connect, your workforce identities and manage their access centrally across Amazon Web Services accounts and applications. IAM Identity Center is the recommended approach for workforce authentication and authorization in Amazon Web Services, for organizations of any size and type.

IAM Identity Center uses the sso and identitystore API namespaces.

This reference guide provides information on single sign-on operations which could be used for access management of Amazon Web Services accounts. For information about IAM Identity Center features, see the [IAM Identity Center User Guide.](https://docs.aws.amazon.com/singlesignon/latest/userguide/what-is.html)

Many operations in the IAM Identity Center APIs rely on identifiers for users and groups, known as principals. For more information about how to work with principals and principal IDs in IAM Identity Center, see the [Identity Store API Reference.](https://docs.aws.amazon.com/singlesignon/latest/IdentityStoreAPIReference/welcome.html)

Amazon Web Services provides SDKs that consist of libraries and sample code for various programming languages and platforms (Java, Ruby, .Net, iOS, Android, and more). The SDKs provide a convenient way to create programmatic access to IAM Identity Center and other Amazon Web Services services. For more information about the Amazon Web Services SDKs, including how to download and install them, see [Tools for Amazon Web Services.](https://aws.amazon.com/developer/tools/)

# Usage

```
ssoadmin(config = list(), credentials = list(), endpoint = NULL, region = NULL)
```
# Arguments

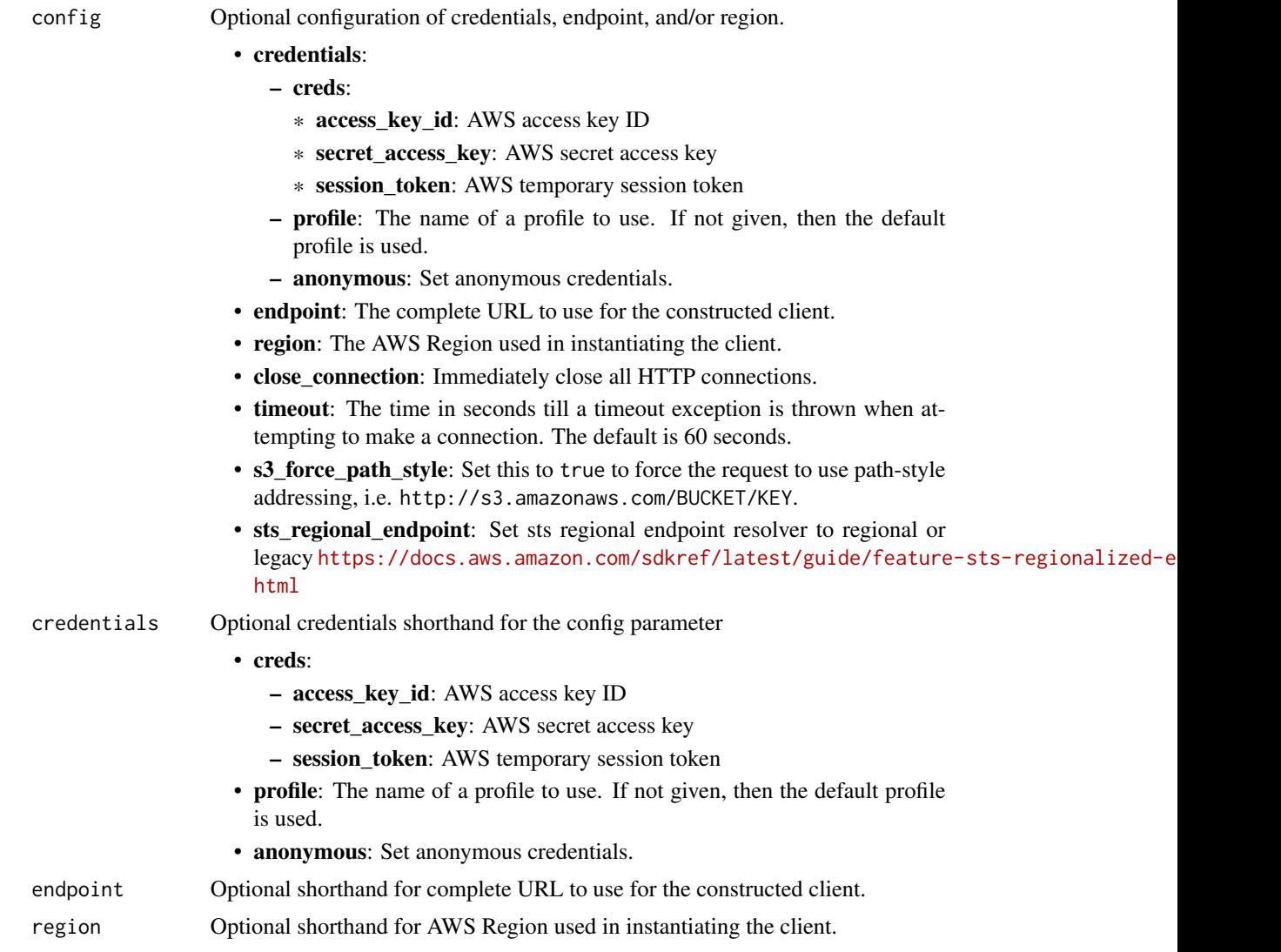

#### ssoadmin 859 between 1980 between 1980 between 1980 between 1980 between 1980 between 1980 between 1980 between 1980 between 1980 between 1980 between 1980 between 1980 between 1980 between 1980 between 1980 between 1980 b

### Value

A client for the service. You can call the service's operations using syntax like  $svc$ operation(...),$ where svc is the name you've assigned to the client. The available operations are listed in the Operations section.

## Service syntax

```
svc <- ssoadmin(
  config = list(
    credentials = list(
      creds = list(
        access_key_id = "string",
        secret_access_key = "string",
        session_token = "string"
      ),
      profile = "string",
      anonymous = "logical"
    ),
    endpoint = "string",
    region = "string",
    close_connection = "logical",
    timeout = "numeric",
    s3_force_path_style = "logical",
    sts_regional_endpoint = "string"
  ),
  credentials = list(
    creds = list(
      access_key_id = "string",
      secret_access_key = "string",
      session_token = "string"
    ),
    profile = "string",
    anonymous = "logical"
  ),
  endpoint = "string",
  region = "string"
)
```
## **Operations**

[attach\\_customer\\_managed\\_policy\\_reference\\_to\\_permission\\_set](#page-0-0) Attaches the specified customer managed policy to the s [attach\\_managed\\_policy\\_to\\_permission\\_set](#page-0-0) Attaches an Amazon Web Services managed policy AR [create\\_account\\_assignment](#page-0-0) Assigns access to a principal for a specified Amazon W [create\\_application](#page-0-0) Creates an application Creates an application in IAM Identity Center for the gi [create\\_application\\_assignment](#page-0-0) Grant application access to a user or group [create\\_instance](#page-0-0) Creates an instance of IAM Identity Center for a standardine Amazon Web Services account that is not managed by Organizations of IAM Identity Center for a standardine Services account in an organization of [create\\_instance\\_access\\_control\\_attribute\\_configuration](#page-0-0) Enables the attributes-based access control (ABAC) fea [create\\_permission\\_set](#page-0-0) Creates a permission set within a specified IAM Identity

#### 860 ssoadmin source to the control of the control of the control of the control of the ssoadmin ssoadmin

[create\\_trusted\\_token\\_issuer](#page-0-0) Creates a connection to a trusted token issuer in an instance of IAM Identity Creates a connection to a trusted token issuer in an instance of IAM IDENTITY CREATES a connection to a trusted toke [delete\\_account\\_assignment](#page-0-0) Deletes a principal's access from a specified Amazon Web Services access from a specified  $\blacksquare$ delete application Deletes the association with the application [delete\\_application\\_access\\_scope](#page-0-0) Deletes an IAM Identity Center access scope from an application\_access\_scope from an application of the state of the state of the state of the state of the state of the state of the state of [delete\\_application\\_assignment](#page-0-0) Revoke application access to an application by deleting application access to a user or group of a user or group and  $\mathbb{R}$ [delete\\_application\\_authentication\\_method](#page-0-0) Deletes an authentication method from an application [delete\\_application\\_grant](#page-0-0) Deletes a grant from an application [delete\\_inline\\_policy\\_from\\_permission\\_set](#page-0-0) Deletes the inline policy from a specified permission set [delete\\_instance](#page-0-0) Deletes the instance of IAM Identity Center [delete\\_instance\\_access\\_control\\_attribute\\_configuration](#page-0-0) Disables the attributes-based access control (ABAC) fea [delete\\_permissions\\_boundary\\_from\\_permission\\_set](#page-0-0) Deletes the permissions boundary from a specified Perm [delete\\_permission\\_set](#page-0-0) Deletes the specified permission set [delete\\_trusted\\_token\\_issuer](#page-0-0) Deletes a trusted token issuer configuration from an instance of IAM Intervalse of IAM Intervalse of IAM Intervalse of IAM Intervalse of IAM Intervalse of IAM Intervalse of IAM Intervalse of IAM [describe\\_account\\_assignment\\_creation\\_status](#page-0-0) Describes the status of the assignment creation request [describe\\_account\\_assignment\\_deletion\\_status](#page-0-0) Describes the status of the assignment deletion request [describe\\_application](#page-0-0) Retrieves the details of an application associated with an instance of IAM Identity Center [describe\\_application\\_assignment](#page-0-0) Retrieves a direct assignment of a user or group to an application\_assignment [describe\\_application\\_provider](#page-0-0) Retrieves details about a provider that can be used to connect and Amazon Web Services managed application or customer managed application or customer managed application to IAM Identity Cente [describe\\_instance](#page-0-0) **Returns in the details of an instance of IAM Identity Center** [describe\\_instance\\_access\\_control\\_attribute\\_configuration](#page-0-0) Returns the list of IAM Identity Center identity store att [describe\\_permission\\_set](#page-0-0) Gets the details of the permission set [describe\\_permission\\_set\\_provisioning\\_status](#page-0-0) Describes the status for the given permission set provision set provision set provision set provision set provision set provision set provision set provision set provision set pr [describe\\_trusted\\_token\\_issuer](#page-0-0) Retrieves details about a trusted token issuer configuration stored in an instance of IAM Identity Center of IAM Instance of IAM Instance of IAM Identity Center of IAM Identity Center of IAM I [detach\\_customer\\_managed\\_policy\\_reference\\_from\\_permission\\_set](#page-0-0) Detaches the specified customer managed policy from t [detach\\_managed\\_policy\\_from\\_permission\\_set](#page-0-0) Detaches the attached Amazon Web Services managed [get\\_application\\_access\\_scope](#page-0-0) Retrieves the authorized targets for an IAM Identity Center access scope [get\\_application\\_assignment\\_configuration](#page-0-0) Retrieves the configuration of PutApplicationAssignment [get\\_application\\_authentication\\_method](#page-0-0) Retrieves details about an authentication method used b [get\\_application\\_grant](#page-0-0) and retrieves details about an application grant [get\\_inline\\_policy\\_for\\_permission\\_set](#page-0-0) Obtains the inline policy assigned to the permission set [get\\_permissions\\_boundary\\_for\\_permission\\_set](#page-0-0) Obtains the permissions boundary for a specified Permi [list\\_account\\_assignment\\_creation\\_status](#page-0-0) Lists the status of the Amazon Web Services account as [list\\_account\\_assignment\\_deletion\\_status](#page-0-0) Lists the status of the Amazon Web Services account as [list\\_account\\_assignments](#page-0-0) Lists the assignee of the specified Amazon Web Service [list\\_account\\_assignments\\_for\\_principal](#page-0-0) Retrieves a list of the IAM Identity Center associated Amazon Web Services accounts that the principal has access to the IAM Identity Center associated Amazon Metric version of the DA [list\\_accounts\\_for\\_provisioned\\_permission\\_set](#page-0-0) Lists all the Amazon Web Services accounts where the list application access scopes Lists the access scopes and authorized targets associated with an application access scopes and authorized targets associated with an application access scopes and authorized targets associat [list\\_application\\_assignments](#page-0-0) Lists Amazon Web Services account users that are assigned to an application\_assignments [list\\_application\\_assignments\\_for\\_principal](#page-0-0) Lists the applications to which a specified principal is as [list\\_application\\_authentication\\_methods](#page-0-0) Lists all of the authentication methods supported by the specified application and specified application and specified application application application application application app [list\\_application\\_grants](#page-0-0) List the grants associated with an application [list\\_application\\_providers](#page-0-0) Lists the application providers configured in the IAM Identity Center in the IAM Identity Center in the IAM Identity Center in the IAM Identity store in the IAM Identity store in the IAM Identity [list\\_applications](#page-0-0) Lists all applications associated with the instance of IA [list\\_customer\\_managed\\_policy\\_references\\_in\\_permission\\_set](#page-0-0) Lists all customer managed policies attached to a specif [list\\_instances](#page-0-0) Lists the details of the organization and account instances [list\\_managed\\_policies\\_in\\_permission\\_set](#page-0-0) Lists the Amazon Web Services managed policy that is [list\\_permission\\_set\\_provisioning\\_status](#page-0-0) lists for a specified Intervention set provisioning requests for a specified Intervention set provisioning requests for a specified Intervention set provisioning requests for a speci [list\\_permission\\_sets](#page-0-0) Lists the PermissionSets in an IAM Identity Center inst

#### ssooidc 861

[list\\_tags\\_for\\_resource](#page-0-0) Lists the tags that are attached to a specified resource [list\\_trusted\\_token\\_issuers](#page-0-0) **Lists all the trusted token issuers configured in an instance of IAM Identity Center** [provision\\_permission\\_set](#page-0-0) The process by which a specified permission set is prov [put\\_application\\_access\\_scope](#page-0-0) Adds or updates the list of authorized targets for an IAM [put\\_application\\_assignment\\_configuration](#page-0-0) Configure how users gain access to an application [put\\_application\\_authentication\\_method](#page-0-0) Adds or updates an authentication method for an application [put\\_application\\_grant](#page-0-0) and a grant to an application and a grant to an application [put\\_inline\\_policy\\_to\\_permission\\_set](#page-0-0) Attaches an inline policy to a permission set [put\\_permissions\\_boundary\\_to\\_permission\\_set](#page-0-0) Attaches an Amazon Web Services managed or customer managed policy to the specified PermissionSet as a permission Set as a permission Set as a permission Set as a permission Set a [tag\\_resource](#page-0-0) Associates a set of tags with a specified resource [untag\\_resource](#page-0-0) Disassociates a set of tags from a specified resource [update\\_application](#page-0-0) Updates application properties [update\\_instance](#page-0-0) Update the details for the instance of IAM Identity Center that is owned by the Amazon Web Services accounts account of  $\mathbb{R}^n$ . [update\\_instance\\_access\\_control\\_attribute\\_configuration](#page-0-0) Updates the IAM Identity Center identity store attribute [update\\_permission\\_set](#page-0-0) Updates an existing permission set [update\\_trusted\\_token\\_issuer](#page-0-0) Updates the name of the trusted token issuer, or the path of a trusted token issuer, or the path

[list\\_permission\\_sets\\_provisioned\\_to\\_account](#page-0-0) Lists all the permission sets that are provisioned to a specified Amazon Services account

#### Examples

```
## Not run:
svc <- ssoadmin()
svc$attach_customer_managed_policy_reference_to_permission_set(
 Foo = 123)
## End(Not run)
```
ssooidc *AWS SSO OIDC*

#### Description

IAM Identity Center OpenID Connect (OIDC) is a web service that enables a client (such as CLI or a native application) to register with IAM Identity Center. The service also enables the client to fetch the user's access token upon successful authentication and authorization with IAM Identity Center.

IAM Identity Center uses the sso and identitystore API namespaces.

## Considerations for Using This Guide

Before you begin using this guide, we recommend that you first review the following important information about how the IAM Identity Center OIDC service works.

• The IAM Identity Center OIDC service currently implements only the portions of the OAuth 2.0 Device Authorization Grant standard [\(https://tools.ietf.org/html/rfc8628\)](https://datatracker.ietf.org/doc/html/rfc8628) that are necessary to enable single sign-on authentication with the CLI.

- With older versions of the CLI, the service only emits OIDC access tokens, so to obtain a new token, users must explicitly re-authenticate. To access the OIDC flow that supports token refresh and doesn't require re-authentication, update to the latest CLI version (1.27.10 for CLI V1 and 2.9.0 for CLI V2) with support for OIDC token refresh and configurable IAM Identity Center session durations. For more information, see [Configure Amazon Web Services access](https://docs.aws.amazon.com/singlesignon/latest/userguide/configure-user-session.html) [portal session duration](https://docs.aws.amazon.com/singlesignon/latest/userguide/configure-user-session.html) .
- The access tokens provided by this service grant access to all Amazon Web Services account entitlements assigned to an IAM Identity Center user, not just a particular application.
- The documentation in this guide does not describe the mechanism to convert the access token into Amazon Web Services Auth ("sigv4") credentials for use with IAM-protected Amazon Web Services service endpoints. For more information, see [GetRoleCredentials](https://docs.aws.amazon.com/singlesignon/latest/PortalAPIReference/API_GetRoleCredentials.html) in the *IAM Identity Center Portal API Reference Guide*.

For general information about IAM Identity Center, see [What is IAM Identity Center?](https://docs.aws.amazon.com/singlesignon/latest/userguide/what-is.html) in the *IAM Identity Center User Guide*.

## Usage

```
ssooidc(config = list(), credentials = list(), endpoint = NULL, region = NULL)
```
# Arguments

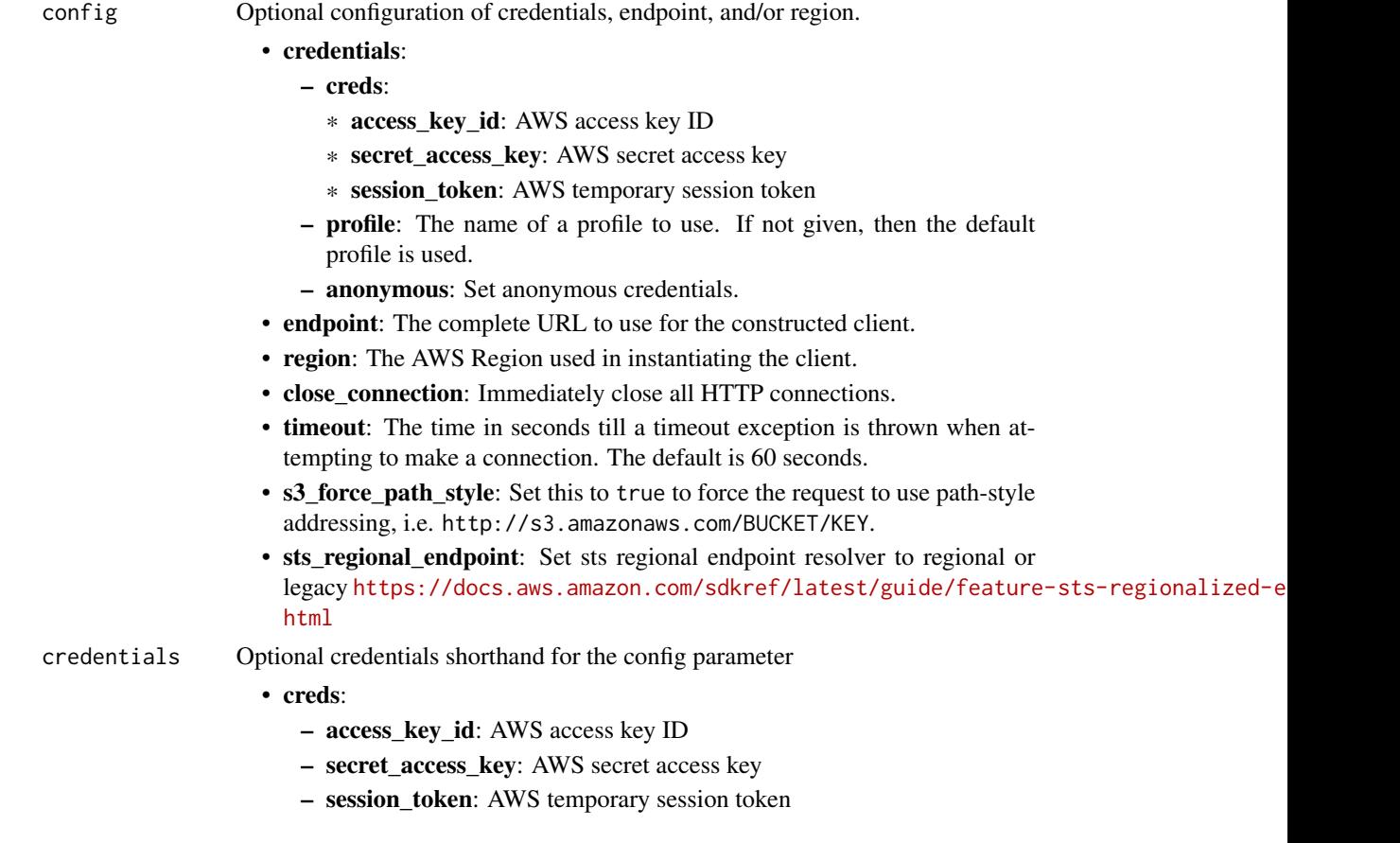

#### ssooidc 863

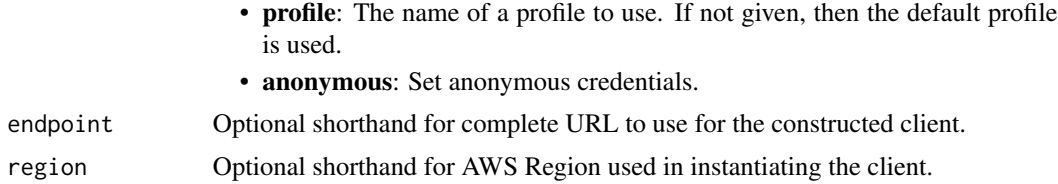

## Value

A client for the service. You can call the service's operations using syntax like svc\$operation( $\dots$ ), where svc is the name you've assigned to the client. The available operations are listed in the Operations section.

## Service syntax

```
svc <- ssooidc(
  config = list(credentials = list(
      creds = list(
        access_key_id = "string",
        secret_access_key = "string",
        session_token = "string"
      ),
      profile = "string",
      anonymous = "logical"
    ),
    endpoint = "string",
    region = "string",
    close_connection = "logical",
    timeout = "numeric",
    s3_force_path_style = "logical",
    sts_regional_endpoint = "string"
  ),
  credentials = list(
   creds = list(
      access_key_id = "string",
      secret_access_key = "string",
      session_token = "string"
    ),
   profile = "string",
   anonymous = "logical"
  ),
 endpoint = "string",
  region = "string"
)
```
## **Operations**

[create\\_token](#page-0-0) Creates and returns access and refresh tokens for clients that are authenticated using client secrets

864 storagegateway storagegate way and the storagegate storagegate way storagegate way storagegate way storagegate way

[create\\_token\\_with\\_iam](#page-0-0) Creates and returns access and refresh tokens for clients and applications that are authenticated u register client Registers a client with IAM Identity Center start device authorization Initiates device authorization by requesting a pair of verification codes from the authorization ser

#### Examples

```
## Not run:
svc <- ssooidc()
#
svc$create_token(
 clientId = "_yzkThXVzLWVhc3QtMQEXAMPLECLIENTID",
 clientSecret = "VERYLONGSECRETeyJraWQiOiJrZXktMTU2NDAyODA5OSIsImFsZyI6IkhTMzg0In0",
 deviceCode = "yJraWQiOiJrZXktMTU2Njk2ODA4OCIsImFsZyI6IkhTMzIn0EXAMPLEDEVICECODE",
 grantType = "urn:ietf:params:oauth:grant-type:device-code"
)
## End(Not run)
```
storagegateway *AWS Storage Gateway*

# Description

Storage Gateway Service

Storage Gateway is the service that connects an on-premises software appliance with cloud-based storage to provide seamless and secure integration between an organization's on-premises IT environment and the Amazon Web Services storage infrastructure. The service enables you to securely upload data to the Amazon Web Services Cloud for cost effective backup and rapid disaster recovery.

Use the following links to get started using the *Storage Gateway Service API Reference*:

- [Storage Gateway required request headers:](https://docs.aws.amazon.com/storagegateway/#AWSStorageGatewayHTTPRequestsHeaders) Describes the required headers that you must send with every POST request to Storage Gateway.
- [Signing requests:](https://docs.aws.amazon.com/storagegateway/#AWSStorageGatewaySigningRequests) Storage Gateway requires that you authenticate every request you send; this topic describes how sign such a request.
- [Error responses:](https://docs.aws.amazon.com/storagegateway/#APIErrorResponses) Provides reference information about Storage Gateway errors.
- [Operations in Storage Gateway:](https://docs.aws.amazon.com/storagegateway/latest/APIReference/API_Operations.html) Contains detailed descriptions of all Storage Gateway operations, their request parameters, response elements, possible errors, and examples of requests and responses.
- [Storage Gateway endpoints and quotas:](https://docs.aws.amazon.com/general/latest/gr/sg.html) Provides a list of each Amazon Web Services Region and the endpoints available for use with Storage Gateway.
## storagegateway 865

Storage Gateway resource IDs are in uppercase. When you use these resource IDs with the Amazon EC2 API, EC2 expects resource IDs in lowercase. You must change your resource ID to lowercase to use it with the EC2 API. For example, in Storage Gateway the ID for a volume might be vol-AA22BB012345DAF670. When you use this ID with the EC2 API, you must change it to vol-aa22bb012345daf670. Otherwise, the EC2 API might not behave as expected.

IDs for Storage Gateway volumes and Amazon EBS snapshots created from gateway volumes are changing to a longer format. Starting in December 2016, all new volumes and snapshots will be created with a 17-character string. Starting in April 2016, you will be able to use these longer IDs so you can test your systems with the new format. For more information, see [Longer EC2 and EBS](https://aws.amazon.com/ec2/faqs/#longer-ids) [resource IDs.](https://aws.amazon.com/ec2/faqs/#longer-ids)

For example, a volume Amazon Resource Name (ARN) with the longer volume ID format looks like the following:

arn:aws:storagegateway:us-west-2:111122223333:gateway/sgw-12A3456B/volume/vol-1122AABBCCDDEEFFG.

A snapshot ID with the longer ID format looks like the following: snap-78e226633445566ee.

For more information, see Announcement: Heads-up – Longer Storage Gateway volume and snapshot IDs coming in 2016.

## Usage

```
storagegateway(
  config = list(),
  credentials = list(),
  endpoint = NULL,region = NULL
)
```
## Arguments

config Optional configuration of credentials, endpoint, and/or region.

### • credentials:

- creds:
	- \* access\_key\_id: AWS access key ID
	- \* secret\_access\_key: AWS secret access key
	- \* session\_token: AWS temporary session token
- profile: The name of a profile to use. If not given, then the default profile is used.
- anonymous: Set anonymous credentials.
- endpoint: The complete URL to use for the constructed client.
- region: The AWS Region used in instantiating the client.
- close connection: Immediately close all HTTP connections.
- timeout: The time in seconds till a timeout exception is thrown when attempting to make a connection. The default is 60 seconds.
- s3\_force\_path\_style: Set this to true to force the request to use path-style addressing, i.e. http://s3.amazonaws.com/BUCKET/KEY.

# 866 storagegateway

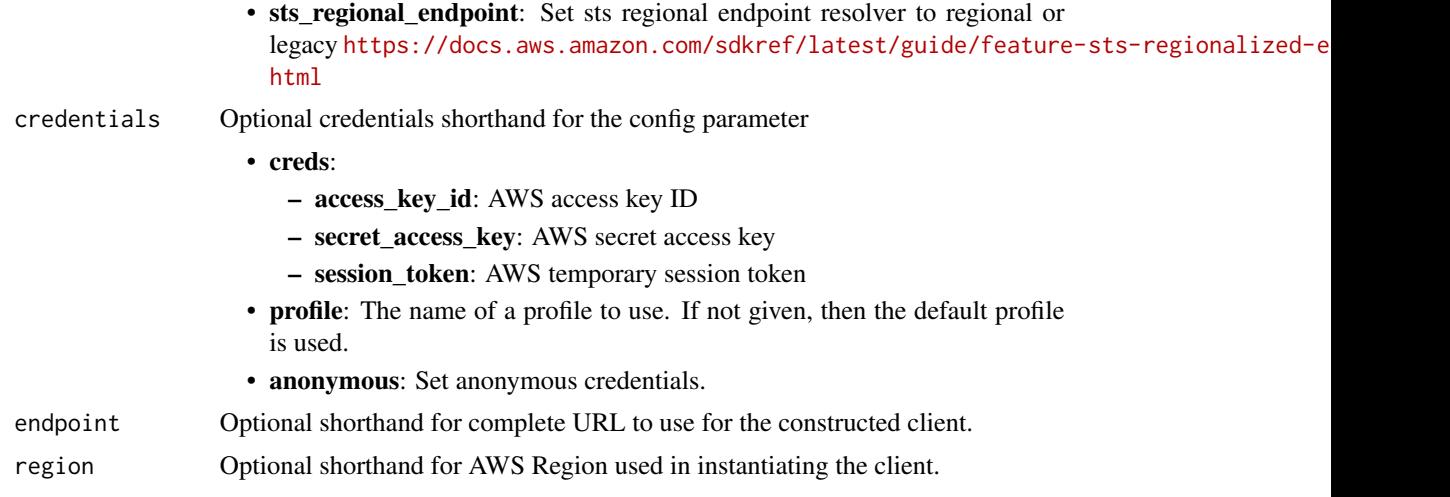

# Value

A client for the service. You can call the service's operations using syntax like svc\$operation(...), where svc is the name you've assigned to the client. The available operations are listed in the Operations section.

## Service syntax

```
svc <- storagegateway(
 config = list(
   credentials = list(
     creds = list(
        access_key_id = "string",
        secret_access_key = "string",
        session_token = "string"
      ),
      profile = "string",
      anonymous = "logical"
    ),
    endpoint = "string",
    region = "string",
    close_connection = "logical",
    timeout = "numeric",
    s3_force_path_style = "logical",
   sts_regional_endpoint = "string"
  ),
  credentials = list(
   creds = list(
      access_key_id = "string",
      secret_access_key = "string",
      session_token = "string"
    ),
    profile = "string",
```
## storagegateway 867

```
anonymous = "logical"
),
endpoint = "string",
region = "string"
```
## **Operations**

)

[assign\\_tape\\_pool](#page-0-0) Assigns a tape to a tape pool for archiving [create\\_snapshot](#page-0-0) Initiates a snapshot of a volume [create\\_storedi\\_scsi\\_volume](#page-0-0) Creates a volume on a specified gateway [create\\_tape\\_pool](#page-0-0) Creates a new custom tape pool [create\\_tapes](#page-0-0) Creates one or more virtual tapes [delete\\_bandwidth\\_rate\\_limit](#page-0-0) Deletes the bandwidth rate limits of a gateway [delete\\_file\\_share](#page-0-0) Deletes a file share from an S3 File Gateway [delete\\_gateway](#page-0-0) Deletes a gateway [delete\\_snapshot\\_schedule](#page-0-0) Deletes a snapshot of a volume [delete\\_tape](#page-0-0) Deletes the specified virtual tape [delete\\_tape\\_pool](#page-0-0) Delete a custom tape pool [describe\\_bandwidth\\_rate\\_limit](#page-0-0) Returns the bandwidth rate limits of a gateway [describe\\_file\\_system\\_associations](#page-0-0) Gets the file system association information [describe\\_smb\\_file\\_shares](#page-0-0) Gets a description for one or more Server Message Block (SMB) file shares

[activate\\_gateway](#page-0-0) Activates the gateway you previously deployed on your host [add\\_cache](#page-0-0) Configures one or more gateway local disks as cache for a gateway [add\\_tags\\_to\\_resource](#page-0-0) Adds one or more tags to the specified resource [add\\_upload\\_buffer](#page-0-0) configures one or more gateway local disks as upload buffer for a specified [add\\_working\\_storage](#page-0-0) Configures one or more gateway local disks as working storage for a gateway [associate\\_file\\_system](#page-0-0) Associate an Amazon FSx file system with the FSx File Gateway [attach\\_volume](#page-0-0) Connects a volume to an iSCSI connection and then attaches the volume to the specified gate gate gate gate gateway connects a volume to the specified gateway connects a volume to the specified gateway connect [cancel\\_archival](#page-0-0) Cancels archiving of a virtual tape to the virtual tape shelf (VTS) after the archiving process is initiated by inferrocess in the archiving process in the archiving process in the archiving process in the [cancel\\_retrieval](#page-0-0) cancels retrieval cancels retrieval of a virtual tape from the virtual tape shelf (VTS) to a gate [create\\_cachedi\\_scsi\\_volume](#page-0-0) Creates a cached volume on a specified cached volume gateway [create\\_nfs\\_file\\_share](#page-0-0) Creates a Network File System (NFS) file share on an existing S3 File Gateway [create\\_smb\\_file\\_share](#page-0-0) Creates a Server Message Block (SMB) file share on an existing S3 File Gateway [create\\_snapshot\\_from\\_volume\\_recovery\\_point](#page-0-0) Initiates a snapshot of a gateway from a volume recovery point [create\\_tape\\_with\\_barcode](#page-0-0) Creates a virtual tape by using your own barcode [delete\\_automatic\\_tape\\_creation\\_policy](#page-0-0) Deletes the automatic tape creation policy of a gateway [delete\\_chap\\_credentials](#page-0-0) Deletes Challenge-Handshake Authentication Protocol (CHAP) credentials [delete\\_tape\\_archive](#page-0-0) Deletes the specified virtual tape from the virtual tape shelf (VTS) [delete\\_volume](#page-0-0) Deletes the specified storage volume that you previously created using the C [describe\\_availability\\_monitor\\_test](#page-0-0) Returns information about the most recent high availability monitoring test t [describe\\_bandwidth\\_rate\\_limit\\_schedule](#page-0-0) Returns information about the bandwidth rate limit schedule of a gateway [describe\\_cache](#page-0-0) Returns information about the cache of a gateway [describe\\_cachedi\\_scsi\\_volumes](#page-0-0) Returns a description of the gateway volumes specified in the request [describe\\_chap\\_credentials](#page-0-0) Returns an array of Challenge-Handshake Authentication Protocol (CHAP) [describe\\_gateway\\_information](#page-0-0) Returns metadata about a gateway such as its name, network interfaces, time [describe\\_maintenance\\_start\\_time](#page-0-0) Returns your gateway's weekly maintenance start time including the day and the weekly maintenance start time including the day and time including the weekly [describe\\_nfs\\_file\\_shares](#page-0-0) Gets a description for one or more Network File System (NFS) file shares fr

## 868 storagegateway storagegate way to be a storagegate way to be a storagegate way to be a storagegate way to be a storagegate way to be a storagegate way to be a storagegate way to be a storagegate way to be a storagegate

[list\\_tape\\_pools](#page-0-0) Lists custom tape pools [update\\_file\\_system\\_association](#page-0-0) Updates a file system association

[describe\\_smb\\_settings](#page-0-0) Gets a description of a Server Message Block (SMB) file share settings from [describe\\_snapshot\\_schedule](#page-0-0) Describes the snapshot schedule for the specified gateway volume [describe\\_storedi\\_scsi\\_volumes](#page-0-0) Returns the description of the gateway volumes specified in the request [describe\\_tape\\_archives](#page-0-0) Returns a description of specified virtual tapes in the virtual tape shelf (VTS) [describe\\_tape\\_recovery\\_points](#page-0-0) Returns a list of virtual tape recovery points that are available for the specifi [describe\\_tapes](#page-0-0) **Returns a description of virtual tapes that correspond to the specified Amazon Resource Names (ARNS)** [describe\\_upload\\_buffer](#page-0-0) Returns information about the upload buffer of a gateway [describe\\_vtl\\_devices](#page-0-0) Returns a description of virtual tape library (VTL) devices for the specified tape gate gateway of virtual tape library (VTL) devices for the specified tape gateway of virtual tape library (VTL) device [describe\\_working\\_storage](#page-0-0) Returns information about the working storage of a gateway [detach\\_volume](#page-0-0) Disconnects a volume from an iSCSI connection and then detaches the volume from the specified gate gateway of the specified gateway of the specified gate gateway of the specified gate gateway of the specified [disable\\_gateway](#page-0-0) Disables a tape gateway when the gateway is no longer functioning [disassociate\\_file\\_system](#page-0-0) Disassociates an Amazon FSx file system from the specified gateway [join\\_domain](#page-0-0) Adds a file gateway to an Active Directory domain [list\\_automatic\\_tape\\_creation\\_policies](#page-0-0) Lists the automatic tape creation policies for a gateway [list\\_file\\_shares](#page-0-0) Gets a list of the file shares for a specific S3 File Gateway, or the list of file shares for a specific S3 File Gateway, or the list of file shares for a specific S3 File Gateway, or the list of file s [list\\_file\\_system\\_associations](#page-0-0) Gets a list of FileSystemAssociationSummary objects [list\\_gateways](#page-0-0) Lists gateways owned by an Amazon Web Services account in an Amazon V [list\\_local\\_disks](#page-0-0) Returns a list of the gateway's local disks [list\\_tags\\_for\\_resource](#page-0-0) Lists the tags that have been added to the specified resource [list\\_tapes](#page-0-0) Lists virtual tapes in your virtual tape library (VTL) and your virtual tape shelf (VTL) and your virtual tape shelf (VTL) and your virtual tape shelf (VTL) and your virtual tape shelf (VTL) and your virtual tap [list\\_volume\\_initiators](#page-0-0) Lists iSCSI initiators that are connected to a volume [list\\_volume\\_recovery\\_points](#page-0-0) Lists the recovery points for a specified gateway [list\\_volumes](#page-0-0) Lists the iSCSI stored volumes of a gateway [notify\\_when\\_uploaded](#page-0-0) Sends you notification through CloudWatch Events when all files written to  $\frac{1}{2}$ [refresh\\_cache](#page-0-0) Refreshes the cached inventory of objects for the specified file share [remove\\_tags\\_from\\_resource](#page-0-0) Removes one or more tags from the specified resource [reset\\_cache](#page-0-0) Resets all cache disks that have encountered an error and makes the disks available for reconfiguration as care reconfiguration as care reconfiguration as capacitation as capacitation as capacitation as capacit [retrieve\\_tape\\_archive](#page-0-0) **Retrieves** an archived virtual tape from the virtual tape shelf (VTS) to a tape [retrieve\\_tape\\_recovery\\_point](#page-0-0) Retrieves the recovery point for the specified virtual tape [set\\_local\\_console\\_password](#page-0-0) Sets the password for your VM local console [set\\_smb\\_guest\\_password](#page-0-0) Sets the password for the guest user smbguest [shutdown\\_gateway](#page-0-0) Shuts down a Tape Gateway or Volume Gateway [start\\_availability\\_monitor\\_test](#page-0-0) Start a test that verifies that the specified gateway is configured for High Ava [start\\_gateway](#page-0-0) Starts a gateway that you previously shut down (see ShutdownGateway) [update\\_automatic\\_tape\\_creation\\_policy](#page-0-0) Updates the automatic tape creation policy of a gateway [update\\_bandwidth\\_rate\\_limit](#page-0-0) Updates the bandwidth rate limits of a gateway [update\\_bandwidth\\_rate\\_limit\\_schedule](#page-0-0) Updates the bandwidth rate limit schedule for a specified gateway [update\\_chap\\_credentials](#page-0-0) Updates the Challenge-Handshake Authentication Protocol (CHAP) credent [update\\_gateway\\_information](#page-0-0) Updates a gateway's metadata, which includes the gateway's name and time [update\\_gateway\\_software\\_now](#page-0-0) Updates the gateway virtual machine (VM) software [update\\_maintenance\\_start\\_time](#page-0-0) Updates a gateway's weekly maintenance start time information, including c [update\\_nfs\\_file\\_share](#page-0-0) Updates a Network File System (NFS) file share [update\\_smb\\_file\\_share](#page-0-0) Updates a Server Message Block (SMB) file share [update\\_smb\\_file\\_share\\_visibility](#page-0-0) Controls whether the shares on an S3 File Gateway are visible in a net view [update\\_smb\\_local\\_groups](#page-0-0) Updates the list of Active Directory users and groups that have special perm [update\\_smb\\_security\\_strategy](#page-0-0) Updates the SMB security strategy on a file gateway

[update\\_snapshot\\_schedule](#page-0-0) Updates a snapshot schedule configured for a gateway volume [update\\_vtl\\_device\\_type](#page-0-0) Updates the type of medium changer in a tape gateway

### Examples

```
## Not run:
svc <- storagegateway()
# Activates the gateway you previously deployed on your host.
svc$activate_gateway(
 ActivationKey = "29AV1-3OFV9-VVIUB-NKT0I-LRO6V",
 GatewayName = "My_Gateway",
 GatewayRegion = "us-east-1",
 GatewayTimezone = "GMT-12:00",
 GatewayType = "STORED",
 MediumChangerType = "AWS-Gateway-VTL",
 TapeDriveType = "IBM-ULT3580-TD5"
)
```
## End(Not run)

### sts *AWS Security Token Service*

### Description

Security Token Service

Security Token Service (STS) enables you to request temporary, limited-privilege credentials for users. This guide provides descriptions of the STS API. For more information about using this service, see [Temporary Security Credentials.](https://docs.aws.amazon.com/IAM/latest/UserGuide/id_credentials_temp.html)

### Usage

```
sts(config = list(), credentials = list(), endpoint = NULL, region = NULL)
```
## Arguments

config Optional configuration of credentials, endpoint, and/or region.

```
• credentials:
```
– creds:

- \* access\_key\_id: AWS access key ID
- \* secret\_access\_key: AWS secret access key
- \* session\_token: AWS temporary session token
- profile: The name of a profile to use. If not given, then the default profile is used.

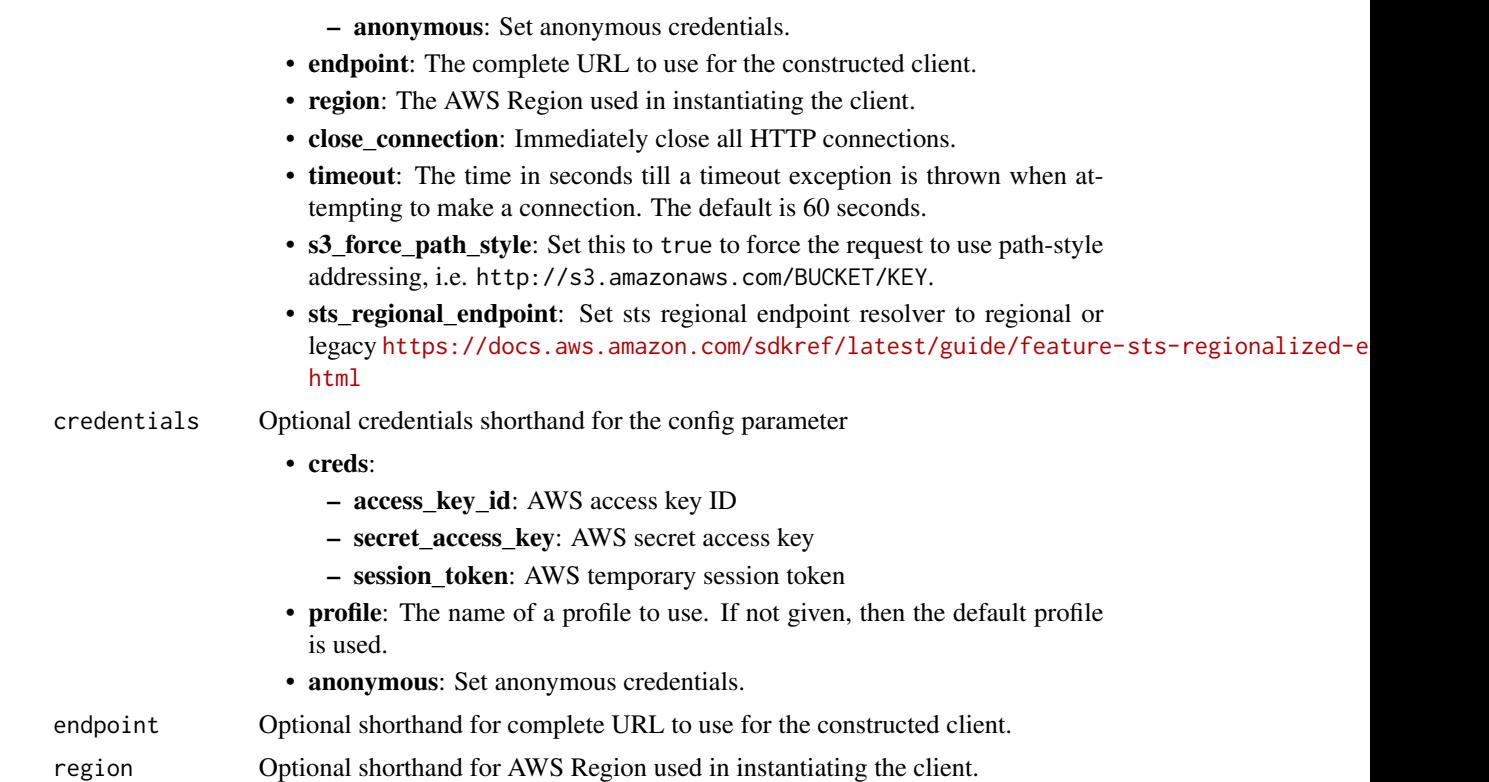

### Value

A client for the service. You can call the service's operations using syntax like svc\$operation(...), where svc is the name you've assigned to the client. The available operations are listed in the Operations section.

# Service syntax

```
svc \leftarrow sts(config = list(
   credentials = list(
     creds = list(
        access_key_id = "string",
        secret_access_key = "string",
        session_token = "string"
     ),
     profile = "string",
     anonymous = "logical"
   ),
    endpoint = "string",
    region = "string",
    close_connection = "logical",
    timeout = "numeric",
    s3_force_path_style = "logical",
```

```
sts_regional_endpoint = "string"
),
credentials = list(
 creds = list(
    access_key_id = "string",
    secret_access_key = "string",
    session_token = "string"
  ),
  profile = "string",
  anonymous = "logical"
),
endpoint = "string",
region = "string"
```
## **Operations**

)

[assume\\_role](#page-0-0) Returns a set of temporary security credentials that you can use to access Amazon Web Services resources resources resources resources resources resources resources resources resources resources resources resou [assume\\_role\\_with\\_saml](#page-0-0) Returns a set of temporary security credentials for users who have been authenticated via a [assume\\_role\\_with\\_web\\_identity](#page-0-0) Returns a set of temporary security credentials for users who have been authenticated in a i decode authorization message Decodes additional information about the authorization status of a request from an encoded [get\\_access\\_key\\_info](#page-0-0) Returns the account identifier for the specified access key ID [get\\_caller\\_identity](#page-0-0) Returns details about the IAM user or role whose credentials are used to call the operation [get\\_federation\\_token](#page-0-0) Returns a set of temporary security credentials (consisting of an access key ID, a secret acc [get\\_session\\_token](#page-0-0) Returns a set of temporary credentials for an Amazon Web Services account or IAM user

## Examples

```
## Not run:
svc \leftarrow sts()#
svc$assume_role(
 ExternalId = "123ABC",
 Policy = "{\"Version\":\"2012-10-17\",\"Statement\":[{\"Sid\":\"Stmt1\",\"Effect\":\"A...",
 RoleArn = "arn:aws:iam::123456789012:role/demo",
 RoleSessionName = "testAssumeRoleSession",
 Tags = list(
   list(
      Key = "Project",
      Value = "Unicorn"
    ),
    list(
      Key = "Team",
      Value = "Automation"
   ),
   list(
     Key = "Cost-Center",
      Value = "12345"
```
872 support

```
)
 ),
 TransitiveTagKeys = list(
    "Project",
    "Cost-Center"
 )
)
## End(Not run)
```
support *AWS Support*

## Description

Amazon Web Services Support

The *Amazon Web Services Support API Reference* is intended for programmers who need detailed information about the Amazon Web Services Support operations and data types. You can use the API to manage your support cases programmatically. The Amazon Web Services Support API uses HTTP methods that return results in JSON format.

- You must have a Business, Enterprise On-Ramp, or Enterprise Support plan to use the Amazon Web Services Support API.
- If you call the Amazon Web Services Support API from an account that doesn't have a Business, Enterprise On-Ramp, or Enterprise Support plan, the SubscriptionRequiredException error message appears. For information about changing your support plan, see [Amazon Web](https://aws.amazon.com/premiumsupport/) [Services Support.](https://aws.amazon.com/premiumsupport/)

You can also use the Amazon Web Services Support API to access features for [Trusted Advisor.](https://aws.amazon.com/premiumsupport/technology/trusted-advisor/) You can return a list of checks and their descriptions, get check results, specify checks to refresh, and get the refresh status of checks.

You can manage your support cases with the following Amazon Web Services Support API operations:

- The create\_case, describe\_cases, describe\_attachment, and resolve\_case operations create Amazon Web Services Support cases, retrieve information about cases, and resolve cases.
- The describe\_communications, add\_communication\_to\_case, and add\_attachments\_to\_set operations retrieve and add communications and attachments to Amazon Web Services Support cases.
- The describe\_services and describe\_severity\_levels operations return Amazon Web Service names, service codes, service categories, and problem severity levels. You use these values when you call the create\_case operation.

### support and the support of the state of the state of the state of the state of the state of the state of the state of the state of the state of the state of the state of the state of the state of the state of the state of

You can also use the Amazon Web Services Support API to call the Trusted Advisor operations. For more information, see [Trusted Advisor](https://docs.aws.amazon.com/) in the *Amazon Web Services Support User Guide*.

For authentication of requests, Amazon Web Services Support uses [Signature Version 4 Signing](https://docs.aws.amazon.com/IAM/latest/UserGuide/reference_aws-signing.html) [Process.](https://docs.aws.amazon.com/IAM/latest/UserGuide/reference_aws-signing.html)

For more information about this service and the endpoints to use, see [About the Amazon Web](https://docs.aws.amazon.com/awssupport/latest/user/about-support-api.html) [Services Support API](https://docs.aws.amazon.com/awssupport/latest/user/about-support-api.html) in the *Amazon Web Services Support User Guide*.

### Usage

```
support(config = list(), credentials = list(), endpoint = NULL, region = NULL)
```
### Arguments

config Optional configuration of credentials, endpoint, and/or region.

- credentials:
	- creds:
		- \* access\_key\_id: AWS access key ID
		- \* secret\_access\_key: AWS secret access key
		- \* session\_token: AWS temporary session token
	- profile: The name of a profile to use. If not given, then the default profile is used.
	- anonymous: Set anonymous credentials.
- endpoint: The complete URL to use for the constructed client.
- region: The AWS Region used in instantiating the client.
- close\_connection: Immediately close all HTTP connections.
- timeout: The time in seconds till a timeout exception is thrown when attempting to make a connection. The default is 60 seconds.
- s3\_force\_path\_style: Set this to true to force the request to use path-style addressing, i.e. http://s3.amazonaws.com/BUCKET/KEY.
- sts\_regional\_endpoint: Set sts regional endpoint resolver to regional or legacy [https://docs.aws.amazon.com/sdkref/latest/guide/feature](https://docs.aws.amazon.com/sdkref/latest/guide/feature-sts-regionalized-endpoints.html)-sts-regionalized-e [html](https://docs.aws.amazon.com/sdkref/latest/guide/feature-sts-regionalized-endpoints.html)

### credentials Optional credentials shorthand for the config parameter

- creds:
	- access\_key\_id: AWS access key ID
	- secret\_access\_key: AWS secret access key
	- session token: AWS temporary session token
	- profile: The name of a profile to use. If not given, then the default profile is used.
- anonymous: Set anonymous credentials.
- endpoint Optional shorthand for complete URL to use for the constructed client.
- region Optional shorthand for AWS Region used in instantiating the client.

## Value

A client for the service. You can call the service's operations using syntax like svc\$operation( $\dots$ ), where svc is the name you've assigned to the client. The available operations are listed in the Operations section.

### Service syntax

```
svc <- support(
  config = list(credentials = list(
      creds = list(
        access_key_id = "string",
        secret_access_key = "string",
        session_token = "string"
      ),
      profile = "string",
      anonymous = "logical"
    ),
    endpoint = "string",
    region = "string",
    close_connection = "logical",
    timeout = "numeric",
    s3_force_path_style = "logical",
    sts_regional_endpoint = "string"
  ),
  credentials = list(
    creds = list(
      access_key_id = "string",
      secret_access_key = "string",
      session_token = "string"
    ),
    profile = "string",
    anonymous = "logical"
  ),
  endpoint = "string",
  region = "string"
)
```
## **Operations**

[add\\_attachments\\_to\\_set](#page-0-0) Adds one or more attachments to an attachment set [add\\_communication\\_to\\_case](#page-0-0) Adds additional customer communication to an Amazon Web Services Su [create\\_case](#page-0-0) Creates a case in the Amazon Web Services Support Center [describe\\_attachment](#page-0-0) Returns the attachment that has the specified ID [describe\\_cases](#page-0-0) Returns a list of cases that you specify by passing one or more case IDs [describe\\_communications](#page-0-0) Returns communications and attachments for one or more support cases [describe\\_create\\_case\\_options](#page-0-0) Returns a list of CreateCaseOption types along with the corresponding supported hours and language availability and language availability and language availability and language availability and [describe\\_services](#page-0-0) Returns the current list of Amazon Web Services services and a list of services and services and services for each service categories for each service categories for each service service and services and

### supportapp 875 (1995) and the supportance of the state of the state of the state of the state of the state of the state of the state of the state of the state of the state of the state of the state of the state of the stat

[resolve\\_case](#page-0-0) Resolves a support case

[describe\\_severity\\_levels](#page-0-0) Returns the list of severity levels that you can assign to a support case [describe\\_supported\\_languages](#page-0-0) Returns a list of supported languages for a specified categoryCode, issueType and service and set and service and service and service and service and service and service and service and service [describe\\_trusted\\_advisor\\_check\\_refresh\\_statuses](#page-0-0) Returns the refresh status of the Trusted Advisor checks that have the specified check I [describe\\_trusted\\_advisor\\_check\\_result](#page-0-0) Returns the results of the Trusted Advisor check that has the specified che [describe\\_trusted\\_advisor\\_checks](#page-0-0) Returns information about all available Trusted Advisor checks, including the name, ID, category, description, and metals are name, ID, category, description, and metals and metals and metal [describe\\_trusted\\_advisor\\_check\\_summaries](#page-0-0) Returns the results for the Trusted Advisor check summaries for the check [refresh\\_trusted\\_advisor\\_check](#page-0-0) Refreshes the Trusted Advisor check that you specify using the check ID

## Examples

```
## Not run:
svc <- support()
svc$add_attachments_to_set(
  Foo = 123\lambda## End(Not run)
```
supportapp *AWS Support App*

### Description

Amazon Web Services Support App in Slack

You can use the Amazon Web Services Support App in Slack API to manage your support cases in Slack for your Amazon Web Services account. After you configure your Slack workspace and channel with the Amazon Web Services Support App, you can perform the following tasks directly in your Slack channel:

- Create, search, update, and resolve your support cases
- Request service quota increases for your account
- Invite Amazon Web Services Support agents to your channel so that you can chat directly about your support cases

For more information about how to perform these actions in Slack, see the following documentation in the *Amazon Web Services Support User Guide*:

- [Amazon Web Services Support App in Slack](https://docs.aws.amazon.com/awssupport/latest/user/aws-support-app-for-slack.html)
- [Joining a live chat session with Amazon Web Services Support](https://docs.aws.amazon.com/awssupport/latest/user/joining-a-live-chat-session.html)
- [Requesting service quota increases](https://docs.aws.amazon.com/awssupport/latest/user/service-quota-increase.html)
- [Amazon Web Services Support App commands in Slack](https://docs.aws.amazon.com/awssupport/latest/user/support-app-commands.html)

You can also use the Amazon Web Services Management Console instead of the Amazon Web Services Support App API to manage your Slack configurations. For more information, see [Authorize](https://docs.aws.amazon.com/awssupport/latest/user/authorize-slack-workspace.html) [a Slack workspace to enable the Amazon Web Services Support App.](https://docs.aws.amazon.com/awssupport/latest/user/authorize-slack-workspace.html)

- You must have a Business or Enterprise Support plan to use the Amazon Web Services Support App API.
- For more information about the Amazon Web Services Support App endpoints, see the [Ama](https://docs.aws.amazon.com/general/latest/gr/awssupport.html#awssupport_app_region)[zon Web Services Support App in Slack endpoints](https://docs.aws.amazon.com/general/latest/gr/awssupport.html#awssupport_app_region) in the *Amazon Web Services General Reference*.

### Usage

```
supportapp(
  config = list(),
  credentials = list(),
  endpoint = NULL,region = NULL
)
```
### Arguments

config Optional configuration of credentials, endpoint, and/or region.

```
• credentials:
```
- creds:
	- \* access\_key\_id: AWS access key ID
	- \* secret\_access\_key: AWS secret access key
	- \* session\_token: AWS temporary session token
- profile: The name of a profile to use. If not given, then the default profile is used.
- anonymous: Set anonymous credentials.
- endpoint: The complete URL to use for the constructed client.
- region: The AWS Region used in instantiating the client.
- close\_connection: Immediately close all HTTP connections.
- timeout: The time in seconds till a timeout exception is thrown when attempting to make a connection. The default is 60 seconds.
- s3 force path style: Set this to true to force the request to use path-style addressing, i.e. http://s3.amazonaws.com/BUCKET/KEY.
- sts\_regional\_endpoint: Set sts regional endpoint resolver to regional or legacy [https://docs.aws.amazon.com/sdkref/latest/guide/feature](https://docs.aws.amazon.com/sdkref/latest/guide/feature-sts-regionalized-endpoints.html)-sts-regionalized-e [html](https://docs.aws.amazon.com/sdkref/latest/guide/feature-sts-regionalized-endpoints.html)
- credentials Optional credentials shorthand for the config parameter
	- creds:
		- access\_key\_id: AWS access key ID
		- secret\_access\_key: AWS secret access key
		- session\_token: AWS temporary session token

# supportapp 877

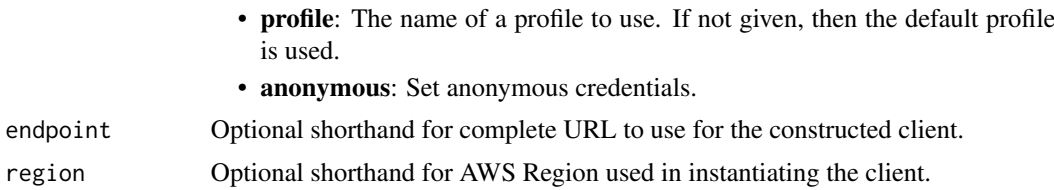

## Value

A client for the service. You can call the service's operations using syntax like svc\$operation( $\dots$ ), where svc is the name you've assigned to the client. The available operations are listed in the Operations section.

## Service syntax

```
svc <- supportapp(
  config = list(credentials = list(
      creds = list(
        access_key_id = "string",
        secret_access_key = "string",
        session_token = "string"
      ),
      profile = "string",
      anonymous = "logical"
    ),
    endpoint = "string",
    region = "string",
    close_connection = "logical",
    timeout = "numeric",
    s3_force_path_style = "logical",
    sts_regional_endpoint = "string"
  ),
  credentials = list(
   creds = list(
      access_key_id = "string",
      secret_access_key = "string",
      session_token = "string"
    ),
   profile = "string",
    anonymous = "logical"
  ),
  endpoint = "string",
  region = "string"
)
```
# **Operations**

[create\\_slack\\_channel\\_configuration](#page-0-0) Creates a Slack channel configuration for your Amazon Web Services account

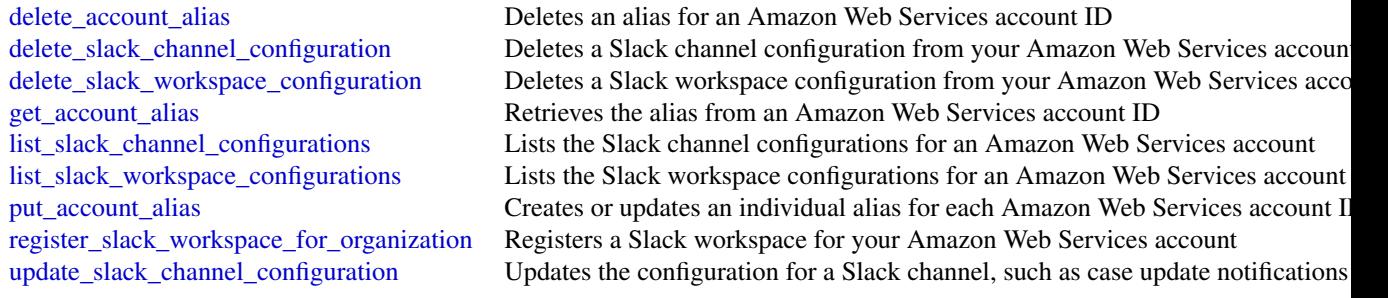

## Examples

```
## Not run:
svc <- supportapp()
svc$create_slack_channel_configuration(
 Foo = 123\lambda## End(Not run)
```
swf *Amazon Simple Workflow Service*

## Description

The Amazon Simple Workflow Service (Amazon SWF) makes it easy to build applications that use Amazon's cloud to coordinate work across distributed components. In Amazon SWF, a *task* represents a logical unit of work that is performed by a component of your workflow. Coordinating tasks in a workflow involves managing intertask dependencies, scheduling, and concurrency in accordance with the logical flow of the application.

Amazon SWF gives you full control over implementing tasks and coordinating them without worrying about underlying complexities such as tracking their progress and maintaining their state.

This documentation serves as reference only. For a broader overview of the Amazon SWF programming model, see the *[Amazon SWF Developer Guide](https://docs.aws.amazon.com/amazonswf/latest/developerguide/)* .

### Usage

```
swf(config = list(), credentials = list(), endpoint = NULL, region = NULL)
```
# **Arguments**

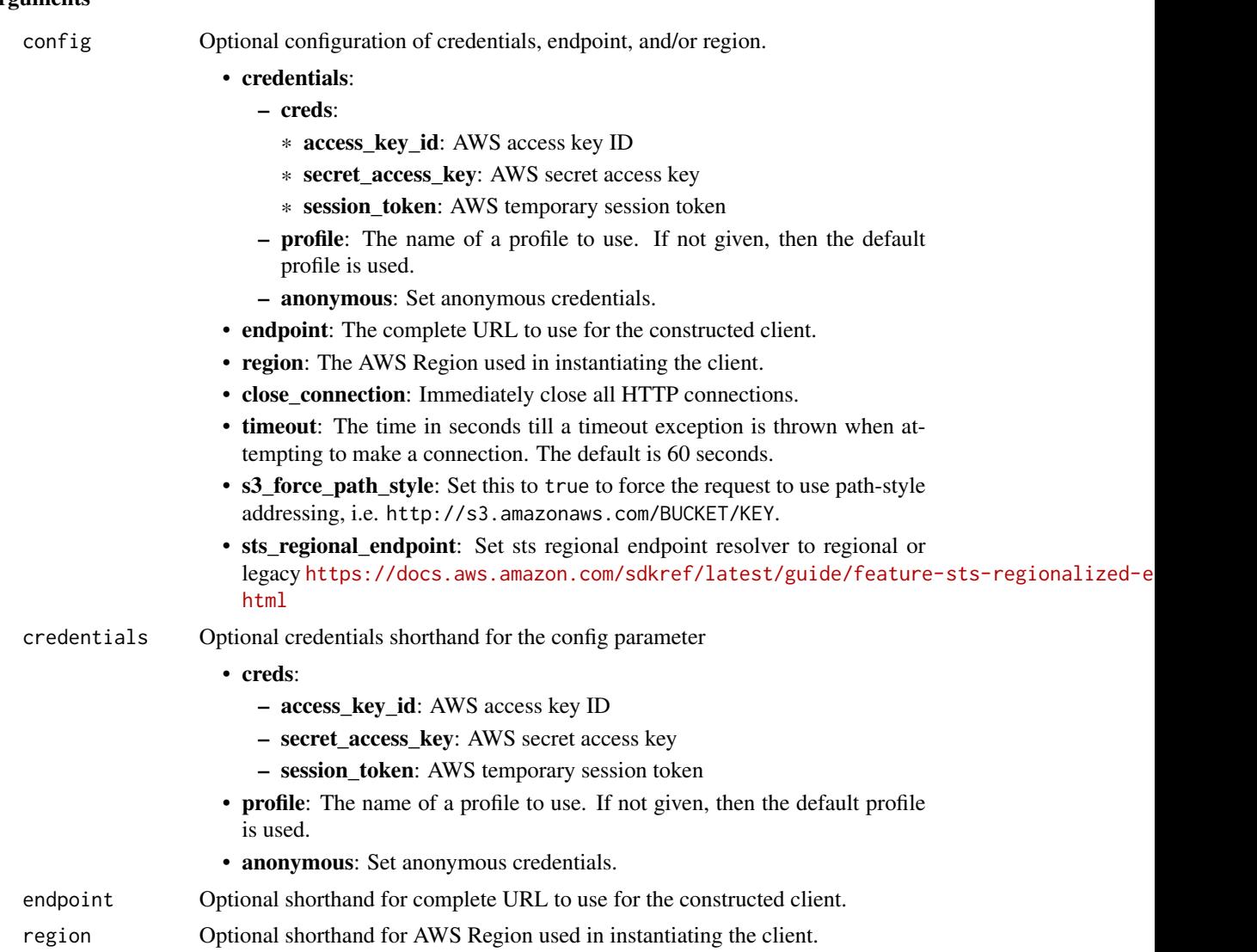

## Value

A client for the service. You can call the service's operations using syntax like svc\$operation(...), where svc is the name you've assigned to the client. The available operations are listed in the Operations section.

# Service syntax

```
svc <- swf(
 config = list(
   credentials = list(
     creds = list(
       access_key_id = "string",
```

```
secret_access_key = "string",
     session_token = "string"
   ),
   profile = "string",
   anonymous = "logical"
 ),
  endpoint = "string",
  region = "string",
  close_connection = "logical",
  timeout = "numeric",
  s3_force_path_style = "logical",
  sts_regional_endpoint = "string"
),
credentials = list(
 creds = list(
   access_key_id = "string",
   secret_access_key = "string",
   session_token = "string"
 ),
 profile = "string",
 anonymous = "logical"
),
endpoint = "string",
region = "string"
```
### **Operations**

)

[list\\_tags\\_for\\_resource](#page-0-0) List tags for a given domain

[count\\_closed\\_workflow\\_executions](#page-0-0) Returns the number of closed workflow executions within the given domain that meet t [count\\_open\\_workflow\\_executions](#page-0-0) Returns the number of open workflow executions within the given domain that meet the specified filtering criterial filtering criterial filtering criterial filtering criterial filtering criter [count\\_pending\\_activity\\_tasks](#page-0-0) Returns the estimated number of activity tasks in the specified task list [count\\_pending\\_decision\\_tasks](#page-0-0) Returns the estimated number of decision tasks in the specified task list [deprecate\\_activity\\_type](#page-0-0) Deprecates the specified activity type [deprecate\\_domain](#page-0-0) Deprecates the specified domain [deprecate\\_workflow\\_type](#page-0-0) Deprecates the specified workflow type [describe\\_activity\\_type](#page-0-0) Returns information about the specified activity type [describe\\_domain](#page-0-0) Returns information about the specified domain, including description and status describe workflow execution Returns information about the specified workflow execution including its type and som [describe\\_workflow\\_type](#page-0-0) Returns information about the specified workflow type [get\\_workflow\\_execution\\_history](#page-0-0) Returns the history of the specified workflow execution [list\\_activity\\_types](#page-0-0) Returns information about all activities registered in the specified domain that match the specified of the specified name and registered in the specified domain that match the specified of the specifie [list\\_closed\\_workflow\\_executions](#page-0-0) Returns a list of closed workflow executions in the specified domain that meet the filter [list\\_domains](#page-0-0) Returns the list of domains registered in the account [list\\_open\\_workflow\\_executions](#page-0-0) Returns a list of open workflow executions in the specified domain that meet the filtering [list\\_workflow\\_types](#page-0-0) Returns information about workflow types in the specified domain [poll\\_for\\_activity\\_task](#page-0-0) Used by workers to get an ActivityTask from the specified activity taskList [poll\\_for\\_decision\\_task](#page-0-0) Used by deciders to get a DecisionTask from the specified decision taskList

### synthetics 881

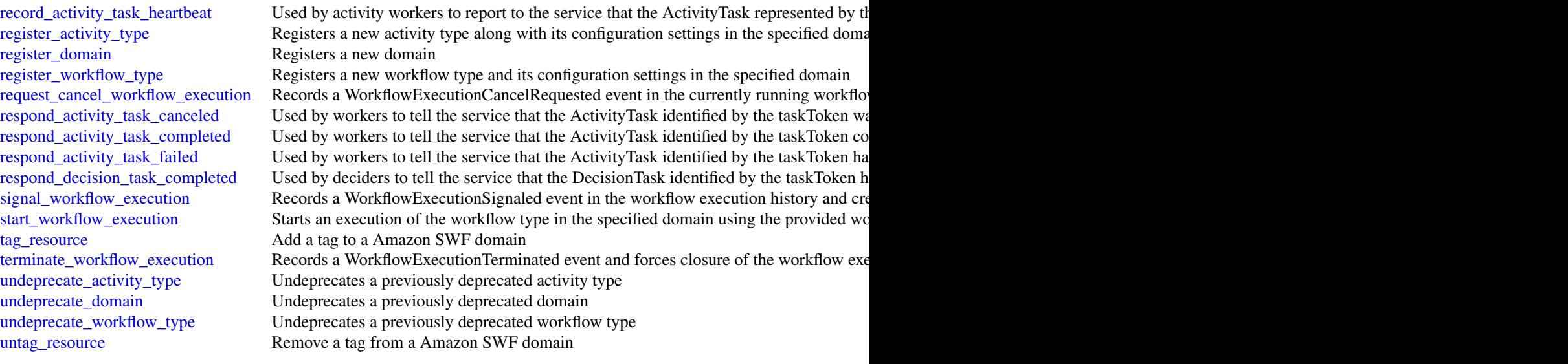

# Examples

```
## Not run:
svc \leftarrow swf()svc$count_closed_workflow_executions(
  Foo = 123)
## End(Not run)
```
synthetics *Synthetics*

### Description

Amazon CloudWatch Synthetics

You can use Amazon CloudWatch Synthetics to continually monitor your services. You can create and manage *canaries*, which are modular, lightweight scripts that monitor your endpoints and APIs from the outside-in. You can set up your canaries to run 24 hours a day, once per minute. The canaries help you check the availability and latency of your web services and troubleshoot anomalies by investigating load time data, screenshots of the UI, logs, and metrics. The canaries seamlessly integrate with CloudWatch ServiceLens to help you trace the causes of impacted nodes in your applications. For more information, see [Using ServiceLens to Monitor the Health of Your](https://docs.aws.amazon.com/xray/latest/devguide/xray-console-servicemap.html) [Applications](https://docs.aws.amazon.com/xray/latest/devguide/xray-console-servicemap.html) in the *Amazon CloudWatch User Guide*.

Before you create and manage canaries, be aware of the security considerations. For more information, see [Security Considerations for Synthetics Canaries.](https://docs.aws.amazon.com/AmazonCloudWatch/latest/monitoring/servicelens_canaries_security.html)

# Usage

```
synthetics(
  config = list(),credentials = list(),
  endpoint = NULL,
  region = NULL
\mathcal{L}
```
# Arguments

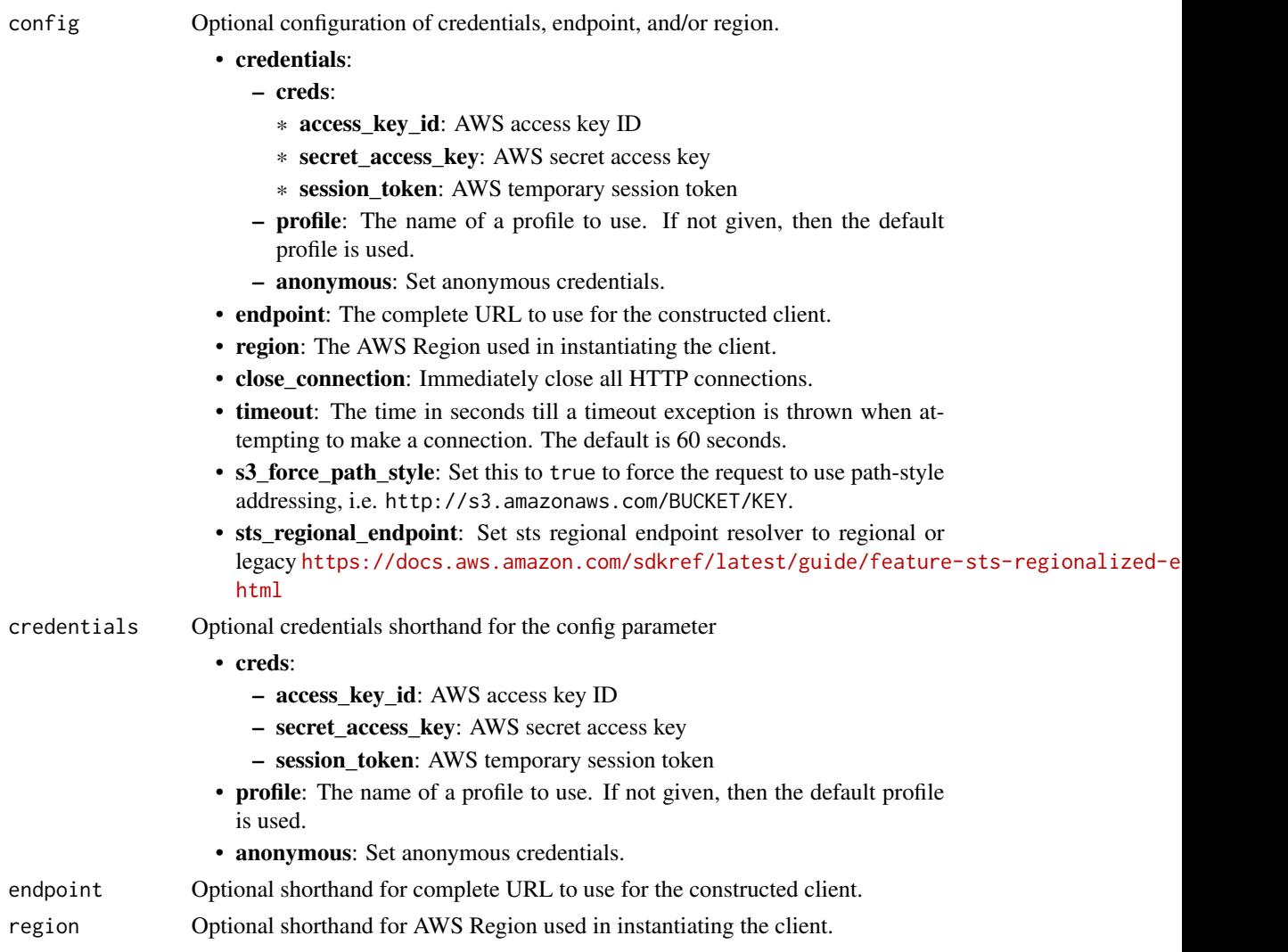

# Value

A client for the service. You can call the service's operations using syntax like svc\$operation(...), where svc is the name you've assigned to the client. The available operations are listed in the Operations section.

### synthetics 883

# Service syntax

```
svc <- synthetics(
 config = list(
   credentials = list(
     creds = list(
       access_key_id = "string",
       secret_access_key = "string",
       session_token = "string"
     ),
     profile = "string",
     anonymous = "logical"
   ),
   endpoint = "string",
   region = "string",
   close_connection = "logical",
   timeout = "numeric",
   s3_force_path_style = "logical",
   sts_regional_endpoint = "string"
 ),
 credentials = list(
   creds = list(
     access_key_id = "string",
     secret_access_key = "string",
     session_token = "string"
   ),
   profile = "string",
   anonymous = "logical"
 ),
 endpoint = "string",
 region = "string"
)
```
# **Operations**

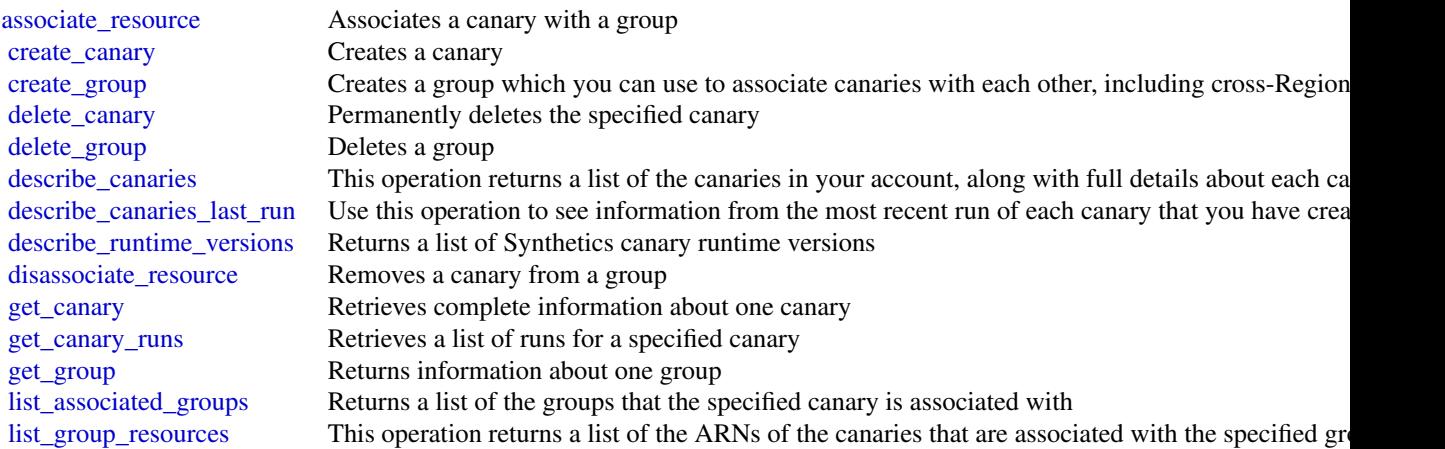

884 telconetworkbuilder

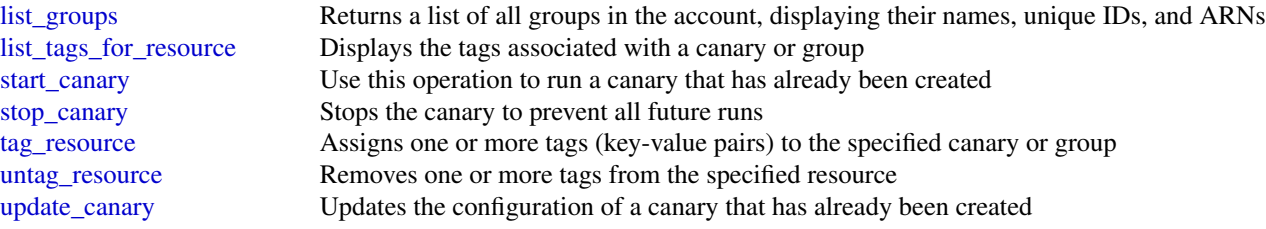

# Examples

```
## Not run:
svc <- synthetics()
svc$associate_resource(
  Foo = 123)
## End(Not run)
```
telconetworkbuilder *AWS Telco Network Builder*

## Description

Amazon Web Services Telco Network Builder (TNB) is a network automation service that helps you deploy and manage telecom networks. AWS TNB helps you with the lifecycle management of your telecommunication network functions throughout planning, deployment, and post-deployment activities.

## Usage

```
telconetworkbuilder(
  config = list(),credentials = list(),
  endpoint = NULL,
  region = NULL
)
```
## Arguments

config Optional configuration of credentials, endpoint, and/or region.

# • credentials:

- creds:
	- \* access\_key\_id: AWS access key ID
	- \* secret\_access\_key: AWS secret access key

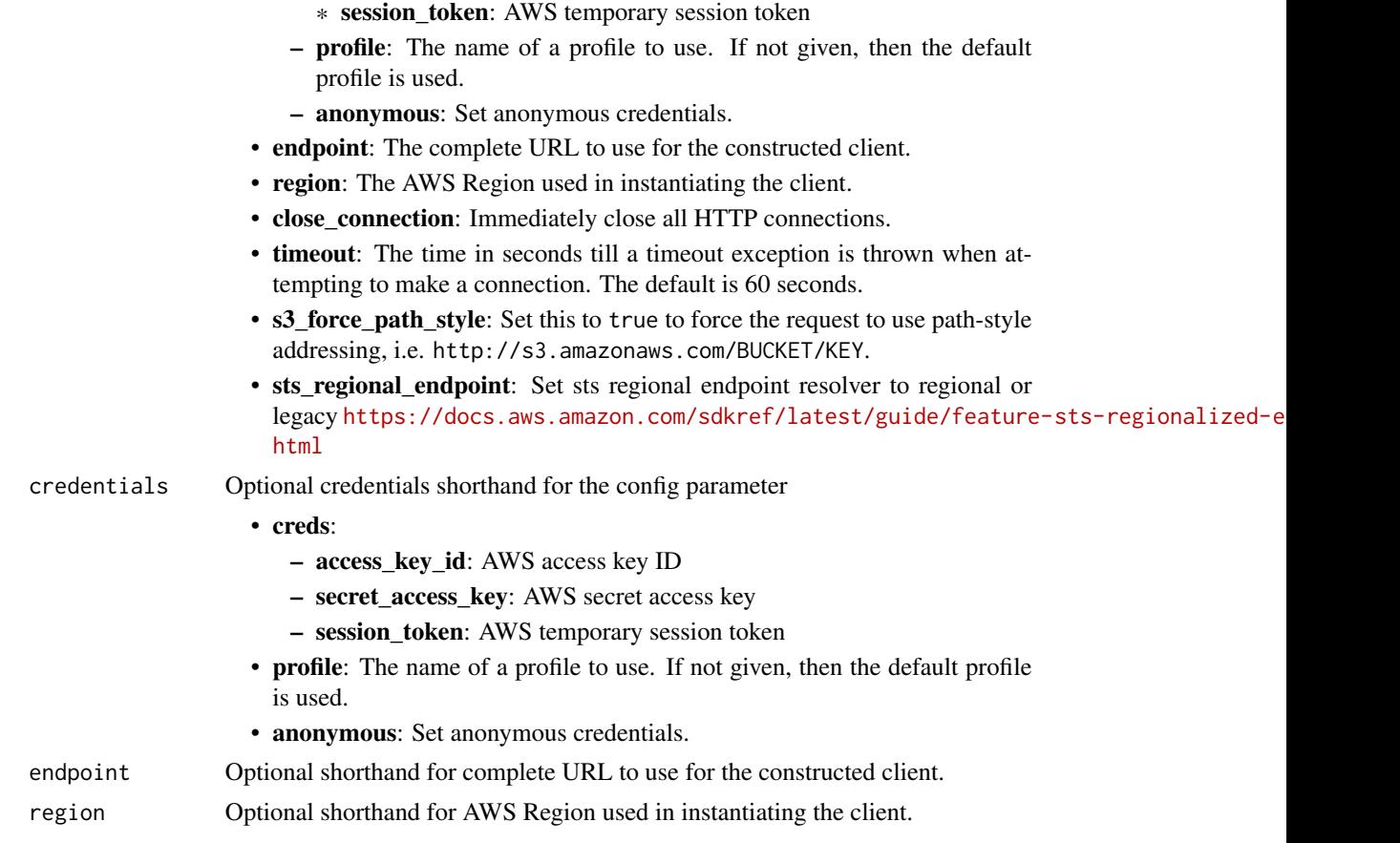

# Value

A client for the service. You can call the service's operations using syntax like svc\$operation(...), where svc is the name you've assigned to the client. The available operations are listed in the Operations section.

# Service syntax

```
svc <- telconetworkbuilder(
 config = list(
   credentials = list(
     creds = list(
        access_key_id = "string",
        secret_access_key = "string",
        session_token = "string"
     ),
     profile = "string",
     anonymous = "logical"
    ),
    endpoint = "string",
    region = "string",
```

```
close_connection = "logical",
    timeout = "numeric",
    s3_force_path_style = "logical",
    sts_regional_endpoint = "string"
 ),
  credentials = list(
    creds = list(
      access_key_id = "string",
      secret_access_key = "string",
      session_token = "string"
    ),
    profile = "string",
    anonymous = "logical"
  ),
 endpoint = "string",
  region = "string"
\mathcal{L}
```
## **Operations**

[create\\_sol\\_function\\_package](#page-0-0) Creates a function package [create\\_sol\\_network\\_instance](#page-0-0) Creates a network instance [create\\_sol\\_network\\_package](#page-0-0) Creates a network package [delete\\_sol\\_function\\_package](#page-0-0) Deletes a function package [delete\\_sol\\_network\\_instance](#page-0-0) Deletes a network instance [delete\\_sol\\_network\\_package](#page-0-0) Deletes network package [list\\_sol\\_network\\_instances](#page-0-0) Lists your network instances [list\\_sol\\_network\\_packages](#page-0-0) Lists network packages [tag\\_resource](#page-0-0) Tags an AWS TNB resource [untag\\_resource](#page-0-0) Untags an AWS TNB resource

cancel sol network operation Cancels a network operation [get\\_sol\\_function\\_instance](#page-0-0) Gets the details of a network function instance, including the instantation state and i [get\\_sol\\_function\\_package](#page-0-0) Gets the details of an individual function package, such as the operational state and [get\\_sol\\_function\\_package\\_content](#page-0-0) Gets the contents of a function package [get\\_sol\\_function\\_package\\_descriptor](#page-0-0) Gets a function package descriptor in a function package [get\\_sol\\_network\\_instance](#page-0-0) Gets the details of the network instance [get\\_sol\\_network\\_operation](#page-0-0) Gets the details of a network operation, including the tasks involved in the network [get\\_sol\\_network\\_package](#page-0-0) Gets the details of a network package [get\\_sol\\_network\\_package\\_content](#page-0-0) Gets the contents of a network package [get\\_sol\\_network\\_package\\_descriptor](#page-0-0) Gets the content of the network service descriptor [instantiate\\_sol\\_network\\_instance](#page-0-0) Instantiates a network instance list sol function instances Lists network function instances [list\\_sol\\_function\\_packages](#page-0-0) Lists information about function packages [list\\_sol\\_network\\_operations](#page-0-0) Lists details for a network operation, including when the operation started and the s [list\\_tags\\_for\\_resource](#page-0-0) Lists tags for AWS TNB resources [put\\_sol\\_function\\_package\\_content](#page-0-0) Uploads the contents of a function package [put\\_sol\\_network\\_package\\_content](#page-0-0) Uploads the contents of a network package [terminate\\_sol\\_network\\_instance](#page-0-0) Terminates a network instance

### textract 887

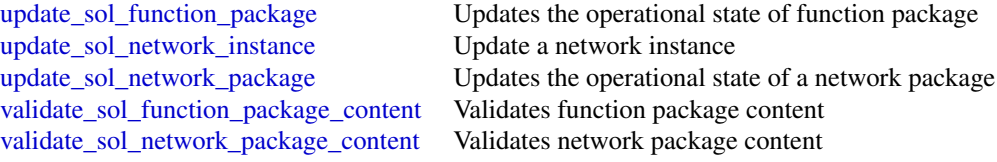

### Examples

```
## Not run:
svc <- telconetworkbuilder()
svc$cancel_sol_network_operation(
  Foo = 123)
## End(Not run)
```
textract *Amazon Textract*

### Description

Amazon Textract detects and analyzes text in documents and converts it into machine-readable text. This is the API reference documentation for Amazon Textract.

## Usage

```
textract(config = list(), credentials = list(), endpoint = NULL, region = NULL)
```
## Arguments

config Optional configuration of credentials, endpoint, and/or region.

### • credentials:

### – creds:

- \* access\_key\_id: AWS access key ID
- \* secret\_access\_key: AWS secret access key
- \* session\_token: AWS temporary session token
- profile: The name of a profile to use. If not given, then the default profile is used.
- anonymous: Set anonymous credentials.
- endpoint: The complete URL to use for the constructed client.
- region: The AWS Region used in instantiating the client.
- close\_connection: Immediately close all HTTP connections.

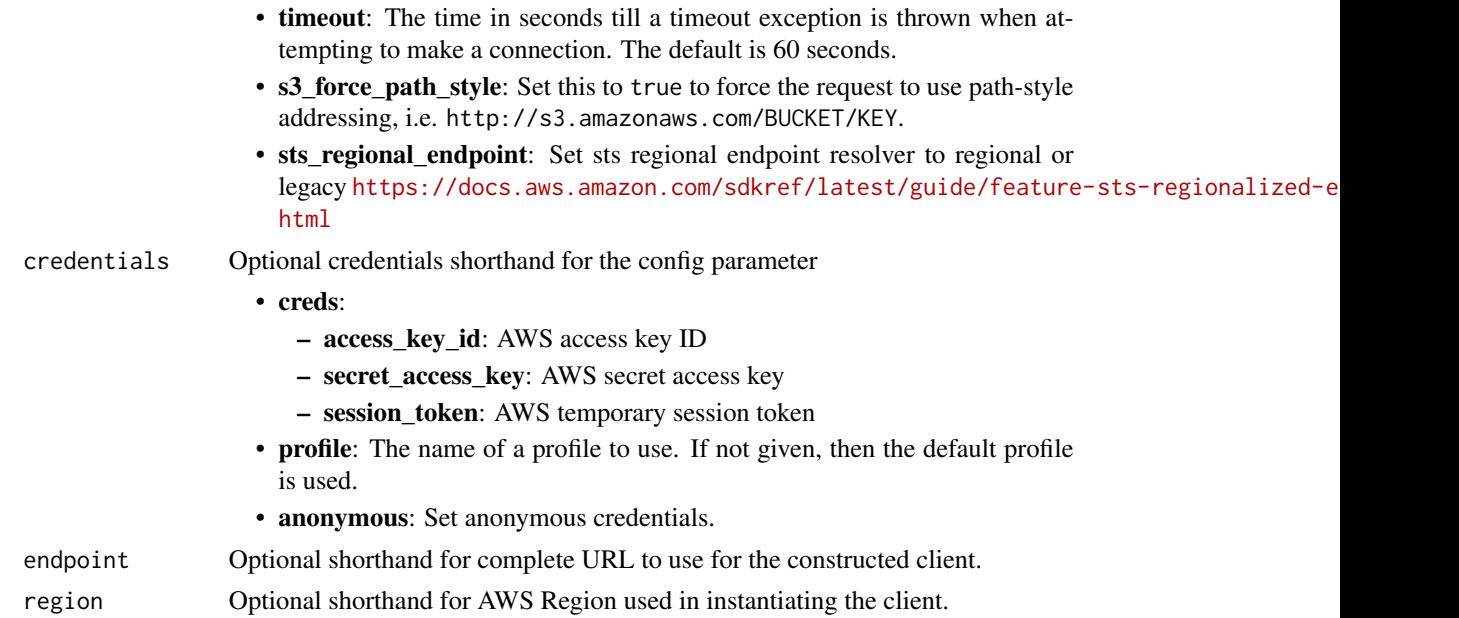

# Value

A client for the service. You can call the service's operations using syntax like svc\$operation(...), where svc is the name you've assigned to the client. The available operations are listed in the Operations section.

# Service syntax

```
svc <- textract(
 config = list(
   credentials = list(
     creds = list(
       access_key_id = "string",
       secret_access_key = "string",
       session_token = "string"
     ),
     profile = "string",
     anonymous = "logical"
   ),
   endpoint = "string",
   region = "string",
   close_connection = "logical",
   timeout = "numeric",
   s3_force_path_style = "logical",
   sts_regional_endpoint = "string"
 ),
 credentials = list(
   creds = list(
     access_key_id = "string",
```
### textract 889

```
secret_access_key = "string",
      session_token = "string"
    ),
    profile = "string",
   anonymous = "logical"
 ),
 endpoint = "string",
 region = "string"
\mathcal{L}
```
# **Operations**

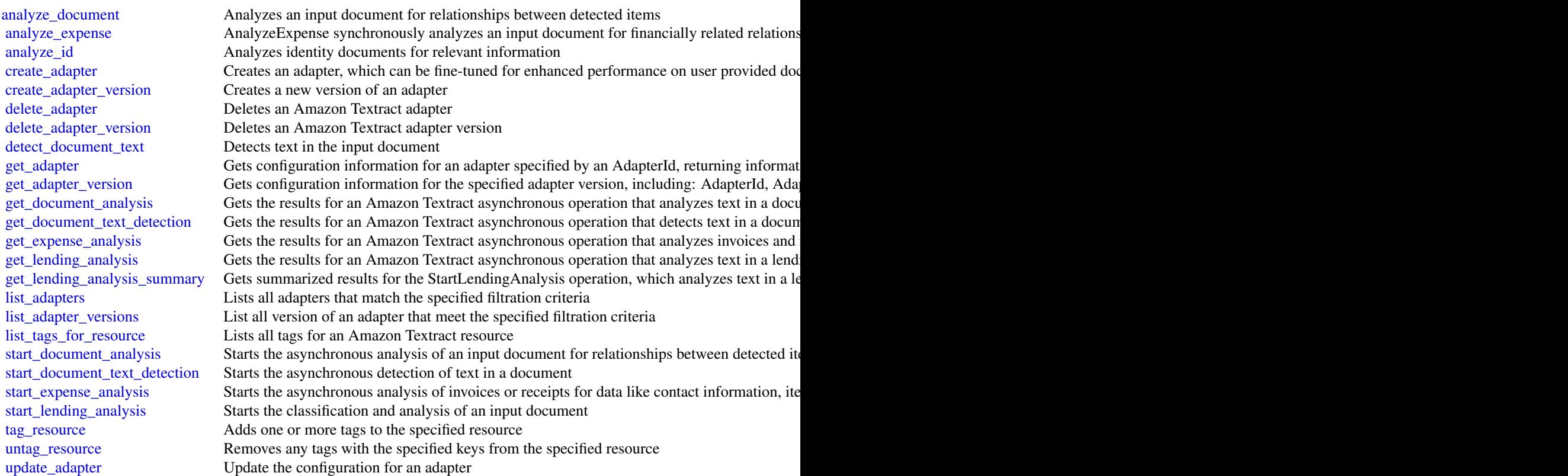

# Examples

```
## Not run:
svc <- textract()
svc$analyze_document(
 Foo = 123)
## End(Not run)
```
timestreamquery *Amazon Timestream Query*

## Description

Amazon Timestream Query

### Usage

```
timestreamquery(
  config = list(),credentials = list(),
  endpoint = NULL,
  region = NULL
)
```
### Arguments

config Optional configuration of credentials, endpoint, and/or region.

- credentials:
	- creds:
		- \* access\_key\_id: AWS access key ID
		- \* secret\_access\_key: AWS secret access key
		- \* session\_token: AWS temporary session token
	- profile: The name of a profile to use. If not given, then the default profile is used.
	- anonymous: Set anonymous credentials.
- endpoint: The complete URL to use for the constructed client.
- region: The AWS Region used in instantiating the client.
- close connection: Immediately close all HTTP connections.
- timeout: The time in seconds till a timeout exception is thrown when attempting to make a connection. The default is 60 seconds.
- s3 force path style: Set this to true to force the request to use path-style addressing, i.e. http://s3.amazonaws.com/BUCKET/KEY.
- sts\_regional\_endpoint: Set sts regional endpoint resolver to regional or legacy [https://docs.aws.amazon.com/sdkref/latest/guide/feature](https://docs.aws.amazon.com/sdkref/latest/guide/feature-sts-regionalized-endpoints.html)-sts-regionalized-e [html](https://docs.aws.amazon.com/sdkref/latest/guide/feature-sts-regionalized-endpoints.html)
- credentials Optional credentials shorthand for the config parameter
	- creds:
		- access\_key\_id: AWS access key ID
		- secret\_access\_key: AWS secret access key
		- session\_token: AWS temporary session token

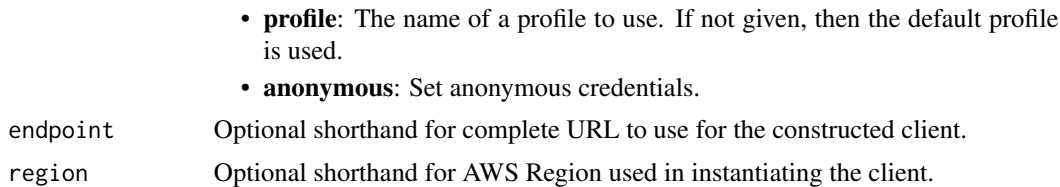

## Value

A client for the service. You can call the service's operations using syntax like svc\$operation(...), where svc is the name you've assigned to the client. The available operations are listed in the Operations section.

## Service syntax

```
svc <- timestreamquery(
  config = list(credentials = list(
      creds = list(
        access_key_id = "string",
        secret_access_key = "string",
        session_token = "string"
      ),
      profile = "string",
      anonymous = "logical"
    ),
    endpoint = "string",
    region = "string",
    close_connection = "logical",
    timeout = "numeric",
    s3_force_path_style = "logical",
    sts_regional_endpoint = "string"
  ),
  credentials = list(
   creds = list(
      access_key_id = "string",
      secret_access_key = "string",
      session_token = "string"
    ),
   profile = "string",
   anonymous = "logical"
  ),
 endpoint = "string",
  region = "string"
)
```
### **Operations**

[cancel\\_query](#page-0-0) Cancels a query that has been issued

892 timestreamwrite

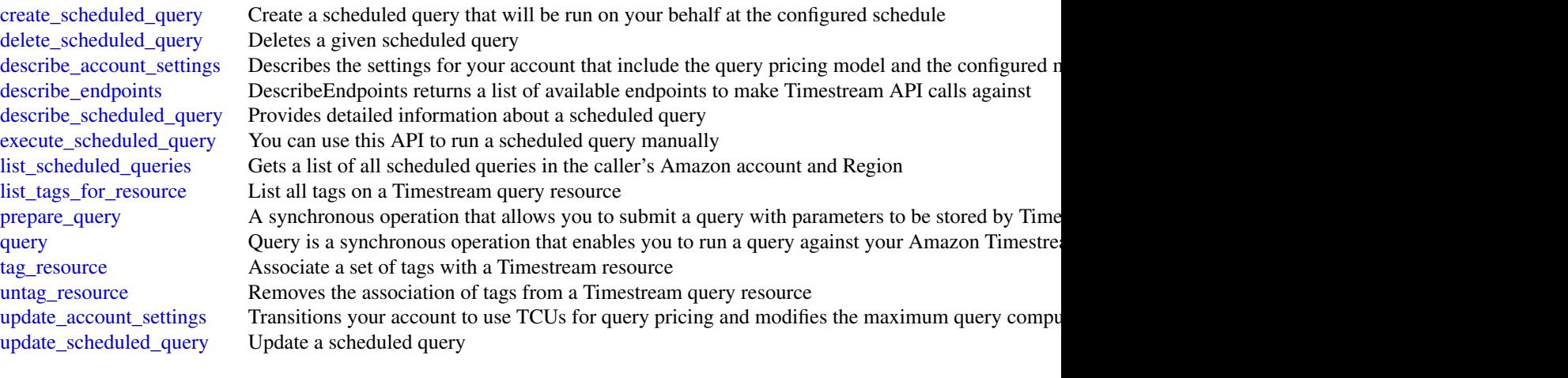

# Examples

```
## Not run:
svc <- timestreamquery()
svc$cancel_query(
 Foo = 123)
## End(Not run)
```
timestreamwrite *Amazon Timestream Write*

## Description

Amazon Timestream is a fast, scalable, fully managed time-series database service that makes it easy to store and analyze trillions of time-series data points per day. With Timestream, you can easily store and analyze IoT sensor data to derive insights from your IoT applications. You can analyze industrial telemetry to streamline equipment management and maintenance. You can also store and analyze log data and metrics to improve the performance and availability of your applications.

Timestream is built from the ground up to effectively ingest, process, and store time-series data. It organizes data to optimize query processing. It automatically scales based on the volume of data ingested and on the query volume to ensure you receive optimal performance while inserting and querying data. As your data grows over time, Timestream's adaptive query processing engine spans across storage tiers to provide fast analysis while reducing costs.

# timestreamwrite 893

# Usage

```
timestreamwrite(
  config = list(),
  credentials = list(),
  endpoint = NULL,
  region = NULL
\mathcal{L}
```
# Arguments

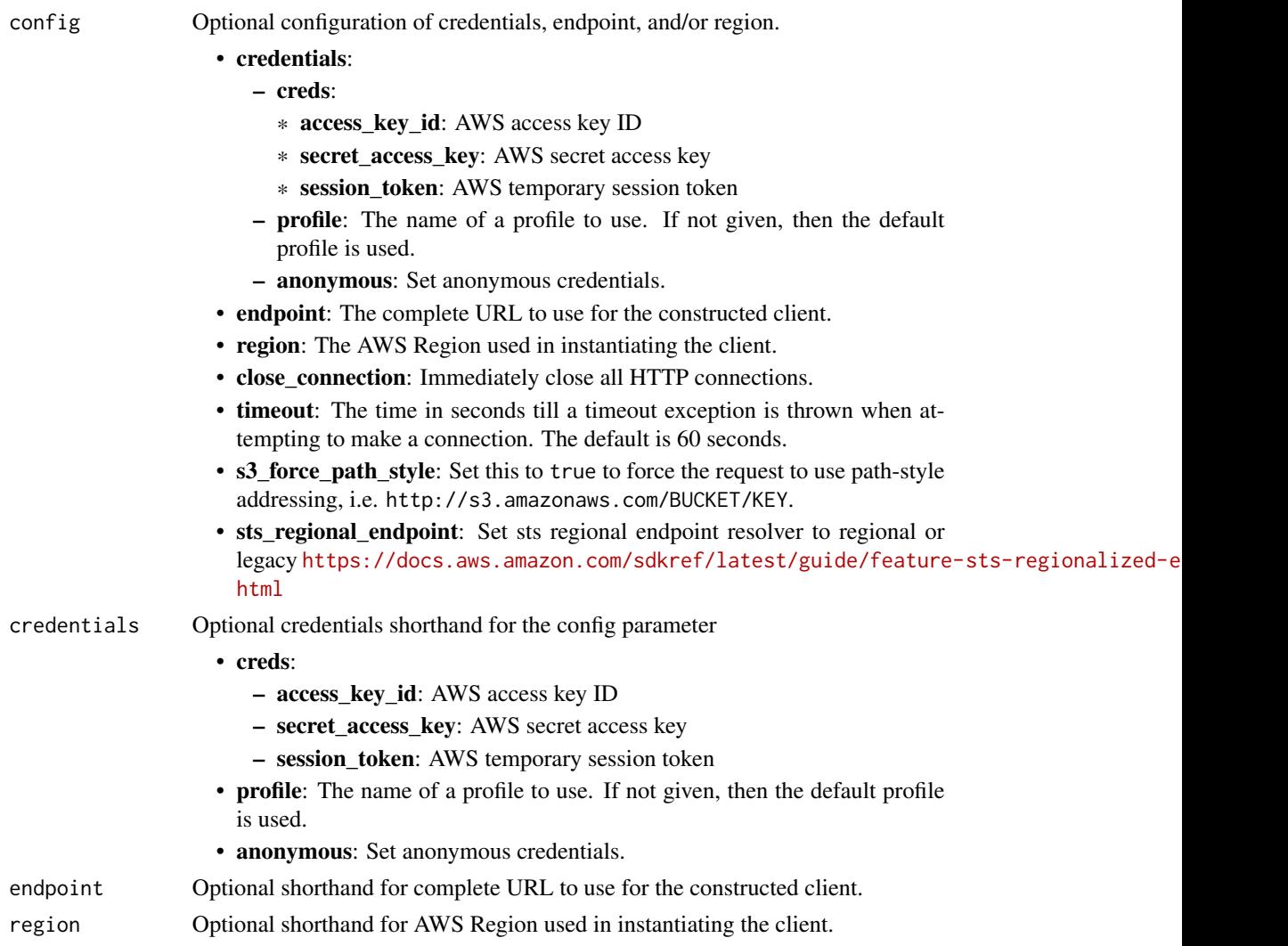

# Value

A client for the service. You can call the service's operations using syntax like svc\$operation(...), where svc is the name you've assigned to the client. The available operations are listed in the Operations section.

# Service syntax

```
svc <- timestreamwrite(
 config = list(
   credentials = list(
     creds = list(
       access_key_id = "string",
       secret_access_key = "string",
       session_token = "string"
     ),
     profile = "string",
     anonymous = "logical"
   ),
   endpoint = "string",
   region = "string",
   close_connection = "logical",
   timeout = "numeric",
   s3_force_path_style = "logical",
   sts_regional_endpoint = "string"
 ),
 credentials = list(
   creds = list(
     access_key_id = "string",
     secret_access_key = "string",
     session_token = "string"
   ),
   profile = "string",
   anonymous = "logical"
 ),
 endpoint = "string",
 region = "string"
)
```
## **Operations**

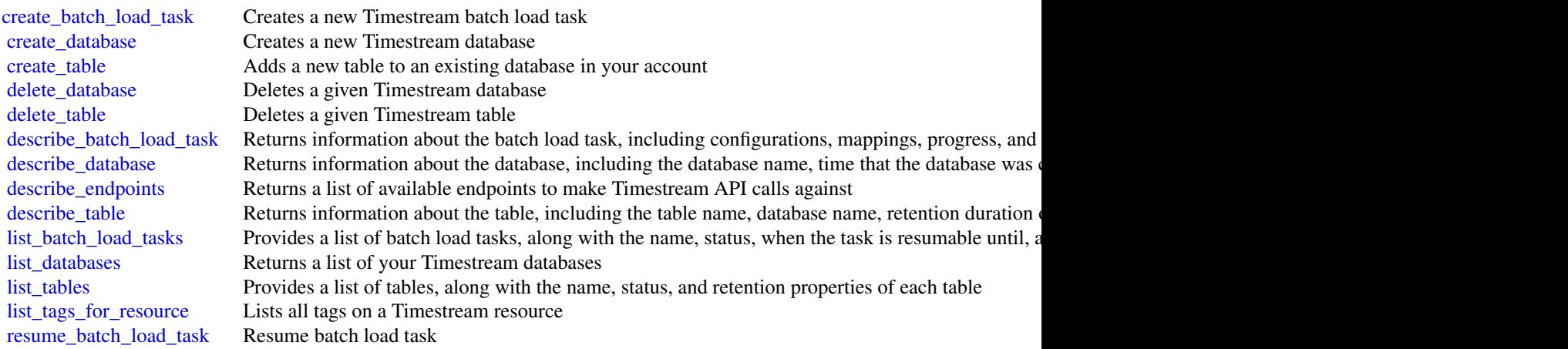

## transcribeservice 895

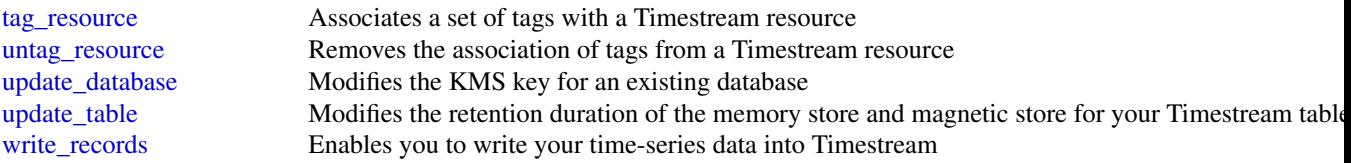

# Examples

```
## Not run:
svc <- timestreamwrite()
svc$create_batch_load_task(
 Foo = 123\lambda## End(Not run)
```
transcribeservice *Amazon Transcribe Service*

# Description

Amazon Transcribe offers three main types of batch transcription: Standard, Medical, and Call Analytics.

- Standard transcriptions are the most common option. Refer to for details.
- Medical transcriptions are tailored to medical professionals and incorporate medical terms. A common use case for this service is transcribing doctor-patient dialogue into after-visit notes. Refer to for details.
- Call Analytics transcriptions are designed for use with call center audio on two different channels; if you're looking for insight into customer service calls, use this option. Refer to for details.

## Usage

```
transcribeservice(
 config = list(),credentials = list(),
 endpoint = NULL,
  region = NULL
)
```
## Arguments

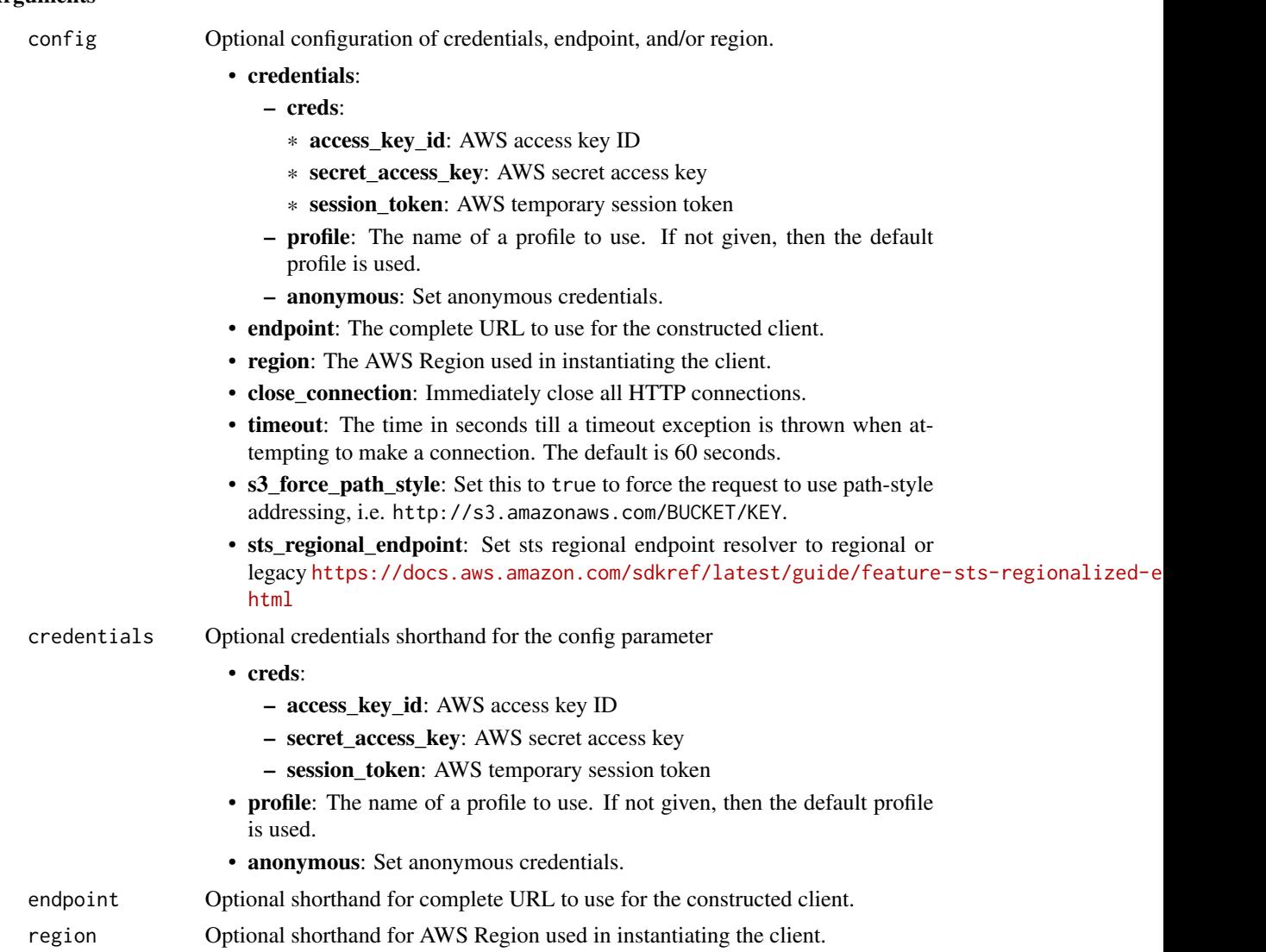

### Value

A client for the service. You can call the service's operations using syntax like svc\$operation(...), where svc is the name you've assigned to the client. The available operations are listed in the Operations section.

# Service syntax

```
svc <- transcribeservice(
 config = list(credentials = list(
     creds = list(
       access_key_id = "string",
```
# transcribeservice 897

```
secret_access_key = "string",
      session_token = "string"
    ),
    profile = "string",
    anonymous = "logical"
  ),
  endpoint = "string",
  region = "string",
  close_connection = "logical",
  timeout = "numeric",
  s3_force_path_style = "logical",
  sts_regional_endpoint = "string"
),
credentials = list(
  creds = list(
    access_key_id = "string",
    secret_access_key = "string",
    session_token = "string"
  ),
  profile = "string",
  anonymous = "logical"
),
endpoint = "string",
region = "string"
```
### **Operations**

)

[create\\_call\\_analytics\\_category](#page-0-0) Creates a new Call Analytics category [create\\_vocabulary](#page-0-0) Creates a new custom vocabulary [delete\\_call\\_analytics\\_category](#page-0-0) Deletes a Call Analytics category [delete\\_call\\_analytics\\_job](#page-0-0) Deletes a Call Analytics job [delete\\_language\\_model](#page-0-0) Deletes a custom language model [delete\\_medical\\_scribe\\_job](#page-0-0) Deletes a Medical Scribe job delete medical transcription job Deletes a medical transcription job delete transcription job Deletes a transcription job [delete\\_vocabulary](#page-0-0) Deletes a custom vocabulary delete vocabulary filter Deletes a custom vocabulary filter

[create\\_language\\_model](#page-0-0) Creates a new custom language model [create\\_medical\\_vocabulary](#page-0-0) Creates a new custom medical vocabulary [create\\_vocabulary\\_filter](#page-0-0) Creates a new custom vocabulary filter delete medical vocabulary Deletes a custom medical vocabulary [describe\\_language\\_model](#page-0-0) Provides information about the specified custom language model get call analytics category Provides information about the specified Call Analytics category get call analytics job Provides information about the specified Call Analytics job get medical scribe job Provides information about the specified Medical Scribe job [get\\_medical\\_transcription\\_job](#page-0-0) Provides information about the specified medical transcription job [get\\_medical\\_vocabulary](#page-0-0) Provides information about the specified custom medical vocabulary 898 translate the control of the control of the control of the control of the control of the control of the control of the control of the control of the control of the control of the control of the control of the control o

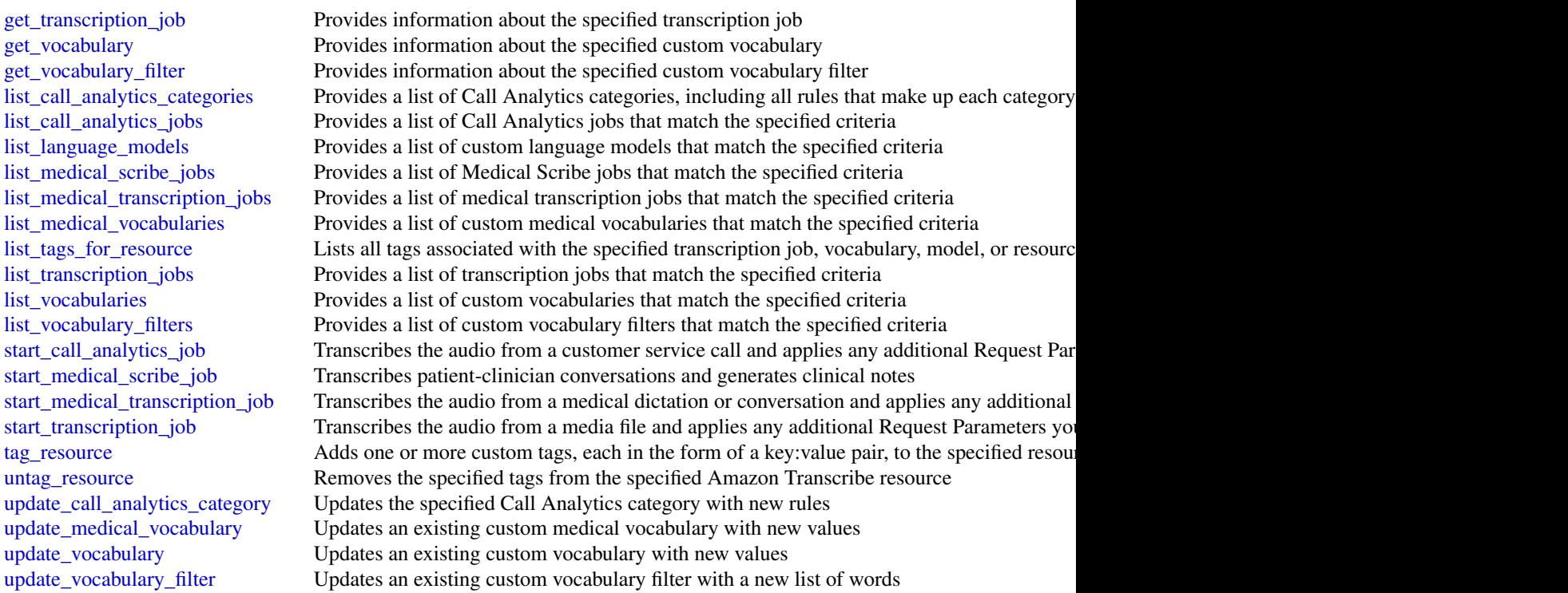

# Examples

```
## Not run:
svc <- transcribeservice()
svc$create_call_analytics_category(
 Foo = 123
)
## End(Not run)
```
translate *Amazon Translate*

# Description

Provides translation of the input content from the source language to the target language.

### translate 899

# Usage

```
translate(
  config = list(),credentials = list(),
  endpoint = NULL,
  region = NULL
\mathcal{L}
```
# Arguments

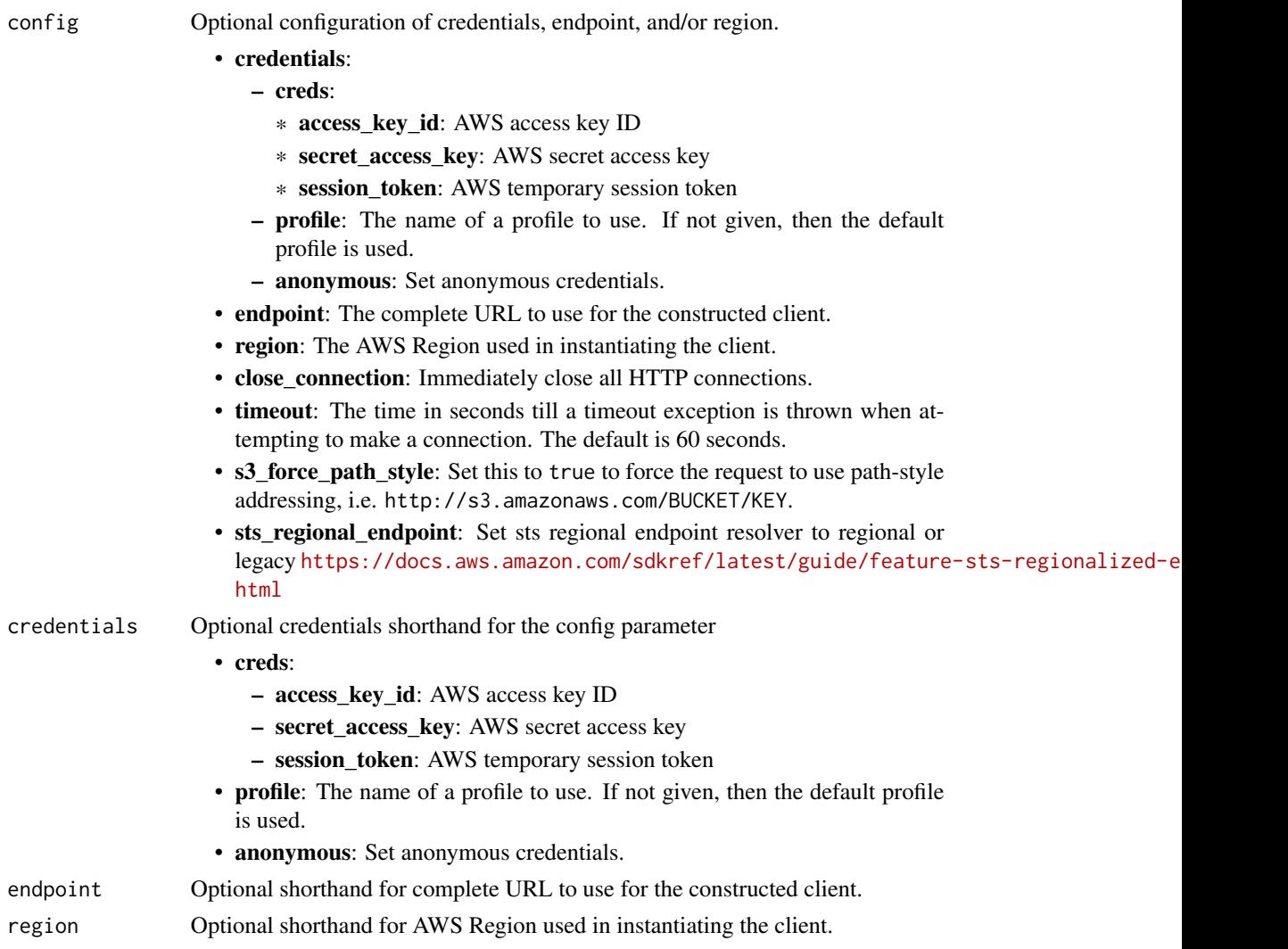

# Value

A client for the service. You can call the service's operations using syntax like svc\$operation(...), where svc is the name you've assigned to the client. The available operations are listed in the Operations section.

900 translate that the control of the control of the control of the control of the control of the control of the control of the control of the control of the control of the control of the control of the control of the cont

# Service syntax

```
svc <- translate(
 config = list(
   credentials = list(
     creds = list(
       access_key_id = "string",
       secret_access_key = "string",
       session_token = "string"
     ),
     profile = "string",
     anonymous = "logical"
   ),
   endpoint = "string",
   region = "string",
   close_connection = "logical",
   timeout = "numeric",
   s3_force_path_style = "logical",
   sts_regional_endpoint = "string"
 ),
 credentials = list(
   creds = list(
     access_key_id = "string",
     secret_access_key = "string",
     session_token = "string"
   ),
   profile = "string",
   anonymous = "logical"
 ),
 endpoint = "string",
 region = "string"
)
```
## **Operations**

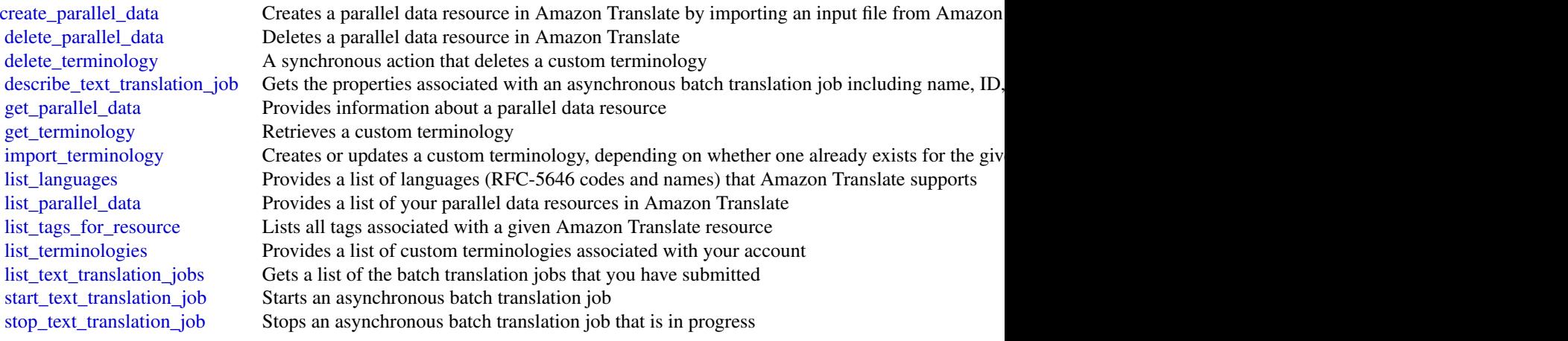
### verifiedpermissions 901

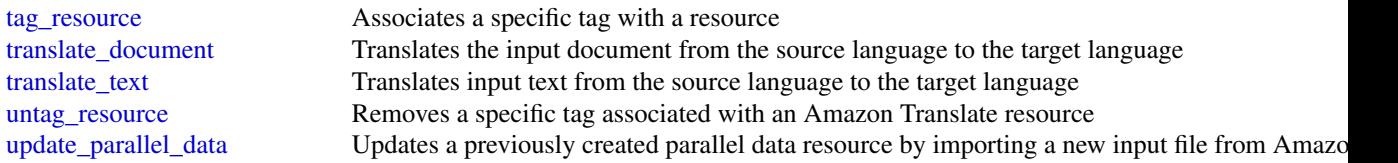

# Examples

```
## Not run:
svc <- translate()
svc$create_parallel_data(
 Foo = 123)
## End(Not run)
```
verifiedpermissions *Amazon Verified Permissions*

#### **Description**

Amazon Verified Permissions is a permissions management service from Amazon Web Services. You can use Verified Permissions to manage permissions for your application, and authorize user access based on those permissions. Using Verified Permissions, application developers can grant access based on information about the users, resources, and requested actions. You can also evaluate additional information like group membership, attributes of the resources, and session context, such as time of request and IP addresses. Verified Permissions manages these permissions by letting you create and store authorization policies for your applications, such as consumer-facing web sites and enterprise business systems.

Verified Permissions uses Cedar as the policy language to express your permission requirements. Cedar supports both role-based access control (RBAC) and attribute-based access control (ABAC) authorization models.

For more information about configuring, administering, and using Amazon Verified Permissions in your applications, see the [Amazon Verified Permissions User Guide.](https://docs.aws.amazon.com/verifiedpermissions/latest/userguide/)

For more information about the Cedar policy language, see the [Cedar Policy Language Guide.](https://docs.cedarpolicy.com/)

When you write Cedar policies that reference principals, resources and actions, you can define the unique identifiers used for each of those elements. We strongly recommend that you follow these best practices:

## • Use values like universally unique identifiers (UUIDs) for all principal and resource identifiers.

For example, if user jane leaves the company, and you later let someone else use the name jane, then that new user automatically gets access to everything granted by policies that still

reference User::"jane". Cedar can't distinguish between the new user and the old. This applies to both principal and resource identifiers. Always use identifiers that are guaranteed unique and never reused to ensure that you don't unintentionally grant access because of the presence of an old identifier in a policy.

Where you use a UUID for an entity, we recommend that you follow it with the  $\prime\prime$  comment specifier and the 'friendly' name of your entity. This helps to make your policies easier to understand. For example: principal == User::"a1b2c3d4-e5f6-a1b2-c3d4-EXAMPLE11111", // alice

• Do not include personally identifying, confidential, or sensitive information as part of the unique identifier for your principals or resources. These identifiers are included in log entries shared in CloudTrail trails.

Several operations return structures that appear similar, but have different purposes. As new functionality is added to the product, the structure used in a parameter of one operation might need to change in a way that wouldn't make sense for the same parameter in a different operation. To help you understand the purpose of each, the following naming convention is used for the structures:

- Parameter type structures that end in Detail are used in Get operations.
- Parameter type structures that end in Item are used in List operations.
- Parameter type structures that use neither suffix are used in the mutating (create and update) operations.

#### Usage

```
verifiedpermissions(
  config = list(),credentials = list(),
  endpoint = NULL,region = NULL
)
```
#### Arguments

config Optional configuration of credentials, endpoint, and/or region.

- credentials:
	- creds:
		- \* access\_key\_id: AWS access key ID
		- \* secret\_access\_key: AWS secret access key
		- \* session\_token: AWS temporary session token
	- profile: The name of a profile to use. If not given, then the default profile is used.
	- anonymous: Set anonymous credentials.
- endpoint: The complete URL to use for the constructed client.
- region: The AWS Region used in instantiating the client.
- close\_connection: Immediately close all HTTP connections.
- timeout: The time in seconds till a timeout exception is thrown when attempting to make a connection. The default is 60 seconds.

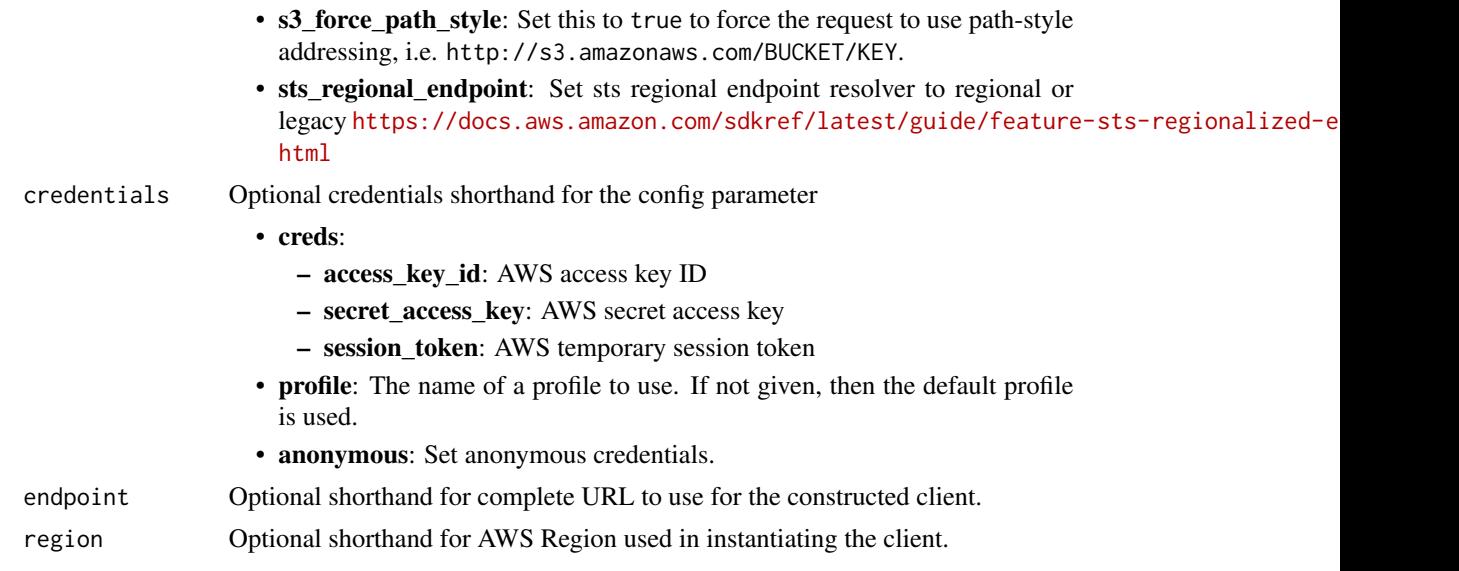

# Value

A client for the service. You can call the service's operations using syntax like svc\$operation( $\dots$ ), where svc is the name you've assigned to the client. The available operations are listed in the Operations section.

## Service syntax

```
svc <- verifiedpermissions(
 config = list(
   credentials = list(
     creds = list(
       access_key_id = "string",
       secret_access_key = "string",
       session_token = "string"
     ),
     profile = "string",
     anonymous = "logical"
   ),
   endpoint = "string",
   region = "string",
   close_connection = "logical",
   timeout = "numeric",
   s3_force_path_style = "logical",
   sts_regional_endpoint = "string"
 ),
 credentials = list(
   creds = list(
     access_key_id = "string",
     secret_access_key = "string",
     session_token = "string"
```

```
),
   profile = "string",
   anonymous = "logical"
 ),
 endpoint = "string",
 region = "string"
)
```
# **Operations**

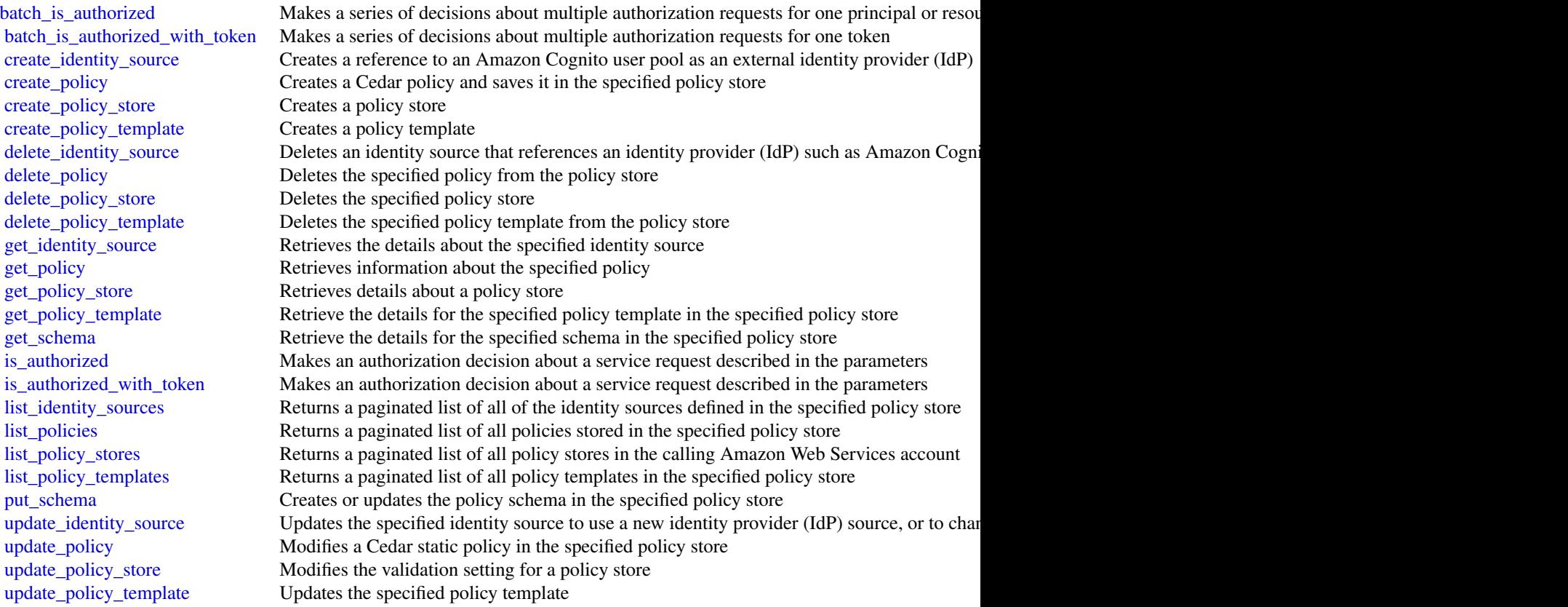

# Examples

```
## Not run:
svc <- verifiedpermissions()
svc$batch_is_authorized(
 Foo = 123\mathcal{L}
```
## End(Not run)

#### Description

Amazon Connect Voice ID provides real-time caller authentication and fraud risk detection, which make voice interactions in contact centers more secure and efficient.

#### Usage

```
voiceid(config = list(), credentials = list(), endpoint = NULL, region = NULL)
```
#### Arguments

config Optional configuration of credentials, endpoint, and/or region. • credentials: – creds: \* access\_key\_id: AWS access key ID \* secret\_access\_key: AWS secret access key \* session\_token: AWS temporary session token – profile: The name of a profile to use. If not given, then the default profile is used. – anonymous: Set anonymous credentials. • endpoint: The complete URL to use for the constructed client. • region: The AWS Region used in instantiating the client. • close connection: Immediately close all HTTP connections. • timeout: The time in seconds till a timeout exception is thrown when attempting to make a connection. The default is 60 seconds. • s3\_force\_path\_style: Set this to true to force the request to use path-style addressing, i.e. http://s3.amazonaws.com/BUCKET/KEY. • sts regional endpoint: Set sts regional endpoint resolver to regional or legacy [https://docs.aws.amazon.com/sdkref/latest/guide/feature](https://docs.aws.amazon.com/sdkref/latest/guide/feature-sts-regionalized-endpoints.html)-sts-regionalized-e [html](https://docs.aws.amazon.com/sdkref/latest/guide/feature-sts-regionalized-endpoints.html) credentials Optional credentials shorthand for the config parameter • creds: – access\_key\_id: AWS access key ID – secret\_access\_key: AWS secret access key – session\_token: AWS temporary session token • profile: The name of a profile to use. If not given, then the default profile is used. • anonymous: Set anonymous credentials. endpoint Optional shorthand for complete URL to use for the constructed client. region Optional shorthand for AWS Region used in instantiating the client.

# Value

A client for the service. You can call the service's operations using syntax like svc\$operation( $\dots$ ), where svc is the name you've assigned to the client. The available operations are listed in the Operations section.

#### Service syntax

```
svc <- voiceid(
  config = list(
   credentials = list(
      creds = list(
        access_key_id = "string",
        secret_access_key = "string",
        session_token = "string"
      ),
     profile = "string",
      anonymous = "logical"
    ),
    endpoint = "string",
    region = "string",
    close_connection = "logical",
    timeout = "numeric",
   s3_force_path_style = "logical",
   sts_regional_endpoint = "string"
  ),
  credentials = list(
   creds = list(
      access_key_id = "string",
      secret_access_key = "string",
      session_token = "string"
    ),
   profile = "string",
   anonymous = "logical"
  ),
  endpoint = "string",
  region = "string"
)
```
# **Operations**

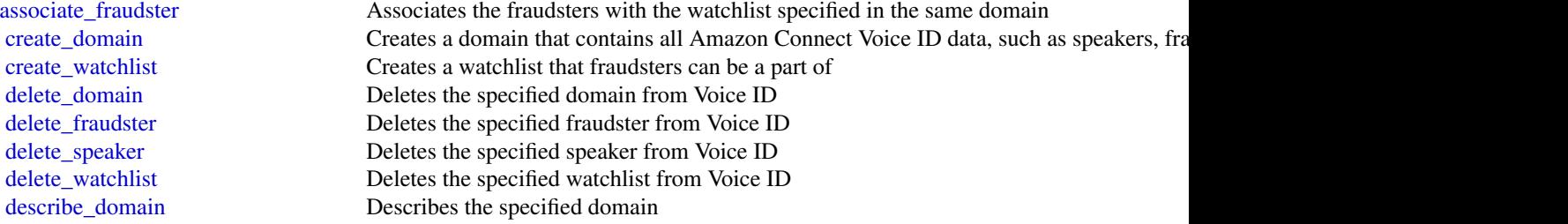

#### vpclattice 907

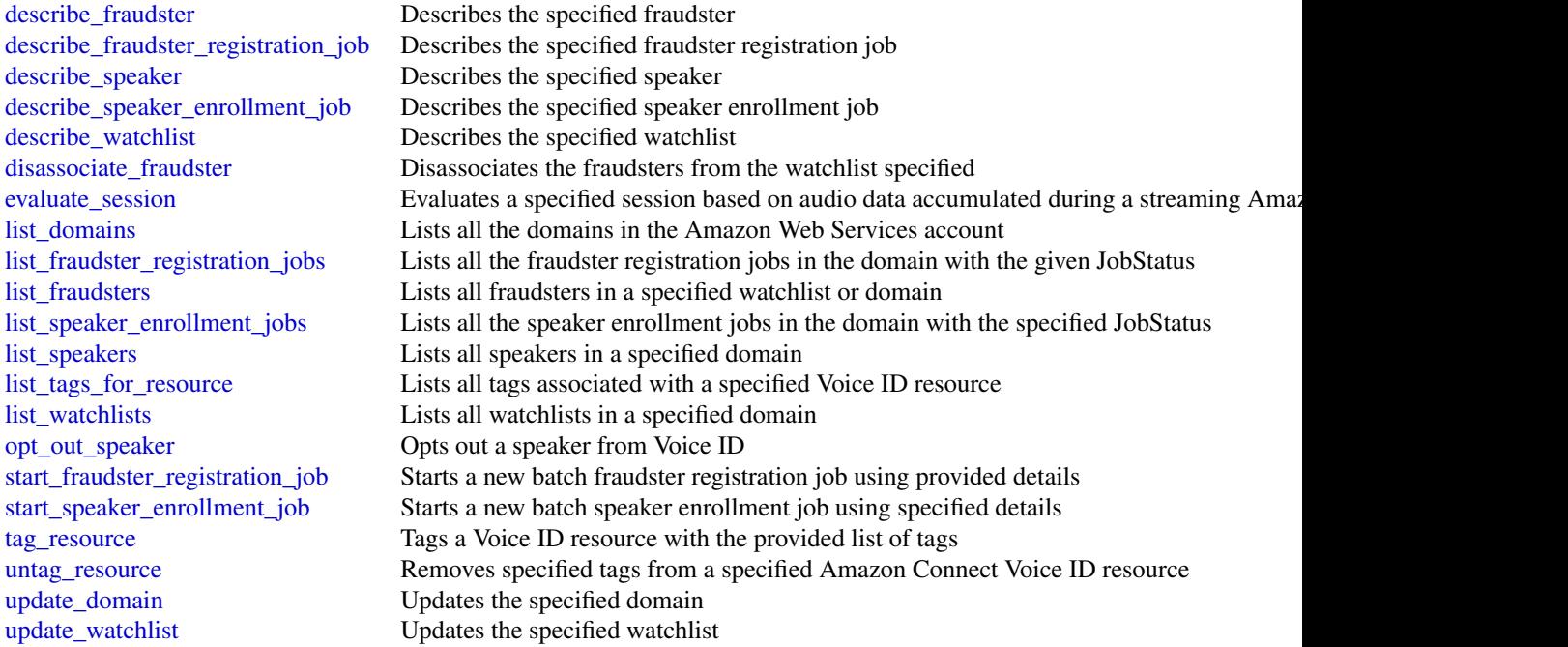

# Examples

```
## Not run:
svc <- voiceid()
svc$associate_fraudster(
 Foo = 123)
## End(Not run)
```
vpclattice *Amazon VPC Lattice*

# Description

Amazon VPC Lattice is a fully managed application networking service that you use to connect, secure, and monitor all of your services across multiple accounts and virtual private clouds (VPCs). Amazon VPC Lattice interconnects your microservices and legacy services within a logical boundary, so that you can discover and manage them more efficiently. For more information, see the [Amazon VPC Lattice User Guide](https://docs.aws.amazon.com/vpc-lattice/latest/ug/)

# Usage

```
vpclattice(
  config = list(),credentials = list(),
  endpoint = NULL,
  region = NULL
\mathcal{L}
```
# Arguments

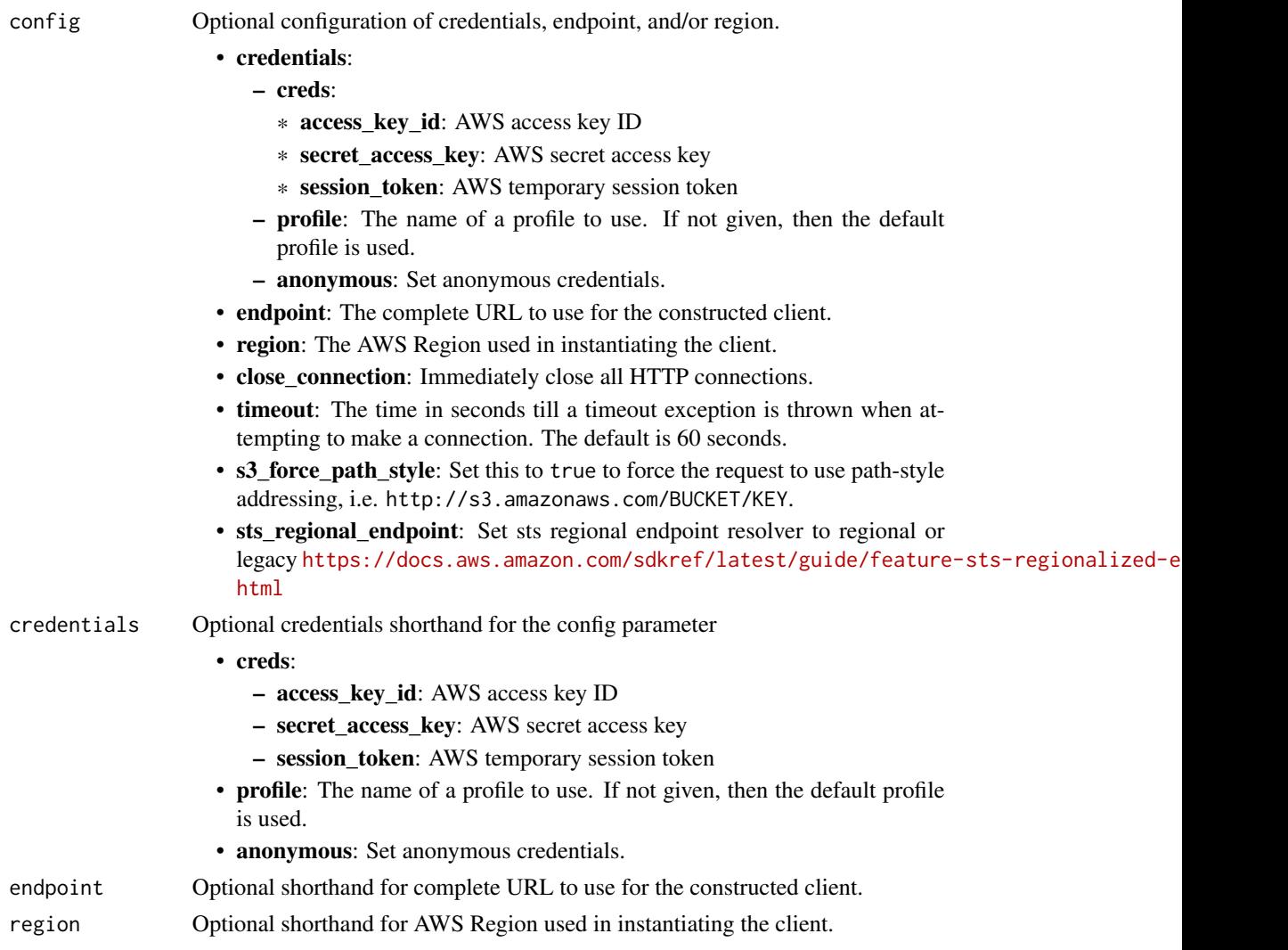

# Value

A client for the service. You can call the service's operations using syntax like svc\$operation(...), where svc is the name you've assigned to the client. The available operations are listed in the Operations section.

#### vpclattice 909

# Service syntax

```
svc <- vpclattice(
 config = list(
   credentials = list(
     creds = list(
       access_key_id = "string",
       secret_access_key = "string",
       session_token = "string"
     ),
     profile = "string",
     anonymous = "logical"
   ),
   endpoint = "string",
   region = "string",
   close_connection = "logical",
   timeout = "numeric",
   s3_force_path_style = "logical",
   sts_regional_endpoint = "string"
 ),
 credentials = list(
   creds = list(
     access_key_id = "string",
     secret_access_key = "string",
     session_token = "string"
   ),
   profile = "string",
   anonymous = "logical"
 ),
 endpoint = "string",
 region = "string"
)
```
# **Operations**

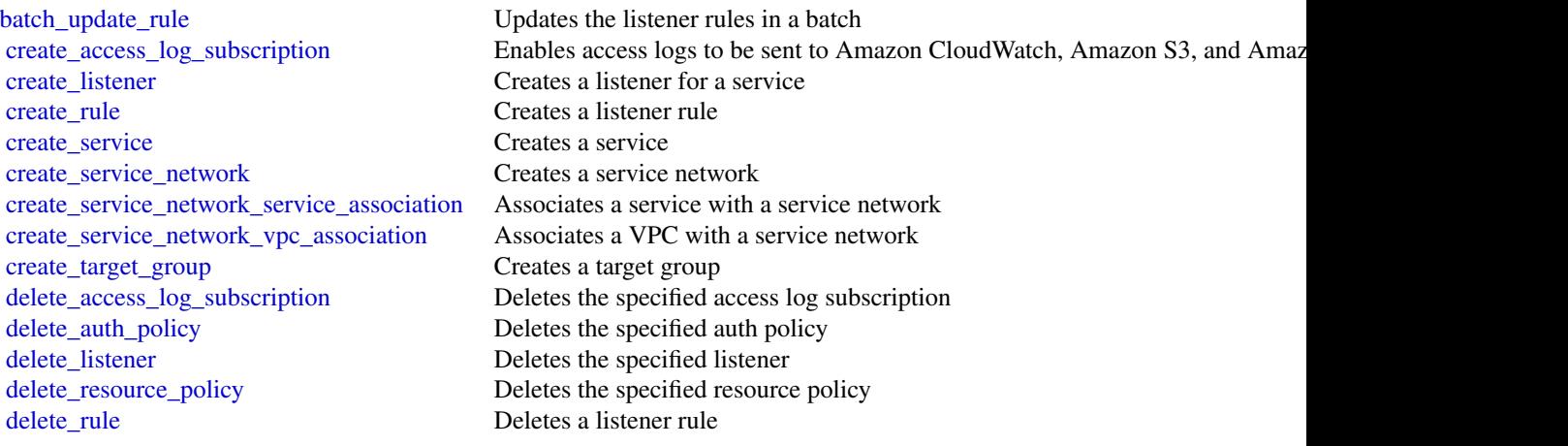

910 vpclattice

[delete\\_service](#page-0-0) Deletes a service delete service network Deletes a service network [delete\\_target\\_group](#page-0-0) Deletes a target group list rules Lists the rules for the listener [list\\_tags\\_for\\_resource](#page-0-0) Lists the tags for the specified resource [list\\_target\\_groups](#page-0-0) Lists your target groups [list\\_targets](#page-0-0) Lists the targets for the target group [put\\_auth\\_policy](#page-0-0) Creates or updates the auth policy [update\\_rule](#page-0-0) Updates a rule for the listener [update\\_service](#page-0-0) Updates the specified service [update\\_service\\_network](#page-0-0) Updates the specified service network [update\\_target\\_group](#page-0-0) Updates the specified target group

[delete\\_service\\_network\\_service\\_association](#page-0-0) Deletes the association between a specified service and the specific service net [delete\\_service\\_network\\_vpc\\_association](#page-0-0) Disassociates the VPC from the service network [deregister\\_targets](#page-0-0) Deregisters the specified targets from the specified target group [get\\_access\\_log\\_subscription](#page-0-0) Retrieves information about the specified access log subscription get\_auth\_policy Retrieves information about the auth policy for the specified servi-Retrieves information about the auth policy for the specified service or service [get\\_listener](#page-0-0) Retrieves information about the specified listener for the specified service [get\\_resource\\_policy](#page-0-0) Retrieves information about the resource policy [get\\_rule](#page-0-0) Retrieves information about listener rules [get\\_service](#page-0-0) Retrieves information about the specified service [get\\_service\\_network](#page-0-0) Retrieves information about the specified service network [get\\_service\\_network\\_service\\_association](#page-0-0) Retrieves information about the specified association between a service network [get\\_service\\_network\\_vpc\\_association](#page-0-0) Retrieves information about the association between a service network and a V [get\\_target\\_group](#page-0-0) Retrieves information about the specified target group [list\\_access\\_log\\_subscriptions](#page-0-0) Lists all access log subscriptions for the specified service network or service [list\\_listeners](#page-0-0) Lists the listeners for the specified service list service networks Lists the service networks owned by the caller account or shared with the caller [list\\_service\\_network\\_service\\_associations](#page-0-0) Lists the associations between the service network and the service [list\\_service\\_network\\_vpc\\_associations](#page-0-0) Lists the service network and VPC associations [list\\_services](#page-0-0) Lists the services owned by the caller account or shared with the caller account [put\\_resource\\_policy](#page-0-0) Attaches a resource-based permission policy to a service or service network [register\\_targets](#page-0-0) Registers the targets with the target group [tag\\_resource](#page-0-0) Adds the specified tags to the specified resource [untag\\_resource](#page-0-0) Removes the specified tags from the specified resource [update\\_access\\_log\\_subscription](#page-0-0) Updates the specified access log subscription [update\\_listener](#page-0-0) Updates the specified listener for the specified service [update\\_service\\_network\\_vpc\\_association](#page-0-0) Updates the service network and VPC association

#### Examples

```
## Not run:
svc <- vpclattice()
svc$batch_update_rule(
  Foo = 123\lambda
```
## End(Not run)

waf *AWS WAF*

#### **Description**

This is AWS WAF Classic documentation. For more information, see [AWS WAF Classic](https://docs.aws.amazon.com/waf/latest/developerguide/classic-waf-chapter.html) in the developer guide.

For the latest version of AWS WAF, use the AWS WAFV2 API and see the [AWS WAF Developer](https://docs.aws.amazon.com/waf/latest/developerguide/waf-chapter.html) [Guide.](https://docs.aws.amazon.com/waf/latest/developerguide/waf-chapter.html) With the latest version, AWS WAF has a single set of endpoints for regional and global use.

This is the *AWS WAF Classic API Reference* for using AWS WAF Classic with Amazon Cloud-Front. The AWS WAF Classic actions and data types listed in the reference are available for protecting Amazon CloudFront distributions. You can use these actions and data types via the endpoint *waf.amazonaws.com*. This guide is for developers who need detailed information about the AWS WAF Classic API actions, data types, and errors. For detailed information about AWS WAF Classic features and an overview of how to use the AWS WAF Classic API, see the [AWS WAF Classic](https://docs.aws.amazon.com/waf/latest/developerguide/classic-waf-chapter.html) in the developer guide.

#### Usage

waf(config = list(), credentials = list(), endpoint = NULL, region = NULL)

#### Arguments

config Optional configuration of credentials, endpoint, and/or region.

- credentials:
	- creds:
		- \* access\_key\_id: AWS access key ID
		- \* secret\_access\_key: AWS secret access key
		- \* session\_token: AWS temporary session token
	- profile: The name of a profile to use. If not given, then the default profile is used.
	- anonymous: Set anonymous credentials.
- endpoint: The complete URL to use for the constructed client.
- region: The AWS Region used in instantiating the client.
- close\_connection: Immediately close all HTTP connections.
- timeout: The time in seconds till a timeout exception is thrown when attempting to make a connection. The default is 60 seconds.
- s3\_force\_path\_style: Set this to true to force the request to use path-style addressing, i.e. http://s3.amazonaws.com/BUCKET/KEY.
- sts\_regional\_endpoint: Set sts regional endpoint resolver to regional or legacy [https://docs.aws.amazon.com/sdkref/latest/guide/feature](https://docs.aws.amazon.com/sdkref/latest/guide/feature-sts-regionalized-endpoints.html)-sts-regionalized-e [html](https://docs.aws.amazon.com/sdkref/latest/guide/feature-sts-regionalized-endpoints.html)

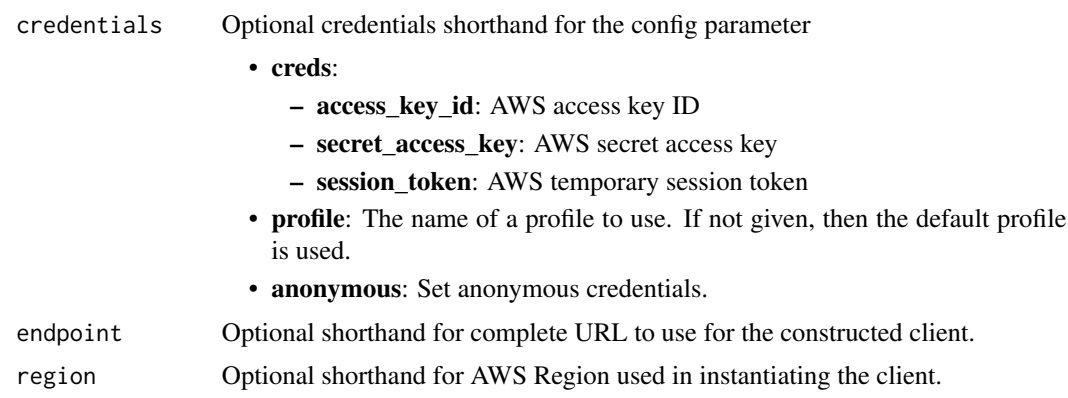

#### Value

A client for the service. You can call the service's operations using syntax like svc\$operation(...), where svc is the name you've assigned to the client. The available operations are listed in the Operations section.

## Service syntax

```
svc \leftarrow waf(
  config = list(credentials = list(
      creds = list(
        access_key_id = "string",
        secret_access_key = "string",
        session_token = "string"
      ),
      profile = "string",
     anonymous = "logical"
    ),
    endpoint = "string",
    region = "string",
    close_connection = "logical",
    timeout = "numeric",
    s3_force_path_style = "logical",
   sts_regional_endpoint = "string"
 ),
 credentials = list(
   creds = list(
      access_key_id = "string",
     secret_access_key = "string",
     session_token = "string"
    ),
    profile = "string",
   anonymous = "logical"
  ),
  endpoint = "string",
```

```
region = "string"
)
```
#### **Operations**

[get\\_size\\_constraint\\_set](#page-0-0) This is AWS WAF Classic documentation [get\\_sql\\_injection\\_match\\_set](#page-0-0) This is AWS WAF Classic documentation

create byte match set This is AWS WAF Classic documentation [create\\_geo\\_match\\_set](#page-0-0) This is AWS WAF Classic documentation [create\\_ip\\_set](#page-0-0) This is AWS WAF Classic documentation create rate based rule This is AWS WAF Classic documentation create regex match set This is AWS WAF Classic documentation [create\\_regex\\_pattern\\_set](#page-0-0) This is AWS WAF Classic documentation create rule This is AWS WAF Classic documentation [create\\_rule\\_group](#page-0-0) This is AWS WAF Classic documentation [create\\_size\\_constraint\\_set](#page-0-0) This is AWS WAF Classic documentation [create\\_sql\\_injection\\_match\\_set](#page-0-0) This is AWS WAF Classic documentation [create\\_web\\_acl](#page-0-0) This is AWS WAF Classic documentation [create\\_web\\_acl\\_migration\\_stack](#page-0-0) Creates an AWS CloudFormation WAFV2 template for the specified web ACL in the sp [create\\_xss\\_match\\_set](#page-0-0) This is AWS WAF Classic documentation [delete\\_byte\\_match\\_set](#page-0-0) This is AWS WAF Classic documentation [delete\\_geo\\_match\\_set](#page-0-0) This is AWS WAF Classic documentation delete in set This is AWS WAF Classic documentation [delete\\_logging\\_configuration](#page-0-0) This is AWS WAF Classic documentation delete permission policy This is AWS WAF Classic documentation [delete\\_rate\\_based\\_rule](#page-0-0) This is AWS WAF Classic documentation [delete\\_regex\\_match\\_set](#page-0-0) This is AWS WAF Classic documentation [delete\\_regex\\_pattern\\_set](#page-0-0) This is AWS WAF Classic documentation delete rule This is AWS WAF Classic documentation delete rule group This is AWS WAF Classic documentation delete size constraint set This is AWS WAF Classic documentation [delete\\_sql\\_injection\\_match\\_set](#page-0-0) This is AWS WAF Classic documentation [delete\\_web\\_acl](#page-0-0) This is AWS WAF Classic documentation [delete\\_xss\\_match\\_set](#page-0-0) This is AWS WAF Classic documentation [get\\_byte\\_match\\_set](#page-0-0) This is AWS WAF Classic documentation [get\\_change\\_token](#page-0-0) This is AWS WAF Classic documentation [get\\_change\\_token\\_status](#page-0-0) This is AWS WAF Classic documentation [get\\_geo\\_match\\_set](#page-0-0) This is AWS WAF Classic documentation [get\\_ip\\_set](#page-0-0) This is AWS WAF Classic documentation get logging configuration This is AWS WAF Classic documentation [get\\_permission\\_policy](#page-0-0) This is AWS WAF Classic documentation get rate based rule This is AWS WAF Classic documentation [get\\_rate\\_based\\_rule\\_managed\\_keys](#page-0-0) This is AWS WAF Classic documentation [get\\_regex\\_match\\_set](#page-0-0) This is AWS WAF Classic documentation [get\\_regex\\_pattern\\_set](#page-0-0) This is AWS WAF Classic documentation get rule This is AWS WAF Classic documentation [get\\_rule\\_group](#page-0-0) This is AWS WAF Classic documentation [get\\_sampled\\_requests](#page-0-0) This is AWS WAF Classic documentation

[get\\_web\\_acl](#page-0-0) This is AWS WAF Classic documentation [get\\_xss\\_match\\_set](#page-0-0) This is AWS WAF Classic documentation list activated rules in rule group This is AWS WAF Classic documentation [list\\_byte\\_match\\_sets](#page-0-0) This is AWS WAF Classic documentation [list\\_geo\\_match\\_sets](#page-0-0) This is AWS WAF Classic documentation [list\\_ip\\_sets](#page-0-0) This is AWS WAF Classic documentation [list\\_logging\\_configurations](#page-0-0) This is AWS WAF Classic documentation list rate based rules This is AWS WAF Classic documentation list regex match sets This is AWS WAF Classic documentation [list\\_regex\\_pattern\\_sets](#page-0-0) This is AWS WAF Classic documentation [list\\_rule\\_groups](#page-0-0) This is AWS WAF Classic documentation [list\\_rules](#page-0-0) This is AWS WAF Classic documentation [list\\_size\\_constraint\\_sets](#page-0-0) This is AWS WAF Classic documentation [list\\_sql\\_injection\\_match\\_sets](#page-0-0) This is AWS WAF Classic documentation [list\\_subscribed\\_rule\\_groups](#page-0-0) This is AWS WAF Classic documentation [list\\_tags\\_for\\_resource](#page-0-0) This is AWS WAF Classic documentation [list\\_web\\_ac\\_ls](#page-0-0) This is AWS WAF Classic documentation [list\\_xss\\_match\\_sets](#page-0-0) This is AWS WAF Classic documentation put logging configuration This is AWS WAF Classic documentation put permission policy This is AWS WAF Classic documentation [tag\\_resource](#page-0-0) This is AWS WAF Classic documentation [untag\\_resource](#page-0-0) This is AWS WAF Classic documentation [update\\_byte\\_match\\_set](#page-0-0) This is AWS WAF Classic documentation [update\\_geo\\_match\\_set](#page-0-0) This is AWS WAF Classic documentation update ip set This is AWS WAF Classic documentation update rate based rule This is AWS WAF Classic documentation [update\\_regex\\_match\\_set](#page-0-0) This is AWS WAF Classic documentation [update\\_regex\\_pattern\\_set](#page-0-0) This is AWS WAF Classic documentation [update\\_rule](#page-0-0) This is AWS WAF Classic documentation [update\\_rule\\_group](#page-0-0) This is AWS WAF Classic documentation [update\\_size\\_constraint\\_set](#page-0-0) This is AWS WAF Classic documentation [update\\_sql\\_injection\\_match\\_set](#page-0-0) This is AWS WAF Classic documentation [update\\_web\\_acl](#page-0-0) This is AWS WAF Classic documentation [update\\_xss\\_match\\_set](#page-0-0) This is AWS WAF Classic documentation

#### Examples

```
## Not run:
svc \leftarrow waf()
# The following example creates an IP match set named MyIPSetFriendlyName.
svc$create_ip_set(
  ChangeToken = "abcd12f2-46da-4fdb-b8d5-fbd4c466928f",
  Name = "MyIPSetFriendlyName"
\mathcal{L}## End(Not run)
```
#### Description

This is AWS WAF Classic Regional documentation. For more information, see [AWS WAF Classic](https://docs.aws.amazon.com/waf/latest/developerguide/classic-waf-chapter.html) in the developer guide.

For the latest version of AWS WAF, use the AWS WAFV2 API and see the [AWS WAF Developer](https://docs.aws.amazon.com/waf/latest/developerguide/waf-chapter.html) [Guide.](https://docs.aws.amazon.com/waf/latest/developerguide/waf-chapter.html) With the latest version, AWS WAF has a single set of endpoints for regional and global use.

This is the *AWS WAF Regional Classic API Reference* for using AWS WAF Classic with the AWS resources, Elastic Load Balancing (ELB) Application Load Balancers and API Gateway APIs. The AWS WAF Classic actions and data types listed in the reference are available for protecting Elastic Load Balancing (ELB) Application Load Balancers and API Gateway APIs. You can use these actions and data types by means of the endpoints listed in [AWS Regions and Endpoints.](https://docs.aws.amazon.com/general/latest/gr/rande.html#waf_region) This guide is for developers who need detailed information about the AWS WAF Classic API actions, data types, and errors. For detailed information about AWS WAF Classic features and an overview of how to use the AWS WAF Classic API, see the [AWS WAF Classic](https://docs.aws.amazon.com/waf/latest/developerguide/classic-waf-chapter.html) in the developer guide.

#### Usage

```
wafregional(
  config = list(),
  credentials = list(),
  endpoint = NULL,region = NULL
\mathcal{L}
```
#### Arguments

config Optional configuration of credentials, endpoint, and/or region.

```
• credentials:
```

```
– creds:
```
- \* access\_key\_id: AWS access key ID
- \* secret\_access\_key: AWS secret access key
- \* session\_token: AWS temporary session token
- profile: The name of a profile to use. If not given, then the default profile is used.
- anonymous: Set anonymous credentials.
- endpoint: The complete URL to use for the constructed client.
- region: The AWS Region used in instantiating the client.
- close\_connection: Immediately close all HTTP connections.
- timeout: The time in seconds till a timeout exception is thrown when attempting to make a connection. The default is 60 seconds.
- s3 force path style: Set this to true to force the request to use path-style addressing, i.e. http://s3.amazonaws.com/BUCKET/KEY.

# 916 wafregional

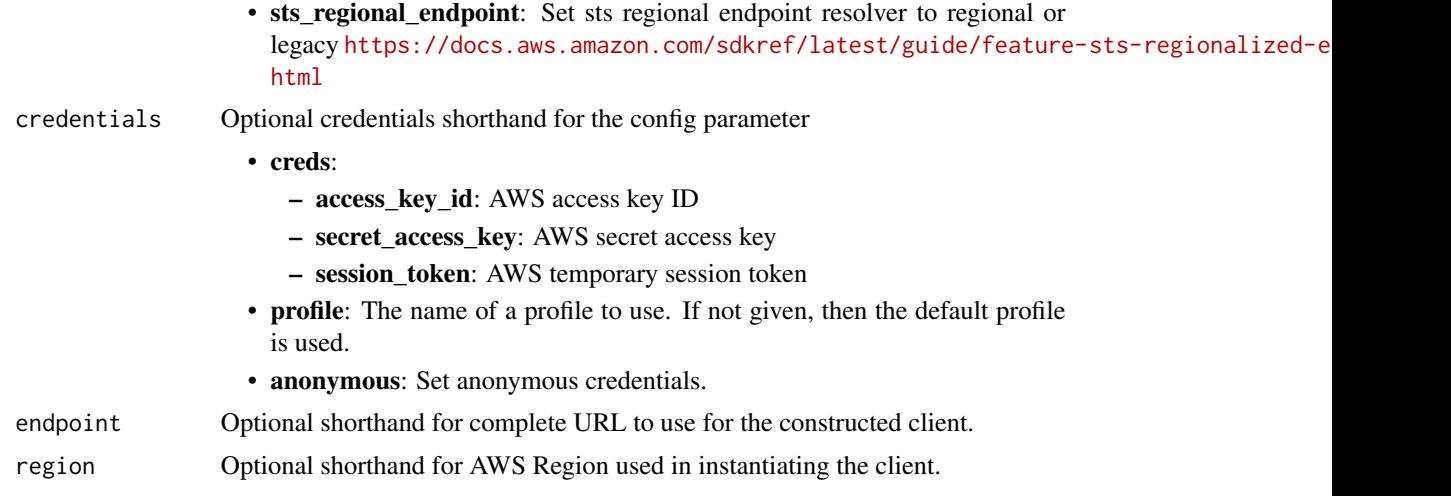

# Value

A client for the service. You can call the service's operations using syntax like svc\$operation(...), where svc is the name you've assigned to the client. The available operations are listed in the Operations section.

# Service syntax

```
svc <- wafregional(
 config = list(
   credentials = list(
     creds = list(
        access_key_id = "string",
        secret_access_key = "string",
        session_token = "string"
      ),
      profile = "string",
      anonymous = "logical"
    ),
    endpoint = "string",
    region = "string",
    close_connection = "logical",
    timeout = "numeric",
    s3_force_path_style = "logical",
   sts_regional_endpoint = "string"
  ),
  credentials = list(
   creds = list(
      access_key_id = "string",
      secret_access_key = "string",
      session_token = "string"
    ),
    profile = "string",
```
# wafregional 917

```
anonymous = "logical"
),
endpoint = "string",
region = "string"
```
#### **Operations**

)

[get\\_regex\\_pattern\\_set](#page-0-0) This is AWS WAF Classic documentation

associate web acl This is AWS WAF Classic Regional documentation create byte match set This is AWS WAF Classic documentation [create\\_geo\\_match\\_set](#page-0-0) This is AWS WAF Classic documentation [create\\_ip\\_set](#page-0-0) This is AWS WAF Classic documentation [create\\_rate\\_based\\_rule](#page-0-0) This is AWS WAF Classic documentation [create\\_regex\\_match\\_set](#page-0-0) This is AWS WAF Classic documentation [create\\_regex\\_pattern\\_set](#page-0-0) This is AWS WAF Classic documentation [create\\_rule](#page-0-0) This is AWS WAF Classic documentation [create\\_rule\\_group](#page-0-0) This is AWS WAF Classic documentation [create\\_size\\_constraint\\_set](#page-0-0) This is AWS WAF Classic documentation [create\\_sql\\_injection\\_match\\_set](#page-0-0) This is AWS WAF Classic documentation [create\\_web\\_acl](#page-0-0) This is AWS WAF Classic documentation create web acl\_migration\_stack Creates an AWS CloudFormation WAFV2 template for the specified web ACL in the specified [create\\_xss\\_match\\_set](#page-0-0) This is AWS WAF Classic documentation delete byte match set This is AWS WAF Classic documentation [delete\\_geo\\_match\\_set](#page-0-0) This is AWS WAF Classic documentation [delete\\_ip\\_set](#page-0-0) This is AWS WAF Classic documentation delete logging configuration This is AWS WAF Classic documentation delete permission policy This is AWS WAF Classic documentation delete rate based rule This is AWS WAF Classic documentation delete regex match set This is AWS WAF Classic documentation [delete\\_regex\\_pattern\\_set](#page-0-0) This is AWS WAF Classic documentation [delete\\_rule](#page-0-0) This is AWS WAF Classic documentation [delete\\_rule\\_group](#page-0-0) This is AWS WAF Classic documentation [delete\\_size\\_constraint\\_set](#page-0-0) This is AWS WAF Classic documentation [delete\\_sql\\_injection\\_match\\_set](#page-0-0) This is AWS WAF Classic documentation [delete\\_web\\_acl](#page-0-0) This is AWS WAF Classic documentation [delete\\_xss\\_match\\_set](#page-0-0) This is AWS WAF Classic documentation [disassociate\\_web\\_acl](#page-0-0) This is AWS WAF Classic Regional documentation get byte match set This is AWS WAF Classic documentation [get\\_change\\_token](#page-0-0) This is AWS WAF Classic documentation [get\\_change\\_token\\_status](#page-0-0) This is AWS WAF Classic documentation [get\\_geo\\_match\\_set](#page-0-0) This is AWS WAF Classic documentation [get\\_ip\\_set](#page-0-0) This is AWS WAF Classic documentation [get\\_logging\\_configuration](#page-0-0) This is AWS WAF Classic documentation get permission policy This is AWS WAF Classic documentation get rate based rule This is AWS WAF Classic documentation [get\\_rate\\_based\\_rule\\_managed\\_keys](#page-0-0) This is AWS WAF Classic documentation [get\\_regex\\_match\\_set](#page-0-0) This is AWS WAF Classic documentation

[get\\_rule](#page-0-0) This is AWS WAF Classic documentation [get\\_rule\\_group](#page-0-0) This is AWS WAF Classic documentation get sampled requests This is AWS WAF Classic documentation [get\\_size\\_constraint\\_set](#page-0-0) This is AWS WAF Classic documentation [get\\_sql\\_injection\\_match\\_set](#page-0-0) This is AWS WAF Classic documentation [get\\_web\\_acl](#page-0-0) This is AWS WAF Classic documentation get web acl\_for\_resource This is AWS WAF Classic Regional documentation get xss match set This is AWS WAF Classic documentation [list\\_activated\\_rules\\_in\\_rule\\_group](#page-0-0) This is AWS WAF Classic documentation [list\\_byte\\_match\\_sets](#page-0-0) This is AWS WAF Classic documentation [list\\_geo\\_match\\_sets](#page-0-0) This is AWS WAF Classic documentation [list\\_ip\\_sets](#page-0-0) This is AWS WAF Classic documentation [list\\_logging\\_configurations](#page-0-0) This is AWS WAF Classic documentation [list\\_rate\\_based\\_rules](#page-0-0) This is AWS WAF Classic documentation [list\\_regex\\_match\\_sets](#page-0-0) This is AWS WAF Classic documentation [list\\_regex\\_pattern\\_sets](#page-0-0) This is AWS WAF Classic documentation [list\\_resources\\_for\\_web\\_acl](#page-0-0) This is AWS WAF Classic Regional documentation [list\\_rule\\_groups](#page-0-0) This is AWS WAF Classic documentation list rules This is AWS WAF Classic documentation list size constraint sets This is AWS WAF Classic documentation [list\\_sql\\_injection\\_match\\_sets](#page-0-0) This is AWS WAF Classic documentation [list\\_subscribed\\_rule\\_groups](#page-0-0) This is AWS WAF Classic documentation [list\\_tags\\_for\\_resource](#page-0-0) This is AWS WAF Classic documentation [list\\_web\\_ac\\_ls](#page-0-0) This is AWS WAF Classic documentation list xss match sets This is AWS WAF Classic documentation put logging configuration This is AWS WAF Classic documentation [put\\_permission\\_policy](#page-0-0) This is AWS WAF Classic documentation [tag\\_resource](#page-0-0) This is AWS WAF Classic documentation [untag\\_resource](#page-0-0) This is AWS WAF Classic documentation [update\\_byte\\_match\\_set](#page-0-0) This is AWS WAF Classic documentation [update\\_geo\\_match\\_set](#page-0-0) This is AWS WAF Classic documentation [update\\_ip\\_set](#page-0-0) This is AWS WAF Classic documentation [update\\_rate\\_based\\_rule](#page-0-0) This is AWS WAF Classic documentation [update\\_regex\\_match\\_set](#page-0-0) This is AWS WAF Classic documentation [update\\_regex\\_pattern\\_set](#page-0-0) This is AWS WAF Classic documentation [update\\_rule](#page-0-0) This is AWS WAF Classic documentation update rule group This is AWS WAF Classic documentation [update\\_size\\_constraint\\_set](#page-0-0) This is AWS WAF Classic documentation [update\\_sql\\_injection\\_match\\_set](#page-0-0) This is AWS WAF Classic documentation [update\\_web\\_acl](#page-0-0) This is AWS WAF Classic documentation [update\\_xss\\_match\\_set](#page-0-0) This is AWS WAF Classic documentation

# Examples

```
## Not run:
svc <- wafregional()
# The following example creates an IP match set named MyIPSetFriendlyName.
```

```
svc$create_ip_set(
 ChangeToken = "abcd12f2-46da-4fdb-b8d5-fbd4c466928f",Name = "MyIPSetFriendlyName"
\lambda## End(Not run)
```
wafv2 *AWS WAFV2*

#### Description

#### WAF

This is the latest version of the WAF API, released in November, 2019. The names of the entities that you use to access this API, like endpoints and namespaces, all have the versioning information added, like "V2" or "v2", to distinguish from the prior version. We recommend migrating your resources to this version, because it has a number of significant improvements.

If you used WAF prior to this release, you can't use this WAFV2 API to access any WAF resources that you created before. You can access your old rules, web ACLs, and other WAF resources only through the WAF Classic APIs. The WAF Classic APIs have retained the prior names, endpoints, and namespaces.

For information, including how to migrate your WAF resources to this version, see the [WAF Devel](https://docs.aws.amazon.com/waf/latest/developerguide/waf-chapter.html)[oper Guide.](https://docs.aws.amazon.com/waf/latest/developerguide/waf-chapter.html)

WAF is a web application firewall that lets you monitor the HTTP and HTTPS requests that are forwarded to an Amazon CloudFront distribution, Amazon API Gateway REST API, Application Load Balancer, AppSync GraphQL API, Amazon Cognito user pool, App Runner service, or Amazon Web Services Verified Access instance. WAF also lets you control access to your content, to protect the Amazon Web Services resource that WAF is monitoring. Based on conditions that you specify, such as the IP addresses that requests originate from or the values of query strings, the protected resource responds to requests with either the requested content, an HTTP 403 status code (Forbidden), or with a custom response.

This API guide is for developers who need detailed information about WAF API actions, data types, and errors. For detailed information about WAF features and guidance for configuring and using WAF, see the [WAF Developer Guide.](https://docs.aws.amazon.com/waf/latest/developerguide/what-is-aws-waf.html)

You can make calls using the endpoints listed in [WAF endpoints and quotas.](https://docs.aws.amazon.com/general/latest/gr/waf.html)

- For regional applications, you can use any of the endpoints in the list. A regional application can be an Application Load Balancer (ALB), an Amazon API Gateway REST API, an App-Sync GraphQL API, an Amazon Cognito user pool, an App Runner service, or an Amazon Web Services Verified Access instance.
- For Amazon CloudFront applications, you must use the API endpoint listed for US East (N. Virginia): us-east-1.

Alternatively, you can use one of the Amazon Web Services SDKs to access an API that's tailored to the programming language or platform that you're using. For more information, see [Amazon](https://aws.amazon.com/developer/tools/#SDKs) [Web Services SDKs.](https://aws.amazon.com/developer/tools/#SDKs)

We currently provide two versions of the WAF API: this API and the prior versions, the classic WAF APIs. This new API provides the same functionality as the older versions, with the following major improvements:

- You use one API for both global and regional applications. Where you need to distinguish the scope, you specify a Scope parameter and set it to CLOUDFRONT or REGIONAL.
- You can define a web ACL or rule group with a single call, and update it with a single call. You define all rule specifications in JSON format, and pass them to your rule group or web ACL calls.
- The limits WAF places on the use of rules more closely reflects the cost of running each type of rule. Rule groups include capacity settings, so you know the maximum cost of a rule group when you use it.

#### Usage

wafv2(config = list(), credentials = list(), endpoint = NULL, region = NULL)

#### Arguments

config Optional configuration of credentials, endpoint, and/or region.

#### • credentials:

- creds:
	- \* access\_key\_id: AWS access key ID
	- \* secret\_access\_key: AWS secret access key
	- \* session\_token: AWS temporary session token
- profile: The name of a profile to use. If not given, then the default profile is used.
- anonymous: Set anonymous credentials.
- endpoint: The complete URL to use for the constructed client.
- region: The AWS Region used in instantiating the client.
- close\_connection: Immediately close all HTTP connections.
- timeout: The time in seconds till a timeout exception is thrown when attempting to make a connection. The default is 60 seconds.
- s3\_force\_path\_style: Set this to true to force the request to use path-style addressing, i.e. http://s3.amazonaws.com/BUCKET/KEY.
- sts\_regional\_endpoint: Set sts regional endpoint resolver to regional or legacy [https://docs.aws.amazon.com/sdkref/latest/guide/feature](https://docs.aws.amazon.com/sdkref/latest/guide/feature-sts-regionalized-endpoints.html)-sts-regionalized-e [html](https://docs.aws.amazon.com/sdkref/latest/guide/feature-sts-regionalized-endpoints.html)
- credentials Optional credentials shorthand for the config parameter
	- creds:
		- access\_key\_id: AWS access key ID
		- secret\_access\_key: AWS secret access key

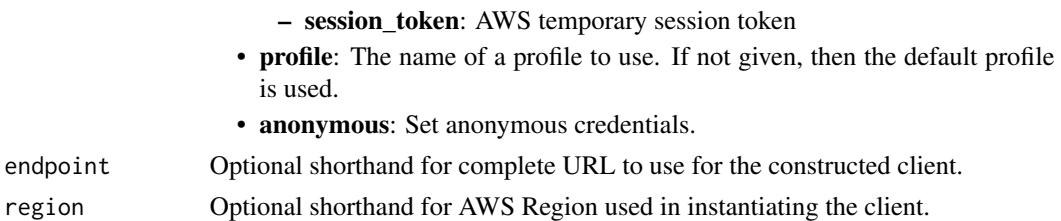

#### Value

A client for the service. You can call the service's operations using syntax like svc\$operation(...), where svc is the name you've assigned to the client. The available operations are listed in the Operations section.

## Service syntax

```
svc <- wafv2(
  config = list(
    credentials = list(
      creds = list(
        access_key_id = "string",
        secret_access_key = "string",
        session_token = "string"
      ),
      profile = "string",
      anonymous = "logical"
    ),
    endpoint = "string",
    region = "string",
    close_connection = "logical",
    timeout = "numeric",
    s3_force_path_style = "logical",
    sts_regional_endpoint = "string"
  ),
  credentials = list(
    creds = list(
      access_key_id = "string",
      secret_access_key = "string",
      session_token = "string"
    ),
    profile = "string",
    anonymous = "logical"
  ),
  endpoint = "string",
  region = "string"
)
```
## **Operations**

 $922$  wafv2

[delete\\_api\\_key](#page-0-0) Deletes the specified API key [delete\\_ip\\_set](#page-0-0) Deletes the specified IPSet [delete\\_regex\\_pattern\\_set](#page-0-0) Deletes the specified RegexPatternSet [delete\\_rule\\_group](#page-0-0) Deletes the specified RuleGroup [delete\\_web\\_acl](#page-0-0) Deletes the specified WebACL [get\\_decrypted\\_api\\_key](#page-0-0) Returns your API key in decrypted form [get\\_ip\\_set](#page-0-0) Retrieves the specified IPSet [get\\_managed\\_rule\\_set](#page-0-0) Retrieves the specified managed rule set [get\\_regex\\_pattern\\_set](#page-0-0) Retrieves the specified RegexPatternSet [get\\_rule\\_group](#page-0-0) Retrieves the specified RuleGroup [get\\_web\\_acl](#page-0-0) Retrieves the specified WebACL

[associate\\_web\\_acl](#page-0-0) Associates a web ACL with a regional application resource, to protect the resource [check\\_capacity](#page-0-0) Returns the web ACL capacity unit (WCU) requirements for a specified sco [create\\_api\\_key](#page-0-0) Creates an API key that contains a set of token domains [create\\_ip\\_set](#page-0-0) Creates an IPSet, which you use to identify web requests that originate from [create\\_regex\\_pattern\\_set](#page-0-0) Creates a RegexPatternSet, which you reference in a RegexPatternSetReference inspect a metaphology component for the specified patterns for the specified patterns for the specified patterns for the [create\\_rule\\_group](#page-0-0) Creates a RuleGroup per the specifications provided [create\\_web\\_acl](#page-0-0) Creates a WebACL per the specifications provided [delete\\_firewall\\_manager\\_rule\\_groups](#page-0-0) Deletes all rule groups that are managed by Firewall Manager for the specif [delete\\_logging\\_configuration](#page-0-0) Deletes the LoggingConfiguration from the specified web ACL [delete\\_permission\\_policy](#page-0-0) Permanently deletes an IAM policy from the specified rule group [describe\\_all\\_managed\\_products](#page-0-0) Provides high-level information for the Amazon Web Services Managed Ru [describe\\_managed\\_products\\_by\\_vendor](#page-0-0) Provides high-level information for the managed rule groups owned by a sp [describe\\_managed\\_rule\\_group](#page-0-0) Provides high-level information for a managed rule group, including descriptions of the rules of the rules of the rules of the rules of the rules of the rules of the rules of the rules of the ru [disassociate\\_web\\_acl](#page-0-0) Disassociates the specified regional application resource from any existing web ACL associates the specified regional application resource from any existing version of  $\overline{C}$ [generate\\_mobile\\_sdk\\_release\\_url](#page-0-0) Generates a presigned download URL for the specified release of the mobile [get\\_logging\\_configuration](#page-0-0) Returns the LoggingConfiguration for the specified web ACL [get\\_mobile\\_sdk\\_release](#page-0-0) Retrieves information for the specified mobile SDK release, including release [get\\_permission\\_policy](#page-0-0) Returns the IAM policy that is attached to the specified rule group [get\\_rate\\_based\\_statement\\_managed\\_keys](#page-0-0) Retrieves the IP addresses that are currently blocked by a rate-based rule instance in [get\\_sampled\\_requests](#page-0-0) Gets detailed information about a specified number of requests–a sample–that WAF randomly selects from among the first 5,000 requests that your Amazon Web Services resource received during a time range that you choose [get\\_web\\_acl\\_for\\_resource](#page-0-0) Retrieves the WebACL for the specified resource [list\\_api\\_keys](#page-0-0) Retrieves a list of the API keys that you've defined for the specified scope [list\\_available\\_managed\\_rule\\_groups](#page-0-0) Retrieves an array of managed rule groups that are available for you to use [list\\_available\\_managed\\_rule\\_group\\_versions](#page-0-0) Returns a list of the available versions for the specified managed rule group [list\\_ip\\_sets](#page-0-0) Retrieves an array of IPSetSummary objects for the IP sets that you manage [list\\_logging\\_configurations](#page-0-0) Retrieves an array of your LoggingConfiguration objects [list\\_managed\\_rule\\_sets](#page-0-0) Retrieves the managed rule sets that you own [list\\_mobile\\_sdk\\_releases](#page-0-0) Retrieves a list of the available releases for the mobile SDK and the specifie [list\\_regex\\_pattern\\_sets](#page-0-0) Retrieves an array of RegexPatternSetSummary objects for the regex pattern [list\\_resources\\_for\\_web\\_acl](#page-0-0) Retrieves an array of the Amazon Resource Names (ARNs) for the regional Resources that are associated with the specified with the specified with the specified with the specified with the specifie [list\\_rule\\_groups](#page-0-0) Retrieves an array of RuleGroupSummary objects for the rule groups that you management of RuleGroupSummary objects for the rule groups that y [list\\_tags\\_for\\_resource](#page-0-0) Retrieves the TagInfoForResource for the specified resource [list\\_web\\_ac\\_ls](#page-0-0) **Retrieves an array of WebACLSummary objects for the web ACLs that you** [put\\_logging\\_configuration](#page-0-0) Enables the specified LoggingConfiguration, to start logging from a web A [put\\_managed\\_rule\\_set\\_versions](#page-0-0) Defines the versions of your managed rule set that you are offering to the cu [put\\_permission\\_policy](#page-0-0) Attaches an IAM policy to the specified resource

[tag\\_resource](#page-0-0) Associates tags with the specified Amazon Web Services resource

## wellarchitected 923

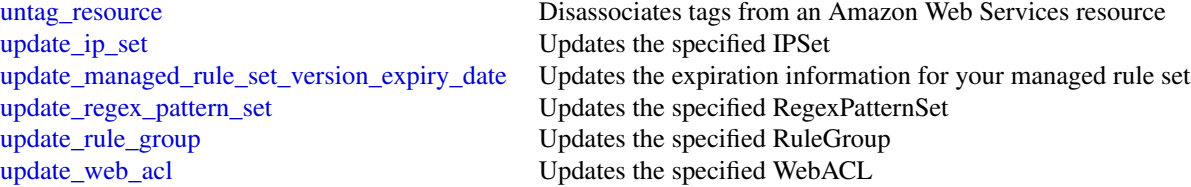

# Examples

```
## Not run:
svc \leftarrow wafv2()
svc$associate_web_acl(
  Foo = 123)
```
## End(Not run)

wellarchitected *AWS Well-Architected Tool*

#### Description

Well-Architected Tool

This is the *Well-Architected Tool API Reference*. The WA Tool API provides programmatic access to the [Well-Architected Tool](https://aws.amazon.com/well-architected-tool/) in the Amazon Web Services Management Console. For information about the Well-Architected Tool, see the [Well-Architected Tool User Guide.](https://docs.aws.amazon.com/wellarchitected/latest/userguide/intro.html)

#### Usage

```
wellarchitected(
  config = list(),credentials = list(),
  endpoint = NULL,region = NULL
)
```
## Arguments

config Optional configuration of credentials, endpoint, and/or region.

```
• credentials:
```

```
– creds:
```
- \* access\_key\_id: AWS access key ID
- \* secret\_access\_key: AWS secret access key
- \* session\_token: AWS temporary session token

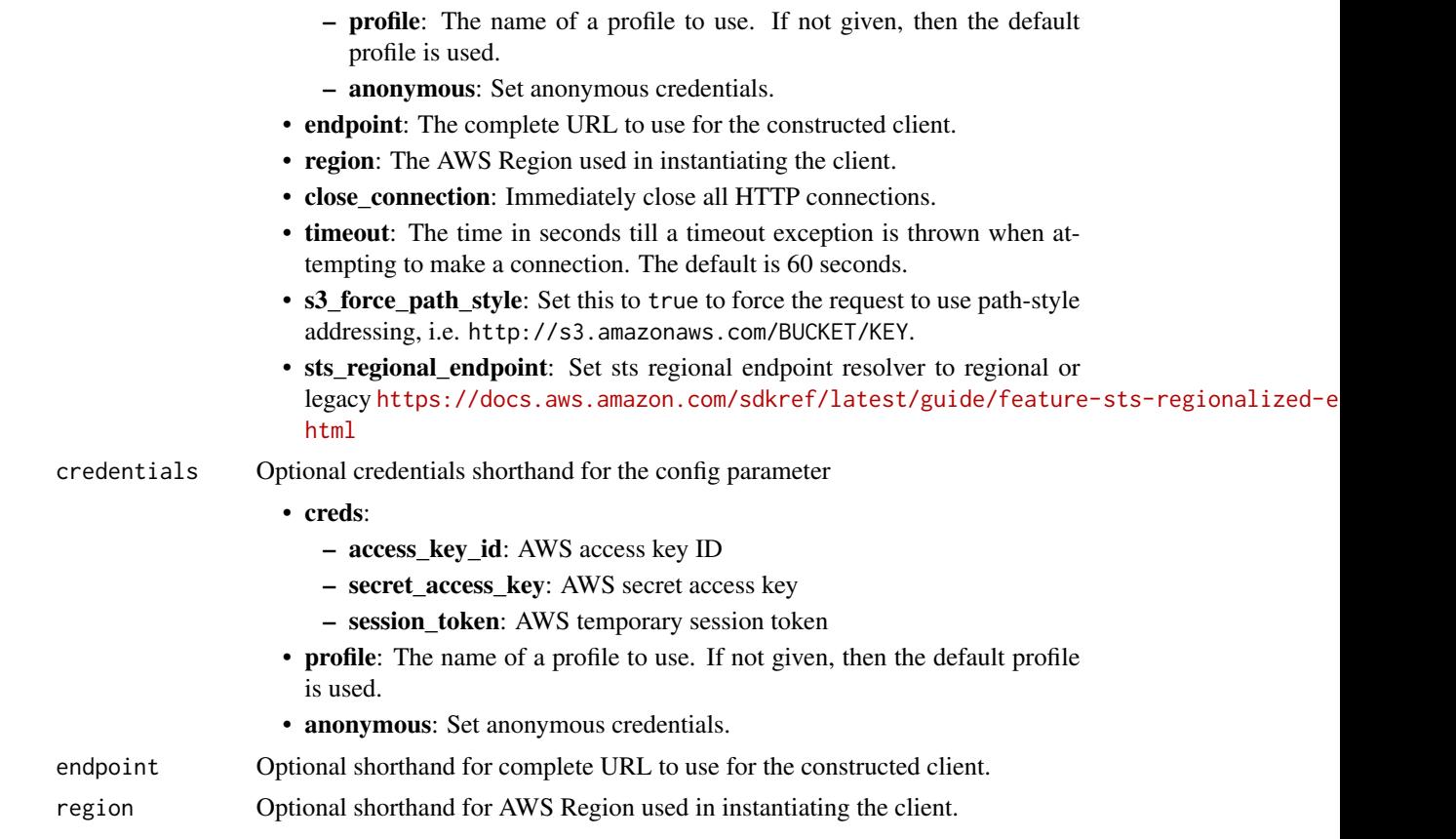

# Value

A client for the service. You can call the service's operations using syntax like svc\$operation(...), where svc is the name you've assigned to the client. The available operations are listed in the Operations section.

## Service syntax

```
svc <- wellarchitected(
 config = list(
   credentials = list(
     creds = list(
       access_key_id = "string",
       secret_access_key = "string",
       session_token = "string"
     ),
     profile = "string",
     anonymous = "logical"
   ),
   endpoint = "string",
   region = "string",
   close_connection = "logical",
```
# wellarchitected 925

```
timeout = "numeric",
  s3_force_path_style = "logical",
  sts_regional_endpoint = "string"
),
credentials = list(
  creds = list(
    access_key_id = "string",
    secret_access_key = "string",
    session_token = "string"
  ),
  profile = "string",
  anonymous = "logical"
),
endpoint = "string",
region = "string"
```
## **Operations**

)

create lens share Create a lens share create lens version Create a new lens version create profile Create a profile [create\\_profile\\_share](#page-0-0) Create a profile share [create\\_review\\_template](#page-0-0)<br>
create a review template<br>
Create a review template<br>
Create a review template [create\\_workload](#page-0-0) Create a new workload [create\\_workload\\_share](#page-0-0) Create a workload share [delete\\_lens](#page-0-0) Delete an existing lens [delete\\_lens\\_share](#page-0-0) Delete a lens share [delete\\_profile](#page-0-0) Delete a profile [delete\\_profile\\_share](#page-0-0) Delete a profile share [delete\\_review\\_template](#page-0-0) Delete a review template [delete\\_workload\\_share](#page-0-0) Delete a workload share [export\\_lens](#page-0-0) Export an existing lens get lens Get an existing lens [get\\_lens\\_review](#page-0-0) Get lens review [get\\_lens\\_review\\_report](#page-0-0) Get lens review report [get\\_lens\\_version\\_difference](#page-0-0) Get lens version differences

associate lenses Associate a lens to a workload associate profiles Associate a profile with a workload [create\\_milestone](#page-0-0) Create a milestone for an existing workload Create a review template share [delete\\_template\\_share](#page-0-0) Delete a review template share delete workload Delete an existing workload disassociate lenses Disassociate a lens from a workload disassociate profiles Disassociate a profile from a workload [get\\_answer](#page-0-0) Get the answer to a specific question in a workload review [get\\_consolidated\\_report](#page-0-0) Get a consolidated report of your workloads [get\\_global\\_settings](#page-0-0) Global settings for all workloads

926 wellarchitected

[get\\_milestone](#page-0-0) Get a milestone for an existing workload get profile Get profile information [get\\_profile\\_template](#page-0-0) Get profile template [get\\_review\\_template](#page-0-0) Get review template [get\\_review\\_template\\_answer](#page-0-0) Get review template answer [get\\_review\\_template\\_lens\\_review](#page-0-0) Get a lens review associated with a review template get workload Get an existing workload [import\\_lens](#page-0-0) Import a new custom lens or update an existing custom lens [list\\_answers](#page-0-0) List of answers for a particular workload and lens [list\\_check\\_details](#page-0-0) List of Trusted Advisor check details by account related to the workload [list\\_check\\_summaries](#page-0-0) List of Trusted Advisor checks summarized for all accounts related to the workload [list\\_lenses](#page-0-0) List the available lenses [list\\_lens\\_review\\_improvements](#page-0-0) List the improvements of a particular lens review [list\\_lens\\_reviews](#page-0-0) List lens reviews for a particular workload [list\\_lens\\_shares](#page-0-0) List the lens shares associated with the lens [list\\_milestones](#page-0-0) List all milestones for an existing workload list notifications List lens notifications [list\\_profile\\_notifications](#page-0-0) List profile notifications [list\\_profiles](#page-0-0) List profiles list profile shares List profile shares [list\\_review\\_template\\_answers](#page-0-0) List the answers of a review template list review templates List review templates [list\\_share\\_invitations](#page-0-0) List the share invitations [list\\_tags\\_for\\_resource](#page-0-0) List the tags for a resource [list\\_template\\_shares](#page-0-0) List review template shares list workloads Paginated list of workloads [list\\_workload\\_shares](#page-0-0) List the workload shares associated with the workload [tag\\_resource](#page-0-0) Adds one or more tags to the specified resource [untag\\_resource](#page-0-0) Deletes specified tags from a resource [update\\_answer](#page-0-0) Update the answer to a specific question in a workload review [update\\_global\\_settings](#page-0-0) Update whether the Amazon Web Services account is opted into organization sharing and discovery integration features and discovery integration features in the Amazon Web Services account is opted int [update\\_integration](#page-0-0) Update integration features [update\\_lens\\_review](#page-0-0) Update lens review for a particular workload [update\\_profile](#page-0-0) Update a profile [update\\_review\\_template](#page-0-0) Update a review template [update\\_review\\_template\\_answer](#page-0-0) Update a review template answer [update\\_review\\_template\\_lens\\_review](#page-0-0) Update a lens review associated with a review template [update\\_share\\_invitation](#page-0-0) Update a workload or custom lens share invitation [update\\_workload](#page-0-0) Update an existing workload [update\\_workload\\_share](#page-0-0) Update a workload share [upgrade\\_lens\\_review](#page-0-0) Upgrade lens review for a particular workload upgrade profile version Upgrade a profile upgrade review template lens review Upgrade the lens review of a review template

### Examples

## Not run:

#### workdocs **927**

```
svc <- wellarchitected()
svc$associate_lenses(
  Foo = 123\lambda## End(Not run)
```
workdocs *Amazon WorkDocs*

#### **Description**

The Amazon WorkDocs API is designed for the following use cases:

- File Migration: File migration applications are supported for users who want to migrate their files from an on-premises or off-premises file system or service. Users can insert files into a user directory structure, as well as allow for basic metadata changes, such as modifications to the permissions of files.
- Security: Support security applications are supported for users who have additional security needs, such as antivirus or data loss prevention. The API actions, along with CloudTrail, allow these applications to detect when changes occur in Amazon WorkDocs. Then, the application can take the necessary actions and replace the target file. If the target file violates the policy, the application can also choose to email the user.
- eDiscovery/Analytics: General administrative applications are supported, such as eDiscovery and analytics. These applications can choose to mimic or record the actions in an Amazon WorkDocs site, along with CloudTrail, to replicate data for eDiscovery, backup, or analytical applications.

All Amazon WorkDocs API actions are Amazon authenticated and certificate-signed. They not only require the use of the Amazon Web Services SDK, but also allow for the exclusive use of IAM users and roles to help facilitate access, trust, and permission policies. By creating a role and allowing an IAM user to access the Amazon WorkDocs site, the IAM user gains full administrative visibility into the entire Amazon WorkDocs site (or as set in the IAM policy). This includes, but is not limited to, the ability to modify file permissions and upload any file to any user. This allows developers to perform the three use cases above, as well as give users the ability to grant access on a selective basis using the IAM model.

The pricing for Amazon WorkDocs APIs varies depending on the API call type for these actions:

- READ (Get\*)
- WRITE (Activate\*, Add\*, Create\*, Deactivate\*, Initiate\*, Update\*)
- LIST (Describe\*)
- DELETE\*, CANCEL

For information about Amazon WorkDocs API pricing, see [Amazon WorkDocs Pricing.](https://aws.amazon.com/workdocs/pricing/)

#### Usage

```
workdocs(config = list(), credentials = list(), endpoint = NULL, region = NULL)
```
# Arguments

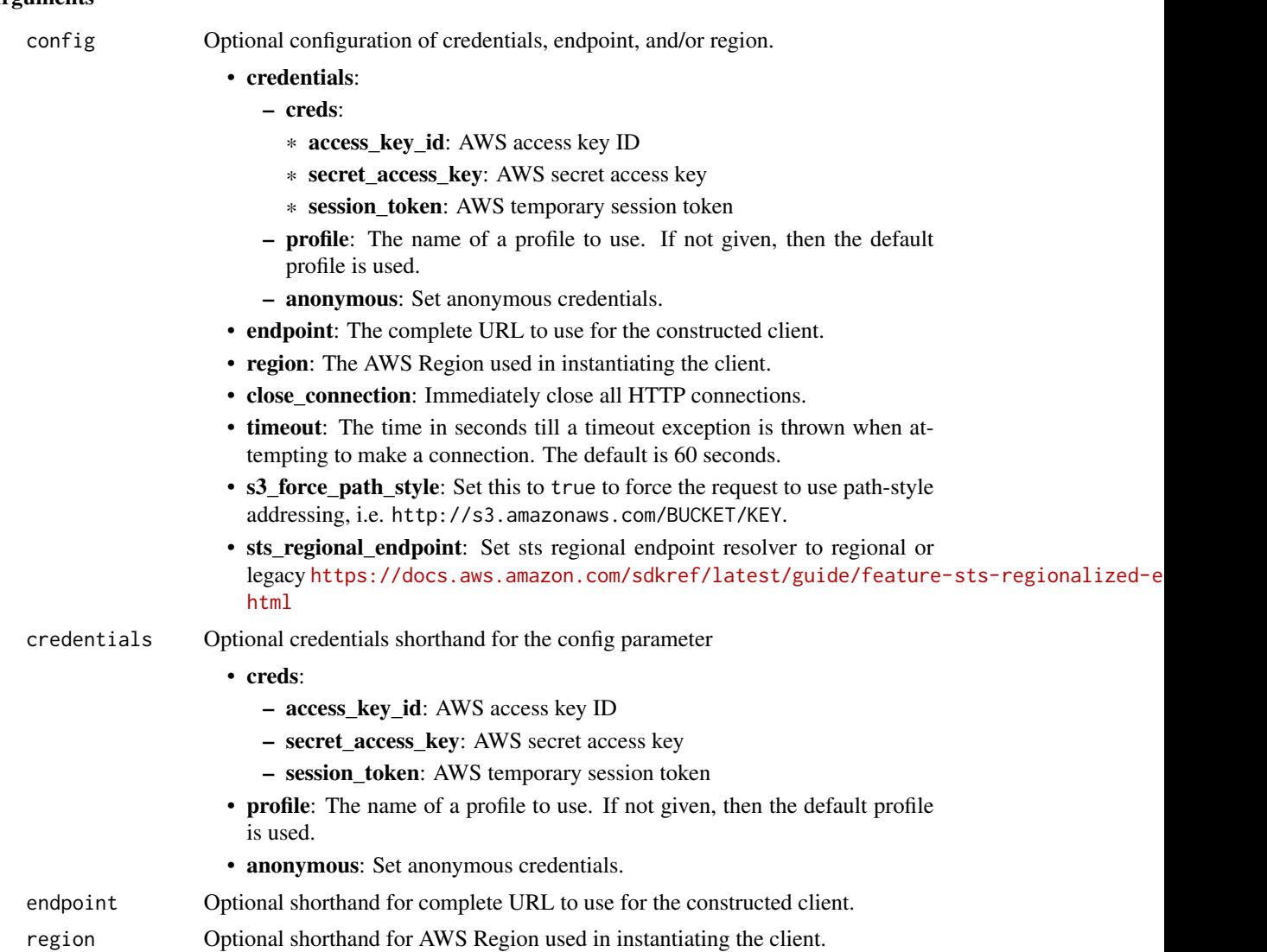

#### Value

A client for the service. You can call the service's operations using syntax like svc\$operation(...), where svc is the name you've assigned to the client. The available operations are listed in the Operations section.

# Service syntax

```
svc <- workdocs(
 config = list(credentials = list(
     creds = list(
       access_key_id = "string",
```
#### workdocs **929**

```
secret_access_key = "string",
      session_token = "string"
    ),
    profile = "string",
    anonymous = "logical"
  ),
  endpoint = "string",
 region = "string",
  close_connection = "logical",
  timeout = "numeric",
 s3_force_path_style = "logical",
 sts_regional_endpoint = "string"
),
credentials = list(
  creds = list(
    access_key_id = "string",
    secret_access_key = "string",
    session_token = "string"
  ),
  profile = "string",
 anonymous = "logical"
),
endpoint = "string",
region = "string"
```
# **Operations**

 $\mathcal{L}$ 

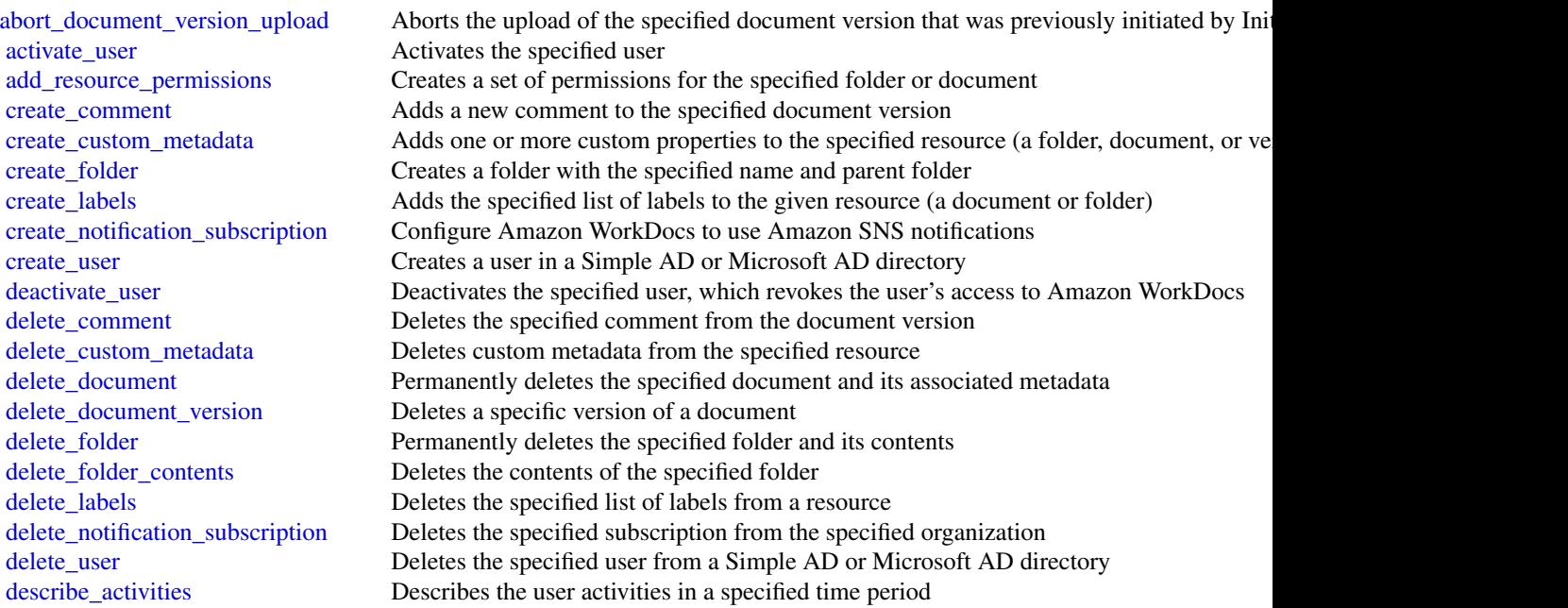

930 worklink

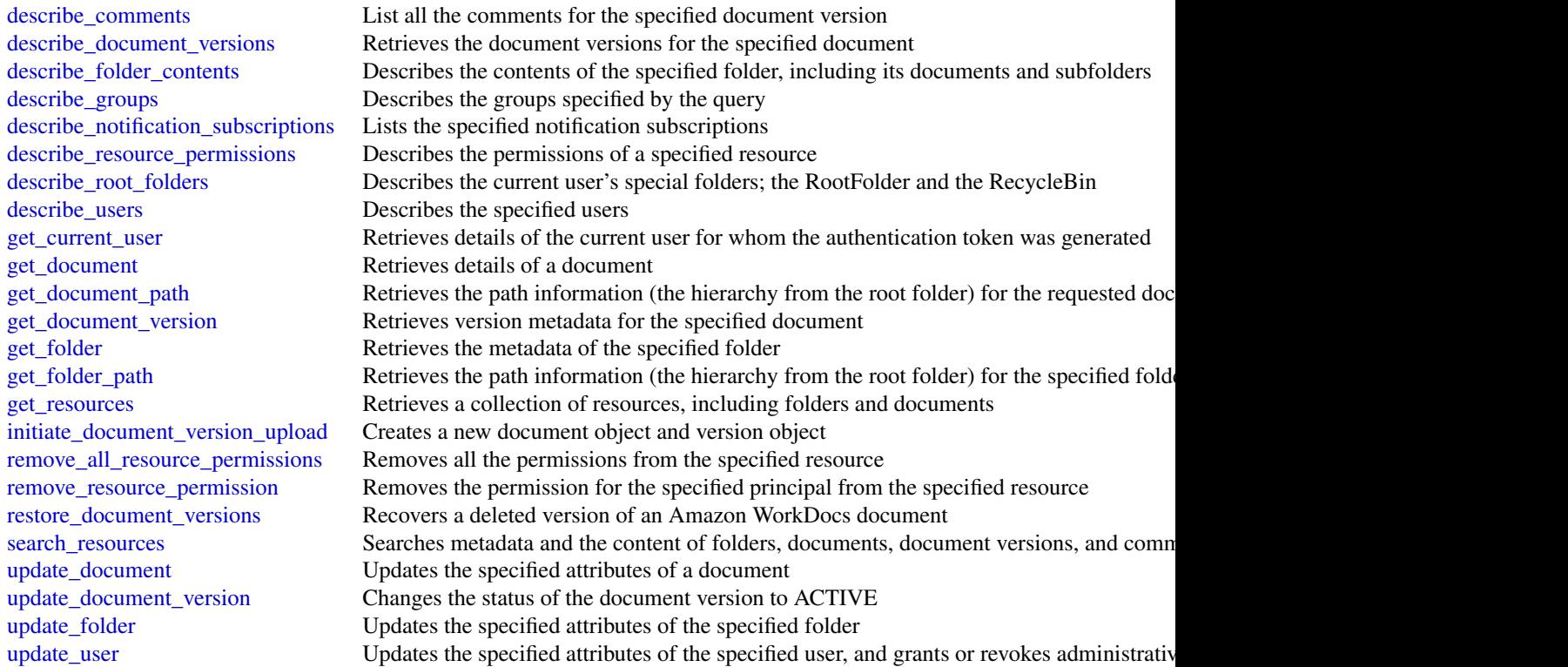

# Examples

```
## Not run:
svc <- workdocs()
svc$abort_document_version_upload(
  Foo = 123\mathcal{L}## End(Not run)
```
worklink *Amazon WorkLink*

# Description

Amazon WorkLink is a cloud-based service that provides secure access to internal websites and web apps from iOS and Android phones. In a single step, your users, such as employees, can access internal websites as efficiently as they access any other public website. They enter a URL in their web browser, or choose a link to an internal website in an email. Amazon WorkLink authenticates

#### worklink 931

the user's access and securely renders authorized internal web content in a secure rendering service in the AWS cloud. Amazon WorkLink doesn't download or store any internal web content on mobile devices.

# Usage

```
worklink(config = list(), credentials = list(), endpoint = NULL, region = NULL)
```
# Arguments

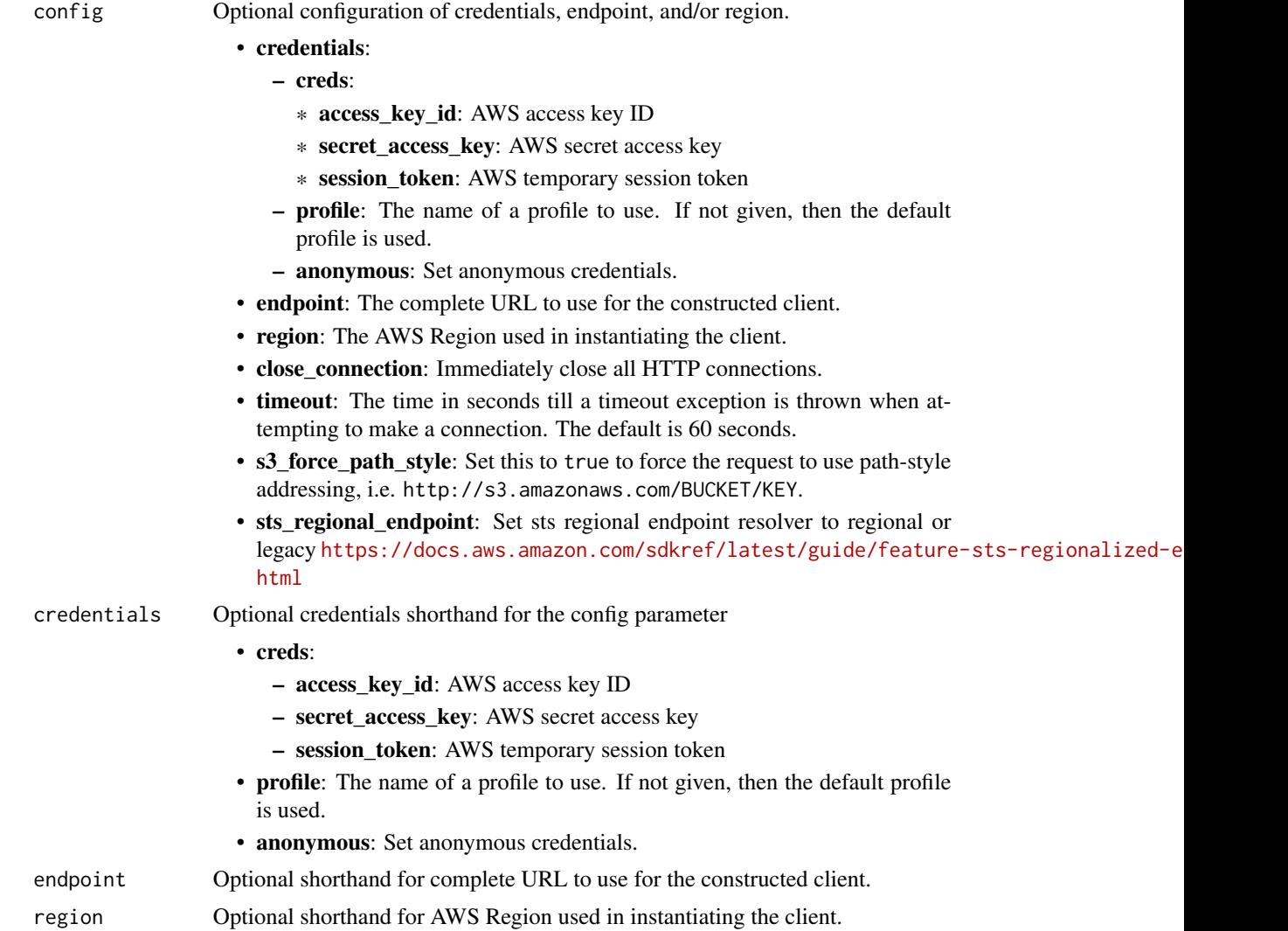

#### Value

A client for the service. You can call the service's operations using syntax like svc\$operation(...), where svc is the name you've assigned to the client. The available operations are listed in the Operations section.

932 worklink

# Service syntax

```
svc <- worklink(
 config = list(
   credentials = list(
     creds = list(
       access_key_id = "string",
       secret_access_key = "string",
       session_token = "string"
     ),
     profile = "string",
     anonymous = "logical"
   ),
   endpoint = "string",
   region = "string",
   close_connection = "logical",
   timeout = "numeric",
   s3_force_path_style = "logical",
   sts_regional_endpoint = "string"
 ),
 credentials = list(
   creds = list(
     access_key_id = "string",
     secret_access_key = "string",
     session_token = "string"
   ),
   profile = "string",
   anonymous = "logical"
 ),
 endpoint = "string",
 region = "string"
)
```
# **Operations**

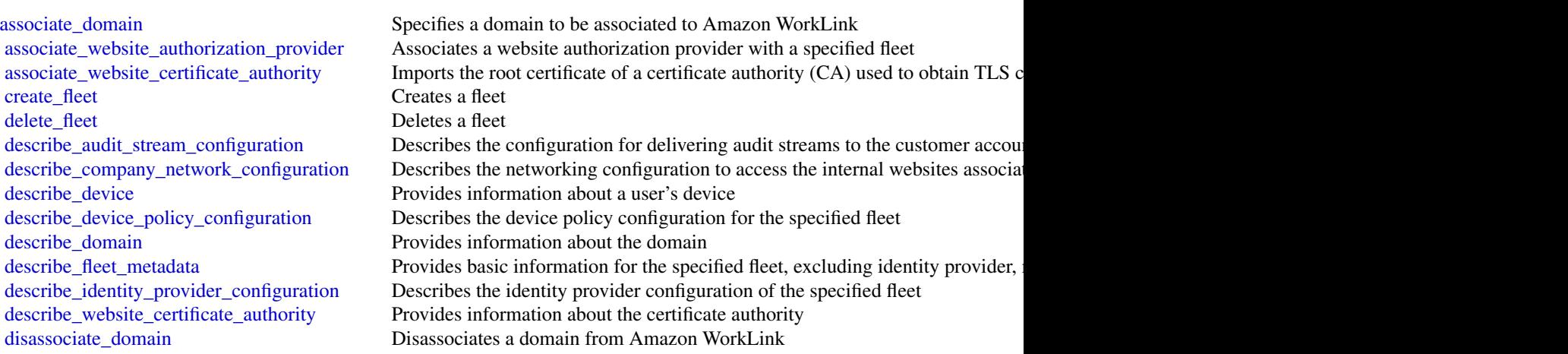

#### workmail 933

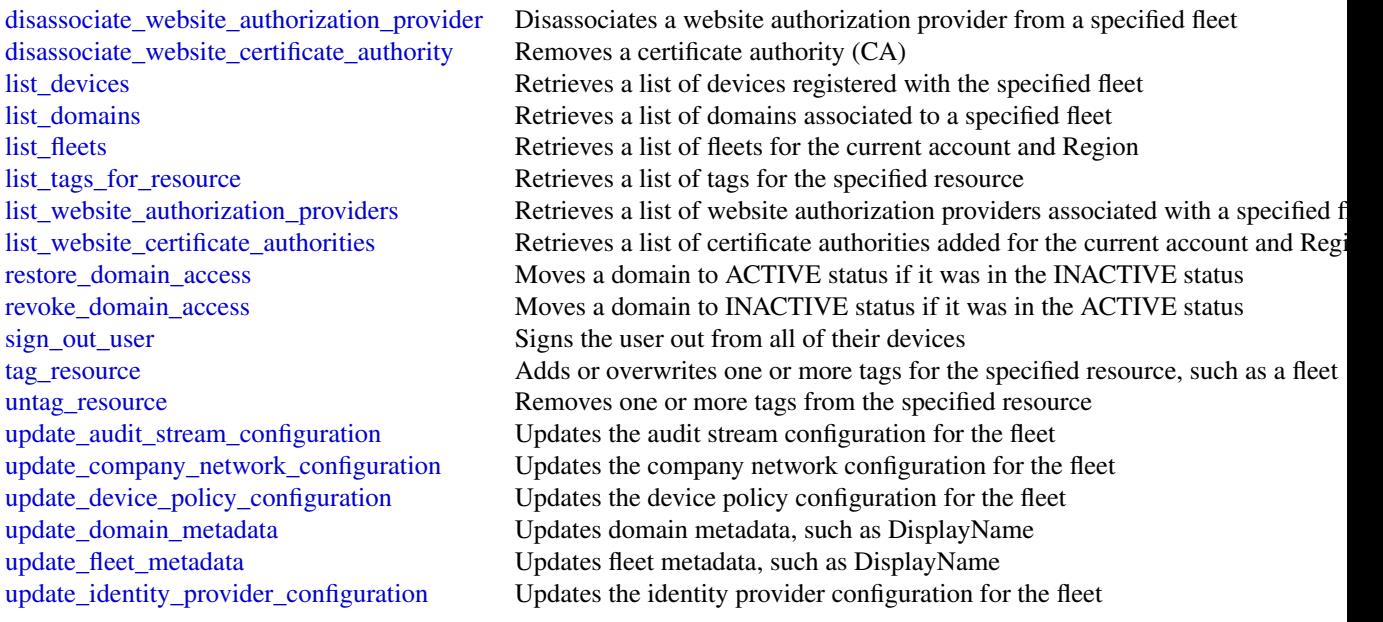

# Examples

```
## Not run:
svc <- worklink()
svc$associate_domain(
  Foo = 123
)
## End(Not run)
```
workmail *Amazon WorkMail*

# Description

WorkMail is a secure, managed business email and calendaring service with support for existing desktop and mobile email clients. You can access your email, contacts, and calendars using Microsoft Outlook, your browser, or other native iOS and Android email applications. You can integrate WorkMail with your existing corporate directory and control both the keys that encrypt your data and the location in which your data is stored.

The WorkMail API is designed for the following scenarios:

- Listing and describing organizations
- Managing users

- Managing groups
- Managing resources

All WorkMail API operations are Amazon-authenticated and certificate-signed. They not only require the use of the AWS SDK, but also allow for the exclusive use of AWS Identity and Access Management users and roles to help facilitate access, trust, and permission policies. By creating a role and allowing an IAM user to access the WorkMail site, the IAM user gains full administrative visibility into the entire WorkMail organization (or as set in the IAM policy). This includes, but is not limited to, the ability to create, update, and delete users, groups, and resources. This allows developers to perform the scenarios listed above, as well as give users the ability to grant access on a selective basis using the IAM model.

#### Usage

workmail(config = list(), credentials = list(), endpoint = NULL, region = NULL)

#### Arguments

config Optional configuration of credentials, endpoint, and/or region.

- credentials:
	- creds:
		- \* access\_key\_id: AWS access key ID
		- \* secret\_access\_key: AWS secret access key
		- \* session\_token: AWS temporary session token
	- profile: The name of a profile to use. If not given, then the default profile is used.
	- anonymous: Set anonymous credentials.
- endpoint: The complete URL to use for the constructed client.
- region: The AWS Region used in instantiating the client.
- close\_connection: Immediately close all HTTP connections.
- timeout: The time in seconds till a timeout exception is thrown when attempting to make a connection. The default is 60 seconds.
- s3 force path style: Set this to true to force the request to use path-style addressing, i.e. http://s3.amazonaws.com/BUCKET/KEY.
- sts regional endpoint: Set sts regional endpoint resolver to regional or legacy [https://docs.aws.amazon.com/sdkref/latest/guide/feature](https://docs.aws.amazon.com/sdkref/latest/guide/feature-sts-regionalized-endpoints.html)-sts-regionalized-e [html](https://docs.aws.amazon.com/sdkref/latest/guide/feature-sts-regionalized-endpoints.html)
- credentials Optional credentials shorthand for the config parameter
	- creds:
		- access\_key\_id: AWS access key ID
		- secret\_access\_key: AWS secret access key
		- session\_token: AWS temporary session token
	- **profile**: The name of a profile to use. If not given, then the default profile is used.
	- anonymous: Set anonymous credentials.
- endpoint Optional shorthand for complete URL to use for the constructed client.
- region Optional shorthand for AWS Region used in instantiating the client.

#### workmail 935

## Value

A client for the service. You can call the service's operations using syntax like svc\$operation( $\dots$ ), where svc is the name you've assigned to the client. The available operations are listed in the Operations section.

#### Service syntax

```
svc <- workmail(
  config = list(
    credentials = list(
      creds = list(
        access_key_id = "string",
        secret_access_key = "string",
        session_token = "string"
      ),
     profile = "string",
     anonymous = "logical"
    ),
    endpoint = "string",
    region = "string",
    close_connection = "logical",
    timeout = "numeric",
   s3_force_path_style = "logical",
   sts_regional_endpoint = "string"
  ),
  credentials = list(
   creds = list(
      access_key_id = "string",
      secret_access_key = "string",
      session_token = "string"
   ),
   profile = "string",
   anonymous = "logical"
  ),
  endpoint = "string",
  region = "string"
)
```
# **Operations**

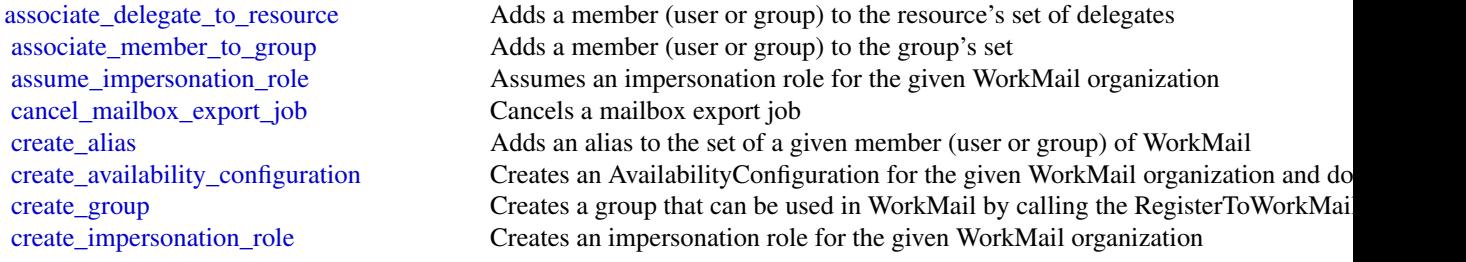

936 workmail

create resource Creates a new WorkMail resource [delete\\_group](#page-0-0) Deletes a group from WorkMail [delete\\_resource](#page-0-0) Deletes the specified resource [disassociate\\_member\\_from\\_group](#page-0-0) Removes a member from a group

[create\\_mobile\\_device\\_access\\_rule](#page-0-0) Creates a new mobile device access rule for the specified WorkMail organization [create\\_organization](#page-0-0) Creates a new WorkMail organization [create\\_user](#page-0-0) Creates a user who can be used in WorkMail by calling the RegisterToWorkMail [delete\\_access\\_control\\_rule](#page-0-0) Deletes an access control rule for the specified WorkMail organization [delete\\_alias](#page-0-0) Remove one or more specified aliases from a set of aliases for a given user [delete\\_availability\\_configuration](#page-0-0) Deletes the AvailabilityConfiguration for the given WorkMail organization and domain and domain and the given WorkMail organization and domain and domain and the given WorkMail organizatio [delete\\_email\\_monitoring\\_configuration](#page-0-0) Deletes the email monitoring configuration for a specified organization [delete\\_impersonation\\_role](#page-0-0) Deletes an impersonation role for the given WorkMail organization [delete\\_mailbox\\_permissions](#page-0-0) Deletes permissions granted to a member (user or group) [delete\\_mobile\\_device\\_access\\_override](#page-0-0) Deletes the mobile device access override for the given WorkMail organization, u [delete\\_mobile\\_device\\_access\\_rule](#page-0-0) Deletes a mobile device access rule for the specified WorkMail organization [delete\\_organization](#page-0-0) Deletes an WorkMail organization and all underlying AWS resources managed by WorkMail as part of the organization [delete\\_retention\\_policy](#page-0-0) Deletes the specified retention policy from the specified organization [delete\\_user](#page-0-0) Deletes a user from WorkMail and all subsequent systems [deregister\\_from\\_work\\_mail](#page-0-0) Mark a user, group, or resource as no longer used in WorkMail [deregister\\_mail\\_domain](#page-0-0) **Removes a domain from WorkMail, stops email routing to WorkMail, and removes** the authorization allowing WorkMail use the authorization and removes the authorization allowing workmail use of an allo [describe\\_email\\_monitoring\\_configuration](#page-0-0) Describes the current email monitoring configuration for a specified organization [describe\\_entity](#page-0-0) Returns basic details about an entity in WorkMail [describe\\_group](#page-0-0) Returns the data available for the group [describe\\_inbound\\_dmarc\\_settings](#page-0-0) Lists the settings in a DMARC policy for a specified organization [describe\\_mailbox\\_export\\_job](#page-0-0) Describes the current status of a mailbox export job [describe\\_organization](#page-0-0) Provides more information regarding a given organization based on its identifier describe resource Returns the data available for the resource [describe\\_user](#page-0-0) Provides information regarding the user [disassociate\\_delegate\\_from\\_resource](#page-0-0) Removes a member from the resource's set of delegates [get\\_access\\_control\\_effect](#page-0-0) Gets the effects of an organization's access control rules as they apply to a specifi [get\\_default\\_retention\\_policy](#page-0-0) Gets the default retention policy details for the specified organization [get\\_impersonation\\_role](#page-0-0) Gets the impersonation role details for the given WorkMail organization [get\\_impersonation\\_role\\_effect](#page-0-0) Tests whether the given impersonation role can impersonate a target user [get\\_mailbox\\_details](#page-0-0) Requests a user's mailbox details for a specified organization and user [get\\_mail\\_domain](#page-0-0) Gets details for a mail domain, including domain records required to configure your domain with records required to configure your domain with records required to configure your domain with records required [get\\_mobile\\_device\\_access\\_effect](#page-0-0) Simulates the effect of the mobile device access rules for the given attributes of a [get\\_mobile\\_device\\_access\\_override](#page-0-0) Gets the mobile device access override for the given WorkMail organization, user [list\\_access\\_control\\_rules](#page-0-0) Lists the access control rules for the specified organization [list\\_aliases](#page-0-0) Creates a paginated call to list the aliases associated with a given entity [list\\_availability\\_configurations](#page-0-0) List all the AvailabilityConfiguration's for the given WorkMail organization [list\\_group\\_members](#page-0-0) Returns an overview of the members of a group [list\\_groups](#page-0-0) Returns summaries of the organization's groups [list\\_groups\\_for\\_entity](#page-0-0) Returns all the groups to which an entity belongs [list\\_impersonation\\_roles](#page-0-0) Lists all the impersonation roles for the given WorkMail organization [list\\_mailbox\\_export\\_jobs](#page-0-0) Lists the mailbox export jobs started for the specified organization within the last [list\\_mailbox\\_permissions](#page-0-0) Lists the mailbox permissions associated with a user, group, or resource mailbox [list\\_mail\\_domains](#page-0-0) Lists the mail domains in a given WorkMail organization [list\\_mobile\\_device\\_access\\_overrides](#page-0-0) Lists all the mobile device access overrides for any given combination of WorkM
# workmailmessageflow 937

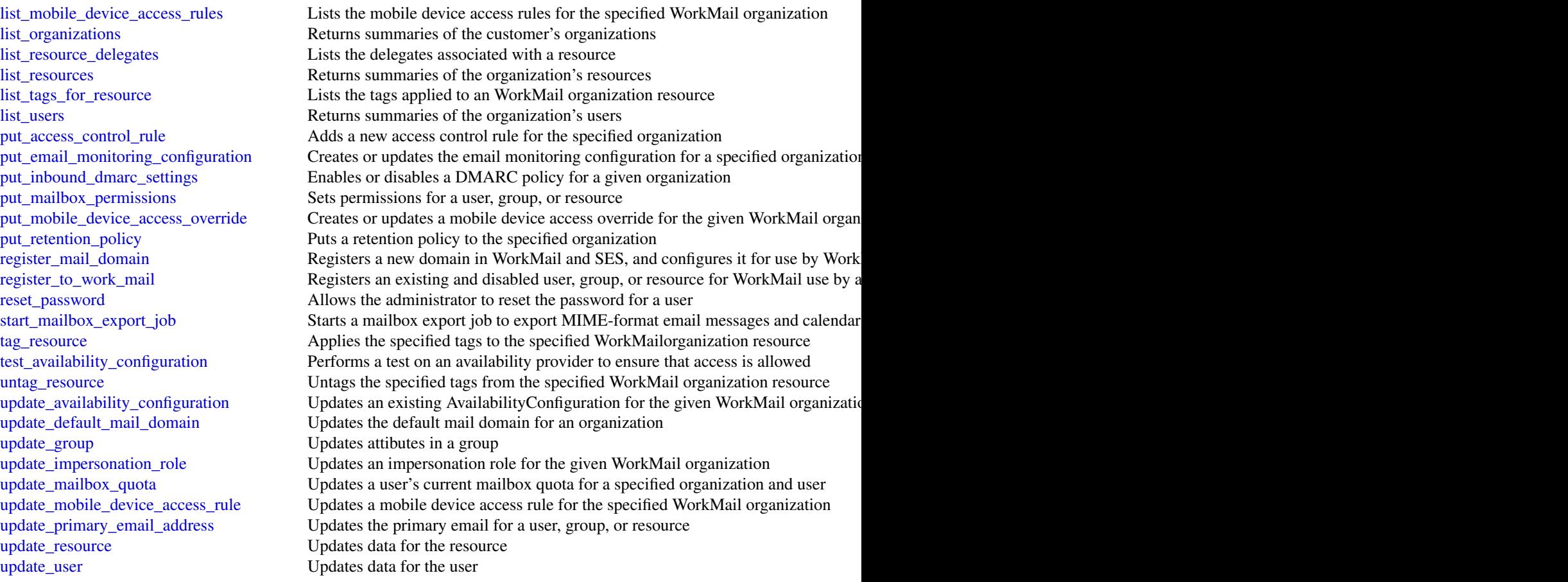

# Examples

```
## Not run:
svc <- workmail()
svc$associate_delegate_to_resource(
 Foo = 123)
## End(Not run)
```
workmailmessageflow *Amazon WorkMail Message Flow*

# Description

The WorkMail Message Flow API provides access to email messages as they are being sent and received by a WorkMail organization.

# Usage

```
workmailmessageflow(
  config = list(),
  credentials = list(),
  endpoint = NULL,
  region = NULL
\mathcal{L}
```
# Arguments

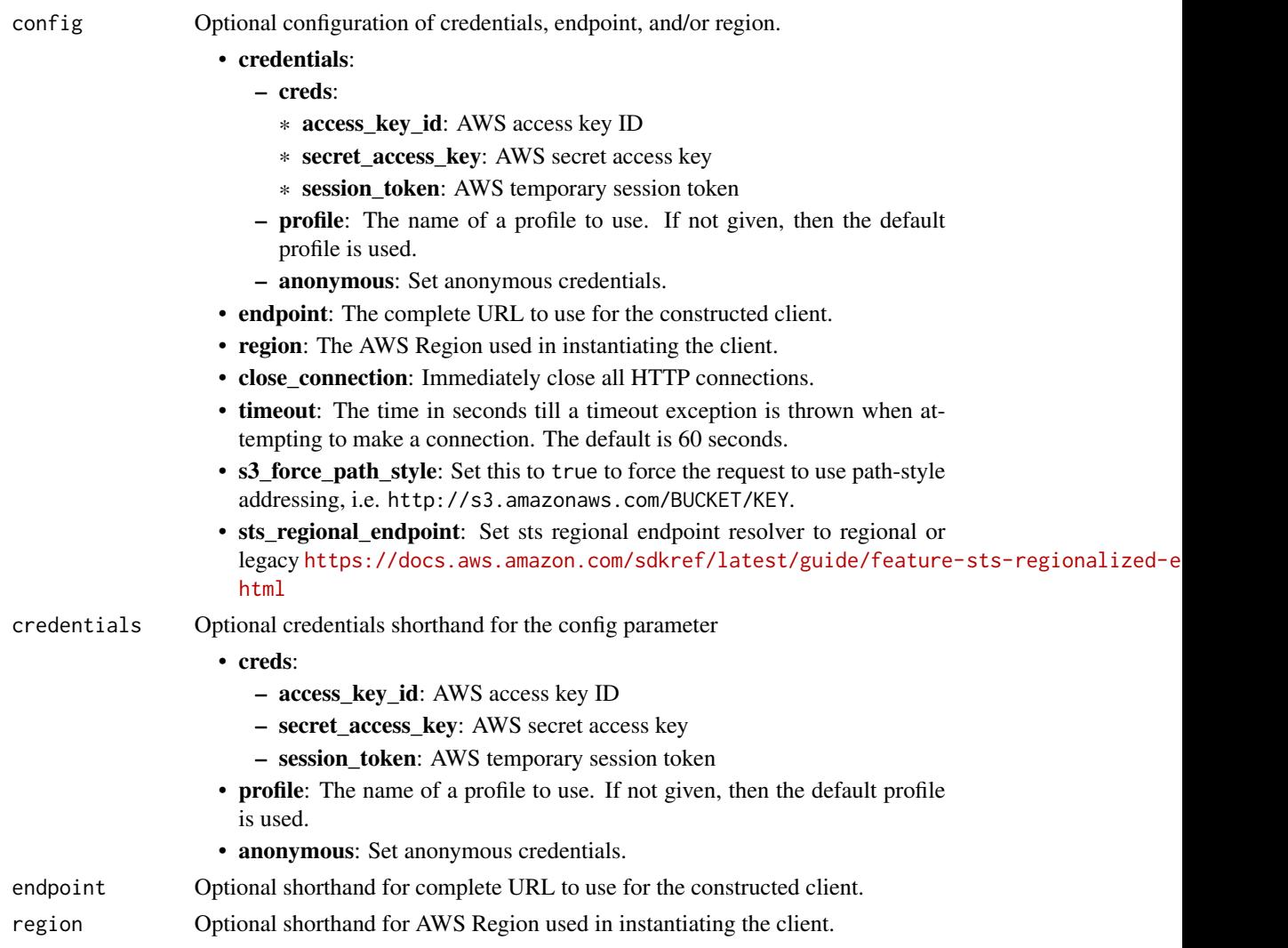

# Value

A client for the service. You can call the service's operations using syntax like svc\$operation(...), where svc is the name you've assigned to the client. The available operations are listed in the Operations section.

# Service syntax

```
svc <- workmailmessageflow(
 config = list(credentials = list(
      creds = list(
        access_key_id = "string",
        secret_access_key = "string",
        session_token = "string"
      ),
      profile = "string",
      anonymous = "logical"
    ),
    endpoint = "string",
    region = "string",
    close_connection = "logical",
    timeout = "numeric",
    s3_force_path_style = "logical",
   sts_regional_endpoint = "string"
  ),
 credentials = list(
   creds = list(
      access_key_id = "string",
      secret_access_key = "string",
     session_token = "string"
    ),
    profile = "string",
   anonymous = "logical"
  ),
 endpoint = "string",
 region = "string"
)
```
# **Operations**

[get\\_raw\\_message\\_content](#page-0-0) Retrieves the raw content of an in-transit email message, in MIME format [put\\_raw\\_message\\_content](#page-0-0) Updates the raw content of an in-transit email message, in MIME format

# Examples

```
## Not run:
svc <- workmailmessageflow()
svc$get_raw_message_content(
 Foo = 123)
## End(Not run)
```
workspaces *Amazon WorkSpaces*

# Description

Amazon WorkSpaces Service

Amazon WorkSpaces enables you to provision virtual, cloud-based Microsoft Windows or Amazon Linux desktops for your users, known as *WorkSpaces*. WorkSpaces eliminates the need to procure and deploy hardware or install complex software. You can quickly add or remove users as your needs change. Users can access their virtual desktops from multiple devices or web browsers.

This API Reference provides detailed information about the actions, data types, parameters, and errors of the WorkSpaces service. For more information about the supported Amazon Web Services Regions, endpoints, and service quotas of the Amazon WorkSpaces service, see [WorkSpaces](https://docs.aws.amazon.com/general/latest/gr/wsp.html) [endpoints and quotas](https://docs.aws.amazon.com/general/latest/gr/wsp.html) in the *Amazon Web Services General Reference*.

You can also manage your WorkSpaces resources using the WorkSpaces console, Command Line Interface (CLI), and SDKs. For more information about administering WorkSpaces, see the [Ama](https://docs.aws.amazon.com/workspaces/latest/adminguide/)[zon WorkSpaces Administration Guide.](https://docs.aws.amazon.com/workspaces/latest/adminguide/) For more information about using the Amazon WorkSpaces client application or web browser to access provisioned WorkSpaces, see the [Amazon WorkSpaces](https://docs.aws.amazon.com/workspaces/latest/userguide/) [User Guide.](https://docs.aws.amazon.com/workspaces/latest/userguide/) For more information about using the CLI to manage your WorkSpaces resources, see the [WorkSpaces section of the CLI Reference.](https://docs.aws.amazon.com/cli/latest/reference/workspaces/)

# Usage

```
workspaces(
  config = list(),credentials = list(),
  endpoint = NULL,region = NULL
)
```
# Arguments

config Optional configuration of credentials, endpoint, and/or region.

# • credentials:

- creds:
	- \* access\_key\_id: AWS access key ID
	- \* secret\_access\_key: AWS secret access key
	- \* session\_token: AWS temporary session token
- profile: The name of a profile to use. If not given, then the default profile is used.
- anonymous: Set anonymous credentials.
- endpoint: The complete URL to use for the constructed client.
- region: The AWS Region used in instantiating the client.

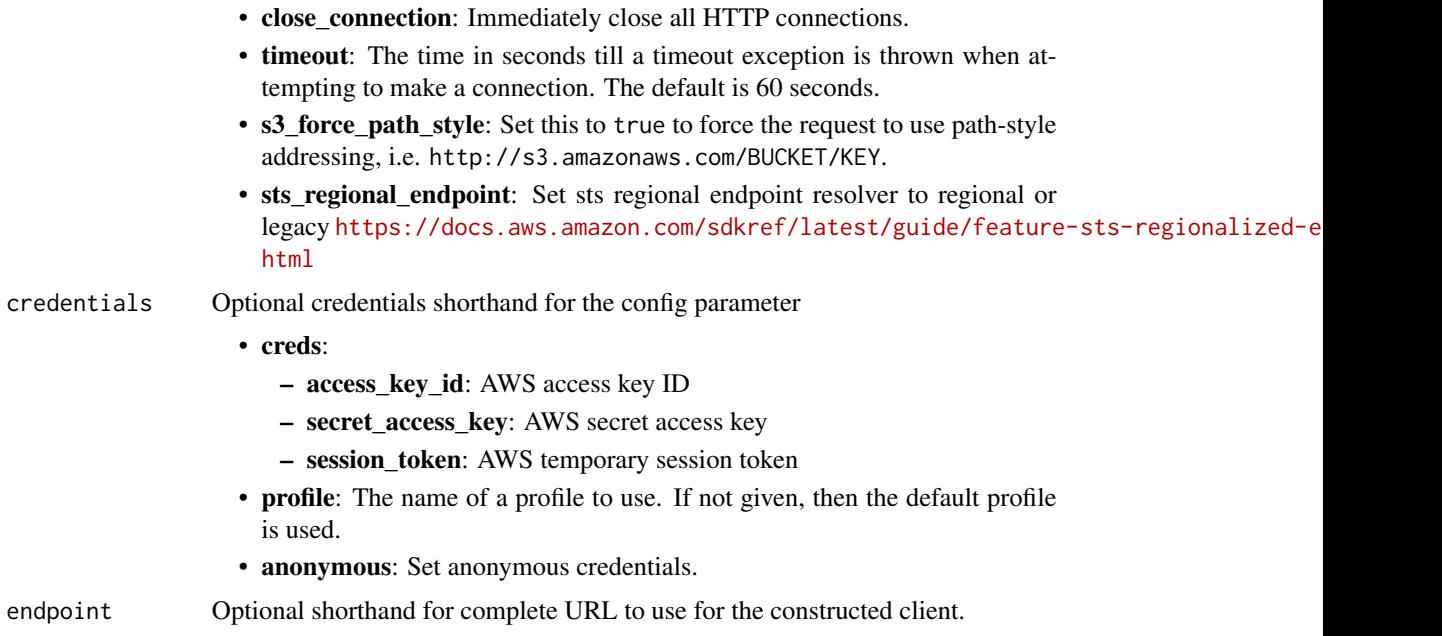

#### Value

A client for the service. You can call the service's operations using syntax like svc\$operation(...), where svc is the name you've assigned to the client. The available operations are listed in the Operations section.

region Optional shorthand for AWS Region used in instantiating the client.

# Service syntax

```
svc <- workspaces(
 config = list(
   credentials = list(
     creds = list(
        access_key_id = "string",
        secret_access_key = "string",
        session_token = "string"
      ),
     profile = "string",
      anonymous = "logical"
    ),
    endpoint = "string",
    region = "string",
    close_connection = "logical",
    timeout = "numeric",
    s3_force_path_style = "logical",
   sts_regional_endpoint = "string"
  ),
  credentials = list(
```

```
creds = list(
      access_key_id = "string",
      secret_access_key = "string",
      session_token = "string"
    ),
    profile = "string",
    anonymous = "logical"
  ),
  endpoint = "string",region = "string"
)
```
#### **Operations**

[accept\\_account\\_link\\_invitation](#page-0-0) Accepts the account link invitation [associate\\_connection\\_alias](#page-0-0) Associates the specified connection alias with the specified directory to enable cr [associate\\_ip\\_groups](#page-0-0) Associates the specified IP access control group with the specified directory [associate\\_workspace\\_application](#page-0-0) Associates the specified application to the specified WorkSpace [authorize\\_ip\\_rules](#page-0-0) Adds one or more rules to the specified IP access control group [copy\\_workspace\\_image](#page-0-0) Copies the specified image from the specified Region to the current Region [create\\_account\\_link\\_invitation](#page-0-0) Creates the account link invitation [create\\_connect\\_client\\_add\\_in](#page-0-0) Creates a client-add-in for Amazon Connect within a directory [create\\_connection\\_alias](#page-0-0) Creates the specified connection alias for use with cross-Region redirection [create\\_ip\\_group](#page-0-0) Creates an IP access control group [create\\_standby\\_workspaces](#page-0-0) Creates a standby WorkSpace in a secondary Region [create\\_tags](#page-0-0) Creates the specified tags for the specified WorkSpaces resource [create\\_updated\\_workspace\\_image](#page-0-0) Creates a new updated WorkSpace image based on the specified source image [create\\_workspace\\_bundle](#page-0-0) Creates the specified WorkSpace bundle [create\\_workspace\\_image](#page-0-0) Creates a new WorkSpace image from an existing WorkSpace [create\\_workspaces](#page-0-0) Creates one or more WorkSpaces [delete\\_account\\_link\\_invitation](#page-0-0) Deletes the account link invitation [delete\\_client\\_branding](#page-0-0) Deletes customized client branding [delete\\_connect\\_client\\_add\\_in](#page-0-0) Deletes a client-add-in for Amazon Connect that is configured within a directory [delete\\_connection\\_alias](#page-0-0) Deletes the specified connection alias [delete\\_ip\\_group](#page-0-0) Deletes the specified IP access control group [delete\\_tags](#page-0-0) Deletes the specified tags from the specified WorkSpaces resource [delete\\_workspace\\_bundle](#page-0-0) Deletes the specified WorkSpace bundle [delete\\_workspace\\_image](#page-0-0) Deletes the specified image from your account [deploy\\_workspace\\_applications](#page-0-0) Deploys associated applications to the specified WorkSpace [deregister\\_workspace\\_directory](#page-0-0) Deregisters the specified directory [describe\\_account](#page-0-0) Retrieves a list that describes the configuration of Bring Your Own License (BYC) for the specified account [describe\\_account\\_modifications](#page-0-0) Retrieves a list that describes modifications to the configuration of Bring Your Own [describe\\_application\\_associations](#page-0-0) Describes the associations between the application and the specified associated re [describe\\_applications](#page-0-0) Describes the specified applications by filtering based on their compute types, lic [describe\\_bundle\\_associations](#page-0-0) Describes the associations between the applications and the specified bundle [describe\\_client\\_branding](#page-0-0) Describes the specified client branding [describe\\_client\\_properties](#page-0-0) Retrieves a list that describes one or more specified Amazon WorkSpaces clients [describe\\_connect\\_client\\_add\\_ins](#page-0-0) Retrieves a list of Amazon Connect client add-ins that have been created

# workspaces 943

[describe\\_workspaces](#page-0-0) Describes the specified WorkSpaces [get\\_account\\_link](#page-0-0) Retrieves account link information [import\\_client\\_branding](#page-0-0) Imports client branding [list\\_account\\_links](#page-0-0) Lists all account links [reboot\\_workspaces](#page-0-0) Reboots the specified WorkSpaces [rebuild\\_workspaces](#page-0-0) Rebuilds the specified WorkSpace [register\\_workspace\\_directory](#page-0-0) Registers the specified directory [reject\\_account\\_link\\_invitation](#page-0-0) Rejects the account link invitation [start\\_workspaces](#page-0-0) Starts the specified WorkSpaces [stop\\_workspaces](#page-0-0) Stops the specified WorkSpaces [terminate\\_workspaces](#page-0-0) Terminates the specified WorkSpaces

[describe\\_connection\\_aliases](#page-0-0) Retrieves a list that describes the connection aliases used for cross-Region redirection [describe\\_connection\\_alias\\_permissions](#page-0-0) Describes the permissions that the owner of a connection alias has granted to ano [describe\\_image\\_associations](#page-0-0) Describes the associations between the applications and the specified image [describe\\_ip\\_groups](#page-0-0) Describes one or more of your IP access control groups [describe\\_tags](#page-0-0) Describes the specified tags for the specified WorkSpaces resource [describe\\_workspace\\_associations](#page-0-0) Describes the associations betweens applications and the specified WorkSpace [describe\\_workspace\\_bundles](#page-0-0) Retrieves a list that describes the available WorkSpace bundles [describe\\_workspace\\_directories](#page-0-0) Describes the available directories that are registered with Amazon WorkSpaces [describe\\_workspace\\_image\\_permissions](#page-0-0) Describes the permissions that the owner of an image has granted to other Amazon [describe\\_workspace\\_images](#page-0-0) Retrieves a list that describes one or more specified images, if the image identifie [describe\\_workspaces\\_connection\\_status](#page-0-0) Describes the connection status of the specified WorkSpaces [describe\\_workspace\\_snapshots](#page-0-0) Describes the snapshots for the specified WorkSpace [disassociate\\_connection\\_alias](#page-0-0) Disassociates a connection alias from a directory [disassociate\\_ip\\_groups](#page-0-0) Disassociates the specified IP access control group from the specified directory [disassociate\\_workspace\\_application](#page-0-0) Disassociates the specified application from a WorkSpace [import\\_workspace\\_image](#page-0-0) Imports the specified Windows 10 or 11 Bring Your Own License (BYOL) image [list\\_available\\_management\\_cidr\\_ranges](#page-0-0) Retrieves a list of IP address ranges, specified as IPv4 CIDR blocks, that you can [migrate\\_workspace](#page-0-0) Migrates a WorkSpace from one operating system or bundle type to another, while retaining the user volume on the user volume on the user volume on the user volume on the user volume on the user volume on [modify\\_account](#page-0-0) Modifies the configuration of Bring Your Own License (BYOL) for the specified [modify\\_certificate\\_based\\_auth\\_properties](#page-0-0) Modifies the properties of the certificate-based authentication you want to use wi [modify\\_client\\_properties](#page-0-0) Modifies the properties of the specified Amazon WorkSpaces clients [modify\\_saml\\_properties](#page-0-0) Modifies multiple properties related to SAML 2 [modify\\_selfservice\\_permissions](#page-0-0) Modifies the self-service WorkSpace management capabilities for your users [modify\\_workspace\\_access\\_properties](#page-0-0) Specifies which devices and operating systems users can use to access their Work [modify\\_workspace\\_creation\\_properties](#page-0-0) Modify the default properties used to create WorkSpaces [modify\\_workspace\\_properties](#page-0-0) Modifies the specified WorkSpace properties [modify\\_workspace\\_state](#page-0-0) Sets the state of the specified WorkSpace [restore\\_workspace](#page-0-0) Restores the specified WorkSpace to its last known healthy state [revoke\\_ip\\_rules](#page-0-0) Removes one or more rules from the specified IP access control group [update\\_connect\\_client\\_add\\_in](#page-0-0) Updates a Amazon Connect client add-in [update\\_connection\\_alias\\_permission](#page-0-0) Shares or unshares a connection alias with one account by specifying whether that alias with a directory and the connection alias with a directory of a directory and  $\alpha$ [update\\_rules\\_of\\_ip\\_group](#page-0-0) Replaces the current rules of the specified IP access control group with the specified [update\\_workspace\\_bundle](#page-0-0) Updates a WorkSpace bundle with a new image [update\\_workspace\\_image\\_permission](#page-0-0) Shares or unshares an image with one account in the same Amazon Web Services

# Examples

```
## Not run:
svc <- workspaces()
svc$accept_account_link_invitation(
 Foo = 123)
## End(Not run)
```
workspacesweb *Amazon WorkSpaces Web*

# Description

WorkSpaces Web is a low cost, fully managed WorkSpace built specifically to facilitate secure, webbased workloads. WorkSpaces Web makes it easy for customers to safely provide their employees with access to internal websites and SaaS web applications without the administrative burden of appliances or specialized client software. WorkSpaces Web provides simple policy tools tailored for user interactions, while offloading common tasks like capacity management, scaling, and maintaining browser images.

#### Usage

```
workspacesweb(
  config = list(),credentials = list(),
  endpoint = NULL,
  region = NULL
)
```
#### Arguments

config Optional configuration of credentials, endpoint, and/or region.

#### • credentials:

- creds:
	- \* access\_key\_id: AWS access key ID
	- \* secret\_access\_key: AWS secret access key
	- \* session\_token: AWS temporary session token
- profile: The name of a profile to use. If not given, then the default profile is used.
- anonymous: Set anonymous credentials.
- endpoint: The complete URL to use for the constructed client.
- region: The AWS Region used in instantiating the client.
- close\_connection: Immediately close all HTTP connections.

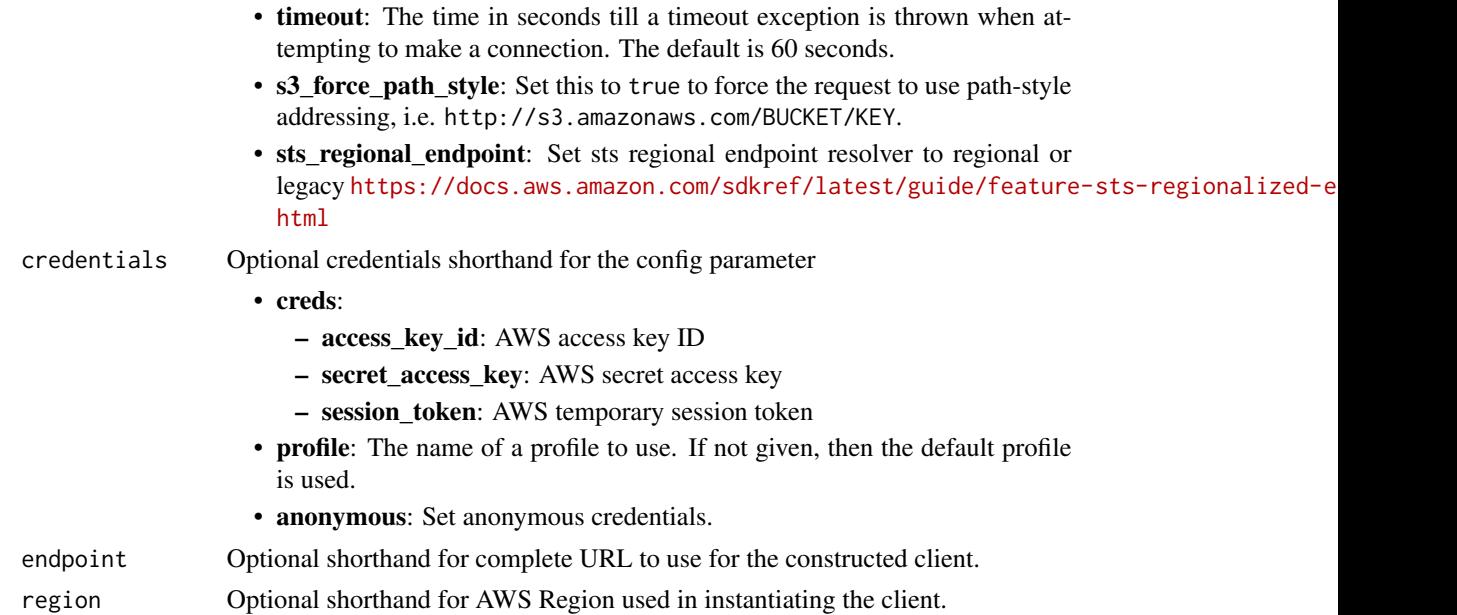

# Value

A client for the service. You can call the service's operations using syntax like svc\$operation(...), where svc is the name you've assigned to the client. The available operations are listed in the Operations section.

# Service syntax

```
svc <- workspacesweb(
 config = list(
   credentials = list(
     creds = list(
       access_key_id = "string",
       secret_access_key = "string",
       session_token = "string"
     ),
     profile = "string",
     anonymous = "logical"
   ),
   endpoint = "string",
   region = "string",
   close_connection = "logical",
   timeout = "numeric",
   s3_force_path_style = "logical",
   sts_regional_endpoint = "string"
 ),
 credentials = list(
   creds = list(
     access_key_id = "string",
```

```
secret_access_key = "string",
      session_token = "string"
    ),
   profile = "string",
    anonymous = "logical"
  ),
  endpoint = "string",
  region = "string"
)
```
### **Operations**

create portal Creates a web portal delete browser settings Deletes browser settings [delete\\_identity\\_provider](#page-0-0) Deletes the identity provider [delete\\_ip\\_access\\_settings](#page-0-0) Deletes IP access settings [delete\\_network\\_settings](#page-0-0) Deletes network settings [delete\\_portal](#page-0-0) Deletes a web portal [delete\\_trust\\_store](#page-0-0) Deletes the trust store [delete\\_user\\_access\\_logging\\_settings](#page-0-0) Deletes user access logging settings [delete\\_user\\_settings](#page-0-0) Deletes user settings [get\\_browser\\_settings](#page-0-0) Gets browser settings [get\\_identity\\_provider](#page-0-0) Gets the identity provider [get\\_ip\\_access\\_settings](#page-0-0) Gets the IP access settings get network settings Gets the network settings get portal Gets the web portal [get\\_portal\\_service\\_provider\\_metadata](#page-0-0) Gets the service provider metadata [get\\_trust\\_store](#page-0-0) Gets the trust store [get\\_trust\\_store\\_certificate](#page-0-0) Gets the trust store certificate

[associate\\_browser\\_settings](#page-0-0) Associates a browser settings resource with a web portal [associate\\_ip\\_access\\_settings](#page-0-0) Associates an IP access settings resource with a web portal [associate\\_network\\_settings](#page-0-0) Associates a network settings resource with a web portal [associate\\_trust\\_store](#page-0-0) Associates a trust store with a web portal [associate\\_user\\_access\\_logging\\_settings](#page-0-0) Associates a user access logging settings resource with a web portal [associate\\_user\\_settings](#page-0-0) Associates a user settings resource with a web portal [create\\_browser\\_settings](#page-0-0) Creates a browser settings resource that can be associated with a web portal [create\\_identity\\_provider](#page-0-0) Creates an identity provider resource that is then associated with a web portal create in access settings Creates an IP access settings resource that can be associated with a web portal [create\\_network\\_settings](#page-0-0) Creates a network settings resource that can be associated with a web portal [create\\_trust\\_store](#page-0-0) Creates a trust store that can be associated with a web portal [create\\_user\\_access\\_logging\\_settings](#page-0-0) Creates a user access logging settings resource that can be associated with a web create user settings Creates a user settings resource that can be associated with a web portal [disassociate\\_browser\\_settings](#page-0-0) Disassociates browser settings from a web portal [disassociate\\_ip\\_access\\_settings](#page-0-0) Disassociates IP access settings from a web portal [disassociate\\_network\\_settings](#page-0-0) Disassociates network settings from a web portal [disassociate\\_trust\\_store](#page-0-0) Disassociates a trust store from a web portal [disassociate\\_user\\_access\\_logging\\_settings](#page-0-0) Disassociates user access logging settings from a web portal disassociate user settings Disassociates user settings from a web portal

xray 947

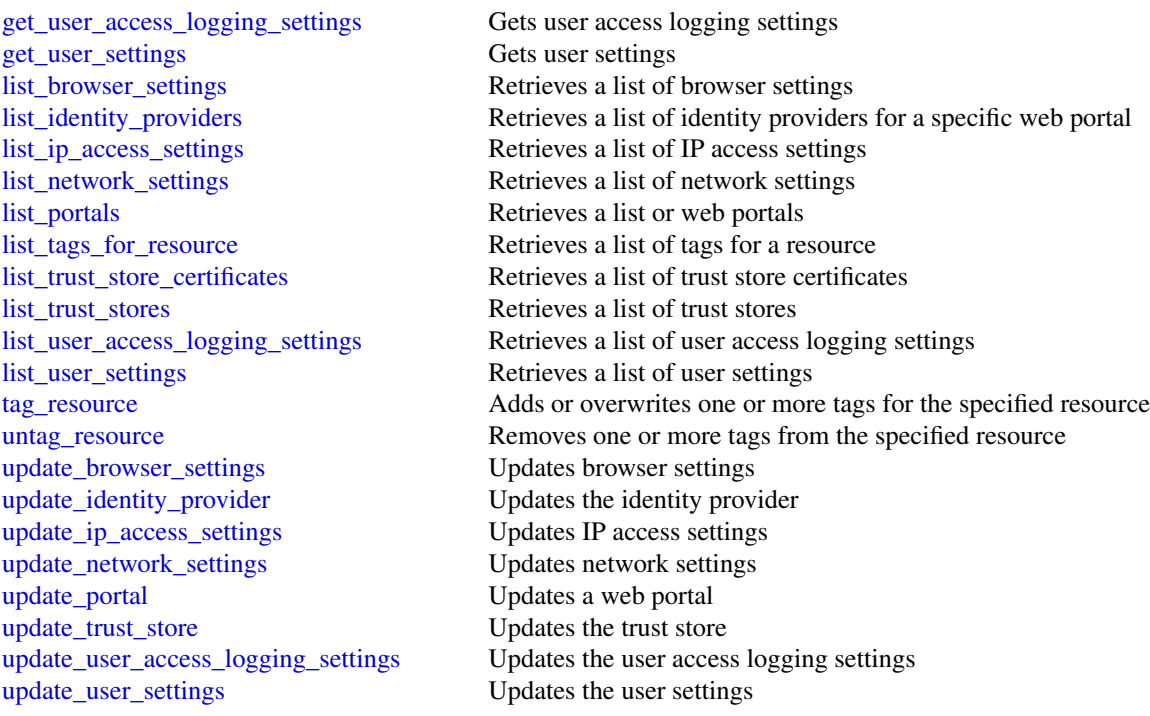

# Examples

```
## Not run:
svc <- workspacesweb()
svc$associate_browser_settings(
  Foo = 123\mathcal{L}
```
## End(Not run)

xray *AWS X-Ray*

# Description

Amazon Web Services X-Ray provides APIs for managing debug traces and retrieving service maps and other data created by processing those traces.

# Usage

```
xray(config = list(), credentials = list(), endpoint = NULL, region = NULL)
```
# **Arguments**

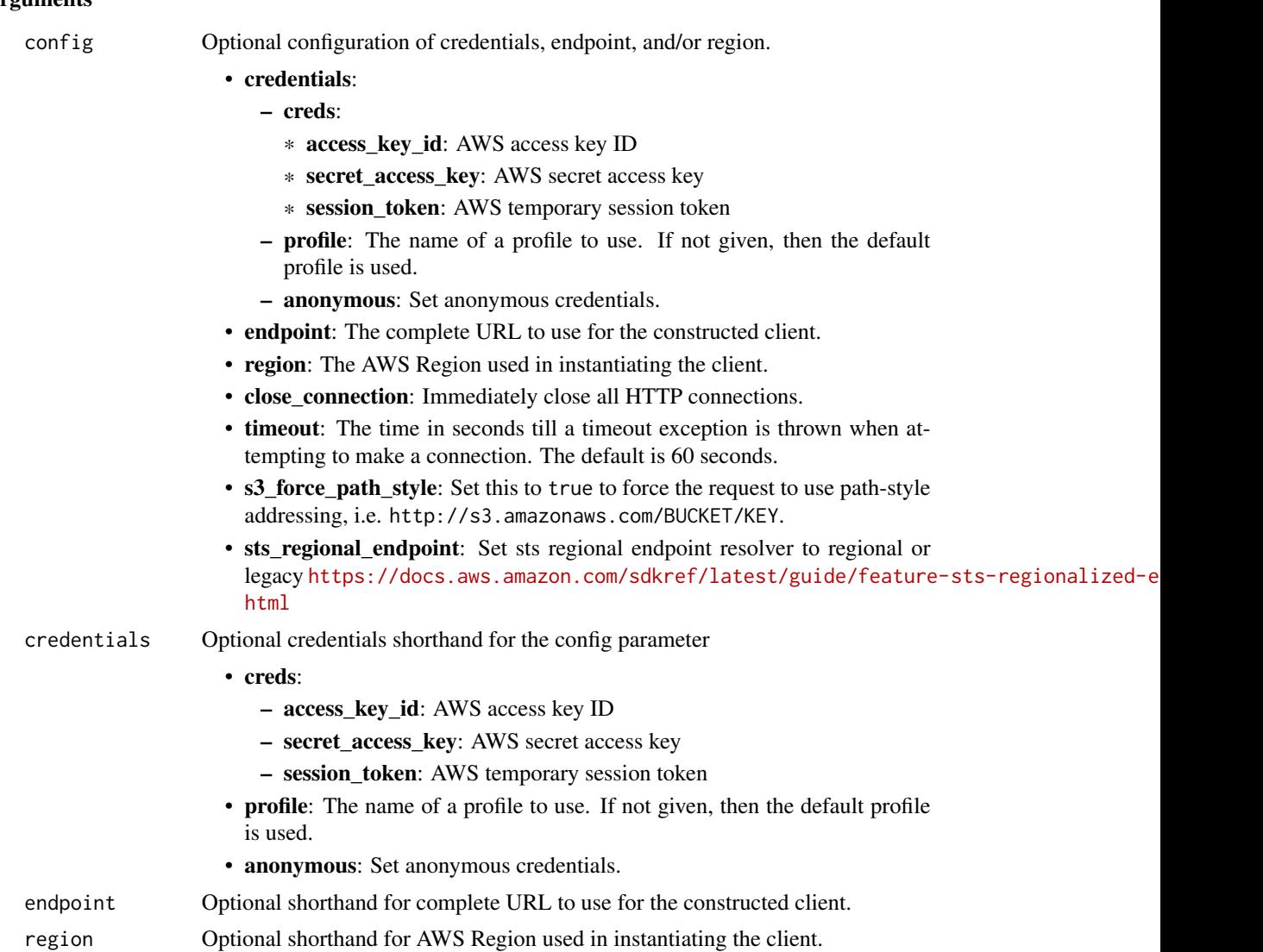

# Value

A client for the service. You can call the service's operations using syntax like svc\$operation(...), where svc is the name you've assigned to the client. The available operations are listed in the Operations section.

# Service syntax

```
svc <- xray(
 config = list(
   credentials = list(
     creds = list(
       access_key_id = "string",
```

```
secret_access_key = "string",
      session_token = "string"
   ),
   profile = "string",
   anonymous = "logical"
  ),
  endpoint = "string",
 region = "string",
 close_connection = "logical",
 timeout = "numeric",
 s3_force_path_style = "logical",
 sts_regional_endpoint = "string"
),
credentials = list(
 creds = list(
   access_key_id = "string",
   secret_access_key = "string",
   session_token = "string"
 ),
 profile = "string",
 anonymous = "logical"
),
endpoint = "string",
region = "string"
```
# **Operations**

 $\mathcal{L}$ 

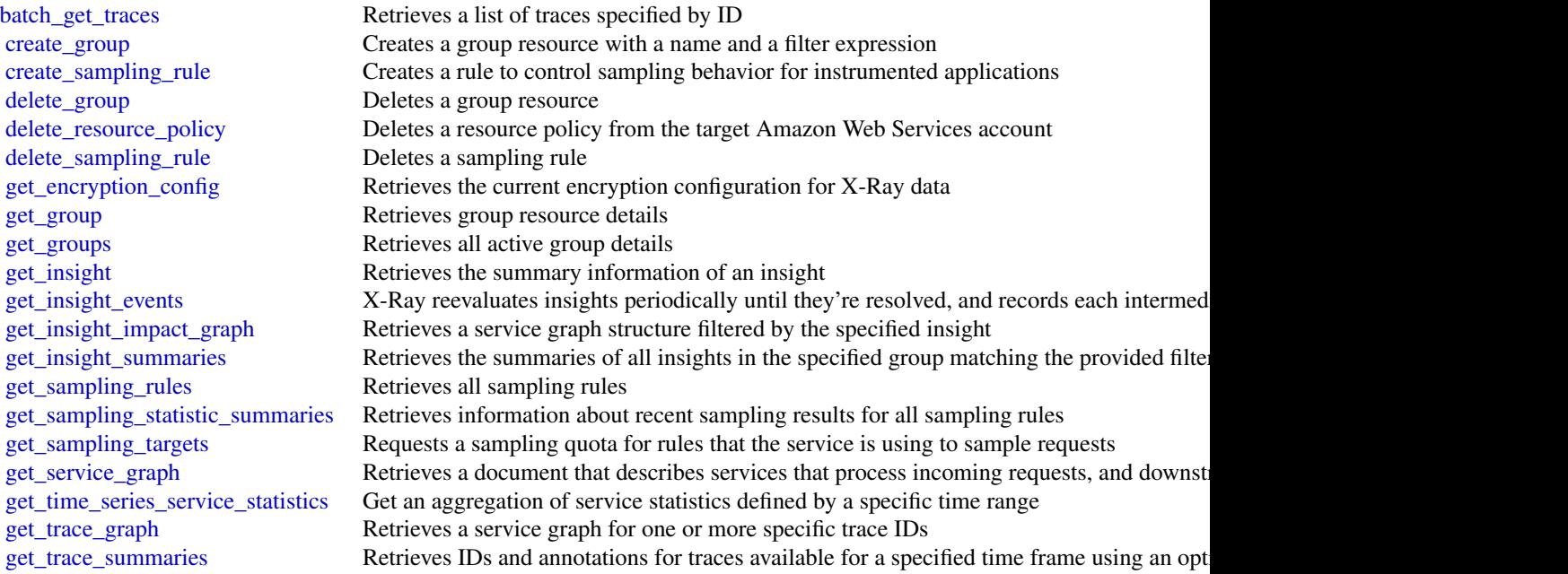

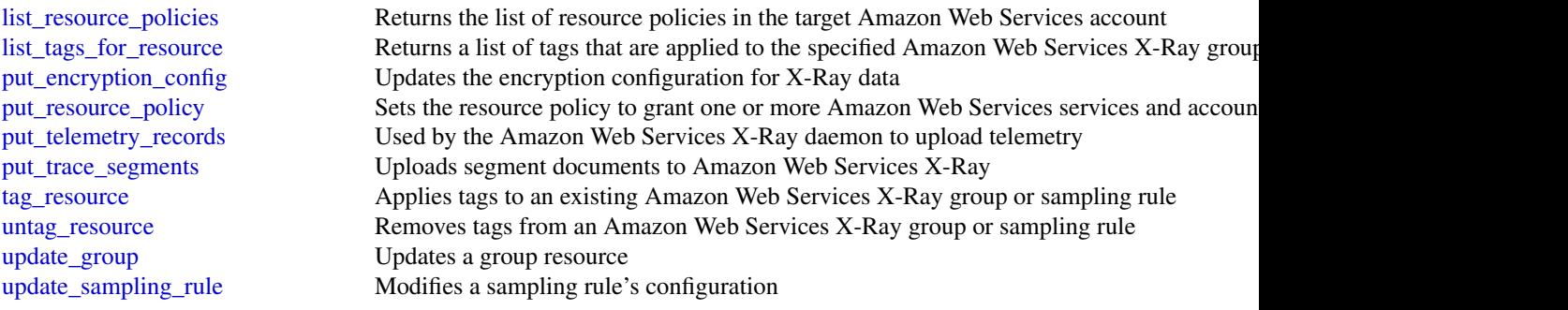

# Examples

```
## Not run:
svc <- xray()
svc$batch_get_traces(
 Foo = 123\lambda
```
## End(Not run)

 $950$  xray

# **Index**

abort\_document\_version\_upload, *[929](#page-928-0)* abort\_environment\_update, *[354](#page-353-0)* abort\_multipart\_read\_set\_upload, *[604](#page-603-0)* abort\_multipart\_upload, *[418](#page-417-0)*, *[757](#page-756-0)* abort\_vault\_lock, *[418](#page-417-0)* accept\_account\_link\_invitation, *[942](#page-941-0)* accept\_address\_transfer, *[315](#page-314-0)* accept\_administrator\_invitation, *[436](#page-435-0)*, *[799](#page-798-0)* accept\_attachment, *[597](#page-596-0)* accept\_direct\_connect\_gateway\_association\_propotalate\_contact\_channel,  $848$ *[288](#page-287-0)* accept\_domain\_transfer\_from\_another\_aws\_account, activate\_event\_source, *[142](#page-141-0)*, *[382](#page-381-0) [741](#page-740-0)* accept\_environment\_account\_connection, *[678](#page-677-0)* accept\_eulas, *[601](#page-600-0)* accept\_grant, *[530](#page-529-0)* accept\_handshake, *[626](#page-625-0)* accept\_inbound\_connection, *[611](#page-610-0)* accept\_inbound\_cross\_cluster\_search\_connection, *[360](#page-359-0)* accept\_invitation, *[281](#page-280-0)*, *[436](#page-435-0)*, *[557](#page-556-0)*, *[799](#page-798-0)* accept\_page, *[848](#page-847-0)* accept\_portfolio\_share, *[810](#page-809-0)* accept\_predictions, *[273](#page-272-0)* accept\_qualification\_request, *[580](#page-579-0)* accept\_reserved\_instances\_exchange\_quote, *[316](#page-315-0)* accept\_reserved\_node\_exchange, *[708](#page-707-0)* accept\_resource\_share\_invitation, *[693](#page-692-0)* accept\_share, *[604](#page-603-0)* accept\_shared\_directory, *[291](#page-290-0)* accept\_subscription\_request, *[273](#page-272-0)* accept\_transit\_gateway\_multicast\_domain\_assoc**idd\_ioom**.munication\_to\_case, *[874](#page-873-0) [316](#page-315-0)* accept\_transit\_gateway\_peering\_attachment, *[316](#page-315-0)* accept\_transit\_gateway\_vpc\_attachment, *[316](#page-315-0)* accept\_vpc\_endpoint\_connections, *[316](#page-315-0)* accept\_vpc\_peering\_connection, *[316](#page-315-0)* accessanalyzer, [8](#page-7-0) account, [11](#page-10-0) acknowledge\_job, *[198](#page-197-0)* acknowledge\_third\_party\_job, *[198](#page-197-0)* acm, [13](#page-12-0) acmpca, [16](#page-15-0) activate\_anomaly\_detector, *[551](#page-550-0)* activate\_evaluation\_form, *[236](#page-235-0)* activate\_gateway, *[867](#page-866-0)* activate\_key\_signing\_key, *[737](#page-736-0)* activate\_organizations\_access, *[113](#page-112-0)* activate\_pipeline, *[271](#page-270-0)* activate\_type, *[113](#page-112-0)* activate\_user, *[929](#page-928-0)* add\_application\_cloud\_watch\_logging\_option, *[500](#page-499-0)*, *[503](#page-502-0)* add\_application\_input, *[500](#page-499-0)*, *[503](#page-502-0)* add\_application\_input\_processing\_configuration, *[500](#page-499-0)*, *[503](#page-502-0)* add\_application\_output, *[500](#page-499-0)*, *[503](#page-502-0)* add\_application\_reference\_data\_source, *[500](#page-499-0)*, *[503](#page-502-0)* add\_application\_vpc\_configuration, *[503](#page-502-0)* add\_association, *[769](#page-768-0)* add\_attachments\_to\_set, *[874](#page-873-0)* add\_attributes\_to\_findings, *[460](#page-459-0)* add\_cache, *[867](#page-866-0)* add\_client\_id\_to\_open\_id\_connect\_provider, *[445](#page-444-0)* add\_custom\_attributes, *[214](#page-213-0)* add\_custom\_routing\_endpoints, *[422](#page-421-0)* add\_data\_source, *[611](#page-610-0)* add\_draft\_app\_version\_resource\_mappings,

# *[725](#page-724-0)*

add\_endpoints, *[422](#page-421-0)* add\_facet\_to\_object, *[109](#page-108-0)* add\_instance\_fleet, *[370](#page-369-0)* add\_instance\_groups, *[370](#page-369-0)* add\_ip\_routes, *[291](#page-290-0)* add\_job\_flow\_steps, *[370](#page-369-0)* add\_layer\_version\_permission, *[514](#page-513-0)* add\_lf\_tags\_to\_resource, *[510](#page-509-0)* add\_listener\_certificates, *[366](#page-365-0)* add\_notification\_channel, *[285](#page-284-0)* add\_notification\_channels, *[188](#page-187-0)* add\_partner, *[708](#page-707-0)* add\_permission, *[514](#page-513-0)*, *[836](#page-835-0)*, *[840](#page-839-0)* add\_policy\_statement, *[379](#page-378-0)* add\_profile\_key, *[267](#page-266-0)* add\_region, *[291](#page-290-0)* add\_resource\_permissions, *[929](#page-928-0)* add\_role\_to\_db\_cluster, *[586](#page-585-0)*, *[697](#page-696-0)* add\_role\_to\_db\_instance, *[697](#page-696-0)* add\_role\_to\_instance\_profile, *[445](#page-444-0)* add\_source\_identifier\_to\_subscription, *[297](#page-296-0)*, *[586](#page-585-0)*, *[697](#page-696-0)* add\_tags, *[133](#page-132-0)*, *[271](#page-270-0)*, *[360](#page-359-0)*, *[363](#page-362-0)*, *[366](#page-365-0)*, *[370](#page-369-0)*, *[554](#page-553-0)*, *[611](#page-610-0)*, *[769](#page-768-0)* add\_tags\_to\_certificate, *[15](#page-14-0)* add\_tags\_to\_on\_premises\_instances, *[184](#page-183-0)* add\_tags\_to\_resource, *[122](#page-121-0)*, *[291](#page-290-0)*, *[297](#page-296-0)*, *[350](#page-349-0)*, *[586](#page-585-0)*, *[697](#page-696-0)*, *[843](#page-842-0)*, *[867](#page-866-0)* add\_tags\_to\_stream, *[497](#page-496-0)* add\_tags\_to\_vault, *[418](#page-417-0)* add\_trust\_store\_revocations, *[366](#page-365-0)* add\_upload\_buffer, *[867](#page-866-0)* add\_user\_to\_group, *[445](#page-444-0)* add\_working\_storage, *[867](#page-866-0)* add\_workload, *[40](#page-39-0)* admin\_add\_user\_to\_group, *[214](#page-213-0)* admin\_confirm\_sign\_up, *[214](#page-213-0)* admin\_create\_user, *[214](#page-213-0)* admin\_delete\_user, *[214](#page-213-0)* admin\_delete\_user\_attributes, *[214](#page-213-0)* admin\_disable\_provider\_for\_user, *[214](#page-213-0)* admin\_disable\_user, *[214](#page-213-0)* admin\_enable\_user, *[215](#page-214-0)* admin\_forget\_device, *[215](#page-214-0)* admin\_get\_device, *[215](#page-214-0)* admin\_get\_user, *[215](#page-214-0)* admin\_initiate\_auth, *[215](#page-214-0)*

admin\_link\_provider\_for\_user, *[215](#page-214-0)* admin\_list\_devices, *[215](#page-214-0)* admin\_list\_groups\_for\_user, *[215](#page-214-0)* admin\_list\_user\_auth\_events, *[215](#page-214-0)* admin\_remove\_user\_from\_group, *[215](#page-214-0)* admin\_reset\_user\_password, *[215](#page-214-0)* admin\_respond\_to\_auth\_challenge, *[215](#page-214-0)* admin\_set\_user\_mfa\_preference, *[215](#page-214-0)* admin\_set\_user\_password, *[215](#page-214-0)* admin\_set\_user\_settings, *[215](#page-214-0)* admin\_update\_auth\_event\_feedback, *[215](#page-214-0)* admin\_update\_device\_status, *[215](#page-214-0)* admin\_update\_user\_attributes, *[215](#page-214-0)* admin\_user\_global\_sign\_out, *[215](#page-214-0)* advertise\_byoip\_cidr, *[316](#page-315-0)*, *[422](#page-421-0)* allocate\_address, *[316](#page-315-0)* allocate\_connection\_on\_interconnect, *[288](#page-287-0)* allocate\_hosted\_connection, *[288](#page-287-0)* allocate\_hosts, *[316](#page-315-0)* allocate\_ipam\_pool\_cidr, *[316](#page-315-0)* allocate\_private\_virtual\_interface, *[288](#page-287-0)* allocate\_public\_virtual\_interface, *[288](#page-287-0)* allocate\_static\_ip, *[539](#page-538-0)* allocate\_transit\_virtual\_interface, *[288](#page-287-0)* allow\_custom\_routing\_traffic, *[422](#page-421-0)* analyze\_document, *[889](#page-888-0)* analyze\_expense, *[889](#page-888-0)* analyze\_id, *[889](#page-888-0)* apigateway, [19](#page-18-0) apigatewaymanagementapi, [23](#page-22-0) apigatewayv2, [26](#page-25-0) appfabric, [30](#page-29-0) applicationautoscaling, [32](#page-31-0) applicationcostprofiler, [36](#page-35-0) applicationinsights, [38](#page-37-0) apply\_archive\_rule, *[10](#page-9-0)* apply\_environment\_managed\_action, *[354](#page-353-0)* apply\_pending\_maintenance\_action, *[297](#page-296-0)*, *[586](#page-585-0)*, *[697](#page-696-0)* apply\_schema, *[109](#page-108-0)* apply\_security\_groups\_to\_client\_vpn\_target\_network, *[316](#page-315-0)* apply\_security\_groups\_to\_load\_balancer, *[363](#page-362-0)* appmesh, [41](#page-40-0)

appregistry, [44](#page-43-0) approve\_assignment, *[580](#page-579-0)* apprunner, [47](#page-46-0) appstream, [51](#page-50-0) archive\_findings, *[436](#page-435-0)* arczonalshift, [55](#page-54-0) assign\_instance, *[618](#page-617-0)* assign\_ipv\_6\_addresses, *[316](#page-315-0)* assign\_private\_ip\_addresses, *[316](#page-315-0)* assign\_private\_nat\_gateway\_address, *[316](#page-315-0)* assign\_tape\_pool, *[867](#page-866-0)* assign\_volume, *[618](#page-617-0)* associate\_access\_grants\_identity\_center, *[761](#page-760-0)* associate\_access\_policy, *[346](#page-345-0)* associate\_accounts, *[95](#page-94-0)* associate\_address, *[316](#page-315-0)* associate\_admin\_account, *[402](#page-401-0)* associate\_alias, *[117](#page-116-0)* associate\_analytics\_data\_set, *[236](#page-235-0)* associate\_app\_block\_builder\_app\_block, *[53](#page-52-0)* associate\_application\_fleet, *[53](#page-52-0)* associate\_application\_to\_entitlement, *[53](#page-52-0)* associate\_approval\_rule\_template\_with\_reposit**ass**yciate\_instance\_event\_window, [316](#page-315-0) *[179](#page-178-0)* associate\_approved\_origin, *[236](#page-235-0)* associate\_assessment\_report\_evidence\_folder, associate\_ip\_groups, *[942](#page-941-0) [65](#page-64-0)* associate\_attribute\_group, *[46](#page-45-0)* associate\_bot, *[236](#page-235-0)* associate\_browser\_settings, *[946](#page-945-0)* associate\_budget\_with\_resource, *[810](#page-809-0)* associate\_client\_vpn\_target\_network, *[316](#page-315-0)* associate\_connect\_peer, *[597](#page-596-0)* associate\_connection\_alias, *[942](#page-941-0)* associate\_connection\_with\_lag, *[288](#page-287-0)* associate\_custom\_domain, *[49](#page-48-0)* associate\_customer\_gateway, *[597](#page-596-0)* associate\_data\_share\_consumer, *[708](#page-707-0)* associate\_default\_view, *[729](#page-728-0)* associate\_default\_vocabulary, *[236](#page-235-0)* associate\_delegate\_to\_resource, *[935](#page-934-0)* associate\_delegation\_signer\_to\_domain, *[741](#page-740-0) [316](#page-315-0) [354](#page-353-0) [346](#page-345-0)* associate\_package, *[360](#page-359-0)*, *[611](#page-610-0)* associate\_personas\_to\_entities, *[488](#page-487-0)*

associate\_dhcp\_options, *[316](#page-315-0)* associate\_domain, *[932](#page-931-0)* associate\_drt\_log\_bucket, *[831](#page-830-0)* associate\_drt\_role, *[831](#page-830-0)* associate\_elastic\_ip, *[618](#page-617-0)* associate\_enclave\_certificate\_iam\_role, associate\_encryption\_config, *[346](#page-345-0)* associate\_entities\_to\_experience, *[488](#page-487-0)* associate\_environment\_operations\_role, associate\_external\_connection, *[164](#page-163-0)* associate\_faces, *[721](#page-720-0)* associate\_file\_system, *[867](#page-866-0)* associate\_file\_system\_aliases, *[415](#page-414-0)* associate\_firewall\_policy, *[594](#page-593-0)* associate\_firewall\_rule\_group, *[753](#page-752-0)* associate\_fleet, *[53](#page-52-0)* associate\_flow, *[236](#page-235-0)* associate\_fraudster, *[906](#page-905-0)* associate\_gateway\_to\_server, *[81](#page-80-0)* associate\_health\_check, *[831](#page-830-0)* associate\_hosted\_connection, *[288](#page-287-0)* associate\_iam\_instance\_profile, *[316](#page-315-0)* associate\_identity\_provider\_config, associate\_instance\_storage\_config, *[236](#page-235-0)* associate\_ip\_access\_settings, *[946](#page-945-0)* associate\_ipam\_byoasn, *[316](#page-315-0)* associate\_ipam\_resource\_discovery, *[316](#page-315-0)* associate\_kms\_key, *[152](#page-151-0)* associate\_lambda\_function, *[236](#page-235-0)* associate\_lenses, *[925](#page-924-0)* associate\_lex\_bot, *[236](#page-235-0)* associate\_license, *[561](#page-560-0)* associate\_link, *[597](#page-596-0)* associate\_mac\_sec\_key, *[288](#page-287-0)* associate\_member, *[463](#page-462-0)* associate\_member\_to\_group, *[935](#page-934-0)* associate\_nat\_gateway\_address, *[316](#page-315-0)* associate\_network\_settings, *[946](#page-945-0)* associate\_node, *[623](#page-622-0)* associate\_ops\_item\_related\_item, *[843](#page-842-0)* associate\_origination\_identity, *[664](#page-663-0)*

associate\_phone\_number\_contact\_flow, *[236](#page-235-0)* associate\_pricing\_rules, *[95](#page-94-0)* associate\_principal\_with\_portfolio, *[810](#page-809-0)* associate\_proactive\_engagement\_details, *[831](#page-830-0)* associate\_product\_with\_portfolio, *[810](#page-809-0)* associate\_profiles, *[925](#page-924-0)* associate\_protect\_configuration, *[664](#page-663-0)* associate\_qualification\_with\_worker, *[580](#page-579-0)* associate\_queue\_quick\_connects, *[236](#page-235-0)* associate\_repository, *[191](#page-190-0)* associate\_resolver\_endpoint\_ip\_address, *[753](#page-752-0)* associate\_resolver\_query\_log\_config, *[753](#page-752-0)* associate\_resolver\_rule, *[753](#page-752-0)* associate\_resource, *[46](#page-45-0)*, *[883](#page-882-0)* associate\_resource\_share, *[693](#page-692-0)* associate\_resource\_share\_permission, *[693](#page-692-0)* associate\_route\_table, *[316](#page-315-0)* associate\_routing\_profile\_queues, *[236](#page-235-0)* associate\_security\_key, *[236](#page-235-0)* associate\_service\_action\_with\_provisioning\_artifact, *[539](#page-538-0) [810](#page-809-0)* associate\_service\_quota\_template, *[817](#page-816-0)* associate\_software\_token, *[215](#page-214-0)* associate\_source\_network\_stack, *[303](#page-302-0)* associate\_subnet\_cidr\_block, *[316](#page-315-0)* associate\_subnets, *[594](#page-593-0)* associate\_tag\_option\_with\_resource, *[810](#page-809-0)* associate\_team\_member, *[201](#page-200-0)* associate\_third\_party\_firewall, *[402](#page-401-0)* associate\_tracker\_consumer, *[544](#page-543-0)* associate\_traffic\_distribution\_group\_user, *[236](#page-235-0)* associate\_transit\_gateway\_connect\_peer, *[597](#page-596-0)* associate\_transit\_gateway\_multicast\_domain, *[316](#page-315-0)* associate\_transit\_gateway\_policy\_table, *[316](#page-315-0)* associate\_transit\_gateway\_route\_table, *[316](#page-315-0)*

associate\_trial\_component, *[769](#page-768-0)* associate\_trunk\_interface, *[316](#page-315-0)* associate\_trust\_store, *[946](#page-945-0)* associate\_user, *[536](#page-535-0)* associate\_user\_access\_logging\_settings, *[946](#page-945-0)* associate\_user\_proficiencies, *[237](#page-236-0)* associate\_user\_settings, *[946](#page-945-0)* associate\_user\_to\_permission\_group, *[394](#page-393-0)* associate\_virtual\_interface, *[288](#page-287-0)* associate\_vpc\_cidr\_block, *[316](#page-315-0)* associate\_vpc\_with\_hosted\_zone, *[737](#page-736-0)* associate\_web\_acl, *[917](#page-916-0)*, *[922](#page-921-0)* associate\_website\_authorization\_provider, *[932](#page-931-0)* associate\_website\_certificate\_authority, *[932](#page-931-0)* associate\_workspace\_application, *[942](#page-941-0)* assume\_decorated\_role\_with\_saml, *[510](#page-509-0)* assume\_impersonation\_role, *[935](#page-934-0)* assume\_role, *[871](#page-870-0)* assume\_role\_with\_saml, *[871](#page-870-0)* assume\_role\_with\_web\_identity, *[871](#page-870-0)* athena, [58](#page-57-0) attach\_certificate\_to\_distribution, attach\_classic\_link\_vpc, *[316](#page-315-0)* attach\_customer\_managed\_policy\_reference\_to\_permission\_set, *[859](#page-858-0)* attach\_disk, *[539](#page-538-0)* attach\_elastic\_load\_balancer, *[618](#page-617-0)* attach\_group\_policy, *[445](#page-444-0)* attach\_instances, *[71](#page-70-0)* attach\_instances\_to\_load\_balancer, *[539](#page-538-0)* attach\_internet\_gateway, *[316](#page-315-0)* attach\_load\_balancer\_target\_groups, *[71](#page-70-0)* attach\_load\_balancer\_tls\_certificate, *[539](#page-538-0)* attach\_load\_balancer\_to\_subnets, *[363](#page-362-0)* attach\_load\_balancers, *[71](#page-70-0)* attach\_managed\_policy\_to\_permission\_set, *[859](#page-858-0)* attach\_network\_interface, *[316](#page-315-0)* attach\_object, *[109](#page-108-0)* attach\_policy, *[109](#page-108-0)*, *[626](#page-625-0)* attach\_role\_policy, *[445](#page-444-0)* attach\_static\_ip, *[539](#page-538-0)*

*[337](#page-336-0)*

```
attach_to_index, 109
attach_traffic_sources, 71
attach_typed_link, 109
attach_user_policy, 445
attach_verified_access_trust_provider,
        316
attach_volume, 316, 867
attach_vpn_gateway, 316
auditmanager, 61
augmentedairuntime, 66
authorize_cache_security_group_ingress,
        350
authorize_client_vpn_ingress, 316
authorize_cluster_security_group_ingress,
        708
authorize_data_share, 708
authorize_db_security_group_ingress,
        697
authorize_endpoint_access, 708
authorize_ip_rules, 942
authorize_security_group_egress, 316
authorize_security_group_ingress, 316
authorize_snapshot_access, 708
authorize_vpc_endpoint_access, 360, 611
autoscaling, 69
autoscalingplans, 73
back_test_anomaly_detector, 551
backtrack_db_cluster, 697
backup, 75
backupgateway, 79
backupstorage, 82
batch, 85
batch_apply_update_action, 350
batch_associate_analytics_data_set,
        237
batch_associate_approval_rule_template_with_reptsh<sub>t</sub>desesibe_type_configurations,
        179
batch_associate_assessment_report_evidence,
        65
batch_associate_resource, 402
batch_associate_resources_to_custom_line_item,
batch_detect_sentiment, 222
        95
batch_associate_scram_secret, 483
batch_associate_service_action_with_provisionbatclardifable_standards,799
        810
batch_associate_user_stack, 53
batch_check_layer_availability, 333,
                                               batch_create_custom_vocabulary_item,
                                                       521
                                               batch_create_delegation_by_assessment,
                                                       65
                                               batch_create_partition, 426
                                               batch_create_rum_metric_definitions,
                                                       159
                                               batch_create_variable, 411
                                               batch_delete_attributes, 834
                                               batch_delete_automation_rules, 799
                                               batch_delete_builds, 168
                                               batch_delete_cluster_snapshots, 708
                                               batch_delete_connection, 426
                                               batch_delete_custom_vocabulary_item,
                                                       521
                                               batch_delete_delegation_by_assessment,
                                                       65
                                               batch_delete_device_position_history,
                                                       544
                                               batch_delete_document, 488
                                               batch_delete_featured_results_set, 488
                                                       159
                                                       113
                                                       237
```
batch\_delete\_geofence, *[544](#page-543-0)* batch\_delete\_image, *[333](#page-332-0)*, *[337](#page-336-0)* batch\_delete\_partition, *[426](#page-425-0)* batch\_delete\_read\_set, *[604](#page-603-0)* batch\_delete\_recipe\_version, *[432](#page-431-0)* batch\_delete\_rum\_metric\_definitions, batch\_delete\_scheduled\_action, *[71](#page-70-0)* batch\_delete\_table, *[426](#page-425-0)* batch\_delete\_table\_version, *[426](#page-425-0)* batch\_delete\_unique\_id, *[379](#page-378-0)* batch\_describe\_entities, *[565](#page-564-0)* batch\_describe\_merge\_conflicts, *[179](#page-178-0)* batch\_describe\_model\_package, *[769](#page-768-0)* batch\_detect\_dominant\_language, *[222](#page-221-0)* batch\_detect\_entities, *[222](#page-221-0)* batch\_detect\_key\_phrases, *[222](#page-221-0)* batch\_detect\_syntax, *[222](#page-221-0)* batch\_detect\_targeted\_sentiment, *[222](#page-221-0)* batch\_disassociate\_analytics\_data\_set, batch\_disassociate\_approval\_rule\_template\_from\_repositories,

*[179](#page-178-0)*

```
batch_disassociate_assessment_report_evidencebatch_get_graph_member_datasources,
        65
batch_disassociate_resource, 402
batch_disassociate_resources_from_custom_linebateh,get_incident_findings, 85195
batch_disassociate_scram_secret, 483
batch_disassociate_service_action_from_provisbetchgget_lifectycle_policy, 615810
batch_disassociate_user_stack, 53
batch_enable_standards, 799
batch_evaluate_feature, 145
batch_evaluate_geofences, 545
batch_execute_statement, 307, 703, 713
batch_get_account_status, 464
batch_get_aggregate_resource_config,
        232
batch_get_application_revisions, 184
batch_get_applications, 184
batch_get_automation_rules, 799
batch_get_blueprints, 426
batch_get_build_batches, 168
batch_get_builds, 168
batch_get_channel, 470
batch_get_code_snippet, 464
batch_get_collection, 614
batch_get_commits, 179
batch_get_configuration_policy_associations,
        799
batch_get_crawlers, 426
batch_get_custom_data_identifiers, 557
batch_get_custom_entity_types, 426
batch_get_data_quality_result, 426
batch_get_deployment_groups, 184
batch_get_deployment_instances, 184
batch_get_deployment_targets, 184
batch_get_deployments, 184
batch_get_dev_endpoints, 426
batch_get_device_position, 545
batch_get_document_status, 488
batch_get_effective_lifecycle_policy,
        615
batch_get_field, 246
batch_get_finding_details, 464
batch_get_findings, 193
batch_get_fleets, 168
batch_get_flow_association, 237
batch_get_frame_metric_data, 188
batch_get_free_trial_info, 464
                                                       282
                                              batch_get_image, 333
                                              batch_get_item, 307
                                              batch_get_jobs, 426
                                              batch_get_member_ec_2_deep_inspection_status,
                                                       464
                                              batch_get_membership_datasources, 282
                                              batch_get_metric_data, 823
                                              batch_get_named_query, 60
                                              batch_get_on_premises_instances, 184
                                              batch_get_partition, 426
                                              batch_get_prepared_statement, 60
                                              batch_get_projects, 168
                                              batch_get_query_execution, 60
                                              batch_get_record, 780
                                              batch_get_report_groups, 168
                                              batch_get_reports, 168
                                              batch_get_repositories, 179
                                              batch_get_repository_scanning_configuration,
                                                       333
                                              batch_get_resource_config, 232
                                              batch_get_rum_metric_definitions, 159
                                              batch_get_secret_value, 795
                                              batch_get_security_controls, 799
                                              batch_get_standards_control_associations,
                                                       799
                                              batch_get_stream_key, 470
                                              batch_get_table_optimizer, 426
                                              batch_get_traces, 949
                                              batch_get_triggers, 426
                                              batch_get_user_access_tasks, 32
                                              batch_get_variable, 411
                                              batch_get_view, 729
                                              batch_get_vpc_endpoint, 615
                                              batch_get_workflows, 426
                                              batch_grant_permissions, 510
                                              batch_import_evidence_to_assessment_control,
                                                       65
                                              batch_import_findings, 799
                                              batch_is_authorized, 904
                                              batch_is_authorized_with_token, 904
                                              batch_meter_usage, 572
                                              batch_modify_cluster_snapshots, 708
                                              batch_put_attributes, 834
                                              batch_put_contact, 237
```
batch\_put\_document, *[488](#page-487-0)* batch\_put\_field\_options, *[246](#page-245-0)* batch\_put\_geofence, *[545](#page-544-0)* batch\_put\_metrics, *[785](#page-784-0)* batch\_put\_scheduled\_update\_group\_action, *[71](#page-70-0)* batch\_read, *[109](#page-108-0)* batch\_revoke\_permissions, *[510](#page-509-0)* batch\_start\_viewer\_session\_revocation, *[470](#page-469-0)* batch\_stop\_job\_run, *[426](#page-425-0)* batch\_stop\_update\_action, *[350](#page-349-0)* batch\_update\_automation\_rules, *[799](#page-798-0)* batch\_update\_cluster, *[575](#page-574-0)* batch\_update\_custom\_vocabulary\_item, *[521](#page-520-0)* batch\_update\_device\_position, *[545](#page-544-0)* batch\_update\_findings, *[799](#page-798-0)* batch\_update\_member\_ec\_2\_deep\_inspection\_status, cancel\_export\_task, *[152](#page-151-0)*, *[316](#page-315-0)*, *[697](#page-696-0) [464](#page-463-0)* batch\_update\_partition, *[426](#page-425-0)* batch\_update\_recommendation\_status, *[725](#page-724-0)* batch\_update\_rule, *[909](#page-908-0)* batch\_update\_standards\_control\_associations, cancel\_import\_task, *[316](#page-315-0) [799](#page-798-0)* batch\_write, *[109](#page-108-0)* batch\_write\_item, *[307](#page-306-0)* bedrock, [88](#page-87-0) bedrockruntime, [90](#page-89-0) begin\_transaction, *[703](#page-702-0)* billingconductor, [93](#page-92-0) braket, [96](#page-95-0) budgets, [98](#page-97-0) build\_auth\_token, *[697](#page-696-0)* build\_bot\_locale, *[521](#page-520-0)* build\_suggesters, *[127](#page-126-0)* bulk\_publish, *[219](#page-218-0)* bundle\_instance, *[316](#page-315-0)*

```
calculate_route, 545
calculate_route_matrix, 545
cancel_annotation_import_job, 604
cancel_archival, 867
cancel_batch_import_job, 411
cancel_batch_prediction_job, 411
cancel_bundle_task, 316
cancel_capacity_reservation, 60, 316
```
cancel\_capacity\_reservation\_fleets, *[316](#page-315-0)* cancel\_change\_set, *[565](#page-564-0)* cancel\_command, *[843](#page-842-0)* cancel\_component\_deployment, *[678](#page-677-0)* cancel\_conversion\_task, *[316](#page-315-0)* cancel\_data\_quality\_rule\_recommendation\_run, *[426](#page-425-0)* cancel\_data\_quality\_ruleset\_evaluation\_run, *[426](#page-425-0)* cancel\_data\_repository\_task, *[415](#page-414-0)* cancel\_domain\_config\_change, *[360](#page-359-0)*, *[611](#page-610-0)* cancel\_domain\_transfer\_to\_another\_aws\_account, *[741](#page-740-0)* cancel\_elasticsearch\_service\_software\_update, *[360](#page-359-0)* cancel\_environment\_deployment, *[678](#page-677-0)* cancel\_export\_job, *[823](#page-822-0)* cancel\_findings\_report, *[464](#page-463-0)* cancel\_gremlin\_query, *[590](#page-589-0)* cancel\_handshake, *[626](#page-625-0)* cancel\_image\_creation, *[457](#page-456-0)* cancel\_image\_launch\_permission, *[316](#page-315-0)* cancel\_ingestion, *[688](#page-687-0)* cancel\_instance\_refresh, *[71](#page-70-0)* cancel\_job, *[87](#page-86-0)*, *[98](#page-97-0)* cancel\_job\_run, *[373](#page-372-0)*, *[376](#page-375-0)* cancel\_journal\_kinesis\_stream, *[681](#page-680-0)* cancel\_key\_deletion, *[507](#page-506-0)* cancel\_legal\_hold, *[77](#page-76-0)* cancel\_lifecycle\_execution, *[457](#page-456-0)* cancel\_loader\_job, *[590](#page-589-0)* cancel\_mailbox\_export\_job, *[935](#page-934-0)* cancel\_maintenance\_window\_execution, *[843](#page-842-0)* cancel\_message\_move\_task, *[840](#page-839-0)* cancel\_metadata\_generation\_run, *[273](#page-272-0)* cancel\_ml\_data\_processing\_job, *[590](#page-589-0)* cancel\_ml\_model\_training\_job, *[590](#page-589-0)* cancel\_ml\_model\_transform\_job, *[590](#page-589-0)* cancel\_ml\_task\_run, *[426](#page-425-0)* cancel\_open\_cypher\_query, *[590](#page-589-0)* cancel\_policy\_generation, *[10](#page-9-0)* cancel\_quantum\_task, *[98](#page-97-0)* cancel\_query, *[133](#page-132-0)*, *[891](#page-890-0)* cancel\_replay, *[142](#page-141-0)*, *[382](#page-381-0)*

cancel\_reserved\_instances\_listing, *[316](#page-315-0)* cancel\_resize, *[708](#page-707-0)* cancel\_resource\_request, *[106](#page-105-0)* cancel\_retrieval, *[867](#page-866-0)* cancel\_rotate\_secret, *[795](#page-794-0)* cancel\_run, *[604](#page-603-0)* cancel\_sbom\_export, *[464](#page-463-0)* cancel\_schema\_extension, *[291](#page-290-0)* cancel\_service\_instance\_deployment, *[678](#page-677-0)* cancel\_service\_pipeline\_deployment, *[678](#page-677-0)* cancel\_service\_software\_update, *[611](#page-610-0)* cancel\_sol\_network\_operation, *[886](#page-885-0)* cancel\_spot\_fleet\_requests, *[317](#page-316-0)* cancel\_spot\_instance\_requests, *[317](#page-316-0)* cancel\_statement, *[426](#page-425-0)*, *[713](#page-712-0)* cancel\_steps, *[370](#page-369-0)* cancel\_subscription, *[273](#page-272-0)* cancel\_transaction, *[510](#page-509-0)* cancel\_update\_stack, *[113](#page-112-0)* cancel\_variant\_import\_job, *[604](#page-603-0)* cancel\_zonal\_shift, *[57](#page-56-0)* change\_cidr\_collection, *[737](#page-736-0)* change\_message\_visibility, *[840](#page-839-0)* change\_message\_visibility\_batch, *[840](#page-839-0)* change\_password, *[215](#page-214-0)*, *[445](#page-444-0)* change\_resource\_record\_sets, *[737](#page-736-0)* change\_tags\_for\_resource, *[737](#page-736-0)* check\_access\_not\_granted, *[10](#page-9-0)* check\_capacity, *[922](#page-921-0)* check\_dns\_availability, *[354](#page-353-0)* check\_domain\_availability, *[741](#page-740-0)* check\_domain\_transferability, *[741](#page-740-0)* check\_if\_phone\_number\_is\_opted\_out, *[836](#page-835-0)* check\_in\_license, *[531](#page-530-0)* check\_no\_new\_access, *[10](#page-9-0)* check\_schema\_version\_validity, *[426](#page-425-0)* checkout\_borrow\_license, *[531](#page-530-0)* checkout\_license, *[531](#page-530-0)* claim\_phone\_number, *[237](#page-236-0)* classify\_document, *[222](#page-221-0)* clear\_query\_suggestions, *[488](#page-487-0)* clone\_receipt\_rule\_set, *[820](#page-819-0)* clone\_stack, *[618](#page-617-0)* close\_account, *[627](#page-626-0)* close\_instance\_public\_ports, *[539](#page-538-0)*

cloud9, [101](#page-100-0) cloudcontrolapi, [105](#page-104-0) clouddirectory, [107](#page-106-0) cloudformation, [111](#page-110-0) cloudfront, [115](#page-114-0) cloudhsm, [120](#page-119-0) cloudhsmv2, [123](#page-122-0) cloudsearch, [125](#page-124-0) cloudsearchdomain, [128](#page-127-0) cloudtrail, [131](#page-130-0) cloudtraildataservice, [134](#page-133-0) cloudwatch, [136](#page-135-0) cloudwatchevents, [140](#page-139-0) cloudwatchevidently, [143](#page-142-0) cloudwatchinternetmonitor, [146](#page-145-0) cloudwatchlogs, [149](#page-148-0) cloudwatchobservabilityaccessmanager, [154](#page-153-0) cloudwatchrum, [157](#page-156-0) codeartifact, [159](#page-158-0) codebuild, [166](#page-165-0) codecatalyst, [169](#page-168-0) codecommit, [174](#page-173-0) codedeploy, [181](#page-180-0) codeguruprofiler, [186](#page-185-0) codegurureviewer, [189](#page-188-0) codegurusecurity, [191](#page-190-0) codepipeline, [194](#page-193-0) codestar, [199](#page-198-0) codestarconnections, [202](#page-201-0) codestarnotifications, [206](#page-205-0) cognitoidentity, [209](#page-208-0) cognitoidentityprovider, [212](#page-211-0) cognitosync, [217](#page-216-0) commit\_transaction, *[510](#page-509-0)*, *[703](#page-702-0)* compare\_faces, *[721](#page-720-0)* complete\_attachment\_upload, *[252](#page-251-0)* complete\_layer\_upload, *[333](#page-332-0)*, *[337](#page-336-0)* complete\_lifecycle\_action, *[71](#page-70-0)* complete\_migration, *[350](#page-349-0)* complete\_multipart\_read\_set\_upload, *[604](#page-603-0)* complete\_multipart\_upload, *[418](#page-417-0)*, *[757](#page-756-0)* complete\_snapshot, *[313](#page-312-0)* complete\_vault\_lock, *[418](#page-417-0)* compose\_environments, *[354](#page-353-0)* comprehend, [220](#page-219-0) comprehendmedical, [224](#page-223-0)

computeoptimizer, [227](#page-226-0) configservice, [230](#page-229-0) configure\_agent, *[188](#page-187-0)* configure\_health\_check, *[363](#page-362-0)* confirm\_connection, *[288](#page-287-0)* confirm\_customer\_agreement, *[288](#page-287-0)* confirm\_device, *[215](#page-214-0)* confirm\_forgot\_password, *[215](#page-214-0)* confirm\_private\_virtual\_interface, *[288](#page-287-0)* confirm\_product\_instance, *[317](#page-316-0)* confirm\_public\_virtual\_interface, *[288](#page-287-0)* confirm\_sign\_up, *[215](#page-214-0)* confirm\_subscription, *[836](#page-835-0)* confirm\_transit\_virtual\_interface, *[288](#page-287-0)* connect, [234](#page-233-0) connect\_app\_authorization, *[32](#page-31-0)* connect\_custom\_key\_store, *[507](#page-506-0)* connect\_directory, *[291](#page-290-0)* connectcampaignservice, [242](#page-241-0) connectcases, [244](#page-243-0) connectcontactlens, [247](#page-246-0) connectparticipant, [250](#page-249-0) connectwisdomservice, [252](#page-251-0) contains\_pii\_entities, *[222](#page-221-0)* continue\_deployment, *[184](#page-183-0)* continue\_update\_rollback, *[113](#page-112-0)* controltower, [255](#page-254-0) convert\_recovery\_point\_to\_snapshot, *[716](#page-715-0)* copy\_backup, *[415](#page-414-0)* copy\_backup\_to\_region, *[125](#page-124-0)* copy\_cluster\_snapshot, *[301](#page-300-0)*, *[708](#page-707-0)* copy\_db\_cluster\_parameter\_group, *[297](#page-296-0)*, *[586](#page-585-0)*, *[697](#page-696-0)* copy\_db\_cluster\_snapshot, *[297](#page-296-0)*, *[586](#page-585-0)*, *[697](#page-696-0)* copy\_db\_parameter\_group, *[586](#page-585-0)*, *[697](#page-696-0)* copy\_db\_snapshot, *[697](#page-696-0)* copy\_distribution, *[117](#page-116-0)* copy\_fpga\_image, *[317](#page-316-0)* copy\_image, *[53](#page-52-0)*, *[317](#page-316-0)* copy\_object, *[757](#page-756-0)* copy\_option\_group, *[697](#page-696-0)* copy\_package\_versions, *[164](#page-163-0)* copy\_product, *[810](#page-809-0)* copy\_project\_version, *[721](#page-720-0)* copy\_serverless\_cache\_snapshot, *[350](#page-349-0)* copy\_snapshot, *[317](#page-316-0)*, *[350](#page-349-0)*, *[539](#page-538-0)*, *[575](#page-574-0)* copy\_snapshot\_and\_update\_volume, *[415](#page-414-0)*

copy\_workspace\_image, *[942](#page-941-0)* costandusagereportservice, [259](#page-258-0) costexplorer, [262](#page-261-0) count\_closed\_workflow\_executions, *[880](#page-879-0)* count\_open\_workflow\_executions, *[880](#page-879-0)* count\_pending\_activity\_tasks, *[880](#page-879-0)* count\_pending\_decision\_tasks, *[880](#page-879-0)* create\_accelerator, *[422](#page-421-0)* create\_access\_control\_configuration, *[488](#page-487-0)* create\_access\_entry, *[346](#page-345-0)* create\_access\_grant, *[761](#page-760-0)* create\_access\_grants\_instance, *[761](#page-760-0)* create\_access\_grants\_location, *[761](#page-760-0)* create\_access\_key, *[445](#page-444-0)* create\_access\_log\_subscription, *[909](#page-908-0)* create\_access\_point, *[343](#page-342-0)*, *[761](#page-760-0)* create\_access\_point\_for\_object\_lambda, *[761](#page-760-0)* create\_access\_policy, *[615](#page-614-0)* create\_access\_preview, *[10](#page-9-0)* create\_access\_token, *[173](#page-172-0)* create\_account, *[627](#page-626-0)* create\_account\_alias, *[445](#page-444-0)* create\_account\_assignment, *[859](#page-858-0)* create\_account\_customization, *[688](#page-687-0)* create\_account\_link\_invitation, *[942](#page-941-0)* create\_account\_subscription, *[688](#page-687-0)* create\_acl, *[575](#page-574-0)* create\_action, *[769](#page-768-0)* create\_action\_target, *[799](#page-798-0)* create\_activation, *[843](#page-842-0)* create\_activity, *[828](#page-827-0)* create\_adapter, *[889](#page-888-0)* create\_adapter\_version, *[889](#page-888-0)* create\_additional\_assignments\_for\_hit, *[580](#page-579-0)* create\_addon, *[346](#page-345-0)* create\_agent\_status, *[237](#page-236-0)* create\_alert, *[551](#page-550-0)* create\_alert\_manager\_definition, *[673](#page-672-0)* create\_algorithm, *[769](#page-768-0)* create\_alias, *[291](#page-290-0)*, *[507](#page-506-0)*, *[514](#page-513-0)*, *[633](#page-632-0)*, *[935](#page-934-0)* create\_allow\_list, *[557](#page-556-0)* create\_analysis, *[688](#page-687-0)* create\_analyzer, *[10](#page-9-0)* create\_annotation\_store, *[604](#page-603-0)* create\_annotation\_store\_version, *[604](#page-603-0)*

create\_anomaly\_detector, *[551](#page-550-0)* create\_anomaly\_monitor, *[264](#page-263-0)* create\_anomaly\_subscription, *[264](#page-263-0)* create\_api, *[28](#page-27-0)* create\_api\_destination, *[142](#page-141-0)*, *[382](#page-381-0)* create\_api\_key, *[21](#page-20-0)*, *[922](#page-921-0)* create\_api\_mapping, *[28](#page-27-0)* create\_app, *[618](#page-617-0)*, *[652](#page-651-0)*, *[725](#page-724-0)*, *[769](#page-768-0)* create\_app\_authorization, *[32](#page-31-0)* create\_app\_block, *[53](#page-52-0)* create\_app\_block\_builder, *[53](#page-52-0)* create\_app\_block\_builder\_streaming\_url, *[53](#page-52-0)* create\_app\_bundle, *[32](#page-31-0)* create\_app\_cookie\_stickiness\_policy, *[363](#page-362-0)* create\_app\_image\_config, *[769](#page-768-0)* create\_app\_monitor, *[159](#page-158-0)* create\_app\_version\_app\_component, *[725](#page-724-0)* create\_app\_version\_resource, *[725](#page-724-0)* create\_application, *[40](#page-39-0)*, *[46](#page-45-0)*, *[53](#page-52-0)*, *[184](#page-183-0)*, *[354](#page-353-0)*, *[376](#page-375-0)*, *[500](#page-499-0)*, *[503](#page-502-0)*, *[807](#page-806-0)*, *[859](#page-858-0)* create\_application\_assignment, *[859](#page-858-0)* create\_application\_instance, *[630](#page-629-0)* create\_application\_presigned\_url, *[503](#page-502-0)* create\_application\_snapshot, *[503](#page-502-0)* create\_application\_version, *[354](#page-353-0)*, *[807](#page-806-0)* create\_approval\_rule\_template, *[179](#page-178-0)* create\_archive, *[142](#page-141-0)*, *[382](#page-381-0)* create\_archive\_rule, *[10](#page-9-0)* create\_artifact, *[769](#page-768-0)* create\_assessment, *[65](#page-64-0)* create\_assessment\_framework, *[65](#page-64-0)* create\_assessment\_report, *[65](#page-64-0)* create\_assessment\_target, *[460](#page-459-0)* create\_assessment\_template, *[460](#page-459-0)*

create\_asset, *[273](#page-272-0)*

create\_asset\_revision, *[273](#page-272-0)* create\_asset\_type, *[273](#page-272-0)* create\_assistant, *[254](#page-253-0)*

create\_association, *[843](#page-842-0)* create\_association\_batch, *[843](#page-842-0)* create\_attribute\_group, *[46](#page-45-0)*

create\_authorizer, *[21](#page-20-0)*, *[28](#page-27-0)* create\_auto\_ml\_job, *[769](#page-768-0)* create\_auto\_ml\_job\_v2, *[769](#page-768-0)*

create\_assistant\_association, *[254](#page-253-0)*

create\_authentication\_profile, *[708](#page-707-0)*

create\_auto\_predictor, *[407](#page-406-0)* create\_auto\_scaling\_configuration, *[49](#page-48-0)* create\_auto\_scaling\_group, *[71](#page-70-0)* create\_automation\_rule, *[800](#page-799-0)* create\_availability\_configuration, *[935](#page-934-0)* create\_aws\_log\_source, *[804](#page-803-0)* create\_backup, *[307](#page-306-0)*, *[415](#page-414-0)*, *[623](#page-622-0)* create\_backup\_plan, *[77](#page-76-0)* create\_backup\_selection, *[77](#page-76-0)* create\_backup\_vault, *[77](#page-76-0)* create\_base\_path\_mapping, *[21](#page-20-0)* create\_batch\_import\_job, *[411](#page-410-0)* create\_batch\_inference\_job, *[641](#page-640-0)* create\_batch\_load\_task, *[894](#page-893-0)* create\_batch\_prediction, *[554](#page-553-0)* create\_batch\_prediction\_job, *[411](#page-410-0)* create\_batch\_segment\_job, *[641](#page-640-0)* create\_bgp\_peer, *[288](#page-287-0)* create\_billing\_group, *[95](#page-94-0)* create\_blue\_green\_deployment, *[697](#page-696-0)* create\_blueprint, *[426](#page-425-0)* create\_bot, *[521](#page-520-0)* create\_bot\_alias, *[521](#page-520-0)* create\_bot\_locale, *[521](#page-520-0)* create\_bot\_replica, *[521](#page-520-0)* create\_bot\_version, *[518](#page-517-0)*, *[521](#page-520-0)* create\_branch, *[179](#page-178-0)* create\_broker, *[577](#page-576-0)* create\_browser\_settings, *[946](#page-945-0)* create\_bucket, *[539](#page-538-0)*, *[757](#page-756-0)*, *[761](#page-760-0)* create\_bucket\_access\_key, *[539](#page-538-0)* create\_budget, *[101](#page-100-0)* create\_budget\_action, *[101](#page-100-0)* create\_byte\_match\_set, *[913](#page-912-0)*, *[917](#page-916-0)* create\_cache\_cluster, *[350](#page-349-0)* create\_cache\_parameter\_group, *[350](#page-349-0)* create\_cache\_policy, *[117](#page-116-0)* create\_cache\_security\_group, *[350](#page-349-0)* create\_cache\_subnet\_group, *[350](#page-349-0)* create\_cachedi\_scsi\_volume, *[867](#page-866-0)* create\_calculated\_attribute\_definition, *[267](#page-266-0)* create\_call\_analytics\_category, *[897](#page-896-0)* create\_campaign, *[244](#page-243-0)*, *[641](#page-640-0)*, *[652](#page-651-0)* create\_canary, *[883](#page-882-0)* create\_capacity\_provider, *[339](#page-338-0)* create\_capacity\_reservation, *[60](#page-59-0)*, *[317](#page-316-0)* create\_capacity\_reservation\_fleet, *[317](#page-316-0)*

#### INDEX  $\sim$  961

create\_carrier\_gateway, *[317](#page-316-0)* create\_case, *[246](#page-245-0)*, *[874](#page-873-0)* create\_cell, *[750](#page-749-0)* create\_certificate, *[539](#page-538-0)* create\_certificate\_authority, *[18](#page-17-0)* create\_certificate\_authority\_audit\_report, *[18](#page-17-0)* create\_change\_set, *[113](#page-112-0)* create\_changeset, *[394](#page-393-0)* create\_channel, *[133](#page-132-0)*, *[470](#page-469-0)* create\_chat\_token, *[475](#page-474-0)* create\_cidr\_collection, *[737](#page-736-0)* create\_cis\_scan\_configuration, *[464](#page-463-0)* create\_classification\_job, *[557](#page-556-0)* create\_classifier, *[426](#page-425-0)* create\_cli\_token, *[584](#page-583-0)* create\_client\_vpn\_endpoint, *[317](#page-316-0)* create\_client\_vpn\_route, *[317](#page-316-0)* create\_cloud\_formation\_change\_set, *[807](#page-806-0)* create\_cloud\_formation\_stack, *[539](#page-538-0)* create\_cloud\_formation\_template, *[807](#page-806-0)* create\_cloud\_front\_origin\_access\_identity, *[117](#page-116-0)* create\_cluster, *[125](#page-124-0)*, *[278](#page-277-0)*, *[301](#page-300-0)*, *[339](#page-338-0)*, *[346](#page-345-0)*, *[483](#page-482-0)*, *[575](#page-574-0)*, *[708](#page-707-0)*, *[747](#page-746-0)*, *[769](#page-768-0)* create\_cluster\_parameter\_group, *[708](#page-707-0)* create\_cluster\_security\_group, *[708](#page-707-0)* create\_cluster\_snapshot, *[301](#page-300-0)*, *[708](#page-707-0)* create\_cluster\_subnet\_group, *[708](#page-707-0)* create\_cluster\_v2, *[483](#page-482-0)* create\_code\_repository, *[769](#page-768-0)* create\_code\_review, *[191](#page-190-0)* create\_code\_signing\_config, *[514](#page-513-0)* create\_coip\_cidr, *[317](#page-316-0)* create\_coip\_pool, *[317](#page-316-0)* create\_collection, *[615](#page-614-0)*, *[721](#page-720-0)* create\_comment, *[929](#page-928-0)* create\_commit, *[180](#page-179-0)* create\_compilation\_job, *[769](#page-768-0)* create\_component, *[40](#page-39-0)*, *[457](#page-456-0)*, *[678](#page-677-0)* create\_compute\_environment, *[87](#page-86-0)* create\_computer, *[291](#page-290-0)* create\_conditional\_forwarder, *[291](#page-290-0)* create\_configuration, *[483](#page-482-0)*, *[578](#page-577-0)* create\_configuration\_policy, *[800](#page-799-0)* create\_configuration\_set, *[658](#page-657-0)*, *[661](#page-660-0)*, *[664](#page-663-0)*, *[820](#page-819-0)*, *[823](#page-822-0)* create\_configuration\_set\_event\_destination,

*[658](#page-657-0)*, *[661](#page-660-0)*, *[820](#page-819-0)*, *[823](#page-822-0)* create\_configuration\_set\_tracking\_options, *[820](#page-819-0)* create\_configuration\_template, *[354](#page-353-0)* create\_connect\_attachment, *[597](#page-596-0)* create\_connect\_client\_add\_in, *[942](#page-941-0)* create\_connect\_peer, *[597](#page-596-0)* create\_connection, *[49](#page-48-0)*, *[142](#page-141-0)*, *[205](#page-204-0)*, *[288](#page-287-0)*, *[382](#page-381-0)*, *[426](#page-425-0)*, *[597](#page-596-0)* create\_connection\_alias, *[942](#page-941-0)* create\_connector, *[486](#page-485-0)*, *[639](#page-638-0)* create\_constraint, *[810](#page-809-0)* create\_contact, *[823](#page-822-0)*, *[848](#page-847-0)* create\_contact\_channel, *[848](#page-847-0)* create\_contact\_flow, *[237](#page-236-0)* create\_contact\_flow\_module, *[237](#page-236-0)* create\_contact\_list, *[823](#page-822-0)* create\_contact\_method, *[539](#page-538-0)* create\_container\_recipe, *[457](#page-456-0)* create\_container\_service, *[539](#page-538-0)* create\_container\_service\_deployment, *[539](#page-538-0)* create\_container\_service\_registry\_login, *[539](#page-538-0)* create\_content, *[254](#page-253-0)* create\_context, *[769](#page-768-0)* create\_continuous\_deployment\_policy, *[117](#page-116-0)* create\_control, *[65](#page-64-0)* create\_control\_panel, *[747](#page-746-0)* create\_core\_network, *[597](#page-596-0)* create\_cost\_category\_definition, *[264](#page-263-0)* create\_crawler, *[426](#page-425-0)* create\_cross\_account\_attachment, *[422](#page-421-0)* create\_cross\_account\_authorization, *[750](#page-749-0)* create\_custom\_action\_type, *[198](#page-197-0)* create\_custom\_data\_identifier, *[557](#page-556-0)* create\_custom\_db\_engine\_version, *[697](#page-696-0)* create\_custom\_domain\_association, *[708](#page-707-0)*, *[716](#page-715-0)* create\_custom\_entity\_type, *[426](#page-425-0)* create\_custom\_key\_store, *[507](#page-506-0)* create\_custom\_line\_item, *[95](#page-94-0)* create\_custom\_log\_source, *[804](#page-803-0)* create\_custom\_metadata, *[929](#page-928-0)* create\_custom\_plugin, *[486](#page-485-0)* create\_custom\_routing\_accelerator, *[422](#page-421-0)*

create\_custom\_routing\_endpoint\_group, *[422](#page-421-0)* create\_custom\_routing\_listener, *[422](#page-421-0)* create\_custom\_verification\_email\_template, *[820](#page-819-0)*, *[823](#page-822-0)* create\_customer\_gateway, *[317](#page-316-0)* create\_dashboard, *[688](#page-687-0)* create\_data\_catalog, *[60](#page-59-0)* create\_data\_cells\_filter, *[510](#page-509-0)* create\_data\_lake, *[804](#page-803-0)* create\_data\_lake\_exception\_subscription, *[804](#page-803-0)* create\_data\_lake\_organization\_configuration, create\_dev\_environment, *[173](#page-172-0) [804](#page-803-0)* create\_data\_quality\_job\_definition, *[769](#page-768-0)* create\_data\_quality\_ruleset, *[426](#page-425-0)* create\_data\_repository\_association, *[415](#page-414-0)* create\_data\_repository\_task, *[415](#page-414-0)* create\_data\_set, *[688](#page-687-0)* create\_data\_source, *[273](#page-272-0)*, *[489](#page-488-0)*, *[688](#page-687-0)* create\_data\_source\_from\_rds, *[554](#page-553-0)* create\_data\_source\_from\_redshift, *[554](#page-553-0)* create\_data\_source\_from\_s3, *[554](#page-553-0)* create\_data\_view, *[394](#page-393-0)* create\_database, *[426](#page-425-0)*, *[894](#page-893-0)* create\_dataset, *[222](#page-221-0)*, *[394](#page-393-0)*, *[407](#page-406-0)*, *[432](#page-431-0)*, *[548](#page-547-0)*, *[641](#page-640-0)*, *[721](#page-720-0)* create\_dataset\_export\_job, *[641](#page-640-0)* create\_dataset\_group, *[407](#page-406-0)*, *[641](#page-640-0)* create\_dataset\_import\_job, *[407](#page-406-0)*, *[641](#page-640-0)* create\_db\_cluster, *[297](#page-296-0)*, *[586](#page-585-0)*, *[697](#page-696-0)* create\_db\_cluster\_endpoint, *[586](#page-585-0)*, *[697](#page-696-0)* create\_db\_cluster\_parameter\_group, *[297](#page-296-0)*, *[586](#page-585-0)*, *[697](#page-696-0)* create\_db\_cluster\_snapshot, *[297](#page-296-0)*, *[586](#page-585-0)*, *[697](#page-696-0)* create\_db\_instance, *[297](#page-296-0)*, *[586](#page-585-0)*, *[697](#page-696-0)* create\_db\_instance\_read\_replica, *[697](#page-696-0)* create\_db\_parameter\_group, *[586](#page-585-0)*, *[697](#page-696-0)* create\_db\_proxy, *[697](#page-696-0)* create\_db\_proxy\_endpoint, *[697](#page-696-0)* create\_db\_security\_group, *[697](#page-696-0)* create\_db\_shard\_group, *[697](#page-696-0)* create\_db\_snapshot, *[697](#page-696-0)* create\_db\_subnet\_group, *[297](#page-296-0)*, *[586](#page-585-0)*, *[697](#page-696-0)* create\_dedicated\_ip\_pool, *[658](#page-657-0)*, *[823](#page-822-0)*

create\_default\_subnet, *[317](#page-316-0)* create\_default\_vpc, *[317](#page-316-0)* create\_deliverability\_test\_report, *[658](#page-657-0)*, *[824](#page-823-0)* create\_delivery, *[152](#page-151-0)* create\_delivery\_stream, *[397](#page-396-0)* create\_deployment, *[21](#page-20-0)*, *[28](#page-27-0)*, *[184](#page-183-0)*, *[618](#page-617-0)* create\_deployment\_config, *[184](#page-183-0)* create\_deployment\_group, *[184](#page-183-0)* create\_detector, *[436](#page-435-0)* create\_detector\_version, *[411](#page-410-0)* create\_dev\_endpoint, *[426](#page-425-0)* create\_device, *[597](#page-596-0)* create\_device\_fleet, *[769](#page-768-0)* create\_dhcp\_options, *[317](#page-316-0)* create\_direct\_connect\_gateway, *[288](#page-287-0)* create\_direct\_connect\_gateway\_association, *[288](#page-287-0)* create\_direct\_connect\_gateway\_association\_proposal, *[288](#page-287-0)* create\_directory, *[109](#page-108-0)*, *[291](#page-290-0)* create\_directory\_config, *[53](#page-52-0)* create\_directory\_registration, *[639](#page-638-0)* create\_discoverer, *[792](#page-791-0)* create\_disk, *[539](#page-538-0)* create\_disk\_from\_snapshot, *[539](#page-538-0)* create\_disk\_snapshot, *[539](#page-538-0)* create\_distribution, *[117](#page-116-0)*, *[539](#page-538-0)* create\_distribution\_configuration, *[457](#page-456-0)* create\_distribution\_with\_tags, *[117](#page-116-0)* create\_document, *[843](#page-842-0)* create\_document\_classifier, *[222](#page-221-0)* create\_documentation\_part, *[21](#page-20-0)* create\_documentation\_version, *[21](#page-20-0)* create\_domain, *[127](#page-126-0)*, *[164](#page-163-0)*, *[246](#page-245-0)*, *[267](#page-266-0)*, *[274](#page-273-0)*, *[539](#page-538-0)*, *[611](#page-610-0)*, *[769](#page-768-0)*, *[834](#page-833-0)*, *[906](#page-905-0)* create\_domain\_entry, *[539](#page-538-0)* create\_domain\_name, *[21](#page-20-0)*, *[28](#page-27-0)* create\_edge\_deployment\_plan, *[769](#page-768-0)* create\_edge\_deployment\_stage, *[769](#page-768-0)* create\_edge\_packaging\_job, *[769](#page-768-0)* create\_egress\_only\_internet\_gateway, *[317](#page-316-0)* create\_eks\_anywhere\_subscription, *[346](#page-345-0)* create\_elasticsearch\_domain, *[360](#page-359-0)* create\_email\_identity, *[658](#page-657-0)*, *[824](#page-823-0)* create\_email\_identity\_policy, *[824](#page-823-0)*

create\_email\_template, *[652](#page-651-0)*, *[824](#page-823-0)* create\_encoder\_configuration, *[480](#page-479-0)* create\_endpoint, *[222](#page-221-0)*, *[382](#page-381-0)*, *[765](#page-764-0)*, *[769](#page-768-0)* create\_endpoint\_access, *[708](#page-707-0)*, *[716](#page-715-0)* create\_endpoint\_config, *[769](#page-768-0)* create\_endpoint\_group, *[422](#page-421-0)* create\_entitlement, *[53](#page-52-0)* create\_entity\_recognizer, *[222](#page-221-0)* create\_environment, *[274](#page-273-0)*, *[354](#page-353-0)*, *[391](#page-390-0)*, *[584](#page-583-0)*, *[678](#page-677-0)* create\_environment\_account\_connection, *[678](#page-677-0)* create\_environment\_ec2, *[102](#page-101-0)*, *[104](#page-103-0)* create\_environment\_membership, *[102](#page-101-0)*, *[104](#page-103-0)* create\_environment\_profile, *[274](#page-273-0)* create\_environment\_template, *[678](#page-677-0)* create\_environment\_template\_version, *[678](#page-677-0)* create\_evaluation, *[554](#page-553-0)* create\_evaluation\_form, *[237](#page-236-0)* create\_evaluation\_job, *[90](#page-89-0)* create\_event\_bus, *[142](#page-141-0)*, *[382](#page-381-0)* create\_event\_data\_store, *[133](#page-132-0)* create\_event\_destination, *[664](#page-663-0)* create\_event\_source\_mapping, *[514](#page-513-0)* create\_event\_stream, *[267](#page-266-0)* create\_event\_subscription, *[297](#page-296-0)*, *[587](#page-586-0)*, *[697](#page-696-0)*, *[708](#page-707-0)* create\_event\_tracker, *[641](#page-640-0)* create\_exclusions\_preview, *[460](#page-459-0)* create\_experience, *[489](#page-488-0)* create\_experiment, *[145](#page-144-0)*, *[769](#page-768-0)* create\_experiment\_template, *[399](#page-398-0)* create\_explainability, *[407](#page-406-0)* create\_explainability\_export, *[407](#page-406-0)* create\_export, *[521](#page-520-0)* create\_export\_job, *[652](#page-651-0)*, *[824](#page-823-0)* create\_export\_task, *[152](#page-151-0)* create\_extended\_source\_server, *[303](#page-302-0)* create\_face\_liveness\_session, *[721](#page-720-0)* create\_facet, *[109](#page-108-0)* create\_faq, *[489](#page-488-0)* create\_fargate\_profile, *[346](#page-345-0)* create\_feature, *[145](#page-144-0)* create\_feature\_group, *[769](#page-768-0)* create\_featured\_results\_set, *[489](#page-488-0)* create\_fhir\_datastore, *[442](#page-441-0)* create\_field, *[246](#page-245-0)*

create\_field\_level\_encryption\_config, *[117](#page-116-0)* create\_field\_level\_encryption\_profile, *[117](#page-116-0)* create\_file\_cache, *[415](#page-414-0)* create\_file\_system, *[343](#page-342-0)*, *[415](#page-414-0)* create\_file\_system\_from\_backup, *[415](#page-414-0)* create\_filter, *[436](#page-435-0)*, *[464](#page-463-0)*, *[642](#page-641-0)* create\_finding\_aggregator, *[800](#page-799-0)* create\_findings\_filter, *[557](#page-556-0)* create\_findings\_report, *[464](#page-463-0)* create\_firewall, *[594](#page-593-0)* create\_firewall\_domain\_list, *[753](#page-752-0)* create\_firewall\_policy, *[594](#page-593-0)* create\_firewall\_rule, *[753](#page-752-0)* create\_firewall\_rule\_group, *[753](#page-752-0)* create\_fleet, *[53](#page-52-0)*, *[168](#page-167-0)*, *[317](#page-316-0)*, *[932](#page-931-0)* create\_flow\_definition, *[769](#page-768-0)* create\_flow\_logs, *[317](#page-316-0)* create\_flywheel, *[222](#page-221-0)* create\_folder, *[688](#page-687-0)*, *[929](#page-928-0)* create\_folder\_membership, *[688](#page-687-0)* create\_forecast, *[407](#page-406-0)* create\_forecast\_export\_job, *[407](#page-406-0)* create\_form\_type, *[274](#page-273-0)* create\_fpga\_image, *[317](#page-316-0)* create\_framework, *[77](#page-76-0)* create\_function, *[117](#page-116-0)*, *[514](#page-513-0)* create\_function\_url\_config, *[514](#page-513-0)* create\_gateway, *[81](#page-80-0)* create\_gateway\_route, *[43](#page-42-0)* create\_generated\_template, *[113](#page-112-0)* create\_geo\_match\_set, *[913](#page-912-0)*, *[917](#page-916-0)* create\_geofence\_collection, *[545](#page-544-0)* create\_global\_cluster, *[297](#page-296-0)*, *[587](#page-586-0)*, *[697](#page-696-0)* create\_global\_network, *[597](#page-596-0)* create\_global\_replication\_group, *[350](#page-349-0)* create\_global\_table, *[307](#page-306-0)* create\_glossary, *[274](#page-273-0)* create\_glossary\_term, *[274](#page-273-0)* create\_gov\_cloud\_account, *[627](#page-626-0)* create\_grant, *[507](#page-506-0)*, *[531](#page-530-0)* create\_grant\_version, *[531](#page-530-0)* create\_graph, *[282](#page-281-0)* create\_group, *[215](#page-214-0)*, *[445](#page-444-0)*, *[454](#page-453-0)*, *[688](#page-687-0)*, *[732](#page-731-0)*, *[883](#page-882-0)*, *[935](#page-934-0)*, *[949](#page-948-0)* create\_group\_membership, *[454](#page-453-0)*, *[688](#page-687-0)* create\_group\_profile, *[274](#page-273-0)*

create\_guardrail, *[90](#page-89-0)* create\_guardrail\_version, *[90](#page-89-0)* create\_gui\_session\_access\_details, *[539](#page-538-0)* create\_hapg, *[122](#page-121-0)* create\_health\_check, *[737](#page-736-0)* create\_hit, *[580](#page-579-0)* create\_hit\_type, *[580](#page-579-0)* create\_hit\_with\_hit\_type, *[580](#page-579-0)* create\_host, *[205](#page-204-0)* create\_hosted\_zone, *[737](#page-736-0)* create\_hours\_of\_operation, *[237](#page-236-0)* create\_hsm, *[122](#page-121-0)*, *[125](#page-124-0)* create\_hsm\_client\_certificate, *[708](#page-707-0)* create\_hsm\_configuration, *[708](#page-707-0)* create\_http\_namespace, *[814](#page-813-0)* create\_hub, *[769](#page-768-0)* create\_human\_task\_ui, *[769](#page-768-0)* create\_hyper\_parameter\_tuning\_job, *[769](#page-768-0)* create\_iam\_policy\_assignment, *[688](#page-687-0)* create\_id\_mapping\_workflow, *[379](#page-378-0)* create\_id\_namespace, *[379](#page-378-0)* create\_identity\_pool, *[211](#page-210-0)* create\_identity\_provider, *[215](#page-214-0)*, *[946](#page-945-0)* create\_identity\_source, *[904](#page-903-0)* create\_image, *[317](#page-316-0)*, *[457](#page-456-0)*, *[769](#page-768-0)* create\_image\_builder, *[53](#page-52-0)* create\_image\_builder\_streaming\_url, *[53](#page-52-0)* create\_image\_pipeline, *[457](#page-456-0)* create\_image\_recipe, *[457](#page-456-0)* create\_image\_version, *[769](#page-768-0)* create\_impersonation\_role, *[935](#page-934-0)* create\_import\_job, *[652](#page-651-0)*, *[824](#page-823-0)* create\_in\_app\_template, *[652](#page-651-0)* create\_index, *[109](#page-108-0)*, *[489](#page-488-0)*, *[729](#page-728-0)* create\_inference\_component, *[769](#page-768-0)* create\_inference\_experiment, *[769](#page-768-0)* create\_inference\_recommendations\_job, *[769](#page-768-0)* create\_inference\_scheduler, *[548](#page-547-0)* create\_infrastructure\_configuration, *[457](#page-456-0)* create\_ingestion, *[32](#page-31-0)*, *[688](#page-687-0)* create\_ingestion\_destination, *[32](#page-31-0)* create\_insight, *[800](#page-799-0)* create\_instance, *[237](#page-236-0)*, *[618](#page-617-0)*, *[859](#page-858-0)* create\_instance\_access\_control\_attribute\_configuration, create\_labeling\_job, *[769](#page-768-0) [859](#page-858-0)* create\_instance\_connect\_endpoint, *[317](#page-316-0)*

create\_instance\_event\_window, *[317](#page-316-0)* create\_instance\_export\_task, *[317](#page-316-0)* create\_instance\_profile, *[445](#page-444-0)* create\_instance\_snapshot, *[539](#page-538-0)* create\_instances, *[539](#page-538-0)* create\_instances\_from\_snapshot, *[539](#page-538-0)* create\_integration, *[28](#page-27-0)*, *[697](#page-696-0)* create\_integration\_association, *[237](#page-236-0)* create\_integration\_response, *[28](#page-27-0)* create\_integration\_workflow, *[267](#page-266-0)* create\_intent, *[521](#page-520-0)* create\_intent\_version, *[518](#page-517-0)* create\_interconnect, *[288](#page-287-0)* create\_internet\_gateway, *[317](#page-316-0)* create\_invalidation, *[117](#page-116-0)* create\_invitations, *[557](#page-556-0)* create\_ip\_access\_settings, *[946](#page-945-0)* create\_ip\_group, *[942](#page-941-0)* create\_ip\_set, *[436](#page-435-0)*, *[913](#page-912-0)*, *[917](#page-916-0)*, *[922](#page-921-0)* create\_ipam, *[317](#page-316-0)* create\_ipam\_pool, *[317](#page-316-0)* create\_ipam\_resource\_discovery, *[317](#page-316-0)* create\_ipam\_scope, *[317](#page-316-0)* create\_job, *[98](#page-97-0)*, *[426](#page-425-0)*, *[761](#page-760-0)* create\_job\_for\_devices, *[630](#page-629-0)* create\_job\_queue, *[87](#page-86-0)* create\_job\_template, *[373](#page-372-0)* create\_journey, *[652](#page-651-0)* create\_key, *[507](#page-506-0)*, *[545](#page-544-0)*, *[633](#page-632-0)* create\_key\_group, *[117](#page-116-0)* create\_key\_pair, *[317](#page-316-0)*, *[539](#page-538-0)* create\_key\_signing\_key, *[737](#page-736-0)* create\_key\_value\_store, *[117](#page-116-0)* create\_keyspace, *[495](#page-494-0)* create\_knowledge\_base, *[254](#page-253-0)* create\_kx\_changeset, *[391](#page-390-0)* create\_kx\_cluster, *[391](#page-390-0)* create\_kx\_database, *[391](#page-390-0)* create\_kx\_dataview, *[391](#page-390-0)* create\_kx\_environment, *[391](#page-390-0)* create\_kx\_scaling\_group, *[391](#page-390-0)* create\_kx\_user, *[391](#page-390-0)* create\_kx\_volume, *[391](#page-390-0)* create\_label, *[548](#page-547-0)* create\_label\_group, *[548](#page-547-0)* create\_labels, *[929](#page-928-0)* create\_lag, *[288](#page-287-0)*

```
create_lake_formation_identity_center_configuration,
create_log_subscription, 291
        510
create_lake_formation_opt_in, 510
create_landing_zone, 258
create_language_model, 897
create_launch, 145
create_launch_configuration, 71
create_launch_configuration_template,
        303
create_launch_profile, 601
create_launch_template, 317
create_launch_template_version, 317
create_layer, 619
create_layout, 246
create_lb_cookie_stickiness_policy,
        363
create_ledger, 682
create_legal_hold, 77
create_lens_share, 925
create_lens_version, 925
create_lf_tag, 510
create_license, 531
create_license_configuration, 531
create_license_conversion_task_for_resource,
create_model, 21, 28, 411, 548, 769
        531
create_license_manager_report_generator,
        531
create_license_version, 531
create_lifecycle_policy, 295, 457, 615
create_link, 156, 597
create_list, 411
create_listener, 367, 422, 909
create_listing_change_set, 274
create_load_balancer, 363, 367, 539
create_load_balancer_listeners, 363
create_load_balancer_policy, 363
create_load_balancer_tls_certificate,
        539
create_local_gateway_route, 317
create_local_gateway_route_table, 317
create_local_gateway_route_table_virtual_interfeategmolpipassocieadoset_upload604
        317
create_local_gateway_route_table_vpc_association,
create_named_query, 60
        317
create_log_anomaly_detector, 152
create_log_group, 152
create_log_pattern, 40
create_log_stream, 152
                                               create_logging_configuration, 475, 673
                                               create_logically_air_gapped_backup_vault,
                                                        77
                                               create_login_profile, 445
                                               create_luna_client, 122
                                               create_maintenance_window, 843
                                               create_managed_endpoint, 373
                                               create_managed_prefix_list, 317
                                               create_map, 545
                                               create_matching_workflow, 379
                                               create_medical_vocabulary, 897
                                               create_member, 557
                                               create_members, 282, 436, 800
                                               create_mesh, 43
                                               create_metric_attribution, 642
                                               create_metric_set, 551
                                               create_microsoft_ad, 291
                                               create_milestone, 925
                                               create_ml_endpoint, 590
                                               create_ml_model, 554
                                               create_ml_transform, 426
                                               create_mobile_device_access_rule, 936
                                               create_model_bias_job_definition, 769
                                               create_model_card, 769
                                               create_model_card_export_job, 769
                                               create_model_customization_job, 90
                                               create_model_explainability_job_definition,
                                                        769
                                               create_model_package, 769
                                               create_model_package_group, 769
                                               create_model_quality_job_definition,
                                                        769
                                               create_model_version, 411
                                               create_monitor, 149, 407
                                               create_monitoring_schedule, 769
                                               create_monitoring_subscription, 117
                                               create_mount_target, 343
                                               create_multi_region_access_point, 761
                                               create_multipart_upload, 757
                                               create_namespace, 688, 716
                                               create_nat_gateway, 317
                                               create_network_acl, 317
                                               create_network_acl_entry, 317
                                               create_network_insights_access_scope,
```
### *[317](#page-316-0)*

create\_network\_insights\_path, *[317](#page-316-0)* create\_network\_interface, *[317](#page-316-0)* create\_network\_interface\_permission, *[317](#page-316-0)* create\_network\_settings, *[946](#page-945-0)* create\_nfs\_file\_share, *[867](#page-866-0)* create\_node\_from\_template\_job, *[630](#page-629-0)* create\_nodegroup, *[346](#page-345-0)* create\_notebook, *[60](#page-59-0)* create\_notebook\_instance, *[769](#page-768-0)* create\_notebook\_instance\_lifecycle\_config, *[769](#page-768-0)* create\_notification, *[101](#page-100-0)* create\_notification\_rule, *[208](#page-207-0)* create\_notification\_subscription, *[929](#page-928-0)* create\_object, *[109](#page-108-0)* create\_observability\_configuration, *[49](#page-48-0)* create\_open\_id\_connect\_provider, *[445](#page-444-0)* create\_ops\_item, *[843](#page-842-0)* create\_ops\_metadata, *[843](#page-842-0)* create\_opt\_out\_list, *[664](#page-663-0)* create\_option\_group, *[698](#page-697-0)* create\_or\_update\_tags, *[71](#page-70-0)* create\_organization, *[627](#page-626-0)*, *[936](#page-935-0)* create\_organizational\_unit, *[627](#page-626-0)* create\_origin\_access\_control, *[117](#page-116-0)* create\_origin\_request\_policy, *[117](#page-116-0)* create\_outbound\_connection, *[611](#page-610-0)* create\_outbound\_cross\_cluster\_search\_connectioneate\_presigned\_notebook\_instance\_url, *[360](#page-359-0)* create\_outpost\_resolver, *[753](#page-752-0)* create\_package, *[360](#page-359-0)*, *[611](#page-610-0)*, *[630](#page-629-0)* create\_package\_group, *[164](#page-163-0)* create\_package\_import\_job, *[630](#page-629-0)* create\_parallel\_data, *[900](#page-899-0)* create\_parameter\_group, *[278](#page-277-0)*, *[575](#page-574-0)* create\_participant, *[237](#page-236-0)* create\_participant\_connection, *[252](#page-251-0)* create\_participant\_token, *[480](#page-479-0)* create\_partition, *[426](#page-425-0)* create\_partition\_index, *[426](#page-425-0)* create\_partner\_event\_source, *[142](#page-141-0)*, *[382](#page-381-0)* create\_patch\_baseline, *[843](#page-842-0)* create\_performance\_analysis\_report, *[650](#page-649-0)* create\_permission, *[18](#page-17-0)*, *[693](#page-692-0)* create\_permission\_group, *[394](#page-393-0)*

create\_permission\_set, *[859](#page-858-0)* create\_permission\_version, *[694](#page-693-0)* create\_persistent\_contact\_association, *[237](#page-236-0)* create\_pipe, *[386](#page-385-0)* create\_pipeline, *[198](#page-197-0)*, *[271](#page-270-0)*, *[608](#page-607-0)*, *[769](#page-768-0)* create\_place\_index, *[545](#page-544-0)* create\_placement\_group, *[317](#page-316-0)* create\_platform\_application, *[836](#page-835-0)* create\_platform\_endpoint, *[836](#page-835-0)* create\_platform\_version, *[354](#page-353-0)* create\_playback\_restriction\_policy, *[470](#page-469-0)* create\_pod\_identity\_association, *[346](#page-345-0)* create\_policy, *[445](#page-444-0)*, *[627](#page-626-0)*, *[904](#page-903-0)* create\_policy\_store, *[904](#page-903-0)* create\_policy\_template, *[904](#page-903-0)* create\_policy\_version, *[445](#page-444-0)* create\_pool, *[664](#page-663-0)* create\_portal, *[946](#page-945-0)* create\_portfolio, *[810](#page-809-0)* create\_portfolio\_share, *[810](#page-809-0)* create\_practice\_run\_configuration, *[57](#page-56-0)* create\_predefined\_attribute, *[237](#page-236-0)* create\_predictor, *[407](#page-406-0)* create\_predictor\_backtest\_export\_job, *[407](#page-406-0)* create\_prepared\_statement, *[60](#page-59-0)* create\_presigned\_domain\_url, *[769](#page-768-0) [770](#page-769-0)* create\_presigned\_notebook\_url, *[60](#page-59-0)* create\_pricing\_plan, *[95](#page-94-0)* create\_pricing\_rule, *[95](#page-94-0)* create\_private\_dns\_namespace, *[814](#page-813-0)* create\_private\_virtual\_interface, *[288](#page-287-0)* create\_processing\_job, *[770](#page-769-0)* create\_product, *[810](#page-809-0)* create\_profile, *[267](#page-266-0)*, *[451](#page-450-0)*, *[925](#page-924-0)* create\_profile\_job, *[432](#page-431-0)* create\_profile\_share, *[925](#page-924-0)* create\_profiling\_group, *[188](#page-187-0)* create\_project, *[145](#page-144-0)*, *[168](#page-167-0)*, *[173](#page-172-0)*, *[201](#page-200-0)*, *[274](#page-273-0)*, *[432](#page-431-0)*, *[721](#page-720-0)*, *[770](#page-769-0)* create\_project\_membership, *[274](#page-273-0)* create\_project\_version, *[721](#page-720-0)* create\_prompt, *[237](#page-236-0)* create\_protect\_configuration, *[664](#page-663-0)*

### INDEX  $\sim$  967

create\_protection, *[831](#page-830-0)* create\_protection\_group, *[831](#page-830-0)* create\_provisioned\_model\_throughput, *[90](#page-89-0)* create\_provisioned\_product\_plan, *[810](#page-809-0)* create\_provisioning\_artifact, *[810](#page-809-0)* create\_public\_dns\_namespace, *[814](#page-813-0)* create\_public\_ipv\_4\_pool, *[317](#page-316-0)* create\_public\_key, *[117](#page-116-0)* create\_public\_virtual\_interface, *[288](#page-287-0)* create\_publishing\_destination, *[436](#page-435-0)* create\_pull\_request, *[180](#page-179-0)* create\_pull\_request\_approval\_rule, *[180](#page-179-0)* create\_pull\_through\_cache\_rule, *[333](#page-332-0)* create\_push\_template, *[652](#page-651-0)* create\_qualification\_type, *[580](#page-579-0)* create\_quantum\_task, *[98](#page-97-0)* create\_query\_logging\_config, *[737](#page-736-0)* create\_query\_suggestions\_block\_list, *[489](#page-488-0)* create\_queue, *[237](#page-236-0)*, *[840](#page-839-0)* create\_quick\_connect, *[237](#page-236-0)* create\_quick\_response, *[254](#page-253-0)* create\_rate\_based\_rule, *[913](#page-912-0)*, *[917](#page-916-0)* create\_readiness\_check, *[750](#page-749-0)* create\_realtime\_endpoint, *[554](#page-553-0)* create\_realtime\_log\_config, *[117](#page-116-0)* create\_receipt\_filter, *[820](#page-819-0)* create\_receipt\_rule, *[820](#page-819-0)* create\_receipt\_rule\_set, *[820](#page-819-0)* create\_recipe, *[432](#page-431-0)* create\_recipe\_job, *[432](#page-431-0)* create\_recommendation\_template, *[725](#page-724-0)* create\_recommender, *[642](#page-641-0)* create\_recommender\_configuration, *[653](#page-652-0)* create\_recording\_configuration, *[470](#page-469-0)* create\_recovery\_group, *[750](#page-749-0)* create\_redshift\_idc\_application, *[708](#page-707-0)* create\_reference\_store, *[604](#page-603-0)* create\_refresh\_schedule, *[688](#page-687-0)* create\_regex\_match\_set, *[913](#page-912-0)*, *[917](#page-916-0)* create\_regex\_pattern\_set, *[913](#page-912-0)*, *[917](#page-916-0)*, *[922](#page-921-0)* create\_registration, *[664](#page-663-0)* create\_registration\_association, *[664](#page-663-0)* create\_registration\_attachment, *[664](#page-663-0)* create\_registration\_version, *[664](#page-663-0)* create\_registry, *[426](#page-425-0)*, *[792](#page-791-0)* create\_related\_item, *[246](#page-245-0)*

create\_relational\_database, *[539](#page-538-0)* create\_relational\_database\_from\_snapshot, *[539](#page-538-0)* create\_relational\_database\_snapshot, *[539](#page-538-0)* create\_replace\_root\_volume\_task, *[317](#page-316-0)* create\_replication\_configuration, *[343](#page-342-0)* create\_replication\_configuration\_template, *[303](#page-302-0)* create\_replication\_group, *[350](#page-349-0)* create\_replication\_set, *[851](#page-850-0)* create\_replicator, *[483](#page-482-0)* create\_report\_group, *[168](#page-167-0)* create\_report\_plan, *[77](#page-76-0)* create\_repository, *[164](#page-163-0)*, *[180](#page-179-0)*, *[333](#page-332-0)*, *[337](#page-336-0)*, *[678](#page-677-0)* create\_repository\_link, *[205](#page-204-0)* create\_request\_validator, *[21](#page-20-0)* create\_rescore\_execution\_plan, *[492](#page-491-0)* create\_reserved\_instances\_listing, *[318](#page-317-0)* create\_resiliency\_policy, *[725](#page-724-0)* create\_resolver\_endpoint, *[753](#page-752-0)* create\_resolver\_query\_log\_config, *[753](#page-752-0)* create\_resolver\_rule, *[753](#page-752-0)* create\_resource, *[21](#page-20-0)*, *[107](#page-106-0)*, *[936](#page-935-0)* create\_resource\_data\_sync, *[843](#page-842-0)* create\_resource\_group, *[460](#page-459-0)* create\_resource\_policy, *[521](#page-520-0)* create\_resource\_policy\_statement, *[521](#page-520-0)* create\_resource\_server, *[215](#page-214-0)* create\_resource\_set, *[750](#page-749-0)* create\_resource\_share, *[694](#page-693-0)* create\_response\_headers\_policy, *[117](#page-116-0)* create\_response\_plan, *[851](#page-850-0)* create\_rest\_api, *[21](#page-20-0)* create\_restore\_image\_task, *[318](#page-317-0)* create\_restore\_testing\_plan, *[77](#page-76-0)* create\_restore\_testing\_selection, *[77](#page-76-0)* create\_retraining\_scheduler, *[548](#page-547-0)* create\_reusable\_delegation\_set, *[737](#page-736-0)* create\_review\_template, *[925](#page-924-0)* create\_role, *[445](#page-444-0)* create\_role\_membership, *[688](#page-687-0)* create\_room, *[475](#page-474-0)* create\_rotation, *[848](#page-847-0)* create\_rotation\_override, *[848](#page-847-0)* create\_route, *[28](#page-27-0)*, *[43](#page-42-0)*, *[318](#page-317-0)* create\_route\_calculator, *[545](#page-544-0)* create\_route\_response, *[28](#page-27-0)*

create\_route\_table, *[318](#page-317-0)* create\_routing\_control, *[747](#page-746-0)* create\_routing\_profile, *[237](#page-236-0)* create\_rule, *[237](#page-236-0)*, *[367](#page-366-0)*, *[411](#page-410-0)*, *[705](#page-704-0)*, *[909](#page-908-0)*, *[913](#page-912-0)*, *[917](#page-916-0)* create\_rule\_group, *[594](#page-593-0)*, *[913](#page-912-0)*, *[917](#page-916-0)*, *[922](#page-921-0)* create\_rule\_groups\_namespace, *[673](#page-672-0)* create\_ruleset, *[432](#page-431-0)* create\_run\_group, *[604](#page-603-0)* create\_safety\_rule, *[747](#page-746-0)* create\_saml\_provider, *[445](#page-444-0)* create\_sample\_findings, *[436](#page-435-0)*, *[557](#page-556-0)* create\_sampling\_rule, *[949](#page-948-0)* create\_savings\_plan, *[790](#page-789-0)* create\_sbom\_export, *[464](#page-463-0)* create\_scaling\_plan, *[75](#page-74-0)* create\_scan, *[193](#page-192-0)* create\_schedule, *[388](#page-387-0)*, *[432](#page-431-0)* create\_schedule\_group, *[388](#page-387-0)* create\_scheduled\_action, *[708](#page-707-0)*, *[716](#page-715-0)* create\_scheduled\_query, *[892](#page-891-0)* create\_scheduling\_policy, *[87](#page-86-0)* create\_schema, *[109](#page-108-0)*, *[426](#page-425-0)*, *[642](#page-641-0)*, *[792](#page-791-0)* create\_schema\_mapping, *[379](#page-378-0)* create\_scraper, *[673](#page-672-0)* create\_script, *[426](#page-425-0)* create\_secret, *[795](#page-794-0)* create\_security\_config, *[615](#page-614-0)* create\_security\_configuration, *[370](#page-369-0)*, *[373](#page-372-0)*, *[426](#page-425-0)* create\_security\_group, *[318](#page-317-0)* create\_security\_policy, *[615](#page-614-0)* create\_security\_profile, *[237](#page-236-0)* create\_segment, *[145](#page-144-0)*, *[653](#page-652-0)* create\_sequence\_store, *[604](#page-603-0)* create\_server, *[623](#page-622-0)* create\_serverless\_cache, *[350](#page-349-0)* create\_serverless\_cache\_snapshot, *[350](#page-349-0)* create\_service, *[50](#page-49-0)*, *[339](#page-338-0)*, *[678](#page-677-0)*, *[814](#page-813-0)*, *[909](#page-908-0)* create\_service\_action, *[810](#page-809-0)* create\_service\_instance, *[678](#page-677-0)* create\_service\_linked\_role, *[445](#page-444-0)* create\_service\_network, *[909](#page-908-0)* create\_service\_network\_service\_association, *[909](#page-908-0)* create\_service\_network\_vpc\_association, *[909](#page-908-0)* create\_service\_principal\_name, *[639](#page-638-0)*

create\_service\_specific\_credential, *[445](#page-444-0)* create\_service\_sync\_config, *[678](#page-677-0)* create\_service\_template, *[678](#page-677-0)* create\_service\_template\_version, *[678](#page-677-0)* create\_session, *[254](#page-253-0)*, *[426](#page-425-0)*, *[757](#page-756-0)* create\_share, *[604](#page-603-0)* create\_sink, *[156](#page-155-0)* create\_site, *[597](#page-596-0)* create\_site\_to\_site\_vpn\_attachment, *[597](#page-596-0)* create\_size\_constraint\_set, *[913](#page-912-0)*, *[917](#page-916-0)* create\_slack\_channel\_configuration, *[877](#page-876-0)* create\_slot, *[521](#page-520-0)* create\_slot\_type, *[522](#page-521-0)* create\_slot\_type\_version, *[518](#page-517-0)* create\_smb\_file\_share, *[867](#page-866-0)* create\_sms\_sandbox\_phone\_number, *[836](#page-835-0)* create\_sms\_template, *[653](#page-652-0)* create\_snapshot, *[291](#page-290-0)*, *[318](#page-317-0)*, *[350](#page-349-0)*, *[415](#page-414-0)*, *[575](#page-574-0)*, *[716](#page-715-0)*, *[867](#page-866-0)* create\_snapshot\_copy\_configuration, *[716](#page-715-0)* create\_snapshot\_copy\_grant, *[708](#page-707-0)* create\_snapshot\_from\_volume\_recovery\_point, *[867](#page-866-0)* create\_snapshot\_schedule, *[708](#page-707-0)* create\_snapshots, *[318](#page-317-0)* create\_sol\_function\_package, *[886](#page-885-0)* create\_sol\_network\_instance, *[886](#page-885-0)* create\_sol\_network\_package, *[886](#page-885-0)* create\_solution, *[642](#page-641-0)* create\_solution\_version, *[642](#page-641-0)* create\_source\_network, *[303](#page-302-0)* create\_source\_repository, *[173](#page-172-0)* create\_source\_repository\_branch, *[173](#page-172-0)* create\_space, *[770](#page-769-0)* create\_spot\_datafeed\_subscription, *[318](#page-317-0)* create\_sql\_injection\_match\_set, *[913](#page-912-0)*, *[917](#page-916-0)* create\_stack, *[53](#page-52-0)*, *[113](#page-112-0)*, *[619](#page-618-0)* create\_stack\_instances, *[113](#page-112-0)* create\_stack\_set, *[113](#page-112-0)* create\_stage, *[21](#page-20-0)*, *[28](#page-27-0)*, *[480](#page-479-0)* create\_standby\_workspaces, *[942](#page-941-0)* create\_state\_machine, *[828](#page-827-0)* create\_state\_machine\_alias, *[828](#page-827-0)*

create\_storage\_configuration, *[480](#page-479-0)* create\_storage\_lens\_group, *[761](#page-760-0)* create\_storage\_location, *[354](#page-353-0)* create\_storage\_virtual\_machine, *[415](#page-414-0)* create\_store\_image\_task, *[318](#page-317-0)* create\_storedi\_scsi\_volume, *[867](#page-866-0)* create\_stream, *[497](#page-496-0)* create\_stream\_key, *[470](#page-469-0)* create\_stream\_processor, *[721](#page-720-0)* create\_streaming\_distribution, *[117](#page-116-0)* create\_streaming\_distribution\_with\_tags, *[118](#page-117-0)* create\_streaming\_image, *[601](#page-600-0)* create\_streaming\_session, *[601](#page-600-0)* create\_streaming\_session\_stream, *[601](#page-600-0)* create\_streaming\_url, *[53](#page-52-0)* create\_studio, *[370](#page-369-0)*, *[601](#page-600-0)* create\_studio\_component, *[601](#page-600-0)* create\_studio\_lifecycle\_config, *[770](#page-769-0)* create\_studio\_session\_mapping, *[370](#page-369-0)* create\_subnet, *[318](#page-317-0)* create\_subnet\_cidr\_reservation, *[318](#page-317-0)* create\_subnet\_group, *[278](#page-277-0)*, *[575](#page-574-0)* create\_subscriber, *[101](#page-100-0)*, *[804](#page-803-0)* create\_subscriber\_notification, *[804](#page-803-0)* create\_subscription, *[831](#page-830-0)* create\_subscription\_grant, *[274](#page-273-0)* create\_subscription\_request, *[274](#page-273-0)* create\_subscription\_target, *[274](#page-273-0)* create\_sync\_configuration, *[205](#page-204-0)* create\_table, *[307](#page-306-0)*, *[426](#page-425-0)*, *[495](#page-494-0)*, *[894](#page-893-0)* create\_table\_optimizer, *[426](#page-425-0)* create\_tag\_option, *[810](#page-809-0)* create\_tags, *[318](#page-317-0)*, *[343](#page-342-0)*, *[578](#page-577-0)*, *[708](#page-707-0)*, *[942](#page-941-0)* create\_tape\_pool, *[867](#page-866-0)* create\_tape\_with\_barcode, *[867](#page-866-0)* create\_tapes, *[867](#page-866-0)* create\_target\_account\_configuration, *[399](#page-398-0)* create\_target\_group, *[367](#page-366-0)*, *[909](#page-908-0)* create\_task\_set, *[339](#page-338-0)* create\_task\_template, *[237](#page-236-0)* create\_template, *[246](#page-245-0)*, *[639](#page-638-0)*, *[688](#page-687-0)*, *[820](#page-819-0)* create\_template\_alias, *[688](#page-687-0) [639](#page-638-0)* create\_template\_share, *[925](#page-924-0)* create\_template\_sync\_config, *[678](#page-677-0)*

create\_template\_group\_access\_control\_entry, create\_transit\_gateway\_route\_table\_attachment, create\_tenant\_database, *[698](#page-697-0)* create\_test\_set\_discrepancy\_report, *[522](#page-521-0)* create\_theme, *[688](#page-687-0)* create\_theme\_alias, *[688](#page-687-0)* create\_thesaurus, *[489](#page-488-0)* create\_threat\_intel\_set, *[436](#page-435-0)* create\_timeline\_event, *[851](#page-850-0)* create\_tls\_inspection\_configuration, *[594](#page-593-0)* create\_token, *[531](#page-530-0)*, *[863](#page-862-0)* create\_token\_with\_iam, *[864](#page-863-0)* create\_topic, *[688](#page-687-0)*, *[836](#page-835-0)* create\_topic\_refresh\_schedule, *[688](#page-687-0)* create\_tracker, *[545](#page-544-0)* create\_traffic\_distribution\_group, *[237](#page-236-0)* create\_traffic\_mirror\_filter, *[318](#page-317-0)* create\_traffic\_mirror\_filter\_rule, *[318](#page-317-0)* create\_traffic\_mirror\_session, *[318](#page-317-0)* create\_traffic\_mirror\_target, *[318](#page-317-0)* create\_traffic\_policy, *[737](#page-736-0)* create\_traffic\_policy\_instance, *[737](#page-736-0)* create\_traffic\_policy\_version, *[737](#page-736-0)* create\_trail, *[133](#page-132-0)* create\_training\_job, *[770](#page-769-0)* create\_transform\_job, *[770](#page-769-0)* create\_transit\_gateway, *[318](#page-317-0)* create\_transit\_gateway\_connect, *[318](#page-317-0)* create\_transit\_gateway\_connect\_peer, *[318](#page-317-0)* create\_transit\_gateway\_multicast\_domain, *[318](#page-317-0)* create\_transit\_gateway\_peering, *[597](#page-596-0)* create\_transit\_gateway\_peering\_attachment, *[318](#page-317-0)* create\_transit\_gateway\_policy\_table, *[318](#page-317-0)* create\_transit\_gateway\_prefix\_list\_reference, *[318](#page-317-0)* create\_transit\_gateway\_route, *[318](#page-317-0)* create\_transit\_gateway\_route\_table, *[318](#page-317-0)* create\_transit\_gateway\_route\_table\_announcement, *[318](#page-317-0) [597](#page-596-0)* create\_transit\_gateway\_vpc\_attachment, *[318](#page-317-0)*

create\_transit\_virtual\_interface, *[288](#page-287-0)* create\_trial, *[770](#page-769-0)* create\_trial\_component, *[770](#page-769-0)* create\_trigger, *[426](#page-425-0)* create\_trust, *[291](#page-290-0)* create\_trust\_anchor, *[451](#page-450-0)* create\_trust\_store, *[367](#page-366-0)*, *[946](#page-945-0)* create\_trusted\_token\_issuer, *[860](#page-859-0)* create\_typed\_link\_facet, *[109](#page-108-0)* create\_unreferenced\_merge\_commit, *[180](#page-179-0)* create\_updated\_image, *[53](#page-52-0)* create\_updated\_workspace\_image, *[942](#page-941-0)* create\_upload\_url, *[193](#page-192-0)*, *[522](#page-521-0)* create\_usage\_limit, *[708](#page-707-0)*, *[716](#page-715-0)* create\_usage\_plan, *[21](#page-20-0)* create\_usage\_plan\_key, *[21](#page-20-0)* create\_usage\_report\_subscription, *[53](#page-52-0)* create\_use\_case, *[237](#page-236-0)* create\_user, *[53](#page-52-0)*, *[237](#page-236-0)*, *[350](#page-349-0)*, *[394](#page-393-0)*, *[445](#page-444-0)*, *[454](#page-453-0)*, *[575](#page-574-0)*, *[578](#page-577-0)*, *[721](#page-720-0)*, *[929](#page-928-0)*, *[936](#page-935-0)* create\_user\_access\_logging\_settings, *[946](#page-945-0)* create\_user\_defined\_function, *[426](#page-425-0)* create\_user\_group, *[350](#page-349-0)* create\_user\_hierarchy\_group, *[237](#page-236-0)* create\_user\_import\_job, *[215](#page-214-0)* create\_user\_pool, *[215](#page-214-0)* create\_user\_pool\_client, *[215](#page-214-0)* create\_user\_pool\_domain, *[215](#page-214-0)* create\_user\_profile, *[201](#page-200-0)*, *[274](#page-273-0)*, *[619](#page-618-0)*, *[770](#page-769-0)* create\_user\_settings, *[946](#page-945-0)* create\_variable, *[411](#page-410-0)* create\_variant\_store, *[605](#page-604-0)* create\_vault, *[418](#page-417-0)* create\_verified\_access\_endpoint, *[318](#page-317-0)* create\_verified\_access\_group, *[318](#page-317-0)* create\_verified\_access\_instance, *[318](#page-317-0)* create\_verified\_access\_trust\_provider, *[318](#page-317-0)* create\_verified\_destination\_number, *[664](#page-663-0)* create\_view, *[237](#page-236-0)*, *[729](#page-728-0)* create\_view\_version, *[237](#page-236-0)* create\_virtual\_cluster, *[373](#page-372-0)* create\_virtual\_gateway, *[43](#page-42-0)* create\_virtual\_mfa\_device, *[445](#page-444-0)* create\_virtual\_node, *[43](#page-42-0)* create\_virtual\_router, *[43](#page-42-0)*

create\_virtual\_service, *[43](#page-42-0)* create\_vocabulary, *[237](#page-236-0)*, *[897](#page-896-0)* create\_vocabulary\_filter, *[897](#page-896-0)* create\_voice\_template, *[653](#page-652-0)* create\_volume, *[318](#page-317-0)*, *[415](#page-414-0)* create\_volume\_from\_backup, *[415](#page-414-0)* create\_vpc, *[318](#page-317-0)* create\_vpc\_association\_authorization, *[737](#page-736-0)* create\_vpc\_attachment, *[597](#page-596-0)* create\_vpc\_connection, *[483](#page-482-0)*, *[688](#page-687-0)* create\_vpc\_connector, *[50](#page-49-0)* create\_vpc\_endpoint, *[318](#page-317-0)*, *[360](#page-359-0)*, *[611](#page-610-0)*, *[615](#page-614-0)* create\_vpc\_endpoint\_connection\_notification, *[318](#page-317-0)* create\_vpc\_endpoint\_service\_configuration, *[318](#page-317-0)* create\_vpc\_ingress\_connection, *[50](#page-49-0)* create\_vpc\_link, *[21](#page-20-0)*, *[28](#page-27-0)* create\_vpc\_peering\_connection, *[318](#page-317-0)* create\_vpn\_connection, *[318](#page-317-0)* create\_vpn\_connection\_route, *[318](#page-317-0)* create\_vpn\_gateway, *[318](#page-317-0)* create\_watchlist, *[906](#page-905-0)* create\_web\_acl, *[913](#page-912-0)*, *[917](#page-916-0)*, *[922](#page-921-0)* create\_web\_acl\_migration\_stack, *[913](#page-912-0)*, *[917](#page-916-0)* create\_web\_login\_token, *[584](#page-583-0)* create\_webhook, *[168](#page-167-0)* create\_what\_if\_analysis, *[407](#page-406-0)* create\_what\_if\_forecast, *[407](#page-406-0)* create\_what\_if\_forecast\_export, *[407](#page-406-0)* create\_work\_group, *[60](#page-59-0)* create\_worker\_block, *[580](#page-579-0)* create\_worker\_configuration, *[486](#page-485-0)* create\_workflow, *[426](#page-425-0)*, *[457](#page-456-0)*, *[605](#page-604-0)* create\_workforce, *[770](#page-769-0)* create\_workgroup, *[716](#page-715-0)* create\_workload, *[925](#page-924-0)* create\_workload\_share, *[925](#page-924-0)* create\_workspace, *[561](#page-560-0)*, *[673](#page-672-0)* create\_workspace\_api\_key, *[561](#page-560-0)* create\_workspace\_bundle, *[942](#page-941-0)* create\_workspace\_image, *[942](#page-941-0)* create\_workspaces, *[942](#page-941-0)* create\_workteam, *[770](#page-769-0)* create\_xss\_match\_set, *[913](#page-912-0)*, *[917](#page-916-0)* customerprofiles, [265](#page-264-0)

datapipeline, [268](#page-267-0) datazone, [271](#page-270-0) dax, [276](#page-275-0) deactivate\_anomaly\_detector, *[551](#page-550-0)* deactivate\_contact\_channel, *[848](#page-847-0)* deactivate\_evaluation\_form, *[237](#page-236-0)* deactivate\_event\_source, *[142](#page-141-0)*, *[382](#page-381-0)* deactivate\_key\_signing\_key, *[737](#page-736-0)* deactivate\_mfa\_device, *[445](#page-444-0)* deactivate\_organizations\_access, *[113](#page-112-0)* deactivate\_pipeline, *[271](#page-270-0)* deactivate\_type, *[113](#page-112-0)* deactivate\_user, *[929](#page-928-0)* deauthorize\_connection, *[142](#page-141-0)*, *[382](#page-381-0)* deauthorize\_data\_share, *[708](#page-707-0)* decline\_handshake, *[627](#page-626-0)* decline\_invitations, *[436](#page-435-0)*, *[557](#page-556-0)*, *[800](#page-799-0)* decode\_authorization\_message, *[871](#page-870-0)* decrease\_node\_groups\_in\_global\_replication\_gr**dep**ete\_adapter\_version,  $889$ *[350](#page-349-0)* decrease\_replica\_count, *[350](#page-349-0)* decrease\_replication\_factor, *[278](#page-277-0)* decrease\_stream\_retention\_period, *[497](#page-496-0)* decrypt, *[507](#page-506-0)* decrypt\_data, *[636](#page-635-0)* define\_analysis\_scheme, *[127](#page-126-0)* define\_expression, *[127](#page-126-0)* define\_index\_field, *[127](#page-126-0)* define\_suggester, *[127](#page-126-0)* delete\_accelerator, *[422](#page-421-0)* delete\_access\_control\_configuration, *[489](#page-488-0)* delete\_access\_control\_rule, *[936](#page-935-0)* delete\_access\_entry, *[346](#page-345-0)* delete\_access\_grant, *[761](#page-760-0)* delete\_access\_grants\_instance, *[761](#page-760-0)* delete\_access\_grants\_instance\_resource\_policy, delete\_anomaly\_monitor, *[264](#page-263-0) [761](#page-760-0)* delete\_access\_grants\_location, *[761](#page-760-0)* delete\_access\_key, *[445](#page-444-0)* delete\_access\_log\_settings, *[28](#page-27-0)* delete\_access\_log\_subscription, *[909](#page-908-0)* delete\_access\_point, *[343](#page-342-0)*, *[761](#page-760-0)* delete\_access\_point\_for\_object\_lambda, *[761](#page-760-0)* delete\_access\_point\_policy, *[761](#page-760-0)* delete\_access\_point\_policy\_for\_object\_lambda, delete\_app, *[619](#page-618-0)*, *[653](#page-652-0)*, *[725](#page-724-0)*, *[770](#page-769-0) [761](#page-760-0)* delete\_access\_policy, *[615](#page-614-0)* delete\_access\_token, *[173](#page-172-0)* delete\_account\_alias, *[445](#page-444-0)*, *[878](#page-877-0)* delete\_account\_assignment, *[860](#page-859-0)* delete\_account\_customization, *[688](#page-687-0)* delete\_account\_default\_protect\_configuration, *[664](#page-663-0)* delete\_account\_link\_invitation, *[942](#page-941-0)* delete\_account\_password\_policy, *[445](#page-444-0)* delete\_account\_policy, *[152](#page-151-0)* delete\_account\_setting, *[339](#page-338-0)* delete\_account\_subscription, *[688](#page-687-0)* delete\_acl, *[575](#page-574-0)* delete\_action, *[770](#page-769-0)* delete\_action\_target, *[800](#page-799-0)* delete\_activation, *[843](#page-842-0)* delete\_activity, *[828](#page-827-0)* delete\_adapter, *[889](#page-888-0)* delete\_addon, *[346](#page-345-0)* delete\_adm\_channel, *[653](#page-652-0)* delete\_aggregation\_authorization, *[232](#page-231-0)* delete\_alarm, *[539](#page-538-0)* delete\_alarms, *[139](#page-138-0)* delete\_alert, *[551](#page-550-0)* delete\_alert\_manager\_definition, *[673](#page-672-0)* delete\_algorithm, *[770](#page-769-0)* delete\_alias, *[507](#page-506-0)*, *[514](#page-513-0)*, *[633](#page-632-0)*, *[936](#page-935-0)* delete\_allow\_list, *[557](#page-556-0)* delete\_alternate\_contact, *[13](#page-12-0)* delete\_analysis, *[688](#page-687-0)* delete\_analysis\_scheme, *[127](#page-126-0)* delete\_analyzer, *[10](#page-9-0)* delete\_annotation\_store, *[605](#page-604-0)* delete\_annotation\_store\_versions, *[605](#page-604-0)* delete\_anomaly\_detector, *[139](#page-138-0)*, *[551](#page-550-0)* delete\_anomaly\_subscription, *[264](#page-263-0)* delete\_api, *[28](#page-27-0)* delete\_api\_destination, *[142](#page-141-0)*, *[382](#page-381-0)* delete\_api\_key, *[21](#page-20-0)*, *[922](#page-921-0)* delete\_api\_mapping, *[28](#page-27-0)* delete\_apns\_channel, *[653](#page-652-0)* delete\_apns\_sandbox\_channel, *[653](#page-652-0)* delete\_apns\_voip\_channel, *[653](#page-652-0)* delete\_apns\_voip\_sandbox\_channel, *[653](#page-652-0)* delete\_app\_assessment, *[725](#page-724-0)*

delete\_app\_authorization, *[32](#page-31-0)* delete\_app\_block, *[53](#page-52-0)* delete\_app\_block\_builder, *[53](#page-52-0)* delete\_app\_bundle, *[32](#page-31-0)* delete\_app\_image\_config, *[770](#page-769-0)* delete\_app\_input\_source, *[725](#page-724-0)* delete\_app\_monitor, *[159](#page-158-0)* delete\_app\_version\_app\_component, *[725](#page-724-0)* delete\_app\_version\_resource, *[725](#page-724-0)* delete\_application, *[40](#page-39-0)*, *[46](#page-45-0)*, *[53](#page-52-0)*, *[184](#page-183-0)*, *[354](#page-353-0)*, *[376](#page-375-0)*, *[500](#page-499-0)*, *[503](#page-502-0)*, *[807](#page-806-0)*, *[860](#page-859-0)* delete\_application\_access\_scope, *[860](#page-859-0)* delete\_application\_assignment, *[860](#page-859-0)* delete\_application\_authentication\_method, *[860](#page-859-0)* delete\_application\_cloud\_watch\_logging\_option, delete\_backup\_vault\_lock\_configuration, *[500](#page-499-0)*, *[503](#page-502-0)* delete\_application\_grant, *[860](#page-859-0)* delete\_application\_input\_processing\_configuration, delete\_baidu\_channel, *[653](#page-652-0) [500](#page-499-0)*, *[503](#page-502-0)* delete\_application\_output, *[500](#page-499-0)*, *[503](#page-502-0)* delete\_application\_reference\_data\_source, *[500](#page-499-0)*, *[503](#page-502-0)* delete\_application\_snapshot, *[503](#page-502-0)* delete\_application\_version, *[354](#page-353-0)* delete\_application\_vpc\_configuration, *[503](#page-502-0)* delete\_approval\_rule\_template, *[180](#page-179-0)* delete\_apps\_list, *[402](#page-401-0)* delete\_archive, *[142](#page-141-0)*, *[382](#page-381-0)*, *[418](#page-417-0)* delete\_archive\_rule, *[10](#page-9-0)* delete\_artifact, *[770](#page-769-0)* delete\_assessment, *[65](#page-64-0)* delete\_assessment\_framework, *[65](#page-64-0)* delete\_assessment\_framework\_share, *[65](#page-64-0)* delete\_assessment\_report, *[65](#page-64-0)* delete\_assessment\_run, *[460](#page-459-0)* delete\_assessment\_target, *[460](#page-459-0)* delete\_assessment\_template, *[460](#page-459-0)* delete\_asset, *[274](#page-273-0)* delete\_asset\_type, *[274](#page-273-0)* delete\_assistant, *[254](#page-253-0)* delete\_assistant\_association, *[254](#page-253-0)* delete\_association, *[770](#page-769-0)*, *[843](#page-842-0)* delete\_attachment, *[597](#page-596-0)* delete\_attribute\_group, *[46](#page-45-0)* delete\_attribute\_mapping, *[451](#page-450-0)* delete\_attributes, *[339](#page-338-0)*, *[834](#page-833-0)* delete\_auth\_policy, *[909](#page-908-0)* delete\_authentication\_profile, *[709](#page-708-0)* delete\_authorizer, *[21](#page-20-0)*, *[28](#page-27-0)* delete\_auto\_scaling\_configuration, *[50](#page-49-0)* delete\_auto\_scaling\_group, *[71](#page-70-0)* delete\_auto\_snapshot, *[540](#page-539-0)* delete\_automatic\_tape\_creation\_policy, *[867](#page-866-0)* delete\_availability\_configuration, *[936](#page-935-0)* delete\_aws\_log\_source, *[804](#page-803-0)* delete\_backup, *[125](#page-124-0)*, *[307](#page-306-0)*, *[415](#page-414-0)*, *[623](#page-622-0)* delete\_backup\_plan, *[77](#page-76-0)* delete\_backup\_selection, *[77](#page-76-0)* delete\_backup\_vault, *[77](#page-76-0)* delete\_backup\_vault\_access\_policy, *[77](#page-76-0) [77](#page-76-0)* delete\_backup\_vault\_notifications, *[77](#page-76-0)* delete\_bandwidth\_rate\_limit, *[867](#page-866-0)* delete\_base\_path\_mapping, *[21](#page-20-0)* delete\_batch\_import\_job, *[411](#page-410-0)* delete\_batch\_prediction, *[554](#page-553-0)* delete\_batch\_prediction\_job, *[411](#page-410-0)* delete\_bgp\_peer, *[288](#page-287-0)* delete\_billing\_group, *[95](#page-94-0)* delete\_blue\_green\_deployment, *[698](#page-697-0)* delete\_blueprint, *[426](#page-425-0)* delete\_bot, *[518](#page-517-0)*, *[522](#page-521-0)* delete\_bot\_alias, *[518](#page-517-0)*, *[522](#page-521-0)* delete\_bot\_channel\_association, *[518](#page-517-0)* delete\_bot\_locale, *[522](#page-521-0)* delete\_bot\_replica, *[522](#page-521-0)* delete\_bot\_version, *[518](#page-517-0)*, *[522](#page-521-0)* delete\_branch, *[180](#page-179-0)* delete\_broker, *[578](#page-577-0)* delete\_browser\_settings, *[946](#page-945-0)* delete\_bucket, *[540](#page-539-0)*, *[757](#page-756-0)*, *[761](#page-760-0)* delete\_bucket\_access\_key, *[540](#page-539-0)* delete\_bucket\_analytics\_configuration, *[757](#page-756-0)* delete\_bucket\_cors, *[757](#page-756-0)* delete\_bucket\_encryption, *[757](#page-756-0)* delete\_bucket\_intelligent\_tiering\_configuration, *[757](#page-756-0)* delete\_bucket\_inventory\_configuration, *[757](#page-756-0)* delete\_bucket\_lifecycle, *[757](#page-756-0)*
delete\_bucket\_lifecycle\_configuration, *[761](#page-760-0)* delete\_bucket\_metrics\_configuration, *[757](#page-756-0)* delete\_bucket\_ownership\_controls, *[757](#page-756-0)* delete\_bucket\_policy, *[757](#page-756-0)*, *[761](#page-760-0)* delete\_bucket\_replication, *[757](#page-756-0)*, *[761](#page-760-0)* delete\_bucket\_tagging, *[757](#page-756-0)*, *[761](#page-760-0)* delete\_bucket\_website, *[757](#page-756-0)* delete\_budget, *[101](#page-100-0)* delete\_budget\_action, *[101](#page-100-0)* delete\_build\_batch, *[168](#page-167-0)* delete\_byte\_match\_set, *[913](#page-912-0)*, *[917](#page-916-0)* delete\_cache\_cluster, *[350](#page-349-0)* delete\_cache\_parameter\_group, *[350](#page-349-0)* delete\_cache\_policy, *[118](#page-117-0)* delete\_cache\_security\_group, *[350](#page-349-0)* delete\_cache\_subnet\_group, *[350](#page-349-0)* delete\_calculated\_attribute\_definition, *[267](#page-266-0)* delete\_call\_analytics\_category, *[897](#page-896-0)* delete\_call\_analytics\_job, *[897](#page-896-0)* delete\_campaign, *[244](#page-243-0)*, *[642](#page-641-0)*, *[653](#page-652-0)* delete\_canary, *[883](#page-882-0)* delete\_capacity\_provider, *[339](#page-338-0)* delete\_capacity\_reservation, *[60](#page-59-0)* delete\_carrier\_gateway, *[318](#page-317-0)* delete\_cell, *[750](#page-749-0)* delete\_certificate, *[15](#page-14-0)*, *[540](#page-539-0)* delete\_certificate\_authority, *[18](#page-17-0)* delete\_change\_set, *[113](#page-112-0)* delete\_channel, *[133](#page-132-0)*, *[470](#page-469-0)* delete\_chap\_credentials, *[867](#page-866-0)* delete\_cidr\_collection, *[737](#page-736-0)* delete\_cis\_scan\_configuration, *[464](#page-463-0)* delete\_classifier, *[426](#page-425-0)* delete\_client\_branding, *[942](#page-941-0)* delete\_client\_certificate, *[21](#page-20-0)* delete\_client\_vpn\_endpoint, *[318](#page-317-0)* delete\_client\_vpn\_route, *[318](#page-317-0)* delete\_cloud\_front\_origin\_access\_identity, *[118](#page-117-0)* delete\_cluster, *[125](#page-124-0)*, *[278](#page-277-0)*, *[301](#page-300-0)*, *[339](#page-338-0)*, *[346](#page-345-0)*, *[483](#page-482-0)*, *[575](#page-574-0)*, *[709](#page-708-0)*, *[747](#page-746-0)*, *[770](#page-769-0)* delete\_cluster\_parameter\_group, *[709](#page-708-0)* delete\_cluster\_policy, *[483](#page-482-0)* delete\_cluster\_security\_group, *[709](#page-708-0)* delete\_cluster\_snapshot, *[301](#page-300-0)*, *[709](#page-708-0)*

delete\_cluster\_subnet\_group, *[709](#page-708-0)* delete\_code\_repository, *[770](#page-769-0)* delete\_code\_signing\_config, *[515](#page-514-0)* delete\_coip\_cidr, *[318](#page-317-0)* delete\_coip\_pool, *[318](#page-317-0)* delete\_collection, *[615](#page-614-0)*, *[721](#page-720-0)* delete\_column\_statistics\_for\_partition, *[426](#page-425-0)* delete\_column\_statistics\_for\_table, *[426](#page-425-0)* delete\_comment, *[929](#page-928-0)* delete\_comment\_content, *[180](#page-179-0)* delete\_compilation\_job, *[770](#page-769-0)* delete\_component, *[40](#page-39-0)*, *[457](#page-456-0)*, *[678](#page-677-0)* delete\_compute\_environment, *[87](#page-86-0)* delete\_conditional\_forwarder, *[292](#page-291-0)* delete\_config\_rule, *[232](#page-231-0)* delete\_configuration, *[483](#page-482-0)* delete\_configuration\_aggregator, *[232](#page-231-0)* delete\_configuration\_policy, *[800](#page-799-0)* delete\_configuration\_recorder, *[232](#page-231-0)* delete\_configuration\_set, *[658](#page-657-0)*, *[661](#page-660-0)*, *[664](#page-663-0)*, *[820](#page-819-0)*, *[824](#page-823-0)* delete\_configuration\_set\_event\_destination, *[658](#page-657-0)*, *[661](#page-660-0)*, *[820](#page-819-0)*, *[824](#page-823-0)* delete\_configuration\_set\_tracking\_options, *[820](#page-819-0)* delete\_configuration\_template, *[354](#page-353-0)* delete\_conformance\_pack, *[232](#page-231-0)* delete\_connect\_client\_add\_in, *[942](#page-941-0)* delete\_connect\_instance\_config, *[244](#page-243-0)* delete\_connect\_peer, *[597](#page-596-0)* delete\_connection, *[25](#page-24-0)*, *[50](#page-49-0)*, *[142](#page-141-0)*, *[205](#page-204-0)*, *[288](#page-287-0)*, *[382](#page-381-0)*, *[427](#page-426-0)*, *[597](#page-596-0)* delete\_connection\_alias, *[942](#page-941-0)* delete\_connector, *[486](#page-485-0)*, *[639](#page-638-0)* delete\_constraint, *[810](#page-809-0)* delete\_contact, *[824](#page-823-0)*, *[848](#page-847-0)* delete\_contact\_channel, *[848](#page-847-0)* delete\_contact\_evaluation, *[237](#page-236-0)* delete\_contact\_flow, *[237](#page-236-0)* delete\_contact\_flow\_module, *[237](#page-236-0)* delete\_contact\_list, *[824](#page-823-0)* delete\_contact\_method, *[540](#page-539-0)* delete\_container\_image, *[540](#page-539-0)* delete\_container\_recipe, *[457](#page-456-0)* delete\_container\_service, *[540](#page-539-0)* delete\_content, *[254](#page-253-0)*

delete\_context, *[770](#page-769-0)* delete\_continuous\_deployment\_policy, *[118](#page-117-0)* delete\_control, *[65](#page-64-0)* delete\_control\_panel, *[747](#page-746-0)* delete\_core\_network, *[598](#page-597-0)* delete\_core\_network\_policy\_version, *[598](#page-597-0)* delete\_cors\_configuration, *[28](#page-27-0)* delete\_cost\_category\_definition, *[264](#page-263-0)* delete\_crawler, *[427](#page-426-0)* delete\_crl, *[451](#page-450-0)* delete\_cross\_account\_attachment, *[422](#page-421-0)* delete\_cross\_account\_authorization, *[750](#page-749-0)* delete\_custom\_action\_type, *[198](#page-197-0)* delete\_custom\_data\_identifier, *[557](#page-556-0)* delete\_custom\_db\_engine\_version, *[698](#page-697-0)* delete\_custom\_domain\_association, *[709](#page-708-0)*, *[716](#page-715-0)* delete\_custom\_entity\_type, *[427](#page-426-0)* delete\_custom\_key\_store, *[507](#page-506-0)* delete\_custom\_line\_item, *[95](#page-94-0)* delete\_custom\_log\_source, *[804](#page-803-0)* delete\_custom\_metadata, *[929](#page-928-0)* delete\_custom\_model, *[90](#page-89-0)* delete\_custom\_plugin, *[486](#page-485-0)* delete\_custom\_routing\_accelerator, *[422](#page-421-0)* delete\_custom\_routing\_endpoint\_group, *[423](#page-422-0)* delete\_custom\_routing\_listener, *[423](#page-422-0)* delete\_custom\_verification\_email\_template, *[820](#page-819-0)*, *[824](#page-823-0)* delete\_custom\_vocabulary, *[522](#page-521-0)* delete\_customer\_gateway, *[318](#page-317-0)* delete\_dashboard, *[688](#page-687-0)* delete\_dashboards, *[139](#page-138-0)* delete\_data\_catalog, *[60](#page-59-0)* delete\_data\_cells\_filter, *[510](#page-509-0)* delete\_data\_lake, *[804](#page-803-0)* delete\_data\_lake\_exception\_subscription, *[804](#page-803-0)* delete\_data\_lake\_organization\_configuration, delete\_deployment\_group, *[185](#page-184-0) [804](#page-803-0)* delete\_data\_protection\_policy, *[152](#page-151-0)* delete\_data\_quality\_job\_definition, *[770](#page-769-0)* delete\_data\_quality\_ruleset, *[427](#page-426-0)*

delete\_data\_repository\_association, *[415](#page-414-0)* delete\_data\_set, *[688](#page-687-0)* delete\_data\_set\_refresh\_properties, *[688](#page-687-0)* delete\_data\_source, *[274](#page-273-0)*, *[489](#page-488-0)*, *[554](#page-553-0)*, *[611](#page-610-0)*, *[688](#page-687-0)* delete\_database, *[427](#page-426-0)*, *[894](#page-893-0)* delete\_dataset, *[219](#page-218-0)*, *[394](#page-393-0)*, *[408](#page-407-0)*, *[432](#page-431-0)*, *[548](#page-547-0)*, *[642](#page-641-0)*, *[721](#page-720-0)* delete\_dataset\_group, *[408](#page-407-0)*, *[642](#page-641-0)* delete\_dataset\_import\_job, *[408](#page-407-0)* delete\_db\_cluster, *[297](#page-296-0)*, *[587](#page-586-0)*, *[698](#page-697-0)* delete\_db\_cluster\_automated\_backup, *[698](#page-697-0)* delete\_db\_cluster\_endpoint, *[587](#page-586-0)*, *[698](#page-697-0)* delete\_db\_cluster\_parameter\_group, *[297](#page-296-0)*, *[587](#page-586-0)*, *[698](#page-697-0)* delete\_db\_cluster\_snapshot, *[298](#page-297-0)*, *[587](#page-586-0)*, *[698](#page-697-0)* delete\_db\_instance, *[298](#page-297-0)*, *[587](#page-586-0)*, *[698](#page-697-0)* delete\_db\_instance\_automated\_backup, *[698](#page-697-0)* delete\_db\_parameter\_group, *[587](#page-586-0)*, *[698](#page-697-0)* delete\_db\_proxy, *[698](#page-697-0)* delete\_db\_proxy\_endpoint, *[698](#page-697-0)* delete\_db\_security\_group, *[698](#page-697-0)* delete\_db\_shard\_group, *[698](#page-697-0)* delete\_db\_snapshot, *[698](#page-697-0)* delete\_db\_subnet\_group, *[298](#page-297-0)*, *[587](#page-586-0)*, *[698](#page-697-0)* delete\_dedicated\_ip\_pool, *[658](#page-657-0)*, *[824](#page-823-0)* delete\_default\_message\_type, *[664](#page-663-0)* delete\_default\_sender\_id, *[664](#page-663-0)* delete\_delivery, *[152](#page-151-0)* delete\_delivery\_channel, *[232](#page-231-0)* delete\_delivery\_destination, *[152](#page-151-0)* delete\_delivery\_destination\_policy, *[152](#page-151-0)* delete\_delivery\_source, *[152](#page-151-0)* delete\_delivery\_stream, *[397](#page-396-0)* delete\_deployment, *[21](#page-20-0)*, *[28](#page-27-0)*, *[678](#page-677-0)* delete\_deployment\_config, *[185](#page-184-0)* delete\_destination, *[152](#page-151-0)* delete\_detector, *[411](#page-410-0)*, *[436](#page-435-0)* delete\_detector\_version, *[411](#page-410-0)* delete\_dev\_endpoint, *[427](#page-426-0)* delete\_dev\_environment, *[173](#page-172-0)*

delete\_device, *[598](#page-597-0)*, *[630](#page-629-0)* delete\_device\_fleet, *[770](#page-769-0)* delete\_dhcp\_options, *[318](#page-317-0)* delete\_direct\_connect\_gateway, *[288](#page-287-0)* delete\_direct\_connect\_gateway\_association, *[288](#page-287-0)* delete\_direct\_connect\_gateway\_association\_proposal, *[274](#page-273-0) [288](#page-287-0)* delete\_directory, *[109](#page-108-0)*, *[292](#page-291-0)* delete\_directory\_config, *[53](#page-52-0)* delete\_directory\_registration, *[639](#page-638-0)* delete\_discoverer, *[792](#page-791-0)* delete\_disk, *[540](#page-539-0)* delete\_disk\_snapshot, *[540](#page-539-0)* delete\_distribution, *[118](#page-117-0)*, *[540](#page-539-0)* delete\_distribution\_configuration, *[457](#page-456-0)* delete\_document, *[843](#page-842-0)*, *[929](#page-928-0)* delete\_document\_classifier, *[222](#page-221-0)* delete\_document\_version, *[929](#page-928-0)* delete\_documentation\_part, *[21](#page-20-0)* delete\_documentation\_version, *[21](#page-20-0)* delete\_domain, *[127](#page-126-0)*, *[164](#page-163-0)*, *[246](#page-245-0)*, *[267](#page-266-0)*, *[274](#page-273-0)*, *[540](#page-539-0)*, *[611](#page-610-0)*, *[741](#page-740-0)*, *[770](#page-769-0)*, *[834](#page-833-0)*, *[906](#page-905-0)* delete\_domain\_entry, *[540](#page-539-0)* delete\_domain\_name, *[21](#page-20-0)*, *[28](#page-27-0)* delete\_domain\_permissions\_policy, *[164](#page-163-0)* delete\_earth\_observation\_job, *[782](#page-781-0)* delete\_edge\_deployment\_plan, *[770](#page-769-0)* delete\_edge\_deployment\_stage, *[770](#page-769-0)* delete\_egress\_only\_internet\_gateway, *[318](#page-317-0)* delete\_eks\_anywhere\_subscription, *[346](#page-345-0)* delete\_elasticsearch\_domain, *[360](#page-359-0)* delete\_elasticsearch\_service\_role, *[360](#page-359-0)* delete\_email\_channel, *[653](#page-652-0)* delete\_email\_identity, *[658](#page-657-0)*, *[824](#page-823-0)* delete\_email\_identity\_policy, *[824](#page-823-0)* delete\_email\_monitoring\_configuration, *[936](#page-935-0)* delete\_email\_template, *[653](#page-652-0)*, *[824](#page-823-0)* delete\_encoder\_configuration, *[480](#page-479-0)* delete\_endpoint, *[222](#page-221-0)*, *[382](#page-381-0)*, *[653](#page-652-0)*, *[765](#page-764-0)*, *[770](#page-769-0)*, *[836](#page-835-0)* delete\_endpoint\_access, *[709](#page-708-0)*, *[716](#page-715-0)* delete\_endpoint\_config, *[770](#page-769-0)* delete\_endpoint\_group, *[423](#page-422-0)* delete\_entitlement, *[53](#page-52-0)* delete\_entity\_recognizer, *[222](#page-221-0)*

delete\_entity\_type, *[411](#page-410-0)* delete\_environment, *[102](#page-101-0)*, *[104](#page-103-0)*, *[274](#page-273-0)*, *[391](#page-390-0)*, *[584](#page-583-0)*, *[678](#page-677-0)* delete\_environment\_account\_connection, *[678](#page-677-0)* delete\_environment\_blueprint\_configuration, delete\_environment\_configuration, *[354](#page-353-0)* delete\_environment\_membership, *[102](#page-101-0)*, *[104](#page-103-0)* delete\_environment\_profile, *[274](#page-273-0)* delete\_environment\_template, *[678](#page-677-0)* delete\_environment\_template\_version, *[678](#page-677-0)* delete\_evaluation, *[554](#page-553-0)* delete\_evaluation\_form, *[237](#page-236-0)* delete\_evaluation\_results, *[232](#page-231-0)* delete\_event, *[411](#page-410-0)* delete\_event\_bus, *[142](#page-141-0)*, *[383](#page-382-0)* delete\_event\_data\_store, *[133](#page-132-0)* delete\_event\_destination, *[664](#page-663-0)* delete\_event\_source\_mapping, *[515](#page-514-0)* delete\_event\_stream, *[267](#page-266-0)*, *[653](#page-652-0)* delete\_event\_subscription, *[298](#page-297-0)*, *[587](#page-586-0)*, *[698](#page-697-0)*, *[709](#page-708-0)* delete\_event\_tracker, *[642](#page-641-0)* delete\_event\_type, *[411](#page-410-0)* delete\_events\_by\_event\_type, *[411](#page-410-0)* delete\_experience, *[489](#page-488-0)* delete\_experiment, *[145](#page-144-0)*, *[770](#page-769-0)* delete\_experiment\_template, *[399](#page-398-0)* delete\_explainability, *[408](#page-407-0)* delete\_explainability\_export, *[408](#page-407-0)* delete\_export, *[522](#page-521-0)* delete\_expression, *[127](#page-126-0)* delete\_external\_model, *[412](#page-411-0)* delete\_faces, *[721](#page-720-0)* delete\_facet, *[109](#page-108-0)* delete\_faq, *[489](#page-488-0)* delete\_fargate\_profile, *[346](#page-345-0)* delete\_feature, *[145](#page-144-0)* delete\_feature\_group, *[770](#page-769-0)* delete\_fhir\_datastore, *[443](#page-442-0)* delete\_field, *[246](#page-245-0)* delete\_field\_level\_encryption\_config, *[118](#page-117-0)* delete\_field\_level\_encryption\_profile, *[118](#page-117-0)* delete\_file, *[180](#page-179-0)*

delete\_file\_cache, *[415](#page-414-0)* delete\_file\_share, *[867](#page-866-0)* delete\_file\_system, *[343](#page-342-0)*, *[415](#page-414-0)* delete\_file\_system\_policy, *[343](#page-342-0)* delete\_filter, *[436](#page-435-0)*, *[464](#page-463-0)*, *[642](#page-641-0)* delete\_finding\_aggregator, *[800](#page-799-0)* delete\_findings\_filter, *[557](#page-556-0)* delete\_firewall, *[594](#page-593-0)* delete\_firewall\_domain\_list, *[753](#page-752-0)* delete\_firewall\_manager\_rule\_groups, *[922](#page-921-0)* delete\_firewall\_policy, *[594](#page-593-0)* delete\_firewall\_rule, *[753](#page-752-0)* delete\_firewall\_rule\_group, *[753](#page-752-0)* delete\_fleet, *[53](#page-52-0)*, *[168](#page-167-0)*, *[932](#page-931-0)* delete\_fleets, *[319](#page-318-0)* delete\_flow\_definition, *[770](#page-769-0)* delete\_flow\_logs, *[319](#page-318-0)* delete\_flywheel, *[222](#page-221-0)* delete\_folder, *[688](#page-687-0)*, *[929](#page-928-0)* delete\_folder\_contents, *[929](#page-928-0)* delete\_folder\_membership, *[688](#page-687-0)* delete\_forecast, *[408](#page-407-0)* delete\_forecast\_export\_job, *[408](#page-407-0)* delete\_form\_type, *[274](#page-273-0)* delete\_fpga\_image, *[319](#page-318-0)* delete\_framework, *[77](#page-76-0)* delete\_fraudster, *[906](#page-905-0)* delete\_function, *[118](#page-117-0)*, *[515](#page-514-0)* delete\_function\_code\_signing\_config, *[515](#page-514-0)* delete\_function\_concurrency, *[515](#page-514-0)* delete\_function\_event\_invoke\_config, *[515](#page-514-0)* delete\_function\_url\_config, *[515](#page-514-0)* delete\_gateway, *[81](#page-80-0)*, *[867](#page-866-0)* delete\_gateway\_response, *[21](#page-20-0)* delete\_gateway\_route, *[43](#page-42-0)* delete\_gcm\_channel, *[653](#page-652-0)* delete\_generated\_template, *[113](#page-112-0)* delete\_geo\_match\_set, *[913](#page-912-0)*, *[917](#page-916-0)* delete\_geofence\_collection, *[545](#page-544-0)* delete\_git\_hub\_account\_token, *[185](#page-184-0)* delete\_global\_cluster, *[298](#page-297-0)*, *[587](#page-586-0)*, *[698](#page-697-0)* delete\_global\_network, *[598](#page-597-0)* delete\_global\_replication\_group, *[350](#page-349-0)* delete\_glossary, *[274](#page-273-0)* delete\_glossary\_term, *[274](#page-273-0)*

delete\_grant, *[531](#page-530-0)* delete\_graph, *[282](#page-281-0)* delete\_group, *[215](#page-214-0)*, *[446](#page-445-0)*, *[454](#page-453-0)*, *[688](#page-687-0)*, *[732](#page-731-0)*, *[883](#page-882-0)*, *[936](#page-935-0)*, *[949](#page-948-0)* delete\_group\_membership, *[454](#page-453-0)*, *[688](#page-687-0)* delete\_group\_policy, *[446](#page-445-0)* delete\_guardrail, *[90](#page-89-0)* delete\_hapg, *[122](#page-121-0)* delete\_health\_check, *[737](#page-736-0)* delete\_hit, *[580](#page-579-0)* delete\_host, *[205](#page-204-0)* delete\_hosted\_zone, *[737](#page-736-0)* delete\_hours\_of\_operation, *[237](#page-236-0)* delete\_hsm, *[122](#page-121-0)*, *[125](#page-124-0)* delete\_hsm\_client\_certificate, *[709](#page-708-0)* delete\_hsm\_configuration, *[709](#page-708-0)* delete\_hub, *[770](#page-769-0)* delete\_hub\_content, *[770](#page-769-0)* delete\_human\_loop, *[68](#page-67-0)* delete\_human\_task\_ui, *[770](#page-769-0)* delete\_hyper\_parameter\_tuning\_job, *[770](#page-769-0)* delete\_hypervisor, *[82](#page-81-0)* delete\_iam\_policy\_assignment, *[688](#page-687-0)* delete\_id\_mapping\_workflow, *[379](#page-378-0)* delete\_id\_namespace, *[379](#page-378-0)* delete\_identities, *[211](#page-210-0)* delete\_identity, *[820](#page-819-0)* delete\_identity\_policy, *[820](#page-819-0)* delete\_identity\_pool, *[211](#page-210-0)* delete\_identity\_propagation\_config, *[688](#page-687-0)* delete\_identity\_provider, *[215](#page-214-0)*, *[946](#page-945-0)* delete\_identity\_source, *[904](#page-903-0)* delete\_image, *[53](#page-52-0)*, *[457](#page-456-0)*, *[770](#page-769-0)* delete\_image\_builder, *[53](#page-52-0)* delete\_image\_permissions, *[53](#page-52-0)* delete\_image\_pipeline, *[457](#page-456-0)* delete\_image\_recipe, *[457](#page-456-0)* delete\_image\_version, *[770](#page-769-0)* delete\_impersonation\_role, *[936](#page-935-0)* delete\_import, *[522](#page-521-0)* delete\_import\_job, *[254](#page-253-0)* delete\_imported\_key\_material, *[507](#page-506-0)* delete\_in\_app\_template, *[653](#page-652-0)* delete\_inbound\_connection, *[611](#page-610-0)* delete\_inbound\_cross\_cluster\_search\_connection, *[360](#page-359-0)* delete\_incident\_record, *[851](#page-850-0)*

delete\_index, *[489](#page-488-0)*, *[729](#page-728-0)* delete\_index\_field, *[127](#page-126-0)* delete\_inference\_component, *[770](#page-769-0)* delete\_inference\_experiment, *[770](#page-769-0)* delete\_inference\_scheduler, *[548](#page-547-0)* delete\_infrastructure\_configuration, *[457](#page-456-0)* delete\_ingestion, *[32](#page-31-0)* delete\_ingestion\_destination, *[32](#page-31-0)* delete\_inline\_policy\_from\_permission\_set, *[860](#page-859-0)* delete\_insight, *[285](#page-284-0)*, *[800](#page-799-0)* delete\_insight\_rules, *[139](#page-138-0)* delete\_instance, *[237](#page-236-0)*, *[540](#page-539-0)*, *[619](#page-618-0)*, *[860](#page-859-0)* delete\_instance\_access\_control\_attribute\_configuration, delete\_labels, *[929](#page-928-0) [860](#page-859-0)* delete\_instance\_connect\_endpoint, *[319](#page-318-0)* delete\_instance\_event\_window, *[319](#page-318-0)* delete\_instance\_onboarding\_job, *[244](#page-243-0)* delete\_instance\_profile, *[446](#page-445-0)* delete\_instance\_snapshot, *[540](#page-539-0)* delete\_integration, *[21](#page-20-0)*, *[28](#page-27-0)*, *[267](#page-266-0)*, *[698](#page-697-0)* delete\_integration\_association, *[237](#page-236-0)* delete\_integration\_response, *[21](#page-20-0)*, *[28](#page-27-0)* delete\_intent, *[518](#page-517-0)*, *[522](#page-521-0)* delete\_intent\_version, *[518](#page-517-0)* delete\_interconnect, *[288](#page-287-0)* delete\_internet\_gateway, *[319](#page-318-0)* delete\_inventory, *[843](#page-842-0)* delete\_invitations, *[436](#page-435-0)*, *[557](#page-556-0)*, *[800](#page-799-0)* delete\_ip\_access\_settings, *[946](#page-945-0)* delete\_ip\_group, *[942](#page-941-0)* delete\_ip\_set, *[436](#page-435-0)*, *[913](#page-912-0)*, *[917](#page-916-0)*, *[922](#page-921-0)* delete\_ipam, *[319](#page-318-0)* delete\_ipam\_pool, *[319](#page-318-0)* delete\_ipam\_resource\_discovery, *[319](#page-318-0)* delete\_ipam\_scope, *[319](#page-318-0)* delete\_item, *[307](#page-306-0)* delete\_job, *[303](#page-302-0)*, *[427](#page-426-0)*, *[432](#page-431-0)* delete\_job\_queue, *[87](#page-86-0)* delete\_job\_tagging, *[761](#page-760-0)* delete\_job\_template, *[373](#page-372-0)* delete\_journey, *[653](#page-652-0)* delete\_key, *[545](#page-544-0)*, *[633](#page-632-0)* delete\_key\_group, *[118](#page-117-0)* delete\_key\_pair, *[319](#page-318-0)*, *[540](#page-539-0)* delete\_key\_signing\_key, *[737](#page-736-0)* delete\_key\_value\_store, *[118](#page-117-0)*

delete\_keyspace, *[495](#page-494-0)* delete\_keyword, *[664](#page-663-0)* delete\_knowledge\_base, *[254](#page-253-0)* delete\_known\_host\_keys, *[540](#page-539-0)* delete\_kx\_cluster, *[391](#page-390-0)* delete\_kx\_cluster\_node, *[391](#page-390-0)* delete\_kx\_database, *[391](#page-390-0)* delete\_kx\_dataview, *[391](#page-390-0)* delete\_kx\_environment, *[391](#page-390-0)* delete\_kx\_scaling\_group, *[391](#page-390-0)* delete\_kx\_user, *[391](#page-390-0)* delete\_kx\_volume, *[391](#page-390-0)* delete\_label, *[412](#page-411-0)*, *[548](#page-547-0)* delete\_label\_group, *[548](#page-547-0)* delete\_lag, *[288](#page-287-0)* delete\_lake\_formation\_identity\_center\_configuration, *[510](#page-509-0)* delete\_lake\_formation\_opt\_in, *[510](#page-509-0)* delete\_landing\_zone, *[258](#page-257-0)* delete\_language\_model, *[897](#page-896-0)* delete\_launch, *[145](#page-144-0)* delete\_launch\_action, *[303](#page-302-0)* delete\_launch\_configuration, *[71](#page-70-0)* delete\_launch\_configuration\_template, *[303](#page-302-0)* delete\_launch\_profile, *[601](#page-600-0)* delete\_launch\_profile\_member, *[601](#page-600-0)* delete\_launch\_template, *[319](#page-318-0)* delete\_launch\_template\_versions, *[319](#page-318-0)* delete\_layer, *[619](#page-618-0)* delete\_layer\_version, *[515](#page-514-0)* delete\_layout, *[246](#page-245-0)* delete\_ledger, *[682](#page-681-0)* delete\_lens, *[925](#page-924-0)* delete\_lens\_share, *[925](#page-924-0)* delete\_lexicon, *[668](#page-667-0)* delete\_lf\_tag, *[510](#page-509-0)* delete\_license, *[531](#page-530-0)* delete\_license\_configuration, *[531](#page-530-0)* delete\_license\_manager\_report\_generator, *[531](#page-530-0)* delete\_lifecycle\_hook, *[71](#page-70-0)* delete\_lifecycle\_policy, *[295](#page-294-0)*, *[333](#page-332-0)*, *[457](#page-456-0)*, *[615](#page-614-0)* delete\_link, *[156](#page-155-0)*, *[598](#page-597-0)* delete\_list, *[412](#page-411-0)* delete\_listener, *[367](#page-366-0)*, *[423](#page-422-0)*, *[909](#page-908-0)*

delete\_listing, *[274](#page-273-0)* delete\_load\_balancer, *[363](#page-362-0)*, *[367](#page-366-0)*, *[540](#page-539-0)* delete\_load\_balancer\_listeners, *[363](#page-362-0)* delete\_load\_balancer\_policy, *[363](#page-362-0)* delete\_load\_balancer\_tls\_certificate, *[540](#page-539-0)* delete\_local\_gateway\_route, *[319](#page-318-0)* delete\_local\_gateway\_route\_table, *[319](#page-318-0)* delete\_local\_gateway\_route\_table\_virtual\_inte**d€hete\_gmodel\_assokage\_ign**oup,*[770](#page-769-0) [319](#page-318-0)* delete\_local\_gateway\_route\_table\_vpc\_associatdehete\_model\_quality\_job\_definition, *[319](#page-318-0)* delete\_log\_anomaly\_detector, *[152](#page-151-0)* delete\_log\_group, *[152](#page-151-0)* delete\_log\_pattern, *[40](#page-39-0)* delete\_log\_stream, *[152](#page-151-0)* delete\_log\_subscription, *[292](#page-291-0)* delete\_logging\_configuration, *[475](#page-474-0)*, *[673](#page-672-0)*, *[913](#page-912-0)*, *[917](#page-916-0)*, *[922](#page-921-0)* delete\_login\_profile, *[446](#page-445-0)* delete\_luna\_client, *[122](#page-121-0)* delete\_mailbox\_permissions, *[936](#page-935-0)* delete\_maintenance\_window, *[843](#page-842-0)* delete\_managed\_endpoint, *[373](#page-372-0)* delete\_managed\_prefix\_list, *[319](#page-318-0)* delete\_map, *[545](#page-544-0)* delete\_matching\_workflow, *[379](#page-378-0)* delete\_media\_message\_spend\_limit\_override, *[664](#page-663-0)* delete\_medical\_scribe\_job, *[897](#page-896-0)* delete\_medical\_transcription\_job, *[897](#page-896-0)* delete\_medical\_vocabulary, *[897](#page-896-0)* delete\_member, *[557](#page-556-0)* delete\_members, *[282](#page-281-0)*, *[436](#page-435-0)*, *[800](#page-799-0)* delete\_mesh, *[44](#page-43-0)* delete\_message, *[475](#page-474-0)*, *[840](#page-839-0)* delete\_message\_batch, *[840](#page-839-0)* delete\_method, *[21](#page-20-0)* delete\_method\_response, *[21](#page-20-0)* delete\_metric\_attribution, *[642](#page-641-0)* delete\_metric\_filter, *[152](#page-151-0)* delete\_metric\_stream, *[139](#page-138-0)* delete\_ml\_endpoint, *[590](#page-589-0)* delete\_ml\_model, *[554](#page-553-0)* delete\_ml\_transform, *[427](#page-426-0)* delete\_mobile\_device\_access\_override, *[936](#page-935-0)* delete\_mobile\_device\_access\_rule, *[936](#page-935-0)* delete\_model\_card, *[770](#page-769-0) [770](#page-769-0) [90](#page-89-0)* delete\_model\_package, *[770](#page-769-0) [770](#page-769-0)* delete\_model\_version, *[412](#page-411-0)* delete\_monitor, *[149](#page-148-0)*, *[408](#page-407-0)* delete\_mount\_target, *[343](#page-342-0)* delete\_named\_query, *[60](#page-59-0)* delete\_nat\_gateway, *[319](#page-318-0)* delete\_network\_acl, *[319](#page-318-0) [319](#page-318-0) [319](#page-318-0) [319](#page-318-0)* delete\_nodegroup, *[346](#page-345-0)* delete\_notebook, *[60](#page-59-0) [771](#page-770-0)* delete\_notification, *[101](#page-100-0)* delete\_object, *[84](#page-83-0)*, *[109](#page-108-0)*, *[757](#page-756-0)* delete\_objects, *[757](#page-756-0)*

delete\_model, *[21](#page-20-0)*, *[28](#page-27-0)*, *[412](#page-411-0)*, *[548](#page-547-0)*, *[770](#page-769-0)* delete\_model\_bias\_job\_definition, *[770](#page-769-0)* delete\_model\_explainability\_job\_definition, delete\_model\_invocation\_logging\_configuration, delete\_model\_package\_group\_policy, *[770](#page-769-0)* delete\_monitoring\_schedule, *[771](#page-770-0)* delete\_monitoring\_subscription, *[118](#page-117-0)* delete\_multi\_region\_access\_point, *[761](#page-760-0)* delete\_namespace, *[688](#page-687-0)*, *[716](#page-715-0)*, *[814](#page-813-0)* delete\_network\_acl\_entry, *[319](#page-318-0)* delete\_network\_insights\_access\_scope, delete\_network\_insights\_access\_scope\_analysis, delete\_network\_insights\_analysis, *[319](#page-318-0)* delete\_network\_insights\_path, *[319](#page-318-0)* delete\_network\_interface, *[319](#page-318-0)* delete\_network\_interface\_permission, delete\_network\_settings, *[946](#page-945-0)* delete\_notebook\_instance, *[771](#page-770-0)* delete\_notebook\_instance\_lifecycle\_config, delete\_notification\_channel, *[402](#page-401-0)* delete\_notification\_configuration, *[71](#page-70-0)* delete\_notification\_rule, *[208](#page-207-0)* delete\_notification\_subscription, *[929](#page-928-0)* delete\_object\_tagging, *[757](#page-756-0)* delete\_objects\_on\_cancel, *[511](#page-510-0)* delete\_observability\_configuration, *[50](#page-49-0)*

delete\_open\_id\_connect\_provider, *[446](#page-445-0)* delete\_ops\_item, *[843](#page-842-0)* delete\_ops\_metadata, *[843](#page-842-0)* delete\_opt\_out\_list, *[664](#page-663-0)* delete\_opted\_out\_number, *[664](#page-663-0)* delete\_option\_group, *[698](#page-697-0)* delete\_organization, *[627](#page-626-0)*, *[936](#page-935-0)* delete\_organization\_config\_rule, *[232](#page-231-0)* delete\_organization\_conformance\_pack, *[232](#page-231-0)* delete\_organizational\_unit, *[627](#page-626-0)* delete\_origin\_access\_control, *[118](#page-117-0)* delete\_origin\_request\_policy, *[118](#page-117-0)* delete\_outbound\_connection, *[611](#page-610-0)* delete\_outbound\_cross\_cluster\_search\_connection, delete\_predefined\_attribute, *[237](#page-236-0) [360](#page-359-0)* delete\_outcome, *[412](#page-411-0)* delete\_outpost\_resolver, *[753](#page-752-0)* delete\_package, *[164](#page-163-0)*, *[360](#page-359-0)*, *[611](#page-610-0)*, *[630](#page-629-0)* delete\_package\_group, *[165](#page-164-0)* delete\_package\_versions, *[165](#page-164-0)* delete\_parallel\_data, *[900](#page-899-0)* delete\_parameter, *[843](#page-842-0)* delete\_parameter\_group, *[278](#page-277-0)*, *[575](#page-574-0)* delete\_parameters, *[843](#page-842-0)* delete\_partition, *[427](#page-426-0)* delete\_partition\_index, *[427](#page-426-0)* delete\_partner, *[709](#page-708-0)* delete\_partner\_event\_source, *[142](#page-141-0)*, *[383](#page-382-0)* delete\_patch\_baseline, *[843](#page-842-0)* delete\_peering, *[598](#page-597-0)* delete\_pending\_aggregation\_request, *[232](#page-231-0)* delete\_performance\_analysis\_report, *[650](#page-649-0)* delete\_permission, *[18](#page-17-0)*, *[694](#page-693-0)* delete\_permission\_group, *[394](#page-393-0)* delete\_permission\_policy, *[913](#page-912-0)*, *[917](#page-916-0)*, *[922](#page-921-0)* delete\_permission\_set, *[860](#page-859-0)* delete\_permission\_version, *[694](#page-693-0)* delete\_permissions\_boundary\_from\_permission\_set, delete\_provisioned\_concurrency\_config, *[860](#page-859-0)* delete\_pipe, *[386](#page-385-0)* delete\_pipeline, *[198](#page-197-0)*, *[271](#page-270-0)*, *[608](#page-607-0)*, *[771](#page-770-0)* delete\_place\_index, *[545](#page-544-0)* delete\_placement\_group, *[319](#page-318-0)* delete\_platform\_application, *[837](#page-836-0)* delete\_platform\_version, *[354](#page-353-0) [470](#page-469-0)* delete\_pool, *[664](#page-663-0)* delete\_portal, *[946](#page-945-0)* delete\_portfolio, *[810](#page-809-0)* delete\_predictor, *[408](#page-407-0) [408](#page-407-0)* delete\_product, *[810](#page-809-0) [432](#page-431-0)*, *[721](#page-720-0)*, *[771](#page-770-0)* delete\_prompt, *[237](#page-236-0)* delete\_protection, *[831](#page-830-0) [515](#page-514-0) [90](#page-89-0)* delete\_provisioned\_product\_plan, *[810](#page-809-0)* delete\_provisioning\_artifact, *[810](#page-809-0)* delete\_public\_access\_block, *[757](#page-756-0)*, *[761](#page-760-0)* delete\_public\_ipv\_4\_pool, *[319](#page-318-0)*

delete\_playback\_key\_pair, *[470](#page-469-0)* delete\_playback\_restriction\_policy, delete\_pod\_identity\_association, *[346](#page-345-0)* delete\_policy, *[18](#page-17-0)*, *[71](#page-70-0)*, *[402](#page-401-0)*, *[446](#page-445-0)*, *[627](#page-626-0)*, *[904](#page-903-0)* delete\_policy\_statement, *[379](#page-378-0)* delete\_policy\_store, *[904](#page-903-0)* delete\_policy\_template, *[904](#page-903-0)* delete\_policy\_version, *[446](#page-445-0)* delete\_portfolio\_share, *[810](#page-809-0)* delete\_practice\_run\_configuration, *[57](#page-56-0)* delete\_predictor\_backtest\_export\_job, delete\_prepared\_statement, *[60](#page-59-0)* delete\_pricing\_plan, *[95](#page-94-0)* delete\_pricing\_rule, *[95](#page-94-0)* delete\_principal\_mapping, *[489](#page-488-0)* delete\_profile, *[267](#page-266-0)*, *[451](#page-450-0)*, *[925](#page-924-0)* delete\_profile\_key, *[267](#page-266-0)* delete\_profile\_object, *[267](#page-266-0)* delete\_profile\_object\_type, *[267](#page-266-0)* delete\_profile\_share, *[925](#page-924-0)* delete\_profiling\_group, *[188](#page-187-0)* delete\_project, *[145](#page-144-0)*, *[168](#page-167-0)*, *[173](#page-172-0)*, *[201](#page-200-0)*, *[274](#page-273-0)*, delete\_project\_membership, *[274](#page-273-0)* delete\_project\_policy, *[721](#page-720-0)* delete\_project\_version, *[721](#page-720-0)* delete\_propertygraph\_statistics, *[590](#page-589-0)* delete\_protect\_configuration, *[664](#page-663-0)* delete\_protection\_group, *[831](#page-830-0)* delete\_protocols\_list, *[402](#page-401-0)* delete\_provisioned\_model\_throughput,

delete\_public\_key, *[118](#page-117-0)* delete\_publishing\_destination, *[436](#page-435-0)* delete\_pull\_request\_approval\_rule, *[180](#page-179-0)* delete\_pull\_through\_cache\_rule, *[333](#page-332-0)* delete\_push\_template, *[653](#page-652-0)* delete\_qualification\_type, *[580](#page-579-0)* delete\_query\_definition, *[152](#page-151-0)* delete\_query\_logging\_config, *[738](#page-737-0)* delete\_query\_suggestions\_block\_list, *[489](#page-488-0)* delete\_queue, *[237](#page-236-0)*, *[840](#page-839-0)* delete\_queued\_reserved\_instances, *[319](#page-318-0)* delete\_queued\_savings\_plan, *[790](#page-789-0)* delete\_quick\_connect, *[237](#page-236-0)* delete\_quick\_response, *[254](#page-253-0)* delete\_rate\_based\_rule, *[913](#page-912-0)*, *[917](#page-916-0)* delete\_readiness\_check, *[750](#page-749-0)* delete\_realtime\_endpoint, *[554](#page-553-0)* delete\_realtime\_log\_config, *[118](#page-117-0)* delete\_receipt\_filter, *[820](#page-819-0)* delete\_receipt\_rule, *[820](#page-819-0)* delete\_receipt\_rule\_set, *[820](#page-819-0)* delete\_recipe\_version, *[432](#page-431-0)* delete\_recommendation\_preferences, *[229](#page-228-0)* delete\_recommendation\_template, *[725](#page-724-0)* delete\_recommender, *[642](#page-641-0)* delete\_recommender\_configuration, *[653](#page-652-0)* delete\_record, *[780](#page-779-0)* delete\_recording\_configuration, *[470](#page-469-0)* delete\_recovery\_group, *[750](#page-749-0)* delete\_recovery\_instance, *[303](#page-302-0)* delete\_recovery\_point, *[77](#page-76-0)* delete\_redshift\_idc\_application, *[709](#page-708-0)* delete\_reference, *[605](#page-604-0)* delete\_reference\_store, *[605](#page-604-0)* delete\_refresh\_schedule, *[688](#page-687-0)* delete\_regex\_match\_set, *[913](#page-912-0)*, *[917](#page-916-0)* delete\_regex\_pattern\_set, *[913](#page-912-0)*, *[917](#page-916-0)*, *[922](#page-921-0)* delete\_registration, *[664](#page-663-0)* delete\_registration\_attachment, *[664](#page-663-0)* delete\_registration\_field\_value, *[664](#page-663-0)* delete\_registry, *[427](#page-426-0)*, *[792](#page-791-0)* delete\_registry\_policy, *[333](#page-332-0)* delete\_relational\_database, *[540](#page-539-0)* delete\_relational\_database\_snapshot, *[540](#page-539-0)* delete\_remediation\_configuration, *[232](#page-231-0)* delete\_remediation\_exceptions, *[232](#page-231-0)*

delete\_replication\_configuration, *[343](#page-342-0)* delete\_replication\_configuration\_template, *[303](#page-302-0)* delete\_replication\_group, *[350](#page-349-0)* delete\_replication\_set, *[851](#page-850-0)* delete\_replicator, *[483](#page-482-0)* delete\_report, *[168](#page-167-0)* delete\_report\_definition, *[38](#page-37-0)*, *[261](#page-260-0)* delete\_report\_group, *[168](#page-167-0)* delete\_report\_plan, *[77](#page-76-0)* delete\_repository, *[165](#page-164-0)*, *[180](#page-179-0)*, *[333](#page-332-0)*, *[337](#page-336-0)*, *[678](#page-677-0)* delete\_repository\_link, *[205](#page-204-0)* delete\_repository\_permissions\_policy, *[165](#page-164-0)* delete\_repository\_policy, *[333](#page-332-0)*, *[337](#page-336-0)* delete\_request\_validator, *[21](#page-20-0)* delete\_rescore\_execution\_plan, *[492](#page-491-0)* delete\_resiliency\_policy, *[725](#page-724-0)* delete\_resolver\_endpoint, *[753](#page-752-0)* delete\_resolver\_query\_log\_config, *[753](#page-752-0)* delete\_resolver\_rule, *[753](#page-752-0)* delete\_resource, *[21](#page-20-0)*, *[107](#page-106-0)*, *[936](#page-935-0)* delete\_resource\_config, *[232](#page-231-0)* delete\_resource\_data\_sync, *[843](#page-842-0)* delete\_resource\_permission, *[854](#page-853-0)* delete\_resource\_policy, *[133](#page-132-0)*, *[152](#page-151-0)*, *[168](#page-167-0)*, *[222](#page-221-0)*, *[307](#page-306-0)*, *[427](#page-426-0)*, *[497](#page-496-0)*, *[522](#page-521-0)*, *[548](#page-547-0)*, *[565](#page-564-0)*, *[594](#page-593-0)*, *[598](#page-597-0)*, *[627](#page-626-0)*, *[709](#page-708-0)*, *[716](#page-715-0)*, *[792](#page-791-0)*, *[795](#page-794-0)*, *[843](#page-842-0)*, *[851](#page-850-0)*, *[909](#page-908-0)*, *[949](#page-948-0)* delete\_resource\_policy\_statement, *[522](#page-521-0)* delete\_resource\_server, *[215](#page-214-0)* delete\_resource\_set, *[402](#page-401-0)*, *[750](#page-749-0)* delete\_resource\_share, *[694](#page-693-0)* delete\_resource\_tree, *[408](#page-407-0)* delete\_resources\_by\_external\_id, *[185](#page-184-0)* delete\_response\_headers\_policy, *[118](#page-117-0)* delete\_response\_plan, *[851](#page-850-0)* delete\_rest\_api, *[21](#page-20-0)* delete\_restore\_testing\_plan, *[77](#page-76-0)* delete\_restore\_testing\_selection, *[78](#page-77-0)* delete\_retention\_configuration, *[232](#page-231-0)* delete\_retention\_policy, *[152](#page-151-0)*, *[936](#page-935-0)* delete\_retraining\_scheduler, *[548](#page-547-0)* delete\_reusable\_delegation\_set, *[738](#page-737-0)* delete\_review\_template, *[925](#page-924-0)* delete\_role, *[446](#page-445-0)* delete\_role\_custom\_permission, *[688](#page-687-0)* delete\_role\_membership, *[688](#page-687-0)*

delete\_role\_permissions\_boundary, *[446](#page-445-0)* delete\_role\_policy, *[446](#page-445-0)* delete\_room, *[475](#page-474-0)* delete\_rotation, *[848](#page-847-0)* delete\_rotation\_override, *[848](#page-847-0)* delete\_route, *[28](#page-27-0)*, *[44](#page-43-0)*, *[319](#page-318-0)* delete\_route\_calculator, *[545](#page-544-0)* delete\_route\_request\_parameter, *[28](#page-27-0)* delete\_route\_response, *[28](#page-27-0)* delete\_route\_settings, *[28](#page-27-0)* delete\_route\_table, *[319](#page-318-0)* delete\_routing\_control, *[747](#page-746-0)* delete\_routing\_profile, *[237](#page-236-0)* delete\_rule, *[142](#page-141-0)*, *[237](#page-236-0)*, *[367](#page-366-0)*, *[383](#page-382-0)*, *[412](#page-411-0)*, *[705](#page-704-0)*, *[909](#page-908-0)*, *[913](#page-912-0)*, *[917](#page-916-0)* delete\_rule\_group, *[594](#page-593-0)*, *[913](#page-912-0)*, *[917](#page-916-0)*, *[922](#page-921-0)* delete\_rule\_groups\_namespace, *[673](#page-672-0)* delete\_ruleset, *[432](#page-431-0)* delete\_rum\_metrics\_destination, *[159](#page-158-0)* delete\_run, *[605](#page-604-0)* delete\_run\_group, *[605](#page-604-0)* delete\_safety\_rule, *[747](#page-746-0)* delete\_saml\_provider, *[446](#page-445-0)* delete\_sampling\_rule, *[949](#page-948-0)* delete\_scaling\_plan, *[75](#page-74-0)* delete\_scaling\_policy, *[35](#page-34-0)* delete\_schedule, *[388](#page-387-0)*, *[432](#page-431-0)* delete\_schedule\_group, *[388](#page-387-0)* delete\_scheduled\_action, *[35](#page-34-0)*, *[71](#page-70-0)*, *[709](#page-708-0)*, *[716](#page-715-0)* delete\_scheduled\_query, *[892](#page-891-0)* delete\_scheduling\_policy, *[87](#page-86-0)* delete\_schema, *[109](#page-108-0)*, *[427](#page-426-0)*, *[642](#page-641-0)*, *[792](#page-791-0)* delete\_schema\_mapping, *[379](#page-378-0)* delete\_schema\_version, *[792](#page-791-0)* delete\_schema\_versions, *[427](#page-426-0)* delete\_scraper, *[673](#page-672-0)* delete\_secret, *[795](#page-794-0)* delete\_security\_config, *[615](#page-614-0)* delete\_security\_configuration, *[370](#page-369-0)*, *[427](#page-426-0)* delete\_security\_group, *[319](#page-318-0)* delete\_security\_policy, *[615](#page-614-0)* delete\_security\_profile, *[237](#page-236-0)* delete\_segment, *[145](#page-144-0)*, *[653](#page-652-0)* delete\_sequence\_store, *[605](#page-604-0)* delete\_server, *[623](#page-622-0)* delete\_server\_certificate, *[446](#page-445-0)* delete\_serverless\_cache, *[350](#page-349-0)* delete\_serverless\_cache\_snapshot, *[350](#page-349-0)*

delete\_service, *[50](#page-49-0)*, *[340](#page-339-0)*, *[678](#page-677-0)*, *[814](#page-813-0)*, *[910](#page-909-0)* delete\_service\_action, *[810](#page-809-0)* delete\_service\_linked\_role, *[446](#page-445-0)* delete\_service\_network, *[910](#page-909-0)* delete\_service\_network\_service\_association, *[910](#page-909-0)* delete\_service\_network\_vpc\_association, *[910](#page-909-0)* delete\_service\_principal\_name, *[639](#page-638-0)* delete\_service\_quota\_increase\_request\_from\_template, *[817](#page-816-0)* delete\_service\_specific\_credential, *[446](#page-445-0)* delete\_service\_sync\_config, *[678](#page-677-0)* delete\_service\_template, *[678](#page-677-0)* delete\_service\_template\_version, *[678](#page-677-0)* delete\_session, *[427](#page-426-0)*, *[526](#page-525-0)*, *[528](#page-527-0)* delete\_share, *[605](#page-604-0)* delete\_signing\_certificate, *[446](#page-445-0)* delete\_sink, *[156](#page-155-0)* delete\_site, *[598](#page-597-0)* delete\_size\_constraint\_set, *[913](#page-912-0)*, *[917](#page-916-0)* delete\_slack\_channel\_configuration, *[878](#page-877-0)* delete\_slack\_workspace\_configuration, *[878](#page-877-0)* delete\_slot, *[522](#page-521-0)* delete\_slot\_type, *[518](#page-517-0)*, *[522](#page-521-0)* delete\_slot\_type\_version, *[518](#page-517-0)* delete\_sms\_channel, *[653](#page-652-0)* delete\_sms\_sandbox\_phone\_number, *[837](#page-836-0)* delete\_sms\_template, *[653](#page-652-0)* delete\_snapshot, *[292](#page-291-0)*, *[319](#page-318-0)*, *[350](#page-349-0)*, *[415](#page-414-0)*, *[575](#page-574-0)*, *[716](#page-715-0)* delete\_snapshot\_copy\_configuration, *[716](#page-715-0)* delete\_snapshot\_copy\_grant, *[709](#page-708-0)* delete\_snapshot\_schedule, *[709](#page-708-0)*, *[867](#page-866-0)* delete\_sol\_function\_package, *[886](#page-885-0)* delete\_sol\_network\_instance, *[886](#page-885-0)* delete\_sol\_network\_package, *[886](#page-885-0)* delete\_solution, *[642](#page-641-0)* delete\_source\_credentials, *[168](#page-167-0)* delete\_source\_network, *[303](#page-302-0)* delete\_source\_repository, *[173](#page-172-0)* delete\_source\_server, *[303](#page-302-0)* delete\_space, *[173](#page-172-0)*, *[771](#page-770-0)* delete\_sparql\_statistics, *[590](#page-589-0)*

```
delete_speaker, 906
delete_spot_datafeed_subscription, 319
delete_sql_injection_match_set, 913,
        917
delete_ssh_public_key, 446
delete_stack, 53, 113, 619
delete_stack_instances, 113
delete_stack_set, 113
delete_stage, 21, 28, 480
delete_state_machine, 828
delete_state_machine_alias, 828
delete_state_machine_version, 828
delete_storage_configuration, 480
delete_storage_lens_configuration, 761
delete_storage_lens_configuration_tagging,
        761
delete_storage_lens_group, 762
delete_storage_virtual_machine, 415
delete_stored_query, 232
delete_stream, 497
delete_stream_key, 470
delete_stream_processor, 721
delete_streaming_distribution, 118
delete_streaming_image, 601
delete_streaming_session, 601
delete_studio, 370, 601
delete_studio_component, 601
delete_studio_lifecycle_config, 771
delete_studio_member, 601
delete_studio_session_mapping, 370
delete_subnet, 319
delete_subnet_cidr_reservation, 319
delete_subnet_group, 278, 575
delete_subscriber, 101, 804
delete_subscriber_notification, 804
delete_subscription, 831
delete_subscription_filter, 152
delete_subscription_grant, 274
delete_subscription_request, 274
delete_subscription_target, 274
delete_suggester, 127
delete_suppressed_destination, 824
delete_sync_configuration, 205
delete_table, 307, 427, 495, 894
delete_table_optimizer, 427
delete_table_version, 427
delete_tag_option, 810
delete_tags, 71, 319, 343, 554, 578, 709,
```
# *[771](#page-770-0)*, *[942](#page-941-0)*

delete\_tags\_for\_domain, *[741](#page-740-0)* delete\_tape, *[867](#page-866-0)* delete\_tape\_archive, *[867](#page-866-0)* delete\_tape\_pool, *[867](#page-866-0)* delete\_target, *[208](#page-207-0)* delete\_target\_account\_configuration, *[399](#page-398-0)* delete\_target\_group, *[367](#page-366-0)*, *[910](#page-909-0)* delete\_task\_definitions, *[340](#page-339-0)* delete\_task\_set, *[340](#page-339-0)* delete\_task\_template, *[237](#page-236-0)* delete\_template, *[246](#page-245-0)*, *[639](#page-638-0)*, *[688](#page-687-0)*, *[820](#page-819-0)* delete\_template\_alias, *[688](#page-687-0)* delete\_template\_group\_access\_control\_entry, *[639](#page-638-0)* delete\_template\_share, *[925](#page-924-0)* delete\_template\_sync\_config, *[678](#page-677-0)* delete\_tenant\_database, *[698](#page-697-0)* delete\_terminology, *[900](#page-899-0)* delete\_test\_set, *[522](#page-521-0)* delete\_text\_message\_spend\_limit\_override, *[664](#page-663-0)* delete\_theme, *[688](#page-687-0)* delete\_theme\_alias, *[688](#page-687-0)* delete\_thesaurus, *[489](#page-488-0)* delete\_threat\_intel\_set, *[436](#page-435-0)* delete\_time\_series\_data\_points, *[274](#page-273-0)* delete\_timeline\_event, *[851](#page-850-0)* delete\_tls\_inspection\_configuration, *[594](#page-593-0)* delete\_token, *[531](#page-530-0)* delete\_topic, *[688](#page-687-0)*, *[837](#page-836-0)* delete\_topic\_refresh\_schedule, *[688](#page-687-0)* delete\_tracker, *[545](#page-544-0)* delete\_traffic\_distribution\_group, *[237](#page-236-0)* delete\_traffic\_mirror\_filter, *[319](#page-318-0)* delete\_traffic\_mirror\_filter\_rule, *[319](#page-318-0)* delete\_traffic\_mirror\_session, *[319](#page-318-0)* delete\_traffic\_mirror\_target, *[319](#page-318-0)* delete\_traffic\_policy, *[738](#page-737-0)* delete\_traffic\_policy\_instance, *[738](#page-737-0)* delete\_trail, *[133](#page-132-0)* delete\_transcription\_job, *[897](#page-896-0)* delete\_transit\_gateway, *[319](#page-318-0)* delete\_transit\_gateway\_connect, *[319](#page-318-0)* delete\_transit\_gateway\_connect\_peer, *[319](#page-318-0)*

delete\_transit\_gateway\_multicast\_domain, *[319](#page-318-0)* delete\_transit\_gateway\_peering\_attachment, *[319](#page-318-0)* delete\_transit\_gateway\_policy\_table, *[319](#page-318-0)* delete\_transit\_gateway\_prefix\_list\_reference, delete\_verified\_access\_instance, *[320](#page-319-0) [320](#page-319-0)* delete\_transit\_gateway\_route, *[320](#page-319-0)* delete\_transit\_gateway\_route\_table, *[320](#page-319-0)* delete\_transit\_gateway\_route\_table\_announcement, delete\_verified\_email\_address, *[820](#page-819-0) [320](#page-319-0)* delete\_transit\_gateway\_vpc\_attachment, *[320](#page-319-0)* delete\_trial, *[771](#page-770-0)* delete\_trial\_component, *[771](#page-770-0)* delete\_trigger, *[427](#page-426-0)* delete\_trust, *[292](#page-291-0)* delete\_trust\_anchor, *[451](#page-450-0)* delete\_trust\_store, *[367](#page-366-0)*, *[946](#page-945-0)* delete\_trusted\_token\_issuer, *[860](#page-859-0)* delete\_typed\_link\_facet, *[109](#page-108-0)* delete\_usage\_limit, *[709](#page-708-0)*, *[716](#page-715-0)* delete\_usage\_plan, *[21](#page-20-0)* delete\_usage\_plan\_key, *[21](#page-20-0)* delete\_usage\_report\_subscription, *[53](#page-52-0)* delete\_use\_case, *[237](#page-236-0)* delete\_user, *[53](#page-52-0)*, *[215](#page-214-0)*, *[238](#page-237-0)*, *[350](#page-349-0)*, *[446](#page-445-0)*, *[454](#page-453-0)*, *[575](#page-574-0)*, *[578](#page-577-0)*, *[688](#page-687-0)*, *[721](#page-720-0)*, *[929](#page-928-0)*, *[936](#page-935-0)* delete\_user\_access\_logging\_settings, *[946](#page-945-0)* delete\_user\_attributes, *[215](#page-214-0)* delete\_user\_by\_principal\_id, *[688](#page-687-0)* delete\_user\_defined\_function, *[427](#page-426-0)* delete\_user\_endpoints, *[653](#page-652-0)* delete\_user\_group, *[350](#page-349-0)* delete\_user\_hierarchy\_group, *[238](#page-237-0)* delete\_user\_permissions\_boundary, *[446](#page-445-0)* delete\_user\_policy, *[446](#page-445-0)* delete\_user\_pool, *[215](#page-214-0)* delete\_user\_pool\_client, *[215](#page-214-0)* delete\_user\_pool\_domain, *[215](#page-214-0)* delete\_user\_profile, *[201](#page-200-0)*, *[619](#page-618-0)*, *[771](#page-770-0)* delete\_user\_settings, *[946](#page-945-0)* delete\_utterances, *[518](#page-517-0)*, *[522](#page-521-0)* delete\_variable, *[412](#page-411-0)* delete\_variant\_store, *[605](#page-604-0)* delete\_vault, *[418](#page-417-0)* delete\_vault\_access\_policy, *[419](#page-418-0)* delete\_vault\_notifications, *[419](#page-418-0)* delete\_vector\_enrichment\_job, *[782](#page-781-0)* delete\_verified\_access\_endpoint, *[320](#page-319-0)* delete\_verified\_access\_group, *[320](#page-319-0)* delete\_verified\_access\_trust\_provider, *[320](#page-319-0)* delete\_verified\_destination\_number, *[664](#page-663-0)* delete\_view, *[238](#page-237-0)*, *[729](#page-728-0)* delete\_view\_version, *[238](#page-237-0)* delete\_virtual\_cluster, *[373](#page-372-0)* delete\_virtual\_gateway, *[44](#page-43-0)* delete\_virtual\_interface, *[288](#page-287-0)* delete\_virtual\_mfa\_device, *[446](#page-445-0)* delete\_virtual\_node, *[44](#page-43-0)* delete\_virtual\_router, *[44](#page-43-0)* delete\_virtual\_service, *[44](#page-43-0)* delete\_vocabulary, *[238](#page-237-0)*, *[897](#page-896-0)* delete\_vocabulary\_filter, *[897](#page-896-0)* delete\_voice\_channel, *[653](#page-652-0)* delete\_voice\_message\_spend\_limit\_override, *[664](#page-663-0)* delete\_voice\_template, *[653](#page-652-0)* delete\_volume, *[320](#page-319-0)*, *[415](#page-414-0)*, *[867](#page-866-0)* delete\_vpc, *[320](#page-319-0)* delete\_vpc\_association\_authorization, *[738](#page-737-0)* delete\_vpc\_connection, *[483](#page-482-0)*, *[689](#page-688-0)* delete\_vpc\_connector, *[50](#page-49-0)* delete\_vpc\_endpoint, *[360](#page-359-0)*, *[611](#page-610-0)*, *[615](#page-614-0)* delete\_vpc\_endpoint\_connection\_notifications, *[320](#page-319-0)* delete\_vpc\_endpoint\_service\_configurations, *[320](#page-319-0)* delete\_vpc\_endpoints, *[320](#page-319-0)* delete\_vpc\_ingress\_connection, *[50](#page-49-0)* delete\_vpc\_link, *[21](#page-20-0)*, *[28](#page-27-0)* delete\_vpc\_peering\_connection, *[320](#page-319-0)* delete\_vpn\_connection, *[320](#page-319-0)* delete\_vpn\_connection\_route, *[320](#page-319-0)* delete\_vpn\_gateway, *[320](#page-319-0)* delete\_warm\_pool, *[71](#page-70-0)* delete\_watchlist, *[906](#page-905-0)* delete\_web\_acl, *[913](#page-912-0)*, *[917](#page-916-0)*, *[922](#page-921-0)*

delete\_webhook, *[168](#page-167-0)*, *[198](#page-197-0)* delete\_what\_if\_analysis, *[408](#page-407-0)* delete\_what\_if\_forecast, *[408](#page-407-0)* delete\_what\_if\_forecast\_export, *[408](#page-407-0)* delete\_work\_group, *[60](#page-59-0)* delete\_worker\_block, *[580](#page-579-0)* delete\_worker\_configuration, *[486](#page-485-0)* delete\_workflow, *[267](#page-266-0)*, *[427](#page-426-0)*, *[457](#page-456-0)*, *[605](#page-604-0)* delete\_workforce, *[771](#page-770-0)* delete\_workgroup, *[716](#page-715-0)* delete\_workload, *[925](#page-924-0)* delete\_workload\_share, *[925](#page-924-0)* delete\_workspace, *[561](#page-560-0)*, *[673](#page-672-0)* delete\_workspace\_api\_key, *[561](#page-560-0)* delete\_workspace\_bundle, *[942](#page-941-0)* delete\_workspace\_image, *[942](#page-941-0)* delete\_workteam, *[771](#page-770-0)* delete\_xss\_match\_set, *[913](#page-912-0)*, *[917](#page-916-0)* deliver\_config\_snapshot, *[232](#page-231-0)* deny\_custom\_routing\_traffic, *[423](#page-422-0)* deploy\_workspace\_applications, *[942](#page-941-0)* deprecate\_activity\_type, *[880](#page-879-0)* deprecate\_domain, *[880](#page-879-0)* deprecate\_workflow\_type, *[880](#page-879-0)* deprovision\_byoip\_cidr, *[320](#page-319-0)*, *[423](#page-422-0)* deprovision\_ipam\_byoasn, *[320](#page-319-0)* deprovision\_ipam\_pool\_cidr, *[320](#page-319-0)* deprovision\_public\_ipv\_4\_pool\_cidr, *[320](#page-319-0)* deregister\_account, *[65](#page-64-0)* deregister\_application, *[854](#page-853-0)* deregister\_certificate, *[292](#page-291-0)* deregister\_cluster, *[346](#page-345-0)* deregister\_container\_instance, *[340](#page-339-0)* deregister\_data\_lake\_delegated\_administrator, describe\_ac\_ls, *[575](#page-574-0) [804](#page-803-0)* deregister\_db\_proxy\_targets, *[698](#page-697-0)* deregister\_delegated\_administrator, *[627](#page-626-0)* deregister\_devices, *[771](#page-770-0)* deregister\_ecs\_cluster, *[619](#page-618-0)* deregister\_elastic\_ip, *[619](#page-618-0)* deregister\_event\_topic, *[292](#page-291-0)* deregister\_from\_work\_mail, *[936](#page-935-0)* deregister\_identity\_provider, *[536](#page-535-0)* deregister\_image, *[320](#page-319-0)* deregister\_instance, *[619](#page-618-0)*, *[814](#page-813-0)*

```
320
deregister_instances_from_load_balancer,
        363
deregister_job_definition, 87
deregister_mail_domain, 936
deregister_managed_instance, 843
deregister_on_premises_instance, 185
deregister_organization_admin_account,
        65
deregister_organization_delegated_admin,
        133
deregister_package_version, 630
deregister_patch_baseline_for_patch_group,
        843
deregister_rds_db_instance, 619
deregister_resource, 511
deregister_scalable_target, 35
deregister_stream_consumer, 497
deregister_target_from_maintenance_window,
        843
deregister_targets, 367, 910
deregister_task_definition, 340
deregister_task_from_maintenance_window,
        843
deregister_transit_gateway, 598
deregister_transit_gateway_multicast_group_members,
        320
deregister_transit_gateway_multicast_group_sources,
        320
deregister_type, 113
deregister_volume, 619
deregister_webhook_with_third_party,
        198
deregister_workspace_directory, 942
describe_accelerator, 423
describe_accelerator_attributes, 423
describe_accelerator_offerings, 357
describe_accelerator_types, 357
describe_accelerators, 357
describe_access_control_configuration,
        489
describe_access_entry, 346
describe_access_points, 343
describe_account, 627, 942
describe_account_assignment_creation_status,
        860
```
deregister\_instance\_event\_notification\_attrib**desc**ribe\_account\_assignment\_deletion\_status,

*[860](#page-859-0)* describe\_account\_attributes, *[320](#page-319-0)*, *[354](#page-353-0)*, *[623](#page-622-0)*, *[664](#page-663-0)*, *[698](#page-697-0)*, *[709](#page-708-0)* describe\_account\_customization, *[689](#page-688-0)* describe\_account\_health, *[285](#page-284-0)* describe\_account\_limits, *[71](#page-70-0)*, *[113](#page-112-0)*, *[363](#page-362-0)*, *[367](#page-366-0)*, *[664](#page-663-0)* describe\_account\_modifications, *[942](#page-941-0)* describe\_account\_overview, *[285](#page-284-0)* describe\_account\_policies, *[152](#page-151-0)* describe\_account\_preferences, *[343](#page-342-0)* describe\_account\_settings, *[689](#page-688-0)*, *[892](#page-891-0)* describe\_account\_subscription, *[689](#page-688-0)* describe\_action, *[771](#page-770-0)* describe\_action\_targets, *[800](#page-799-0)* describe\_activations, *[843](#page-842-0)* describe\_active\_receipt\_rule\_set, *[820](#page-819-0)* describe\_activities, *[929](#page-928-0)* describe\_activity, *[828](#page-827-0)* describe\_activity\_type, *[880](#page-879-0)* describe\_addon, *[346](#page-345-0)* describe\_addon\_configuration, *[346](#page-345-0)* describe\_addon\_versions, *[346](#page-345-0)* describe\_address\_transfers, *[320](#page-319-0)* describe\_addresses, *[320](#page-319-0)* describe\_addresses\_attribute, *[320](#page-319-0)* describe\_adjustment\_types, *[71](#page-70-0)* describe\_affected\_accounts\_for\_organization, describe\_application\_fleet\_associations, *[440](#page-439-0)* describe\_affected\_entities, *[440](#page-439-0)* describe\_affected\_entities\_for\_organization, describe\_application\_instance\_details, *[440](#page-439-0)* describe\_agent\_status, *[238](#page-237-0)* describe\_agent\_versions, *[619](#page-618-0)* describe\_aggregate\_compliance\_by\_config\_rules, describe\_application\_version, *[503](#page-502-0) [232](#page-231-0)* describe\_aggregate\_compliance\_by\_conformance\_packs, describe\_applications, *[53](#page-52-0)*, *[354](#page-353-0)*, *[942](#page-941-0) [232](#page-231-0)* describe\_aggregate\_id\_format, *[320](#page-319-0)* describe\_aggregation\_authorizations, *[233](#page-232-0)* describe\_alarm\_history, *[139](#page-138-0)* describe\_alarms, *[139](#page-138-0)* describe\_alarms\_for\_metric, *[139](#page-138-0)* describe\_alert, *[551](#page-550-0)* describe\_alert\_manager\_definition, *[673](#page-672-0)* describe\_algorithm, *[642](#page-641-0)*, *[771](#page-770-0)* describe\_all\_managed\_products, *[922](#page-921-0)*

describe\_analysis, *[689](#page-688-0)* describe\_analysis\_definition, *[689](#page-688-0)* describe\_analysis\_permissions, *[689](#page-688-0)* describe\_analysis\_schemes, *[127](#page-126-0)* describe\_anomaly, *[285](#page-284-0)* describe\_anomaly\_detection\_executions, *[551](#page-550-0)* describe\_anomaly\_detector, *[551](#page-550-0)* describe\_anomaly\_detectors, *[139](#page-138-0)* describe\_api\_destination, *[142](#page-141-0)*, *[383](#page-382-0)* describe\_app, *[725](#page-724-0)*, *[771](#page-770-0)* describe\_app\_assessment, *[725](#page-724-0)* describe\_app\_block\_builder\_app\_block\_associations, *[53](#page-52-0)* describe\_app\_block\_builders, *[53](#page-52-0)* describe\_app\_blocks, *[53](#page-52-0)* describe\_app\_image\_config, *[771](#page-770-0)* describe\_app\_version, *[725](#page-724-0)* describe\_app\_version\_app\_component, *[725](#page-724-0)* describe\_app\_version\_resource, *[725](#page-724-0)* describe\_app\_version\_resources\_resolution\_status, *[725](#page-724-0)* describe\_app\_version\_template, *[726](#page-725-0)* describe\_application, *[40](#page-39-0)*, *[500](#page-499-0)*, *[503](#page-502-0)*, *[860](#page-859-0)* describe\_application\_assignment, *[860](#page-859-0)* describe\_application\_associations, *[942](#page-941-0) [53](#page-52-0)* describe\_application\_instance, *[630](#page-629-0) [630](#page-629-0)* describe\_application\_provider, *[860](#page-859-0)* describe\_application\_snapshot, *[503](#page-502-0)* describe\_application\_versions, *[354](#page-353-0)* describe\_apps, *[619](#page-618-0)* describe\_archive, *[142](#page-141-0)*, *[383](#page-382-0)* describe\_artifact, *[771](#page-770-0)* describe\_assessment\_runs, *[460](#page-459-0)* describe\_assessment\_targets, *[460](#page-459-0)* describe\_assessment\_templates, *[460](#page-459-0)* describe\_asset\_bundle\_export\_job, *[689](#page-688-0)* describe\_asset\_bundle\_import\_job, *[689](#page-688-0)* describe\_association, *[843](#page-842-0)* describe\_association\_execution\_targets, *[843](#page-842-0)*

describe\_association\_executions, *[843](#page-842-0)* describe\_attachment, *[874](#page-873-0)* describe\_attack, *[831](#page-830-0)* describe\_attack\_statistics, *[831](#page-830-0)* describe\_audit\_stream\_configuration, *[932](#page-931-0)* describe\_authentication\_profiles, *[709](#page-708-0)* describe\_auto\_ml\_job, *[771](#page-770-0)* describe\_auto\_ml\_job\_v2, *[771](#page-770-0)* describe\_auto\_predictor, *[408](#page-407-0)* describe\_auto\_scaling\_configuration, *[50](#page-49-0)* describe\_auto\_scaling\_groups, *[71](#page-70-0)* describe\_auto\_scaling\_instances, *[71](#page-70-0)* describe\_auto\_scaling\_notification\_types, *[71](#page-70-0)* describe\_automation\_executions, *[843](#page-842-0)* describe\_automation\_step\_executions, *[844](#page-843-0)* describe\_availability\_monitor\_test, *[867](#page-866-0)* describe\_availability\_options, *[127](#page-126-0)* describe\_availability\_zones, *[320](#page-319-0)* describe\_available\_patches, *[844](#page-843-0)* describe\_aws\_network\_performance\_metric\_subscriptions, describe\_cachedi\_scsi\_volumes, *[867](#page-866-0) [320](#page-319-0)* describe\_backup, *[307](#page-306-0)* describe\_backup\_job, *[78](#page-77-0)* describe\_backup\_policy, *[343](#page-342-0)* describe\_backup\_vault, *[78](#page-77-0)* describe\_backups, *[125](#page-124-0)*, *[415](#page-414-0)*, *[623](#page-622-0)* describe\_bandwidth\_rate\_limit, *[867](#page-866-0)* describe\_bandwidth\_rate\_limit\_schedule, *[867](#page-866-0)* describe\_batch\_inference\_job, *[642](#page-641-0)* describe\_batch\_load\_task, *[894](#page-893-0)* describe\_batch\_predictions, *[554](#page-553-0)* describe\_batch\_segment\_job, *[642](#page-641-0)* describe\_blue\_green\_deployments, *[698](#page-697-0)* describe\_bot, *[522](#page-521-0)* describe\_bot\_alias, *[522](#page-521-0)* describe\_bot\_locale, *[522](#page-521-0)* describe\_bot\_recommendation, *[522](#page-521-0)* describe\_bot\_replica, *[522](#page-521-0)* describe\_bot\_resource\_generation, *[522](#page-521-0)* describe\_bot\_version, *[522](#page-521-0)* describe\_broker, *[578](#page-577-0)*

describe\_broker\_engine\_types, *[578](#page-577-0)*

describe\_broker\_instance\_options, *[578](#page-577-0)* describe\_buckets, *[557](#page-556-0)* describe\_budget, *[101](#page-100-0)* describe\_budget\_action, *[101](#page-100-0)* describe\_budget\_action\_histories, *[101](#page-100-0)* describe\_budget\_actions\_for\_account, *[101](#page-100-0)* describe\_budget\_actions\_for\_budget, *[101](#page-100-0)* describe\_budget\_notifications\_for\_account, *[101](#page-100-0)* describe\_budget\_performance\_history, *[101](#page-100-0)* describe\_budgets, *[101](#page-100-0)* describe\_bundle\_associations, *[942](#page-941-0)* describe\_bundle\_tasks, *[320](#page-319-0)* describe\_byoip\_cidrs, *[320](#page-319-0)* describe\_cache, *[867](#page-866-0)* describe\_cache\_clusters, *[350](#page-349-0)* describe\_cache\_engine\_versions, *[350](#page-349-0)* describe\_cache\_parameter\_groups, *[350](#page-349-0)* describe\_cache\_parameters, *[350](#page-349-0)* describe\_cache\_security\_groups, *[350](#page-349-0)* describe\_cache\_subnet\_groups, *[350](#page-349-0)* describe\_campaign, *[244](#page-243-0)*, *[642](#page-641-0)* describe\_canaries, *[883](#page-882-0)* describe\_canaries\_last\_run, *[883](#page-882-0)* describe\_capacity\_block\_offerings, *[320](#page-319-0)* describe\_capacity\_providers, *[340](#page-339-0)* describe\_capacity\_reservation\_fleets, *[320](#page-319-0)* describe\_capacity\_reservations, *[320](#page-319-0)* describe\_carrier\_gateways, *[320](#page-319-0)* describe\_cases, *[874](#page-873-0)* describe\_certificate, *[15](#page-14-0)*, *[292](#page-291-0)* describe\_certificate\_authority, *[18](#page-17-0)* describe\_certificate\_authority\_audit\_report, *[18](#page-17-0)* describe\_certificates, *[298](#page-297-0)*, *[698](#page-697-0)* describe\_change\_set, *[113](#page-112-0)*, *[565](#page-564-0)* describe\_change\_set\_hooks, *[113](#page-112-0)* describe\_chap\_credentials, *[867](#page-866-0)* describe\_classic\_link\_instances, *[320](#page-319-0)* describe\_classification\_job, *[557](#page-556-0)* describe\_client\_authentication\_settings, *[292](#page-291-0)* describe\_client\_branding, *[942](#page-941-0)*

describe\_client\_properties, *[942](#page-941-0)* describe\_client\_vpn\_authorization\_rules, *[320](#page-319-0)* describe\_client\_vpn\_connections, *[320](#page-319-0)* describe\_client\_vpn\_endpoints, *[320](#page-319-0)* describe\_client\_vpn\_routes, *[320](#page-319-0)* describe\_client\_vpn\_target\_networks, *[320](#page-319-0)* describe\_cluster, *[346](#page-345-0)*, *[370](#page-369-0)*, *[483](#page-482-0)*, *[747](#page-746-0)*, *[771](#page-770-0)* describe\_cluster\_db\_revisions, *[709](#page-708-0)* describe\_cluster\_node, *[771](#page-770-0)* describe\_cluster\_operation, *[483](#page-482-0)* describe\_cluster\_operation\_v2, *[483](#page-482-0)* describe\_cluster\_parameter\_groups, *[709](#page-708-0)* describe\_cluster\_parameters, *[709](#page-708-0)* describe\_cluster\_security\_groups, *[709](#page-708-0)* describe\_cluster\_snapshots, *[709](#page-708-0)* describe\_cluster\_subnet\_groups, *[709](#page-708-0)* describe\_cluster\_tracks, *[709](#page-708-0)* describe\_cluster\_v2, *[483](#page-482-0)* describe\_cluster\_versions, *[709](#page-708-0)* describe\_clusters, *[125](#page-124-0)*, *[278](#page-277-0)*, *[340](#page-339-0)*, *[575](#page-574-0)*, *[709](#page-708-0)* describe\_code\_binding, *[792](#page-791-0)* describe\_code\_coverages, *[168](#page-167-0)* describe\_code\_repository, *[771](#page-770-0)* describe\_code\_review, *[191](#page-190-0)* describe\_coip\_pools, *[320](#page-319-0)* describe\_collection, *[721](#page-720-0)* describe\_commands, *[619](#page-618-0)* describe\_comments, *[930](#page-929-0)* describe\_communications, *[874](#page-873-0)* describe\_company\_network\_configuration, *[932](#page-931-0)* describe\_compilation\_job, *[771](#page-770-0)* describe\_compliance\_by\_config\_rule, *[233](#page-232-0)* describe\_compliance\_by\_resource, *[233](#page-232-0)* describe\_component, *[41](#page-40-0)* describe\_component\_configuration, *[41](#page-40-0)* describe\_component\_configuration\_recommendation, describe\_cost\_category\_definition, *[264](#page-263-0) [41](#page-40-0)* describe\_compute\_environments, *[87](#page-86-0)* describe\_conditional\_forwarders, *[292](#page-291-0)* describe\_config\_rule\_evaluation\_status, *[233](#page-232-0)* describe\_config\_rules, *[233](#page-232-0)* describe\_configuration, *[483](#page-482-0)*, *[578](#page-577-0) [233](#page-232-0) [233](#page-232-0) [233](#page-232-0) [578](#page-577-0) [233](#page-232-0) [943](#page-942-0) [288](#page-287-0) [460](#page-459-0) [709](#page-708-0)*

describe\_configuration\_aggregators, describe\_configuration\_options, *[354](#page-353-0)* describe\_configuration\_recorder\_status, describe\_configuration\_recorders, *[233](#page-232-0)* describe\_configuration\_revision, *[483](#page-482-0)*, describe\_configuration\_set, *[820](#page-819-0)* describe\_configuration\_sets, *[664](#page-663-0)* describe\_configuration\_settings, *[354](#page-353-0)* describe\_conformance\_pack\_compliance, describe\_conformance\_pack\_status, *[233](#page-232-0)* describe\_conformance\_packs, *[233](#page-232-0)* describe\_connect\_client\_add\_ins, *[942](#page-941-0)* describe\_connection, *[142](#page-141-0)*, *[383](#page-382-0)* describe\_connection\_alias\_permissions, describe\_connection\_aliases, *[943](#page-942-0)* describe\_connection\_loa, *[288](#page-287-0)* describe\_connections, *[288](#page-287-0)* describe\_connections\_on\_interconnect, describe\_connector, *[486](#page-485-0)* describe\_constraint, *[810](#page-809-0)* describe\_contact, *[238](#page-237-0)* describe\_contact\_evaluation, *[238](#page-237-0)* describe\_contact\_flow, *[238](#page-237-0)* describe\_contact\_flow\_module, *[238](#page-237-0)* describe\_container\_instances, *[340](#page-339-0)* describe\_context, *[771](#page-770-0)* describe\_continuous\_backups, *[307](#page-306-0)* describe\_contributor\_insights, *[307](#page-306-0)* describe\_control\_panel, *[747](#page-746-0)* describe\_conversion\_tasks, *[320](#page-319-0)* describe\_copy\_job, *[78](#page-77-0)* describe\_copy\_product\_status, *[810](#page-809-0)* describe\_create\_account\_status, *[627](#page-626-0)* describe\_create\_case\_options, *[874](#page-873-0)* describe\_cross\_account\_access\_role, describe\_cross\_account\_attachment, *[423](#page-422-0)* describe\_custom\_domain\_associations,

describe\_configuration\_aggregator\_sources\_status, describe\_custom\_domains, *[50](#page-49-0)*

describe\_custom\_key\_stores, *[507](#page-506-0)* describe\_custom\_plugin, *[486](#page-485-0)* describe\_custom\_routing\_accelerator, *[423](#page-422-0)* describe\_custom\_routing\_accelerator\_attributes, *[423](#page-422-0)* describe\_custom\_routing\_endpoint\_group, *[423](#page-422-0)* describe\_custom\_routing\_listener, *[423](#page-422-0)* describe\_custom\_vocabulary\_metadata, *[522](#page-521-0)* describe\_customer\_gateways, *[320](#page-319-0)* describe\_customer\_metadata, *[288](#page-287-0)* describe\_dashboard, *[689](#page-688-0)* describe\_dashboard\_definition, *[689](#page-688-0)* describe\_dashboard\_permissions, *[689](#page-688-0)* describe\_dashboard\_snapshot\_job, *[689](#page-688-0)* describe\_dashboard\_snapshot\_job\_result, *[689](#page-688-0)* describe\_data\_ingestion\_job, *[548](#page-547-0)* describe\_data\_quality\_job\_definition, *[771](#page-770-0)* describe\_data\_repository\_associations, *[415](#page-414-0)* describe\_data\_repository\_tasks, *[415](#page-414-0)* describe\_data\_set, *[689](#page-688-0)* describe\_data\_set\_permissions, *[689](#page-688-0)* describe\_data\_set\_refresh\_properties, *[689](#page-688-0)* describe\_data\_shares, *[709](#page-708-0)* describe\_data\_shares\_for\_consumer, *[709](#page-708-0)* describe\_data\_shares\_for\_producer, *[709](#page-708-0)* describe\_data\_source, *[489](#page-488-0)*, *[689](#page-688-0)* describe\_data\_source\_permissions, *[689](#page-688-0)* describe\_data\_sources, *[554](#page-553-0)* describe\_database, *[894](#page-893-0)* describe\_dataset, *[219](#page-218-0)*, *[222](#page-221-0)*, *[408](#page-407-0)*, *[433](#page-432-0)*, *[548](#page-547-0)*, *[642](#page-641-0)*, *[721](#page-720-0)* describe\_dataset\_export\_job, *[642](#page-641-0)* describe\_dataset\_group, *[408](#page-407-0)*, *[642](#page-641-0)* describe\_dataset\_import\_job, *[408](#page-407-0)*, *[642](#page-641-0)* describe\_db\_cluster\_automated\_backups, *[698](#page-697-0)* describe\_db\_cluster\_backtracks, *[698](#page-697-0)* describe\_db\_cluster\_endpoints, *[587](#page-586-0)*, *[698](#page-697-0)* describe\_db\_cluster\_parameter\_groups, *[298](#page-297-0)*, *[587](#page-586-0)*, *[698](#page-697-0)* describe\_db\_cluster\_parameters, *[298](#page-297-0)*,

*[587](#page-586-0)*, *[698](#page-697-0)* describe\_db\_cluster\_snapshot\_attributes, *[298](#page-297-0)*, *[587](#page-586-0)*, *[698](#page-697-0)* describe\_db\_cluster\_snapshots, *[298](#page-297-0)*, *[587](#page-586-0)*, *[698](#page-697-0)* describe\_db\_clusters, *[298](#page-297-0)*, *[587](#page-586-0)*, *[698](#page-697-0)* describe\_db\_engine\_versions, *[298](#page-297-0)*, *[587](#page-586-0)*, *[698](#page-697-0)* describe\_db\_instance\_automated\_backups, *[698](#page-697-0)* describe\_db\_instances, *[298](#page-297-0)*, *[587](#page-586-0)*, *[698](#page-697-0)* describe\_db\_log\_files, *[698](#page-697-0)* describe\_db\_parameter\_groups, *[587](#page-586-0)*, *[698](#page-697-0)* describe\_db\_parameters, *[587](#page-586-0)*, *[698](#page-697-0)* describe\_db\_proxies, *[698](#page-697-0)* describe\_db\_proxy\_endpoints, *[698](#page-697-0)* describe\_db\_proxy\_target\_groups, *[698](#page-697-0)* describe\_db\_proxy\_targets, *[698](#page-697-0)* describe\_db\_recommendations, *[698](#page-697-0)* describe\_db\_security\_groups, *[698](#page-697-0)* describe\_db\_shard\_groups, *[698](#page-697-0)* describe\_db\_snapshot\_attributes, *[699](#page-698-0)* describe\_db\_snapshot\_tenant\_databases, *[699](#page-698-0)* describe\_db\_snapshots, *[699](#page-698-0)* describe\_db\_subnet\_groups, *[298](#page-297-0)*, *[587](#page-586-0)*, *[699](#page-698-0)* describe\_default\_cluster\_parameters, *[709](#page-708-0)* describe\_default\_parameters, *[278](#page-277-0)* describe\_deliveries, *[152](#page-151-0)* describe\_delivery\_channel\_status, *[233](#page-232-0)* describe\_delivery\_channels, *[233](#page-232-0)* describe\_delivery\_destinations, *[152](#page-151-0)* describe\_delivery\_sources, *[152](#page-151-0)* describe\_delivery\_stream, *[397](#page-396-0)* describe\_deployments, *[619](#page-618-0)* describe\_destinations, *[152](#page-151-0)* describe\_detector, *[412](#page-411-0)* describe\_device, *[630](#page-629-0)*, *[771](#page-770-0)*, *[932](#page-931-0)* describe\_device\_fleet, *[771](#page-770-0)* describe\_device\_job, *[630](#page-629-0)* describe\_device\_policy\_configuration, *[932](#page-931-0)* describe\_dhcp\_options, *[321](#page-320-0)* describe\_dimension\_keys, *[650](#page-649-0)* describe\_direct\_connect\_gateway\_association\_proposals, *[288](#page-287-0)* describe\_direct\_connect\_gateway\_associations,

*[288](#page-287-0)* describe\_direct\_connect\_gateway\_attachments, describe\_elasticsearch\_instance\_type\_limits, *[288](#page-287-0)* describe\_direct\_connect\_gateways, *[288](#page-287-0)* describe\_directories, *[292](#page-291-0)* describe\_directory\_configs, *[54](#page-53-0)* describe\_discoverer, *[792](#page-791-0)* describe\_document, *[844](#page-843-0)* describe\_document\_classification\_job, *[222](#page-221-0)* describe\_document\_classifier, *[222](#page-221-0)* describe\_document\_permission, *[844](#page-843-0)* describe\_document\_versions, *[930](#page-929-0)* describe\_domain, *[165](#page-164-0)*, *[611](#page-610-0)*, *[771](#page-770-0)*, *[880](#page-879-0)*, *[906](#page-905-0)*, *[932](#page-931-0)* describe\_domain\_auto\_tunes, *[360](#page-359-0)*, *[611](#page-610-0)* describe\_domain\_change\_progress, *[360](#page-359-0)*, *[611](#page-610-0)* describe\_domain\_config, *[611](#page-610-0)* describe\_domain\_controllers, *[292](#page-291-0)* describe\_domain\_endpoint\_options, *[127](#page-126-0)* describe\_domain\_health, *[611](#page-610-0)* describe\_domain\_nodes, *[611](#page-610-0)* describe\_domains, *[128](#page-127-0)*, *[611](#page-610-0)* describe\_dominant\_language\_detection\_job, *[222](#page-221-0)* describe\_draft\_app\_version\_resources\_import\_status, *[726](#page-725-0)* describe\_drt\_access, *[831](#page-830-0)* describe\_dry\_run\_progress, *[611](#page-610-0)* describe\_ecs\_clusters, *[619](#page-618-0)* describe\_edge\_deployment\_plan, *[771](#page-770-0)* describe\_edge\_packaging\_job, *[771](#page-770-0)* describe\_effective\_instance\_associations, *[844](#page-843-0)* describe\_effective\_patches\_for\_patch\_baseline, describe\_environment\_resources, *[354](#page-353-0) [844](#page-843-0)* describe\_effective\_policy, *[627](#page-626-0)* describe\_egress\_only\_internet\_gateways, *[321](#page-320-0)* describe\_eks\_anywhere\_subscription, *[346](#page-345-0)* describe\_elastic\_gpus, *[321](#page-320-0)* describe\_elastic\_ips, *[619](#page-618-0)* describe\_elastic\_load\_balancers, *[619](#page-618-0)* describe\_elasticsearch\_domain, *[360](#page-359-0)* describe\_elasticsearch\_domain\_config, *[360](#page-359-0)* describe\_elasticsearch\_domains, *[360](#page-359-0) [360](#page-359-0)* describe\_email\_monitoring\_configuration, *[936](#page-935-0)* describe\_emergency\_contact\_settings, *[831](#page-830-0)* describe\_endpoint, *[222](#page-221-0)*, *[383](#page-382-0)*, *[771](#page-770-0)* describe\_endpoint\_access, *[709](#page-708-0)* describe\_endpoint\_authorization, *[709](#page-708-0)* describe\_endpoint\_config, *[771](#page-770-0)* describe\_endpoint\_group, *[423](#page-422-0)* describe\_endpoints, *[307](#page-306-0)*, *[892](#page-891-0)*, *[894](#page-893-0)* describe\_engagement, *[848](#page-847-0)* describe\_engine\_default\_cluster\_parameters, *[298](#page-297-0)*, *[587](#page-586-0)*, *[699](#page-698-0)* describe\_engine\_default\_parameters, *[350](#page-349-0)*, *[587](#page-586-0)*, *[699](#page-698-0)* describe\_engine\_versions, *[575](#page-574-0)* describe\_entities\_detection\_job, *[222](#page-221-0)* describe\_entities\_detection\_v2\_job, *[226](#page-225-0)* describe\_entitlements, *[54](#page-53-0)* describe\_entity, *[565](#page-564-0)*, *[936](#page-935-0)* describe\_entity\_aggregates, *[440](#page-439-0)* describe\_entity\_aggregates\_for\_organization, *[440](#page-439-0)* describe\_entity\_recognizer, *[222](#page-221-0)* describe\_environment\_health, *[354](#page-353-0)* describe\_environment\_managed\_action\_history, *[354](#page-353-0)* describe\_environment\_managed\_actions, *[354](#page-353-0)* describe\_environment\_memberships, *[102](#page-101-0)*, *[104](#page-103-0)* describe\_environment\_status, *[102](#page-101-0)*, *[104](#page-103-0)* describe\_environments, *[102](#page-101-0)*, *[104](#page-103-0)*, *[354](#page-353-0)* describe\_evaluation\_form, *[238](#page-237-0)* describe\_evaluations, *[554](#page-553-0)* describe\_event\_aggregates, *[440](#page-439-0)* describe\_event\_bus, *[142](#page-141-0)*, *[383](#page-382-0)* describe\_event\_categories, *[298](#page-297-0)*, *[587](#page-586-0)*, *[699](#page-698-0)*, *[709](#page-708-0)* describe\_event\_details, *[440](#page-439-0)* describe\_event\_details\_for\_organization, *[440](#page-439-0)* describe\_event\_source, *[142](#page-141-0)*, *[383](#page-382-0)*

describe\_event\_sources\_config, *[285](#page-284-0)* describe\_event\_subscriptions, *[298](#page-297-0)*, *[587](#page-586-0)*, *[699](#page-698-0)*, *[709](#page-708-0)* describe\_event\_topics, *[292](#page-291-0)* describe\_event\_tracker, *[642](#page-641-0)* describe\_event\_types, *[440](#page-439-0)* describe\_events, *[278](#page-277-0)*, *[298](#page-297-0)*, *[350](#page-349-0)*, *[354](#page-353-0)*, *[440](#page-439-0)*, *[575](#page-574-0)*, *[587](#page-586-0)*, *[623](#page-622-0)*, *[699](#page-698-0)*, *[709](#page-708-0)* describe\_events\_detection\_job, *[222](#page-221-0)* describe\_events\_for\_organization, *[440](#page-439-0)* describe\_exclusions, *[460](#page-459-0)* describe\_execution, *[828](#page-827-0)* describe\_experience, *[489](#page-488-0)* describe\_experiment, *[771](#page-770-0)* describe\_explainability, *[408](#page-407-0)* describe\_explainability\_export, *[408](#page-407-0)* describe\_export, *[307](#page-306-0)*, *[522](#page-521-0)* describe\_export\_image\_tasks, *[321](#page-320-0)* describe\_export\_tasks, *[152](#page-151-0)*, *[321](#page-320-0)*, *[699](#page-698-0)* describe\_expressions, *[128](#page-127-0)* describe\_faq, *[489](#page-488-0)* describe\_fargate\_profile, *[346](#page-345-0)* describe\_fast\_launch\_images, *[321](#page-320-0)* describe\_fast\_snapshot\_restores, *[321](#page-320-0)* describe\_feature\_group, *[771](#page-770-0)* describe\_feature\_metadata, *[771](#page-770-0)* describe\_feature\_transformation, *[642](#page-641-0)* describe\_featured\_results\_set, *[489](#page-488-0)* describe\_feedback, *[285](#page-284-0)* describe\_fhir\_datastore, *[443](#page-442-0)* describe\_fhir\_export\_job, *[443](#page-442-0)* describe\_fhir\_import\_job, *[443](#page-442-0)* describe\_file\_caches, *[415](#page-414-0)* describe\_file\_system\_aliases, *[415](#page-414-0)* describe\_file\_system\_associations, *[867](#page-866-0)* describe\_file\_system\_policy, *[343](#page-342-0)* describe\_file\_systems, *[343](#page-342-0)*, *[415](#page-414-0)* describe\_filter, *[642](#page-641-0)* describe\_findings, *[460](#page-459-0)* describe\_firewall, *[594](#page-593-0)* describe\_firewall\_policy, *[594](#page-593-0)* describe\_fleet\_history, *[321](#page-320-0)* describe\_fleet\_instances, *[321](#page-320-0)* describe\_fleet\_metadata, *[932](#page-931-0)* describe\_fleets, *[54](#page-53-0)*, *[321](#page-320-0)* describe\_flow\_definition, *[771](#page-770-0)* describe\_flow\_logs, *[321](#page-320-0)* describe\_flywheel, *[222](#page-221-0)*

describe\_flywheel\_iteration, *[223](#page-222-0)* describe\_folder, *[689](#page-688-0)* describe\_folder\_contents, *[930](#page-929-0)* describe\_folder\_permissions, *[689](#page-688-0)* describe\_folder\_resolved\_permissions, *[689](#page-688-0)* describe\_forecast, *[408](#page-407-0)* describe\_forecast\_export\_job, *[408](#page-407-0)* describe\_fpga\_image\_attribute, *[321](#page-320-0)* describe\_fpga\_images, *[321](#page-320-0)* describe\_framework, *[78](#page-77-0)* describe\_fraudster, *[907](#page-906-0)* describe\_fraudster\_registration\_job, *[907](#page-906-0)* describe\_function, *[118](#page-117-0)* describe\_gateway\_information, *[867](#page-866-0)* describe\_gateway\_route, *[44](#page-43-0)* describe\_generated\_template, *[113](#page-112-0)* describe\_geofence\_collection, *[545](#page-544-0)* describe\_global\_clusters, *[298](#page-297-0)*, *[587](#page-586-0)*, *[699](#page-698-0)* describe\_global\_networks, *[598](#page-597-0)* describe\_global\_replication\_groups, *[350](#page-349-0)* describe\_global\_settings, *[78](#page-77-0)* describe\_global\_table, *[307](#page-306-0)* describe\_global\_table\_settings, *[307](#page-306-0)* describe\_group, *[454](#page-453-0)*, *[689](#page-688-0)*, *[936](#page-935-0)* describe\_group\_membership, *[454](#page-453-0)*, *[689](#page-688-0)* describe\_groups, *[930](#page-929-0)* describe\_handshake, *[627](#page-626-0)* describe\_hapg, *[122](#page-121-0)* describe\_health\_service\_status\_for\_organization, *[440](#page-439-0)* describe\_host\_reservation\_offerings, *[321](#page-320-0)* describe\_host\_reservations, *[321](#page-320-0)* describe\_hosted\_connections, *[288](#page-287-0)* describe\_hosts, *[321](#page-320-0)* describe\_hours\_of\_operation, *[238](#page-237-0)* describe\_hsm, *[122](#page-121-0)* describe\_hsm\_client\_certificates, *[709](#page-708-0)* describe\_hsm\_configurations, *[709](#page-708-0)* describe\_hub, *[771](#page-770-0)*, *[800](#page-799-0)* describe\_hub\_content, *[771](#page-770-0)* describe\_human\_loop, *[68](#page-67-0)* describe\_human\_task\_ui, *[771](#page-770-0)* describe\_hyper\_parameter\_tuning\_job, *[771](#page-770-0)*

describe\_iam\_instance\_profile\_associations, *[321](#page-320-0)* describe\_iam\_policy\_assignment, *[689](#page-688-0)* describe\_icd10cm\_inference\_job, *[226](#page-225-0)* describe\_id\_format, *[321](#page-320-0)* describe\_identity, *[211](#page-210-0)* describe\_identity\_id\_format, *[321](#page-320-0)* describe\_identity\_pool, *[211](#page-210-0)* describe\_identity\_pool\_usage, *[219](#page-218-0)* describe\_identity\_provider, *[215](#page-214-0)* describe\_identity\_provider\_config, *[346](#page-345-0)* describe\_identity\_provider\_configuration, *[932](#page-931-0)* describe\_identity\_usage, *[219](#page-218-0)* describe\_image, *[771](#page-770-0)* describe\_image\_associations, *[943](#page-942-0)* describe\_image\_attribute, *[321](#page-320-0)* describe\_image\_builders, *[54](#page-53-0)* describe\_image\_permissions, *[54](#page-53-0)* describe\_image\_replication\_status, *[333](#page-332-0)* describe\_image\_scan\_findings, *[334](#page-333-0)* describe\_image\_tags, *[337](#page-336-0)* describe\_image\_version, *[771](#page-770-0)* describe\_images, *[54](#page-53-0)*, *[321](#page-320-0)*, *[333](#page-332-0)*, *[337](#page-336-0)* describe\_import, *[307](#page-306-0)*, *[522](#page-521-0)* describe\_import\_image\_tasks, *[321](#page-320-0)* describe\_import\_snapshot\_tasks, *[321](#page-320-0)* describe\_inbound\_connections, *[611](#page-610-0)* describe\_inbound\_cross\_cluster\_search\_connections, describe\_inventory\_deletions, *[844](#page-843-0) [360](#page-359-0)* describe\_inbound\_dmarc\_settings, *[936](#page-935-0)* describe\_inbound\_integrations, *[709](#page-708-0)* describe\_index, *[489](#page-488-0)* describe\_index\_fields, *[128](#page-127-0)* describe\_inference\_component, *[771](#page-770-0)* describe\_inference\_experiment, *[771](#page-770-0)* describe\_inference\_recommendations\_job, *[771](#page-770-0)* describe\_inference\_scheduler, *[548](#page-547-0)* describe\_ingestion, *[689](#page-688-0)* describe\_insight, *[285](#page-284-0)*, *[346](#page-345-0)* describe\_insight\_rules, *[139](#page-138-0)* describe\_instance, *[238](#page-237-0)*, *[860](#page-859-0)* describe\_instance\_access\_control\_attribute\_configuration, describe\_job\_log\_items, *[303](#page-302-0) [860](#page-859-0)* describe\_instance\_associations\_status, *[844](#page-843-0)*

describe\_instance\_attribute, *[238](#page-237-0)*, *[321](#page-320-0)*

describe\_instance\_connect\_endpoints, *[321](#page-320-0)* describe\_instance\_credit\_specifications, *[321](#page-320-0)* describe\_instance\_event\_notification\_attributes, *[321](#page-320-0)* describe\_instance\_event\_windows, *[321](#page-320-0)* describe\_instance\_health, *[363](#page-362-0)* describe\_instance\_information, *[844](#page-843-0)* describe\_instance\_patch\_states, *[844](#page-843-0)* describe\_instance\_patch\_states\_for\_patch\_group, *[844](#page-843-0)* describe\_instance\_patches, *[844](#page-843-0)* describe\_instance\_properties, *[844](#page-843-0)* describe\_instance\_refreshes, *[71](#page-70-0)* describe\_instance\_status, *[321](#page-320-0)* describe\_instance\_storage\_config, *[238](#page-237-0)* describe\_instance\_topology, *[321](#page-320-0)* describe\_instance\_type\_limits, *[611](#page-610-0)* describe\_instance\_type\_offerings, *[321](#page-320-0)* describe\_instance\_types, *[321](#page-320-0)* describe\_instances, *[321](#page-320-0)*, *[619](#page-618-0)* describe\_instances\_health, *[354](#page-353-0)* describe\_integrations, *[699](#page-698-0)* describe\_intent, *[522](#page-521-0)* describe\_interconnect\_loa, *[288](#page-287-0)* describe\_interconnects, *[288](#page-287-0)* describe\_internet\_gateways, *[321](#page-320-0)* describe\_ip\_groups, *[943](#page-942-0)* describe\_ip\_restriction, *[689](#page-688-0)* describe\_ipam\_byoasn, *[321](#page-320-0)* describe\_ipam\_pools, *[321](#page-320-0)* describe\_ipam\_resource\_discoveries, *[321](#page-320-0)* describe\_ipam\_resource\_discovery\_associations, *[321](#page-320-0)* describe\_ipam\_scopes, *[321](#page-320-0)* describe\_ipams, *[321](#page-320-0)* describe\_ipv\_6\_pools, *[321](#page-320-0)* describe\_job, *[419](#page-418-0)*, *[433](#page-432-0)*, *[762](#page-761-0)* describe\_job\_definitions, *[87](#page-86-0)* describe\_job\_flows, *[370](#page-369-0)* describe\_job\_queues, *[87](#page-86-0)* describe\_job\_run, *[374](#page-373-0)*, *[433](#page-432-0)* describe\_job\_template, *[374](#page-373-0)*

describe\_jobs, *[87](#page-86-0)*, *[303](#page-302-0)*

describe\_journal\_kinesis\_stream, *[682](#page-681-0)* describe\_journal\_s3\_export, *[682](#page-681-0)* describe\_key, *[507](#page-506-0)*, *[545](#page-544-0)* describe\_key\_pairs, *[321](#page-320-0)* describe\_key\_phrases\_detection\_job, *[223](#page-222-0)* describe\_key\_value\_store, *[118](#page-117-0)* describe\_keywords, *[664](#page-663-0)* describe\_kinesis\_streaming\_destination, *[307](#page-306-0)* describe\_label, *[548](#page-547-0)* describe\_label\_group, *[548](#page-547-0)* describe\_labeling\_job, *[771](#page-770-0)* describe\_lags, *[288](#page-287-0)* describe\_lake\_formation\_identity\_center\_configuration, describe\_luna\_client, *[122](#page-121-0) [511](#page-510-0)* describe\_language\_model, *[897](#page-896-0)* describe\_launch\_configuration\_templates, *[304](#page-303-0)* describe\_launch\_configurations, *[71](#page-70-0)* describe\_launch\_template\_versions, *[321](#page-320-0)* describe\_launch\_templates, *[321](#page-320-0)* describe\_layers, *[619](#page-618-0)* describe\_ldaps\_settings, *[292](#page-291-0)* describe\_ledger, *[682](#page-681-0)* describe\_lifecycle\_configuration, *[343](#page-342-0)* describe\_lifecycle\_hook\_types, *[71](#page-70-0)* describe\_lifecycle\_hooks, *[71](#page-70-0)* describe\_limits, *[307](#page-306-0)*, *[497](#page-496-0)* describe\_lineage\_group, *[772](#page-771-0)* describe\_listener, *[423](#page-422-0)* describe\_listener\_certificates, *[367](#page-366-0)* describe\_listeners, *[367](#page-366-0)* describe\_loa, *[288](#page-287-0)* describe\_load\_balancer\_attributes, *[363](#page-362-0)*, *[367](#page-366-0)* describe\_load\_balancer\_policies, *[363](#page-362-0)* describe\_load\_balancer\_policy\_types, *[363](#page-362-0)* describe\_load\_balancer\_target\_groups, *[71](#page-70-0)* describe\_load\_balancers, *[71](#page-70-0)*, *[363](#page-362-0)*, *[367](#page-366-0)* describe\_load\_based\_auto\_scaling, *[619](#page-618-0) [321](#page-320-0) [321](#page-320-0)*

*[321](#page-320-0)*

describe\_local\_gateway\_route\_table\_virtual\_in**des&aibe\_gmetpi\_associations,**types,7*1* describe\_local\_gateway\_route\_table\_vpc\_associations, describe\_metric\_set, *[551](#page-550-0)* describe\_local\_gateway\_route\_tables, describe\_local\_gateway\_virtual\_interface\_groups, *[322](#page-321-0)* describe\_local\_gateway\_virtual\_interfaces, *[322](#page-321-0)* describe\_local\_gateways, *[321](#page-320-0)* describe\_locations, *[289](#page-288-0)* describe\_locked\_snapshots, *[322](#page-321-0)* describe\_log\_groups, *[152](#page-151-0)* describe\_log\_pattern, *[41](#page-40-0)* describe\_log\_streams, *[152](#page-151-0)* describe\_logging\_configuration, *[594](#page-593-0)*, *[673](#page-672-0)* describe\_logging\_status, *[709](#page-708-0)* describe\_mac\_hosts, *[322](#page-321-0)* describe\_mailbox\_export\_job, *[936](#page-935-0)* describe\_maintenance\_start\_time, *[867](#page-866-0)* describe\_maintenance\_window\_execution\_task\_invocations, *[844](#page-843-0)* describe\_maintenance\_window\_execution\_tasks, *[844](#page-843-0)* describe\_maintenance\_window\_executions, *[844](#page-843-0)* describe\_maintenance\_window\_schedule, *[844](#page-843-0)* describe\_maintenance\_window\_targets, *[844](#page-843-0)* describe\_maintenance\_window\_tasks, *[844](#page-843-0)* describe\_maintenance\_windows, *[844](#page-843-0)* describe\_maintenance\_windows\_for\_target, *[844](#page-843-0)* describe\_malware\_scans, *[436](#page-435-0)* describe\_managed\_endpoint, *[374](#page-373-0)* describe\_managed\_prefix\_lists, *[322](#page-321-0)* describe\_managed\_products\_by\_vendor, *[922](#page-921-0)* describe\_managed\_rule\_group, *[922](#page-921-0)* describe\_map, *[545](#page-544-0)* describe\_map\_run, *[828](#page-827-0)* describe\_merge\_conflicts, *[180](#page-179-0)* describe\_mesh, *[44](#page-43-0)* describe\_metric\_attribution, *[642](#page-641-0)* describe\_metric\_filters, *[152](#page-151-0)* describe\_ml\_models, *[554](#page-553-0)* describe\_model, *[548](#page-547-0)*, *[772](#page-771-0)*

describe\_model\_bias\_job\_definition, *[772](#page-771-0)* describe\_model\_card, *[772](#page-771-0)* describe\_model\_card\_export\_job, *[772](#page-771-0)* describe\_model\_explainability\_job\_definition, describe\_notifications\_for\_budget, *[101](#page-100-0) [772](#page-771-0)* describe\_model\_package, *[772](#page-771-0)* describe\_model\_package\_group, *[772](#page-771-0)* describe\_model\_quality\_job\_definition, *[772](#page-771-0)* describe\_model\_version, *[548](#page-547-0)* describe\_model\_versions, *[412](#page-411-0)* describe\_monitor, *[408](#page-407-0)* describe\_monitoring\_schedule, *[772](#page-771-0)* describe\_mount\_target\_security\_groups, *[343](#page-342-0)* describe\_mount\_targets, *[343](#page-342-0)* describe\_moving\_addresses, *[322](#page-321-0)* describe\_multi\_region\_access\_point\_operation, *[762](#page-761-0)* describe\_my\_user\_profile, *[619](#page-618-0)* describe\_namespace, *[689](#page-688-0)* describe\_nat\_gateways, *[322](#page-321-0)* describe\_network\_acls, *[322](#page-321-0)* describe\_network\_insights\_access\_scope\_analys**@e**șcribe\_organization\_configuration, *[322](#page-321-0)* describe\_network\_insights\_access\_scopes, *[322](#page-321-0)* describe\_network\_insights\_analyses, *[322](#page-321-0)* describe\_network\_insights\_paths, *[322](#page-321-0)* describe\_network\_interface\_attribute, *[322](#page-321-0)* describe\_network\_interface\_permissions, *[322](#page-321-0)* describe\_network\_interfaces, *[322](#page-321-0)* describe\_nfs\_file\_shares, *[867](#page-866-0)* describe\_node, *[630](#page-629-0)* describe\_node\_association\_status, *[623](#page-622-0)* describe\_node\_configuration\_options, *[709](#page-708-0)* describe\_node\_from\_template\_job, *[630](#page-629-0)* describe\_nodegroup, *[346](#page-345-0)* describe\_notebook\_execution, *[370](#page-369-0)* describe\_notebook\_instance, *[772](#page-771-0)* describe\_notebook\_instance\_lifecycle\_config, describe\_parameter\_groups, *[278](#page-277-0)*, *[575](#page-574-0) [772](#page-771-0)* describe\_notification\_configurations, *[71](#page-70-0)* describe\_notification\_rule, *[208](#page-207-0)* describe\_notification\_subscriptions, *[930](#page-929-0)* describe\_objects, *[271](#page-270-0)* describe\_observability\_configuration, *[50](#page-49-0)* describe\_observation, *[41](#page-40-0)* describe\_operating\_systems, *[619](#page-618-0)* describe\_ops\_items, *[844](#page-843-0)* describe\_opt\_out\_lists, *[664](#page-663-0)* describe\_opted\_out\_numbers, *[664](#page-663-0)* describe\_option\_group\_options, *[699](#page-698-0)* describe\_option\_groups, *[699](#page-698-0)* describe\_orderable\_cluster\_options, *[709](#page-708-0)* describe\_orderable\_db\_instance\_options, *[298](#page-297-0)*, *[587](#page-586-0)*, *[699](#page-698-0)* describe\_organization, *[627](#page-626-0)*, *[936](#page-935-0)* describe\_organization\_config\_rule\_statuses, *[233](#page-232-0)* describe\_organization\_config\_rules, *[233](#page-232-0) [282](#page-281-0)*, *[436](#page-435-0)*, *[464](#page-463-0)*, *[557](#page-556-0)*, *[800](#page-799-0)* describe\_organization\_conformance\_pack\_statuses, *[233](#page-232-0)* describe\_organization\_conformance\_packs, *[233](#page-232-0)* describe\_organization\_health, *[285](#page-284-0)* describe\_organization\_overview, *[285](#page-284-0)* describe\_organization\_resource\_collection\_health, *[285](#page-284-0)* describe\_organizational\_unit, *[627](#page-626-0)* describe\_organizations\_access, *[113](#page-112-0)* describe\_outbound\_connections, *[611](#page-610-0)* describe\_outbound\_cross\_cluster\_search\_connections, *[360](#page-359-0)* describe\_package, *[165](#page-164-0)*, *[630](#page-629-0)* describe\_package\_group, *[165](#page-164-0)* describe\_package\_import\_job, *[630](#page-629-0)* describe\_package\_version, *[165](#page-164-0)*, *[630](#page-629-0)* describe\_packages, *[360](#page-359-0)*, *[611](#page-610-0)* describe\_page, *[848](#page-847-0)* describe\_parameters, *[278](#page-277-0)*, *[575](#page-574-0)*, *[844](#page-843-0)* describe\_partner\_event\_source, *[142](#page-141-0)*, *[383](#page-382-0)*

describe\_partners, *[709](#page-708-0)* describe\_patch\_baselines, *[844](#page-843-0)* describe\_patch\_group\_state, *[844](#page-843-0)* describe\_patch\_groups, *[844](#page-843-0)* describe\_patch\_properties, *[844](#page-843-0)* describe\_pending\_aggregation\_requests, *[233](#page-232-0)* describe\_pending\_maintenance\_actions, *[298](#page-297-0)*, *[587](#page-586-0)*, *[699](#page-698-0)* describe\_permission\_set, *[860](#page-859-0)* describe\_permission\_set\_provisioning\_status, *[860](#page-859-0)* describe\_permissions, *[619](#page-618-0)* describe\_phi\_detection\_job, *[226](#page-225-0)* describe\_phone\_number, *[238](#page-237-0)* describe\_phone\_numbers, *[664](#page-663-0)* describe\_pii\_entities\_detection\_job, *[223](#page-222-0)* describe\_pipe, *[386](#page-385-0)* describe\_pipeline, *[772](#page-771-0)* describe\_pipeline\_definition\_for\_execution, *[772](#page-771-0)* describe\_pipeline\_execution, *[772](#page-771-0)* describe\_pipelines, *[271](#page-270-0)* describe\_place\_index, *[545](#page-544-0)* describe\_placement\_groups, *[322](#page-321-0)* describe\_platform\_version, *[354](#page-353-0)* describe\_pod\_identity\_association, *[346](#page-345-0)* describe\_policies, *[71](#page-70-0)* describe\_policy, *[627](#page-626-0)* describe\_pools, *[665](#page-664-0)* describe\_portfolio, *[810](#page-809-0)* describe\_portfolio\_share\_status, *[810](#page-809-0)* describe\_portfolio\_shares, *[810](#page-809-0)* describe\_predefined\_attribute, *[238](#page-237-0)* describe\_predictor, *[408](#page-407-0)* describe\_predictor\_backtest\_export\_job, *[408](#page-407-0)* describe\_prefix\_lists, *[322](#page-321-0)* describe\_principal\_id\_format, *[322](#page-321-0)* describe\_principal\_mapping, *[489](#page-488-0)* describe\_problem, *[41](#page-40-0)* describe\_problem\_observations, *[41](#page-40-0)* describe\_processing\_job, *[772](#page-771-0)* describe\_product, *[810](#page-809-0)* describe\_product\_as\_admin, *[810](#page-809-0)* describe\_product\_view, *[810](#page-809-0)* describe\_products, *[800](#page-799-0)*

describe\_profiling\_group, *[188](#page-187-0)* describe\_project, *[201](#page-200-0)*, *[433](#page-432-0)*, *[772](#page-771-0)* describe\_project\_versions, *[722](#page-721-0)* describe\_projects, *[722](#page-721-0)* describe\_prompt, *[238](#page-237-0)* describe\_protect\_configurations, *[665](#page-664-0)* describe\_protected\_resource, *[78](#page-77-0)* describe\_protection, *[831](#page-830-0)* describe\_protection\_group, *[831](#page-830-0)* describe\_provisioned\_product, *[810](#page-809-0)* describe\_provisioned\_product\_plan, *[810](#page-809-0)* describe\_provisioning\_artifact, *[810](#page-809-0)* describe\_provisioning\_parameters, *[810](#page-809-0)* describe\_public\_ipv\_4\_pools, *[322](#page-321-0)* describe\_publisher, *[113](#page-112-0)* describe\_publishing\_destination, *[436](#page-435-0)* describe\_pull\_request\_events, *[180](#page-179-0)* describe\_pull\_through\_cache\_rules, *[334](#page-333-0)* describe\_queries, *[152](#page-151-0)* describe\_query, *[133](#page-132-0)* describe\_query\_definitions, *[152](#page-151-0)* describe\_query\_suggestions\_block\_list, *[489](#page-488-0)* describe\_query\_suggestions\_config, *[489](#page-488-0)* describe\_queue, *[238](#page-237-0)* describe\_quick\_connect, *[238](#page-237-0)* describe\_raid\_arrays, *[619](#page-618-0)* describe\_rds\_db\_instances, *[619](#page-618-0)* describe\_receipt\_rule, *[820](#page-819-0)* describe\_receipt\_rule\_set, *[820](#page-819-0)* describe\_recipe, *[433](#page-432-0)*, *[642](#page-641-0)* describe\_recommendation\_export\_jobs, *[229](#page-228-0)* describe\_recommendation\_feedback, *[191](#page-190-0)* describe\_recommender, *[642](#page-641-0)* describe\_record, *[810](#page-809-0)* describe\_recovery\_instances, *[304](#page-303-0)* describe\_recovery\_point, *[78](#page-77-0)* describe\_recovery\_snapshots, *[304](#page-303-0)* describe\_redshift\_idc\_applications, *[709](#page-708-0)* describe\_refresh\_schedule, *[689](#page-688-0)* describe\_region\_settings, *[78](#page-77-0)* describe\_regions, *[292](#page-291-0)*, *[322](#page-321-0)* describe\_registration\_attachments, *[665](#page-664-0)* describe\_registration\_field\_definitions, *[665](#page-664-0)* describe\_registration\_field\_values,

*[665](#page-664-0)* describe\_registration\_section\_definitions, *[665](#page-664-0)* describe\_registration\_type\_definitions, *[665](#page-664-0)* describe\_registration\_versions, *[665](#page-664-0)* describe\_registrations, *[665](#page-664-0)* describe\_registries, *[337](#page-336-0)* describe\_registry, *[334](#page-333-0)*, *[792](#page-791-0)* describe\_release\_label, *[370](#page-369-0)* describe\_remediation\_configurations, *[233](#page-232-0)* describe\_remediation\_exceptions, *[233](#page-232-0)* describe\_remediation\_execution\_status, *[233](#page-232-0)* describe\_replace\_root\_volume\_tasks, *[322](#page-321-0)* describe\_replay, *[142](#page-141-0)*, *[383](#page-382-0)* describe\_replication\_configuration\_templates, describe\_resource\_scan, *[113](#page-112-0) [304](#page-303-0)* describe\_replication\_configurations, *[343](#page-342-0)* describe\_replication\_groups, *[351](#page-350-0)* describe\_replicator, *[483](#page-482-0)* describe\_report\_creation, *[735](#page-734-0)* describe\_report\_definitions, *[261](#page-260-0)* describe\_report\_job, *[78](#page-77-0)* describe\_report\_plan, *[78](#page-77-0)* describe\_repositories, *[334](#page-333-0)*, *[337](#page-336-0)* describe\_repository, *[165](#page-164-0)* describe\_repository\_association, *[191](#page-190-0)* describe\_rescore\_execution\_plan, *[492](#page-491-0)* describe\_reserved\_cache\_nodes, *[351](#page-350-0)* describe\_reserved\_cache\_nodes\_offerings, *[351](#page-350-0)* describe\_reserved\_db\_instances, *[699](#page-698-0)* describe\_reserved\_db\_instances\_offerings, *[699](#page-698-0)* describe\_reserved\_elasticsearch\_instance\_offerings, describe\_ruleset, *[433](#page-432-0) [360](#page-359-0)* describe\_reserved\_elasticsearch\_instances, *[360](#page-359-0)* describe\_reserved\_instance\_offerings, *[611](#page-610-0)* describe\_reserved\_instances, *[322](#page-321-0)*, *[611](#page-610-0)* describe\_reserved\_instances\_listings, *[322](#page-321-0)* describe\_reserved\_instances\_modifications, *[322](#page-321-0)* describe\_reserved\_instances\_offerings, *[322](#page-321-0)* describe\_reserved\_node\_exchange\_status, *[710](#page-709-0)* describe\_reserved\_node\_offerings, *[710](#page-709-0)* describe\_reserved\_nodes, *[575](#page-574-0)*, *[710](#page-709-0)* describe\_reserved\_nodes\_offerings, *[575](#page-574-0)* describe\_resiliency\_policy, *[726](#page-725-0)* describe\_resize, *[710](#page-709-0)* describe\_resource, *[511](#page-510-0)*, *[936](#page-935-0)* describe\_resource\_collection\_health, *[285](#page-284-0)* describe\_resource\_groups, *[461](#page-460-0)* describe\_resource\_permissions, *[930](#page-929-0)* describe\_resource\_policies, *[153](#page-152-0)* describe\_resource\_policy, *[223](#page-222-0)*, *[522](#page-521-0)*, *[548](#page-547-0)*, *[594](#page-593-0)*, *[627](#page-626-0)* describe\_resource\_server, *[215](#page-214-0)* describe\_restore\_job, *[78](#page-77-0)* describe\_retention\_configurations, *[233](#page-232-0)* describe\_retraining\_scheduler, *[548](#page-547-0)* describe\_risk\_configuration, *[215](#page-214-0)* describe\_role\_custom\_permission, *[689](#page-688-0)* describe\_root\_folders, *[930](#page-929-0)* describe\_route, *[44](#page-43-0)* describe\_route\_calculator, *[545](#page-544-0)* describe\_route\_tables, *[322](#page-321-0)* describe\_router\_configuration, *[289](#page-288-0)* describe\_routing\_control, *[747](#page-746-0)* describe\_routing\_profile, *[238](#page-237-0)* describe\_rule, *[142](#page-141-0)*, *[238](#page-237-0)*, *[383](#page-382-0)* describe\_rule\_group, *[594](#page-593-0)* describe\_rule\_group\_metadata, *[594](#page-593-0)* describe\_rule\_groups\_namespace, *[673](#page-672-0)* describe\_rules, *[367](#page-366-0)* describe\_rules\_packages, *[461](#page-460-0)* describe\_runtime\_versions, *[883](#page-882-0)* describe\_rx\_norm\_inference\_job, *[226](#page-225-0)* describe\_safety\_rule, *[747](#page-746-0)* describe\_savings\_plan\_rates, *[790](#page-789-0)* describe\_savings\_plans, *[790](#page-789-0)* describe\_savings\_plans\_offering\_rates, *[790](#page-789-0)* describe\_savings\_plans\_offerings, *[790](#page-789-0)* describe\_scalable\_targets, *[35](#page-34-0)*

describe\_scaling\_activities, *[35](#page-34-0)*, *[71](#page-70-0)* describe\_scaling\_parameters, *[128](#page-127-0)* describe\_scaling\_plan\_resources, *[75](#page-74-0)* describe\_scaling\_plans, *[75](#page-74-0)* describe\_scaling\_policies, *[35](#page-34-0)* describe\_scaling\_process\_types, *[72](#page-71-0)* describe\_schedule, *[433](#page-432-0)* describe\_scheduled\_actions, *[35](#page-34-0)*, *[72](#page-71-0)*, *[710](#page-709-0)* describe\_scheduled\_instance\_availability, *[322](#page-321-0)* describe\_scheduled\_instances, *[322](#page-321-0)* describe\_scheduled\_query, *[892](#page-891-0)* describe\_scheduling\_policies, *[87](#page-86-0)* describe\_schema, *[642](#page-641-0)*, *[792](#page-791-0)* describe\_scraper, *[673](#page-672-0)* describe\_secret, *[795](#page-794-0)* describe\_security\_configuration, *[370](#page-369-0)*, *[374](#page-373-0)* describe\_security\_group\_references, *[322](#page-321-0)* describe\_security\_group\_rules, *[322](#page-321-0)* describe\_security\_groups, *[322](#page-321-0)* describe\_security\_profile, *[238](#page-237-0)* describe\_sender\_ids, *[665](#page-664-0)* describe\_sentiment\_detection\_job, *[223](#page-222-0)* describe\_serverless\_cache\_snapshots, *[351](#page-350-0)* describe\_serverless\_caches, *[351](#page-350-0)* describe\_servers, *[623](#page-622-0)* describe\_service, *[50](#page-49-0)* describe\_service\_access\_policies, *[128](#page-127-0)* describe\_service\_action, *[810](#page-809-0)* describe\_service\_action\_execution\_parameters, describe\_stack\_resource\_drifts, *[113](#page-112-0) [810](#page-809-0)* describe\_service\_errors, *[619](#page-618-0)* describe\_service\_integration, *[285](#page-284-0)* describe\_service\_updates, *[351](#page-350-0)*, *[575](#page-574-0)* describe\_services, *[340](#page-339-0)*, *[670](#page-669-0)*, *[874](#page-873-0)* describe\_sessions, *[54](#page-53-0)*, *[844](#page-843-0)* describe\_settings, *[292](#page-291-0)* describe\_severity\_levels, *[875](#page-874-0)* describe\_shared\_directories, *[292](#page-291-0)* describe\_shared\_vpc\_configuration, *[415](#page-414-0)* describe\_slot, *[522](#page-521-0)* describe\_slot\_type, *[522](#page-521-0)* describe\_smb\_file\_shares, *[867](#page-866-0)* describe\_smb\_settings, *[868](#page-867-0)* describe\_snapshot\_attribute, *[322](#page-321-0)*

describe\_snapshot\_copy\_grants, *[710](#page-709-0)* describe\_snapshot\_schedule, *[868](#page-867-0)* describe\_snapshot\_schedules, *[710](#page-709-0)* describe\_snapshot\_tier\_status, *[322](#page-321-0)* describe\_snapshots, *[292](#page-291-0)*, *[322](#page-321-0)*, *[351](#page-350-0)*, *[415](#page-414-0)*, *[575](#page-574-0)* describe\_snomedct\_inference\_job, *[226](#page-225-0)* describe\_solution, *[642](#page-641-0)* describe\_solution\_version, *[642](#page-641-0)* describe\_source\_networks, *[304](#page-303-0)* describe\_source\_regions, *[699](#page-698-0)* describe\_source\_servers, *[304](#page-303-0)* describe\_space, *[772](#page-771-0)* describe\_speaker, *[907](#page-906-0)* describe\_speaker\_enrollment\_job, *[907](#page-906-0)* describe\_spend\_limits, *[665](#page-664-0)* describe\_spot\_datafeed\_subscription, *[322](#page-321-0)* describe\_spot\_fleet\_instances, *[322](#page-321-0)* describe\_spot\_fleet\_request\_history, *[322](#page-321-0)* describe\_spot\_fleet\_requests, *[322](#page-321-0)* describe\_spot\_instance\_requests, *[322](#page-321-0)* describe\_spot\_price\_history, *[322](#page-321-0)* describe\_ssl\_policies, *[367](#page-366-0)* describe\_stack\_drift\_detection\_status, *[113](#page-112-0)* describe\_stack\_events, *[113](#page-112-0)* describe\_stack\_instance, *[113](#page-112-0)* describe\_stack\_provisioning\_parameters, *[619](#page-618-0)* describe\_stack\_resource, *[113](#page-112-0)* describe\_stack\_resources, *[113](#page-112-0)* describe\_stack\_set, *[114](#page-113-0)* describe\_stack\_set\_operation, *[114](#page-113-0)* describe\_stack\_summary, *[619](#page-618-0)* describe\_stacks, *[54](#page-53-0)*, *[114](#page-113-0)*, *[619](#page-618-0)* describe\_stale\_security\_groups, *[322](#page-321-0)* describe\_standards, *[800](#page-799-0)* describe\_standards\_controls, *[800](#page-799-0)* describe\_state\_machine, *[828](#page-827-0)* describe\_state\_machine\_alias, *[828](#page-827-0)* describe\_state\_machine\_for\_execution, *[828](#page-827-0)* describe\_statement, *[713](#page-712-0)* describe\_step, *[370](#page-369-0)* describe\_storage, *[710](#page-709-0)*

describe\_storage\_virtual\_machines, *[415](#page-414-0)* describe\_store\_image\_tasks, *[322](#page-321-0)* describe\_storedi\_scsi\_volumes, *[868](#page-867-0)* describe\_stream, *[311](#page-310-0)*, *[497](#page-496-0)* describe\_stream\_consumer, *[497](#page-496-0)* describe\_stream\_processor, *[722](#page-721-0)* describe\_stream\_summary, *[497](#page-496-0)* describe\_studio, *[370](#page-369-0)* describe\_studio\_lifecycle\_config, *[772](#page-771-0)* describe\_subnet\_groups, *[278](#page-277-0)*, *[575](#page-574-0)* describe\_subnets, *[322](#page-321-0)* describe\_subscribed\_workteam, *[772](#page-771-0)* describe\_subscribers\_for\_notification, *[101](#page-100-0)* describe\_subscription, *[831](#page-830-0)* describe\_subscription\_filters, *[153](#page-152-0)* describe\_suggesters, *[128](#page-127-0)* describe\_supported\_languages, *[875](#page-874-0)* describe\_table, *[307](#page-306-0)*, *[713](#page-712-0)*, *[894](#page-893-0)* describe\_table\_replica\_auto\_scaling, *[307](#page-306-0)* describe\_table\_restore\_status, *[710](#page-709-0)* describe\_tag\_option, *[811](#page-810-0)* describe\_tags, *[72](#page-71-0)*, *[289](#page-288-0)*, *[322](#page-321-0)*, *[343](#page-342-0)*, *[363](#page-362-0)*, *[367](#page-366-0)*, *[554](#page-553-0)*, *[710](#page-709-0)*, *[943](#page-942-0)* describe\_tape\_archives, *[868](#page-867-0)* describe\_tape\_recovery\_points, *[868](#page-867-0)* describe\_tapes, *[868](#page-867-0)* describe\_target\_group\_attributes, *[367](#page-366-0)* describe\_target\_groups, *[367](#page-366-0)* describe\_target\_health, *[367](#page-366-0)* describe\_targeted\_sentiment\_detection\_job, *[223](#page-222-0)* describe\_task\_definition, *[340](#page-339-0)* describe\_task\_sets, *[340](#page-339-0)* describe\_tasks, *[340](#page-339-0)* describe\_template, *[689](#page-688-0)* describe\_template\_alias, *[689](#page-688-0)* describe\_template\_definition, *[689](#page-688-0)* describe\_template\_permissions, *[689](#page-688-0)* describe\_tenant\_databases, *[699](#page-698-0)* describe\_termination\_policy\_types, *[72](#page-71-0)* describe\_test\_cases, *[168](#page-167-0)* describe\_test\_execution, *[522](#page-521-0)* describe\_test\_set, *[522](#page-521-0)* describe\_test\_set\_discrepancy\_report, *[522](#page-521-0)* describe\_test\_set\_generation, *[522](#page-521-0)*

describe\_text\_translation\_job, *[900](#page-899-0)* describe\_theme, *[689](#page-688-0)* describe\_theme\_alias, *[689](#page-688-0)* describe\_theme\_permissions, *[689](#page-688-0)* describe\_thesaurus, *[489](#page-488-0)* describe\_time\_based\_auto\_scaling, *[619](#page-618-0)* describe\_time\_to\_live, *[307](#page-306-0)* describe\_tls\_inspection\_configuration, *[594](#page-593-0)* describe\_topic, *[689](#page-688-0)* describe\_topic\_permissions, *[689](#page-688-0)* describe\_topic\_refresh, *[689](#page-688-0)* describe\_topic\_refresh\_schedule, *[689](#page-688-0)* describe\_topics\_detection\_job, *[223](#page-222-0)* describe\_tracker, *[545](#page-544-0)* describe\_traffic\_distribution\_group, *[238](#page-237-0)* describe\_traffic\_mirror\_filters, *[322](#page-321-0)* describe\_traffic\_mirror\_sessions, *[322](#page-321-0)* describe\_traffic\_mirror\_targets, *[322](#page-321-0)* describe\_traffic\_sources, *[72](#page-71-0)* describe\_trails, *[133](#page-132-0)* describe\_training\_job, *[772](#page-771-0)* describe\_transaction, *[511](#page-510-0)* describe\_transform\_job, *[772](#page-771-0)* describe\_transit\_gateway\_attachments, *[322](#page-321-0)* describe\_transit\_gateway\_connect\_peers, *[323](#page-322-0)* describe\_transit\_gateway\_connects, *[323](#page-322-0)* describe\_transit\_gateway\_multicast\_domains, *[323](#page-322-0)* describe\_transit\_gateway\_peering\_attachments, *[323](#page-322-0)* describe\_transit\_gateway\_policy\_tables, *[323](#page-322-0)* describe\_transit\_gateway\_route\_table\_announcements, *[323](#page-322-0)* describe\_transit\_gateway\_route\_tables, *[323](#page-322-0)* describe\_transit\_gateway\_vpc\_attachments, *[323](#page-322-0)* describe\_transit\_gateways, *[323](#page-322-0)* describe\_trial, *[772](#page-771-0)* describe\_trial\_component, *[772](#page-771-0)* describe\_trunk\_interface\_associations, *[323](#page-322-0)* describe\_trust\_store\_associations, *[367](#page-366-0)*

describe\_trust\_store\_revocations, *[367](#page-366-0)* describe\_trust\_stores, *[367](#page-366-0)* describe\_trusted\_advisor\_check\_refresh\_status**de**scribe\_virtual\_interfaces,[289](#page-288-0) *[875](#page-874-0)* describe\_trusted\_advisor\_check\_result, *[875](#page-874-0)* describe\_trusted\_advisor\_check\_summaries, *[875](#page-874-0)* describe\_trusted\_advisor\_checks, *[875](#page-874-0)* describe\_trusted\_token\_issuer, *[860](#page-859-0)* describe\_trusts, *[292](#page-291-0)* describe\_type, *[114](#page-113-0)* describe\_type\_registration, *[114](#page-113-0)* describe\_update, *[346](#page-345-0)* describe\_update\_actions, *[351](#page-350-0)* describe\_update\_directory, *[292](#page-291-0)* describe\_upload\_buffer, *[868](#page-867-0)* describe\_usage\_limits, *[710](#page-709-0)* describe\_usage\_report\_subscriptions, *[54](#page-53-0)* describe\_user, *[238](#page-237-0)*, *[454](#page-453-0)*, *[578](#page-577-0)*, *[689](#page-688-0)*, *[936](#page-935-0)* describe\_user\_groups, *[351](#page-350-0)* describe\_user\_hierarchy\_group, *[238](#page-237-0)* describe\_user\_hierarchy\_structure, *[238](#page-237-0)* describe\_user\_import\_job, *[215](#page-214-0)* describe\_user\_pool, *[215](#page-214-0)* describe\_user\_pool\_client, *[215](#page-214-0)* describe\_user\_pool\_domain, *[215](#page-214-0)* describe\_user\_profile, *[201](#page-200-0)*, *[772](#page-771-0)* describe\_user\_profiles, *[619](#page-618-0)* describe\_user\_stack\_associations, *[54](#page-53-0)* describe\_users, *[54](#page-53-0)*, *[351](#page-350-0)*, *[575](#page-574-0)*, *[930](#page-929-0)* describe\_valid\_db\_instance\_modifications, *[587](#page-586-0)*, *[699](#page-698-0)* describe\_vault, *[419](#page-418-0)* describe\_verified\_access\_endpoints, *[323](#page-322-0)* describe\_verified\_access\_groups, *[323](#page-322-0)* describe\_verified\_access\_instance\_logging\_con**¢igurabiows**at\_if\_forecast, *[408](#page-407-0) [323](#page-322-0)* describe\_verified\_access\_instances, *[323](#page-322-0)* describe\_verified\_access\_trust\_providers, *[323](#page-322-0)* describe\_verified\_destination\_numbers, *[665](#page-664-0)* describe\_view, *[238](#page-237-0)*, *[252](#page-251-0)* describe\_virtual\_cluster, *[374](#page-373-0)* describe\_virtual\_gateway, *[44](#page-43-0)* describe\_virtual\_gateways, *[289](#page-288-0)* describe\_virtual\_node, *[44](#page-43-0)* describe\_virtual\_router, *[44](#page-43-0)* describe\_virtual\_service, *[44](#page-43-0)* describe\_vocabulary, *[238](#page-237-0)* describe\_voices, *[668](#page-667-0)* describe\_volume\_attribute, *[323](#page-322-0)* describe\_volume\_status, *[323](#page-322-0)* describe\_volumes, *[323](#page-322-0)*, *[415](#page-414-0)*, *[619](#page-618-0)* describe\_volumes\_modifications, *[323](#page-322-0)* describe\_vpc\_attribute, *[323](#page-322-0)* describe\_vpc\_classic\_link, *[323](#page-322-0)* describe\_vpc\_classic\_link\_dns\_support, *[323](#page-322-0)* describe\_vpc\_connection, *[483](#page-482-0)*, *[689](#page-688-0)* describe\_vpc\_connector, *[50](#page-49-0)* describe\_vpc\_endpoint\_connection\_notifications, *[323](#page-322-0)* describe\_vpc\_endpoint\_connections, *[323](#page-322-0)* describe\_vpc\_endpoint\_service\_configurations, *[323](#page-322-0)* describe\_vpc\_endpoint\_service\_permissions, *[323](#page-322-0)* describe\_vpc\_endpoint\_services, *[323](#page-322-0)* describe\_vpc\_endpoints, *[323](#page-322-0)*, *[360](#page-359-0)*, *[611](#page-610-0)* describe\_vpc\_ingress\_connection, *[50](#page-49-0)* describe\_vpc\_peering\_connections, *[323](#page-322-0)* describe\_vpcs, *[323](#page-322-0)* describe\_vpn\_connections, *[323](#page-322-0)* describe\_vpn\_gateways, *[323](#page-322-0)* describe\_vtl\_devices, *[868](#page-867-0)* describe\_warm\_pool, *[72](#page-71-0)* describe\_watchlist, *[907](#page-906-0)* describe\_website\_certificate\_authority, *[932](#page-931-0)* describe\_what\_if\_analysis, *[408](#page-407-0)* describe\_what\_if\_forecast\_export, *[408](#page-407-0)* describe\_worker\_configuration, *[486](#page-485-0)* describe\_workflow\_execution, *[880](#page-879-0)* describe\_workflow\_type, *[880](#page-879-0)* describe\_workforce, *[772](#page-771-0)* describe\_working\_storage, *[868](#page-867-0)* describe\_workload, *[41](#page-40-0)* describe\_workspace, *[561](#page-560-0)*, *[673](#page-672-0)* describe\_workspace\_associations, *[943](#page-942-0)*

describe\_workspace\_authentication, *[561](#page-560-0)* describe\_workspace\_bundles, *[943](#page-942-0)* describe\_workspace\_configuration, *[561](#page-560-0)* describe\_workspace\_directories, *[943](#page-942-0)* describe\_workspace\_image\_permissions, *[943](#page-942-0)* describe\_workspace\_images, *[943](#page-942-0)* describe\_workspace\_snapshots, *[943](#page-942-0)* describe\_workspaces, *[943](#page-942-0)* describe\_workspaces\_connection\_status, *[943](#page-942-0)* describe\_workteam, *[772](#page-771-0)* detach\_certificate\_from\_distribution, *[540](#page-539-0)* detach\_classic\_link\_vpc, *[323](#page-322-0)* detach\_customer\_managed\_policy\_reference\_from**dpermistoxic\_sed**ntent,[223](#page-222-0) *[860](#page-859-0)* detach\_disk, *[540](#page-539-0)* detach\_elastic\_load\_balancer, *[619](#page-618-0)* detach\_from\_index, *[109](#page-108-0)* detach\_group\_policy, *[446](#page-445-0)* detach\_instances, *[72](#page-71-0)* detach\_instances\_from\_load\_balancer, *[540](#page-539-0)* detach\_internet\_gateway, *[323](#page-322-0)* detach\_load\_balancer\_from\_subnets, *[364](#page-363-0)* detach\_load\_balancer\_target\_groups, *[72](#page-71-0)* detach\_load\_balancers, *[72](#page-71-0)* detach\_managed\_policy\_from\_permission\_set, *[860](#page-859-0)* detach\_network\_interface, *[323](#page-322-0)* detach\_object, *[109](#page-108-0)* detach\_policy, *[109](#page-108-0)*, *[627](#page-626-0)* detach\_role\_policy, *[446](#page-445-0)* detach\_static\_ip, *[540](#page-539-0)* detach\_traffic\_sources, *[72](#page-71-0)* detach\_typed\_link, *[109](#page-108-0)* detach\_user\_policy, *[446](#page-445-0)* detach\_verified\_access\_trust\_provider, *[323](#page-322-0)* detach\_volume, *[323](#page-322-0)*, *[868](#page-867-0)* detach\_vpn\_gateway, *[323](#page-322-0)* detect\_custom\_labels, *[722](#page-721-0)* detect\_document\_text, *[889](#page-888-0)* detect\_dominant\_language, *[223](#page-222-0)* detect\_entities, *[223](#page-222-0)*, *[226](#page-225-0)* detect\_entities\_v2, *[226](#page-225-0)* detect\_faces, *[722](#page-721-0)*

detect\_key\_phrases, *[223](#page-222-0)* detect\_labels, *[722](#page-721-0)* detect\_metric\_set\_config, *[551](#page-550-0)* detect\_moderation\_labels, *[722](#page-721-0)* detect\_phi, *[226](#page-225-0)* detect\_pii\_entities, *[223](#page-222-0)* detect\_profile\_object\_type, *[267](#page-266-0)* detect\_protective\_equipment, *[722](#page-721-0)* detect\_sentiment, *[223](#page-222-0)* detect\_stack\_drift, *[114](#page-113-0)* detect\_stack\_resource\_drift, *[114](#page-113-0)* detect\_stack\_set\_drift, *[114](#page-113-0)* detect\_syntax, *[223](#page-222-0)* detect\_targeted\_sentiment, *[223](#page-222-0)* detect\_text, *[722](#page-721-0)* detective, [279](#page-278-0) devopsguru, [282](#page-281-0) directconnect, [286](#page-285-0) directoryservice, [289](#page-288-0) disable, *[464](#page-463-0)* disable\_add\_on, *[540](#page-539-0)* disable\_address\_transfer, *[323](#page-322-0)* disable\_alarm\_actions, *[139](#page-138-0)* disable\_application\_layer\_automatic\_response, *[831](#page-830-0)* disable\_availability\_zones\_for\_load\_balancer, *[364](#page-363-0)* disable\_aws\_network\_performance\_metric\_subscription, *[323](#page-322-0)* disable\_aws\_organizations\_access, *[811](#page-810-0)* disable\_aws\_service\_access, *[627](#page-626-0)* disable\_baseline, *[258](#page-257-0)* disable\_client\_authentication, *[292](#page-291-0)* disable\_control, *[258](#page-257-0)* disable\_crl, *[451](#page-450-0)* disable\_delegated\_admin\_account, *[464](#page-463-0)* disable\_directory, *[109](#page-108-0)* disable\_domain\_auto\_renew, *[741](#page-740-0)* disable\_domain\_transfer\_lock, *[741](#page-740-0)* disable\_ebs\_encryption\_by\_default, *[323](#page-322-0)* disable\_enhanced\_monitoring, *[497](#page-496-0)* disable\_fast\_launch, *[323](#page-322-0)* disable\_fast\_snapshot\_restores, *[323](#page-322-0)* disable\_federation, *[133](#page-132-0)* disable\_gateway, *[868](#page-867-0)* disable\_health\_service\_access\_for\_organization, *[440](#page-439-0)*

1000 INDEX disable\_hosted\_zone\_dnssec, *[738](#page-737-0)* disable\_http\_endpoint, *[699](#page-698-0)*

disable\_image, *[323](#page-322-0)* disable\_image\_block\_public\_access, *[323](#page-322-0)* disable\_image\_deprecation, *[323](#page-322-0)* disable\_image\_deregistration\_protection, *[323](#page-322-0)* disable\_import\_findings\_for\_product, *[800](#page-799-0)* disable\_insight\_rules, *[139](#page-138-0)* disable\_ipam\_organization\_admin\_account, *[323](#page-322-0)* disable\_key, *[507](#page-506-0)* disable\_key\_rotation, *[507](#page-506-0)* disable\_kinesis\_streaming\_destination, *[307](#page-306-0)* disable\_ldaps, *[292](#page-291-0)* disable\_logging, *[710](#page-709-0)* disable\_macie, *[557](#page-556-0)* disable\_metrics\_collection, *[72](#page-71-0)* disable\_organization\_admin\_account, *[282](#page-281-0)*, *[436](#page-435-0)*, *[557](#page-556-0)*, *[800](#page-799-0)* disable\_policy\_type, *[627](#page-626-0)* disable\_proactive\_engagement, *[831](#page-830-0)* disable\_profile, *[451](#page-450-0)* disable\_radius, *[292](#page-291-0)* disable\_region, *[13](#page-12-0)* disable\_rule, *[142](#page-141-0)*, *[383](#page-382-0)* disable\_sagemaker\_servicecatalog\_portfolio, *[772](#page-771-0)* disable\_security\_hub, *[800](#page-799-0)* disable\_serial\_console\_access, *[324](#page-323-0)* disable\_snapshot\_block\_public\_access, *[324](#page-323-0)* disable\_snapshot\_copy, *[710](#page-709-0)* disable\_sso, *[292](#page-291-0)* disable\_stage\_transition, *[198](#page-197-0) [324](#page-323-0)* disable\_trust\_anchor, *[451](#page-450-0)* disable\_user, *[54](#page-53-0)*, *[394](#page-393-0)* disable\_vgw\_route\_propagation, *[324](#page-323-0)* disable\_vpc\_classic\_link, *[324](#page-323-0)* disable\_vpc\_classic\_link\_dns\_support, *[324](#page-323-0)* disassociate\_access\_policy, *[346](#page-345-0)* disassociate\_accounts, *[95](#page-94-0)* disassociate\_address, *[324](#page-323-0)*

disable\_transit\_gateway\_route\_table\_propagati**on**, associate\_environment\_operations\_role, disassociate\_admin\_account, *[402](#page-401-0)* disassociate\_analytics\_data\_set, *[238](#page-237-0)* disassociate\_app\_block\_builder\_app\_block, *[54](#page-53-0)* disassociate\_application\_fleet, *[54](#page-53-0)* disassociate\_application\_from\_entitlement, *[54](#page-53-0)* disassociate\_approval\_rule\_template\_from\_repository, *[180](#page-179-0)* disassociate\_approved\_origin, *[238](#page-237-0)* disassociate\_assessment\_report\_evidence\_folder, *[65](#page-64-0)* disassociate\_attribute\_group, *[46](#page-45-0)* disassociate\_bot, *[238](#page-237-0)* disassociate\_browser\_settings, *[946](#page-945-0)* disassociate\_budget\_from\_resource, *[811](#page-810-0)* disassociate\_client\_vpn\_target\_network, *[324](#page-323-0)* disassociate\_connect\_peer, *[598](#page-597-0)* disassociate\_connection\_alias, *[943](#page-942-0)* disassociate\_connection\_from\_lag, *[289](#page-288-0)* disassociate\_custom\_domain, *[50](#page-49-0)* disassociate\_customer\_gateway, *[598](#page-597-0)* disassociate\_data\_share\_consumer, *[710](#page-709-0)* disassociate\_default\_view, *[729](#page-728-0)* disassociate\_delegate\_from\_resource, *[936](#page-935-0)* disassociate\_delegation\_signer\_from\_domain, *[741](#page-740-0)* disassociate\_domain, *[932](#page-931-0)* disassociate\_drt\_log\_bucket, *[831](#page-830-0)* disassociate\_drt\_role, *[831](#page-830-0)* disassociate\_elastic\_ip, *[619](#page-618-0)* disassociate\_enclave\_certificate\_iam\_role, *[324](#page-323-0)* disassociate\_entities\_from\_experience, *[489](#page-488-0) [354](#page-353-0)* disassociate\_external\_connection, *[165](#page-164-0)* disassociate\_faces, *[722](#page-721-0)* disassociate\_file\_system, *[868](#page-867-0)* disassociate\_file\_system\_aliases, *[415](#page-414-0)* disassociate\_firewall\_rule\_group, *[753](#page-752-0)* disassociate\_fleet, *[54](#page-53-0)* disassociate\_flow, *[238](#page-237-0)* disassociate\_fraudster, *[907](#page-906-0)* disassociate\_from\_administrator\_account,

### $\text{INDEX}$  1001

*[436](#page-435-0)*, *[557](#page-556-0)*, *[800](#page-799-0)* disassociate\_from\_master\_account, *[436](#page-435-0)*, *[557](#page-556-0)*, *[800](#page-799-0)* disassociate\_gateway\_from\_server, *[82](#page-81-0)* disassociate\_global\_replication\_group, *[351](#page-350-0)* disassociate\_health\_check, *[831](#page-830-0)* disassociate\_iam\_instance\_profile, *[324](#page-323-0)* disassociate\_identity\_provider\_config, *[347](#page-346-0)* disassociate\_instance\_event\_window, *[324](#page-323-0)* disassociate\_instance\_storage\_config, *[238](#page-237-0)* disassociate\_ip\_access\_settings, *[946](#page-945-0)* disassociate\_ip\_groups, *[943](#page-942-0)* disassociate\_ipam\_byoasn, *[324](#page-323-0)* disassociate\_ipam\_resource\_discovery, *[324](#page-323-0)* disassociate\_kms\_key, *[153](#page-152-0)* disassociate\_lambda\_function, *[238](#page-237-0)* disassociate\_lenses, *[925](#page-924-0)* disassociate\_lex\_bot, *[238](#page-237-0)* disassociate\_license, *[561](#page-560-0)* disassociate\_link, *[598](#page-597-0)* disassociate\_mac\_sec\_key, *[289](#page-288-0)* disassociate\_member, *[464](#page-463-0)*, *[557](#page-556-0)* disassociate\_member\_from\_group, *[936](#page-935-0)* disassociate\_members, *[436](#page-435-0)*, *[800](#page-799-0)* disassociate\_membership, *[282](#page-281-0)* disassociate\_nat\_gateway\_address, *[324](#page-323-0)* disassociate\_network\_settings, *[946](#page-945-0)* disassociate\_node, *[623](#page-622-0)* disassociate\_ops\_item\_related\_item, *[844](#page-843-0)* disassociate\_origination\_identity, *[665](#page-664-0)* disassociate\_personas\_from\_entities, *[489](#page-488-0)* disassociate\_phone\_number\_contact\_flow, *[238](#page-237-0)* disassociate\_pricing\_rules, *[95](#page-94-0)* disassociate\_principal\_from\_portfolio, *[811](#page-810-0)* disassociate\_product\_from\_portfolio, *[811](#page-810-0)* disassociate\_profiles, *[925](#page-924-0)* disassociate\_protect\_configuration, *[665](#page-664-0)*

disassociate\_qualification\_from\_worker, *[580](#page-579-0)* disassociate\_queue\_quick\_connects, *[238](#page-237-0)* disassociate\_recovery\_point, *[78](#page-77-0)* disassociate\_recovery\_point\_from\_parent, *[78](#page-77-0)* disassociate\_repository, *[191](#page-190-0)* disassociate\_resolver\_endpoint\_ip\_address, *[753](#page-752-0)* disassociate\_resolver\_query\_log\_config, *[754](#page-753-0)* disassociate\_resolver\_rule, *[754](#page-753-0)* disassociate\_resource, *[46](#page-45-0)*, *[883](#page-882-0)* disassociate\_resource\_share, *[694](#page-693-0)* disassociate\_resource\_share\_permission, *[694](#page-693-0)* disassociate\_route\_table, *[324](#page-323-0)* disassociate\_routing\_profile\_queues, *[238](#page-237-0)* disassociate\_security\_key, *[238](#page-237-0)* disassociate\_service\_action\_from\_provisioning\_artifact, *[811](#page-810-0)* disassociate\_service\_quota\_template, *[817](#page-816-0)* disassociate\_subnet\_cidr\_block, *[324](#page-323-0)* disassociate\_subnets, *[594](#page-593-0)* disassociate\_tag\_option\_from\_resource, *[811](#page-810-0)* disassociate\_team\_member, *[201](#page-200-0)* disassociate\_third\_party\_firewall, *[402](#page-401-0)* disassociate\_tracker\_consumer, *[545](#page-544-0)* disassociate\_traffic\_distribution\_group\_user, *[238](#page-237-0)* disassociate\_transit\_gateway\_connect\_peer, *[598](#page-597-0)* disassociate\_transit\_gateway\_multicast\_domain, *[324](#page-323-0)* disassociate\_transit\_gateway\_policy\_table, *[324](#page-323-0)* disassociate\_transit\_gateway\_route\_table, *[324](#page-323-0)* disassociate\_trial\_component, *[772](#page-771-0)* disassociate\_trunk\_interface, *[324](#page-323-0)* disassociate\_trust\_store, *[946](#page-945-0)* disassociate\_user, *[536](#page-535-0)* disassociate\_user\_access\_logging\_settings, *[946](#page-945-0)* disassociate\_user\_from\_permission\_group,

## *[394](#page-393-0)*

disassociate\_user\_proficiencies, *[238](#page-237-0)* disassociate\_user\_settings, *[946](#page-945-0)* disassociate\_vpc\_cidr\_block, *[324](#page-323-0)* disassociate\_vpc\_from\_hosted\_zone, *[738](#page-737-0)* disassociate\_web\_acl, *[917](#page-916-0)*, *[922](#page-921-0)* disassociate\_website\_authorization\_provider, *[933](#page-932-0)* disassociate\_website\_certificate\_authority, *[933](#page-932-0)* disassociate\_workspace\_application, *[943](#page-942-0)* discard\_registration\_version, *[665](#page-664-0)* disconnect\_custom\_key\_store, *[507](#page-506-0)* disconnect\_participant, *[252](#page-251-0)*, *[480](#page-479-0)* disconnect\_recovery\_instance, *[304](#page-303-0)* disconnect\_source\_server, *[304](#page-303-0)* disconnect\_user, *[475](#page-474-0)* discover\_input\_schema, *[500](#page-499-0)*, *[503](#page-502-0)* discover\_instances, *[814](#page-813-0)* discover\_instances\_revision, *[814](#page-813-0)* discover\_poll\_endpoint, *[340](#page-339-0)* dismiss\_user\_contact, *[238](#page-237-0)* dispose\_package\_versions, *[165](#page-164-0)* dissociate\_access\_grants\_identity\_center, *[762](#page-761-0)* dissociate\_package, *[360](#page-359-0)*, *[611](#page-610-0)* distribute\_dataset\_entries, *[722](#page-721-0)* dlm, [293](#page-292-0) docdb, [295](#page-294-0) docdbelastic, [299](#page-298-0) domain\_metadata, *[834](#page-833-0)* download\_db\_log\_file\_portion, *[699](#page-698-0)* download\_default\_key\_pair, *[540](#page-539-0)* download\_file, *[757](#page-756-0)* drs, [301](#page-300-0) dynamodb, [305](#page-304-0) dynamodbstreams, [309](#page-308-0) ebs, [311](#page-310-0) ec2, [314](#page-313-0) ec2instanceconnect, [329](#page-328-0) ecr, [331](#page-330-0) ecrpublic, [335](#page-334-0) ecs, [337](#page-336-0) efs, [341](#page-340-0)

eks, [344](#page-343-0) elasticache, [348](#page-347-0) elasticbeanstalk, [352](#page-351-0)

elasticinference, [355](#page-354-0) elasticsearchservice, [358](#page-357-0) elb, [361](#page-360-0) elbv2, [364](#page-363-0) emr, [368](#page-367-0) emrcontainers, [371](#page-370-0) emrserverless, [374](#page-373-0) enable, *[464](#page-463-0)* enable\_add\_on, *[540](#page-539-0)* enable\_address\_transfer, *[324](#page-323-0)* enable\_alarm\_actions, *[139](#page-138-0)* enable\_all\_features, *[627](#page-626-0)* enable\_application\_layer\_automatic\_response, *[831](#page-830-0)* enable\_availability\_zones\_for\_load\_balancer, *[364](#page-363-0)* enable\_aws\_network\_performance\_metric\_subscription, *[324](#page-323-0)* enable\_aws\_organizations\_access, *[811](#page-810-0)* enable\_aws\_service\_access, *[627](#page-626-0)* enable\_baseline, *[258](#page-257-0)* enable\_client\_authentication, *[292](#page-291-0)* enable\_control, *[258](#page-257-0)* enable\_crl, *[451](#page-450-0)* enable\_delegated\_admin\_account, *[464](#page-463-0)* enable\_directory, *[109](#page-108-0)* enable\_domain\_auto\_renew, *[741](#page-740-0)* enable\_domain\_transfer\_lock, *[741](#page-740-0)* enable\_ebs\_encryption\_by\_default, *[324](#page-323-0)* enable\_enhanced\_monitoring, *[497](#page-496-0)* enable\_fast\_launch, *[324](#page-323-0)* enable\_fast\_snapshot\_restores, *[324](#page-323-0)* enable\_federation, *[133](#page-132-0)* enable\_health\_service\_access\_for\_organization, *[440](#page-439-0)* enable\_hosted\_zone\_dnssec, *[738](#page-737-0)* enable\_http\_endpoint, *[699](#page-698-0)* enable\_image, *[324](#page-323-0)* enable\_image\_block\_public\_access, *[324](#page-323-0)* enable\_image\_deprecation, *[324](#page-323-0)* enable\_image\_deregistration\_protection, *[324](#page-323-0)* enable\_import\_findings\_for\_product, *[800](#page-799-0)* enable\_insight\_rules, *[139](#page-138-0)* enable\_ipam\_organization\_admin\_account, *[324](#page-323-0)* enable\_key, *[507](#page-506-0)*

enable\_key\_rotation, *[507](#page-506-0)* enable\_kinesis\_streaming\_destination, *[307](#page-306-0)* enable\_ldaps, *[292](#page-291-0)* enable\_logging, *[710](#page-709-0)* enable\_macie, *[557](#page-556-0)* enable\_metrics\_collection, *[72](#page-71-0)* enable\_mfa\_device, *[446](#page-445-0)* enable\_organization\_admin\_account, *[282](#page-281-0)*, *[436](#page-435-0)*, *[557](#page-556-0)*, *[800](#page-799-0)* enable\_policy\_type, *[627](#page-626-0)* enable\_proactive\_engagement, *[831](#page-830-0)* enable\_profile, *[451](#page-450-0)* enable\_radius, *[292](#page-291-0)* enable\_reachability\_analyzer\_organization\_shaexiegute\_provisioned\_product\_plan, [811](#page-810-0) *[324](#page-323-0)* enable\_region, *[13](#page-12-0)* enable\_rule, *[142](#page-141-0)*, *[383](#page-382-0)* enable\_sagemaker\_servicecatalog\_portfolio, *[772](#page-771-0)* enable\_security\_hub, *[800](#page-799-0)* enable\_serial\_console\_access, *[324](#page-323-0)* enable\_sharing\_with\_aws\_organization, *[694](#page-693-0)* enable\_snapshot\_block\_public\_access, *[324](#page-323-0)* enable\_snapshot\_copy, *[710](#page-709-0)* enable\_sso, *[292](#page-291-0)* enable\_stage\_transition, *[198](#page-197-0)* enable\_transit\_gateway\_route\_table\_propagation, *[324](#page-323-0)* enable\_trust\_anchor, *[451](#page-450-0)* enable\_user, *[54](#page-53-0)*, *[394](#page-393-0)* enable\_vgw\_route\_propagation, *[324](#page-323-0)* enable\_volume\_io, *[324](#page-323-0)* enable\_vpc\_classic\_link, *[324](#page-323-0)* enable\_vpc\_classic\_link\_dns\_support, *[324](#page-323-0)* encrypt, *[507](#page-506-0)* encrypt\_data, *[636](#page-635-0)* enter\_standby, *[72](#page-71-0)* entityresolution, [377](#page-376-0) estimate\_template\_cost, *[114](#page-113-0)* evaluate\_expression, *[271](#page-270-0)* evaluate\_feature, *[145](#page-144-0)* evaluate\_pull\_request\_approval\_rules, *[180](#page-179-0)* evaluate\_session, *[907](#page-906-0)* eventbridge, [380](#page-379-0) eventbridgepipes, [384](#page-383-0) eventbridgescheduler, [386](#page-385-0) execute\_budget\_action, *[101](#page-100-0)* execute\_change\_set, *[114](#page-113-0)* execute\_command, *[340](#page-339-0)* execute\_core\_network\_change\_set, *[598](#page-597-0)* execute\_fast\_reset, *[590](#page-589-0)* execute\_gremlin\_explain\_query, *[590](#page-589-0)* execute\_gremlin\_profile\_query, *[590](#page-589-0)* execute\_gremlin\_query, *[590](#page-589-0)* execute\_open\_cypher\_explain\_query, *[590](#page-589-0)* execute\_open\_cypher\_query, *[590](#page-589-0)* execute\_policy, *[72](#page-71-0)* execute\_provisioned\_product\_service\_action, *[811](#page-810-0)* execute\_scheduled\_query, *[892](#page-891-0)* execute\_sql, *[703](#page-702-0)* execute\_statement, *[307](#page-306-0)*, *[703](#page-702-0)*, *[713](#page-712-0)* execute\_transaction, *[307](#page-306-0)* exit\_standby, *[72](#page-71-0)* expire\_session, *[54](#page-53-0)* export\_api, *[28](#page-27-0)* export\_auto\_scaling\_group\_recommendations, *[229](#page-228-0)* export\_backup\_plan\_template, *[78](#page-77-0)* export\_certificate, *[15](#page-14-0)* export\_client\_vpn\_client\_certificate\_revocation\_list, *[324](#page-323-0)* export\_client\_vpn\_client\_configuration, *[324](#page-323-0)* export\_earth\_observation\_job, *[782](#page-781-0)* export\_ebs\_volume\_recommendations, *[229](#page-228-0)* export\_ec2\_instance\_recommendations, *[229](#page-228-0)* export\_ecs\_service\_recommendations, *[229](#page-228-0)* export\_image, *[324](#page-323-0)* export\_journal\_to\_s3, *[682](#page-681-0)* export\_key, *[633](#page-632-0)* export\_lambda\_function\_recommendations, *[229](#page-228-0)* export\_lens, *[925](#page-924-0)* export\_license\_recommendations, *[229](#page-228-0)* export\_notebook, *[60](#page-59-0)* export\_schema, *[792](#page-791-0)* export\_server\_engine\_attribute, *[623](#page-622-0)*

export\_serverless\_cache\_snapshot, *[351](#page-350-0)* export\_snapshot, *[540](#page-539-0)* export\_source\_network\_cfn\_template, *[304](#page-303-0)* export\_table\_to\_point\_in\_time, *[307](#page-306-0)* export\_transit\_gateway\_routes, *[324](#page-323-0)* export\_vector\_enrichment\_job, *[782](#page-781-0)* extend\_license\_consumption, *[531](#page-530-0)* extend\_transaction, *[511](#page-510-0)* failover\_db\_cluster, *[298](#page-297-0)*, *[587](#page-586-0)*, *[699](#page-698-0)* failover\_global\_cluster, *[587](#page-586-0)*, *[699](#page-698-0)* failover\_global\_replication\_group, *[351](#page-350-0)* failover\_primary\_compute, *[710](#page-709-0)* failover\_shard, *[575](#page-574-0)* filter\_log\_events, *[153](#page-152-0)* finspace, [389](#page-388-0) finspacedata, [392](#page-391-0) firehose, [395](#page-394-0) fis, [397](#page-396-0) flush\_stage\_authorizers\_cache, *[21](#page-20-0)* flush\_stage\_cache, *[21](#page-20-0)* fms, [400](#page-399-0) forecastqueryservice, [403](#page-402-0) forecastservice, [405](#page-404-0) forget\_device, *[215](#page-214-0)* forgot\_password, *[215](#page-214-0)* frauddetector, [409](#page-408-0) fsx, [413](#page-412-0) generate\_bot\_element, *[522](#page-521-0)* generate\_card\_validation\_data, *[636](#page-635-0)* generate\_client\_certificate, *[21](#page-20-0)* generate\_credential\_report, *[446](#page-445-0)* generate\_data\_key, *[507](#page-506-0)* generate\_data\_key\_pair, *[507](#page-506-0)* generate\_data\_key\_pair\_without\_plaintext, *[507](#page-506-0)* generate\_data\_key\_without\_plaintext, *[507](#page-506-0)* generate\_data\_set, *[567](#page-566-0)* generate\_embed\_url\_for\_anonymous\_user, *[689](#page-688-0)* generate\_embed\_url\_for\_registered\_user,

*[689](#page-688-0)* generate\_mac, *[507](#page-506-0)*, *[636](#page-635-0)*

*[446](#page-445-0)*

generate\_mobile\_sdk\_release\_url, *[922](#page-921-0)* generate\_organizations\_access\_report, *[762](#page-761-0)* get\_access\_grants\_location, *[762](#page-761-0)* get\_access\_key\_info, *[871](#page-870-0)* get\_access\_key\_last\_used, *[446](#page-445-0)* get\_access\_log\_subscription, *[910](#page-909-0)* get\_access\_point, *[762](#page-761-0)* get\_access\_point\_configuration\_for\_object\_lambda, *[762](#page-761-0)* get\_access\_point\_for\_object\_lambda, *[762](#page-761-0)* get\_access\_point\_policy, *[762](#page-761-0)* get\_access\_point\_policy\_for\_object\_lambda, *[762](#page-761-0)* get\_access\_point\_policy\_status, *[762](#page-761-0)* get\_access\_point\_policy\_status\_for\_object\_lambda, *[762](#page-761-0)* get\_access\_policy, *[615](#page-614-0)* get\_access\_preview, *[10](#page-9-0)* get\_access\_token, *[531](#page-530-0)* get\_account, *[21](#page-20-0)*, *[658](#page-657-0)*, *[824](#page-823-0)* get\_account\_alias, *[878](#page-877-0)* get\_account\_authorization\_details, *[446](#page-445-0)* get\_account\_balance, *[580](#page-579-0)* get\_account\_configuration, *[15](#page-14-0)*, *[193](#page-192-0)* get\_account\_level\_service\_configuration, *[729](#page-728-0)* get\_account\_limit, *[738](#page-737-0)* get\_account\_link, *[943](#page-942-0)* get\_account\_password\_policy, *[446](#page-445-0)* get\_account\_sending\_enabled, *[820](#page-819-0)* get\_account\_settings, *[515](#page-514-0)*, *[615](#page-614-0)*, *[678](#page-677-0)*, *[732](#page-731-0)* get\_account\_status, *[65](#page-64-0)* get\_account\_summary, *[446](#page-445-0)* get\_accuracy\_metrics, *[408](#page-407-0)* get\_action, *[399](#page-398-0)* get\_action\_recommendations, *[647](#page-646-0)* get\_action\_type, *[198](#page-197-0)*

generate\_pin\_data, *[636](#page-635-0)* generate\_presigned\_url, *[757](#page-756-0)*

generate\_random, *[507](#page-506-0)*

*[446](#page-445-0)*

get\_access\_grant, *[762](#page-761-0)*

*[762](#page-761-0)*

get\_access\_control\_effect, *[936](#page-935-0)*

get\_access\_grants\_instance, *[762](#page-761-0)*

generate\_service\_last\_accessed\_details,

get\_access\_grants\_instance\_for\_prefix,

get\_access\_grants\_instance\_resource\_policy,

### $I<sub>1005</sub>$   $1005$

get\_active\_names, *[540](#page-539-0)* get\_activity\_task, *[828](#page-827-0)* get\_adapter, *[889](#page-888-0)* get\_adapter\_version, *[889](#page-888-0)* get\_adm\_channel, *[653](#page-652-0)* get\_admin\_account, *[402](#page-401-0)* get\_admin\_scope, *[402](#page-401-0)* get\_administrator\_account, *[436](#page-435-0)*, *[557](#page-556-0)*, *[800](#page-799-0)* get\_aggregate\_compliance\_details\_by\_config\_rule, get\_application\_settings, *[653](#page-652-0) [233](#page-232-0)* get\_aggregate\_config\_rule\_compliance\_summary, get\_approval\_rule\_template, *[180](#page-179-0) [233](#page-232-0)* get\_aggregate\_conformance\_pack\_compliance\_sumgatyapps, [653](#page-652-0) *[233](#page-232-0)* get\_aggregate\_discovered\_resource\_counts, *[233](#page-232-0)* get\_aggregate\_resource\_config, *[233](#page-232-0)* get\_alarms, *[540](#page-539-0)* get\_alias, *[515](#page-514-0)*, *[633](#page-632-0)* get\_allow\_list, *[557](#page-556-0)* get\_alternate\_contact, *[13](#page-12-0)* get\_analyzed\_resource, *[10](#page-9-0)* get\_analyzer, *[10](#page-9-0)* get\_annotation\_import\_job, *[605](#page-604-0)* get\_annotation\_store, *[605](#page-604-0)* get\_annotation\_store\_version, *[605](#page-604-0)* get\_anomalies, *[264](#page-263-0)* get\_anomaly\_group, *[551](#page-550-0)* get\_anomaly\_monitors, *[264](#page-263-0)* get\_anomaly\_subscriptions, *[264](#page-263-0)* get\_answer, *[925](#page-924-0)* get\_api, *[28](#page-27-0)* get\_api\_key, *[21](#page-20-0)* get\_api\_keys, *[21](#page-20-0)* get\_api\_mapping, *[28](#page-27-0)* get\_api\_mappings, *[28](#page-27-0)* get\_apis, *[28](#page-27-0)* get\_apns\_channel, *[653](#page-652-0)* get\_apns\_sandbox\_channel, *[653](#page-652-0)* get\_apns\_voip\_channel, *[653](#page-652-0)* get\_apns\_voip\_sandbox\_channel, *[653](#page-652-0)* get\_app, *[653](#page-652-0)* get\_app\_authorization, *[32](#page-31-0)* get\_app\_bundle, *[32](#page-31-0)* get\_app\_monitor, *[159](#page-158-0)* get\_app\_monitor\_data, *[159](#page-158-0)* get\_application, *[47](#page-46-0)*, *[185](#page-184-0)*, *[376](#page-375-0)*, *[807](#page-806-0)*, *[854](#page-853-0)* get\_application\_access\_scope, *[860](#page-859-0)*

get\_application\_assignment\_configuration, *[860](#page-859-0)* get\_application\_authentication\_method, *[860](#page-859-0)* get\_application\_date\_range\_kpi, *[653](#page-652-0)* get\_application\_grant, *[860](#page-859-0)* get\_application\_policy, *[807](#page-806-0)* get\_application\_revision, *[185](#page-184-0)* get\_applied\_schema\_version, *[110](#page-109-0)* get\_approximate\_usage\_records, *[264](#page-263-0)* get\_apps\_list, *[402](#page-401-0)* get\_architecture\_recommendations, *[750](#page-749-0)* get\_archive\_rule, *[10](#page-9-0)* get\_assessment, *[65](#page-64-0)* get\_assessment\_framework, *[65](#page-64-0)* get\_assessment\_report, *[461](#page-460-0)* get\_assessment\_report\_url, *[65](#page-64-0)* get\_asset, *[274](#page-273-0)* get\_asset\_type, *[274](#page-273-0)* get\_assignment, *[580](#page-579-0)* get\_assistant, *[254](#page-253-0)* get\_assistant\_association, *[254](#page-253-0)* get\_associated\_enclave\_certificate\_iam\_roles, *[324](#page-323-0)* get\_associated\_ipv\_6\_pool\_cidrs, *[324](#page-323-0)* get\_associated\_package\_group, *[165](#page-164-0)* get\_associated\_resource, *[47](#page-46-0)* get\_association\_for\_service\_quota\_template, *[817](#page-816-0)* get\_attachment, *[252](#page-251-0)* get\_attribute\_group, *[47](#page-46-0)* get\_attribute\_values, *[670](#page-669-0)* get\_attributes, *[834](#page-833-0)* get\_auth\_policy, *[910](#page-909-0)* get\_authorization\_token, *[165](#page-164-0)*, *[334](#page-333-0)*, *[337](#page-336-0)* get\_authorizer, *[21](#page-20-0)*, *[28](#page-27-0)* get\_authorizers, *[22](#page-21-0)*, *[28](#page-27-0)* get\_auto\_merging\_preview, *[267](#page-266-0)* get\_auto\_scaling\_group\_recommendations, *[229](#page-228-0)* get\_auto\_snapshots, *[540](#page-539-0)* get\_auto\_termination\_policy, *[370](#page-369-0)* get\_automated\_discovery\_configuration, *[557](#page-556-0)* get\_automation\_execution, *[844](#page-843-0)*

get\_aws\_default\_service\_quota, *[817](#page-816-0)* get\_aws\_network\_performance\_data, *[324](#page-323-0)* get\_aws\_organizations\_access\_status, *[811](#page-810-0)* get\_backup\_plan, *[78](#page-77-0)* get\_backup\_plan\_from\_json, *[78](#page-77-0)* get\_backup\_plan\_from\_template, *[78](#page-77-0)* get\_backup\_selection, *[78](#page-77-0)* get\_backup\_vault\_access\_policy, *[78](#page-77-0)* get\_backup\_vault\_notifications, *[78](#page-77-0)* get\_baidu\_channel, *[653](#page-652-0)* get\_bandwidth\_rate\_limit\_schedule, *[82](#page-81-0)* get\_base\_path\_mapping, *[22](#page-21-0)* get\_base\_path\_mappings, *[22](#page-21-0)* get\_baseline, *[258](#page-257-0)* get\_baseline\_operation, *[258](#page-257-0)* get\_batch\_import\_jobs, *[412](#page-411-0)* get\_batch\_prediction, *[554](#page-553-0)* get\_batch\_prediction\_jobs, *[412](#page-411-0)* get\_billing\_group\_cost\_report, *[95](#page-94-0)* get\_blacklist\_reports, *[658](#page-657-0)*, *[824](#page-823-0)* get\_blob, *[180](#page-179-0)* get\_block, *[682](#page-681-0)* get\_block\_public\_access\_configuration, *[370](#page-369-0)* get\_blueprint, *[427](#page-426-0)* get\_blueprint\_run, *[427](#page-426-0)* get\_blueprint\_runs, *[427](#page-426-0)* get\_blueprints, *[540](#page-539-0)* get\_bootstrap\_brokers, *[483](#page-482-0)* get\_bot, *[518](#page-517-0)* get\_bot\_alias, *[518](#page-517-0)* get\_bot\_aliases, *[518](#page-517-0)* get\_bot\_channel\_association, *[518](#page-517-0)* get\_bot\_channel\_associations, *[518](#page-517-0)* get\_bot\_versions, *[518](#page-517-0)* get\_bots, *[518](#page-517-0)* get\_branch, *[180](#page-179-0)* get\_browser\_settings, *[946](#page-945-0)* get\_bucket, *[762](#page-761-0)* get\_bucket\_accelerate\_configuration, *[757](#page-756-0)* get\_bucket\_access\_keys, *[540](#page-539-0)* get\_bucket\_acl, *[757](#page-756-0)* get\_bucket\_analytics\_configuration, *[757](#page-756-0)* get\_bucket\_bundles, *[540](#page-539-0)*

get\_bucket\_cors, *[757](#page-756-0)*

get\_bucket\_encryption, *[757](#page-756-0)* get\_bucket\_intelligent\_tiering\_configuration, *[757](#page-756-0)* get\_bucket\_inventory\_configuration, *[757](#page-756-0)* get\_bucket\_lifecycle, *[757](#page-756-0)* get\_bucket\_lifecycle\_configuration, *[757](#page-756-0)*, *[762](#page-761-0)* get\_bucket\_location, *[757](#page-756-0)* get\_bucket\_logging, *[757](#page-756-0)* get\_bucket\_metric\_data, *[540](#page-539-0)* get\_bucket\_metrics\_configuration, *[757](#page-756-0)* get\_bucket\_notification, *[757](#page-756-0)* get\_bucket\_notification\_configuration, *[757](#page-756-0)* get\_bucket\_ownership\_controls, *[757](#page-756-0)* get\_bucket\_policy, *[757](#page-756-0)*, *[762](#page-761-0)* get\_bucket\_policy\_status, *[757](#page-756-0)* get\_bucket\_replication, *[757](#page-756-0)*, *[762](#page-761-0)* get\_bucket\_request\_payment, *[757](#page-756-0)* get\_bucket\_statistics, *[557](#page-556-0)* get\_bucket\_tagging, *[757](#page-756-0)*, *[762](#page-761-0)* get\_bucket\_versioning, *[757](#page-756-0)*, *[762](#page-761-0)* get\_bucket\_website, *[758](#page-757-0)* get\_buckets, *[540](#page-539-0)* get\_builtin\_intent, *[518](#page-517-0)* get\_builtin\_intents, *[519](#page-518-0)* get\_builtin\_slot\_types, *[519](#page-518-0)* get\_bulk\_publish\_details, *[219](#page-218-0)* get\_bundles, *[540](#page-539-0)* get\_byte\_match\_set, *[913](#page-912-0)*, *[917](#page-916-0)* get\_cache\_policy, *[118](#page-117-0)* get\_cache\_policy\_config, *[118](#page-117-0)* get\_calculated\_attribute\_definition, *[267](#page-266-0)* get\_calculated\_attribute\_for\_profile, *[267](#page-266-0)* get\_calculation\_execution, *[60](#page-59-0)* get\_calculation\_execution\_code, *[60](#page-59-0)* get\_calculation\_execution\_status, *[60](#page-59-0)* get\_calendar\_state, *[844](#page-843-0)* get\_call\_analytics\_category, *[897](#page-896-0)* get\_call\_analytics\_job, *[897](#page-896-0)* get\_caller\_identity, *[871](#page-870-0)* get\_campaign, *[653](#page-652-0)* get\_campaign\_activities, *[653](#page-652-0)* get\_campaign\_date\_range\_kpi, *[653](#page-652-0)* get\_campaign\_state, *[244](#page-243-0)*

```
get_campaign_state_batch, 244
get_campaign_version, 653
get_campaign_versions, 653
get_campaigns, 653
get_canary, 883
get_canary_runs, 883
get_capacity_assignment_configuration,
        60
get_capacity_reservation, 60
get_capacity_reservation_usage, 324
get_case, 246
get_case_audit_events, 246
get_case_event_configuration, 247
get_catalog_import_status, 427
get_celebrity_info, 722
get_celebrity_recognition, 722
get_cell, 750
get_cell_readiness_summary, 750
get_certificate, 15, 18
get_certificate_authority_certificate,
        18
get_certificate_authority_csr, 18
get_certificates, 540
get_change, 738
get_change_logs, 65
get_change_token, 913, 917
get_change_token_status, 913, 917
get_changeset, 394
get_channel, 133, 470
get_channels, 653
get_checker_ip_ranges, 738
get_chunk, 84
get_cis_scan_report, 464
get_cis_scan_result_details, 464
get_classification_export_configuration,
        557
get_classification_scope, 557
get_classifier, 427
get_classifiers, 427
get_client_certificate, 22
get_client_certificates, 22
get_cloud_formation_stack_records, 540
get_cloud_formation_template, 807
get_cloud_front_origin_access_identity,
        118
get_cloud_front_origin_access_identity_config,
get_conformance_pack_compliance_details,
        118
get_cluster, 301
```
get\_cluster\_credentials, *[710](#page-709-0)* get\_cluster\_credentials\_with\_iam, *[710](#page-709-0)* get\_cluster\_policy, *[483](#page-482-0)* get\_cluster\_session\_credentials, *[370](#page-369-0)* get\_cluster\_snapshot, *[301](#page-300-0)* get\_code\_binding\_source, *[792](#page-791-0)* get\_code\_signing\_config, *[515](#page-514-0)* get\_cognito\_events, *[219](#page-218-0)* get\_coip\_pool\_usage, *[324](#page-323-0)* get\_column\_statistics\_for\_partition, *[427](#page-426-0)* get\_column\_statistics\_for\_table, *[427](#page-426-0)* get\_column\_statistics\_task\_run, *[427](#page-426-0)* get\_column\_statistics\_task\_runs, *[427](#page-426-0)* get\_command\_invocation, *[844](#page-843-0)* get\_comment, *[180](#page-179-0)* get\_comment\_reactions, *[180](#page-179-0)* get\_comments\_for\_compared\_commit, *[180](#page-179-0)* get\_comments\_for\_pull\_request, *[180](#page-179-0)* get\_commit, *[180](#page-179-0)* get\_compatible\_elasticsearch\_versions, *[360](#page-359-0)* get\_compatible\_kafka\_versions, *[483](#page-482-0)* get\_compatible\_versions, *[611](#page-610-0)* get\_compliance\_detail, *[402](#page-401-0)* get\_compliance\_details\_by\_config\_rule, *[233](#page-232-0)* get\_compliance\_details\_by\_resource, *[233](#page-232-0)* get\_compliance\_summary, *[735](#page-734-0)* get\_compliance\_summary\_by\_config\_rule, *[233](#page-232-0)* get\_compliance\_summary\_by\_resource\_type, *[233](#page-232-0)* get\_component, *[457](#page-456-0)*, *[678](#page-677-0)*, *[854](#page-853-0)* get\_component\_policy, *[457](#page-456-0)* get\_composition, *[480](#page-479-0)* get\_config, *[122](#page-121-0)* get\_configuration, *[47](#page-46-0)*, *[464](#page-463-0)* get\_configuration\_policy, *[800](#page-799-0)* get\_configuration\_policy\_association, *[800](#page-799-0)* get\_configuration\_set, *[658](#page-657-0)*, *[824](#page-823-0)* get\_configuration\_set\_event\_destinations, *[658](#page-657-0)*, *[661](#page-660-0)*, *[824](#page-823-0) [233](#page-232-0)*

get\_conformance\_pack\_compliance\_summary,

### *[233](#page-232-0)*

get\_connect\_attachment, *[598](#page-597-0)* get\_connect\_instance\_config, *[244](#page-243-0)* get\_connect\_peer, *[598](#page-597-0)* get\_connect\_peer\_associations, *[598](#page-597-0)* get\_connection, *[25](#page-24-0)*, *[205](#page-204-0)*, *[427](#page-426-0)* get\_connection\_status, *[844](#page-843-0)* get\_connections, *[427](#page-426-0)*, *[598](#page-597-0)* get\_connector, *[639](#page-638-0)* get\_console\_output, *[325](#page-324-0)* get\_console\_screenshot, *[325](#page-324-0)* get\_consolidated\_report, *[925](#page-924-0)* get\_contact, *[824](#page-823-0)*, *[848](#page-847-0)* get\_contact\_attributes, *[238](#page-237-0)* get\_contact\_channel, *[848](#page-847-0)* get\_contact\_information, *[13](#page-12-0)* get\_contact\_list, *[824](#page-823-0)* get\_contact\_methods, *[540](#page-539-0)* get\_contact\_policy, *[848](#page-847-0)* get\_contact\_reachability\_status, *[741](#page-740-0)* get\_container\_api\_metadata, *[540](#page-539-0)* get\_container\_images, *[540](#page-539-0)* get\_container\_log, *[540](#page-539-0)* get\_container\_recipe, *[457](#page-456-0)* get\_container\_recipe\_policy, *[457](#page-456-0)* get\_container\_service\_deployments, *[540](#page-539-0)* get\_container\_service\_metric\_data, *[540](#page-539-0)* get\_container\_service\_powers, *[540](#page-539-0)* get\_container\_services, *[540](#page-539-0)* get\_content, *[254](#page-253-0)* get\_content\_moderation, *[722](#page-721-0)* get\_content\_summary, *[254](#page-253-0)* get\_context\_keys\_for\_custom\_policy, *[446](#page-445-0)* get\_context\_keys\_for\_principal\_policy, *[446](#page-445-0)* get\_continuous\_deployment\_policy, *[118](#page-117-0)* get\_continuous\_deployment\_policy\_config, *[118](#page-117-0)* get\_control, *[65](#page-64-0)* get\_control\_operation, *[258](#page-257-0)* get\_core\_network, *[598](#page-597-0)* get\_core\_network\_change\_events, *[598](#page-597-0)* get\_core\_network\_change\_set, *[598](#page-597-0)* get\_core\_network\_policy, *[598](#page-597-0)* get\_cost\_and\_usage, *[264](#page-263-0)* get\_cost\_and\_usage\_with\_resources, *[264](#page-263-0)* get\_cost\_categories, *[264](#page-263-0)*

get\_cost\_estimate, *[540](#page-539-0)* get\_cost\_estimation, *[285](#page-284-0)* get\_cost\_forecast, *[264](#page-263-0)* get\_coverage\_statistics, *[436](#page-435-0)* get\_crawler, *[427](#page-426-0)* get\_crawler\_metrics, *[427](#page-426-0)* get\_crawlers, *[427](#page-426-0)* get\_credential\_report, *[446](#page-445-0)* get\_credentials, *[716](#page-715-0)* get\_credentials\_for\_identity, *[211](#page-210-0)* get\_crl, *[451](#page-450-0)* get\_csv\_header, *[216](#page-215-0)* get\_current\_metric\_data, *[238](#page-237-0)* get\_current\_user, *[930](#page-929-0)* get\_current\_user\_data, *[238](#page-237-0)* get\_custom\_data\_identifier, *[557](#page-556-0)* get\_custom\_domain\_association, *[716](#page-715-0)* get\_custom\_entity\_type, *[427](#page-426-0)* get\_custom\_model, *[90](#page-89-0)* get\_custom\_rule\_policy, *[233](#page-232-0)* get\_custom\_verification\_email\_template, *[820](#page-819-0)*, *[824](#page-823-0)* get\_customer\_gateway\_associations, *[598](#page-597-0)* get\_dashboard, *[139](#page-138-0)* get\_dashboard\_embed\_url, *[689](#page-688-0)* get\_dashboard\_for\_job\_run, *[376](#page-375-0)* get\_data\_access, *[762](#page-761-0)* get\_data\_catalog, *[60](#page-59-0)* get\_data\_catalog\_encryption\_settings, *[427](#page-426-0)* get\_data\_cells\_filter, *[511](#page-510-0)* get\_data\_lake\_exception\_subscription, *[804](#page-803-0)* get\_data\_lake\_organization\_configuration, *[804](#page-803-0)* get\_data\_lake\_settings, *[511](#page-510-0)* get\_data\_lake\_sources, *[804](#page-803-0)* get\_data\_protection\_policy, *[153](#page-152-0)*, *[837](#page-836-0)* get\_data\_quality\_metrics, *[552](#page-551-0)* get\_data\_quality\_result, *[427](#page-426-0)* get\_data\_quality\_rule\_recommendation\_run, *[427](#page-426-0)* get\_data\_quality\_ruleset, *[427](#page-426-0)* get\_data\_quality\_ruleset\_evaluation\_run, *[427](#page-426-0)* get\_data\_retrieval\_policy, *[419](#page-418-0)* get\_data\_source, *[274](#page-273-0)*, *[555](#page-554-0)*, *[611](#page-610-0)* get\_data\_source\_run, *[274](#page-273-0)*
get\_data\_view, *[394](#page-393-0)* get\_database, *[60](#page-59-0)*, *[427](#page-426-0)*, *[854](#page-853-0)* get\_databases, *[427](#page-426-0)* get\_dataflow\_graph, *[427](#page-426-0)* get\_dataset, *[394](#page-393-0)* get\_decrypted\_api\_key, *[922](#page-921-0)* get\_dedicated\_ip, *[658](#page-657-0)*, *[824](#page-823-0)* get\_dedicated\_ip\_pool, *[824](#page-823-0)* get\_dedicated\_ips, *[658](#page-657-0)*, *[824](#page-823-0)* get\_default\_credit\_specification, *[325](#page-324-0)* get\_default\_patch\_baseline, *[844](#page-843-0)* get\_default\_retention\_policy, *[936](#page-935-0)* get\_default\_scraper\_configuration, *[673](#page-672-0)* get\_default\_view, *[729](#page-728-0)* get\_delegated\_admin\_account, *[464](#page-463-0)* get\_delegations, *[65](#page-64-0)* get\_delete\_events\_by\_event\_type\_status, *[412](#page-411-0)* get\_deliverability\_dashboard\_options, *[658](#page-657-0)*, *[824](#page-823-0)* get\_deliverability\_test\_report, *[658](#page-657-0)*, *[824](#page-823-0)* get\_delivery, *[153](#page-152-0)* get\_delivery\_destination, *[153](#page-152-0)* get\_delivery\_destination\_policy, *[153](#page-152-0)* get\_delivery\_source, *[153](#page-152-0)* get\_deployable\_patch\_snapshot\_for\_instance, *[844](#page-843-0)* get\_deployment, *[22](#page-21-0)*, *[28](#page-27-0)*, *[185](#page-184-0)*, *[678](#page-677-0)* get\_deployment\_config, *[185](#page-184-0)* get\_deployment\_group, *[185](#page-184-0)* get\_deployment\_instance, *[185](#page-184-0)* get\_deployment\_target, *[185](#page-184-0)* get\_deployments, *[22](#page-21-0)*, *[28](#page-27-0)*, *[777](#page-776-0)* get\_detector, *[436](#page-435-0)* get\_detector\_version, *[412](#page-411-0)* get\_detectors, *[412](#page-411-0)* get\_dev\_endpoint, *[427](#page-426-0)* get\_dev\_endpoints, *[427](#page-426-0)* get\_dev\_environment, *[173](#page-172-0)* get\_device, *[98](#page-97-0)*, *[216](#page-215-0)* get\_device\_fleet\_report, *[772](#page-771-0)* get\_device\_position, *[545](#page-544-0)* get\_device\_position\_history, *[545](#page-544-0)* get\_device\_registration, *[777](#page-776-0)* get\_devices, *[598](#page-597-0)* get\_differences, *[180](#page-179-0)* get\_digest, *[682](#page-681-0)*

get\_dimension\_key\_details, *[650](#page-649-0)* get\_dimension\_values, *[264](#page-263-0)* get\_directory, *[110](#page-109-0)* get\_directory\_limits, *[292](#page-291-0)* get\_directory\_registration, *[639](#page-638-0)* get\_discovered\_resource\_counts, *[233](#page-232-0)* get\_discovered\_schema, *[792](#page-791-0)* get\_disk, *[541](#page-540-0)* get\_disk\_snapshot, *[541](#page-540-0)* get\_disk\_snapshots, *[541](#page-540-0)* get\_disks, *[541](#page-540-0)* get\_distribution, *[118](#page-117-0)* get\_distribution\_bundles, *[541](#page-540-0)* get\_distribution\_config, *[118](#page-117-0)* get\_distribution\_configuration, *[457](#page-456-0)* get\_distribution\_latest\_cache\_reset, *[541](#page-540-0)* get\_distribution\_metric\_data, *[541](#page-540-0)* get\_distributions, *[541](#page-540-0)* get\_dnssec, *[738](#page-737-0)* get\_document, *[844](#page-843-0)*, *[930](#page-929-0)* get\_document\_analysis, *[889](#page-888-0)* get\_document\_path, *[930](#page-929-0)* get\_document\_text\_detection, *[889](#page-888-0)* get\_document\_version, *[930](#page-929-0)* get\_documentation\_part, *[22](#page-21-0)* get\_documentation\_parts, *[22](#page-21-0)* get\_documentation\_version, *[22](#page-21-0)* get\_documentation\_versions, *[22](#page-21-0)* get\_domain, *[247](#page-246-0)*, *[267](#page-266-0)*, *[274](#page-273-0)*, *[541](#page-540-0)* get\_domain\_deliverability\_campaign, *[658](#page-657-0)*, *[824](#page-823-0)* get\_domain\_detail, *[741](#page-740-0)* get\_domain\_maintenance\_status, *[611](#page-610-0)* get\_domain\_name, *[22](#page-21-0)*, *[28](#page-27-0)* get\_domain\_names, *[22](#page-21-0)*, *[28](#page-27-0)* get\_domain\_permissions\_policy, *[165](#page-164-0)* get\_domain\_statistics\_report, *[658](#page-657-0)*, *[824](#page-823-0)* get\_domain\_suggestions, *[741](#page-740-0)* get\_domains, *[541](#page-540-0)* get\_download\_url\_for\_layer, *[334](#page-333-0)* get\_earth\_observation\_job, *[782](#page-781-0)* get\_ebs\_default\_kms\_key\_id, *[325](#page-324-0)* get\_ebs\_encryption\_by\_default, *[325](#page-324-0)* get\_ebs\_volume\_recommendations, *[229](#page-228-0)* get\_ec2\_instance\_recommendations, *[229](#page-228-0)* get\_ec2\_recommendation\_projected\_metrics, *[229](#page-228-0)*

get\_ec\_2\_deep\_inspection\_configuration, *[464](#page-463-0)* get\_ecs\_service\_recommendation\_projected\_metrics, get\_evidence\_file\_upload\_url, *[65](#page-64-0) [229](#page-228-0)* get\_ecs\_service\_recommendations, *[229](#page-228-0)* get\_effective\_permissions\_for\_path, *[511](#page-510-0)* get\_effective\_recommendation\_preferences, *[229](#page-228-0)* get\_email\_channel, *[653](#page-652-0)* get\_email\_identity, *[658](#page-657-0)*, *[824](#page-823-0)* get\_email\_identity\_policies, *[824](#page-823-0)* get\_email\_template, *[653](#page-652-0)*, *[824](#page-823-0)* get\_enabled\_baseline, *[258](#page-257-0)* get\_enabled\_control, *[258](#page-257-0)* get\_enabled\_standards, *[800](#page-799-0)* get\_encoder\_configuration, *[480](#page-479-0)* get\_encryption\_config, *[949](#page-948-0)* get\_encryption\_key, *[464](#page-463-0)* get\_endpoint, *[653](#page-652-0)* get\_endpoint\_access, *[716](#page-715-0)* get\_endpoint\_attributes, *[837](#page-836-0)* get\_engine\_status, *[590](#page-589-0)* get\_enrollment\_status, *[229](#page-228-0)* get\_enrollment\_statuses\_for\_organization, *[229](#page-228-0)* get\_entitlements, *[569](#page-568-0)* get\_entity\_types, *[412](#page-411-0)* get\_environment, *[274](#page-273-0)*, *[391](#page-390-0)*, *[584](#page-583-0)*, *[678](#page-677-0)* get\_environment\_account\_connection, *[678](#page-677-0)* get\_environment\_blueprint, *[274](#page-273-0)* get\_environment\_blueprint\_configuration, *[274](#page-273-0)* get\_environment\_profile, *[274](#page-273-0)* get\_environment\_template, *[678](#page-677-0)* get\_environment\_template\_version, *[678](#page-677-0)* get\_eula, *[601](#page-600-0)* get\_evaluation, *[555](#page-554-0)* get\_evaluation\_job, *[90](#page-89-0)* get\_event, *[412](#page-411-0)* get\_event\_data\_store, *[133](#page-132-0)* get\_event\_prediction, *[412](#page-411-0)* get\_event\_prediction\_metadata, *[412](#page-411-0)* get\_event\_selectors, *[133](#page-132-0)* get\_event\_source\_mapping, *[515](#page-514-0)* get\_event\_stream, *[267](#page-266-0)*, *[653](#page-652-0)* get\_event\_types, *[412](#page-411-0)*

get\_evidence, *[65](#page-64-0)* get\_evidence\_by\_evidence\_folder, *[65](#page-64-0)* get\_evidence\_folder, *[65](#page-64-0)* get\_evidence\_folders\_by\_assessment, *[65](#page-64-0)* get\_evidence\_folders\_by\_assessment\_control, *[65](#page-64-0)* get\_exclusions\_preview, *[461](#page-460-0)* get\_execution\_history, *[828](#page-827-0)* get\_expense\_analysis, *[889](#page-888-0)* get\_experiment, *[145](#page-144-0)*, *[399](#page-398-0)* get\_experiment\_results, *[145](#page-144-0)* get\_experiment\_target\_account\_configuration, *[399](#page-398-0)* get\_experiment\_template, *[399](#page-398-0)* get\_export, *[22](#page-21-0)*, *[519](#page-518-0)* get\_export\_job, *[654](#page-653-0)*, *[824](#page-823-0)* get\_export\_jobs, *[654](#page-653-0)* get\_export\_snapshot\_records, *[541](#page-540-0)* get\_external\_data\_view\_access\_details, *[394](#page-393-0)* get\_external\_models, *[412](#page-411-0)* get\_face\_detection, *[722](#page-721-0)* get\_face\_liveness\_session\_results, *[722](#page-721-0)* get\_face\_search, *[722](#page-721-0)* get\_facet, *[110](#page-109-0)* get\_failback\_replication\_configuration, *[304](#page-303-0)* get\_feature, *[146](#page-145-0)* get\_federation\_token, *[238](#page-237-0)*, *[871](#page-870-0)* get\_feedback, *[552](#page-551-0)* get\_field\_level\_encryption, *[118](#page-117-0)* get\_field\_level\_encryption\_config, *[118](#page-117-0)* get\_field\_level\_encryption\_profile, *[118](#page-117-0)* get\_field\_level\_encryption\_profile\_config, *[118](#page-117-0)* get\_file, *[180](#page-179-0)* get\_file\_upload\_url, *[580](#page-579-0)* get\_filter, *[436](#page-435-0)* get\_finding, *[10](#page-9-0)* get\_finding\_aggregator, *[800](#page-799-0)* get\_finding\_history, *[800](#page-799-0)* get\_finding\_statistics, *[558](#page-557-0)* get\_finding\_v2, *[10](#page-9-0)* get\_findings, *[193](#page-192-0)*, *[436](#page-435-0)*, *[557](#page-556-0)*, *[800](#page-799-0)* get\_findings\_filter, *[557](#page-556-0)* get\_findings\_publication\_configuration,

*[558](#page-557-0)* get\_findings\_report\_account\_summary, *[188](#page-187-0)* get\_findings\_report\_status, *[464](#page-463-0)* get\_findings\_statistics, *[436](#page-435-0)* get\_firewall\_config, *[754](#page-753-0)* get\_firewall\_domain\_list, *[754](#page-753-0)* get\_firewall\_rule\_group, *[754](#page-753-0)* get\_firewall\_rule\_group\_association, *[754](#page-753-0)* get\_firewall\_rule\_group\_policy, *[754](#page-753-0)* get\_flow\_association, *[238](#page-237-0)* get\_flow\_logs\_integration\_template, *[325](#page-324-0)* get\_folder, *[180](#page-179-0)*, *[930](#page-929-0)* get\_folder\_path, *[930](#page-929-0)* get\_form\_type, *[274](#page-273-0)* get\_foundation\_model, *[90](#page-89-0)* get\_function, *[118](#page-117-0)*, *[515](#page-514-0)* get\_function\_code\_signing\_config, *[515](#page-514-0)* get\_function\_concurrency, *[515](#page-514-0)* get\_function\_configuration, *[515](#page-514-0)* get\_function\_event\_invoke\_config, *[515](#page-514-0)* get\_function\_url\_config, *[515](#page-514-0)* get\_gateway, *[82](#page-81-0)* get\_gateway\_response, *[22](#page-21-0)* get\_gateway\_responses, *[22](#page-21-0)* get\_gcm\_channel, *[654](#page-653-0)* get\_generated\_policy, *[10](#page-9-0)* get\_generated\_template, *[114](#page-113-0)* get\_geo\_location, *[738](#page-737-0)* get\_geo\_match\_set, *[913](#page-912-0)*, *[917](#page-916-0)* get\_geofence, *[545](#page-544-0)* get\_global\_settings, *[925](#page-924-0)* get\_glossary, *[274](#page-273-0)* get\_glossary\_term, *[274](#page-273-0)* get\_grant, *[531](#page-530-0)* get\_gremlin\_query\_status, *[590](#page-589-0)* get\_group, *[216](#page-215-0)*, *[446](#page-445-0)*, *[732](#page-731-0)*, *[883](#page-882-0)*, *[949](#page-948-0)* get\_group\_configuration, *[732](#page-731-0)* get\_group\_id, *[454](#page-453-0)* get\_group\_membership\_id, *[454](#page-453-0)* get\_group\_policy, *[446](#page-445-0)* get\_group\_profile, *[274](#page-273-0)* get\_group\_query, *[732](#page-731-0)* get\_groups, *[949](#page-948-0)* get\_groups\_for\_capacity\_reservation, *[325](#page-324-0)*

get\_guardrail, *[90](#page-89-0)* get\_health\_check, *[738](#page-737-0)* get\_health\_check\_count, *[738](#page-737-0)* get\_health\_check\_last\_failure\_reason, *[738](#page-737-0)* get\_health\_check\_status, *[738](#page-737-0)* get\_health\_event, *[149](#page-148-0)* get\_hit, *[580](#page-579-0)* get\_host, *[205](#page-204-0)* get\_host\_reservation\_purchase\_preview, *[325](#page-324-0)* get\_hosted\_zone, *[738](#page-737-0)* get\_hosted\_zone\_count, *[738](#page-737-0)* get\_hosted\_zone\_limit, *[738](#page-737-0)* get\_hostname\_suggestion, *[619](#page-618-0)* get\_hypervisor, *[82](#page-81-0)* get\_hypervisor\_property\_mappings, *[82](#page-81-0)* get\_iam\_portal\_login\_url, *[274](#page-273-0)* get\_id, *[211](#page-210-0)* get\_id\_mapping\_job, *[379](#page-378-0)* get\_id\_mapping\_workflow, *[379](#page-378-0)* get\_id\_namespace, *[379](#page-378-0)* get\_identity\_dkim\_attributes, *[820](#page-819-0)* get\_identity\_mail\_from\_domain\_attributes, *[820](#page-819-0)* get\_identity\_notification\_attributes, *[820](#page-819-0)* get\_identity\_policies, *[820](#page-819-0)* get\_identity\_pool\_configuration, *[219](#page-218-0)* get\_identity\_pool\_roles, *[211](#page-210-0)* get\_identity\_provider, *[946](#page-945-0)* get\_identity\_provider\_by\_identifier, *[216](#page-215-0)* get\_identity\_resolution\_job, *[267](#page-266-0)* get\_identity\_source, *[904](#page-903-0)* get\_identity\_verification\_attributes, *[820](#page-819-0)* get\_image, *[457](#page-456-0)* get\_image\_block\_public\_access\_state, *[325](#page-324-0)* get\_image\_pipeline, *[457](#page-456-0)* get\_image\_policy, *[457](#page-456-0)* get\_image\_recipe, *[457](#page-456-0)* get\_image\_recipe\_policy, *[457](#page-456-0)* get\_impersonation\_role, *[936](#page-935-0)* get\_impersonation\_role\_effect, *[936](#page-935-0)* get\_import, *[133](#page-132-0)*, *[519](#page-518-0)* get\_import\_job, *[254](#page-253-0)*, *[654](#page-653-0)*, *[824](#page-823-0)*

```
get_import_jobs, 654
get_in_app_messages, 654
get_in_app_template, 654
get_incident_record, 851
get_index, 729
get_infrastructure_configuration, 457
get_ingestion, 32
get_ingestion_destination, 32
get_inline_policy_for_permission_set,
        860
get_insight, 949
get_insight_events, 949
get_insight_impact_graph, 949
get_insight_results, 800
get_insight_rule_report, 139
get_insight_selectors, 133
get_insight_summaries, 949
get_insights, 65, 800
get_insights_by_assessment, 65
get_instance, 541, 814
get_instance_access_details, 541
get_instance_metadata_defaults, 325
get_instance_metric_data, 541
get_instance_onboarding_job_status,
        244
get_instance_port_states, 541
get_instance_profile, 446
get_instance_snapshot, 541
get_instance_snapshots, 541
get_instance_state, 541
get_instance_types_from_instance_requirements,
get_key_group, 118
        325
get_instance_uefi_data, 325
get_instances, 541
get_instances_health_status, 814
get_integration, 22, 28, 267
get_integration_response, 22, 29
get_integration_responses, 29
get_integrations, 29
get_intent, 519
get_intent_versions, 519
get_intents, 519
get_internet_event, 149
get_invalidation, 118
get_inventory, 844
get_inventory_schema, 844
get_investigation, 282
get_invitations_count, 436, 558, 800
                                               get_kx_volume, 391
```
get\_ip\_access\_settings, *[946](#page-945-0)* get\_ip\_set, *[436](#page-435-0)*, *[913](#page-912-0)*, *[917](#page-916-0)*, *[922](#page-921-0)* get\_ipam\_address\_history, *[325](#page-324-0)* get\_ipam\_discovered\_accounts, *[325](#page-324-0)* get\_ipam\_discovered\_public\_addresses, *[325](#page-324-0)* get\_ipam\_discovered\_resource\_cidrs, *[325](#page-324-0)* get\_ipam\_pool\_allocations, *[325](#page-324-0)* get\_ipam\_pool\_cidrs, *[325](#page-324-0)* get\_ipam\_resource\_cidrs, *[325](#page-324-0)* get\_item, *[307](#page-306-0)* get\_job, *[98](#page-97-0)*, *[428](#page-427-0)* get\_job\_bookmark, *[428](#page-427-0)* get\_job\_details, *[198](#page-197-0)* get\_job\_output, *[419](#page-418-0)* get\_job\_run, *[376](#page-375-0)*, *[428](#page-427-0)* get\_job\_runs, *[428](#page-427-0)* get\_job\_tagging, *[762](#page-761-0)* get\_jobs, *[428](#page-427-0)* get\_journey, *[654](#page-653-0)* get\_journey\_date\_range\_kpi, *[654](#page-653-0)* get\_journey\_execution\_activity\_metrics, *[654](#page-653-0)* get\_journey\_execution\_metrics, *[654](#page-653-0)* get\_journey\_run\_execution\_activity\_metrics, *[654](#page-653-0)* get\_journey\_run\_execution\_metrics, *[654](#page-653-0)* get\_journey\_runs, *[654](#page-653-0)* get\_key, *[633](#page-632-0)* get\_key\_group\_config, *[118](#page-117-0)* get\_key\_pair, *[541](#page-540-0)* get\_key\_pairs, *[541](#page-540-0)* get\_key\_policy, *[507](#page-506-0)* get\_key\_rotation\_status, *[507](#page-506-0)* get\_keyspace, *[495](#page-494-0)* get\_kms\_encryption\_key, *[412](#page-411-0)* get\_knowledge\_base, *[254](#page-253-0)* get\_kx\_changeset, *[391](#page-390-0)* get\_kx\_cluster, *[391](#page-390-0)* get\_kx\_connection\_string, *[391](#page-390-0)* get\_kx\_database, *[391](#page-390-0)* get\_kx\_dataview, *[391](#page-390-0)* get\_kx\_environment, *[391](#page-390-0)* get\_kx\_scaling\_group, *[391](#page-390-0)* get\_kx\_user, *[391](#page-390-0)*

get\_label\_detection, *[722](#page-721-0)* get\_labels, *[412](#page-411-0)* get\_lambda\_function\_recommendations, *[229](#page-228-0)* get\_landing\_zone, *[258](#page-257-0)* get\_landing\_zone\_operation, *[258](#page-257-0)* get\_launch, *[146](#page-145-0)* get\_launch\_configuration, *[304](#page-303-0)* get\_launch\_profile, *[601](#page-600-0)* get\_launch\_profile\_details, *[601](#page-600-0)* get\_launch\_profile\_initialization, *[601](#page-600-0)* get\_launch\_profile\_member, *[601](#page-600-0)* get\_launch\_template\_data, *[325](#page-324-0)* get\_layer\_version, *[515](#page-514-0)* get\_layer\_version\_by\_arn, *[515](#page-514-0)* get\_layer\_version\_policy, *[515](#page-514-0)* get\_layout, *[247](#page-246-0)* get\_legal\_hold, *[78](#page-77-0)* get\_lending\_analysis, *[889](#page-888-0)* get\_lending\_analysis\_summary, *[889](#page-888-0)* get\_lens, *[925](#page-924-0)* get\_lens\_review, *[925](#page-924-0)* get\_lens\_review\_report, *[925](#page-924-0)* get\_lens\_version\_difference, *[925](#page-924-0)* get\_lexicon, *[668](#page-667-0)* get\_lf\_tag, *[511](#page-510-0)* get\_license, *[531](#page-530-0)* get\_license\_configuration, *[531](#page-530-0)* get\_license\_conversion\_task, *[531](#page-530-0)* get\_license\_manager\_report\_generator, *[531](#page-530-0)* get\_license\_recommendations, *[229](#page-228-0)* get\_license\_usage, *[531](#page-530-0)* get\_lifecycle\_execution, *[457](#page-456-0)* get\_lifecycle\_policies, *[295](#page-294-0)* get\_lifecycle\_policy, *[295](#page-294-0)*, *[334](#page-333-0)*, *[457](#page-456-0)* get\_lifecycle\_policy\_preview, *[334](#page-333-0)* get\_lineage\_group\_policy, *[772](#page-771-0)* get\_link, *[156](#page-155-0)* get\_link\_associations, *[598](#page-597-0)* get\_link\_attributes, *[110](#page-109-0)* get\_links, *[598](#page-597-0)* get\_list\_elements, *[412](#page-411-0)* get\_listener, *[910](#page-909-0)* get\_listing, *[274](#page-273-0)* get\_lists\_metadata, *[412](#page-411-0)* get\_load\_balancer, *[541](#page-540-0)* get\_load\_balancer\_metric\_data, *[541](#page-540-0)*

get\_load\_balancer\_tls\_certificates, *[541](#page-540-0)* get\_load\_balancer\_tls\_policies, *[541](#page-540-0)* get\_load\_balancers, *[541](#page-540-0)* get\_loader\_job\_status, *[590](#page-589-0)* get\_log\_anomaly\_detector, *[153](#page-152-0)* get\_log\_delivery\_configuration, *[216](#page-215-0)* get\_log\_events, *[153](#page-152-0)* get\_log\_group\_fields, *[153](#page-152-0)* get\_log\_record, *[153](#page-152-0)* get\_logging\_configuration, *[475](#page-474-0)*, *[913](#page-912-0)*, *[917](#page-916-0)*, *[922](#page-921-0)* get\_login\_profile, *[446](#page-445-0)* get\_macie\_session, *[558](#page-557-0)* get\_mail\_domain, *[936](#page-935-0)* get\_mailbox\_details, *[936](#page-935-0)* get\_maintenance\_window, *[844](#page-843-0)* get\_maintenance\_window\_execution, *[844](#page-843-0)* get\_maintenance\_window\_execution\_task, *[844](#page-843-0)* get\_maintenance\_window\_execution\_task\_invocation, *[844](#page-843-0)* get\_maintenance\_window\_task, *[844](#page-843-0)* get\_malware\_scan\_settings, *[436](#page-435-0)* get\_managed\_endpoint\_session\_credentials, *[374](#page-373-0)* get\_managed\_prefix\_list\_associations, *[325](#page-324-0)* get\_managed\_prefix\_list\_entries, *[325](#page-324-0)* get\_managed\_resource, *[57](#page-56-0)* get\_managed\_rule\_set, *[922](#page-921-0)* get\_managed\_scaling\_policy, *[370](#page-369-0)* get\_map\_glyphs, *[545](#page-544-0)* get\_map\_sprites, *[545](#page-544-0)* get\_map\_style\_descriptor, *[545](#page-544-0)* get\_map\_tile, *[545](#page-544-0)* get\_mapping, *[428](#page-427-0)* get\_master\_account, *[436](#page-435-0)*, *[558](#page-557-0)*, *[800](#page-799-0)* get\_match\_id, *[379](#page-378-0)* get\_matches, *[267](#page-266-0)* get\_matching\_job, *[379](#page-378-0)* get\_matching\_workflow, *[379](#page-378-0)* get\_media\_analysis\_job, *[722](#page-721-0)* get\_medical\_scribe\_job, *[897](#page-896-0)* get\_medical\_transcription\_job, *[897](#page-896-0)* get\_medical\_vocabulary, *[897](#page-896-0)* get\_member, *[464](#page-463-0)*, *[558](#page-557-0)* get\_member\_detectors, *[436](#page-435-0)*

get\_members, *[282](#page-281-0)*, *[436](#page-435-0)*, *[800](#page-799-0)* get\_merge\_commit, *[180](#page-179-0)* get\_merge\_conflicts, *[180](#page-179-0)* get\_merge\_options, *[180](#page-179-0)* get\_message\_insights, *[824](#page-823-0)* get\_metadata\_generation\_run, *[274](#page-273-0)* get\_method, *[22](#page-21-0)* get\_method\_response, *[22](#page-21-0)* get\_metric\_data, *[139](#page-138-0)*, *[239](#page-238-0)* get\_metric\_data\_v2, *[239](#page-238-0)* get\_metric\_statistics, *[139](#page-138-0)* get\_metric\_stream, *[139](#page-138-0)* get\_metric\_widget\_image, *[139](#page-138-0)* get\_metrics\_summary, *[193](#page-192-0)* get\_mfa\_device, *[446](#page-445-0)* get\_migration, *[519](#page-518-0)* get\_migrations, *[519](#page-518-0)* get\_milestone, *[926](#page-925-0)* get\_ml\_data\_processing\_job, *[590](#page-589-0)* get\_ml\_endpoint, *[590](#page-589-0)* get\_ml\_model, *[555](#page-554-0)* get\_ml\_model\_training\_job, *[590](#page-589-0)* get\_ml\_model\_transform\_job, *[590](#page-589-0)* get\_ml\_task\_run, *[428](#page-427-0)* get\_ml\_task\_runs, *[428](#page-427-0)* get\_ml\_transform, *[428](#page-427-0)* get\_ml\_transforms, *[428](#page-427-0)* get\_mobile\_device\_access\_effect, *[936](#page-935-0)* get\_mobile\_device\_access\_override, *[936](#page-935-0)* get\_mobile\_sdk\_release, *[922](#page-921-0)* get\_model, *[22](#page-21-0)*, *[29](#page-28-0)* get\_model\_customization\_job, *[90](#page-89-0)* get\_model\_invocation\_logging\_configuration, *[90](#page-89-0)* get\_model\_package\_group\_policy, *[772](#page-771-0)* get\_model\_template, *[22](#page-21-0)*, *[29](#page-28-0)* get\_model\_version, *[412](#page-411-0)* get\_models, *[22](#page-21-0)*, *[29](#page-28-0)*, *[412](#page-411-0)* get\_monitor, *[149](#page-148-0)* get\_monitoring\_subscription, *[118](#page-117-0)* get\_multi\_region\_access\_point, *[762](#page-761-0)* get\_multi\_region\_access\_point\_policy, *[762](#page-761-0)* get\_multi\_region\_access\_point\_policy\_status, get\_organization\_custom\_rule\_policy, *[762](#page-761-0)* get\_multi\_region\_access\_point\_routes, *[762](#page-761-0)* get\_named\_query, *[60](#page-59-0)*

get\_namespace, *[716](#page-715-0)*, *[814](#page-813-0)* get\_network\_insights\_access\_scope\_analysis\_findings, *[325](#page-324-0)* get\_network\_insights\_access\_scope\_content, *[325](#page-324-0)* get\_network\_resource\_counts, *[598](#page-597-0)* get\_network\_resource\_relationships, *[598](#page-597-0)* get\_network\_resources, *[598](#page-597-0)* get\_network\_routes, *[598](#page-597-0)* get\_network\_settings, *[946](#page-945-0)* get\_network\_telemetry, *[598](#page-597-0)* get\_notebook\_metadata, *[60](#page-59-0)* get\_notification\_channel, *[402](#page-401-0)* get\_notification\_configuration, *[188](#page-187-0)* get\_object, *[758](#page-757-0)* get\_object\_acl, *[758](#page-757-0)* get\_object\_attributes, *[110](#page-109-0)*, *[758](#page-757-0)* get\_object\_information, *[110](#page-109-0)* get\_object\_legal\_hold, *[758](#page-757-0)* get\_object\_lock\_configuration, *[758](#page-757-0)* get\_object\_metadata, *[84](#page-83-0)* get\_object\_retention, *[758](#page-757-0)* get\_object\_tagging, *[758](#page-757-0)* get\_object\_torrent, *[758](#page-757-0)* get\_on\_premises\_instance, *[185](#page-184-0)* get\_open\_cypher\_query\_status, *[590](#page-589-0)* get\_open\_id\_connect\_provider, *[446](#page-445-0)* get\_open\_id\_token, *[211](#page-210-0)* get\_open\_id\_token\_for\_developer\_identity, *[211](#page-210-0)* get\_operation, *[541](#page-540-0)*, *[814](#page-813-0)*, *[854](#page-853-0)* get\_operation\_detail, *[741](#page-740-0)* get\_operations, *[541](#page-540-0)* get\_operations\_for\_resource, *[541](#page-540-0)* get\_ops\_item, *[844](#page-843-0)* get\_ops\_metadata, *[844](#page-843-0)* get\_ops\_summary, *[844](#page-843-0)* get\_organization\_admin\_account, *[65](#page-64-0)* get\_organization\_config\_rule\_detailed\_status, *[233](#page-232-0)* get\_organization\_conformance\_pack\_detailed\_status, *[233](#page-232-0) [233](#page-232-0)* get\_organization\_statistics, *[436](#page-435-0)* get\_organizations\_access\_report, *[446](#page-445-0)* get\_origin\_access\_control, *[118](#page-117-0)*

# $I<sub>1015</sub>$   $1015$

get\_origin\_access\_control\_config, *[118](#page-117-0)* get\_origin\_request\_policy, *[118](#page-117-0)* get\_origin\_request\_policy\_config, *[118](#page-117-0)* get\_outcomes, *[412](#page-411-0)* get\_outpost\_resolver, *[754](#page-753-0)* get\_package\_version\_asset, *[165](#page-164-0)* get\_package\_version\_history, *[360](#page-359-0)*, *[612](#page-611-0)* get\_package\_version\_readme, *[165](#page-164-0)* get\_parallel\_data, *[900](#page-899-0)* get\_parameter, *[844](#page-843-0)* get\_parameter\_history, *[844](#page-843-0)* get\_parameters, *[845](#page-844-0)* get\_parameters\_by\_path, *[845](#page-844-0)* get\_parameters\_for\_export, *[633](#page-632-0)* get\_parameters\_for\_import, *[507](#page-506-0)*, *[633](#page-632-0)* get\_participant, *[480](#page-479-0)* get\_partition, *[428](#page-427-0)* get\_partition\_indexes, *[428](#page-427-0)* get\_partitions, *[428](#page-427-0)* get\_password\_data, *[325](#page-324-0)* get\_patch\_baseline, *[845](#page-844-0)* get\_patch\_baseline\_for\_patch\_group, *[845](#page-844-0)* get\_performance\_analysis\_report, *[650](#page-649-0)* get\_permission, *[694](#page-693-0)* get\_permission\_group, *[394](#page-393-0)* get\_permission\_policy, *[913](#page-912-0)*, *[917](#page-916-0)*, *[922](#page-921-0)* get\_permissions\_boundary\_for\_permission\_set, get\_provisioned\_product\_outputs, *[811](#page-810-0) [860](#page-859-0)* get\_person\_tracking, *[722](#page-721-0)* get\_personalized\_ranking, *[647](#page-646-0)* get\_pipeline, *[198](#page-197-0)*, *[608](#page-607-0)* get\_pipeline\_blueprint, *[608](#page-607-0)* get\_pipeline\_change\_progress, *[608](#page-607-0)* get\_pipeline\_definition, *[271](#page-270-0)* get\_pipeline\_execution, *[198](#page-197-0)* get\_pipeline\_state, *[198](#page-197-0)* get\_place, *[545](#page-544-0)* get\_plan, *[428](#page-427-0)* get\_platform\_application\_attributes, *[837](#page-836-0)* get\_playback\_key\_pair, *[470](#page-469-0)* get\_playback\_restriction\_policy, *[471](#page-470-0)* get\_policies\_stats, *[615](#page-614-0)* get\_policy, *[18](#page-17-0)*, *[188](#page-187-0)*, *[379](#page-378-0)*, *[402](#page-401-0)*, *[446](#page-445-0)*, *[515](#page-514-0)*, *[904](#page-903-0)* get\_policy\_store, *[904](#page-903-0)* get\_policy\_template, *[904](#page-903-0)* get\_policy\_version, *[446](#page-445-0)*

get\_portal, *[946](#page-945-0)* get\_portal\_service\_provider\_metadata, *[946](#page-945-0)* get\_predictive\_scaling\_forecast, *[72](#page-71-0)* get\_prepared\_statement, *[60](#page-59-0)* get\_price\_list\_file\_url, *[670](#page-669-0)* get\_principal\_tag\_attribute\_map, *[211](#page-210-0)* get\_products, *[670](#page-669-0)* get\_profile, *[188](#page-187-0)*, *[451](#page-450-0)*, *[926](#page-925-0)* get\_profile\_object\_type, *[267](#page-266-0)* get\_profile\_object\_type\_template, *[268](#page-267-0)* get\_profile\_template, *[926](#page-925-0)* get\_programmatic\_access\_credentials, *[394](#page-393-0)* get\_project, *[146](#page-145-0)*, *[173](#page-172-0)*, *[274](#page-273-0)* get\_prompt\_file, *[239](#page-238-0)* get\_propertygraph\_statistics, *[590](#page-589-0)* get\_propertygraph\_stream, *[590](#page-589-0)* get\_propertygraph\_summary, *[590](#page-589-0)* get\_protect\_configuration\_country\_rule\_set, *[665](#page-664-0)* get\_protection\_status, *[402](#page-401-0)* get\_protocols\_list, *[402](#page-401-0)* get\_provider\_service, *[379](#page-378-0)* get\_provisioned\_concurrency\_config, *[515](#page-514-0)* get\_provisioned\_model\_throughput, *[90](#page-89-0)* get\_public\_access\_block, *[758](#page-757-0)*, *[762](#page-761-0)* get\_public\_key, *[118](#page-117-0)*, *[507](#page-506-0)* get\_public\_key\_certificate, *[633](#page-632-0)* get\_public\_key\_config, *[118](#page-117-0)* get\_pull\_request, *[180](#page-179-0)* get\_pull\_request\_approval\_states, *[180](#page-179-0)* get\_pull\_request\_override\_state, *[180](#page-179-0)* get\_push\_template, *[654](#page-653-0)* get\_qualification\_score, *[580](#page-579-0)* get\_qualification\_type, *[580](#page-579-0)* get\_quantum\_task, *[98](#page-97-0)* get\_query\_execution, *[60](#page-59-0)* get\_query\_logging\_config, *[738](#page-737-0)* get\_query\_results, *[60](#page-59-0)*, *[133](#page-132-0)*, *[149](#page-148-0)*, *[153](#page-152-0)* get\_query\_runtime\_statistics, *[60](#page-59-0)* get\_query\_state, *[511](#page-510-0)* get\_query\_statistics, *[511](#page-510-0)* get\_query\_status, *[149](#page-148-0)* get\_query\_suggestions, *[489](#page-488-0)* get\_queue\_attributes, *[840](#page-839-0)*

get\_queue\_url, *[840](#page-839-0)* get\_quick\_response, *[254](#page-253-0)* get\_random\_password, *[795](#page-794-0)* get\_raster\_data\_collection, *[782](#page-781-0)* get\_rate\_based\_rule, *[913](#page-912-0)*, *[917](#page-916-0)* get\_rate\_based\_rule\_managed\_keys, *[913](#page-912-0)*, *[917](#page-916-0)* get\_rate\_based\_statement\_managed\_keys, *[922](#page-921-0)* get\_raw\_message\_content, *[939](#page-938-0)* get\_rdf\_graph\_summary, *[591](#page-590-0)* get\_read\_set, *[605](#page-604-0)* get\_read\_set\_activation\_job, *[605](#page-604-0)* get\_read\_set\_export\_job, *[605](#page-604-0)* get\_read\_set\_import\_job, *[605](#page-604-0)* get\_read\_set\_metadata, *[605](#page-604-0)* get\_readiness\_check, *[750](#page-749-0)* get\_readiness\_check\_resource\_status, *[750](#page-749-0)* get\_readiness\_check\_status, *[750](#page-749-0)* get\_realtime\_log\_config, *[118](#page-117-0)* get\_recommendation\_preferences, *[229](#page-228-0)* get\_recommendation\_summaries, *[230](#page-229-0)* get\_recommendations, *[188](#page-187-0)*, *[254](#page-253-0)*, *[647](#page-646-0)* get\_recommender\_configuration, *[654](#page-653-0)* get\_recommender\_configurations, *[654](#page-653-0)* get\_record, *[780](#page-779-0)* get\_recording\_configuration, *[471](#page-470-0)* get\_records, *[311](#page-310-0)*, *[497](#page-496-0)* get\_recovery\_group, *[750](#page-749-0)* get\_recovery\_group\_readiness\_summary, *[750](#page-749-0)* get\_recovery\_point, *[716](#page-715-0)* get\_recovery\_point\_restore\_metadata, *[78](#page-77-0)* get\_reference, *[605](#page-604-0)* get\_reference\_import\_job, *[605](#page-604-0)* get\_reference\_metadata, *[605](#page-604-0)* get\_reference\_store, *[605](#page-604-0)* get\_regex\_match\_set, *[913](#page-912-0)*, *[917](#page-916-0)* get\_regex\_pattern\_set, *[913](#page-912-0)*, *[917](#page-916-0)*, *[922](#page-921-0)* get\_region\_opt\_status, *[13](#page-12-0)* get\_regions, *[541](#page-540-0)* get\_registry, *[428](#page-427-0)* get\_registry\_catalog\_data, *[337](#page-336-0)* get\_registry\_policy, *[334](#page-333-0)* get\_registry\_scanning\_configuration, *[334](#page-333-0)*

get\_relational\_database, *[541](#page-540-0)* get\_relational\_database\_blueprints, *[541](#page-540-0)* get\_relational\_database\_bundles, *[541](#page-540-0)* get\_relational\_database\_events, *[541](#page-540-0)* get\_relational\_database\_log\_events, *[541](#page-540-0)* get\_relational\_database\_log\_streams, *[541](#page-540-0)* get\_relational\_database\_master\_user\_password, *[541](#page-540-0)* get\_relational\_database\_metric\_data, *[541](#page-540-0)* get\_relational\_database\_parameters, *[541](#page-540-0)* get\_relational\_database\_snapshot, *[541](#page-540-0)* get\_relational\_database\_snapshots, *[541](#page-540-0)* get\_relational\_databases, *[541](#page-540-0)* get\_remaining\_free\_trial\_days, *[436](#page-435-0)* get\_replication\_configuration, *[304](#page-303-0)* get\_replication\_set, *[851](#page-850-0)* get\_report\_definition, *[38](#page-37-0)* get\_report\_group\_trend, *[168](#page-167-0)* get\_repository, *[180](#page-179-0)*, *[678](#page-677-0)* get\_repository\_catalog\_data, *[337](#page-336-0)* get\_repository\_endpoint, *[165](#page-164-0)* get\_repository\_link, *[205](#page-204-0)* get\_repository\_permissions\_policy, *[165](#page-164-0)* get\_repository\_policy, *[334](#page-333-0)*, *[337](#page-336-0)* get\_repository\_sync\_status, *[205](#page-204-0)*, *[678](#page-677-0)* get\_repository\_triggers, *[180](#page-179-0)* get\_request\_validator, *[22](#page-21-0)* get\_request\_validators, *[22](#page-21-0)* get\_requested\_service\_quota\_change, *[817](#page-816-0)* get\_reservation\_coverage, *[264](#page-263-0)* get\_reservation\_purchase\_recommendation, *[264](#page-263-0)* get\_reservation\_utilization, *[264](#page-263-0)* get\_reserved\_instances\_exchange\_quote, *[325](#page-324-0)* get\_reserved\_node\_exchange\_configuration\_options, *[710](#page-709-0)* get\_reserved\_node\_exchange\_offerings, *[710](#page-709-0)* get\_resolver\_config, *[754](#page-753-0)* get\_resolver\_dnssec\_config, *[754](#page-753-0)* get\_resolver\_endpoint, *[754](#page-753-0)*

```
get_resolver_query_log_config, 754
get_resolver_query_log_config_association,
        754
get_resolver_query_log_config_policy,
        754
get_resolver_rule, 754
get_resolver_rule_association, 754
get_resolver_rule_policy, 754
get_resource, 22, 107
get_resource_collection, 285
get_resource_config_history, 233
get_resource_evaluation_summary, 233
get_resource_lf_tags, 511
get_resource_metadata, 650
get_resource_metrics, 650
get_resource_permission, 854
get_resource_policies, 428, 694, 845, 851
get_resource_policy, 133, 168, 307, 428,
        497, 565, 598, 710, 716, 747, 792,
        795, 910
get_resource_profile, 558
get_resource_request_status, 107
get_resource_set, 402, 750
get_resource_share_associations, 694
get_resource_share_invitations, 694
get_resource_shares, 694
get_resource_sync_status, 205
get_resources, 22, 735, 930
get_resources_summary, 678
get_response_headers_policy, 118
get_response_headers_policy_config,
        118
get_response_plan, 851
get_rest_api, 22
get_rest_apis, 22
get_restore_job_metadata, 78
get_restore_testing_inferred_metadata,
        78
get_restore_testing_plan, 78
get_restore_testing_selection, 78
get_reusable_delegation_set, 738
get_reusable_delegation_set_limit, 738
get_reveal_configuration, 558
get_review_template, 926
get_review_template_answer, 926
get_review_template_lens_review, 926
get_revision, 682
get_rightsizing_recommendation, 264
```
get\_role, *[446](#page-445-0)* get\_role\_credentials, *[857](#page-856-0)* get\_role\_policy, *[446](#page-445-0)* get\_room, *[476](#page-475-0)* get\_rotation, *[848](#page-847-0)* get\_rotation\_override, *[848](#page-847-0)* get\_route, *[29](#page-28-0)* get\_route\_analysis, *[598](#page-597-0)* get\_route\_response, *[29](#page-28-0)* get\_route\_responses, *[29](#page-28-0)* get\_routes, *[29](#page-28-0)* get\_routing\_control\_state, *[745](#page-744-0)* get\_rule, *[705](#page-704-0)*, *[910](#page-909-0)*, *[913](#page-912-0)*, *[918](#page-917-0)* get\_rule\_group, *[913](#page-912-0)*, *[918](#page-917-0)*, *[922](#page-921-0)* get\_rules, *[412](#page-411-0)* get\_run, *[605](#page-604-0)* get\_run\_group, *[605](#page-604-0)* get\_run\_task, *[605](#page-604-0)* get\_runtime\_management\_config, *[515](#page-514-0)* get\_sagemaker\_servicecatalog\_portfolio\_status, *[772](#page-771-0)* get\_saml\_provider, *[446](#page-445-0)* get\_sample\_data, *[552](#page-551-0)* get\_sampled\_requests, *[913](#page-912-0)*, *[918](#page-917-0)*, *[922](#page-921-0)* get\_sampling\_rules, *[949](#page-948-0)* get\_sampling\_statistic\_summaries, *[949](#page-948-0)* get\_sampling\_targets, *[949](#page-948-0)* get\_savings\_plan\_purchase\_recommendation\_details, *[264](#page-263-0)* get\_savings\_plans\_coverage, *[264](#page-263-0)* get\_savings\_plans\_purchase\_recommendation, *[264](#page-263-0)* get\_savings\_plans\_utilization, *[264](#page-263-0)* get\_savings\_plans\_utilization\_details, *[264](#page-263-0)* get\_sbom\_export, *[464](#page-463-0)* get\_scaling\_configuration\_recommendation, *[772](#page-771-0)* get\_scaling\_plan\_resource\_forecast\_data, *[75](#page-74-0)* get\_scan, *[193](#page-192-0)* get\_schedule, *[388](#page-387-0)* get\_schedule\_group, *[388](#page-387-0)* get\_scheduled\_action, *[716](#page-715-0)* get\_schema, *[428](#page-427-0)*, *[904](#page-903-0)* get\_schema\_as\_json, *[110](#page-109-0)* get\_schema\_by\_definition, *[428](#page-427-0)* get\_schema\_mapping, *[379](#page-378-0)*

```
get_schema_version, 428
get_schema_versions_diff, 428
get_sdk, 22
get_sdk_type, 22
get_sdk_types, 22
get_search_suggestions, 772
get_secret_value, 795
get_security_config, 615
get_security_configuration, 428
get_security_configurations, 428
get_security_control_definition, 800
get_security_groups_for_vpc, 325
get_security_policy, 615
get_segment, 146, 654
get_segment_detection, 722
get_segment_export_jobs, 654
get_segment_import_jobs, 654
get_segment_version, 654
get_segment_versions, 654
get_segments, 654
get_send_quota, 820
get_send_statistics, 820
get_sensitive_data_occurrences, 558
get_sensitive_data_occurrences_availability,
get_slot_type_versions, 519
        558
get_sensitivity_inspection_template,
        558
get_sequence_store, 605
get_serial_console_access_status, 325
get_server_certificate, 446
get_service, 678, 814, 910
get_service_graph, 949
get_service_instance, 678
get_service_instance_sync_status, 678
get_service_last_accessed_details, 446
get_service_last_accessed_details_with_entitigst_sol_function_instance, 886447
get_service_linked_role_deletion_status,
        447
get_service_network, 910
get_service_network_service_association,
        910
get_service_network_vpc_association,
        910
get_service_principal_name, 639
get_service_quota, 817
get_service_quota_increase_request_from_template,
get_solution_metrics, 642
```
*[817](#page-816-0)*

```
get_service_setting, 845
get_service_settings, 531, 534
get_service_sync_blocker_summary, 678
get_service_sync_config, 678
get_service_template, 678
get_service_template_version, 678
get_services_in_scope, 65
get_session, 60, 255, 428, 526, 528
get_session_embed_url, 689
get_session_status, 60
get_session_token, 871
get_settings, 65
get_setup_history, 541
get_shard_iterator, 311, 498
get_share, 605
get_signing_certificate, 216
get_similar_profiles, 268
get_sink, 156
get_sink_policy, 156
get_site_to_site_vpn_attachment, 598
get_sites, 598
get_size_constraint_set, 913, 918
get_slot_type, 519
get_slot_types, 519
get_sms_attributes, 837
get_sms_channel, 654
get_sms_sandbox_account_status, 837
get_sms_template, 654
get_snapshot, 716
get_snapshot_block, 313
get_snapshot_block_public_access_state,
        325
get_snapshot_limits, 292
get_snapshots, 489
get_sol_function_package, 886
get_sol_function_package_content, 886
get_sol_function_package_descriptor,
        886
get_sol_network_instance, 886
get_sol_network_operation, 886
get_sol_network_package, 886
get_sol_network_package_content, 886
get_sol_network_package_descriptor,
        886
```
get\_source\_repository, *[173](#page-172-0)*

get\_source\_repository\_clone\_urls, *[173](#page-172-0)* get\_space, *[173](#page-172-0)* get\_sparql\_statistics, *[591](#page-590-0)* get\_sparql\_stream, *[591](#page-590-0)* get\_speech\_synthesis\_task, *[668](#page-667-0)* get\_spot\_placement\_scores, *[325](#page-324-0)* get\_sql\_injection\_match\_set, *[913](#page-912-0)*, *[918](#page-917-0)* get\_ssh\_public\_key, *[447](#page-446-0)* get\_stack\_policy, *[114](#page-113-0)* get\_stage, *[22](#page-21-0)*, *[29](#page-28-0)*, *[480](#page-479-0)* get\_stage\_session, *[480](#page-479-0)* get\_stages, *[22](#page-21-0)*, *[29](#page-28-0)* get\_statement, *[428](#page-427-0)* get\_statement\_result, *[713](#page-712-0)* get\_static\_ip, *[541](#page-540-0)* get\_static\_ips, *[541](#page-540-0)* get\_storage\_configuration, *[480](#page-479-0)* get\_storage\_lens\_configuration, *[762](#page-761-0)* get\_storage\_lens\_configuration\_tagging, *[762](#page-761-0)* get\_storage\_lens\_group, *[762](#page-761-0)* get\_stored\_query, *[233](#page-232-0)* get\_stream, *[471](#page-470-0)* get\_stream\_key, *[471](#page-470-0)* get\_stream\_session, *[471](#page-470-0)* get\_streaming\_distribution, *[118](#page-117-0)* get\_streaming\_distribution\_config, *[118](#page-117-0)* get\_streaming\_image, *[601](#page-600-0)* get\_streaming\_session, *[602](#page-601-0)* get\_streaming\_session\_backup, *[602](#page-601-0)* get\_streaming\_session\_stream, *[602](#page-601-0)* get\_studio, *[602](#page-601-0)* get\_studio\_component, *[602](#page-601-0)* get\_studio\_member, *[602](#page-601-0)* get\_studio\_session\_mapping, *[370](#page-369-0)* get\_subject, *[451](#page-450-0)* get\_subnet\_cidr\_reservations, *[325](#page-324-0)* get\_subscriber, *[804](#page-803-0)* get\_subscription, *[173](#page-172-0)*, *[275](#page-274-0)* get\_subscription\_attributes, *[837](#page-836-0)* get\_subscription\_grant, *[275](#page-274-0)* get\_subscription\_request\_details, *[275](#page-274-0)* get\_subscription\_state, *[831](#page-830-0)* get\_subscription\_target, *[275](#page-274-0)* get\_supported\_resource\_types, *[78](#page-77-0)* get\_suppressed\_destination, *[824](#page-823-0)* get\_sync\_blocker\_summary, *[205](#page-204-0)* get\_sync\_configuration, *[205](#page-204-0)*

get\_table, *[428](#page-427-0)*, *[495](#page-494-0)* get\_table\_auto\_scaling\_settings, *[495](#page-494-0)* get\_table\_metadata, *[60](#page-59-0)* get\_table\_objects, *[511](#page-510-0)* get\_table\_optimizer, *[428](#page-427-0)* get\_table\_restore\_status, *[716](#page-715-0)* get\_table\_version, *[428](#page-427-0)* get\_table\_versions, *[428](#page-427-0)* get\_tables, *[428](#page-427-0)* get\_tag\_keys, *[735](#page-734-0)* get\_tag\_values, *[735](#page-734-0)* get\_tags, *[22](#page-21-0)*, *[29](#page-28-0)*, *[264](#page-263-0)*, *[428](#page-427-0)*, *[732](#page-731-0)* get\_target\_account\_configuration, *[399](#page-398-0)* get\_target\_group, *[910](#page-909-0)* get\_target\_resource\_type, *[399](#page-398-0)* get\_task\_protection, *[340](#page-339-0)* get\_task\_template, *[239](#page-238-0)* get\_telemetry\_metadata, *[461](#page-460-0)* get\_template, *[114](#page-113-0)*, *[247](#page-246-0)*, *[639](#page-638-0)*, *[820](#page-819-0)* get\_template\_group\_access\_control\_entry, *[639](#page-638-0)* get\_template\_summary, *[114](#page-113-0)* get\_template\_sync\_config, *[679](#page-678-0)* get\_template\_sync\_status, *[679](#page-678-0)* get\_temporary\_glue\_partition\_credentials, *[511](#page-510-0)* get\_temporary\_glue\_table\_credentials, *[511](#page-510-0)* get\_terminology, *[900](#page-899-0)* get\_test\_execution\_artifacts\_url, *[522](#page-521-0)* get\_text\_detection, *[722](#page-721-0)* get\_third\_party\_firewall\_association\_status, *[402](#page-401-0)* get\_third\_party\_job\_details, *[198](#page-197-0)* get\_threat\_intel\_set, *[437](#page-436-0)* get\_tile, *[782](#page-781-0)* get\_time\_series\_data\_point, *[275](#page-274-0)* get\_time\_series\_service\_statistics, *[949](#page-948-0)* get\_timeline\_event, *[851](#page-850-0)* get\_topic\_attributes, *[837](#page-836-0)* get\_trace\_graph, *[949](#page-948-0)* get\_trace\_summaries, *[949](#page-948-0)* get\_traffic\_distribution, *[239](#page-238-0)* get\_traffic\_policy, *[738](#page-737-0)* get\_traffic\_policy\_instance, *[738](#page-737-0)* get\_traffic\_policy\_instance\_count, *[738](#page-737-0)* get\_trail, *[133](#page-132-0)*

get\_trail\_status, *[133](#page-132-0)* get\_transcript, *[252](#page-251-0)* get\_transcription\_job, *[898](#page-897-0)* get\_transit\_gateway\_attachment\_propagations, get\_user\_attribute\_verification\_code, *[325](#page-324-0)* get\_transit\_gateway\_connect\_peer\_associationsget\_user\_defined\_function,  $428$ *[598](#page-597-0)* get\_transit\_gateway\_multicast\_domain\_associat<mark>gets</mark>user\_details, *[173](#page-172-0) [325](#page-324-0)* get\_transit\_gateway\_peering, *[598](#page-597-0)* get\_transit\_gateway\_policy\_table\_associationsget\_user\_policy, [447](#page-446-0) *[325](#page-324-0)* get\_transit\_gateway\_policy\_table\_entries, *[325](#page-324-0)* get\_transit\_gateway\_prefix\_list\_references, *[325](#page-324-0)* get\_transit\_gateway\_registrations, *[598](#page-597-0)* get\_transit\_gateway\_route\_table\_associations, get\_variant\_store, *[605](#page-604-0) [325](#page-324-0)* get\_transit\_gateway\_route\_table\_attachment, *[598](#page-597-0)* get\_transit\_gateway\_route\_table\_propagations, get\_vector\_enrichment\_job, *[782](#page-781-0) [325](#page-324-0)* get\_trigger, *[428](#page-427-0)* get\_triggers, *[428](#page-427-0)* get\_trust\_anchor, *[451](#page-450-0)* get\_trust\_store, *[946](#page-945-0)* get\_trust\_store\_ca\_certificates\_bundle, *[367](#page-366-0)* get\_trust\_store\_certificate, *[946](#page-945-0)* get\_trust\_store\_revocation\_content, *[367](#page-366-0)* get\_typed\_link\_facet\_information, *[110](#page-109-0)* get\_ui\_customization, *[216](#page-215-0)* get\_unfiltered\_partition\_metadata, *[428](#page-427-0)* get\_unfiltered\_partitions\_metadata, *[428](#page-427-0)* get\_unfiltered\_table\_metadata, *[428](#page-427-0)* get\_upgrade\_history, *[360](#page-359-0)*, *[612](#page-611-0)* get\_upgrade\_status, *[360](#page-359-0)*, *[612](#page-611-0)* get\_usage, *[22](#page-21-0)* get\_usage\_forecast, *[264](#page-263-0)* get\_usage\_limit, *[716](#page-715-0)* get\_usage\_plan, *[22](#page-21-0)* get\_usage\_plan\_key, *[22](#page-21-0)* get\_usage\_plan\_keys, *[22](#page-21-0)* get\_usage\_plans, *[22](#page-21-0)* get\_usage\_statistics, *[437](#page-436-0)*, *[558](#page-557-0)* get\_usage\_totals, *[558](#page-557-0)* get\_user, *[216](#page-215-0)*, *[394](#page-393-0)*, *[447](#page-446-0)* get\_user\_access\_logging\_settings, *[947](#page-946-0) [216](#page-215-0)* get\_user\_defined\_functions, *[428](#page-427-0)* get\_user\_endpoints, *[654](#page-653-0)* get\_user\_id, *[454](#page-453-0)* get\_user\_pool\_mfa\_config, *[216](#page-215-0)* get\_user\_profile, *[275](#page-274-0)* get\_user\_settings, *[947](#page-946-0)* get\_utterances\_view, *[519](#page-518-0)* get\_variables, *[412](#page-411-0)* get\_variant\_import\_job, *[605](#page-604-0)* get\_vault\_access\_policy, *[419](#page-418-0)* get\_vault\_lock, *[419](#page-418-0)* get\_vault\_notifications, *[419](#page-418-0)* get\_verified\_access\_endpoint\_policy, *[325](#page-324-0)* get\_verified\_access\_group\_policy, *[325](#page-324-0)* get\_view, *[729](#page-728-0)* get\_violation\_details, *[402](#page-401-0)* get\_virtual\_machine, *[82](#page-81-0)* get\_vocabulary, *[898](#page-897-0)* get\_vocabulary\_filter, *[898](#page-897-0)* get\_voice\_channel, *[654](#page-653-0)* get\_voice\_template, *[654](#page-653-0)* get\_vpc\_attachment, *[598](#page-597-0)* get\_vpc\_link, *[22](#page-21-0)*, *[29](#page-28-0)* get\_vpc\_links, *[22](#page-21-0)*, *[29](#page-28-0)* get\_vpn\_connection\_device\_sample\_configuration, *[325](#page-324-0)* get\_vpn\_connection\_device\_types, *[325](#page-324-0)* get\_vpn\_tunnel\_replacement\_status, *[325](#page-324-0)* get\_web\_acl, *[914](#page-913-0)*, *[918](#page-917-0)*, *[922](#page-921-0)* get\_web\_acl\_for\_resource, *[918](#page-917-0)*, *[922](#page-921-0)* get\_work\_group, *[60](#page-59-0)* get\_work\_unit\_results, *[511](#page-510-0)* get\_work\_units, *[511](#page-510-0)* get\_workflow, *[173](#page-172-0)*, *[268](#page-267-0)*, *[428](#page-427-0)*, *[457](#page-456-0)*, *[605](#page-604-0)* get\_workflow\_execution, *[457](#page-456-0)* get\_workflow\_execution\_history, *[880](#page-879-0)* get\_workflow\_run, *[173](#page-172-0)*, *[428](#page-427-0)*

### $I<sub>1021</sub>$   $1021$

get\_workflow\_run\_properties, *[428](#page-427-0)* get\_workflow\_runs, *[428](#page-427-0)* get\_workflow\_step\_execution, *[457](#page-456-0)* get\_workflow\_steps, *[268](#page-267-0)* get\_workgroup, *[716](#page-715-0)* get\_working\_location, *[394](#page-393-0)* get\_workload, *[926](#page-925-0)* get\_xss\_match\_set, *[914](#page-913-0)*, *[918](#page-917-0)* glacier, [416](#page-415-0) global\_sign\_out, *[216](#page-215-0)* globalaccelerator, [419](#page-418-0) glue, [424](#page-423-0) gluedatabrew, [430](#page-429-0) grant\_access, *[619](#page-618-0)* grant\_permissions, *[511](#page-510-0)* group\_resources, *[732](#page-731-0)* guardduty, [433](#page-432-0) head\_bucket, *[758](#page-757-0)* head\_object, *[758](#page-757-0)* health, [437](#page-436-0) healthlake, [441](#page-440-0) iam, [443](#page-442-0) iamrolesanywhere, [449](#page-448-0) identitystore, [452](#page-451-0) imagebuilder, [455](#page-454-0) import\_api, *[29](#page-28-0)* import\_api\_keys, *[22](#page-21-0)* import\_application\_usage, *[38](#page-37-0)* import\_as\_provisioned\_product, *[811](#page-810-0)* import\_catalog\_to\_glue, *[428](#page-427-0)* import\_certificate, *[15](#page-14-0)* import\_certificate\_authority\_certificate, *[18](#page-17-0)* import\_client\_branding, *[943](#page-942-0)* import\_client\_vpn\_client\_certificate\_revocationitiate.vault\_lock, [419](#page-418-0) *[325](#page-324-0)* import\_component, *[457](#page-456-0)* import\_crl, *[451](#page-450-0)* import\_dataset, *[548](#page-547-0)* import\_documentation\_parts, *[22](#page-21-0)* import\_firewall\_domains, *[754](#page-753-0)* import\_hub\_content, *[772](#page-771-0)* import\_hypervisor\_configuration, *[82](#page-81-0)* import\_image, *[325](#page-324-0)* import\_instance, *[325](#page-324-0)* import\_key, *[633](#page-632-0)* import\_key\_material, *[507](#page-506-0)*

import\_key\_pair, *[325](#page-324-0)*, *[541](#page-540-0)* import\_lens, *[926](#page-925-0)* import\_model, *[223](#page-222-0)* import\_model\_version, *[548](#page-547-0)* import\_notebook, *[60](#page-59-0)* import\_phone\_number, *[239](#page-238-0)* import\_playback\_key\_pair, *[471](#page-470-0)* import\_resources\_to\_draft\_app\_version, *[726](#page-725-0)* import\_rest\_api, *[22](#page-21-0)* import\_snapshot, *[325](#page-324-0)* import\_source\_credentials, *[168](#page-167-0)* import\_stacks\_to\_stack\_set, *[114](#page-113-0)* import\_table, *[307](#page-306-0)* import\_terminology, *[900](#page-899-0)* import\_vm\_image, *[457](#page-456-0)* import\_volume, *[326](#page-325-0)* import\_workspace\_image, *[943](#page-942-0)* increase\_node\_groups\_in\_global\_replication\_group, *[351](#page-350-0)* increase\_replica\_count, *[351](#page-350-0)* increase\_replication\_factor, *[278](#page-277-0)* increase\_stream\_retention\_period, *[498](#page-497-0)* index\_documents, *[128](#page-127-0)* index\_faces, *[722](#page-721-0)* infer\_icd10cm, *[226](#page-225-0)* infer\_rx\_norm, *[226](#page-225-0)* infer\_snomedct, *[226](#page-225-0)* initialize\_cluster, *[125](#page-124-0)* initialize\_service, *[304](#page-303-0)* initiate\_auth, *[216](#page-215-0)* initiate\_document\_version\_upload, *[930](#page-929-0)* initiate\_job, *[419](#page-418-0)* initiate\_layer\_upload, *[334](#page-333-0)*, *[337](#page-336-0)* initiate\_multipart\_upload, *[419](#page-418-0)* inspector, [458](#page-457-0) inspector2, [462](#page-461-0) instantiate\_sol\_network\_instance, *[886](#page-885-0)* invalidate\_project\_cache, *[168](#page-167-0)* invite\_account\_to\_organization, *[627](#page-626-0)* invite\_members, *[437](#page-436-0)*, *[800](#page-799-0)* invoke, *[515](#page-514-0)* invoke\_async, *[515](#page-514-0)* invoke\_endpoint, *[787](#page-786-0)* invoke\_endpoint\_async, *[787](#page-786-0)* invoke\_endpoint\_with\_response\_stream, *[787](#page-786-0)*

invoke\_model, *[92](#page-91-0)* invoke\_model\_with\_response\_stream, *[92](#page-91-0)* invoke\_with\_response\_stream, *[515](#page-514-0)* is\_authorized, *[904](#page-903-0)* is\_authorized\_with\_token, *[904](#page-903-0)* is\_member\_in\_groups, *[454](#page-453-0)* is\_vpc\_peered, *[541](#page-540-0)* issue\_certificate, *[18](#page-17-0)* ivs, [465](#page-464-0) ivschat, [471](#page-470-0) ivsrealtime, [476](#page-475-0)

join\_domain, *[868](#page-867-0)*

kafka, [481](#page-480-0) kafkaconnect, [484](#page-483-0) kendra, [487](#page-486-0) kendraranking, [490](#page-489-0) keyspaces, [492](#page-491-0) kinesis, [495](#page-494-0) kinesisanalytics, [498](#page-497-0) kinesisanalyticsv2, [501](#page-500-0) kms, [504](#page-503-0)

```
label_parameter_version, 845
lakeformation, 508
lambda, 512
leave_organization, 627
lexmodelbuildingservice, 516
lexmodelsv2, 519
lexruntimeservice, 524
lexruntimev2, 526
licensemanager, 529
licensemanagerlinuxsubscriptions, 532
licensemanagerusersubscriptions, 534
lightsail, 537
list_accelerators, 423
list_accepted_portfolio_shares, 811
list_access_control_configurations,
        489
list_access_control_rules, 936
list_access_entries, 347
list_access_grants, 762
list_access_grants_instances, 762
list_access_grants_locations, 762
list_access_keys, 447
list_access_log_subscriptions, 910
list_access_points, 762
```
list\_access\_points\_for\_object\_lambda, *[762](#page-761-0)* list\_access\_policies, *[347](#page-346-0)*, *[615](#page-614-0)* list\_access\_preview\_findings, *[10](#page-9-0)* list\_access\_previews, *[10](#page-9-0)* list\_access\_tokens, *[173](#page-172-0)* list\_account\_aliases, *[447](#page-446-0)* list\_account\_assignment\_creation\_status, *[860](#page-859-0)* list\_account\_assignment\_deletion\_status, *[860](#page-859-0)* list\_account\_assignments, *[860](#page-859-0)* list\_account\_assignments\_for\_principal, *[860](#page-859-0)* list\_account\_associations, *[95](#page-94-0)* list\_account\_integrations, *[268](#page-267-0)* list\_account\_links, *[943](#page-942-0)* list\_account\_permissions, *[464](#page-463-0)* list\_account\_roles, *[857](#page-856-0)* list\_account\_settings, *[340](#page-339-0)* list\_accounts, *[627](#page-626-0)*, *[857](#page-856-0)* list\_accounts\_for\_parent, *[627](#page-626-0)* list\_accounts\_for\_provisioned\_permission\_set, *[860](#page-859-0)* list\_action\_executions, *[198](#page-197-0)* list\_action\_types, *[198](#page-197-0)* list\_actions, *[399](#page-398-0)*, *[772](#page-771-0)* list\_activated\_rules\_in\_rule\_group, *[914](#page-913-0)*, *[918](#page-917-0)* list\_activities, *[828](#page-827-0)* list\_activity\_types, *[880](#page-879-0)* list\_adapter\_versions, *[889](#page-888-0)* list\_adapters, *[889](#page-888-0)* list\_addons, *[347](#page-346-0)* list\_admin\_accounts\_for\_organization, *[402](#page-401-0)* list\_admins\_managing\_account, *[402](#page-401-0)* list\_agent\_statuses, *[239](#page-238-0)* list\_aggregate\_discovered\_resources, *[233](#page-232-0)* list\_aggregated\_utterances, *[522](#page-521-0)* list\_alarm\_recommendations, *[726](#page-725-0)* list\_alerts, *[552](#page-551-0)* list\_algorithms, *[772](#page-771-0)* list\_aliases, *[508](#page-507-0)*, *[515](#page-514-0)*, *[633](#page-632-0)*, *[772](#page-771-0)*, *[936](#page-935-0)* list\_allow\_lists, *[558](#page-557-0)* list\_allowed\_node\_type\_modifications, *[351](#page-350-0)*

list\_allowed\_node\_type\_updates, *[575](#page-574-0)* list\_allowed\_repositories\_for\_group, *[165](#page-164-0)* list\_analyses, *[689](#page-688-0)* list\_analytics\_data\_associations, *[239](#page-238-0)* list\_analyzed\_resources, *[10](#page-9-0)* list\_analyzers, *[10](#page-9-0)* list\_annotation\_import\_jobs, *[605](#page-604-0)* list\_annotation\_store\_versions, *[605](#page-604-0)* list\_annotation\_stores, *[605](#page-604-0)* list\_anomalies, *[153](#page-152-0)* list\_anomalies\_for\_insight, *[285](#page-284-0)* list\_anomalous\_log\_groups, *[285](#page-284-0)* list\_anomaly\_detectors, *[552](#page-551-0)* list\_anomaly\_group\_related\_metrics, *[552](#page-551-0)* list\_anomaly\_group\_summaries, *[552](#page-551-0)* list\_anomaly\_group\_time\_series, *[552](#page-551-0)* list\_answers, *[926](#page-925-0)* list\_api\_destinations, *[142](#page-141-0)*, *[383](#page-382-0)* list\_api\_keys, *[922](#page-921-0)* list\_app\_assessment\_compliance\_drifts, *[726](#page-725-0)* list\_app\_assessments, *[726](#page-725-0)* list\_app\_authorizations, *[32](#page-31-0)* list\_app\_bundles, *[32](#page-31-0)* list\_app\_component\_compliances, *[726](#page-725-0)* list\_app\_component\_recommendations, *[726](#page-725-0)* list\_app\_image\_configs, *[772](#page-771-0)* list\_app\_input\_sources, *[726](#page-725-0)* list\_app\_monitors, *[159](#page-158-0)* list\_app\_version\_app\_components, *[726](#page-725-0)* list\_app\_version\_resource\_mappings, *[726](#page-725-0)* list\_app\_version\_resources, *[726](#page-725-0)* list\_app\_versions, *[726](#page-725-0)* list\_application\_access\_scopes, *[860](#page-859-0)* list\_application\_assignments, *[860](#page-859-0)* list\_application\_assignments\_for\_principal, *[860](#page-859-0)* list\_application\_authentication\_methods, *[860](#page-859-0)* list\_application\_dependencies, *[807](#page-806-0)* list\_application\_dpu\_sizes, *[60](#page-59-0)* list\_application\_grants, *[860](#page-859-0)* list\_application\_instance\_dependencies, *[630](#page-629-0)*

```
list_application_instance_node_instances,
        630
list_application_instances, 630
list_application_providers, 860
list_application_revisions, 185
list_application_snapshots, 503
list_application_versions, 503, 807
list_applications, 41, 47, 185, 376, 500,
        503, 807, 854, 860
list_applied_schema_arns, 110
list_approval_rule_templates, 180
list_approved_origins, 239
list_apps, 726, 772
list_apps_lists, 402
list_archive_rules, 10
list_archives, 142, 383
list_artifacts, 772
list_assessment_control_insights_by_control_domain,
        65
list_assessment_framework_share_requests,
        65
list_assessment_frameworks, 65
list_assessment_reports, 65
list_assessment_run_agents, 461
list_assessment_runs, 461
list_assessment_targets, 461
list_assessment_templates, 461
list_assessments, 65
list_asset_bundle_export_jobs, 690
list_asset_bundle_import_jobs, 690
list_asset_revisions, 275
list_assignments_for_hit, 580
list_assistant_associations, 255
list_assistants, 255
list_associated_access_policies, 347
list_associated_approval_rule_templates_for_repository,
        180
list_associated_attribute_groups, 47
list_associated_fleets, 54
list_associated_groups, 883
list_associated_packages, 165
list_associated_resources, 47
list_associated_route_53_health_checks,
        747
list_associated_stacks, 54
list_association_versions, 845
list_associations, 772, 845
list_associations_for_license_configuration,
```
# *[531](#page-530-0)*

list\_attached\_group\_policies, *[447](#page-446-0)* list\_attached\_indices, *[110](#page-109-0)* list\_attached\_links, *[156](#page-155-0)* list\_attached\_role\_policies, *[447](#page-446-0)* list\_attached\_user\_policies, *[447](#page-446-0)* list\_attachments, *[598](#page-597-0)* list\_attacks, *[831](#page-830-0)* list\_attribute\_groups, *[47](#page-46-0)* list\_attribute\_groups\_for\_application, *[47](#page-46-0)* list\_attributes, *[340](#page-339-0)* list\_auto\_ml\_jobs, *[772](#page-771-0)* list\_auto\_scaling\_configurations, *[50](#page-49-0)* list\_automatic\_tape\_creation\_policies, *[868](#page-867-0)* list\_automation\_rules, *[800](#page-799-0)* list\_autoshifts, *[57](#page-56-0)* list\_availability\_configurations, *[936](#page-935-0)* list\_available\_managed\_rule\_group\_versions, *[922](#page-921-0)* list\_available\_managed\_rule\_groups, *[922](#page-921-0)* list\_available\_management\_cidr\_ranges, *[943](#page-942-0)* list\_available\_resource\_dimensions, *[650](#page-649-0)* list\_available\_resource\_metrics, *[650](#page-649-0)* list\_available\_solution\_stacks, *[354](#page-353-0)* list\_available\_zones, *[122](#page-121-0)* list\_aws\_default\_service\_quotas, *[817](#page-816-0)* list\_aws\_service\_access\_for\_organization, *[627](#page-626-0)* list\_backup\_job\_summaries, *[78](#page-77-0)* list\_backup\_jobs, *[78](#page-77-0)* list\_backup\_plan\_templates, *[78](#page-77-0)* list\_backup\_plan\_versions, *[78](#page-77-0)* list\_backup\_plans, *[78](#page-77-0)* list\_backup\_selections, *[78](#page-77-0)* list\_backup\_vaults, *[78](#page-77-0)* list\_backups, *[307](#page-306-0)* list\_baselines, *[258](#page-257-0)* list\_batch\_inference\_jobs, *[642](#page-641-0)* list\_batch\_load\_tasks, *[894](#page-893-0)* list\_batch\_segment\_jobs, *[642](#page-641-0)* list\_billing\_group\_cost\_reports, *[95](#page-94-0)* list\_billing\_groups, *[95](#page-94-0)*

list\_blueprints, *[428](#page-427-0)*

list\_bonus\_payments, *[581](#page-580-0)* list\_bootstrap\_actions, *[370](#page-369-0)* list\_bot\_alias\_replicas, *[522](#page-521-0)* list\_bot\_aliases, *[522](#page-521-0)* list\_bot\_locales, *[522](#page-521-0)* list\_bot\_recommendations, *[522](#page-521-0)* list\_bot\_replicas, *[522](#page-521-0)* list\_bot\_resource\_generations, *[522](#page-521-0)* list\_bot\_version\_replicas, *[522](#page-521-0)* list\_bot\_versions, *[522](#page-521-0)* list\_bots, *[239](#page-238-0)*, *[522](#page-521-0)* list\_branches, *[180](#page-179-0)* list\_brokers, *[578](#page-577-0)* list\_browser\_settings, *[947](#page-946-0)* list\_bucket\_analytics\_configurations, *[758](#page-757-0)* list\_bucket\_intelligent\_tiering\_configurations, *[758](#page-757-0)* list\_bucket\_inventory\_configurations, *[758](#page-757-0)* list\_bucket\_metrics\_configurations, *[758](#page-757-0)* list\_buckets, *[758](#page-757-0)* list\_budgets\_for\_resource, *[811](#page-810-0)* list\_build\_batches, *[168](#page-167-0)* list\_build\_batches\_for\_project, *[168](#page-167-0)* list\_builds, *[168](#page-167-0)* list\_builds\_for\_project, *[168](#page-167-0)* list\_built\_in\_intents, *[523](#page-522-0)* list\_built\_in\_slot\_types, *[523](#page-522-0)* list\_byoip\_cidrs, *[423](#page-422-0)* list\_byte\_match\_sets, *[914](#page-913-0)*, *[918](#page-917-0)* list\_cache\_policies, *[118](#page-117-0)* list\_calculated\_attribute\_definitions, *[268](#page-267-0)* list\_calculated\_attributes\_for\_profile, *[268](#page-267-0)* list\_calculation\_executions, *[60](#page-59-0)* list\_call\_analytics\_categories, *[898](#page-897-0)* list\_call\_analytics\_jobs, *[898](#page-897-0)* list\_campaigns, *[244](#page-243-0)*, *[642](#page-641-0)* list\_candidates\_for\_auto\_ml\_job, *[772](#page-771-0)* list\_capacity\_reservations, *[60](#page-59-0)* list\_cases\_for\_contact, *[247](#page-246-0)* list\_cells, *[750](#page-749-0)* list\_certificate\_authorities, *[18](#page-17-0)* list\_certificates, *[15](#page-14-0)*, *[292](#page-291-0)* list\_change\_sets, *[114](#page-113-0)*, *[565](#page-564-0)*

## $I<sub>1025</sub>$   $1025$

list\_changed\_blocks, *[313](#page-312-0)* list\_changesets, *[394](#page-393-0)* list\_channels, *[133](#page-132-0)*, *[471](#page-470-0)* list\_check\_details, *[926](#page-925-0)* list\_check\_summaries, *[926](#page-925-0)* list\_children, *[627](#page-626-0)* list\_chunks, *[84](#page-83-0)* list\_cidr\_blocks, *[738](#page-737-0)* list\_cidr\_collections, *[738](#page-737-0)* list\_cidr\_locations, *[738](#page-737-0)* list\_cis\_scan\_configurations, *[464](#page-463-0)* list\_cis\_scan\_results\_aggregated\_by\_checks, *[464](#page-463-0)* list\_cis\_scan\_results\_aggregated\_by\_target\_resource, list\_contact\_channels, *[848](#page-847-0) [464](#page-463-0)* list\_cis\_scans, *[464](#page-463-0)* list\_classification\_jobs, *[558](#page-557-0)* list\_classification\_scopes, *[558](#page-557-0)* list\_client\_vpc\_connections, *[483](#page-482-0)* list\_closed\_workflow\_executions, *[880](#page-879-0)* list\_cloud\_front\_origin\_access\_identities, *[119](#page-118-0)* list\_cluster\_nodes, *[772](#page-771-0)* list\_cluster\_operations, *[483](#page-482-0)* list\_cluster\_operations\_v2, *[483](#page-482-0)* list\_cluster\_snapshots, *[301](#page-300-0)* list\_clusters, *[301](#page-300-0)*, *[340](#page-339-0)*, *[347](#page-346-0)*, *[370](#page-369-0)*, *[483](#page-482-0)*, *[747](#page-746-0)*, *[772](#page-771-0)* list\_clusters\_v2, *[483](#page-482-0)* list\_code\_repositories, *[773](#page-772-0)* list\_code\_reviews, *[191](#page-190-0)* list\_code\_signing\_configs, *[515](#page-514-0)* list\_collections, *[615](#page-614-0)*, *[722](#page-721-0)* list\_column\_statistics\_task\_runs, *[428](#page-427-0)* list\_command\_invocations, *[845](#page-844-0)* list\_commands, *[845](#page-844-0)* list\_compilation\_jobs, *[773](#page-772-0)* list\_compliance\_items, *[845](#page-844-0)* list\_compliance\_status, *[402](#page-401-0)* list\_compliance\_summaries, *[845](#page-844-0)* list\_component\_build\_versions, *[457](#page-456-0)* list\_component\_outputs, *[679](#page-678-0)* list\_component\_provisioned\_resources, *[679](#page-678-0)* list\_components, *[41](#page-40-0)*, *[457](#page-456-0)*, *[679](#page-678-0)*, *[854](#page-853-0)* list\_compositions, *[480](#page-479-0)* list\_configuration\_history, *[41](#page-40-0)*

list\_configuration\_policies, *[800](#page-799-0)*

list\_configuration\_policy\_associations, *[800](#page-799-0)* list\_configuration\_revisions, *[483](#page-482-0)*, *[578](#page-577-0)* list\_configuration\_sets, *[658](#page-657-0)*, *[661](#page-660-0)*, *[820](#page-819-0)*, *[824](#page-823-0)* list\_configurations, *[483](#page-482-0)*, *[578](#page-577-0)* list\_conflicting\_aliases, *[119](#page-118-0)* list\_conformance\_pack\_compliance\_scores, *[233](#page-232-0)* list\_connect\_peers, *[598](#page-597-0)* list\_connections, *[50](#page-49-0)*, *[142](#page-141-0)*, *[205](#page-204-0)*, *[383](#page-382-0)* list\_connectors, *[486](#page-485-0)*, *[639](#page-638-0)* list\_constraints\_for\_portfolio, *[811](#page-810-0)* list\_contact\_evaluations, *[239](#page-238-0)* list\_contact\_flow\_modules, *[239](#page-238-0)* list\_contact\_flows, *[239](#page-238-0)* list\_contact\_lists, *[824](#page-823-0)* list\_contact\_references, *[239](#page-238-0)* list\_contacts, *[824](#page-823-0)*, *[848](#page-847-0)* list\_container\_instances, *[340](#page-339-0)* list\_container\_recipes, *[457](#page-456-0)* list\_contents, *[255](#page-254-0)* list\_contexts, *[773](#page-772-0)* list\_continuous\_deployment\_policies, *[119](#page-118-0)* list\_contributor\_insights, *[307](#page-306-0)* list\_control\_domain\_insights, *[65](#page-64-0)* list\_control\_domain\_insights\_by\_assessment, *[65](#page-64-0)* list\_control\_insights\_by\_control\_domain, *[65](#page-64-0)* list\_control\_panels, *[747](#page-746-0)* list\_controls, *[65](#page-64-0)* list\_copy\_job\_summaries, *[78](#page-77-0)* list\_copy\_jobs, *[78](#page-77-0)* list\_core\_network\_policy\_versions, *[598](#page-597-0)* list\_core\_networks, *[598](#page-597-0)* list\_cost\_allocation\_tag\_backfill\_history, *[264](#page-263-0)* list\_cost\_allocation\_tags, *[264](#page-263-0)* list\_cost\_category\_definitions, *[264](#page-263-0)* list\_coverage, *[437](#page-436-0)*, *[464](#page-463-0)* list\_coverage\_statistics, *[464](#page-463-0)* list\_crawlers, *[428](#page-427-0)* list\_crawls, *[428](#page-427-0)* list\_create\_account\_status, *[627](#page-626-0)* list\_crls, *[451](#page-450-0)*

list\_cross\_account\_attachments, *[423](#page-422-0)* list\_cross\_account\_authorizations, *[750](#page-749-0)* list\_cross\_account\_resource\_accounts, *[423](#page-422-0)* list\_cross\_account\_resources, *[423](#page-422-0)* list\_curated\_environment\_images, *[168](#page-167-0)* list\_custom\_data\_identifiers, *[558](#page-557-0)* list\_custom\_domain\_associations, *[716](#page-715-0)* list\_custom\_entity\_types, *[428](#page-427-0)* list\_custom\_line\_item\_versions, *[95](#page-94-0)* list\_custom\_line\_items, *[95](#page-94-0)* list\_custom\_models, *[90](#page-89-0)* list\_custom\_plugins, *[486](#page-485-0)* list\_custom\_routing\_accelerators, *[423](#page-422-0)* list\_custom\_routing\_endpoint\_groups, *[423](#page-422-0)* list\_custom\_routing\_listeners, *[423](#page-422-0)* list\_custom\_routing\_port\_mappings, *[423](#page-422-0)* list\_custom\_routing\_port\_mappings\_by\_destination, list\_deployment\_instances, *[185](#page-184-0) [423](#page-422-0)* list\_custom\_verification\_email\_templates, *[820](#page-819-0)*, *[824](#page-823-0)* list\_custom\_vocabulary\_items, *[523](#page-522-0)* list\_customer\_managed\_policy\_references\_in\_permission\_set, list\_dev\_environment\_sessions, *[173](#page-172-0) [860](#page-859-0)* list\_dashboard\_versions, *[690](#page-689-0)* list\_dashboards, *[139](#page-138-0)*, *[690](#page-689-0)* list\_data\_catalogs, *[60](#page-59-0)* list\_data\_cells\_filter, *[511](#page-510-0)* list\_data\_ingestion\_jobs, *[548](#page-547-0)* list\_data\_lake\_exceptions, *[804](#page-803-0)* list\_data\_lakes, *[804](#page-803-0)* list\_data\_quality\_job\_definitions, *[773](#page-772-0)* list\_data\_quality\_results, *[429](#page-428-0)* list\_data\_quality\_rule\_recommendation\_runs, *[429](#page-428-0)* list\_data\_quality\_ruleset\_evaluation\_runs, *[429](#page-428-0)* list\_data\_quality\_rulesets, *[429](#page-428-0)* list\_data\_sets, *[690](#page-689-0)* list\_data\_source\_run\_activities, *[275](#page-274-0)* list\_data\_source\_runs, *[275](#page-274-0)* list\_data\_source\_sync\_jobs, *[489](#page-488-0)* list\_data\_sources, *[275](#page-274-0)*, *[489](#page-488-0)*, *[612](#page-611-0)*, *[690](#page-689-0)* list\_data\_views, *[394](#page-393-0)* list\_databases, *[60](#page-59-0)*, *[713](#page-712-0)*, *[854](#page-853-0)*, *[894](#page-893-0)* list\_dataset\_entries, *[722](#page-721-0)* list\_dataset\_export\_jobs, *[642](#page-641-0)*

```
list_dataset_groups, 408, 642
list_dataset_import_jobs, 408, 642
list_dataset_labels, 722
list_datasets, 220, 223, 394, 408, 433, 548,
        642
list_datasource_packages, 282
list_dead_letter_source_queues, 840
list_dedicated_ip_pools, 658, 824
list_default_vocabularies, 239
list_delegated_admin_accounts, 464
list_delegated_administrators, 627
list_delegated_services_for_account,
        627
list_deliverability_test_reports, 658,
        824
list_delivery_streams, 397
list_deployment_configs, 185
list_deployment_groups, 185
list_deployment_targets, 185
list_deployments, 185, 679
list_detectors, 437
list_dev_endpoints, 429
list_dev_environments, 173
list_development_schema_arns, 110
list_device_fleets, 773
list_device_positions, 545
list_devices, 216, 630, 773, 933
list_devices_jobs, 630
list_directories, 110
list_directory_buckets, 758
list_directory_registrations, 639
list_discovered_resources, 233, 402
list_discoverers, 792
list_distributed_grants, 531
list_distribution_configurations, 457
list_distributions, 119
list_distributions_by_cache_policy_id,
        119
list_distributions_by_key_group, 119
list_distributions_by_origin_request_policy_id,
        119
list_distributions_by_realtime_log_config,
        119
list_distributions_by_response_headers_policy_id,
        119
list_distributions_by_web_acl_id, 119
```
list\_document\_classification\_jobs, *[223](#page-222-0)* list\_document\_classifier\_summaries, *[223](#page-222-0)* list\_document\_classifiers, *[223](#page-222-0)* list\_document\_metadata\_history, *[845](#page-844-0)* list\_document\_versions, *[845](#page-844-0)* list\_documents, *[845](#page-844-0)* list\_domain\_deliverability\_campaigns, *[658](#page-657-0)*, *[824](#page-823-0)* list\_domain\_maintenances, *[612](#page-611-0)* list\_domain\_names, *[128](#page-127-0)*, *[360](#page-359-0)*, *[612](#page-611-0)* list\_domains, *[165](#page-164-0)*, *[247](#page-246-0)*, *[268](#page-267-0)*, *[275](#page-274-0)*, *[741](#page-740-0)*, *[773](#page-772-0)*, *[834](#page-833-0)*, *[880](#page-879-0)*, *[907](#page-906-0)*, *[933](#page-932-0)* list\_domains\_for\_package, *[360](#page-359-0)*, *[612](#page-611-0)* list\_dominant\_language\_detection\_jobs, *[223](#page-222-0)* list\_earth\_observation\_jobs, *[782](#page-781-0)* list\_edge\_deployment\_plans, *[773](#page-772-0)* list\_edge\_packaging\_jobs, *[773](#page-772-0)* list\_eks\_anywhere\_subscriptions, *[347](#page-346-0)* list\_elasticsearch\_instance\_types, *[360](#page-359-0)* list\_elasticsearch\_versions, *[360](#page-359-0)* list\_email\_identities, *[658](#page-657-0)*, *[824](#page-823-0)* list\_email\_templates, *[824](#page-823-0)* list\_enabled\_baselines, *[259](#page-258-0)* list\_enabled\_controls, *[259](#page-258-0)* list\_enabled\_products\_for\_import, *[800](#page-799-0)* list\_encoder\_configurations, *[480](#page-479-0)* list\_endpoint\_access, *[716](#page-715-0)* list\_endpoint\_configs, *[773](#page-772-0)* list\_endpoint\_groups, *[423](#page-422-0)* list\_endpoints, *[223](#page-222-0)*, *[383](#page-382-0)*, *[765](#page-764-0)*, *[773](#page-772-0)* list\_endpoints\_by\_platform\_application, *[837](#page-836-0)* list\_engagements, *[849](#page-848-0)* list\_engine\_versions, *[60](#page-59-0)* list\_entities, *[565](#page-564-0)* list\_entities\_detection\_jobs, *[223](#page-222-0)* list\_entities\_detection\_v2\_jobs, *[226](#page-225-0)* list\_entities\_for\_policy, *[447](#page-446-0)* list\_entitled\_applications, *[54](#page-53-0)* list\_entity\_personas, *[489](#page-488-0)* list\_entity\_recognizer\_summaries, *[223](#page-222-0)* list\_entity\_recognizers, *[223](#page-222-0)* list\_environment\_account\_connections, *[679](#page-678-0)* list\_environment\_blueprint\_configurations, *[275](#page-274-0)*

list\_environment\_blueprints, *[275](#page-274-0)* list\_environment\_outputs, *[679](#page-678-0)* list\_environment\_profiles, *[275](#page-274-0)* list\_environment\_provisioned\_resources, *[679](#page-678-0)* list\_environment\_template\_versions, *[679](#page-678-0)* list\_environment\_templates, *[679](#page-678-0)* list\_environments, *[102](#page-101-0)*, *[104](#page-103-0)*, *[275](#page-274-0)*, *[391](#page-390-0)*, *[584](#page-583-0)*, *[679](#page-678-0)* list\_eula\_acceptances, *[602](#page-601-0)* list\_eulas, *[602](#page-601-0)* list\_evaluation\_form\_versions, *[239](#page-238-0)* list\_evaluation\_forms, *[239](#page-238-0)* list\_evaluation\_jobs, *[90](#page-89-0)* list\_event\_buses, *[142](#page-141-0)*, *[383](#page-382-0)* list\_event\_data\_stores, *[133](#page-132-0)* list\_event\_logs, *[173](#page-172-0)* list\_event\_predictions, *[412](#page-411-0)* list\_event\_source\_mappings, *[515](#page-514-0)* list\_event\_sources, *[142](#page-141-0)*, *[383](#page-382-0)* list\_event\_streams, *[268](#page-267-0)* list\_event\_subscriptions, *[461](#page-460-0)* list\_event\_trackers, *[642](#page-641-0)* list\_event\_types, *[208](#page-207-0)* list\_events, *[285](#page-284-0)* list\_events\_detection\_jobs, *[223](#page-222-0)* list\_exclusions, *[461](#page-460-0)* list\_executions, *[828](#page-827-0)* list\_executors, *[60](#page-59-0)* list\_experience\_entities, *[489](#page-488-0)* list\_experiences, *[489](#page-488-0)* list\_experiment\_resolved\_targets, *[399](#page-398-0)* list\_experiment\_target\_account\_configurations, *[399](#page-398-0)* list\_experiment\_templates, *[399](#page-398-0)* list\_experiments, *[146](#page-145-0)*, *[399](#page-398-0)*, *[773](#page-772-0)* list\_explainabilities, *[408](#page-407-0)* list\_explainability\_exports, *[408](#page-407-0)* list\_export\_jobs, *[824](#page-823-0)* list\_exports, *[114](#page-113-0)*, *[307](#page-306-0)*, *[523](#page-522-0)* list\_extensible\_source\_servers, *[304](#page-303-0)* list\_faces, *[722](#page-721-0)* list\_facet\_attributes, *[110](#page-109-0)* list\_facet\_names, *[110](#page-109-0)* list\_failures\_for\_license\_configuration\_operations, *[531](#page-530-0)* list\_faqs, *[489](#page-488-0)*

list\_fargate\_profiles, *[347](#page-346-0)* list\_feature\_groups, *[773](#page-772-0)* list\_featured\_results\_sets, *[489](#page-488-0)* list\_features, *[146](#page-145-0)* list\_fhir\_datastores, *[443](#page-442-0)* list\_fhir\_export\_jobs, *[443](#page-442-0)* list\_fhir\_import\_jobs, *[443](#page-442-0)* list\_field\_level\_encryption\_configs, *[119](#page-118-0)* list\_field\_level\_encryption\_profiles, *[119](#page-118-0)* list\_field\_options, *[247](#page-246-0)* list\_fields, *[247](#page-246-0)* list\_file\_commit\_history, *[180](#page-179-0)* list\_file\_shares, *[868](#page-867-0)* list\_file\_system\_associations, *[868](#page-867-0)* list\_filters, *[437](#page-436-0)*, *[464](#page-463-0)*, *[642](#page-641-0)* list\_finding\_aggregations, *[464](#page-463-0)* list\_finding\_aggregators, *[800](#page-799-0)* list\_findings, *[10](#page-9-0)*, *[437](#page-436-0)*, *[461](#page-460-0)*, *[464](#page-463-0)*, *[558](#page-557-0)* list\_findings\_filters, *[558](#page-557-0)* list\_findings\_metrics, *[193](#page-192-0)* list\_findings\_reports, *[188](#page-187-0)* list\_findings\_v2, *[10](#page-9-0)* list\_firewall\_configs, *[754](#page-753-0)* list\_firewall\_domain\_lists, *[754](#page-753-0)* list\_firewall\_domains, *[754](#page-753-0)* list\_firewall\_policies, *[594](#page-593-0)* list\_firewall\_rule\_group\_associations, *[754](#page-753-0)* list\_firewall\_rule\_groups, *[754](#page-753-0)* list\_firewall\_rules, *[754](#page-753-0)* list\_firewalls, *[594](#page-593-0)* list\_fleets, *[168](#page-167-0)*, *[933](#page-932-0)* list\_flow\_associations, *[239](#page-238-0)* list\_flow\_definitions, *[773](#page-772-0)* list\_flywheel\_iteration\_history, *[223](#page-222-0)* list\_flywheels, *[223](#page-222-0)* list\_folder\_members, *[690](#page-689-0)* list\_folders, *[690](#page-689-0)* list\_forecast\_export\_jobs, *[408](#page-407-0)* list\_forecasts, *[408](#page-407-0)* list\_foundation\_models, *[90](#page-89-0)* list\_frameworks, *[78](#page-77-0)* list\_fraudster\_registration\_jobs, *[907](#page-906-0)* list\_fraudsters, *[907](#page-906-0)* list\_function\_event\_invoke\_configs, *[515](#page-514-0)*

list\_function\_url\_configs, *[515](#page-514-0)* list\_functions, *[119](#page-118-0)*, *[515](#page-514-0)* list\_functions\_by\_code\_signing\_config, *[515](#page-514-0)* list\_gateway\_routes, *[44](#page-43-0)* list\_gateways, *[82](#page-81-0)*, *[868](#page-867-0)* list\_generated\_templates, *[114](#page-113-0)* list\_geo\_locations, *[738](#page-737-0)* list\_geo\_match\_sets, *[914](#page-913-0)*, *[918](#page-917-0)* list\_geofence\_collections, *[545](#page-544-0)* list\_geofences, *[545](#page-544-0)* list\_git\_hub\_account\_token\_names, *[185](#page-184-0)* list\_global\_tables, *[307](#page-306-0)* list\_grants, *[508](#page-507-0)* list\_graphs, *[282](#page-281-0)* list\_gremlin\_queries, *[591](#page-590-0)* list\_group\_members, *[936](#page-935-0)* list\_group\_memberships, *[454](#page-453-0)*, *[690](#page-689-0)* list\_group\_memberships\_for\_member, *[454](#page-453-0)* list\_group\_policies, *[447](#page-446-0)* list\_group\_resources, *[732](#page-731-0)*, *[883](#page-882-0)* list\_groups, *[216](#page-215-0)*, *[447](#page-446-0)*, *[454](#page-453-0)*, *[690](#page-689-0)*, *[732](#page-731-0)*, *[884](#page-883-0)*, *[936](#page-935-0)* list\_groups\_for\_entity, *[936](#page-935-0)* list\_groups\_for\_user, *[447](#page-446-0)* list\_groups\_older\_than\_ordering\_id, *[489](#page-488-0)* list\_guardrails, *[90](#page-89-0)* list\_handshakes\_for\_account, *[627](#page-626-0)* list\_handshakes\_for\_organization, *[627](#page-626-0)* list\_hapgs, *[122](#page-121-0)* list\_health\_checks, *[738](#page-737-0)* list\_health\_events, *[149](#page-148-0)* list\_hi\_ts, *[581](#page-580-0)* list\_hi\_ts\_for\_qualification\_type, *[581](#page-580-0)* list\_hosted\_zones, *[738](#page-737-0)* list\_hosted\_zones\_by\_name, *[738](#page-737-0)* list\_hosted\_zones\_by\_vpc, *[738](#page-737-0)* list\_hosts, *[205](#page-204-0)* list\_hours\_of\_operations, *[239](#page-238-0)* list\_hsms, *[122](#page-121-0)* list\_hub\_content\_versions, *[773](#page-772-0)* list\_hub\_contents, *[773](#page-772-0)* list\_hubs, *[773](#page-772-0)* list\_human\_loops, *[68](#page-67-0)* list\_human\_task\_uis, *[773](#page-772-0)* list\_hyper\_parameter\_tuning\_jobs, *[773](#page-772-0)* list\_hypervisors, *[82](#page-81-0)*

list\_iam\_policy\_assignments, *[690](#page-689-0)* list\_iam\_policy\_assignments\_for\_user, *[690](#page-689-0)* list\_icd10cm\_inference\_jobs, *[226](#page-225-0)* list\_id\_mapping\_jobs, *[379](#page-378-0)* list\_id\_mapping\_workflows, *[379](#page-378-0)* list\_id\_namespaces, *[379](#page-378-0)* list\_identities, *[211](#page-210-0)*, *[820](#page-819-0)* list\_identity\_policies, *[820](#page-819-0)* list\_identity\_pool\_usage, *[220](#page-219-0)* list\_identity\_pools, *[211](#page-210-0)* list\_identity\_propagation\_configs, *[690](#page-689-0)* list\_identity\_provider\_configs, *[347](#page-346-0)* list\_identity\_providers, *[216](#page-215-0)*, *[536](#page-535-0)*, *[947](#page-946-0)* list\_identity\_resolution\_jobs, *[268](#page-267-0)* list\_identity\_sources, *[904](#page-903-0)* list\_image\_build\_versions, *[457](#page-456-0)* list\_image\_packages, *[457](#page-456-0)* list\_image\_pipeline\_images, *[457](#page-456-0)* list\_image\_pipelines, *[457](#page-456-0)* list\_image\_recipes, *[457](#page-456-0)* list\_image\_scan\_finding\_aggregations, *[458](#page-457-0)* list\_image\_scan\_findings, *[458](#page-457-0)* list\_image\_versions, *[773](#page-772-0)* list\_images, *[334](#page-333-0)*, *[457](#page-456-0)*, *[773](#page-772-0)* list\_images\_in\_recycle\_bin, *[326](#page-325-0)* list\_impersonation\_roles, *[936](#page-935-0)* list\_import\_failures, *[133](#page-132-0)* list\_import\_jobs, *[255](#page-254-0)*, *[824](#page-823-0)* list\_imports, *[114](#page-113-0)*, *[133](#page-132-0)*, *[307](#page-306-0)*, *[523](#page-522-0)* list\_incident\_findings, *[852](#page-851-0)* list\_incident\_records, *[852](#page-851-0)* list\_incoming\_typed\_links, *[110](#page-109-0)* list\_index, *[110](#page-109-0)* list\_indexes, *[729](#page-728-0)* list\_indexes\_for\_members, *[729](#page-728-0)* list\_indicators, *[282](#page-281-0)* list\_indices, *[489](#page-488-0)* list\_inference\_components, *[773](#page-772-0)* list\_inference\_events, *[548](#page-547-0)* list\_inference\_executions, *[548](#page-547-0)* list\_inference\_experiments, *[773](#page-772-0)* list\_inference\_recommendations\_job\_steps, *[773](#page-772-0)* list\_inference\_recommendations\_jobs, *[773](#page-772-0)* list\_inference\_schedulers, *[548](#page-547-0)*

list\_infrastructure\_configurations, *[458](#page-457-0)* list\_ingestion\_destinations, *[32](#page-31-0)* list\_ingestions, *[32](#page-31-0)*, *[690](#page-689-0)* list\_insights, *[285](#page-284-0)*, *[347](#page-346-0)* list\_insights\_metric\_data, *[133](#page-132-0)* list\_instance\_attributes, *[239](#page-238-0)* list\_instance\_fleets, *[370](#page-369-0)* list\_instance\_groups, *[370](#page-369-0)* list\_instance\_profile\_tags, *[447](#page-446-0)* list\_instance\_profiles, *[447](#page-446-0)* list\_instance\_profiles\_for\_role, *[447](#page-446-0)* list\_instance\_storage\_configs, *[239](#page-238-0)* list\_instance\_type\_details, *[612](#page-611-0)* list\_instances, *[239](#page-238-0)*, *[370](#page-369-0)*, *[536](#page-535-0)*, *[814](#page-813-0)*, *[860](#page-859-0)* list\_integration\_associations, *[239](#page-238-0)* list\_integrations, *[268](#page-267-0)* list\_intent\_metrics, *[523](#page-522-0)* list\_intent\_paths, *[523](#page-522-0)* list\_intent\_stage\_metrics, *[523](#page-522-0)* list\_intents, *[523](#page-522-0)* list\_internet\_events, *[149](#page-148-0)* list\_invalidations, *[119](#page-118-0)* list\_inventory\_entries, *[845](#page-844-0)* list\_investigations, *[282](#page-281-0)* list\_invitations, *[282](#page-281-0)*, *[437](#page-436-0)*, *[558](#page-557-0)*, *[800](#page-799-0)* list\_ip\_access\_settings, *[947](#page-946-0)* list\_ip\_routes, *[292](#page-291-0)* list\_ip\_sets, *[437](#page-436-0)*, *[914](#page-913-0)*, *[918](#page-917-0)*, *[922](#page-921-0)* list\_job\_runs, *[374](#page-373-0)*, *[376](#page-375-0)*, *[433](#page-432-0)* list\_job\_templates, *[374](#page-373-0)* list\_jobs, *[87](#page-86-0)*, *[419](#page-418-0)*, *[429](#page-428-0)*, *[433](#page-432-0)*, *[762](#page-761-0)* list\_journal\_kinesis\_streams\_for\_ledger, *[682](#page-681-0)* list\_journal\_s3\_exports, *[682](#page-681-0)* list\_journal\_s3\_exports\_for\_ledger, *[682](#page-681-0)* list\_journeys, *[654](#page-653-0)* list\_kafka\_versions, *[483](#page-482-0)* list\_key\_groups, *[119](#page-118-0)* list\_key\_phrases\_detection\_jobs, *[223](#page-222-0)* list\_key\_policies, *[508](#page-507-0)* list\_key\_rotations, *[508](#page-507-0)* list\_key\_value\_stores, *[119](#page-118-0)* list\_keys, *[508](#page-507-0)*, *[545](#page-544-0)*, *[633](#page-632-0)* list\_keyspaces, *[495](#page-494-0)* list\_keywords\_for\_data\_source, *[65](#page-64-0)* list\_knowledge\_bases, *[255](#page-254-0)*

list\_kx\_changesets, *[391](#page-390-0)* list\_kx\_cluster\_nodes, *[391](#page-390-0)* list\_kx\_clusters, *[391](#page-390-0)* list\_kx\_databases, *[391](#page-390-0)* list\_kx\_dataviews, *[391](#page-390-0)* list\_kx\_environments, *[391](#page-390-0)* list\_kx\_scaling\_groups, *[391](#page-390-0)* list\_kx\_users, *[391](#page-390-0)* list\_kx\_volumes, *[391](#page-390-0)* list\_label\_groups, *[549](#page-548-0)* list\_labeling\_jobs, *[773](#page-772-0)* list\_labeling\_jobs\_for\_workteam, *[773](#page-772-0)* list\_labels, *[549](#page-548-0)* list\_lake\_formation\_opt\_ins, *[511](#page-510-0)* list\_lambda\_functions, *[239](#page-238-0)* list\_landing\_zones, *[259](#page-258-0)* list\_language\_models, *[898](#page-897-0)* list\_languages, *[900](#page-899-0)* list\_launch\_actions, *[304](#page-303-0)* list\_launch\_paths, *[811](#page-810-0)* list\_launch\_profile\_members, *[602](#page-601-0)* list\_launch\_profiles, *[602](#page-601-0)* list\_launches, *[146](#page-145-0)* list\_layer\_versions, *[515](#page-514-0)* list\_layers, *[515](#page-514-0)* list\_layouts, *[247](#page-246-0)* list\_ledgers, *[682](#page-681-0)* list\_legal\_holds, *[78](#page-77-0)* list\_lens\_review\_improvements, *[926](#page-925-0)* list\_lens\_reviews, *[926](#page-925-0)* list\_lens\_shares, *[926](#page-925-0)* list\_lenses, *[926](#page-925-0)* list\_lex\_bots, *[239](#page-238-0)* list\_lexicons, *[668](#page-667-0)* list\_lf\_tags, *[511](#page-510-0)* list\_license\_configurations, *[531](#page-530-0)* list\_license\_conversion\_tasks, *[531](#page-530-0)* list\_license\_manager\_report\_generators, *[531](#page-530-0)* list\_license\_specifications\_for\_resource, *[531](#page-530-0)* list\_license\_versions, *[531](#page-530-0)* list\_licenses, *[531](#page-530-0)* list\_lifecycle\_execution\_resources, *[458](#page-457-0)* list\_lifecycle\_executions, *[458](#page-457-0)* list\_lifecycle\_policies, *[458](#page-457-0)*, *[615](#page-614-0)* list\_lineage\_groups, *[773](#page-772-0)*

```
list_links, 156
list_linux_subscription_instances, 534
list_linux_subscriptions, 534
list_listeners, 423, 910
list_loader_jobs, 591
list_local_disks, 868
list_log_anomaly_detectors, 153
list_log_pattern_sets, 41
list_log_patterns, 41
list_log_sources, 804
list_log_subscriptions, 292
list_logging_configurations, 476, 914,
        918, 922
list_luna_clients, 122
list_mail_domains, 936
list_mailbox_export_jobs, 936
list_mailbox_permissions, 936
list_managed_data_identifiers, 558
list_managed_endpoints, 374
list_managed_insight_rules, 139
list_managed_policies_in_permission_set,
        860
list_managed_resources, 57
list_managed_rule_sets, 922
list_managed_schema_arns, 110
list_map_runs, 828
list_maps, 545
list_matching_jobs, 379
list_matching_workflows, 379
list_media_analysis_jobs, 722
list_medical_scribe_jobs, 898
list_medical_transcription_jobs, 898
list_medical_vocabularies, 898
list_member_accounts, 402
list_members, 282, 437, 464, 558, 800
list_meshes, 44
list_message_move_tasks, 840
list_metadata_generation_runs, 275
list_metric_attribution_metrics, 642
list_metric_attributions, 642
list_metric_sets, 552
list_metric_streams, 139
list_metrics, 139
list_mfa_device_tags, 447
list_mfa_devices, 447
list_milestones, 926
list_ml_data_processing_jobs, 591
list_ml_endpoints, 591
```
list\_ml\_model\_training\_jobs, *[591](#page-590-0)* list\_ml\_model\_transform\_jobs, *[591](#page-590-0)* list\_ml\_transforms, *[429](#page-428-0)* list\_mobile\_device\_access\_overrides, *[936](#page-935-0)* list\_mobile\_device\_access\_rules, *[937](#page-936-0)* list\_mobile\_sdk\_releases, *[922](#page-921-0)* list\_model\_bias\_job\_definitions, *[773](#page-772-0)* list\_model\_card\_export\_jobs, *[773](#page-772-0)* list\_model\_card\_versions, *[773](#page-772-0)* list\_model\_cards, *[773](#page-772-0)* list\_model\_customization\_jobs, *[90](#page-89-0)* list\_model\_explainability\_job\_definitions, *[773](#page-772-0)* list\_model\_metadata, *[773](#page-772-0)* list\_model\_package\_groups, *[773](#page-772-0)* list\_model\_packages, *[773](#page-772-0)* list\_model\_quality\_job\_definitions, *[773](#page-772-0)* list\_model\_versions, *[549](#page-548-0)* list\_models, *[549](#page-548-0)*, *[773](#page-772-0)* list\_monitor\_evaluations, *[408](#page-407-0)* list\_monitored\_resources, *[285](#page-284-0)* list\_monitoring\_alert\_history, *[773](#page-772-0)* list\_monitoring\_alerts, *[773](#page-772-0)* list\_monitoring\_executions, *[773](#page-772-0)* list\_monitoring\_schedules, *[773](#page-772-0)* list\_monitors, *[149](#page-148-0)*, *[408](#page-407-0)* list\_multi\_region\_access\_points, *[762](#page-761-0)* list\_multipart\_read\_set\_uploads, *[605](#page-604-0)* list\_multipart\_uploads, *[419](#page-418-0)*, *[758](#page-757-0)* list\_named\_queries, *[60](#page-59-0)* list\_namespaces, *[690](#page-689-0)*, *[716](#page-715-0)*, *[814](#page-813-0)* list\_network\_settings, *[947](#page-946-0)* list\_node\_from\_template\_jobs, *[630](#page-629-0)* list\_nodegroups, *[347](#page-346-0)* list\_nodes, *[483](#page-482-0)*, *[630](#page-629-0)* list\_notebook\_executions, *[370](#page-369-0)* list\_notebook\_instance\_lifecycle\_configs, *[773](#page-772-0)* list\_notebook\_instances, *[773](#page-772-0)* list\_notebook\_metadata, *[60](#page-59-0)* list\_notebook\_sessions, *[60](#page-59-0)* list\_notification\_channels, *[285](#page-284-0)* list\_notification\_rules, *[208](#page-207-0)* list\_notifications, *[65](#page-64-0)*, *[275](#page-274-0)*, *[926](#page-925-0)* list\_object\_attributes, *[110](#page-109-0)* list\_object\_children, *[110](#page-109-0)*

list\_object\_parent\_paths, *[110](#page-109-0)* list\_object\_parents, *[110](#page-109-0)* list\_object\_policies, *[110](#page-109-0)* list\_object\_versions, *[758](#page-757-0)* list\_objects, *[84](#page-83-0)*, *[758](#page-757-0)* list\_objects\_v2, *[758](#page-757-0)* list\_observability\_configurations, *[50](#page-49-0)* list\_on\_premises\_instances, *[185](#page-184-0)* list\_open\_cypher\_queries, *[591](#page-590-0)* list\_open\_id\_connect\_provider\_tags, *[447](#page-446-0)* list\_open\_id\_connect\_providers, *[447](#page-446-0)* list\_open\_workflow\_executions, *[880](#page-879-0)* list\_operations, *[50](#page-49-0)*, *[741](#page-740-0)*, *[814](#page-813-0)*, *[854](#page-853-0)* list\_ops\_item\_events, *[845](#page-844-0)* list\_ops\_item\_related\_items, *[845](#page-844-0)* list\_ops\_metadata, *[845](#page-844-0)* list\_organization\_admin\_accounts, *[282](#page-281-0)*, *[437](#page-436-0)*, *[558](#page-557-0)*, *[801](#page-800-0)* list\_organization\_insights, *[285](#page-284-0)* list\_organization\_portfolio\_access, *[811](#page-810-0)* list\_organization\_service\_access\_status, *[598](#page-597-0)* list\_organizational\_units\_for\_parent, *[627](#page-626-0)* list\_organizations, *[937](#page-936-0)* list\_origin\_access\_controls, *[119](#page-118-0)* list\_origin\_request\_policies, *[119](#page-118-0)* list\_origination\_numbers, *[837](#page-836-0)* list\_outgoing\_typed\_links, *[110](#page-109-0)* list\_outpost\_resolvers, *[754](#page-753-0)* list\_outposts\_with\_s3, *[765](#page-764-0)* list\_package\_groups, *[165](#page-164-0)* list\_package\_import\_jobs, *[630](#page-629-0)* list\_package\_version\_assets, *[165](#page-164-0)* list\_package\_version\_dependencies, *[165](#page-164-0)* list\_package\_versions, *[165](#page-164-0)* list\_packages, *[165](#page-164-0)*, *[630](#page-629-0)* list\_packages\_for\_domain, *[360](#page-359-0)*, *[612](#page-611-0)* list\_page\_receipts, *[849](#page-848-0)* list\_page\_resolutions, *[849](#page-848-0)* list\_pages\_by\_contact, *[849](#page-848-0)* list\_pages\_by\_engagement, *[849](#page-848-0)* list\_parallel\_data, *[900](#page-899-0)* list\_parents, *[627](#page-626-0)* list\_participant\_events, *[480](#page-479-0)* list\_participants, *[480](#page-479-0)*

list\_partner\_event\_source\_accounts, *[142](#page-141-0)*, *[383](#page-382-0)* list\_partner\_event\_sources, *[142](#page-141-0)*, *[383](#page-382-0)* list\_parts, *[419](#page-418-0)*, *[758](#page-757-0)* list\_peerings, *[598](#page-597-0)* list\_pending\_invitation\_resources, *[694](#page-693-0)* list\_performance\_analysis\_reports, *[650](#page-649-0)* list\_permission\_associations, *[694](#page-693-0)* list\_permission\_groups, *[394](#page-393-0)* list\_permission\_groups\_by\_user, *[394](#page-393-0)* list\_permission\_set\_provisioning\_status, *[860](#page-859-0)* list\_permission\_sets, *[860](#page-859-0) [861](#page-860-0)* list\_permission\_versions, *[694](#page-693-0)* list\_permissions, *[18](#page-17-0)*, *[511](#page-510-0)*, *[561](#page-560-0)*, *[694](#page-693-0)* list\_phi\_detection\_jobs, *[226](#page-225-0)* list\_phone\_numbers, *[239](#page-238-0)* list\_phone\_numbers\_opted\_out, *[837](#page-836-0)* list\_phone\_numbers\_v2, *[239](#page-238-0)* list\_pii\_entities\_detection\_jobs, *[223](#page-222-0)* list\_pipeline\_blueprints, *[608](#page-607-0)* list\_pipeline\_execution\_steps, *[773](#page-772-0)* list\_pipeline\_executions, *[198](#page-197-0)*, *[773](#page-772-0)* list\_pipeline\_parameters\_for\_execution, *[773](#page-772-0)* list\_pipelines, *[198](#page-197-0)*, *[271](#page-270-0)*, *[608](#page-607-0)*, *[773](#page-772-0)* list\_pipes, *[386](#page-385-0)* list\_place\_indexes, *[545](#page-544-0)* list\_platform\_applications, *[837](#page-836-0)* list\_platform\_branches, *[354](#page-353-0)* list\_platform\_versions, *[354](#page-353-0)* list\_playback\_key\_pairs, *[471](#page-470-0)* list\_playback\_restriction\_policies, *[471](#page-470-0)* list\_pod\_identity\_associations, *[347](#page-346-0)* list\_policies, *[402](#page-401-0)*, *[447](#page-446-0)*, *[627](#page-626-0)*, *[904](#page-903-0)* list\_policies\_for\_target, *[627](#page-626-0)* list\_policies\_granting\_service\_access, *[447](#page-446-0)* list\_policy\_attachments, *[110](#page-109-0)* list\_policy\_generations, *[10](#page-9-0)* list\_policy\_stores, *[904](#page-903-0)* list\_policy\_tags, *[447](#page-446-0)* list\_policy\_templates, *[904](#page-903-0)* list\_policy\_versions, *[447](#page-446-0)* list\_pool\_origination\_identities, *[665](#page-664-0)*

```
list_permission_sets_provisioned_to_account,
list_pricing_plans_associated_with_pricing_rule,
                                              list_portals, 947
                                              list_portfolio_access, 811
                                              list_portfolios, 811
                                              list_portfolios_for_product, 811
                                              list_predefined_attributes, 239
                                              list_predictor_backtest_export_jobs,
                                                       408
                                              list_predictors, 408
                                              list_prepared_statements, 60
                                              list_preview_rotation_shifts, 849
                                              list_price_lists, 670
                                              list_prices, 741
                                              list_pricing_plans, 95
                                                       95
                                              list_pricing_rules, 95
                                              list_pricing_rules_associated_to_pricing_plan,
                                                       95
                                              list_principals, 694
                                              list_principals_for_portfolio, 811
                                              list_problems, 41
                                              list_processing_jobs, 774
                                              list_product_subscriptions, 536
                                              list_profile_notifications, 926
                                              list_profile_object_type_templates,
                                                       268
                                              list_profile_object_types, 268
                                              list_profile_objects, 268
                                              list_profile_shares, 926
                                              list_profile_times, 188
                                              list_profiles, 451, 926
                                              list_profiling_groups, 188
                                              list_project_memberships, 275
                                              list_project_policies, 722
                                              list_projects, 146, 168, 173, 201, 275, 433,
                                                       774
                                              list_prompts, 239
                                              list_protected_resources, 78
                                              list_protected_resources_by_backup_vault,
                                                       78
                                              list_protection_groups, 831
                                              list_protections, 831
                                              list_protocols_lists, 402
                                              list_provider_services, 380
                                              list_provisioned_capacity, 419
                                              list_provisioned_concurrency_configs,
                                                       515
                                              list_provisioned_model_throughputs, 90
```
list\_provisioned\_product\_plans, *[811](#page-810-0)* list\_provisioning\_artifacts, *[811](#page-810-0)* list\_provisioning\_artifacts\_for\_service\_action, list\_records, *[220](#page-219-0) [811](#page-810-0)* list\_public\_keys, *[119](#page-118-0)*, *[133](#page-132-0)* list\_published\_schema\_arns, *[110](#page-109-0)* list\_publishing\_destinations, *[437](#page-436-0)* list\_pull\_requests, *[180](#page-179-0)* list\_qualification\_requests, *[581](#page-580-0)* list\_qualification\_types, *[581](#page-580-0)* list\_queries, *[133](#page-132-0)* list\_query\_executions, *[60](#page-59-0)* list\_query\_logging\_configs, *[738](#page-737-0)* list\_query\_suggestions\_block\_lists, *[489](#page-488-0)* list\_queue\_quick\_connects, *[239](#page-238-0)* list\_queue\_tags, *[840](#page-839-0)* list\_queues, *[239](#page-238-0)*, *[840](#page-839-0)* list\_quick\_connects, *[239](#page-238-0)* list\_quick\_responses, *[255](#page-254-0)* list\_raster\_data\_collections, *[782](#page-781-0)* list\_rate\_based\_rules, *[914](#page-913-0)*, *[918](#page-917-0)* list\_read\_set\_activation\_jobs, *[605](#page-604-0)* list\_read\_set\_export\_jobs, *[605](#page-604-0)* list\_read\_set\_import\_jobs, *[605](#page-604-0)* list\_read\_set\_upload\_parts, *[605](#page-604-0)* list\_read\_sets, *[605](#page-604-0)* list\_readiness\_checks, *[750](#page-749-0)* list\_realtime\_contact\_analysis\_segments, *[249](#page-248-0)* list\_realtime\_contact\_analysis\_segments\_v2, *[239](#page-238-0)* list\_realtime\_log\_configs, *[119](#page-118-0)* list\_receipt\_filters, *[820](#page-819-0)* list\_receipt\_rule\_sets, *[820](#page-819-0)* list\_received\_grants, *[531](#page-530-0)* list\_received\_grants\_for\_organization, *[531](#page-530-0)* list\_received\_licenses, *[531](#page-530-0)* list\_received\_licenses\_for\_organization, *[531](#page-530-0)* list\_recipe\_versions, *[433](#page-432-0)* list\_recipes, *[433](#page-432-0)*, *[642](#page-641-0)* list\_recommendation\_feedback, *[191](#page-190-0)* list\_recommendation\_templates, *[726](#page-725-0)* list\_recommendations, *[191](#page-190-0)*, *[285](#page-284-0)*, *[710](#page-709-0)*, *[825](#page-824-0)* list\_recommended\_intents, *[523](#page-522-0)* list\_recommenders, *[642](#page-641-0)*

list\_record\_history, *[811](#page-810-0)* list\_recording\_configurations, *[471](#page-470-0)* list\_recovery\_groups, *[750](#page-749-0)* list\_recovery\_points, *[716](#page-715-0)* list\_recovery\_points\_by\_backup\_vault, *[78](#page-77-0)* list\_recovery\_points\_by\_legal\_hold, *[78](#page-77-0)* list\_recovery\_points\_by\_resource, *[78](#page-77-0)* list\_reference\_import\_jobs, *[605](#page-604-0)* list\_reference\_stores, *[605](#page-604-0)* list\_references, *[605](#page-604-0)* list\_refresh\_schedules, *[690](#page-689-0)* list\_regex\_match\_sets, *[914](#page-913-0)*, *[918](#page-917-0)* list\_regex\_pattern\_sets, *[914](#page-913-0)*, *[918](#page-917-0)*, *[922](#page-921-0)* list\_regional\_buckets, *[762](#page-761-0)* list\_regions, *[13](#page-12-0)* list\_registration\_associations, *[665](#page-664-0)* list\_registries, *[429](#page-428-0)*, *[792](#page-791-0)* list\_related\_items, *[852](#page-851-0)* list\_release\_labels, *[370](#page-369-0)* list\_replace\_permission\_associations\_work, *[694](#page-693-0)* list\_replays, *[142](#page-141-0)*, *[383](#page-382-0)* list\_replication\_sets, *[852](#page-851-0)* list\_replicators, *[483](#page-482-0)* list\_report\_definitions, *[38](#page-37-0)* list\_report\_groups, *[168](#page-167-0)* list\_report\_jobs, *[78](#page-77-0)* list\_report\_plans, *[78](#page-77-0)* list\_reports, *[168](#page-167-0)* list\_reports\_for\_report\_group, *[168](#page-167-0)* list\_repositories, *[165](#page-164-0)*, *[180](#page-179-0)*, *[679](#page-678-0)* list\_repositories\_for\_approval\_rule\_template, *[180](#page-179-0)* list\_repositories\_in\_domain, *[165](#page-164-0)* list\_repository\_associations, *[191](#page-190-0)* list\_repository\_links, *[205](#page-204-0)* list\_repository\_sync\_definitions, *[205](#page-204-0)*, *[679](#page-678-0)* list\_requested\_service\_quota\_change\_history, *[817](#page-816-0)* list\_requested\_service\_quota\_change\_history\_by\_quota, *[817](#page-816-0)* list\_rescore\_execution\_plans, *[492](#page-491-0)* list\_resiliency\_policies, *[726](#page-725-0)* list\_resolver\_configs, *[754](#page-753-0)* list\_resolver\_dnssec\_configs, *[754](#page-753-0)*

list\_resolver\_endpoint\_ip\_addresses, *[754](#page-753-0)* list\_resolver\_endpoints, *[754](#page-753-0)* list\_resolver\_query\_log\_config\_associations, list\_review\_templates, *[926](#page-925-0) [754](#page-753-0)* list\_resolver\_query\_log\_configs, *[754](#page-753-0)* list\_resolver\_rule\_associations, *[754](#page-753-0)* list\_resolver\_rules, *[754](#page-753-0)* list\_resource\_catalogs, *[774](#page-773-0)* list\_resource\_compliance\_summaries, *[845](#page-844-0)* list\_resource\_data\_sync, *[845](#page-844-0)* list\_resource\_delegates, *[937](#page-936-0)* list\_resource\_evaluations, *[233](#page-232-0)* list\_resource\_inventory, *[531](#page-530-0)* list\_resource\_policies, *[950](#page-949-0)* list\_resource\_profile\_artifacts, *[558](#page-557-0)* list\_resource\_profile\_detections, *[558](#page-557-0)* list\_resource\_record\_sets, *[738](#page-737-0)* list\_resource\_requests, *[107](#page-106-0)* list\_resource\_scan\_related\_resources, *[114](#page-113-0)* list\_resource\_scan\_resources, *[114](#page-113-0)* list\_resource\_scans, *[114](#page-113-0)* list\_resource\_servers, *[216](#page-215-0)* list\_resource\_set\_resources, *[402](#page-401-0)* list\_resource\_sets, *[402](#page-401-0)*, *[750](#page-749-0)* list\_resource\_share\_permissions, *[694](#page-693-0)* list\_resource\_tags, *[508](#page-507-0)* list\_resource\_types, *[694](#page-693-0)* list\_resources, *[107](#page-106-0)*, *[201](#page-200-0)*, *[511](#page-510-0)*, *[694](#page-693-0)*, *[937](#page-936-0)* list\_resources\_associated\_to\_custom\_line\_item, list\_rx\_norm\_inference\_jobs, *[226](#page-225-0) [95](#page-94-0)* list\_resources\_for\_tag\_option, *[811](#page-810-0)* list\_resources\_for\_web\_acl, *[918](#page-917-0)*, *[922](#page-921-0)* list\_resources\_in\_protection\_group, *[831](#page-830-0)* list\_response\_headers\_policies, *[119](#page-118-0)* list\_response\_plans, *[852](#page-851-0)* list\_restore\_job\_summaries, *[79](#page-78-0)* list\_restore\_jobs, *[78](#page-77-0)* list\_restore\_jobs\_by\_protected\_resource, *[78](#page-77-0)* list\_restore\_testing\_plans, *[79](#page-78-0)* list\_restore\_testing\_selections, *[79](#page-78-0)* list\_retirable\_grants, *[508](#page-507-0)* list\_retraining\_schedulers, *[549](#page-548-0)* list\_reusable\_delegation\_sets, *[738](#page-737-0)*

list\_review\_policy\_results\_for\_hit, *[581](#page-580-0)* list\_review\_template\_answers, *[926](#page-925-0)* list\_reviewable\_hi\_ts, *[581](#page-580-0)* list\_role\_memberships, *[690](#page-689-0)* list\_role\_policies, *[447](#page-446-0)* list\_role\_tags, *[447](#page-446-0)* list\_roles, *[447](#page-446-0)* list\_rooms, *[476](#page-475-0)* list\_roots, *[627](#page-626-0)* list\_rotation\_overrides, *[849](#page-848-0)* list\_rotation\_shifts, *[849](#page-848-0)* list\_rotations, *[849](#page-848-0)* list\_route\_calculators, *[545](#page-544-0)* list\_routes, *[44](#page-43-0)* list\_routing\_controls, *[745](#page-744-0)*, *[747](#page-746-0)* list\_routing\_profile\_queues, *[239](#page-238-0)* list\_routing\_profiles, *[239](#page-238-0)* list\_rule\_based\_matches, *[268](#page-267-0)* list\_rule\_groups, *[594](#page-593-0)*, *[914](#page-913-0)*, *[918](#page-917-0)*, *[922](#page-921-0)* list\_rule\_groups\_namespaces, *[673](#page-672-0)* list\_rule\_names\_by\_target, *[143](#page-142-0)*, *[383](#page-382-0)* list\_rules, *[143](#page-142-0)*, *[239](#page-238-0)*, *[383](#page-382-0)*, *[705](#page-704-0)*, *[750](#page-749-0)*, *[910](#page-909-0)*, *[914](#page-913-0)*, *[918](#page-917-0)* list\_rules\_packages, *[461](#page-460-0)* list\_rulesets, *[433](#page-432-0)* list\_rum\_metrics\_destinations, *[159](#page-158-0)* list\_run\_groups, *[605](#page-604-0)* list\_run\_tasks, *[605](#page-604-0)* list\_runs, *[605](#page-604-0)* list\_safety\_rules, *[747](#page-746-0)* list\_saml\_provider\_tags, *[447](#page-446-0)* list\_saml\_providers, *[447](#page-446-0)* list\_savings\_plans\_purchase\_recommendation\_generation, *[264](#page-263-0)* list\_scans, *[193](#page-192-0)* list\_schedule\_groups, *[388](#page-387-0)* list\_scheduled\_actions, *[612](#page-611-0)*, *[716](#page-715-0)* list\_scheduled\_queries, *[892](#page-891-0)* list\_schedules, *[388](#page-387-0)*, *[433](#page-432-0)* list\_scheduling\_policies, *[87](#page-86-0)* list\_schema\_extensions, *[292](#page-291-0)* list\_schema\_mappings, *[380](#page-379-0)* list\_schema\_versions, *[429](#page-428-0)*, *[792](#page-791-0)* list\_schemas, *[429](#page-428-0)*, *[642](#page-641-0)*, *[713](#page-712-0)*, *[792](#page-791-0)* list\_scram\_secrets, *[483](#page-482-0)*

```
list_scrapers, 673
list_secret_version_ids, 795
list_secrets, 795
list_security_configs, 615
list_security_configurations, 370, 374
list_security_control_definitions, 801
list_security_keys, 239
list_security_policies, 615
list_security_profile_applications,
        239
list_security_profile_permissions, 239
list_security_profiles, 239
list_segment_references, 146
list_segments, 146
list_sensitivity_inspection_templates,
        558
list_sensor_statistics, 549
list_sentiment_detection_jobs, 223
list_sequence_stores, 605
list_server_certificate_tags, 447
list_server_certificates, 447
list_service_actions, 811
list_service_actions_for_provisioning_artifact,
list_sol_function_instances, 886
        811
list_service_instance_outputs, 679
list_service_instance_provisioned_resources,
list_sol_network_operations, 886
        679
list_service_instances, 679
list_service_network_service_associations,
        910
list_service_network_vpc_associations,
        910
list_service_networks, 910
list_service_pipeline_outputs, 679
list_service_pipeline_provisioned_resources,
list_speaker_enrollment_jobs, 907
        679
list_service_principal_names, 639
list_service_quota_increase_requests_in_template,
list_sql_injection_match_sets, 914, 918
        817
list_service_quotas, 817
list_service_specific_credentials, 447
list_service_template_versions, 679
list_service_templates, 679
list_services, 50, 340, 679, 814, 817, 910
list_services_by_namespace, 340
list_services_for_auto_scaling_configuration,
list_stack_set_auto_deployment_targets,
        50
list_session_analytics_data, 523
                                              list_session_metrics, 523
                                              list_sessions, 61, 429
                                              list_shards, 498
                                              list_share_invitations, 926
                                              list_shared_endpoints, 765
                                               list_shared_projects, 168
                                              list_shared_report_groups, 168
                                              list_shares, 606
                                              list_signing_certificates, 447
                                              list_sinks, 156
                                               list_size_constraint_sets, 914, 918
                                               list_slack_channel_configurations, 878
                                               list_slack_workspace_configurations,
                                                       878
                                              list_slot_types, 523
                                              list_slots, 523
                                              list_sms_sandbox_phone_numbers, 837
                                              list_snapshot_blocks, 313
                                               list_snapshot_copy_configurations, 716
                                              list_snapshots, 716
                                              list_snapshots_in_recycle_bin, 326
                                               list_snomedct_inference_jobs, 226
                                               list_sol_function_packages, 886
                                              list_sol_network_instances, 886
                                               list_sol_network_packages, 886
                                              list_solution_versions, 643
                                               list_solutions, 642
                                              list_sop_recommendations, 726
                                              list_source_credentials, 168
                                               list_source_repositories, 173
                                              list_source_repository_branches, 173
                                              list_spaces, 173, 774
                                               list_speakers, 907
                                               list_speech_synthesis_tasks, 668
                                               list_ssh_public_keys, 447
                                               list_stack_instance_resource_drifts,
                                                       114
                                               list_stack_instances, 114
                                              list_stack_instances_for_provisioned_product,
                                                       811
                                              list_stack_resources, 114
                                                       114
                                              list_stack_set_operation_results, 114
```
list\_stack\_set\_operations, *[114](#page-113-0)* list\_stack\_sets, *[114](#page-113-0)* list\_stacks, *[114](#page-113-0)* list\_stage\_devices, *[774](#page-773-0)* list\_stage\_sessions, *[480](#page-479-0)* list\_stages, *[480](#page-479-0)* list\_staging\_accounts, *[304](#page-303-0)* list\_standards\_control\_associations, *[801](#page-800-0)* list\_state\_machine\_aliases, *[828](#page-827-0)* list\_state\_machine\_versions, *[828](#page-827-0)* list\_state\_machines, *[828](#page-827-0)* list\_statements, *[429](#page-428-0)*, *[713](#page-712-0)* list\_steps, *[370](#page-369-0)* list\_storage\_configurations, *[480](#page-479-0)* list\_storage\_lens\_configurations, *[762](#page-761-0)* list\_storage\_lens\_groups, *[762](#page-761-0)* list\_stored\_queries, *[233](#page-232-0)* list\_stream\_consumers, *[498](#page-497-0)* list\_stream\_keys, *[471](#page-470-0)* list\_stream\_processors, *[722](#page-721-0)* list\_stream\_sessions, *[471](#page-470-0)* list\_streaming\_distributions, *[119](#page-118-0)* list\_streaming\_images, *[602](#page-601-0)* list\_streaming\_session\_backups, *[602](#page-601-0)* list\_streaming\_sessions, *[602](#page-601-0)* list\_streams, *[311](#page-310-0)*, *[471](#page-470-0)*, *[498](#page-497-0)* list\_studio\_components, *[602](#page-601-0)* list\_studio\_lifecycle\_configs, *[774](#page-773-0)* list\_studio\_members, *[602](#page-601-0)* list\_studio\_session\_mappings, *[370](#page-369-0)* list\_studios, *[370](#page-369-0)*, *[602](#page-601-0)* list\_sub\_package\_groups, *[165](#page-164-0)* list\_subjects, *[451](#page-450-0)* list\_subscribed\_rule\_groups, *[914](#page-913-0)*, *[918](#page-917-0)* list\_subscribed\_workteams, *[774](#page-773-0)* list\_subscribers, *[804](#page-803-0)* list\_subscription\_grants, *[275](#page-274-0)* list\_subscription\_requests, *[275](#page-274-0)* list\_subscription\_targets, *[275](#page-274-0)* list\_subscriptions, *[275](#page-274-0)*, *[837](#page-836-0)* list\_subscriptions\_by\_topic, *[837](#page-836-0)* list\_suggested\_resiliency\_policies, *[726](#page-725-0)* list\_supported\_instance\_types, *[370](#page-369-0)* list\_supported\_resource\_types, *[729](#page-728-0)* list\_suppressed\_destinations, *[825](#page-824-0)* list\_sync\_configurations, *[205](#page-204-0)*

list\_table\_metadata, *[61](#page-60-0)* list\_table\_optimizer\_runs, *[429](#page-428-0)* list\_table\_restore\_status, *[716](#page-715-0)* list\_table\_storage\_optimizers, *[511](#page-510-0)* list\_tables, *[307](#page-306-0)*, *[495](#page-494-0)*, *[713](#page-712-0)*, *[894](#page-893-0)* list\_tag\_options, *[811](#page-810-0)* list\_tags, *[18](#page-17-0)*, *[79](#page-78-0)*, *[125](#page-124-0)*, *[133](#page-132-0)*, *[278](#page-277-0)*, *[360](#page-359-0)*, *[515](#page-514-0)*, *[575](#page-574-0)*, *[578](#page-577-0)*, *[612](#page-611-0)*, *[619](#page-618-0)*, *[774](#page-773-0)* list\_tags\_for\_certificate, *[15](#page-14-0)* list\_tags\_for\_delivery\_stream, *[397](#page-396-0)* list\_tags\_for\_domain, *[741](#page-740-0)* list\_tags\_for\_project, *[201](#page-200-0)* list\_tags\_for\_resource, *[10](#page-9-0)*, *[32](#page-31-0)*, *[35](#page-34-0)*, *[41](#page-40-0)*, *[44](#page-43-0)*, *[47](#page-46-0)*, *[50](#page-49-0)*, *[54](#page-53-0)*, *[61](#page-60-0)*, *[65](#page-64-0)*, *[82](#page-81-0)*, *[87](#page-86-0)*, *[90](#page-89-0)*, *[95](#page-94-0)*, *[98](#page-97-0)*, *[102](#page-101-0)*, *[104](#page-103-0)*, *[110](#page-109-0)*, *[119](#page-118-0)*, *[122](#page-121-0)*, *[139](#page-138-0)*, *[143](#page-142-0)*, *[146](#page-145-0)*, *[149](#page-148-0)*, *[153](#page-152-0)*, *[156](#page-155-0)*, *[159](#page-158-0)*, *[165](#page-164-0)*, *[180](#page-179-0)*, *[185](#page-184-0)*, *[188](#page-187-0)*, *[191](#page-190-0)*, *[193](#page-192-0)*, *[198](#page-197-0)*, *[205](#page-204-0)*, *[208](#page-207-0)*, *[211](#page-210-0)*, *[216](#page-215-0)*, *[223](#page-222-0)*, *[233](#page-232-0)*, *[239](#page-238-0)*, *[244](#page-243-0)*, *[247](#page-246-0)*, *[255](#page-254-0)*, *[259](#page-258-0)*, *[261](#page-260-0)*, *[264](#page-263-0)*, *[268](#page-267-0)*, *[275](#page-274-0)*, *[282](#page-281-0)*, *[292](#page-291-0)*, *[295](#page-294-0)*, *[298](#page-297-0)*, *[301](#page-300-0)*, *[304](#page-303-0)*, *[334](#page-333-0)*, *[337](#page-336-0)*, *[340](#page-339-0)*, *[343](#page-342-0)*, *[347](#page-346-0)*, *[351](#page-350-0)*, *[354](#page-353-0)*, *[357](#page-356-0)*, *[374](#page-373-0)*, *[376](#page-375-0)*, *[380](#page-379-0)*, *[383](#page-382-0)*, *[386](#page-385-0)*, *[388](#page-387-0)*, *[391](#page-390-0)*, *[399](#page-398-0)*, *[402](#page-401-0)*, *[408](#page-407-0)*, *[412](#page-411-0)*, *[415](#page-414-0)*, *[423](#page-422-0)*, *[433](#page-432-0)*, *[437](#page-436-0)*, *[443](#page-442-0)*, *[451](#page-450-0)*, *[458](#page-457-0)*, *[461](#page-460-0)*, *[464](#page-463-0)*, *[471](#page-470-0)*, *[476](#page-475-0)*, *[480](#page-479-0)*, *[483](#page-482-0)*, *[486](#page-485-0)*, *[489](#page-488-0)*, *[492](#page-491-0)*, *[495](#page-494-0)*, *[501](#page-500-0)*, *[503](#page-502-0)*, *[519](#page-518-0)*, *[523](#page-522-0)*, *[531](#page-530-0)*, *[545](#page-544-0)*, *[549](#page-548-0)*, *[552](#page-551-0)*, *[558](#page-557-0)*, *[561](#page-560-0)*, *[565](#page-564-0)*, *[584](#page-583-0)*, *[587](#page-586-0)*, *[594](#page-593-0)*, *[598](#page-597-0)*, *[602](#page-601-0)*, *[606](#page-605-0)*, *[608](#page-607-0)*, *[615](#page-614-0)*, *[623](#page-622-0)*, *[627](#page-626-0)*, *[630](#page-629-0)*, *[633](#page-632-0)*, *[639](#page-638-0)*, *[643](#page-642-0)*, *[650](#page-649-0)*, *[654](#page-653-0)*, *[658](#page-657-0)*, *[665](#page-664-0)*, *[673](#page-672-0)*, *[679](#page-678-0)*, *[682](#page-681-0)*, *[690](#page-689-0)*, *[699](#page-698-0)*, *[705](#page-704-0)*, *[716](#page-715-0)*, *[722](#page-721-0)*, *[726](#page-725-0)*, *[729](#page-728-0)*, *[738](#page-737-0)*, *[747](#page-746-0)*, *[754](#page-753-0)*, *[762](#page-761-0)*, *[782](#page-781-0)*, *[790](#page-789-0)*, *[792](#page-791-0)*, *[801](#page-800-0)*, *[804](#page-803-0)*, *[814](#page-813-0)*, *[817](#page-816-0)*, *[825](#page-824-0)*, *[828](#page-827-0)*, *[831](#page-830-0)*, *[837](#page-836-0)*, *[845](#page-844-0)*, *[849](#page-848-0)*, *[852](#page-851-0)*, *[854](#page-853-0)*, *[861](#page-860-0)*, *[868](#page-867-0)*, *[880](#page-879-0)*, *[884](#page-883-0)*, *[886](#page-885-0)*, *[889](#page-888-0)*, *[892](#page-891-0)*, *[894](#page-893-0)*, *[898](#page-897-0)*, *[900](#page-899-0)*, *[907](#page-906-0)*, *[910](#page-909-0)*, *[914](#page-913-0)*, *[918](#page-917-0)*, *[922](#page-921-0)*, *[926](#page-925-0)*, *[933](#page-932-0)*, *[937](#page-936-0)*, *[947](#page-946-0)*, *[950](#page-949-0)* list\_tags\_for\_resources, *[738](#page-737-0)*, *[750](#page-749-0)* list\_tags\_for\_stream, *[498](#page-497-0)* list\_tags\_for\_vault, *[419](#page-418-0)* list\_tags\_log\_group, *[153](#page-152-0)* list\_tags\_of\_resource, *[307](#page-306-0)* list\_tape\_pools, *[868](#page-867-0)* list\_tapes, *[868](#page-867-0)* list\_target\_account\_configurations, *[399](#page-398-0)* list\_target\_groups, *[910](#page-909-0)* list\_target\_resource\_types, *[399](#page-398-0)*

list\_targeted\_sentiment\_detection\_jobs,

*[223](#page-222-0)* list\_targets, *[208](#page-207-0)*, *[910](#page-909-0)* list\_targets\_by\_rule, *[143](#page-142-0)*, *[383](#page-382-0)* list\_targets\_for\_policy, *[627](#page-626-0)* list\_task\_definition\_families, *[340](#page-339-0)* list\_task\_definitions, *[340](#page-339-0)* list\_task\_templates, *[239](#page-238-0)* list\_tasks, *[340](#page-339-0)* list\_team\_members, *[201](#page-200-0)* list\_template\_aliases, *[690](#page-689-0)* list\_template\_group\_access\_control\_entries, *[639](#page-638-0)* list\_template\_shares, *[926](#page-925-0)* list\_template\_versions, *[654](#page-653-0)*, *[690](#page-689-0)* list\_templates, *[247](#page-246-0)*, *[639](#page-638-0)*, *[654](#page-653-0)*, *[690](#page-689-0)*, *[820](#page-819-0)* list\_terminologies, *[900](#page-899-0)* list\_test\_execution\_result\_items, *[523](#page-522-0)* list\_test\_executions, *[523](#page-522-0)* list\_test\_recommendations, *[726](#page-725-0)* list\_test\_set\_records, *[523](#page-522-0)* list\_test\_sets, *[523](#page-522-0)* list\_text\_translation\_jobs, *[900](#page-899-0)* list\_theme\_aliases, *[690](#page-689-0)* list\_theme\_versions, *[690](#page-689-0)* list\_themes, *[690](#page-689-0)* list\_thesauri, *[489](#page-488-0)* list\_third\_party\_firewall\_firewall\_policies, list\_usage\_totals, *[464](#page-463-0) [402](#page-401-0)* list\_threat\_intel\_sets, *[437](#page-436-0)* list\_time\_series\_data\_points, *[275](#page-274-0)* list\_timeline\_events, *[852](#page-851-0)* list\_tls\_inspection\_configurations, *[594](#page-593-0)* list\_tokens, *[531](#page-530-0)* list\_topic\_refresh\_schedules, *[690](#page-689-0)* list\_topics, *[690](#page-689-0)*, *[837](#page-836-0)* list\_topics\_detection\_jobs, *[223](#page-222-0)* list\_tracker\_consumers, *[545](#page-544-0)* list\_trackers, *[545](#page-544-0)* list\_traffic\_distribution\_group\_users, *[239](#page-238-0)* list\_traffic\_distribution\_groups, *[239](#page-238-0)* list\_traffic\_policies, *[738](#page-737-0)* list\_traffic\_policy\_instances, *[738](#page-737-0)* list\_traffic\_policy\_instances\_by\_hosted\_zone, list\_utterance\_analytics\_data, *[523](#page-522-0) [738](#page-737-0)* list\_traffic\_policy\_instances\_by\_policy, *[738](#page-737-0)* list\_variant\_stores, *[606](#page-605-0)*

list\_traffic\_policy\_versions, *[738](#page-737-0)* list\_trails, *[133](#page-132-0)* list\_training\_jobs, *[774](#page-773-0)* list\_training\_jobs\_for\_hyper\_parameter\_tuning\_job, *[774](#page-773-0)* list\_transactions, *[511](#page-510-0)* list\_transcription\_jobs, *[898](#page-897-0)* list\_transform\_jobs, *[774](#page-773-0)* list\_trial\_components, *[774](#page-773-0)* list\_trials, *[774](#page-773-0)* list\_triggers, *[429](#page-428-0)* list\_trust\_anchors, *[451](#page-450-0)* list\_trust\_store\_certificates, *[947](#page-946-0)* list\_trust\_stores, *[947](#page-946-0)* list\_trusted\_token\_issuers, *[861](#page-860-0)* list\_type\_registrations, *[114](#page-113-0)* list\_type\_versions, *[114](#page-113-0)* list\_typed\_link\_facet\_attributes, *[110](#page-109-0)* list\_typed\_link\_facet\_names, *[110](#page-109-0)* list\_types, *[114](#page-113-0)* list\_unsupported\_app\_version\_resources, *[726](#page-725-0)* list\_updates, *[347](#page-346-0)* list\_usage\_for\_license\_configuration, *[531](#page-530-0)* list\_usage\_limits, *[716](#page-715-0)* list\_use\_cases, *[239](#page-238-0)* list\_user\_access\_logging\_settings, *[947](#page-946-0)* list\_user\_associations, *[536](#page-535-0)* list\_user\_groups, *[690](#page-689-0)* list\_user\_hierarchy\_groups, *[239](#page-238-0)* list\_user\_import\_jobs, *[216](#page-215-0)* list\_user\_policies, *[447](#page-446-0)* list\_user\_pool\_clients, *[216](#page-215-0)* list\_user\_pools, *[216](#page-215-0)* list\_user\_proficiencies, *[239](#page-238-0)* list\_user\_profiles, *[201](#page-200-0)*, *[774](#page-773-0)* list\_user\_settings, *[947](#page-946-0)* list\_user\_tags, *[447](#page-446-0)* list\_users, *[216](#page-215-0)*, *[239](#page-238-0)*, *[394](#page-393-0)*, *[447](#page-446-0)*, *[454](#page-453-0)*, *[578](#page-577-0)*, *[690](#page-689-0)*, *[722](#page-721-0)*, *[937](#page-936-0)* list\_users\_by\_permission\_group, *[394](#page-393-0)* list\_users\_in\_group, *[216](#page-215-0)* list\_utterance\_metrics, *[523](#page-522-0)* list\_variant\_import\_jobs, *[606](#page-605-0)*

list\_vaults, *[419](#page-418-0)* list\_vector\_enrichment\_jobs, *[782](#page-781-0)* list\_verified\_email\_addresses, *[820](#page-819-0)* list\_versions, *[561](#page-560-0)*, *[612](#page-611-0)* list\_versions\_by\_function, *[515](#page-514-0)* list\_view\_versions, *[240](#page-239-0)* list\_views, *[240](#page-239-0)*, *[729](#page-728-0)* list\_virtual\_clusters, *[374](#page-373-0)* list\_virtual\_gateways, *[44](#page-43-0)* list\_virtual\_interface\_test\_history, *[289](#page-288-0)* list\_virtual\_machines, *[82](#page-81-0)* list\_virtual\_mfa\_devices, *[447](#page-446-0)* list\_virtual\_nodes, *[44](#page-43-0)* list\_virtual\_routers, *[44](#page-43-0)* list\_virtual\_services, *[44](#page-43-0)* list\_vocabularies, *[898](#page-897-0)* list\_vocabulary\_filters, *[898](#page-897-0)* list\_volume\_initiators, *[868](#page-867-0)* list\_volume\_recovery\_points, *[868](#page-867-0)* list\_volumes, *[868](#page-867-0)* list\_vpc\_association\_authorizations, *[738](#page-737-0)* list\_vpc\_connections, *[483](#page-482-0)*, *[690](#page-689-0)* list\_vpc\_connectors, *[50](#page-49-0)* list\_vpc\_endpoint\_access, *[360](#page-359-0)*, *[612](#page-611-0)* list\_vpc\_endpoints, *[360](#page-359-0)*, *[612](#page-611-0)*, *[615](#page-614-0)* list\_vpc\_endpoints\_for\_domain, *[360](#page-359-0)*, *[612](#page-611-0)* list\_vpc\_ingress\_connections, *[50](#page-49-0)* list\_waiting\_workflow\_steps, *[458](#page-457-0)* list\_watchlists, *[907](#page-906-0)* list\_web\_ac\_ls, *[914](#page-913-0)*, *[918](#page-917-0)*, *[922](#page-921-0)* list\_webhooks, *[198](#page-197-0)* list\_website\_authorization\_providers, *[933](#page-932-0)* list\_website\_certificate\_authorities, *[933](#page-932-0)* list\_what\_if\_analyses, *[408](#page-407-0)* list\_what\_if\_forecast\_exports, *[408](#page-407-0)* list\_what\_if\_forecasts, *[408](#page-407-0)* list\_work\_groups, *[61](#page-60-0)* list\_worker\_blocks, *[581](#page-580-0)* list\_worker\_configurations, *[486](#page-485-0)* list\_workers\_with\_qualification\_type, *[581](#page-580-0)* list\_workflow\_build\_versions, *[458](#page-457-0)* list\_workflow\_executions, *[458](#page-457-0)* list\_workflow\_runs, *[173](#page-172-0)*

list\_workflow\_step\_executions, *[458](#page-457-0)* list\_workflow\_types, *[880](#page-879-0)* list\_workflows, *[173](#page-172-0)*, *[268](#page-267-0)*, *[429](#page-428-0)*, *[458](#page-457-0)*, *[606](#page-605-0)* list\_workforces, *[774](#page-773-0)* list\_workgroups, *[716](#page-715-0)* list\_workload\_shares, *[926](#page-925-0)* list\_workloads, *[41](#page-40-0)*, *[926](#page-925-0)* list\_workspaces, *[561](#page-560-0)*, *[673](#page-672-0)* list\_workteams, *[774](#page-773-0)* list\_xss\_match\_sets, *[914](#page-913-0)*, *[918](#page-917-0)* list\_zonal\_shifts, *[57](#page-56-0)* locationservice, [543](#page-542-0) lock\_rule, *[705](#page-704-0)* lock\_snapshot, *[326](#page-325-0)* logout, *[857](#page-856-0)* lookoutequipment, [546](#page-545-0) lookoutmetrics, [549](#page-548-0) lookup\_developer\_identity, *[211](#page-210-0)* lookup\_events, *[133](#page-132-0)* lookup\_policy, *[110](#page-109-0)* machinelearning, [552](#page-551-0) macie2, [555](#page-554-0) manage\_propertygraph\_statistics, *[591](#page-590-0)* manage\_sparql\_statistics, *[591](#page-590-0)* managedgrafana, [559](#page-558-0) marketplacecatalog, [562](#page-561-0) marketplacecommerceanalytics, [565](#page-564-0) marketplaceentitlementservice, [567](#page-566-0) marketplacemetering, [570](#page-569-0) memorydb, [573](#page-572-0) merge\_branches\_by\_fast\_forward, *[180](#page-179-0)* merge\_branches\_by\_squash, *[180](#page-179-0)* merge\_branches\_by\_three\_way, *[180](#page-179-0)* merge\_developer\_identities, *[211](#page-210-0)* merge\_profiles, *[268](#page-267-0)* merge\_pull\_request\_by\_fast\_forward, *[180](#page-179-0)* merge\_pull\_request\_by\_squash, *[180](#page-179-0)* merge\_pull\_request\_by\_three\_way, *[180](#page-179-0)* merge\_shards, *[498](#page-497-0)* meter\_usage, *[572](#page-571-0)* migrate\_workspace, *[943](#page-942-0)* modify\_account, *[943](#page-942-0)* modify\_activity\_stream, *[699](#page-698-0)* modify\_address\_attribute, *[326](#page-325-0)* modify\_aqua\_configuration, *[710](#page-709-0)* modify\_authentication\_profile, *[710](#page-709-0)* modify\_availability\_zone\_group, *[326](#page-325-0)*

modify\_backup\_attributes, *[125](#page-124-0)* modify\_cache\_cluster, *[351](#page-350-0)* modify\_cache\_parameter\_group, *[351](#page-350-0)* modify\_cache\_subnet\_group, *[351](#page-350-0)* modify\_capacity\_reservation, *[326](#page-325-0)* modify\_capacity\_reservation\_fleet, *[326](#page-325-0)* modify\_certificate\_based\_auth\_properties, *[943](#page-942-0)* modify\_certificates, *[699](#page-698-0)* modify\_client\_properties, *[943](#page-942-0)* modify\_client\_vpn\_endpoint, *[326](#page-325-0)* modify\_cluster, *[125](#page-124-0)*, *[370](#page-369-0)*, *[710](#page-709-0)* modify\_cluster\_db\_revision, *[710](#page-709-0)* modify\_cluster\_iam\_roles, *[710](#page-709-0)* modify\_cluster\_maintenance, *[710](#page-709-0)* modify\_cluster\_parameter\_group, *[710](#page-709-0)* modify\_cluster\_snapshot, *[710](#page-709-0)* modify\_cluster\_snapshot\_schedule, *[710](#page-709-0)* modify\_cluster\_subnet\_group, *[710](#page-709-0)* modify\_current\_db\_cluster\_capacity, *[699](#page-698-0)* modify\_custom\_db\_engine\_version, *[699](#page-698-0)* modify\_custom\_domain\_association, *[710](#page-709-0)* modify\_db\_cluster, *[298](#page-297-0)*, *[587](#page-586-0)*, *[699](#page-698-0)* modify\_db\_cluster\_endpoint, *[587](#page-586-0)*, *[699](#page-698-0)* modify\_db\_cluster\_parameter\_group, *[298](#page-297-0)*, *[587](#page-586-0)*, *[699](#page-698-0)* modify\_db\_cluster\_snapshot\_attribute, *[298](#page-297-0)*, *[587](#page-586-0)*, *[699](#page-698-0)* modify\_db\_instance, *[298](#page-297-0)*, *[587](#page-586-0)*, *[699](#page-698-0)* modify\_db\_parameter\_group, *[587](#page-586-0)*, *[699](#page-698-0)* modify\_db\_proxy, *[699](#page-698-0)* modify\_db\_proxy\_endpoint, *[699](#page-698-0)* modify\_db\_proxy\_target\_group, *[699](#page-698-0)* modify\_db\_recommendation, *[699](#page-698-0)* modify\_db\_shard\_group, *[699](#page-698-0)* modify\_db\_snapshot, *[699](#page-698-0)* modify\_db\_snapshot\_attribute, *[699](#page-698-0)* modify\_db\_subnet\_group, *[298](#page-297-0)*, *[587](#page-586-0)*, *[699](#page-698-0)* modify\_default\_credit\_specification, *[326](#page-325-0)* modify\_document\_permission, *[845](#page-844-0)* modify\_ebs\_default\_kms\_key\_id, *[326](#page-325-0)* modify\_endpoint\_access, *[710](#page-709-0)* modify\_event\_subscription, *[298](#page-297-0)*, *[587](#page-586-0)*, *[699](#page-698-0)*, *[710](#page-709-0)* modify\_fleet, *[326](#page-325-0)* modify\_fpga\_image\_attribute, *[326](#page-325-0)*

modify\_global\_cluster, *[298](#page-297-0)*, *[587](#page-586-0)*, *[699](#page-698-0)* modify\_global\_replication\_group, *[351](#page-350-0)* modify\_hapg, *[122](#page-121-0)* modify\_hosts, *[326](#page-325-0)* modify\_hsm, *[122](#page-121-0)* modify\_id\_format, *[326](#page-325-0)* modify\_identity\_id\_format, *[326](#page-325-0)* modify\_image\_attribute, *[326](#page-325-0)* modify\_instance\_attribute, *[326](#page-325-0)* modify\_instance\_capacity\_reservation\_attributes, *[326](#page-325-0)* modify\_instance\_credit\_specification, *[326](#page-325-0)* modify\_instance\_event\_start\_time, *[326](#page-325-0)* modify\_instance\_event\_window, *[326](#page-325-0)* modify\_instance\_fleet, *[371](#page-370-0)* modify\_instance\_groups, *[371](#page-370-0)* modify\_instance\_maintenance\_options, *[326](#page-325-0)* modify\_instance\_metadata\_defaults, *[326](#page-325-0)* modify\_instance\_metadata\_options, *[326](#page-325-0)* modify\_instance\_placement, *[326](#page-325-0)* modify\_integration, *[699](#page-698-0)* modify\_ipam, *[326](#page-325-0)* modify\_ipam\_pool, *[326](#page-325-0)* modify\_ipam\_resource\_cidr, *[326](#page-325-0)* modify\_ipam\_resource\_discovery, *[326](#page-325-0)* modify\_ipam\_scope, *[326](#page-325-0)* modify\_launch\_template, *[326](#page-325-0)* modify\_listener, *[367](#page-366-0)* modify\_load\_balancer\_attributes, *[364](#page-363-0)*, *[367](#page-366-0)* modify\_local\_gateway\_route, *[326](#page-325-0)* modify\_luna\_client, *[122](#page-121-0)* modify\_managed\_prefix\_list, *[326](#page-325-0)* modify\_mount\_target\_security\_groups, *[343](#page-342-0)* modify\_network\_interface\_attribute, *[326](#page-325-0)* modify\_option\_group, *[700](#page-699-0)* modify\_private\_dns\_name\_options, *[326](#page-325-0)* modify\_redshift\_idc\_application, *[710](#page-709-0)* modify\_replication\_group, *[351](#page-350-0)* modify\_replication\_group\_shard\_configuration, *[351](#page-350-0)* modify\_report\_definition, *[261](#page-260-0)* modify\_reserved\_instances, *[326](#page-325-0)* modify\_rule, *[367](#page-366-0)*

modify\_saml\_properties, *[943](#page-942-0)* modify\_scheduled\_action, *[710](#page-709-0)* modify\_security\_group\_rules, *[326](#page-325-0)* modify\_selfservice\_permissions, *[943](#page-942-0)* modify\_serverless\_cache, *[351](#page-350-0)* modify\_snapshot\_attribute, *[326](#page-325-0)* modify\_snapshot\_copy\_retention\_period, *[710](#page-709-0)* modify\_snapshot\_schedule, *[710](#page-709-0)* modify\_snapshot\_tier, *[326](#page-325-0)* modify\_spot\_fleet\_request, *[326](#page-325-0)* modify\_subnet\_attribute, *[326](#page-325-0)* modify\_target\_group, *[367](#page-366-0)* modify\_target\_group\_attributes, *[367](#page-366-0)* modify\_tenant\_database, *[700](#page-699-0)* modify\_traffic\_mirror\_filter\_network\_services, modify\_workspace\_state, *[943](#page-942-0) [326](#page-325-0)* modify\_traffic\_mirror\_filter\_rule, *[326](#page-325-0)* modify\_traffic\_mirror\_session, *[326](#page-325-0)* modify\_transit\_gateway, *[326](#page-325-0)* modify\_transit\_gateway\_prefix\_list\_reference, move\_byoip\_cidr\_to\_ipam, *[327](#page-326-0) [326](#page-325-0)* modify\_transit\_gateway\_vpc\_attachment, *[326](#page-325-0)* modify\_trust\_store, *[367](#page-366-0)* modify\_usage\_limit, *[710](#page-709-0)* modify\_user, *[351](#page-350-0)* modify\_user\_group, *[351](#page-350-0)* modify\_verified\_access\_endpoint, *[327](#page-326-0)* modify\_verified\_access\_endpoint\_policy, *[327](#page-326-0)* modify\_verified\_access\_group, *[327](#page-326-0)* modify\_verified\_access\_group\_policy, *[327](#page-326-0)* modify\_verified\_access\_instance, *[327](#page-326-0)* modify\_verified\_access\_instance\_logging\_configurationexterminate\_provisioned\_product\_engine\_workflow\_resul *[327](#page-326-0)* modify\_verified\_access\_trust\_provider, *[327](#page-326-0)* modify\_volume, *[327](#page-326-0)* modify\_volume\_attribute, *[327](#page-326-0)* modify\_vpc\_attribute, *[327](#page-326-0)* modify\_vpc\_endpoint, *[327](#page-326-0)* modify\_vpc\_endpoint\_connection\_notification, open\_instance\_public\_ports, *[541](#page-540-0) [327](#page-326-0)* modify\_vpc\_endpoint\_service\_configuration, *[327](#page-326-0)* modify\_vpc\_endpoint\_service\_payer\_responsibil $\dot{\bf u}$ gworks, $616$ *[327](#page-326-0)* modify\_vpc\_endpoint\_service\_permissions, *[327](#page-326-0)* modify\_vpc\_peering\_connection\_options, *[327](#page-326-0)* modify\_vpc\_tenancy, *[327](#page-326-0)* modify\_vpn\_connection, *[327](#page-326-0)* modify\_vpn\_connection\_options, *[327](#page-326-0)* modify\_vpn\_tunnel\_certificate, *[327](#page-326-0)* modify\_vpn\_tunnel\_options, *[327](#page-326-0)* modify\_workspace\_access\_properties, *[943](#page-942-0)* modify\_workspace\_creation\_properties, *[943](#page-942-0)* modify\_workspace\_properties, *[943](#page-942-0)* monitor\_contact, *[240](#page-239-0)* monitor\_instances, *[327](#page-326-0)* move\_account, *[627](#page-626-0)* move\_address\_to\_vpc, *[327](#page-326-0)* mq, [576](#page-575-0) mturk, [578](#page-577-0) mwaa, [581](#page-580-0) neptune, [584](#page-583-0) neptunedata, [588](#page-587-0) networkfirewall, [591](#page-590-0) networkmanager, [595](#page-594-0) nimblestudio, [599](#page-598-0) notify\_object\_complete, *[84](#page-83-0)* notify\_provision\_product\_engine\_workflow\_result, *[811](#page-810-0)* notify\_recommendations\_received, *[255](#page-254-0)* notify\_resource\_deployment\_status\_change, *[679](#page-678-0) [811](#page-810-0)* notify\_update\_provisioned\_product\_engine\_workflow\_result, *[811](#page-810-0)* notify\_when\_uploaded, *[868](#page-867-0)* notify\_workers, *[581](#page-580-0)* omics, [602](#page-601-0) opensearchingestion, [606](#page-605-0) opensearchservice, [609](#page-608-0) opensearchserviceserverless, [612](#page-611-0)

opsworkscm, [620](#page-619-0) opt\_in\_phone\_number, *[837](#page-836-0)* opt\_out\_speaker, *[907](#page-906-0)* organizations, [624](#page-623-0) override\_pull\_request\_approval\_rules, *[181](#page-180-0)* panorama, [628](#page-627-0) pause\_campaign, *[244](#page-243-0)* pause\_cluster, *[710](#page-709-0)* pause\_contact, *[240](#page-239-0)* pause\_service, *[50](#page-49-0)* paymentcryptographycontrolplane, [631](#page-630-0) paymentcryptographydataplane, [634](#page-633-0) pcaconnectorad, [637](#page-636-0) peer\_vpc, *[542](#page-541-0)* personalize, [639](#page-638-0) personalizeevents, [643](#page-642-0) personalizeruntime, [645](#page-644-0) phone\_number\_validate, *[654](#page-653-0)* pi, [648](#page-647-0) pinpoint, [651](#page-650-0) pinpointemail, [655](#page-654-0) pinpointsmsvoice, [659](#page-658-0) pinpointsmsvoicev2, [661](#page-660-0) poll\_for\_activity\_task, *[880](#page-879-0)* poll\_for\_decision\_task, *[880](#page-879-0)* poll\_for\_jobs, *[198](#page-197-0)* poll\_for\_task, *[271](#page-270-0)* poll\_for\_third\_party\_jobs, *[198](#page-197-0)* polly, [666](#page-665-0) post\_agent\_profile, *[188](#page-187-0)* post\_comment\_for\_compared\_commit, *[181](#page-180-0)* post\_comment\_for\_pull\_request, *[181](#page-180-0)* post\_comment\_reply, *[181](#page-180-0)* post\_content, *[526](#page-525-0)* post\_text, *[526](#page-525-0)* post\_time\_series\_data\_points, *[275](#page-274-0)* post\_to\_connection, *[25](#page-24-0)* predict, *[555](#page-554-0)* prepare\_query, *[892](#page-891-0)* preview\_agents, *[461](#page-460-0)* pricing, [668](#page-667-0) prometheusservice, [671](#page-670-0) promote, *[578](#page-577-0)* promote\_permission\_created\_from\_policy, *[694](#page-693-0)* promote\_read\_replica, *[700](#page-699-0)*

promote\_read\_replica\_db\_cluster, *[587](#page-586-0)*, *[700](#page-699-0)* promote\_resource\_share\_created\_from\_policy, *[694](#page-693-0)* proton, [674](#page-673-0) provide\_anomaly\_feedback, *[264](#page-263-0)* provision\_byoip\_cidr, *[327](#page-326-0)*, *[423](#page-422-0)* provision\_device, *[630](#page-629-0)* provision\_ipam\_byoasn, *[327](#page-326-0)* provision\_ipam\_pool\_cidr, *[327](#page-326-0)* provision\_permission\_set, *[861](#page-860-0)* provision\_product, *[811](#page-810-0)* provision\_public\_ipv\_4\_pool\_cidr, *[327](#page-326-0)* publish, *[837](#page-836-0)* publish\_app\_version, *[726](#page-725-0)* publish\_batch, *[837](#page-836-0)* publish\_function, *[119](#page-118-0)* publish\_layer\_version, *[515](#page-514-0)* publish\_metrics, *[584](#page-583-0)* publish\_package\_version, *[165](#page-164-0)* publish\_recipe, *[433](#page-432-0)* publish\_schema, *[110](#page-109-0)* publish\_state\_machine\_version, *[828](#page-827-0)* publish\_type, *[114](#page-113-0)* publish\_version, *[515](#page-514-0)* purchase\_capacity\_block, *[327](#page-326-0)* purchase\_host\_reservation, *[327](#page-326-0)* purchase\_provisioned\_capacity, *[419](#page-418-0)* purchase\_reserved\_cache\_nodes\_offering, *[351](#page-350-0)* purchase\_reserved\_db\_instances\_offering, *[700](#page-699-0)* purchase\_reserved\_elasticsearch\_instance\_offering, *[360](#page-359-0)* purchase\_reserved\_instance\_offering, *[612](#page-611-0)* purchase\_reserved\_instances\_offering, *[327](#page-326-0)* purchase\_reserved\_node\_offering, *[710](#page-709-0)* purchase\_reserved\_nodes\_offering, *[575](#page-574-0)* purchase\_scheduled\_instances, *[327](#page-326-0)* purge\_queue, *[840](#page-839-0)* push\_domain, *[741](#page-740-0)* put\_access\_control\_rule, *[937](#page-936-0)* put\_access\_grants\_instance\_resource\_policy, *[762](#page-761-0)* put\_access\_point\_configuration\_for\_object\_lambda, *[762](#page-761-0)*

put\_access\_point\_policy, *[762](#page-761-0)* put\_access\_point\_policy\_for\_object\_lambda, *[762](#page-761-0)* put\_account\_alias, *[878](#page-877-0)* put\_account\_configuration, *[15](#page-14-0)* put\_account\_dedicated\_ip\_warmup\_attributes, *[658](#page-657-0)*, *[825](#page-824-0)* put\_account\_details, *[825](#page-824-0)* put\_account\_policy, *[153](#page-152-0)* put\_account\_preferences, *[343](#page-342-0)* put\_account\_sending\_attributes, *[658](#page-657-0)*, *[825](#page-824-0)* put\_account\_setting, *[340](#page-339-0)* put\_account\_setting\_default, *[340](#page-339-0)* put\_account\_suppression\_attributes, *[825](#page-824-0)* put\_account\_vdm\_attributes, *[825](#page-824-0)* put\_action\_interactions, *[645](#page-644-0)* put\_action\_revision, *[198](#page-197-0)* put\_actions, *[645](#page-644-0)* put\_admin\_account, *[403](#page-402-0)* put\_aggregation\_authorization, *[234](#page-233-0)* put\_alarm, *[542](#page-541-0)* put\_alert\_manager\_definition, *[673](#page-672-0)* put\_alternate\_contact, *[13](#page-12-0)* put\_anomaly\_detector, *[139](#page-138-0)* put\_application\_access\_scope, *[861](#page-860-0)* put\_application\_assignment\_configuration, *[861](#page-860-0)* put\_application\_authentication\_method, *[861](#page-860-0)* put\_application\_grant, *[861](#page-860-0)* put\_application\_policy, *[807](#page-806-0)* put\_approval\_result, *[198](#page-197-0)* put\_apps\_list, *[403](#page-402-0)* put\_attribute\_mapping, *[451](#page-450-0)* put\_attributes, *[340](#page-339-0)*, *[834](#page-833-0)* put\_audit\_events, *[136](#page-135-0)* put\_auth\_policy, *[910](#page-909-0)* put\_auto\_scaling\_policy, *[371](#page-370-0)* put\_auto\_termination\_policy, *[371](#page-370-0)* put\_backup\_policy, *[343](#page-342-0)* put\_backup\_vault\_access\_policy, *[79](#page-78-0)* put\_backup\_vault\_lock\_configuration, *[79](#page-78-0)* put\_backup\_vault\_notifications, *[79](#page-78-0)* put\_bandwidth\_rate\_limit\_schedule, *[82](#page-81-0)* put\_block\_public\_access\_configuration,

*[371](#page-370-0)* put\_bot, *[519](#page-518-0)* put\_bot\_alias, *[519](#page-518-0)* put\_bucket\_accelerate\_configuration, *[758](#page-757-0)* put\_bucket\_acl, *[758](#page-757-0)* put\_bucket\_analytics\_configuration, *[758](#page-757-0)* put\_bucket\_cors, *[758](#page-757-0)* put\_bucket\_encryption, *[758](#page-757-0)* put\_bucket\_intelligent\_tiering\_configuration, *[758](#page-757-0)* put\_bucket\_inventory\_configuration, *[758](#page-757-0)* put\_bucket\_lifecycle, *[758](#page-757-0)* put\_bucket\_lifecycle\_configuration, *[758](#page-757-0)*, *[762](#page-761-0)* put\_bucket\_logging, *[758](#page-757-0)* put\_bucket\_metrics\_configuration, *[758](#page-757-0)* put\_bucket\_notification, *[758](#page-757-0)* put\_bucket\_notification\_configuration, *[758](#page-757-0)* put\_bucket\_ownership\_controls, *[758](#page-757-0)* put\_bucket\_policy, *[758](#page-757-0)*, *[763](#page-762-0)* put\_bucket\_replication, *[758](#page-757-0)*, *[763](#page-762-0)* put\_bucket\_request\_payment, *[758](#page-757-0)* put\_bucket\_tagging, *[758](#page-757-0)*, *[763](#page-762-0)* put\_bucket\_versioning, *[758](#page-757-0)*, *[763](#page-762-0)* put\_bucket\_website, *[758](#page-757-0)* put\_capacity\_assignment\_configuration, *[61](#page-60-0)* put\_case\_event\_configuration, *[247](#page-246-0)* put\_chunk, *[84](#page-83-0)* put\_classification\_export\_configuration, *[558](#page-557-0)* put\_cluster\_capacity\_providers, *[340](#page-339-0)* put\_cluster\_policy, *[483](#page-482-0)* put\_code\_binding, *[792](#page-791-0)* put\_comment\_reaction, *[181](#page-180-0)* put\_compliance\_items, *[845](#page-844-0)* put\_component\_policy, *[458](#page-457-0)* put\_composite\_alarm, *[139](#page-138-0)* put\_config\_rule, *[234](#page-233-0)* put\_configuration, *[47](#page-46-0)* put\_configuration\_aggregator, *[234](#page-233-0)* put\_configuration\_recorder, *[234](#page-233-0)* put\_configuration\_set\_delivery\_options, *[658](#page-657-0)*, *[820](#page-819-0)*, *[825](#page-824-0)*

### $I<sub>1043</sub>$   $1043$

put\_configuration\_set\_reputation\_options, *[658](#page-657-0)*, *[825](#page-824-0)* put\_configuration\_set\_sending\_options, *[658](#page-657-0)*, *[825](#page-824-0)* put\_configuration\_set\_suppression\_options, *[825](#page-824-0)* put\_configuration\_set\_tracking\_options, *[658](#page-657-0)*, *[825](#page-824-0)* put\_configuration\_set\_vdm\_options, *[825](#page-824-0)* put\_conformance\_pack, *[234](#page-233-0)* put\_contact\_information, *[13](#page-12-0)* put\_contact\_policy, *[849](#page-848-0)* put\_container\_recipe\_policy, *[458](#page-457-0)* put\_core\_network\_policy, *[599](#page-598-0)* put\_dashboard, *[139](#page-138-0)* put\_data\_catalog\_encryption\_settings, *[429](#page-428-0)* put\_data\_lake\_settings, *[511](#page-510-0)* put\_data\_protection\_policy, *[153](#page-152-0)*, *[837](#page-836-0)* put\_data\_set\_refresh\_properties, *[690](#page-689-0)* put\_dedicated\_ip\_in\_pool, *[658](#page-657-0)*, *[825](#page-824-0)* put\_dedicated\_ip\_pool\_scaling\_attributes, *[825](#page-824-0)* put\_dedicated\_ip\_warmup\_attributes, *[658](#page-657-0)*, *[825](#page-824-0)* put\_deliverability\_dashboard\_option, *[658](#page-657-0)*, *[825](#page-824-0)* put\_delivery\_channel, *[234](#page-233-0)* put\_delivery\_destination, *[153](#page-152-0)* put\_delivery\_destination\_policy, *[153](#page-152-0)* put\_delivery\_source, *[153](#page-152-0)* put\_destination, *[153](#page-152-0)* put\_destination\_policy, *[153](#page-152-0)* put\_detector, *[412](#page-411-0)* put\_dial\_request\_batch, *[244](#page-243-0)* put\_domain\_permissions\_policy, *[165](#page-164-0)* put\_draft\_app\_version\_template, *[726](#page-725-0)* put\_email\_identity\_configuration\_set\_attribut**ps;**\_instance\_public\_ports,*[542](#page-541-0) [825](#page-824-0)* put\_email\_identity\_dkim\_attributes, *[658](#page-657-0)*, *[825](#page-824-0)* put\_email\_identity\_dkim\_signing\_attributes, *[825](#page-824-0)* put\_email\_identity\_feedback\_attributes, *[658](#page-657-0)*, *[825](#page-824-0)* put\_email\_identity\_mail\_from\_attributes, *[658](#page-657-0)*, *[825](#page-824-0)* put\_email\_monitoring\_configuration, put\_key\_policy, *[508](#page-507-0)*

# *[937](#page-936-0)*

put\_encryption\_config, *[950](#page-949-0)* put\_entity\_type, *[412](#page-411-0)* put\_environment\_blueprint\_configuration, *[275](#page-274-0)* put\_evaluations, *[234](#page-233-0)* put\_event\_selectors, *[133](#page-132-0)* put\_event\_stream, *[654](#page-653-0)* put\_event\_type, *[412](#page-411-0)* put\_events, *[143](#page-142-0)*, *[383](#page-382-0)*, *[645](#page-644-0)*, *[654](#page-653-0)* put\_external\_evaluation, *[234](#page-233-0)* put\_external\_model, *[412](#page-411-0)* put\_feedback, *[285](#page-284-0)*, *[552](#page-551-0)* put\_file, *[181](#page-180-0)* put\_file\_system\_policy, *[343](#page-342-0)* put\_findings\_publication\_configuration, *[558](#page-557-0)* put\_firewall\_rule\_group\_policy, *[754](#page-753-0)* put\_function\_code\_signing\_config, *[515](#page-514-0)* put\_function\_concurrency, *[515](#page-514-0)* put\_function\_event\_invoke\_config, *[515](#page-514-0)* put\_gateway\_response, *[22](#page-21-0)* put\_geofence, *[545](#page-544-0)* put\_group\_configuration, *[732](#page-731-0)* put\_group\_policy, *[447](#page-446-0)* put\_hypervisor\_property\_mappings, *[82](#page-81-0)* put\_identity\_policy, *[820](#page-819-0)* put\_image, *[334](#page-333-0)*, *[337](#page-336-0)* put\_image\_policy, *[458](#page-457-0)* put\_image\_recipe\_policy, *[458](#page-457-0)* put\_image\_scanning\_configuration, *[334](#page-333-0)* put\_image\_tag\_mutability, *[334](#page-333-0)* put\_inbound\_dmarc\_settings, *[937](#page-936-0)* put\_inline\_policy\_to\_permission\_set, *[861](#page-860-0)* put\_insight\_rule, *[139](#page-138-0)* put\_insight\_selectors, *[133](#page-132-0)* put\_integration, *[22](#page-21-0)*, *[268](#page-267-0)* put\_integration\_response, *[22](#page-21-0)* put\_intent, *[519](#page-518-0)* put\_inventory, *[845](#page-844-0)* put\_item, *[307](#page-306-0)* put\_items, *[645](#page-644-0)* put\_job\_failure\_result, *[198](#page-197-0)* put\_job\_success\_result, *[198](#page-197-0)* put\_job\_tagging, *[763](#page-762-0)*

put\_keyword, *[665](#page-664-0)* put\_kms\_encryption\_key, *[412](#page-411-0)* put\_label, *[412](#page-411-0)* put\_launch\_action, *[304](#page-303-0)* put\_launch\_profile\_members, *[602](#page-601-0)* put\_lexicon, *[668](#page-667-0)* put\_lifecycle\_configuration, *[343](#page-342-0)* put\_lifecycle\_event\_hook\_execution\_status, *[185](#page-184-0)* put\_lifecycle\_hook, *[72](#page-71-0)* put\_lifecycle\_policy, *[334](#page-333-0)* put\_log\_events, *[153](#page-152-0)* put\_logging\_configuration, *[914](#page-913-0)*, *[918](#page-917-0)*, *[922](#page-921-0)* put\_mailbox\_permissions, *[937](#page-936-0)* put\_maintenance\_start\_time, *[82](#page-81-0)* put\_managed\_insight\_rules, *[139](#page-138-0)* put\_managed\_rule\_set\_versions, *[922](#page-921-0)* put\_managed\_scaling\_policy, *[371](#page-370-0)* put\_metadata, *[471](#page-470-0)* put\_method, *[23](#page-22-0)* put\_method\_response, *[23](#page-22-0)* put\_metric\_alarm, *[139](#page-138-0)* put\_metric\_data, *[139](#page-138-0)* put\_metric\_filter, *[153](#page-152-0)* put\_metric\_stream, *[139](#page-138-0)* put\_mobile\_device\_access\_override, *[937](#page-936-0)* put\_model\_invocation\_logging\_configuration, *[90](#page-89-0)* put\_model\_package\_group\_policy, *[774](#page-773-0)* put\_multi\_region\_access\_point\_policy, *[763](#page-762-0)* put\_notification\_channel, *[403](#page-402-0)* put\_notification\_configuration, *[72](#page-71-0)* put\_notification\_settings, *[451](#page-450-0)* put\_object, *[84](#page-83-0)*, *[758](#page-757-0)* put\_object\_acl, *[758](#page-757-0)* put\_object\_legal\_hold, *[758](#page-757-0)* put\_object\_lock\_configuration, *[758](#page-757-0)* put\_object\_retention, *[758](#page-757-0)* put\_object\_tagging, *[759](#page-758-0)* put\_opted\_out\_number, *[665](#page-664-0)* put\_organization\_config\_rule, *[234](#page-233-0)* put\_organization\_conformance\_pack, *[234](#page-233-0)* put\_outcome, *[412](#page-411-0)* put\_package\_origin\_configuration, *[165](#page-164-0)* put\_parameter, *[845](#page-844-0)* put\_partner\_events, *[143](#page-142-0)*, *[383](#page-382-0)* put\_permission, *[143](#page-142-0)*, *[188](#page-187-0)*, *[383](#page-382-0)*

put\_permission\_policy, *[914](#page-913-0)*, *[918](#page-917-0)*, *[922](#page-921-0)* put\_permissions\_boundary\_to\_permission\_set, *[861](#page-860-0)* put\_pipeline\_definition, *[271](#page-270-0)* put\_policy, *[18](#page-17-0)*, *[380](#page-379-0)*, *[403](#page-402-0)* put\_principal\_mapping, *[489](#page-488-0)* put\_profile\_object, *[268](#page-267-0)* put\_profile\_object\_type, *[268](#page-267-0)* put\_project\_events, *[146](#page-145-0)* put\_project\_policy, *[722](#page-721-0)* put\_protocols\_list, *[403](#page-402-0)* put\_provisioned\_concurrency\_config, *[515](#page-514-0)* put\_public\_access\_block, *[759](#page-758-0)*, *[763](#page-762-0)* put\_query\_definition, *[153](#page-152-0)* put\_raw\_message\_content, *[939](#page-938-0)* put\_recommendation\_feedback, *[191](#page-190-0)* put\_recommendation\_preferences, *[230](#page-229-0)* put\_record, *[397](#page-396-0)*, *[498](#page-497-0)*, *[780](#page-779-0)* put\_record\_batch, *[397](#page-396-0)* put\_records, *[498](#page-497-0)* put\_registration\_field\_value, *[665](#page-664-0)* put\_registry\_catalog\_data, *[337](#page-336-0)* put\_registry\_policy, *[334](#page-333-0)* put\_registry\_scanning\_configuration, *[334](#page-333-0)* put\_remediation\_configurations, *[234](#page-233-0)* put\_remediation\_exceptions, *[234](#page-233-0)* put\_replication\_configuration, *[334](#page-333-0)* put\_report\_definition, *[38](#page-37-0)*, *[261](#page-260-0)* put\_repository\_catalog\_data, *[337](#page-336-0)* put\_repository\_permissions\_policy, *[165](#page-164-0)* put\_repository\_triggers, *[181](#page-180-0)* put\_resolver\_query\_log\_config\_policy, *[754](#page-753-0)* put\_resolver\_rule\_policy, *[754](#page-753-0)* put\_resource\_config, *[234](#page-233-0)* put\_resource\_permission, *[854](#page-853-0)* put\_resource\_policy, *[133](#page-132-0)*, *[153](#page-152-0)*, *[168](#page-167-0)*, *[223](#page-222-0)*, *[307](#page-306-0)*, *[429](#page-428-0)*, *[498](#page-497-0)*, *[549](#page-548-0)*, *[565](#page-564-0)*, *[595](#page-594-0)*, *[599](#page-598-0)*, *[627](#page-626-0)*, *[710](#page-709-0)*, *[716](#page-715-0)*, *[792](#page-791-0)*, *[795](#page-794-0)*, *[845](#page-844-0)*, *[852](#page-851-0)*, *[910](#page-909-0)*, *[950](#page-949-0)* put\_resource\_set, *[403](#page-402-0)* put\_rest\_api, *[23](#page-22-0)* put\_restore\_validation\_result, *[79](#page-78-0)* put\_retention\_configuration, *[234](#page-233-0)* put\_retention\_policy, *[153](#page-152-0)*, *[937](#page-936-0)* put\_role\_permissions\_boundary, *[447](#page-446-0)*
## $I<sub>1045</sub>$   $1045$

put\_role\_policy, *[447](#page-446-0)* put\_rule, *[143](#page-142-0)*, *[383](#page-382-0)* put\_rule\_groups\_namespace, *[673](#page-672-0)* put\_rum\_events, *[159](#page-158-0)* put\_rum\_metrics\_destination, *[159](#page-158-0)* put\_runtime\_management\_config, *[515](#page-514-0)* put\_scaling\_policy, *[35](#page-34-0)*, *[72](#page-71-0)* put\_scheduled\_action, *[35](#page-34-0)* put\_scheduled\_update\_group\_action, *[72](#page-71-0)* put\_schema, *[904](#page-903-0)* put\_schema\_from\_json, *[110](#page-109-0)* put\_schema\_version\_metadata, *[429](#page-428-0)* put\_secret\_value, *[795](#page-794-0)* put\_service\_quota\_increase\_request\_into\_template<sub>root\_cache\_cluster, [351](#page-350-0)</sub> *[817](#page-816-0)* put\_session, *[526](#page-525-0)*, *[528](#page-527-0)* put\_sink\_policy, *[156](#page-155-0)* put\_slot\_type, *[519](#page-518-0)* put\_snapshot\_block, *[313](#page-312-0)* put\_sol\_function\_package\_content, *[886](#page-885-0)* put\_sol\_network\_package\_content, *[886](#page-885-0)* put\_storage\_lens\_configuration, *[763](#page-762-0)* put\_storage\_lens\_configuration\_tagging, *[763](#page-762-0)* put\_stored\_query, *[234](#page-233-0)* put\_studio\_members, *[602](#page-601-0)* put\_subscription\_filter, *[153](#page-152-0)* put\_suppressed\_destination, *[825](#page-824-0)* put\_targets, *[143](#page-142-0)*, *[383](#page-382-0)* put\_telemetry\_records, *[950](#page-949-0)* put\_third\_party\_job\_failure\_result, *[198](#page-197-0)* put\_third\_party\_job\_success\_result, *[198](#page-197-0)* put\_trace\_segments, *[950](#page-949-0)* put\_user\_permissions\_boundary, *[447](#page-446-0)* put\_user\_policy, *[447](#page-446-0)* put\_user\_status, *[240](#page-239-0)* put\_users, *[645](#page-644-0)* put\_warm\_pool, *[72](#page-71-0)* put\_webhook, *[198](#page-197-0)* put\_workflow\_run\_properties, *[429](#page-428-0)* qldb, [680](#page-679-0) qldbsession, [682](#page-681-0)

query, *[307](#page-306-0)*, *[489](#page-488-0)*, *[892](#page-891-0)* query\_assistant, *[255](#page-254-0)* query\_forecast, *[405](#page-404-0)* query\_lineage, *[774](#page-773-0)*

query\_objects, *[271](#page-270-0)* query\_schema\_version\_metadata, *[429](#page-428-0)* query\_what\_if\_forecast, *[405](#page-404-0)* quicksight, [685](#page-684-0) ram, [691](#page-690-0) rds, [694](#page-693-0) rdsdataservice, [701](#page-700-0) re\_encrypt, *[508](#page-507-0)* re\_encrypt\_data, *[636](#page-635-0)* rebalance\_slots\_in\_global\_replication\_group, *[351](#page-350-0)* reboot\_broker, *[483](#page-482-0)*, *[578](#page-577-0)* reboot\_cluster, *[710](#page-709-0)* reboot\_db\_cluster, *[700](#page-699-0)* reboot\_db\_instance, *[298](#page-297-0)*, *[587](#page-586-0)*, *[700](#page-699-0)* reboot\_db\_shard\_group, *[700](#page-699-0)* reboot\_instance, *[542](#page-541-0)*, *[619](#page-618-0)* reboot\_instances, *[327](#page-326-0)* reboot\_node, *[278](#page-277-0)* reboot\_relational\_database, *[542](#page-541-0)* reboot\_workspaces, *[943](#page-942-0)* rebuild\_environment, *[354](#page-353-0)* rebuild\_workspaces, *[943](#page-942-0)* receive\_message, *[840](#page-839-0)* recognize\_celebrities, *[722](#page-721-0)* recognize\_text, *[528](#page-527-0)* recognize\_utterance, *[528](#page-527-0)* record\_activity\_task\_heartbeat, *[881](#page-880-0)* record\_handler\_progress, *[114](#page-113-0)* record\_lifecycle\_action\_heartbeat, *[72](#page-71-0)* recyclebin, [703](#page-702-0) redrive\_execution, *[828](#page-827-0)* redshift, [706](#page-705-0) redshiftdataapiservice, [711](#page-710-0) redshiftserverless, [714](#page-713-0) refresh\_cache, *[868](#page-867-0)* refresh\_trusted\_advisor\_check, *[875](#page-874-0)* register\_account, *[66](#page-65-0)* register\_activity\_type, *[881](#page-880-0)* register\_application, *[854](#page-853-0)* register\_application\_revision, *[185](#page-184-0)* register\_certificate, *[292](#page-291-0)* register\_client, *[864](#page-863-0)* register\_cluster, *[347](#page-346-0)* register\_container\_image, *[542](#page-541-0)* register\_container\_instance, *[340](#page-339-0)*

register\_cross\_account\_access\_role, *[461](#page-460-0)* register\_data\_lake\_delegated\_administrator, *[804](#page-803-0)* register\_db\_proxy\_targets, *[700](#page-699-0)* register\_default\_patch\_baseline, *[845](#page-844-0)* register\_delegated\_administrator, *[627](#page-626-0)* register\_device, *[220](#page-219-0)* register\_devices, *[774](#page-773-0)* register\_domain, *[741](#page-740-0)*, *[881](#page-880-0)* register\_ecs\_cluster, *[619](#page-618-0)* register\_elastic\_ip, *[619](#page-618-0)* register\_event\_topic, *[292](#page-291-0)* register\_identity\_provider, *[536](#page-535-0)* register\_image, *[327](#page-326-0)* register\_instance, *[619](#page-618-0)*, *[814](#page-813-0)* register\_instance\_event\_notification\_attributes, *[327](#page-326-0)* register\_instances\_with\_load\_balancer, *[364](#page-363-0)* register\_job\_definition, *[87](#page-86-0)* register\_mail\_domain, *[937](#page-936-0)* register\_on\_premises\_instance, *[185](#page-184-0)* register\_organization\_admin\_account, *[66](#page-65-0)* register\_organization\_delegated\_admin, *[134](#page-133-0)* register\_package\_version, *[630](#page-629-0)* register\_patch\_baseline\_for\_patch\_group, *[845](#page-844-0)* register\_publisher, *[114](#page-113-0)* register\_rds\_db\_instance, *[619](#page-618-0)* register\_resource, *[511](#page-510-0)* register\_scalable\_target, *[35](#page-34-0)* register\_schema\_version, *[429](#page-428-0)* register\_slack\_workspace\_for\_organization, *[878](#page-877-0)* register\_stream\_consumer, *[498](#page-497-0)* register\_target\_with\_maintenance\_window, *[845](#page-844-0)* register\_targets, *[367](#page-366-0)*, *[910](#page-909-0)* register\_task\_definition, *[340](#page-339-0)* register\_task\_with\_maintenance\_window, *[845](#page-844-0)* register\_to\_work\_mail, *[937](#page-936-0)* register\_transit\_gateway, *[599](#page-598-0)* register\_transit\_gateway\_multicast\_group\_membeemsove\_account\_from\_organization, [627](#page-626-0) *[327](#page-326-0)*

register\_transit\_gateway\_multicast\_group\_sources, *[327](#page-326-0)* register\_type, *[114](#page-113-0)* register\_usage, *[572](#page-571-0)* register\_user, *[690](#page-689-0)* register\_volume, *[619](#page-618-0)* register\_webhook\_with\_third\_party, *[198](#page-197-0)* register\_workflow\_type, *[881](#page-880-0)* register\_workspace\_directory, *[943](#page-942-0)* reimport\_api, *[29](#page-28-0)* reject\_account\_link\_invitation, *[943](#page-942-0)* reject\_assignment, *[581](#page-580-0)* reject\_attachment, *[599](#page-598-0)* reject\_client\_vpc\_connection, *[483](#page-482-0)* reject\_data\_share, *[710](#page-709-0)* reject\_domain\_transfer\_from\_another\_aws\_account, *[741](#page-740-0)* reject\_environment\_account\_connection, *[679](#page-678-0)* reject\_grant, *[531](#page-530-0)* reject\_inbound\_connection, *[612](#page-611-0)* reject\_inbound\_cross\_cluster\_search\_connection, *[361](#page-360-0)* reject\_invitation, *[282](#page-281-0)* reject\_portfolio\_share, *[811](#page-810-0)* reject\_predictions, *[275](#page-274-0)* reject\_qualification\_request, *[581](#page-580-0)* reject\_resource\_share\_invitation, *[694](#page-693-0)* reject\_shared\_directory, *[292](#page-291-0)* reject\_subscription\_request, *[275](#page-274-0)* reject\_transit\_gateway\_multicast\_domain\_associations, *[327](#page-326-0)* reject\_transit\_gateway\_peering\_attachment, *[327](#page-326-0)* reject\_transit\_gateway\_vpc\_attachment, *[327](#page-326-0)* reject\_vpc\_endpoint\_connections, *[327](#page-326-0)* reject\_vpc\_peering\_connection, *[327](#page-326-0)* rekognition, [717](#page-716-0) release\_address, *[327](#page-326-0)* release\_file\_system\_nfs\_v3\_locks, *[415](#page-414-0)* release\_hosts, *[327](#page-326-0)* release\_ipam\_pool\_allocation, *[327](#page-326-0)* release\_phone\_number, *[240](#page-239-0)*, *[665](#page-664-0)* release\_sender\_id, *[665](#page-664-0)* release\_static\_ip, *[542](#page-541-0)* remove\_all\_resource\_permissions, *[930](#page-929-0)*

remove\_application\_instance, *[630](#page-629-0)* remove\_attributes, *[654](#page-653-0)* remove\_attributes\_from\_findings, *[461](#page-460-0)* remove\_auto\_scaling\_policy, *[371](#page-370-0)* remove\_auto\_termination\_policy, *[371](#page-370-0)* remove\_client\_id\_from\_open\_id\_connect\_provider, replace\_network\_acl\_entry, *[327](#page-326-0) [447](#page-446-0)* remove\_custom\_routing\_endpoints, *[423](#page-422-0)* remove\_draft\_app\_version\_resource\_mappings, *[726](#page-725-0)* remove\_endpoints, *[423](#page-422-0)* remove\_facet\_from\_object, *[110](#page-109-0)* remove\_from\_global\_cluster, *[298](#page-297-0)*, *[587](#page-586-0)*, *[700](#page-699-0)* remove\_ip\_routes, *[292](#page-291-0)* remove\_knowledge\_base\_template\_uri, *[255](#page-254-0)* remove\_layer\_version\_permission, *[515](#page-514-0)* remove\_lf\_tags\_from\_resource, *[511](#page-510-0)* remove\_listener\_certificates, *[367](#page-366-0)* remove\_managed\_scaling\_policy, *[371](#page-370-0)* remove\_notification\_channel, *[188](#page-187-0)*, *[285](#page-284-0)* remove\_permission, *[143](#page-142-0)*, *[188](#page-187-0)*, *[383](#page-382-0)*, *[516](#page-515-0)*, *[837](#page-836-0)*, *[840](#page-839-0)* remove\_region, *[292](#page-291-0)* remove\_regions\_from\_replication, *[795](#page-794-0)* remove\_resource\_permission, *[930](#page-929-0)* remove\_role\_from\_db\_cluster, *[587](#page-586-0)*, *[700](#page-699-0)* remove\_role\_from\_db\_instance, *[700](#page-699-0)* remove\_role\_from\_instance\_profile, *[447](#page-446-0)* remove\_schema\_version\_metadata, *[429](#page-428-0)* remove\_source\_identifier\_from\_subscription, *[298](#page-297-0)*, *[587](#page-586-0)*, *[700](#page-699-0)* remove\_tags, *[134](#page-133-0)*, *[271](#page-270-0)*, *[361](#page-360-0)*, *[364](#page-363-0)*, *[367](#page-366-0)*, *[371](#page-370-0)*, *[612](#page-611-0)* remove\_tags\_from\_certificate, *[15](#page-14-0)* remove\_tags\_from\_on\_premises\_instances, *[185](#page-184-0)* remove\_tags\_from\_resource, *[122](#page-121-0)*, *[292](#page-291-0)*, *[298](#page-297-0)*, *[351](#page-350-0)*, *[588](#page-587-0)*, *[700](#page-699-0)*, *[845](#page-844-0)*, *[868](#page-867-0)* remove\_tags\_from\_stream, *[498](#page-497-0)* remove\_tags\_from\_vault, *[419](#page-418-0)* remove\_targets, *[143](#page-142-0)*, *[383](#page-382-0)* remove\_trust\_store\_revocations, *[367](#page-366-0)* remove\_user\_from\_group, *[447](#page-446-0)* remove\_workload, *[41](#page-40-0)* render\_ui\_template, *[774](#page-773-0)* renew\_certificate, *[15](#page-14-0)*

renew\_domain, *[741](#page-740-0)* reorder\_receipt\_rule\_set, *[820](#page-819-0)* replace\_iam\_instance\_profile\_association, *[327](#page-326-0)* replace\_network\_acl\_association, *[327](#page-326-0)* replace\_permission\_associations, *[694](#page-693-0)* replace\_route, *[328](#page-327-0)* replace\_route\_table\_association, *[328](#page-327-0)* replace\_transit\_gateway\_route, *[328](#page-327-0)* replace\_vpn\_tunnel, *[328](#page-327-0)* replicate\_instance, *[240](#page-239-0)* replicate\_key, *[508](#page-507-0)* replicate\_secret\_to\_regions, *[796](#page-795-0)* report\_instance\_status, *[328](#page-327-0)* report\_task\_progress, *[271](#page-270-0)* report\_task\_runner\_heartbeat, *[271](#page-270-0)* request\_cancel\_workflow\_execution, *[881](#page-880-0)* request\_certificate, *[15](#page-14-0)* request\_environment\_info, *[354](#page-353-0)* request\_phone\_number, *[665](#page-664-0)* request\_sender\_id, *[665](#page-664-0)* request\_service\_quota\_increase, *[817](#page-816-0)* request\_spot\_fleet, *[328](#page-327-0)* request\_spot\_instances, *[328](#page-327-0)* rescore, *[492](#page-491-0)* resend\_confirmation\_code, *[216](#page-215-0)* resend\_contact\_reachability\_email, *[741](#page-740-0)* resend\_operation\_authorization, *[741](#page-740-0)* resend\_validation\_email, *[15](#page-14-0)* reset\_address\_attribute, *[328](#page-327-0)* reset\_authorizers\_cache, *[29](#page-28-0)* reset\_cache, *[868](#page-867-0)* reset\_cache\_parameter\_group, *[351](#page-350-0)* reset\_cluster\_parameter\_group, *[710](#page-709-0)* reset\_db\_cluster\_parameter\_group, *[298](#page-297-0)*, *[588](#page-587-0)*, *[700](#page-699-0)* reset\_db\_parameter\_group, *[588](#page-587-0)*, *[700](#page-699-0)* reset\_distribution\_cache, *[542](#page-541-0)* reset\_ebs\_default\_kms\_key\_id, *[328](#page-327-0)* reset\_enabled\_baseline, *[259](#page-258-0)* reset\_encryption\_key, *[464](#page-463-0)* reset\_fpga\_image\_attribute, *[328](#page-327-0)* reset\_image\_attribute, *[328](#page-327-0)* reset\_instance\_attribute, *[328](#page-327-0)* reset\_job\_bookmark, *[429](#page-428-0)* reset\_landing\_zone, *[259](#page-258-0)* reset\_network\_interface\_attribute, *[328](#page-327-0)*

1048 INDEX reset\_notification\_settings, *[451](#page-450-0)* reset\_parameter\_group, *[575](#page-574-0)* reset\_password, *[937](#page-936-0)* reset\_service\_setting, *[845](#page-844-0)* reset\_service\_specific\_credential, *[447](#page-446-0)* reset\_snapshot\_attribute, *[328](#page-327-0)* reset\_user\_password, *[292](#page-291-0)*, *[394](#page-393-0)*

resiliencehub, [723](#page-722-0) resize\_cluster, *[710](#page-709-0)* resolve\_app\_version\_resources, *[726](#page-725-0)* resolve\_case, *[875](#page-874-0)* resolve\_customer, *[572](#page-571-0)* resourceexplorer, [727](#page-726-0) resourcegroups, [730](#page-729-0) resourcegroupstaggingapi, [733](#page-732-0) respond\_activity\_task\_canceled, *[881](#page-880-0)* respond\_activity\_task\_completed, *[881](#page-880-0)* respond\_activity\_task\_failed, *[881](#page-880-0)* respond\_decision\_task\_completed, *[881](#page-880-0)* respond\_to\_auth\_challenge, *[216](#page-215-0)* restart\_app\_server, *[354](#page-353-0)* restore\_address\_to\_classic, *[328](#page-327-0)* restore\_analysis, *[690](#page-689-0)* restore\_backup, *[125](#page-124-0)* restore\_certificate\_authority, *[18](#page-17-0)* restore\_cluster\_from\_snapshot, *[301](#page-300-0)* restore\_core\_network\_policy\_version, *[599](#page-598-0)* restore\_db\_cluster\_from\_s3, *[700](#page-699-0)* restore\_db\_cluster\_from\_snapshot, *[298](#page-297-0)*, *[588](#page-587-0)*, *[700](#page-699-0)* restore\_db\_cluster\_to\_point\_in\_time, *[298](#page-297-0)*, *[588](#page-587-0)*, *[700](#page-699-0)* restore\_db\_instance\_from\_db\_snapshot, *[700](#page-699-0)* restore\_db\_instance\_from\_s3, *[700](#page-699-0)* restore\_db\_instance\_to\_point\_in\_time, *[700](#page-699-0)* restore\_document\_versions, *[930](#page-929-0)* restore\_domain\_access, *[933](#page-932-0)* restore\_event\_data\_store, *[134](#page-133-0)* restore\_from\_cluster\_snapshot, *[711](#page-710-0)* restore\_from\_recovery\_point, *[716](#page-715-0)* restore\_from\_snapshot, *[292](#page-291-0)*, *[716](#page-715-0)* restore\_image\_from\_recycle\_bin, *[328](#page-327-0)* restore\_key, *[634](#page-633-0)* restore\_managed\_prefix\_list\_version, *[328](#page-327-0)*

restore\_object, *[759](#page-758-0)* restore\_secret, *[796](#page-795-0)* restore\_server, *[623](#page-622-0)* restore\_snapshot\_from\_recycle\_bin, *[328](#page-327-0)* restore\_snapshot\_tier, *[328](#page-327-0)* restore\_table, *[495](#page-494-0)* restore\_table\_from\_backup, *[307](#page-306-0)* restore\_table\_from\_cluster\_snapshot, *[711](#page-710-0)* restore\_table\_from\_recovery\_point, *[717](#page-716-0)* restore\_table\_from\_snapshot, *[717](#page-716-0)* restore\_table\_to\_point\_in\_time, *[307](#page-306-0)* restore\_volume\_from\_snapshot, *[415](#page-414-0)* restore\_workspace, *[943](#page-942-0)* resume\_batch\_load\_task, *[894](#page-893-0)* resume\_campaign, *[244](#page-243-0)* resume\_cluster, *[711](#page-710-0)* resume\_contact, *[240](#page-239-0)* resume\_contact\_recording, *[240](#page-239-0)* resume\_processes, *[72](#page-71-0)* resume\_resource, *[408](#page-407-0)* resume\_service, *[50](#page-49-0)* resume\_session, *[845](#page-844-0)* resume\_workflow\_run, *[429](#page-428-0)* resync\_mfa\_device, *[448](#page-447-0)* retire\_grant, *[508](#page-507-0)* retrieve, *[489](#page-488-0)* retrieve\_domain\_auth\_code, *[741](#page-740-0)* retrieve\_environment\_info, *[354](#page-353-0)* retrieve\_tape\_archive, *[868](#page-867-0)* retrieve\_tape\_recovery\_point, *[868](#page-867-0)* retry\_build, *[168](#page-167-0)* retry\_build\_batch, *[169](#page-168-0)* retry\_data\_replication, *[304](#page-303-0)* retry\_pipeline\_execution, *[774](#page-773-0)* retry\_stage\_execution, *[198](#page-197-0)* return\_savings\_plan, *[790](#page-789-0)* reverse\_replication, *[304](#page-303-0)* revoke\_cache\_security\_group\_ingress, *[351](#page-350-0)* revoke\_certificate, *[18](#page-17-0)* revoke\_client\_vpn\_ingress, *[328](#page-327-0)* revoke\_cluster\_security\_group\_ingress, *[711](#page-710-0)* revoke\_db\_security\_group\_ingress, *[700](#page-699-0)* revoke\_domain\_access, *[933](#page-932-0)* revoke\_endpoint\_access, *[711](#page-710-0)* revoke\_grant, *[508](#page-507-0)*

revoke\_ip\_rules, *[943](#page-942-0)* revoke\_permissions, *[511](#page-510-0)* revoke\_security\_group\_egress, *[328](#page-327-0)* revoke\_security\_group\_ingress, *[328](#page-327-0)* revoke\_snapshot\_access, *[711](#page-710-0)* revoke\_subscription, *[275](#page-274-0)* revoke\_token, *[216](#page-215-0)* revoke\_vpc\_endpoint\_access, *[361](#page-360-0)*, *[612](#page-611-0)* rollback\_application, *[503](#page-502-0)* rollback\_instance\_refresh, *[72](#page-71-0)* rollback\_stack, *[114](#page-113-0)* rollback\_stage, *[198](#page-197-0)* rollback\_transaction, *[703](#page-702-0)* rotate\_encryption\_key, *[711](#page-710-0)* rotate\_key\_on\_demand, *[508](#page-507-0)* rotate\_secret, *[796](#page-795-0)* route53, [735](#page-734-0) route53domains, [739](#page-738-0) route53recoverycluster, [742](#page-741-0) route53recoverycontrolconfig, [745](#page-744-0) route53recoveryreadiness, [748](#page-747-0) route53resolver, [751](#page-750-0) run\_instances, *[328](#page-327-0)* run\_job\_flow, *[371](#page-370-0)* run\_scheduled\_instances, *[328](#page-327-0)* run\_statement, *[429](#page-428-0)* run\_task, *[340](#page-339-0)*

### s3, [755](#page-754-0)

s3control, [759](#page-758-0) s3outposts, [763](#page-762-0) sagemaker, [766](#page-765-0) sagemakeredgemanager, [776](#page-775-0) sagemakerfeaturestoreruntime, [778](#page-777-0) sagemakergeospatialcapabilities, [780](#page-779-0) sagemakermetrics, [783](#page-782-0) sagemakerruntime, [785](#page-784-0) savingsplans, [788](#page-787-0) scan, *[308](#page-307-0)* scan\_provisioned\_products, *[811](#page-810-0)* schedule\_key\_deletion, *[508](#page-507-0)* schemas, [790](#page-789-0) search, *[130](#page-129-0)*, *[275](#page-274-0)*, *[729](#page-728-0)*, *[774](#page-773-0)* search\_analyses, *[690](#page-689-0)* search\_associated\_transcripts, *[523](#page-522-0)* search\_available\_phone\_numbers, *[240](#page-239-0)* search\_cases, *[247](#page-246-0)* search\_contacts, *[240](#page-239-0)* search\_content, *[255](#page-254-0)*

search\_dashboards, *[690](#page-689-0)* search\_data\_sets, *[690](#page-689-0)* search\_data\_sources, *[690](#page-689-0)* search\_databases\_by\_lf\_tags, *[511](#page-510-0)* search\_devices, *[98](#page-97-0)* search\_faces, *[722](#page-721-0)* search\_faces\_by\_image, *[722](#page-721-0)* search\_folders, *[690](#page-689-0)* search\_group\_profiles, *[275](#page-274-0)* search\_groups, *[690](#page-689-0)* search\_hours\_of\_operations, *[240](#page-239-0)* search\_insights, *[285](#page-284-0)* search\_jobs, *[98](#page-97-0)* search\_listings, *[275](#page-274-0)* search\_local\_gateway\_routes, *[328](#page-327-0)* search\_organization\_insights, *[285](#page-284-0)* search\_place\_index\_for\_position, *[545](#page-544-0)* search\_place\_index\_for\_suggestions, *[545](#page-544-0)* search\_place\_index\_for\_text, *[545](#page-544-0)* search\_predefined\_attributes, *[240](#page-239-0)* search\_products, *[811](#page-810-0)* search\_products\_as\_admin, *[811](#page-810-0)* search\_profiles, *[268](#page-267-0)* search\_prompts, *[240](#page-239-0)* search\_provisioned\_products, *[811](#page-810-0)* search\_quantum\_tasks, *[98](#page-97-0)* search\_queues, *[240](#page-239-0)* search\_quick\_connects, *[240](#page-239-0)* search\_quick\_responses, *[255](#page-254-0)* search\_raster\_data\_collection, *[782](#page-781-0)* search\_related\_items, *[247](#page-246-0)* search\_resource\_tags, *[240](#page-239-0)* search\_resources, *[558](#page-557-0)*, *[732](#page-731-0)*, *[930](#page-929-0)* search\_routing\_profiles, *[240](#page-239-0)* search\_schemas, *[792](#page-791-0)* search\_security\_profiles, *[240](#page-239-0)* search\_sessions, *[255](#page-254-0)* search\_tables, *[429](#page-428-0)* search\_tables\_by\_lf\_tags, *[511](#page-510-0)* search\_transit\_gateway\_multicast\_groups, *[328](#page-327-0)* search\_transit\_gateway\_routes, *[328](#page-327-0)* search\_types, *[275](#page-274-0)* search\_user\_profiles, *[275](#page-274-0)* search\_users, *[240](#page-239-0)*, *[722](#page-721-0)* search\_users\_by\_image, *[722](#page-721-0)* search\_vocabularies, *[240](#page-239-0)*

search\_vulnerabilities, *[464](#page-463-0)* secretsmanager, [793](#page-792-0) securityhub, [796](#page-795-0) securitylake, [801](#page-800-0) select, *[834](#page-833-0)* select\_aggregate\_resource\_config, *[234](#page-233-0)* select\_object\_content, *[759](#page-758-0)* select\_resource\_config, *[234](#page-233-0)* send\_activation\_code, *[849](#page-848-0)* send\_automation\_signal, *[845](#page-844-0)* send\_bonus, *[581](#page-580-0)* send\_bounce, *[820](#page-819-0)* send\_bulk\_email, *[825](#page-824-0)* send\_bulk\_templated\_email, *[821](#page-820-0)* send\_chat\_integration\_event, *[240](#page-239-0)* send\_cis\_session\_health, *[464](#page-463-0)* send\_cis\_session\_telemetry, *[464](#page-463-0)* send\_command, *[684](#page-683-0)*, *[845](#page-844-0)* send\_contact\_method\_verification, *[542](#page-541-0)* send\_custom\_verification\_email, *[821](#page-820-0)*, *[825](#page-824-0)* send\_destination\_number\_verification\_code, *[665](#page-664-0)* send\_diagnostic\_interrupt, *[328](#page-327-0)* send\_email, *[659](#page-658-0)*, *[821](#page-820-0)*, *[825](#page-824-0)* send\_event, *[252](#page-251-0)*, *[412](#page-411-0)*, *[476](#page-475-0)* send\_heartbeat, *[777](#page-776-0)* send\_media\_message, *[665](#page-664-0)* send\_message, *[252](#page-251-0)*, *[840](#page-839-0)* send\_message\_batch, *[840](#page-839-0)* send\_messages, *[654](#page-653-0)* send\_otp\_message, *[654](#page-653-0)* send\_pipeline\_execution\_step\_failure, *[774](#page-773-0)* send\_pipeline\_execution\_step\_success, *[774](#page-773-0)* send\_project\_session\_action, *[433](#page-432-0)* send\_raw\_email, *[821](#page-820-0)* send\_serial\_console\_ssh\_public\_key, *[331](#page-330-0)* send\_ssh\_public\_key, *[331](#page-330-0)* send\_task\_failure, *[828](#page-827-0)* send\_task\_heartbeat, *[828](#page-827-0)* send\_task\_success, *[828](#page-827-0)* send\_templated\_email, *[821](#page-820-0)* send\_test\_event\_notification, *[581](#page-580-0)* send\_text\_message, *[665](#page-664-0)* send\_users\_messages, *[654](#page-653-0)*

send\_voice\_message, *[661](#page-660-0)*, *[665](#page-664-0)* send\_workflow\_step\_action, *[458](#page-457-0)* serverlessapplicationrepository, [805](#page-804-0) servicecatalog, [808](#page-807-0) servicediscovery, [812](#page-811-0) servicequotas, [815](#page-814-0) ses, [818](#page-817-0) sesv2, [821](#page-820-0) set\_account\_default\_protect\_configuration, *[665](#page-664-0)* set\_active\_receipt\_rule\_set, *[821](#page-820-0)* set\_alarm\_state, *[139](#page-138-0)* set\_cognito\_events, *[220](#page-219-0)* set\_data\_retrieval\_policy, *[419](#page-418-0)* set\_default\_message\_type, *[665](#page-664-0)* set\_default\_permission\_version, *[694](#page-693-0)* set\_default\_policy\_version, *[448](#page-447-0)* set\_default\_sender\_id, *[665](#page-664-0)* set\_desired\_capacity, *[72](#page-71-0)* set\_endpoint\_attributes, *[837](#page-836-0)* set\_identity\_dkim\_enabled, *[821](#page-820-0)* set\_identity\_feedback\_forwarding\_enabled, *[821](#page-820-0)* set\_identity\_headers\_in\_notifications\_enabled, *[821](#page-820-0)* set\_identity\_mail\_from\_domain, *[821](#page-820-0)* set\_identity\_notification\_topic, *[821](#page-820-0)* set\_identity\_pool\_configuration, *[220](#page-219-0)* set\_identity\_pool\_roles, *[211](#page-210-0)* set\_instance\_health, *[72](#page-71-0)* set\_instance\_protection, *[72](#page-71-0)* set\_ip\_address\_type, *[367](#page-366-0)*, *[542](#page-541-0)* set\_keep\_job\_flow\_alive\_when\_no\_steps, *[371](#page-370-0)* set\_load\_balancer\_listener\_ssl\_certificate, *[364](#page-363-0)* set\_load\_balancer\_policies\_for\_backend\_server, *[364](#page-363-0)* set\_load\_balancer\_policies\_of\_listener, *[364](#page-363-0)* set\_load\_based\_auto\_scaling, *[619](#page-618-0)* set\_local\_console\_password, *[868](#page-867-0)* set\_log\_delivery\_configuration, *[216](#page-215-0)* set\_media\_message\_spend\_limit\_override, *[665](#page-664-0)* set\_permission, *[619](#page-618-0)* set\_platform\_application\_attributes, *[837](#page-836-0)*

## $I<sub>1051</sub>$   $1051$

set\_principal\_tag\_attribute\_map, *[211](#page-210-0)* set\_queue\_attributes, *[840](#page-839-0)* set\_receipt\_rule\_position, *[821](#page-820-0)* set\_repository\_policy, *[334](#page-333-0)*, *[337](#page-336-0)* set\_resource\_access\_for\_bucket, *[542](#page-541-0)* set\_risk\_configuration, *[216](#page-215-0)* set\_rule\_priorities, *[367](#page-366-0)* set\_security\_groups, *[367](#page-366-0)* set\_security\_token\_service\_preferences, *[448](#page-447-0)* set\_smb\_guest\_password, *[868](#page-867-0)* set\_sms\_attributes, *[837](#page-836-0)* set\_stack\_policy, *[114](#page-113-0)* set\_status, *[271](#page-270-0)* set\_subnets, *[367](#page-366-0)* set\_subscription\_attributes, *[837](#page-836-0)* set\_tags\_for\_resource, *[461](#page-460-0)* set\_task\_status, *[271](#page-270-0)* set\_termination\_protection, *[371](#page-370-0)* set\_text\_message\_spend\_limit\_override, *[665](#page-664-0)* set\_time\_based\_auto\_scaling, *[620](#page-619-0)* set\_topic\_attributes, *[837](#page-836-0)* set\_type\_configuration, *[114](#page-113-0)* set\_type\_default\_version, *[114](#page-113-0)* set\_ui\_customization, *[216](#page-215-0)* set\_unhealthy\_node\_replacement, *[371](#page-370-0)* set\_user\_mfa\_preference, *[216](#page-215-0)* set\_user\_pool\_mfa\_config, *[216](#page-215-0)* set\_user\_settings, *[216](#page-215-0)* set\_vault\_access\_policy, *[419](#page-418-0)* set\_vault\_notifications, *[419](#page-418-0)* set\_visible\_to\_all\_users, *[371](#page-370-0)* set\_voice\_message\_spend\_limit\_override, *[665](#page-664-0)* setup\_instance\_https, *[542](#page-541-0)* sfn, [826](#page-825-0) share\_directory, *[292](#page-291-0)* shield, [829](#page-828-0) shutdown\_gateway, *[868](#page-867-0)* sign, *[508](#page-507-0)* sign\_out\_user, *[933](#page-932-0)* sign\_up, *[216](#page-215-0)* signal\_application\_instance\_node\_instances, *[630](#page-629-0)* signal\_resource, *[114](#page-113-0)* signal\_workflow\_execution, *[881](#page-880-0)* simpledb, [832](#page-831-0)

simulate\_custom\_policy, *[448](#page-447-0)* simulate\_principal\_policy, *[448](#page-447-0)* skip\_wait\_time\_for\_instance\_termination, *[185](#page-184-0)* sns, [834](#page-833-0) split\_shard, *[498](#page-497-0)* sqs, [838](#page-837-0) ssm, [841](#page-840-0) ssmcontacts, [846](#page-845-0) ssmincidents, [849](#page-848-0) ssmsap, [852](#page-851-0) sso, [855](#page-854-0) ssoadmin, [857](#page-856-0) ssooidc, [861](#page-860-0) start\_activity\_stream, *[700](#page-699-0)* start\_annotation\_import\_job, *[606](#page-605-0)* start\_app\_assessment, *[726](#page-725-0)* start\_app\_block\_builder, *[54](#page-53-0)* start\_application, *[376](#page-375-0)*, *[501](#page-500-0)*, *[503](#page-502-0)* start\_application\_refresh, *[854](#page-853-0)* start\_assessment\_framework\_share, *[66](#page-65-0)* start\_assessment\_run, *[461](#page-460-0)* start\_asset\_bundle\_export\_job, *[690](#page-689-0)* start\_asset\_bundle\_import\_job, *[690](#page-689-0)* start\_associations\_once, *[845](#page-844-0)* start\_attachment\_upload, *[252](#page-251-0)* start\_automation\_execution, *[845](#page-844-0)* start\_availability\_monitor\_test, *[868](#page-867-0)* start\_backup\_job, *[79](#page-78-0)* start\_bgp\_failover\_test, *[289](#page-288-0)* start\_blueprint\_run, *[429](#page-428-0)* start\_bot\_recommendation, *[523](#page-522-0)* start\_bot\_resource\_generation, *[523](#page-522-0)* start\_build, *[169](#page-168-0)* start\_build\_batch, *[169](#page-168-0)* start\_calculation\_execution, *[61](#page-60-0)* start\_call\_analytics\_job, *[898](#page-897-0)* start\_campaign, *[244](#page-243-0)* start\_canary, *[884](#page-883-0)* start\_celebrity\_recognition, *[722](#page-721-0)* start\_change\_request\_execution, *[845](#page-844-0)* start\_change\_set, *[565](#page-564-0)* start\_chat\_contact, *[240](#page-239-0)* start\_cis\_session, *[464](#page-463-0)* start\_cluster, *[301](#page-300-0)* start\_column\_statistics\_task\_run, *[429](#page-428-0)* start\_composition, *[480](#page-479-0)* start\_config\_rules\_evaluation, *[234](#page-233-0)*

start\_configuration\_policy\_association, *[801](#page-800-0)* start\_configuration\_policy\_disassociation, *[801](#page-800-0)* start\_configuration\_recorder, *[234](#page-233-0)* start\_contact\_evaluation, *[240](#page-239-0)* start\_contact\_recording, *[240](#page-239-0)* start\_contact\_streaming, *[240](#page-239-0)* start\_content\_moderation, *[722](#page-721-0)* start\_content\_upload, *[255](#page-254-0)* start\_copy\_job, *[79](#page-78-0)* start\_cost\_allocation\_tag\_backfill, *[265](#page-264-0)* start\_cost\_estimation, *[285](#page-284-0)* start\_crawler, *[429](#page-428-0)* start\_crawler\_schedule, *[429](#page-428-0)* start\_dashboard\_snapshot\_job, *[690](#page-689-0)* start\_data\_ingestion\_job, *[549](#page-548-0)* start\_data\_quality\_rule\_recommendation\_run, *[429](#page-428-0)* start\_data\_quality\_ruleset\_evaluation\_run, *[429](#page-428-0)* start\_data\_source\_run, *[275](#page-274-0)* start\_data\_source\_sync\_job, *[489](#page-488-0)* start\_db\_cluster, *[298](#page-297-0)*, *[588](#page-587-0)*, *[700](#page-699-0)* start\_db\_instance, *[700](#page-699-0)* start\_db\_instance\_automated\_backups\_replication, start\_inference\_experiment, *[774](#page-773-0) [700](#page-699-0)* start\_delivery\_stream\_encryption, *[397](#page-396-0)* start\_deployment, *[50](#page-49-0)* start\_dev\_environment, *[173](#page-172-0)* start\_dev\_environment\_session, *[173](#page-172-0)* start\_device\_authorization, *[864](#page-863-0)* start\_discoverer, *[792](#page-791-0)* start\_document\_analysis, *[889](#page-888-0)* start\_document\_classification\_job, *[223](#page-222-0)* start\_document\_text\_detection, *[889](#page-888-0)* start\_domain\_maintenance, *[612](#page-611-0)* start\_dominant\_language\_detection\_job, *[223](#page-222-0)* start\_earth\_observation\_job, *[782](#page-781-0)* start\_edge\_deployment\_stage, *[774](#page-773-0)* start\_elasticsearch\_service\_software\_update, start\_loader\_job, *[591](#page-590-0) [361](#page-360-0)* start\_engagement, *[849](#page-848-0)* start\_entities\_detection\_job, *[223](#page-222-0)* start\_entities\_detection\_v2\_job, *[226](#page-225-0)* start\_event\_data\_store\_ingestion, *[134](#page-133-0)*

start\_events\_detection\_job, *[223](#page-222-0)* start\_execution, *[828](#page-827-0)* start\_expense\_analysis, *[889](#page-888-0)* start\_experiment, *[146](#page-145-0)*, *[399](#page-398-0)* start\_export\_labels\_task\_run, *[429](#page-428-0)* start\_export\_task, *[700](#page-699-0)* start\_face\_detection, *[722](#page-721-0)* start\_face\_search, *[722](#page-721-0)* start\_failback\_launch, *[304](#page-303-0)* start\_fhir\_export\_job, *[443](#page-442-0)* start\_fhir\_import\_job, *[443](#page-442-0)* start\_fleet, *[54](#page-53-0)* start\_flywheel\_iteration, *[223](#page-222-0)* start\_fraudster\_registration\_job, *[907](#page-906-0)* start\_gateway, *[868](#page-867-0)* start\_gui\_session, *[542](#page-541-0)* start\_human\_loop, *[68](#page-67-0)* start\_icd10cm\_inference\_job, *[226](#page-225-0)* start\_id\_mapping\_job, *[380](#page-379-0)* start\_image\_builder, *[54](#page-53-0)* start\_image\_pipeline\_execution, *[458](#page-457-0)* start\_image\_scan, *[334](#page-333-0)* start\_import, *[134](#page-133-0)*, *[519](#page-518-0)*, *[523](#page-522-0)* start\_import\_job, *[255](#page-254-0)* start\_import\_labels\_task\_run, *[429](#page-428-0)* start\_incident, *[852](#page-851-0)* start\_inference\_scheduler, *[549](#page-548-0)* start\_ingestion, *[32](#page-31-0)* start\_instance, *[542](#page-541-0)*, *[620](#page-619-0)* start\_instance\_onboarding\_job, *[244](#page-243-0)* start\_instance\_refresh, *[72](#page-71-0)* start\_instances, *[328](#page-327-0)* start\_investigation, *[282](#page-281-0)* start\_job\_run, *[374](#page-373-0)*, *[376](#page-375-0)*, *[429](#page-428-0)*, *[433](#page-432-0)* start\_key\_phrases\_detection\_job, *[223](#page-222-0)* start\_key\_usage, *[634](#page-633-0)* start\_label\_detection, *[722](#page-721-0)* start\_launch, *[146](#page-145-0)* start\_lending\_analysis, *[889](#page-888-0)* start\_lifecycle\_policy\_preview, *[334](#page-333-0)* start\_live\_tail, *[153](#page-152-0)* start\_logging, *[134](#page-133-0)* start\_mailbox\_export\_job, *[937](#page-936-0)* start\_maintenance, *[623](#page-622-0)* start\_malware\_scan, *[437](#page-436-0)* start\_matching\_job, *[380](#page-379-0)*

start\_media\_analysis\_job, *[722](#page-721-0)* start\_medical\_scribe\_job, *[898](#page-897-0)* start\_medical\_transcription\_job, *[898](#page-897-0)* start\_message\_move\_task, *[840](#page-839-0)* start\_metadata\_generation\_run, *[275](#page-274-0)* start\_metric\_streams, *[139](#page-138-0)* start\_migration, *[351](#page-350-0)*, *[519](#page-518-0)* start\_misconfigured\_state\_recovery, *[415](#page-414-0)* start\_ml\_data\_processing\_job, *[591](#page-590-0)* start\_ml\_evaluation\_task\_run, *[429](#page-428-0)* start\_ml\_labeling\_set\_generation\_task\_run, *[429](#page-428-0)* start\_ml\_model\_training\_job, *[591](#page-590-0)* start\_ml\_model\_transform\_job, *[591](#page-590-0)* start\_monitoring\_member, *[282](#page-281-0)* start\_monitoring\_members, *[437](#page-436-0)* start\_monitoring\_schedule, *[774](#page-773-0)* start\_network\_insights\_access\_scope\_analysis, start\_session, *[61](#page-60-0)*, *[845](#page-844-0) [328](#page-327-0)* start\_network\_insights\_analysis, *[328](#page-327-0)* start\_notebook\_execution, *[371](#page-370-0)* start\_notebook\_instance, *[774](#page-773-0)* start\_object, *[84](#page-83-0)* start\_organization\_service\_access\_update, *[599](#page-598-0)* start\_outbound\_voice\_contact, *[240](#page-239-0)* start\_person\_tracking, *[722](#page-721-0)* start\_phi\_detection\_job, *[226](#page-225-0)* start\_pii\_entities\_detection\_job, *[223](#page-222-0)* start\_pipe, *[386](#page-385-0)* start\_pipeline, *[608](#page-607-0)* start\_pipeline\_execution, *[198](#page-197-0)*, *[774](#page-773-0)* start\_policy\_generation, *[10](#page-9-0)* start\_product\_subscription, *[536](#page-535-0)* start\_project\_session, *[433](#page-432-0)* start\_project\_version, *[722](#page-721-0)* start\_query, *[134](#page-133-0)*, *[149](#page-148-0)*, *[153](#page-152-0)* start\_query\_execution, *[61](#page-60-0)* start\_query\_planning, *[511](#page-510-0)* start\_read\_set\_activation\_job, *[606](#page-605-0)* start\_read\_set\_export\_job, *[606](#page-605-0)* start\_read\_set\_import\_job, *[606](#page-605-0)* start\_recommender, *[643](#page-642-0)* start\_recovery, *[304](#page-303-0)* start\_reference\_import\_job, *[606](#page-605-0)* start\_relational\_database, *[542](#page-541-0)* start\_remediation\_execution, *[234](#page-233-0)*

start\_replay, *[143](#page-142-0)*, *[383](#page-382-0)* start\_replication, *[304](#page-303-0)* start\_report\_creation, *[735](#page-734-0)* start\_report\_job, *[79](#page-78-0)* start\_resource\_evaluation, *[234](#page-233-0)* start\_resource\_scan, *[10](#page-9-0)*, *[114](#page-113-0)* start\_resource\_state\_update, *[458](#page-457-0)* start\_restore\_job, *[79](#page-78-0)* start\_retraining\_scheduler, *[549](#page-548-0)* start\_route\_analysis, *[599](#page-598-0)* start\_run, *[606](#page-605-0)* start\_rx\_norm\_inference\_job, *[226](#page-225-0)* start\_savings\_plans\_purchase\_recommendation\_generation, *[265](#page-264-0)* start\_schema\_extension, *[292](#page-291-0)* start\_segment\_detection, *[722](#page-721-0)* start\_sentiment\_detection\_job, *[223](#page-222-0)* start\_service\_software\_update, *[612](#page-611-0)* start\_snapshot, *[313](#page-312-0)* start\_snomedct\_inference\_job, *[227](#page-226-0)* start\_source\_network\_recovery, *[304](#page-303-0)* start\_source\_network\_replication, *[304](#page-303-0)* start\_speaker\_enrollment\_job, *[907](#page-906-0)* start\_speech\_synthesis\_task, *[668](#page-667-0)* start\_stack, *[620](#page-619-0)* start\_stream\_encryption, *[498](#page-497-0)* start\_stream\_processor, *[722](#page-721-0)* start\_streaming\_session, *[602](#page-601-0)* start\_studio\_sso\_configuration\_repair, *[602](#page-601-0)* start\_support\_data\_export, *[567](#page-566-0)* start\_sync\_execution, *[828](#page-827-0)* start\_targeted\_sentiment\_detection\_job, *[223](#page-222-0)* start\_task, *[340](#page-339-0)* start\_task\_contact, *[240](#page-239-0)* start\_test\_execution, *[523](#page-522-0)* start\_test\_set\_generation, *[523](#page-522-0)* start\_text\_detection, *[723](#page-722-0)* start\_text\_translation\_job, *[900](#page-899-0)* start\_topics\_detection\_job, *[223](#page-222-0)* start\_transaction, *[511](#page-510-0)* start\_transcription\_job, *[898](#page-897-0)* start\_trigger, *[429](#page-428-0)* start\_user\_access\_tasks, *[32](#page-31-0)* start\_user\_import\_job, *[216](#page-215-0)* start\_variant\_import\_job, *[606](#page-605-0)*

start\_vector\_enrichment\_job, *[783](#page-782-0)* start\_viewer\_session\_revocation, *[471](#page-470-0)* start\_virtual\_machines\_metadata\_sync, *[82](#page-81-0)* start\_vpc\_endpoint\_service\_private\_dns\_verification, stop\_entities\_detection\_job, *[223](#page-222-0) [328](#page-327-0)* start\_web\_rtc\_contact, *[240](#page-239-0)* start\_workflow\_execution, *[881](#page-880-0)* start\_workflow\_run, *[173](#page-172-0)*, *[429](#page-428-0)* start\_workspaces, *[943](#page-942-0)* start\_zonal\_shift, *[57](#page-56-0)* stop\_activity\_stream, *[700](#page-699-0)* stop\_app\_block\_builder, *[54](#page-53-0)* stop\_application, *[376](#page-375-0)*, *[501](#page-500-0)*, *[503](#page-502-0)* stop\_assessment\_run, *[461](#page-460-0)* stop\_auto\_ml\_job, *[774](#page-773-0)* stop\_automation\_execution, *[845](#page-844-0)* stop\_backup\_job, *[79](#page-78-0)* stop\_bgp\_failover\_test, *[289](#page-288-0)* stop\_bot\_recommendation, *[523](#page-522-0)* stop\_build, *[169](#page-168-0)* stop\_build\_batch, *[169](#page-168-0)* stop\_calculation\_execution, *[61](#page-60-0)* stop\_campaign, *[244](#page-243-0)* stop\_canary, *[884](#page-883-0)* stop\_cis\_session, *[465](#page-464-0)* stop\_cluster, *[301](#page-300-0)* stop\_column\_statistics\_task\_run, *[429](#page-428-0)* stop\_compilation\_job, *[774](#page-773-0)* stop\_composition, *[480](#page-479-0)* stop\_configuration\_recorder, *[234](#page-233-0)* stop\_contact, *[240](#page-239-0)* stop\_contact\_recording, *[240](#page-239-0)* stop\_contact\_streaming, *[240](#page-239-0)* stop\_crawler, *[429](#page-428-0)* stop\_crawler\_schedule, *[429](#page-428-0)* stop\_data\_source\_sync\_job, *[489](#page-488-0)* stop\_db\_cluster, *[298](#page-297-0)*, *[588](#page-587-0)*, *[700](#page-699-0)* stop\_db\_instance, *[700](#page-699-0)* stop\_db\_instance\_automated\_backups\_replication, stop\_pii\_entities\_detection\_job, *[224](#page-223-0) [700](#page-699-0)* stop\_delivery\_stream\_encryption, *[397](#page-396-0)* stop\_deployment, *[185](#page-184-0)* stop\_dev\_environment, *[173](#page-172-0)* stop\_dev\_environment\_session, *[173](#page-172-0)* stop\_discoverer, *[792](#page-791-0)* stop\_dominant\_language\_detection\_job, *[223](#page-222-0)* stop\_earth\_observation\_job, *[783](#page-782-0)* stop\_edge\_deployment\_stage, *[774](#page-773-0)* stop\_edge\_packaging\_job, *[774](#page-773-0)* stop\_engagement, *[849](#page-848-0)* stop\_entities\_detection\_v2\_job, *[227](#page-226-0)* stop\_evaluation\_job, *[90](#page-89-0)* stop\_event\_data\_store\_ingestion, *[134](#page-133-0)* stop\_events\_detection\_job, *[223](#page-222-0)* stop\_execution, *[828](#page-827-0)* stop\_experiment, *[146](#page-145-0)*, *[399](#page-398-0)* stop\_failback, *[304](#page-303-0)* stop\_fleet, *[54](#page-53-0)* stop\_gui\_session, *[542](#page-541-0)* stop\_human\_loop, *[68](#page-67-0)* stop\_hyper\_parameter\_tuning\_job, *[774](#page-773-0)* stop\_icd10cm\_inference\_job, *[227](#page-226-0)* stop\_image\_builder, *[54](#page-53-0)* stop\_import, *[134](#page-133-0)* stop\_inference\_experiment, *[774](#page-773-0)* stop\_inference\_recommendations\_job, *[774](#page-773-0)* stop\_inference\_scheduler, *[549](#page-548-0)* stop\_ingestion, *[32](#page-31-0)* stop\_instance, *[542](#page-541-0)*, *[620](#page-619-0)* stop\_instances, *[328](#page-327-0)* stop\_job\_run, *[433](#page-432-0)* stop\_key\_phrases\_detection\_job, *[224](#page-223-0)* stop\_key\_usage, *[634](#page-633-0)* stop\_labeling\_job, *[774](#page-773-0)* stop\_launch, *[146](#page-145-0)* stop\_logging, *[134](#page-133-0)* stop\_metric\_streams, *[139](#page-138-0)* stop\_model\_customization\_job, *[90](#page-89-0)* stop\_monitoring\_members, *[437](#page-436-0)* stop\_monitoring\_schedule, *[774](#page-773-0)* stop\_notebook\_execution, *[371](#page-370-0)* stop\_notebook\_instance, *[774](#page-773-0)* stop\_phi\_detection\_job, *[227](#page-226-0)* stop\_pipe, *[386](#page-385-0)* stop\_pipeline, *[608](#page-607-0)* stop\_pipeline\_execution, *[198](#page-197-0)*, *[774](#page-773-0)* stop\_processing\_job, *[774](#page-773-0)* stop\_product\_subscription, *[536](#page-535-0)* stop\_project\_version, *[723](#page-722-0)* stop\_query, *[149](#page-148-0)*, *[153](#page-152-0)* stop\_query\_execution, *[61](#page-60-0)*

## $I\!N\!D\!E\!X$  1055

stop\_recommender, *[643](#page-642-0)* stop\_relational\_database, *[542](#page-541-0)* stop\_replication, *[304](#page-303-0)* stop\_replication\_to\_replica, *[796](#page-795-0)* stop\_resource, *[408](#page-407-0)* stop\_retraining\_scheduler, *[549](#page-548-0)* stop\_rx\_norm\_inference\_job, *[227](#page-226-0)* stop\_sentiment\_detection\_job, *[224](#page-223-0)* stop\_session, *[429](#page-428-0)* stop\_snomedct\_inference\_job, *[227](#page-226-0)* stop\_solution\_version\_creation, *[643](#page-642-0)* stop\_source\_network\_replication, *[304](#page-303-0)* stop\_stack, *[620](#page-619-0)* stop\_stack\_set\_operation, *[114](#page-113-0)* stop\_stream, *[471](#page-470-0)* stop\_stream\_encryption, *[498](#page-497-0)* stop\_stream\_processor, *[723](#page-722-0)* stop\_streaming\_session, *[602](#page-601-0)* stop\_targeted\_sentiment\_detection\_job, *[224](#page-223-0)* stop\_task, *[340](#page-339-0)* stop\_text\_translation\_job, *[900](#page-899-0)* stop\_training\_document\_classifier, *[224](#page-223-0)* stop\_training\_entity\_recognizer, *[224](#page-223-0)* stop\_training\_job, *[774](#page-773-0)* stop\_transform\_job, *[774](#page-773-0)* stop\_trigger, *[429](#page-428-0)* stop\_user\_import\_job, *[216](#page-215-0)* stop\_vector\_enrichment\_job, *[783](#page-782-0)* stop\_workflow\_run, *[429](#page-428-0)* stop\_workspaces, *[943](#page-942-0)* storagegateway, [864](#page-863-0) stream\_journal\_to\_kinesis, *[682](#page-681-0)* sts, [869](#page-868-0) submit\_attachment\_state\_changes, *[340](#page-339-0)* submit\_contact\_evaluation, *[240](#page-239-0)* submit\_container\_state\_change, *[340](#page-339-0)* submit\_feedback, *[188](#page-187-0)*, *[489](#page-488-0)* submit\_job, *[87](#page-86-0)* submit\_multi\_region\_access\_point\_routes, *[763](#page-762-0)* submit\_registration\_version, *[665](#page-664-0)* submit\_task\_state\_change, *[340](#page-339-0)* subscribe, *[208](#page-207-0)*, *[837](#page-836-0)* subscribe\_to\_dataset, *[220](#page-219-0)* subscribe\_to\_event, *[461](#page-460-0)* suggest, *[130](#page-129-0)* support, [872](#page-871-0)

supportapp, [875](#page-874-0) suspend\_contact\_recording, *[240](#page-239-0)* suspend\_processes, *[72](#page-71-0)* swap\_environment\_cnam\_es, *[354](#page-353-0)* swf, [878](#page-877-0) switchover\_blue\_green\_deployment, *[700](#page-699-0)* switchover\_global\_cluster, *[298](#page-297-0)*, *[700](#page-699-0)* switchover\_read\_replica, *[700](#page-699-0)* sync\_resource, *[47](#page-46-0)* synthesize\_speech, *[668](#page-667-0)* synthetics, [881](#page-880-0) tag, *[732](#page-731-0)* tag\_certificate\_authority, *[18](#page-17-0)* tag\_contact, *[240](#page-239-0)* tag\_delivery\_stream, *[397](#page-396-0)* tag\_instance\_profile, *[448](#page-447-0)* tag\_log\_group, *[153](#page-152-0)* tag\_mfa\_device, *[448](#page-447-0)* tag\_open\_id\_connect\_provider, *[448](#page-447-0)* tag\_policy, *[448](#page-447-0)* tag\_project, *[201](#page-200-0)* tag\_queue, *[840](#page-839-0)* tag\_resource, *[10](#page-9-0)*, *[23](#page-22-0)*, *[29](#page-28-0)*, *[32](#page-31-0)*, *[35](#page-34-0)*, *[41](#page-40-0)*, *[44](#page-43-0)*, *[47](#page-46-0)*, *[50](#page-49-0)*, *[54](#page-53-0)*, *[61](#page-60-0)*, *[66](#page-65-0)*, *[79](#page-78-0)*, *[82](#page-81-0)*, *[87](#page-86-0)*, *[90](#page-89-0)*, *[95](#page-94-0)*, *[98](#page-97-0)*, *[102](#page-101-0)*, *[104](#page-103-0)*, *[110](#page-109-0)*, *[119](#page-118-0)*, *[125](#page-124-0)*, *[139](#page-138-0)*, *[143](#page-142-0)*, *[146](#page-145-0)*, *[149](#page-148-0)*, *[153](#page-152-0)*, *[156](#page-155-0)*, *[159](#page-158-0)*, *[165](#page-164-0)*, *[181](#page-180-0)*, *[185](#page-184-0)*, *[188](#page-187-0)*, *[191](#page-190-0)*, *[193](#page-192-0)*, *[198](#page-197-0)*, *[205](#page-204-0)*, *[208](#page-207-0)*, *[211](#page-210-0)*, *[216](#page-215-0)*, *[224](#page-223-0)*, *[234](#page-233-0)*, *[240](#page-239-0)*, *[244](#page-243-0)*, *[247](#page-246-0)*, *[255](#page-254-0)*, *[259](#page-258-0)*, *[261](#page-260-0)*, *[265](#page-264-0)*, *[268](#page-267-0)*, *[275](#page-274-0)*, *[278](#page-277-0)*, *[282](#page-281-0)*, *[289](#page-288-0)*, *[295](#page-294-0)*, *[301](#page-300-0)*, *[304](#page-303-0)*, *[308](#page-307-0)*, *[334](#page-333-0)*, *[337](#page-336-0)*, *[340](#page-339-0)*, *[343](#page-342-0)*, *[347](#page-346-0)*, *[357](#page-356-0)*, *[374](#page-373-0)*, *[376](#page-375-0)*, *[380](#page-379-0)*, *[383](#page-382-0)*, *[386](#page-385-0)*, *[388](#page-387-0)*, *[391](#page-390-0)*, *[400](#page-399-0)*, *[403](#page-402-0)*, *[408](#page-407-0)*, *[412](#page-411-0)*, *[416](#page-415-0)*, *[423](#page-422-0)*, *[429](#page-428-0)*, *[433](#page-432-0)*, *[437](#page-436-0)*, *[443](#page-442-0)*, *[451](#page-450-0)*, *[458](#page-457-0)*, *[465](#page-464-0)*, *[471](#page-470-0)*, *[476](#page-475-0)*, *[480](#page-479-0)*, *[483](#page-482-0)*, *[486](#page-485-0)*, *[490](#page-489-0)*, *[492](#page-491-0)*, *[495](#page-494-0)*, *[501](#page-500-0)*, *[504](#page-503-0)*, *[508](#page-507-0)*, *[516](#page-515-0)*, *[519](#page-518-0)*, *[523](#page-522-0)*, *[531](#page-530-0)*, *[542](#page-541-0)*, *[545](#page-544-0)*, *[549](#page-548-0)*, *[552](#page-551-0)*, *[558](#page-557-0)*, *[561](#page-560-0)*, *[565](#page-564-0)*, *[575](#page-574-0)*, *[584](#page-583-0)*, *[595](#page-594-0)*, *[599](#page-598-0)*, *[602](#page-601-0)*, *[606](#page-605-0)*, *[608](#page-607-0)*, *[615](#page-614-0)*, *[620](#page-619-0)*, *[623](#page-622-0)*, *[628](#page-627-0)*, *[630](#page-629-0)*, *[634](#page-633-0)*, *[639](#page-638-0)*, *[643](#page-642-0)*, *[650](#page-649-0)*, *[654](#page-653-0)*, *[659](#page-658-0)*, *[665](#page-664-0)*, *[673](#page-672-0)*, *[679](#page-678-0)*, *[682](#page-681-0)*, *[690](#page-689-0)*, *[694](#page-693-0)*, *[705](#page-704-0)*, *[717](#page-716-0)*, *[723](#page-722-0)*, *[726](#page-725-0)*, *[729](#page-728-0)*, *[747](#page-746-0)*, *[750](#page-749-0)*, *[754](#page-753-0)*, *[763](#page-762-0)*, *[783](#page-782-0)*, *[790](#page-789-0)*, *[792](#page-791-0)*, *[796](#page-795-0)*, *[801](#page-800-0)*, *[804](#page-803-0)*, *[814](#page-813-0)*, *[817](#page-816-0)*, *[825](#page-824-0)*, *[828](#page-827-0)*, *[831](#page-830-0)*, *[837](#page-836-0)*, *[849](#page-848-0)*, *[852](#page-851-0)*, *[854](#page-853-0)*, *[861](#page-860-0)*, *[881](#page-880-0)*, *[884](#page-883-0)*, *[886](#page-885-0)*, *[889](#page-888-0)*, *[892](#page-891-0)*, *[895](#page-894-0)*, *[898](#page-897-0)*, *[901](#page-900-0)*, *[907](#page-906-0)*, *[910](#page-909-0)*, *[914](#page-913-0)*, *[918](#page-917-0)*, *[922](#page-921-0)*, *[926](#page-925-0)*, *[933](#page-932-0)*, *[937](#page-936-0)*, *[947](#page-946-0)*, *[950](#page-949-0)*

tag\_resources, *[735](#page-734-0)*

tag\_role, *[448](#page-447-0)* tag\_saml\_provider, *[448](#page-447-0)* tag\_server\_certificate, *[448](#page-447-0)* tag\_user, *[448](#page-447-0)* telconetworkbuilder, [884](#page-883-0) terminate\_client\_vpn\_connections, *[328](#page-327-0)* terminate\_environment, *[354](#page-353-0)* terminate\_instance\_in\_auto\_scaling\_group, *[72](#page-71-0)* terminate\_instances, *[328](#page-327-0)* terminate\_job, *[87](#page-86-0)* terminate\_job\_flows, *[371](#page-370-0)* terminate\_provisioned\_product, *[811](#page-810-0)* terminate\_recovery\_instances, *[304](#page-303-0)* terminate\_session, *[61](#page-60-0)*, *[845](#page-844-0)* terminate\_sol\_network\_instance, *[886](#page-885-0)* terminate\_workflow\_execution, *[881](#page-880-0)* terminate\_workspaces, *[943](#page-942-0)* test\_alarm, *[542](#page-541-0)* test\_availability\_configuration, *[937](#page-936-0)* test\_custom\_data\_identifier, *[558](#page-557-0)* test\_dns\_answer, *[738](#page-737-0)* test\_event\_pattern, *[143](#page-142-0)*, *[383](#page-382-0)* test\_failover, *[351](#page-350-0)* test\_function, *[119](#page-118-0)* test\_hypervisor\_configuration, *[82](#page-81-0)* test\_invoke\_authorizer, *[23](#page-22-0)* test\_invoke\_method, *[23](#page-22-0)* test\_metric\_filter, *[153](#page-152-0)* test\_migration, *[351](#page-350-0)* test\_render\_email\_template, *[825](#page-824-0)* test\_render\_template, *[821](#page-820-0)* test\_repository\_triggers, *[181](#page-180-0)* test\_segment\_pattern, *[146](#page-145-0)* test\_state, *[828](#page-827-0)* test\_type, *[114](#page-113-0)* textract, [887](#page-886-0) timestreamquery, [890](#page-889-0) timestreamwrite, [892](#page-891-0) transact\_get\_items, *[308](#page-307-0)* transact\_write\_items, *[308](#page-307-0)* transcribeservice, [895](#page-894-0) transfer\_contact, *[240](#page-239-0)* transfer\_domain, *[741](#page-740-0)* transfer\_domain\_to\_another\_aws\_account, *[741](#page-740-0)* translate, [898](#page-897-0) translate\_document, *[901](#page-900-0)*

translate\_pin\_data, *[636](#page-635-0)* translate\_text, *[901](#page-900-0)* unarchive\_findings, *[437](#page-436-0)* unassign\_instance, *[620](#page-619-0)* unassign\_ipv\_6\_addresses, *[328](#page-327-0)* unassign\_private\_ip\_addresses, *[328](#page-327-0)* unassign\_private\_nat\_gateway\_address, *[328](#page-327-0)* unassign\_volume, *[620](#page-619-0)* undeprecate\_activity\_type, *[881](#page-880-0)* undeprecate\_domain, *[881](#page-880-0)* undeprecate\_workflow\_type, *[881](#page-880-0)* ungroup\_resources, *[732](#page-731-0)* unlabel\_parameter\_version, *[845](#page-844-0)* unlink\_developer\_identity, *[211](#page-210-0)* unlink\_identity, *[211](#page-210-0)* unlock\_rule, *[705](#page-704-0)* unlock\_snapshot, *[328](#page-327-0)* unmonitor\_instances, *[328](#page-327-0)* unpeer\_vpc, *[542](#page-541-0)* unshare\_application, *[807](#page-806-0)* unshare\_directory, *[292](#page-291-0)* unsubscribe, *[208](#page-207-0)*, *[837](#page-836-0)* unsubscribe\_from\_dataset, *[220](#page-219-0)* unsubscribe\_from\_event, *[461](#page-460-0)* untag, *[732](#page-731-0)* untag\_certificate\_authority, *[18](#page-17-0)* untag\_contact, *[240](#page-239-0)* untag\_delivery\_stream, *[397](#page-396-0)* untag\_instance\_profile, *[448](#page-447-0)* untag\_log\_group, *[153](#page-152-0)* untag\_mfa\_device, *[448](#page-447-0)* untag\_open\_id\_connect\_provider, *[448](#page-447-0)* untag\_policy, *[448](#page-447-0)* untag\_project, *[202](#page-201-0)* untag\_queue, *[840](#page-839-0)* untag\_resource, *[10](#page-9-0)*, *[23](#page-22-0)*, *[29](#page-28-0)*, *[32](#page-31-0)*, *[35](#page-34-0)*, *[41](#page-40-0)*, *[44](#page-43-0)*, *[47](#page-46-0)*, *[50](#page-49-0)*, *[54](#page-53-0)*, *[61](#page-60-0)*, *[66](#page-65-0)*, *[79](#page-78-0)*, *[82](#page-81-0)*, *[87](#page-86-0)*, *[90](#page-89-0)*, *[95](#page-94-0)*, *[98](#page-97-0)*, *[102](#page-101-0)*, *[104](#page-103-0)*, *[110](#page-109-0)*, *[119](#page-118-0)*, *[125](#page-124-0)*, *[139](#page-138-0)*, *[143](#page-142-0)*, *[146](#page-145-0)*, *[149](#page-148-0)*, *[153](#page-152-0)*, *[156](#page-155-0)*, *[159](#page-158-0)*, *[165](#page-164-0)*, *[181](#page-180-0)*, *[185](#page-184-0)*, *[188](#page-187-0)*, *[191](#page-190-0)*, *[193](#page-192-0)*, *[198](#page-197-0)*, *[205](#page-204-0)*, *[208](#page-207-0)*, *[211](#page-210-0)*, *[216](#page-215-0)*, *[224](#page-223-0)*, *[234](#page-233-0)*, *[240](#page-239-0)*, *[244](#page-243-0)*, *[247](#page-246-0)*, *[255](#page-254-0)*, *[259](#page-258-0)*, *[261](#page-260-0)*, *[265](#page-264-0)*, *[268](#page-267-0)*, *[275](#page-274-0)*, *[278](#page-277-0)*, *[282](#page-281-0)*, *[289](#page-288-0)*, *[295](#page-294-0)*, *[301](#page-300-0)*, *[304](#page-303-0)*, *[308](#page-307-0)*, *[334](#page-333-0)*, *[337](#page-336-0)*, *[340](#page-339-0)*, *[343](#page-342-0)*, *[347](#page-346-0)*, *[357](#page-356-0)*, *[374](#page-373-0)*, *[376](#page-375-0)*, *[380](#page-379-0)*, *[383](#page-382-0)*, *[386](#page-385-0)*, *[388](#page-387-0)*, *[391](#page-390-0)*, *[400](#page-399-0)*, *[403](#page-402-0)*, *[408](#page-407-0)*, *[412](#page-411-0)*, *[416](#page-415-0)*, *[423](#page-422-0)*, *[429](#page-428-0)*, *[433](#page-432-0)*, *[437](#page-436-0)*, *[443](#page-442-0)*, *[451](#page-450-0)*, *[458](#page-457-0)*, *[465](#page-464-0)*, *[471](#page-470-0)*, *[476](#page-475-0)*,

*[480](#page-479-0)*, *[483](#page-482-0)*, *[486](#page-485-0)*, *[490](#page-489-0)*, *[492](#page-491-0)*, *[495](#page-494-0)*, *[501](#page-500-0)*, *[504](#page-503-0)*, *[508](#page-507-0)*, *[516](#page-515-0)*, *[519](#page-518-0)*, *[523](#page-522-0)*, *[531](#page-530-0)*, *[542](#page-541-0)*, *[546](#page-545-0)*, *[549](#page-548-0)*, *[552](#page-551-0)*, *[558](#page-557-0)*, *[561](#page-560-0)*, *[565](#page-564-0)*, *[575](#page-574-0)*, *[584](#page-583-0)*, *[595](#page-594-0)*, *[599](#page-598-0)*, *[602](#page-601-0)*, *[606](#page-605-0)*, *[608](#page-607-0)*, *[615](#page-614-0)*, *[620](#page-619-0)*, *[623](#page-622-0)*, *[628](#page-627-0)*, *[631](#page-630-0)*, *[634](#page-633-0)*, *[639](#page-638-0)*, *[643](#page-642-0)*, *[650](#page-649-0)*, *[654](#page-653-0)*, *[659](#page-658-0)*, *[665](#page-664-0)*, *[673](#page-672-0)*, *[679](#page-678-0)*, *[682](#page-681-0)*, *[690](#page-689-0)*, *[694](#page-693-0)*, *[705](#page-704-0)*, *[717](#page-716-0)*, *[723](#page-722-0)*, *[726](#page-725-0)*, *[729](#page-728-0)*, *[747](#page-746-0)*, *[750](#page-749-0)*, *[754](#page-753-0)*, *[763](#page-762-0)*, *[783](#page-782-0)*, *[790](#page-789-0)*, *[792](#page-791-0)*, *[796](#page-795-0)*, *[801](#page-800-0)*, *[804](#page-803-0)*, *[814](#page-813-0)*, *[817](#page-816-0)*, *[825](#page-824-0)*, *[828](#page-827-0)*, *[831](#page-830-0)*, *[837](#page-836-0)*, *[849](#page-848-0)*, *[852](#page-851-0)*, *[854](#page-853-0)*, *[861](#page-860-0)*, *[881](#page-880-0)*, *[884](#page-883-0)*, *[886](#page-885-0)*, *[889](#page-888-0)*, *[892](#page-891-0)*, *[895](#page-894-0)*, *[898](#page-897-0)*, *[901](#page-900-0)*, *[907](#page-906-0)*, *[910](#page-909-0)*, *[914](#page-913-0)*, *[918](#page-917-0)*, *[923](#page-922-0)*, *[926](#page-925-0)*, *[933](#page-932-0)*, *[937](#page-936-0)*, *[947](#page-946-0)*, *[950](#page-949-0)* untag\_resources, *[735](#page-734-0)* untag\_role, *[448](#page-447-0)* untag\_saml\_provider, *[448](#page-447-0)* untag\_server\_certificate, *[448](#page-447-0)* untag\_user, *[448](#page-447-0)* update\_accelerator, *[423](#page-422-0)* update\_accelerator\_attributes, *[423](#page-422-0)* update\_access\_control\_configuration, *[490](#page-489-0)* update\_access\_entry, *[347](#page-346-0)* update\_access\_grants\_location, *[763](#page-762-0)* update\_access\_key, *[448](#page-447-0)* update\_access\_log\_subscription, *[910](#page-909-0)* update\_access\_policy, *[615](#page-614-0)* update\_account, *[23](#page-22-0)* update\_account\_configuration, *[193](#page-192-0)* update\_account\_customization, *[690](#page-689-0)* update\_account\_password\_policy, *[448](#page-447-0)* update\_account\_sending\_enabled, *[821](#page-820-0)* update\_account\_settings, *[615](#page-614-0)*, *[679](#page-678-0)*, *[690](#page-689-0)*, *[732](#page-731-0)*, *[892](#page-891-0)* update\_acl, *[575](#page-574-0)* update\_action, *[774](#page-773-0)* update\_action\_target, *[801](#page-800-0)* update\_action\_type, *[198](#page-197-0)* update\_active\_model\_version, *[549](#page-548-0)* update\_adapter, *[889](#page-888-0)* update\_addon, *[347](#page-346-0)* update\_adm\_channel, *[654](#page-653-0)* update\_agent\_status, *[240](#page-239-0)* update\_alert, *[552](#page-551-0)* update\_alias, *[508](#page-507-0)*, *[516](#page-515-0)*, *[634](#page-633-0)* update\_allow\_list, *[558](#page-557-0)* update\_analysis, *[690](#page-689-0)* update\_analysis\_permissions, *[690](#page-689-0)*

update\_annotation\_store, *[606](#page-605-0)* update\_annotation\_store\_version, *[606](#page-605-0)* update\_anomaly, *[153](#page-152-0)* update\_anomaly\_detector, *[552](#page-551-0)* update\_anomaly\_monitor, *[265](#page-264-0)* update\_anomaly\_subscription, *[265](#page-264-0)* update\_answer, *[926](#page-925-0)* update\_api, *[29](#page-28-0)* update\_api\_destination, *[143](#page-142-0)*, *[383](#page-382-0)* update\_api\_key, *[23](#page-22-0)* update\_api\_mapping, *[29](#page-28-0)* update\_apns\_channel, *[654](#page-653-0)* update\_apns\_sandbox\_channel, *[654](#page-653-0)* update\_apns\_voip\_channel, *[654](#page-653-0)* update\_apns\_voip\_sandbox\_channel, *[654](#page-653-0)* update\_app, *[620](#page-619-0)*, *[726](#page-725-0)* update\_app\_authorization, *[32](#page-31-0)* update\_app\_block\_builder, *[54](#page-53-0)* update\_app\_image\_config, *[774](#page-773-0)* update\_app\_monitor, *[159](#page-158-0)* update\_app\_version, *[726](#page-725-0)* update\_app\_version\_app\_component, *[726](#page-725-0)* update\_app\_version\_resource, *[726](#page-725-0)* update\_application, *[41](#page-40-0)*, *[47](#page-46-0)*, *[54](#page-53-0)*, *[185](#page-184-0)*, *[355](#page-354-0)*, *[377](#page-376-0)*, *[501](#page-500-0)*, *[504](#page-503-0)*, *[807](#page-806-0)*, *[861](#page-860-0)* update\_application\_layer\_automatic\_response, *[831](#page-830-0)* update\_application\_maintenance\_configuration, *[504](#page-503-0)* update\_application\_resource\_lifecycle, *[355](#page-354-0)* update\_application\_settings, *[654](#page-653-0)*, *[854](#page-853-0)* update\_application\_version, *[355](#page-354-0)* update\_approval\_rule\_template\_content, *[181](#page-180-0)* update\_approval\_rule\_template\_description, *[181](#page-180-0)* update\_approval\_rule\_template\_name, *[181](#page-180-0)* update\_archive, *[143](#page-142-0)*, *[383](#page-382-0)* update\_archive\_rule, *[11](#page-10-0)* update\_artifact, *[774](#page-773-0)* update\_assessment, *[66](#page-65-0)* update\_assessment\_control, *[66](#page-65-0)* update\_assessment\_control\_set\_status, *[66](#page-65-0)* update\_assessment\_framework, *[66](#page-65-0)* update\_assessment\_framework\_share, *[66](#page-65-0)*

update\_assessment\_status, *[66](#page-65-0)* update\_assessment\_target, *[461](#page-460-0)* update\_association, *[845](#page-844-0)* update\_association\_status, *[845](#page-844-0)* update\_assume\_role\_policy, *[448](#page-447-0)* update\_attribute\_group, *[47](#page-46-0)* update\_audit\_stream\_configuration, *[933](#page-932-0)* update\_auth\_event\_feedback, *[216](#page-215-0)* update\_authorizer, *[23](#page-22-0)*, *[29](#page-28-0)* update\_auto\_scaling\_group, *[72](#page-71-0)* update\_automated\_discovery\_configuration, *[558](#page-557-0)* update\_automatic\_tape\_creation\_policy, *[868](#page-867-0)* update\_availability\_configuration, *[937](#page-936-0)* update\_availability\_options, *[128](#page-127-0)* update\_backup\_plan, *[79](#page-78-0)* update\_baidu\_channel, *[654](#page-653-0)* update\_bandwidth\_rate\_limit, *[868](#page-867-0)* update\_bandwidth\_rate\_limit\_schedule, *[868](#page-867-0)* update\_base\_path\_mapping, *[23](#page-22-0)* update\_batch\_prediction, *[555](#page-554-0)* update\_billing\_group, *[95](#page-94-0)* update\_blueprint, *[429](#page-428-0)* update\_bot, *[523](#page-522-0)* update\_bot\_alias, *[523](#page-522-0)* update\_bot\_locale, *[523](#page-522-0)* update\_bot\_recommendation, *[523](#page-522-0)* update\_broker, *[578](#page-577-0)* update\_broker\_count, *[483](#page-482-0)* update\_broker\_storage, *[483](#page-482-0)* update\_broker\_type, *[483](#page-482-0)* update\_browser\_settings, *[947](#page-946-0)* update\_bucket, *[542](#page-541-0)* update\_bucket\_bundle, *[542](#page-541-0)* update\_budget, *[101](#page-100-0)* update\_budget\_action, *[101](#page-100-0)* update\_byte\_match\_set, *[914](#page-913-0)*, *[918](#page-917-0)* update\_cache\_policy, *[119](#page-118-0)* update\_calculated\_attribute\_definition, *[268](#page-267-0)* update\_call\_analytics\_category, *[898](#page-897-0)* update\_campaign, *[643](#page-642-0)*, *[655](#page-654-0)* update\_campaign\_dialer\_config, *[244](#page-243-0)* update\_campaign\_name, *[244](#page-243-0)* update\_campaign\_outbound\_call\_config, *[244](#page-243-0)*

update\_canary, *[884](#page-883-0)* update\_capacity\_provider, *[340](#page-339-0)* update\_capacity\_reservation, *[61](#page-60-0)* update\_case, *[247](#page-246-0)* update\_cell, *[750](#page-749-0)* update\_certificate\_authority, *[18](#page-17-0)* update\_certificate\_options, *[15](#page-14-0)* update\_changeset, *[394](#page-393-0)* update\_channel, *[134](#page-133-0)*, *[471](#page-470-0)* update\_chap\_credentials, *[868](#page-867-0)* update\_cis\_scan\_configuration, *[465](#page-464-0)* update\_classification\_job, *[558](#page-557-0)* update\_classification\_scope, *[558](#page-557-0)* update\_classifier, *[430](#page-429-0)* update\_client\_certificate, *[23](#page-22-0)* update\_cloud\_front\_origin\_access\_identity, *[119](#page-118-0)* update\_cluster, *[278](#page-277-0)*, *[301](#page-300-0)*, *[340](#page-339-0)*, *[575](#page-574-0)*, *[774](#page-773-0)* update\_cluster\_config, *[347](#page-346-0)* update\_cluster\_configuration, *[483](#page-482-0)* update\_cluster\_kafka\_version, *[483](#page-482-0)* update\_cluster\_settings, *[340](#page-339-0)* update\_cluster\_software, *[774](#page-773-0)* update\_cluster\_version, *[347](#page-346-0)* update\_code\_repository, *[775](#page-774-0)* update\_code\_signing\_config, *[516](#page-515-0)* update\_collection, *[615](#page-614-0)* update\_column\_statistics\_for\_partition, *[430](#page-429-0)* update\_column\_statistics\_for\_table, *[430](#page-429-0)* update\_comment, *[181](#page-180-0)* update\_company\_network\_configuration, *[933](#page-932-0)* update\_component, *[41](#page-40-0)*, *[679](#page-678-0)* update\_component\_configuration, *[41](#page-40-0)* update\_compute\_environment, *[87](#page-86-0)* update\_conditional\_forwarder, *[292](#page-291-0)* update\_configuration, *[465](#page-464-0)*, *[484](#page-483-0)*, *[578](#page-577-0)* update\_configuration\_policy, *[801](#page-800-0)* update\_configuration\_set\_event\_destination, *[659](#page-658-0)*, *[661](#page-660-0)*, *[821](#page-820-0)*, *[825](#page-824-0)* update\_configuration\_set\_reputation\_metrics\_enabled, *[821](#page-820-0)* update\_configuration\_set\_sending\_enabled, *[821](#page-820-0)* update\_configuration\_set\_tracking\_options, *[821](#page-820-0)*

update\_configuration\_template, *[355](#page-354-0)* update\_connect\_client\_add\_in, *[943](#page-942-0)* update\_connection, *[143](#page-142-0)*, *[289](#page-288-0)*, *[383](#page-382-0)*, *[430](#page-429-0)*, *[599](#page-598-0)* update\_connection\_alias\_permission, *[943](#page-942-0)* update\_connectivity, *[484](#page-483-0)* update\_connector, *[486](#page-485-0)* update\_constraint, *[811](#page-810-0)* update\_contact, *[240](#page-239-0)*, *[825](#page-824-0)*, *[849](#page-848-0)* update\_contact\_attributes, *[240](#page-239-0)* update\_contact\_channel, *[849](#page-848-0)* update\_contact\_evaluation, *[240](#page-239-0)* update\_contact\_flow\_content, *[240](#page-239-0)* update\_contact\_flow\_metadata, *[240](#page-239-0)* update\_contact\_flow\_module\_content, *[240](#page-239-0)* update\_contact\_flow\_module\_metadata, *[240](#page-239-0)* update\_contact\_flow\_name, *[240](#page-239-0)* update\_contact\_list, *[825](#page-824-0)* update\_contact\_routing\_data, *[241](#page-240-0)* update\_contact\_schedule, *[241](#page-240-0)* update\_container\_agent, *[340](#page-339-0)* update\_container\_instances\_state, *[340](#page-339-0)* update\_container\_service, *[542](#page-541-0)* update\_content, *[255](#page-254-0)* update\_context, *[775](#page-774-0)* update\_continuous\_backups, *[308](#page-307-0)* update\_continuous\_deployment\_policy, *[119](#page-118-0)* update\_contributor\_insights, *[308](#page-307-0)* update\_control, *[66](#page-65-0)* update\_control\_panel, *[747](#page-746-0)* update\_core\_network, *[599](#page-598-0)* update\_cost\_allocation\_tags\_status, *[265](#page-264-0)* update\_cost\_category\_definition, *[265](#page-264-0)* update\_crawler, *[430](#page-429-0)* update\_crawler\_schedule, *[430](#page-429-0)* update\_crl, *[451](#page-450-0)* update\_cross\_account\_attachment, *[423](#page-422-0)* update\_custom\_domain\_association, *[717](#page-716-0)* update\_custom\_key\_store, *[508](#page-507-0)* update\_custom\_line\_item, *[95](#page-94-0)* update\_custom\_routing\_accelerator, *[423](#page-422-0)* update\_custom\_routing\_accelerator\_attributes, update\_devices, *[775](#page-774-0) [423](#page-422-0)* update\_custom\_routing\_listener, *[423](#page-422-0)*

update\_custom\_verification\_email\_template, *[821](#page-820-0)*, *[825](#page-824-0)* update\_dashboard, *[690](#page-689-0)* update\_dashboard\_links, *[691](#page-690-0)* update\_dashboard\_permissions, *[691](#page-690-0)* update\_dashboard\_published\_version, *[691](#page-690-0)* update\_data\_catalog, *[61](#page-60-0)* update\_data\_cells\_filter, *[511](#page-510-0)* update\_data\_lake, *[804](#page-803-0)* update\_data\_lake\_exception\_subscription, *[804](#page-803-0)* update\_data\_quality\_ruleset, *[430](#page-429-0)* update\_data\_repository\_association, *[416](#page-415-0)* update\_data\_set, *[691](#page-690-0)* update\_data\_set\_permissions, *[691](#page-690-0)* update\_data\_source, *[275](#page-274-0)*, *[490](#page-489-0)*, *[555](#page-554-0)*, *[612](#page-611-0)*, *[691](#page-690-0)* update\_data\_source\_permissions, *[691](#page-690-0)* update\_database, *[430](#page-429-0)*, *[895](#page-894-0)* update\_dataset, *[394](#page-393-0)*, *[433](#page-432-0)*, *[643](#page-642-0)* update\_dataset\_entries, *[723](#page-722-0)* update\_dataset\_group, *[409](#page-408-0)* update\_datasource\_packages, *[282](#page-281-0)* update\_default\_auto\_scaling\_configuration, *[50](#page-49-0)* update\_default\_branch, *[181](#page-180-0)* update\_default\_mail\_domain, *[937](#page-936-0)* update\_deletion\_protection, *[852](#page-851-0)* update\_deployment, *[23](#page-22-0)*, *[29](#page-28-0)* update\_deployment\_group, *[185](#page-184-0)* update\_destination, *[397](#page-396-0)* update\_detector, *[437](#page-436-0)* update\_detector\_version, *[412](#page-411-0)* update\_detector\_version\_metadata, *[412](#page-411-0)* update\_detector\_version\_status, *[412](#page-411-0)* update\_dev\_endpoint, *[430](#page-429-0)* update\_dev\_environment, *[173](#page-172-0)* update\_device, *[599](#page-598-0)* update\_device\_fleet, *[775](#page-774-0)* update\_device\_metadata, *[631](#page-630-0)* update\_device\_policy\_configuration, *[933](#page-932-0)* update\_device\_status, *[216](#page-215-0)* update\_direct\_connect\_gateway, *[289](#page-288-0)* update\_direct\_connect\_gateway\_association,

# *[289](#page-288-0)*

update\_directory\_config, *[54](#page-53-0)* update\_directory\_setup, *[292](#page-291-0)* update\_discoverer, *[792](#page-791-0)* update\_distribution, *[119](#page-118-0)*, *[542](#page-541-0)* update\_distribution\_bundle, *[542](#page-541-0)* update\_distribution\_configuration, *[458](#page-457-0)* update\_distribution\_with\_staging\_config, *[119](#page-118-0)* update\_document, *[845](#page-844-0)*, *[930](#page-929-0)* update\_document\_default\_version, *[845](#page-844-0)* update\_document\_metadata, *[846](#page-845-0)* update\_document\_version, *[930](#page-929-0)* update\_documentation\_part, *[23](#page-22-0)* update\_documentation\_version, *[23](#page-22-0)* update\_domain, *[268](#page-267-0)*, *[275](#page-274-0)*, *[775](#page-774-0)*, *[907](#page-906-0)* update\_domain\_config, *[612](#page-611-0)* update\_domain\_contact, *[742](#page-741-0)* update\_domain\_contact\_privacy, *[742](#page-741-0)* update\_domain\_endpoint\_options, *[128](#page-127-0)* update\_domain\_entry, *[542](#page-541-0)* update\_domain\_metadata, *[933](#page-932-0)* update\_domain\_name, *[23](#page-22-0)*, *[29](#page-28-0)* update\_domain\_nameservers, *[742](#page-741-0)* update\_ec\_2\_deep\_inspection\_configuration, *[465](#page-464-0)* update\_eks\_anywhere\_subscription, *[347](#page-346-0)* update\_elastic\_ip, *[620](#page-619-0)* update\_elasticsearch\_domain\_config, *[361](#page-360-0)* update\_email\_channel, *[655](#page-654-0)* update\_email\_identity\_policy, *[825](#page-824-0)* update\_email\_template, *[655](#page-654-0)*, *[825](#page-824-0)* update\_emergency\_contact\_settings, *[831](#page-830-0)* update\_enabled\_baseline, *[259](#page-258-0)* update\_enabled\_control, *[259](#page-258-0)* update\_encryption\_key, *[465](#page-464-0)* update\_endpoint, *[224](#page-223-0)*, *[383](#page-382-0)*, *[655](#page-654-0)*, *[775](#page-774-0)* update\_endpoint\_access, *[717](#page-716-0)* update\_endpoint\_group, *[423](#page-422-0)* update\_endpoint\_weights\_and\_capacities, *[775](#page-774-0)* update\_endpoints\_batch, *[655](#page-654-0)* update\_enrollment\_status, *[230](#page-229-0)* update\_entitlement, *[54](#page-53-0)* update\_environment, *[102](#page-101-0)*, *[104](#page-103-0)*, *[275](#page-274-0)*, *[355](#page-354-0)*, *[391](#page-390-0)*, *[584](#page-583-0)*, *[679](#page-678-0)* update\_environment\_account\_connection,

# *[679](#page-678-0)*

update\_environment\_membership, *[102](#page-101-0)*, *[104](#page-103-0)* update\_environment\_profile, *[275](#page-274-0)* update\_environment\_template, *[679](#page-678-0)* update\_environment\_template\_version, *[679](#page-678-0)* update\_evaluation, *[555](#page-554-0)* update\_evaluation\_form, *[241](#page-240-0)* update\_event\_data\_store, *[134](#page-133-0)* update\_event\_destination, *[665](#page-664-0)* update\_event\_label, *[412](#page-411-0)* update\_event\_source\_mapping, *[516](#page-515-0)* update\_event\_sources\_config, *[285](#page-284-0)* update\_experience, *[490](#page-489-0)* update\_experiment, *[146](#page-145-0)*, *[775](#page-774-0)* update\_experiment\_template, *[400](#page-399-0)* update\_expiration\_for\_hit, *[581](#page-580-0)* update\_export, *[523](#page-522-0)* update\_facet, *[110](#page-109-0)* update\_failback\_replication\_configuration, *[304](#page-303-0)* update\_feature, *[146](#page-145-0)* update\_feature\_group, *[775](#page-774-0)* update\_feature\_metadata, *[775](#page-774-0)* update\_featured\_results\_set, *[490](#page-489-0)* update\_field, *[247](#page-246-0)* update\_field\_level\_encryption\_config, *[119](#page-118-0)* update\_field\_level\_encryption\_profile, *[119](#page-118-0)* update\_file\_cache, *[416](#page-415-0)* update\_file\_system, *[343](#page-342-0)*, *[416](#page-415-0)* update\_file\_system\_association, *[868](#page-867-0)* update\_file\_system\_protection, *[343](#page-342-0)* update\_filter, *[437](#page-436-0)*, *[465](#page-464-0)* update\_finding\_aggregator, *[801](#page-800-0)* update\_findings, *[11](#page-10-0)*, *[801](#page-800-0)* update\_findings\_feedback, *[437](#page-436-0)* update\_findings\_filter, *[558](#page-557-0)* update\_firewall\_config, *[754](#page-753-0)* update\_firewall\_delete\_protection, *[595](#page-594-0)* update\_firewall\_description, *[595](#page-594-0)* update\_firewall\_domains, *[754](#page-753-0)* update\_firewall\_encryption\_configuration, *[595](#page-594-0)* update\_firewall\_policy, *[595](#page-594-0)* update\_firewall\_policy\_change\_protection, *[595](#page-594-0)*

## $\text{INDEX}$  1061

update\_firewall\_rule, *[754](#page-753-0)* update\_firewall\_rule\_group\_association, *[754](#page-753-0)* update\_fleet, *[54](#page-53-0)*, *[169](#page-168-0)* update\_fleet\_metadata, *[933](#page-932-0)* update\_flywheel, *[224](#page-223-0)* update\_folder, *[691](#page-690-0)*, *[930](#page-929-0)* update\_folder\_permissions, *[691](#page-690-0)* update\_framework, *[79](#page-78-0)* update\_function, *[119](#page-118-0)* update\_function\_code, *[516](#page-515-0)* update\_function\_configuration, *[516](#page-515-0)* update\_function\_event\_invoke\_config, *[516](#page-515-0)* update\_function\_url\_config, *[516](#page-515-0)* update\_gateway\_information, *[82](#page-81-0)*, *[868](#page-867-0)* update\_gateway\_response, *[23](#page-22-0)* update\_gateway\_route, *[44](#page-43-0)* update\_gateway\_software\_now, *[82](#page-81-0)*, *[868](#page-867-0)* update\_gcm\_channel, *[655](#page-654-0)* update\_generated\_template, *[114](#page-113-0)* update\_geo\_match\_set, *[914](#page-913-0)*, *[918](#page-917-0)* update\_geofence\_collection, *[546](#page-545-0)* update\_global\_network, *[599](#page-598-0)* update\_global\_settings, *[79](#page-78-0)*, *[926](#page-925-0)* update\_global\_table, *[308](#page-307-0)* update\_global\_table\_settings, *[308](#page-307-0)* update\_glossary, *[275](#page-274-0)* update\_glossary\_term, *[275](#page-274-0)* update\_group, *[216](#page-215-0)*, *[448](#page-447-0)*, *[454](#page-453-0)*, *[691](#page-690-0)*, *[732](#page-731-0)*, *[937](#page-936-0)*, *[950](#page-949-0)* update\_group\_profile, *[275](#page-274-0)* update\_group\_query, *[732](#page-731-0)* update\_guardrail, *[90](#page-89-0)* update\_health\_check, *[738](#page-737-0)* update\_hit\_review\_status, *[581](#page-580-0)* update\_hit\_type\_of\_hit, *[581](#page-580-0)* update\_host, *[205](#page-204-0)* update\_hosted\_zone\_comment, *[738](#page-737-0)* update\_hours\_of\_operation, *[241](#page-240-0)* update\_http\_namespace, *[814](#page-813-0)* update\_hub, *[775](#page-774-0)* update\_hypervisor, *[82](#page-81-0)* update\_iam\_policy\_assignment, *[691](#page-690-0)* update\_id\_mapping\_workflow, *[380](#page-379-0)* update\_id\_namespace, *[380](#page-379-0)* update\_identity\_pool, *[211](#page-210-0)* update\_identity\_propagation\_config,

# *[691](#page-690-0)*

update\_identity\_provider, *[216](#page-215-0)*, *[947](#page-946-0)* update\_identity\_provider\_configuration, *[933](#page-932-0)* update\_identity\_provider\_settings, *[536](#page-535-0)* update\_identity\_source, *[904](#page-903-0)* update\_image, *[775](#page-774-0)* update\_image\_permissions, *[54](#page-53-0)* update\_image\_pipeline, *[458](#page-457-0)* update\_image\_version, *[775](#page-774-0)* update\_impersonation\_role, *[937](#page-936-0)* update\_in\_app\_template, *[655](#page-654-0)* update\_incident\_record, *[852](#page-851-0)* update\_index, *[490](#page-489-0)* update\_index\_type, *[729](#page-728-0)* update\_inference\_component, *[775](#page-774-0)* update\_inference\_component\_runtime\_config, *[775](#page-774-0)* update\_inference\_experiment, *[775](#page-774-0)* update\_inference\_scheduler, *[549](#page-548-0)* update\_infrastructure\_configuration, *[458](#page-457-0)* update\_ingestion\_destination, *[32](#page-31-0)* update\_insight, *[801](#page-800-0)* update\_instance, *[620](#page-619-0)*, *[861](#page-860-0)* update\_instance\_access\_control\_attribute\_configuration, *[861](#page-860-0)* update\_instance\_attribute, *[241](#page-240-0)* update\_instance\_custom\_health\_status, *[814](#page-813-0)* update\_instance\_metadata\_options, *[542](#page-541-0)* update\_instance\_storage\_config, *[241](#page-240-0)* update\_integration, *[23](#page-22-0)*, *[29](#page-28-0)*, *[926](#page-925-0)* update\_integration\_response, *[23](#page-22-0)*, *[29](#page-28-0)* update\_intent, *[523](#page-522-0)* update\_investigation\_state, *[282](#page-281-0)* update\_ip\_access\_settings, *[947](#page-946-0)* update\_ip\_restriction, *[691](#page-690-0)* update\_ip\_set, *[437](#page-436-0)*, *[914](#page-913-0)*, *[918](#page-917-0)*, *[923](#page-922-0)* update\_item, *[308](#page-307-0)* update\_job, *[430](#page-429-0)* update\_job\_from\_source\_control, *[430](#page-429-0)* update\_job\_priority, *[763](#page-762-0)* update\_job\_queue, *[87](#page-86-0)* update\_job\_status, *[763](#page-762-0)* update\_journey, *[655](#page-654-0)* update\_journey\_state, *[655](#page-654-0)* update\_key, *[546](#page-545-0)*

update\_key\_description, *[508](#page-507-0)* update\_key\_group, *[119](#page-118-0)* update\_key\_value\_store, *[119](#page-118-0)* update\_kinesis\_streaming\_destination, *[308](#page-307-0)* update\_knowledge\_base\_template\_uri, *[255](#page-254-0)* update\_kx\_cluster\_code\_configuration, *[391](#page-390-0)* update\_kx\_cluster\_databases, *[391](#page-390-0)* update\_kx\_database, *[391](#page-390-0)* update\_kx\_dataview, *[391](#page-390-0)* update\_kx\_environment, *[392](#page-391-0)* update\_kx\_environment\_network, *[392](#page-391-0)* update\_kx\_user, *[392](#page-391-0)* update\_kx\_volume, *[392](#page-391-0)* update\_label\_group, *[549](#page-548-0)* update\_lag, *[289](#page-288-0)* update\_lake\_formation\_identity\_center\_configuration, update\_method, *[23](#page-22-0) [511](#page-510-0)* update\_landing\_zone, *[259](#page-258-0)* update\_launch, *[146](#page-145-0)* update\_launch\_configuration, *[304](#page-303-0)* update\_launch\_configuration\_template, *[304](#page-303-0)* update\_launch\_profile, *[602](#page-601-0)* update\_launch\_profile\_member, *[602](#page-601-0)* update\_layer, *[620](#page-619-0)* update\_layout, *[247](#page-246-0)* update\_ledger, *[682](#page-681-0)* update\_ledger\_permissions\_mode, *[682](#page-681-0)* update\_lens\_review, *[926](#page-925-0)* update\_lf\_tag, *[511](#page-510-0)* update\_license\_configuration, *[531](#page-530-0)* update\_license\_manager\_report\_generator, *[531](#page-530-0)* update\_license\_specifications\_for\_resource, *[531](#page-530-0)* update\_lifecycle\_policy, *[295](#page-294-0)*, *[458](#page-457-0)*, *[615](#page-614-0)* update\_link, *[156](#page-155-0)*, *[599](#page-598-0)* update\_link\_attributes, *[110](#page-109-0)* update\_list, *[412](#page-411-0)* update\_listener, *[423](#page-422-0)*, *[910](#page-909-0)* update\_load\_balancer\_attribute, *[542](#page-541-0)* update\_log\_anomaly\_detector, *[153](#page-152-0)* update\_log\_pattern, *[41](#page-40-0)* update\_logging\_configuration, *[476](#page-475-0)*, *[595](#page-594-0)*, *[673](#page-672-0)*

update\_login\_profile, *[448](#page-447-0)* update\_macie\_session, *[558](#page-557-0)* update\_mailbox\_quota, *[937](#page-936-0)* update\_maintenance\_start\_time, *[868](#page-867-0)* update\_maintenance\_window, *[846](#page-845-0)* update\_maintenance\_window\_target, *[846](#page-845-0)* update\_maintenance\_window\_task, *[846](#page-845-0)* update\_malware\_scan\_settings, *[437](#page-436-0)* update\_managed\_instance\_role, *[846](#page-845-0)* update\_managed\_rule\_set\_version\_expiry\_date, *[923](#page-922-0)* update\_map, *[546](#page-545-0)* update\_map\_run, *[828](#page-827-0)* update\_matching\_workflow, *[380](#page-379-0)* update\_medical\_vocabulary, *[898](#page-897-0)* update\_member\_detectors, *[437](#page-436-0)* update\_member\_session, *[558](#page-557-0)* update\_mesh, *[44](#page-43-0)* update\_method\_response, *[23](#page-22-0)* update\_metric\_attribution, *[643](#page-642-0)* update\_metric\_set, *[552](#page-551-0)* update\_ml\_model, *[555](#page-554-0)* update\_ml\_transform, *[430](#page-429-0)* update\_mobile\_device\_access\_rule, *[937](#page-936-0)* update\_model, *[23](#page-22-0)*, *[29](#page-28-0)*, *[412](#page-411-0)*, *[549](#page-548-0)* update\_model\_card, *[775](#page-774-0)* update\_model\_package, *[775](#page-774-0)* update\_model\_version, *[413](#page-412-0)* update\_model\_version\_status, *[413](#page-412-0)* update\_monitor, *[149](#page-148-0)* update\_monitoring, *[484](#page-483-0)* update\_monitoring\_alert, *[775](#page-774-0)* update\_monitoring\_schedule, *[775](#page-774-0)* update\_my\_user\_profile, *[620](#page-619-0)* update\_named\_query, *[61](#page-60-0)* update\_namespace, *[717](#page-716-0)* update\_network\_resource\_metadata, *[599](#page-598-0)* update\_network\_settings, *[947](#page-946-0)* update\_nfs\_file\_share, *[868](#page-867-0)* update\_nodegroup\_config, *[347](#page-346-0)* update\_nodegroup\_version, *[347](#page-346-0)* update\_notebook, *[61](#page-60-0)* update\_notebook\_instance, *[775](#page-774-0)* update\_notebook\_instance\_lifecycle\_config, *[775](#page-774-0)* update\_notebook\_metadata, *[61](#page-60-0)* update\_notification, *[101](#page-100-0)*

# $\text{INDEX}$  1063

update\_notification\_rule, *[208](#page-207-0)* update\_notification\_settings, *[581](#page-580-0)* update\_number\_of\_domain\_controllers, *[293](#page-292-0)* update\_object\_attributes, *[110](#page-109-0)* update\_open\_id\_connect\_provider\_thumbprint, *[448](#page-447-0)* update\_ops\_item, *[846](#page-845-0)* update\_ops\_metadata, *[846](#page-845-0)* update\_org\_ec\_2\_deep\_inspection\_configuration, update\_profile, *[268](#page-267-0)*, *[451](#page-450-0)*, *[926](#page-925-0) [465](#page-464-0)* update\_organization\_configuration, *[282](#page-281-0)*, *[437](#page-436-0)*, *[465](#page-464-0)*, *[558](#page-557-0)*, *[801](#page-800-0)* update\_organizational\_unit, *[628](#page-627-0)* update\_origin\_access\_control, *[119](#page-118-0)* update\_origin\_request\_policy, *[119](#page-118-0)* update\_outpost\_resolver, *[754](#page-753-0)* update\_package, *[361](#page-360-0)*, *[612](#page-611-0)* update\_package\_group, *[165](#page-164-0)* update\_package\_group\_origin\_configuration, *[165](#page-164-0)* update\_package\_versions\_status, *[165](#page-164-0)* update\_parallel\_data, *[901](#page-900-0)* update\_parameter\_group, *[278](#page-277-0)*, *[575](#page-574-0)* update\_participant\_role\_config, *[241](#page-240-0)* update\_partition, *[430](#page-429-0)* update\_partner\_status, *[711](#page-710-0)* update\_patch\_baseline, *[846](#page-845-0)* update\_permission\_group, *[394](#page-393-0)* update\_permission\_set, *[861](#page-860-0)* update\_permissions, *[561](#page-560-0)* update\_phone\_number, *[241](#page-240-0)*, *[665](#page-664-0)* update\_phone\_number\_metadata, *[241](#page-240-0)* update\_pipe, *[386](#page-385-0)* update\_pipeline, *[198](#page-197-0)*, *[608](#page-607-0)*, *[775](#page-774-0)* update\_pipeline\_execution, *[775](#page-774-0)* update\_place\_index, *[546](#page-545-0)* update\_playback\_restriction\_policy, *[471](#page-470-0)* update\_pod\_identity\_association, *[347](#page-346-0)* update\_policy, *[628](#page-627-0)*, *[904](#page-903-0)* update\_policy\_store, *[904](#page-903-0)* update\_policy\_template, *[904](#page-903-0)* update\_pool, *[665](#page-664-0)* update\_portal, *[947](#page-946-0)* update\_portfolio, *[811](#page-810-0)* update\_portfolio\_share, *[811](#page-810-0)* update\_practice\_run\_configuration, *[57](#page-56-0)*

update\_predefined\_attribute, *[241](#page-240-0)* update\_prepared\_statement, *[61](#page-60-0)* update\_pricing\_plan, *[95](#page-94-0)* update\_pricing\_rule, *[95](#page-94-0)* update\_primary\_email\_address, *[937](#page-936-0)* update\_primary\_region, *[508](#page-507-0)* update\_private\_dns\_namespace, *[814](#page-813-0)* update\_problem, *[41](#page-40-0)* update\_product, *[811](#page-810-0)* update\_profile\_job, *[433](#page-432-0)* update\_profiling\_group, *[188](#page-187-0)* update\_project, *[146](#page-145-0)*, *[169](#page-168-0)*, *[173](#page-172-0)*, *[202](#page-201-0)*, *[275](#page-274-0)*, *[433](#page-432-0)*, *[775](#page-774-0)* update\_project\_data\_delivery, *[146](#page-145-0)* update\_project\_visibility, *[169](#page-168-0)* update\_prompt, *[241](#page-240-0)* update\_protect\_configuration, *[665](#page-664-0)* update\_protect\_configuration\_country\_rule\_set, *[665](#page-664-0)* update\_protection\_group, *[831](#page-830-0)* update\_provisioned\_model\_throughput, *[90](#page-89-0)* update\_provisioned\_product, *[811](#page-810-0)* update\_provisioned\_product\_properties, *[811](#page-810-0)* update\_provisioning\_artifact, *[811](#page-810-0)* update\_public\_dns\_namespace, *[814](#page-813-0)* update\_public\_key, *[119](#page-118-0)* update\_public\_sharing\_settings, *[691](#page-690-0)* update\_publishing\_destination, *[437](#page-436-0)* update\_pull\_request\_approval\_rule\_content, *[181](#page-180-0)* update\_pull\_request\_approval\_state, *[181](#page-180-0)* update\_pull\_request\_description, *[181](#page-180-0)* update\_pull\_request\_status, *[181](#page-180-0)* update\_pull\_request\_title, *[181](#page-180-0)* update\_pull\_through\_cache\_rule, *[334](#page-333-0)* update\_push\_template, *[655](#page-654-0)* update\_qualification\_type, *[581](#page-580-0)* update\_query\_suggestions\_block\_list, *[490](#page-489-0)* update\_query\_suggestions\_config, *[490](#page-489-0)* update\_queue\_hours\_of\_operation, *[241](#page-240-0)* update\_queue\_max\_contacts, *[241](#page-240-0)* update\_queue\_name, *[241](#page-240-0)* update\_queue\_outbound\_caller\_config,

## *[241](#page-240-0)*

update\_queue\_status, *[241](#page-240-0)* update\_quick\_connect\_config, *[241](#page-240-0)* update\_quick\_connect\_name, *[241](#page-240-0)* update\_quick\_response, *[255](#page-254-0)* update\_radius, *[293](#page-292-0)* update\_rate\_based\_rule, *[914](#page-913-0)*, *[918](#page-917-0)* update\_rds\_db\_instance, *[620](#page-619-0)* update\_readiness\_check, *[750](#page-749-0)* update\_realtime\_log\_config, *[119](#page-118-0)* update\_receipt\_rule, *[821](#page-820-0)* update\_recipe, *[433](#page-432-0)* update\_recipe\_job, *[433](#page-432-0)* update\_recommender, *[643](#page-642-0)* update\_recommender\_configuration, *[655](#page-654-0)* update\_records, *[220](#page-219-0)* update\_recovery\_group, *[750](#page-749-0)* update\_recovery\_point\_lifecycle, *[79](#page-78-0)* update\_refresh\_schedule, *[691](#page-690-0)* update\_regex\_match\_set, *[914](#page-913-0)*, *[918](#page-917-0)* update\_regex\_pattern\_set, *[914](#page-913-0)*, *[918](#page-917-0)*, *[923](#page-922-0)* update\_region\_settings, *[79](#page-78-0)* update\_registry, *[430](#page-429-0)*, *[792](#page-791-0)* update\_related\_items, *[852](#page-851-0)* update\_relational\_database, *[542](#page-541-0)* update\_relational\_database\_parameters, *[542](#page-541-0)* update\_replication\_configuration, *[304](#page-303-0)* update\_replication\_configuration\_template, *[304](#page-303-0)* update\_replication\_info, *[484](#page-483-0)* update\_replication\_set, *[852](#page-851-0)* update\_report\_definition, *[38](#page-37-0)* update\_report\_group, *[169](#page-168-0)* update\_report\_plan, *[79](#page-78-0)* update\_repository, *[165](#page-164-0)* update\_repository\_description, *[181](#page-180-0)* update\_repository\_encryption\_key, *[181](#page-180-0)* update\_repository\_link, *[205](#page-204-0)* update\_repository\_name, *[181](#page-180-0)* update\_request\_validator, *[23](#page-22-0)* update\_rescore\_execution\_plan, *[492](#page-491-0)* update\_resiliency\_policy, *[726](#page-725-0)* update\_resolver\_config, *[754](#page-753-0)* update\_resolver\_dnssec\_config, *[754](#page-753-0)* update\_resolver\_endpoint, *[754](#page-753-0)* update\_resolver\_rule, *[754](#page-753-0)* update\_resource, *[23](#page-22-0)*, *[107](#page-106-0)*, *[511](#page-510-0)*, *[937](#page-936-0)*

update\_resource\_collection, *[285](#page-284-0)* update\_resource\_data\_sync, *[846](#page-845-0)* update\_resource\_policy, *[523](#page-522-0)* update\_resource\_profile, *[558](#page-557-0)* update\_resource\_profile\_detections, *[558](#page-557-0)* update\_resource\_server, *[216](#page-215-0)* update\_resource\_set, *[750](#page-749-0)* update\_resource\_share, *[694](#page-693-0)* update\_response\_headers\_policy, *[119](#page-118-0)* update\_response\_plan, *[852](#page-851-0)* update\_rest\_api, *[23](#page-22-0)* update\_restore\_testing\_plan, *[79](#page-78-0)* update\_restore\_testing\_selection, *[79](#page-78-0)* update\_retraining\_scheduler, *[549](#page-548-0)* update\_reveal\_configuration, *[558](#page-557-0)* update\_review\_template, *[926](#page-925-0)* update\_review\_template\_answer, *[926](#page-925-0)* update\_review\_template\_lens\_review, *[926](#page-925-0)* update\_role, *[448](#page-447-0)* update\_role\_custom\_permission, *[691](#page-690-0)* update\_role\_description, *[448](#page-447-0)* update\_room, *[476](#page-475-0)* update\_rotation, *[849](#page-848-0)* update\_route, *[29](#page-28-0)*, *[44](#page-43-0)* update\_route\_calculator, *[546](#page-545-0)* update\_route\_response, *[29](#page-28-0)* update\_routing\_control, *[747](#page-746-0)* update\_routing\_control\_state, *[745](#page-744-0)* update\_routing\_control\_states, *[745](#page-744-0)* update\_routing\_profile\_agent\_availability\_timer, *[241](#page-240-0)* update\_routing\_profile\_concurrency, *[241](#page-240-0)* update\_routing\_profile\_default\_outbound\_queue, *[241](#page-240-0)* update\_routing\_profile\_name, *[241](#page-240-0)* update\_routing\_profile\_queues, *[241](#page-240-0)* update\_rule, *[241](#page-240-0)*, *[705](#page-704-0)*, *[910](#page-909-0)*, *[914](#page-913-0)*, *[918](#page-917-0)* update\_rule\_group, *[595](#page-594-0)*, *[914](#page-913-0)*, *[918](#page-917-0)*, *[923](#page-922-0)* update\_rule\_metadata, *[413](#page-412-0)* update\_rule\_version, *[413](#page-412-0)* update\_rules\_of\_ip\_group, *[943](#page-942-0)* update\_ruleset, *[433](#page-432-0)* update\_rum\_metric\_definition, *[159](#page-158-0)* update\_run\_group, *[606](#page-605-0)* update\_safety\_rule, *[747](#page-746-0)*

## $\text{INDEX}$  1065

update\_saml\_provider, *[448](#page-447-0)* update\_sampling\_rule, *[950](#page-949-0)* update\_scaling\_parameters, *[128](#page-127-0)* update\_scaling\_plan, *[75](#page-74-0)* update\_schedule, *[388](#page-387-0)*, *[433](#page-432-0)* update\_scheduled\_action, *[612](#page-611-0)*, *[717](#page-716-0)* update\_scheduled\_query, *[892](#page-891-0)* update\_scheduling\_policy, *[87](#page-86-0)* update\_schema, *[110](#page-109-0)*, *[430](#page-429-0)*, *[792](#page-791-0)* update\_schema\_mapping, *[380](#page-379-0)* update\_secret, *[796](#page-795-0)* update\_secret\_version\_stage, *[796](#page-795-0)* update\_security, *[484](#page-483-0)* update\_security\_config, *[615](#page-614-0)* update\_security\_control, *[801](#page-800-0)* update\_security\_group\_rule\_descriptions\_egress, update\_sms\_template, *[655](#page-654-0) [328](#page-327-0)* update\_security\_group\_rule\_descriptions\_ingressdate\_snapshot\_copy\_configuration, *[328](#page-327-0)* update\_security\_hub\_configuration, *[801](#page-800-0)* update\_security\_policy, *[615](#page-614-0)* update\_security\_profile, *[241](#page-240-0)* update\_segment, *[655](#page-654-0)* update\_sender\_id, *[665](#page-664-0)* update\_sensitivity\_inspection\_template, *[558](#page-557-0)* update\_server, *[623](#page-622-0)* update\_server\_certificate, *[448](#page-447-0)* update\_server\_engine\_attributes, *[623](#page-622-0)* update\_service, *[50](#page-49-0)*, *[340](#page-339-0)*, *[679](#page-678-0)*, *[814](#page-813-0)*, *[910](#page-909-0)* update\_service\_access\_policies, *[128](#page-127-0)* update\_service\_action, *[812](#page-811-0)* update\_service\_instance, *[679](#page-678-0)* update\_service\_integration, *[285](#page-284-0)* update\_service\_network, *[910](#page-909-0)* update\_service\_network\_vpc\_association, *[910](#page-909-0)* update\_service\_pipeline, *[679](#page-678-0)* update\_service\_primary\_task\_set, *[340](#page-339-0)* update\_service\_setting, *[846](#page-845-0)* update\_service\_settings, *[532](#page-531-0)*, *[534](#page-533-0)* update\_service\_specific\_credential, *[448](#page-447-0)* update\_service\_sync\_blocker, *[679](#page-678-0)* update\_service\_sync\_config, *[679](#page-678-0)* update\_service\_template, *[679](#page-678-0)* update\_service\_template\_version, *[679](#page-678-0)* update\_settings, *[66](#page-65-0)*, *[293](#page-292-0)* update\_shard\_count, *[498](#page-497-0)* update\_share\_invitation, *[926](#page-925-0)* update\_shared\_vpc\_configuration, *[416](#page-415-0)* update\_signing\_certificate, *[448](#page-447-0)* update\_site, *[599](#page-598-0)* update\_size\_constraint\_set, *[914](#page-913-0)*, *[918](#page-917-0)* update\_slack\_channel\_configuration, *[878](#page-877-0)* update\_slot, *[523](#page-522-0)* update\_slot\_type, *[523](#page-522-0)* update\_smb\_file\_share, *[868](#page-867-0)* update\_smb\_file\_share\_visibility, *[868](#page-867-0)* update\_smb\_local\_groups, *[868](#page-867-0)* update\_smb\_security\_strategy, *[868](#page-867-0)* update\_sms\_channel, *[655](#page-654-0)* update\_snapshot, *[416](#page-415-0)*, *[717](#page-716-0) [717](#page-716-0)* update\_snapshot\_schedule, *[869](#page-868-0)* update\_sol\_function\_package, *[887](#page-886-0)* update\_sol\_network\_instance, *[887](#page-886-0)* update\_sol\_network\_package, *[887](#page-886-0)* update\_source\_control\_from\_job, *[430](#page-429-0)* update\_space, *[173](#page-172-0)*, *[775](#page-774-0)* update\_spice\_capacity\_configuration, *[691](#page-690-0)* update\_sql\_injection\_match\_set, *[914](#page-913-0)*, *[918](#page-917-0)* update\_ssh\_public\_key, *[448](#page-447-0)* update\_stack, *[54](#page-53-0)*, *[114](#page-113-0)*, *[620](#page-619-0)* update\_stack\_instances, *[114](#page-113-0)* update\_stack\_set, *[115](#page-114-0)* update\_stage, *[23](#page-22-0)*, *[29](#page-28-0)*, *[480](#page-479-0)* update\_standards\_control, *[801](#page-800-0)* update\_state\_machine, *[828](#page-827-0)* update\_state\_machine\_alias, *[828](#page-827-0)* update\_storage, *[484](#page-483-0)* update\_storage\_lens\_group, *[763](#page-762-0)* update\_storage\_virtual\_machine, *[416](#page-415-0)* update\_stream\_mode, *[498](#page-497-0)* update\_stream\_processor, *[723](#page-722-0)* update\_streaming\_distribution, *[119](#page-118-0)* update\_streaming\_image, *[602](#page-601-0)* update\_studio, *[371](#page-370-0)*, *[602](#page-601-0)* update\_studio\_component, *[602](#page-601-0)* update\_studio\_session\_mapping, *[371](#page-370-0)* update\_subnet\_change\_protection, *[595](#page-594-0)*

update\_subnet\_group, *[278](#page-277-0)*, *[575](#page-574-0)* update\_subscriber, *[101](#page-100-0)*, *[804](#page-803-0)* update\_subscriber\_notification, *[804](#page-803-0)* update\_subscription, *[831](#page-830-0)* update\_subscription\_grant\_status, *[275](#page-274-0)* update\_subscription\_request, *[276](#page-275-0)* update\_subscription\_target, *[276](#page-275-0)* update\_sync\_blocker, *[205](#page-204-0)* update\_sync\_configuration, *[205](#page-204-0)* update\_table, *[308](#page-307-0)*, *[430](#page-429-0)*, *[495](#page-494-0)*, *[895](#page-894-0)* update\_table\_objects, *[511](#page-510-0)* update\_table\_optimizer, *[430](#page-429-0)* update\_table\_replica\_auto\_scaling, *[308](#page-307-0)* update\_table\_storage\_optimizer, *[511](#page-510-0)* update\_tag\_option, *[812](#page-811-0)* update\_tags\_for\_domain, *[742](#page-741-0)* update\_tags\_for\_resource, *[355](#page-354-0)* update\_target\_account\_configuration, *[400](#page-399-0)* update\_target\_group, *[910](#page-909-0)* update\_task\_protection, *[340](#page-339-0)* update\_task\_set, *[340](#page-339-0)* update\_task\_template, *[241](#page-240-0)* update\_team\_member, *[202](#page-201-0)* update\_template, *[247](#page-246-0)*, *[639](#page-638-0)*, *[691](#page-690-0)*, *[821](#page-820-0)* update\_template\_active\_version, *[655](#page-654-0)* update\_template\_alias, *[691](#page-690-0)* update\_template\_group\_access\_control\_entry, *[639](#page-638-0)* update\_template\_permissions, *[691](#page-690-0)* update\_template\_sync\_config, *[679](#page-678-0)* update\_termination\_protection, *[115](#page-114-0)* update\_test\_set, *[523](#page-522-0)* update\_theme, *[691](#page-690-0)* update\_theme\_alias, *[691](#page-690-0)* update\_theme\_permissions, *[691](#page-690-0)* update\_thesaurus, *[490](#page-489-0)* update\_threat\_intel\_set, *[437](#page-436-0)* update\_time\_to\_live, *[308](#page-307-0)* update\_timeline\_event, *[852](#page-851-0)* update\_tls\_inspection\_configuration, *[595](#page-594-0)* update\_topic, *[691](#page-690-0)* update\_topic\_permissions, *[691](#page-690-0)* update\_topic\_refresh\_schedule, *[691](#page-690-0)* update\_tracker, *[546](#page-545-0)* update\_traffic\_distribution, *[241](#page-240-0)* update\_traffic\_policy\_comment, *[739](#page-738-0)*

update\_traffic\_policy\_instance, *[739](#page-738-0)* update\_trail, *[134](#page-133-0)* update\_training\_job, *[775](#page-774-0)* update\_trial, *[775](#page-774-0)* update\_trial\_component, *[775](#page-774-0)* update\_trigger, *[430](#page-429-0)* update\_trust, *[293](#page-292-0)* update\_trust\_anchor, *[451](#page-450-0)* update\_trust\_store, *[947](#page-946-0)* update\_trusted\_token\_issuer, *[861](#page-860-0)* update\_typed\_link\_facet, *[110](#page-109-0)* update\_usage, *[23](#page-22-0)* update\_usage\_limit, *[717](#page-716-0)* update\_usage\_plan, *[23](#page-22-0)* update\_user, *[394](#page-393-0)*, *[448](#page-447-0)*, *[454](#page-453-0)*, *[575](#page-574-0)*, *[578](#page-577-0)*, *[691](#page-690-0)*, *[930](#page-929-0)*, *[937](#page-936-0)* update\_user\_access\_logging\_settings, *[947](#page-946-0)* update\_user\_attributes, *[216](#page-215-0)* update\_user\_defined\_function, *[430](#page-429-0)* update\_user\_hierarchy, *[241](#page-240-0)* update\_user\_hierarchy\_group\_name, *[241](#page-240-0)* update\_user\_hierarchy\_structure, *[241](#page-240-0)* update\_user\_identity\_info, *[241](#page-240-0)* update\_user\_phone\_config, *[241](#page-240-0)* update\_user\_pool, *[216](#page-215-0)* update\_user\_pool\_client, *[216](#page-215-0)* update\_user\_pool\_domain, *[216](#page-215-0)* update\_user\_proficiencies, *[241](#page-240-0)* update\_user\_profile, *[202](#page-201-0)*, *[276](#page-275-0)*, *[620](#page-619-0)*, *[775](#page-774-0)* update\_user\_routing\_profile, *[241](#page-240-0)* update\_user\_security\_profiles, *[241](#page-240-0)* update\_user\_settings, *[947](#page-946-0)* update\_variable, *[413](#page-412-0)* update\_variant\_store, *[606](#page-605-0)* update\_view, *[729](#page-728-0)* update\_view\_content, *[241](#page-240-0)* update\_view\_metadata, *[241](#page-240-0)* update\_virtual\_gateway, *[44](#page-43-0)* update\_virtual\_interface\_attributes, *[289](#page-288-0)* update\_virtual\_node, *[44](#page-43-0)* update\_virtual\_router, *[44](#page-43-0)* update\_virtual\_service, *[44](#page-43-0)* update\_vocabulary, *[898](#page-897-0)* update\_vocabulary\_filter, *[898](#page-897-0)* update\_voice\_channel, *[655](#page-654-0)* update\_voice\_template, *[655](#page-654-0)*

update\_volume, *[416](#page-415-0)*, *[620](#page-619-0)* update\_vpc\_attachment, *[599](#page-598-0)* update\_vpc\_connection, *[691](#page-690-0)* update\_vpc\_endpoint, *[361](#page-360-0)*, *[612](#page-611-0)*, *[615](#page-614-0)* update\_vpc\_ingress\_connection, *[50](#page-49-0)* update\_vpc\_link, *[23](#page-22-0)*, *[29](#page-28-0)* update\_vtl\_device\_type, *[869](#page-868-0)* update\_watchlist, *[907](#page-906-0)* update\_web\_acl, *[914](#page-913-0)*, *[918](#page-917-0)*, *[923](#page-922-0)* update\_webhook, *[169](#page-168-0)* update\_work\_group, *[61](#page-60-0)* update\_workflow, *[430](#page-429-0)*, *[606](#page-605-0)* update\_workforce, *[775](#page-774-0)* update\_workgroup, *[717](#page-716-0)* update\_workload, *[41](#page-40-0)*, *[926](#page-925-0)* update\_workload\_share, *[926](#page-925-0)* update\_workspace, *[561](#page-560-0)* update\_workspace\_alias, *[673](#page-672-0)* update\_workspace\_authentication, *[561](#page-560-0)* update\_workspace\_bundle, *[943](#page-942-0)* update\_workspace\_configuration, *[561](#page-560-0)* update\_workspace\_image\_permission, *[943](#page-942-0)* update\_workteam, *[775](#page-774-0)* update\_xss\_match\_set, *[914](#page-913-0)*, *[918](#page-917-0)* update\_zonal\_autoshift\_configuration, *[57](#page-56-0)* update\_zonal\_shift, *[57](#page-56-0)* upgrade\_applied\_schema, *[110](#page-109-0)* upgrade\_domain, *[612](#page-611-0)* upgrade\_elasticsearch\_domain, *[361](#page-360-0)* upgrade\_lens\_review, *[926](#page-925-0)* upgrade\_profile\_version, *[926](#page-925-0)* upgrade\_published\_schema, *[110](#page-109-0)* upgrade\_review\_template\_lens\_review, *[926](#page-925-0)* upload\_archive, *[419](#page-418-0)* upload\_documents, *[130](#page-129-0)* upload\_layer\_part, *[334](#page-333-0)*, *[337](#page-336-0)* upload\_multipart\_part, *[419](#page-418-0)* upload\_part, *[759](#page-758-0)* upload\_part\_copy, *[759](#page-758-0)* upload\_read\_set\_part, *[606](#page-605-0)* upload\_server\_certificate, *[448](#page-447-0)* upload\_signing\_certificate, *[448](#page-447-0)* upload\_ssh\_public\_key, *[448](#page-447-0)* validate\_assessment\_report\_integrity, *[66](#page-65-0)*

validate\_configuration\_settings, *[355](#page-354-0)*

validate\_pipeline, *[608](#page-607-0)* validate\_pipeline\_definition, *[271](#page-270-0)* validate\_policy, *[11](#page-10-0)* validate\_pull\_through\_cache\_rule, *[334](#page-333-0)* validate\_resource\_policy, *[796](#page-795-0)* validate\_sol\_function\_package\_content, *[887](#page-886-0)* validate\_sol\_network\_package\_content, *[887](#page-886-0)* validate\_state\_machine\_definition, *[829](#page-828-0)* validate\_template, *[115](#page-114-0)* verifiedpermissions, [901](#page-900-0) verify, *[508](#page-507-0)* verify\_auth\_request\_cryptogram, *[636](#page-635-0)* verify\_card\_validation\_data, *[636](#page-635-0)* verify\_destination\_number, *[665](#page-664-0)* verify\_domain\_dkim, *[821](#page-820-0)* verify\_domain\_identity, *[821](#page-820-0)* verify\_email\_address, *[821](#page-820-0)* verify\_email\_identity, *[821](#page-820-0)* verify\_mac, *[508](#page-507-0)*, *[636](#page-635-0)* verify\_otp\_message, *[655](#page-654-0)* verify\_pin\_data, *[636](#page-635-0)* verify\_session, *[173](#page-172-0)* verify\_sms\_sandbox\_phone\_number, *[837](#page-836-0)* verify\_software\_token, *[216](#page-215-0)* verify\_trust, *[293](#page-292-0)* verify\_user\_attribute, *[216](#page-215-0)* view\_billing, *[742](#page-741-0)* voiceid, [905](#page-904-0) vpclattice, [907](#page-906-0)

waf, [911](#page-910-0) wafregional, [915](#page-914-0) wafv2, [919](#page-918-0) wellarchitected, [923](#page-922-0) withdraw\_byoip\_cidr, *[328](#page-327-0)*, *[423](#page-422-0)* workdocs, [927](#page-926-0) worklink, [930](#page-929-0) workmail, [933](#page-932-0) workmailmessageflow, [937](#page-936-0) workspaces, [940](#page-939-0) workspacesweb, [944](#page-943-0) write\_get\_object\_response, *[759](#page-758-0)* write\_records, *[895](#page-894-0)*

xray, [947](#page-946-0)